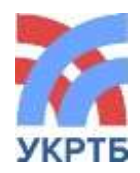

МИНИСТЕРСТВО ОБРАЗОВАНИЯ И НАУКИ РЕСПУБЛИКИ БАШКОРТОСТАН Государственное бюджетное профессиональное образовательное учреждение Уфимский колледж радиоэлектроники, телекоммуникаций и безопасности

## **СОГЛАСОВАНО**

Акт согласования:

АО МТУ Кристалл

## **УТВЕРЖДЕНО**

Приказом директора № 136б/2к от «22» мая 2023 г.

> ДОКУМЕНТ ПОДПИСАН ЭЛЕКТРОННОЙ ПОДПИСЬЮ

Сертификат: 00DD3519CB5664CE500C641C2D9F55002F Владелец: Нуйкин Игорь Вячеславович Действителен: с 26.10.2023 до 18.01.2025

## **ОСНОВНАЯ ОБРАЗОВАТЕЛЬНАЯ ПРОГРАММА**

### **Уровень профессионального образования** Среднее профессиональное образование

## **Образовательная программа**

подготовки специалистов среднего звена

**Специальность:** 11.02.15 «Инфокоммуникационные сети и системы связи»

### **Форма обучения** очная

**Квалификация выпускника:** Специалист по монтажу и обслуживанию телекоммуникаций

## **Организация-разработчик:** ГБПОУ УКРТБ

**Разработчики:** Никонова Дарья Сергеевна Литвинова Ирина Владимировна Кабирова Эльмира Ринатовна

заместитель директора методист преподаватель, заведующая кафедрой телекоммуникаций

# **Содержание**

## **Раздел 1. Общие положения**

## **Раздел 2. Общая характеристика образовательной программы среднего профессионального образования**

### **Раздел 3. Характеристика профессиональной деятельности выпускника**

## **Раздел 4. Планируемые результаты освоения образовательной программы**

- 4.1. Общие компетенции
- 4.2. Профессиональные компетенции
- 4.3. Личностные результаты

### **Раздел 5. Структура образовательной программы**

- 5.1. Учебный план
- 5.2. Календарный учебный график
- 5.3. Рабочая программа воспитания
- 5.4. Календарный план воспитательной работы

### **Раздел 6. Условия реализации образовательной программы**

- 6.1. Требования к материально-техническому оснащению образовательной программы
- 6.2. Требования к учебно-методическому обеспечению программы
- 6.3. Требования к организации воспитания обучающихся
- 6.4. Требования к кадровым условиям реализации образовательной программы
- 6.5. Требования к финансовым условиям реализации образовательной программы

## **Раздел 7. Формирование оценочных средств для проведения государственной итоговой аттестации**

### **Раздел 8. Разработчики основной образовательной программы**

## **ПРИЛОЖЕНИЯ**

Приложение 1. Учебный план и календарный учебный график

Приложение 2. Рабочая программа воспитания и календарный план воспитательной работы

Приложение 3. Комплект рабочих программ

Приложение 4. Комплект фондов оценочных средств

Приложение 5. Проект программы ГИА

#### **Раздел 1. Общие положения**

1.1. Настоящая основная образовательная программа по специальности среднего профессионального образования 11.02.15 «Инфокоммуникационные сети и системы связи» (далее – ООП СПО, программа) разработана на основе федерального государственного образовательного стандарта среднего профессионального образования по специальности 11.02.15 «Инфокоммуникационные сети и системы связи» утвержденного приказом Министерства образования и науки от 05 августа 2022 г. N675 (далее – ФГОС СПО).

ООП СПО определяет рекомендованный объем и содержание среднего профессионального образования по специальности 11.02.15 «Инфокоммуникационные сети и системы связи», планируемые результаты освоения образовательной программы, условия образовательной деятельности.

ООП СПО разработана для реализации образовательной программы на базе среднего общего образования.

Образовательная программа, реализуемая на базе основного общего образования, разрабатывается образовательной организацией на основе требований федерального государственного образовательного стандарта среднего общего образования и ФГОС СПО с учетом получаемой специальности 11.02.15 «Инфокоммуникационные сети и системы связи» и настоящей ООП.

1.2. При поступлении в Колледж для освоения данной ОПОП абитуриент должен иметь документ государственного образца о среднем общем образовании и успешно пройти вступительные испытания, установленные приказом Министерства образования и науки Российской Федерации от 30.12.13г. № 1422 «Об утверждении Перечня вступительных испытаний при приеме на обучение по образовательным программам среднего профессионального образования по профессиям и специальностям, требующим у поступающих наличия определенных творческих способностей, физических и (или) психологических качеств».

1.3. Нормативные основания для разработки ООП:

− Федеральный закон от 29 декабря 2012 г. №273-ФЗ «Об образовании в Российской Федерации»;

− Приказ Министерства просвещения Российской Федерации от 08 апреля 2021 г. № 153 «Об утверждении Порядка разработки примерных основных образовательных программ среднего профессионального образования, проведения их экспертизы и ведения реестра примерных основных образовательных программ среднего профессионального образования»;

− Приказ Министерства просвещения Российской Федерации от 05 августа 2022 № 675 "Об утверждении федерального государственного образовательного стандарта среднего профессионального образования по специальности 11.02.15 Инфокоммуникационные сети и системы связи" (Зарегистрирован 09.09.2022 № 70031)

− Приказ Минобрнауки России от 14 июня 2013 г. № 464 «Об утверждении Порядка организации и осуществления образовательной деятельности по образовательным программам среднего профессионального образования»;

− Приказ Минобрнауки России от 24 августа 2022 г. № 762 «Об утверждении Порядка организации и осуществления образовательной деятельности по образовательным программам среднего профессионального образования»;

− Приказ Минпросвещения России от 8 ноября 2021 года N 800 «Об утверждении Порядка проведения государственной итоговой аттестации по образовательным программам среднего профессионального образования»;

− Приказ Минобрнауки России № 885, Минпросвещения России № 390 от 5 августа 2020 г. «О практической подготовке обучающихся» (вместе с «Положением о практической подготовке обучающихся»;

− Приказ Министерства труда и социальной защиты Российской Федерации от 17.11.2020 № 790н «Об утверждении профессионального стандарта 06.036 «Специалист по обслуживанию телекоммуникаций»;

− Приказ Министерства труда и социальной защиты Российской Федерации от 17.11.2020 № 791н 06.038 «Об утверждении профессионального стандарта «Специалист по монтажу телекоммуникационного оборудования»;

− Приказ Министерства труда и социальной защиты Российской Федерации от 16.12.2020 № 909н «Об утверждении профессионального стандарта 06.020 «Кабельщикспайщик».

#### **1.3. Перечень сокращений, используемых в тексте ПООП:**

ФГОС СПО – федеральный государственный образовательный стандарт среднего профессионального образования;

ООП – основная образовательная программа;

МДК – междисциплинарный курс;

ПМ – профессиональный модуль;

ОК – общие компетенции;

ПК – профессиональные компетенции;

СГ – социально-гуманитарный цикл;

ОП – общепрофессиональный цикл;

П – профессиональный цикл;

ДЭ – демонстрационный экзамен;

ЛР – личностные результаты;

ГИА – государственная итоговая аттестация;

Цикл ОГСЭ - Общий гуманитарный и социально-экономический цикл

Цикл ЕН - Математический и общий естественнонаучный цикл

### **Раздел 2. Общая характеристика образовательной программы среднего профессионального образования**

Квалификации, присваиваемые выпускникам образовательной программы:

- Специалист по монтажу и обслуживанию телекоммуникаций

Формы получения образования: допускается только в профессиональной образовательной организации или образовательной организации высшего образования

Формы обучения: очная.

Объем образовательной программы, реализуемой на базе среднего общего образования: 4464 часов.

Срок получения образования по образовательной программе, реализуемой на базе среднего общего образования:

- в очной форме - 2 года 10 месяцев.

Срок получения образования по образовательной программе, реализуемой на базе основного общего образования:

- в очной форме - 3 года 10 месяцев.

Объем и сроки получения среднего профессионального образования по профессии 11.02.15 «Инфокоммуникационные сети и системы связи» на базе основного общего образования с одновременным получением среднего общего образования: 5940 часов.

#### **Раздел 3. Характеристика профессиональной деятельности выпускника**

#### **3.1 Область профессиональной деятельности выпускника:**

06 Связь, информационные и коммуникационные технологии.

− обслуживание абонентского и терминального телекоммуникационного оборудования;

− обслуживание линейного телекоммуникационного оборудования;

− обслуживание станционного телекоммуникационного оборудования.

Объекты профессиональной деятельности выпускника:

− телекоммуникационные системы и информационно-коммуникационные сети;

− методы и средства обеспечения их работоспособности;

− документация, технологии и технологические процессы эксплуатации телекоммуникационных систем и информационно-коммуникационных сетей связи;

− первичные трудовые коллективы.

**3.2 Соответствие профессиональных модулей присваиваемым квалификациям** (сочетаниям квалификаций п.1.11/1.12 ФГОС)

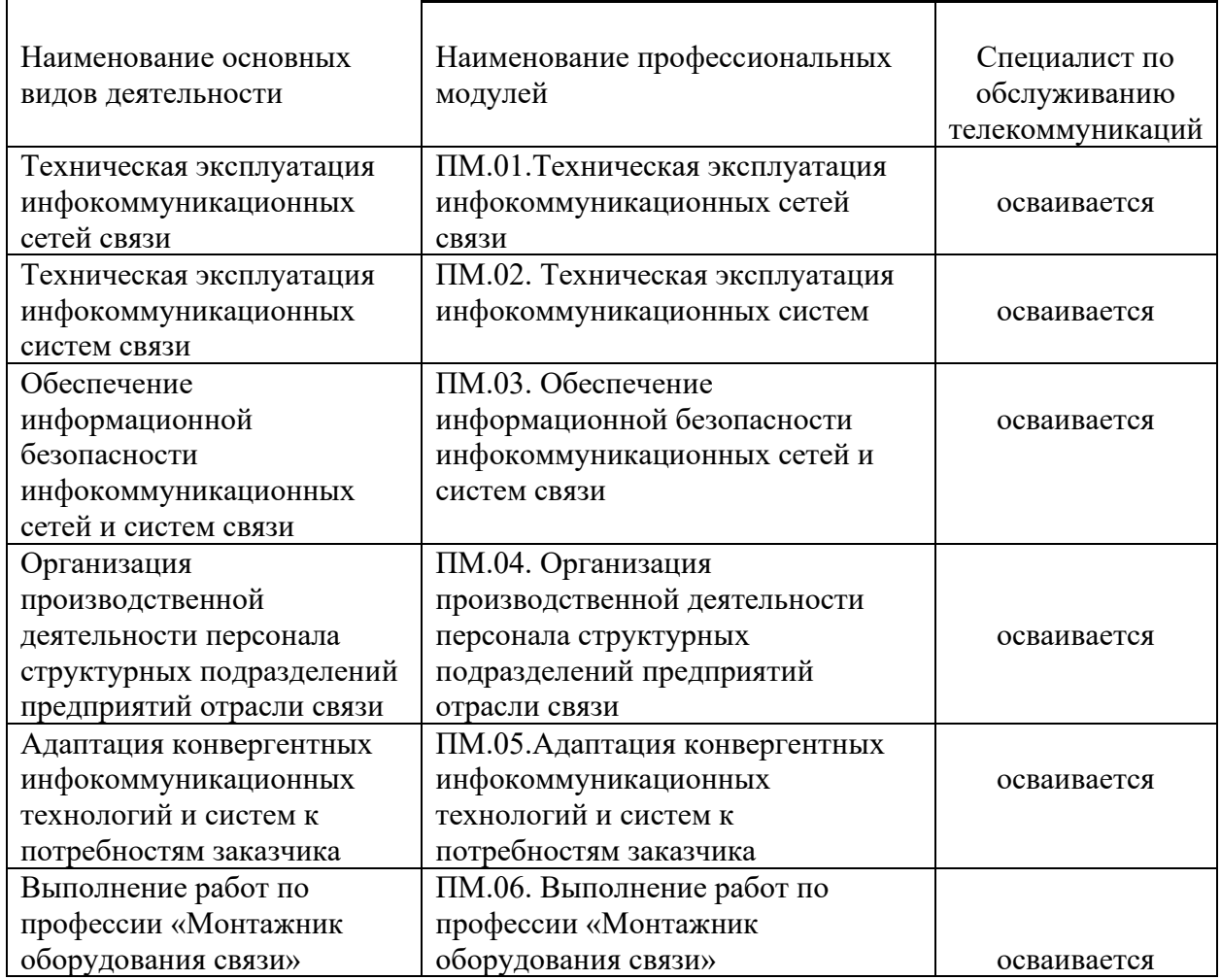

# **Раздел 4. Планируемые результаты освоения образовательной программы**

## **4.1. Общие компетенции**

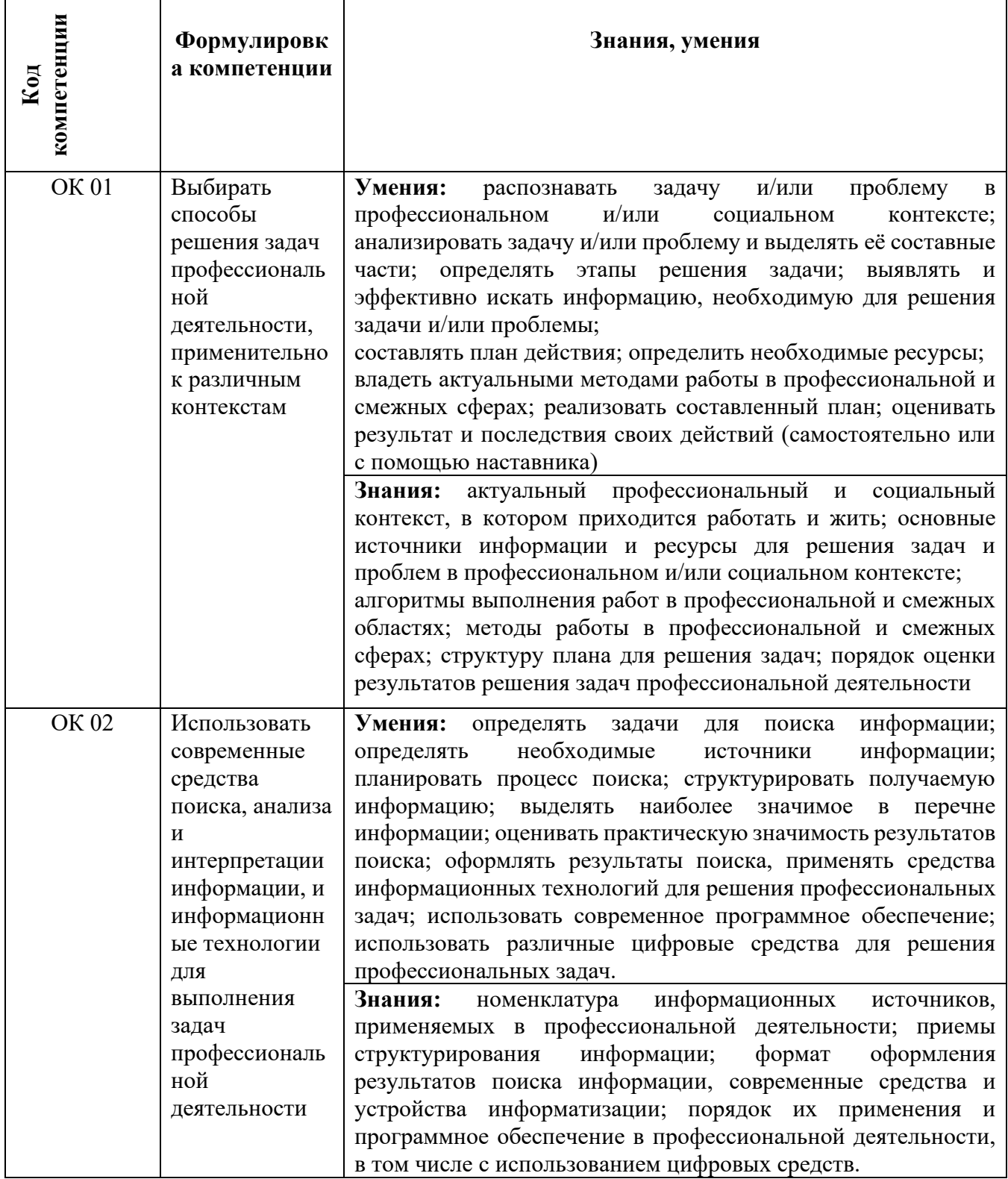

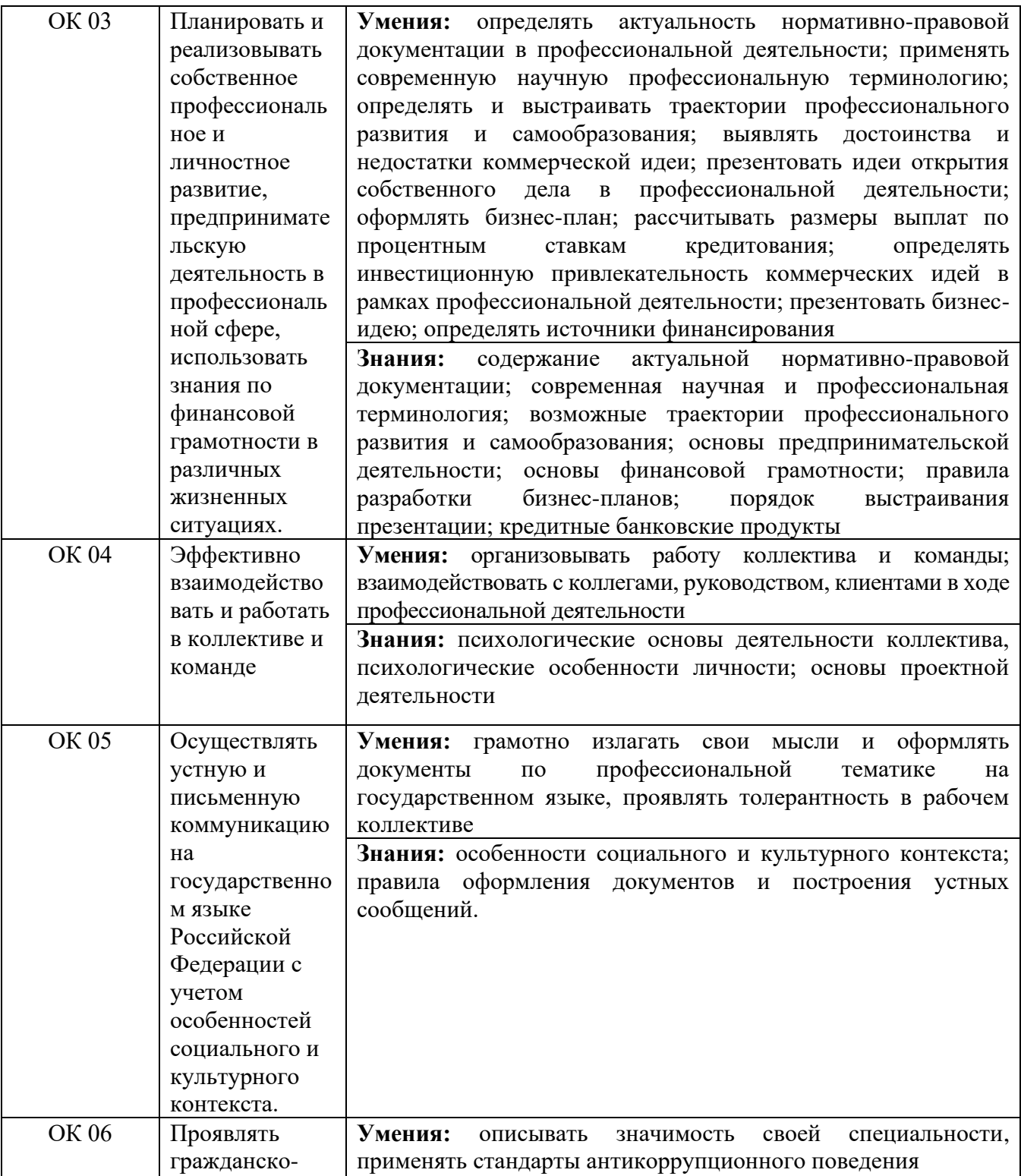

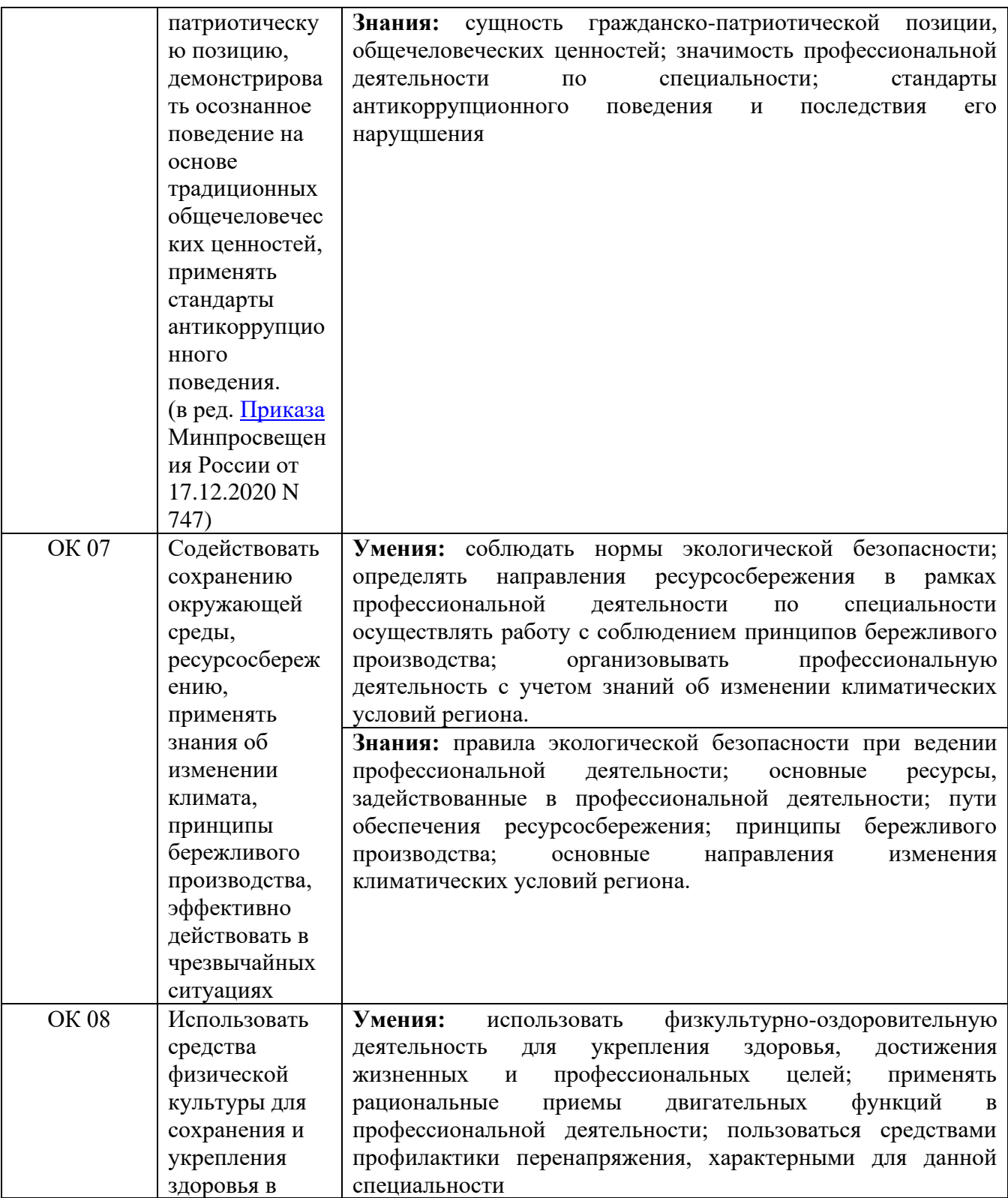

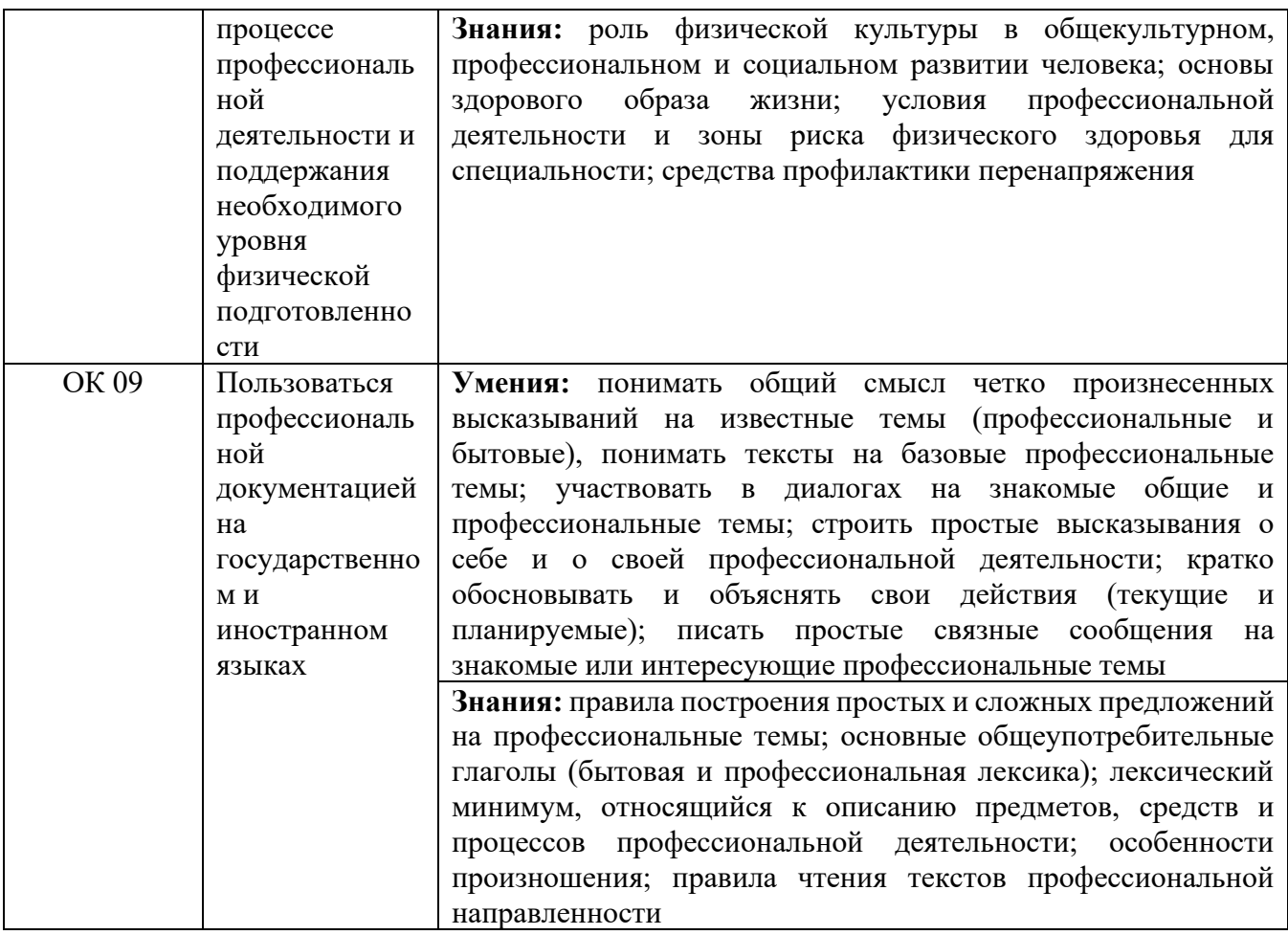

# **4.2. Профессиональные компетенции**

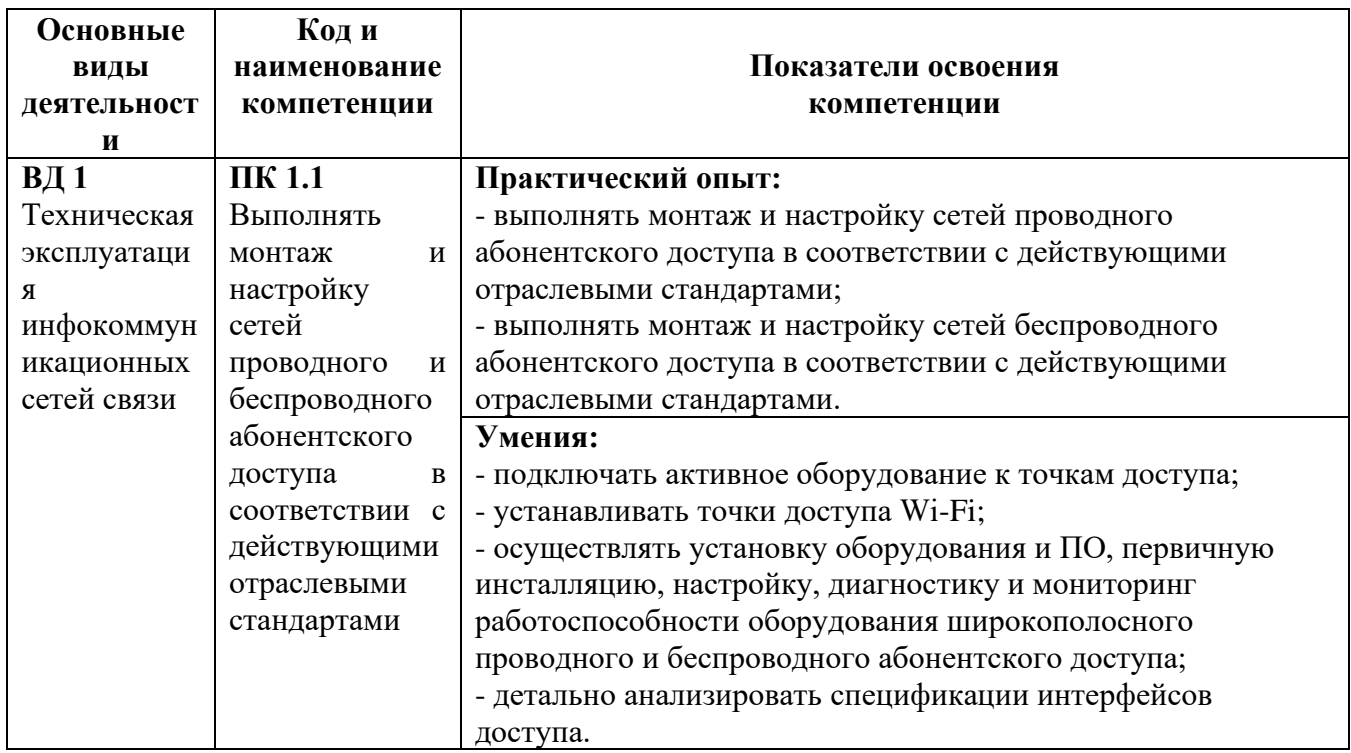

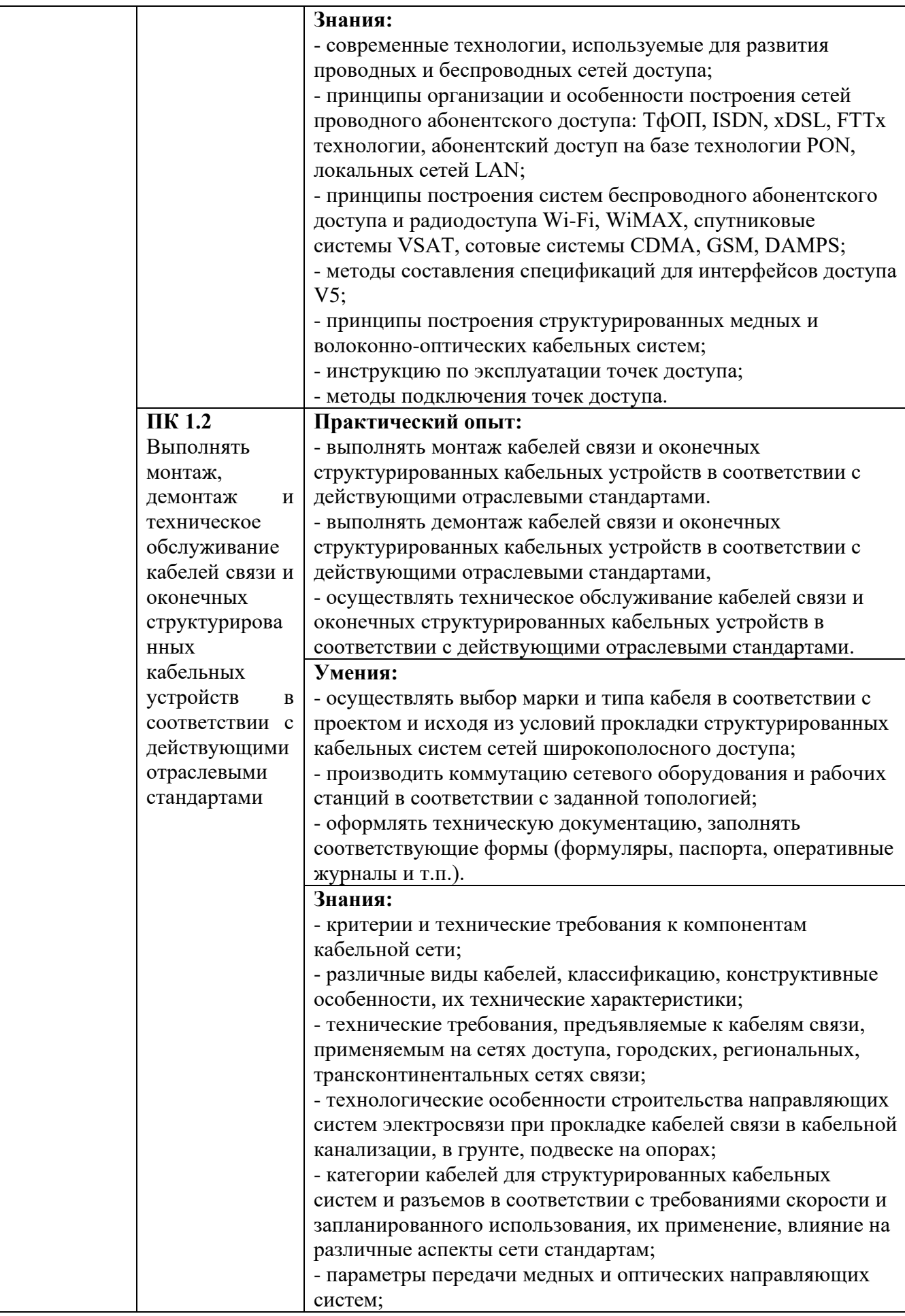

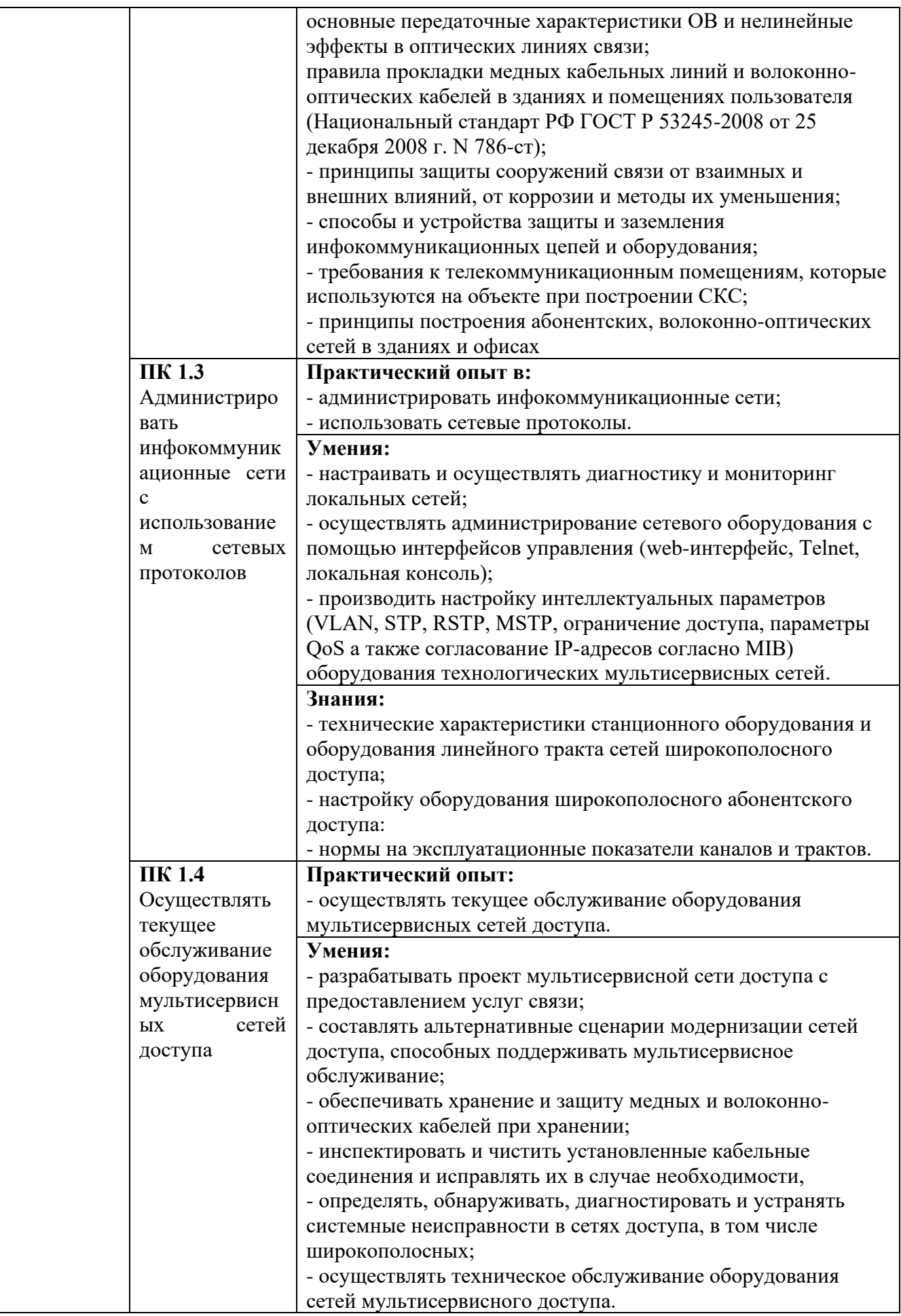

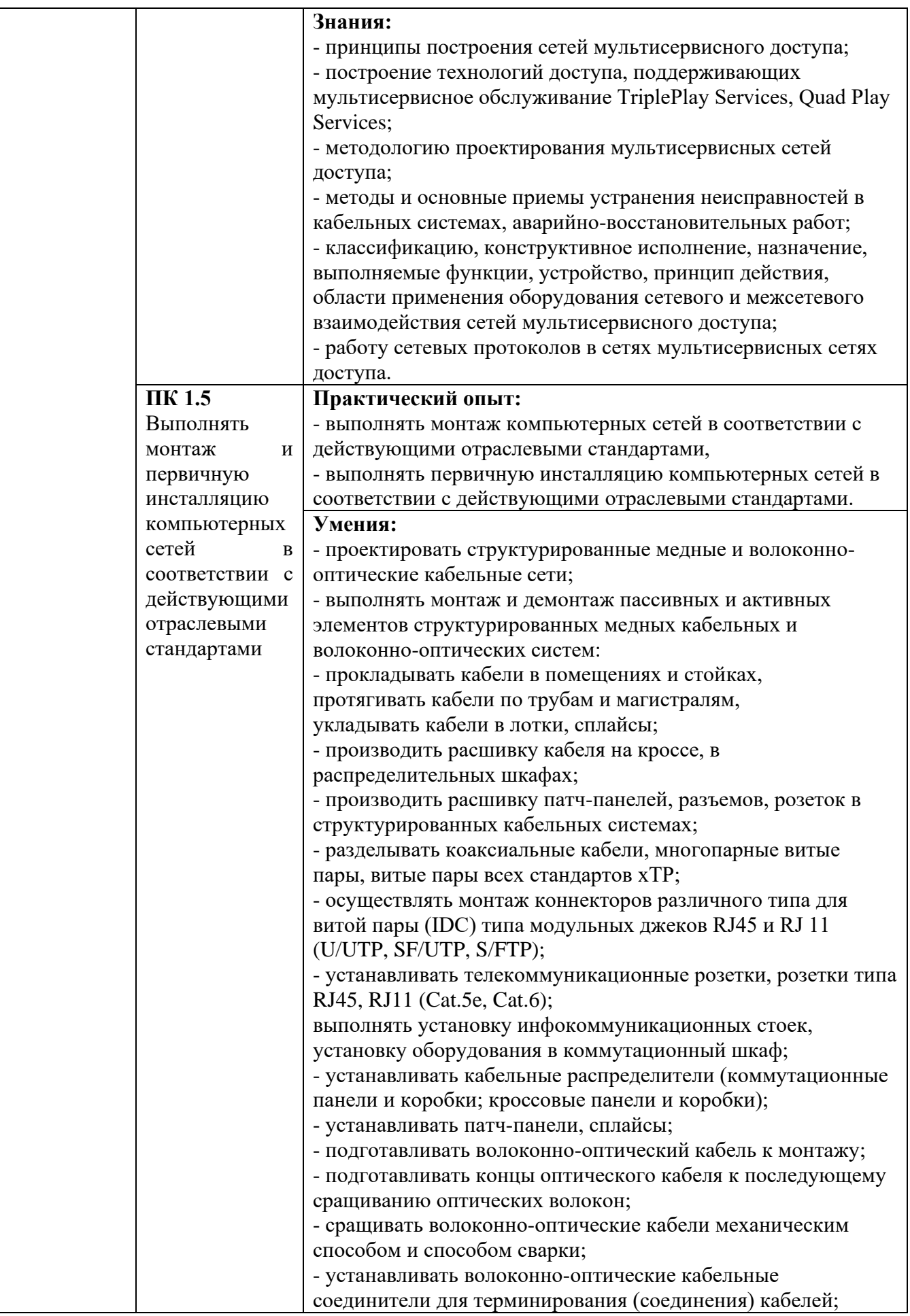

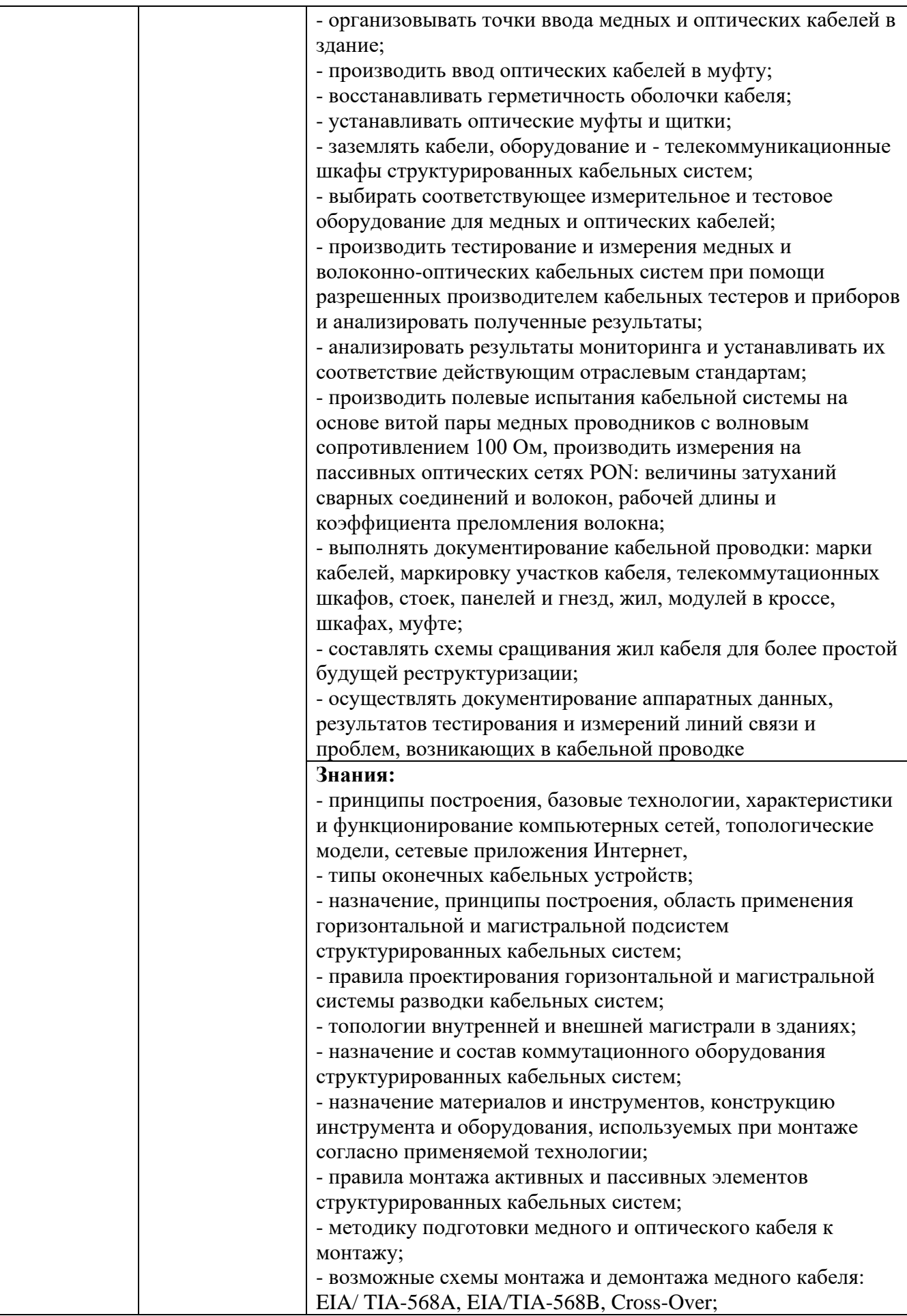

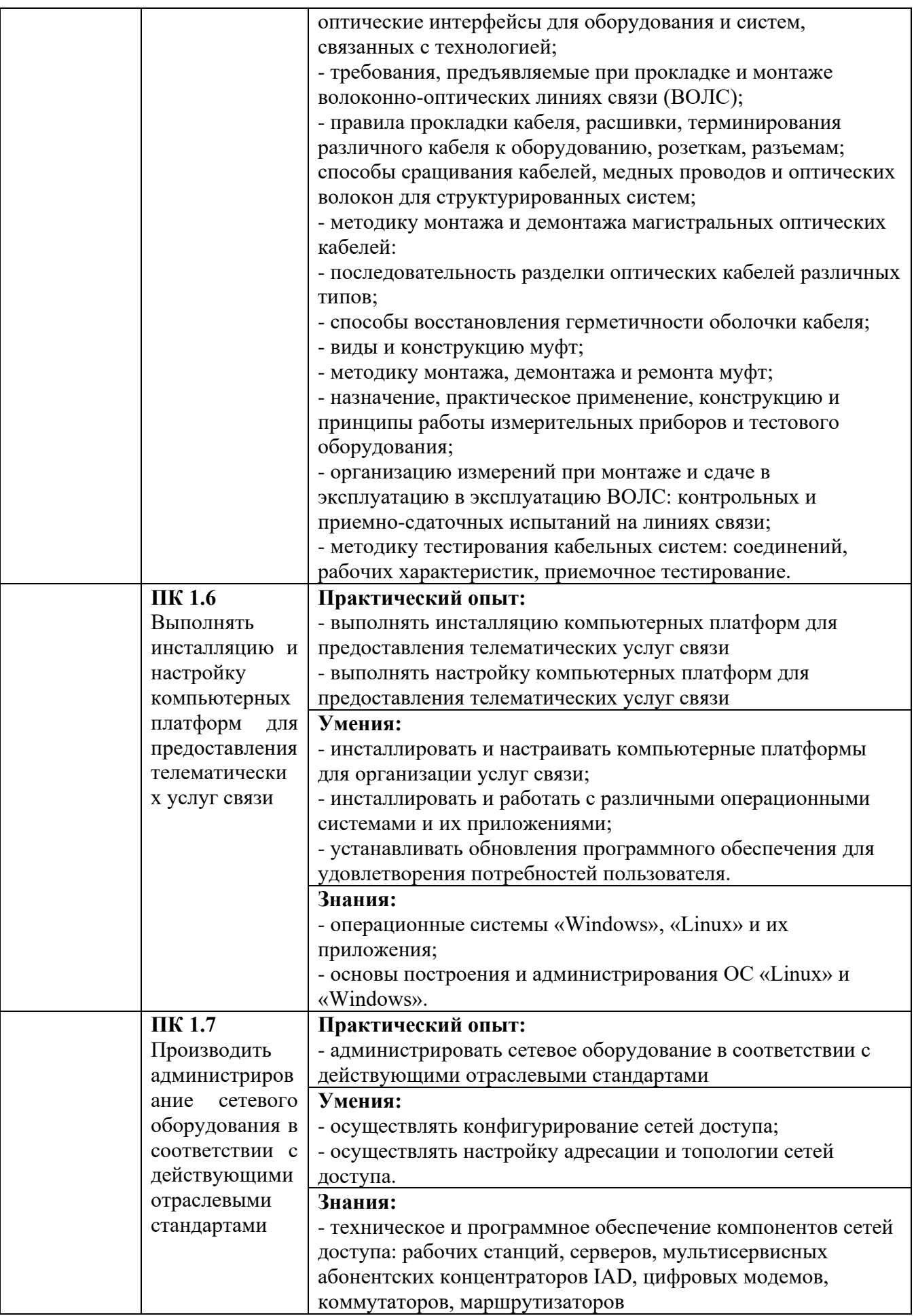

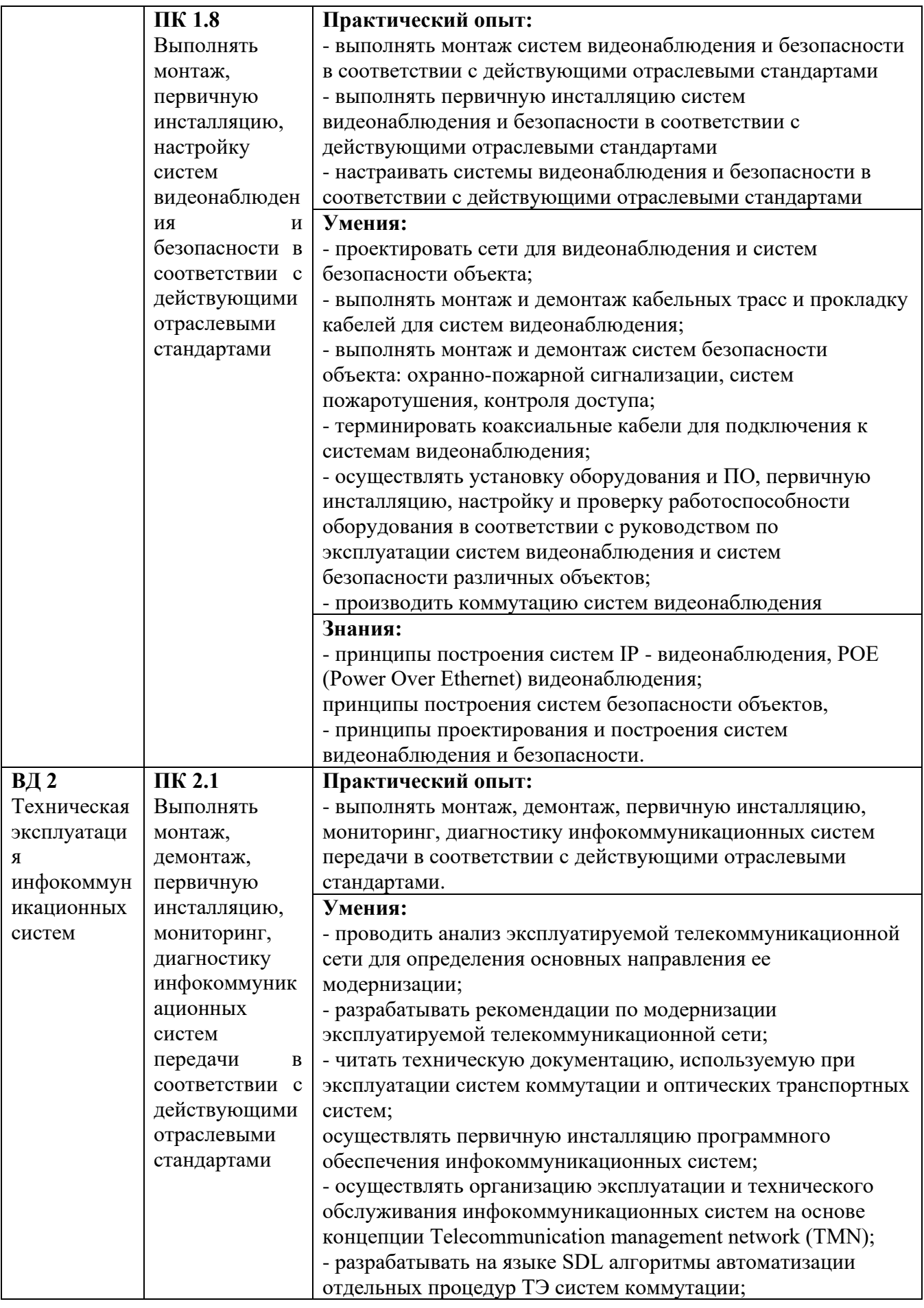

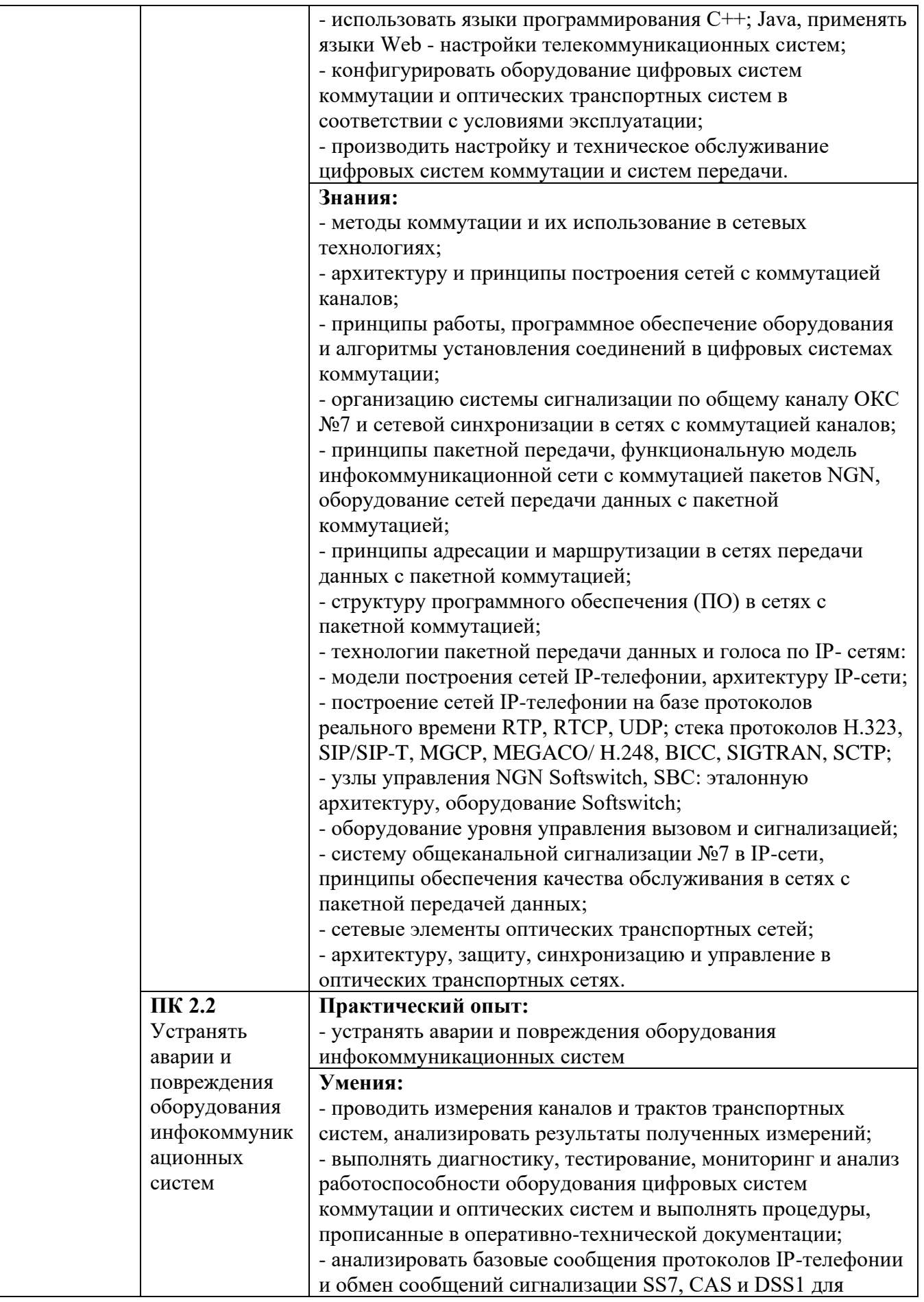

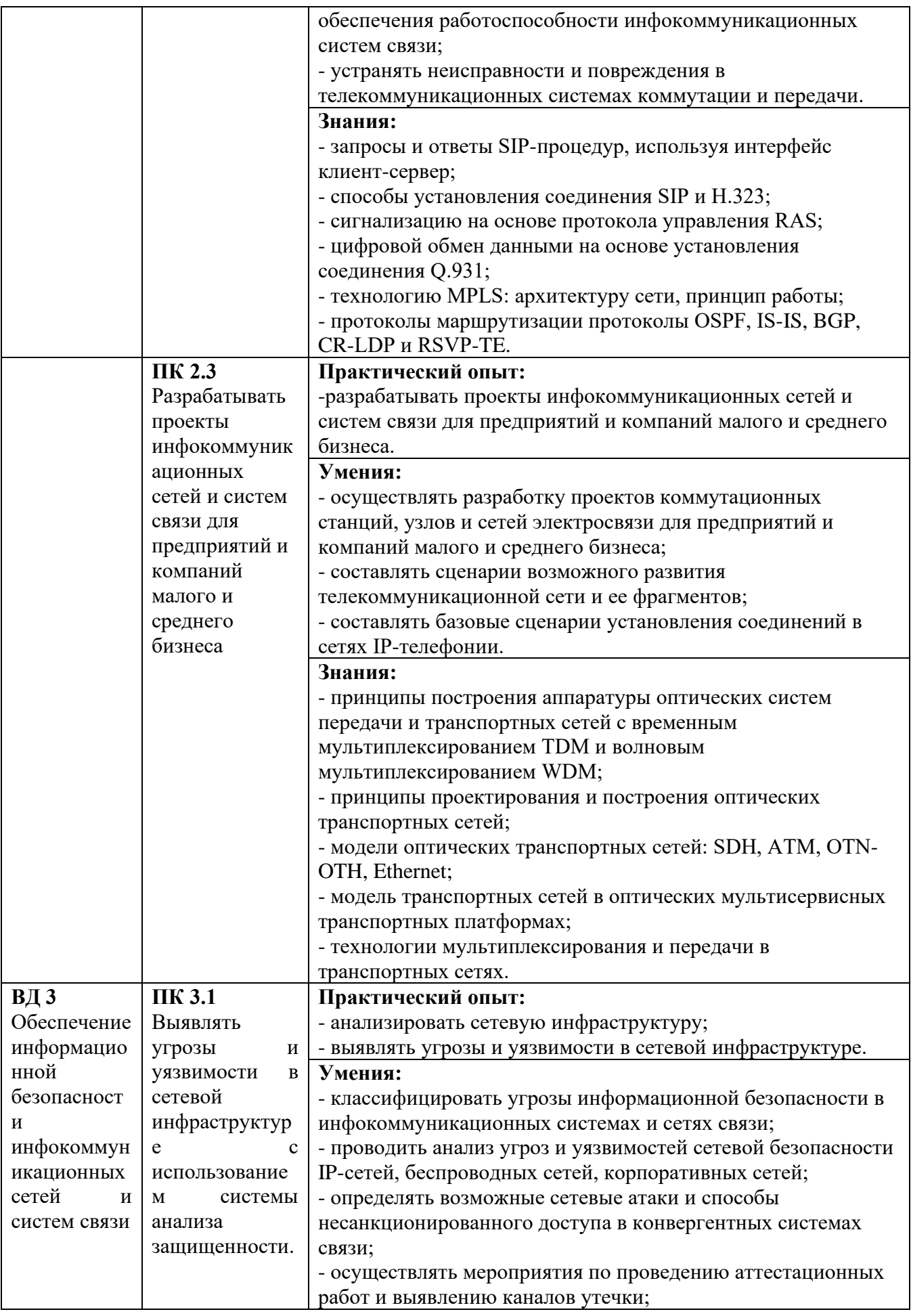

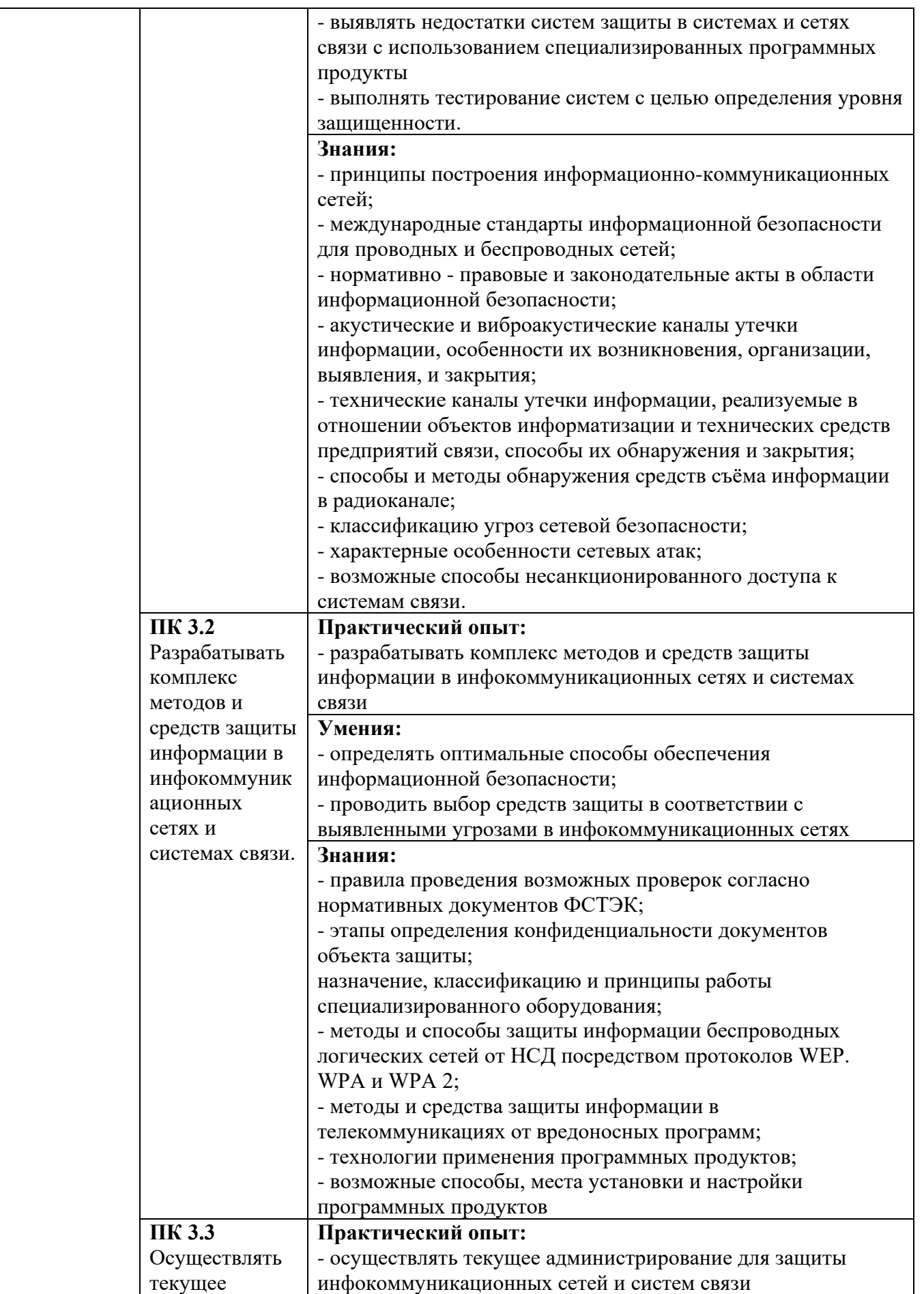

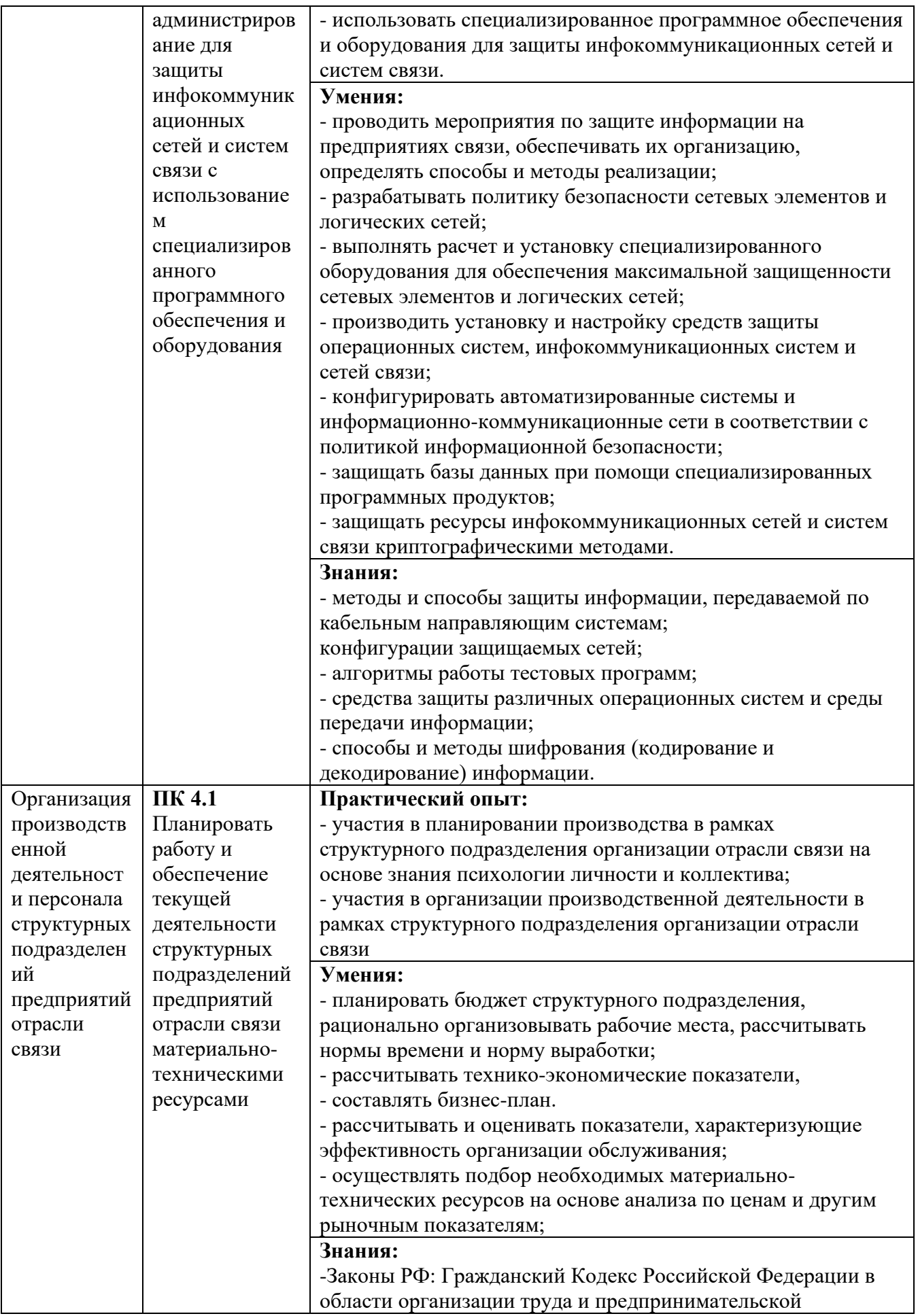

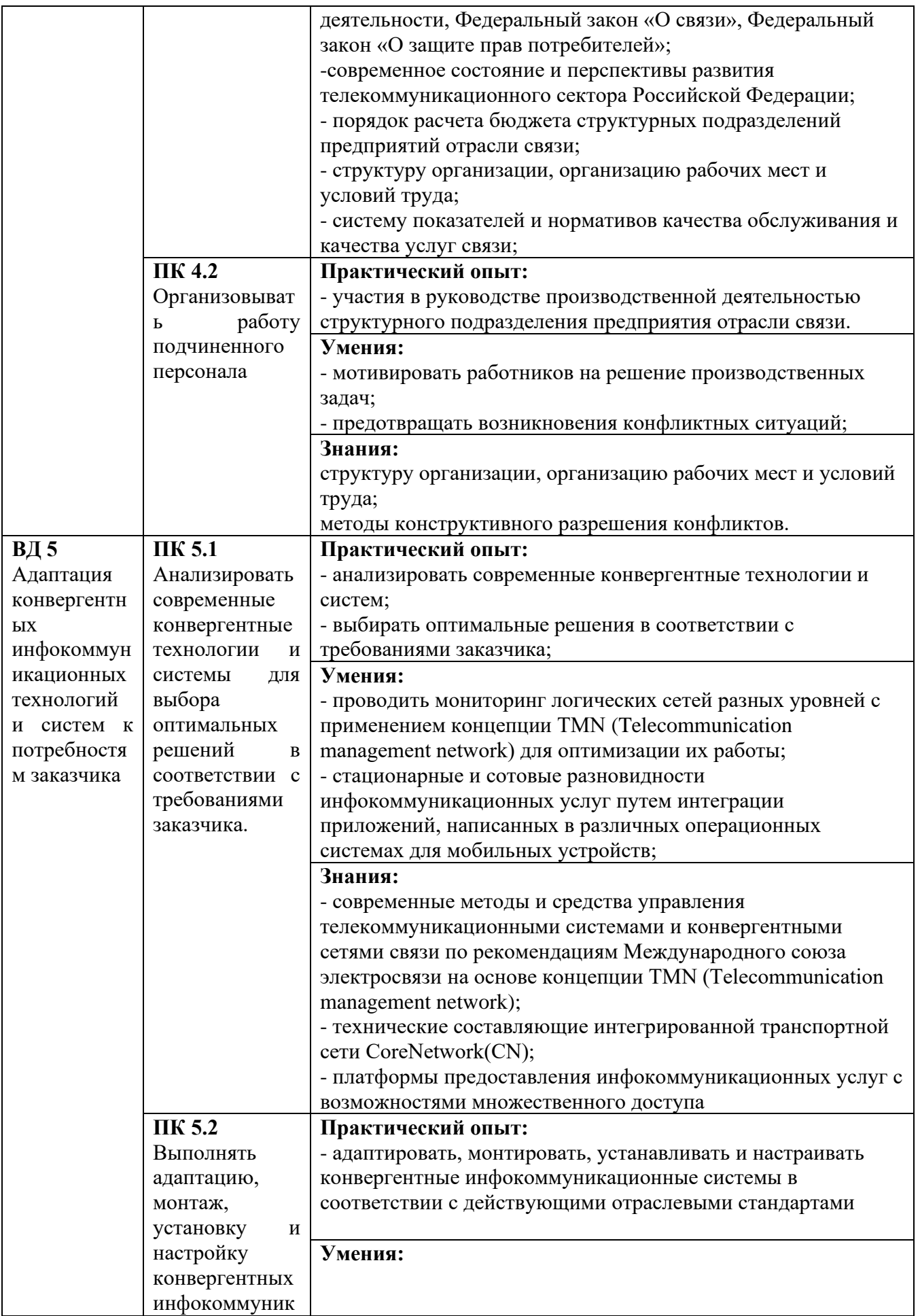

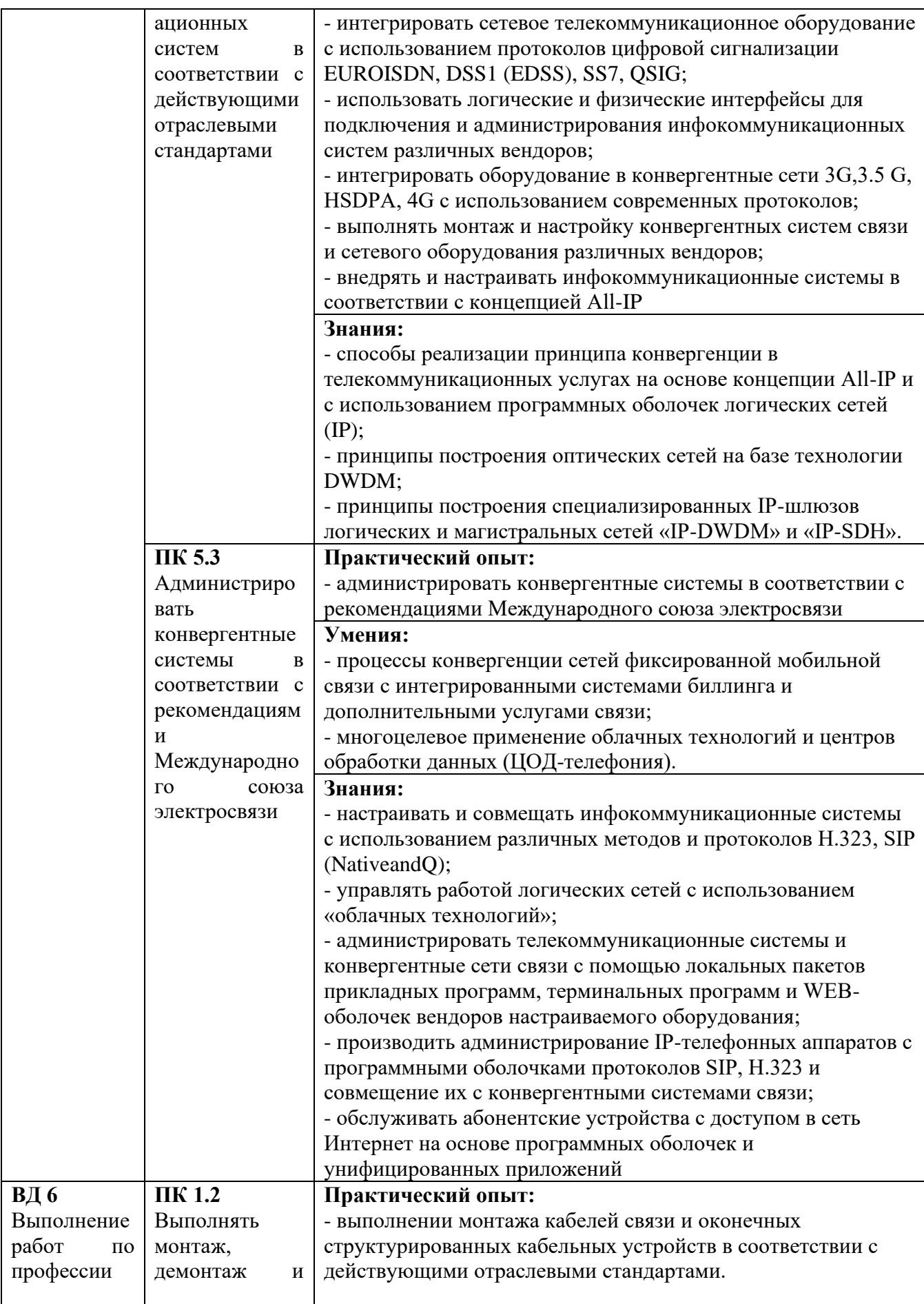

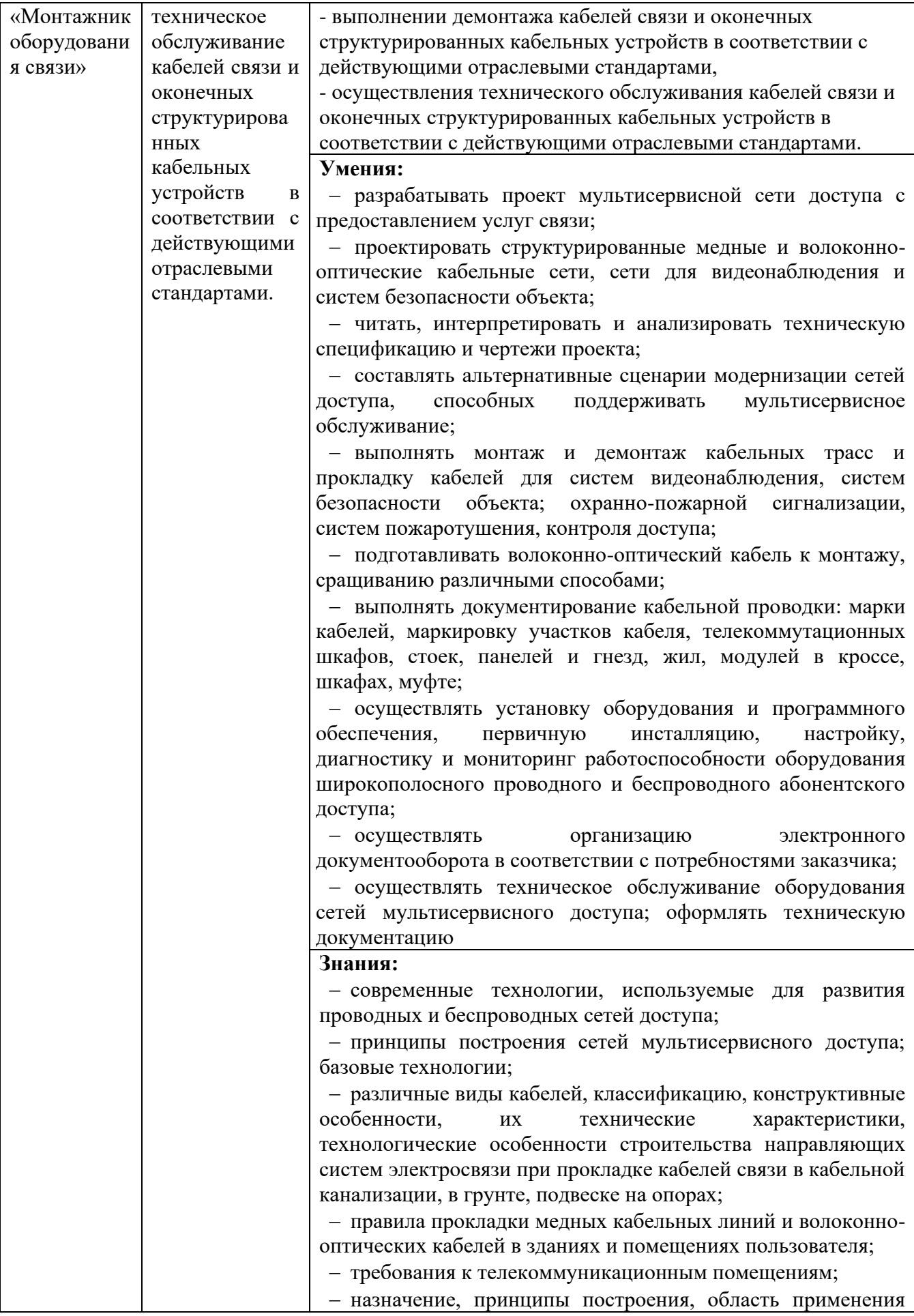

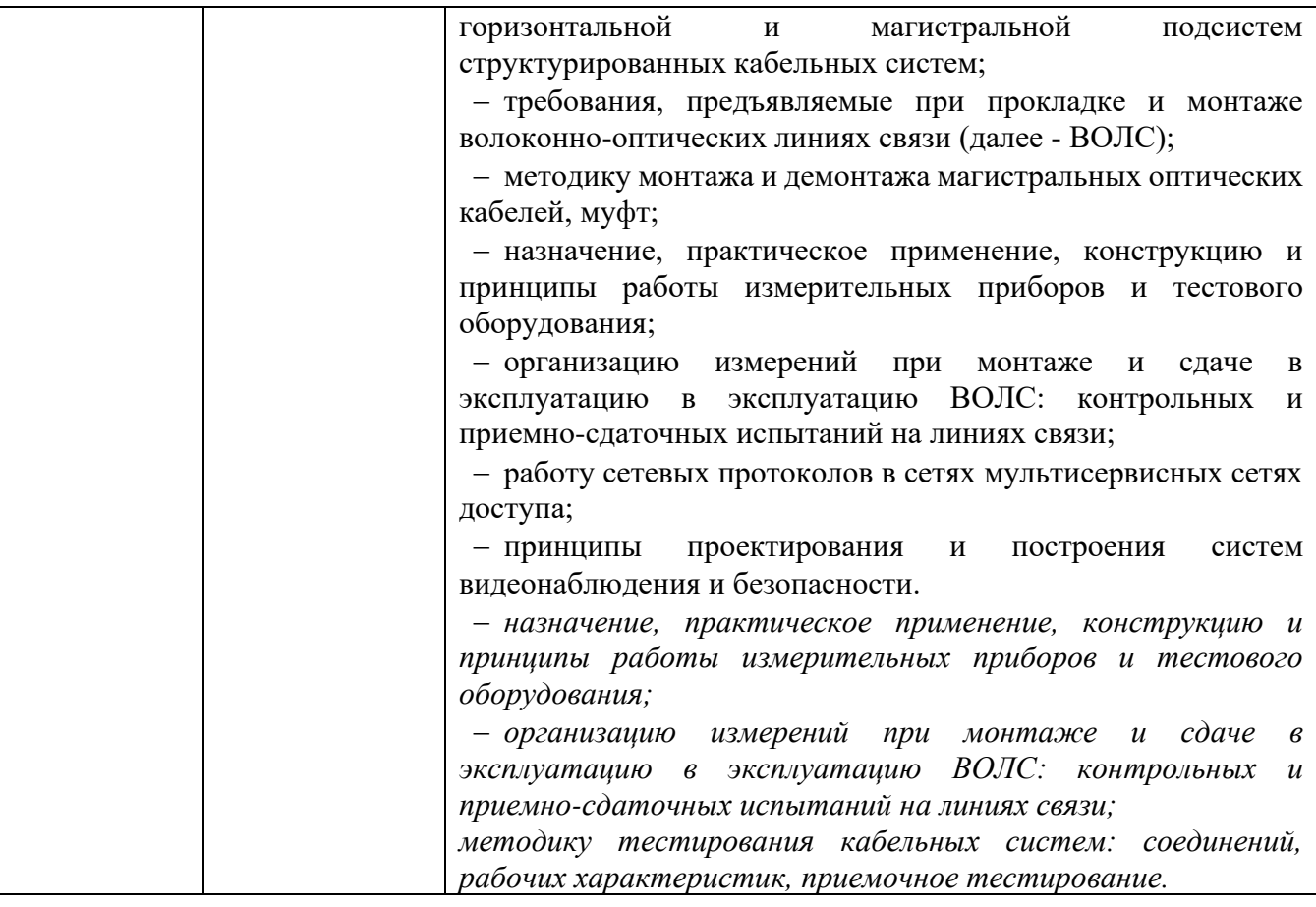

#### **Специальные требования**

Перед началом разработки ОПОП Колледжа совместно с заинтересованными работодателями:

- была определена её специфика с учетом направленности на удовлетворение потребностей рынка труда и работодателей, конкретизированы конечные результаты обучения в виде компетенций, умений и знаний, приобретаемого практического опыта, определённых ФГОС СПО по специальности 11.02.15 «Инфокоммуникационные сети и системы связи».

- предусмотрено обязательное ежегодное обновление с учетом требований работодателей, особенностей развития региона, науки, культуры, экономики, техники, технологий и социальной сферы в рамках, установленных вышеуказанным федеральным государственным образовательным стандартом по специальности.

Обязательная часть ОПОП должна составлять около 70 процентов от общего объема времени, отведенного на ее освоение. Вариативная часть (около 30 процентов) дает возможность расширения и (или) углубления подготовки, определяемой содержанием основной части, получения дополнительных компетенций, умений и знаний, необходимых для обеспечения конкурентоспособности выпускника в соответствии с запросами регионального рынка труда и возможностями продолжения образования.

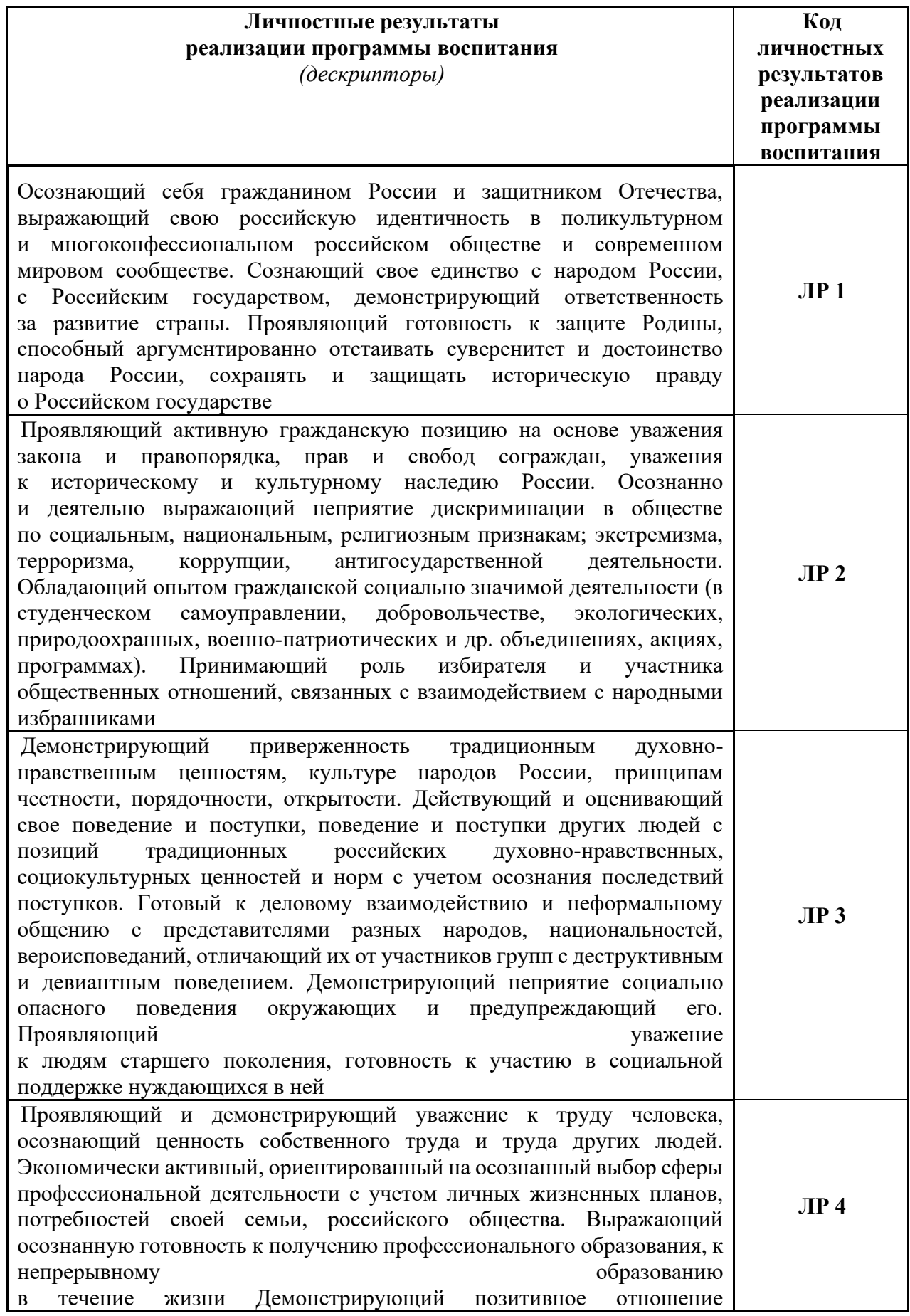

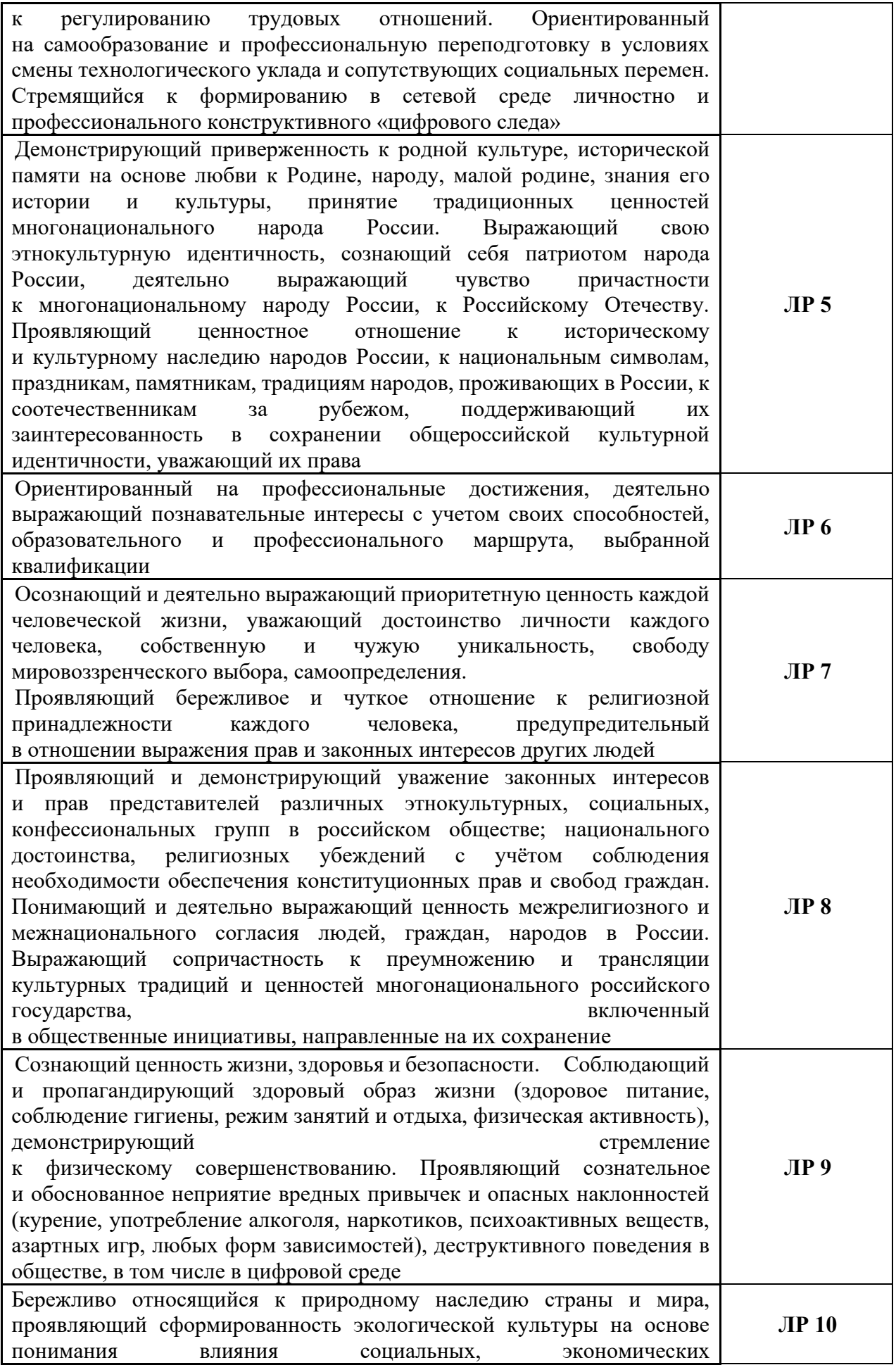

| и профессионально-производственных процессов на окружающую                                        |               |
|---------------------------------------------------------------------------------------------------|---------------|
| среду. Выражающий деятельное неприятие действий, приносящих вред                                  |               |
| природе, распознающий опасности среды обитания, предупреждающий                                   |               |
| рискованное поведение других граждан, популяризирующий способы                                    |               |
| сохранения памятников природы страны, региона,<br>территории,                                     |               |
| включенный<br>поселения,                                                                          |               |
| в общественные инициативы, направленные на заботу о них                                           |               |
| Проявляющий уважение к эстетическим ценностям, обладающий                                         |               |
| Критически<br>эстетической<br>культуры.<br>оценивающий<br>основами                                |               |
| и деятельно проявляющий понимание эмоционального воздействия                                      |               |
| искусства, его влияния на душевное состояние и поведение людей.                                   |               |
| Бережливо относящийся к культуре как средству коммуникации                                        |               |
| обществе, выражающий<br>самовыражения<br>сопричастность<br>$\mathbf{B}$<br>И                      |               |
| к нравственным нормам, традициям в искусстве. Ориентированный на                                  | ЛР 11         |
| собственное самовыражение в разных видах искусства, художественном                                |               |
| творчестве с учётом российских традиционных духовно-нравственных                                  |               |
| ценностей, эстетическом обустройстве собственного быта. Разделяющий                               |               |
| ценности<br>отечественного                                                                        |               |
| и мирового художественного наследия, роли народных традиций                                       |               |
| народного творчества в искусстве. Выражающий ценностное<br>И                                      |               |
| отношение к технической и промышленной эстетике                                                   |               |
| российские<br>семейные<br>Принимающий<br>традиционные<br>ценности.                                |               |
| Ориентированный на создание устойчивой многодетной семьи,                                         |               |
| понимание брака как союза мужчины и женщины для создания семьи,                                   | <b>JIP 12</b> |
| рождения и воспитания детей, неприятия насилия в семье, ухода от                                  |               |
| родительской<br>ответственности,<br>отношений<br>отказа<br><b>OT</b>                              |               |
| со своими детьми и их финансового содержания                                                      |               |
| Личностные результаты                                                                             |               |
| реализации программы воспитания, определенные отраслевыми требованиями                            |               |
| к деловым качествам личности<br>Способный проявлять к клиентам максимальные чуткость, вежливость, |               |
| внимание, выдержку, предусмотрительность, терпение.                                               | <b>ЛР 13</b>  |
| Осознающий и выполняющий требования трудовой дисциплины                                           | <b>ЛР 14</b>  |
| Осознающий важность соблюдения норм законодательства и                                            |               |
| внутренней документации в отношении использования и сохранности                                   |               |
| конфиденциальной и инсайдерской информации, полученной в                                          | <b>JP 15</b>  |
| результате исполнения своих должностных обязанностей                                              |               |
| Личностные результаты                                                                             |               |
| реализации программы воспитания, определенные ключевыми работодателями <sup>1</sup>               |               |
| Реализующий техническую эксплуатацию инфокоммуникационных                                         | ЛР 16         |
| сетей связи                                                                                       |               |
| Реализующий техническую эксплуатацию инфокоммуникационных                                         | <b>JIP 17</b> |
| систем                                                                                            |               |
| Обеспечивающий информационную безопасность                                                        |               |
| инфокоммуникационных сетей и систем связи                                                         | <b>JIP 18</b> |
| Организующий производственную деятельность персонала                                              |               |
| структурных подразделений предприятий отрасли связи                                               | <b>JIP 19</b> |
| Реализующий адаптацию конвергентных инфокоммуникационных                                          |               |
| технологий и систем к потребностям заказчика                                                      | <b>JIP 20</b> |

<sup>&</sup>lt;sup>1</sup> Заполняется при разработке рабочей программы воспитания профессиональной образовательной организации.

#### **Раздел 5. Структура образовательной программы**

#### **5.1. Учебный план**

Учебный план представлен в приложении 1.

#### **5.2. Календарный учебный график**

Календарный учебный график представлен в приложении 1

#### **5.3. Рабочая программа воспитания**

5.3.1. Цель и задачи воспитания обучающихся при освоении ими образовательной программы:

Цель рабочей программы воспитания – создание организационно-педагогических условий для формирования личностных результатов обучающихся, проявляющихся в развитии их позитивных чувств и отношений к российским гражданским (базовым, общенациональным) нормам и ценностям, закреплённым в Конституции Российской Федерации, с учетом традиций и культуры субъекта Российской Федерации, деловых качеств квалифицированных рабочих, служащих/специалистов среднего звена, определенных отраслевыми требованиями (корпоративной культурой).

Задачи:

– формирование единого воспитательного пространства, создающего равные условия для развития обучающихся профессиональной образовательной организации;

– организация всех видов деятельности, вовлекающей обучающихся в общественноценностные социализирующие отношения;

– формирование у обучающихся профессиональной образовательной организации общих ценностей, моральных и нравственных ориентиров, необходимых для устойчивого развития государства;

– усиление воспитательного воздействия благодаря непрерывности процесса воспитания.

5.3.2. Рабочая программа воспитания представлена в приложении 2.

#### **5.4. Календарный план воспитательной работы**

Календарный план воспитательной работы представлен в приложении 2.

#### **Раздел 6. Условия реализации образовательной программы**

#### **6.1. Требования к материально-техническому оснащению образовательной программы.**

6.1.1. Специальные помещения должны представлять собой учебные аудитории для проведения занятий всех видов, предусмотренных образовательной программой, в том числе групповых и индивидуальных консультаций, текущего контроля и промежуточной аттестации, а также помещения для самостоятельной работы, мастерские и лаборатории, оснащенные оборудованием, техническими средствами обучения и материалами, учитывающими требования международных стандартов.

#### **Перечень специальных помещений Кабинеты:**

- 1 социально-гуманитарных дисциплин;
- 2 иностранного языка;
- 3 математики;
- 4 физики;
- 5 компьютерного моделирования;
- 6 безопасности жизнедеятельности и охраны труда.

#### **Лаборатории:**

- 1 информационной безопасности телекоммуникационных систем;
- 2 теории электросвязи;
- 3 электронной и вычислительной техники;
- 4 электрорадиоизмерений;
- 5 основ телекоммуникаций;
- 6 телекоммуникационных систем;
- 7 сетей абонентского доступа;
- 8 мультисервисных сетей.
- **Мастерские:**
- 1 электромонтажная;
- 2 электромонтажная охранно-пожарной сигнализации. **Тренажеры, тренажерные комплексы:**
- 1 Тренажерный зал **Спортивный комплекс:**
- 1 спортивный зал;
- 2 стрелковый тир (в любой модификации, включая электронный) или место для стрельбы.

**Залы:**

- 1 библиотека, читальный зал с выходом в сеть Интернет;
- 2 актовый зал.

6.1.2. Материально-техническое оснащение лабораторий, мастерских и баз практики по специальности

Образовательная организация, реализующая программу по специальности 11.02.15 Инфокоммуникационные сети и системы связи*,* должна располагать материальнотехнической базой, обеспечивающей проведение всех видов дисциплинарной и междисциплинарной подготовки, лабораторной, практической работы обучающихся, предусмотренных учебным планом, и соответствующей действующим санитарным и противопожарным правилам и нормам в разрезе выбранных траекторий. Минимально необходимый для реализации ООП перечень материально-технического обеспечения включает в себя:

#### 6.1.2.1. Оснащение кабинетов

Кабинет социально-гуманитарных дисциплин:

*Оборудование учебного кабинета:*

- − посадочные места по количеству обучающихся;
- − автоматизированное рабочее место преподавателя;
- − доска;
- − комплект учебно-наглядных пособий и плакатов по дисциплине;
- − мультимедийное оборудование.

#### Кабинет физики:

*Оборудование учебного кабинета:* 

- − посадочные места по количеству обучающихся;
- − автоматизированное рабочее место преподавателя;
- − доска;
- − стеллажи;
- − комплект учебно-наглядных пособий и плакатов по дисциплине;
- − приборы для демонстрационных опытов (приборы общего назначения, приборы по механике, молекулярной физике, электричеству, оптике и квантовой физике;

приборы для лабораторных работ и опытов, принадлежности для опытов (лабораторные принадлежности, материалы, посуда, инструменты), модели);

мультимедийное оборудование (проектор, экран).

#### Кабинет иностранного языка:

*Оборудование учебного кабинета:*

- − посадочные места по количеству обучающихся;
- − автоматизированное рабочее место преподавателя;
- − доска;
- − комплект учебно-наглядных пособий и плакатов по дисциплине;
- − мультимедийное оборудование;
- − акустическая система.

#### Кабинет Математики:

*Оборудование учебного кабинета:*

- − посадочные места по количеству обучающихся;
- − автоматизированное рабочее место преподавателя;
- − доска;
- − комплект учебно-наглядных пособий и плакатов по дисциплине;
- − мультимедийное оборудование.

Кабинет Безопасности жизнедеятельности и охраны труда: *Оборудование учебного кабинета:*

- посадочные места по количеству обучающихся;
- − автоматизированное рабочее место преподавателя;
- − доска;
- − комплект учебно-наглядных пособий, стендов и плакатов по дисциплине;
- − индивидуальные средства защиты (респираторы, защитный костюм, противогазы, очки защитные);
- − приборы радиационной и химической разведки;
- − средства первой медицинской помощи;
- − макеты автомата Калашникова;
- − тренажер сердечно-легочной и мозговой реанимации;
- − мультимедийное оборудование.

Кабинет компьютерного моделирования:

*Оборудование кабинета:*

- − автоматизированные рабочие места обучающихся (ПК с доступом в интернет и программным обеспечением общего и профессионального назначения;
- − автоматизированное рабочее место преподавателя (ПК с доступом в интернет и программным обеспечением общего и профессионального назначения;
- − доска;
- − комплект учебно-наглядных пособий и плакатов по дисциплине;
- − мультимедийное оборудование.

6.1.2.2. Оснащение помещений, задействованных при организации самостоятельной и воспитательной работы.

#### Залы:

Актовый зал: компьютер (ЦП Pentium G2020 2.9GHz, ОЗУ 4Gb, Видео GeForce 240 1Gb, ЖД 465Gb), Телевизор - SAMSUNG (UE40J5200AU) 1 шт, кресла – 32 шт, стул – 75 шт, стол -3 шт, Стойка для микрофона – 2 шт, Пианино – 1 шт, Колонки – 2 шт, кафедра -2шт.

#### 6.1.2.3. Оснащение лабораторий

Лаборатория электрорадиоизмерений:

Оборудование лаборатории:

- автоматизированные рабочие места обучающихся (ПК с доступом в интернет и программным обеспечением общего и профессионального назначения (для расчета и проектирования узлов электро- и радиосвязи);
- автоматизированное рабочее место преподавателя (ПК с доступом в интернет и программным обеспечением общего и профессионального назначения (для расчета и проектирования узлов электро- и радиосвязи);
- − доска;
- − комплект учебно-наглядных пособий и плакатов;
- − мультимедийное оборудование;
- − цифровой осциллограф;
- − цифровой частотомер;
- − комплект соединительных проводов;
- − устройства преобразования электро- и радиосигналов (конвертеры, модуляторы, демодуляторы, мультиплексоры, демультиплексоры).

#### Лаборатория основ телекоммуникаций

Оборудование лаборатории:

- − автоматизированные рабочие места обучающихся (ПК с доступом в интернет и программным обеспечением общего и профессионального назначения (для расчета и проектирования узлов электро- и радиосвязи);
- − автоматизированное рабочее место преподавателя (ПК с доступом в интернет и программным обеспечением общего и профессионального назначения (для расчета и проектирования узлов электро- и радиосвязи);
- − доска;
- − комплект учебно-наглядных пособий и плакатов;
- − мультимедийное оборудование;
- − управляемый коммутатор;
- − управляемый межсетевой экран-маршрутизатор;
- − устройства преобразования оптических-, электро- и радиосигналов (конвертеры, точки доступа WLAN, мультиплексоры);
- − комплекты пассивных элементов (расходных материалов) для подключения абонентских терминалов и выполнения кроссировки;
- − набор инструментов для выполнения кроссировочных работ.

Лаборатория информационной безопасности телекоммуникационных систем Оборудование лаборатории:

- − автоматизированные рабочие места обучающихся (ПК с доступом в интернет и программным обеспечением общего и профессионального назначения;
- − автоматизированное рабочее место преподавателя (ПК с доступом в интернет и программным обеспечением общего и профессионального назначения;
- − доска;
- − комплект учебно-наглядных пособий и плакатов;
- − мультимедийное оборудование;
- − программно-аппаратный межсетевой экран (комплекс сетевой защиты);
- комплекс антивирусного программного обеспечения;
- комплекс программного обеспечения шифрования и дешифрования данных с использованием различных систем шифрования;

− устройства защиты слаботочных систем коммуникаций (телефонная линия, радиотрансляция).

Лаборатория теории электросвязи

Оборудование лаборатории:

- автоматизированные рабочие места обучающихся (ПК с доступом в интернет и программным обеспечением общего и профессионального назначения (для расчета и проектирования узлов и цепей электросвязи);
- автоматизированное рабочее место преподавателя (ПК с доступом в интернет и программным обеспечением общего и профессионального назначения (для расчета и проектирования узлов и цепей электросвязи);
- − доска;
- − комплект учебно-наглядных пособий и плакатов;
- − мультимедийное оборудование;
- − лабораторные комплексы и стенды.
- − цифровая система связи.

Лаборатория телекоммуникационных систем

Оборудование лаборатории:

- автоматизированные рабочие места обучающихся (ПК с доступом в интернет и программным обеспечением общего и профессионального назначения (для расчета и проектирования узлов электро- и радиосвязи);
- автоматизированное рабочее место преподавателя (ПК с доступом в интернет и программным обеспечением общего и профессионального назначения (для расчета и проектирования узлов электро- и радиосвязи);
- − доска;
- − комплект учебно-наглядных пособий и плакатов;
- − мультимедийное оборудование;
- − управляемый коммутатор;
- − управляемый межсетевой экран-маршрутизатор;
- − устройства преобразования оптических-, электро- и радиосигналов (конвертеры, точки доступа WLAN, мультиплексоры);
- − комплекты пассивных элементов (расходных материалов) для подключения абонентских терминалов и выполнения кроссировки;
- набор инструментов для выполнения кроссировочных работ.

Лаборатория сетей абонентского доступа

Оборудование лаборатории:

- автоматизированные рабочие места обучающихся (ПК с доступом в интернет и программным обеспечением общего и профессионального назначения (для расчета и проектирования узлов электро- и радиосвязи);
- − автоматизированное рабочее место преподавателя (ПК с доступом в интернет и программным обеспечением общего и профессионального назначения (для расчета и проектирования узлов электро- и радиосвязи);
- − доска;
- − комплект учебно-наглядных пособий и плакатов;
- − мультимедийное оборудование;
- управляемый коммутатор;
- − управляемый межсетевой экран-маршрутизатор;
- − устройства преобразования оптических-, электро- и радиосигналов (конвертеры, точки доступа WLAN, мультиплексоры);
- − комплект SFP-модулей FTTx для коммутаторов и маршрутизаторов;
- комплекты пассивных элементов (расходных материалов) для подключения абонентских терминалов и выполнения кроссировки;
- − набор инструментов для выполнения кроссировочных работ;
- − программно-аппаратная АТС (softswitch) с комплектом модулей (плат) расширения для подключения абонентских терминалов;
- − станционный кросс (комплект плинтов);
- − мультиплексоры и демультиплексоры потоков E1, ADSL, GPON/GEPON, FTTx;
- − Оборудование абонентского доступа и линейного тракта GPON/GEPON;
- − абонентские терминалы (аналоговые, цифровые телефоны, VoIP телефон, радиотелефоны стандарта DECT, терминальное оборудование стандарта GPON/GEPON).

Лаборатория мультисервисных сетей

Оборудование лаборатории:

- автоматизированные рабочие места обучающихся (ПК с доступом в интернет и программным обеспечением общего и профессионального назначения (для расчета и проектирования узлов электро- и радиосвязи);
- − автоматизированное рабочее место преподавателя (ПК с доступом в интернет и программным обеспечением общего и профессионального назначения (для расчета и проектирования узлов электро- и радиосвязи);
- − доска;
- комплект учебно-наглядных пособий и плакатов;
- − мультимедийное оборудование;
- управляемый коммутатор;
- − управляемый межсетевой экран-маршрутизатор;
- − устройства преобразования оптических-, электро- и радиосигналов (конвертеры, точки доступа WLAN, мультиплексоры);
- − комплект SFP-модулей FTTx для коммутаторов и маршрутизаторов;
- комплекты пассивных элементов (расходных материалов) для подключения абонентских терминалов и выполнения кроссировки;
- − набор инструментов для выполнения кроссировочных работ;
- − программно-аппаратная АТС (softswitch) с комплектом модулей (плат) расширения для подключения абонентских терминалов;
- − станционный кросс (комплект плинтов);
- − мультиплексоры и демультиплексоры потоков E1, ADSL, GPON/GEPON, FTTx;
- − Оборудование абонентского доступа и линейного тракта GPON/GEPON;
- − абонентские терминалы (аналоговые, цифровые телефоны, VoIP телефон, радиотелефоны стандарта DECT, терминальное оборудование стандарта GPON/GEPON).

Лаборатория электронной и вычислительной техники Оборудование лаборатории:

- автоматизированные рабочие места обучающихся (ПК с доступом в интернет и программным обеспечением общего и профессионального назначения (для расчета и проектирования цифровых электронных схем);
- автоматизированное рабочее место преподавателя (ПК с доступом в интернет и программным обеспечением общего и профессионального назначения (для расчета и проектирования цифровых электронных схем);
- − доска;
- − комплект учебно-наглядных пособий и плакатов по дисциплине;
- мультимедийное оборудование;
- − измерители мощности лабораторные;
- − вольтметры лабораторные;
- − прецизионные измерители RLC (сопротивления, индуктивности, емкости);
- − ваттметры, амперметры, миллиамперметры, пикоамперметры, фазометры лабораторные;
- − цифровой осциллограф;
- − комплект соединительных проводов;
- − наборы электронных элементов с платформой для их изучения или комбинированные стенды и устройства;
- наборы цифровых электронных элементов с платформой для их изучения или комбинированные стенды и устройства.

#### 6.1.2.4. Оснащение мастерских

#### Мастерская электромонтажная

Оборудование мастерской:

- автоматизированное рабочее место преподавателя (ПК с доступом в интернет и программным обеспечением общего и профессионального назначения (для расчета и проектирования узлов электро- и радиосвязи);
- − рабочие места обучающихся;
- − доска;
- − комплект учебно-наглядных пособий и плакатов;
- − мультимедийное оборудование;
- − комплекты оборудования для сварки оптоволокна;
- измерительное оборудование;
- − оборудование и инструмент для монтажа оптического кабеля;
- расходные материалы для монтажа оптического кабеля;
- − кроссы и шкафы оптические;
- компоненты оптических сетей (шнуры, адаптеры);
- − муфты для оптических кабелей.

Мастерская электромонтажная охранно-пожарной сигнализации Оборудование мастерской:

- автоматизированное рабочее место преподавателя (ПК с доступом в интернет и программным обеспечением общего и профессионального назначения (для расчета и проектирования узлов электро- и радиосвязи);
- − рабочие места обучающихся;
- − доска;
- − комплект учебно-наглядных пособий и плакатов;
- − мультимедийное оборудование;
- − видеорегистраторы аналоговые, видеорегистраторы AHD, видеорегистраторы IP (NVR);
- − видеокамеры аналоговые, AHD, IP-видеокамеры;
- − источники бесперебойного питания;
- комплекты пассивных элементов (расходных материалов) для подключения видеокамер и выполнения соединений.

#### 6.1.2.5. Оснащение тренажеров, тренажерных комплексов

#### Тренажерный зал

6.1.2.6. Оснащение спортивных комплексов

Спортивный комплекс: спортзал

Спортивное оборудование:

- − баскетбольные, волейбольные, футбольные мячи;
- − ворота футбольные, сетки и стойки волейбольные, баскетбольные щиты с кольцами,
- − оборудование для силовых упражнений (утяжелители, гантели, гири);
- − гимнастическая перекладина;
- − шведские стенки;
- − секундомеры;
- − разметочные дорожки для прыжков и метания;
- − шахматы, шашки;
- − гранаты для метания;
- − колодки стартовые;
- − гимнастические скамейки;
- − спортивные тренажеры для всех групп мышц;
- − обручи металлические;
- − столы и оборудование для настольного тенниса;
- − ракетки и сетка для игры в бадминтон.

#### *Технические средства обучения:*

- − персональный компьютер (системный блок, монитор, клавиатура, мышь, колонки);
- − музыкальный центр.

#### *Наглядные средства обучения*

− стенды по физическому воспитанию и спортивной жизни колледжа.

Стрелковый тир (в любой модификации, включая электронный) или место для стрельбы.

6.1.2.7. Оснащение залов

Библиотека, читальный зал с выходом в Интернет.

Актовый зал: компьютер (ЦП Pentium G2020 2.9GHz, ОЗУ 4Gb, Видео GeForce 240 1Gb, ЖД 465Gb), Телевизор - SAMSUNG (UE40J5200AU) 1 шт, кресла – 32 шт, стул – 75 шт, стол -3 шт, Стойка для микрофона – 2 шт, Пианино – 1 шт, Колонки – 2 шт, кафедра -2шт

#### 6.1.2.8. Оснащение баз практик

Реализация образовательной программы предполагает обязательную учебную и производственную практику.

Учебная практика реализуется в мастерских профессиональной образовательной организации и требует наличия оборудования, инструментов, расходных материалов, обеспечивающих выполнение всех видов работ, определенных содержанием программ профессиональных модулей, в том числе оборудования и инструментов, используемых при проведении чемпионатов Профессионалы и указанных в инфраструктурных листах конкурсной документации Профессионалы по компетенции «Структурированные кабельные системы» («Информационные кабельные сети») (или их аналогов).

Производственная практика реализуется в организациях [06](http://login.consultant.ru/link/?req=doc&base=LAW&n=214720&date=27.04.2022&dst=100060&field=134) Связь, информационные и коммуникационные технологии профиля, обеспечивающих деятельность обучающихся в профессиональной области техническое обслуживание телекоммуникационного оборудования.

Оборудование предприятий и технологическое оснащение рабочих мест производственной практики должно соответствовать содержанию профессиональной деятельности и дать возможность обучающемуся овладеть профессиональными компетенциями по всем видам деятельности, предусмотренными программой, с использованием современных технологий, материалов и оборудования.

6.1.3. Допускается замена оборудования его виртуальными аналогами.

#### **6.2. Требования к учебно-методическому обеспечению программы**

6.2.1. Библиотечный фонд образовательной организации укомплектован печатными и (или) электронными учебными изданиями (включая учебники и учебные пособия) по каждой дисциплине (модулю).

В случае наличия электронной информационно-образовательной среды допускается замена печатного библиотечного фонда предоставлением права одновременного доступа не менее 25 процентов обучающихся к цифровой (электронной) библиотеке.

Образовательная программа обеспечивается учебно-методической документацией по всем учебным дисциплинам (модулям).

6.2.2. Обучающиеся инвалиды и лица с ограниченными возможностями здоровья должны быть обеспечены печатными и (или) электронными учебными изданиями, адаптированными при необходимости для обучения указанных обучающихся.

#### **6.3 Требования к практической подготовке обучающихся**

6.3.1. Практическая подготовка при реализации образовательных программ среднего профессионального образования направлена на совершенствование модели практикоориентированного обучения, усиление роли работодателей при подготовке квалифицированных рабочих, служащих, специалистов среднего звена путем расширения компонентов (частей) образовательных программ, предусматривающих моделирование условий, непосредственно связанных с будущей профессиональной деятельностью, а также обеспечения условий для получения обучающимися практических навыков и компетенций, соответствующих требованиям, предъявляемым работодателями к квалификациям специалистов, рабочих.

6.3.2 Образовательная деятельность в форме практической подготовки:

- реализуется при проведении практических и лабораторных занятий, выполнении курсового проектирования, всех видов практики и иных видов учебной деятельности;

- предусматривает демонстрацию практических навыков, выполнение, моделирование обучающимися определенных видов работ для решения практических задач, связанных с будущей профессиональной деятельностью в условиях, приближенных к реальным производственным;

- включает в себя отдельные лекции, семинары, мастер-классы, которые предусматривают передачу обучающимся учебной информации, необходимой для последующего выполнения работ, связанных с будущей профессиональной деятельностью.

6.3.3. Образовательная деятельность в форме практической подготовки может быть организована на любом курсе обучения, охватывая дисциплины, профессиональные модули, все виды практики, предусмотренные учебным планом образовательной программы.

6.3.4. Практическая подготовка организуется в учебных, учебно-производственных лабораториях, мастерских, учебных полигонах, учебных базах практики и иных структурных подразделениях образовательной организации, а также в специально оборудованных помещениях (рабочих местах) профильных организаций на основании договора о практической подготовке обучающихся, заключаемого между образовательной организацией и профильной организацией, осуществляющей деятельность по профилю соответствующей образовательной программы.

#### **6.4 Требования к организации воспитания обучающихся**

6.4.1. Воспитание обучающихся при освоении ими основной образовательной программы осуществляется на основе включаемых в настоящую образовательную
программу рабочей программы воспитания и календарного плана воспитательной работы (приложение 2).

6.4.2. Рабочую программу воспитания и календарный план воспитательной работы образовательная организация разрабатывает и утверждает самостоятельно с учетом в примерных рабочей программы воспитания и примерного календарного плана воспитательной работы.

6.4.3. В разработке рабочей программы воспитания и календарного плана воспитательной работы имеют право принимать участие советы обучающихся, советы родителей, представители работодателей и (или) их объединений (при их наличии).

### **6.5. Требования к кадровым условиям реализации образовательной программы**

6.5.1. Реализация образовательной программы обеспечивается педагогическими работниками образовательной организации, а также лицами, привлекаемыми к реализации образовательной программы на условиях гражданско-правового договора, в том числе из числа руководителей и работников организаций, направление деятельности которых соответствует области профессиональной деятельности:

− обслуживание абонентского и терминального телекоммуникационного оборудования;

− обслуживание линейного телекоммуникационного оборудования;

− обслуживание станционного телекоммуникационного оборудования.

Педагогические работники, привлекаемые к реализации образовательной программы, должны получать дополнительное профессиональное образование по программам повышения квалификации, в том числе в форме стажировки в организациях, направление деятельности которых соответствует области профессиональной деятельности*,* не реже 1 раза в 3 года с учетом расширения спектра профессиональных компетенций.

### **6.6. Требования к финансовым условиям реализации образовательной программы**

Примерные расчеты нормативных затрат оказания государственных услуг по реализации образовательной программы

Расчеты нормативных затрат оказания государственных услуг по реализации образовательной программы осуществляются в соответствии с Методикой определения нормативных затрат на оказание государственных услуг по реализации образовательных программ среднего профессионального образования по профессиям (специальностям) и укрупненным группам профессий (специальностей), утвержденной Минобрнауки России 27 ноября 2015 г. № АП-114/18вн.

Нормативные затраты на оказание государственных услуг в сфере образования по реализации образовательной программы включают в себя затраты на оплату труда преподавателей и мастеров производственного обучения с учетом обеспечения уровня средней заработной платы педагогических работников за выполняемую ими учебную (преподавательскую) работу и другую работу в соответствии с Указом Президента Российской Федерации от 7 мая 2012 г. № 597 «О мероприятиях по реализации государственной социальной политики».

### **Раздел 7. Формирование оценочных средств для проведения государственной итоговой аттестации**

7.1. Государственная итоговая аттестация (далее – ГИА) является обязательной для образовательных организаций СПО. Она проводится по завершении всего курса обучения по направлению подготовки. В ходе ГИА оценивается степень соответствия сформированных компетенций выпускников требованиям ФГОС.

ГИА проходит в форме защиты выпускной квалификационной работы (дипломная работа (дипломный проект). По усмотрению образовательной организации демонстрационный экзамен включается в выпускную квалификационную работу или проводится в виде государственного экзамена.

7.2. Для государственной итоговой аттестации образовательной организацией разрабатывается программа государственной итоговой аттестации. Программа ГИА включает примеры тем дипломных работ, описание процедур и условий проведения государственной итоговой аттестации, критерии оценки.

Проект программы ГИА приведен в приложении 5.

Министерство образования и науки Республики Башкортостан

Утверждаю Директор Нуйкин Игорь Вячеславович 05.04, 2023

Заседанием педагогического совета №5 Протокол № 5 от 05.04.2023

Ġ.

# УЧЕБНЫЙ ПЛАН

программы подготовки специалистов среднего звена

Государственное бюджетное профессиональное образовательное учреждение Уфимский колледж радиоэлектроники,

телекоммуникаций и безопасности

наименование образовательного учреждения (организации)

#### по специальности среднего профессионального образования

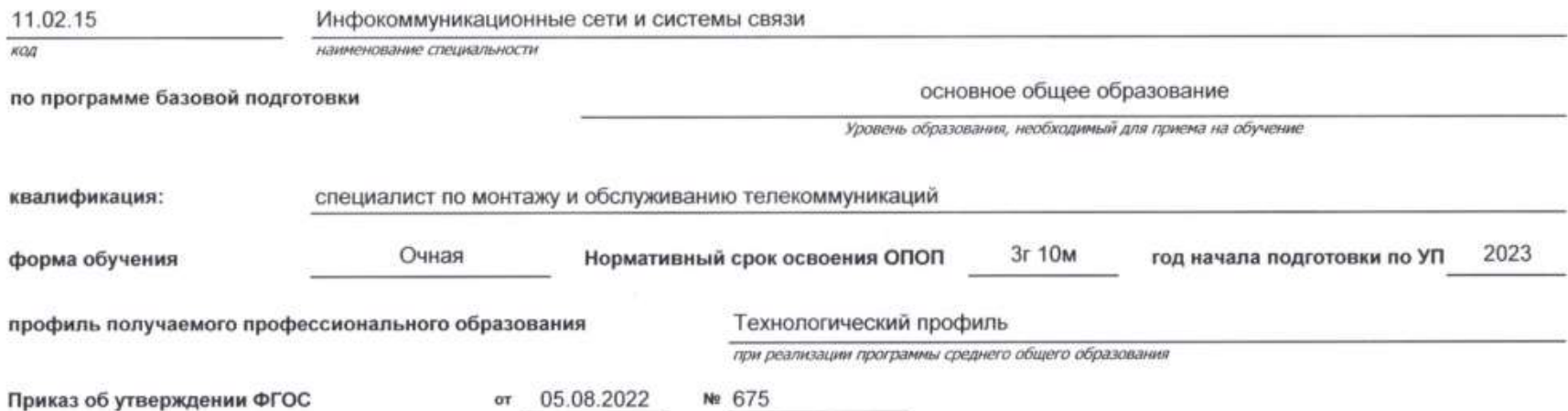

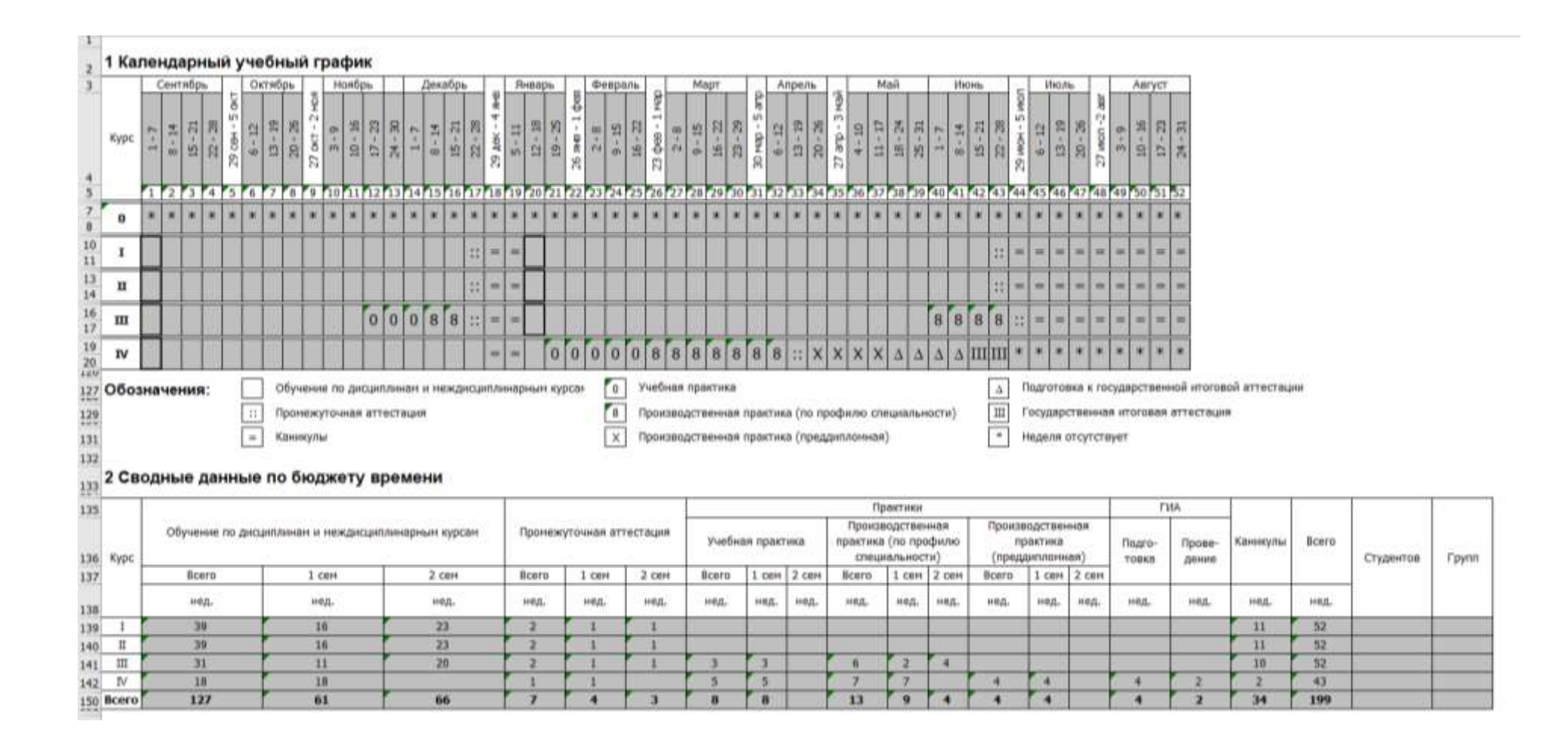

# **РАБОЧАЯ ПРОГРАММА ВОСПИТАНИЯ**

**11.02.15 Инфокоммуникационные сети и системы связи**

# **СОДЕРЖАНИЕ**

**РАЗДЕЛ 1. ПАСПОРТ РАБОЧЕЙ ПРОГРАММЫ ВОСПИТАНИЯ**

**РАЗДЕЛ 2. ОЦЕНКА ОСВОЕНИЯ ОБУЧАЮЩИМИСЯ ОСНОВНОЙ ОБРАЗОВАТЕЛЬНОЙ ПРОГРАММЫ В ЧАСТИ ДОСТИЖЕНИЯ ЛИЧНОСТНЫХ РЕЗУЛЬТАТОВ**

**РАЗДЕЛ 3. ТРЕБОВАНИЯ К РЕСУРСНОМУ ОБЕСПЕЧЕНИЮ ВОСПИТАТЕЛЬНОЙ РАБОТЫ**

**РАЗДЕЛ 4. КАЛЕНДАРНЫЙ ПЛАН ВОСПИТАТЕЛЬНОЙ РАБОТЫ** 

# **РАЗДЕЛ 1. ПАСПОРТ РАБОЧЕЙ ПРОГРАММЫ ВОСПИТАНИЯ**

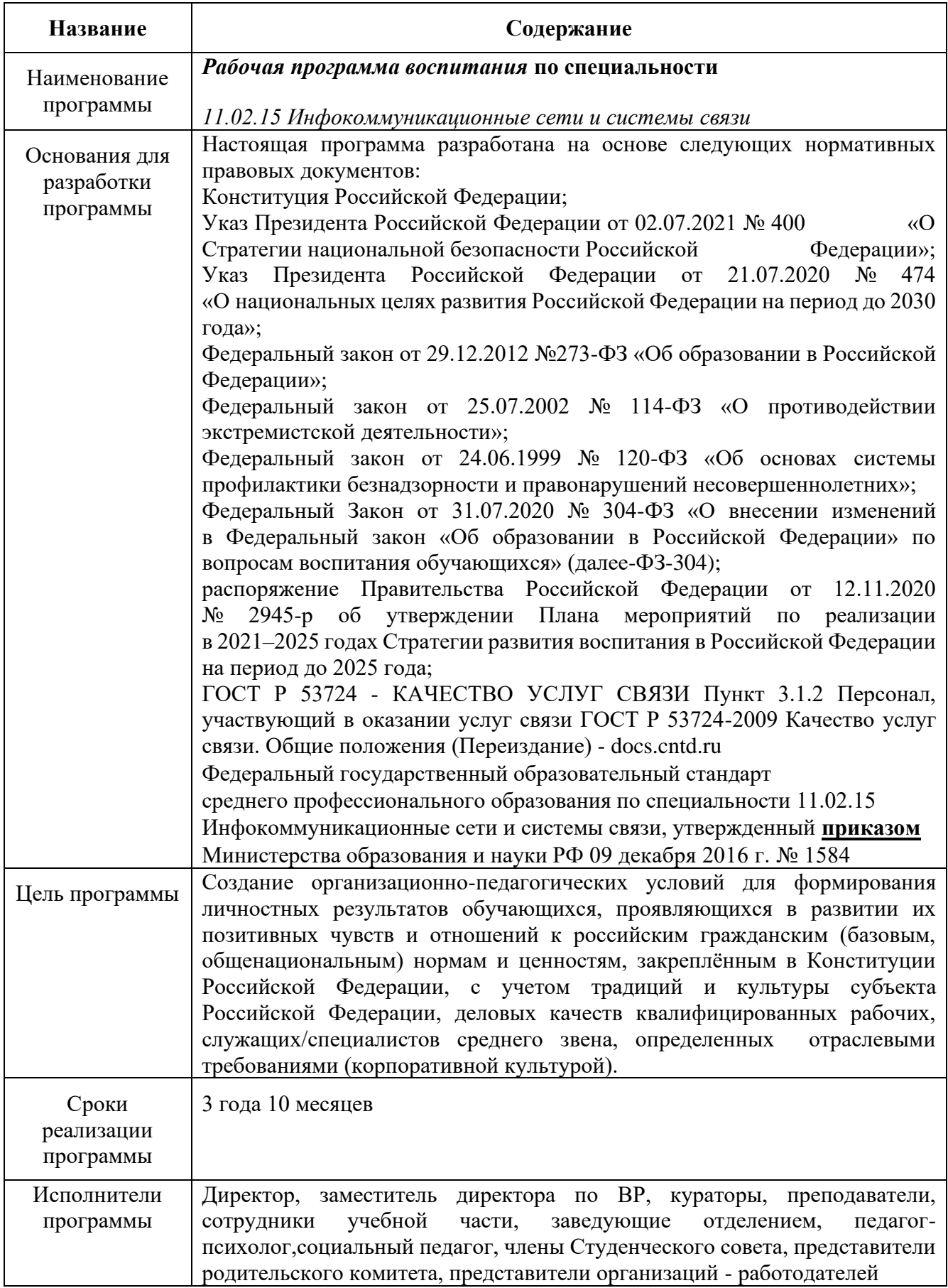

Реализация рабочей программы воспитания (далее-РПВ) направлена, в том числе, на сохранение и развитие традиционных духовно-нравственных ценностей России: жизнь, достоинство, права и свободы человека, патриотизм, гражданственность, служение Отечеству и ответственность за его судьбу, высокие нравственные идеалы, крепкая семья, созидательный труд, приоритет духовного над материальным, гуманизм, милосердие, справедливость, коллективизм, взаимопомощь и взаимоуважение, историческая память и преемственность поколений, единство народов России.

Согласно Федеральному закону «Об образовании» от 29.12.2012 г. № 273-ФЗ (в ред. Федерального закона от 31.07.2020 г. № 304-ФЗ) «воспитание – деятельность, направленная на развитие личности, создание условий для самоопределения и социализации обучающихся на основе социокультурных, духовно-нравственных ценностей и принятых в российском обществе правил и норм поведения в интересах человека, семьи, общества и государства, формирование у обучающихся чувства патриотизма, гражданственности, уважения к памяти защитников Отечества и подвигам Героев Отечества, закону и правопорядку, человеку труда и старшему поколению, взаимного уважения, бережного отношения к культурному наследию и традициям многонационального народа Российской Федерации, природе и окружающей среде».

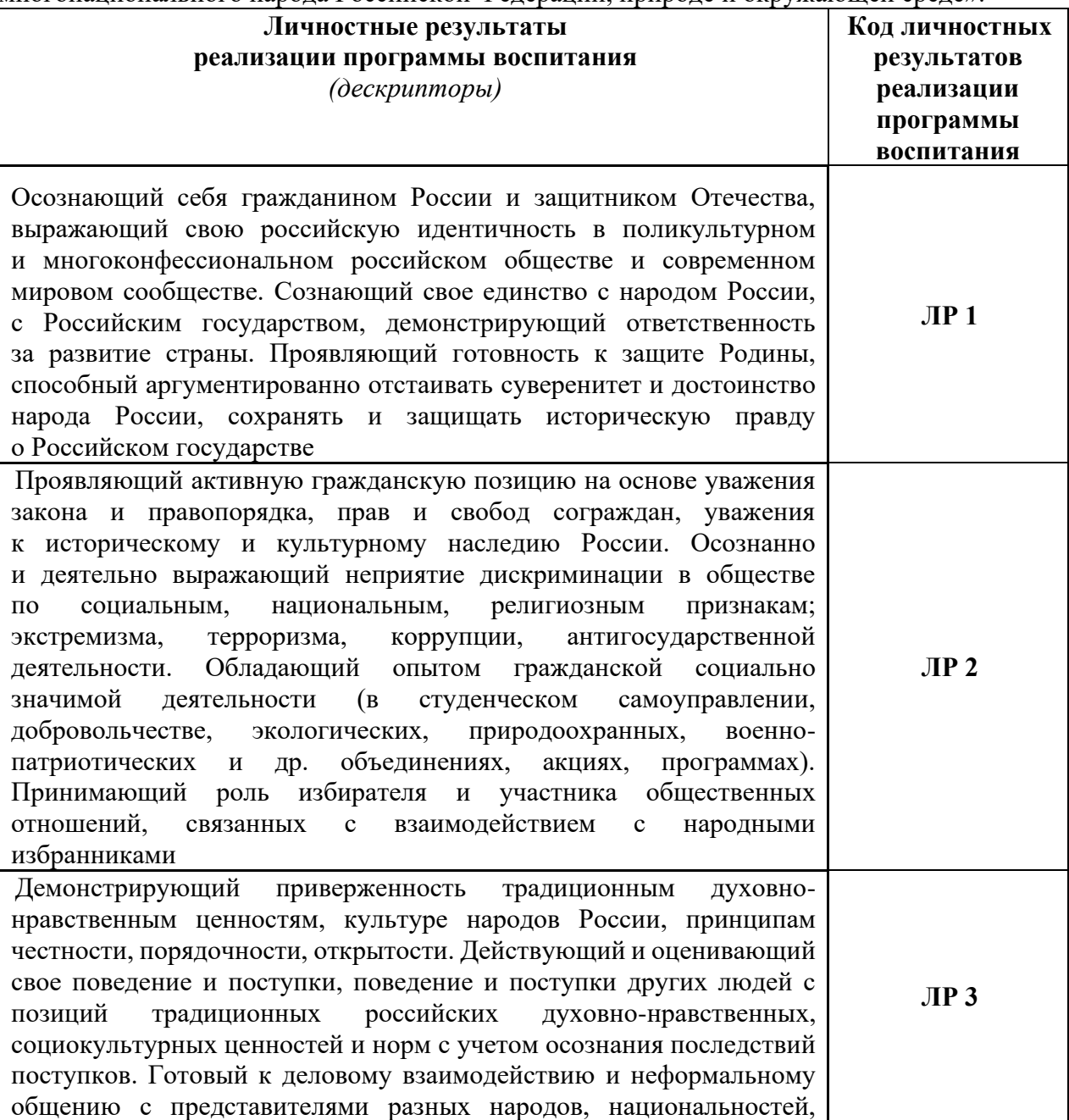

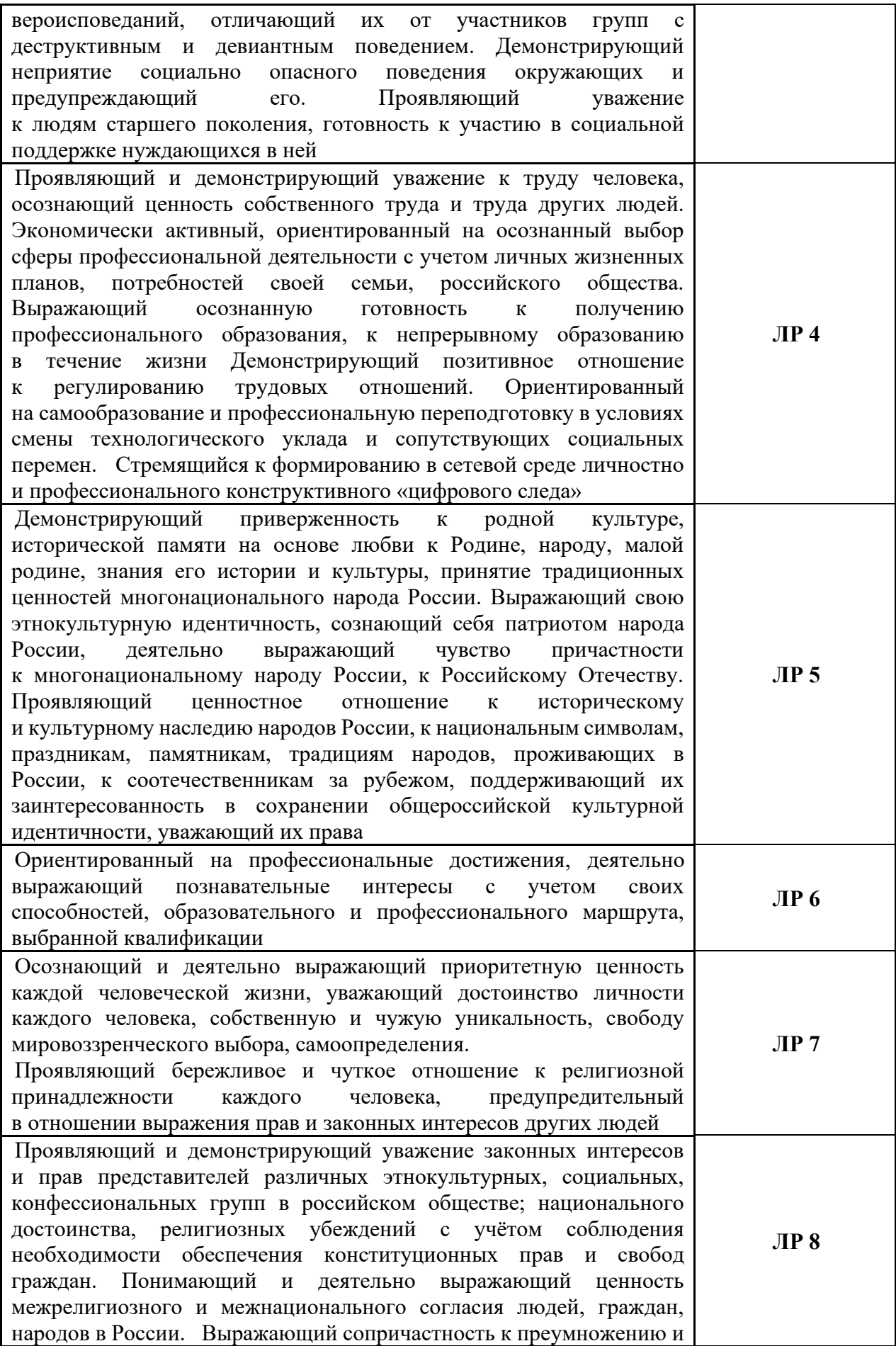

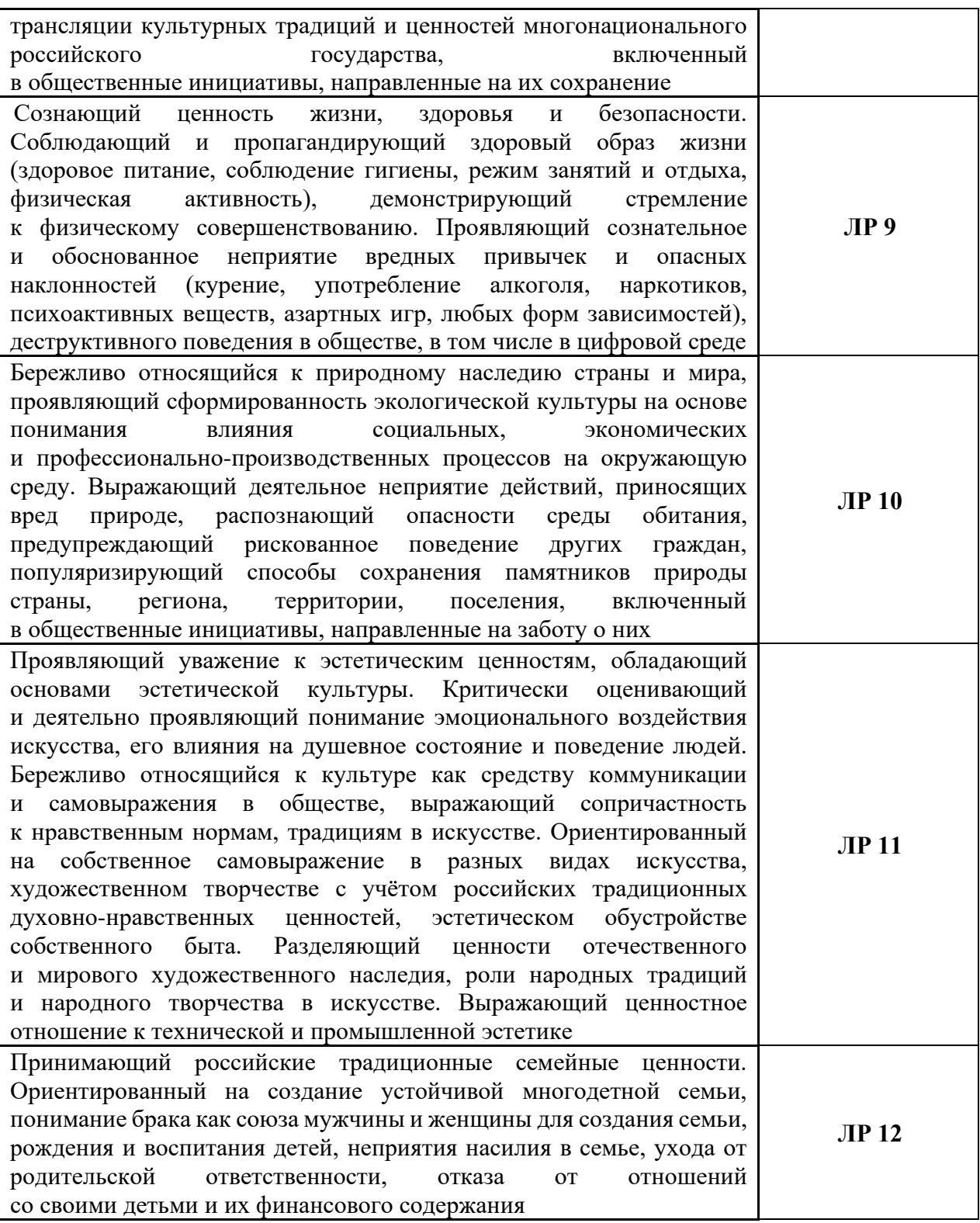

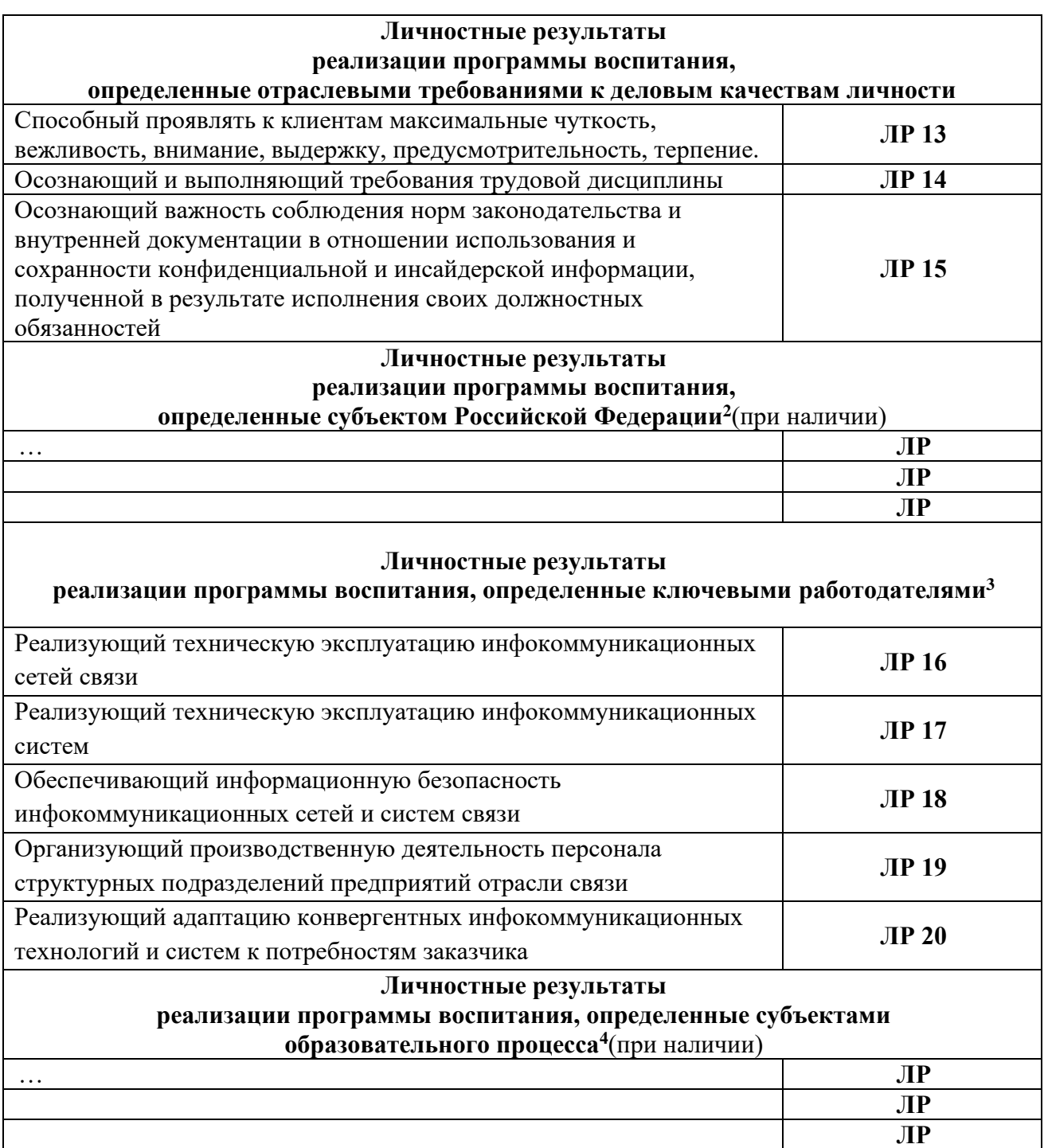

<sup>2</sup> Разрабатывается органами исполнительной власти субъекта Российской Федерации, переносится из Программы воспитания субъекта Российской Федерации. Заполняется при разработке рабочей программы воспитания профессиональной образовательной организации.

<sup>3</sup> Заполняется при разработке рабочей программы воспитания профессиональной образовательной организации.

<sup>4</sup> Разрабатывается ПОО совместно с работодателями, родителями, педагогами и обучающимися. Заполняется при разработке рабочей программы воспитания профессиональной образовательной организации.

# **Планируемые личностные результаты в ходе реализации образовательной программы**

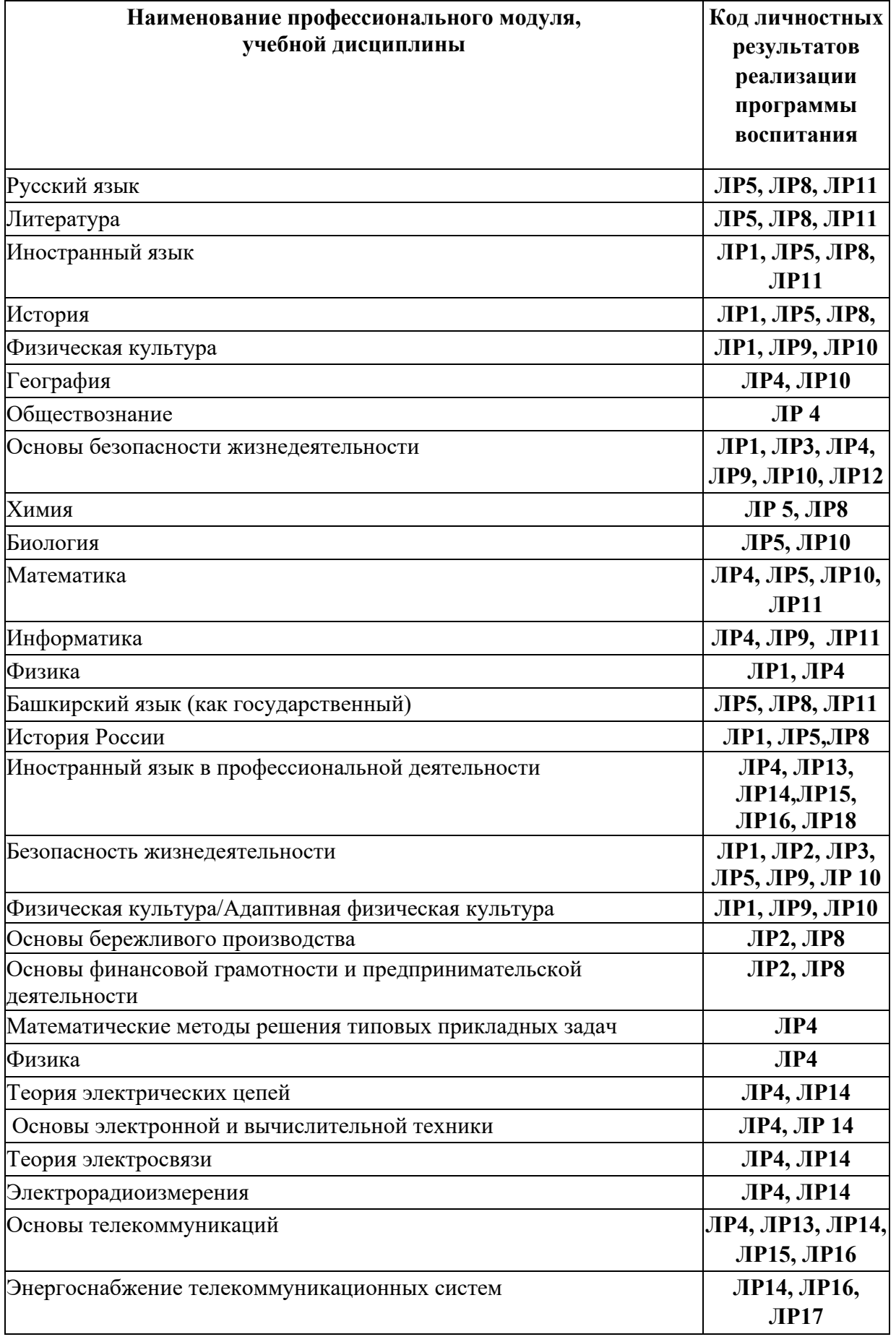

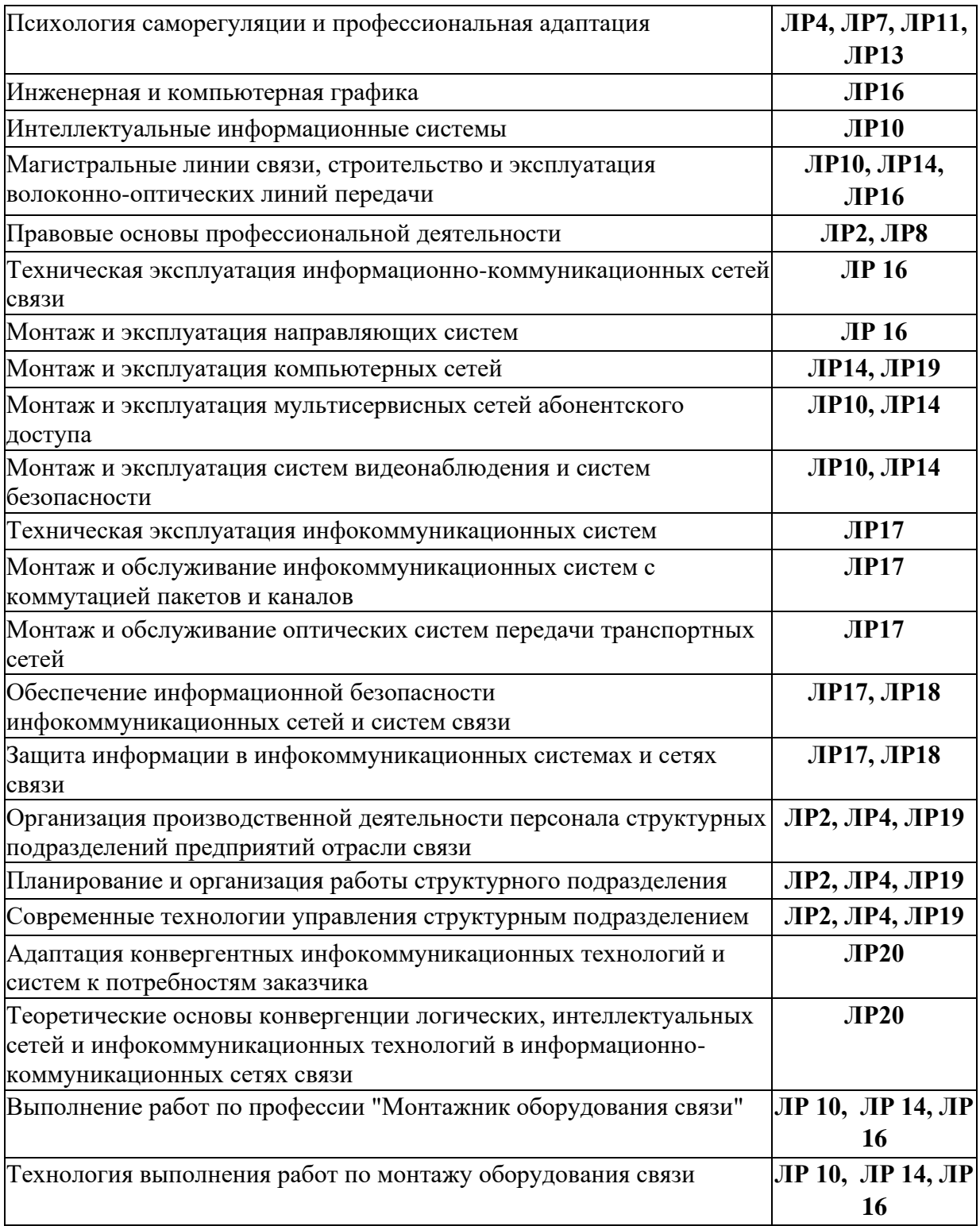

### **РАЗДЕЛ 2. ОЦЕНКА ОСВОЕНИЯ ОБУЧАЮЩИМИСЯ ОСНОВНОЙ ОБРАЗОВАТЕЛЬНОЙ ПРОГРАММЫ В ЧАСТИ ДОСТИЖЕНИЯ ЛИЧНОСТНЫХ РЕЗУЛЬТАТОВ**

Оценка достижения обучающимися личностных результатов проводится в ходе реализации рабочих программ по профессиональным модулям и учебным дисциплинам, предусмотренным настоящей ПООП СПО $^5$ .

Комплекс примерных критериев оценки личностных результатов обучающихся:

1.демонстрация интереса к будущей профессии;

2.оценка собственного продвижения, личностного развития;

3.положительная динамика в организации собственной учебной деятельности по результатам самооценки, самоанализа и коррекции ее результатов;

4.ответственность за результат учебной деятельности и подготовки к профессиональной деятельности;

5.проявление высокопрофессиональной трудовой активности;

6.участие в исследовательской и проектной работе;

7.участие в конкурсах профессионального мастерства, олимпиадах по профессии, викторинах, в предметных неделях;

8.соблюдение этических норм общения при взаимодействии с обучающимися, преподавателями, мастерами и руководителями практики;

9.конструктивное взаимодействие в учебном коллективе/бригаде;

10.демонстрация навыков межличностного делового общения, социального имиджа;

11.готовность к общению и взаимодействию с людьми самого разного статуса, этнической, религиозной принадлежности и в многообразных обстоятельствах;

12.сформированность гражданской позиции;

13.участие в волонтерском движении;

14.проявление мировоззренческих установок на готовность молодых людей к работе на благо Отечества;

15.проявление правовой активности и навыков правомерного поведения, уважения к Закону;

16.отсутствие фактов проявления идеологии терроризма и экстремизма среди обучающихся;

17.отсутствие социальных конфликтов среди обучающихся, основанных на межнациональной, межрелигиозной почве;

18.участие в реализации просветительских программ, поисковых, археологических, военно-исторических, краеведческих отрядах и молодежных объединениях;

19.добровольческие инициативы по поддержки инвалидов и престарелых граждан;

20.проявление экологической культуры, бережного отношения к родной земле, природным богатствам России и мира;

21.демонстрация умений и навыков разумного природопользования, нетерпимого отношения к действиям, приносящим вред экологии;

22.демонстрация навыков здорового образа жизни и высокий уровень культуры здоровья обучающихся;

23.проявление культуры потребления информации, умений и навыков пользования компьютерной техникой, навыков отбора и критического анализа информации, умения ориентироваться в информационном пространстве;

24.участие в конкурсах профессионального мастерства и в командных проектах;

25.проявление экономической и финансовой культуры, экономической грамотности, а также собственной адекватной позиции по отношению к социально-экономической действительности.

<sup>5</sup> *Личностные результаты освоения образовательной программы не подлежат персонифицированной оценке. Успехи обучающегося в достижении личностных результатов фиксируются способами, определенными образовательной организацией самостоятельно (например, портфолио, в т.ч. цифровое, стена (карта и др.) достижений и др.).*

### **РАЗДЕЛ 3.ТРЕБОВАНИЯ К РЕСУРСНОМУ ОБЕСПЕЧЕНИЮ ВОСПИТАТЕЛЬНОЙ РАБОТЫ**

Ресурсное обеспечение воспитательной работы направлено на создание условий для осуществления воспитательной деятельности обучающихся, в том числе инвалидов и лиц с ОВЗ, в контексте реализации образовательной программы.

### **3.1.Нормативно-правовое обеспечение воспитательной работы**

Рабочая программа воспитания разрабатывается в соответствии с нормативно-правовыми документами федеральных органов исполнительной власти в сфере образования, требованиями ФГОС СПО, с учетом сложившегося опыта воспитательной деятельности и имеющимися ресурсами в профессиональной образовательной организации.

### **3.2.Кадровое обеспечение воспитательной работы**

Для реализации рабочей программы воспитания должна быть укомплектована квалифицированными специалистами. Управление воспитательной работой обеспечивается кадровым составом, включающим директора, который несет ответственность за организацию воспитательной работы в профессиональной образовательной организации, заместителя директора, непосредственно курирующего данное направление, педагогов-организаторов, социальных педагогов, специалистов психолого-педагогической службы, классных руководителей (кураторов), преподавателей, мастеров производственного обучения. Функционал работников регламентируется требованиями профессиональных стандартов.

### **3.3. Материально-техническое обеспечение воспитательной работы**

В данном разделе необходимо указать обеспечение воспитательной работы по профессии/специальности:

Наличие специальных помещений:

26.библиотека, читальный зал с выходом в интернет;

27.актовый зал;

28.инфоцентр колледжа (502 кабинет);

29.спортивный зал.

### **3.4. Информационное обеспечение воспитательной работы**

Информационное обеспечение воспитательной работы имеет в своей инфраструктуре объекты, обеспеченные средствами связи, компьютерной и мультимедийной техникой, интернет-ресурсами и специализированным оборудованием.

Информационное обеспечение воспитательной работы направлено на:

1. информирование о возможностях для участия обучающихся в социально значимой деятельности;

2. информационную и методическую поддержку воспитательной работы;

3. планирование воспитательной работы и её ресурсного обеспечения;

4. мониторинг воспитательной работы; дистанционное взаимодействие всех участников (обучающихся, педагогических работников, органов управления в сфере образования, общественности);

5. дистанционное взаимодействие с другими организациями социальной сферы.

Информационное обеспечение воспитательной работы включает: комплекс информационных ресурсов, в том числе цифровых, совокупность технологических и аппаратных средств (компьютеры, принтеры, сканеры и др.).

Система воспитательной деятельности образовательной организации должна быть представлена на сайте организации.

# **РАЗДЕЛ 4. КАЛЕНДАРНЫЙ ПЛАН ВОСПИТАТЕЛЬНОЙ РАБОТЫ**

### **РАССМОТРЕНО**

Заседанием методического совета

Протокол от \_\_\_\_\_\_\_\_ №\_\_\_\_\_\_

# **КАЛЕНДАРНЫЙ ПЛАН ВОСПИТАТЕЛЬНОЙ РАБОТЫ**

*11.02.15 Инфокоммуникационные сети и системы связи*

**Уфа, 2023**

В ходе планирования воспитательной деятельности рекомендуется учитывать воспитательный потенциал участия студентов в мероприятиях,

проектах, конкурсах, акциях, проводимых на уровне:

### **Российской Федерации**, в том числе:

«Россия – страна возможностей» [https://rsv.ru/;](https://rsv.ru/)

«Большая перемена» [https://bolshayaperemena.online/;](https://bolshayaperemena.online/)

«Лидеры России» [https://лидерыроссии.рф/;](about:blank)

«Мы Вместе» (волонтерство) [https://onf.ru;](https://onf.ru/)

отраслевые конкурсы профессионального мастерства;

движения «Ворлдскиллс Россия»;

движения «Абилимпикс»;

**субъектов Российской Федерации** (*в соответствии с утвержденным региональным планом значимых мероприятий*), в том числе «День города» и др.

### а также **отраслевые профессионально значимые события и праздники.**

### **В рамках реализации программы воспитания ежегодно составляются планы воспитательной работы по следующим направлениям:**

- 
- 
- 
- 
- 
- план работы социального педагога духовно-нравственное воспитание
- 
- план работы воспитательной службы с ОДН ОП МВД
- воспитательная работа в ГБПОУ УКРТБ работа воспитательной службы с ОБ ППН
- наркопост ГБПОУ УКРТБ гражданско-патриотическое воспитание
- спортивно-оздоровительное воспитание план работы руководителя художественной самодеятельности
- волонтёрское движения профилактика экстремизма и терроризма
- профилактика ВИЧ-инфекции план работы с родителями обучающихся
	-
- антикоррупционное воспитания план работы Студенческого Самоуправления
- профилактика незаконного потребления наркотических средств и психотропных веществ

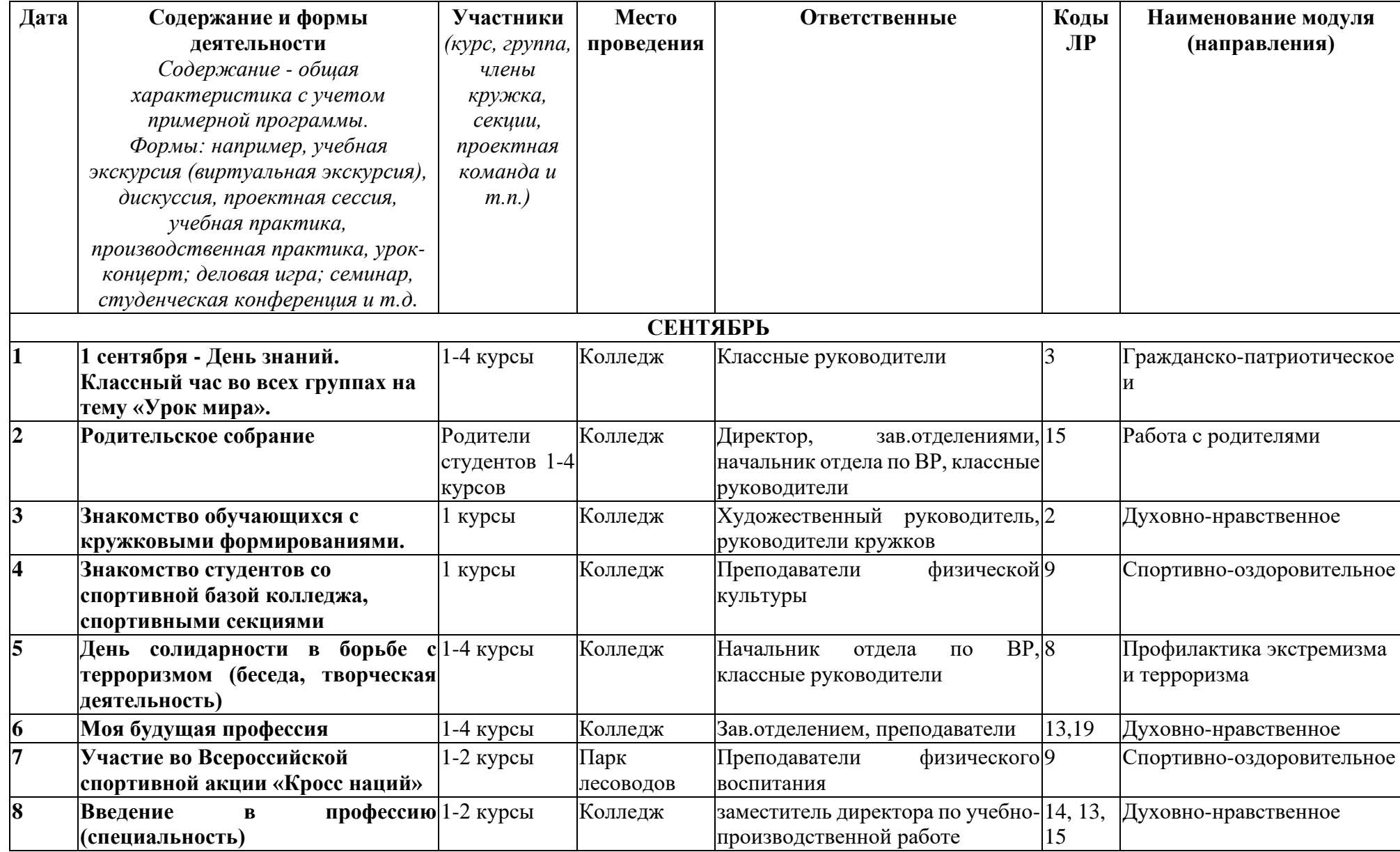

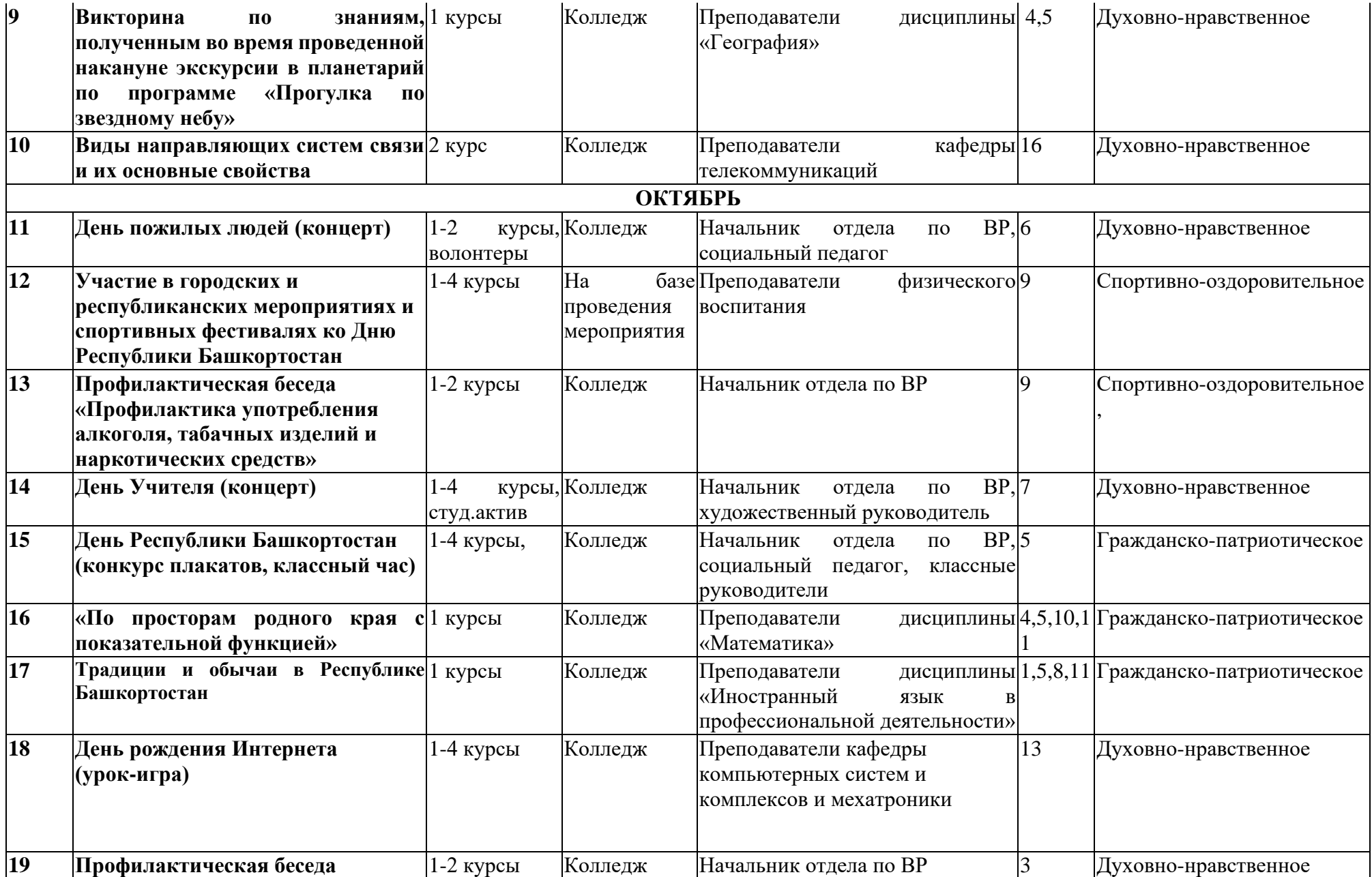

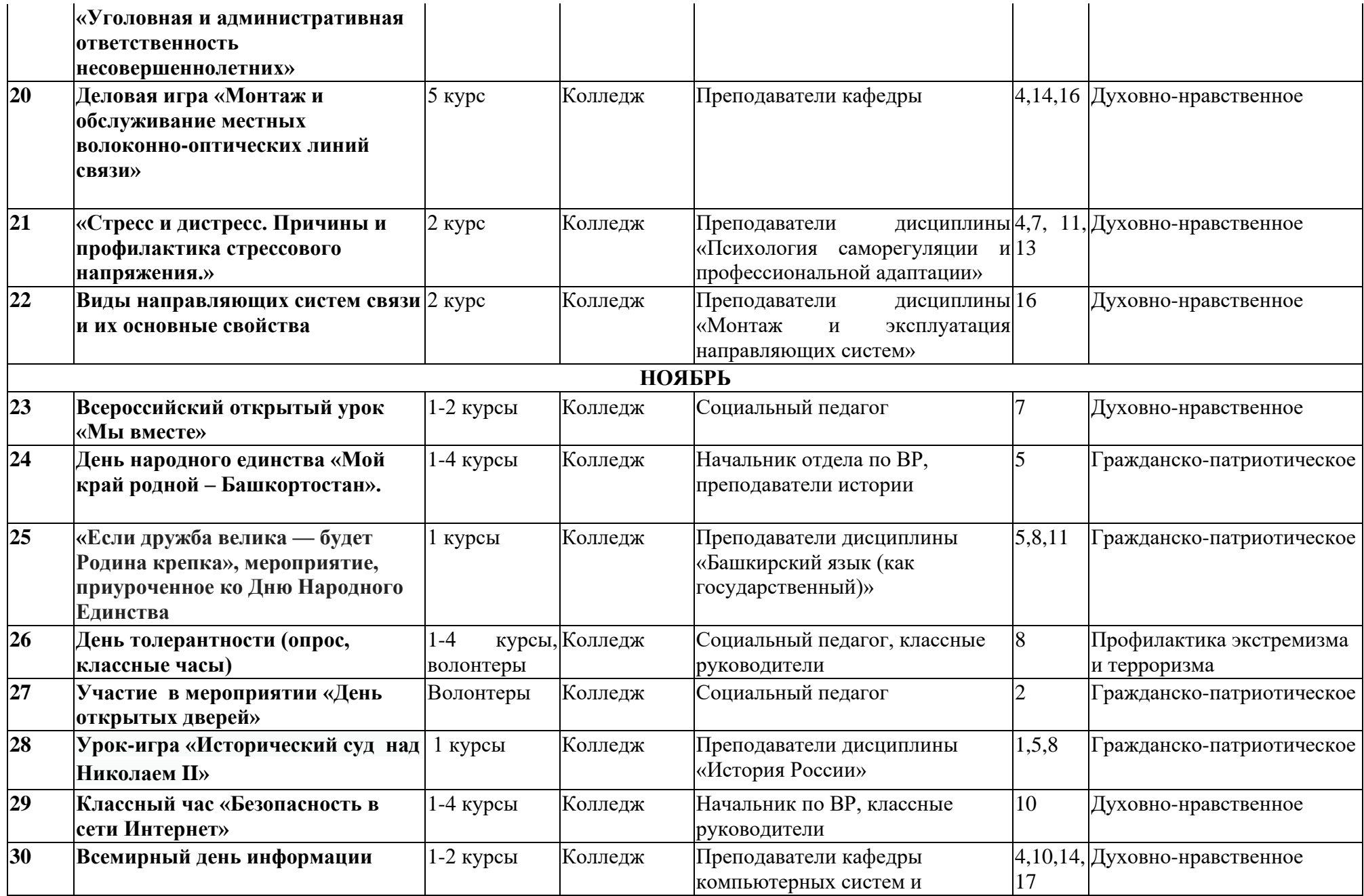

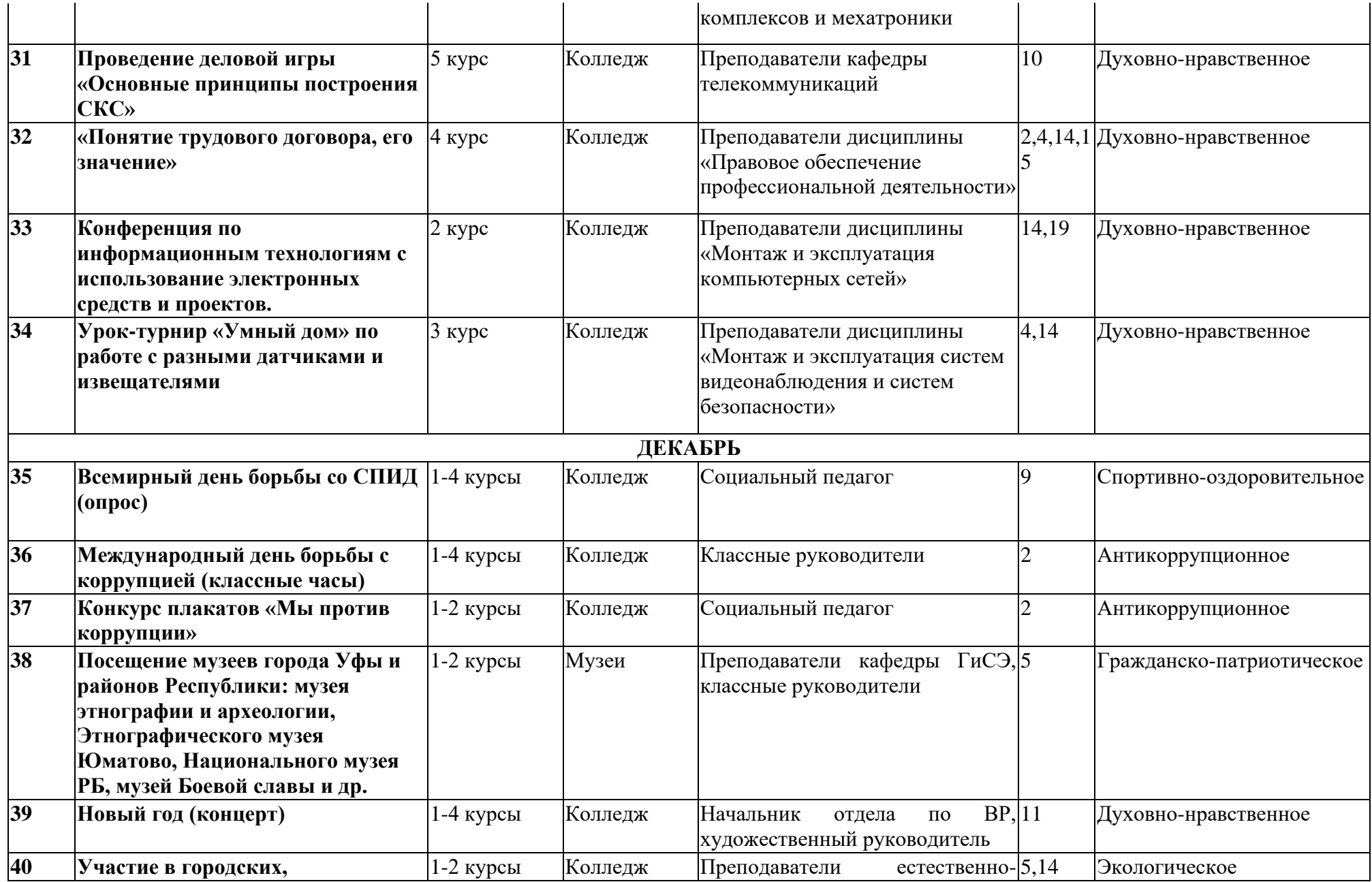

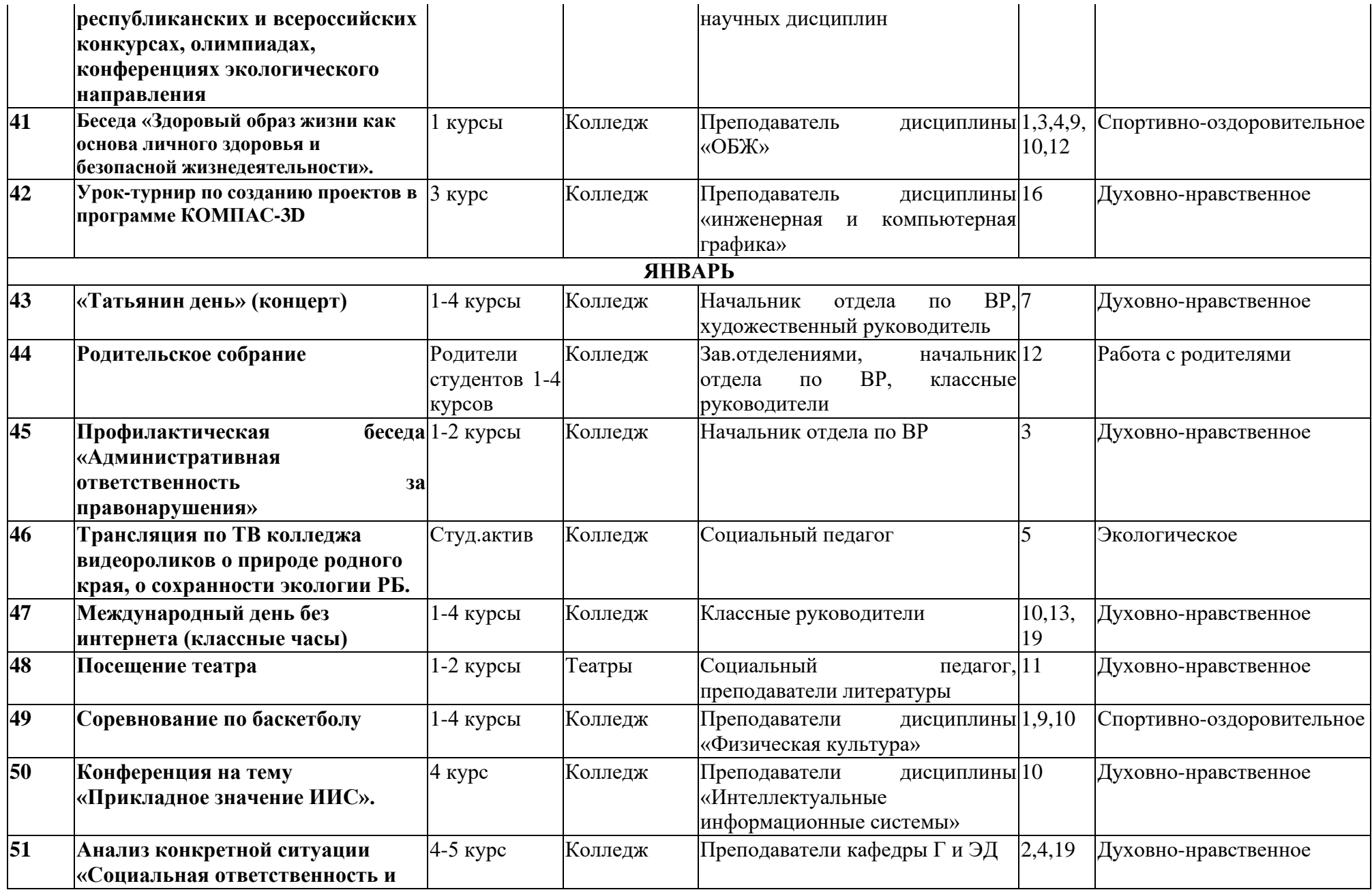

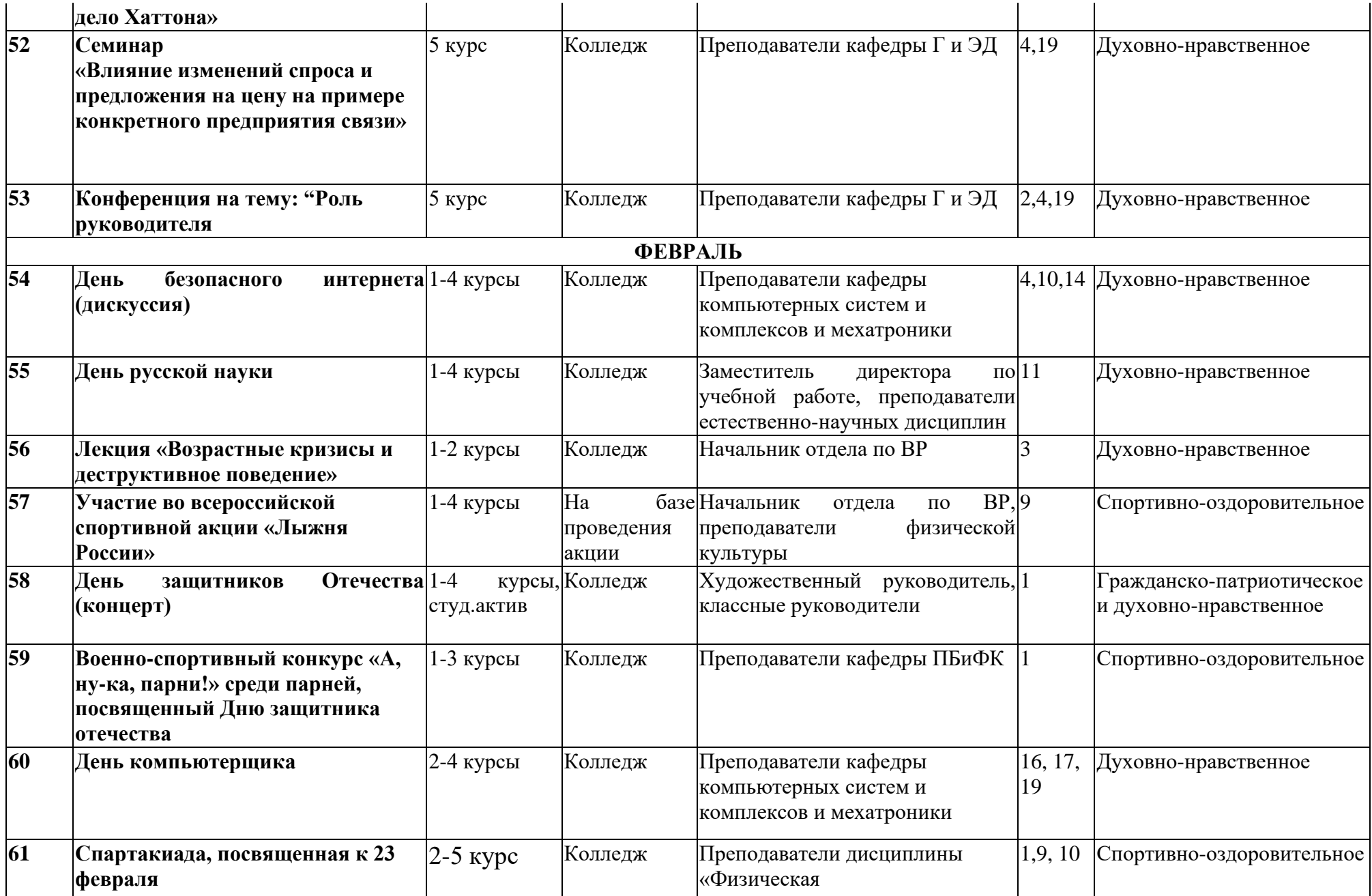

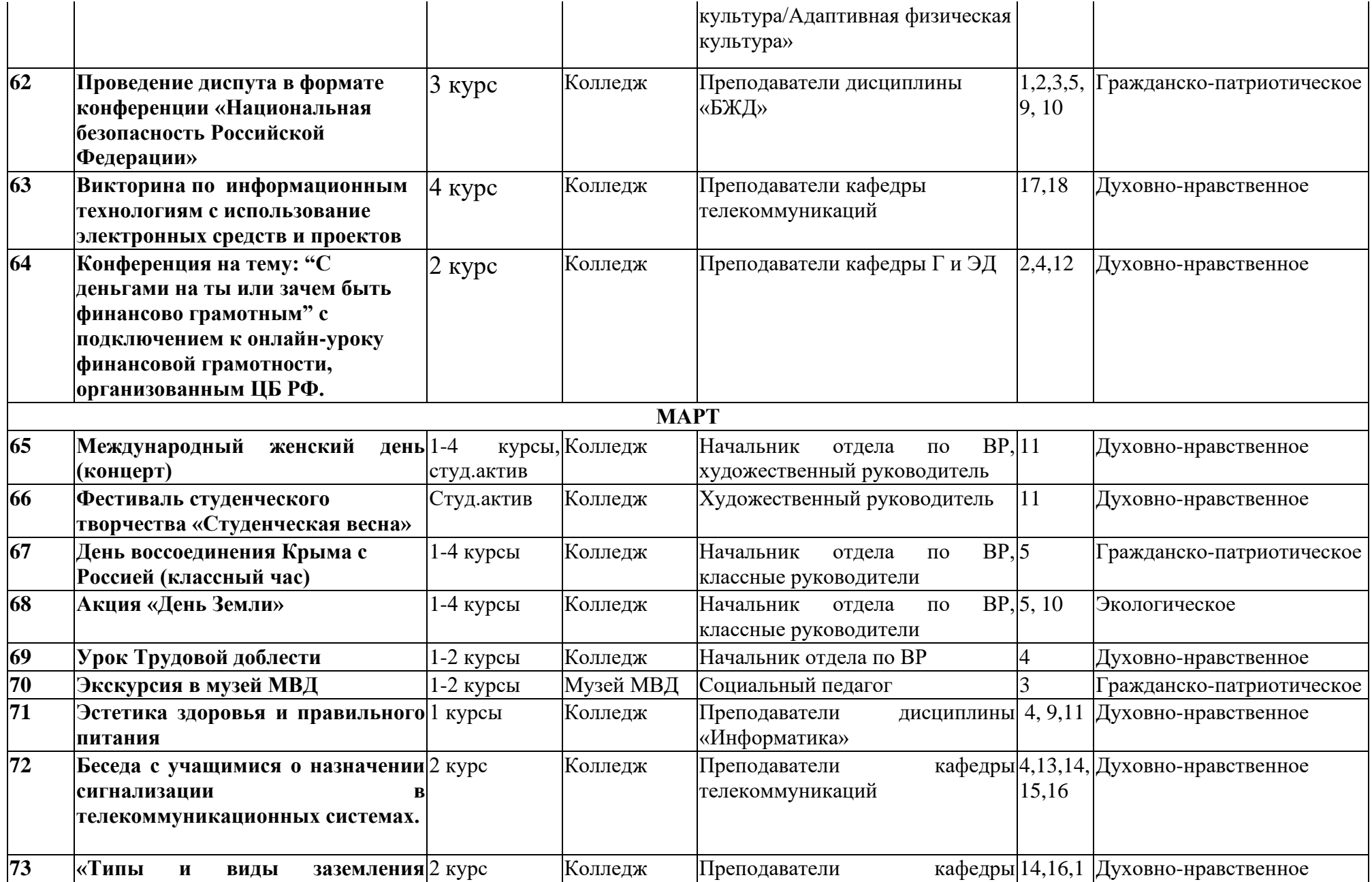

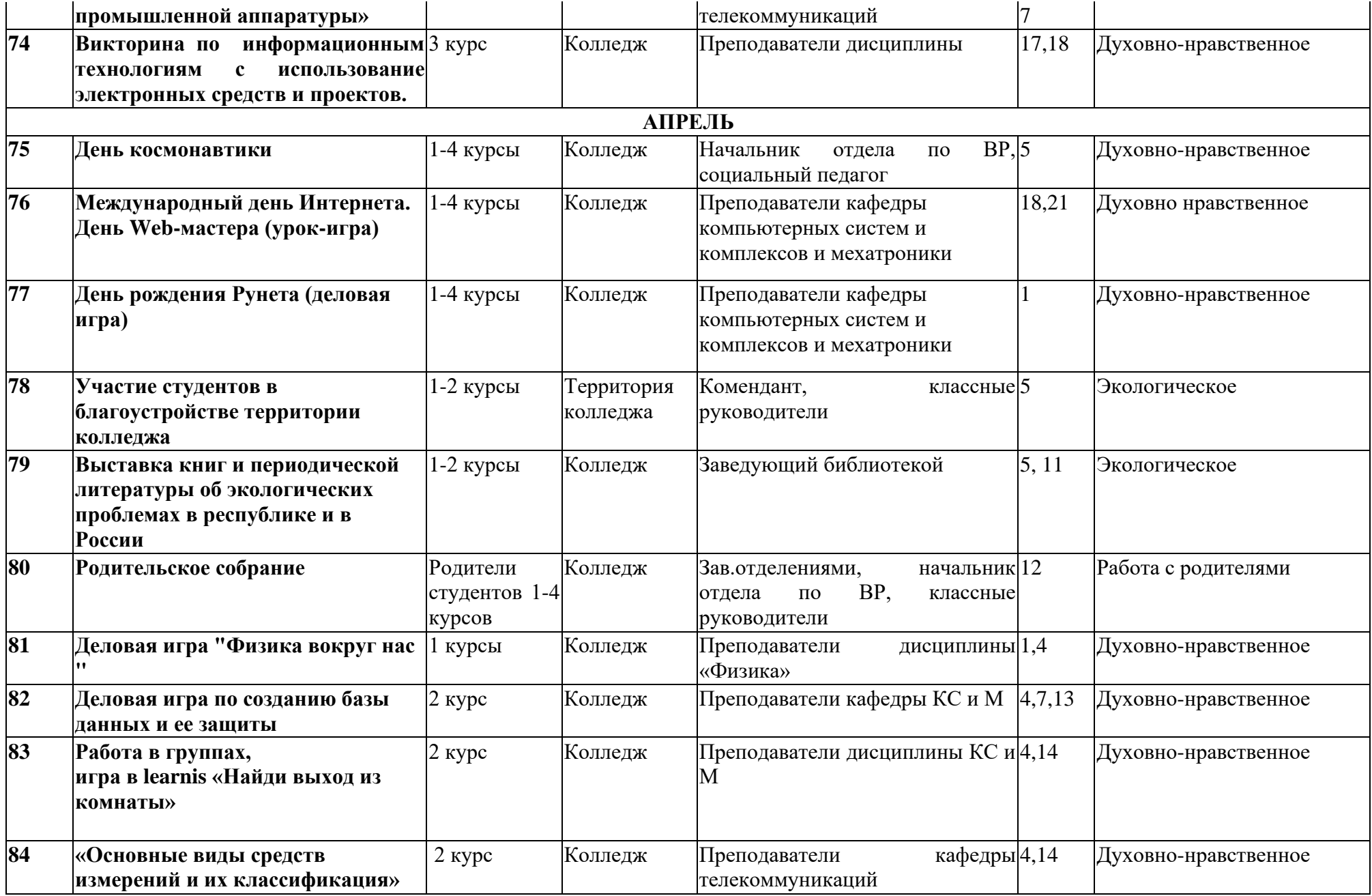

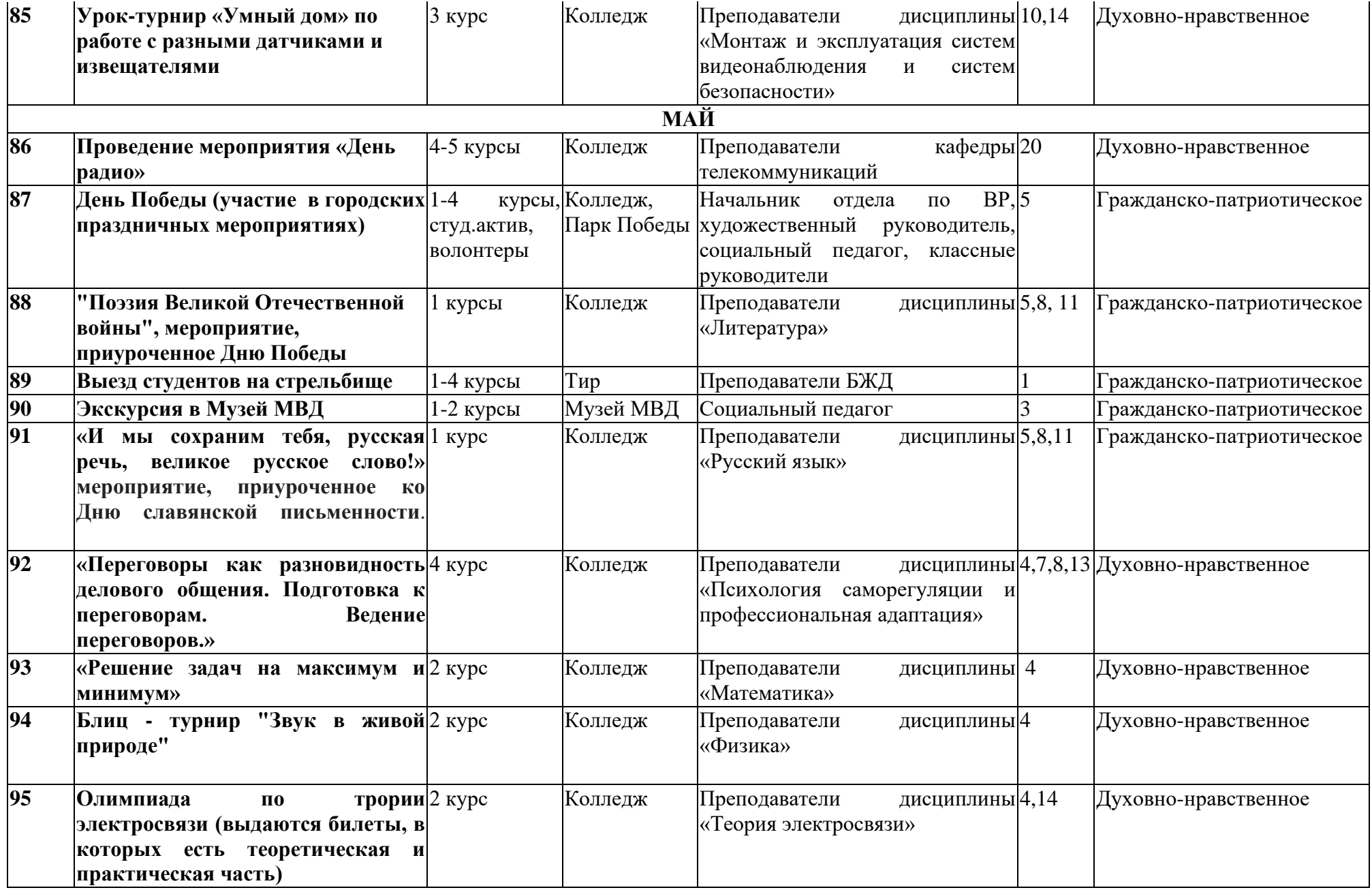

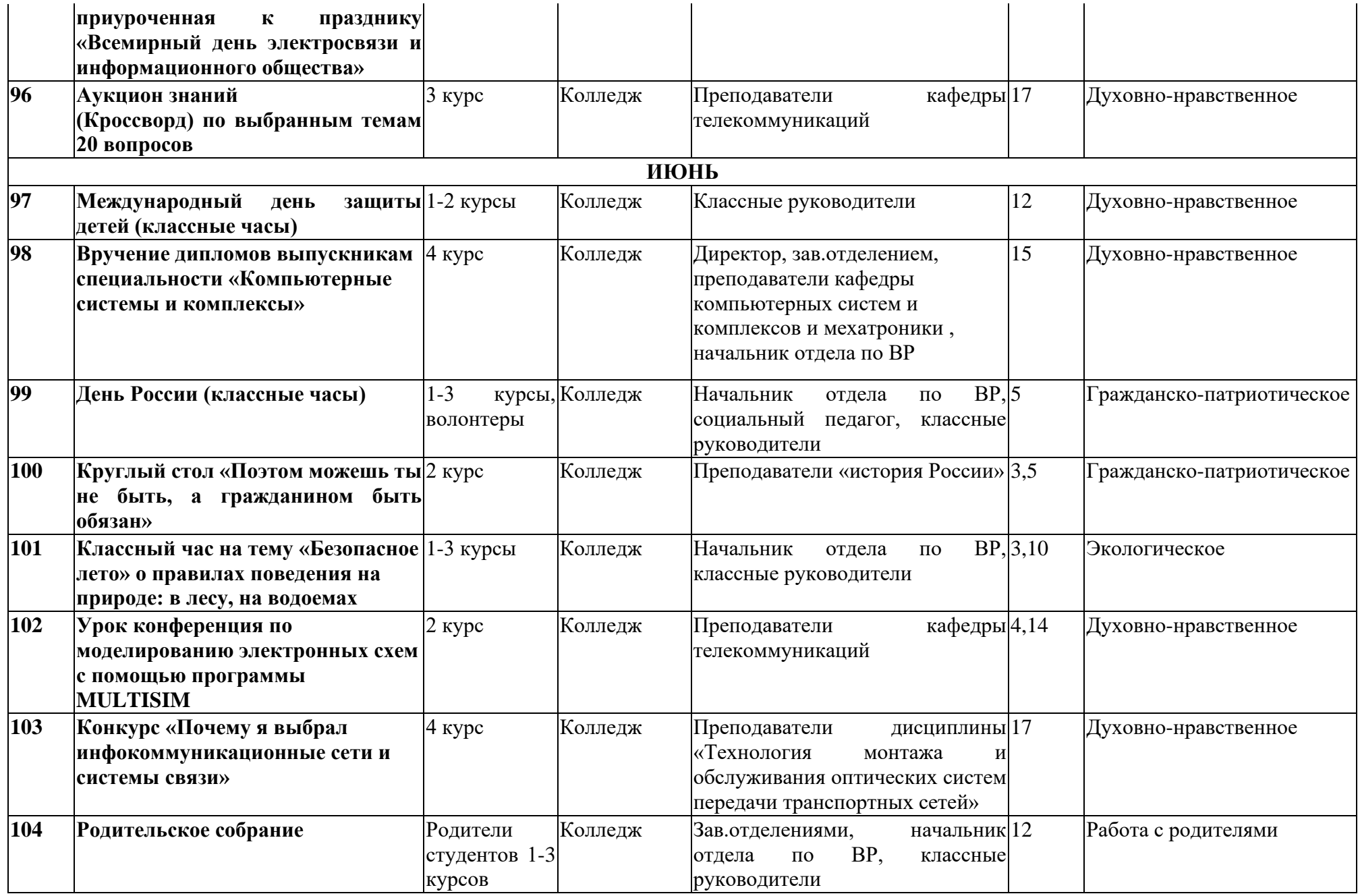

### **АКТ СОГЛАСОВАНИЯ**

#### программы подготовки специалистов среднего звена

 $OT @.$ 20  $\Gamma$ . No

Специальность: 11.02.15 Инфокоммуникационные сети и системы связи. Квалификация: специалист по монтажу и обслуживанию телекоммуникаций.

Государственное бюджетное профессиональное образовательное учреждение Уфимский колледж радиоэлектроники, телекоммуникаций и безопасности в лице директора Нуйкина Игоря Вячеславовича согласовывает содержание вариативной части программы, определив ее специфику с учетом направленности на удовлетворение потребностей рынка труда и работодателей, особенностей развития Республики Башкортостан, науки, культуры, экономики, техники, технологий и социальной сферы, в рамках установленных требований ФГОС СПО, а также конкретизировав конечные результаты обучения в виде компетенций, умений и знаний, приобретаемого практического опыта с представителем(ями) работодателя(ей):

Общие сведения о работодателе:

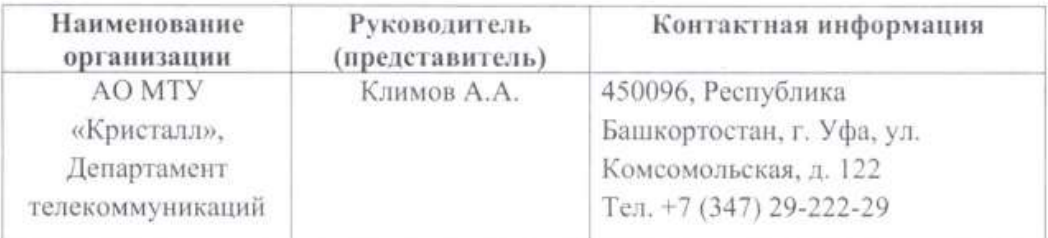

Заключение: Рекомендовано к внедрению в образовательный процесс ГБПОУ Уфимский колледж радиоэлектроники, телекоммуникаций и безопасности в пределах освоения ППССЗ по специальности 11.02.15 Инфокоммуникационные сети и системы связи.

#### Согласовано:

Директор ГБПОУ УКРТБ мп

Директор департамента телеком уникании AO MTY «Кристалл» MIT

И.В. Нуйкин

А.А. Климов

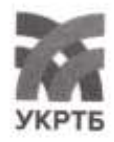

МИНИСТЕРСТВО ОБРАЗОВАНИЯ И НАУКИ РЕСПУБЛИКИ БАШКОРТОСТАН Государственное бюджетное профессиональное образовательное учреждение Уфимский колледж радиоэлектроники, телекоммуникаций и безопасности

# КОМПЛЕКТ РАБОЧИХ ПРОГРАММ (ПРИЛОЖЕНИЙ) ОСНОВНОЙ ОБРАЗОВАТЕЛЬНОЙ ПРОГРАММЫ СПЕЦИАЛЬНОСТИ 11.02.15 «ИНФОКОММУНИКАЦИОННЫЕ СЕТИ И СИСТЕМЫ СВЯЗИ» (СПЕЦИАЛИСТ ПО МОНТАЖУ И ОБСЛУЖИВАНИЮ **ТЕЛЕКОММУНИКАЦИЙ)**

### РАССМОТРЕНО И ОДОБРЕНО На заседании кафедры Зав. кафедрой Кабирова Э.Р.

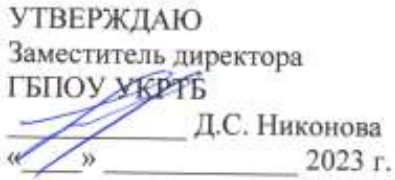

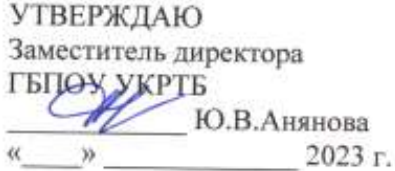

### **I. Программы учебных дисциплин**

Приложение I.1. Рабочая программа учебной дисциплины «История России»

Приложение I.2. Рабочая программа учебной дисциплины «Иностранный язык в профессиональной деятельности»

Приложение I.3. Рабочая программа учебной дисциплины «Безопасность жизнедеятельности»

Приложение I.4. Рабочая программа учебной дисциплины «Физическая культура/Адаптивная физическая культура»

Приложение I.5. Рабочая программа учебной дисциплины «Основы бережливого производства»

Приложение I.6. Рабочая программа учебной дисциплины «Основы финансовой грамотности и предпринимательской деятельности»

Приложение I.7. Рабочая программа учебной дисциплины «Математические методы решения типовых прикладных задач»

Приложение I.8. Рабочая программа учебной дисциплины «Физика»

Приложение I.9. Рабочая программа учебной дисциплины «Теория электрических цепей»

Приложение I.10. Рабочая программа учебной дисциплины «Основы электронной и вычислительной техники»

Приложение I.11. Рабочая программа учебной дисциплины «Теория электросвязи»

Приложение I.12. Рабочая программа учебной дисциплины «Электрорадиоизмерения»

Приложение I.13. Рабочая программа учебной дисциплины «Основы телекоммуникаций»

Приложение I.14. Рабочая программа учебной дисциплины «Энергоснабжение телекоммуникационных систем»

Приложение I.15. Рабочая программа учебной дисциплины «Психология саморегуляции и профессиональной адаптации»

Приложение I.16. Рабочая программа учебной дисциплины «Инженерная компьютерная графика»

Приложение I.17. Рабочая программа учебной дисциплины «Интеллектуальные информационные системы»

Приложение I.18. Рабочая программа учебной дисциплины «Магистральные линии связи, строительство и эксплуатация волоконно-оптических линий передачи»

Приложение I.19. Рабочая программа учебной дисциплины «Правовые основы профессиональной деятельности»

### **II. Программы профессиональных модулей**

Приложение II.1. Рабочая программа профессионального модуля «Техническая эксплуатация инфокоммуникационных сетей связи»

Приложение II.2. Рабочая программа профессионального модуля «Техническая эксплуатация инфокоммуникационных систем»

Приложение II.3. Рабочая программа профессионального модуля «Обеспечение информационной безопасности инфокоммуникационных сетей и систем связи»

Приложение II.4. Рабочая программа профессионального модуля «Организация производственной деятельности персонала структурных подразделений предприятий отрасли связи»

Приложение II.5. Рабочая программа профессионального модуля «Адаптация конвергентных инфокоммуникационных технологий и систем к потребностям заказчика» Приложение II.6. Рабочая программа профессионального модуля «Выполнение работ по профессии «Монтажник оборудования связи»»

### **III. Программы учебных практик**

Приложение III.1 Рабочая программа учебной практики «Техническая эксплуатация инфокоммуникационных сетей связи»

Приложение III.2 Рабочая программа учебной практики «Техническая эксплуатация инфокоммуникационных систем»

Приложение III.3 Рабочая программа учебной практики «Обеспечение информационной безопасности инфокоммуникационных сетей и систем связи»

Приложение III.4 Рабочая программа учебной практики «Адаптация конвергентных инфокоммуникационных технологий и систем к потребностям заказчика»

Приложение III.5 Рабочая программа учебной практики «Выполнение работ по профессии «Монтажник оборудования связи»»

### **IV. Программы производственных практик**

Приложение IV.1 Рабочая программа производственной практики «Техническая эксплуатация инфокоммуникационных сетей связи»

Приложение IV.2 Рабочая программа производственной практики «Техническая эксплуатация инфокоммуникационных систем»

Приложение IV.3 Рабочая программа производственной практики «Обеспечение информационной безопасности инфокоммуникационных сетей и систем связи»

Приложение IV.4 Рабочая программа производственной практики «Организация производственной деятельности персонала структурных подразделений предприятий отрасли связи»

Приложение IV.5 Рабочая программа производственной практики «Адаптация конвергентных инфокоммуникационных технологий и систем к потребностям заказчика»

Приложение IV.6 Рабочая программа производственной практики «Выполнение работ по профессии «Монтажник оборудования связи»»

### **V. Программа преддипломной практики**

Приложение V.1 Рабочая программа преддипломной практики

*Приложение I.1*

*к программе СПО 11.02.15 «Инфокоммуникационные сети и системы связи»*

# **РАБОЧАЯ ПРОГРАММА УЧЕБНОЙ ДИСЦИПЛИНЫ СГ.01. ИСТОРИЯ РОССИИ**

### **Составитель:**

**Исхакова Гульсина Ахметовна, преподаватель ГБПОУ УКРТБ**

# **СОДЕРЖАНИЕ**

- 1. Паспорт программы учебной дисциплины
- 2. Структура и содержание учебной дисциплины
- 3. Условия реализации программы учебной дисциплины
- 4. Контроль и оценка результатов освоения учебной дисциплины

Приложение 1

# **ОБЩАЯ ХАРАКТЕРИСТИКА РАБОЧЕЙ ПРОГРАММЫ УЧЕБНОЙ ДИСЦИПЛИНЫ**

### **СГ.01. ИСТОРИЯ РОССИИ**

### **1.1. Место дисциплины в структуре основной образовательной программы:**

Учебная дисциплина «История России» является обязательной частью социальногуманитарного цикла основной образовательной программы в соответствии с ФГОС СПО по специальности 11.02.15 Инфокоммуникационные сети и системы связи. Особое значение дисциплина имеет при формировании и развитии ОК 1, ОК 2, ОК 4, ОК 5, ОК 6.

### **1.2. Цель и планируемые результаты освоения дисциплины:**

В рамках программы учебной дисциплины обучающимися осваиваются умения и знания

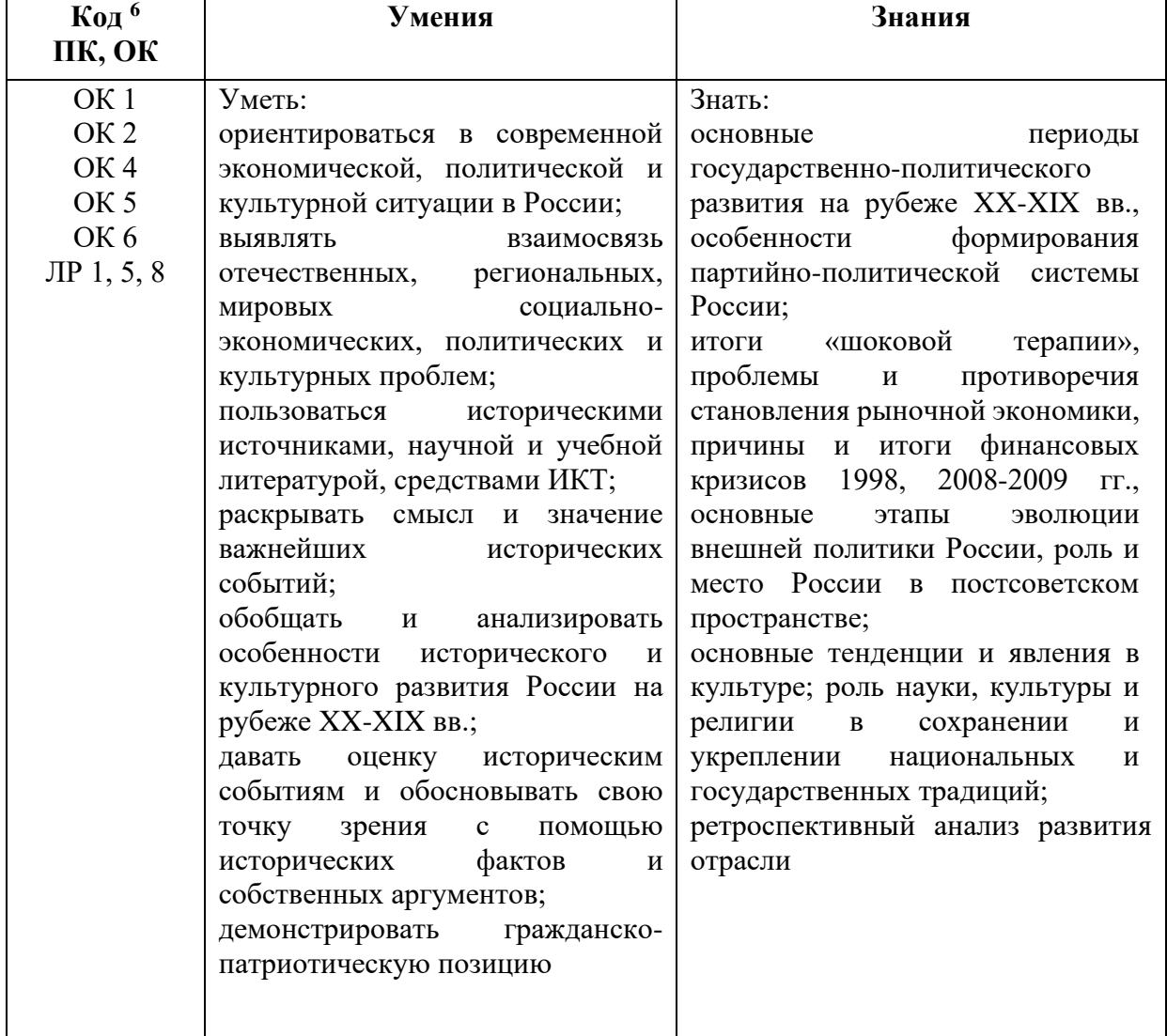

<sup>6</sup> *Приводятся коды ОК, ПК, личностных результатов, которые необходимы для освоения данной дисциплины. Личностные результаты определяются преподавателем в соответствии с Рабочей программой воспитания.*

## **1.3. Рекомендуемое количество часов на освоение программы дисциплины**

Объем работы обучающихся во взаимодействии с преподавателем 38 часов.

# **2. СТРУКТУРА И СОДЕРЖАНИЕ УЧЕБНОЙ ДИСЦИПЛИНЫ**

### **2.1. Объем учебной дисциплины и виды учебной работы**

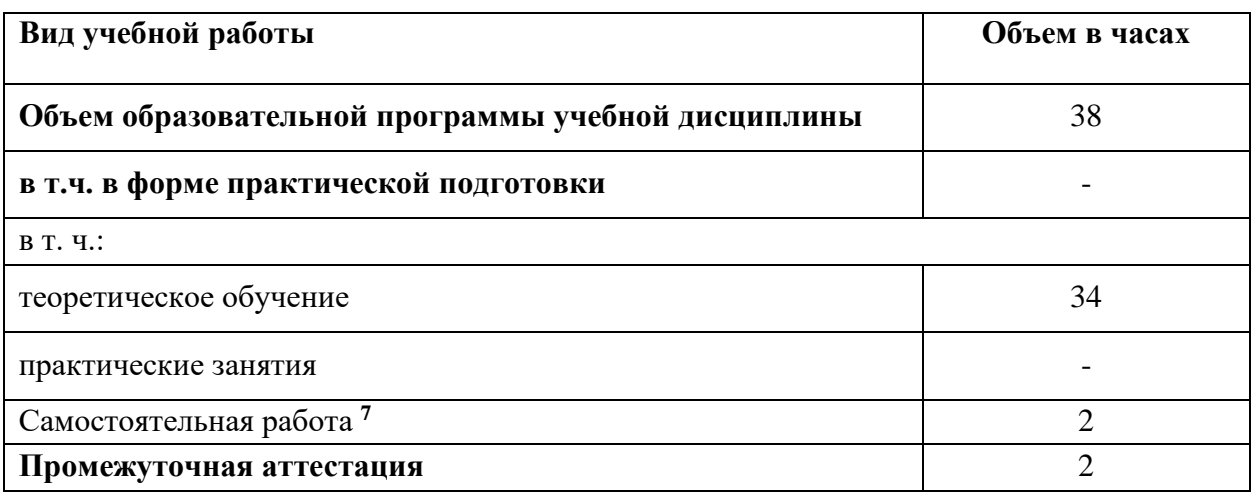

<sup>7</sup> *Самостоятельная работа в рамках образовательной программы планируется образовательной организацией в соответствии с требованиями ФГОС СПО в пределах объема учебной дисциплины в количестве часов, необходимом для выполнения заданий самостоятельной работы обучающихся, предусмотренных тематическим планом и содержанием учебной дисциплины.*

# **2.2. Тематический план и содержание учебной дисциплины**

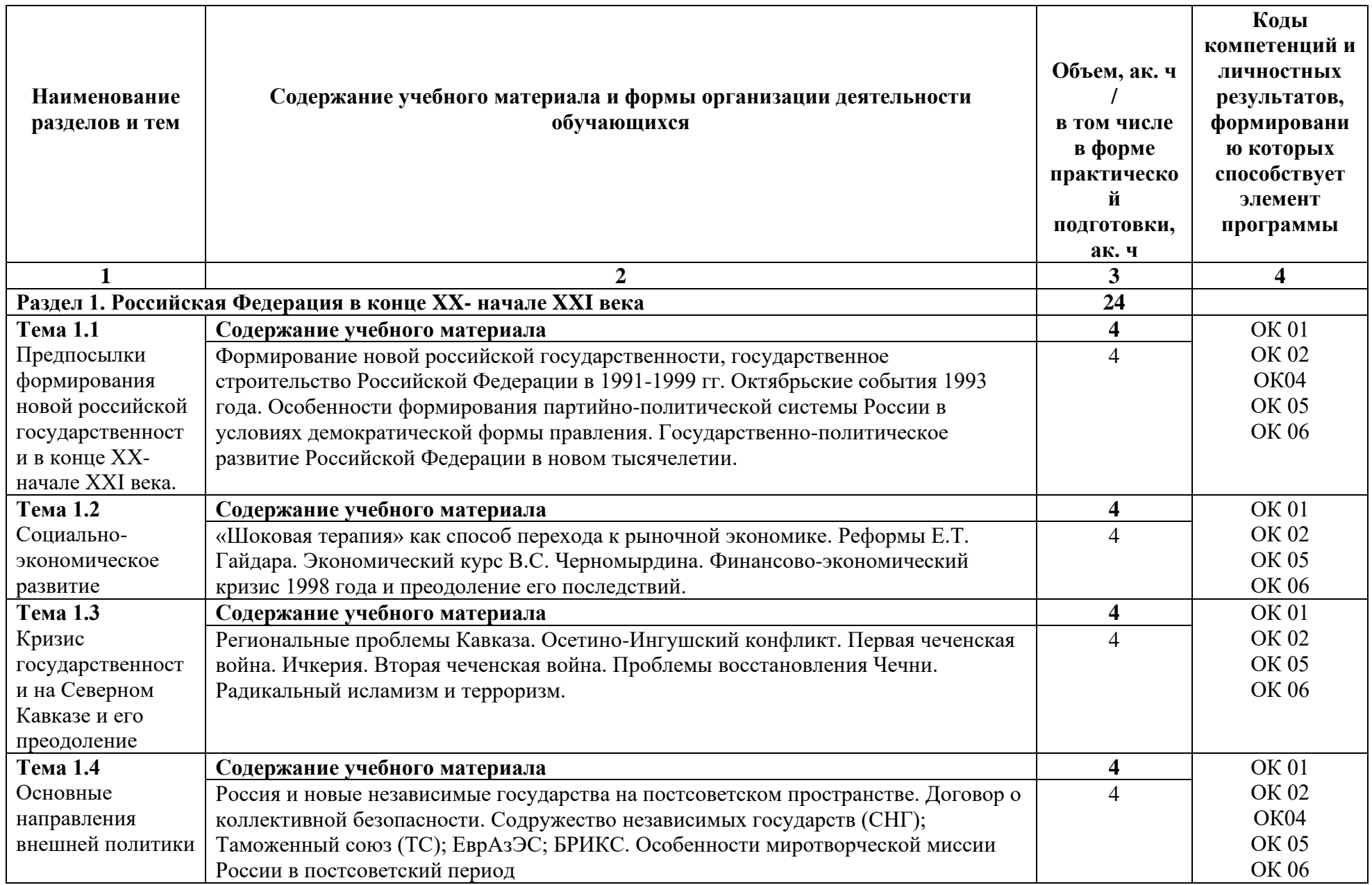
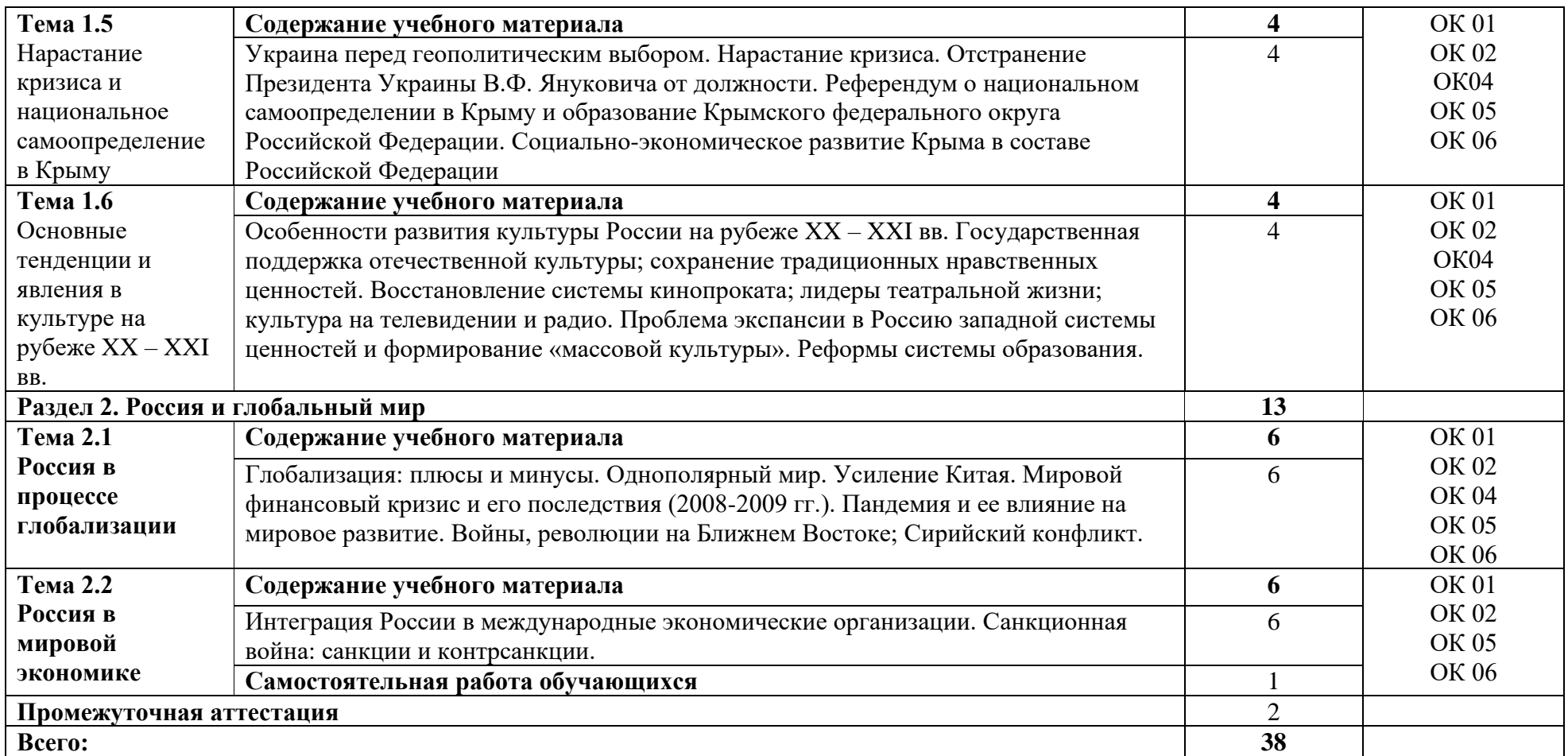

### **3. УСЛОВИЯ РЕАЛИЗАЦИИ УЧЕБНОЙ ДИСЦИПЛИНЫ**

### **3.1. Для реализации программы учебной дисциплины должны быть предусмотрены следующие специальные помещения:**

Кабинет «Социально-гуманитарных дисциплин»: Оборудование учебного кабинета:

- − посадочные места по количеству обучающихся;
- − автоматизированное рабочее место преподавателя;
- − доска;
- − комплект учебно-наглядных пособий и плакатов по дисциплине;
- − мультимедийное оборудование.

### **3.2. Информационное обеспечение обучения**

### Основные источники:

1.Учебное пособие / Самыгин П. С., Самыгин С. И., Шевелев В. Н., Шевелева Е. В. - М.: НИЦ ИНФРА-М, 2020. - 528 с.: 60x90 1/16. - (Среднее профессиональное образование) (Переплёт) ISBN 978-5-16-004507

### **3.2.1. Основные электронные издания**

1. [Бугров, К. Д. История России : учебное пособие для СПО /](https://profspo.ru/books/104903) [К. Д. Бугров, С. В. Соколов. —](https://profspo.ru/books/104903) 2-е изд. — [Саратов : Профобразование, 2021. —](https://profspo.ru/books/104903) 125 c. — ISBN 978-5-4488-1105-0. — Текст : [электронный // Электронный ресурс цифровой образовательной среды СПО PROFобразование :](https://profspo.ru/books/104903)  [сайт]. — [URL: https://profspo.ru/books/104903](https://profspo.ru/books/104903)

2. Зуев, М. Н. История России до ХХ века: учебник и практикум для среднего профессионального образования / М. Н. Зуев, С. Я. Лавренов. — Москва: Издательство Юрайт, 2021. — 299 с. — (Профессиональное образование). — ISBN 978-5-534-01602-4. — Текст: электронный // Образовательная платформа Юрайт [сайт]. — URL:<https://urait.ru/bcode/471485>

3. Зуев, М. Н. История России ХХ - начала ХХI века: учебник и практикум для среднего профессионального образования / М. Н. Зуев, С. Я. Лавренов. — Москва: Издательство Юрайт, 2020. — 299 с. — (Профессиональное образование). — ISBN 978-5-534-01245-3. — URL: <https://urait.ru/bcode/452675>

4. Земцов Б. Н. История отечественного государства и права. Советский период. Учебное пособие для СПО, 1-е изд. / Б. Н. Земцов. — Санкт-Петербург: Лань, 2020. — 216 с. — ISBN 978- 5-8114-5726-7. — Текст: электронный // Лань: электронно-библиотечная система. — URL: https://e.lanbook.com/book/146808 (дата обращения: 24.11.2021). — Режим доступа: для авториз. пользователей

5. История России для технических специальностей: учебник для среднего профессионального образования / М. Н. Зуев [и др.]; под редакцией М. Н. Зуева, А. А. Чернобаева. — 4-е изд., перераб. и доп. — Москва: Издательство Юрайт, 2021. — 531 с. — (Профессиональное образование). — ISBN 978-5-534-10532-2. — Текст: электронный // Образовательная платформа Юрайт [сайт]. — URL:<https://urait.ru/bcode/469849>

6. Кириллов, В. В. История России: учебник для среднего профессионального образования / В. В. Кириллов, М. А. Бравина. — 4-е изд., перераб. и доп. — Москва: Издательство Юрайт, 2021. — 565 с. — (Профессиональное образование). — ISBN 978-5-534-08560-0. — Текст: электронный // Образовательная платформа Юрайт [сайт]. — URL:<https://urait.ru/bcode/470181>

7. Крамаренко, Р. А. История России: учебное пособие для среднего профессионального образования / Р. А. Крамаренко. — 2-е изд., испр. и доп. — Москва: Издательство Юрайт, 2021. — 197 с. — (Профессиональное образование). — ISBN 978-5-534-09199-1. — Текст: электронный // Образовательная платформа Юрайт [сайт]. — URL:<https://urait.ru/bcode/472455>

8. Мокроусова, Л. Г. История России: учебное пособие для среднего профессионального образования / Л. Г. Мокроусова, А. Н. Павлова. — Москва: Издательство Юрайт, 2021. — 128 с. — (Профессиональное образование). — ISBN 978-5-534-08376-7. — Текст: электронный // Образовательная платформа Юрайт [сайт]. — URL:<https://urait.ru/bcode/472249>

9. Прядеин, В. С. История России в схемах, таблицах, терминах и тестах: учебное пособие для среднего профессионального образования / В. С. Прядеин; под научной редакцией В. М. Кириллова. — Москва: Издательство Юрайт, 2021. — 198 с. — (Профессиональное образование). — ISBN 978-5-534-05440-8. — Текст: электронный // Образовательная платформа Юрайт [сайт]. — URL:<https://urait.ru/bcode/473762>

10. Степанова, Л. Г. История России. Практикум: учебное пособие для среднего профессионального образования / Л. Г. Степанова. — Москва: Издательство Юрайт, 2021. — 231 с. — (Профессиональное образование). — ISBN 978-5-534-10705-0. — Текст: электронный // Образовательная платформа Юрайт [сайт]. — URL:<https://urait.ru/bcode/475018>

#### **3.2.2. Дополнительные источники**

1. Артемов, В. В. История: учебник для студ. учреждений сред. проф. образования / В.В. Артемов, Ю.Н. Лубченков. - 15-е изд., испр. – Москва: Академия, 2016. - 448 с. - ISBN 978-5- 4468-2871-5. – Текст: непосредственный.

2. История России. XX – начало XXI века: учебник для среднего профессионального образования / Л.И. Семенникова [и др.]; под редакцией Л.И. Семенниковой. - 7-е изд., испр. и доп. – Москва: Юрайт, 2020. - 328 с. - (Профессиональное образование). - ISBN 978-5-534-09384. - Текст: непосредственный.

3. Князев, Е. А. История России XX век: учебник для среднего профессионального образования / Е.А. Князев. - Москва: Юрайт, 2021. - 234 с. - (Профессиональное образование). - ISBN 978-5-534-13336-3. – Текст: непосредственный.

4. Санин, Г. А. Крым. Страницы истории: пособие для учителей общеобразовательных организаций / Г. А. Санин. - Москва: Просвещение, 2015. - 80 с. - ISBN 978-5- 09-034351-0. - Текст: непосредственный.

# **4. КОНТРОЛЬ И ОЦЕНКА РЕЗУЛЬТАТОВ ОСВОЕНИЯ УЧЕБНОЙ ДИСЦИПЛИНЫ**

| Результаты обучения <sup>8</sup>                                                                                                    | Критерии оценки                                                                                                    | Методы оценки                                                                         |
|----------------------------------------------------------------------------------------------------|----------------------------------------------------------------------------------------------------|---------------------------------------------------------------------------------------|
| Знания                                                                                                    |                                                                                                    |                                                                                       |
| периоды<br>основные<br>государственно-<br>политического развития<br>Ha<br>XX-XIX<br>рубеже<br><b>BB.,</b><br>особенности<br>формирования<br>партийно-политической<br>системы России;                                                                                                    | «Отлично» -<br>теоретическое содержание<br>курса освоено полностью,<br>без пробелов, умения<br>сформированы, все<br>предусмотренные<br>программой учебные                                                                       | Тестирование<br>Выполнение индивидуальных<br>заданий различной сложности              |
| «шоковой<br>итоги<br>терапии»,<br>проблемы<br>противоречия<br>$\boldsymbol{\mathrm{M}}$<br>рыночной<br>становления<br>экономики, причины и итоги<br>финансовых кризисов 1998,<br>2008-2009 гг., основные этапы<br>эволюции внешней политики<br>России, роль и место России в<br>постсоветском пространстве; | задания выполнены,<br>качество их выполнения<br>оценено высоко.<br>«Хорошо» - теоретическое<br>содержание курса освоено<br>полностью, без пробелов,<br>некоторые умения<br>сформированы<br>недостаточно, все<br>предусмотренные | Выполнение индивидуальных<br>заданий различной сложности<br>Выполнение индивидуальных |
| основные тенденции и явления<br>культуре;<br>роль<br>науки,<br>В<br>культуры<br>И<br>религии<br>B<br>сохранении<br>укреплении<br>И<br>национальных<br>и<br>государственных традиций;<br>ретроспективный анализ<br>развития отрасли                                                                          | программой учебные<br>задания выполнены,<br>некоторые виды заданий<br>выполнены с ошибками.<br>«Удовлетворительно» -<br>теоретическое содержание<br>курса освоено частично,<br>но пробелы не носят<br>существенного характера,  | заданий различной сложности                                                           |
| Умения                                                                                                    | необходимые умения                                                                                                    |                                                                                       |
| ориентироваться<br>B<br>современной<br>экономической,<br>политической<br>культурной<br>$\boldsymbol{\mathrm{M}}$<br>ситуации в России;                                                                                                    | работы с освоенным<br>материалом в основном<br>сформированы,<br>большинство                                                                                                    | Выполнение индивидуальных<br>заданий различной сложности                              |
| <b>ВЫЯВЛЯТЬ</b><br>взаимосвязь<br>отечественных, региональных,<br>социально-<br>мировых<br>экономических, политических<br>и культурных проблем;                                                                                                    | предусмотренных<br>программой обучения<br>учебных заданий<br>выполнено, некоторые из<br>выполненных заданий<br>содержат ошибки.                                                                                                 | Выполнение индивидуальных<br>заданий различной сложности                              |
| историческими<br>пользоваться<br>научной<br>источниками,<br>И<br>учебной<br>литературой,<br>средствами ИКТ;                                                                                                    | «Неудовлетворительно» -                                                                                                    | Выполнение индивидуальных<br>заданий различной сложности                              |

<sup>8</sup>Личностные результаты обучающихся учитываются в ходе оценки результатов освоения учебной дисциплины.

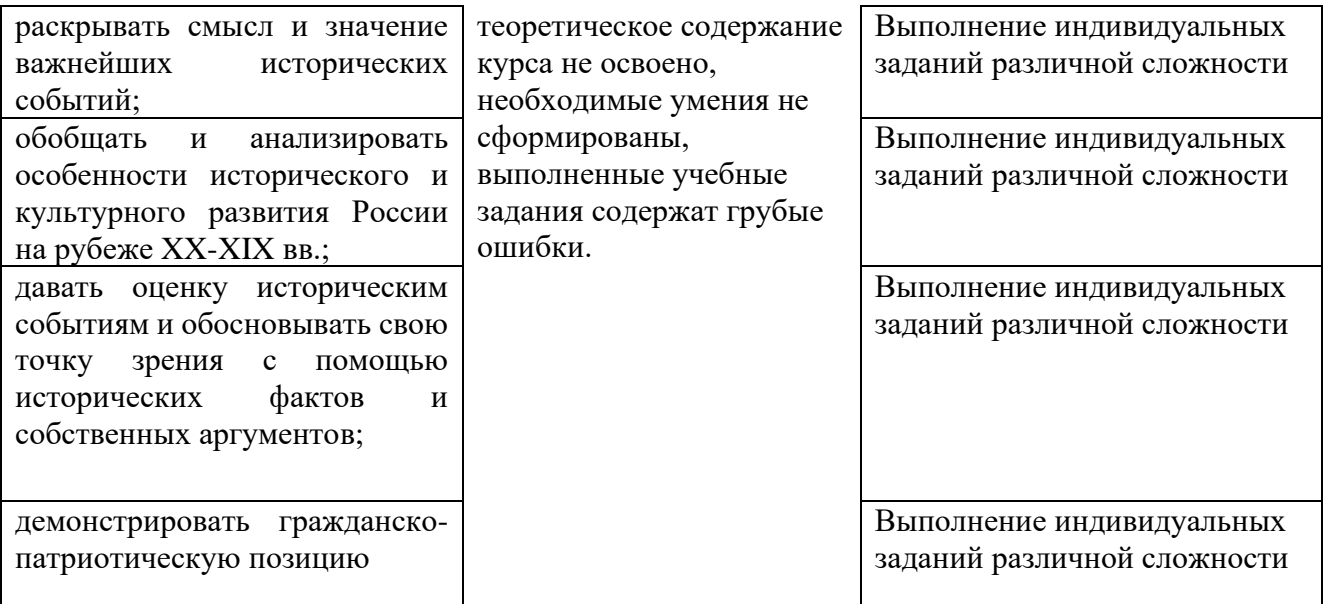

#### СГ.01 История России **Личностные результаты Содержание урока (тема, тип урока, воспитательные задачи) Способ организаци и деятельнос ти Продукт деятельности Оценка процесса формиро вания ЛР** ЛР 1. Осознающий себя гражданином России и защитником Отечества, выражающий свою российскую идентичность в поликультурном и многоконфессиональном российском обществе и современном мировом сообществе. Сознающий свое единство с народом России, с Российским государством, демонстрирующий ответственность за развитие страны. Проявляющий готовность к защите Родины, способный аргументированно отстаивать суверенитет и достоинство народа России, сохранять и защищать историческую правду о Российском государстве ЛР 5. Демонстрирующий приверженность к родной культуре, исторической памяти на основе любви к Родине, народу, малой родине, знания его истории и культуры, принятие традиционных ценностей многонационального народа России. Выражающий свою этнокультурную идентичность, сознающий себя патриотом народа России, деятельно выражающий чувство причастности к многонациональному народу России, к Российскому Отечеству. Проявляющий ценностное отношение к историческому и культурному наследию народов России, к национальным символам, праздникам, памятникам, традициям народов, проживающих в России, к соотечественникам за рубежом, поддерживающий их заинтересованность в сохранении общероссийской культурной идентичности, уважающий их права ЛР 8 Проявляющий и демонстрирующий уважение законных интересов и прав представителей различных этнокультурных, социальных, конфессиональных групп в российском обществе; национального достоинства, религиозных убеждений с учётом соблюдения необходимости обеспечения конституционных прав и свобод граждан. Понимающий и деятельно выражающий ценность межрелигиозного и межнационального согласия людей, граждан, народов в России. Выражающий сопричастность к преумножению и трансляции культурных традиций и ценностей многонационального российского государства, включенный в общественные инициативы, направленные на их сохранение **Тема 2: Государственнополитическое развитие Российской Федерации в новом тысячелетии Тип урока:** изучения и первичного закрепления новых знаний и способов деятельности **Воспитательная задача:** -формирование ответственности, социальной коммуникации, интереса к истории и духовной культуре человечества - формирование моральнонравственных качеств личности обучающихся; их мировоззренческой и социальной культуры **Тема 5. Основные направления внешней политики Тип урока:** изучения и первичного закрепления новых знаний и способов деятельности **Воспитательная задача:** -формирование ответственности, социальной коммуникации, интереса к истории и духовной культуре человечества - формирование моральнонравственных качеств личности обучающихся; их мировоззренческой и социальной культуры Викторина «Личности в истории» Работа в подгруппах. В викторине присутствуе т вопросы по истории Башкортост ана Классный час «Россия наш общий дом» Патриотически воспитанная личность с четкой гражданской позицией и уважением к памяти защитников Отечества и подвигам Героев Отечества, закону и правопорядку, человеку труда и старшему поколению, с взаимным уважением, бережным отношением к культурному наследию и традициям многонационал ьного народа Российской Федерации. -умение формули ровать собствен ную позицию -умение слушать других, уважать собствен ную и чужую уникальн ость, грамотно вести дискусси ю. -умение проявлят ь уважение к эстетичес ким ценностя м

### **Специальность 11.02.15 Инфокоммуникационные сети и системы связи**

*Приложение I.2*

*к программе СПО 11.02.15 «Инфокоммуникационные сети и системы связи»*

### **РАБОЧАЯ ПРОГРАММА УЧЕБНОЙ ДИСЦИПЛИНЫ СГ02. ИНОСТРАННЫЙ ЯЗЫК В ПРОФЕССИОНАЛЬНОЙ ДЕЯТЕЛЬНОСТИ**

**Составители: Муртазина Ирина Радимовна, преподаватель ГБПОУ УКРТБ**

# **СОДЕРЖАНИЕ**

- 1. Паспорт программы учебной дисциплины
- 2. Структура и содержание учебной дисциплины
- 3. Условия реализации программы учебной дисциплины
- 4. Контроль и оценка результатов освоения учебной дисциплины

Приложение 1

# **1. ПАСПОРТ РАБОЧЕЙ ПРОГРАММЫ УЧЕБНОЙ ДИСЦИПЛИНЫ**

Иностранный язык в профессиональной деятельности

*наименование дисциплины*

### **1.1. Место дисциплины в структуре основной профессиональной образовательной программы**

 Дисциплина «Иностранный язык в профессиональной деятельности» входит в общий гуманитарный и социально-экономический цикл.

С целью углубления подготовки обучающегося и для обеспечения конкурентоспособности выпускника в соответствии с запросами регионального рынка труда в дисциплину дополнительно были введены часы вариативной части.

| Код             | Умения                                | Знания                           |
|-----------------|---------------------------------------|----------------------------------|
| ПК, ОК          |                                       |                                  |
| OK <sub>2</sub> | Уметь:                                | Знать:                           |
| OK <sub>4</sub> | строить простые высказывания о себе и | лексический и грамматический     |
| OK <sub>5</sub> | о своей профессиональной              | минимум, относящийся к описанию  |
| OK <sub>9</sub> | деятельности;                         | предметов, средств и процессов   |
| ЛР 4, 13, 14,   | взаимодействовать в коллективе,       | профессиональной деятельности;   |
| 15, 16, 18      | принимать участие в диалогах на общие | лексический и грамматический     |
|                 | и профессиональные темы;              | минимум, необходимый для чтения  |
|                 | применять различные формы и виды      | и перевода текстов               |
|                 | устной и письменной коммуникации на   | профессиональной направленности  |
|                 | иностранном языке при межличностном   | (со словарем);                   |
|                 | и межкультурном взаимодействии;       | общеупотребительные глаголы      |
|                 | понимать общий смысл четко            | (общая и профессиональная        |
|                 | произнесенных высказываний на общие   | лексика);                        |
|                 | и базовые профессиональные темы;      | правила чтения текстов           |
|                 | понимать тексты на базовые            | профессиональной направленности; |
|                 | профессиональные темы;                | правила построения простых и     |
|                 | составлять простые связные сообщения  | сложных предложений на           |
|                 | на общие или интересующие             | профессиональные темы;           |
|                 | профессиональные темы;                | правила речевого этикета и       |
|                 | общаться (устно и письменно) на       | социокультурные нормы общения    |
|                 | иностранном языке на                  | на иностранном языке;            |
|                 | профессиональные и повседневные       | формы и виды устной и письменной |
|                 | темы;                                 | коммуникации на иностранном      |
|                 | переводить иностранные тексты         | языке при межличностном и        |
|                 | профессиональной направленности (со   | межкультурном взаимодействии     |
|                 | словарем);                            |                                  |
|                 | самостоятельно совершенствовать       |                                  |
|                 | устную и письменную речь, пополнять   |                                  |
|                 | словарный запас                       |                                  |

**1.2. Цель и планируемые результаты освоения дисциплины**

### **1.3. Рекомендуемое количество часов на освоение программы дисциплины**

Объем работы обучающихся во взаимодействии с преподавателем 218 часов, в том числе:

- 32 часа вариативной части, направленных на усиление обязательной части программы учебной дисциплины.

# **2. СТРУКТУРА И СОДЕРЖАНИЕ УЧЕБНОЙ ДИСЦИПЛИНЫ**

### **2.1. Объем учебной дисциплины и виды учебной работы**

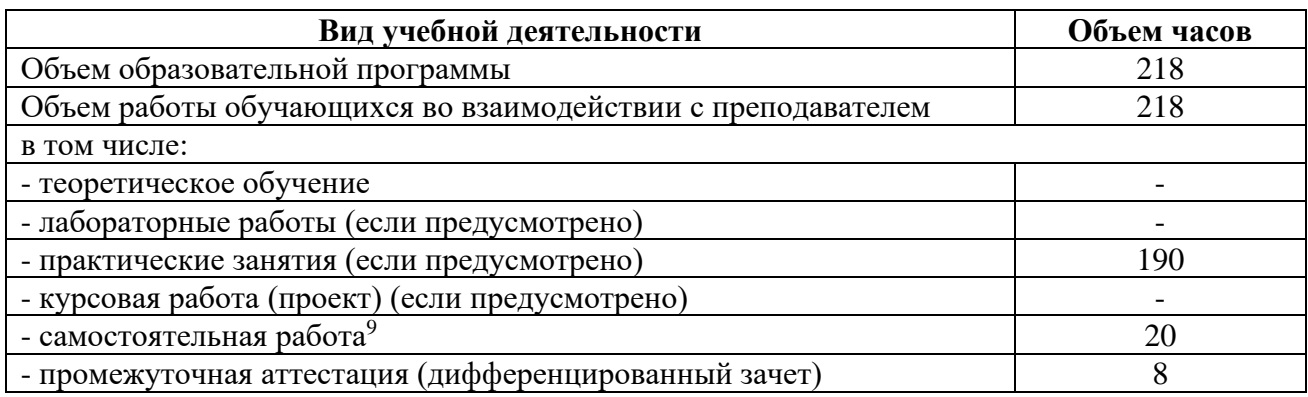

<sup>9</sup>Самостоятельная работа в рамках образовательной программы планируется образовательной организацией с соответствии с требованиями ФГОС СПО в пределах объема учебной дисциплины в количестве часов, необходимом для выполнения заданий самостоятельной работы обучающихся, предусмотренных тематическим планом и содержанием учебной дисциплины.

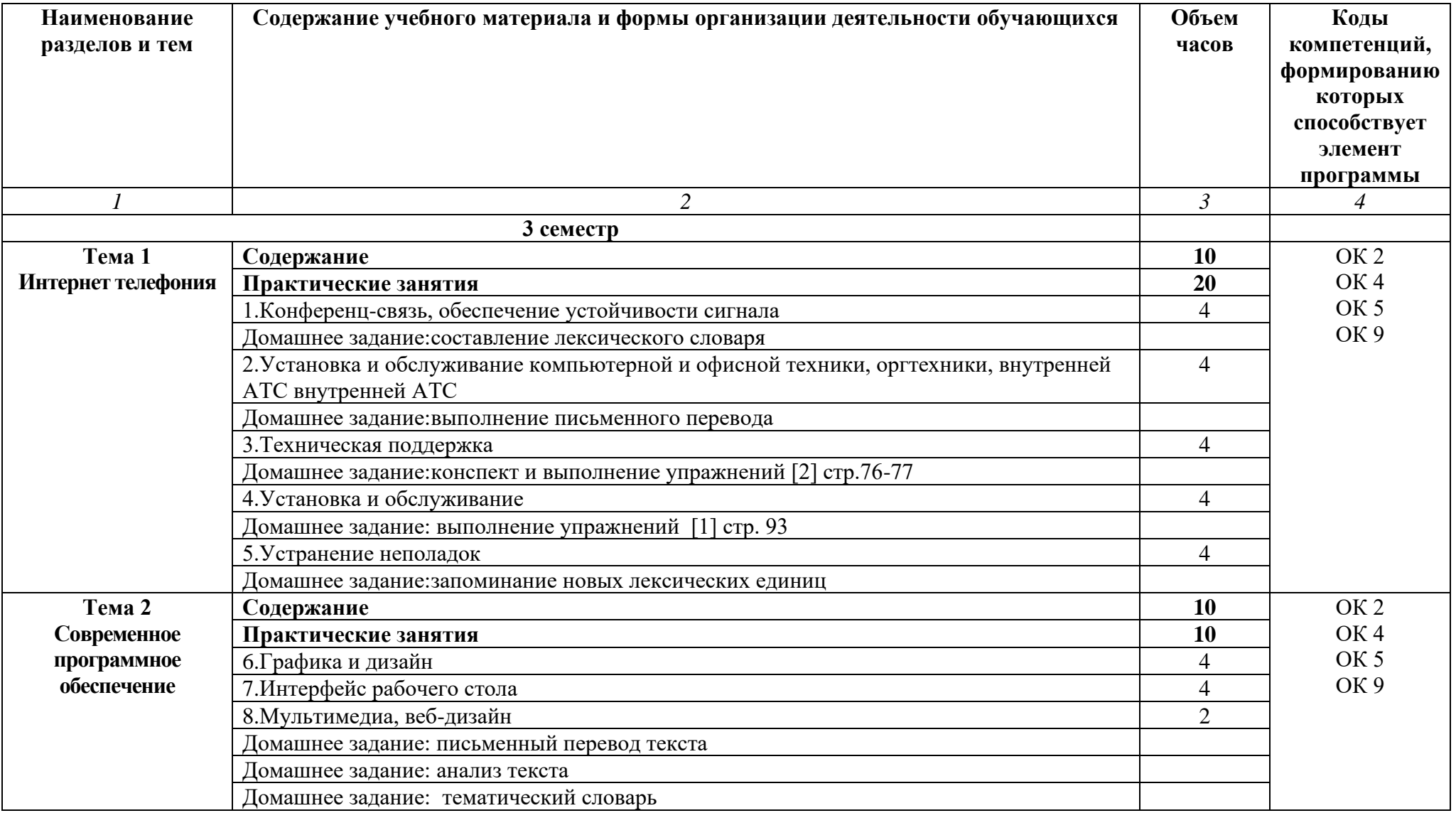

# **2.2. Тематические план и содержание учебной дисциплины «Иностранный язык в профессиональной деятельности»**

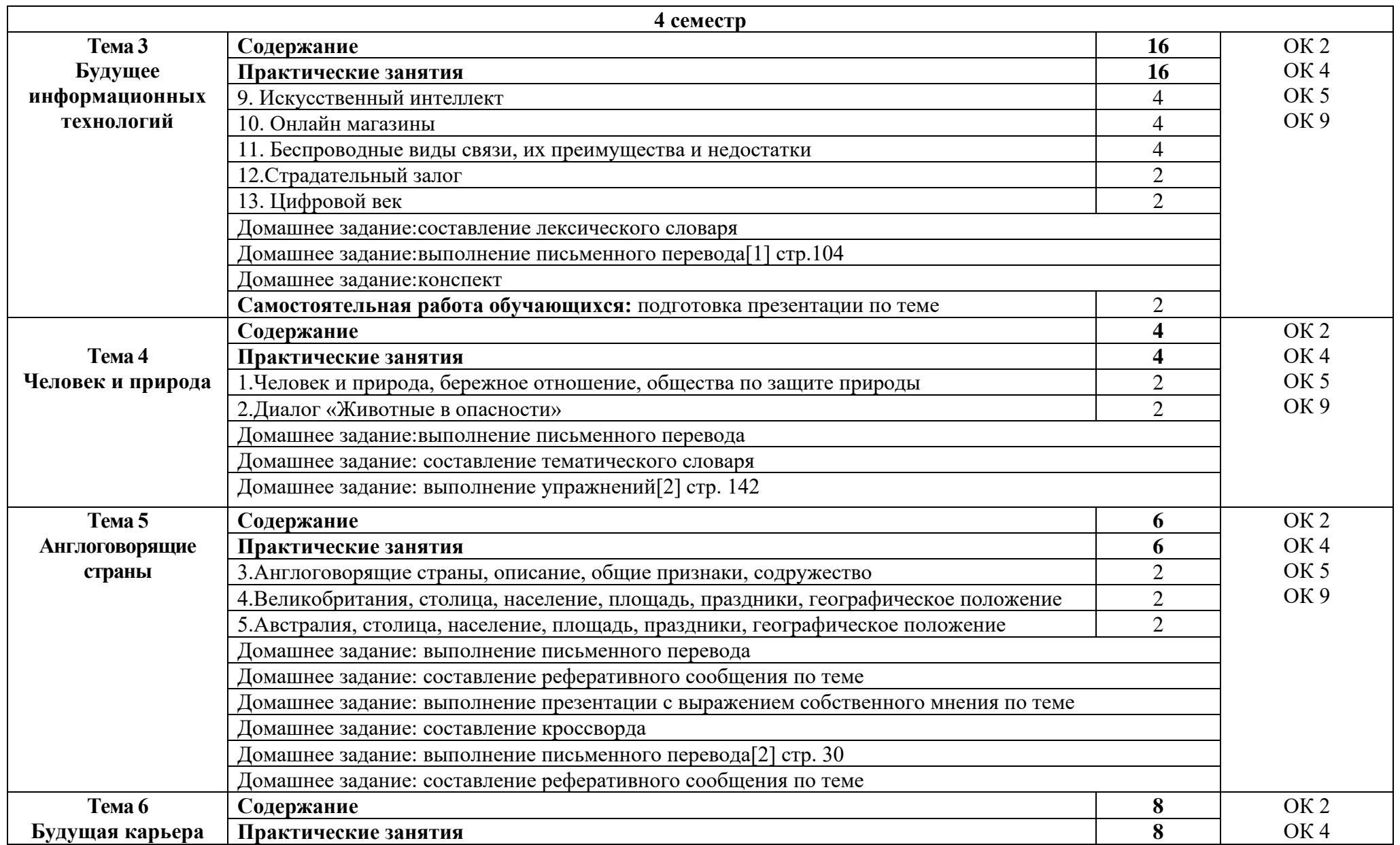

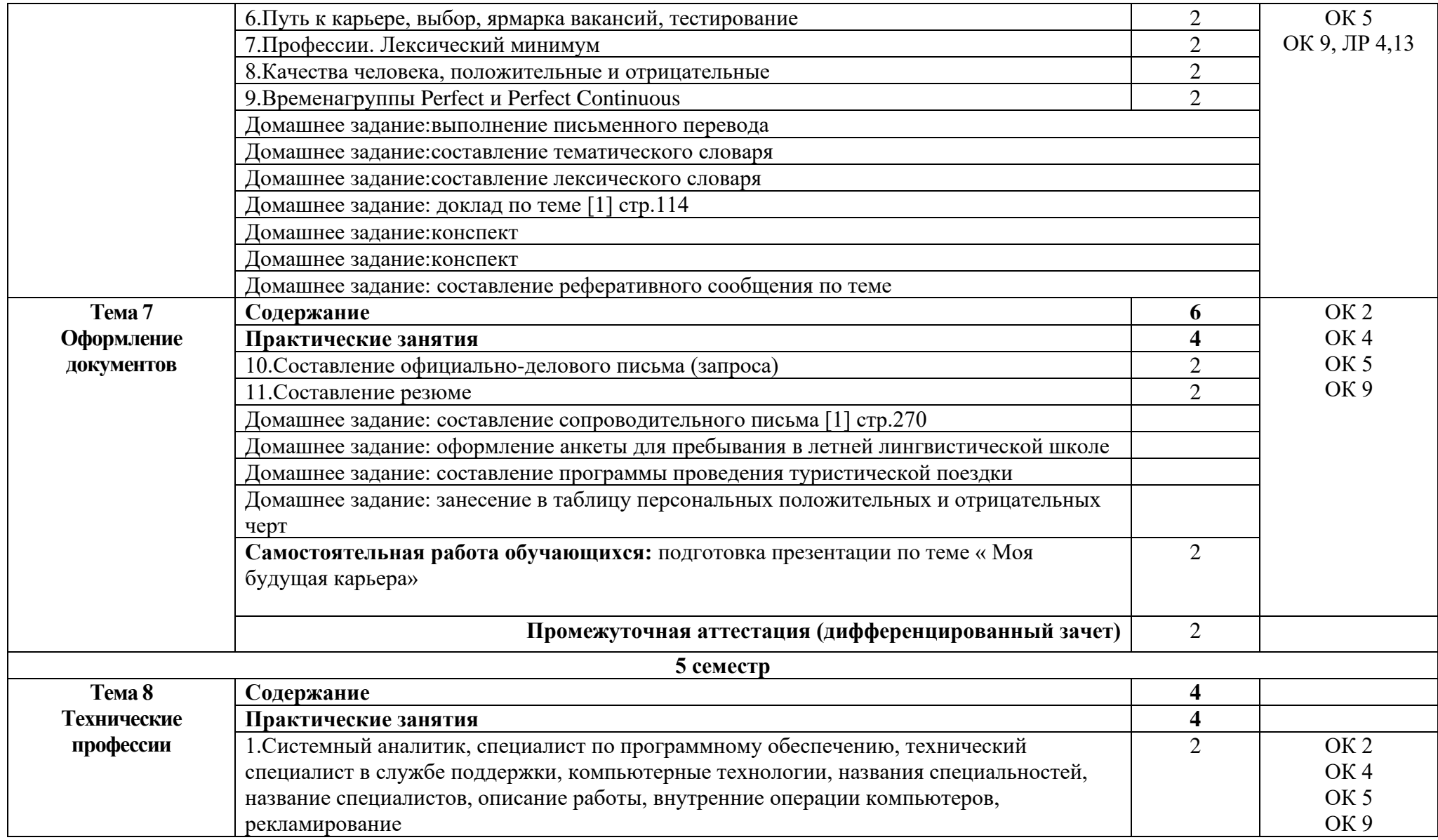

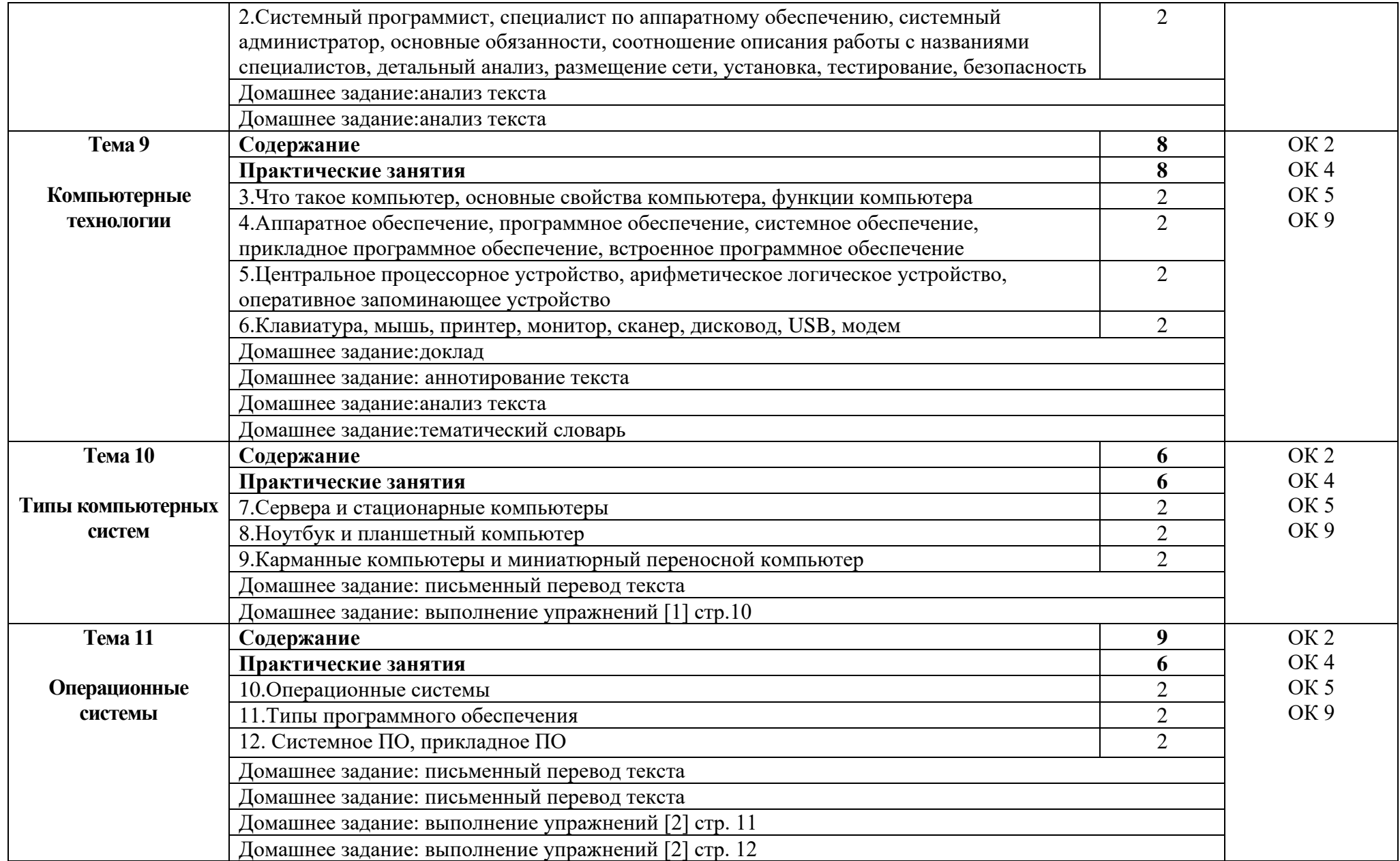

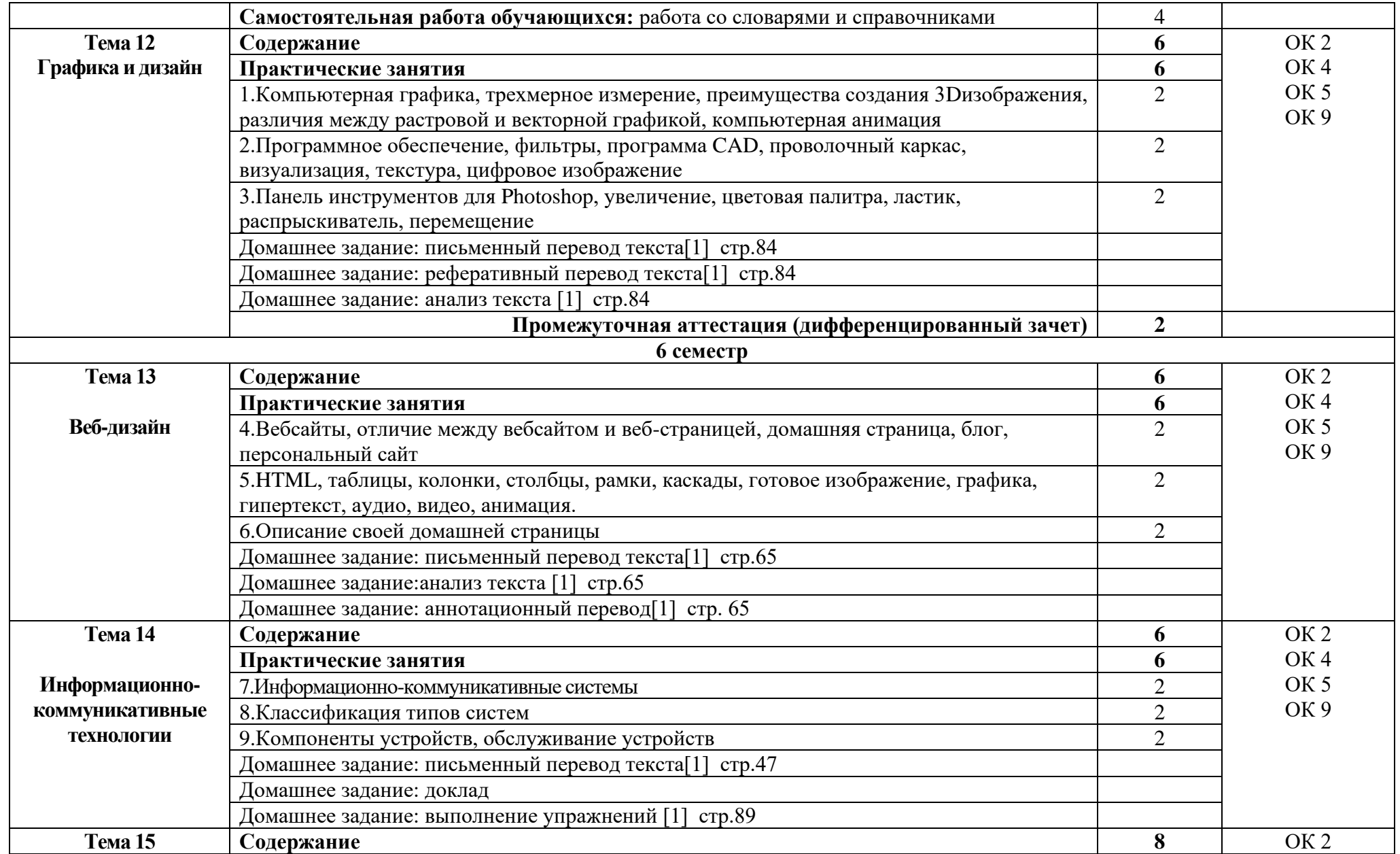

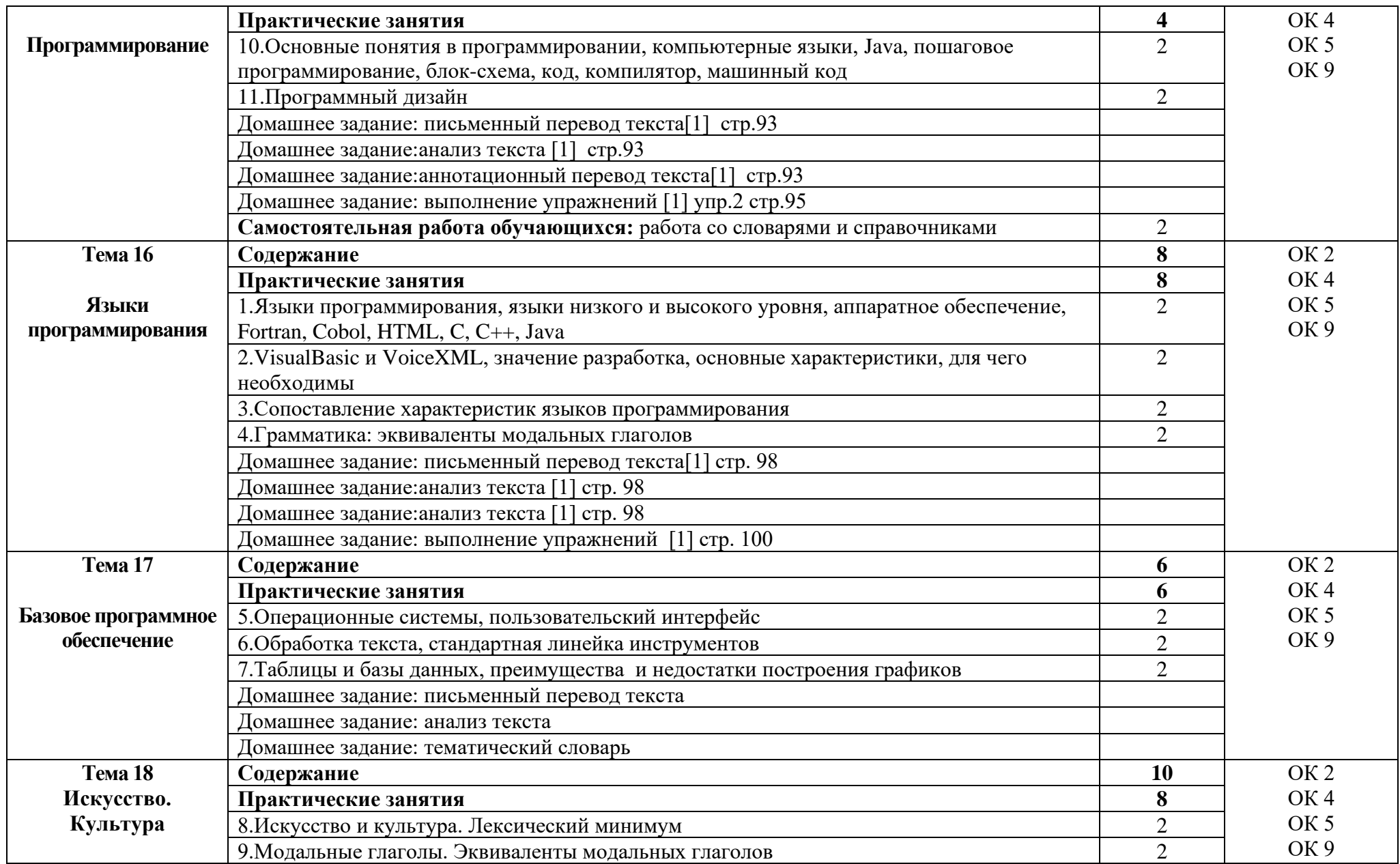

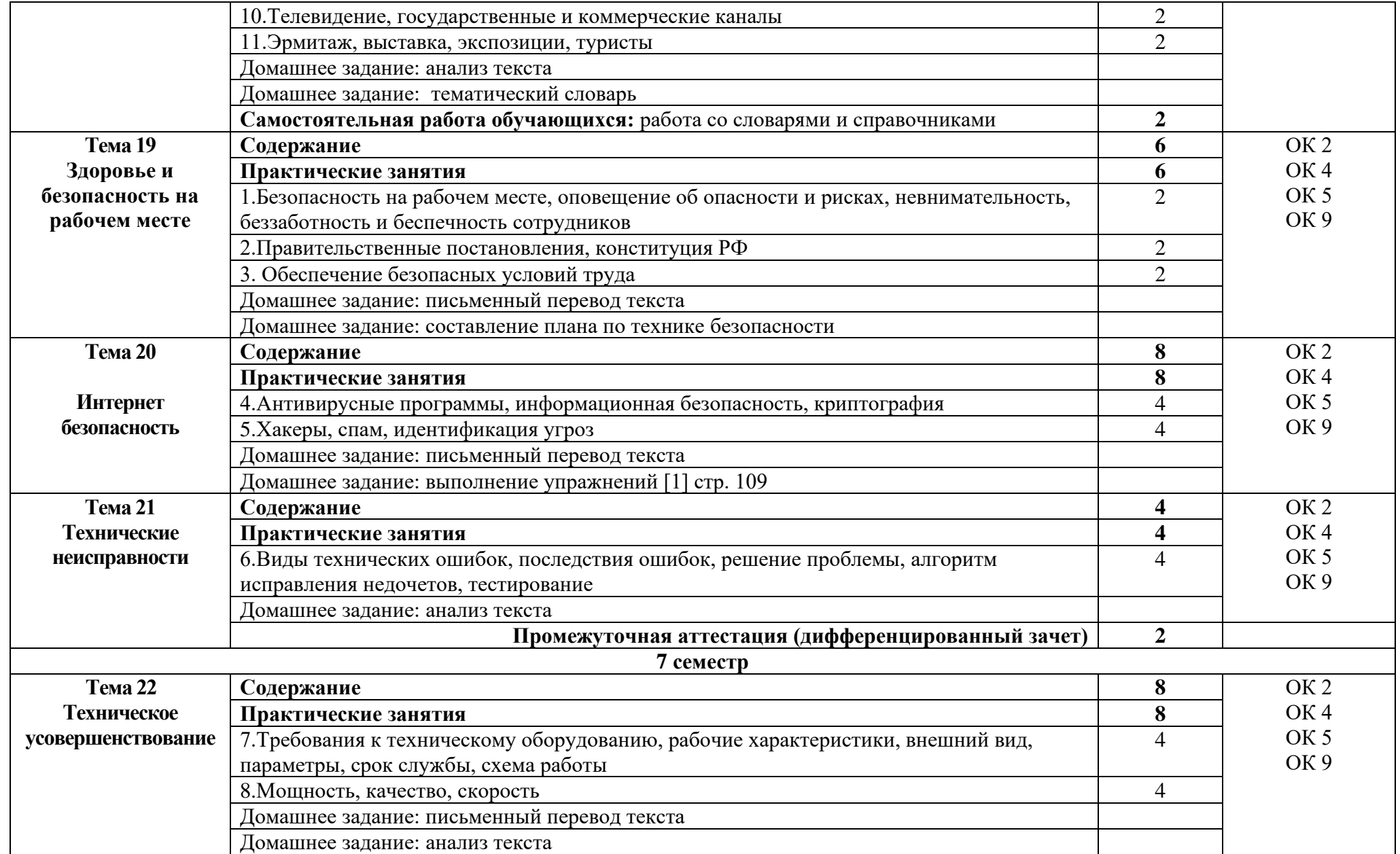

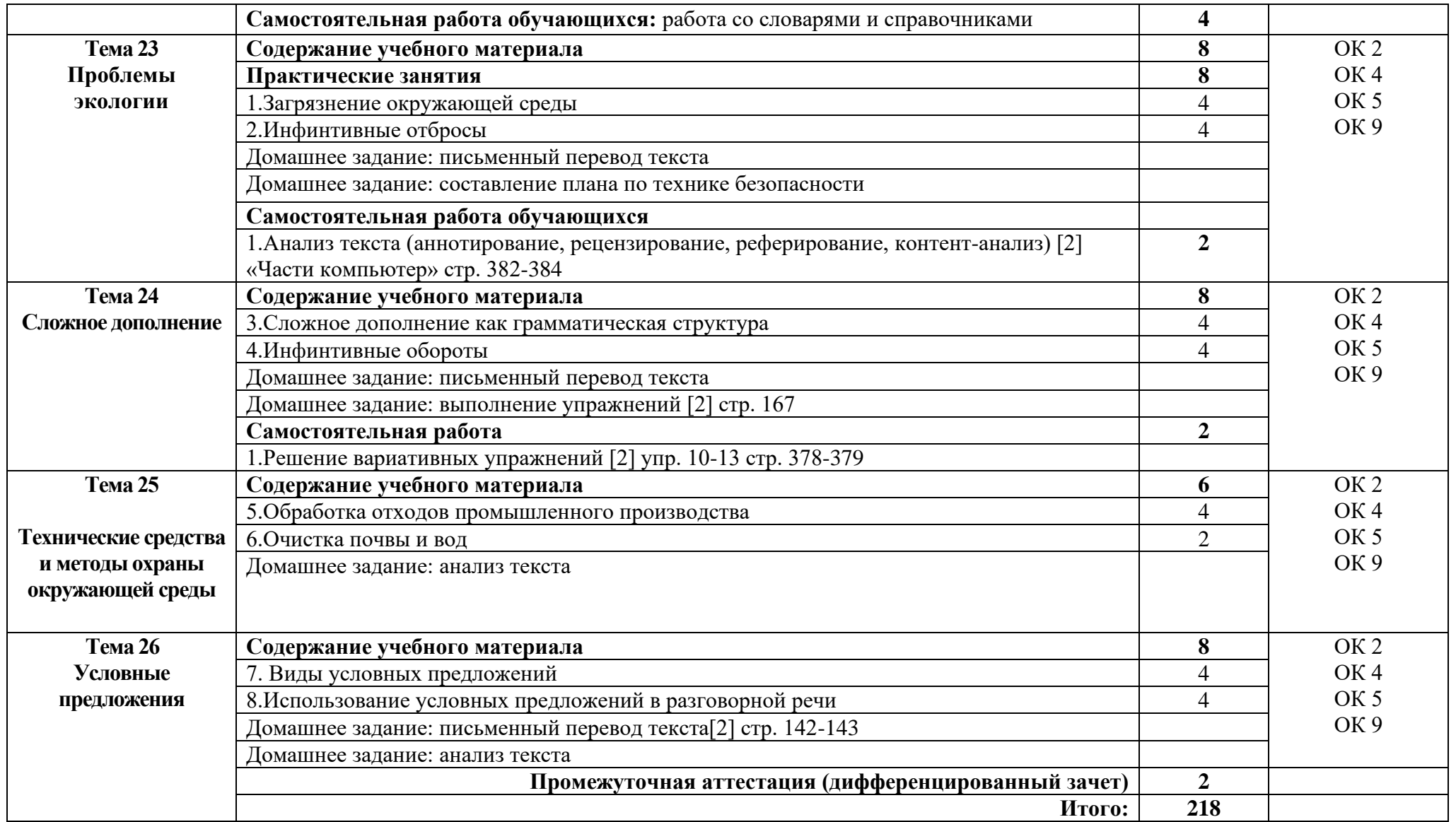

# **3. УСЛОВИЯ РЕАЛИЗАЦИИ ПРОГРАММЫ ДИСЦИПЛИНЫ**

### **3.1. Требования к минимальному материально-техническому обеспечению**

Реализация программы дисциплины требует наличия учебного кабинета иностранного языка.

Оборудование учебного кабинета:

- − посадочные места по количеству обучающихся;
- − автоматизированное рабочее место преподавателя;
- − доска;
- − комплект учебно-наглядных пособий и плакатов по дисциплине;
- − мультимедийное оборудование;
- − акустическая система.

### **3.2. Информационное обеспечение обучения**

Основные источники:

1. Агабекян И.П., Коваленко П.И. Английский язык для инженеров. Серия «Высшее образование». Ростов на Дону: Феникс, 2019. – 317 с. – ISBN 978-5-222-24996-6

2. Голубев А. П. Английский язык: учебник для студ. учреждений сред. проф. образования / А. П. Голубев, Н. В. Балюк, И. Б. Смирнова. — 13 еизд., стер. — М.: Издательский центр «Академия», 2021. — 336 с. ISBN 978-5-7695-9875-3

3. Тимофеев В.Г., Вильнер А.Б., Колесникова И.Л. и др. 2019 Up & Up 10 : Student's Book : учебник английского языка для 10 класса : среднее (полное) общее образование (базовый уровень) / [В. Г. Тимофеев, А. Б. Вильнер, И. Л. Колесникова и др.] ; под ред. В. Г. Тимофеева. — 6-е изд. — М. : Издательский центр «Академия», 2022. — 144 с. : ил. ISBN 978-5- 7695-9427-4

4. Мюллер В.К. Англо-русский и русско-английский словарь. – М.: Эксмо, p.698, 2019. – 1328 с. - I SBN 978-5-699-56298-5

5. ProfessionalEnglish: учебное пособие/Л.М.Фишман. – М.: ИНФРА-М, 2019. – 120с. – (Среднее профессиональное образование).

6.Английский язык: учебное пособие для студентов учреждений среднего профессионального образования /Голубев А.П., Балюк Н.В., Смирнова И.Б.-14 е издание, испр. – М: Издательский центр «Академия», 2021.-336 с. 11 экз.

Дополнительные источники

1. Вербицкая М.В., Махмурян К.С. Подготовка к ЕГЭ Английский язык, М.:ЭКСМО, 2016

2. Virginia Evans – Jenny Dooley Upspream. Elementary A2 Student's book - Express Publishing, р. 145, 2017 ISBN: 9780857777294

3. Virginia Evans – Jenny Dooley Upspream. Elementary A2 Student's CD - Express Publishing, p. 157, 2017

4. Virginia Evans, Jenny Dooley Upstream Pre-Intermediate B1 р.155 (c компьютерным приложением для интерактивной доски), Express Publishing

Интернет ресурсы:

1. Система федеральных образовательных порталов Информационнокоммуникационные технологии в образовании. [Электронный ресурс] – режим доступа: [http://www.ict.edu.ru](http://www.ict.edu.ru/) (2023)

2. Электронно-библиотечная система. [Электронный ресурс] – режим доступа: http://znanium.com/ (2002-2023)

# **4.КОНТРОЛЬ И ОЦЕНКА РЕЗУЛЬТАТОВ ОСВОЕНИЯ ДИСЦИПЛИНЫ**

Контроль и оценка результатов освоения дисциплины осуществляется преподавателем в процессе проведения практических занятий и лабораторных работ, тестирования, а также выполнения студентами индивидуальных заданий, проектов, исследований.

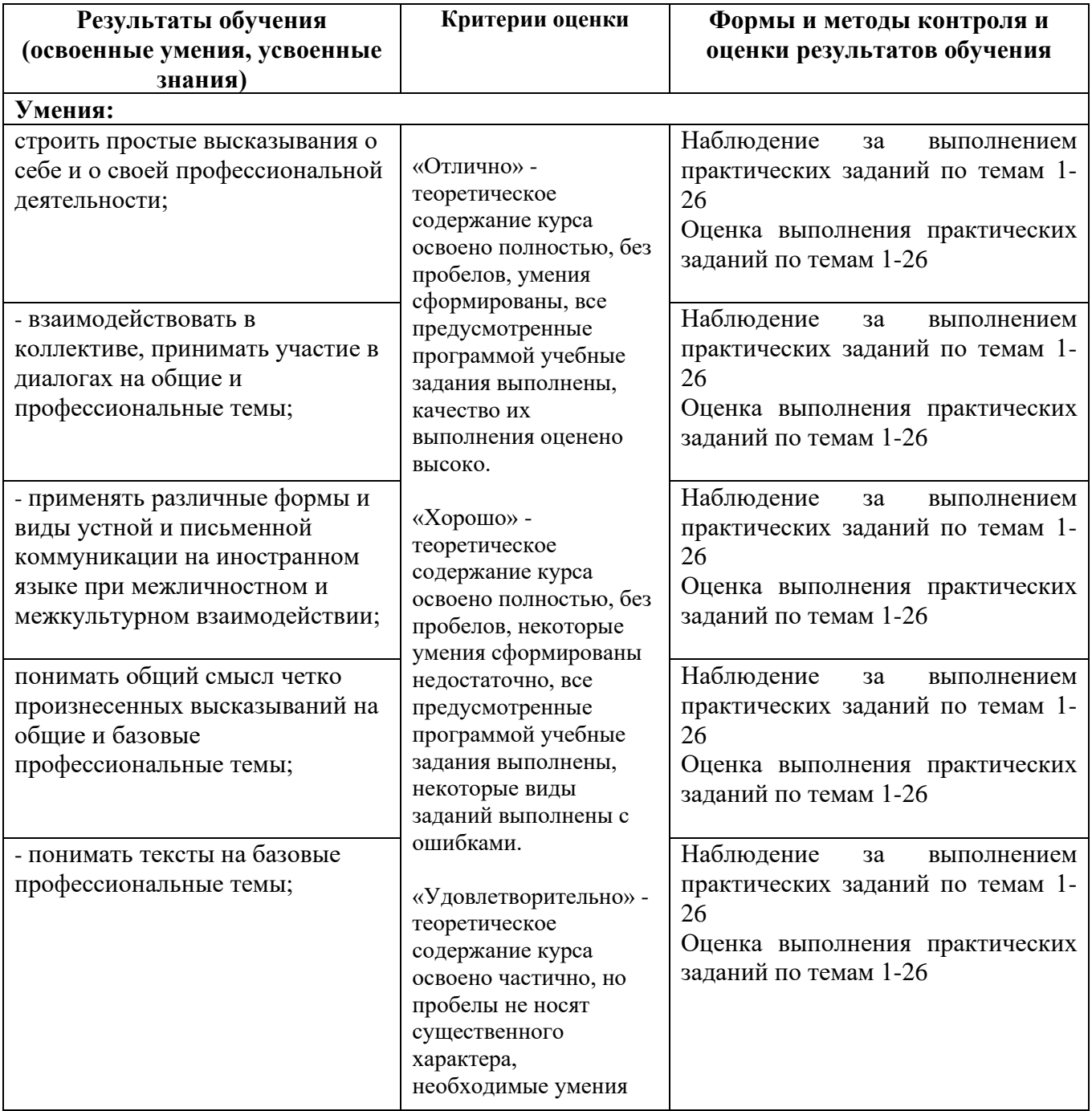

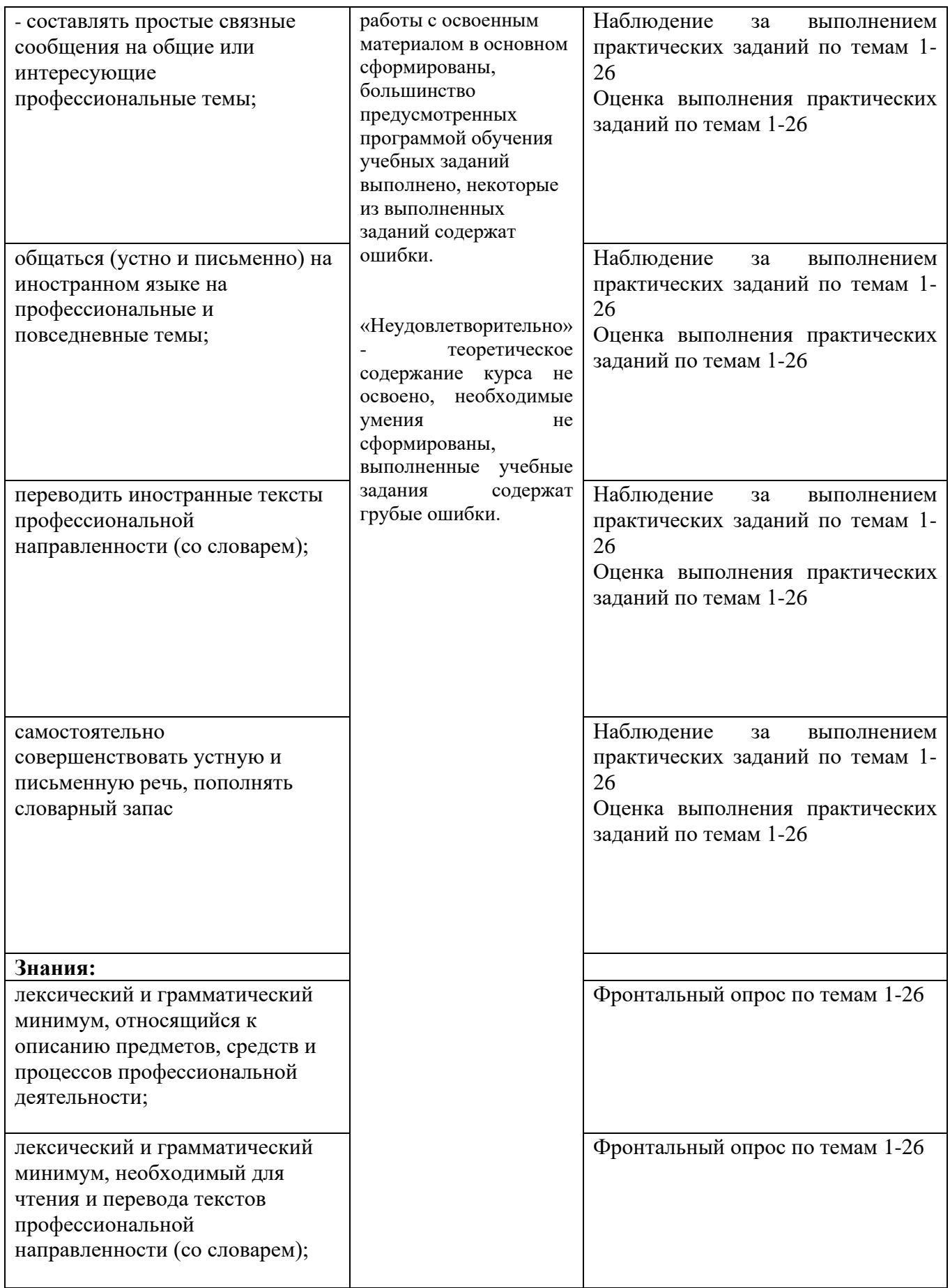

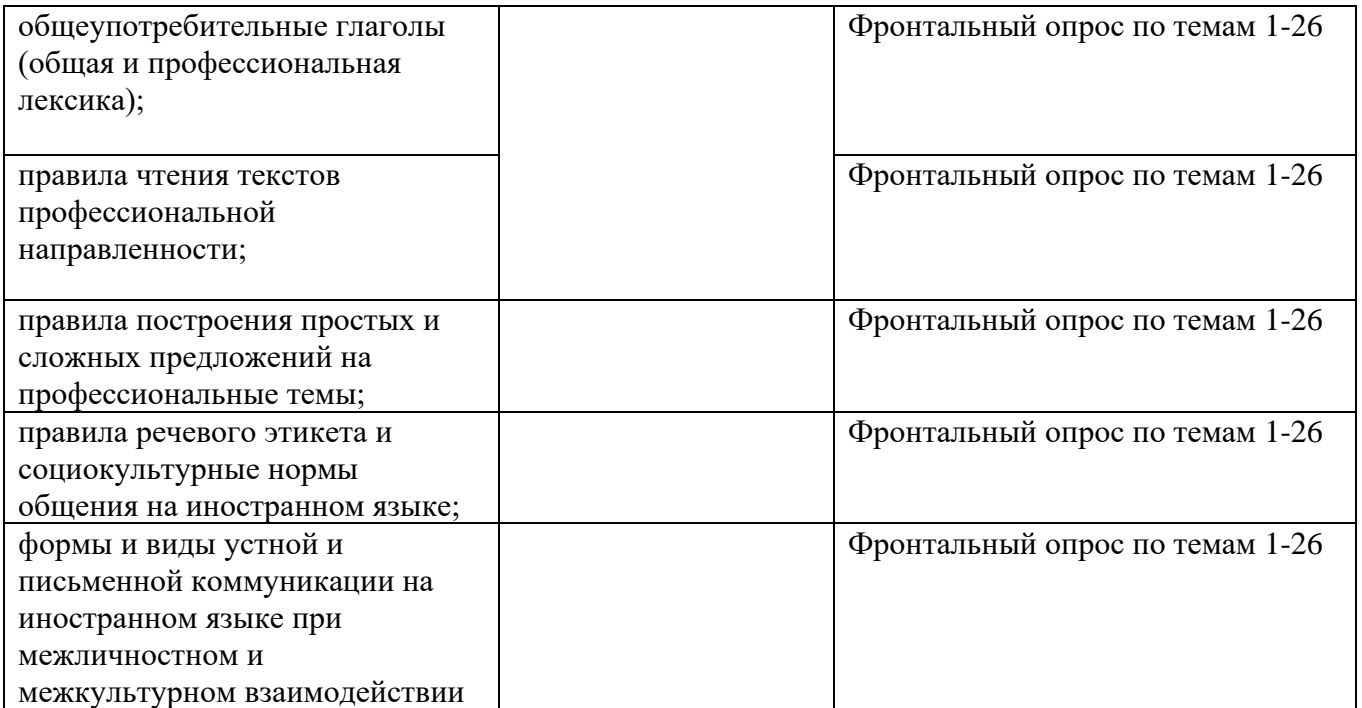

### **11.02.15 Инфокоммуникационные сети и системы связи СГ 02. Иностранный язык в профессиональной деятельности**

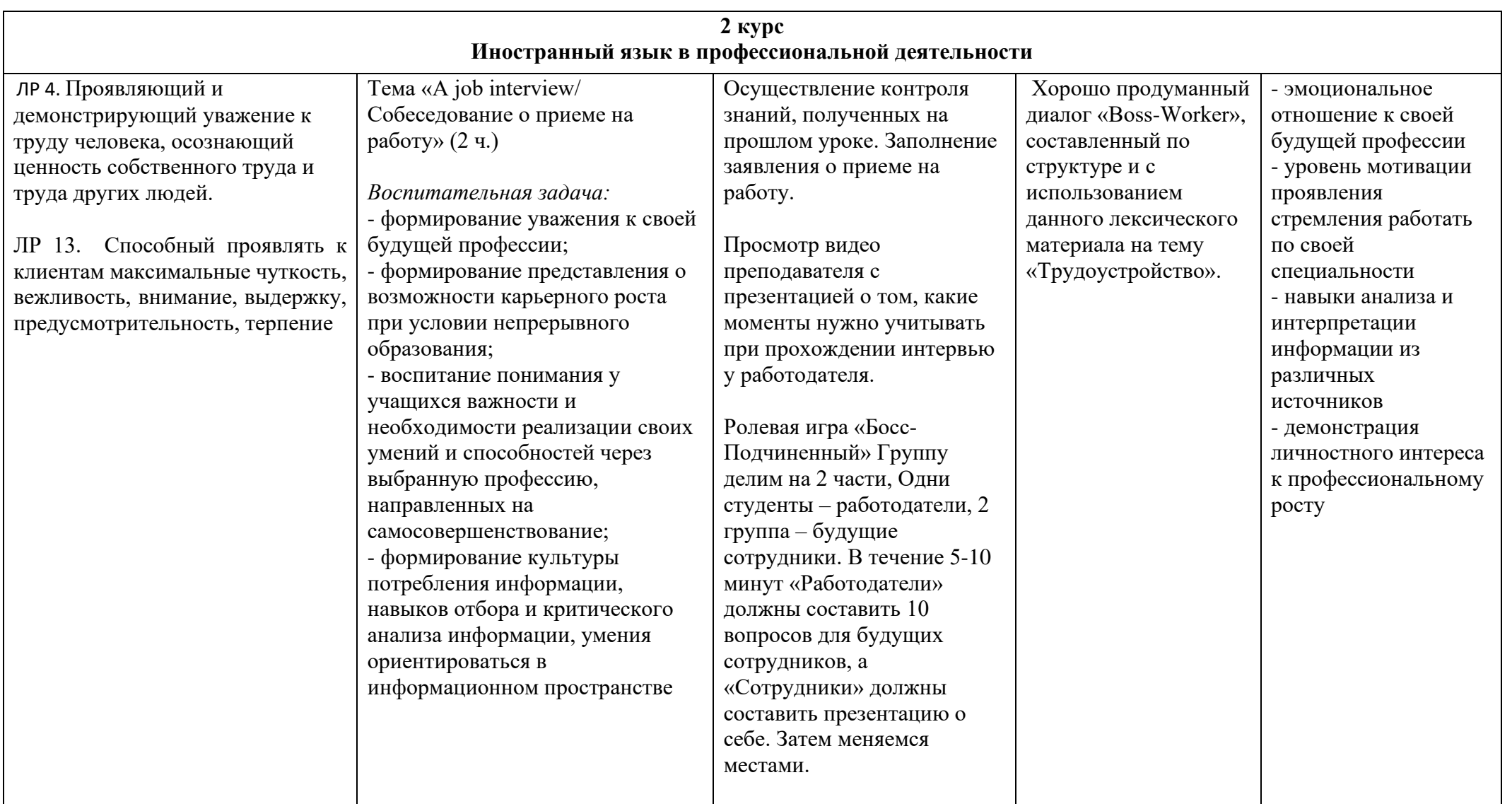

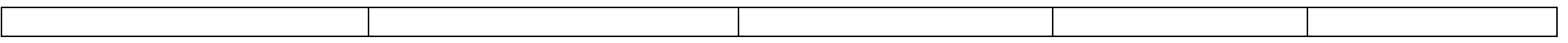

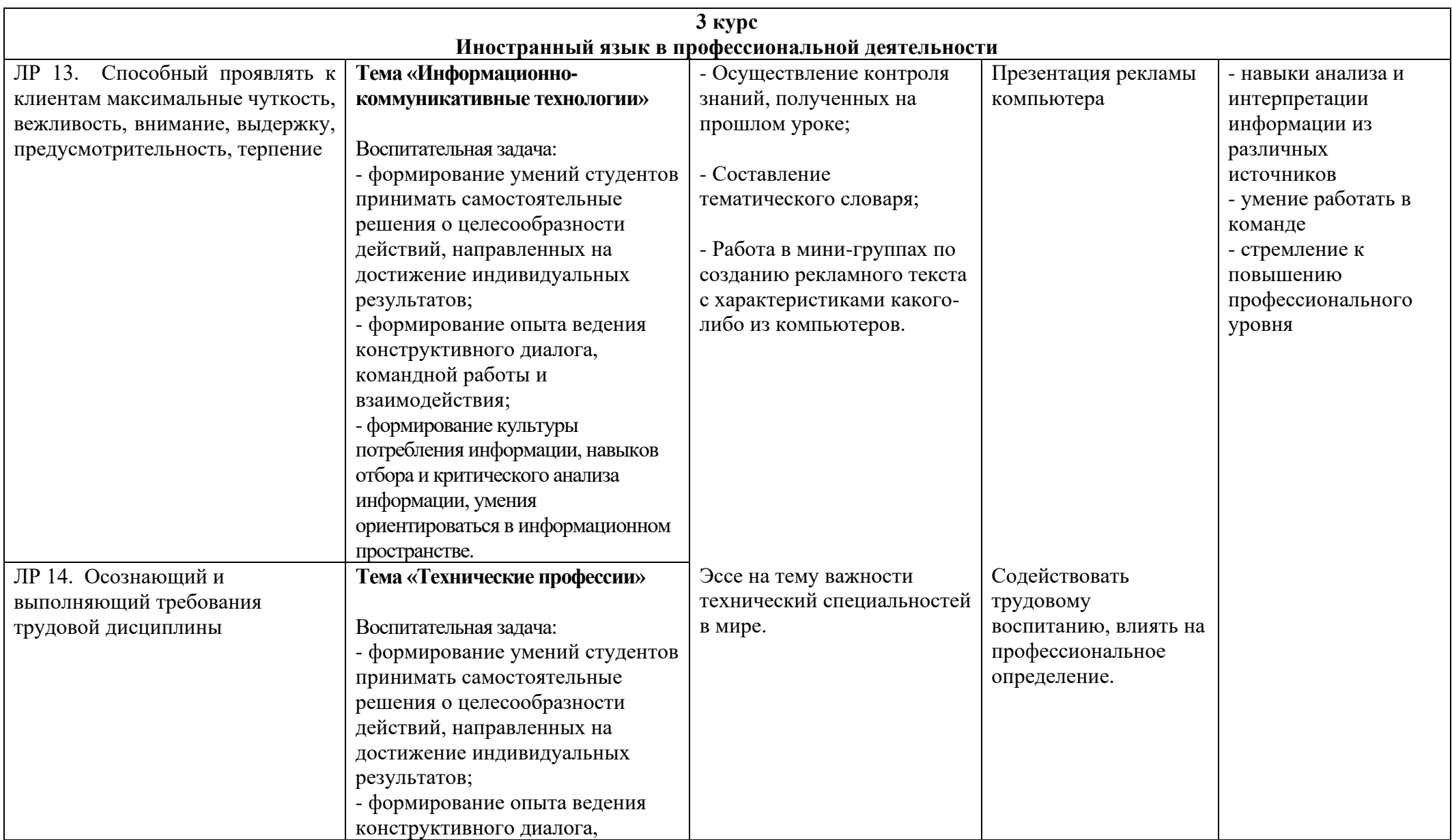

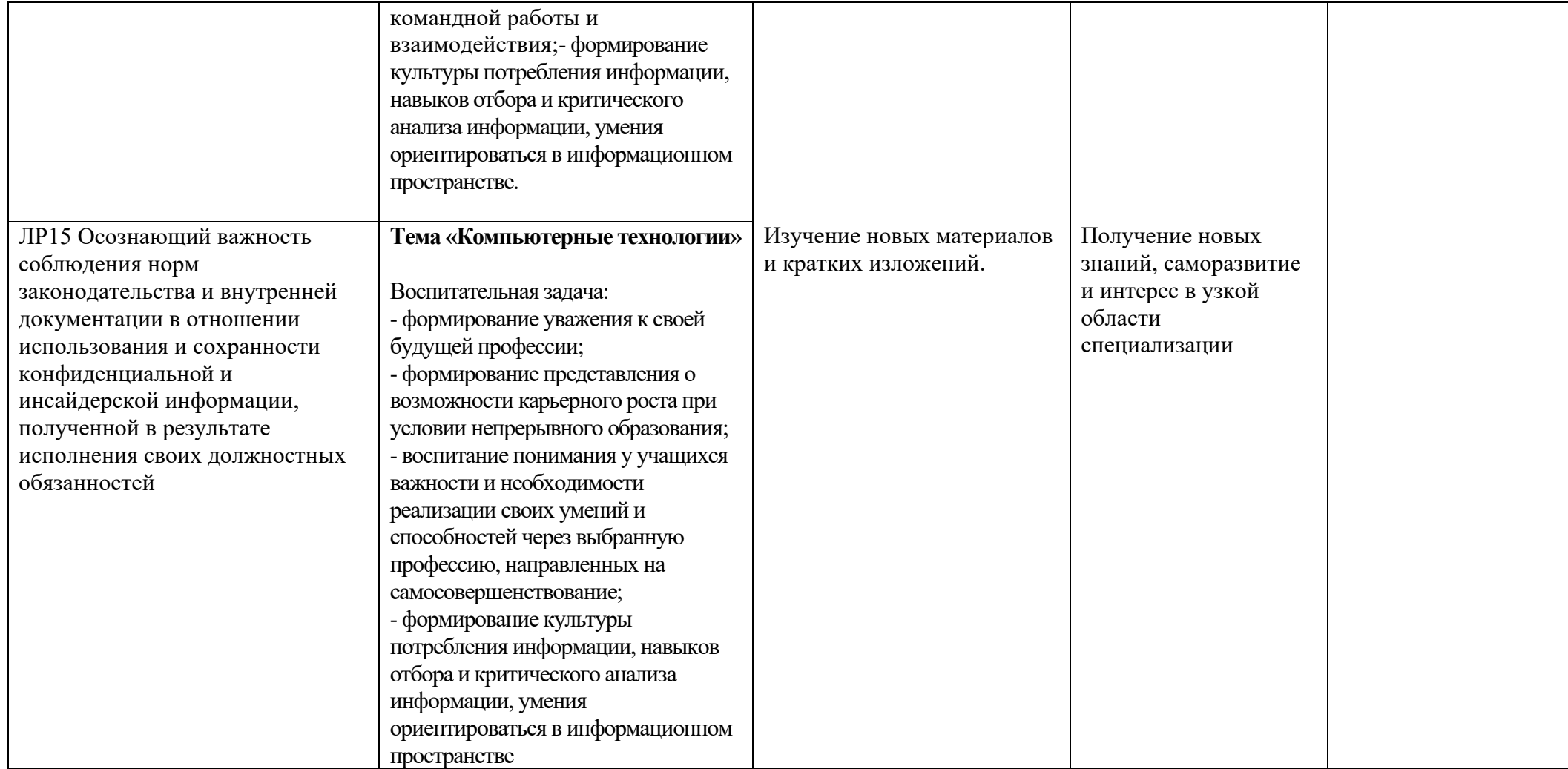

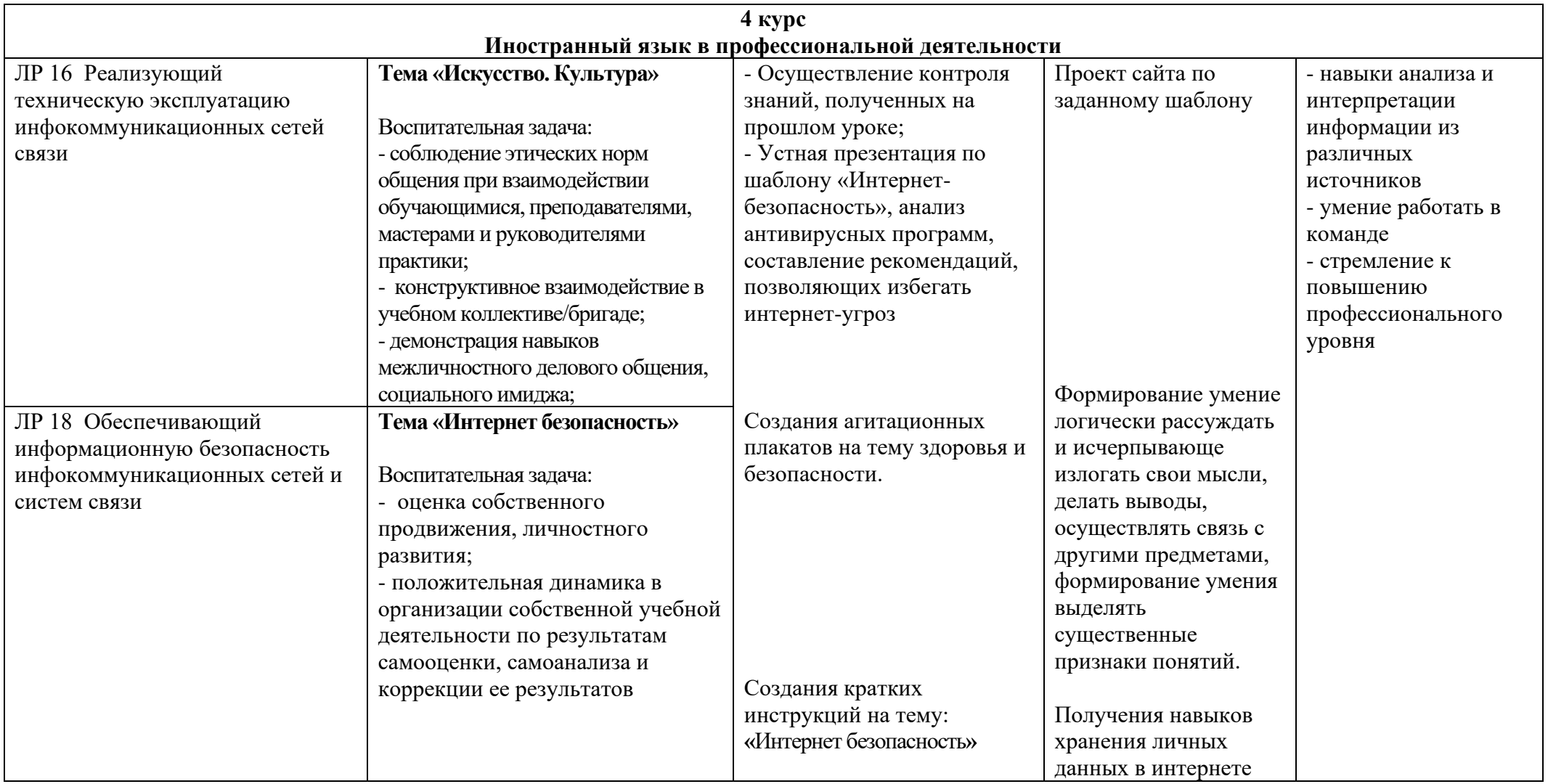

*Приложение I.3*

*к программе СПО 11.02.15 «Инфокоммуникационные сети и системы связи»*

### **РАБОЧАЯ ПРОГРАММА УЧЕБНОЙ ДИСЦИПЛИНЫ СГ.03 БЕЗОПАСНОСТЬ ЖИЗНЕДЕЯТЕЛЬНОСТИ**

**Составитель:**

**Котков Кирилл Валерьевич, преподаватель ГБПОУ УКРТБ**

# **СОДЕРЖАНИЕ**

- 1. Паспорт программы учебной дисциплины
- 2. Структура и содержание учебной дисциплины
- 3. Условия реализации программы учебной дисциплины
- 4. Контроль и оценка результатов освоения учебной дисциплины

Приложение 1

# **1. ПАСПОРТ РАБОЧЕЙ ПРОГРАММЫ УЧЕБНОЙ ДИСЦИПЛИНЫ**

Безопасность жизнедеятельности

*наименование дисциплины*

**1.1. Место дисциплины в структуре основной профессиональной образовательной программы**

 Учебная дисциплина «Безопасность жизнедеятельности» является обязательной частью социально-гуманитарного цикла основной образовательной программы в соответствии с ФГОС СПО по специальности 11.02.15 Инфокоммуникационные сети и системы связи.

 Особое значение дисциплина имеет при формировании и развитии ОК 01, ОК 02, ОК 04, ОК 07.

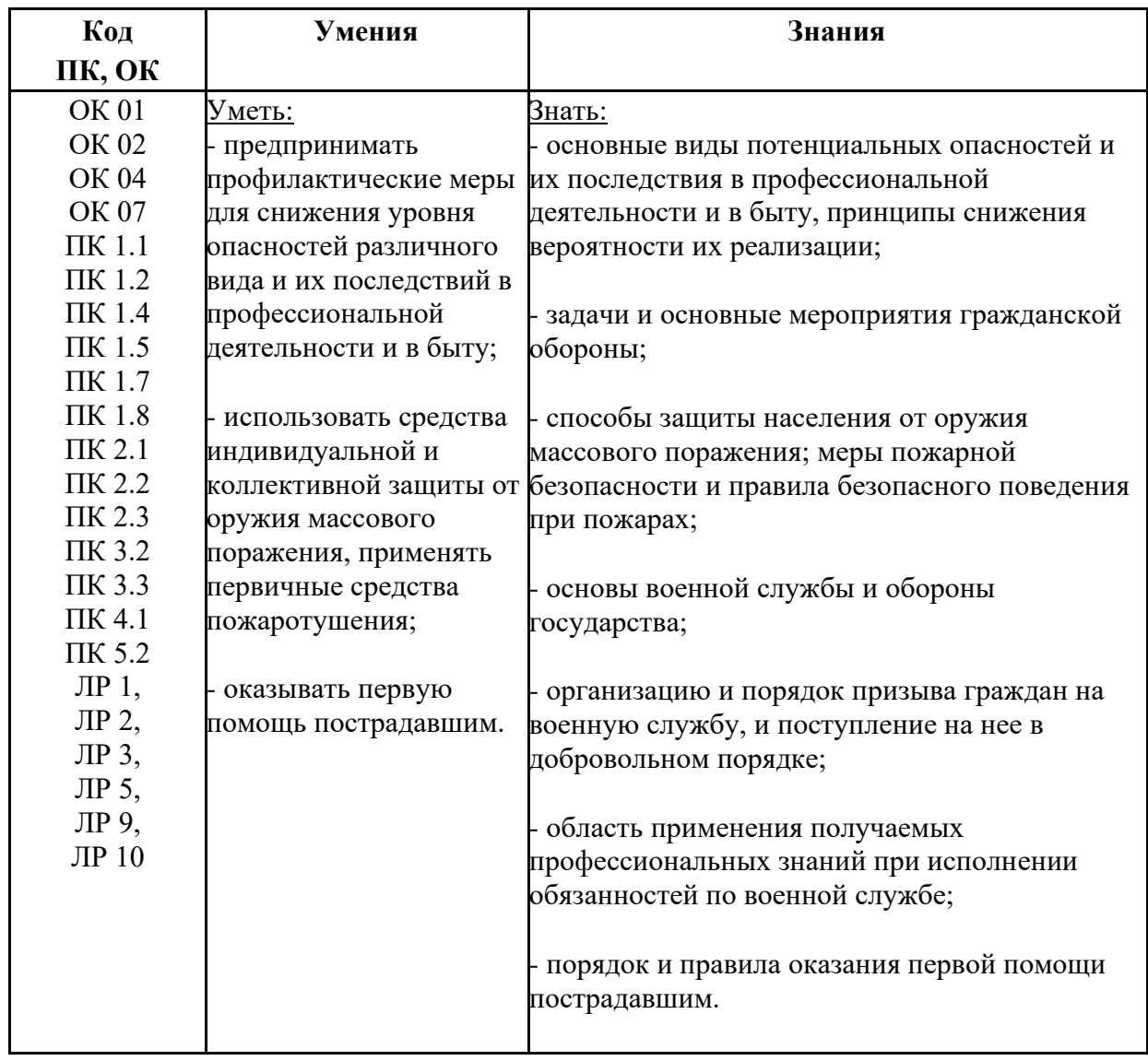

### **1.2. Цель и планируемые результаты освоения дисциплины:**

### **1.3. Рекомендуемое количество часов на освоение программы дисциплины**

Объем работы обучающихся во взаимодействии с преподавателем 76 часов.

# **2. СТРУКТУРА И СОДЕРЖАНИЕ УЧЕБНОЙ ДИСЦИПЛИНЫ**

### **2.1. Объем учебной дисциплины и виды учебной работы**

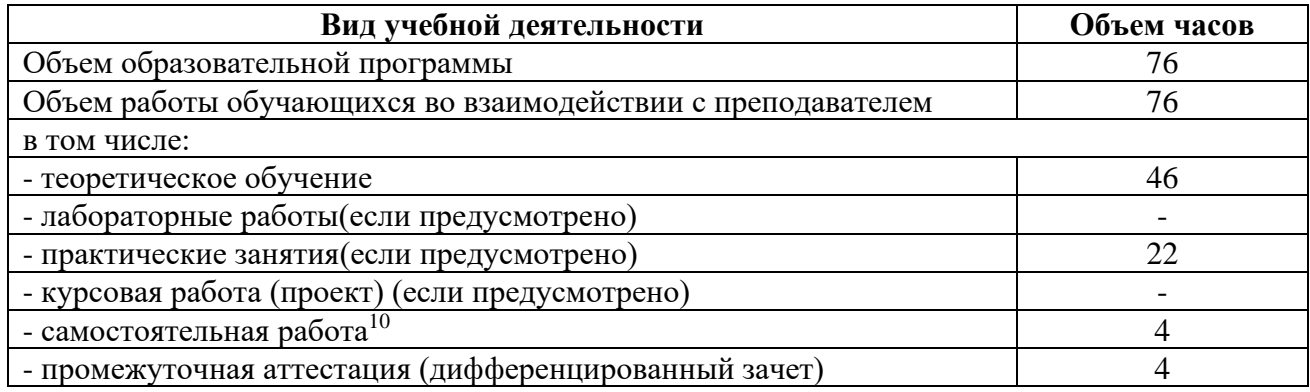

<sup>10</sup>Самостоятельная работа в рамках образовательной программы планируется образовательной организацией с соответствии с требованиями ФГОС СПО в пределах объема учебной дисциплины в количестве часов, необходимом для выполнения заданий самостоятельной работы обучающихся, предусмотренных тематическим планом и содержанием учебной дисциплины.

# 2.2. Тематические план и содержание учебной дисциплины **Первенность содержить поститать** Безопасность жизнедеятельности

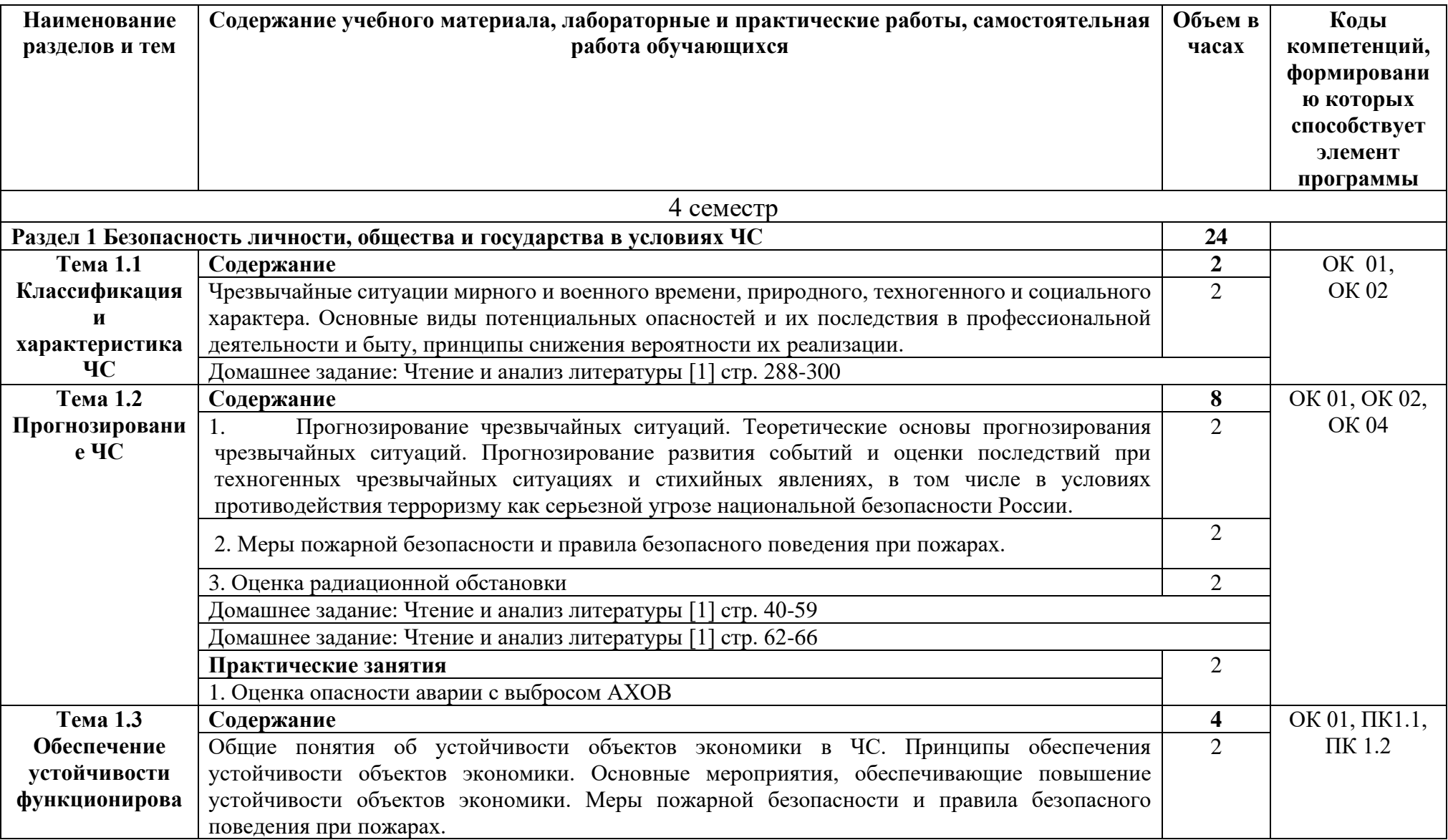

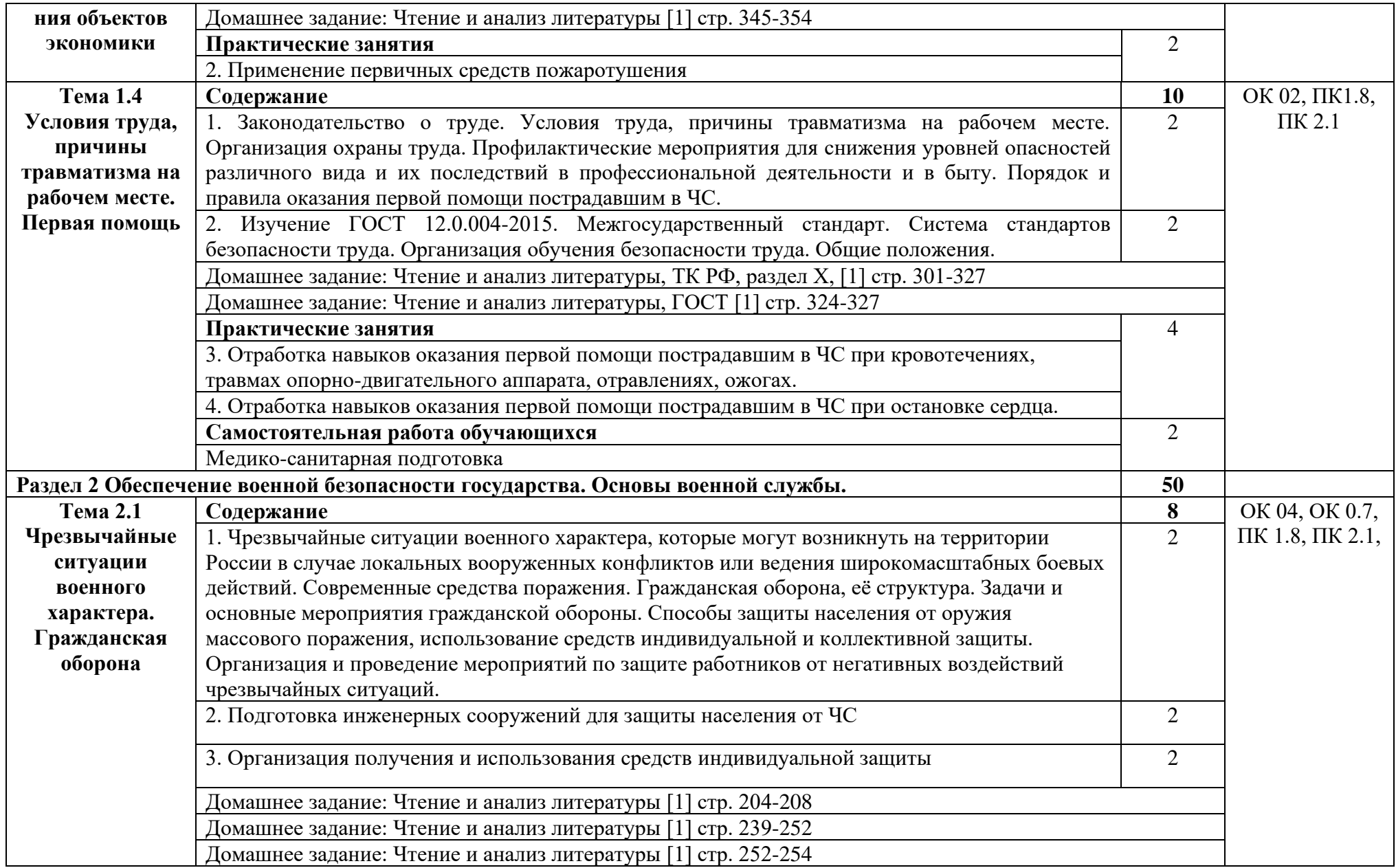

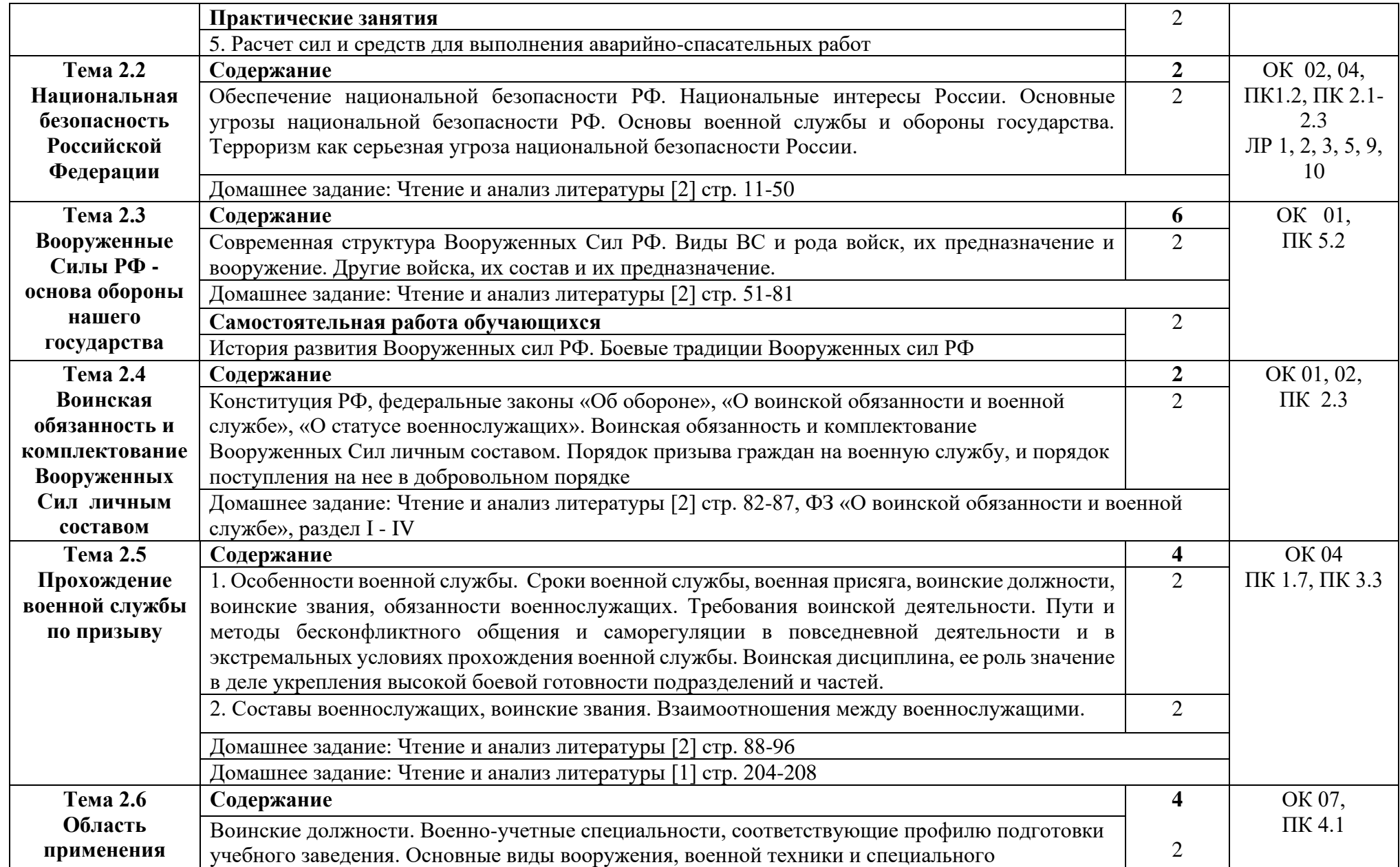

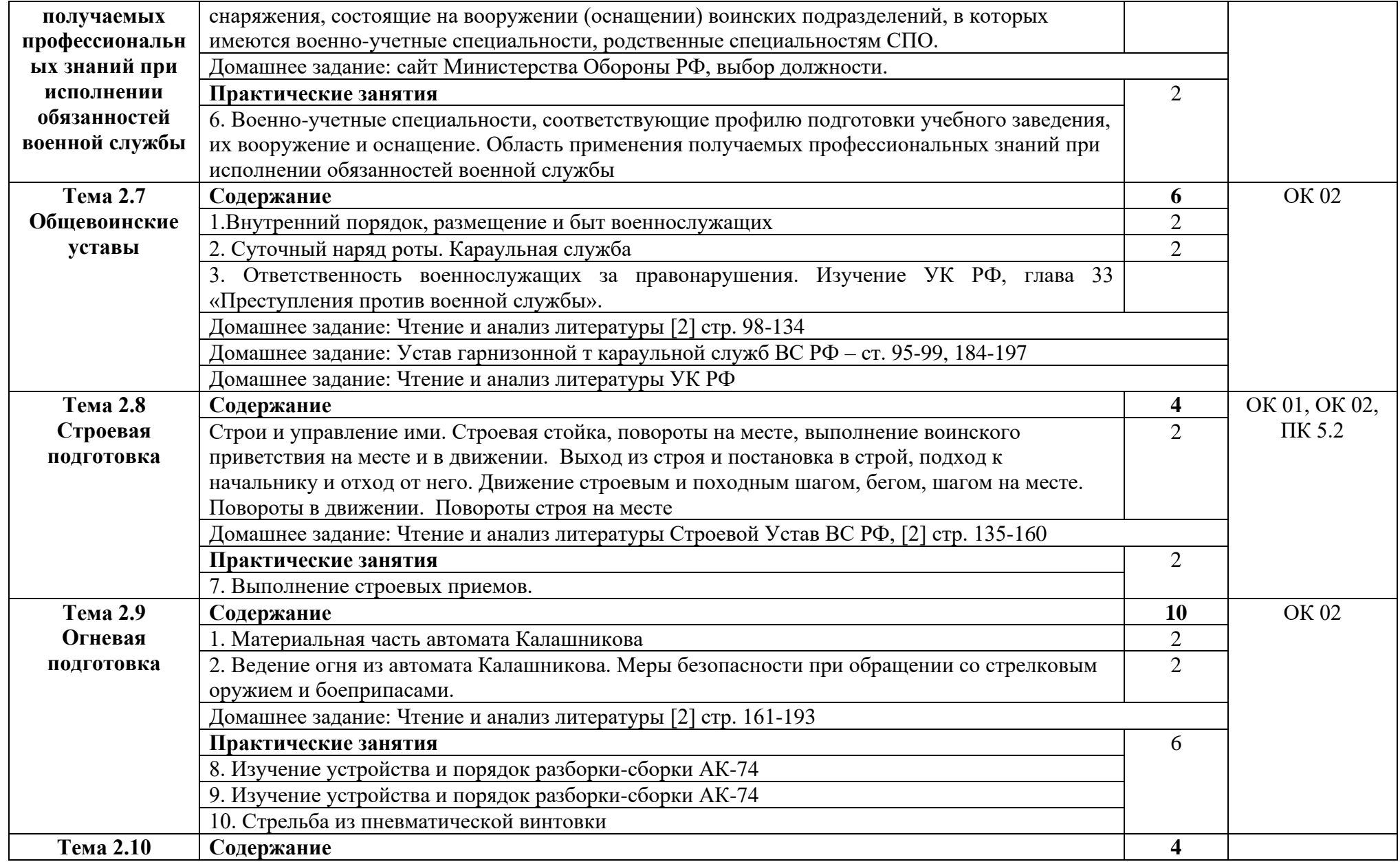

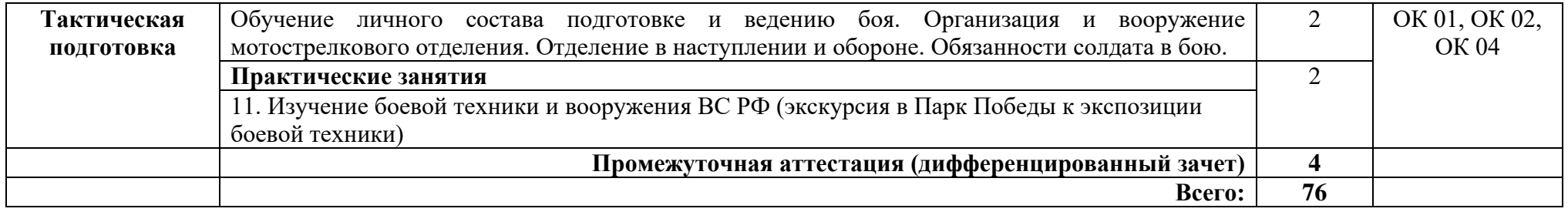
# **3. УСЛОВИЯ РЕАЛИЗАЦИИ ПРОГРАММЫ ДИСЦИПЛИНЫ**

### **3.1. Требования к минимальному материально-техническому обеспечению**

Реализация программы дисциплины требует наличия кабинета безопасности жизнедеятельности и охраны труда.

Оборудование учебного кабинета:

- − посадочные места по количеству обучающихся;
- − автоматизированное рабочее место преподавателя;
- − доска;
- − комплект учебно-наглядных пособий, стендов и плакатов по дисциплине;
- − индивидуальные средства защиты (респираторы, защитный костюм, противогазы, очки защитные);
- − приборы радиационной и химической разведки;
- − средства первой медицинской помощи;
- − макеты автомата Калашникова;
- − тренажер сердечно-легочной и мозговой реанимации;
- − мультимедийное оборудование.

### **3.2. Информационное обеспечение обучения**

Основные источники:

1.Косолапова Н.В. Безопасность жизнедеятельности: учебник для учреждений нач. проф. образования /Н.В. Косолапова, Н. А. Прокопенко, Е. Л. Побежимова. — 3-е изд., стер. — М.: Издательский центр «Академия», 2021.

2.Косолапова, Н.В. Основы безопасности жизнедеятельности: учебник/ Н.В. Косолапова.- М.: Академия, 2020.-336с.

3. В.И. Бодин, Ю.Г. Семехин Безопасность жизнедеятельности: учебное пособие. – М.: ИНФРА-М: Академцентр, 2020

4. Безопасность жизнедеятельности: учебник для студ. среднего профессионального образования / В.П. Мельников, А.И. Куприянов, А.В. Назаров; под ред. проф. В.П. Мельникова — М.: КУРС: ИНФРА-М, 2019. — 368 с. - (Среднее профессиональное образование). Режим доступа: http://znanium.com/catalog/product/780649

5. Косолапова, Н.В. Основы безопасности жизнедеятельности: учебник/ Н.В. Косолапова.- М.: Академия, 2021.-336с.

6. Сапронов, Ю. Г. Безопасность жизнедеятельности [Текст]: учебник. - 3 е изд, стереотип.. - М.: Академия, 2021.- 336 с.- (Профессиональное образование). 4 экз

Дополнительные источники:

1. Учения и тренировки по гражданской обороне, предупреждению и ликвидации чрезвычайных ситуаций. Методическое пособие под ред. Фалеева М.И. М.: Институт риска и безопасности, 2020.

2.Журналы: «Основы безопасности жизнедеятельности», «Военные знания».

3.Постановление Правительства РФ от 30.12.2003г. № 794 (ред. от 16.07.09)

«О единой государственной системе предупреждения и ликвидации чрезвычайных ситуаций»

4.Постановление Правительства РФ от 11.11,2006г. № 663 «Об утверждении положения о призыве на военную службу граждан Российской Федерации»

5. Постановление Правительства РФ от 31.12.1999г. № 1441 (ред. 15.06.09) «Об утверждении Положения о подготовке граждан Российской Федерации к военной службе»

6. Справочная правовая система «Консультант плюс», «Гарант»

7.Федеральный закон от 21.12.1994г. N° 68-ФЗ (ред. от 25.11.09) «О защите населения и территорий от чрезвычайных ситуаций природного техногенного характера»

8.Федеральный закон от 10.01.2002г. № 7-ФЗ (ред. от 14.03.09) «Об охране окружающей среды»

9.Федеральный закон от 22.07.2008г. № 123-Ф3 «Технический регламент о требованиях пожарной безопасности»

10.Федеральный закон от 28.03.1998г. № 53-Ф3 (ред. 21.12.09) «О воинской обязанности и воинской службе».

11.Общевоинские уставы Вооруженных Сил Российской Федерации.

12. Конституция Российской Федерации.

13. Трудовой кодекс Российской Федерации.

14. Общевоинские уставы Вооруженных Сил Российской Федерации.

15. Федеральный закон от 06.03.1998г. №35-Ф3 «О противодействии терроризму».

Интернет ресурсы:

1. Федеральный портал. Российское образование. – режим доступа: [http://www.edu.ru\(](http://www.edu.ru/)2015-2023)

2. Сайт Министерства обороны РФ. – режим доступа [http://www.mil.ru\(](http://www.mil.ru/)2015-2023)

3. Сайт МЧС РФ. – режим доступа [http://www.mchs.ru\(2015-2023\)](http://www.mchs.ru(2015-2023)/)

4. Электронно-библиотечная система. [Электронный ресурс] – режим доступа: http://znanium.com/ (2015-2023)

# **4. КОНТРОЛЬ И ОЦЕНКА РЕЗУЛЬТАТОВ ОСВОЕНИЯ УЧЕБНОЙ ДИСЦИПЛИНЫ**

Контроль и оценка результатов освоения дисциплины осуществляется преподавателем в процессе проведения практических занятий и лабораторных работ, тестирования, а также выполнения студентами индивидуальных заданий, проектов, исследований.

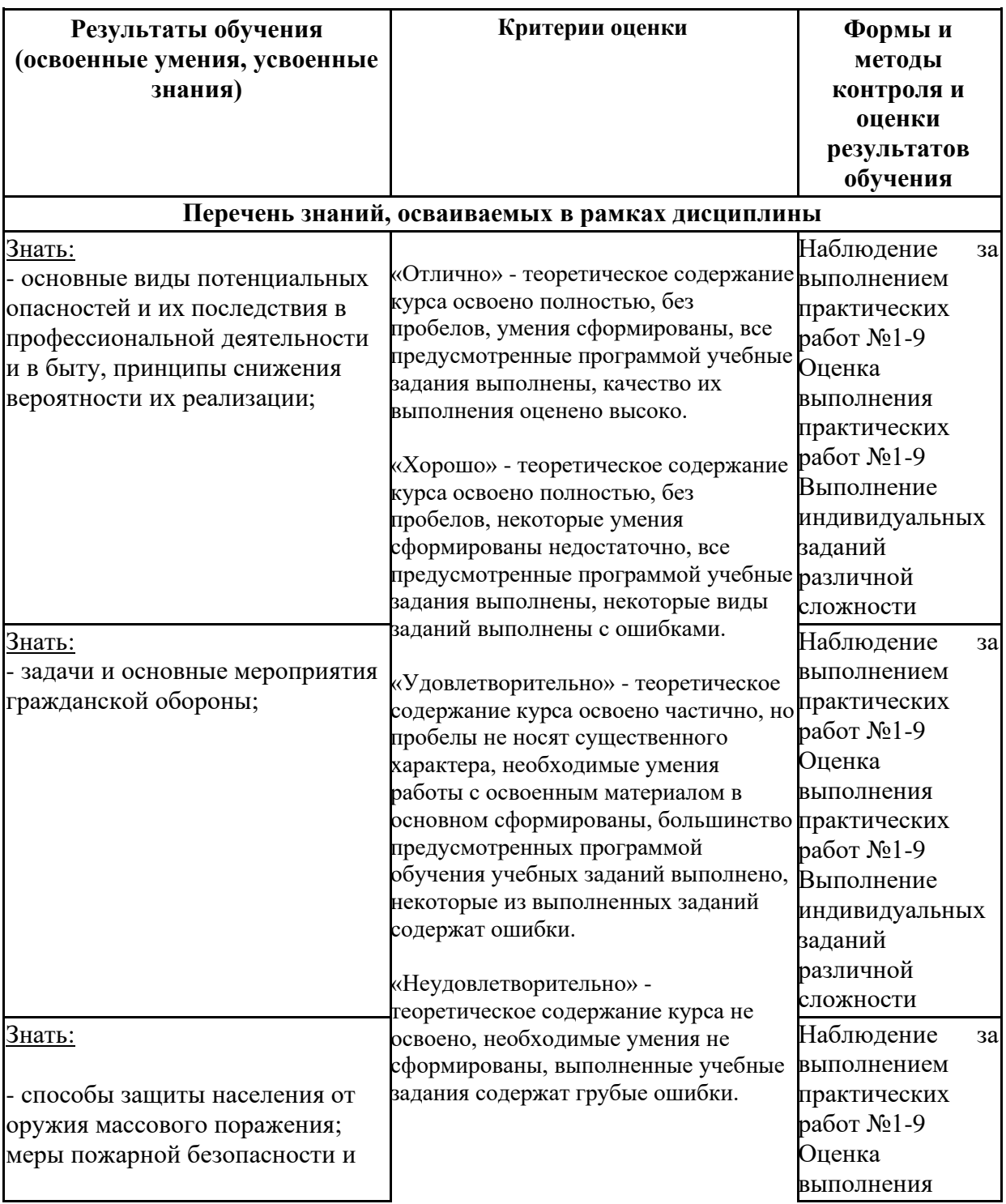

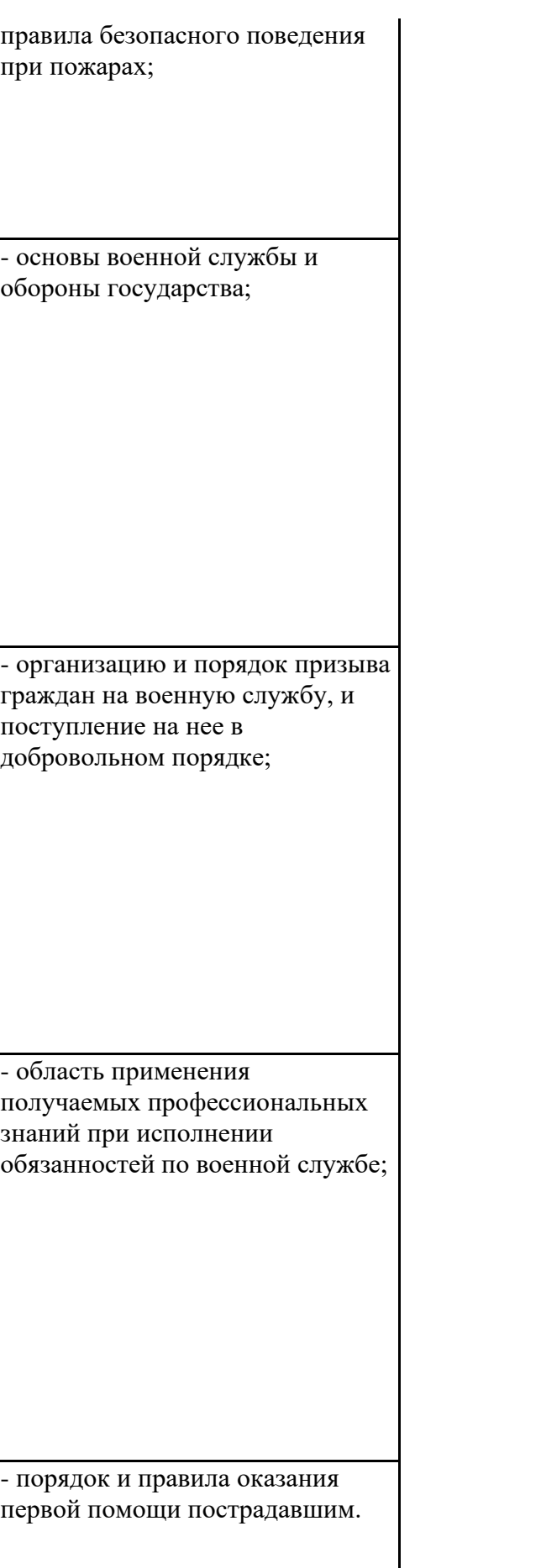

практических работ №1 - 9 Выполнение индивидуальных заданий различной сложности Наблюдение за выполнением практических работ №1 - 9 Оценка выполнения практических работ №1 - 9 Выполнение индивидуальных заданий различной сложности Наблюдение за выполнением практических работ №1 - 9 Оценка выполнения практических работ №1 - 9 .<br>Выполнение индивидуальных заданий различной сложности Наблюдение за выполнением практических работ №1 - 9 Опенка выполнения практических работ №1 - 9 Выполнение индивидуальных заданий различной сложности Наблюдение за выполнением практических работ №1 - 9

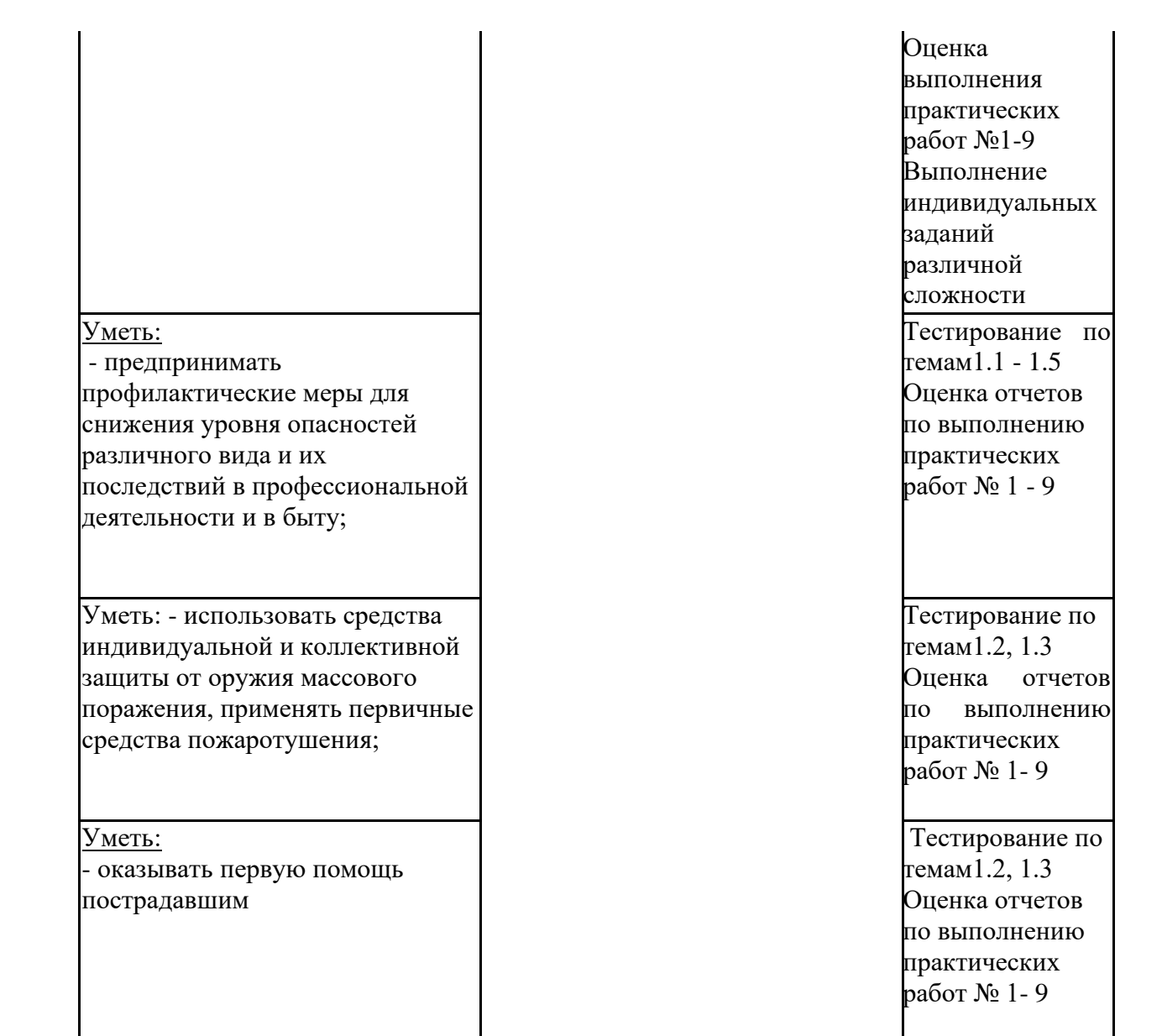

#### *Приложение 1*

# **Специальность 11.02.15 Инфокоммуникационные сети и системы связи 2 курс СГ03 Безопасность жизнедеятельности**

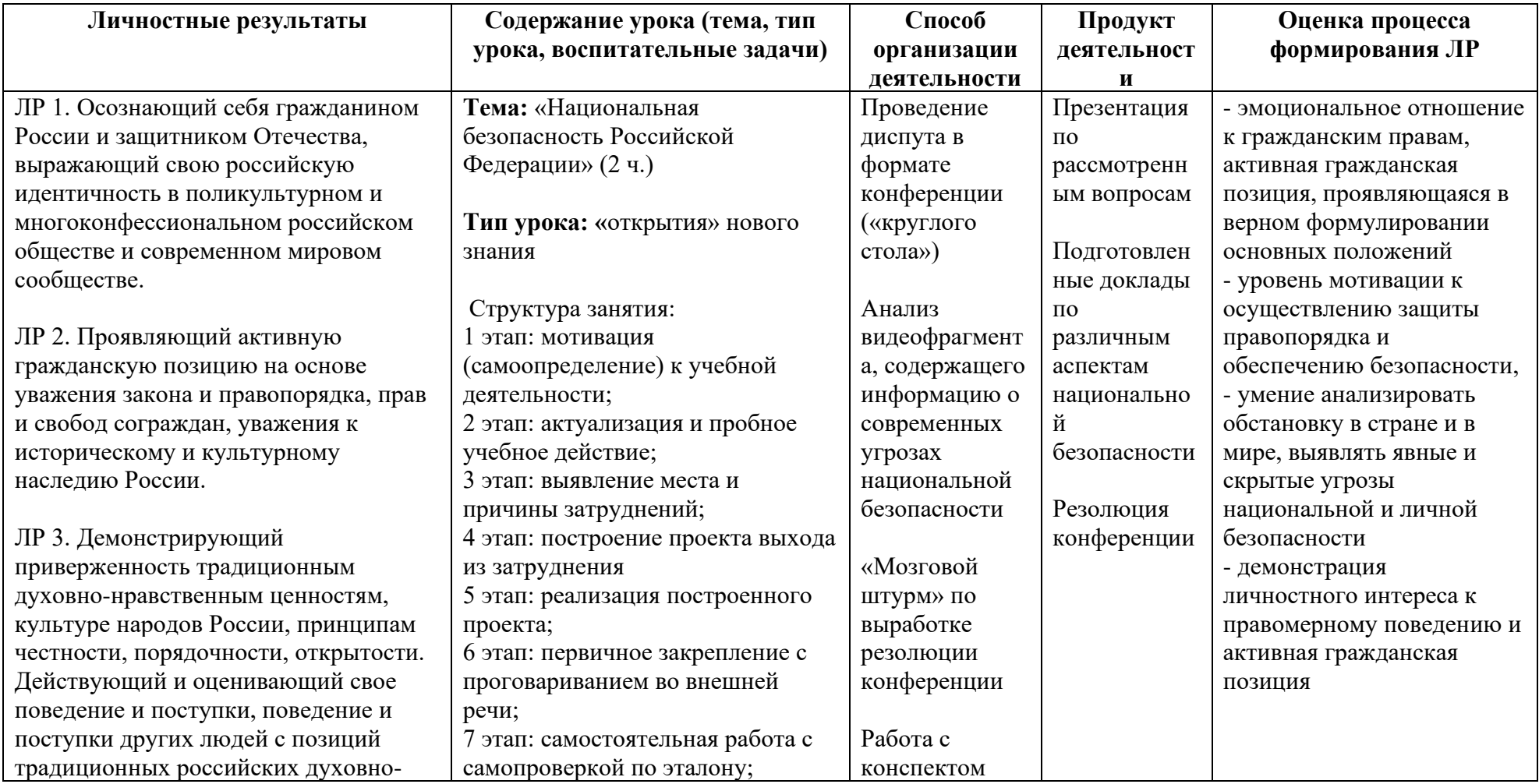

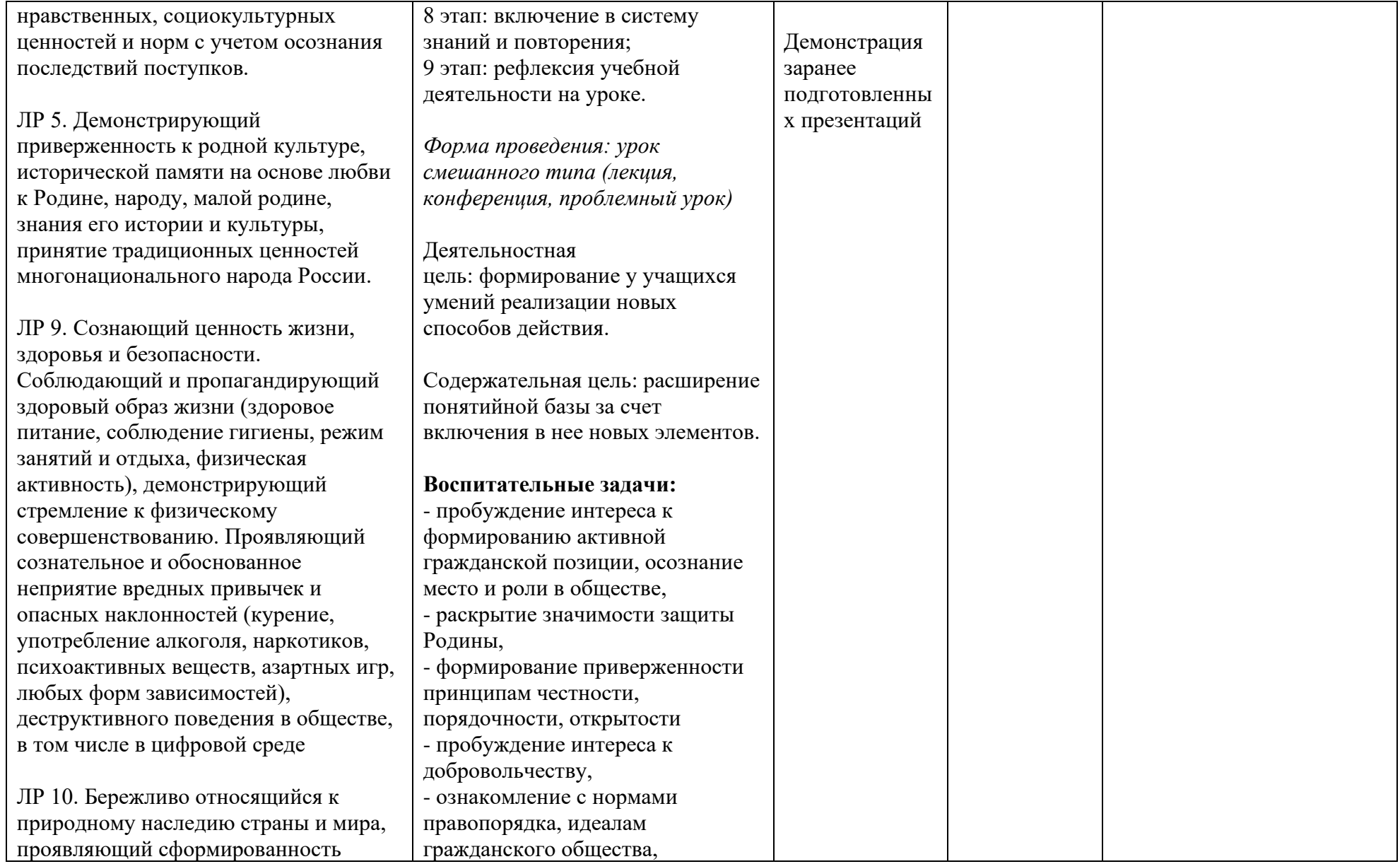

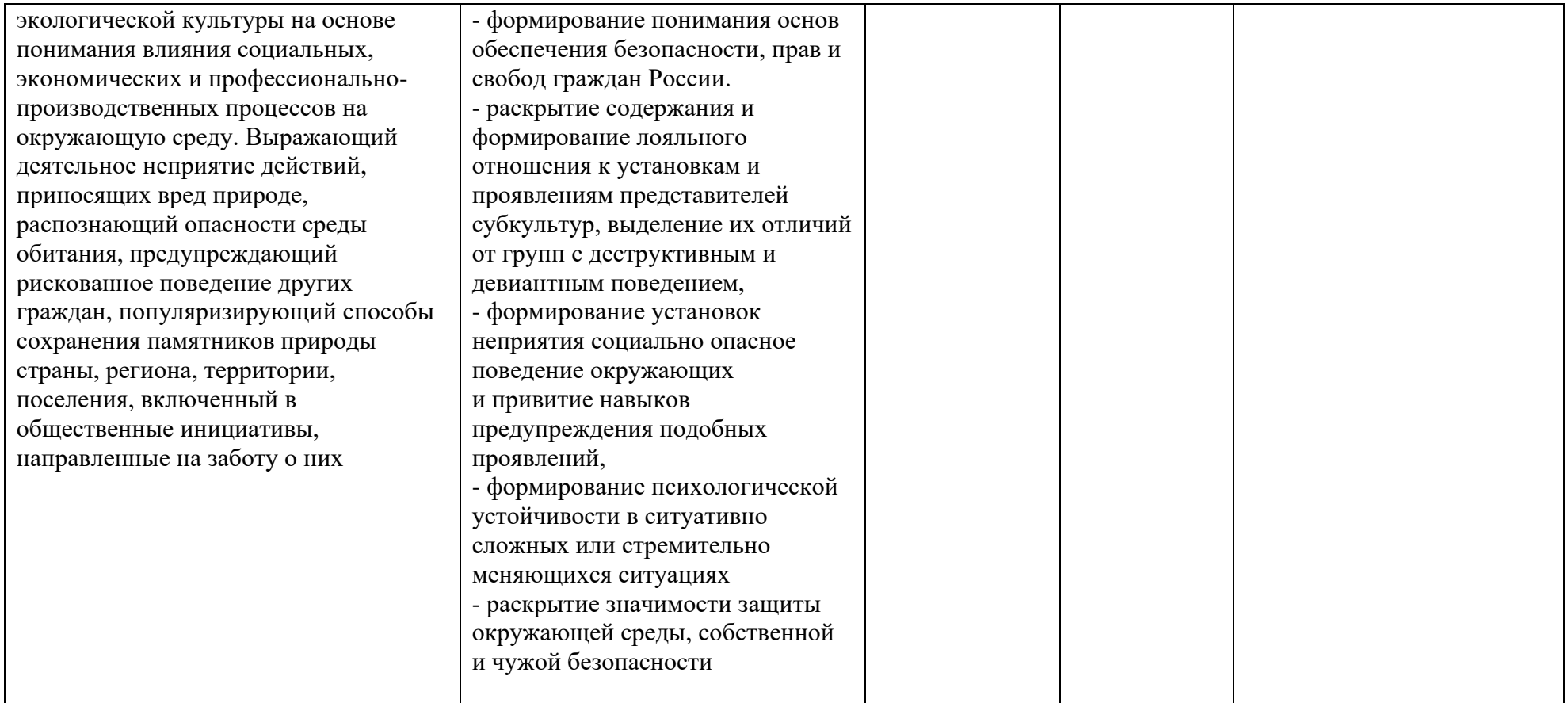

*Приложение I.4*

*к программе СПО 11.02.15 «Инфокоммуникационные сети и системы связи»*

### **РАБОЧАЯ ПРОГРАММА УЧЕБНОЙ ДИСЦИПЛИНЫ СГ.04 Физическая культура / Адаптивная физическая культура**

**Составитель:** 

**Хабиров И.З., преподаватель ГБПОУ УКРТБ Минимуллин Н.А., преподаватель ГБПОУ УКРТБ Вылегжанин В.Т., преподаватель ГБПОУ УКРТБ**

### **СОДЕРЖАНИЕ**

- 1. Паспорт программы учебной дисциплины
- 2. Структура и содержание учебной дисциплины
- 3. Условия реализации программы учебной дисциплины
- 4. Контроль и оценка результатов освоения учебной дисциплины

Приложение 1

# **1. ПАСПОРТ РАБОЧЕЙ ПРОГРАММЫ УЧЕБНОЙ ДИСЦИПЛИНЫ**

Физическая культура / Адаптивная физическая культура

*наименование дисциплины*

### **1.1. Место дисциплины в структуре основной профессиональной образовательной программы**

Учебная дисциплина «Физическая культура / Адаптивная физическая культура» относится к общему гуманитарному и социально-экономическому учебному циклу.

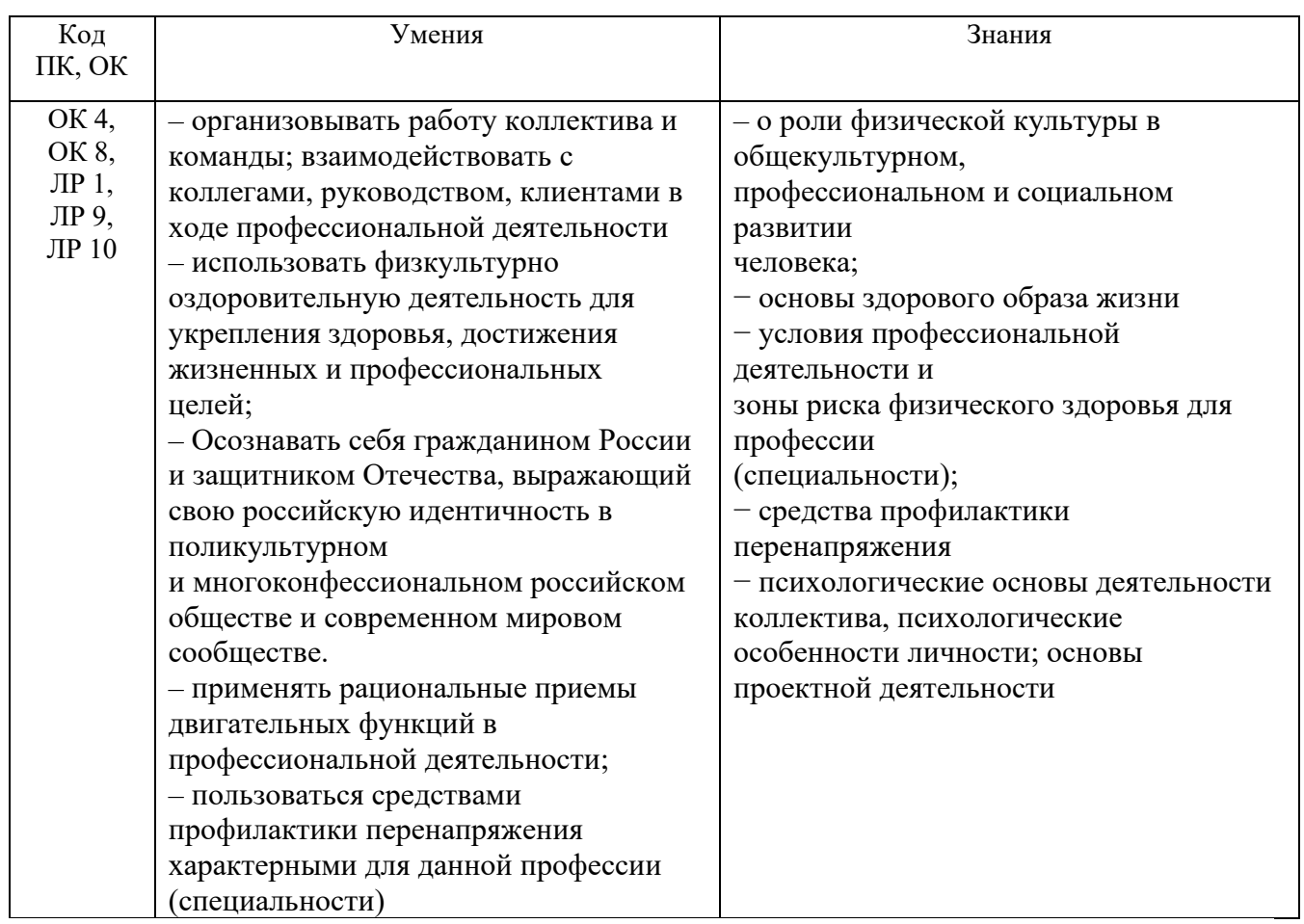

### **1.2. Цель и планируемые результаты освоения дисциплины:**

**1.3. Рекомендуемое количество часов на освоение программы дисциплины** Объем работы обучающихся во взаимодействии с преподавателем 196 часов

# **2. СТРУКТУРА И СОДЕРЖАНИЕ УЧЕБНОЙ ДИСЦИПЛИНЫ**

### **2.1. Объем учебной дисциплины и виды учебной работы**

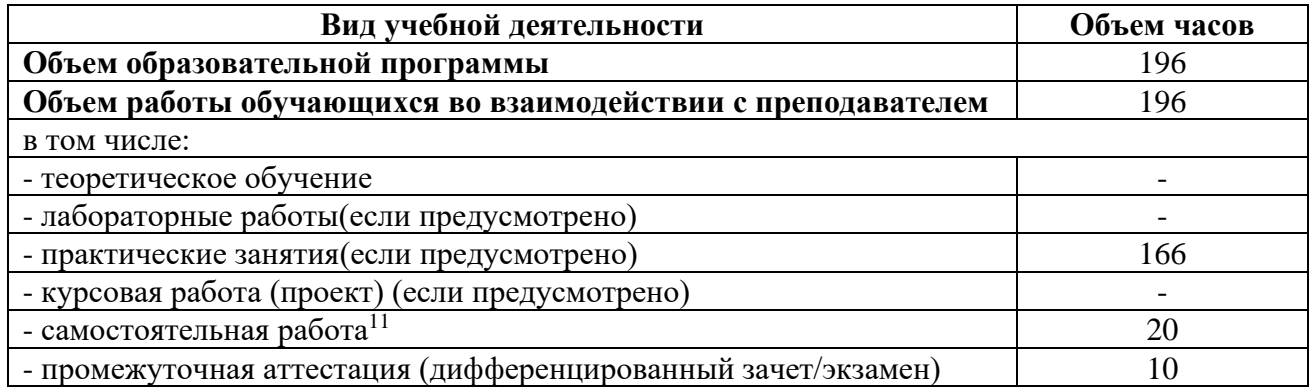

<sup>11</sup>Самостоятельная работа в рамках образовательной программы планируется образовательной организацией с соответствии с требованиями ФГОС СПО в пределах объема учебной дисциплины в количестве часов, необходимом для выполнения заданий самостоятельной работы обучающихся, предусмотренных тематическим планом и содержанием учебной дисциплины.

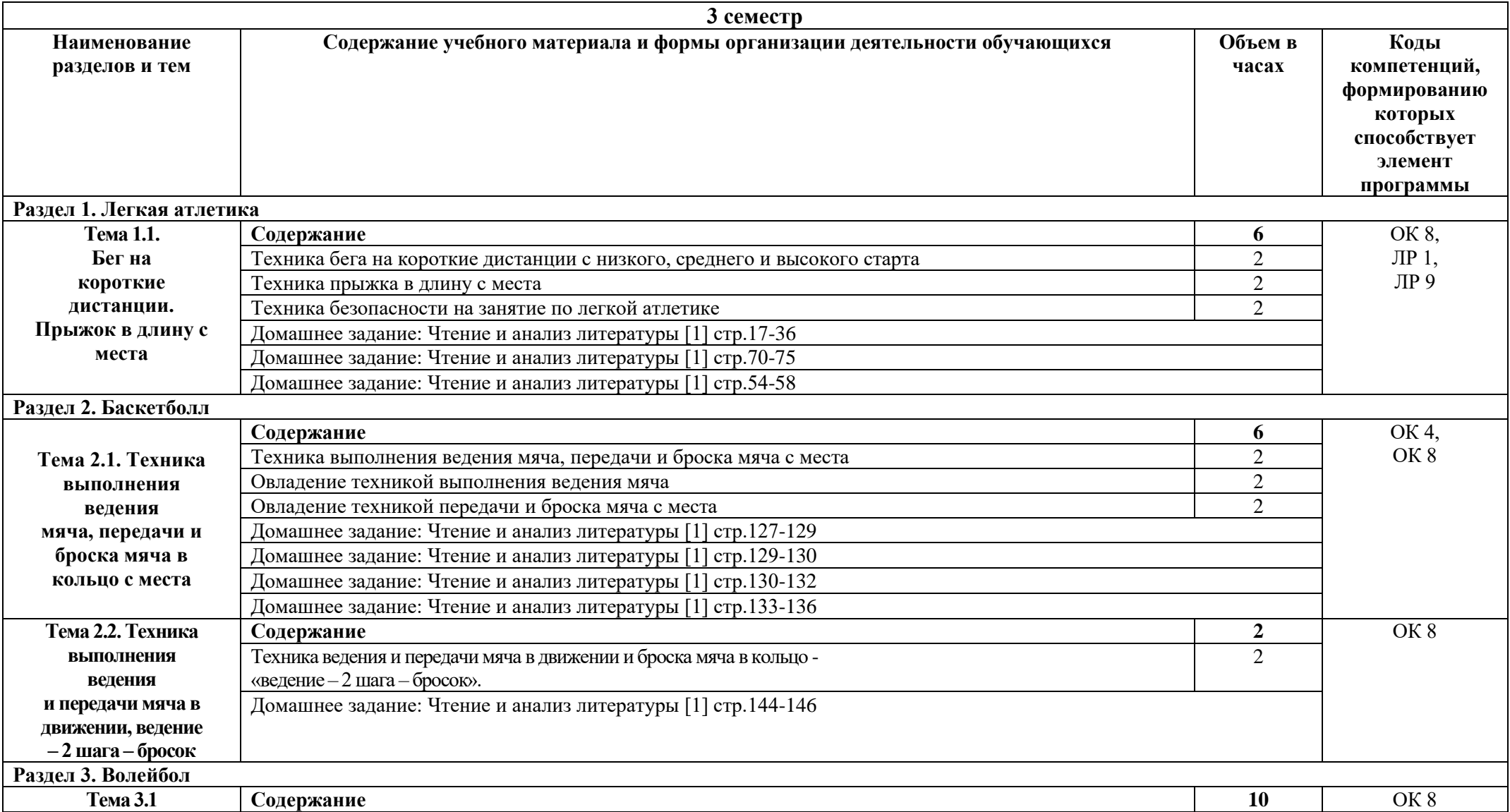

# **2.2. Тематические план и содержание учебной дисциплины «Физическая культура / Адаптивная физическая культура»**

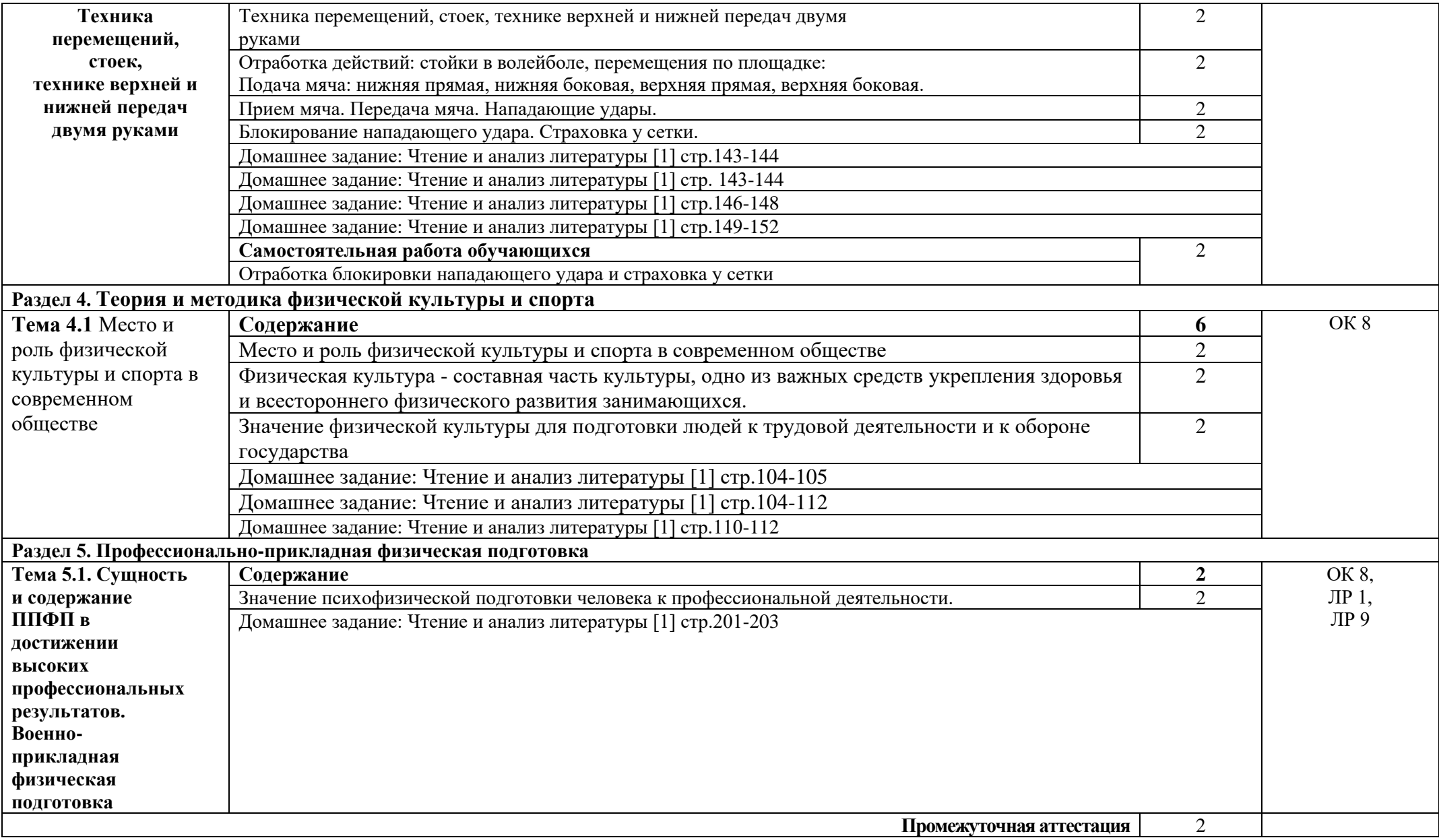

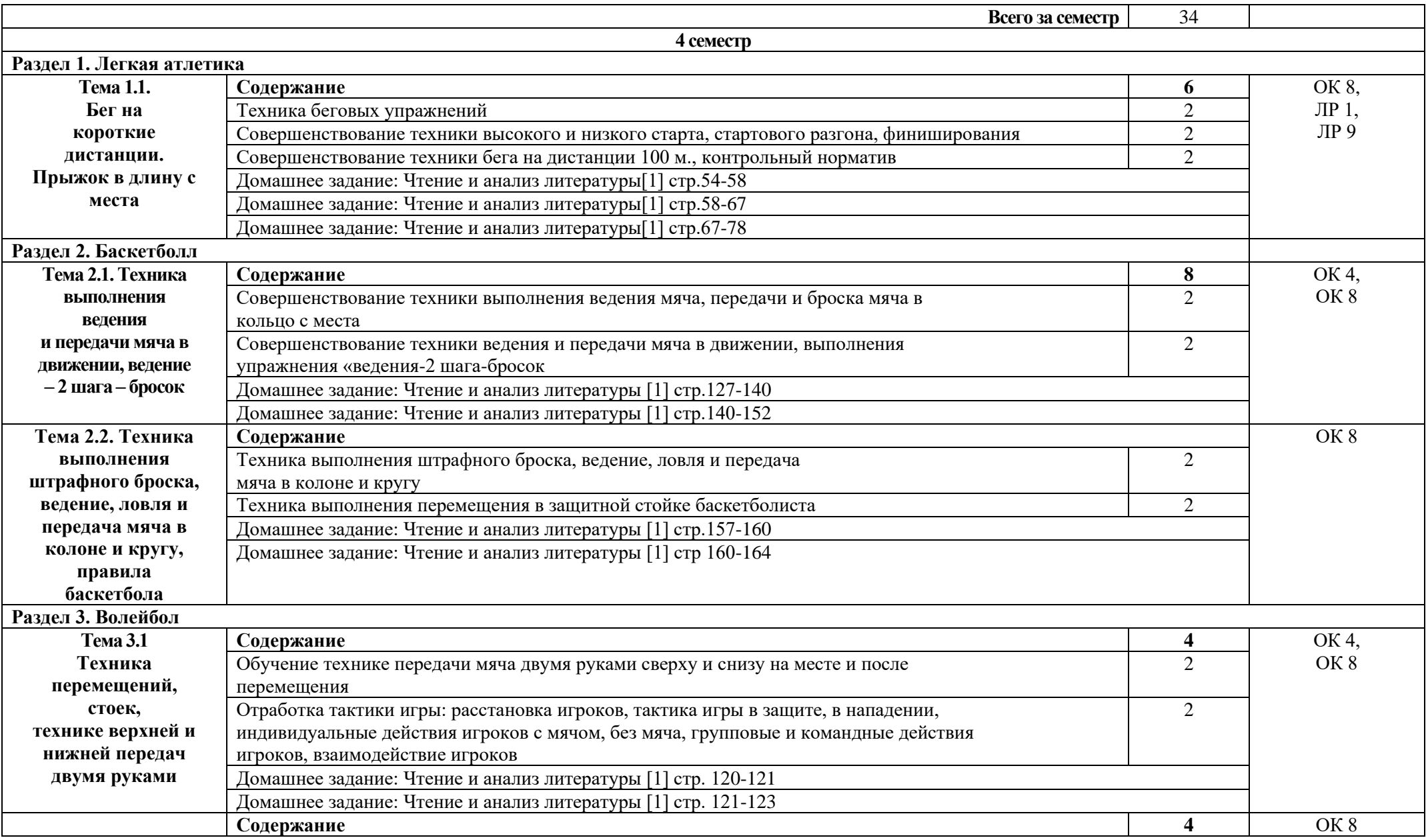

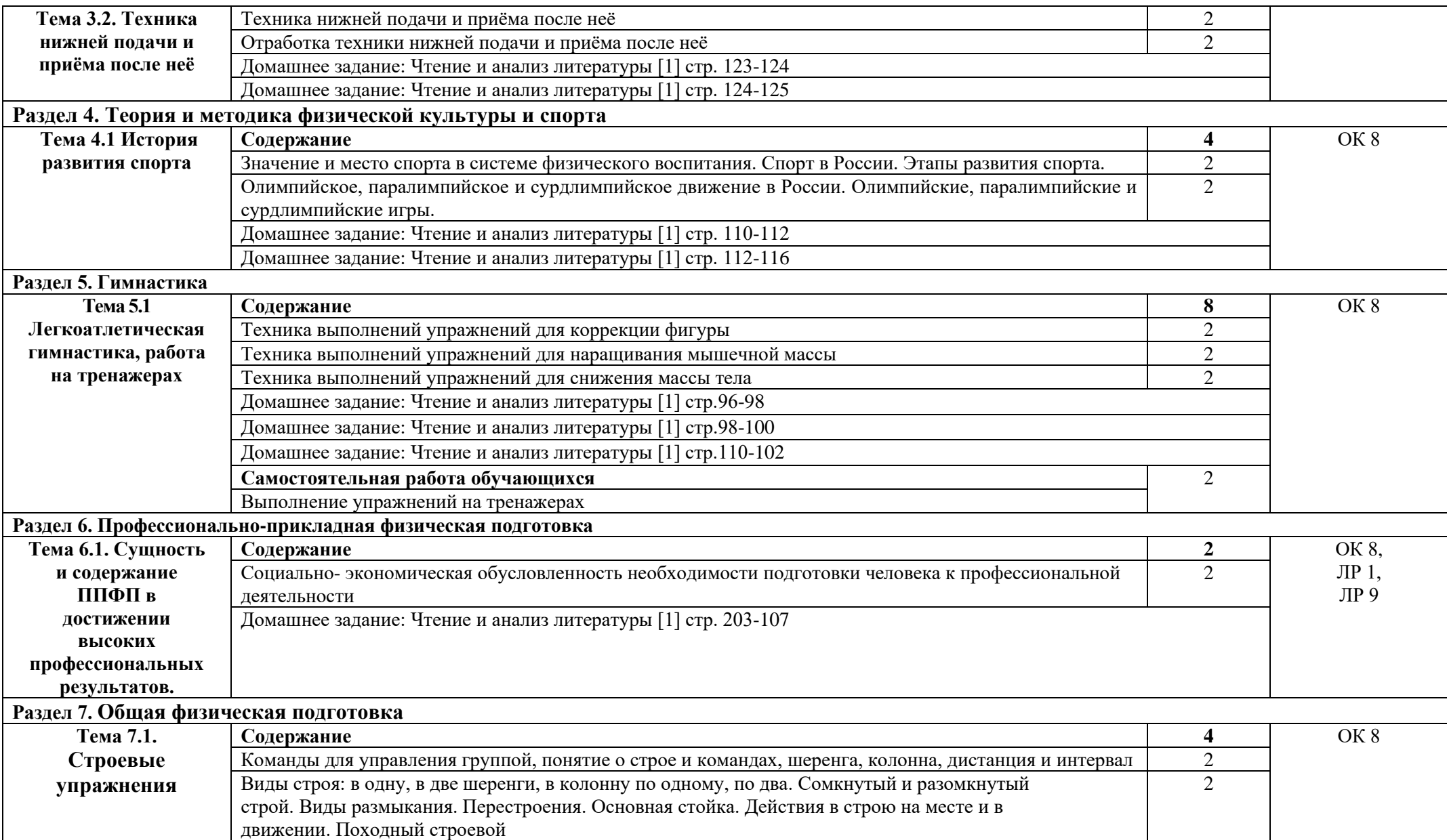

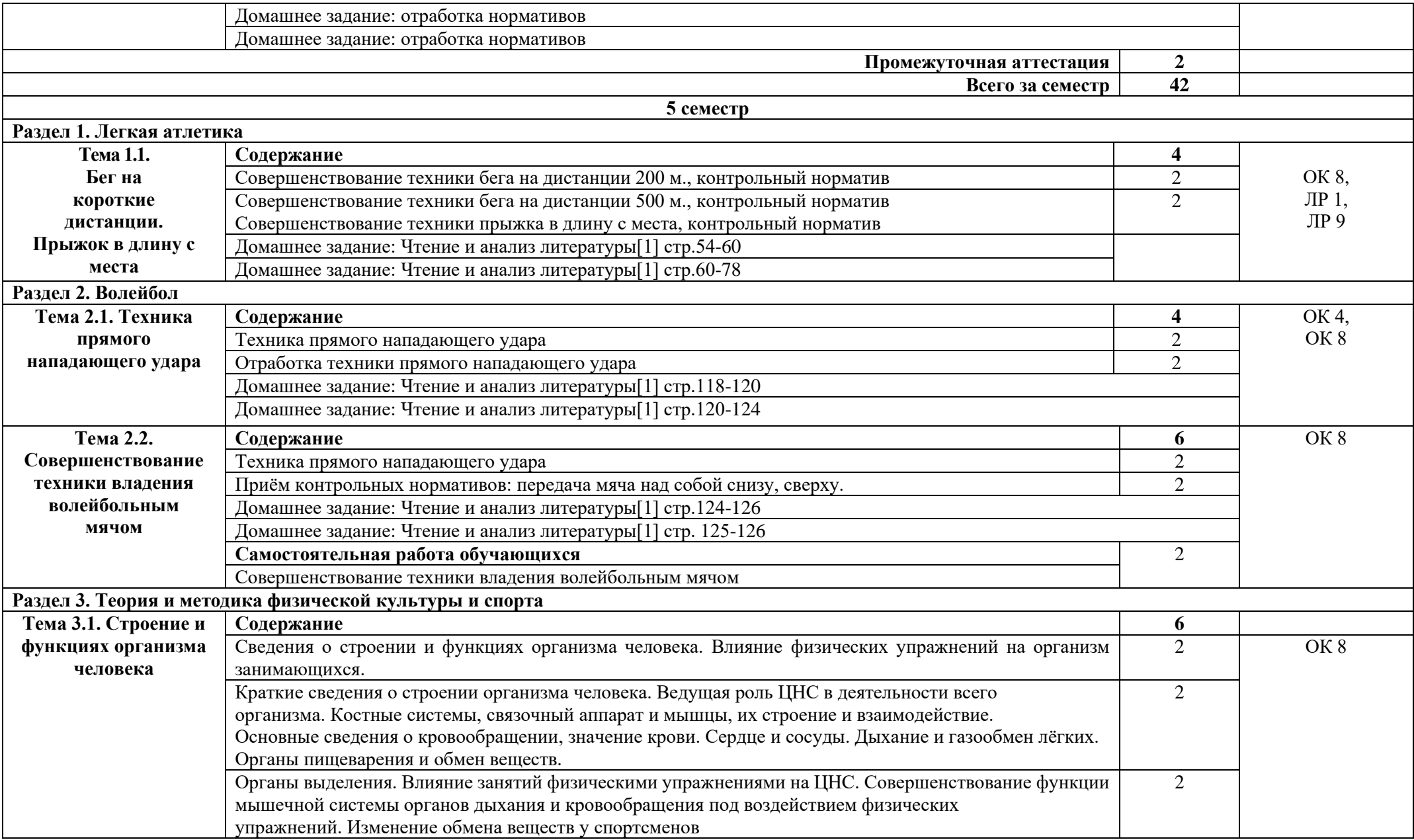

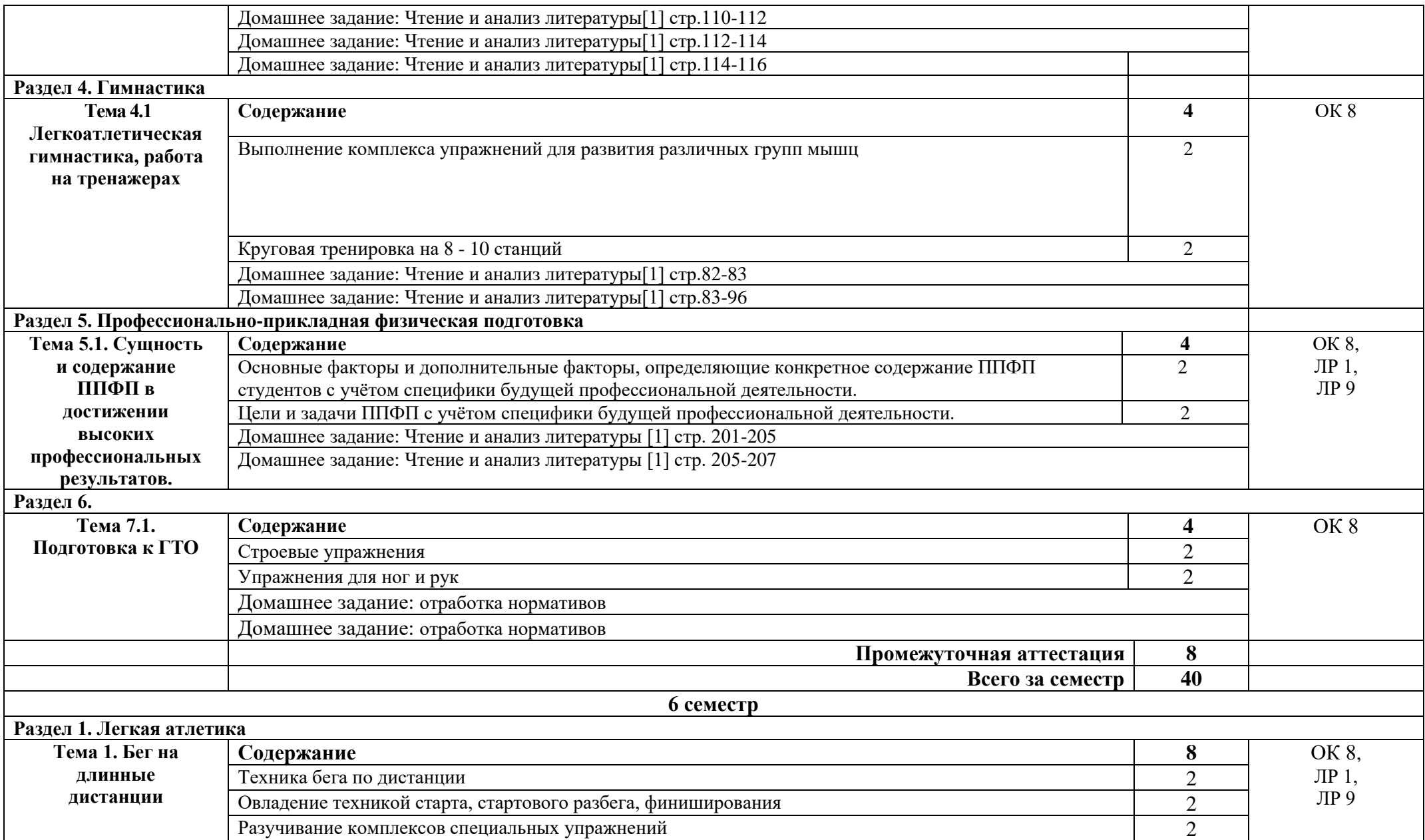

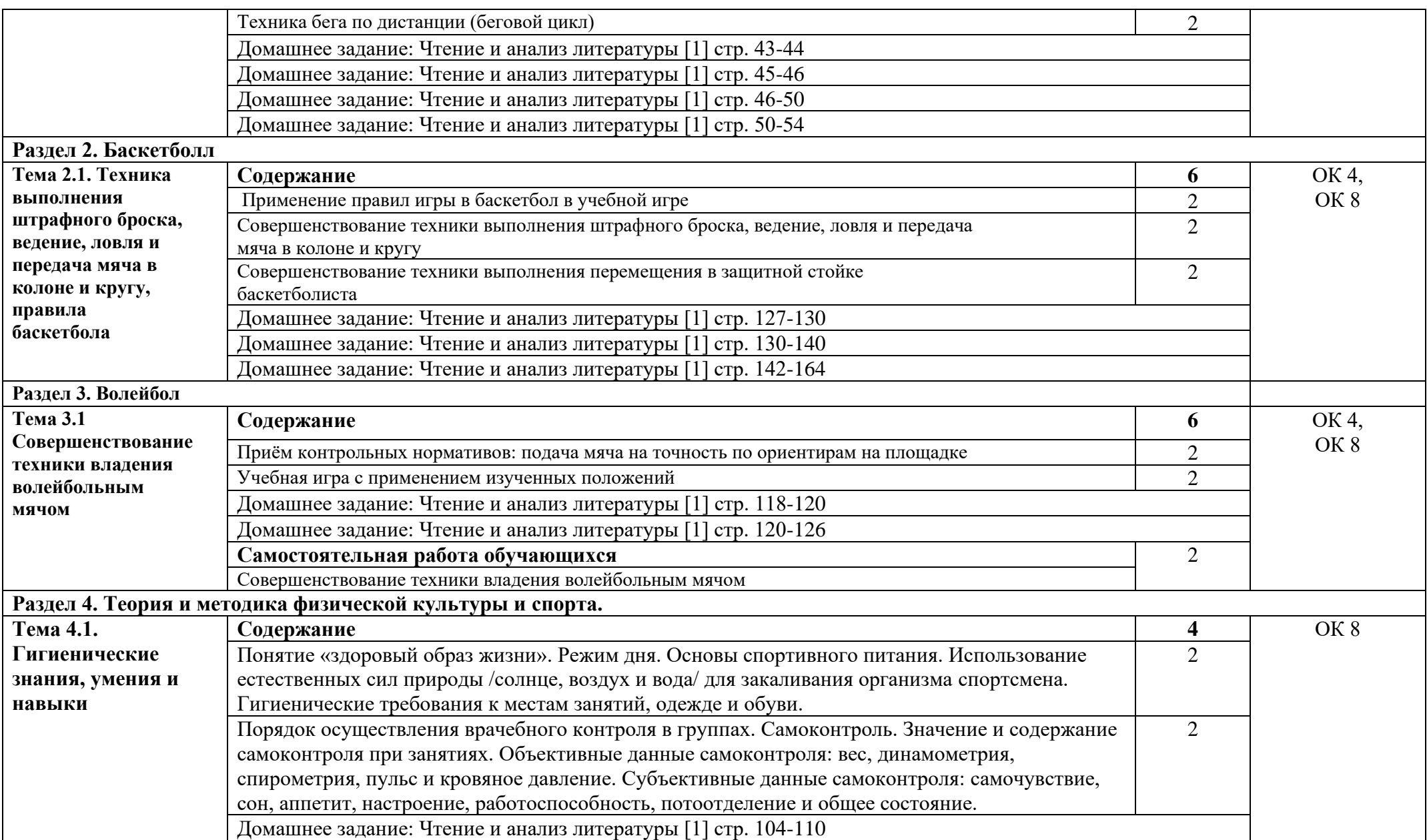

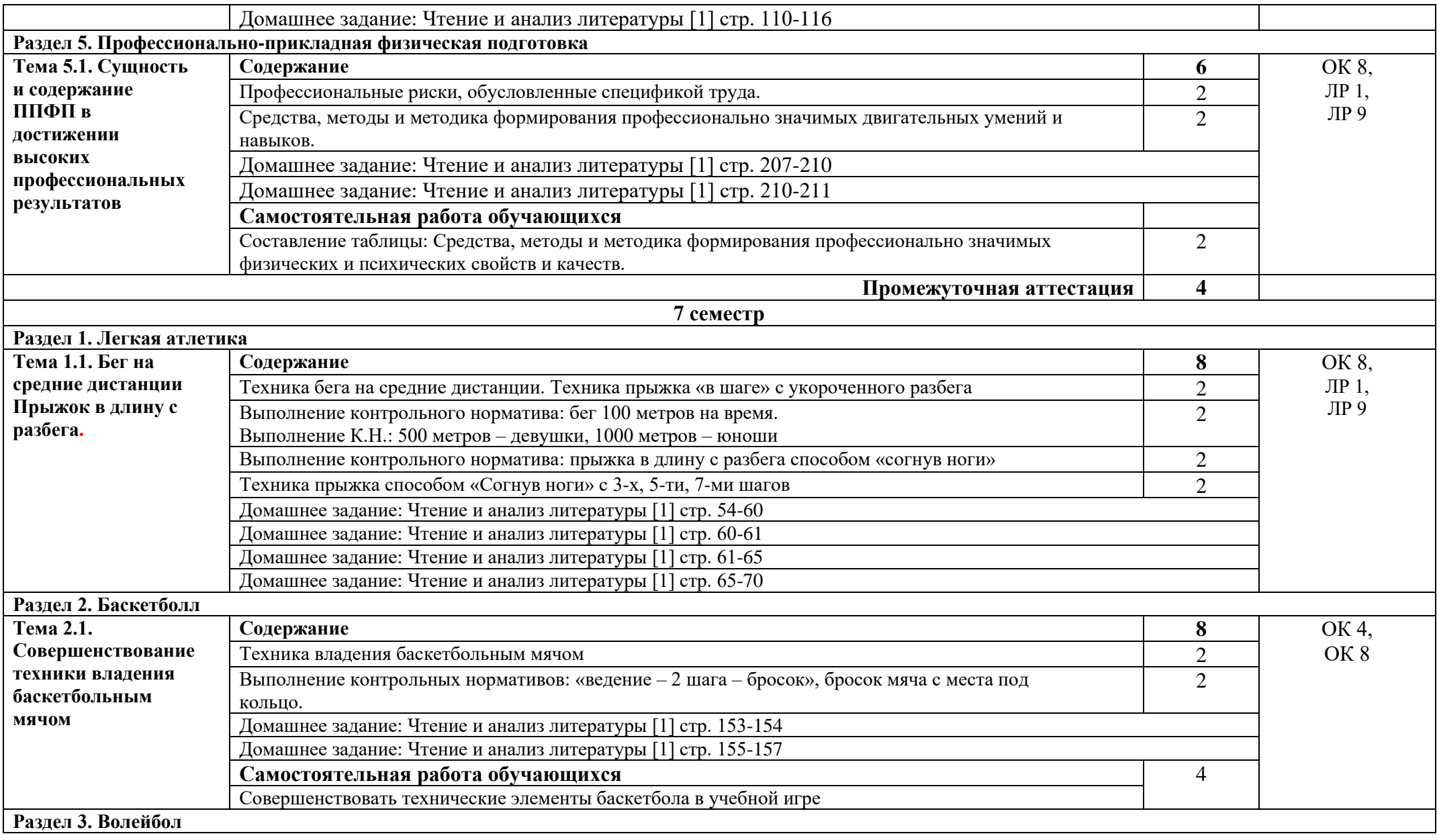

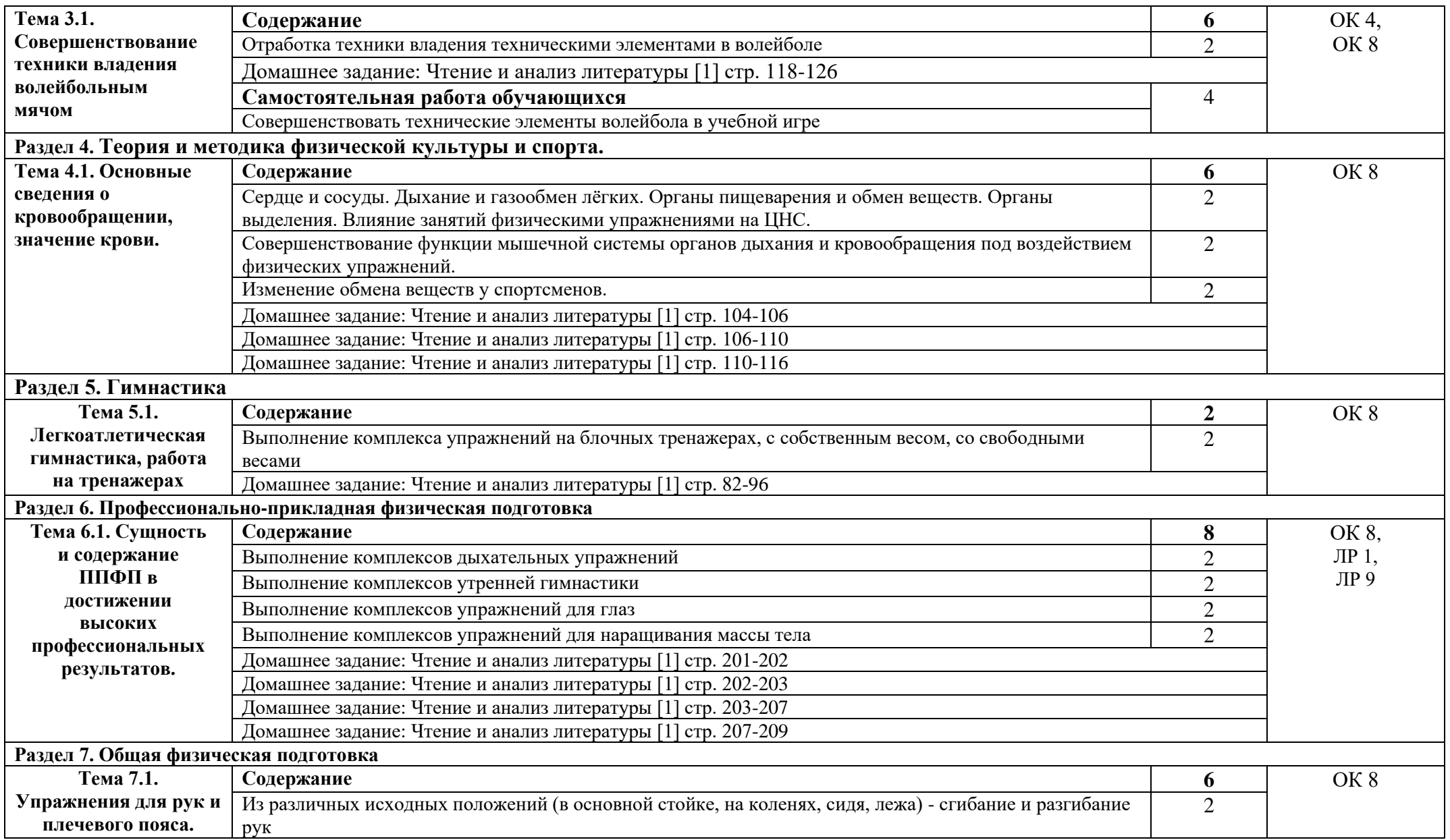

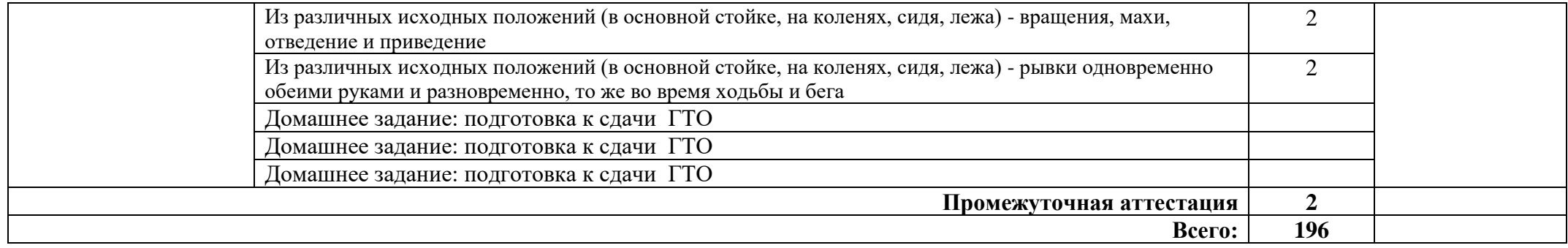

# **3. УСЛОВИЯ РЕАЛИЗАЦИИ ПРОГРАММЫ УЧЕБНОЙ ДИСЦИПЛИНЫ**

### **3.1. Требования к минимальному материально-техническому обеспечению**

Реализация программы дисциплины требует наличия спортивного комплекса: спортзал

Оборудование:

- − баскетбольные, волейбольные, футбольные мячи;
- − ворота футбольные, сетки и стойки волейбольные, баскетбольные щиты с кольцами,
- − оборудование для силовых упражнений (утяжелители, гантели, гири);
- − гимнастическая перекладина;
- − шведские стенки;
- − секундомеры;
- − разметочные дорожки для прыжков и метания;
- − шахматы, шашки;
- − гранаты для метания;
- − колодки стартовые;
- − гимнастические скамейки;
- − спортивные тренажеры для всех групп мышц;
- − обручи металлические;
- − столы и оборудование для настольного тенниса;
- − ракетки и сетка для игры в бадминтон.

*Технические средства обучения:*

- − персональный компьютер (системный блок, монитор, клавиатура, мышь, колонки);
- − музыкальный центр.

*Наглядные средства обучения:*

− стенды по физическому воспитанию и спортивной жизни колледжа.

### **3.2. Информационное обеспечение обучения**

Основные источники:

1. Виленский М.Я, Горшков А.Г. Физическая культура: учебник для СПО. – М.: Кнорус, 2022

Дополнительные источники:

1.Физическая культура: учебное пособие для студ. сред. проф. учеб. заведений/ Н.В.Решетников, Ю.Л. Кислицин, Р.Л. Палтиевич [и др.] – 6-е изд., испр. – М.: Academia, 2015 – 176с.

Интернет ресурсы:

1. Физическая культура в профессиональной подготовке студентов. - режим доступа:<http://studystuff.ru/articles/fizraforstudents> (2011-2023).

2. Электронно-библиотечная система. [Электронный ресурс] – режим доступа: http://znanium.com/ (2002-2023)

# **4.КОНТРОЛЬ И ОЦЕНКА РЕЗУЛЬТАТОВ ОСВОЕНИЯ УЧЕБНОЙ ДИСЦИПЛИНЫ**

Контроль и оценка результатов освоения дисциплины осуществляется преподавателем в процессе проведения практических занятий и лабораторных работ, тестирования, а также выполнения студентами индивидуальных заданий, проектов, исследований.

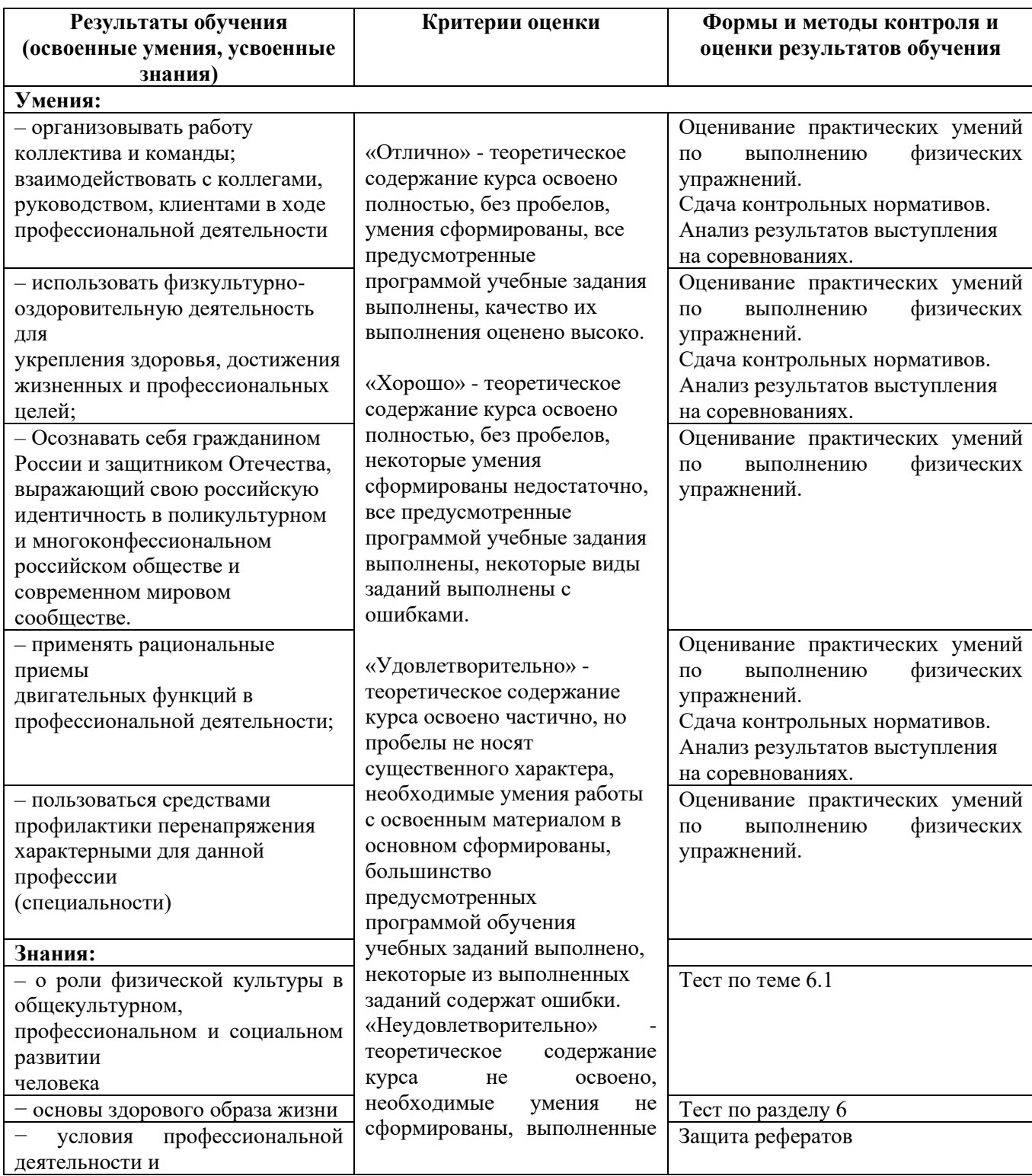

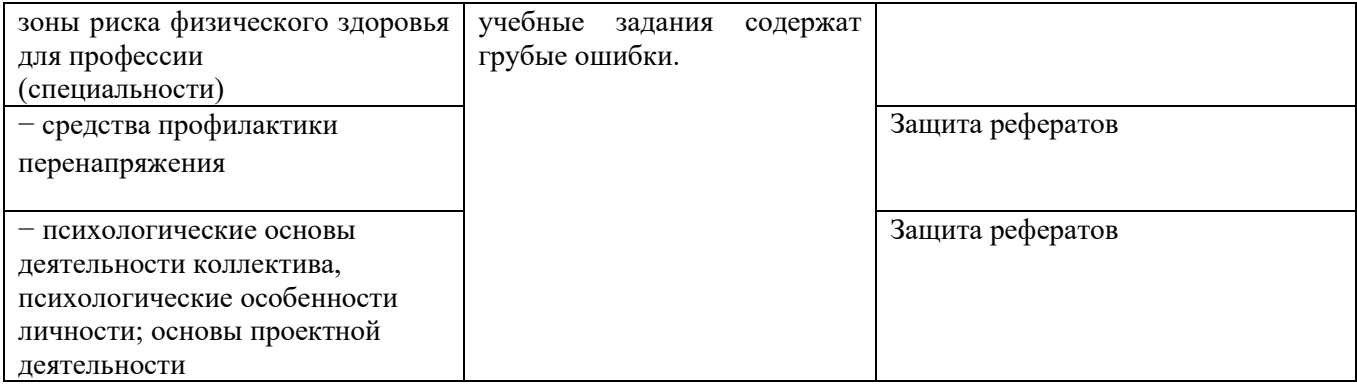

*Приложение 1 План мероприятий*

### **Специальность 11.02.15 Инфокоммуникационные сети и системы связи 2-5 курс СГ.04 Физическая культура/Адаптивная физическая культура**

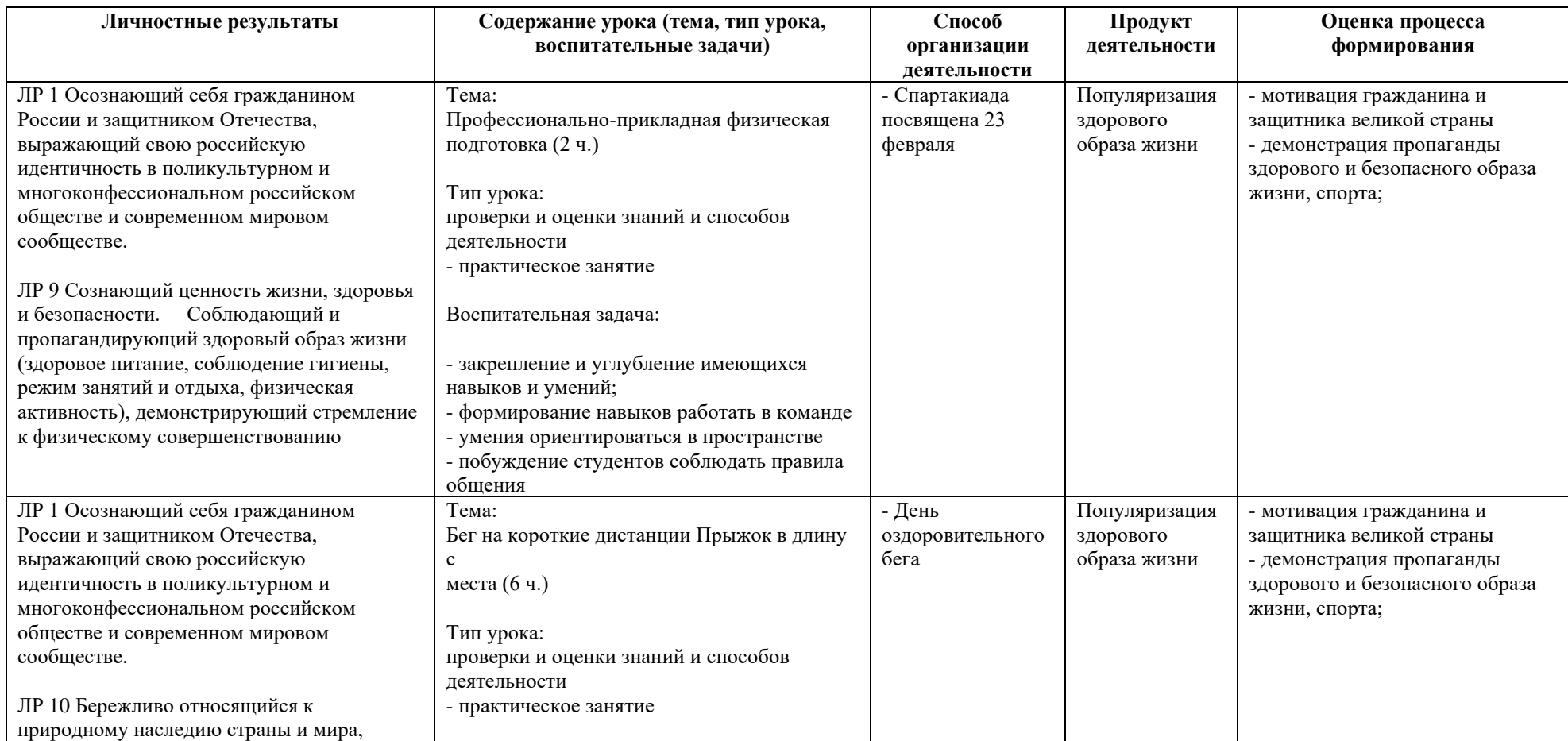

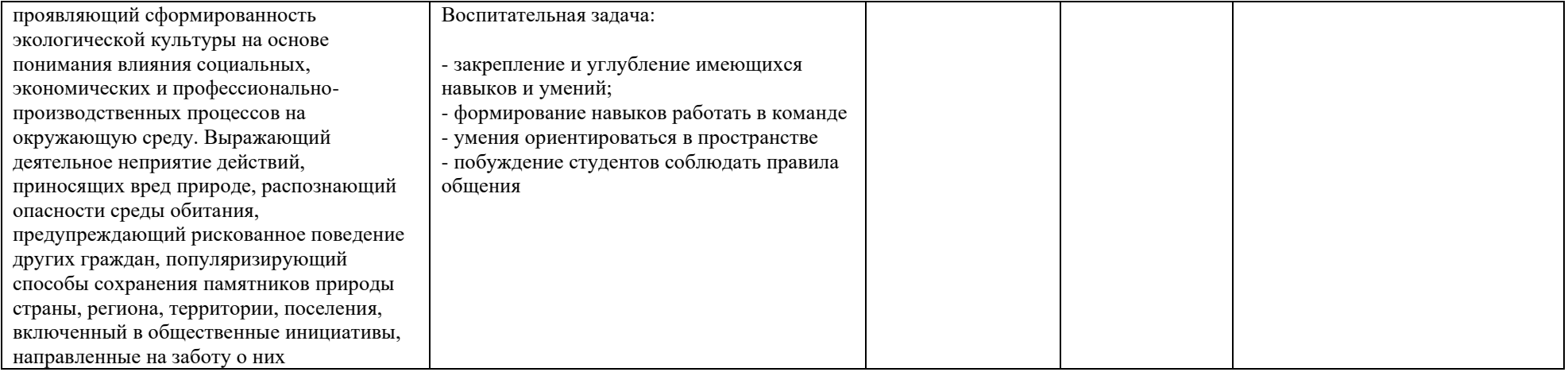

*Приложение I.5 к программе СПО 11.02.15 «Инфокоммуникационные сети и системы связи»*

### **РАБОЧАЯ ПРОГРАММА УЧЕБНОЙ ДИСЦИПЛИНЫ СГ. 05. ОСНОВЫ БЕРЕЖЛИВОГО ПРОИЗВОДСТВА**

**Составитель: Елистратова Э.Р., преподаватель ГБПОУ УКРТБ**

# **СОДЕРЖАНИЕ**

- 1. Паспорт программы учебной дисциплины
- 2. Структура и содержание учебной дисциплины
- 3. Условия реализации программы учебной дисциплины
- 4. Контроль и оценка результатов освоения учебной дисциплины

Приложение 1

### **1. ОБЩАЯ ХАРАКТЕРИСТИКА РАБОЧЕЙ ПРОГРАММЫ УЧЕБНОЙ ДИСЦИПЛИНЫ СГ. 05. ОСНОВЫ БЕРЕЖЛИВОГО ПРОИЗВОДСТВА**

#### **1.1. Место дисциплины в структуре основной образовательной программы:**

Учебная дисциплина «Основы бережливого производства» является обязательной частью социально-гуманитарного цикла основной образовательной программы в соответствии с ФГОС СПО по специальности 11.02.15 Инфокоммуникационные сети и системы связи. Особое значение дисциплина имеет при формировании и развитии ОК 04, ОК 07.

#### **1.2. Цель и планируемые результаты освоения дисциплины:**

В рамках программы учебной дисциплины обучающимися осваиваются умения и знания

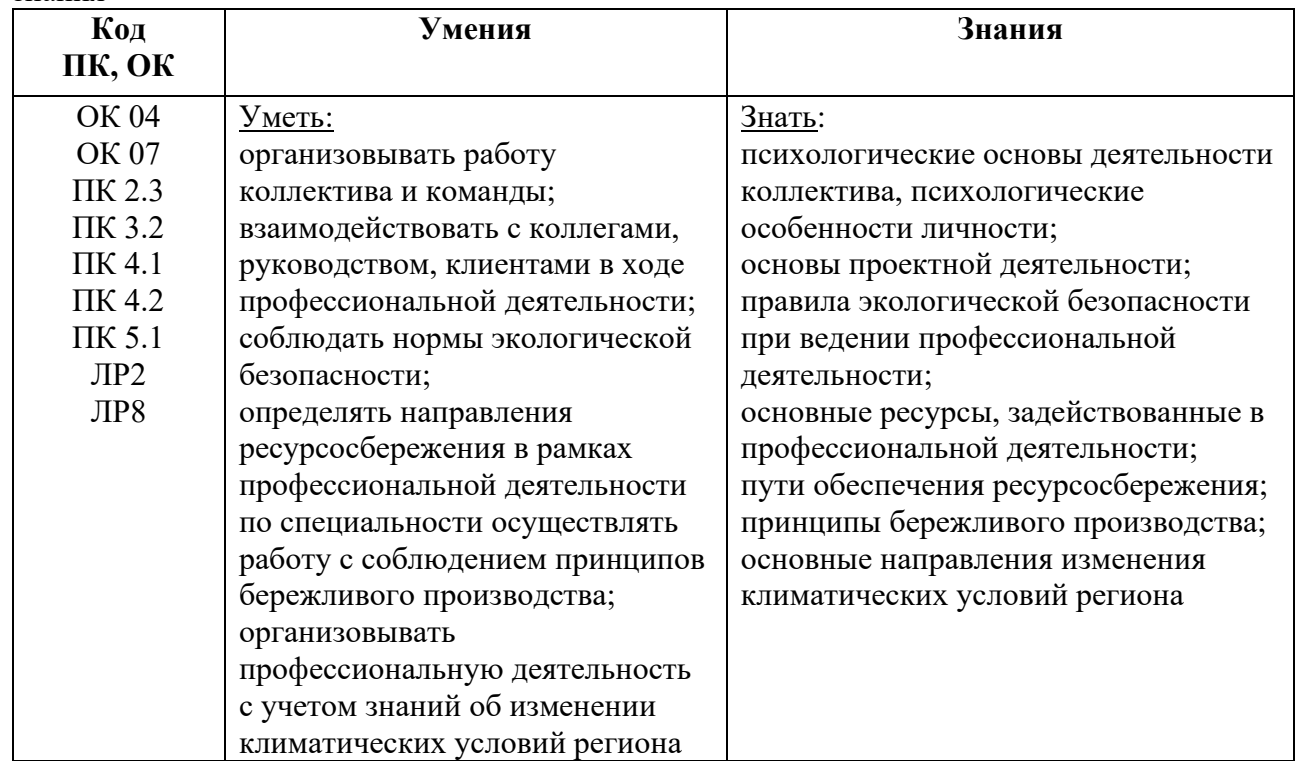

**1.3 Рекомендуемое количество часов на освоение программы дисциплины** Объем работы обучающихся во взаимодействии с преподавателем 36 часов **2. СТРУКТУРА И СОДЕРЖАНИЕ УЧЕБНОЙ ДИСЦИПЛИНЫ**

#### **2.1. Объем учебной дисциплины и виды учебной работы**

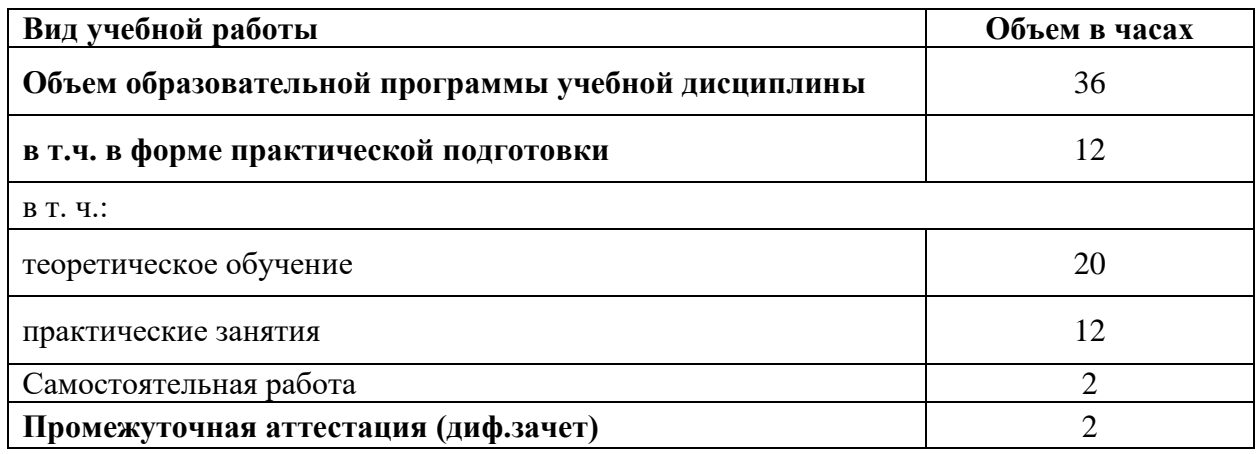

# **2.2. Тематический план и содержание учебной дисциплины «Основы бережливого производства»**

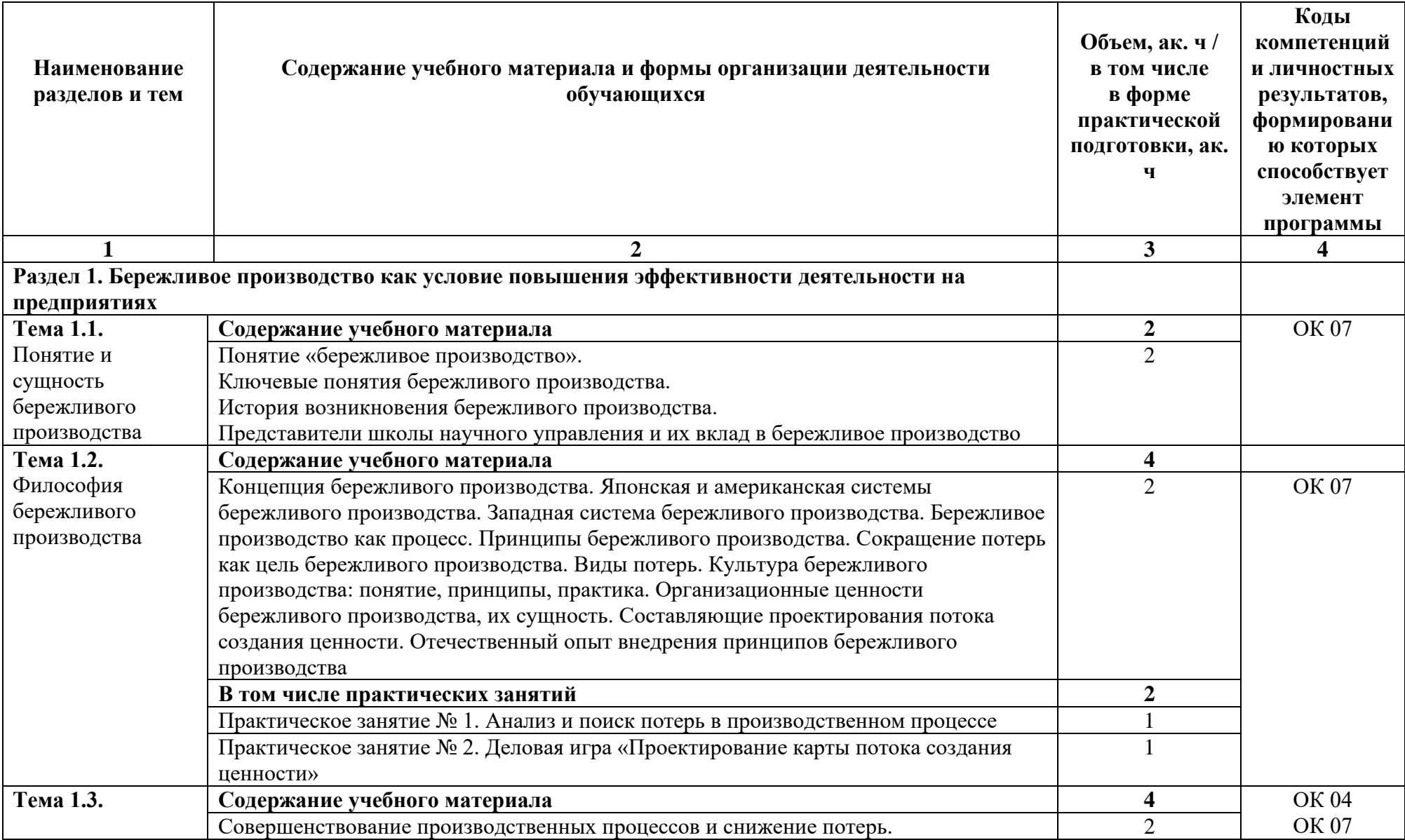

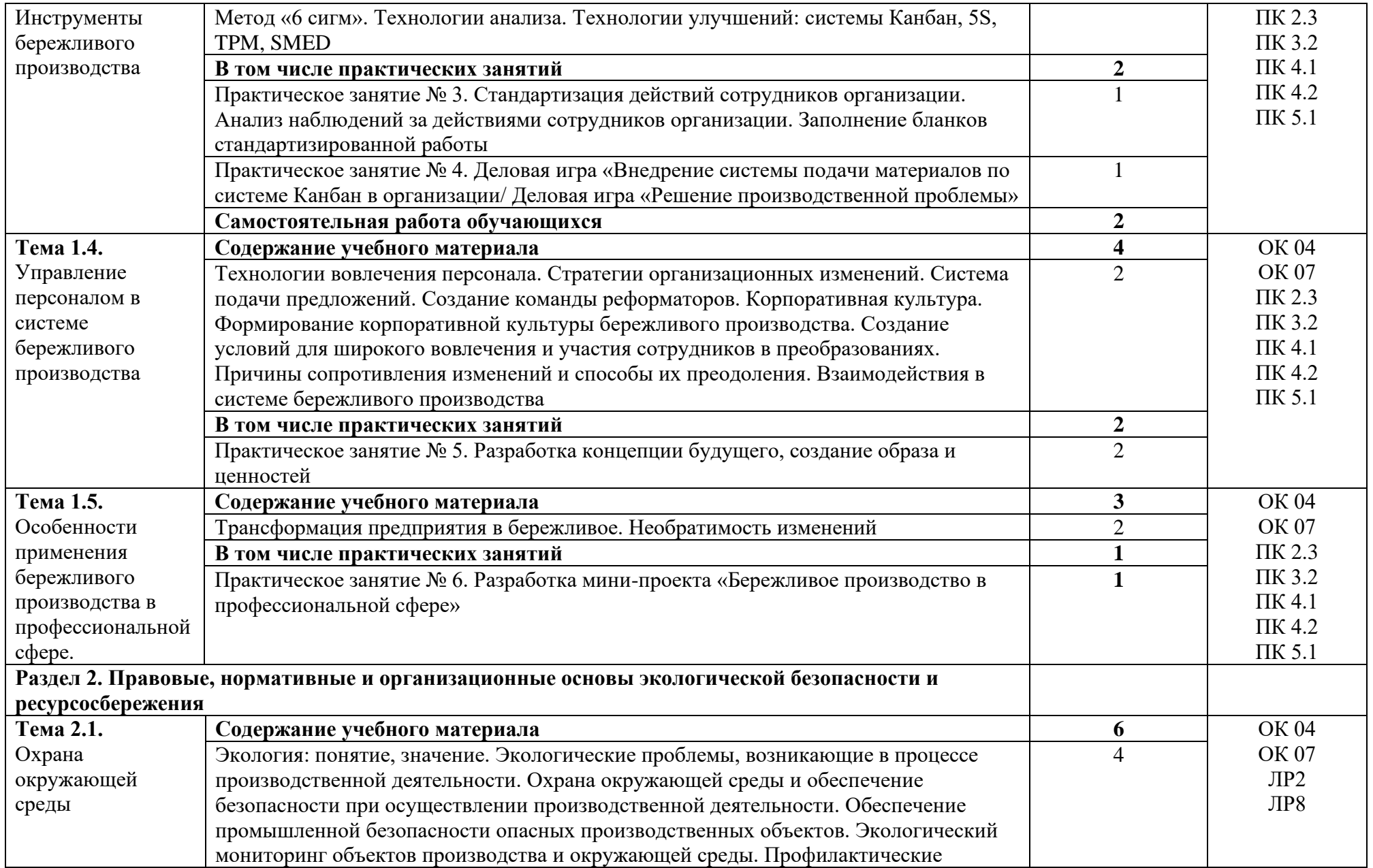

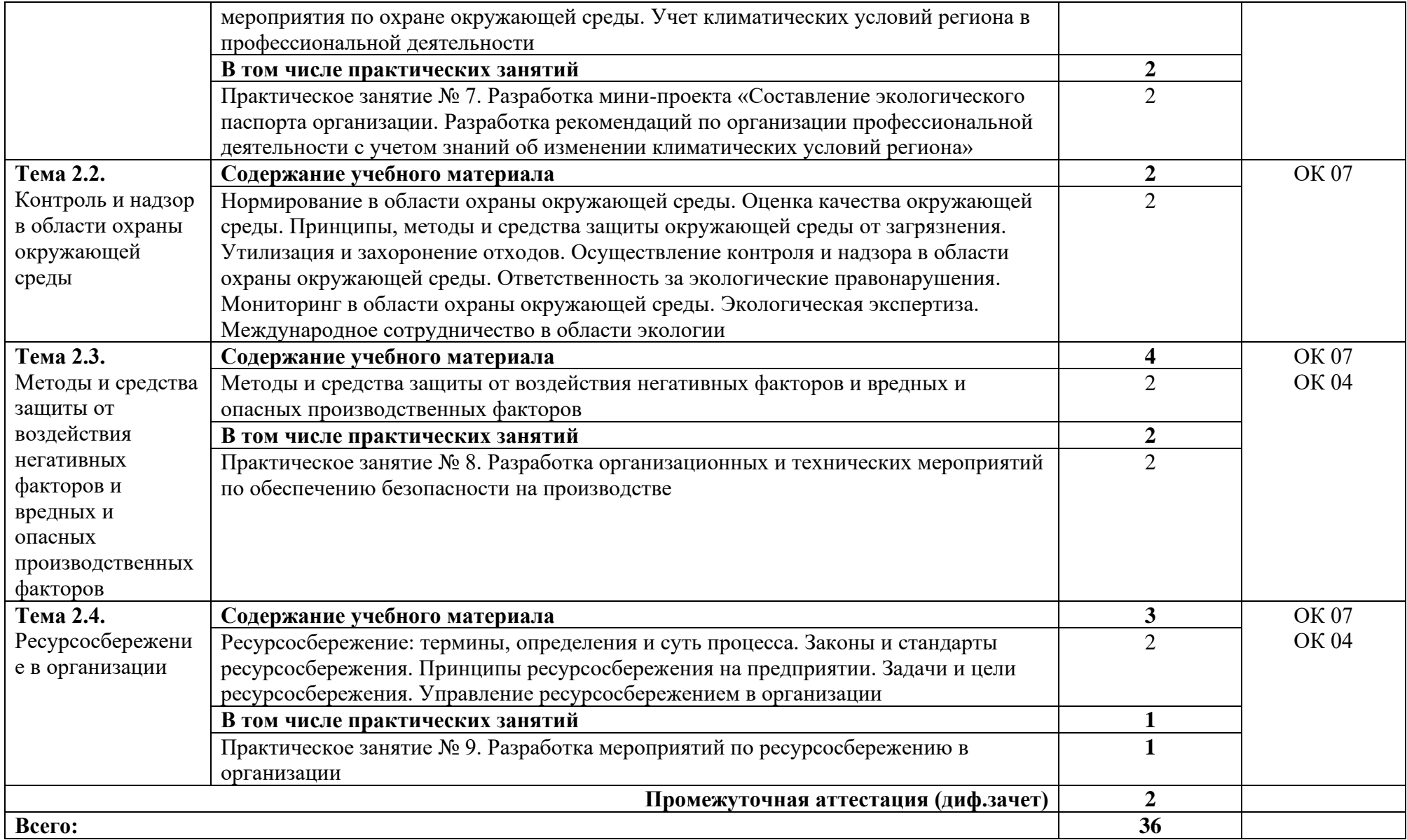

#### **3. УСЛОВИЯ РЕАЛИЗАЦИИ УЧЕБНОЙ ДИСЦИПЛИНЫ**

#### **3.1. Для реализации программы учебной дисциплины должны быть предусмотрены следующие специальные помещения:**

Кабинет безопасности жизнедеятельности и охраны труда Оборудование учебного кабинета:

- посадочные места по количеству обучающихся;
- автоматизированное рабочее место преподавателя;
- − доска;
- комплект учебно-наглядных пособий, стендов и плакатов по дисциплине;
- − индивидуальные средства защиты (респираторы, защитный костюм, противогазы, очки защитные);
- приборы радиационной и химической разведки;
- − средства первой медицинской помощи;
- макеты автомата Калашникова;
- − тренажер сердечно-легочной и мозговой реанимации;
- мультимедийное оборудование.

#### **3.2. Информационное обеспечение реализации программы**

Для реализации программы библиотечный фонд образовательной организации должен иметь печатные и/или электронные образовательные и информационные ресурсы, для использования в образовательном процессе. При формировании библиотечного фонда образовательной организацией выбираются не менее одного издания из перечисленных ниже печатных изданий и (или) электронных изданий в качестве основного, при этом список, может быть дополнен новыми изданиями.

#### **3.2.1. Основные печатные издания**

1. Вейдер, М.Т. Инструменты бережливого производства. Карманное руководство по практике применения Lean. / М.Т. Вейдер. – Москва: Альпина Паблишер, 2017. – 160 с. Текст: непосредственный.

2. Вумек, Д.П. Бережливое производство. Как избавиться от потерь и добиться процветания вашей компании / Д.П. Вумек, Д.Т. Джонс; пер. с анг. С. Турко. – Москва: Альпина Паблишер, 2017. – 472 с. Текст: непосредственный.

3. Вумек, Дж., Джонс Д. Бережливое производство. Альпина Бизнес Букс, 2018.-472с. Текст : непосредственный.

#### **3.2.2. Основные электронные издания**

1. Антонова, И.И. Бережливое производство: системный подход к его внедрению на предприятиях Республики Татарстан / И.И. Антонова; науч. ред. В.А. Смирнов; Институт экономики, управления и права (г. Казань). – Казань: Познание, 2013. - 176 с.: ил., табл. - Библиогр. в кн. - ISBN 978-5-8399-0485-9; то же [Электронный ресурс]. - URL: http://biblioclub.ru/index.php?page=book&id=257764.

2. Батурин, В.К. Общая теория управления: учебное пособие / В.К. Батурин. - Москва: Юнити-Дана, 2015. - 487 с. - Библиогр.: с. 470-475. - ISBN 978-5-238-02217-8; то же [Электронный ресурс]. - RL: http://biblioclub.ru/index.php?page=book&id=117038 (02.07.2018).

3. Бережливое производство. Канбан. [Электронный ресурс]. Режим доступа: http://ru.wikipedia.org/wiki/.

4. Ершова И.В., Клюев А. В. Организационные и методические аспекты внедрения Бережливого производства в России: учебное пособие / И.В. Ершова, А.В. Клюев. – Екатеринбург: УрФУ, 2011. – 93 с. 5. Карданская, Н.Л. Принятие управленческого решения=Management decisionmaking: учебник для вузов / Н.Л. Карданская. – Москва: Юнити-Дана, 2015. - 407 с.: ил., табл., схем. Библиогр. в кн. – ISBN 5- 238-00056-1; то же [Электронный ресурс]. - URL: http://biblioclub.ru/index.php?page=book&id=446557.

6. Леонидов К., Никитин Г., Вадим Л. Стандарты серии «Бережливое производство»: управление эффективностью деятельности. Стандарты и качество: международный журнал для профессионалов стандартизации и управления качеством / изд. ООО «РИА «СТАНДАРТЫ И КАЧЕСТВО»; гл. ред. Г.П. Воронин; учред. Росстандарт, Всероссийская организация качества и др. - Москва: РИА «Стандарты и качество», 2017. - № 6(960). – 53-54 с.: ил. - ISSN 0038-9692; То же [Электронный ресурс]. http://biblioclub.ru/index.php?page=book&id=464448 (17.11.2018). Петрова В.А. Бережливое производство – теория и практика. Business Excellence / изд. ООО «РИА «СТАНДАРТЫ И КАЧЕСТВО»; гл. ред. Т. Киселева; учред. Н. Томпсон - Москва: РИА «Стандарты и качество», 2018. - № 8(242). – 68-73 с.: ил. - ISSN 1813-9485; то же [Электронный ресурс]. - URL: http://biblioclub.ru/index.php?page=book&id=493460. 7. Потери в бережливом производстве // [Электронный ресурс]. Режим доступа: http://texnlit.ru/bereglivoe1.html.

8. Салдаева, Е.Ю. Управление качеством: учебное пособие / Е.Ю. Салдаева, Е.М. Цветкова; Поволжский государственный технологический университет. - Йошкар-Ола: ПГТУ, 2017. - 156 с.: ил. - Библиогр. в кн. - ISBN 978-5-8158-1802-6; то же [Электронный ресурс]. - URL: http://biblioclub.ru/index.php?page=book&id=461637.

9. Словарь бережливого производства [Электронный ресурс]. Режим доступа: [http://be-mag.ru/lean./.](http://be-mag.ru/lean/) 10. Управление современным предприятием: учебное пособие / под общ. ред. Н.Я. Синицкой. - Москва; Берлин: Директ-Медиа, 2015. - Т. II. - 503 с.: ил., табл. - Библиогр. в кн. ISBN 978-5-4475-4661-8; то же [Электронный ресурс]. - URL: http://biblioclub.ru/index.php?page=book&id=278864 (02.07.2018). Бережливое производство (Lean Manufacturing или Leanproduction) [Электронный ресурс]. Режим доступа: http://ria- stk.ru/mmq/berezhlivoe\_proizvodstvo.php.

11. Философия бережливого производства. [Электронный ресурс]. Режим доступа: [http://ctrgroup.com.ua/concept/detail.php?ID=33.](http://ctrgroup.com.ua/concept/detail.php?ID=33)

#### **3.2.3. Дополнительные источники**

1. Давыдова Н.С. Бережливое производство: монография. — Ижевск: Изд-во Института экономики и управления, ГОУВПО «УдГУ», 2012 – 138с. (научная мысль). Текст: непосредственный.

2. Лайкер, Дж. Дао Toyota: 14 принципов менеджмента ведущей компании мира / Джеффри Лайкер; Пер. с англ. — 9-е изд. — Москва: АЛЬПИНА ПАБЛИШЕР, 2014. – 400 с. - Текст: непосредственный.

3. Лайкер, Дж. Практика дао Toyota: руководство по внедрению принципов менеджмента Toyota / Джеффри Лайкер, Дэвид Майер; Пер. с англ. — 6-е изд. — Москва: АЛЬПИНА ПАБЛИШЕР, 2014. – 586 с. - Текст: непосредственный.

Интернет ресурсы:

1. Электронно-библиотечная система. [Электронный ресурс] – режим доступа: http://znanium.com/ (2002- 2023)

#### **4. КОНТРОЛЬ И ОЦЕНКА РЕЗУЛЬТАТОВ ОСВОЕНИЯ УЧЕБНОЙ ДИСЦИПЛИНЫ**

Контроль и оценка результатов освоения дисциплины осуществляется преподавателем в процессе проведения практических занятий и лабораторных работ, тестирования, а также выполнения студентами индивидуальных заданий, проектов, исследований.

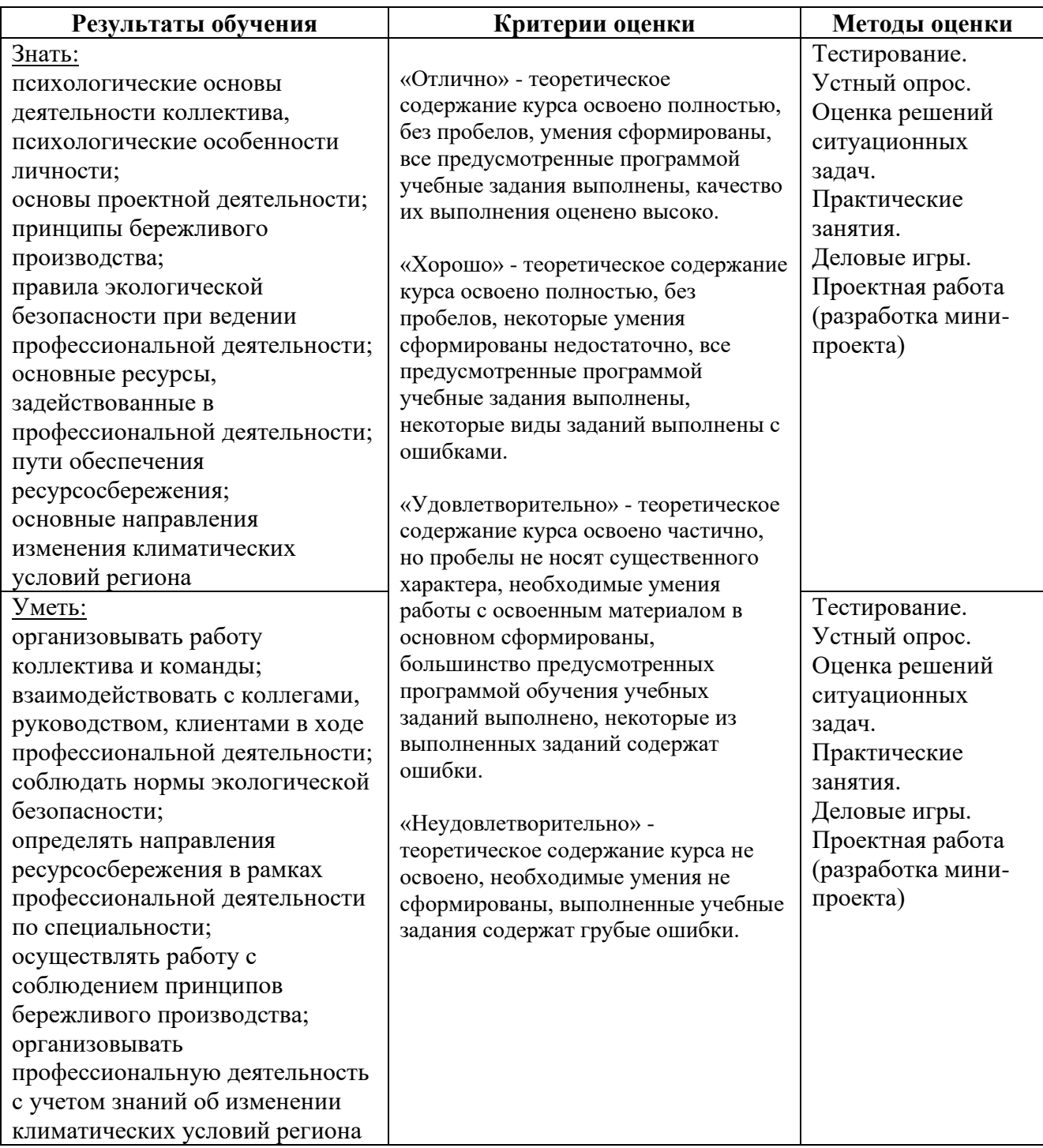
#### Приложение 1 Обязательное

#### **КОНКРЕТИЗАЦИЯ ДОСТИЖЕНИЯ ЛИЧНОСТНЫХ РЕЗУЛЬТАТОВ**

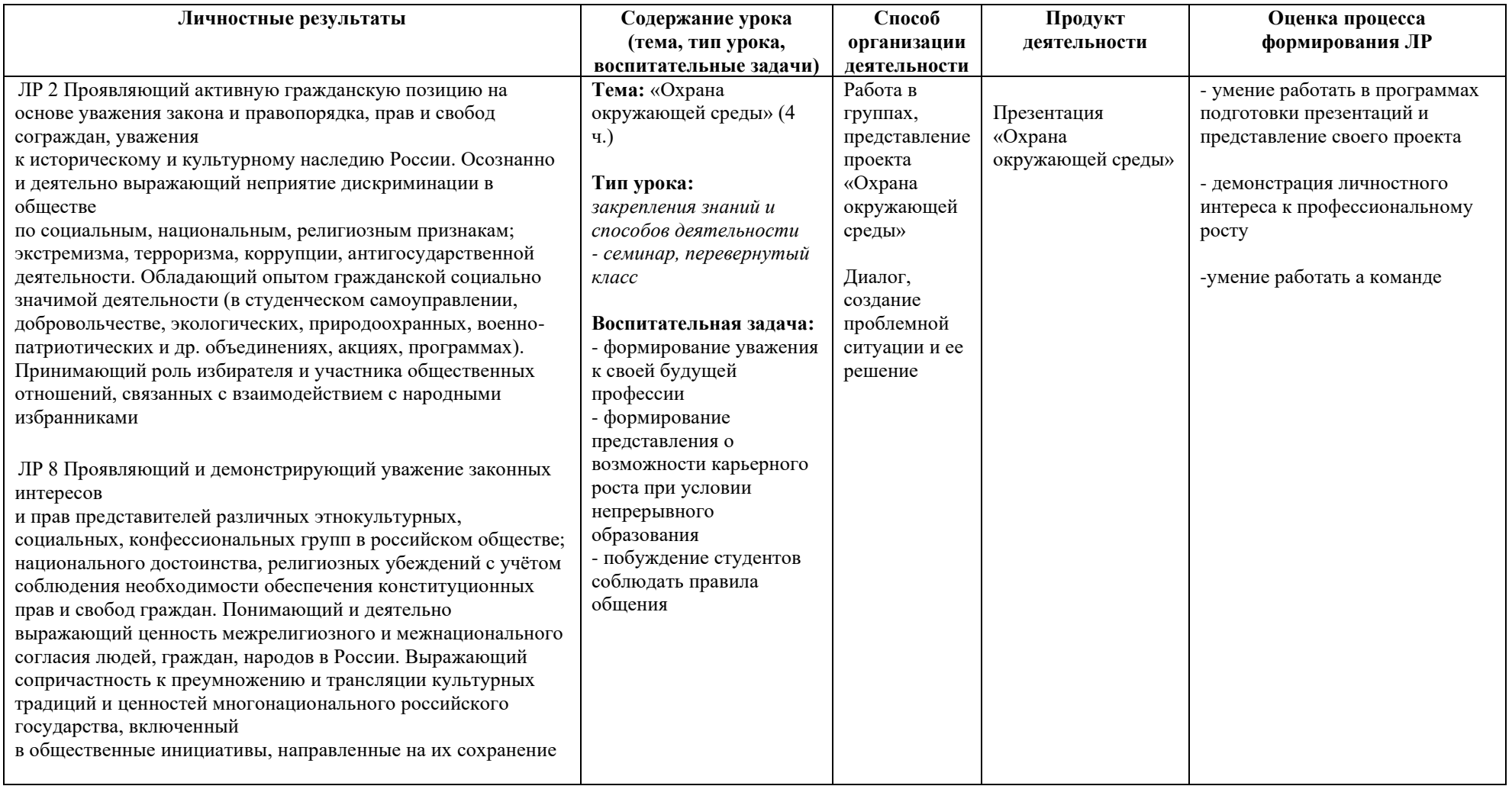

# **РАБОЧАЯ ПРОГРАММА УЧЕБНОЙ ДИСЦИПЛИНЫ СГ.06 ОСНОВЫ ФИНАНСОВОЙ ГРАМОТНОСТИ И ПРЕДПРИНИМАТЕЛЬСКОЙ ДЕЯТЕЛЬНОСТИ**

**Составитель:** 

**Горцева Таисия Николаевна, преподаватель ГБПОУ УКРТБ Муллагалиева Элина Эдуардовна, преподаватель ГБПОУ УКРТБ**

# **СОДЕРЖАНИЕ**

- 1. Паспорт программы учебной дисциплины
- 2. Структура и содержание учебной дисциплины
- 3. Условия реализации программы учебной дисциплины
- 4. Контроль и оценка результатов освоения учебной дисциплины

Приложение 1

## **1. ПАСПОРТ РАБОЧЕЙ ПРОГРАММЫ УЧЕБНОЙ ДИСЦИПЛИНЫ**

Основы финансовой грамотности и предпринимательской деятельности

*наименование дисциплины*

### **1.1. Место дисциплины в структуре основной профессиональной образовательной программы**

Учебная дисциплина «Основы финансовой грамотности и предпринимательской деятельности» принадлежит к социально-гуманитарному циклу.

Дисциплина введена за счет часов вариативной части с целью расширения основного вида деятельности выпускника в соответствии с запросами регионального рынка труда.

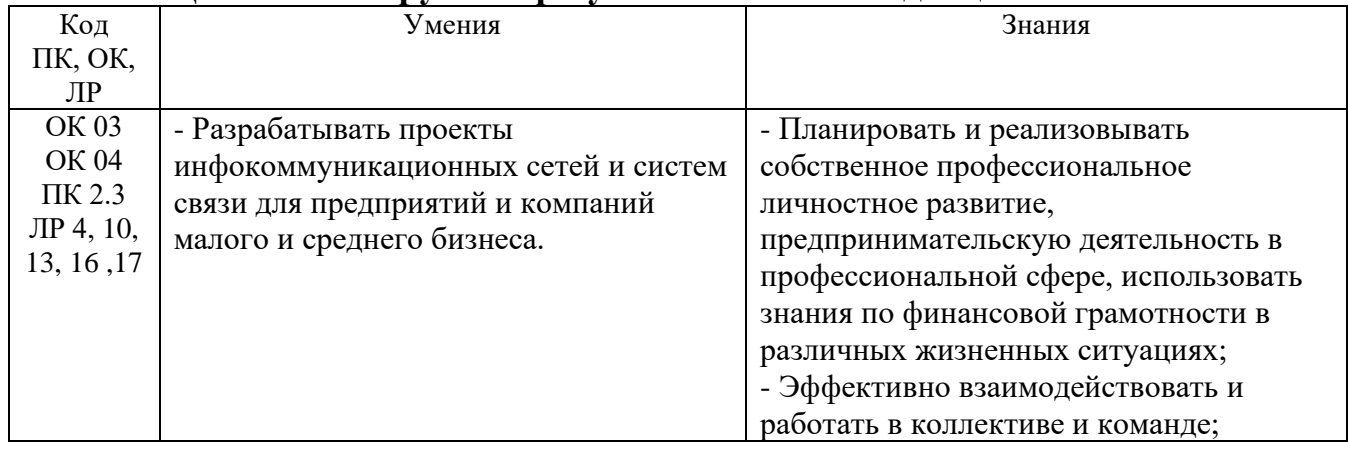

#### **1.2. Цель и планируемые результаты освоения дисциплины:**

#### **1.3. Рекомендуемое количество часов на освоение программы дисциплины** Объем работы обучающихся во взаимодействии с преподавателем 84 часа

# **2. СТРУКТУРА И СОДЕРЖАНИЕ УЧЕБНОЙ ДИСЦИПЛИНЫ**

## **2.1. Объем учебной дисциплины и виды учебной работы**

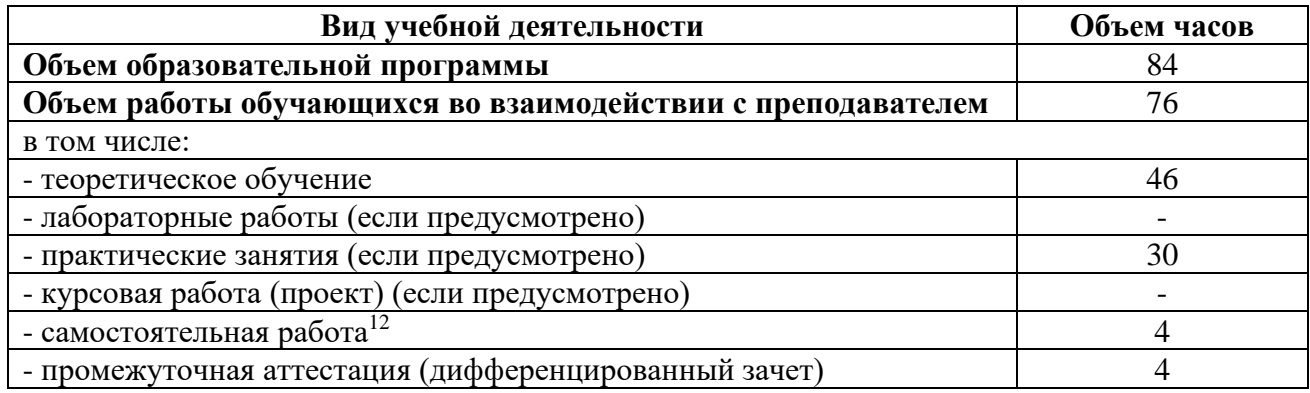

<sup>12</sup>Самостоятельная работа в рамках образовательной программы планируется образовательной организацией с соответствии с требованиями ФГОС СПО в пределах объема учебной дисциплины в количестве часов, необходимом для выполнения заданий самостоятельной работы обучающихся, предусмотренных тематическим планом и содержанием учебной дисциплины.

# **2.2. Тематические план и содержание учебной дисциплины «**Основы финансовой грамотности и предпринимательской

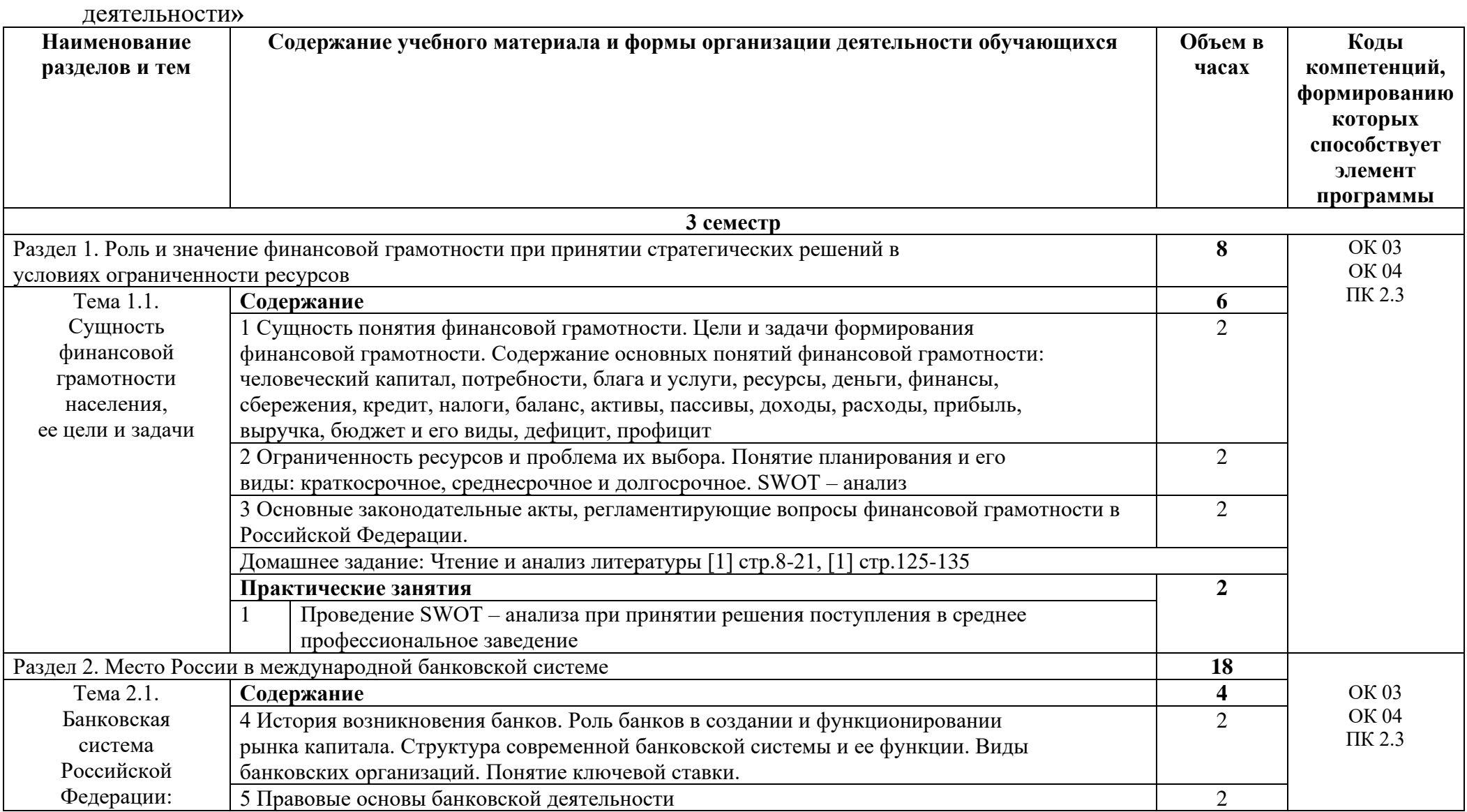

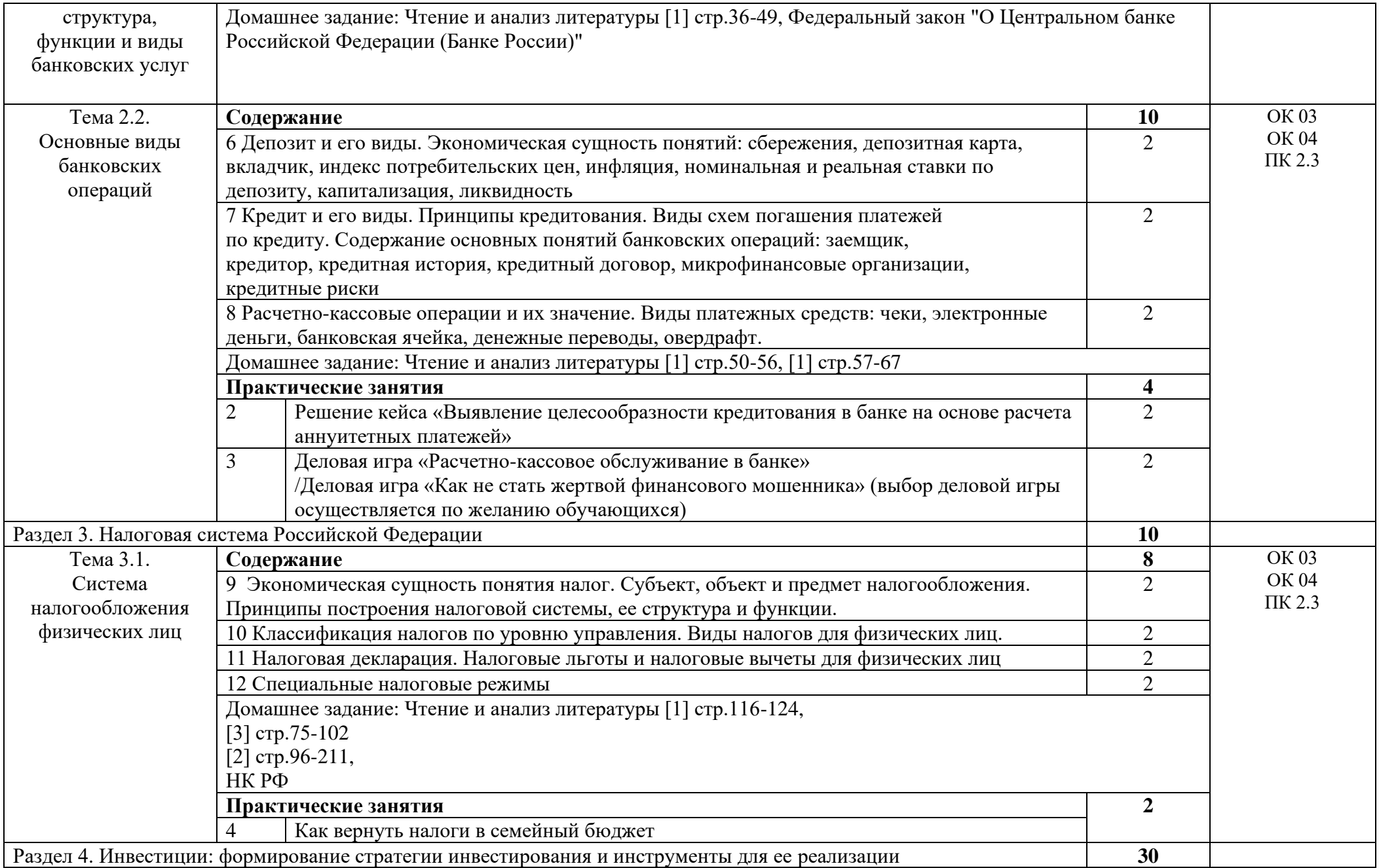

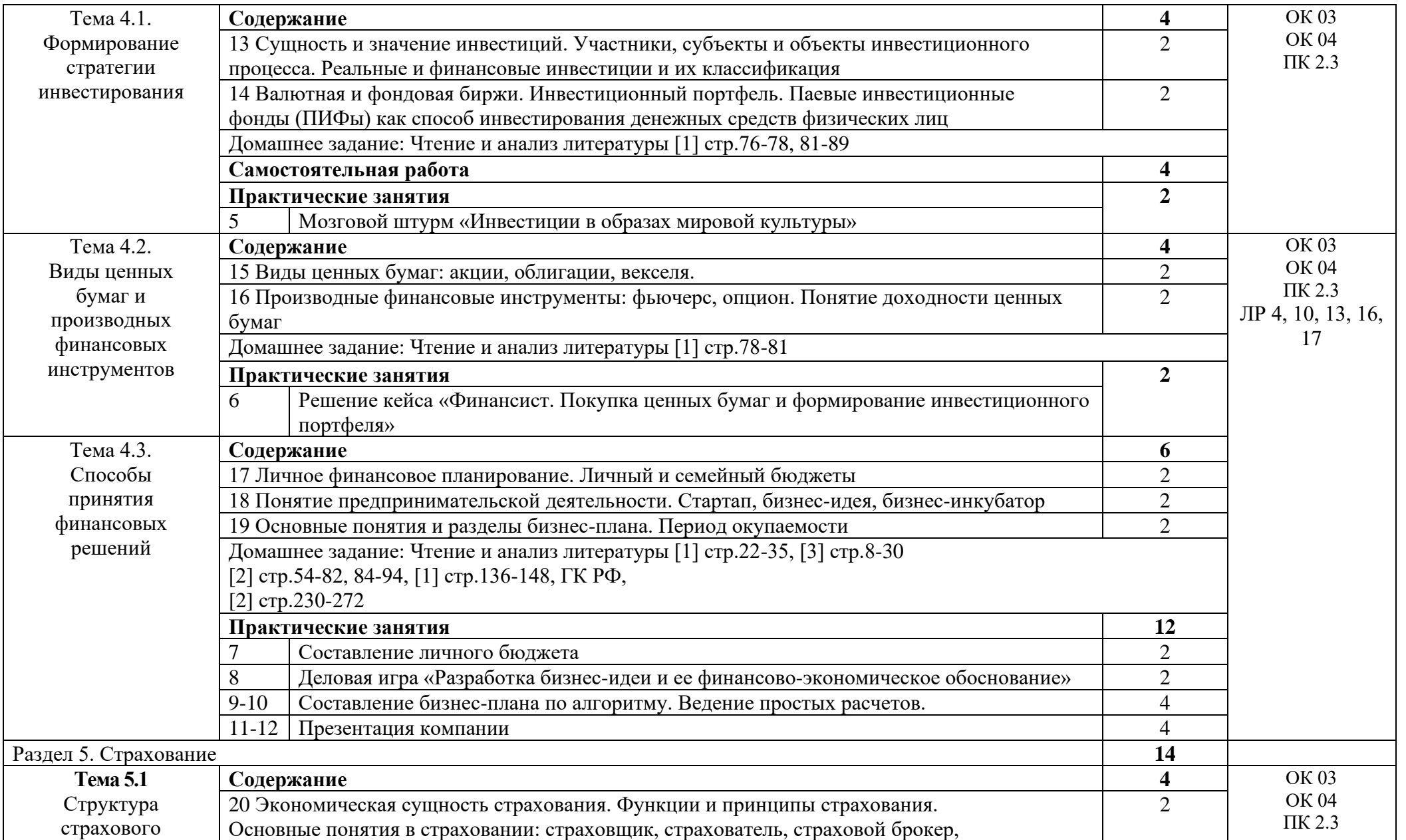

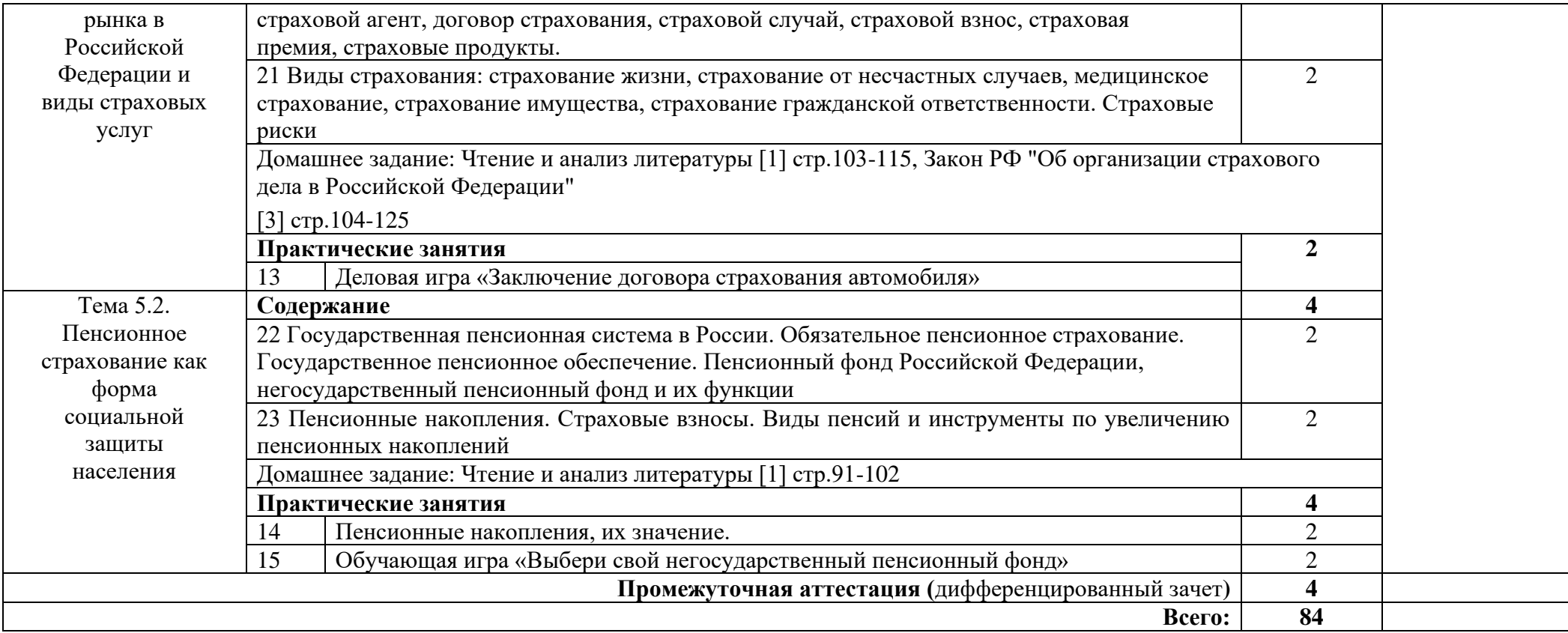

## **3. УСЛОВИЯ РЕАЛИЗАЦИИ ПРОГРАММЫ УЧЕБНОЙ ДИСЦИПЛИНЫ**

### **3.1. Требования к минимальному материально-техническому обеспечению**

Реализация программы дисциплины требует наличия кабинета социально-экономических дисциплин

*Оборудование учебного кабинета:*

- − посадочные места по количеству обучающихся;
- − рабочее место преподавателя;
- − доска;
- − шкаф;
- − комплект учебно-наглядных пособий и плакатов по дисциплине.

*Технические средства обучения:*

− мультимедийное оборудование (телевизор);

персональный компьютер (системный блок, монитор, клавиатура, мышь, колонки).

Раздаточный материал: комплект учебно–наглядных пособий для проведения практических занятий.

#### **3.2. Информационное обеспечение обучения**

Основные источники:

 1. Богаченко, В.М. Основы финансовой грамотности: учебное пособие / В.М. Богаченко, И.Г. Бурейко, И.П. Жилякова. – Ростов н/Д: Феникс, 2021. – 159 с: -Текст: непосредственный

 2. Шитов, В.Н. Основы предпринимательской деятельности: учебное пособие / В.Н. Шитов. – Ростов н/Д: Феникс, 2021. – 413 с. – Текст: непосредственный

3. Фрицлер, А. В. Основы финансовой грамотности : учебное пособие для среднего профессионального образования / А. В. Фрицлер, Е. А. Тарханова. — Москва : Издательство Юрайт, 2023. — 154 с. — (Профессиональное образование). — ISBN 978-5-534-13794-1. — Текст : электронный // Образовательная платформа Юрайт [сайт]. — URL: https://urait.ru/bcode/519716 (дата обращения: 06.02.2023).

Дополнительные источники:

1. НК РФ

2. ГК РФ

3. Федеральный закон "О Центральном банке Российской Федерации (Банке России)"

4. Закон РФ "Об организации страхового дела в Российской Федерации"

Интернет ресурсы:

1.Единый портал бюджетной системы РФ budget.gov.ru

2.Сайт GOSUSLUGI.ru

3.Справочно-правовая система «КонсультантПлюс».

4.Электронно-библиотечная система. [Электронный ресурс] – режим доступа: http://znanium.com/

# **4. КОНТРОЛЬ И ОЦЕНКА РЕЗУЛЬТАТОВ ОСВОЕНИЯ УЧЕБНОЙ ДИСЦИПЛИНЫ**

Контроль и оценка результатов освоения дисциплины осуществляется преподавателем в процессе проведения практических занятий и лабораторных работ, тестирования, а также выполнения студентами индивидуальных заданий, проектов, исследований.

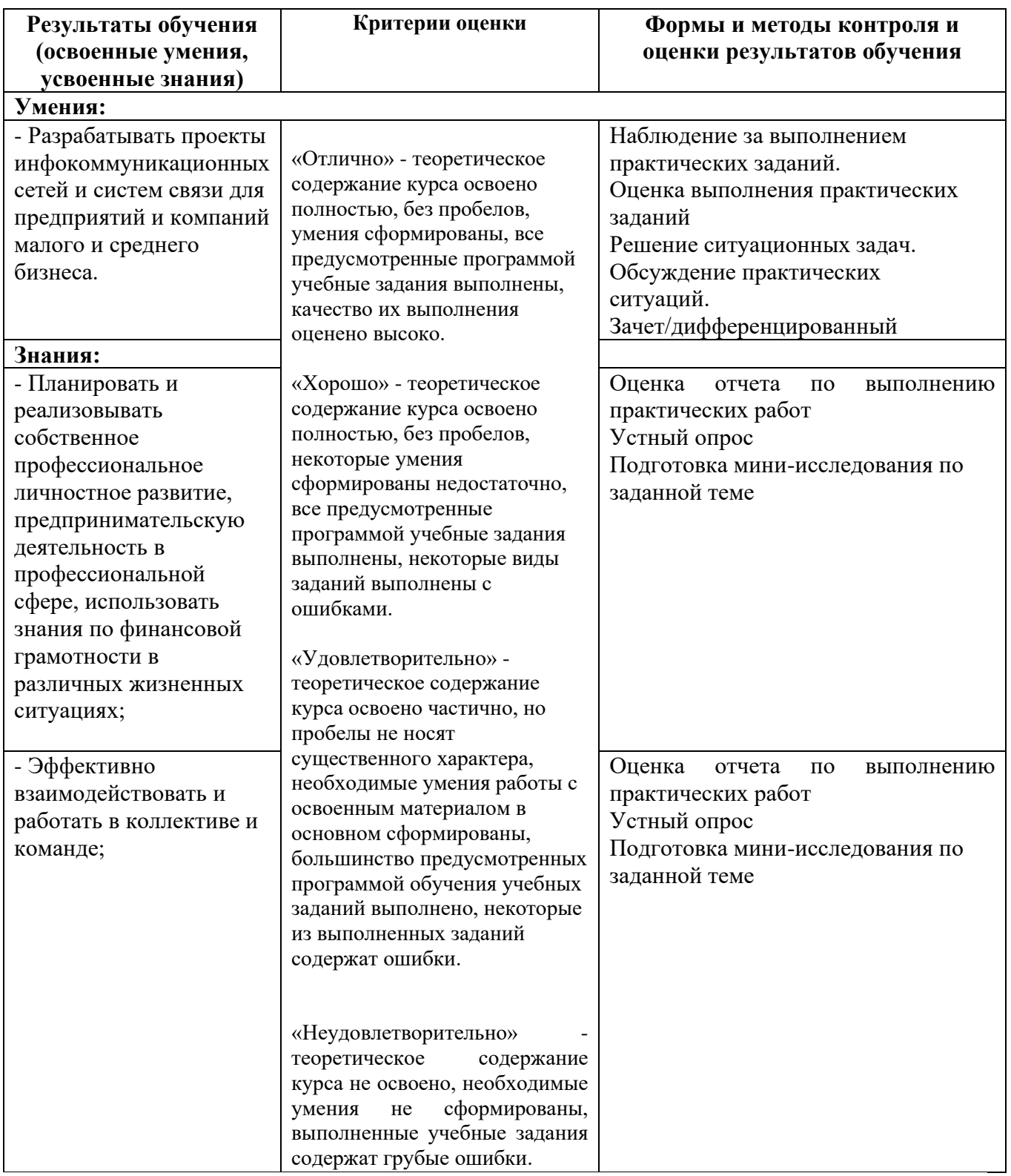

# Приложение 1 Обязательное

# **КОНКРЕТИЗАЦИЯ ДОСТИЖЕНИЯ ЛИЧНОСТНЫХ РЕЗУЛЬТАТОВ**

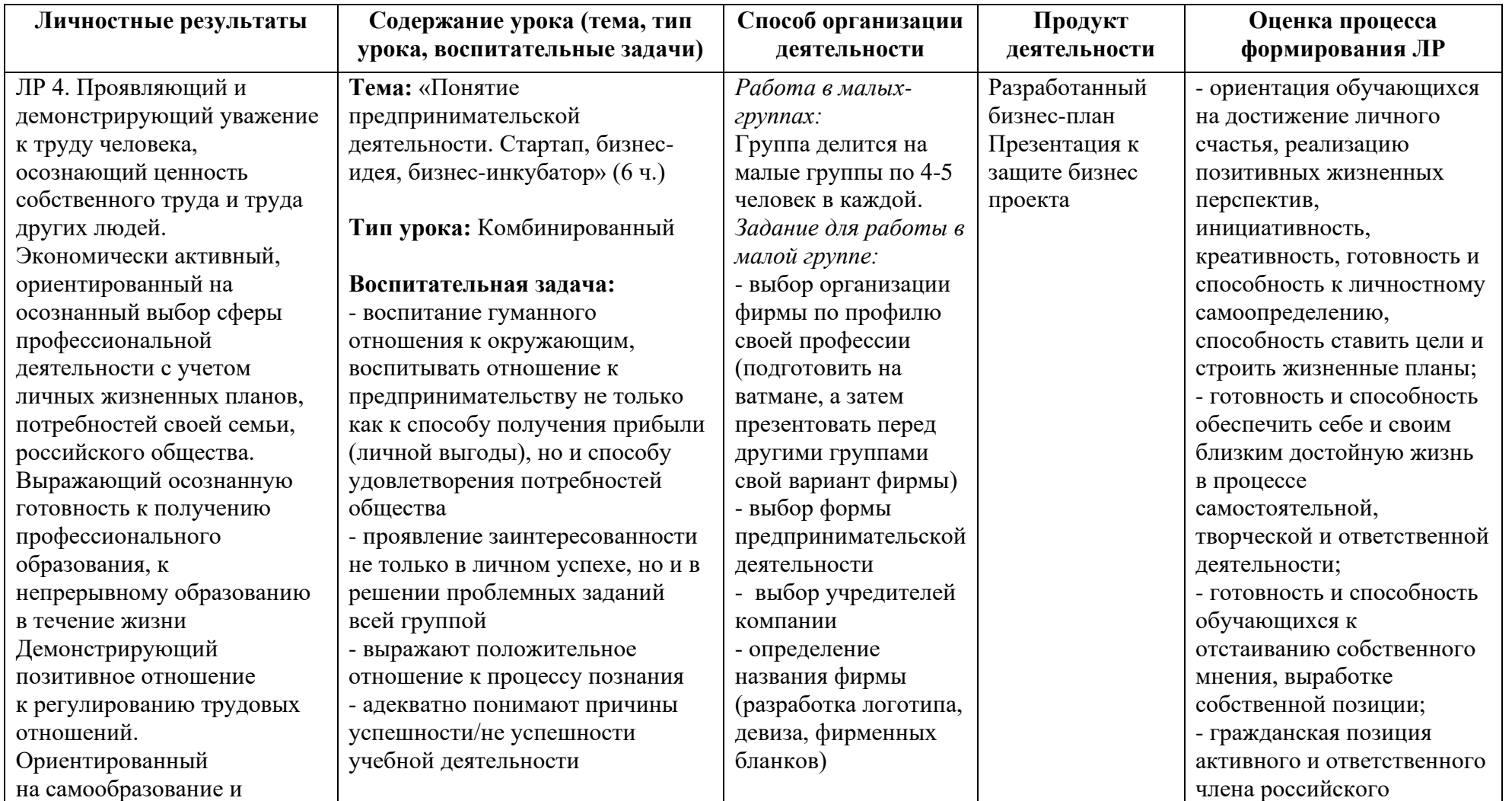

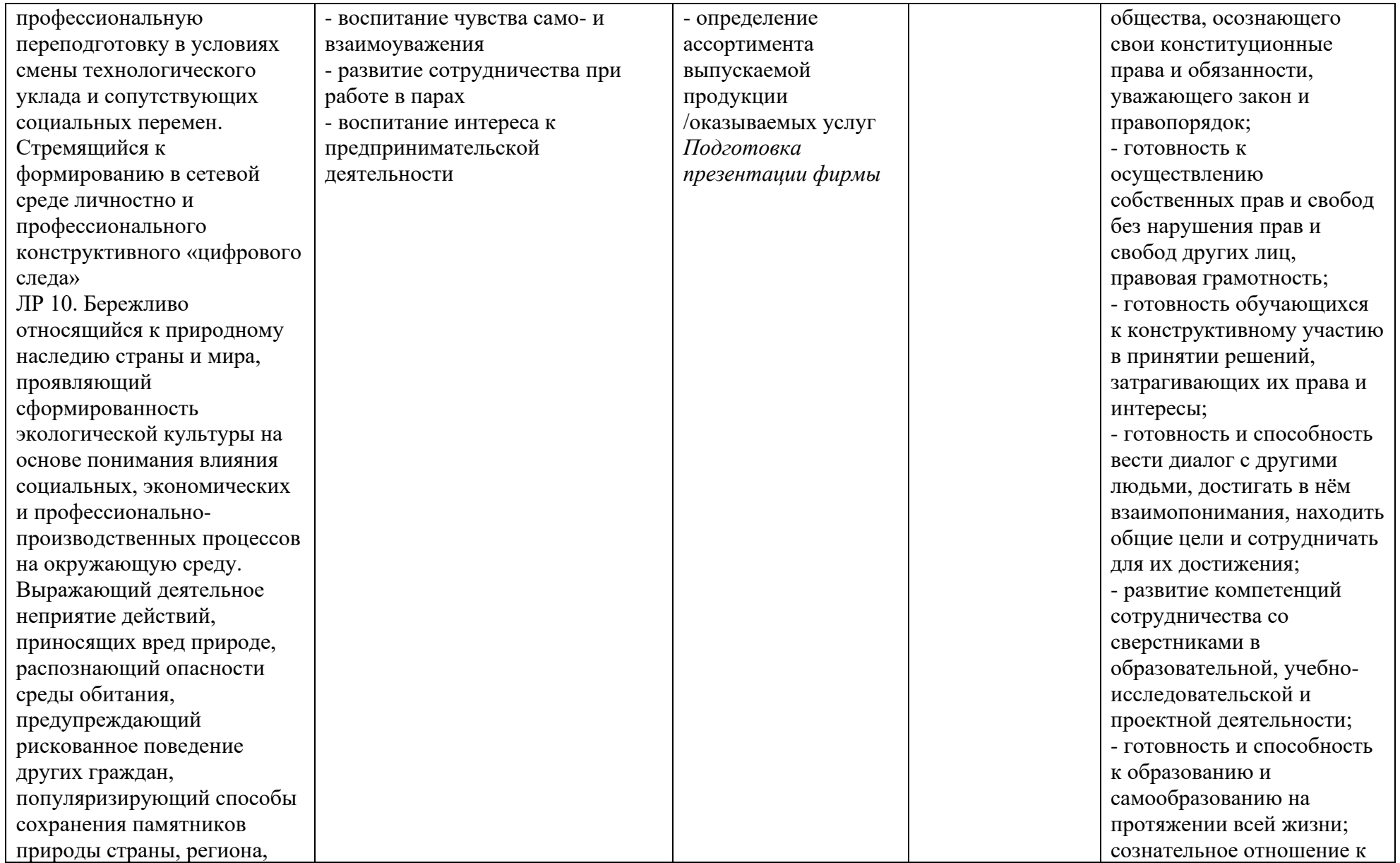

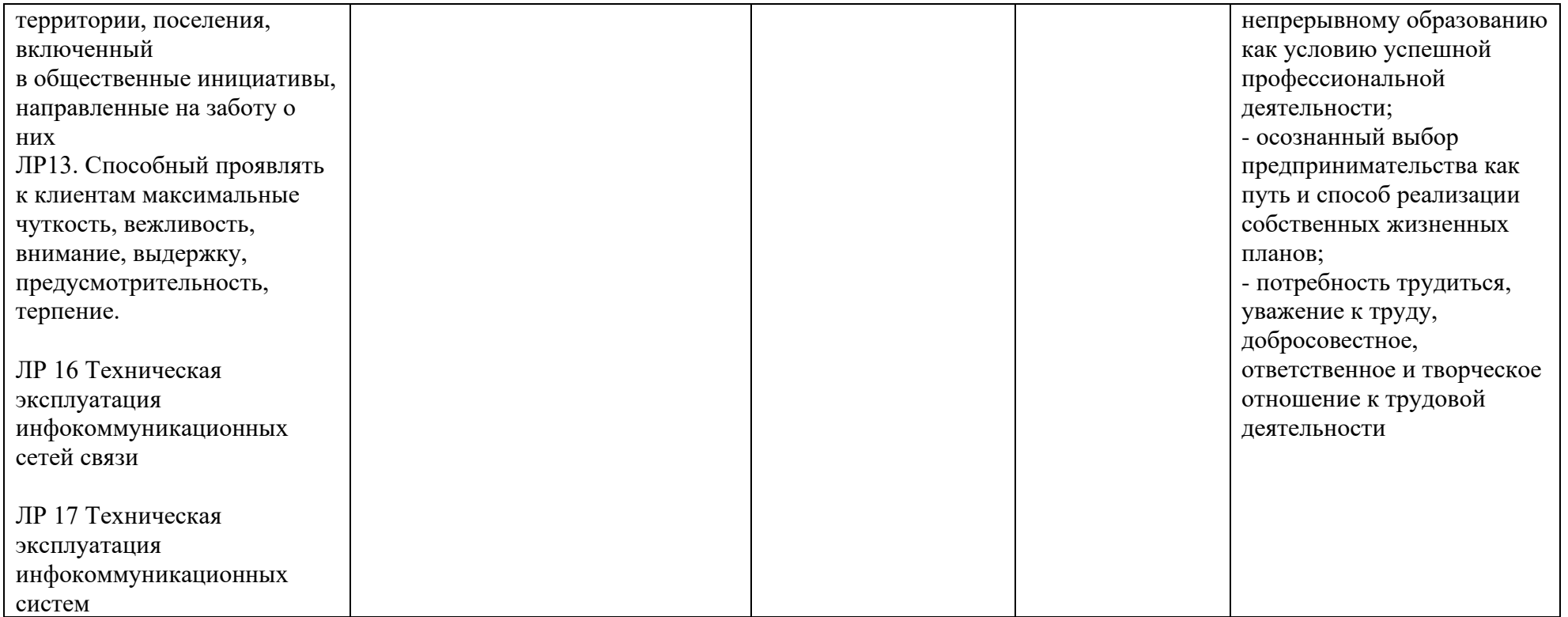

*Приложение I.7*

*к программе СПО 11.02.15 «Инфокоммуникационные сети и системы связи»*

# **РАБОЧАЯ ПРОГРАММА УЧЕБНОЙ ДИСЦИПЛИНЫ ОП 01. МАТЕМАТИЧЕСКИЕ МЕТОДЫ РЕШЕНИЯ ТИПОВЫХ ПРИКЛАДНЫХ ЗАДАЧ**

**Составитель:** 

**Мухаметрахимова Альбина Ишбулдовна, преподаватель ГБПОУ УКРТБ**

## **СОДЕРЖАНИЕ**

- 1. Паспорт программы учебной дисциплины
- 2. Структура и содержание учебной дисциплины
- 3. Условия реализации программы учебной дисциплины
- 4. Контроль и оценка результатов освоения учебной дисциплины

Приложение 1

# **1. ПАСПОРТ РАБОЧЕЙ ПРОГРАММЫ УЧЕБНОЙ ДИСЦИПЛИНЫ**

Математические методы решения типовых прикладных задач

*наименование дисциплины*

**1.1. Место дисциплины в структуре основной профессиональной образовательной программы**

Учебная дисциплина «Математические методы решения типовых прикладных задач» принадлежит к общепрофессиональному циклу.

С целью углубления подготовки обучающегося и для обеспечения конкурентоспособности выпускника в соответствии с запросами регионального рынка труда в дисциплину дополнительно были введены часы вариативной части.

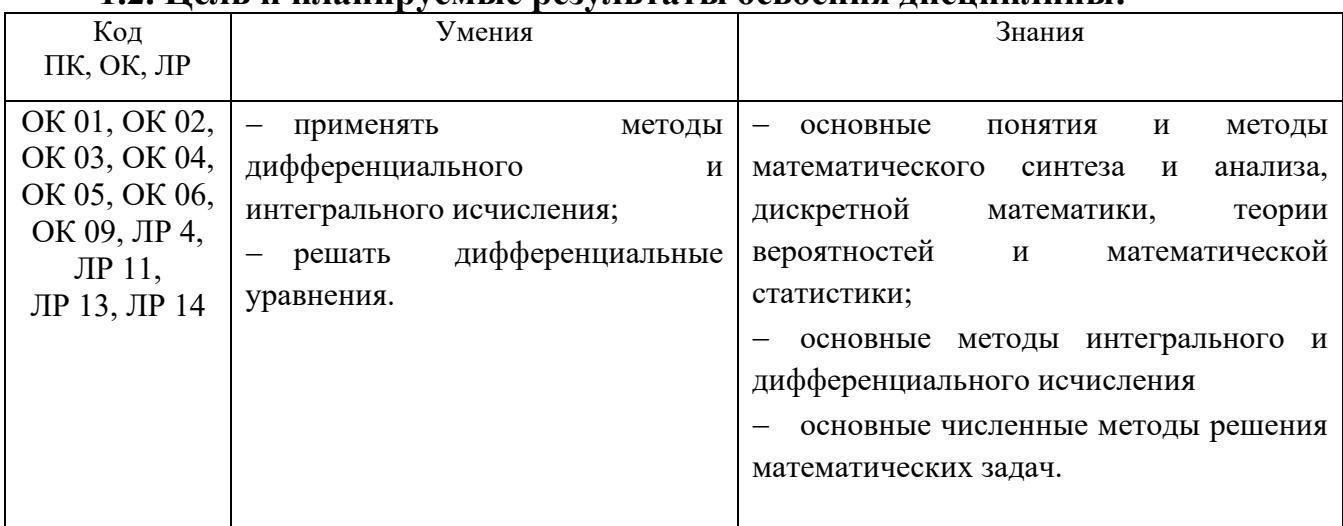

### **1.2. Цель и планируемые результаты освоения дисциплины:**

#### **1.3. Рекомендуемое количество часов на освоение программы дисциплины**

Объем работы обучающихся во взаимодействии с преподавателем 60 часов, в том числе:

- 10 часов вариативной части, направленных на усиление обязательной части программы учебной дисциплины.

# **2. СТРУКТУРА И СОДЕРЖАНИЕ УЧЕБНОЙ ДИСЦИПЛИНЫ**

#### **2.1. Объем учебной дисциплины и виды учебной работы**

| Вид учебной деятельности                                    | Объем часов |
|-------------------------------------------------------------|-------------|
| Объем образовательной программы                             | 60          |
| Объем работы обучающихся во взаимодействии с преподавателем | 60          |
| в том числе:                                                |             |
| - теоретическое обучение                                    | 30          |
| - лабораторные работы (если предусмотрено)                  |             |
| - практические занятия (если предусмотрено)                 | 20          |
| - курсовая работа (проект) (если предусмотрено)             |             |
| - самостоятельная работа <sup>13</sup>                      |             |
| - промежуточная аттестация (экзамен)                        |             |

<sup>13</sup>Самостоятельная работа в рамках образовательной программы планируется образовательной организацией с соответствии с требованиями ФГОС СПО в пределах объема учебной дисциплины в количестве часов, необходимом для выполнения заданий самостоятельной работы обучающихся, предусмотренных тематическим планом и содержанием учебной дисциплины.

# **2.2. Тематические план и содержание учебной дисциплины «**Математические методы решения типовых прикладных задач»

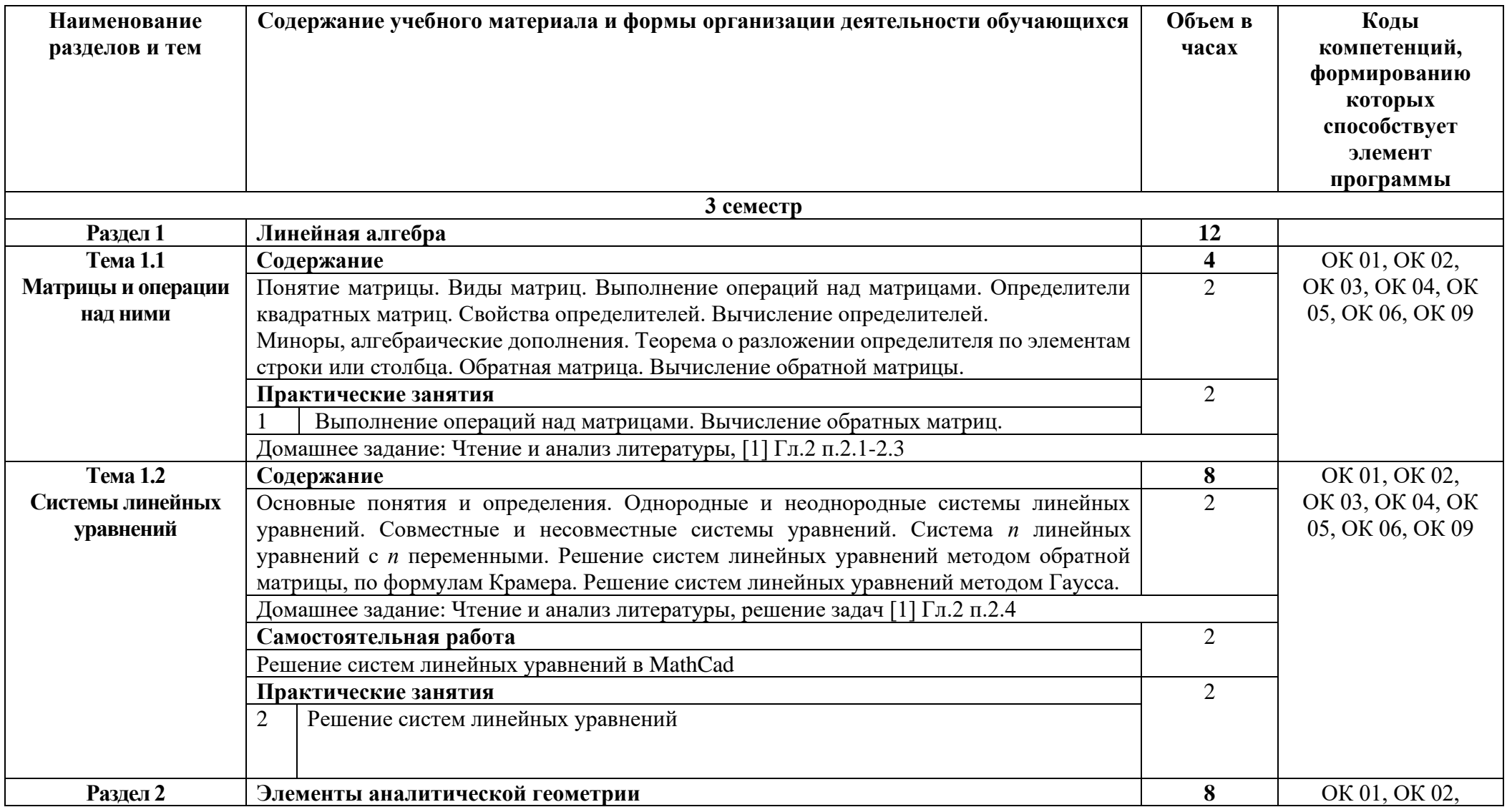

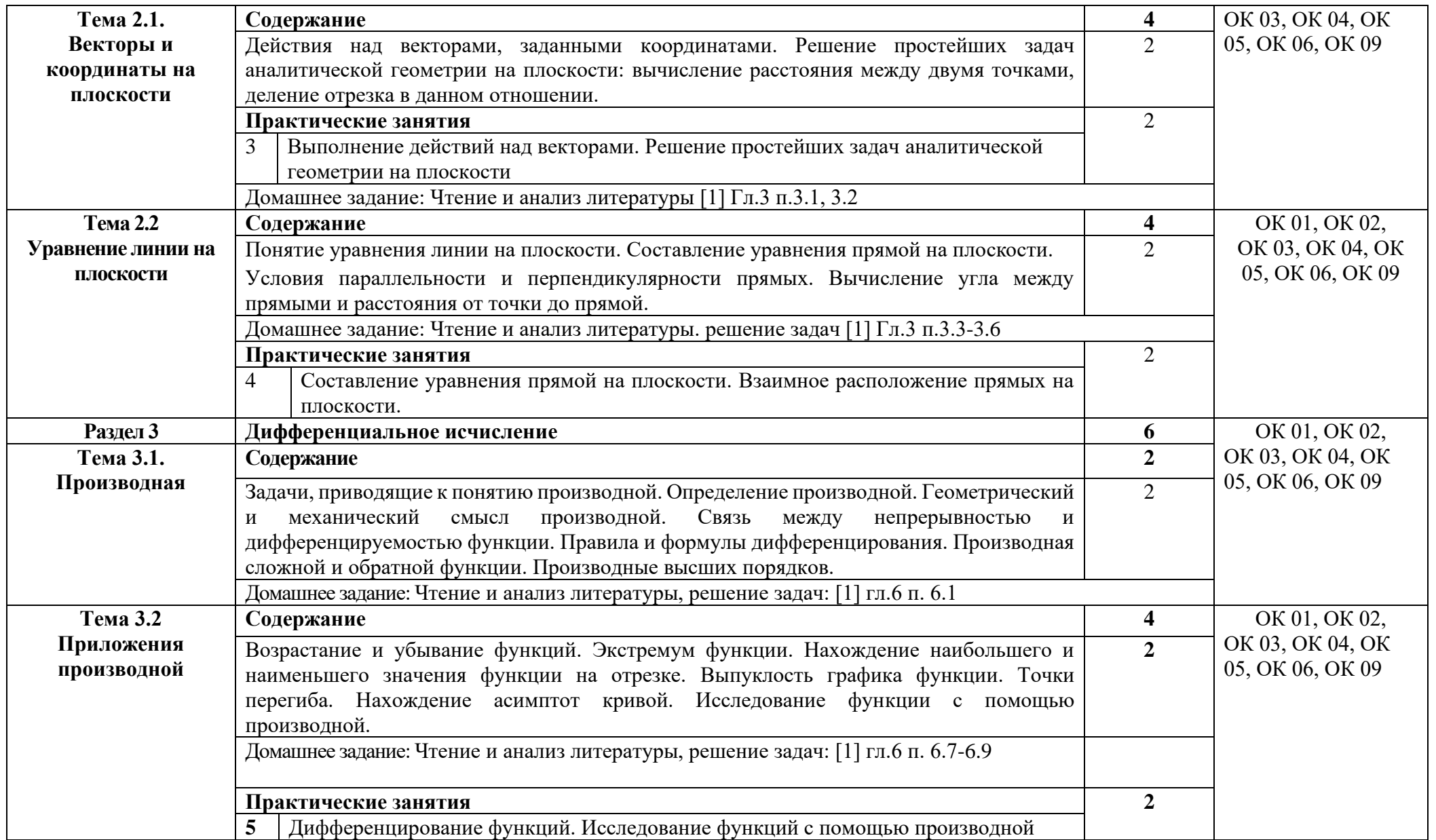

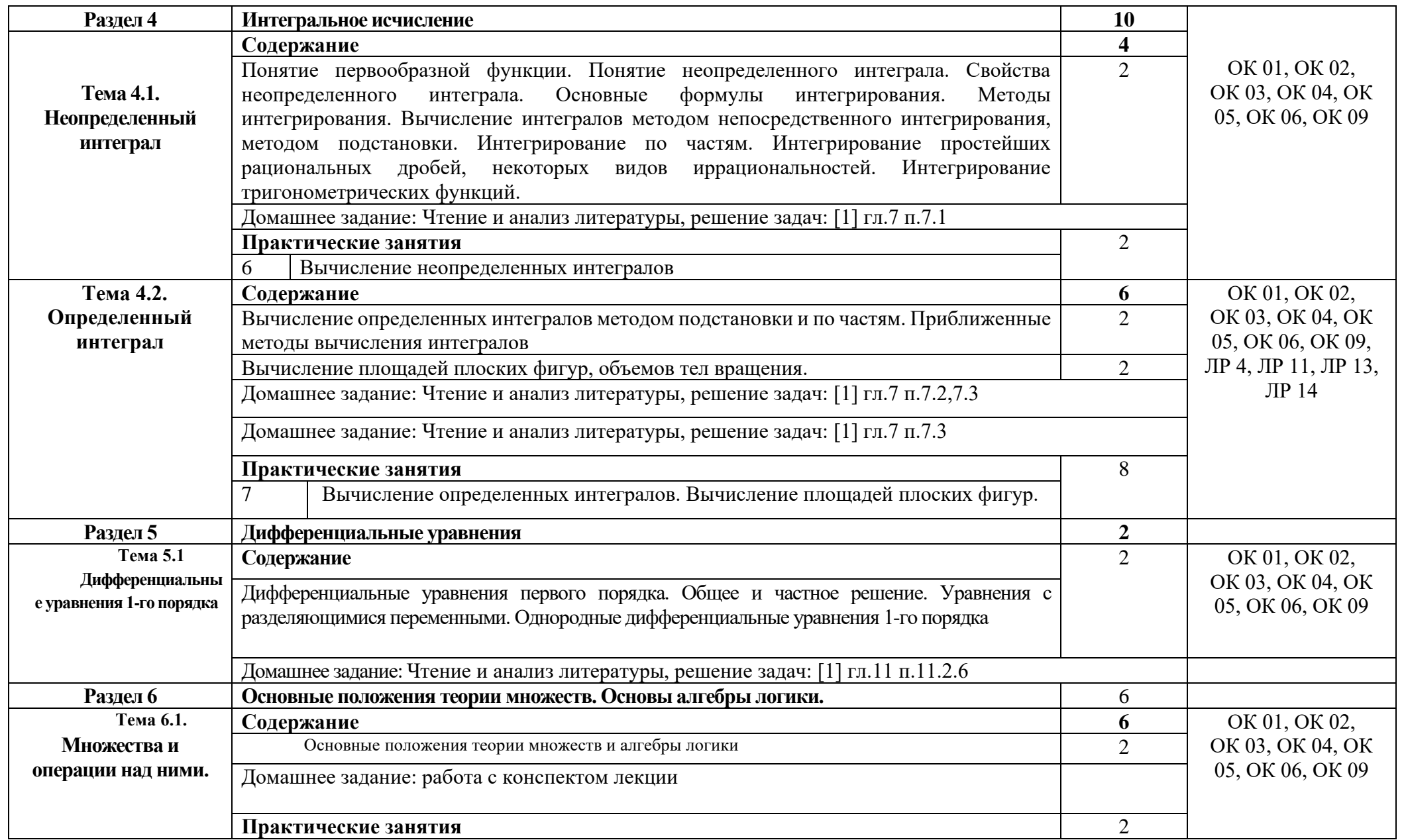

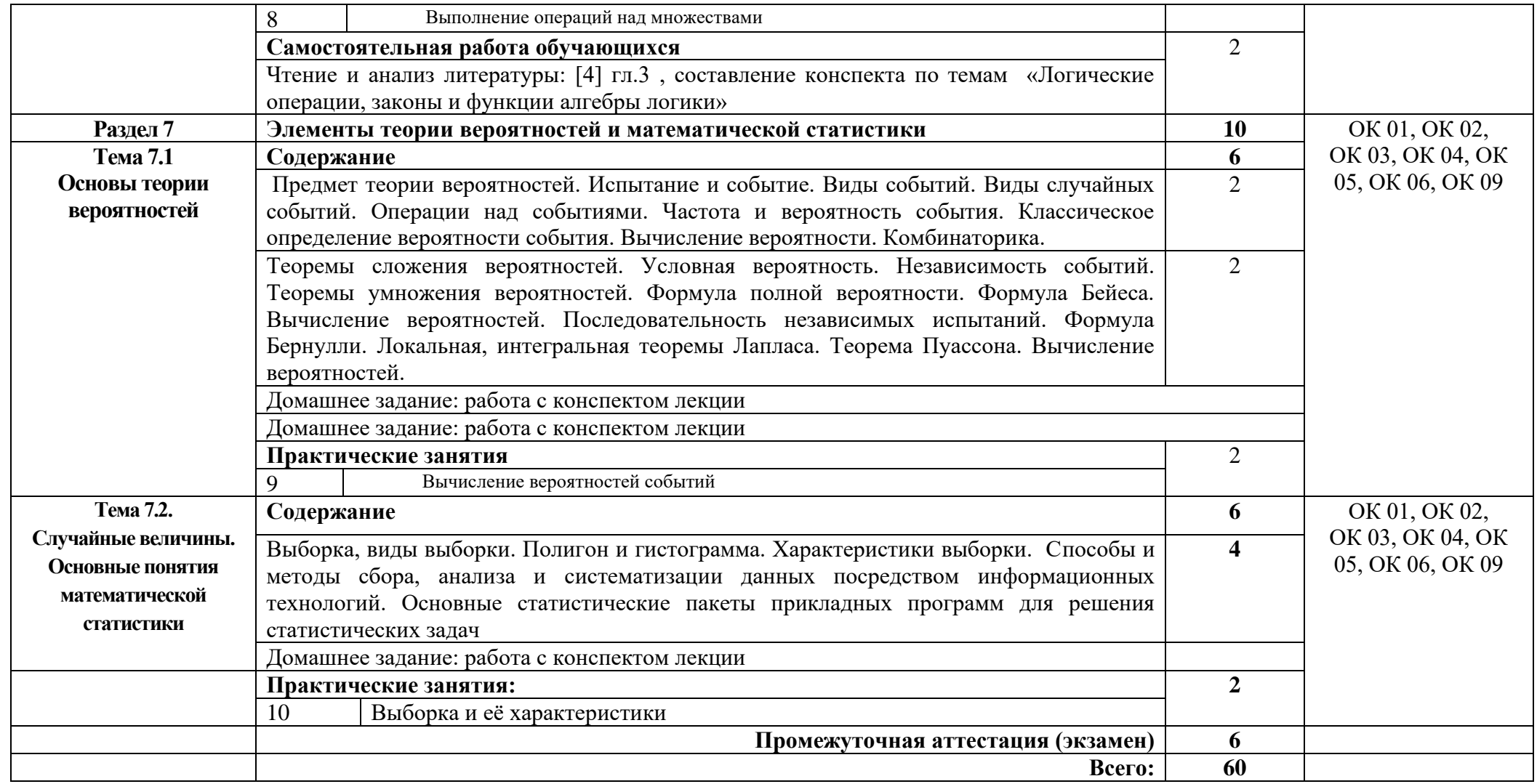

# **3. УСЛОВИЯ РЕАЛИЗАЦИИ ПРОГРАММЫ УЧЕБНОЙ ДИСЦИПЛИНЫ**

### **3.1. Требования к минимальному материально-техническому обеспечению**

Реализация программы дисциплины требует наличия учебного кабинета математики.

Оборудование учебного кабинета:

- посадочные места по количеству обучающихся;

- автоматизированное рабочее место преподавателя;

- доска;

- комплект учебно-наглядных пособий и плакатов по дисциплине;

- мультимедийное оборудование.

### **3.2. Информационное обеспечение обучения**

Основные источники:

### **Основные источники:**

1. Григорьев В. П., Дубинский Ю.А. Элементы высшей математики. М. Академия, 2020.

2. Джалогония М.Ш. Элементы высшей математики: методические указания по выполнению практических работ. Ростов-на-Дону: РКСИ, 2020.

3. Лисичкин В.Т., Соловейчик И.Л. Сборник задач по математике с решениями для техникумов. М.: ОНИКС 21 век: Мир и образование, 2020.

### **Интернет ресурсы:**

 1. Электронно-библиотечная система. [Электронный ресурс] – режим доступа:<http://znanium.com/> (2002-2023)

2. Образовательный математический сайт: [www.exponenta.ru](http://www.exponenta.ru/) (2002-2023)

3. Математический портал: [http://www.allmath.ru](http://www.allmath.ru/) (2002-2023)

4. Электронный учебник по дисциплине «Элементы высшей математики»: <http://www.rksi.ru/rksi/libraru> (2002-2023)

5. Образовательный портал УКРТБ:<http://moodle/ukrtb.ru/> (2002-2023)

# **4. КОНТРОЛЬ И ОЦЕНКА РЕЗУЛЬТАТОВ ОСВОЕНИЯ УЧЕБНОЙ ДИСЦИПЛИНЫ**

Контроль и оценка результатов освоения дисциплины осуществляется преподавателем в процессе проведения практических занятий и лабораторных работ, тестирования, а также выполнения студентами индивидуальных заданий, проектов, исследований.

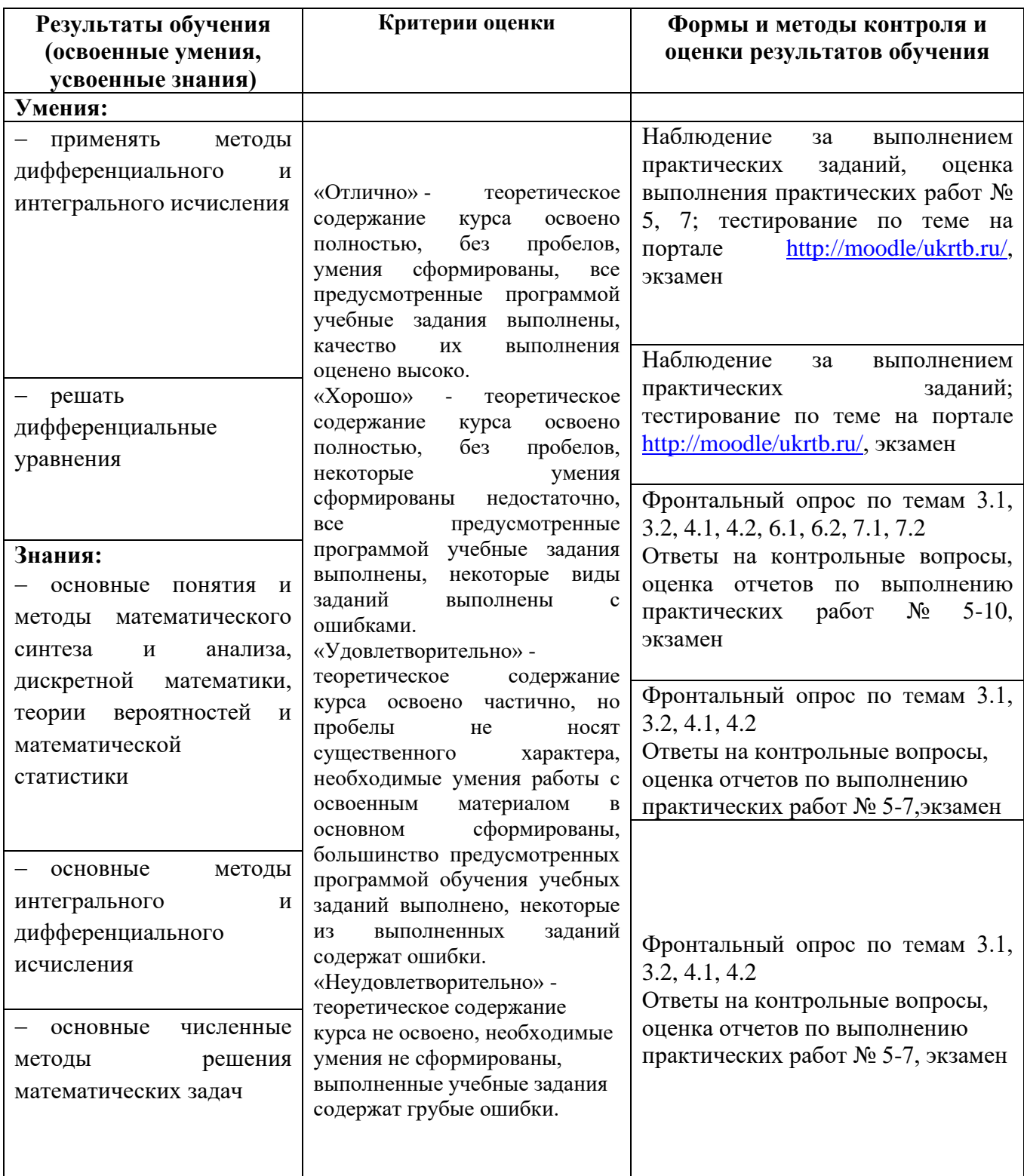

# **КОНКРЕТИЗАЦИЯ ДОСТИЖЕНИЯ ЛИЧНОСТНЫХ РЕЗУЛЬТАТОВ**

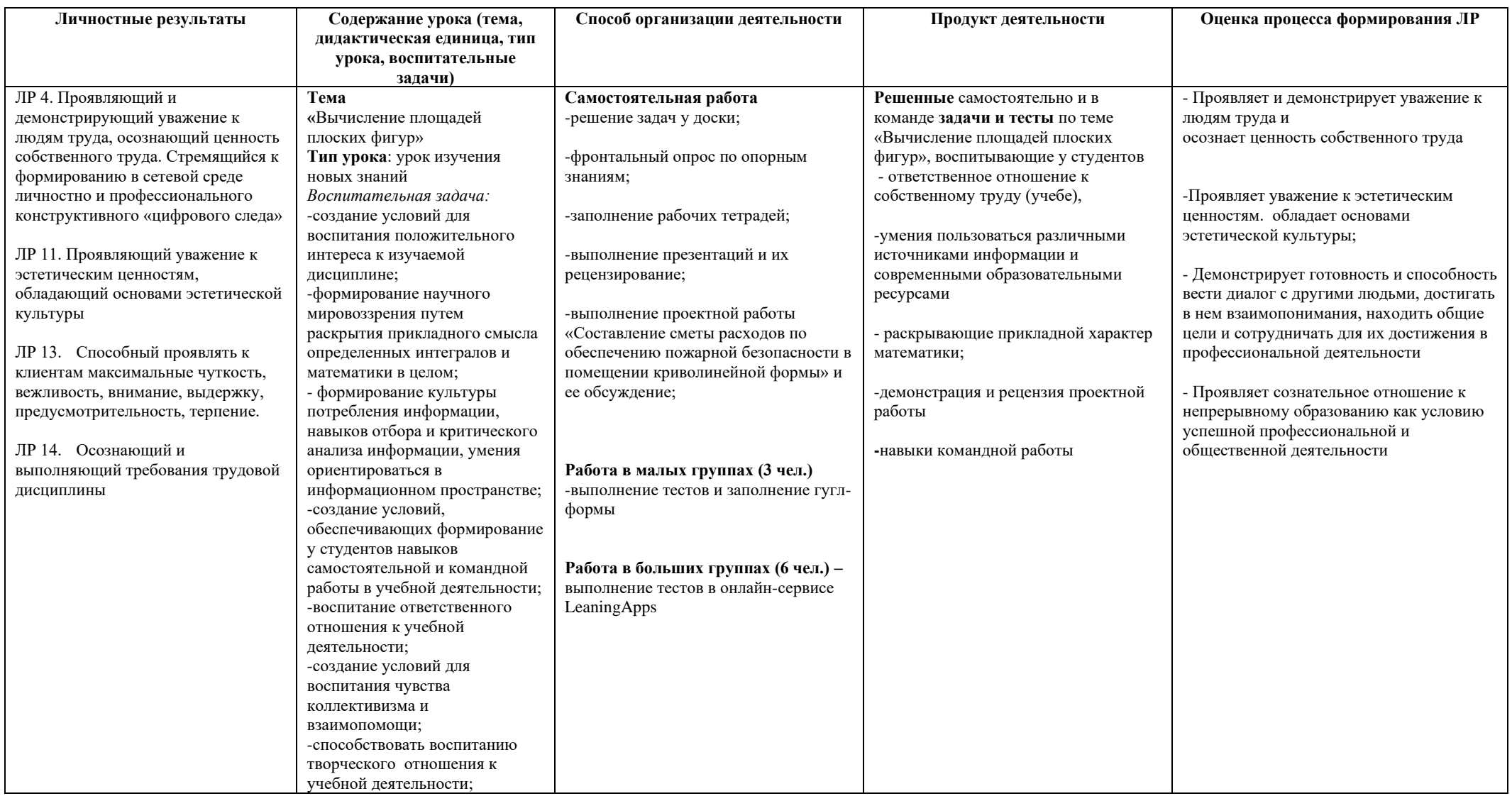

*Приложение I.8*

*к программе СПО 11.02.15 «Инфокоммуникационные сети и системы связи»*

#### **РАБОЧАЯ ПРОГРАММА УЧЕБНОЙ ДИСЦИПЛИНЫ ОП 02. Физика**

**Составитель: Хакимьянова Г.Г., преподаватель ГБПОУ УКРТБ**

# **СОДЕРЖАНИЕ**

- 1. Паспорт программы учебной дисциплины
- 2. Структура и содержание учебной дисциплины
- 3. Условия реализации программы учебной дисциплины
- 4. Контроль и оценка результатов освоения учебной дисциплины

Приложение 1

# **1. ПАСПОРТ РАБОЧЕЙ ПРОГРАММЫ УЧЕБНОЙ ДИСЦИПЛИНЫ**

#### Физика

*наименование дисциплины*

### **1.1. Место дисциплины в структуре основной профессиональной образовательной программы**

Учебная дисциплина «Физика» является частью общепрофессионального цикла.

С целью углубления подготовки обучающегося и для обеспечения конкурентоспособности выпускника в соответствии с запросами регионального рынка труда в дисциплину дополнительно были введены часы вариативной части.

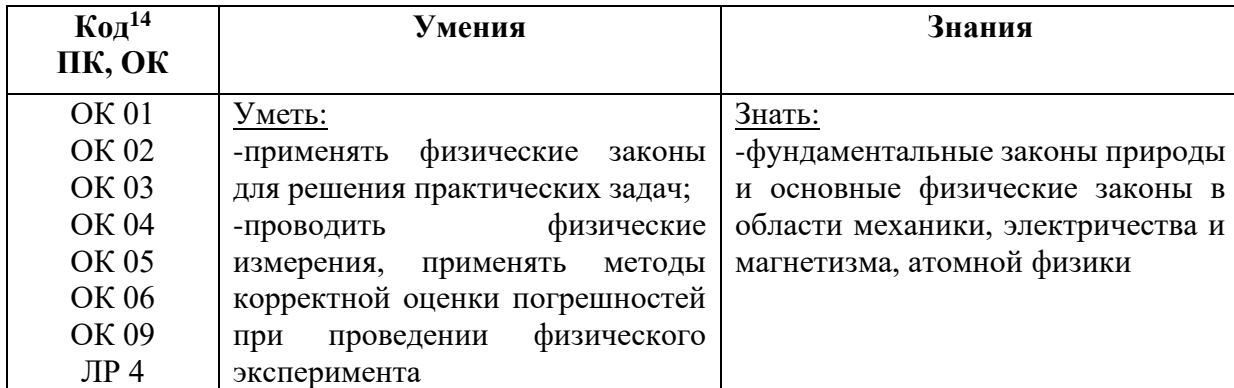

#### **1.2. Цель и планируемые результаты освоения дисциплины:**

#### **1.3 Рекомендуемое количество часов на освоение программы дисциплины**

Объем работы обучающихся во взаимодействии с преподавателем 48, в том числе

- 8 часов вариативной части, направленных на усиление обязательной части программы учебной дисциплины.

*<sup>14</sup> Приводятся коды ОК, ПК, личностных результатов, которые необходимы для освоения данной дисциплины. Личностные результаты определяются преподавателем в соответствии с Рабочей программой воспитания.*

# **2. СТРУКТУРА И СОДЕРЖАНИЕ УЧЕБНОЙ ДИСЦИПЛИНЫ**

## **2.1. Объем учебной дисциплины и виды учебной работы**

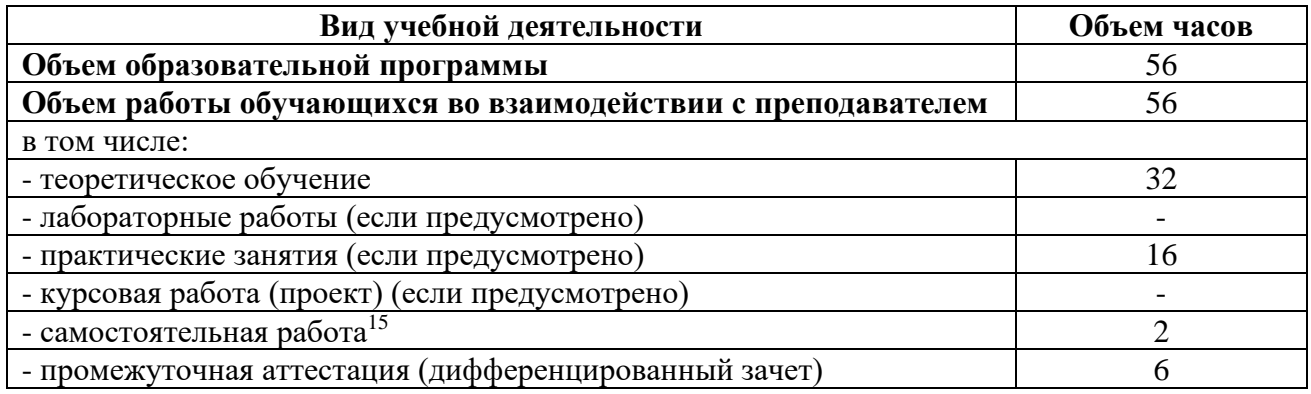

<sup>15</sup>Самостоятельная работа в рамках образовательной программы планируется образовательной организацией с соответствии с требованиями ФГОС СПО в пределах объема учебной дисциплины в количестве часов, необходимом для выполнения заданий самостоятельной работы обучающихся, предусмотренных тематическим планом и содержанием учебной дисциплины.

# **2.2. Тематические план и содержание учебной дисциплины «Физика»**

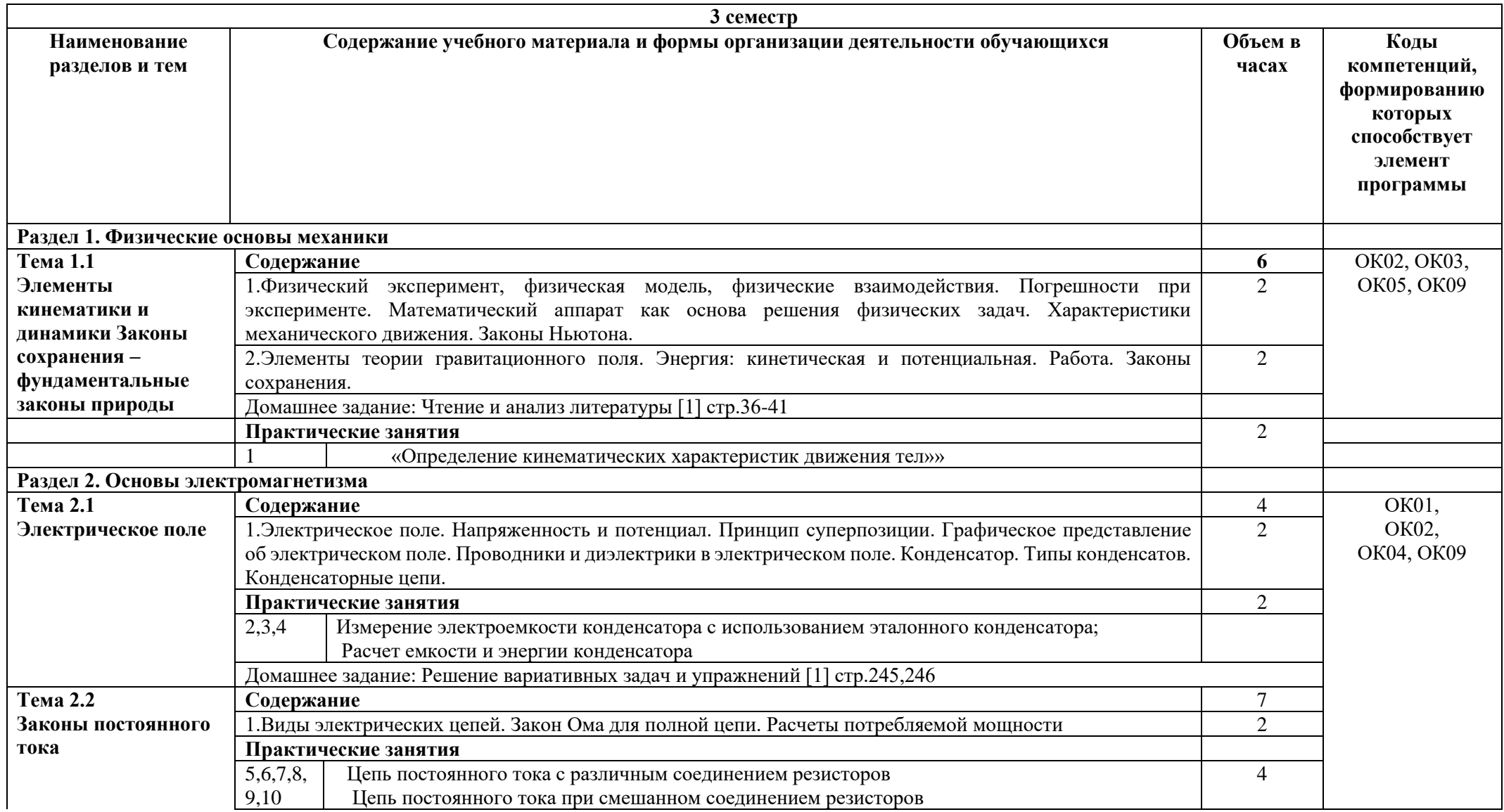

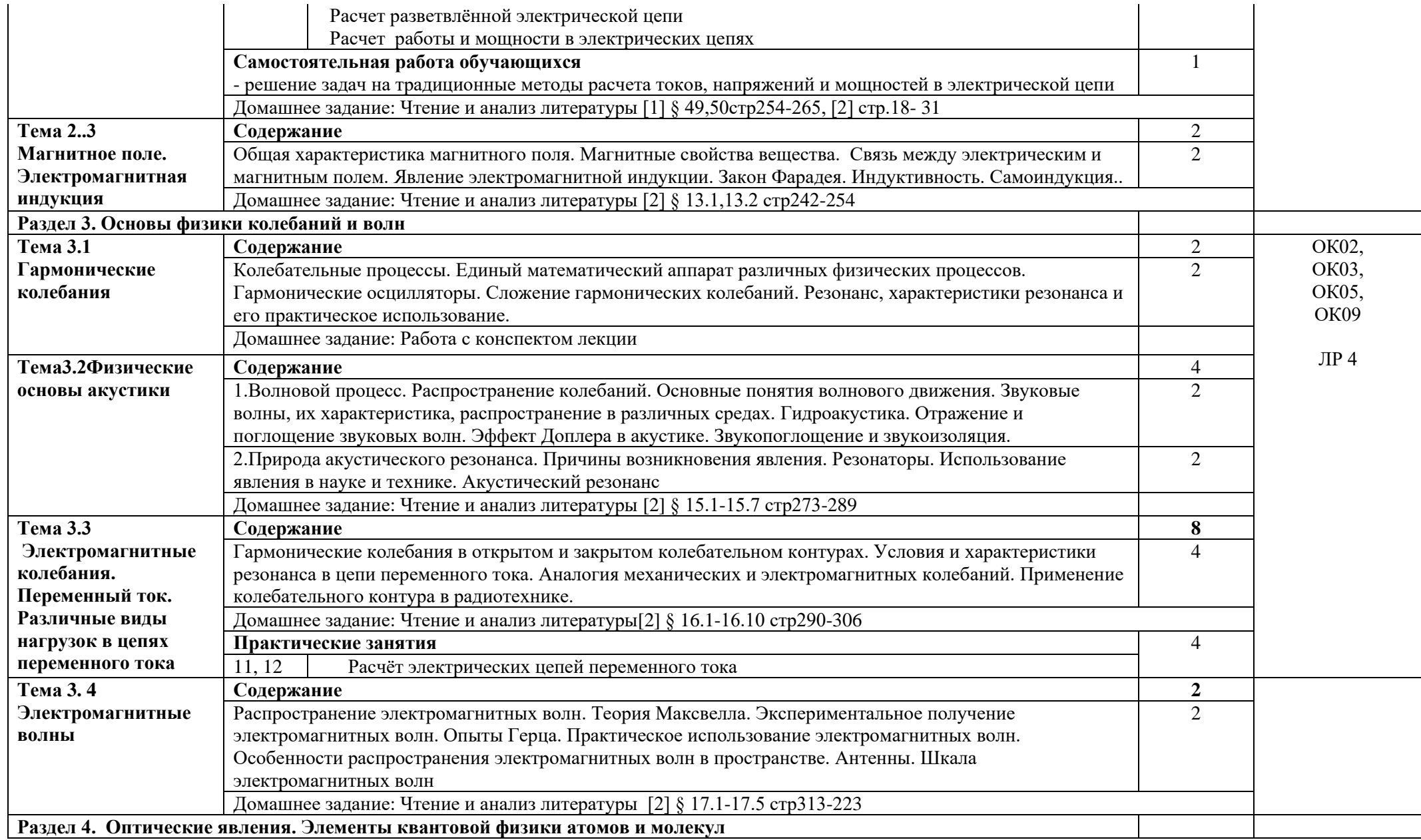

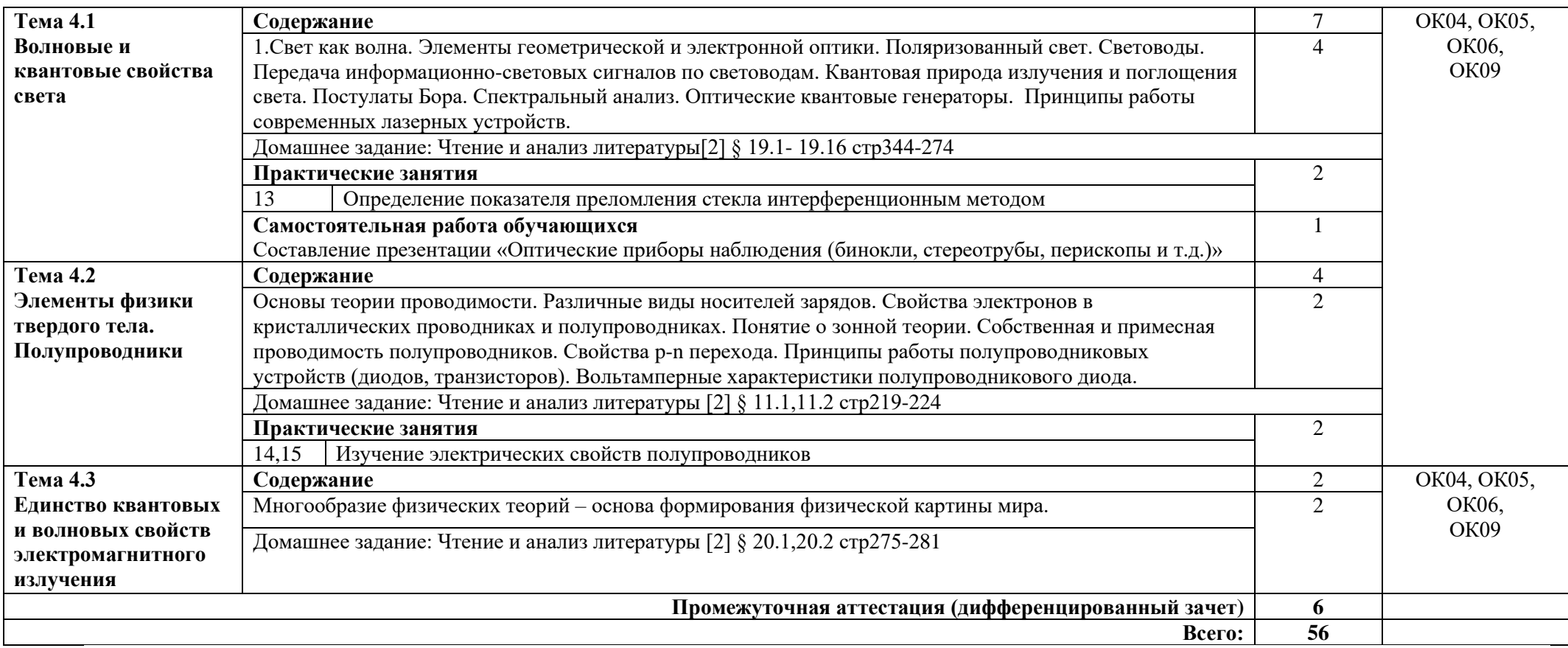

#### **3. УСЛОВИЯ РЕАЛИЗАЦИИ ПРОГРАММЫ УЧЕБНОЙ ДИСЦИПЛИНЫ**

#### **3.1 Требования к минимальному материально-техническому обеспечению**

Реализация программы дисциплины требует наличия кабинета физики.

Кабинет физики

Оборудование учебного кабинета:

− посадочные места по количеству обучающихся;

− автоматизированное рабочее место преподавателя;

− доска;

− стеллажи;

− комплект учебно-наглядных пособий и плакатов по дисциплине;

− приборы для демонстрационных опытов (приборы общего назначения, приборы по механике, молекулярной физике, электричеству, оптике и квантовой физике; приборы для лабораторных работ и опытов, принадлежности для опытов (лабораторные принадлежности, материалы, посуда, инструменты), модели);

− мультимедийное оборудование (проектор, экран).

#### **3.2. Информационное обеспечение обучения (перечень рекомендуемых учебных изданий, Интернет-ресурсов, дополнительной литературы)**

Основные источники:

1.Генденштейн Л.Э., Дик Ю.И. Физика: 10 класс, учебник базового уровня для общеобразовательных учебных заведений. – М: Изд. «Мнемозина», 2019 - 416 с. – ISBN 978-5- 346-02652-5

2.Генденштейн Л.Э., Дик Ю.И. Физика: 11 класс, учебник базового уровня для общеобразовательных учебных заведений. – М: Изд. «Мнемозина», 2019 - 367 с. ISBN 978-5- 346-02686-0.

3.Дмитриева В. Ф Физика : учебник для студ. образоват. учреждений сред. проф. образования — 16 е изд., стер. — М. : Издательский центр «Академия», 2020. — 464 с. ISBN 978 5 7695 9466 3

Дмитриева В.Ф. Задачи по физике: учебное пособие для студ. образовательных учреждений СПО – М: издательский центр «Академия», 2019. – 336 с. ISBN: 978-5-7695-9118-1

4. Пинский А.А. Физика : учебник / А.А. Пинский, Г.Ю. Граковский ; под общ.ред. Ю.И. Дика, Н.С. Пурышевой. — 4-е изд., испр. — М. : ФОРУМ : ИНФРА-М, 2019. — 560 с. : ил. — (Cреднее профессиональное образование). - Режим доступа:

http://znanium.com/catalog/product/559355

Дополнительные источники:

1. Кирик Л.А., Дик Ю.И. Физика: 10 класс, сборник заданий и самостоятельных работ. – М: ОАО «Московские учебники», 2016 - ISBN: 978-5-89237-150-6

2. Кирик Л.А., Дик Ю.И. Физика: 11 класс, сборник заданий и самостоятельных работ. – М: ОАО «Московские учебники», 2016. - ISBN: 978-5-89237-156-8

3. Фирсов А.В. Курс физики ООО «Дрофа»,2018.

4. Гладской В.М., Самойленко П.И. Физика. Сборник задач с решением

ООО «Дрофа»,2016;

5. Дмитриева В.Ф. Задачи по физике ОИЦ «Академия»,2017;

6. Самойленко П.И., Сергеев А.В. Физика (для профессий и специальностей социальноэкономического и гуманитарного профилей). Сборник задач. ОИЦ "Академия",2017;

7. Самойленко П.И., Сергеев А.В Физика (для социально-экономического и гуманитарного профилей). ОИЦ "Академия",2017;

8. Трофимова Т.И., Фирсов А.В.Физика. Решения задач Издательство "Дрофа",2018;

9. Федорова В.Н., Фаустов Е.В. Медицинская и биологическая физика (курс лекций с задачами) ИГ «Гэотар- Медиа»,2018.

Интернет ресурсы:

1. Федеральный центр информационно-образовательных ресурсов [Электронный ресурс] – режим доступа: [http://www.fcior.edu.ru](http://www.fcior.edu.ru/) (2023)

2. Академик. Словари и энциклопедии [Электронный ресурс] – режим доступа: http://www.dic.academic.ru (2000-2023)

3. Воокs Gid. Электронная библиотека [Электронный ресурс] – режим доступа: http://www www.booksgid.com (2008-2023)

4. Глобалтека. Глобальная библиотека научных ресурсов [Электронный ресурс] – режим доступа: http://www.globalteka.ru (2023)

5. Единое окно доступа к образовательным ресурсам [Электронный ресурс] – режим доступа: http://www.window edu.ru (2005-2023)

6. Архив книг и видеокурсов ресурсов [Электронный ресурс] – режим доступа: http://www.st-books.ru (2023)

7. Электронная библиотечная система [Электронный ресурс] – режим доступа: [https://www.book.ru](https://www.book.ru/) (2023)

8. Единая коллекция цифровых образовательных ресурсов [Электронный ресурс] – режим доступа: [http://www.school-collection.edu.ru](http://www.school-collection.edu.ru/) (2006-2023)

9. Учебно-методическая газета «Физика» [Электронный ресурс] – режим доступа: [https://fiz.1september.ru](https://fiz.1september.ru/) (2023)

10. Нобелевские лауреаты по физике [Электронный ресурс] – режим доступа: [http://n](http://n-t.ru/nl/fz)[t.ru/nl/fz](http://n-t.ru/nl/fz) (2023)

11. Ядерная физика в Интернете физике [Электронный ресурс] – режим доступа: http://nuclphys.sinp.msu.ru (2023)

12. Подготовка к ЕГЭ [Электронный ресурс] – режим доступа: http://www.college.ru/fizika (1999-2023)

13. Научно-популярный физико-математический журнал «Квант» http://kvant.mccme.ru (1970-2023)

14. Естественно-научный журнал для молодежи «Путь в науку» [Электронный ресурс] – режим доступа: http://yos.ru/natural-sciences/scategory/19-ximiya.html (2010-2023).

#### Интернет ресурсы:

1. Электронно-библиотечная система. [Электронный ресурс] – режим доступа: http://znanium.com/ (2002-2023)

# **4.КОНТРОЛЬ И ОЦЕНКА РЕЗУЛЬТАТОВ ОСВОЕНИЯ УЧЕБНОЙ ДИСЦИПЛИНЫ**

Контроль и оценка результатов освоения дисциплины осуществляется преподавателем в процессе проведения практических занятий и лабораторных работ, тестирования, а также выполнения студентами индивидуальных заданий, проектов, исследований.

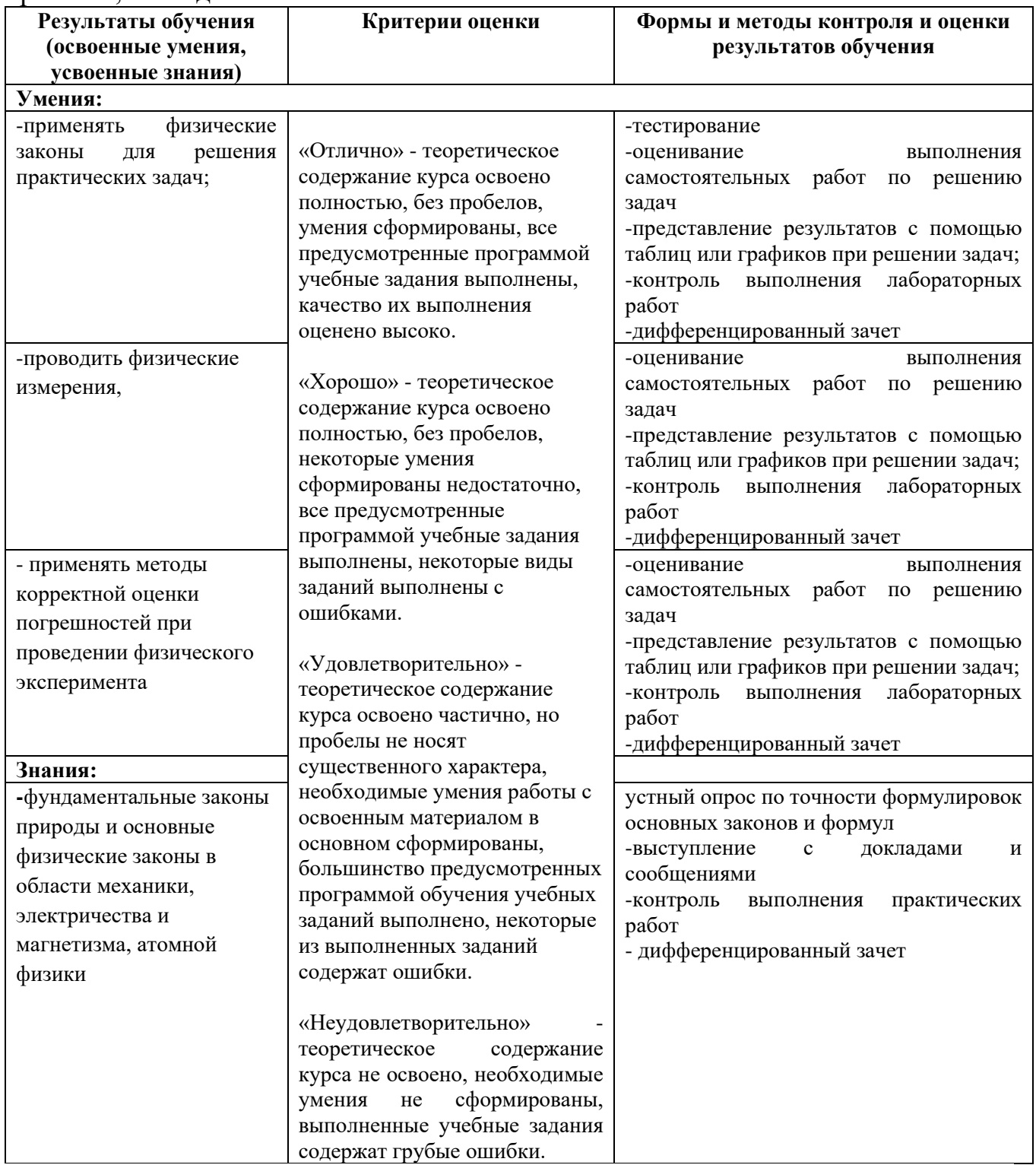

*Приложение 1 План мероприятий*

## **Специальность 11.02.15 Инфокоммуникационные сети и системы связи** 2 **курс** ОП 2 Физика

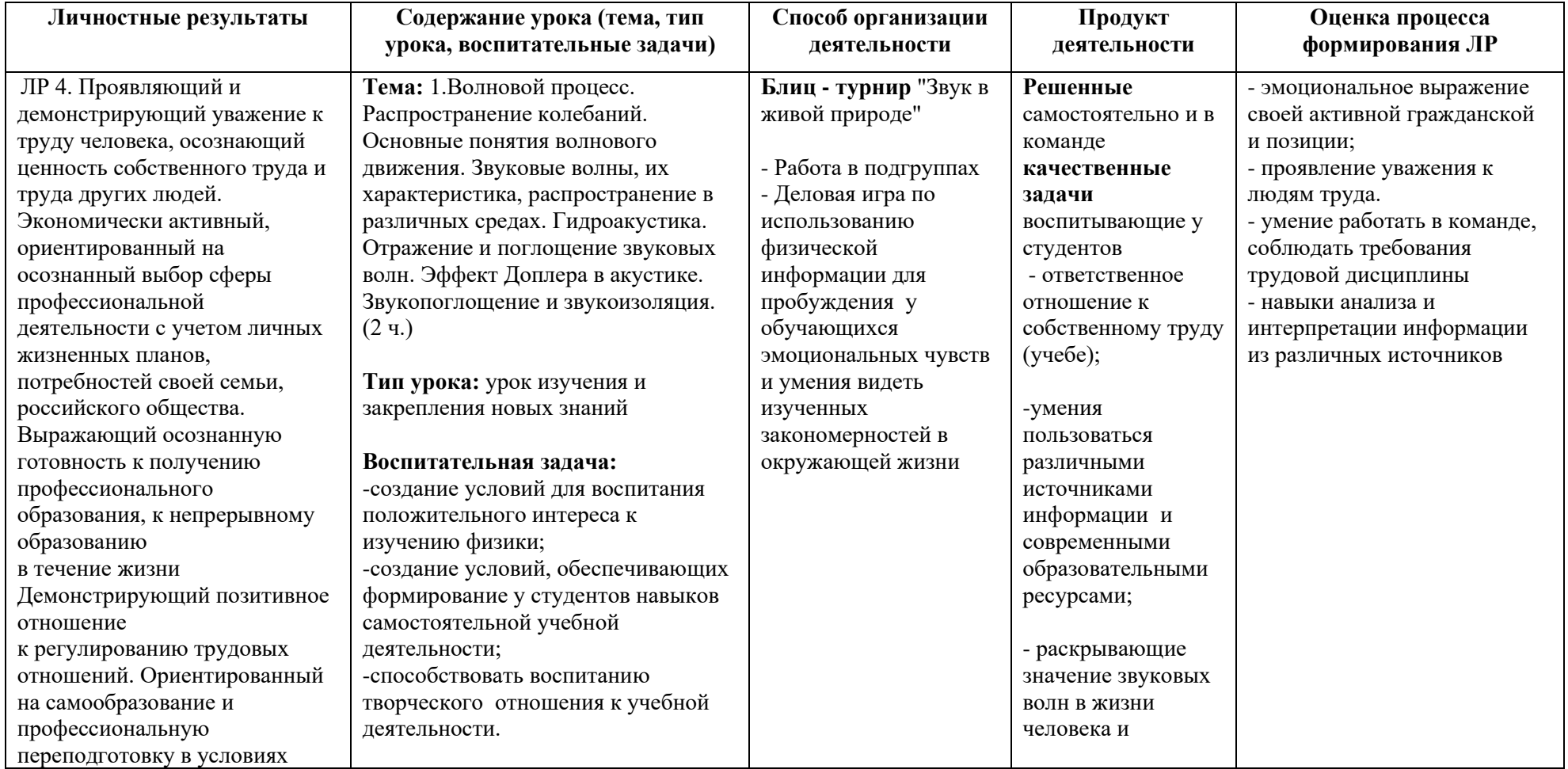

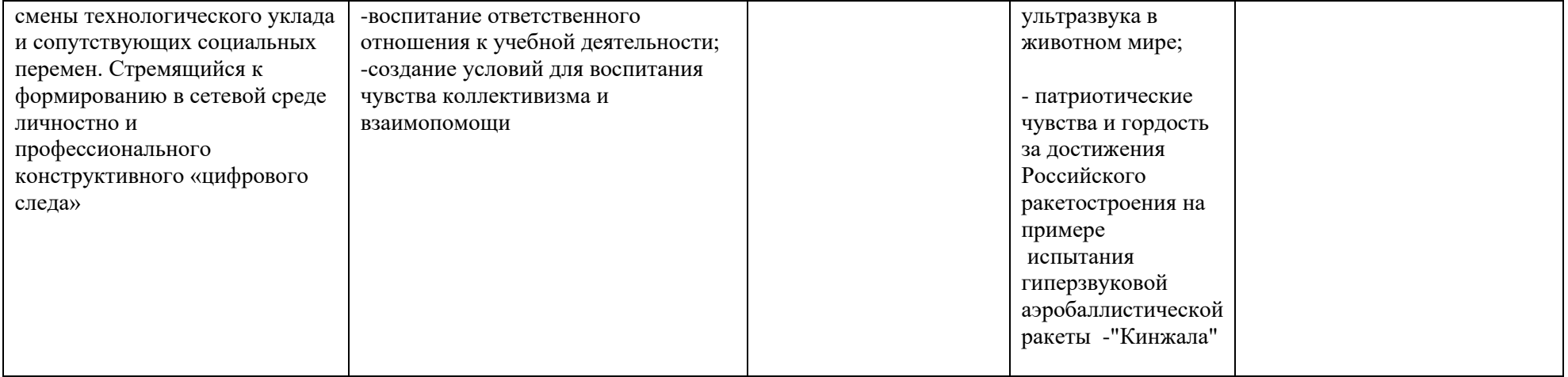
*Приложение I.9*

*к программе СПО 11.02.15 «Инфокоммуникационные сети и системы связи»*

## **РАБОЧАЯ ПРОГРАММА УЧЕБНОЙ ДИСЦИПЛИНЫ ОП.03 Теория электрических цепей**

**Составитель:** 

**Левков Александр Александрович, преподаватель ГБПОУ УКРТБ**

## **СОДЕРЖАНИЕ**

- 1. Паспорт программы учебной дисциплины
- 2. Структура и содержание учебной дисциплины
- 3. Условия реализации программы учебной дисциплины
- 4. Контроль и оценка результатов освоения учебной дисциплины

Приложение 1

## 1. **ОБЩАЯ ХАРАКТЕРИСТИКА РАБОЧЕЙ УЧЕБНОЙ ДИСЦИПЛИНЫ**

## **ОП. 03. ТЕОРИЯ ЭЛЕКТРИЧЕСКИХ ЦЕПЕЙ**

### **1.1. Место дисциплины в структуре основной образовательной программы:**

Учебная дисциплина «Теория электрических цепей» является обязательной частью общепрофессионального цикла основной образовательной программы в соответствии с ФГОС СПО по специальности 11.02.15 Инфокоммуникационные сети и системы связи.

Особое значение дисциплина имеет при формировании и развитии ОК 01, ОК 02, ОК 03,

ОК 04, ОК 05, ОК 06, ОК 07, ОК 08, ОК 09.

#### **1.2. Цель и планируемые результаты освоения дисциплины:**

В рамках программы учебной дисциплины обучающимися осваиваются умения и знания

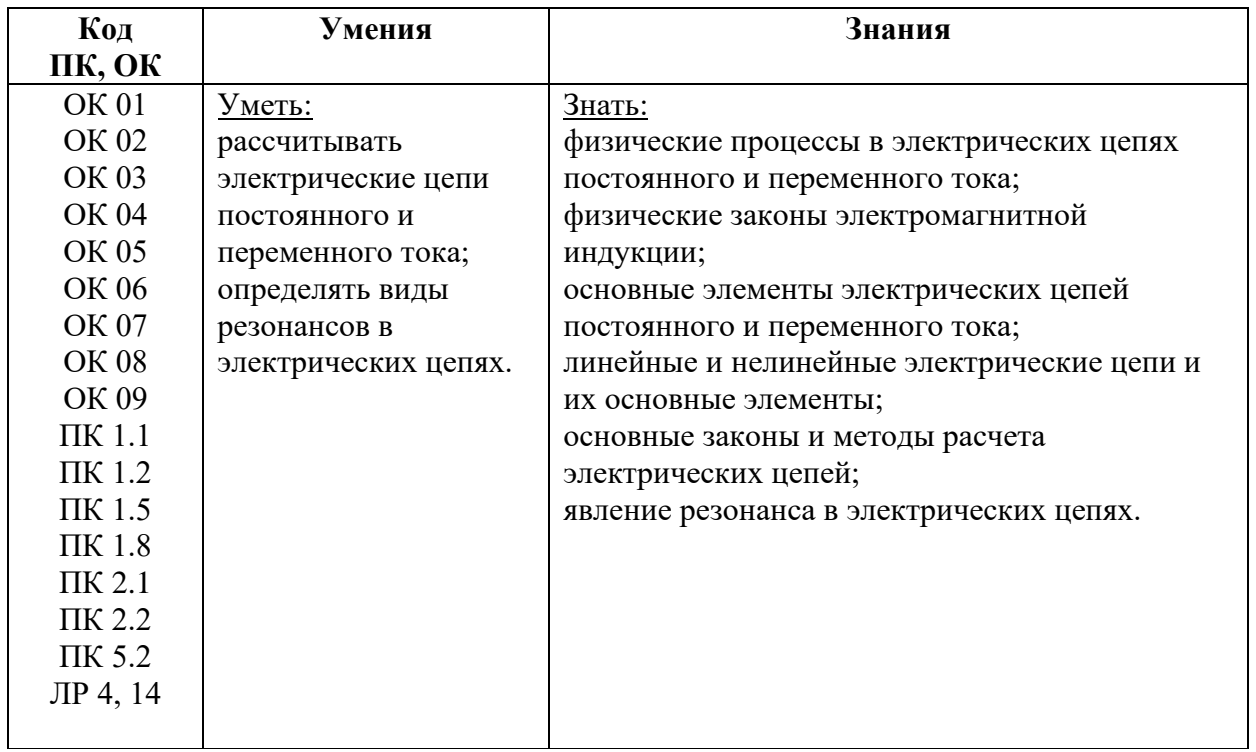

## **1.3. Рекомендуемое количество часов на освоение программы дисциплины**

Объем работы обучающихся во взаимодействии с преподавателем 114 часов, в том числе:

- 42 часа вариативной части, направленных на усиление обязательной части программы учебной дисциплины.

# **2. СТРУКТУРА И СОДЕРЖАНИЕ УЧЕБНОЙ ДИСЦИПЛИНЫ**

## 2.1. Объем учебной дисциплины и виды учебной работы

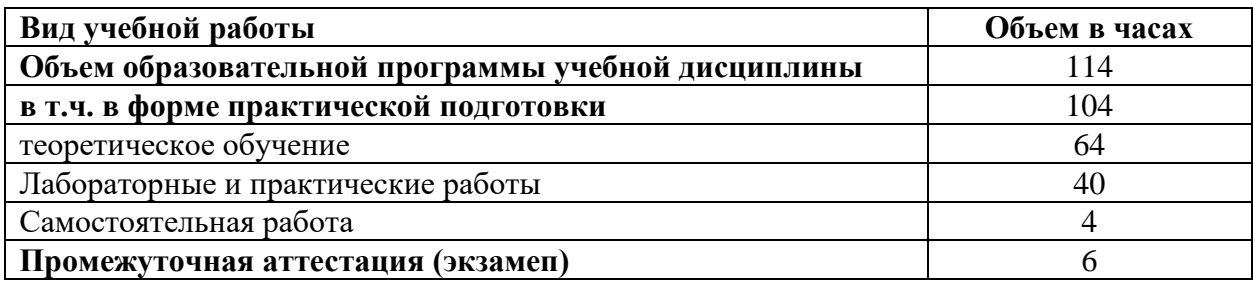

# **2.2. Тематические план и содержание учебной дисциплины «Теория электрических цепей»**

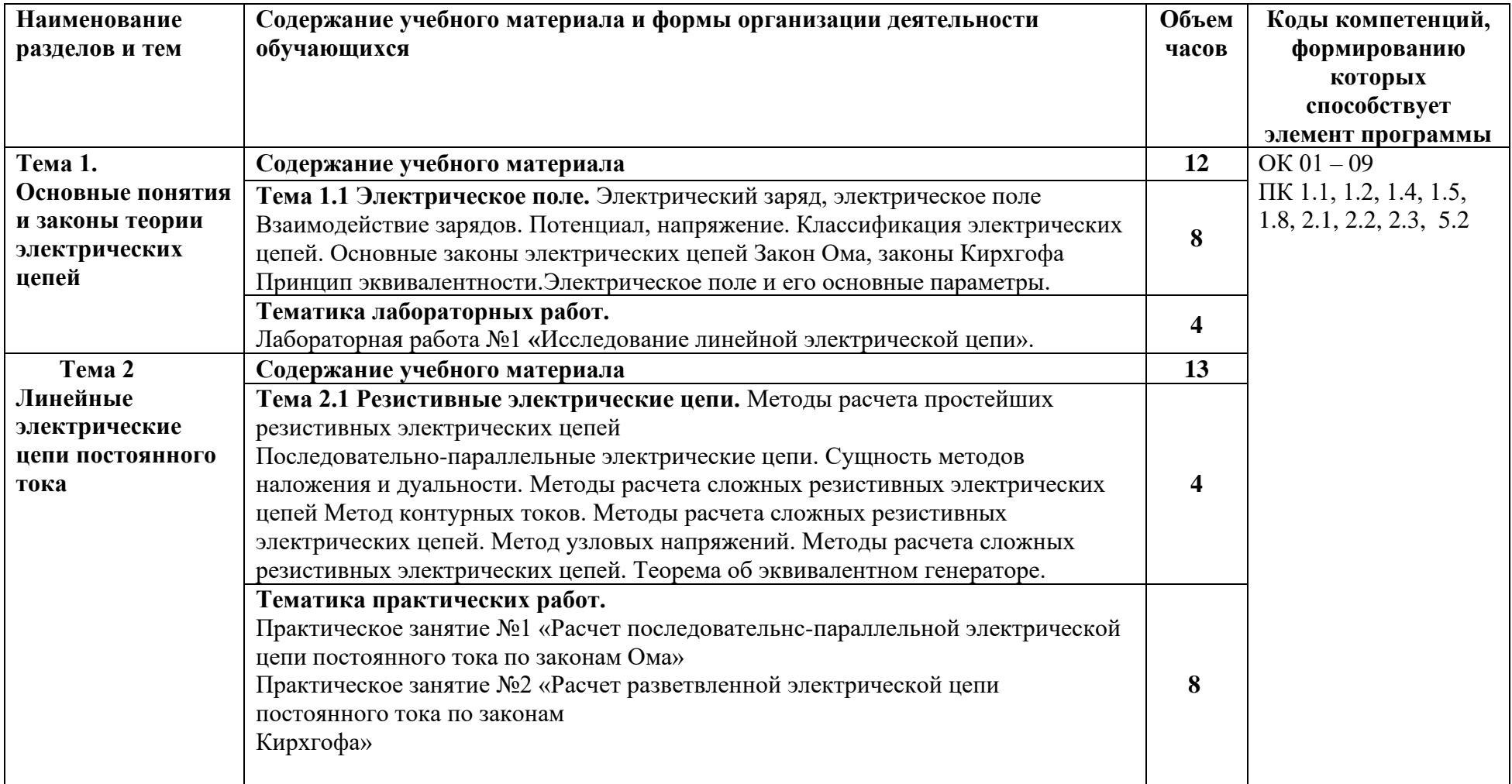

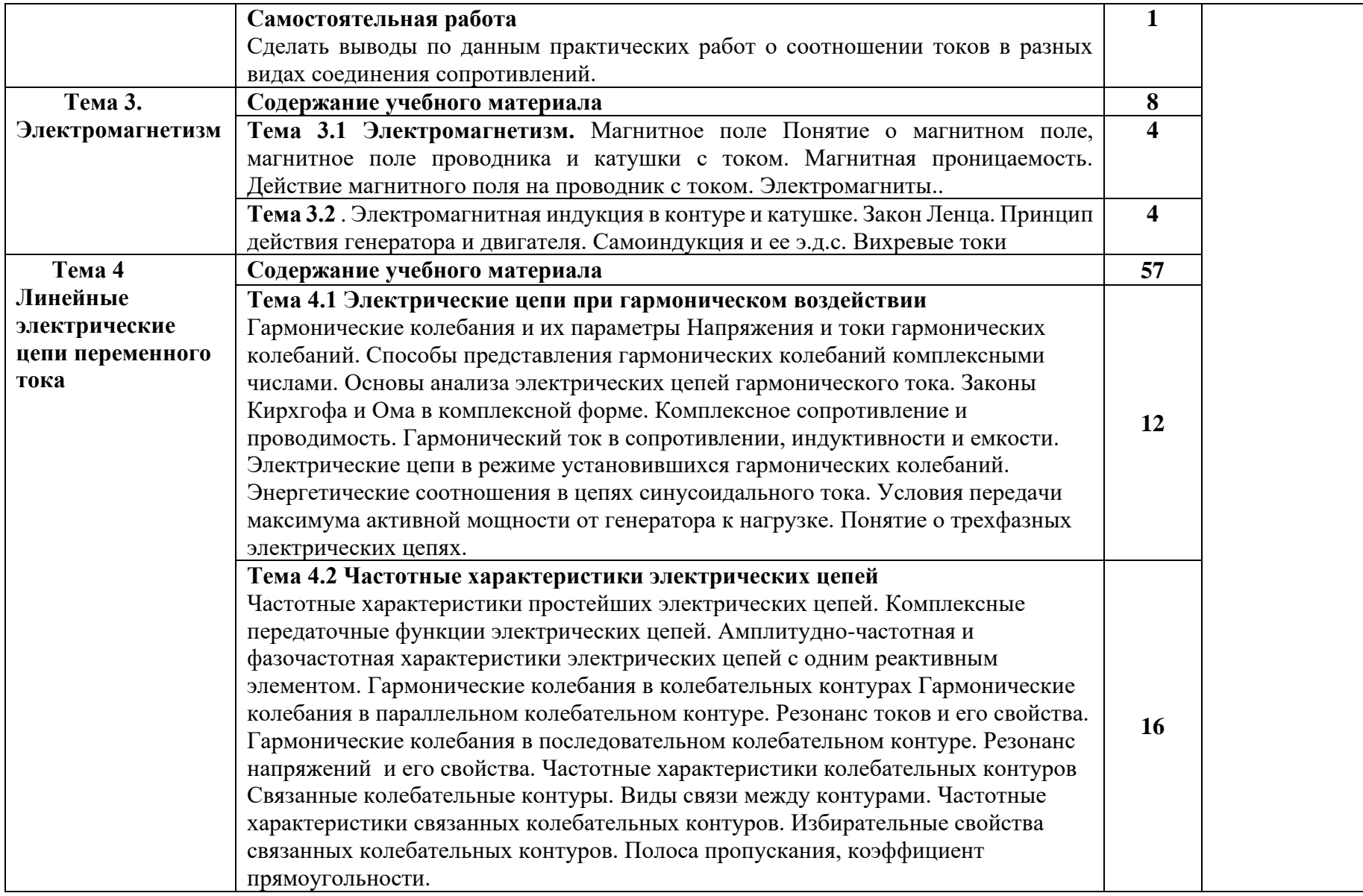

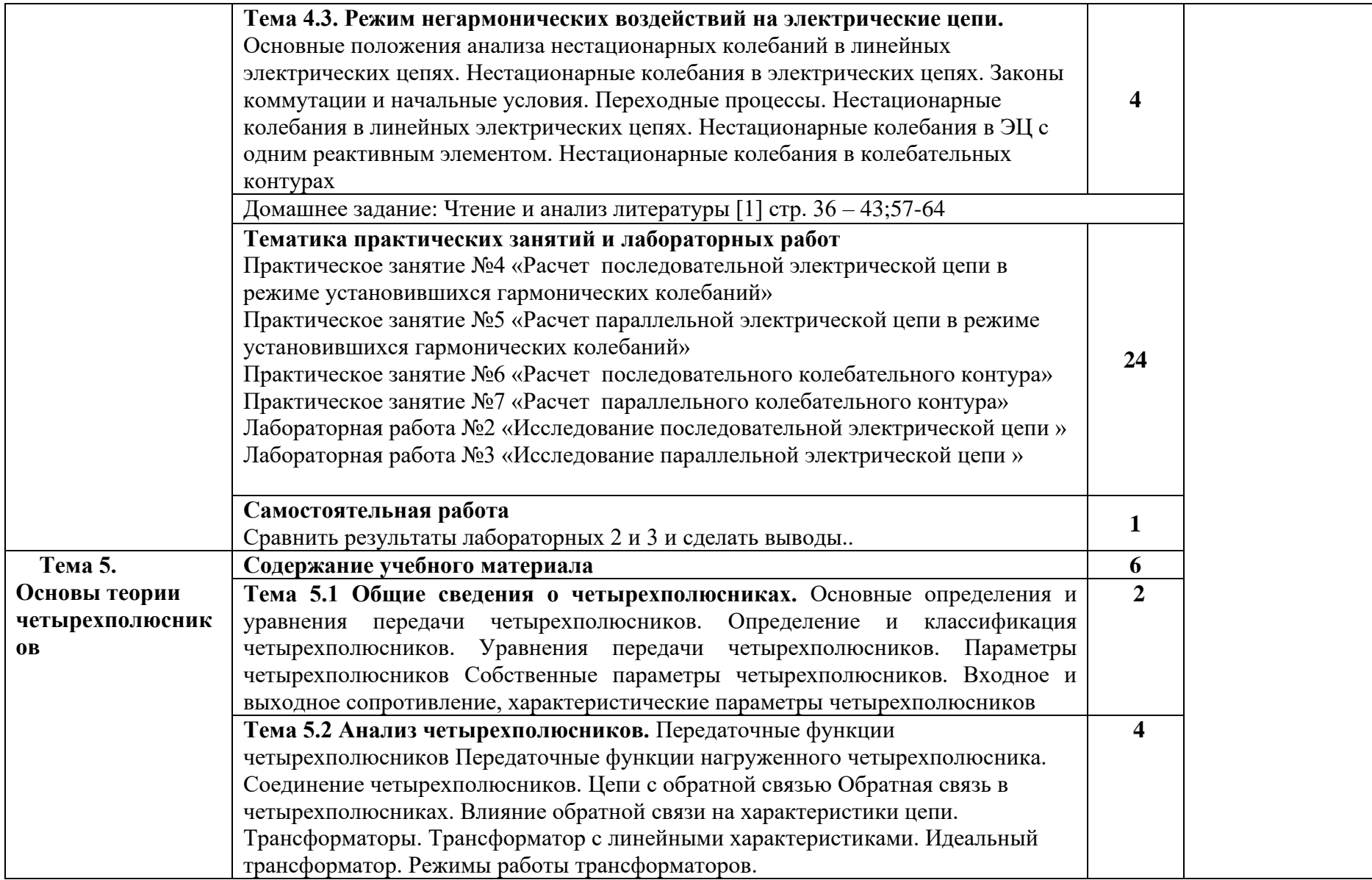

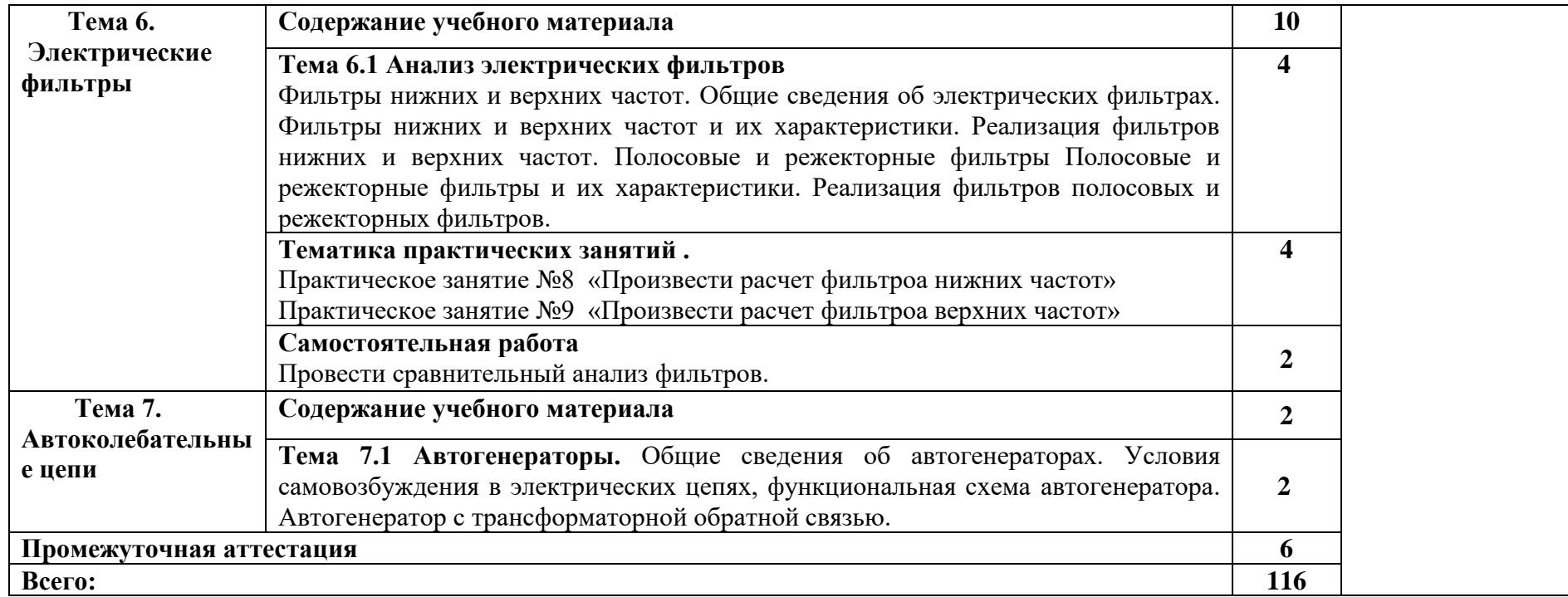

## **3. УСЛОВИЯ РЕАЛИЗАЦИИ ПРОГРАММЫ ДИСЦИПЛИНЫ**

#### **3.1. Для реализации программы учебной дисциплины должны быть предусмотрены следующие специальные помещения:**

Кабинет «Компьютерного моделирования», оснащенный:

- − автоматизированное рабочее место преподавателя (ПК с доступом в интернет и программным обеспечением общего и профессионального назначения;
- − доска;
- − комплект учебно-наглядных пособий и плакатов по дисциплине;
- − мультимедийное оборудование.

Раздаточный материал: тестовые задания, индивидуальные карточки, дидактический материал по разделам и темам программы.

### **3.2. Информационное обеспечение реализации программы**

Для реализации программы библиотечный фонд образовательной организации должен иметь печатные и электронные образовательные и информационные ресурсы, для использования в образовательном процессе.

### **3.2.1. Основные печатные издания**

1. Попов, В. П. Теория электрических цепей в 2 ч. Часть 1: учебник для среднего профессионального образования / В. П. Попов. — 7-е изд., перераб. и доп. — Москва: Издательство Юрайт, 2021. — 378 с. — (Профессиональное образование). — ISBN 978-5-534- 05465-1.

2. Теория электрических цепей. Лабораторный практикум: учебное пособие для среднего профессионального образования / Е. В. Вострецова, С. М. Зраенко, Ю. В. Шилов; под научной редакцией А. С. Лучинина. — Москва: Издательство Юрайт, 2021. — 135 с. — (Профессиональное образование). — ISBN 978-5-534-10096-9.

#### **3.2.2. Основные электронные издания**

1. Теория электрических цепей. Лабораторный практикум: учебное пособие для вузов / Е. В. Вострецова, С. М. Зраенко, Ю. В. Шилов; под научной редакцией А. С. Лучинина. — Москва: Издательство Юрайт, 2022. — 136 с. — (Высшее образование). — ISBN 978-5-534- 10095-2. — Текст: электронный // Образовательная платформа Юрайт [сайт]. — URL: <https://urait.ru/bcode/492222> (дата обращения: 09.01.2022).

#### **3.2.3. Дополнительные источники**

1. Новожилов, О. П. Электротехника (теория электрических цепей) в 2 ч. Часть 1: учебник для среднего профессионального образования / О. П. Новожилов. — Москва: Издательство Юрайт, 2020. — 403 с. — (Профессиональное образование). — ISBN 978-5-534- 10677-0.

2. Новожилов, О. П. Электротехника (теория электрических цепей). В 2 ч. Часть 2: учебник для среднего профессионального образования / О. П. Новожилов. — Москва: Издательство Юрайт, 2021. — 247 с. — (Профессиональное образование). — ISBN 978-5-534- 10679-4.

## **Интернет ресурсы:**

1. Электронно-библиотечная система. [Электронный ресурс] – режим доступа: http://znanium.com/ (2002-2023)

## **4. КОНТРОЛЬ И ОЦЕНКА РЕЗУЛЬТАТОВ ОСВОЕНИЯ УЧЕБНОЙ ДИСЦИПЛИНЫ**

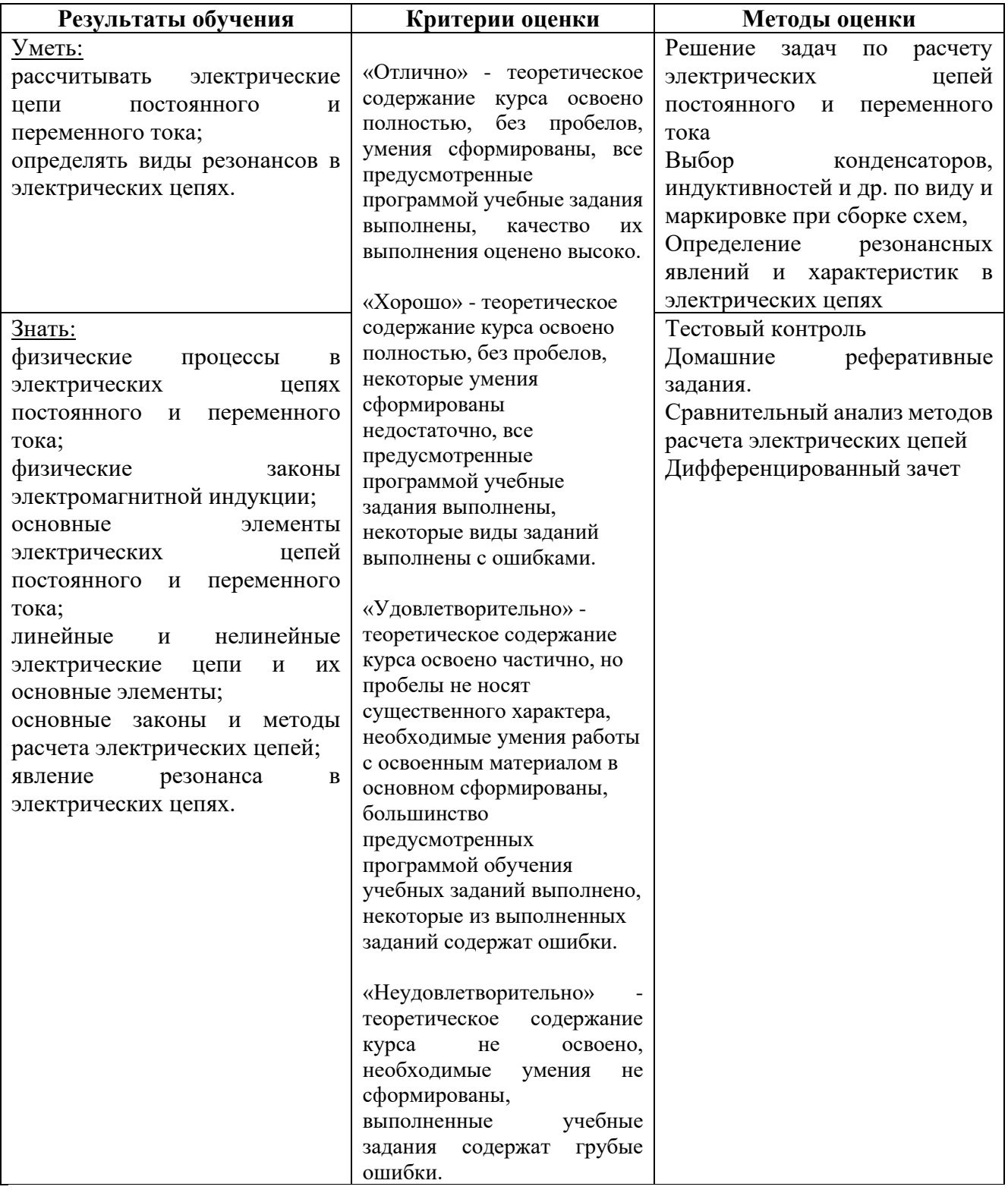

## **Специальность** 11.02.15 Инфокоммуникационные сети и системы связи 2 **курс**

## **ОП.03 Теория электрических цепей**

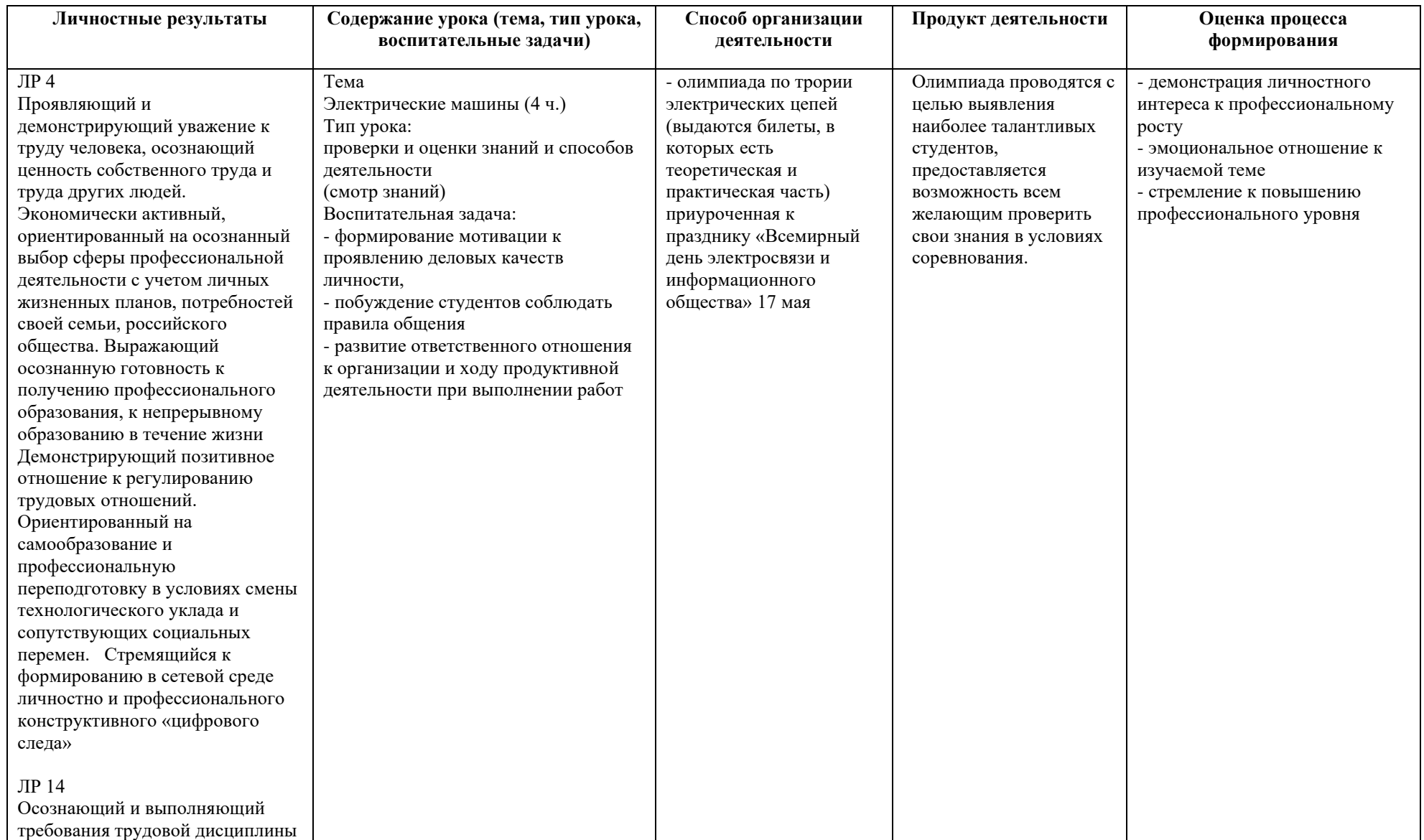

 *к программе СПО 11.02.15 «Инфокоммуникационные сети и системы связи»*

## **РАБОЧАЯ ПРОГРАММА УЧЕБНОЙ ДИСЦИПЛИНЫ ОП.04. Основы электронной и вычислительной техники**

**Составитель: Садыкова Светлана Римовна, преподаватель ГБПОУ УКРТБ**

## **СОДЕРЖАНИЕ**

- 1. Паспорт программы учебной дисциплины
- 2. Структура и содержание учебной дисциплины
- 3. Условия реализации программы учебной дисциплины
- 4. Контроль и оценка результатов освоения учебной дисциплины

Приложение 1

## **1. ПАСПОРТ РАБОЧЕЙ ПРОГРАММЫ УЧЕБНОЙ ДИСЦИПЛИНЫ**

#### Основы электронной и вычислительной техники

*наименование дисциплины*

**1.1. Место дисциплины в структуре основной профессиональной образовательной программы**

Учебная дисциплина «Основы электронной и вычислительной техники» принадлежит к общепрофессиональному циклу.

С целью углубления подготовки обучающегося и для обеспечения конкурентоспособности выпускника в соответствии с запросами регионального рынка труда в дисциплину дополнительно были введены часы вариативной части.

### **1.2 Цель и планируемые результаты освоения дисциплины:**

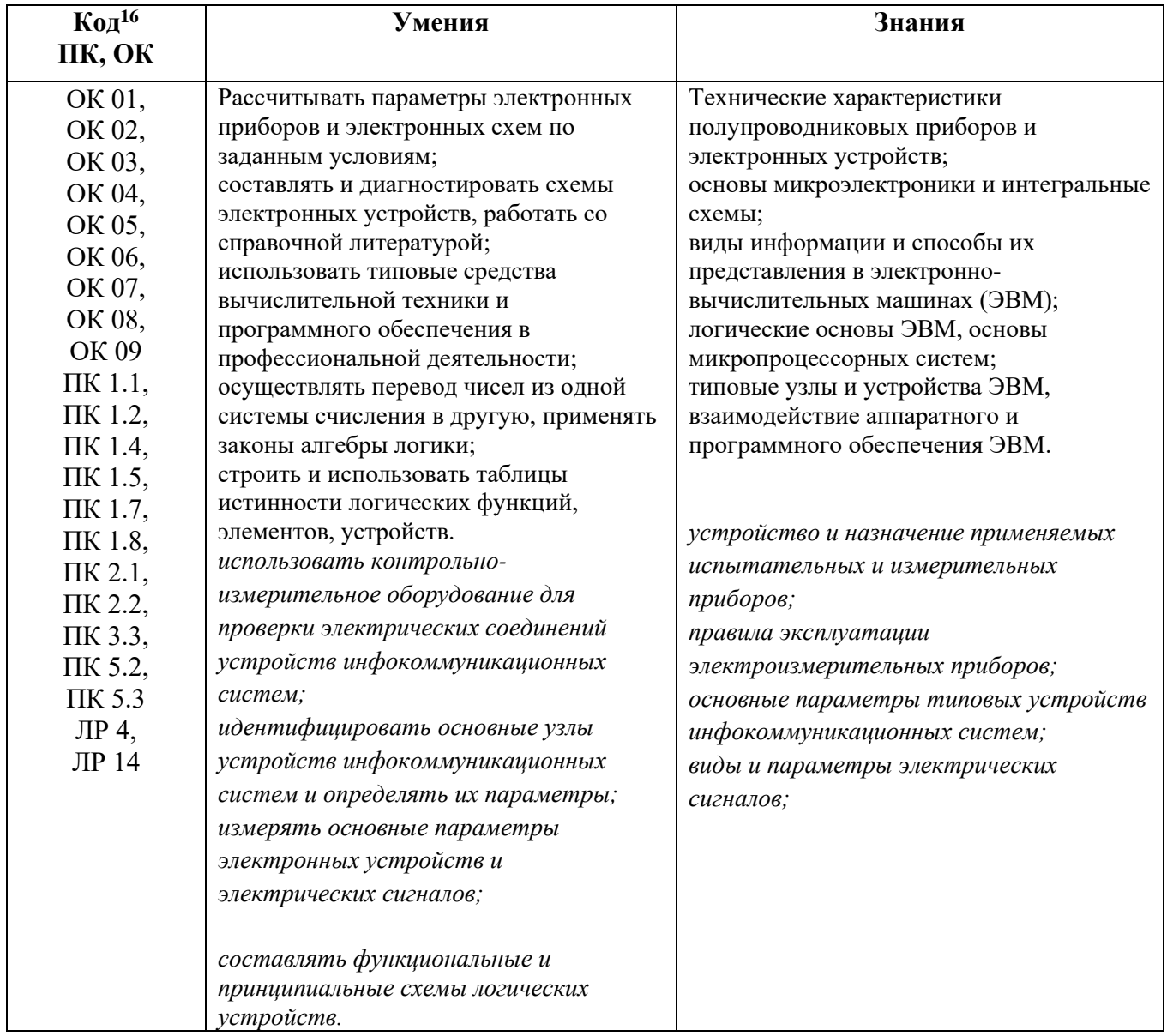

<sup>16</sup> *Приводятся коды ОК, ПК, личностных результатов, которые необходимы для освоения данной дисциплины. Личностные результаты определяются преподавателем в соответствии с Рабочей программой воспитания.*

## **1.3 Рекомендуемое количество часов на освоение программы дисциплины**

Объем работы обучающихся во взаимодействии с преподавателем 196 часов, в том числе: - 100 часов вариативной части, направленных на усиление обязательной части программы учебной дисциплины.

## **2. СТРУКТУРА И СОДЕРЖАНИЕ УЧЕБНОЙ ДИСЦИПЛИНЫ**

## **2.1. Объем учебной дисциплины и виды учебной работы**

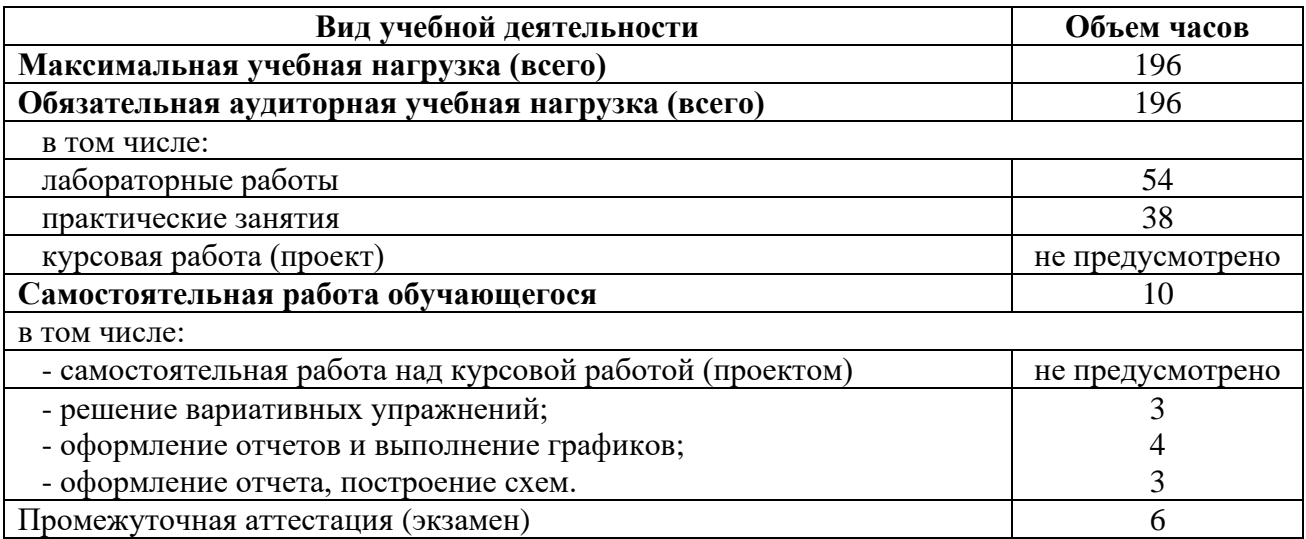

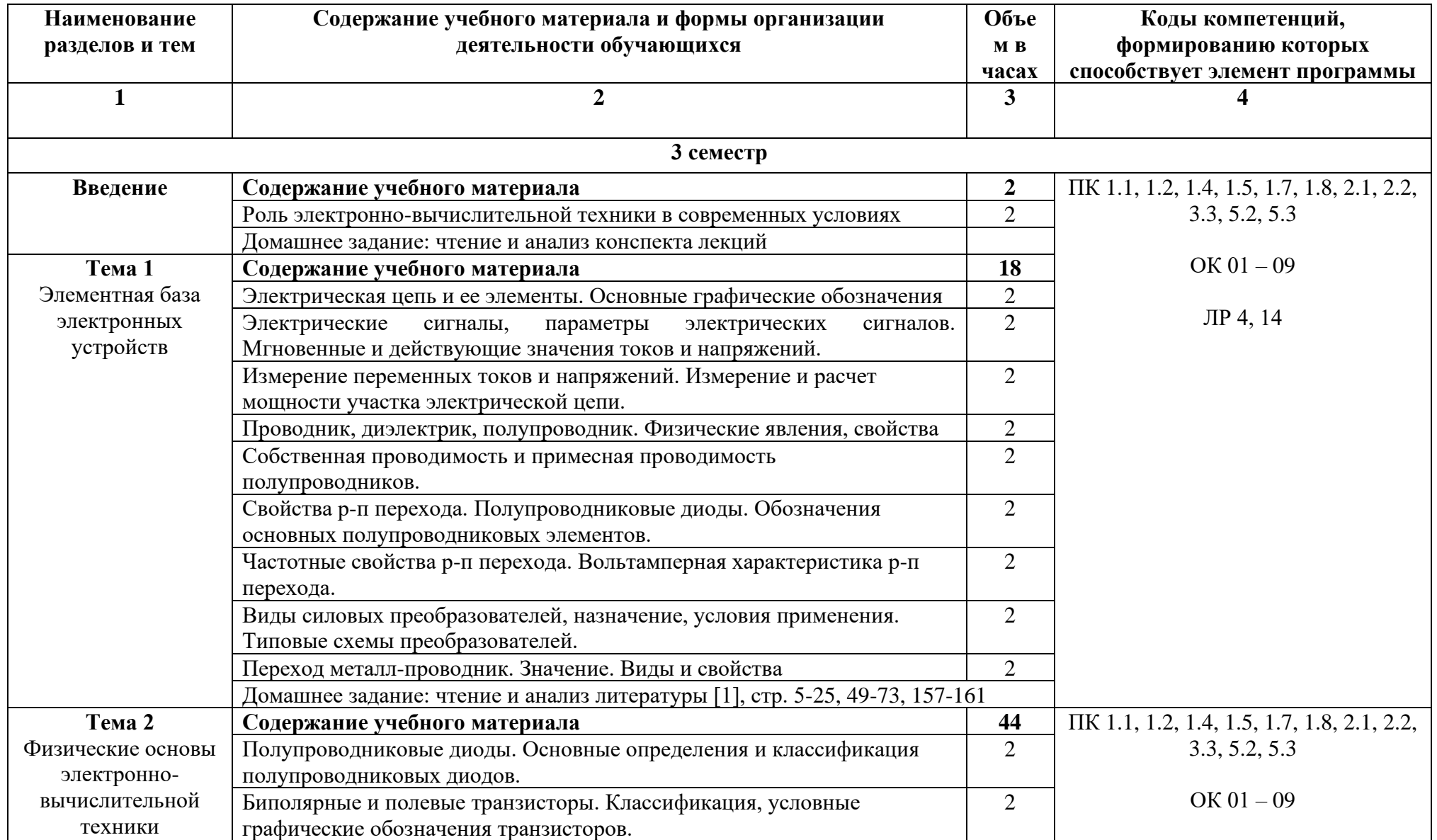

# **2.2. Тематический план и содержание учебной дисциплины «Основы электронной и вычислительной техники»**

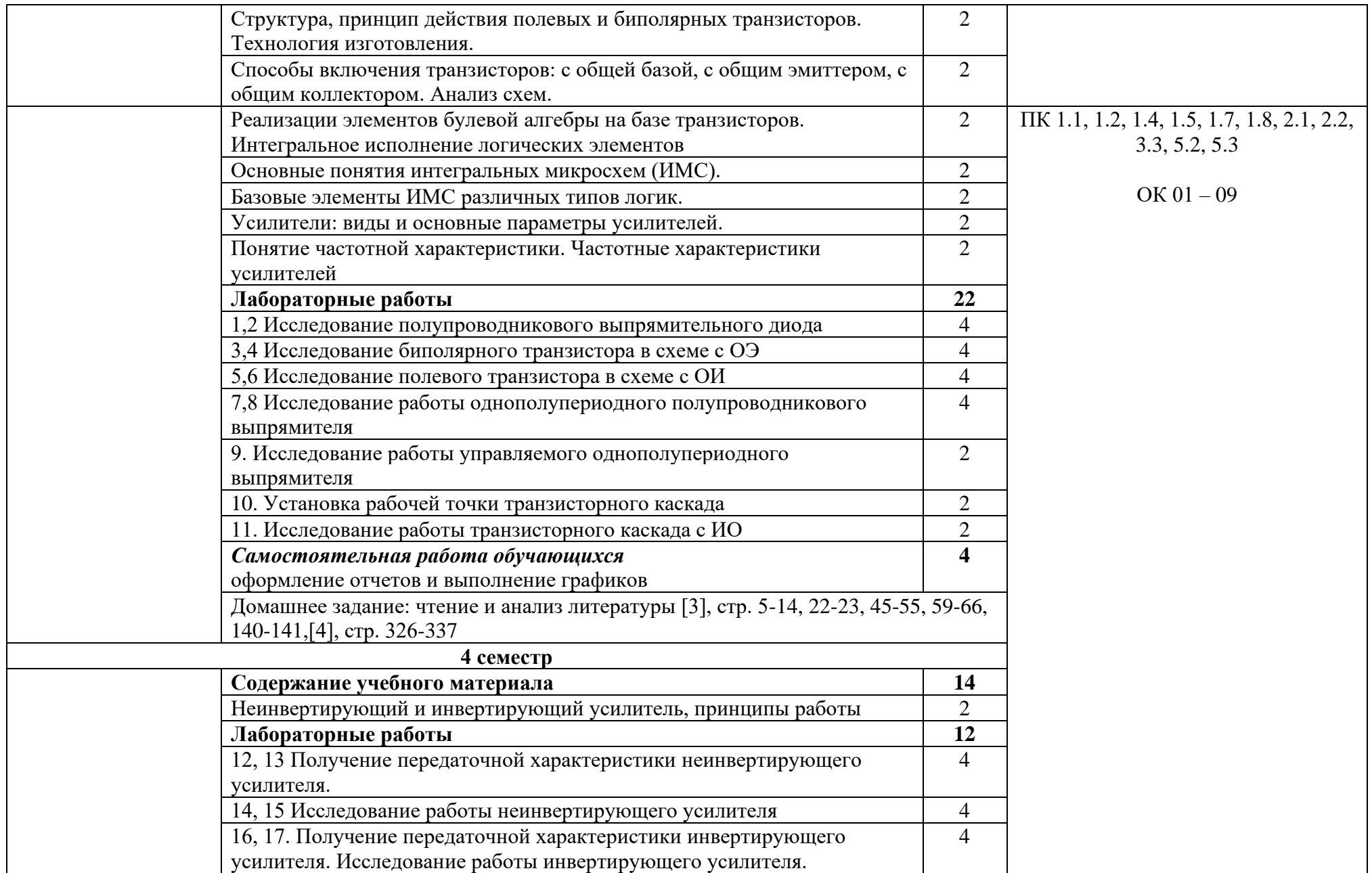

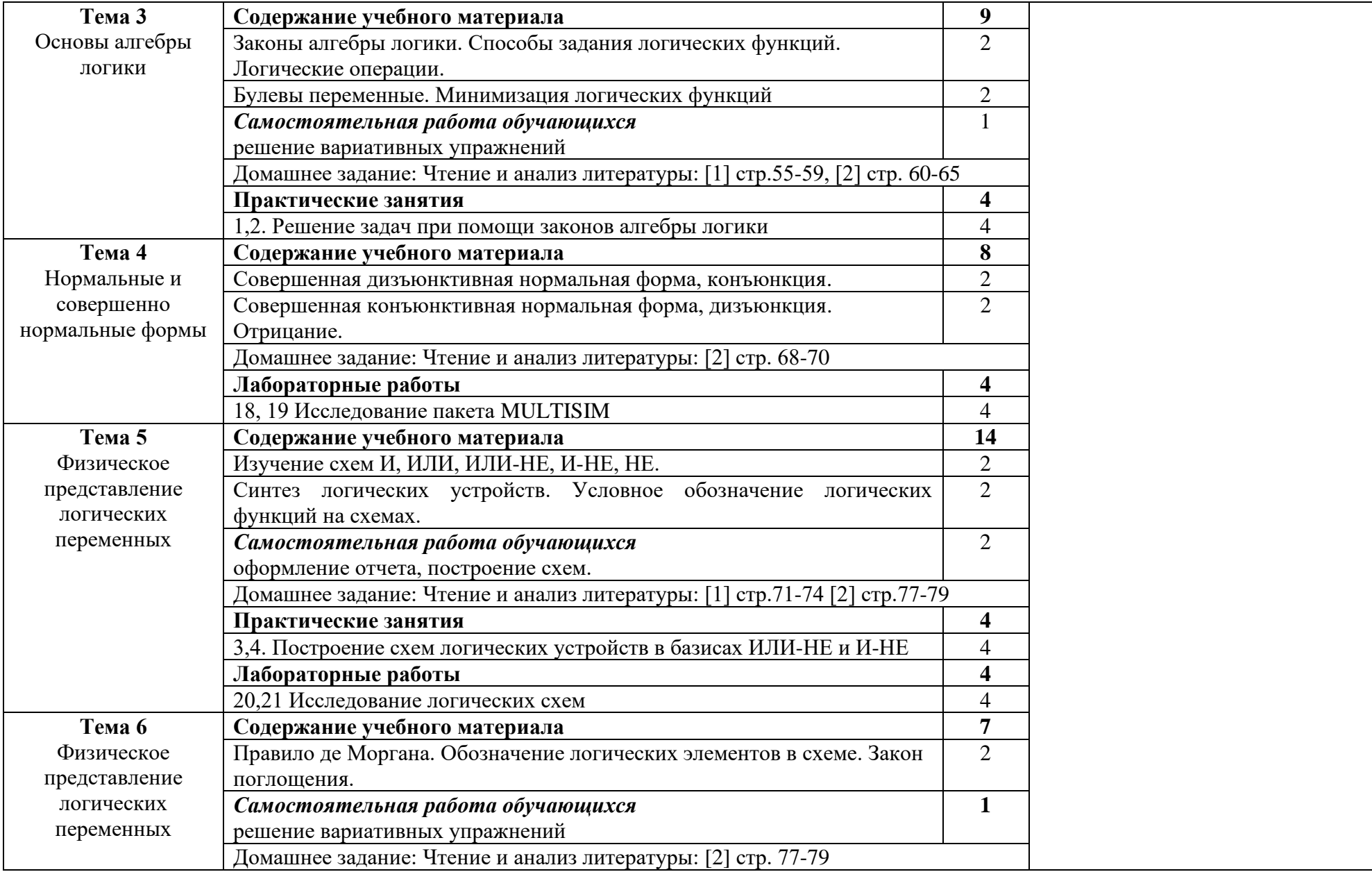

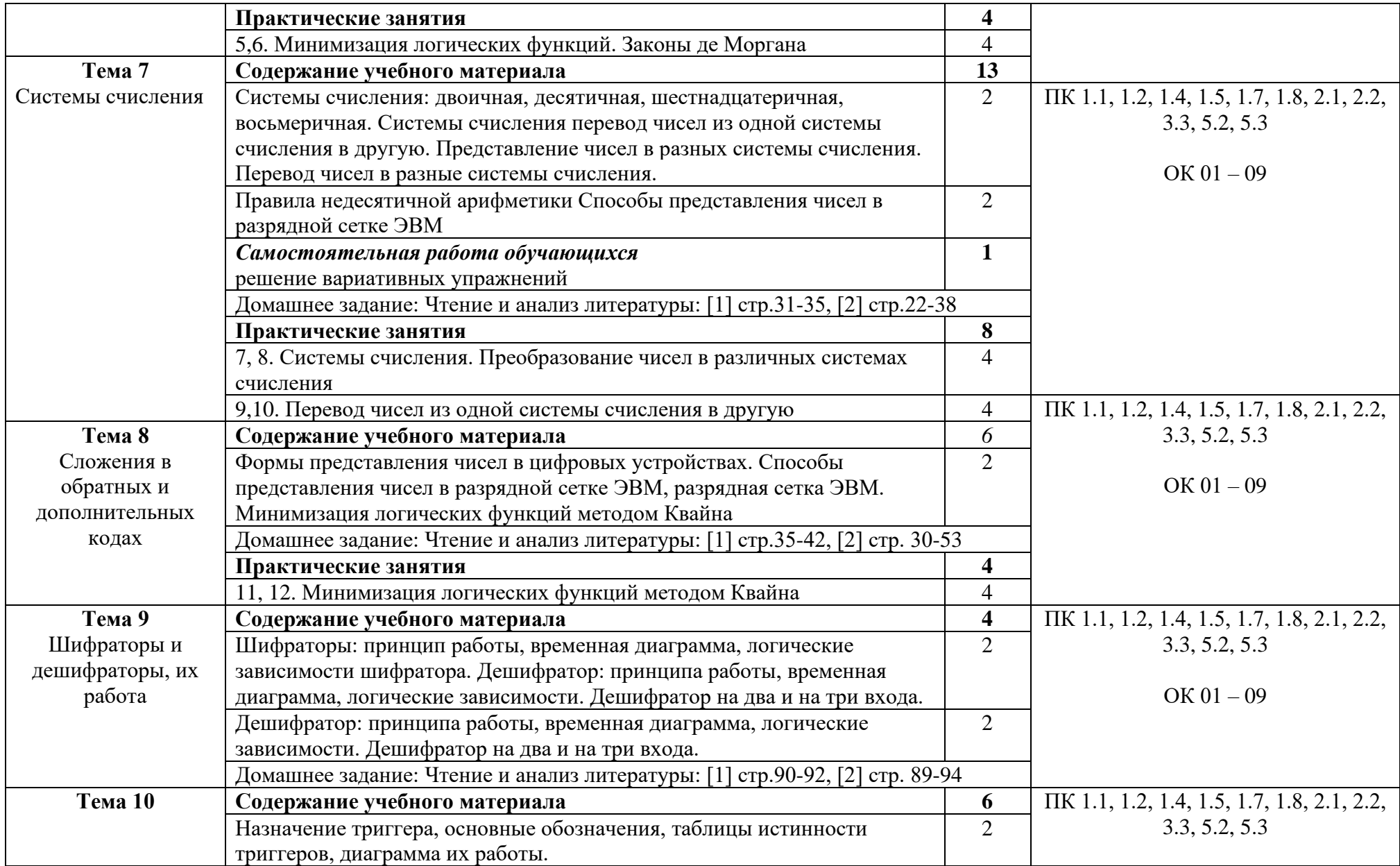

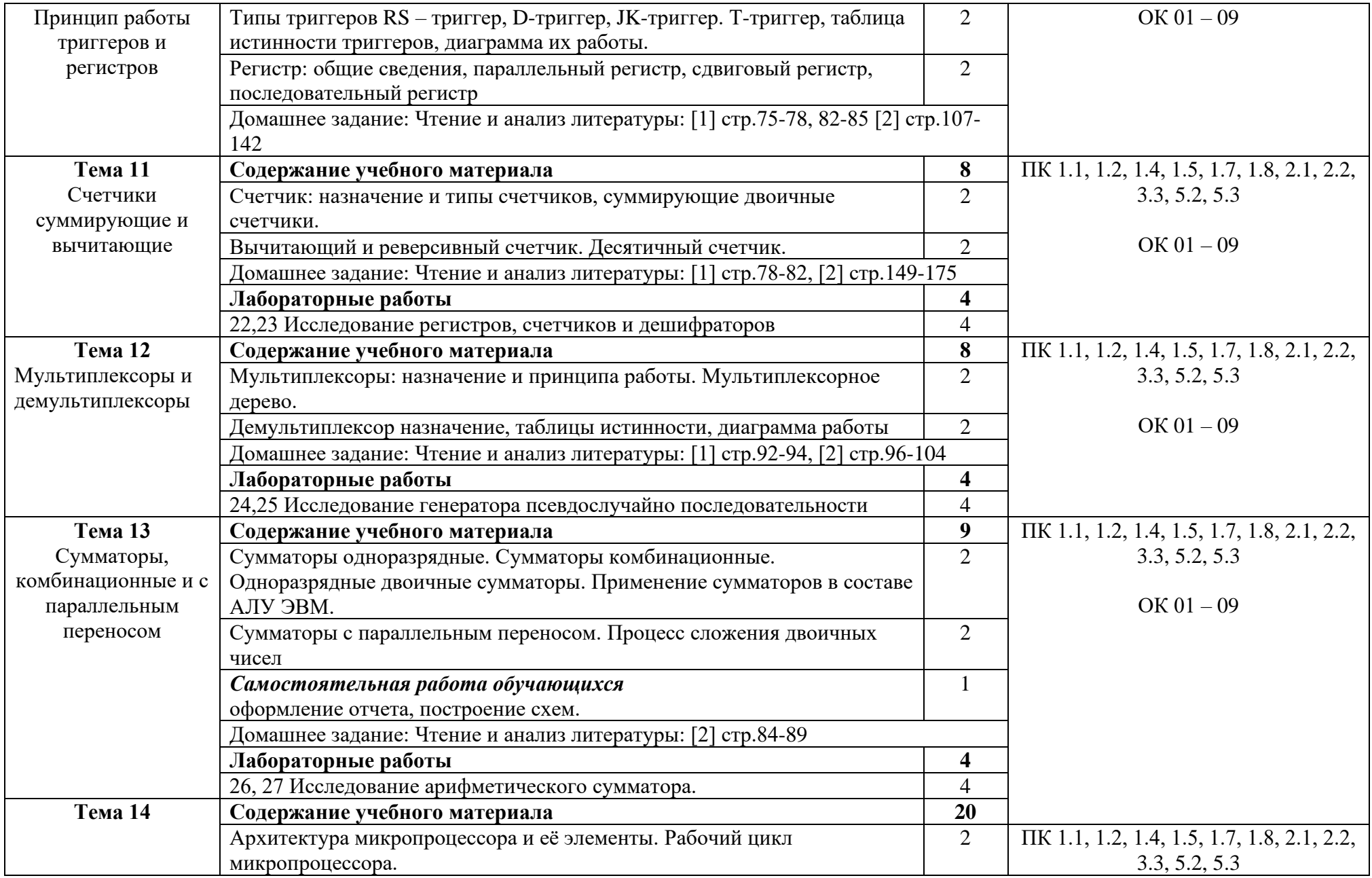

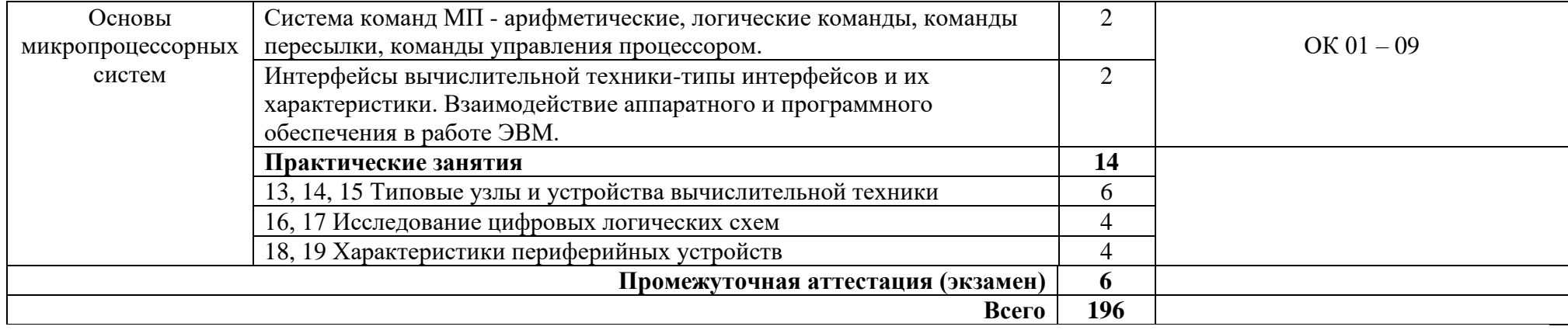

## **3. УСЛОВИЯ РЕАЛИЗАЦИИ ПРОГРАММЫ ДИСЦИПЛИНЫ**

## **3.1. Требования к минимальному материально-техническому обеспечению**

Реализация программы дисциплины требует наличия «Лаборатории электронной и вычислительной техники»

## Оборудование лаборатории:

- − автоматизированные рабочие места обучающихся (ПК с доступом в интернет и программным обеспечением общего и профессионального назначения (для расчета и проектирования цифровых электронных схем);
- автоматизированное рабочее место преподавателя (ПК с доступом в интернет и программным обеспечением общего и профессионального назначения (для расчета и проектирования цифровых электронных схем);
- − доска;
- − комплект учебно-наглядных пособий и плакатов по дисциплине;
- − мультимедийное оборудование;
- − измерители мощности лабораторные;
- − вольтметры лабораторные;
- − прецизионные измерители RLC (сопротивления, индуктивности, емкости);
- − ваттметры, амперметры, миллиамперметры, пикоамперметры, фазометры лабораторные;
- − цифровой осциллограф;
- − комплект соединительных проводов;
- − наборы электронных элементов с платформой для их изучения или комбинированные стенды и устройства;
- наборы цифровых электронных элементов с платформой для их изучения или комбинированные стенды и устройства.

## **3.2. Информационное обеспечение обучения**

Основные источники:

1. Попов И.И., Партыка, Т. Л. Вычислительная техника : учебное пособие / Т.Л. Партыка, И.И. Попов. — 3-е изд., перераб. и доп. — Москва : ФОРУМ : ИНФРА-М, 2022. — 445 с. : ил. — (Среднее профессиональное образование).

2. Партыка, Т. Л. Вычислительная техника : учебное пособие / Т.Л. Партыка, И.И. Попов. — 3-е изд., перераб. и доп. — Москва : ФОРУМ : ИНФРА-М, 2022. — 445 с. : ил. — (Среднее профессиональное образование).

3. КУРС: ИНФРА-М, 2022. — 272 с. — (Среднее профессиональное образование).

4. Электронная техника: учебник/ 2-е издание, исправленное и дополненное / М.В. Гальперин. — НИЦ МОСКВА: ИНФРА-М, 2021 — 352 с. — (Среднее профессиональное образование).

Дополнительные источники:

1. Куль, Т.П. Основы вычислительной техники : учебное пособие / Т.П. Куль. - Минск : РИПО, 2022. - 241 с. - ISBN 978-985-503-812-3.

Интернет ресурсы:

1. Электронно-библиотечная система. [Электронный ресурс] – режим доступа: http://znanium.com/ (2023)

# **4.КОНТРОЛЬ И ОЦЕНКА РЕЗУЛЬТАТОВ ОСВОЕНИЯ УЧЕБНОЙ ДИСЦИПЛИНЫ**

Контроль и оценка результатов освоения дисциплины осуществляется преподавателем в процессе проведения практических занятий и лабораторных работ, тестирования, а также выполнения студентами индивидуальных заданий, проектов, исследований.

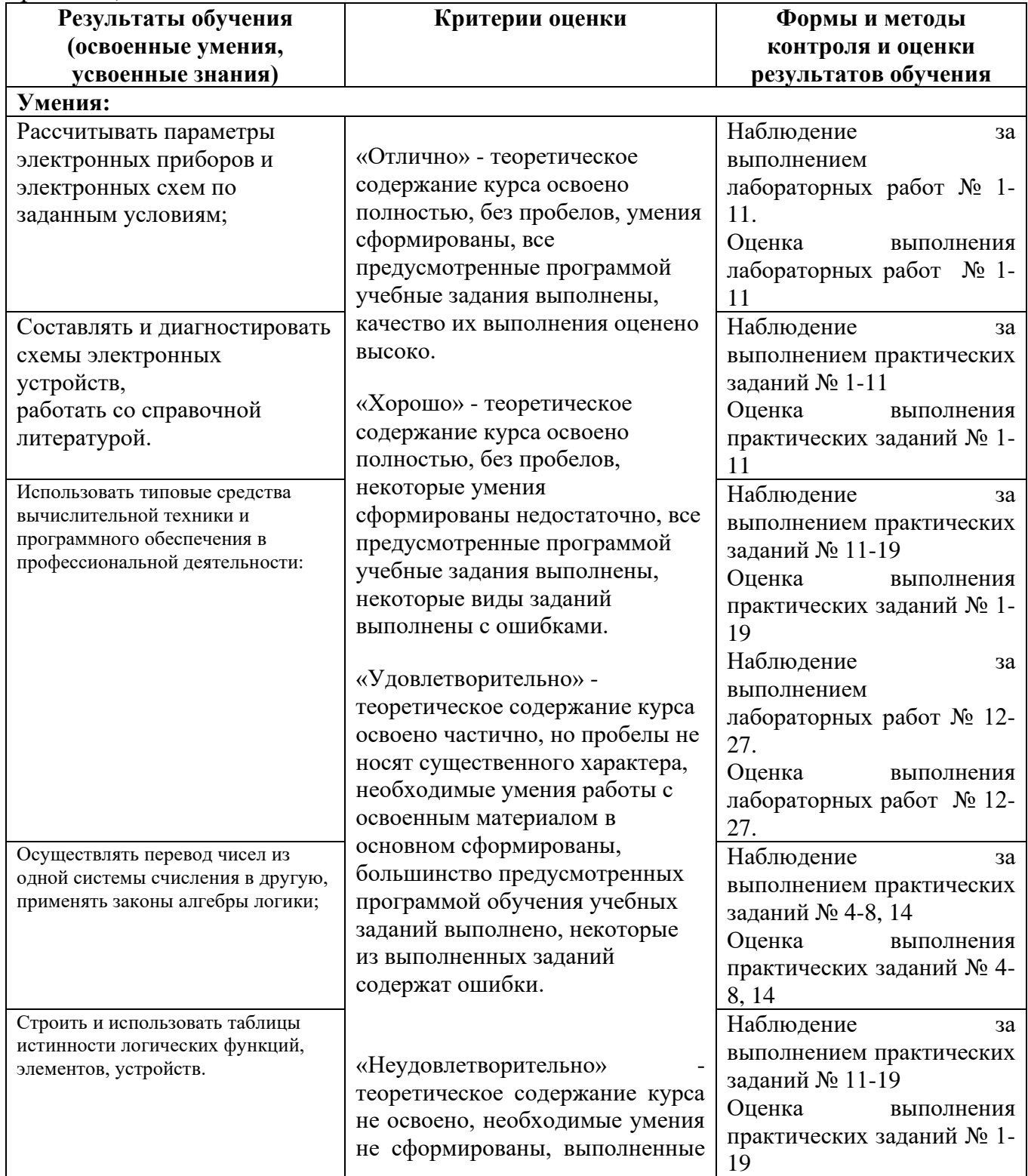

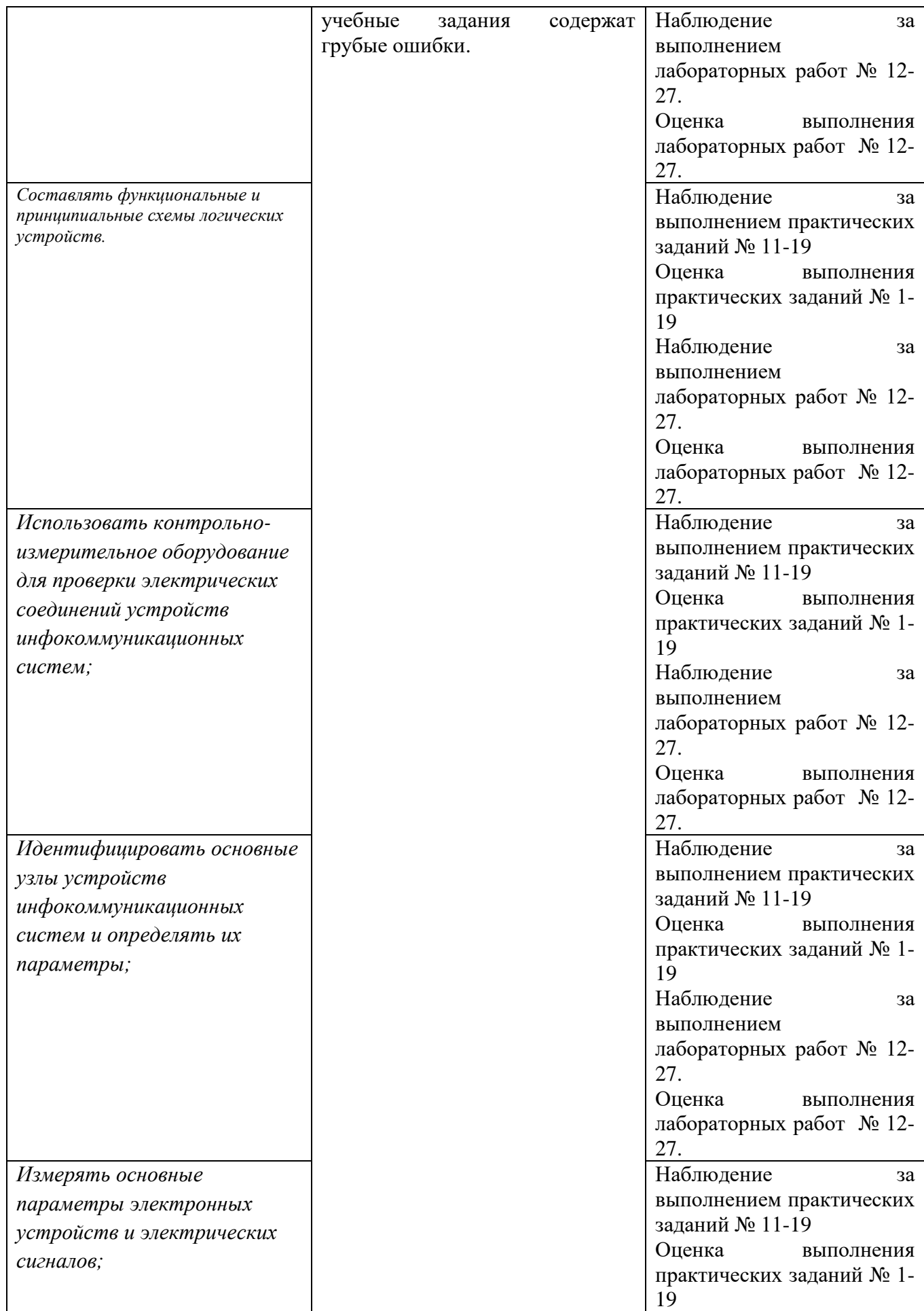

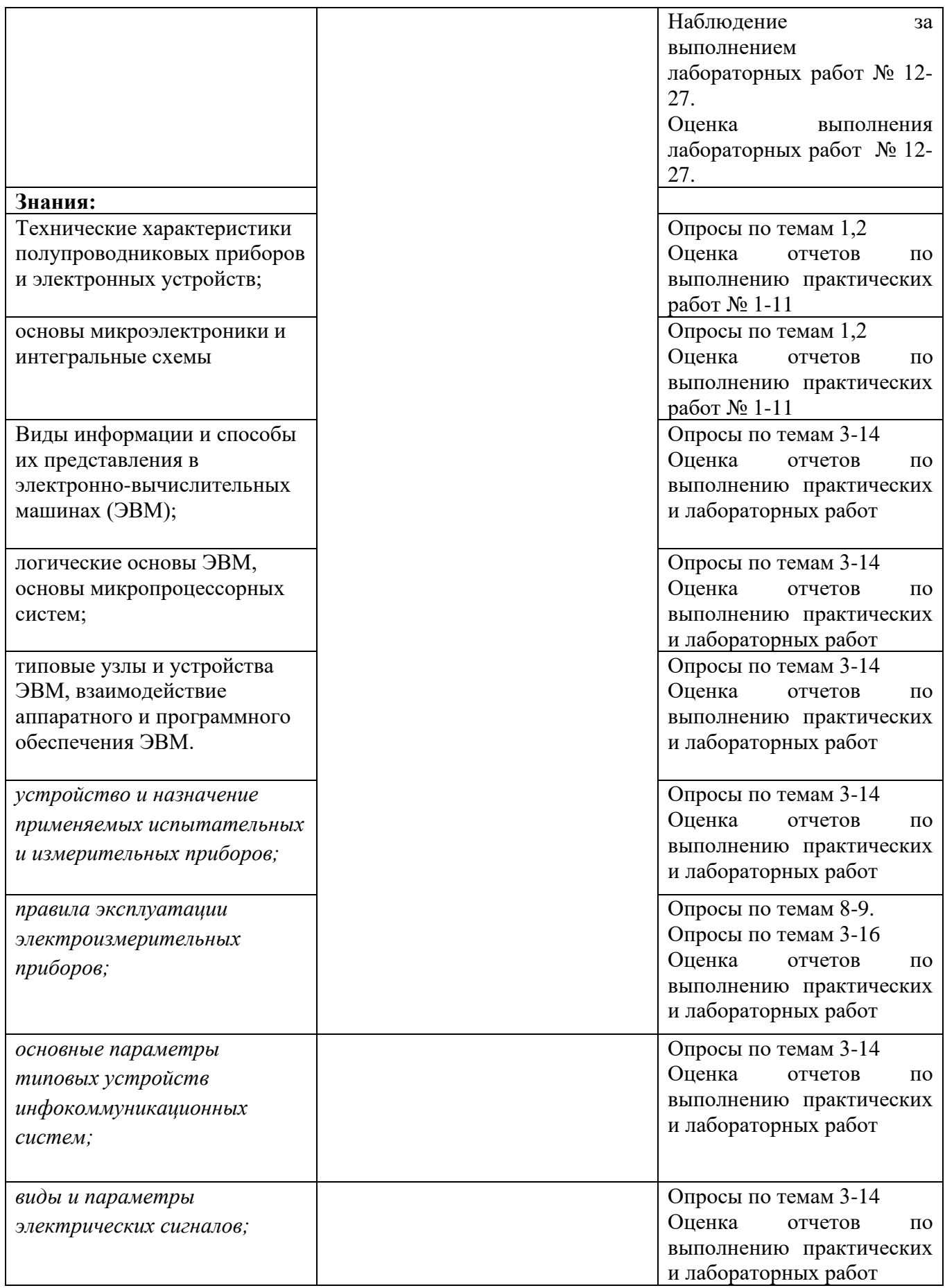

## *Приложение 1 План мероприятий*

## **Специальность** 11.02.15 Инфокоммуникационные сети и системы связи **2 курс ОП.04. Основы электронной и вычислительной техники**

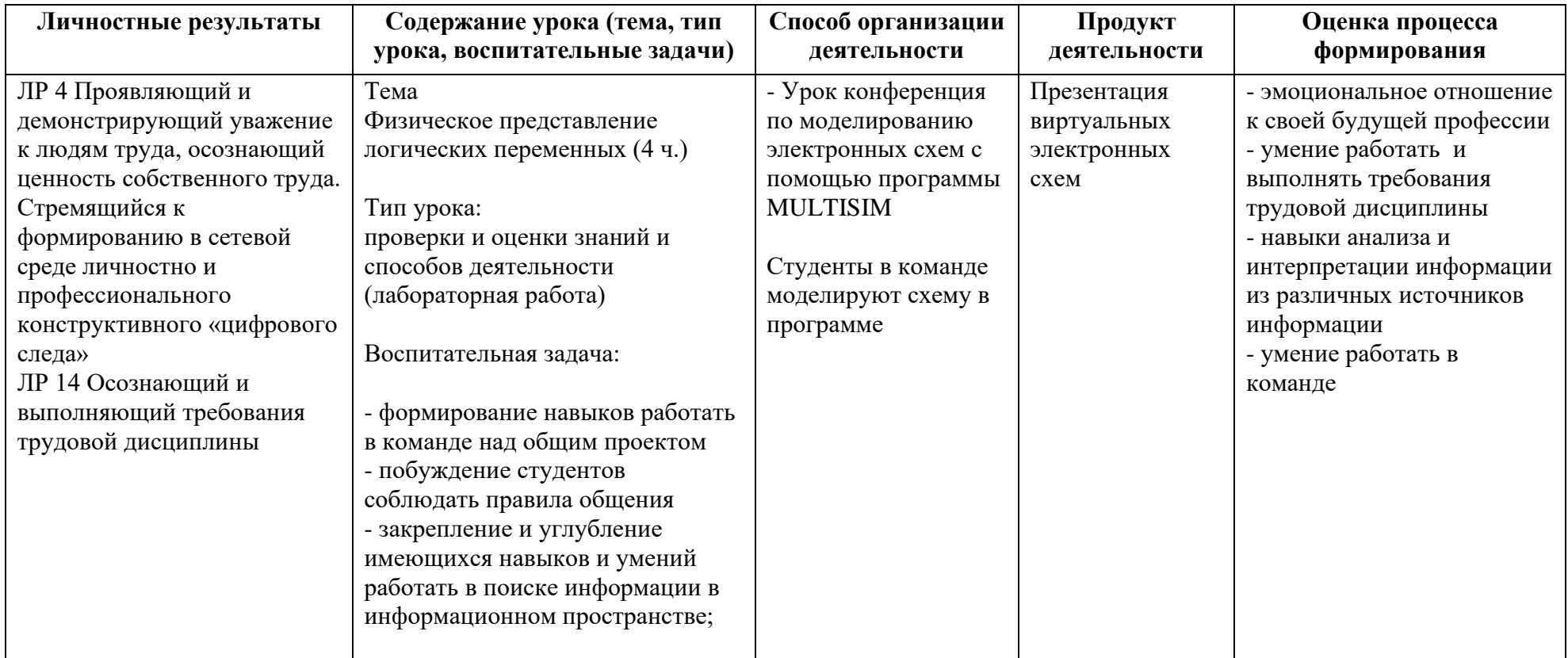

*Приложение I.11*

*к программе СПО 11.02.15 Инфокоммуникационные сети и системы связи*

# **РАБОЧАЯ ПРОГРАММА УЧЕБНОЙ ДИСЦИПЛИНЫ**

## **ОП.05 Теория электросвязи**

**Составитель:**

**Левков Александр Александрович, преподаватель ГБПОУ УКРТБ**

## **СОДЕРЖАНИЕ**

- 1. Паспорт программы учебной дисциплины
- 2. Структура и содержание учебной дисциплины
- 3. Условия реализации программы учебной дисциплины
- 4. Контроль и оценка результатов освоения учебной дисциплины

Приложение 1

## **1. ОБЩАЯ ХАРАКТЕРИСТИКА РАБОЧЕЙ ПРОГРАММЫ УЧЕБНОЙ ДИСЦИПЛИНЫ ОП. 05. ТЕОРИЯ ЭЛЕКТРОСВЯЗИ**

#### **1.1. Место дисциплины в структуре основной образовательной программы:**

Учебная дисциплина «Теория электросвязи» является обязательной частью общепрофессионального цикла основной образовательной программы в соответствии с ФГОС СПО по специальности 11.02.15 Инфокоммуникационные сети и системы связи.

С целью углубления подготовки обучающегося и для обеспечения конкурентоспособности выпускника в соответствии с запросами регионального рынка труда в дисциплину дополнительно были введены часы вариативной части.

Особое значение дисциплина имеет при формировании и развитии ОК 01, ОК 02, ОК 03, ОК 04, ОК 05, ОК 06, ОК 07, ОК 08, ОК 09.

#### **1.2. Цель и планируемые результаты освоения дисциплины:**

В рамках программы учебной дисциплины обучающимися осваиваются умения и знания

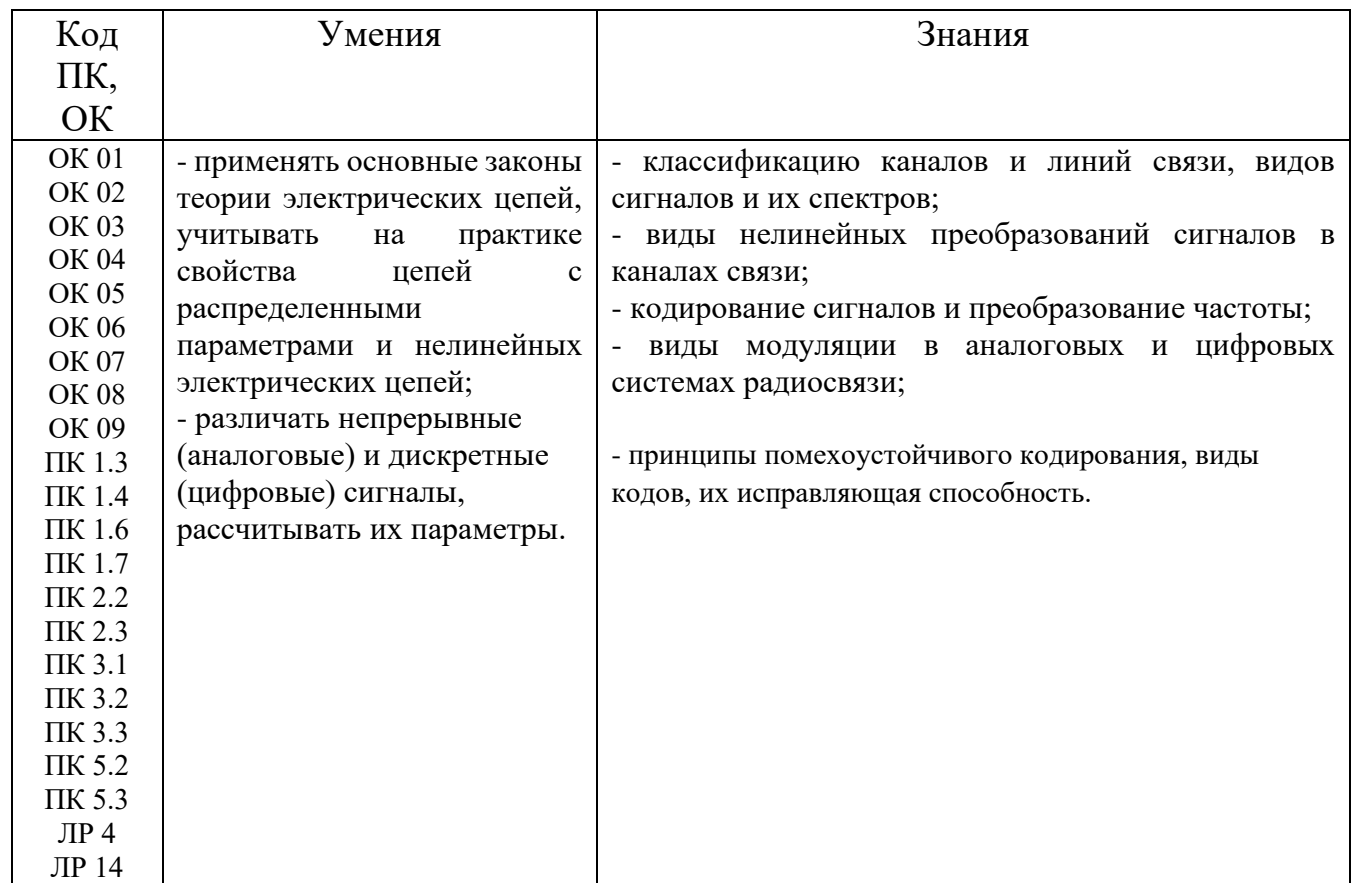

## **1.3. Рекомендуемое количество часов на освоение программы дисциплины**

Объем работы обучающихся во взаимодействии с преподавателем 132 часа, в том числе:

-60 часов вариативной части, направленных на усиление обязательной части программы учебной дисциплины.

## **2. СТРУКТУРА И СОДЕРЖАНИЕ УЧЕБНОЙ ДИСЦИПЛИНЫ**

## **2.1. Объем учебной дисциплины и виды учебной работы**

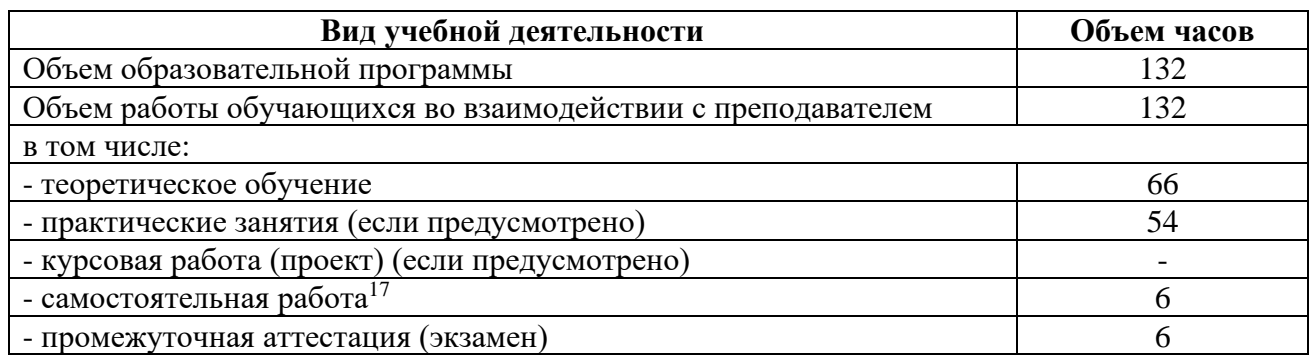

<sup>17</sup>Самостоятельная работа в рамках образовательной программы планируется образовательной организацией с соответствии с требованиями ФГОС СПО в пределах объема учебной дисциплины в количестве часов, необходимом для выполнения заданий самостоятельной работы обучающихся, предусмотренных тематическим планом и содержанием учебной дисциплины.

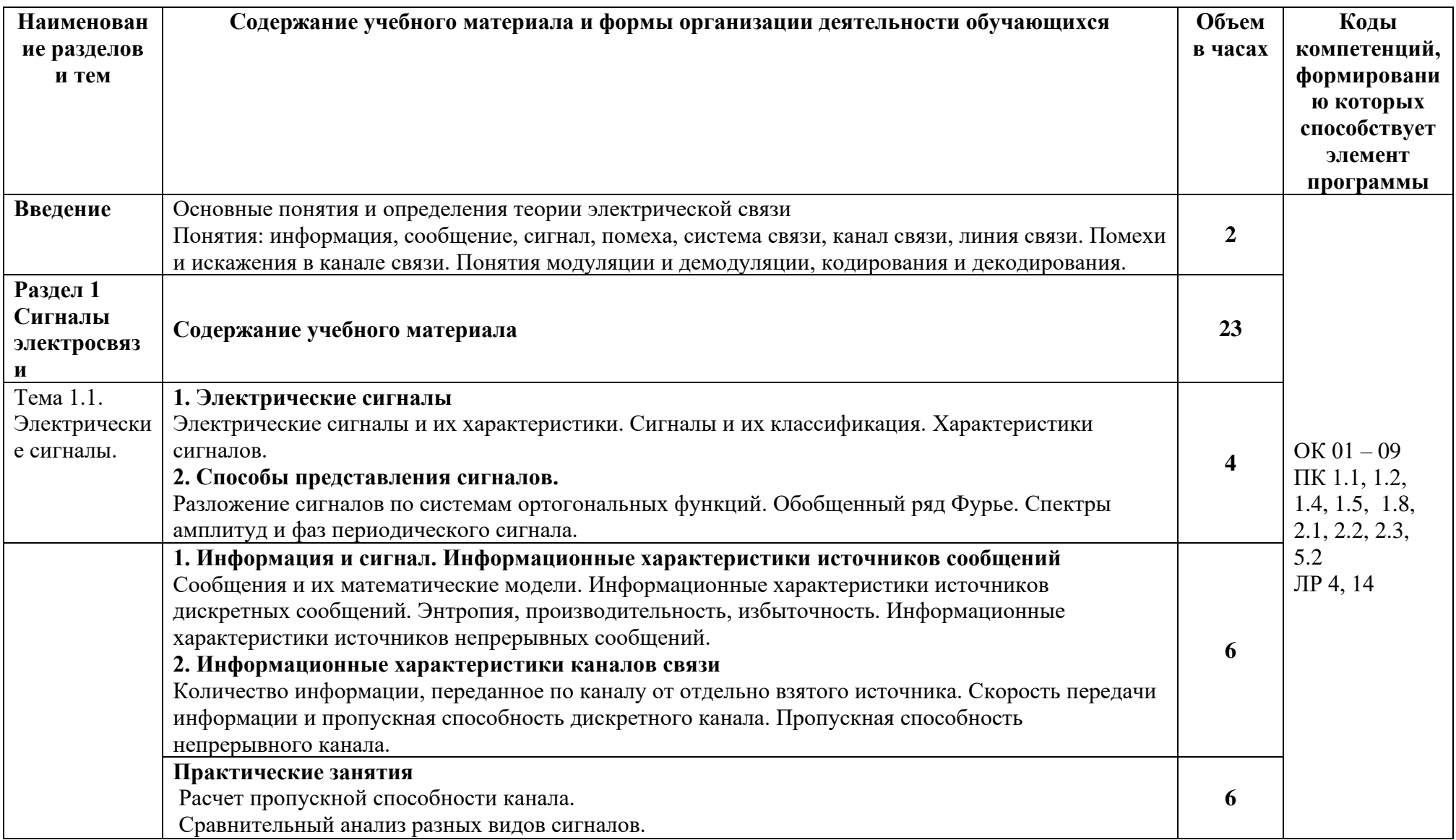

# **2.2. Тематический план и содержание учебной дисциплины «Теория электросвязи»**

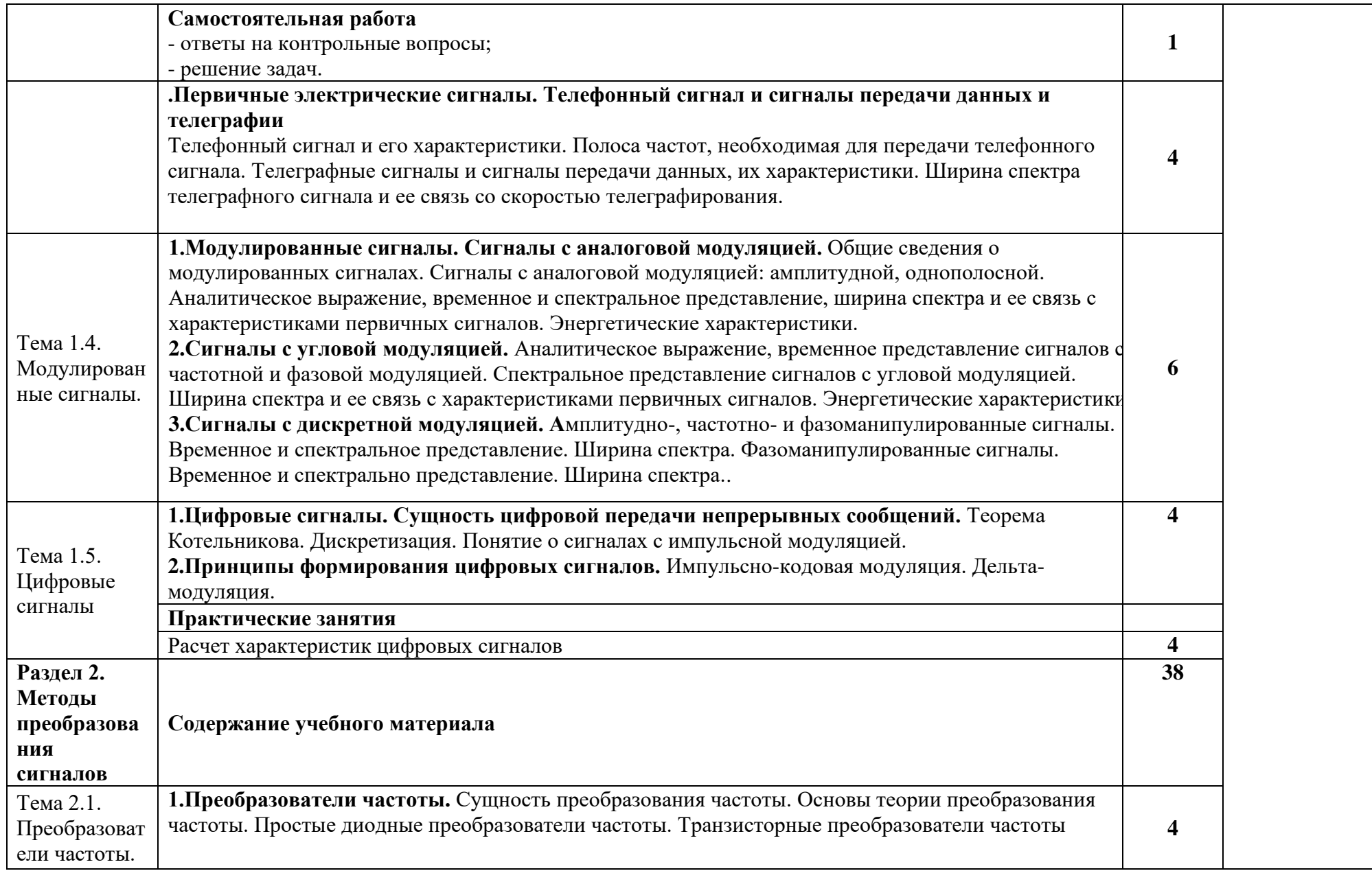

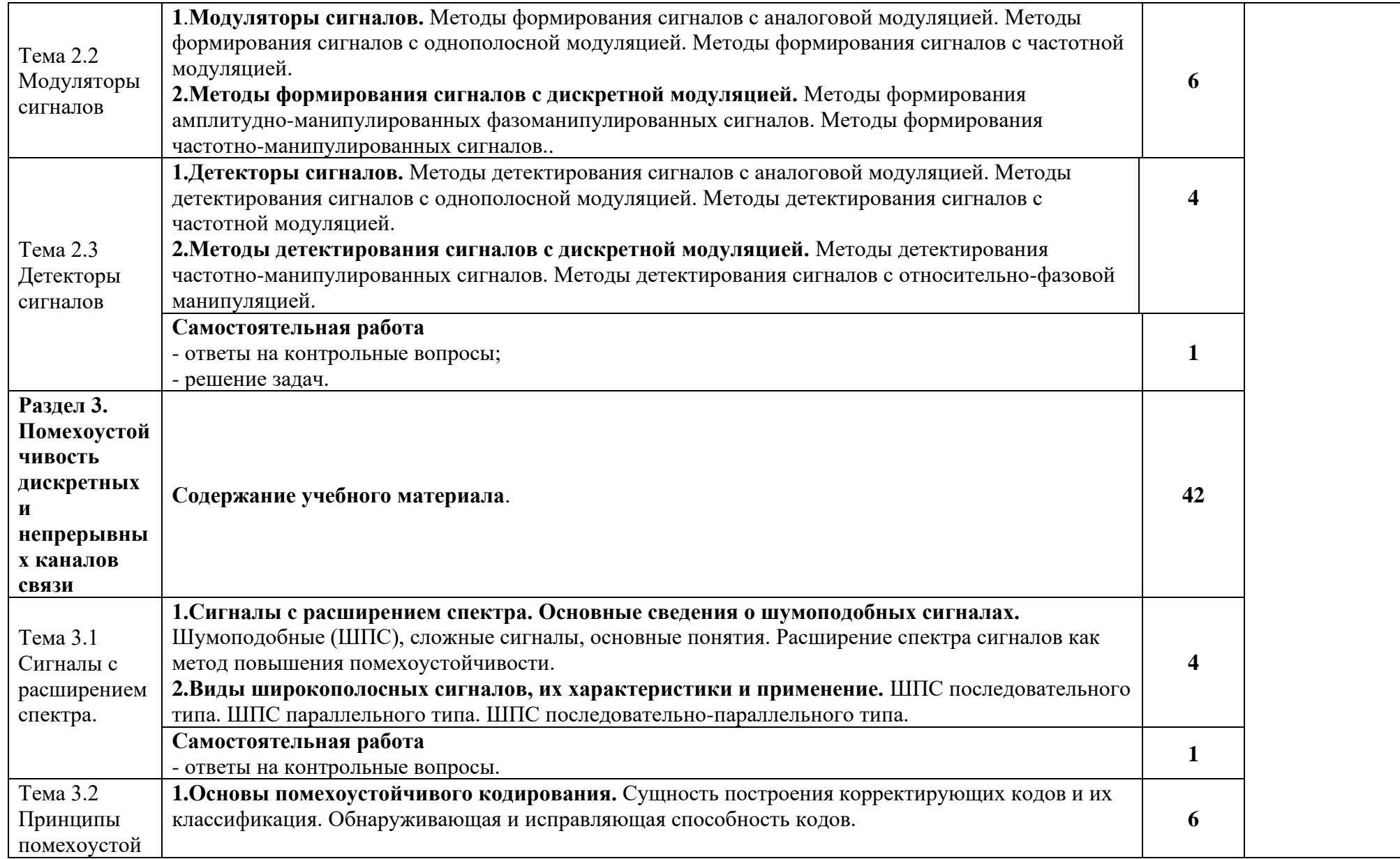

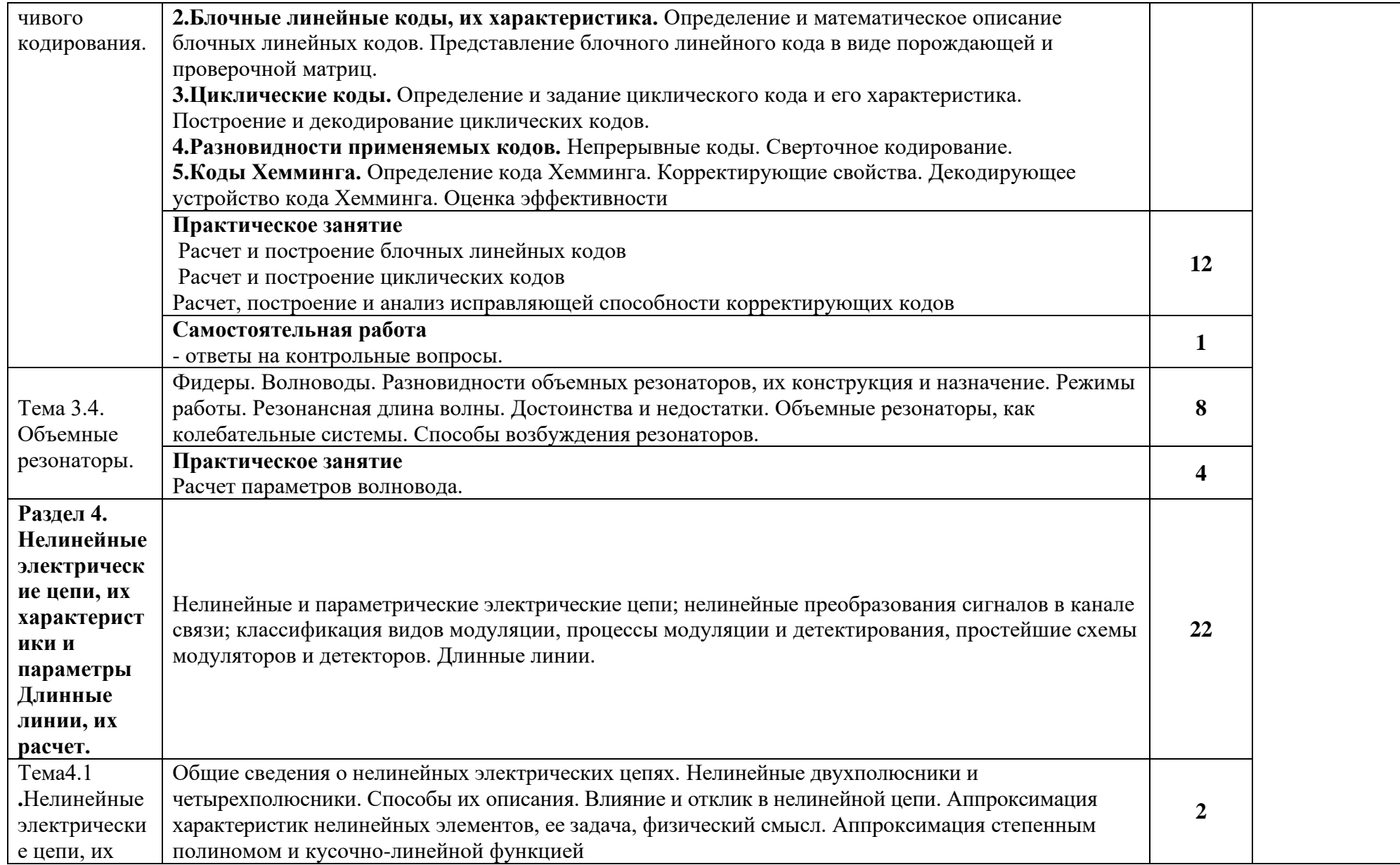

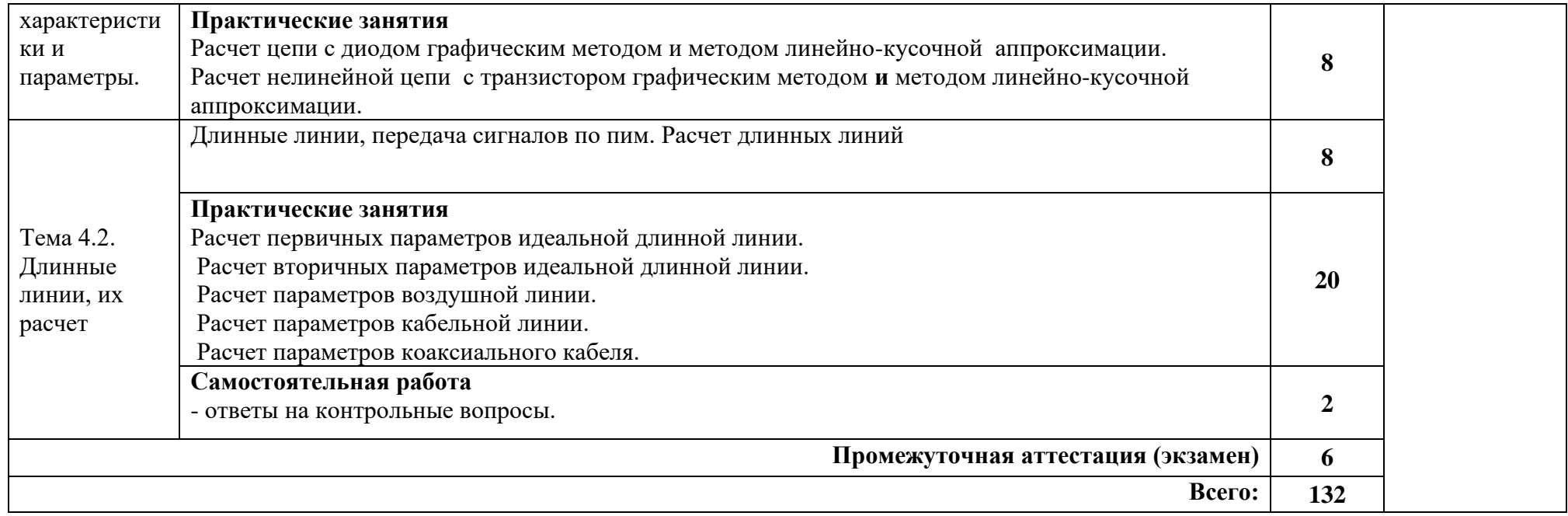

## **3. УСЛОВИЯ РЕАЛИЗАЦИИ УЧЕБНОЙ ДИСЦИПЛИНЫ**

#### **3.1. Для реализации программы учебной дисциплины должны быть предусмотрены следующие специальные помещения:**

Лаборатория «Теория электросвязи», оснащенная необходимым для реализации программы учебной дисциплины оборудованием:

- автоматизированные рабочие места обучающихся (ПК с доступом в интернет и программным обеспечением общего и профессионального назначения (для расчета и проектирования узлов и цепей электросвязи);

- автоматизированное рабочее место преподавателя (ПК с доступом в интернет и программным обеспечением общего и профессионального назначения (для расчета и проектирования узлов и цепей электросвязи);

- доска;

- комплект учебно-наглядных пособий и плакатов;
- мультимедийное оборудование;
- лабораторные комплексы и стенды;
- цифровая система связи.

### **3.2. Информационное обеспечение реализации программы**

Для реализации программы библиотечный фонд образовательной организации должен иметь печатные и/или электронные образовательные и информационные ресурсы, для использования в образовательном процессе. При формировании библиотечного фонда образовательной организацией выбираются не менее одного издания из перечисленных ниже печатных изданий и (или) электронных изданий в качестве основного, при этом список, может быть дополнен новыми изданиями.

#### **3.2.1. Основные печатные издания**

1. Нефедов В.И., Сигов, Теория электросвязи М.: Юрайт, 2017. Нефедов, В. И. Теория электросвязи: учебник для СПО / В. И. Нефедов, А. С. Сигов; под ред. В. И. Нефедова. — М.: Издательство Юрайт, 2017. — 495 с. — (Профессиональное образование). — ISBN 978-5-534-01470-9.

2. Нефедов, В. И. Теория электросвязи: учебник для среднего профессионального образования / В. И. Нефедов, А. С. Сигов; под редакцией В. И. Нефедова. — Москва: Издательство Юрайт, 2021. — 495 с. — (Профессиональное образование). — ISBN 978-5-534-01470-9.

3. Попов, В. П. Теория электрических цепей в 2 ч. Часть 1: учебник для среднего профессионального образования / В. П. Попов. — 7-е изд., перераб. и доп. — Москва: Издательство Юрайт, 2021. — 378 с. — (Профессиональное образование). — ISBN 978-5-534-05465-1.

4. Ляшев, В. А. Теория электрических цепей в 2 ч. Часть 2: учебник для среднего профессионального образования / В. А. Ляшев, Н. И. Мережин, В. П. Попов. — 7-е изд., перераб. и доп. — Москва: Издательство Юрайт, 2021. — 323 с. — (Профессиональное образование). — ISBN 978-5-534-05467-5.

#### **3.2.2. Основные электронные издания**

1[.http://www.electrolibrary.info/history/teoriyacepe.html](http://www.electrolibrary.info/history/teoriyacepe.html) 

2[.http://www.studfiles.ru/dir/cat39/subj75/file13881.html](http://www.studfiles.ru/dir/cat39/subj75/file13881.html)

## **3.2.3. Дополнительные источники**

1. Основы радиоэлектроники: учебное пособие для среднего профессионального образования / М. Ю. Застела [и др.]; под общей редакцией М. Ю. Застела. — 3-е изд., перераб. и доп. — Москва: Издательство Юрайт, 2021. — 495 с. — (Профессиональное образование). — ISBN 978-5-534-10313-7.

## Интернет ресурсы:

1. Электронно-библиотечная система. [Электронный ресурс] – режим доступа: http://znanium.com/ (2002-2023)
#### **4. КОНТРОЛЬ И ОЦЕНКА РЕЗУЛЬТАТОВ ОСВОЕНИЯ УЧЕБНОЙ ДИСЦИПЛИНЫ**

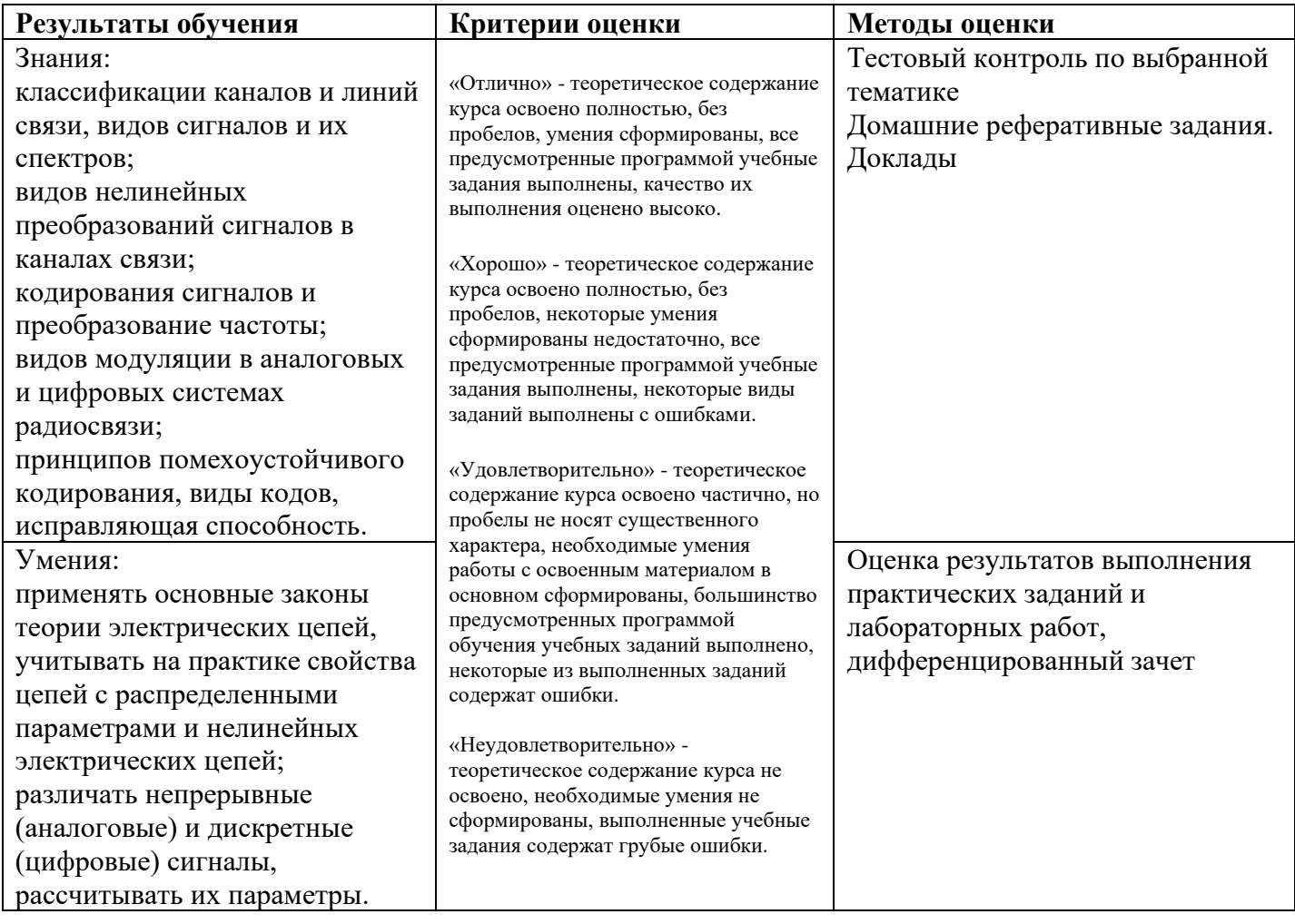

#### *Приложение 1 План мероприятий*

#### **Специальность** 11.02.15 Инфокоммуникационные сети и системы связи 2 **курс**

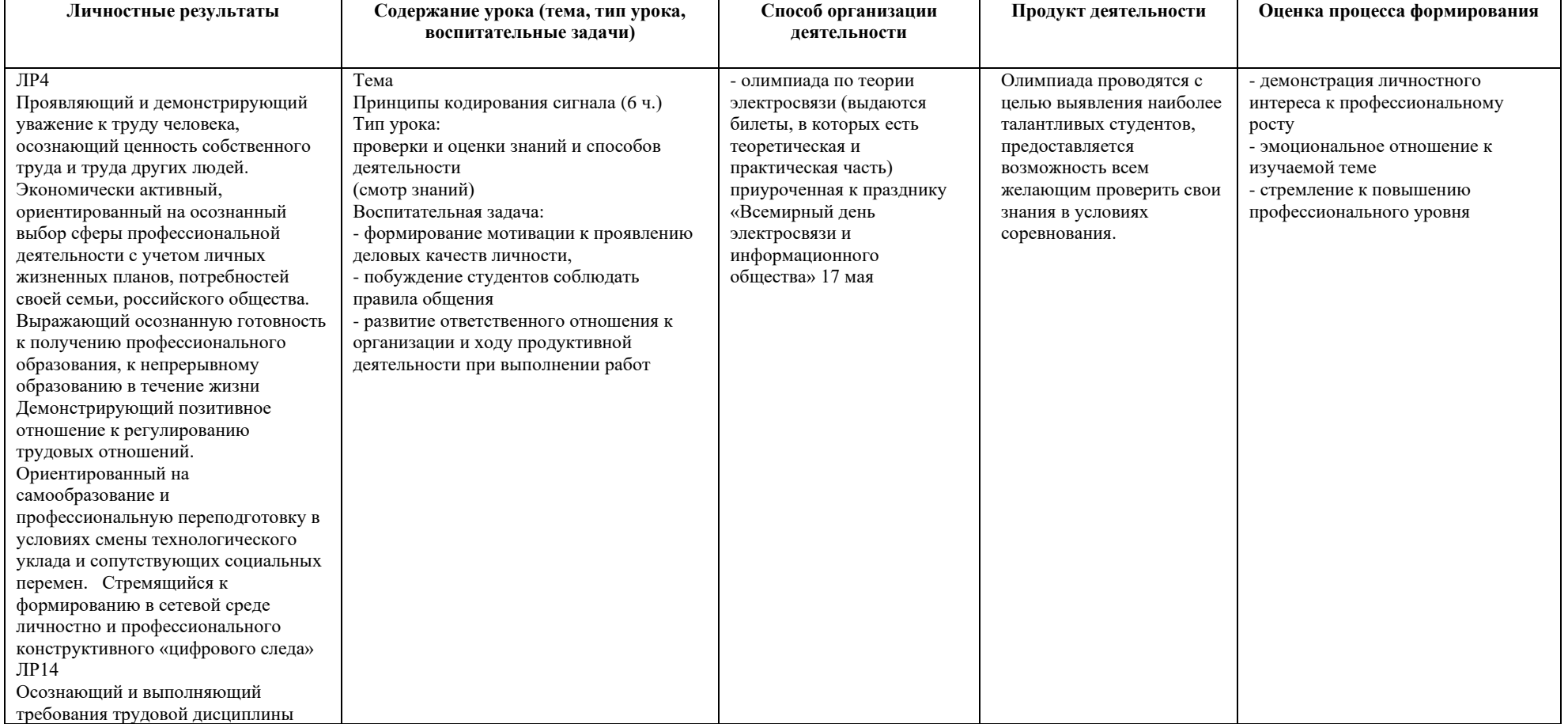

## **ОП.03 Теория электросвязи**

*Приложение I.12 к программе СПО 11.02.15 «Инфокоммуникационные сети и системы связи»*

### **РАБОЧАЯ ПРОГРАММА УЧЕБНОЙ ДИСЦИПЛИНЫ ОП.06 ЭЛЕКТРОРАДИОИЗМЕРЕНИЯ**

**Составитель:** 

**Галлямов Альберт Римович, преподаватель ГБПОУ УКРТБ**

## **СОДЕРЖАНИЕ**

- 1. Паспорт программы учебной дисциплины
- 2. Структура и содержание учебной дисциплины
- 3. Условия реализации программы учебной дисциплины
- 4. Контроль и оценка результатов освоения учебной дисциплины

Приложение 1

# **1. ПАСПОРТ РАБОЧЕЙ ПРОГРАММЫ УЧЕБНОЙ ДИСЦИПЛИНЫ**

Электрорадиоизмерения

*наименование дисциплины*

#### **1.1. Место дисциплины в структуре основной профессиональной образовательной программы**

Учебная дисциплина «Электрорадиоизмерения» принадлежит к общепрофессиональному циклу.

С целью углубления подготовки обучающегося и для обеспечения конкурентоспособности выпускника в соответствии с запросами регионального рынка труда в дисциплину дополнительно были введены часы вариативной части.

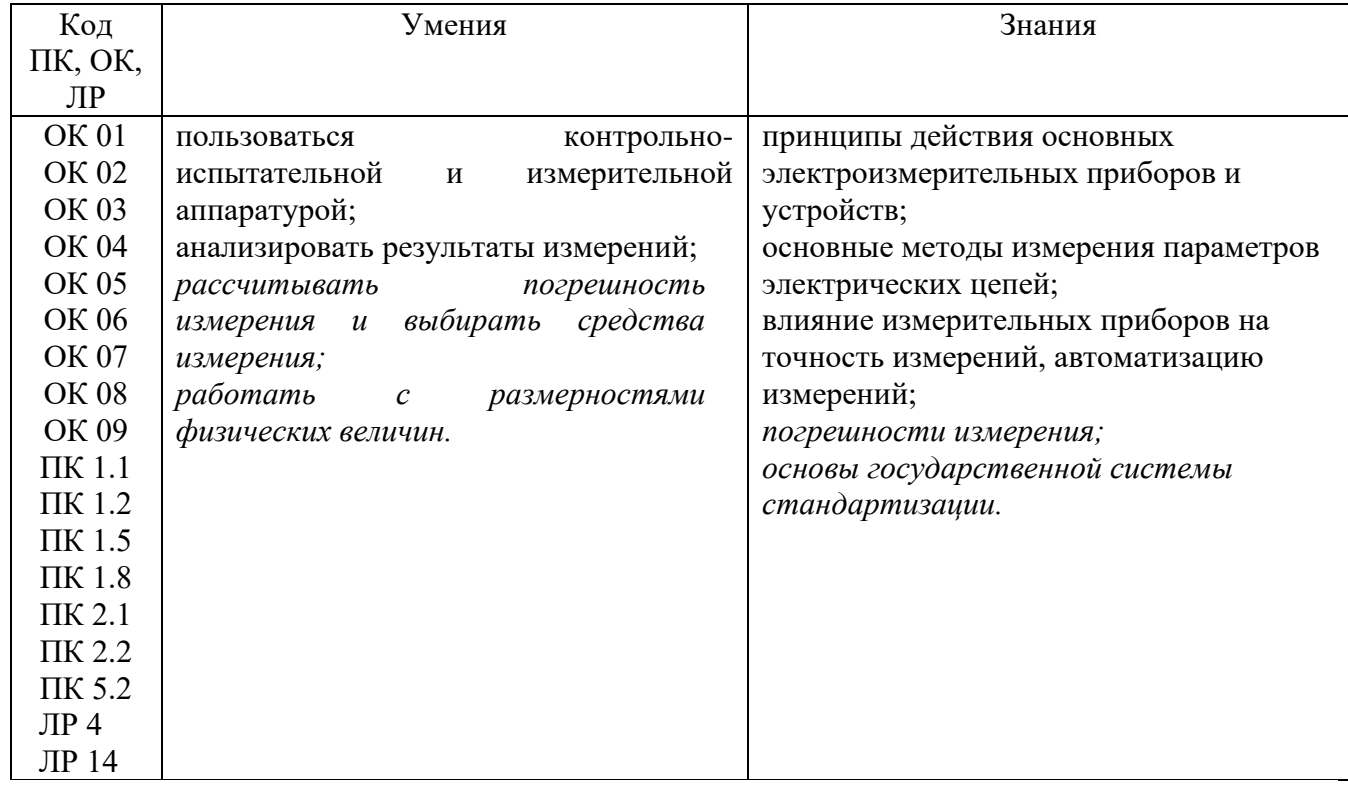

#### **1.2. Цель и планируемые результаты освоения дисциплины:**

#### **1.3. Рекомендуемое количество часов на освоение программы дисциплины**

Объем работы обучающихся во взаимодействии с преподавателем 94 часов, в том числе:

- 22 часов вариативной части, направленных на усиление обязательной части программы учебной дисциплины.

## **2. СТРУКТУРА И СОДЕРЖАНИЕ УЧЕБНОЙ ДИСЦИПЛИНЫ**

## **2.1. Объем учебной дисциплины и виды учебной работы**

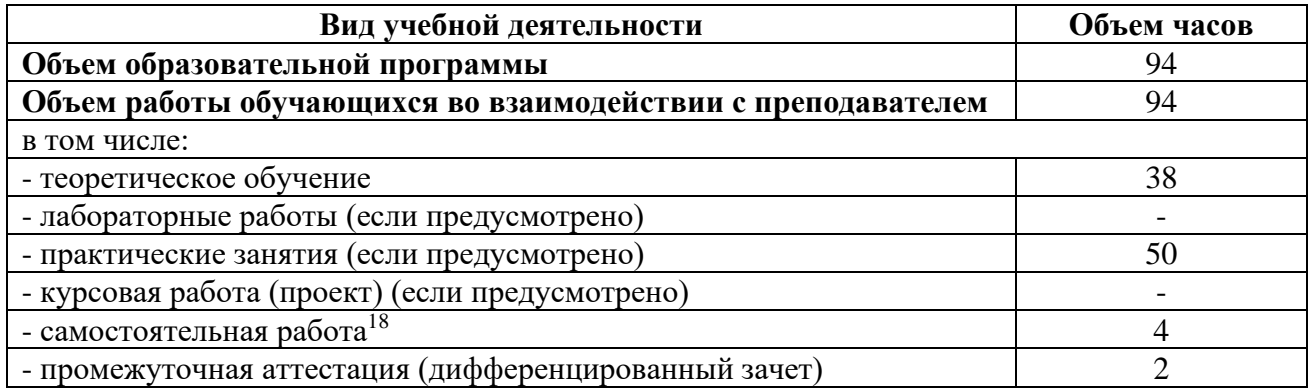

<sup>18</sup>Самостоятельная работа в рамках образовательной программы планируется образовательной организацией с соответствии с требованиями ФГОС СПО в пределах объема учебной дисциплины в количестве часов, необходимом для выполнения заданий самостоятельной работы обучающихся, предусмотренных тематическим планом и содержанием учебной дисциплины.

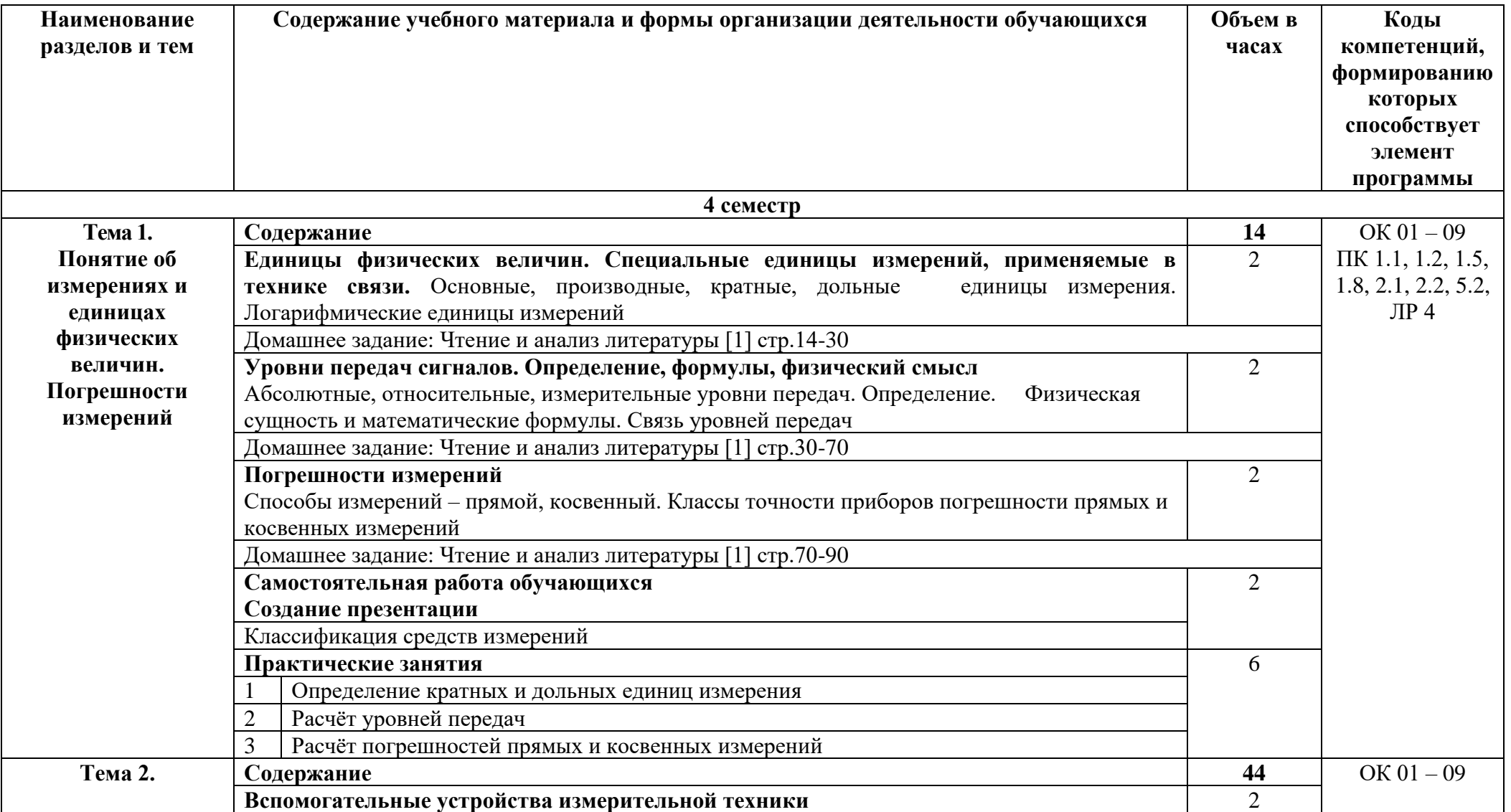

# **2.2. Тематические план и содержание учебной дисциплины «Электрорадиоизмерения»**

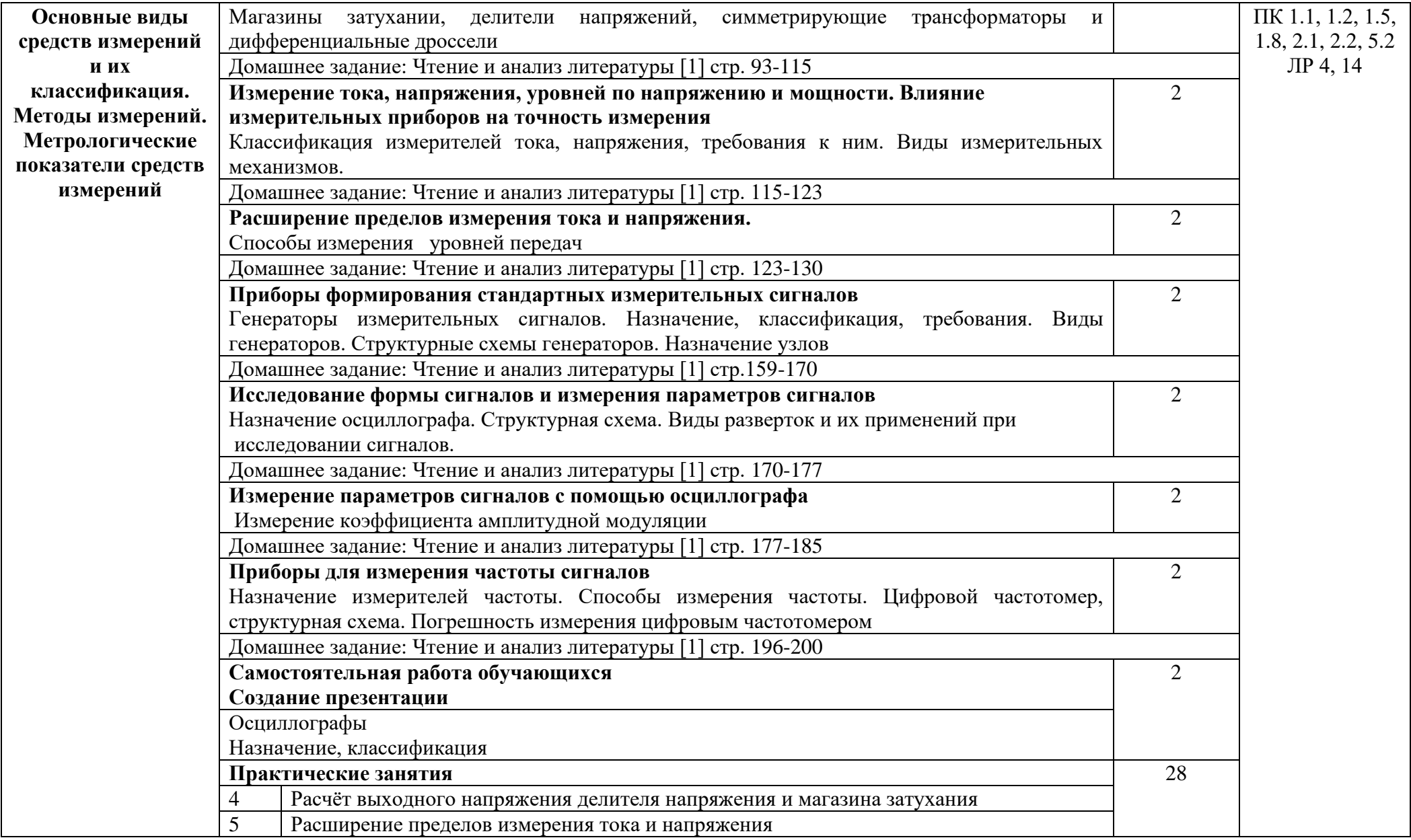

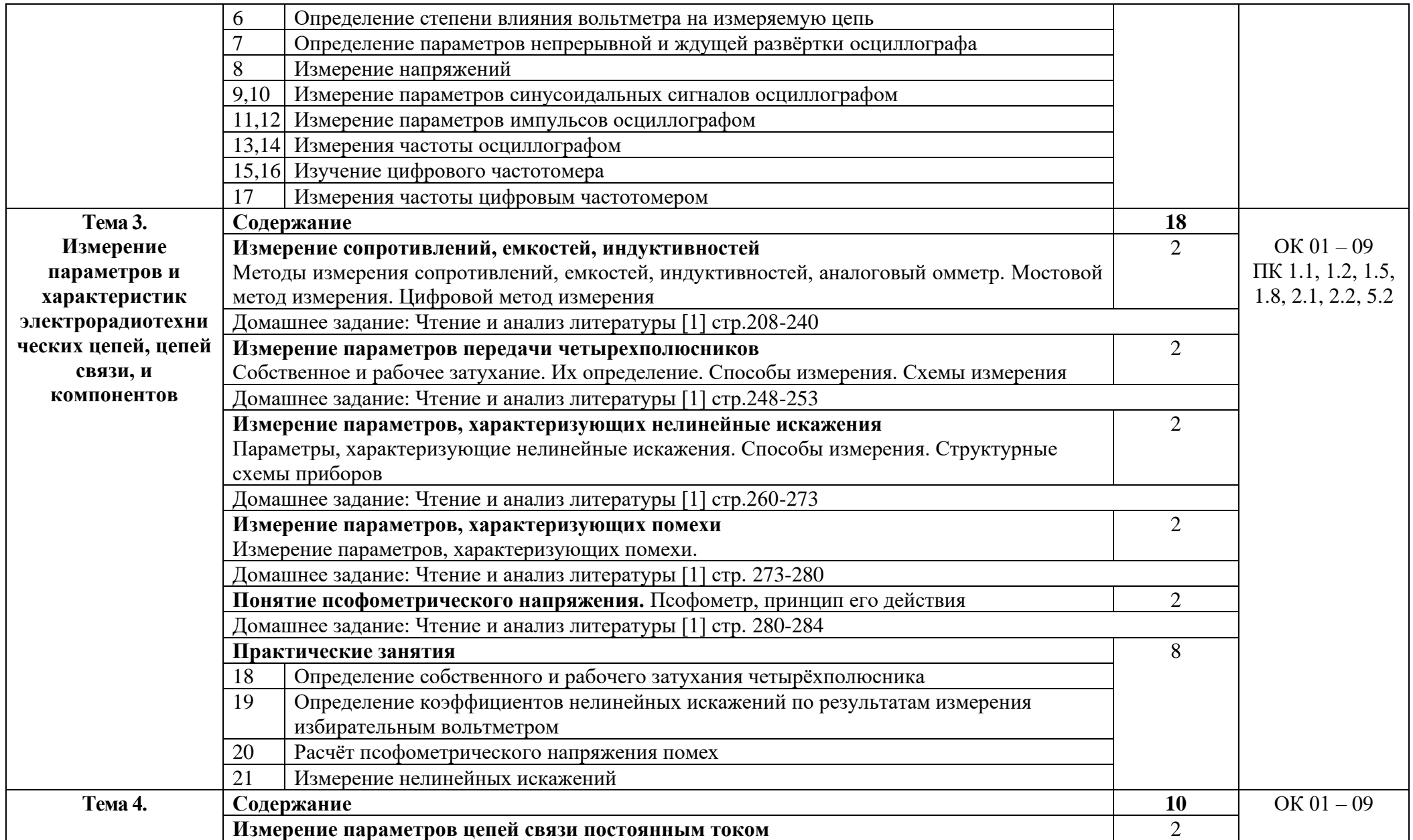

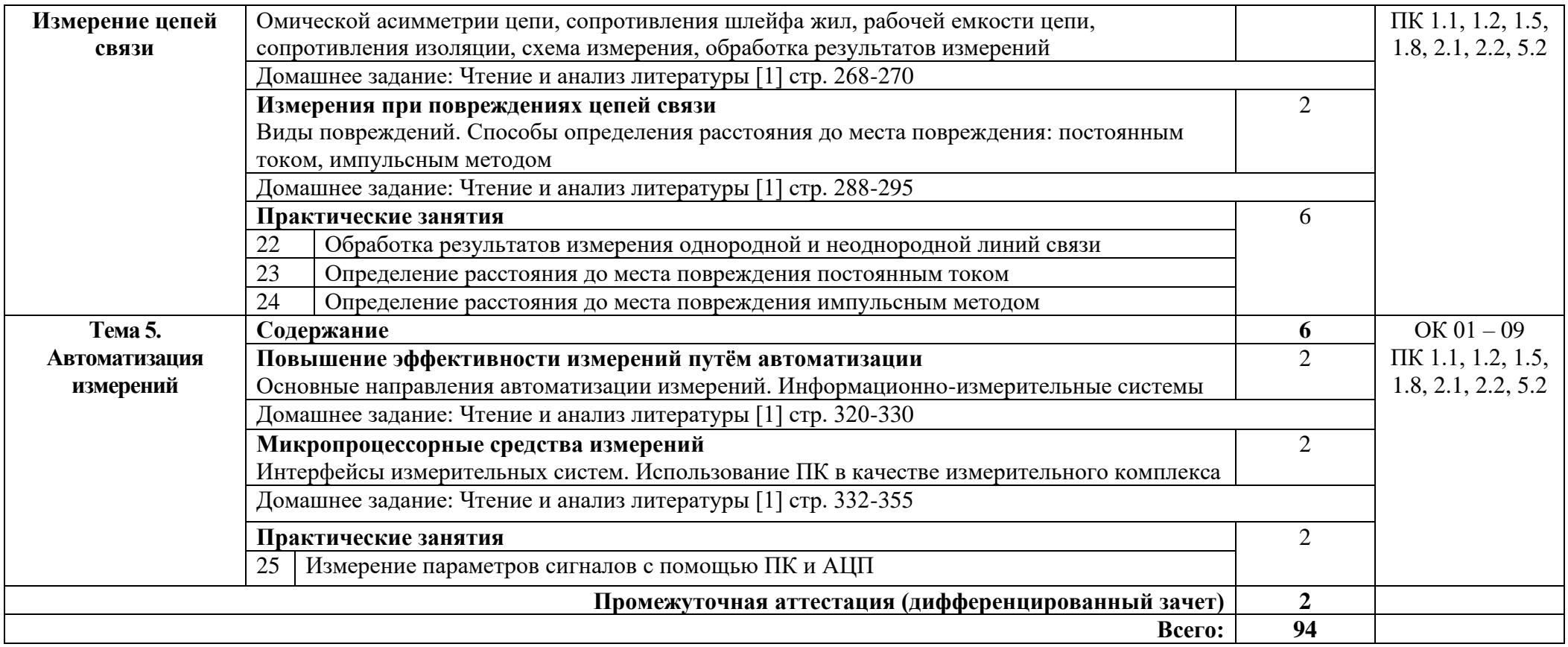

## **3. УСЛОВИЯ РЕАЛИЗАЦИИ ПРОГРАММЫ УЧЕБНОЙ ДИСЦИПЛИНЫ**

#### **3.1. Требования к минимальному материально-техническому обеспечению**

Реализация программы дисциплины требует наличия лабораторий электрорадиоизмерений

Оборудование лаборатории:

- автоматизированные рабочие места обучающихся (ПК с доступом в интернет и программным обеспечением общего и профессионального назначения (для расчета и проектирования узлов электро- и радиосвязи);

- автоматизированное рабочее место преподавателя (ПК с доступом в интернет и программным обеспечением общего и профессионального назначения (для расчета и проектирования узлов электро- и радиосвязи);

- доска;

- комплект учебно-наглядных пособий и плакатов;
- мультимедийное оборудование;
- цифровой осциллограф;
- цифровой частотомер;
- комплект соединительных проводов;

- устройства преобразования электро- и радиосигналов (конвертеры, модуляторы, демодуляторы, мультиплексоры, демультиплексоры).

#### **3.2. Информационное обеспечение обучения**

Основные источники:

1. Нефедов, В.И. Электрорадиоизмерения : учебник / В.И. Нефедов, А.С. Сигов, В.К. Битюков, Е.В. Самохина ; под ред. А.С. Сигова. — 4-е изд., перераб. и доп. — Москва : ФОРУМ : ИНФРА-М, 2022. — 383 с. — (Среднее профессиональное образование).

2.Васильков, А. В. Источники электропитания: учебное пособие / А.В. Васильков, И.А. Васильков. - Москва: Форум, 2021. - 400 с. - (Профессиональное образование).

Интернет ресурсы:

1. Электронно-библиотечная система. [Электронный ресурс] – режим доступа: http://znanium.com/ (2002-2023)

# **4. КОНТРОЛЬ И ОЦЕНКА РЕЗУЛЬТАТОВ ОСВОЕНИЯ УЧЕБНОЙ ДИСЦИПЛИНЫ**

Контроль и оценка результатов освоения дисциплины осуществляется преподавателем в процессе проведения практических занятий и лабораторных работ, тестирования, а также выполнения студентами индивидуальных заданий, проектов, исследований.

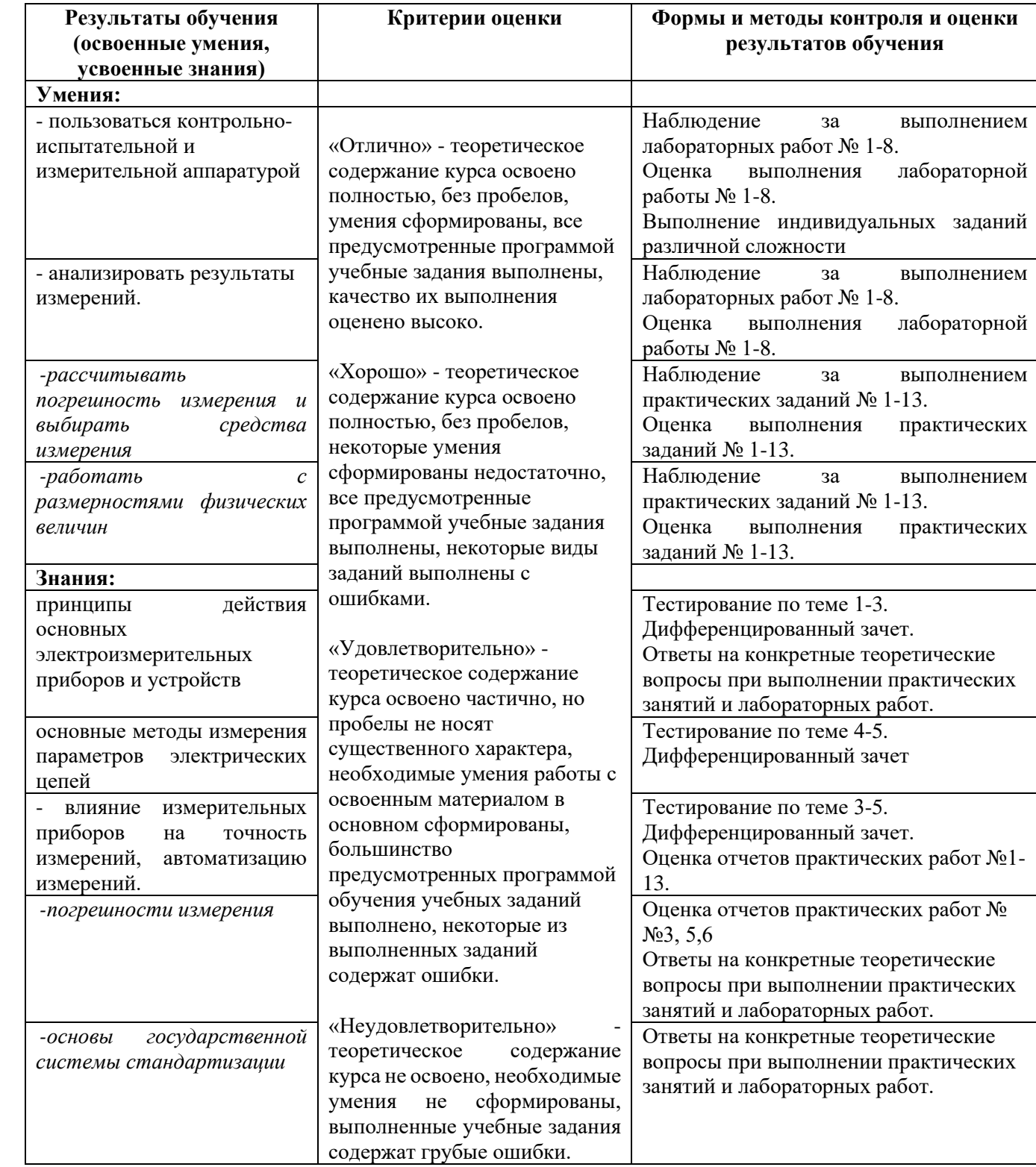

### Приложение 1 Обязательное

# **КОНКРЕТИЗАЦИЯ ДОСТИЖЕНИЯ ЛИЧНОСТНЫХ РЕЗУЛЬТАТОВ**

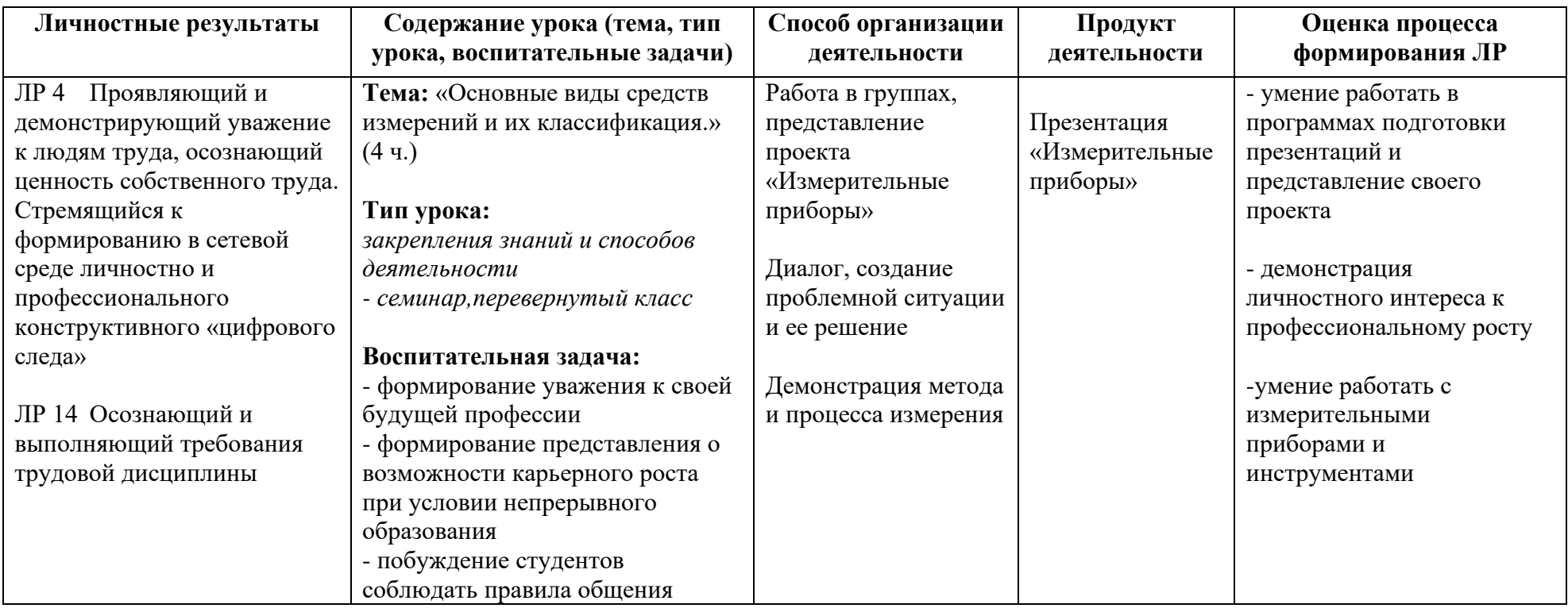

*Приложение I.13*

*к программе СПО 11.02.15 «Инфокоммуникационные сети и системы связи»*

#### **РАБОЧАЯ ПРОГРАММА УЧЕБНОЙ ДИСЦИПЛИНЫ ОП.07 ОСНОВЫ ТЕЛЕКОММУНИКАЦИЙ**

**Составитель: Садыкова Ирина Равилевна, преподаватель ГБПОУ УКРТБ**

## **СОДЕРЖАНИЕ**

- 1. Паспорт программы учебной дисциплины
- 2. Структура и содержание учебной дисциплины
- 3. Условия реализации программы учебной дисциплины
- 4. Контроль и оценка результатов освоения учебной дисциплины

Приложение 1

# 1. ПАСПОРТ РАБОЧЕЙ ПРОГРАММЫ УЧЕБНОЙ ДИСЦИПЛИНЫ

Основы телекоммуникаций

наименование дисииплины

#### 1.1. Место дисциплины в структуре основной профессиональной образовательной программы

Учебная дисциплина «Основы телекоммуникаций» принадлежит  $\mathbf{K}$ общепрофессиональному циклу.

С целью углубления подготовки обучающегося и для обеспечения конкурентоспособности выпускника в соответствии с запросами регионального рынка труда в дисциплину дополнительно были введены часы вариативной части.

| Код              | -- -- --------<br>r<br>Умения          | Знания                                                |  |
|------------------|----------------------------------------|-------------------------------------------------------|--|
| ПК, ОК           |                                        |                                                       |  |
| ПК 1.1-          | граф<br>анализировать<br>сети;         | классификацию и состав Единой сети                    |  |
| $1.8, 2.1 -$     | матрицу связности<br>составлять<br>ДЛЯ | электросвязи Российской Федерации;                    |  |
| $2.3, 3.1 -$     | фазы коммутации<br>составлять<br>при   | теорию графов и сетей;                                |  |
| 3.3, 4.2,        | коммутации каналов, сообщений,         | задачи и типы коммутации;<br>$\overline{\phantom{a}}$ |  |
| $5.1 - 5.3$      | пакетов;                               | модели взаимодействия<br>сущность                     |  |
|                  | составлять матрицы маршрутов для       | открытых систем BOC/OSI;                              |  |
| OK 01-           | каждого узла коммутации сети;          | таблиц<br>формирования<br>методы                      |  |
| 09               | сравнивать<br>различные виды           | маршрутизации;                                        |  |
|                  | сигнализации;                          | системы<br>сигнализации<br>$\mathbf{B}$               |  |
| ЛР4,             | составлять структурные<br>схемы        | инфокоммуникационных системах<br>$\mathbf{c}$         |  |
| ЛР13,            | передачи<br>для различных<br>систем    | коммутацией каналов,<br>коммутацией                   |  |
| ЛР14,            | направляющих сред;                     | сообщений, коммутацией пакетов;                       |  |
| ЛР15,            | осуществлять процесс нелинейного       | структурные схемы систем передачи с                   |  |
| ЛP <sub>16</sub> | кодирования и декодирования;           | временным разделением каналов<br>И                    |  |
|                  | формировать линейные<br>коды           | спектральным уплотнением;                             |  |
|                  | цифровых систем передачи;              | принципы<br>осуществления                             |  |
|                  | определять качество работы             | нелинейного кодирования<br>И                          |  |
|                  | регенераторов;                         | декодирования;                                        |  |
|                  |                                        | алгоритмы формирования линейных                       |  |
|                  |                                        | кодов цифровых систем передачи;                       |  |
|                  |                                        | виды синхронизации в цифровых                         |  |
|                  |                                        | системах передачи и их назначение;                    |  |
|                  |                                        | действия<br>назначение, принципы                      |  |
|                  |                                        | регенераторов.                                        |  |
|                  |                                        |                                                       |  |

1.2. Нель и планируемые результаты освоения лиспиплины:

#### 1.3 Рекомендуемое количество часов на освоение программы дисциплины

Объем работы обучающихся во взаимодействии с преподавателем 96 часов, в том числе:

- 24 часа вариативной части, направленных на усиление обязательной части программы учебной дисциплины.

# **2. СТРУКТУРА И СОДЕРЖАНИЕ УЧЕБНОЙ ДИСЦИПЛИНЫ**

## **2.1. Объем учебной дисциплины и виды учебной работы**

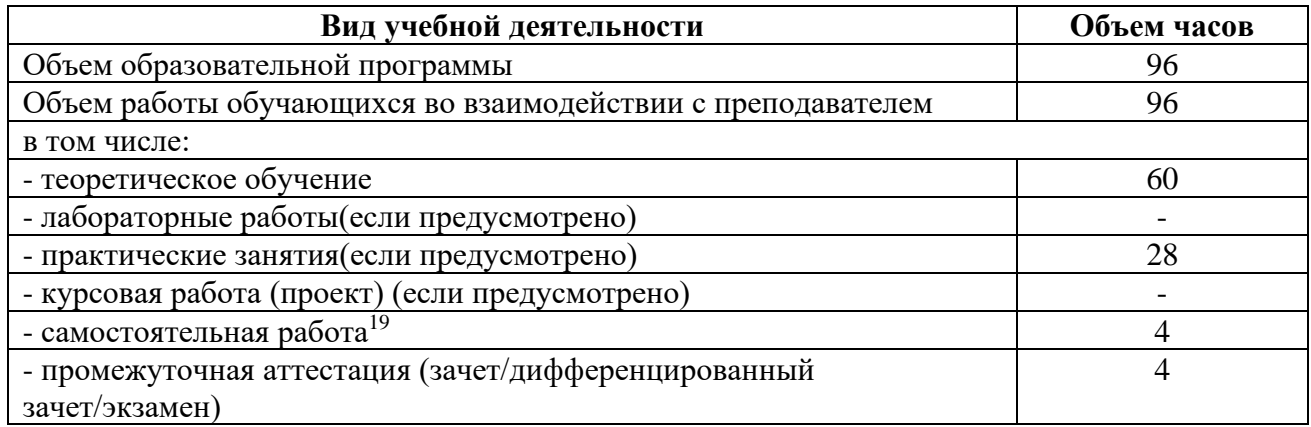

<sup>19</sup>Самостоятельная работа в рамках образовательной программы планируется образовательной организацией с соответствии с требованиями ФГОС СПО в пределах объема учебной дисциплины в количестве часов, необходимом для выполнения заданий самостоятельной работы обучающихся, предусмотренных тематическим планом и содержанием учебной дисциплины.

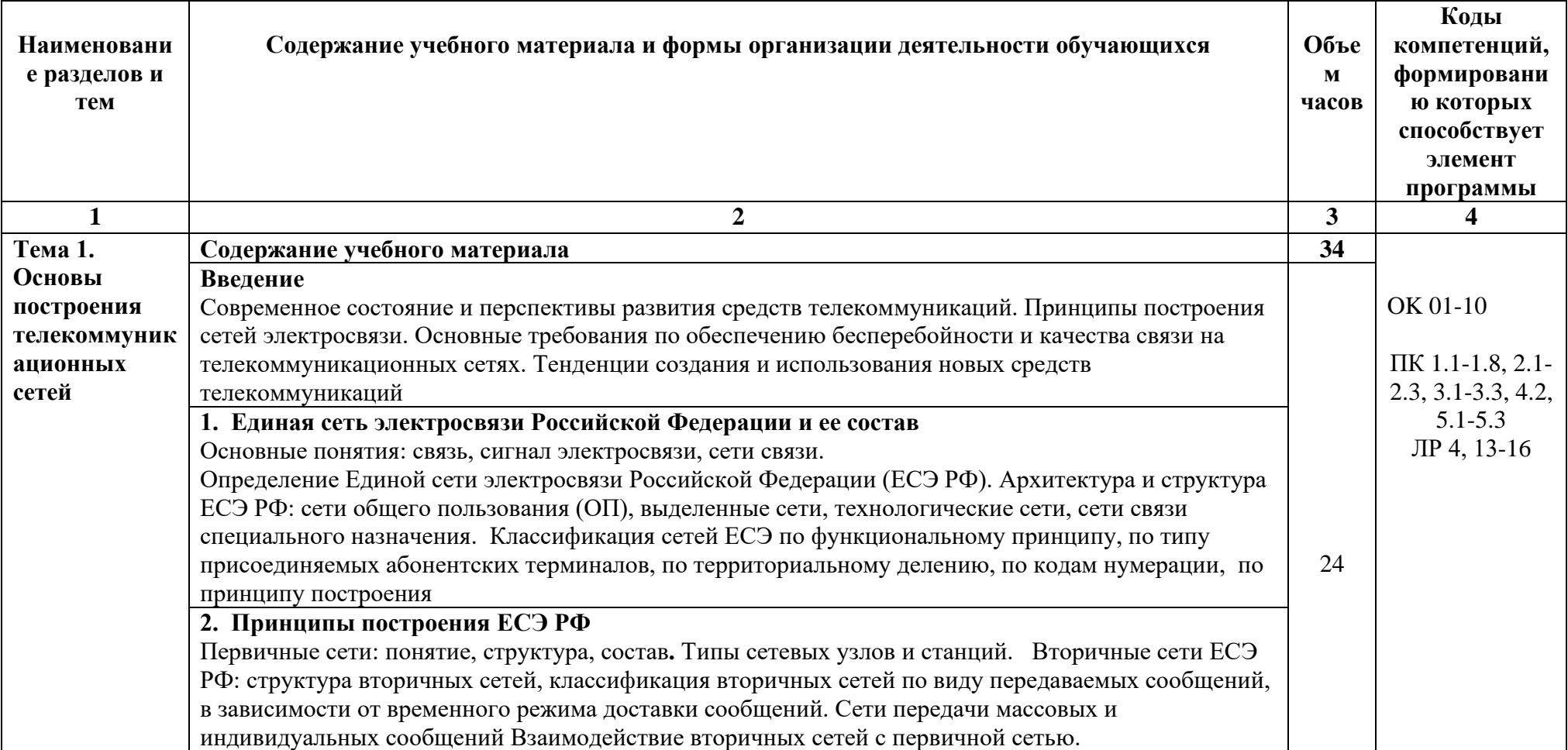

# 2.2. Тематические план и содержание учебной дисциплины «Основы телекоммуникаций»

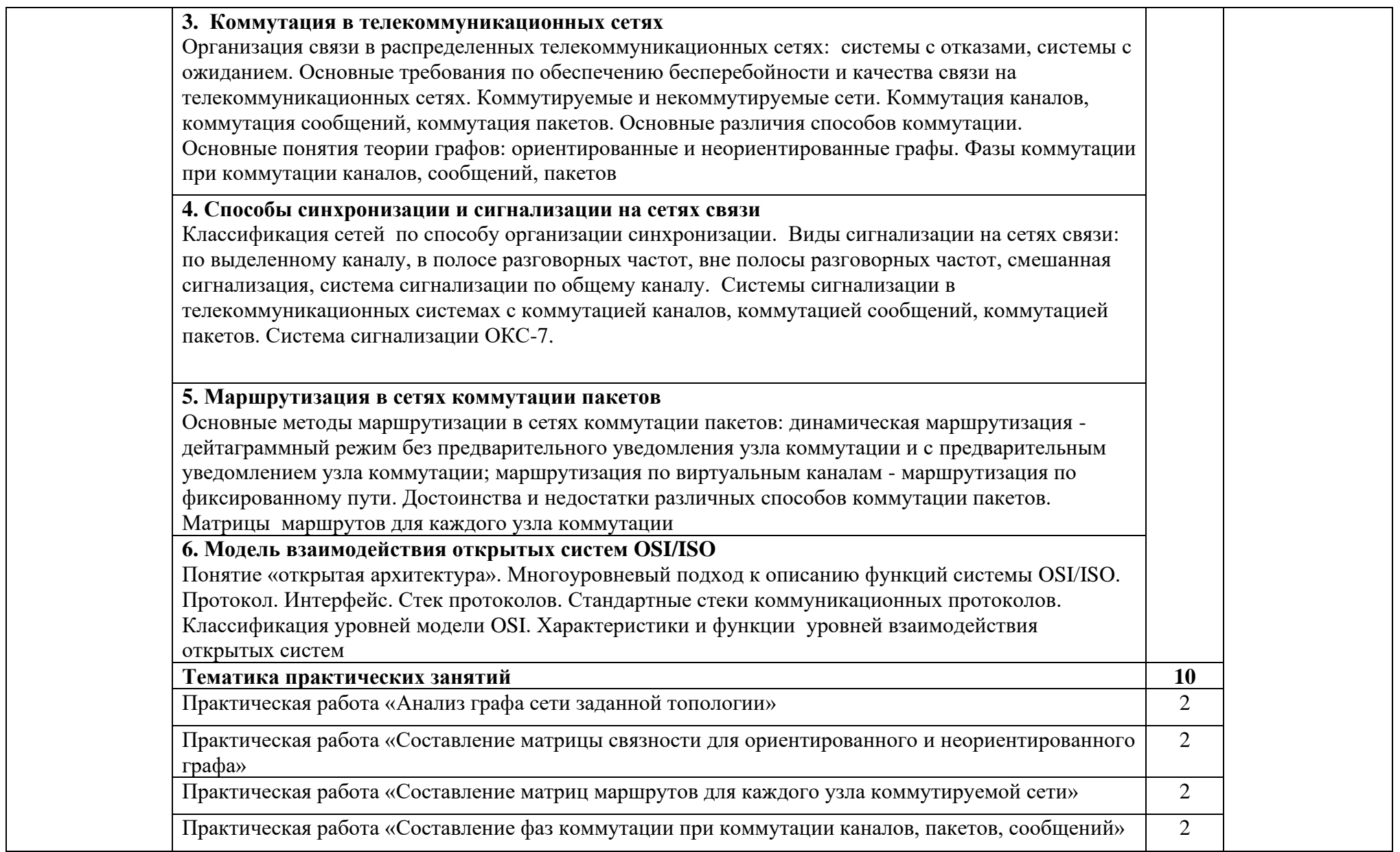

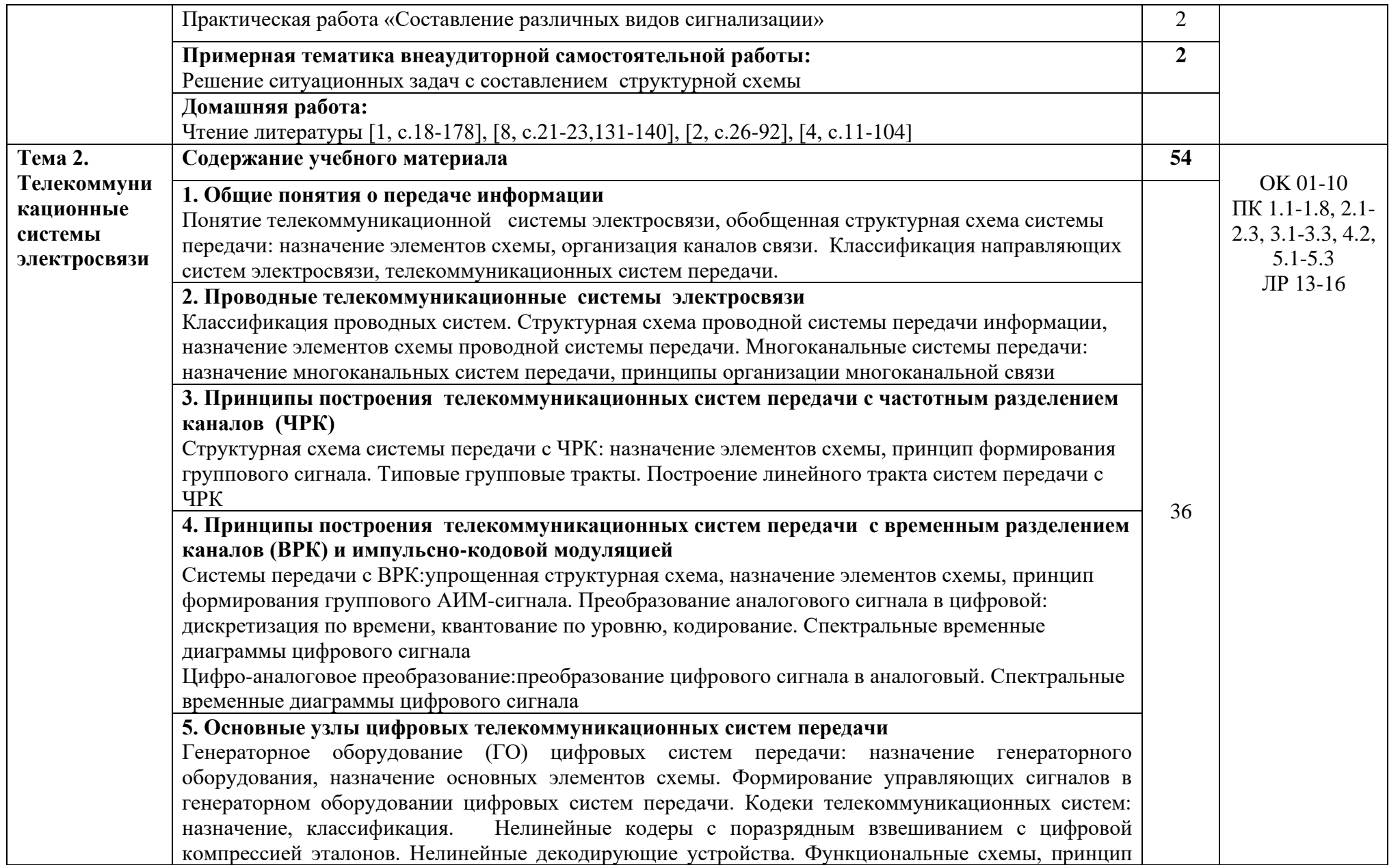

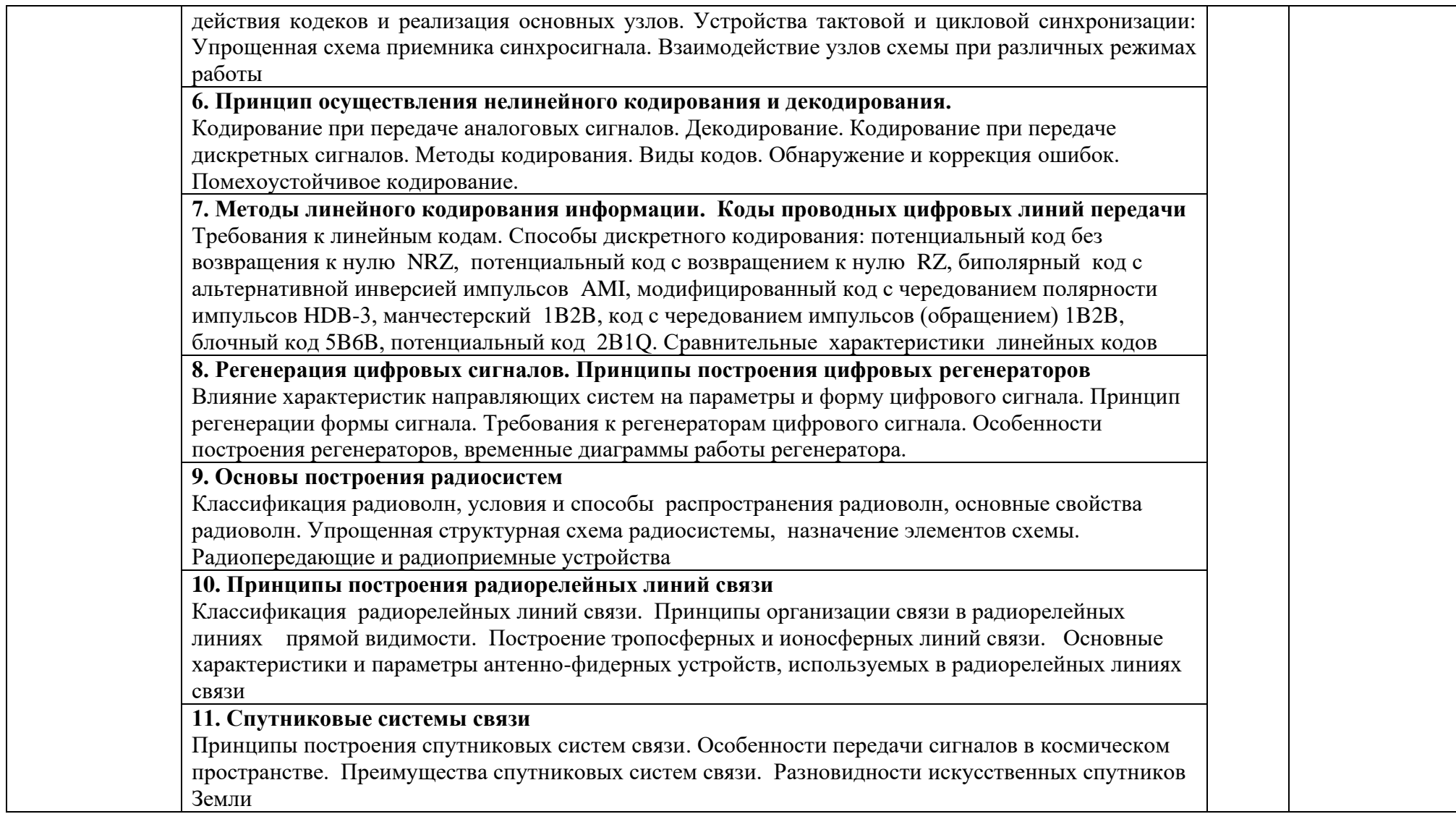

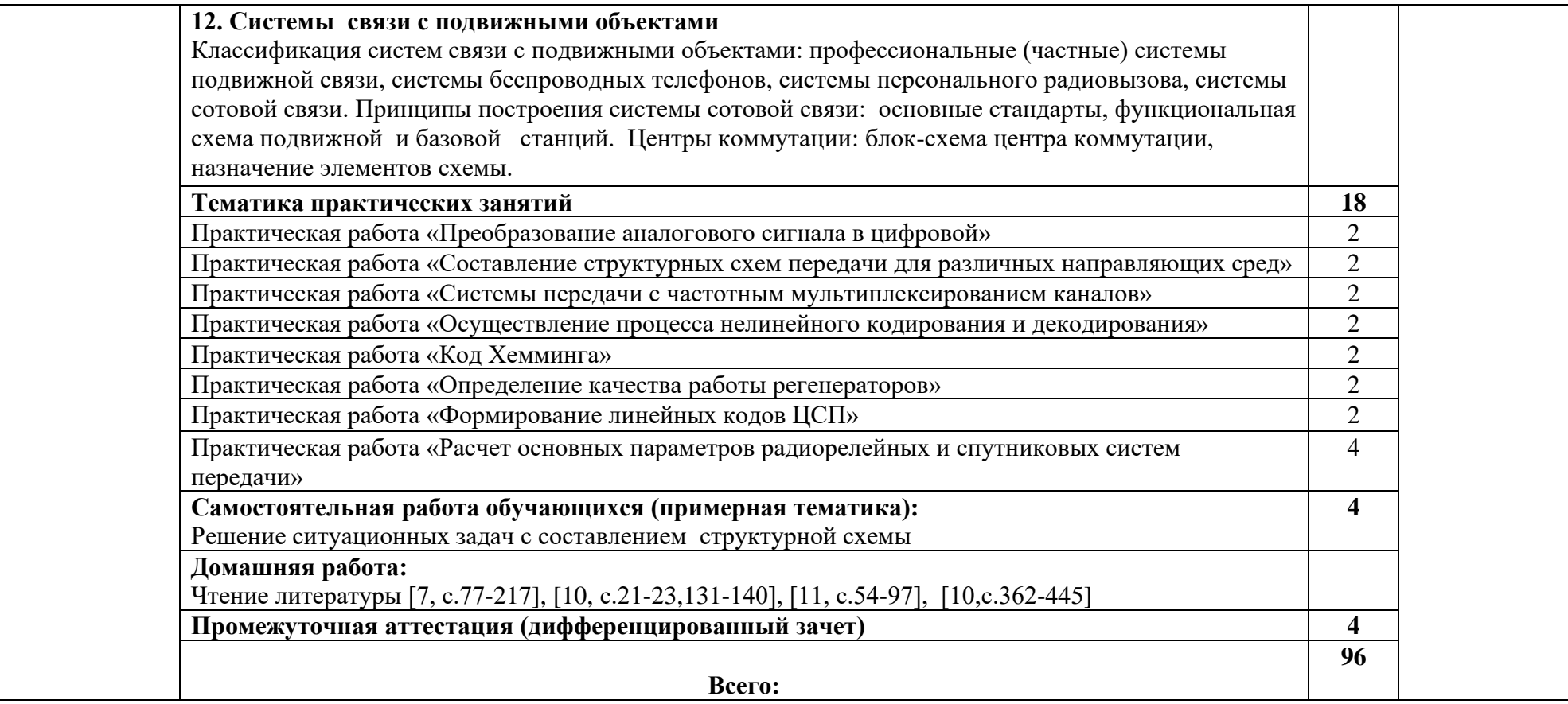

## **3. УСЛОВИЯ РЕАЛИЗАЦИИ ПРОГРАММЫ УЧЕБНОЙ ДИСЦИПЛИНЫ**

## **3.1. Требования к минимальному материально-техническому обеспечению**

Реализация программы дисциплины требует наличия учебного кабинета лаборатории основ телекоммуникаций:

Оборудование лаборатории:

− автоматизированные рабочие места обучающихся (ПК с доступом в интернет и программным обеспечением общего и профессионального назначения (для расчета и проектирования узлов электро- и радиосвязи);

− автоматизированное рабочее место преподавателя (ПК с доступом в интернет и программным обеспечением общего и профессионального назначения (для расчета и проектирования узлов электро- и радиосвязи);

− доска;

− комплект учебно-наглядных пособий и плакатов;

− мультимедийное оборудование;

− управляемый коммутатор;

− управляемый межсетевой экран-маршрутизатор;

− устройства преобразования оптических-, электро- и радиосигналов (конвертеры, точки доступа WLAN, мультиплексоры);

− комплекты пассивных элементов (расходных материалов) для подключения абонентских терминалов и выполнения кроссировки;

<sup>−</sup> набор инструментов для выполнения кроссировочных работ.

### **3.2. Информационное обеспечение обучения**

Основные источники:

1. Баскаков, С. И. Электродинамика и распространение радиоволн: учеб.пособие/ С.И. Баскаков.- М.:ЛИБРОКОМ, 2019. ISBN 978-5-397-04370-0

2. Каганов, В. И. Основы радиоэлектроники и связи: учеб.пособие/ В.И. Каганов.- М.: Горячая-линия-Телеком, 2021.-542 c. ISBN 978-5-9912-0252-7

3. Куликов, Г. В. Радиовещательные приемники: учеб.пособие/ Г.В. Каганов.- М.: Горячая линия-Телекм, 2020.-120 с. ISBN978-5-9917-0135-3

4. Гордиенко, В.Н. Многоканальные телекоммуникационные системы: учебник/ .Н.Гордиенко.- М.: Горячая линия-Телеком, 2021.-396 с.

**Электронные издания (электронные ресурсы)**

1[.http://www.hitechforum.ru/index.php?option=com\\_content&task=view&id=16](http://www.hitechforum.ru/index.php?option=com_content&task=view&id=166)

[6](http://www.hitechforum.ru/index.php?option=com_content&task=view&id=166)

2. Электронно-библиотечная система. [Электронный ресурс] – режим доступа:<http://znanium.com/> (2002-2023)

### **Дополнительные источники**

1 Берлин А. Н. Оконечные устройства и линии абонентского участка информационной сети, Национальный Открытый Университет «ИНТУИТ» 2016 г., - 395 с.

# **4.КОНТРОЛЬ И ОЦЕНКА РЕЗУЛЬТАТОВ ОСВОЕНИЯ УЧЕБНОЙ ДИСЦИПЛИНЫ**

Контроль и оценка результатов освоения дисциплины осуществляется преподавателем в процессе проведения практических занятий и лабораторных работ, тестирования, а также выполнения студентами индивидуальных заданий, проектов, исследований.

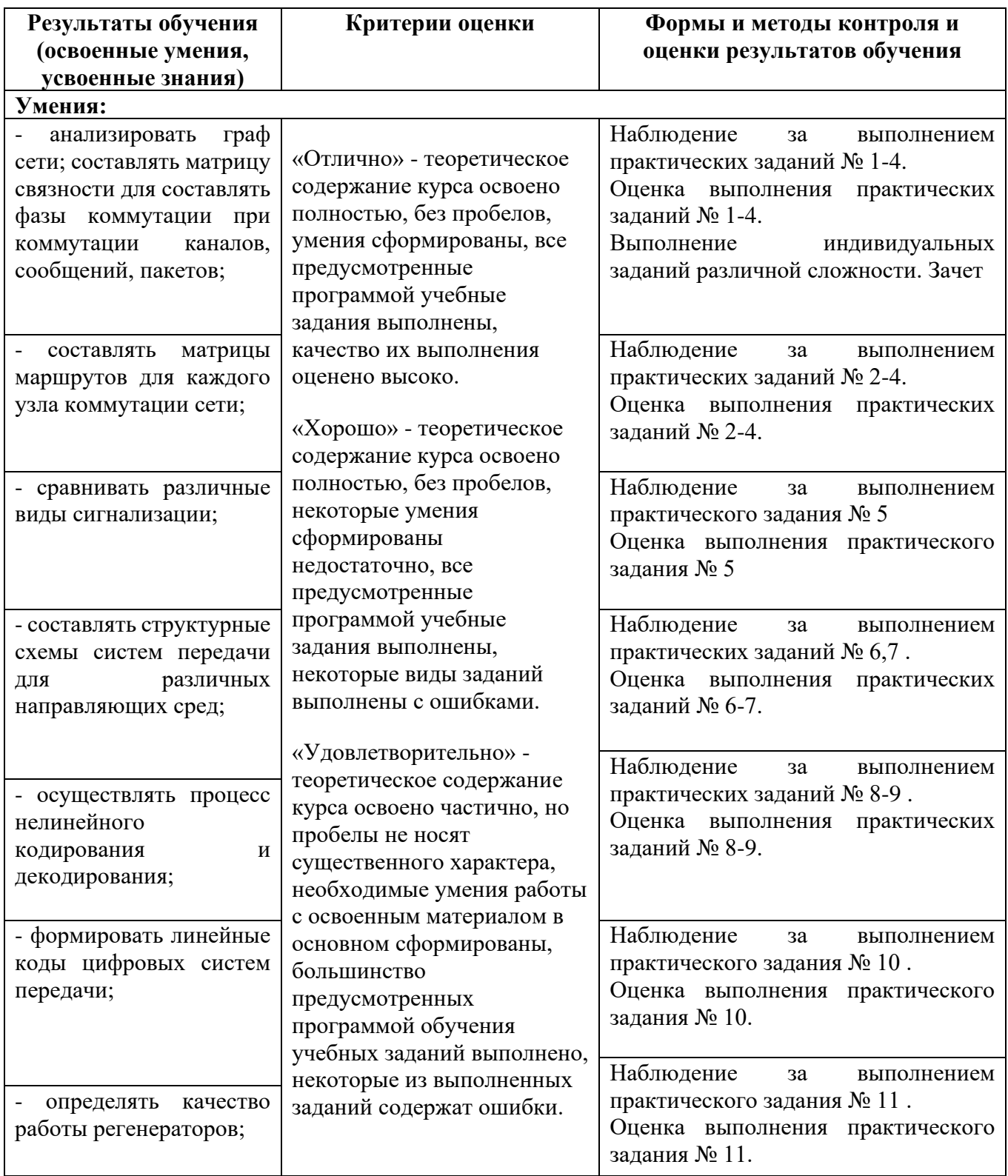

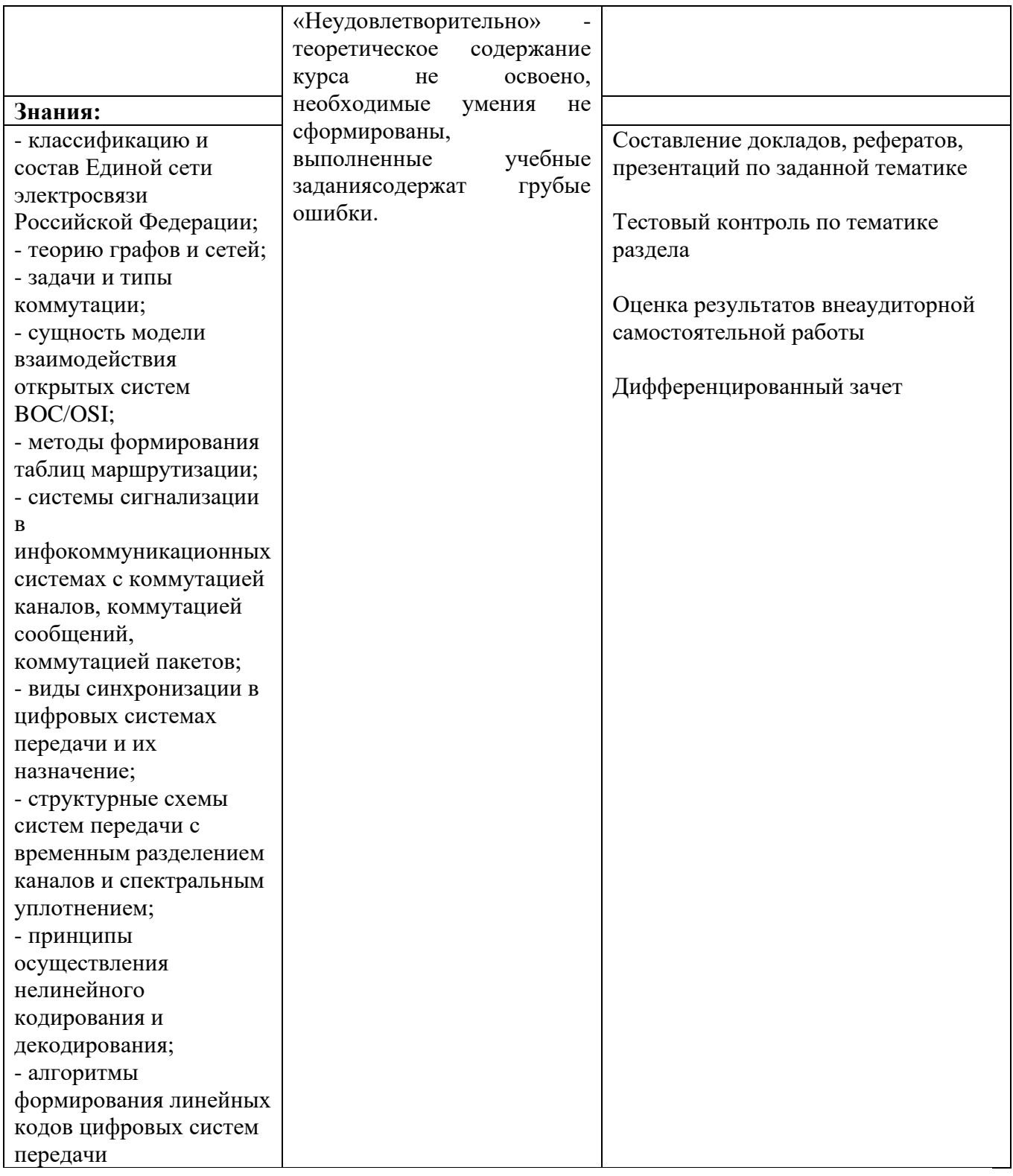

## Специальность 11.02.15 Инфокоммуникационные сети и системы связи  $2$  курс

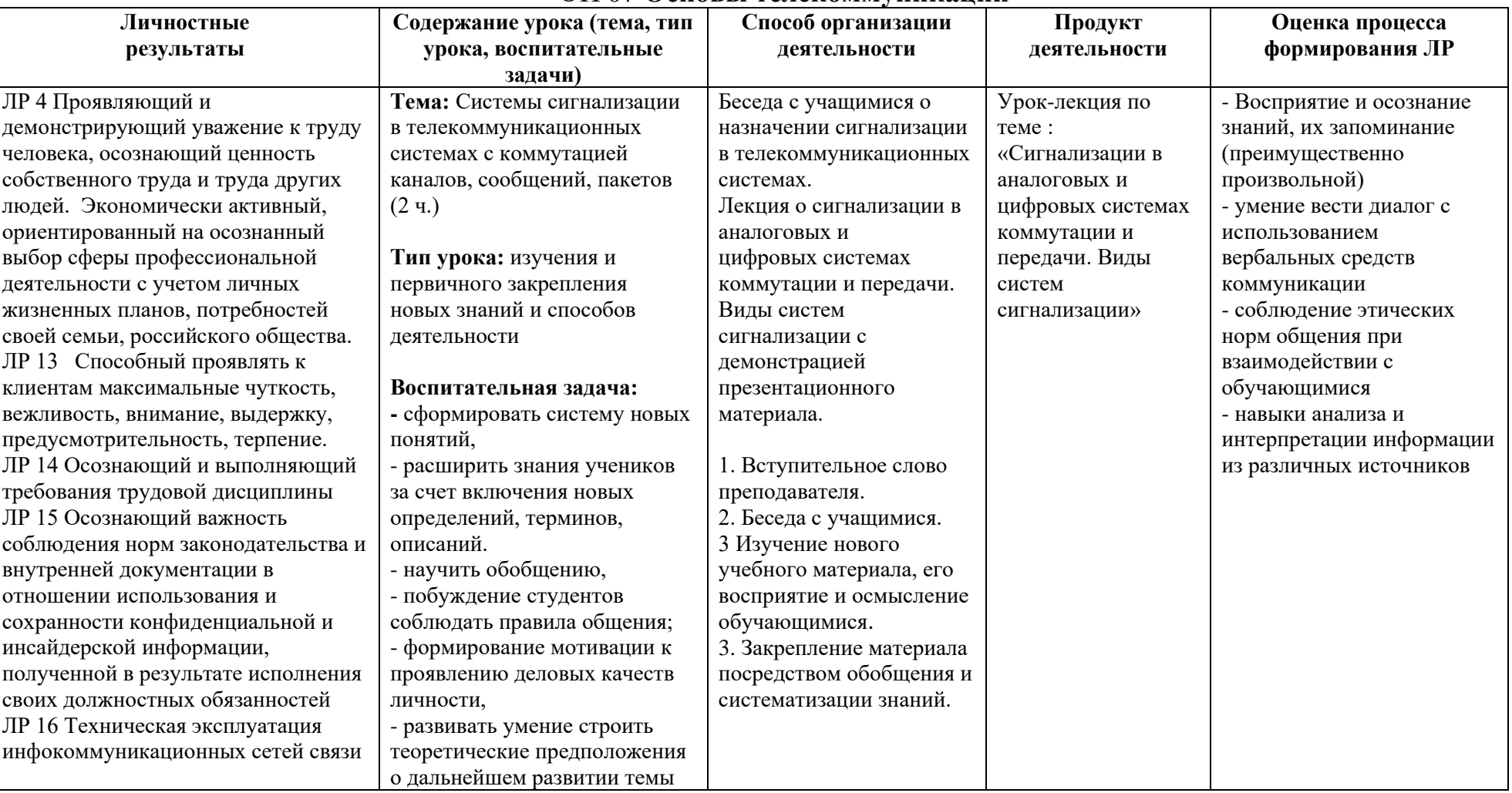

#### ОП 07 Основы телекоммуникаций

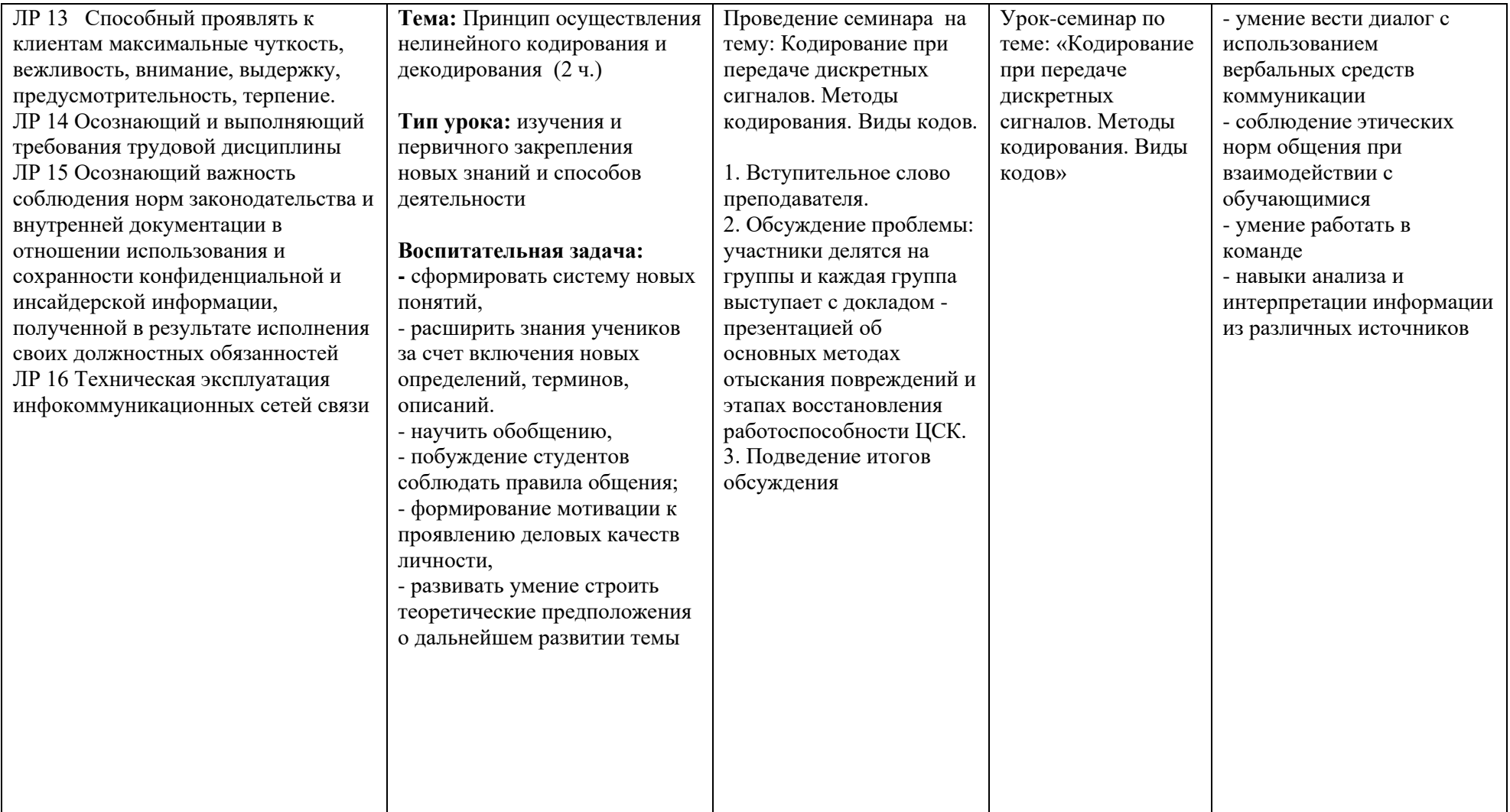

*Приложение I.14*

*к программе СПО 11.02.15 «Инфокоммуникационные сети и системы связи»*

### **РАБОЧАЯ ПРОГРАММА УЧЕБНОЙ ДИСЦИПЛИНЫ ОП.08 ЭНЕРГОСНАБЖЕНИЕ ТЕЛЕКОММУНИКАЦИОННЫХ СИСТЕМ**

#### **Составитель: Носков Владимир Витальевич, преподаватель ГБПОУ УКРТБ**

## **СОДЕРЖАНИЕ**

- 1. Паспорт программы учебной дисциплины
- 2. Структура и содержание учебной дисциплины
- 3. Условия реализации программы учебной дисциплины
- 4. Контроль и оценка результатов освоения учебной дисциплины

Приложение 1

## **1. ПАСПОРТ РАБОЧЕЙ ПРОГРАММЫ УЧЕБНОЙ ДИСЦИПЛИНЫ**

#### Энергоснабжение телекоммуникационных систем

*наименование дисциплины*

#### **1.1. Место дисциплины в структуре программы подготовки специалистов среднего звена**

Учебная дисциплина «Энергоснабжение телекоммуникационных систем» принадлежит к общепрофессиональному циклу.

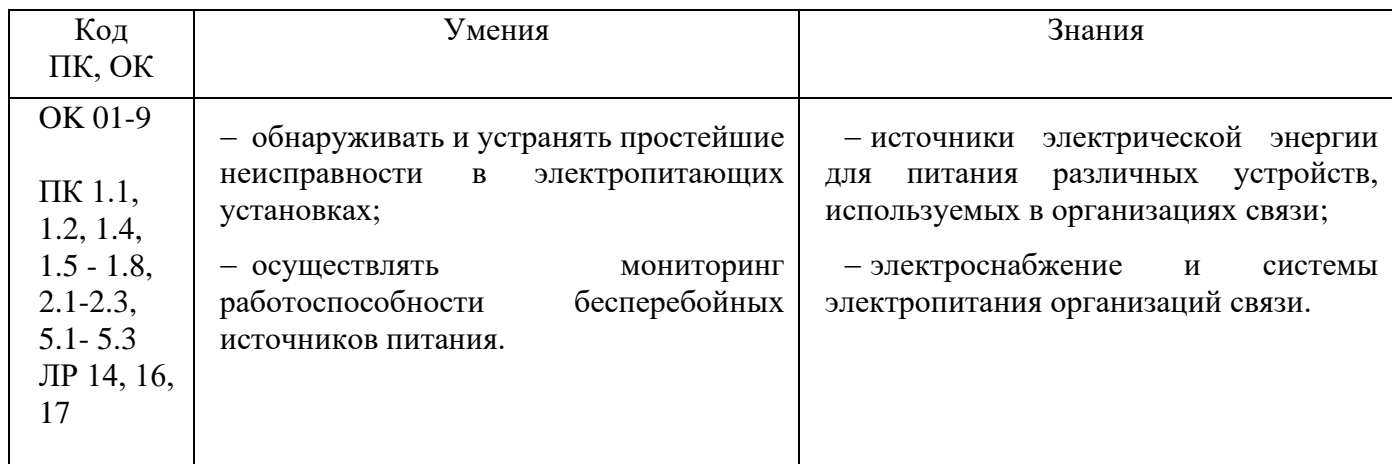

#### **1.2. Цель и планируемые результаты освоения дисциплины**

**1.4. Рекомендуемое количество часов на освоение программы дисциплины** Объем работы обучающихся во взаимодействии с преподавателем 72 часа

## **2. СТРУКТУРА И СОДЕРЖАНИЕ УЧЕБНОЙ ДИСЦИПЛИНЫ**

#### **2.1. Объем учебной дисциплины и виды учебной работы**

| Вид учебной деятельности                                    | Объем часов |  |  |
|-------------------------------------------------------------|-------------|--|--|
| Объем образовательной программы                             | 72          |  |  |
| Объем работы обучающихся во взаимодействии с преподавателем | 72          |  |  |
| в том числе:                                                |             |  |  |
| - теоретическое обучение                                    | 36          |  |  |
| - лабораторные работы(если предусмотрено)                   |             |  |  |
| - практические занятия (если предусмотрено)                 | 24          |  |  |
| - курсовая работа (проект) (если предусмотрено)             |             |  |  |
| - самостоятельная работа <sup>20</sup>                      | h           |  |  |
| - промежуточная аттестация (экзамен)                        |             |  |  |

<sup>20</sup>Самостоятельная работа в рамках образовательной программы планируется образовательной организацией с соответствии с требованиями ФГОС СПО в пределах объема учебной дисциплины в количестве часов, необходимом для выполнения заданий самостоятельной работы обучающихся, предусмотренных тематическим планом и содержанием учебной дисциплины.

#### **2.2. Тематический план и содержание учебной дисциплины «Энергоснабжение телекоммуникационных систем»**

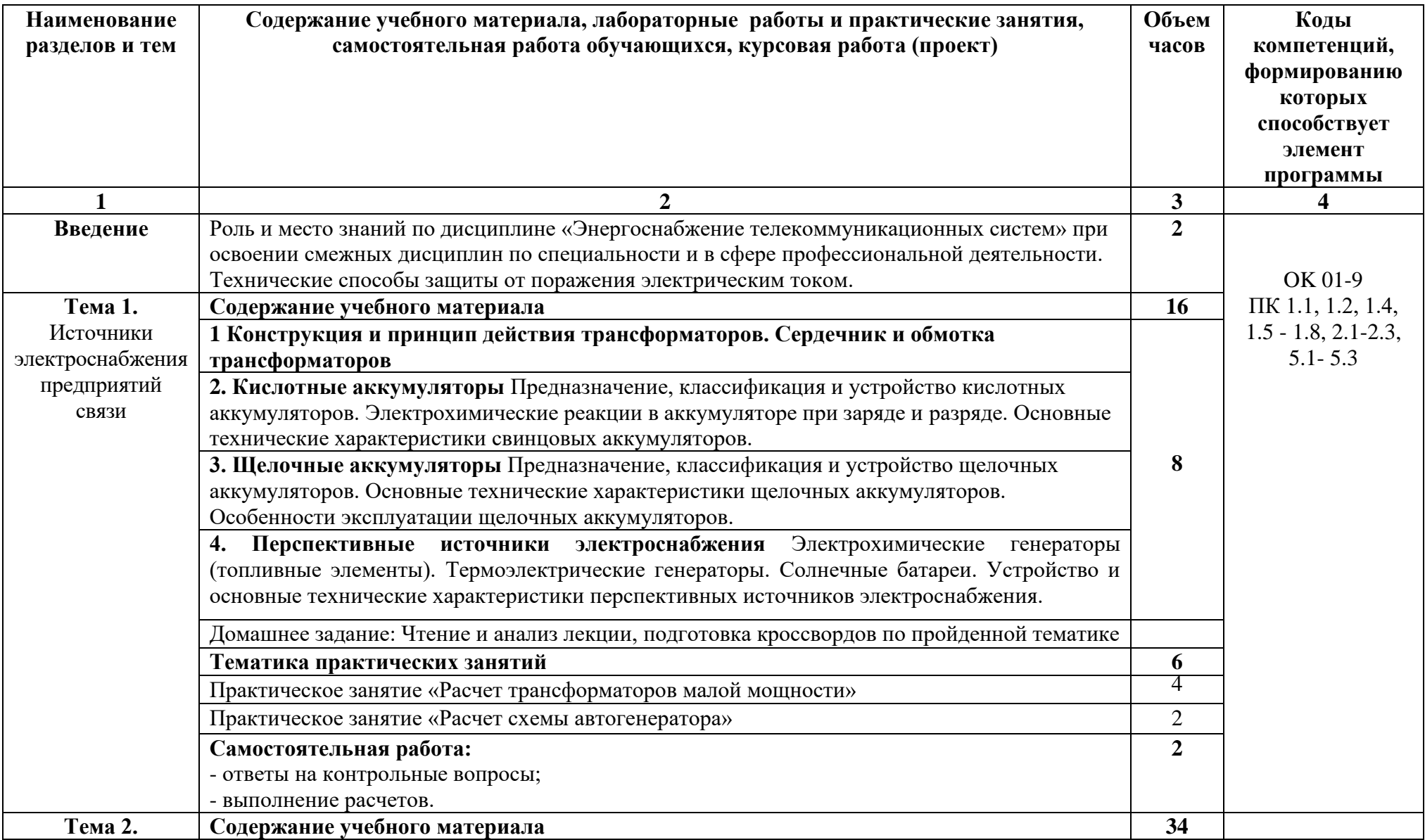

−

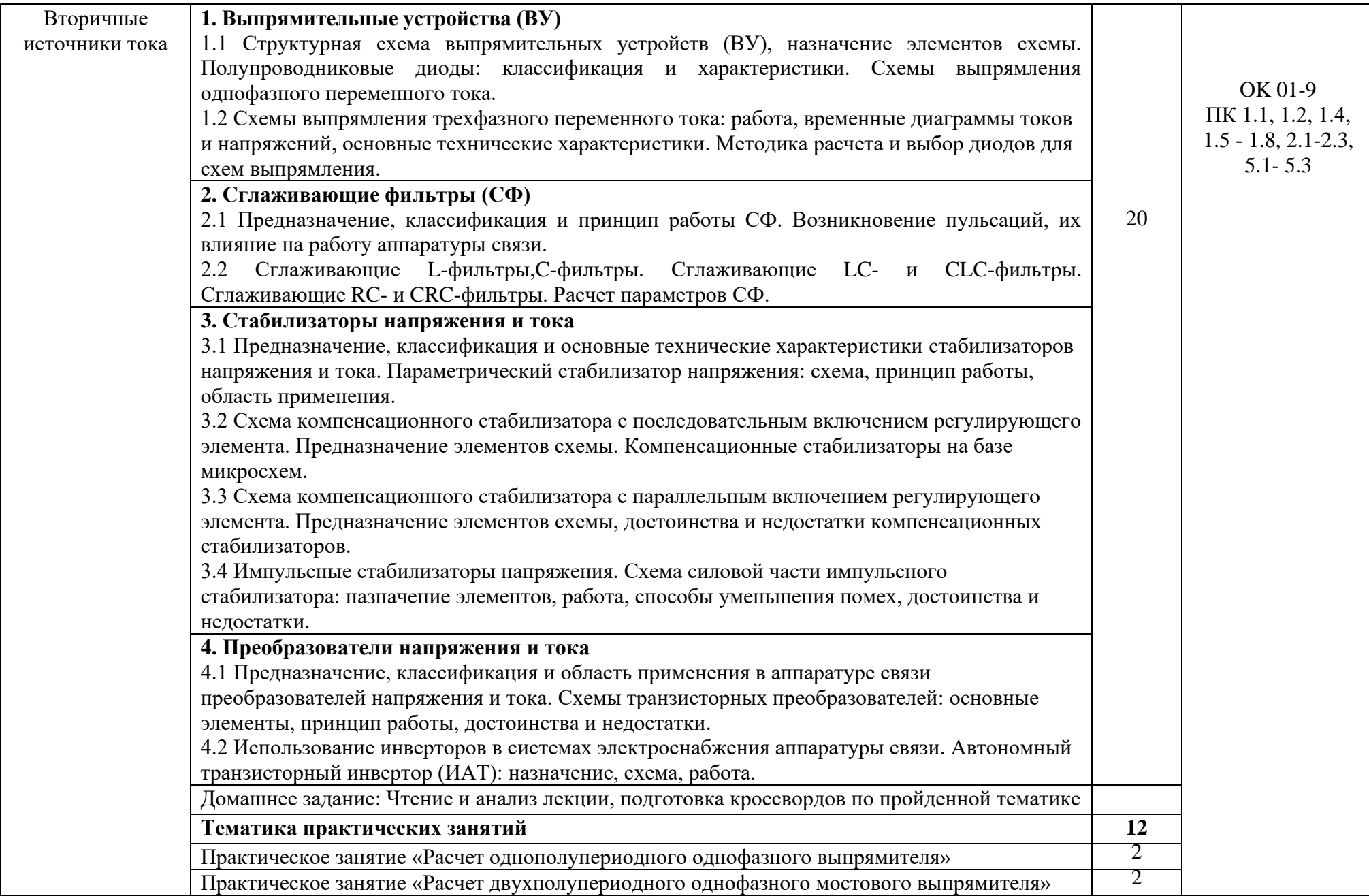

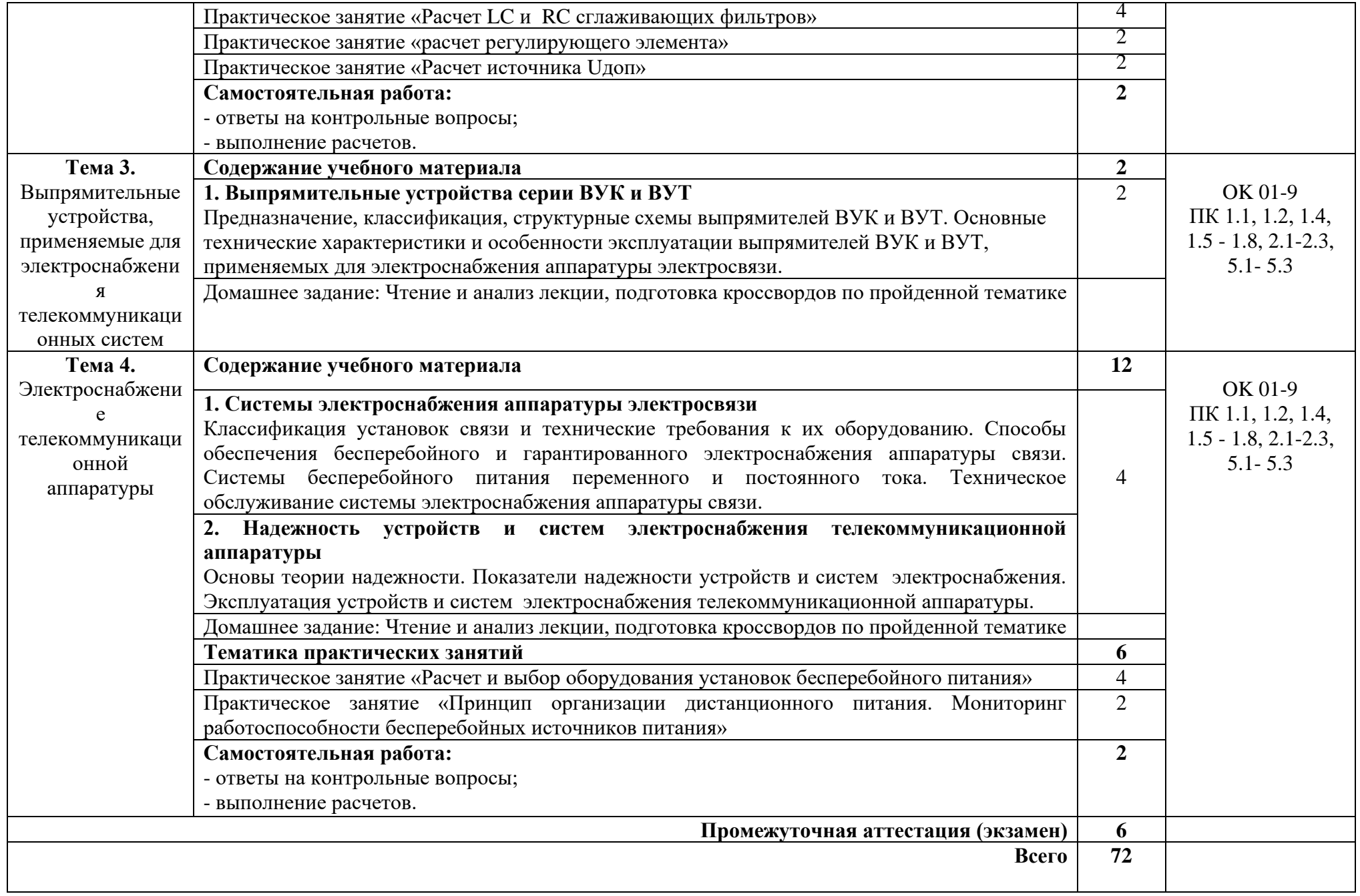

## **3. УСЛОВИЯ РЕАЛИЗАЦИИ ПРОГРАММЫ УЧЕБНОЙ ДИСЦИПЛИНЫ**

#### **3.1. Требования к минимальному материально-техническому обеспечению**

## **Реализация программы модуля предполагает наличие кабинета компьютерного моделирования.**

*Оборудование кабинета:*

1. автоматизированные рабочие места обучающихся (ПК с доступом в интернет и программным обеспечением общего и профессионального назначения;

2. автоматизированное рабочее место преподавателя (ПК с доступом в интернет и программным обеспечением общего и профессионального назначения;

3. доска;

4. комплект учебно-наглядных пособий и плакатов по дисциплине;

5. мультимедийное оборудование.

#### **3.2. Информационное обеспечение обучения**

Основные источники:

1 Ситников, А.В. Электротехнические основы источников питания: учебник/ А.В. Ситников.- М.: Академия, 2020.- 240 с [\(http://znanium.com/catalog/product/567081\)](http://znanium.com/catalog/product/567081)

2 Новикова Е.Л. Энергоснабжение телекоммуникационных систем (3 -е изд.) 2021

#### **Электронные издания (электронные ресурсы)**

**1.** [www.promsv.ru](http://www.promsv.ru/)

2. [http://znanium.com](http://znanium.com/) (2002-2023)

#### **Дополнительные источники**

1. Гейтенко Е. Н. Источники вторичного электропитания. Схемотехника и расчет: учебник. – М.: Солон-Пресс, 2020. – 448 с.

2. Конюхова Е. А. Электроснабжение обьектов: учебное пособие. – М.: Издательский центр «Академия», 2021. – 320 с.ISBN 978-5-7695-6578-6

Электропитание устройств и систем телекоммуникаций: Учебное пособие для вузов / В.М. Бушуев, В.А. Деминский, Л.Ф. Захаров и др. - М.: Горячая линия - Телеком, 2021. - 384 с.: ил. - ISBN 978-5-9912-0077-6

- 3. ГОСТ 14209 85 «Трансформаторы силовые масляные общего назначения»
- 4. ГОСТ 11677 85 «Трансформаторы силовые. Общие технические требования»
- 5. ГОСТ 20243 84 СТ СЭВ «Методика расчета трансформаторов»
- 6. ГОСТ 21703 76 «Фильтры сглаживающие»
- 7. ГОСТ 26830-86 «Преобразователи электроэнергии»
- 8. ГОСТ 26282-84 «Основные параметры преобразователей»
- 9. ГОСТ 26567-85 «Преобразователи электроэнергии»
- 10. ГОСТ IEC 62040-1-2013
- 11. ГОСТ Р МЭК 62040-1-2-2009
- 12. ГОСТ Р 50571.5.52-2011/МЭК «Электроустановки низковольтные»
- 13. ГОСТ 10518-88 «Электроустановки»
- 14. ГОСТ 50575-95/МЭК 60839-1-1 «Производственное оборудование»

15. ГОСТ 18142.1-85 «Выпрямители и полупроводниковые с мощностью свыше 5кВт. Общие технические условия»

# **4.КОНТРОЛЬ И ОЦЕНКА РЕЗУЛЬТАТОВ ОСВОЕНИЯ УЧЕБНОЙ ДИСЦИПЛИНЫ**

Контроль и оценка результатов освоения дисциплины осуществляется преподавателем в процессе проведения практических занятий и лабораторных работ, тестирования, а также выполнения студентами индивидуальных заданий, проектов, исследований.

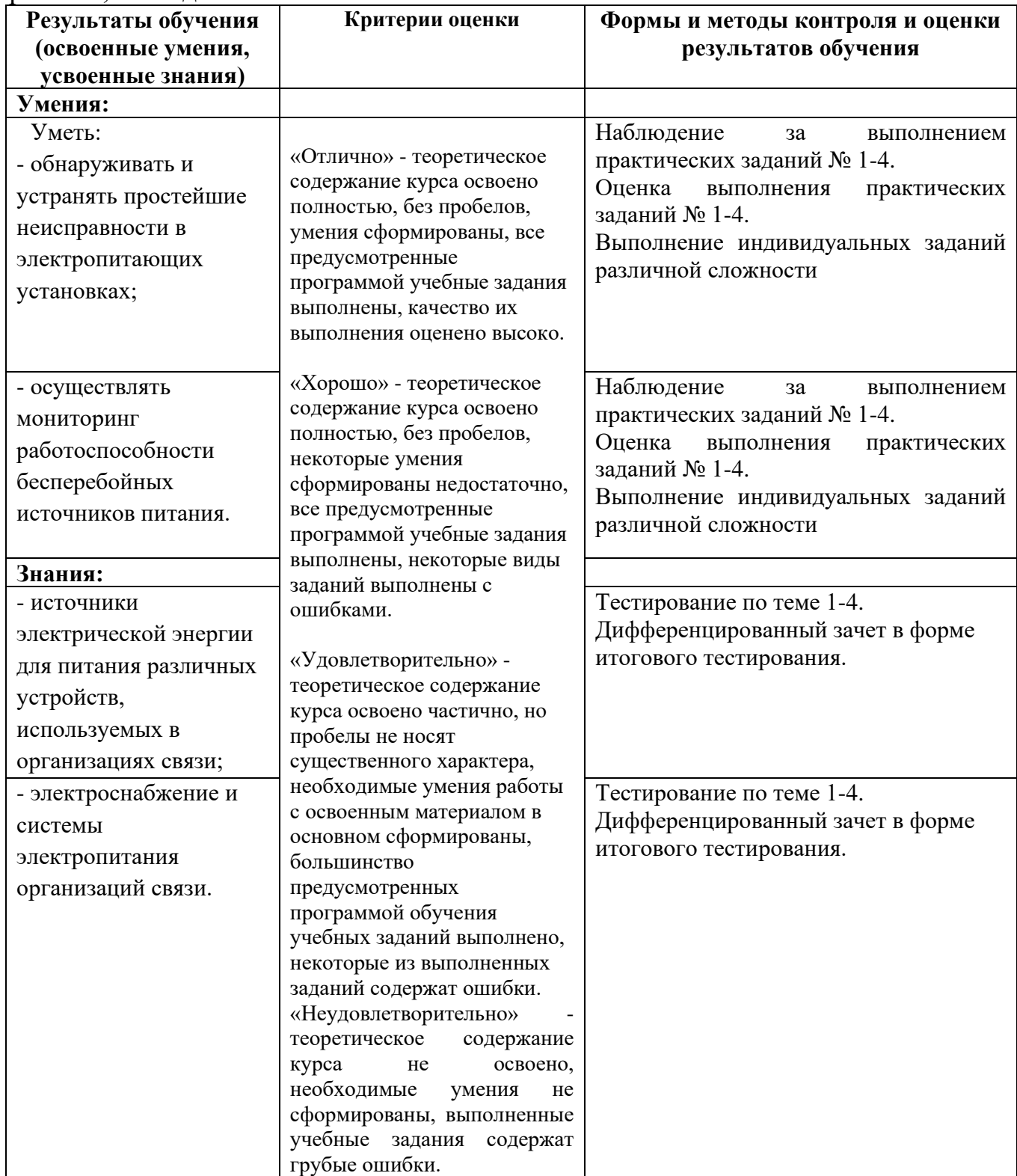

# Специальность 11.02.15 «Инфокоммуникационные сети и системы связи»

 $2$  курс

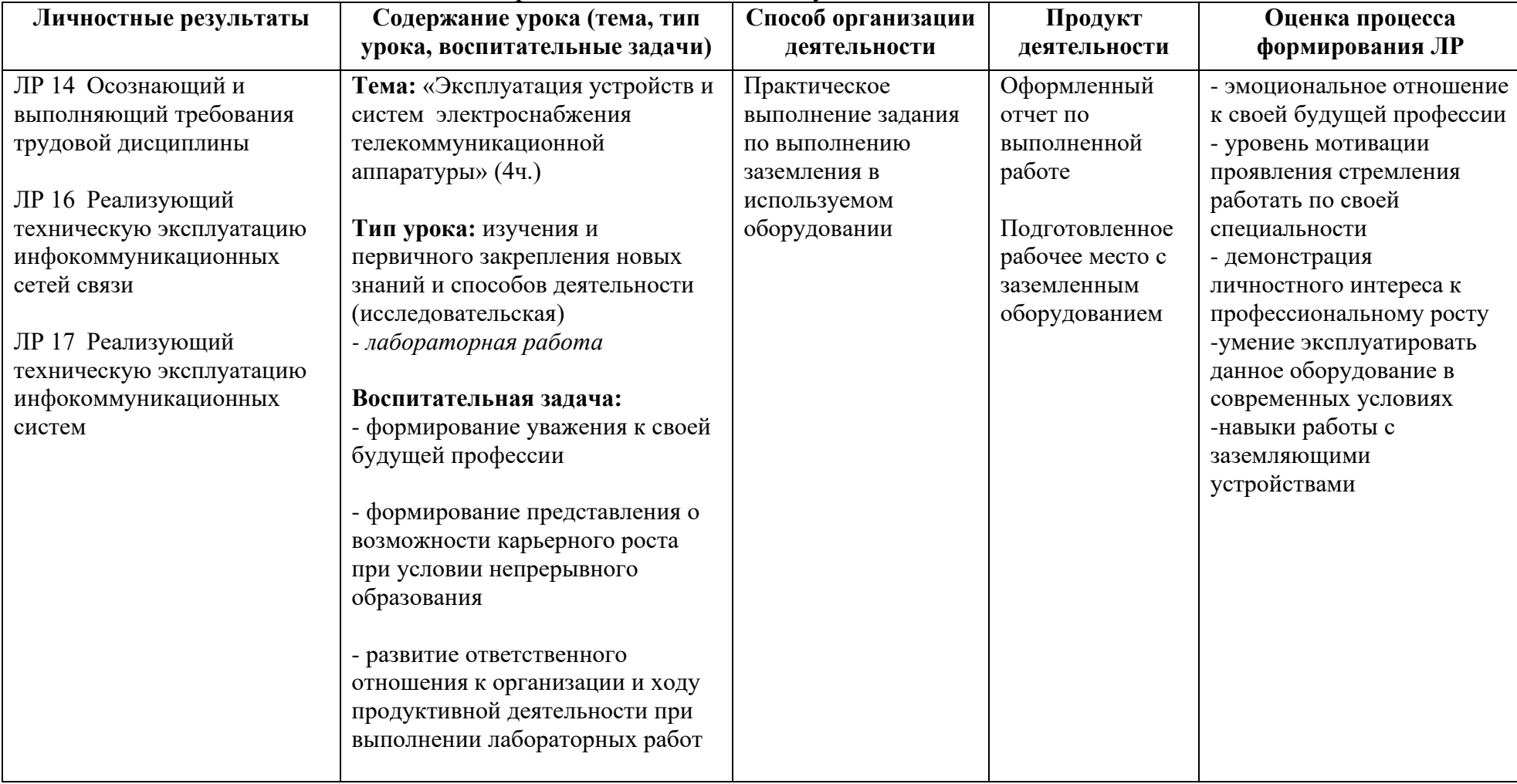

## ОП.8 Энергоснабжение телекоммуникационных систем
*Приложение I.15* 

*к программе СПО 11.02.15 «Инфокоммуникационные сети и системы связи»*

## **РАБОЧАЯ ПРОГРАММА УЧЕБНОЙ ДИСЦИПЛИНЫ ОП.09 ПСИХОЛОГИЯ САМОРЕГУЛЯЦИИ И ПРОФЕССИОНАЛЬНАЯ АДАПТАЦИЯ**

**Составитель:** 

**Катаргина Анна Сергеевна, преподаватель ГБПОУ УКРТБ**

## **СОДЕРЖАНИЕ**

- 1. Паспорт программы учебной дисциплины
- 2. Структура и содержание учебной дисциплины
- 3. Условия реализации программы учебной дисциплины
- 4. Контроль и оценка результатов освоения учебной дисциплины

Приложение 1

## **1. ПАСПОРТ РАБОЧЕЙ ПРОГРАММЫ УЧЕБНОЙ ДИСЦИПЛИНЫ**

Психология саморегуляции и профессиональная адаптация

*наименование дисциплины*

#### **1.1. Место дисциплины в структуре основной профессиональной образовательной программы**

Учебная дисциплина «Психология саморегуляции и профессиональная адаптация» принадлежит к общепрофессиональному циклу.

Дисциплина введена за счет часов вариативной части с целью расширения основного вида деятельности выпускника в соответствии с запросами регионального рынка труда.

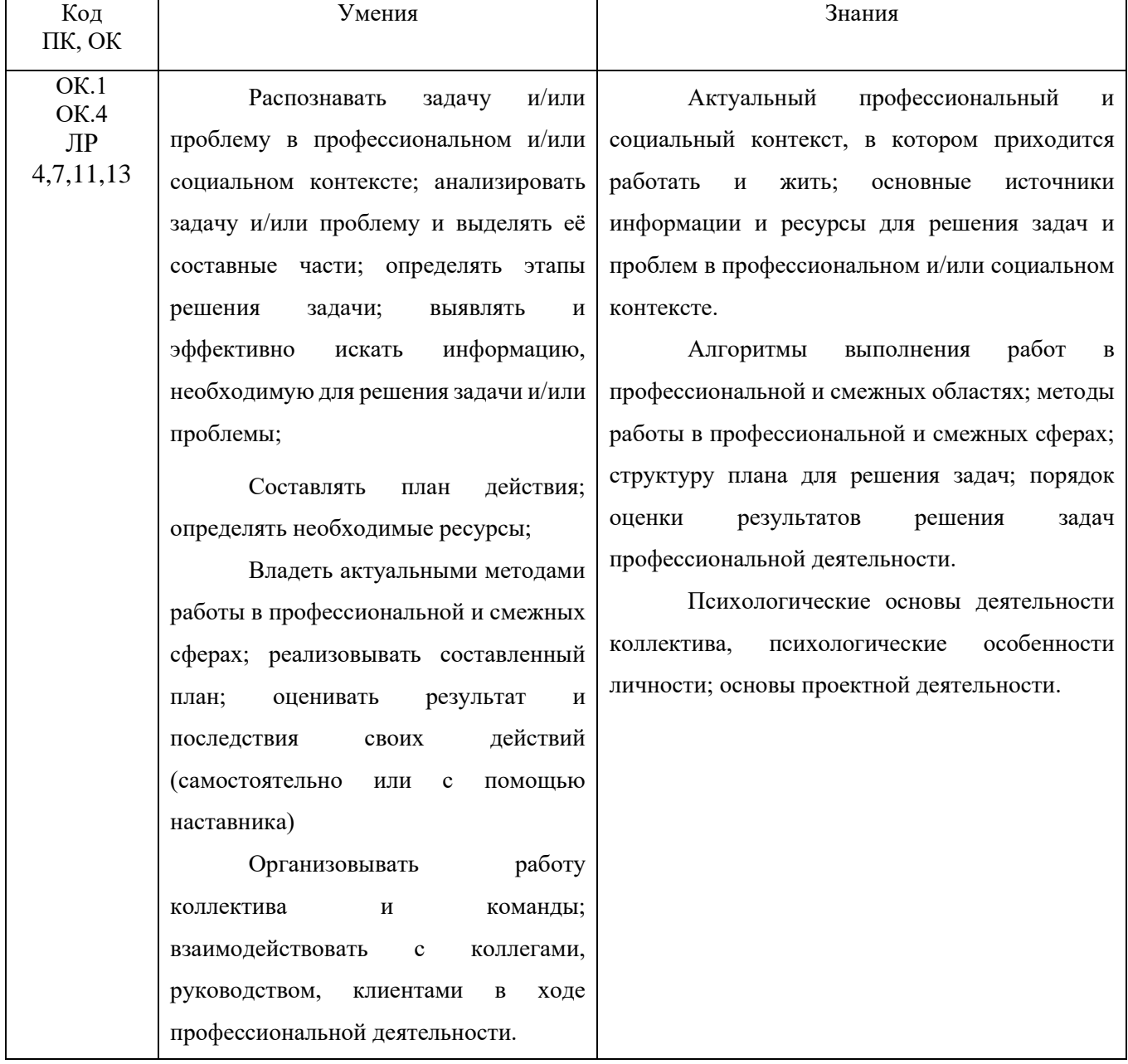

#### **1.2. Цель и планируемые результаты освоения дисциплины:**

#### **1.3. Рекомендуемое количество часов на освоение программы дисциплины**

Объем работы обучающихся во взаимодействии с преподавателем 42 часов, в том числе:

- 42 часов вариативной части, направленных на усиление обязательной части программы учебной дисциплины.

## **2. СТРУКТУРА И СОДЕРЖАНИЕ УЧЕБНОЙ ДИСЦИПЛИНЫ**

#### **2.1. Объем учебной дисциплины и виды учебной работы**

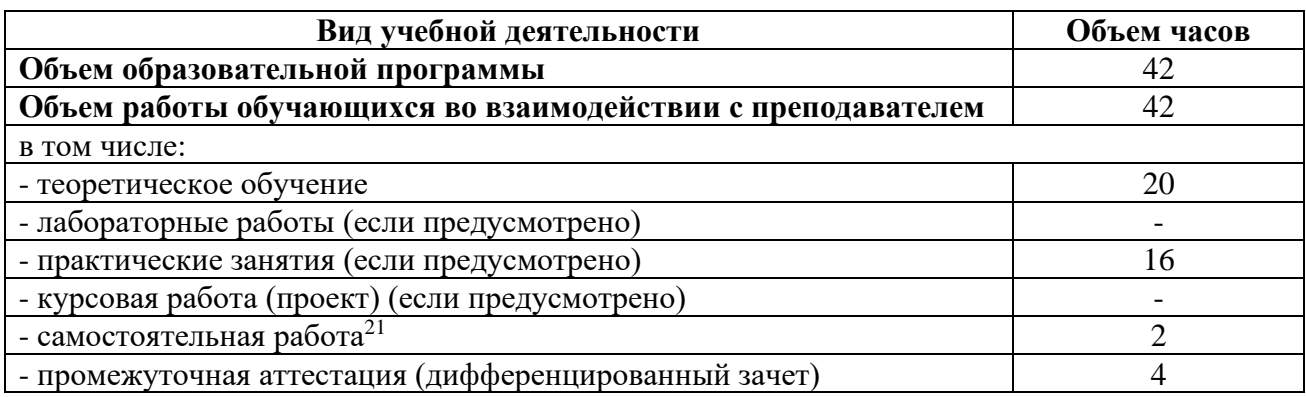

<sup>21</sup>Самостоятельная работа в рамках образовательной программы планируется образовательной организацией с соответствии с требованиями ФГОС СПО в пределах объема учебной дисциплины в количестве часов, необходимом для выполнения заданий самостоятельной работы обучающихся, предусмотренных тематическим планом и содержанием учебной дисциплины.

# **2.2. Тематические план и содержание учебной дисциплины «Психология саморегуляции и профессиональная**

#### **адаптация»**

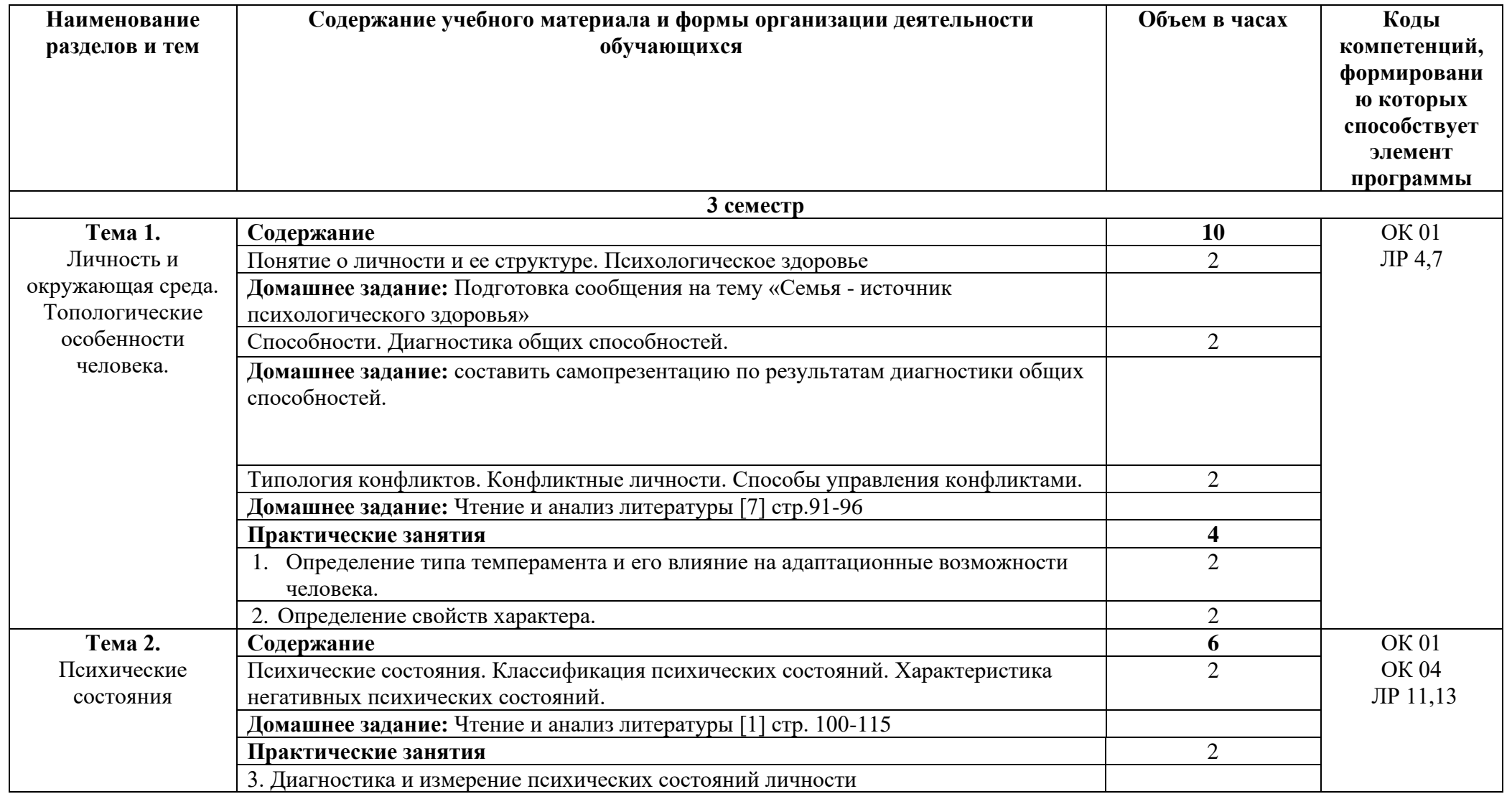

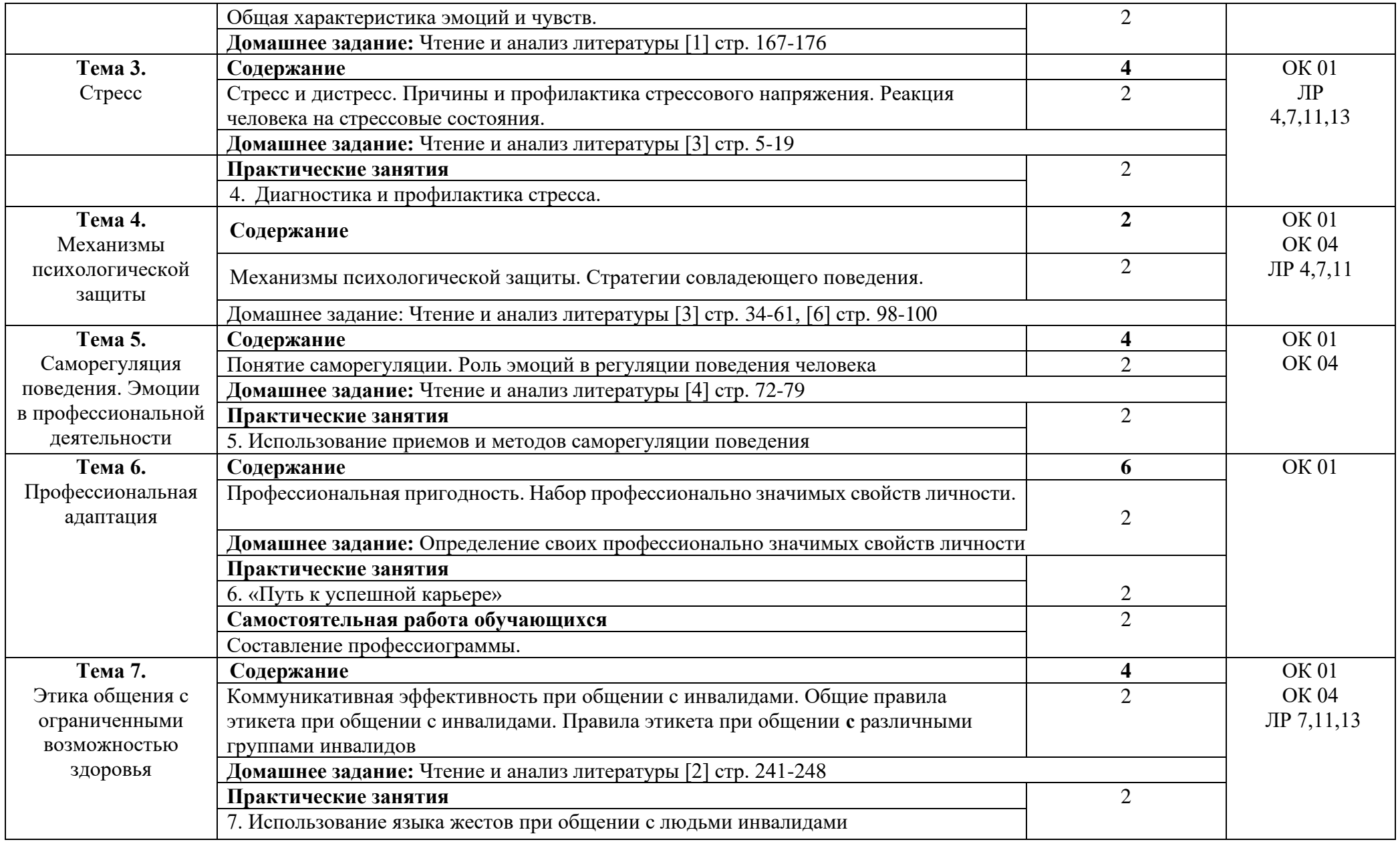

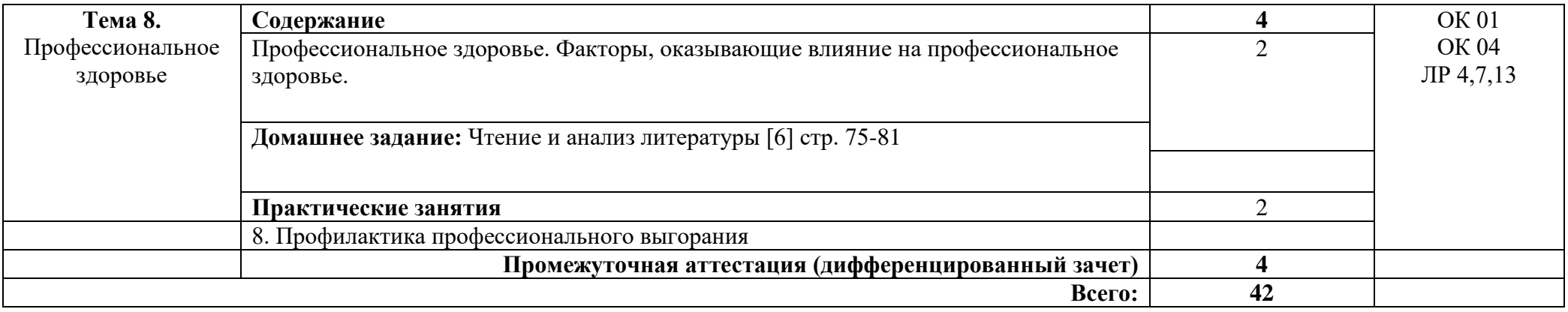

# **3. УСЛОВИЯ РЕАЛИЗАЦИИ ПРОГРАММЫ УЧЕБНОЙ ДИСЦИПЛИНЫ**

#### **3.1. Требования к минимальному материально-техническому обеспечению**

Реализация программы дисциплины требует наличия учебного кабинета социальногуманитарных дисциплин.

Оборудование учебного кабинета:

- посадочные места по количеству обучающихся;
- − автоматизированное рабочее место преподавателя;
- − доска;
- комплект учебно-наглядных пособий и плакатов по дисциплине;
- − мультимедийное оборудование.

Раздаточный материал: тестовые задания, индивидуальные карточки, дидактический материал по разделам и темам программы.

#### **3.2. Информационное обеспечение обучения**

Основные источники:

1. Ефимова, Н. С. Основы общей психологии : учебник / Н. С. Ефимова. — Москва : ФОРУМ : ИНФРА-М, 2023. — 288 с. — (Среднее профессиональное образование). https://znanium.com/catalog/product/1197266

2. Гуревич, П. С. Психология личности : учебник / П.С. Гуревич. — 2-е изд. — Москва : ИНФРА-М, 2023. — 479 с. — (Высшее образование: Бакалавриат). — DOI 10.12737/5245. - ISBN 978-5-16-009672-8. - Текст : электронный. - URL: https://znanium.com/catalog/product/1838389

3. Фетискин, Н. П. Психология воспитания стрессосовладающего поведения : учебное пособие / Н.П. Фетискин. — Москва : ФОРУМ : ИНФРА-М, 2022. — 240 с. — (Высшее образование: Бакалавриат). https://znanium.com/catalog/product/1224789

4. Кошевая, И. П. Профессиональная этика и психология делового общения : учебное пособие / И.П. Кошевая, А.А. Канке. — Москва : ФОРУМ : ИНФРА-М, 2022. — 304 с. — (Среднее профессиональное образование) https://znanium.com/catalog/product/1145958

5. Заварзина, О. В. Психология экстремальных ситуаций: Учебник / Заварзина О.В. - Москва :КУРС, НИЦ ИНФРА-М, 2022. - 176 с.: - (Среднее профессиональное образование): https://znanium.com/catalog/product/938968

6. Правдина, Л. Р. Психология профессионального здоровья: Учебное пособие / Правдина Л.Р. - Ростов-на-Дону: Южный федеральный универ-т, 2022. - 208 с.: https://znanium.com/catalog/product/991809

7. Общая психология в схемах и комментариях : учеб.пособие / В.Г. Крысько. — 7-е изд., перераб. и доп. — М. : Вузовский учебник : ИНФРА-М, 2023. — 196 с: http://znanium.com/catalog/product/792613

Дополнительные источники:

1.Козырев, Г. И. Конфликтология : учебник / Г. И. Козырев. — 3-е изд., испр. и доп. — Москва : ФОРУМ : ИНФРА-М, 2023. — 289 с. — (Высшее образование: Бакалавриат).:

https://znanium.com/catalog/product/1112984

Интернет ресурсы:

Электронно-библиотечная система. [Электронный ресурс] – режим доступа: http://znanium.com/ (2011-2023)

# **4. КОНТРОЛЬ И ОЦЕНКА РЕЗУЛЬТАТОВ ОСВОЕНИЯ УЧЕБНОЙ ДИСЦИПЛИНЫ**

Контроль и оценка результатов освоения дисциплины осуществляется преподавателем в процессе проведения практических занятий и лабораторных работ, тестирования, а также выполнения студентами индивидуальных заданий, проектов, исследований.

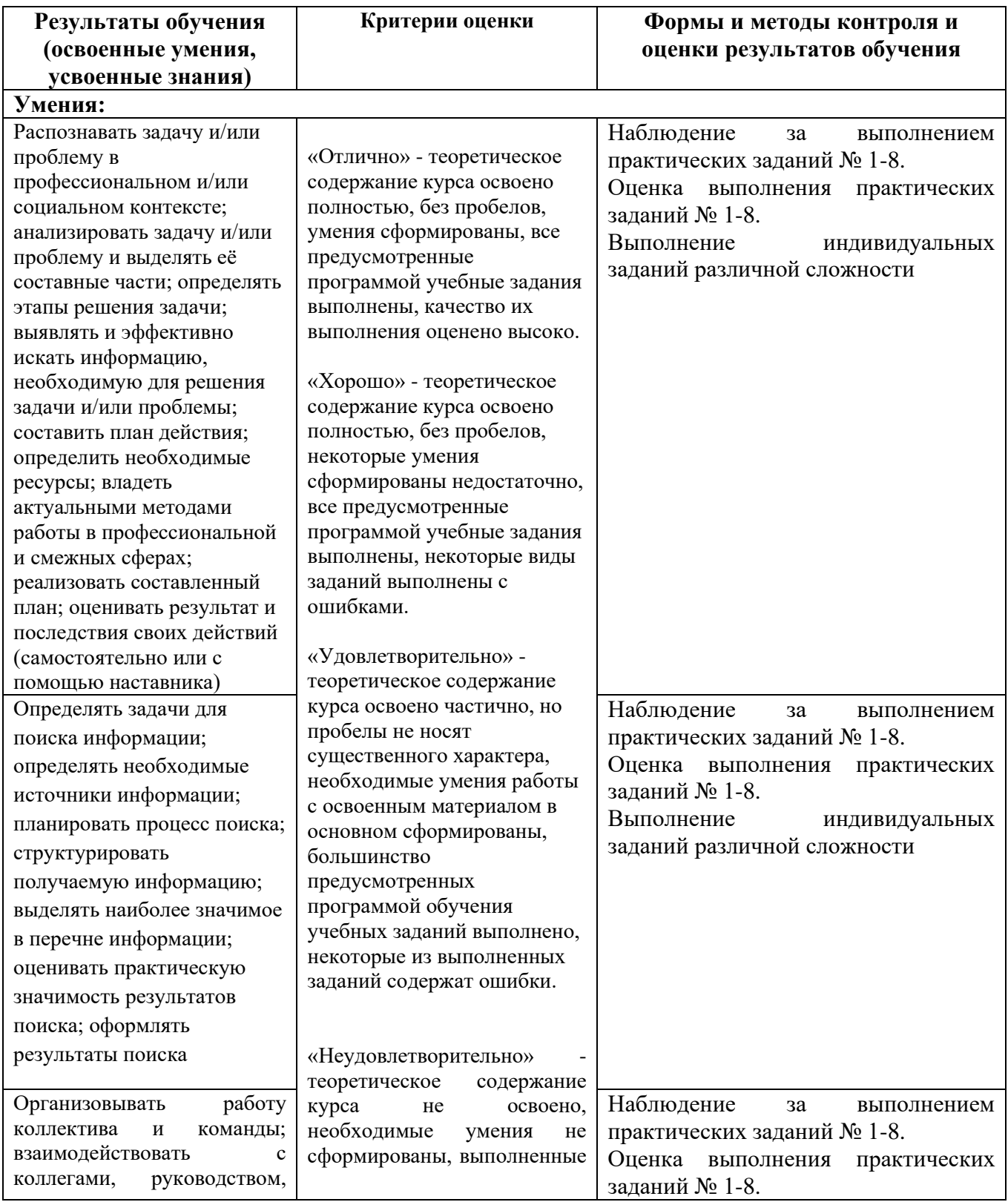

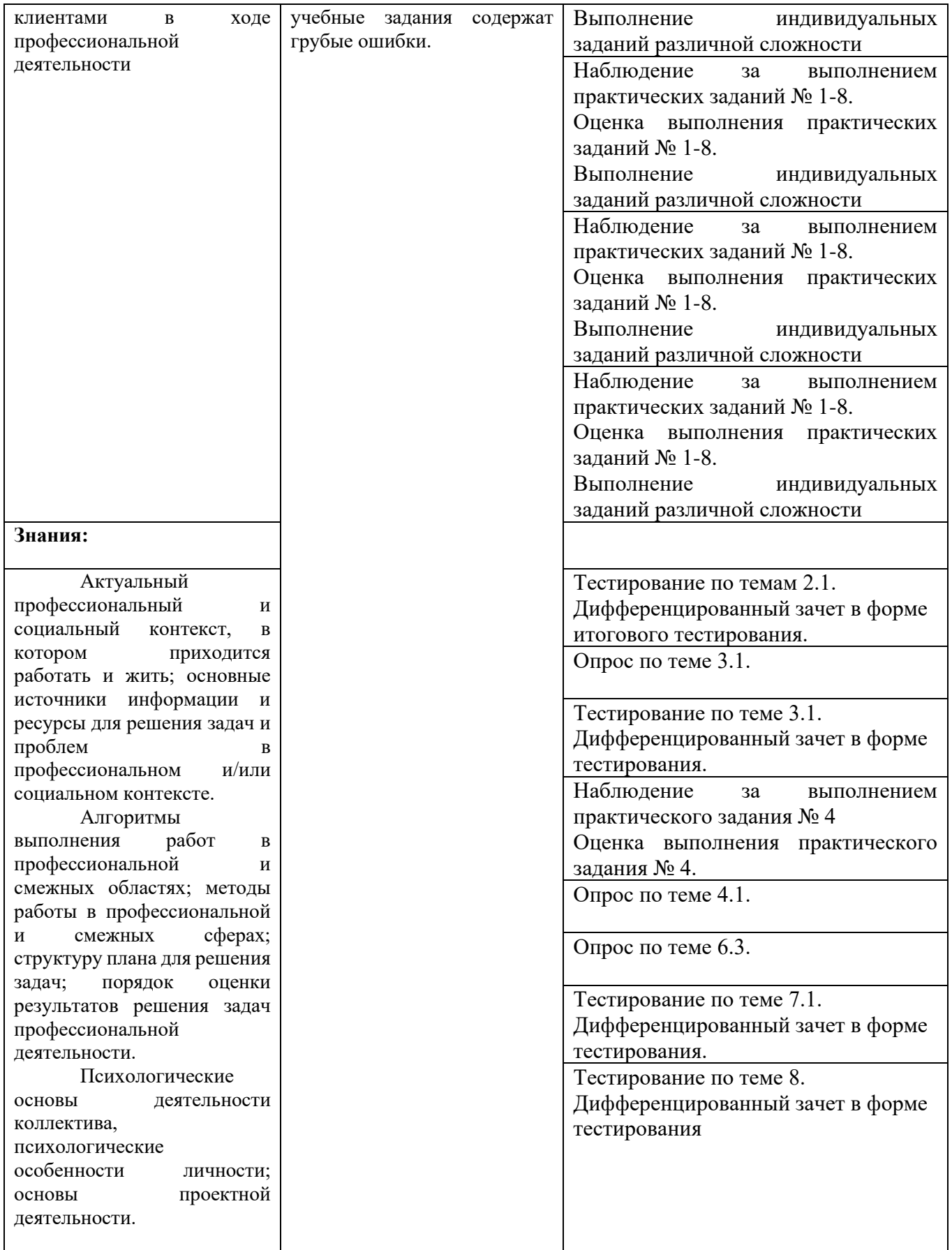

Приложение 1 Обязательное

# **КОНКРЕТИЗАЦИЯ ДОСТИЖЕНИЯ ЛИЧНОСТНЫХ РЕЗУЛЬТАТОВ**

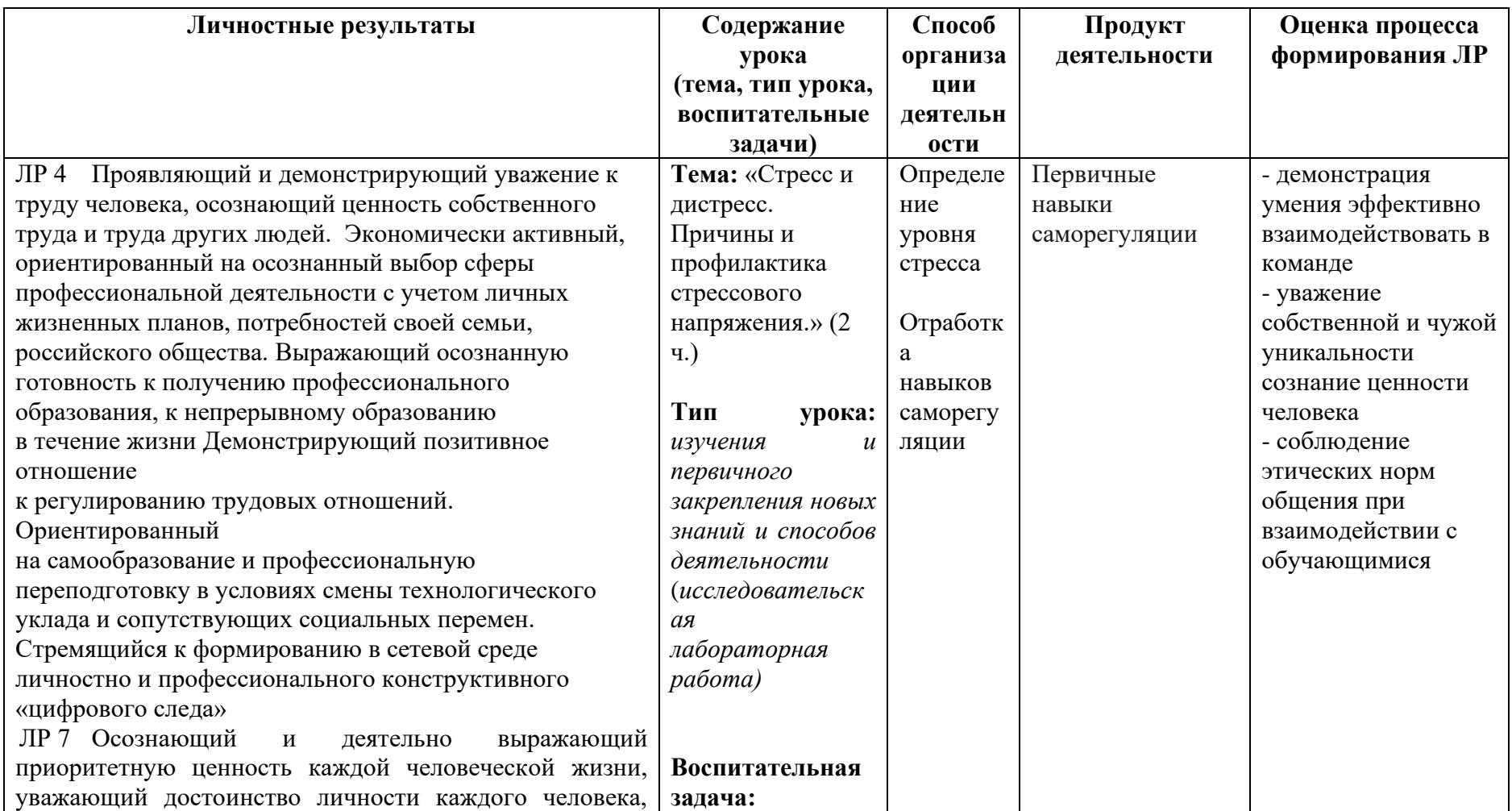

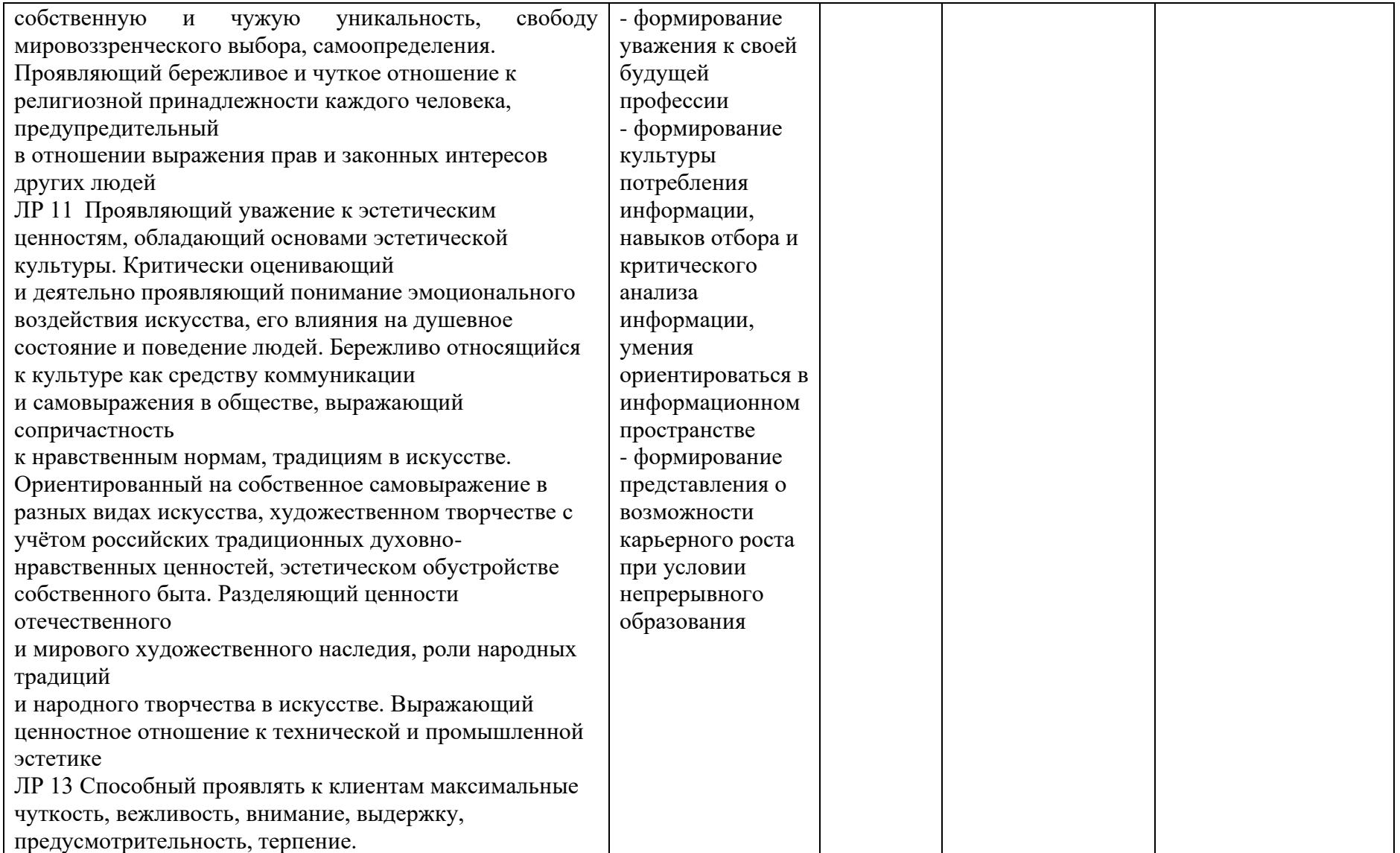

# **Приложение I.16**

*к программе СПО 11.02.15 «Инфокоммуникационные сети и системы связи»*

## **РАБОЧАЯ ПРОГРАММА УЧЕБНОЙ ДИСЦИПЛИНЫ ОП.10 ИНЖЕНЕРНАЯ КОМПЬЮТЕРНАЯ ГРАФИКА**

**Составитель: Слесарева Наиля Садыковна, преподаватель ГБПОУ УКРТБ**

# **СОДЕРЖАНИЕ**

- 1. ПАСПОРТ ПРОГРАММЫ УЧЕБНОЙ ДИСЦИПЛИНЫ
- 2. СТРУКТУРА И СОДЕРЖАНИЕ УЧЕБНОЙ ДИСЦИПЛИНЫ
- 3. УСЛОВИЯ РЕАЛИЗАЦИИ ПРОГРАММЫ УЧЕБНОЙ ДИСЦИПЛИНЫ
- 4. КОНТРОЛЬ И ОЦЕНКА РЕЗУЛЬТАТОВ ОСВОЕНИЯ УЧЕБНОЙ ДИСЦИПЛИНЫ ПРИЛОЖЕНИЕ 1

#### **1 ПАСПОРТ РАБОЧЕЙ ПРОГРАММЫ УЧЕБНОЙ ДИСЦИПЛИНЫ**

Инженерная компьютерная графика

*наименование дисциплины*

#### **1.1 Место дисциплины в структуре основной профессиональной**

#### **образовательной программы**

Учебная дисциплина «Инженерная компьютерная графика» относится к общепрофессиональному циклу.

Дисциплина введена за счет часов вариативной части с целью расширения основного вида деятельности выпускника в соответствии с запросами регионального рынка труда.

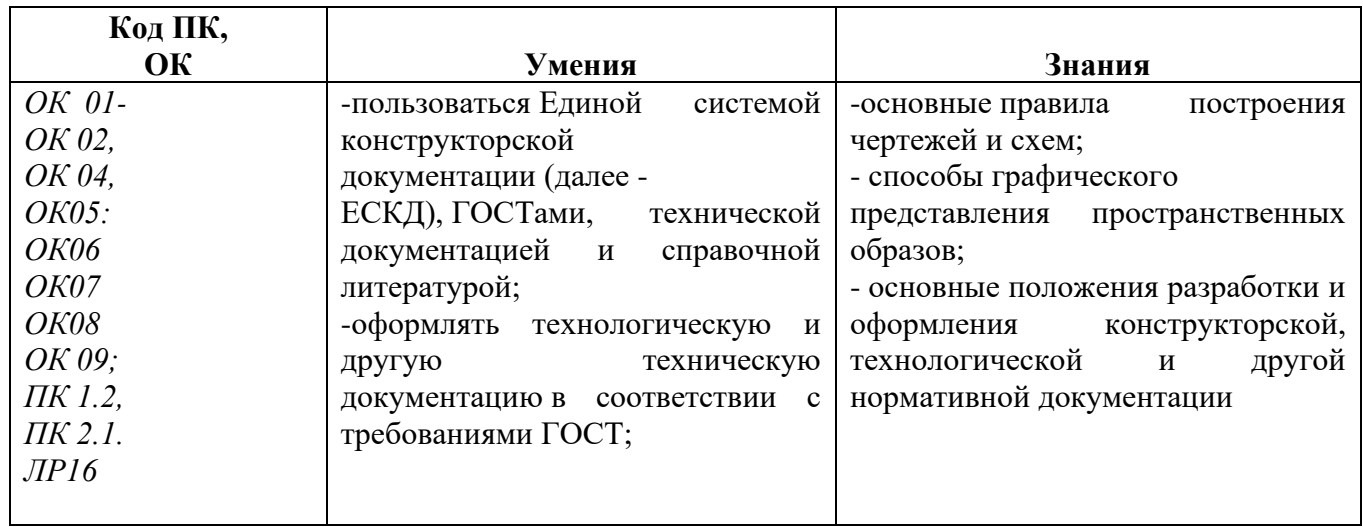

#### **1.2. Цель и планируемые результаты освоения дисциплины:**

#### **1.3 Рекомендуемое количество часов на освоение программы дисциплины**

Максимальная учебная нагрузка обучающегося 52 часа. Обязательная аудиторная учебная нагрузка обучающегося 44 часов, самостоятельная работа обучающегося 4 часа.

# **2 СТРУКТУРА И СОДЕРЖАНИЕ УЧЕБНОЙ ДИСЦИПЛИНЫ**

## **2.1 Объем учебной дисциплины и виды учебной работы**

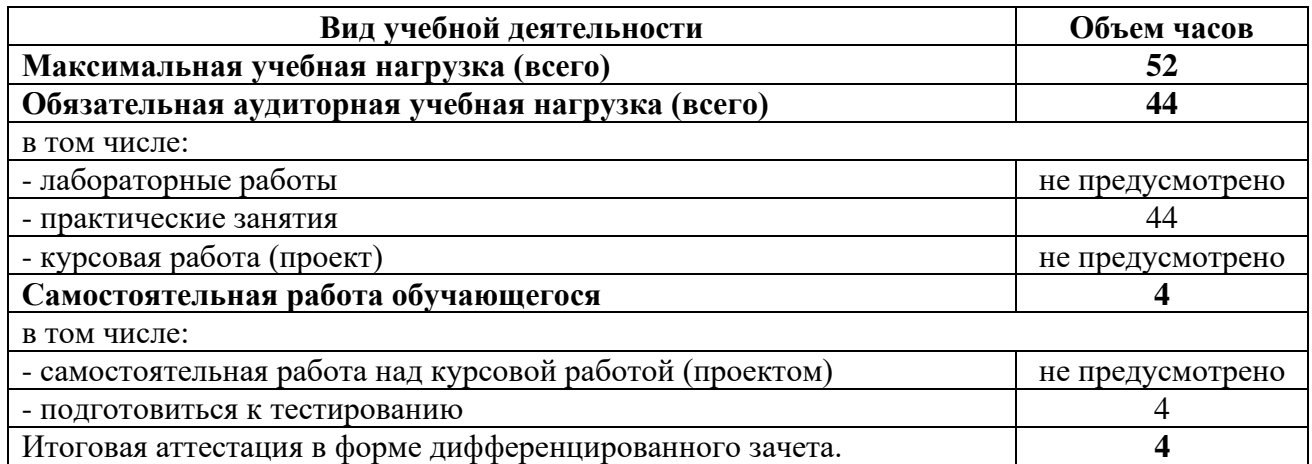

# 2.2. Тематический план и содержание учебной дисциплины Пинженерная компьютерная графика

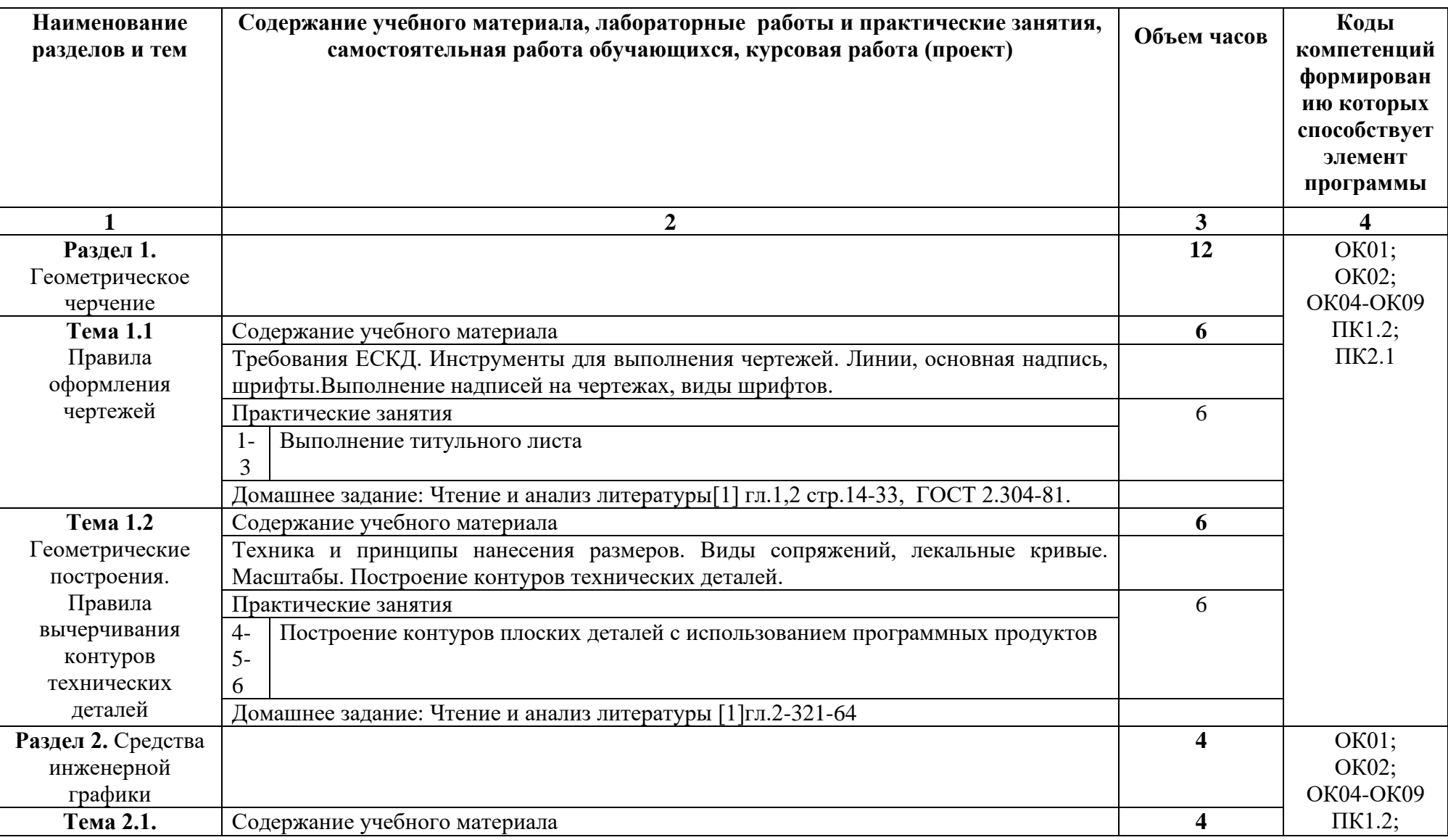

*название учебной дисциплины*

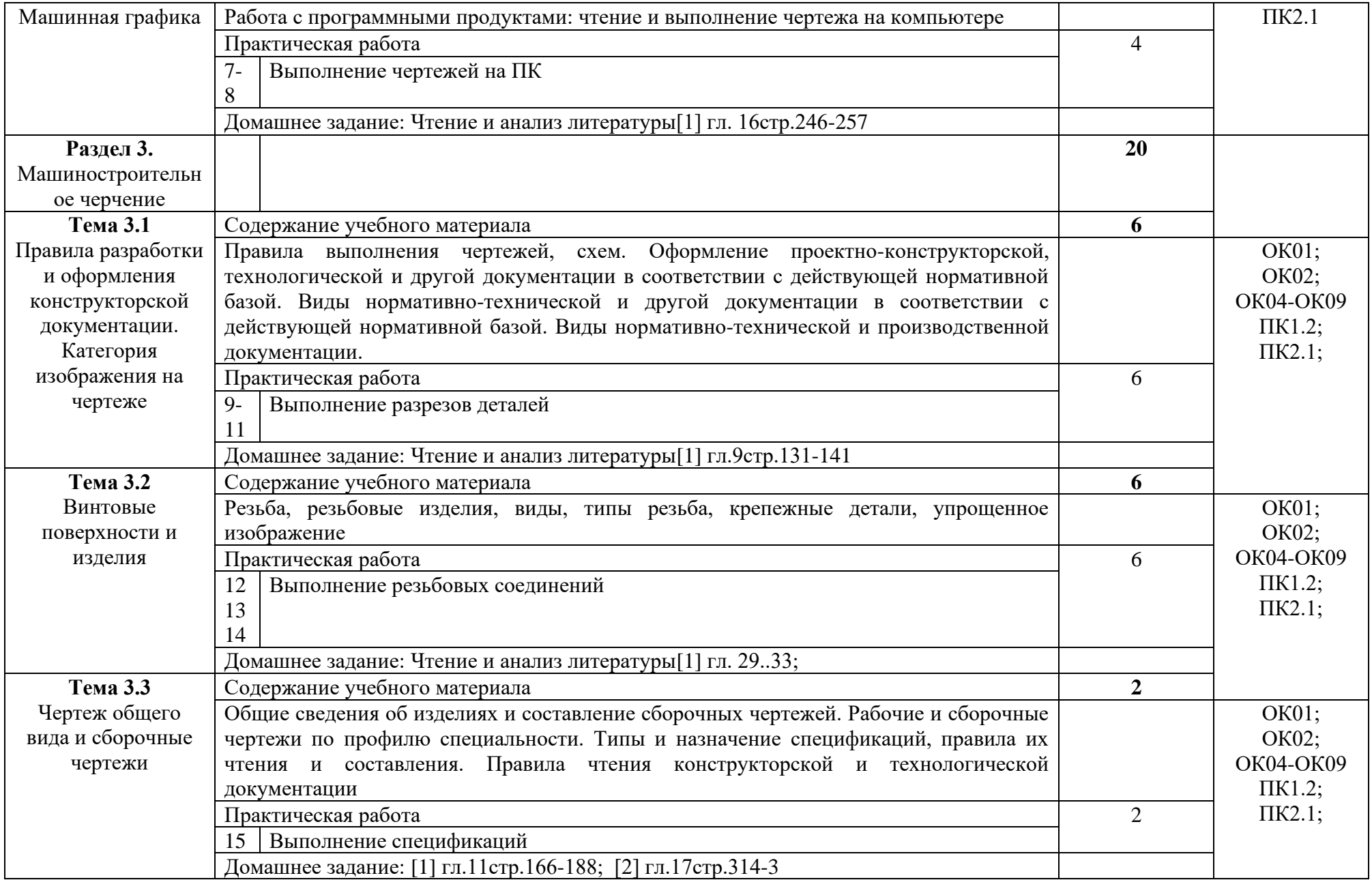

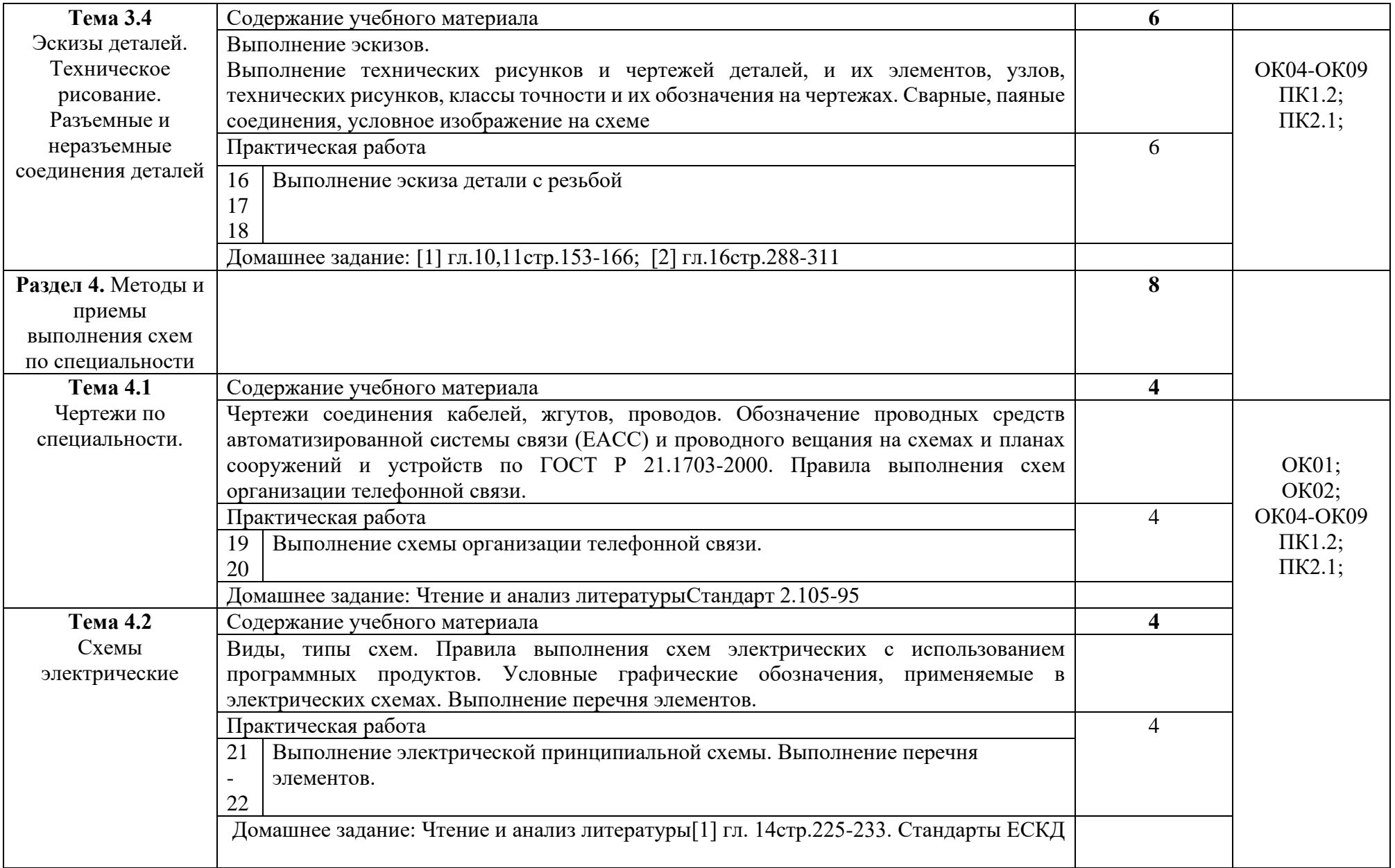

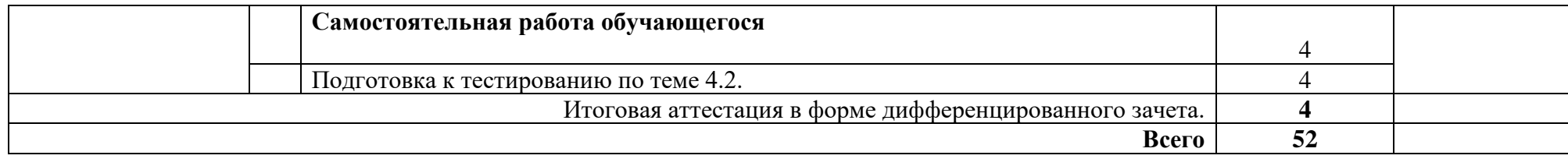

#### **3 УСЛОВИЯ РЕАЛИЗАЦИИ ПРОГРАММЫ ДИСЦИПЛИНЫ**

#### **3.1 Требования к минимальному материально-техническому обеспечению**

Реализация программы дисциплины требует наличия учебного кабинета компьютерного моделирования

Оборудование учебного кабинета:

− автоматизированные рабочие места обучающихся (ПК с доступом в интернет и программным обеспечением общего и профессионального назначения (средства автоматизированного проектирования, средства виртуализации);

− автоматизированное рабочее место преподавателя(ПК с доступом в интернет и программным обеспечением общего и профессионального назначения (средства автоматизированного проектирования, средства виртуализации);

− доска;

− комплект учебно-наглядных пособий и плакатов по дисциплине;

− мультимедийное оборудование.

Установленная программа Компас3D.

Раздаточный материал: тестовые задания, индивидуальные карточки, дидактический материал по разделам и темам программы.

#### **3.2Информационное обеспечение обучения**

Основные источники:

1Серга Г.В., ТабарчукИ.И.,Кузнецова Н.Н. Инженерная графика:учебник для СПО/-Москва: ИНФРА-М. 2021.-383.

2 Буланже Г.В., Гончарова В.А.,Гущин И.А.,Молокова И.С.Инженерная графика:учебник для СПО/-Москва: ИНФРА-М. 2022.-381.

3Учаев П.Н.,ЛоктионовА.Г., Учаева К.П. Инженерная графика:учебник для ВО/-Москва: Инфра-Инженерия-М. 2021.-304.

4. Павлова А.А., Корзинова Е.И., МартыненкоЕ.И. Основы черчения: учебник для студ. Учреждений сред. Проф. Образования- 2-е изд., испр. – М.: Издательский центр «Академия», 2016 – 272с.

5 Чекмарев А.А.Инженерная графика: учебник для СПО/А.АЧекмарев.- 12-е изд., испр. и доп. – М.: Издательство Юрайт,2018.-381с.- Серия: Профессиональное образование.

Дополнительная литература

1. Пуйческу Ф.И.,Муравьев С.Н.Чванова Н.А.. Инженерная графика: учебник для студ. Учреждений сред. Проф. Образования- М.:Издательский центр «Академия», 2016 – 336с.

2. Муравьев С.Н. Инженерная графика: учебник для студ. Учреждений сред. Проф. Образования-5-е изд., переаб.- М.:Издательский центр «Академия»,  $2016 - 320c$ .

3. Бродский А.М. Практикум по инженерной графике: учед. пособие для Б881 для студ. Учреждений сред. Проф. Образования- 7-е изд., стер.- М.:Издательский центр «Академия», 2015 – 192с.

4. Куликов В.П., Кузин А.В. Инженерная графика: учебник – 5-е изд. – М.: ФОРУМ:ИНФРА-М, 2017.-367 с.

5. Единая система конструкторской документации ГОСТ 2.105 – 95

Интернет ресурсы:

1. Библиотека ГОСТов [Электронный ресурс] – режим доступа: htpp://vegost.com/ (2023)

2. Электронно-библиотечная система [Электронный ресурс] – режим доступа: http://znanium.com/ (2023).

3 Система федеральных образовательных порталов Информационнокоммуникационные технологии в образовании. [Электронный ресурс] – режим доступа: [http://www.ict.edu.ru](http://www.ict.edu.ru/) (2003-2023).

## **4 КОНТРОЛЬ И ОЦЕНКА РЕЗУЛЬТАТОВ ОСВОЕНИЯ ДИСЦИПЛИНЫ**

Контроль и оценка результатов освоения дисциплины осуществляется преподавателем в процессе проведения практических занятий и лабораторных работ, тестирования, а также выполнения студентами индивидуальных заданий, проектов, исследований.

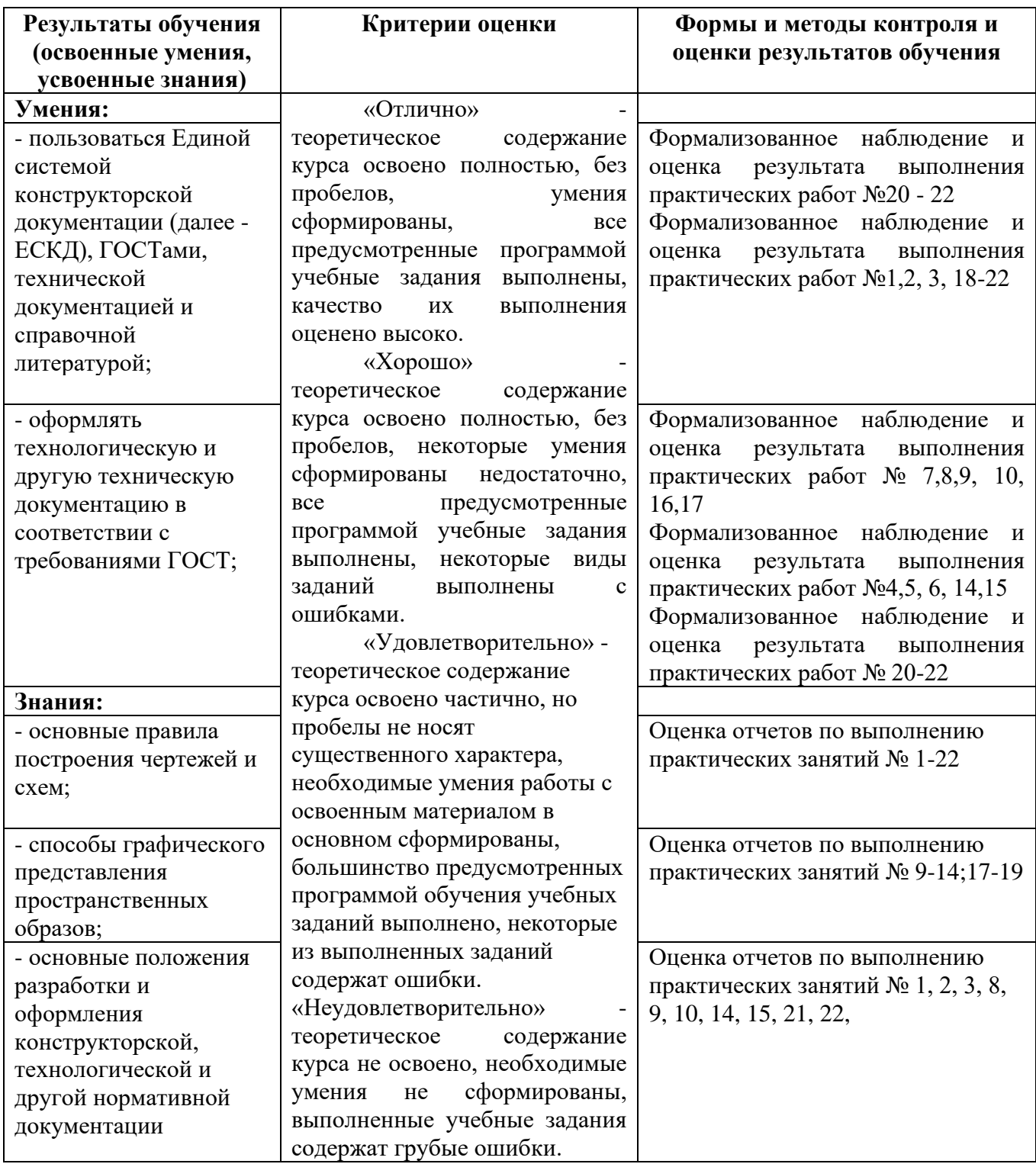

# **Приложение 1**

#### **Специальность 11.02.15 Инфокоммуникационные сети и системы связи ОП.10 Инженерная компьютерная графика**

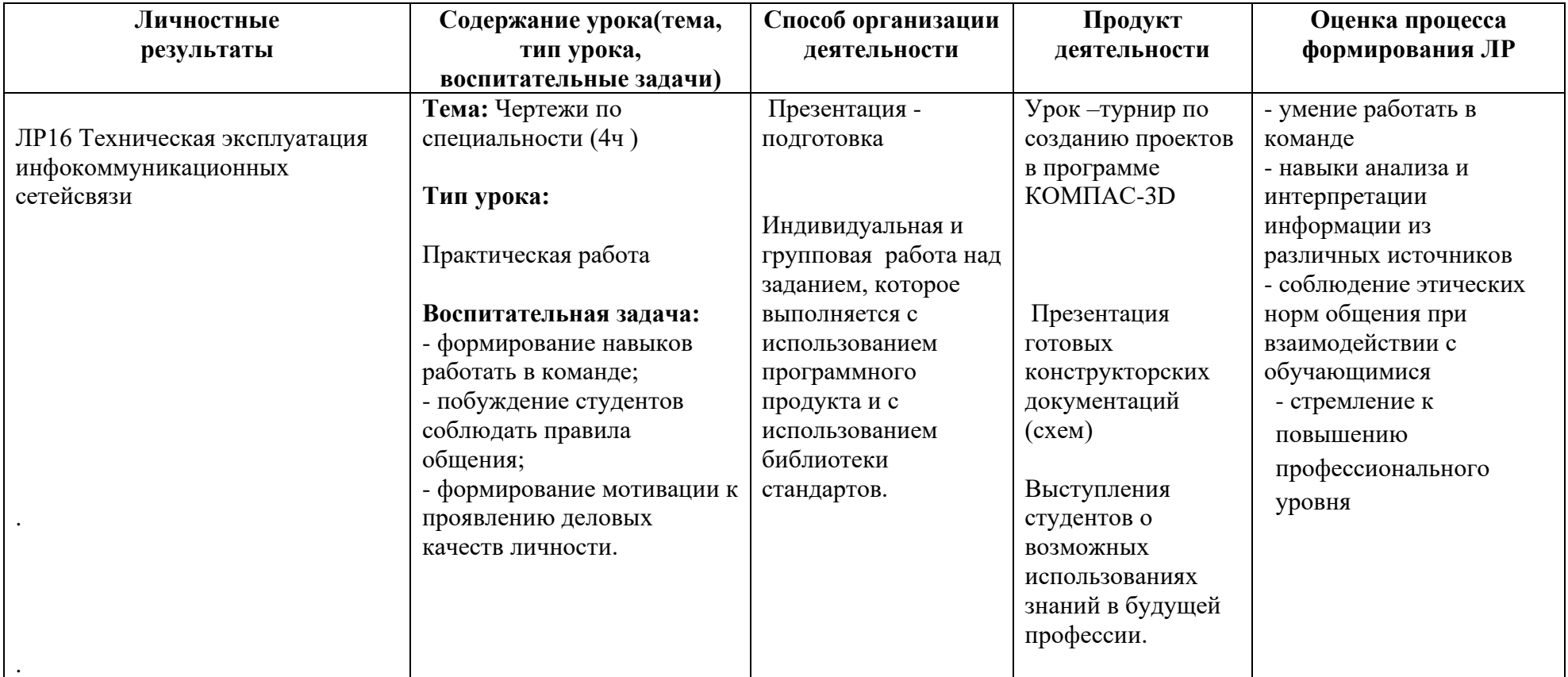

*Приложение I.17*

*к программе СПО 11.02.15 Инфокоммуникационные сети и системы связи*

## **РАБОЧАЯ ПРОГРАММА УЧЕБНОЙ ДИСЦИПЛИНЫ ОП.11. Интеллектуальные информационные системы**

**Составитель:** 

**Туктарова Лейла Робертовна, к.т.н., преподаватель ГБПОУ УКРТБ Павлова Анастасия Николаевна, к.т.н., преподаватель ГБПОУ УКРТБ Хайфуллина Эльза Ильдусовна, преподаватель ГБПОУ УКРТБ**

## **СОДЕРЖАНИЕ**

- 1. Паспорт рабочей программы учебной дисциплины
- 2. Структура и содержание учебной дисциплины
- 3. Условия реализации учебной дисциплины
- 4. Контроль и оценка результатов освоения учебной дисциплины

Приложение 1

# **1. ПАСПОРТ ПРОГРАММЫ УЧЕБНОЙ ДИСЦИПЛИНЫ**

Интеллектуальные информационные системы

*название учебной дисциплины*

#### **1.1. Область применения программы**

Рабочая программа учебной дисциплины является частью программы подготовки специалистов среднего звена в соответствии с ФГОС СПО 11.02.15 Инфокоммуникационные сети и системы связи.

Дисциплина введена за счет часов вариативной части с целью расширения основного вида деятельности выпускника в соответствии с запросами регионального рынка труда.

#### **1.2. Место дисциплины в структуре основной профессиональной образовательной программы**

Дисциплина входит в состав дисциплин общепрофессионального цикла.

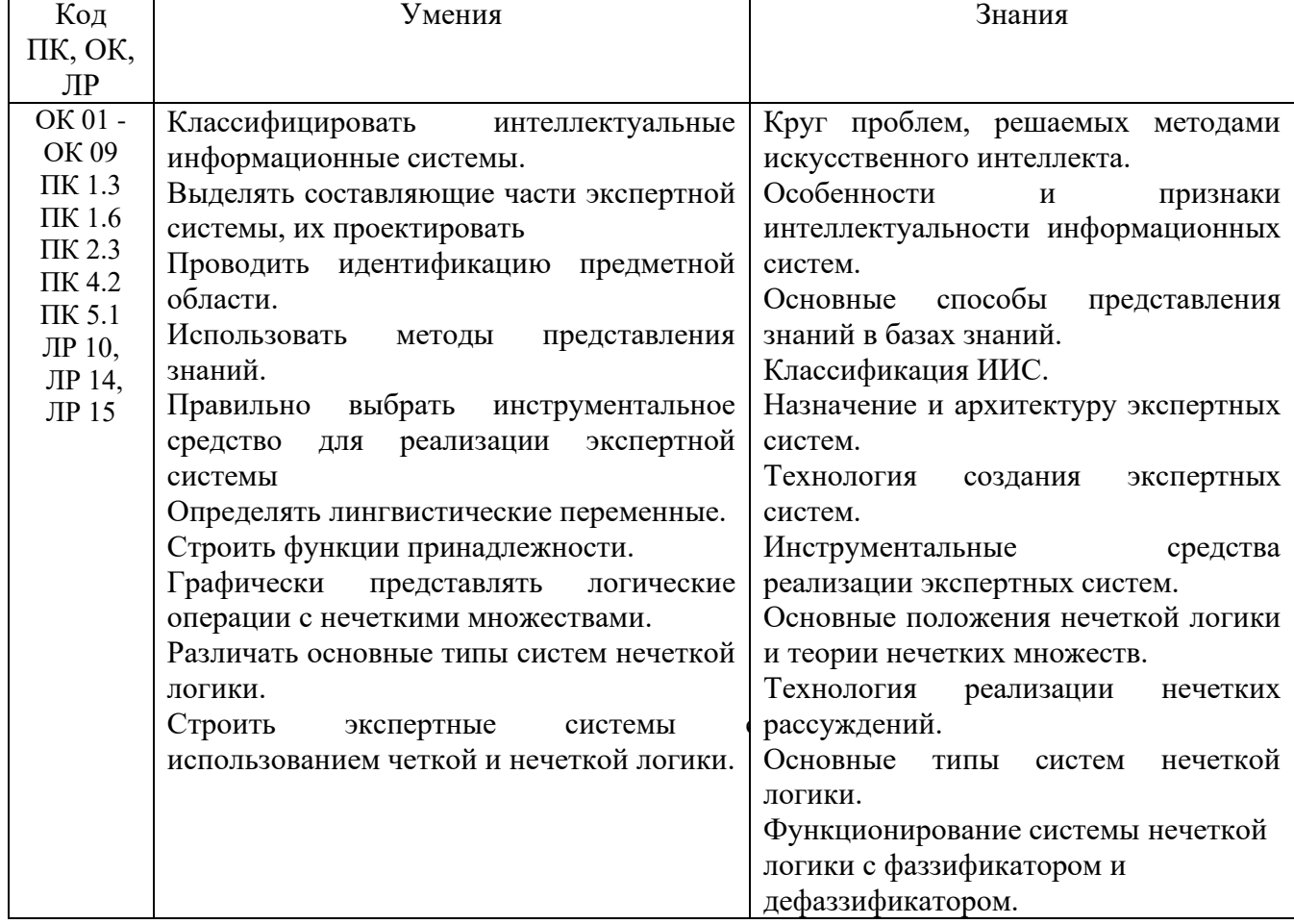

#### **1.3. Цели и задачи дисциплины – требования к резу**льтатам освоения дисциплины

#### **1.3 Количество часов на освоение программы учебной дисциплины**

Максимальная учебная нагрузка обучающегося 80 часов, в том числе:

- обязательная аудиторная учебная нагрузка обучающегося 68 часов;

- самостоятельная работа обучающегося 10 часов.

# **2. СТРУКТУРА И СОДЕРЖАНИЕ УЧЕБНОЙ ДИСЦИПЛИНЫ**

# **2.1. Объем учебной дисциплины и виды учебной работы**

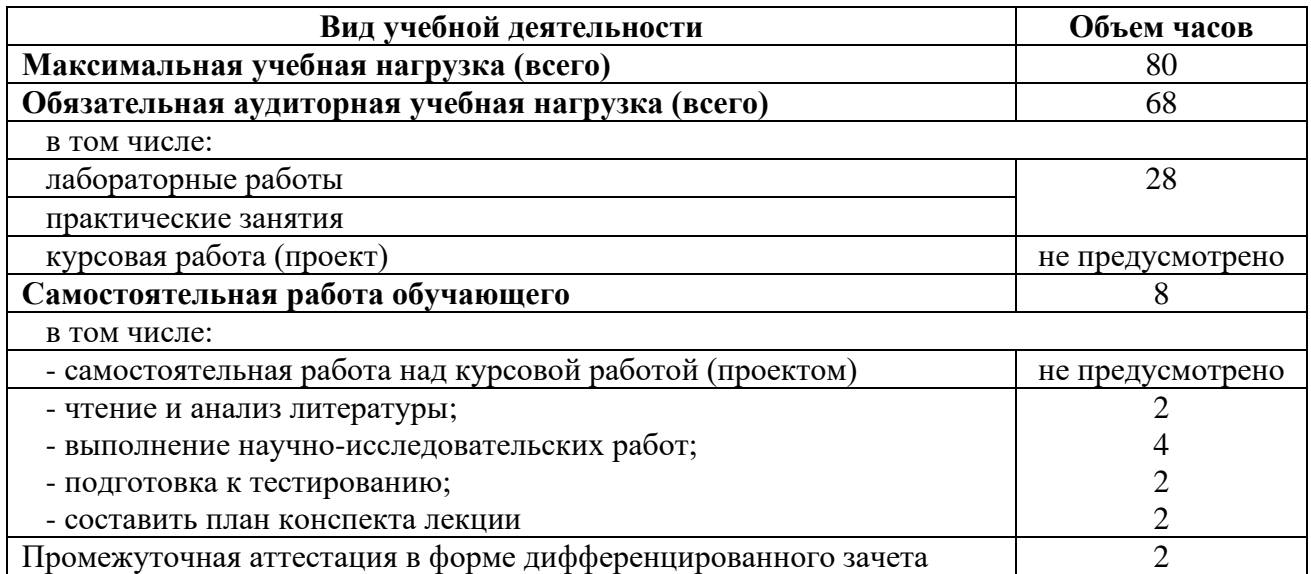

2.2. Тематический план и содержание учебной дисциплины Шинтеллектуальные информационные системы

 *название учебной дисциплины*

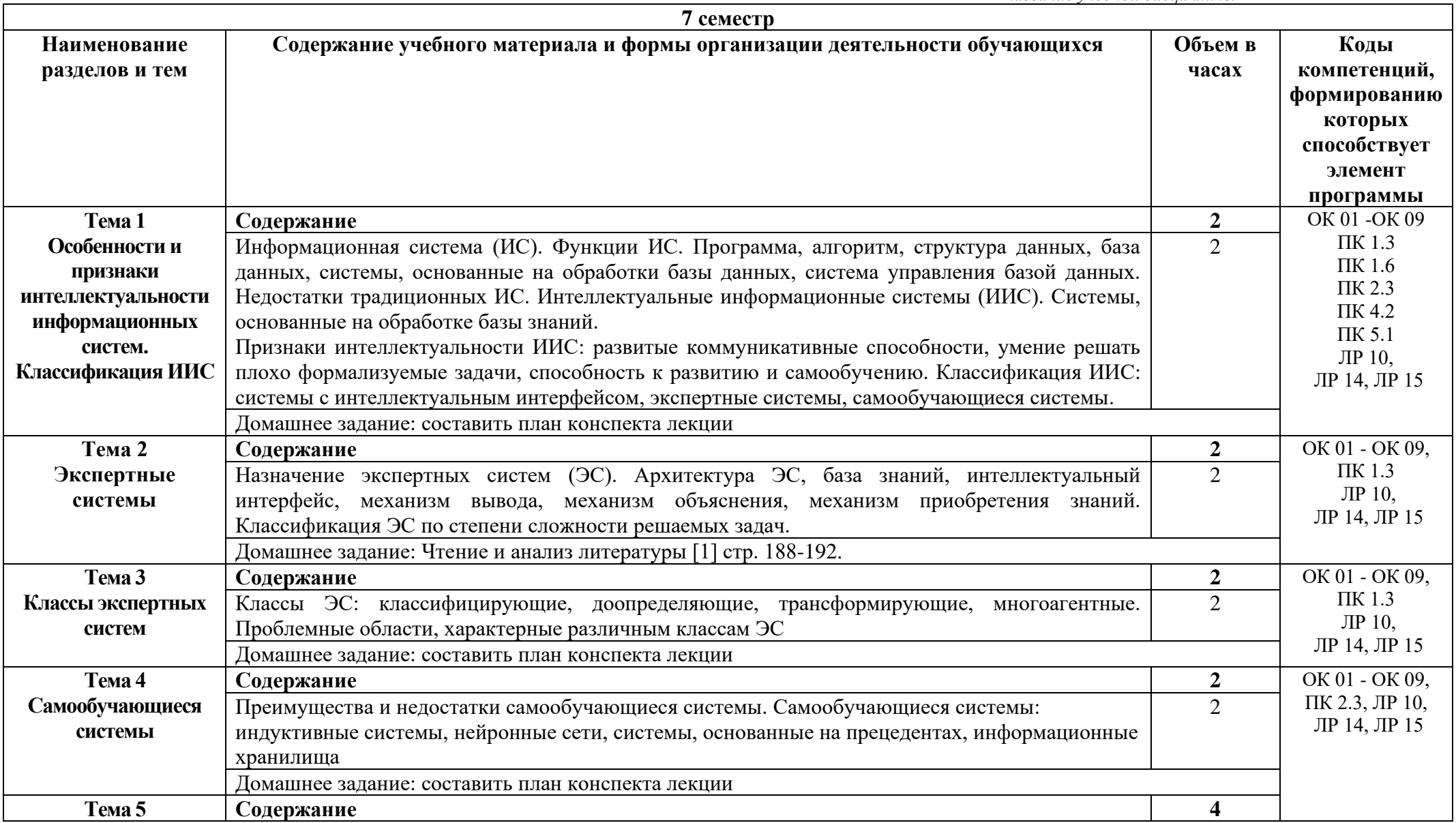

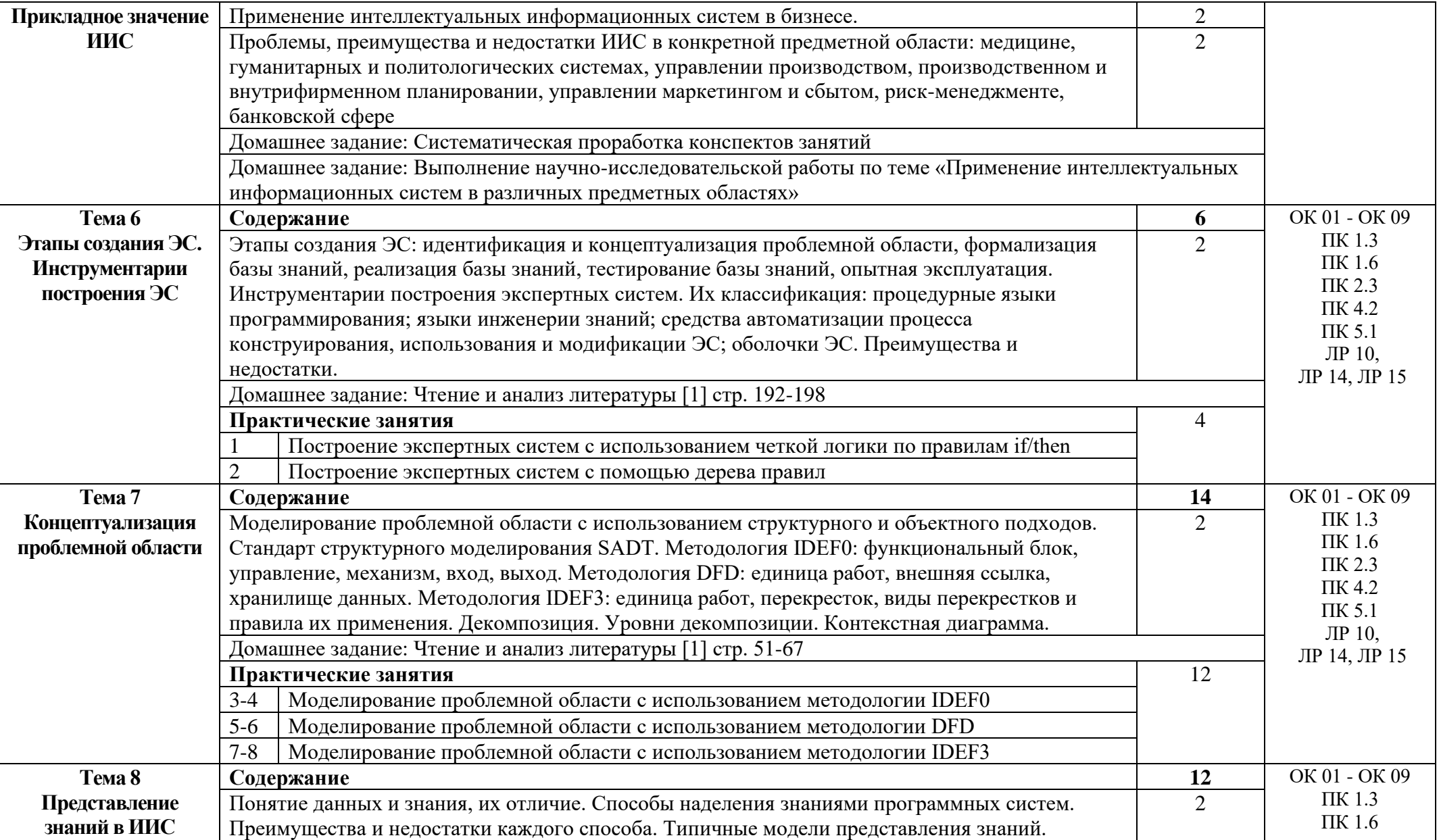

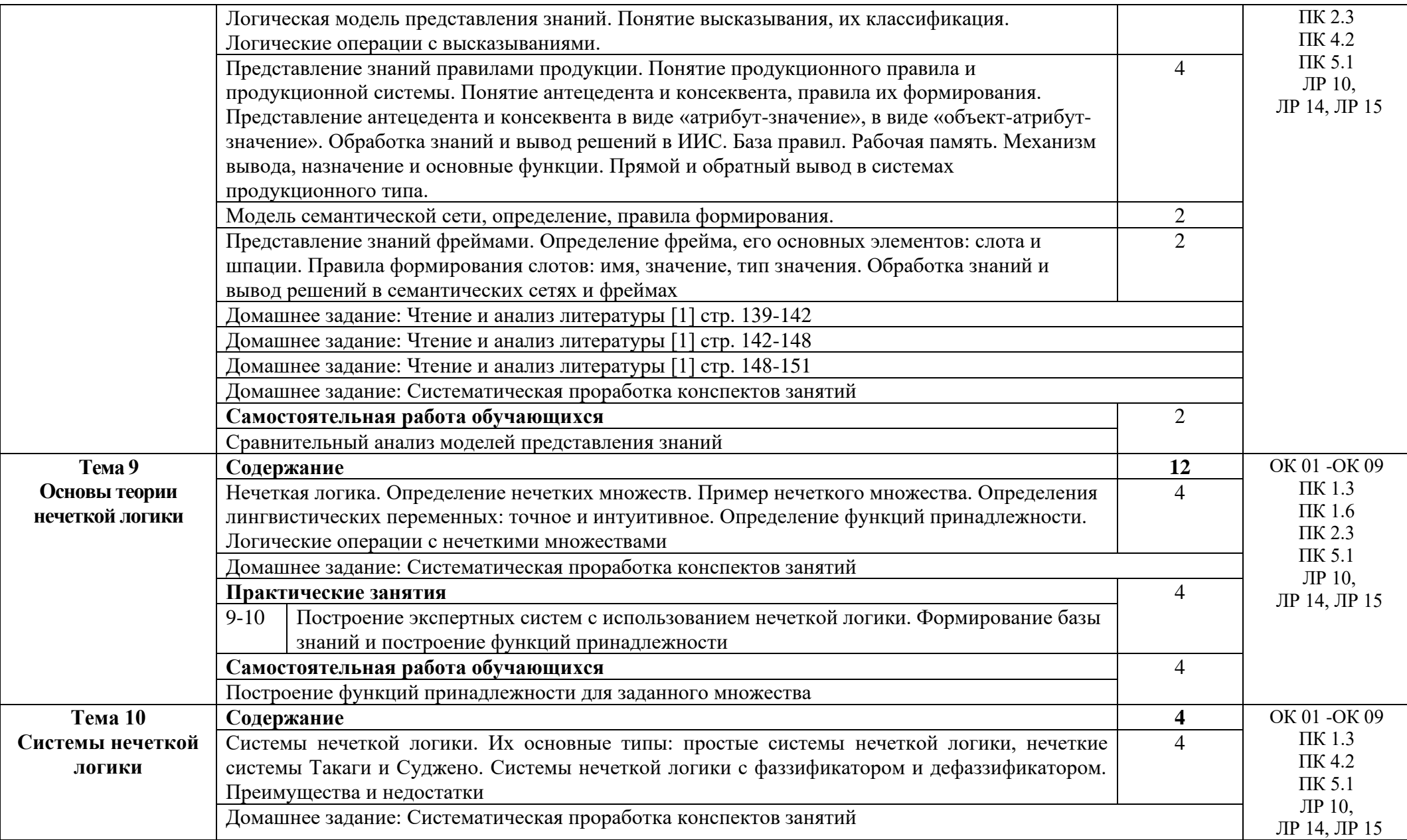

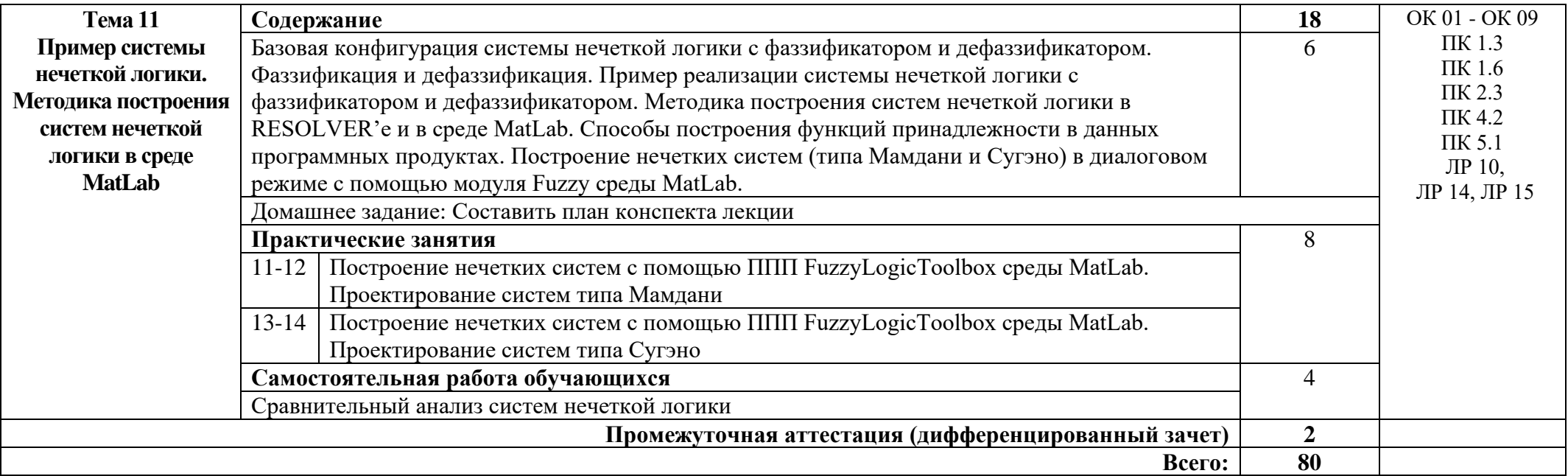

## **3. УСЛОВИЯ РЕАЛИЗАЦИИ ПРОГРАММЫ УЧЕБНОЙ ДИСЦИПИЛНЫ**

#### **3.1. Требования к минимальному материально-техническому обеспечению**

#### **Кабинет компьютерного моделирования**

*Оборудование кабинета:*

1. автоматизированные рабочие места обучающихся (ПК с доступом в интернет и программным обеспечением общего и профессионального назначения;

2. автоматизированное рабочее место преподавателя (ПК с доступом в интернет и программным обеспечением общего и профессионального назначения;

3. доска;

4. комплект учебно-наглядных пособий и плакатов по дисциплине; мультимедийное оборудование.

#### **3.2. Информационное обеспечение обучения (перечень рекомендуемых учебных изданий, Интернет-ресурсов, дополнительной литературы)**

Основные источники:

1. Андрейчиков, А. В. Интеллектуальные информационные системы и методы искусственного интеллекта: учебник / А. В. Андрейчиков, О. Н. Андрейчикова. — Москва: ИНФРА-М, 2023. — 530 с. + Доп. материалы [Электронный ресурс]. — (Высшее образование: Магистратура). — DOI 10.12737/1009595. - ISBN 978-5-16-014883-0. - Текст: электронный. - URL: https://znanium.com/catalog/product/1864091 (дата обращения: 29.04.2023).

Дополнительные источники:

1. Информационные системы в экономике: Учебное пособие / Балдин К.В. - М.:Инфра-М, 2023. - 218 с. ISBN 978-5-16-005009-6

Интернет-ресурсы:

1. Электронная страница разработчиков и пользователей Matlab http:// www.mathworks.com, http://www. matlab.ru/

2. Электронно-библиотечная система. [Электронный ресурс] – режим доступа: http://znanium.com/ (2023).

## **4. КОНТРОЛЬ И ОЦЕНКА РЕЗУЛЬТАТОВ ОСВОЕНИЯ УЧЕБНОЙ ДИСЦИПЛИНЫ**

Контроль и оценка результатов освоения учебной дисциплины осуществляется преподавателем в процессе проведения практических занятий и лабораторных работ, тестирования, а также выполнения обучающимися индивидуальных заданий, проектов, исследований.

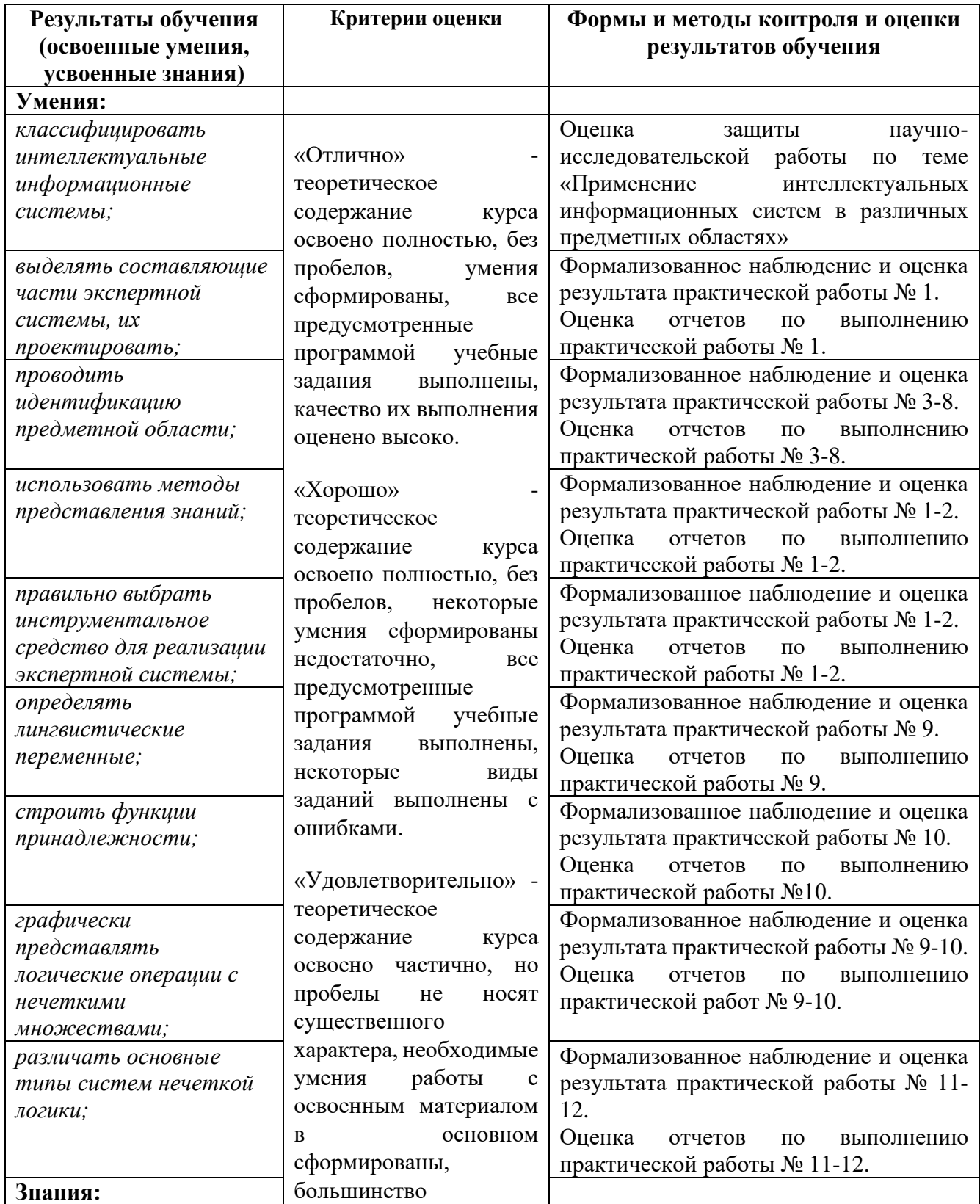

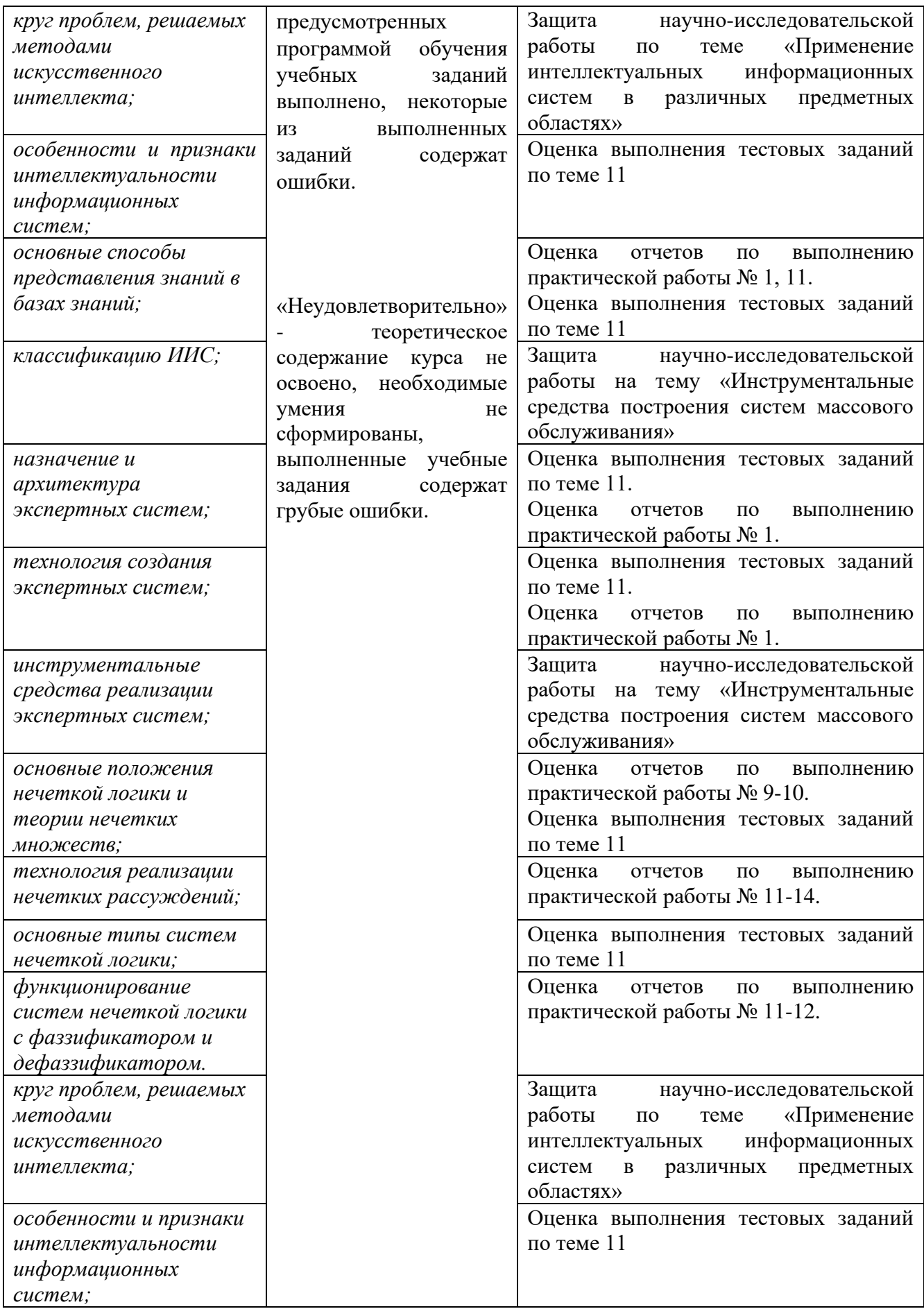

## Приложение 1 Обязательное

## **КОНКРЕТИЗАЦИЯ ДОСТИЖЕНИЯ ЛИЧНОСТНЫХ РЕЗУЛЬТАТОВ**

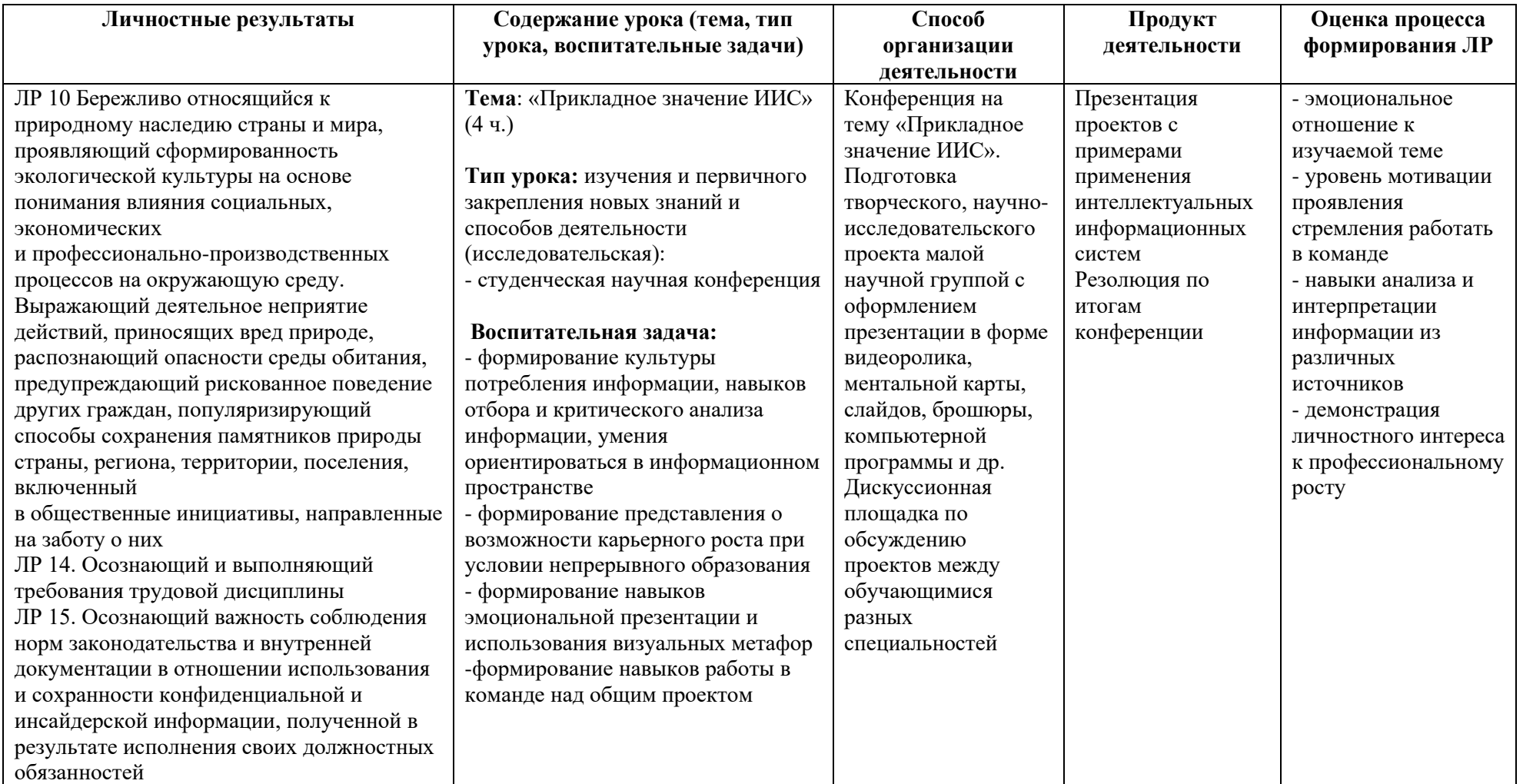
*Приложение I.18 к программе СПО 11.02.15 «Инфокоммуникационные сети и системы связи»*

## **РАБОЧАЯ ПРОГРАММА УЧЕБНОЙ ДИСЦИПЛИНЫ ОП.12 Магистральные линии связи, строительство и эксплуатация волоконно-оптических линий передачи**

**Составитель:**

**Елистратова Эльвина Ринатовна, преподаватель ГБПОУ УКРТБ Кабирова Эльмира Ринатовна, преподаватель ГБПОУ УКРТБ**

# **СОДЕРЖАНИЕ**

- 1. ПАСПОРТ ПРОГРАММЫ УЧЕБНОЙ ДИСЦИПЛИНЫ
- 2. СТРУКТУРА И СОДЕРЖАНИЕ УЧЕБНОЙ ДИСЦИПЛИНЫ
- 3. УСЛОВИЯРЕАЛИЗАЦИИПРОГРАММЫ УЧЕБНОЙ ДИСЦИПЛИНЫ
- 4. КОНТРОЛЬ И ОЦЕНКА РЕЗУЛЬТАТОВ ОСВОЕНИЯ УЧЕБНОЙ ДИСЦИПЛИНЫ

ПРИЛОЖЕНИЕ 1

## **1. ПАСПОРТ РАБОЧЕЙ ПРОГРАММЫ УЧЕБНОЙ ДИСЦИПЛИНЫ**

Магистральные линии связи, строительство и эксплуатация волоконно-

оптических линий передачи

*наименование дисциплины*

#### **1.1. Область применения рабочей программы**

Учебная дисциплина «Магистральные линии связи, строительство и эксплуатация волоконно-оптических линий передачи» принадлежит к общепрофессиональному циклу.

Дисциплина введена за счет часов вариативной части с целью расширения основного вида деятельности выпускника в соответствии с запросами регионального рынка труда.

#### **1.2. Цели и задачи дисциплины – требования к результатам освоения дисциплины**

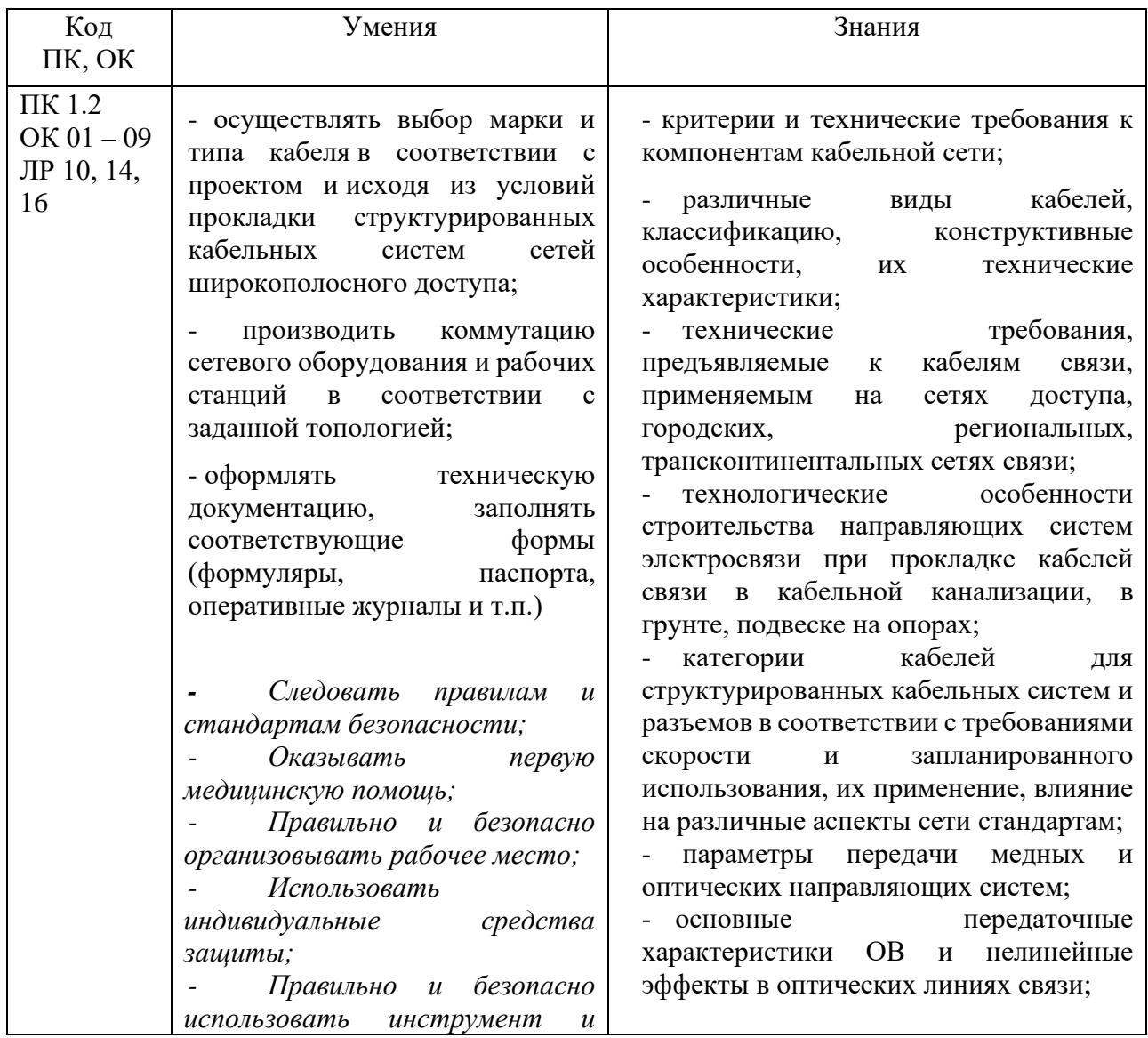

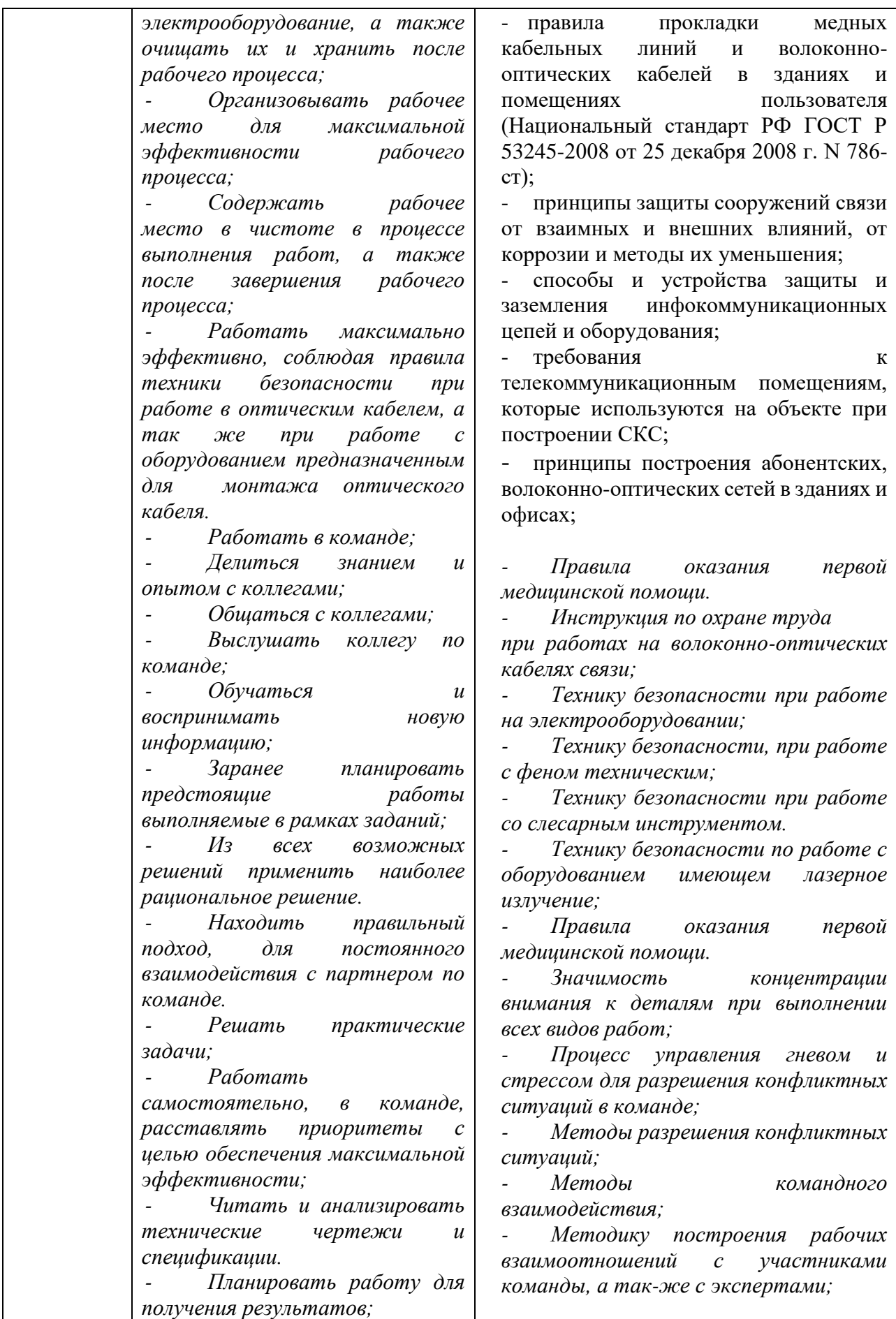

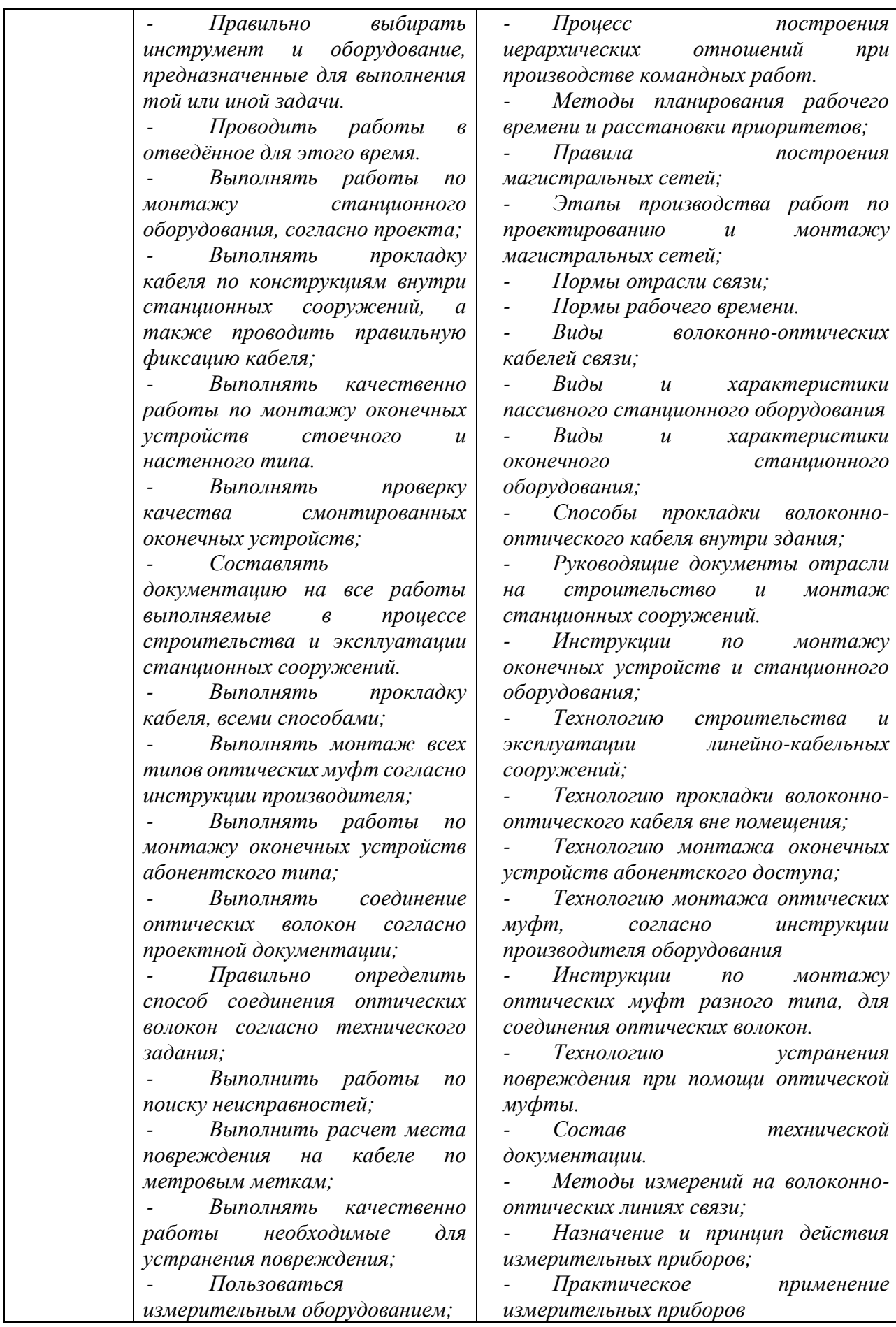

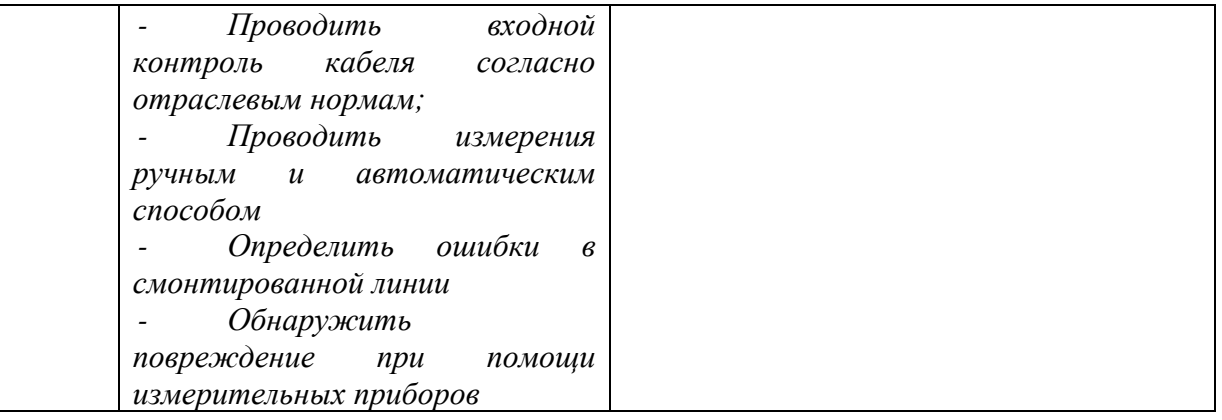

#### **1.3 Рекомендуемое количество часов на освоение программы дисциплины**

Объем работы обучающихся во взаимодействии с преподавателем 76 часов, в том числе:

- 76 часов вариативной части, направленных на усиление знаний программы учебной дисциплины.

# **2. СТРУКТУРА И СОДЕРЖАНИЕ УЧЕБНОЙ ДИСЦИПЛИНЫ**

### **2.1. Объем учебной дисциплины и виды учебной работы**

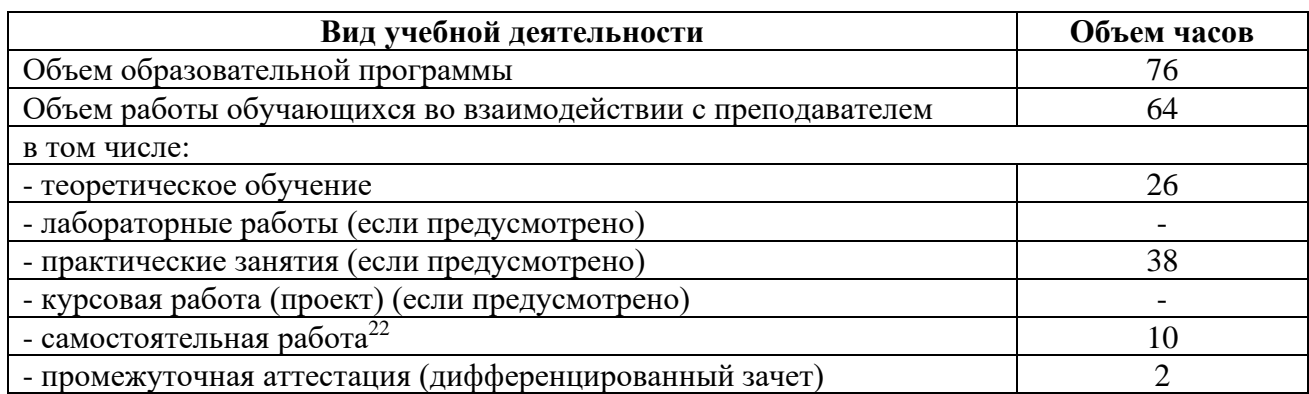

 $22$ Самостоятельная работа в рамках образовательной программы планируется образовательной организацией с соответствии с требованиями ФГОС СПО в пределах объема учебной дисциплины в количестве часов, необходимом для выполнения заданий самостоятельной работы обучающихся, предусмотренных тематическим планом и содержанием учебной дисциплины.

# **2.2. Тематический план и содержание учебной дисциплины «Магистральные линии связи, строительство и эксплуатация волоконно-оптических линий передачи»**

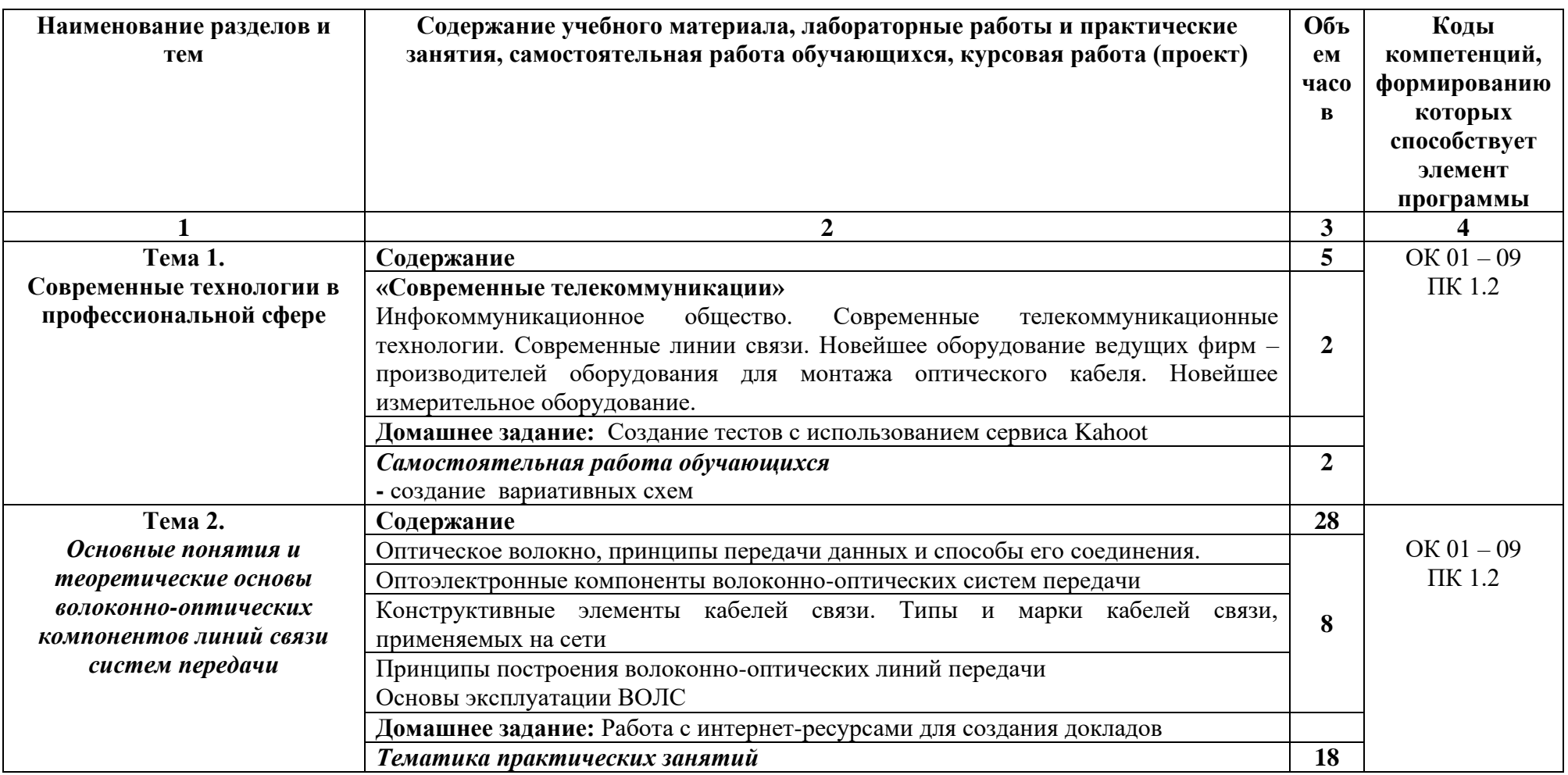

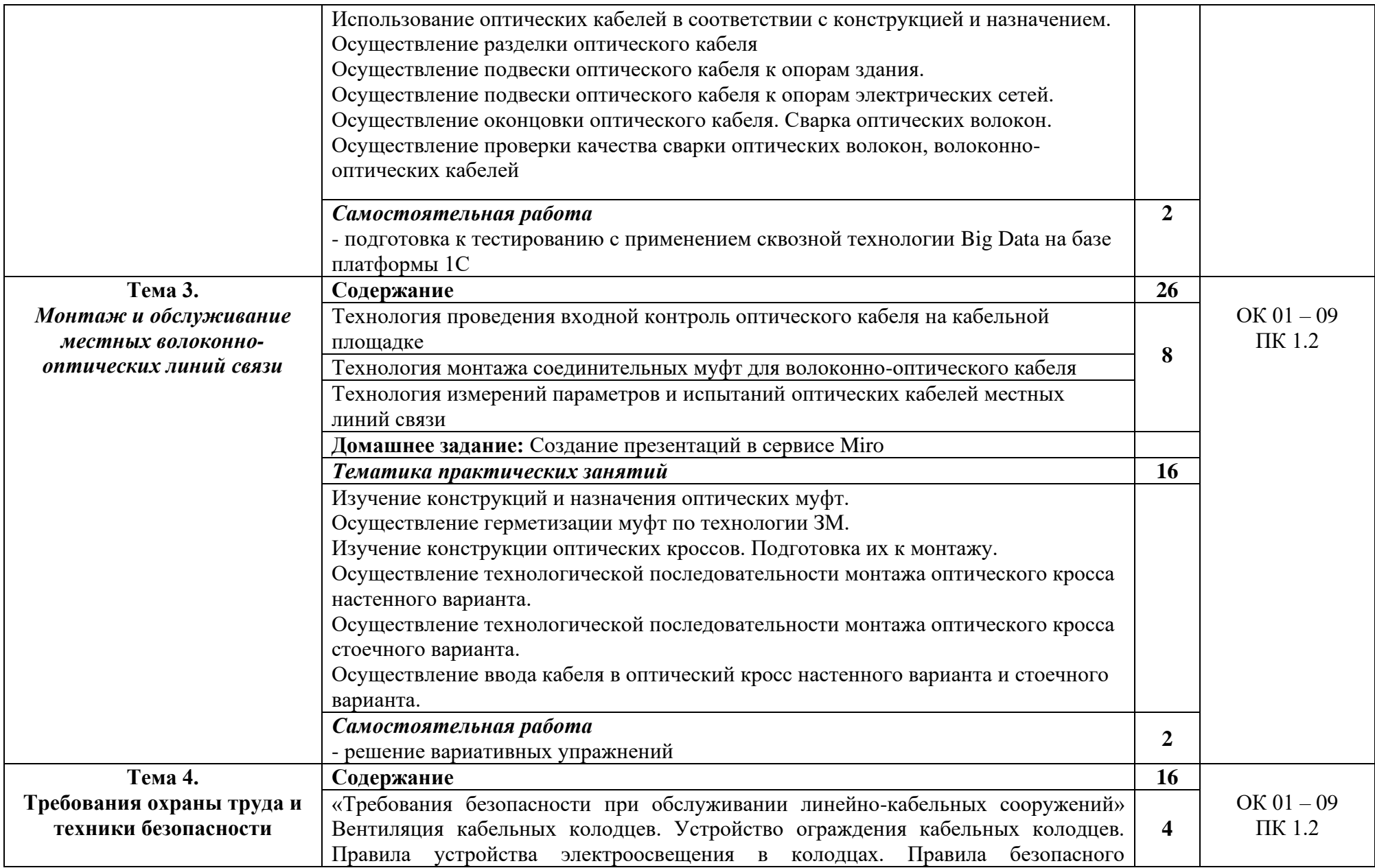

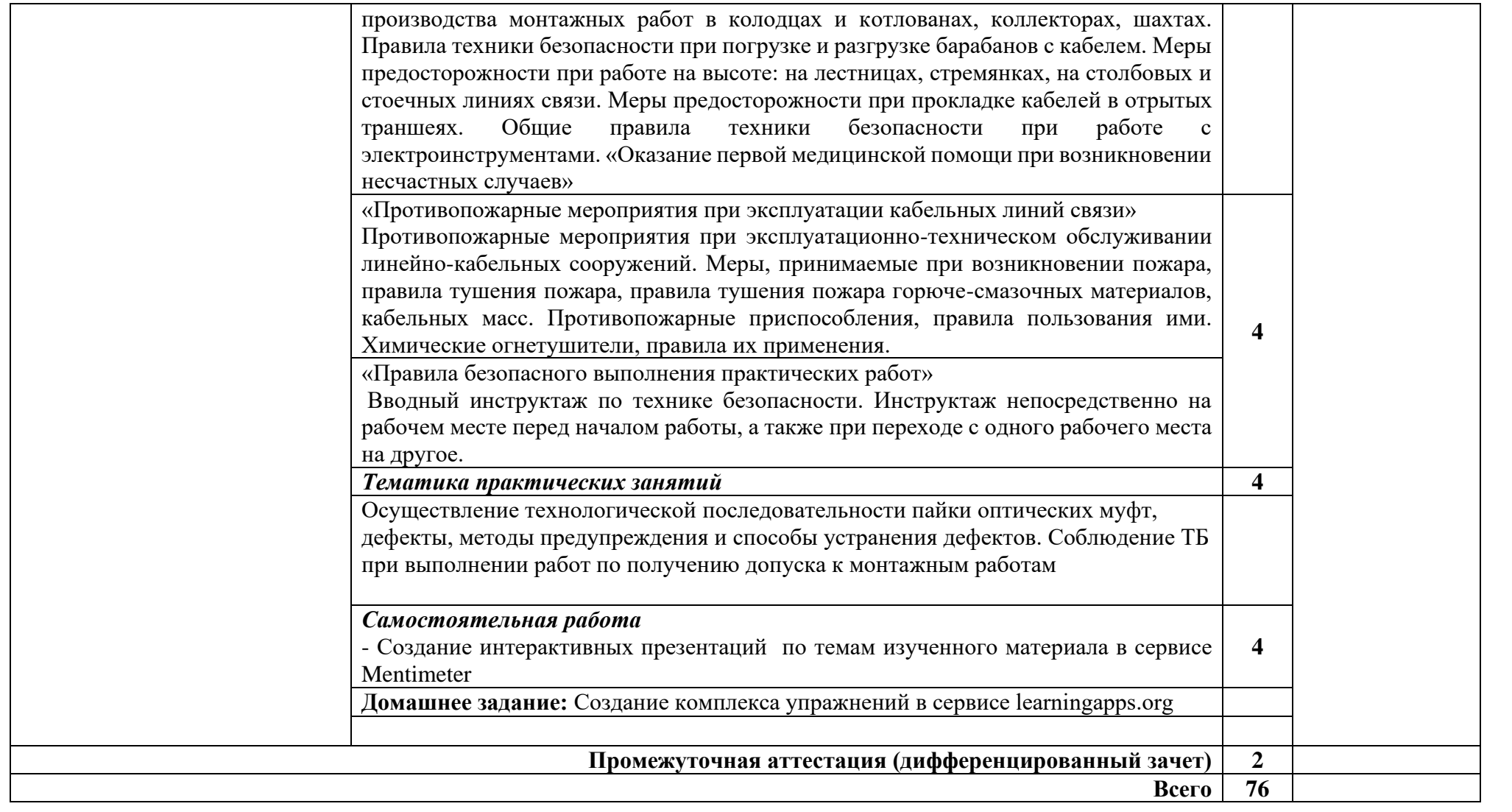

# **3. УСЛОВИЯ РЕАЛИЗАЦИИ ПРОГРАММЫ ДИСЦИПЛИНЫ**

#### **3.1. Требования к минимальному материально-техническому обеспечению**

Наличие лаборатории основ телекоммуникаций. Оборудование лаборатории:

автоматизированные рабочие места обучающихся (ПК с доступом в интернет и программным обеспечением общего и профессионального назначения (для расчета и проектирования узлов электро- и радиосвязи);

автоматизированное рабочее место преподавателя (ПК с доступом в интернет и программным обеспечением общего и профессионального назначения (для расчета и проектирования узлов электро- и радиосвязи);

− доска;

− комплект учебно-наглядных пособий и плакатов;

− мультимедийное оборудование;

− управляемый коммутатор;

− управляемый межсетевой экран-маршрутизатор;

− устройства преобразования оптических-, электро- и радиосигналов (конвертеры, точки доступа WLAN, мультиплексоры);

комплекты пассивных элементов (расходных материалов) для подключения абонентских терминалов и выполнения кроссировки;

набор инструментов для выполнения кроссировочных работ.

#### **3.2. Информационное обеспечение обучения**

Основные источники:

1. Портнов Э.Л. Принципы построения первичных сетей и оптических кабелей линий связи. Учебное пособие для вузов:-М.:Горячая линия-Телеком, 2020, http://znanium.com/;

2. Гольдштейн Б.С., Системы коммутации: Учебник / - 2-е изд. - СПб:БХВ-Петербург, 2019. - 314 с. ISBN 978-5-9775-1587-0 - Режим доступа: <http://znanium.com/catalog/product/944211>;

3. Никулин В.И. Теория электрических цепей: Учебное пособие / В.И. Никулин. - М.: ИЦ РИОР: НИЦ Инфра-М, 2019. - 240 с.: 60x90 1/16. - (Высшее образование:Бакалавриат). (переплет) ISBN 978-5-369-01179-9, 1000 экз.;

4. Гагарина, Л.Г. Введение в инфокоммуникационные технологии: Учебное пособие / Л.Г. Гагарина, А.М. Баин и др.; Под ред. д.т.н., проф. Л.Г.Гагариной - М.: ИД ФОРУМ: НИЦ ИНФРА-М, 2019. - 336 с.: 60x90 1/16. - (Высшее образование). (п) ISBN 978-5-8199-0551-7 ЭБС «ZNANIUM»;

5. Тищенко А.Б. Многоканальные телекоммуникационные системы. Ч.1.Принципы построения телеком. систем с времен.раздел. каналов: Уч.пос./ А.Б.Тищенко. - М.:ИЦ РИОР:НИЦ ИНФРА-М,2020. - ISBN 978-5-369-01184-3ЭБС «[znanium.com](file:///C:/Users/UGKR/Desktop/2.08/znanium.com)»

### **3.2.2 Дополнительные источники**

1. Г.Г. Раннев, В.А. Сурогина, А.П. Тарасенко, И.В. Кулибаба, Физические основы получения информации : учебник / — 2-е изд., перераб. и доп. — М.: КУРС: ИНФРА-М, 2017. — 304 с.; цв. ил. (8 с.) - Режим доступа: <http://znanium.com/catalog/product/756155>

#### **Интернет ресурсы:**

1. Электронно-библиотечная система. [Электронный ресурс] – режим доступа: [http://znanium.com](http://znanium.com/)/ (2002-2023)

2. Официальный сайт всероссийского чемпионатное движение по профессиональному мастерству «Профессионалы»https://pro.firpo.ru/

# **4.КОНТРОЛЬ И ОЦЕНКА РЕЗУЛЬТАТОВ ОСВОЕНИЯ УЧЕБНОЙ ДИСЦИПЛИНЫ**

Контроль и оценка результатов освоения дисциплины осуществляется преподавателем в процессе проведения практических занятий и лабораторных работ, тестирования, а также выполнения студентами индивидуальных заданий, проектов, исследований.

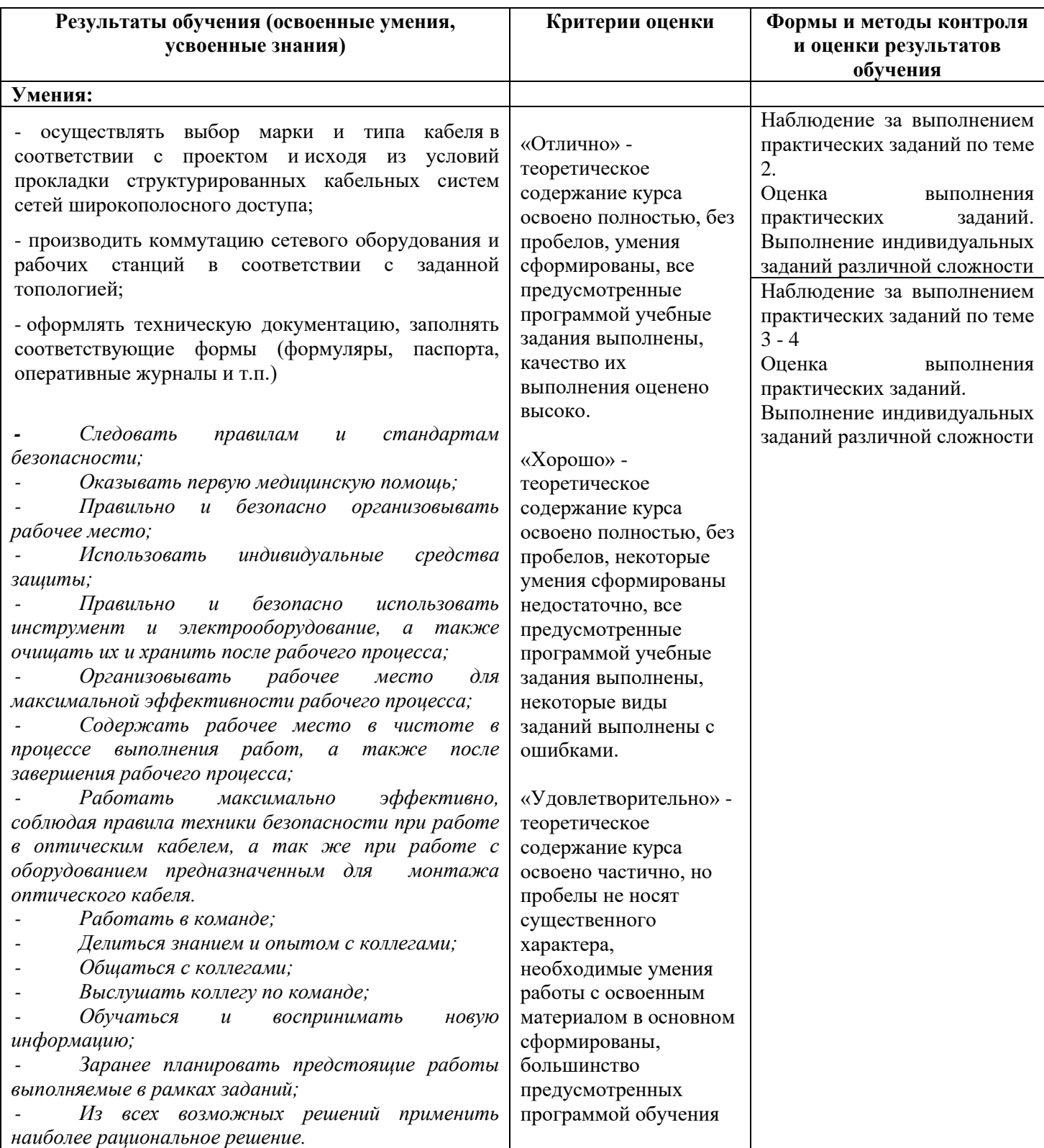

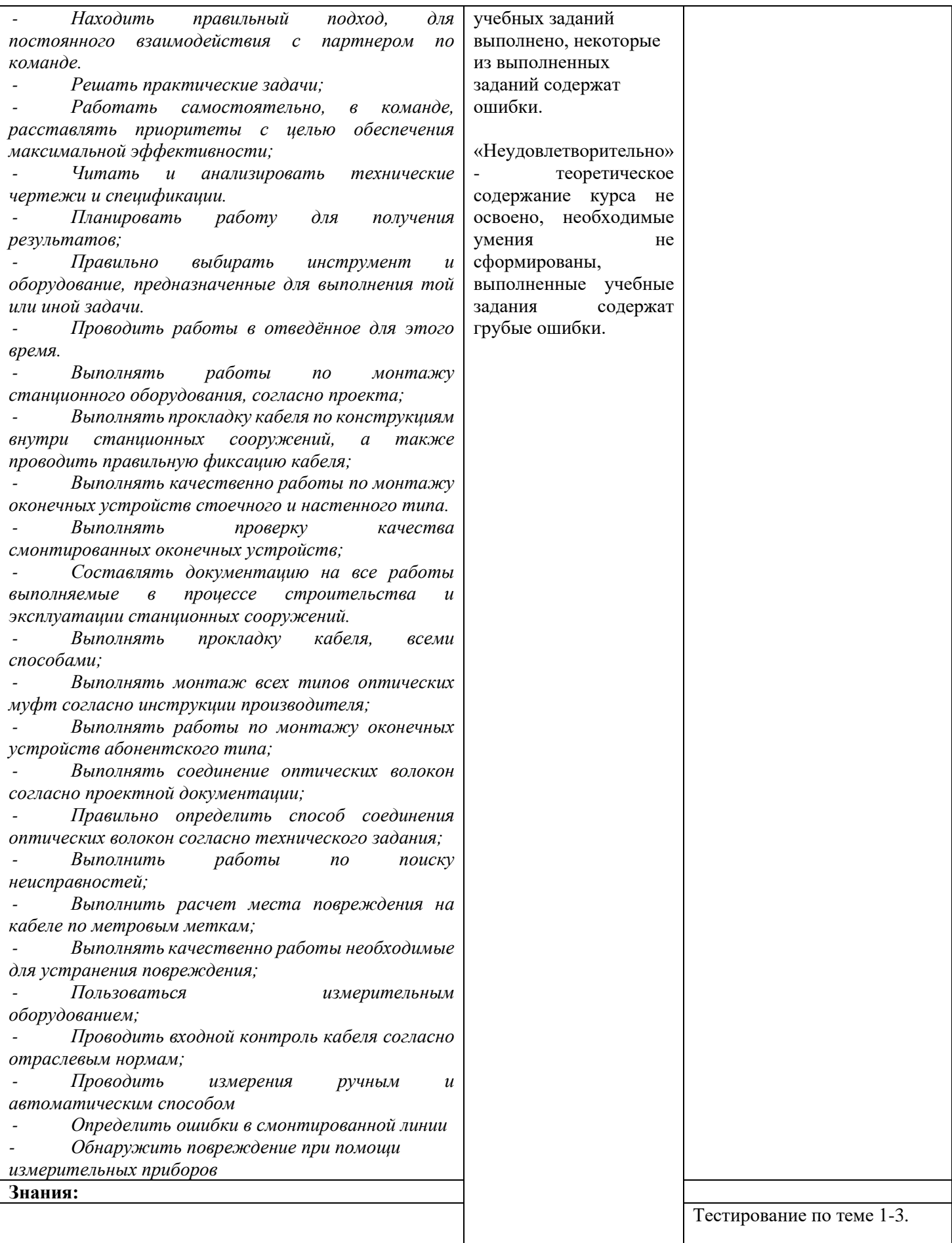

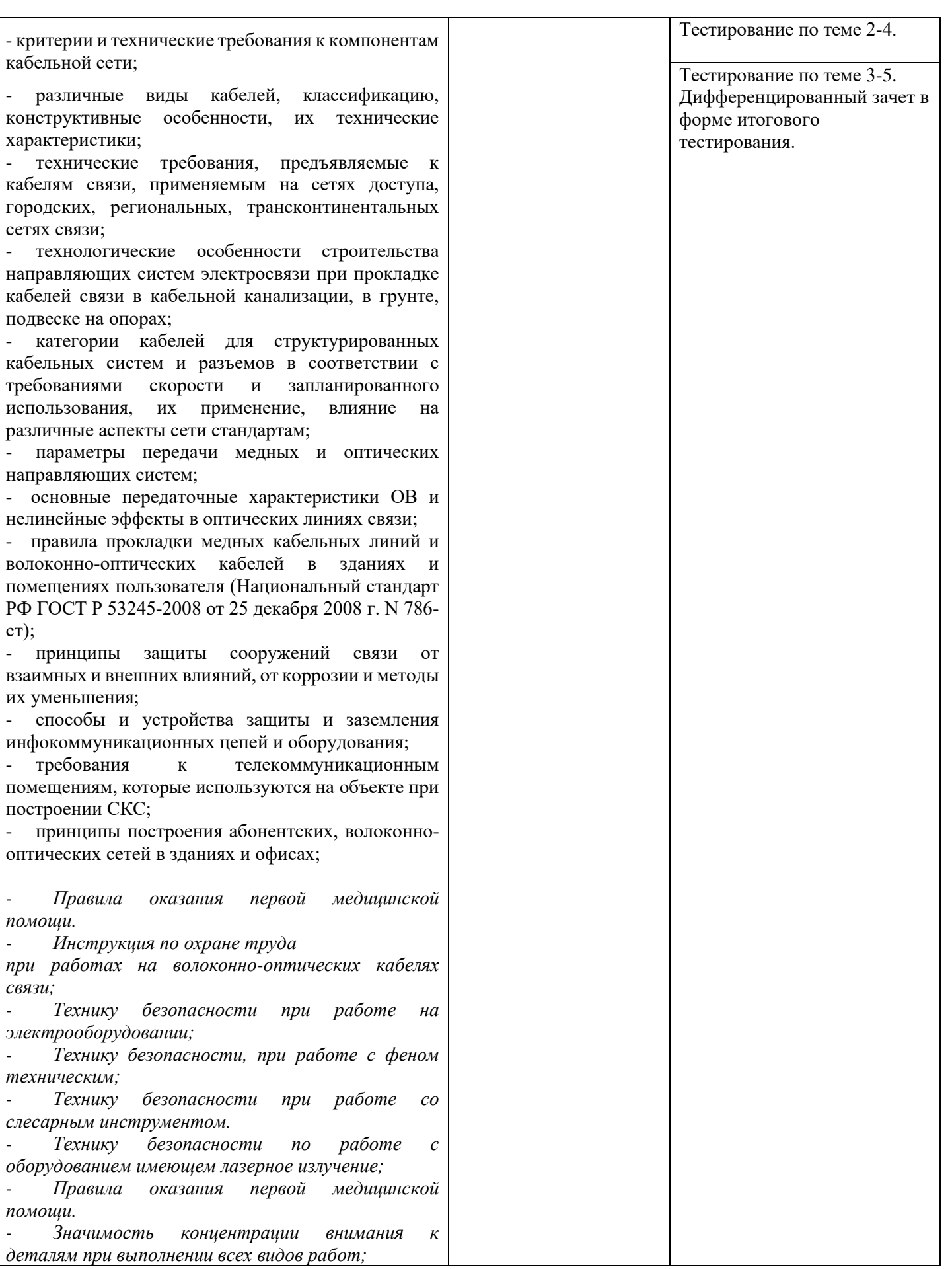

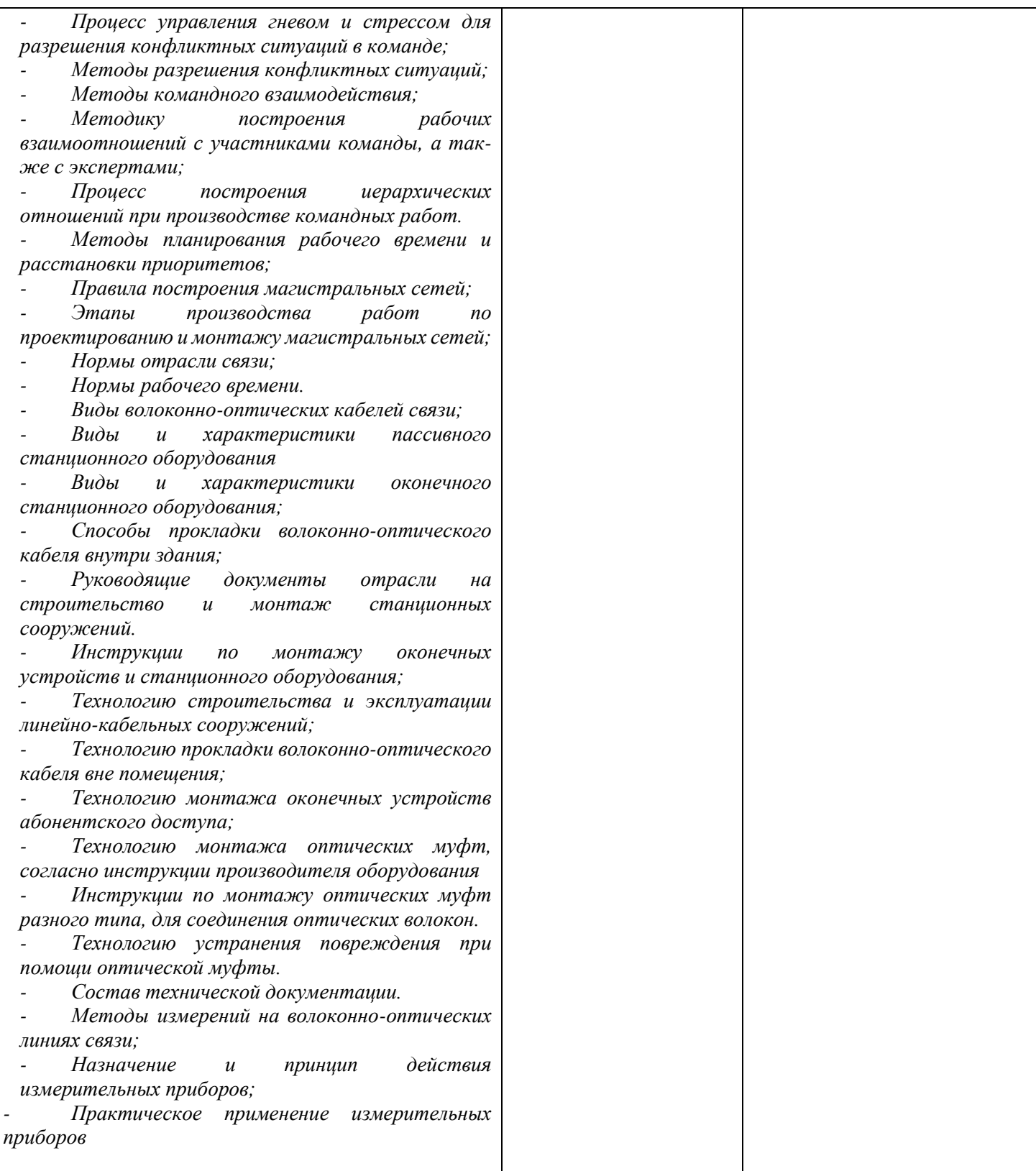

#### *Приложение 1 Обязательное*

# **Специальность** 11.02.15 Инфокоммуникационные сети и системы связи

# **4 курс**

ОП 12 Магистральные линии связи, строительство и эксплуатация волоконно-оптических линий передачи

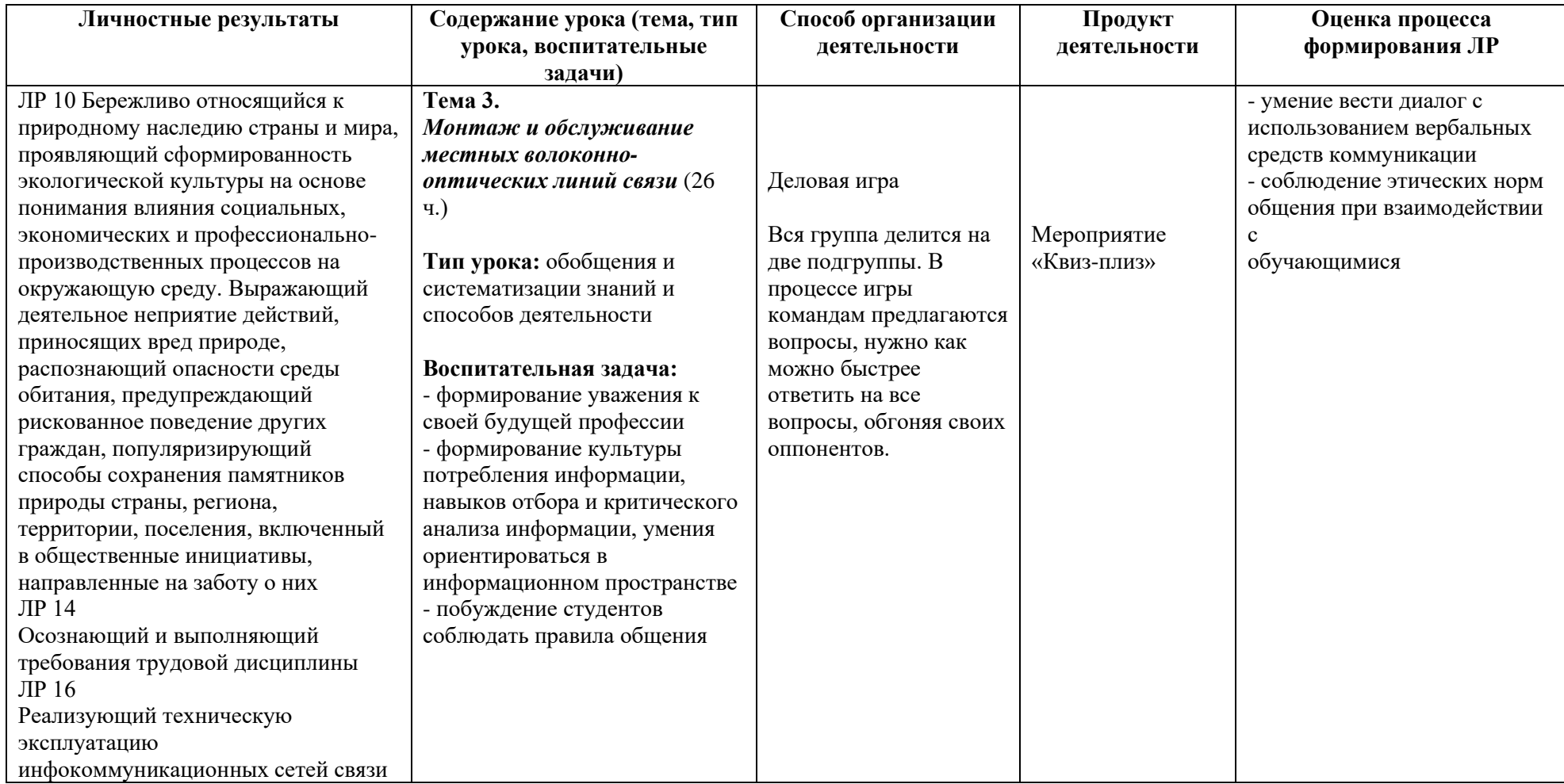

*Приложение I.19*

*к программе СПО 11.02.15 «Инфокоммуникационные сети и системы связи»*

### **РАБОЧАЯ ПРОГРАММА УЧЕБНОЙ ДИСЦИПЛИНЫ ОП.13 ПРАВОВОЕ ОБЕСПЕЧЕНИЕ ПРОФЕССИОНАЛЬНОЙ ДЕЯТЕЛЬНОСТИ**

**Составитель: Михайлова Наталья Андреевна, преподаватель ГБПОУ УКРТБ**

## **СОДЕРЖАНИЕ**

- 1. Паспорт программы учебной дисциплины
- 2. Структура и содержание учебной дисциплины
- 3. Условия реализации программы учебной дисциплины
- 4. Контроль и оценка результатов освоения учебной дисциплины

Приложение 1

# **1. ПАСПОРТ РАБОЧЕЙ ПРОГРАММЫ УЧЕБНОЙ ДИСЦИПЛИНЫ**

Правовое обеспечение профессиональной деятельности

*наименование дисциплины*

### **1.1. Место дисциплины в структуре основной профессиональной образовательной программы**

Учебная дисциплина «Правовое обеспечение профессиональной деятельности» относится к общепрофессиональному циклу.

Дисциплина введена за счет часов вариативной части с целью расширения основного вида деятельности выпускника в соответствии с запросами регионального рынка труда.

| Код ПК,<br>OK | Умения                 | Знания                                              |
|---------------|------------------------|-----------------------------------------------------|
|               | Использовать           | Основные положения Конституции Российской           |
|               | нормативные правовые   | Федерации.                                          |
|               | акты в                 | Права и свободы человека и гражданина, механизмы их |
| OK 1,         | профессиональной       | реализации.                                         |
| OK 2,         | деятельности.          | Понятие правового регулирования в сфере             |
| OK 3,         | Защищать свои права в  | профессиональной деятельности.                      |
| OK 4,         | соответствии с         | Законодательные, иные нормативные правовые акты,    |
| OK 5,         | гражданским,           | другие документы, регулирующие правоотношения в     |
| OK 6,         | гражданским            | процессе профессиональной деятельности.             |
| OK 9,         | процессуальным и       | Организационно-правовые формы юридических лиц.      |
| ЛР 2,         | трудовым               | Правовое положение субъектов предпринимательской    |
| ЛР 8,         | законодательством.     | деятельности.                                       |
| ЛР 14-        | Анализировать и        | Права и обязанности работников в сфере              |
| 15            | оценивать результаты и | профессиональной деятельности.                      |
|               | последствия            | Порядок заключения трудового договора и основания   |
|               | деятельности           | для его прекращения.                                |
|               | (бездействия) с        | Правила оплаты труда.                               |
|               | правовой точки зрения. | Роль государственного регулирования в обеспечении   |
|               | Находить и             | занятости населения.                                |
|               | использовать           | Право социальной защиты граждан.                    |
|               | необходимую            | Понятие дисциплинарной и материальной               |
|               | экономическую          | ответственности работника.                          |
|               | информацию.            | Виды административных правонарушений и              |
|               | Формировать            | административной ответственности.                   |
|               | необходимую            | Нормы защиты нарушенных прав и судебный порядок     |
|               | правовую базу для      | разрешения споров                                   |
|               | профессиональной       | Алгоритм действий по защите нарушенных              |
|               | деятельности.          | профессиональных прав.                              |
|               |                        | Нормативно-правовая база профессиональной           |
|               |                        | деятельности.                                       |

**1.2. Цель и планируемые результаты освоения дисциплины:**

**1.3. Рекомендуемое количество часов на освоение программы дисциплины** Объем работы обучающихся во взаимодействии с преподавателем 44 часа.

# **2. СТРУКТУРА И СОДЕРЖАНИЕ УЧЕБНОЙ ДИСЦИПЛИНЫ**

### **2.1. Объем учебной дисциплины и виды учебной работы**

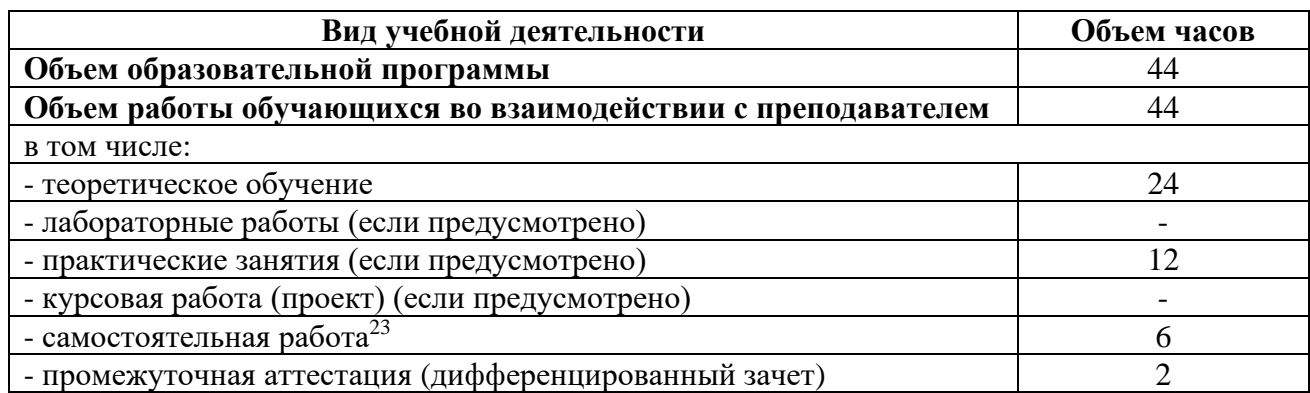

<sup>23</sup>Самостоятельная работа в рамках образовательной программы планируется образовательной организацией с соответствии с требованиями ФГОС СПО в пределах объема учебной дисциплины в количестве часов, необходимом для выполнения заданий самостоятельной работы обучающихся, предусмотренных тематическим планом и содержанием учебной дисциплины.

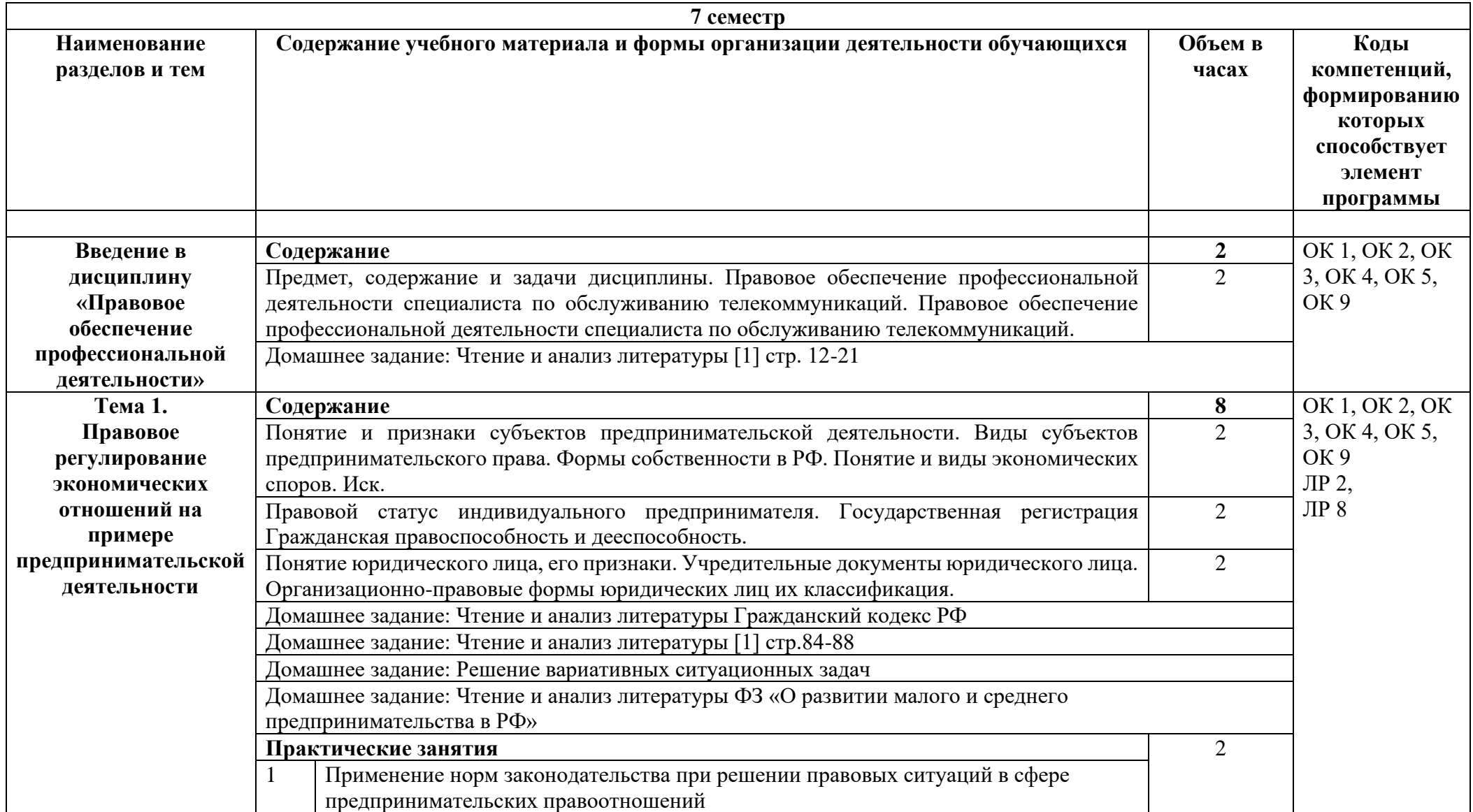

# **2.2. Тематические план и содержание учебной дисциплины «Правовое обеспечение профессиональной деятельности»**

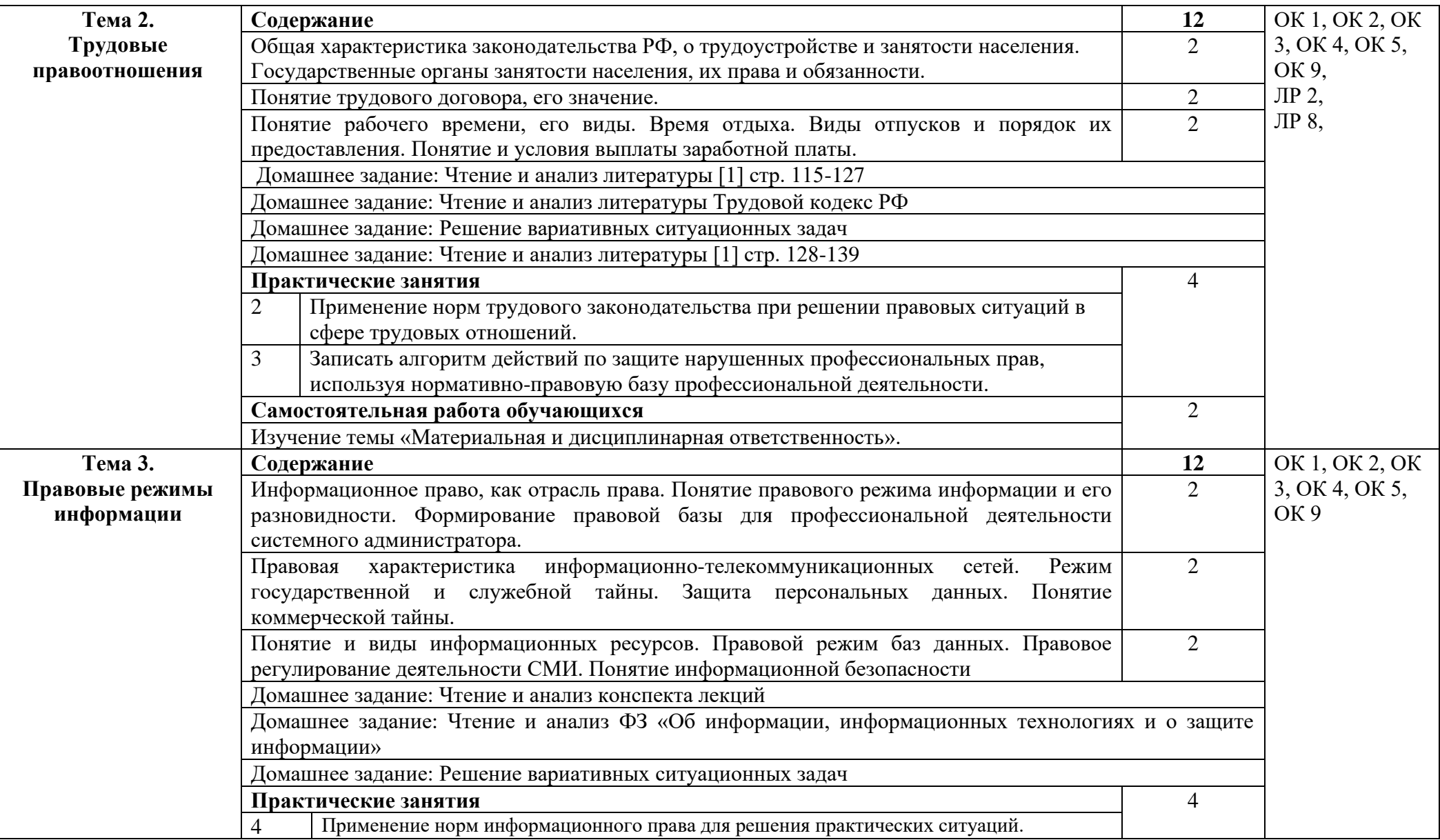

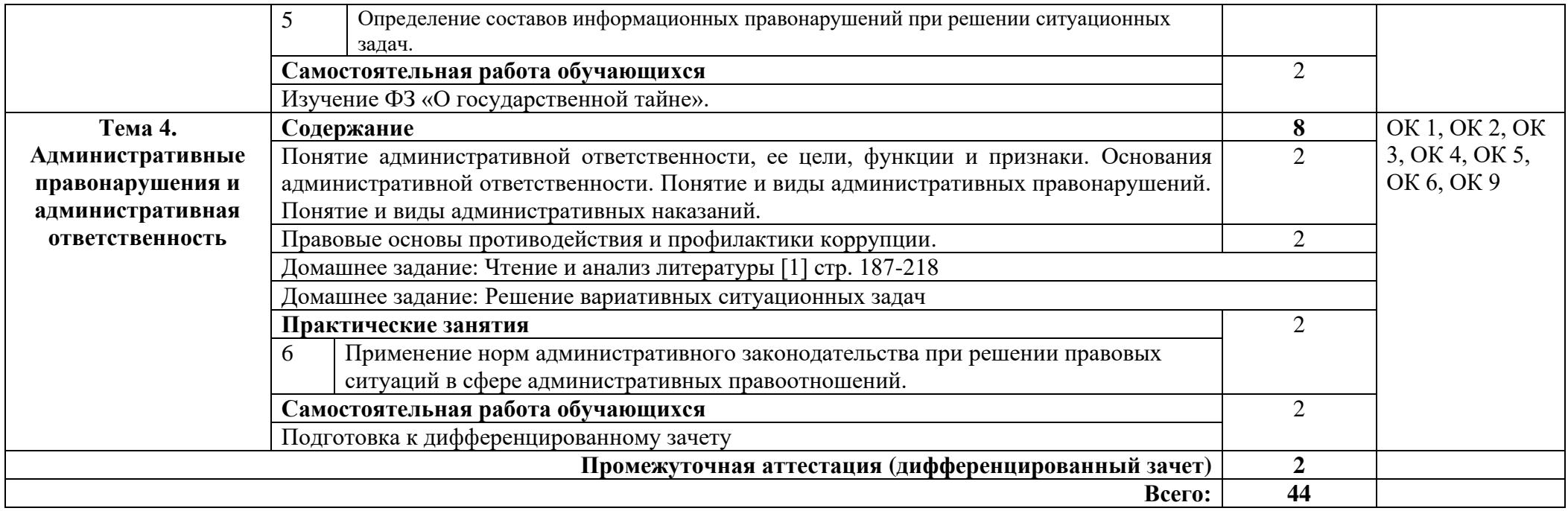

### **3. УСЛОВИЯ РЕАЛИЗАЦИИ ПРОГРАММЫ УЧЕБНОЙ ДИСЦИПЛИНЫ**

#### **3.1. Требования к минимальному материально-техническому обеспечению**

Реализация программы дисциплины требует наличия кабинета социально-гуманитарных дисциплин.

*Оборудование учебного кабинета:*

- − посадочные места по количеству обучающихся;
- − автоматизированное рабочее место преподавателя;
- − доска;
- − комплект учебно-наглядных пособий и плакатов по дисциплине;
- − мультимедийное оборудование.

Технические средства обучения:

- компьютер, монитор, клавиатура, мышь, колонки-1 шт.
- мультимедиапроектор.

#### **3.2. Информационное обеспечение обучения**

Основные источники:

1. Тыщенко, А. И. Правовое обеспечение профессиональной деятельности: учебник / А. И. Тыщенко. — 4-е изд. — Москва: РИОР: ИНФРА-М, 2020. — 221 с. — (СПО): https://znanium.com/catalog/product/1082970 (дата обращения: 20.01.2021).

2. Правовое обеспечение профессиональной деятельности: учебник / А.Г. Хабибулин, К.Р. Мурсалимов. — Москва: ИД «ФОРУМ»: ИНФРА-М, 2019. - 333 с.- (СПО).: <http://znanium.com/catalog/product/1003313>

Дополнительные источники:

1. Матвеев, Р. Ф. Правовое обеспечение профессиональной деятельности : краткий курс / Р. Ф. Матвеев. - 3-е изд., испр. и доп. - Москва : ФОРУМ: ИНФРА-М, 2020. - 128 с. - (Профессиональное образование):<https://znanium.com/catalog/product/1061880>

2. Гражданский кодекс Российской Федерации. Части первая, вторая, третья и четвертая: текст с изменениями и дополнениями на 1 октября 2021 г.

3. Трудовой кодекс Российской Федерации от 30.12.2001 N 197-ФЗ

Интернет ресурсы:

1. Экономические ресурсы в сети Интернет [Электронный ресурс]. – Режим доступа: http://www.nlr.ru/lawcenter/econom/.

2. Электронно-библиотечная система. [Электронный ресурс] – режим доступа: http://znanium.com/ (2002-2023).

# **4. КОНТРОЛЬ И ОЦЕНКА РЕЗУЛЬТАТОВ ОСВОЕНИЯ УЧЕБНОЙ ДИСЦИПЛИНЫ**

Контроль и оценка результатов освоения дисциплины осуществляется преподавателем в процессе проведения практических занятий, тестирования, а также выполнения студентами индивидуальных заданий.

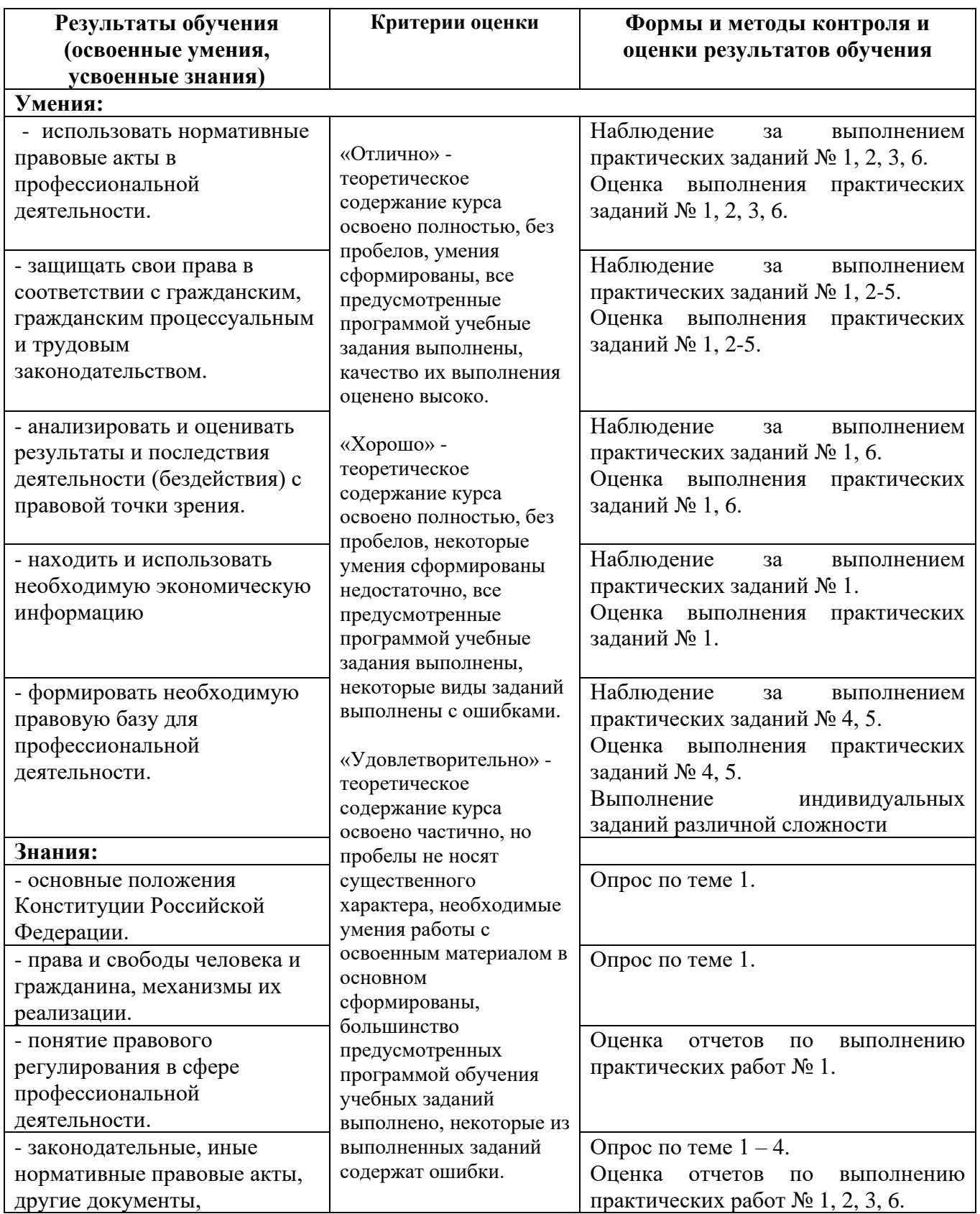

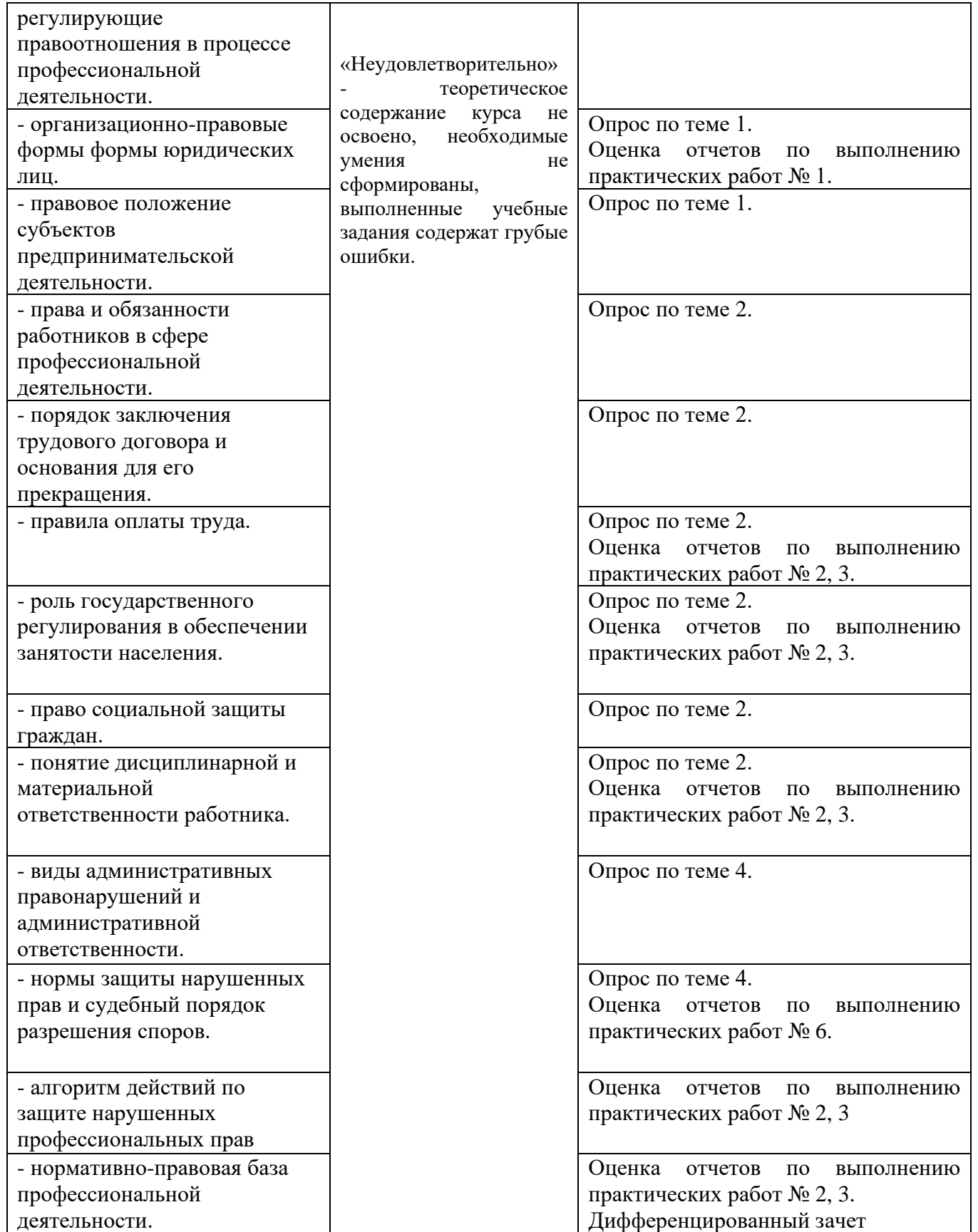

## Приложение 1 Обязательное

# **КОНКРЕТИЗАЦИЯ ДОСТИЖЕНИЯ ЛИЧНОСТНЫХ РЕЗУЛЬТАТОВ**

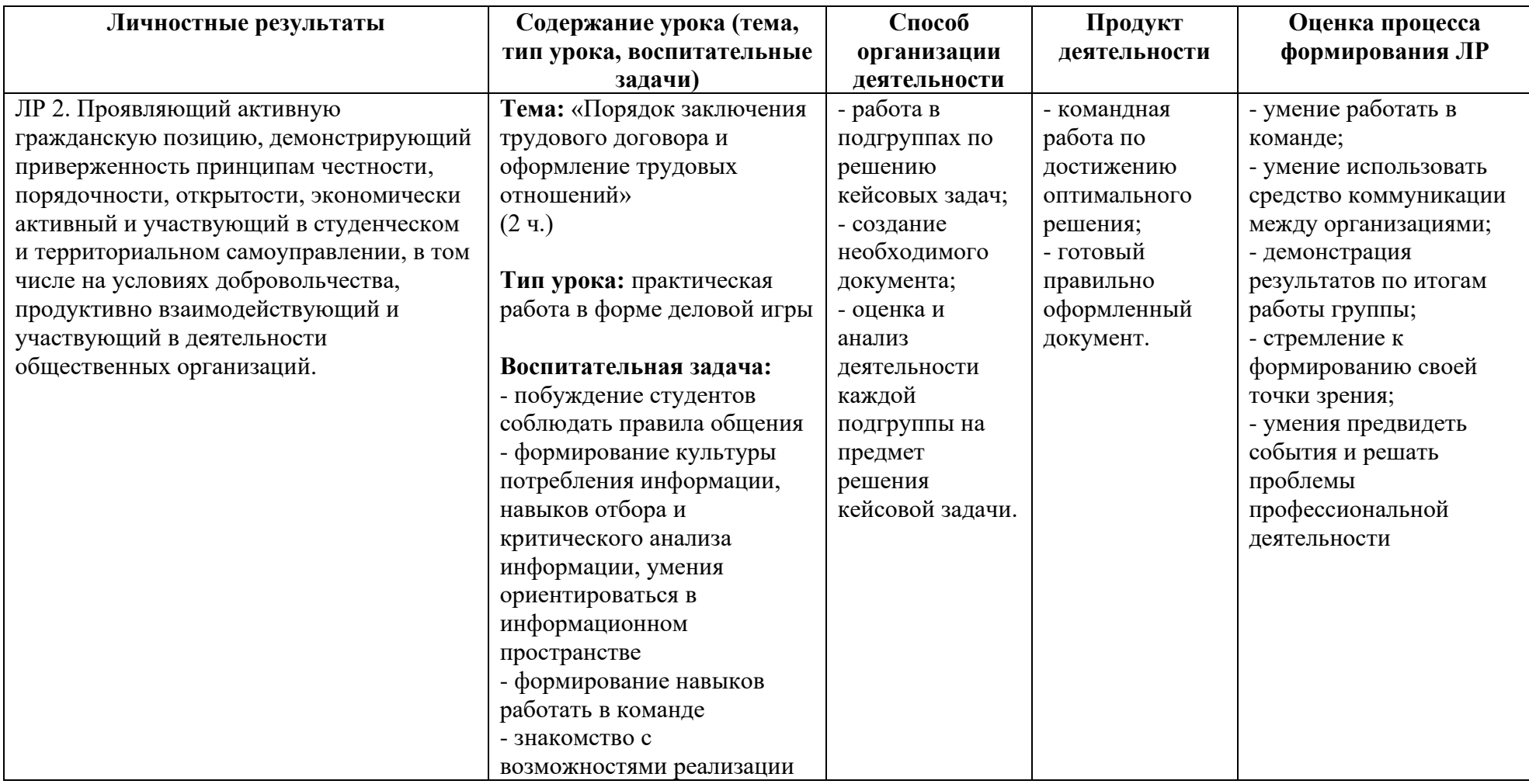

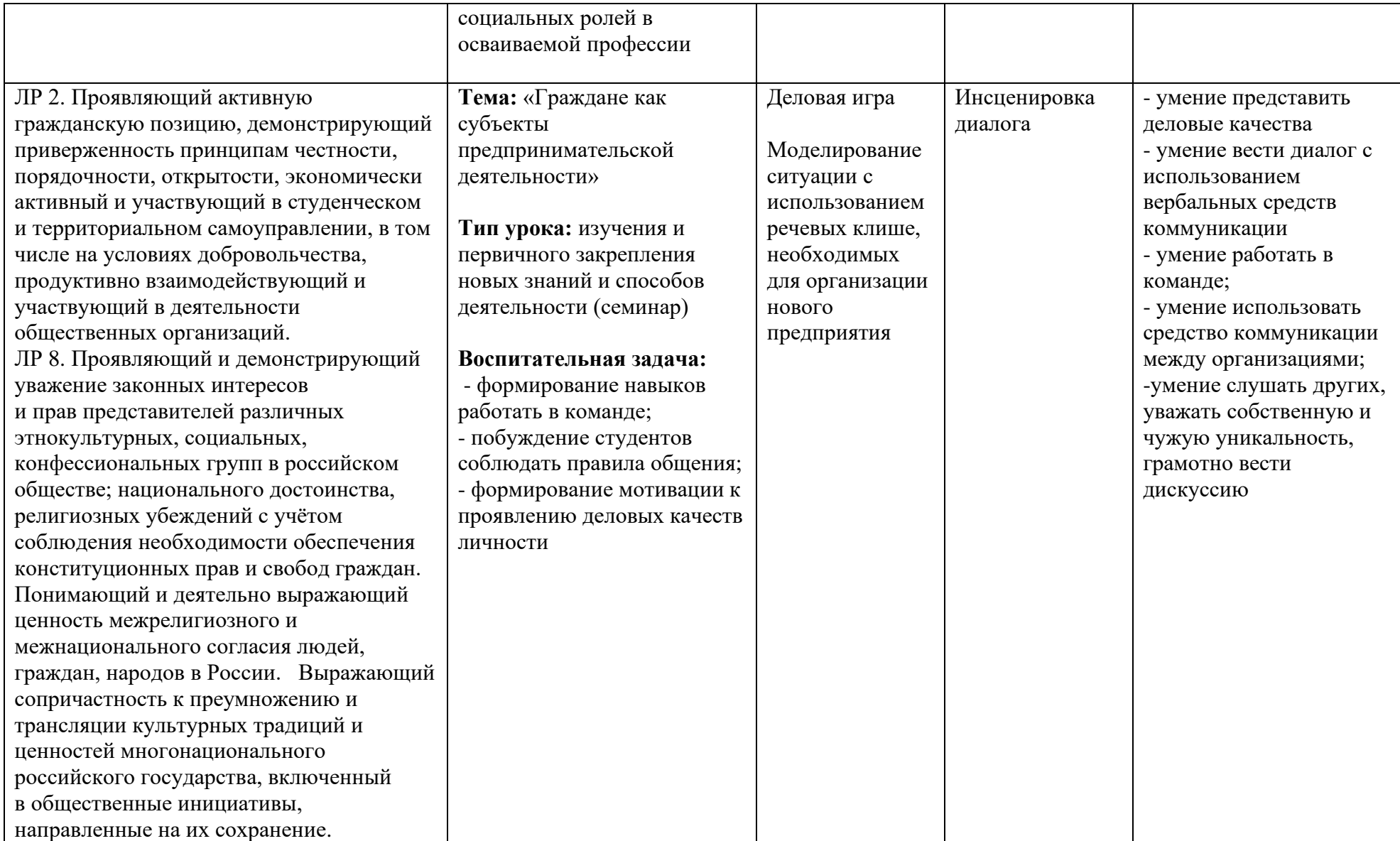

*Приложение II.1 к программе СПО 11.02.15 «Инфокоммуникационные сети и системы связи»*

### **РАБОЧАЯ ПРОГРАММА ПРОФЕССИОНАЛЬНОГО МОДУЛЯ ПМ.01ТЕХНИЧЕСКАЯ ЭКСПЛУАТАЦИЯ ИНФОКОММУНИКАЦИОННЫХ СЕТЕЙ СВЯЗИ**

**Составитель:**

**Кабирова Эльмира Ринатовна, зав.кафедрой телекоммуникаций, преподаватель ГБПОУ УКРТБ Садыкова И.Р., преподаватель ГБПОУ УКРТБ**

**Садыкова С.Р., преподаватель ГБПОУ УКРТБ**

# **СОДЕРЖАНИЕ**

1. ОБЩАЯ ХАРАКТЕРИСТИКА РАБОЧЕЙ ПРОГРАММЫ ПРОФЕССИОНАЛЬНОГО МОДУЛЯ

2. СТРУКТУРА И СОДЕРЖАНИЕ ПРОФЕССИОНАЛЬНОГО МОДУЛЯ

3. УСЛОВИЯ РЕАЛИЗАЦИЯ ПРОГРАММЫ ПРОФЕССИОНАЛЬНОГО МОДУЛЯ

4. КОНТРОЛЬ И ОЦЕНКА РЕЗУЛЬТАТОВ ОСВОЕНИЯ

ПРОФЕССИОНАЛЬНОГО МОДУЛЯ

## **1. ОБЩАЯ ХАРАКТЕРИСТИКА РАБОЧЕЙ ПРОГРАММЫ ПРОФЕССИОНАЛЬНОГО МОДУЛЯ ПМ 01 ТЕХНИЧЕСКАЯ ЭКСПЛУАТАЦИЯ ИНФОКОММУНИКАЦИОННЫХ СЕТЕЙ СВЯЗИ**

наименование модуля

### *1.1. Цель и планируемые результаты освоения профессионального модуля*

В результате изучения профессионального модуля студент должен освоить основной вид деятельности «Техническая эксплуатация инфокоммуникационных сетей связи» и соответствующие ему общие компетенции и профессиональные компетенции: 1.1.1. Перечень общих компетенций

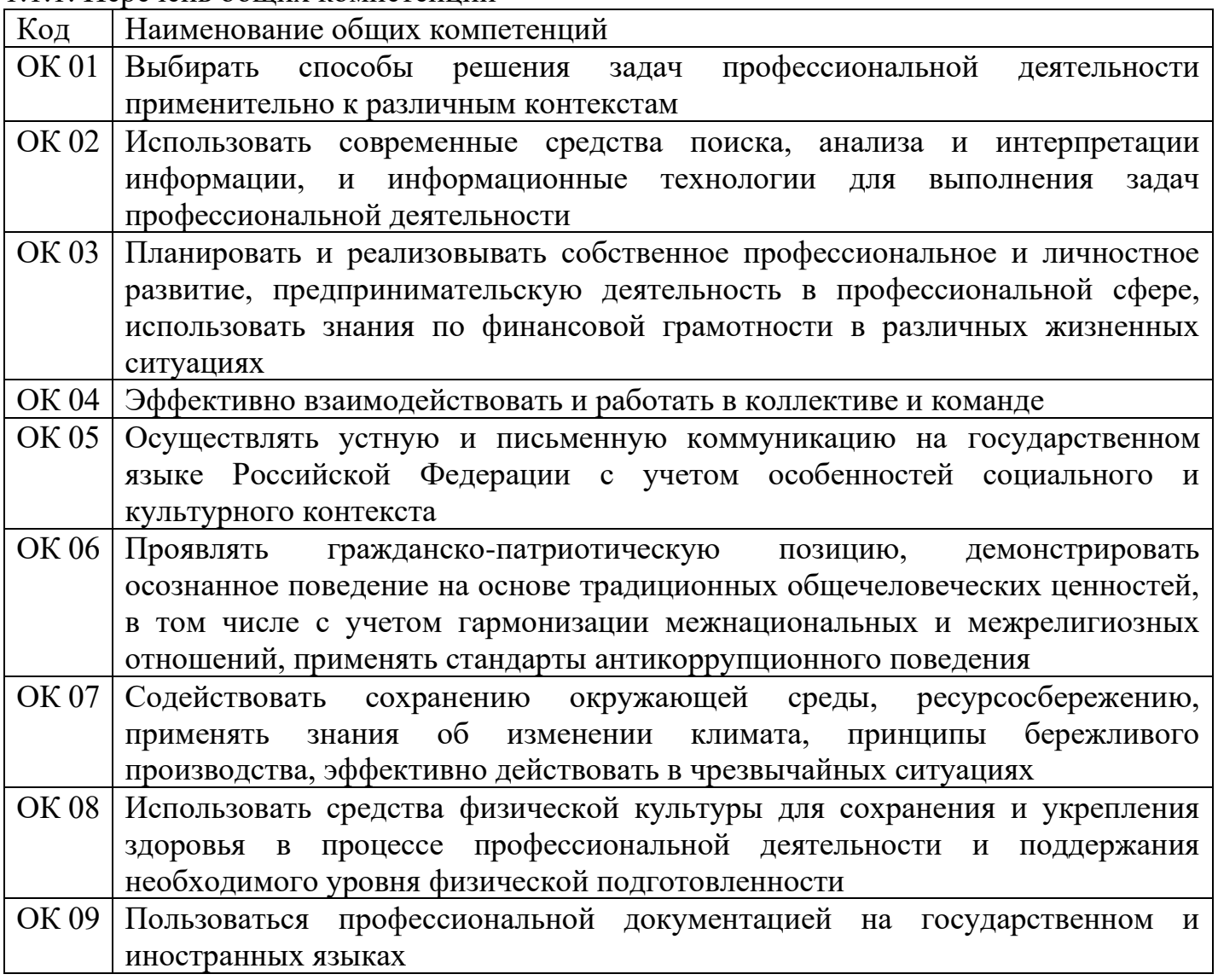

#### 1.1.2. Перечень профессиональных компетенций

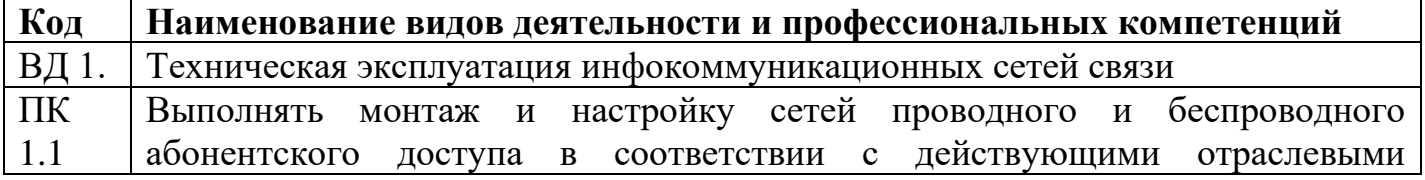

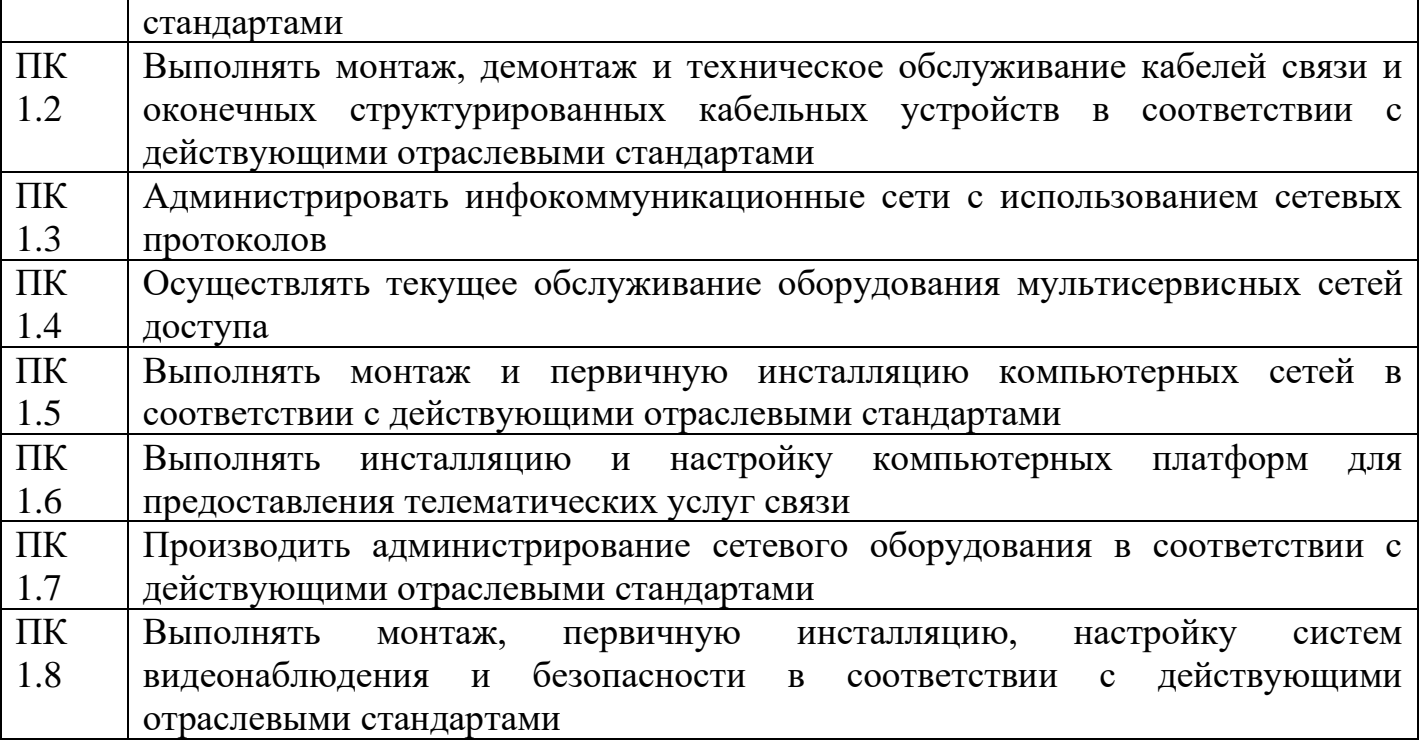

# 1.1.3 В результате освоения профессионального модуля студент должен:

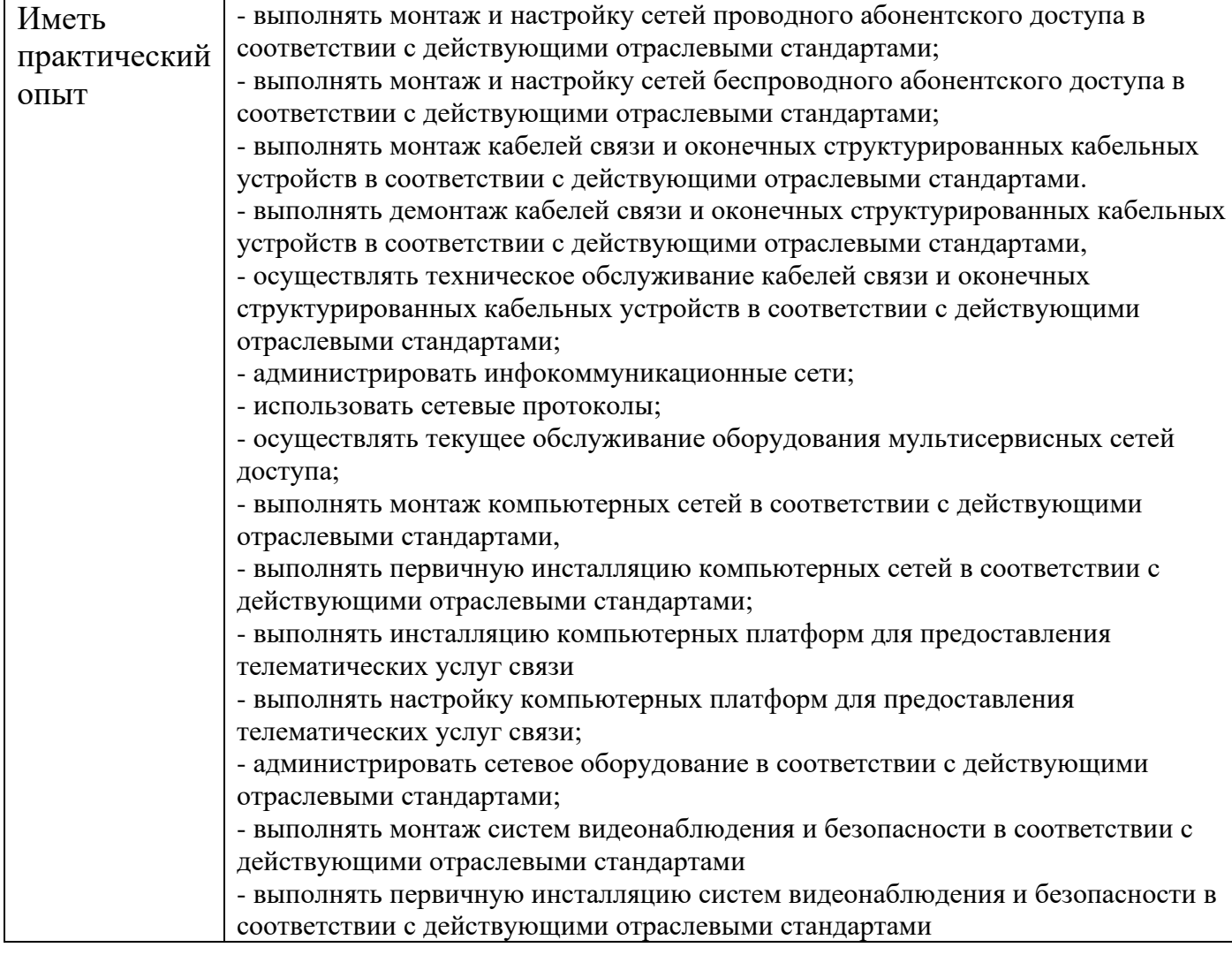

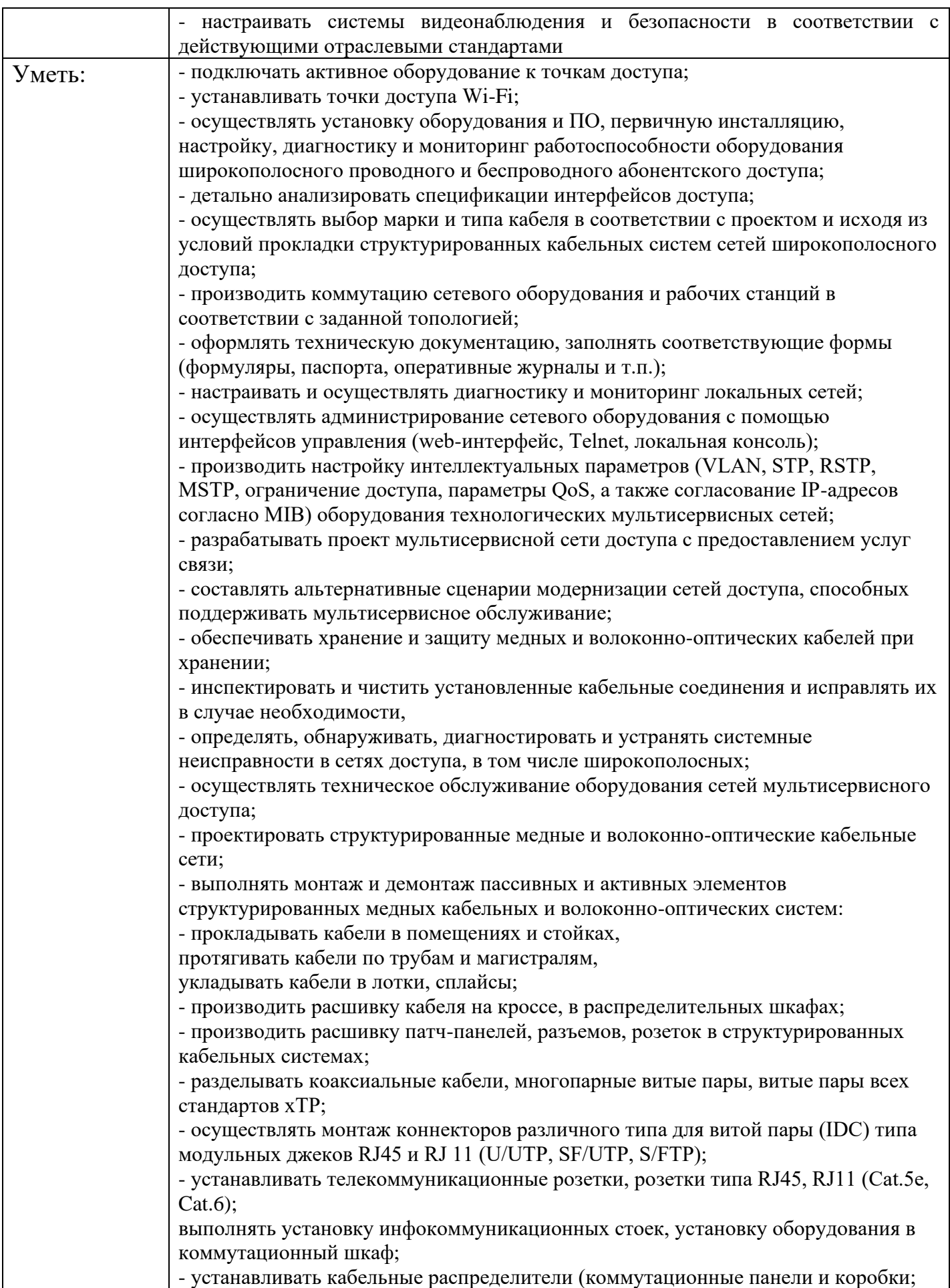

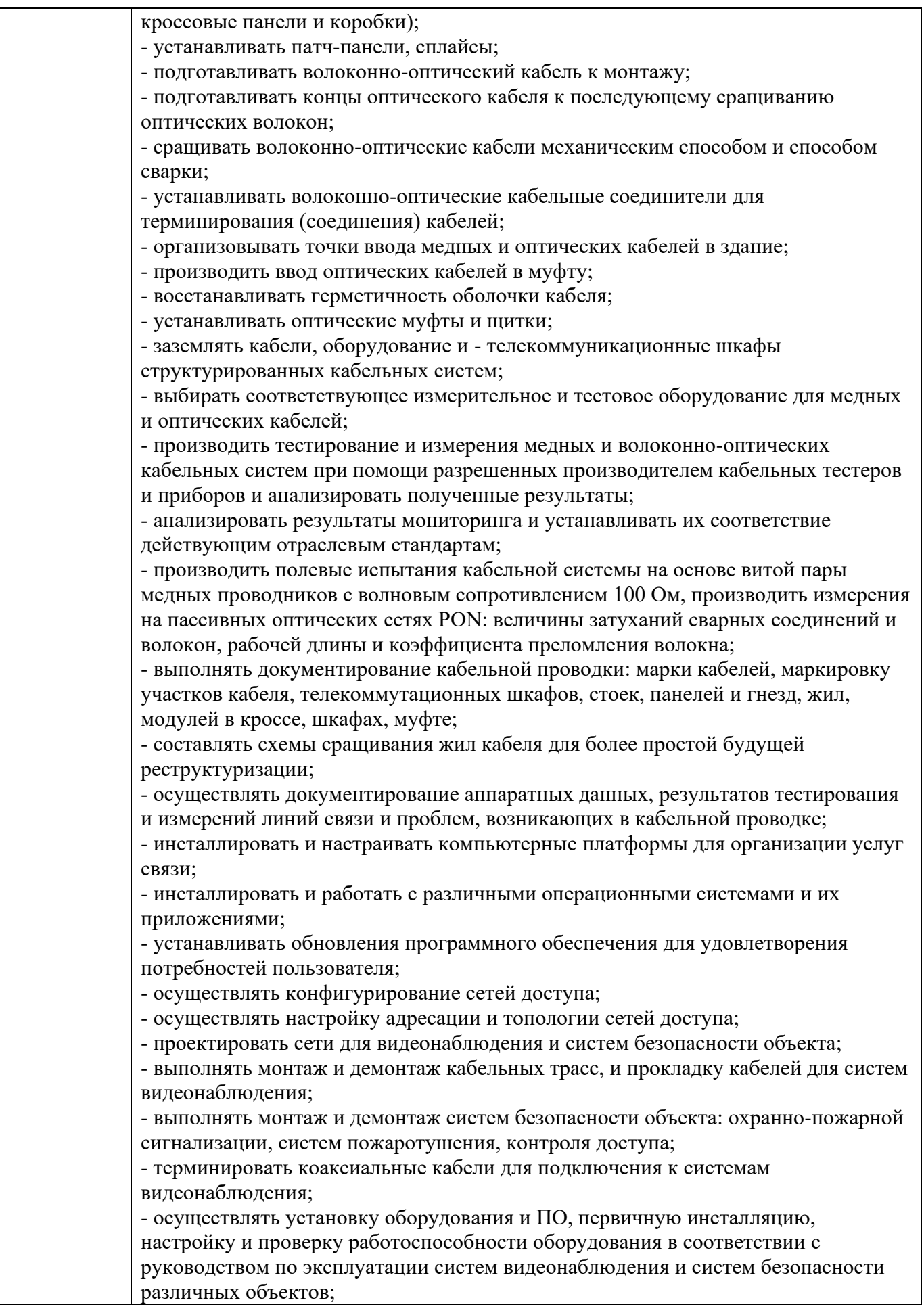

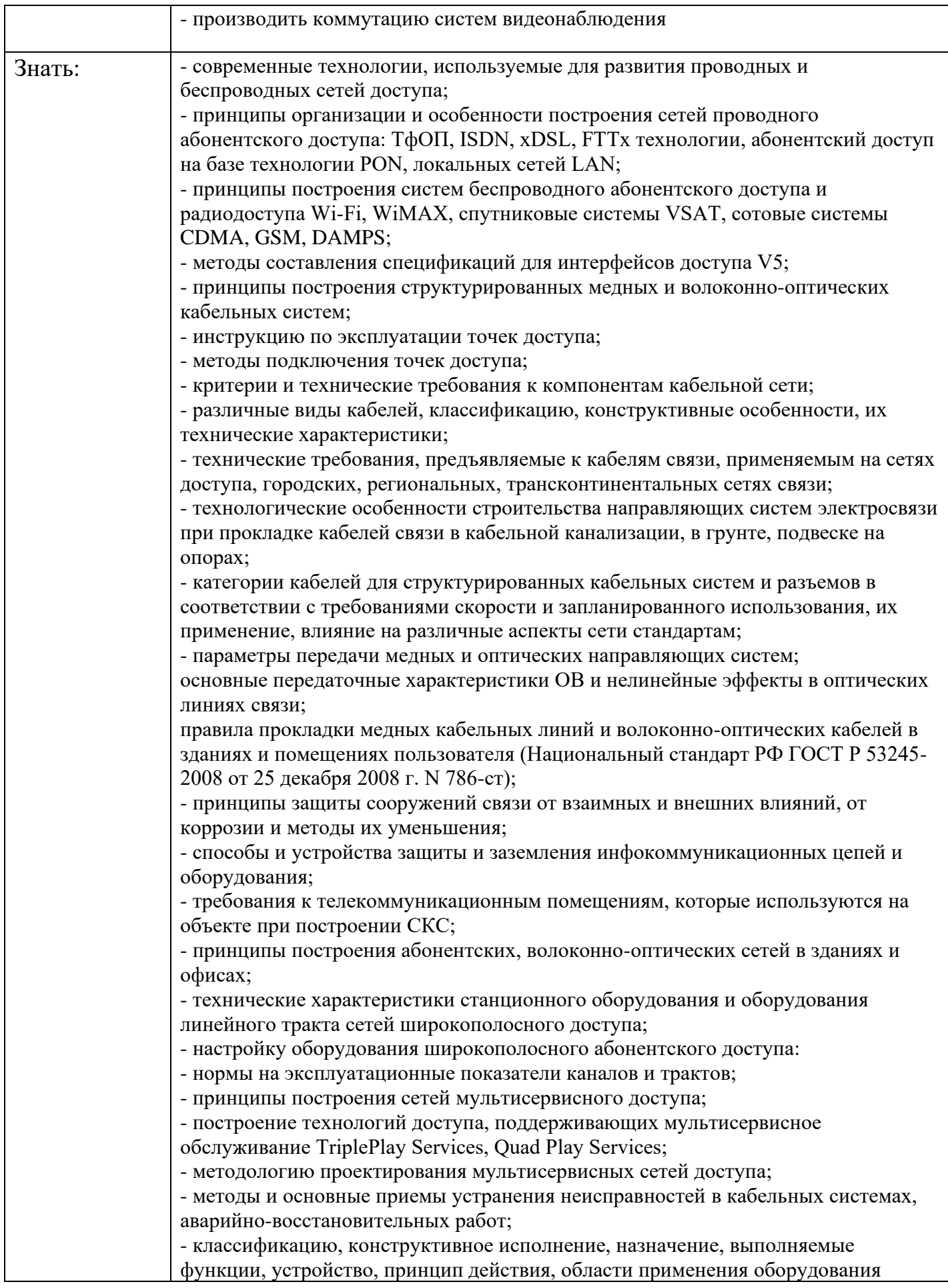
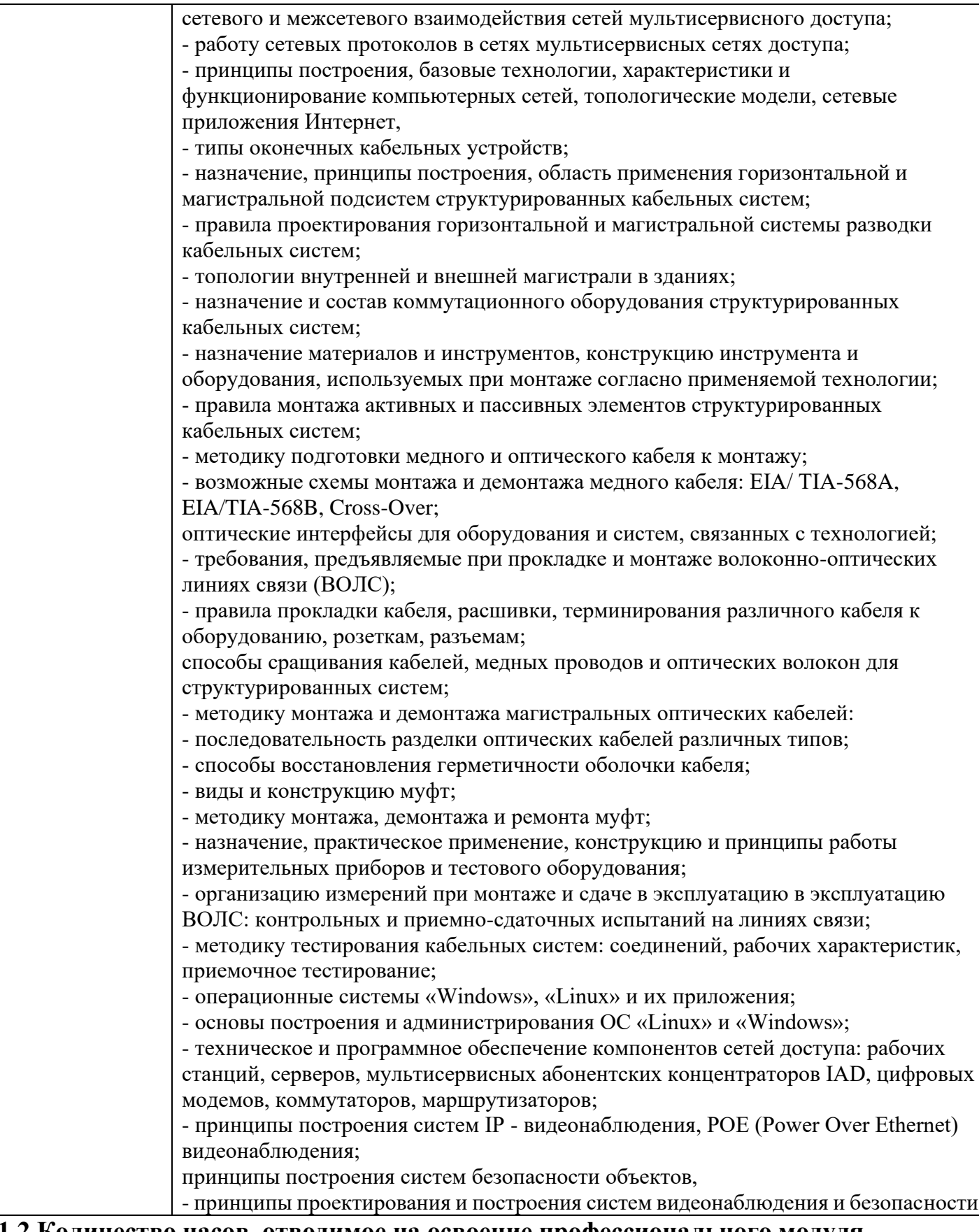

**1.2 Количество часов, отводимое на освоение профессионального модуля** Всего часов – 938 часов, в том числе: 292 часа вариативной части, направленных на усиление обязательной части программы профессионального модуля.

## **2. Структура и содержание профессионального модуля**

## **2.1. Структура профессионального модуля**

|                                    |                    |        | Объем профессионального модуля, час. |             |              |          |           |                      |           |
|------------------------------------|--------------------|--------|--------------------------------------|-------------|--------------|----------|-----------|----------------------|-----------|
|                                    |                    | Сумма  | Обучение по МДК                      |             |              |          |           |                      |           |
| Коды                               | Наименования       | рный   |                                      | В том числе |              | Практики |           | Самост               | Промеж    |
| профессиона                        | разделов           | объем  |                                      | Лаборато    | <b>Kypco</b> |          |           | оятельн              | уточная   |
| льных общих                        | профессионального  | нагруз | Всего                                | рных и      | <b>ВЫХ</b>   | Учебн    | Производс | ая                   | аттестац  |
| компетенций                        | модуля             | КИ,    |                                      | практиче    | работ        | ая       | твенная   | работа <sup>24</sup> | ия        |
|                                    |                    | час.   |                                      | ских        | (проек       |          |           |                      |           |
|                                    |                    |        |                                      | занятий     | TOB)         |          |           |                      |           |
| ПК 1.2, ПК 1.3,                    | Раздел 1. Монтаж и |        |                                      |             |              |          |           |                      |           |
| ПК 1.7                             | эксплуатация       |        |                                      |             |              |          |           |                      |           |
| OK 01, OK 02,<br>OK 03, OK 04,     | направляющих       | 204    | <b>180</b>                           | <b>100</b>  |              |          |           | 14                   | <b>10</b> |
| OK 05, OK 07,                      | систем             |        |                                      |             |              |          |           |                      |           |
| OK 08, OK 09                       |                    |        |                                      |             |              |          |           |                      |           |
| ПК 1.1, ПК 1.2,                    | Раздел 2. Монтаж и |        |                                      |             |              |          |           |                      |           |
| ПК 1.3, ПК 1.5                     | эксплуатация       |        |                                      |             |              |          |           |                      |           |
| ПК 1.7<br>OK 01, OK 02,            | компьютерных сетей |        |                                      |             | 20           |          |           |                      |           |
| OK 03, OK 04,                      |                    | 200    | 168                                  | 72          |              |          |           | 26                   | 6         |
| OK 05, OK 06,                      |                    |        |                                      |             |              |          |           |                      |           |
| OK 07,                             |                    |        |                                      |             |              |          |           |                      |           |
| OK 08, OK 09                       |                    |        |                                      |             |              |          |           |                      |           |
| ПК 1.1, ПК 1.2,                    | Раздел 3. Монтаж и |        |                                      |             |              |          |           |                      |           |
| ПК 1.3, ПК 1.4,<br>ПК 1.5, ПК 1.6, | эксплуатация       | 180    | 160                                  | 86          |              |          |           | <b>16</b>            | 4         |
| ПК 1.7.                            | мультисервисных    |        |                                      |             |              |          |           |                      |           |
| OK 01, OK 02,                      | сетей абонентского |        |                                      |             |              |          |           |                      |           |

<sup>24</sup>*Самостоятельная работа в рамках образовательной программы планируется образовательной организацией в соответствии с требованиями ФГОС СПО в пределах объема профессионального модуля в количестве часов, необходимом для выполнения заданий самостоятельной работы обучающихся, предусмотренных тематическим планом и содержанием профессионального модуля*

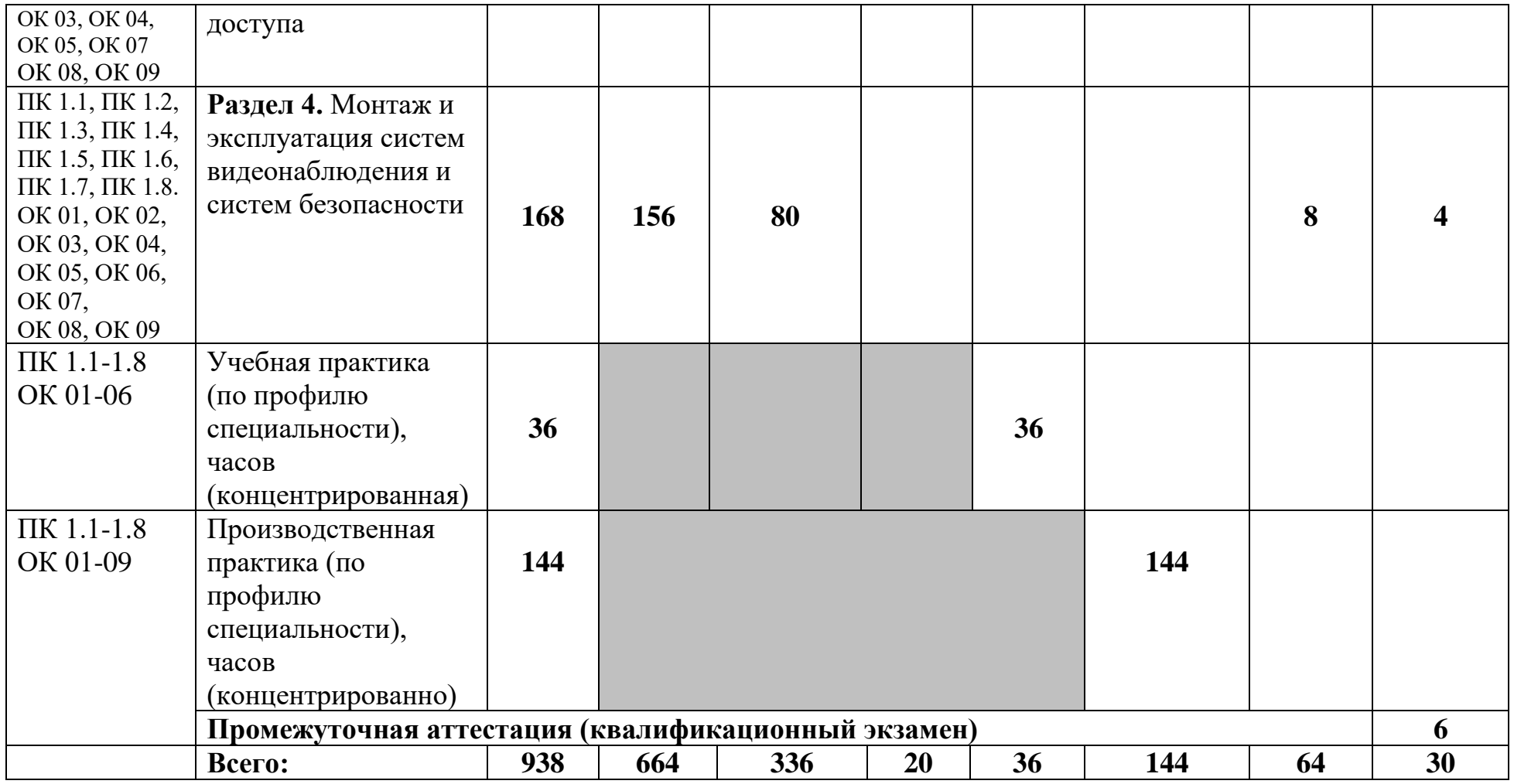

## **2.2Тематический план и содержание профессионального модуля (ПМ)**

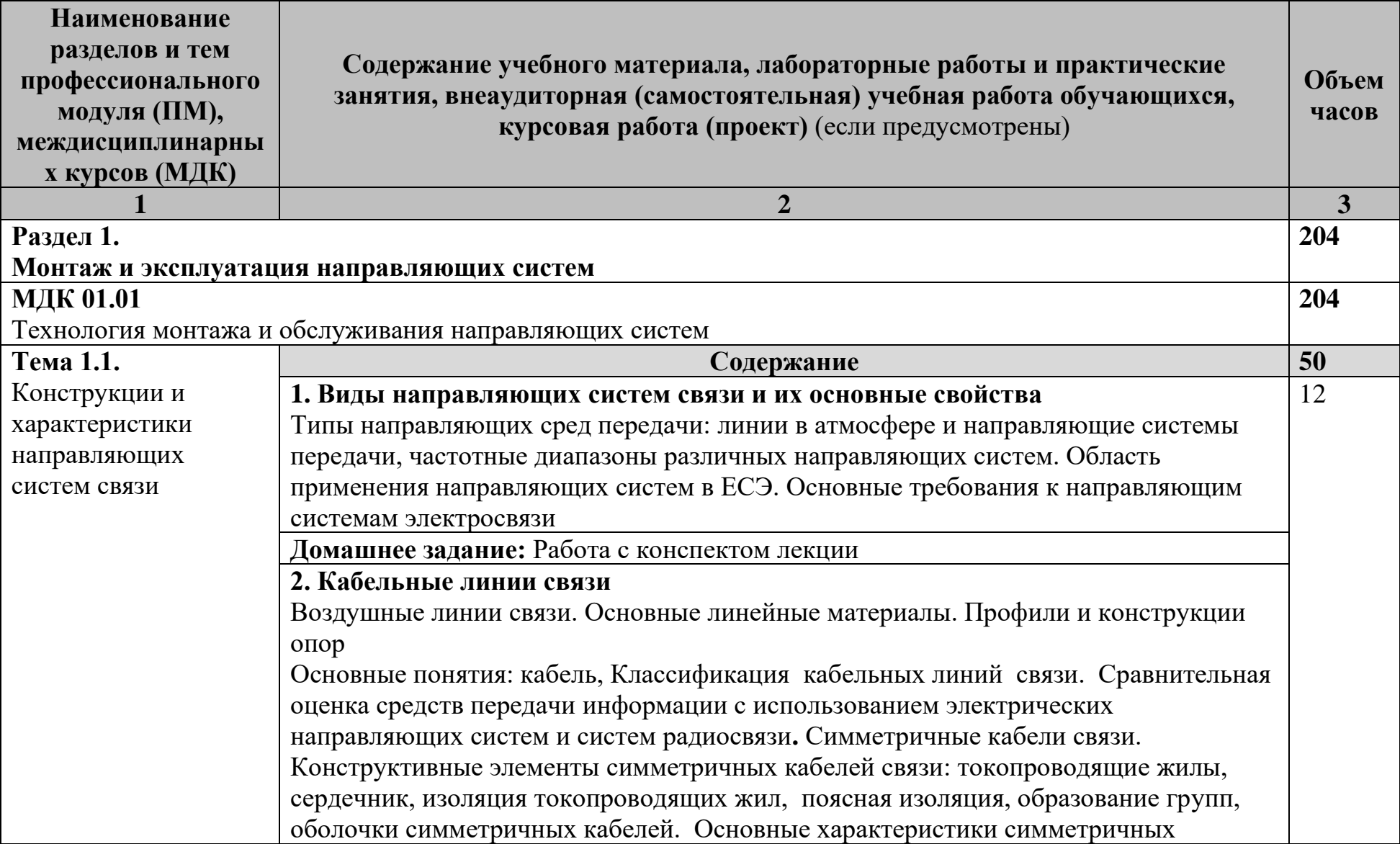

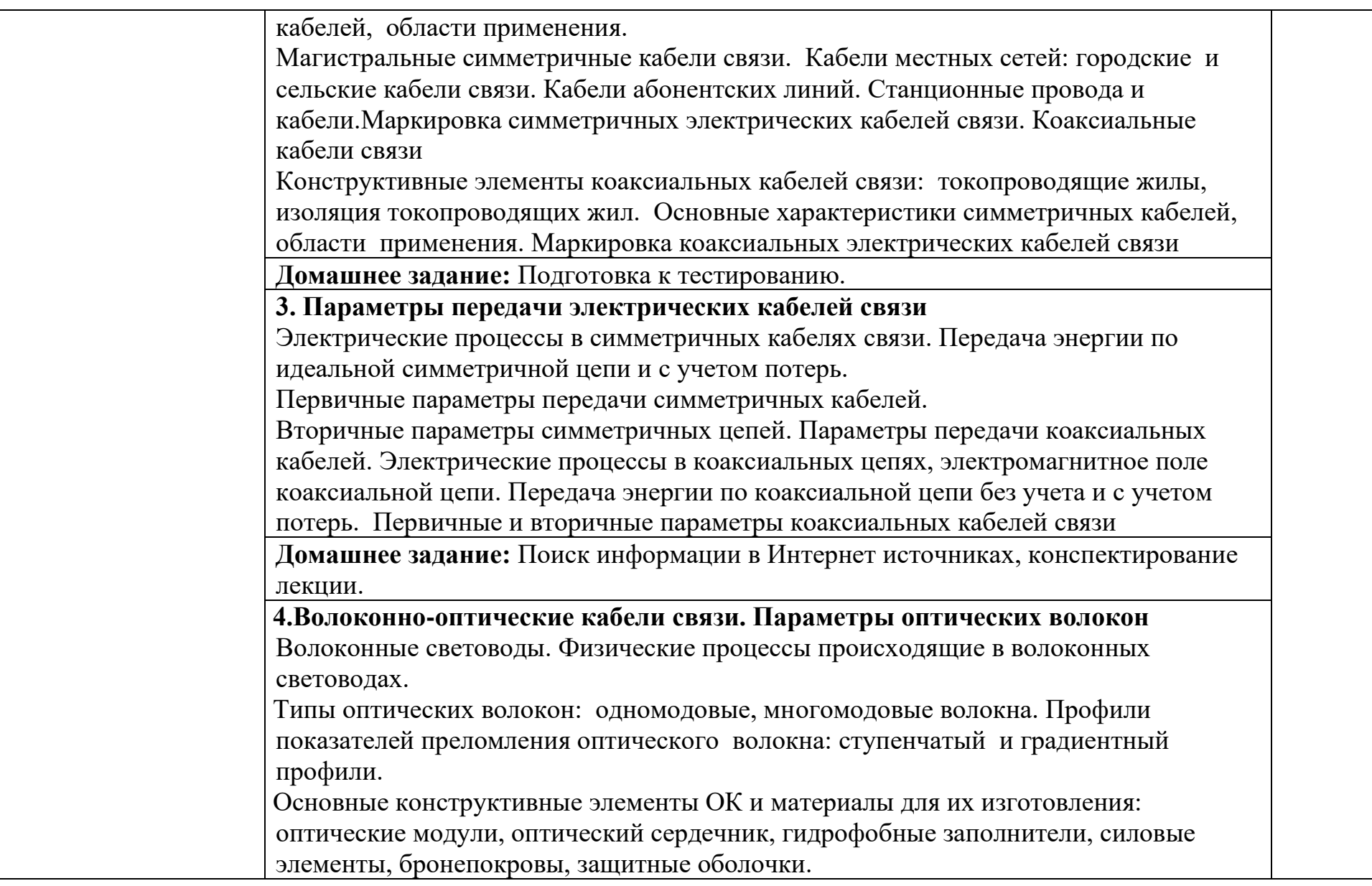

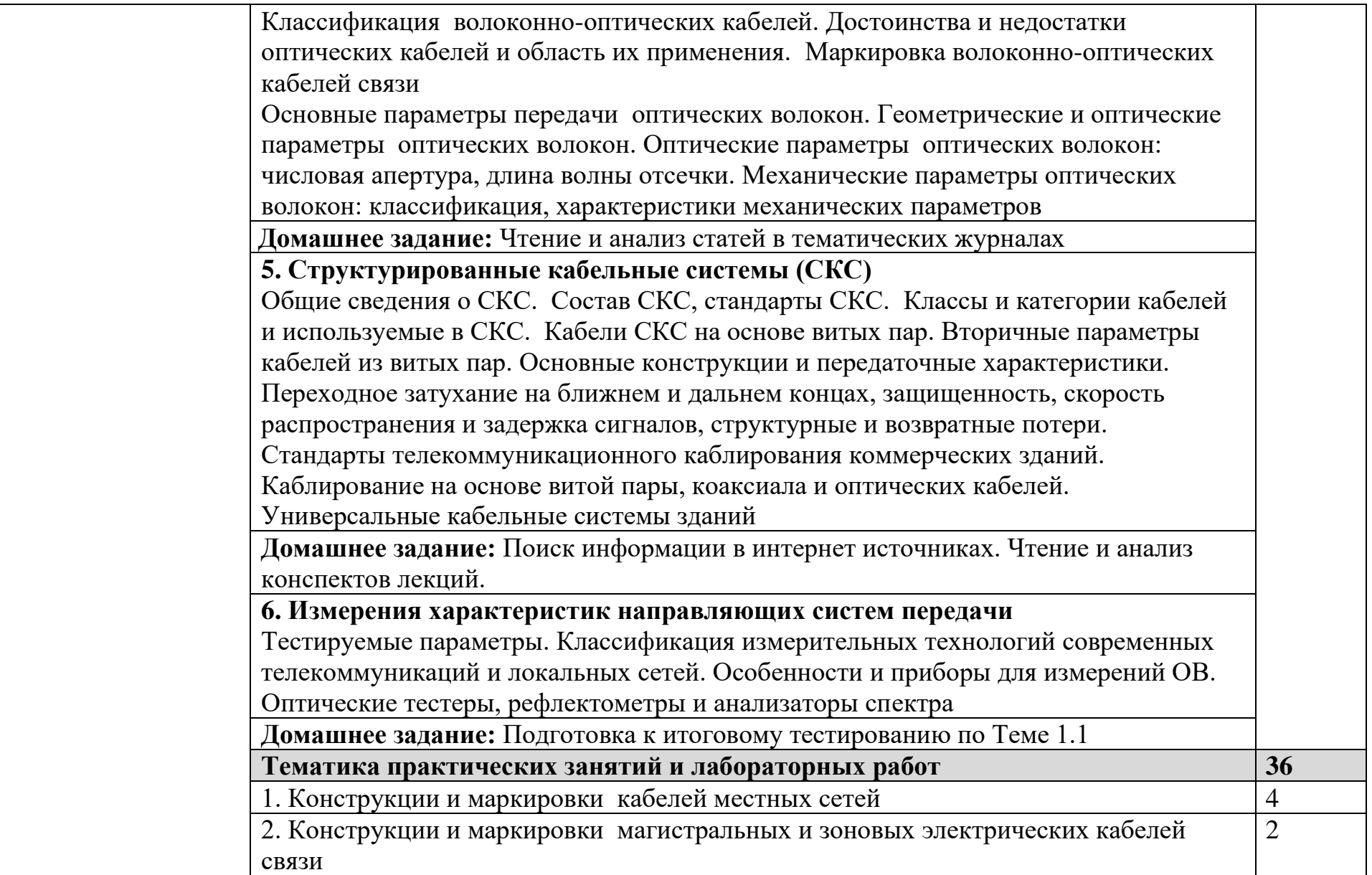

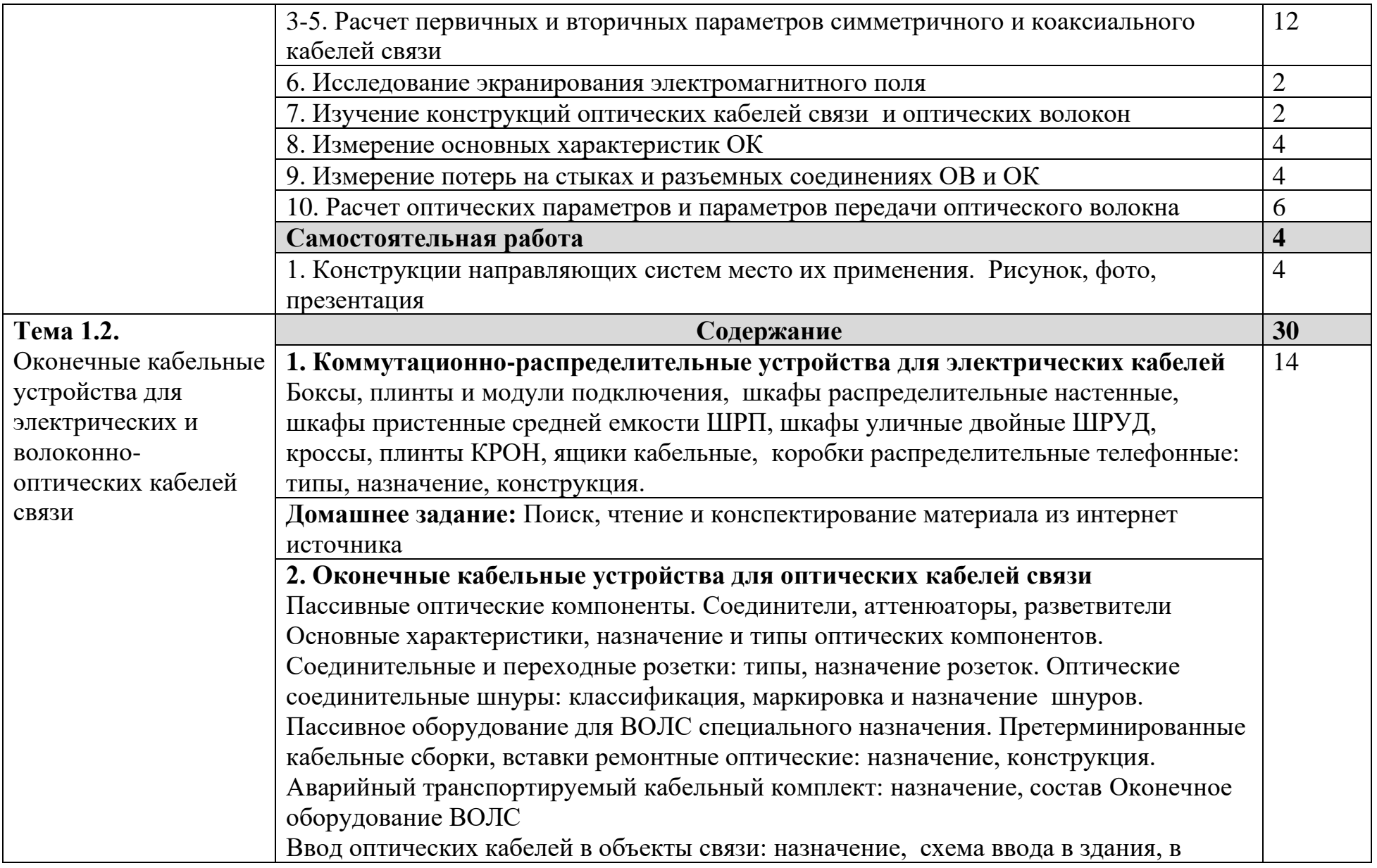

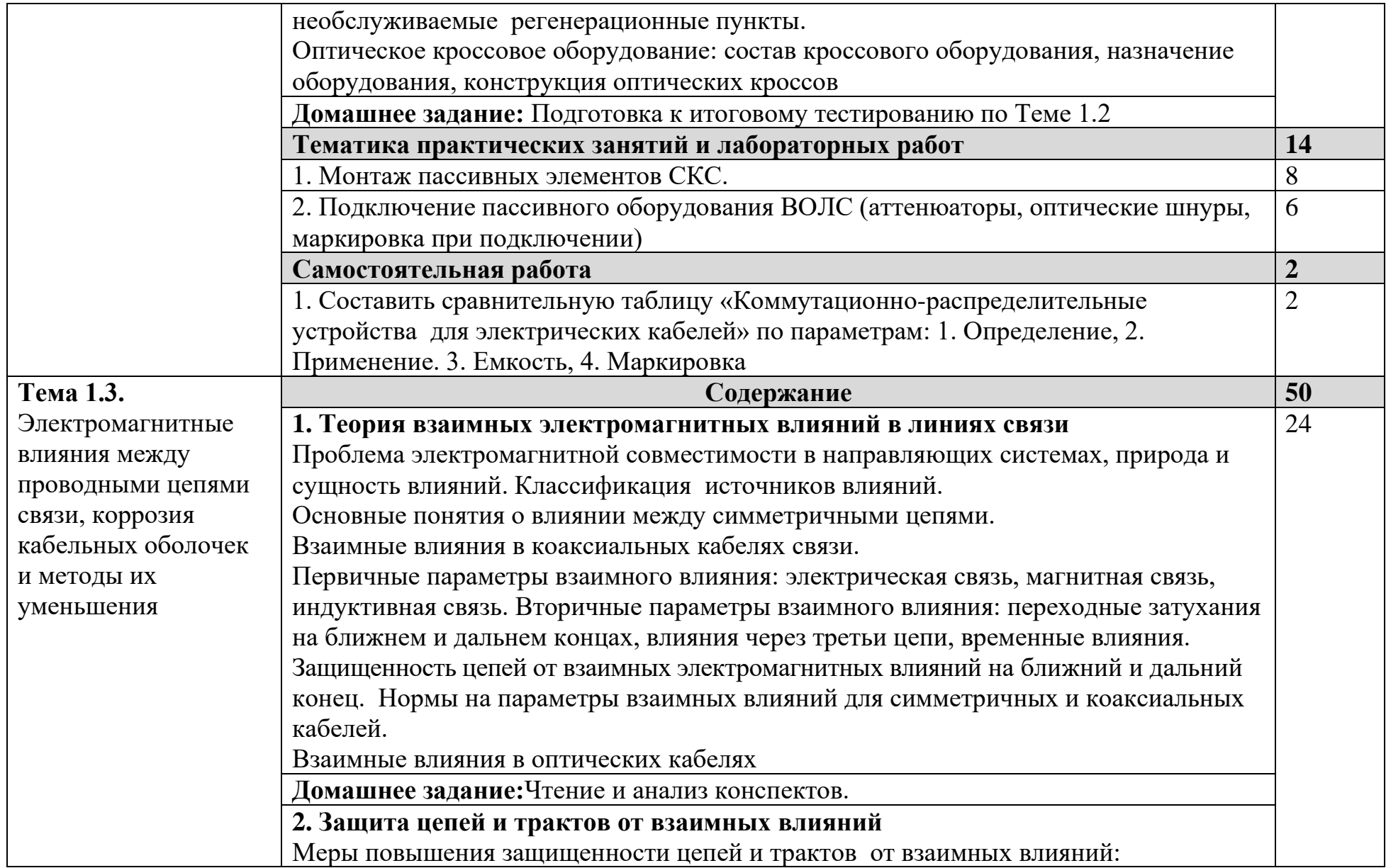

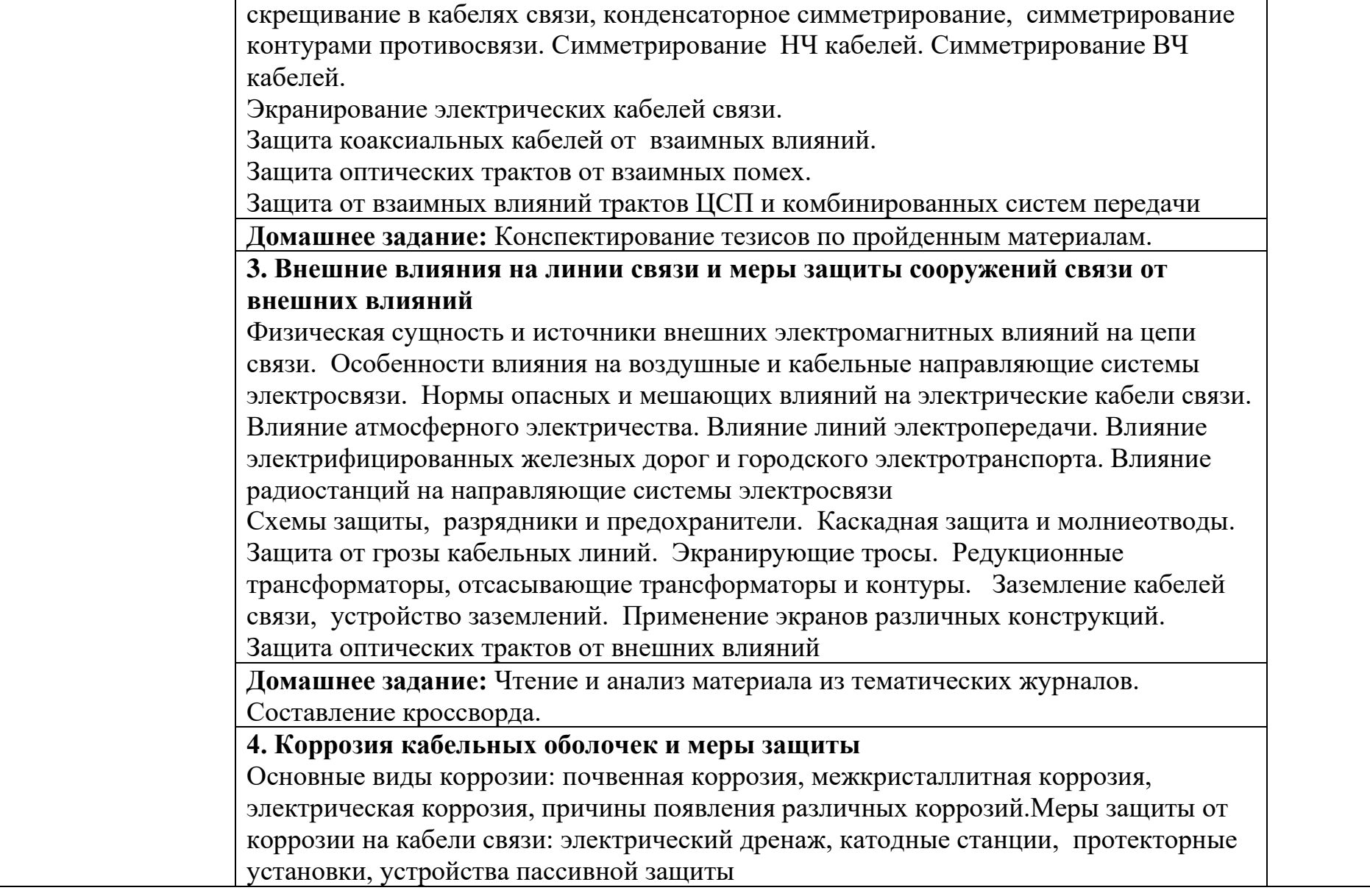

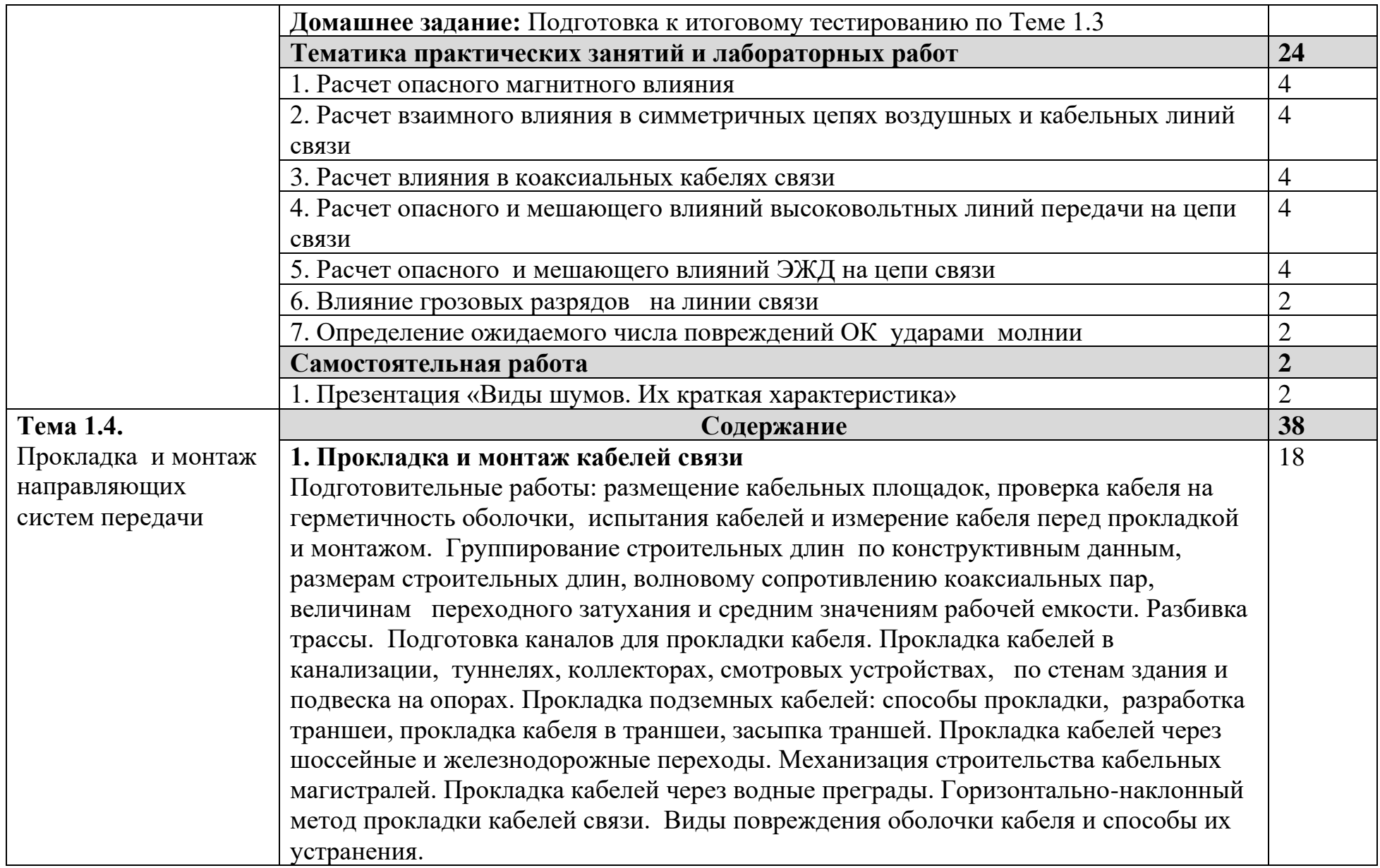

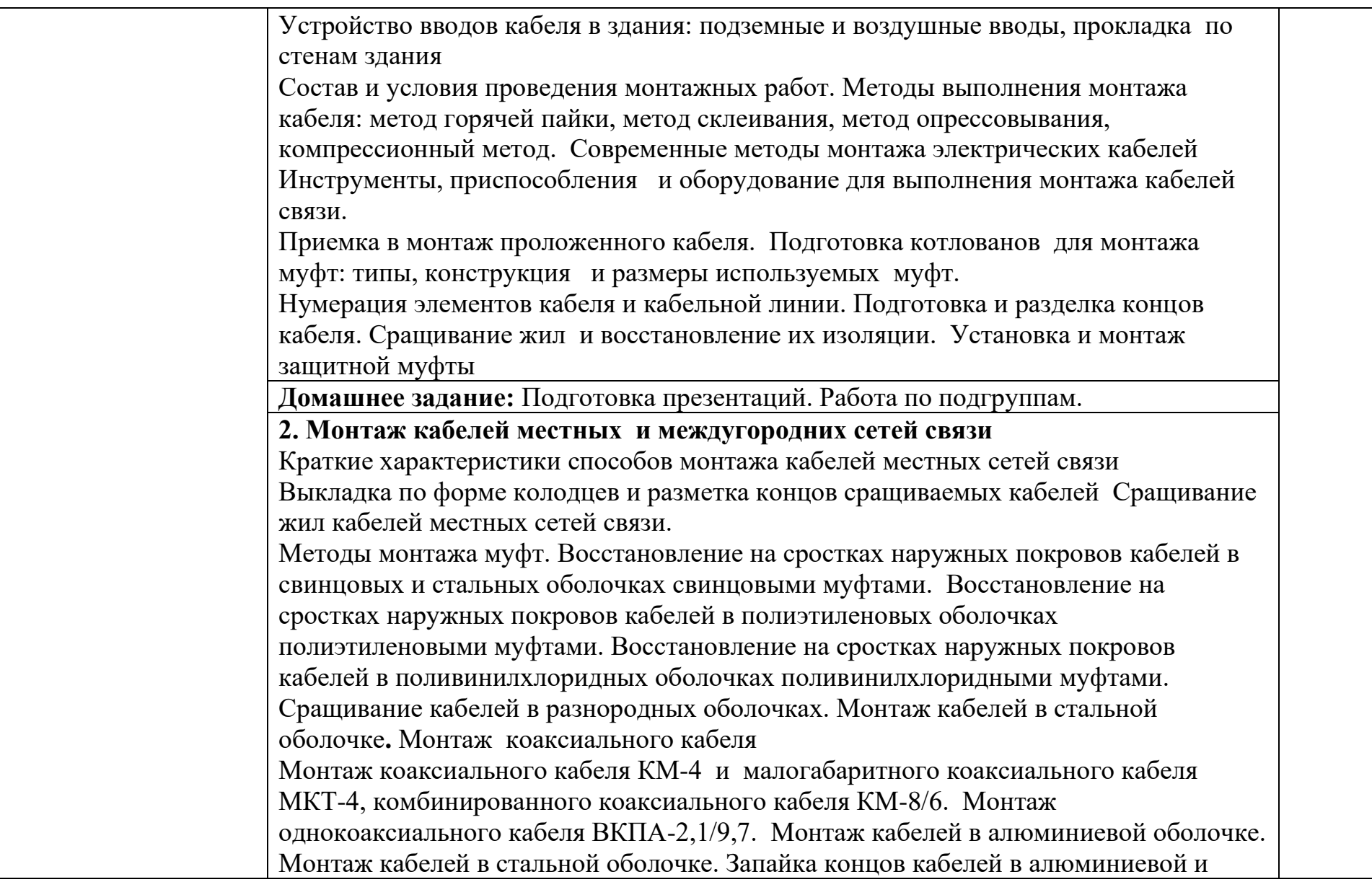

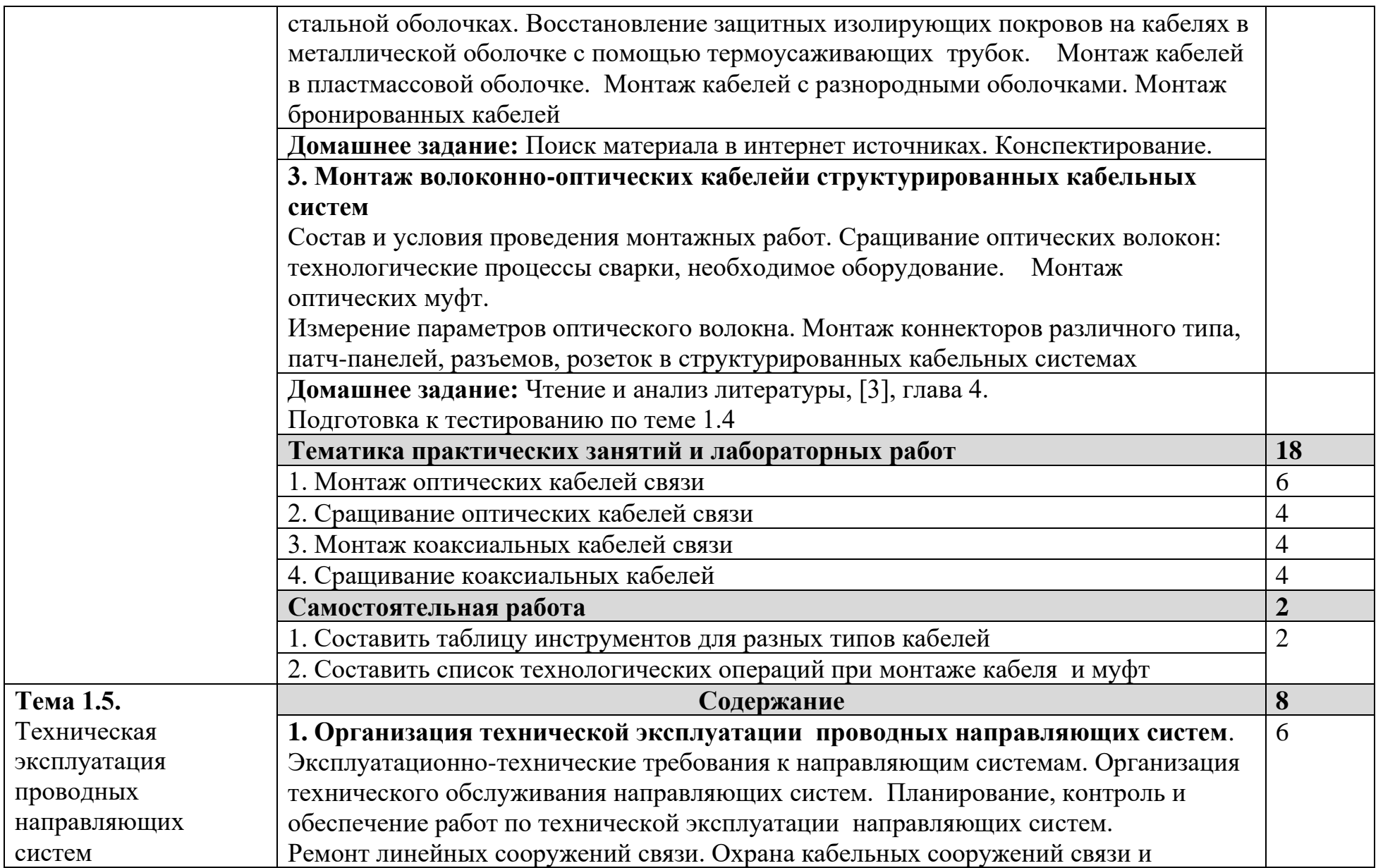

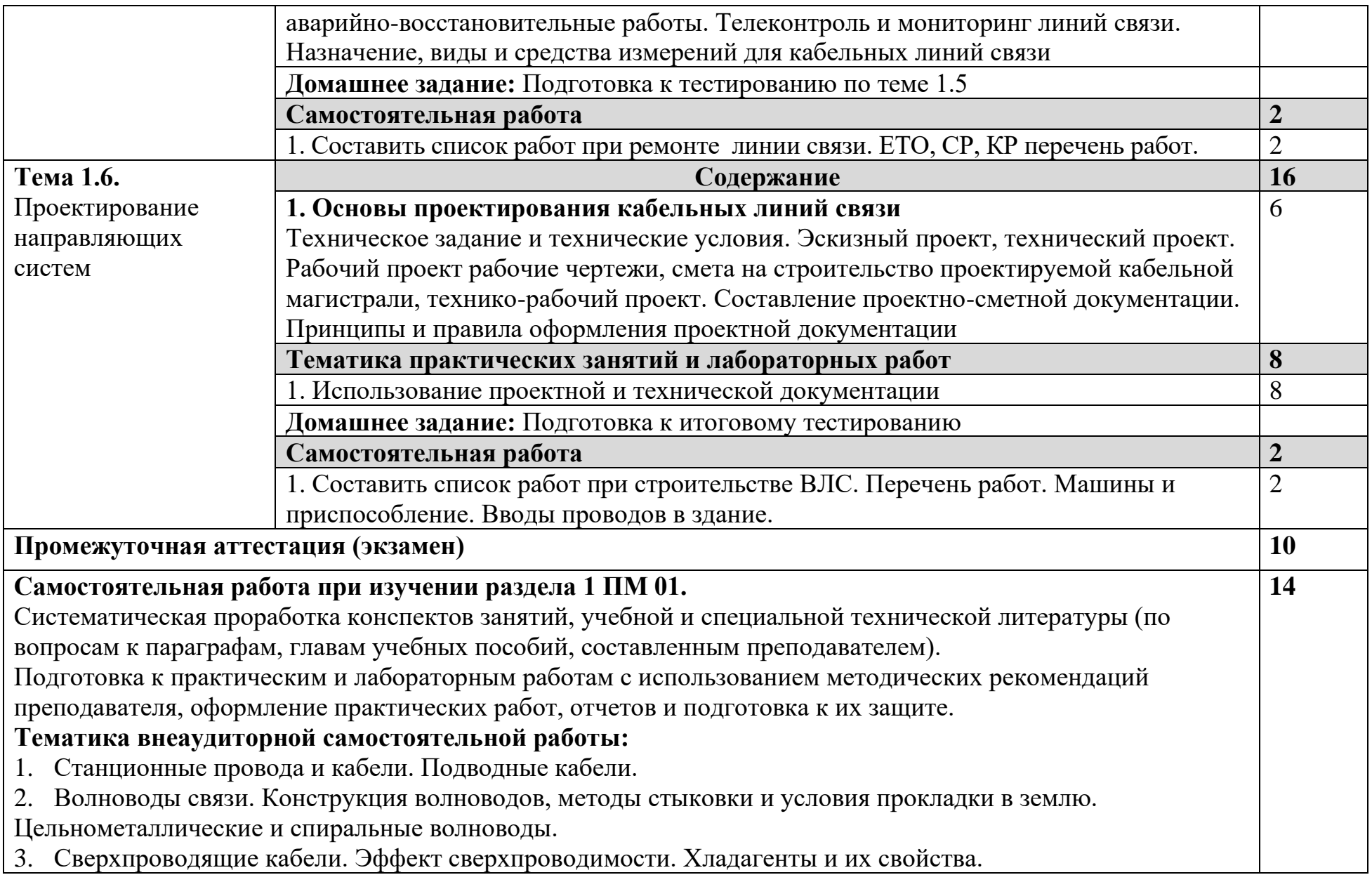

- 4. Требования к линиям связи и их характеристики.
- 1. Электрические процессы в симметричных кабелях.
- 2. Определение первичных и вторичных параметров передачи.
- 3. Электрические процессы в коаксиальных цепях.
- 4. Экранирующие свойства коаксиальных кабелей.
- 5. Физические процессы в металлах и диэлектриках при нормальных температурах.
- 6. Теория и расчет параметров сверхпроводящих кабелей.
- 7. Электрические характеристики СПК. Свойства сверхпроводников.
- 8. Физические процессы в волноводах. Основные параметры. Критическая частота, длина волны, фазовая и групповая скорость, коэффициент затухания.
- 9. Структурная схема волноводной линии связи
- 10. Особенности влияния при двух и четырех проводной, а также однокабельных, двухкабельных системах связи.
- 11. Нормы опасных и мешающих влияний. Особенности влияния полей ЛЭП и электрического переменного и постоянного тока на сооружения связи. Влияния мощных радиостанций на линии связи.
- 12. Меры защиты, осуществляемые на линиях связи. Устройство заземлений.
- 13. Экранирование кабелей связи. Конструкции экранов и области, их применение. Электростатическое, магнитное экранирование. Многослойные комбинированные экраны. Оптимальные конструкции экранов. Эффект заземления экранов. Параметры экранированных цепей.
- 14. Виды и классификация коррозии. Методы определения потенциалов и токов на оболочке кабеля, находящегося на зоне блуждающего тока. Почвенная атмосферная и межкристаллитная коррозии. Коррозии блуждающими токами электрифицированных дорог и трамвайных сетей.
- 15. Меры защиты, применяемые на установках связи. Особенности защиты кабелей в алюминиевых и стальных оболочках.
- 16. Строительство и монтаж. Прокладка кабельных линий связи. Перечень работы машины и механизма. Постановка кабеля под воздушным давлением. Устройство кабельной канализации.
- 17. Требование к монтажу кабелей связи. Монтаж симметричных и коаксиальных кабелей связи.
- Восстановление оболочек и изолирующих покровов.

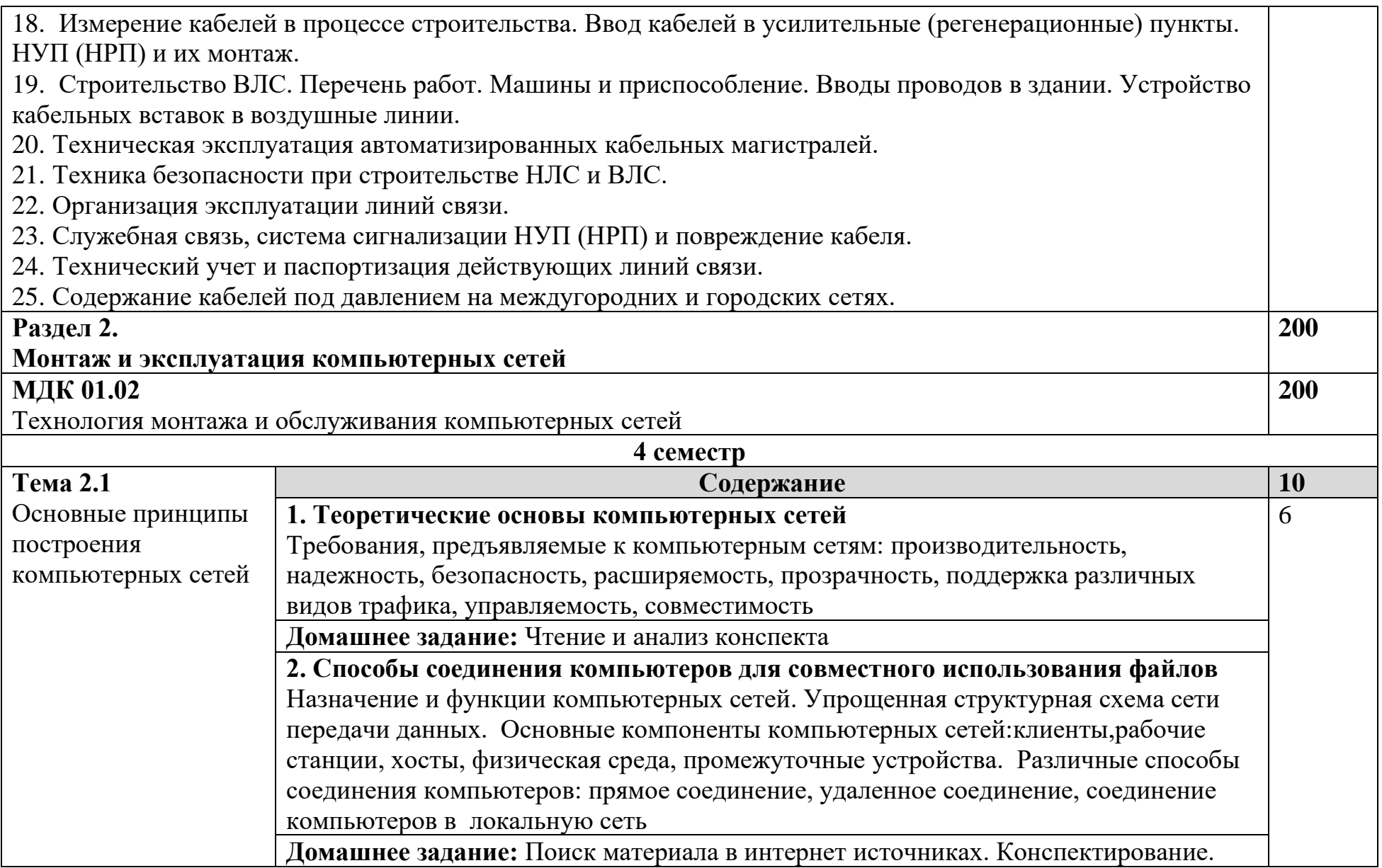

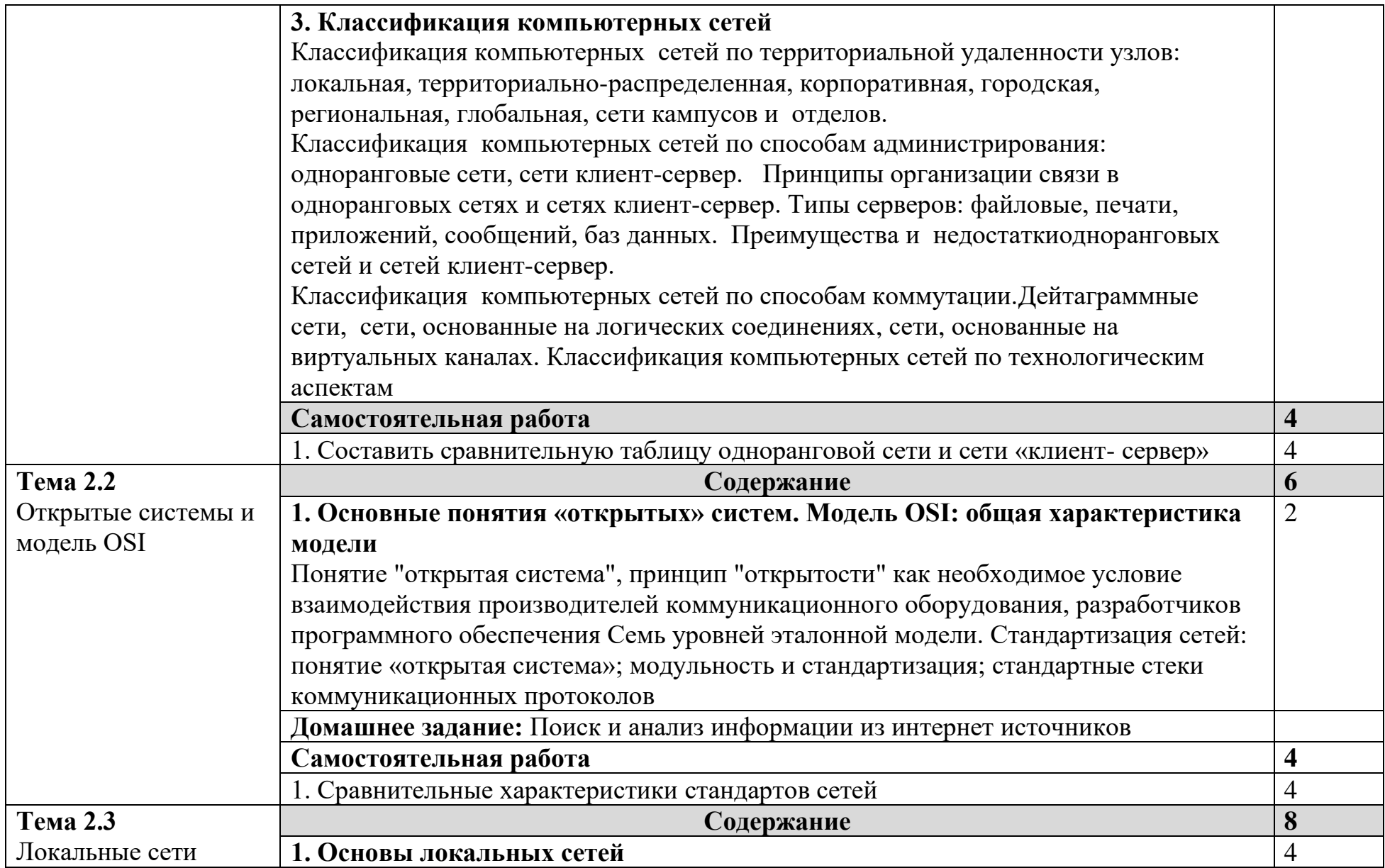

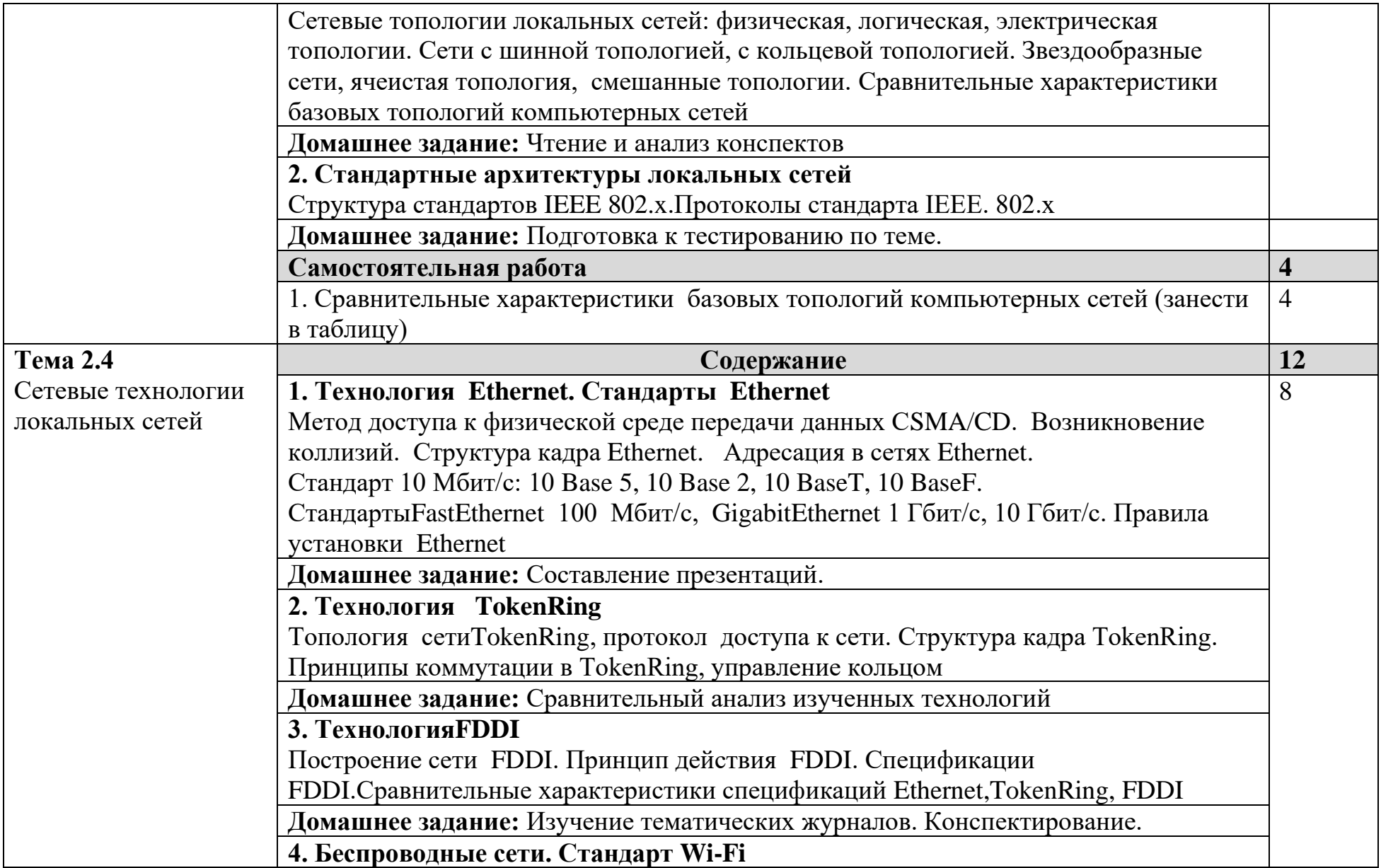

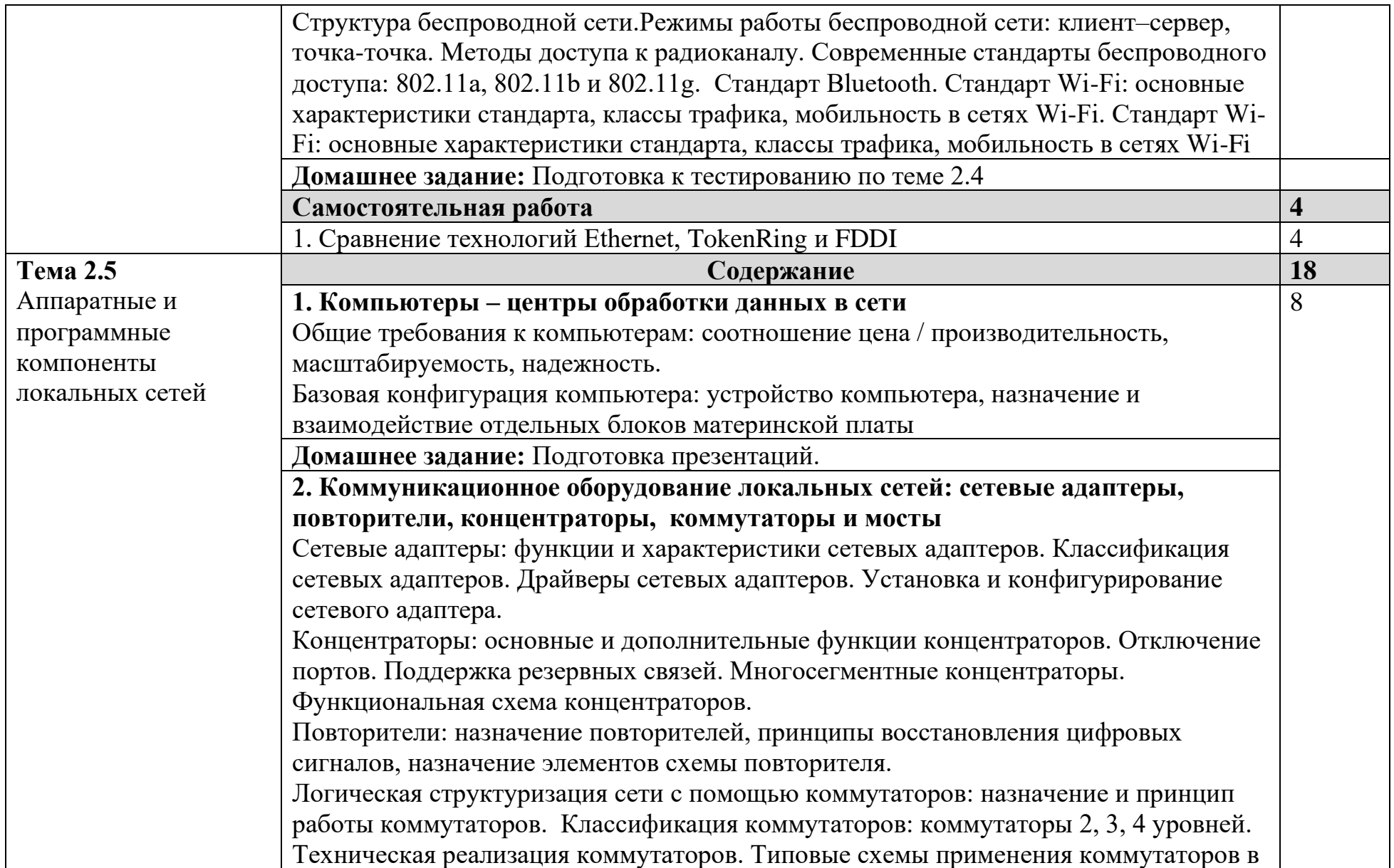

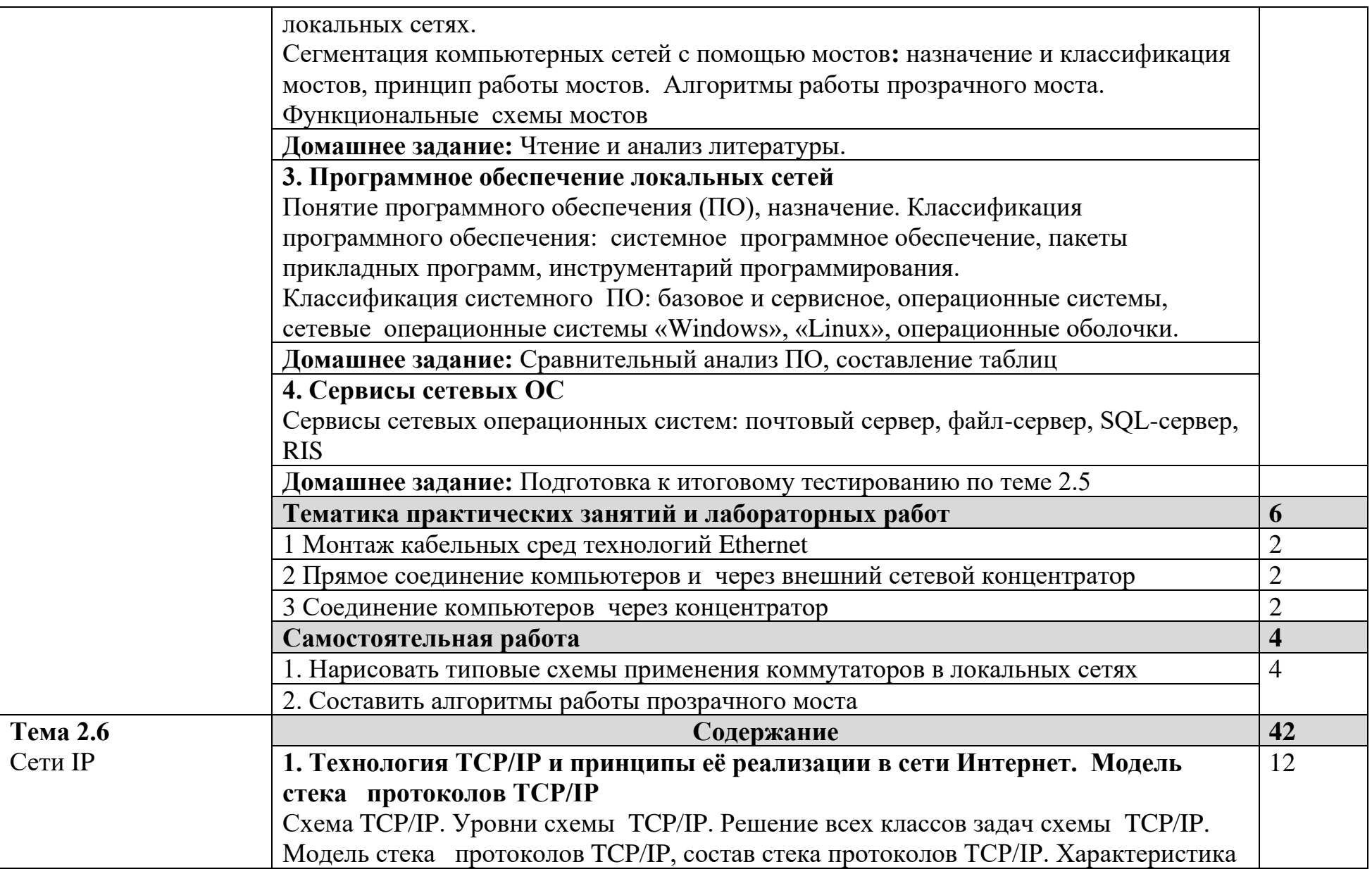

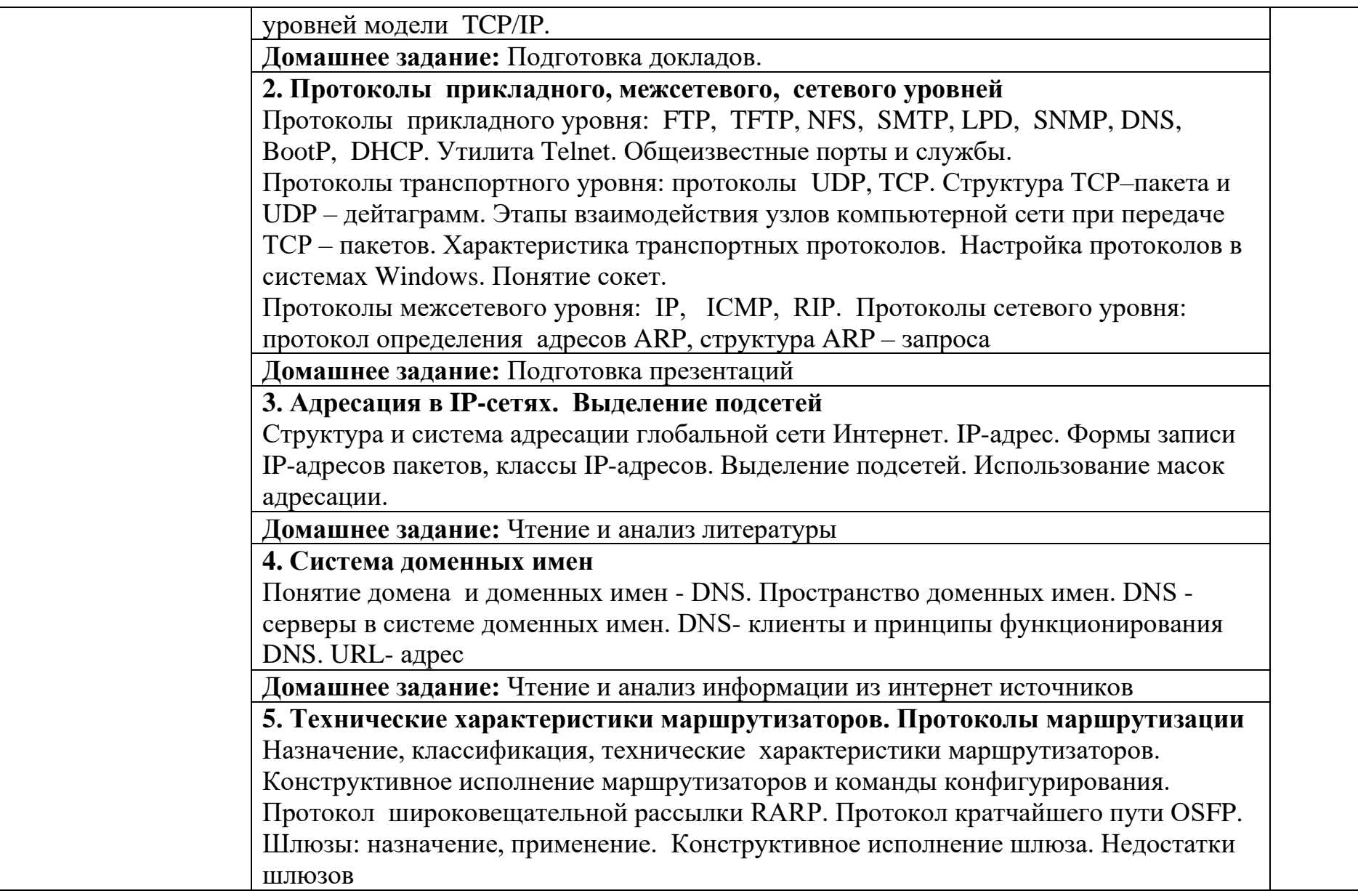

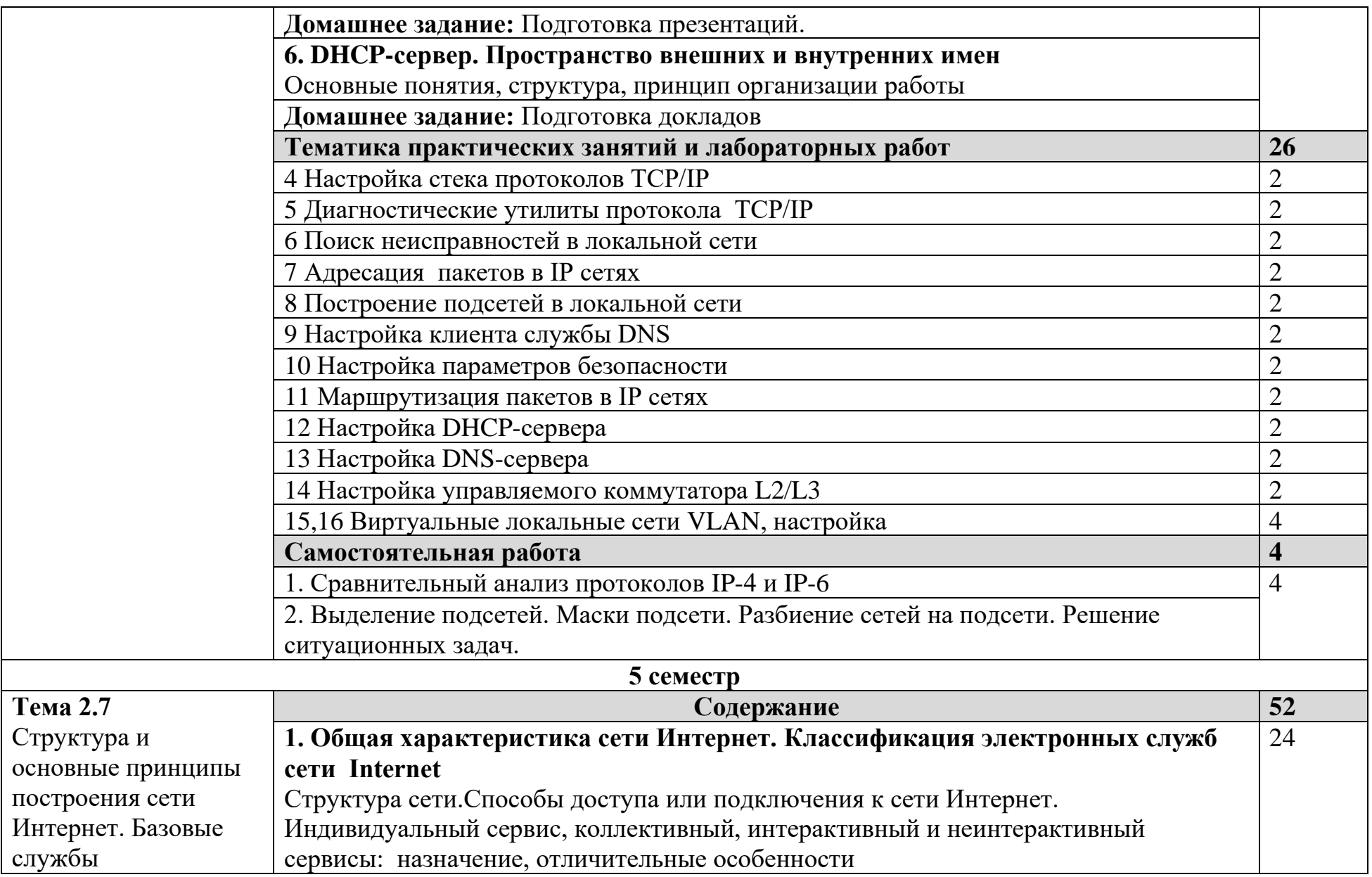

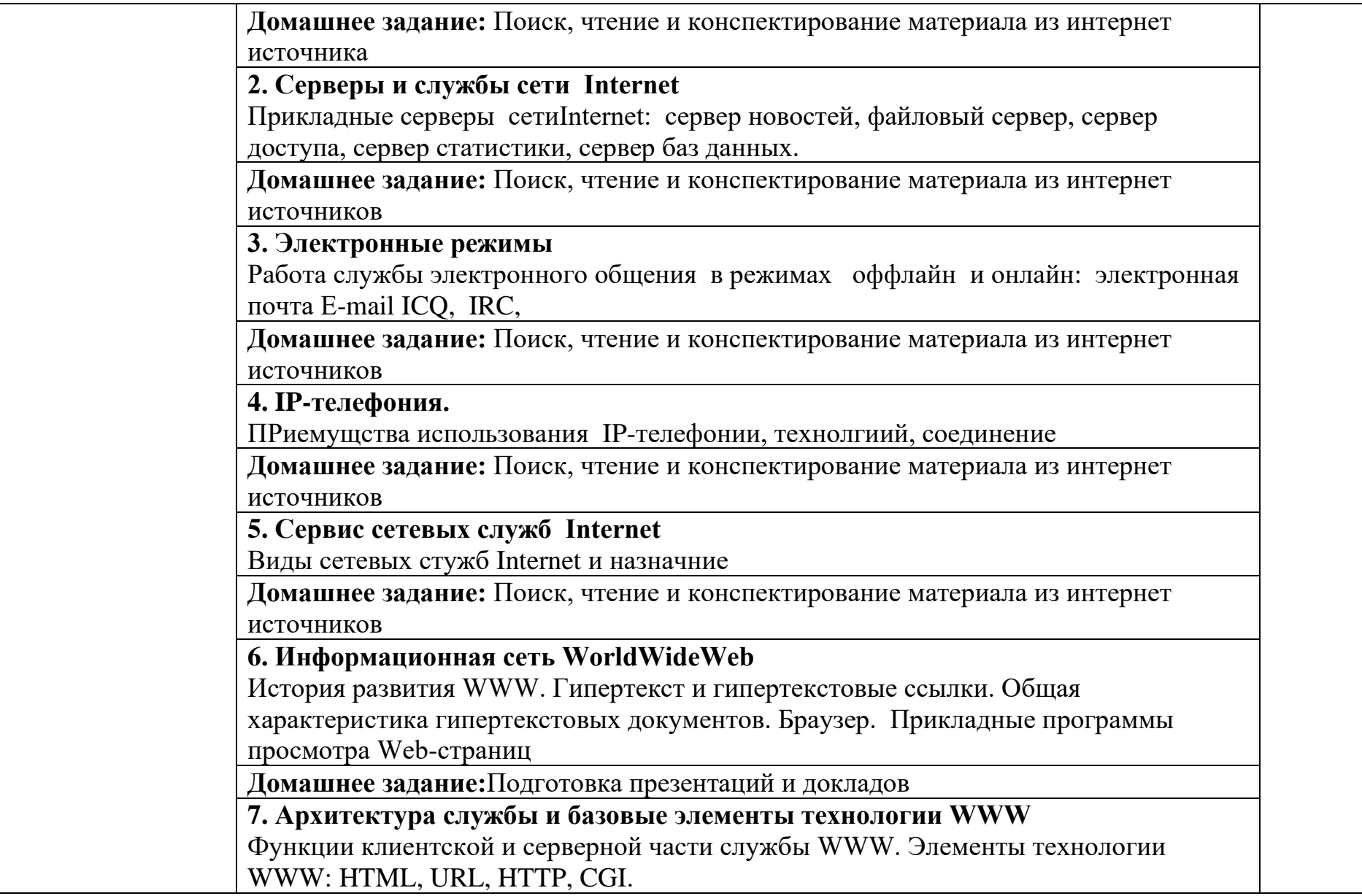

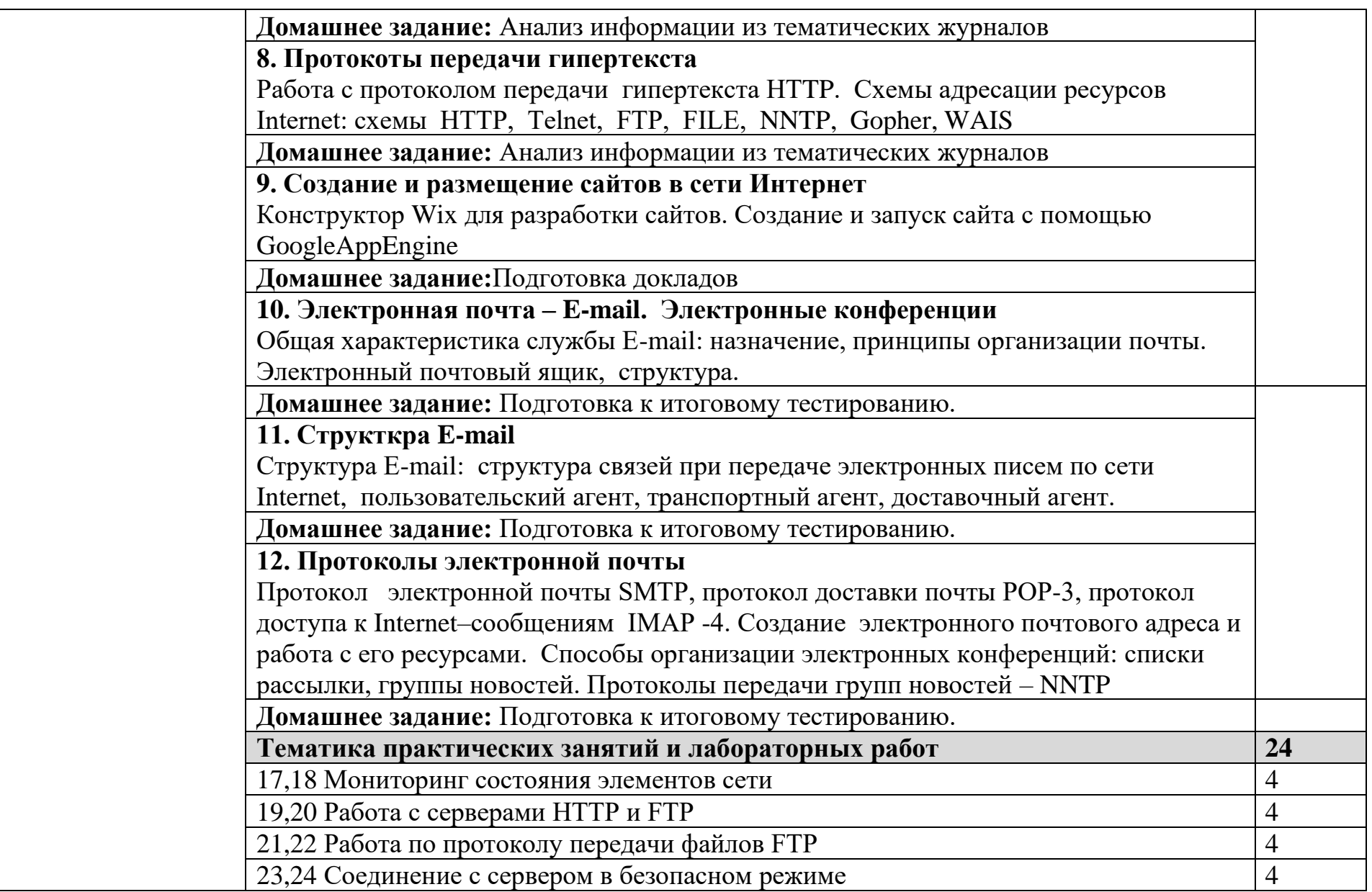

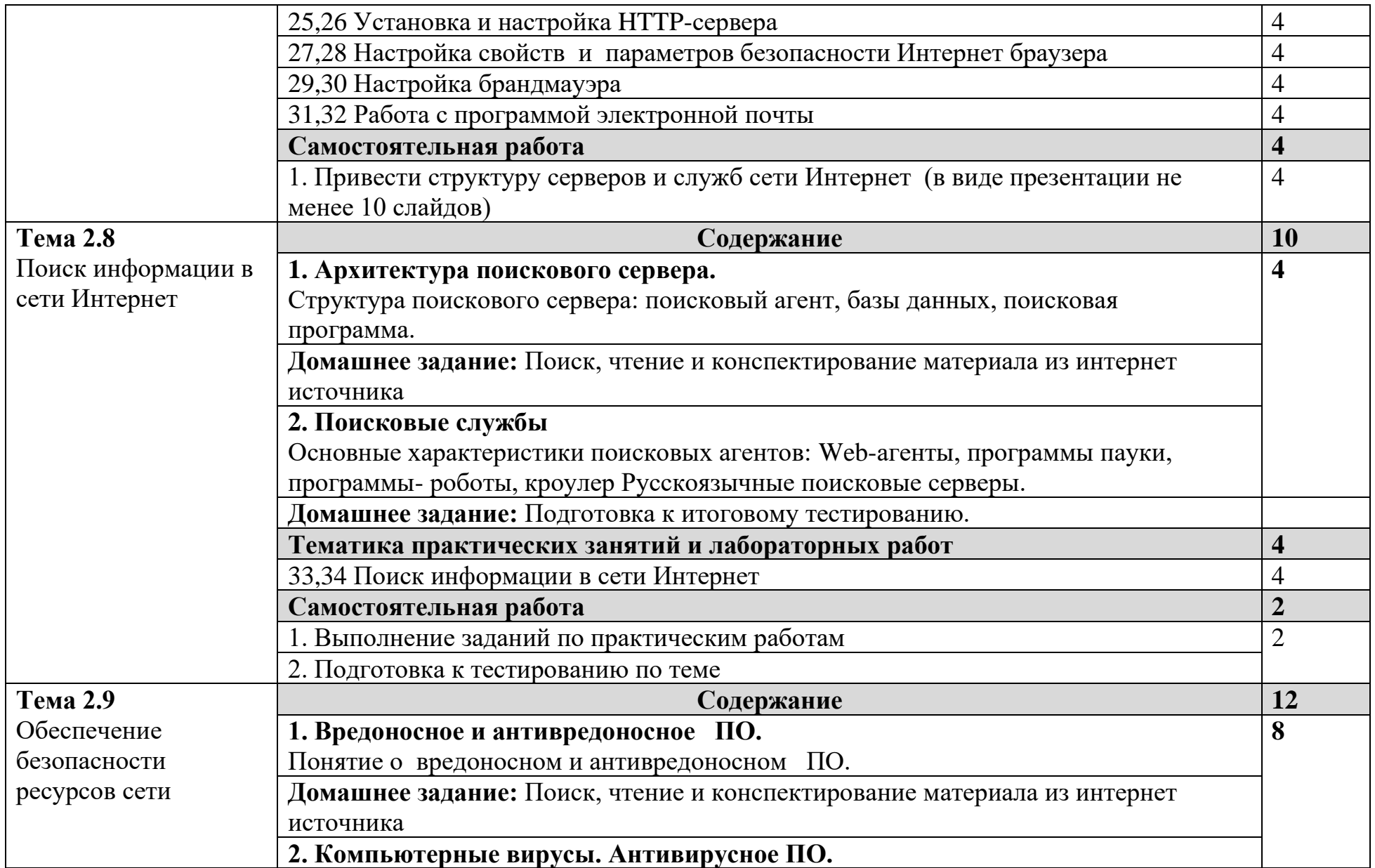

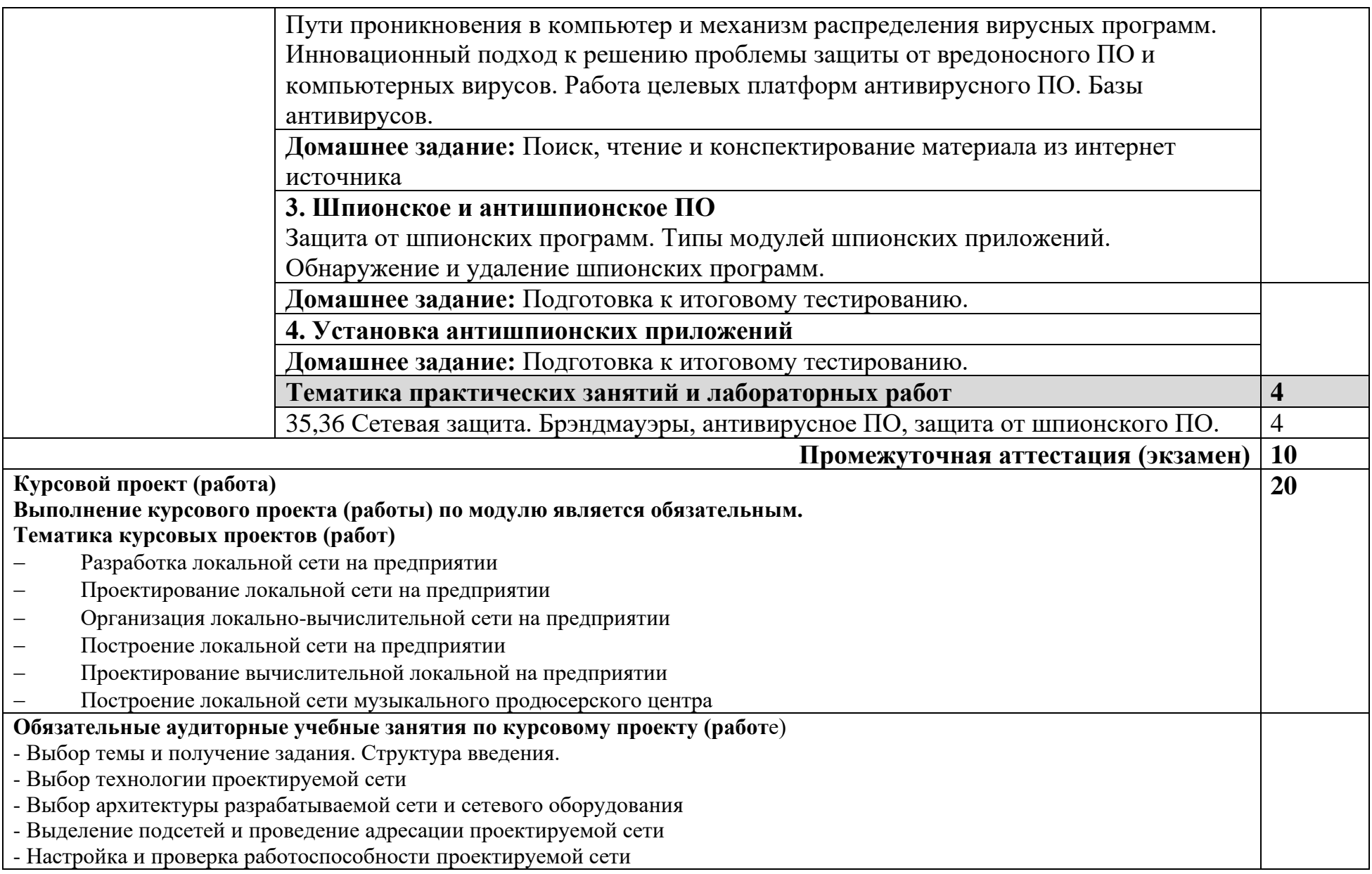

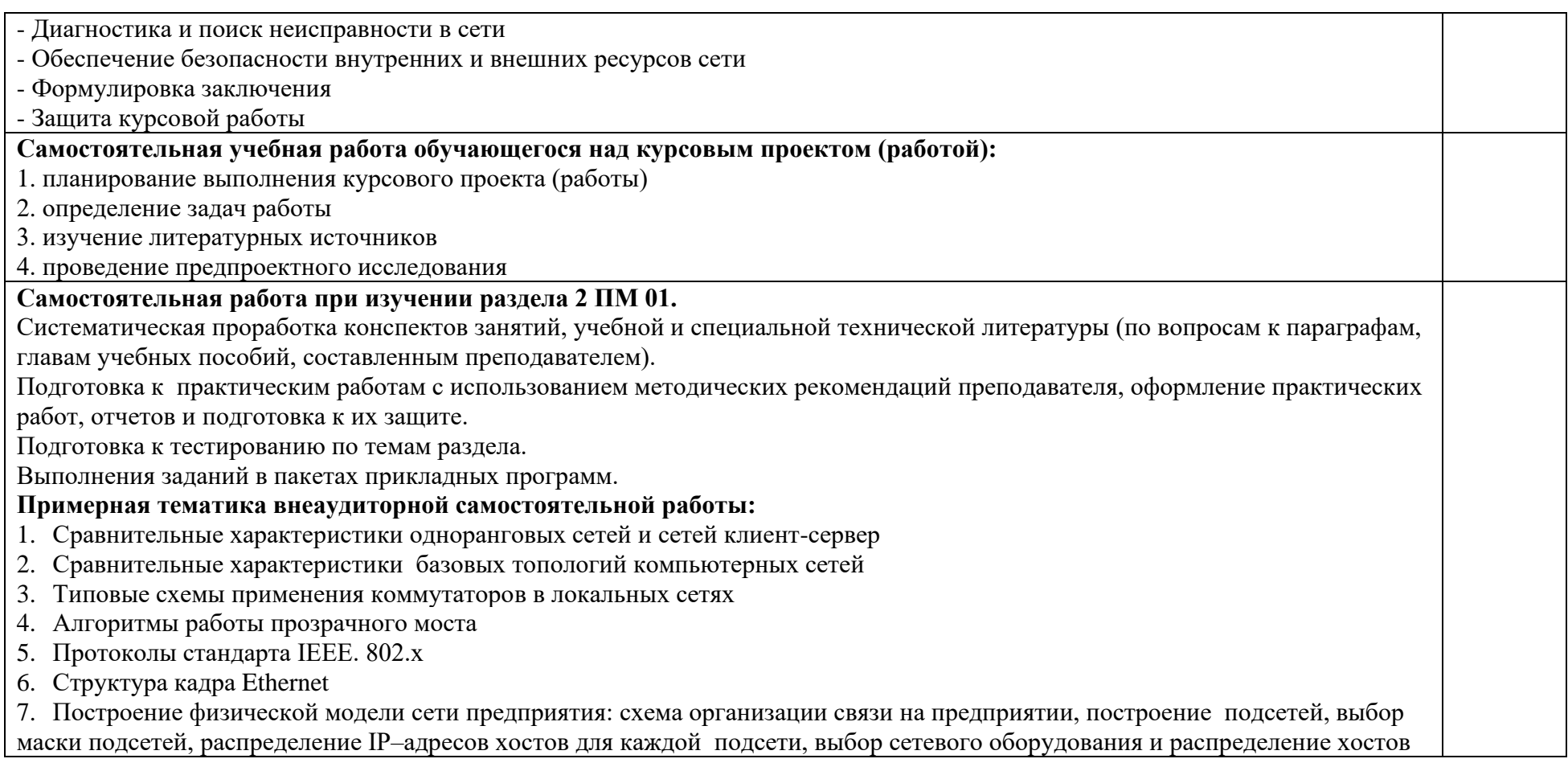

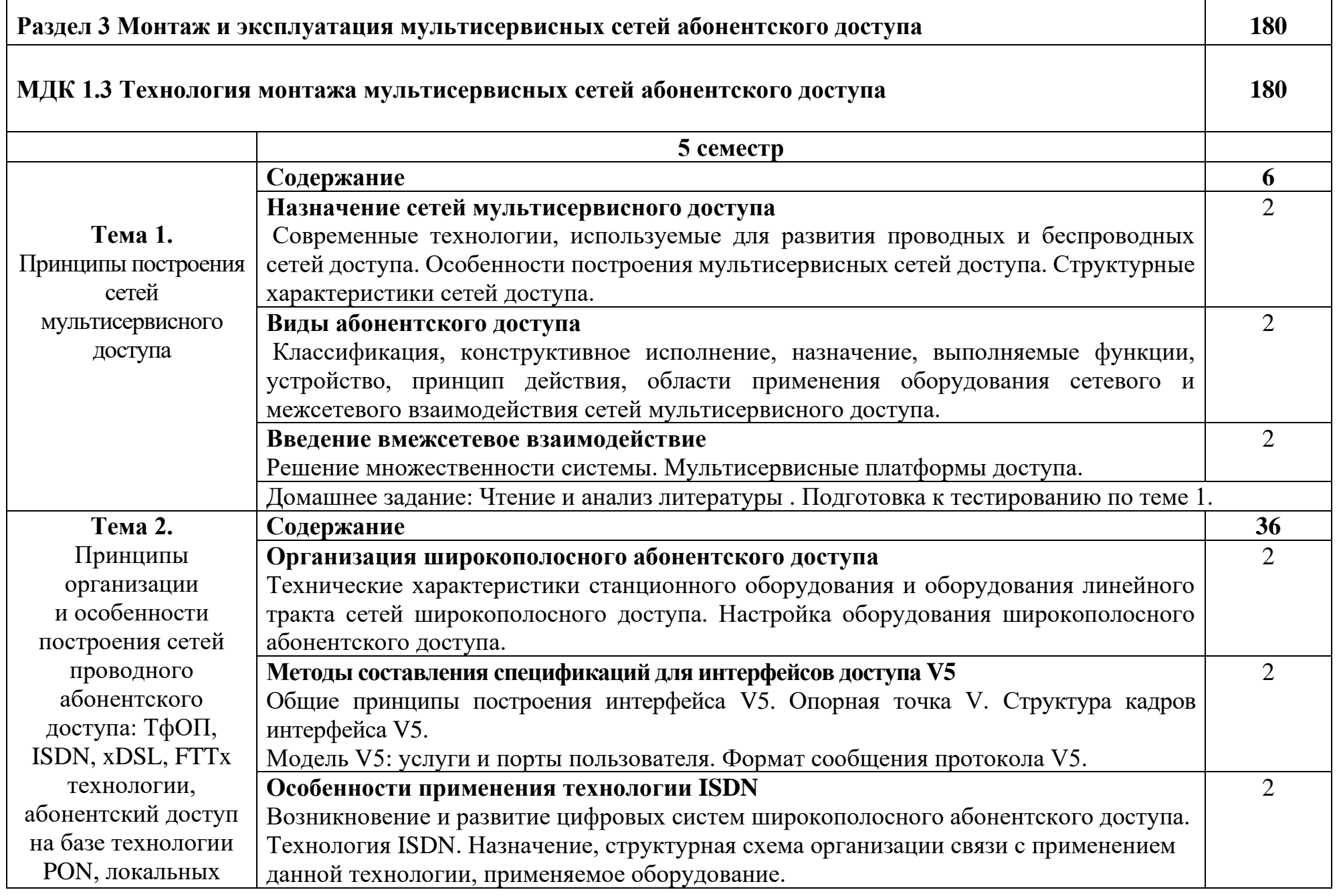

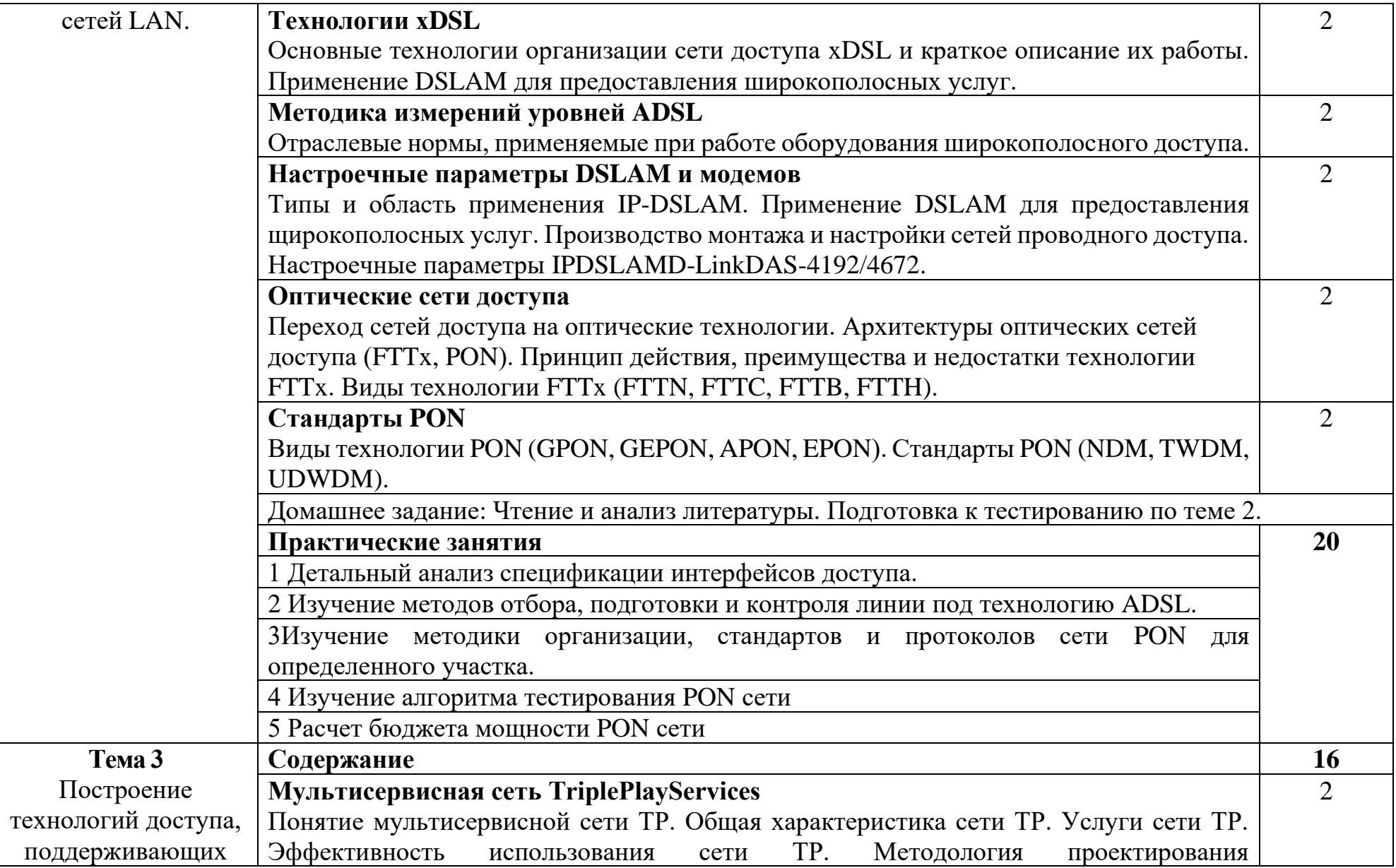

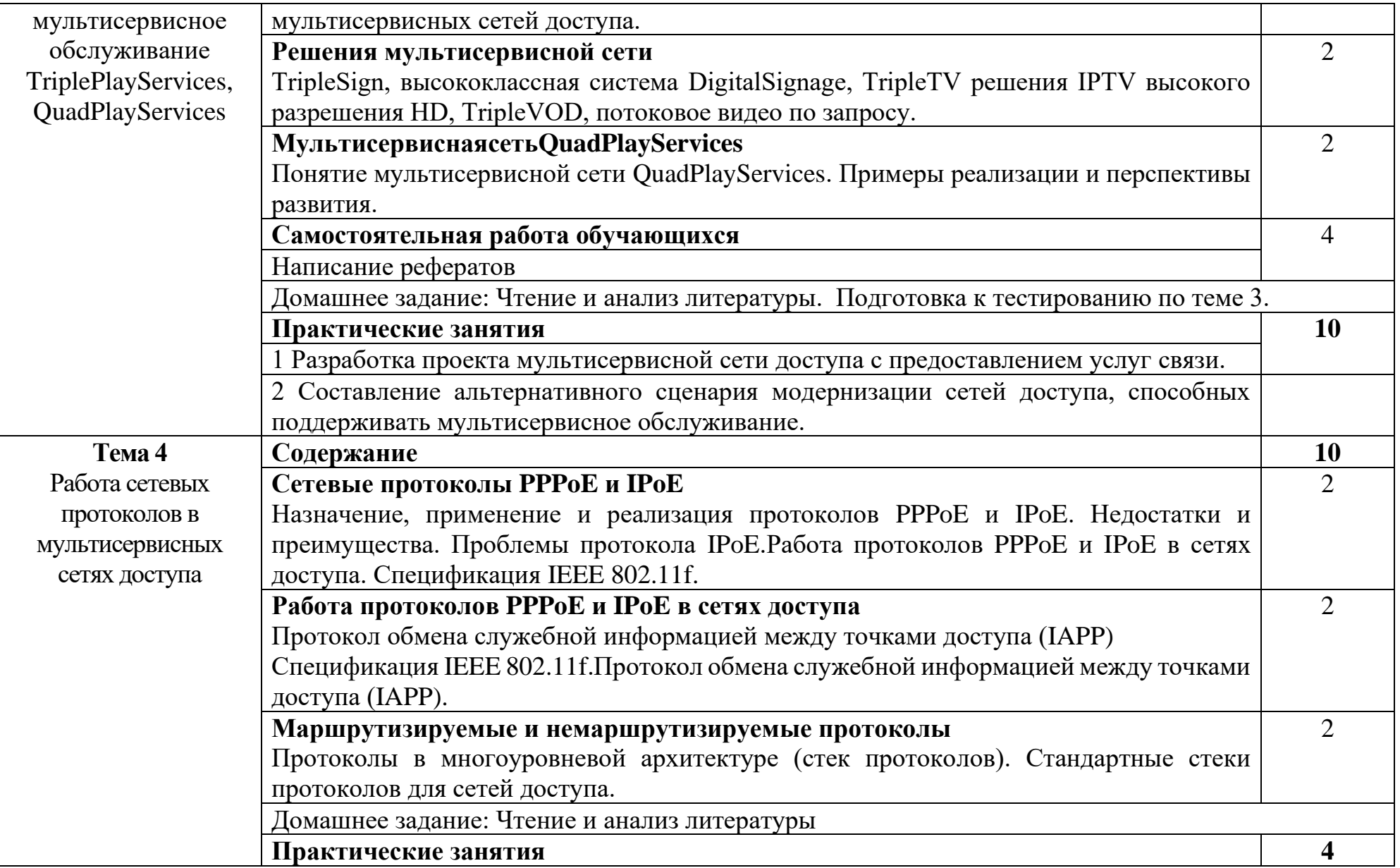

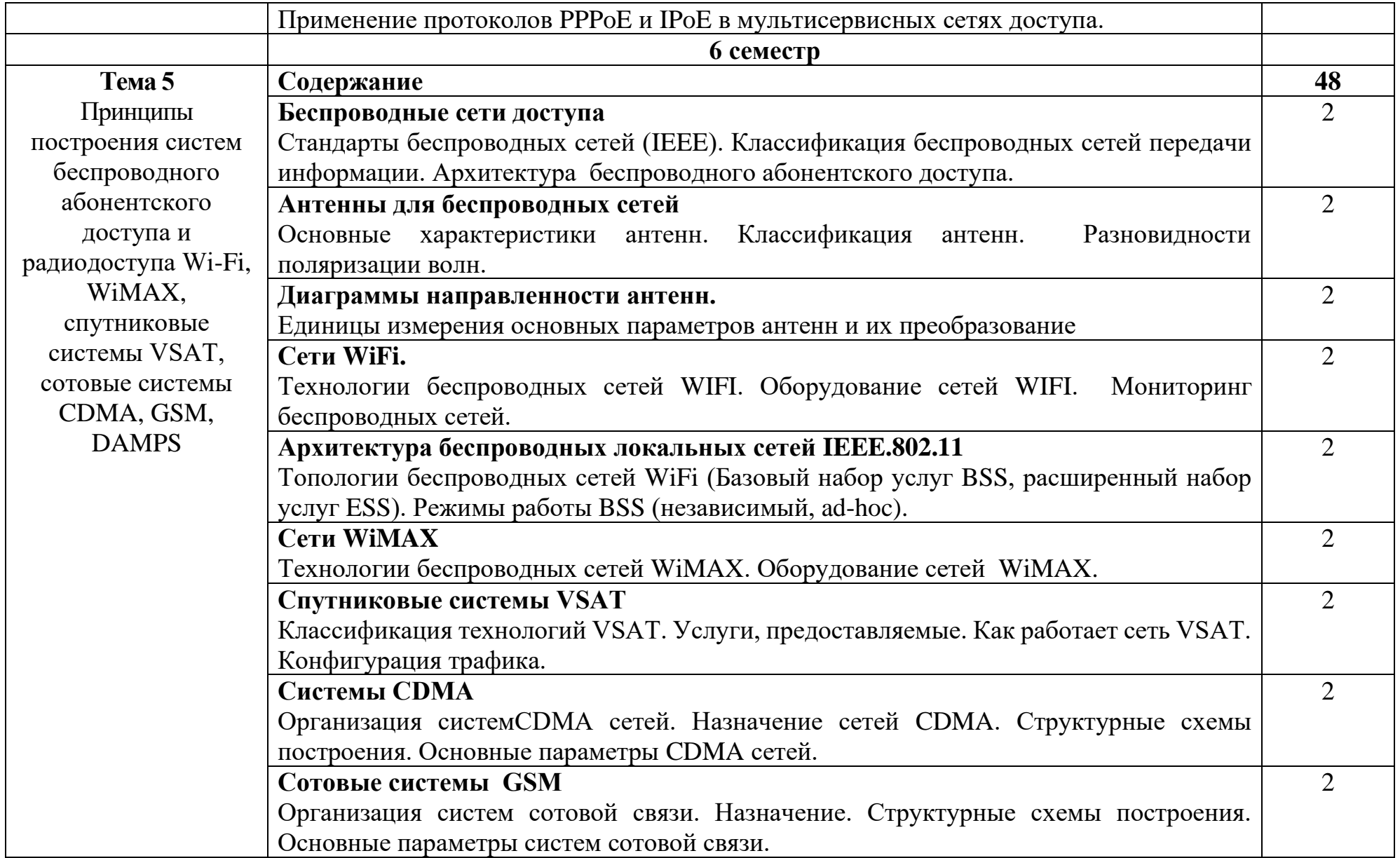

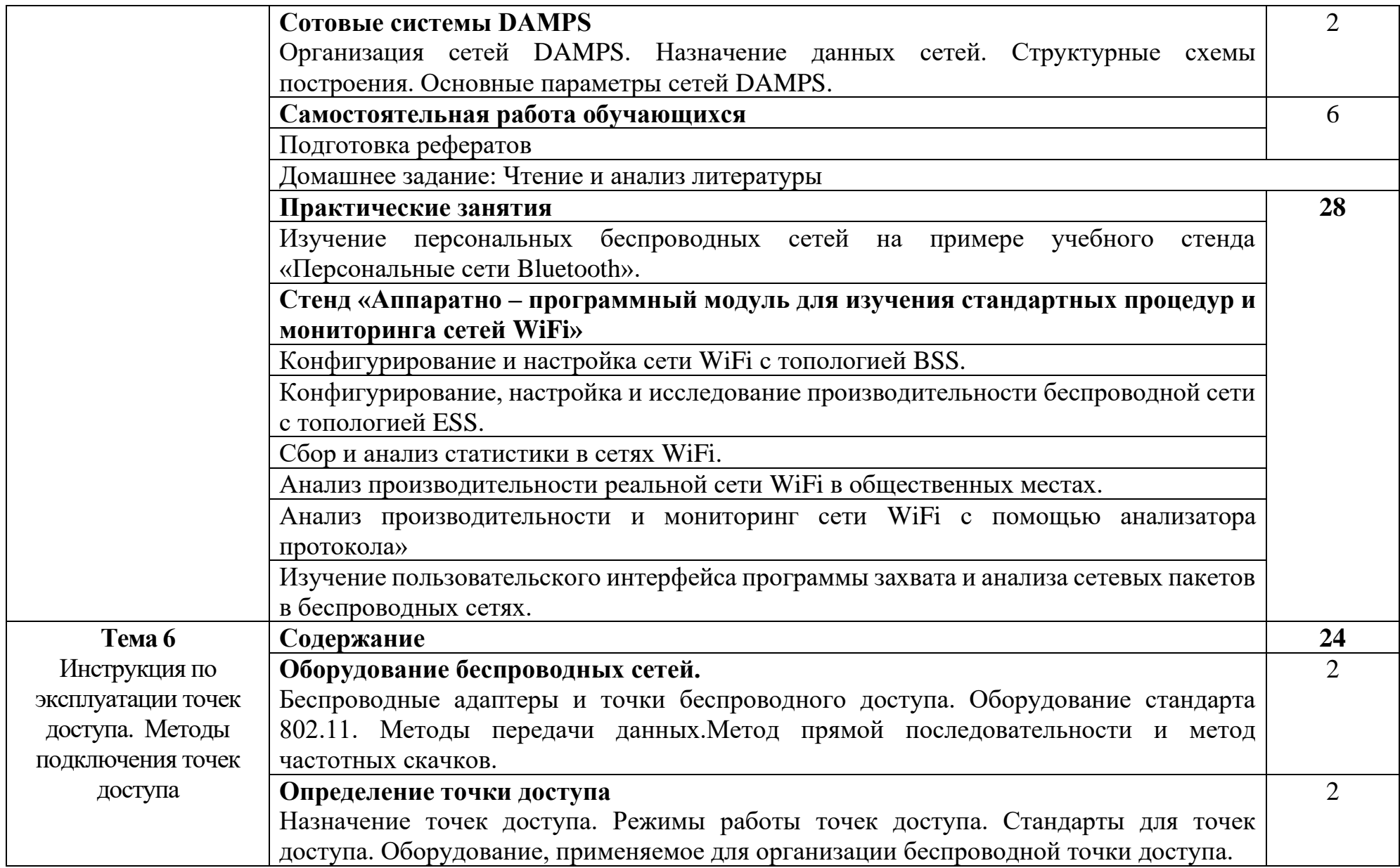

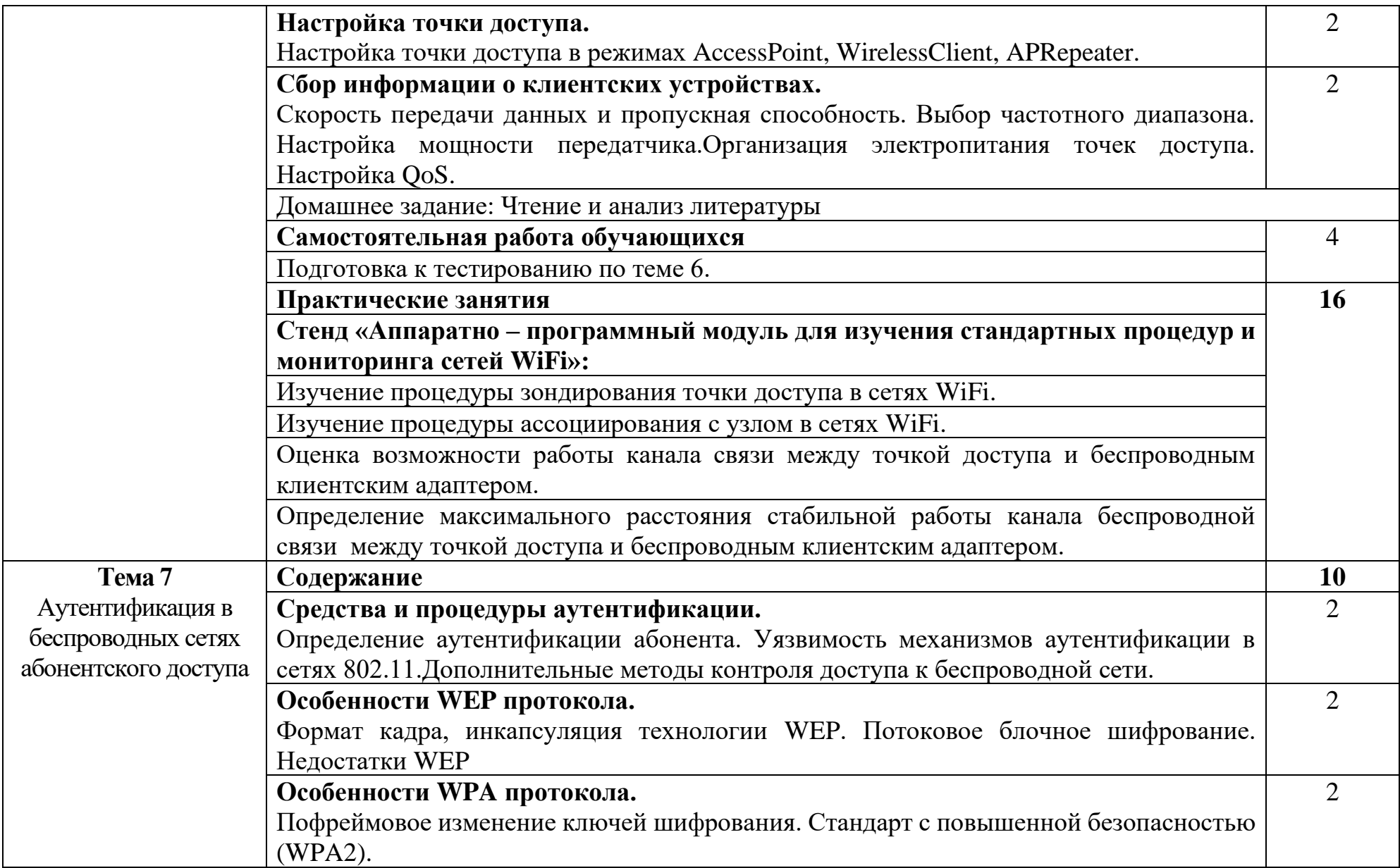

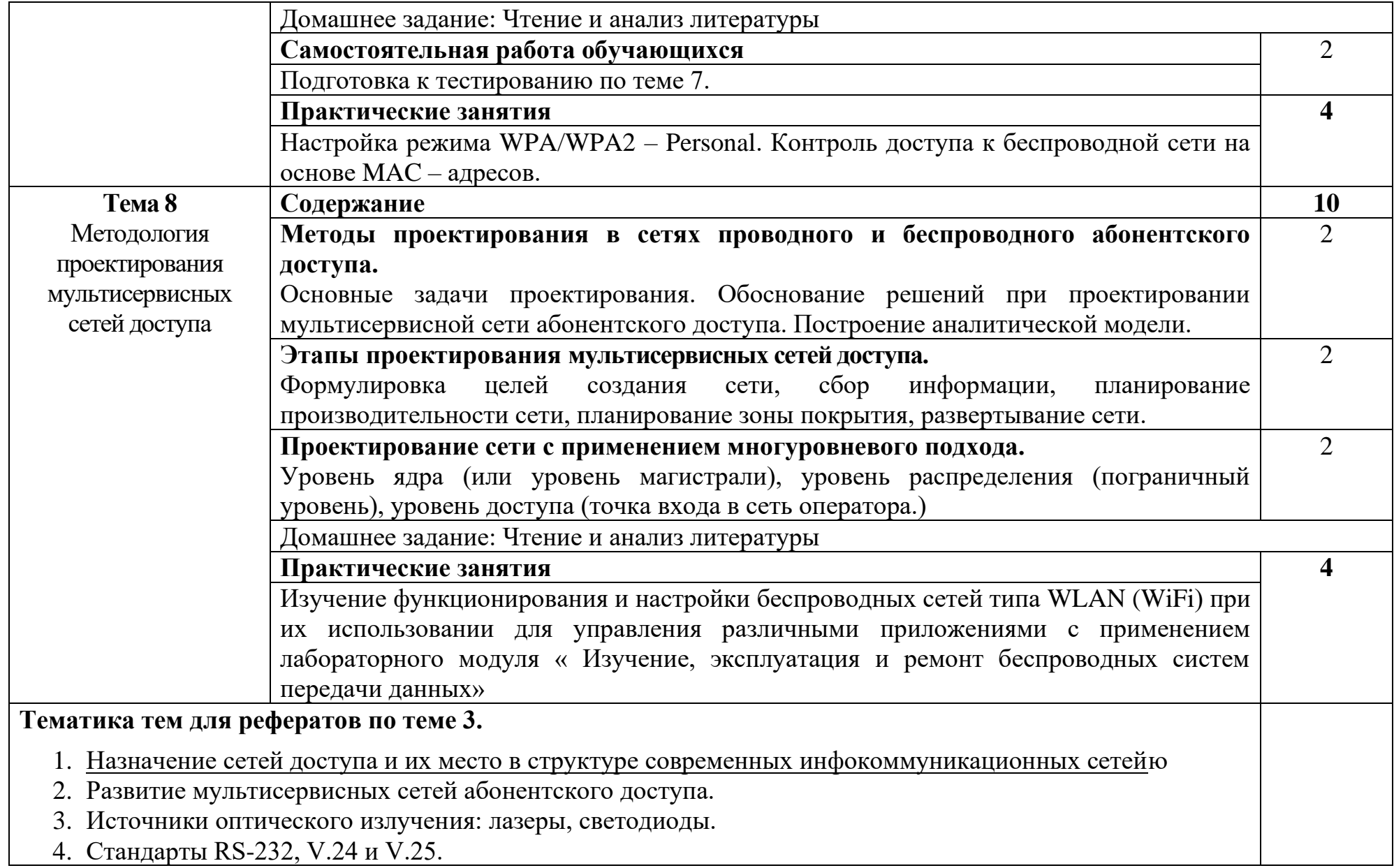

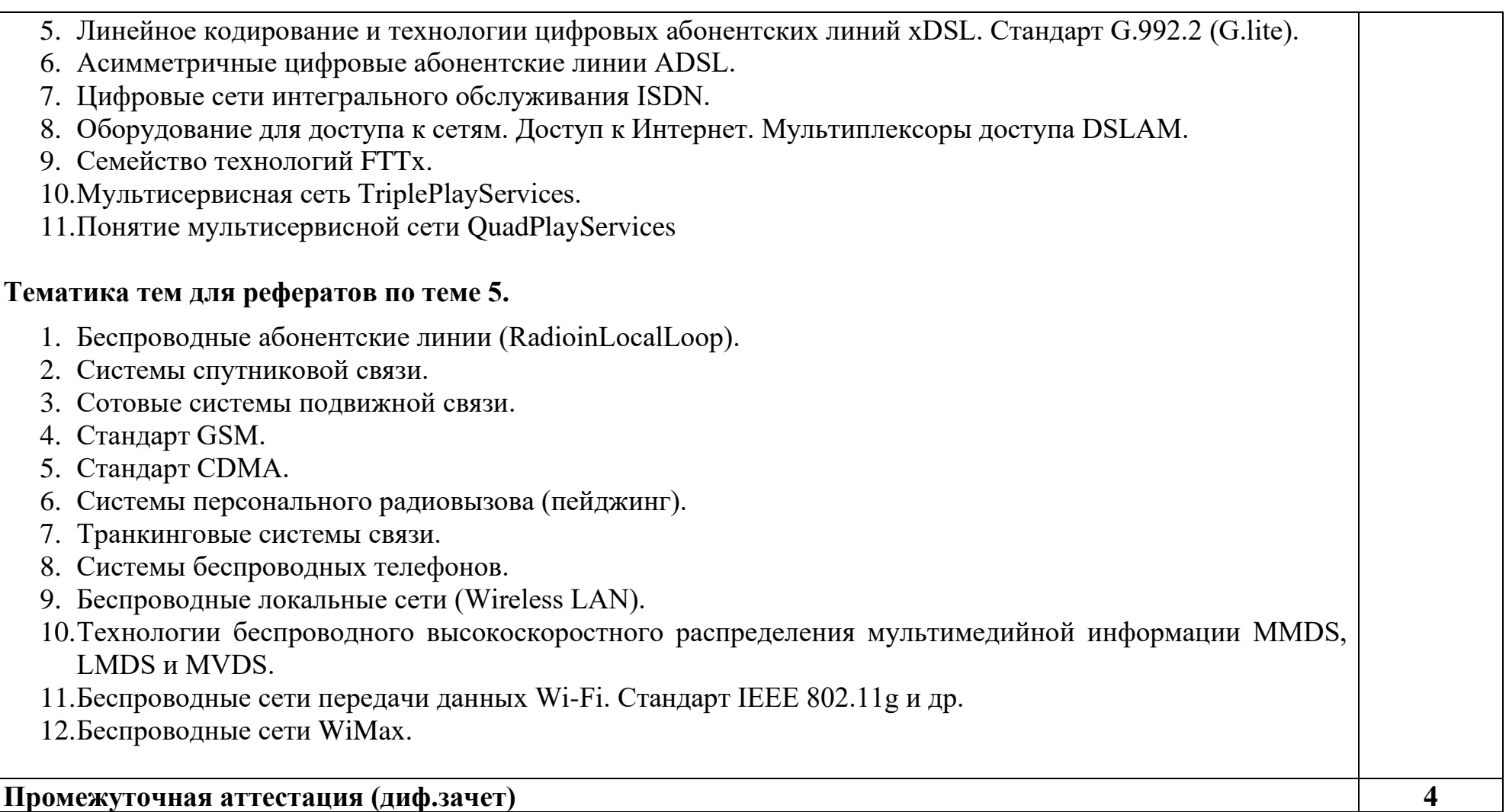

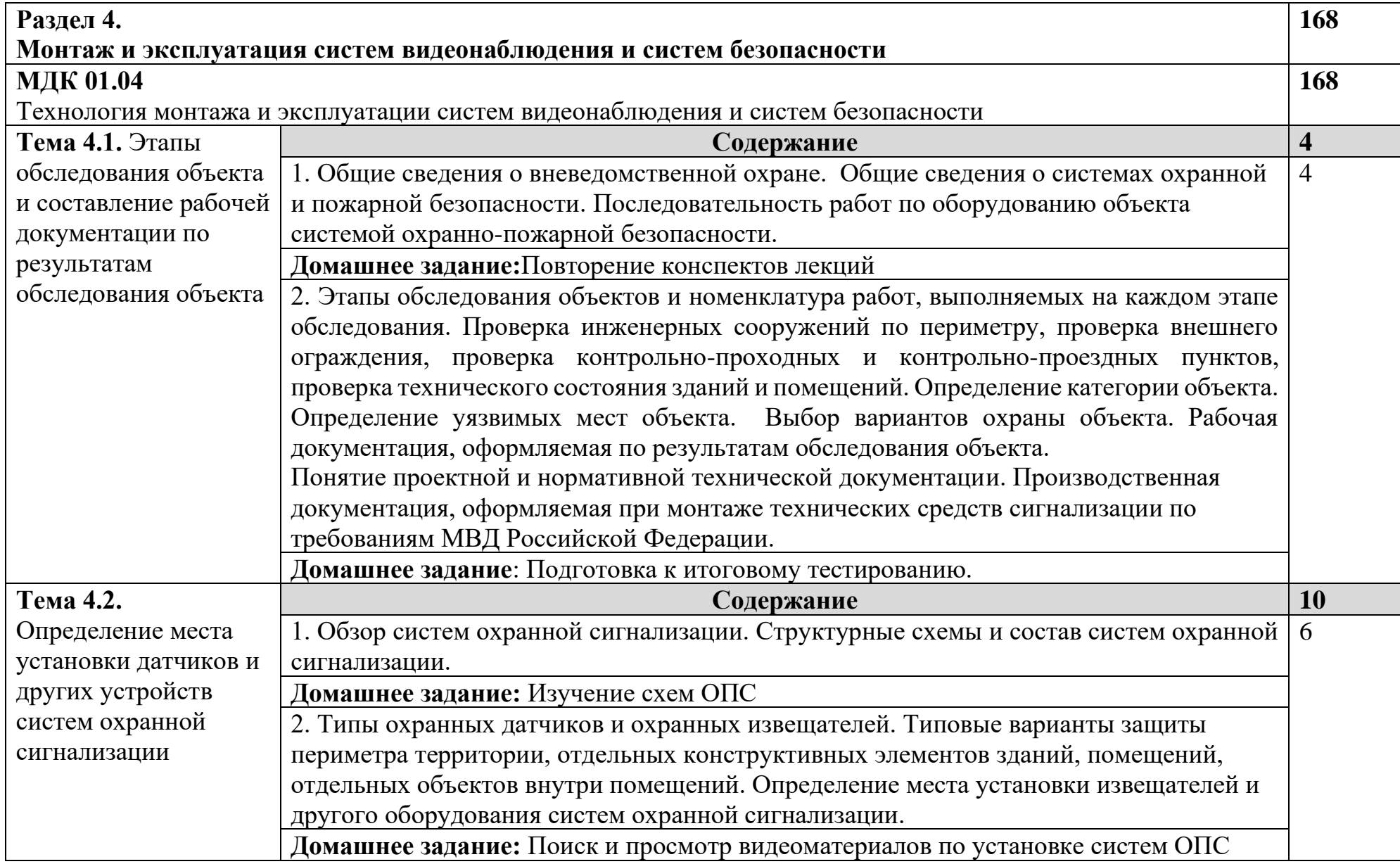

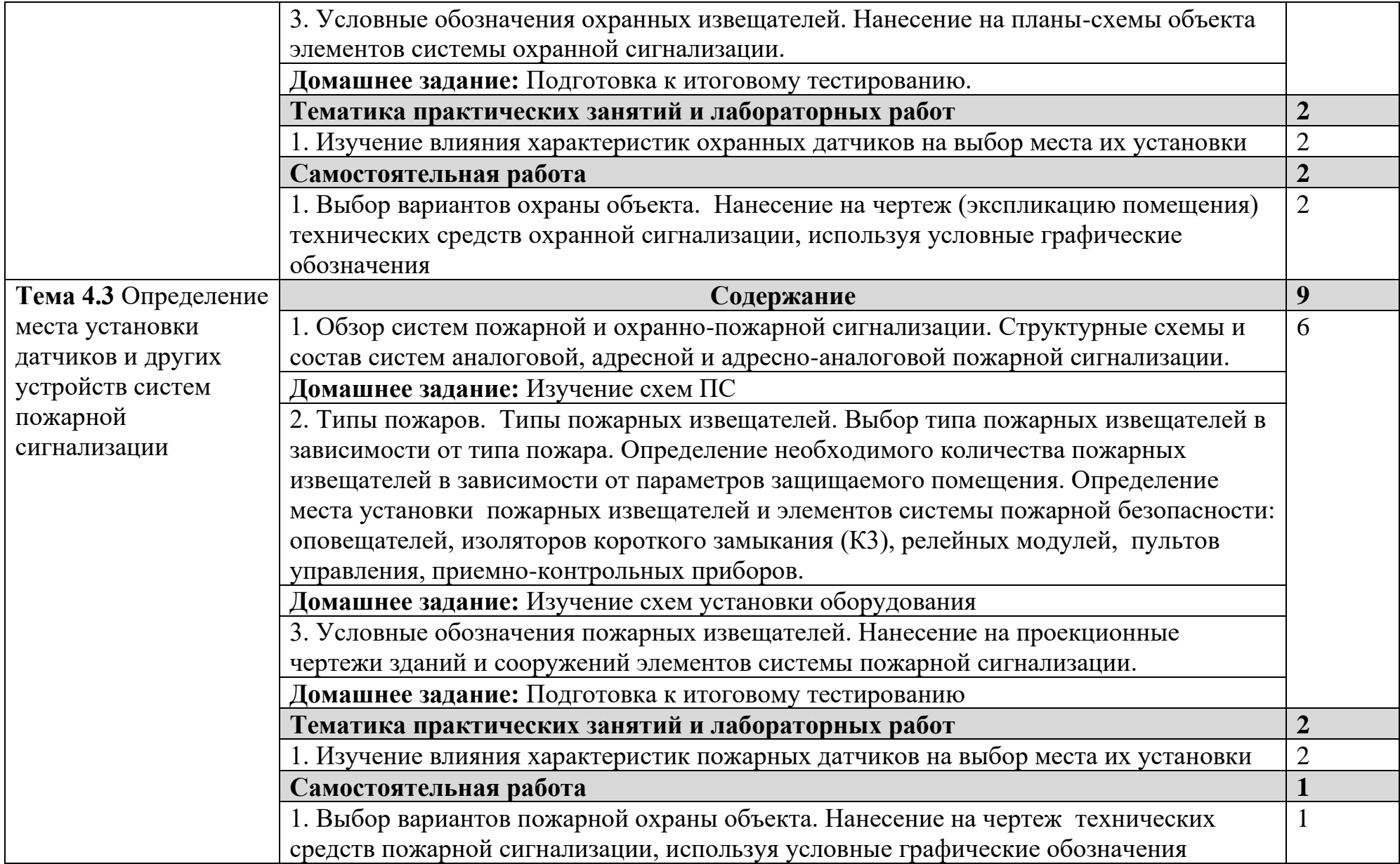
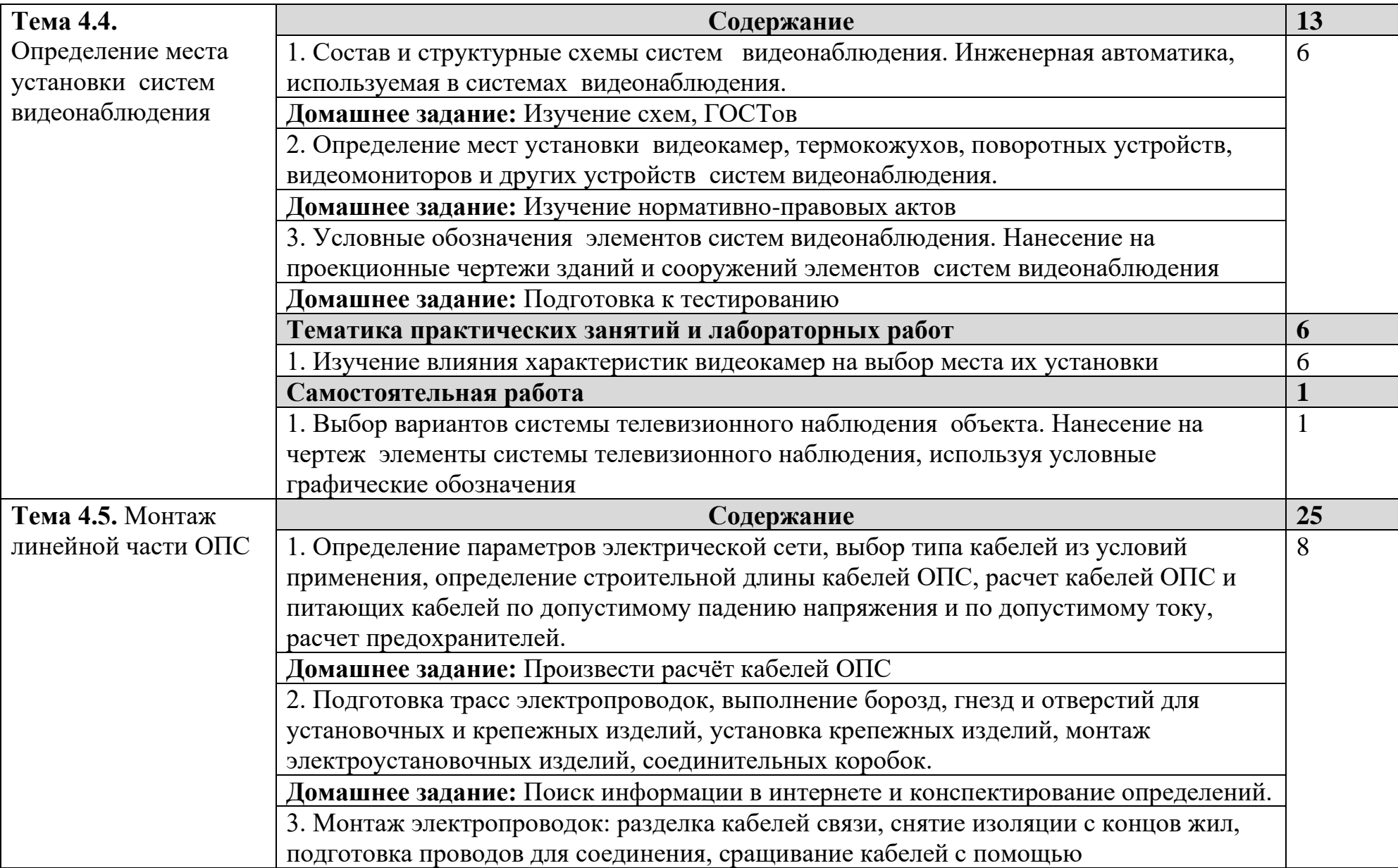

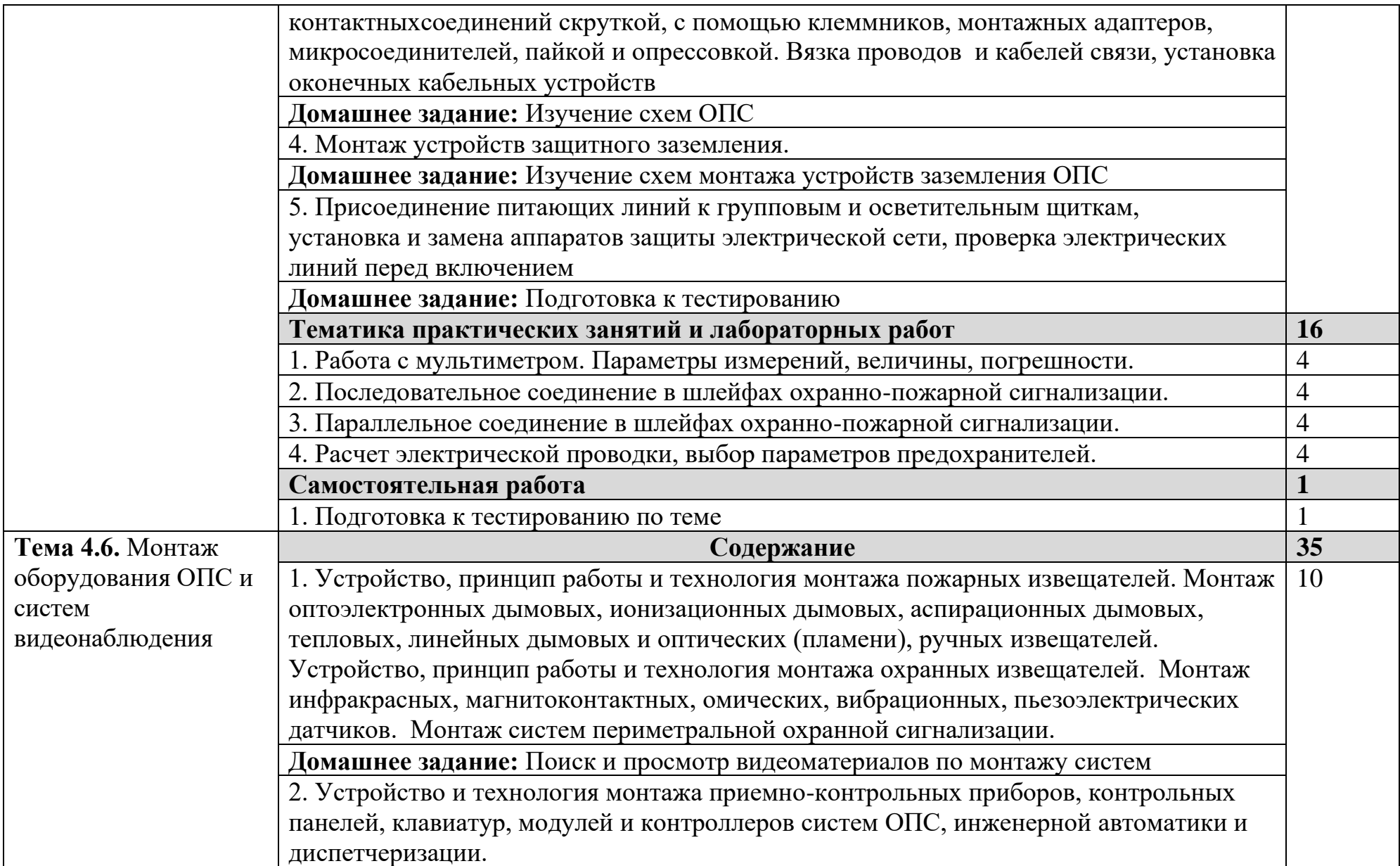

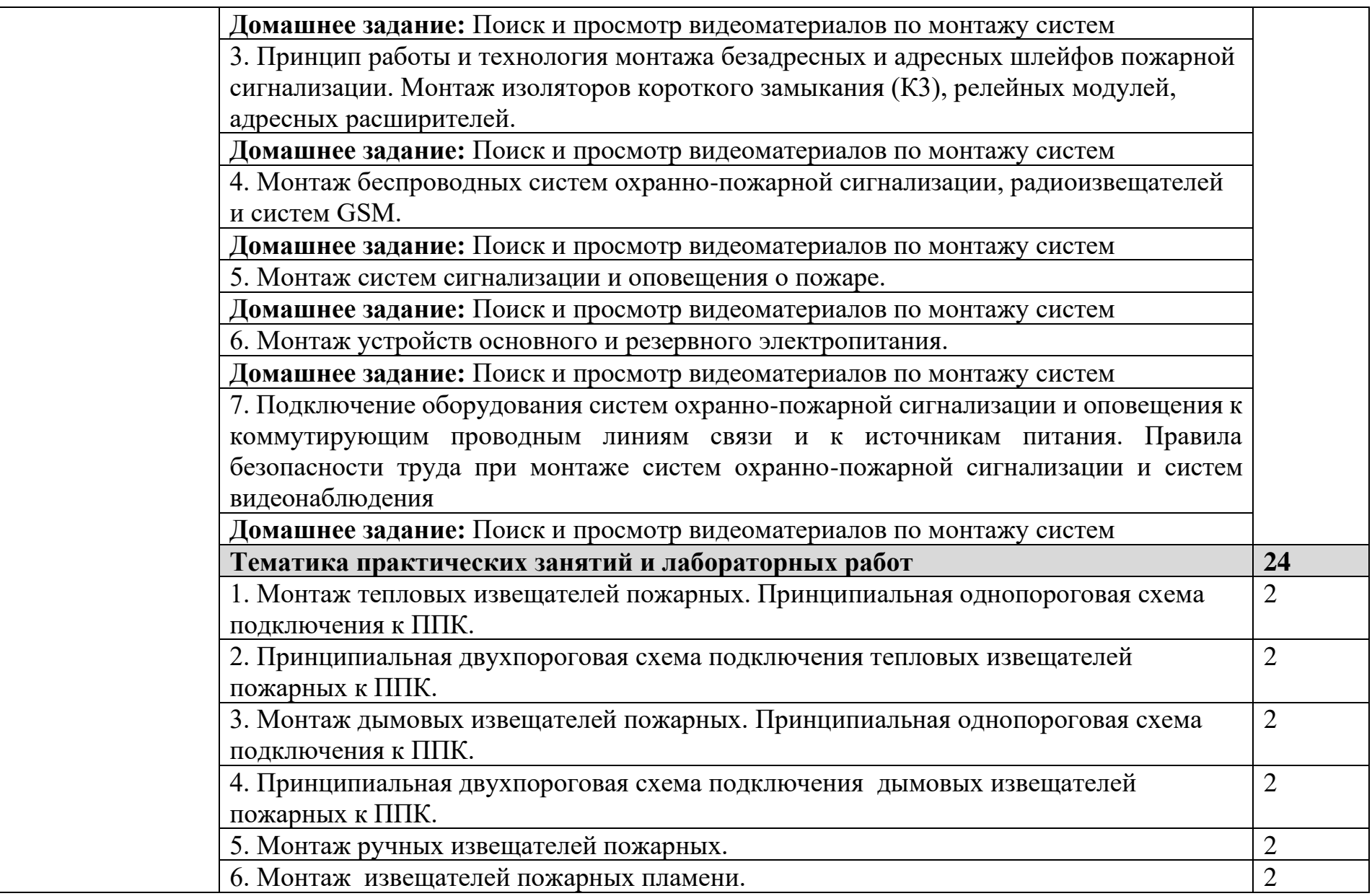

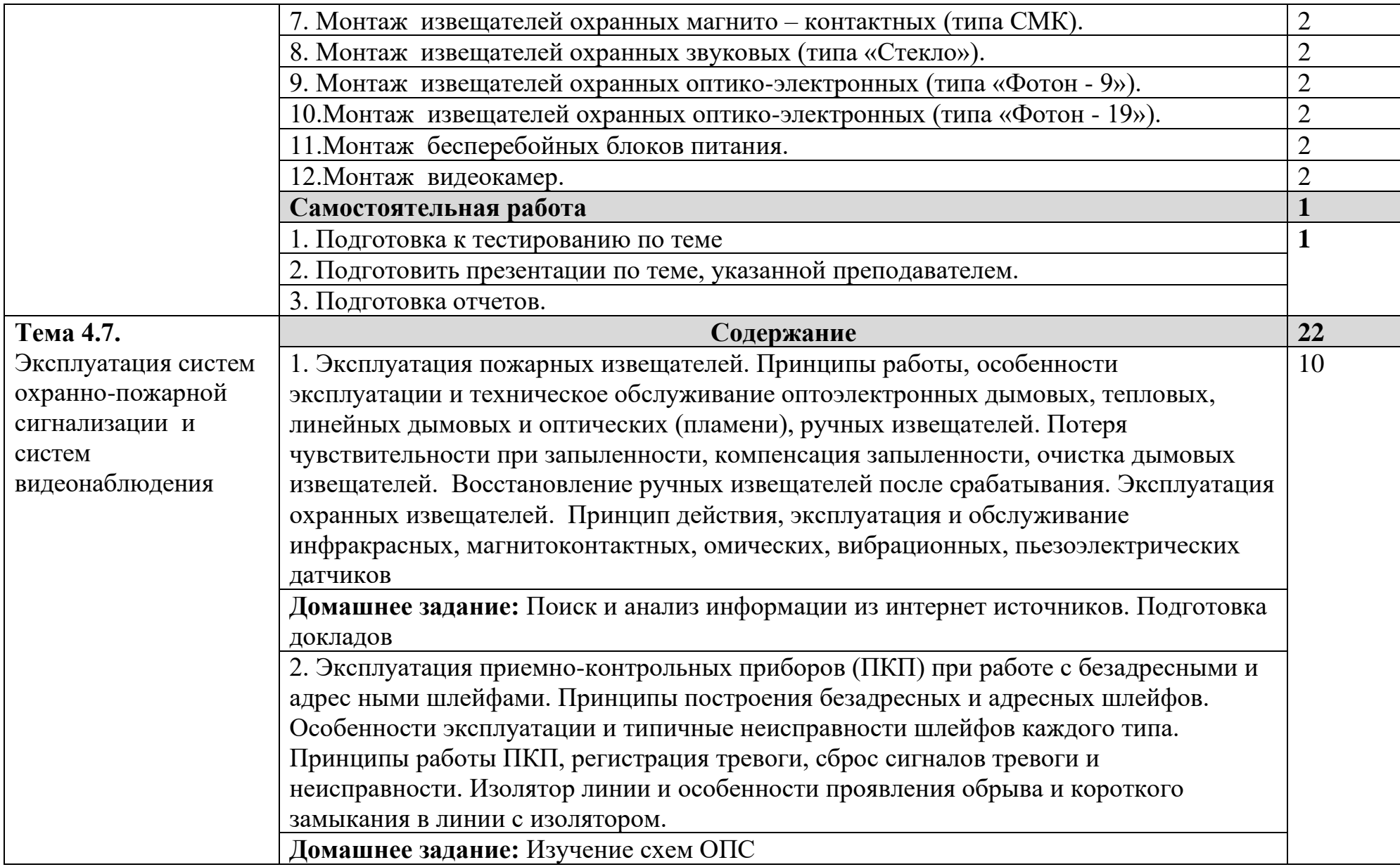

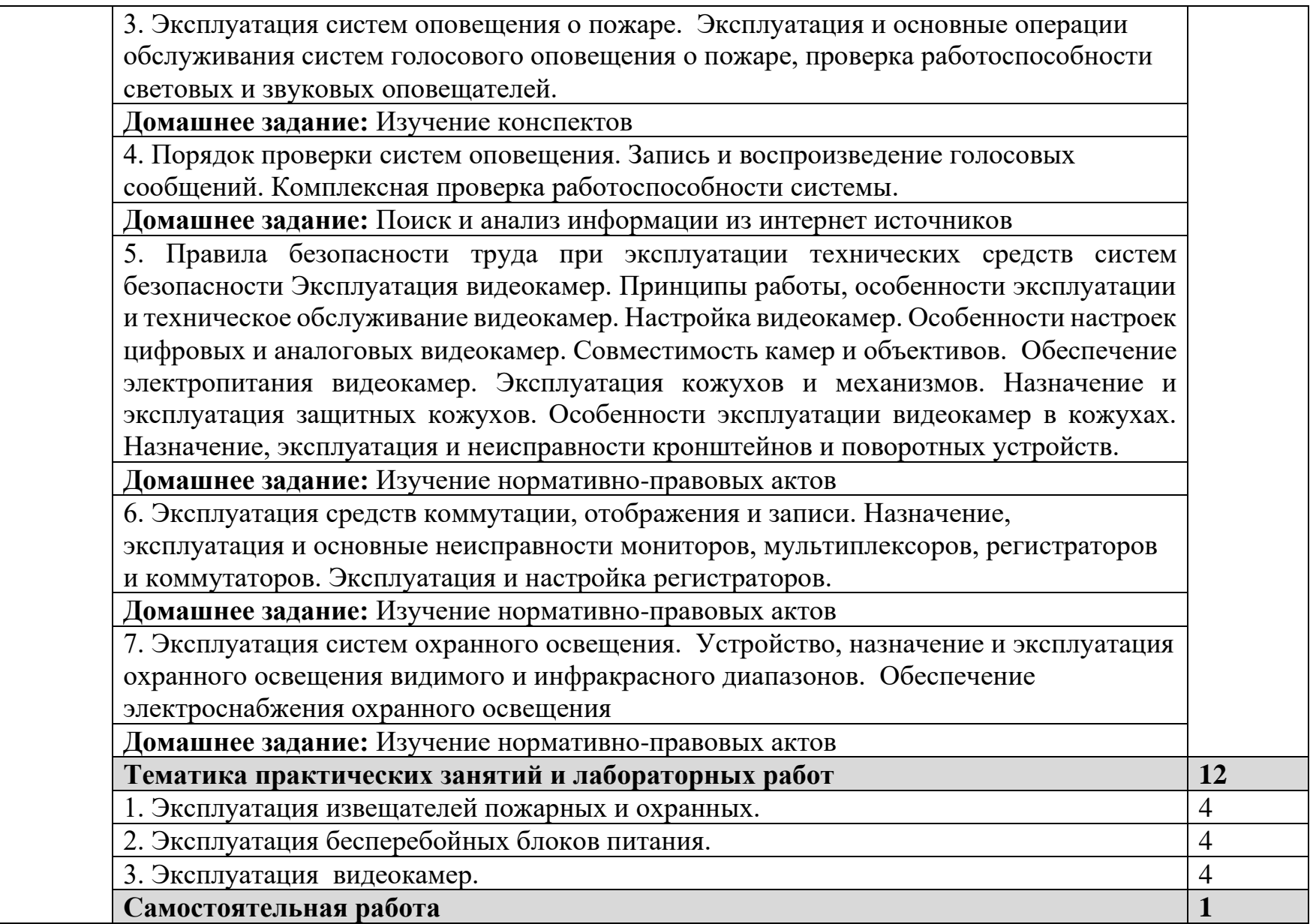

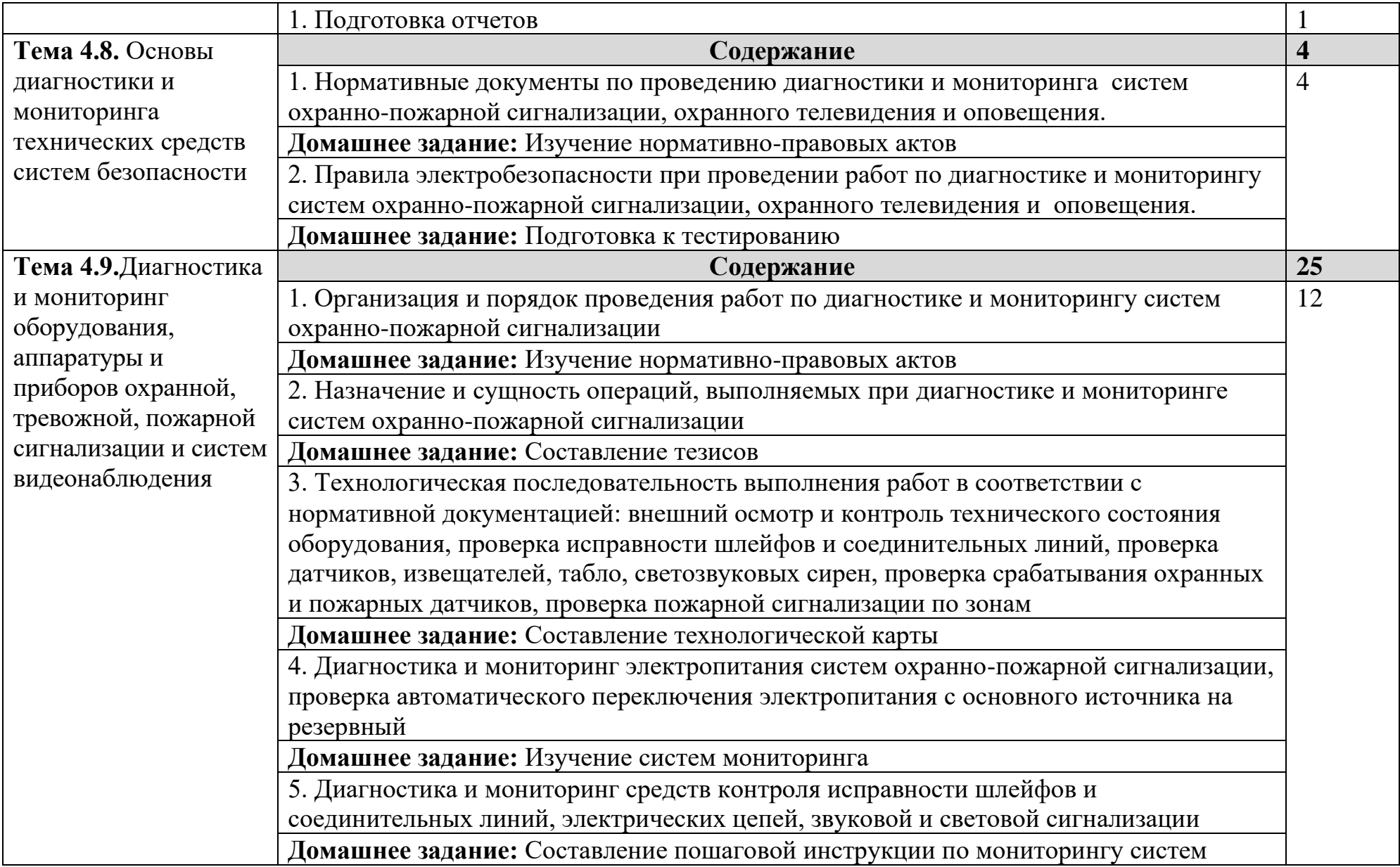

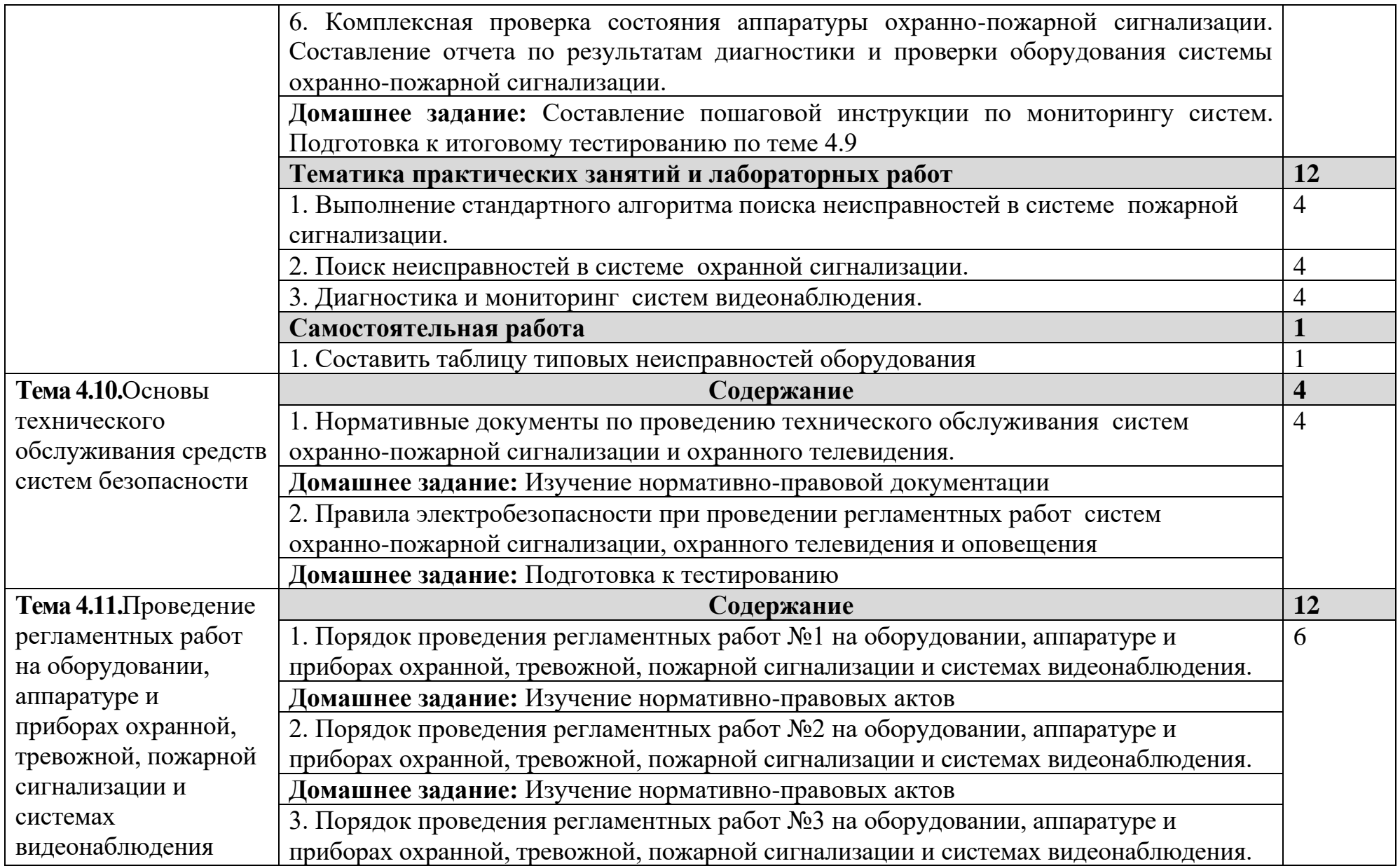

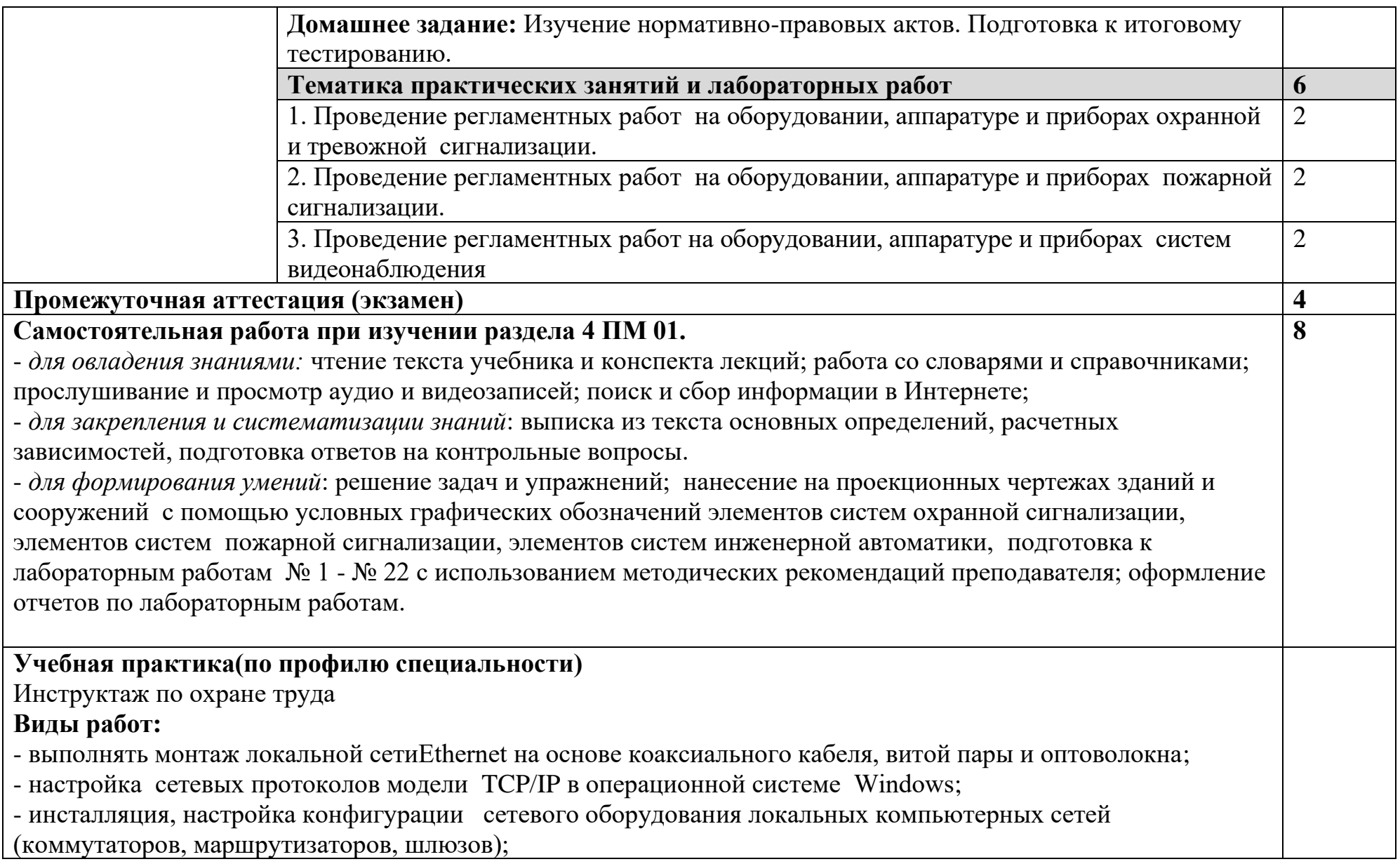

- администрирование сетевого оборудования с помощью интерфейсов управления (web-интерфейс. Telnet, локальная консоль);

- работа с программным обеспечением (приложениями MSOffice: «Access», «Excel», «Groove», «InfoPath». «ОпеNote». «PowerPoint», «Word», «Visio»), различными операционными системами;

- инсталляция и настройка компьютерных платформ для организации услуг связи;

- измерение основных параметров каналов и трактов систем передач PDH и SDH;
- настройка телекоммуникационных программ;

- определение по сигнализации характер и место повреждения оборудования и трактов систем передач PDH и SDH;

- выявление повреждения с помощью контрольно-измерительной аппаратуры, по станционной сигнализации, заявкам абонентов;

- техническое обслуживание сетей доступа и транспортных сетей, производить настройку параметров оборудования технологических мультисервисных сетей (ограничение доступа, параметры QoS);

- анализ работы оборудования на основе проведения тестовых программ по запросу;

- настройка адресации и топологии сетей по протоколам доступа мультисервисных сетей (IP/MPLS, SIP, Н-323, SLP-T);

- производить монтаж и настройку сетей проводного и беспроводного доступа;
- выполнять подключение оборудования к точкам доступа;
- выполнение работ по подключению абонентского терминального оборудования;
- тестирование абонентского оборудования;
- измерение параметров абонентской линии
- администрирование абонентского терминального оборудования
- определение и устранение повреждений в схемах телефонных аппаратов и на абонентской линии
- оформление технической документации;
- выполнение работ по монтажу электропроводок;
- проведение работ по диагностике и мониторингу технических средств систем безопасности;
- грамотно выбирать и монтировать средства контроля и управления доступом;
- выявлять неисправности и сбои в работе оборудования, устранять их причины;

- анализировать причины отказов и неисправностей и принимать меры, исключающие их повторение; - выбирать типы кабелей связи по заданным параметрам; **Производственная практика(по профилю специальности) итоговая по ПМ** Инструктаж по охране труда **Виды работ:** - выполнять монтаж локальной сетиEthernet на основе коаксиального кабеля, витой пары и оптоволокна; - настройка сетевых протоколов модели TCP/IP в операционной системе Windows; - инсталляция, настройка конфигурации сетевого оборудования локальных компьютерных сетей (коммутаторов, маршрутизаторов, шлюзов); - администрирование сетевого оборудования с помощью интерфейсов управления (web-интерфейс. Telnet, локальная консоль); - проверка работоспособности действующей сети предприятия; - работа с программным обеспечением (приложениями MSOffice: «Access», «Excel», «Groove», «InfoPath». «ОпеNote». «PowerPoint», «Word», «Visio»), различными операционными системами; - инсталляция и настройка компьютерных платформ для организации услуг связи; - настройка программ-браузеров сети Интернет; - измерение основных параметров каналов и трактов систем передач PDH и SDH; - определение по сигнализации характер и место повреждения оборудования и трактов систем передач PDH и SDH; - выявление повреждения с помощью контрольно-измерительной аппаратуры, по станционной сигнализации, заявкам абонентов; - техническое обслуживание сетей доступа и транспортных сетей, производить настройку параметров оборудования технологических мультисервисных сетей (ограничение доступа, параметры QoS); - анализ работы оборудования на основе проведения тестовых программ по запросу; - настройка адресации и топологии сетей по протоколам доступа мультисервисных сетей (IP/MPLS, SIP, Н-323, SLP-T); - производить монтаж и настройку сетей проводного и беспроводного доступа;

- выполнять подключение оборудования к точкам доступа;

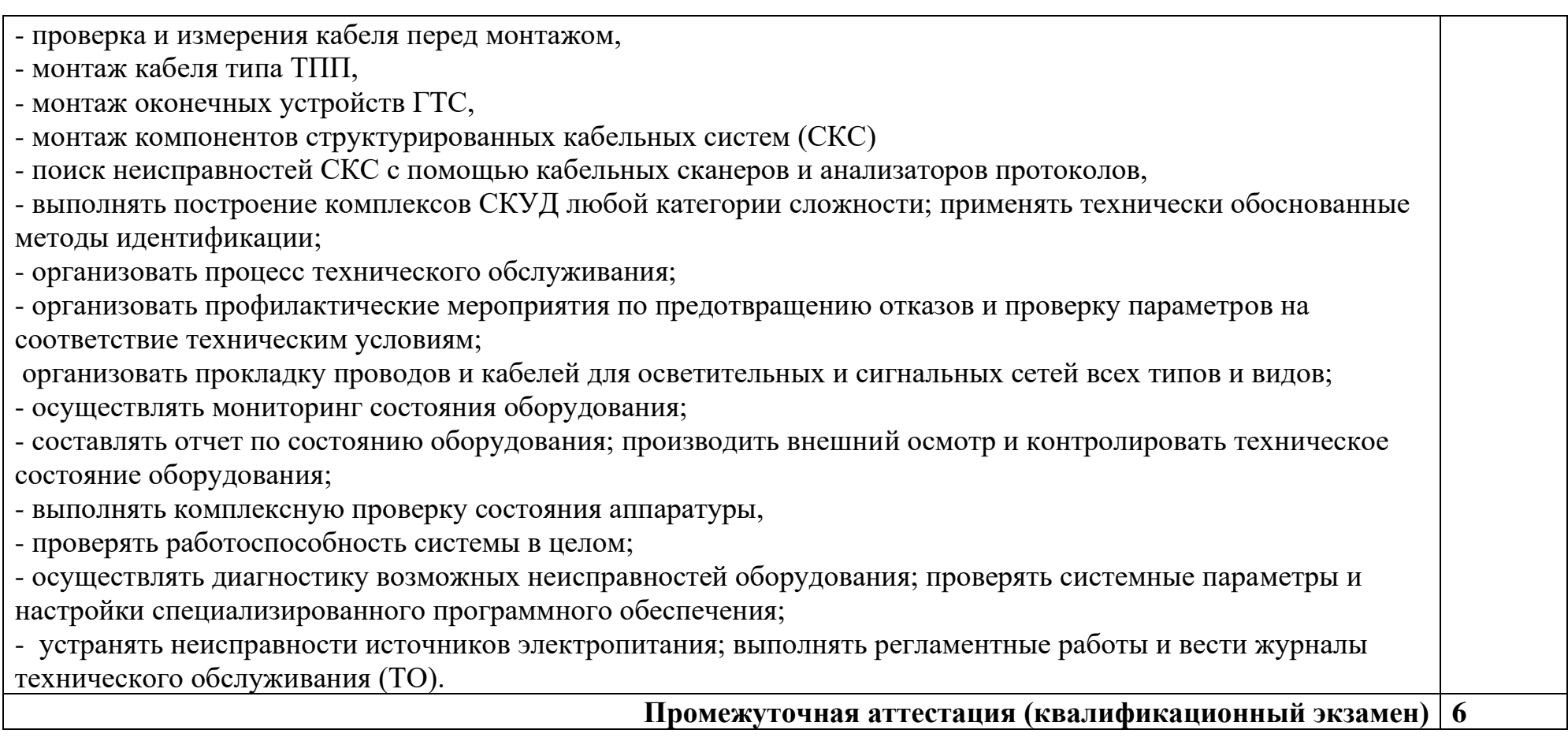

## **3. УСЛОВИЯ РЕАЛИЗАЦИИ ПРОГРАММЫ ПРОФЕССИОНАЛЬНОГО МОДУЛЯ**

# **3.1 Требования к минимальному материально-техническому обеспечению:**

Кабинет «Компьютерного моделирования», лаборатории «Информационной безопасности телекоммуникационных систем», «Теории электросвязи», «Основ телекоммуникаций», «Телекоммуникационных систем», «Сетей абонентского доступа», «Мультисервисных сетей»

Кабинет «Компьютерного моделирования», оснащенный оборудованием:

- − автоматизированные рабочие места обучающихся (ПК с доступом в интернет и программным обеспечением общего и профессионального назначения;
- автоматизированное рабочее место преподавателя (ПК с доступом в интернет и программным обеспечением общего и профессионального назначения;
- − доска;
- − комплект учебно-наглядных пособий и плакатов по дисциплине;
- мультимедийное оборудование.

#### **аборатория информационной безопасности телекоммуникационных систем** *Оборудование лаборатории:*

- автоматизированные рабочие места обучающихся (ПК с доступом в интернет и программным обеспечением общего и профессионального назначения;
- − автоматизированное рабочее место преподавателя (ПК с доступом в интернет и программным обеспечением общего и профессионального назначения;
- − доска;
- − комплект учебно-наглядных пособий и плакатов;
- мультимедийное оборудование;
- − программно-аппаратный межсетевой экран (комплекс сетевой защиты);
- − комплекс антивирусного программного обеспечения;
- комплекс программного обеспечения шифрования и дешифрования данных с использованием различных систем шифрования;
- − устройства защиты слаботочных систем коммуникаций (телефонная линия, радиотрансляция).

## **Лаборатория теории электросвязи**

*Оборудование лаборатории:*

- автоматизированные рабочие места обучающихся (ПК с доступом в интернет и программным обеспечением общего и профессионального назначения (для расчета и проектирования узлов и цепей электросвязи);
- автоматизированное рабочее место преподавателя (ПК с доступом в интернет и программным обеспечением общего и профессионального назначения (для расчета и проектирования узлов и цепей электросвязи);
- − доска;
- − комплект учебно-наглядных пособий и плакатов;
- мультимедийное оборудование;
- − лабораторные комплексы и стенды.
- цифровая система связи.

## **Лаборатория основ телекоммуникаций**

*Оборудование лаборатории:*

- автоматизированные рабочие места обучающихся (ПК с доступом в интернет и программным обеспечением общего и профессионального назначения (для расчета и проектирования узлов электро- и радиосвязи);
- − автоматизированное рабочее место преподавателя (ПК с доступом в интернет и программным обеспечением общего и профессионального назначения (для расчета и проектирования узлов электро- и радиосвязи);
- − доска;
- − комплект учебно-наглядных пособий и плакатов;
- − мультимедийное оборудование;
- − управляемый коммутатор;
- − управляемый межсетевой экран-маршрутизатор;
- − устройства преобразования оптических-, электро- и радиосигналов (конвертеры, точки доступа WLAN, мультиплексоры);
- − комплекты пассивных элементов (расходных материалов) для подключения абонентских терминалов и выполнения кроссировки;
- − набор инструментов для выполнения кроссировочных работ.

#### **Лаборатория телекоммуникационных систем**

#### *Оборудование лаборатории:*

- − автоматизированные рабочие места обучающихся (ПК с доступом в интернет и программным обеспечением общего и профессионального назначения (для расчета и проектирования узлов электро- и радиосвязи);
- − автоматизированное рабочее место преподавателя (ПК с доступом в интернет и программным обеспечением общего и профессионального назначения (для расчета и проектирования узлов электро- и радиосвязи);
- − доска;
- − комплект учебно-наглядных пособий и плакатов;
- − мультимедийное оборудование;
- − управляемый коммутатор;
- − управляемый межсетевой экран-маршрутизатор;
- − устройства преобразования оптических-, электро- и радиосигналов (конвертеры, точки доступа WLAN, мультиплексоры);
- − комплекты пассивных элементов (расходных материалов) для подключения абонентских терминалов и выполнения кроссировки;
- − набор инструментов для выполнения кроссировочных работ.

#### **Лаборатория сетей абонентского доступа**

*Оборудование лаборатории:*

- − автоматизированные рабочие места обучающихся (ПК с доступом в интернет и программным обеспечением общего и профессионального назначения (для расчета и проектирования узлов электро- и радиосвязи);
- − автоматизированное рабочее место преподавателя (ПК с доступом в интернет и программным обеспечением общего и профессионального назначения (для расчета и проектирования узлов электро- и радиосвязи);
- − доска;
- − комплект учебно-наглядных пособий и плакатов;
- − мультимедийное оборудование;
- управляемый коммутатор;
- − управляемый межсетевой экран-маршрутизатор;
- − устройства преобразования оптических-, электро- и радиосигналов (конвертеры, точки доступа WLAN, мультиплексоры);
- − комплект SFP-модулей FTTx для коммутаторов и маршрутизаторов;
- − комплекты пассивных элементов (расходных материалов) для подключения абонентских терминалов и выполнения кроссировки;
- − набор инструментов для выполнения кроссировочных работ;
- − программно-аппаратная АТС (softswitch) с комплектом модулей (плат) расширения для подключения абонентских терминалов;
- − станционный кросс (комплект плинтов);
- − мультиплексоры и демультиплексоры потоков E1, ADSL, GPON/GEPON, FTTx;
- − Оборудование абонентского доступа и линейного тракта GPON/GEPON;
- − абонентские терминалы (аналоговые, цифровые телефоны, VoIP телефон, радиотелефоны стандарта DECT, терминальное оборудование стандарта GPON/GEPON).

## **Лаборатория мультисервисных сетей**

*Оборудование лаборатории:*

- − автоматизированные рабочие места обучающихся (ПК с доступом в интернет и программным обеспечением общего и профессионального назначения (для расчета и проектирования узлов электро- и радиосвязи);
- − автоматизированное рабочее место преподавателя (ПК с доступом в интернет и программным обеспечением общего и профессионального назначения (для расчета и проектирования узлов электро- и радиосвязи);
- − доска;
- − комплект учебно-наглядных пособий и плакатов;
- − мультимедийное оборудование;
- − управляемый коммутатор;
- − управляемый межсетевой экран-маршрутизатор;
- − устройства преобразования оптических-, электро- и радиосигналов (конвертеры, точки доступа WLAN, мультиплексоры);
- − комплект SFP-модулей FTTx для коммутаторов и маршрутизаторов;
- − комплекты пассивных элементов (расходных материалов) для подключения абонентских терминалов и выполнения кроссировки;
- набор инструментов для выполнения кроссировочных работ;
- − программно-аппаратная АТС (softswitch) с комплектом модулей (плат) расширения для подключения абонентских терминалов;
- − станционный кросс (комплект плинтов);
- − мультиплексоры и демультиплексоры потоков E1, ADSL, GPON/GEPON, FTTx;
- − Оборудование абонентского доступа и линейного тракта GPON/GEPON;
- − абонентские терминалы (аналоговые, цифровые телефоны, VoIP телефон, радиотелефоны стандарта DECT, терминальное оборудование стандарта GPON/GEPON).

#### **Мастерская электромонтажная**

*Оборудование мастерской:*

- − автоматизированное рабочее место преподавателя (ПК с доступом в интернет и программным обеспечением общего и профессионального назначения (для расчета и проектирования узлов электро- и радиосвязи);
- рабочие места обучающихся;
- − доска;
- − комплект учебно-наглядных пособий и плакатов;
- − мультимедийное оборудование;
- − комплекты оборудования для сварки оптоволокна;
- − измерительное оборудование;
- − оборудование и инструмент для монтажа оптического кабеля;
- − расходные материалы для монтажа оптического кабеля;
- − кроссы и шкафы оптические;
- − компоненты оптических сетей (шнуры, адаптеры);
- − муфты для оптических кабелей.

#### **Мастерская электромонтажная охранно-пожарной сигнализации**

*Оборудование мастерской:*

- автоматизированное рабочее место преподавателя (ПК с доступом в интернет и программным обеспечением общего и профессионального назначения (для расчета и проектирования узлов электро- и радиосвязи);
- − рабочие места обучающихся;
- − доска;
- − комплект учебно-наглядных пособий и плакатов;
- − мультимедийное оборудование;
- − видеорегистраторы аналоговые, видеорегистраторы AHD, видеорегистраторы IP (NVR);
- − видеокамеры аналоговые, AHD, IP-видеокамеры;
- − источники бесперебойного питания;
- − комплекты пассивных элементов (расходных материалов) для подключения видеокамер и выполнения соединений.

## **3.2 Информационное обеспечение реализации программы**

Для реализации программы библиотечный фонд образовательной организации должен иметь печатные и/или электронные образовательные и информационные ресурсы, рекомендуемые для использования в образовательном процессе.

#### **3.2.1 Основные издания:**

1. Гольдштейн, Б.С. Технология и протоколы MPLS: Научно-практическое пособие / Гольдштейн А.Б., Гольдштейн Б.С. - СПб:БХВ-Петербург, 2014. - 304 с. ISBN 978-5-9775-1697- 6 - Режим доступа: [http://znanium.com/catalog/product/944203;](http://znanium.com/catalog/product/944203)

2. Паринов А.В., Ролдугин С.В., Мельник В.А., Сети связи и системы коммутации: Учебное пособие / - Воронеж:Научная книга, 2016. - 178 с. ISBN 978-5-4446-0906-4 - Режим доступа: http://znanium.com/catalog/product/923309;

3. Гольдштейн А.Б., Гольдштейн Б.С., SOFTSWITCH: Научно-практическое пособие / - СПб:БХВ-Петербург, 2014. - 368 с. ISBN 978-5-9775-3391-1 - Режим доступа: http://znanium.com/catalog/product/944185;

3. Гагарина, Л.Г. Введение в инфокоммуникационные технологии: Учебное пособие / Л.Г. Гагарина, А.М. Баин и др.; Под ред. д.т.н., проф. Л.Г.Гагариной - М.: ИД ФОРУМ: НИЦ ИНФРА-М, 2015. - 336 с.: 60x90 1/16. - (Высшее образование). (п) ISBN 978-5-8199-0551-7, ЭБС «ZNANIUM»

4.Маликова Е.Е. Расчет оборудования мультисервисных сетей связи: Методические указания по курсовому проектированию "по дисц. "Системы коммутации" / Е.Е. Маликова - 2 изд. - М.: Гор. линия-Телеком, 2016. – 76 с. ISBN978-5-9912-0419-4ЭБС «ZNANIUM»

5.В.В. Величко и др.; Под ред. В.П. Шувалова,Телекоммуникац. системы и сети. В 3 т. Т. 3. Мультисервисные сети: Уч. пос. /. - 2-е изд.- М.: Гор. линия-Телеком, 2015 ЭБС «ZNANIUM»ISBN: 978-5-9912-0484-2

6.Тищенко А.Б. Многоканальные телекоммуникационные системы. Ч.1.Принципы построения телеком. систем с времен. раздел. каналов: Уч.пос./ А.Б.Тищенко. - М.:ИЦ РИОР:НИЦ ИНФРА-М,2013. - ISBN978-5-369-01184-3ЭБС «ZNANIUM»

7. В.Н. Безруков, В.Г. Балобанов, Системы цифрового вещательного и прикладного телевидения: Учебное пособие для вузов /; Под ред. В.Н. Безрукова. - М.: Гор. линия-Телеком, 2015. - 608 с.: ил.; 60x88 1/16. (обложка) ISBN 978-5-9912-0403-3, 500 экз. - Режим доступа: <http://znanium.com/catalog/product/495166>

#### **3.2.2 Дополнительные источники**

1. Битнер, В.И. Сети нового поколения – NGN : учеб. пособие / Ц.Ц. Михайлова, В.И. Битнер .— М. : Горячая линия – Телеком, 2011 .— 227 с. : ил. — ISBN 978-5-9912-0149-0

Научно-технические и реферативные журналы:

- 1. Электросвязь
- 2. Вестник связи
- 3. Сети и системы связи
- 4. Мобильные системы
- 5. Цифровая обработка сигналов

## **4. КОНТРОЛЬ И ОЦЕНКА РЕЗУЛЬТАТОВ ОСВОЕНИЯ ПРОФЕССИОНАЛЬНОГО МОДУЛЯ**

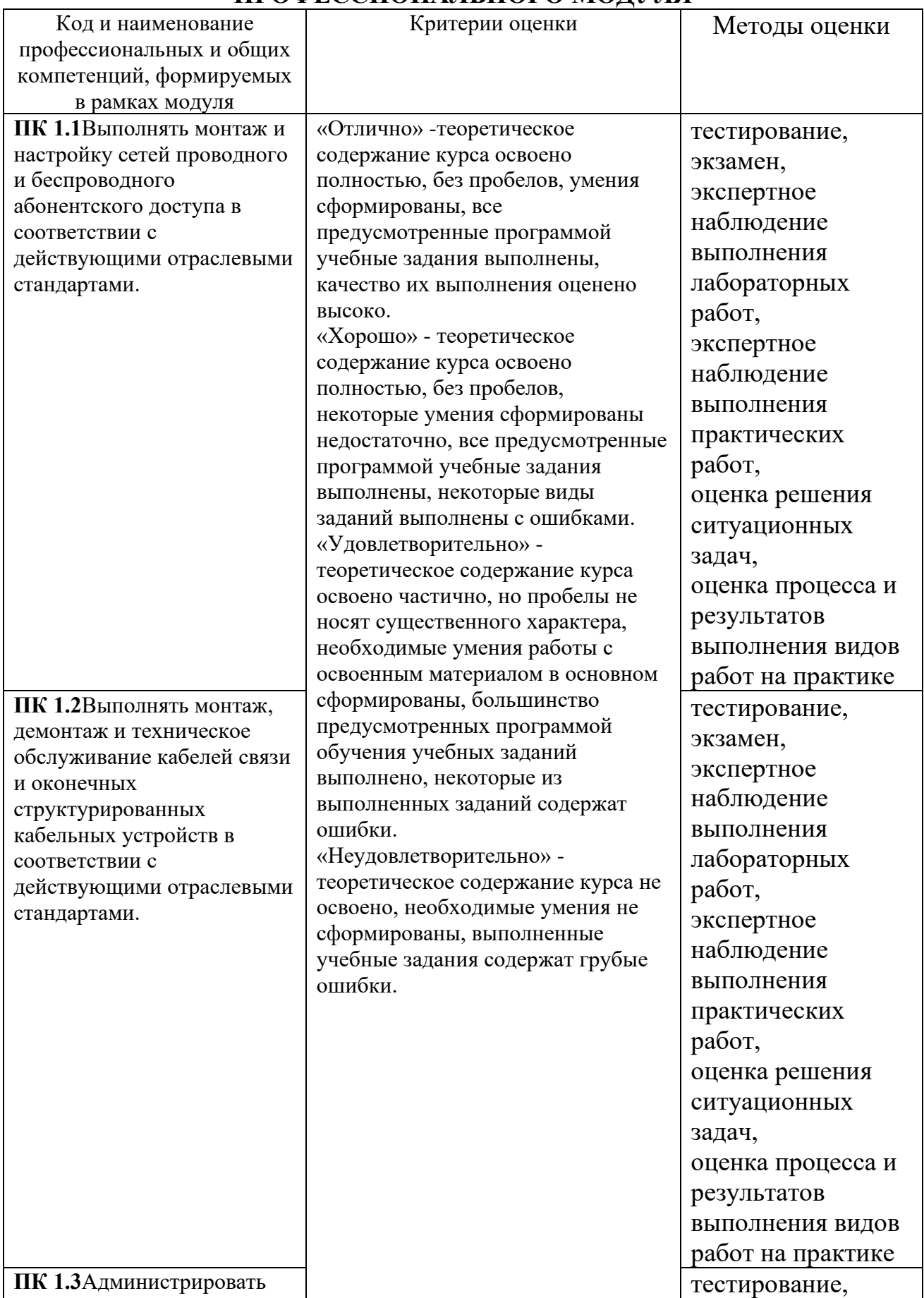

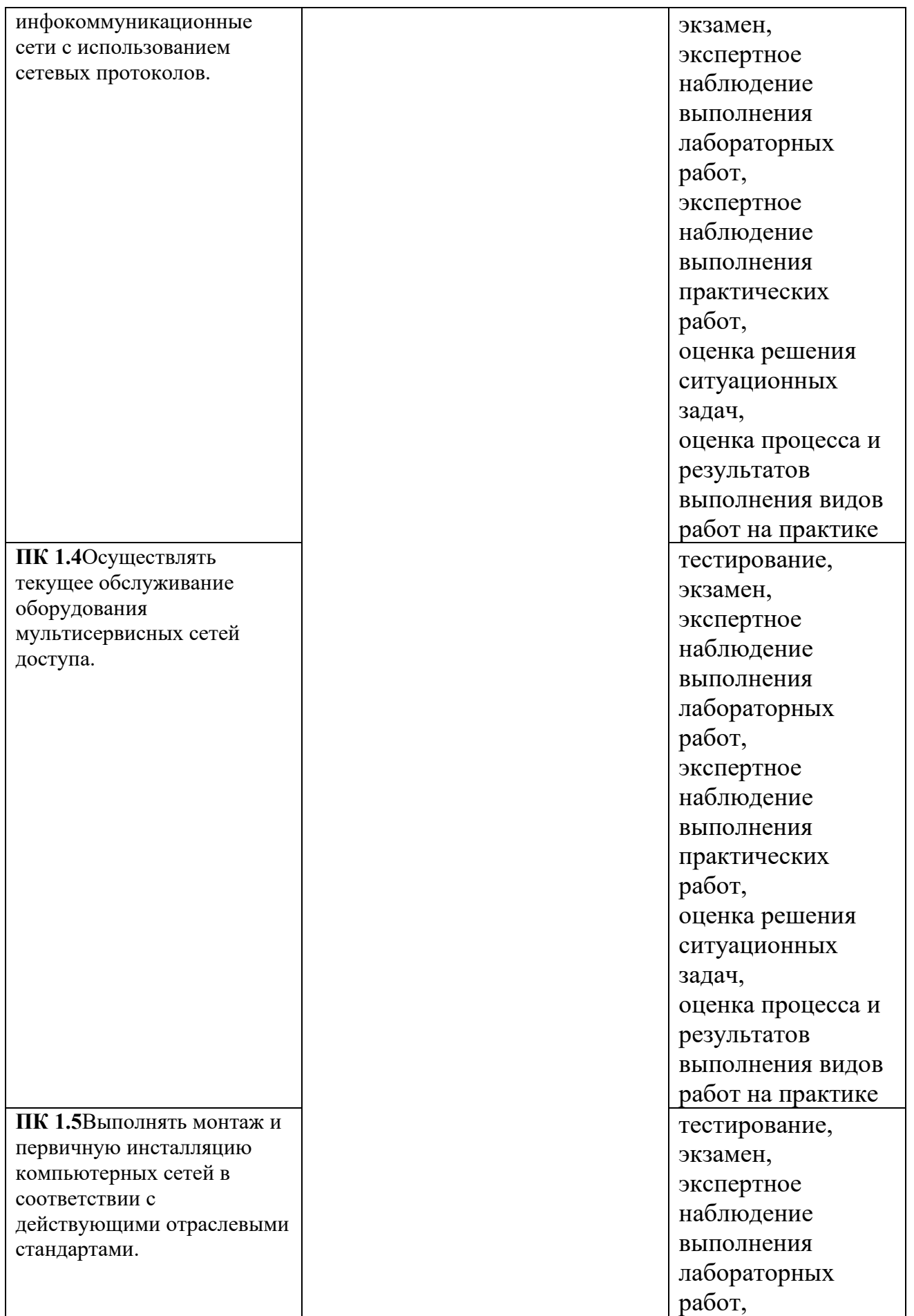

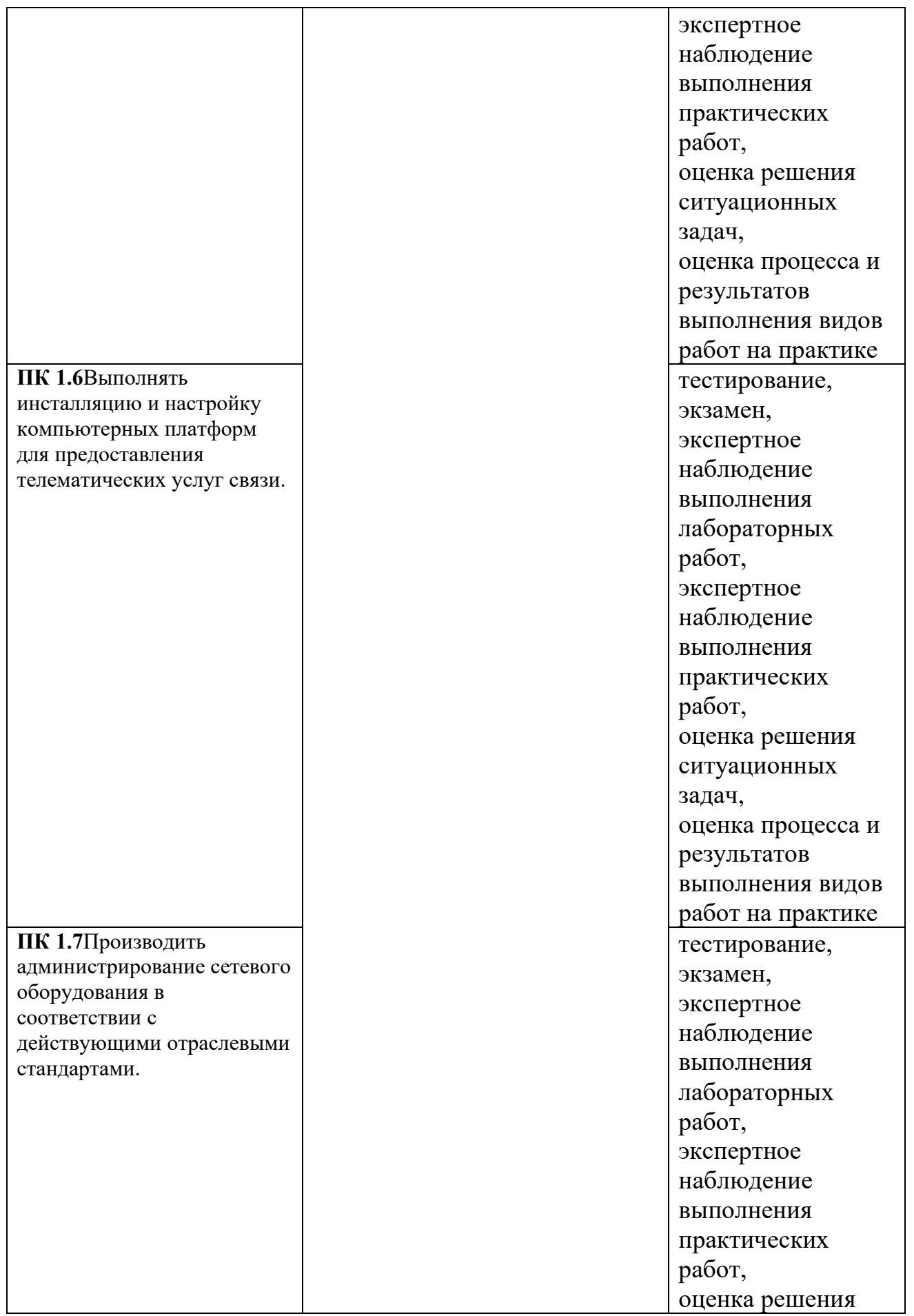

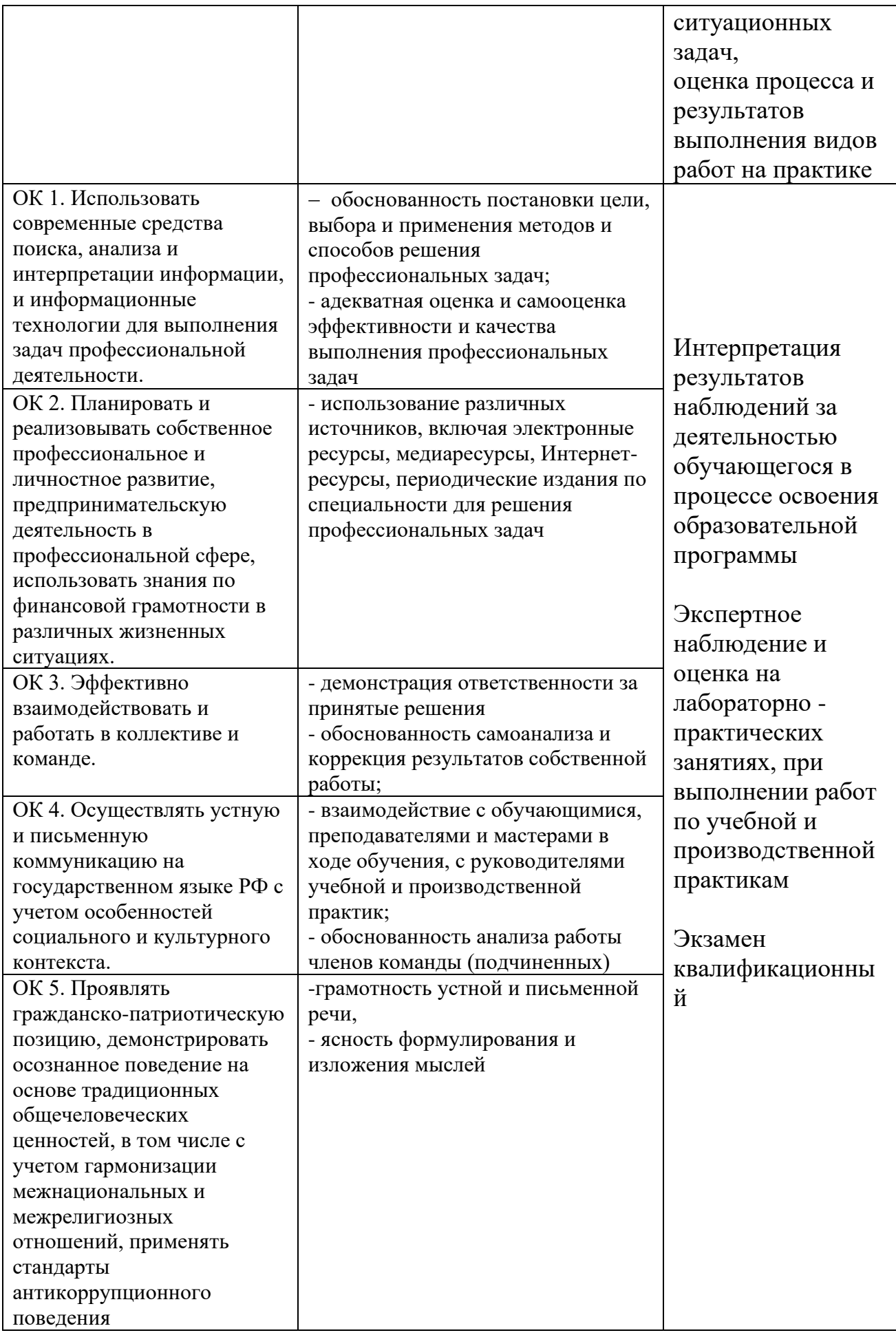

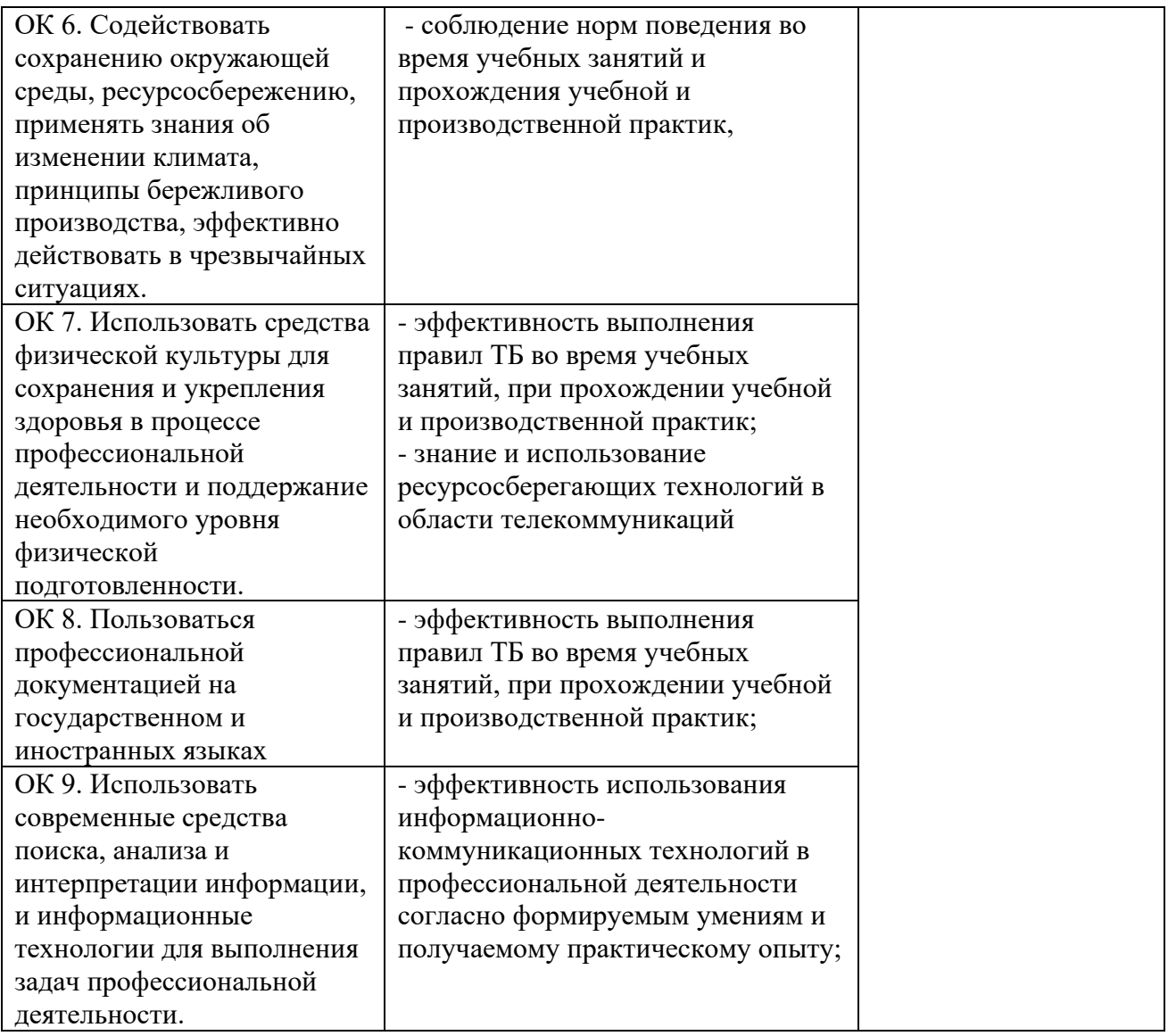

*Приложение 1 План мероприятий*

# **Специальность 11.02.15 Инфокоммуникационные сети и системы связи 2** -**3 курс**

МДК 01.01 Монтаж и эксплуатация направляющих систем

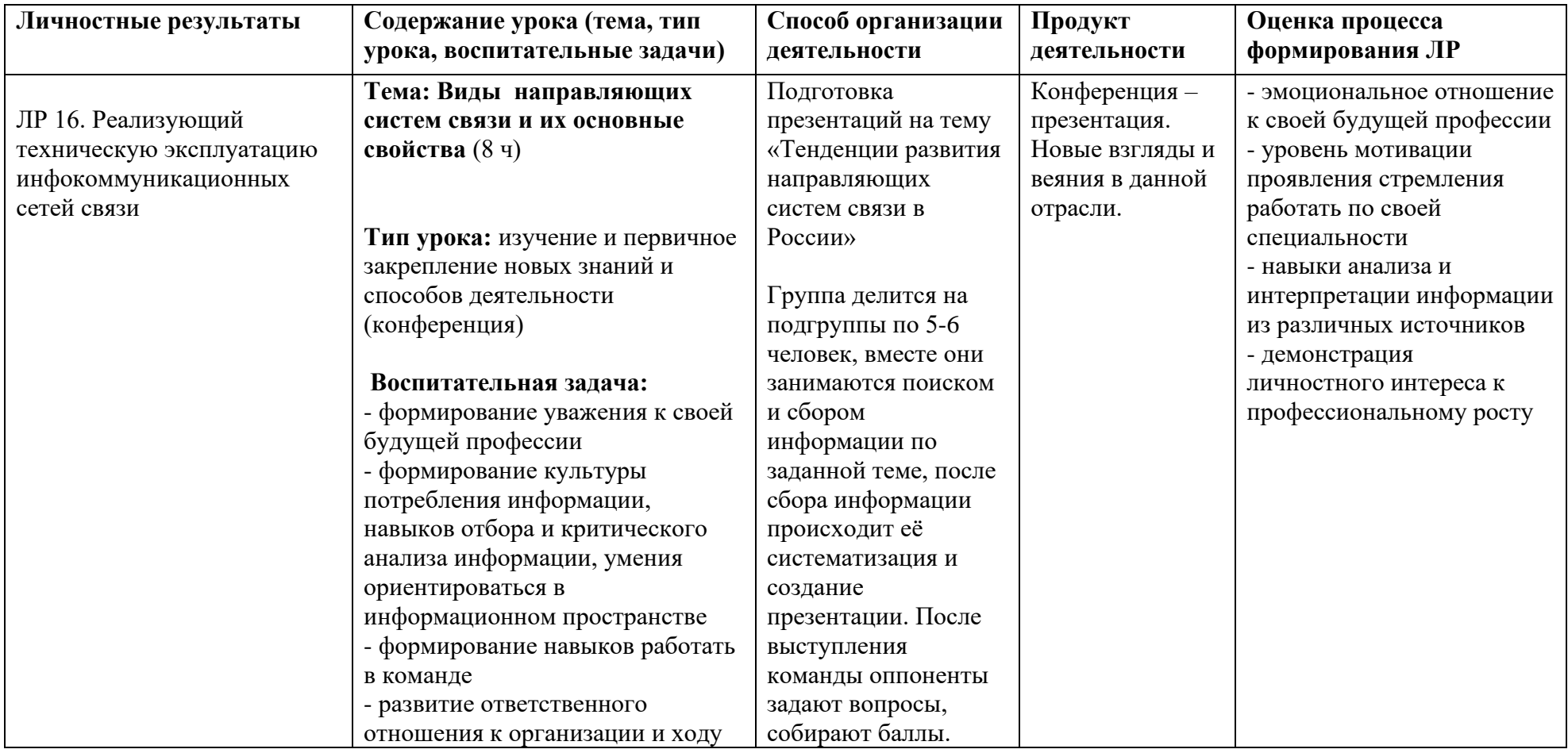

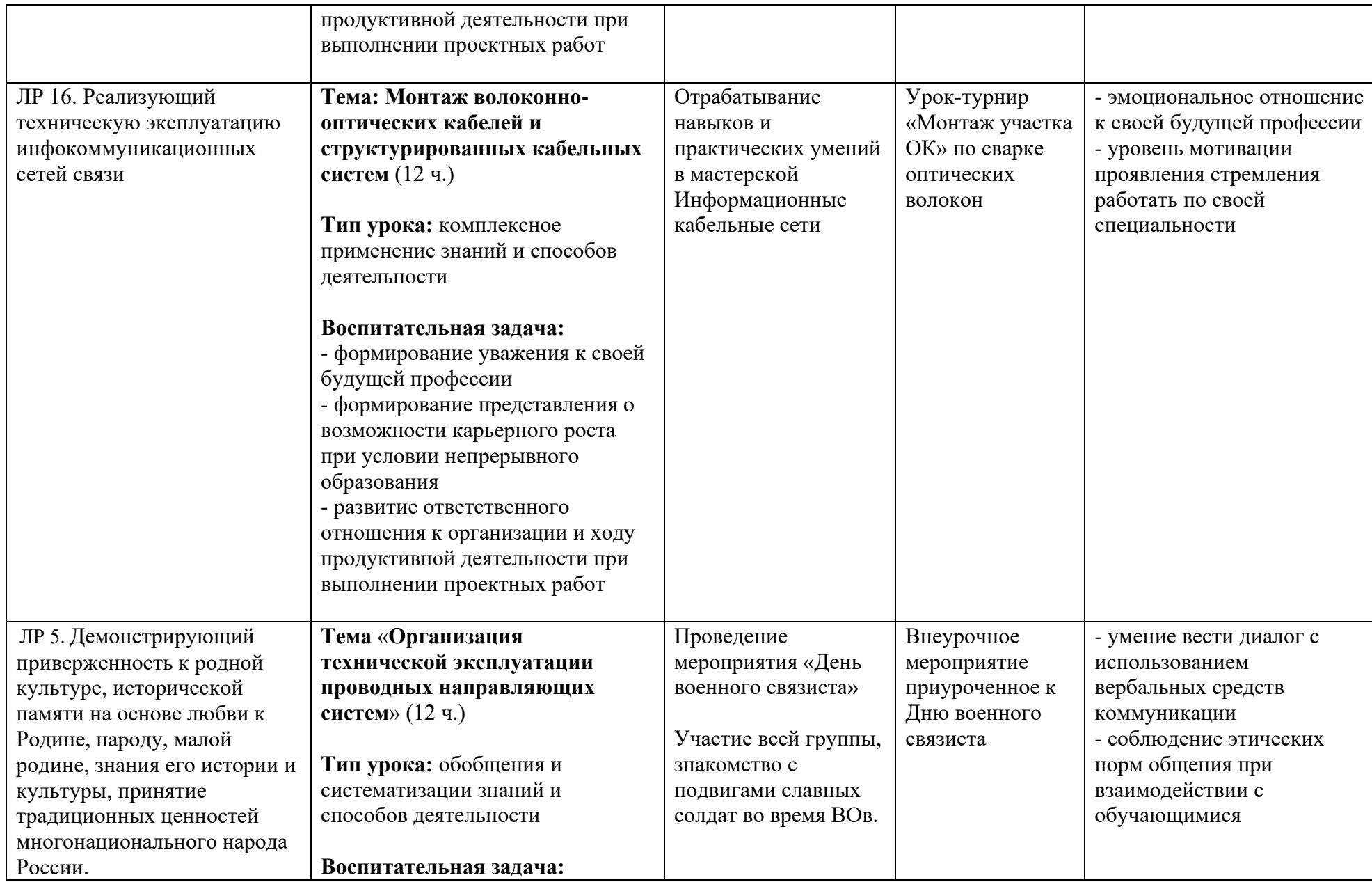

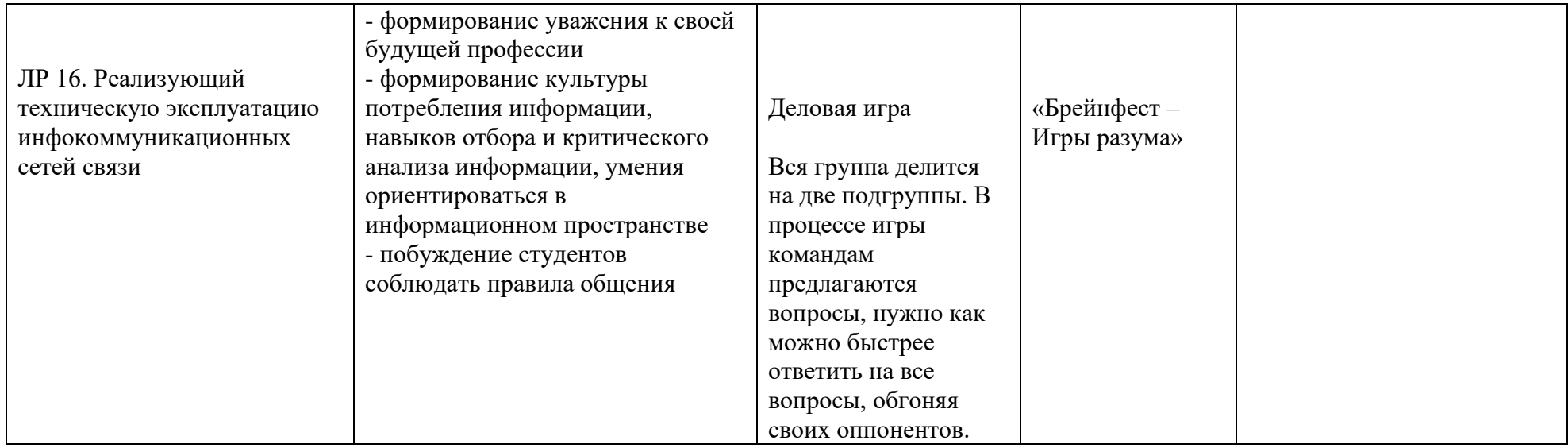

## *Приложение План мероприятий*

# **Специальность** 11.02.15 Инфокоммуникационные сети и системы связи

# 2-3 **курс**

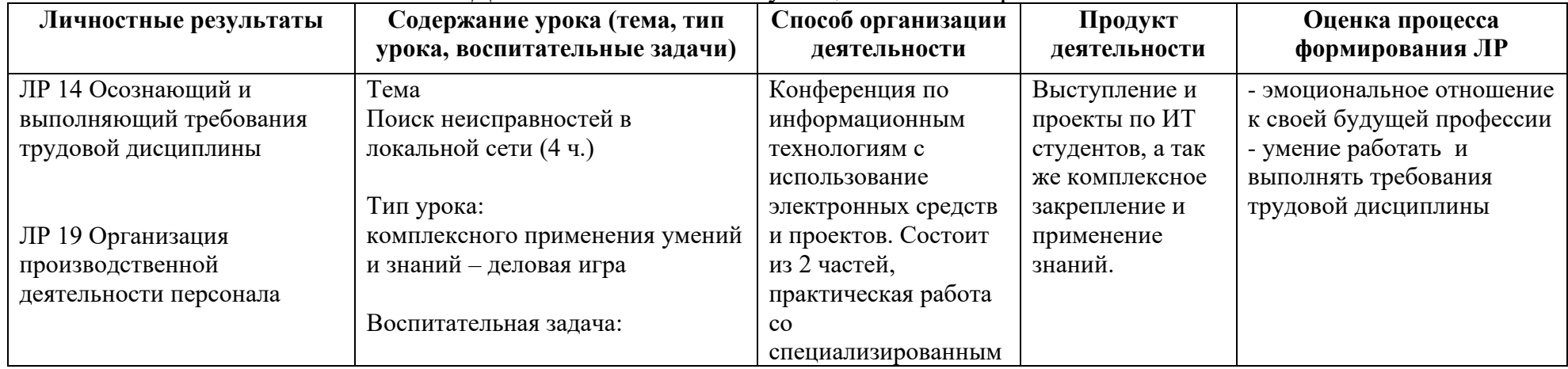

# МДК 1.2 Монтаж и эксплуатация компьютерных сетей

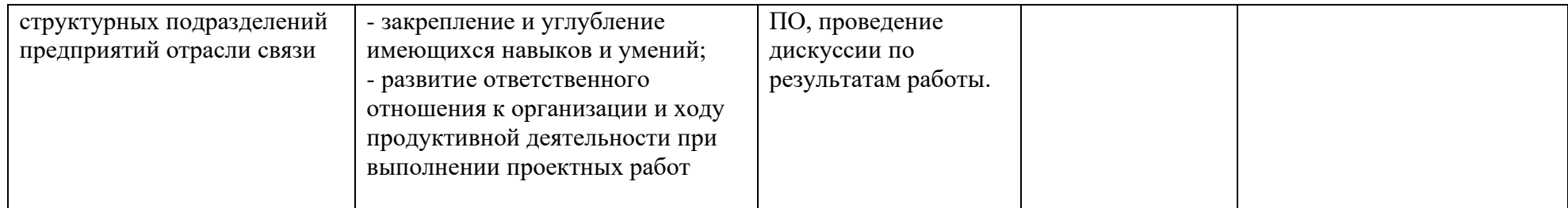

*Приложение План мероприятий*

# **Специальность 11.02.15 Инфокоммуникационные сети и системы связи 3 курс МДК 01.03 Технология монтажа мультисервисных сетей абонентского доступа**

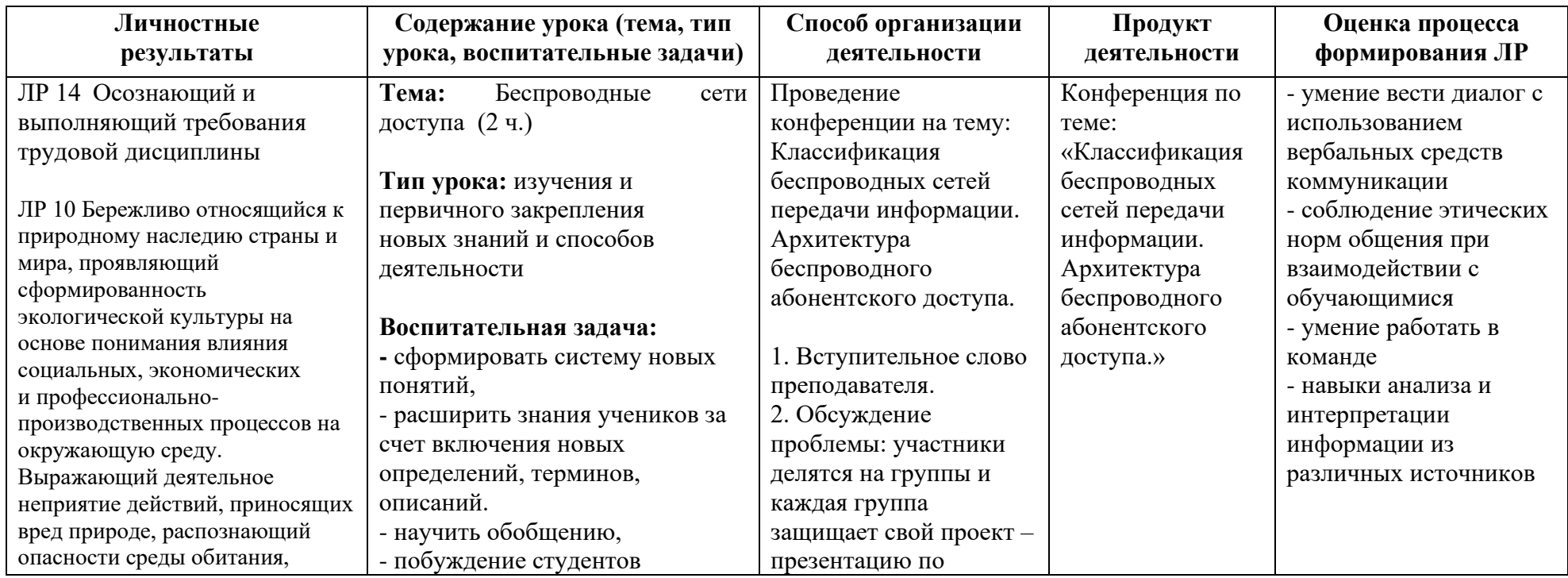

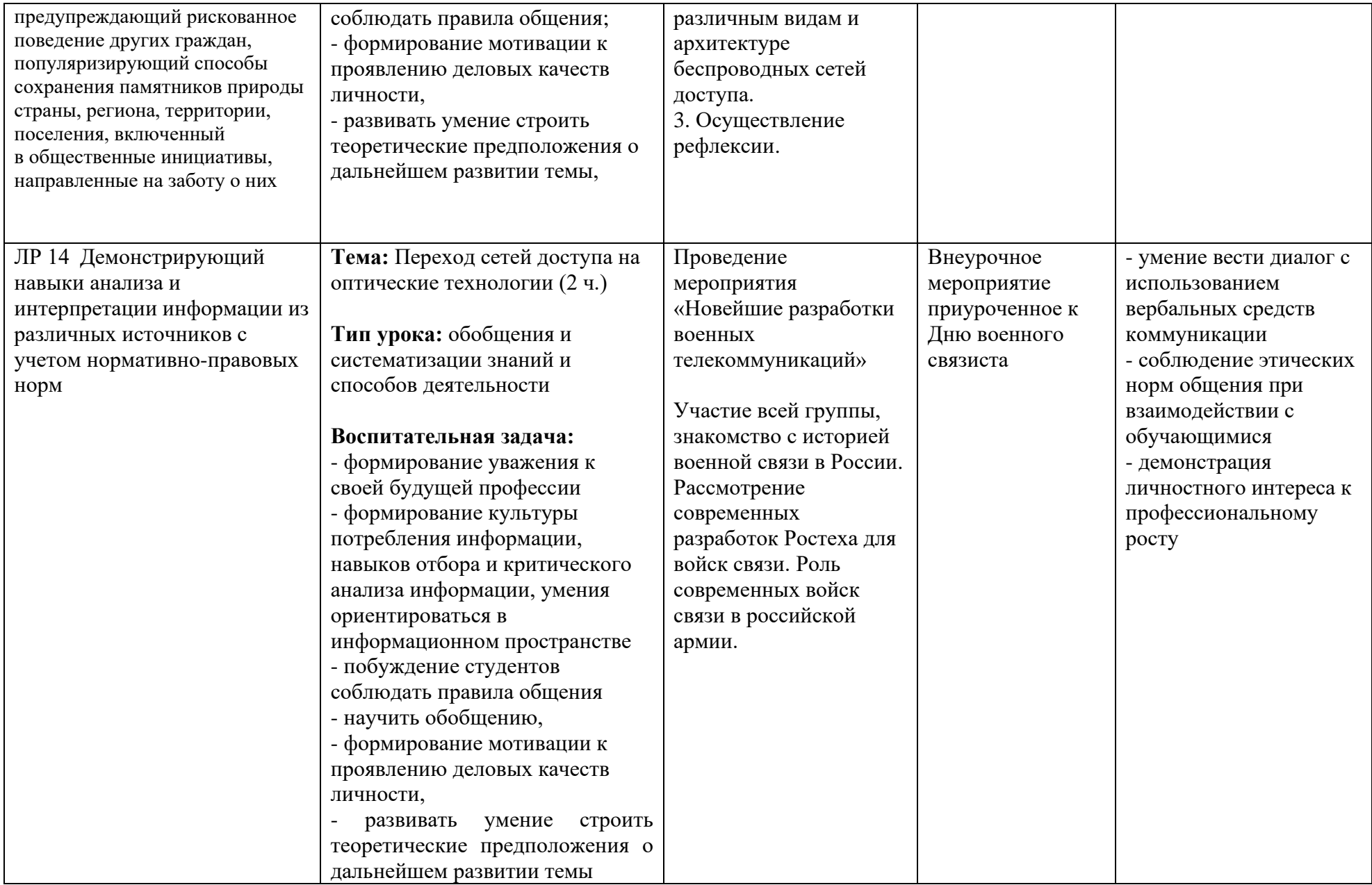

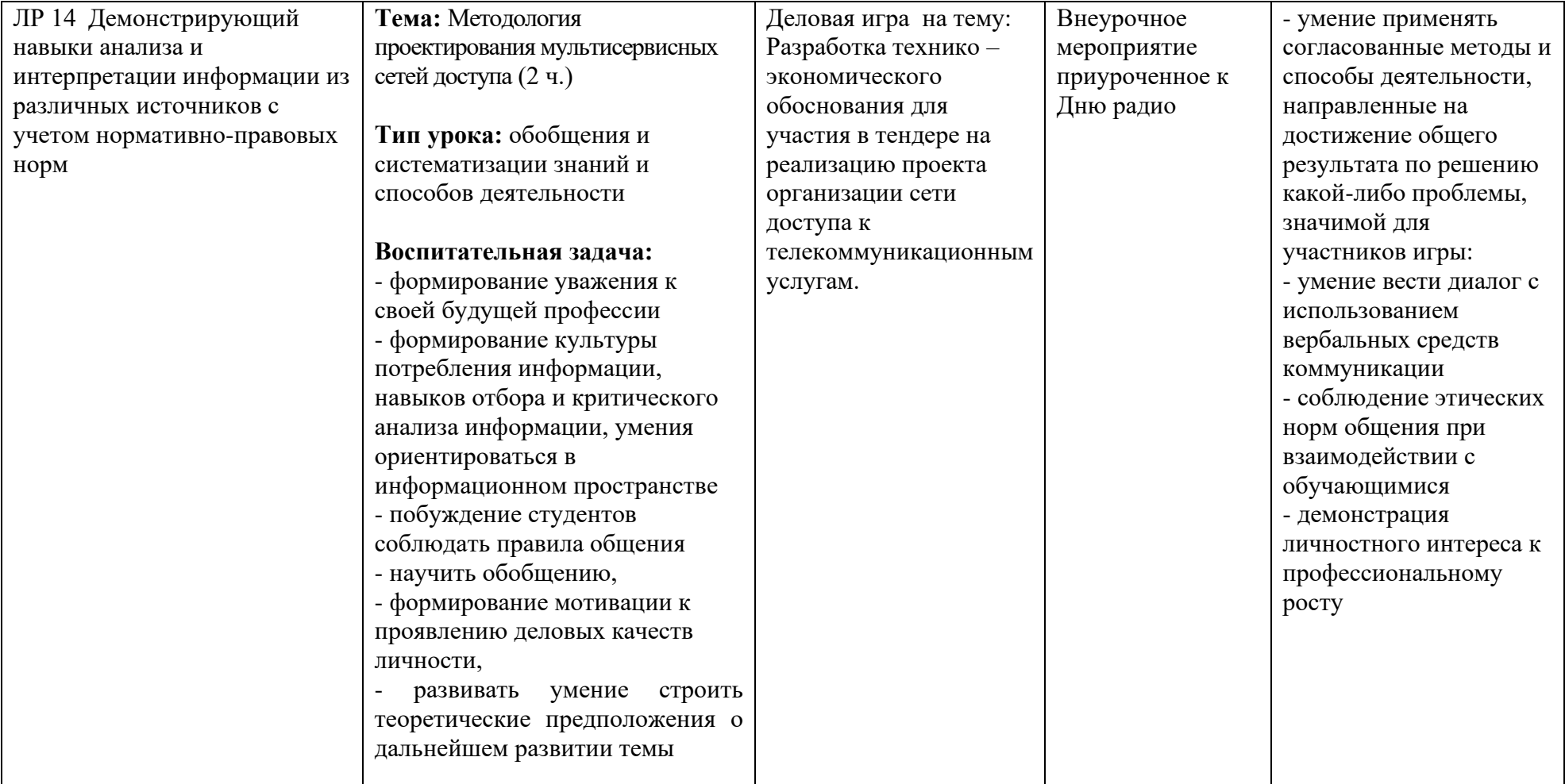

## **3 курс** МДК 01.04 Монтаж и эксплуатация систем видеонаблюдения и систем безопасности

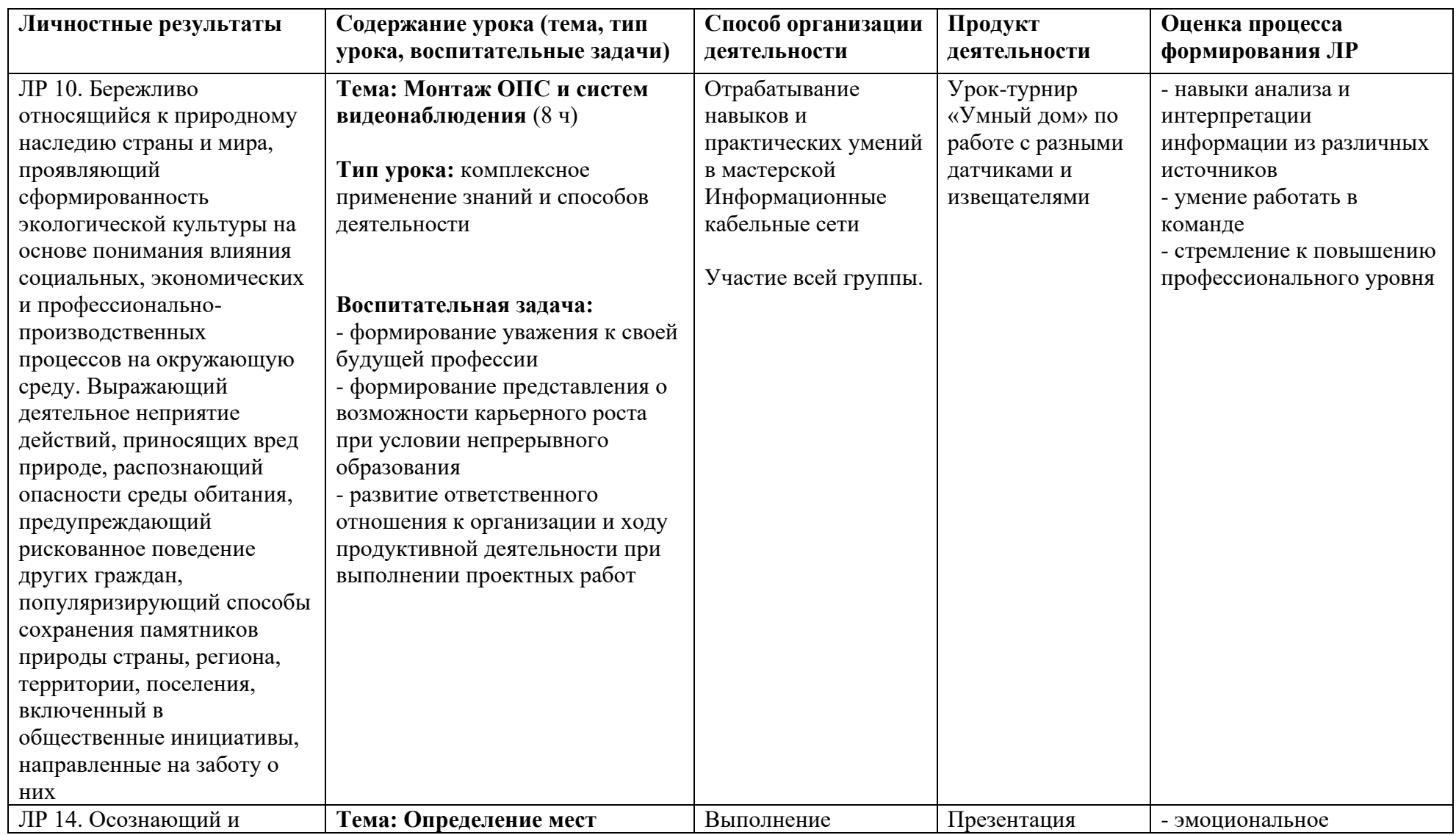

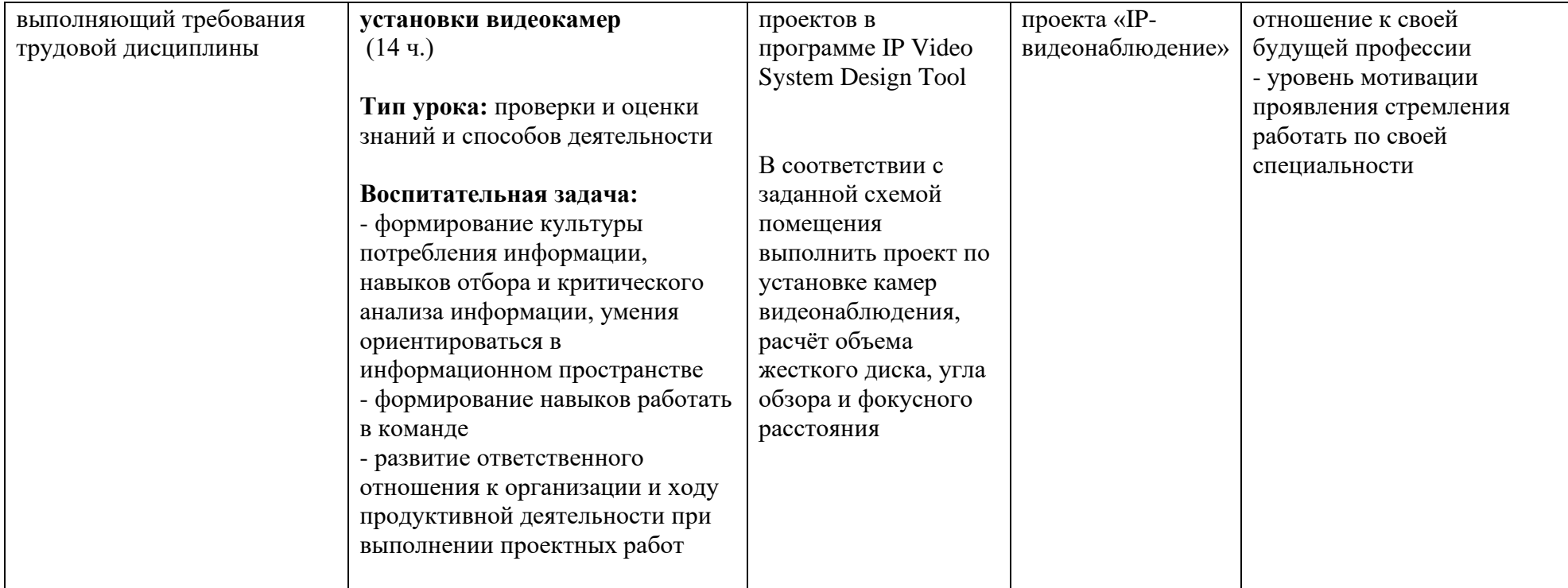

*Приложение II.2 к программе СПО 11.02.15 «Инфокоммуникационные сети и системы связи»*

#### **РАБОЧАЯ ПРОГРАММА ПРОФЕССИОНАЛЬНОГО МОДУЛЯ ПМ.02 ТЕХНИЧЕСКАЯ ЭКСПЛУАТАЦИЯ ИНФОКОММУНИКАЦИОННЫХ СИСТЕМ**

**Составитель: Садыкова Ирина Равилевна, преподаватель ГБПОУ УКРТБ Елистратова Эльвина Ринатовна, преподаватель ГБПОУ УКРТБ Якупова Асия Салиховна, преподаватель ГБПОУ УКРТБ**

## **СОДЕРЖАНИЕ**

# 1. ОБЩАЯ ХАРАКТЕРИСТИКА РАБОЧЕЙ ПРОГРАММЫ

# ПРОФЕССИОНАЛЬНОГО МОДУЛЯ

- 2. СТРУКТУРА И СОДЕРЖАНИЕ ПРОФЕССИОНАЛЬНОГО МОДУЛЯ
- 3. УСЛОВИЯ РЕАЛИЗАЦИЯ ПРОГРАММЫ ПРОФЕССИОНАЛЬНОГО МОДУЛЯ
- 4. КОНТРОЛЬ И ОЦЕНКА РЕЗУЛЬТАТОВ ОСВОЕНИЯ

ПРОФЕССИОНАЛЬНОГО МОДУЛЯ

## **1. ОБЩАЯ ХАРАКТЕРИСТИКА ПРИМЕРНОЙ РАБОЧЕЙ ПРОГРАММЫ ПРОФЕССИОНАЛЬНОГО МОДУЛЯ ПМ.02 ТЕХНИЧЕСКАЯ ЭКСПЛУАТАЦИЯ ИНФОКОММУНИКАЦИОННЫХ СИСТЕМ**

## **1.1. Цель и планируемые результаты освоения профессионального модуля**

В результате изучения профессионального модуля обучающихся должен освоить основной вид деятельности Техническая эксплуатация инфокоммуникационных систем связи и соответствующие ему общие компетенции и профессиональные компетенции:

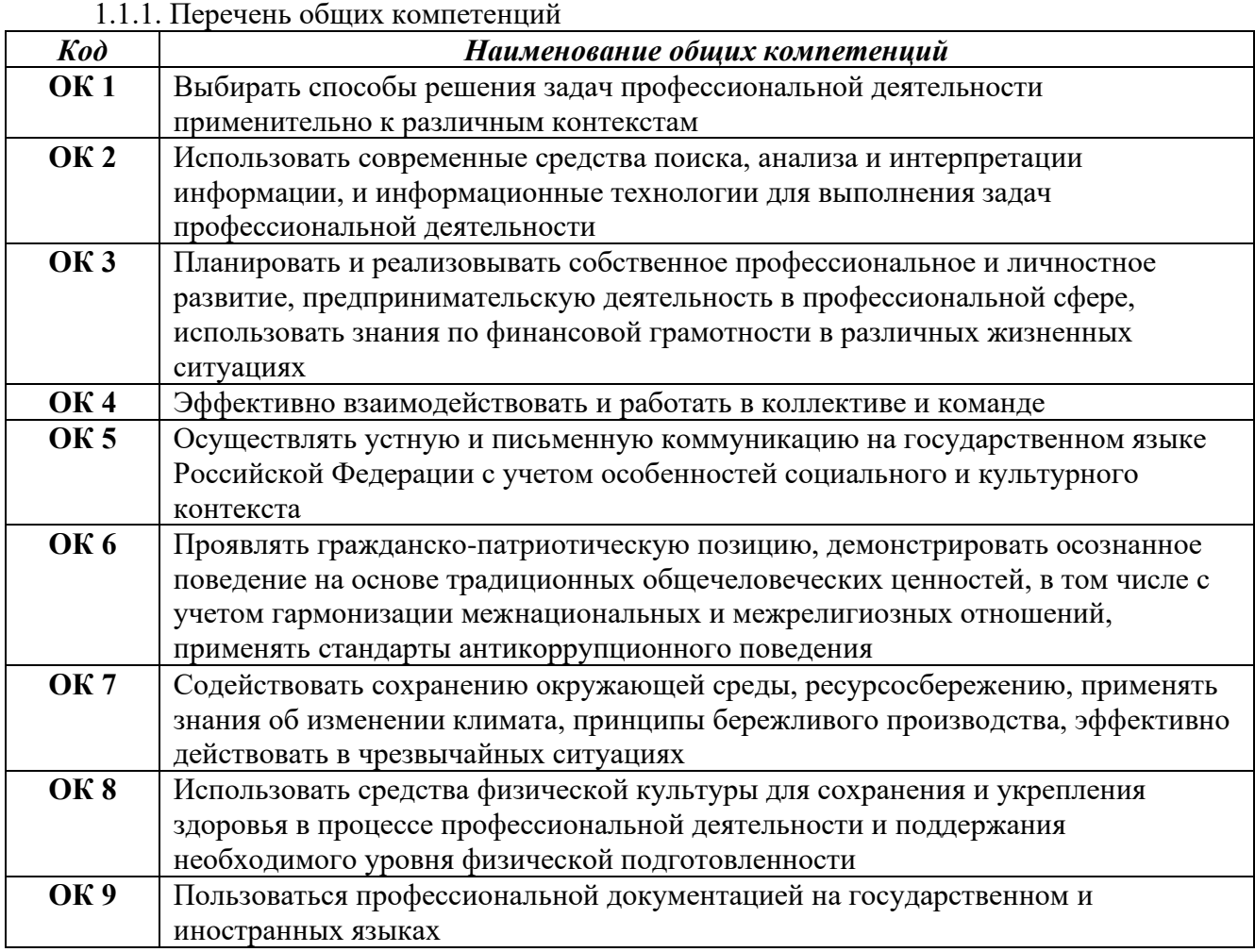

1.1.2. Перечень профессиональных компетенций

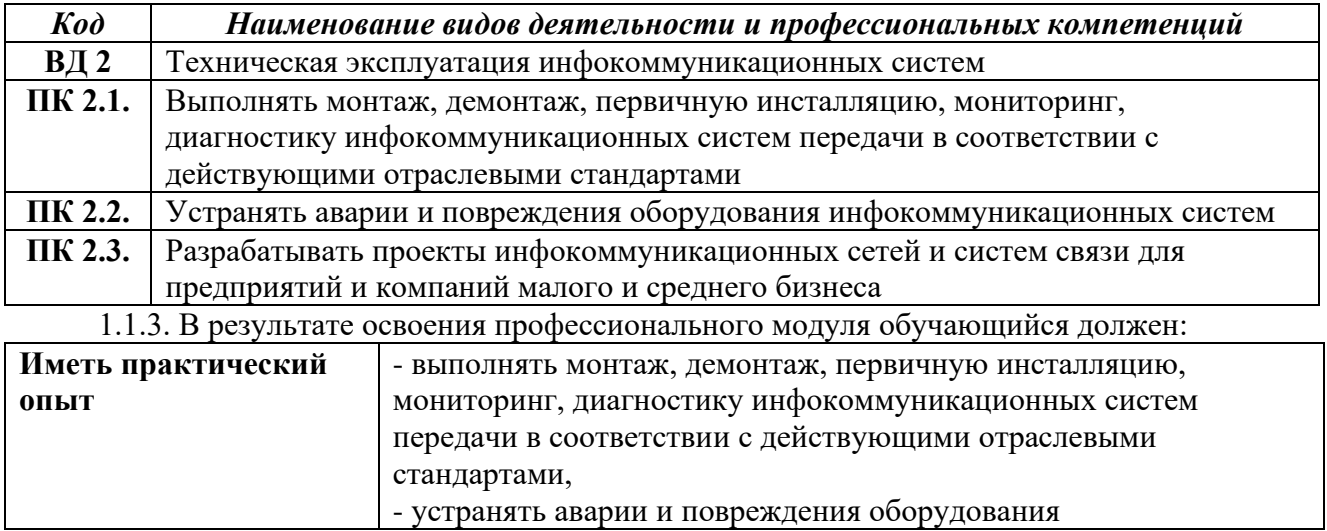

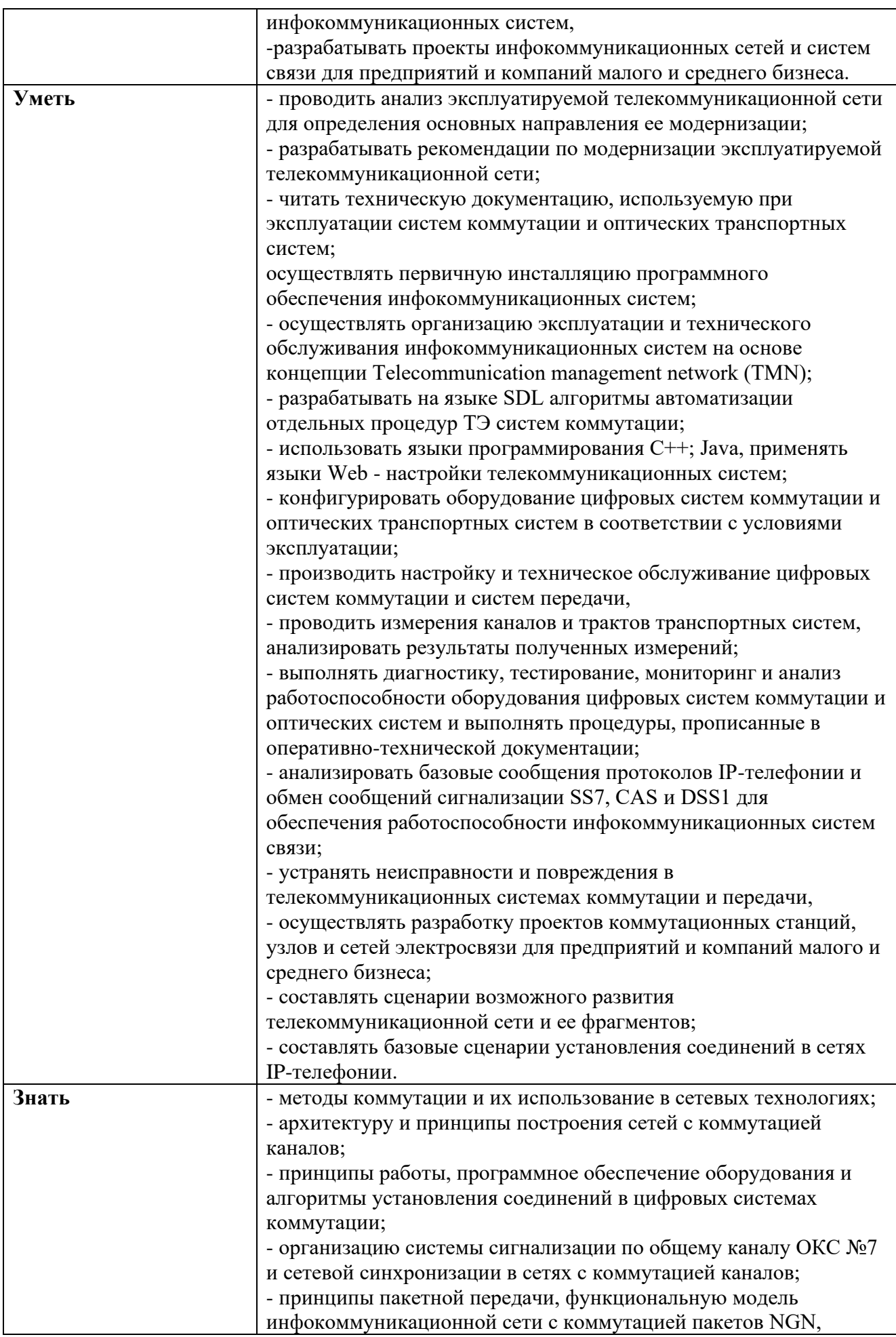

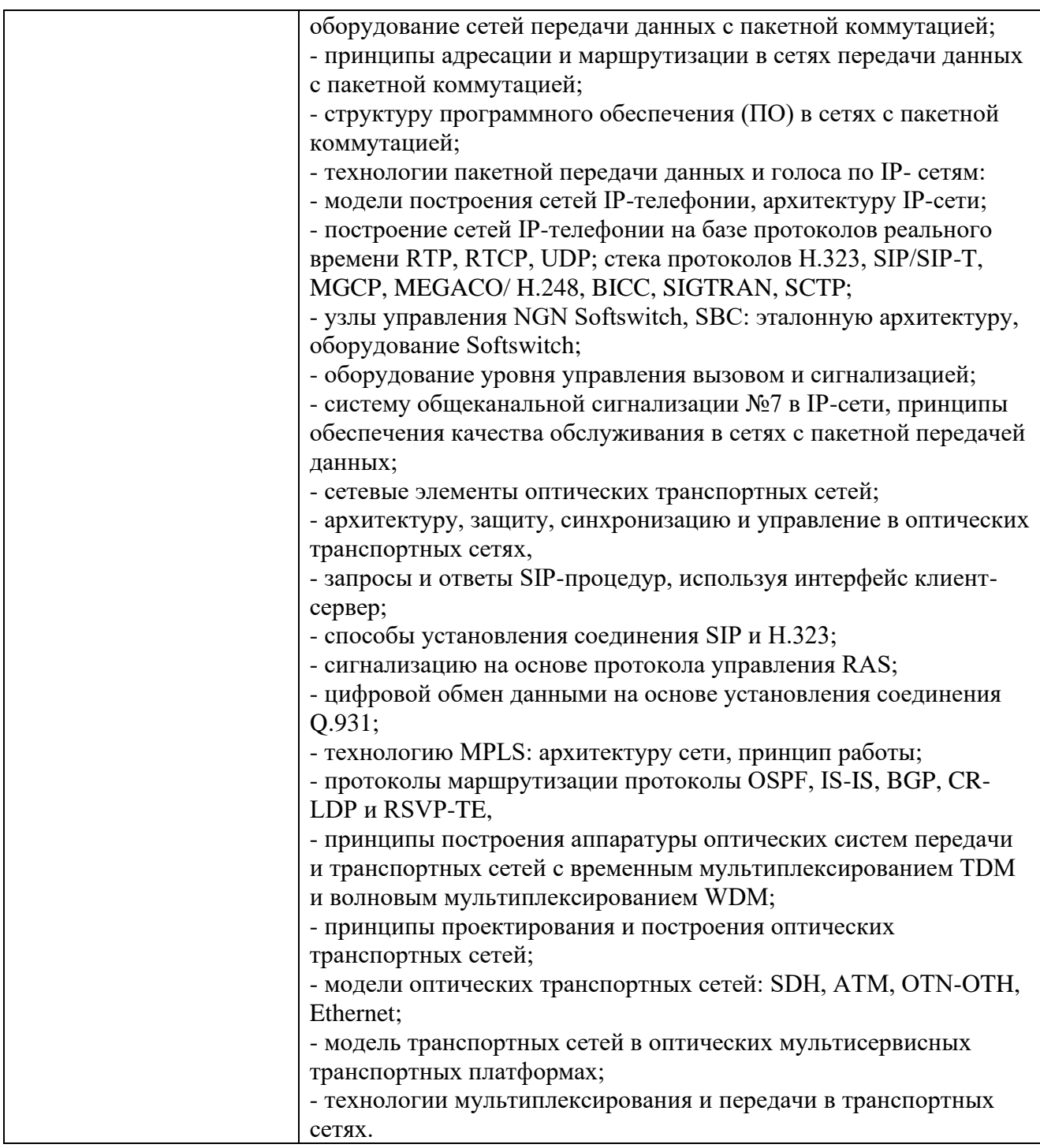

**1.2. Количество часов, отводимое на освоение профессионального модуля** Всего часов 498

в том числе в форме практической подготовки 128 часов и лабораторные занятия 30 часов, курсовой проект 28 часов.

Из них на освоение МДК 316 часов

в том числе самостоятельная работа 24 часа

практики, в том числе учебная 72 часа

производственная 72 часа

Промежуточная аттестация 14 часов

## **2. СТРУКТУРА И СОДЕРЖАНИЕ ПРОФЕССИОНАЛЬНОГО МОДУЛЯ**

## **2.1. Структура профессионального модуля**

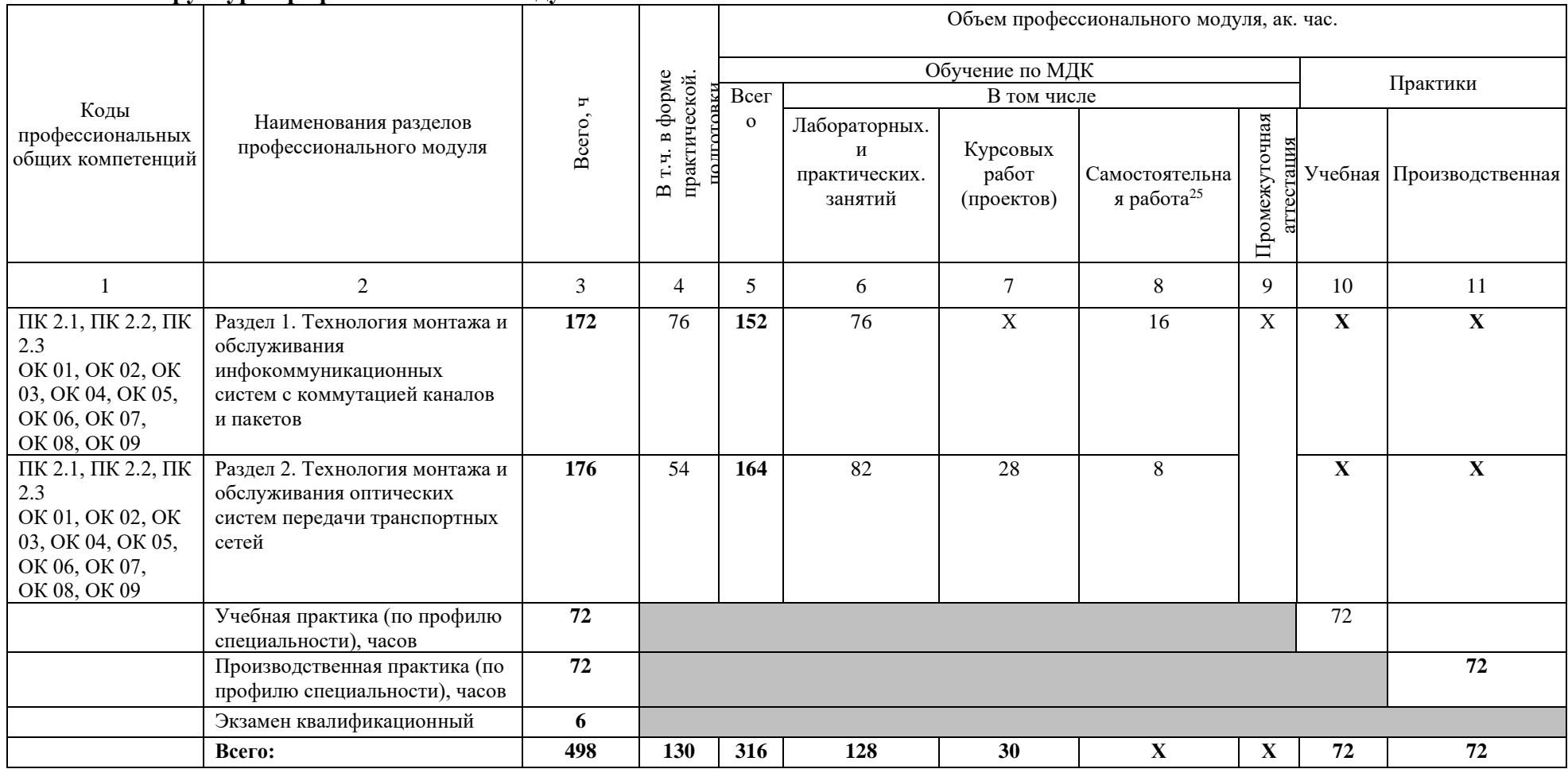

<sup>25</sup> *Самостоятельная работа в рамках образовательной программы планируется образовательной организацией в соответствии с требованиями ФГОС СПО в пределах объема профессионального модуля в количестве часов, необходимом для выполнения заданий самостоятельной работы обучающихся, предусмотренных тематическим планом и содержанием междисциплинарного курса.*

2.2. Тематический план и содержание профессионального модуля (ПМ)

| Наименование разделов                                                                                   |                                                                                         |                                       |
|----------------------------------------------------------------------------------------------------|-----------------------------------------------------------------------------------------|---------------------------------------|
| и тем профессионального                                                                                 | Содержание учебного материала,                                                          | Объем, ак. ч / в том<br>числе в форме |
| модуля (ПМ),                                                                                            | лабораторные работы и практические занятия, самостоятельная учебная работа обучающихся, | практической                          |
| междисциплинарных курсов                                                                                | курсовая работа (проект)                                                                | подготовки, ак. ч                     |
| (МДК)                                                                                                   |                                                                                         |                                       |
|                                                                                                    |                                                                                         | 3                                     |
| Раздел 1. Технология монтажа и обслуживания инфокоммуникационных систем с коммутацией каналов и пакетов |                                                                                         | 152                                   |
| МДК 02.01 Монтаж и обслуживание инфокоммуникационных систем с коммутацией каналов и пакетов             |                                                                                         | 152                                   |
| Тема 1.1.                                                                                               | Содержание                                                                              | 38                                    |
| Основные понятия                                                                                        | 1. Обобщённая функциональная схема цифровой системы коммутации ТФОП (PSTN)              |                                       |
| автоматической коммутации                                                                               |                                                                                         |                                       |
|                                                                                                    | Влияние использования цифровой коммутации на функциональное построение цифровой         |                                       |
|                                                                                                    | системы коммутации.                                                                     |                                       |
|                                                                                                    |                                                                                         |                                       |
|                                                                                                    | Функциональная схема цифровой системы коммутации и её подсистемы                        |                                       |
|                                                                                                    | 2. Подсистема коммутации                                                                |                                       |
|                                                                                                    |                                                                                         |                                       |
|                                                                                                    | Задачи подсистемы коммутации. Цифровой пространственный коммутатор (ПК). Построение     |                                       |
|                                                                                                    | ПК на базе мультиплексоров и демультиплексоров. Управление ПК.                          |                                       |
|                                                                                                    | Временной коммутатор (ВК). Функционирование ВК при синхронной записи/асинхронном        |                                       |
|                                                                                                    | чтении информации и при асинхронной записи/синхронном чтении информации.                |                                       |
|                                                                                                    | 3. Построение пространственно-временного коммутатора.                                   |                                       |
|                                                                                                    |                                                                                         |                                       |
|                                                                                                    | Комбинированный коммутатор (КК).                                                        |                                       |
|                                                                                                    | 4. Варианты построения цифрового коммутационного поля (ЦКП).                            |                                       |
|                                                                                                    | Звеньевой и матричный принцип построения ЦКП. Требования, предъявляемые к ЦКП и их      |                                       |
|                                                                                                    | реализация                                                                              |                                       |
|                                                                                                    | 5. Подключение аналоговых абонентских линий.                                            |                                       |
|                                                                                                    | Подсистема доступа. Задачи подсистемы доступа и её функциональные модули.               |                                       |
|                                                                                                    | Функциональное построение абонентского комплекта. Варианты построения модулей           |                                       |
|                                                                                                    |                                                                                         |                                       |
|                                                                                                    | аналоговых абонентских линий. Подсистема доступа.                                       |                                       |
|                                                                                                    | 6. Подключение цифровых соединительных линий.                                           |                                       |
|                                                                                                    | Задачи, возникающие при включении цифровых соединительных линий. Линейное               |                                       |
|                                                                                                    | кодирование.                                                                            |                                       |
|                                                                                                    | 7. Цикловая синхронизация. Согласование тактовых частот                                 |                                       |
|                                                                                                    | Домашнее задание: Чтение и анализ лекции, подготовка кроссвордов по пройденной тематике |                                       |
|                                                                                                    | Тематика практических занятий и лабораторных работ                                      |                                       |
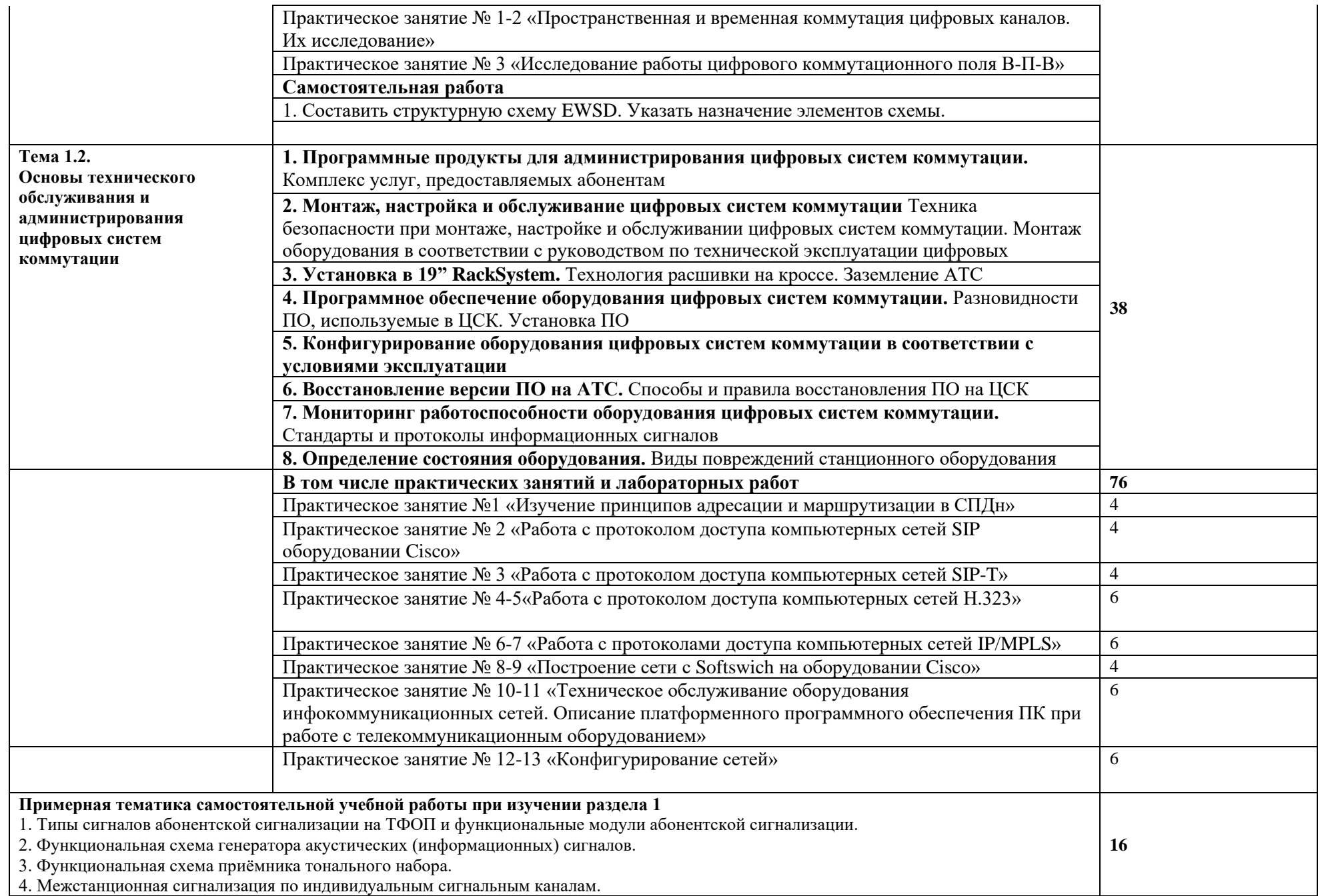

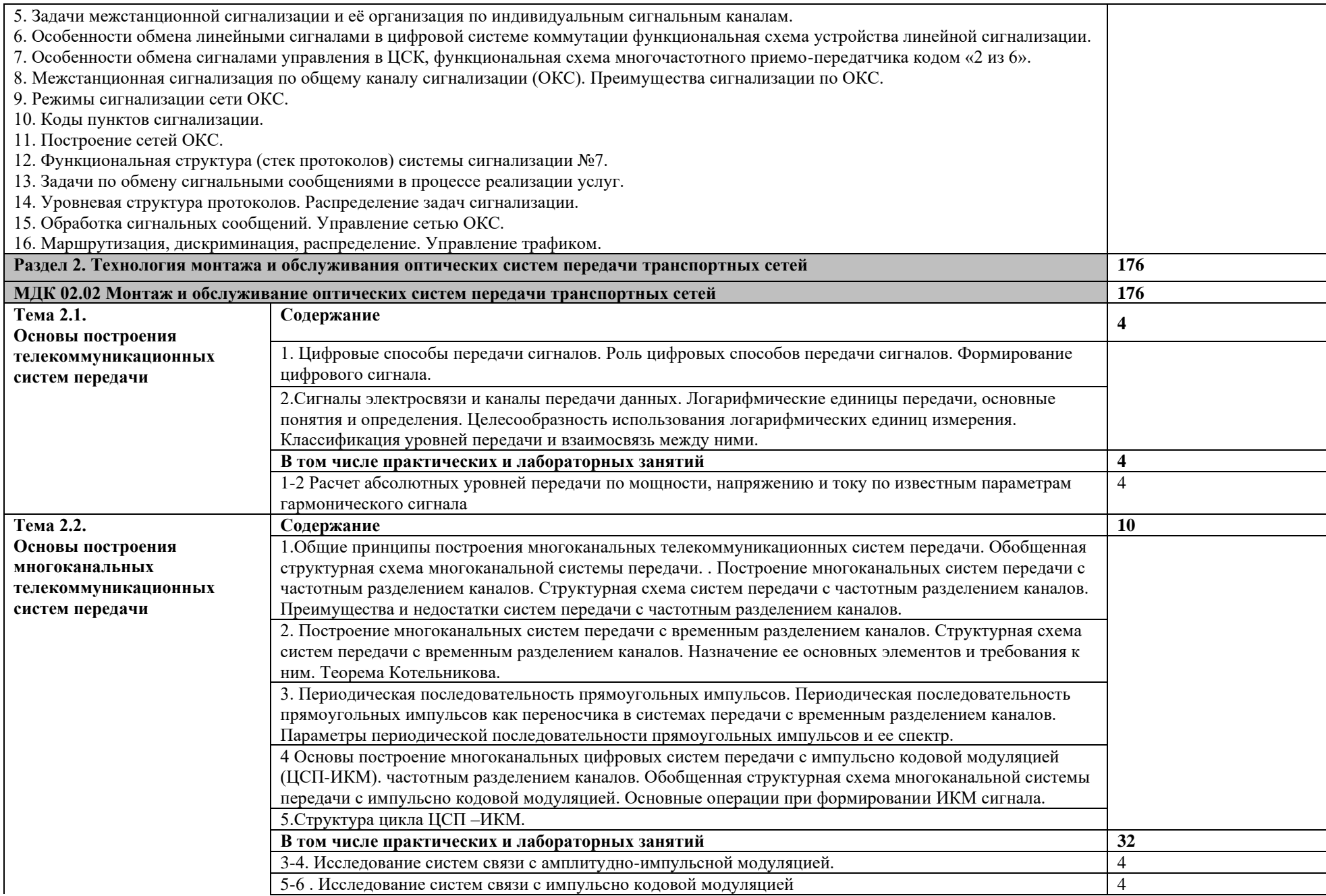

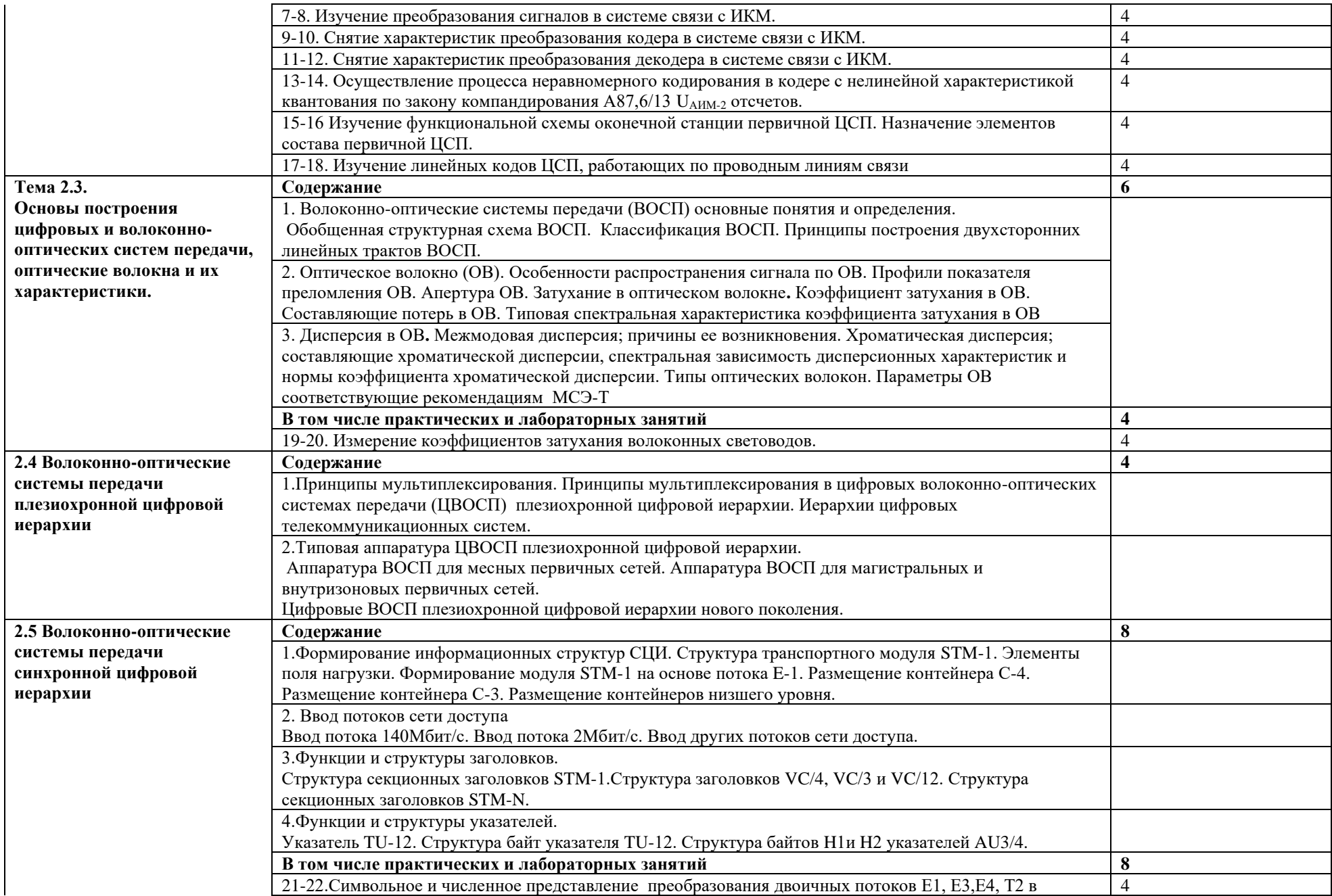

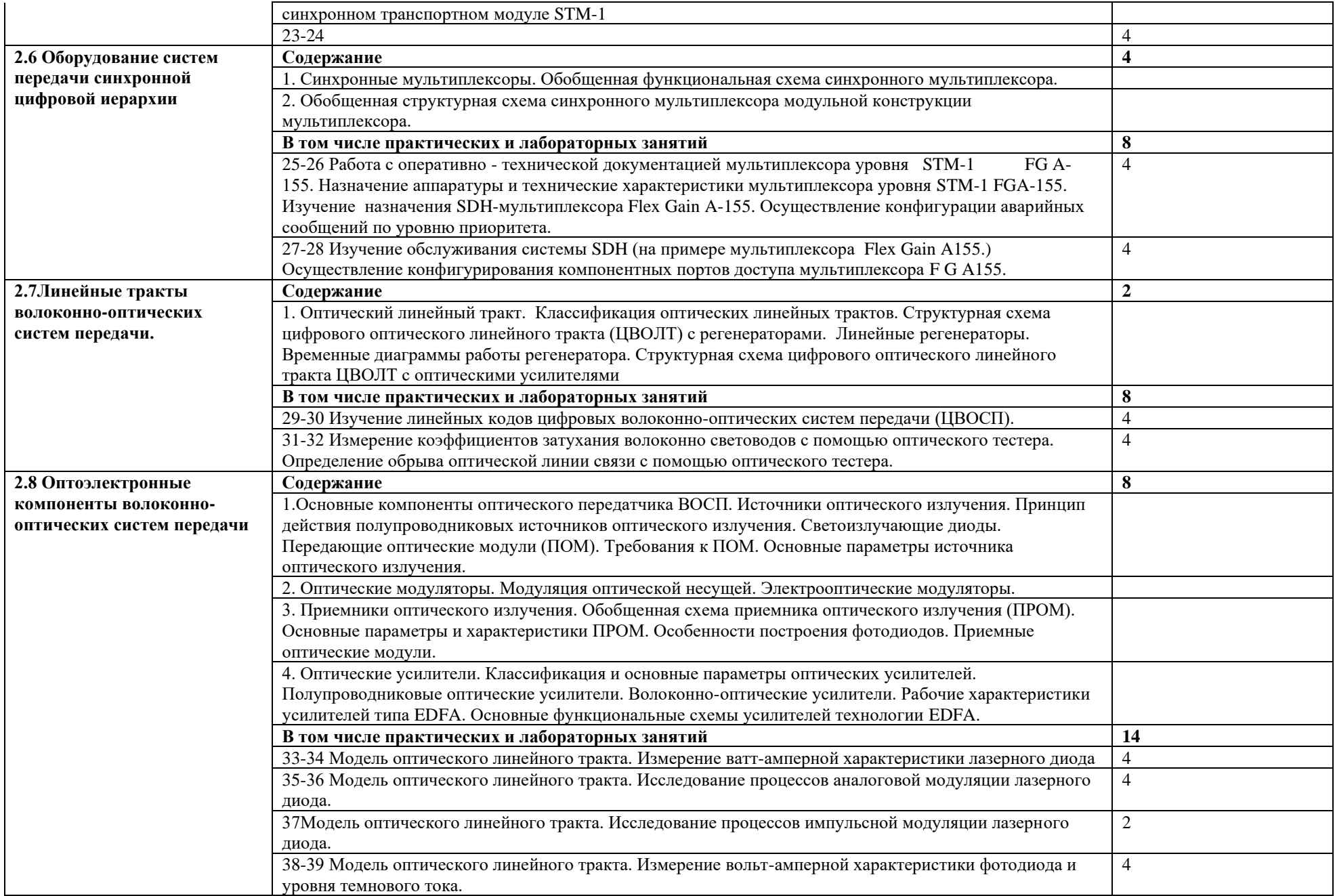

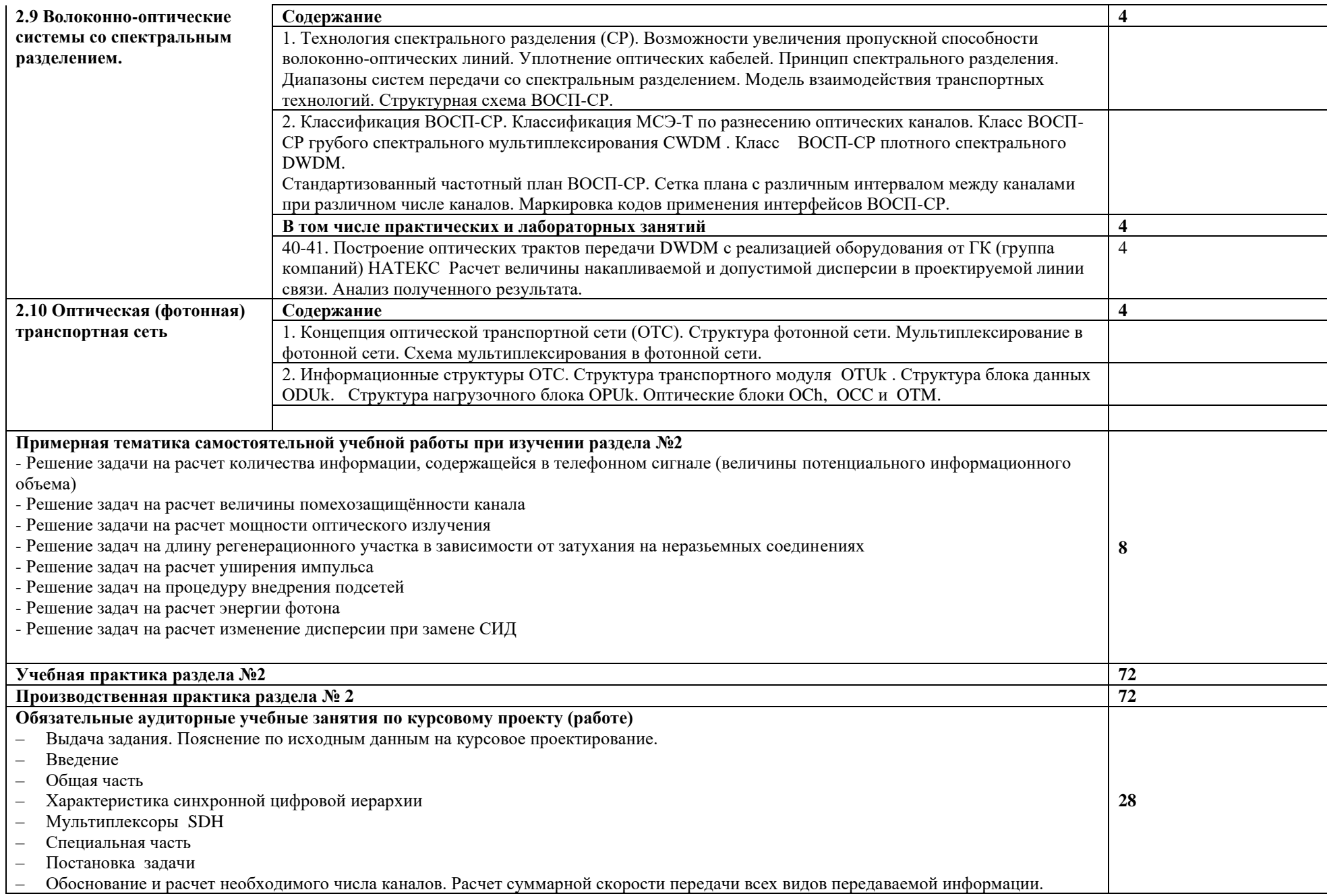

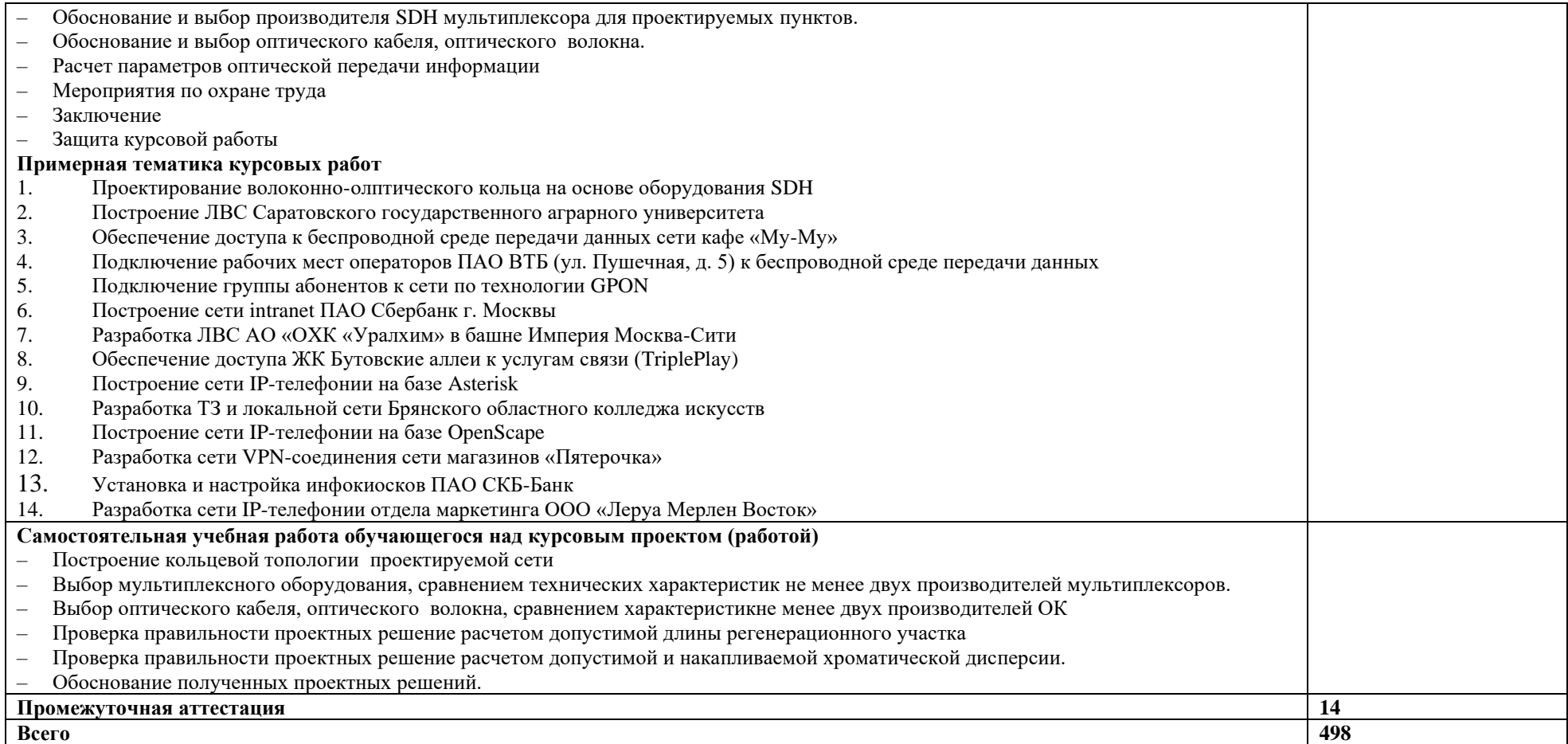

#### **3. УСЛОВИЯ РЕАЛИЗАЦИИ ПРОФЕССИОНАЛЬНОГО МОДУЛЯ**

#### **3.1. Для реализации программы профессионального модуля должны быть предусмотрены следующие специальные помещения:**

#### **Кабинет компьютерного моделирования**

*Оборудование кабинета:*

автоматизированные рабочие места обучающихся (ПК с доступом в интернет и программным обеспечением общего и профессионального назначения; автоматизированное рабочее место преподавателя (ПК с доступом в интернет и программным обеспечением общего и профессионального назначения; доска;

комплект учебно-наглядных пособий и плакатов по дисциплине; мультимедийное оборудование.

#### **Лаборатория основ телекоммуникаций**

*Оборудование лаборатории:*

- автоматизированные рабочие места обучающихся (ПК с доступом в интернет и программным обеспечением общего и профессионального назначения (для расчета и проектирования узлов электро- и радиосвязи);
- автоматизированное рабочее место преподавателя (ПК с доступом в интернет и программным обеспечением общего и профессионального назначения (для расчета и проектирования узлов электро- и радиосвязи);

доска;

комплект учебно-наглядных пособий и плакатов;

мультимедийное оборудование;

управляемый коммутатор;

управляемый межсетевой экран-маршрутизатор;

устройства преобразования оптических-, электро- и радиосигналов (конвертеры, точки доступа WLAN, мультиплексоры);

комплекты пассивных элементов (расходных материалов) для подключения абонентских терминалов и выполнения кроссировки;

набор инструментов для выполнения кроссировочных работ.

#### **Лаборатория основ телекоммуникаций**

*Оборудование лаборатории:*

автоматизированные рабочие места обучающихся (ПК с доступом в интернет и программным обеспечением общего и профессионального назначения (для расчета и проектирования узлов электро- и радиосвязи);

автоматизированное рабочее место преподавателя (ПК с доступом в интернет и программным обеспечением общего и профессионального назначения (для расчета и проектирования узлов электро- и радиосвязи);

доска;

комплект учебно-наглядных пособий и плакатов;

мультимедийное оборудование;

управляемый коммутатор;

управляемый межсетевой экран-маршрутизатор;

устройства преобразования оптических-, электро- и радиосигналов (конвертеры, точки доступа WLAN, мультиплексоры);

комплекты пассивных элементов (расходных материалов) для подключения абонентских терминалов и выполнения кроссировки;

набор инструментов для выполнения кроссировочных работ.

#### **Лаборатория сетей абонентского доступа**

*Оборудование лаборатории:*

автоматизированные рабочие места обучающихся (ПК с доступом в интернет и программным обеспечением общего и профессионального назначения (для расчета и проектирования узлов электро- и радиосвязи);

автоматизированное рабочее место преподавателя (ПК с доступом в интернет и программным обеспечением общего и профессионального назначения (для расчета и проектирования узлов электро- и радиосвязи);

доска;

комплект учебно-наглядных пособий и плакатов;

мультимедийное оборудование;

управляемый коммутатор;

управляемый межсетевой экран-маршрутизатор;

устройства преобразования оптических-, электро- и радиосигналов (конвертеры, точки доступа WLAN, мультиплексоры);

комплект SFP-модулей FTTx для коммутаторов и маршрутизаторов;

комплекты пассивных элементов (расходных материалов) для подключения абонентских терминалов и выполнения кроссировки;

набор инструментов для выполнения кроссировочных работ;

программно-аппаратная АТС (softswitch) с комплектом модулей (плат) расширения для подключения абонентских терминалов;

станционный кросс (комплект плинтов);

мультиплексоры и демультиплексоры потоков E1, ADSL, GPON/GEPON, FTTx;

Оборудование абонентского доступа и линейного тракта GPON/GEPON;

абонентские терминалы (аналоговые, цифровые телефоны, VoIP телефон,

радиотелефоны стандарта DECT, терминальное оборудование стандарта GPON/GEPON).

#### **Лаборатория мультисервисных сетей**

*Оборудование лаборатории:*

автоматизированные рабочие места обучающихся (ПК с доступом в интернет и программным обеспечением общего и профессионального назначения (для расчета и проектирования узлов электро- и радиосвязи);

автоматизированное рабочее место преподавателя (ПК с доступом в интернет и программным обеспечением общего и профессионального назначения (для расчета и проектирования узлов электро- и радиосвязи);

доска;

комплект учебно-наглядных пособий и плакатов;

мультимедийное оборудование;

управляемый коммутатор;

управляемый межсетевой экран-маршрутизатор;

устройства преобразования оптических-, электро- и радиосигналов (конвертеры, точки доступа WLAN, мультиплексоры);

комплект SFP-модулей FTTx для коммутаторов и маршрутизаторов;

комплекты пассивных элементов (расходных материалов) для подключения абонентских

терминалов и выполнения кроссировки;

набор инструментов для выполнения кроссировочных работ; программно-аппаратная АТС (softswitch) с комплектом модулей (плат) расширения для подключения абонентских терминалов; станционный кросс (комплект плинтов); мультиплексоры и демультиплексоры потоков E1, ADSL, GPON/GEPON, FTTx; Оборудование абонентского доступа и линейного тракта GPON/GEPON; абонентские терминалы (аналоговые, цифровые телефоны, VoIP телефон, радиотелефоны стандарта DECT, терминальное оборудование стандарта GPON/GEPON).

#### **Мастерская электромонтажная**

*Оборудование мастерской:*

автоматизированное рабочее место преподавателя (ПК с доступом в интернет и программным обеспечением общего и профессионального назначения (для расчета и проектирования узлов электро- и радиосвязи); рабочие места обучающихся; доска;

комплект учебно-наглядных пособий и плакатов;

мультимедийное оборудование;

комплекты оборудования для сварки оптоволокна;

измерительное оборудование;

оборудование и инструмент для монтажа оптического кабеля;

расходные материалы для монтажа оптического кабеля;

кроссы и шкафы оптические;

компоненты оптических сетей (шнуры, адаптеры);

муфты для оптических кабелей.

#### **3.2. Информационное обеспечение реализации программы**

Для реализации программы библиотечный фонд образовательной организации должен иметь печатные и/или электронные образовательные и информационные ресурсы, для использования в образовательном процессе. При формировании библиотечного фонда образовательной организации выбираются не менее одного издания из перечисленных ниже печатных изданий и (или) электронных изданий в качестве основного, при этом список может быть дополнен новыми изданиями.

#### **3.2.1. Основные печатные издания**

1. Правила технической эксплуатации первичных сетей взаимоувязанной сети связи Российской Федерации. Книги 1.2. Введены в действие приказом Госкомсвязи РФ от 19.10.2009 №197.

2. Нормы на электрические параметры цифровых каналов и трактов магистральной и внутризоновой первичных сетей. Введены в действие приказом Минсвязи РФ от 10.08.2003 г. № 92.

3. Гвоздева В. А., Лаврентьева И. Ю. Основы построения автоматизированных информационных систем: учебник для студентов образовательных учреждений среднего профессионального образования М.; Форум; ЭБС «ZNANIUM»

4. Гвоздева В. А. Информатика, автоматизированные информационные технологии и системы: Учебник / В.А. Гвоздева. - М.: ИД ФОРУМ: НИЦ ИНФРА-М, 2019. - 544 с.: ил.; 60x90

1/16. - (Профессиональное образование). (переплет) ISBN 978-5-8199-0449-7, ЭБС «ZNANIUM»;

5. Тищенко, А.Б. Многоканальные телекоммуникационные системы. Ч.1.Принципы построения телеком. систем с времен.раздел. каналов: Уч.пос./ А.Б.Тищенко. - М.:ИЦ РИОР:НИЦ ИНФРА-М,2019 - 104 с.: 60x88 1/16. - (ВО:Бакалавр.;Магистр.). (о) ISBN 978-5-369- 01184-3, ЭБС «ZNANIUM»;

6. Гольдштейн, Б.С. Сети связи пост NGN/ Б.С.Гольдштейн, А.В. Кучерявый. – СПб.: БХВ-Петербург, 2019. – 160с. ISBN 978-5-9775-0900-8, ЭБС «ZNANIUM»;

7. Пятибратов, А.П. и др. Вычислительные системы и сети телекоммуникаций: учебник/ А.П. Пятибратов.- М.: Финансы и статистика, – 372с. ISBN 978-5-406-01118-8, ЭБС «ZNANIUM».

#### **Дополнительные источники**

1. Битнер, В.И. Сети нового поколения – NGN : учеб. пособие / Ц.Ц. Михайлова, В.И. Битнер .— М. : Горячая линия – Телеком, 2011 .— 227 с. : ил. — ISBN 978-5-9912-0149-0

#### **3.2.3. Дополнительные источники**

- 1. Электросвязь
- 2. Вестник связи
- 3. Сети и системы связи
- 4. Мобильные системы
- 5. Цифровая обработка сигналов
- 6. Сводный реферативный журнал "Связь"
- 7. Журнал «Системы безопасности».

### **4. КОНТРОЛЬ И ОЦЕНКА РЕЗУЛЬТАТОВ ОСВОЕНИЯ ПРОФЕССИОНАЛЬНОГО МОДУЛЯ**

| Код и наименование<br>профессиональных и<br>общих компетенций,<br>формируемых в<br>рамках модуля <sup>26</sup>                                                                                                  | Критерии оценки                                                                                                    | Методы оценки                                                                                                    |
|----------------------------------------------------------------------------------------------------|----------------------------------------------------------------------------------------------------|----------------------------------------------------------------------------------------------------|
| ПК 2.1.<br>Выполнять монтаж,<br>демонтаж, первичную<br>инсталляцию,<br>мониторинг,<br>диагностику<br>инфокоммуникационн<br>ых систем передачи в<br>соответствии с<br>действующими<br>отраслевыми<br>стандартами | «Отлично» - теоретическое содержание курса<br>освоено полностью, без пробелов, умения<br>сформированы, все предусмотренные<br>программой учебные задания выполнены,<br>качество их выполнения оценено высоко.<br>«Хорошо» - теоретическое содержание курса<br>освоено полностью, без пробелов, некоторые<br>умения сформированы недостаточно, все<br>предусмотренные программой учебные<br>задания выполнены, некоторые виды заданий<br>выполнены с ошибками.<br>«Удовлетворительно» - теоретическое<br>содержание курса освоено частично, но<br>пробелы не носят существенного характера,<br>необходимые умения работы с освоенным<br>материалом в основном сформированы,<br>большинство предусмотренных программой<br>обучения учебных заданий выполнено,<br>некоторые из выполненных заданий содержат<br>ошибки. | тестирование,<br>экзамен,<br>экспертное наблюдение<br>выполнения лабораторных<br>работ,<br>экспертное наблюдение<br>выполнения практических<br>работ,<br>оценка решения<br>ситуационных задач,<br>оценка процесса и<br>результатов выполнения<br>видов работ на практике |
| ПК 2.2.<br>Устранять аварии и<br>повреждения<br>оборудования                                                                                                    | «Неудовлетворительно» - теоретическое<br>содержание курса не освоено, необходимые<br>умения не сформированы, выполненные<br>учебные задания содержат грубые ошибки.<br>«Отлично» - теоретическое содержание курса<br>освоено полностью, без пробелов, умения<br>сформированы, все предусмотренные<br>программой учебные задания выполнены,                                                                                                    | тестирование,<br>экзамен,<br>экспертное наблюдение<br>выполнения лабораторных                                                                                                    |
| инфокоммуникационн<br>ых систем.                                                                                                    | качество их выполнения оценено высоко.<br>«Хорошо» - теоретическое содержание курса<br>освоено полностью, без пробелов, некоторые<br>умения сформированы недостаточно, все<br>предусмотренные программой учебные<br>задания выполнены, некоторые виды заданий<br>выполнены с ошибками.<br>«Удовлетворительно» - теоретическое<br>содержание курса освоено частично, но<br>пробелы не носят существенного характера,<br>необходимые умения работы с освоенным<br>материалом в основном сформированы,<br>большинство предусмотренных программой<br>обучения учебных заданий выполнено,<br>некоторые из выполненных заданий содержат<br>ошибки.<br>«Неудовлетворительно» -теоретическое<br>содержание курса не освоено, необходимые                                                                                    | работ,<br>экспертное наблюдение<br>выполнения практических<br>работ,<br>оценка решения<br>ситуационных задач,<br>оценка процесса и<br>результатов выполнения<br>видов работ на практике                                                                                  |

<sup>26</sup> Личностные результаты обучающихся учитываются в ходе оценки результатов освоения профессионального модуля

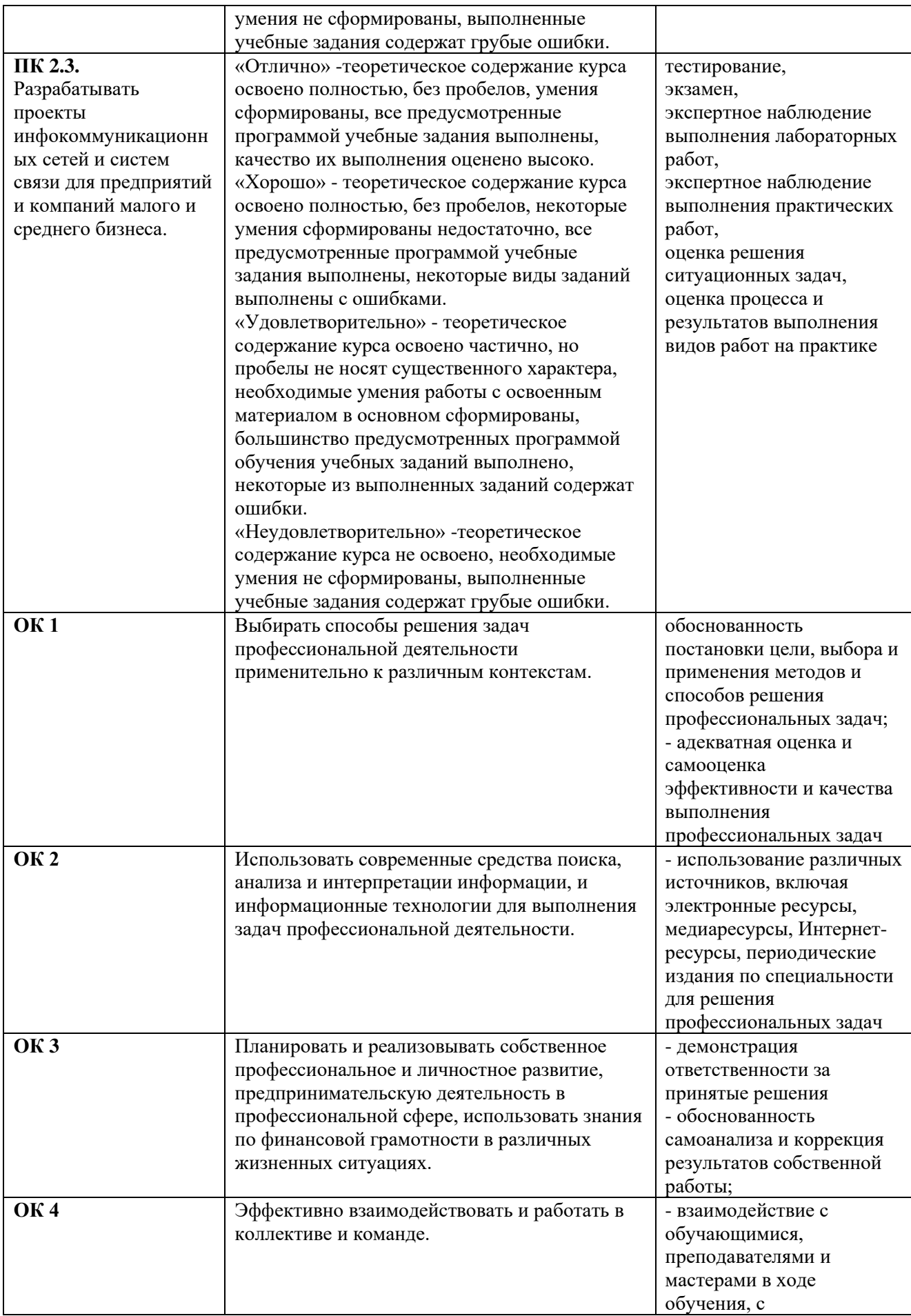

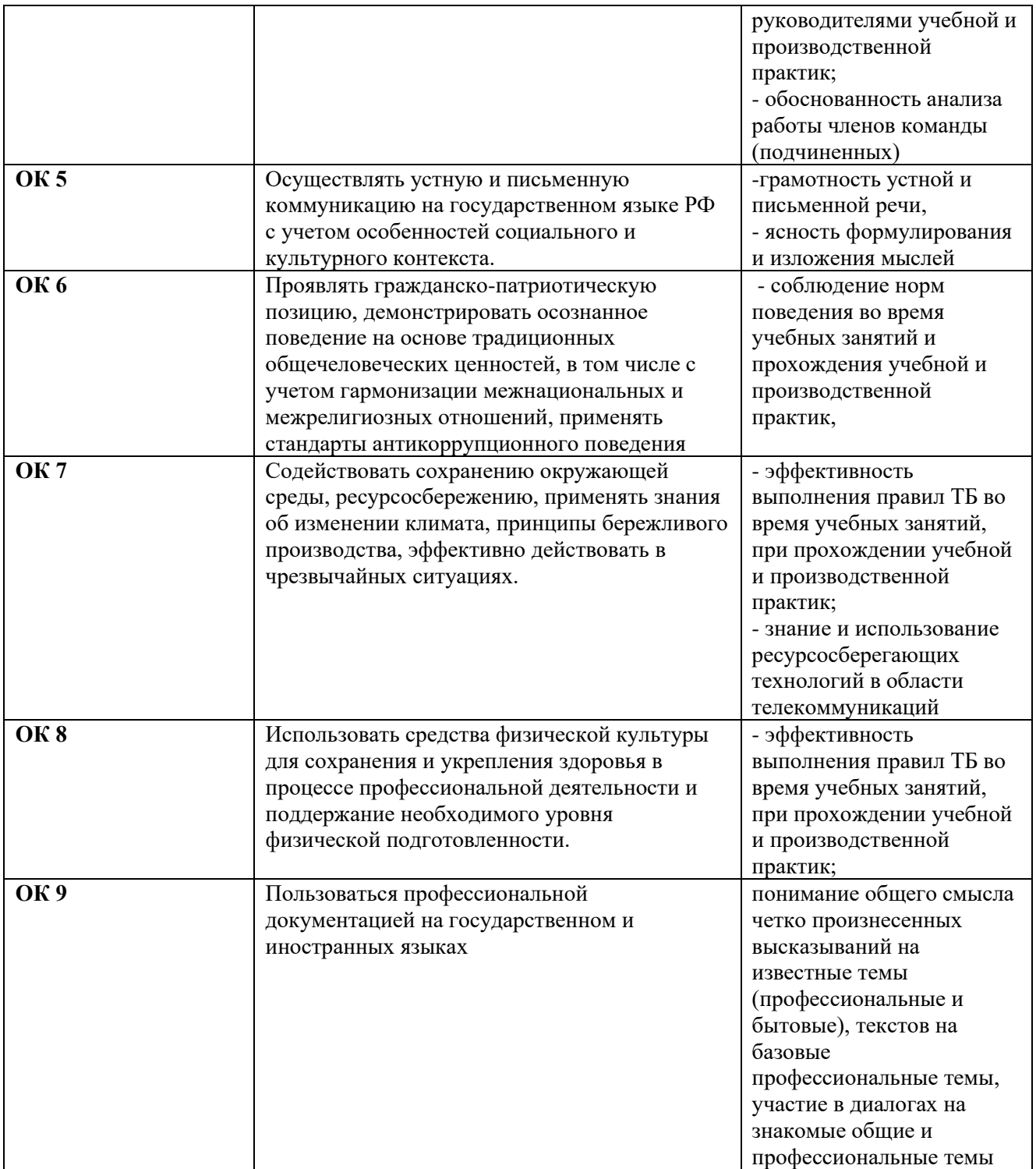

# *Приложение 1*

*План мероприятий*

# **Специальность** 11.02.15 Инфокоммуникационные сети и системы связи

3 **курс**

МДК 02.01 Монтаж и обслуживание инфокоммуникационных систем с коммутацией каналов и пакетов

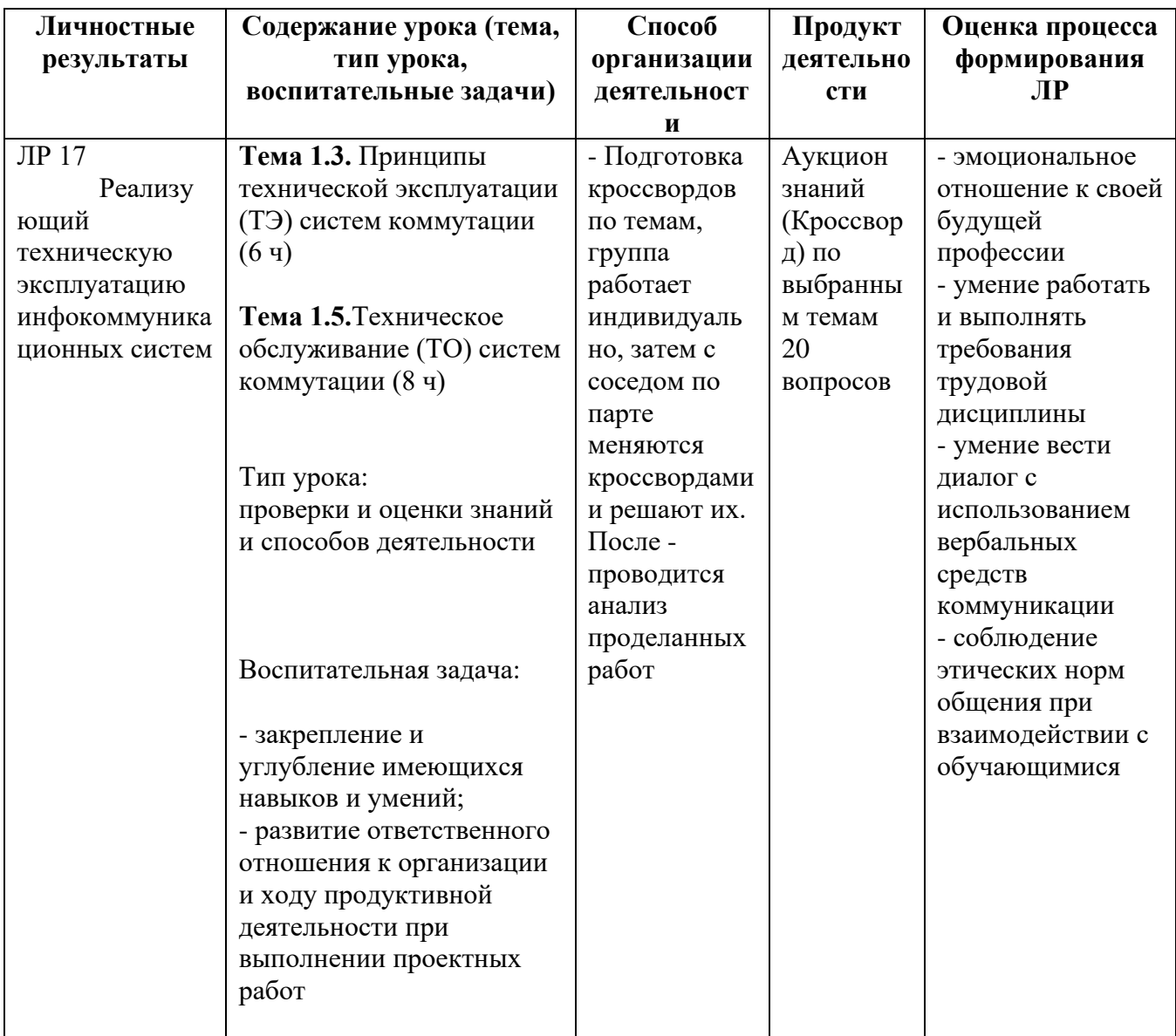

# **Специальность 11.02.15 Инфокоммуникационные сети и системы связи 3 курс**

# **МДК 02.02 Технология монтажа и обслуживания оптических систем передачи транспортных сетей**

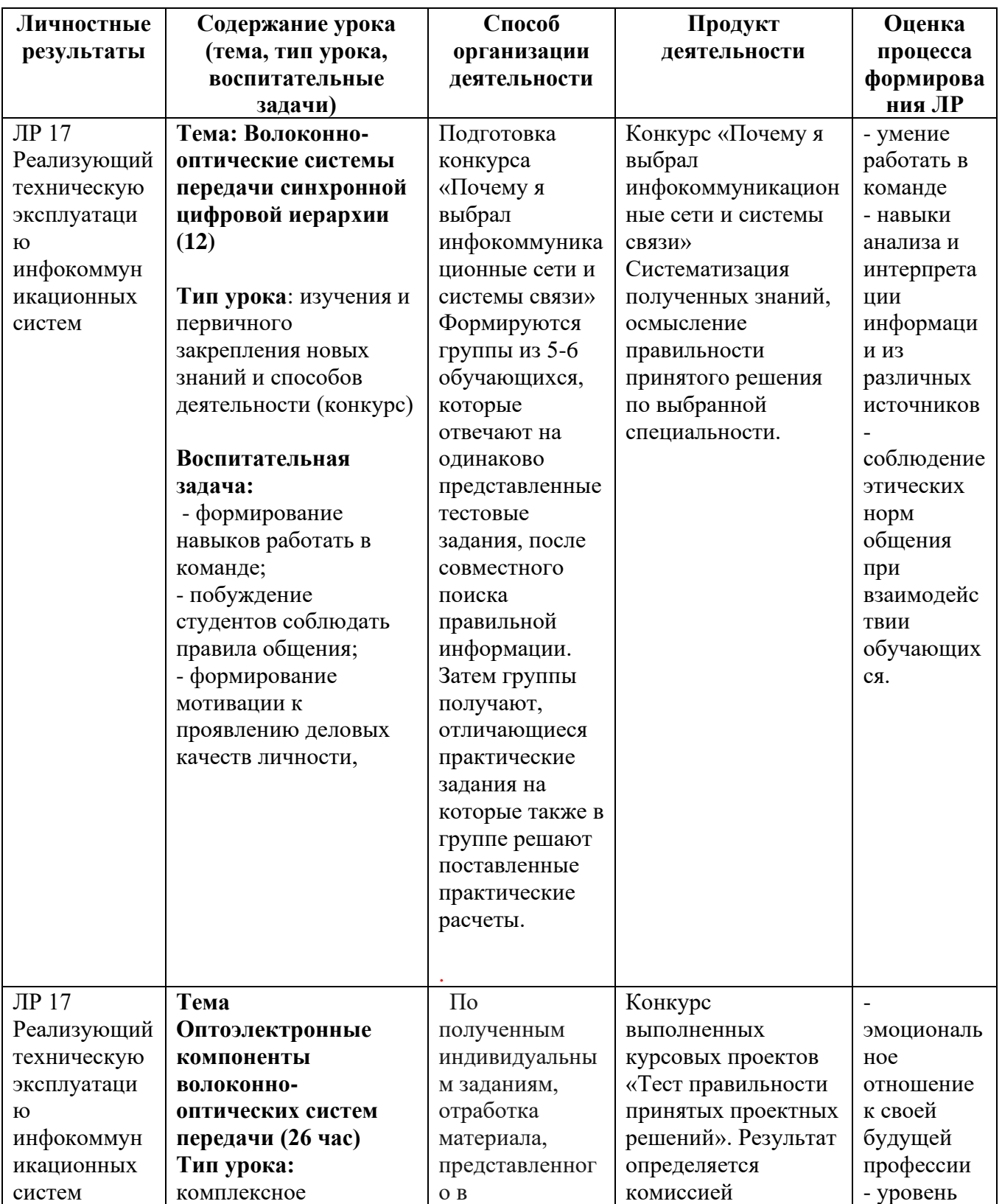

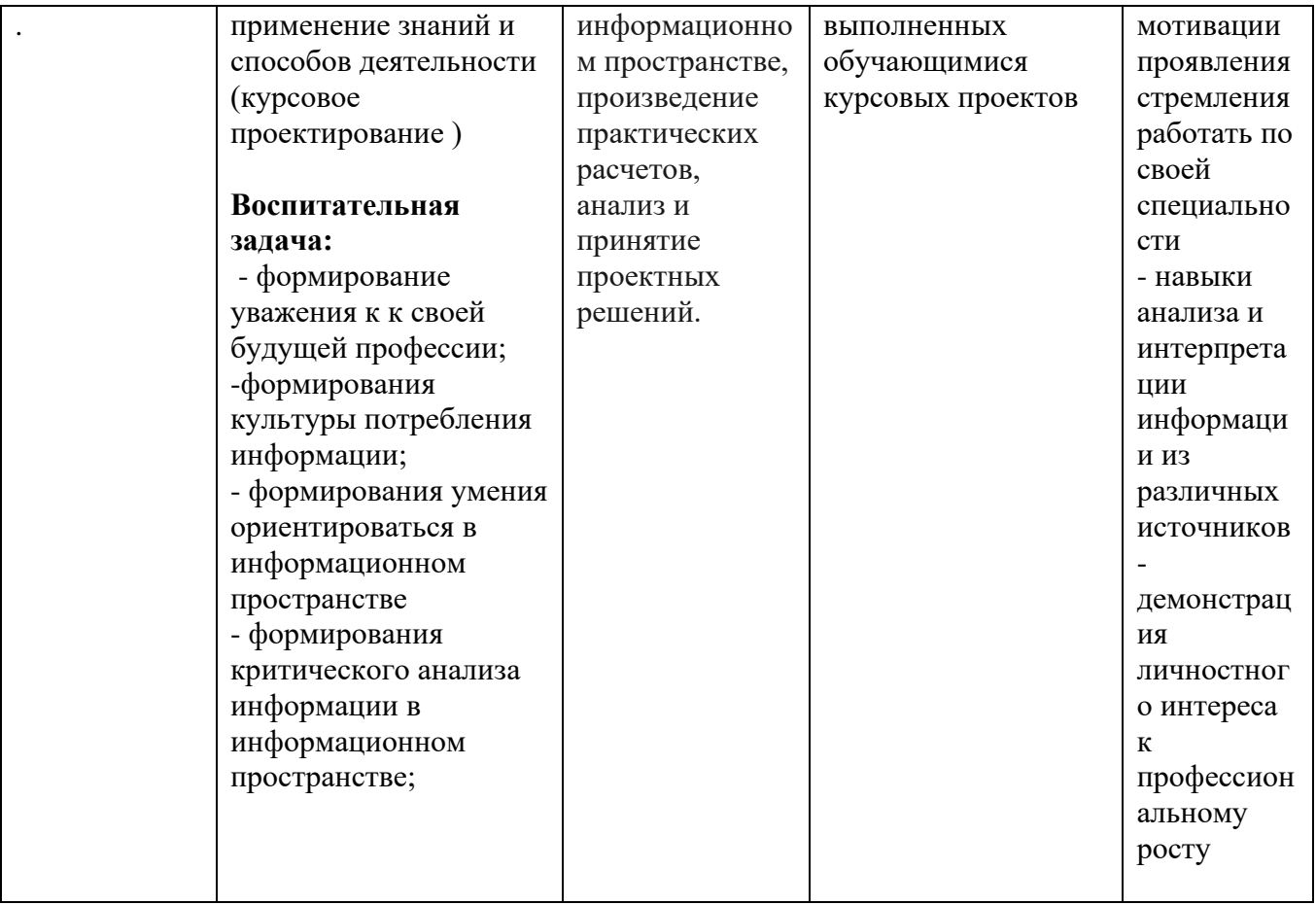

*Приложение II.3*

*к программе СПО 11.02.15 «Инфокоммуникационные сети и системы связи»*

## **РАБОЧАЯ ПРОГРАММА ПРОФЕССИОНАЛЬНОГО МОДУЛЯ ПМ.03. Обеспечение информационной безопасности инфокоммуникационных сетей и систем связи**

**Составитель: Кислицин Никита Алексеевич, преподаватель ГБПОУ УКРТБ**

# **СОДЕРЖАНИЕ**

- 1. Общая характеристика рабочей программы профессионального модуля
- 2. Структура и содержание профессионального модуля
- 3. Условия реализация программы профессионального модуля
- 4. Контроль и оценка результатов освоения профессионального модуля

Приложение 1

# **1. ОБЩАЯ ХАРАКТЕРИСТИКА РАБОЧЕЙ ПРОГРАММЫ ПРОФЕССИОНАЛЬНОГО МОДУЛЯ**

ПМ.03. Обеспечение информационной безопасности инфокоммуникационных сетей и

систем связи

*наименование профессионального модуля*

#### **1.1. Цель и планируемые результаты освоения профессионального модуля**

В результате изучения профессионального модуля студент должен освоить основной вид профессиональной деятельности «Обеспечение информационной безопасности инфокоммуникационных сетей и систем связи» и соответствующие ему профессиональные компетенции и общие компетенции:

Перечень общих компетенций

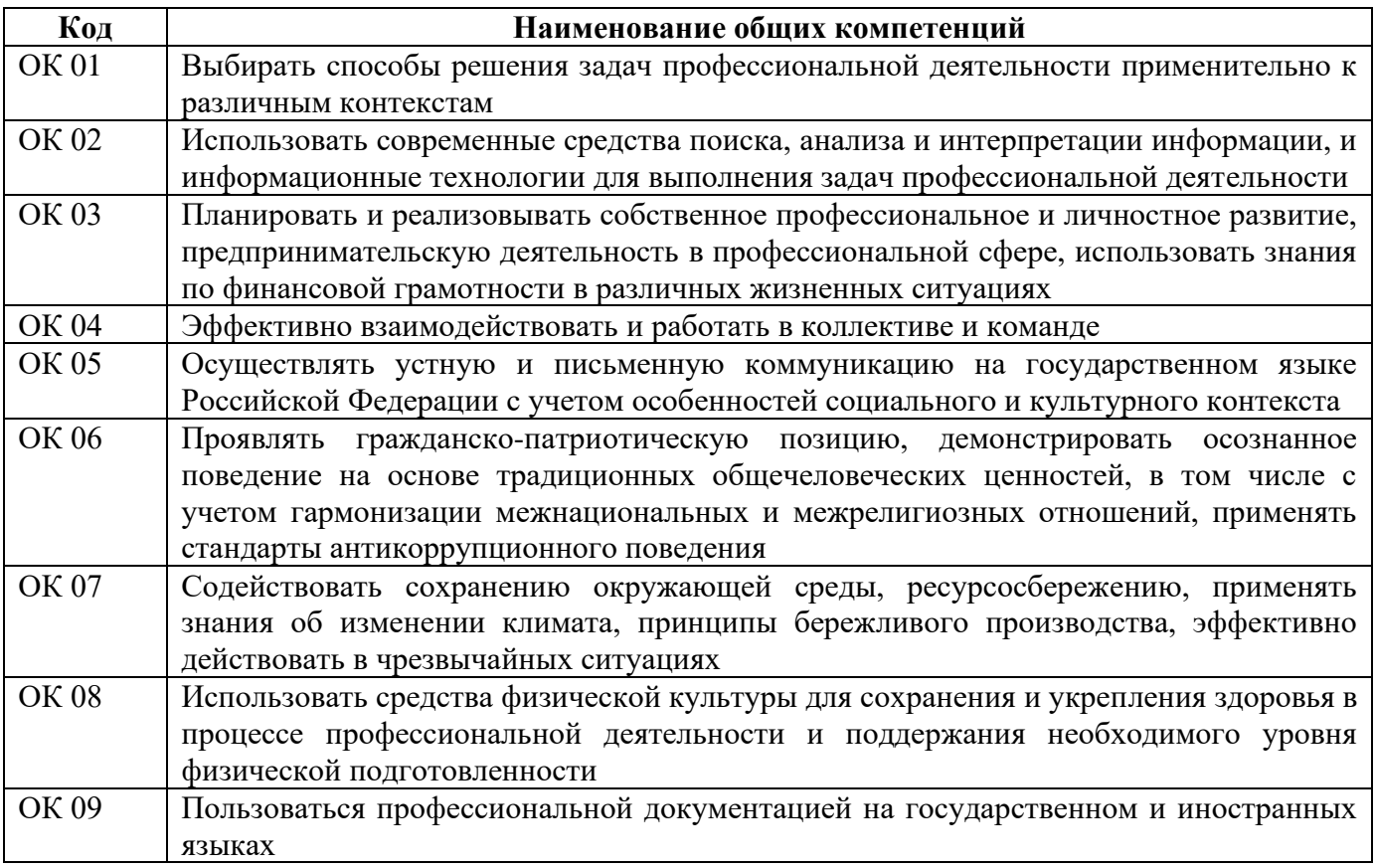

#### Перечень профессиональных компетенций

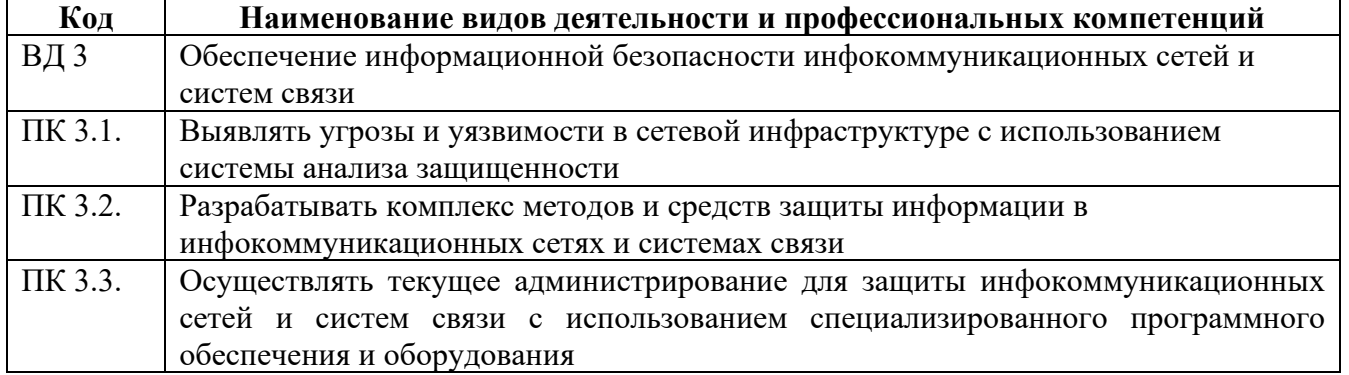

В ходе освоения профессионального модуля учитывается движение к достижению личностных результатов обучающимися ЛР 17,18.

В результате освоения профессионального модуля студент должен:

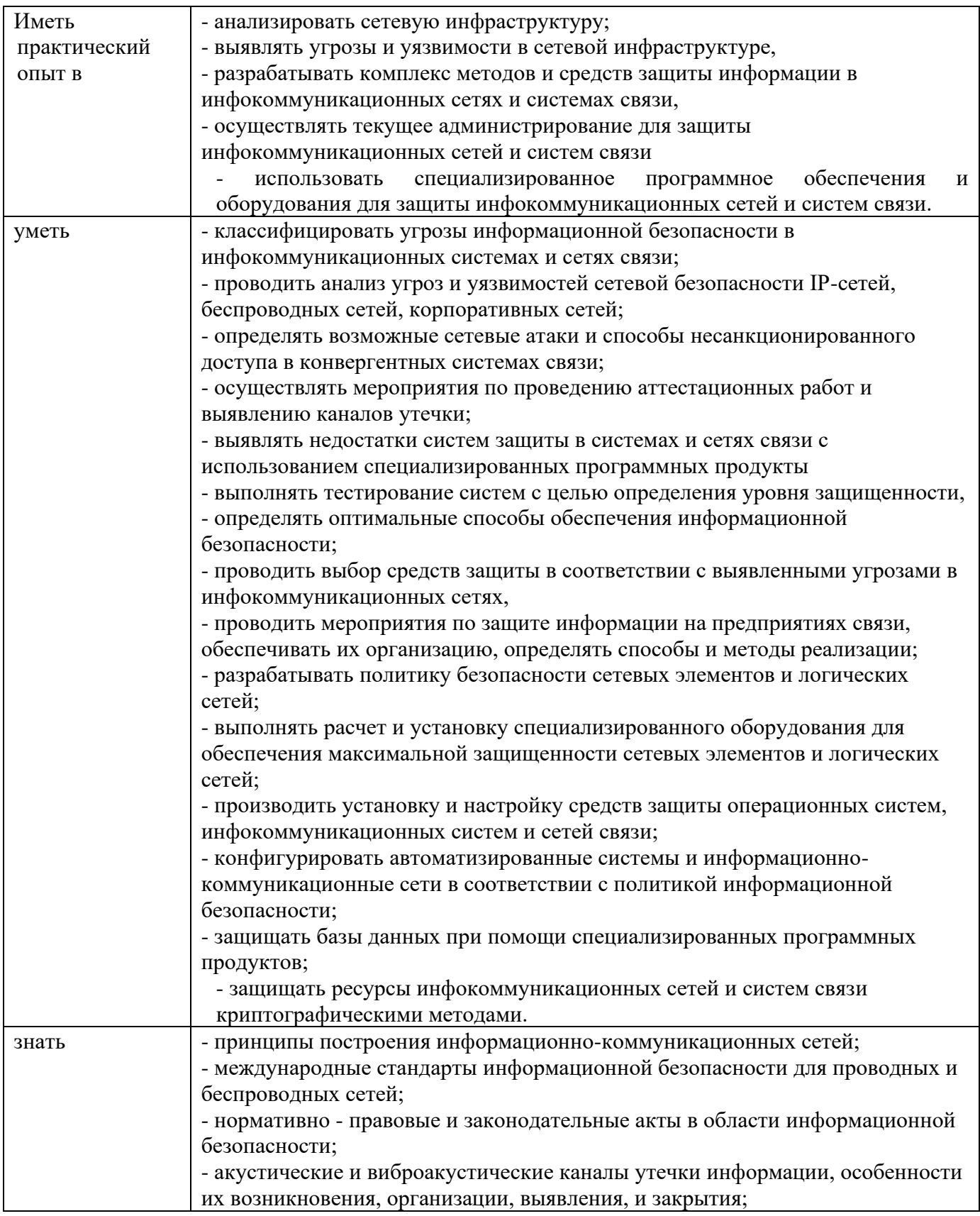

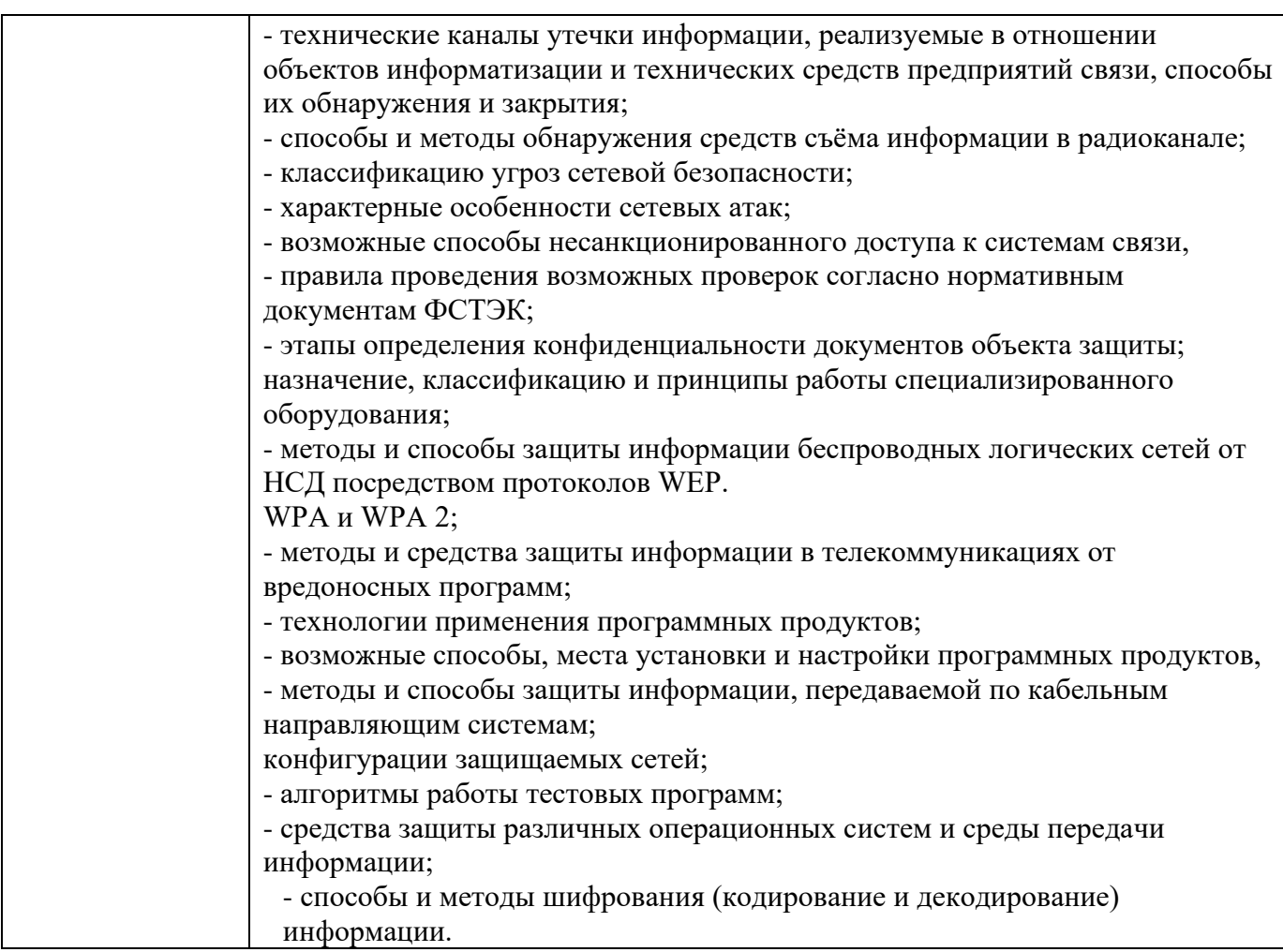

### **1.2. Количество часов, отводимое на освоение профессионального модуля**

Всего часов – 228 часа, в том числе:

- 24 часов вариативной части, направленных на усиление обязательной части программы профессионального модуля.

### **2. СТРУКТУРА И СОДЕРЖАНИЕ ПРОФЕССИОНАЛЬНОГО МОДУЛЯ**

### **2.1. Структура профессионального модуля**

| Коды<br>професси<br>ональных<br>компетен<br>ций |                                                                                                    | Сумма<br>рный<br>объем<br>нагрузк<br>и, час | Объем профессионального модуля, час |                                                                         |                                                     |                               |                       |                                                                             |                             |
|-------------------------------------------------|----------------------------------------------------------------------------------------------------|---------------------------------------------|-------------------------------------|-------------------------------------------------------------------------|-----------------------------------------------------|-------------------------------|-----------------------|-----------------------------------------------------------------------------|-----------------------------|
|                                                 |                                                                                                    |                                             | Обучение по МДК                     |                                                                         |                                                     |                               | Практика              |                                                                             |                             |
|                                                 | Наименования разделов<br>профессионального модуля*                                                                             |                                             | Всего<br>٠<br>часов                 | В Т.Ч.<br>лабораторные<br>работы и<br>практические<br>занятия,<br>часов | В Т.Ч.,<br>курсовая<br>работа<br>(проект),<br>часов | Самостоя<br>тельная<br>работа | Учебна<br>я,<br>часов | Произво<br>дственн<br>ая (по<br>профил<br>ю<br>специал<br>ьности),<br>часов | Промежуточная<br>аттестация |
| $\mathbf{1}$                                    | $\overline{2}$                                                                                                    | 3                                           | 4                                   | 5                                                                       | 6                                                   | $\overline{7}$                | 8                     | 9                                                                           | 10                          |
| ПК 3.1,<br>ПК 3.2,<br>ПК 3.3                    | Раздел 1. Применение<br>программно-аппаратных средств<br>защиты информации в<br>инфокоммуникационных<br>системах и сетях связи | 120                                         | 120                                 | 62                                                                      |                                                     | 12                            |                       |                                                                             |                             |
| ПК 3.1,<br>ПК 3.2,<br>ПК 3.3                    | Учебная практика                                                                                                    | 36                                          |                                     |                                                                         |                                                     |                               | 36                    |                                                                             |                             |
| ПК 3.1,<br>ПК 3.2,<br>ПК 3.3                    | Производственная практика (по<br>профилю специальности), часов                                                                 | 72                                          |                                     |                                                                         |                                                     |                               |                       | 72                                                                          |                             |
|                                                 | Промежуточная аттестация<br>(экзамен (квалификационный))                                                                       | $\overline{7}$                              |                                     |                                                                         |                                                     |                               |                       |                                                                             |                             |
|                                                 | Всего:                                                                                                    | 228                                         | 120                                 | 62                                                                      |                                                     |                               | 36                    | 72                                                                          | 4                           |

<sup>\*</sup>Раздел профессионального модуля – часть программы профессионального модуля, которая характеризуется логической завершенностью и направлена на освоение одной или нескольких профессиональных компетенций. Раздел профессионального модуля может состоять из междисциплинарного курса или его части и соответствующих частей учебной и производственной практик. Наименование раздела профессионального модуля должно начинаться с отглагольного существительного и отражать совокупность осваиваемых компетенций, умений и знаний.

# **2.2. Тематический план и содержание профессионального модуля (ПМ)**

## VI семестр

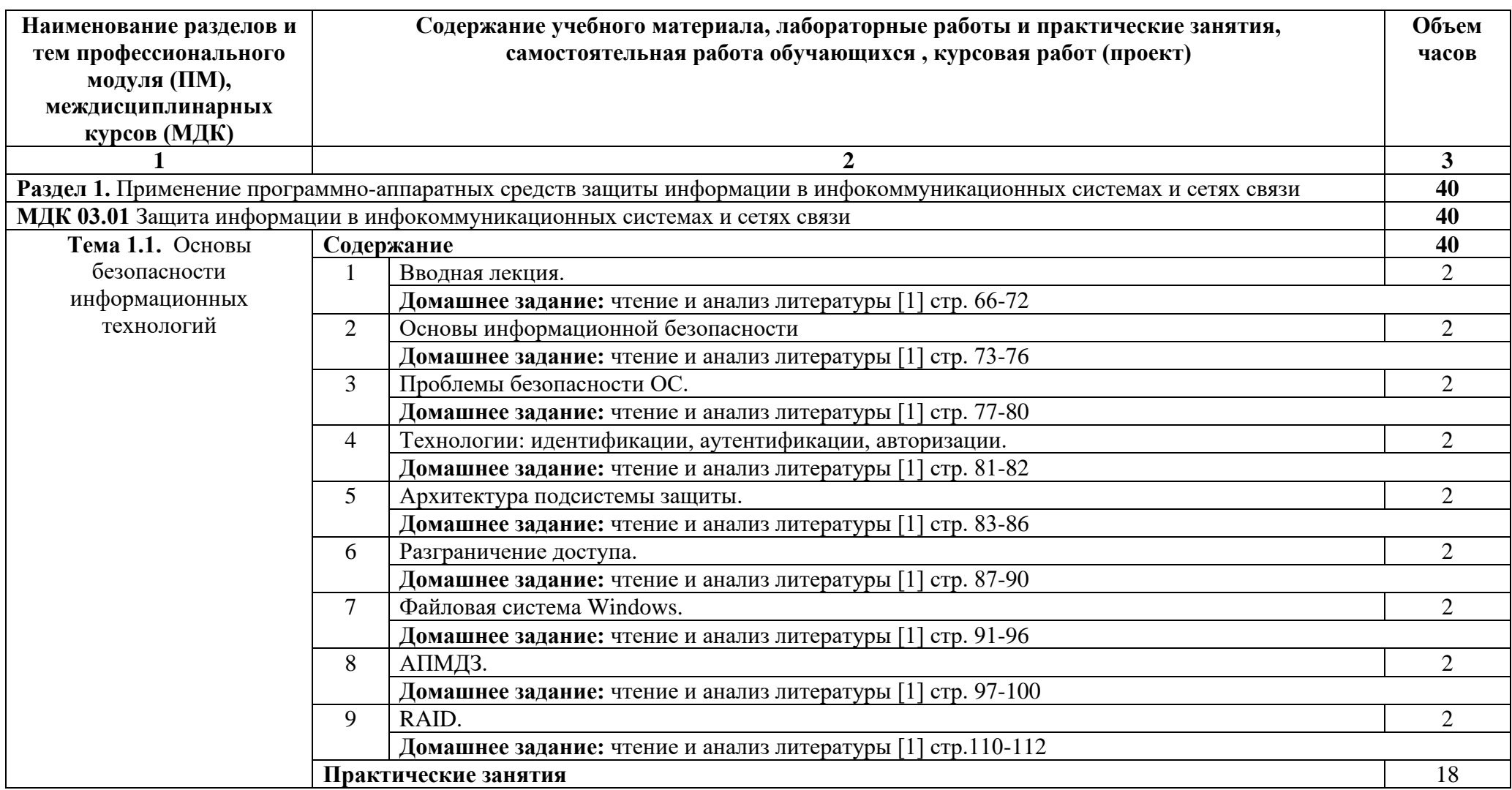

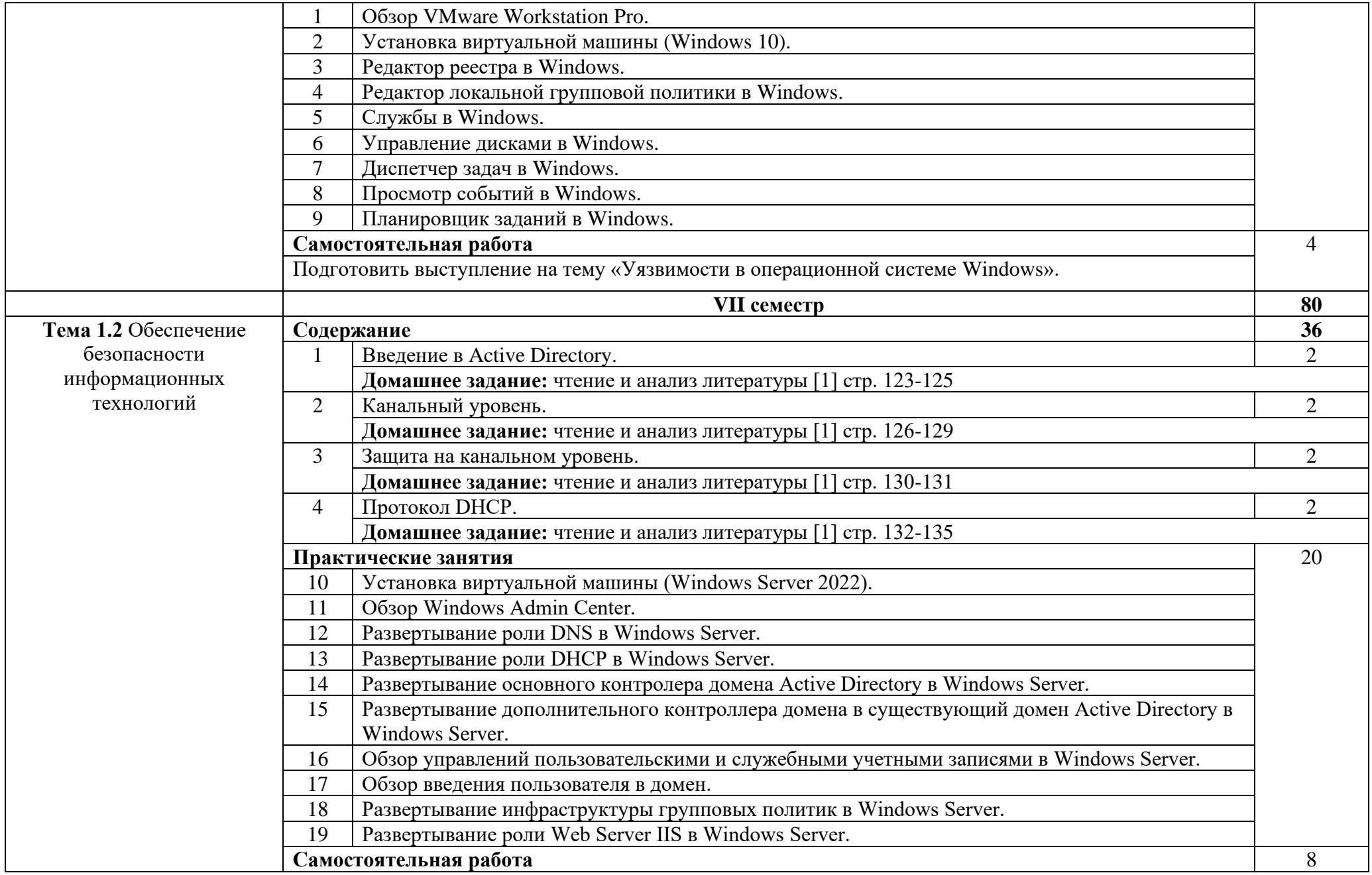

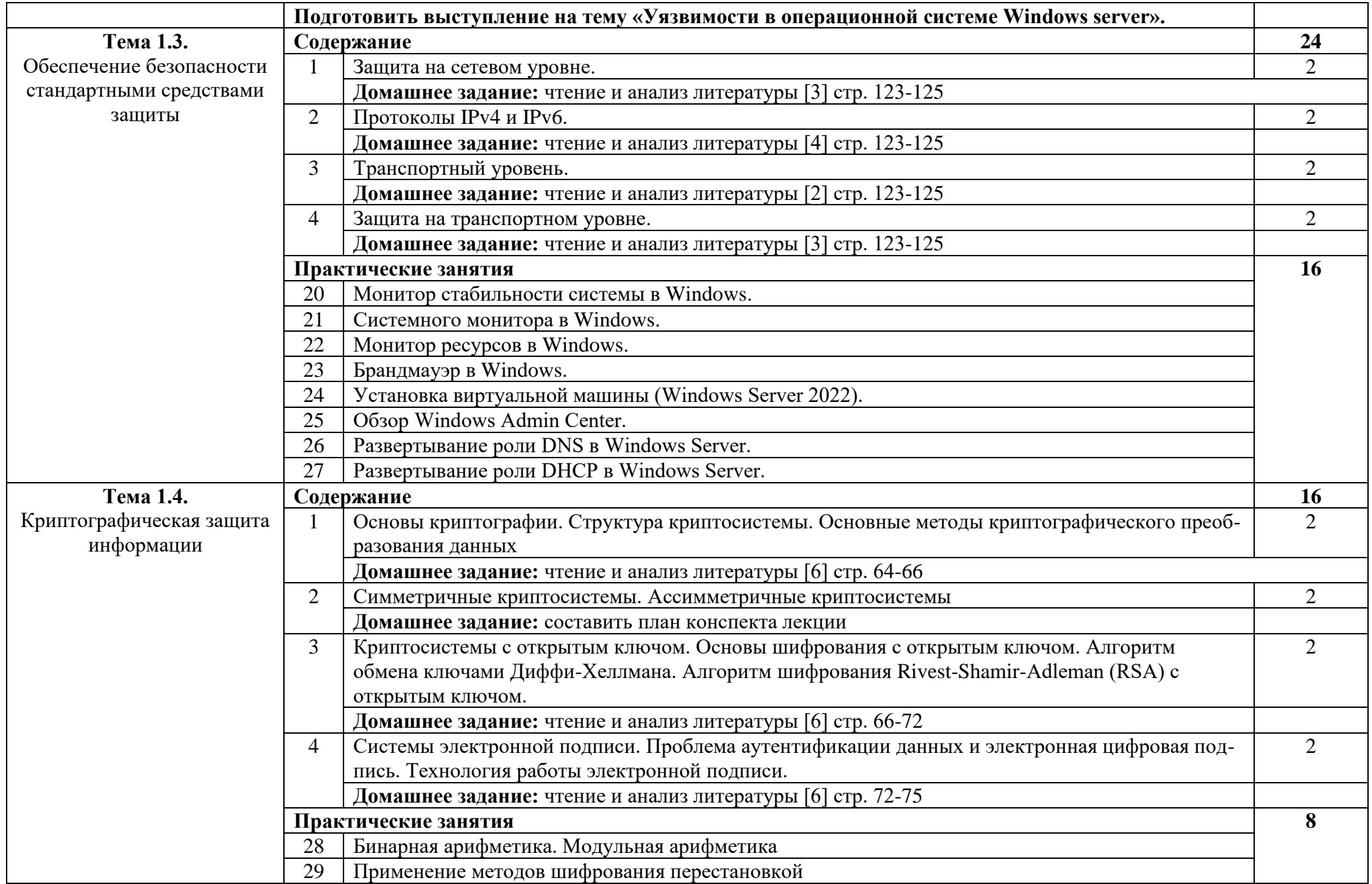

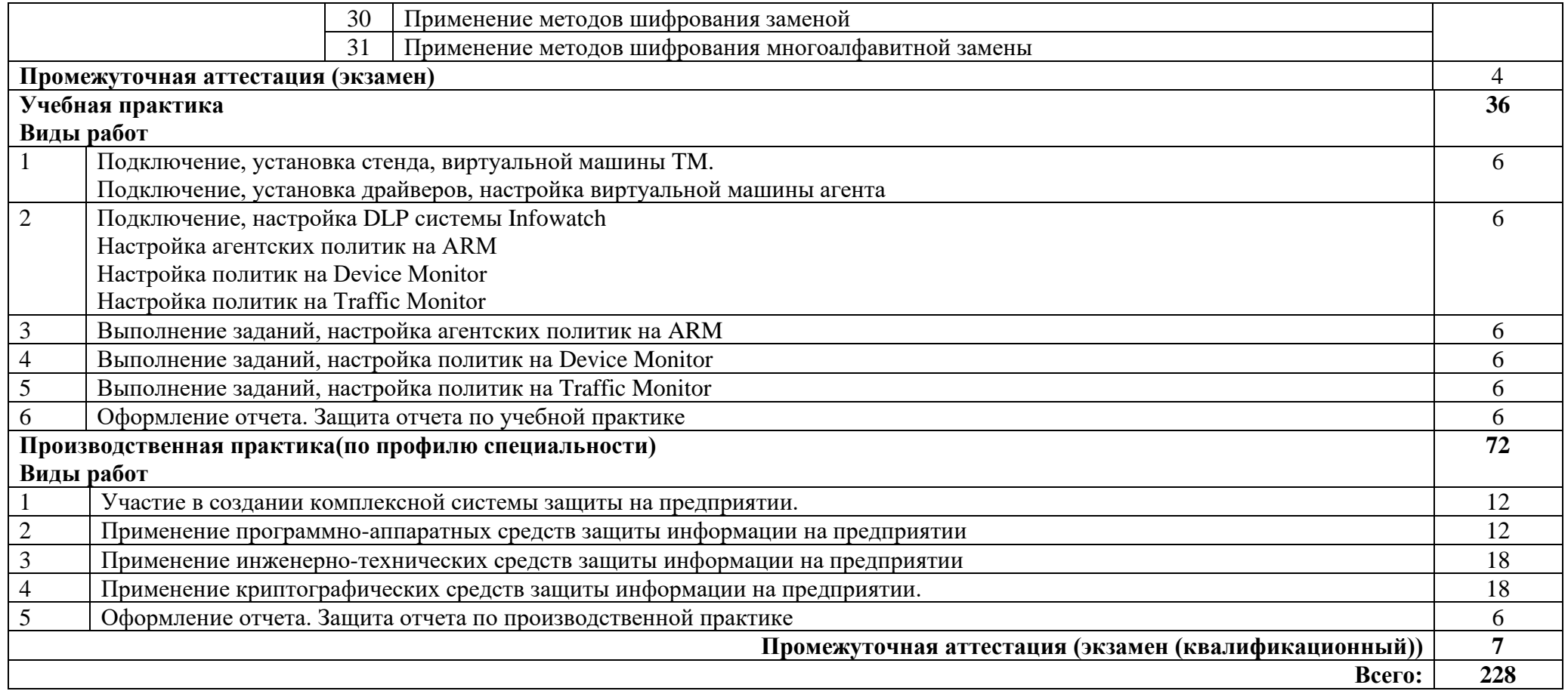

### **3. УСЛОВИЯ РЕАЛИЗАЦИИ ПРОГРАММЫ ПРОФЕССИОНАЛЬНОГО МОДУЛЯ**

#### **3.1. Требования к минимальному материально-техническому обеспечению**

Кабинет «Компьютерного моделирования», лаборатории «Информационной безопасности телекоммуникационных систем», «Телекоммуникационных систем», оснащенные в соответствии с программой по специальности 11.02.15, а именно:

- − компьютеры в комплекте (системный блок, монитор, клавиатура, манипулятор «мышь») или ноутбуки (моноблоки),
- − локальная сеть с выходом в Интернет,
- − комплект проекционного оборудования (интерактивная доска в комплекте с проектором или мультимедийный проектор с экраном)
- − программное обеспечение
- Оборудование лаборатории:
	- автоматизированные рабочие места обучающихся (ПК с доступом в интернет и программным обеспечением общего и профессионального назначения (для расчета и проектирования узлов электро- и радиосвязи);
	- автоматизированное рабочее место преподавателя (ПК с доступом в интернет и программным обеспечением общего и профессионального назначения (для расчета и проектирования узлов электро- и радиосвязи);
	- − доска;
	- комплект учебно-наглядных пособий и плакатов;
	- мультимедийное оборудование;
	- − управляемый коммутатор;
	- − управляемый межсетевой экран-маршрутизатор;
	- − устройства преобразования оптических-, электро- и радиосигналов (конвертеры, точки доступа WLAN, мультиплексоры);
	- комплекты пассивных элементов (расходных материалов) для подключения абонентских терминалов и выполнения кроссировки;
	- набор инструментов для выполнения кроссировочных работ.

### **3.2. Информационное обеспечение обучения**

Основные источники:

1. Фороузан Б.А. Криптография и безопасность сетей: Учебное пособие/ Фороузан Б.А.; пер. с англ. Под ред.А.Н. Берлина. - М.: Интернет-Университет Информационных технологий: БИНОМ. Лаборатория знаний, 2020.-784с.:ил.,табл.-(Основы информационных технологий). 2. Максименко В.Н., Афанасьев В.В., Волков Н.В. Защита информации в сетях сотовой подвижной связи/ Под ред. доктора техн. Наук, профессора О.Б. Макаревича. – М.: Горячая линия – Телеком, 2019. -360с.: ил.

3. Шаньгин В.Ф. Защита компьютерной информации. Эффективные методы и средства –М.: ДМК Пресс, 2016. – 544с.:ил.

4. Родичев Ю.А. Информационная безопасность: нормативно-правовые аспекты: Учебное пособие. –СПб.:2021.-272с.:ил.

5. Васильков А.В., Васильков А.А., Васильков И.А Информационные системы и их безопасность: учебное пособие –М.: ФОРУМ, 2019.-528с.- (Профессиональное образование)

6. Зайцев А.П., Шелупанов А.А., Мещеряков Р.В. Техническая защита информации. Учебник для вузов -5-е изд., перераб. и доп. – М.: - Горячая линия – Телеком, 2020. – 616с:ил.

7.Романов О.А. Организационное обеспечение информационной безопасности: учебник для студентов высш. учеб. заведений –М.: Издательский центр «Академия», 2020. – 192с.

8. Самуйлов К.Е, Шалимов И.А., Васин Н.Н., Василевский В.В, Кулябов Д.С., Королькова А.В. Сети и системы передачи информации: телекоммуникационные сети: Учебник и практикум для вузов / – М.: Издательство Юрайт, 2021. – 363 с.

9. InfoWatch Traffic Monitor Руководство пользователя – М.: ЗАО "ИнфоВотч", 2022. – 178 с.: ил..

Интернет ресурсы:

1. Электронно-библиотечная система [Электронный ресурс] – режим доступа: http:// www.znanium.com/ (2023).

2. http://www.fstec.ru сайт ФСТЭК РФ

3. http://www.ancad.ru сайт компании АНКАД

4. https://www.cryptopro.ru/ сайт компании КриптоПро

5. https://infotecs.ru/ сайт ОАО «ИнфоТеКС»

6. Центр оказания образовательных услуг и подготовки специалистов в области информационной безопасности и эксплуатации средств защиты информации ViPNet. [Электронный ресурс] – режим доступа: https://edu.infotecs.ru/learning/ (2023)

## **4. КОНТРОЛЬ И ОЦЕНКА РЕЗУЛЬТАТОВ ОСВОЕНИЯ ПРОФЕССИОНАЛЬНОГО МОДУЛЯ (ПО РАЗДЕЛАМ)**

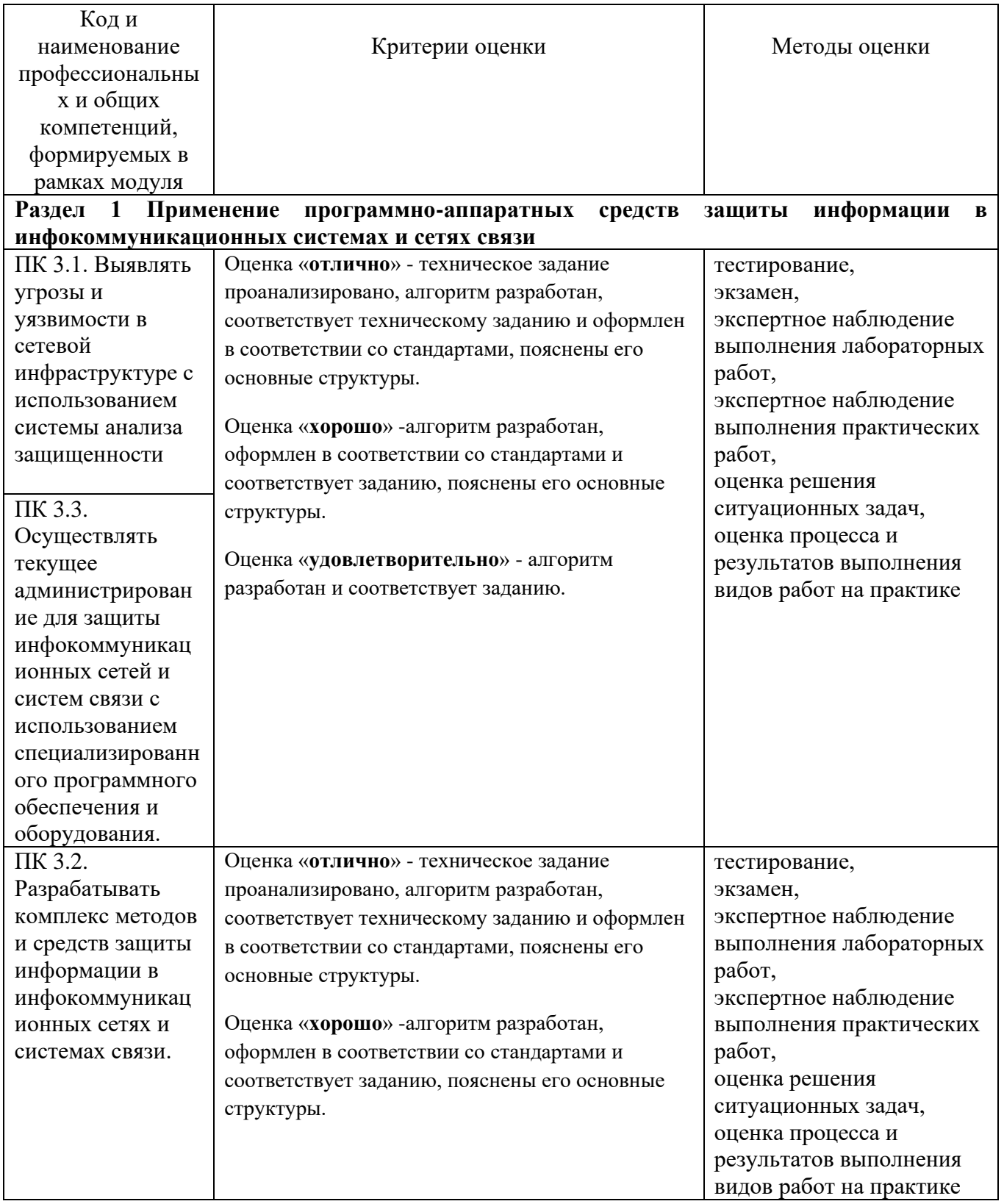

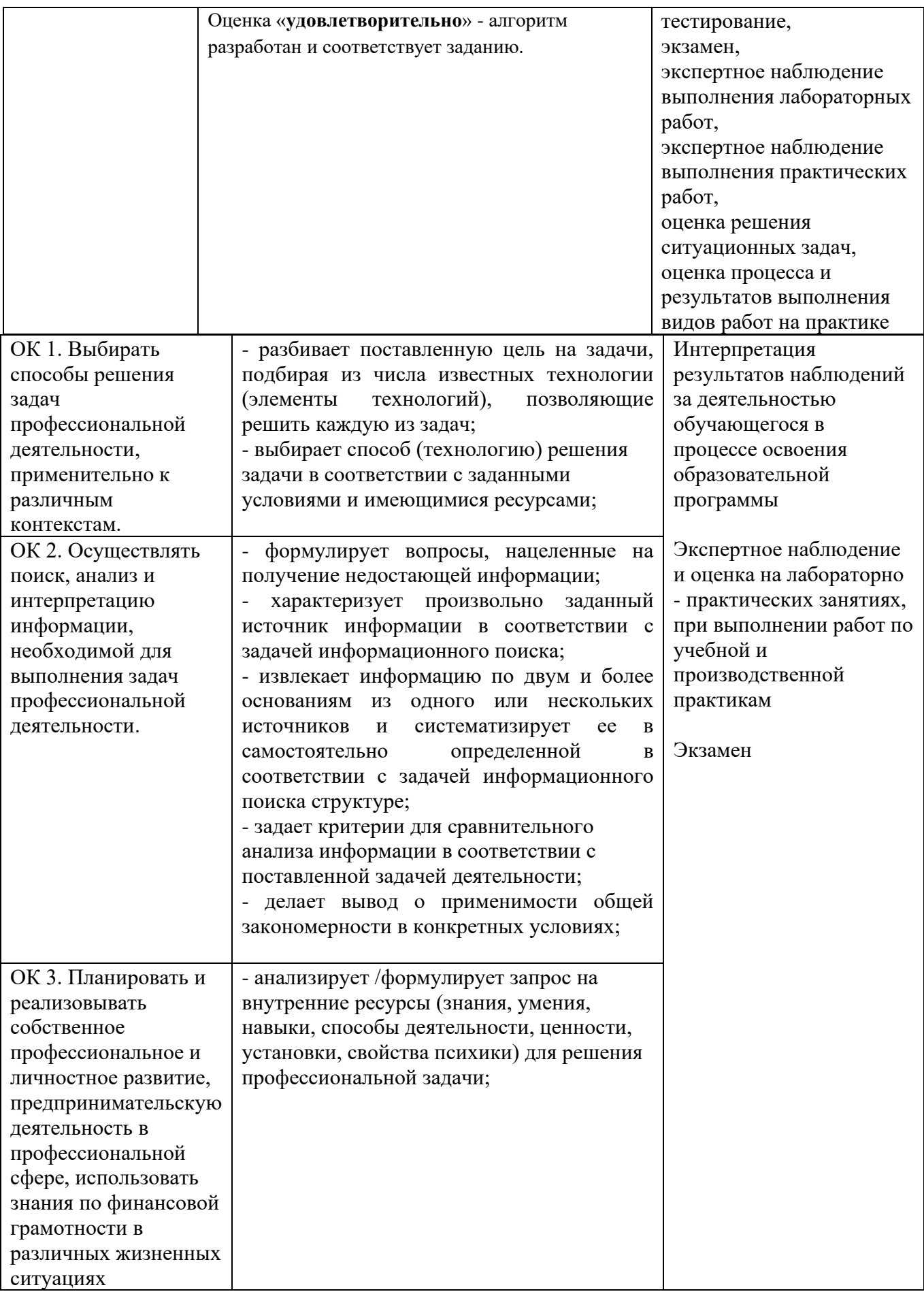

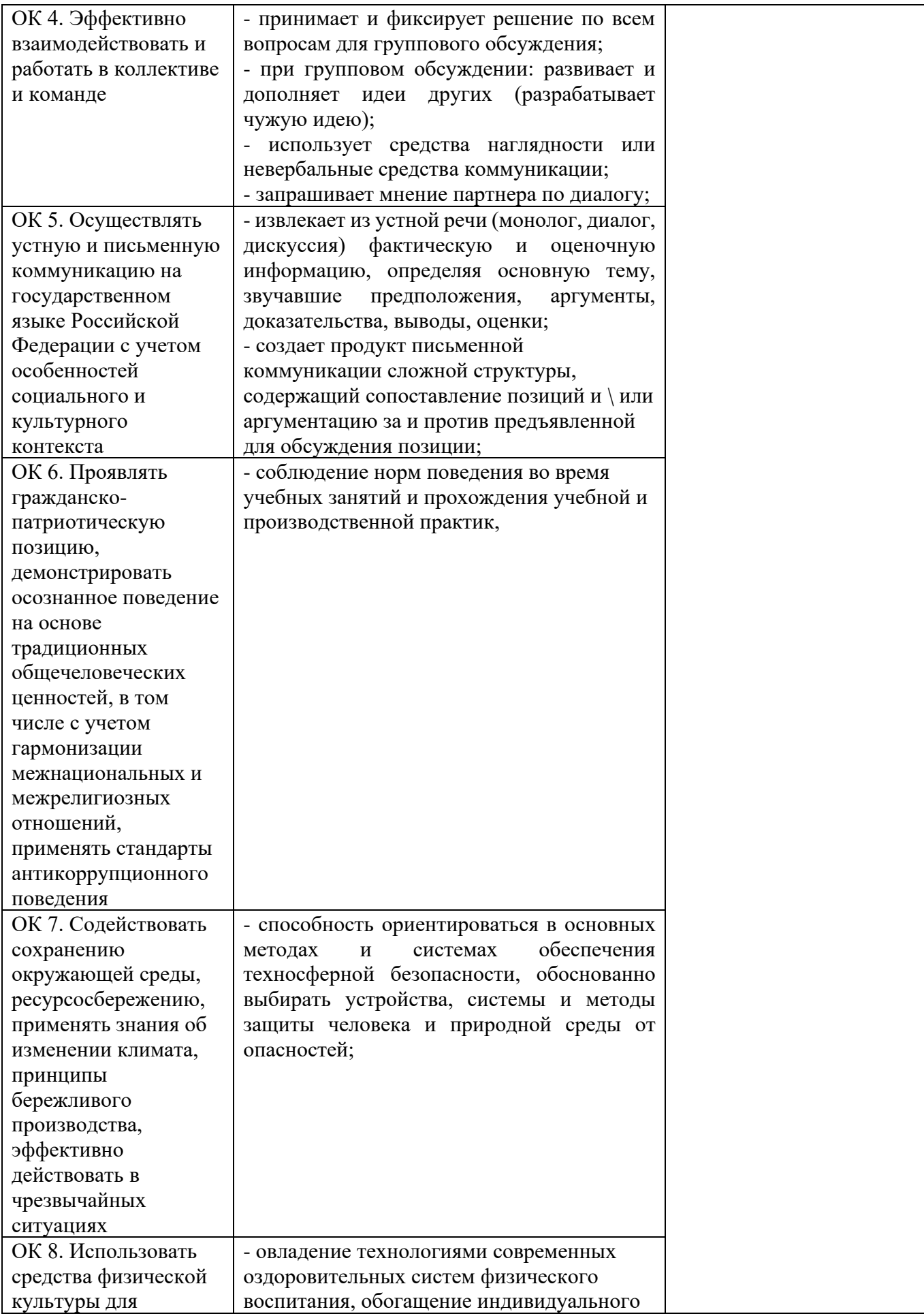

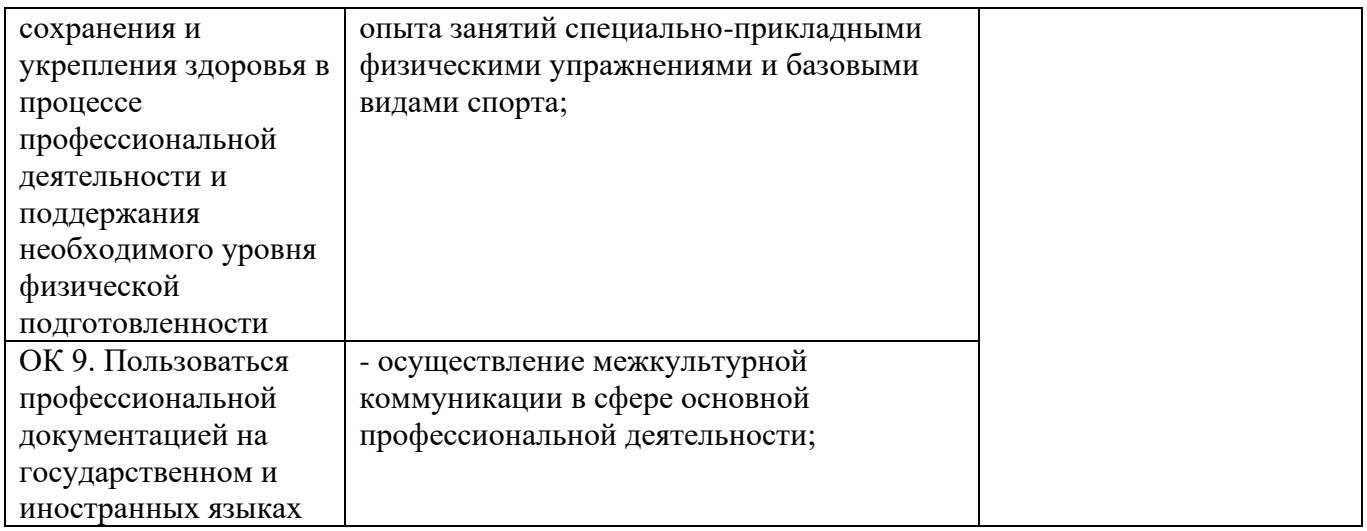

# Приложение 1 Обязательное

# **КОНКРЕТИЗАЦИЯ ДОСТИЖЕНИЯ ЛИЧНОСТНЫХ РЕЗУЛЬТАТОВ**

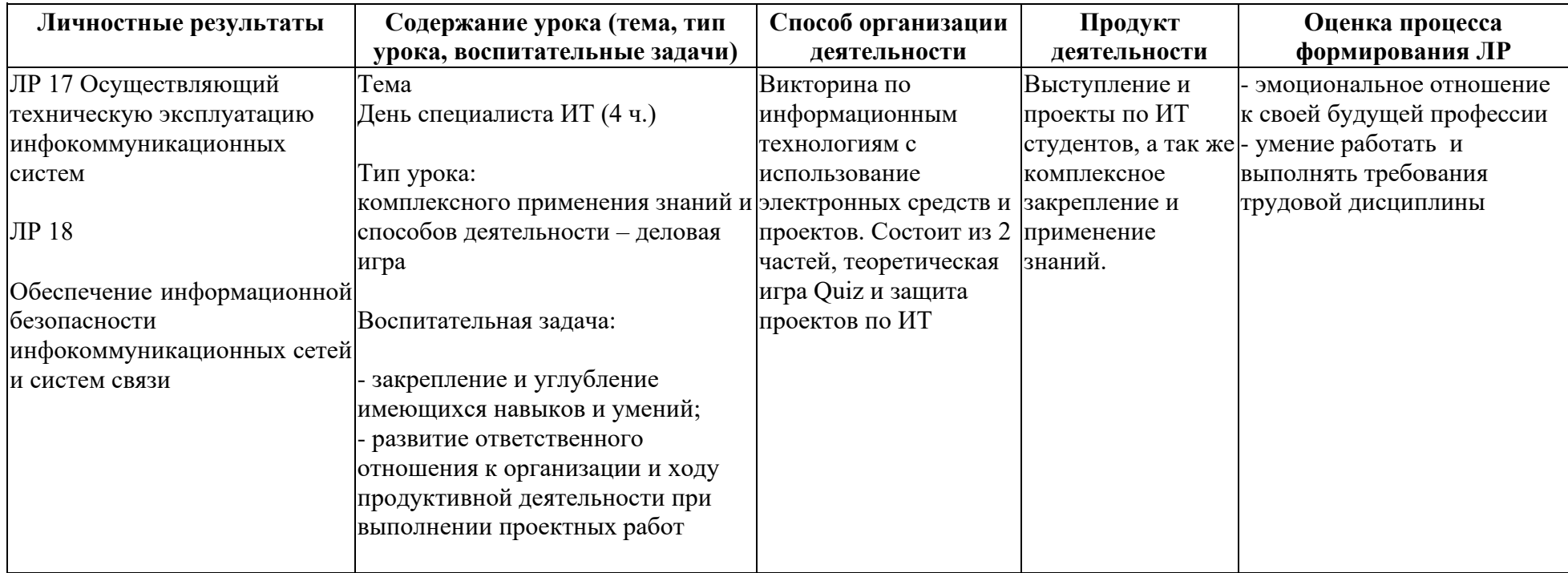

 *Приложение II.4*

*к программе СПО 15.02.15 «Инфокоммуникационные сети и системы связи»*

### **РАБОЧАЯ ПРОГРАММА ПРОФЕССИОНАЛЬНОГО МОДУЛЯ ПМ.04. ОРГАНИЗАЦИЯ ПРОИЗВОДСТВЕННОЙ ДЕЯТЕЛЬНОСТИ ПЕРСОНАЛА СТРУКТУРНЫХ ПОДРАЗДЕЛЕНИЙ ПРЕДПРИЯТИЙ ОТРАСЛИ СВЯЗИ**

**Составители: Гурьева Л.К., преподаватель ГБПОУ УКРТБ Артамонова О.А., преподаватель ГБПОУ УКРТБ**

# **СОДЕРЖАНИЕ**

- 1. Общая характеристика рабочей программы профессионального модуля
- 2. Структура и содержание профессионального модуля
- 3. Условия реализация программы профессионального модуля
- 4. Контроль и оценка результатов освоения профессионального модуля

Приложение 1

## **1. ОБЩАЯ ХАРАКТЕРИСТИКА РАБОЧЕЙ ПРОГРАММЫ ПРОФЕССИОНАЛЬНОГО МОДУЛЯ**

### ПМ.04. ОРГАНИЗАЦИЯ ПРОИЗВОДСТВЕННОЙ ДЕЯТЕЛЬНОСТИ ПЕРСОНАЛА СТРУКТУРНЫХ ПОДРАЗДЕЛЕНИЙ ПРЕДПРИЯТИЙ ОТРАСЛИ СВЯЗИ

*наименование профессионального модуля*

#### **1.1. Цель и планируемые результаты освоения профессионального модуля**

В результате изучения профессионального модуля обучающейся должен освоить основной вид деятельности "Организация производственной деятельности персонала структурных подразделений предприятий отрасли связи" и соответствующие ему общие компетенции и профессиональные компетенции:

Перечень общих компетенций

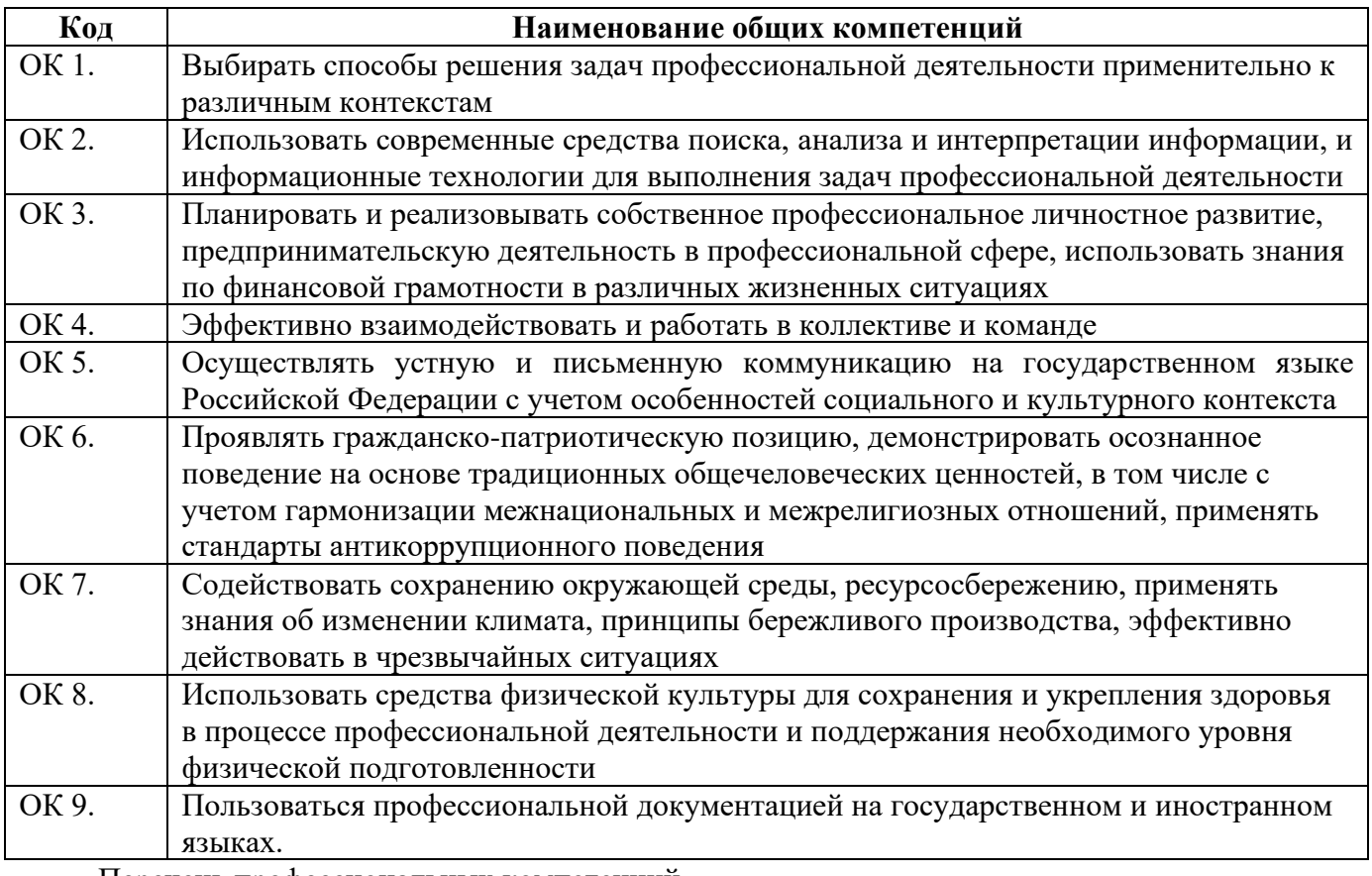

Перечень профессиональных компетенций

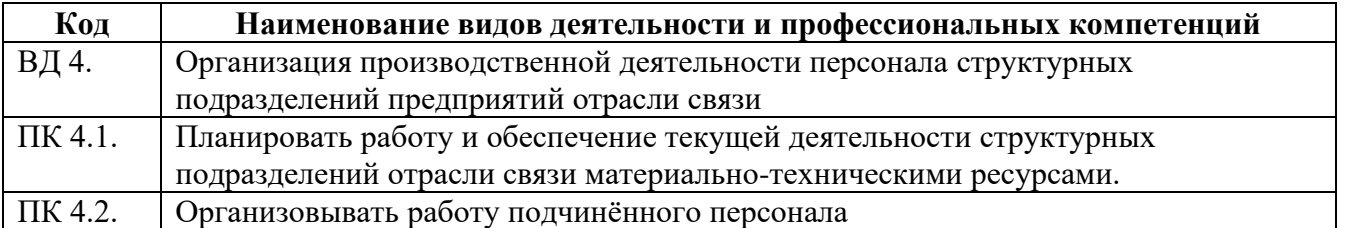

В ходе освоения профессионального модуля учитывается движение к достижению личностных результатов обучающимися ЛР 2, 4, 19

В результате освоения профессионального модуля студент должен:
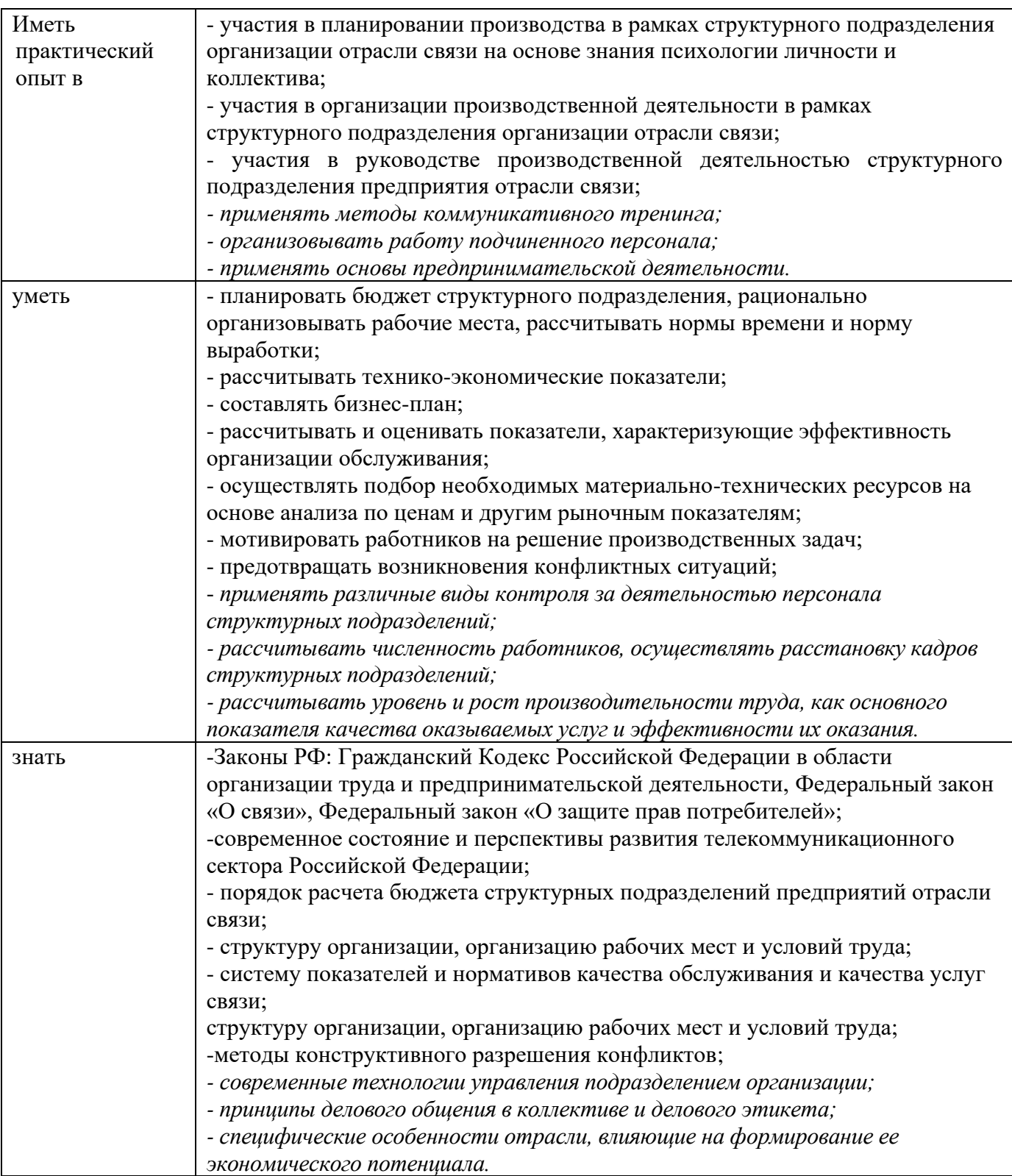

### **1.2. Количество часов, отводимое на освоение профессионального модуля**

Всего часов – 196 часов, в том числе:

- 20 часов вариативной части, направленных на усиление обязательной части программы профессионального модуля.

### **2. СТРУКТУРА И СОДЕРЖАНИЕ ПРОФЕССИОНАЛЬНОГО МОДУЛЯ**

### **2.1. Структура профессионального модуля**

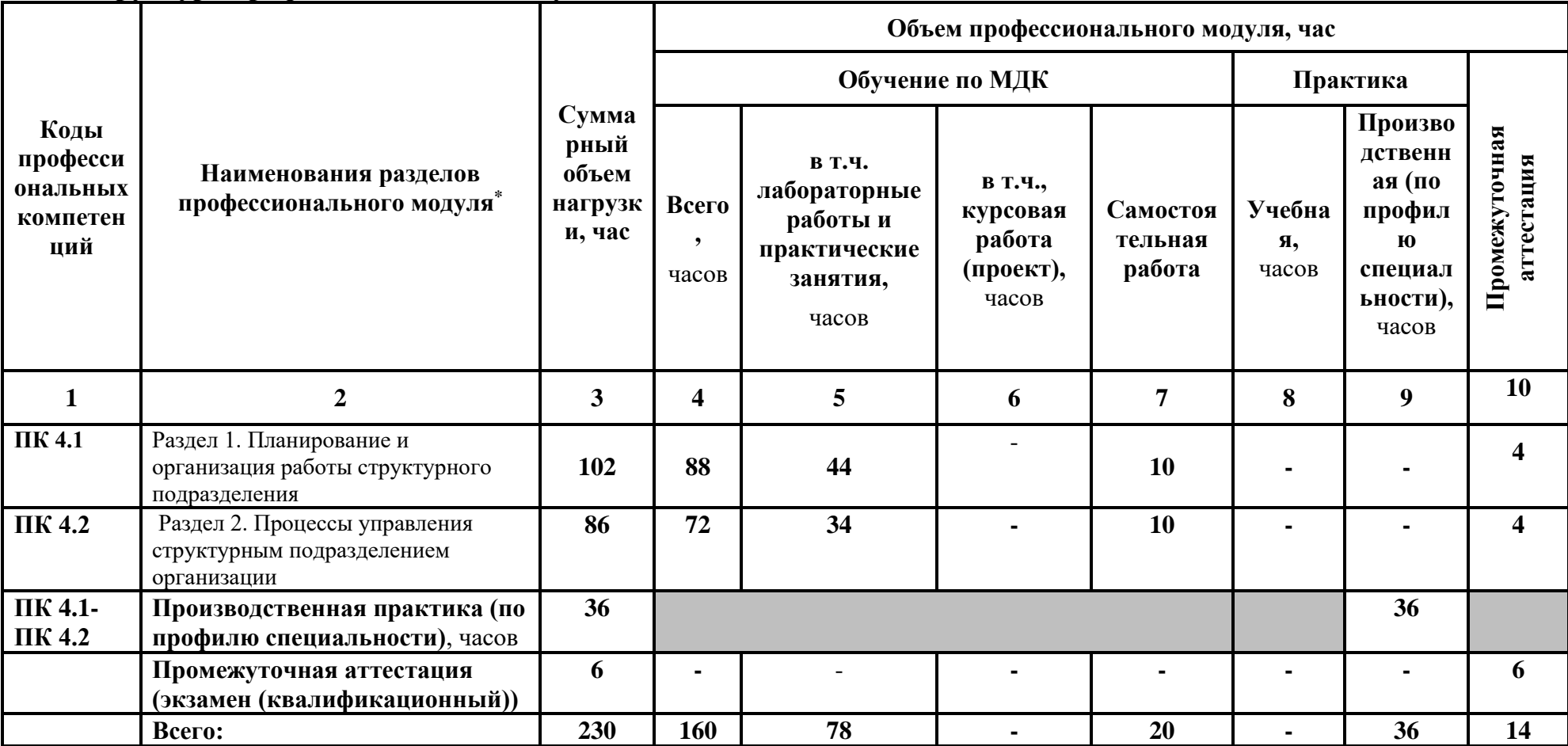

<sup>\*\*\*\*</sup>Раздел профессионального модуля – часть программы профессионального модуля, которая характеризуется логической завершенностью и направлена на освоение одной или нескольких профессиональных компетенций. Раздел профессионального модуля может состоять из междисциплинарного курса или его части и соответствующих частей учебной и производственной практик. Наименование раздела профессионального модуля должно начинаться с отглагольного существительного и отражать совокупность осваиваемых компетенций, умений и знаний.

## **2.2. Тематический план и содержание профессионального модуля (ПМ)**

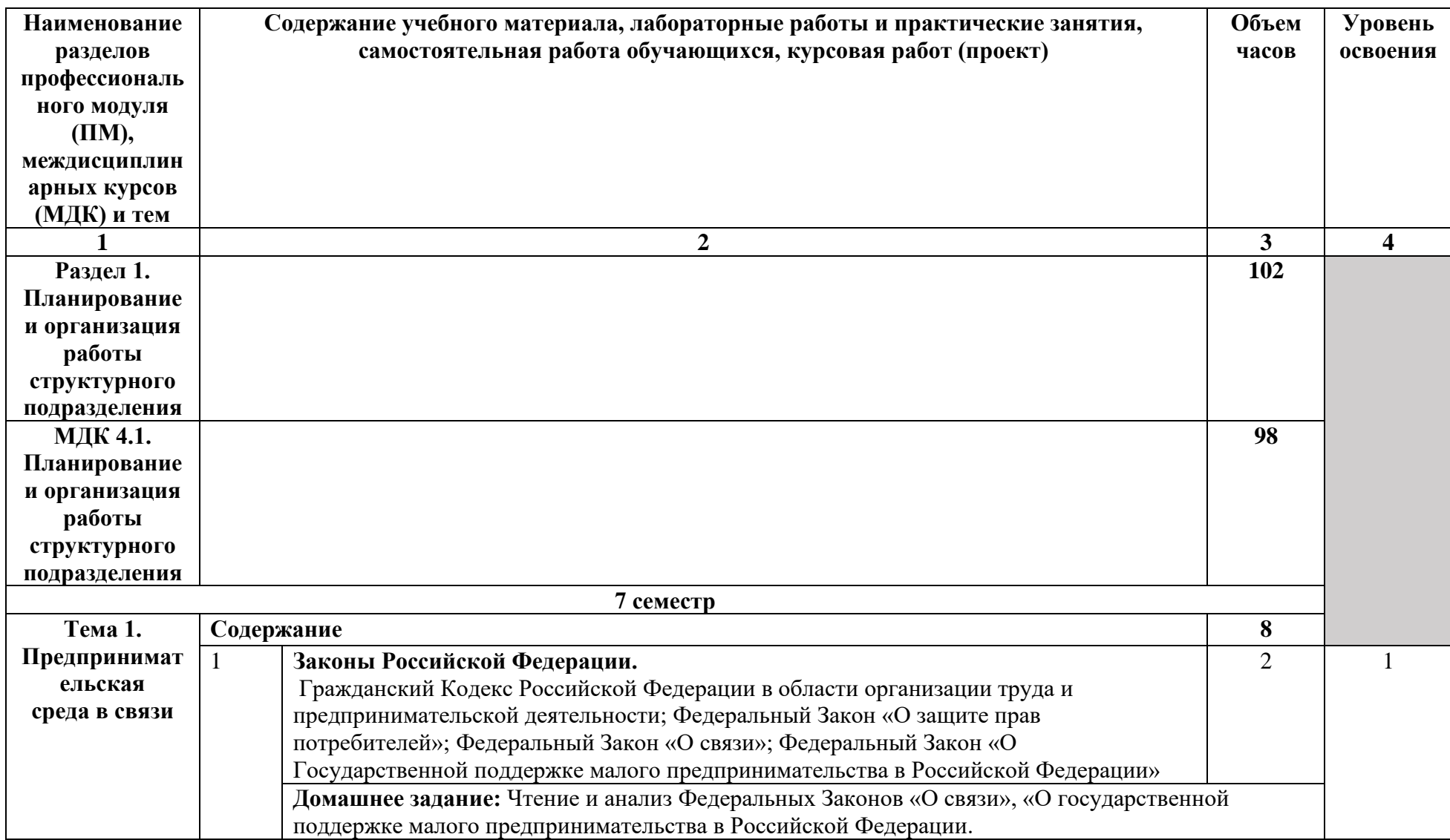

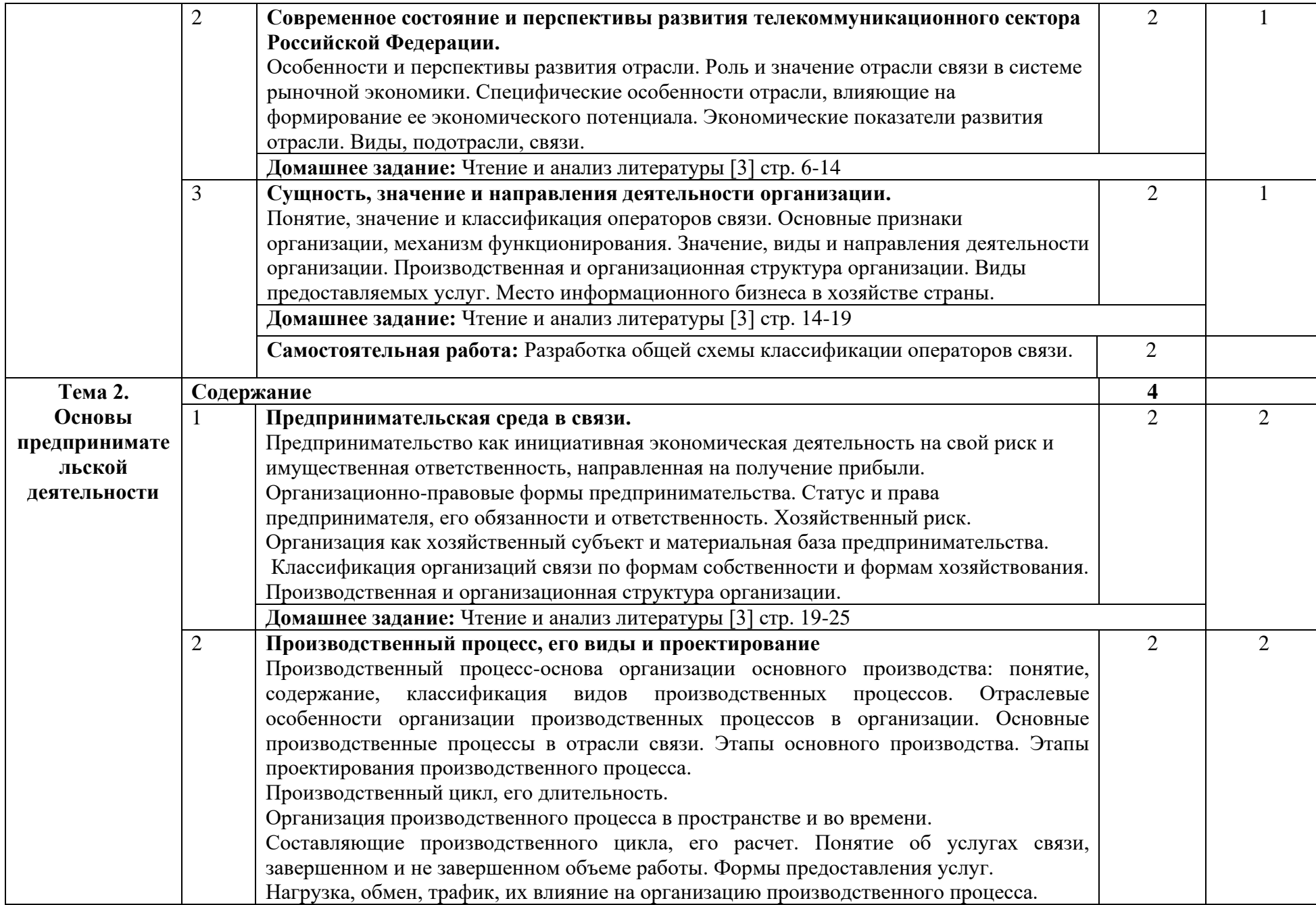

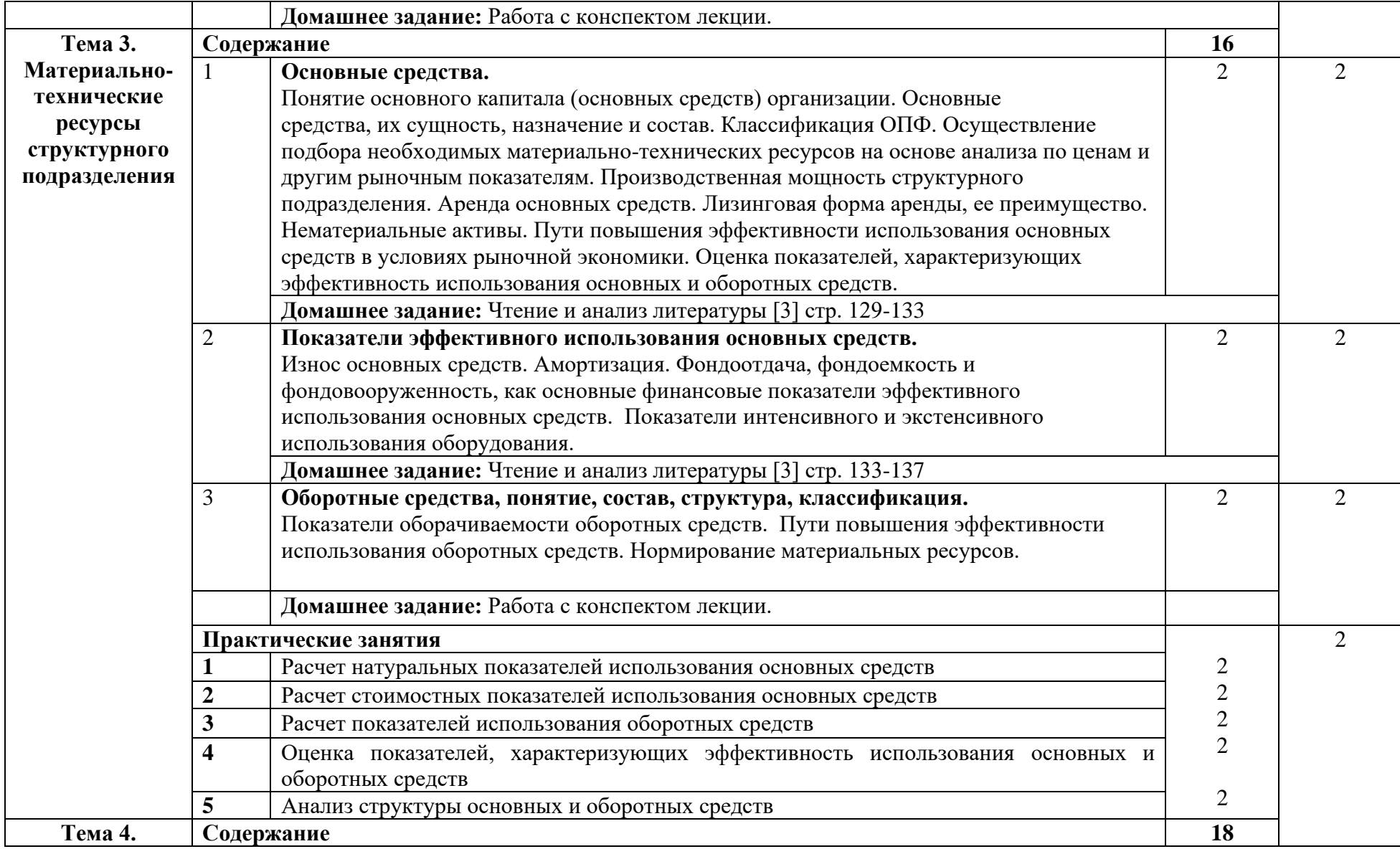

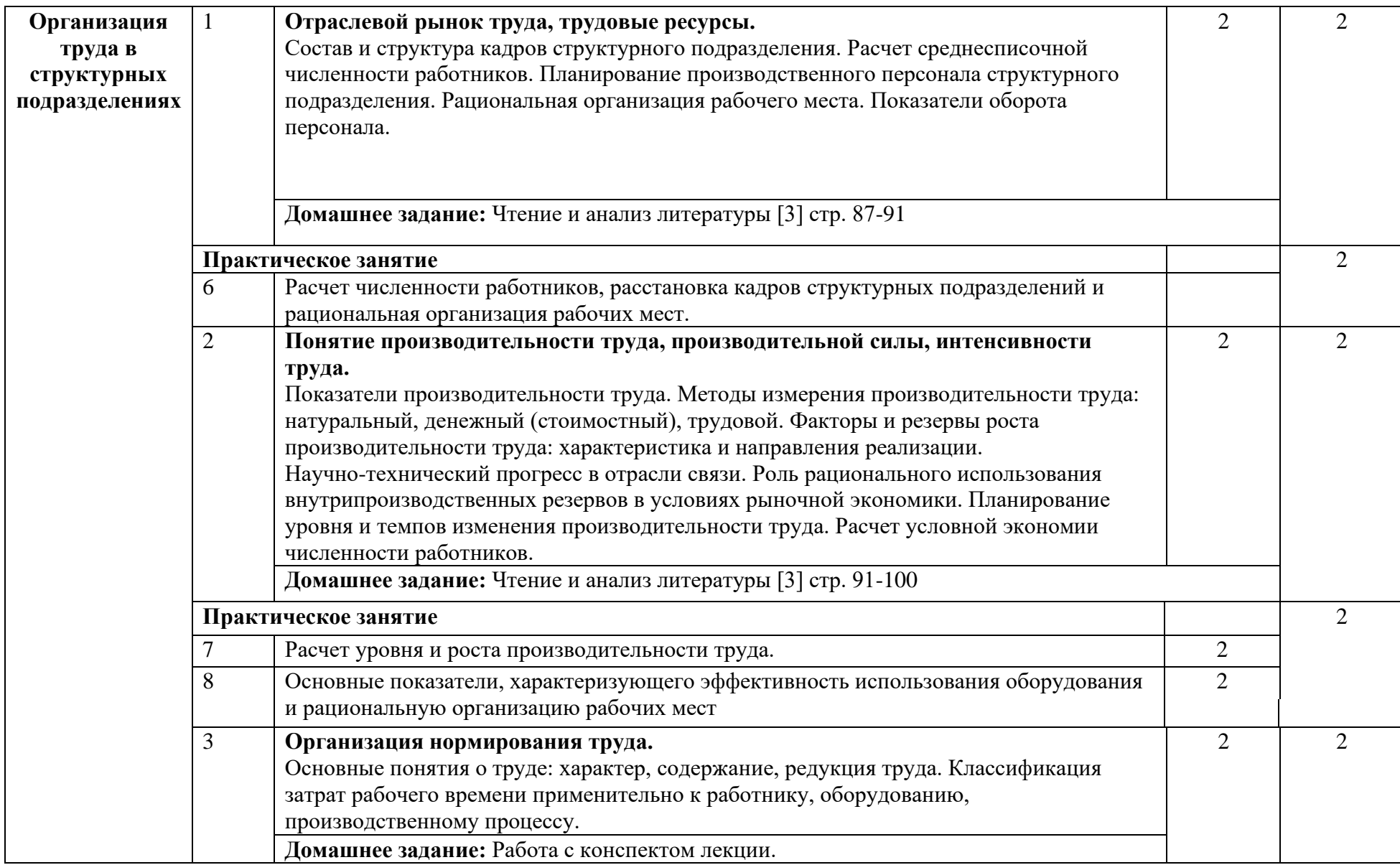

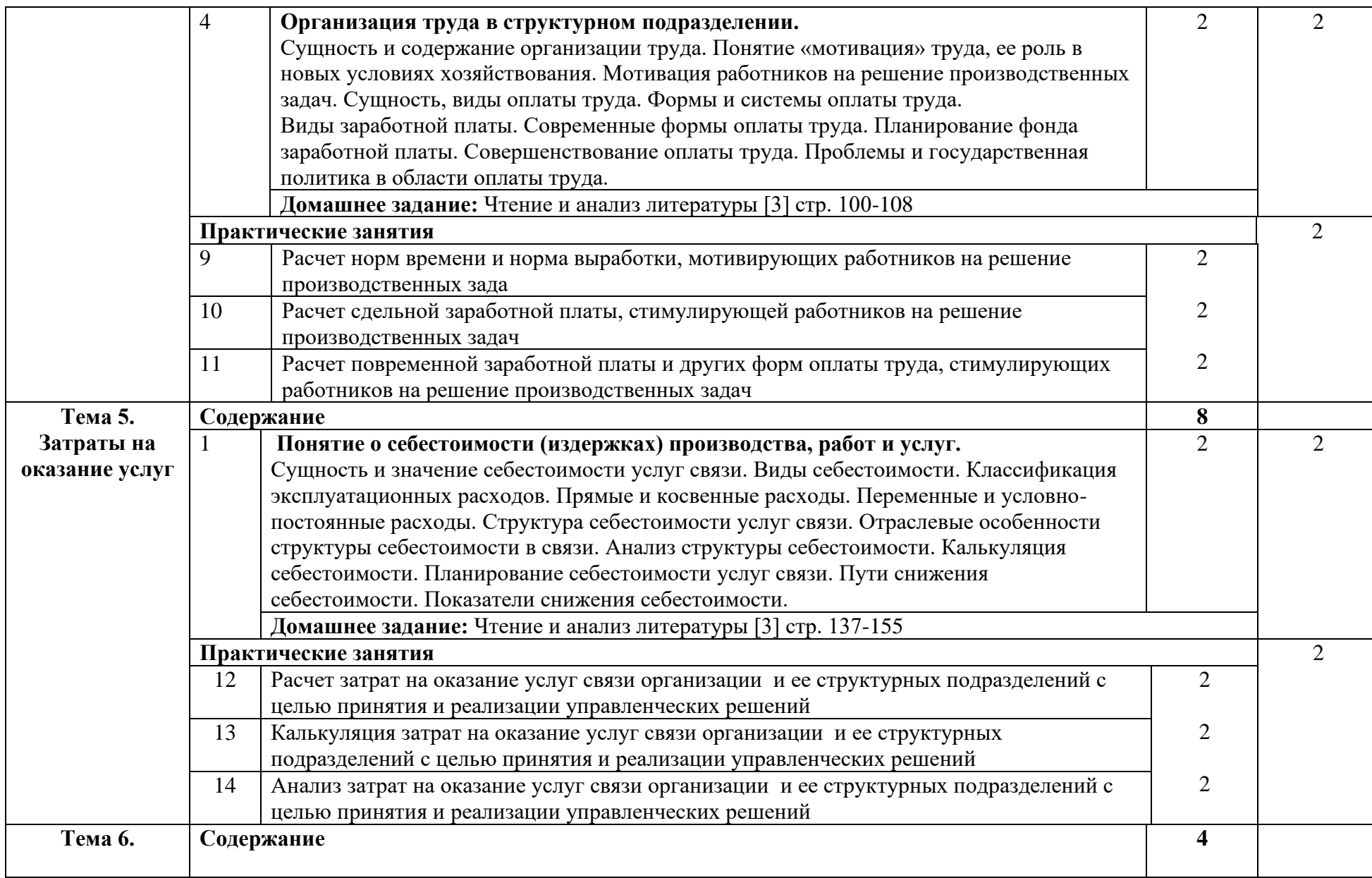

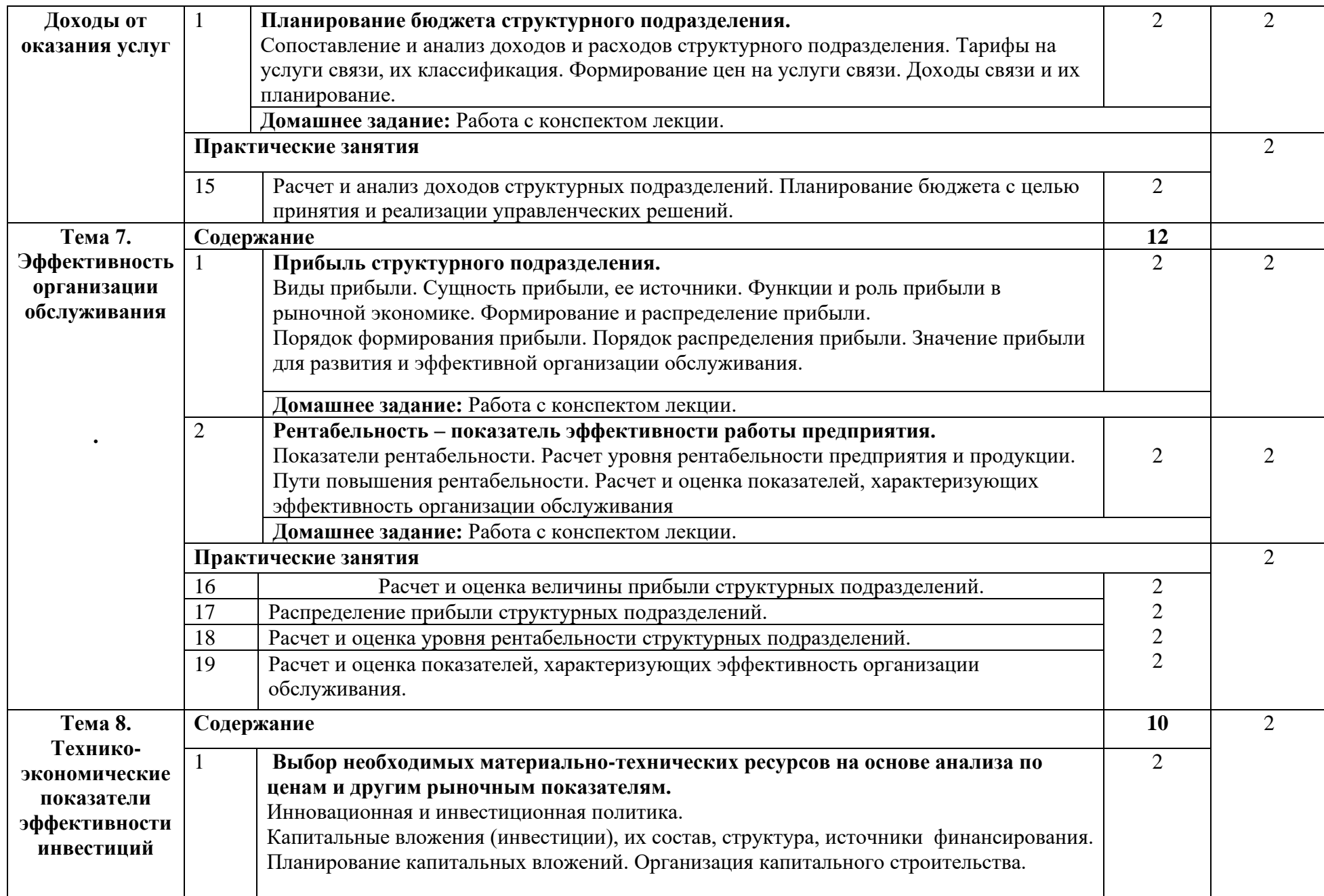

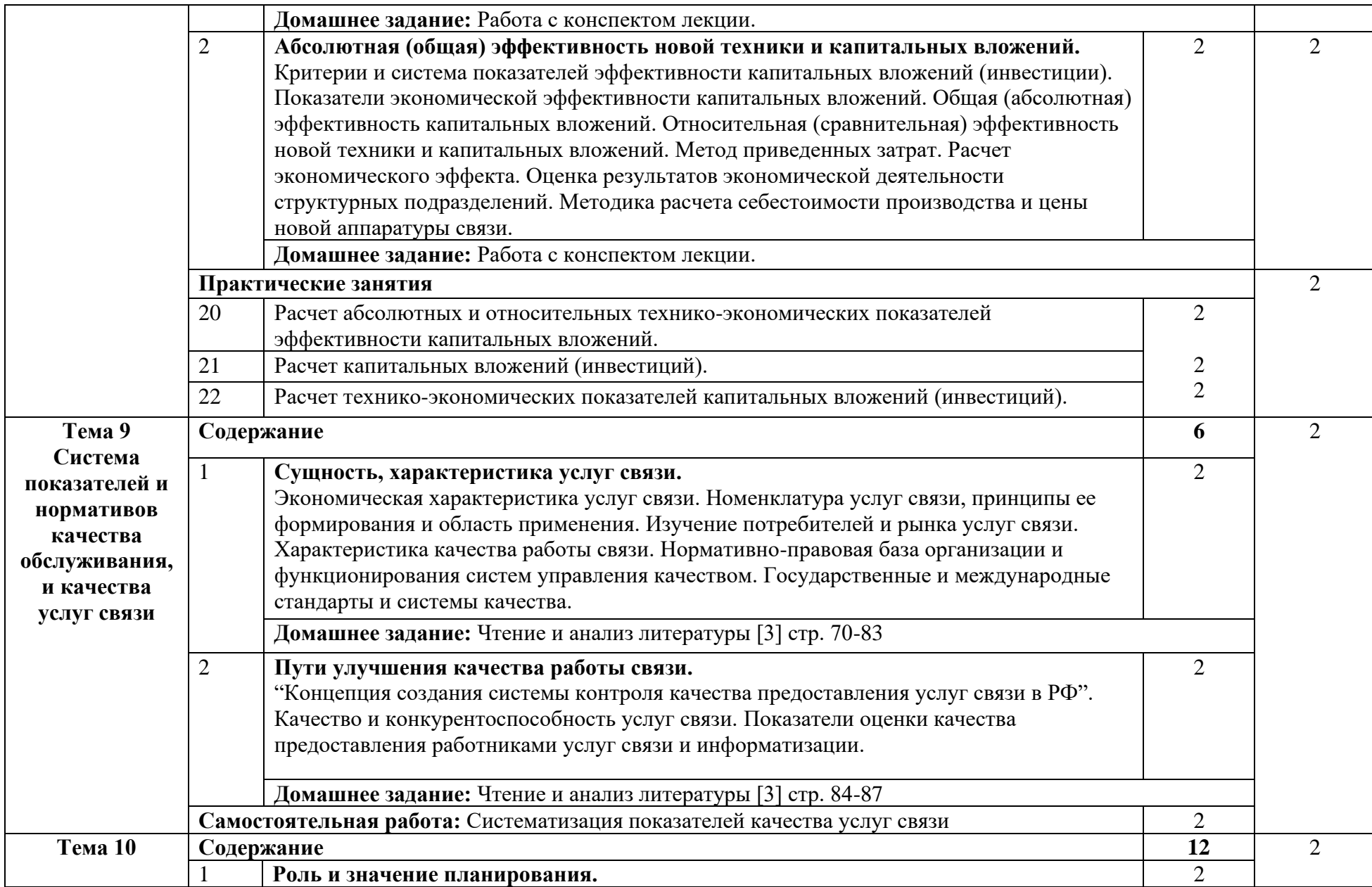

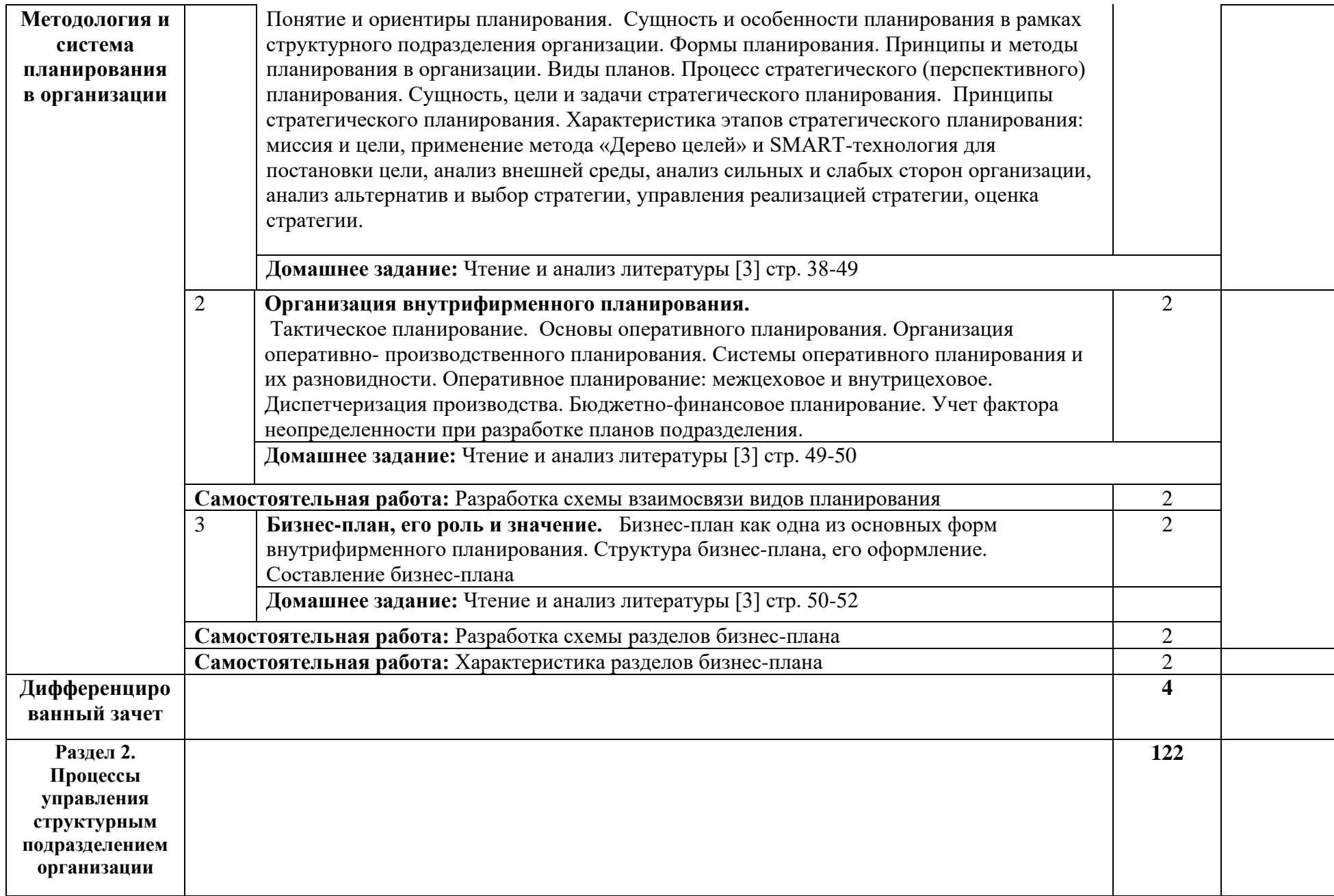

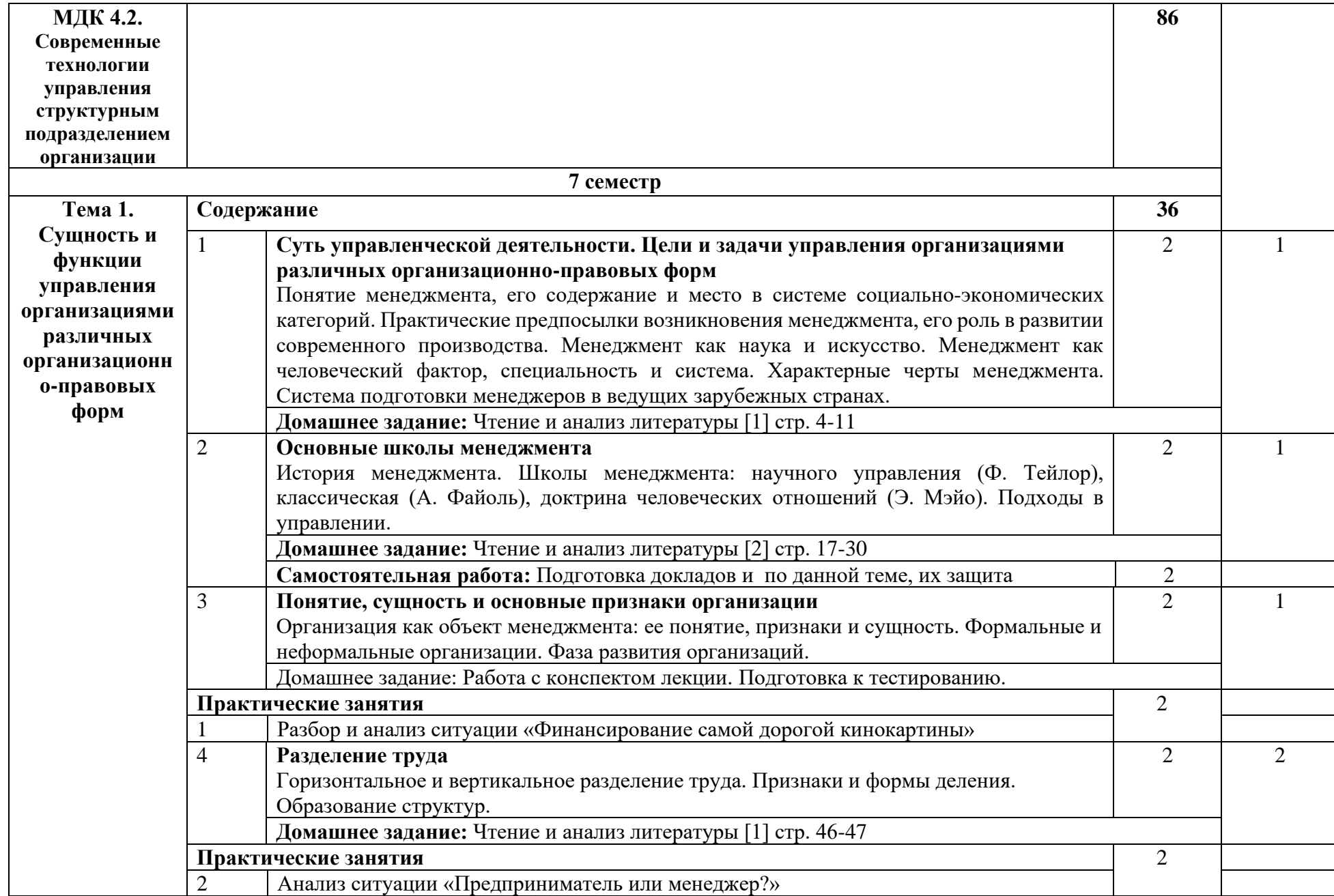

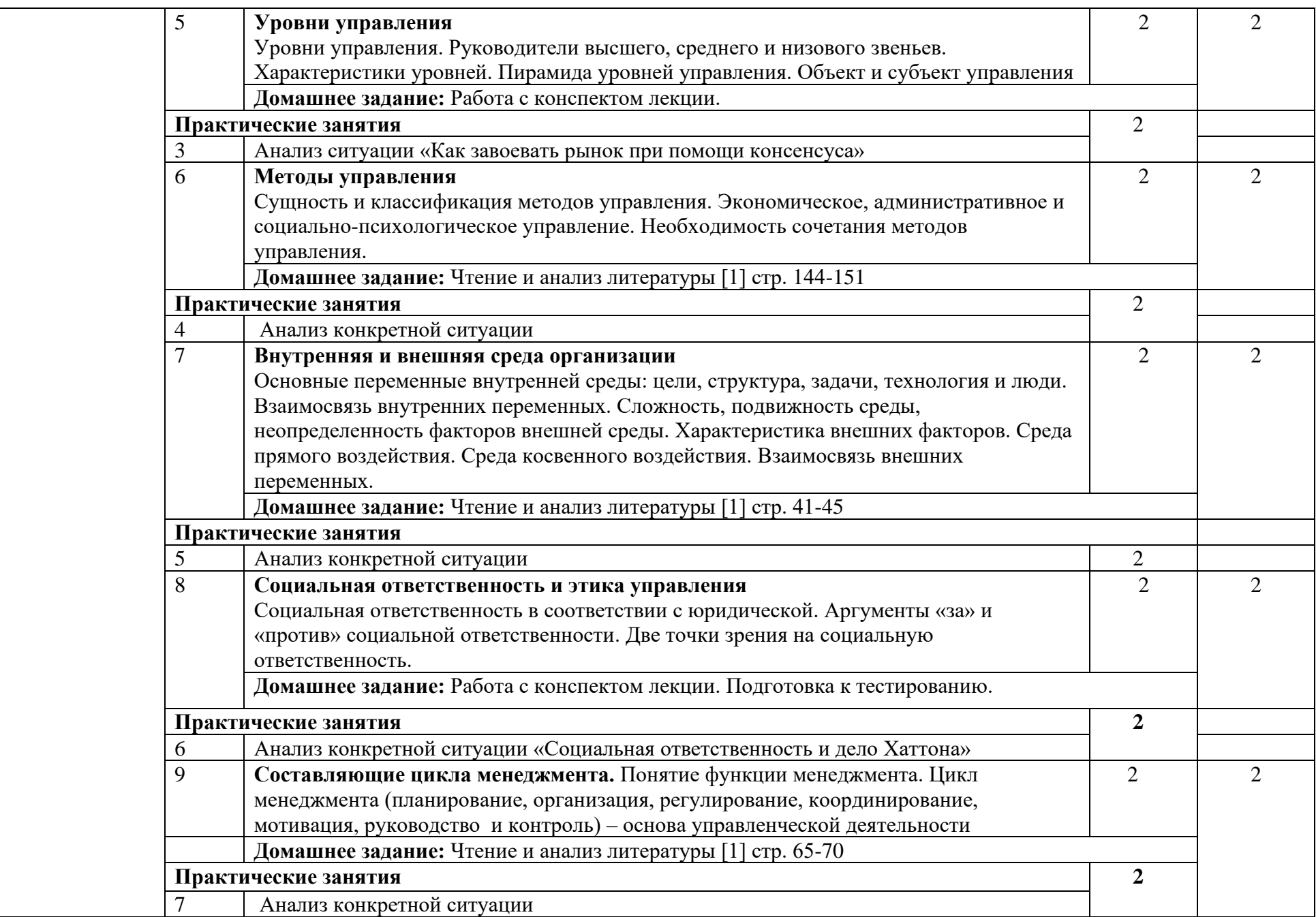

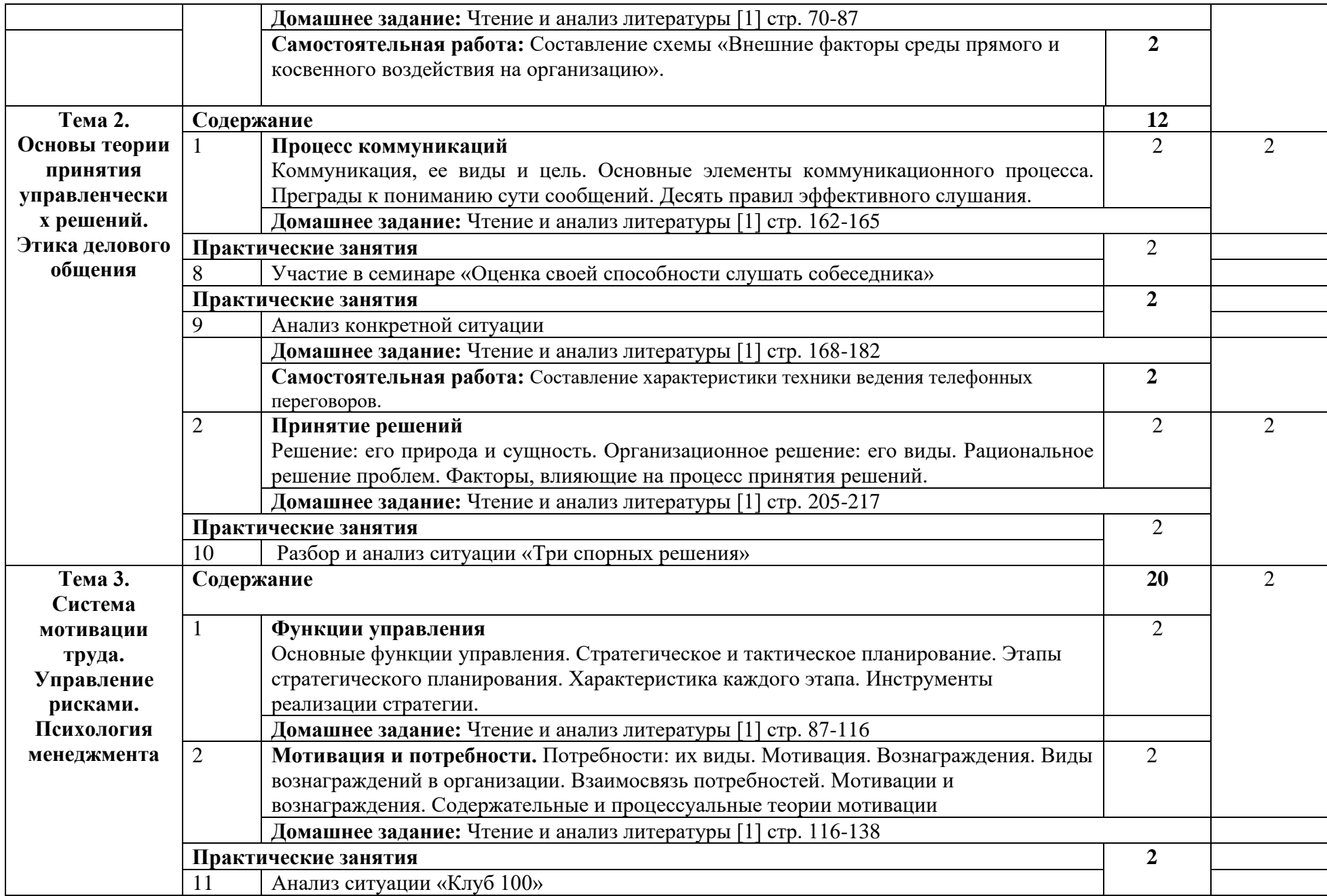

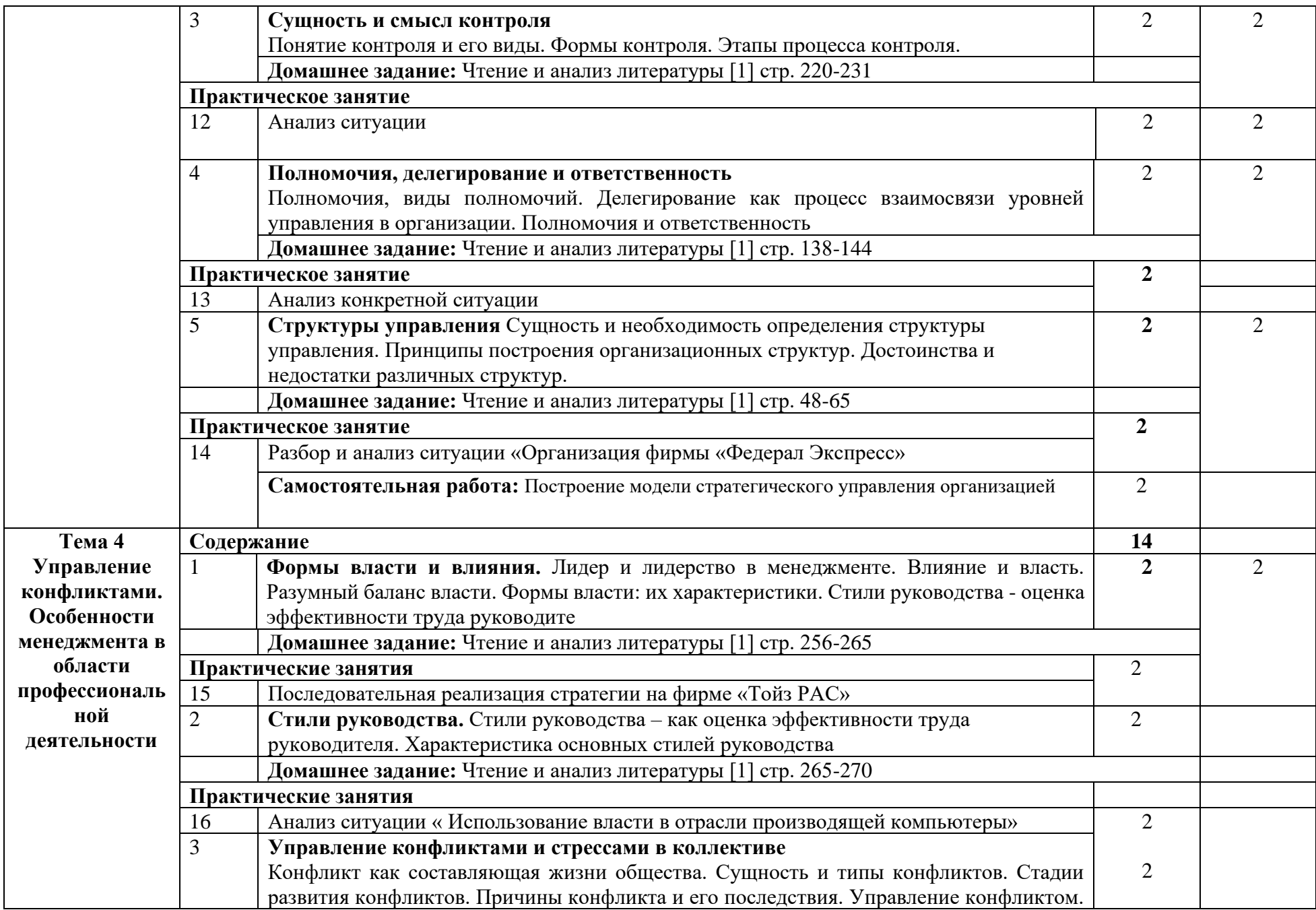

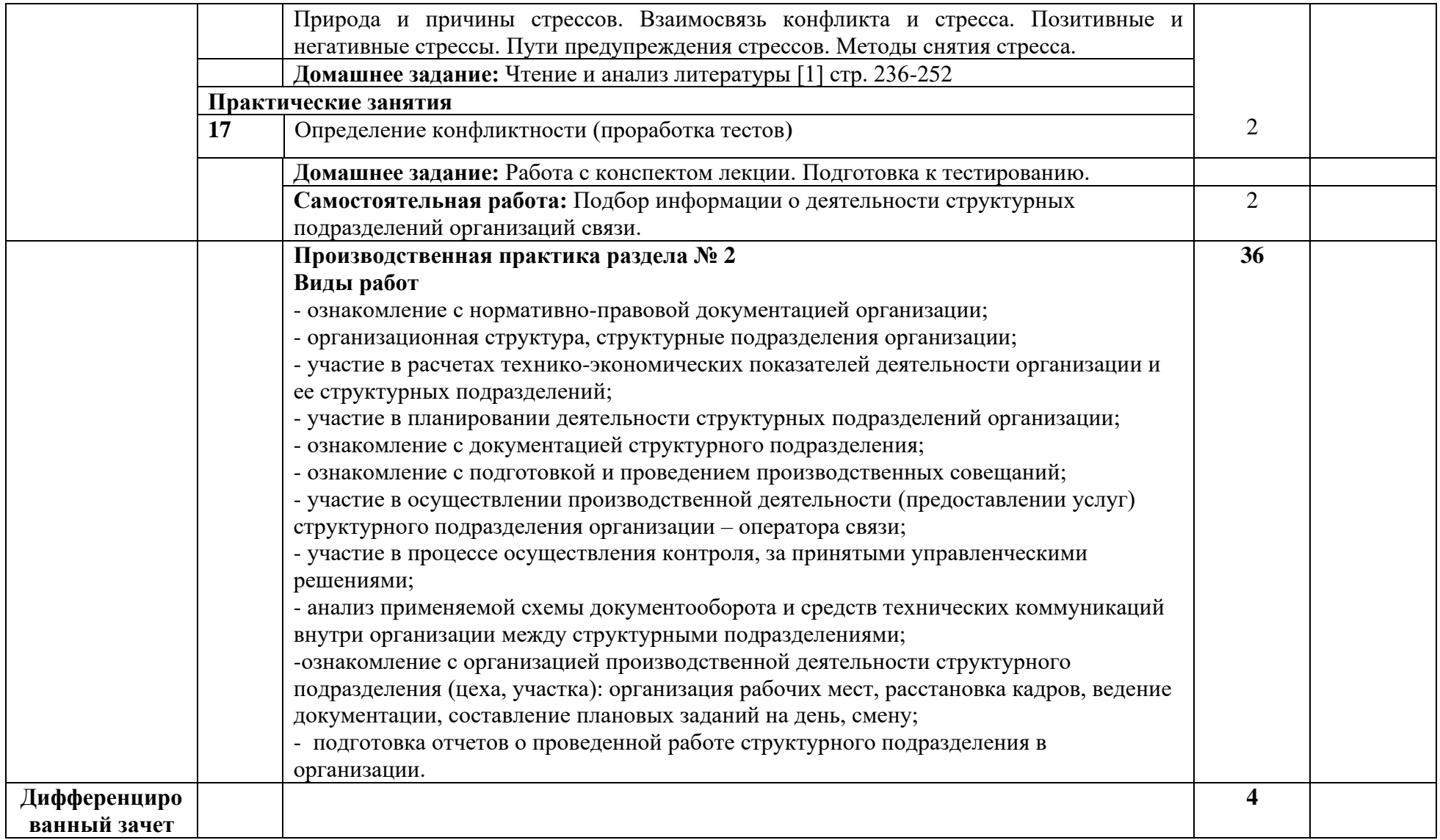

### **3. УСЛОВИЯ РЕАЛИЗАЦИИ ПРОГРАММЫ ПРОФЕССИОНАЛЬНОГО МОДУЛЯ**

### **3.1. Требования к минимальному материально-техническому обеспечению**

Реализация программы модуля предполагает наличие кабинета социально-гуманитарных дисциплин.

*Оборудование учебного кабинета:*

- − посадочные места по количеству обучающихся;
- − автоматизированное рабочее место преподавателя;
- − доска;
- − комплект учебно-наглядных пособий и плакатов по дисциплине;
- − мультимедийное оборудование.

### **3.2. Информационное обеспечение обучения**

Основные источники:

1. Дрещинский, В. А. Планирование и организация работы структурного подразделения: учебник для среднего профессионального образования / В. А. Дрещинский. — Москва: Издательство Юрайт, 2021. — 407 с. — (Профессиональное образование).

2. Менеджмент : учеб. пособие / Е.И. Мазилкина. — Москва: ИНФРА-М, 2023. — 197 с. — (Среднее профессиональное образование). —DOI 10.12737/23638.

3. Грибов В.Д. Экономика организации (предприятия): учебник / В.Д. Грибов В.П. Грузинов, В.А. Кузьменко. — 11-е изд., перераб. — М.: КНОРУС, 2021. — 480 с. — (Среднее профессиональное образование).

Дополнительные источники:

1. Басовский, Л. Е. Менеджмент : учебное пособие / Л. Е. Басовский. — 2-е изд., перераб. и доп. — Москва : ИНФРА-М, 2021. — 256 с. — (Высшее образование: Бакалавриат). - ISBN 978- 5-16-006401-7. - Текст : электронный. - URL: https://znanium.com/catalog/product/1228802 (дата обращения: 20.02.2023). – Режим доступа: по подписке.

2. Дорофеев, В. Д. Менеджмент : учебное пособие / В.Д. Дорофеев, А.Н. Шмелева, Н.Ю. Шестопал. — Москва : ИНФРА-М, 2022. — 328 с. + Доп. материалы [Электронный ресурс]. — (Высшее образование). — DOI 10.12737/1649. - ISBN 978-5-16-009538-7. - Текст : электронный. - URL: https://znanium.com/catalog/product/1834664 (дата обращения: 20.02.2023). – Режим доступа: по подписке.

3. Райченко, А. В. Менеджмент : учебное пособие / А.В. Райченко, И.В. Хохлова. — 2-е изд., перераб. и доп. — Москва : ИНФРА-М, 2021. — 342 с. — (Cреднее профессиональное образование). - ISBN 978-5-16-012233-5. - Текст : электронный. - URL: https://znanium.com/catalog/product/1190666 (дата обращения: 20.02.2023). – Режим доступа: по подписке.

4. Грибов В.Д. Основы экономики, менеджмента и маркетинга. — М.: КНОРУС, 2020. — 375 с. — (Среднее профессиональное образование).

Интернет ресурсы:

1. Менеджмент – портал (Электронный ресурс) //http:// www.Management-Portal.ru

2. Информационный менеджмент (Электронный ресурс) // http:// www.InfoManagement.ru

- 3. www.triz-ri.ru
- 4. ww.e-xecutive.ru
- 5. www.sf-online.ru
- 6. www.managmentandmarketing.ru

7. Электронно-библиотечная система. [Электронный ресурс] – режим доступа: http://znanium.com/ 2023).

### **4. КОНТРОЛЬ И ОЦЕНКА РЕЗУЛЬТАТОВ ОСВОЕНИЯ ПРОФЕССИОНАЛЬНОГО МОДУЛЯ (ПО РАЗДЕЛАМ)**

| Код и наименование<br>профессиональных и<br>общих компетенций,<br>формируемых в<br>рамках модуля <sup>27</sup>                                                                                                    | Критерии оценки                                                                                                    | Методы оценки                                                                                                    |
|----------------------------------------------------------------------------------------------------|----------------------------------------------------------------------------------------------------|----------------------------------------------------------------------------------------------------|
| ПК 4.1<br>Планировать работу и<br>обеспечение текущей<br>деятельности<br>структурных<br>подразделений<br>предприятий отрасли<br>связи материально-<br>техническими<br>ресурсами<br>ПК4.2<br>Организовывать<br>работу подчиненного<br>персонала | «Отлично» - теоретическое содержание<br>курса освоено полностью, без пробелов,<br>умения сформированы, все<br>предусмотренные программой учебные<br>задания выполнены, качество их<br>выполнения оценено высоко.<br>«Хорошо» - теоретическое содержание<br>курса освоено полностью, без пробелов,<br>некоторые умения сформированы<br>недостаточно, все предусмотренные<br>программой учебные задания выполнены,<br>некоторые виды заданий выполнены с<br>ошибками.<br>«Удовлетворительно» - теоретическое | выполнение и защита<br>практических работ,<br>- экспертная оценка решения<br>ситуационных задач;<br>анализ результатов<br>тестирования;<br>анализ проведения деловых и<br>ролевых игр;<br>-анализ проведения<br>«экономических диктантов»;<br>-проведение конференций,<br>форумов;<br>- проведение конкурсов<br>презентаций;<br>экзамен<br>выполнение и защита<br>практических работ,<br>- экспертная оценка решения<br>ситуационных задач;<br>- анализ результатов |
|                                                                                                    | содержание курса освоено частично, но<br>пробелы не носят существенного<br>характера, необходимые умения работы с<br>освоенным материалом в основном<br>сформированы, большинство<br>предусмотренных программой обучения<br>учебных заданий выполнено, некоторые<br>из выполненных заданий содержат<br>ошибки.<br>«Неудовлетворительно» -теоретическое<br>содержание курса не освоено,<br>необходимые умения не сформированы,<br>выполненные учебные задания содержат                                      | тестирования;<br>анализ проведения деловых и<br>ролевых игр;<br>-анализ проведения<br>«экономических диктантов»;<br>-проведение конференций,<br>форумов;<br>- проведение конкурсов<br>презентаций;<br>экзамен.                                                                                                    |
| <b>OK1</b>                                                                                                    | грубые ошибки.<br>Выбирать способы решения задач<br>профессиональной деятельности<br>применительно к различным контекстам.                                                                                                    | обоснованность постановки<br>цели, выбора и применения<br>методов и способов решения<br>профессиональных задач;<br>- адекватная оценка и<br>самооценка эффективности и<br>качества выполнения<br>профессиональных задач                                                                                                    |

<sup>27</sup> Личностные результаты обучающихся учитываются в ходе оценки результатов освоения профессионального модуля

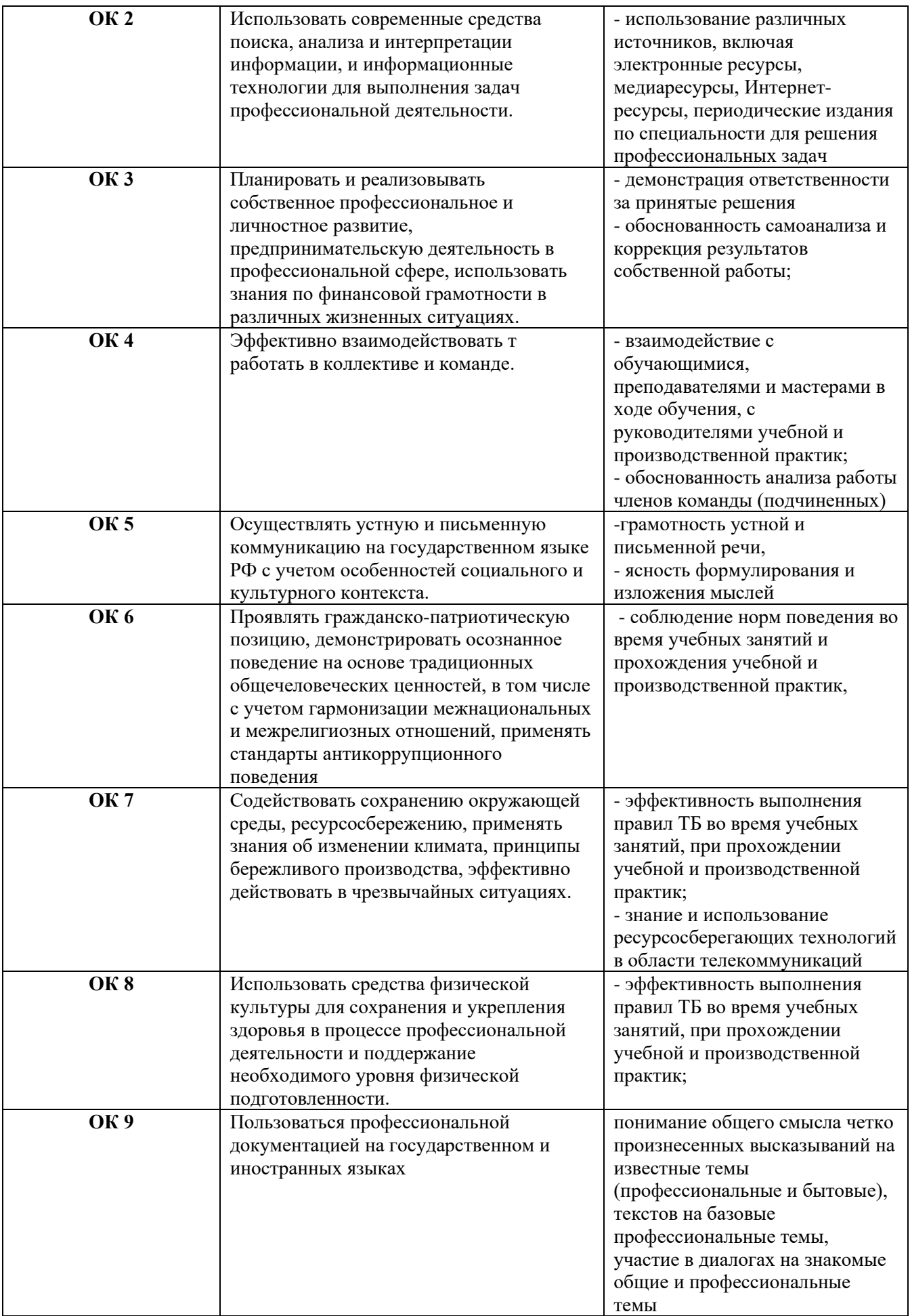

### Приложение 1 Обязательное

## **КОНКРЕТИЗАЦИЯ ДОСТИЖЕНИЯ ЛИЧНОСТНЫХ РЕЗУЛЬТАТОВ**

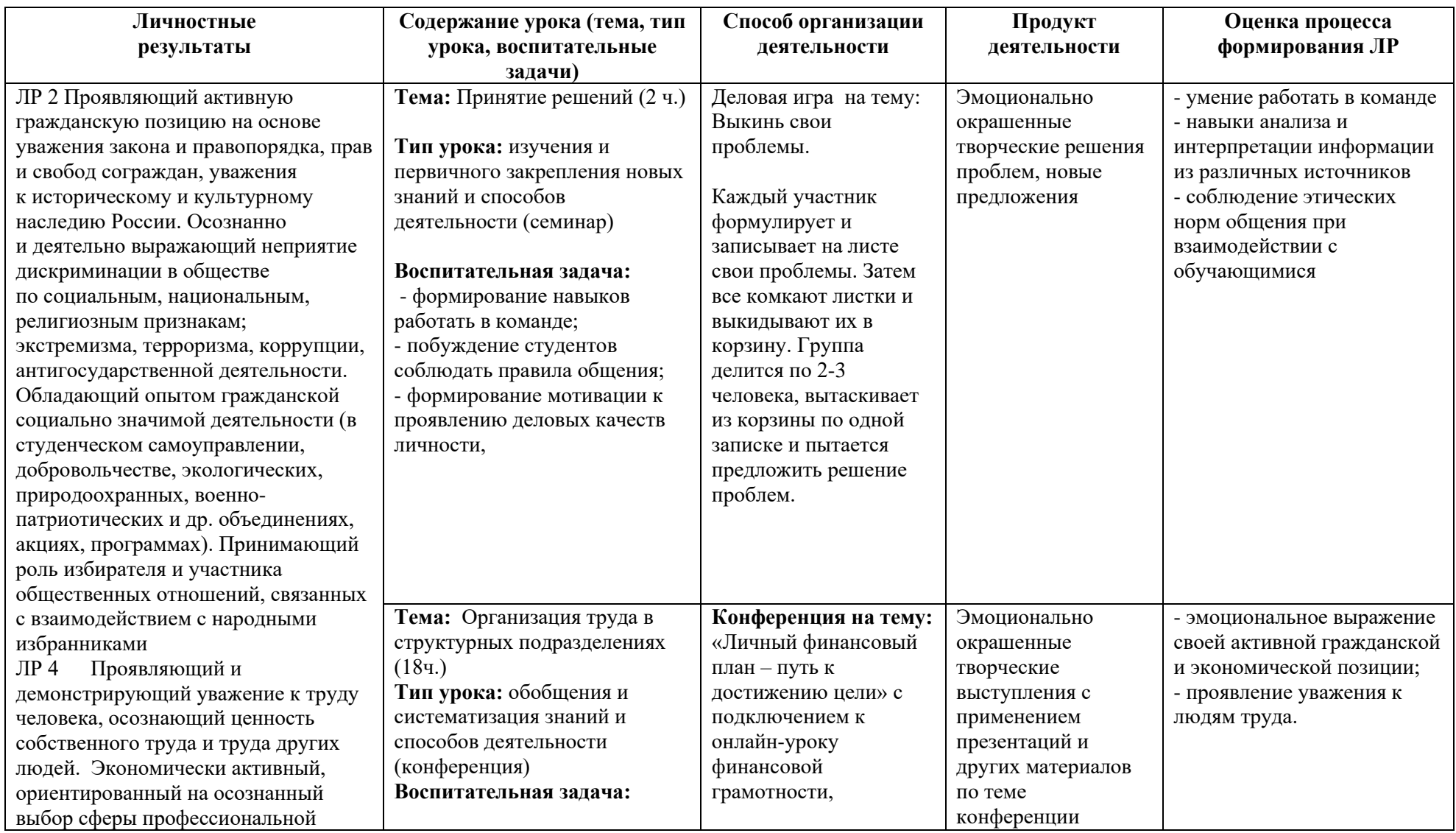

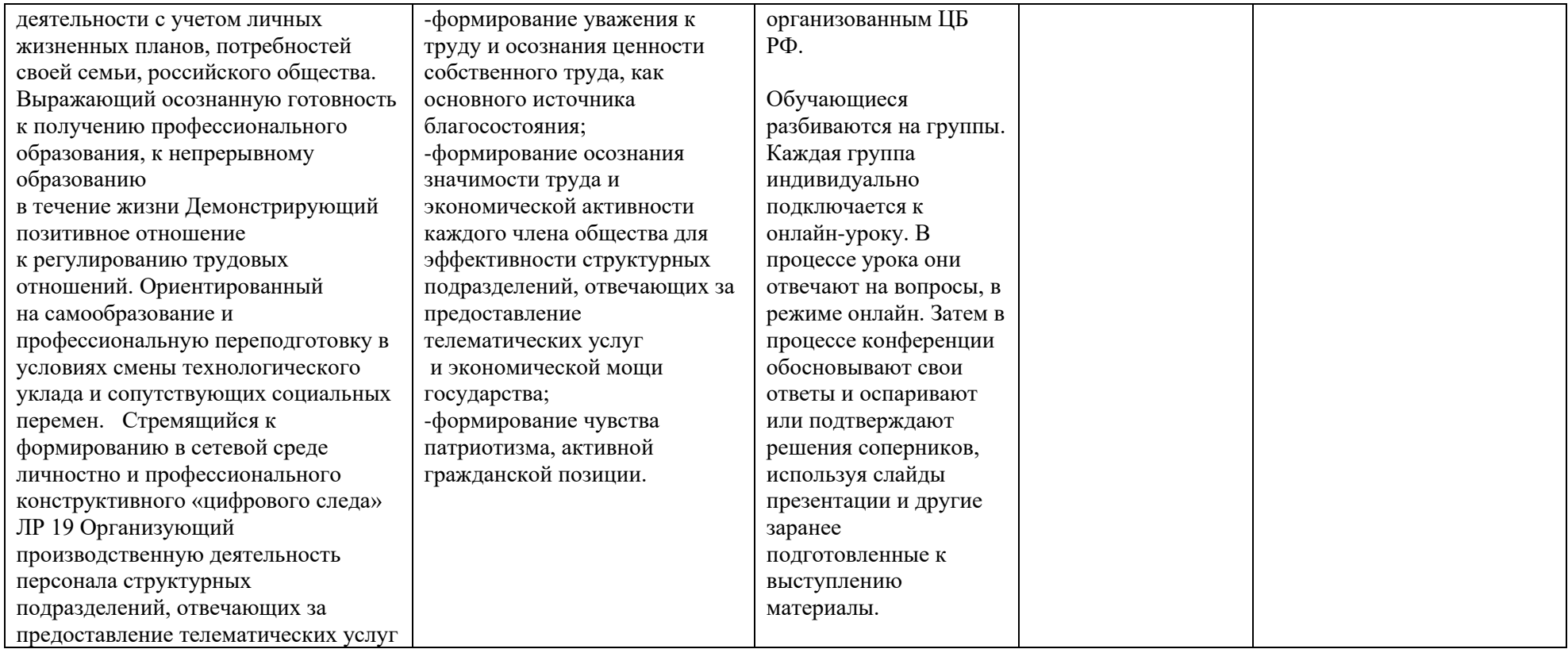

*Приложение II.5 к программе СПО 11.02.15 «Инфокоммуникационные сети и системы связи»*

### **РАБОЧАЯ ПРОГРАММА ПРОФЕССИОНАЛЬНОГО МОДУЛЯ ПМ.05. АДАПТАЦИЯ КОНВЕРГЕНТНЫХ ИНФОКОММУНИКАЦИОННЫХ ТЕХНОЛОГИЙ И СИСТЕМ К ПОТРЕБНОСТЯМ ЗАКАЗЧИКА**

**Составитель:**

**Елистратова Эльвина Ринатовна, преподаватель ГБПОУ УКРТБ**

## **СОДЕРЖАНИЕ**

# 1. ОБЩАЯ ХАРАКТЕРИСТИКА РАБОЧЕЙ ПРОГРАММЫ ПРОФЕССИОНАЛЬНОГО МОДУЛЯ

- 2. СТРУКТУРА И СОДЕРЖАНИЕ ПРОФЕССИОНАЛЬНОГО МОДУЛЯ
- 3. УСЛОВИЯ РЕАЛИЗАЦИЯ ПРОФЕССИОНАЛЬНОГО МОДУЛЯ
- 4. КОНТРОЛЬ И ОЦЕНКА РЕЗУЛЬТАТОВ ОСВОЕНИЯ

ПРОФЕССИОНАЛЬНОГО МОДУЛЯ

ПРИЛОЖЕНИЕ 1

## **1. ОБЩАЯ ХАРАКТЕРИСТИКА РАБОЧЕЙ ПРОГРАММЫ ПРОФЕССИОНАЛЬНОГО МОДУЛЯ ПМ.05 АДАПТАЦИЯ КОНВЕРГЕНТНЫХ ИНФОКОММУНИКАЦИОННЫХ ТЕХНОЛОГИЙ И СИСТЕМ К ПОТРЕБНОСТЯМ ЗАКАЗЧИКА**

#### **1.1. Цель и планируемые результаты освоения профессионального модуля**

В результате изучения профессионального модуля обучающихся должен освоить основной вид деятельности Адаптация конвергентных инфокоммуникационных технологий и систем к потребностям заказчика и соответствующие ему общие компетенции, и профессиональные компетенции:

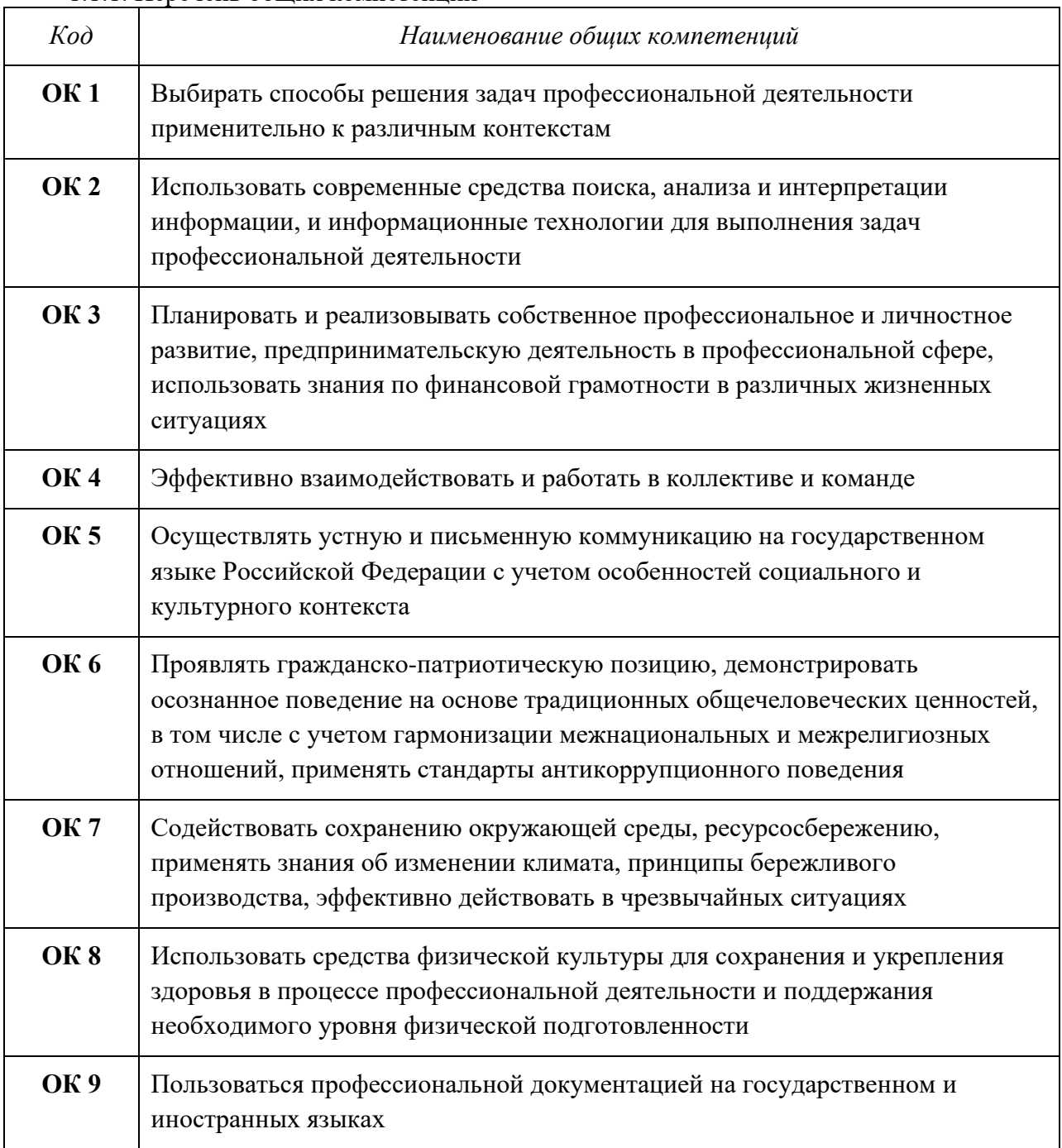

1.1.1. Перечень общих компетенций

### *1.1.2. Перечень профессиональных компетенций*

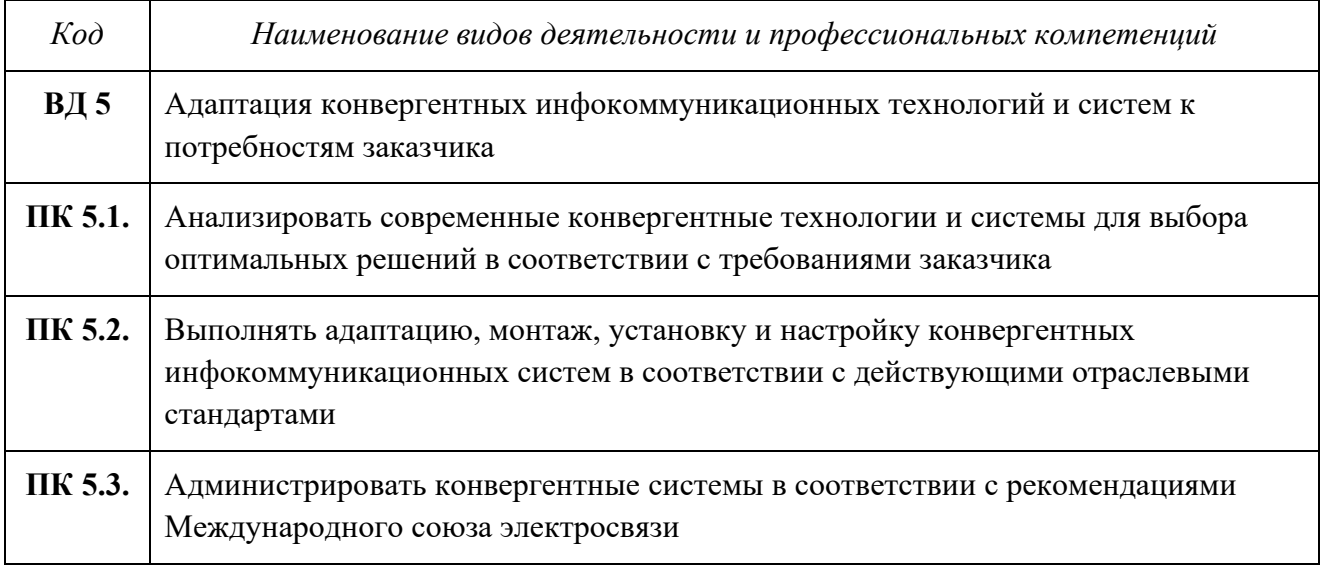

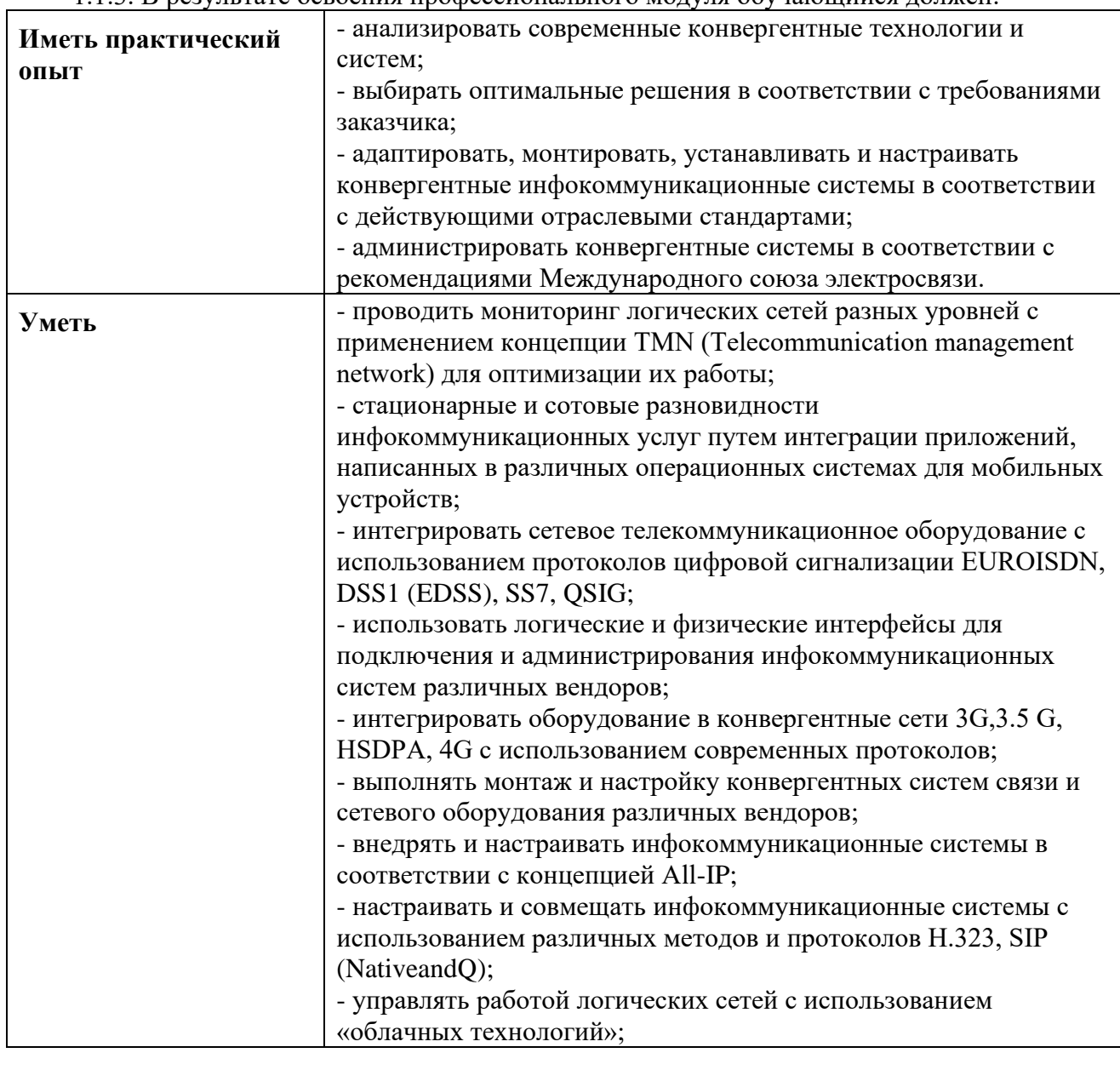

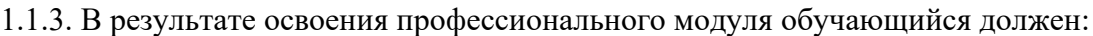

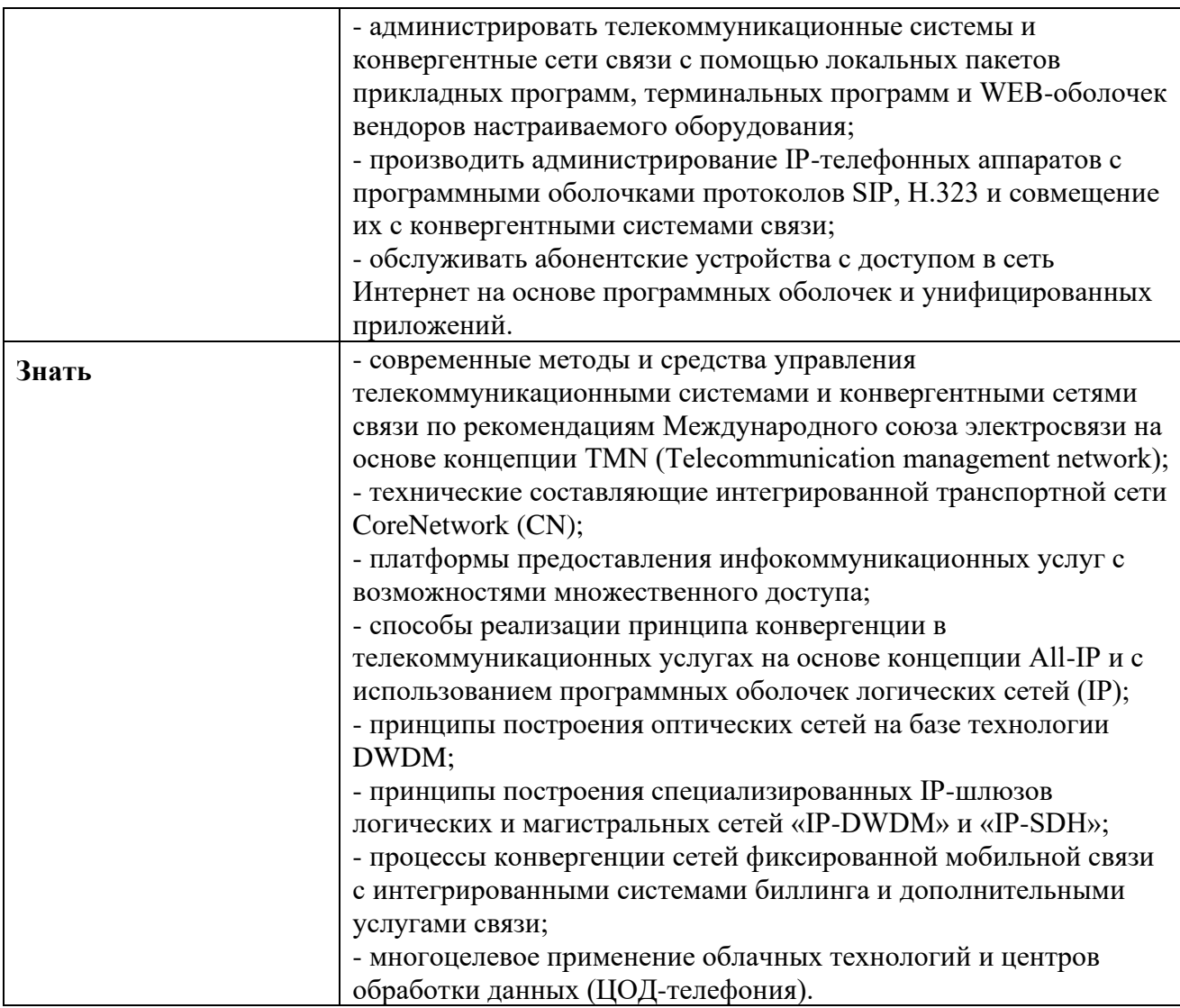

# **1.2. Количество часов, отводимое на освоение профессионального модуля**

Всего часов - 218

в том числе в форме практической подготовки - 48 часов

Из них на освоение МДК - 96 часов

в том числе самостоятельная работа 10 часов

практики, в том числе учебная - 36 часов

производственная - 72 часа

Промежуточная аттестация 4 часа

### **2. СТРУКТУРА И СОДЕРЖАНИЕ ПРОФЕССИОНАЛЬНОГО МОДУЛЯ**

### **2.1. Структура профессионального модуля**

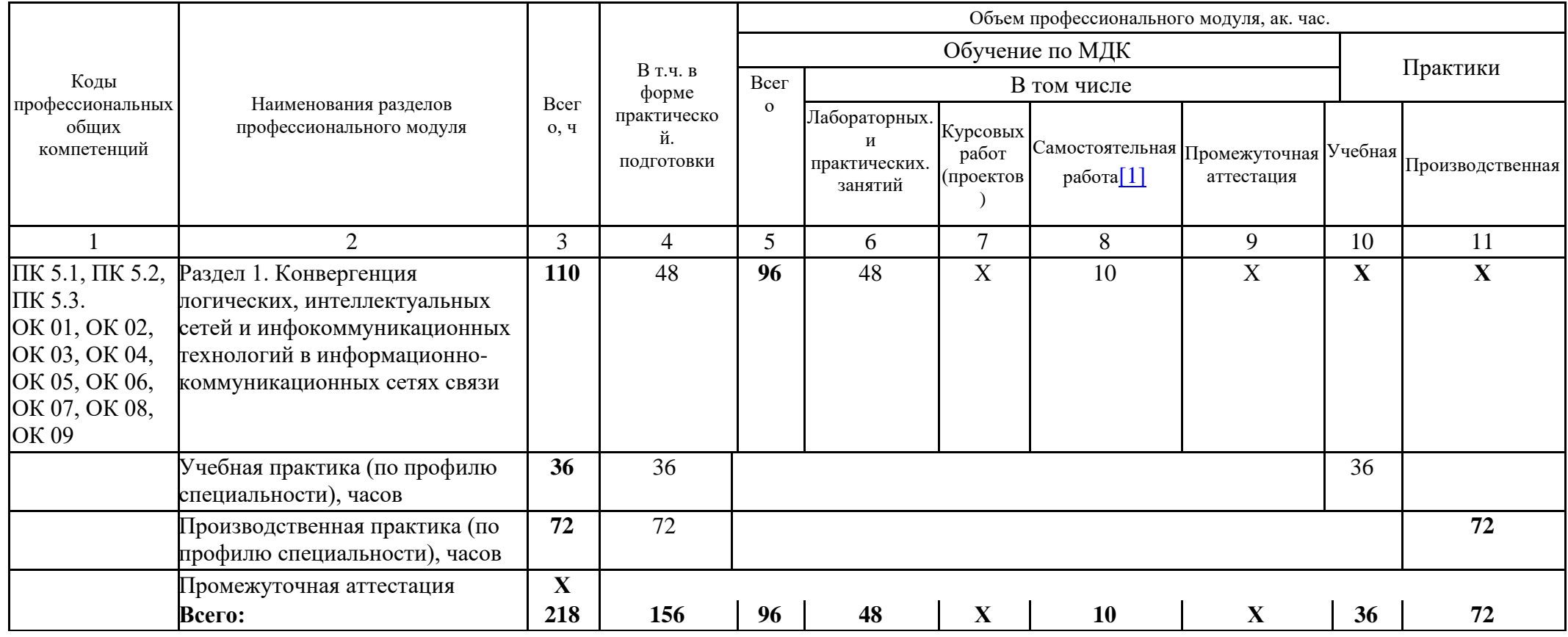

**[1]** *Самостоятельная работа в рамках образовательной программы планируется образовательной организацией в соответствии с требованиями ФГОС СПО в пределах объема профессионального модуля в количестве часов,*  леобходимом для выполнения заданий самостоятельной работы обучающихся, предусмотренных тематическим планом и содержанием междисциплинарного курса

# **2.2. Тематический план и содержание профессионального модуля (ПМ)**

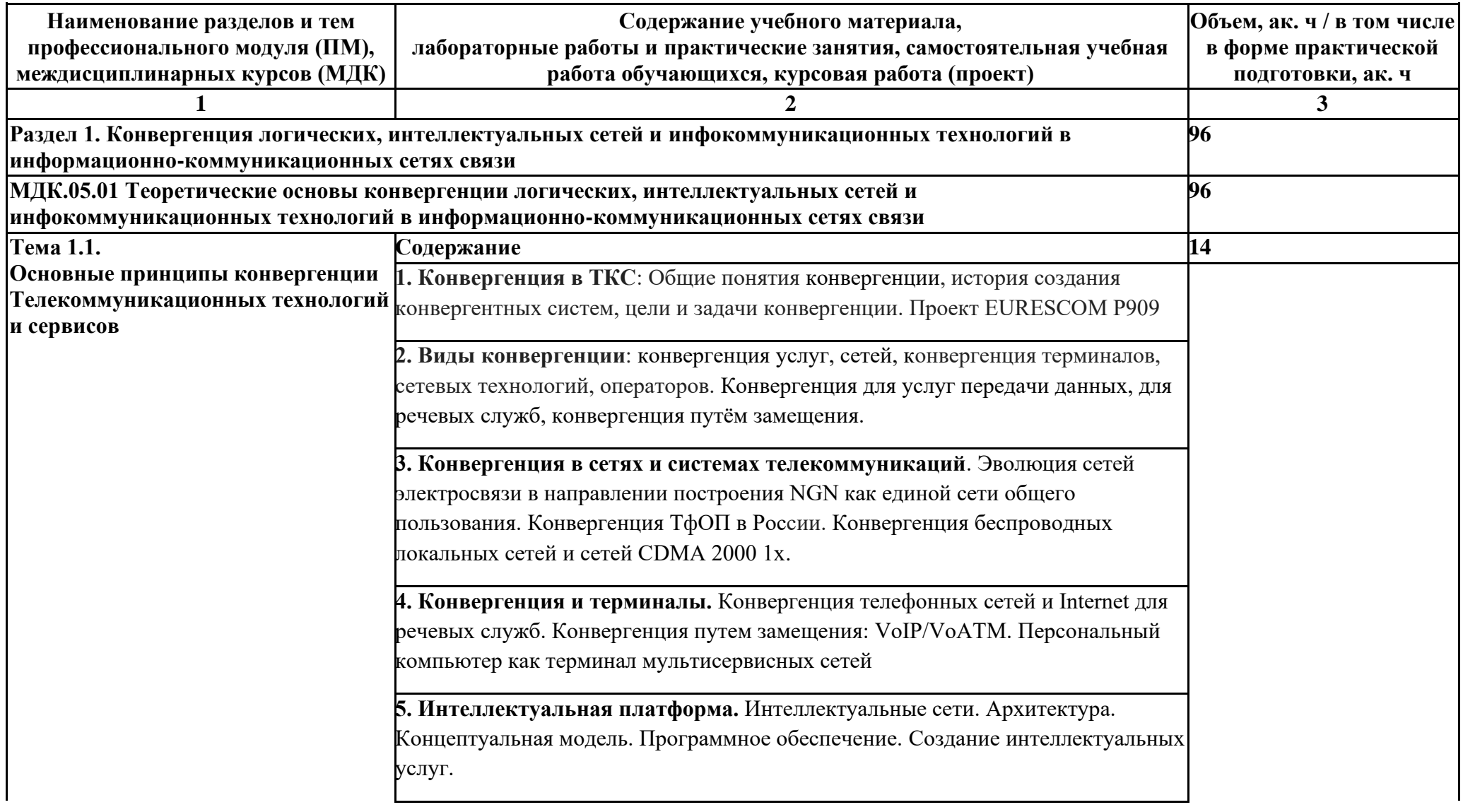

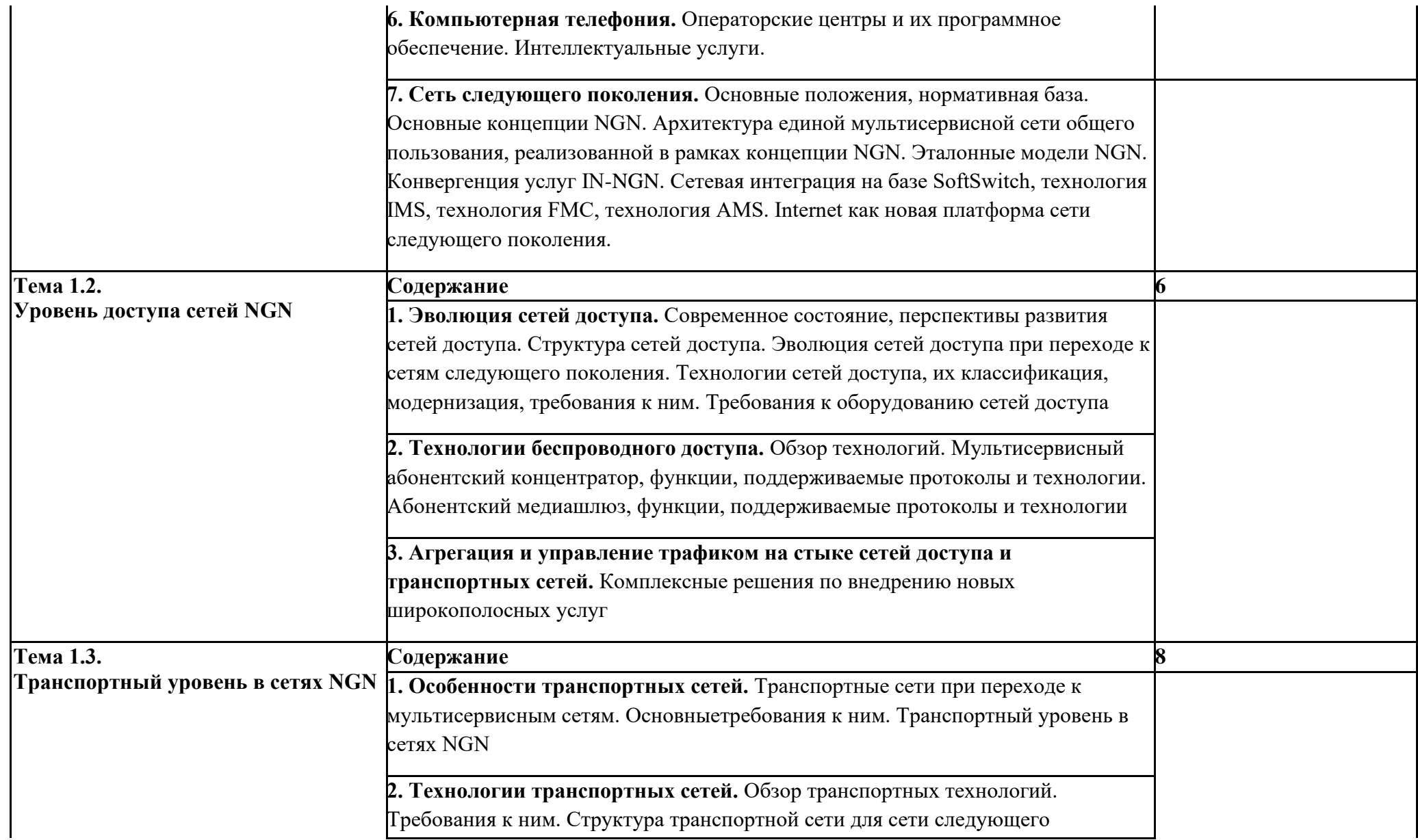

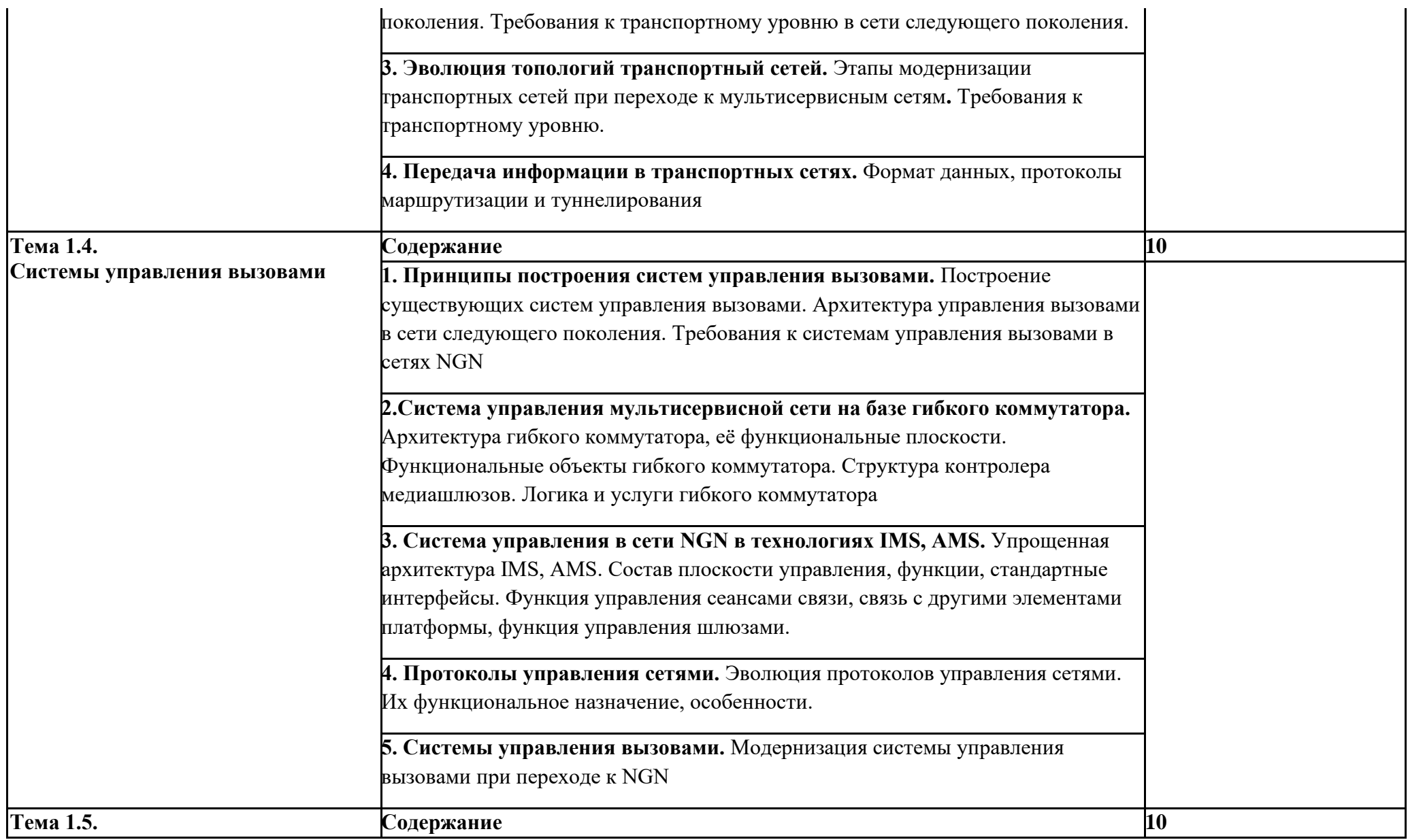

### **Управление услугами и приложениями**

**1. Классификация услуг связи.** Услуги следующего поколения. Методы предоставления услуг NGS с добавленной стоимостью. Архитектура платформы услуг NGS. Эволюция платформ для предоставления услуг связи. Архитектура платформы услуг в NGN. Управление качеством. Архитектура интеллектуальной сети и системы компьютерной телефонии

**2. Концепция «Открытого доступа».** Открытые интерфейсы в архитектуре NGN. Их роль и место. Место открытых интерфейсов в архитектуре следующего поколения.

**3. Управление вызовами/сеансами связи в NGN.** Обеспечение связи между мультимедийными средствами, управление и согласование мультимедийной сессии. Реализация функций управления услугами CSCF, функции управления медиашлюзами, функции управления услугами. Единая стандартизация интерфейсов взаимодействия узлов сети следующего поколения.

**4. Система поддержки и эксплуатации.** Система поддержки эксплуатации сетей связи OSS, архитектура системы управления сетью.

**5. Тарификация («биллинг») в сетях NGN.** Автоматизированная система расчета, требования к ней. Многосторонний биллинг. Система предбиллинга, ее архитектура. Требования к биллинговым системам. Тарификация услуг. Построение сетей биллинга.

**6. Платформы приложений поставщиков услуг.** Типовое размещение платформы. Платформа формирования услуг, как сетевое устройство распределения трафика.

**7. Механизмы поддержки персональной мобильности.** Типы мобильности в сети следующего поколения. Идентификация терминала и пользователя.

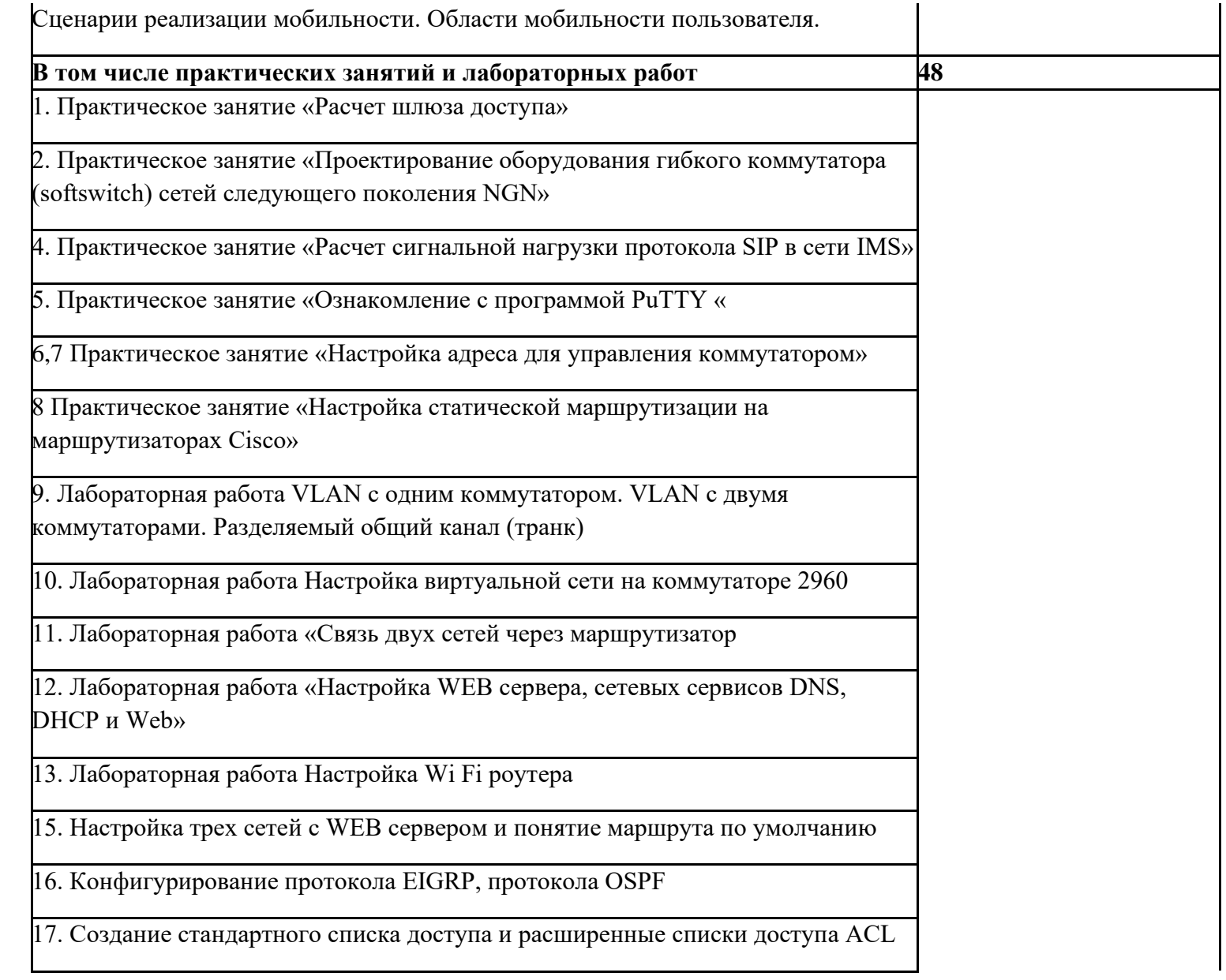

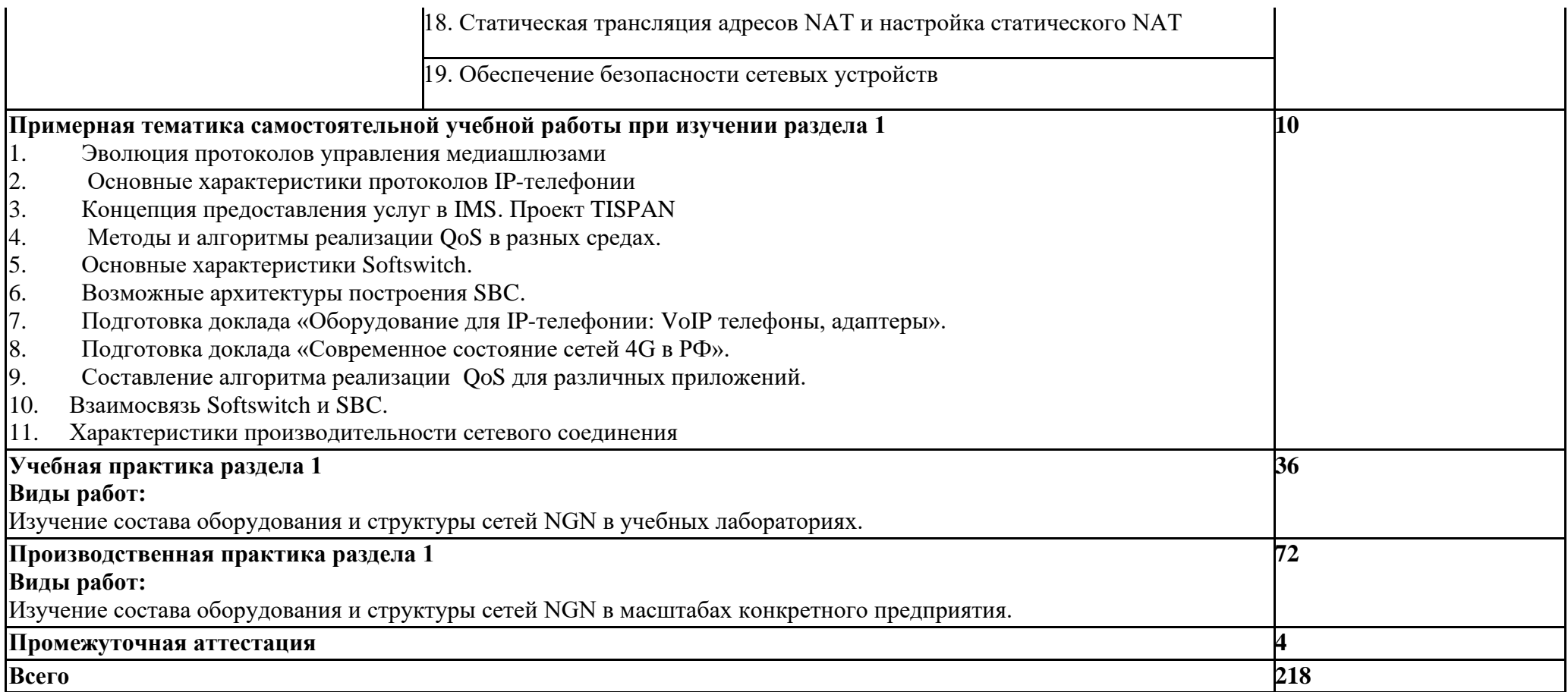

### **3**. **УСЛОВИЯ РЕАЛИЗАЦИИ ПРОГРАММЫ ПРОФЕССИОНАЛЬНОГО МОДУЛЯ**

### **3.1. Для реализации программы профессионального модуля должны быть предусмотрены следующие специальные помещения:**

### **Кабинет компьютерного моделирования**

*Оборудование кабинета:*

- автоматизированные рабочие места обучающихся (ПК с доступом в интернет и программным обеспечением общего и профессионального назначения;
- − автоматизированное рабочее место преподавателя (ПК с доступом в интернет и программным обеспечением общего и профессионального назначения;
- − доска;
- − комплект учебно-наглядных пособий и плакатов по дисциплине;
- − мультимедийное оборудование.

### **Лаборатория телекоммуникационных систем**

### *Оборудование лаборатории:*

- − автоматизированные рабочие места обучающихся (ПК с доступом в интернет и программным обеспечением общего и профессионального назначения (для расчета и проектирования узлов электро- и радиосвязи);
- автоматизированное рабочее место преподавателя (ПК с доступом в интернет и программным обеспечением общего и профессионального назначения (для расчета и проектирования узлов электро- и радиосвязи);
- − доска;
- − комплект учебно-наглядных пособий и плакатов;
- − мультимедийное оборудование;
- − управляемый коммутатор;
- − управляемый межсетевой экран-маршрутизатор;
- − устройства преобразования оптических-, электро- и радиосигналов (конвертеры, точки доступа WLAN, мультиплексоры);
- − комплекты пассивных элементов (расходных материалов) для подключения абонентских терминалов и выполнения кроссировки;
- − набор инструментов для выполнения кроссировочных работ.

### **Лаборатория сетей абонентского доступа**

*Оборудование лаборатории:*

- автоматизированные рабочие места обучающихся (ПК с доступом в интернет и программным обеспечением общего и профессионального назначения (для расчета и проектирования узлов электро- и радиосвязи);
- автоматизированное рабочее место преподавателя (ПК с доступом в интернет и программным обеспечением общего и профессионального назначения (для расчета и проектирования узлов электро- и радиосвязи);
- − доска;
- − комплект учебно-наглядных пособий и плакатов;
- − мультимедийное оборудование;
- − управляемый коммутатор;
- − управляемый межсетевой экран-маршрутизатор;
- − устройства преобразования оптических-, электро- и радиосигналов (конвертеры, точки доступа WLAN, мультиплексоры);
- − комплект SFP-модулей FTTx для коммутаторов и маршрутизаторов;
- − комплекты пассивных элементов (расходных материалов) для подключения абонентских терминалов и выполнения кроссировки;
- − набор инструментов для выполнения кроссировочных работ;
- − программно-аппаратная АТС (softswitch) с комплектом модулей (плат) расширения для подключения абонентских терминалов;
- − станционный кросс (комплект плинтов);
- − мультиплексоры и демультиплексоры потоков E1, ADSL, GPON/GEPON, FTTx;
- − Оборудование абонентского доступа и линейного тракта GPON/GEPON;
- − абонентские терминалы (аналоговые, цифровые телефоны, VoIP телефон, радиотелефоны стандарта DECT, терминальное оборудование стандарта GPON/GEPON).

### **Лаборатория мультисервисных сетей**

*Оборудование лаборатории:*

- − автоматизированные рабочие места обучающихся (ПК с доступом в интернет и программным обеспечением общего и профессионального назначения (для расчета и проектирования узлов электро- и радиосвязи);
- автоматизированное рабочее место преподавателя (ПК с доступом в интернет и программным обеспечением общего и профессионального назначения (для расчета и проектирования узлов электро- и радиосвязи);
- − доска;
- − комплект учебно-наглядных пособий и плакатов;
- − мультимедийное оборудование;
- − управляемый коммутатор;
- − управляемый межсетевой экран-маршрутизатор;
- − устройства преобразования оптических-, электро- и радиосигналов (конвертеры, точки доступа WLAN, мультиплексоры);
- − комплект SFP-модулей FTTx для коммутаторов и маршрутизаторов;
- − комплекты пассивных элементов (расходных материалов) для подключения абонентских терминалов и выполнения кроссировки;
- − набор инструментов для выполнения кроссировочных работ;
- − программно-аппаратная АТС (softswitch) с комплектом модулей (плат) расширения для подключения абонентских терминалов;
- − станционный кросс (комплект плинтов);
- − мультиплексоры и демультиплексоры потоков E1, ADSL, GPON/GEPON, FTTx;
- − Оборудование абонентского доступа и линейного тракта GPON/GEPON;
- − абонентские терминалы (аналоговые, цифровые телефоны, VoIP телефон, радиотелефоны стандарта DECT, терминальное оборудование стандарта GPON/GEPON).

#### **Мастерская электромонтажная**

*Оборудование мастерской:*

- автоматизированное рабочее место преподавателя (ПК с доступом в интернет и программным обеспечением общего и профессионального назначения (для расчета и проектирования узлов электро- и радиосвязи);
- − рабочие места обучающихся;
- − доска;
- − комплект учебно-наглядных пособий и плакатов;
- − мультимедийное оборудование;
- − комплекты оборудования для сварки оптоволокна;
- измерительное оборудование;
- − оборудование и инструмент для монтажа оптического кабеля;
- − расходные материалы для монтажа оптического кабеля;
- − кроссы и шкафы оптические;
- компоненты оптических сетей (шнуры, адаптеры); муфты для оптических кабелей.

### **3.2 Информационное обеспечение реализации программы**

Для реализации программы библиотечный фонд образовательной организации должен иметь печатные и/или электронные образовательные и информационные ресурсы, рекомендуемые для использования в образовательном процессе.

### **Основные издания**

1.В.В.Величко, Модели и методы повышения живучести современных систем связи/ - М.: Гор. линия-Телеком, 2019. - 270 с.: 60x88 1/16 (Обложка) ISBN 978-5-9912-0408-8, 500 экз. - Режим доступа: [http://znanium.com/catalog/product/507286;](http://znanium.com/catalog/product/507286)

2. В.В. Величко, Телекоммуникац. системы и сети. В 3 т. Т. 3. Мультисервисные сети: Уч. пос. /; Под ред. В.П. Шувалова. - 2-е изд.- М.: Гор. линия-Телеком, 2019. - 592 с.: ил.; 60x90 1/16. - (Специальность). (о) ISBN 978-5-9912-0484-2, 5000 экз. - Режим доступа: [http://znanium.com/catalog/product/506022;](http://znanium.com/catalog/product/506022)

3. М.А.Быховский. Развитие телекоммуникаций. На пути к информационному обществу. Развитие радиолокационных систем: Учебное пособие для вузов/ - М.: Гор. линия-Телеком, 2020. - 402 с.: 60x88 1/16 (Обложка) ISBN 978-5-9912-0466-8, 100 экз. - Режим доступа: [http://znanium.com/catalog/product/510561.](http://znanium.com/catalog/product/510561)

**4.** Гольдштейн Борис Соломонович, Кучерявый А.Е. Сети связи пост-NGN. 2019 год ISBN 978-5- 9775-0900-8 кол-во страниц 160, формат издания 170\*240 мм

### **Дополнительные источники**

1.Рязанова Л.Е. Удовиченко О.Н. Построение сетей передачи данных. Учебное пособие. – г. Москва УМЦ СПО ФАС, 2010

2. Гольдштейн Б.С., Елагин В.С., Сенченко Ю.Л, Протоколы ААА: RADIUS и Diameter. Серия «Телекоммуникационные протоколы». Книга 9: Пособие /. - СПб:БХВ-Петербург, 2014. - 352 с. ISBN 978-5-9775-3052-1 - Режим доступа: http://znanium.com/catalog/product/944268

### Журналы:

- 1. «Электросвязь»,
- 2. «Вестник связи»,
- 3. «Инфокоммуникационные технологии»,
- 4. «Локальные сети».
- **Электронный ресурс**
- 1. [znanium.com](file:///C:/C:/C:/Users/pavlova.UKRTB/Downloads/znanium.com)

[1] Личностные результаты обучающихся учитываются в ходе оценки результатов освоения профессионального модуля

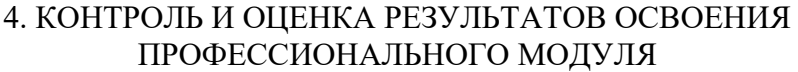

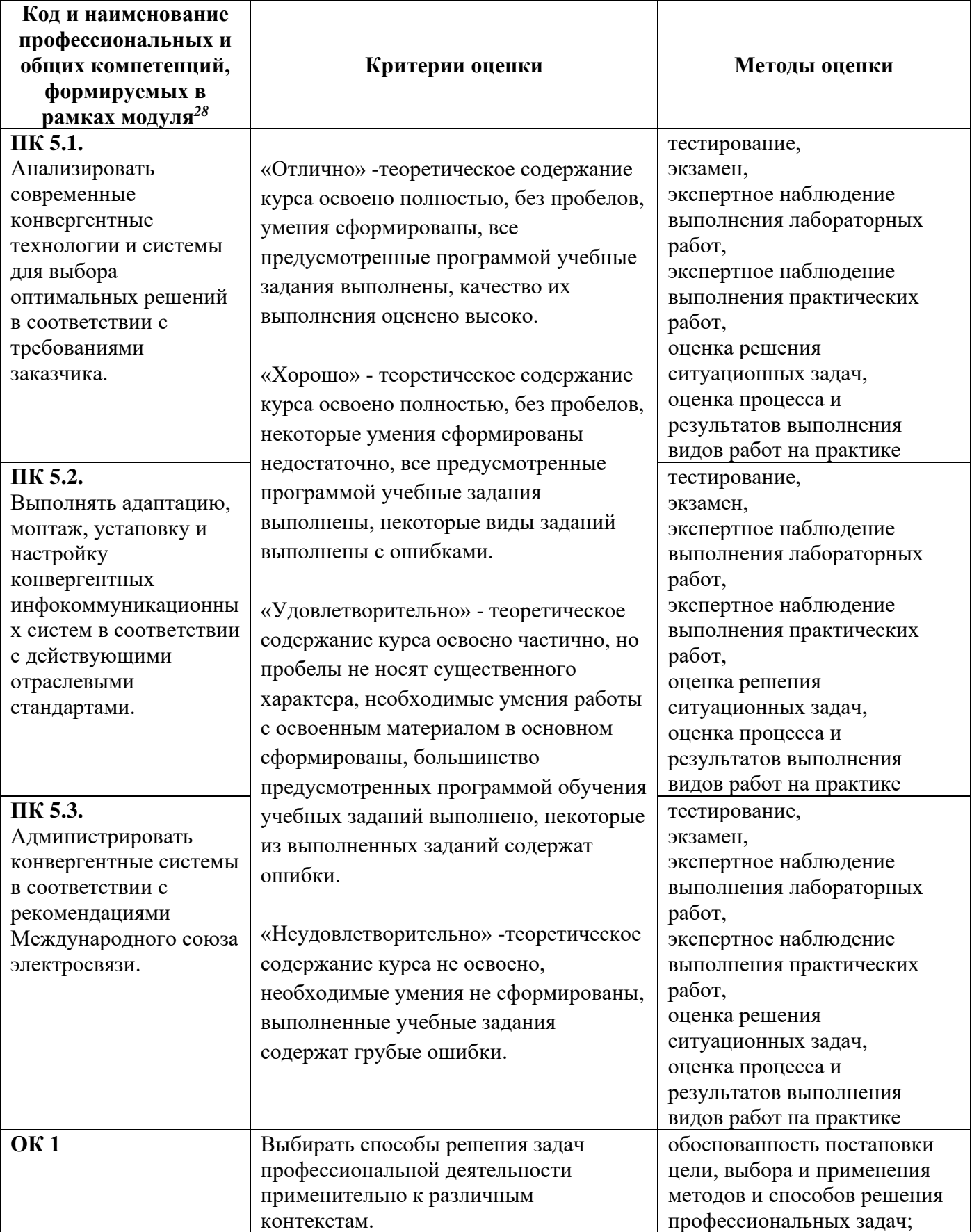

28 Личностные результаты обучающихся учитываются в ходе оценки результатов освоения профессионального модуля
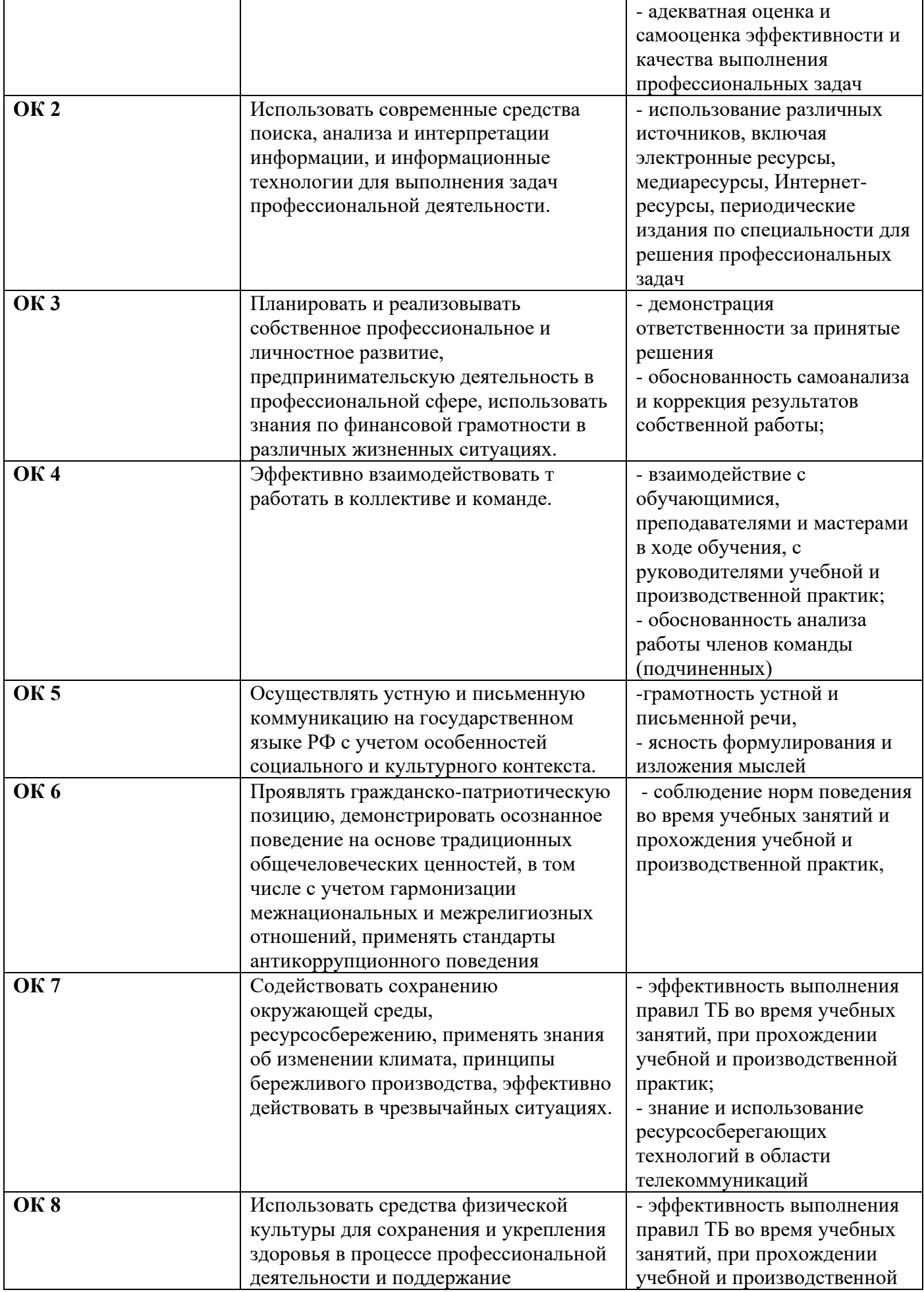

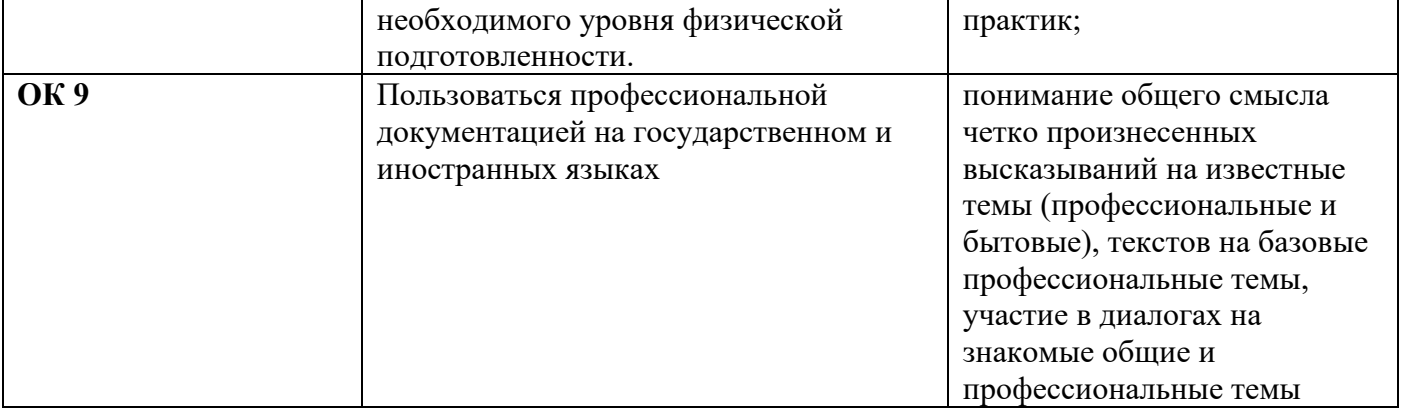

### *Приложение 1 План мероприятий*

### **Специальность** 11.02.15 Инфокоммуникационные сети и системы связи

**4 курс**

## МДК 05.01

Теоретические основы конвергенции логических, интеллектуальных сетей и инфокоммуникационных технологий в

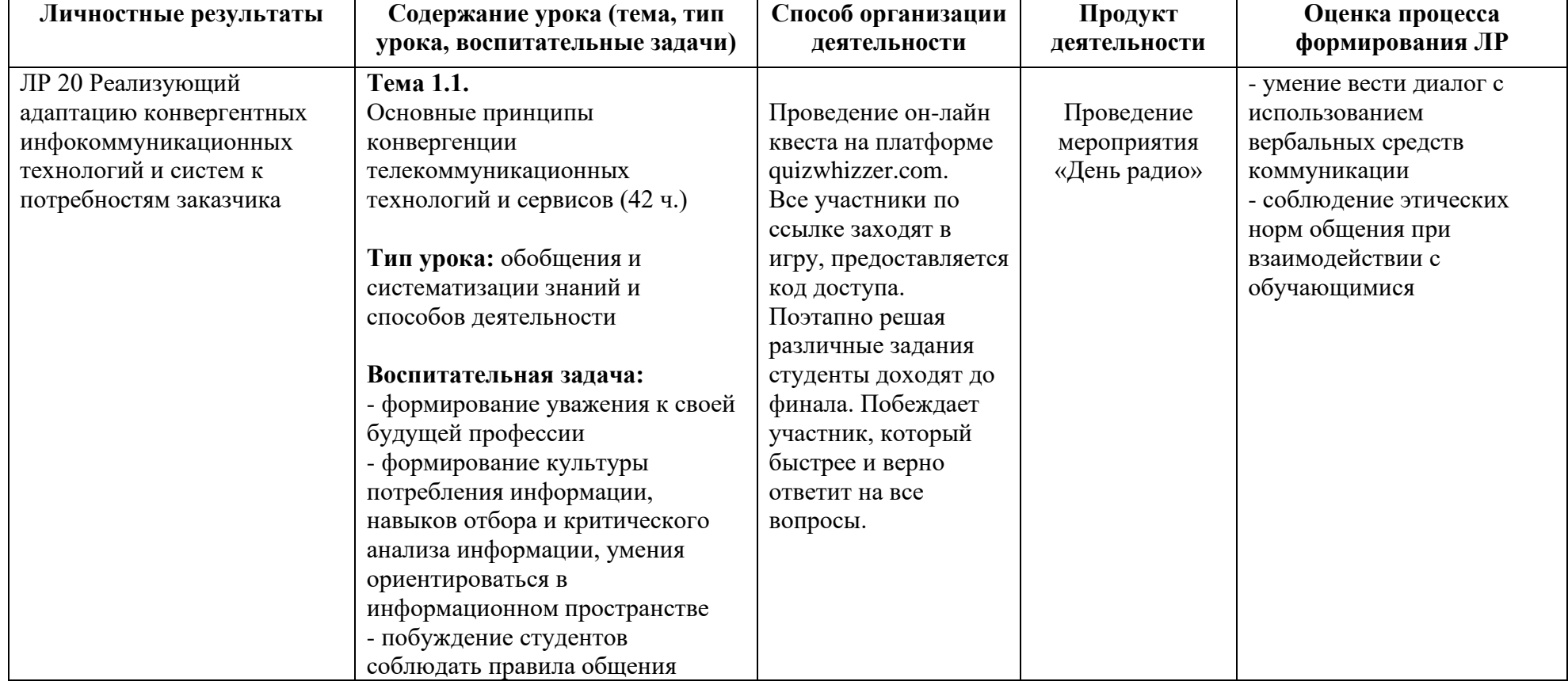

информационно-коммуникационных сетях связи

*Приложение II.6 к программе СПО 11.02.15 «Инфокоммуникационные сети и системы связи»*

## **РАБОЧАЯ ПРОГРАММА ПРОФЕССИОНАЛЬНОГО МОДУЛЯ**

**ПМ.06. Выполнение работ по профессии «Монтажник оборудования связи»**

**Составитель:**

**Елистратова Эльвина Ринатовна, преподаватель ГБПОУ УКРТБ**

# **СОДЕРЖАНИЕ**

- 1. Общая характеристика рабочей программы профессионального модуля
- 2. Структура и содержание профессионального модуля
- 3. Условия реализации профессионального модуля
- 4. Контроль и оценка результатов освоения профессионального модуля

ПРИЛОЖЕНИЕ 1

### **1. ОБЩАЯ ХАРАКТЕРИСТИКА РАБОЧЕЙ ПРОГРАММЫ ПРОФЕССИОНАЛЬНОГО МОДУЛЯ**

### **ПМ 06 Выполнение работ по профессии «Монтажник оборудования связи»**

### **1.1. Цель и планируемые результаты освоения профессионального модуля**

В результате изучения профессионального модуля студент должен освоить основной вид профессиональной деятельности «Выполнение работ по профессии «Монтажник оборудования связи»» и соответствующие ему профессиональные компетенции и общие компетенции: Перечень общих компетенций:

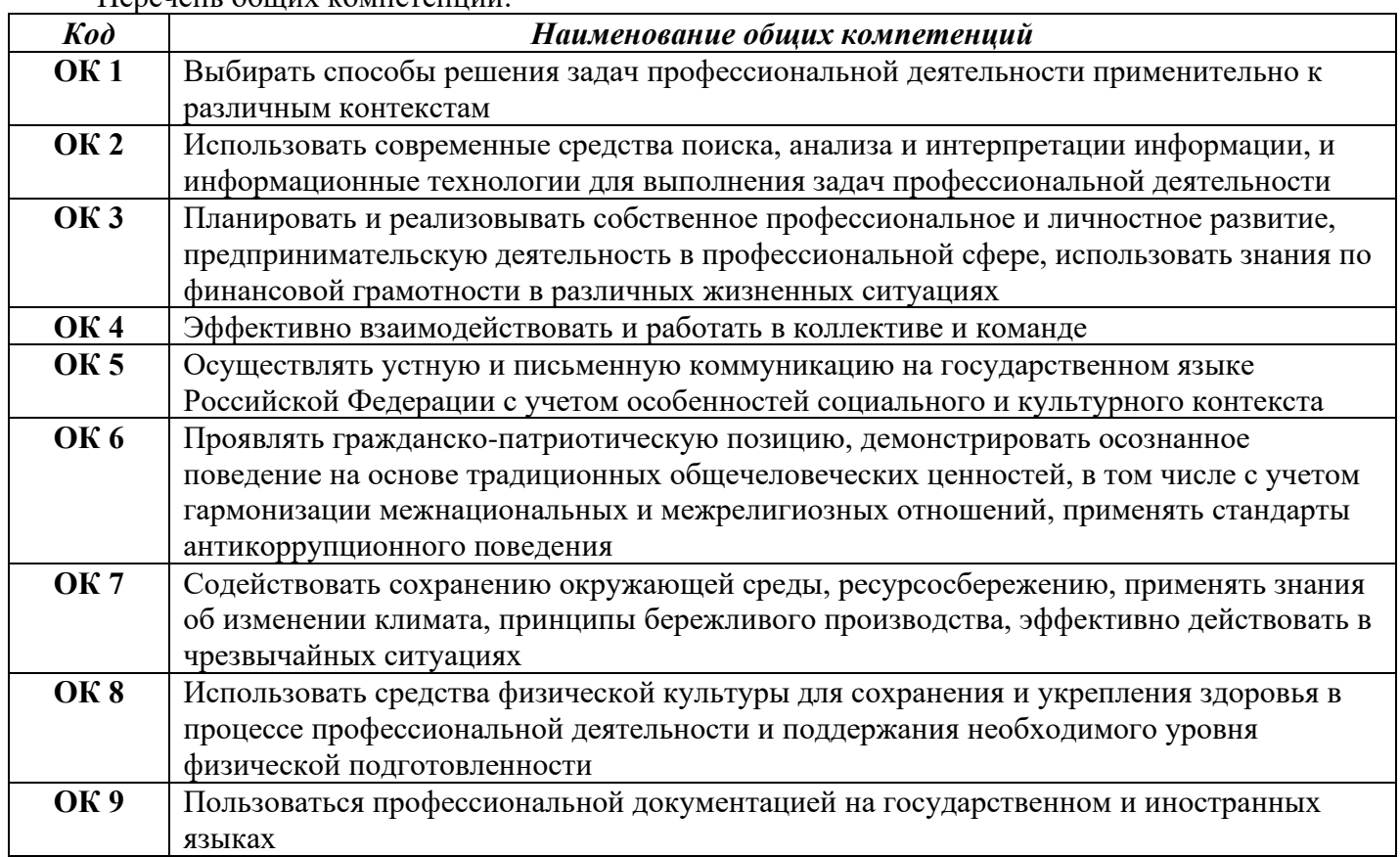

Перечень профессиональных компетенций:

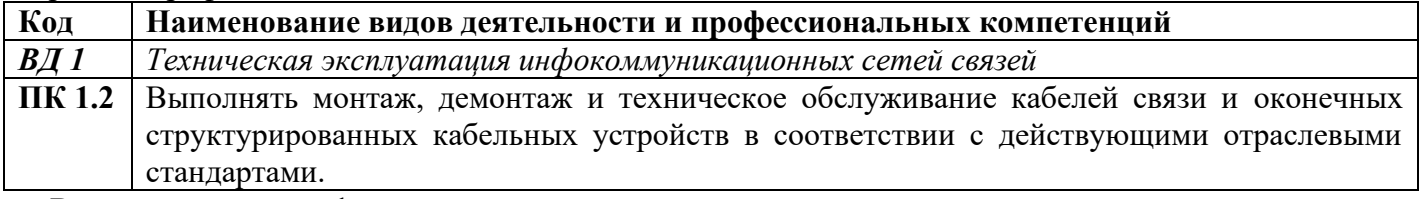

В ходе освоения профессионального модуля учитывается движение к достижению личностных результатов обучающимися ЛР 5,10,14.

В результате освоения профессионального модуля студент должен:

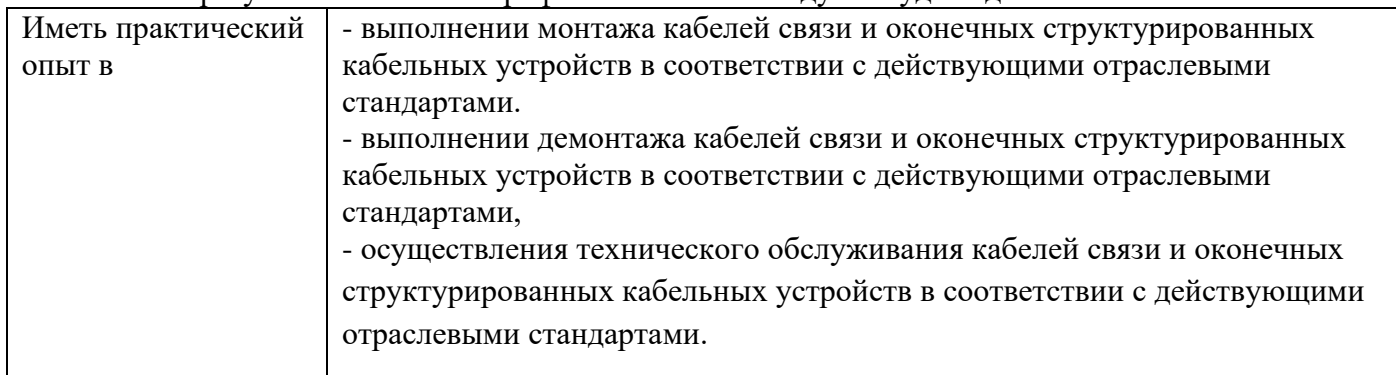

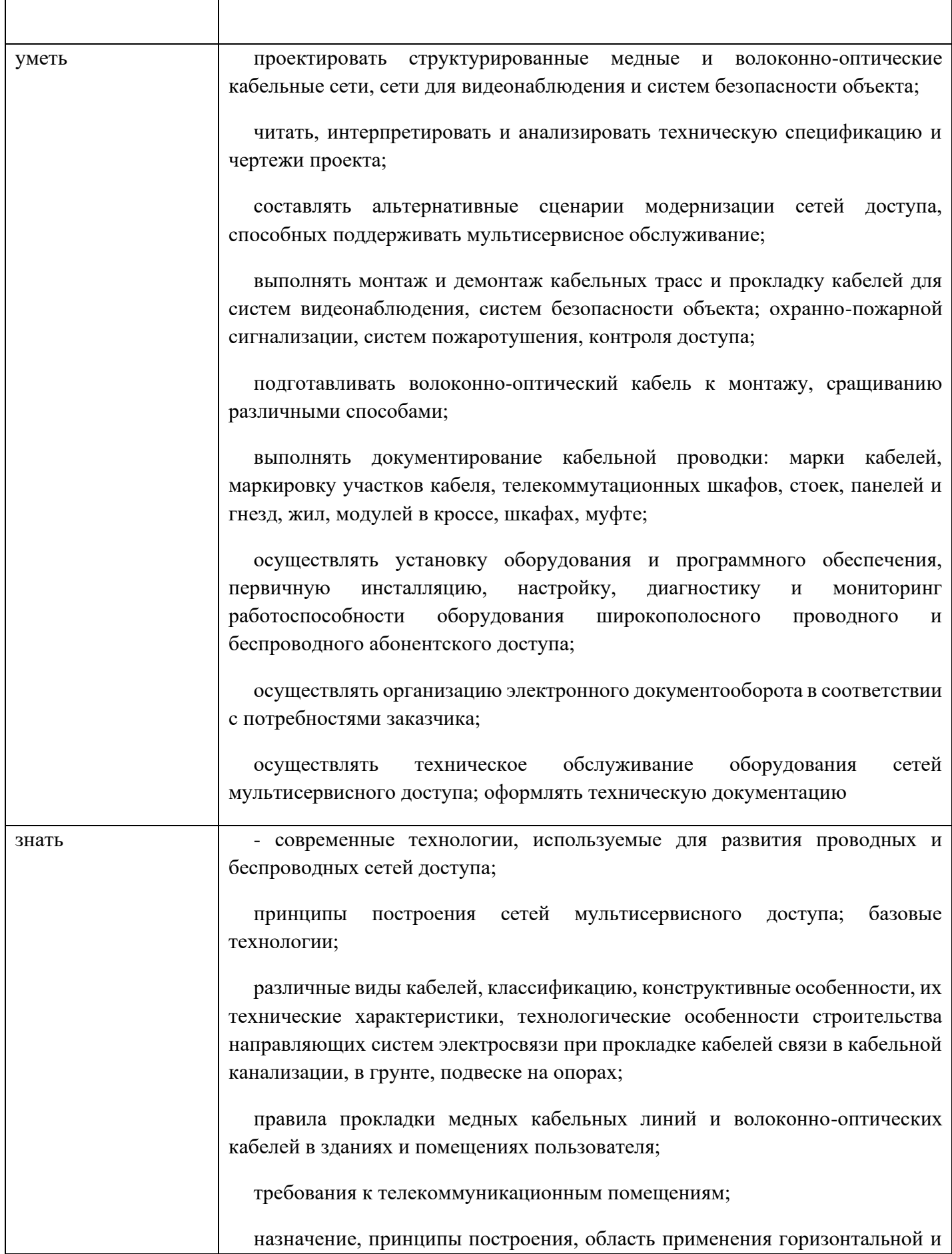

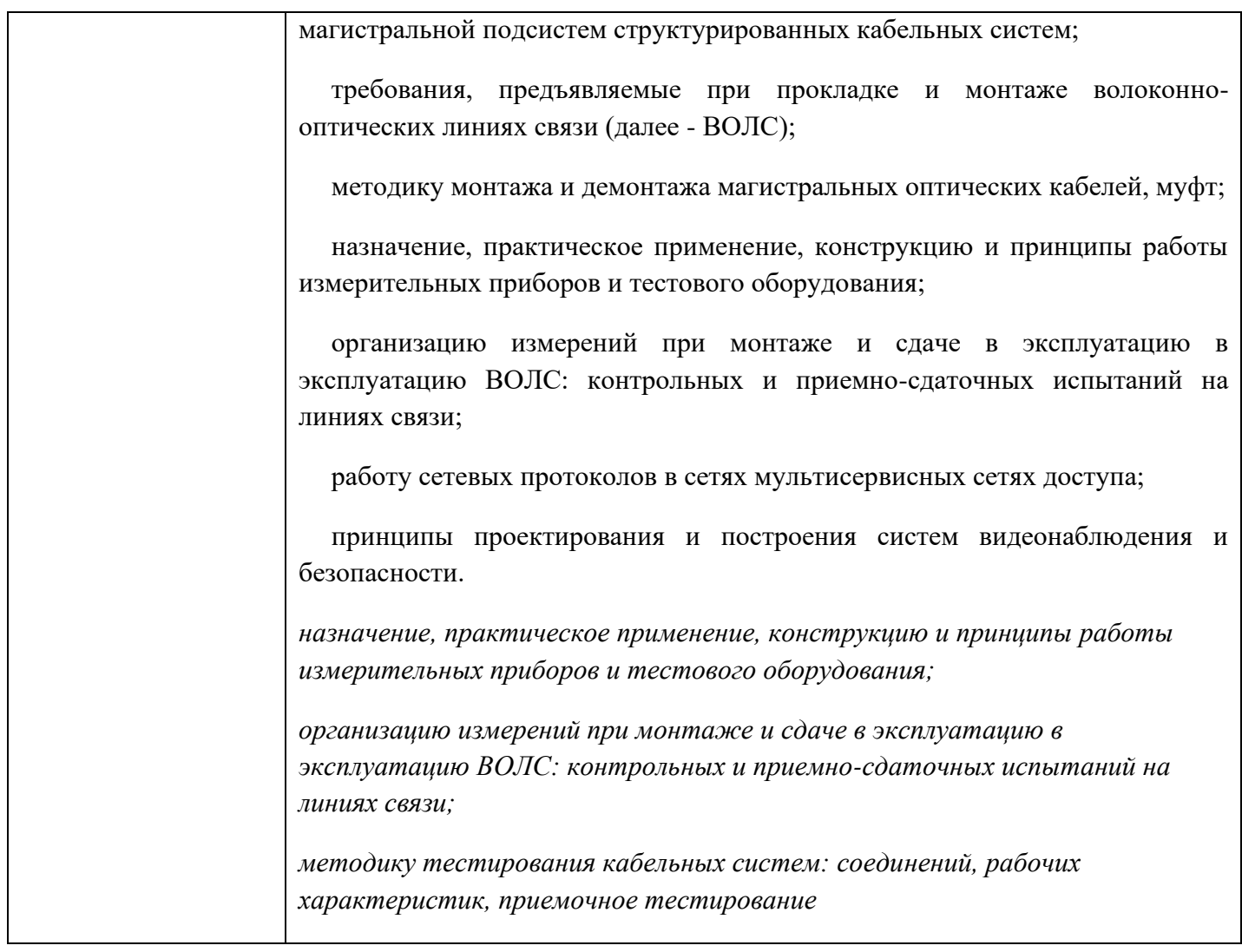

### **1.2. Количество часов, отводимое на освоение профессионального модуля**

Всего часов - 230 часов в том числе в форме практической подготовки 38 часов Из них на освоение МДК 218 часов в том числе самостоятельная работа 4 часа практики, в том числе учебная 108 часов производственная 72 часа Промежуточная аттестация 4 часа

Экзамен квалификационный 4 часа

## **2. СТРУКТУРА И СОДЕРЖАНИЕ ПРОФЕССИОНАЛЬНОГО МОДУЛЯ**

### **2.1. Структура профессионального модуля**

|                                      | Наименования разделов<br>профессионального<br>модуля                                                                                                    | Суммарн<br>ый<br>объем<br>нагрузки<br>, час. | Объем профессионального модуля, час. |                                                |                                                   |                         |                      |                                |                           |
|--------------------------------------|----------------------------------------------------------------------------------------------------|----------------------------------------------|--------------------------------------|------------------------------------------------|---------------------------------------------------|-------------------------|----------------------|--------------------------------|---------------------------|
| Коды<br>професси                     |                                                                                                    |                                              | Обучение по МДК                      |                                                |                                                   | Практики                |                      |                                |                           |
|                                      |                                                                                                    |                                              | Всего                                | В том числе                                    |                                                   |                         |                      | Самосто                        | Промеж                    |
| ональных<br>общих<br>компетен<br>ций |                                                                                                    |                                              |                                      | Лаборатор<br>ных и<br>практическ<br>их занятий | Курсов<br>$\mathbf{L}$<br>работ<br>(проект<br>OB) | Учебная                 | Производстве<br>нная | ятельна<br>Я<br>работа $^{29}$ | уточная<br>аттестац<br>ИЯ |
| ПК 1.2.                              | Раздел 1.<br>Владение<br>технологией<br>монтажа<br>медно-<br>жильных и волоконно-<br>кабельных<br>оптических<br>линий<br>связи<br>структурированных<br>кабельных систем | 46                                           | 38                                   | 38                                             |                                                   |                         |                      | $\overline{4}$                 |                           |
| ПК 1.2                               | Учебная практика (по<br>профилю<br>специальности,<br>часов(концентрированн<br>ая) практика)                                                                             | 108                                          |                                      |                                                |                                                   | 108                     |                      |                                |                           |
| ПК 1.2                               | Производственная<br>практика (по профилю<br>специальности), часов<br>(концентрированная)<br>практика)                                                                   | 72                                           |                                      |                                                |                                                   |                         | 72                   |                                |                           |
|                                      | Промежуточная<br>аттестация (экзамен<br>квалификационный)                                                                                                    |                                              |                                      |                                                |                                                   | $\overline{\mathbf{4}}$ |                      |                                |                           |
|                                      | Всего:                                                                                                    | 230                                          | 38                                   | 38                                             |                                                   | 108                     | 72                   | $\overline{\mathbf{4}}$        | 4                         |

<sup>29</sup>*Самостоятельная работа в рамках образовательной программы планируется образовательной организацией в соответствии с требованиями ФГОС СПО в пределах объема профессионального модуля в количестве часов, необходимом для выполнения заданий самостоятельной работы обучающихся, предусмотренных тематическим планом и содержанием профессионального модуля.*

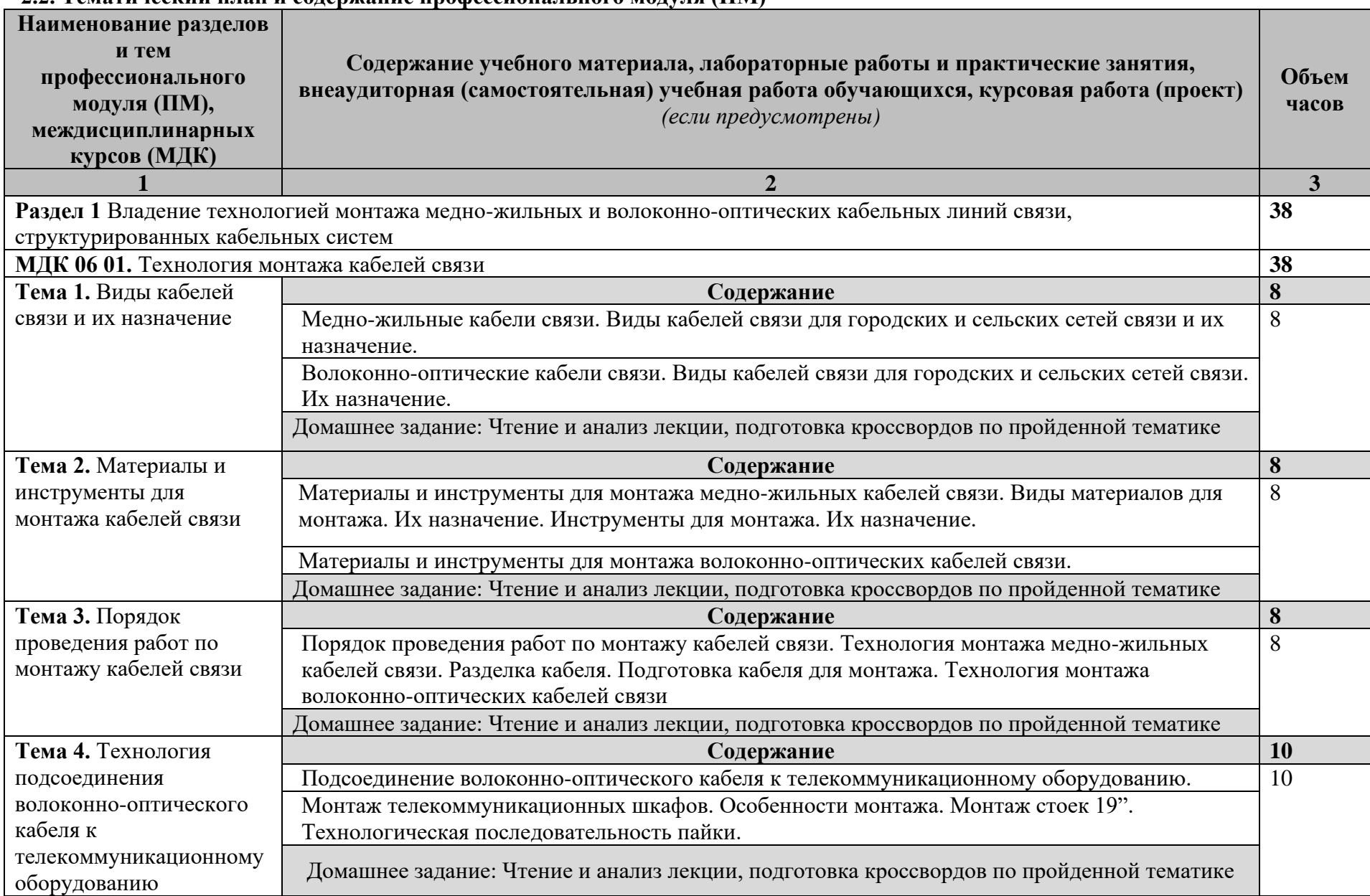

### **2.2. Тематический план и содержание профессионального модуля (ПМ)**

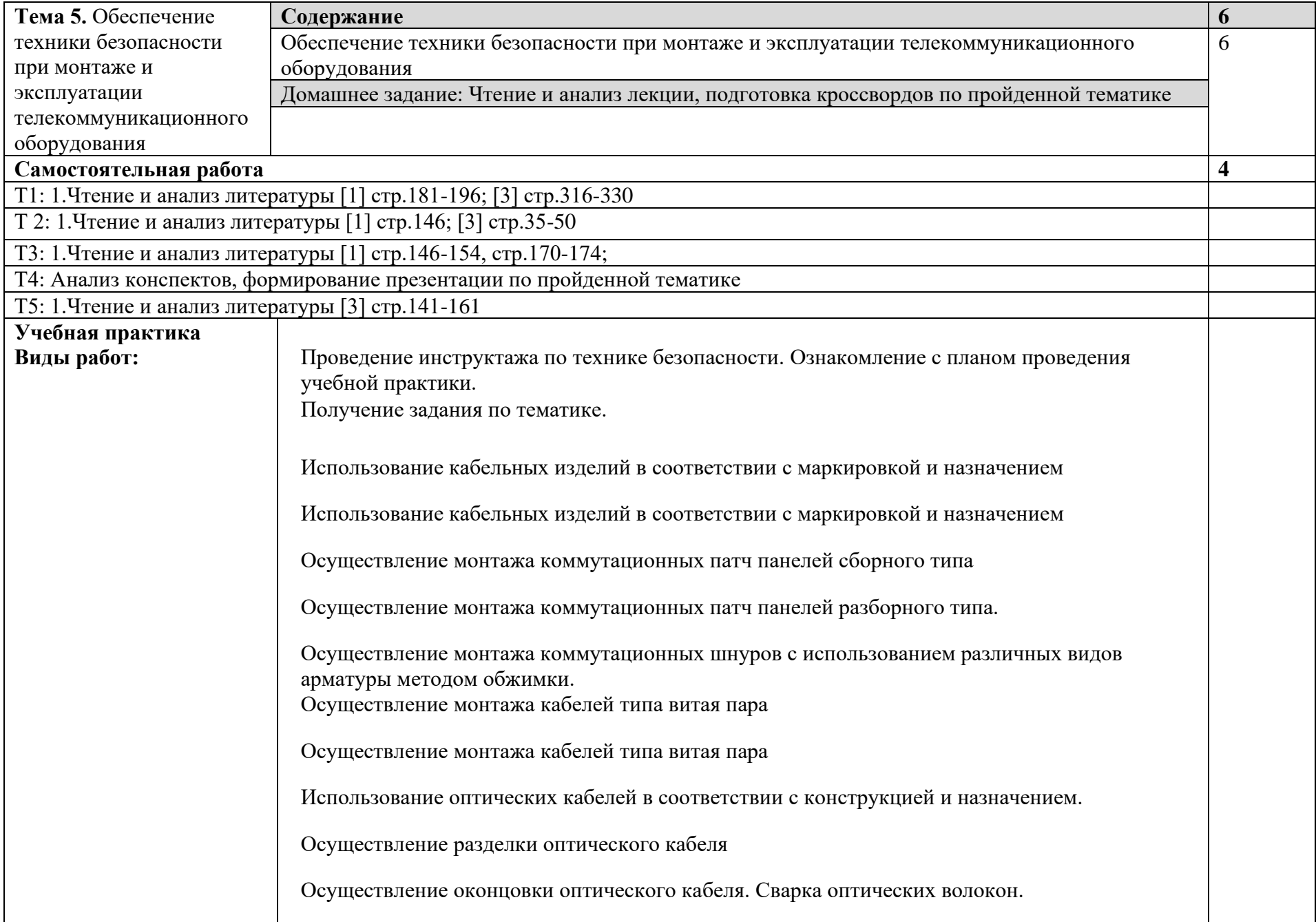

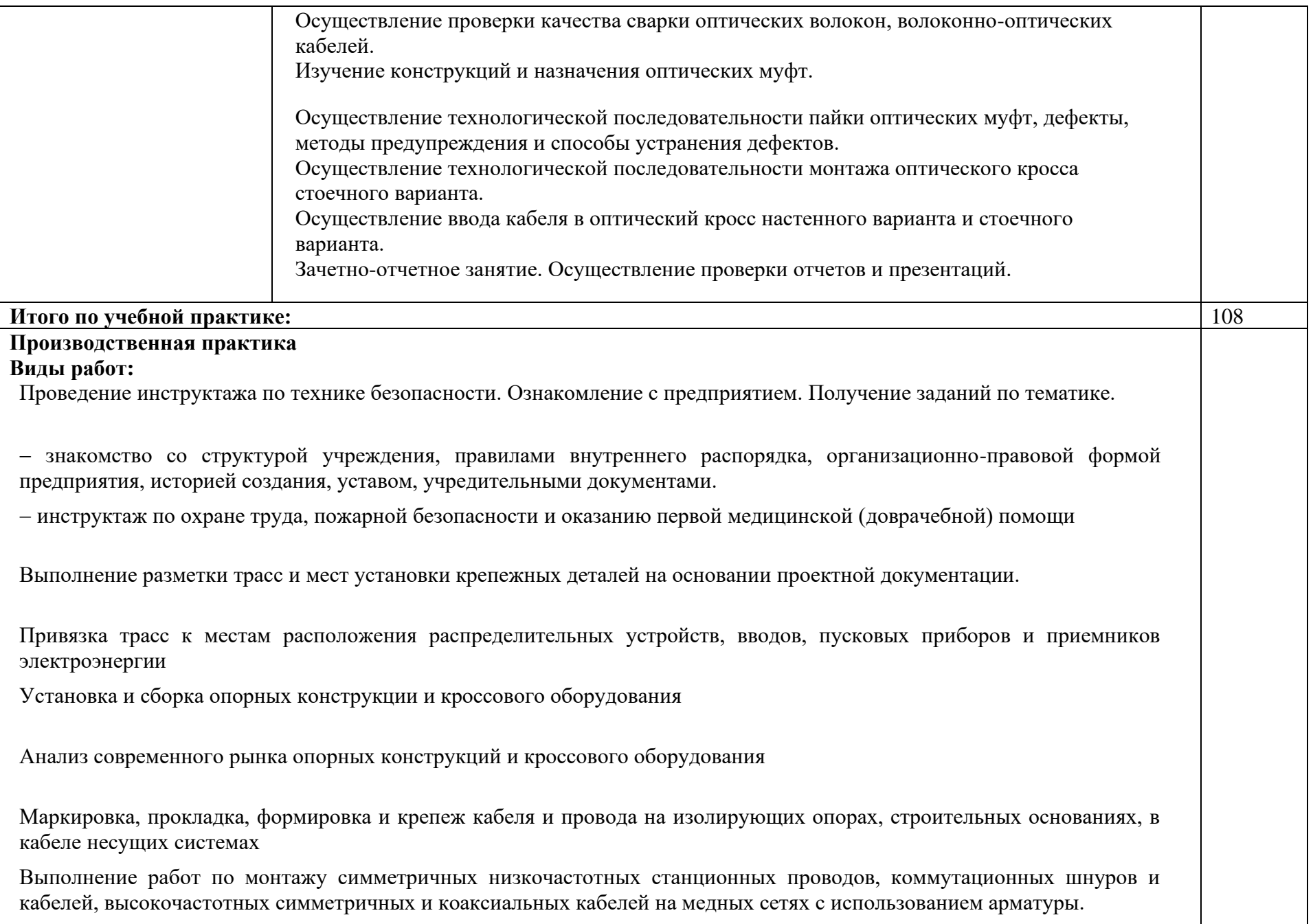

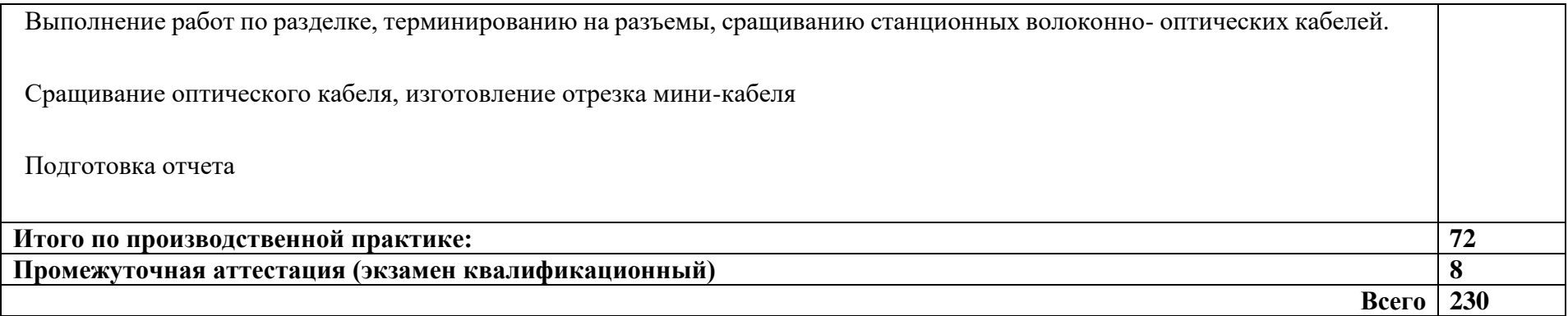

### **3. УСЛОВИЯ РЕАЛИЗАЦИИ ПРОГРАММЫ ПРОФЕССИОНАЛЬНОГО МОДУЛЯ**

### **3.1. Требования к минимальному материально-техническому обеспечению**

### **Лаборатория основ телекоммуникаций**

*Оборудование лаборатории:*

- 1. автоматизированные рабочие места обучающихся (ПК с доступом в интернет и программным обеспечением общего и профессионального назначения (для расчета и проектирования узлов электро- и радиосвязи);
- 2. автоматизированное рабочее место преподавателя (ПК с доступом в интернет и программным обеспечением общего и профессионального назначения (для расчета и проектирования узлов электро- и радиосвязи);
- 3. доска;
- 4. комплект учебно-наглядных пособий и плакатов;
- 5. мультимедийное оборудование;
- 6. управляемый коммутатор;
- 7. управляемый межсетевой экран-маршрутизатор;
- 8. устройства преобразования оптических-, электро- и радиосигналов (конвертеры, точки доступа WLAN, мультиплексоры);
- 9. комплекты пассивных элементов (расходных материалов) для подключения абонентских терминалов и выполнения кроссировки;
	- 10. набор инструментов для выполнения кроссировочных работ.

#### **Мастерская электромонтажная**

*Оборудование мастерской:*

- 11. автоматизированное рабочее место преподавателя (ПК с доступом в интернет и программным обеспечением общего и профессионального назначения (для расчета и проектирования узлов электро- и радиосвязи);
- 12. рабочие места обучающихся;
- 13. доска;
- 14. комплект учебно-наглядных пособий и плакатов;
- 15. мультимедийное оборудование;
- 16. комплекты оборудования для сварки оптоволокна;
- 17. измерительное оборудование;
- 18. оборудование и инструмент для монтажа оптического кабеля;
- 19. расходные материалы для монтажа оптического кабеля;
- 20. кроссы и шкафы оптические;
- 21. компоненты оптических сетей (шнуры, адаптеры);
	- 22. муфты для оптических кабелей.

### **3.2. Информационное обеспечение реализации программы Основные источники**

1 Гольдштейн Б.С., Системы коммутации: Учебник / - СПб:БХВ-Петербург, 2021. - 314 с. ISBN 978-5-9775-1587-0 - Режим доступа: https://znanium.com/catalog/document?id=391688;

2 Никулин В.И. Теория электрических цепей: Учебное пособие / В.И. Никулин, 2019. - 240 с.: 60x90 1/16. - (Высшее образование:Бакалавриат). (переплет) ISBN 978-5-369-01179-9,;

3Гагарина, Л.Г.Введение в инфокоммуникационные технологии: учебное пособие / Л. Г. Гагарина, А. М. Баин, Г. А. Кузнецов [и др.]; под ред. Л. Г. Гагариной. — Москва: ФОРУМ: ИНФРА-М, 2021. — 336 с. — (Высшее образование): https://znanium.com/catalog/product/1144494

### **Дополнительные источники**

- 1. Физические основы получения информации: учебник / Г.Г. Раннев, В.А. Сурогина, А.П. Тарасенко, И.В. Кулибаба. — 2-е изд., перераб. и доп. — Москва: КУРС: ИНФРА-М, 2018. — 304 с.; цв. ил. (8 с.):<https://znanium.com/catalog/product/914079>
- 2. Тищенко, А. Б. Многоканальные телекоммуникационные системы. Часть 1. Принципы построения телекоммуникационных систем с временным разделением каналов: учебное пособие / А. Б. Тищенко, Д. В. Сивоплясов, А. А. Сляднев. — Москва: РИОР: ИНФРА-М, 2019. - 104 с. - (Высшее образование): https://znanium.com/catalog/product/1028979

Научно-технические и реферативные журналы:

- 1. Электросвязь
- 2. Вестник связи
- 3. Сети и системы связи
- 4. Мобильные системы
- 5. Цифровая обработка сигналов

Интернет ресурсы

1. Электронно-библиотечная система. [Электронный ресурс] – режим доступа: http://znanium.com/ (2002-2023)

### **4 КОНТРОЛЬ И ОЦЕНКА РЕЗУЛЬТАТОВ ОСВОЕНИЯ ПРОФЕССИОНАЛЬНОГО МОДУЛЯ**

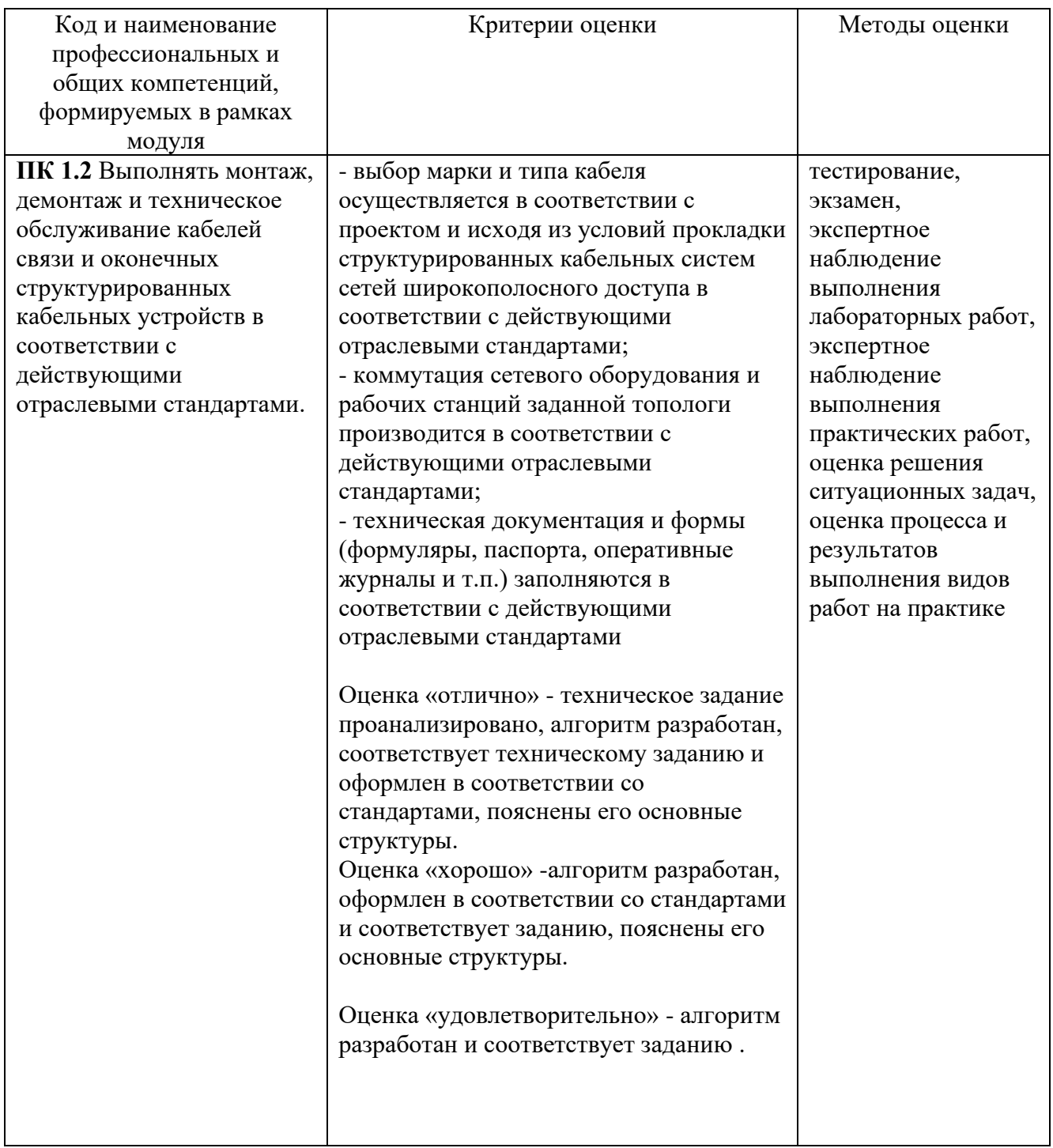

Формы и методы контроля и оценки результатов обучения должны позволять проверять у обучающихся не только сформированность профессиональных компетенций, но и развитие общих компетенций и обеспечивающих их умений.

# **ПРОЦЕСС ОСВОЕНИЯ ОБЩИХ КОМПЕТЕНЦИЙ**

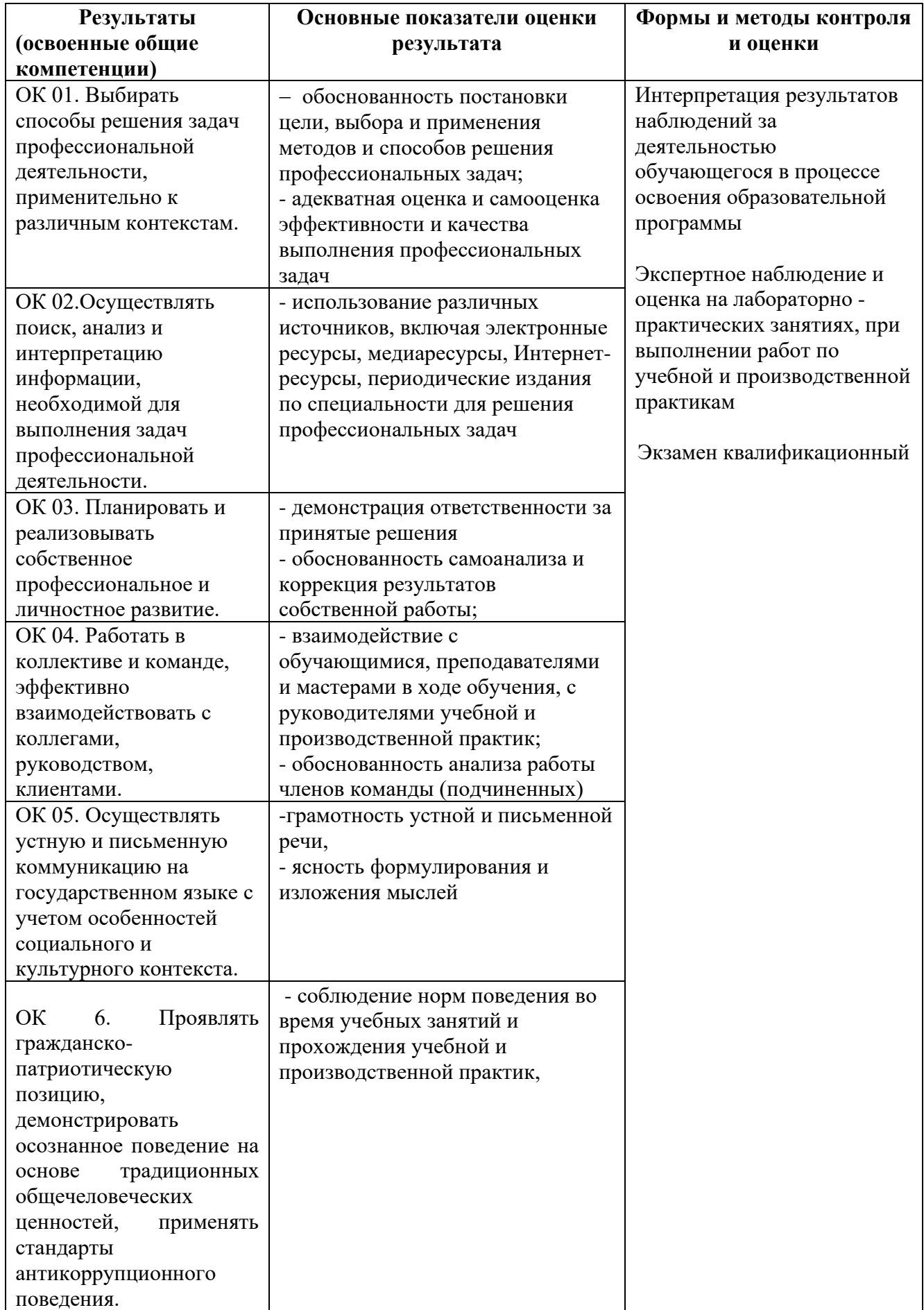

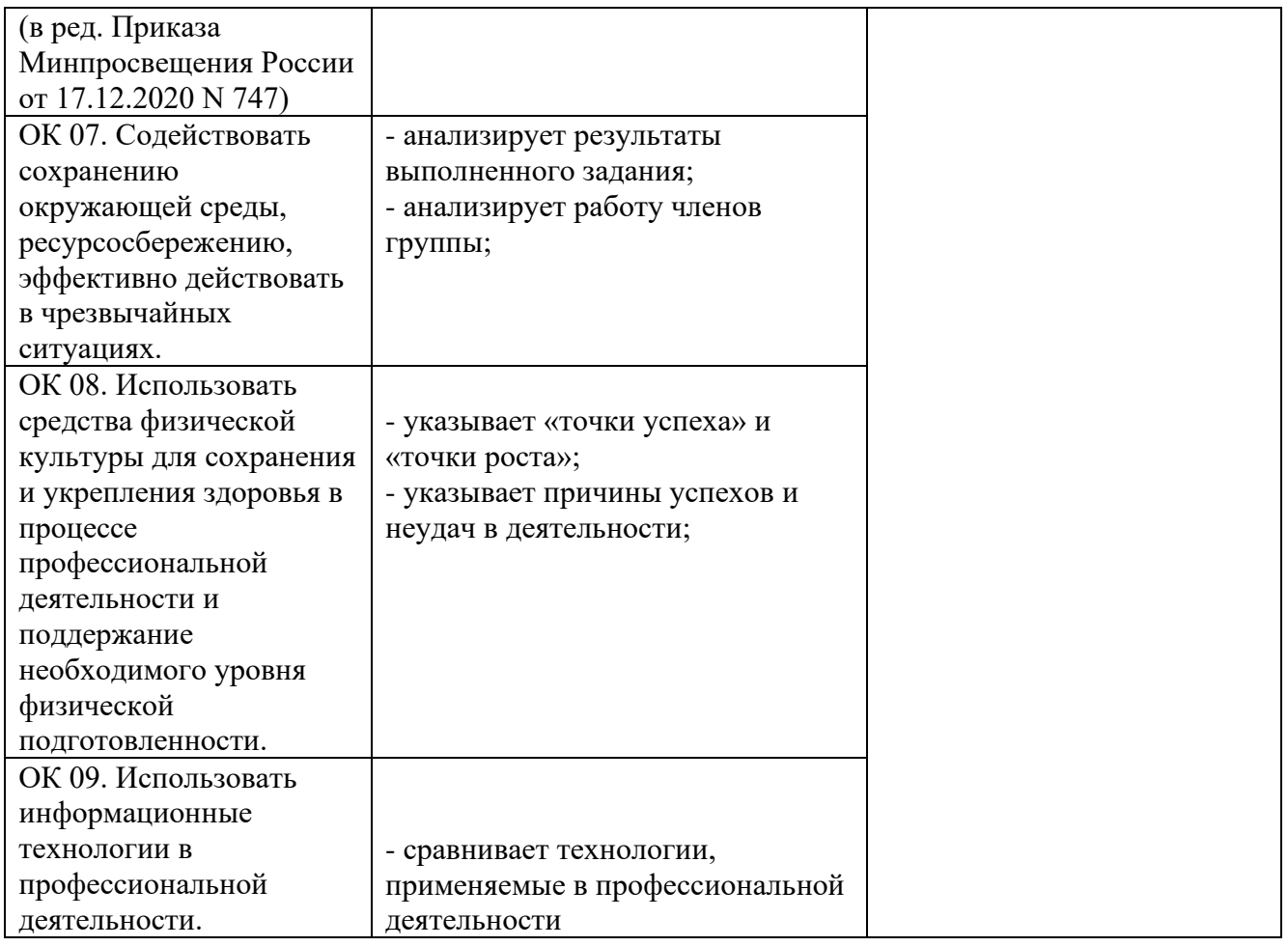

*Приложение 1 План мероприятий*

## **Специальность** 11.02.15 Инфокоммуникационные сети и системы связи **3 курс**

# МДК 06.01 Технология выполнения работ по монтажу оборудования связи

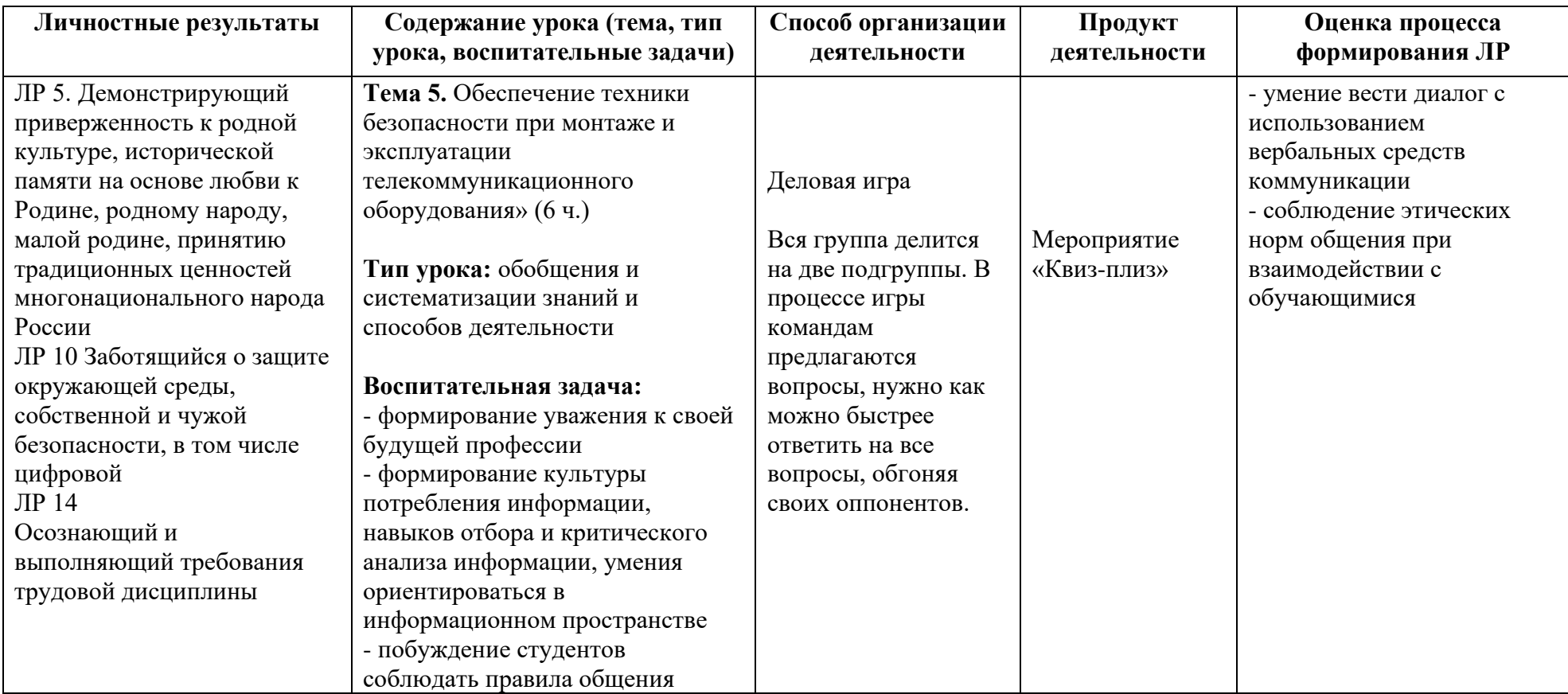

*Приложение III.1 к программе СПО 11.02.15 «Инфокоммуникационные сети и системы связи»*

# **ПРОГРАММА УЧЕБНОЙ ПРАКТИКИ ПО ПРОФЕССИОНАЛЬНОМУ МОДУЛЮ**

ТЕХНИЧЕСКАЯ ЭКСПЛУАТАЦИЯ ИНФОКОММУНИКАЦИОННЫХ СЕТЕЙ СВЯЗИ

## РАЗРАБОТЧИКИ:

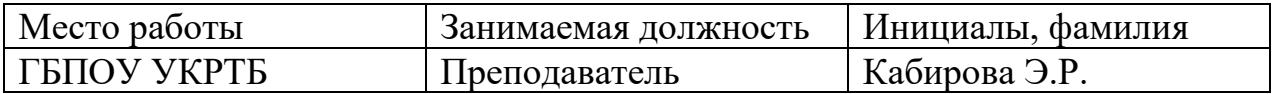

### **Содержание**

Структура и содержание практики

Цели и задачи практики

Планируемые результаты освоения программы практики

Требования к оформлению отчета

Требования к соблюдению техники безопасности и пожарной безопасности

Перечень рекомендуемых учебных изданий, Интернет-ресурсов, дополнительной литературы

Аттестационный лист (задание на практику)

# **Структура и содержание практики**

## 3 курс 5 семестр

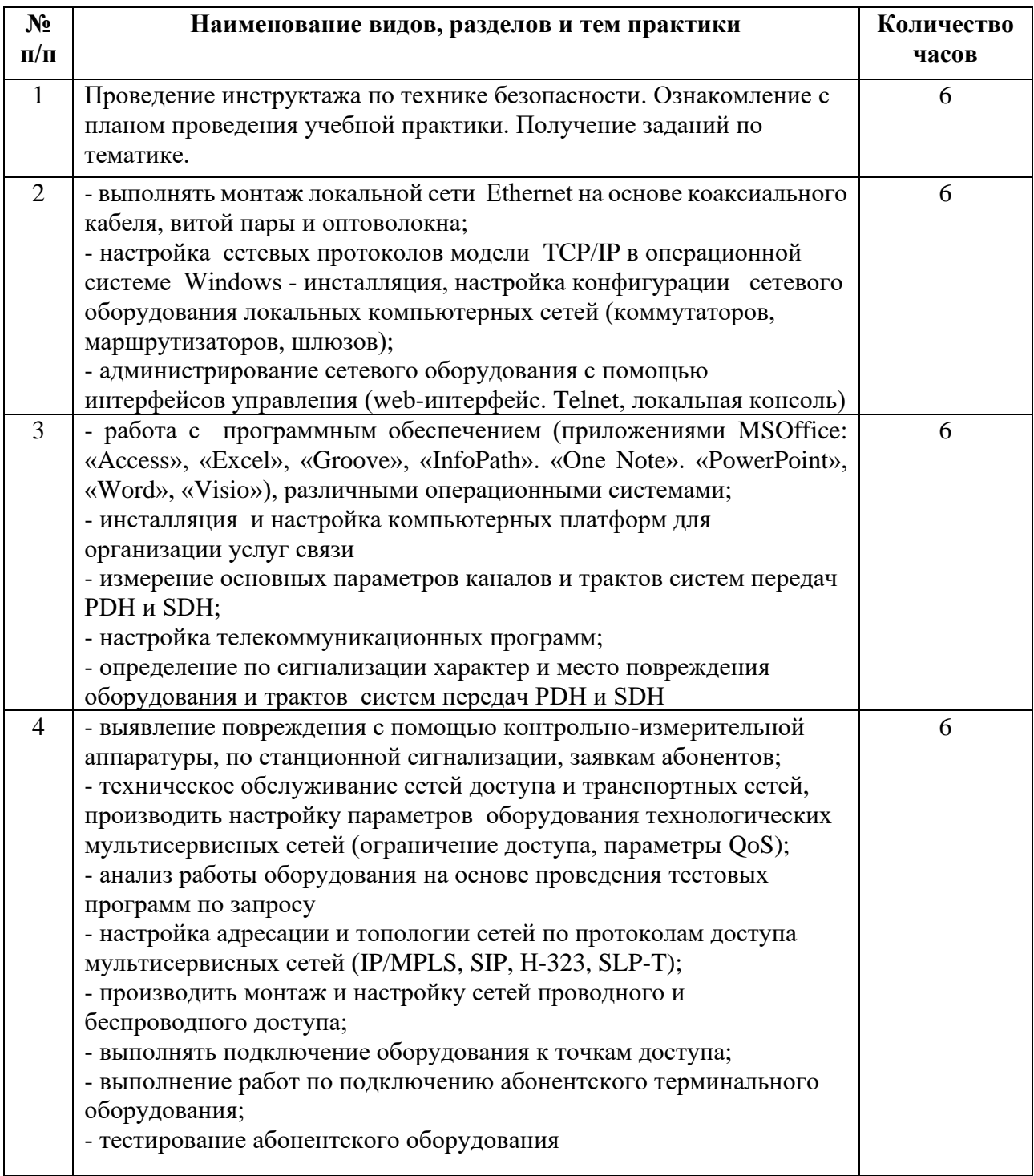

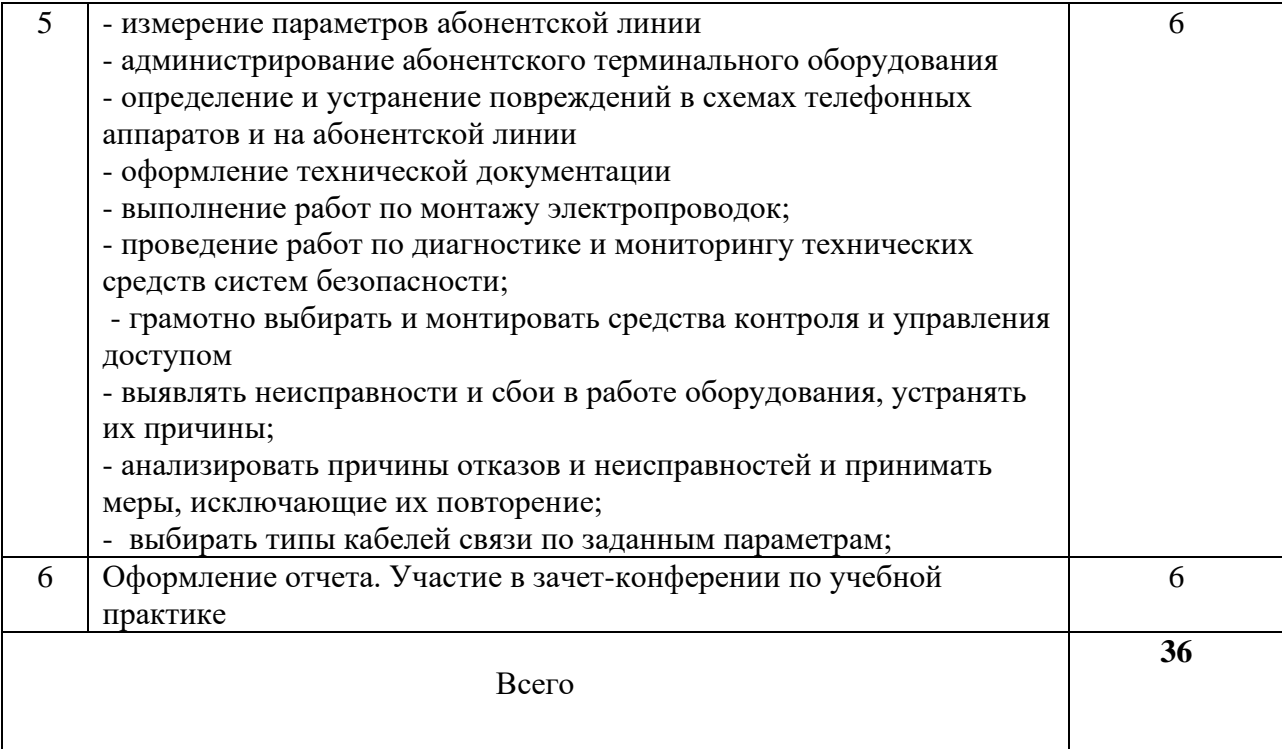

### **Планируемые результаты освоения программы практики**

Формой отчетности обучающегося по практике является рабочая тетрадь, подтверждающая приобретение обучающимся практических профессиональных умений по основным видам профессиональной деятельности и направлена на формирование у обучающегося общих и профессиональных компетенций.

Контроль и оценка результатов освоения практики осуществляется преподавателем – руководителем практики.

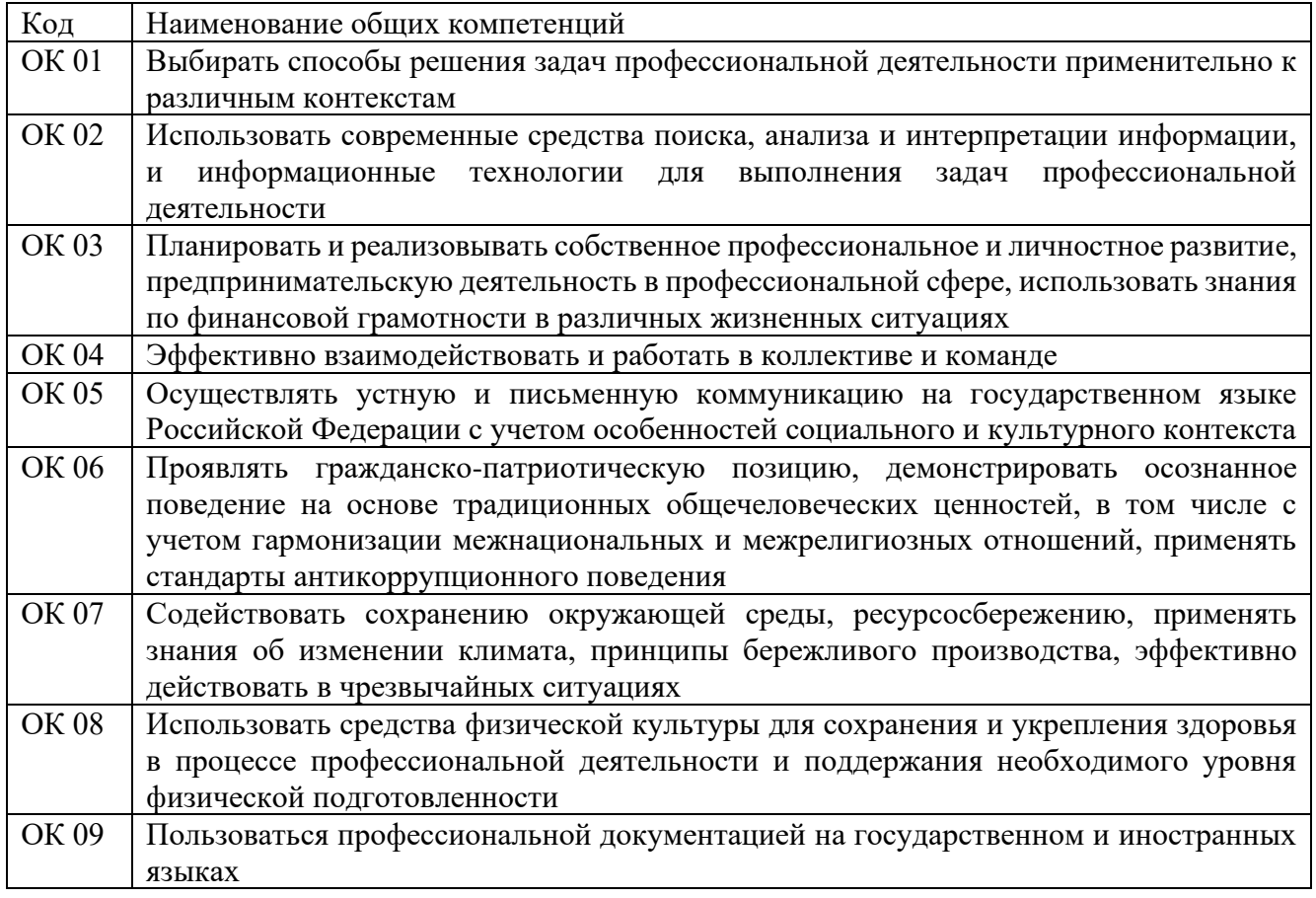

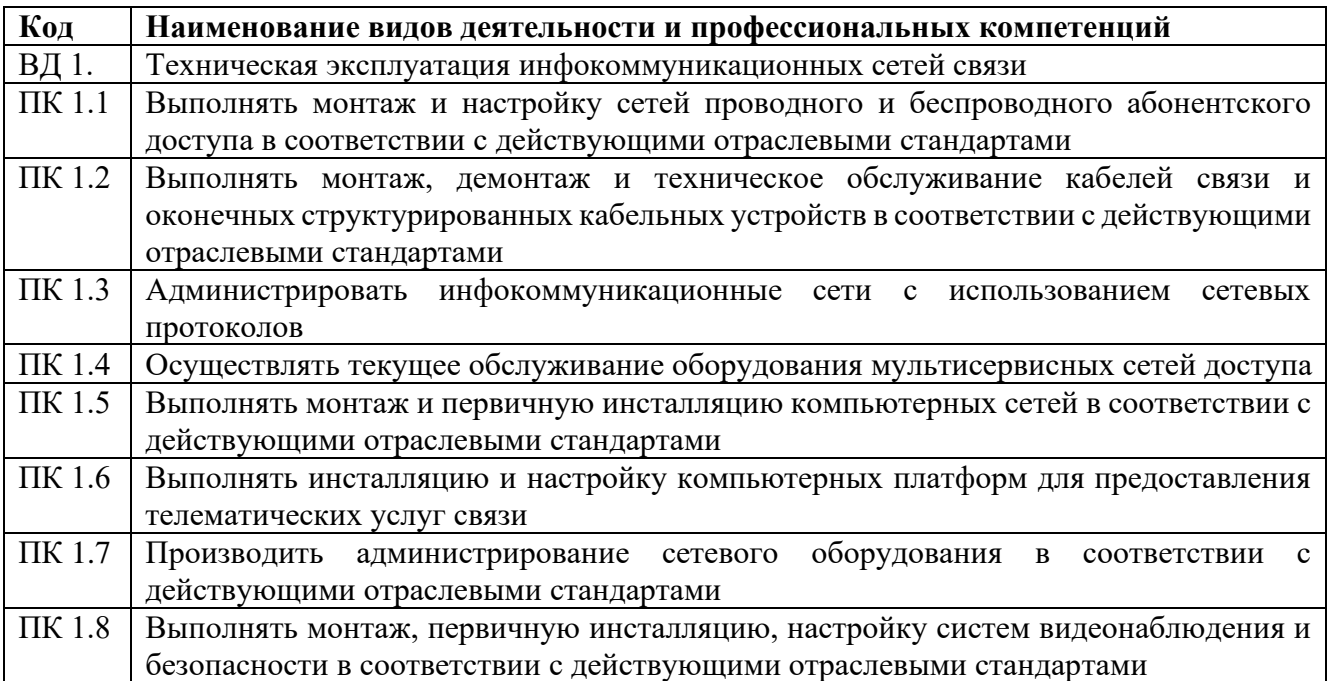

### **Требования к оформлению отчета**

По завершению прохождения практики обучающийся должен сформировать и представить руководителям практики отчет, содержащий:

1.Титульный лист

 2. Аттестационный лист, в котором представлены задания на практику в виде видов и объемов работ и который представляет собой дневник практики.

 3.Отчет, содержащий подробное описание выполнения видов и объемов работ обучающимся во время прохождения практики.

 Отчет по объему должен занимать не менее 10-15 страниц формата А4 и содержать иллюстрации (экранные формы), демонстрирующие все виды выполняемых работ согласно тематическому плану программы практики.

#### **Требования к шрифту:**

- заголовки выполняются 14 шрифтом (жирным);

- основной текст выполняется 12 или 14 шрифтом (обычным);
- наименования разделов выполняются по центру.

Отчет по практике должен быть представлен руководителю практики от колледжа не позднее 3-х дней после ее завершения на бумажном (подшитом в папку) и (или) электронном (диске) носителях.

#### **Требования к соблюдению техники безопасности и пожарной безопасности**

В рамках прохождения учебной практики (в первый день) в учебных, учебнопроизводственных мастерских, лабораториях, учебно-опытных хозяйствах, учебных полигонах, учебных базах практики и иных структурных подразделениях образовательной организации обучающиеся проходят инструктаж по технике безопасности и пожарной безопасности, о чем в соответствующем журнале свидетельствуют подписи инструктирующего и инструктируемого.

В рамках прохождения производственной практики (в первый день) в организациях – базах практики обучающиеся проходят инструктаж по технике безопасности и пожарной безопасности, о чем в соответствующем журнале свидетельствуют подписи инструктирующего и инструктируемого.

#### **Требования безопасности во время работы**

1.1.Преподаватель (руководитель практики) должен контролировать обстановку во время занятий и обеспечить безопасное проведение процесса практики.

1.2.Во время практики в помещении (кабинете) должна выполняться только та работа, которая предусмотрена программой практики.

1.3.Все виды дополнительных занятий могут проводиться только с ведома руководителя или соответствующего должностного лица образовательного учреждения.

1.4.При проведении демонстрационных работ, лабораторных и практических занятий в помощь преподавателю (руководителю практики) должен быть назначен помощник (лаборант, ассистент, инженер). Функции помощника запрещается выполнять обучающемуся.

1.5.Преподавателю (руководителю практики) запрещается выполнять любые виды ремонтно-восстановительных работ на рабочем месте обучающегося или в помещении во времяпрактики. Ремонт должен выполнять специально подготовленный персонал учреждения (электромонтер, слесарь, электромеханик и др.).

1.6.При проведении практики, во время которой возможно общее или местное загрязнение кожи обучающегося, преподаватель (руководитель практики) должен особенно тщательно соблюдать гигиену труда.

1.7.Если преподаватель( руководитель практики) или обучающийся во время занятий внезапно почувствовал себя нездоровым, преподавателем (руководителем практики) должны быть приняты экстренные меры:

при нарушении здоровья обучающегося (головокружение, обморок, кровотечение из носа и др.) преподаватель (руководитель практики) должен оказать ему необходимую первую доврачебную помощь, вызвать медработника или проводить заболевшего в медпункт образовательного учреждения (лечебное учреждение);

при внезапном ухудшении здоровья преподавателя ( руководителя практики) поставить в известность через одного из обучающегося руководителя учреждения (или его представителя) о случившемся. Дальнейшие действия представителя администрации сводятся к оказанию помощи заболевшему преподавателю (руководителю практики) и руководству группой обучающихся в течение времени практики.

1.8.Преподаватель (руководитель практики) должен применять меры дисциплинарного воздействия на обучающихся, которые сознательно нарушают правила безопасного поведения во время проведения практики.

1.9.Преподаватель (руководитель практики) должен доводить до сведения руководителя учреждения о всех недостатках в обеспечении охраны труда преподавателей и обучающихся, снижающих жизнедеятельность и работоспособность организма человека (заниженность освещенности, несоответствие пускорегулирующей аппаратуры люминесцентных ламп, травмоопасность и др.)

#### **Основные требования пожарной безопасности**

Обучающийся должен выполнять правила по пожарной безопасности, а в случае возникновения пожара должен выполнять основные требования противопожарного режима:

- знать, где находятся первичные средства пожаротушения, а также какие подручные средства можно применять при тушении пожара;

- при работе с огнеопасными материалами соблюдать противопожарные требования и иметь вблизи необходимые средства для тушения пожара (огнетушители, песок, воду и др.);

- уходя последним из рабочего помещения, необходимо выключить электросеть, за исключением дежурного освещения.

Обо всех замеченных нарушениях пожарной безопасности сообщать руководителю практики, администрации организации, учреждения.

При возникновении пожара немедленно приступить к его тушению имеющимися средствами, сообщить по телефону 01 и администрации предприятия (порядок действий определить самому в зависимости от степени угрозы).

В расположении образовательного учреждения запрещается:

- загромождать и закрывать проезды и проходы к пожарному инвентарю оборудованию и пожарному крану;

- бросать на пол и оставлять неубранными в рабочих помещениях бумагу, промасленные тряпки и др.;

- обвешивать электролампы бумагой и тканью, вешать на электровыключатели и электропровода одежду, крюки, приспособления и др., забивать металлические гвозди между электропроводами, подключать к электросети непредусмотренные нагрузки, заменять перегоревшие предохранители кусками проволоки — «жучками»;

- использовать на складах, учебных и вспомогательных помещениях для приготовления пищи и обогрева электроплитки, электрочайники, керосинки;

- чистить рабочую одежду бензином, растворителем или другими ЛВЖ

### **Перечень рекомендуемых учебных изданий, Интернет-ресурсов, дополнительной литературы**

1. Гольдштейн, Б.С. Технология и протоколы MPLS: Научно-практическое пособие / Гольдштейн А.Б., Гольдштейн Б.С. - СПб:БХВ-Петербург, 2014. - 304 с. ISBN 978-5-9775-1697-6 - Режим доступа: <http://znanium.com/catalog/product/944203>;

2. Паринов А.В., Ролдугин С.В., Мельник В.А., Сети связи и системы коммутации: Учебное пособие / - Воронеж:Научная книга, 2016. - 178 с. ISBN 978-5-4446-0906-4 - Режим доступа: http://znanium.com/catalog/product/923309;

3. Гольдштейн А.Б., Гольдштейн Б.С., SOFTSWITCH: Научно-практическое пособие / - СПб:БХВ-Петербург, 2014. - 368 с. ISBN 978-5-9775-3391-1 - Режим доступа: http://znanium.com/catalog/product/944185;

3. Гагарина, Л.Г. Введение в инфокоммуникационные технологии: Учебное пособие / Л.Г. Гагарина, А.М. Баин и др.; Под ред. д.т.н., проф. Л.Г.Гагариной - М.: ИД ФОРУМ: НИЦ ИНФРА-М, 2015. - 336 с.: 60x90 1/16. - (Высшее образование). (п) ISBN 978-5-8199-0551-7, ЭБС «ZNANIUM»

4.Маликова Е.Е. Расчет оборудования мультисервисных сетей связи: Методические указания по курсовому проектированию "по дисц. "Системы коммутации" / Е.Е. Маликова - 2 изд. - М.: Гор. линия-Телеком, 2016. – 76 с. ISBN978-5-9912-0419-4ЭБС «ZNANIUM»

5.В.В. Величко и др.; Под ред. В.П. Шувалова,Телекоммуникац. системы и сети. В 3 т. Т. 3. Мультисервисные сети: Уч. пос. /. - 2-е изд.- М.: Гор. линия-Телеком, 2015 ЭБС «ZNANIUM»ISBN: 978-5-9912-0484-2

6.Тищенко А.Б. Многоканальные телекоммуникационные системы. Ч.1.Принципы построения телеком. систем с времен. раздел. каналов: Уч.пос./ А.Б.Тищенко. - М.:ИЦ РИОР:НИЦ ИНФРА-М,2013. - ISBN978-5-369-01184-3ЭБС «ZNANIUM»

7. В.Н. Безруков, В.Г. Балобанов, Системы цифрового вещательного и прикладного телевидения: Учебное пособие для вузов /; Под ред. В.Н. Безрукова. - М.: Гор. линия-Телеком, 2015. - 608 с.: ил.; 60x88 1/16. (обложка) ISBN 978-5-9912-0403-3, 500 экз. - Режим доступа: <http://znanium.com/catalog/product/495166>

#### **3.2.2 Дополнительные источники**

1. Битнер, В.И. Сети нового поколения – NGN : учеб. пособие / Ц.Ц. Михайлова, В.И. Битнер .— М. : Горячая линия – Телеком, 2011 .— 227 с. : ил. — ISBN 978-5-9912-0149-0

Научно-технические и реферативные журналы:

- 1. Электросвязь
- 2. Вестник связи
- 3. Сети и системы связи
- 4. Мобильные системы
- 5. Цифровая обработка сигналов

## **АТТЕСТАЦИОННЫЙ ЛИСТ ПО УЧЕБНОЙ ПРАКТИКЕ (Задание на практику)**

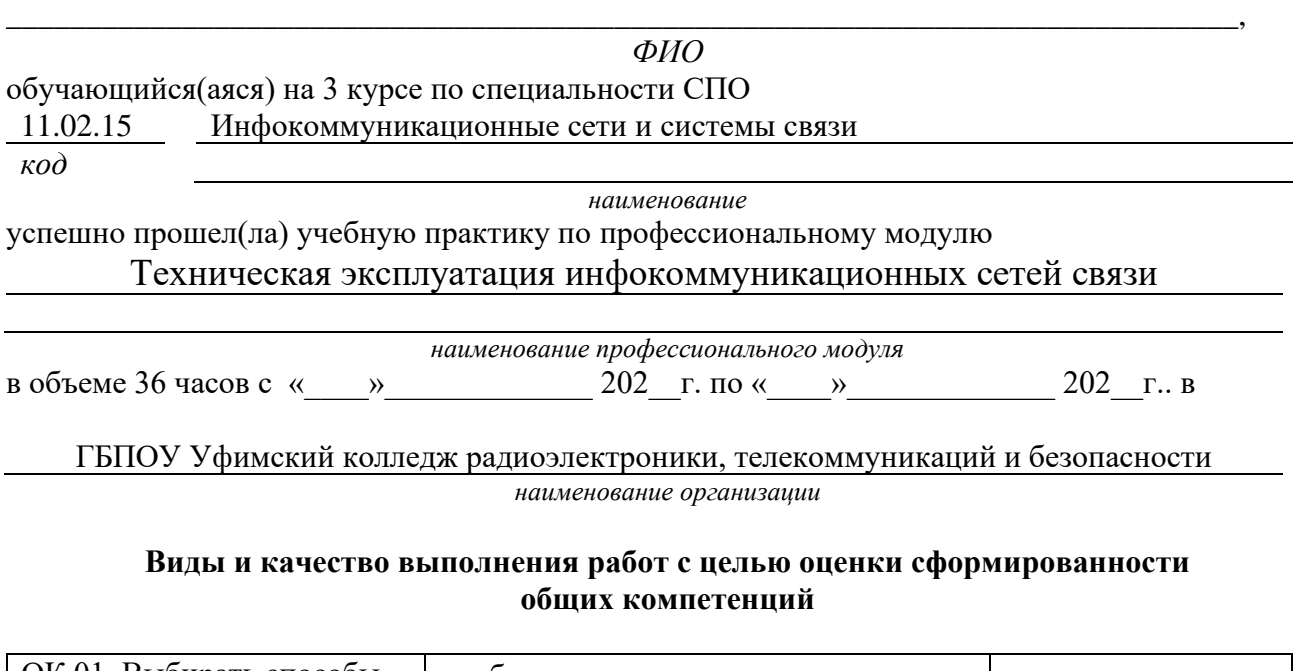

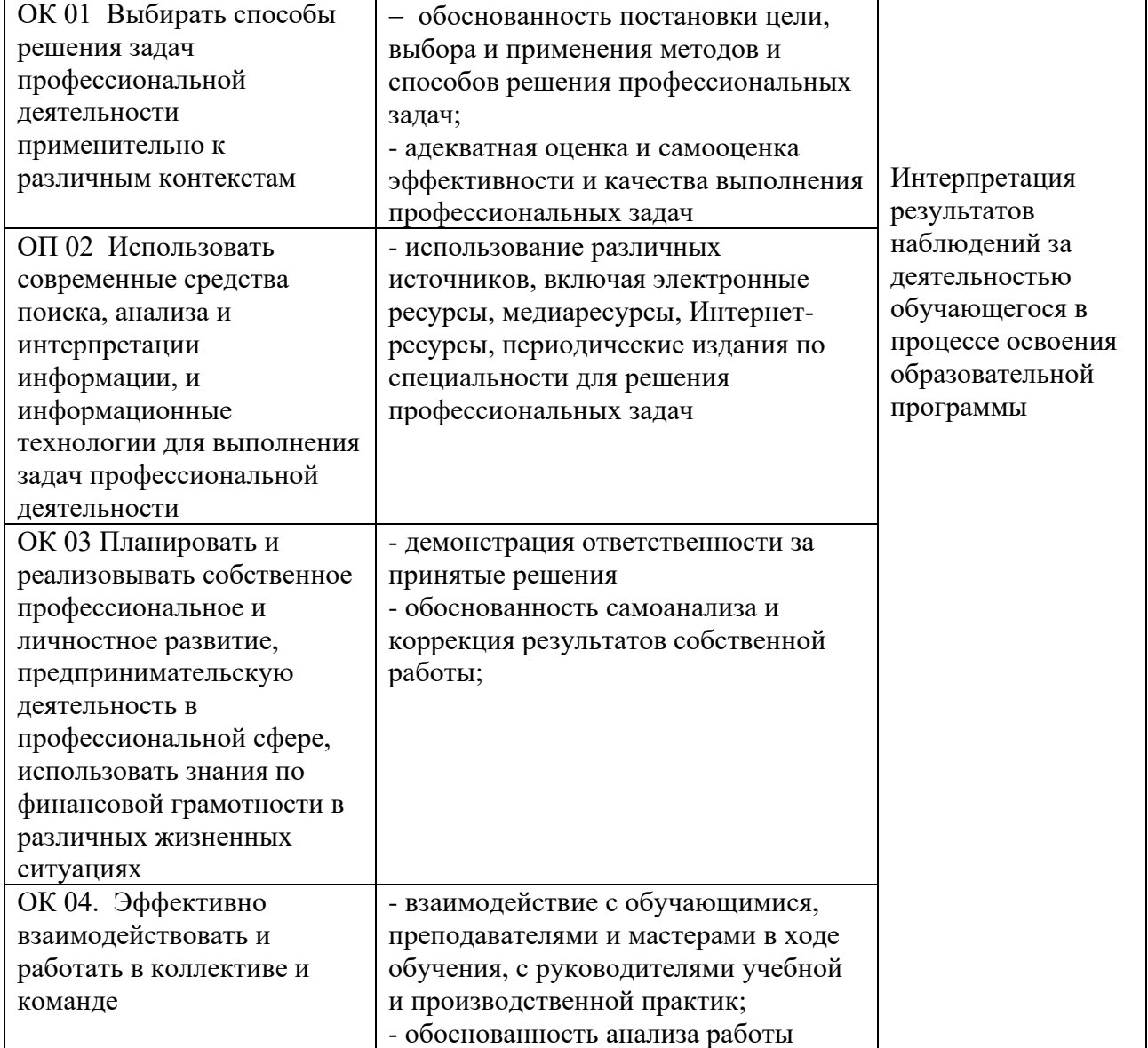

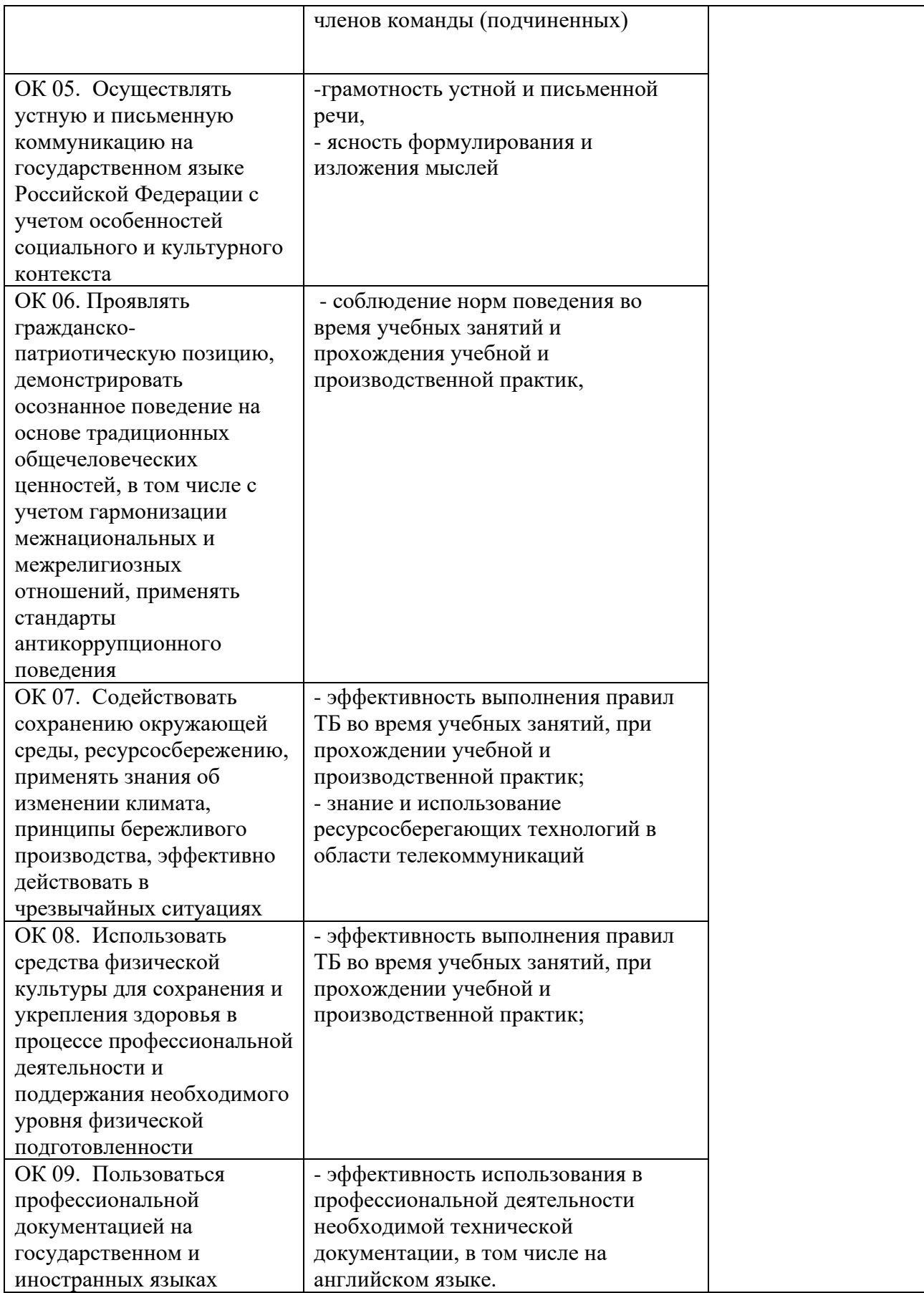

## **Виды и качество выполнения работ с целью оценки сформированности профессиональных компетенций**

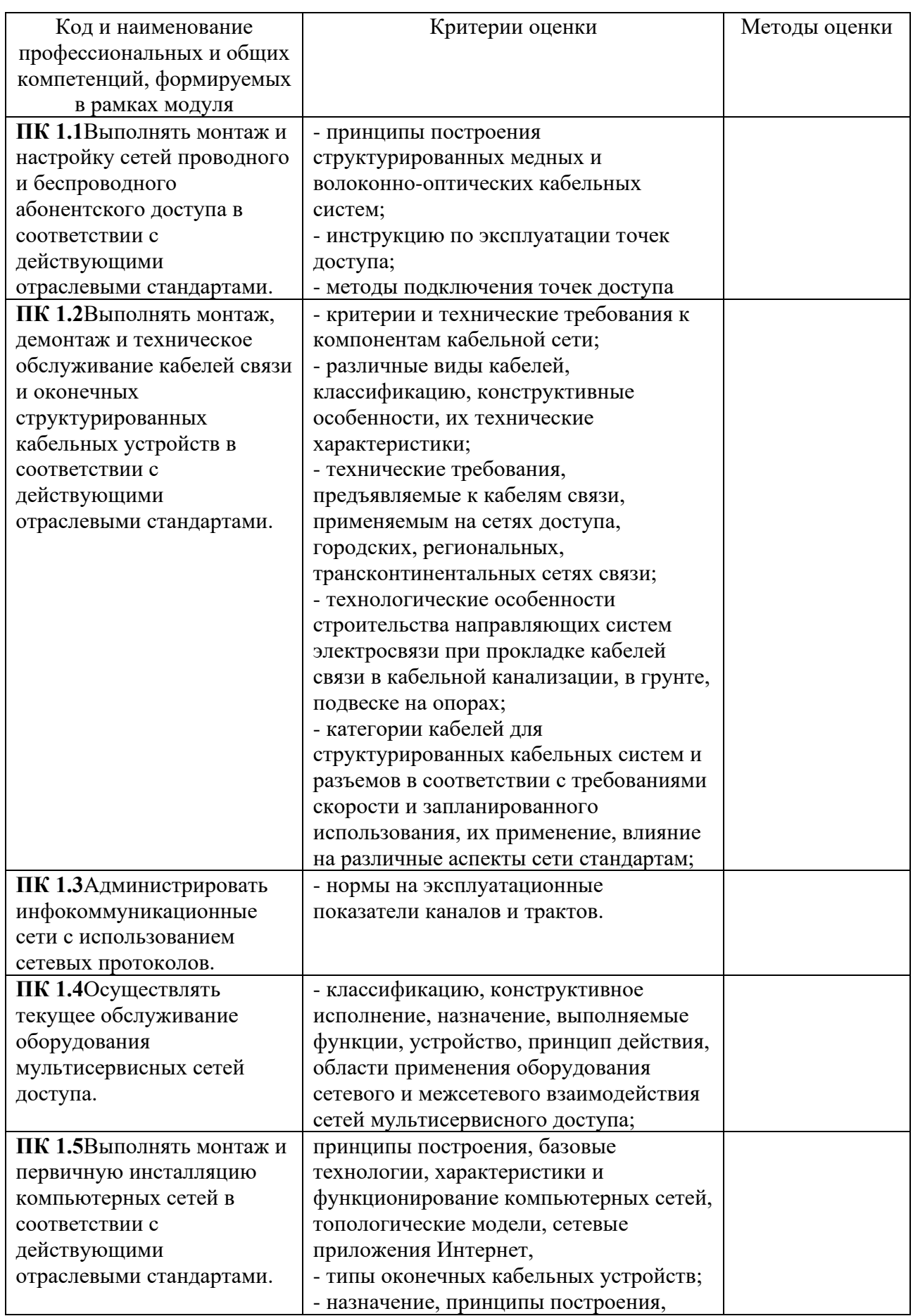

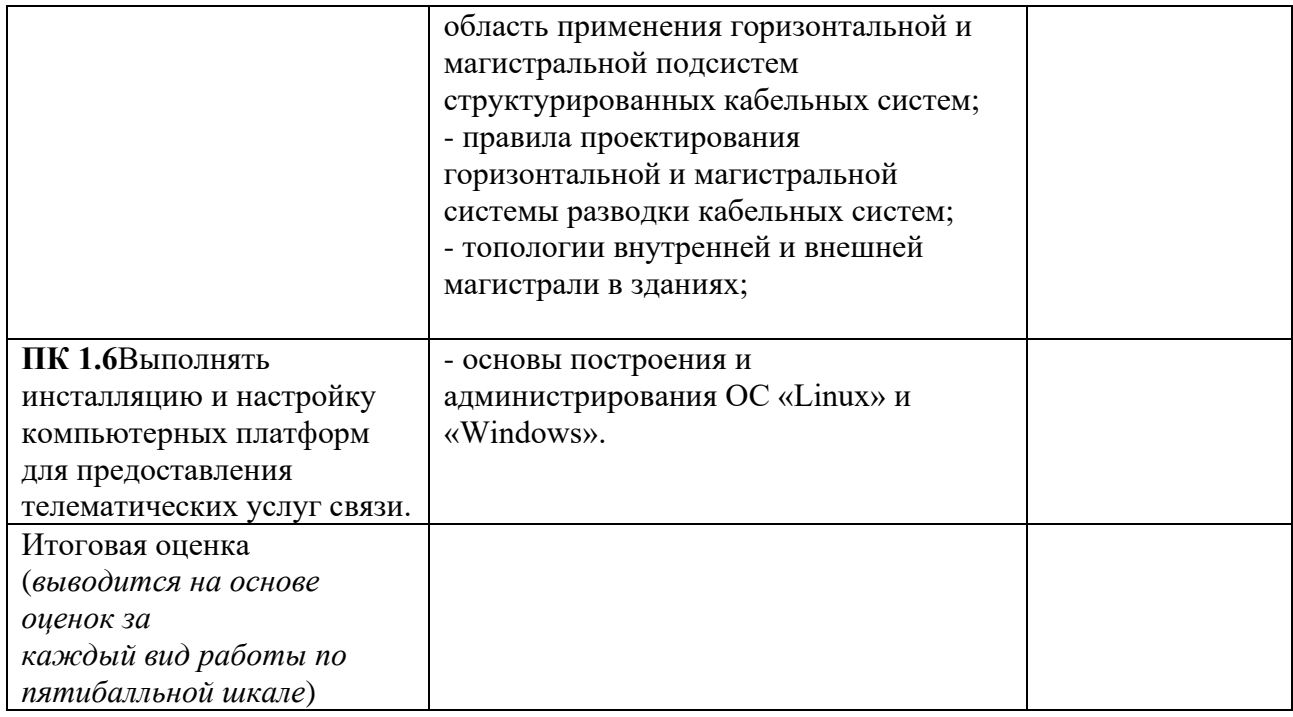

Студентом пройден инструктаж по технике безопасности и охране труда. Студент ознакомлен с правилами распорядка, пожарной и информационной безопасности, безопасностью жизнедеятельности.

**Характеристика профессиональной деятельности студента во время учебной практики(***отношение к работе, личные качества и т.д.***)**

\_\_\_\_\_\_\_\_\_\_\_\_\_\_\_\_\_\_\_\_\_\_\_\_\_\_\_\_\_\_\_\_\_\_\_\_\_\_\_\_\_\_\_\_\_\_\_\_\_\_\_\_\_\_\_\_\_\_\_\_\_\_\_\_\_\_\_\_\_\_\_\_\_\_\_\_\_\_\_\_\_\_

\_\_\_\_\_\_\_\_\_\_\_\_\_\_\_\_\_\_\_\_\_\_\_\_\_\_\_\_\_\_\_\_\_\_\_\_\_\_\_\_\_\_\_\_\_\_\_\_\_\_\_\_\_\_\_\_\_\_\_\_\_\_\_\_\_\_\_\_\_\_\_\_\_\_\_\_\_\_\_\_\_\_ \_\_\_\_\_\_\_\_\_\_\_\_\_\_\_\_\_\_\_\_\_\_\_\_\_\_\_\_\_\_\_\_\_\_\_\_\_\_\_\_\_\_\_\_\_\_\_\_\_\_\_\_\_\_\_\_\_\_\_\_\_\_\_\_\_\_\_\_\_\_\_\_\_\_\_\_\_\_\_\_\_\_ \_\_\_\_\_\_\_\_\_\_\_\_\_\_\_\_\_\_\_\_\_\_\_\_\_\_\_\_\_\_\_\_\_\_\_\_\_\_\_\_\_\_\_\_\_\_\_\_\_\_\_\_\_\_\_\_\_\_\_\_\_\_\_\_\_\_\_\_\_\_\_\_\_\_\_\_ \_\_\_\_\_\_\_\_\_\_\_\_\_\_\_\_\_\_\_\_\_\_\_\_\_\_\_\_\_\_\_\_\_\_\_\_\_\_\_\_\_\_\_\_\_\_\_\_\_\_\_\_\_\_\_\_\_\_\_\_\_\_\_\_\_\_\_\_\_\_\_\_\_\_\_\_\_\_\_\_\_\_ Дата « $\_\_\_\_$  »  $\_\_\_\_\_\_\_$  202 $\_\_\_\_\$  г. Подписи руководителей практики \_\_\_\_\_\_\_\_\_\_\_ /\_\_\_\_\_\_\_\_\_\_\_\_\_\_\_\_\_\_/ от образовательной организации Подпись руководителя базы практики \_\_\_\_\_\_\_\_\_\_\_ /\_\_\_\_\_\_\_\_\_\_\_\_\_\_\_\_\_\_/ МП

*Приложение III.2 к программе СПО 11.02.15 «Инфокоммуникационные сети и системы связи»*

## **ПРОГРАММА УЧЕБНОЙ ПРАКТИКИ ПО ПРОФЕССИОНАЛЬНОМУ МОДУЛЮ**

**ПМ.02 ТЕХНИЧЕСКАЯ ЭКСПЛУАТАЦИЯ ИНФОКОММУНИКАЦИОННЫХ СИСТЕМ** 

## РАЗРАБОТЧИКИ:

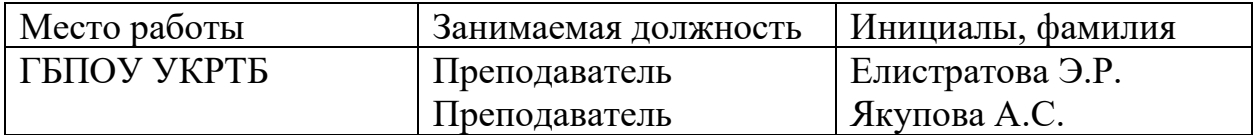

### **Содержание**

Структура и содержание практики

Цели и задачи практики

Планируемые результаты освоения программы практики

Требования к оформлению отчета

Требования к соблюдению техники безопасности и пожарной безопасности

Перечень рекомендуемых учебных изданий, Интернет-ресурсов, дополнительной литературы

Аттестационный лист (задание на практику)

# **Структура и содержание практики**

# (3 курс 5 семестр)

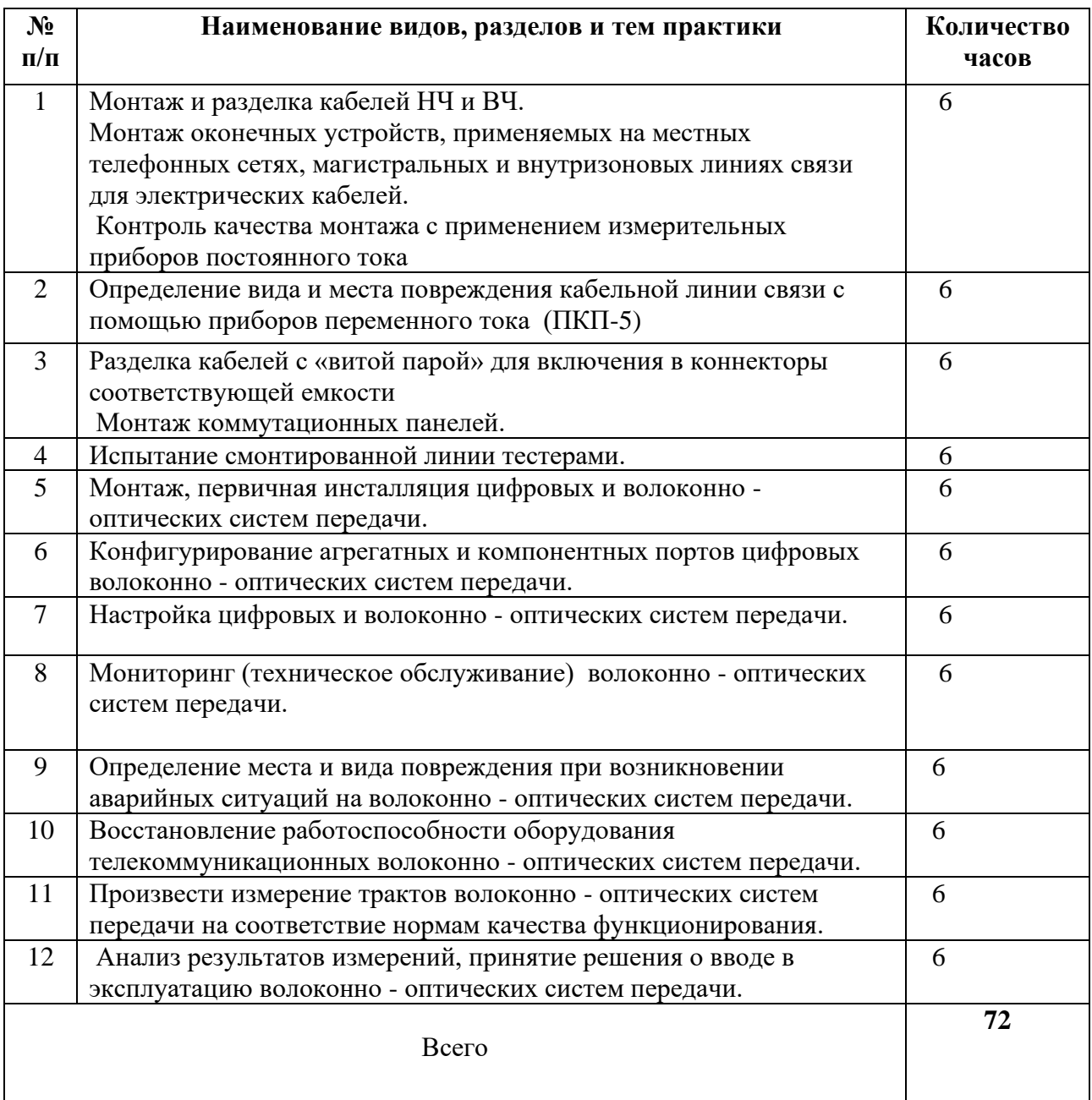

### **Планируемые результаты освоения программы практики**

Формой отчетности обучающегося по практике является рабочая тетрадь, подтверждающая приобретение обучающимся практических профессиональных умений по основным видам профессиональной деятельности и направлена на формирование у обучающегося общих и профессиональных компетенций.

Контроль и оценка результатов освоения практики осуществляется преподавателем – руководителем практики.

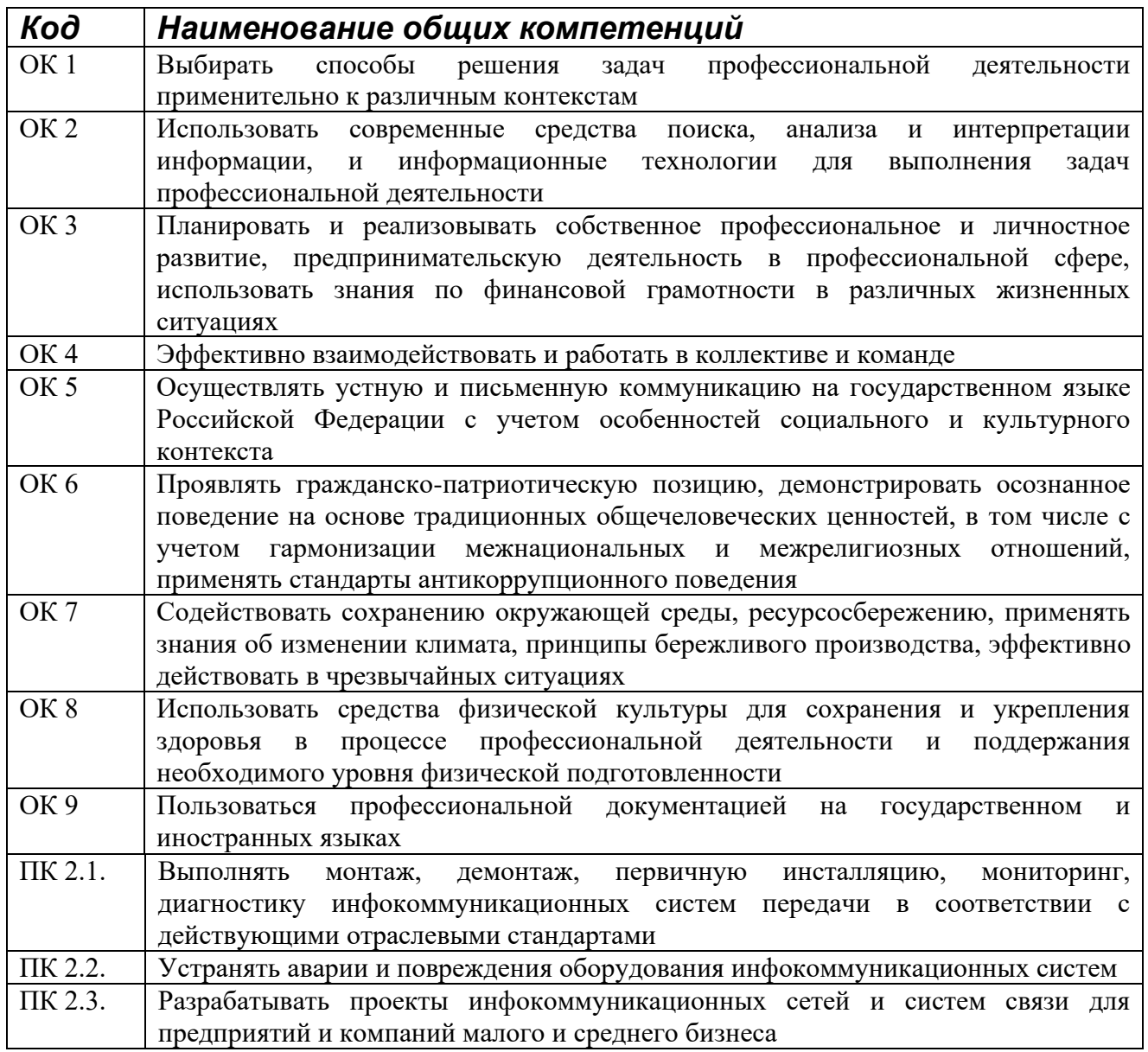
По завершению прохождения практики обучающийся должен сформировать и представить руководителям практики отчет, содержащий:

1.Титульный лист

 2. Аттестационный лист, в котором представлены задания на практику в виде видов и объемов работ и который представляет собой дневник практики.

 3.Отчет, содержащий подробное описание выполнения видов и объемов работ обучающимся во время прохождения практики.

 Отчет по объему должен занимать не менее 10-15 страниц формата А4 и содержать иллюстрации (экранные формы), демонстрирующие все виды выполняемых работ согласно тематическому плану программы практики.

### **Требования к шрифту:**

- заголовки выполняются 14 шрифтом (жирным);

- основной текст выполняется 12 или 14 шрифтом (обычным);

- наименования разделов выполняются по центру.

Отчет по практике должен быть представлен руководителю практики от колледжа не позднее 3-х дней после ее завершения на бумажном (подшитом в папку) и (или) электронном (диске) носителях.

### **Требования к соблюдению техники безопасности и пожарной безопасности**

В рамках прохождения учебной практики (в первый день) в учебных, учебнопроизводственных мастерских, лабораториях, учебно-опытных хозяйствах, учебных полигонах, учебных базах практики и иных структурных подразделениях образовательной организации обучающиеся проходят инструктаж по технике безопасности и пожарной безопасности, о чем в соответствующем журнале свидетельствуют подписи инструктирующего и инструктируемого.

В рамках прохождения производственной практики (в первый день) в организациях – базах практики обучающиеся проходят инструктаж по технике безопасности и пожарной безопасности, о чем в соответствующем журнале свидетельствуют подписи инструктирующего и инструктируемого.

### **Требования безопасности во время работы**

1.1.Преподаватель (руководитель практики) должен контролировать обстановку во время занятий и обеспечить безопасное проведение процесса практики.

1.2.Во время практики в помещении (кабинете) должна выполняться только та работа, которая предусмотрена программой практики.

1.3.Все виды дополнительных занятий могут проводиться только с ведома руководителя или соответствующего должностного лица образовательного учреждения.

1.4.При проведении демонстрационных работ, лабораторных и практических занятий в помощь преподавателю (руководителю практики) должен быть назначен помощник (лаборант, ассистент, инженер). Функции помощника запрещается выполнять обучающемуся.

1.5.Преподавателю (руководителю практики) запрещается выполнять любые виды ремонтно-восстановительных работ на рабочем месте обучающегося или в помещении во времяпрактики. Ремонт должен выполнять специально подготовленный персонал учреждения (электромонтер, слесарь, электромеханик и др.).

1.6.При проведении практики, во время которой возможно общее или местное загрязнение кожи обучающегося, преподаватель (руководитель практики) должен особенно тщательно соблюдать гигиену труда.

1.7.Если преподаватель( руководитель практики) или обучающийся во время занятий внезапно почувствовал себя нездоровым, преподавателем (руководителем практики) должны быть приняты экстренные меры:

при нарушении здоровья обучающегося (головокружение, обморок, кровотечение из носа и др.) преподаватель (руководитель практики) должен оказать ему необходимую первую доврачебную помощь, вызвать медработника или проводить заболевшего в медпункт образовательного учреждения (лечебное учреждение);

при внезапном ухудшении здоровья преподавателя ( руководителя практики) поставить в известность через одного из обучающегося руководителя учреждения (или его представителя) о случившемся. Дальнейшие действия представителя администрации сводятся к оказанию помощи заболевшему преподавателю (руководителю практики) и руководству группой обучающихся в течение времени практики.

1.8.Преподаватель (руководитель практики) должен применять меры дисциплинарного воздействия на обучающихся, которые сознательно нарушают правила безопасного поведения во время проведения практики.

1.9.Преподаватель (руководитель практики) должен доводить до сведения руководителя учреждения о всех недостатках в обеспечении охраны труда преподавателей и обучающихся, снижающих жизнедеятельность и работоспособность организма человека (заниженность освещенности, несоответствие пускорегулирующей аппаратуры люминесцентных ламп, травмоопасность и др.)

#### **Основные требования пожарной безопасности**

Обучающийся должен выполнять правила по пожарной безопасности, а в случае возникновения пожара должен выполнять основные требования противопожарного режима:

- знать, где находятся первичные средства пожаротушения, а также какие подручные средства можно применять при тушении пожара;

- при работе с огнеопасными материалами соблюдать противопожарные требования и иметь вблизи необходимые средства для тушения пожара (огнетушители, песок, воду и др.);

- уходя последним из рабочего помещения, необходимо выключить электросеть, за исключением дежурного освещения.

Обо всех замеченных нарушениях пожарной безопасности сообщать руководителю практики, администрации организации, учреждения.

При возникновении пожара немедленно приступить к его тушению имеющимися средствами, сообщить по телефону 01 и администрации предприятия (порядок действий определить самому в зависимости от степени угрозы).

В расположении образовательного учреждения запрещается:

- загромождать и закрывать проезды и проходы к пожарному инвентарю оборудованию и пожарному крану;

- бросать на пол и оставлять неубранными в рабочих помещениях бумагу, промасленные тряпки и др.;

- обвешивать электролампы бумагой и тканью, вешать на электровыключатели и электропровода одежду, крюки, приспособления и др., забивать металлические гвозди между электропроводами, подключать к электросети непредусмотренные нагрузки, заменять перегоревшие предохранители кусками проволоки — «жучками»;

- использовать на складах, учебных и вспомогательных помещениях для приготовления пищи и обогрева электроплитки, электрочайники, керосинки;

- чистить рабочую одежду бензином, растворителем или другими ЛВЖ

### **Перечень рекомендуемых учебных изданий, Интернет-ресурсов, дополнительной литературы**

Для реализации программы библиотечный фонд образовательной организации должен иметь печатные и/или электронные образовательные и информационные ресурсы, для использования в образовательном процессе. При формировании библиотечного фонда образовательной организации выбираются не менее одного издания из перечисленных ниже печатных изданий и (или) электронных изданий в качестве основного, при этом список может быть дополнен новыми изданиями.

### **3.2.1. Основные печатные издания**

1. Правила технической эксплуатации первичных сетей взаимоувязанной сети связи Российской Федерации. Книги 1.2. Введены в действие приказом Госкомсвязи РФ от 19.10.2009 №197.

2. Нормы на электрические параметры цифровых каналов и трактов магистральной и внутризоновой первичных сетей. Введены в действие приказом Минсвязи РФ от 10.08.2003 г. № 92.

3. Гвоздева В. А., Лаврентьева И. Ю. Основы построения автоматизированных информационных систем: учебник для студентов образовательных учреждений среднего профессионального образования М.; Форум; ЭБС «ZNANIUM»

4. Гвоздева В. А. Информатика, автоматизированные информационные технологии и системы: Учебник / В.А. Гвоздева. - М.: ИД ФОРУМ: НИЦ ИНФРА-М, 2018. - 544 с.: ил.; 60x90 1/16. - (Профессиональное образование). (переплет) ISBN 978-5-8199-0449-7, ЭБС «ZNANIUM»;

5. Тищенко, А.Б. Многоканальные телекоммуникационные системы. Ч.1.Принципы построения телеком. систем с времен.раздел. каналов: Уч.пос./ А.Б.Тищенко. - М.:ИЦ РИОР:НИЦ ИНФРА-М,2018 - 104 с.: 60x88 1/16. - (ВО:Бакалавр.;Магистр.). (о) ISBN 978-5-369- 01184-3, ЭБС «ZNANIUM»;

6. Гольдштейн, Б.С. Сети связи пост NGN/ Б.С.Гольдштейн, А.В. Кучерявый. – СПб.: БХВ-Петербург, 2016. – 160с. ISBN 978-5-9775-0900-8, ЭБС «ZNANIUM»;

7. Пятибратов, А.П. и др. Вычислительные системы и сети телекоммуникаций: учебник/ А.П. Пятибратов.- М.: Финансы и статистика, – 372с. ISBN 978-5-406-01118-8, ЭБС «ZNANIUM».

### **Дополнительные источники**

1. Битнер, В.И. Сети нового поколения – NGN : учеб. пособие / Ц.Ц. Михайлова, В.И. Битнер .— М. : Горячая линия – Телеком, 2011 .— 227 с. : ил. — ISBN 978-5-9912-0149-0

3.2.3. Дополнительные источники

- 1. Электросвязь
- 2. Вестник связи
- 3. Сети и системы связи
- 4. Мобильные системы
- 5. Цифровая обработка сигналов
- 6. Сводный реферативный журнал "Связь"
- 7. Журнал «Системы безопасности».
- **Электронный ресурс**

[znanium.com;](file:///C:/C:/Users/UGKR/Downloads/znanium.com)

### АТТЕСТАЦИОННЫЙ ЛИСТ ПО УЧЕБНОЙ ПРАКТИКЕ (Задание на практику)

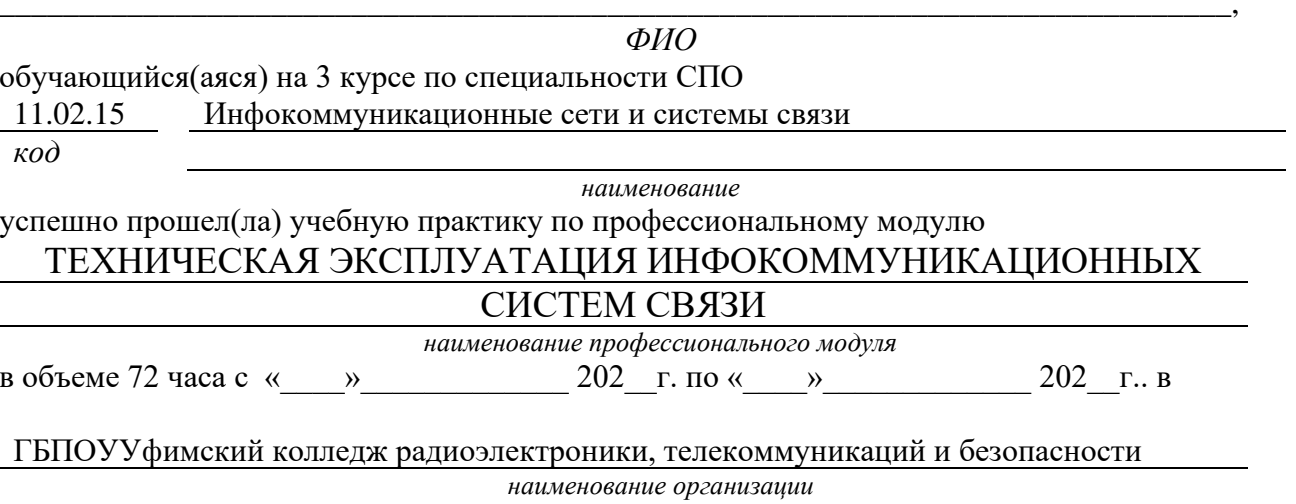

### Виды и качество выполнения работ с целью оценки сформированности общих компетенций

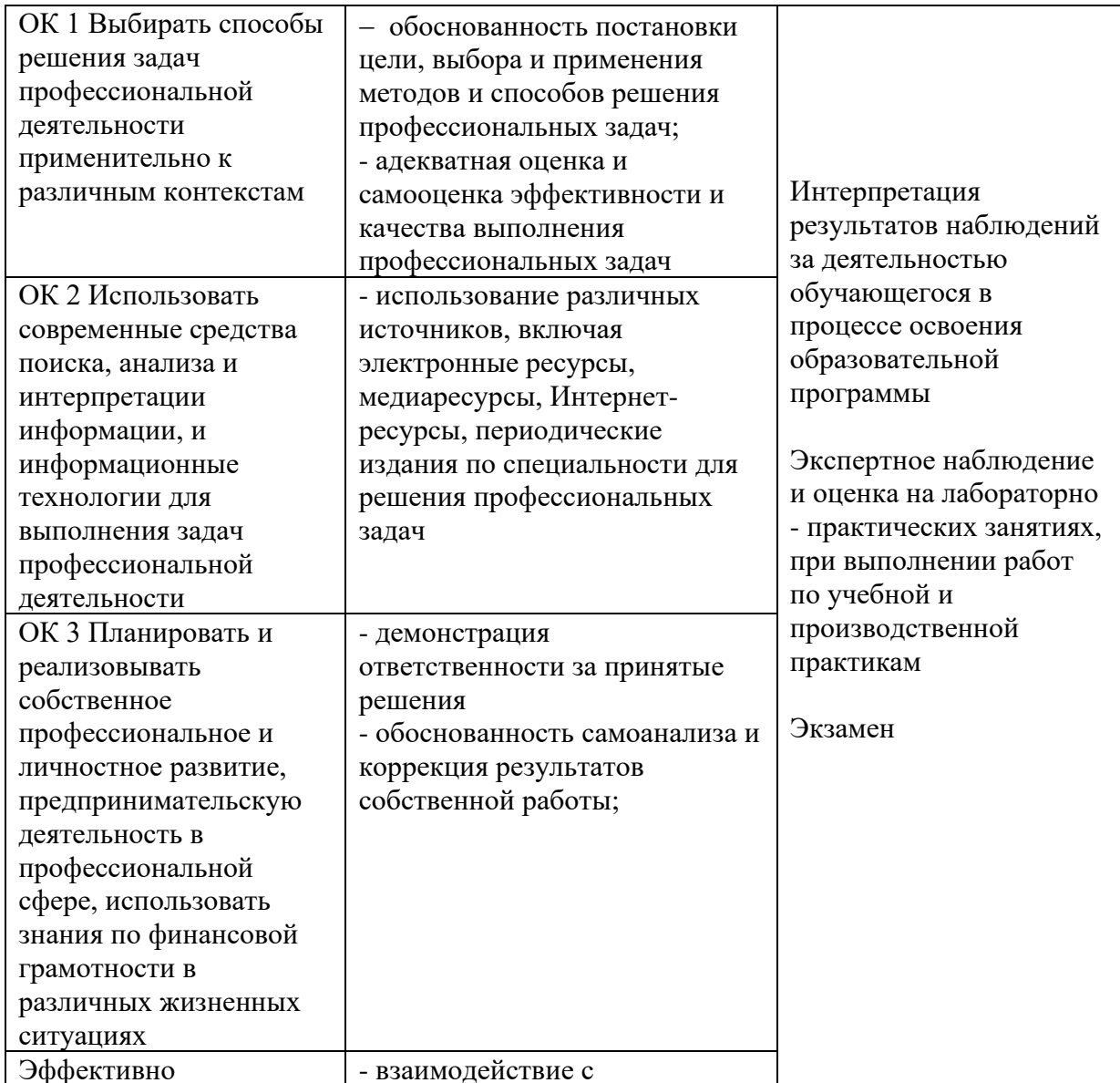

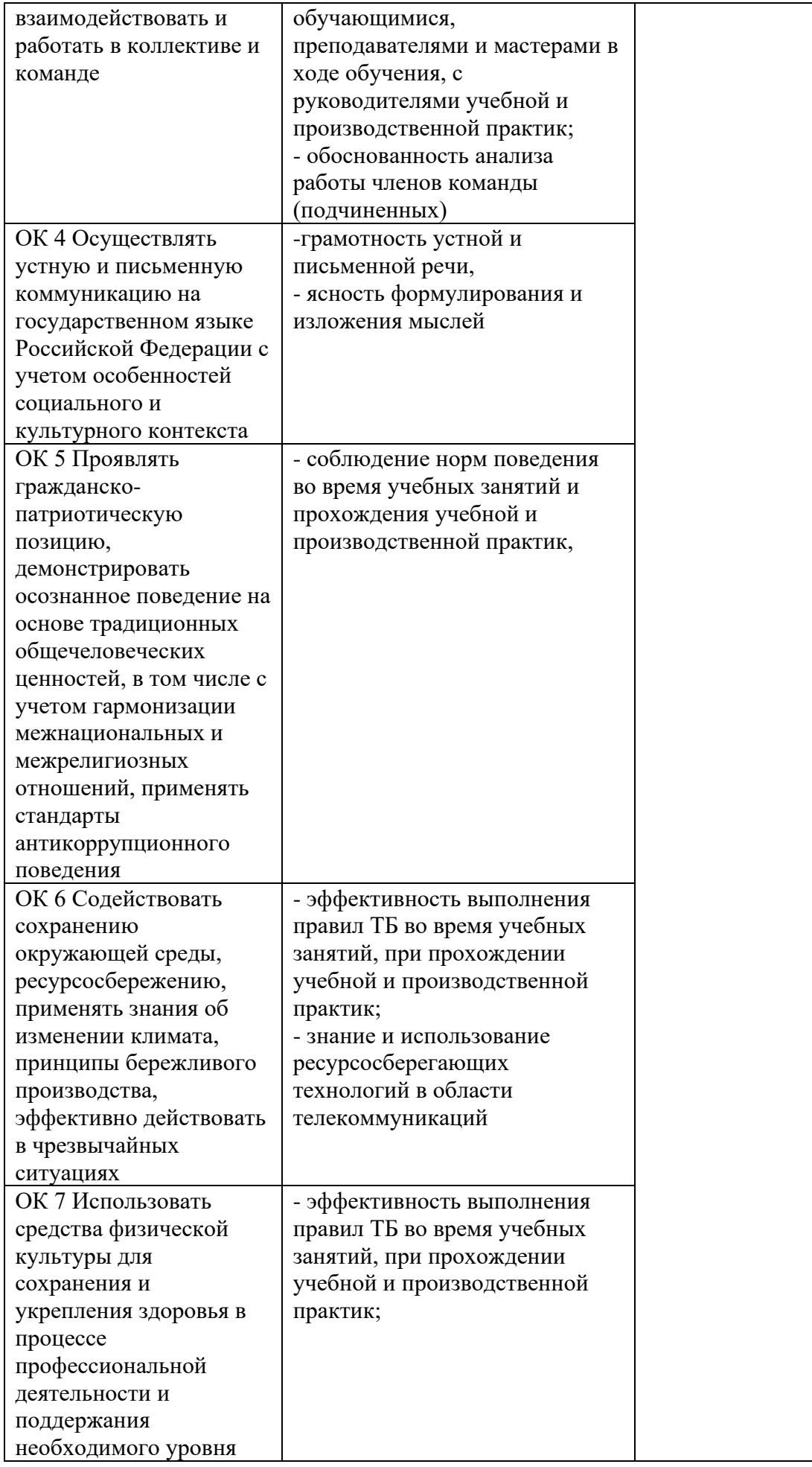

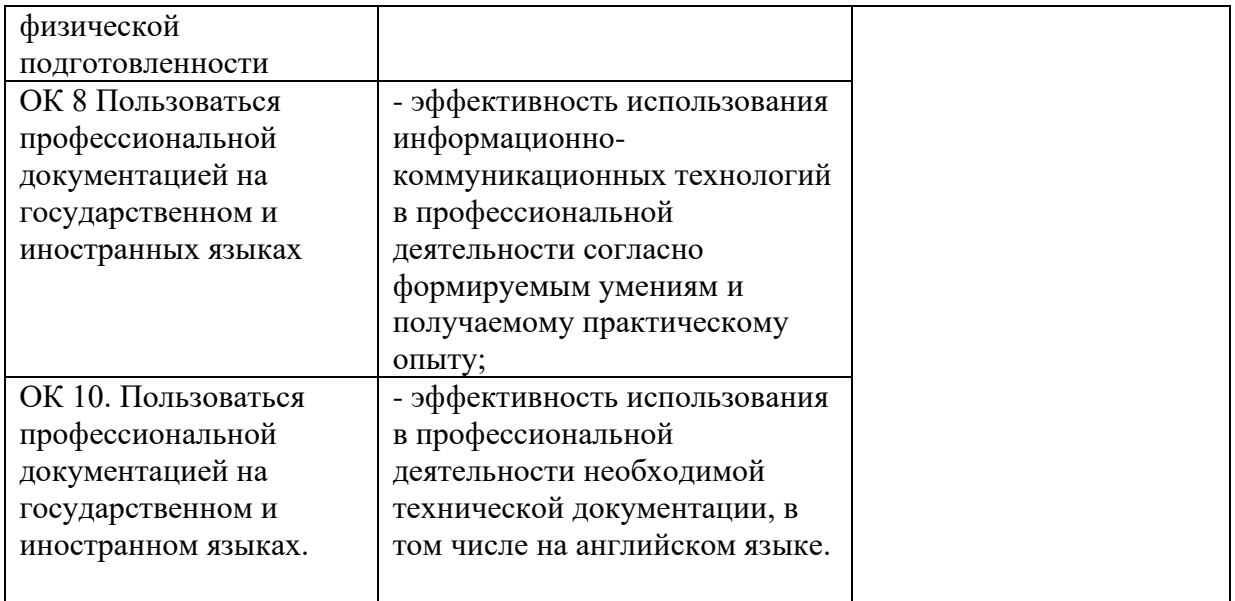

### **Виды и качество выполнения работ с целью оценки сформированности профессиональных компетенций**

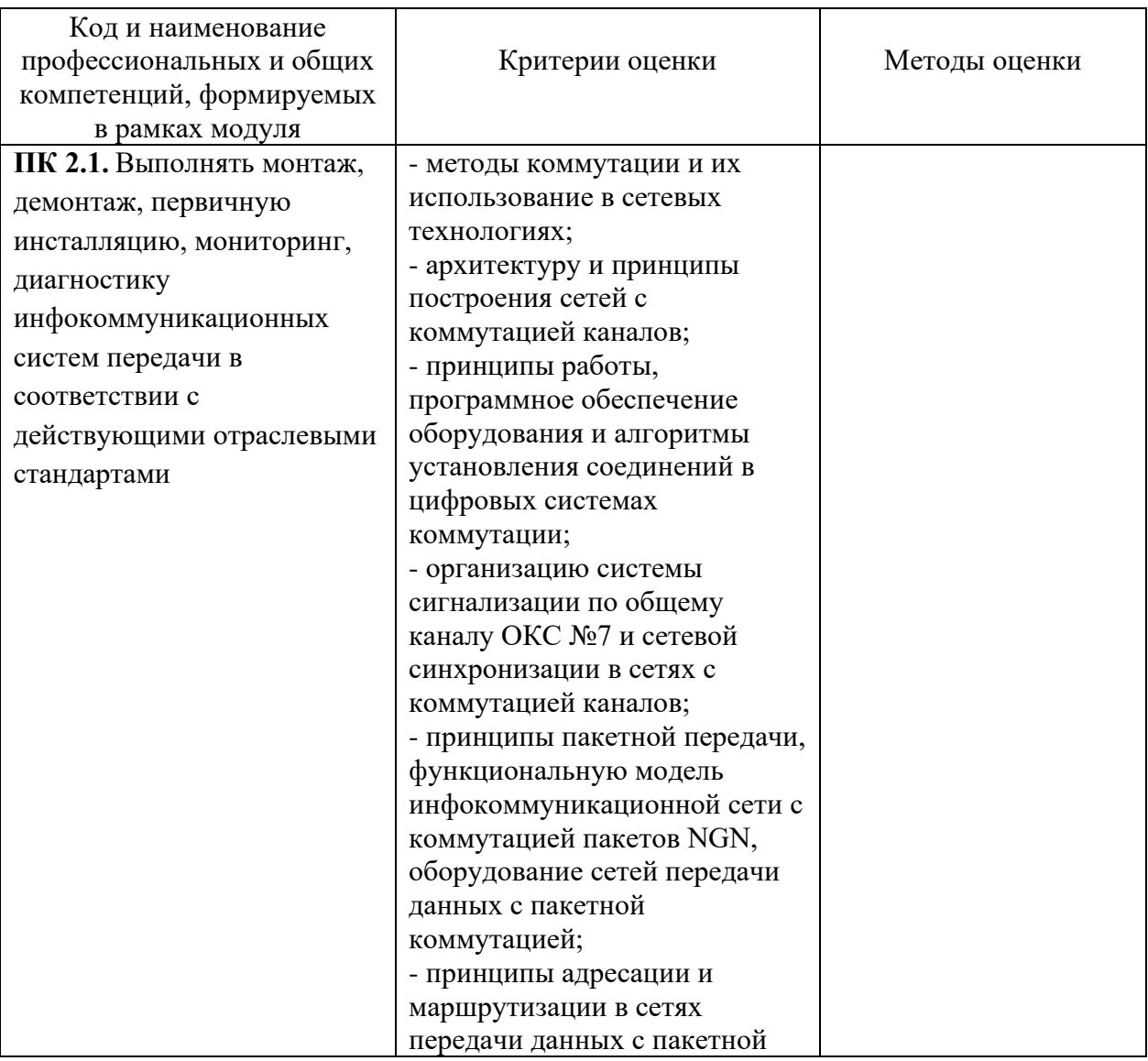

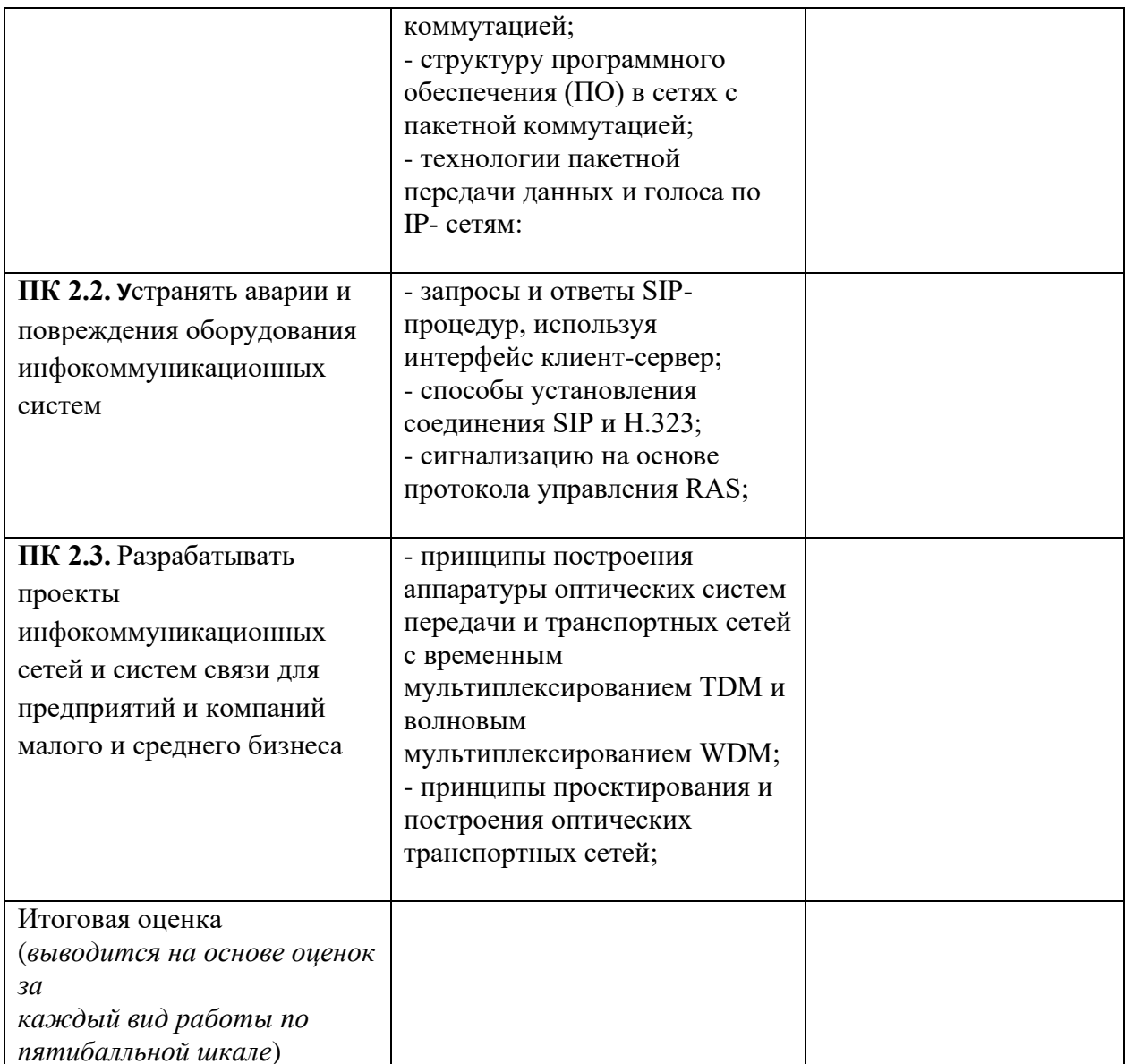

Студентом пройден инструктаж по технике безопасности и охране труда. Студент ознакомлен с правилами распорядка, пожарной и информационной безопасности, безопасностью жизнедеятельности.

 $\begin{picture}(20,10) \put(0,0){\line(1,0){100}} \put(15,0){\line(1,0){100}} \put(15,0){\line(1,0){100}} \put(15,0){\line(1,0){100}} \put(15,0){\line(1,0){100}} \put(15,0){\line(1,0){100}} \put(15,0){\line(1,0){100}} \put(15,0){\line(1,0){100}} \put(15,0){\line(1,0){100}} \put(15,0){\line(1,0){100}} \put(15,0){\line(1,0){100}} \$ 

 $\begin{picture}(20,10) \put(0,0){\line(1,0){100}} \put(15,0){\line(1,0){100}} \put(15,0){\line(1,0){100}} \put(15,0){\line(1,0){100}} \put(15,0){\line(1,0){100}} \put(15,0){\line(1,0){100}} \put(15,0){\line(1,0){100}} \put(15,0){\line(1,0){100}} \put(15,0){\line(1,0){100}} \put(15,0){\line(1,0){100}} \put(15,0){\line(1,0){100}} \$ 

Характеристика профессиональной деятельности студента во время учебной практики (отношение к работе, личные качества и т.д.)

Подписи руководителей практики от образовательной организации

Подпись руководителя базы практики

 $M\Pi$ 

*Приложение III.3*

*к программе СПО 11.02.15 «Инфокоммуникационные сети и системы связи»*

# **ПРОГРАММА УЧЕБНОЙ ПРАКТИКИ ПО ПРОФЕССИОНАЛЬНОМУ МОДУЛЮ**

ПМ.03 Обеспечение информационной безопасности инфокоммуникационных сетей и систем связи

РАЗРАБОТЧИКИ:

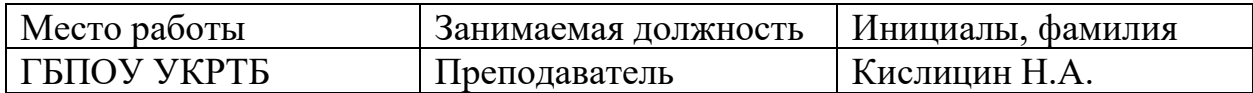

### **Содержание**

Структура и содержание практики

Планируемые результаты освоения программы практики

Требования к оформлению отчета

Требования к соблюдению техники безопасности и пожарной безопасности

Перечень рекомендуемых учебных изданий, Интернет-ресурсов, дополнительной литературы

Аттестационный лист (задание на практику)

### **Структура и содержание практики**

(4 курс, 7 семестр)

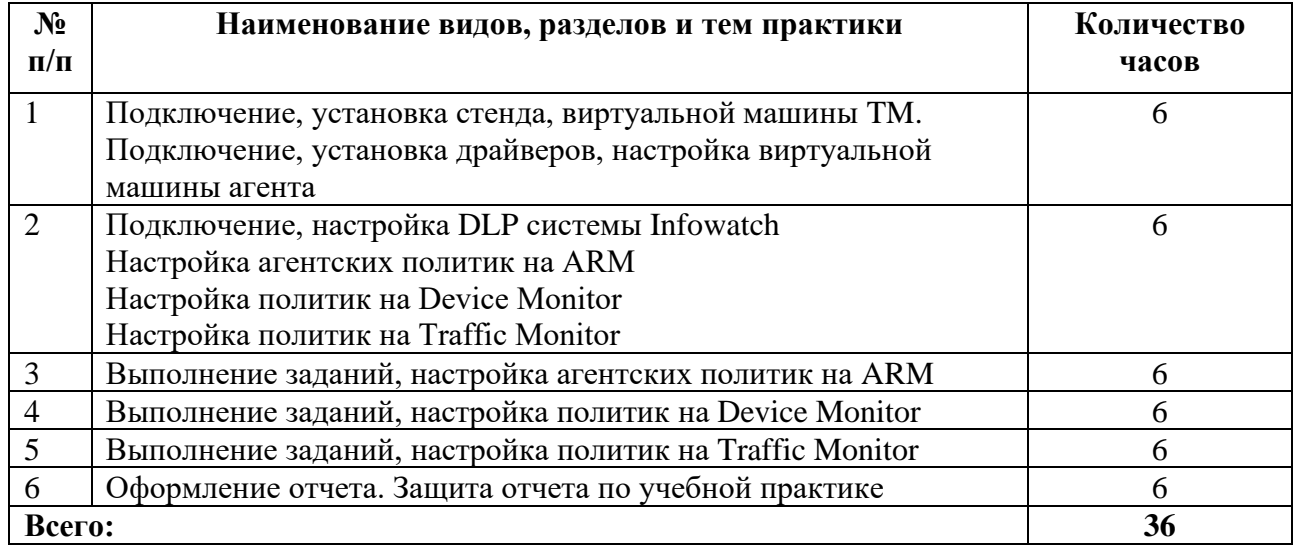

### Планируемые результаты освоения программы практики

Формой отчетности обучающегося по практике является дневник с приложениями к нему в виде графических, аудио-, фото-, видео- и(или) других материалов, подтверждающих приобретение обучающимся практических профессиональных умений по основным видам профессиональной деятельности и направлена на формирование у обучающегося общих и профессиональных компетенций.

Контроль и оценка результатов освоения практики осуществляется преподавателем - руководителем практики.

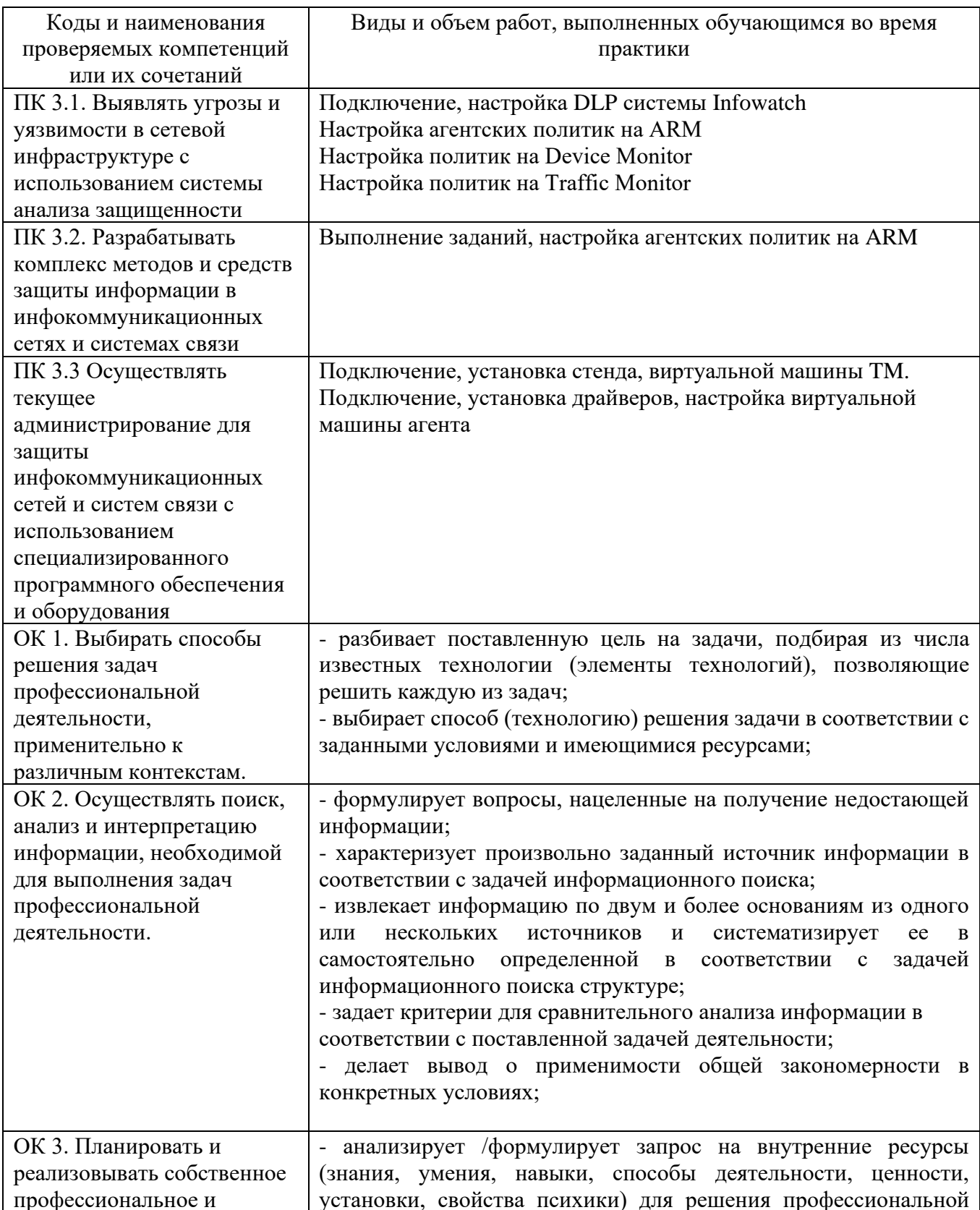

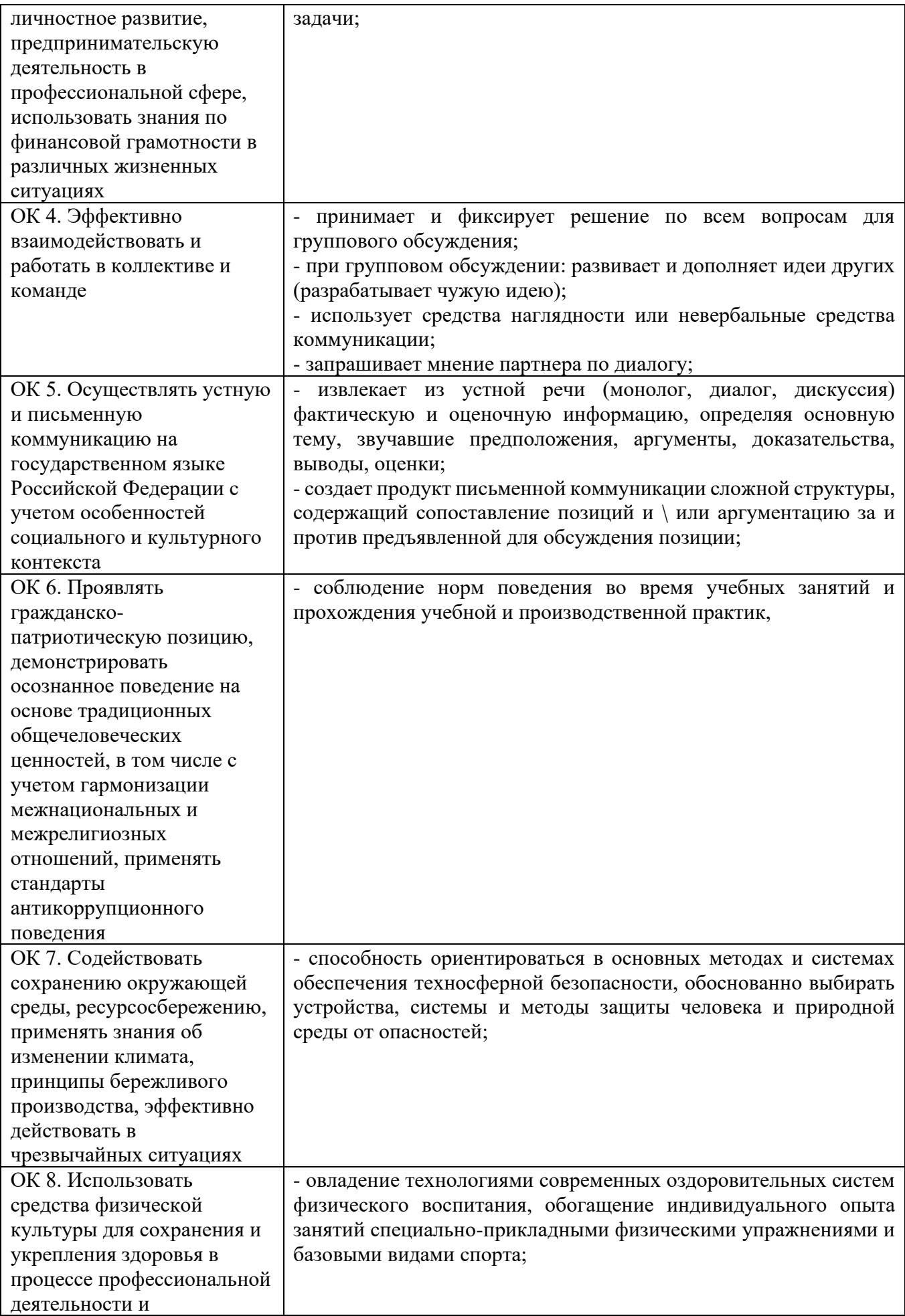

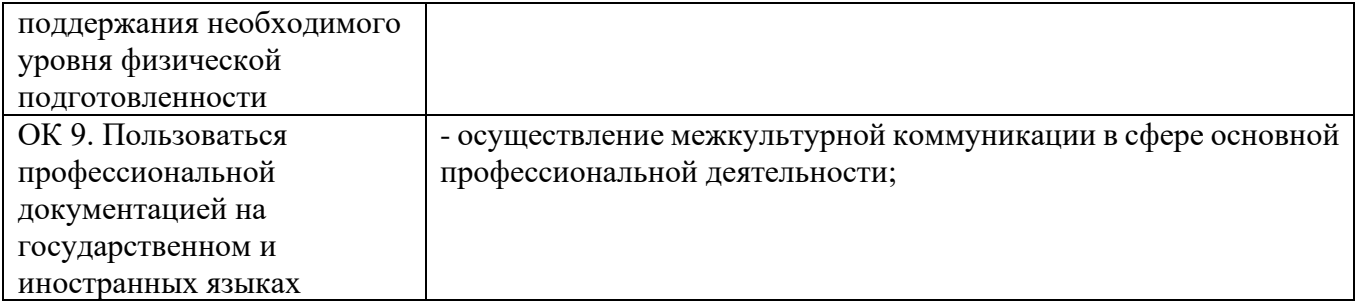

### **Требования к оформлению отчета**

По завершению прохождения практики обучающийся должен сформировать и представить руководителю практики отчет, содержащий:

#### 1.Титульный лист

 2.Аттестационный лист, в котором представлены задания на практику в виде видов и объемов работ и который представляет собой дневник практики.

 3.Отчет, содержащий подробное описание выполнения видов и объемов работ обучающимся во время прохождения практики.

 4.Приложения в виде графических, аудио-, фото-, видео- и(или) других материалов (презентации, сайты), подтверждающих приобретение обучающимся практических профессиональных умений по основным видам профессиональной деятельности и формирование у обучающегося общих и профессиональных компетенций.

Отчет по практике должен быть представлен руководителю практики в бумажном виде, подшитом в папку.

Текущий учет результатов освоения учебной практики производится в ведомости руководителем. Наличие оценок являются для каждого студента обязательным. В случае отсутствия оценок не допускается до сдачи экзамена (квалификационного) по профессиональному модулю.

### **Требования к соблюдению техники безопасности и пожарной безопасности**

В рамках прохождения учебной практики (в первый день) в учебных, учебнопроизводственных мастерских, лабораториях, учебно-опытных хозяйствах, учебных полигонах, учебных базах практики и иных структурных подразделениях образовательной организации обучающиеся проходят инструктаж по технике безопасности и пожарной безопасности, о чем в соответствующем журнале свидетельствуют подписи инструктирующего и инструктируемого.

В рамках прохождения производственной практики (в первый день) в организациях – базах практики обучающиеся проходят инструктаж по технике безопасности и пожарной безопасности, о чем в соответствующем журнале свидетельствуют подписи инструктирующего и инструктируемого.

### **Требования безопасности во время работы**

1.1.Преподаватель (руководитель практики) должен контролировать обстановку во время занятий и обеспечить безопасное проведение процесса практики.

1.2.Во время практики в помещении (кабинете) должна выполняться только та работа, которая предусмотрена программой практики.

1.3.Все виды дополнительных занятий могут проводиться только с ведома руководителя или соответствующего должностного лица образовательного учреждения.

1.4.При проведении демонстрационных работ, лабораторных и практических занятий в помощь преподавателю (руководителю практики) должен быть назначен помощник (лаборант, ассистент, инженер). Функции помощника запрещается выполнять обучающемуся.

1.5.Преподавателю (руководителю практики) запрещается выполнять любые виды ремонтно-восстановительных работ на рабочем месте обучающегося или в помещении во время практики. Ремонт должен выполнять специально подготовленный персонал учреждения (электромонтер, слесарь, электромеханик и др.).

1.6.При проведении практики, во время которой возможно общее или местное загрязнение кожи обучающегося, преподаватель (руководитель практики) должен особенно тщательно соблюдать гигиену труда.

1.7.Если преподаватель (руководитель практики) или обучающийся во время занятий внезапно почувствовал себя нездоровым, преподавателем (руководителем практики) должны быть приняты экстренные меры:

при нарушении здоровья обучающегося (головокружение, обморок, кровотечение из носа и др.) преподаватель (руководитель практики) должен оказать ему необходимую первую доврачебную помощь, вызвать медработника или проводить заболевшего в медпункт образовательного учреждения (лечебное учреждение);

при внезапном ухудшении здоровья преподавателя (руководителя практики) поставить в известность через одного из обучающегося руководителя учреждения (или его представителя) о случившемся. Дальнейшие действия представителя администрации сводятся к оказанию помощи заболевшему преподавателю (руководителю практики) и руководству группой обучающихся в течение времени практики.

1.8.Преподаватель (руководитель практики) должен применять меры дисциплинарного воздействия на обучающихся, которые сознательно нарушают правила безопасного поведения во время проведения практики.

1.9.Преподаватель (руководитель практики) должен доводить до сведения руководителя учреждения о всех недостатках в обеспечении охраны труда преподавателей и обучающихся, снижающих жизнедеятельность и работоспособность организма человека (заниженность освещенности, несоответствие пускорегулирующей аппаратуры люминесцентных ламп, травмоопасность и др.)

#### **Основные требования пожарной безопасности**

Обучающийся должен выполнять правила по пожарной безопасности, а в случае возникновения пожара должен выполнять основные требования противопожарного режима:

- знать, где находятся первичные средства пожаротушения, а также какие подручные средства можно применять при тушении пожара;

- при работе с огнеопасными материалами соблюдать противопожарные требования и иметь вблизи необходимые средства для тушения пожара (огнетушители, песок, воду и др.);

- уходя последним из рабочего помещения, необходимо выключить электросеть, за исключением дежурного освещения.

Обо всех замеченных нарушениях пожарной безопасности сообщать руководителю практики, администрации организации, учреждения.

При возникновении пожара немедленно приступить к его тушению имеющимися средствами, сообщить по телефону 01 и администрации предприятия (порядок действий определить самому в зависимости от степени угрозы).

В расположении образовательного учреждения запрещается:

- загромождать и закрывать проезды и проходы к пожарному инвентарю оборудованию и пожарному крану;

- бросать на пол и оставлять неубранными в рабочих помещениях бумагу, промасленные тряпки и др.;

- обвешивать электролампы бумагой и тканью, вешать на электровыключатели и электропровода одежду, крюки, приспособления и др., забивать металлические гвозди между электропроводами, подключать к электросети непредусмотренные нагрузки, заменять перегоревшие предохранители кусками проволоки — «жучками»;

- использовать на складах, учебных и вспомогательных помещениях для приготовления пищи и обогрева электроплитки, электрочайники, керосинки;

- чистить рабочую одежду бензином, растворителем или другими ЛВЖ

### **Перечень рекомендуемых учебных изданий, Интернет-ресурсов, дополнительной литературы**

Основные источники:

1. Фороузан Б.А. Криптография и безопасность сетей: Учебное пособие/ Фороузан Б.А.; пер. с англ. Под ред.А.Н. Берлина. - М.: Интернет-Университет Информационных технологий: БИНОМ. Лаборатория знаний, 2020.-784с.:ил.,табл.-(Основы информационных технологий). 2. Максименко В.Н., Афанасьев В.В., Волков Н.В. Защита информации в сетях сотовой подвижной связи/ Под ред. доктора техн. Наук, профессора О.Б. Макаревича. – М.: Горячая линия – Телеком, 2019. -360с.: ил.

3. Шаньгин В.Ф. Защита компьютерной информации. Эффективные методы и средства –М.: ДМК Пресс, 2016. – 544с.:ил.

4. Родичев Ю.А. Информационная безопасность: нормативно-правовые аспекты: Учебное пособие. –СПб.:2021.-272с.:ил.

5. Васильков А.В., Васильков А.А., Васильков И.А Информационные системы и их безопасность: учебное пособие –М.: ФОРУМ, 2019.-528с.- (Профессиональное образование)

6. Зайцев А.П., Шелупанов А.А., Мещеряков Р.В. Техническая защита информации. Учебник для вузов -5-е изд., перераб. и доп. – М.: - Горячая линия – Телеком, 2020. – 616с:ил.

7.Романов О.А. Организационное обеспечение информационной безопасности: учебник для студентов высш. учеб. заведений –М.: Издательский центр «Академия», 2020. – 192с.

8. Самуйлов К.Е, Шалимов И.А., Васин Н.Н., Василевский В.В, Кулябов Д.С., Королькова А.В. Сети и системы передачи информации: телекоммуникационные сети: Учебник и практикум для вузов / – М.: Издательство Юрайт, 2021. – 363 с.

9. InfoWatch Traffic Monitor Руководство пользователя – М.: ЗАО "ИнфоВотч", 2022. – 178 с.: ил..

Интернет ресурсы:

1. Электронно-библиотечная система [Электронный ресурс] – режим доступа: http:// www.znanium.com/ (2023).

2. http://www.fstec.ru сайт ФСТЭК РФ

3. http://www.ancad.ru сайт компании АНКАД

4. https://www.cryptopro.ru/ сайт компании КриптоПро

5. https://infotecs.ru/ сайт ОАО «ИнфоТеКС»

6. Центр оказания образовательных услуг и подготовки специалистов в области информационной безопасности и эксплуатации средств защиты информации ViPNet. [Электронный ресурс] – режим доступа: https://edu.infotecs.ru/learning/ (2023)

### АТТЕСТАЦИОННЫЙ ЛИСТ ПО УЧЕБНОЙ ПРАКТИКЕ (ЗАДАНИЕ НА ПРАКТИКУ)

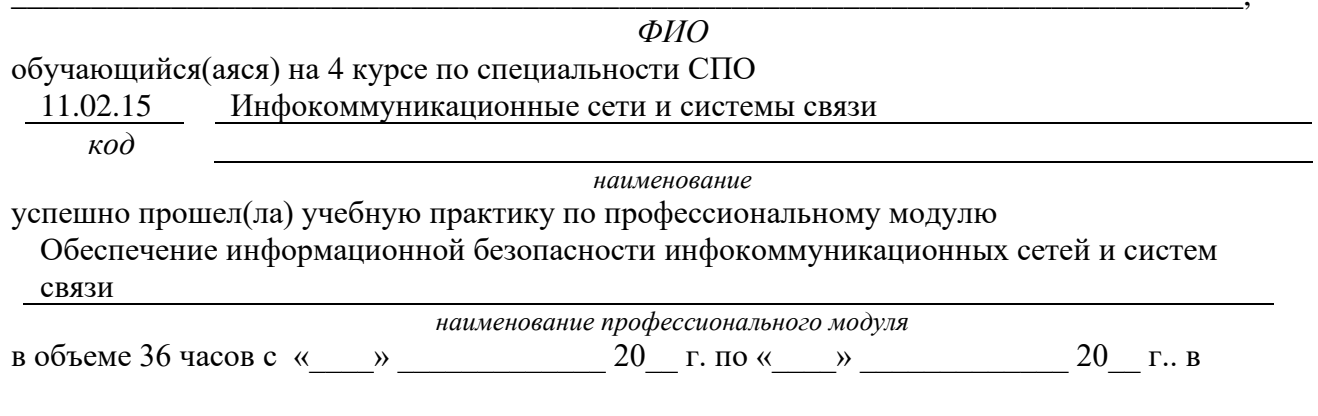

ГБПОУ Уфимский колледж радиоэлектроники, телекоммуникаций и безопасности наименование организации

Виды и качество выполнения работ с целью оценки сформированности общих компетенций

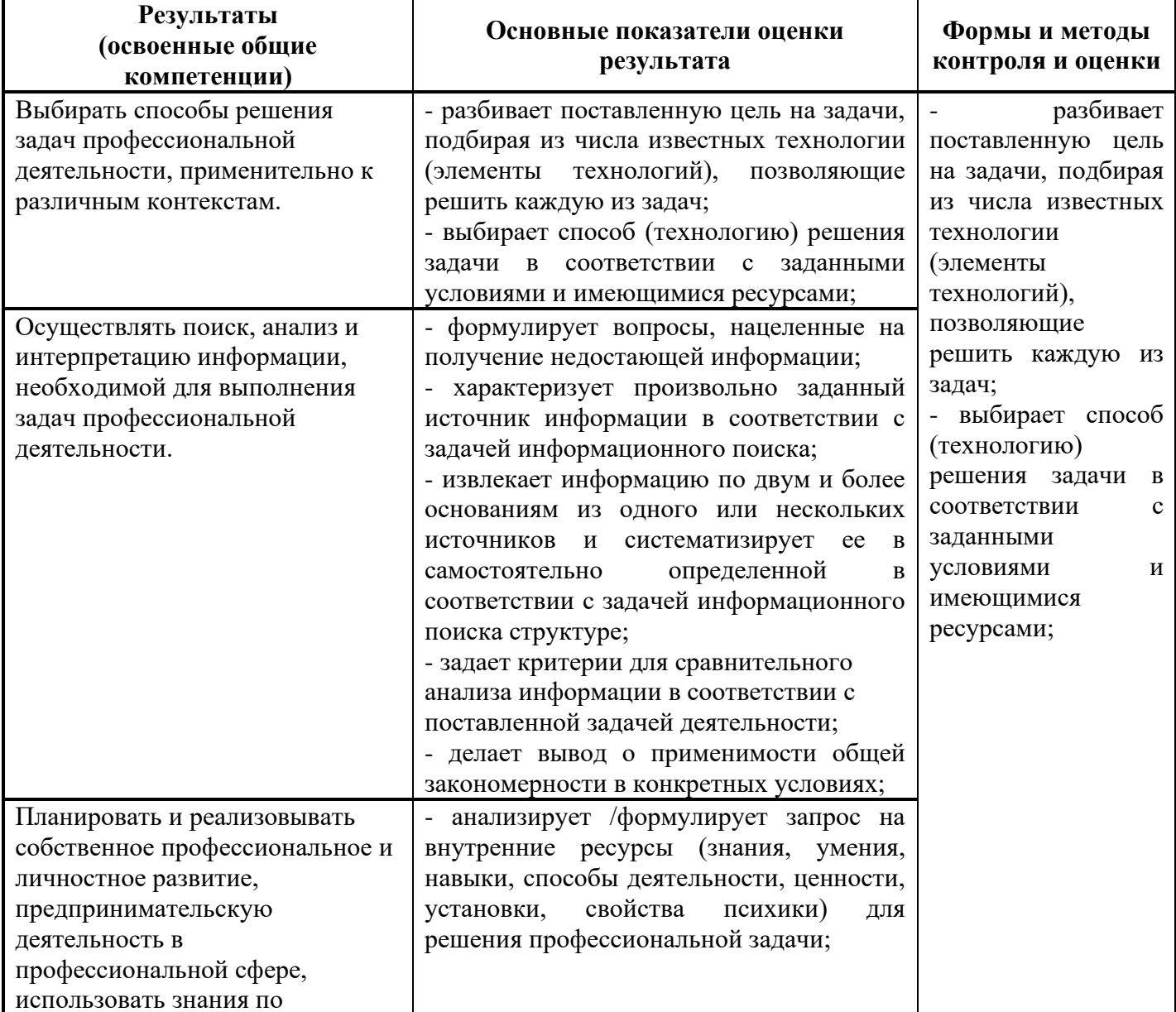

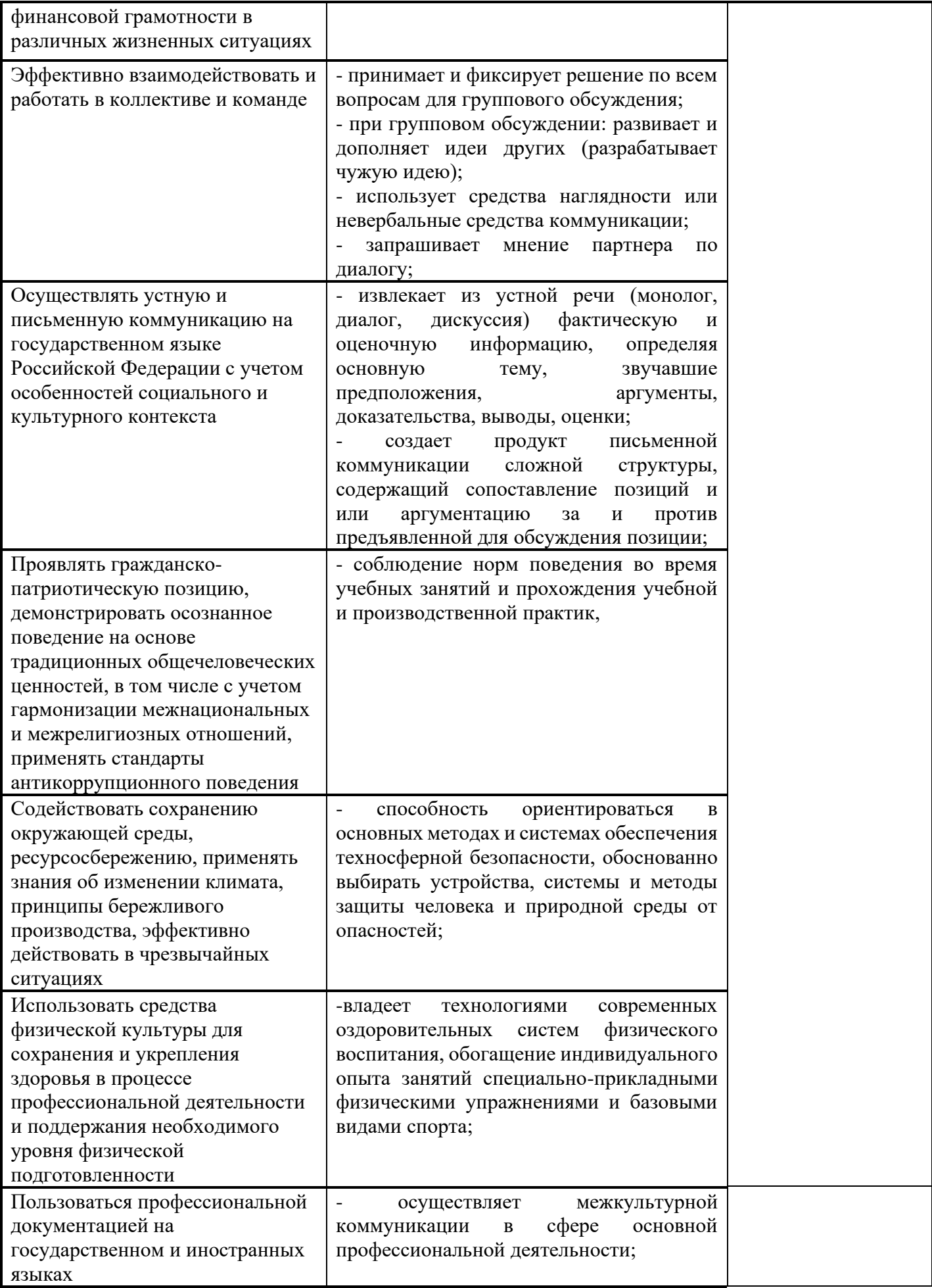

### Виды и качество выполнения работ с целью оценки сформированности профессиональных **компетенний**

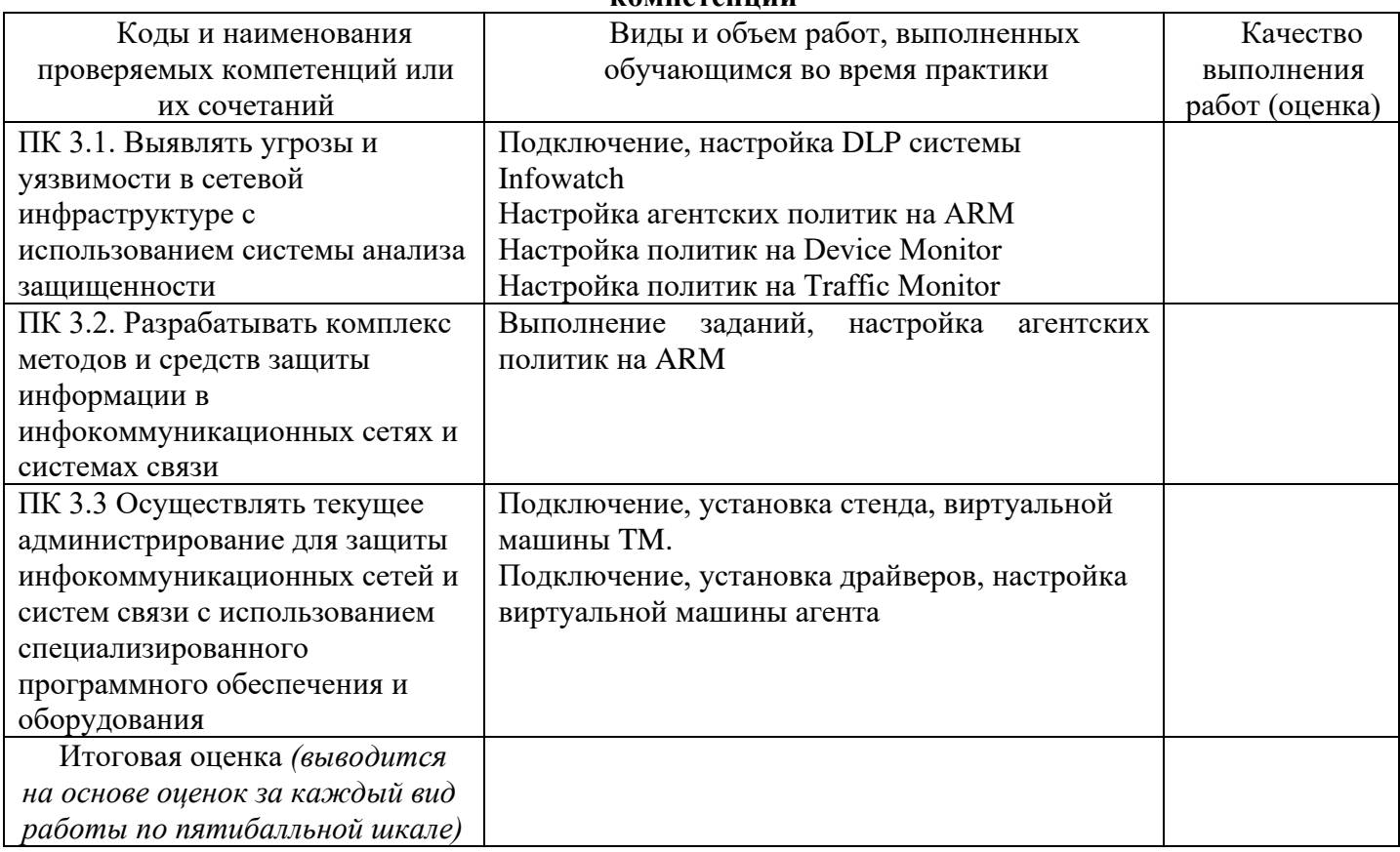

Студентом пройден инструктаж по технике безопасности и охране труда. Студент ознакомлен правилами распорядка и информационной безопасности.

Характеристика профессиональной деятельности студента во время учебной практики (отношение к работе, личные качества и т.д.)

Дата «  $\rightarrow$  20 г.

Подписи руководителей практики от образовательной организации Подпись руководителя базы практики  $\begin{picture}(20,10) \put(0,0){\line(1,0){10}} \put(15,0){\line(1,0){10}} \put(15,0){\line(1,0){10}} \put(15,0){\line(1,0){10}} \put(15,0){\line(1,0){10}} \put(15,0){\line(1,0){10}} \put(15,0){\line(1,0){10}} \put(15,0){\line(1,0){10}} \put(15,0){\line(1,0){10}} \put(15,0){\line(1,0){10}} \put(15,0){\line(1,0){10}} \put(15,0){\line(1$  $\begin{picture}(20,10) \put(0,0){\line(1,0){10}} \put(15,0){\line(1,0){10}} \put(15,0){\line(1,0){10}} \put(15,0){\line(1,0){10}} \put(15,0){\line(1,0){10}} \put(15,0){\line(1,0){10}} \put(15,0){\line(1,0){10}} \put(15,0){\line(1,0){10}} \put(15,0){\line(1,0){10}} \put(15,0){\line(1,0){10}} \put(15,0){\line(1,0){10}} \put(15,0){\line(1$ 

 $MT$ 

*Приложение III.4 к программе СПО 11.02.15 «Инфокоммуникационные сети и системы связи»*

# **ПРОГРАММА УЧЕБНОЙ ПРАКТИКИ ПО ПРОФЕССИОНАЛЬНОМУ МОДУЛЮ**

### **ПМ.05.АДАПТАЦИЯ КОНВЕРГЕНТНЫХ ИНФОКОММУНИКАЦИОННЫХ ТЕХНОЛОГИЙ И СИСТЕМ К ПОТРЕБНОСТЯМ ЗАКАЗЧИКА**

# РАЗРАБОТЧИКИ:

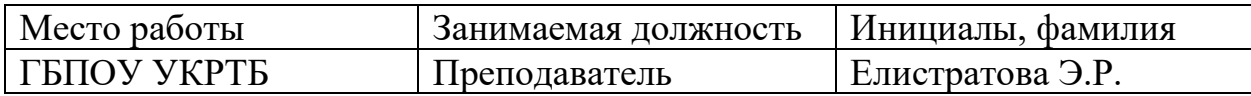

### **Содержание**

Структура и содержание практики

Цели и задачи практики

Планируемые результаты освоения программы практики

Требования к оформлению отчета

Требования к соблюдению техники безопасности и пожарной безопасности

Перечень рекомендуемых учебных изданий, Интернет-ресурсов, дополнительной литературы

Аттестационный лист (задание на практику)

# **Структура и содержание практики**

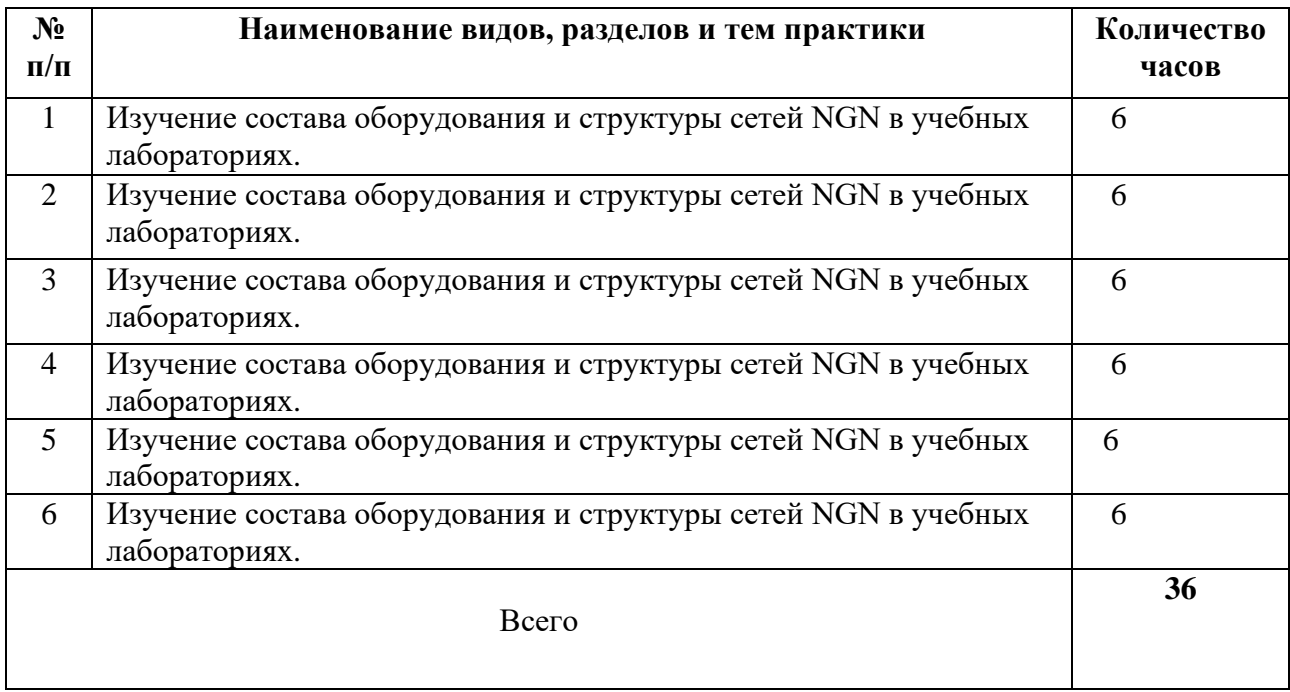

(4 курс 7 семестр)

### **Планируемые результаты освоения программы практики**

Формой отчетности обучающегося по практике является рабочая тетрадь, подтверждающая приобретение обучающимся практических профессиональных умений по основным видам профессиональной деятельности и направлена на формирование у обучающегося общих и профессиональных компетенций.

Контроль и оценка результатов освоения практики осуществляется преподавателем – руководителем практики.

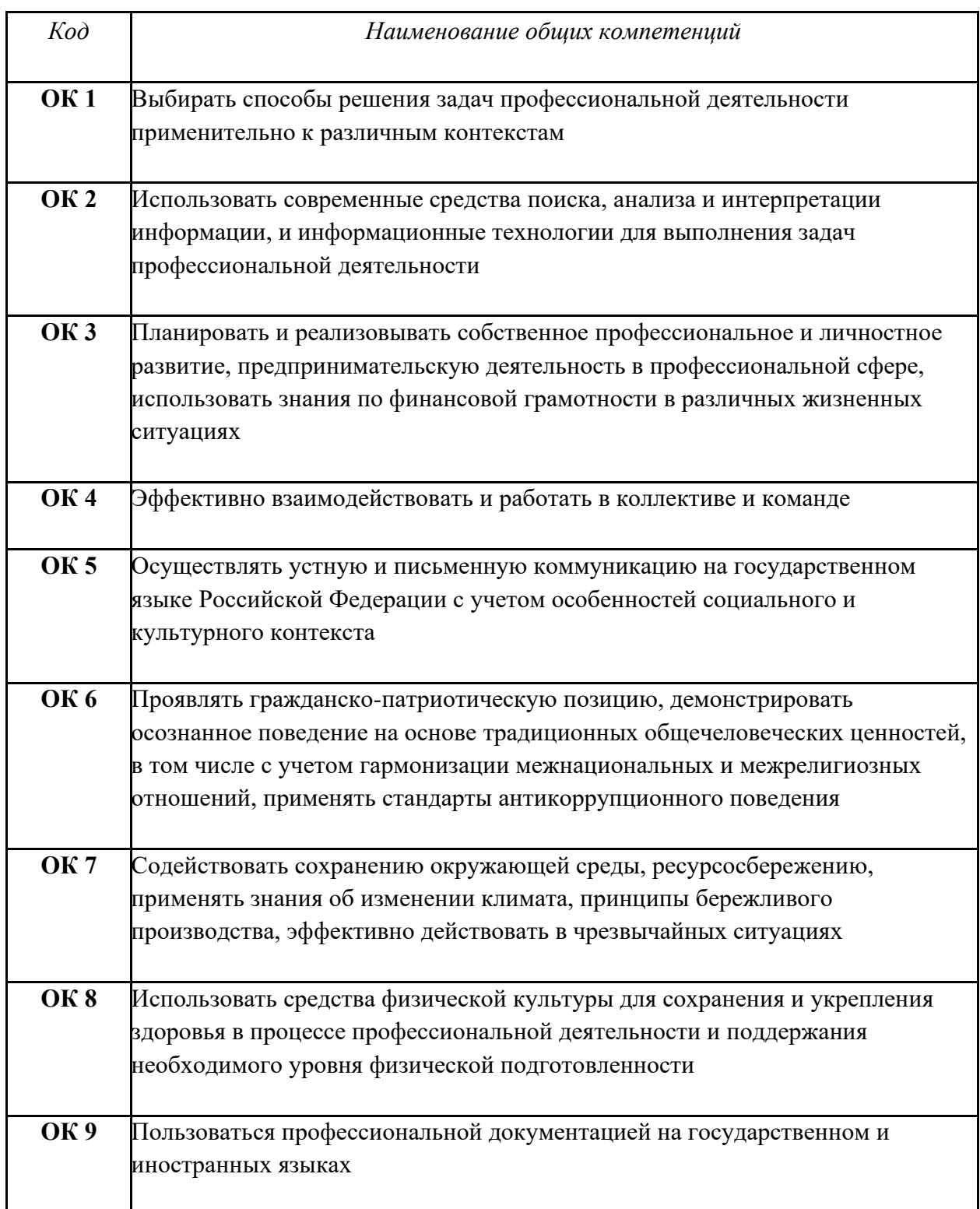

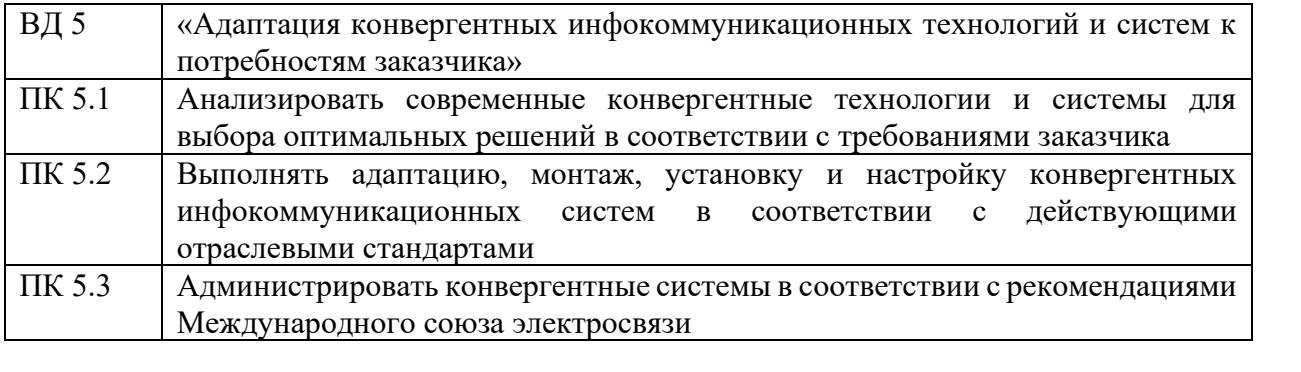

### **Требования к оформлению отчета**

По завершению прохождения практики обучающийся должен сформировать и представить руководителям практики отчет, содержащий:

1.Титульный лист

 2. Аттестационный лист, в котором представлены задания на практику в виде видов и объемов работ и который представляет собой дневник практики.

 3.Отчет, содержащий подробное описание выполнения видов и объемов работ обучающимся во время прохождения практики.

 Отчет по объему должен занимать не менее 10-15 страниц формата А4 и содержать иллюстрации (экранные формы), демонстрирующие все виды выполняемых работ согласно тематическому плану программы практики.

#### **Требования к шрифту:**

- заголовки выполняются 14 шрифтом (жирным);

- основной текст выполняется 12 или 14 шрифтом (обычным);
- наименования разделов выполняются по центру.

Отчет по практике должен быть представлен руководителю практики от колледжа не позднее 3-х дней после ее завершения на бумажном (подшитом в папку) и (или) электронном (диске) носителях.

### **Требования к соблюдению техники безопасности и пожарной безопасности**

В рамках прохождения учебной практики (в первый день) в учебных, учебнопроизводственных мастерских, лабораториях, учебно-опытных хозяйствах, учебных полигонах, учебных базах практики и иных структурных подразделениях образовательной организации обучающиеся проходят инструктаж по технике безопасности и пожарной безопасности, о чем в соответствующем журнале свидетельствуют подписи инструктирующего и инструктируемого.

В рамках прохождения производственной практики (в первый день) в организациях – базах практики обучающиеся проходят инструктаж по технике безопасности и пожарной безопасности, о чем в соответствующем журнале свидетельствуют подписи инструктирующего и инструктируемого.

### **Требования безопасности во время работы**

1.1.Преподаватель (руководитель практики) должен контролировать обстановку во время занятий и обеспечить безопасное проведение процесса практики.

1.2.Во время практики в помещении (кабинете) должна выполняться только та работа, которая предусмотрена программой практики.

1.3.Все виды дополнительных занятий могут проводиться только с ведома руководителя или соответствующего должностного лица образовательного учреждения.

1.4.При проведении демонстрационных работ, лабораторных и практических занятий в помощь преподавателю (руководителю практики) должен быть назначен помощник (лаборант, ассистент, инженер). Функции помощника запрещается выполнять обучающемуся.

1.5.Преподавателю (руководителю практики) запрещается выполнять любые виды ремонтно-восстановительных работ на рабочем месте обучающегося или в помещении во времяпрактики. Ремонт должен выполнять специально подготовленный персонал учреждения (электромонтер, слесарь, электромеханик и др.).

1.6.При проведении практики, во время которой возможно общее или местное загрязнение кожи обучающегося, преподаватель (руководитель практики) должен особенно тщательно соблюдать гигиену труда.

1.7.Если преподаватель( руководитель практики) или обучающийся во время занятий внезапно почувствовал себя нездоровым, преподавателем (руководителем практики) должны быть приняты экстренные меры:

при нарушении здоровья обучающегося (головокружение, обморок, кровотечение из носа и др.) преподаватель (руководитель практики) должен оказать ему необходимую первую доврачебную помощь, вызвать медработника или проводить заболевшего в медпункт образовательного учреждения (лечебное учреждение);

при внезапном ухудшении здоровья преподавателя ( руководителя практики) поставить в известность через одного из обучающегося руководителя учреждения (или его представителя) о случившемся. Дальнейшие действия представителя администрации сводятся к оказанию помощи заболевшему преподавателю (руководителю практики) и руководству группой обучающихся в течение времени практики.

1.8.Преподаватель (руководитель практики) должен применять меры дисциплинарного воздействия на обучающихся, которые сознательно нарушают правила безопасного поведения во время проведения практики.

1.9.Преподаватель (руководитель практики) должен доводить до сведения руководителя учреждения о всех недостатках в обеспечении охраны труда преподавателей и обучающихся, снижающих жизнедеятельность и работоспособность организма человека (заниженность освещенности, несоответствие пускорегулирующей аппаратуры люминесцентных ламп, травмоопасность и др.)

#### **Основные требования пожарной безопасности**

Обучающийся должен выполнять правила по пожарной безопасности, а в случае возникновения пожара должен выполнять основные требования противопожарного режима:

- знать, где находятся первичные средства пожаротушения, а также какие подручные средства можно применять при тушении пожара;

- при работе с огнеопасными материалами соблюдать противопожарные требования и иметь вблизи необходимые средства для тушения пожара (огнетушители, песок, воду и др.);

- уходя последним из рабочего помещения, необходимо выключить электросеть, за исключением дежурного освещения.

Обо всех замеченных нарушениях пожарной безопасности сообщать руководителю практики, администрации организации, учреждения.

При возникновении пожара немедленно приступить к его тушению имеющимися средствами, сообщить по телефону 01 и администрации предприятия (порядок действий определить самому в зависимости от степени угрозы).

В расположении образовательного учреждения запрещается:

- загромождать и закрывать проезды и проходы к пожарному инвентарю оборудованию и пожарному крану;

- бросать на пол и оставлять неубранными в рабочих помещениях бумагу, промасленные тряпки и др.;

- обвешивать электролампы бумагой и тканью, вешать на электровыключатели и электропровода одежду, крюки, приспособления и др., забивать металлические гвозди между электропроводами, подключать к электросети непредусмотренные нагрузки, заменять перегоревшие предохранители кусками проволоки — «жучками»;

- использовать на складах, учебных и вспомогательных помещениях для приготовления пищи и обогрева электроплитки, электрочайники, керосинки;

- чистить рабочую одежду бензином, растворителем или другими ЛВЖ

### **Перечень рекомендуемых учебных изданий, Интернет-ресурсов, дополнительной литературы**

1.В.В.Величко, Модели и методы повышения живучести современных систем связи/ - М.: Гор. линия-Телеком, 2019. - 270 с.: 60x88 1/16 (Обложка) ISBN 978-5-9912-0408-8, 500 экз. - Режим доступа: [http://znanium.com/catalog/product/507286;](http://znanium.com/catalog/product/507286)

2. В.В. Величко, Телекоммуникац. системы и сети. В 3 т. Т. 3. Мультисервисные сети: Уч. пос. /; Под ред. В.П. Шувалова. - 2-е изд.- М.: Гор. линия-Телеком, 2019. - 592 с.: ил.; 60x90 1/16. - (Специальность). (о) ISBN 978-5-9912-0484-2, 5000 экз. - Режим доступа: [http://znanium.com/catalog/product/506022;](http://znanium.com/catalog/product/506022)

3. М.А.Быховский. Развитие телекоммуникаций. На пути к информационному обществу. Развитие радиолокационных систем: Учебное пособие для вузов/ - М.: Гор. линия-Телеком, 2020. - 402 с.: 60x88 1/16 (Обложка) ISBN 978-5-9912-0466-8, 100 экз. - Режим доступа: [http://znanium.com/catalog/product/510561.](http://znanium.com/catalog/product/510561)

**4.** Гольдштейн Борис Соломонович, Кучерявый А.Е. **Сети связи пост-NGN.** 2019 год ISBN 978-5-9775-0900-8 кол-во страниц 160, формат издания 170\*240 мм

### **4.2.3. Дополнительные источники**

1.Рязанова Л.Е. Удовиченко О.Н. Построение сетей передачи данных. Учебное пособие. – г. Москва УМЦ СПО ФАС, 2010

2. Гольдштейн Б.С., Елагин В.С., Сенченко Ю.Л, Протоколы ААА: RADIUS и Diameter. Серия «Телекоммуникационные протоколы». Книга 9: Пособие /. - СПб:БХВ-Петербург, 2014. - 352 с. ISBN 978-5-9775-3052-1 - Режим доступа: http://znanium.com/catalog/product/944268

Журналы:

- 1. «Электросвязь»,
- 2. «Вестник связи»,
- 3. «Инфокоммуникационные технологии»,
- 4. «Локальные сети».

### **4.2.4 Электронный ресурс**

1. [znanium.com](file:///C:/C:/C:/Users/pavlova.UKRTB/Downloads/znanium.com)

# АТТЕСТАЦИОННЫЙ ЛИСТ ПО УЧЕБНОЙ ПРАКТИКЕ

(Задание на практику)

ФИО обучающийся (аяся) на 4 курсе по мпециальности СПО 11.02.15 Инфокоммуникационные сети и системы связи  $k\alpha\lambda$ наименование успешно прошел(ла) учебную практику по профессиональному модулю АДАПТАЦИЯ КОНВЕРГЕНТНЫХ ИНФОКОММУНИКАЦИОННЫХ ТЕХНОЛОГИЙ И СИСТЕМ К ПОТРЕБНОСТЯМ ЗАКАЗЧИКА наименование профессионального модуля в объеме 36 часов с « » 202 г. по « » 202 г. в ГБПОУ Уфимский колледж радиоэлектроники, телекоммуникаций и безопасности

наименование организации

### Виды и качество выполнения работ с целью оценки сформированности обших компетенций

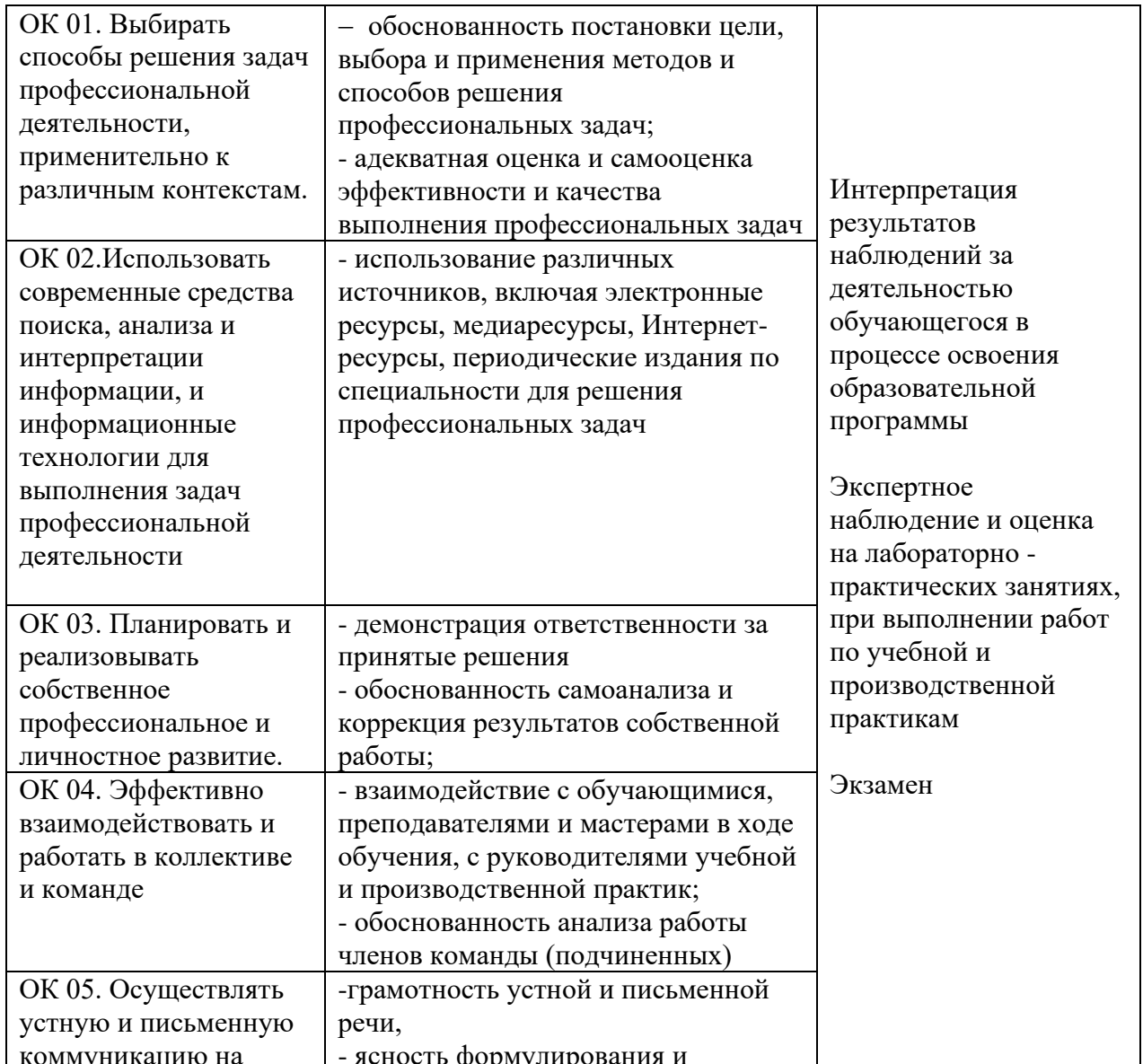

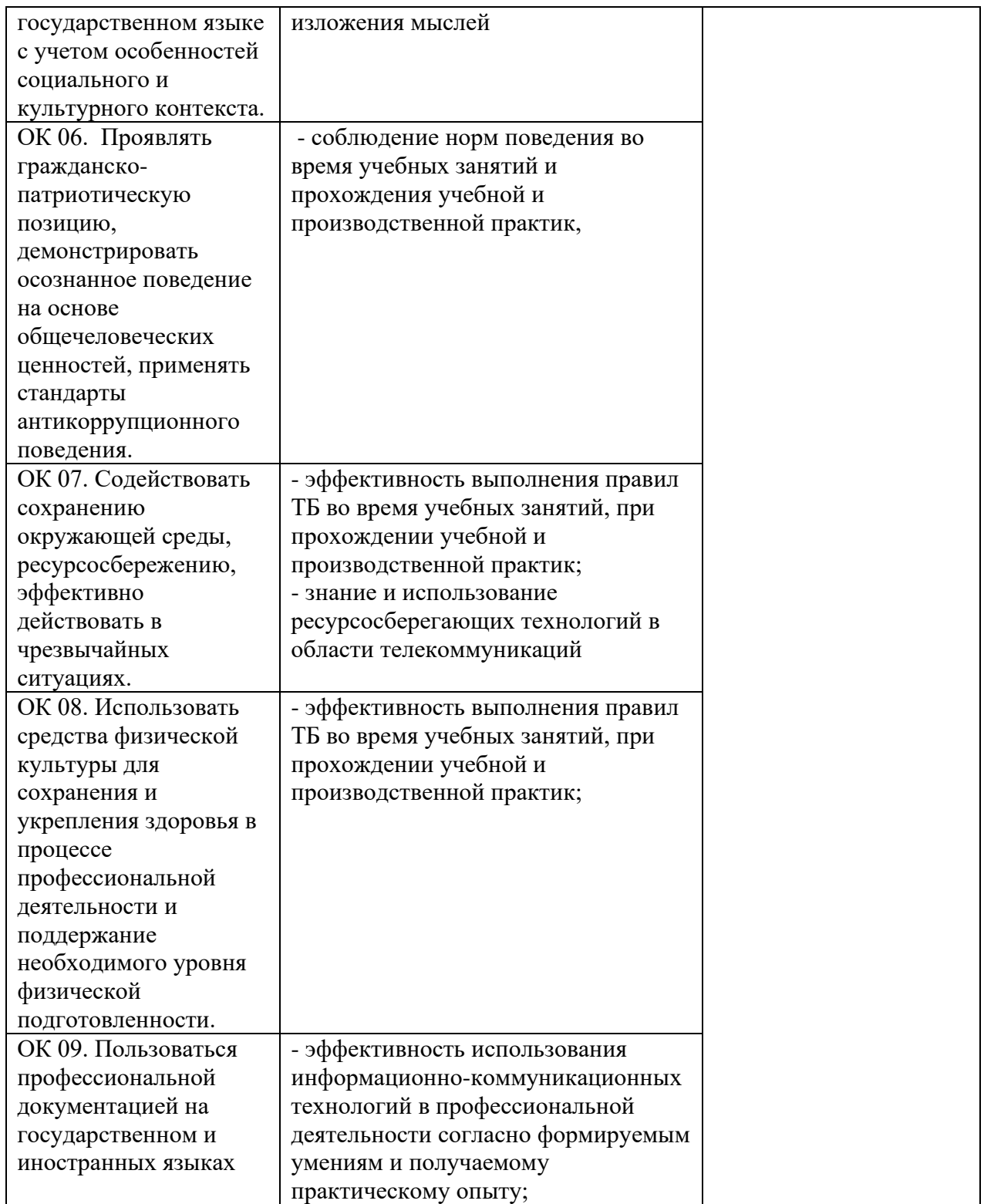

### **Виды и качество выполнения работ с целью оценки сформированности профессиональных компетенций**

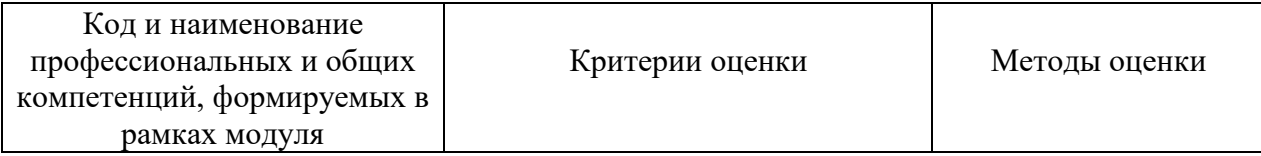

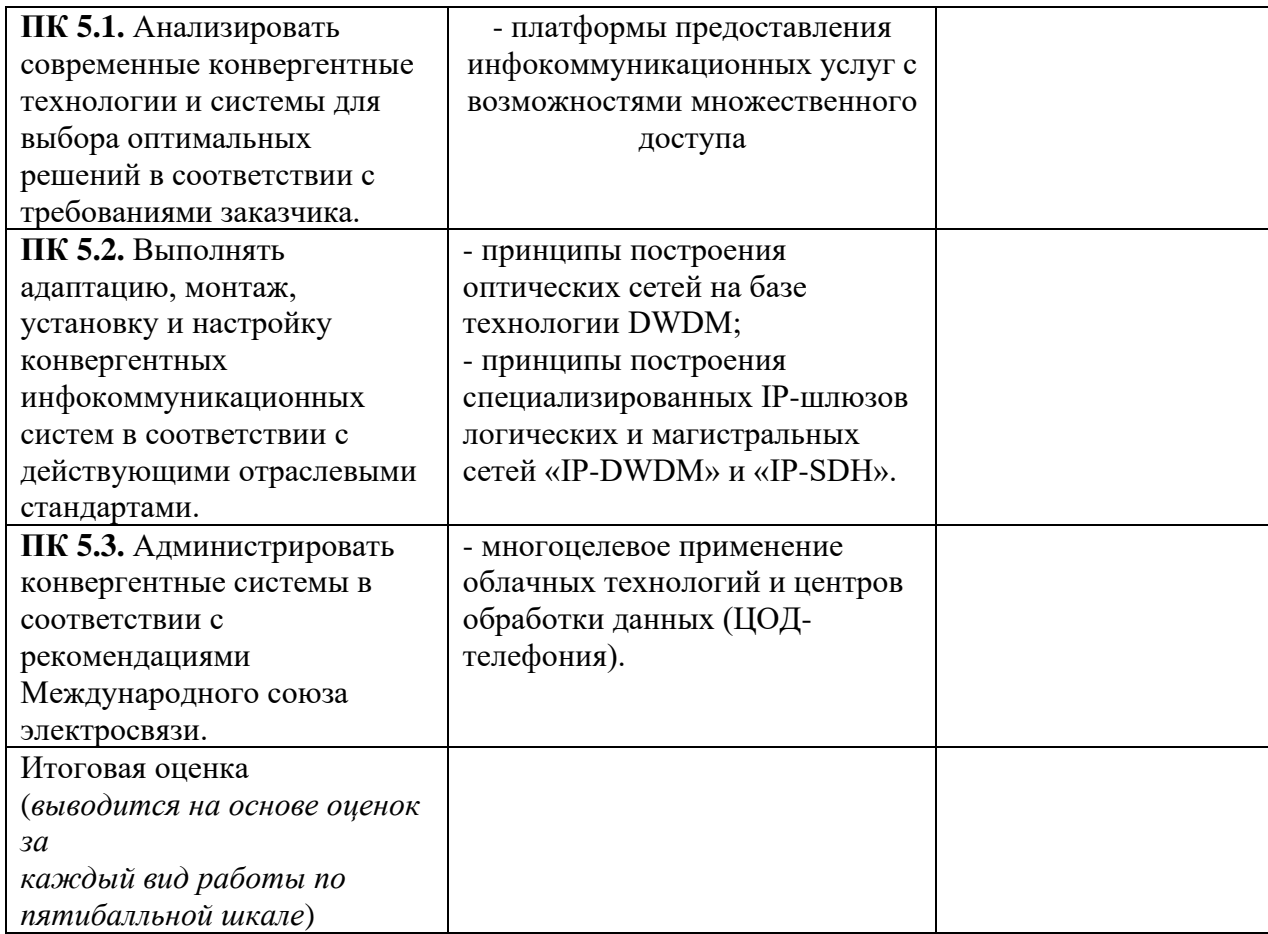

Студентом пройден инструктаж по технике безопасности и охране труда. Студент ознакомлен с правилами распорядка, пожарной и информационной безопасности, безопасностью жизнедеятельности.

**Характеристика профессиональной деятельности студента во время учебной практики(***отношение к работе, личные качества и т.д.***)**

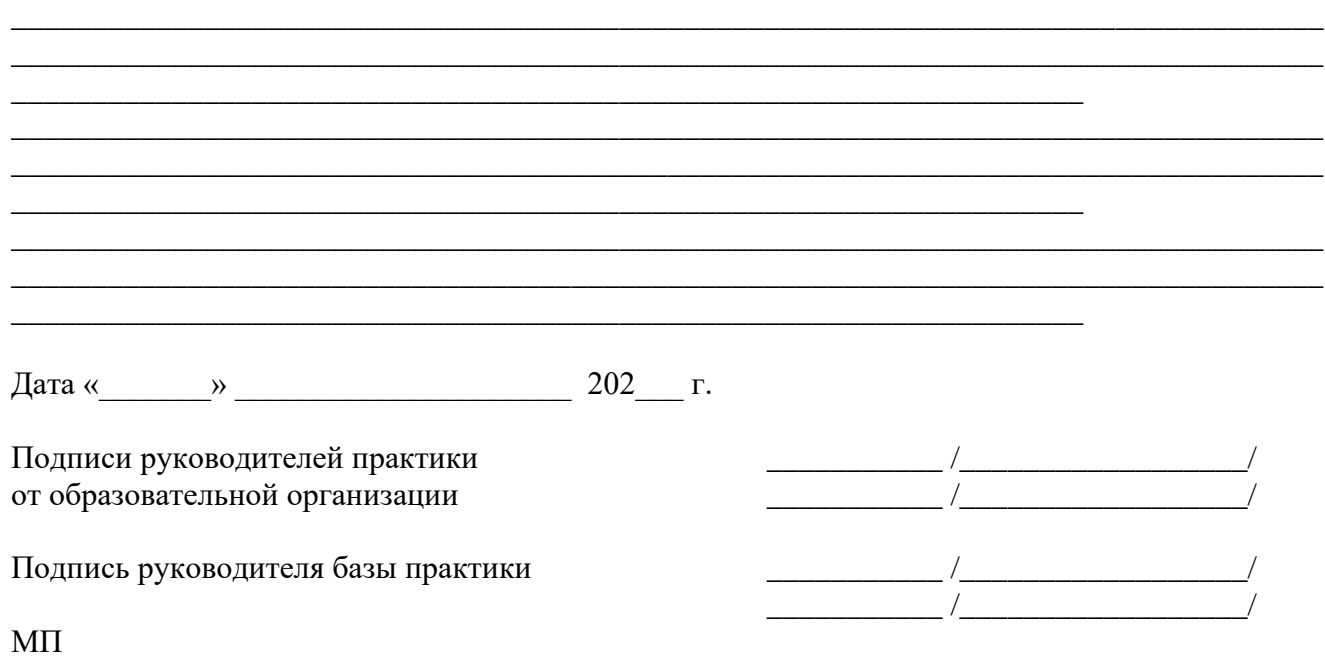

*Приложение III.5 к программе СПО 11.02.15 «Инфокоммуникационные сети и системы связи»*

# **ПРОГРАММА УЧЕБНОЙ ПРАКТИКИ ПО ПРОФЕССИОНАЛЬНОМУ МОДУЛЮ**

ПМ.06 ВЫПОЛНЕНИЕ РАБОТ ПО ПРОФЕССИИ «МОНТАЖНИК ОБОРУДОВАНИЯ СВЯЗИ»

## РАЗРАБОТЧИКИ:

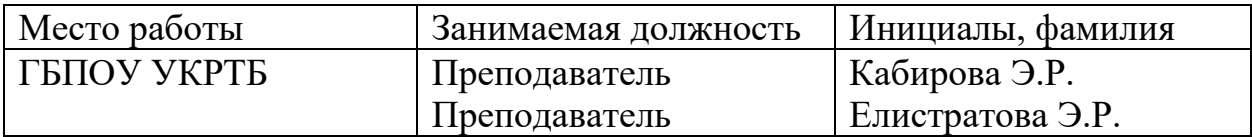

### **Содержание**

Структура и содержание практики

Цели и задачи практики

Планируемые результаты освоения программы практики

Требования к оформлению отчета

Требования к соблюдению техники безопасности и пожарной безопасности

Перечень рекомендуемых учебных изданий, Интернет-ресурсов, дополнительной литературы

Аттестационный лист (задание на практику)

# **Структура и содержание практики**

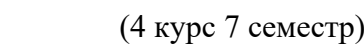

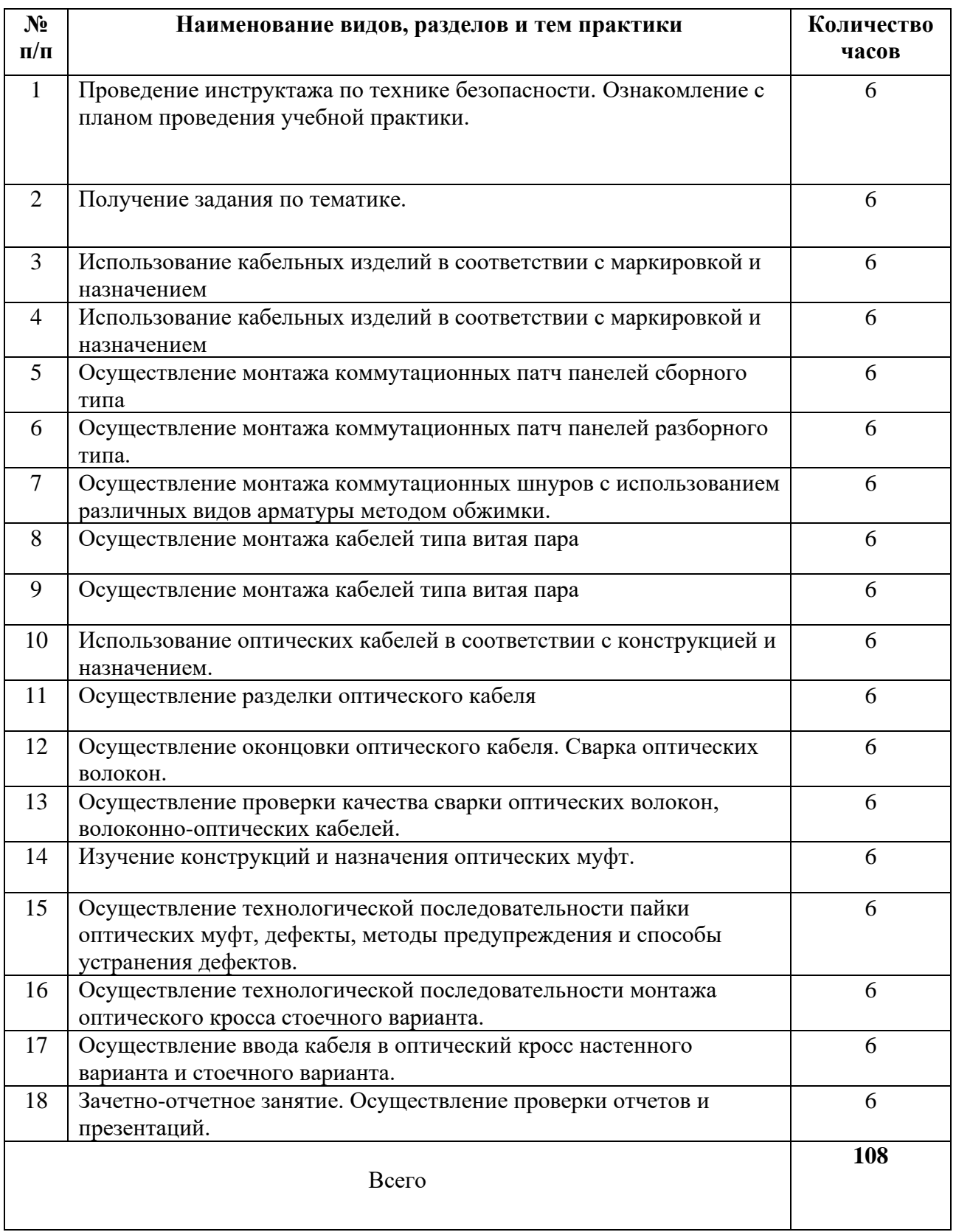
#### **Планируемые результаты освоения программы практики**

Формой отчетности обучающегося по практике является рабочая тетрадь, подтверждающая приобретение обучающимся практических профессиональных умений по основным видам профессиональной деятельности и направлена на формирование у обучающегося общих и профессиональных компетенций.

Контроль и оценка результатов освоения практики осуществляется преподавателем – руководителем практики.

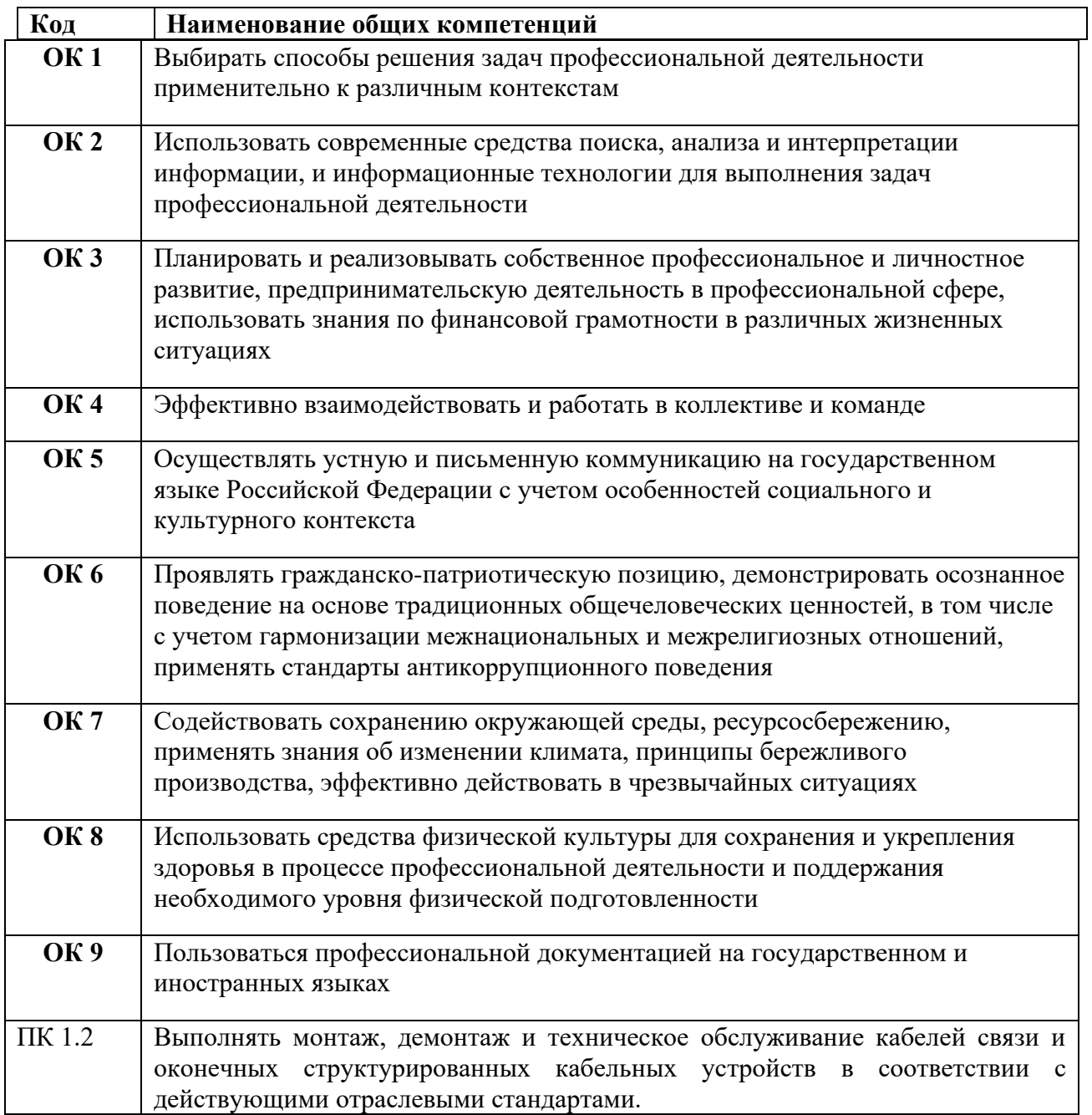

#### **Требования к оформлению отчета**

По завершению прохождения практики обучающийся должен сформировать и представить руководителям практики отчет, содержащий:

#### 1.Титульный лист

 2. Аттестационный лист, в котором представлены задания на практику в виде видов и объемов работ и который представляет собой дневник практики.

 3.Отчет, содержащий подробное описание выполнения видов и объемов работ обучающимся во время прохождения практики.

 Отчет по объему должен занимать не менее 10-15 страниц формата А4 и содержать иллюстрации (экранные формы), демонстрирующие все виды выполняемых работ согласно тематическому плану программы практики.

#### **Требования к шрифту:**

- заголовки выполняются 14 шрифтом (жирным);

- основной текст выполняется 12 или 14 шрифтом (обычным);

- наименования разделов выполняются по центру.

Отчет по практике должен быть представлен руководителю практики от колледжа не позднее 3-х дней после ее завершения на бумажном (подшитом в папку) и (или) электронном (диске) носителях.

#### **Требования к соблюдению техники безопасности и пожарной безопасности**

В рамках прохождения учебной практики (в первый день) в учебных, учебнопроизводственных мастерских, лабораториях, учебно-опытных хозяйствах, учебных полигонах, учебных базах практики и иных структурных подразделениях образовательной организации обучающиеся проходят инструктаж по технике безопасности и пожарной безопасности, о чем в соответствующем журнале свидетельствуют подписи инструктирующего и инструктируемого.

В рамках прохождения производственной практики (в первый день) в организациях – базах практики обучающиеся проходят инструктаж по технике безопасности и пожарной безопасности, о чем в соответствующем журнале свидетельствуют подписи инструктирующего и инструктируемого.

#### **Требования безопасности во время работы**

1.1.Преподаватель (руководитель практики) должен контролировать обстановку во время занятий и обеспечить безопасное проведение процесса практики.

1.2.Во время практики в помещении (кабинете) должна выполняться только та работа, которая предусмотрена программой практики.

1.3.Все виды дополнительных занятий могут проводиться только с ведома руководителя или соответствующего должностного лица образовательного учреждения.

1.4.При проведении демонстрационных работ, лабораторных и практических занятий в помощь преподавателю (руководителю практики) должен быть назначен помощник (лаборант, ассистент, инженер). Функции помощника запрещается выполнять обучающемуся.

1.5.Преподавателю (руководителю практики) запрещается выполнять любые виды ремонтно-восстановительных работ на рабочем месте обучающегося или в помещении во времяпрактики. Ремонт должен выполнять специально подготовленный персонал учреждения (электромонтер, слесарь, электромеханик и др.).

1.6.При проведении практики, во время которой возможно общее или местное загрязнение кожи обучающегося, преподаватель (руководитель практики) должен особенно тщательно соблюдать гигиену труда.

1.7.Если преподаватель( руководитель практики) или обучающийся во время занятий внезапно почувствовал себя нездоровым, преподавателем (руководителем практики) должны быть приняты экстренные меры:

-при нарушении здоровья обучающегося (головокружение, обморок, кровотечение из носа и др.) преподаватель (руководитель практики) должен оказать ему необходимую первую доврачебную помощь, вызвать медработника или проводить заболевшего в медпункт образовательного учреждения (лечебное учреждение);

-при внезапном у-удшении здоровья преподавателя( руководителя практики) поставить в известность через одного из обучающегося руководителя учреждения (или его представителя) о случившемся. Дальнейшие действия представителя администрации сводятся к оказанию помощи заболевшему преподавателю (руководителю практики) и руководству группой обучающихся в течение времени практики.

1.8.Преподаватель (руководитель практики) должен применять меры дисциплинарного воздействия на обучающихся, которые сознательно нарушают правила безопасного поведения во время проведения практики.

1.9.Преподаватель (руководитель практики) должен доводить до сведения руководителя учреждения о всех недостатках в обеспечении охраны труда преподавателей и обучающихся, снижающих жизнедеятельность и работоспособность организма человека (заниженность освещенности, несоответствие пускорегулирующей аппаратуры люминесцентных ламп, травмоопасность и др.)

#### **Основные требования пожарной безопасности**

Обучающийся должен выполнять правила по пожарной безопасности, а в случае возникновения пожара должен выполнять основные требования противопожарного режима:

- знать, где находятся первичные средства пожаротушения, а также какие подручные средства можно применять при тушении пожара;

- при работе с огнеопасными материалами соблюдать противопожарные требования и иметь вблизи необходимые средства для тушения пожара (огнетушители, песок, воду и др.);

- уходя последним из рабочего помещения, необходимо выключить электросеть, за исключением дежурного освещения.

Обо всех замеченных нарушениях пожарной безопасности сообщать руководителю практики, администрации организации, учреждения.

При возникновении пожара немедленно приступить к его тушению имеющимися средствами, сообщить по телефону 01 и администрации предприятия (порядок действий определить самому в зависимости от степени угрозы).

В расположении образовательного учреждения запрещается:

- загромождать и закрывать проезды и проходы к пожарному инвентарю оборудованию и пожарному крану;

- бросать на пол и оставлять неубранными в рабочих помещениях бумагу, промасленные тряпки и др.;

- обвешивать электролампы бумагой и тканью, вешать на электровыключатели и электропровода одежду, крюки, приспособления и др., забивать металлические гвозди между электропроводами, подключать к электросети непредусмотренные нагрузки, заменять перегоревшие предохранители кусками проволоки — «жучками»;

- использовать на складах, учебных и вспомогательных помещениях для приготовления пищи и обогрева электроплитки, электрочайники, керосинки;

- чистить рабочую одежду бензином, растворителем или другими ЛВЖ

### **Перечень рекомендуемых учебных изданий, Интернет-ресурсов, дополнительной литературы**

1 Гольдштейн Б.С., Системы коммутации: Учебник / - СПб:БХВ-Петербург, 2021. - 314 с. ISBN 978-5-9775-1587-0 - Режим доступа: https://znanium.com/catalog/document?id=391688;

2 Никулин В.И. Теория электрических цепей: Учебное пособие / В.И. Никулин, 2019. - 240 с.: 60x90 1/16. - (Высшее образование:Бакалавриат). (переплет) ISBN 978-5-369-01179-9,;

−Гагарина, Л.Г.Введение в инфокоммуникационные технологии: учебное пособие / Л. Г. Гагарина, А. М. Баин, Г. А. Кузнецов [и др.]; под ред. Л. Г. Гагариной. — Москва: ФОРУМ: ИНФРА-М, 2021. — 336 с. — (Высшее образование): https://znanium.com/catalog/product/1144494

#### **Дополнительные источники**

− Физические основы получения информации: учебник / Г.Г. Раннев, В.А. Сурогина, А.П. Тарасенко, И.В. Кулибаба. — 2-е изд., перераб. и доп. — Москва: КУРС: ИНФРА-М, 2018. — 304 с.; цв. ил. (8 с.):<https://znanium.com/catalog/product/914079>

− Тищенко, А. Б. Многоканальные телекоммуникационные системы. Часть 1. Принципы построения телекоммуникационных систем с временным разделением каналов: учебное пособие / А. Б. Тищенко, Д. В. Сивоплясов, А. А. Сляднев. — Москва: РИОР: ИНФРА-М, 2019. - 104 с. - (Высшее образование): https://znanium.com/catalog/product/1028979

Научно-технические и реферативные журналы:

- 4. Электросвязь
- 5. Вестник связи
- 6. Сети и системы связи
- 7. Мобильные системы
- 8. Цифровая обработка сигналов

#### Интернет ресурсы

Электронно-библиотечная система. [Электронный ресурс] – режим доступа: http://znanium.com/ (2002-2023)

## **АТТЕСТАЦИОННЫЙ ЛИСТ ПО УЧЕБНОЙ ПРАКТИКЕ (Задание на практику)**

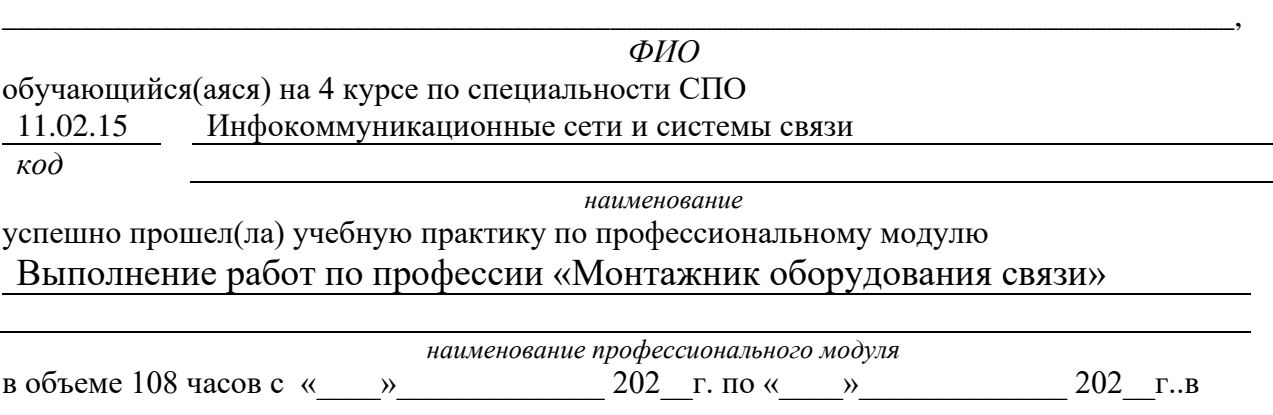

ГБПОУ Уфимский колледж радиоэлектроники, телекоммуникаций и безопасности *наименование организации*

### **Виды и качество выполнения работ с целью оценки сформированности общих компетенций**

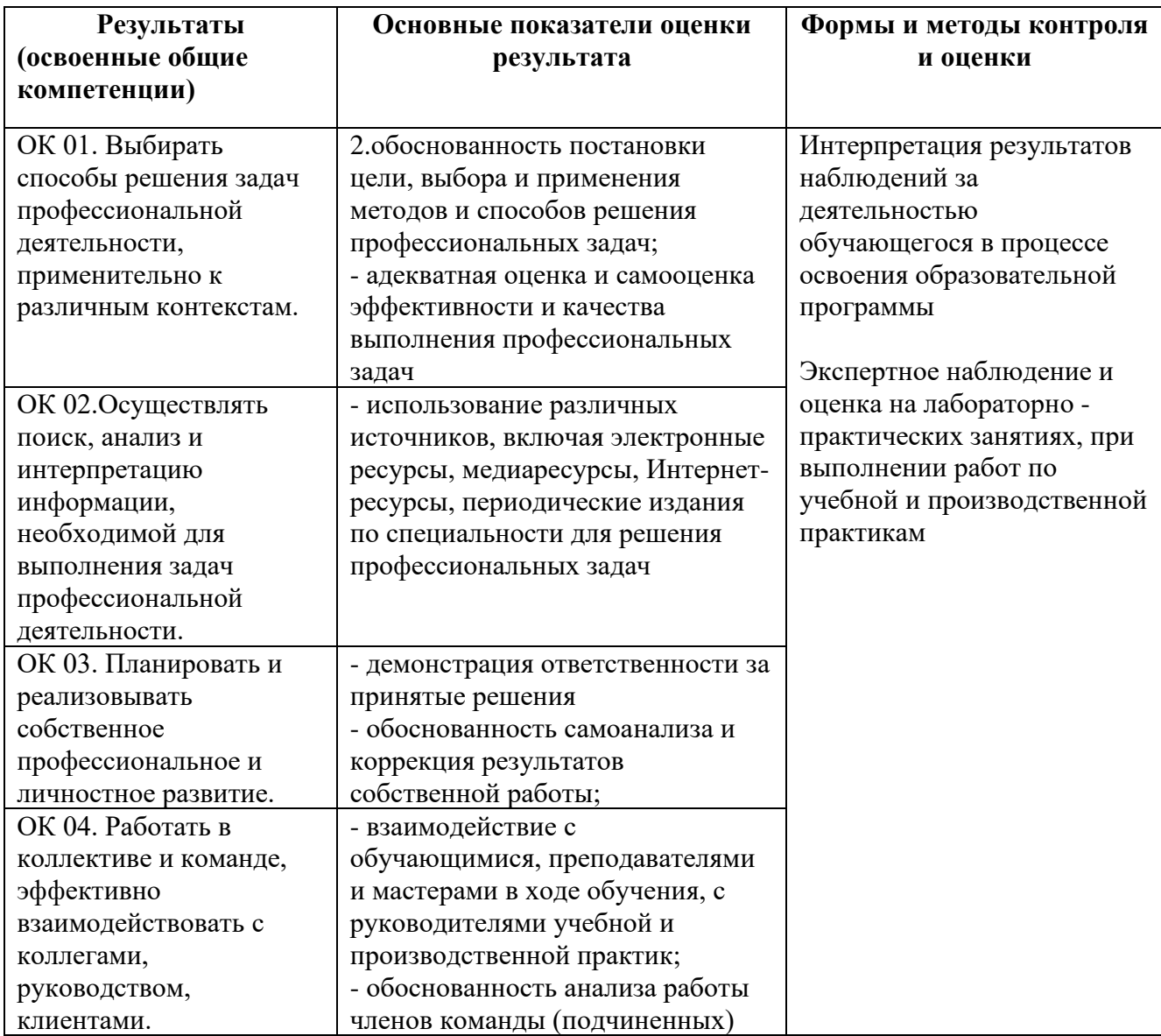

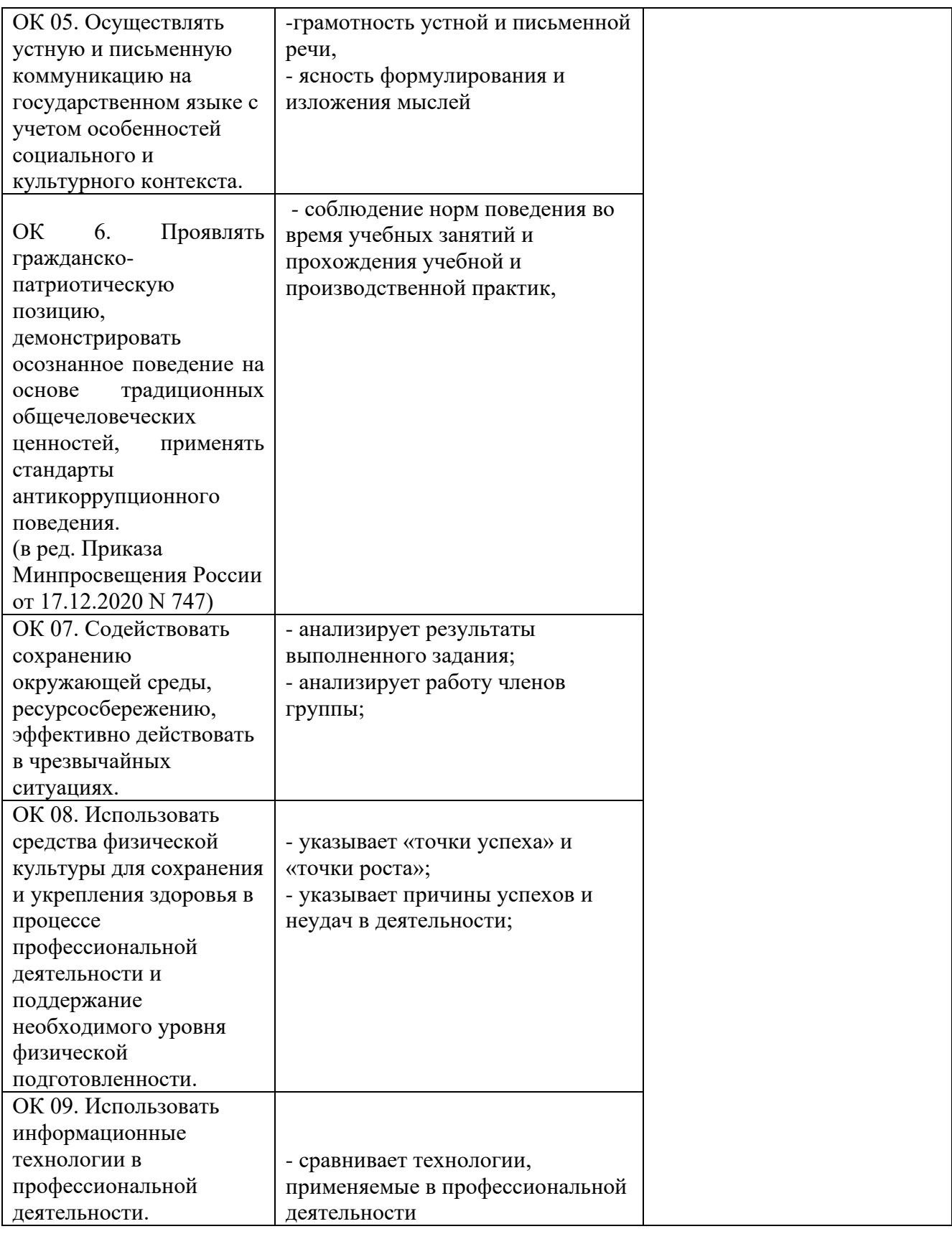

#### **Виды и качество выполнения работ с целью оценки сформированности профессиональных компетенций**

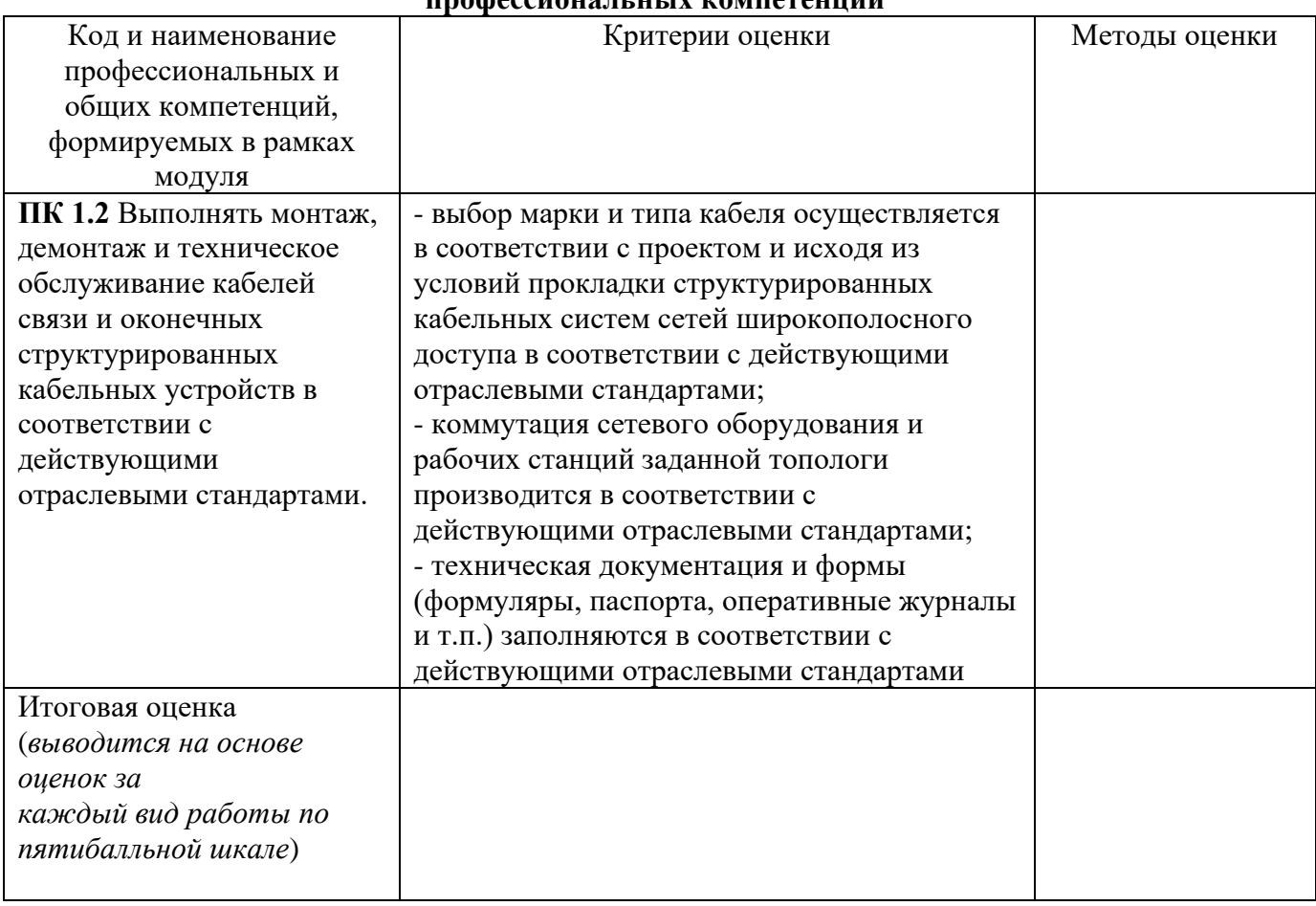

Студентом пройден инструктаж по технике безопасности и охране труда. Студент ознакомлен с правилами распорядка, пожарной и информационной безопасности, безопасностью жизнедеятельности.

### **Характеристика профессиональной деятельности студента во время учебной**

**практики(***отношение к работе, личные качества и т.д.***)**

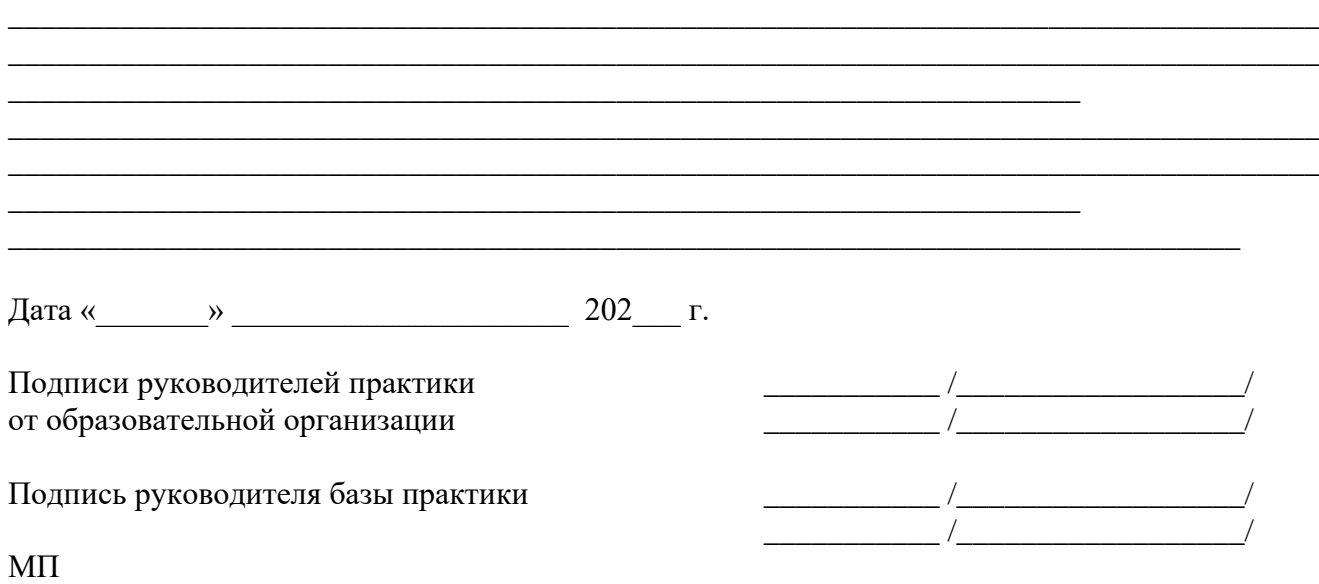

*Приложение IV.1 к программе СПО 11.02.15 «Инфокоммуникационные сети и системы связи»*

## **ПРОГРАММА ПРОИЗВОДСТВЕННОЙ ПРАКТИКИ ПО ПРОФЕССИОНАЛЬНОМУ МОДУЛЮ**

ТЕХНИЧЕСКАЯ ЭКСПЛУАТАЦИЯ ИНФОКОММУНИКАЦИОННЫХ СЕТЕЙ СВЯЗИ

## РАЗРАБОТЧИКИ:

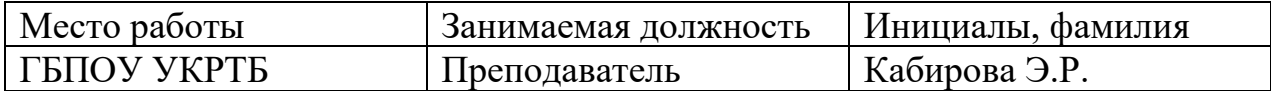

### **Содержание**

Структура и содержание практики

Цели и задачи практики

Планируемые результаты освоения программы практики

Требования к оформлению отчета

Требования к соблюдению техники безопасности и пожарной безопасности

Перечень рекомендуемых учебных изданий, Интернет-ресурсов, дополнительной литературы

Аттестационный лист (задание на практику)

## **Структура и содержание практики**

(3 курс 5-6 семестр)

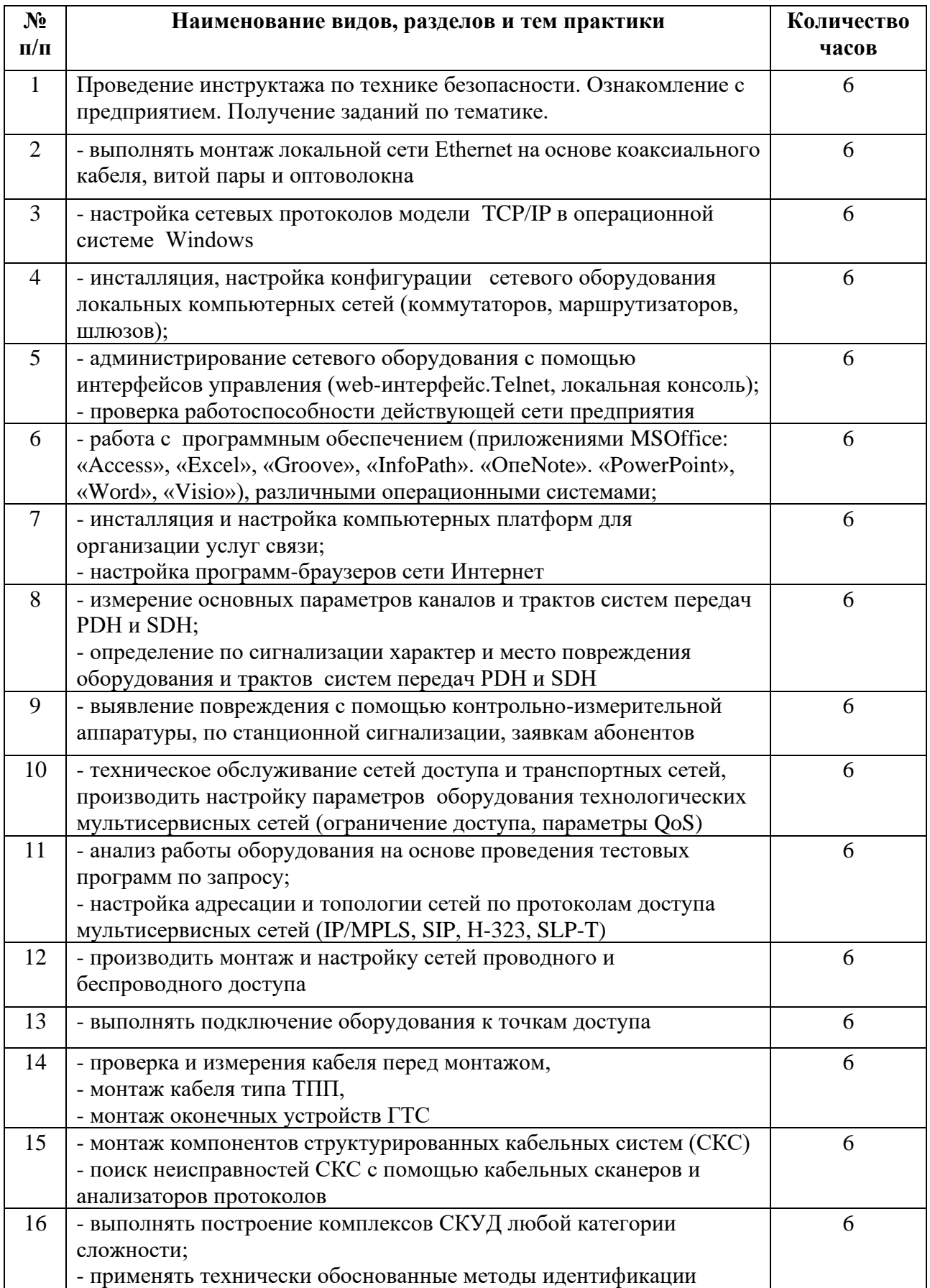

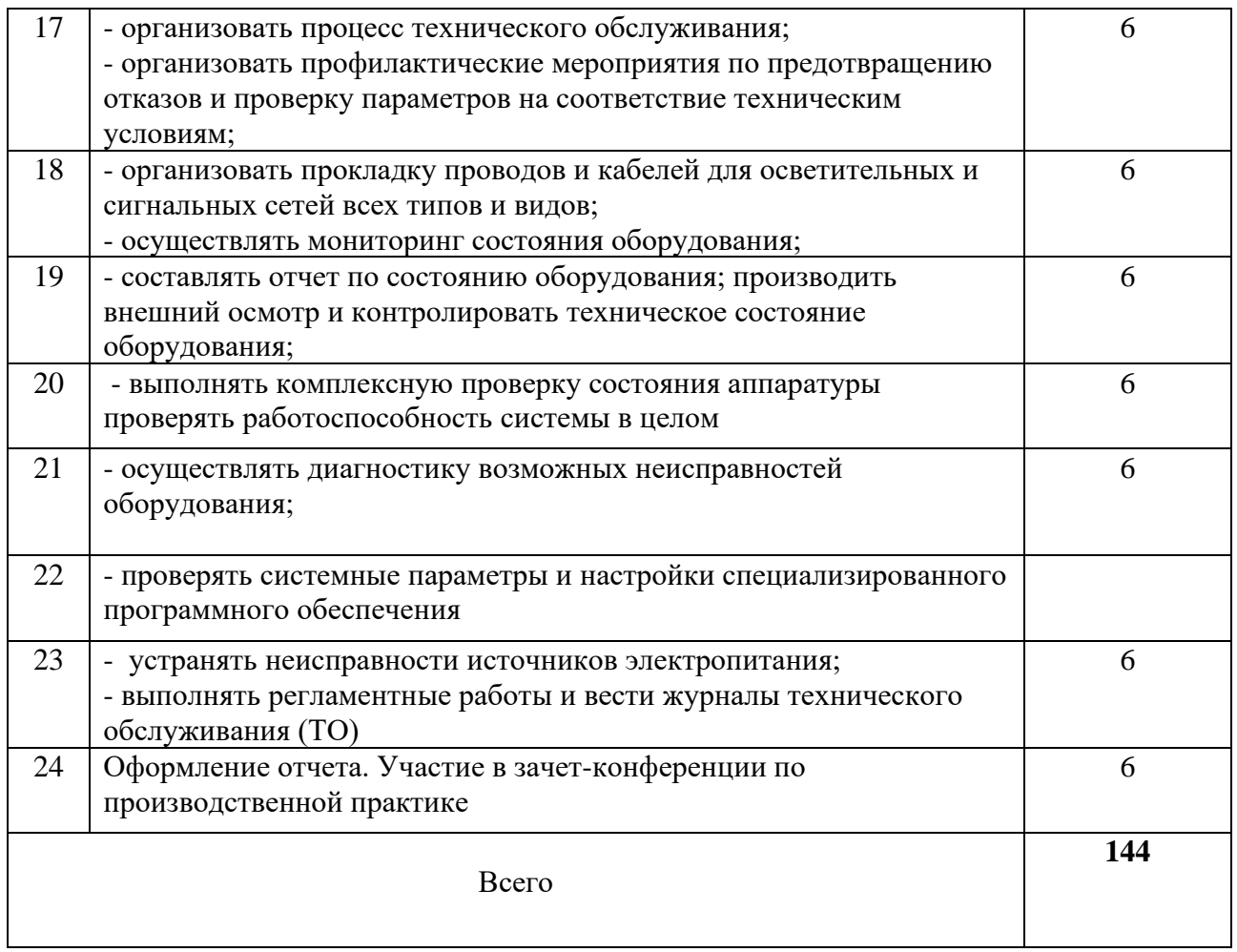

В результате прохождения практики обучающийся должен получить практический опыт:

- выполнять монтаж и настройку сетей проводного абонентского доступа в соответствии с действующими отраслевыми стандартами;

- выполнять монтаж и настройку сетей беспроводного абонентского доступа в соответствии с действующими отраслевыми стандартами;

- выполнять монтаж кабелей связи и оконечных структурированных кабельных устройств в соответствии с действующими отраслевыми стандартами.

- выполнять демонтаж кабелей связи и оконечных структурированных кабельных устройств в соответствии с действующими отраслевыми стандартами,

- осуществлять техническое обслуживание кабелей связи и оконечных структурированных кабельных устройств в соответствии с действующими отраслевыми стандартами;

- администрировать инфокоммуникационные сети;

- использовать сетевые протоколы;

- осуществлять текущее обслуживание оборудования мультисервисных сетей доступа;

- выполнять монтаж компьютерных сетей в соответствии с действующими отраслевыми стандартами,

- выполнять первичную инсталляцию компьютерных сетей в соответствии с действующими отраслевыми стандартами;

- выполнять инсталляцию компьютерных платформ для предоставления телематических услуг связи

- выполнять настройку компьютерных платформ для предоставления телематических услуг связи;

- администрировать сетевое оборудование в соответствии с действующими отраслевыми стандартами;

- выполнять монтаж систем видеонаблюдения и безопасности в соответствии с действующими отраслевыми стандартами

- выполнять первичную инсталляцию систем видеонаблюдения и безопасности в соответствии с действующими отраслевыми стандартами

- настраивать системы видеонаблюдения и безопасности в соответствии с действующими отраслевыми стандартами

#### **Планируемые результаты освоения программы практики**

Формой отчетности обучающегося по практике является отчет, подтверждающий приобретение обучающимся практических профессиональных умений по основным видам профессиональной деятельности и направленный на формирование у обучающегося общих и профессиональных компетенций.

Контроль и оценка результатов освоения практики осуществляется преподавателем – руководителем практики.

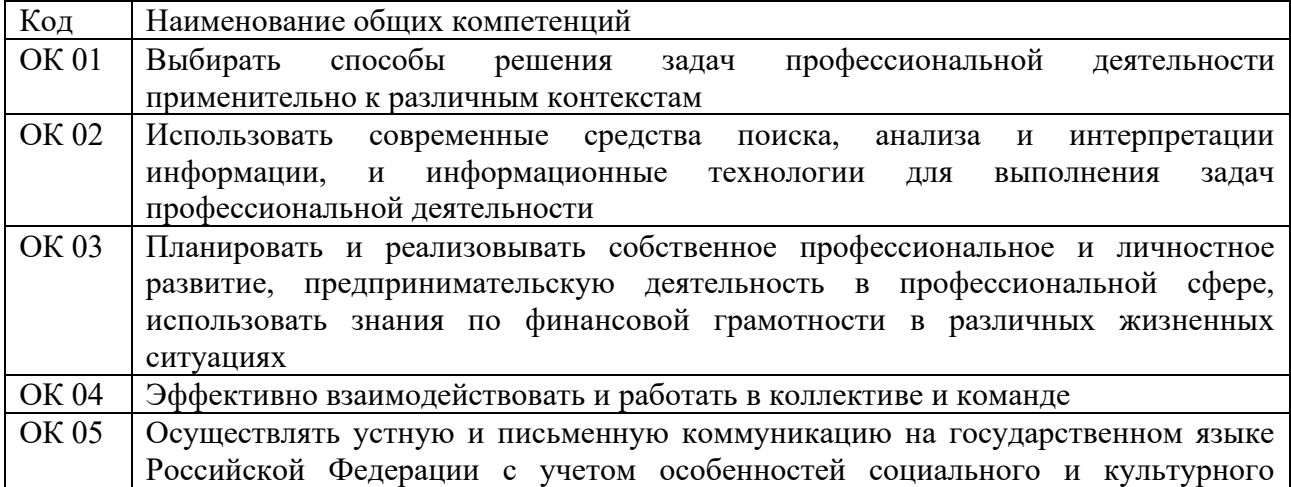

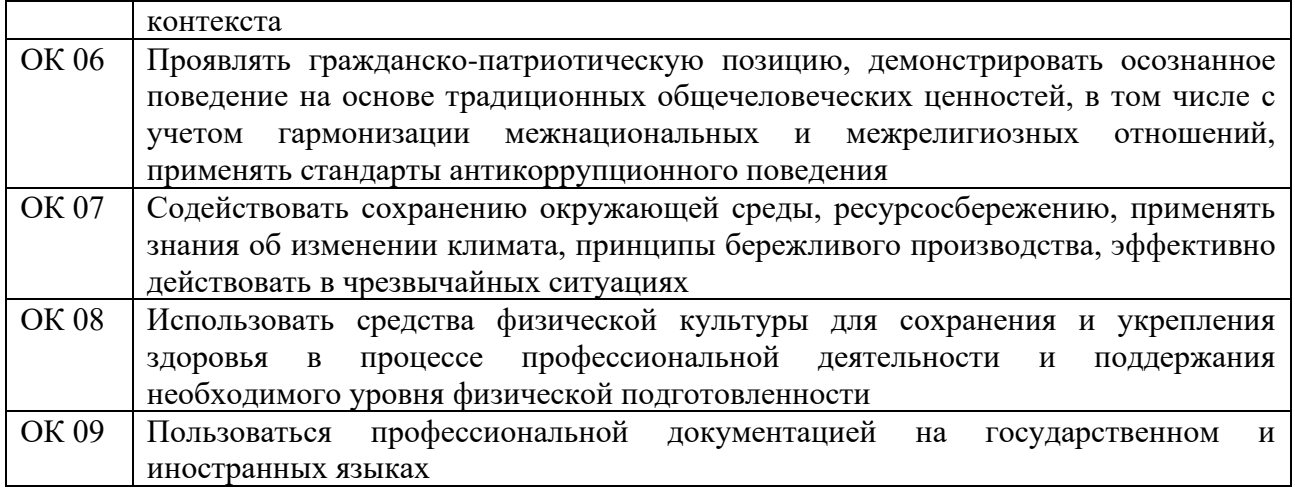

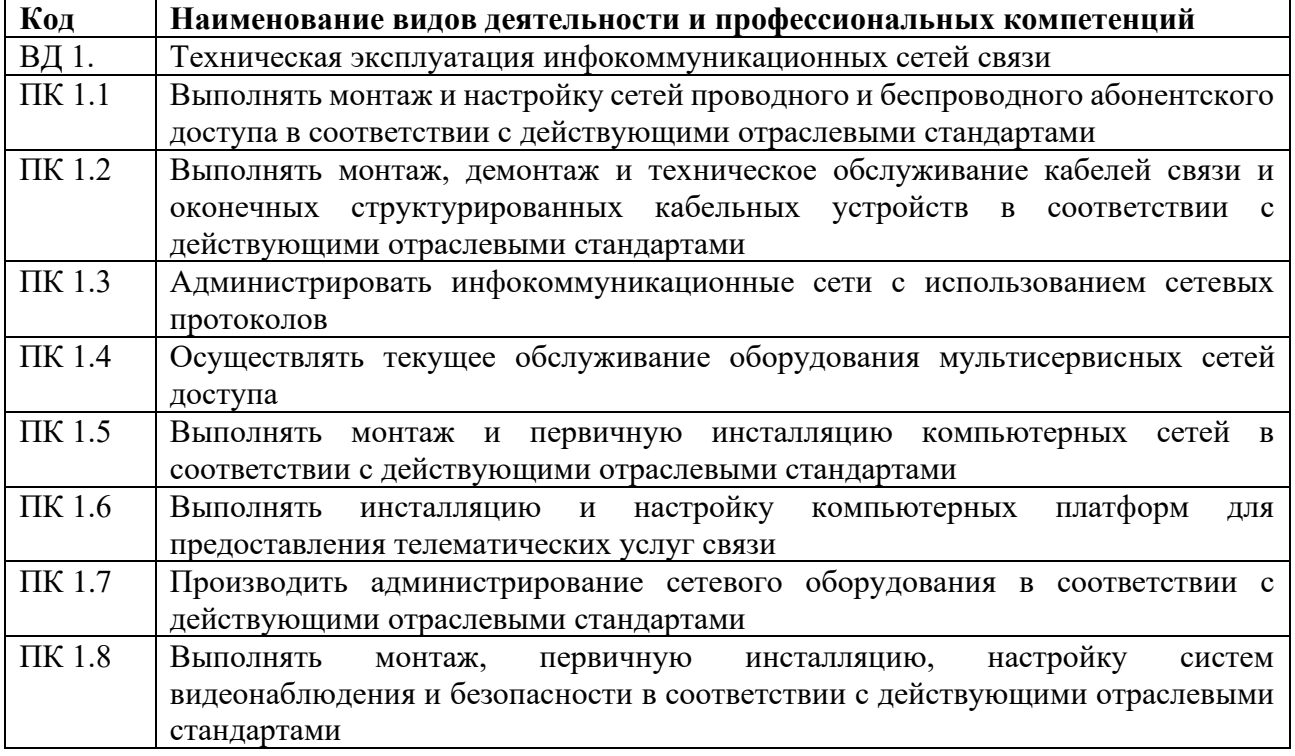

#### **Требования к оформлению отчета**

По завершению прохождения практики обучающийся должен сформировать и представить руководителю практики от колледжа отчет, содержащий:

1.Титульный лист

 2.Договор с предприятием о прохождении практики (в случае прохождения студентом практики в индивидуальном порядке)

 3.Аттестационный лист, в котором представлены задания на практику в виде видов и объемов работ и который представляет собой дневник практики.

 4.Отчет, содержащий подробное описание выполнения видов и объемов работ обучающимся во время прохождения практики.

 5.Приложения в виде графических, аудио-, фото-, видео- и(или) других материалов(презентации, сайты), подтверждающих приобретение обучающимся практических профессиональных умений по основным видам профессиональной деятельности и формирование у обучающегося общих и профессиональных компетенций.

 Отчет по объему должен занимать не менее 10-15 страниц формата А4 и содержать иллюстрации (экранные формы), демонстрирующие все виды выполняемых работ согласно тематическому плану программы практики.

#### **Требования к шрифту**

- заголовки выполняются 14 шрифтом (жирным);

- основной текст выполняется 12 или 14 шрифтом (обычным);

- наименования разделов выполняются по центру.

Отчет по практике должен быть представлен руководителю практики от колледжа не позднее 3-х дней после ее завершения на бумажном (подшитом в папку) и электронном (диске) носителях.

#### **Требования к соблюдению техники безопасности и пожарной безопасности**

В рамках прохождения учебной практики (в первый день) в учебных, учебнопроизводственных мастерских, лабораториях, учебно-опытных хозяйствах, учебных полигонах, учебных базах практики и иных структурных подразделениях образовательной организации обучающиеся проходят инструктаж по технике безопасности и пожарной безопасности, о чем в соответствующем журнале свидетельствуют подписи инструктирующего и инструктируемого.

В рамках прохождения производственной практики (в первый день) в организациях – базах практики обучающиеся проходят инструктаж по технике безопасности и пожарной безопасности, о чем в соответствующем журнале свидетельствуют подписи инструктирующего и инструктируемого.

#### **Требования безопасности во время работы**

1.1.Преподаватель (руководитель практики) должен контролировать обстановку во время занятий и обеспечить безопасное проведение процесса практики.

1.2.Во время практики в помещении (кабинете) должна выполняться только та работа, которая предусмотрена программой практики.

1.3.Все виды дополнительных занятий могут проводиться только с ведома руководителя или соответствующего должностного лица образовательного учреждения.

1.4.При проведении демонстрационных работ, лабораторных и практических занятий в помощь преподавателю (руководителю практики) должен быть назначен помощник (лаборант, ассистент, инженер). Функции помощника запрещается выполнять обучающемуся.

1.5.Преподавателю (руководителю практики) запрещается выполнять любые виды ремонтно-восстановительных работ на рабочем месте обучающегося или в помещении во время практики. Ремонт должен выполнять специально подготовленный персонал учреждения (электромонтер, слесарь, электромеханик и др.).

1.6.При проведении практики, во время которой возможно общее или местное загрязнение кожи обучающегося, преподаватель (руководитель практики) должен особенно тщательно соблюдать гигиену труда.

1.7.Если преподаватель (руководитель практики) или обучающийся во время занятий внезапно почувствовал себя нездоровым, преподавателем (руководителем практики) должны быть приняты экстренные меры:

при нарушении здоровья обучающегося (головокружение, обморок, кровотечение из носа и др.) преподаватель (руководитель практики) должен оказать ему необходимую первую доврачебную помощь, вызвать медработника или проводить заболевшего в медпункт образовательного учреждения (лечебное учреждение);

при внезапном ухудшении здоровья преподавателя (руководителя практики) поставить в известность через одного из обучающегося руководителя учреждения (или его представителя) о случившемся. Дальнейшие действия представителя администрации сводятся к оказанию помощи заболевшему преподавателю (руководителю практики) и руководству группой обучающихся в течение времени практики.

1.8.Преподаватель (руководитель практики) должен применять меры дисциплинарного воздействия на обучающихся, которые сознательно нарушают правила безопасного поведения во время проведения практики.

1.9.Преподаватель (руководитель практики) должен доводить до сведения руководителя учреждения о всех недостатках в обеспечении охраны труда преподавателей и обучающихся, снижающих жизнедеятельность и работоспособность организма человека (заниженность освещенности, несоответствие пускорегулирующей аппаратуры люминесцентных ламп, травмоопасность и др.)

#### **Основные требования пожарной безопасности**

Обучающийся должен выполнять правила по пожарной безопасности, а в случае возникновения пожара должен выполнять основные требования противопожарного режима:

- знать, где находятся первичные средства пожаротушения, а также какие подручные средства можно применять при тушении пожара;

- при работе с огнеопасными материалами соблюдать противопожарные требования и иметь вблизи необходимые средства для тушения пожара (огнетушители, песок, воду и др.);

- уходя последним из рабочего помещения, необходимо выключить электросеть, за исключением дежурного освещения.

Обо всех замеченных нарушениях пожарной безопасности сообщать руководителю практики, администрации организации, учреждения.

При возникновении пожара немедленно приступить к его тушению имеющимися средствами, сообщить по телефону 01 и администрации предприятия (порядок действий определить самому в зависимости от степени угрозы).

В расположении образовательного учреждения запрещается:

- загромождать и закрывать проезды и проходы к пожарному инвентарю оборудованию и пожарному крану;

- бросать на пол и оставлять неубранными в рабочих помещениях бумагу, промасленные тряпки и др.;

- обвешивать электролампы бумагой и тканью, вешать на электровыключатели и электропровода одежду, крюки, приспособления и др., забивать металлические гвозди между электропроводами, подключать к электросети непредусмотренные нагрузки, заменять перегоревшие предохранители кусками проволоки — «жучками»;

- использовать на складах, учебных и вспомогательных помещениях для приготовления пищи и обогрева электроплитки, электрочайники, керосинки;

- чистить рабочую одежду бензином, растворителем или другими ЛВЖ.

#### **Перечень рекомендуемых учебных изданий, Интернет-ресурсов, дополнительной литературы**

1. Гольдштейн, Б.С. Технология и протоколы MPLS: Научно-практическое пособие / Гольдштейн А.Б., Гольдштейн Б.С. - СПб:БХВ-Петербург, 2014. - 304 с. ISBN 978-5-9775-1697-6 - Режим доступа: [http://znanium.com/catalog/product/944203;](http://znanium.com/catalog/product/944203)

2. Паринов А.В., Ролдугин С.В., Мельник В.А., Сети связи и системы коммутации: Учебное пособие / - Воронеж:Научная книга, 2016. - 178 с. ISBN 978-5-4446-0906-4 - Режим доступа: http://znanium.com/catalog/product/923309;

3. Гольдштейн А.Б., Гольдштейн Б.С., SOFTSWITCH: Научно-практическое пособие / - СПб:БХВ-Петербург, 2014. - 368 с. ISBN 978-5-9775-3391-1 - Режим доступа: http://znanium.com/catalog/product/944185;

3. Гагарина, Л.Г. Введение в инфокоммуникационные технологии: Учебное пособие / Л.Г. Гагарина, А.М. Баин и др.; Под ред. д.т.н., проф. Л.Г.Гагариной - М.: ИД ФОРУМ: НИЦ ИНФРА-М, 2015. - 336 с.: 60x90 1/16. - (Высшее образование). (п) ISBN 978-5-8199-0551-7, ЭБС «ZNANIUM»

4.Маликова Е.Е. Расчет оборудования мультисервисных сетей связи: Методические указания по курсовому проектированию "по дисц. "Системы коммутации" / Е.Е. Маликова - 2 изд. - М.: Гор. линия-Телеком, 2016. – 76 с. ISBN978-5-9912-0419-4ЭБС «ZNANIUM»

5.В.В. Величко и др.; Под ред. В.П. Шувалова,Телекоммуникац. системы и сети. В 3 т. Т. 3. Мультисервисные сети: Уч. пос. /. - 2-е изд.- М.: Гор. линия-Телеком, 2015 ЭБС «ZNANIUM»ISBN: 978-5-9912-0484-2

6.Тищенко А.Б. Многоканальные телекоммуникационные системы. Ч.1.Принципы построения телеком. систем с времен. раздел. каналов: Уч.пос./ А.Б.Тищенко. - М.:ИЦ РИОР:НИЦ ИНФРА-М,2013. - ISBN978-5-369-01184-3ЭБС «ZNANIUM»

7. В.Н. Безруков, В.Г. Балобанов, Системы цифрового вещательного и прикладного телевидения: Учебное пособие для вузов /; Под ред. В.Н. Безрукова. - М.: Гор. линия-Телеком, 2015. - 608 с.: ил.; 60x88 1/16. (обложка) ISBN 978-5-9912-0403-3, 500 экз. - Режим доступа: <http://znanium.com/catalog/product/495166>

#### **Дополнительные источники**

1. Битнер, В.И. Сети нового поколения – NGN : учеб. пособие / Ц.Ц. Михайлова, В.И. Битнер .— М. : Горячая линия – Телеком, 2011 .— 227 с. : ил. — ISBN 978-5-9912-0149-0

Научно-технические и реферативные журналы:

- 1. Электросвязь
- 2. Вестник связи
- 3. Сети и системы связи
- 4. Мобильные системы

## **АТТЕСТАЦИОННЫЙ ЛИСТ ПО ПРОИЗВОДСТВЕННОЙ ПРАКТИКЕ (Задание на практику)**

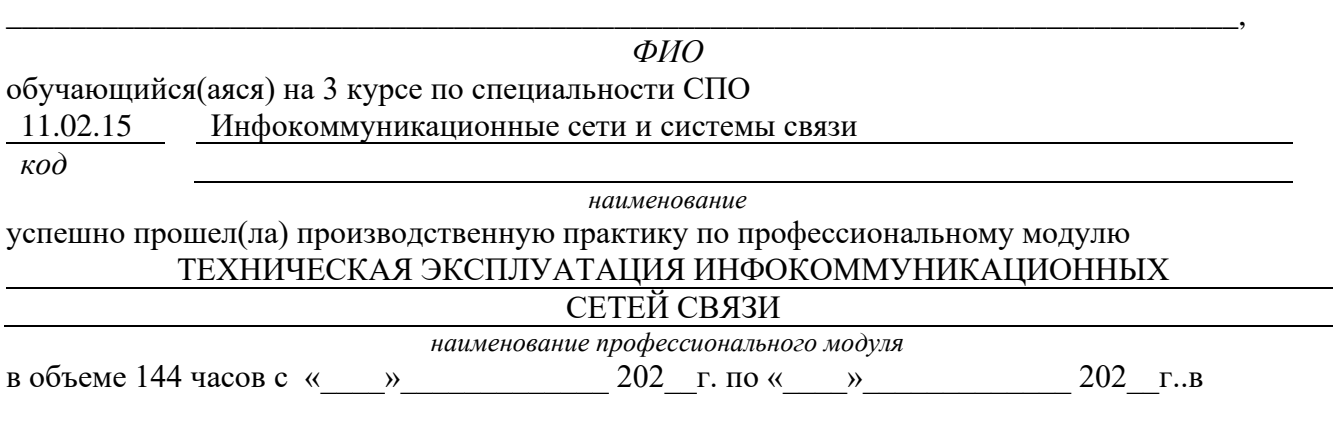

*наименование организации*

**Виды и качество выполнения работ с целью оценки сформированности общих компетенций**

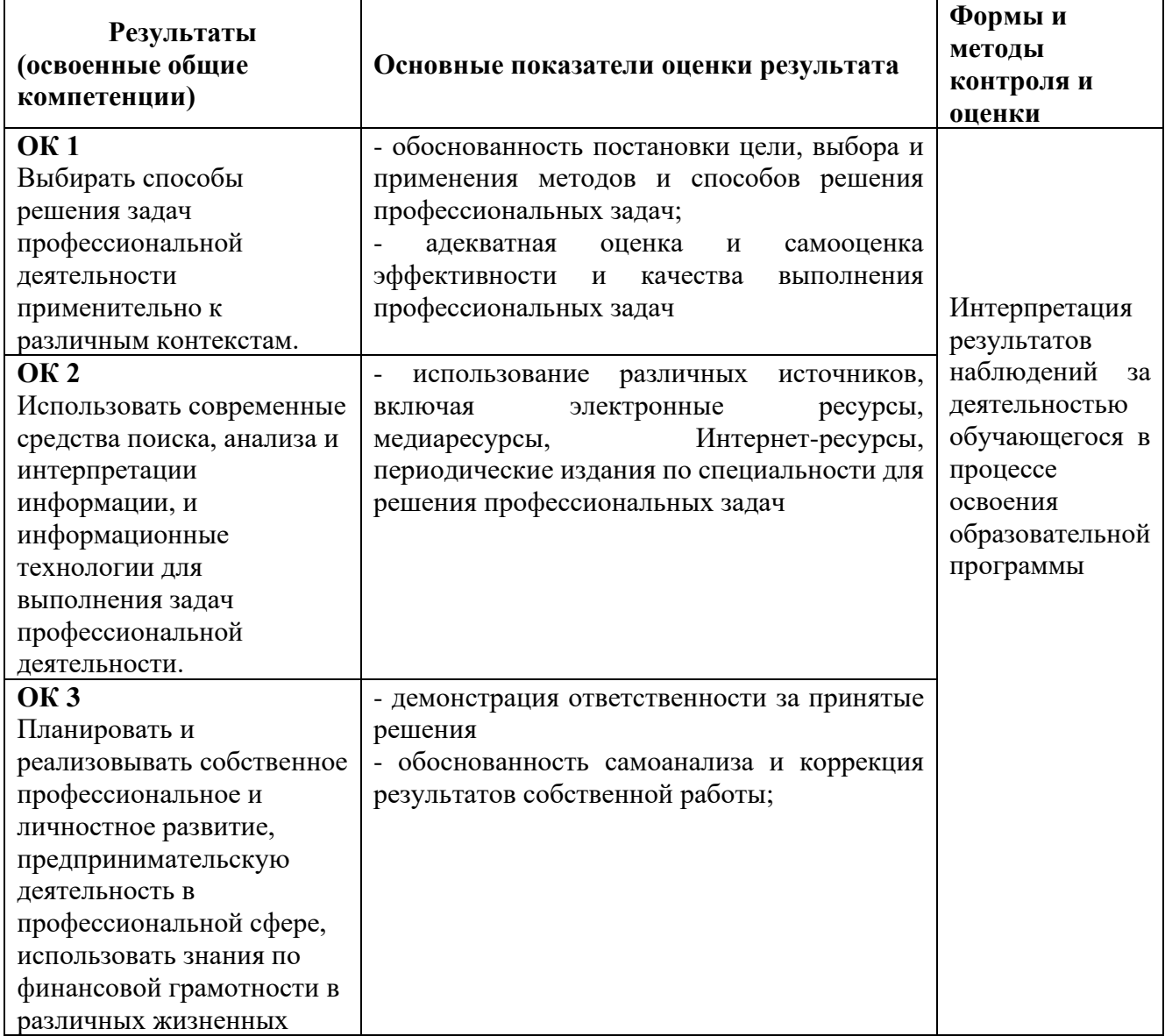

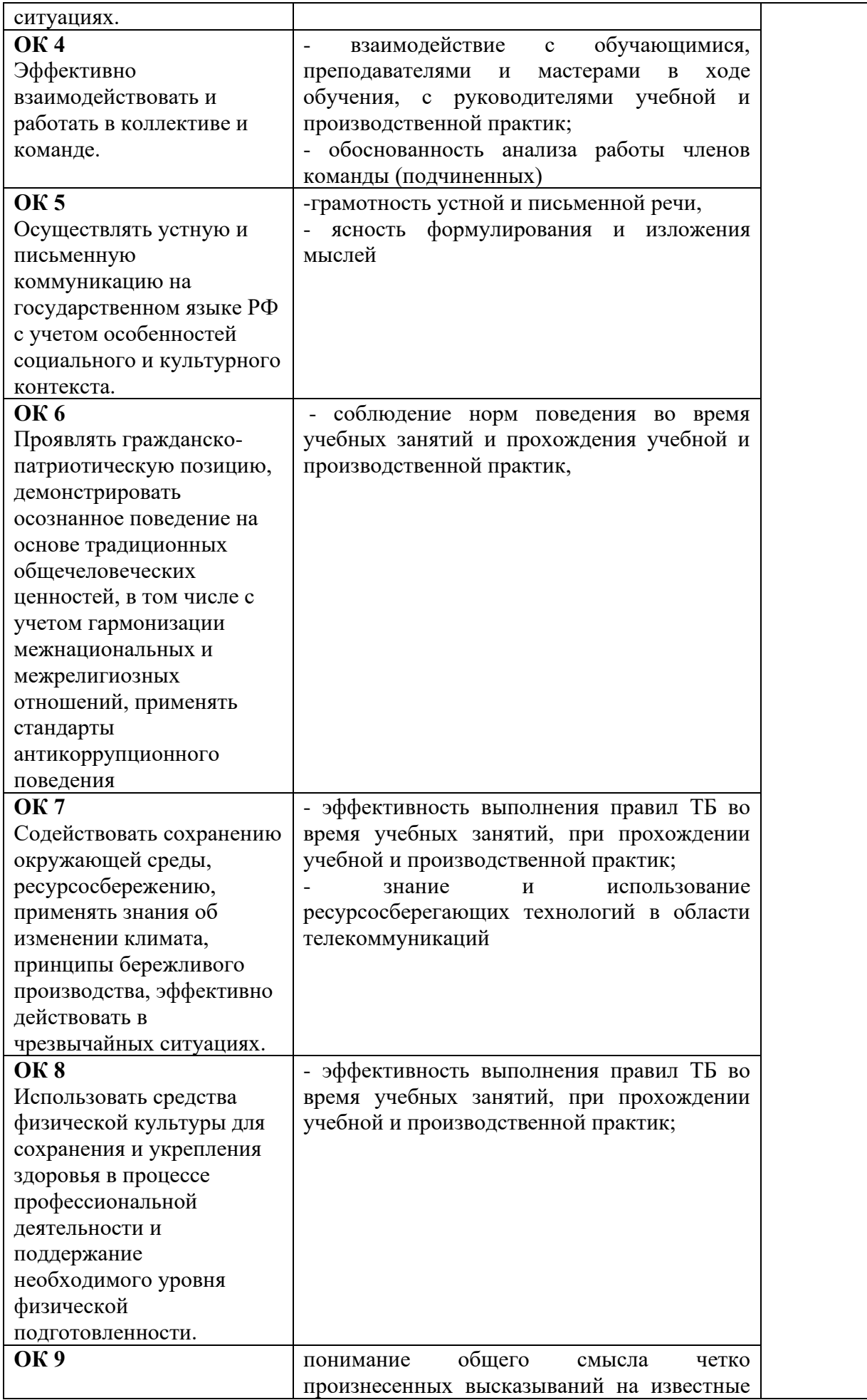

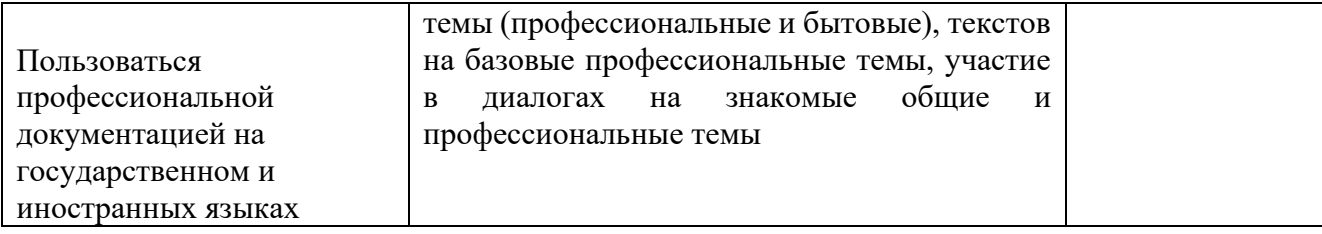

#### **Виды и качество выполнения работ с целью оценки сформированности профессиональных компетенций**

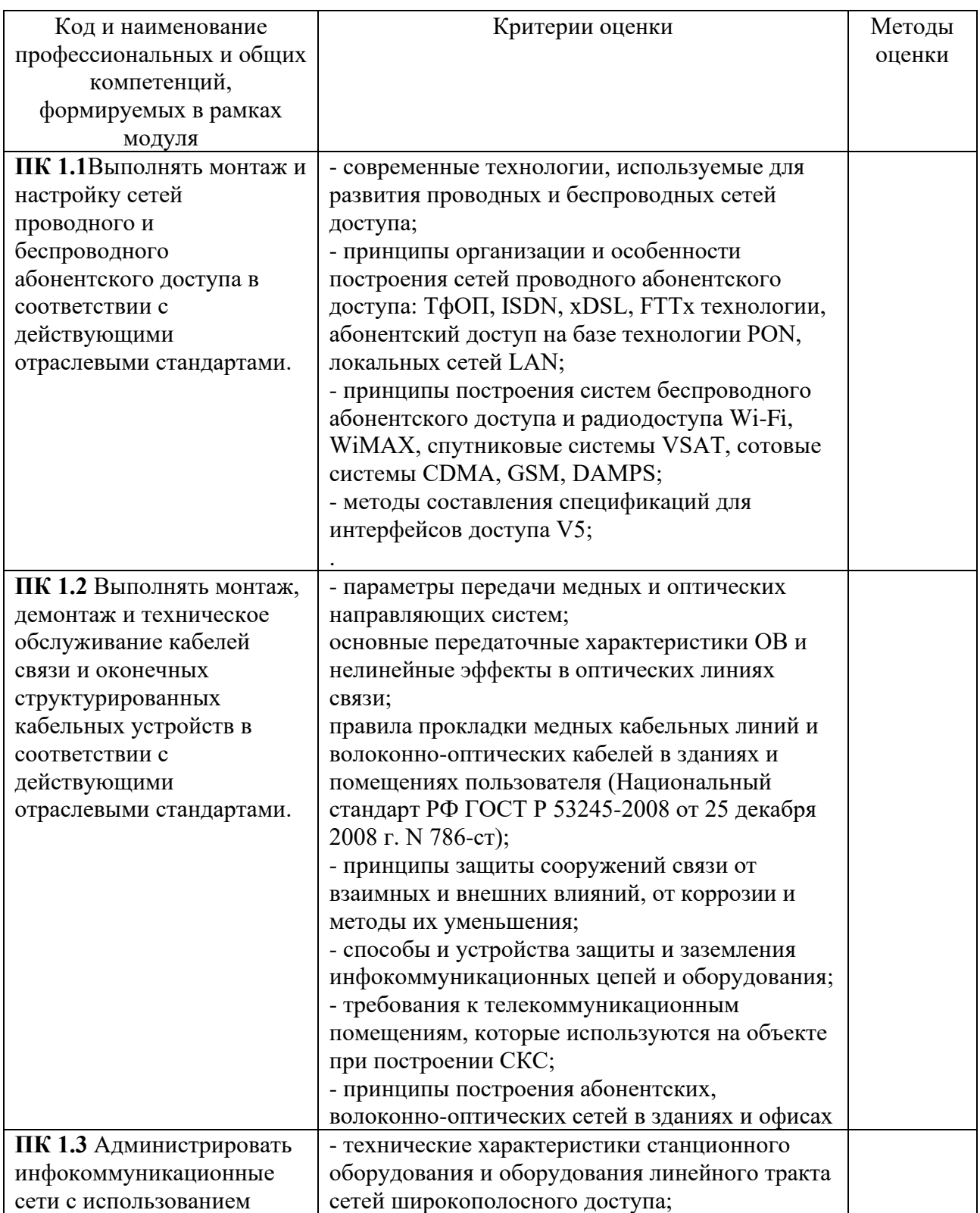

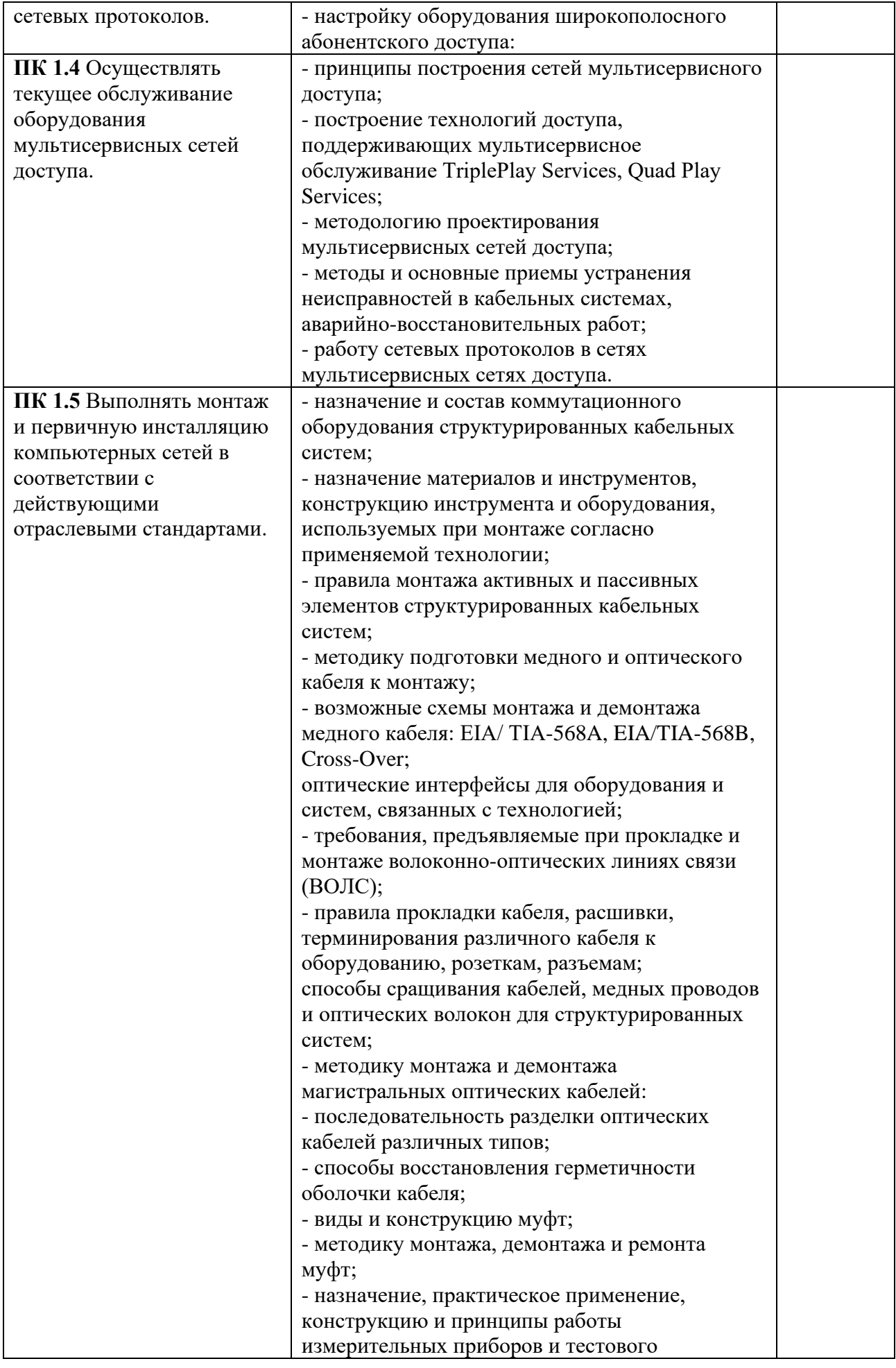

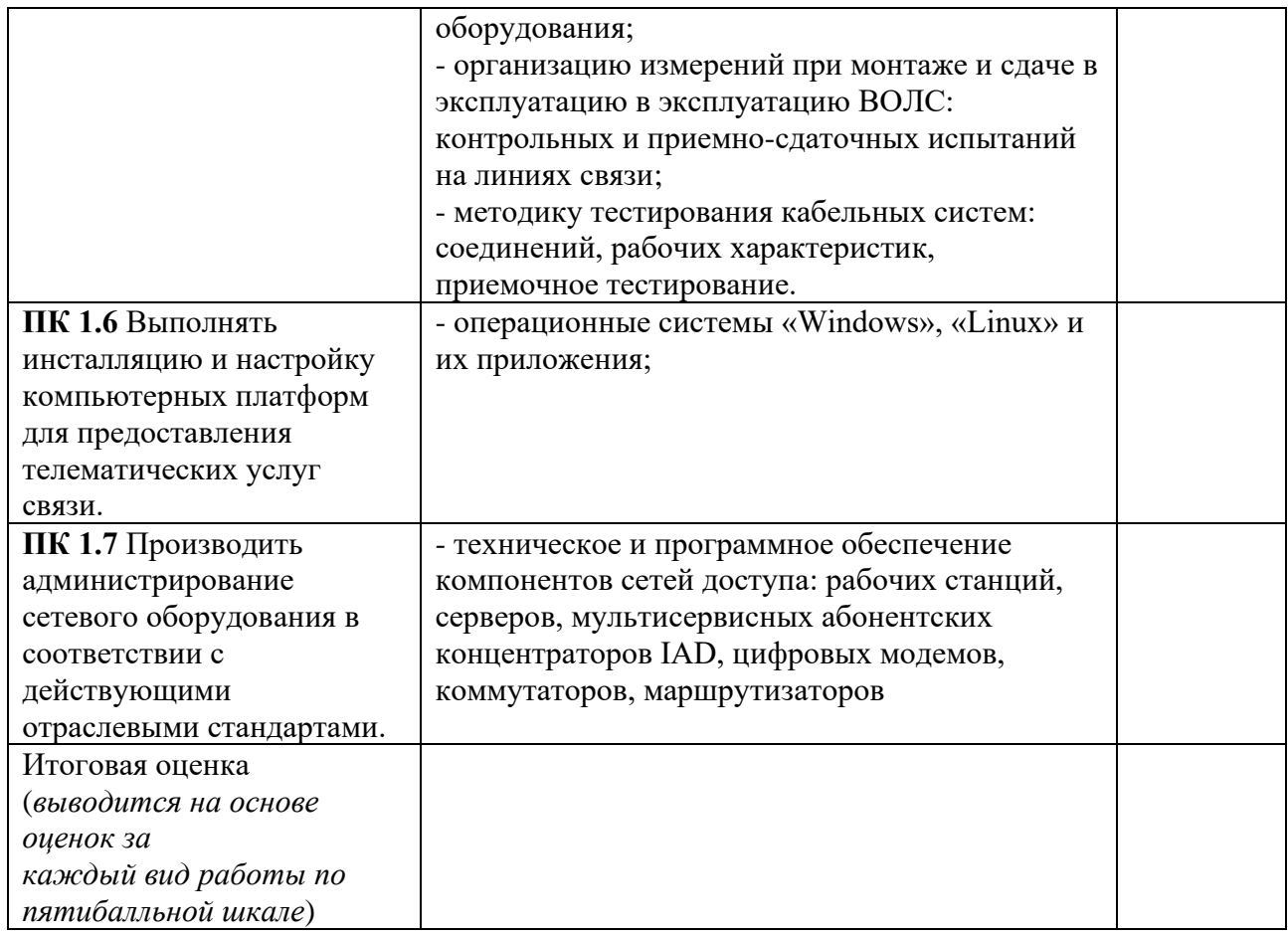

Студентом пройден инструктаж по технике безопасности и охране труда. Студент ознакомлен с правилами распорядка, пожарной и информационной безопасности, безопасностью жизнедеятельности.

**Характеристика профессиональной деятельности студента во время производственной практики(***отношение к работе, личные качества и т.д.***)**

\_\_\_\_\_\_\_\_\_\_\_\_\_\_\_\_\_\_\_\_\_\_\_\_\_\_\_\_\_\_\_\_\_\_\_\_\_\_\_\_\_\_\_\_\_\_\_\_\_\_\_\_\_\_\_\_\_\_\_\_\_\_\_\_\_\_\_\_\_\_\_\_\_\_\_\_\_\_\_\_\_\_

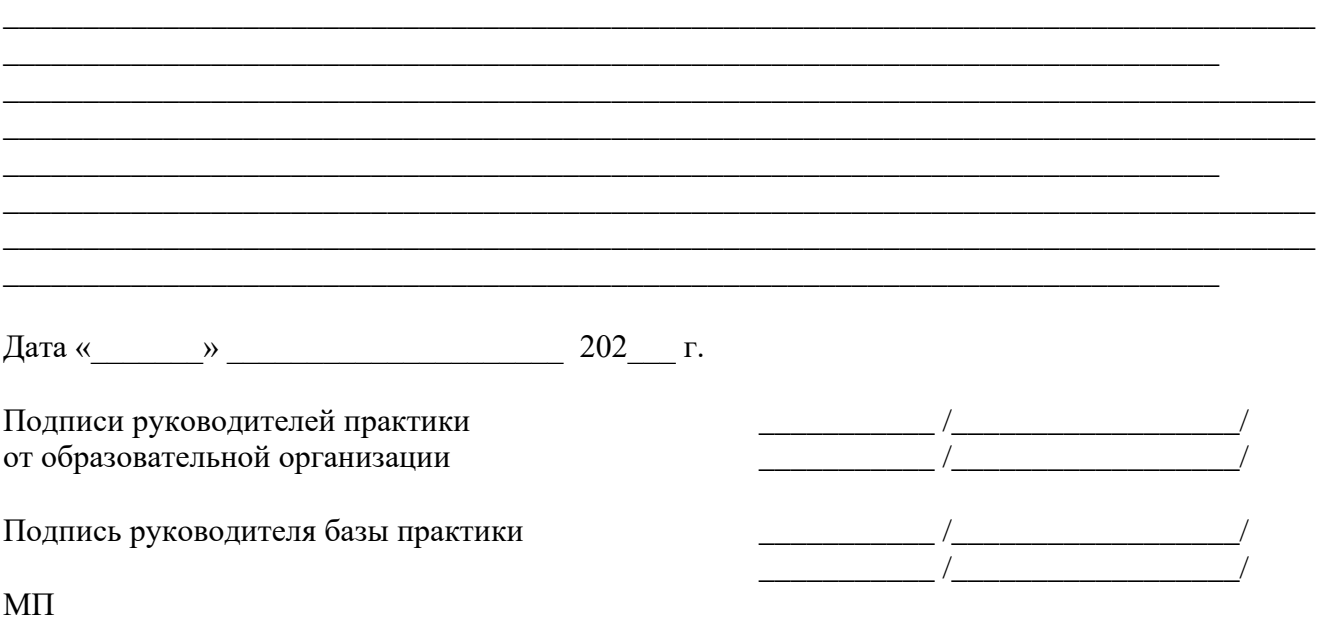

## **ПРОГРАММА ПРОИЗВОДСТВЕННОЙ ПРАКТИКИ ПО ПРОФЕССИОНАЛЬНОМУ МОДУЛЮ**

## **ПМ.02 ТЕХНИЧЕСКАЯ ЭКСПЛУАТАЦИЯ ИНФОКОММУНИКАЦИОННЫХ СИСТЕМ**

## РАЗРАБОТЧИКИ:

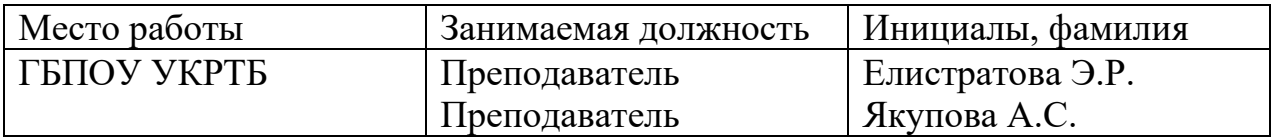

#### **Содержание**

Структура и содержание практики

Цели и задачи практики

Планируемые результаты освоения программы практики

Требования к оформлению отчета

Требования к соблюдению техники безопасности и пожарной безопасности

Перечень рекомендуемых учебных изданий, Интернет-ресурсов, дополнительной литературы

Аттестационный лист (задание на практику)

# **Структура и содержание практики**

# (3 курс 6 семестр)

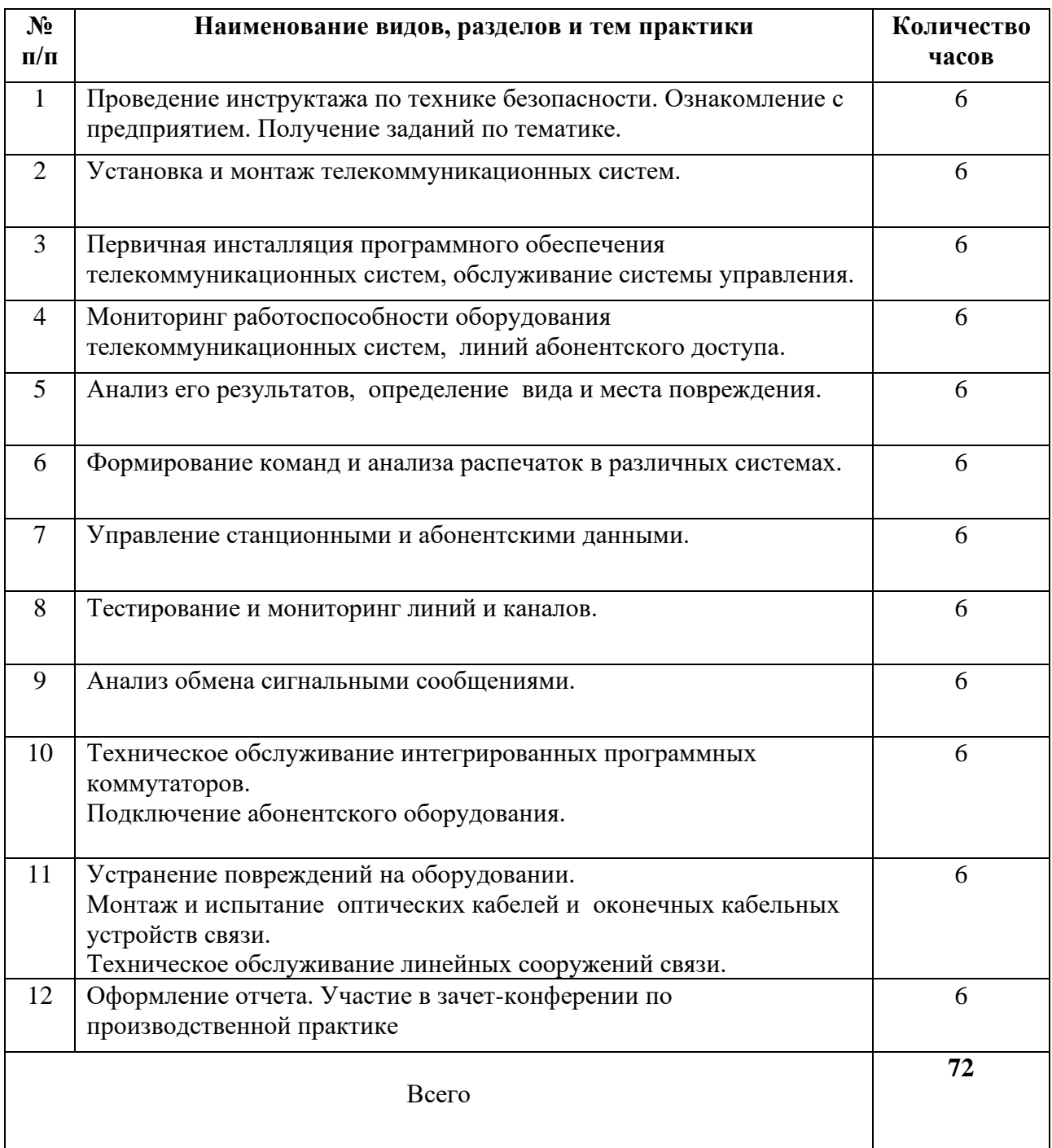

#### **Цели и задачи практики**

В результате прохождения практики обучающийся должен получить практический опыт:

- технической эксплуатации инфокоммуникационных систем

#### **Планируемые результаты освоения программы практики**

Формой отчетности обучающегося по практике является отчет, подтверждающий приобретение обучающимся практических профессиональных умений по основным видам профессиональной деятельности и направленный на формирование у обучающегося общих и профессиональных компетенций.

Контроль и оценка результатов освоения практики осуществляется преподавателем – руководителем практики.

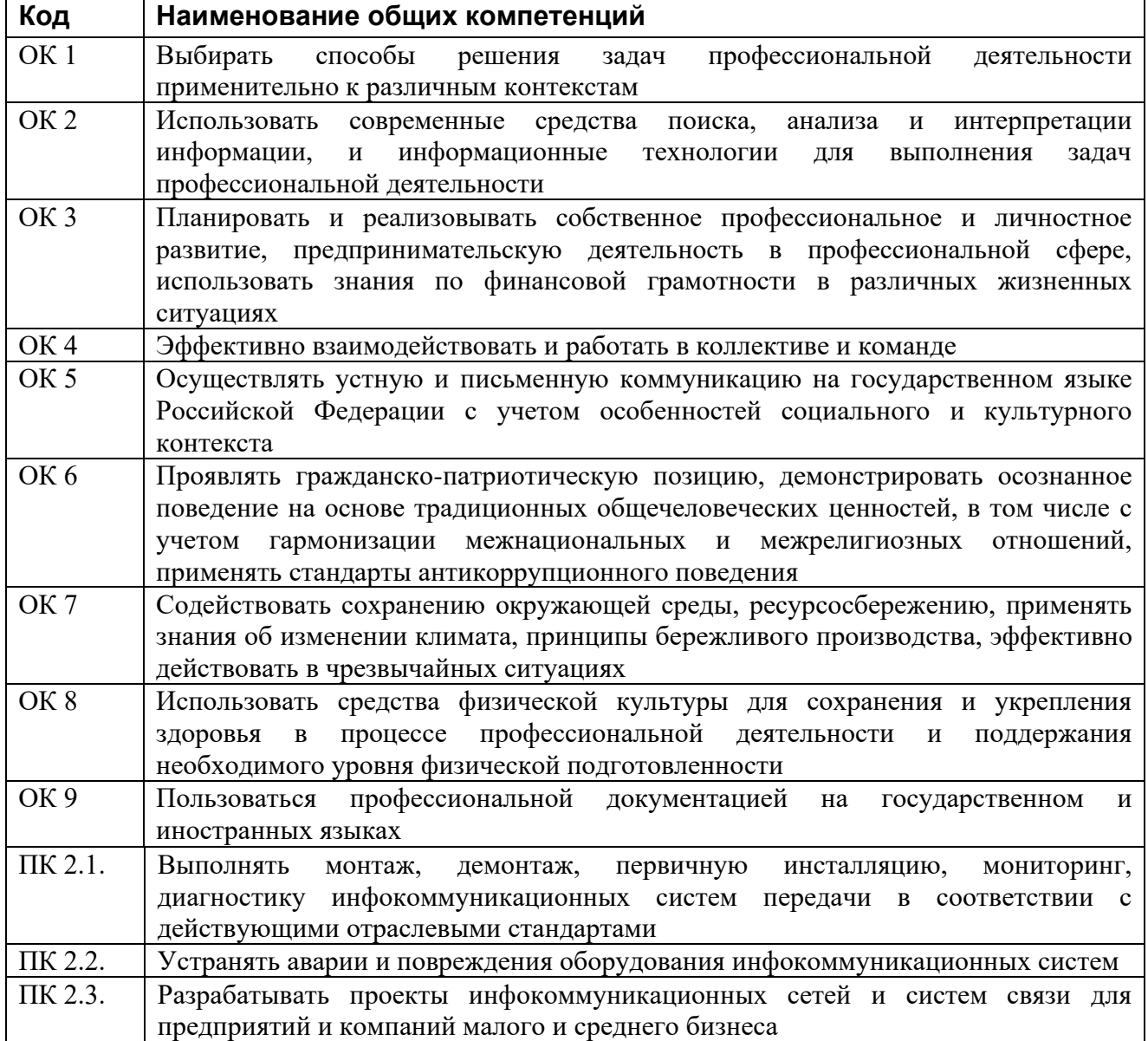

#### **Требования к оформлению отчета**

По завершению прохождения практики обучающийся должен сформировать и представить руководителю практики от колледжа отчет, содержащий:

1.Титульный лист

 2.Договор с предприятием о прохождении практики (в случае прохождения студентом практики в индивидуальном порядке)

 3.Аттестационный лист, в котором представлены задания на практику в виде видов и объемов работ и который представляет собой дневник практики.

 4.Отчет, содержащий подробное описание выполнения видов и объемов работ обучающимся во время прохождения практики.

 5.Приложения в виде графических, аудио-, фото-, видео- и(или) других материалов(презентации, сайты), подтверждающих приобретение обучающимся практических профессиональных умений по основным видам профессиональной деятельности и формирование у обучающегося общих и профессиональных компетенций.

 Отчет по объему должен занимать не менее 10-15 страниц формата А4 и содержать иллюстрации (экранные формы), демонстрирующие все виды выполняемых работ согласно тематическому плану программы практики.

#### **Требования к шрифту:**

- заголовки выполняются 14 шрифтом (жирным);

- основной текст выполняется 12 или 14 шрифтом (обычным);

- наименования разделов выполняются по центру.

Отчет по практике должен быть представлен руководителю практики от колледжа не позднее 3-х дней после ее завершения на бумажном (подшитом в папку) и электронном (диске) носителях.

#### **Требования к соблюдению техники безопасности и пожарной безопасности**

В рамках прохождения учебной практики (в первый день) в учебных, учебнопроизводственных мастерских, лабораториях, учебно-опытных хозяйствах, учебных полигонах, учебных базах практики и иных структурных подразделениях образовательной организации обучающиеся проходят инструктаж по технике безопасности и пожарной безопасности, о чем в соответствующем журнале свидетельствуют подписи инструктирующего и инструктируемого.

В рамках прохождения производственной практики (в первый день) в организациях – базах практики обучающиеся проходят инструктаж по технике безопасности и пожарной безопасности, о чем в соответствующем журнале свидетельствуют подписи инструктирующего и инструктируемого.

#### **Требования безопасности во время работы**

1.1.Преподаватель (руководитель практики) должен контролировать обстановку во время занятий и обеспечить безопасное проведение процесса практики.

1.2.Во время практики в помещении (кабинете) должна выполняться только та работа, которая предусмотрена программой практики.

1.3.Все виды дополнительных занятий могут проводиться только с ведома руководителя или соответствующего должностного лица образовательного учреждения.

1.4.При проведении демонстрационных работ, лабораторных и практических занятий в помощь преподавателю (руководителю практики) должен быть назначен помощник (лаборант, ассистент, инженер). Функции помощника запрещается выполнять обучающемуся.

1.5.Преподавателю (руководителю практики) запрещается выполнять любые виды ремонтно-восстановительных работ на рабочем месте обучающегося или в помещении во время практики. Ремонт должен выполнять специально подготовленный персонал учреждения (электромонтер, слесарь, электромеханик и др.).

1.6.При проведении практики, во время которой возможно общее или местное загрязнение кожи обучающегося, преподаватель (руководитель практики) должен особенно тщательно соблюдать гигиену труда.

1.7.Если преподаватель (руководитель практики) или обучающийся во время занятий внезапно почувствовал себя нездоровым, преподавателем (руководителем практики) должны быть приняты экстренные меры:

при нарушении здоровья обучающегося (головокружение, обморок, кровотечение из носа и др.) преподаватель (руководитель практики) должен оказать ему необходимую первую доврачебную помощь, вызвать медработника или проводить заболевшего в медпункт образовательного учреждения (лечебное учреждение);

при внезапном ухудшении здоровья преподавателя (руководителя практики) поставить в известность через одного из обучающегося руководителя учреждения (или его представителя) о случившемся. Дальнейшие действия представителя администрации сводятся к оказанию помощи заболевшему преподавателю (руководителю практики) и руководству группой обучающихся в течение времени практики.

1.8.Преподаватель (руководитель практики) должен применять меры дисциплинарного воздействия на обучающихся, которые сознательно нарушают правила безопасного поведения во время проведения практики.

1.9.Преподаватель (руководитель практики) должен доводить до сведения руководителя учреждения о всех недостатках в обеспечении охраны труда преподавателей и обучающихся, снижающих жизнедеятельность и работоспособность организма человека (заниженность освещенности, несоответствие пускорегулирующей аппаратуры люминесцентных ламп, травмоопасность и др.)

#### **Основные требования пожарной безопасности**

Обучающийся должен выполнять правила по пожарной безопасности, а в случае возникновения пожара должен выполнять основные требования противопожарного режима:

- знать, где находятся первичные средства пожаротушения, а также какие подручные средства можно применять при тушении пожара;

- при работе с огнеопасными материалами соблюдать противопожарные требования и иметь вблизи необходимые средства для тушения пожара (огнетушители, песок, воду и др.);

- уходя последним из рабочего помещения, необходимо выключить электросеть, за исключением дежурного освещения.

Обо всех замеченных нарушениях пожарной безопасности сообщать руководителю практики, администрации организации, учреждения.

При возникновении пожара немедленно приступить к его тушению имеющимися средствами, сообщить по телефону 01 и администрации предприятия (порядок действий определить самому в зависимости от степени угрозы).

В расположении образовательного учреждения запрещается:

- загромождать и закрывать проезды и проходы к пожарному инвентарю оборудованию и пожарному крану;

- бросать на пол и оставлять неубранными в рабочих помещениях бумагу, промасленные тряпки и др.;

- обвешивать электролампы бумагой и тканью, вешать на электровыключатели и электропровода одежду, крюки, приспособления и др., забивать металлические гвозди между электропроводами, подключать к электросети непредусмотренные нагрузки, заменять перегоревшие предохранители кусками проволоки — «жучками»;

- использовать на складах, учебных и вспомогательных помещениях для приготовления пищи и обогрева электроплитки, электрочайники, керосинки;

- чистить рабочую одежду бензином, растворителем или другими ЛВЖ

#### **Перечень рекомендуемых учебных изданий, Интернет-ресурсов, дополнительной литературы**

Для реализации программы библиотечный фонд образовательной организации должен иметь печатные и/или электронные образовательные и информационные ресурсы, для использования в образовательном процессе. При формировании библиотечного фонда образовательной организации выбираются не менее одного издания из перечисленных ниже печатных изданий и (или) электронных изданий в качестве основного, при этом список может быть дополнен новыми изданиями.

#### **3.2.1. Основные печатные издания**

1. Правила технической эксплуатации первичных сетей взаимоувязанной сети связи Российской Федерации. Книги 1.2. Введены в действие приказом Госкомсвязи РФ от 19.10.2009 №197.

2. Нормы на электрические параметры цифровых каналов и трактов магистральной и внутризоновой первичных сетей. Введены в действие приказом Минсвязи РФ от 10.08.2003 г. № 92.

3. Гвоздева В. А., Лаврентьева И. Ю. Основы построения автоматизированных информационных систем: учебник для студентов образовательных учреждений среднего профессионального образования М.; Форум; ЭБС «ZNANIUM»

4. Гвоздева В. А. Информатика, автоматизированные информационные технологии и системы: Учебник / В.А. Гвоздева. - М.: ИД ФОРУМ: НИЦ ИНФРА-М, 2018. - 544 с.: ил.; 60x90 1/16. - (Профессиональное образование). (переплет) ISBN 978-5-8199-0449-7, ЭБС «ZNANIUM»;

5. Тищенко, А.Б. Многоканальные телекоммуникационные системы. Ч.1.Принципы построения телеком. систем с времен.раздел. каналов: Уч.пос./ А.Б.Тищенко. - М.:ИЦ РИОР:НИЦ ИНФРА-М,2018 - 104 с.: 60x88 1/16. - (ВО:Бакалавр.;Магистр.). (о) ISBN 978-5-369- 01184-3, ЭБС «ZNANIUM»;

6. Гольдштейн, Б.С. Сети связи пост NGN/ Б.С.Гольдштейн, А.В. Кучерявый. – СПб.: БХВ-Петербург, 2016. – 160с. ISBN 978-5-9775-0900-8, ЭБС «ZNANIUM»;

7. Пятибратов, А.П. и др. Вычислительные системы и сети телекоммуникаций: учебник/ А.П. Пятибратов.- М.: Финансы и статистика, – 372с. ISBN 978-5-406-01118-8, ЭБС «ZNANIUM».

#### **Дополнительные источники**

1. Битнер, В.И. Сети нового поколения – NGN : учеб. пособие / Ц.Ц. Михайлова, В.И. Битнер .— М. : Горячая линия – Телеком, 2011 .— 227 с. : ил. — ISBN 978-5-9912-0149-0

3.2.3. Дополнительные источники

- 1. Электросвязь
- 2. Вестник связи
- 3. Сети и системы связи
- 4. Мобильные системы
- 5. Цифровая обработка сигналов
- 6. Сводный реферативный журнал "Связь"
- 7. Журнал «Системы безопасности».
- **Электронный ресурс**

[znanium.com;](file:///C:/C:/Users/UGKR/Downloads/znanium.com)

## **АТТЕСТАЦИОННЫЙ ЛИСТ ПО ПРОИЗВОДСТВЕННОЙ ПРАКТИКЕ (Задание на практику)**

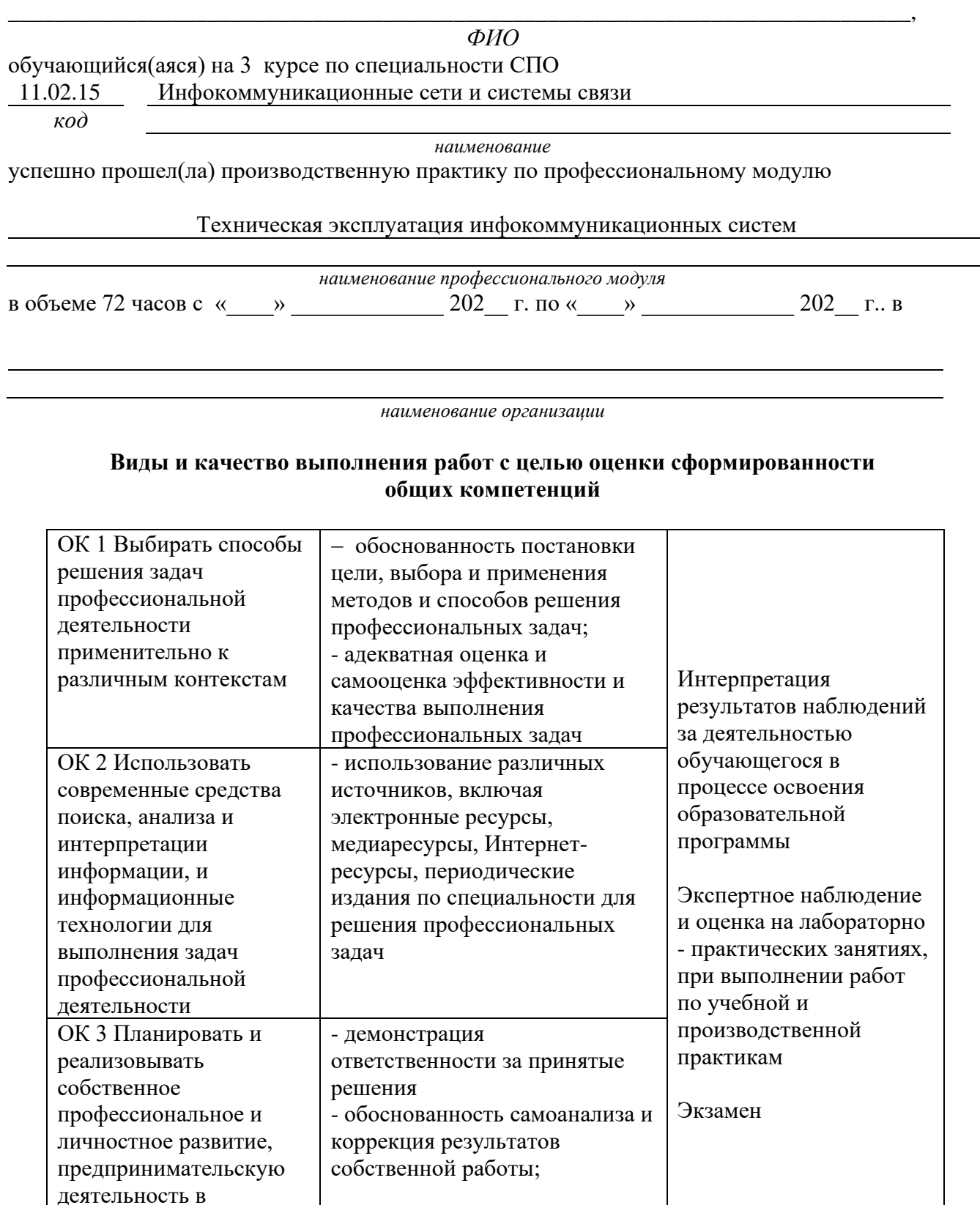

профессиональной сфере, использовать знания по финансовой

различных жизненных

грамотности в

ситуациях

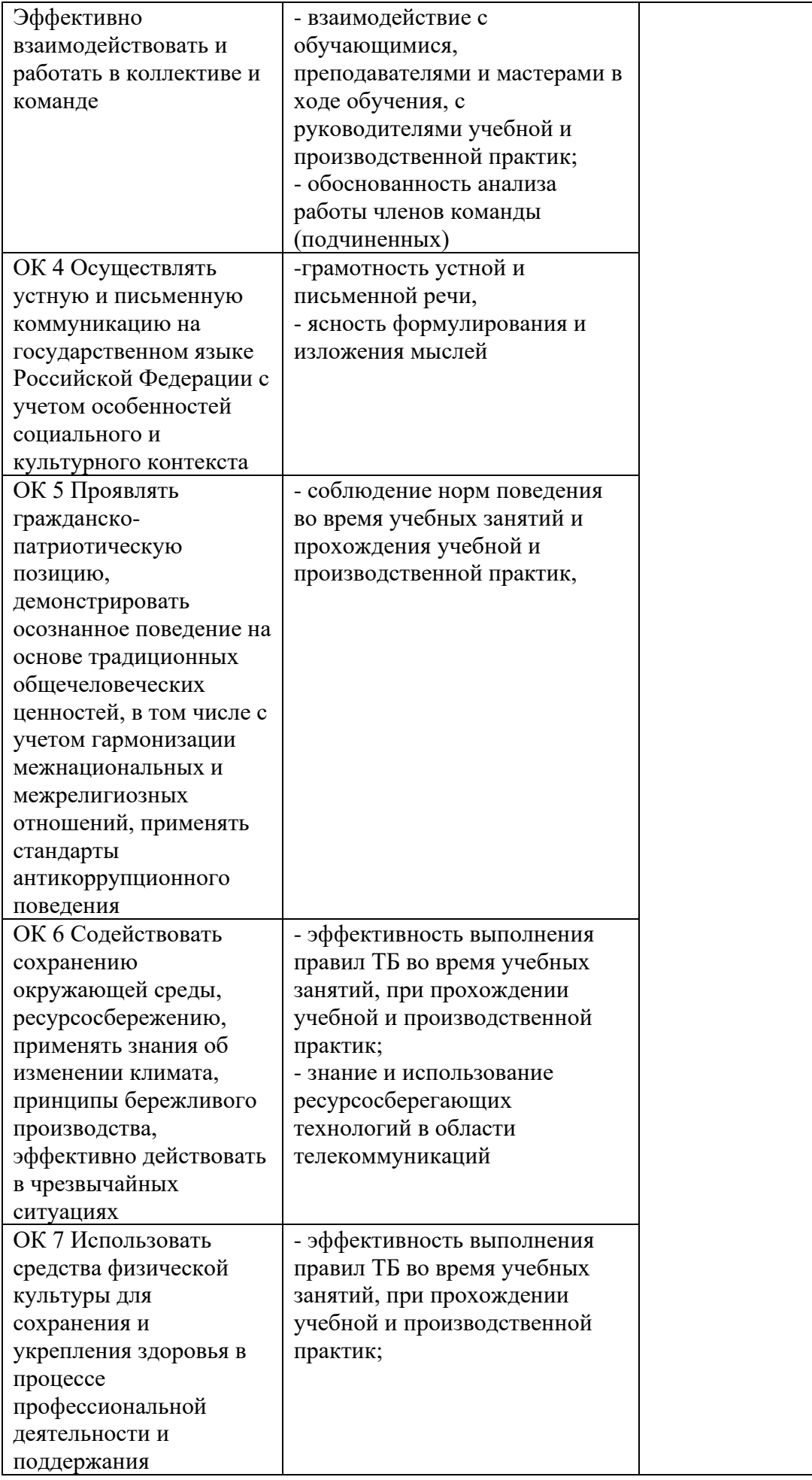

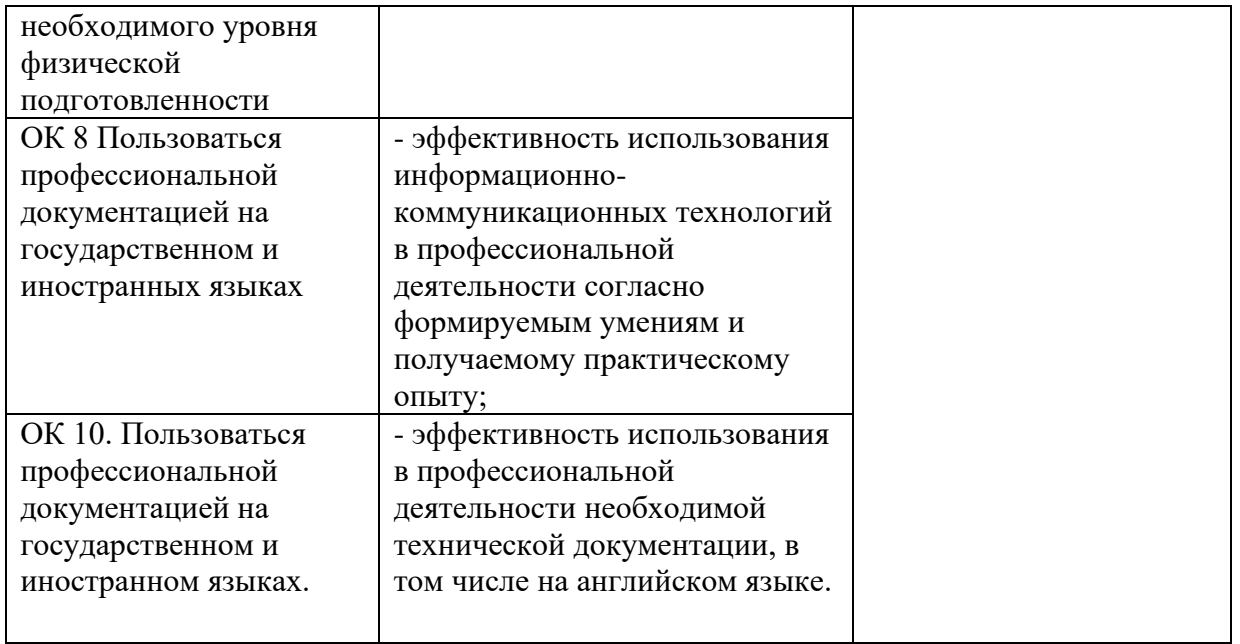

#### **Виды и качество выполнения работ с целью оценки сформированности профессиональных компетенций**

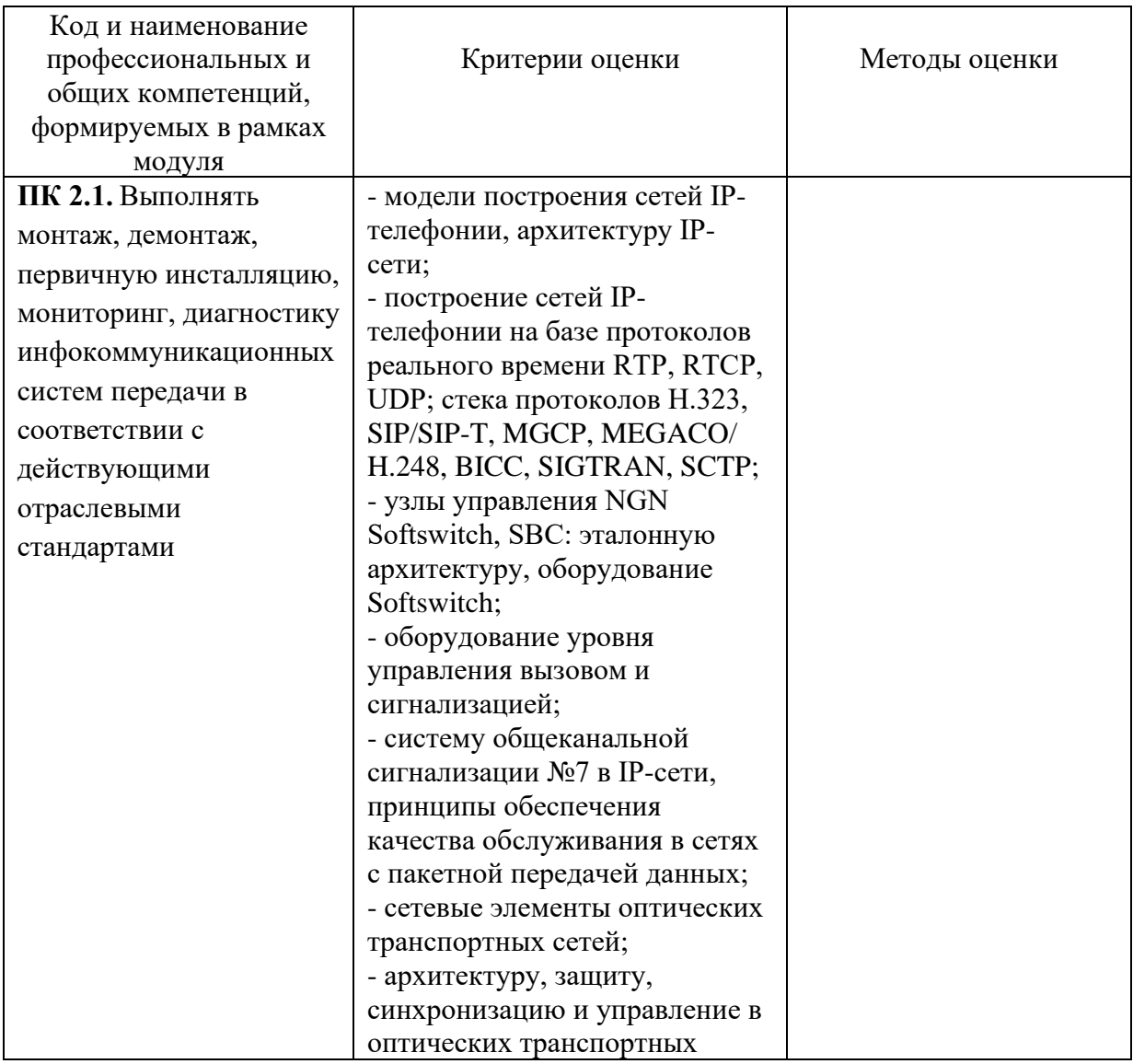

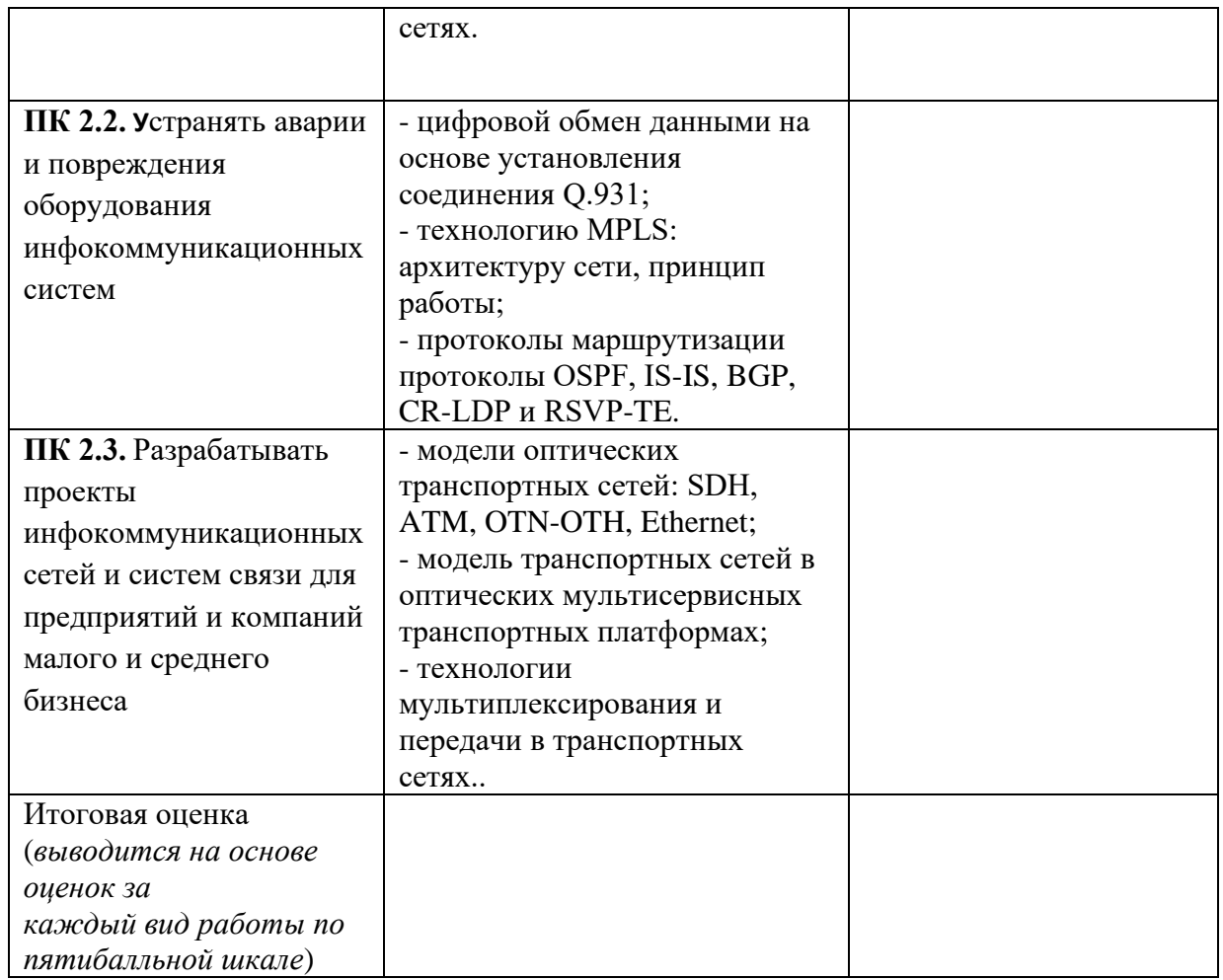

Студентом пройден инструктаж по технике безопасности и охране труда. Студент ознакомлен с правилами распорядка, пожарной и информационной безопасности, безопасностью жизнедеятельности.

### **Характеристика профессиональной деятельности студента во время производственной практики (***отношение к работе, личные качества и т.д.***)**

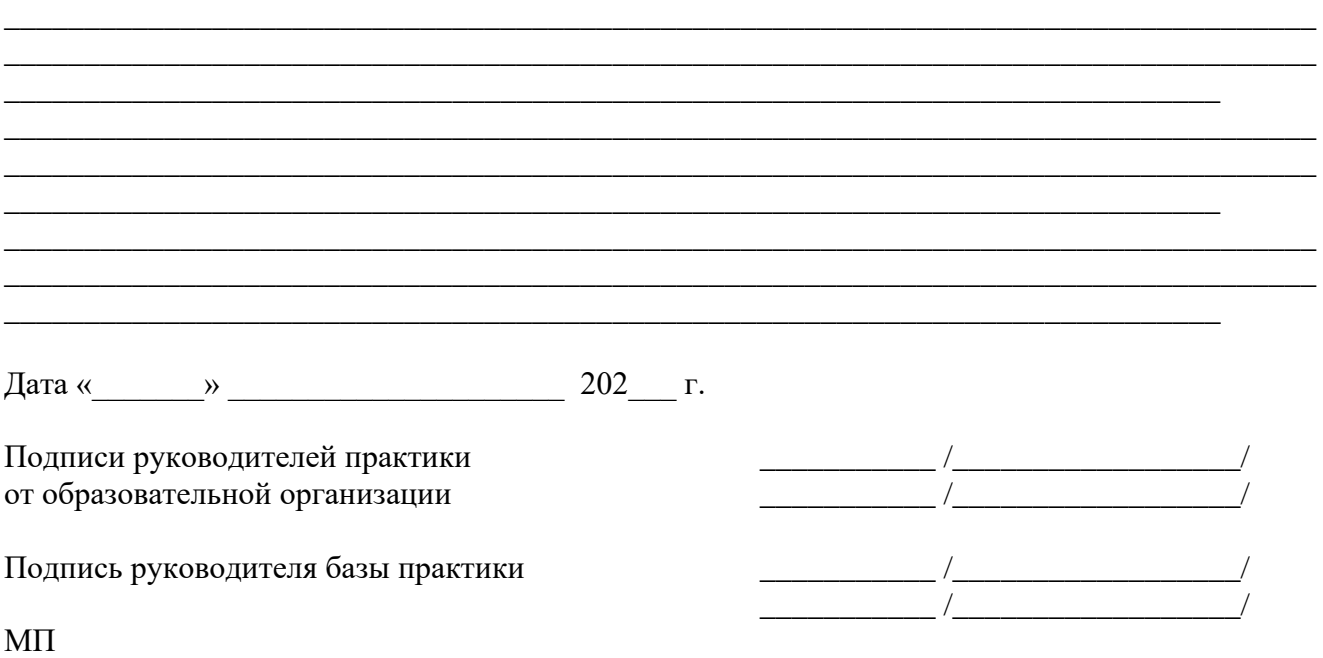

*Приложение IV.3*

*к программе СПО 11.02.15 «Инфокоммуникационные сети и системы связи»*

# **ПРОГРАММА ПРОИЗВОДСТВЕННОЙ ПРАКТИКИ ПО ПРОФЕССИОНАЛЬНОМУ МОДУЛЮ**

ПМ.03 Обеспечение информационной безопасности инфокоммуникационных сетей и систем связи

## РАЗРАБОТЧИКИ:

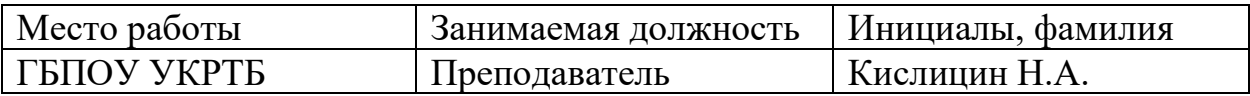

### **Содержание**

Структура и содержание практики

Цели и задачи практики

Планируемые результаты освоения программы практики

Требования к оформлению отчета

Требования к соблюдению техники безопасности и пожарной безопасности

Перечень рекомендуемых учебных изданий, Интернет-ресурсов, дополнительной литературы

Аттестационный лист (задание на практику)
# **Структура и содержание практики**

(4 курс, 7 семестр)

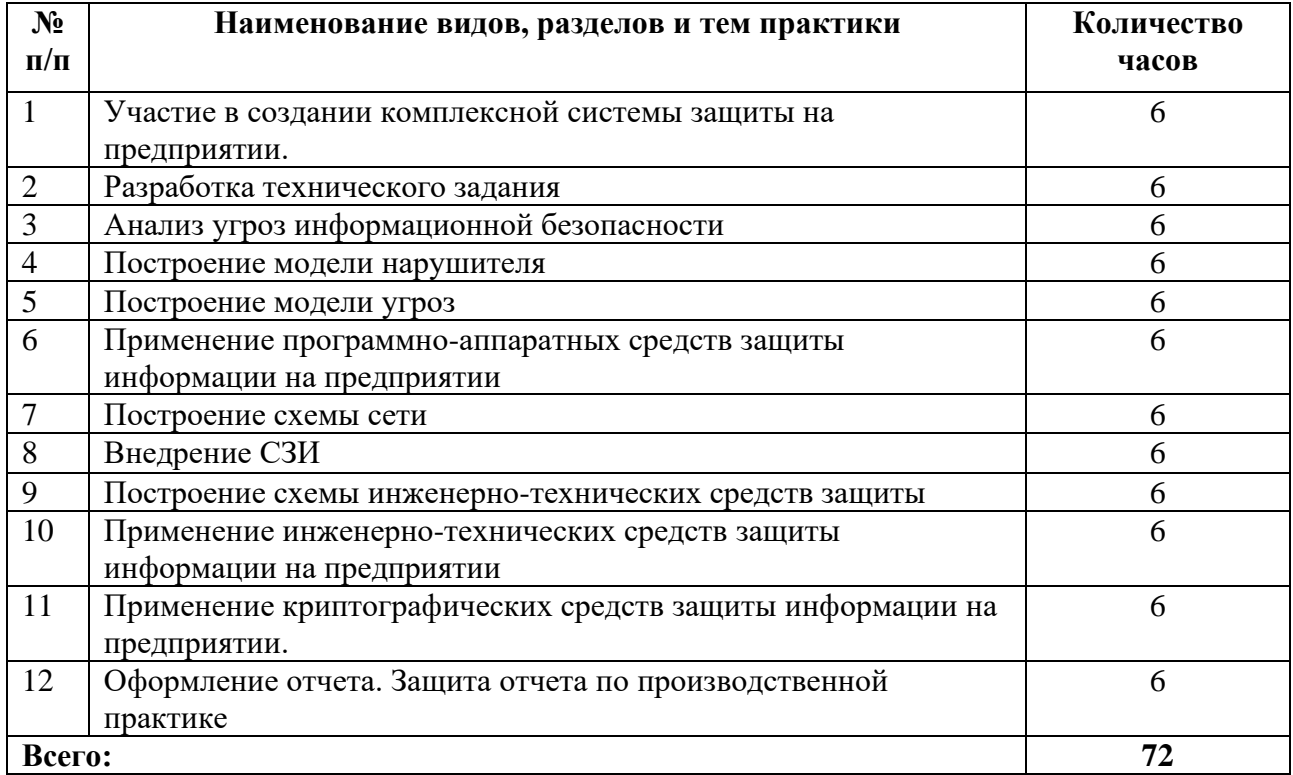

## **Цели и задачи практики**

В результате прохождения практики обучающийся должен получить практический опыт в:

- анализе сетевой инфраструктуры;

- выявлении угроз и уязвимостей в сетевой инфраструктуре,

- разработке комплекса методов и средств защиты информации в

инфокоммуникационных сетях и системах связи,

- осуществлении текущего администрирование для защиты инфокоммуникационных сетей и систем связи

- использовании специализированное программное обеспечения и оборудования для защиты инфокоммуникационных сетей и систем связи.

### **Планируемые результаты освоения программы практики**

Формой отчетности обучающегося по практике является дневник с приложениями к нему в виде графических, аудио-, фото-, видео- и(или) других материалов, подтверждающих приобретение обучающимся практических профессиональных умений по основным видам профессиональной деятельности и направлена на формирование у обучающегося общих и

профессиональных компетенций.

Контроль и оценка результатов освоения практики осуществляется преподавателем – руководителем практики.

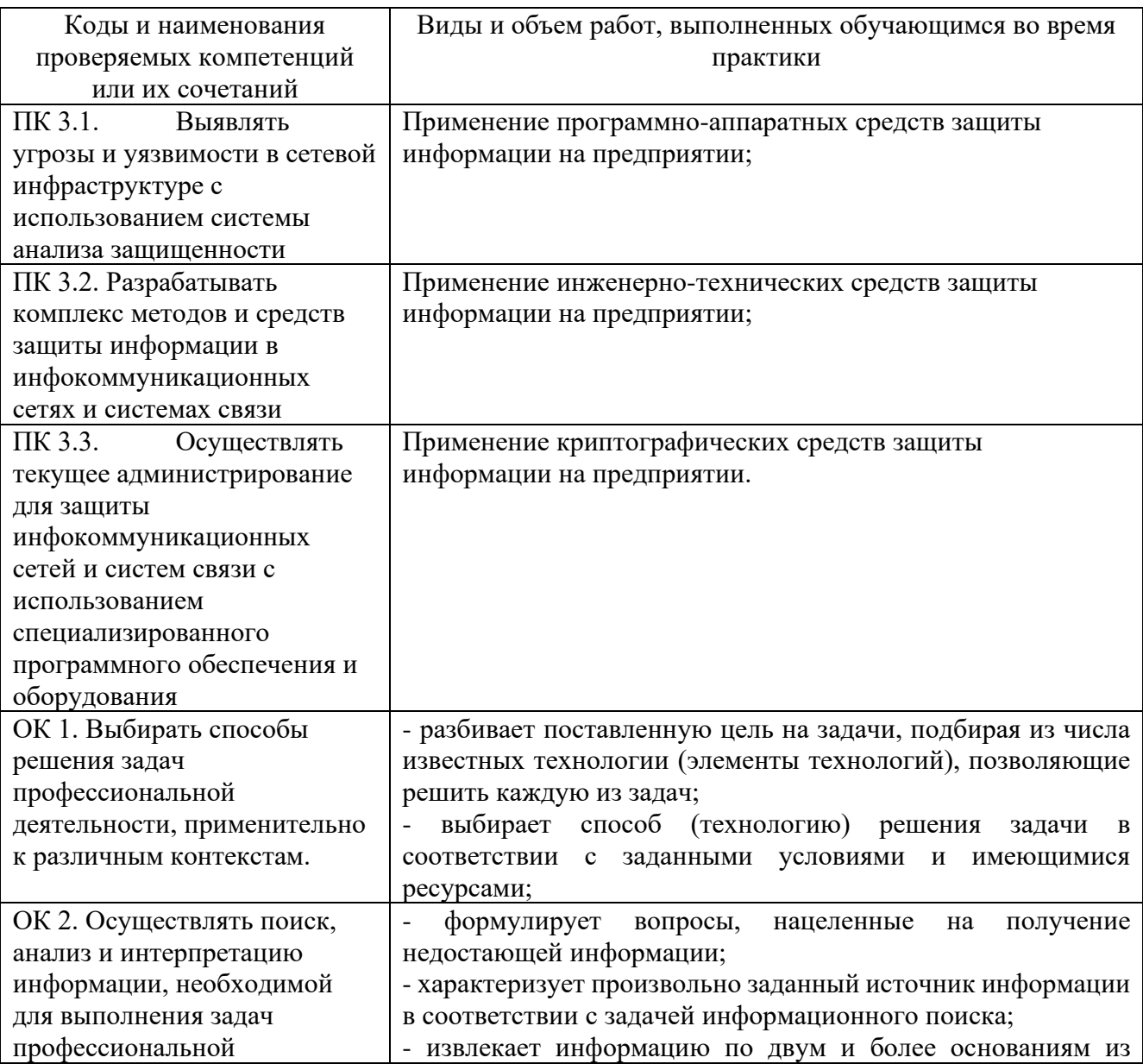

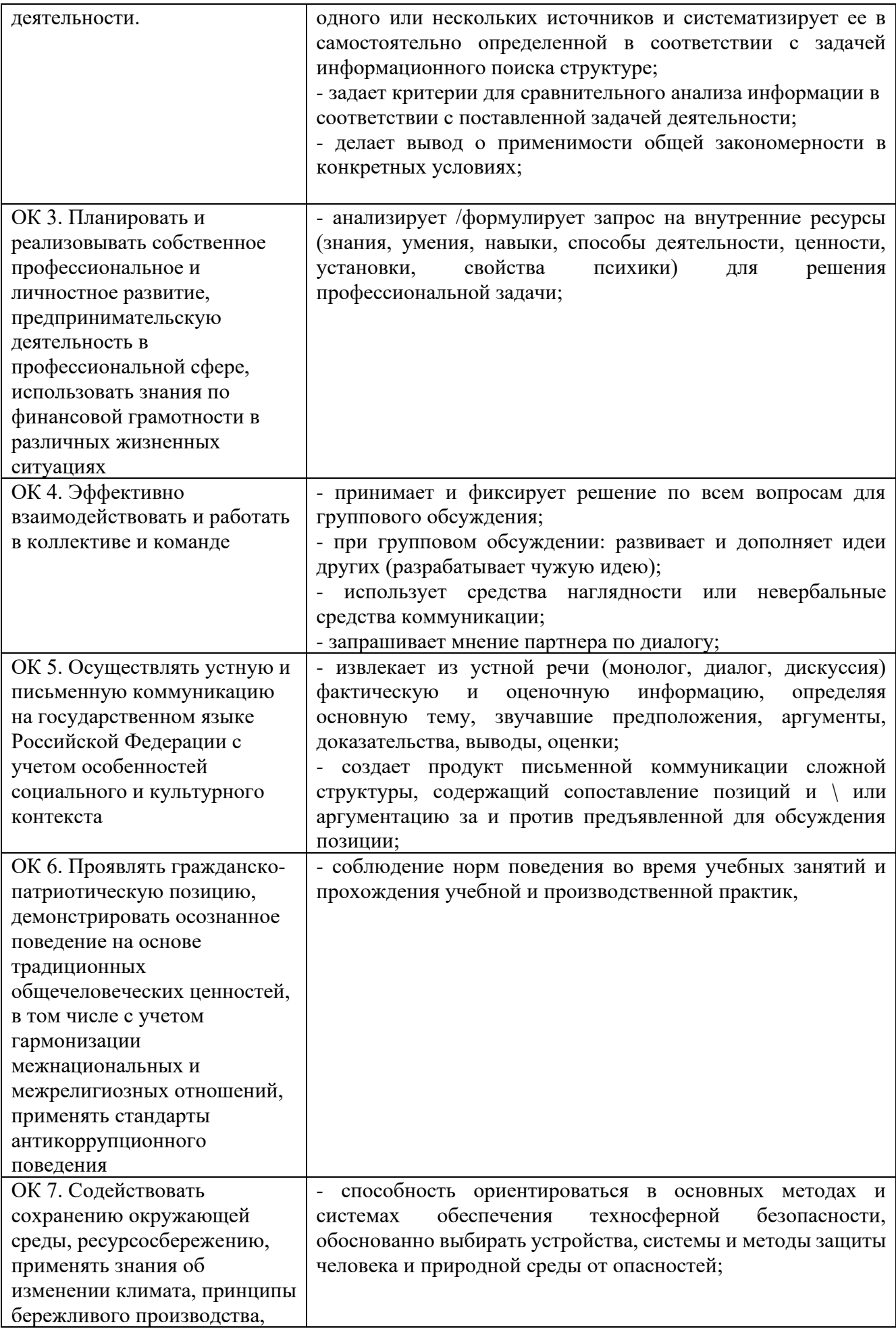

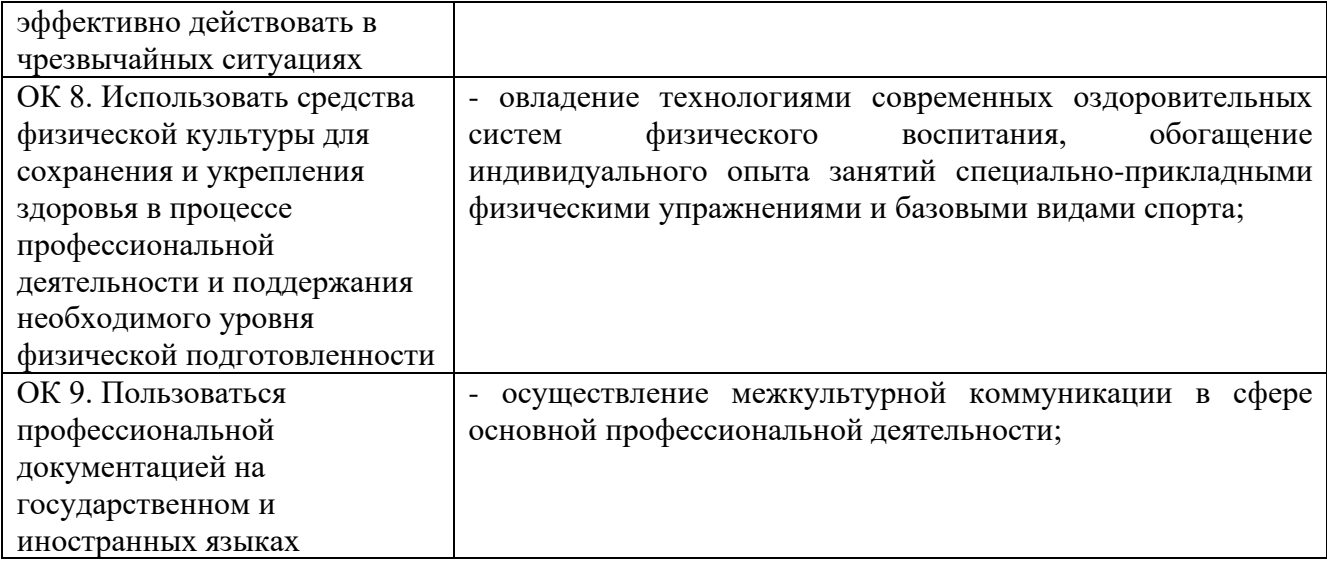

#### **Требования к оформлению отчета**

По завершению прохождения практики обучающийся должен сформировать и представить руководителю практики от колледжа отчет, содержащий:

1.Титульный лист

 2.Договор с предприятием о прохождении практики (в случае прохождения студентом практики в индивидуальном порядке)

 3.Аттестационный лист, в котором представлены задания на практику в виде видов и объемов работ и который представляет собой дневник практики.

 4.Отчет, содержащий подробное описание выполнения видов и объемов работ обучающимся во время прохождения практики.

 5.Приложения в виде графических, аудио-, фото-, видео- и(или) других материалов (презентации, сайты), подтверждающих приобретение обучающимся практических профессиональных умений по основным видам профессиональной деятельности и формирование у обучающегося общих и профессиональных компетенций.

Отчет по объему должен занимать не менее 10-15 страниц формата А4 и содержать иллюстрации (экранные формы), демонстрирующие все виды выполняемых работ согласно тематическому плану программы практики.

#### **Требования к шрифту:**

- заголовки выполняются 14 шрифтом (жирным);

- основной текст выполняется 12 или 14 шрифтом (обычным);

- наименования разделов выполняются по центру.

Отчет по практике должен быть представлен руководителю практики от колледжа не позднее 3-х дней после ее завершения на бумажном (подшитом в папку) и электронном (диске) носителях.

### **Требования к соблюдению техники безопасности и пожарной безопасности**

В рамках прохождения учебной практики (в первый день) в учебных, учебнопроизводственных мастерских, лабораториях, учебно-опытных хозяйствах, учебных полигонах, учебных базах практики и иных структурных подразделениях образовательной организации обучающиеся проходят инструктаж по технике безопасности и пожарной безопасности, о чем в соответствующем журнале свидетельствуют подписи инструктирующего и инструктируемого.

В рамках прохождения производственной практики (в первый день) в организациях – базах практики обучающиеся проходят инструктаж по технике безопасности и пожарной безопасности, о чем в соответствующем журнале свидетельствуют подписи инструктирующего и инструктируемого.

## **Требования безопасности во время работы**

1.1.Преподаватель (руководитель практики) должен контролировать обстановку во время занятий и обеспечить безопасное проведение процесса практики.

1.2.Во время практики в помещении (кабинете) должна выполняться только та работа, которая предусмотрена программой практики.

1.3.Все виды дополнительных занятий могут проводиться только с ведома руководителя или соответствующего должностного лица образовательного учреждения.

1.4.При проведении демонстрационных работ, лабораторных и практических занятий в помощь преподавателю (руководителю практики) должен быть назначен помощник (лаборант, ассистент, инженер). Функции помощника запрещается выполнять обучающемуся.

1.5.Преподавателю (руководителю практики) запрещается выполнять любые виды ремонтно-восстановительных работ на рабочем месте обучающегося или в помещении во время практики. Ремонт должен выполнять специально подготовленный персонал учреждения (электромонтер, слесарь, электромеханик и др.).

1.6.При проведении практики, во время которой возможно общее или местное загрязнение кожи обучающегося, преподаватель (руководитель практики) должен особенно тщательно соблюдать гигиену труда.

1.7.Если преподаватель (руководитель практики) или обучающийся во время занятий внезапно почувствовал себя нездоровым, преподавателем (руководителем практики) должны быть приняты экстренные меры:

 - при нарушении здоровья обучающегося (головокружение, обморок, кровотечение из носа и др.) преподаватель (руководитель практики) должен оказать ему необходимую первую доврачебную помощь, вызвать медработника или проводить заболевшего в медпункт образовательного учреждения (лечебное учреждение);

-при внезапном ухудшении здоровья преподавателя (руководителя практики) поставить в известность через одного из обучающегося руководителя учреждения (или его представителя) о случившемся. Дальнейшие действия представителя администрации сводятся к оказанию помощи заболевшему преподавателю (руководителю практики) и руководству группой обучающихся в течение времени практики.

1.8.Преподаватель (руководитель практики) должен применять меры дисциплинарного воздействия на обучающихся, которые сознательно нарушают правила безопасного поведения во время проведения практики.

1.9.Преподаватель (руководитель практики) должен доводить до сведения руководителя учреждения о всех недостатках в обеспечении охраны труда преподавателей и обучающихся, снижающих жизнедеятельность и работоспособность организма человека (заниженность освещенности, несоответствие пускорегулирующей аппаратуры люминесцентных ламп, травмоопасность и др.)

#### **Основные требования пожарной безопасности**

Обучающийся должен выполнять правила по пожарной безопасности, а в случае возникновения пожара должен выполнять основные требования противопожарного режима:

- знать, где находятся первичные средства пожаротушения, а также какие подручные средства можно применять при тушении пожара;

- при работе с огнеопасными материалами соблюдать противопожарные требования и иметь вблизи необходимые средства для тушения пожара (огнетушители, песок, воду и др.);

- уходя последним из рабочего помещения, необходимо выключить электросеть, за исключением дежурного освещения.

Обо всех замеченных нарушениях пожарной безопасности сообщать руководителю практики, администрации организации, учреждения.

При возникновении пожара немедленно приступить к его тушению имеющимися средствами, сообщить по телефону 01 и администрации предприятия (порядок действий определить самому в зависимости от степени угрозы).

В расположении образовательного учреждения запрещается:

- загромождать и закрывать проезды и проходы к пожарному инвентарю оборудованию и пожарному крану;

- бросать на пол и оставлять неубранными в рабочих помещениях бумагу, промасленные тряпки и др.;

- обвешивать электролампы бумагой и тканью, вешать на электровыключатели и электропровода одежду, крюки, приспособления и др., забивать металлические гвозди между электропроводами, подключать к электросети непредусмотренные нагрузки, заменять перегоревшие предохранители кусками проволоки — «жучками»;

- использовать на складах, учебных и вспомогательных помещениях для приготовления пищи и обогрева электроплитки, электрочайники, керосинки;

- чистить рабочую одежду бензином, растворителем или другими ЛВЖ

## **Перечень рекомендуемых учебных изданий, Интернет-ресурсов, дополнительной литературы**

Основные источники:

1. Фороузан Б.А. Криптография и безопасность сетей: Учебное пособие/ Фороузан Б.А.; пер. с англ. Под ред.А.Н. Берлина. - М.: Интернет-Университет Информационных технологий: БИНОМ. Лаборатория знаний, 2020.-784с.:ил.,табл.-(Основы информационных технологий). 2. Максименко В.Н., Афанасьев В.В., Волков Н.В. Защита информации в сетях сотовой подвижной связи/ Под ред. доктора техн. Наук, профессора О.Б. Макаревича. – М.: Горячая линия – Телеком, 2019. -360с.: ил.

3. Шаньгин В.Ф. Защита компьютерной информации. Эффективные методы и средства –М.: ДМК Пресс, 2016. – 544с.:ил.

4. Родичев Ю.А. Информационная безопасность: нормативно-правовые аспекты: Учебное пособие. –СПб.:2021.-272с.:ил.

5. Васильков А.В., Васильков А.А., Васильков И.А Информационные системы и их безопасность: учебное пособие –М.: ФОРУМ, 2019.-528с.- (Профессиональное образование)

6. Зайцев А.П., Шелупанов А.А., Мещеряков Р.В. Техническая защита информации. Учебник для вузов -5-е изд., перераб. и доп. – М.: - Горячая линия – Телеком, 2020. – 616с:ил.

7.Романов О.А. Организационное обеспечение информационной безопасности: учебник для студентов высш. учеб. заведений –М.: Издательский центр «Академия», 2020. – 192с.

8. Самуйлов К.Е, Шалимов И.А., Васин Н.Н., Василевский В.В, Кулябов Д.С., Королькова А.В. Сети и системы передачи информации: телекоммуникационные сети: Учебник и практикум для вузов / – М.: Издательство Юрайт, 2021. – 363 с.

9. InfoWatch Traffic Monitor Руководство пользователя – М.: ЗАО "ИнфоВотч", 2022. – 178 с.: ил..

Интернет ресурсы:

1. Электронно-библиотечная система [Электронный ресурс] – режим доступа: http:// www.znanium.com/ (2023).

2. http://www.fstec.ru сайт ФСТЭК РФ

3. http://www.ancad.ru сайт компании АНКАД

4. https://www.cryptopro.ru/ сайт компании КриптоПро

5. https://infotecs.ru/ сайт ОАО «ИнфоТеКС»

6. Центр оказания образовательных услуг и подготовки специалистов в области информационной безопасности и эксплуатации средств защиты информации ViPNet. [Электронный ресурс] – режим доступа: https://edu.infotecs.ru/learning/ (2023)

## **АТТЕСТАЦИОННЫЙ ЛИСТ ПО ПРОИЗВОДСТВЕННОЙ ПРАКТИКЕ (ЗАДАНИЕ НА ПРАКТИКУ)**

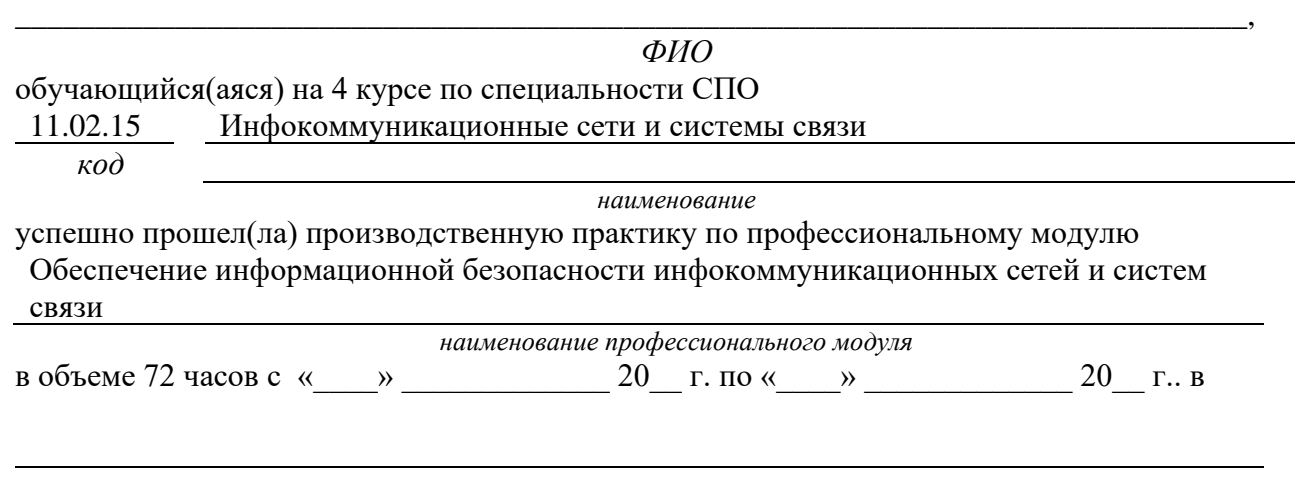

*наименование организации*

**Виды и качество выполнения работ с целью оценки сформированности общих компетенций**

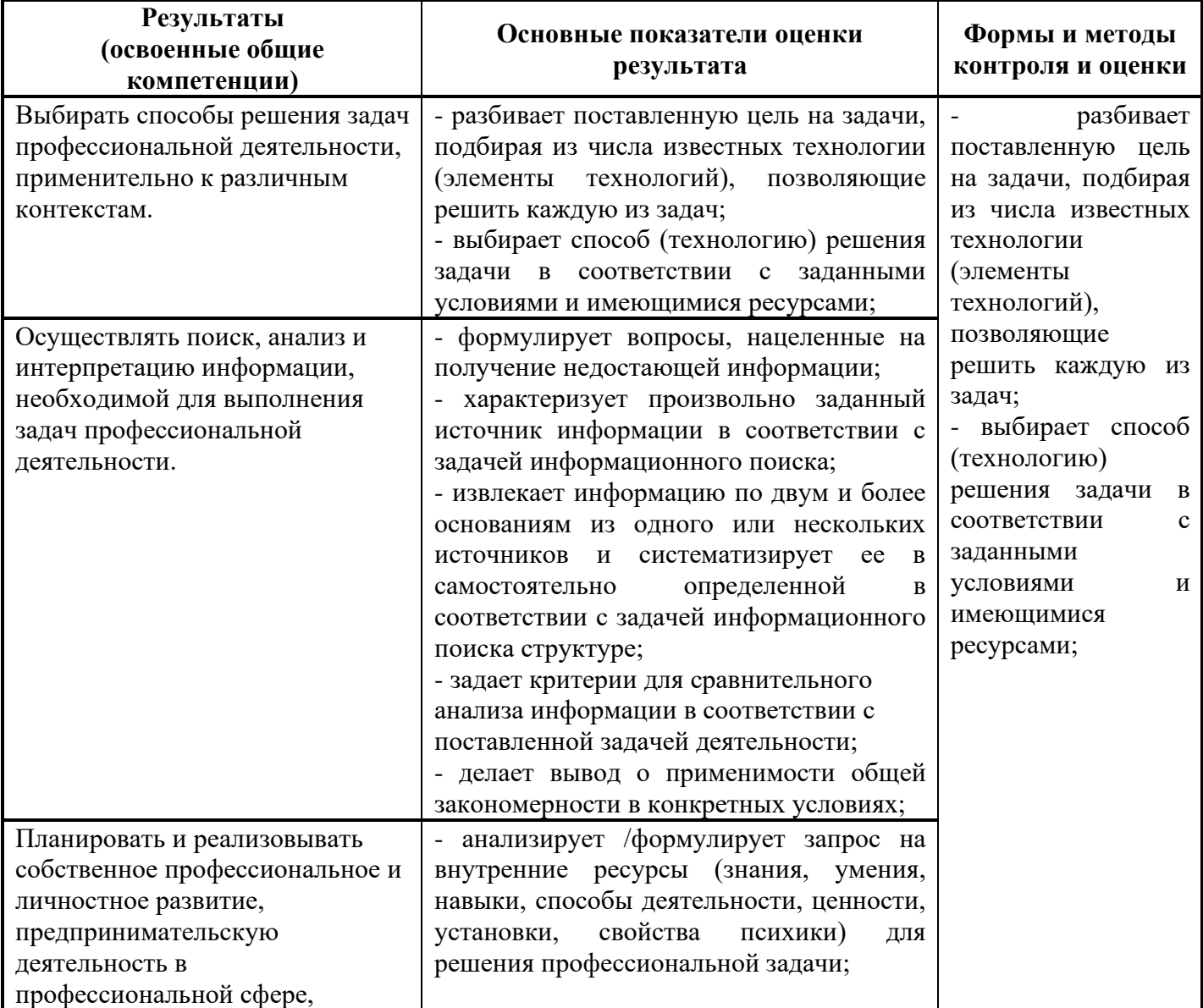

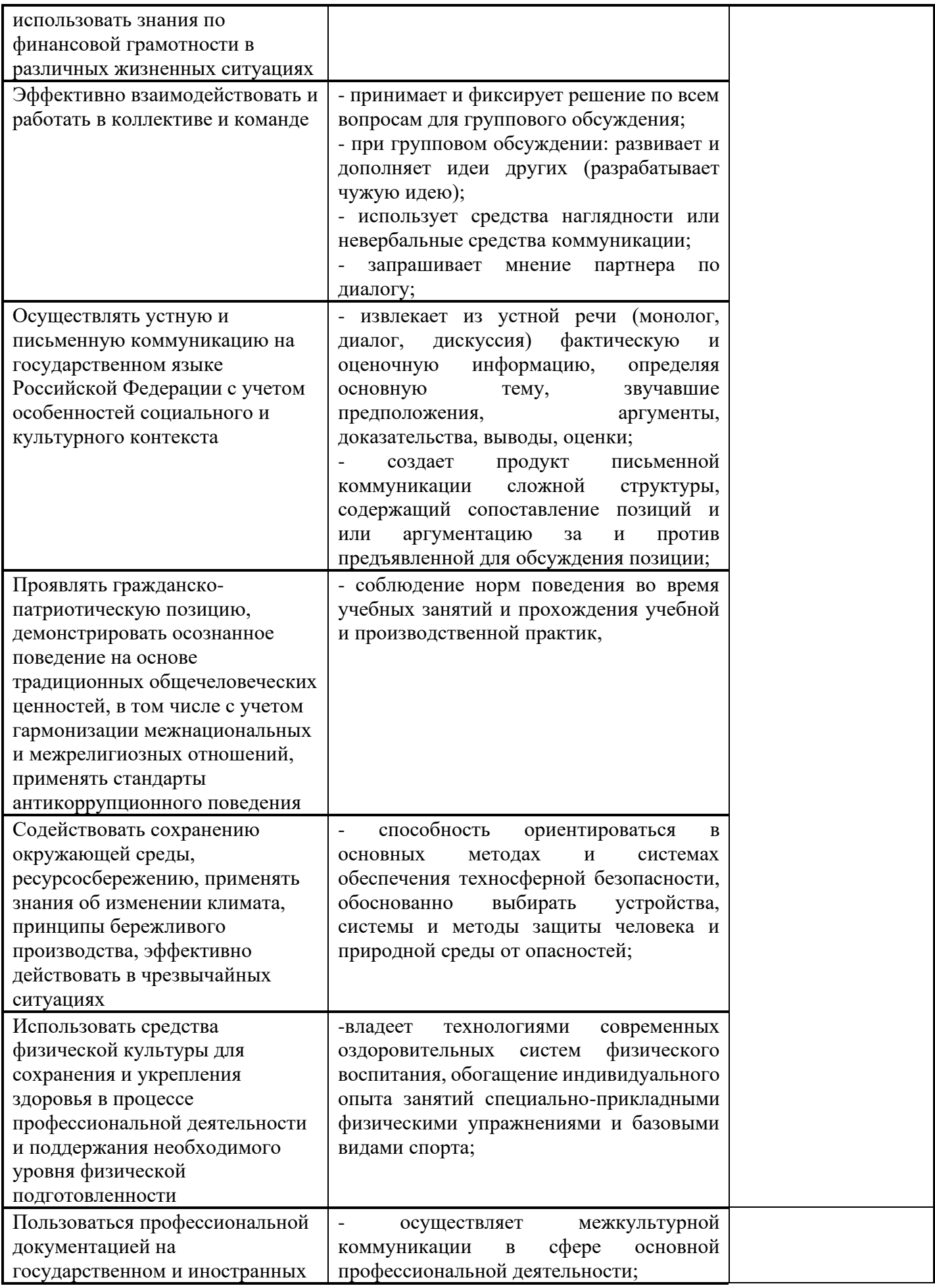

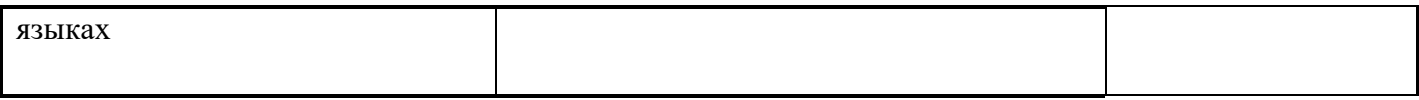

#### **Виды и качество выполнения работ с целью оценки сформированности профессиональных компетенций**

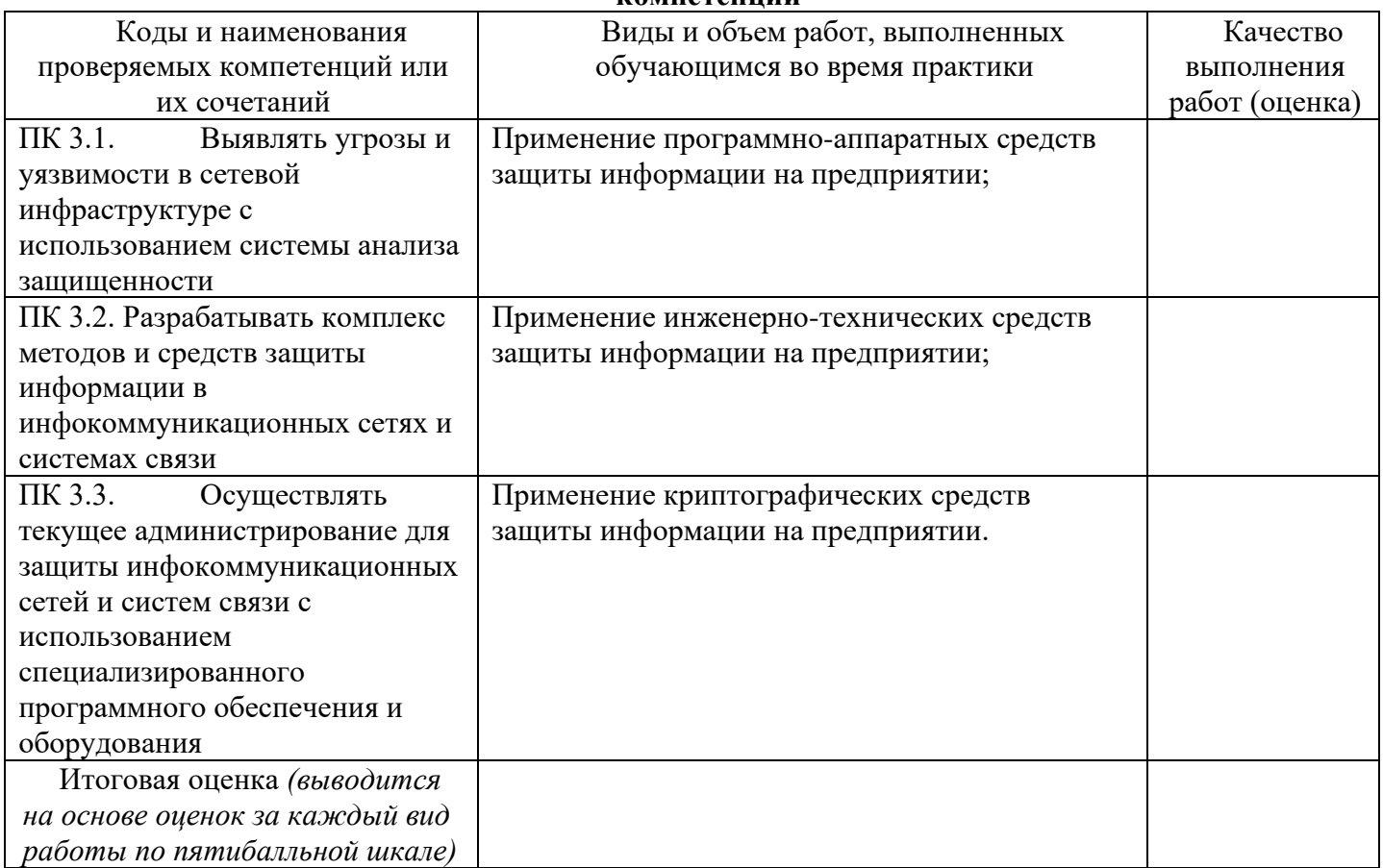

Студентом пройден инструктаж по технике безопасности и охране труда. Студент ознакомлен правилами распорядка и информационной безопасности.

**Характеристика профессиональной деятельности студента во время производственной практики (***отношение к работе, личные качества и т.д.***)**

\_\_\_\_\_\_\_\_\_\_\_\_\_\_\_\_\_\_\_\_\_\_\_\_\_\_\_\_\_\_\_\_\_\_\_\_\_\_\_\_\_\_\_\_\_\_\_\_\_\_\_\_\_\_\_\_\_\_\_\_\_\_\_\_\_\_\_\_\_\_\_\_\_\_\_\_\_\_\_\_\_\_\_\_\_\_\_\_ \_\_\_\_\_\_\_\_\_\_\_\_\_\_\_\_\_\_\_\_\_\_\_\_\_\_\_\_\_\_\_\_\_\_\_\_\_\_\_\_\_\_\_\_\_\_\_\_\_\_\_\_\_\_\_\_\_\_\_\_\_\_\_\_\_\_\_\_\_\_\_\_\_\_\_\_\_\_\_\_\_\_\_\_\_\_\_\_ \_\_\_\_\_\_\_\_\_\_\_\_\_\_\_\_\_\_\_\_\_\_\_\_\_\_\_\_\_\_\_\_\_\_\_\_\_\_\_\_\_\_\_\_\_\_\_\_\_\_\_\_\_\_\_\_\_\_\_\_\_\_\_\_\_\_\_\_\_\_\_\_\_\_\_\_\_\_\_\_\_\_\_\_\_\_\_\_ \_\_\_\_\_\_\_\_\_\_\_\_\_\_\_\_\_\_\_\_\_\_\_\_\_\_\_\_\_\_\_\_\_\_\_\_\_\_\_\_\_\_\_\_\_\_\_\_\_\_\_\_\_\_\_\_\_\_\_\_\_\_\_\_\_\_\_\_\_\_\_\_\_\_\_\_\_\_\_\_\_\_\_\_\_\_\_\_

Дата «\_\_\_»\_\_\_\_\_\_\_\_\_20\_\_г.

от образовательной организации Подпись руководителя базы практики \_\_\_\_\_\_\_\_\_\_\_ /\_\_\_\_\_\_\_\_\_\_\_\_\_\_\_\_\_\_/ М.П.

Подписи руководителей практики \_\_\_\_\_\_\_\_\_\_\_ /\_\_\_\_\_\_\_\_\_\_\_\_\_\_\_\_\_\_/

*Приложение IV.4*

*к программе СПО 11.02.15 «Инфокоммуникационные сети и системы связи»*

# **ПРОГРАММА ПРОИЗВОДСТВЕННОЙ ПРАКТИКИ ПО ПРОФЕССИОНАЛЬНОМУ МОДУЛЮ ПМ.04. ОРГАНИЗАЦИЯ ПРОИЗВОДСТВЕННОЙ ДЕЯТЕЛЬНОСТИ ПЕРСОНАЛА СТРУКТУРНЫХ ПОДРАЗДЕЛЕНИЙ ПРЕДПРИЯТИЙ ОТРАСЛИ СВЯЗИ**

# РАЗРАБОТЧИКИ:

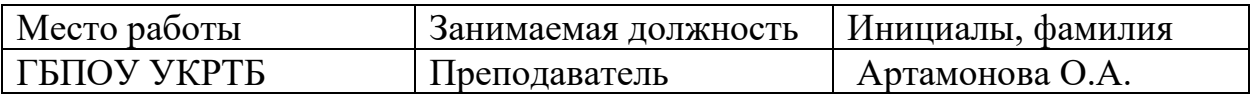

## **Содержание**

Структура и содержание практики

Цели и задачи практики

Планируемые результаты освоения программы практики

Требования к оформлению отчета

Требования к соблюдению техники безопасности и пожарной безопасности

Перечень рекомендуемых учебных изданий, Интернет-ресурсов, дополнительной литературы

Аттестационный лист (задание на практику)

# **Структура и содержание практики**

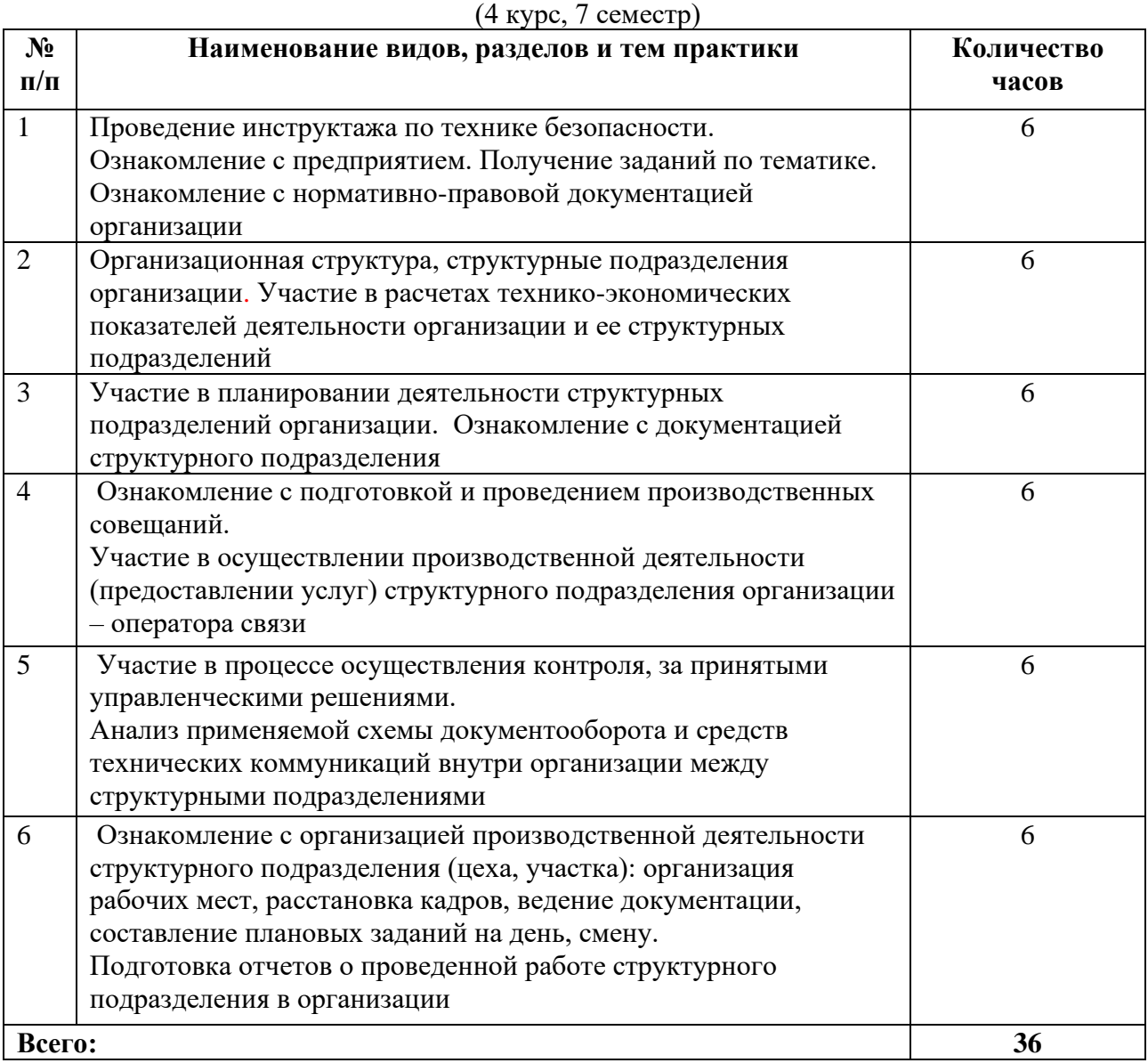

## **Цели и задачи практики**

В результате прохождения практики обучающийся должен получить практический опыт в:

- участия в планировании производства в рамках структурного подразделения организации отрасли связи на основе знания психологии личности и коллектива;

- участия в организации производственной деятельности в рамках структурного подразделения организации отрасли связи;

- участия в руководстве производственной деятельностью структурного подразделения предприятия отрасли связи;

### **Планируемые результаты освоения программы практики**

Формой отчетности обучающегося по практике является дневник с приложениями к нему в виде графических, аудио-, фото-, видео- и(или) других материалов, подтверждающих приобретение обучающимся практических профессиональных умений по основным видам профессиональной деятельности и направлена на формирование у обучающегося общих и профессиональных компетенций.

Контроль и оценка результатов освоения практики осуществляется преподавателем – руководителем практики.

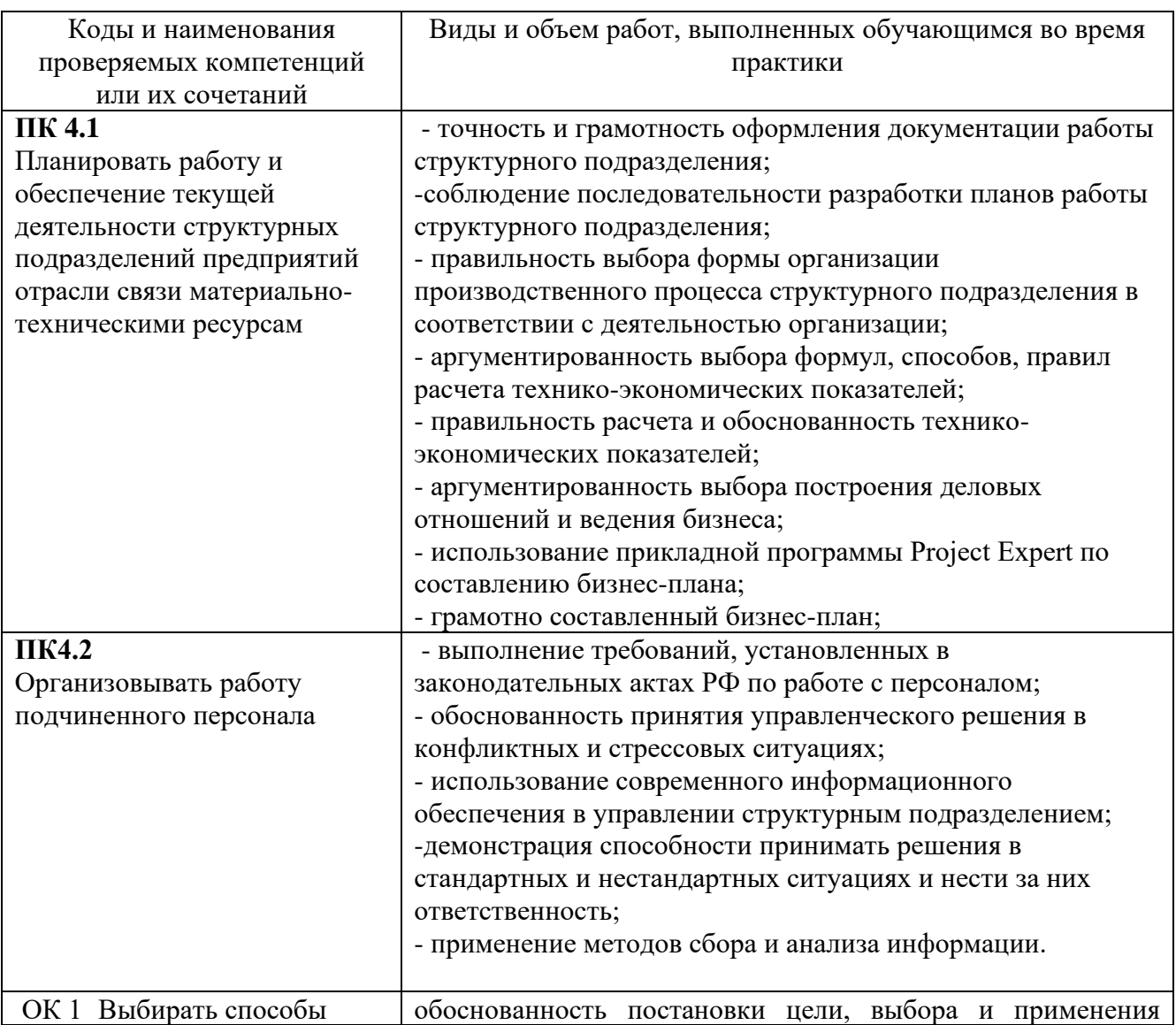

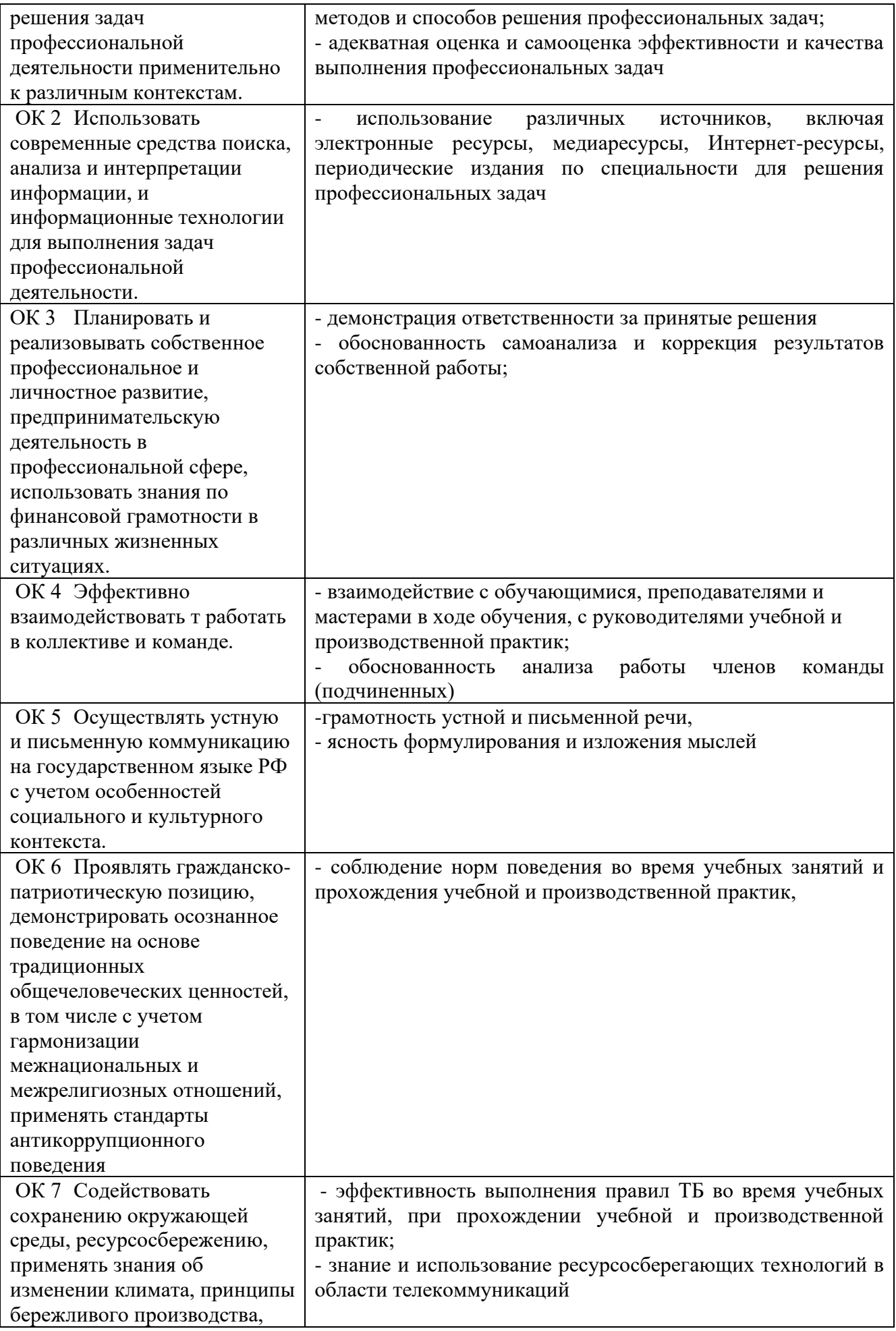

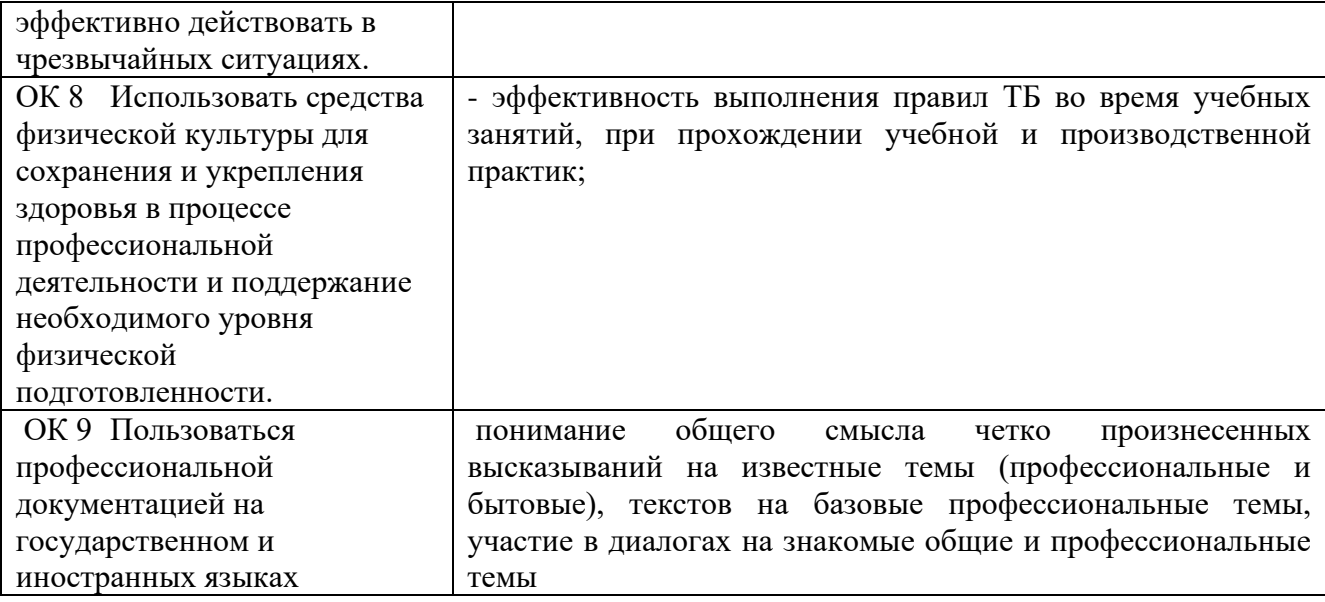

## **Требования к оформлению отчета**

По завершению прохождения практики обучающийся должен сформировать и представить руководителю практики от колледжа отчет, содержащий:

1.Титульный лист

 2.Договор с предприятием о прохождении практики (в случае прохождения студентом практики в индивидуальном порядке)

 3.Аттестационный лист, в котором представлены задания на практику в виде видов и объемов работ и который представляет собой дневник практики.

 4.Отчет, содержащий подробное описание выполнения видов и объемов работ обучающимся во время прохождения практики.

 5.Приложения в виде графических, аудио-, фото-, видео- и(или) других материалов (презентации, сайты), подтверждающих приобретение обучающимся практических профессиональных умений по основным видам профессиональной деятельности и формирование у обучающегося общих и профессиональных компетенций.

Отчет по объему должен занимать не менее 20-25 страниц формата А4 и содержать иллюстрации (экранные формы), демонстрирующие все виды выполняемых работ согласно тематическому плану программы практики.

### **Требования к шрифту:**

- заголовки выполняются 14 шрифтом (жирным);

- основной текст выполняется 12 или 14 шрифтом (обычным);

- наименования разделов выполняются по центру.

Отчет по практике должен быть представлен руководителю практики от колледжа не позднее 3-х дней после ее завершения на бумажном (подшитом в папку) и электронном (диске) носителях.

### **Требования к соблюдению техники безопасности и пожарной безопасности**

В рамках прохождения учебной практики (в первый день) в учебных, учебнопроизводственных мастерских, лабораториях, учебно-опытных хозяйствах, учебных полигонах, учебных базах практики и иных структурных подразделениях образовательной организации обучающиеся проходят инструктаж по технике безопасности и пожарной безопасности, о чем в соответствующем журнале свидетельствуют подписи инструктирующего и инструктируемого.

В рамках прохождения производственной практики (в первый день) в организациях – базах практики обучающиеся проходят инструктаж по технике безопасности и пожарной безопасности, о чем в соответствующем журнале свидетельствуют подписи инструктирующего и инструктируемого.

## **Требования безопасности во время работы**

1.1.Преподаватель (руководитель практики) должен контролировать обстановку во время занятий и обеспечить безопасное проведение процесса практики.

1.2.Во время практики в помещении (кабинете) должна выполняться только та работа, которая предусмотрена программой практики.

1.3.Все виды дополнительных занятий могут проводиться только с ведома руководителя или соответствующего должностного лица образовательного учреждения.

1.4.При проведении демонстрационных работ, лабораторных и практических занятий в помощь преподавателю (руководителю практики) должен быть назначен помощник (лаборант, ассистент, инженер). Функции помощника запрещается выполнять обучающемуся.

1.5.Преподавателю (руководителю практики) запрещается выполнять любые виды ремонтно-восстановительных работ на рабочем месте обучающегося или в помещении во время практики. Ремонт должен выполнять специально подготовленный персонал учреждения (электромонтер, слесарь, электромеханик и др.).

1.6.При проведении практики, во время которой возможно общее или местное загрязнение кожи обучающегося, преподаватель (руководитель практики) должен особенно тщательно соблюдать гигиену труда.

1.7.Если преподаватель (руководитель практики) или обучающийся во время занятий внезапно почувствовал себя нездоровым, преподавателем (руководителем практики) должны быть приняты экстренные меры:

при нарушении здоровья обучающегося (головокружение, обморок, кровотечение из носа и др.) преподаватель (руководитель практики) должен оказать ему необходимую первую доврачебную помощь, вызвать медработника или проводить заболевшего в медпункт образовательного учреждения (лечебное учреждение);

при внезапном ухудшении здоровья преподавателя (руководителя практики) поставить в известность через одного из обучающегося руководителя учреждения (или его представителя) о случившемся. Дальнейшие действия представителя администрации сводятся к оказанию помощи заболевшему преподавателю (руководителю практики) и руководству группой обучающихся в течение времени практики.

1.8.Преподаватель (руководитель практики) должен применять меры дисциплинарного воздействия на обучающихся, которые сознательно нарушают правила безопасного поведения во время проведения практики.

1.9.Преподаватель (руководитель практики) должен доводить до сведения руководителя учреждения о всех недостатках в обеспечении охраны труда преподавателей и обучающихся, снижающих жизнедеятельность и работоспособность организма человека (заниженность освещенности, несоответствие пускорегулирующей аппаратуры люминесцентных ламп, травмоопасность и др.)

#### **Основные требования пожарной безопасности**

Обучающийся должен выполнять правила по пожарной безопасности, а в случае возникновения пожара должен выполнять основные требования противопожарного режима:

- знать, где находятся первичные средства пожаротушения, а также какие подручные средства можно применять при тушении пожара;

- при работе с огнеопасными материалами соблюдать противопожарные требования и иметь вблизи необходимые средства для тушения пожара (огнетушители, песок, воду и др.);

- уходя последним из рабочего помещения, необходимо выключить электросеть, за исключением дежурного освещения.

Обо всех замеченных нарушениях пожарной безопасности сообщать руководителю практики, администрации организации, учреждения.

При возникновении пожара немедленно приступить к его тушению имеющимися средствами, сообщить по телефону 01 и администрации предприятия (порядок действий определить самому в зависимости от степени угрозы).

В расположении образовательного учреждения запрещается:

- загромождать и закрывать проезды и проходы к пожарному инвентарю оборудованию и пожарному крану;

- бросать на пол и оставлять неубранными в рабочих помещениях бумагу, промасленные тряпки и др.;

- обвешивать электролампы бумагой и тканью, вешать на электровыключатели и электропровода одежду, крюки, приспособления и др., забивать металлические гвозди между электропроводами, подключать к электросети непредусмотренные нагрузки, заменять перегоревшие предохранители кусками проволоки — «жучками»;

- использовать на складах, учебных и вспомогательных помещениях для приготовления пищи и обогрева электроплитки, электрочайники, керосинки;

- чистить рабочую одежду бензином, растворителем или другими ЛВЖ

## **Перечень рекомендуемых учебных изданий, Интернет-ресурсов, дополнительной литературы**

Основные источники:

1. Дрещинский, В. А. Планирование и организация работы структурного подразделения: учебник для среднего профессионального образования / В. А. Дрещинский. — Москва: Издательство Юрайт, 2021. — 407 с. — (Профессиональное образование).

2. Менеджмент : учеб. пособие / Е.И. Мазилкина. — Москва: ИНФРА-М, 2023. — 197 с. — (Среднее профессиональное образование). —DOI 10.12737/23638.

3. Грибов В.Д. Экономика организации (предприятия): учебник / В.Д. Грибов В.П. Грузинов, В.А. Кузьменко. — 11-е изд., перераб. — М.: КНОРУС, 2021. — 480 с. — (Среднее профессиональное образование).

Дополнительные источники:

1. Басовский, Л. Е. Менеджмент : учебное пособие / Л. Е. Басовский. — 2-е изд., перераб. и доп. — Москва : ИНФРА-М, 2021. — 256 с. — (Высшее образование: Бакалавриат). - ISBN 978- 5-16-006401-7. - Текст : электронный. - URL: https://znanium.com/catalog/product/1228802 (дата обращения: 20.02.2023). – Режим доступа: по подписке.

2. Дорофеев, В. Д. Менеджмент : учебное пособие / В.Д. Дорофеев, А.Н. Шмелева, Н.Ю. Шестопал. — Москва : ИНФРА-М, 2022. — 328 с. + Доп. материалы [Электронный ресурс]. — (Высшее образование). — DOI 10.12737/1649. - ISBN 978-5-16-009538-7. - Текст : электронный. - URL: https://znanium.com/catalog/product/1834664 (дата обращения: 20.02.2023). – Режим доступа: по подписке.

3. Райченко, А. В. Менеджмент : учебное пособие / А.В. Райченко, И.В. Хохлова. — 2-е изд., перераб. и доп. — Москва : ИНФРА-М, 2021. — 342 с. — (Cреднее профессиональное образование). - ISBN 978-5-16-012233-5. - Текст : электронный. - URL: https://znanium.com/catalog/product/1190666 (дата обращения: 20.02.2023). – Режим доступа: по подписке.

4. Грибов В.Д. Основы экономики, менеджмента и маркетинга. — М.: КНОРУС, 2020. — 375 с. — (Среднее профессиональное образование).

Интернет ресурсы:

- 1. Менеджмент портал (Электронный ресурс) //http:// www.Management-Portal.ru
- 2. Информационный менеджмент (Электронный ресурс) // http:// www.InfoManagement.ru
- 3. www.triz-ri.ru
- 4. ww.e-xecutive.ru
- 5. www.sf-online.ru
- 6. www.managmentandmarketing.ru

7. Электронно-библиотечная система. [Электронный ресурс] – режим доступа: http://znanium.com/ 2023).

## **АТТЕСТАЦИОННЫЙ ЛИСТ ПО ПРОИЗВОДСТВЕННОЙ ПРАКТИКЕ (ЗАДАНИЕ НА ПРАКТИКУ)**

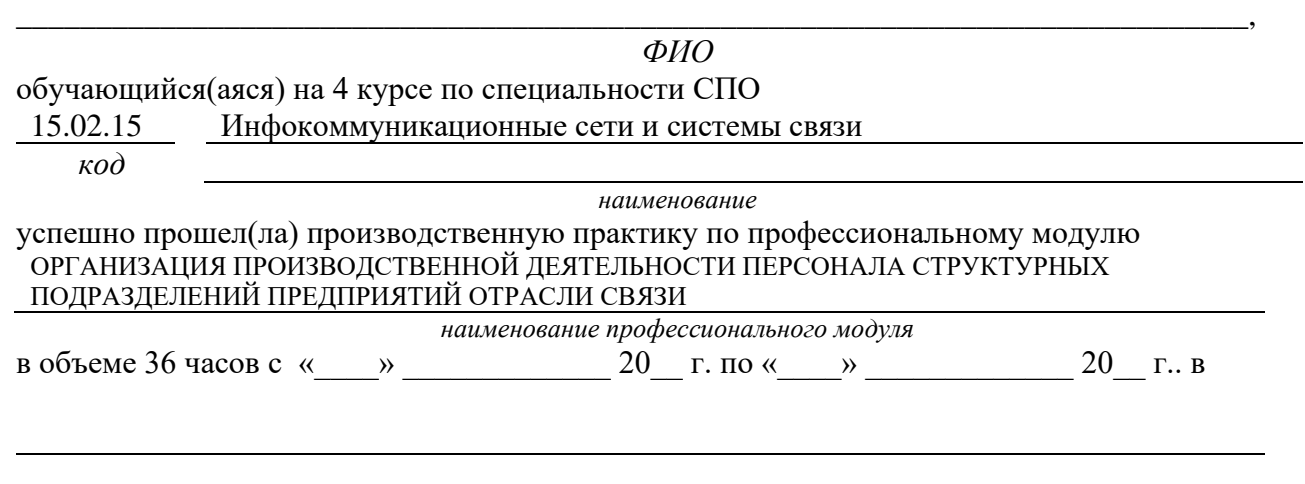

*наименование организации*

**Виды и качество выполнения работ с целью оценки сформированности общих компетенций**

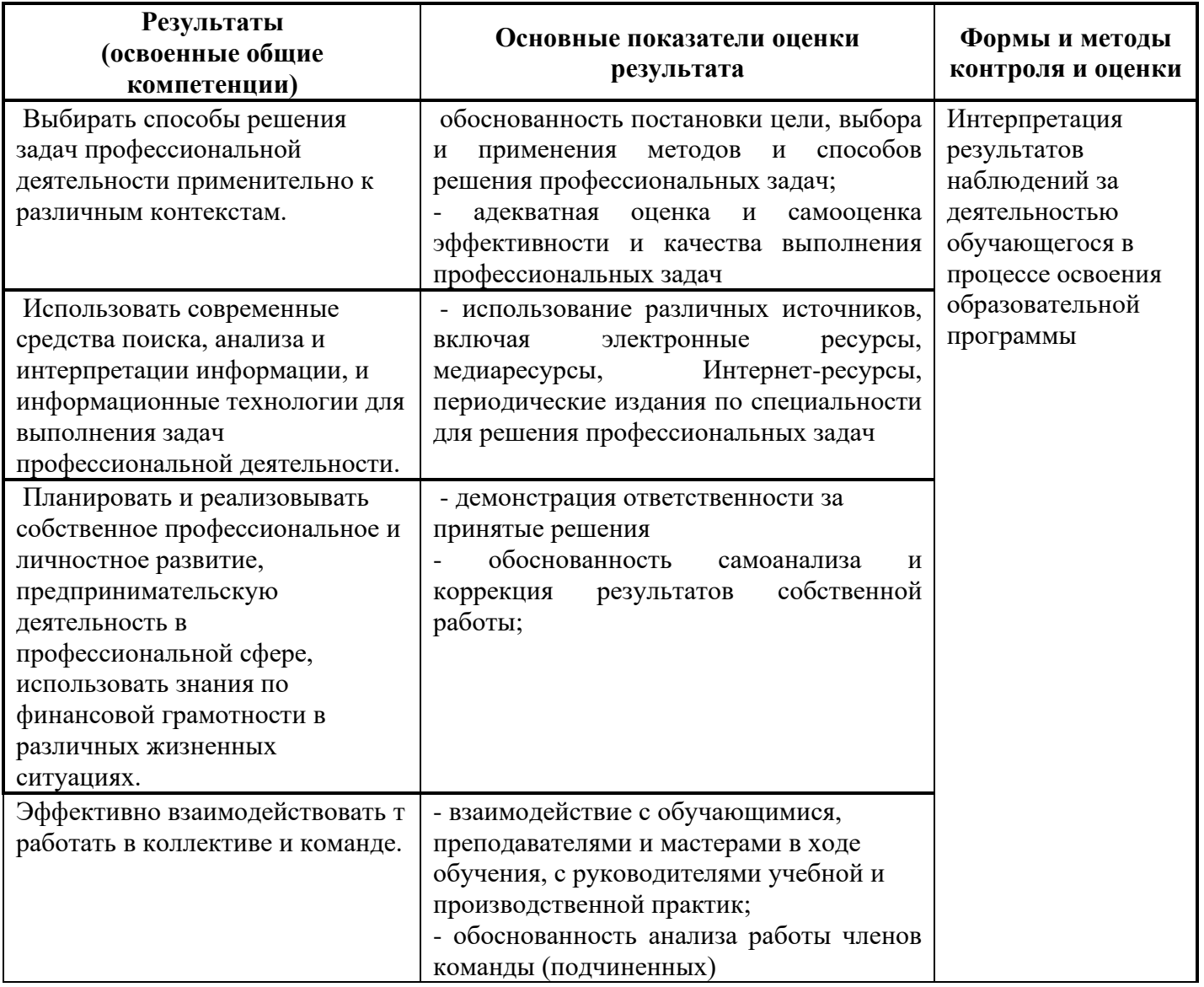

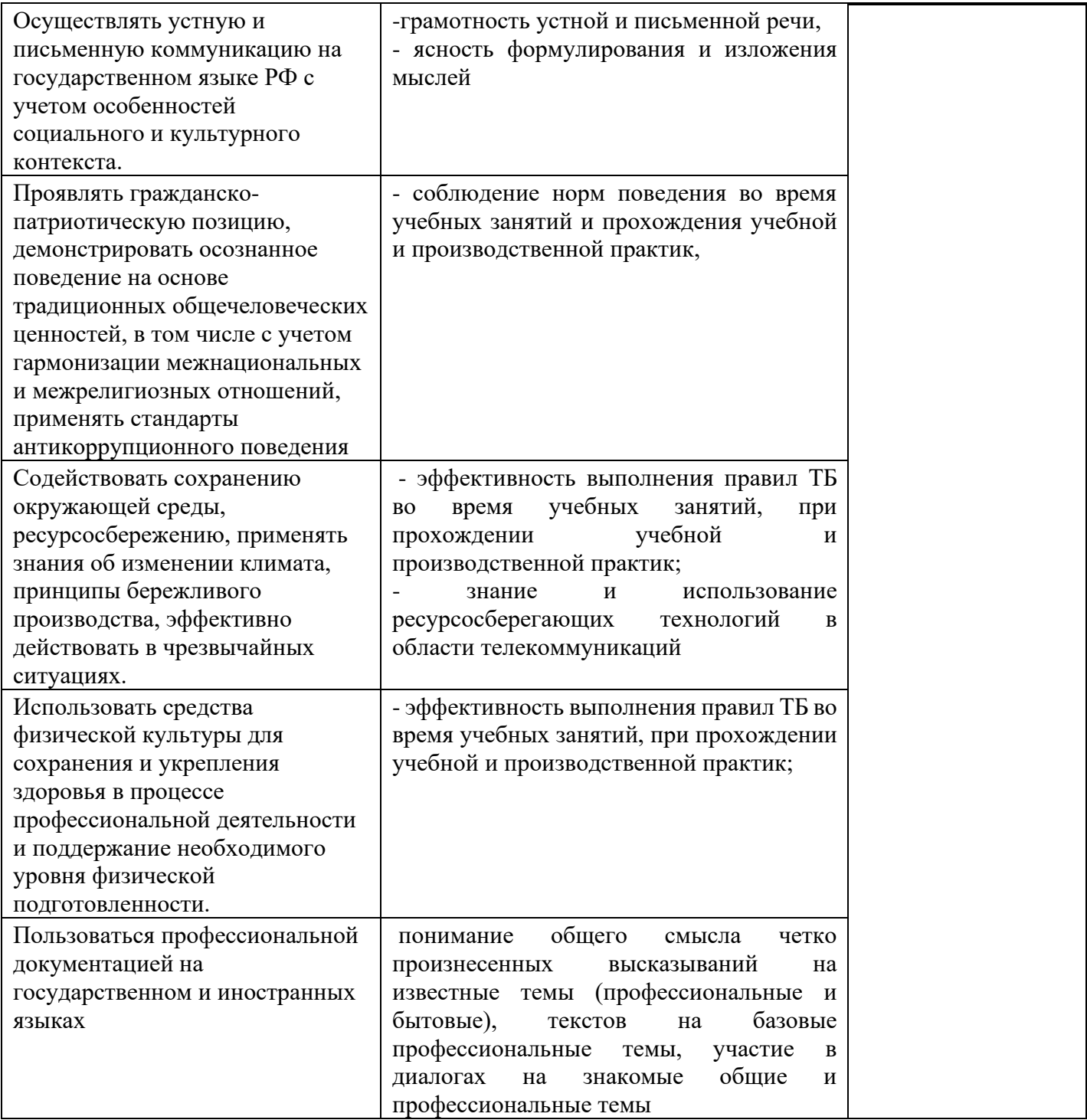

## **Виды и качество выполнения работ с целью оценки сформированности профессиональных компетенций**

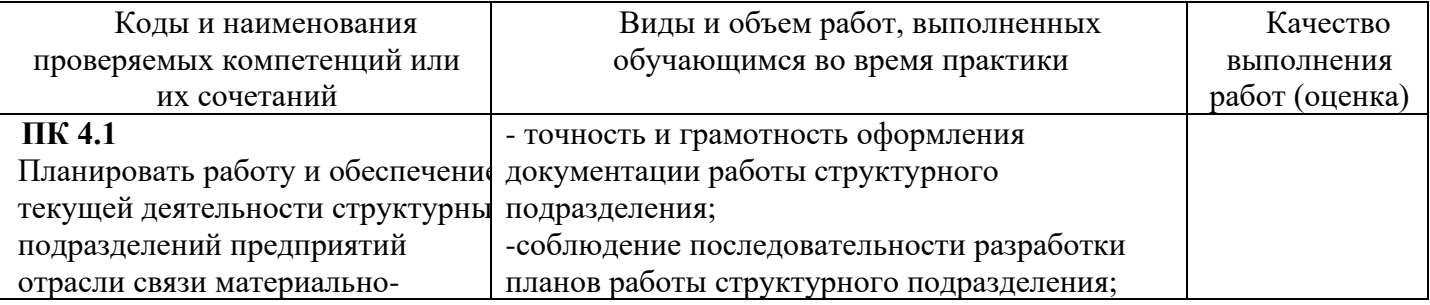

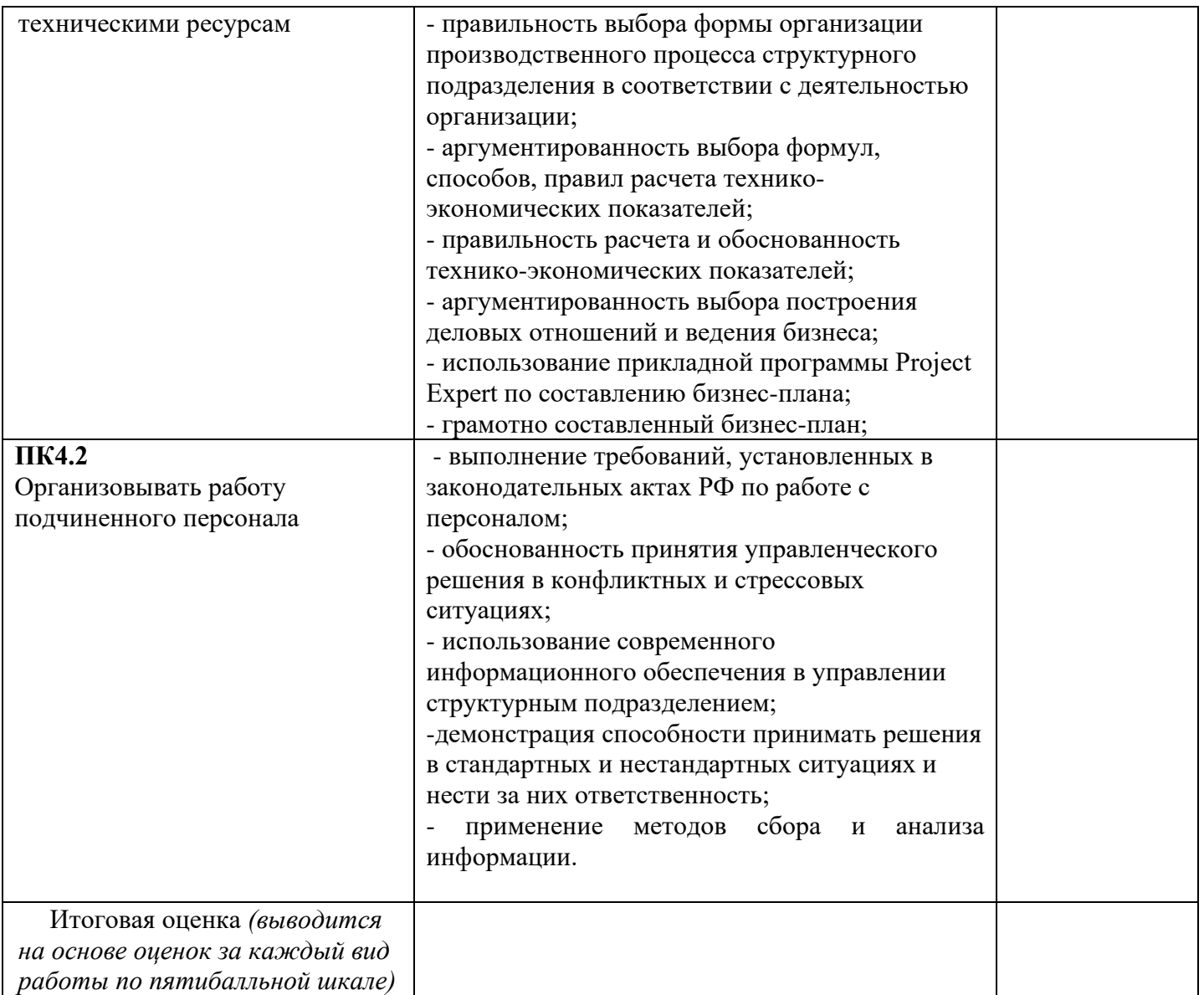

Студентом пройден инструктаж по технике безопасности и охране труда. Студент ознакомлен правилами распорядка и информационной безопасности.

**Характеристика профессиональной деятельности студента во время производственной практики (***отношение к работе, личные качества и т.д.***)**

\_\_\_\_\_\_\_\_\_\_\_\_\_\_\_\_\_\_\_\_\_\_\_\_\_\_\_\_\_\_\_\_\_\_\_\_\_\_\_\_\_\_\_\_\_\_\_\_\_\_\_\_\_\_\_\_\_\_\_\_\_\_\_\_\_\_\_\_\_\_\_\_\_\_\_\_\_\_\_\_\_\_\_\_\_\_\_\_ \_\_\_\_\_\_\_\_\_\_\_\_\_\_\_\_\_\_\_\_\_\_\_\_\_\_\_\_\_\_\_\_\_\_\_\_\_\_\_\_\_\_\_\_\_\_\_\_\_\_\_\_\_\_\_\_\_\_\_\_\_\_\_\_\_\_\_\_\_\_\_\_\_\_\_\_\_\_\_\_\_\_\_\_\_\_\_\_ \_\_\_\_\_\_\_\_\_\_\_\_\_\_\_\_\_\_\_\_\_\_\_\_\_\_\_\_\_\_\_\_\_\_\_\_\_\_\_\_\_\_\_\_\_\_\_\_\_\_\_\_\_\_\_\_\_\_\_\_\_\_\_\_\_\_\_\_\_\_\_\_\_\_\_\_\_\_\_\_\_\_\_\_\_\_\_\_ \_\_\_\_\_\_\_\_\_\_\_\_\_\_\_\_\_\_\_\_\_\_\_\_\_\_\_\_\_\_\_\_\_\_\_\_\_\_\_\_\_\_\_\_\_\_\_\_\_\_\_\_\_\_\_\_\_\_\_\_\_\_\_\_\_\_\_\_\_\_\_\_\_\_\_\_\_\_\_\_\_\_\_\_\_\_\_\_

Дата « $\rightarrow$  20 г.

от образовательной организации Подпись руководителя базы практики \_\_\_\_\_\_\_\_\_\_\_ /\_\_\_\_\_\_\_\_\_\_\_\_\_\_\_\_\_\_/ М.П.

\_\_\_\_\_\_\_\_\_\_\_\_\_\_\_\_\_\_\_\_\_\_\_\_\_\_\_\_\_\_\_\_\_\_\_\_\_\_\_\_\_\_\_\_\_\_\_\_\_\_\_\_\_\_\_\_\_\_\_\_\_\_\_

Подписи руководителей практики \_\_\_\_\_\_\_\_\_\_\_ /\_\_\_\_\_\_\_\_\_\_\_\_\_\_\_\_\_\_/

# *Приложение IV.5*

*к программе СПО 11.02.15 «Инфокоммуникационные сети и системы связи»*

# **ПРОГРАММА ПРОИЗВОДСТВЕННОЙ ПРАКТИКИ ПО ПРОФЕССИОНАЛЬНОМУ МОДУЛЮ**

## **ПМ.05.***АДАПТАЦИЯ КОНВЕРГЕНТНЫХ ИНФОКОММУНИКАЦИОННЫХ* **ТЕХНОЛОГИЙ И СИСТЕМ К ПОТРЕБНОСТЯМ ЗАКАЗЧИКА**

## РАЗРАБОТЧИКИ:

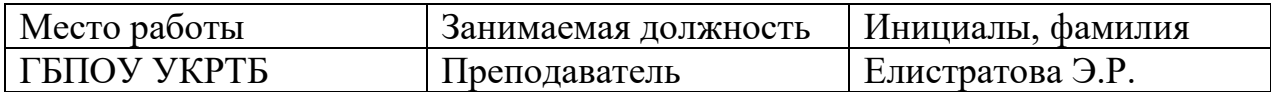

## **Содержание**

Структура и содержание практики

Цели и задачи практики

Планируемые результаты освоения программы практики

Требования к оформлению отчета

Требования к соблюдению техники безопасности и пожарной безопасности

Перечень рекомендуемых учебных изданий, Интернет-ресурсов, дополнительной литературы

Аттестационный лист (задание на практику)

# **Структура и содержание практики**

(4 курс 7 семестр)

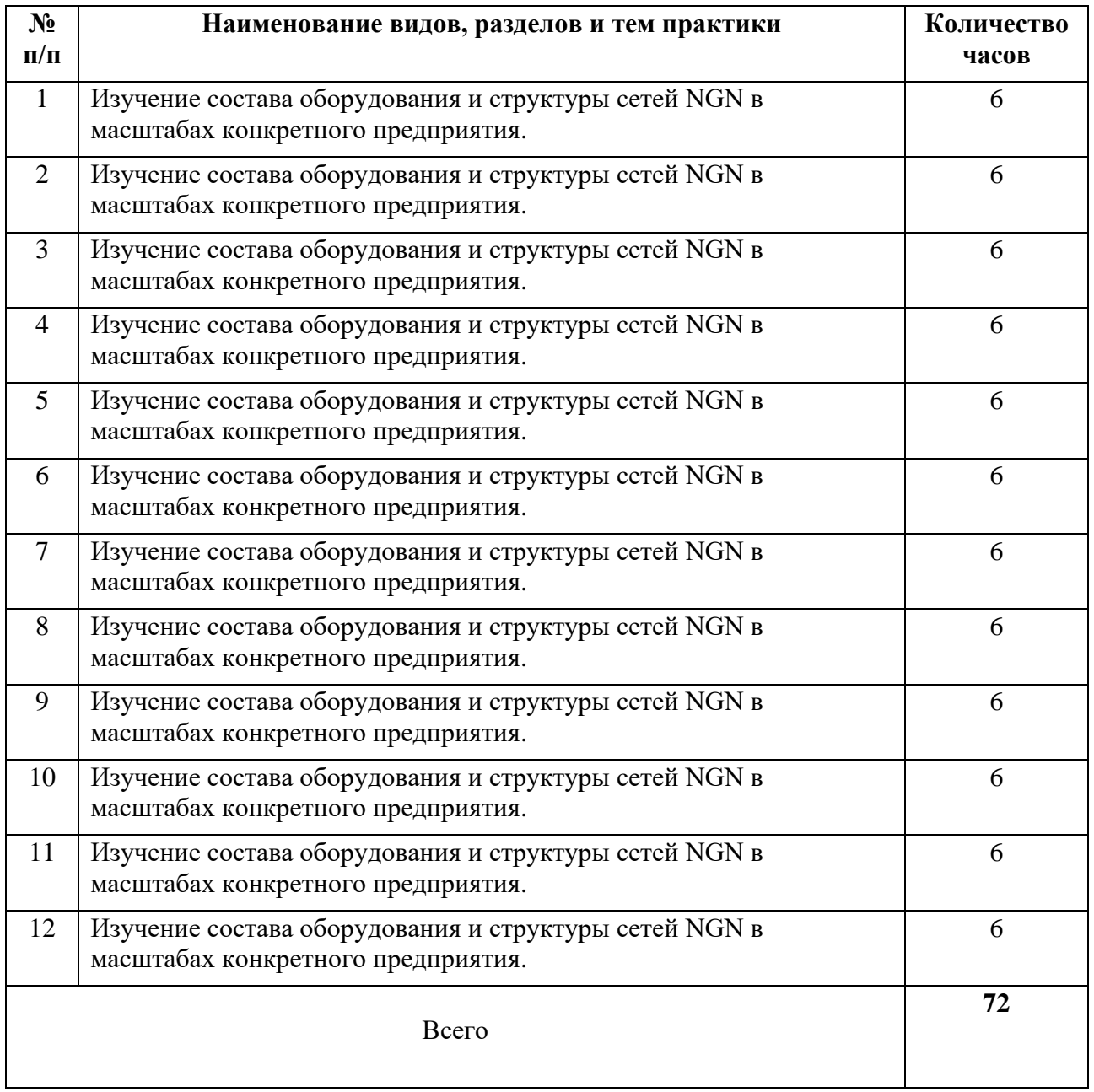

## **Цели и задачи практики**

В результате прохождения практики обучающийся должен получить практический опыт:

- изучение состава и структуры NGN сетей,
- расчётов сети.

### **Планируемые результаты освоения программы практики**

Формой отчетности обучающегося по практике является отчет, подтверждающий приобретение обучающимся практических профессиональных умений по основным видам профессиональной деятельности и направленный на формирование у обучающегося общих и профессиональных компетенций.

Контроль и оценка результатов освоения практики осуществляется преподавателем – руководителем практики.

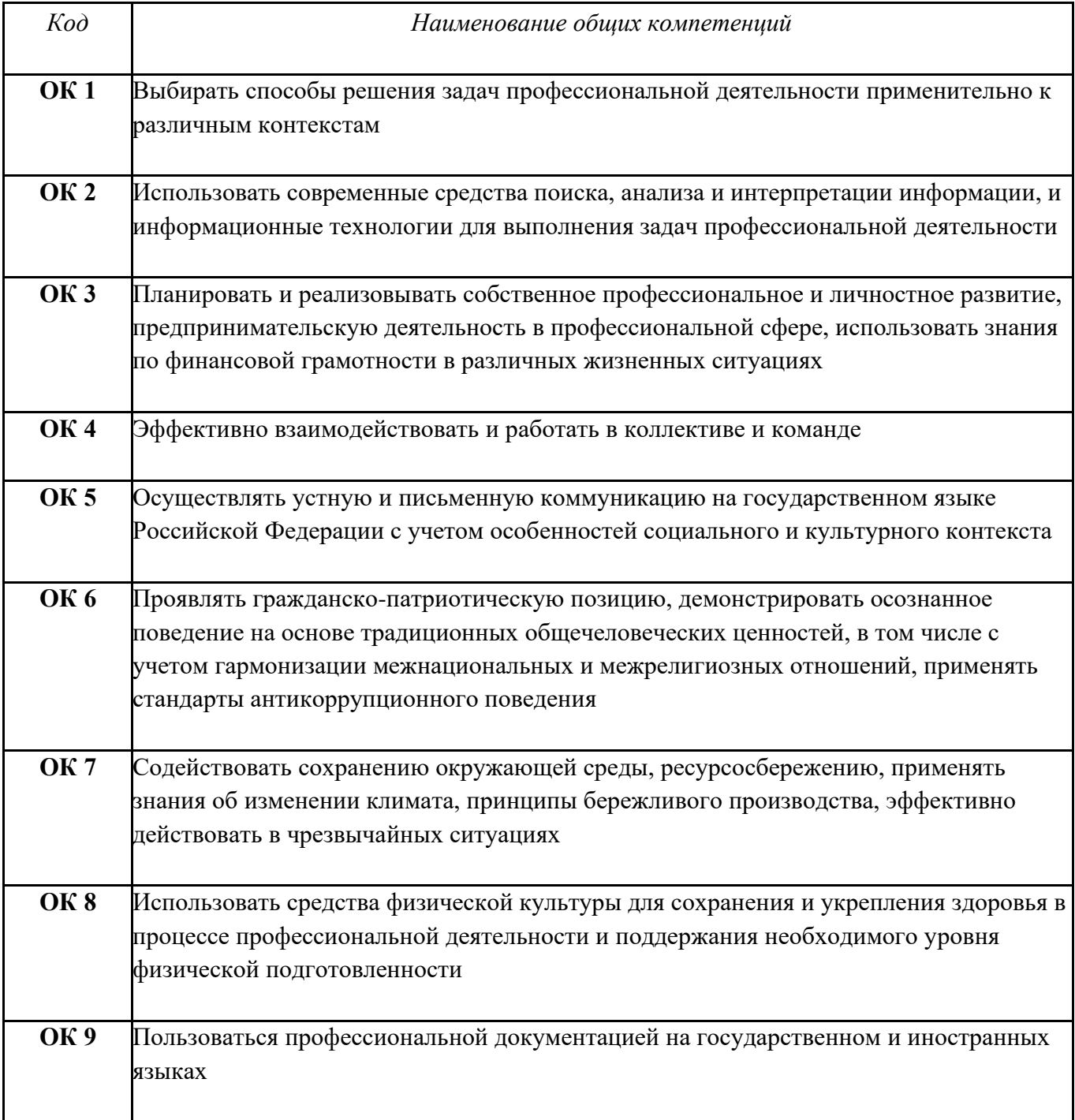

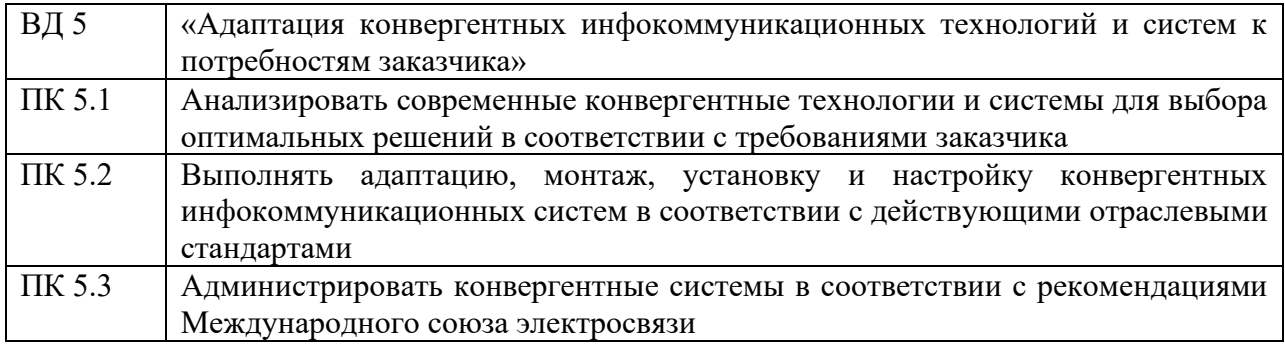

#### **Требования к оформлению отчета**

По завершению прохождения практики обучающийся должен сформировать и представить руководителю практики от колледжа отчет, содержащий:

1.Титульный лист

 2.Договор с предприятием о прохождении практики (в случае прохождения студентом практики в индивидуальном порядке)

 3.Аттестационный лист, в котором представлены задания на практику в виде видов и объемов работ и который представляет собой дневник практики.

 4.Отчет, содержащий подробное описание выполнения видов и объемов работ обучающимся во время прохождения практики.

 5.Приложения в виде графических, аудио-, фото-, видео- и(или) других материалов(презентации, сайты), подтверждающих приобретение обучающимся практических профессиональных умений по основным видам профессиональной деятельности и формирование у обучающегося общих и профессиональных компетенций.

 Отчет по объему должен занимать не менее 10-15 страниц формата А4 и содержать иллюстрации (экранные формы), демонстрирующие все виды выполняемых работ согласно тематическому плану программы практики.

#### **Требования к шрифту:**

- заголовки выполняются 14 шрифтом (жирным);

- основной текст выполняется 12 или 14 шрифтом (обычным);

- наименования разделов выполняются по центру.

Отчет по практике должен быть представлен руководителю практики от колледжа не позднее 3-х дней после ее завершения на бумажном (подшитом в папку) и электронном (диске) носителях.

### **Требования к соблюдению техники безопасности и пожарной безопасности**

В рамках прохождения учебной практики (в первый день) в учебных, учебнопроизводственных мастерских, лабораториях, учебно-опытных хозяйствах, учебных полигонах, учебных базах практики и иных структурных подразделениях образовательной организации обучающиеся проходят инструктаж по технике безопасности и пожарной безопасности, о чем в соответствующем журнале свидетельствуют подписи инструктирующего и инструктируемого.

В рамках прохождения производственной практики (в первый день) в организациях – базах практики обучающиеся проходят инструктаж по технике безопасности и пожарной безопасности, о чем в соответствующем журнале свидетельствуют подписи инструктирующего и инструктируемого.

## **Требования безопасности во время работы**

1.1.Преподаватель (руководитель практики) должен контролировать обстановку во время занятий и обеспечить безопасное проведение процесса практики.

1.2.Во время практики в помещении (кабинете) должна выполняться только та работа, которая предусмотрена программой практики.

1.3.Все виды дополнительных занятий могут проводиться только с ведома руководителя или соответствующего должностного лица образовательного учреждения.

1.4.При проведении демонстрационных работ, лабораторных и практических занятий в помощь преподавателю (руководителю практики) должен быть назначен помощник (лаборант, ассистент, инженер). Функции помощника запрещается выполнять обучающемуся.

1.5.Преподавателю (руководителю практики) запрещается выполнять любые виды ремонтно-восстановительных работ на рабочем месте обучающегося или в помещении во времяпрактики. Ремонт должен выполнять специально подготовленный персонал учреждения (электромонтер, слесарь, электромеханик и др.).

1.6.При проведении практики, во время которой возможно общее или местное загрязнение кожи обучающегося, преподаватель (руководитель практики) должен особенно тщательно соблюдать гигиену труда.

1.7.Если преподаватель( руководитель практики) или обучающийся во время занятий внезапно почувствовал себя нездоровым, преподавателем (руководителем практики) должны быть приняты экстренные меры:

при нарушении здоровья обучающегося (головокружение, обморок, кровотечение из носа и др.) преподаватель (руководитель практики) должен оказать ему необходимую первую доврачебную помощь, вызвать медработника или проводить заболевшего в медпункт образовательного учреждения (лечебное учреждение);

при внезапном ухудшении здоровья преподавателя( руководителя практики) поставить в известность через одного из обучающегося руководителя учреждения (или его представителя) о случившемся. Дальнейшие действия представителя администрации сводятся к оказанию помощи заболевшему преподавателю (руководителю практики) и руководству группой обучающихся в течение времени практики.

1.8.Преподаватель (руководитель практики) должен применять меры дисциплинарного воздействия на обучающихся, которые сознательно нарушают правила безопасного поведения во время проведения практики.

1.9.Преподаватель (руководитель практики) должен доводить до сведения руководителя учреждения о всех недостатках в обеспечении охраны труда преподавателей и обучающихся, снижающих жизнедеятельность и работоспособность организма человека (заниженность освещенности, несоответствие пускорегулирующей аппаратуры люминесцентных ламп, травмоопасность и др.)

#### **Основные требования пожарной безопасности**

Обучающийся должен выполнять правила по пожарной безопасности, а в случае возникновения пожара должен выполнять основные требования противопожарного режима:

- знать, где находятся первичные средства пожаротушения, а также какие подручные средства можно применять при тушении пожара;

- при работе с огнеопасными материалами соблюдать противопожарные требования и иметь вблизи необходимые средства для тушения пожара (огнетушители, песок, воду и др.);

- уходя последним из рабочего помещения, необходимо выключить электросеть, за исключением дежурного освещения.

Обо всех замеченных нарушениях пожарной безопасности сообщать руководителю практики, администрации организации, учреждения.

При возникновении пожара немедленно приступить к его тушению имеющимися средствами, сообщить по телефону 01 и администрации предприятия (порядок действий определить самому в зависимости от степени угрозы).

В расположении образовательного учреждения запрещается:

- загромождать и закрывать проезды и проходы к пожарному инвентарю оборудованию и пожарному крану;

- бросать на пол и оставлять неубранными в рабочих помещениях бумагу, промасленные тряпки и др.;

- обвешивать электролампы бумагой и тканью, вешать на электровыключатели и электропровода одежду, крюки, приспособления и др., забивать металлические гвозди между электропроводами, подключать к электросети непредусмотренные нагрузки, заменять перегоревшие предохранители кусками проволоки — «жучками»;

- использовать на складах, учебных и вспомогательных помещениях для приготовления пищи и обогрева электроплитки, электрочайники, керосинки;

- чистить рабочую одежду бензином, растворителем или другими ЛВЖ

## **Перечень рекомендуемых учебных изданий, Интернет-ресурсов, дополнительной литературы**

## **Основные издания**

1.В.В.Величко, Модели и методы повышения живучести современных систем связи/ - М.: Гор. линия-Телеком, 2019. - 270 с.: 60x88 1/16 (Обложка) ISBN 978-5-9912-0408-8, 500 экз. - Режим доступа: [http://znanium.com/catalog/product/507286;](http://znanium.com/catalog/product/507286)

2. В.В. Величко, Телекоммуникац. системы и сети. В 3 т. Т. 3. Мультисервисные сети: Уч. пос. /; Под ред. В.П. Шувалова. - 2-е изд.- М.: Гор. линия-Телеком, 2019. - 592 с.: ил.; 60x90 1/16. - (Специальность). (о) ISBN 978-5-9912-0484-2, 5000 экз. - Режим доступа: [http://znanium.com/catalog/product/506022;](http://znanium.com/catalog/product/506022)

3. М.А.Быховский. Развитие телекоммуникаций. На пути к информационному обществу. Развитие радиолокационных систем: Учебное пособие для вузов/ - М.: Гор. линия-Телеком, 2020. - 402 с.: 60x88 1/16 (Обложка) ISBN 978-5-9912-0466-8, 100 экз. - Режим доступа: [http://znanium.com/catalog/product/510561.](http://znanium.com/catalog/product/510561)

**4.** Гольдштейн Борис Соломонович, Кучерявый А.Е. **Сети связи пост-NGN.** 2019 год ISBN 978-5-9775-0900-8 кол-во страниц 160, формат издания 170\*240 мм

## **4.2.3. Дополнительные источники**

1.Рязанова Л.Е. Удовиченко О.Н. Построение сетей передачи данных. Учебное пособие. – г. Москва УМЦ СПО ФАС, 2010

2. Гольдштейн Б.С., Елагин В.С., Сенченко Ю.Л, Протоколы ААА: RADIUS и Diameter. Серия «Телекоммуникационные протоколы». Книга 9: Пособие /. - СПб:БХВ-Петербург, 2014. - 352 с. ISBN 978-5-9775-3052-1 - Режим доступа: http://znanium.com/catalog/product/944268 Журналы:

- 1. «Электросвязь»,
- 2. «Вестник связи»,
- 3. «Инфокоммуникационные технологии»,
- 4. «Локальные сети».

## **4.2.4 Электронный ресурс**

1. [znanium.com](file:///C:/C:/C:/Users/pavlova.UKRTB/Downloads/znanium.com)

# **АТТЕСТАЦИОННЫЙ ЛИСТ ПО ПРОИЗВОДСТВЕННОЙ ПРАКТИКЕ (Задание на практику)**

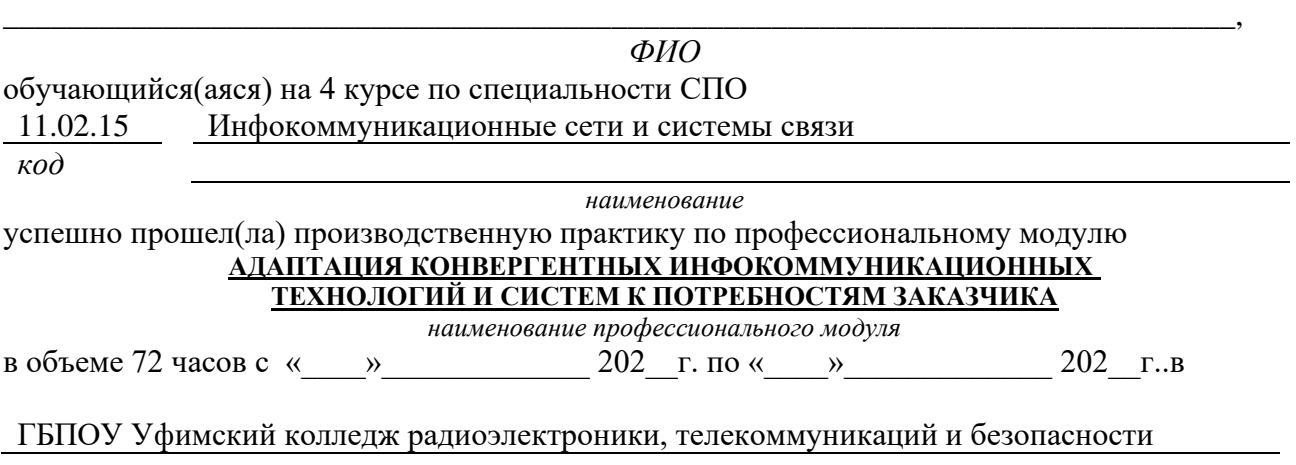

*наименование организации*

## **Виды и качество выполнения работ с целью оценки сформированности общих компетенций**

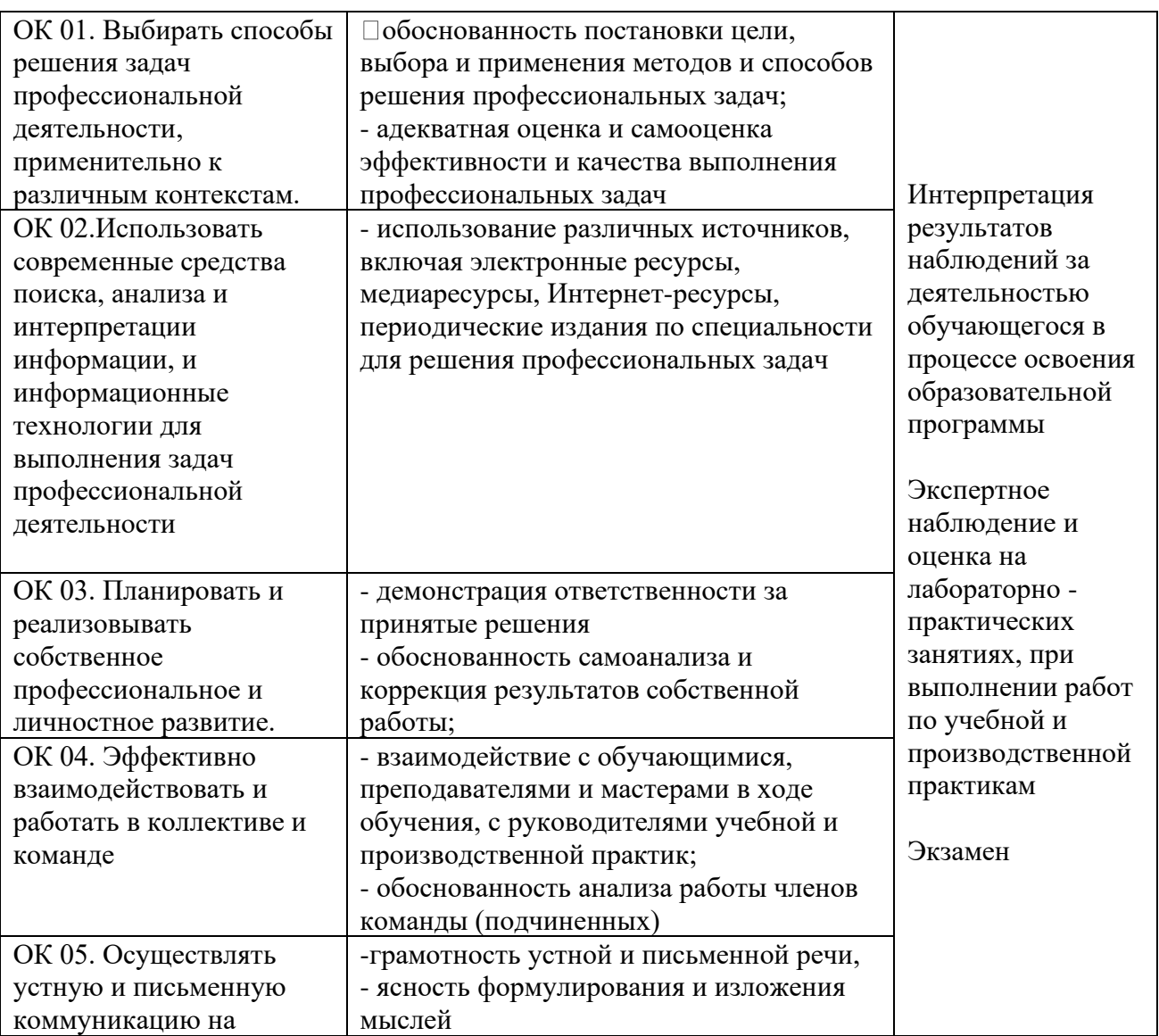

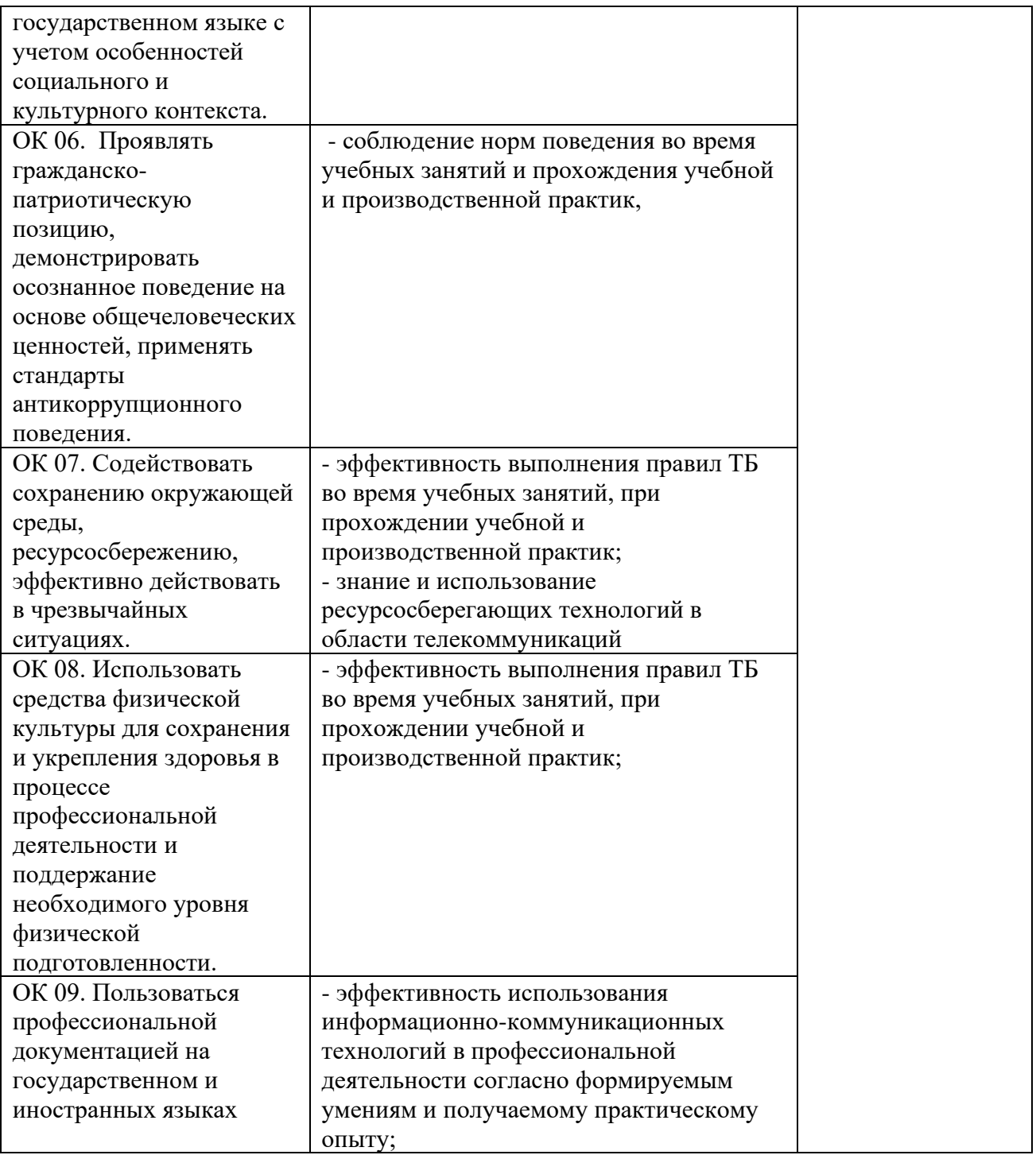

## **Виды и качество выполнения работ с целью оценки сформированности профессиональных и общих компетенций**

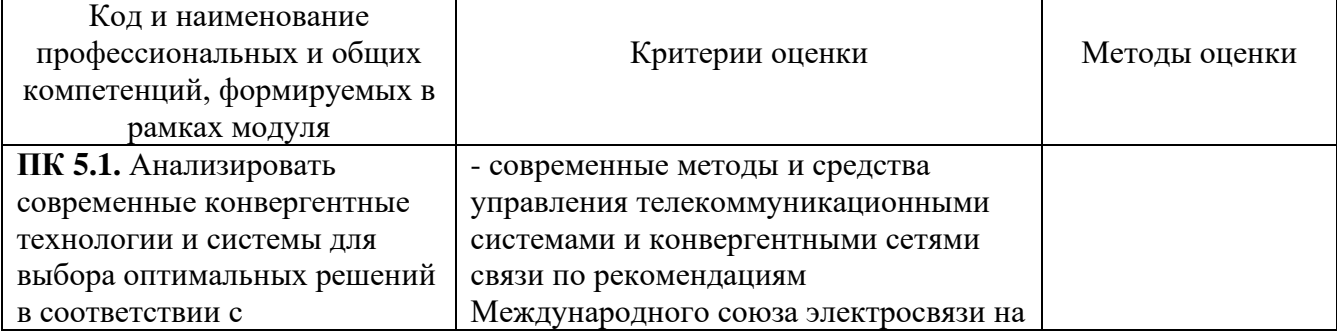

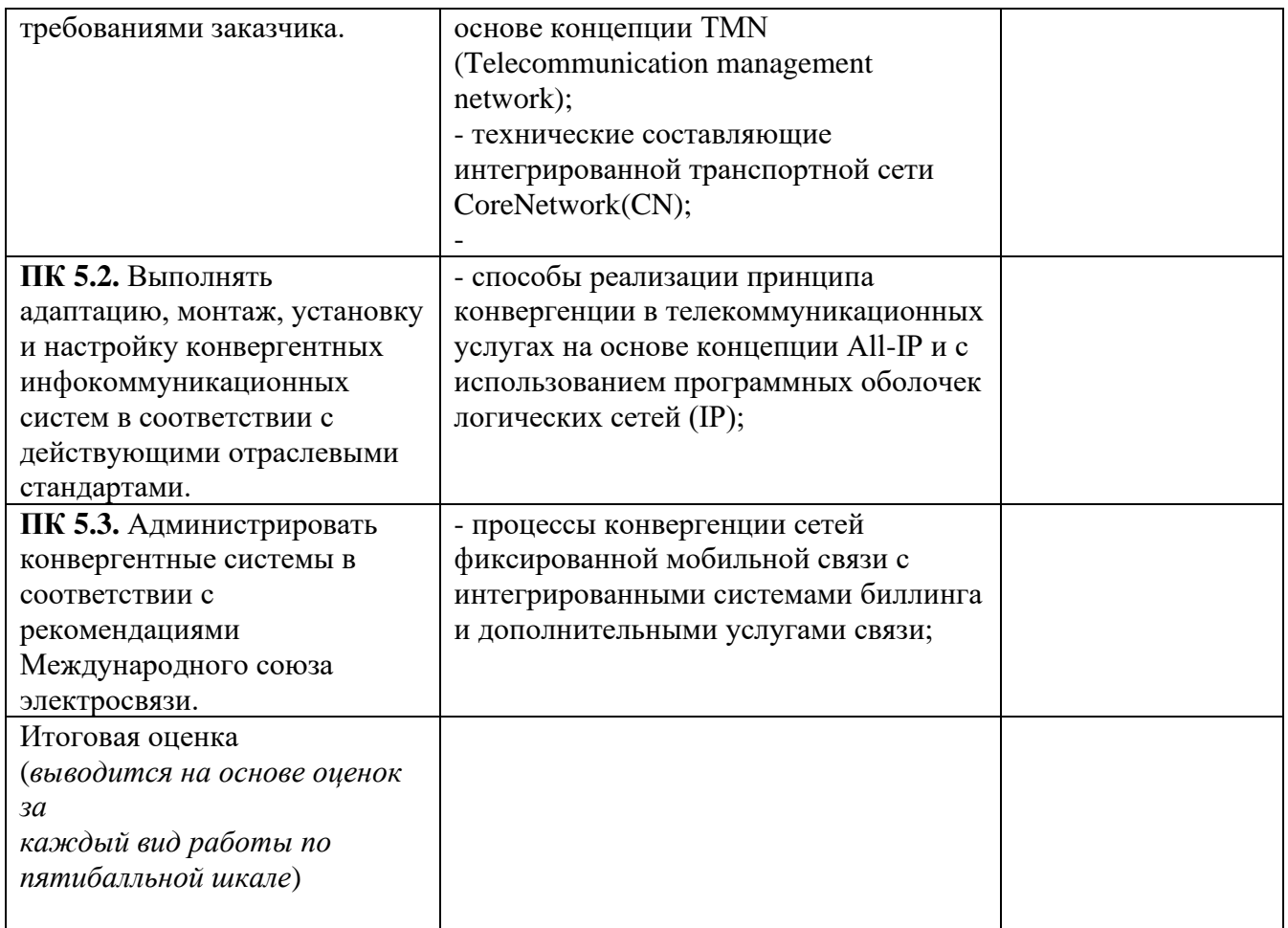

Студентом пройден инструктаж по технике безопасности и охране труда. Студент ознакомлен с правилами распорядка, пожарной и информационной безопасности, безопасностью жизнедеятельности.

**Характеристика профессиональной деятельности студента во время производственной практики (***отношение к работе, личные качества и т.д.***)**

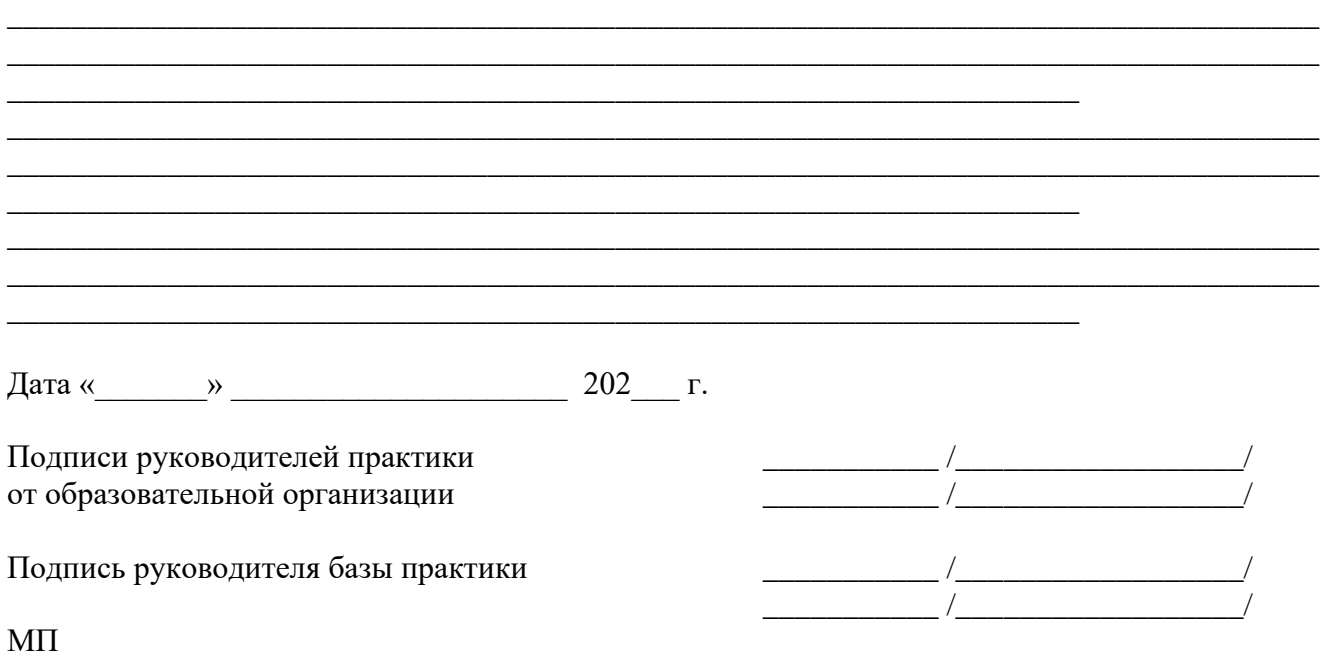

*Приложение IV.6 к программе СПО 11.02.15 «Инфокоммуникационные сети и системы связи»*

## **ПРОГРАММА ПРОИЗВОДСТВЕННОЙ ПРАКТИКИ ПО ПРОФЕССИОНАЛЬНОМУ МОДУЛЮ**

ПМ.06 ВЫПОЛНЕНИЕ РАБОТ ПО ПРОФЕССИИ «МОНТАЖНИК ОБОРУДОВАНИЯ СВЯЗИ»
# РАЗРАБОТЧИКИ:

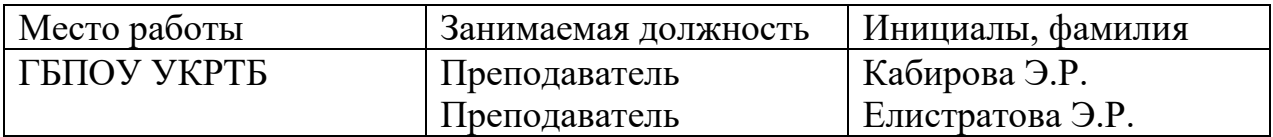

### **Содержание**

Структура и содержание практики

Цели и задачи практики

Планируемые результаты освоения программы практики

Требования к оформлению отчета

Требования к соблюдению техники безопасности и пожарной безопасности

Перечень рекомендуемых учебных изданий, Интернет-ресурсов, дополнительной литературы

Аттестационный лист (задание на практику)

### **Структура и содержание практики**

(4 курс 7 семестр)

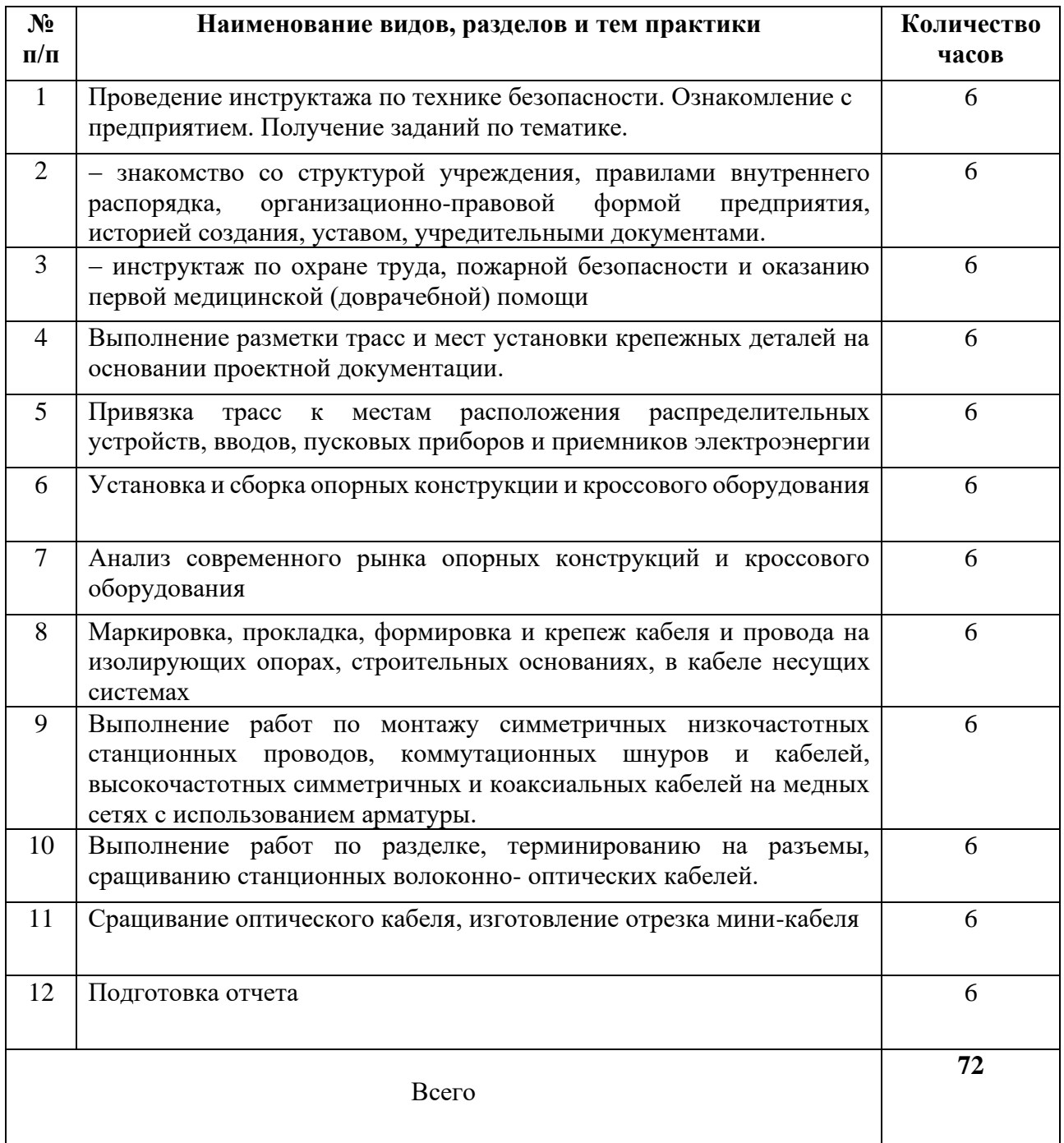

### **Цели и задачи практики**

В результате прохождения практики обучающийся должен получить практический опыт:

- работы с маркировкой кабелей различного типа,
- выполнения монтажа кабелей связи,
- выполнение работ по терминированию кабелей.

#### **Планируемые результаты освоения программы практики**

Формой отчетности обучающегося по практике является отчет, подтверждающий приобретение обучающимся практических профессиональных умений по основным видам профессиональной деятельности и направленный на формирование у обучающегося общих и профессиональных компетенций.

Контроль и оценка результатов освоения практики осуществляется преподавателем – руководителем практики.

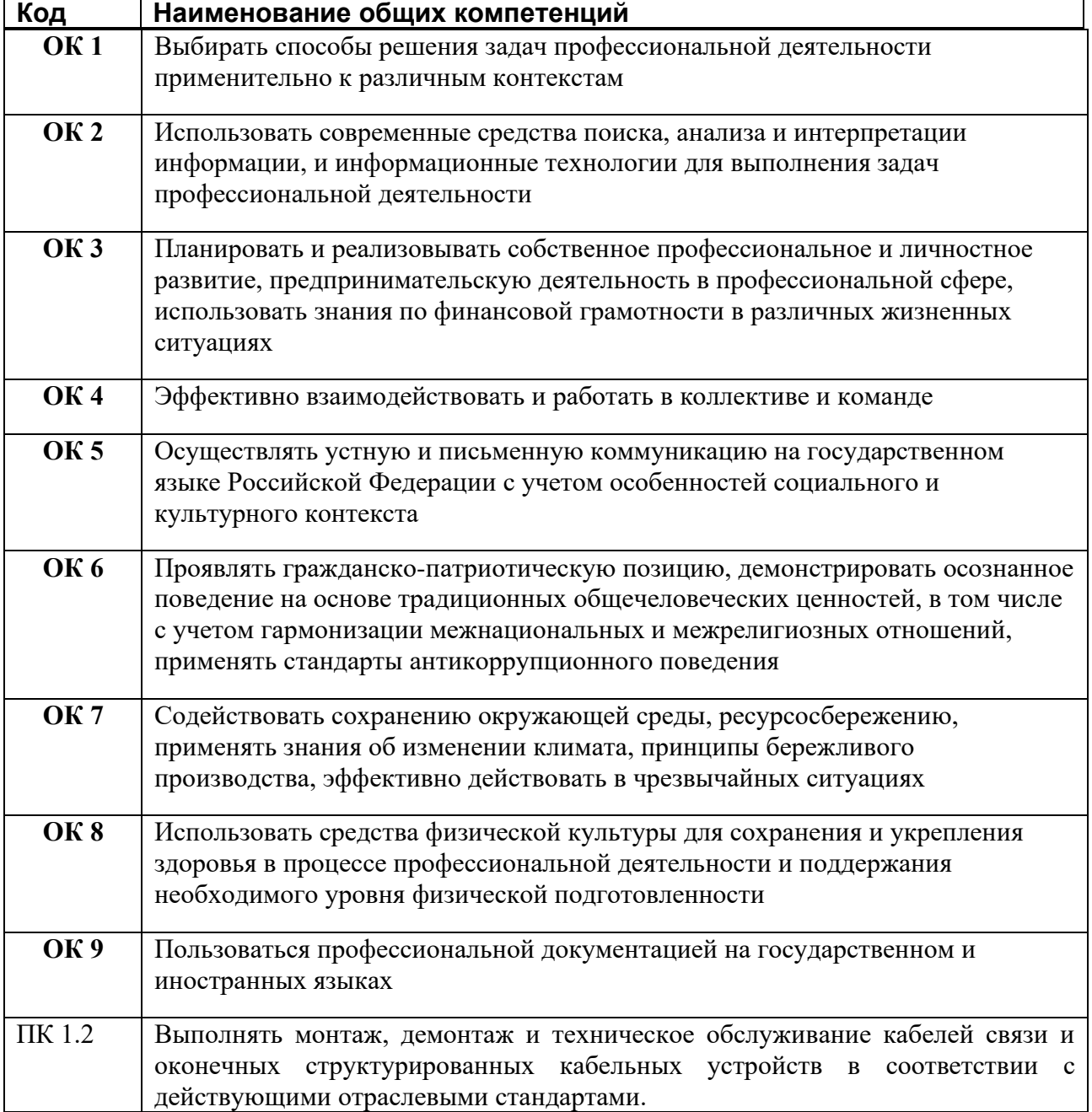

#### **Требования к оформлению отчета**

По завершению прохождения практики обучающийся должен сформировать и представить руководителю практики от колледжа отчет, содержащий:

1.Титульный лист

 2.Договор с предприятием о прохождении практики (в случае прохождения студентом практики в индивидуальном порядке)

 3.Аттестационный лист, в котором представлены задания на практику в виде видов и объемов работ и который представляет собой дневник практики.

 4.Отчет, содержащий подробное описание выполнения видов и объемов работ обучающимся во время прохождения практики.

 5.Приложения в виде графических, аудио-, фото-, видео- и(или) других материалов(презентации, сайты), подтверждающих приобретение обучающимся практических профессиональных умений по основным видам профессиональной деятельности и формирование у обучающегося общих и профессиональных компетенций.

 Отчет по объему должен занимать не менее 10-15 страниц формата А4 и содержать иллюстрации (экранные формы), демонстрирующие все виды выполняемых работ согласно тематическому плану программы практики.

#### **Требования к шрифту:**

- заголовки выполняются 14 шрифтом (жирным);

- основной текст выполняется 12 или 14 шрифтом (обычным);

- наименования разделов выполняются по центру.

Отчет по практике должен быть представлен руководителю практики от колледжа не позднее 3-х дней после ее завершения на бумажном (подшитом в папку) и электронном (диске) носителях.

#### **Требования к соблюдению техники безопасности и пожарной безопасности**

В рамках прохождения учебной практики (в первый день) в учебных, учебнопроизводственных мастерских, лабораториях, учебно-опытных хозяйствах, учебных полигонах, учебных базах практики и иных структурных подразделениях образовательной организации обучающиеся проходят инструктаж по технике безопасности и пожарной безопасности, о чем в соответствующем журнале свидетельствуют подписи инструктирующего и инструктируемого.

В рамках прохождения производственной практики (в первый день) в организациях – базах практики обучающиеся проходят инструктаж по технике безопасности и пожарной безопасности, о чем в соответствующем журнале свидетельствуют подписи инструктирующего и инструктируемого.

#### **Требования безопасности во время работы**

1.1.Преподаватель (руководитель практики) должен контролировать обстановку во время занятий и обеспечить безопасное проведение процесса практики.

1.2.Во время практики в помещении (кабинете) должна выполняться только та работа, которая предусмотрена программой практики.

1.3.Все виды дополнительных занятий могут проводиться только с ведома руководителя или соответствующего должностного лица образовательного учреждения.

1.4.При проведении демонстрационных работ, лабораторных и практических занятий в помощь преподавателю (руководителю практики) должен быть назначен помощник (лаборант, ассистент, инженер). Функции помощника запрещается выполнять обучающемуся.

1.5.Преподавателю (руководителю практики) запрещается выполнять любые виды ремонтно-восстановительных работ на рабочем месте обучающегося или в помещении во времяпрактики. Ремонт должен выполнять специально подготовленный персонал учреждения (электромонтер, слесарь, электромеханик и др.).

1.6.При проведении практики, во время которой возможно общее или местное загрязнение кожи обучающегося, преподаватель (руководитель практики) должен особенно тщательно соблюдать гигиену труда.

1.7.Если преподаватель( руководитель практики) или обучающийся во время занятий внезапно почувствовал себя нездоровым, преподавателем (руководителем практики) должны быть приняты экстренные меры:

при нарушении здоровья обучающегося (головокружение, обморок, кровотечение из носа и др.) преподаватель (руководитель практики) должен оказать ему необходимую первую доврачебную помощь, вызвать медработника или проводить заболевшего в медпункт образовательного учреждения (лечебное учреждение);

при внезапном ухудшении здоровья преподавателя( руководителя практики) поставить в известность через одного из обучающегося руководителя учреждения (или его представителя) о случившемся. Дальнейшие действия представителя администрации сводятся к оказанию помощи заболевшему преподавателю (руководителю практики) и руководству группой обучающихся в течение времени практики.

1.8.Преподаватель (руководитель практики) должен применять меры дисциплинарного воздействия на обучающихся, которые сознательно нарушают правила безопасного поведения во время проведения практики.

1.9.Преподаватель (руководитель практики) должен доводить до сведения руководителя учреждения о всех недостатках в обеспечении охраны труда преподавателей и обучающихся, снижающих жизнедеятельность и работоспособность организма человека (заниженность освещенности, несоответствие пускорегулирующей аппаратуры люминесцентных ламп, травмоопасность и др.)

#### **Основные требования пожарной безопасности**

Обучающийся должен выполнять правила по пожарной безопасности, а в случае возникновения пожара должен выполнять основные требования противопожарного режима:

- знать, где находятся первичные средства пожаротушения, а также какие подручные средства можно применять при тушении пожара;

- при работе с огнеопасными материалами соблюдать противопожарные требования и иметь вблизи необходимые средства для тушения пожара (огнетушители, песок, воду и др.);

- уходя последним из рабочего помещения, необходимо выключить электросеть, за исключением дежурного освещения.

Обо всех замеченных нарушениях пожарной безопасности сообщать руководителю практики, администрации организации, учреждения.

При возникновении пожара немедленно приступить к его тушению имеющимися средствами, сообщить по телефону 01 и администрации предприятия (порядок действий определить самому в зависимости от степени угрозы).

В расположении образовательного учреждения запрещается:

- загромождать и закрывать проезды и проходы к пожарному инвентарю оборудованию и пожарному крану;

- бросать на пол и оставлять неубранными в рабочих помещениях бумагу, промасленные тряпки и др.;

- обвешивать электролампы бумагой и тканью, вешать на электровыключатели и электропровода одежду, крюки, приспособления и др., забивать металлические гвозди между электропроводами, подключать к электросети непредусмотренные нагрузки, заменять перегоревшие предохранители кусками проволоки — «жучками»;

- использовать на складах, учебных и вспомогательных помещениях для приготовления пищи и обогрева электроплитки, электрочайники, керосинки;

- чистить рабочую одежду бензином, растворителем или другими ЛВЖ

### **Перечень рекомендуемых учебных изданий, Интернет-ресурсов, дополнительной литературы**

[1 Гольдштейн Б.С., С](file:///C:/C:/Users/UGKR/Downloads/znanium.com)истемы коммутации: Учебник / - СПб:БХВ-Петербург, 2021. - 314 с. ISBN 978-5-9775-1587-0 - Режим доступа: https://znanium.com/catalog/document?id=391688;

2 Никулин В.И. Теория электрических цепей: Учебное пособие / В.И. Никулин, 2019. - 240 с.: 60x90 1/16. - (Высшее образование:Бакалавриат). (переплет) ISBN 978-5-369-01179-9,;

−Гагарина, Л.Г.Введение в инфокоммуникационные технологии: учебное пособие / Л. Г. Гагарина, А. М. Баин, Г. А. Кузнецов [и др.]; под ред. Л. Г. Гагариной. — Москва: ФОРУМ: ИНФРА-М, 2021. — 336 с. — (Высшее образование): https://znanium.com/catalog/product/1144494

### **Дополнительные источники**

− Физические основы получения информации: учебник / Г.Г. Раннев, В.А. Сурогина, А.П. Тарасенко, И.В. Кулибаба. — 2-е изд., перераб. и доп. — Москва: КУРС: ИНФРА-М, 2018. — 304 с.; цв. ил. (8 с.):<https://znanium.com/catalog/product/914079>

− Тищенко, А. Б. Многоканальные телекоммуникационные системы. Часть 1. Принципы построения телекоммуникационных систем с временным разделением каналов: учебное пособие / А. Б. Тищенко, Д. В. Сивоплясов, А. А. Сляднев. — Москва: РИОР: ИНФРА-М, 2019. - 104 с. - (Высшее образование): https://znanium.com/catalog/product/1028979

Научно-технические и реферативные журналы:

- 4. Электросвязь
- 5. Вестник связи
- 6. Сети и системы связи
- 7. Мобильные системы
- 8. Цифровая обработка сигналов

#### Интернет ресурсы

Электронно-библиотечная система. [Электронный ресурс] – режим доступа: http://znanium.com/ (2002-2023)

### **АТТЕСТАЦИОННЫЙ ЛИСТ ПО ПРОИЗВОДСТВЕННОЙ ПРАКТИКЕ (Задание на практику)**

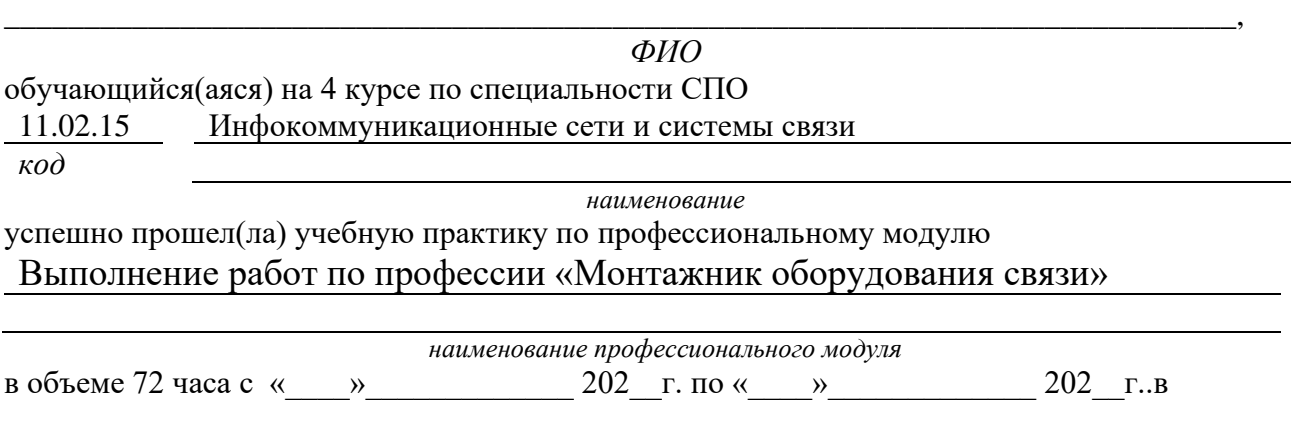

ГБПОУ Уфимский колледж радиоэлектроники, телекоммуникаций и безопасности *наименование организации*

### **Виды и качество выполнения работ с целью оценки сформированности общих компетенций**

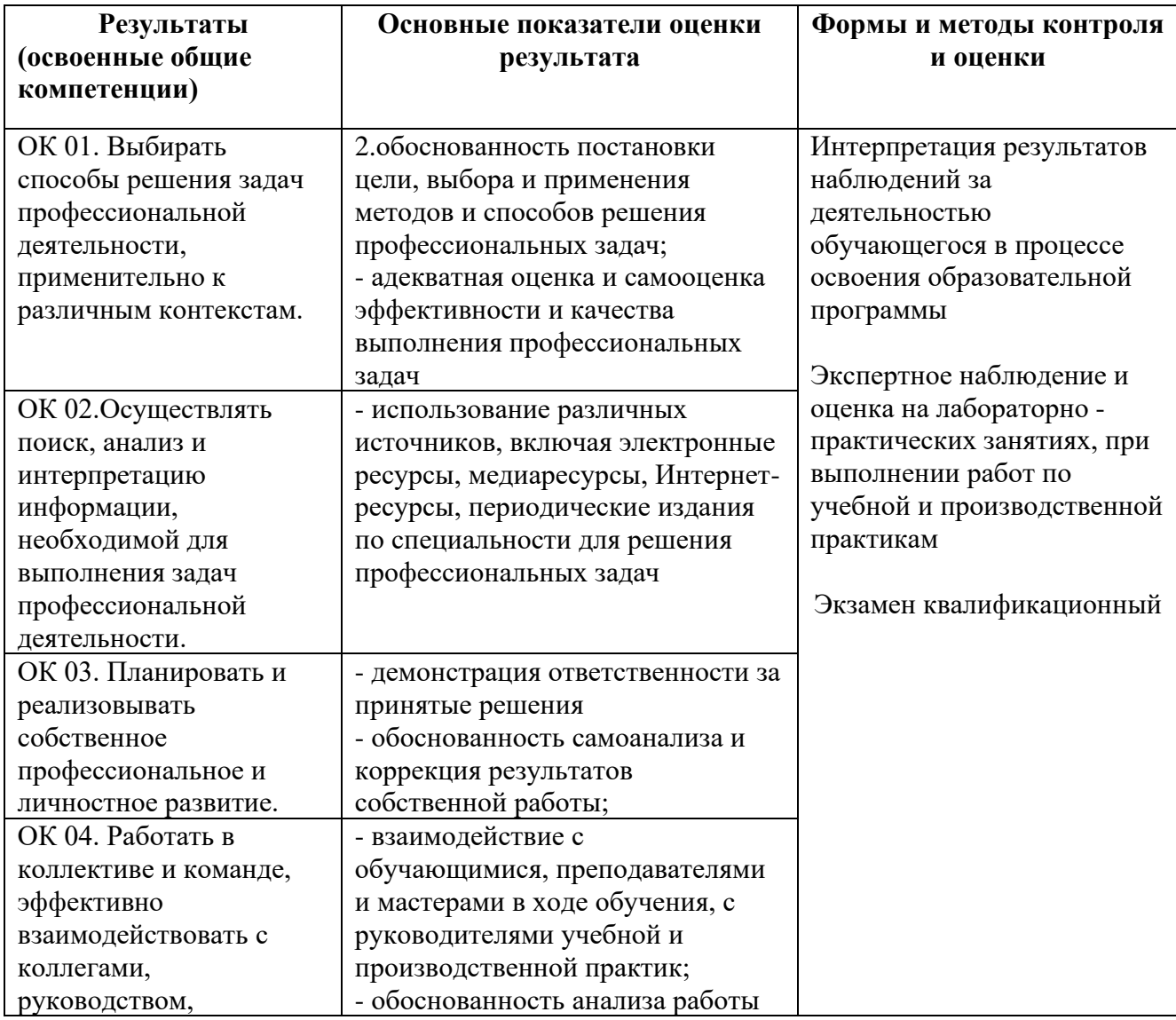

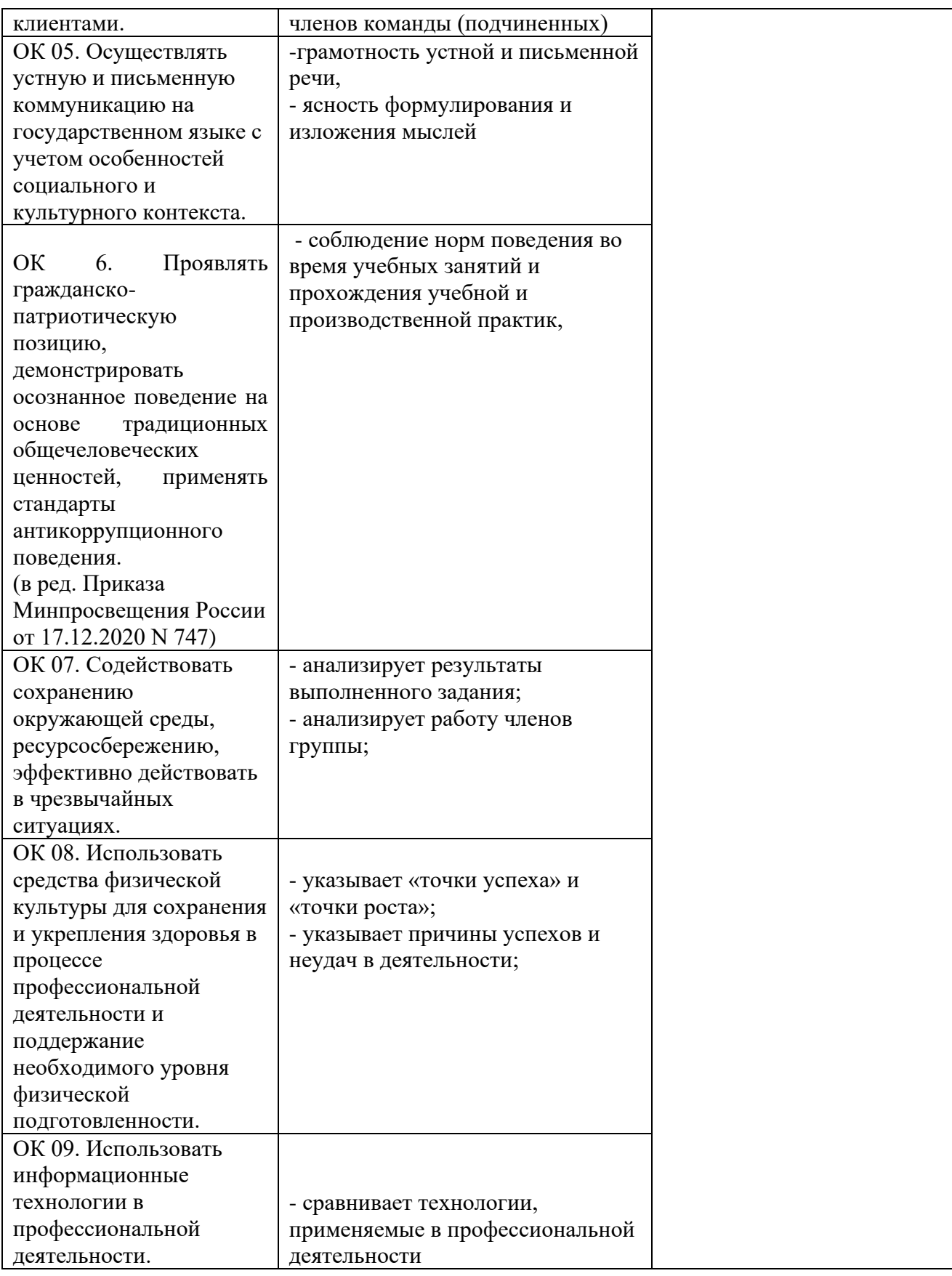

### **Виды и качество выполнения работ с целью оценки сформированности профессиональных компетенций**

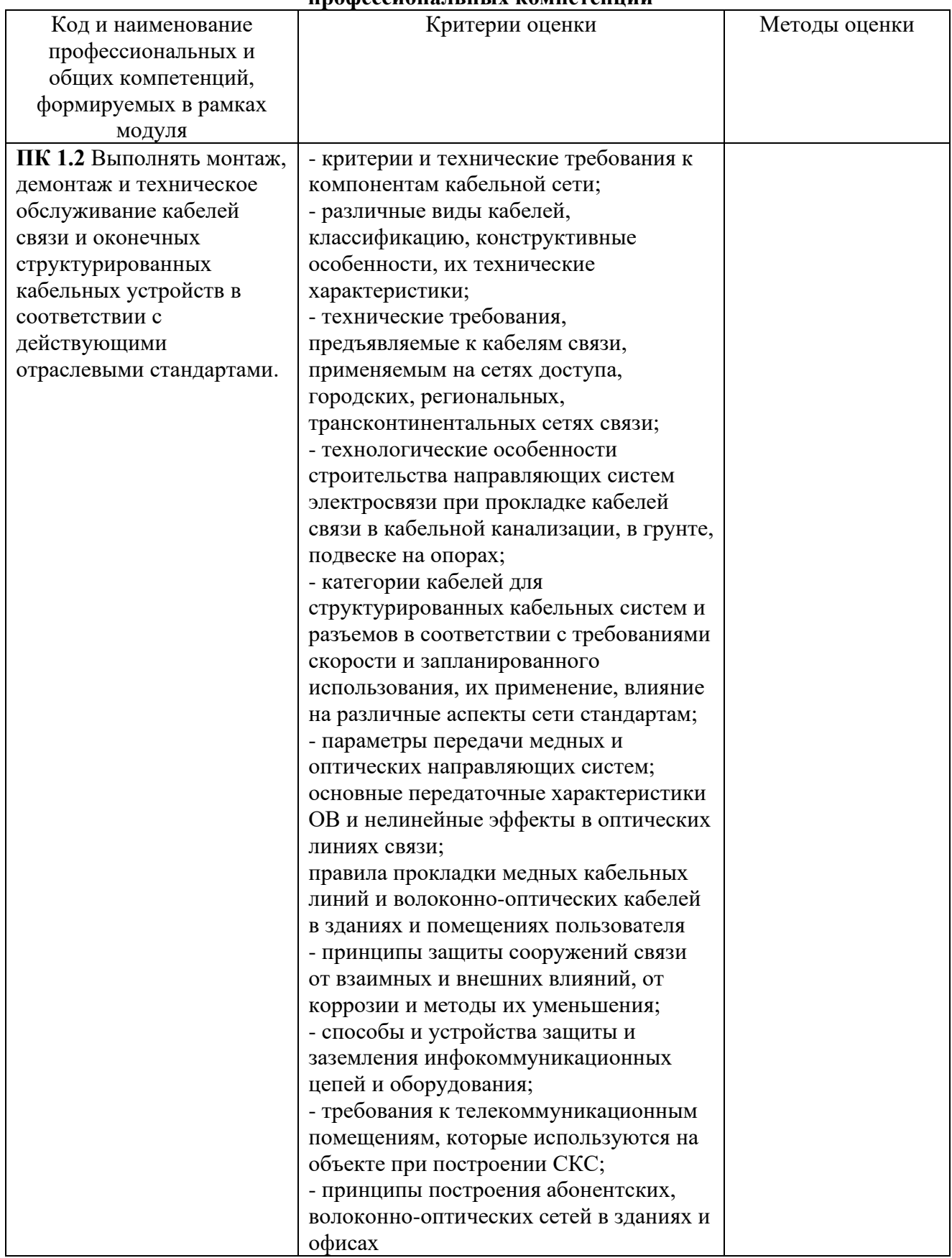

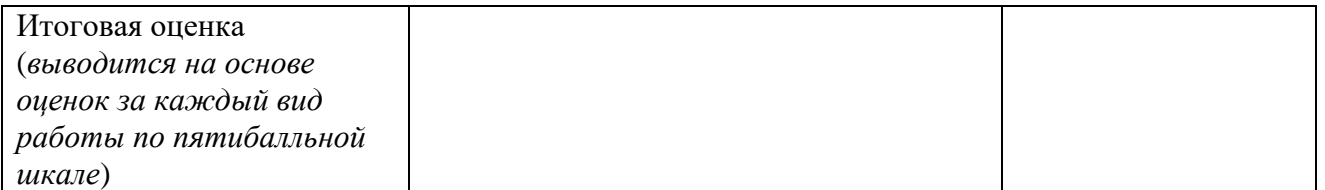

Студентом пройден инструктаж по технике безопасности и охране труда. Студент ознакомлен с правилами распорядка, пожарной и информационной безопасности, безопасностью жизнедеятельности.

**Характеристика профессиональной деятельности студента во время производственной практики(***отношение к работе, личные качества и т.д.***)**

\_\_\_\_\_\_\_\_\_\_\_\_\_\_\_\_\_\_\_\_\_\_\_\_\_\_\_\_\_\_\_\_\_\_\_\_\_\_\_\_\_\_\_\_\_\_\_\_\_\_\_\_\_\_\_\_\_\_\_\_\_\_\_\_\_\_\_\_\_\_\_\_\_\_\_\_\_\_\_\_\_\_

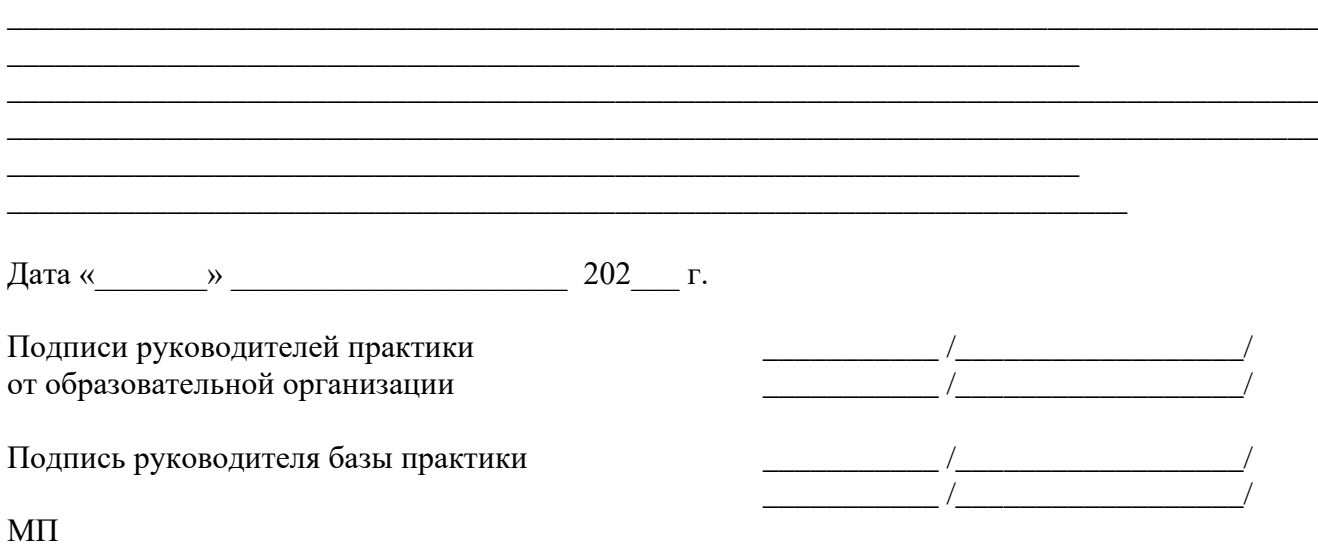

#### ЭКСПЕРТНОЕ ЗАКЛЮЧЕНИЕ

на фонды оценочных средств для промежуточной аттестации по профессиональным

модулям и для государственной итоговой аттестации, разработанные

Государственным бюджетным профессиональным образовательным учреждением

Уфимский колледж радиоэлектроники, телекоммуникаций и безопасности

20 OT «  $\overline{\mathcal{D}}$  $-\Gamma$ .

#### Программа подготовки специалистов среднего звена по специальности:

11.02.15 Инфокоммуникационные сети и системы связи.

квалификации: специалист по монтажу и обслуживанию телекоммуникаций.

Фонды оценочных средств состоят из комплектов контрольно-оценочных средств (далее КОС) по каждому профессиональному модулю.

Комплект контрольно-оценочных средств предназначен для проверки результатов освоения профессионального модуля (далее ПМ) программы подготовки специалистов среднего звена (далее ППССЗ) по специальности СПО.

Содержание комплектов КОС соответствует ФГОС СПО по данной специальности и учебному плану.

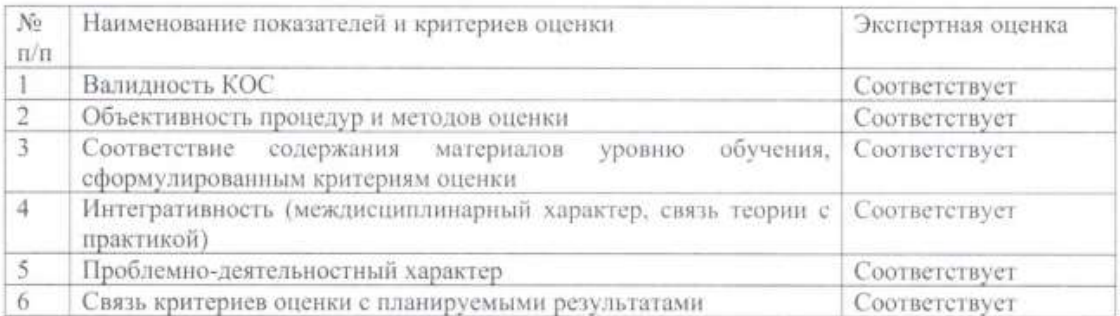

Фонды оценочных средств являются полным и адекватным отображением требований ФГОС СПО и ППССЗ, обеспечивает решение оценочной задачи соответствия общих и профессиональных компетенций обучающихся этим требованиям.

Уровень приближенности фонда оценочных средств соответствует условиям будущей профессиональной деятельности обучающихся.

Заключение: разработанные и представленные для экспертизы фонды оценочных средств рекомендуются к использованию в процессе подготовки специалистов среднего звена по специальности 11.02.15 Инфокоммуникационные сети и системы связи.

Директор департамента телекоммуникаций AO MTV «Кристалл» MIT

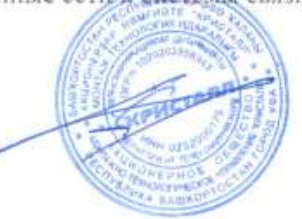

А.А. Климов

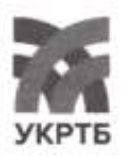

МИНИСТЕРСТВО ОБРАЗОВАНИЯ И НАУКИ РЕСПУБЛИКИ БАШКОРТОСТАН Государственное бюджетное профессиональное образовательное учреждение Уфимский колледж радиоэлектроники, телекоммуникаций и безопасности

#### **КОМПЛЕКТ**

# ФОНДОВ ОЦЕНОЧНЫХ СРЕДСТВ ОБРАЗОВАТЕЛЬНОЙ ПРОГРАММЫ СПЕЦИАЛЬНОСТИ 11.02.15 «ИНФОКОММУНИКАЦИОННЫЕ СЕТИ И СИСТЕМЫ СВЯЗИ»

РАССМОТРЕНО И ОДОБРЕНО На заседании кафедры Зав. кафедрой Кабирова Э.Р.

УТВЕРЖДАЮ Заместитель директора **ГБПОУ УКРТБ** Д.С. Никонова 2023 г.  $\gamma$ 

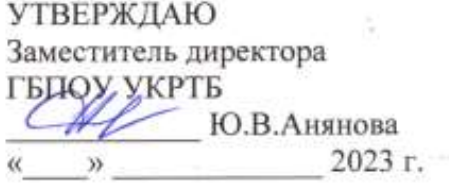

#### **I. Контрольно-оценочные средства учебной дисциплины**

Приложение I.1. Контрольно-оценочные средства учебной дисциплины «История России»

Приложение I.2. Контрольно-оценочные средства учебной дисциплины «Иностранный язык в профессиональной деятельности»

Приложение I.3. Контрольно-оценочные средства учебной дисциплины «Безопасность жизнедеятельности»

Приложение I.4. Контрольно-оценочные средства учебной дисциплины «Физическая культура/Адаптивная физическая культура»

Приложение I.5. Контрольно-оценочные средства учебной дисциплины «Основы бережливого производства»

Приложение I.6 Контрольно-оценочные средства учебной дисциплины «Основы финансовой грамотности и предпринимательской деятельности»

Приложение I.7. Контрольно-оценочные средства учебной дисциплины «Математические методы решения типовых прикладных задач»

Приложение I.8. Контрольно-оценочные средства учебной дисциплины «Физика»

Приложение I.9. Контрольно-оценочные средства учебной дисциплины «Теория электрических цепей»

Приложение I.10. Контрольно-оценочные средства учебной дисциплины «Основы электронной и вычислительной техники»

Приложение I.11. Контрольно-оценочные средства учебной дисциплины «Теория электросвязи»

Приложение I.12. Контрольно-оценочные средства учебной дисциплины «Электрорадиоизмерения»

Приложение I.13. Контрольно-оценочные средства учебной дисциплины «Основы телекоммуникаций»

Приложение I.14. Контрольно-оценочные средства учебной дисциплины «Энергоснабжение телекоммуникационных систем»

Приложение I.15. Контрольно-оценочные средства учебной дисциплины «Психология саморегуляции и профессиональной адаптации»

Приложение I.16. Контрольно-оценочные средства учебной дисциплины «Инженерная компьютерная графика»

Приложение I.17. Контрольно-оценочные средства учебной дисциплины «Интеллектуальные информационные системы»

Приложение I.18. Контрольно-оценочные средства учебной дисциплины «Магистральные линии связи, строительство и эксплуатация волоконно-оптических линий передачи»

Приложение I.19. Контрольно-оценочные средства учебной дисциплины «Правовые основы профессиональной деятельности»

### **II. Контрольно-оценочные средства междисциплинарного курса**

Приложение II.1 Контрольно-оценочные средства междисциплинарного курса Монтаж и эксплуатация направляющих систем

Приложение II.2 Контрольно-оценочные средства междисциплинарного курса Монтаж и эксплуатация компьютерных сетей

Приложение II.3 Контрольно-оценочные средства междисциплинарного курса Монтаж и экспулуатация мультисервисных сетей абонентского доступа

Приложение II.4 Контрольно-оценочные средства междисциплинарного курса Монтаж и эксплуатация систем видеонаблюдения и систем безопасности

Приложение II.5 Контрольно-оценочные средства междисциплинарного курса Монтаж и обслуживание инфокоммуникационных систем с коммутацией каналов и пакетов

Приложение II.6 Контрольно-оценочные средства междисциплинарного курса Монтаж и обслуживание оптических систем передачи транспортных сетей

Приложение II.7 Контрольно-оценочные средства междисциплинарного курса Защита информации в инфокоммуникациооных системах и сетях связи

Приложение II.8 Контрольно-оценочные средства междисциплинарного курса Планирование и организация работы структурного подразделения

Приложение II.9 Контрольно-оценочные средства междисциплинарного курса Современные

технологии управления структурным подразделением организации

Приложение II.10 Контрольно-оценочные средства междисциплинарного курса Теоретические основы конвергенции логических, интеллектуальных сетей и инфокоммуникационных технологий в информационно-коммуникационных сетях связи

Приложение II.11 Контрольно-оценочные средства междисциплинарного курса Технология выполнения работ по монтажу оборудования связи

### **III. Контрольно-оценочные средства профессионального модуля**

Приложение III.1 Контрольно-оценочные средства профессионального модуля ПМ.01 Техническая эксплуатация инфокоммуникационных сетей связи

Приложение III.2 Контрольно-оценочные средства профессионального модуля ПМ.02 Техническая эксплуатация инфокоммуникационных систем

Приложение III.3 Контрольно-оценочные средства профессионального модуля ПМ.03 Обеспечение информационной безопасности инфокоммуникационных сетей и систем связи

Приложение III.4 Контрольно-оценочные средства профессионального модуля ПМ.04 Организация производственной деятельности персонала структурных подразделений предприятий отрасли связи

Приложение III.5 Контрольно-оценочные средства профессионального модуля ПМ.05 Адаптация конвергентных технологий и систем к потребностям заказчика

Приложение III.6 Контрольно-оценочные средства профессионального модуля ПМ.06 Выполнение работ по профессии "Монтажник оборудования связи"

### **КОНТРОЛЬНО-ОЦЕНОЧНЫЕ СРЕДСТВА УЧЕБНОЙ ДИСЦИПЛИНЫ СГ.01. ИСТОРИЯ РОССИИ**

# **СОДЕРЖАНИЕ**

- 1. Пояснительная записка
- 2. Знания, умения по окончанию изучения дисциплины
- 3. Тестовые задания
- 4. Критерии по выставлению баллов

### **1. Пояснительная записка**

Тест предназначен для студентов 2 курса.

Вопросы подобраны таким образом, чтобы можно было проверить подготовку студентов по усвоению соответствующих предметных результатов изученной дисциплины.

Предлагается пакет тестовых заданий по оценке качества подготовки студентов. Пакет содержит проверочные тесты, с помощью которых преподаватель может проверить качество усвоения пройденного материала:

- − часть А –задания с кратким ответом проверка теоретических знаний (задания закрытого типа);
- − часть B комплексный практический тест с заданиями открытого типа;
- − часть C комплексный практический тест с заданиями открытого развернутого типа.

С целью проверки предметных результатов изученной дисциплины каждый студент получает следующий пакет:

Часть А (проверка теоретических знаний) - информационный тест, включающий в себя 20 заданий. За каждый правильный ответ – 2 балла. Максимальное количество баллов – 40.

Часть B (проверка практических знаний и умений) - комплексный практический тест, включающий в себя 8 заданий открытого типа со свободным ответом. За каждый правильный ответ – 5 баллов. Максимальное количество баллов – 40.

Часть C (проверка практических знаний и умений) - комплексный практический тест (письменное задание), включающий в себя 2 задания повышенного уровня сложности открытого типа с развернутым ответом. За каждый правильный ответ – 10 баллов. Максимальное количество баллов – 20.

# **2. ЗНАНИЯ, УМЕНИЯ ПО ОКОНЧАНИЮ ИЗУЧЕНИЯ ДИСЦИПЛИНЫ**

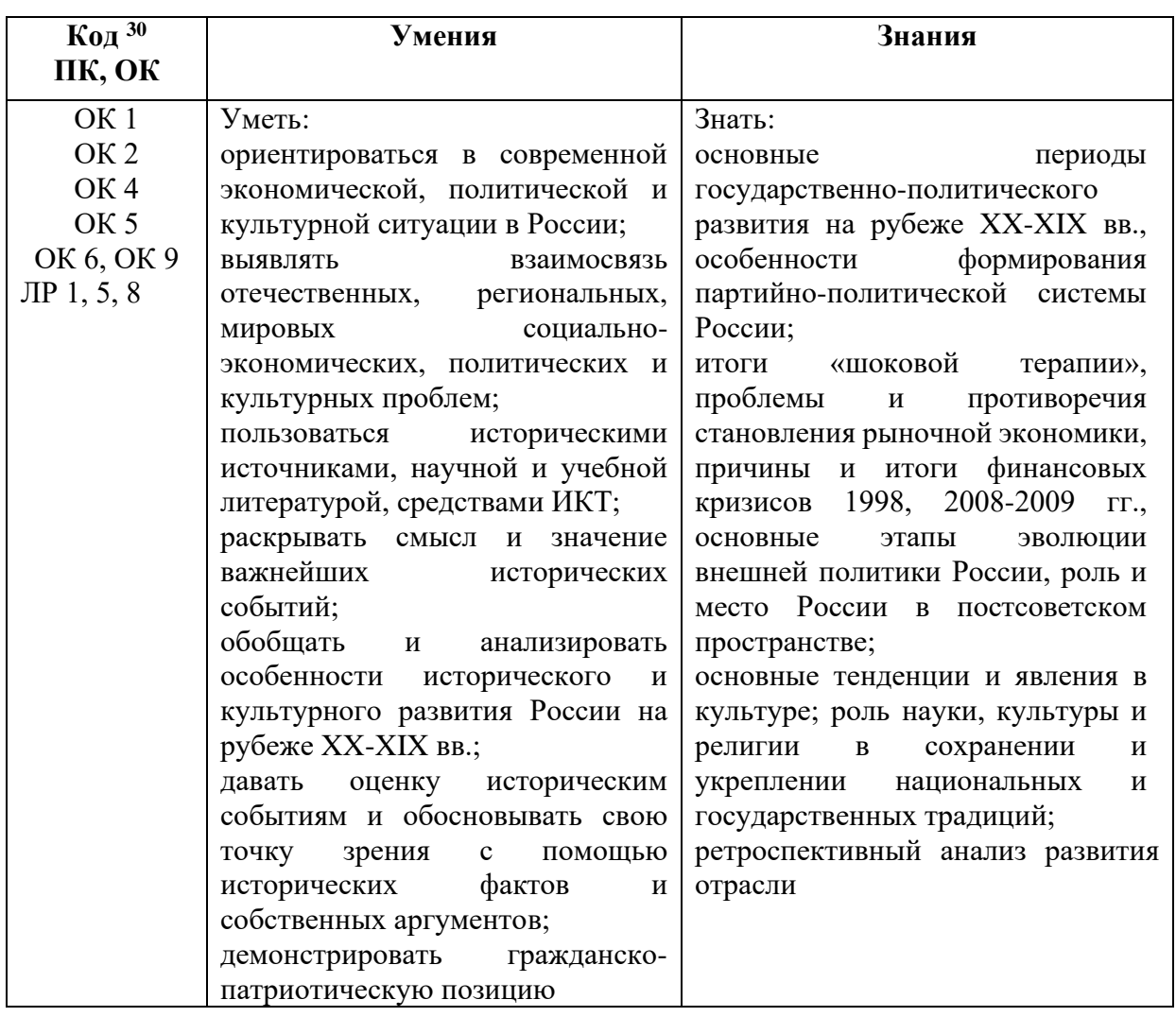

<sup>30</sup> *Приводятся коды ОК, ПК, личностных результатов, которые необходимы для освоения данной дисциплины. Личностные результаты определяются преподавателем в соответствии с Рабочей программой воспитания.*

# **3. ТЕСТОВЫЕ ЗАДАНИЯ**

### **Часть А**

1.Дата создания ВТО а) 01.01.1991 б) 01.01.1992 **в) 01.01.1995**

- г) 01.01.1997
- 2. Задача ВТО
- а) обеспечение мира
- б) организация международной торговли
- **в) либерализация мировой торговли**
- г) формирование мировой торговой системы
- 3. В состав ВТО входят
- **а) 164 государств**
- б) 158 государств
- в) 168 государств
- г) 178 государств
- 4. Высшим органом ВТО является
- а) Генеральный секретарь ВТО
- **б) Министерская конференция**
- в) Совет по торговым операциям
- г) Секретариат ВТО
- 5. Генеральный совет ВТО-это
- а) орган по организации международной торговли

### **б) орган разрешения споров и урегулирования конфликтов**

- в) секретариат ВТО
- г) учредительный орган ВТО
- 6. ВТО возглавляет
- а) Генеральный секретарь ВТО
- **б) Генеральный директор ВТО**
- в) Президент ВТО
- г) Премьер-Министр ВТО
- 7. Дата начала создания Евросоюза
- а) май 1945
- б) май 1945
- **в) май 1950**
- г) май 1959

8. Начало создания Евросоюза положил Роберт Шуман, министр иностранных дел Франции, который предположил объединить:

а) угольную и сталелитейную промышленность Франции и Австрии

**б) угольную и сталелитейную промышленность Франции и ФРГ**

- в) угольную и сталелитейную промышленность Франции и Испании
- г) угольную и сталелитейную промышленность Франции и Бельгии

### 9. В состав Евросоюза входят

- а) 29 государств
- **б) 28** государств
- в) 26 государств
- г) 30 государств

# 10. Верховный орган власти Евросоюза

# **а) Европейская комиссия**

- б) Европейский парламент
- в) Совет Европейского союза
- г) Европейский Совет

# 11. Европейский парламент - это

# **а) законодательный орган**

- б) исполнительный орган
- в) судебный орган
- г) средства массовой информации

12. Какие государства являются основателями СЭВ?

а) Болгария, Китай ,СССР.

б) Болгария, Венгрия, Магнолия.

в) Болгария, Венгрия, СССР, Куба, Китай Монголия, Польша, Румыния, Китай

# **г) Болгария, Венгрия, Польша, Румыния, СССР, Чехословакия.**

13. СЭВ был создан: а) апрель 1949 **б) январь 1949** в) март 1959 г) апрель 1969

14. Устав СЭВ был принят:

- а)1939
- б) 1949
- **в) 1959**
- г) 1969

15. Высшим аргоном СЭВ является:

а) Исполнительный комитет

**б) Сессия совета**

в) Секретариат совета

г) Постоянные комиссии

16. СЭВ объединил

а) капиталистические государства

б**) социалистические государства**

в) развивающиеся государства

г) государства третьего мира

17. Какое государство не входило в состав СЭВ

а) Венгрия

б) Албания

в) Монголия

**г) Китай**

18. Б 8 образовалась:

а) 1991

б) 1995

**в) 1997**

- г) 2001
- 19. Б 8 из Б 7 образовалась вследствие присоединения
- А) США
- Б) ФРГ
- В) Японии

**Г) России**

20. История Б 8 началась с создания

- А) Б 4
- Б) Б 5
- **В) Б 6**
- $\Gamma$ ) Б7

21. В состав Б7 входят

А) Франция, США, ФРГ, Великобритания, Италия, Канада, Япония, Испания

**Б) Франция, США, ФРГ, Великобритания, Италия, Канада, Япония** 

В) Франция, США, ФРГ, Великобритания, Италия, Канада, Япония, Португалия

22. Саммит Б8 в г. Санкт – Петербург проходил в

А) 2003

- Б) 2004
- В) 2005
- **Г) 2006**

23. Главные вопросы саммита Б8 в г. Санкт – Петербурге

А) развитие Всемирного банка, ВТО, ВОЗ

# **Б) энергетическая безопасность, образование, здравоохранение**

- В) борьба с терроризмом, экономический кризис
- Г) информационная безопасность, интеграция России в мировую экономику

24. Являются ли решения Б8 обязательными для всех стран

- А) да
- **Б) нет**
- В) частично
- Г) в определенных случаях
- 25. Дата создания ОВД
- А) 1952
- **Б) 1955**
- В) 1959
- Г) 1961

26. В состав ОВД входили

### **А) Албания, Венгрия, ГДР, Польша, Румыния, СССР, Чехословакия, Болгария**

- Б) Албания, Венгрия, ГДР, Польша, Румыния, СССР, Франция, Болгария
- В) Албания, Венгрия, ГДР, Польша, Румыния, СССР, Болгария, Югославия
- Г) Албания, Венгрия, ГДР, Польша, Румыния, СССР ,Болгария, Франция
- 27. Высший орган ОВД
- А) Генеральная ассамблея
- **Б) Политический консультативный комитет**
- В) Совет ОВД
- Д) Генеральный штаб ОВД

# 28. Создание ОВД было вызвано

# **А) Угрозой миру в Европе после создания блока НАТО**

- Б) Экономическим кризисом в Европе
- В) Формированием противостоящих военных блоков в мире
- Г) Необходимостью укрепления экономического положения Европы

29.В соответствии с договором о создании ОВД характер международной структуры:

А) экономический

Б) политический

### **В) оборонительный**

Г) наступательный

# 30. Назвать дату создания блока НАТО

- А) 1945
- Б) 1947
- **В) 1949**
- Г) 1951
- 31. НАТО создали
- А) 15 государств
- **Б) 12 государств**
- В) 17 государств
- Г) 19 государств

# 32. НАТО объединяет

А) социалистические государства

# **Б) капиталистические государства**

- В) европейские государства
- Г) государства с различным общественным строем
- 33. Причинами создания НАТО были

### **А) взаимная защита и коллективная безопасность капиталистических государств от угрозы агрессии со стороны СССР**

- Б) укрепление экономики Европы и США
- В) создание «Общего рынка»
- Г) создание «Евросоюза»

34. Какое государство – участник НАТО не входит в военную организацию блока

- - А) Турция Б) Бельгия
	- **В) Испания**
	- Г) Дания

35. Главный орган НАТО – это

А) Генеральная Ассамблея НАТО

# **Б) североатлантический Совет**

- В) генеральный штаб НАТО
- Г) секретариат НАТО

36. Сколько стран входит в НАТО на современном этапе

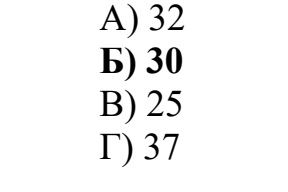

### **Часть B**

1. Расшифруйте аббревиатуру: ВТО. **Ответ: Всемирная торговая организация**

2. Расшифруйте аббревиатуру: ОВД **Ответ: Организация Варшавский договор**

3. Расшифруйте аббревиатуру: НАТО **Ответ: Северо – атлантический блок**

4. Расшифруйте аббревиатуру: АТЭС. **Ответ: Азиатско – Тихоокеанское экономическое сотрудничество**

**5.** Расшифруйте аббревиатуру: МВФ **Ответ: международный валютный фонд**

**6.** Расшифруйте аббревиатуру: МОК **Ответ: Международный олимпийский комитет**

7. Расшифруйте аббревиатуру: ЕС **Ответ: Евросоюз**

8. Расшифруйте аббревиатуру: Юнеско.

**Ответ: Организация Объединенных наций по вопросам образования, науки и культуры**

9. Установить соответствие международной организации с конечной целью интеграции

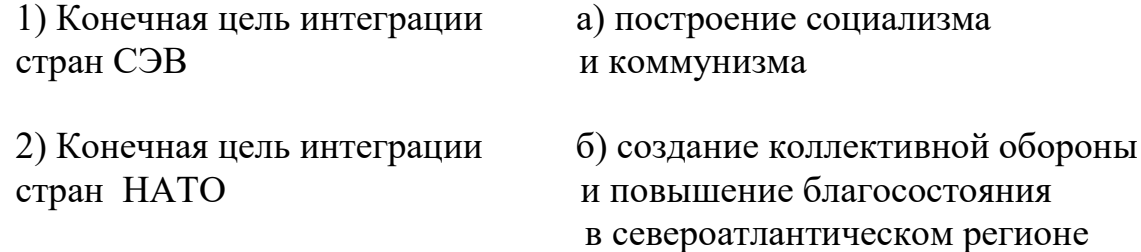

### **Ответ: 1) – а), 2) – б)**

### 10. Расшифруйте аббревиатуру СЭВ **Ответ: Совет экономической взаимопомощи**

11. Соотнесите название мирового сообщества и дату его создания

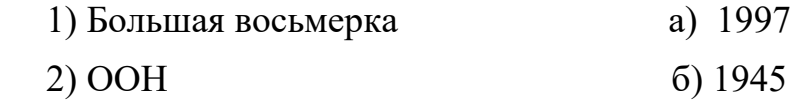

3) НАТО в)1949

### **Ответ: 1 – а, 2 – б, 3 - в**

12. Выберите из предложенного списка задач международной организации те, которые поставили перед собой создатели ОВД:

А) воздерживаться в своих международных отношениях от угрозы силой или ее применения

Б) в случае вооруженного нападения на кого – либо из участников

оказать подвергшемуся нападению немедленную помощь всеми средствами

В) действовать в духе дружбы и сотрудничества

Г) следовать принципам взаимного уважения независимости, суверенитета и невмешательства во внутренние дела.

### **Ответ: все**

### **Часть C**

1. Сравните деятельность СЭВ и ВТО (не менее трёх позиций).

2. Каковы на ваш взгляд положительные и негативные последствия вступления государств в ВТО? (не менее трёх)

3 Каковы главные отличия ВТО и НАТО? (Привести не менее трёх аргументов)

4 Как вы понимаете понятие «Либерализация моровой торговли»?

5. Сравните деятельность ЕС и СЭВ (не менее трёх пунктов)

6. Проанализируйте функции Европейского суда.

7. В чём преимущества блока «Евросоюз» перед блоком «НАТО» (не менее трёх )

8. Каковы отличительные особенности СЭВ и ВТО?

9. Каков вклад СЭВ в укреплении мировой системы социализма? Ответ обоснуйте, основываясь на уставе СЭВ

10. Сформируйте структуру СЭВ.

11. Сформулируйте причины распада СЭВ. (не менее трех)

12. Каков основной смысл документа «Комплектная программа СЭВ» ?

13.Приведите три характеристики деятельности Большой Восьмерки, характеризующие ее как международную структуру, способствующую укреплению мира и сотрудничества. Ответ обоснуйте, опираясь на обсуждаемые вопросы саммитов Б8.

14. Каковы на Ваш взгляд причины распада ОВД? Ответ обосновать.

15 .Какова роль СССР в создании и деятельности ОВД?

# **4. КРИТЕРИИ ПО ВЫСТАВЛЕНИЮ БАЛЛОВ**

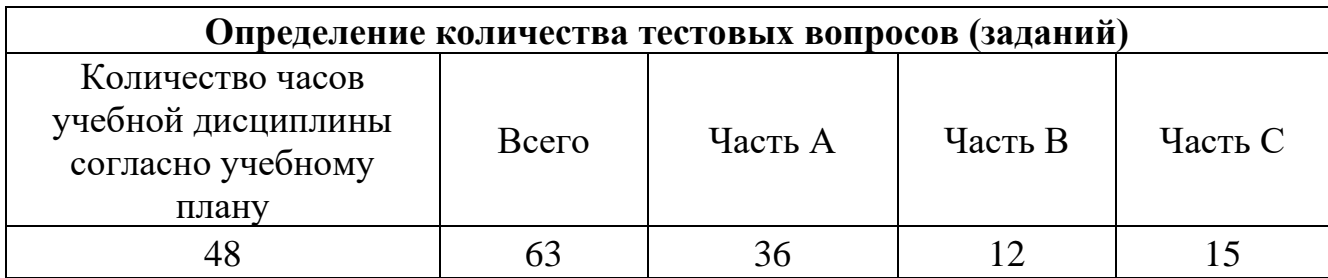

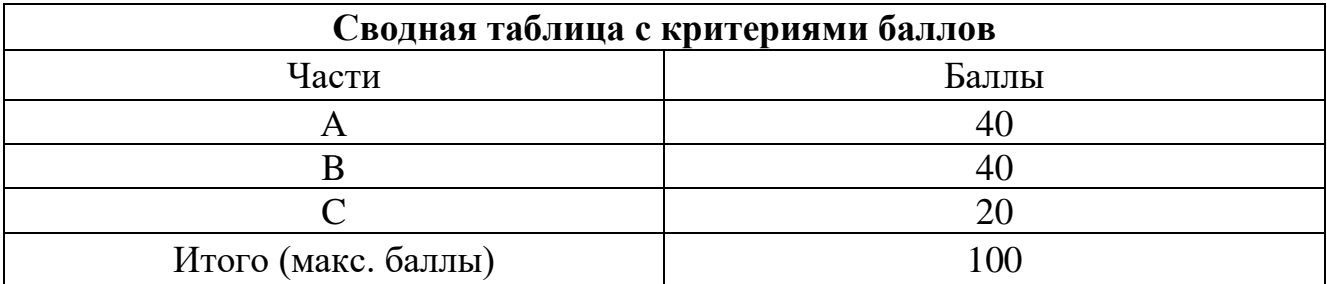

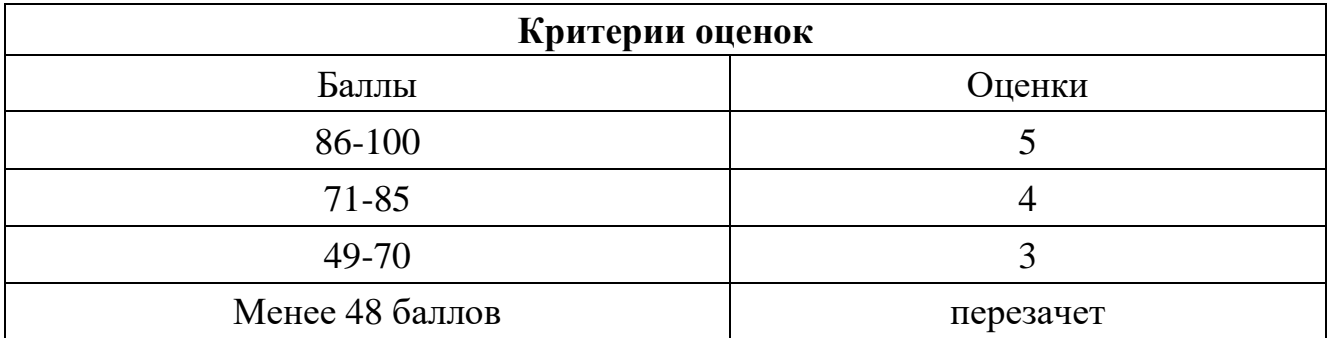

Время выполнения тестовых заданий: 60 минут астрономического времени.

*Приложение I.2 к программе СПО 11.02.15 «Инфокоммуникационные сети и системы связи»*

### **Контрольно-оценочные средства** УЧЕБНОЙ ДИСЦИПЛИНЫ

**СГ 02. Иностранный язык в профессиональной деятельности**

# **СОДЕРЖАНИЕ**

- 1. Пояснительная записка
- 2. Знания, умения по окончанию изучения дисциплины
- 3. Тестовые задания
- 4. Критерии по выставлению баллов

### **1. Пояснительная записка**

Тест предназначен для студентов 2-4 курсов.

Вопросы подобраны таким образом, чтобы можно было проверить подготовку студентов по усвоению соответствующих предметных результатов изученной дисциплины.

Предлагается пакет тестовых заданий по оценке качества подготовки студентов. Пакет содержит проверочные тесты, с помощью которых преподаватель может проверить качество усвоения пройденного материала:

- − часть А –задания с кратким ответом проверка теоретических знаний (задания закрытого типа);
- − часть B комплексный практический тест с заданиями открытого типа;
- − часть C комплексный практический тест с заданиями открытого развернутого типа.

С целью проверки предметных результатов изученной дисциплины каждый студент получает следующий пакет:

Часть А (проверка теоретических знаний) - информационный тест, включающий в себя 20 заданий. За каждый правильный ответ – 2 балла. Максимальное количество баллов – 40.

Часть B (проверка практических знаний и умений) - комплексный практический тест, включающий в себя 8 заданий открытого типа со свободным ответом. За каждый правильный ответ - 5 баллов. Максимальное количество баллов – 40.

Часть C (проверка практических знаний и умений) - комплексный практический тест (письменное задание), включающий в себя 2 задания повышенного уровня сложности открытого типа с развернутым ответом. За каждый правильный ответ – 10 баллов. Максимальное количество баллов – 20.

# **2. ЗНАНИЯ, УМЕНИЯ ПО ОКОНЧАНИЮ ИЗУЧЕНИЯ ДИСЦИПЛИНЫ**

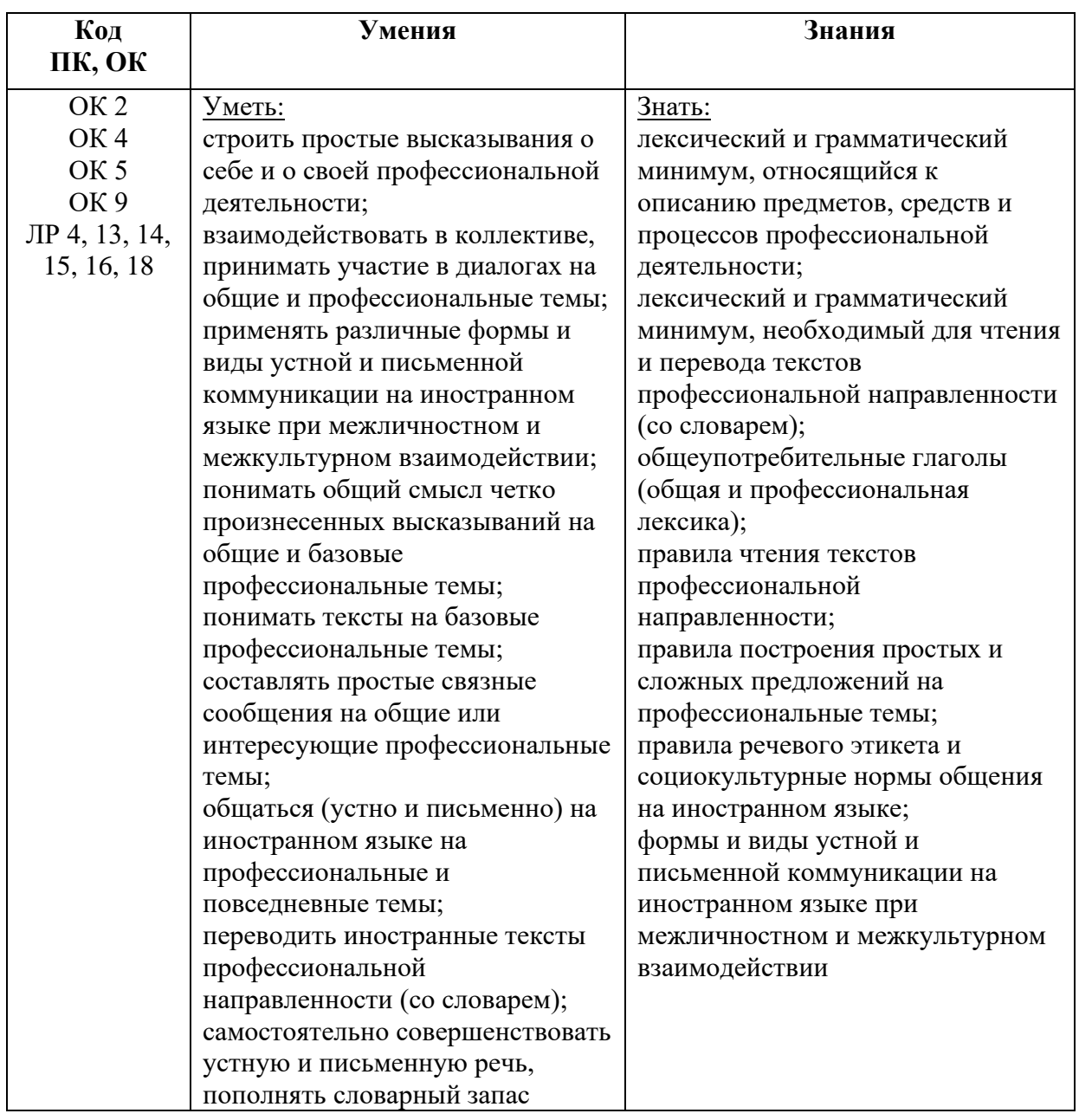

# **3. ТЕСТОВЫЕ ЗАДАНИЯ**

# **Часть А**

1.Определите время глагола: I am not drinking coffee now.

a) Present Simple

**b) Present Continuous**

c) Future Simple

d) Past Simple

2. Определите время глагола:

I don't drink coffee in the evening.

### **a) Present Simple**

- b) Present Continuous
- c) Future Simple

d) Past Simple

3.Раскройте скобки, употребляя глагол в Present Perfect:

I (see) 3 films.

a) had seen

b) has see

c) have see

**d) have seen**

4. Раскройте скобки, употребляя глагол в Past Perfect: After the Sun (set), we saw thousands of fireflies.

a) has set

**b) had set**

c) have set

d) had sat

5. Выберите правильный перевод:

Had you brushed your teeth before you went to bed?

a) Он почистил зубы, прежде чем пойти спать?

b) Ты чистишь зубы, прежде чем пойти спать?

c) Ты почистишь зубы, прежде чем пойти спать?

**d) Ты почистил зубы, прежде чем пойти спать?**

6. Выберите правильный перевод:

The basic job of the computer is the processing information.

**a) Основная работа компьютера- обработка информации.** 

b) Одна из основных работа компьютера- обработка информации.

c) Основная работа компьютера- обрабатывать информацию.

d) Основная работа ВМ- обрабатывать информацию.

7. Выберите правильный вариант:

# Information in the form of instruction is called a ...

# a) Hardware

**b) Program** 

c) Software

d) Processing information

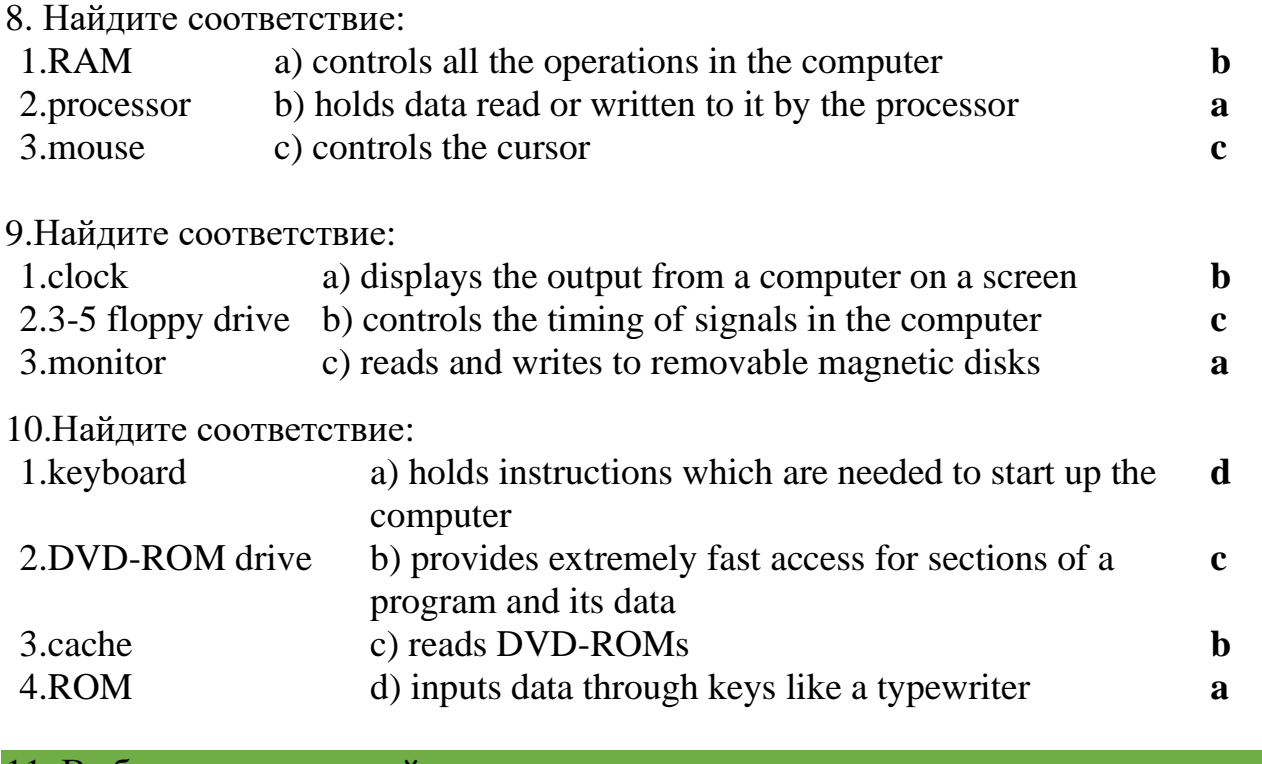

# 11. Выберите правильный вариант:

To turn on the computer, \_\_\_\_\_\_\_\_\_\_\_\_\_ the "Start" button

- a) touch
- **b) press**
- c) switch

# d) make

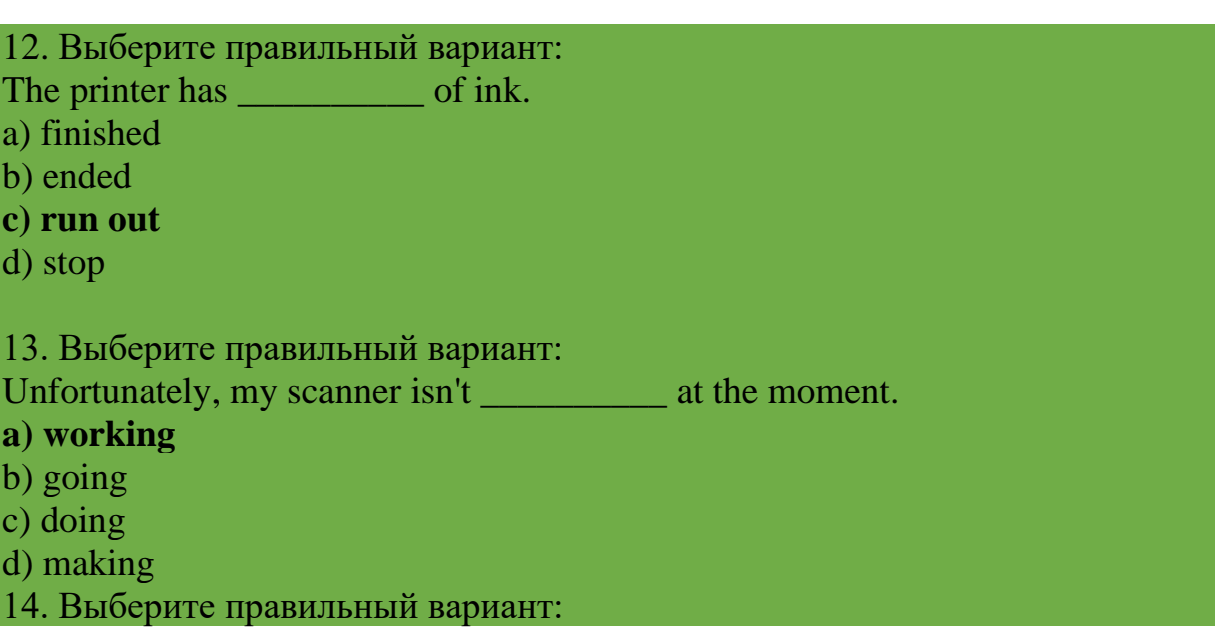

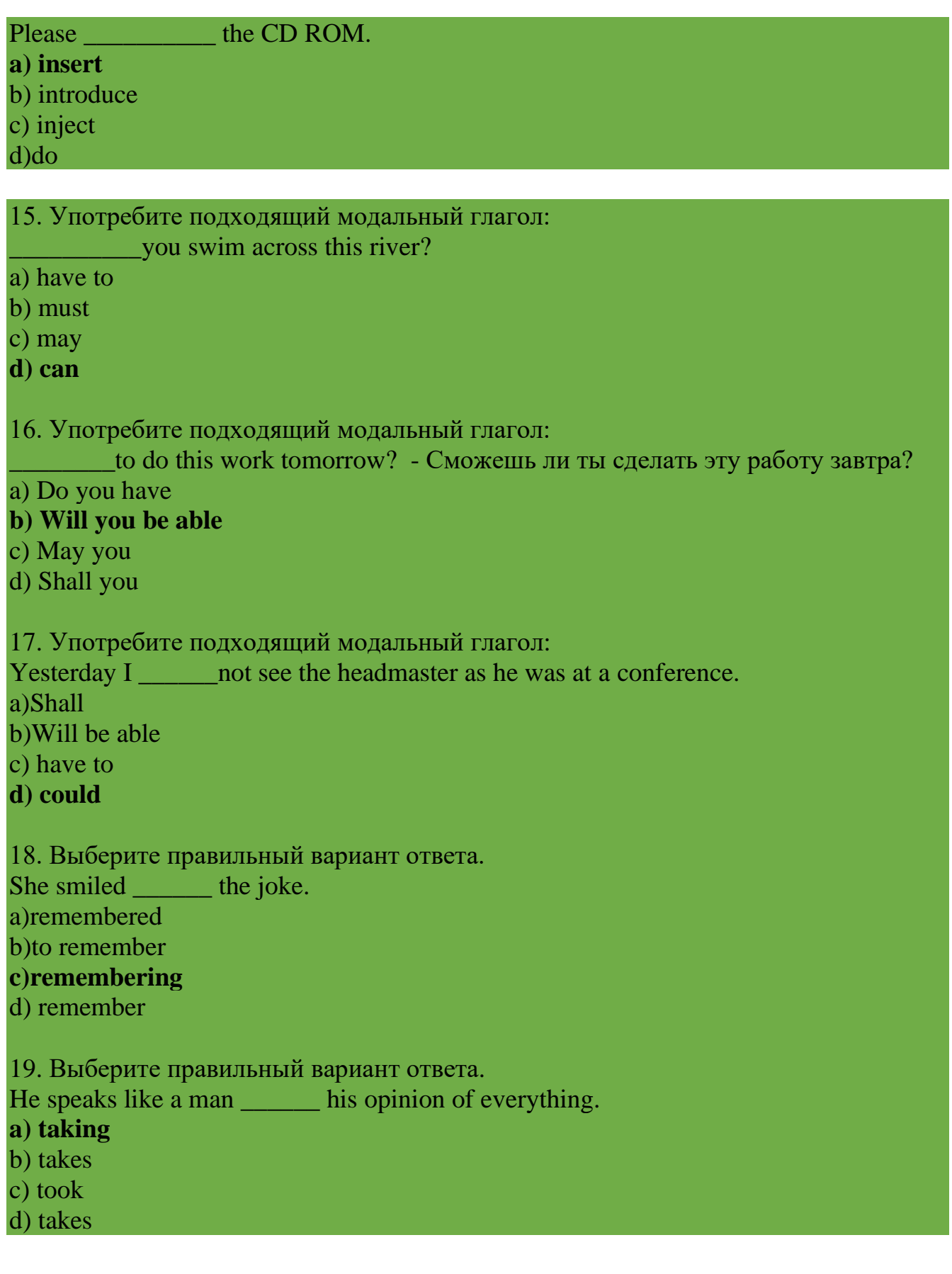

20. Выберите правильный вариант ответа. I felt refreshed and rested \_\_\_\_\_\_ for eight hours. a) sleeping
#### **b) having slept**

- c) slept
- d) sleep

21. Выберите правильный вариант ответа.

She enters, by her mother.

a) accompanying

b) being accompanying

**c) accompanied**

d) accompany

22. Выберите правильный вариант ответа.

The story \_\_\_\_\_\_\_ by the old captain made the young girl cry.

a) tells

**b) told**

c) is telling

d) tell

22. Выберите правильный вариант ответа.

The child alone in the large room began screaming.

a) leaving

**b) left**

c) leaves

d) leave

23. Выберите правильный вариант ответа.

Jones and Smith came in, \_\_\_\_\_\_ by their wives.

#### **a) followed**

- b) following
- c) follow
- d) have followed

24.She warmed uр the dinner that she \_\_\_\_\_\_ the day before.

a) cooking

#### **b) had cooked**

c) has cooked

d) cook

25. Заполните пропуск нужным эквивалентом придаточного местоимения «который».

*I like place \_\_\_\_\_\_\_ I work.* a) who

#### b)which

- **c) where**
- d) when

26.Заполните пропуск нужным эквивалентом придаточного местоимения «который».

*What's the reason \_\_\_\_\_\_\_ you didn't come?*

- a) who
- b) when
- **c) why**

d) which

27. Раскройте скобки, употребляя глаголы в требующейся форме. *Внимание*: пишем **полные** формы глаголов: вместо don't - do not, вместо won't - will not и т.д. If you *(to give)* me your address, I shall write you a letter. **a) give** b) will give c) given d) giving 28. Раскройте скобки, употребляя глаголы в требующейся форме. *Внимание*: пишем **полные** формы глаголов: вместо don't - do not, вместо won't - will not и т.д. If it is not too cold, I *(not to put)\_\_\_\_\_\_\_\_*on my coat. a) do not put **b) shall not put** c) does not put d) did not put 29.Раскройте скобки, употребляя глаголы в требующейся форме. *Внимание*: пишем **полные** формы глаголов: вместо don't - do not, вместо won't - will not и т.д. If he *(not to read)* so much, he would not be so clever. a) does not read b) do not read **c) did not read** d) will not red

30. От данного слова образуйте соответствующее новое слово (noun). Выберите правильный ответ. popular→\_\_\_\_\_\_ a) popularly **b) popularity** c) popularization

#### d) popularise

31. От данного слова образуйте соответствующее новое слово (adjective). Выберите правильный ответ.

danger  $\rightarrow$ 

a) dangery

b) dangerously

- c) dangerest
- **d) dangerous**

32. От данного слова образуйте соответствующее новое слово (noun). Выберите правильный ответ.

 $refuse \rightarrow$ 

a) refusererd

b) refused

**c) refusal**

d) refusest

33.**Даны предложения в прямой речи. Преобразуйте их в косвенную. Выберите верный ответ.** *He said: «I'm happy»*

**a)** *He said that he was happy*

b) He said I was happy

c) I said I were happy

d) I said he was happy

# 34.**Даны предложения в прямой речи. Преобразуйте их в косвенную.**

**Выберите верный ответ.** *They said: «We did it»*

*a) They said that we had done it*

*b) They said that you had done it*

*c) They said that they did it*

*d) They said that they had done it*

35. **Даны предложения в прямой речи. Преобразуйте их в косвенную.** 

**Выберите верный ответ***.Sam said: «I'll fnd it»*

*a) Sam said that she will find it*

*b) Sam said that he would find it*

*c) Sam said that he find it*

*d) Sam said that I would find it*

36.Определите время глагола:

They will be engineers next year

a) Present Simple

b) Present Continuous

**c) Future Simple**

d) Past Simple

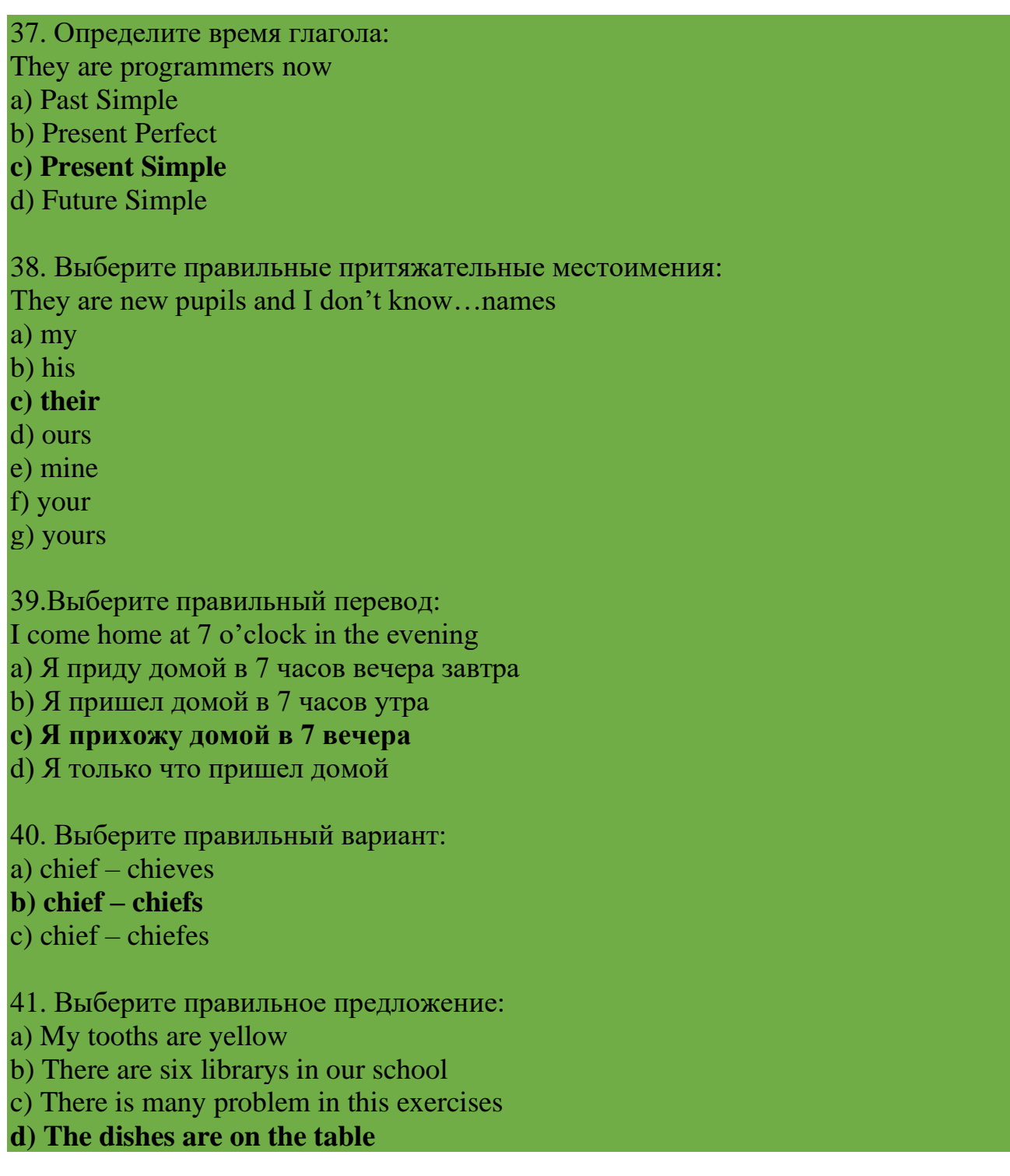

- 42. Вставьте правильный артикль:
- …Sun is in the centre of the solar system
- a) a
- b) an
- $c$ ) –
- **d) the**
- 43. Найдите соответствия:

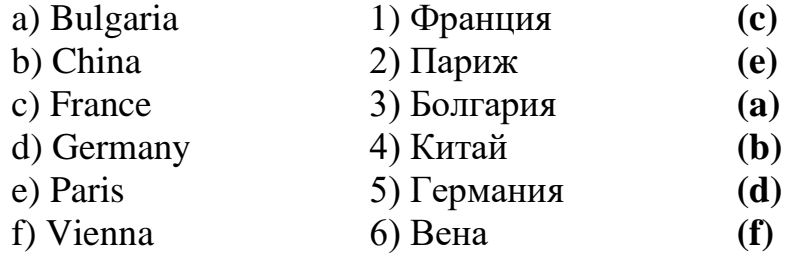

44. Сколько отрицаний может быть в английском предложении? a)сколько угодно b) два c) ни одного **d) одно**

45. В отрицательных и вопросительных предложениях some меняется на: **a) any**

- b) nothing
- c) everybody
- d) every

46. На какой вопрос данный ответ является верным:

I'm a programmer.

a)How old are you?

- b) Where are you from?
- **c) What are you?**

#### d) Who are you?

#### 47. Выберите правильный вариант:

- …Bob (know) what I want
- a) Bob knows
- b) Do Bob knowns
- **c) Does Bob know**

#### 48. Выберите правильный вариант:

- …money do you want?
- a) How many

#### **b) How much**

- c) Which
- 49. Подберите соответствие:

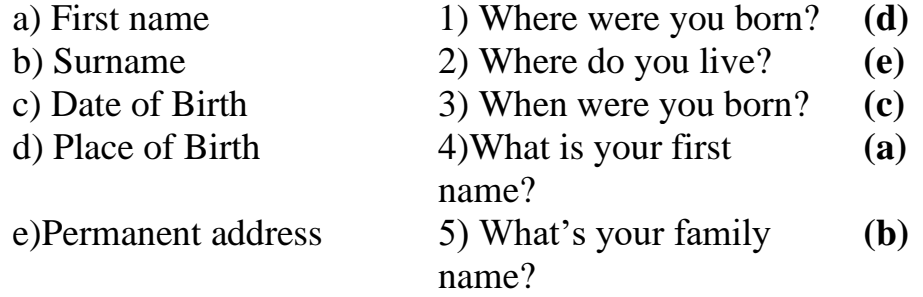

50. Подберите соответствие:

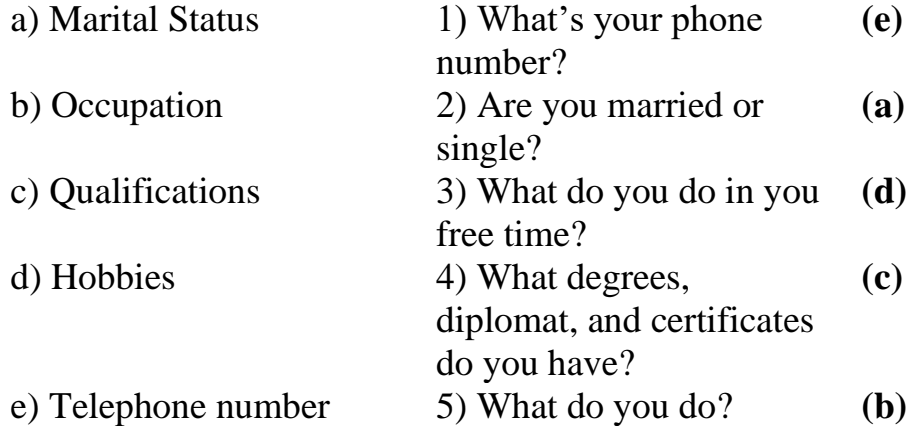

#### **Часть В**

*1.Переставьте буквы* в каждом слове, чтобы *получить* новое осмысленное *слово (например,* kesd → desk*). Введите ответ в пустой клетке.*

nasecnr **scanner**

*2.Переставьте буквы* в каждом слове, чтобы *получить* новое осмысленное *слово (например,* tucmepor→ computer*).* 

hacir **chair**

*3.Переставьте буквы* в каждом слове, чтобы *получить* новое осмысленное *слово (например,* tucmepor→ computer*).* 

tucmepor **computer**

*4.Переставьте буквы* в каждом слове, чтобы *получить* новое осмысленное *слово (например,* tucmepor→ computer*).* 

nopelethe **telephone**

*5.Подберите компьютерный термин к данному определению.*  The data and applications on your computer are stored on the **Ответ: hard drive**

*6.Подберите компьютерный термин к определению.* 

To run this application you need at least 50MB of \_\_\_\_\_\_\_\_\_\_\_\_\_\_\_ on your hard drive.

### **Ответ: free space**

*7.Подберите компьютерный термин к определению.*  Do you like this CD? I can \_\_\_\_\_\_\_\_\_\_\_\_\_\_\_ you a copy if you want. **Ответ: burn**

*8.Подберите компьютерный термин к определению.*  I can't eject the CD. I think the **EXALL** is stuck.

#### **Ответ: drawer**

9.Поставьте предлог TO перед неопределенной формой глагола, если это необходимо. Если предлог to отсутствует в каком-либо варианте, используйте знак **тире** на клавиатуре. Ответы запишите через запятую. *Например, He is not sure that it can … be done, but he is willing … try.* 

**Ответ: -,to.**

My son asked me … let him … go to the club. **Ответ: to,-**

10.Поставьте предлог TO перед неопределенной формой глагола, если это необходимо. Если предлог to отсутствует в каком-либо варианте, используйте знак **тире** на клавиатуре. Ответы запишите через запятую. *Например, He is not sure that it can … be done, but he is willing … try.*  **Ответ: -,to.** You had better … go there at once.

**Ответ: -**

11.Поставьте предлог TO перед неопределенной формой глагола, если это необходимо. Если предлог to отсутствует в каком-либо варианте, используйте знак **тире** на клавиатуре. Ответы запишите через запятую. *Например, He is not sure that it can … be done, but he is willing … try.* **Ответ: -,to.** We shall take a taxi so as not ... miss the train. **Ответ: to**

12.Употребите инфинитив (добавляя «to») или герундию (добавляя «-ing») к глаголам, стоящим в скобках. *Например, I'm still looking for a job but I hope ... something soon. (find).* **Ответ: to find** When I'm tired, I enjoy ... television. It's relaxing. (watch) **Ответ: watching.**

13.Употребите инфинитив (добавляя «to») или герундию (добавляя «-ing») к глаголам, стоящим в скобках. *Например, I'm still looking for a job but I hope ... something soon. (find).* **Ответ: to find** It was a nice day, so we decided ... for a walk. (go) **Ответ: to go.**

14.Употребите инфинитив (добавляя «to») или герундию (добавляя «-ing») к глаголам, стоящим в скобках. *Например, I'm still looking for a job but I hope ... something soon. (find).* **Ответ: to find** I'm not in a hurry. I don't mind ... (wait). **Ответ: waiting.**

# **Часть C**

# **1. Global Warming 1.1.Прочитайте и переведите текст.**

# **Global Warming**

Global warming is sometimes referred to as the greenhouse effect. The greenhouse effect is the absorption of energy radiated from the Earth's surface by carbon dioxide and other gases in the atmosphere, causing the atmosphere to become warmer.

Each time we burn gasoline, oil, coal, or even natural gas, more carbon dioxide is added to the atmosphere. The greenhouse effect is what is causing the temperature on the Earth to rise, and creating many problems that will begin to take place in the coming decades.

Today, however, major changes are taking place. People are conducting an unplanned global experiment by changing the face of the entire planet. We are destroying the ozone layer, which allows life to exist on the Earth's surface.

All of these activities are unfavourably changing the composition of the biosphere and the Earth's heat balance. If we do not slow down our use of fossil fuels and stop destroying the forests, the world could become hotter than it has been in the past million years.

Average global temperatures have risen 1 degree over the last century. If carbon dioxide and other greenhouse gases continue to spill into the atmosphere, global temperatures could rise five to 10 degrees by the middle of the next century. Some areas, particularly in the Northern Hemisphere, will dry out and a greater occurrence of forest fires will take place.

At the present rate of destruction, most of the rain forests will be gone by the middle of the century. This will allow man-made deserts to invade on once lush areas. Evaporation rates will also increase and water circulation patterns will change.

Decreased rainfall in some areas will result in increased rainfall in others. In some regions, river flow will be reduced or stopped all together completely. Other areas will experience sudden downpours that create massive floods.

If the present arctic ice melting continues, the sea could rise as much as 2 meters by the middle of the next century. Large areas of coastal land would disappear.

Plants and other wildlife habitats might not have enough time to adjust to the rapidly changing climate. The warming will rearrange entire biological communities and cause many species to become died out.

The greenhouse effect and global warming both correspond with each other. The green house effect is recalled as incoming solar radiation that passes through the Earth's atmosphere but prevents much of the outgoing infrared radiation from escaping into outer space. It causes the overheat of the air and as a result, we have the global warming effect. As you see, greenhouse effect and global warming correspond with each other, because without one, the other doesn't exist.

# **1.2. Переведите с русского на английский язык:**

1) global warming — глобальное потепление, 2) to refer — иметь отношение, относиться; касаться, 3) greenhouse effect — парниковый эффект, 4) absorption —

поглощение, абсорбция, 5) surface — поверхность, 6) carbon dioxide — углекислота, углекислый газ, 7)gasoline — бензин, 8) oil — нефть, 9)coal — уголь, 10)ozone layer — озоновый слой, 11)to slow down — замедлить, 12)fossil fuel — ископаемое топливо, 13)average — нормальный, обыкновенный, обычный, средний , 14) to spill into — проливать(ся), разливать(ся), 15) the Northern Hemisphere — Северное полушарие, 15) destruction — разрушение, уничтожение, 16) evaporation rate скорость/уровень испарения, 17) to increase — возрастать, увеличивать(ся); расти, 18)water circulation pattern — сложившийся круговорот воды в природе, 19) rainfall — количество дождей, дождевые осадки, 20) river flow — уровень воды в реках, 21) downpour — ливень, 22)massive flood — крупное наводнение, 23)to melt — таять, 24)coastal land — прибрежные земли, 25)to adjust — приспосабливаться, привыкать, 26)entire — весь, целый, 27) biological communities — биологические сообщества, 28) to die out — вымереть, исчезнуть, 29) outer space — внешний/открытый космос, 30) overheat — перегрев,31)to correspond — согласовывать, соотноситься.

# **1.3. Ответьте на вопросы:**

- 1. What is global warming?
- 2. What is greenhouse effect?
- 3. What activities are unfavorable and change the composition of the biosphere and the Earth's heat balance?
- 4. What can prevent the developing of greenhouse effect?
- 5. Why are water circulation patterns changing?
- 6. What might cause disappearing of large areas of coastal land?
- 7. Does the warming affect biological communities?
- 8. Is there a correspondence between greenhouse effect and global warming?

# **Перевод текста: Глобальное потепление**

Глобальное потепление иногда соотносят с парниковым эффектом. Парниковый эффект — это поглощение энергии, излучаемой с поверхности Земли, углекислым и другими газами, которые находятся в атмосфере и заставляют атмосферу нагреваться.

Каждый раз, когда мы сжигаем бензин, нефть, уголь или даже природный газ, в атмосферу попадает все больше и больше углекислого газа. Парниковый эффект это то, что заставляет температуру на Земле повышаться и создает много проблем, которые проявятся в наступающих десятилетиях.

Тем не менее уже сегодня происходят большие перемены. Люди вовлечены в незапланированный глобальный эксперимент по изменению целой планеты. Мы уничтожаем озоновый слой, который позволяет живым организмам жить на поверхности Земли.

Все эти воздействия неблагоприятно влияют на состав биосферы, температурный баланс Земли. Если мы не замедлим использование ископаемого топлива и не прекратим уничтожать леса, климат может стать более жарким, чем был за последний миллион лет.

За последнее столетие средняя температура в мире повысилась на 1 градус по Фаренгейту. Если углекислый и другие газы продолжат попадать в атмосферу, к середине следующего столетия глобальные температуры могут повыситься на пять—десять градусов. Некоторые области, особенно в Северном полушарии, станут засушливыми, будет больше лесных пожаров.

При существующем темпе вырубки, большинство тропических лесов исчезнет уже к середине нынешнего столетия, что позволит искусственным пустыням вторгнуться в однажды пышные зеленые области. Объемы испарений также увеличатся, сложившийся круговорот воды в природе изменится.

Уменьшение количества дождей в одном месте, станет причиной увеличения дождевых осадков в других областях. В некоторых регионах уровень воды в реках уменьшится или вообще сойдет на нет. В других областях пройдут внезапные ливни, которые станут причиной сильных наводнений.

Если существующее таяние арктического льда продолжится, уровень мирового океана к середине следующего столетия может повыситься на целых 2 метра. Обширные прибрежные районы могут исчезнуть.

У растений и диких животных не будет достаточно времени, чтобы приспособиться к быстро изменяющемуся климату. Нагревание перестроит целые биологические цепи, что станет причиной вымирания многих разновидностей.

Парниковый эффект и глобальное потепление — это одно и то же. Парниковый эффект обусловлен поступлением в атмосферу Земли солнечной радиации, при этом большей части инфракрасного излучения земная атмосфера не дает уйти в космос. Это становится причиной перегрева воздуха и как результат мы имеем эффект глобального потепления. Как вы видите, парниковый эффект и глобальное потепление обуславливают друг друга, если бы не было одного, не было бы и другого.

### **2. Environmental Protection 2.1. Прочитайте и переведите текст. Environmental Protection**

Our planet Earth is only a tiny part of the universe, but nowadays it's the only place where we can live.

People always polluted their surroundings. But until now pollution was not such a serious problem. People lived in rural areas and did not produce such amount of polluting agents that would cause a dangerous situation in global scale.

With the development of overcrowded industrial highly developed cities, which put huge amounts of pollutants into surrounds, the problem has become more and more dangerous. Today our planet is in serious danger. Acid rains, global warming, air and water pollution, and overpopulation are the problems that threaten human lives on the Earth.

In order to understand how air pollution affects our body, we must understand exactly what this pollution is. The pollutants that harm our respiratory system are known as particulates. Particulates are the small solid particles that you can see through rays of sunlight. They are products of incomplete combustion in engines, for example: internalcombustion engines, road dust and wood smoke.

Billions of tons of coal and oil are consumed around the world every year. When these fuels are burnt, they produce smoke and other by-products, which is emitted into the atmosphere. Although wind and rain occasionally wash away the smoke, given off by power plants and automobiles, but it is not enough.. These chemical compounds undergo a series of chemical reactions in the presence of sunlight; as a result we have smog, mixture of fog and smoke. While such pollutants as particulates we can see, other harmful ones are not visible. Among the most dangerous to bur health are carbon monoxide, nitrogen oxides, sulfur dioxide and ozone or active oxygen.

If you have ever been in an enclosed parking garage or a tunnel and felt dizzy or lightheaded, then you have felt the effect of carbon monoxide (CO). This odourless, colourless, but poisonous gas is produced by the incomplete burning of fossil fuels, like gasoline or diesel fuel.

Factories emit tons of harmful chemicals. These emissions have disastrous consequences for our planet. They are the main reason for the greenhouse effect and acid rains.

Our forests are disappearing because they are cut down or burnt. If this trend continues, one day we won't have enough oxygen to breathe, we won't see a beautiful green forest at all.

The seas are in danger. They are filled with poison: industrial and nuclear wastes, chemical fertilizers and pesticides. If nothing is done about it, one day nothing will be able to live in our seas.

Every ten minutes one kind of animal, plant or insect dies out forever. If nothing is done about it, one million species that are alive today may soon become extinct.

And even greater threats are nuclear power stations. We all know how tragic the consequences of the Chernobyl disaster are.

Fortunately, it's not too late to solve these problems. We have the time, the money and even the technology to make our planet a better, cleaner and safer place. We can plant trees and create parks for endangered animals.

We can recycle our wastes; persuade enterprises to stop polluting activities, because it is apparent that our careless use of fossil fuels and chemicals is destroying this planet. And it is now more than ever apparent that at the same time we are destroying our bodies and our future.

### 2.2. **Переведите с русского на английский язык:**

1)tiny part — крошечная часть, 2)to pollute — загрязнять, 3)rural area — сельский район, 4) polluting agents — загрязняющие компоненты, 5)global scale глобальный масштаб, 6) acid rains — кислотные дожди, 7)overpopulation перенаселение, 8) to threaten — угрожать, 9)to affect — воздействовать, 10)respiratory system — дыхательная система, 11)particulates — макрочастицы, 12) solid particles — твердые частицы, 13) ray of sunlight — зд. солнечный свет, 14)combustion — сжигание, сгорание, 15)internal-combustion engine — двигатель внутреннего сгорания, 16)wood smoke зд. сгорание древесины, 17)by-products — побочные продукты, 18) power plants силовые установки, 19)chemical compounds — зд. химические элементы, 20) to undergo — подвергаться воздействию, 21) smog — смог, 22) fog — туман, 23)carbon monoxide — угарный газ, 24)nitrogen oxides — окислы азота, 25) sulfur dioxide —

 $\epsilon$ ернистый  $\epsilon$  26)

dizzy — головокружение, 27)odourless — без запаха, 28)fossil fuels — органическое топливо, 29)gasoline — бензин, 30)to emit — испускать, выбрасывать, 31)disastrous consequences — гибельные последствия, 32) greenhouse effect — парниковый  $\alpha$ эффект, 33)to breathe — дышать, вдыхать, 34)chemical fertilizers — удобрения, 35)pesticide — пестицид, 36)plant — растение, 37)insect — насекомое, 38)extinct исчезнуть, вымирать, 39)to persuade enterprises — зд. убедить предпринимателей, 40)wastes — отходы

# **2.3. Ответьте на вопросы:**

- 1. When did the problem of pollution become dangerous?
- 2. What problems threaten human lives on the Earth?
- 3. Why is air pollution harmful?
- 4. Is it dangerous to breathe polluted air?
- 5. What does the burning of fuel and fossil fuels produce?
- 6. What are the most dangerous pollutants?
- 7. What is the main reason for the greenhouse effect and acid rains on our planet?
- 8. Can we solve the problem of environmental protection?

# **Перевод: Защита окружающей среды**

Наша планета Земля является только крошечной частью Вселенной, но в настоящее время — это единственное место, где мы можем жить.

Люди всегда загрязняли все вокруг. Но до сих пор загрязнение не было такой серьезной проблемой. Люди жили в сельских районах и не производили такого количества загрязняющих компонентов, которые могли вызвать опасную ситуацию в глобальном масштабе.

С развитием перенаселенных индустриальных высокоразвитых городов, которые выбрасывают огромные количества загрязняющих веществ в окружающую среду, проблема стала все более и более серьезной. Сегодня наша планета находится в серьезной опасности. Кислотные дожди, глобальное потепление, загрязнение воздуха и воды, перенаселенность — проблемы, которые угрожают человеческой жизни на Земле.

Чтобы понять, как загрязнение атмосферы воздействует на наш организм, мы должны точно знать, каково это загрязнение. Загрязняющие вещества, которые вредят нашей дыхательной системе называются макрочастицами. Макрочастицы — это мелкие твердые частицы, которые мы видим на солнечном свету. Это производные неполного сгорания топлива в двигателях, например двигателе внутреннего сгорания, дорожная пыль и дым от сгорания древесины.

Миллиарды тонн угля и нефти сжигаются во всем мире каждый год. Когда это топливо сгорает, оно выбрасывает дым и другие побочные продукты в окружающую среду. Хотя ветер и дождь иногда смывают дым, выделенный силовыми установками и автомобилями, этого не достаточно. Эти химические элементы под воздействием солнечного света подвергаются серии химических реакций, и как результат мы имеем смог, смесь тумана и дыма. В то время как такие загрязняющие вещества, как макрочастицы, мы можем видеть, другие вредные для

нашего здоровья вещества остаются невидимыми. Среди наиболее опасных для нашего здоровья находится угарный газ, окислы азота, сернистый газ и озон, или активный кислород.

Если вы когда-либо были в закрытом гараже или туннеле и чувствовали головокружение или упадок сил, тогда вы чувствовали результат воздействия угарного газа (СО). Этот бесцветный, но ядовитый газ без запаха получается от неполного сгорания органического топлива, подобно бензину или дизельному топливу.

Фабрики выбрасывают тонны вредоносных химикатов. Эти выбросы имеют гибельные последствия для нашей планеты. Они являются главной причиной парникового эффекта и кислотных дождей.

Из-за вырубки или пожаров исчезают наши леса. Если эта тенденция продолжится, то однажды у нас не будет достаточного количества кислорода, чтобы дышать, мы вообще никогда не увидим красивый зеленый лес.

Моря также находятся в опасности. Они заполнены ядом: промышленными отходами, отходами ядерной промышленности, химическими удобрениями и пестицидами. Если мы ничего не сделаем, то однажды в наших морях некому будет жить.

Каждые десять минут на нашей планете вымирает один вид животных, растений или насекомых. Если мы ничего не сделаем, то десять миллионов видов живых организмов, живущих сейчас, в скором времени исчезнут.

Еще большая угроза — атомные электростанции. Всем нам известны трагические последствия чернобыльской катастрофы.

К счастью, еще не поздно и мы можем решить эти проблемы. Мы имеем время, деньги и технологии, чтобы сделать нашу планету лучше, чище и безопаснее. Мы можем высаживать деревья и создавать парки для животных, находящихся в опасности.

Мы можем перерабатывать отходы, убедить предпринимателей прекратить загрязнение окружающей среды, так как ясно, что наше безрассудное использование топлива и химических веществ разрушает нашу планету и более того, ясно и то, что мы разрушаем себя и свое будущее.

#### **3. Письмо. Оформление письма на иностранном языке. Письмо личного характера.**

**3.1. Прочитайте электронное письмо и переведите.** 

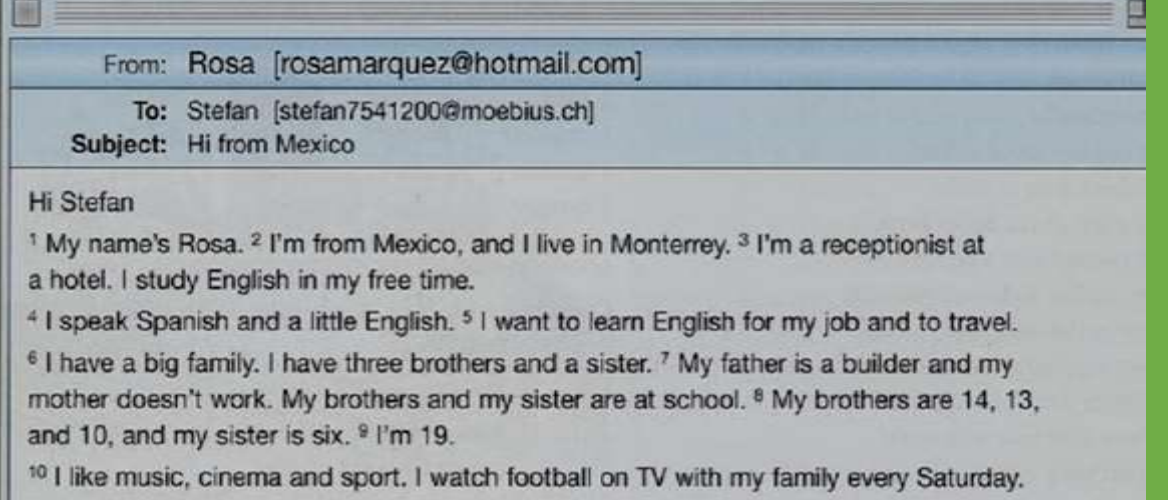

Please write soon.

**Best wishes** 

Rosa

#### **3.2.Найдите соответствующий ответ в письме на нижеследующие вопросы**:

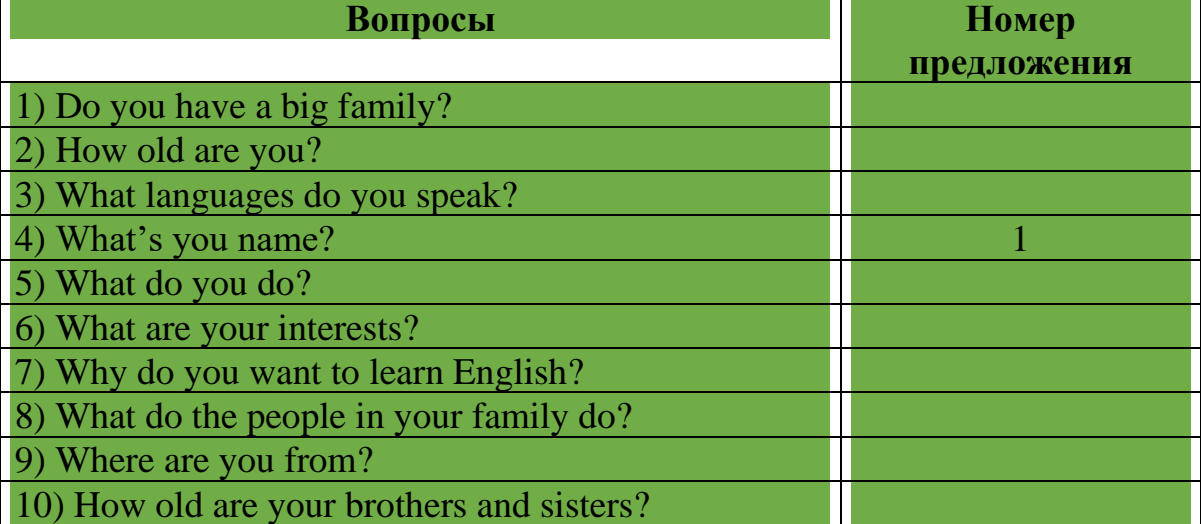

**Ответы**:

1)-6,

2)-9,

3)-4,

 $4) - 1$ ,

5)-3,

6)-10,

7)-5,

8)-7,

9)-2,

10)-8.

**3.3. Напишите такое же электронное письмо.**

**4. В гостинице. Оформление заказа.**

**4.1. Прочитайте текст о трех гостиницах. По вашему мнению, какая самая лучшая гостиница из них? В какой гостинице вы бы остановились?**

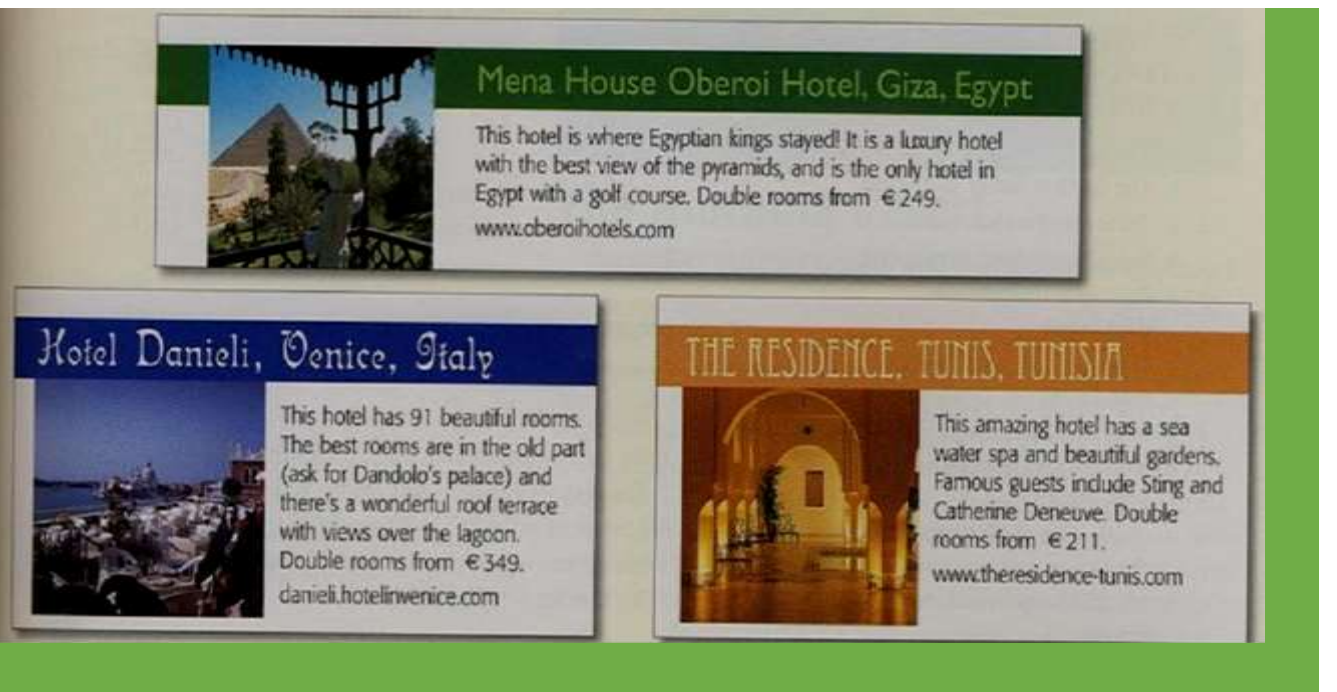

**4.2. Прочитайте электронное письмо Силвии. В какой гостинице она собирается остановиться? Заполните текст следующими словами:** *1) Madam, 2) information, 3) Please, 4) nights, 5) reservation, 6) room 7) view 8) Yours.* 

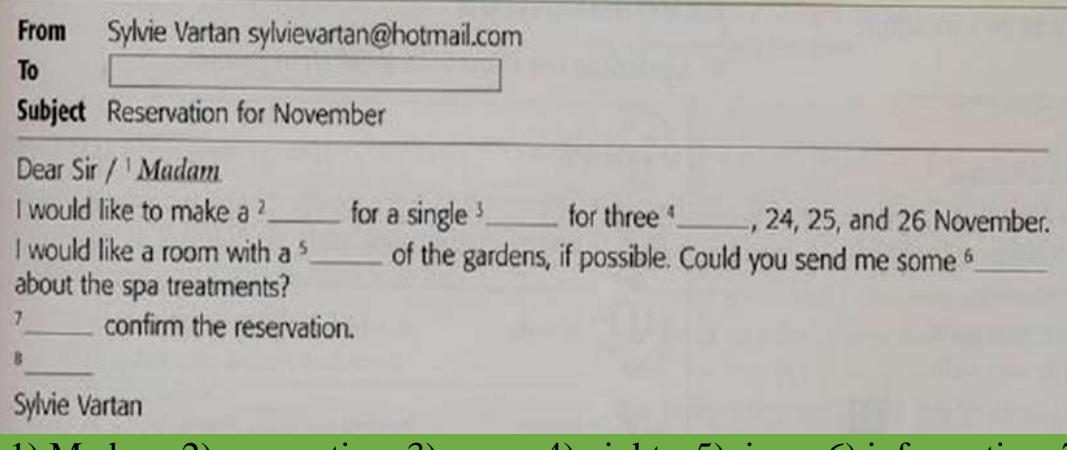

Ответы: 1) Madam, 2) reservation, 3) room, 4) nights, 5)view , 6) information, 7) Please, 8) Yours **4.3. Напишите такое же электронное письмо в один из известных гостиниц в** 

**вашем городе. Сделайте заказ.**

# **5. Прочитайте и переведите текст. Vocabulary** Merchant- купец Connoisseur- знаток Contemporary-современный Little by little- мало-помалу To extend-расширить Wing- крыло To open to the public- открыть для посетителей To donate- преподносить в качестве дара

To reflect- отражать To devote- посвящать To link- связывать Still-life- натюрморт Seascape-морской пейзаж To house-помещать, размещать

#### **Tretyakov Gallery**

The State Tretyakov Gallery is one of the best-known picture galleries in Russia. It tales its name from its founded Pavel Tretyakov, a Moscow merchant and art connoisseur.

In the mid-19<sup>th</sup> century, Tretyakov began to collect Russian paintings. He visited all the exhibitions and art studios and bought the best pictures of contemporary artists. He was especially fond of the works of the Peredvishniki (or Wanderes)- the artists who belonged to the Society of Travelling Art of Exhibitions. Little by little Tretyakov extended his range of interests and began to collect earlier Russian paintings. More than once he had to add wings to his house in Lavrushinsky Pereulok, because his collection grew larger and larger.

In 1881 Pavel Tretyakov opened his collection to the public. 11 years later he donated it to the city of Moscow. Since then gallery has received hundreds of pictures from other museums and private collections.

The Tretyakov Gallery reflects the whole history of Russian art, from the  $11<sup>th</sup>$  century to the present day.

It has a rich collection of old Russian icons. The worls-famous icon is The Trinity, painted in the early  $11<sup>th</sup>$  century by Andrei Rubley.

The gallery contains halls devoted to the magnificent works of such 18<sup>th</sup>-century celebrities as Rokotov, Levitsky, Borovikovsky, Shchedrin.

The first half of the  $19<sup>th</sup>$  century is represented by brilliant paintings by Bryullov, Tropinin, Ivanov, Venetsianov. The second half of the 19<sup>th</sup> century is especially well represented. The gallery has the best collection of the Peredvishniki, such as Kramskoy, Perov, Ghe, Yaroshenko, Myasoyedov, and others. Linked with the Peredvishniki are such great names in Russian art as Surikov, Repin, Vasnetsov, Levitan. There you can see historical paintings, portraits, still-lifes, landscapes, seascapes, etc.

Further on we find the cream of turn-of-the century Russian art: Serov, Vrubel, Kustodiev.

Canvases of modern painters are housed in the new buildings situated on Krymskaya Naberezhnaya (Crimean Embankment).

The Tretyakov Gallery is not only Russia's biggest and most important museum of Russian Art. It's also a research, cultural and educational centre.

#### **Answer the questions:**

- 1) When did Pavel Tretyakov begin to collect Russian paintings?
- 2) Whose works was he especially fond of?
- 3) When did he open his collection to the public?
- 4) What did Tretyakov do with his collection?

# 5) Who was The Trinity painted by?

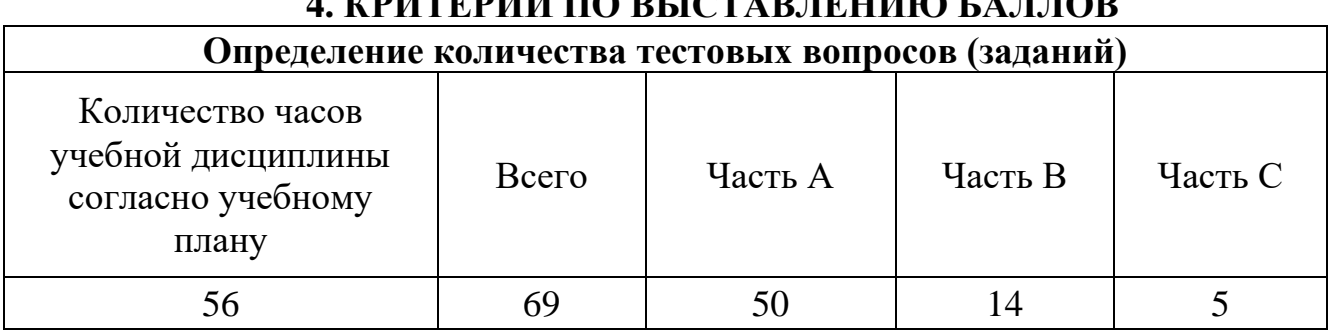

# **1. DELOTA BERHIJIO FALLOD**

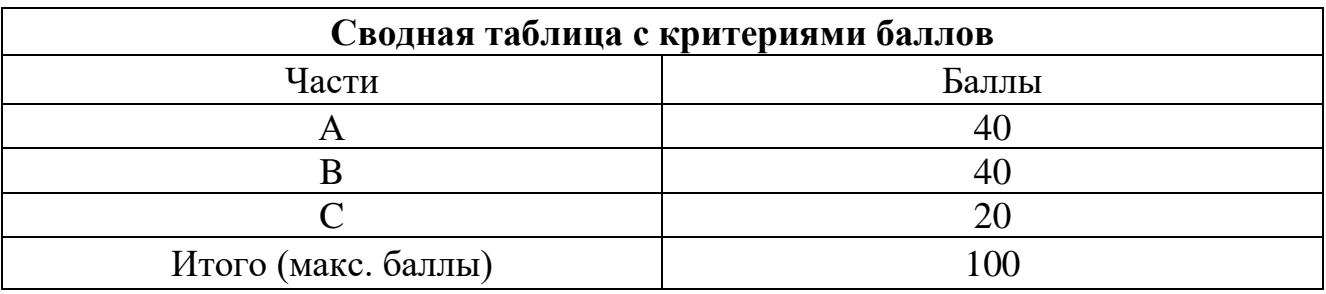

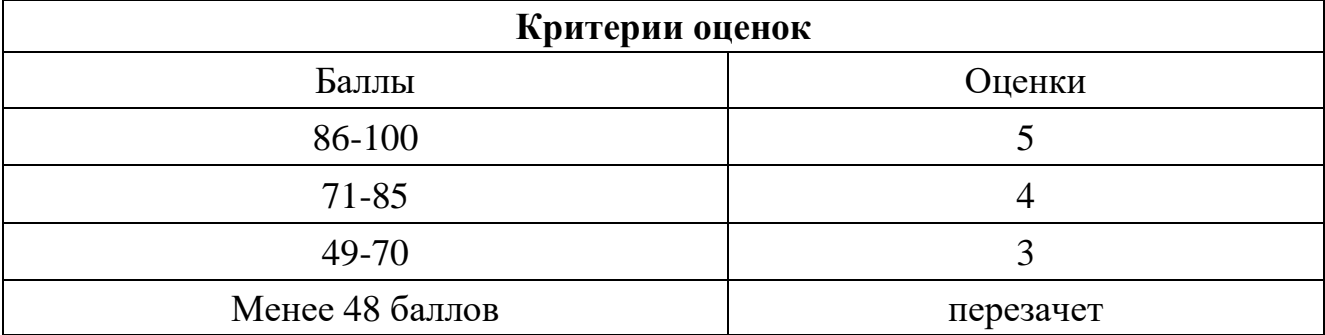

Время выполнения тестовых заданий: 60 минут астрономического времени.

# **Часть А**

1.Какой частью речи является выделенное слово: Informed **citizens** should be computer literate.

# **a) Существительное**

b) Глагол

c) Прилагательное

d) Наречие

2. Восстановите правильный порядок слов в предложении:

a) Information – becoming are quickly an society we becoming

b) Quickly becoming society an are information – becoming we

c) An information – becoming are we society becoming quickly

**d) We are quickly becoming an information – becoming society** 

3.Выберите правильную форму глагола «to be»:

«Computing» … a concept that embraces not only the old third R

a) am

**b) is**

- c) are
- d) were

4. Выберите правильное местоимение:

… person is computer literate and thinks of buying a new computer.

- a) Mine
- **b) This**
- c) These

5. Выберите правильное местоимение:

When  $\ldots$  visit your doctor, your bills are prepared by computer.

a) I

# **b) You**

- c) Their
- d) He

6. Выберите правильный глагол в Past Simple:

They … with them both economic and social changes.

a) bring

# **b) brought**

- c) have brought
- d) will bring

7. Выберите правильную отрицательную форму глагола в Past Simple: Experts … much about how to prepare programs ten years ago. a) hadn't known

# **b) didn't know**

c) weren't know

d) wasn't know

8. Выберите правильную вопросительную форму глагола в Past Simple: Computers brought economic and social shanges.

a) Do computers brought ...?

# **b) Did computers bring ... ?**

- c) Have computers brought … ?
- d) Does computers brings … ?

9. Выберите правильный артикль:

… computer is … machine with … intricate network of electronic circuits.

- **a) A, a, an**
- b) the, a, a
- c) the, the, an
- $d$ ) –, an, the

10. Выберите правильный перевод:

The basic job of computers is processing of information.

- a) Вспомогательная функция компьютеров передача сигналов
- b) Дополнительная работа компьютеров принятие электронных писем

# **c) Основная работа компьютеров – обработка информации**

d) Компьютеры не предназначены для обработки информации

11. Установите соответствие между словами, близкими по значению:

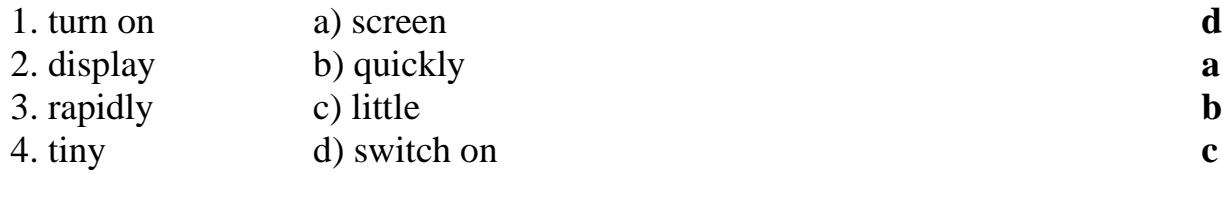

12. Установите соответствие между словами, близкими по значению:

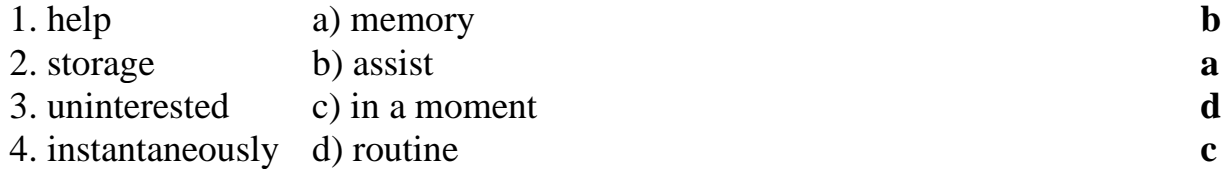

13. Выберите правильный предлог:

They help … making different decisions.

- a) on
- b) at
- c) for
- **d) in**

14. Выберите предложение с правильным порядком слов:

# **a) Computers find application in astronomy**

- b) In astronomy computers application find
- c) Application find computers in astronomy
- d) Find application in astronomy computers
- 15. Выберите правильный модальный глагол:
- Computers … control the work of power stations.
- a) needn't
- b) need
- c) can't
- **d) can**

### 16. Выберите соответствующее значение слова:

- The word «memory» means:
- a) processing
- b) receiving
- c) transmitting
- **d) storage**
- 17. Установите соответствие подберите пары антонимов:

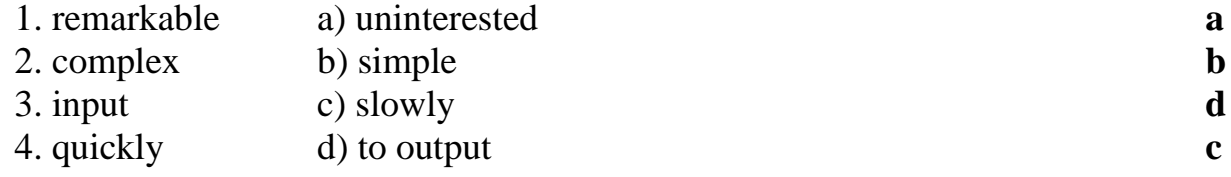

18. Вставьте необходимые слова вместо пропусков:

Information is given into the computer in the form of … .

a) ideas

### **b) characters**

- c) rules
- d) lines

19. Подберите к термину в левой колонке определение, представленное справа:

1. Computer a) information given in the form of characters **b** 2. Data b) a device capable of storing and manipulating numbers, letters and characters **a** 3. Input device c) an electronic machine that processes data under the control of a stored program **d** 4. Memory d) a disk drive reading the information into the computer **c**

20. Выберите правильное существительное: Space … uses computer widely. a) information

### b) production

### **c) exploration**

#### d) revolution

#### 21. Выберите правильное наречие:

A computer can carry out arithmetic – logical operations … .

#### **a) quickly**

- b) slowly
- c) happily
- d) deeply

22. Выберите правильное обстоятельство времени:

- … it is difficult to imagine our life without electronics.
- a) Yesterday
- b) Tomorrow
- c) The day before yesterday

### **d) Today**

23. Выберите правильный вариант:

The invention of ... at the beginning of the 20<sup>th</sup> century was the starting point of the rapid growth of modern electronics

a) radio

### **b) vacuum tubes**

- c) diode
- d) transistor

#### 24. Подберите соответствия:

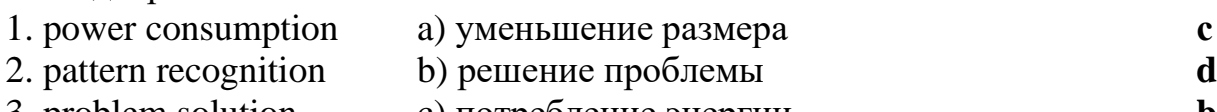

3. problem solution c) потребление энергии **b** 4. size reduction d) распознавание образца **a**

#### 25. Подберите соответствие:

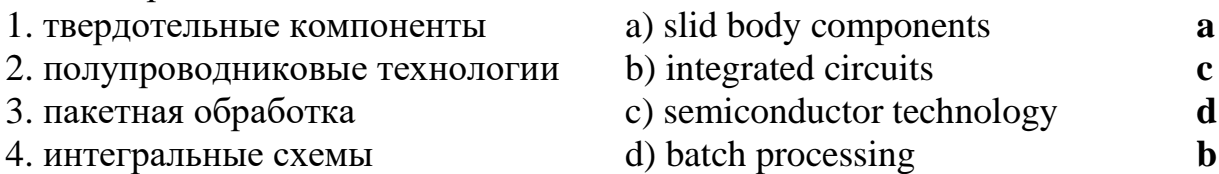

26. Выберите слово, которое не относится к теме «Микроэлектроника»:

a) transistor

- b) semiconductor
- c) electronics

# **d) headache**

27. Выберите вариант перевода слова «охватывать»:

- a) to predict
- b) to react

# **c) to embrace**

d) to consume

## 28. Выберите интернациональное слово:

- a) branch
- b) science

# **c) technology**

d) change

# 29. Составьте словосочетание:

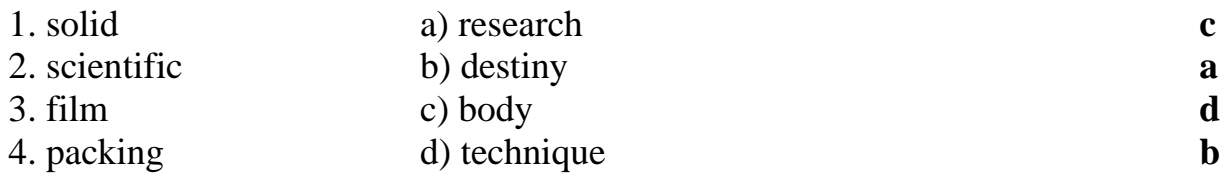

30. Выберите соответствующий перевод предложения:

Транзисторы пришли на смену электронным лампам благодаря их многочисленным преимуществам.

a) Transistors replaced computers due to their numerous advantages

- b) Transistors replaced electronic tubes due to their numerous disadvantages
- c) Transistors used electronic tubes due to their numerous advantages

# **d) Transistors replaced electronic tubes due to their numerous advantages**

31. Вставьте необходимое слово:

Transistors have many … over vacuum tubes.

a) patterns

# **b) advantages**

- c) scales
- d) devices

32. Выберите соответствующий суффикс к слову «success», чтобы образовать прилагательное:

- a) -able
- **b) -ful**
- c)  $-ly$
- d) -ment

33. Выберите префикс, который придаёт слову «controllable» отрицательное значение:

#### **a) un-**

b) over-

c) re-

d) pre-

### 34. **Укажите правильный перевод слова «nondigital»:**

- a) *непрограммируемый*
- b) нечитаемый

### **c) нецифровой**

d) неточный

### 35. **Вставьте необходимое слово:**

*They … very little power.*

#### *a) consume*

*b) generate*

*c) embrace*

*d) emerge*

## 36. **Вставьте необходимое слово:**

*Microelectronics greatly extended man's intellectual … .*

*a) subsystems*

*b) capabilities*

*c) dimensions*

*d) advantages*

37. Выберите глагол в требуемом залоге:

Electronic devices … people discover new phenomena of nature.

a) help

# **b) are helped**

- c) have been helped
- d) is helping

38. Выберите глагол в требуемом залоге:

The transistor … by vacuum tubes thanks to its numerous advantages.

### **a) was replaced**

- b) were replaced
- c) will replace

d) will be replaced

39. Прочитайте текст и определите, какой из заголовков соответствует тексту: Informed citizens of our information-dependent society should be computer-literate, which means that they should be able to use computers as everyday problem-solving devices. They should be aware of the potential of computers to influence the quality of life.

There was a time when only privileged people had an opportunity to learn the basics, called the three R's: reading, writing, and arithmetic. Now, as we are quickly becoming an information- becoming society, it is time to restate this right as the right to learn reading, writing and computing. There is little doubt that computers and their many applications are among the most significant technical achievements of the century. They bring with them both economic and social changes. "Computing" is a concept that embraces not only the old third R, arithmetic, but also a new idea — computer literacy. a) What is a computer?

- b) Input devices
- **c) Computer literacy**
- d) Storage units

40. Прочитайте текст и найдите соответствующий перевод подчёркнутого выражения:

A computer is a machine with an intricate network of electronic circuits that operate switches or magnetize tiny metal cores. The switches, like the cores, are capable of being in one or two possible states, that is, on or off; magnetized or demagnetized. The machine is capable of storing and manipulating numbers, letters, and characters (symbols).

a) могут хранить и запоминать числа

### **b) могут быть в одном или двух возможных положениях**

c) могут возводить числа во вторую степень

d) могут использовать один или два устройства

# **Часть В**

*1. Какой частью речи является подчёркнутое слово: A computer is a machine with an intricate network of electronic circuits that operate switches or magnetize tiny metal cores.*

# *Ответ: прилагательное*

*2. Какой частью речи является подчёркнутое слово:*

*A computer is a machine with an intricate network of electronic circuits that operate switches or magnetize tiny metal cores.*

# *Ответ: глагол*

*3. Определите тип вопроса: Did you give examples of using computers in everyday life? Ответ: общий*

*4. Назовите правильную* видовременную форму глагола в предложении: *A computer could solve a series of problems and made thousands of logical decisions. Ответ: Past Simple*

*5. Назовите вид залога в предложении:*

*New types of integrated circuits have been developed lately. Ответ: Страдательный залог*

*6. Закончите предложение: A machine with an intricate network of electronic circuits that operate switches or magnetize tiny metal cores is called as … . Ответ: Computer*

*7. Определите тип вопросительного предложения:* What is «computing»? **Ответ: Специальный**

*8. Укажите видовременную форму глагола в предложении:*  Experts knew much about how to prepare programs. **Ответ: Past Simple**

9. Укажите, какое значение придает префикс подчёркнутому слову: A computer can replace people in dull, routine tasks. **Ответ: повторное действие**

10. Укажите, в какой видовременной форме используется модальный глагол: Many other uses of computers that we cannot imagine at present will become. **Ответ: Present Simple**

11. Укажите, какое значение придаёт префикс подчёркнутому слову: Transistors have not so many disadvantages.

### **Ответ: Отрицательное**

12. В каком залоге используется глагол в предложении: Electronic devices are used in scientific research. **Ответ: Страдательный залог**

# **Часть C**

# **1. а) Прочитайте и составьте аннотацию:**

**Computer literacy** Informed citizens of our information-dependent society should be computer-literate, which means that they should be able to use computers as everyday problem-solving devices. They should be aware of the potential of computers to influence the quality of life.

There was a time when only privileged people had an opportunity to learn the basics, called the three R's: reading, writing, and arithmetic. Now, as we are quickly becoming an information – becoming society, it is time to restate this right as the right to learn reading, writing and computing. There is little doubt that computers and their many

applications are among the most significant technical achievements of the century. They bring with them both economic and social changes. "Computing" is a concept that embraces not only the old third R arithmetic, but also a new idea — computer literacy.

In an information society a person who is computer-literate need not be an expert on the design of computers. He needn't even know much about how to prepare programs which are the instructions that direct the operations of computers. All of us are already on the way to becoming computer-literate. Just think of your everyday life. If you receive a subscription magazine in the post-office, it is probably addressed to you by a computer. If you buy something with a bank credit card or pay a bill by check, computers help you process the information. When you check out at the counter of your store, a computer assists the checkout clerk and the store manager. When you visit your doctor, your schedules and bills and special services, such as laboratory tests, are prepared by computer. Many actions that you have taken or observed have much in common. Each relates to some aspect of a data processing system.

#### **б) Прочтите и переведите следующие выражения:**

An information-dependent society; a computer-literate citizen; an everyday problemsolving device; to be aware; to influence the quality of life; to have an opportunity; to learn the basics; to learn computing; the most significant technical achievements; to embrace computer literacy; to prepare programs; to direct the operations of a computer; to be on the way of becoming computer-literate; to process information; to have much in common; a data processing system.

#### **2.**

#### **а) Прочтите текст и скажите, что такое компьютер и каковы его основные функции:**

#### **What is a computer?**

A computer is a machine with an intricate network of electronic circuits that operate switches or magnetize tiny metal cores. The switches, like the cores, are capable of being in one or two possible states, that is, on or off; magnetized or demagnetized. The machine is capable of storing and manipulating numbers, letters, and characters (symbols).

The basic idea of a computer is that we can make the machine do what we want by inputting signals that turn certain switches on and turn others off, or magnetize or do not magnetize the cores.

The basic job of computers is processing of information. For this reason computers can be defined as devices which accept information in the form of instructions, called a program, and characters, called data, perform mathematical and / or logical operations on the information, and then supply results of these operations. The program, or part of it, which tells the computers what to do an the data, which provide the information needed to solve the problem, are kept inside the computer in a place called memory.

It is considered that computers have many remarkable powers. However most computers, whether large or small, have three basic capabilities.

First, computers have circuits for performing arithmetic operations, such as: addition, subtraction, division, multiplication and exponentiation.

Second, computers have a means of communicating with the user. After all, if we couldn't feed information in and get results back, these machines wouldn't be of much use. Some of the most common methods of inputting information are to use terminals, diskettes, disks and magnetic tapes. The computer's input device (a disk drive or tape drive) reads the information into the computer. For outputting information two common devices used are: a printer, printing the new information on paper, and a cathode-ray-tube display, which shows the results on a TV-like screen.

Third, computers have circuits which can make decisions. The kinds of decisions which computer circuits can make are not of the type: "Who would win the war between two countries?" or "Who is the richest person in the world?" Unfortunately, the computer can only decide three things, namely: Is one number less than another? Are two numbers equal? and, Is one number greater than another?

A computer can solve a series of problems and make thousands of logical decisions without becoming tired. It can find the solution to a problem in a fraction of the time it takes a human being to do the job.

A computer can replace people in dull, routine tasks, but it works according to the instructions given to it. There are times when a computer seems to operate like a mechanical 'brain', but its achievements are limited by the minds of human beings. A computer cannot do anything unless a person tells it what to do and gives it the necessary information; but because electric pulses can move at the speed of light, a computer can carry out great numbers of arithmetic-logical operations almost instantaneously. A person can do the same, but in many cases that person would be dead long before the job was finished.

б) Найдите в тексте 2 английские эквиваленты следующих словосочетаний:

Сложная сеть электронных цепей; управлять (приводить в действие) переключателями; возможные состояния; хранить (запоминать) числа; обрабатывать символы; по- средством ввода сигналов; включать; выключать; размагничивать сердечники; обработка информации; информация в виде команд; символы, называемые данными; выполнять математические операции; выдавать результаты; обеспечивать необходимую информацию; иметь замечательные возможности; основные свойства; сложение, вычитание, деление, умножение; возведение в степень; средства для общения с пользователем; устройство ввода; дисковод; считывать информацию; вывод информации; катодно-лучевая трубка; принимать решения; выполнять тысячи логических операций; без устали; находить решение задачи; значительно меньший промежуток времени; человек; нудная рутинная работа; в соответствии с введенной программой; вырабатывать свои суждения; возможности ограничены программой, заложенной в него человеком; дать требуемую информацию; электрические

импульсы; со скоростью света; мгновенно производить огромное количество математических операций; человеку может не хватить всей жизни, чтобы закончить работу.

**3.** 

#### **а) Составьте рассказ о применении компьютеров в различных сферах жизни.**

#### **б) Переведите слова и словосочетания:**

Electronics; electrons; physics; information; microelectronics; industrial design; to calculate trajectories; phenomena of nature; automatization of production processes; organisms; vacuum tubes; specialized functions; progress in radio communication technology; transistor; electrode; components; to realize; communication system; technology; discrete components; chip.

#### **4.**

### **а) Прочитайте текст и ответьте на вопросы к нему: Microelectronics**

The intensive effort of electronics to increase the reliability and performance of its products while reducing their size and cost led to the results that hardly anyone could predict. The evolution of electronic technology is sometimes called a revolution: a quantitative change in technology gave rise to qualitative change in human capabilities. There appeared a new branch of science — microelectronics.

Microelectronics embraces electronics connected with the realization of electronic circuits, systems and subsystems from very small electronic devices. Microelectronics is a name for extremely small electronic components and circuit assemblies, made by film or semiconductor techniques. A microelectronic technology reduced transistors and other circuit elements to dimensions almost invisible to unaided eye. The point of this extraordinary miniaturization is to make circuits long-lasting, low in cost, and capable of performing electronic functions at extremely high speed. It is known that the speed of response depends on the size of transistor: the smaller the transistor, the faster it is. The smaller the computer, the faster it can work.

One more advantage of microelectronics is that smaller devices consume less power. In space satellites and spaceships this is a very important factor.

#### **Вопросы:**

- 1. What would you say about electronics?
- 2. Why is the development of electronics called a revolution?
- 3. What is microelectronics?
- 4. What techniques does microelectronics use?
- 5. What is the benefit of reducing the size of circuit elements?
- 6. What do you understand by the term of microminiaturization?
- 7. What does the speed of the signal response depend on?
- 8. What advantages of microelectronics do you know?
- 9. What scales of integration are known to you?
- 10. How are microelectronics techniques developing?

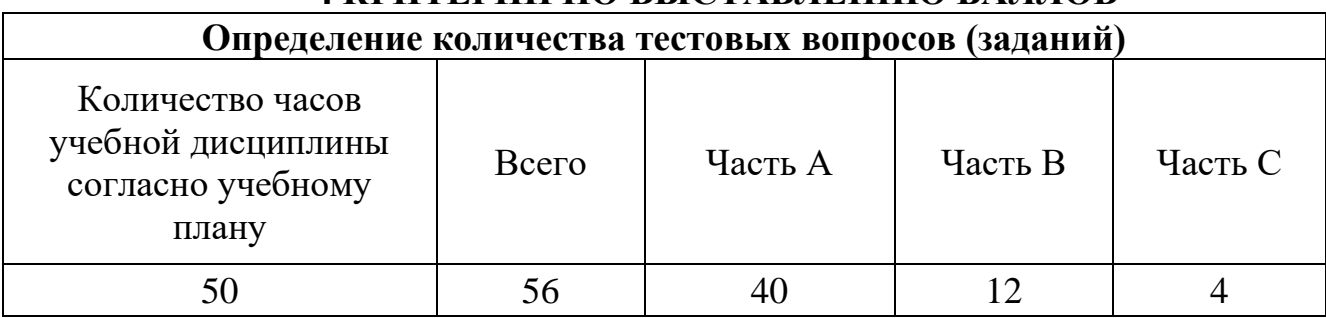

# **4 КРИТЕРИИ ПО ВЫСТАВЛЕНИЮ БАЛЛОВ**

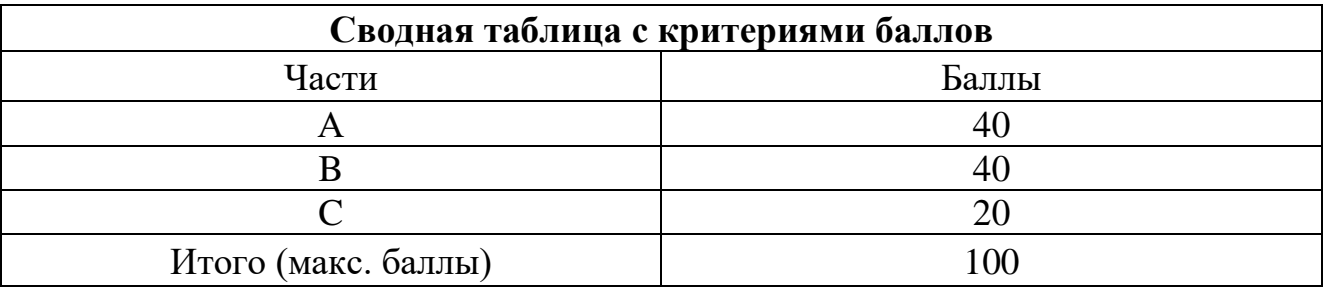

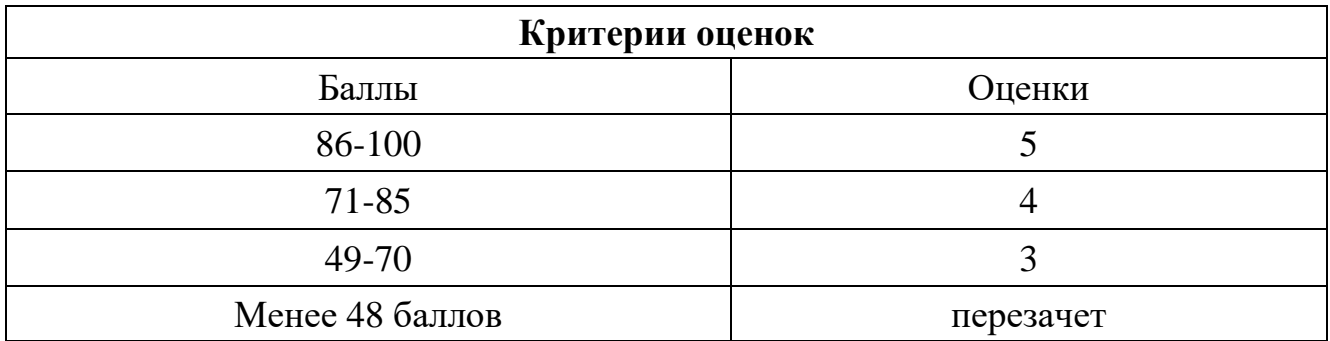

Время выполнения тестовых заданий: 60 минут астрономического времени.

# **Часть А**

1.Выберите из списка слова, которые являются прилагательными (Укажите не менее двух вариантов ответа)

#### **a) dependent**

b) independence

#### **c) independent**

d) dependence

2. Выберите вариант перевода глагола заменять

- a) to remove
- b) to astonish

#### **c) to substitute**

d) to select

3. Образуйте составные имена существительные из двух корней

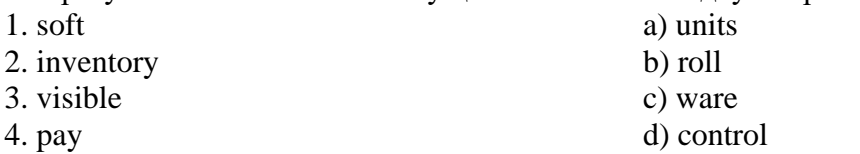

#### **1.c 2.d 3.a 4.b**

4. Выберите вариант перевода словосочетания *домашние приборы*

- a) house tools
- b) home units

#### **c) household appliances**

d) home instruments

5. Выберите слово, которое подходит по значению к выделенному слову: to *input* data

- a) to process data
- b) to store data
- c) to output data

#### **d) to feed data**

6. Выберите антоним к слову *to place*

- a) to order
- b) to simulate
- c) to execute
- **d) to replace**

7. Закончите предложение The set of computer programs, procedures and associated documentation that make possible the effective operation of a computer system is …

#### **a) software**

- b) hardware
- c) firmware
- d) systemsoftware

8. Выберите правильный союз. You should answer \_\_\_\_\_ this question or that one.

a) neither

b) both

#### **c) either**

d) nor

9. Выберите соответствующий перевод предложения. Ей сказали оставить ему записку.

a) He was told to leave her a note.

b) She told him to leave a note.

c) Her told to leave him a note.

#### **d) She was told to leave him a note.**

10. Употребите нужный модальный глагол. A driver \_\_\_\_ stop at a red flight.

a) can't

b) may

**c) must**

d) can

11. Прочитайте текст и определите, какой из заголовков соответствует тексту

A resistor is one of the most common elements of any circuit. Resistors are used:

- 1. to reduce the value of current in the circuit;
- 2. to produce Ш. voltage drop and in this way to change the value of the voltage.

When current is passing through a resistor its temperature rises high. The higher the value of current the higher is the temperature of a resistor. Each resistor has a maximum temperature to which it may be heated without a trouble. If the temperature rises higher the resistor gets open and opens the circuit.

Resistors are rated in watts. The watt is the rate at which electric energy is supplied when a current of one ampere is passing at a potential difference of one volt.

#### **a) resistors**

b) the Circuit

c) the Value of Current

d) the Watt

12. Прочитайте текст и найдите соответствующий перевод подчеркнутого выражения You can **narrow a search** in the Internet using logical operators such as AND, OR and NOT. AND retrieves all the words typed in the text box, OR retrieves either of the words and NOT excludes words. Spelling is important when typing in keywords, but a search engine will not usually read punctuation, prepositions and articles.

#### a) сузить обыск **b) сузить поиск**

c) узкий поиск

d) ограниченный поиск

13. Прочитайте текст и заполните пропуски подходящими по смыслу словами: (укажите соответствие для каждого нумерованного элемента задания)

We shall discuss amplifier circuits, or more specifically, audio amplifiers. 1 \_\_\_\_\_\_\_ is an electron tube or transistor circuit, which 2\_\_\_\_\_\_\_\_ up a signal applied to its input. It is called a voltage amplifier if the magnitude of the output  $3$ . From the amplifier is considerably greater than that of the input voltage. As a matter of fact the ratio of the output voltage to the 4 voltage is called the amplification or gain of the amplifier.

a) an amplifier

b) input

c) voltage

d)builds

#### **1.a 2.d 3.c 4.b**

#### 14. Прочитайте текст

Hard disks can be divided into one to four separate sections, called partitions. Partitions separate your hard disk into individual areas, and each partition may contain a different operating system. To prepare your hard disk for the MS-DOS operating system, you must create a partition for MS-DOS, called a DOS partition. You can create a DOS partition on уоur hard disk by using a menu driven utility called a disk.

You must use a disk if you want to do one of the following:

- Create a primary MS-DOS partition
- Create an extended DOS partition
- Change the active partition
- Delete a DOS partition
- Display partition information
- Review or modify the configuration of another hard disk on your computer

#### Ответьте на вопрос:

What must you create to prepare your hard disk for the MS-DOS operating system?

#### **a) you must create a DOS partition**

- b) you must create a file.
- c) you must create a disk.
- d) you must create hard disk.

#### 15. Прочитайте текст

The word computer comes from a Latin word which means to count. A computer is a machine with a complex network of electronic circuits that operate switches or magnetize tiny metal cores. The switches. like the cores, are capable of being in one of two possible states, that is, on and off; magnetized or demagnetized. The machine is capable of storing and manipulating numbers, letters, and characters. The basic idea of the computer is that we can make the machine do what we want by inputting signals that turn certain switches on and turn others off, or that magnetize or do not magnetize the cores.

Закончите предложение

The word computer comes from a Latin word which means

#### **a) to count**

- b) to manipulate
- c) to write
- d) to read

16. Выберите числительное The company has laid off two workers **a) hundred** b) hundreds c) a hundred d) a hundreds

17. Выберите вариант правильно построенного предложения из следующих конструкций: generation The of the use first was computers from 1950 to approximate 1959 period.

a) The approximate use of the period first generation computers was from 1950 to 1959 **b) The approximate period of the use first generation computers was from 1950 to 1959.** c) The approximate period from 1950 to 1959 the use of first generation computers was.

d) The approximate period of the use computers first generation was from 1950 to 1959.

18. Выберите слово, которое подходит по значению к выделенному слову в данном выражении: major units

- a) new
- b) high
- **c) main**
- d) low

19. Выберите соответствующий перевод предложения -Нам сказали прийти на следующей неделе.

a) Us told to come next week.

**b) We were told to come next week.**

c) We told them to come next week.

d) They told us to come next week.

20. Выберите подходящий по смыслу фразовый глагол

As analog computers, digital computers deal with discrete rather than continuous quantities. **a) contrasted with**

b) contrasted to

- c) contrasted by
- d) contrasted through

21. Выберите соответствующий перевод предложения.

a) Computers and their accessory equipment are designed by a computer system analyst.

b) Computers and their accessory equipment are designed by a computer system designer.

c) Computers and their accessory equipment are designed by a computer system manufacturer.

**d) Computers and their accessory equipment are designed by a computer system architect.**

22. Выберите правильный вариант

I haven't had

a) Five years for a holiday

b) a holiday five years for

#### **c) a holiday for five years**

d) for a holiday five years

23. Выберите нужные варианты вопроса, ответом на которые является данное предложение (укажите не менее двух вариантов ответа)

Не usually gets up at seven o'clock.

a) Why does he get up at seven o'clock?

#### **b) When does he usually get up?**

c)Where does he get up at seven o'clock?

**d) Does he usually get up at seven o'clock or at eight o'clock?**

24. Выберите числительное My phone number is 413269.

a) forty one thousand thirty two hundred and sixty-nine

b) four hundred thirteen thousand two hundred and sixty-nine

c) forty-one thirty-two sixty-nine

#### **d) four one three two six nine**

25.Заполните пропуски в инструкции следующими фразами

You can choose between three different language settings: English, French and Spanish.

\_\_\_\_\_\_\_\_\_\_ , complete the following steps:

1. Press MENU.

- 2. Press Down Arrow to move to Gen. Setup.
- 3. Press YES.
- 4. \_\_\_\_\_\_\_\_\_\_ to move to Language.

5. Press YES. You will be prompted \_\_\_\_\_\_\_\_ (for more information on security codes, see Locks Menu, Sec. Code).

- 6. Press \_\_\_\_\_\_\_ to move between the selections.
- 7. Press YES to store the selection.
- a) Press Up Arrow
- b) an arrow key
- c) to enter уоur security code
- d) To change your language setting

**1.a 2.d 3.c 4.b**

26. Заполните пропуски, выбрав правильный модальный глагол

- 1. The work done at once.
- 2. You\_\_\_\_\_ read in bed.
- 3. subsequent you open the window, please
- 4. It  $\frac{\ }{\ }$  rain soon.

a) may

- b) must not
- c) must be

d) could

**1.c 2.b 3. d 4.a**

27. Заполните пропуски в предложениях соответствующими неличными формами глагола

- 1. It makes my head  $\frac{1}{\sqrt{1-\frac{1}{\sqrt{1-\frac$
- 2. We asked him to the guitar.
- 3. I enjoy \_\_\_\_\_ in a choir.
- 4. We listened to the Russian folk songs \_\_\_\_\_ by the girls.
- a) singing
- b) sung
- c) to sing

d) sing

**1.d 2.c 3.a 4.b**

28. Заполните пропуск, выбрав правильную форму местоимения

- 1. I don't have the book that likes.
- 2. Ann is asleep. Don't wake up.
- 3. We have taken our books; has she taken ?
- 4. \_\_\_\_returned from England this week.
- a) she's
- b) her
- c) hers
- d) she

#### **1.d 2.b 3.c 4.a**

29. Образуйте соответстующие словосочетания:

- 1. Physical
- 2. Data
- 3. Electronic
- 4. Vacuum
- a) quantities

b) circuits c) tubes d) processing **1.a 2.d 3.b 4. C**

30. Расположите пропущенные предложения в таком порядке, чтобы получился связанный текст

1\_\_\_\_\_\_\_\_\_\_\_\_ . 2\_\_\_\_\_\_\_\_\_\_\_\_\_\_\_\_ .You can move icons around the desktop, add new ones or remove them by deleting them. 3\_\_\_\_\_\_\_\_\_\_\_\_\_. People usually put programs they use most often on the desktop to find them quickly. When you double-click on My Computer another screen appears.  $4$  .

a) This screen shows the A: drive icon, for floppy disk; the C: drive icon, which usually contains all the main programs and folders on your computer; the D: drive icon, which is usually the CD-ROM drive, and the Control Panel folder.

b) Deleted files go to the Recycle Bin.

c) Folders usually contain other files.

d) Double-clicking on any icon in your computer with the mouse opens a computer program, a folder or a file.

#### **1.a 2. c 3. b 4.d**

31. Употребите нужную форму имени существительного

My is dark and short.

a) haires'

b) hairs

c) haires

**d) hair**

32. Преобразуйте прямую речь в косвенную

"I will help you." She said to him.

a) She told him that I would help him.

#### **b) She told him that she would help him.**

c) She told to him that she will help him.

d) She told him that she will help him.

33.Вставьте пропущенные слова:

The units that are visible in any computer are the \_\_\_\_\_\_\_\_of a data processing system, or\_\_\_\_\_\_\_\_*.*  Thus, the input, storage, processing and control devices are hardware. Not visible is the\_\_\_\_\_\_\_\_\_\_\_ — the set of computer programs, procedures, and associated documentation that make possible the effective operation of the computer system. Software programs are of two types: systems software and \_\_\_\_\_\_\_\_\_.

a) applications software

b) software

c) hardware

d) physical components

#### **1.d 2.c 3. b 4.a**

34. Соотнесите первую часть предложения со второй.

- 1. My mum adores celebrating,
- 2. I'd like to invite you to our party,
- 3. Kate thinks it's important to look great,
- 4. Nick hates feeling awful
- a) that's why she takes care of her hair.
- b) that's why I'm phoning.
- c) that's why we celebrate every possible holiday.
- d) that's why he likes wearing smart clothes.

#### **1.c 2.b 3.a 4.d**

35. Соотнесите следующие понятия с их определениями (Укажите соответствие для каждого нумерованного элемента задания)

- 1. I can understand you
- 2. It will be nice
- 3. You'll be cold
- 4. I'm sure they'll understand
- a) if you can come to the party.
- b) if you explain the problem to them.
- c) if you speak slowly.
- d) if you don't wear a coat.

#### **1.c 2.a 3.d 4.b**

36. Расположите пропущенные предложения в таком порядке, чтобы получился связанный текст (Укажите соответствие для каждого нумерованного элемента задания)

The father of all present-day computers was designed by Charles Babbage.  $1232,000$  was provided by the British government to build it. \_\_\_\_\_\_\_\_\_ . The calculations were to be made by means of thousands of rotating gear-wheels, and moving levers and rods. \_\_\_\_\_\_.

a) All parts had been really well made, it would have worked slowly.

- b) But they weren't.
- c) It was to make long calculations and analyze them.
- d) Babbage's huge computer-machine was to have been programmed from a punched paper tape.

#### **1. d 2.c 3. a 4. B**
37. Подберите слова, противоположные по значению

- 1. tiny
- 2. receive
- 3. request
- 4. initial
- a) response
- b) huge
- c) final
- d) issue

### **1.b 2. d 3.a 4.c**

- 38. Подберите слова, близкие по значению
- 1. to place
- 2. significant
- 3. memory
- 4. to connect
- 5. digit
- a) main
- b) to house
- c) number
- d) storage
- e) to link

### **1.b 2. a 3.d 4. e 5. c**

#### 39. Прочитайте текст

Hardware are computer components that you can touch, like disks, disk drives, monitors, keyboards, printers, boards, and chips. But you cannot touch software. Software exists as ideas, concepts, and symbols. A computer without software is dead - you need software to make the computer work.

Ответьте на вопроc

What is hardware?

- a) It is a monitor.
- b) They are disks, disk drives.
- c) They are keyboards and printers.

#### **d) They are computer components.**

40. Прочитайте текст и заполните пропуски подходящими по смыслу словами

There are **power amplifiers.** These are similar to voltage amplifiers, except that their main \_\_\_\_\_\_\_\_\_ is to supply a considerable amount of \_\_\_\_\_\_\_ i. e. voltage times current to the output or load circuit, although the ac input signal may not draw any grid current and, hence, the \_\_\_\_\_\_ power may be zero.

- a) purpose
- b) so-called
- c) power
- d) input
- **1. b 2.a 3.c 4.d**

41. Выберите соответствия между английскими, словами и выражениями и их русскими эквивалентами

- 1. disk error reading
- 2. format
- 3. shielding
- 4. earner
- a) формат, размер
- b)экранирование
- c) носитель
- d) ошибка, допущенная при считывании данных с диска

#### **1. d 2. a 3.b 4. C**

42.Выберите русский эквивалент английского глагола в страдательном залоге

The exhibition will be opened by the mayor.

#### **a) будет открыта**

- b) открывается
- c) была открыта
- d) откроет

43. Выберите нужные варианты вопроса, ответом на которые является данное предложение.

I always go to my office by bus

#### **a) Do you always go to уour office by bus or on foot?**

- b) How long do you go to уour office?
- c) How do you go to уour office?
- d) Why do you go to уour office by bus?

#### 44. Соотнести вопросы и ответы

1.What can you buy in the diary department of a shop?

2.What can you buy in the greengrocer's department of a shop?

3.What can you buy in the baker's department of a shop?

4.What can you buy in the butcher's department of a shop?

a) apples, potatoes, cabbage

b) different kinds of meat

c) milk, sour cream, yogurt

d) bread, rolls, biscuits

**1.c 2.a 3.d 4.b**

45. Соотнесите английские предложения с их русскими эквивалентами

1.She can speak English.

2.She'll have to speak English.

3.She needn't speak English.

4.She should speak English.

a) Ей придется говорить по-английски.

b) Ей следует говорить по-английски.

c) Она умеет говорить по-английски.

d) Ей не нужно говорить по-английски.

#### **1.c 2.a 3.d 4. b**

46. Заполните пропуск, выбрав правильную форму местоимения

1. They live farther from school than do.

2. He gave some advice.

- 3. I think English teacher was very patient.
- 4. This dictionary is, and not yours.

a) we

b) ours

c) our

d) us

#### **1.a 2.d 3.c 4.b**

47. Выберите соответствия между английскими словами и выражения и их русскими эквивалентами

- 1. peripheral device
- 2. capacity
- 3. to increase
- 4. to turn on

a) периферийное устройство

b) включать

c) емкость

d) увеличивать

#### **1.a 2.c 3.d 4.b**

48. Выберите соответствующие цифровые обозначения числительных

- 1. three point four
- 2. three thousand four hundred
- 3. thirty-four
- 4. three fourths

a)  $\frac{3}{4}$ 

- b) 3.4
- c) 3400
- d) 34

**1.b 2.c 3.d 4. a**

49.Соотнесите первую часть предложения со второй

- 1. I didn't have the book
- 2. When I arrived at work I realised
- 3. I made it quite clear
- 4. Optimists are sure
- a) that I had no intention of selling the picture.
- b) that future will be happy.
- c) that I had left my watch at home.
- d) that she liked.

#### **1.d 2.c 3.a 4.**

50. Вставьте вместо пропусков подходящие по смыслу слова

- 1. Who is taking of your baby while you're away?
	- 2. Parents should teach their children to be while crossing the road*,*
	- 3. I had been and left the window unlocked.
- 4. You should handle a picture with .

a) careless

- b) care
- c) careful
- d) carefulness

### **1.b 2.c 3.a 4.d**

### **Часть В**

1.Укажите, в какой видовременной форме используется модальный глагол: Many other uses of computers that we cannot imagine at present will become.

#### **Ответ: Present Simple**

2.Какой частью речи является выделенное слово?

**A printer** is an example of a device to produce output in a human-readable format.

#### Ответ: **существительное**.

3.Какой частью речи является выделенное слово:

In digital computers the CPU can be devided into two **functional** units.

#### Ответ: **прилагательное**.

*4.Какой частью речи является подчёркнутое слово:*

*A computer is a machine with an intricate network of electronic circuits that operate switches or magnetize tiny metal cores.*

#### *Ответ: прилагательное*

#### 5.Определите тип вопроса?

Was Russia the first country to start the cosmic era.

#### Ответ: **общий**.

*6. Определите тип вопроса:* 

*Did you give examples of using computers in everyday life?*

#### *Ответ: общий*

7.Назовите правильную видовременную форму глагола в предложении.

There are several devices used for inputting information into the computer.

#### Ответ: **Past Simple**.

8.Назовите вид залога в предложении.

New types of integrated circuits have been developed lately.

#### Ответ: **Страдательный залог**.

9.Закончите предложение:

We know all data to be translated into binary code before being stored in main... Ответ: **storage**.

10.Укажите, какое значение придаёт префикс подчёркнутому слову:

Transistors have not so many disadvantages.

#### **Ответ: Отрицательное**

11.Определите тип вопросительного предложения:

What is the function of a keyboard?

#### Ответ: **специальный**.

12.Укажите видо- временную форму глагола в предложении:

Scientists considered silicon was the best materials for the creation of an IC.

#### Ответ: **Past Simple**.

13.В каком залоге используется глагол в предложении?

Scanner is used for optical inputting of images.

#### Ответ: **Страдательный**.

14.В каком залоге используется глагол в предложении?

The scanning techniques of optical scanners use a light source. Ответ: **Активный.**

### **Часть С**

#### **1.а) Прочтите текст и скажите, что такое компьютер и каковы его основные функции: What is a computer?**

A computer is a machine with an intricate network of electronic circuits that operate switches or magnetize tiny metal cores. The switches, like the cores, are capable of being in one or two possible states, that is, on or off; magnetized or demagnetized. The machine is capable of storing and manipulating numbers, letters, and characters (symbols).

The basic idea of a computer is that we can make the machine do what we want by inputting signals that turn certain switches on and turn others off, or magnetize or do not magnetize the cores.

The basic job of computers is processing of information. For this reason computers can be defined as devices which accept information in the form of instructions, called a program, and characters, called data, perform mathematical and / or logical operations on the information, and then supply results of these operations. The program, or part of it, which tells the computers what to do an the data, which provide the information needed to solve the problem, are kept inside the computer in a place called memory.

It is considered that computers have many remarkable powers. However most computers, whether large or small, have three basic capabilities.

First, computers have circuits for performing arithmetic operations, such as: addition, subtraction, division, multiplication and exponentiation.

Second, computers have a means of communicating with the user. After all, if we couldn't feed information in and get results back, these machines wouldn't be of much use. Some of the most common methods of inputting information are to use terminals, diskettes, disks and magnetic tapes. The computer's input device (a disk drive or tape drive) reads the information into the computer. For outputting information two common devices used are: a printer, printing the new information on paper, and a cathode-ray-tube display, which shows the results on a TV-like screen.

Third, computers have circuits which can make decisions. The kinds of decisions which computer circuits can make are not of the type: "Who would win the war between two countries?" or "Who is the richest person in the world?" Unfortunately, the computer can only decide three things, namely: Is one number less than another? Are two numbers equal? and, Is one number greater than another?

A computer can solve a series of problems and make thousands of logical decisions without becoming tired. It can find the solution to a problem in a fraction of the time it takes a human being to do the job.

A computer can replace people in dull, routine tasks, but it works according to the instructions given to it. There are times when a computer seems to operate like a mechanical 'brain', but its achievements are limited by the minds of human beings. A computer cannot do anything unless a person tells it what to do and gives it the necessary information; but because electric pulses can move at the speed of light, a computer can carry out great numbers of arithmetic-logical operations almost instantaneously. A person can do the same, but in many cases that person would be dead long before the job was finished.

б) Найдите в тексте 2 английские эквиваленты следующих словосочетаний:

Сложная сеть электронных цепей; управлять (приводить в действие) переключателями; возможные состояния; хранить (запоминать) числа; обрабатывать символы; по- средством ввода сигналов; включать; выключать; размагничивать сердечники; обработка информации; информация в виде команд; символы, называемые данными; выполнять математические операции; выдавать результаты; обеспечивать необходимую информацию; иметь замечательные возможности; основные свойства; сложение, вычитание, деление, умножение; возведение в степень; средства для общения с пользователем; устройство ввода; дисковод; считывать информацию; вывод информации; катодно-лучевая трубка; принимать решения; выполнять тысячи логических операций; без устали; находить решение задачи; значительно меньший промежуток времени; человек; нудная рутинная работа; в соответствии с введенной программой; вырабатывать свои суждения; возможности ограничены программой, заложенной в него человеком; дать требуемую информацию; электрические

импульсы; со скоростью света; мгновенно производить огромное количество математических операций; человеку может не хватить всей жизни, чтобы закончить работу.

#### **2.Прочитайте текст и составьте аннотацию:**

#### **PERSONAL COMPUTERS**

 The personal computer can serve as a work station for the individual today. Moreover, as it has become financially feasible to provide a computer for the individual worker, so also technical developments have made the interface between man and machine increasingly "friendly", so that a wide array of computer functions are now accessible to people with no technical background.

 A personal computer is a small computer based on a microprocessor; it is a microcomputer. Not all computers, however, are personal computers. A microcomputer can be dedicated to a single task such as controlling a machine tool or metering the injection of fuel into an automobile engine; it can be a word processor, a video game or a "pocket computer" that is not quite a computer. A personal computer is something different: a standalone computer that puts a wide array of capabilities at the disposal of an individual.

 The first generation of true personal computers, which came on the market between 1977 and 1981, had eight-bit microprocessors; later introduced systems had 16-bits ones. Now 32-bit microprocessor chips are available, and soon they will be included in complete computer systems.

#### **3.Прочитайте и письменно переведите текст:**

#### **A MODEM**

The piece of equipment that allows a computer to communicate with other computers over telephone lines is called a modem. The modem allows the individual to access information from all over the world and use that information in everyday life. Connecting with banks, Automatic Teller Machines, cash registers to read credit cards, access travel agents, buy products, e-mail, access databases, and teleconferencing, the modems provide easy access to many services. Files can be transferred easily, by uploading to another machine, or downloading to your own machine within a matter of minutes. The computer modem can be used as a telephone answering system, and documents can be faxed from one computer to another assuring fast and easy access to important documents.

 A modem takes computer information and changes it into a signal that can be sent over telephone lines. The modem is a bridge between digital and analog signals. The computer is of the digital type, and the telephone using analog technology. The modem converts the "0"s and "l"s of the computer (off-on switches) into an analog signals modulating the frequency of the electronic wave or signal. The modem does just the opposite and demodulate the signal back into digital code. The modem gets its name from MOdulate and the DEModulate.

Most people believe that you need a separate phone line for a modem, but that is not true. Your modem and telephone can share one line, the problem arises when someone else needs to use the telephone while the modem is in use. Also disable call waiting, it could disrupt your modem connection while the modem is in use.

 There are three kinds of modems — internal, external, and fax. All modems do the same thing, they allow computers to communicate through telephone lines. This lets computers exchange information everywhere. *Internal Modem* is a circuit board that plugs into one of the expansion slots of the computer. Internal modems usually are cheaper than external modems, but when problems occur, fixing and troubleshooting the modem can sometimes prove to be quite difficult. *External Modem* attaches to the back of the computer by way of a cable that plugs into the modem port. It is usually less expensive and very portable. It can be used with other computers very easily by unplugging it and plugging it into another computer. Fax *Modem* can be hooked up to your telephone and used to send information to your computer. Your computer can also send information to a fax machine. Most computer modems are modems with faxing capabilities.

**4.** 

#### **а) Прочитайте текст и ответьте на вопросы к нему:**

#### **Microelectronics**

The intensive effort of electronics to increase the reliability and performance of its products while reducing their size and cost led to the results that hardly anyone could predict. The evolution of electronic technology is sometimes called a revolution: a quantitative change in technology gave rise to qualitative change in human capabilities. There appeared a new branch of science microelectronics.

Microelectronics embraces electronics connected with the realization of electronic circuits, systems and subsystems from very small electronic devices. Microelectronics is a name for extremely small electronic components and circuit assemblies, made by film or semiconductor techniques. A microelectronic technology reduced transistors and other circuit elements to dimensions almost invisible to unaided eye. The point of this extraordinary miniaturization is to make circuits long-lasting, low in cost, and capable of performing electronic functions at extremely high speed. It is known that the speed of response depends on the size of transistor: the smaller the transistor, the faster it is. The smaller the computer, the faster it can work.

One more advantage of microelectronics is that smaller devices consume less power. In space satellites and spaceships this is a very important factor.

#### **Вопросы:**

1. What would you say about electronics?

2. Why is the development of electronics called a revolution?

3. What is microelectronics?

- 4. What techniques does microelectronics use?
- 5. What is the benefit of reducing the size of circuit elements?
- 6. What do you understand by the term of microminiaturization?

7. What does the speed of the signal response depend on?

- 8. What advantages of microelectronics do you know?
- 9. What scales of integration are known to you?

10. How are microelectronics techniques developing?

**5.** 

#### **а) Составьте аннотацию к тексту на русском языке:**

#### ENIAC

The first all-electronic computer, the Electronic Numerical Integrator and Calculator (ENIAC) was developed at the Moore School of Electrical Engineering of the University of Pennsylvania. It was developed as a result of a military need. J.Presper Eckert and John Mauchly proposed the machine to solve the problem of calculating firing tables for new weapons.

The ENIAC weighed 90 tons, its 18.000 vacuum tubes demanded 140 kilowatts of electric power. Although it was fully electronic, the ENIAC had two major shortcomings: it could store and manipulate only a very limited amount of information, and its programs were wired on board. Since its programs were hardwired — that is, the programs operating the computer were established by physically changing the patterns of the wires interconnecting the vacuum tubes — the machine was not so flexible in operation. These limitations made it difficult to detect errors and to change the programs. And yet, the project was successful and the ENIAC was used for many years to solve ballistic problems.

#### **б) Переведите на английский язык словосочетания:**

Цифровые компьютеры; технические усовершенствования; совершенствование компьютеров; ответственный за изобретение; математические задачи; электронные трубки; важное достижение; запоминающее устройство; значительный вклад; двоичный код; высокое напряжение; низкое напряжение; электрические импульсы; тысячная доля секунды.

Происходить; завершать; вычислять; хранить команды внутри компьютера; запоминать информацию; запоминать команды; содействовать; использовать единицу и ноль; упрощать дизайн; усиливать сигналы; выполнять вычисления.

#### **4. КРИТЕРИИ ПО ВЫСТАВЛЕНИЮ БАЛЛОВ**

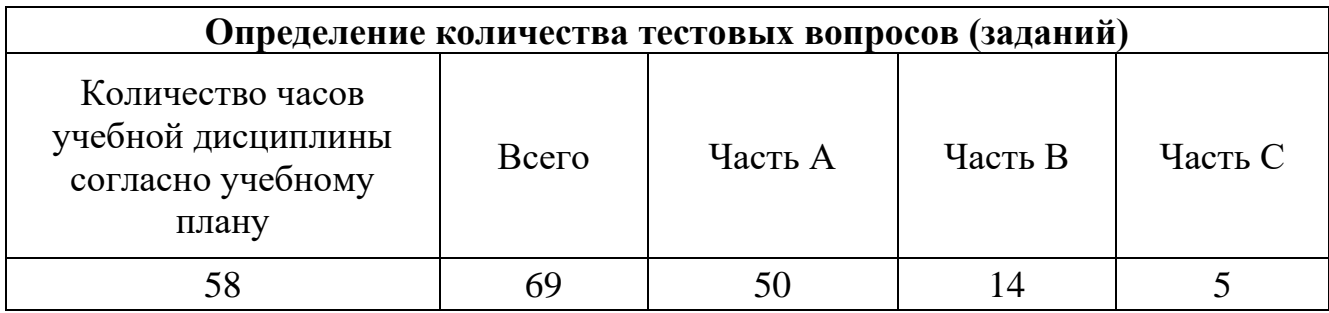

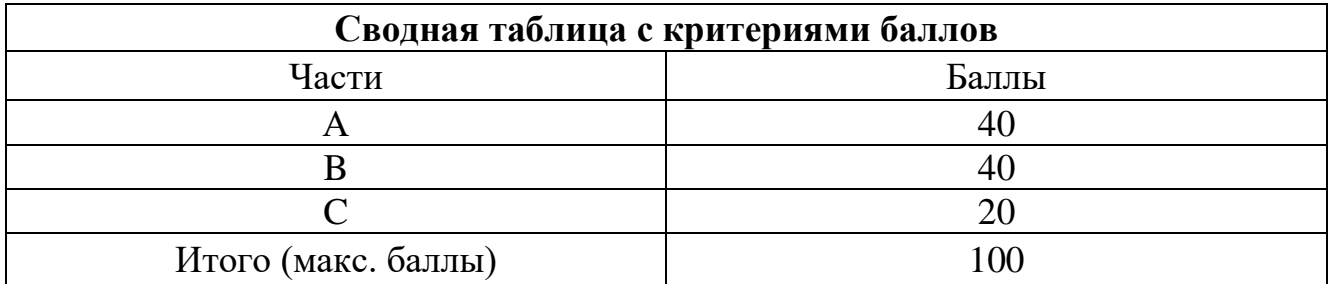

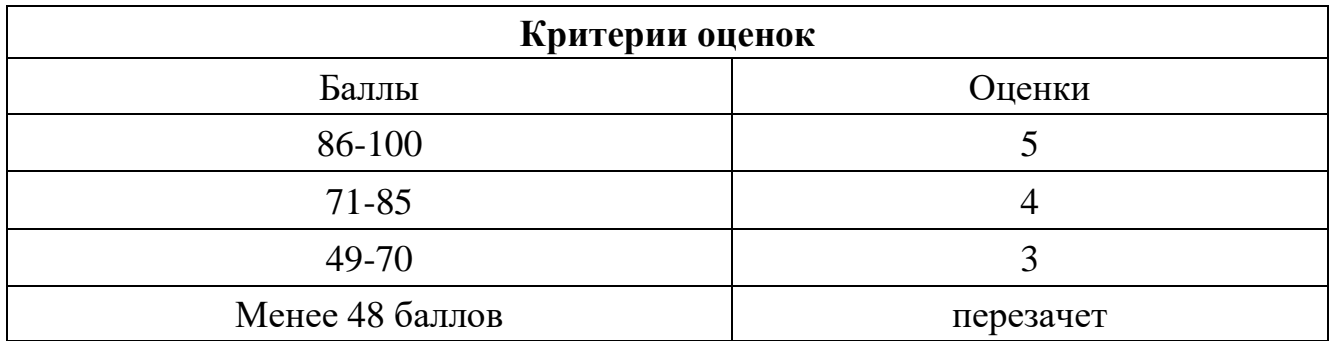

Время выполнения тестовых заданий: 60 минут астрономического времени.

# **Часть А**

- 1. Подберите соответствия:
	- 1) Центральный процессор а) input-output port
	- 2) Уровень b) level
	- 3) пары ввода-вывода c) exponentiation
	- 4) возведение в степень d) central processing unit

# **1-d, 2-b, 3-a, 4-c**

- 
- 
- 
- 
- 2. Вставьте необходимые слова вместо пропусков:

Programs and data to be processed must be in the … memory.

- **a) internal** b) external c) secondary
- 3. Закончите предложение:

The internal memory, control and processing components make up the heart of the computer…

# **system**

- 4. Восстановите правильный порядок слов в предложении.
	- 1) Forms the microprocessor a microcomputer the heart of
	- **2) The microprocessor forms the heart of a microcomputer**
	- 3) The heart of a microcomputer forms of the microprocessor
- 5. Вставьте необходимые слова вместо пропусков:

Input-output devices allow the computer to… with its external environment

- a) computer b) command **c) communicate**
- 6. Выберите правильный модальный глагол:

Data and instructions … enter the date processing system, and information must leave it.

- a) need
- b) have to
- **c) must**
- d) could
- 7. Закончите предложение:

The mouse is an optic – mechanical input ...

# **device**

- 8. Выберите слово, которое не относится к теме «Сканеры»:
	- **a) transistor**
	- b) type font
	- c) point-of-sale device
	- d) bar-coded reader
- 9. Вставьте необходимое слово вместо пропусков:

Optical bar- code readers have been used by the

- a) radio engineering
- b) banking industry

## **c) post office**

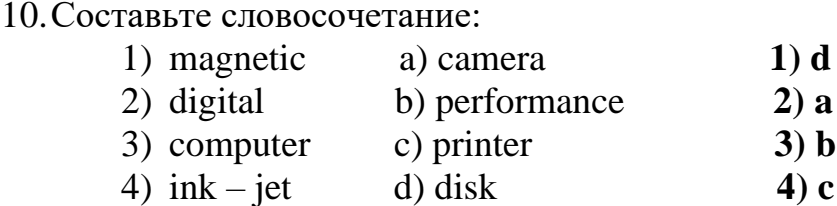

11.Подберите вариант перевода глагола «посылать»:

- а) to interpret
- b) to switch
- c) to select

# **d) to issue**

- 12.Заполните пропуски, выбрав нужный артикль:
	- 1) May I have ... apple from the basket. a) a
	- 2) I always stay at ... Hilton hotel. b) an
	- 3) Buy some ... bread. c) the
	- 4) There is … new hospital in our districts. d) -

# **1-b, 2-c, 3-d, 4-a**

13. Подберите слова противоположные по значениям

1) stand a) give 2) leave b) lend 3) take c) come 4) borrow d) sit

# **1-d, 2-c, 3-a, 4-b**

- 14.Выберите из списка слово, которое является прилагательным:
	- **1. main**
	- 2. to keep
	- 3. come
	- 4. sit
- 15.Подберите соответствие:
	-
	- 2) устройство ввода b) input device
	- 1) мышь a) permitting capacity
		-
	- 3) клавиатура c) keyboard
	- 4) разрешающая способность d) mouse
- 

# **1-d, 2- b, 3-c. 4-a**

16.Выберите безличное предложение:

- **1) It is well known, a computer cannot perform or complete any useful work unless it is able to communicate with its external environment.**
- 2) It is an example of a character printer.
- 3) It satisfied many people.
- 4) This is a Printer.
- 17.Подберите вместо пропусков, подходящее по смыслу слово:

Input-output units link the computer to its external…

a) requirement b) development c) **environment**

18.Выберите утверждение, соответствующее содержанию текста:

The first generation of true personal computers, which came on the market between 1977 and 1981, had eight-bit microprocessors, later introduced systems had 16 bits ones. Now 32-bit microprocessor chips are available and soon they will be included in complete computer systems.

- a) Microprocessor`s capacity
- b) The growth of MPC`s capacity

# **c) The first generation of personal computers**

19.Подберите соответствие:

- 1) служба трудоустройства a) job counseling
- 2) оплата b) job search
- 3) поиск работы c) resume
- 4) резюме d) pay

# **1-а, 2-d, 3-b, 4- c**

20.Прочитайте текст и определите какой из заголовков соответствует тексту:

The piece of equipment than allows a computer to communicate with offer computers over telephone lines is called a modern.

There are three kinds of moderns-internal, external and fax.

- 1) Input device
- 2) Microprocessor
- 3) Printers
- **4) Modern**
- 21.Закончите предложение:

Input-output devices can be classified as high-speed, medium-speed and…

### **-low-speed-**

- 22. Выберите слово, которое не относится к теме «Факсовые сообщения»:
	- a) e-mail
	- b) addressee
	- c) type
	- **d) convention**
- 23. Подберите слово, противоположное по значению:
	- a) stand  $1)$  give
	- b) leave 2) lend
	- c) take 3) come
	- d) borrow  $4)$  sit

# **1-d, 2-c, 3-a, 4-b**

24.Составьте словосочетание:

- 1) air a) seat
- 2) aisle b) luggage
- 3) hand c) travel

4) passport d) control

# **1-c, 2-a, 3-b, 4-d**

- 25.Подберите словосочетание:
	- 1) выдавать визу a) consulate **1-b**
	- 2) дипломатический прием b) to grant a visa **2-d**
	- 3) консульство c) personal history **3-a**
	- 4) анкета d) diplomat reception **4-c**

26.Вставьте необходимые слова вместо пропусков:

- 1. A personal computer is a small relatively inexpensive de-
- vice designed for an individual ….
- **a) person;** b) producer; c) user
- 2. One of the first and most popular personal computer was … in 1977.
- a) interpreted; **b) introduced;** c) integrated
- 3. All personal computers are based on… technology,
- its CPU being called MPU.
- a) microscopy; **b) microprocessor;** c) microelement
- 27.Подберите вместо пропусков, подходящее по смыслу слово:
	- 1. The most common…for planning the program logic

are flowcharting and pseudo code.

- **a) technologies**; b) techniques; c) techniques
- 2. …was designed for dealing with the complicated

mathematical calculations of scientists and engineers,

**a) COBOL**; b) FORTRAN; c) PL/I

3. …is the foundation of any programming languages.

- **a) a set of rules;** b) a group of numbers; c) a lot of instructions 28.Выберите правильный перевод термина «to transfer»:
	- 1) содержать
	- 2) заменять
	- **3) перечислять**
	- 4) соединять
- 29.Закончите предложение:

Nowadays the most used kind of information exchange is a fax…

- 1) information
- **2) message**
- 3) technique
- 4) form
- 30.Найдите соответствие:

- a) an optic-mechanical device
- b) b) an entirely electronic high- speed device keeping
- c) a manipulator used mainly in computer games
- d) a device producing output in a human-readable format

## **1-b, 2-c, 3-a, 4-d**

# **Часть В**

1) Какой частью речи является выделенное слово:

In digital computers the CPU can be devided into two **functional** units.

### Ответ: **прилагательное**.

2) Какой частью речи является выделенное слово?

**A printer** is an example of a device to produce output in a human-readable format.

### Ответ: **существительное**.

3) Определите тип вопроса?

Was Russia the first country to start the cosmic era.

### Ответ: **общий**.

4) Назовите правильную видовременную форму глагола в предложении.

There are several devices used for inputting information into the computer.

### Ответ: **Past Simple**.

5) Назовите вид залога в предложении.

New types of integrated circuits have been developed lately.

### Ответ: **Страдательный залог**.

6) Закончите предложение:

We know all data to be translated into binary code before being stored in main...

### Ответ: **storage**.

7) Определите тип вопросительного предложения:

What is the function of a keyboard?

### Ответ: **специальный**.

8) Укажите видо- временную форму глагола в предложении:

Scientists considered silicon was the best materials for the creation of an IC.

### Ответ: **Past Simple**.

9) В каком залоге используется глагол в предложении?

Scanner is used for optical inputting of images.

### Ответ: **Страдательный**.

10) В каком залоге используется глагол в предложении?

The scanning techniques of optical scanners use a light source.

Ответ: **Активный.**

#### **Часть С**

#### **1. Прочитайте текст и составьте аннотацию:**

### **PERSONAL COMPUTERS**

 The personal computer can serve as a work station for the individual today. Moreover, as it has become financially feasible to provide a computer for the individual worker, so also technical developments have made the interface between man and machine increasingly "friendly", so that a wide array of computer functions are now accessible to people with no technical background.

 A personal computer is a small computer based on a microprocessor; it is a microcomputer. Not all computers, however, are personal computers. A microcomputer can be dedicated to a single task such as controlling a machine tool or metering the injection of fuel into an automobile engine; it can be a word processor, a video game or a "pocket computer" that is not quite a computer. A personal computer is something different: a standalone computer that puts a wide array of capabilities at the disposal of an individual.

 The first generation of true personal computers, which came on the market between 1977 and 1981, had eight-bit microprocessors; later introduced systems had 16-bits ones. Now 32-bit microprocessor chips are available, and soon they will be included in complete computer systems.

#### **2. Прочитайте и письменно переведите текст:**

### **A MODEM**

The piece of equipment that allows a computer to communicate with other computers over telephone lines is called a modem. The modem allows the individual to access information from all over the world and use that information in everyday life. Connecting with banks, Automatic Teller Machines, cash registers to read credit cards, access travel agents, buy products, e-mail, access databases, and teleconferencing, the modems provide easy access to many services. Files can be transferred easily, by uploading to another machine, or downloading to your own machine within a matter of minutes. The computer modem can be used as a telephone answering system, and documents can be faxed from one computer to another assuring fast and easy access to important documents.

 A modem takes computer information and changes it into a signal that can be sent over telephone lines. The modem is a bridge between digital and analog signals. The computer is of the digital type, and the telephone using analog technology. The modem converts the "0"s and "l"s of the computer (off-on switches) into an analog signals modulating the frequency of the electronic wave or signal. The modem does just the opposite and demodulate the signal back into digital code. The modem gets its name from MOdulate and the DEModulate.

Most people believe that you need a separate phone line for a modem, but that is not true. Your modem and telephone can share one line, the problem arises when someone else needs to use the telephone while the modem is in use. Also disable call waiting, it could disrupt your modem connection while the modem is in use.

 There are three kinds of modems — internal, external, and fax. All modems do the same thing, they allow computers to communicate through telephone lines. This lets computers exchange information everywhere. *Internal Modem* is a circuit board that plugs into one of the expansion slots of the computer. Internal modems usually are cheaper than external modems, but when problems occur, fixing and troubleshooting the modem can sometimes prove to be quite difficult. *External Modem* attaches to the back of the computer by way of a cable that plugs into the modem port. It is usually less expensive and very portable. It can be used with other computers very easily by unplugging it and plugging it into another computer. Fax *Modem* can be hooked up to your telephone and used to send information to your computer. Your computer can also send information to a fax machine. Most computer modems are modems with faxing capabilities.

### **3. Составьте рассказ об истории создания интернета. Переведите следующие слова и словосочетания:**

To search, to allow, system of network, basic networking fabric, to create, to locate, the ranks of computer science, rang of disciplines.

# **4. КРИТЕРИИ ПО ВЫСТАВЛЕНИЮ БАЛЛОВ Определение количества тестовых вопросов (заданий)**

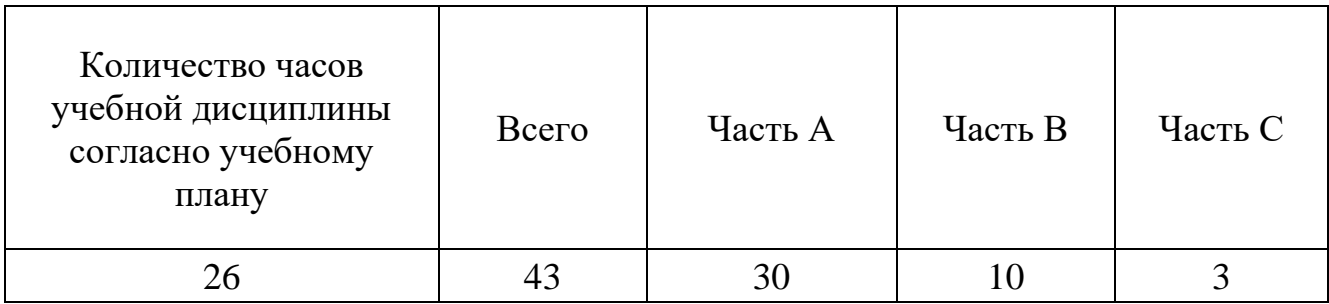

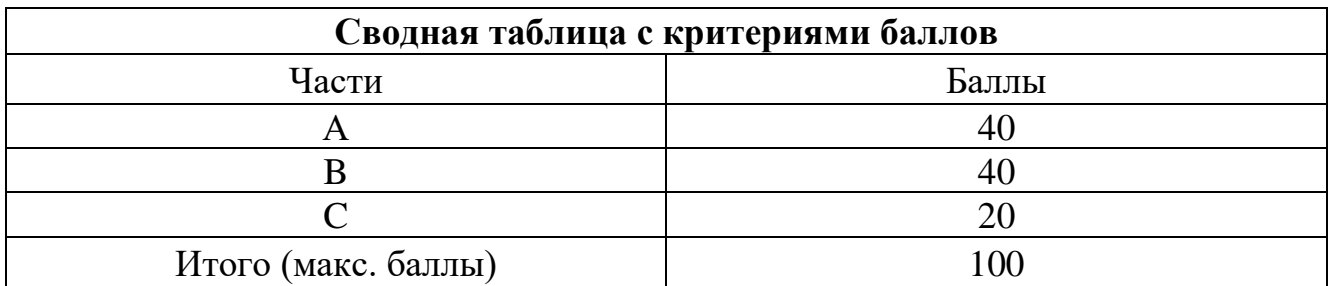

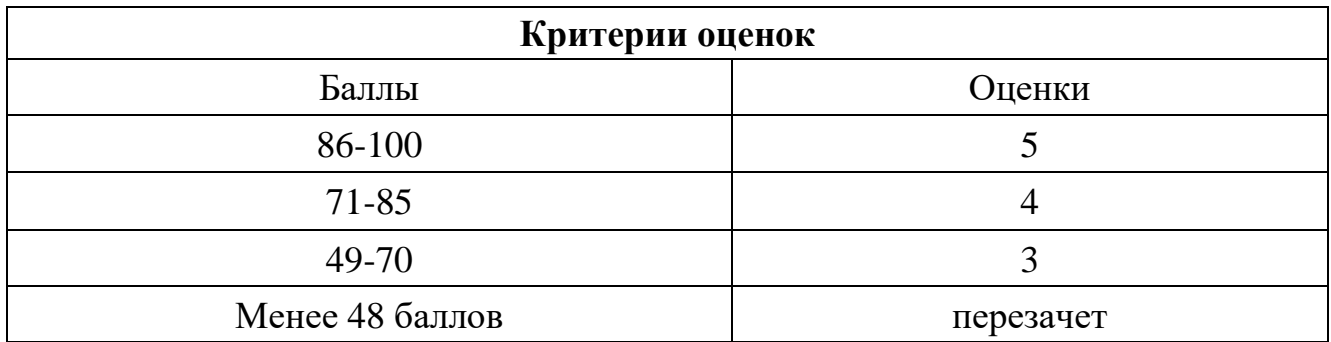

Время выполнения тестовых заданий: 60 минут астрономического времени.

*Приложение I.3 к программе СПО 11.02.15 «Инфокоммуникационные сети и системы связи»*

### **КОНТРОЛЬНО-ОЦЕНОЧНЫЕ СРЕДСТВА СГ.03 БЕЗОПАСНОСТЬ ЖИЗНЕДЕЯТЕЛЬНОСТИ**

# **СОДЕРЖАНИЕ**

стр.

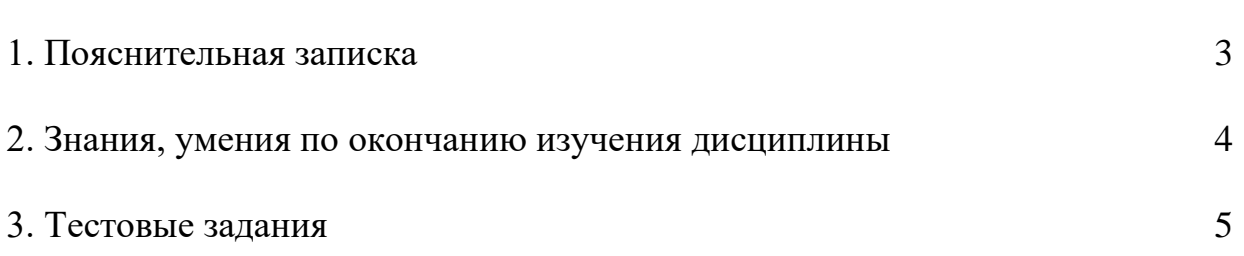

# **1. ПОЯСНИТЕЛЬНАЯ ЗАПИСКА**

Тест предназначен для студентов 2 курсов.

Вопросы подобраны таким образом, чтобы можно было проверить подготовку студентов по усвоению соответствующих предметных результатов изученной дисциплины.

Предлагается пакет тестовых заданий по оценке качества подготовки студентов. Пакет содержит проверочные тесты, с помощью которых преподаватель может проверить качество усвоения пройденного материала:

часть А –задания с кратким ответом – проверка теоретических знаний (задания закрытого типа);

часть B – комплексный практический тест с заданиями открытого типа;

часть C – комплексный практический тест с заданиями открытого развернутого типа.

С целью проверки предметных результатов изученной дисциплины каждый студент получает следующий пакет:

Часть А (проверка теоретических знаний) - информационный тест, включающий в себя 20 заданий. За каждый правильный ответ – 2 балла. Максимальное количество баллов – 40.

Часть B (проверка практических знаний и умений) - комплексный практический тест, включающий в себя 8 заданий открытого типа со свободным ответом. За каждый правильный ответ – 5 баллов. Максимальное количество баллов – 40.

Часть C (проверка практических знаний и умений) - комплексный практический тест (письменное задание), включающий в себя 2 задания повышенного уровня сложности открытого типа с развернутым ответом. За каждый правильный ответ – 10 баллов. Максимальное количество баллов – 20.

# **2. ЗНАНИЯ, УМЕНИЯ ПО ОКОНЧАНИЮ ИЗУЧЕНИЯ КУРСА**

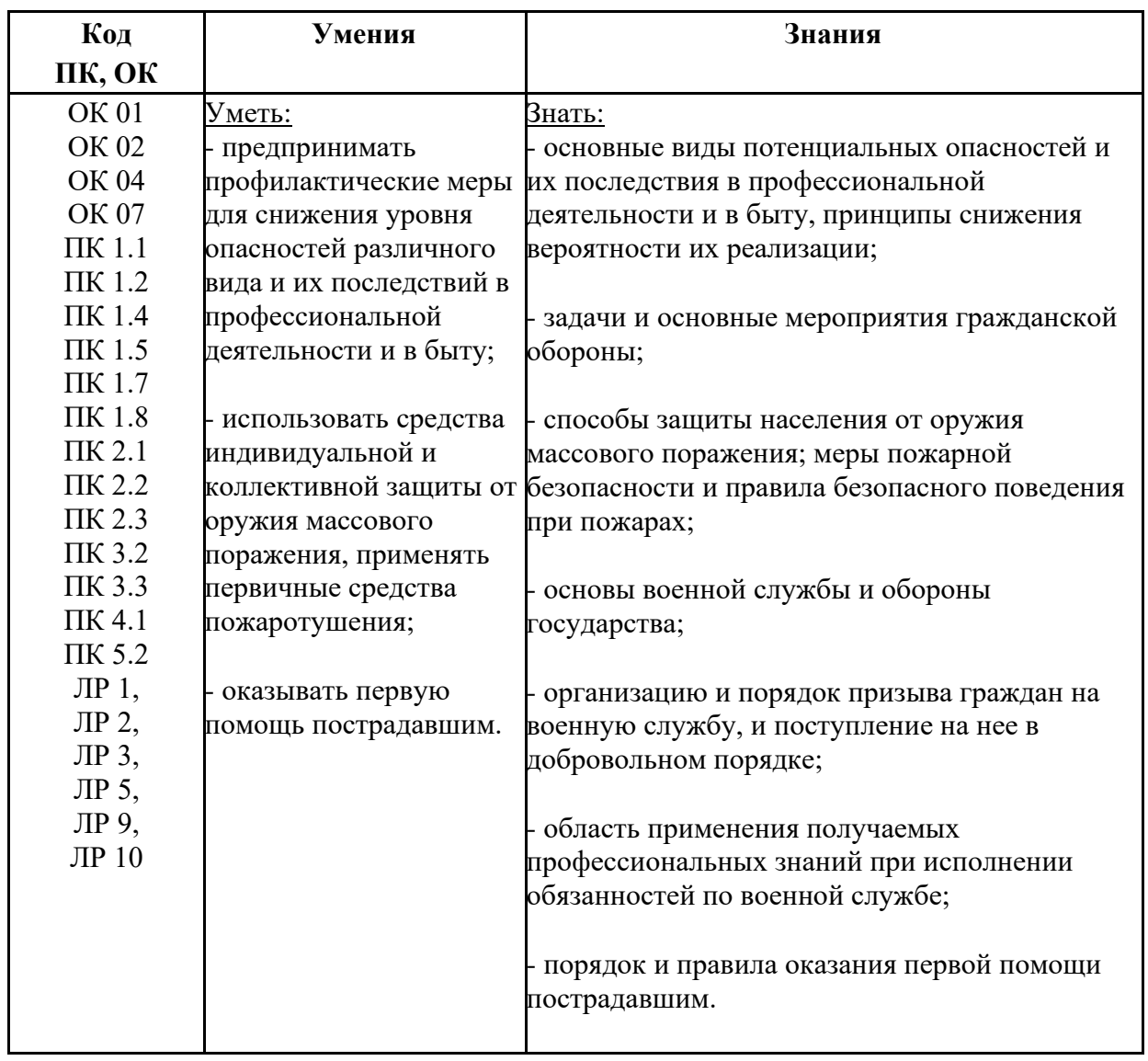

# **3. ТЕСТОВЫЕ ЗАДАНИЯ**

# **Часть А.**

# *Инструкция: выберите один правильный ответ*

1. В какой срок гражданин, состоявший на воинском учете, должен сообщить в военный комиссариат по месту жительства об изменении семейного положения, места работы?

а) в месячный срок;

б) в 3 недельный срок;

**в) в 2 недельный срок.**

2. Гражданин РФ, призванный временно не годным к военной службе по состоянию здоровья:

а) освобождается от призыва на военную службу;

б) ему предоставляется отсрочка до 6 месяцев;

**в) ему предоставляется отсрочка до 1 года.**

3. В каком возрасте граждане мужского пола подлежат постановке на первоначальный воинский учёт?

а) по достижении 17 лет;

б) по достижении 18 лет;

# **в) в год достижения 17 лет.**

4. Можно ли военнослужащего привлекать к несению боевого дежурства до привидения его к военной присяге?

- а) можно;
- **б) нельзя;**

в) можно - в исключительных случаях.

5. Какое воинское звание относится к высшему офицерскому составу?

- а) полковник;
- б) капитан;
- в) майор;
- **г) генерал-майор.**

6. Через сколько месяцев военнослужащие, проходящие военную службу по призыву, вправе заключить контракт о прохождении военной службы?

### **а) не менее чем через 3 месяца;**

б) не менее чем через 10 месяцев;

в) не менее чем через 12 месяцев.

7. Срок приведения военнослужащего к военной присяге после прибытия его к первому месту прохождения службы не должен превышать:

### а) одного месяца;

#### **б) двух месяцев;**

в) трёх месяцев.

8. Какое из заключений медицинской комиссии военкомата даёт право на освобождение от призыва граждан на военную службу по состоянию здоровья?

### **а) ограниченно годен к военной службе;**

- б) временно не годен к военной службе;
- в) годен к военной службе с незначительными ограничениями.

9. Сроки призыва граждан на военную службу в первом полугодии:

- а) с 1 января по 30 марта
- б) с 1 марта по 30 мая

### **в) с 1 апреля по 15 июля**

10. В какой срок гражданин, состоящий на воинском учёте, должен сообщить в военный комиссариат по месту учёта сведения об окончании средней школы? а) в недельный срок;

### **б) в двухнедельный срок;**

в) в месячный срок.

11. Какой день считается днём начала военной службы для граждан, призванных на военную службу?

**а) день убытия из военного комиссариата к месту прохождения военной службы;**

б) день прибытия в войсковую часть по месту прохождения военной службы;

в) день издания приказа о зачислении в списки личного состава части

12.Первый контракт о прохождении военной службы вправе заключить лица мужского пола в возрасте:

а) от 20 до 30 лет;

### **б) от 18 до 40 лет;**

в) от 18 до 35 лет.

13.По результатам медицинского освидетельствования от призыва на военную службу освобождаются граждане:

а) временно не годные к военной службе;

б) годные к военной службе с незначительными ограничениями;

### **в) не годные к военной службе.**

14.Каковы сроки военной службы для военнослужащих, проходящих военную службу по призыву?

### **а) 12 месяцев;**

б) 18 месяцев;

в) 24 месяца.

15. Можно ли на военнослужащего, не приведённого к военной присяге, налагать дисциплинарное взыскание в виде ареста?

а) можно в исключительных случаях;

б) можно;

**в) нельзя.**

16. Каковы сроки военной службы для военнослужащих, проходящих военную службу по контракту?

а) 24 месяца;

б) 36 месяцев;

**в) срок, указанный в контракте о прохождении военной службы.**

17. Что предусматривает обязательная подготовка граждан к военной службе?

# **а) получение начальных знаний в области обороны;**

б) занятие военно-прикладными видами спорта;

в) обучение по программе подготовки офицеров запаса.

18. Призыв граждан на военную службу осуществляется на основании:

- а) постановления Правительства РФ;
- б) постановления Государственной Думы;

# **в) указа Президента РФ.**

19. Какое воинское звание относится к младшему офицерскому составу? а) майор;

- **б) капитан;**
- в) подполковник;
- г) полковник.

20. Решение о призыве граждан на военную службу может быть принято:

а) после достижения ими возраста 17 лет;

б) в год достижения ими возраста 18 лет;

# **в) после достижения ими возраста 18 лет;**

21. Сроки призыва граждан на военную службу во втором полугодии:

- а) с 1 июля по 30 сентября;
- б) с 1 сентября по 30 ноября;
- **в) с 1 октября по 31 декабря.**

22. Кто из перечисленных ниже граждан обязан состоять на военном учёте?

- а) проходящие военную службу;
- б) проходящие альтернативную гражданскую службу;
- **в) граждане мужского пола в год достижения ими возраста 17 лет.**

23. Какое из заключений медицинской комиссии военкомата даёт право на отсрочку от призыва граждан на военную службу по состоянию здоровья?

## **а) временно не годен к военной службе;**

б) ограниченно годен к военной службе;

в) годен к военной службе с незначительными ограничениями.

24. Назовите калибр автомата Калашникова АК - 74:

а) 5,56 мм.;

б) 7,62 мм.;

**в) 5,45 мм.;**

25. Какая дата считается днём окончания военной службы?

а) дата выхода Указа Президента РФ о демобилизации;

**б) дата исключения военнослужащего из списков личного состава воинской части;**

в) дата убытия военнослужащего из воинской части.

26. Можно ли заключать контракт о прохождении военной службы с гражданами, имеющими неснятую или непогашенную судимость за совершение преступления?

### **а) нельзя;**

б) можно - в исключительных случаях;

в) можно.

27. Может ли военнослужащий занимать более одной воинской должности?

а) может;

### **б) не может;**

в) может - в исключительных случаях.

28. Что предусматривает добровольная подготовка граждан к военной службе? а) подготовку по военно-учётным специальностям солдат, матросов, сержантов и старшин;

### **б) занятия военно-прикладными видами спорта;**

в) военно-патриотическое воспитание.

29. Когда осуществляется первичная постановка на военный учёт лиц женского пола?

а) по достижении 18 лет;

б) после окончания института;

### **в) после приобретения военно-учётной специальности (ВУС).**

30. Какое воинское звание относится к старшему офицерскому составу?

### **а) майор;**

б) старший лейтенант;

- в) капитан;
- г) генерал-майор.

31. Первый контракт о прохождении военной службы солдатом (сержантом) заключается на срок:

- а) 2 года;
- **б) 3 года;**

в) 5 лет.

32. Можно ли военнослужащего привлекать к несению караульной службы до приведения его к военной присяге?

а) можно;

**б) нельзя;**

в) можно - в исключительных случаях.

33. Можно ли военнослужащего привлекать к участию в боевых действиях до приведения его к военной присяге?

а) можно;

б) можно - в исключительных случаях;

**в) нельзя.**

34. Можно ли заключать контракт о прохождении военной службы с гражданами в отношении которых ведётся дознание, либо предварительное следствие?

**а) нельзя;**

б) можно - в исключительных случаях;

в) можно.

35. Можно ли за военнослужащим не приведённым к военной присяге, закреплять оружие и военную технику?

#### **а) нельзя;**

б) можно;

в) можно - в исключительных случаях.

36. Первый контракт о прохождении военной службы вправе заключать граждане мужского пола в возрасте:

- а) от 18 до 25 лет;
- б) от 18 до 30 лет;
- **в) от 18 до 40 лет.**

37. Какое воинское звание относится к солдатам?

- а) младший сержант;
- б) старшина;
- в) сержант;

### **г) ефрейтор.**

38. При достижении какого возраста гражданин мужского пола, состоящий или обязанный состоять на воинском учёте, подлежит призыву на военную службу?

а) 17-25 лет; б) 18-25 лет;

**в) 18-27 лет.**

39. Срок приведения военнослужащего к военной присяге после прибытия его к первому месту прохождения службы не должен превышать:

а) одного месяца;

### **б) двух месяцев;**

в) трёх месяцев.

40. Боевые традиции - это...

а) система межличностных отношений в воинских коллективах;

б) народные обычаи, перенесенные в сферу военных отношений;

**в) исторически сложившиеся в армии и на флоте и передающиеся из поколения в поколение правила, обычаи и нормы поведения военнослужащих, связанные с выполнением боевых задач и несением воинской службы;**

г) исторически сложившиеся в армии и на флоте и передающиеся из поколения в поколение уставные и неуставные взаимоотношения.

41. Воинская обязанность - это...

а) особый вид государственной службы, исполняемой гражданами в Вооруженных Силах и других войсках;

б) установленный государством воинский долг по военной защите своей страны;

**в) установленный государством почетный долг граждан с оружием в руках защищать свое Отечество, нести службу в рядах Вооруженных Сил, проходить вневойсковую подготовку и выполнять другие связанные с обороной страны обязанности.**

42. Закон РФ, в котором раскрывается содержание воинской обязанности граждан: а) Закон РФ «О статусе военнослужащих»;

**б) Закон РФ «О воинской обязанности и военной службе»;**

в) Закон РФ «Об обороне»;

43. Специальности, имеющие большое практическое значение во время военного положения или в военное время, обладающие статусом военной специальности, называются:

а) боевыми специальностями;

б) военными специальностями;

### **в) военно-учетными специальностями;**

44. Запись в заключении медицинской комиссии в виде «Г» означает, что призывник:

а) годен к военной службе;

## **б) временно не годен к военной службе;**

в) не годен к военной службе;

45. Назовите ритуал, без реализации которого военная служба невозможна:

## **а) принятие военной присяги;**

б) вручение оружия и военной техники;

в) вручение воинской части Боевого Знамени;

46. Назовите правовые документы, которые регламентируют быт, жизнь, повседневную деятельность во время прохождения военной службы:

а) Указы Президента РФ;

# **б) Общевоинские уставы Вооруженных Сил;**

в) Военная доктрина РФ;

47. Укажите характер деятельности (преимущественно) военнослужащего Вооруженных Сил РФ:

а) индивидуальный;

б) в малых группах;

**в) коллективный;**

48. Дополните фразу: «Система мероприятий по подготовке к защите и по защите населения, материальных и культурных ценностей на территории Российской Федерации от опасностей, возникающих при ведении военных действий или вследствие этих действий, а также при возникновении чрезвычайных ситуаций природного и техногенного характера, называется (выберите правильный ответ):

а) быстрым реагированием;

б) контртеррористической операцией;

в) обороной государства;

# **г) гражданской обороной;**

49. Составьте фразу из приведённых ниже фрагментов (ответ представьте последовательностью букв, например ... в, а ...):

а) ... это нормативно-правовые ...

- б) …общевоинские уставы ...
- в) ... акты, которые регламентируют ...
- г) ... взаимоотношения между собой ...
- д) ... и повседневную деятельность ...

е) ... жизнь и быт военнослужащих, их ...

### **б, а, в, е, г, д**

50. Установите соответствие между группой средств индивидуальной защиты и их разновидностью (ответ представьте цифрой с буквой, например ... 2в ...):

1) средства индивидуальной защиты органов дыхания

2) средства индивидуальной защиты кожи

а) общевойсковой защитный комплект

б) противогаз

в) производственная одежда

г) ватно-марлевая повязка

д) противопыльная тканевая маска

е) повседневная одежда, при необходимости пропитанная специальными растворами

ж) респиратор

- з) лёгкий защитный костюм Л-1
- и) аптечка индивидуальная АИ-2
- к) индивидуальный противохимический пакет (ИПП-8)1.

**1 б, г, д, ж; 2 а, в, е, з, к;**

### **Часть В.**

1. Дополните письменно информацию: «\_\_\_\_\_\_\_ \_\_\_\_\_\_\_ воинской части есть особо почетный знак, отличающий особенности боевого предназначения, истории и заслуг воинской части, а также указывающий на его принадлежность к Вооружённым Силам Российской Федерации».

### **Боевое Знамя**

2. Дополните письменно информацию: «Военная \_\_\_\_\_\_\_ \_\_\_\_\_\_\_\_ и \_\_\_\_\_\_\_ различия военнослужащих подчеркивают их принадлежность к Вооруженным силам Российской Федерации, конкретным видам и родам войск, воинским званиям, специальностям и профессиям

#### **форма одежды и знаки**

3. Дополните письменно информацию: «По своему служебному положению и воинскому званию одни военнослужащие по отношению к другим могут быть или  $\longrightarrow$ .

#### **начальниками или подчиненными**

4. Дополните письменно информацию: «Граждане, подлежащие призыву на военную службу, обязаны явиться по вызову военного комиссариата на освидетельствование и заседание призывной комиссии»

#### **медицинское**

5. Дополните письменно информацию: «Установленный законом долг граждан нести службу в рядах Вооруженных Сил и выполнять другие обязанности, связанные с обороной страны, называется\_\_\_\_\_\_\_\_\_\_ \_\_\_\_\_\_\_».

### **воинской обязанностью**

6. Дополните письменно информацию: «Часть Вооруженных Сил государства, предназначенная для ведения военных действий в определенной сфере (на суше, море, в воздушном и космическом пространстве), называется пространством называется

### **Видом Вооруженных Сил**

7.Дополните письменно информацию: «Гражданин Российской Федерации, проходящий службу в рядах Вооруженных Сил РФ, является\_\_\_\_\_\_\_\_\_\_ ».

### **военнослужащим**

8. Дополните письменно информацию: «Успех в борьбе с терроризмом возможен только в том случае, если граждане страны будут проявлять \_\_\_\_\_\_\_\_\_\_\_\_\_\_\_ и \_\_\_\_\_\_\_\_\_\_\_\_\_\_\_, своевременно информировать правоохранительные органы и спецподразделения о замеченных признаках возможного теракта».

### **бдительность и наблюдательность**

9.Дополните письменно информацию: «Комплекс мероприятий по переводу на военное положение Вооруженных Сил, экономики государства и органов государственной власти страны называется \_\_\_\_\_\_\_\_\_\_\_\_\_\_».

### **мобилизацией**

10. Дополните письменно информацию: «Стрелки, гранатометчики и пулеметчики должны обладать такими профессионально важными качествами, как смелость, решительность, мужество, самообладание, исполнительность, .<br>дисциплинированность, быстрота двигательной реакции, точный и также и тем и действи. физическая ».

#### **глазомер сила**

11. Дополните письменно информацию: «Отбор кандидатов для поступления на военную службу по контракту из числа граждан, не находящихся на военной службе, осуществляется \_\_\_\_\_\_\_\_\_\_ \_\_\_\_\_\_\_\_\_ ».

### **Военными комиссариатами**

12. Дополните письменно информацию: «Развитие и становление Вооруженных Сил России, их предназначение неразрывно связаны с развитием Российского государства, его общественным строем, экономикой и политикой, проводимой в интересах защиты государства от \_\_\_\_\_\_\_\_\_\_\_\_\_\_\_\_\_\_\_\_\_\_\_\_\_\_\_\_\_\_\_\_.».

## **внешней агрессии**

13. Дополните письменно информацию: «Руководство гражданской обороной в Российской Федерации осуществляет \_\_\_\_\_\_\_\_\_\_\_\_\_\_\_\_\_\_\_\_\_\_\_\_ »

# **Правительство РФ**

14. Установите порядок неполной разборки автомата Калашникова (ответ представьте цифрой с буквой, например ... в, д...):

- а) отделить затворную раму с затвором
- б) отделить возвратный механизм
- в) отделить газовую трубку со ствольной накладкой
- г) отделить затвор от затворной рамы
- д) вынуть пенал с принадлежностями
- е) отделить крышку ствольной коробки
- ж) отделить шомпол
- з) отделить магазин

### **з, д, ж, е, б, а, г, в**

15. Установите порядок сборки автомата Калашникова после неполной разборки (ответ представьте цифрой с буквой, например ... а, в...):

- а) присоединить крышку ствольной коробки
- б) присоединить шомпол
- в) присоединить затвор к затворной раме
- г) присоединить затворную раму с затвором к ствольной коробке
- д) присоединить магазин к автомату
- е) присоединить газовую трубку со ствольной накладкой
- ж) спустить курок с боевого взвода и поставить на предохранитель
- з) вложить пенал в гнездо приклада
- и) присоединить возвратный механизм

### **е, в, г, и, а, ж, б, з, д**

## **Часть С.**

- 1. Назовите основные функции Вооруженных Сил Российской Федерации.
- 2. Назовите виды Вооруженных Сил и отдельные рода войск и их предназначение.
- 3. Дайте характеристику общевоинским уставам Вооруженных Сил Российской Федерации.
- 4. Назовите Дни воинской славы России, которые упоминаются в Федеральном Законе «О Днях воинской славы и памятных датах России».
- 5. Перечислите законы Российской Федерации, регламентирующие вопросы обороны и военной службы и раскройте их содержание.

# **Ответы:**

## **1.**

Основными функциями Вооруженных Сил РФ являются:

1) Пресечение любого противоправного вооруженного насилия, направленного против государственного суверенитета и конституционного строя, территориальной целостности страны, прав, свобод и законных интересов граждан России, общества и государства, объектов Российской Федерации на территории страны и за ее пределами, в том числе и в Мировом океане и космическом пространстве, в соответствии с нормами международного права и законодательством РФ.

2) Обеспечение свободы деятельности в Мировом океане и космическом пространстве, а также доступа к важным для России международным экономическим зонам и коммуникациям в соответствии с нормами международного права.

3) Выполнение союзнических обязательств в рамках совместной обороны от внешней агрессии в соответствии с заключенными международными договорами.

4) Поддержание или восстановление мира и стабильности в важных для России регионах по решению Совета Безопасности ООН или других структур коллективной безопасности, членом которых Россия является.

1) Сухопутные войска - вид Вооружённых Сил Российской Федерации, предназначенный для прикрытия государственной границы, отражения ударов агрессора, удержания занимаемой территории, разгрома группировок войск и овладения территорией противника

2) Военно-воздушные силы - вид Вооружённых Сил Российской Федерации, предназначенный для защиты органов высшего государственного и военного управления, стратегических ядерных сил, группировок войск, важных административно-промышленных центров и районов страны от разведки и ударов с воздуха, для завоевания господства в воздухе, огневого и ядерного поражения противника с воздуха, повышения мобильности и обеспечения действий формирований видов Вооружённых Сил, ведения комплексной разведки и выполнения специальных задач

3) Военно-морской флот - вид Вооружённых Сил, предназначенный для обеспечения военной безопасности государства с океанских (морских) направлений, защиты стратегических интересов Российской Федерации в океанских, морских районах (зонах)

4) Ракетные войска стратегического назначения - самостоятельный род войск, предназначенный для реализации мер ядерного сдерживания и поражения стратегических объектов, составляющих основу военного и военноэкономического потенциала противника

5) Воздушно-десантные войска - высокомобильный самостоятельный род войск, предназначенный для охвата противника по воздуху и выполнения задач в его тылу

6) Космические войска - принципиально новый самостоятельный род войск, который предназначен для вскрытия начала ракетного нападения на Российскую федерацию и её союзников.

# **3.**

1) Устав внутренней службы определяет общие права и обязанности военнослужащих, взаимоотношения между ними, обязанности основных должностных лиц полка и его подразделений, а также правила внутреннего распорядка. В нем приведены текст военной присяги и положение о Боевом Знамени воинской части.

2) Дисциплинарный устав определяет сущность воинской дисциплины, обязанности военнослужащих по её соблюдению, виды поощрений и дисциплинарных взысканий, права командиров (начальников) по их применению, а также порядок подачи и рассмотрения предложений, заявлений и жалоб.

3) Устав гарнизонной и караульной служб определяет предназначение, порядок организации и несения гарнизонной и караульной служб, права и обязанности должностных лиц гарнизона и военнослужащих, несущих эти службы, а также регламентирует проведение гарнизонных мероприятий с участием войск.

4) Строевой устав определяет строевые приемы и движение без оружия и с оружием; строи подразделений и воинских частей в пешем порядке и на машинах; порядок выполнения воинского приветствия, проведения строевого смотра,

**2.**

положение Боевого Знамени воинской части в строю, порядок его выноса и относа, обязанности военнослужащих перед построением и в строю и требования к их боевой подготовке, а также способы передвижения военнослужащих на поле боя и порядок действий при внезапном нападении противника.

**4.**

1) 18 апреля 1242 г. - День победы русских воинов князя Александра Невского над немецкими рыцарями на Чудском озере (Ледовое побоище).

2) 21 сентября 1380 г. - День победы русских полков во главе с великим князем Дмитрием Донским над монголо-татарскими войсками в Куликовской битве.

3) 4 ноября 1612 г. – День освобождения Москвы силами народного ополчения под руководством Кузьмы Минина и Дмитрия Пожарского - День народного единства.

4) 10 июля 1709 г. - День победы русской армии под командованием Петра I над шведами в Полтавском сражении.

5) 9 августа 1714 г. - День первой в российской истории морской победы русского флота под командованием Петра I над шведами у мыса Гангут.

6) 24 декабря 1790 г. - День взятия турецкой крепости Измаил русскими войсками под командованием А. В. Суворова.

7) 11 сентября 1790 г. - День победы русской эскадры под командованием Ф. Ф. Ушакова над турецкой эскадрой у мыса Тендра.

8) 8 сентября 1812 г. - День Бородинского сражения русской армии под командованием М. И. Кутузова с французской армией.

9) 1 декабря 1853 г. - День победы русской эскадры под командованием П. С. Нахимова над турецкой эскадрой у мыса Синоп.

10) 23 февраля 1918 г. - День победы Красной Армии над кайзеровскими войсками Германии (1918) – День защитника Отечества

11) 7 ноября 1941 г. - День проведения военного парада на Красной площади в городе Москве в ознаменование двадцать четвертой годовщины Великой Октябрьской социалистической революции

12) День начала контрнаступления советских войск в битве под Москвой

13) 2 февраля 1943 г. - День разгрома советскими войсками немецкофашистских войск Сталинградской битве.

14) 23 августа 1943 г. - День разгрома советскими войсками немецкофашистских войск Курской битве.

15) 27 января 1944 г. - День снятия блокады города Ленинграда.

16) 9 мая 1945 г. - День Победы советского народа в Великой Отечественной войне 1941- 1945 гг.

**5.**

Конституцией РФ установлено, что защита Отечества является долгом и обязанностью граждан РФ (ст. 59)

Базовым правовым актом военного законодательства является Федеральный закон РФ «Об обороне, в котором определены:

- основы и организация обороны;

- полномочия органов государственной власти РФ в области обороны;

- функции органов исполнительной власти субъектов РФ, органов местного самоуправления и организаций, обязанности должностных лиц, права и обязанности граждан в области обороны;

- предназначение Вооруженных Сил РФ, их комплектование и руководство, функции Министерства обороны и Генерального штаба;

- основные положения (состояние войны, военное положение, мобилизация, гражданская оборона, территориальная оборона);

- положение об ограничении деятельности политических партий и общественных объединений в Вооруженных Силах РФ.

В Федеральном законе РФ «О воинской обязанности и военной службе» определен порядок организации воинского учета граждан, подготовки их к военной службе, призыва на военную службу и ее прохождения.

Федеральным законом РФ «О статусе военнослужащих» установлены права, обязанности и ответственность военнослужащих, основы их правовой и социальной защиты.

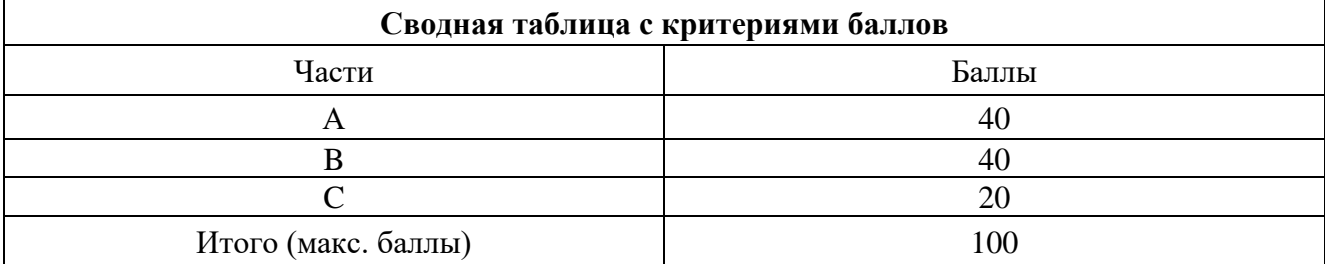

### **4. Критерии по выставлению баллов**

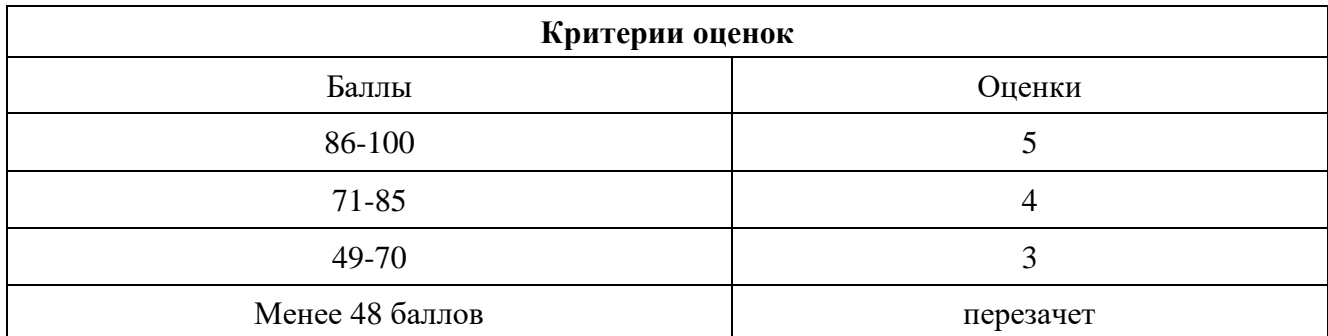

Время выполнения тестовых заданий: 60 минут астрономического времени.

*Приложение I.4*

*к программе СПО 11.02.15 «Инфокоммуникационные сети и системы связи»*

# **КОНТРОЛЬНО-ОЦЕНОЧНЫЕ СРЕДСТВА УЧЕБНОЙ ДИСЦИПЛИНЫ СГ.04 Физическая культура / Адаптивная физическая культура**
## **СОДЕРЖАНИЕ**

- 1. Пояснительная записка
- 2. Знания, умения по окончанию изучения дисциплины
- 3. Тестовые задания
- 4. Критерии по выставлению баллов

#### **1. Пояснительная записка**

Тесты и нормативы предназначены для студентов 2-4 курса и охватывает учебный материал

Вопросы подобраны таким образом, чтобы можно было проверить подготовку студентов по усвоению соответствующих предметных результатов изученной дисциплины.

Предлагается пакет тестовых заданий по оценке качества подготовки студентов. Пакет содержит проверочные тесты, с помощью которых преподаватель может проверить качество усвоения пройденного материала:

− часть А –задания с кратким ответом – проверка теоретических знаний (задания закрытого типа);

− часть B – комплексный практический тест с заданиями открытого типа;

− часть C – комплексный практический тест с заданиями открытого развернутого типа.

С целью проверки предметных результатов изученной дисциплины каждый студент получает следующий пакет:

Часть А (проверка теоретических знаний) - информационный тест, включающий в себя 20 заданий. За каждый правильный ответ – 2 балла. Максимальное количество баллов – 40.

Часть B (проверка практических знаний и умений) - комплексный практический тест, включающий в себя 8 заданий открытого типа со свободным ответом. За каждый правильный ответ – 5 баллов. Максимальное количество баллов – 40.

Часть C (проверка практических знаний и умений) - комплексный практический тест (письменное задание), включающий в себя 2 задания повышенного уровня сложности открытого типа с развернутым ответом. За каждый правильный ответ – 10 баллов. Максимальное количество баллов – 20.

## **2. ЗНАНИЯ, УМЕНИЯ ПО ОКОНЧАНИЮ ИЗУЧЕНИЯ ДИСЦИПЛИНЫ**

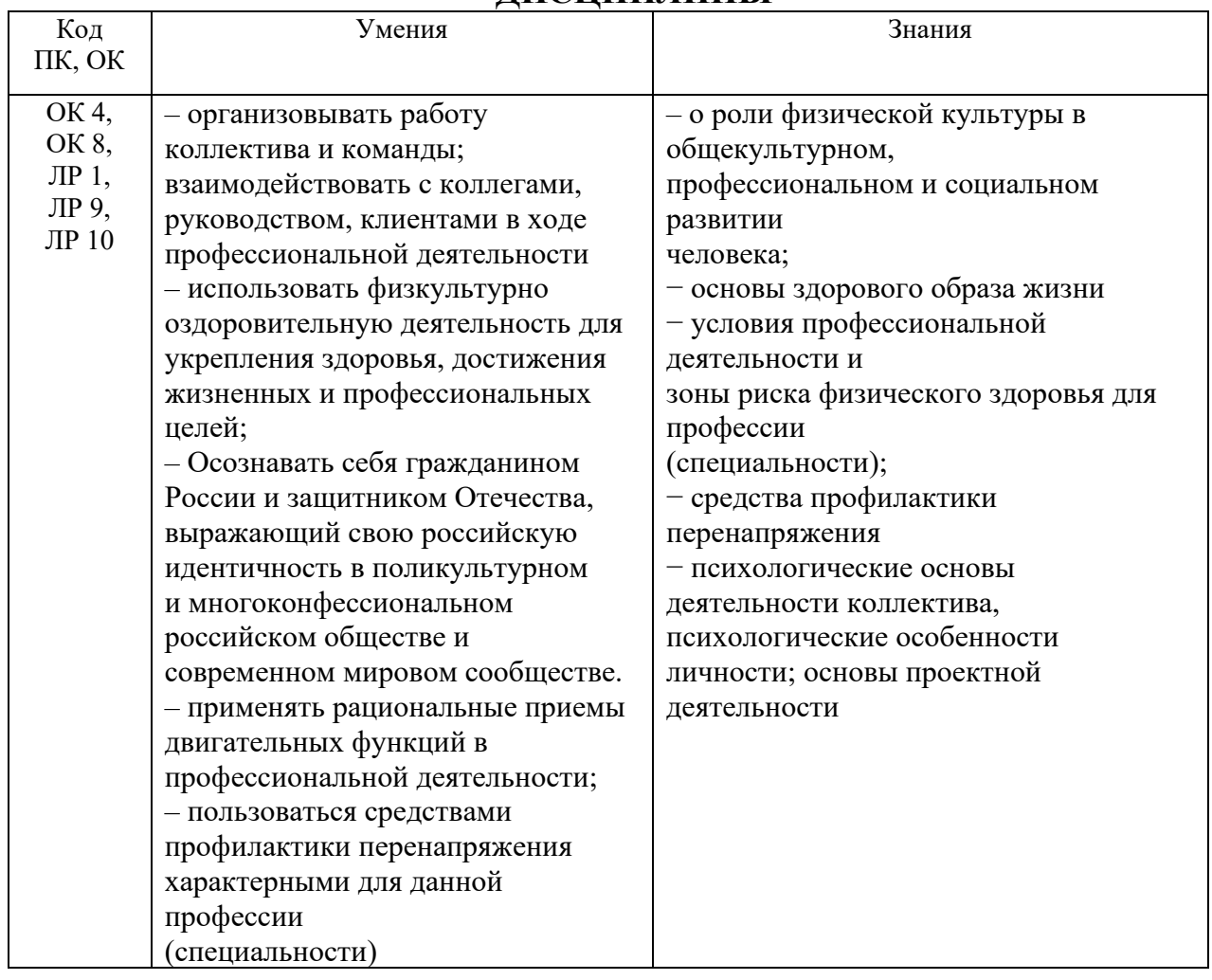

#### **3. ТЕСТЫ ДЛЯ ОЦЕНКИ ФИЗИЧЕСКОЙ ПОДГОТОВЛЕННОСТИ СТУДЕНТОВ ОСНОВНОГО И СПОРТИВНОГО УЧЕБНЫХ ОТДЕЛЕНИЙ (ЮНОШИ) Часть А**

1.Раскройте понятие «здоровый образ жизни» (ЗОЖ), это:

а) способ жизнедеятельности, направленный на развитие двигательных качеств;

б) способ поддержания высокой работоспособности;

## **в) способ жизнедеятельности, направленный на сохранение и улучшение здоровья человека;**

г) упорядоченный режим труда и отдыха.

2. Временное снижение работоспособности специалиста по компьютерным системам и комплексам принято называть:

А) усталостью

Б) напряжением

## **В) утомлением**

Г) передозировкой

3. Что является основными средствами физического воспитания компьютерщика?

А) учебные занятия

## **Б) физические упражнения**

- В) средства обучения
- Г) средства закаливания

4. Какие из перечисленных ниже физических упражнений относятся к циклическим?

- А) метания
- Б) прыжки
- В) кувырки
- **Г) бег**

5. Одним из основных физических качеств специалиста по компьютерным системам и комплексам является:

- А) внимание
- Б) работоспособность

## **В) сила**

Г) здоровье

6. Какое физическое качество развивается при длительном нахождении за компьютерем?

А) сила

#### **Б) выносливость**

- В) быстрота
- Г) ловкость

7. Важнейшей частью здорового образа жизни монтажника является:

- а) рациональное питание
- б) личная и общественная гигиена

в) закаливание организма

#### **г) оптимальный двигательный режим**

- 8. Правильное дыхание характеризуется:
- а) более продолжительным выдохом

#### **б) более продолжительным вдохом**

- в) вдохом через нос и выдохом ртом
- г) равной продолжительностью вдоха и выдоха

9.. При выполнении упражнений по монтажу электросхем вдох не следует делать во время:

а) вращений, наклонов, поворотов туловища

## **б) прогибания туловища назад**

в) возвращения в исходное положение после наклона

г) рекомендации относительно времени вдоха или выдоха не нужны

10. При выполнении упражнений по демонтажу оборудованию вдох не следует делать во время:

а) скрещивания рук и поворотов туловища

#### **б) наклона туловища назад**

- в) возвращения в исходное положение после наклона
- г) рекомендации относительно времени вдоха или выдоха не нужны
- 11. Осанкой называется:
- а) качество позвоночника, обеспечивающее хорошее самочувствие
- б) пружинные характеристики позвоночника и стоп

#### **в) привычная поза человека в вертикальном положении**

г) силуэт человека

#### 12. Правильной можно считать осанку, если Вы, стоя у стены, касаетесь её:

- а) затылком, ягодицами, пятками
- б) лопатками, ягодицами, пятками
- в) затылком, спиной, пятками

## **г) затылком, лопатками, ягодицами, пятками**

13. Главной причиной нарушения осанки является:

а) привычка к определённым позам

## **б) слабость мышц**

- в) отсутствие движений во время школьных уроков
- г) ношение сумки или портфеля на одном плече

14. Признаки, не характерные для правильной осанки:

а) через ухо, плечо, тазобедренный сустав и лодыжку можно провести прямую линию

б) приподнятая грудь

в) развёрнутые плечи, ровная спина

## **г) запрокинутая или опущенная голова**

15. Здоровый образ жизни – это способ жизнедеятельности, направленный на…

- а) развитие физических качеств людей
- б) поддержание высокой работоспособности людей

## **в) сохранение и улучшение здоровья людей**

г) подготовку к профессиональной деятельности

16. Какие упражнения должен выполнить программист после наружных работ?

## **а) Вращение головой и руками**

- б) Сидит на скамейке
- в) Читает книжку
- г) Пойти домой

## 17. Умственную и психическую напряженность программиста помогут снять?

- а) Участие в спортивных соревнованиях
- б) Занятие играми, единоборствами

## **в) упражнение циклического характера, выполняемые с умеренной интенсивностью**

г) Разгадывание кроссворда

18. Оптимальный объем двигательной активности работающих на компьютере должен составлять?

- а) Один час в неделю
- б) Два-три часа в неделю

#### **в) 6-8 часов в неделю**

г) 30 минут в неделю

#### 19. Какие главные физические качества монтажника компьютерных сетей?

а) Координация, общая выносливость

#### **б) Ловкость, сила, быстрота, выносливость, гибкость**

в) Силовая выносливость, координация

г) Сила

20. Какие из ниже перечисленных физических упражнений рекомендуются студентам работающим за компьютером для включения в физическую паузу?

а) Упражнения, развивающую выносливость

#### **б) Упражнения, выполняемые для профилактики отечности нижних конечностей**

в) Упражнения на равновесие

г) Упражнение на гибкость

#### 21. **Что понимается под термином «Дистанция» в гимнастике?**

## **А) расстояние между занимающимися « В глубину»**

Б) расстояние между занимающимися «по фронту»

- В) расстояние от впереди стоящего занимающегося до стоящего сзади строя
- Г) расстояние от первой шеренги до последней

## 22. **Дугообразное, максимально прогнутое положение спиной к опорной плоскости с опорой руками и ногами, в гимнастике называется…**

- А) стойка
- **Б) «мост»**
- В) переворот

Г) «шпагат»

## 23. **В волейболе игрок, находящийся в 1-ой зоне, при «переходе» перемещается в зону…**

А) 2

- Б) 3
- В) 5
- **Г) 6**

#### 24. **Укажите полный состав волейбольной команды:**

- А) 6 человек, тренер, помощник тренера, массажист, врач
- Б) 10 человек, тренер, помощник тренера, массажист, врач
- В) 8 человек, тренер, помощник тренера, массажист, врач

## **Г) 12 человек, тренер, помощник тренера, массажист, врач**

#### 25. **«ЛИБЕРО» в волейболе – это…**

#### **А) игрок защиты**

- Б) игрок нападения
- В) капитан команды
- Г) запасной игрок

#### 26. **Как осуществляется переход игроков в волейболе из зоны в зону?**

А) произвольно

#### **Б) по часовой стрелке**

- В) против часовой стрелки
- Г) по указанию тренера

#### 27 **Можно ли менять расстановку игроков в волейболе?**

- А) Да, по указанию тренера
- Б) нет
- В) да, по указанию судьи

#### **Г) да, но только в начале каждой партии**

#### 28. **Сколько разрешено замен в волейболе в каждой партии и в продолжение нескольких перерывов?**

- А) максимум 3
- Б) максимум 8

#### **В) максимум 6**

Г) максимум 9

#### 29. **Ошибками в волейболе считаются…**

#### А) «три удара касания»

#### **Б) «четыре удара касания», удар при поддержке «двойное касание»**

- В) игрок один раз выпрыгивает на блоке и совершает два касания мяча
- Г) мяч соприкоснулся с любой частью тела

#### 30. **Подача мяча в волейболе после свистка судьи выполняется в течении…**

- А) 3 секунд
- Б) 5 секунд
- В) 6 секунд

## **Г) 8 секунд**

### 31. **Высота волейбольной сетки для мужских команд:**

- А) 2м 44см
- **Б) 2м 43см**
- В) 2м 45см
- Г) 2м 24см

## 32. **Высота волейбольной сетки для женских команд:**

- А) 2м 44см
- Б) 2м 43см
- В) 2м 45см
- **Г) 2м 24см**

## 33. **Может ли игрок волейбольной команды играть без обуви?**

- **А) да**
- Б) нет
- В) только при высокой температуре воздуха
- Б) только при высокой влажности воздуха

## 34. **«Бич – волей» - это:**

А) игровое действие

## **Б) пляжный волейбол**

- В) подача мяча
- Г) прием мяча

#### 35**. Укажите количество игроков волейбольной команды, находящихся одновременно на площадке**.

- А) 5
- **Б) 6**
- В) 7
- Г) 8

## 36. **Игра в баскетболе начинается….**

- А) со времени, указанного в расписании игр
- Б) с начала разминки
- В) с приветствия команд

## **Г) спорным броском в центральном круге.**

## 37. **Игра в баскетболе заканчивается…**

#### **А) когда звучит сигнал секундометриста, указывающий на истечение игрового времени**

- Б) уходом команд с площадки
- В) в момент подписания протокола старшим судьей
- Г) мяч вышел за пределы площадки

## 38. **Мяч в баскетболе «входит» в игру, когда…**

А) судья входит в круг, чтобы провести спорный бросок

Б) мячом владеет игрок, находящийся в месте вбрасывания, вне пределов площадки

### **В) мяча касается игрок на площадке после вбрасывания из-за пределов площадки**

Г) судья дает свисток

## 39. **Мяч в баскетболе становится «живым», когда…**

А) он достиг своей высшей точки при спорном броске, и отбивается первым игроком

Б) судья передает его в распоряжение игрока, выполняющего штрафной бросок

В) мяча касается игрок на площадке после вбрасывания из-за пределов площадки

## **Г) мячом владеет игрок, находящийся в месте вбрасывания вне пределов площадки**

## 40. **Мяч в баскетболе становится «мертвым», когда…**

А) заброшен любой мяч

Б) звучит свисток судьи, когда мяч «живой» или «в игре»

## **В) мяч в распоряжении игрока, выполняющего штрафной бросок**

Г) звучит сигнал «оператора 24 секунд», когда мяч «живой»

## 41. **Кто из членов баскетбольной команды имеет право просить перерыв?**

А) любой член команды

Б) капитан команды

## **В) тренер или помощник тренера**

Г) никто

## 42. **Команде «А» в баскетболе предоставлен перерыв. Через 30 секунд команда «А» готова продолжить игру. Когда судьи должны продолжить игру?**

А) через 1 минуту после выхода на площадку команды «Б»

Б) в любом случае через 15 секунд

В) в любом случае через 1 минуту

## **Г) немедленно**

## 43. **Укажите количество игроков баскетбольной команды, одновременно находящихся на площадке.**

- **А) 5**
- Б) 6
- В) 7
- $\Gamma$ ) 4

## 44. **Что обозначает в баскетболе термин «пробежка»?**

- А) выполнение с мячом в руках более одного шага
- Б) выполнение с мячом в руках двух шагов
- В) выполнение с мячом в руках трех шагов

#### **Г) выполнение с мячом в руках более двух шагов**

## 45. **Один из способов прыжка в длину в легкой атлетике обозначается как прыжок…**

### **А) «с разбега»**

- Б) «перешагиванием»
- В) «перекатом»
- Г) «ножницами»

#### 46. **В легкой атлетике ядро:**

- А) метают
- Б) бросают
- **В) толкают**
- Г) запускают

#### 47. **Назовите способ прыжка, которым преодолевают планку спортсмены на международных соревнованиях в прыжках высоту.**

- А) «нырок»
- Б) «ножницы»
- В) «перешагивание»
- **Г) «фосбери-флоп»**

#### 48. **«Королевой спорта» называют….**

- А) спортивную гимнастику
- **Б) легкую атлетику**
- В) шахматы
- Г) лыжный спорт

#### 49. **К спринтерскому бегу в легкой атлетике относится…**

- А) бег на 5000 метров
- Б) кросс
- **В) бег на 100 метров**
- Г) марафонский бег
- 50. **Кросс – это**
- А) бег с ускорением
- Б) бег по искусственной дорожке стадиона

#### **В) бег по пересеченной местности**

Г) разбег перед прыжком

#### 51. **В беге на длинные дистанции в легкой атлетике основным физическим качеством, определяющим успех, является…**

## А) быстрота Б) сила **В) выносливость** Г) ловкость

### 52. **Назовите основные причины лишнего веса:**

А) пропуск уроков физической культуры;

- **Б) избыточное питание и недостаточная двигательная активность;**
- В) избыток в пище жиров, углеводов, белков и слабые мышцы.

#### 53. **К видам легкой атлетики относятся…**

- а) метания, шорт-трек, гимнастика
- б) прыжки, бег, тяжелая атлетика
- **в) метания, прыжки, бег**

#### 54. **Какие физические качества не развивает прыжок в длину с разбега?** а) силу

## **б) гибкость**

- в) скорость
- г) ловкость
- 55. Во всех видах прыжков нога в момент соприкосновения с опорой должна быть…
- а) согнута в коленном суставе

#### **б) выпрямлена в коленном суставе**

- в) поставлена на всю стопу
- г) поставлена на носок

#### 56. **Стайерские дистанции начинаются от…**

- а) 1000 м
- б) 2000 м

#### **в) 3000 м**

г) 5000 м

#### 57. **Главная задача стартового разгона в беге на короткие дистанции — это…**

#### **а) сохранять скорость до финиша**

- б) оторваться от соперников
- в) как можно быстрее набрать максимальную скорость бега
- г) сохранить темп движения

#### 58**. Соревнования по лёгкой атлетике проводятся…**

- а) в крытых манежах
- б) на открытых стадионах
- **в) оба варианта**
- г) ни один из вариантов

59. Количество полей в горизонталях и вертикалях в шахматах:

- А) 6
- **Б) 8**
- В) 10
- Г) 12

60. Центр шахматной доски имеет форму:

- А) прямоугольника
- **Б) квадрата**
- В) ромба
- Г) треугольника

61. За сколько ходов ладья обежит вокруг шахматной доски, двигаясь только по углам:

- А) за 4;
- **Б) за 8;**
- В) за 16.
- Г) за 18

62**. Сколько различных ходов может сделать конь из центра шахматной доски:** А) 2; Б) 4;

- **В) 6;**
- Г) 8.

63. **Какая фигура другого цвета не может стоять рядом с такой же фигурой:**

- А) ферзь;
- Б) ладья;
- **В) король.**
- Г) конь

## 64. **Оптимальный физиологический тип дыхания:**

- 1.Брюшной
- **2.Грудной**
- 3.Смешанный
- 4.Ключичный

#### 65. **Физическая культура как часть общечеловеческой культуры представляет собой…**

а) систему общечеловеческих ценностей, влияющих на совершенствование двигательных возможностей человека;

б) комплекс духовных и материальных ценностей, дающих возможность развивать

физические возможности и сохранять здоровье человека;

в) систему ценностей общества, обеспечивающую высокий уровень физического развития каждого человека и поддержание состояние его здоровья;

## **г) совокупность духовных и материальных ценностей, создаваемых для физического развития человека, укрепления здоровья и совершенствования двигательных возможностей.**

66. **Оптимальная частота дыхательных движений в покое:** 

- а) 16-18
- **б) 10-12**
- в) 20-24
- г) 5-8

### 67.**Основной принцип произвольной экономизации внешнего дыхания заключается:**

а) в задержке дыхания на вдохе на 4 секунды

б) в уменьшении объема легочной вентиляции в единицу времени

## **в) в уменьшении частоты дыхательных движений в 1 минуту.**

г) задержка на выдохе 10 сек.

## 68. **Физические упражнения, используемые для исправления различных деформаций опорно-двигательного аппарата, называются…**

**а.** подводящими;

- б. корригирующими;
- **в.** имитационными;
- **г.** общеразвивающими.

## 69. **Развитию вестибулярной устойчивости способствуют…**

**а.** челночный бег;

## **б. подвижные игры;**

**в.** прыжки через скакалку;

## 70**. Сколько и какие команды даются для бега с низкого старта?**

#### а) две команды – «Становись!» и «Марш!»;

**б) три команды – «На старт!», «Внимание!», «Марш!».;**

в) две команды – «На старт!» и «Марш!».

г) две команды – «Внимание!», «Марш!».

## 71. **Гибкость –это способность человека выполнять:**

а) движения с максимальной скоростью;

б) движения с максимальным усили

ем;

в) сложнокоординационные движения;

## **г) движения с большой амплитудой**

#### 72. **С помощью каких методов совершенствуют координированность:**

#### **а) с помощью методов воспитания физических качеств**

- б) с помощью методов обучения
- в) с помощью внушения

#### г) ни один из вариантов

#### 73. **Правильное дыхание характеризуется :**

- а) равной продолжительностью вдоха и выдоха
- б) более продолжительным выдохом

#### **в) более продолжительным вдохом**

г) вдохом через нос и выдохом ртом

### 74. **Под закаливанием понимается:**

#### **а) приспособление организма к воздействиям внешней среды**

- б) использование солнца, воздуха и воды
- в) сочетание воздушных и солнечных ванн с гимнастикой
- г) купание в холодной воде и хождение босиком

#### 75. **Соблюдение режима дня способствует укреплению здоровья, потому что:**

а) позволяет избегать неоправданных физических напряжений

#### **б) обеспечивает ритмичность работы организма**

- в) позволяет правильно планировать дела в течении дня
- г) изменяется величина нагрузки на центральную нервную систему

#### 76. **Первой ступенью закаливания организма является закаливание:**

- а) водой
- б) солнцем

#### **в) воздухом**

г) холодом

#### 78. **Состояние здоровья обусловлено:**

а) отсутствием болезней

#### **б) образом жизни**

- в) уровнем здравоохранения
- г) резервными возможностями организма

## 79. **Как называется деятельность, составляющая основу физической культуры:**

- а) физическое упражнение
- б) физическое совершенствование
- **в) физическое развитие**
- г) физическая подготовка

80. **Основными источниками энергии для организма являются:**

а) белки и жиры

#### **б) белки и витамины**

в) углеводы

г) углеводы и минеральные элементы

## **Часть В**

1. Для формирования телосложения специалиста, работающего за компьютером малоэффективны упражнения…

### **Ответ: быстроты движений.**

2. В соответствии с состоянием здоровья, физическим развитием, уровнем физической подготовленности все обучающиеся для занятий физической культурой распределяются на следующие медицинские группы:

## **Ответ: основную, подготовительную, специальную.**

 3**.** С помощью какого теста определяется ловкость? **Ответ: челночный бег.**

 4. Способность, как можно дольше удерживать достигнутую максимальную скорость при выполнении преодоления полосы препятствия, называется... **Ответ: выносливостью.**

 5. Метод равномерного непрерывного упражнения является наиболее распространенным при воспитании специалиста… **Ответ: выносливости.**

 6. Развитию вестибулярной устойчивости способствуют упражнения… **Ответ: на равновесие.**

 7. Метод, при котором длительность интервалов отдыха между повторениями упражнений находится в зависимости от оперативного состояния, обозначается как…

## **Ответ: повторный.**

 8. Физические упражнения, используемые для исправления различных деформаций опорно-двигательного аппарата, называются… **Ответ: корригирующими.**

 9. Наиболее информативным, объективным и широко используемым в практике физического воспитания и спорта показателем реакции организма на физическую нагрузку, является:

## **Ответ: частоты сердечных сокращений.**

 10. Статические, динамические, циклические, ациклические и комбинированные физические упражнения относятся к классификации…

## **Ответ: биомеханической**

11. Для чего монтажникам нужно тренировать вестибулярный аппарат? **Ответ: Для совершенствования чувства равновесия и улучшения координации.**

12. Учебный труд программистов характеризуется… **Ответ: гиподинамией.**

13. Какое физическое качество развивается при длительном беге в медленном темпе?

#### **Ответ: Выносливость.**

14. Какое упражнение является базовым для развития мышц рук и плечевого пояса у работающих за компьютером…

#### **Ответ: Отжимания.**

15. Какова должна быть продолжительность ходьбы, чтобы достичь оздоровительного эффекта для монтажников компьютерного оборудования… **Ответ: Не менее 30 минут.**

## **Часть С**

- 1. Составить тесты на 10 вопросов, по теме «Физические упражнения в повседневной жизни специалиста по компьютерным системам и комплексам.
- 2. Написать доклад на тему «Роль физической подготовленности в жизни программиста».

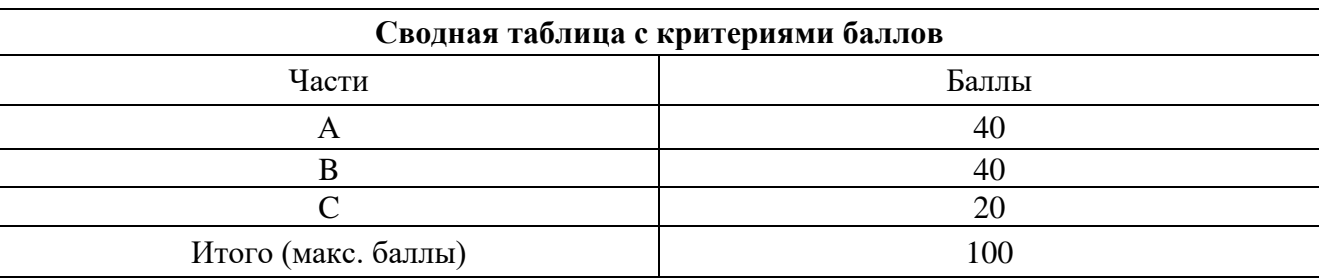

# **4. Критерии по выставлению баллов**

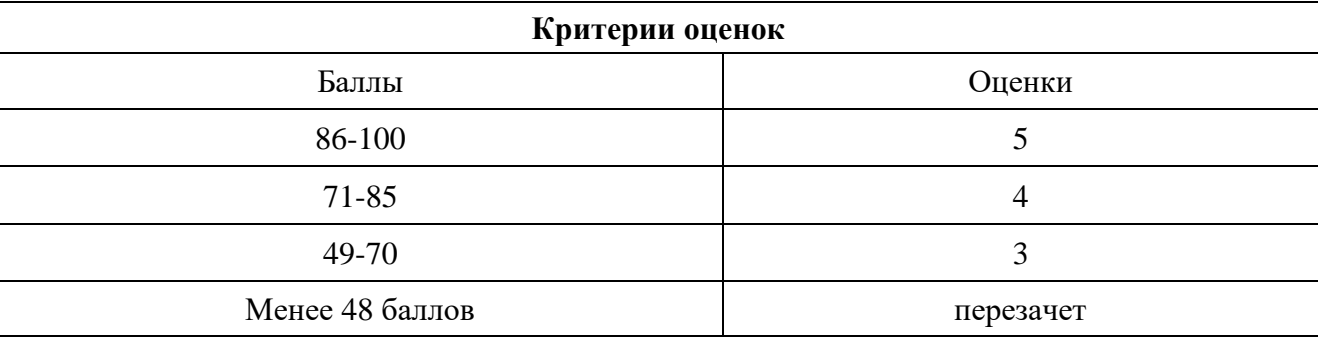

Время выполнения тестовых заданий: 60 минут астрономического времени.

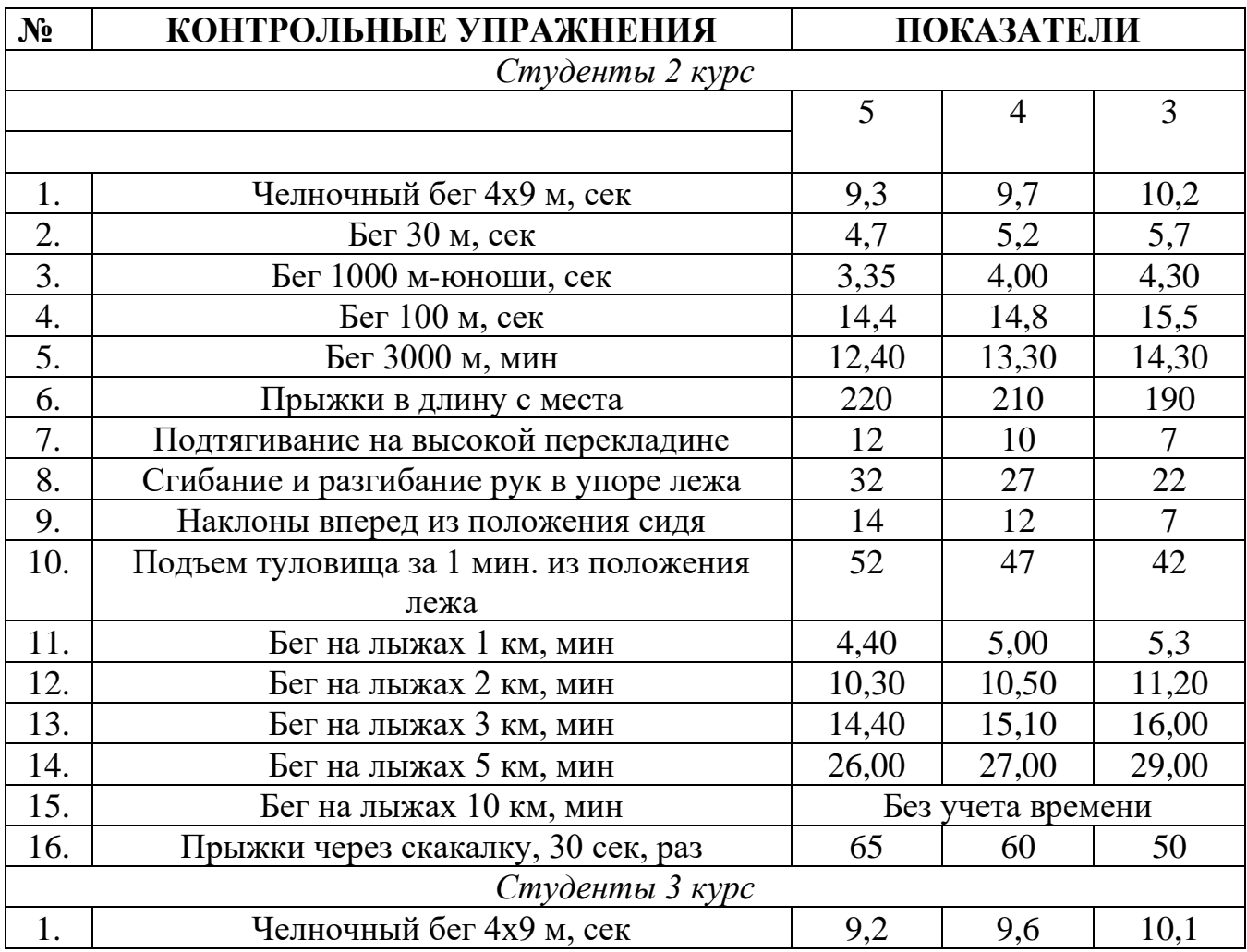

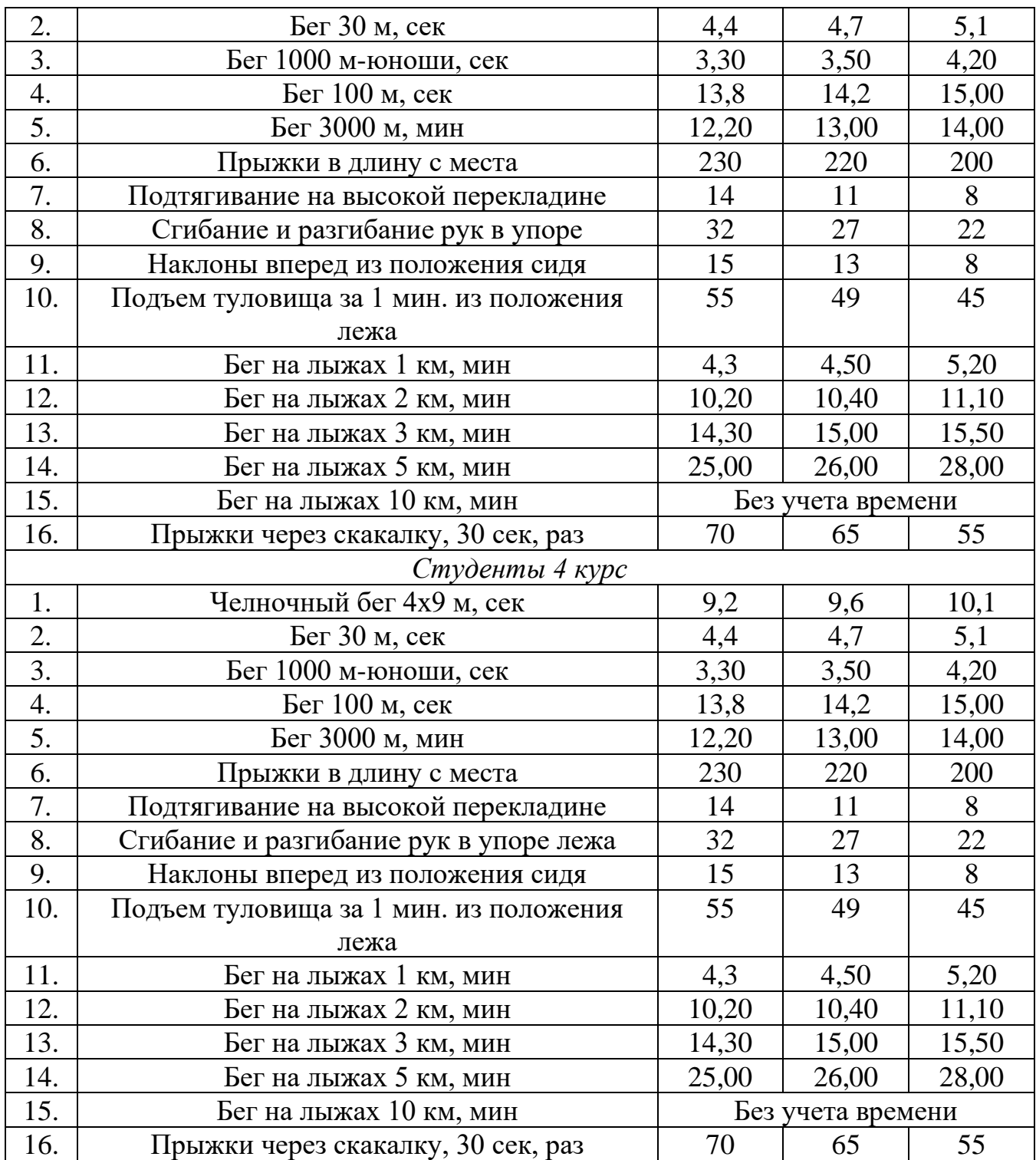

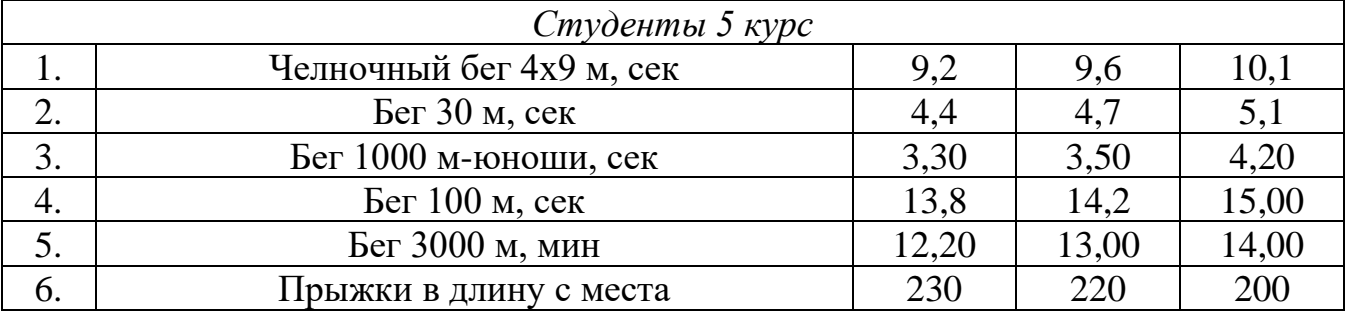

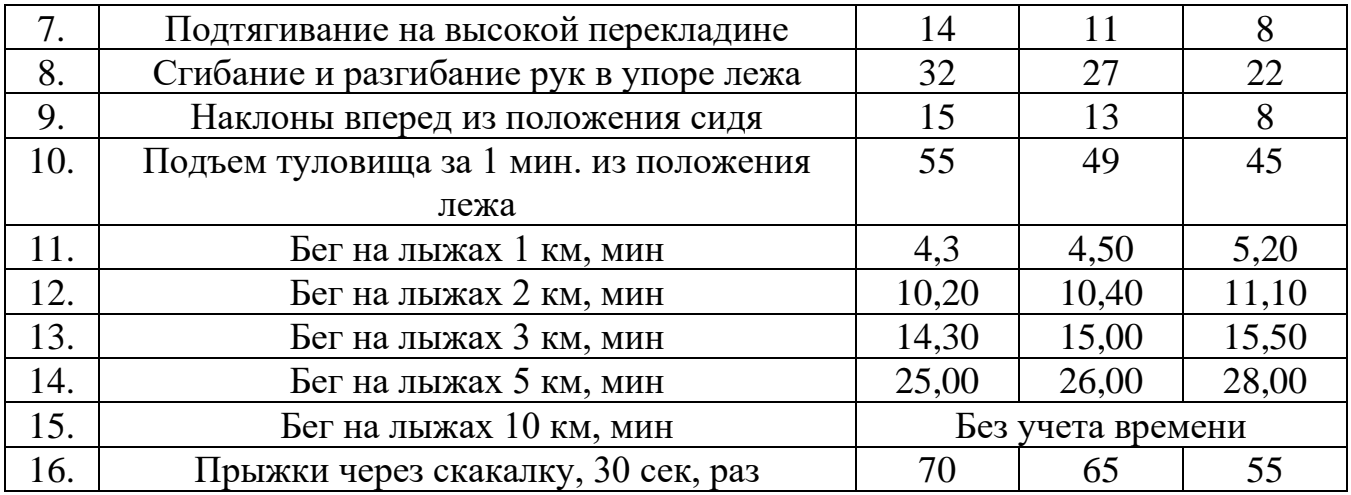

*Приложение I.5 к программе СПО 11.02.15 «Инфокоммуникационные сети и системы связи»*

## **КОНТРОЛЬНО-ОЦЕНОЧНЫЕ СРЕДСТВА УЧЕБНОЙ ДИСЦИПЛИНЫ СГ.05 Основы бережливого производства**

# **СОДЕРЖАНИЕ**

- 1. Пояснительная записка
- 2. Знания, умения по окончанию изучения дисциплины
- 3. Тестовые задания
- 4. Критерии по выставлению баллов

#### **1. Пояснительная записка**

Тест предназначен для студентов 2 курса.

Вопросы подобраны таким образом, чтобы можно было проверить подготовку студентов по усвоению соответствующих предметных результатов изученной дисциплины.

Предлагается пакет тестовых заданий по оценке качества подготовки студентов. Пакет содержит проверочные тесты, с помощью которых преподаватель может проверить качество усвоения пройденного материала:

− часть А –задания с кратким ответом – проверка теоретических знаний (задания закрытого типа);

- − часть B комплексный практический тест с заданиями открытого типа;
- − часть C комплексный практический тест с заданиями открытого развернутого типа.

С целью проверки предметных результатов изученной дисциплины каждый студент получает следующий пакет:

Часть А (проверка теоретических знаний) - информационный тест, включающий в себя 30 заданий. За каждый правильный ответ – 1 балл. Максимальное количество баллов – 30.

Часть B (проверка практических знаний и умений) - комплексный практический тест, включающий в себя 10 заданий открытого типа со свободным ответом. За каждый правильный ответ – 2 баллов. Максимальное количество баллов – 20.

Часть C (проверка практических знаний и умений) - комплексный практический тест (письменное задание), включающий в себя 5 заданий повышенного уровня сложности открытого типа с развернутым ответом. За каждый правильный ответ – 10 баллов. Максимальное количество баллов – 50.

## **2. ЗНАНИЯ, УМЕНИЯ ПО ОКОНЧАНИЮ ИЗУЧЕНИЯ ДИСЦИПЛИНЫ**

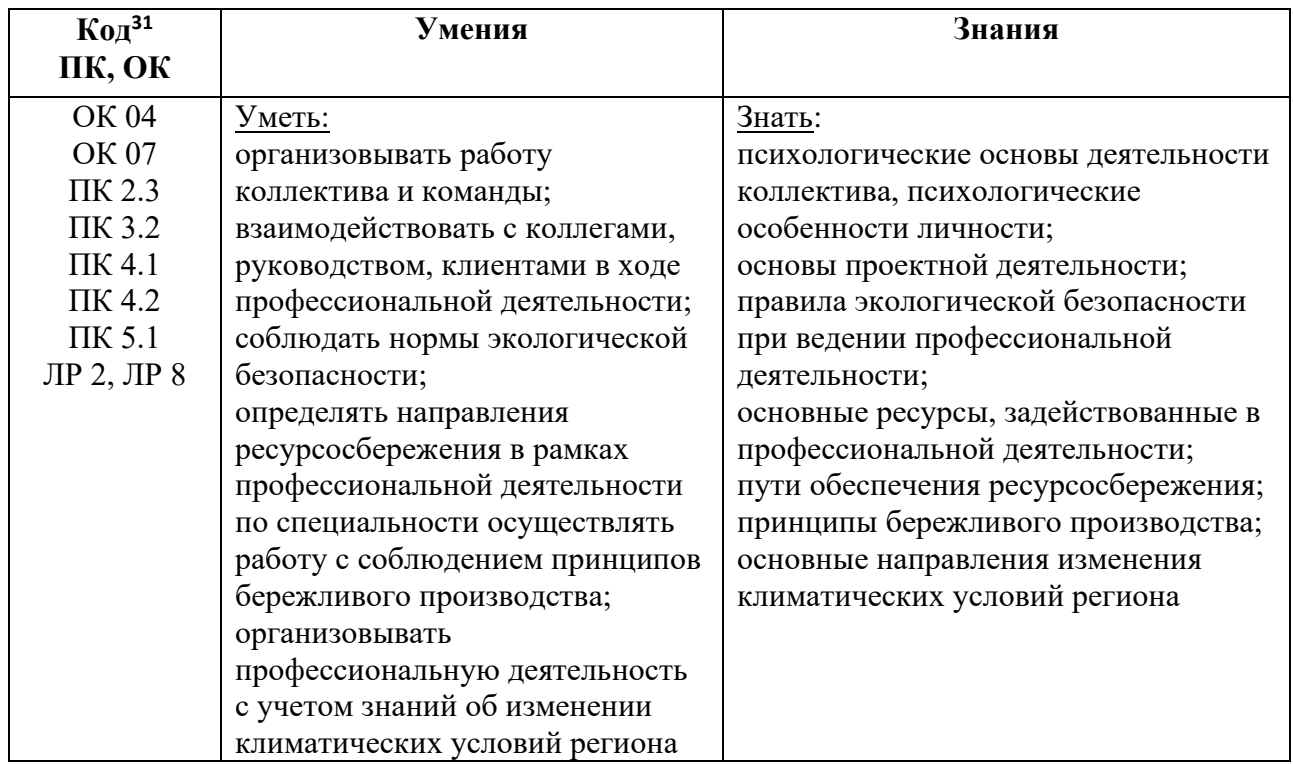

*<sup>31</sup> Приводятся коды ОК, ПК, личностных результатов, которые необходимы для освоения данной дисциплины. Личностные результаты определяются преподавателем в соответствии с Рабочей программой воспитания.*

## **3. ТЕСТОВЫЕ ЗАДАНИЯ**

## **Часть А**

1 Система бережливого производства может быть внедрена только в производственных компаниях

а. Направления применения концепции не

разрабатывались

- б. Неверно, но это современная тенденция
- в. Верно, за редкими исключениями
- **г. Верно**

2 Выберите фактор производительности труда, который не рассматривался в концепции гилбертов

- а. Вентиляция производственных помещений
- б. **Влияние ĸонĸурентов**
- в. качество материала
- г. Автоматизм движений рабочих
- д. Анатомичесĸое строение рабочего
- 4 В основе бережливого производства лежит
	- а. **Ценности для потребителя**
	- б. Получаемая прибыль
	- в. комфорт работника
	- г. качество продукции
	- д. Соĸращение затрат

## 5 ИДЕАЛЫ БЕРЕЖЛИВОГО ПРОИЗВОДСТВА

А. физическая и психологическая безопасность

Б. самый ценный актив – это люди

В. прежде всего думай о заказчике

## **Г. Кайдзен**

6 Феномен «работы с прохладцей» это

а. Намеренное ухудшение качества производимого продукта при работе малой группой

б. Сознательное повышение выработĸи при работе малой группой

## в. **Сознательное снижение выработĸи при работе малой**

#### **группой**

г. Сознательное снижение выработки при работе большой группой

д. Намеренное ухудшение качества производимого продукта при работе большой группой

7 Укажите, сколько признаков качества выделял а. Фейгенбаум

- а. 12
- **б. 10**
- в. 6
- г. 14
- д. 8

8 Укажите отношение форда к бюрократизации

- а. Считал её не очень приятной необходимостью
- б. Сам был бюроĸратом
- в. Был категорически за неё
- г. Не придавал ей никакого значения
- д. **Был ĸатегоричесĸи против неё**

9 Укажите уровень потока создания ценности, который отсутствует в концепции бережливого производства

- а. Уровень операций
- б. Уровень организации
- в. Межорганизационный уровень

#### **г. Уровень этапов**

д. Уровень процессов

10 Назовите принцип, который не входит в концепцию работы тейлора

а. Выполнение рабочим поставленных перед ним задач должно осуществляться на ĸаждой стадии производства

б. Индивидуализм

**в. Модернизация труда должна затрагивать исĸлючительно рабочее звено, управленчесĸая же система не должна подстраиваться под специфиĸу работы**

г. Необходимо создание перечня требований к рабочим и практических рекомендаций по выполнению работ "

д. Оплата труда напрямую зависит от продуктивности

11 Укажите фактор производства, который Гантт считал основным, в отличие от Тейлора

а. Природные ресурсы

**б. Человечесĸий фаĸтор**

- в. капитал
- г. Информационные ресурсы
- д. Техническая база

12 Укажите количество видов потерь классифицированных технологией бережливого производства

- а. 6 видов
- **б. 8 видов**
- в. 5 видов
- г. 12 видов
- д. 10 видов

13 Укажите количество пунктов, отображенных в «памятке-правилах» гастева

- а. 14
- **б. 16**
- в. 18
- г. 10
- д. 15

14 Увеличение каких затрат приведет к общему снижению затрат?

а. транспортные расходы

#### **б. предупреждающие затраты**

- в. затраты на оплату труда
- 15 Концепция бережливого производства позволяет
	- **а. Нет правильного ответа**

б. Изредĸа повышать удовлетворенность потребителей, аĸционеров и других заинтересованных сторон

в. Все ответы верны

г. Изредка повышать результативность и эффективность бизнеспроцессов

д. Быстро и однообразно реагировать на изменение внешней среды

16 Бережливое производство – это

а ценности для клиента, способ наладки Любая деятельность, ĸоторая, потребляя ресурсы, не создает

Оборудования, при котором происходит его автоматическая остановка при появлении дефектных деталей

б. Полезность продуĸта с точĸи зрения потребителя, создаваемая производителем в результате выполнения последовательных действий

**в. деляется с точĸи зрения потребителя Новый тип производства, в ĸотором ценность продуĸции опре**

г. потребителю ĸоличество деталей в определенный им срок Система производства, при ĸоторой изготавливается нужное

 д. Система производства, при ĸоторой изготавливается нужное потребителю количество деталей в неопределенный им срок

17 Кайдзен – это…

а. Метод поддержания точной последовательности производства, при ĸоторой деталь, ĸоторая первой поступила в производственный процесс, первой выходит из процесса

б. Неравномерный темп операции на разных стадиях производства, ĸоторый способствует ожиданию работы и авральной работе

в. Участок производственной площадки, на котором ведется работа по созданию ценности

# г. **целом или отдельных этапов в этом потоĸе Непрерывное усовершенствование потоĸа создания ценности в**

д.определенный промежуток времени Выравнивание производства по видам и объему продукции за

18 Принцип, впоследствии названный «точно вовремя» первой начала применять компания

- а. Все ответы верны
- б. Нет правильного ответа
- **в. Тойота**
- г. Дженерал моторс
- д. Форд

19 Чем система бережливого производства отличается от программы улучшения?

**а Бережливое производство – особый подход к управлению** 

## **предприятием, позволяющий повышать качество работы через сокращение потерь**

б Бережливое производство – это программа радикальной перестройки всей системы управления

в Бережливое производство – это способ компоновки различных типов оборудования

20 Что не указывает андон?

а Состояние оборудования

#### **б Количество оставшегося материала**

в Плановые действия

г Возникшая проблема

21 Кто считается родоначальником концепции бережливого производства?

Эдвардс Деминг

а Уолтер Эндрю Шухарт

б International Organization for Standardization

**в Тайити Оно**

 $\circ$ 

22 Что из перечисленного не относится к излишним затратам (муда),

сформулированным Тайити Оно?

а Потери из-за транспортировки

б Потери из-за перепроизводства

## в **Потери из-за анализа потребительских запросов**

г Потери из-за излишних этапов производства

23 Какие из-за представленных методов и инструментов используются при внедрении и поддержании бережливого производства?

а 5S

б Канбан

в Кайдзен

#### **г Все вышеперечисленные**

24 Какие из перечисленных ситуаций характерны для бережливого производства:

а Наращивание запасов готовой продукции

#### **б Сокращение материально-производственных запасов**

- в Увеличение затрат на выявление дефектной продукции
- г Сокращение времени производства продукции

25 Кто является инициатором начала производства при вытягивающей системе?

а Поставщик

#### **б Заказчик**

в Руководитель производства

26 Что означает термин «пока-ёка»?

а Излишние затраты

## **б Специальное устройство или метод предотвращение случайных дефектов (дуракоустойчивость)**

в Устройство визуального контроля производственного процесса

г Непрерывное улучшение деятельности

27 Укажите систему организации и рационализации рабочего места (рабочего пространства), являющуюся одним из инструментов бережливого производства:

а Канбан

б Кайдзен

в Шесть Сигм

**г 5S**

28 Рассматривает ли концепция бережливого производства потери, связанные с нереализованным потенциалом служащих?

**а Да**

б нет

29 Можно ли использовать принципы бережливого производства для организаций работающих в сфере услуг?

**а Да**

б нет

30 Кто из сотрудников предприятия вовлекается в работу по внедрению и поддержанию концепции бережливого производства?

а Высшее руководство и специалисты по качеству предприятия

б Специалисты по качеству предприятия, логисты, руководители производства

#### **в Все сотрудники предприятия, независимо от их должности**

#### **Часть В**

1 Что является моделью непрерывного улучшения качества?

#### **Ответ:** цикл PDSA

2. …………….. - средство информирования, с помощью которого дается разрешение или указание на производство или изъятие (передачу) изделий в вытягивающей системе

**Ответ:** Канбан

3. Каким японским термином в Бережливом производстве называют неравномерность выполнения работ?

**Ответ:** Мура

# 4. Какая из техник оказывает максимальное влияние на время переналадки? **Ответ:** SMED

5. Какой термин обозначает «защита от дурака» или «предотвращение ошибок»

**Ответ:** Пока-ёка

6. Какой инструмент применяется для определения потерь и действий, не добавляющих ценность?

**Ответ:** Картирование процесса

7. 5S - это на самом деле метод...

 **Ответ:** организации

8. Для начала любой работы по совершенствованию потоком создания ценности критически важна следующая информация:

**Ответ:** требования потребителя

9. Муда это:

**Ответ:** Потери

10. Какие затраты относятся к внутренним затратам на дефект

 Ответ: Отходы и переделки, возникшие по вине поставщиков и переделки и ремонт

#### **Часть C**

1 *Дать раскрытый ответ* Перечислите типы муда

2 *Дать раскрытый ответ* Перечислите шаги системы 5S в правильной последовательности

3 **Решить задачу:**

Дано:

Отрасль: легкая промышленность

Регион: Уфа

Ситуация: Предприятие по пошиву женской верхней одежды (плащи, пальто и пр.) располагается на старой территории, часть которой используется арендаторами. Предприятие находится на жестком конкурентном рынке, испытывая давление со стороны производителей из стран СНГ и Юго-Восточной Азии. Серьезной поддерживающей мерой является помощь со стороны городского правительства и столичных общественных организаций бизнеса (дотация земельной аренды + организация внешних маркетинговых связей). У предприятия есть небольшое модельное агентство с интернет-магазином и сеть фирменных магазинов в трех регионах Центрального федерального округа.

*Проблема:* Пандемия и карантин. Розница не работает, доля интернет-заказов падает. Возможным решением будет перепрофилирование производства на выпуск остродефицитной в период карантина продукции. Составьте план мероприятий по быстрой переналадке производства.

#### 4 **Решить задачу**

Дано:

Отрасль: радиоэлектронная промышленность

Расположение: в мегаполисе

Регион: Центр

Описание предприятия: Предприятие полного цикла (от НИОКР до сервисного обслуживания готовой продукции) существует на рынке 60 лет. Имеет собственные уникальные разработки, в своем роде лидер узкого направления – производства приборов наблюдения с воздуха, мониторинга и сканирования наземных объектов. Входит в состав федерального концерна. Производственные мощности ограничены имеющейся территорией и расположенностью в центре мегаполиса. Возможности для развития – Greyfield.

*Проблема и задача:*

Предприятие достаточно успешно решает задачи в рамках оборонного заказа. Но на быстроменяющемся рынке возникают новые направления и рынки – экологического мониторинга и др. Головной концерн заинтересован в развитии предприятия и выходе на новые рынке и готов помогать инвестиционно. Но финансовые возможности ограниченны. Решение нужно принимать очень быстро из-за заметной конкуренции из-за рубежа.

#### 5 **Решить задачу**

Дано:

Отрасль: продовольственный ритейл

Регион: Московская область

Ситуация: Распределительный логистический центр федеральной торговой продуктовой сети успешно работает по стандартным операционным процедурам, насыщая сети магазинов в трех близлежащих субъектах Федерации. Ориентация – полностью на открытые розничные продажи. В соответствии с этим происходит формирование и комплектация партий заказов для магазинов. Предприятие освоило передовые методы организации производственных процессов, имеет награды за победы в соревновательных практиках.

*Проблема:* Пандемия и карантин. Население массово переходит на онлайн покупки. Федеральная торговая сеть срочно тестирует и запускает дистанционную систему заказов и доставки продуктов. Необходимо внести изменения в деятельность логистических групп в распределительном центре с учетом того, что розница по-прежнему действует, но акцент смещается в зону онлайн-торговли.
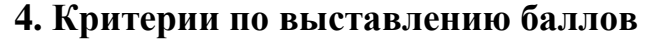

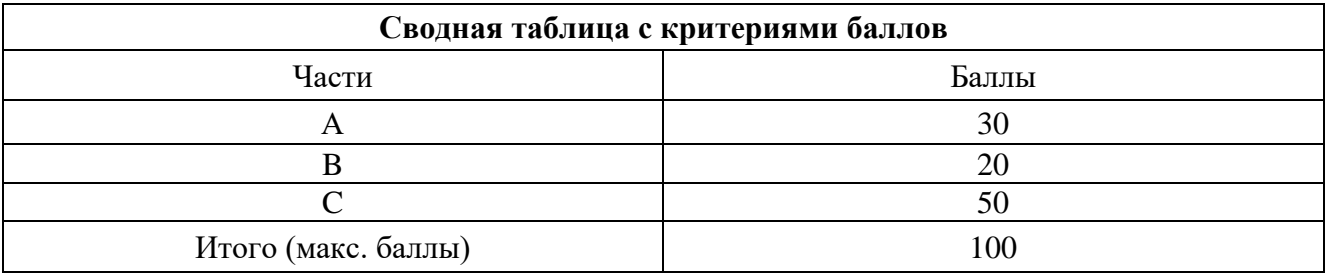

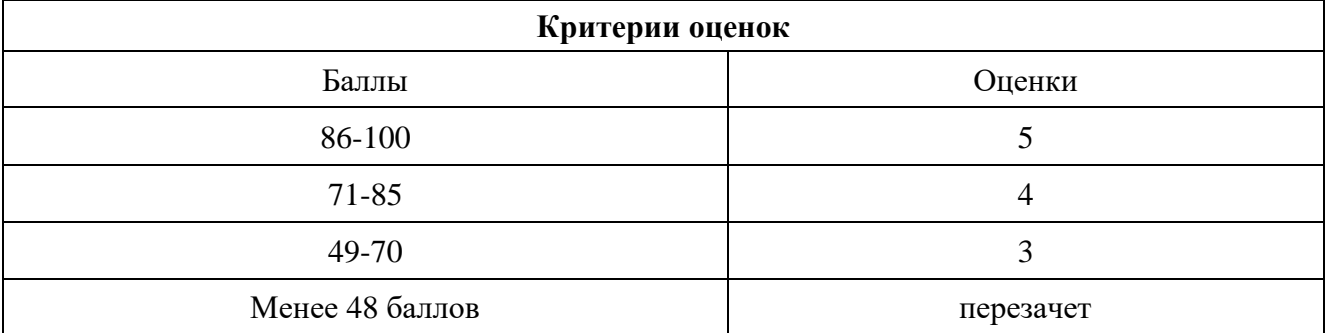

Время выполнения тестовых заданий: 60 минут астрономического времени.

*Приложение I.6*

*к программе СПО 11.02.15 «Инфокоммуникационные сети и системы связи»*

## **КОНТРОЛЬНО-ОЦЕНОЧНЫЕ СРЕДСТВА УЧЕБНОЙ ДИСЦИПЛИНЫ СГ.06 ОСНОВЫ ФИНАНСОВОЙ ГРАМОТНОСТИ И ПРЕДПРИНИМАТЕЛЬСКОЙ ДЕЯТЕЛЬНОСТИ**

## **СОДЕРЖАНИЕ**

- 1. Пояснительная записка
- 2. Знания, умения по окончанию изучения дисциплины
- 3. Тестовые задания
- 4. Критерии по выставлению баллов

Тест предназначен для студентов 2 курса.

Вопросы подобраны таким образом, чтобы можно было проверить подготовку студентов по усвоению соответствующих предметных результатов изученной дисциплины.

Предлагается пакет тестовых заданий по оценке качества подготовки студентов. Пакет содержит проверочные тесты, с помощью которых преподаватель может проверить качество усвоения пройденного материала:

− часть А –задания с кратким ответом – проверка теоретических знаний (задания закрытого типа);

− часть B – комплексный практический тест с заданиями открытого типа;

− часть C – комплексный практический тест с заданиями открытого развернутого типа.

С целью проверки предметных результатов изученной дисциплины каждый студент получает следующий пакет:

Часть А (проверка теоретических знаний) - информационный тест, включающий в себя 20 заданий. За каждый правильный ответ – 2 балла. Максимальное количество баллов – 40.

Часть B (проверка практических знаний и умений) - комплексный практический тест, включающий в себя 8 заданий открытого типа со свободным ответом. За каждый правильный ответ – 5 баллов. Максимальное количество баллов – 40.

Часть C (проверка практических знаний и умений) - комплексный практический тест (письменное задание), включающий в себя 2 задания повышенного уровня сложности открытого типа с развернутым ответом. За каждый правильный ответ – 10 баллов. Максимальное количество баллов – 20.

## **2. ЗНАНИЯ, УМЕНИЯ ПО ОКОНЧАНИЮ ИЗУЧЕНИЯ ДИСЦИПЛИНЫ**

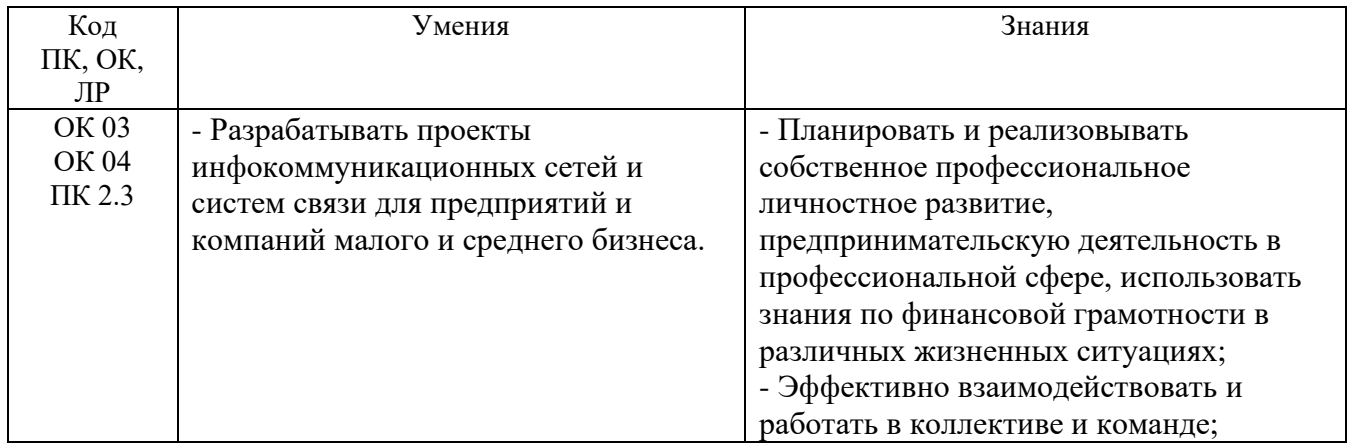

## **3. Тестовые задания Часть А**

 1. При получении какого из перечисленных ниже видов дохода необходимо заполнить налоговую декларацию?

- а. Зарплата
- б. Пенсия
- в. Пособие по инвалидности

## **г. Доход от сдачи жилья в аренду**

- 2. Дефицит семейного бюджета наблюдается когда:
- а. Доходы превышают расходы

## **б. Расходы превышают доходы**

- в. Сбережения превышают расходы
- г. Расходы превышают сбережения
	- 3. Нормой сбережения называется
- а. Разница между доходами и расходами
- б. Отношение доходов к расходам
- в. Отношение ежемесячного дохода к накопленным сбережениям

## **г. Доля доходов, которую семья откладывает на будущее**

 4. При постановке личных и семейных финансовых целей нужно стремиться, чтобы они были

- а. Конкретными
- б. Труднодосягаемыми
- в. Как можно более общими

## **г. Доступными при имеющихся на текущий момент средствах**

- 5. В какой форме материализуется страховая защита?
- а) в форме страхового взноса

## **б) в форме страховой выплаты**

- в) в форме страховой суммы
- г. в форме страховой услуги

## 6. Что лучше: сберегательные вклады или ПИФы?

- а. Вклады, потому что они надёжнее
- б. Вклады, потому что они доходнее

## **в. ПИФы, потому что они доходнее**

г. Нет правильного ответа

7. Почему это плохо, когда работодатель выплачивает вам зарплату «в серую»?

## **а. Он лишает вас пенсионных накоплений**

б. Он может платить вам меньше, потому что не надо вычитать НДФЛ

в. Он может платить вам меньше, потому что не надо делать отчисления в Пенсионный фонд

г. Он может перевести все ваши пенсионные накопления в НПФ без вашего ведома

- 8. Основная цель страховой деятельности состоит
- а) в зарабатывании денег
- б) в перераспределении денег
- в) в продаже услуг по страховой защите
- **г) в удовлетворении общественной потребности в защите**
	- 9. Чем из перечисленного НЕ занимается Центральный банк России?
- **а. выдачей кредитов на проведение научных исследований**
- б. регулированием количества денег в обращении
- в. изменением нормы банковского резерва
- г. установлением учетной ставки (ставки рефинансирования) 10. Что такое страхование?
- а) сбор денег с населения для пополнения бюджета

# **б) отношения страховщика и страхователя по защите имущественных**

## **интересов страхователя и застрахованного**

- в) разновидность банковских операций
- г) принципы страховой деятельности
	- 11. Что из перечисленного покрывается российской ССВ?

## **а. Текущие счета физических лиц в российских банках**

- б. Сбережения физических лиц в виде драгоценных металлов в российских банках
- в. Паи ПИФов, приобретённые в российских банках
- г. Сберегательные сертификаты на предъявителя в российских банках
	- 12. Что из нижеперечисленного НЕ является преимуществом ИП?
- а. Упрощённые процессы создания и ликвидации бизнеса
- б. Упрощённый порядок ведения бухгалтерии

## **в. ИП несёт полную ответственность по своим обязательствам**

- г. Заработанные деньги можно свободно тратить без уплаты налога на дивиденды 13. Почему чем ниже первоначальный взнос по ипотеке, тем выше ставка?
- а. Низкий первоначальный взнос сокращает срок ипотеки

б. Низкий первоначальный взнос повышает вероятность рефинансирования кредита

### **в. Неспособность накопить на крупный взнос сигнализирует банку, что вы плохо умеете распоряжаться своими средствами**

г. Если вы не хотите делать крупный взнос, банк может заподозрить вас в мошенничестве

 14. Обязательное медицинское страхование (ОМС) в случае заболевания распространяется:

- а) на всех граждан России со дня их рождения;
- б) на граждан России, достигших 14 лет;

## **в) на всех людей, проживающих в России, в том числе и нерезидентов РФ;**

г) на всех жителей страны, достигших 18 лет.

 15. Совершение противоправных действий в сфере денежного обращения путём обмана, злоупотребления доверием и других манипуляций с целью незаконного обогащения – это…:

а) административный проступок

## **б) финансовое мошенничество**

в) финансовые риски

г) особые жизненные ситуации

16. Что из нижеперечисленного НЕ может являться конкурентным

преимуществом компании?

## а. Более низкие цены

## **б. Более высокие затраты**

в. Уникальность товара или услуги

г. Более квалифицированный персонал

17. Выберите верное утверждение:

а. Покупка владельцем компании автомобиля для своей жены является примером инвестиций

## **б. Открытие филиалов в других городах является примером инвестиций**

в. Зарплата сотрудников компании является примером инвестиций

г. Высокие инвестиции всегда являются конкурентным преимуществом компании

 18. Установите соответствие между денежными средствами / видами деятельности и составными частями семейного бюджета: доходная часть:

## **а) проценты от банковского вклада**

б) проценты по взятому кредиту

в) подоходный налог

г) производственный доход

19. Что получает общество от страховой сделки?

а) увеличение доходов

б) ускорение развития

## **в) снижение расходов**

г) отвлечение денежных средств из других сфер

 20. Из какого фонда работодатель получает деньги на возмещение работнику заработка, потерянного за время болезни?

- а) из Федерального фонда обязательного медицинского страхования
- б) из Пенсионного фонда РФ

## **в) из Фонда социального страхования**

г) из страхового фонда предприятия

## **Часть В**

**Задание 1.** Если вы наёмный сотрудник и ваша зарплата 40 тыс. руб., взнос обязательного пенсионного страхования составляет 22 %, а подоходный налог (НДФЛ) -13 %, то:

а. Вы получаете на руки 48 800 руб. и из них должны 14 000 перевести государству

б. Вы получаете на руки 40 000 руб. и из них должны 14 000 перевести государству

в. Вы получаете на руки 40 000 руб. и из них должны 8 800 руб. перевести в ПФР **г. Вы получаете на руки 34 800 руб. и из них ничего не должны государству**

**Задание 2.** Задание с развернутым ответом. Жизненная ситуация:

Опаздывая на встречу с друзьями, вы забыли закрыть кран в ванной. Родители в это время находились на даче, и в квартире не было никого, кроме кота. Когда через несколько часов вы вернулись домой, то обнаружили там настоящий потоп: пол и ковёр были безнадёжно испорчены, комнатные тапочки пустились в свободное плавание, а кот, забравшись на высокий шкаф, жалобно мяукал. Но ещё жалобнее причитала соседка с нижнего этажа. Оказывается, вода из вашей ванны протекла в её квартиру, испортив стены и потолок. А ведь соседка месяц назад сделала ремонт и теперь требует возмещения ущерба. Да и ремонт вашей собственной квартиры после потопа потребует большой суммы денег, а у вас её нет:

1. О каких рисках здесь идёт речь? Какие существуют способы страховой защиты от подобных рисков?

2. Определите, является ли страховщик надёжным возместителем ущерба.

3. Как можно минимизировать финансовые потери в случае стихийных бедствий, а также пожара, протечки труб и т. д.?

**Задание 3. Ключевые слова, определяющие понятие «предпринимательство» -** риск, прибыль, инициатива, инновации.

**Задание 4.** Задания с развёрнутым ответом.

1. В чём различие между государственным и коммерческим страхованием?

2. Почему инфляция является финансовым риском? Как можно минимизировать влияние этого риска?

3. Как распознать финансовую пирамиду?

**Задание 5.** Если в России будет дополнительно напечатано 500 млн. р. бумажными купюрами, то прирост количества денег в обращении в России может достигнуть

100 млн. р. 480 млн. р. **2,5 млрд. р.**  500 млн. р.

**Задание 6. Внешний страховой рынок** - страховой рынок тяготеющий к смежным страховым компаниям как в данном регионе, так и за его пределами

**Задание 7.** Выберите верное утверждение:

а. Упрощённая система налогообложения (УСН), при которой объектом налогообложения является прибыль, всегда является наиболее выгодной, поскольку прибыль меньше доходов

б. УСН, при которой объектом налогообложения являются доходы, всегда является наиболее выгодной, поскольку ставка налога в этом случае составляет всего 6 $\%$ 

#### **в. Если доходы компании значительно превосходят расходы (в 2–3 раза), то режим УСН, при котором объектом налогообложения являются доходы, более предпочтителен**

г. Единый налог на вменённый доход может использовать любая компания, в которой рассчитывается физический показатель, такой как количество работников или площадь торгового зала

## **Задание 8. Предпринимательство на основе частичной занятости предполагает -**

**совмещение или чередование занятия предпринимательством с другими видами производственной и непроизводственной трудовой деятельности.**

### **Часть С**

**Задача 1.** Вы хотите купить домашнюю хлебопечку за 4 тыс. руб. Чтобы напечь хлеб на всю семью в течение года, необходимо будет потратить на ингредиенты: 500 руб. на муку, 500 руб. на яйца и 100 руб. на остальные ингредиенты.

Хлеб вы всегда едите с маслом, на которое тратите в среднем 100 руб. в месяц. Сегодня вы покупаете хлеб в магазине, и это обходится вам 120 руб. в месяц.

1. Рассчитайте общую стоимость владения хлебопечкой (предположите, что срок её службы - 3 года).

2. Какие вопросы Вы должны задать себе, прежде чем сделать эту покупку?

**Задача 2.** Виолетта Эдмундовна - учительница литературы, а её муж Модест Карлович - нотариус. Они копят деньги на квартиру, и у них есть следующие сбережения:

- вклад на 550 тыс. руб. в банке «Рет» на имя Модеста Карловича

- вклад на 600 тыс. руб. в филиале банка «Рет» в другом городе на имя Модеста Карловича

- вклад в долларах США (эквивалент 200 тыс. руб.) в банке «Рет» на имя Виолетты Эдмундовны

- текущий личный счет Модеста Карловича в банке «Русвит» с балансом 310 тыс. руб.

- текущий счет Модеста Карловича в банке «Русвит» с балансом 140 тыс. руб., который он использует для получения оплаты от клиентов за нотариальные услуги - паи ПИФа, купленные Модестом Карловичем в банке «Забота» за 120 тыс. руб., которые теперь стоят 50 тыс. руб.

Какое возмещение сможет получить семья Виолетты Эдмундовны и Модеста Карловича через ССВ, если все 3 банка разорятся?

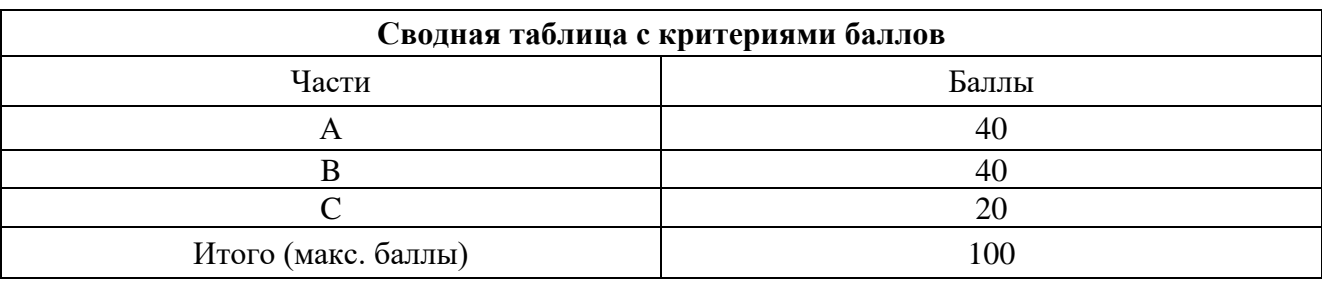

## **4. Критерии по выставлению баллов**

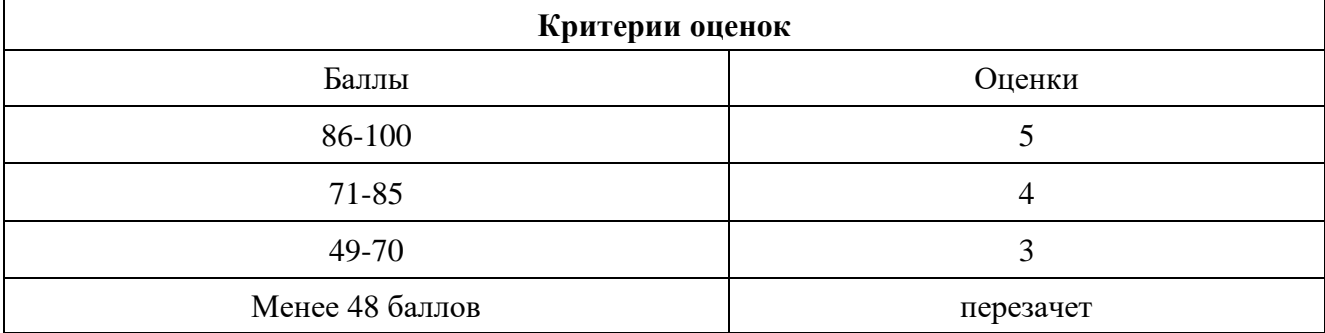

Время выполнения тестовых заданий: 60 минут астрономического времени.

*Приложение I.7*

*к программе СПО 11.02.15 «Инфокоммуникационные сети и системы связи»*

## **КОНТРОЛЬНО-ОЦЕНОЧНЫЕ СРЕДСТВА ОБЩЕОБРАЗОВАТЕЛЬНОЙ УЧЕБНОЙ ДИСЦИПЛИНЫ ОП.01. МАТЕМАТИЧЕСКИЕ МЕТОДЫ РЕШЕНИЯ ТИПОВЫХ ПРИКЛАДНЫХ ЗАДАЧ**

## **СОДЕРЖАНИЕ**

- 1. Пояснительная записка
- 2. Знания, умения по окончанию изучения дисциплины
- 3. Тестовые задания
- 4. Критерии по выставлению баллов

#### **1. Пояснительная записка**

Тест предназначен для студентов 2 курса.

Вопросы подобраны таким образом, чтобы можно было проверить подготовку студентов по усвоению соответствующих предметных результатов изученной дисциплины.

Предлагается пакет тестовых заданий по оценке качества подготовки студентов. Пакет содержит проверочные тесты, с помощью которых преподаватель может проверить качество усвоения пройденного материала:

− часть А –задания с кратким ответом – проверка теоретических знаний (задания закрытого типа);

− часть B – комплексный практический тест с заданиями открытого типа;

− часть C – комплексный практический тест с заданиями открытого развернутого типа.

С целью проверки предметных результатов изученной дисциплины каждый студент получает следующий пакет:

Часть А (проверка теоретических знаний) - информационный тест, включающий в себя 20 заданий. За каждый правильный ответ – 2 балла. Максимальное количество баллов – 40.

Часть B (проверка практических знаний и умений) - комплексный практический тест, включающий в себя 8 заданий открытого типа со свободным ответом. За каждый правильный ответ – 5 баллов. Максимальное количество баллов – 40.

Часть C (проверка практических знаний и умений) - комплексный практический тест (письменное задание), включающий в себя 2 задания повышенного уровня сложности открытого типа с развернутым ответом. За каждый правильный ответ – 10 баллов. Максимальное количество баллов – 20.

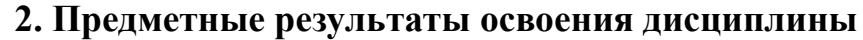

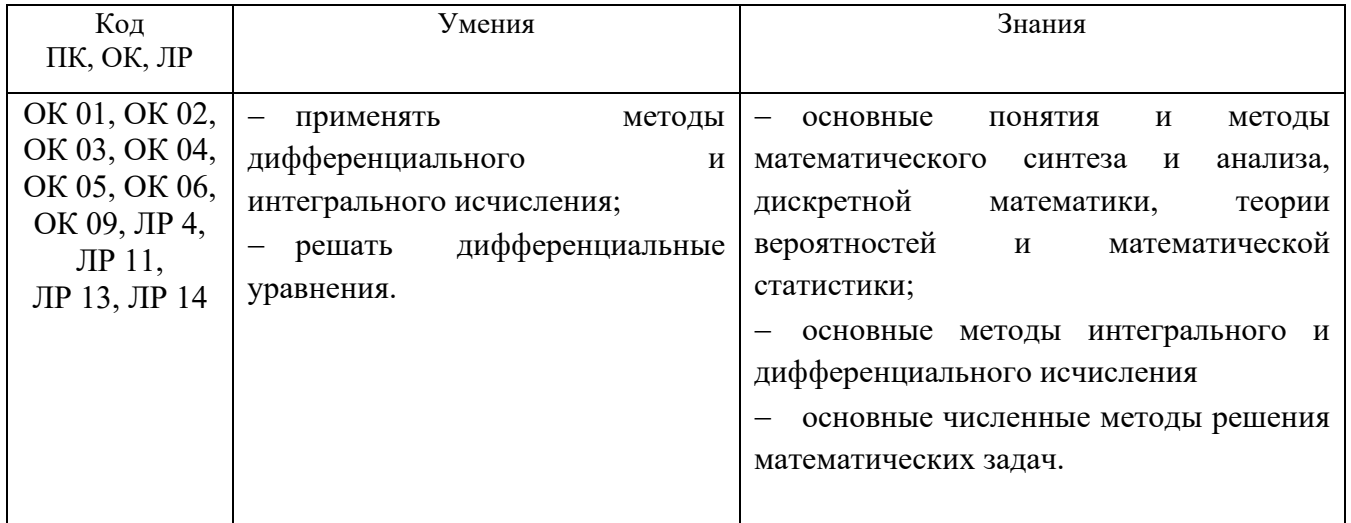

#### 3. Тестовые задания

## Часть А

1. Bbl 
$$
\text{HUCJMTB} \begin{vmatrix} 6 & -1 \\ 5 & 4 \end{vmatrix}
$$
.  
1) 29  
2) 19  
3) -29  
4) -19

2. Решая систему  $\begin{cases} 8x + 3y = -21 \\ 4x + 5y = -7 \end{cases}$  методом Крамера, получили: 1)  $\Delta = -28$ ;  $\Delta_x = 84$ ;  $\Delta_y = -28$  <br>2)  $\Delta = -28$ ;  $\Delta_x = -84$ ;  $\Delta_y = 28$ 3)  $\Delta = 28$ ;  $\Delta_x = 84$ ;  $\Delta_y = -28$ <br>4)  $\Delta = 28$ ;  $\Delta_x = -84$ ;  $\Delta_y = 28$ 

3. Переменная у системы уравнений определяется по формуле...

$$
\begin{bmatrix}\n-x+y-z=5 \\
2x+4y-3z=3 \\
x-8y+3z=2\n\end{bmatrix}
$$
\n1)  $y = \begin{bmatrix}\n-1 & 1 & -1 \\
1 & -8 & 3 \\
-1 & -5 & -1 \\
2 & 3 & -3 \\
1 & 2 & 3\n\end{bmatrix}$ \n2)  $y = \begin{bmatrix}\n-5 & 1 & -1 \\
3 & 4 & -3 \\
2 & -8 & 3 \\
-1 & 1 & -1 \\
2 & 4 & -3 \\
1 & -8 & 3\n\end{bmatrix}$ \n3)  $y = \begin{bmatrix}\n-1 & 1 & -5 \\
2 & 4 & 3 \\
1 & -8 & 2 \\
-1 & 1 & -1 \\
2 & 4 & -3 \\
1 & -8 & 3\n\end{bmatrix}$ \n4)  $y = \begin{bmatrix}\n-1 & -5 & -1 \\
2 & 3 & -3 \\
1 & 2 & 3 \\
-1 & 1 & -1 \\
1 & -8 & 3\n\end{bmatrix}$ \n5. Kakoñ is the expression of the equation  $\vec{a} = (-1, 2, 1)$  and  $\vec{b} = (4, -3, -5)$ . Haărra  $\vec{a} + \vec{b}$   
\n1)  $(5, -1, 4)$ \n2)  $(3, 1, -4)$ \n3)  $(3, -1, -4)$ \n4)  $(3, -1, 4)$ \n5. Kakoñ is the perpendicular between the exropy  $\vec{m} = (5, -3, -2)$ \n  
\n1)  $(-10, 6, 4)$ \n2)  $(5, 3, 2)$ \n3)  $(5, 3, 2)$ \n4)  $(10, 6, 4)$ 

- 1)  $(-10; 6; 4)$  2)  $(5; 3; 2)$  3)  $(-5; -3; -2)$  4)  $(10; 6; -4)$
- 6. Установите соответствие между уравнениями прямых и их названиями

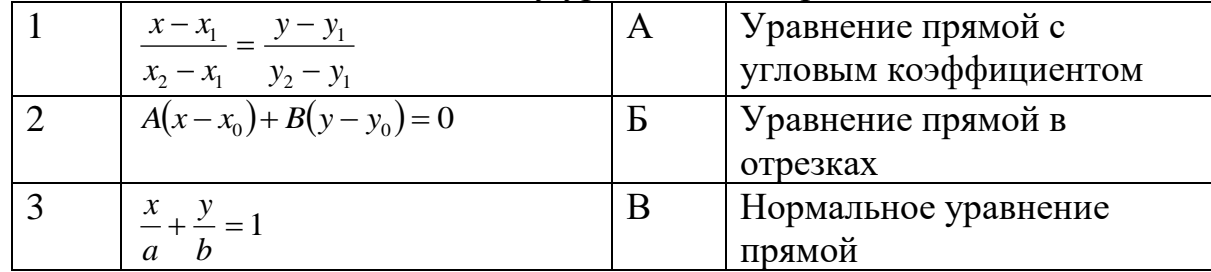

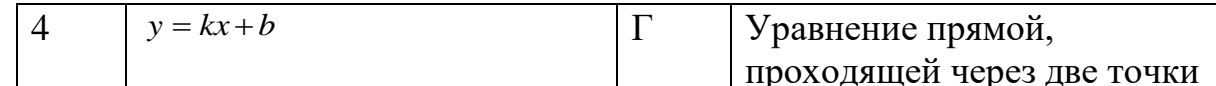

## Ответ: 1-Г, 2-В, 3Б, 4-А

7. Дана прямая  $3x+5y-7=0$ . Среди указанных прямых выбрать параллельную ей:

2)  $-2x+5y-7=0$  3)  $6x+10y+1=0$ ; 4)  $-5x+3y+2=0$ ; 1)  $3x-8y-7=0$ 

8. Среди предложенных прямых выбрать прямую, перпендикулярную прямой  $2x-7y+10=0$ :

1)  $7x+2y+1=0$  2)  $4x-14y+3=0$  3)  $2x-7y+12=0$  4)  $5x-7y+10=0$ ;

9. Вычислить  $f'(-1)$ , если  $f(x) = 9x^2 + x - 1$ 

$$
1) -18 \t 2) -17 \t 3) 7 \t 4) -11
$$

10. Производная функции  $y = \frac{e^x}{\cos x}$  имеет вид: 1)  $\frac{e^x(\cos x + \sin x)}{\cos^2 x}$  (2)  $\frac{e^x(1 + \sin x)}{\cos^2 x}$  (3)  $\frac{e^x(\cos x - \sin x)}{\cos^2 x}$  (4)  $\frac{e^x(\cos x + \sin x)}{\cos x}$ 11. Производная функции  $y = \sin (5 - 2x)$  имеет вид: 2)  $y' = cos (5-2x)$  3)  $y' = -2sin (5-2x)$ 1)  $y' = -2\cos(5-2x)$ 4)  $v' = 2\cos(5 - 2x)$ 12. Производная функции  $y = 2e^{3x-5}$  равна:

 $1) 2e^{3x-5}$ 2)  $2(3x-5)e^{3x-6}$  3)  $6e^{3x-5}$  4)  $-2e^{3x-5}$ ;

13. Производная функции  $y = 2\ln(4x-3) + 8$  равна:

 $1)$   $\frac{2}{4x-3}+8$   $2)$   $\frac{8}{4x-3}+8$   $3)$   $\frac{8}{4x-3}$   $4)$   $\frac{-2}{4x-3}$ 

14. Материальная точка движется прямолинейно и неравномерно по закону  $s(t) = 5t^2 + 6t - 11$ . Её мгновенная скорость через 2 сек после начала движения равна:

1) 26  $\mu/c$ 2) 15  $M/c$ 3) 21  $M/c$ 4)  $16$  M/c;

15. Материальная точка движется прямолинейно и неравномерно со скоростью  $v(t) = 7t^2 - 13t + 2$ . Её ускорение через 2 сек после начала движения равно:

2) 15  $M/c^2$  3) 4  $M/c^2$ 1) 17  $M/c^2$ 

16. Угловой коэффициент касательной к графику функции  $y = 3 + 8x - 3x^2$ в точке  $x_0 = 2$  равен:

 $2) 2$  $3) - 1$  $4) -4$  $1)4$ 

17. Найти промежутки возрастания функции  $f(x) = x^3 - 3x^2 + 1$ 

1) (0; 2) 2)  $(-\infty;0)U(2;+\infty)$  3)  $(-\infty;2)$  4)  $(0;+\infty)$ 

18. Найти минимум функции  $f(x) = 2x^3 - 9x^2 + 12x - 8$  $2) -4$  $3)4$  $4)12$  $1) - 12$ 19. Найти интервалы выпуклости вверх графика функции  $y = 4x^3 - 6x^2$ 2)  $(-\infty; 0.5)$  3)  $(2; +\infty)$  4)  $(0.5; +\infty)$ 1)  $(-\infty; 2)$ 20. Абсциссой точки перегиба графика функции  $y = 8x^2 - \frac{4}{3}x^3 - 2$  является:  $1) -2$  $2)0$  $(3)$  4  $4)2$ 21. Множество всех первообразных функции  $f(x) = \frac{3}{\sin^2 x}$  имеет вид: 1)  $3tgx$  2) -  $3tgx + C$  3) -  $3ctgx + C$  4) -  $3ctgx$ 22. Haйти  $\int (4x^3 - 2x + 3) dx$ 1)  $12x^2-2$  2)  $x^4-x^2+3$  3)  $x^4-x^2+3x+C$  4)  $4x^4-x^2+3x+C$ 23. Найти  $\int (3x^5 + 4x - 5) dx$ 1)  $15x^4 + 4 + C$  2)  $\frac{x^6}{2} + 2x^2 - 5x + C$  3)  $\frac{x^6}{2} + \frac{x^2}{2} - 5 + C$  4)  $\frac{x^6}{2} + 2x^2 - 5 + C$ 24. Найти  $\int e^{(3x-1)} dx$ 1)  $e^{(3x-1)} + C$  2)  $3e^{(3x-1)} + C$  3)  $\frac{1}{3}e^{(3x-1)} + C$ 25. Вычислить  $\int_{0}^{2} (x^3 + 3x^2) dx$  $1) 24$  $2)10$  3)12 26. Вычислить  $\int_{0}^{1} (4x^2 + \frac{x}{2}) dx$ :  $1) 8/3$  $2) 2$  $3) 8/5$ 

27. Скорость движения точки изменяется по закону  $v(t) = 3t + 8(M/c)$ . Найти путь, пройденный точкой за 4 сек от начала движения:

 $1) 56 m$  $3)$  32 M  $2) 20 m$  $4)$  3 M 28. Найти площадь фигуры, заключённой между линиями:  $y = \frac{x^3}{2} + 1$ , осью ОХ и прямыми  $x=1$  и  $x=2$  $1)2$  $2)9/4$  $3) 11/4$ 

29. Вычислить площадь фигуры, ограниченной линиями

 $y = x^2, x = 1, x = 3, y = 0$ 1)  $\frac{28}{3}$  2)  $\frac{26}{3}$  $3)4$ 

30. Сколько двухзначных чисел можно составить из цифр 1, 3, 5, 8, 9 так, чтобы в каждом числе не было одинаковых цифр.

 $1) 18$  $2) 20$  $3) 22$  $4) 24$ 31. Сколькими способами могут разместиться 5 человек вокруг круглого стола?  $2) 120$ 

 $1)60$  $3) 24$  $4) 20$ 32. Из вазы, в которой было 7 шоколадных конфет и 3 карамельки наудачу извлекли 2 конфеты. Найти вероятность того, что это были карамельки:

2)  $\frac{2}{15}$  3)  $\frac{2}{3}$  4)  $\frac{2}{7}$ 1)  $\frac{1}{15}$ 

33. Если вероятность опоздания первым студентом на занятие равна 0,2, а вторым студентом - 0,1, тогда вероятность одновременного опоздания студентами (студенты опаздывают на занятия независимо друг от друга) на занятие равна:

 $1) 0.15$  $2) 0.3$  $3) 0.1$  $4) 0.02$ 34. В корзине лежат 4 красных, 2 зеленых и 5 желтых яблок. Наугад вынимают 1 яблоко. Найти вероятность того, что оно будет желтым.

1)  $\frac{5}{11}$  2)  $\frac{6}{11}$  3)  $\frac{5}{6}$ 

#### 35. По данному распределению выборки

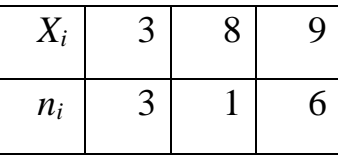

значение выборочной средней равно:

 $1) 6.8$  $2) 7.1$ 

5  $n_i$ 3 2 36. По данному распределению выборки значение средней выборочной равно:

 $x_i$ 

2 4 8

 $3)8$ 

 $1) 4.7$  $2) 5.4$  $(3) 5$  $4)4$ 37. Для выборки 3,4,5,6,7,2,-4,-2,3,6 составить вариационный ряд: a)  $7,6,5,4,3,2,-2,-3,-4$  <br> 6)-4,-3,-2,2,3,4,5,6,7  $\Gamma$ ) -4, -2, 2, 3, 3, 4, 5, 6, 6, 7  $(B) -4, -2, 2, 3, 4, 5, 6, 7$ 

38. Преподаватель попросил пятерых опоздавших студентов выписать на доске время в минутах, которое они в среднем тратят на дорогу в колледж, получились следующие данные: 20,25,35,30,40. Найти размах этого ряда:

 $1)10$  $2) 15$  $3)20$  $4)25$  39. Даны множества  $A = \{5, 10, 15, 20\}$ ,  $B = \{3, 6, 9, 12, 15\}$ 

Установите соответствия (укажите соответствие для каждого нумерованного элемента задания

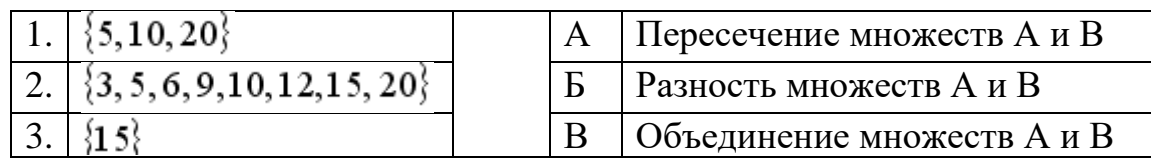

#### Ответ:1-Б, 2-В, 3-А

- 40. Рассмотрим Q множества студентов, Ю юноши, Д девушки, О отличники Т – троечники. Найти: (Q \ Ю) ∩ О
	- а) Студенты отличники в) Девочки троечницы
	- в) Девочки тро<del>с</del>аницы<br>г) Девушки отличницы б) Мальчики отличники

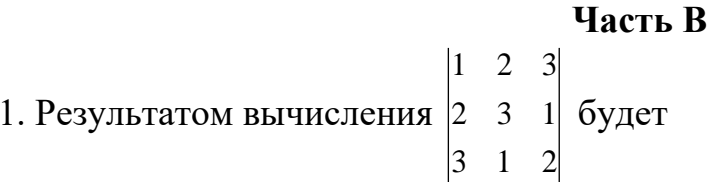

#### Ответ: -18

2. Уравнение прямой, проходящей через точку  $M_0(4, -3)$  и имеющей тот же нормальный вектор, что и прямая  $5x-2y+3=0$ , имеет вид:

**OTBeT:**  $5x - 2y - 26 = 0$ 

3. Найти скалярное произведение векторов  $\overrightarrow{a} = (-3, 4; 1)$  и  $\overrightarrow{b} = (7; 4; 2)$ Ответ: -3

4. Найдите производную функции  $f(x) = \frac{x+1}{x^2+1}$ при  $x = 1$ 

## **OTBeT:**  $-\frac{1}{2}$

5. Производная функции  $y = \sqrt{\sin x}$  при  $x = \frac{\pi}{2}$ равна:

#### **Ответ: 0**

6. Найти абсциссу точки на графике функции  $y = \frac{1}{3}x^3 + 2x^2 + 3x - 5$ , в которой касательная к графику имеет угловой коэффициент k=15

### **Ответ: 2**

7. Найти минимум функции  $y = 3x^4 - 4x^3 + 2$ :

## **Ответ: 1**

8. Указать абсциссу точки перегиба графика функции  $f(x) = 2x^3 - 6x^2 - 8x$ :

## **Ответ: 1**

9. **Blчислить** 
$$
\int_{0}^{2} (4x^{3} - 5x^{4}) dx
$$

## **Ответ: -16**

10. Вычислите площадь фигуры, ограниченной  $y=x^2+2$ , осью ОХ и прямыми  $x=-1$   $H x=2$ 

## **Ответ: 9**

11. Скорость движения точки изменяется по закону  $v(t) = 5t - 2(M/c)$ .

Найти путь, пройденный точкой за 3 сек от начала движения (ответ укажите в виде десятичной дроби):

## **Ответ: 16,5**

12. Имеются 2 ящика, в которых по 10 деталей в каждом. В первом ящике – 8, а во втором -7 стандартных деталей. Из каждого ящика наудачу вынимают по одной детали. Какова вероятность того, что они будут разного типа (одна стандартная и одна нестандартная)?

## **Ответ: 0,38**

## **Часть С**

Перейдите по ссылке на онлайн-портал LearningApps.org и выполните, и выполните предложенный тест

- 1)Матрицы <https://learningapps.org/view7241252>
- 2) Угловой коэффициент касательной <https://learningapps.org/view3164666>
- 3)Применение производной к исследованию функции <https://learningapps.org/view10823494>
- 4)Определенный интеграл. Формула Ньютона-Лейбница <https://learningapps.org/view5447802>
- 5)Неопределённый интеграл. Найдите соответствия <https://learningapps.org/view11766580>
- 6) Комбинаторика <https://learningapps.org/view5463501>
- 7**)** Координаты вектора <https://learningapps.org/view3388357>
- 8) Нахождение обратной матрицы<https://learningapps.org/view1995369>
- 9) Определенный интеграл <https://learningapps.org/view16356743>
- 10) Интеграл (площади) https://learningapps.org/view6401785

## **4. Критерии по выставлению баллов**

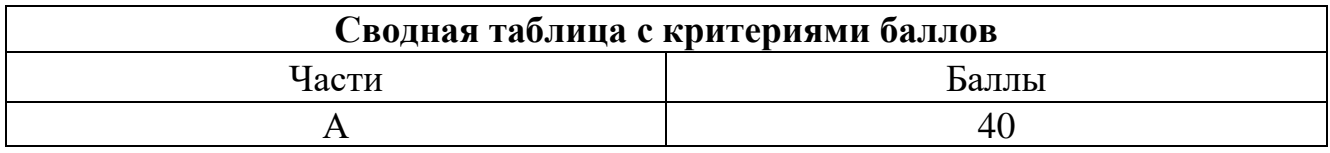

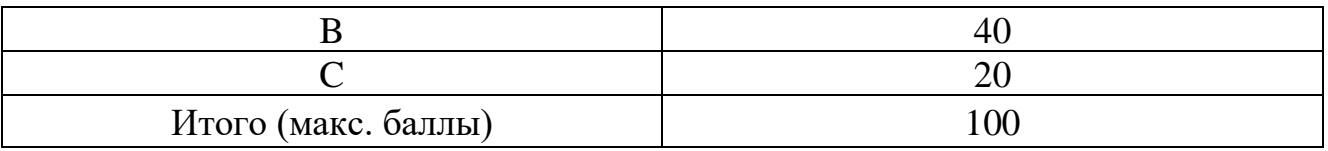

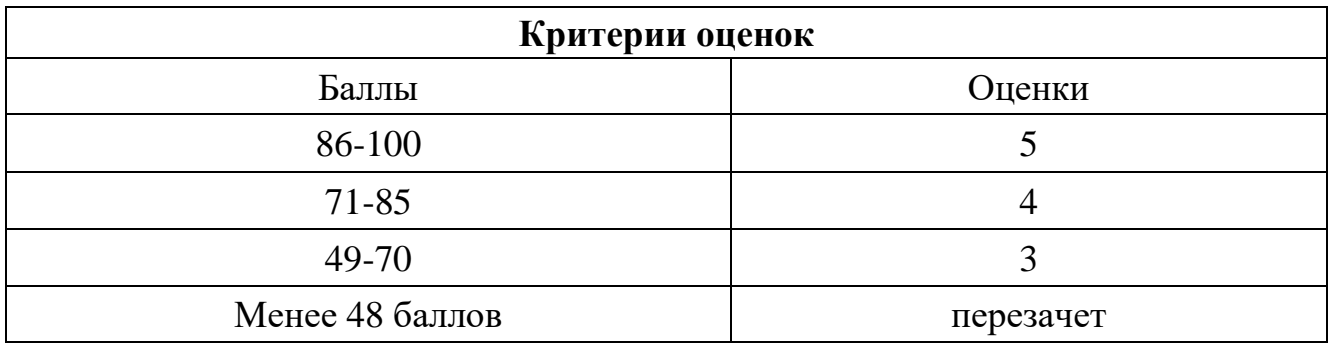

Время выполнения тестовых заданий: 60 минут астрономического времени.

*Приложение I.8*

*к программе СПО 11.02.15 «Инфокоммуникационные сети и системы связи»*

### **КОНТРОЛЬНО-ОЦЕНОЧНЫЕ СРЕДСТВА** УЧЕБНОЙ ДИСЦИПЛИНЫ

## **ОП02. Физика**

## **СОДЕРЖАНИЕ**

- 1. Пояснительная записка
- 2. Знания, умения по окончанию изучения дисциплины
- 3. Тестовые задания
- 4. Критерии по выставлению баллов

## **1. ПОЯСНИТЕЛЬНАЯ ЗАПИСКА**

Тест предназначен для студентов 1 курса.

Вопросы подобраны таким образом, чтобы можно было проверить подготовку студентов по усвоению соответствующих предметных результатов изученной дисциплины.

Предлагается пакет тестовых заданий по оценке качества подготовки студентов. Пакет содержит проверочные тесты, с помощью которых преподаватель может проверить качество усвоения пройденного материала:

− часть А –задания с кратким ответом – проверка теоретических знаний (задания закрытого типа);

− часть B – комплексный практический тест с заданиями открытого типа;

− часть C – комплексный практический тест с заданиями открытого развернутого типа.

С целью проверки предметных результатов изученной дисциплины каждый студент получает следующий пакет:

Часть А (проверка теоретических знаний) - информационный тест, включающий в себя 20 заданий. За каждый правильный ответ  $-2$  балла. Максимальное количество баллов – 40.

Часть B (проверка практических знаний и умений) - комплексный практический тест, включающий в себя 8 заданий открытого типа со свободным ответом. За каждый правильный ответ – 5 баллов. Максимальное количество баллов – 40.

Часть C (проверка практических знаний и умений) - комплексный практический тест (письменное задание), включающий в себя 2 задания повышенного уровня сложности открытого типа с развернутым ответом. За каждый правильный ответ – 10 баллов. Максимальное количество баллов – 20.

## **2. ЗНАНИЯ, УМЕНИЯ ПО ОКОНЧАНИЮ ИЗУЧЕНИЯ ДИСЦИПЛИНЫ**

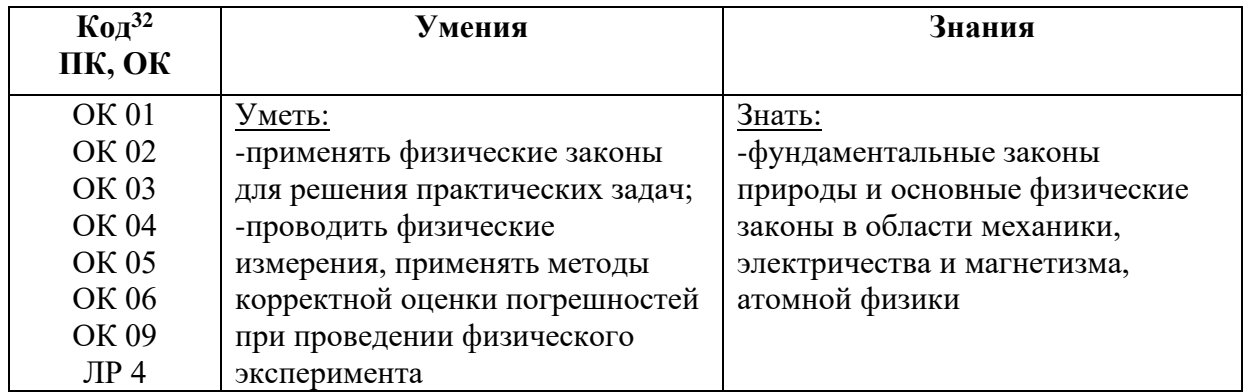

*<sup>32</sup> Приводятся коды ОК, ПК, личностных результатов, которые необходимы для освоения данной дисциплины. Личностные результаты определяются преподавателем в соответствии с Рабочей программой воспитания.*

## **3. ТЕСТОВЫЕ ЗАДАНИЯ**

### **Часть 1**

1. Мальчик подбросил футбольный мяч массой 0,4 кг на высоту 3 м. Насколько изменилась потенциальная энергия мяча?

- а)  $4 \text{ Jx}$
- б) 10 Дж
- **в) 12 Дж**
- г) 24 Дж

2. Земля притягивает к себе подброшенный мяч с силой 5 Н. С какой силой этот мяч притягивает к себе Землю?

а)500 Н

- б) 50 Н
- $B)$  **5 H**
- $r)$  0,5 H

3. Количество зарядов, приходящих в данную точку проводника за некоторое время, равно…

- **а) количеству зарядов, уходящих из данной точки за это же время ;**
- б) алгебраической сумме э.д.с этого контура .;

в) алгебраической сумме произведений токов на сопротивления соответствующих участков этого контура ;

г) продолжения не имеет.

4. Скорость мяча массой 50г, брошенного вертикально вверх, меняется по закону v=12-10t. Определите импульс мяча через две секунды после начала движения, направив координатную ось ОХ вверх.

а)400 кг∙м/с, направлен вверх

- б) 400 кг∙м/с, направлен вниз
- в) 0,4 кг∙м/с, направлен вверх

## г)**0,4 кг∙м/с, направлен вниз**

5. Ракета массой  $10^5$  кг стартует вертикально вверх с поверхности Земли с ускорением 15 м/с<sup>2</sup>. Если силами сопротивления воздуха при старте пренебречь, то сила тяги двигателей ракеты равна

- a)  $10^5$  H
- $6)$   $5.10^{6}$  H
- в)  $5.10^6$  Н
- $r)$  5.10<sup>7</sup> H

6. С высокого обрыва свободно падает камень, Какова его скорость через 3 с от начала падения

- **а) 30 м/с**
- б) 10 м/с
- в) 3 м/с
- г) 2 м/с

7. Груз массой 1 кг под действием силы 50 Н, направленной вертикально вверх, поднимается на высоту 3 м. Изменение кинетической энергии груза при этом равно

- а) 30 Дж
- б) **20 Дж**
- в) 50 Дж
- г) 80 Дж

8. На какой стадии полета в космическом корабле, который становится на орбите спутником Земли, будет наблюдаться невесомость?

- а) на стартовой позиции с включенным двигателем
- б) при выходе на орбиту с включенным двигателем
- **в) при орбитальном полёте с выключенным двигателем**
- г) при посадке с парашютом с выключенным двигателем

9. Систему отсчета, связанную с Землей, будем считать инерциальной. Система отсчета, связанная с автомобилем, тоже будет инерциальной, если автомобиль

### **а) движется равномерно по прямолинейному участку шоссе**

- б) разгоняется по прямолинейному участку шоссе
- в) движется равномерно по извилистой дороге
- г) по инерции вкатывается на гору

### 10 Тексты и формулы в таблице привести в соответствие

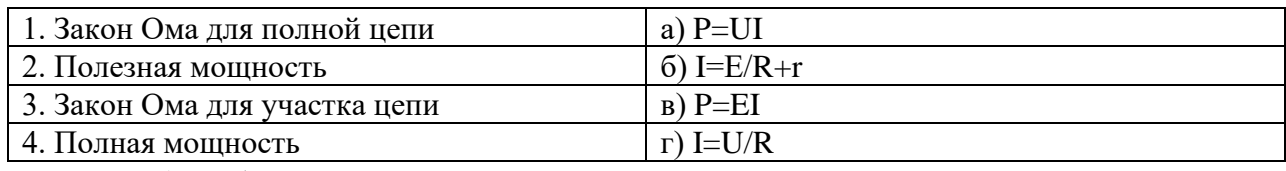

- а) 1-б,2-а, 3-г,4-в;
- **б) 1-б, 2-а, 3-в,4-г;**
- в) 1-а, 2-б, 3-г,4-в;
- г)1-г, 2-б, 3- а, 4-в.

11. Парашютист спускается вертикально с постоянной скоростью 2 м/с. Систему отсчета, связанную с Землей, считать инерциальной. В этом случае

а) вес парашютиста равен нулю

б)сила тяжести, действующая на парашютиста, равна нулю

#### **в) сумма всех сил, приложенных к парашютисту, равна нулю**

г)сумма всех сил, действующих на парашютиста, постоянна и не равна нулю

12. Радиостанция работает на частоте 0,7510<sup>8</sup> Гц. Какова длина волны, излучаемой антенной радиостанции? (Скорость распространения электромагнитных волн 300 000 км/с.)

- а) 2,5м
- б) **4 м**
- в)  $2.25 \cdot 10^{-3}$ м
- г) 10 м

13. Какова траектория протона, влетевшего в магнитное поле под углом 30° к вектору индукции магнитного поля?

- а) прямая
- б) парабола
- в) окружность
- **г) винтовая линия**

14. Скорость тела, совершающего гармонические колебания, меняется с течением времени в соответствии с уравнением  $v = 3 \cdot 10^{-2} \sin 2\pi t$ , где все величины выражены в СИ. Какова амплитуда колебаний скорости?

- а) **3**⋅**10-2 м/с**
- б) 6⋅10-2 м/с
- в) 2 м/с
- г)  $2\pi M/c$

15. Два тела массами m<sub>1</sub>=3кг и m<sub>2</sub>=2кг, двигавшиеся навстречу друг другу со скоростями  $v_1=2m/c$  и  $v_2=3m/c$ , после неупругого удара:

а) будут двигаться вправо со скоростью 2 м/с

- б) будут двигаться влево со скоростью 2 м/с
- в) будут двигаться влево со скоростью 1 м/с
- **г) остановятся**

**16.** Плоский воздушный конденсатор зарядили и отключили от источника тока. Как изменится энергия электрического поля внутри конденсатора, если расстояние между пластинами конденсатора увеличить в 2 раза?

**а) увеличится в 2 раза**

- б) увеличится в 4 раза
- в) уменьшится в 2 раза
- г) уменьшится в 4 раза

17. В зазор между обкладками плоского воздушного конденсатора помещают стеклянную пластину с проницаемостью, равной 5. Что произойдет с емкостью конденсатора?

- а) не изменится
- б) увеличится в 25 раз
- в) **увеличится в 5 раз**
- г) уменьшится в 5 раз

18. Найдите заряд, который нужно сообщить двум параллельно соединенным конденсаторам с ёмкостями 2 и 1 мкФ, чтобы зарядить их до разности потенциалов 20 кВ.

- а) **0,6 мкКл**
- б) 0,8 мкКл
- в) 0,9 мкКл
- г) 1,2 мкКл

19. Тексты и формулы в таблице привести в соответствие:

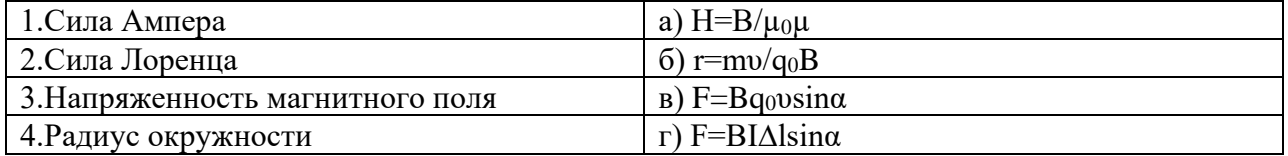

- а) 1-в,2-г,3-а, 4-б;
- б) 1-в,2-а,3-г,4-б;
- в) **1-г,2-в, 3-а, 4-б;**
- г) 1-г,2-в,3-б,4-а.

20. Скорость брошенного мяча непосредственно перед ударом о стену была вдвое больше его скорости сразу после удара. При ударе выделилось количество теплоты, равное 15 Дж. Найдите кинетическую энергию мяча перед ударом.

- а) 5 Дж
- б) 15 Дж
- **в) 20 Дж**
- г) 30 Дж

21. Найдите заряд, который нужно сообщить двум параллельно соединенным конденсаторам с ёмкостями 2 и 1 мкФ, чтобы зарядить их до разности потенциалов 20 кВ.

#### а) 0,2 мкКл

- б) 0,4 мкКл
- **в)** 0,6 мкКл
- г)  $0.8$  мк $K\pi$

22. Два конденсатора с ёмкостями 1 и 2 мкФ зарядили до разности потенциалов 20В и 50В. Найдите разность потенциалов после соединения конденсаторов одноименными полюсами.

- a)  $70B$
- $6)$  40B
- $B)$  80B
- $r)$  140B

23. При исследовании зависимости заряда на обкладках конденсатора от приложенного напряжения был получен 0,6 изображенный на рисунке график. Согласно этому графику, емкость конденсатора равна  $\overline{2}$ 

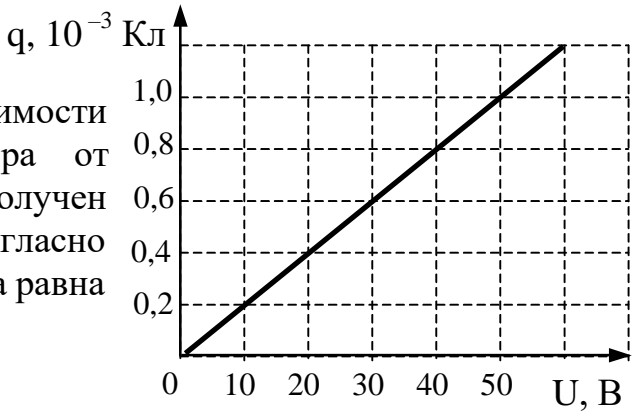

- $2.10^{-5} \Phi$  $a)$
- $3.10^{-5} \Phi$  $\sigma$ )
- $2.10^{-3} \Phi$  $B)$
- $3.10^{-3} \Phi$  $\Gamma$ )

24. Лампа, рассчитанная на напряжение 127 В, потребляет мощность 100 Вт. Какой дополнительный резистор нужно включить последовательно с лампой, чтобы она потребляла такую же мощность от сети с напряжением 220 В?

- 119 Ом a)
- $\sigma$ ) 118 Ом
- $B)$ 117 Ом
- 116 Ом  $\Gamma$ )

#### $25.$ Тексты и формулы привести в соответствие:

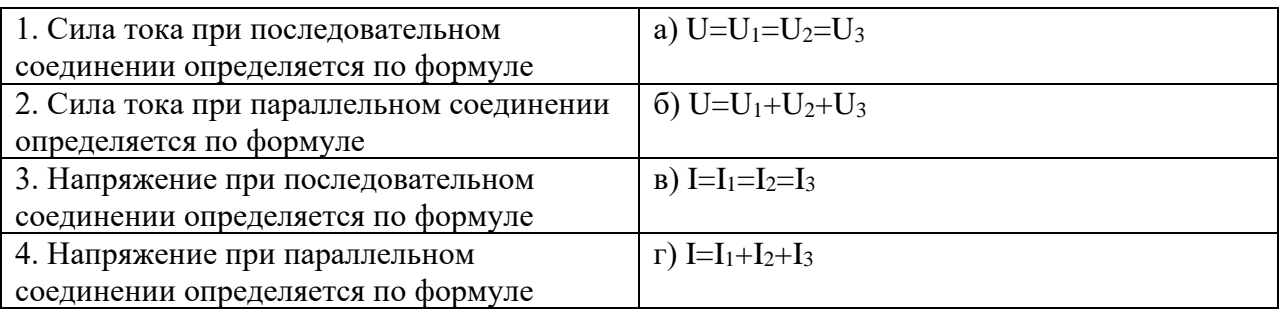

- a)  $1 \Gamma$ ,  $2 B$ ,  $3 6$ ,  $4 a$ ;
- $(6)$  1-6, 2-B, 3- $\Gamma$ , 4-a;
- $B)$  1-B, 2- $\Gamma$ , 3- $\delta$ , 4-a;
- $1-F, 2-B, 3-a, 4-6$  $\Gamma$ )

26. На рис. 93,а, б изображены р-n-переходы двух диодов и направления движения основных носителей электрических зарядов. Через какой диод проходит ток, а через какой — не проходит?

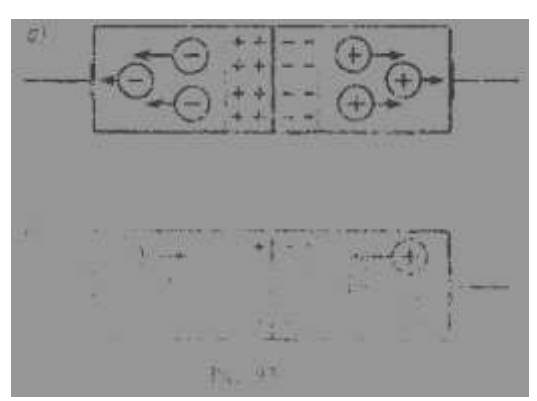

а) через оба диода ток проходит

б) через оба диода ток не проходит

## в) **через диод а ток не проходит, через диод б проходит**

г) через диод а ток проходит, через диод б не проходит

27. Определить э.д.с. и внутреннее сопротивление источника тока, если при внешнем сопротивлении 3,9 Ом сила тока в цепи равна 0,5 А, а при внешнем сопротивлении 1,9 Ом сила тока равна 1 А.

- а) 1В, 0,2Ом
- б) 1,4 В, 0,1Ом
- в) **2В, 0,1Ом**
- г) 4В, 0,3Ом

28. На рисунке изображен проволочный виток, по которому течет электрический ток в направлении, указанном стрелкой. Виток расположен в горизонтальной плоскости. В центре витка вектор индукции магнитного поля тока направлен

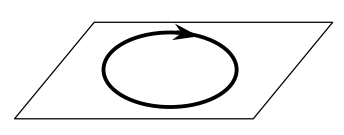

- **а) вертикально вниз**
- б) горизонтально вправо→
- в) горизонтально влево
- г) вертикально вверх

29. Колебательный контур радиоприемника настроен на радиостанцию, передающую на волне 100 м. Как нужно изменить емкость конденсатора колебательного контура, чтобы он был настроен на волну 25 м? Индуктивность катушки считать неизменной.

1) увеличить в 4 раза

2) уменьшить в 4 раза

3) увеличить в 16 раз

### **4) уменьшить в 16 раз**

30. Если сопротивление в цепи стремится к минимальному значению, то в цепи возникает:

- а) предельно допустимый ток
- б) **ток короткого замыкания**
- в) минимально допустимый ток
- г) ответ не однозначен

31. Дано пять аккумуляторов с э.д.с. 6 В и внутренним сопротивлением 0,6 Ом каждый. Каким должно быть сопротивление внешней цепи, чтобы при последовательном соединении аккумуляторов сила тока оказалась равной 2 А?

- а) 10 Ом
- б) **12 Ом**
- в) 20 Ом
- г) 24 Ом

32. Отношением работы, совершаемой сторонними силами при перемещении электрического заряда по замкнутой электрической цепи, к величине этого заряда определяется:

а) напряжение в цепи

б) сила тока в цепи

#### в) **электродвижущая сила источника тока**

г) сопротивление полной цепи

33. .К источнику тока с  $\vartheta$ ДС = 6 В І, А подключили реостат. На рисунке показан график изменения силы тока в реостате в зависимости от его сопротивления. Чему равно внутреннее сопротивление источника тока?

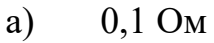

- б) 0,2 Ом
- в) 0,4 Ом
- **г) 0,5 Ом**

34. Силы какой природы не могут быть сторонними?

- **а) электростатические**
- б) магнитные
- в) механические
- г) химические

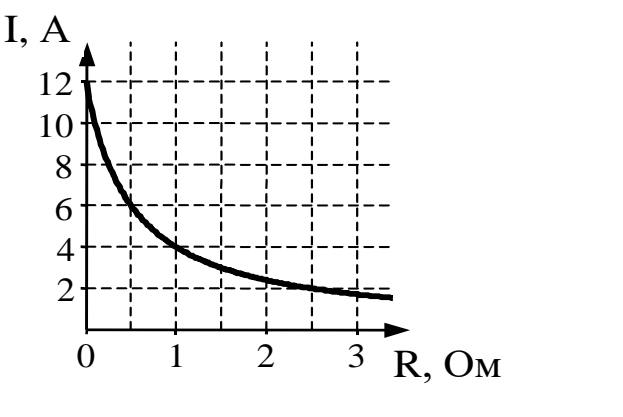

35. Как изменится мощность, потребляемая электрической лампой, если, не изменяя её электрическое сопротивление, уменьшить напряжение на ней в 3 раза?

а) уменьшится в 3 раза

- б) **уменьшится в 9 раз**
- в) не изменится
- г) ответ не однозначен

36. Через участок цепи (см. рис.) течет постоянный ток I=10А. Какую силу тока показывает амперметр? Сопротивлением амперметра пренебречь

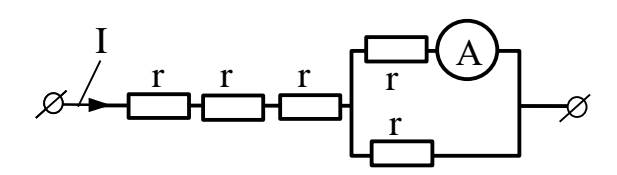

- а) 2 А
- б) 3 А
- **в) 5 А**
- г) 10 А

37. В электронагревателе, через который течет постоянный ток, за время t выделяется количество теплоты Q. Если сопротивление нагревателя и время t увеличить вдвое, не изменяя силу тока, то количество выделившейся теплоты будет равно  $\begin{array}{c}\n \begin{array}{c}\n \text{I} \\
 \text{I}\n \end{array}$ <br>
1 Ом  $\begin{array}{c}\n \text{B} \\
 \text{I}\n \end{array}$ 

- а) Q
- **б) 2Q**
- в) 4Q
- г) 8Q

38. Сопротивление между точками А и Б участка электрической цепи, представленной на рисунке, равно

- а) 14 Ом
- **б) 8 Ом**
- в) 10 Ом
- г) 12 Ом

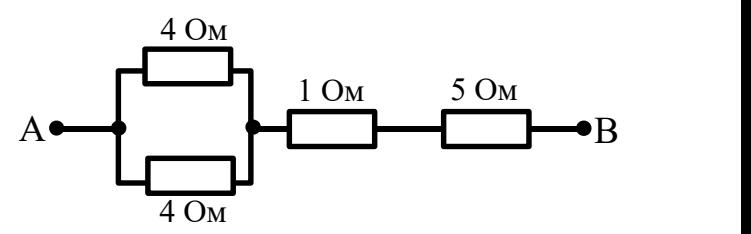

39. Какой максимальный ток может существовать в анодной цепи диода, если из его катода каждую секунду вырывается 5 $\cdot 10^{16}$  электронов?

- а) **8 мА**
- б) 9мА
- в) 9,2 мА
- г) 9,5 мА

40. После введения в германий примеси фосфора концентрация электронов проводимости увеличилась. Как изменилась при этом концентрация дырок?

- а) увеличилась
- б) уменьшилась
- в) **не изменилась**
- г) ответ не однозначен

#### **Часть 2**

1. Электрон влетает в однородное магнитное поле, индукция которого 0,05 Тл, перпендикулярно линиям индукции со скоростью 40000 км/с. Определите радиус кривизны траектории электрона. **(Ответ:4,55 мм)**

2. В электрическом кипятильнике вместимостью 2,2 л вода нагревается от 20° С до кипения за 32 мин. Определить силу тока, проходящего по обмотке нагревателя, если разность потенциалов между его концами равна 220 В и к.п.д. нагревателя 70%.**(Ответ: 2,5 А)**

3. На фотографии представлен спектр излучения водорода в видимой части спектра. Цифры на числовой оси – длины волн в нанометрах (нм)

Оцените в джоулях (Дж) энергию фотона с максимальной энергией в видимой части спектра водорода. Полученный результат умножьте на  $10^{20}$  и округлите его до двух значащих цифр. **(Ответ:48 нм)**

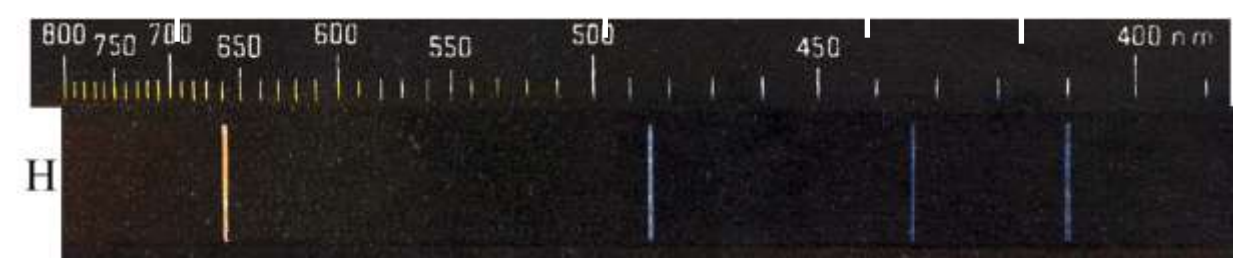

4. На рисунке дана схема соединения трех резисторов:  $R_1 = 10$  Ом,  $R_2 =$ 40 Ом и  $R_3 = 32$  Ом. Определить общую мощность, потребляемую цепью, если  $I_{.06}$ = 2,5 А. **(Ответ:250 Вт)**

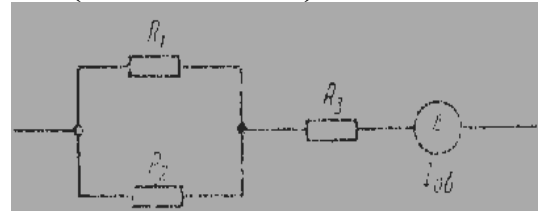

5. Небольшой камень, брошенный с ровной горизонтальной поверхности земли под углом к горизонту, упал обратно на землю через 2 с в 20 м от места броска. Чему равна минимальная скорость камня за время полёта? **(Ответ:10 м/с)**

6. Конический маятник, описывая окружность радиусом 15 см, делает 10 оборотов за 7,7с. Каков угол отклонения маятника от вертикали? **(Ответ:45<sup>0</sup> )**

7. Определить длину свободного пробега электрона в электродной трубке, заполненной разреженным азотом, в момент возникновения ударной ионизации, если напряженность электрического поля между электродами трубки  $^{2\cdot 10^4}$  В/м, а работа ионизации молекулы азота 15,8 эВ.

## **(Ответ:0,79 мм)**

8. В электрическом чайнике за 8 мин нагревается 2,5 л воды от 20°С до кипения. Определить сопротивление спирали чайника, если напряжение в сети 220 В, КПД чайника 85%. **(Ответ: 23,5 Ом)**

9. В однородном магнитном поле индукцией 0,02 Тл помещена катушка так, что линии магнитной индукции параллельны оси катушки. Диаметр катушки равен 2 см. Найдите заряд, прошедший через катушку при её повороте на 180<sup>0</sup> Обмотка катушки состоит из медной проволоки площадью поперечного сечения 2 мм<sup>2</sup> . **(Ответ:23,55 мКл)**

10. В однородном магнитном поле с индукцией 0,1Тл находится рамка площадью  $10 \text{ cm}^2$ , расположенная перпендикулярно линиям индукции. Сопротивление рамки 2 Ом. Какой заряд протечет по рамке при повороте её на 180<sup>0</sup> ? **(Ответ:0,1 мКл)**

11. Между анодом и катодом диода приложено напряжение U= 100 В. Какую работу совершит электрическое поле по перемещению электронов от катода к аноду за  $t = 1$  ч, если каждую секунду из катода эмигрирует  $N = 10^{16}$  электронов? **(Ответ:576 Дж)**

12. К подвижной вертикальной стенке приложили груз массой 10 кг. Коэффициент трения между грузом и стенкой равен  $\overline{0,4}$ . каким минимальным ускорением надо передвигать стенку влево, чтобы груз не соскользнул вниз **(Ответ:25 м/с<sup>2</sup> )** н 2. К подвижной вертикальной стенке приложили груз  $\frac{a}{4}$ <br>массой 10 кг. Коэффициент трения между грузом и стенкой равен 0,4.<br>каким минимальным ускорением надо передвигать стенку влево, <u>m</u><br>чтобы груз не соскользнул в

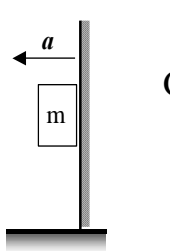

## **Часть 3**

1. Альфа частица- ядро гелия ( $m_{\alpha} = 6.68 \cdot 10^{-27}$ кг), имея скорость 1,6 Мм/с, влетает в однородное магнитное поле. Диаметр окружности, по которой
магнитного поля. (Ответ записать в СИ, округления делать до десятых значащих чисел)

# **(Ответ:1 Тл)**

2. . В идеальном колебательном контуре амплитуда колебаний силы тока в катушке индуктивности 5 мА, а амплитуда колебаний заряда конденсатора 2,5 нКл. В момент времени *t* сила тока в катушке равна 3 мА. Найдите заряд конденсатора в этот момент.

# **(Ответ: 2нКл)**

3. Электрон, влетающий в однородное магнитное поле под углом  $60^0$  к направлению поля, движется по спирали радиусом 5,0 см с периодом обращения 60 мкс. Какова скорость электрона и шаг спирали?

# **(Ответ: 6м/с,0,2м)**

4. Электрический чайник имеет две обмотки. При включении одной из них вода в чайнике закипает за 10 мин, при включении другой – за 15 мин. За какой промежуток времени закипит вода, если включить обмотки последовательно. **(Ответ: 25 мин)**

# **4. КРИТЕРИИ ПО ВЫСТАВЛЕНИЮ БАЛЛОВ**

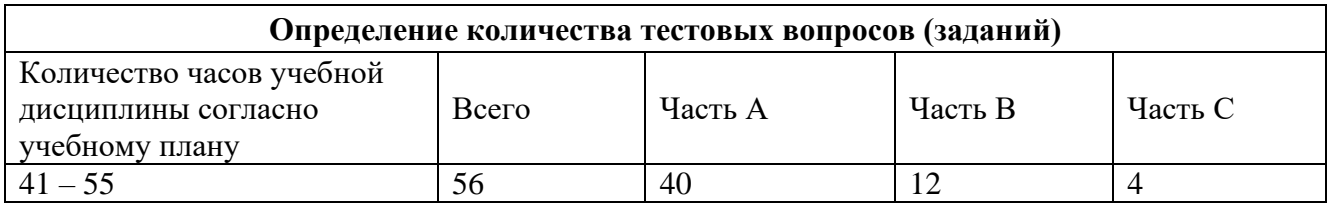

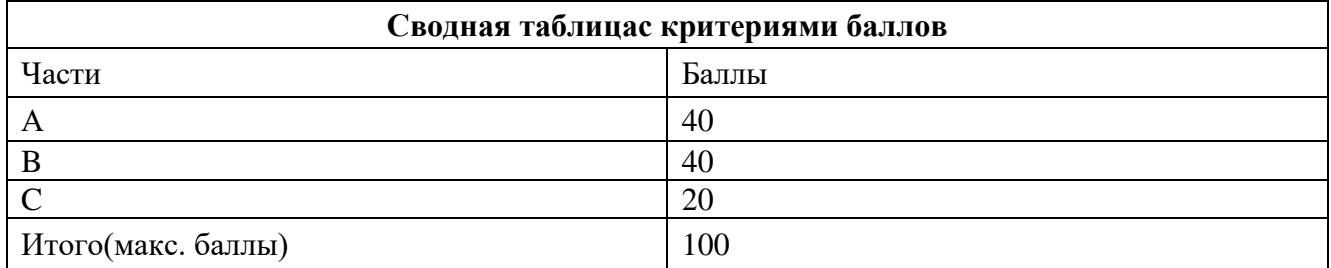

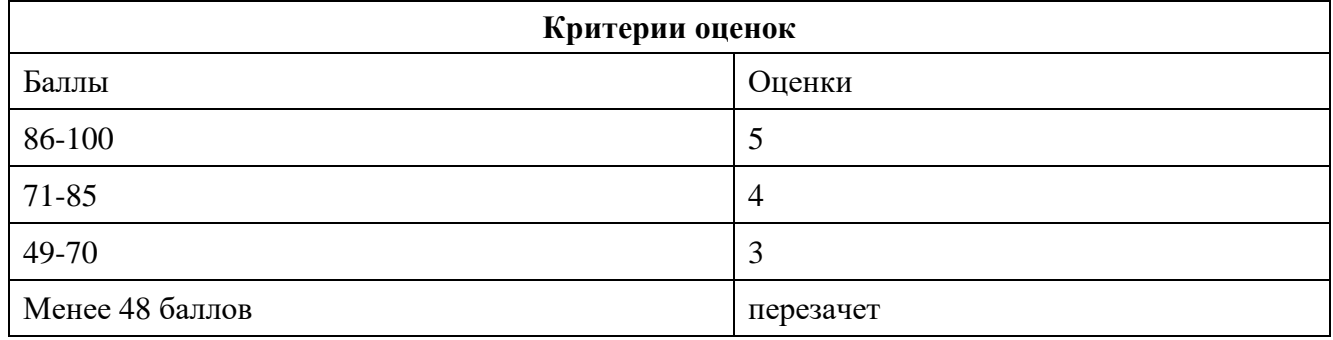

Время выполнения тестовых заданий: 60 минут астрономического времени.

*Приложение I.9*

*к программе СПО 11.02.15 «Инфокоммуникационные сети и системы связи»*

## **КОНТРОЛЬНО-ОЦЕНОЧНЫЕ СРЕДСТВА** УЧЕБНОЙ ДИСЦИПЛИНЫ

# **ОП03**.**Теория электрических цепей**

# **СОДЕРЖАНИЕ**

- 1. Пояснительная записка
- 2. Знания, умения по окончанию изучения дисциплины
- 3. Тестовые задания
- 4. Критерии по выставлению баллов

#### **1. Пояснительная записка**

Тест предназначен для студентов 2 курса.

Вопросы подобраны таким образом, чтобы можно было проверить подготовку студентов по усвоению соответствующих предметных результатов изученной дисциплины.

Предлагается пакет тестовых заданий по оценке качества подготовки студентов. Пакет содержит проверочные тесты, с помощью которых преподаватель может проверить качество усвоения пройденного материала:

− часть А –задания с кратким ответом – проверка теоретических знаний (задания закрытого типа);

− часть B – комплексный практический тест с заданиями открытого типа;

− часть C – комплексный практический тест с заданиями открытого развернутого типа.

С целью проверки предметных результатов изученной дисциплины каждый студент получает следующий пакет:

Часть А (проверка теоретических знаний) - информационный тест, включающий в себя 20 заданий. За каждый правильный ответ – 2 балла. Максимальное количество баллов – 40.

Часть B (проверка практических знаний и умений) - комплексный практический тест, включающий в себя 8 заданий открытого типа со свободным ответом. За каждый правильный ответ – 5 баллов. Максимальное количество баллов – 40.

Часть C (проверка практических знаний и умений) - комплексный практический тест (письменное задание), включающий в себя 2 задания повышенного уровня сложности открытого типа с развернутым ответом. За каждый правильный ответ – 10 баллов. Максимальное количество баллов – 20.

# **2. ЗНАНИЯ, УМЕНИЯ ПО ОКОНЧАНИЮ ИЗУЧЕНИЯ ДИСЦИПЛИНЫ**

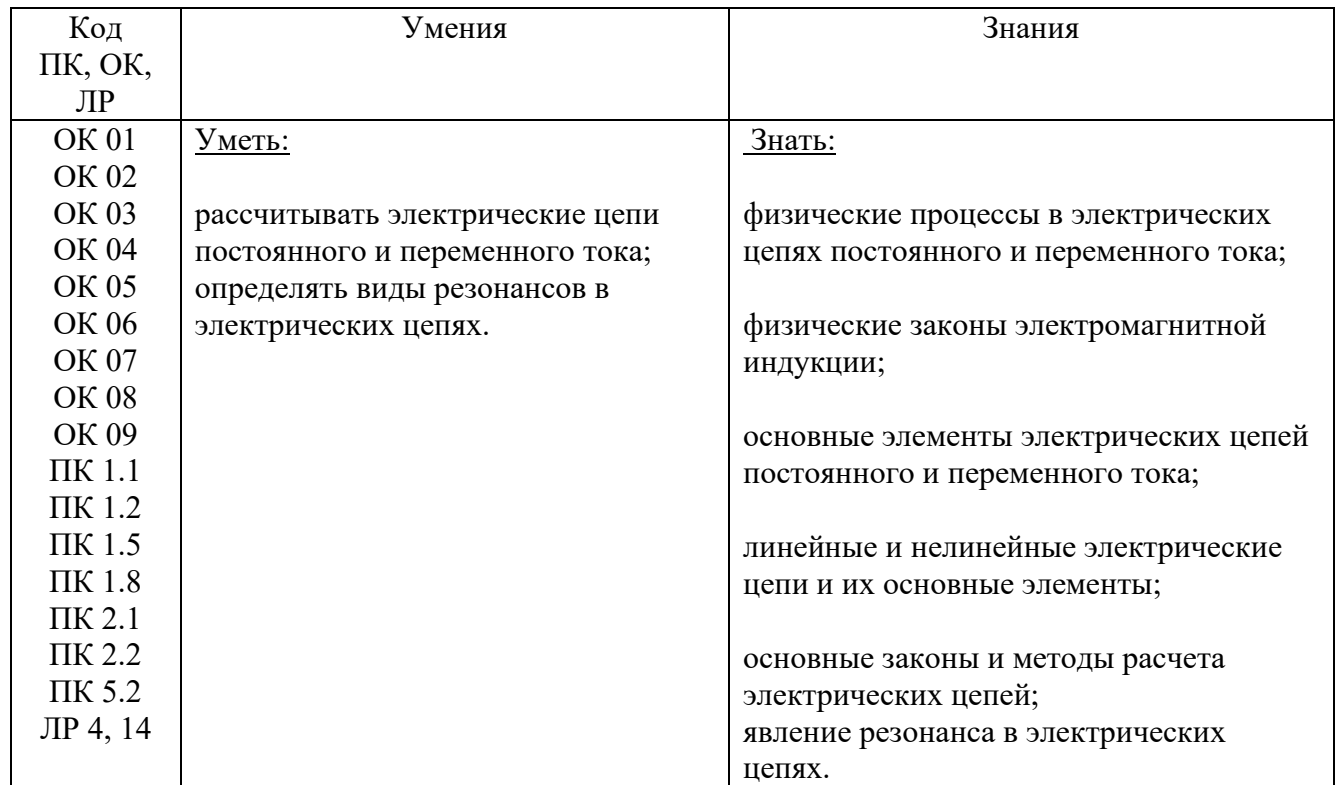

#### **3.ТЕСТОВЫЕ ЗАДАНИЯ**

#### **Часть А**

- 1) Как увеличить емкость плоского конденсатора
	- **1. увеличить площадь пластин**
	- **2. уменьшить расстояние между пластинами**
	- 3. уменьшить площадь пластин
	- 4. увеличить расстояние между пластинами
- 2) Как уменьшить емкость плоского конденсатора
	- 1. увеличить площадь пластин
	- 2. уменьшить расстояние между пластинами
	- **3. уменьшить площадь пластин**
	- **4. увеличить расстояние между пластинами**

3)Как снизить потерю напряжения в проводах

- **1. уменьшить силу тока в линии**
- 2. увеличить силу тока в линии
- **3. сменить провода линии на провода большего сечения**
- 4. сменить провода линии на провода меньшего сечения
- 4) Как повысить потерю напряжения в проводах
	- 1. уменьшить силу тока в линии
	- **2. увеличить силу тока в линии**
	- 3. сменить провода линии на провода большего сечения
	- **4. сменить провода линии на провода меньшего сечения**

5) Каково условие резонанса напряжений в последовательной цепи однофазного переменного тока

1.  $X_L = X_C$ 2. XL<Xc 3. XL>Xc **4. UL=Uc**

6) Когда последовательная цепь однофазного переменного тока имеет индуктивный характер

1. XL<Xc **2. UL>Uc 3. XL>Xc**  4.  $U_l < U_c$ 

7) Когда последовательная цепь однофазного переменного тока имеет емкостной характер

 $1. X_L < X_C$ 

- 2.  $U_L > U_C$
- $3. X<sub>L</sub>><sub>Kc</sub>$
- $4. U<sub>L</sub> < U<sub>C</sub>$

8) Как увеличить вращающий момент двигателя постоянного тока

1. уменьшить магнитный поток полюсов возбуждения

- 2. увеличить ток якоря
- 3. уменьшить ток якоря

# 4. увеличить магнитный поток полюсов возбуждения

9) Установить правильную последовательность ответов на вопросы:

1. единицы измерения емкости конденсатора,

2. единицы измерения напряжения,

3. единицы измерения силы тока,

4. единицы измерения сопротивления

Ответы: 1.Ф; 2.В; 3.А; 4.Ом.

Последовательности ответов на вопросы:

- $1.1;2;3;4$
- $2, 4; 3; 2; 1$
- $3.3;2;1;4$
- $4.2:1:4:3$

10) Установить правильную последовательность ответов на вопросы:

- 1. формула закона Ома для участка цепи
- 2. формула закона Ома для всей цепи
- 3. формула закона Джоуля-Ленца

1. Ответы: 1. Q =  $I^{2\times}R\times t$ ; 2. P =  $E\times I$ ; 3. I =  $E/R + R_0$ ; 4.I = U/R Последовательности ответов на вопросы:

- $1.4:3:2:1$
- $2.4;3;1;2$
- $3.3:2:1:4$
- $4.2:1:4:3$

11) Установить правильную последовательность ответов на вопросы:

- 1. что оценивает интенсивность магнитного поля с учетом влияния среды
- 2. из каких материалов делают сердечники обмоток
- 3. из каких материалов делают постоянные магниты

4. что оценивает влияние среды на магнитное поле

Ответы: 1. магнитотвердых; 2. магнитомягких; 3. абсолютная магнитная проницаемость; 4. магнитная индукция

Последовательности ответов на вопросы:

- $1.4:3:2:1$
- $2.3:2:1:4$
- $3.4;2;1;3$
- $4.2:1:4:3$

12) Установить правильную последовательность ответов на вопросы:

1. как меняется электромагнитная сила при увеличении силы тока в проводе

2. каким правилом определяется направление электромагнитной силы

3. как меняется индуктированная э.д.с. при уменьшении скорости провода

4. каким правилом определяется направление индуктированной э.д.с.

Ответы: 1. уменьшается; 2. правой руки; 3. левой руки; 4. увеличивается Последовательности ответов на вопросы:

- $1.3:2:1:4$  $2, 4:3:2:1$  $3.2:1:4:3$
- $4.4;3;1;2$

13) Установить правильную последовательность ответов на вопросы:

1. как меняется величина э.д.с. самоиндукции при увеличении числа витков обмотки

2. когда э.д.с. самоиндукции представляет наибольшую опасность

3. как меняется величина э.д.с. самоиндукции при уменьшении скорости изменения тока в обмотке

4. как влияет на величину вихревых токов замена сплошного сердечника сердечником из набора листов изолированных друг от друга

Ответы: 1. уменьшается; 2. увеличивается; 3. при отключении цепи; 4. уменьшает Последовательности ответов на вопросы:

- $1.2:3:1:4$
- $2, 4:3:2:1$
- $3.2:4:3:1$
- $4.3:1:2:4$

14) Установить правильную последовательность ответов на вопросы:

1. как по фазе ток и напряжение в цепи с активным сопротивлением

2. как по фазе ток и напряжение в цепи с индуктивностью

3. как по фазе ток и напряжение в цепи с емкостью

4. по каким значениям основных параметров рассчитывают цепи переменного тока

Ответы: 1. действующим: 2. ток опережает напряжение на 90

градусов; 3. совпадают; 4. напряжение опережает ток на 90 градусов

Последовательности ответов на вопросы:

 $1.4;3;2;1$ 

 $2, 3; 4; 2; 1$ 

- $3.2;4;3;1$
- 4.  $1; 3; 2; 4$

15) Установить правильную последовательность ответов на вопросы:

1. условие резонанса напряжений в цепи однофазного переменного тока

2. условие резонанса токов в цепи однофазного переменного тока

3. когда в цепи однофазного переменного тока получаем наибольший  $\cos \varphi$ 

4. когда в цепи однофазного переменного тока P=S

Ответы: 1. при резонансе; 2.  $I_1p=I_2$ ; 3 U<sub>1</sub>=Uc; 4. при резонансе

Последовательности ответов на вопросы:

- $1.1;3;2;4$
- $2, 2; 4; 3; 1$
- $3.3;2;1;4$
- $4.4;3;2;1$

16) Установить правильную последовательность ответов на вопросы:

1. когда осуществляется соединение звездой без нулевого провода

2. при каком соединении токи линейные и фазные одинаковы

3. при каком соединении напряжения линейные и фазные одинаковы

4. по какой схеме соединяем потребители на 220В, если линейное напряжение сети 380B

Ответы: 1.звездой; 2. треугольником; 3. при равномерной нагрузке по фазам;4.звездой

Последовательности ответов на вопросы:

- $1.1;3;2;4$  $2.2:4:3:1$
- $3.4;3;2;1$
- $4.3;1;2;4$

17) Какой параметр оценивает работу по перемещению единичного электрического заряда в электрическом поле.

## 1. напряжение

 $2.70k$ 

3. мошность

4. сопротивление

18)В каких единицах измеряется работа

 $1 \text{ } B$ 

- $2. \,\mathrm{I\!H}$
- $3A$
- $4. B<sub>T</sub>$

19) В каких единицах измеряется напряжение

- 1. амперах
- 2. ваттах
- **3. вольтах**
- 4. омах

20) От чего зависит проводимость твердого вещества

- 1. скорости движения электронов
- **2. наличия свободных электронов в веществе**
- 3. приложенного к веществу напряжения
- 4. объема вещества
- 21) В каких веществах имеем широкую запретную зону
	- 1. проводниках
	- 2. солях
	- 3. полупроводниках
	- **4. диэлектриках**
- 22) В каких веществах нет запретной зоны
	- 1.солях
	- 2. полупроводниках
	- 3.диэлектриках
	- **4. проводниках**

23) В каких веществах имеем широкую запретную зону

- 1. проводниках
- 2. солях
- 3. полупроводниках
- **4. диэлектриках**

24) Емкость это

1. произведение напряжения на ток

## **2.отношение величины накопленного заряда к напряжению**

- 3.проделанная работа
- 4. отношение напряжения к току

25) При последовательном соединении емкость конденсаторов…

- 1. не меняется
- 2. увеличивается
- **3. уменьшается**
- 4. становится 0

26) При параллельном соединении емкость конденсаторов…

1. не меняется

#### 2. увеличивается

- 3. уменьшается
- 4. становится 0

27) В каких единицах измеряется емкость

- $1. a$ мперах
- 2. ваттах
- 3. фарадах
- $4.0$ Max

28) Что соответствует истине: величину емкости плоского конденсатора уменьшение плоскости пластин

1. увеличивает 2 .уменьшает

3. не меняет

4. делает $0$ 

29) Что соответствует истине: величину емкости плоского конденсатора сближение пластин

# 1. увеличивает

- 2. уменьшает
	- 3. не меняет
	- 4. делает  $0$

30) Что соответствует истине: для увеличения общей емкости конденсаторы надо соединять

- 1. последовательно
- 2. параллельно
- 3. смешанно
- 4. никак

31) Что соответствует истине: для уменьшения общей емкости конденсаторы надо соединять

- 1. параллельно
- 2. смешанно
- 3. последовательно
- 4. никак

32) Для создания электрической цепи имеем провода и потребитель, чего не хватает

- 1. всего достаточно
- 2. конденсатора
- 3. резистора
- **4. источника питания**
- 33) Что показывает сила тока
	- **1. количество зарядов прошедших в единицу времени**
	- 2. выделившуюся теплоту
	- 3. затраченную энергию
	- 4. сделанную работу

#### 34) Какое направление тока положительное

- 1. от- к+
- 2. направо
- **3. от+к-**
- 4. любое

#### 35) В каких единицах измеряется сила тока

- 1. ваттах
- **2. амперах**
- 3. омах
- 4. Вольтах

36) Что показывает отношение напряжения на участке цепи к силе тока в ней

- 1. ток участка цепи
- 2. напряжение участка цепи
- **3. сопротивление участка цепи**
- 4. мощность участка цепи

37) Уменьшим сопротивление участка цепи, как изменится сила тока при неизменном напряжении

- 1. уменьшится
- 2. не изменится
- 3. станет 0
- **4. увеличится**

#### 38) В каких единицах измеряется сопротивление

- **1. омах**
- 2. вольтах
- 3. ваттах
- 4. амперах

39)Как определить общий ток при параллельном соединении

- 1. никак
- 2. умножить токи всех участков
- **3. сложить токи всех ветвей**
- 4. вычесть токи всех участков

40)Как определить общее напряжение при последовательном соединении

 1.никак  **2.сложить напряжения всех участков** 3.умножить напряжения всех участков

4.вычесть напряжения всех участков

41) Какой параметр цепи везде одинаков при последовательном соединении участков электрической цепи

- 1. мощность
- 2. напряжение
- **3. сила тока**
- 4. сопротивление

42) Какой параметр цепи везде одинаков при параллельном соединении участков электрической цепи

- 1. мощность
- 2. сопротивление
- 3. сила тока
- **4. напряжение**

43)Как соединять участки электрической цепи для увеличения общего сопротивления

- 1. параллельно
- **2. последовательно**
- 3. смешанно
- 4. невозможно

44)Сопротивление чего называется внутренним

- 1. потребителя
- **2. источника питания**
- 3. проводов
- 4. резистора

 45) Какая энергия сообщается единице электрического заряда в источнике питания

- 1. напряжение
- 2. кинетическая
- **3. Э.Д.С.**
- 4. Потенциальная

 46) Какую работу совершает единица электрического заряда при прохождении по потребителю

#### 1. **напряжение на потребителе**

- 2. э.д.с.
- 3. нагрева
- 4. потеря напряжения в источнике питания

 47)Как определить мощность, расходуемую на участке, электрической цепи, при прохождении электрического тока

1.  $P=ExI$ 2.  $P = U \times I$  $3.Q= I^{2\times}R\times t$  $4. U=I \times R$ 

48) По какому закону составляется баланс мощностей электрической цепи

- 1. Ампера 2. Джоуля-Ленца
- **3. сохранения энергии**
- 4. Ома

49)По какому закону определяется количество тепла выделяющегося в электрической цепи при прохождении тока

- 1. Ампера
- **2. Джоуля-Ленца**
- 3. сохранения энергии
- 4. Ома

50) Как меняется сопротивление электрического провода при уменьшении его площади поперечного сечения

## **1. увеличивается**

- 2. не меняется
- 3. становится 0

4. уменьшается

51) Сопротивление какого участка цепи меняется при дополнительном подключении сопротивления

## 1. внешнего

- 2. никакого
- 3. внутреннего
- 4. всей цепи

52) Как определить количество тепла, выделяющегося на участке электрической цепи при прохождении электрического тока

1.  $U=I\times R$ 

- 2.  $P=ExI$
- 3.  $Q = I^{2 \times} R \times t$
- 4.  $P = U \times I$

53) В каких единицах измеряется мощность

- $1. A$
- 2.  $\mathbf{B}$
- $3. \quad B_T$
- 4. Дж

54) Как изменяется к.п.д. линии электропередач с уменьшением потери напряжения в ней

- 1. увеличится
- 2. уменьшится
- 3. не изменится
- $4$  станет  $0$

55) С увеличением силы тока линии передач электроэнергии, как изменится потеря напряжения на проводах

- 1. уменьшится
- 2. не изменится
- $3.$  станет  $0$
- 4. увеличится

56) Как изменится потеря напряжения в линии электропередач при смене проводов на провод большего сечения

- 1. уменьшится
- 2. не изменится
- 3. увеличится
- $4.$  станет  $0$

57) Как изменится КПД линии электропередач при увеличении ее длинны

- 1. увеличится
- 2. уменьшится
- 3. не изменится
- $4$  станет  $0$

58) Сколько проводов минимально соединяются в узле

- $1.1$
- $2^{2}$
- $3.3$
- $4.5$

59) Чему равно алгебраическая сумма токов в узле

- 1. максимальная
- 2. минимальная
- 3. любая
- $4.0$

60) Как задается направление токов при составлении уравнений по законам Кирхгофа

- 1. против обхода контура
- 2. по обходу контура
- 3. по правилу буравчика
- 4. произвольно

61) Сколько уравнений составляют по первому закону Кирхгофа

- 1. на одно меньше чем число узлов
- 2. сколько угодно
- $3.10$
- $4.5$

62) Сколько всего уравнений составляется по законам Кирхгофа

- 1. сколько угодно
- $2.5$
- 3. СКОЛЬКО НЕИЗВЕСТНЫХ ТОКОВ
- $4, 10$

63) Какие ЭДС берутся со знаком "–" по второму закону Кирхгофа

- 1. все
- **2. противоположные обходу контура**
- 3. совпадающие по направлению с обходом контура
- 4. меньшие по величине

64)Какие ЭДС берутся со знаком "+" по второму закону Кирхгофа

- 1. все
- 2. противоположные обходу контура
- **3. совпадающие по направлению с обходом контура**
- 4. меньшие по величине
- 65) Как выбирают направления обхода контура
	- 1. по часовой стрелке
	- 2. против часовой стрелки
	- 3. на север
	- 4. **произвольно**

66) Если расчет по законам Кирхгофа дал отрицательный ток, то это значит

- **1. неправильное направление тока**
- 2. расчет неверен
- 3. ничего не значит
- 4. ток 0
- 67) Как направлено магнитное поле
	- 1.  $\sigma$  $\tau$  +  $\kappa$  -
	- 2. по часовой стрелке
	- 3. **с Севера на ЮГ**
	- 4. против часовой стрелки

68)Какой параметр оценивает интенсивность магнитного поля в данной точке с учетом влияния окружающей среды

- 1. мощность
- 2. напряжение
- 3. **магнитная индукция**
- 4. ток

69) Какой параметр оценивает интенсивность магнитного поля в данной точке без учета влияния окружающей среды

1. напряжение

# 2. **напряженность**

- 3. сила тока
- 4. Мощность

70) Единицы измерения напряженности магнитного поля

- **1. A/м**
- 2. Вб
- 3. Тл
- 4. Гн

71) Единицы измерения магнитной индукции поля

- 1. Вб
- 2. А/м
- **3. Тл**
- 4. Гн

72) Что оценивает влияние окружающей среды на магнитное поле

- 1. Ф
- 2. Н
- 3. В
- **4. µа**

73)Как рассчитывается магнитный поток

- **1. Ф=βхSхsinα**
- 2. I =  $\Sigma H$  xl
- **3.** В= µа×Н
- 4. Н=I/L

74) Единицы измерения магнитного потока

- 1. Гн
- 2. А/м
- **3. Вб**
- 4. Тл

75) Единицы измерения магнитного напряжения

- 1. Гн
- 2. Вб

 $3. T<sub>II</sub>$  $4. A$ 

76) Формула намагничивающей силы

1.  $F_M = H1 \times 11 + H2 \times 12 + ...$ 2. I=U $\times$ R  $3. P=I\times U$ 4.  $S=I\times I$ 

77) Формула закона полного тока

- 1.  $I = \sum H x l$
- 2.  $\Phi = \beta x S x \sin \alpha$
- 3.  $B = \mu a \times H$
- $4$  H=I/I.

78) Как взаимодействуют провода с одинаково направленными токами

#### 1. притягиваются

- $2.$  никак
- 3. отталкиваются
- 4. слабо

79) Как влияет на силу взаимодействия параллельных проводов с током уменьшение расстояния между ними

- 1. уменьшает
- $2.$ никак
- 3. увеличивает
- $4 \text{ cm}$ або

80) Вещества обладающие высокой магнитной проницаемостью

## 1. ферромагнитные

- 2. парамагнитные
- 3. диамагнитные
- 4. изоляторы

81) Какие материалы имеют переменную µа

- 4. полупроводник
	- 1. проводники
	- 2. ферромагнитные

3. диэлектрики

82) Как называется магнитная индукция ферромагнитного материала имеющаяся в нем после удаления его из внешнего магнитного поля

- 1. коэрцитивная сила
- 2. максимальная
- **3. остаточная**
- 4. минимальная

83)Как называется напряженность внешнего магнитного поля при которой магнитная индукция в ферромагнитном материале  $0$ 

# **1. коэрцитивная сила**

- 2. максимальная
- 3. остаточная
- 4. минимальная

84) За счет чего внесение ферромагнитного материала в магнитное поле увеличивает его

- 1. за счет движения
- 2. за счет магнитного поля земли
- 3. не увеличивает
- **4. за счет поворота доменов**

85) Из каких веществ изготавливают сердечники трансформаторов, генераторов, двигателей

## **1. магнитомягких**

- 2. проводников
- 3. изоляторов
- 4. магнитотвердых

## 86) Из каких веществ изготавливают постоянные магниты

- 1. магнитомягких
- 2. проводников
- 3. изоляторов

# **4. магнитотвердых**

87) Чему пропорциональна площадь петли гистерезиса

## **1. затратам энергии на перемагничивание**

2. мощности цепи

- 3. нагреву цепи
- 4. совершенной в цепи работе

88) Что необходимо для получения э.д.с. электромагнитной индукции в проводе

- 1. пропустить ток
- 2. ничего

#### **3. пересечение проводом магнитного поля**

4. изменение магнитного поля

89) На чем базируется принцип действия двигателя

#### **1. на получении электромагнитной силы**

- 2. на перемагничивании веществ
- 3. на законе полного тока
- 4. на законе электромагнитной индукции

90) На чем базируется принцип действия генератора

- 1. на получении электромагнитной силы
- 2. на перемагничивании веществ
- 3. на законе полного тока

## **4. на законе электромагнитной индукции**

91) Что необходимо для получения э.д.с. электромагнитной индукции в контуре

- 1. пропустить ток
- 2. ничего
- 3. пересечение магнитного поля
- **4. изменение магнитного поля**

92) От чего зависит величина э.д.с. самоиндукции

- 1. силы тока
- **2. величины индуктивности и скорости изменения тока**
- 3. величины магнитного поля
- 4. напряжения

 93)Явление возникновения э.д.с. в обмотке при изменении тока в этой же обмотки называется

1. взаимоиндукцией

- 2. индукцией
- 3. перемагничиванием

#### 4. самоиндукцией

94) Единицы измерения индуктивности

- 1. Гн
- $2. A/M$
- $3. B6$
- $4. T<sub>J</sub>$

95) Когда э.д.с. самоиндукции особенно опасна

1. всегда

#### 2. в момент выключения цепи

- 3. в момент включения цепи
- 4. при рабочей нагрузке

96) Что необходимо для получения э.д.с. электромагнитной индукции в контуре

- 1. изменение размеров контура
- 2. изменение магнитного поля действующего на контур
- 3. изменение скорости движения контура
- 4. ничего

97) Когда э.д.с. электромагнитной индукции в проводе двигающемся в магнитном поле будет 0

 $1.$  всегла

- 2.если  $\dot{a} = 0$
- 3. при очень высокой скорости
- 4. при очень низкой температуре

98) За счет чего снижают потери от вихревых токов

- 1. уменьшают ток
- 2. уменьшают мощность

# 3. материал сердечника электротехническая сталь, сам сердечник из набора пластин электрически изолированных друг от друга

4. снижают напряжение

99) Какие цепи называются нелинейными

- 1. состоящие только из нелинейных элементов
- 2. все цепи
- 3. содержащие хотя бы один нелинейный элемент
- 4. состоящие из полупроводниковых приборов
- 100) Какой элемент цепи называется нелинейным
	- 1. полупроводниковый
	- $2.$  любой
	- 3. резистор

4. имеющий нелинейную вольт-амперную характеристику

101) Какой элемент цепи называется линейным

- 1. полупроводниковый
- 2. любой
- 3. резистор
- 4. с линейной ВАХ

102) Какие цепи называются линейными

## 1. состоящие только из линейных элементов

- 2. все цепи
- 3. содержащие хотя бы один нелинейный элемент
- 4. состоящие из полупроводниковых приборов

103) Как по фазе ток и напряжение в цепи с активным сопротивлением

- 1. в противофазе
- 2. напряжение опережает ток
- 3. совпадают
- 4. ток опережает напряжение

104) Как влияет на величину активного сопротивления увеличение частоты тока в цепи

1. уменьшится 2. не меняется 3. увеличится  $4.$  станет  $0$ 

105) Что показывает активная мощность

- 1. ничего
- 2. затраты на нагрев
- **3. среднюю за период мощность**
- 4. наибольшую за период мощность
- 106) Как по фазе ток и напряжение в цепи с индуктивностью
	- 1. ток опережает напряжение
	- 2. совпадают
	- 3. в противофазе

#### **4. напряжение опережает ток**

 107)Как изменится реактивное сопротивление индуктивности при повышении частоты тока в цепи

- 1. уменьшится
- 2. не изменится
- **3. увеличится**
- 4. станет 0

 108) Как изменится реактивное сопротивление индуктивности при снижении частоты тока в цепи

- 1. увеличится
- 2. станет 0
- **3. уменьшится**
- 4. не изменится

109)Как по фазе ток и напряжение в цепи с емкостью

- 1. в противофазе
- 2. совпадают
- 3. напряжение опережает ток
- **4. ток опережает напряжение**

110) Как изменится реактивное сопротивление конденсатора при повышении частоты тока в цепи

- **1. уменьшится**
- 2. не изменится
- 3. увеличится
- 4. станет 0

111) Как изменится реактивное сопротивление конденсатора при снижении частоты тока в цепи

- 1. уменьшится
- 2. не изменится
- 3. увеличится
- $4.$  станет  $0$

112) Что показывает реактивная мощность

- 1. ничего
- 2. затраты на нагрев
- 3. среднюю за период мощность

#### 4. наибольшую за период мощность

113) Какова мощность на реактивном участке цепи потребляемая в среднем за период

- 1. очень большая
- 2. очень маленькая

 $3.0$ 

4. средней величины

114) В каких единицах измеряется реактивная мощность

- $1.$  Bap
- $2.BA$
- $3. B<sub>T</sub>$
- 4. Дж

115) При каком соединении элементов возможен резонанс напряжений

1. параллельном 2. любом 3. последовательном 4. смешанном

116) Условие резонанса напряжений в неразветвленной цепи однофазного переменного тока

 $1. U_l = Uc$ 2.  $I_1p > I_2$ 3.  $I_1p$ 4.  $I_1p=I_2$ 

 117)Чем выгоден резонанс токов в неразветвленной цепи однофазного переменного тока

- 1. малый нагрев
- **2. снижение напряжения, повышение**  $\cos\varphi$
- 3. высокий  $\cos\varphi$ ;низкий потребляемый ток
- 4. снижение сопротивления обмотки

 118) Какой характер примет неразветвленная цепь однофазного переменного тока, если понизить частоту тока от резонансной

- 1. никакой
- **2. емкостной**
- 3. индуктивный
- 4. активный

 119) Какой характер примет неразветвленная цепь однофазного переменного тока, если повысить частоту тока от резонансной

- 1. никакой
- 2. емкостной

#### **3. индуктивный**

4. активный

120)При каком соединении элементов возможен резонанс токов

#### **1. параллельном**

- 2. любом
- 3.последовательном
- 4. смешанном

 121) Условие резонанса токов в разветвленной цепи однофазного переменного тока

- $1. U_l = Uc$
- 2.  $I_1p > I_2$
- $3.$  I<sub>1</sub>p $< I<sub>2</sub>$
- $4.$  **I**<sub>1</sub> $p=I_2$

 122) Чем выгоден резонанс токов в разветвленной цепи однофазного переменного тока

- 1. малый нагрев
- 2. снижение напряжения

## 3. высокий cos $\varphi$ ;низкий потребляемый ток

4. снижение сопротивления обмотки

123) Какой характер примет разветвленная цепь однофазного переменного тока, если повысить частоту тока от резонансной

- 1. никакой
- 2. емкостной
- 3. индуктивный
- 4. активный

124) Какой характер примет разветвленная цепь однофазного переменного тока, если понизить частоту тока от резонансной

- 1. никакой
- 2. емкостной
- 3. индуктивный
- 4. активный

125) Чем отличаются параметры фаз трехфазного генератора

- 1. токами
- 2. э.д.с.
- 3. сдвигом фаз
- 4. сопротивлениями

126) Как связаны между собой напряжения при соединении звездой

1. U<sub>JI</sub>= $\sqrt{3} \times$ U $\phi$ 2.  $U\phi = U\pi$ 3. никак 4.  $U\phi > U\pi$ 

127) Как связаны между собой токи при соединении звездой

1.  $I\pi < I\Phi$ 2. никак  $3. I<sub>J</sub>=I<sub>th</sub>$ 4. Iл=  $\sqrt{3}$  Iф

128) Сколько проводов соединяют источник питания и потребитель при соединении звездой с нулевым проводом

- $1.2.$
- $2.4$
- $3.3$

 $4.1$ 

129) Сколько проводов соединяют источник питания и потребитель при соединении звездой без нулевого провода

 $1.2$ 

 $2.4$ 

- $3.3$
- $4<sub>1</sub>$

130) Как включают в цепь трехфазную нагрузку при необходимости снизить напряжение в  $\sqrt{3}$  раз

1. звезлой

2. последовательно

3. параллельно

4. треугольником

131) Сколько проводов соединяют источник питания и потребитель при соединении треугольником

 $1, 1$ 

 $2.4$ 

 $3.2$ 

 $4, 3$ 

132) Как связаны между собой напряжения при соединении треугольником

1.  $U\phi \leq U\pi$  $2. U\phi = U\pi$ 3. никак 4.  $U\phi > U\pi$ 

133) Как связаны между собой токи при соединении треугольником

1.  $I\pi$ < $I\phi$ 2. никак  $3. \text{In} = I\Phi$ 4.Іл=  $\sqrt{3}$  Іф

134) Какой ток больше при соединении треугольником

1.  $I\pi < I\Phi$ 2. никакой  $3. I<sub>II</sub>=I<sub>Φ</sub>$ 

# $4.I<sub>J</sub> > I<sub>Φ</sub>$

135) Чем опасно неправильное соединение обмоток генератора в треугольник

- 1. перегревом
- 2. НИЗКИМ К.П.Л.
- 3. генератор сгорит на холостом ходу 4. отключением цепи

136) Какую схему соединения применим при необходимости чтобы Uл=Uф

- 1. звездой без нулевого провода
- 2. любую
- 3. треугольником
- 4. звездой с нулевым проводов

137) Чем отличаются колебания в реальном контуре от колебаний в идеальном контуре

- 1. Формой
- 2. Отсутствием затухания колебаний
- 3.Затуханием колебаний

4. Большей амплитудой

138) Какой резонанс имеет место в последовательном контуре

1. Никакой  $2.$ Тока 3. Напряжения 4. Мошности

139) Какой резонанс имеет место в параллельном контуре

1. Никакой  $2.$ Toka 3. Напряжения 4. Мошности

140) Какой характер сопротивления последовательного контура при частоте выше резонансной

- 1. Индуктивный
- 2. Емкостный
- 3. Активный
- 4. Смешанное

141) Когда последовательный контур имеет емкостной характер сопротивления

 1.При частоте выше резонансной 2.**При частоте ниже резонансной** 3.При резонансной частоте 4.Всегда

142) Когда последовательный контур имеет активный характер сопротивления

- 1. При частоте выше резонансной
- 2. При частоте ниже резонансной
- **3. При резонансной частоте**
- 4. При любой частоте

143) Как меняется ток последовательного контура с удалением от резонансной частоты

- 1. Не меняется
- 2. Увеличивается
- **3. Уменьшается**
- 4. Становится 0

144) Когда в параллельном контуре наименьший ток

- 1. При частоте выше резонансной
- 2. При частоте ниже резонансной
- **3. При резонансной частоте**
- 4. При любой частоте

 145) Каково входное сопротивление идеального параллельного контура при резонансе

- **1. Бесконечно большое**
- $2.0$
- 3. Меньше 0
- 4. Бесконечно малое

146) Какой характер тока параллельного контура при частоте ниже резонансной

#### 1. **Индуктивный**

- 2. Емкостный
- 3. Активный
- 4. Смешанный

147) Что показывает 2Δωр для последовательного контура

# **1. Полосу пропускания**

- 2. Полосу не пропускания
- 3. Ничего
- 4. Максимальную частоту
- 148) Что показывает 2Δωр для параллельного контура
	- 1. Полосу пропускания
	- **2. Полосу не пропускания**
	- 3. Ничего
	- 4. Максимальную частоту
	- 149) Как называется фильтр пропускающий узкую полосу частот

# **1. Полосовой**

- 2. Режекторный
- 3. НЧ
- 4. ВЧ

150) Как называется фильтр не пропускающий узкую полосу частот

- 1. ВЧ
- **2**. **Режекторный**
- 3. Полосовой
- 4. НЧ

151) Каким фильтром служит параллельный колебательный контур

- 1. ВЧ
- 2. Полосовым
- **3**. **Режекторным**
- 4. НЧ

152) Каким фильтром служит последовательный колебательный контур

- 1. Режекторным
- 2. НЧ
- 3. ВЧ
- 4**. Полосовым**

153) Что расположено последовательно в фильтре НЧ

1. Резистор

- 2. **Индуктивность**
- 3. Ёмкость
- 4. Диод

154) Что расположено последовательно в фильтре ВЧ

- 1. **Конденсатор**
- 2. Сопротивление
- 3. Емкость
- 4. Диод

155) Что расположено параллельно в фильтре НЧ

- 1. Резистор
- 2**. Емкость**
- 3. Диод
- 4. Конденсатор

156) Что расположено параллельно в фильтре ВЧ

- 1. Сопротивление
- 2. Индуктивность
- **3. Емкость**
- 4. Диод

157) Для чего применяются электронные генераторы

## 1. **для преобразовании постоянного тока в переменный высокочастотный ток**

- 2. для производства электроэнергии
- 3. для передачи колебаний
- 4. для изменения напряжения

158) Какой вид обратной связи применяется в электронных генераторах

- 1. нулевая
- 2. отрицательная
- 3. **положительная**
- 4. смешанная

159) Что создаёт колебания в автогенераторе L-C

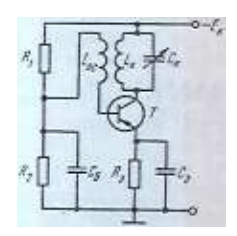

1. транзистор

2. **колебательный контур**

3. источник питания

4. делитель напряжения

 160) Как меняется частота колебаний даваемая генератором L-C при уменьшении C

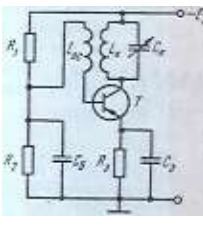

1 .уменьшается

2. не меняется

3. **увеличивается**

4. станвится 0

# **Часть B**

1.В цепи постоянного тока дано E= 10B;  $R = 4O$ м;  $R_0 = 1O$ м. Определить I. Ответ в амперах.

Ответ 2

2. В цепи постоянного тока дано E=36B;  $R = 80$ м;  $R_0 = 40$ м. Определить I. Ответ в амперах.

Ответ 3

3. В цепи постоянного тока дано E=8B;  $R=3O$ м;  $R_0=1O$ м. Определить I. Ответ в амперах.

Ответ2

4. В цепи постоянного тока дано E=49B; R=6Oм; R<sub>0</sub>=1Oм. Определить I. Ответ в амперах.

Ответ 7

5. Рассчитать реактивное сопротивление

L=31,8 мГн; f = 50Гц. Определить XL. Ответ в Ом. Ответ 10

6. Рассчитать реактивное сопротивление L=63,6 мГн; f = 50Гц. Определить XL. Ответ в Ом. Ответ 20

7. Рассчитать реактивное сопротивление  $L = 15.9$  мГн;  $f = 50$ Гц. Определить  $X_L$ . Ответ в Ом. Ответ 5

8. Рассчитать реактивное сопротивление L=47,7 мГн; f = 50Гц. Определить XL. Ответ в Ом. Ответ 15

9. Рассчитать реактивное сопротивление С =31,8 мкФ; f = 50Гц. Определить Хс. Ответ в Ом Ответ 10

10. Рассчитать реактивное сопротивление.  $C = 15.9$  мк $\Phi$ ;  $f = 50 \Gamma \Pi$ . Определить Хс. Ответ в Ом Ответ 20

11. Рассчитать реактивное сопротивление  $C = 10,6$  мк $\Phi$ ;  $f = 50$ Гц. Определить Хс. Ответ в Ом Ответ 30

12. Рассчитать реактивное сопротивление.  $C = 7.95$ мк $\Phi$ :  $f = 50$ Ги. Определить Хс. Ответ в Ом Ответ 40

13.В последовательной цепи однофазного переменного тока дано U=10В;  $R = 3$ Ом; $X_I = 8$ Ом; $X_C = 4$ Ом. Определить I. Ответ в амперах. Ответ 2

14.В последовательной цепи однофазного переменного тока дано U=30В; R=6Ом; $X_I$ =10Ом; $X_C$ =2Ом. Определить I. Ответ в амперах. Ответ 3

15.В последовательной цепи однофазного переменного тока дано U=25В;  $R=40$ м; $X<sub>L</sub>=50$ м; $X<sub>C</sub>=20$ м. Определить I. Ответ в амперах. Ответ 5

16.В последовательной цепи однофазного переменного тока дано

U=60В; R=8Ом; $X_L$ =15Ом; $X_C$ =9Ом. Определить I. Ответ в амперах. Ответ 6

17. В параллельной цепи однофазного переменного тока дано:  $I_{1a} = 3 A$ ;  $I_{1p}$  =6А;  $I_2$  =2 А. Определить ток I. Ответ в А. Ответ 5

18. В параллельной цепи однофазного переменного тока дано:  $I_{1a} = 8$  A;  $I_{1p}$  = 7 А;  $I_2 = 1A$ . Определить ток I. Ответ в А. Ответ 10

19. В параллельной цепи однофазного переменного тока дано:  $I_{1a} = 6 A$ ;  $I_{1p}$ =3 А;  $I_2$  =11 А. Определить ток І. Ответ в А. Ответ 10

20. В параллельной цепи однофазного переменного тока дано:  $I_{1a}=4A$ ;  $I_{1p} = 1A$ ; $I_2 = 4A$ . Определить ток I. Ответ в А. Ответ 5

21. В параллельной цепи однофазного переменного тока  $C=2m\epsilon\Phi$ ;  $L=20m\Gamma$ н. Определить резонансную частоту fp . Ответ в Гц Ответ 796,2

22. В параллельной цепи однофазного переменного тока С=3мкФ; L=30мГн. Определить резонансную частоту fp . Ответ в Гц Ответ 530,78

23. В параллельной цепи однофазного переменного тока С=4мкФ; L=40мГн. Определить резонансную частоту fp . Ответ в Гц Ответ 398,09

24. В параллельной цепи однофазного переменного тока С=5мкФ; L=50мГн. Определить резонансную частоту fp . Ответ в Гц Ответ 318,47

25)Определить резонансную угловую частоту идеального последовательного колебательного контура, если L=20мГн, C=2мкФ Ответ в Гц**.(5000)**

26)Определить резонансную угловую частоту идеального последовательного колебательного контура, если L=50мГн, C=20мкФ. Ответ в Гц.**(1000)**

27)Определить резонансную угловую частоту идеального последовательного колебательного контура, если L=20мГн, C=2мкФ. Ответ в Гц.**(5000)**
28)Определить резонансную угловую частоту идеального последовательного колебательного контура, если L=40мГн, C=4мкФ. Ответ в Гц.**(2500)**

29)Определить добротность контура если ρ = 100 Ом, R=2 Ом**(50)**

30) Определить добротность контура если .ρ = 200 Ом, R=2 Ом**(100)**

31) Определить добротность контура если .ρ = 300 Ом, R=2 Ом**(150)**

32) Определить добротность контура если .ρ = 400 Ом, R=2 Ом**(200)**

## **Часть C**

1. В соединении треугольником при равномерной нагрузке по фазам, имеем  $U_{\phi}$ =10В;  $U_{\pi}$ =?В; I<sub> $\pi$ </sub>=?А; I<sub> $\phi$ </sub>=?А; R<sub> $\phi$ </sub>=3Ом; X<sub> $\phi$ </sub>=4Ом. Рассчитать неизвестные величины

2. В соединении треугольником при равномерной нагрузке по фазам, имеем  $U_{\phi}$ =?В;  $U_{\phi}$ =50В; I<sub>n</sub>=?А; I<sub>ф</sub>=?А; R<sub>ф</sub>=6Ом; X<sub>ф</sub>=8Ом. Рассчитать неизвестные величины

3. В соединении треугольником при равномерной нагрузке по фазам, имеем  $U_{\phi}$ =?В; U<sub>л</sub>=?В; I<sub>л</sub>=3,46А; I<sub>ф</sub>=?А; R<sub>ф</sub>=3Ом; X<sub>ф</sub>=4Ом. Рассчитать неизвестные величины

 4. В соединении треугольником при равномерной нагрузке по фазам, имеем  $U_{\phi}$ =?В; U<sub>л</sub>=?В; I<sub>л</sub>=?А; I<sub>ф</sub>=2А; R<sub>ф</sub>=6Ом; X<sub>ф</sub>=8Ом. Рассчитать неизвестные величины

5. В соединении звездой при равномерной нагрузке по фазам, имеем  $U_0$ =10В;  $U_n$ =?В; I<sub>n</sub>=?А; I<sub>ф</sub>=?А; R<sub>ф</sub>=4Ом; X<sub>ф</sub>=3Ом. Рассчитать неизвестные величины

6. В соединении звездой при равномерной нагрузке по фазам, имеем  $U_{\phi}$ =?В;  $U_{\rm I}$ =173В; I<sub>J</sub>=?А; I<sub>ф</sub>=?А; R<sub>ф</sub>=8Ом; X<sub>ф</sub>=6Ом. Рассчитать неизвестные величины

7. В соединении звездой при равномерной нагрузке по фазам, имеем  $U_0$ =?В;  $U_n$ =?В; I<sub>n</sub>=2А; I<sub>ф</sub>=А; R<sub>ф</sub>=4Ом; X<sub>ф</sub>=3Ом. Рассчитать неизвестные величины

8. В соединении звездой при равномерной нагрузке по фазам, имеем  $U_{\phi}$ =?В;  $U_{\text{n}}$ =?В; I<sub>n</sub>=?А; I<sub>ф</sub>=2А; R<sub>ф</sub>=8Ом; X<sub>ф</sub>=6Ом. Рассчитать неизвестные величины

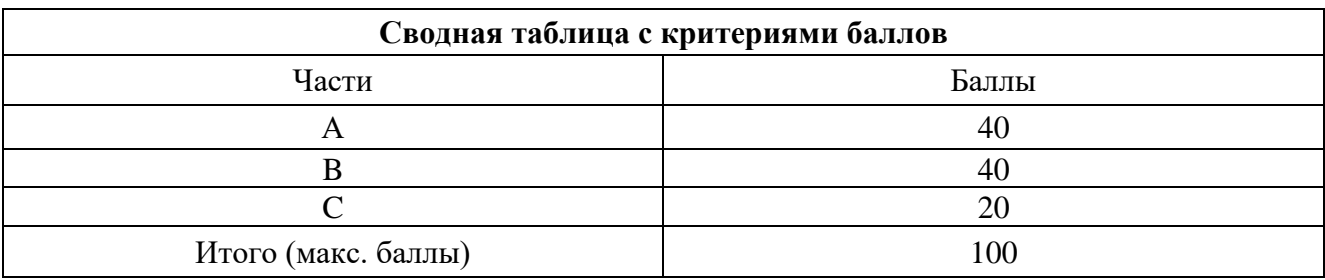

# **4. Критерии по выставлению баллов**

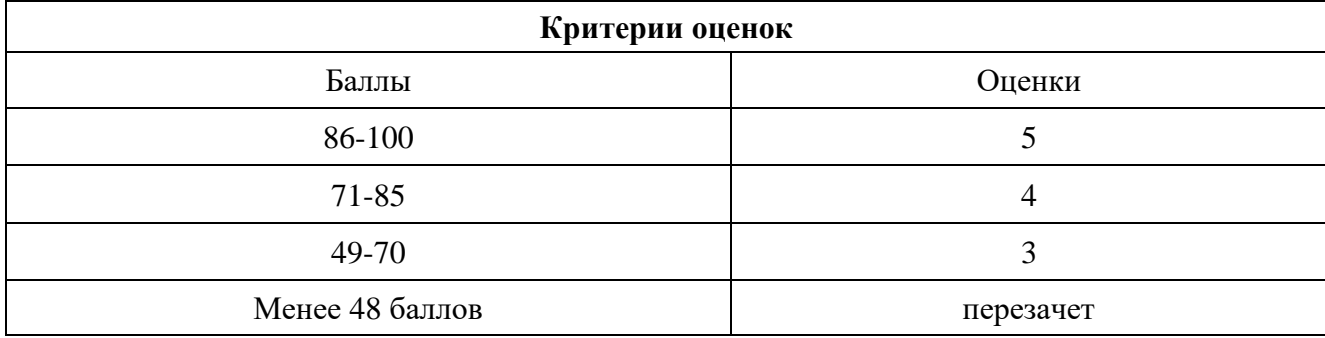

Время выполнения тестовых заданий: 60 минут астрономического времени.

 *к программе СПО 11.02.15 «Инфокоммуникационные сети и системы связи»*

## **КОНТРОЛЬНО-ОЦЕНОЧНЫЕ СРЕДСТВА УЧЕБНОЙ ДИСЦИПЛИНЫ ОП.04. Основы электронной и вычислительной техники**

# .**СОДЕРЖАНИЕ**

- 1. Пояснительная записка
- 2. Знания, умения по окончанию изучения дисциплины
- 3. Тестовые задания
- 4. Критерии по выставлению баллов

# **1. ПОЯСНИТЕЛЬНАЯ ЗАПИСКА**

Тест предназначен для студентов 2 курса.

Вопросы подобраны таким образом, чтобы можно было проверить подготовку студентов по усвоению соответствующих предметных результатов изученной дисциплины.

Предлагается пакет тестовых заданий по оценке качества подготовки студентов. Пакет содержит проверочные тесты, с помощью которых преподаватель может проверить качество усвоения пройденного материала:

часть А –задания с кратким ответом – проверка теоретических знаний (задания закрытого типа);

- − часть B комплексный практический тест с заданиями открытого типа;
- − часть C комплексный практический тест с заданиями открытого развернутого типа.

С целью проверки предметных результатов изученной дисциплины каждый студент получает следующий пакет:

Часть А (проверка теоретических знаний) - информационный тест, включающий в себя 20 заданий. За каждый правильный ответ – 2 балла. Максимальное количество баллов – 40.

Часть B (проверка практических знаний и умений) - комплексный практический тест, включающий в себя 8 заданий открытого типа со свободным ответом. За каждый правильный ответ – 5 баллов. Максимальное количество баллов – 40.

Часть C (проверка практических знаний и умений) - комплексный практический тест (письменное задание), включающий в себя 2 задания повышенного уровня сложности открытого типа с развернутым ответом. За каждый правильный ответ – 10 баллов. Максимальное количество баллов – 20.

# **2. ЗНАНИЯ, УМЕНИЯ ПО ОКОНЧАНИЮ ИЗУЧЕНИЯ ДИСЦИПЛИНЫ**

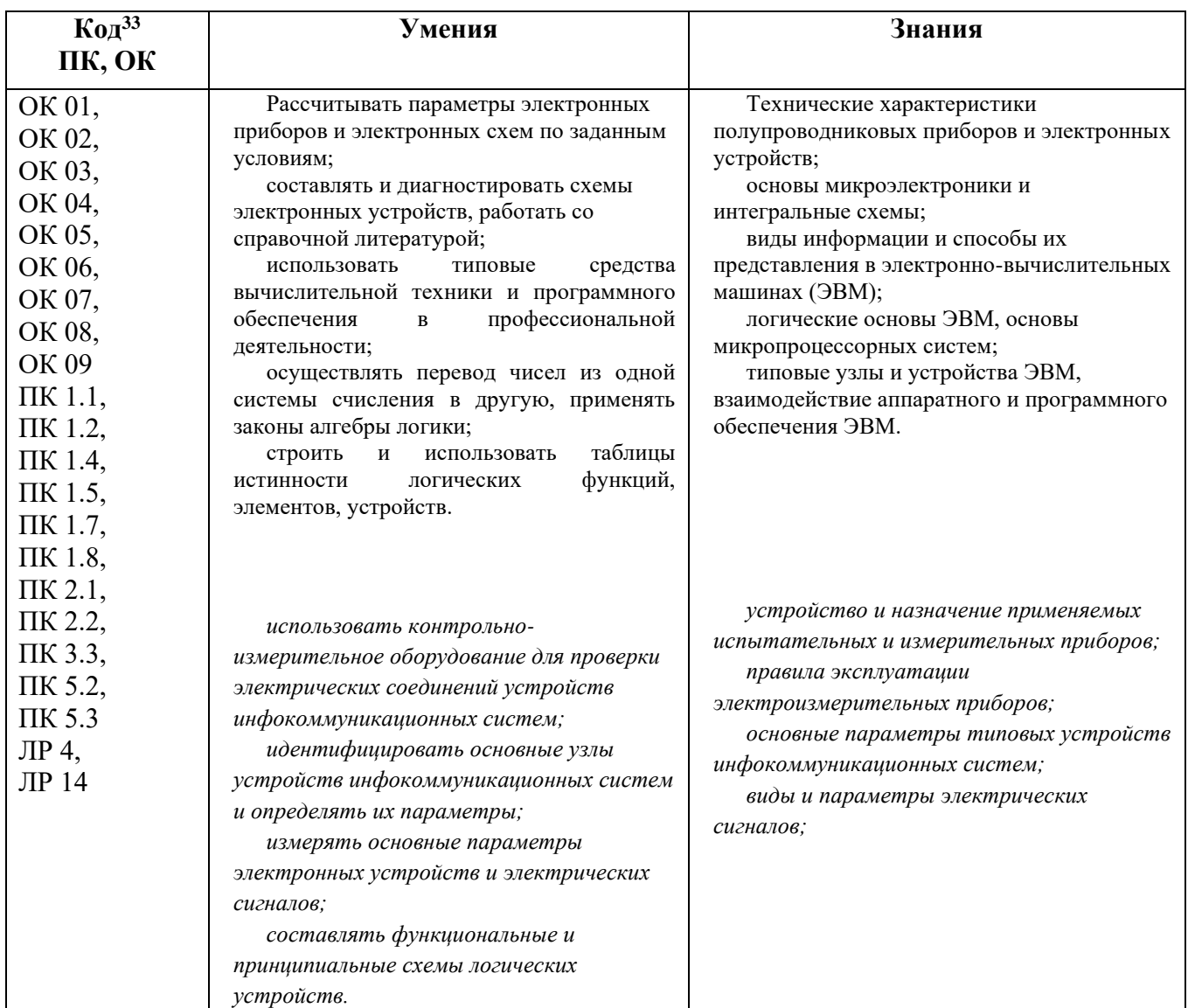

*<sup>33</sup> Приводятся коды ОК, ПК, личностных результатов, которые необходимы для освоения данной дисциплины. Личностные результаты определяются преподавателем в соответствии с Рабочей программой воспитания.*

#### **3. ТЕСТОВЫЕ ЗАДАНИЯ Часть А**

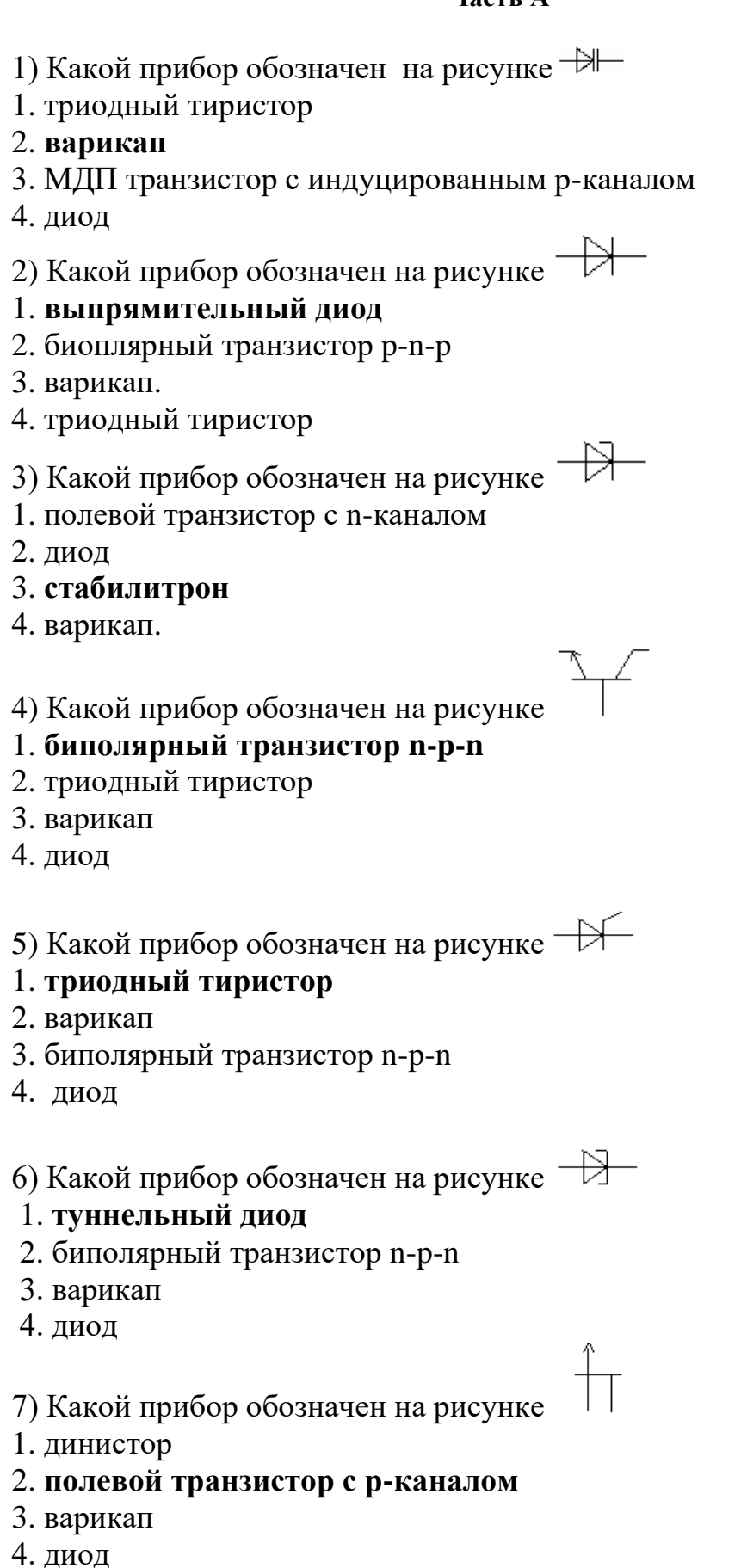

8) Какой прибор обозначен на рисунке

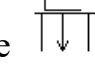

- 1. выпрямительный диод
- 2. варикап
- 3. МДП транзистор с встроенным р-каналом
- 4. биполярный транзистор n-p-n

9) p – n переходом фактически является...

- 1. диод
- 2. стабилитрон
- 3. тиристор
- 4. биполярный транзистор

10) Может использоваться в качестве регулируемой емкости...

- 1. диод
- 2. варикап
- 3. тиристор
- 4. биполярный транзистор

11) Рабочим является режим электрического пробоя для...

- 1. варикапа
- 2. биполярного транзистора
- 3. стабилитрона
- 4. диода

12) Четырехслойным электронным прибором является...

- 1. диод
- 2. стабилитрон
- 3. биполярный транзистор
- 4. тиристор

13) Трехслойным электронным прибором является...

- 1. диод
- 2. варикап
- 3. тиристор
- 4. биполярный транзистор

14) Средним слоем биполярного транзистора является...

- 1. катод
- 2. эмиттер
- 3. база
- 4. коллектор

15) Крайними слоями биполярного транзистора являются...

1. катол

## 2. эмиттер и коллектор

- 3. база
- $4. a$ нол

16) Электрическое поле управляет работой...

- 1. варикапа
- 2. полевого транзистора
- 3. стабилитрона
- 4. диода

17) р – п переход присутствует в приборах

- 1. лиоле
- 2. стабилитроне
- 3. МДП транзисторе с встроенным каналом
- 4. МДП транзисторе с индуцированным каналом

18) Электрический пробой р - n перехода используется в приборах

- 1. диоде
- 2. стабилитроне
- 3. тиристоре
- 4. МДП транзисторе с индуцированным каналом

19) р – п переход отсутствует в приборах

- 1. диоде
- 2. стабилитроне
- 3. МДП транзисторе с встроенным каналом
- 4. МДП транзисторе с индуцированным каналом

20) Одинаковая проводимость у элементов биполярного транзистора

- 1. катола
- 2. эмиттера
- $3.6a$ зы
- 4. коллектора

21) Для согласования по сопротивлениям усилительных каскадов на биполярных транзисторах, включенных по схеме с общим эмиттером применяются

1. усилительный каскад по схеме с общим коллектором

## 2. эмиттерный повторитель

- 3. усилительный каскад по схеме с общей базой
- 4. усилительный каскад по схеме с общим истоком

22) Два входа имеются у усилителей

- 1. постоянного тока
- 2. дифференциальных

# 3. операционных

4. двухтактных

23) Режим работы усилительного каскада на биполярном транзисторе искажающий вхолной сигнал

 $1 \text{ A}$ 

- $2. D$
- $3. B$
- $4.\nC$

24) Автогенераторы, дающие на выходе синусоидальные колебания

- 1. генератор L-C
- 2. мультивибратор
- 3. генератор ЛИН
- 4. генератор R-C

25) Какова правильная последовательность элементов схемы питания потребителя

1. выпрямитель, сглаживающий фильтр, стабилизатор, потребитель

- 2. сглаживающий фильтр, стабилизатор, потребитель, выпрямитель,
- 3. стабилизатор, потребитель, выпрямитель, сглаживающий фильтр

4. потребитель, выпрямитель, сглаживающий фильтр, стабилизатор

26) Установить правильную последовательность логических элементов: логическое отрицание, логическое сложение, логическое умножение

1. И, НЕ, ИЛИ 2. ИЛИ, И,НЕ 3. ИЛИ, И,ДА 4.НЕ, ИЛИ, И

27) Принцип действия диода соответствует

## 1. принципу действия p - n перехода

- 2. прямой проводимости
- 3. обратной проводимости
- 4. электрическому пробою

28) Принцип действия стабилитрона соответствует

- 1. принципу действия p n перехода
- 2. прямой проводимости

3. обратной проводимости

4. принципу действия p - n перехода в режиме электрического пробоя

29) Наличию двух р - n переходов соответствует полупроводниковый прибор

1. диод

# 2. биполярный транзистор

3. тиристор

4. полевой транзистор

30) Наличию трех р - п переходов соответствует полупроводниковый прибор

1. диод

- 2. биполярный транзистор
- 3. тиристор
- 4. полевой транзистор
	- 31 )В зависимости от формы представления числа различают следующие регистры
	- а) синхронные и асинхронные регистры
	- б) сдвиговые регистры влево и вправо
	- в) параллельные и последовательные

32)В каком виде должно быть представлено число в регистре

- а) в двоичной системе счисления
- б) в десятичной системе счисления
- в) в восьмеричной системе счисления

33)В каком направлении течет ток в цепи транзистора

- а) от стока к истоку
- б) от затвора к стоку
- в) от полупроводника к истоку

34)В каком случае в таблице ставится единица

- а) если минимизируемая функция равна единице
- б) если минимизируемая функция равна нулю
- в) если минимизируемая функция не равна единице

35) В преобразователе сигналов из аналоговой формы в цифровую можно выделить следующие процессы:

- а) дискретизацию, кодирование
- б) квантование, кодирование
- в) дискретизацию, квантование, кодирование

36) В чём состоит различие RS-триггера от универсального:

- а) составным логическим уровнем к RS-триггера является лог.0.
- б) RS-триггер имеет запрещённое состояние

в) у RS-триггера входные сигналы воздействуют с момента подачи на входы

- 37)Выберите закон поглощения:
- a)  $(A+B)+C=A+(B+C)$
- б) А+В\*С=(А+В)\*(А+С)
- в)  $A^*(A+B)=A+A^*B=A$

38)Высокое быстродействие – это…

а) постоянное время распространения сигнала

б) малое время задержки распространения сигнала

в) время задержки выходного сигнала

39)Для осуществления сдвига влево в сдвиговом регистре необходимо

а) подключить выход триггера ко входу D – триггера соседнего слева разряда

б) подключить выход триггера ко входу D – триггера соседнего более младшего разряда

в) подключить выход триггера ко входу D – триггера соседнего справа разряда

40)Для чего используются шифраторы

- а) для ввода информации в цифровые системы
- б) для хранения значения логических переменных
- в) для выполнения любой логической функции

41)Из каких устройств состоит прямоугольный дешифратор

- а) из линейного и матричного дешифратора
- б) из матричных дешифраторов
- в) из линейных дешифраторов

42)Как выглядит переместительный закон умножения a)  $A^{\wedge} B = B^{\wedge} A$ 

- $6)$  A v B= B v A  $(B) (A \vee B)C = (A \vee C)B$
- 43) Как выглядит сочетательный закон умножения
- a)  $(AB)C = A(BC)$
- $(6) (A \vee B) \vee C = A \vee (B \vee C)$
- $B)$  A v B v C= (ABC)
- 44) Как называется устройство, осуществляющее преобразование двоичных чисел в десятичные числа
- а) дешифраторы
- б) преобразователи кодов
- в) шифраторы
- 45) Как называется устройство, осуществляющее преобразование десятичных чисел в двоичную систему счисления
- а) дешифраторы
- б) преобразователи кодов
- в) шифраторы

46) Как называются простые высказывания

- а) логическими функциями
- б) логическими переменными
- в) переключательными функциями

47) Какая логическая функция представлена на рисунке?

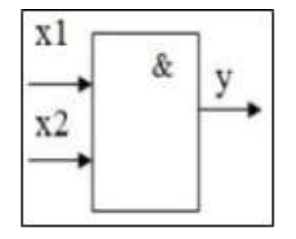

а) элемент НЕ

- б) элемент ИЛИ
- в) элемент И

48)Какие режимы работы предусмотрены в ОЗУ:

- а) режим хранения, режим чтения, режим записи
- б) режим хранения, режим записи
- в) режим чтения, режим записи
- 49)Каким символом обозначается шифратор
- а) MS
- б) CD
- в) DC

50)Какое устройство изображено на рисунке?

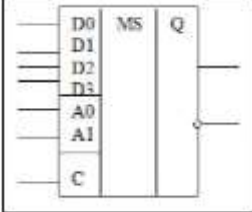

а) счетчик

- б) микросхема памяти
- в) мультиплексор
	- 51)Какое устройство предназначено для поочередной передачи на один выход одного из нескольких входных сигналов?
	- а) мультиплексор
	- б) исключающее ИЛИ
	- в) регистр

52)Какой логический элемент представлен на рисунке?

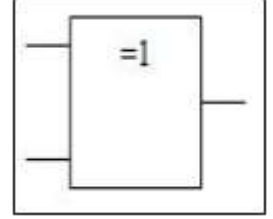

а) исключающее И

б) исключающее ИЛИ

в) исключающее НЕ

53)Какой триггер имеет самое сложное управление?

- а) RS триггер
- б) JK триггер
- в)  $D$  триггер
- 54)Микросхема, имеющая внутреннюю память образованная триггерами (регистрами)?
- а) счетчик
- б) микросхема памяти
- в) мультиплексор

## 55)Назначение триггера?

- а) является простейшей микросхемой имеющей внутреннюю память
- б) является сложной цифровой микросхемой включающую
- множество элементов
- в) простая микросхема представляющая собой несколько
- D-триггеров

56)Несколько объединенных D - триггеров представляют собой:

- а) регистр
- б) триггер Шмитта
- в) JK-триггер

57)Отличие синхронного триггера от асинхронного состоит в том, что:

- а) синхронный триггер имеет синхронизирующий вход
- б) синхронный триггер имеет стробирующий вход
- в) синхронный триггер имеет вход установки нуля

58)При инверсном счете счетчик работает:

- а) на уменьшение выходного кода
- б) на увеличение
- в) увеличивает разрядность кода

59)При использовании диаграмм Вейча функцию следует привести к

- а) дизъюнктивной нормальной форме
- б) конъюнктивной нормальной форме
- в) нормальной форме

60)При синтезе комбинационных схем вначале составляют

- а) таблицу истинности
- б) логическую форму
- в) график

61)Синхронные триггеры делятся на:

а) триггеры со статическим и динамическим управлением

б) триггеры с прямым динамическим входом и инверсным динамическим входом

в) на RS-триггеры и JK-триггеры

62) Сколько входов и выходов имеет логический диодный элемент ИЛИ

- а) один выход и несколько входов
- б) один вход и один выход
- в) два и более входов и один выход
- 63) Счетчики, в которых в процессе счета каждое очередное число на единицу превышает предыдущее, называются
- а) вычитающими
- б) суммирующими
- в) реверсивными

64) Триггер предназначен

- а) для хранения одной переменной или одноразрядного двоичного числа
- б) для хранения многоразрядного двоичного числа
- в) для сдвига информации влево или вправо

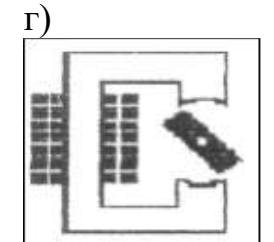

 $\pi$ )

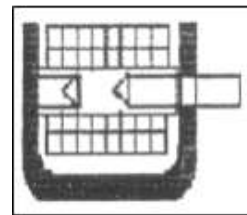

65) Универсальный триггер имеет следующие информационные входы:

- а) Ји $K$
- $6)$  R и S
- $<sub>B</sub>$ ) D и T</sub>

66) Чему равно А $\wedge$ 0  $a)$  1  $6)$  A

в) 0 67)Чему равно А v 0 а) А б) 0 в) 1 68)Чему равно А1 ^ А2 а) 1 б) 0 в) А 69)Чему равно Аv1 а) А б) 0

в) 1

70)Числа в счетчике представляются

а) состоянием первого триггера

б) некоторыми комбинациями состояний триггеров

в) состоянием последнего триггера

71)Что изображено на рисунке?

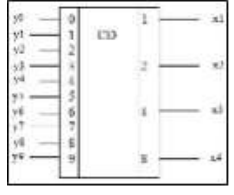

а) исключающее ИЛИ

б) шифратор

в) триггер

72) Что изображено на рисунке?

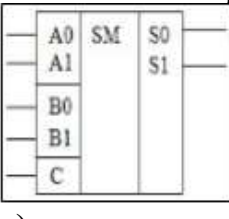

а) сумматор

б) дешифратор

в) счетчик

73) Что изображено на рисунке?

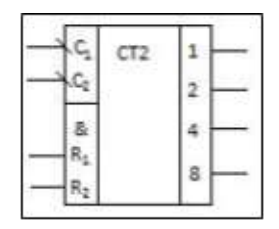

а) счетчик

б) регистр

в) ПЗУ

74)Что называется дизъюнктором

а) электронная схема, реализующая операцию ИЛИ

б) электронная схема, реализующая операцию И

в) электронная схема, реализующая логическую операцию отрицания

75)Что называется инверсией

а) операция, результат которой истинен, когда переменная истинна

- б) операция, результат которой истинен, когда переменная ложна
- в) функция неравнозначности

76)Что называется инвертором

а) электронная схема, реализующая операцию И

б) электронная схема, реализующая операцию ИЛИ

в) электронная схема, реализующая логическую операцию отрицания

77)Что называется конъюнкцией

а) логическая операция над двумя переменными, результат которой истинен только когда обе переменные истинны

б) логическая операция над двумя переменными, реализующая сложение по модулю 2

в) логическая операция над двумя переменными, результат которой истинен только тогда, когда обе переменные ложны

78)Что называют логическими элементами

а) любая электронная схема

б) часть логического выражения

в) электронные схемы, реализующие логические операции

79)Что называют минимизацией

а) отыскание более простого выражения логической функции

б) таблицу истинности

в) описания элемента

80)Элемент памяти может хранить:

а) 1 байт информации

б) 1 бит информации в) 8 бит информации

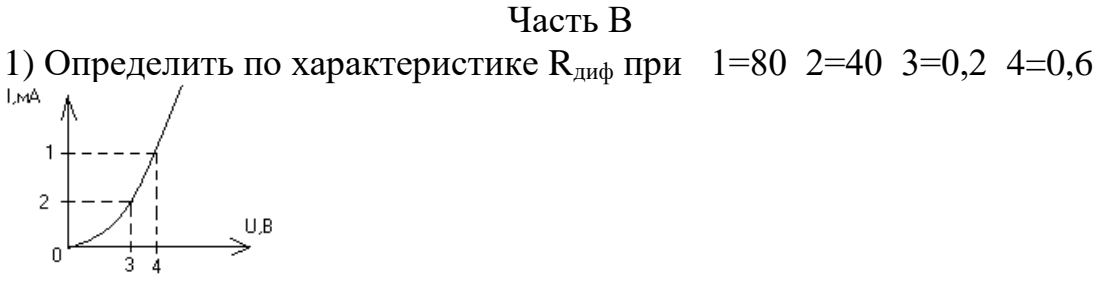

Ответ:**10** 

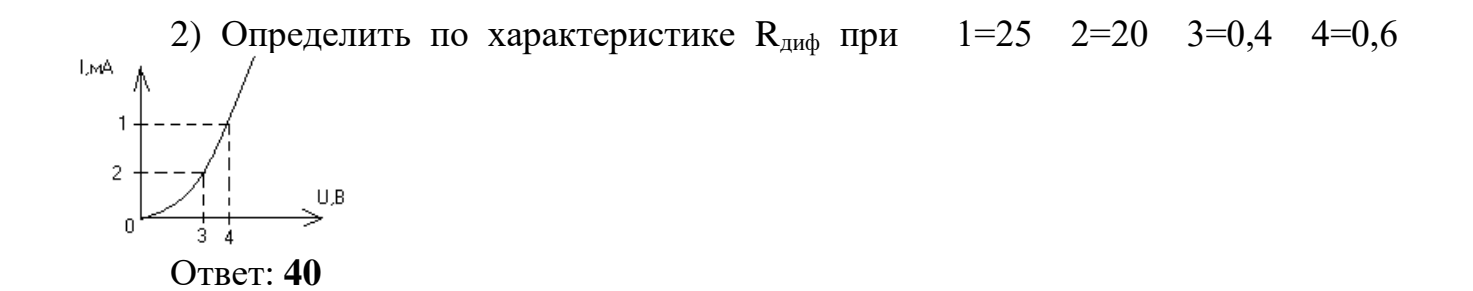

3) Определить по характеристике  $R_{\mu\nu\phi}$  при  $1=50$  2=35 3=0,6 4=0,9 LMA  $\mathbf{1}$  $\overline{c}$ U,B Ответ: **20**

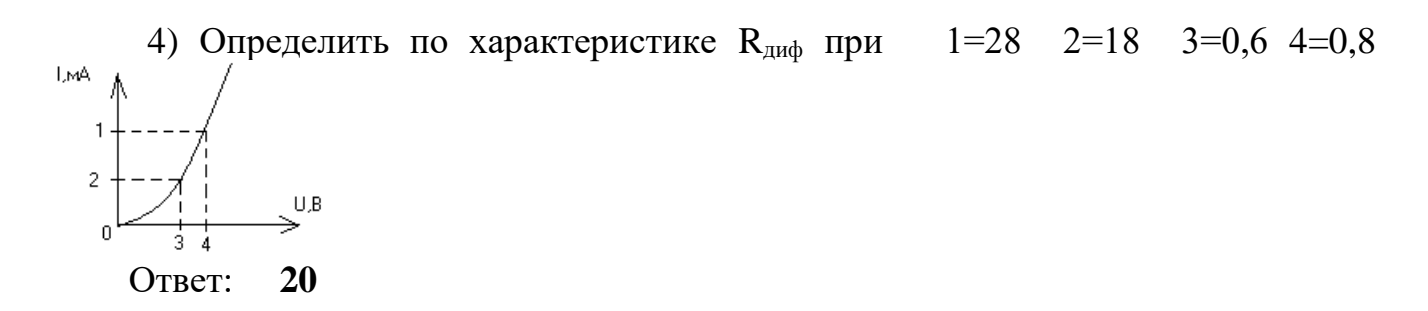

5) Определить выходную проводимость полевого транзистора  $_\Delta I_1 = 2$  мА  $_\Delta I_2$ =20 MA  $_{\Delta}$ U<sub>1</sub>=0,5B  $_{\Delta}$ U<sub>2</sub>=4B Ответ: **5**

- 6) Определить выходную проводимость полевого транзистора  $_{\Lambda}U_2=3B_{\Lambda}I_1=1$  $MA \Delta I_2 = 30 MA \Delta U_1 = 0.4B$ OTRET: 10
	- 7) В синхронном RS-триггере смена уровней на информационных входах допускается:
	- 8) После выключения питания и включения, выходные сигналы счетчика:
	- 9) Рассчитать напряжение на выходе ЦАП при преобразовании входного шестиразрядного цифрового кода  $X = 110101$ . Опорное напряжение  $UOT = 12B$ .
	- 10) Регистры и счетчики обладают:
	- 11) С помощью сигнала на входе W определяется момент:
	- 12) Сигнал, который нарастает в тактовый момент, а спадает в пределах данного такта, называется ...:
	- 13) Сколько выходов имеет 4-х разрядный двоичный счетчик?
	- 14) Смысл этого процесса состоит в округлении значений аналогового напряжения, выбранных в тактовые моменты времени:
	- 15) Совокупность приемов и правил для изображения чисел с помощью символов (цифр) имеющих определенные количественные значения
	- 16) Способ представления логических уровней называется:

# Часть С

Для функции f заданной таблицей истинности найдите МДНФ 17) методом Квайна:

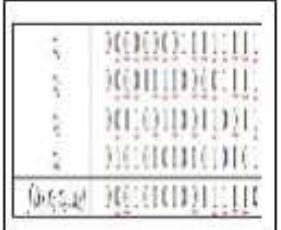

18) Опишите подробно процесс преобразования аналогового сигнала в цифровой.

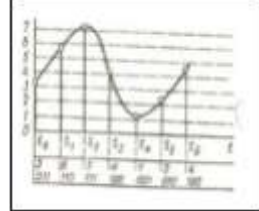

Опишите работу схемы ЦАП с суммированием напряжений. 19)

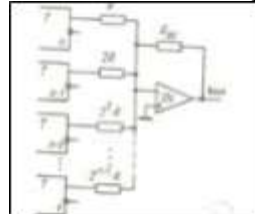

- 20) Постройте делитель частоты со следующим значением коэффициента деления:  $N = 15$ .
- 21) Синтезируйте заданную функцию в базисе ИЛИ-НЕ:

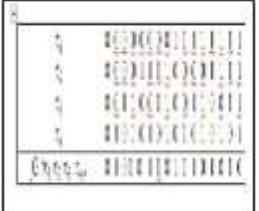

# **4. КРИТЕРИИ ПО ВЫСТАВЛЕНИЮ БАЛЛОВ**

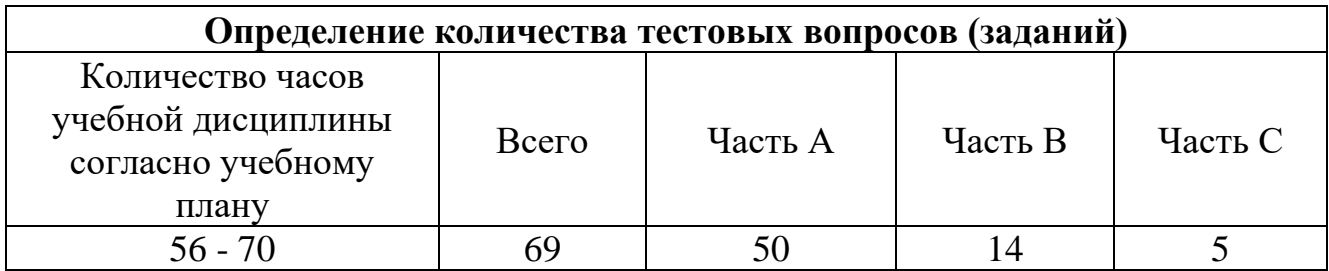

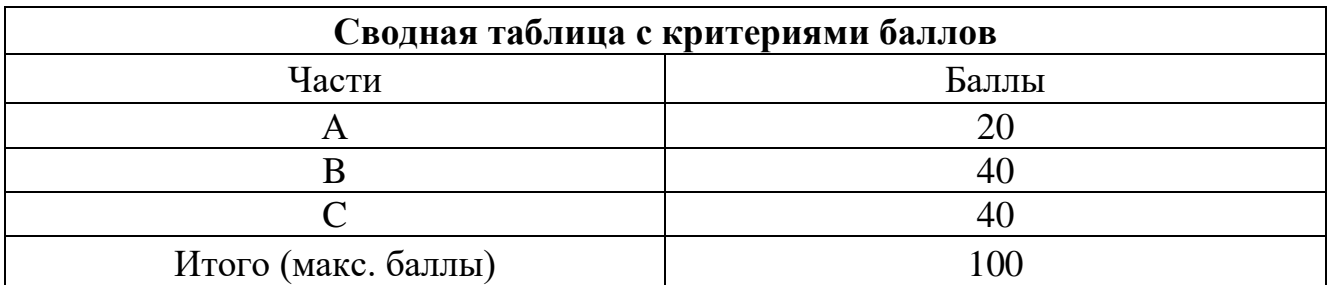

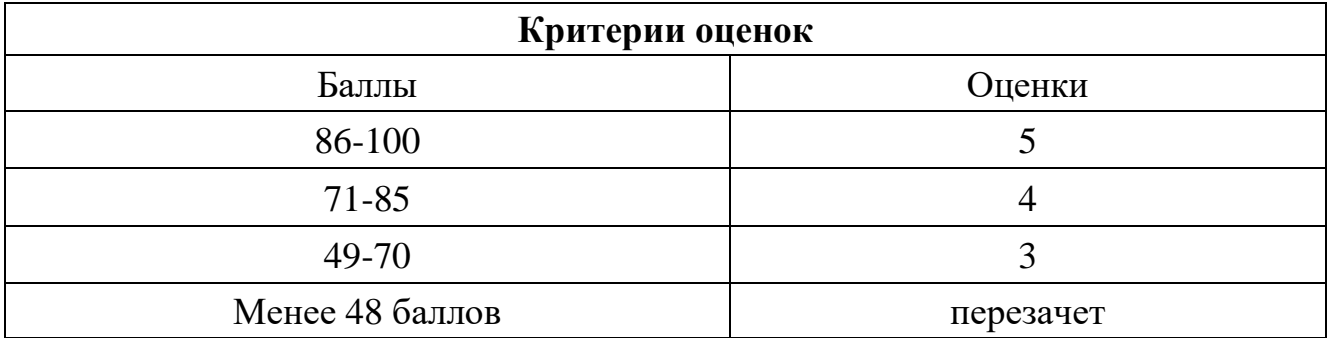

Время выполнения тестовых заданий: 60 минут астрономического времени.

*Приложение I.11*

*к программе СПО 11.02.15 «Инфокоммуникационные сети и системы связи»*

# **КОНТРОЛЬНО-ОЦЕНОЧНЫЕ СРЕДСТВА** УЧЕБНОЙ ДИСЦИПЛИНЫ

## ОП 05. Теория электросвязи

*название учебной дисциплины*

# **СОДЕРЖАНИЕ**

- 1. Пояснительная записка
- 2. Знания, умения по окончанию изучения дисциплины
- 3. Тестовые задания
- 4. Критерии по выставлению баллов

## **1. Пояснительная записка**

Тест предназначен для студентов 2 курса.

Вопросы подобраны таким образом, чтобы можно было проверить подготовку студентов по усвоению соответствующих предметных результатов изученной дисциплины.

Предлагается пакет тестовых заданий по оценке качества подготовки студентов. Пакет содержит проверочные тесты, с помощью которых преподаватель может проверить качество усвоения пройденного материала:

− часть А –задания с кратким ответом – проверка теоретических знаний (задания закрытого типа);

- − часть B комплексный практический тест с заданиями открытого типа;
- − часть C комплексный практический тест с заданиями открытого развернутого типа.

С целью проверки предметных результатов изученной дисциплины каждый студент получает следующий пакет:

Часть А (проверка теоретических знаний) - информационный тест, включающий в себя 20 заданий. За каждый правильный ответ – 2 балла. Максимальное количество баллов – 40.

Часть B (проверка практических знаний и умений) - комплексный практический тест, включающий в себя 8 заданий открытого типа со свободным ответом. За каждый правильный ответ – 5 баллов. Максимальное количество баллов – 40.

Часть C (проверка практических знаний и умений) - комплексный практический тест (письменное задание), включающий в себя 2 задания повышенного уровня сложности открытого типа с развернутым ответом. За каждый правильный ответ – 10 баллов. Максимальное количество баллов – 20.

# **2. ЗНАНИЯ, УМЕНИЯ ПО ОКОНЧАНИЮ ИЗУЧЕНИЯ ДИСЦИПЛИНЫ**

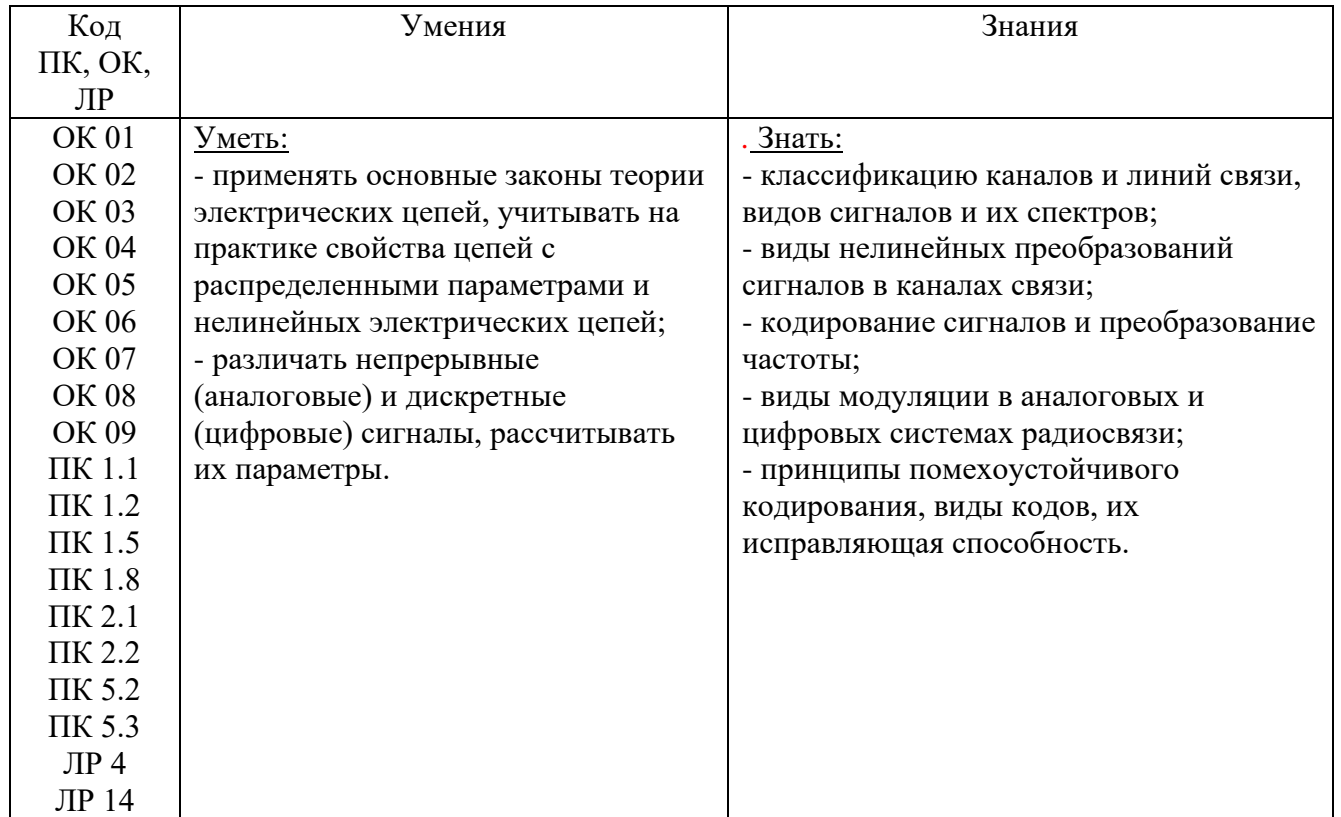

# **3. ТЕСТОВЫЕ ЗАДАНИЯ**

## **Часть А**

1)Перед передачей начального сигнала в линию связи его Ответы:

1. **Модулируют**

## **2. Накладывают на высокочастотный синусоидальный сигнал**

- 3. Детектируют
- 4. Отделяют от высокой частоты

2) Перед передачей потребителю полученного из линии сигнала его Ответы:

- 1. Модулируют
- 2. Накладывают на высокочастотный синусоидальный сигнал
- **3. Детектируют**

#### **4. Отделяют от высокой частоты**

3) Какого типа сигнал электросвязи имеет только два значения

Ответы:

- 1. Вещательный
- **2. Телеграфный**
- 3. Телевизионный
- **4. Цифровой**

4) По каким параметрам осуществляется разделение каналов Ответы:

- 1. По частоте
- 2. По времени
- **3. По частоте**
- **4. По времени**.

5)Какие сигналы электросвязи имеют строго фиксированное количество значений Ответы:

- 1. Вещательный
- **2. Телеграфный**
- 3. Телевизионный
- **4. Цифровой**

6) Что оценивает α

Ответы:

- 1. изменение фазы сигнала в линии
- 2. изменение частоты сигнала в линии
- 3. **степень затухания сигнала в линии**

#### **4. потерю энергии при прохождении сигнала по линии**

7) Согласование линии в большей части длинны достигается Ответы:

#### 1.**применением реактивного шлейфа**

- 2. применением колебательного контура
- 3. применением емкости

#### 4. **применением четвертьволнового трансформатора**

8)Объемный резонатор может использоваться как Ответы:

- 1. **колебательный контур при длине нечетное λ/4**
- **2. индуктивность при длине < λ/4**
- 3. емкость
- 4. резистор
- 9)Установить правильную последовательность ответов на вопросы

Вопросы:

1.Для какого контура общий параметр сила тока

2.Какие фильтры пропускают частоты от О до определенного значения

3.Как называется линия каждый элемент которой обладает полным набором сопротивлений

 4.Как называется процесс наложения передаваемого сигнала на высокочастотный синусоидальный сигнал

 Ответы :1.последовательного,2.низкой частоты,3.длинной,4.модулированием. Последовательности ответов на вопросы:

1. **1,2,3,4**

2. 4,3,2,1

3. 2,4,3,1

4. 3,1,2,4

10) Установить правильную последовательность ответов на вопросы

Вопросы:

1. Для какого контура при резонансе входное сопротивление незначительное

2. Какие фильтры пропускают частоты от определенного значения до бесконечности

3.Какая длинная линия идеальная

 4. Как называется процесс отделения передаваемого сигнала от высокочастотного синусоидального сигнала

 Ответы :1.детектирование,2.последовательного,3.высокой частоты,4.если R=0,G=0 Последовательности ответов на вопросы:

1. 4,3,2,1

2. **2,3,4,1**

3. 2,4,3,1

4. 3,1,2,4

11) Установить правильную последовательность ответов на вопросы

Вопросы:

1. Для какого контура при резонансе имеем наибольший общий ток

 2. Какие фильтры пропускают частоты от одного определенного значения до другого большего определенного значения

3.Когда длинная линия согласованная

 4.Какой элемент схемы осуществляет изменение частоты в частотном модуляторе Ответы :1.если ρ=Rн,2.варикап,3.параллельного,4.полосовые

Последовательности ответов на вопросы:

1. 4,3,2,1

2. 1,2,3,4

3. **3,4,1,2**

4. 2,4,3,1

12) Установить правильную последовательность ответов на вопросы Вопросы:

1. Для какого контура при резонансе входное сопротивление очень большое

 2. Какие фильтры не пропускают частоты от одного определенного значения до другого большего определенного значения

3.В какой длинной линии есть стоячая волна

 4.С помощью чего осуществляется детектирование частотно модулированного сигнала Ответы :1.параллельного колебательного контура,2.параллельного,3.режекторные,

4.несогласованной

Последовательности ответов на вопросы:

- 1. 2,4,3,1
- 2. 1,2,3,4
- 3. 3,1,2,4

4. **4,1,2,3**

13) Установить правильную последовательность ответов на вопросы

Вопросы:

1. Для какого контура общий параметр напряжение

2.Каким фильтром может служить последовательный колебательный контур

 3.Когда разомкнутый отрезок длинной линии аналогичен последовательному колебательному контуру

4.Что создает высокочастотные синусоидальные колебания

 Ответы :1.по длине кратный нечетному λ/4,2.параллельного,3.полосовым,4.генератор Последовательности ответов на вопросы:

- 1. **2,3,1,4**
- 2. 4,3,2,1
- 3. 3,1,2,4
- 4. 1,2,3,4

14) Установить правильную последовательность ответов на вопросы

Вопросы:

1. Для какого контура при резонансе имеем наименьший общий ток

2. Каким фильтром может служить параллельный колебательный контур

 3. Когда разомкнутый отрезок длинной линии аналогичен параллельному колебательному контуру

4.Что является источником синусоидальных колебаний в генераторе L-C

 Ответы:1.режекторным,2.колебательный контур,3.последовательного,4.по длине кратный четному λ/4

Последовательности ответов на вопросы:

- 1. 2,4,3,1
- 2. **3,1,4,2**
- 3. 1,2,3,4
- 4. 4,3,2,1

15) Установить правильную последовательность ответов на вопросы

Вопросы:

 1. Для какого контура при уходе от резонансной частоты входное сопротивление увеличивается

2.Какую схему можно использовать в качестве полосового фильтра

 3. Когда замкнутый отрезок длинной линии аналогичен последовательному колебательному контуру

 4.Как меняет частоту генератора L-C увеличение емкости конденсатора колебательного контура

 Ответы :1.последовательного,2.уменьшает,3.последовательный колебательный контур, 4. по длине кратный четному λ/4

Последовательности ответов на вопросы:

- 1. 1,2,3,4
- 2. 4,3,2,1
- 3. **1,4,2,3**
- 4. 3,1,2,4

16) Установить правильную последовательность ответов на вопросы

Вопросы:

 1. Для какого контура при уходе от резонансной частоты входное сопротивление уменьшается

2. Какую схему можно использовать в качестве режекторного фильтра

 3. Когда замкнутый отрезок длинной линии аналогичен параллельному колебательному контуру

4. Как меняет частоту генератора L-C увеличение индуктивности колебательного контура

 Ответы :1.уменьшает,2.параллельного колебательного контура,3. по длине кратный нечетному λ/4,4.параллельного

Последовательности ответов на вопросы:

- 1. 2,4,3,1
- 2. 3,1,2,4
- 3. 1,2,3,4
- 4. **4,2,3,1**

 17) Какого типа сигналы несут реальную информацию Ответы:

# **1.Случайные**

2.Детерминированные

3.Систематические

- 4. Периодические
- 18) Что передают случайные сигналы
	- Ответы:
	- 1. Ничего
		- 2. Проводят проверку линий связи
		- **3. Несут реальную информацию**
		- 4. Корректируют мощность
- 19) Для чего нужны детерминированные сигналы
	- Ответы:

#### **1.Проводят проверку линий связи**

- 2. Несут реальную информацию
- 3.Корректируют мощность
- 4.Повышения к.п.д.

20) Какого типа сигналы применяются для проверки линии связи.

- Ответы:
- 1.Случайные

#### **2.Детерминированные**

- 3.Систематические
- 4Периодические

21) Какие по форме и частоте сигналы применяются для передачи информации в линиях

- электросвязи
	- Ответы:
	- 1.Высокочастотные, прямоугольные
	- 2.Высокочастотные, треугольные

#### **3.Высокочастотные, гармонические**

- 4.Периодические
- 22) Какие по форме сигналы применяются для передачи информации в линиях электросвязи Ответы:
	- 1.Прямоугольные
	- 2. Треугольные
	- 3.Периодические

#### **4.Синусоидальные**

23) Какие по частоте сигналы применяются для передачи информации в линиях электросвязи Ответы:

## **1. Высокочастотные**

- 2. Низкочастотные
- 3. Постоянного тока
- 4. Хаотические
- 24)Почему в линиях электросвязи применяются высокочастотные синусоидальные сигналы Ответы:
- 1. Выше к.п.д.
- 2. Не вызывает нагрева линии
- 3. Нет потерь энергии
- 4. **Меньше искажения сигнала, меньше затухание сигнала**
- 25) Высокочастотный сигнал создается
	- Ответы:
	- 1.Усилителем

# 2. **Генератором ВЧ**

- 3. Преобразователем
- 4. Стабилизатором
- 26) Генератор ВЧ создает

Ответы:

- 1.Низкочастотный сигнал
- 2.Постоянный ток

#### **3.Высокочастотный синусоидальный сигнал**

- 4.Хаотический сигнал
- 27) Процесс отделения передаваемого сигнала от высокой частоты называется

Ответы:

- **1.Детектирование**
- 2.Модулирование
- 3.Преобразование
- 4.Усиление

28) Процесс наложения передаваемого сигнала на сигнал высокой частоты называется

- Ответы:
- 1.Детектирование

#### **2.Модулирование**

- 3. Преобразование
- 4. Усиление
- 29) Модулированием называется

Ответы:

- 1.Процесс отделения передаваемого сигнала от высокой частоты
- 2.Процесс усиления передаваемого сигнала

#### **3.Процесс наложения передаваемого сигнала на сигнал высокой частоты**

- 4.Процесс преобразования передаваемого сигнала
- 30) Детектированием называется

Ответы:

#### **1.Процесс отделения передаваемого сигнала от высокой частоты**

2.Процесс усиления передаваемого сигнала

- 3.Процесс наложения передаваемого сигнала на сигнал высокой частоты
- 4.Процесс преобразования передаваемого сигнала

1.

31) Более медленнее меняется во времени

#### Ответы:

- 1. Телевизионный сигнал
- 2. Все сигналы одинаково
- **3. Вещательный сигнал**
- 4. Случайный сигнал
- 32) Более быстро меняется во времени

Ответы:

- **5. Телевизионный сигнал**
- 6. Все сигналы одинаково
- 7. Вещательный сигнал
- 8. Случайный сигнал
- 33) Что такое динамический диапазон

Ответы:

- 1.Коэффициент усиления
- 2.Коэффициент полезного действия

#### 3.**Частное от деления max и min уровня сигнала**

- 4.Полоса частот охватываемых сигналом
- 34) Что показывает частное от деления max и min уровня сигнала

Ответы:

#### **1.Динамический диапазон**

- 2.Коэффициент усиления
- 3.Коэффициент полезного действия
- 4.Полосу частот охватываемых сигналом
- 35) Как называется совокупность амплитуд характеризующих данный сложный сигнал Ответы:
	- 1. Набор амплитуд
	- 2. Амплитудная зависимость
	- **3. Спектр амплитуд**
	- 4. Диапазон частот
- 36) Что такое интервал дискретизации

Ответы:

- 5. Шаг квантования
- **6. Время, через которое определяют значение сигнала при дискретизации**
- 7. Период колебания
- 8. Диапазон частот
- 37) Как называют время, через которое определяют значение сигнала при дискретизации Ответы:

#### **1.Интервал дискретизации**

2.Шаг квантования

- 3.Период колебания
- 4.Диапазон частот
- 38) Как называется округление дискретных амплитуд до разрешенных значений Ответы:
	- 1. Минимизацией значений сигнала
	- **2. Квантованием**
	- 3. Дискретизацией
	- 4. Модулированием
- 39) Что такое квантование

Ответы:

- 5. Минимизация значений сигнала
- 6. Суммирование значений сигнала
- **7. Округление дискретных амплитуд до разрешенных значений**
- 8. Изменение частоты сигнала

40) Как называется интервал напряжений между соседними разрешенными амплитудами сигнала

Ответы:

- 1. Интервалом дискретизации
- 2. Периодом колебания
- **3. Шагом квантования**
- 4. Диапазоном частот
- 41) Что такое шаг квантования

Ответы:

- 1. Интервал дискретизации
- **2. Интервал напряжений между соседними разрешенными амплитудами сигнала**
- 3. Период колебания
- 4. Диапазон частот
- 42) Как называют разность между действительной и разрешенной амплитудами сигнала Ответы:
	- **5. Ошибкой квантования**
	- 6. Погрешностью дискретизации
	- 7. Отклонением колебания
	- 8. Шагом квантования
	- 43) Что такое ошибка квантования

Ответы:

- 1. Отклонение колебания
- 2. Погрешность дискретизации

## **3. Разность между действительной и разрешенной амплитудами**

4. Шаг квантования

 44) По какой частоте в теореме Котельникова определяют максимальный интервал дискретизации

Ответы:

1.Резонансной частоте

#### **2.Верхней граничной частоте**

3.Минимальной частоте

4.Максимальной частоте

45) Что определяют по верхней граничной частоте

Ответы:

#### **1.Максимальный интервал дискретизации**

2.Шаг квантования

3.Минимальную частоту

- 4.Максимальную частоту
- 46) По каким параметрам осуществляется разделение каналов

Ответы:

- 1.По частоте
- 2.По времени

## **3.По частоте или по времени**

4По мощности

47) Что осуществляется по частоте или по времени

Ответы:

- 1. Дискретизация
- **2. Разделение каналов**
- 3. Квантование
- 4. Модуляция

48) Как называется отношение средней мощности сигнала к мощности помех Ответы:

1.Емкость

2.Частотность

 **3.Верность**

4.Избирательность

49) Верность это

Ответы:

#### **1.Отношение средней мощности сигнала к мощности помех**

- 2. Погрешность дискретизации
- 3.Ошибка квантования
- 4.Избирательность
- 50) Скорость передачи информации измеряют в
	- Ответы:
		- 1. КГц
		- **2. бит/с**
		- 3. Вт
		- 4. Ом
- 51) В бит/с измеряется

### Ответы:

- **5. Скорость передачи информации**
- 6. Погрешность дискретизации
- 7. Ошибка квантования
- 8. Частоты
- 52) Максимально возможную скорость передачи информации по каналу называют Ответы:

#### **1. Пропускной способностью канала**

- 2. Емкостью канала
- 3. Частотностью канала
- 4. Избирательностью канала
- 53) Пропускная способность канала это

Ответы:

- 1. Емкость канал
- **2. Максимально возможная скорость передачи информации по каналу**
- 3. Частотность канала
- 4. Избирательностью канала
- 54) Емкость канала это

Ответы:

- 1. Частотность канала
- 2. Пропускная способностью канала
- **3. Произведение времени передачи сигнала по каналу, динамического диапазона сигнала и полосы пропускания сигнала**
- 4. Избирательностью канала

55) Произведение времени передачи сигнала по каналу, динамического диапазона сигнала и полосы пропускания сигнала это

Ответы:

1.Пропускная способность канала

- **2.Емкость канала**
- 3.Частотность канала

4.Избирательностью канала

56) Процесса наложения передаваемого сигнала на высокочастотный гармонический сигнал это Ответы:

- **1. Модуляция**
- 2. Умножение
- 3. Детектирование
- 4. Согласование
- 57) Что такое модуляция

Ответы:

 1. Процесс умножения передаваемого сигнала на высокочастотный гармонический сигнал

#### 2. **Процесс наложения передаваемого сигнала на высокочастотный гармонический сигнал**

- 3. Процесс деления передаваемого сигнала на высокочастотный гармонический сигнал
- 4. Процесс отделения передаваемого сигнала от высокочастотного гармонического

сигнала

58) Какие параметры имеются у высокочастотного гармонического сигнала

Ответы:

- 1. Мощность
- **2. Амплитуда, частота, начальная фаза**
- 3. КПД
- 4. Период
- 59) Параметры какого сигнала амплитуда, частота, начальная фаза

Ответы:

- 1. Случайного
- 2. Телеграфного
- **3. Высокочастотного гармонического сигнала**
- 4. Цифрового
- 60) Что такое амплитудная модуляция

Ответы:

1.Если меняется частотность сигнала

#### **2.Если меняется максимальная величина передаваемого модулированного сигнала**

- 3.Если меняется величина начальной фазы передаваемого модулированного сигнала
- 4.Если меняется мощность сигнала
- 61) При каком типе модуляции меняется максимальная величина передаваемого

модулированного сигнала

Ответы:

- **1. Амплитудной**
- 2. Частотной
- 3. Фазовой
- 4. Смешанной
- 62) Что такое частотная модуляция

Ответы:

#### **1.Если меняется частотность сигнала**

2.Если меняется максимальная величина передаваемого модулированного сигнала

3.Если меняется величина начальной фазы передаваемого модулированного сигнала

4.Если меняется величина мощности сигнала

63) При каком типе модуляции меняется величина начальной фазы передаваемого

модулированного сигнала

Ответы:

- 1. Амплитудной
- 2. Частотной
- **3. Фазовой**
- 4. Смешанной

64) Какие электрические сигналы имеют сплошной спектр

Ответы:

- 1. Телеграфные
- 2. Гармонические
- 3. **Непериодические**
- 4. Случайные

65) Какие электрические сигналы имеют спектр из одной линии
Ответы:

- 1. Телеграфные
- 2. **Гармонические**
- 3. Непериодические
- 4. Случайные

66) По какому признаку выбирают ширину передаваемого спектра по интервалу частот Ответы:

- 1. По величине амплитуды
- 2. По изменению начальной фазы
- **3. По заданной доле энергии сигнала**
- 4. По изменению периода

67) Какова максимально допустимая амплитуда модулирующего сигнала при амплитудной модуляции

Ответы:

- 1. Половина амплитуды модулирующего сигнала
- 2. Удвоенная амплитуда модулируемого сигнала
- **3. Амплитуда модулируемого сигнала**
- 4. Любая
- 68) Какова амплитуда частотно модулированного сигнала

Ответы:

- **1. Постоянная**
- 2. Переменная
- 3. 0
- 4. Любая

69) Из скольких линий состоит спектр модулируемого сигнала

Ответы:

- 1. Трех
- **2. Одной**
- 3. Сплошной
- 4. Десяти
- 70) Какие элементы цепи называются линейными

#### Ответы:

- **1. С линейной ВАХ**
- 2. С нелинейной ВАХ
- 3. Нелинейные с параметрами меняющимися по математическому закону
- 4. Не меняющие параметры с изменением частоты

71) Как называются элементы с нелинейной ВАХ

- Ответы:
	- 1. Линейными
	- **2. Нелинейными**
	- 3. Нелинейными с параметрами цепи меняющимися по математическому закону
	- 4. Не меняющими параметры с изменением частоты
- 72) Какие цепи называются линейными

#### Ответы:

#### 1. **Все элементы цепи линейные**

- 2. Хотя бы один элемент цепи нелинейный
- 3. Нелинейные с параметрами цепи меняющимися по математическому закону
- 4. Не меняющими параметры с изменением частоты
- 73) Какие цепи называются нелинейными

- 1. Все элементы цепи линейные
	- 2. **Хотя бы один элемент цепи нелинейный**
- 3. Нелинейные с параметрами цепи меняющимися по математическому закону
- 4. Не меняющими параметры с изменением частоты
- 74) Какой параметр показывает затухание сигнала в линейных цепях Ответы:
	- - **1. α**
		- 2. β
		- 3. γ 4. λ
- 75) Какой параметр показывает сдвиг фазы сигнала в линейных цепях Ответы:
	- 1. α
	- 2. **β**
	- 3. γ
	- 4. λ

76) Какая цепь, если ее длина больше длины волны сигнала

Ответы:

#### **1. Цепь с распределенными параметрами**

- 2. Цепь с сосредоточенными параметрами
- 3. Параметрическая
- 4. Нелинейная
- 77) Какой элемент цепи безинерционный

Ответы:

1. Если его параметры меняются с изменением частоты

#### **2. Если его параметры не меняются с изменением частоты**

- 3. Если его параметры не меняются с изменением мощности
- 4.Если его параметры постоянны
- 78) Где не действует принцип суперпозиции

Ответы:

- 1.В цепи с распределенными параметрами
- 2.В линейных цепях
- **3.В нелинейных цепях**

4.Везде

79) Что отражает степень затухания амплитуды сигнала в линии

Ответы:

- 1. **α**
- 2. β
- 3. γ
- 4. Δ
- 80) Что отражает степень изменения фазы сигнала в линии

Ответы:

- $1 \alpha$
- 2. **β**
- 3. γ
- 4. Δ

81) Как называется линия у которой длина больше или равна длине волны передаваемого сигнала

Ответы:

1.Резонансная

#### **2.Длинная**

- 3.Короткая
- 4.Идеальная

82) Элементы какой линии обладают проводимостью, активным, индуктивным и емкостным сопротивлениями

Ответы:

1.Резонансной

2.Короткой

 **3.Длинной**

4.Идеальной

83) На что влияет степень отличия реальных характеристик линии от идеальных

Ответы:

1.на амплитуду сигнала

2. На частоту сигнала

3. **На степень искажения сигнала**

4. Ни на что

84) Какой вторичный параметр идеальной линии равен 0

Ответы:

1. Zв

2. β

3. **α**

4. V

 85) Какому контуру аналогичен разомкнутый отрезок длинной линии, длиной кратный нечетному λ/4

Ответы:

1. Индуктивному

2. Параллельному

#### 3. **Последовательному**

4. Емкостному

86) Какому контуру аналогичен разомкнутый отрезок длинной линии, длиной кратный четному  $λ/4$ 

Ответы:

1. Индуктивному

#### 2. **Параллельному**

3. Последовательному

4. Емкостному

87) Какому контуру аналогичен короткозамкнутый отрезок длинной линии, длиной кратный нечетному λ/4

Ответы:

1. Индуктивному

2. **Параллельному**

3. Последовательному

4. Емкостному

88) Какому контуру аналогичен короткозамкнутый отрезок длинной линии, длиной кратный четному λ/4

Ответы:

1. Индуктивному

2. Параллельному

3. **Последовательному**

4. Емкостному

89) Каково реактивное сопротивление разомкнутого отрезка длинной линии длиной меньше λ/4

Ответы:

1. Индуктивное

2. Е**мкостное**

3. 0

4. Максимальное

90) Каково реактивное сопротивление разомкнутого отрезка длинной линии длиной больше λ/4 Ответы:

#### 1. **Индуктивное**

2. Емкостное

3. 0

4. Максимально

91) Каково реактивное сопротивление разомкнутого отрезка длинной линии длиной кратного  $λ/4$ 

Ответы:

- 1. Индуктивное
- 2. Емкостное

3. **0**

4. Максимальное

92) Каково реактивное сопротивление короткозамкнутого отрезка длинной линии длиной меньше λ/4

Ответы:

- 1. **Индуктивное**
- 2. Емкостное
- 3. 0
- 4. Максимальное

93) Каково реактивное сопротивление короткозамкнутого отрезка длинной линии длиной больше λ/4

Ответы:

- 1. Индуктивное
- 2. **Емкостное**
- 3. 0
- 4. Максимальное

94) Каково реактивное сопротивление короткозамкнутого отрезка длинной линии длиной кратного нечетному λ/4

Ответы:

- 1. Индуктивное
- 2. Емкостное

3. **0**

4. Максимальное

95) Назначение четвертьволнового трансформатора

Ответы:

- 1. Понижение α
- 2. **Согласование линии в большей части длинны**
- 3. Понижение β
- 4. Повышение к.п.д.

96) Как меняет волновое сопротивление четвертьволнового трансформатора увеличение расстояния между его проводами

Ответы:

- 1. Не меняет
- 2. **Увеличивает**
- 3. Уменьшает
- 4. Делает 0

97) Как меняет волновое сопротивление четвертьволнового трансформатора уменьшение расстояния между его проводами

- 1. Не меняет
- 2. Увеличивает
- 3. **Уменьшает**
- 4. Делает 0
- 98) Назначение реактивного шлейфа
	- Ответы:
	- 1. Понижение α
	- 2. **Согласование линии в большей части длинны**
	- 3. Понижение β
	- 4. Повышение к.п.д.

99) Какое реактивное сопротивление у реактивного шлейфа Ответы:

- 1. **Индуктивное**
- 2. Емкостное
- 3. 0
- 4. Максимальное
- 100) Какая линия наиболее высокочастотна
	- Ответы:
	- 1. Воздушная
	- 2. Кабельная
	- 3. Коаксиальная
	- 4. **Волновод**

101) Какая линия наиболее защищена от помех

Ответы:

- 1. Воздушная
- 2. Кабельная
- 3. **Коаксиальная**

4. Волновод

102) На что влияет поверхностный эффект

Ответы:

#### 1.**На активное сопротивление линии**

- 2. На индуктивность линии
- 3. На емкость линии
- 4. На мощность линии

103) От чего зависят вторичные параметры линии

Ответы:

- 1. От температуры
- 2. **От первичных параметров**
- 3. От частоты
- 4. От мощности сигнала
- 104) Что показывает индекс в обозначении волновода

Ответы:

#### 1. **Число полуволн в поперечной стороне**

- 2. Размер шлейфа
- 3. Длину волны
- 4. Частоту сигнала
- 105) Какова критическая длина волны волновода

- 1. **λкр=а**
- 2. λкр=2а
- 3. λкр=0,5а

4. 0

106) Какой возбудитель в волноводе типа E

Ответы:

#### 1. **Штырь**

- 2. Лента
- 3. Петля
- 4. Клемма

107) Какой возбудитель в волноводе типа H

Ответы:

- 1. Штырь
- 2. Лента
- 3. **Петля**
- 4. Клемма

108) Какое расстояние от возбудителя до ближайшего торца волновода

- Ответы:
- $1. > \lambda/4$
- $2 \lt \lambda/4$
- 3. **нечетное λ/4**
- $4. = \lambda/4$

109) По какой стороне волновода делают прорезь для параллельного подключения второго потребителя

Ответы:

- 1. **Шлейфу**
- 2. Поперечной
- 3. Нижней
- 4. Внешней

110) По какой стороне волновода делают прорезь для последовательного подключения второго потребителя

#### Ответы:

- 1. Шлейфу
- 2. **Поперечной**
- 3. Нижней
- 4. Внешней

111) По какой стороне волновода подключают второй волновод, для вычитания энергий волноводов

Ответы:

- 1. Шлейфу
- 2. **Поперечной**
- 3. Нижней
- 4. Внешней

112) По какой стороне волновода подключают второй волновод, для сложения энергий волноводов

- Ответы:
- 1. **Шлейфу**
- 2. Поперечной
- 3. Нижней
- 4. Внешней

113) По поперечной стороне волновода ставим диафрагмы для компенсации

- 1. Активного сопротивления
- 2. **Индуктивного сопротивления**
- 3. Емкостного сопротивления
- 4. Полного сопротивления
- 114) По шлейфу волновода ставим диафрагмы для компенсации

Ответы:

- 1. Активного сопротивления
- 2. Индуктивного сопротивления
- 3. Емкостного сопротивления
- 4. Полного сопротивления
- 115) Какова длина объемного резонатора, используемого в качестве индуктивности Ответы:
	- $1. > \lambda/4$
	- $2 < \lambda/4$
	- $3. \lambda/4$
	- $4. = \lambda/4$

116) Во сколько раз максимально повышает частоту умножитель частоты

Ответы:

- 1. Неограниченно
- $2.10 \text{ pas}$
- 3.4 pa3a
- 4.100 pa3
- 117) Что такое преобразование частоты

Ответы:

- 1. Молулирование
- 2. Детектирование
- 3. Линейный перенос спектра модулированного сигнала в область другой частоты
- 4. Корректировка

118) Основной недостаток одноплечевого амплитудного модулятора

Ответы:

- 1. Потеря мощности
- 2. Нагрев

#### 3. Искажение сигнала и колебание частоты

4. Перегрев

119) Какой тип амплитудного модулятора меньше всего искажает сигнал и не дает колебаний частоты

Ответы<sup>•</sup>

- 1. Олноплечевой
- 2. На транзисторе
- 3. Балансный
- 4. Тройной

120) Какое напряжение на выходе балансного модулятора

Ответы:

1. Амплитудное

#### 2. Разность выходных напряжений плеч

- 3. Минимальное
- 4. Максимальное

121) В каком модуляторе применяется варикап

- Ответы:
- 1. Амплитудном
- 2. Балансном
- 3. Частотном
- 4. Олноплечевом
- 122) Через что отсеивается высокая частота в амплитудных детекторах

Ответы:

#### 1. Параллельно включенные конденсаторы

- 2. Индуктивности
- 3. Контура
- 4. Диод

123) Что срезает отрицательную полуволну сигнала в детекторе амплитудно модулированного сигнала

Ответы:

- 1. Конденсатор
- 2. Резистор
- 3. Диод
- 4. Контур

124) Что делает последовательный конденсатор в детекторе амплитудно модулированного сигнала

Ответы:

- 1. Усиливает сигнал
- 2. Меняет частоту

#### 3. Восстанавливает положение сигнала относительно оси времени

#### 4. Сдвигает фазу сигнала

125) Цели получения высокочастотных синусоидальных колебаний соответствует Ответы:

1. Стабилизатор

- 2. Автогенератор L C
- 3. Усилитель
- 4. Мультивибратор

126) Как меняется частота колебания даваемая генератором L-C при уменьшении С Ответы:

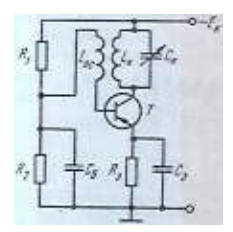

- 1. Уменьшается
- 2. Не меняется
- 3. Увеличивается
- 4. Становится

127) Понятию длинной линии соответствует, если Ответы:

- 1.  $L \geq \lambda$
- 2.  $I = \lambda$
- 
- $3. L < \lambda$
- 4.  $I = 0$

128) Понятию идеальной линии соответствует, если

Ответы:

- 1. L= 0  $\mu$  C = 0
- 2.  $R = 0$   $\mu$   $G = 0$
- 3. L= 0  $\mu$  R= 0
- 4.  $C = 0$   $\mu$   $R = 0$

129) Наиболее точный метод расчета нелинейных цепей Ответы:

#### 1. Дифференциальный

#### 2. Алгебраический

3. По формулам

#### 4. Графически

130) Какими методами рассчитывают нелинейные цепи

Ответы:

1. По формулам

- 2. Алгеброическим
- 3. Дифференциальным

#### 4. Графическим или линейно -кусочной аппроксимации

- 131) Какова длина объемного резонатора, используемого в качестве индуктивности Ответы<sup>.</sup>
	- $1. > \lambda/4$
	- $2 < \lambda/4$
	- $3. \lambda/4$
	- $4. = \lambda/4$
	-

132) Для чего используют объемные резонаторы

Ответы:

- 1. Для повышения к.п.д.
- 2. Снижения температуры
- 3. Увеличения амплитуды сигнала

## 4.В качестве колебательного контура или индуктивности

133) Какие операции применяются при преобразовании сообщений в системах связи Ответы:

- 1. Дифференцирование
- 2. Усиление

#### 3. Кодирование и модуляция

4.Интегрирование

134) Основное назначение кодирования

Ответы:

#### 1. Повышение помехоvстойчивости

- 2. Повышение к.п.л.
- 3. Снижение частоты сигнала
- 4. Увеличение мошности сигнала

# Часть В

1) Определить пропускную способность дискретного канала, если tu= 0,1мс,  $p=10^{-3}$ Ответ: 19900

2) Определить пропускную способностьдискретного канала, если tu=02мс, р=10-3 Ответ: 9950

3) Определить пропускную способность дискретного канала, если tu= 0,3мс,  $p=10^{-3}$ Ответ: 4975

4) Определить пропускную способность дискретного канала, если tu=04мс, р=10-3 Ответ: 3980

5) Определить пропускную способность непрерывного канала, если  $\Delta f = 1K\Gamma\mu$ ,

 $\sigma^2$  s=1 MKBT, N<sub>a</sub> = = 10 HBT

#### Ответ: 6680

6) Определить пропускную способность непрерывного канала, если  $\Delta f = 1$ , 1КГц,

 $\sigma^2$  s=1, 2MKBT, N<sub>0</sub>=12HBT

#### Ответ: **7348**

7) Определить пропускную способность непрерывного канала, если Δf=1,2КГц,

 $\sigma$ <sup>2</sup> s=1,4мкВт, N<sub>0</sub>=14нВт

#### Ответ:**8016**

8) Определить пропускную способность непрерывного канала, если Δf=1,3КГц,

σ<sup>2</sup> s=1,6мкВт, N<sub>0</sub>=16нВт

#### Ответы: **8684**

9) Определить скорость распространения волн в длинной линии из медного провода,

#### если **εr=2.** Ответ в м/с

Ответ: **2,13**

10) Определить скорость распространения волн в длинной линии из медного провода, если

#### **εr=2,4.** Ответ в м/с

Ответ:**1,94**

11) Определить скорость распространения волн в длинной линии из медного провода, если

**εr=2,7.** Ответ в м/с

Ответ: **1,83**

12) Определить скорость распространения волн в длинной линии из медного провода, если

**εr=3.** Ответ в м/с

Ответы:  $1.73 \times 10^8$ 

13) Определить волновое число передающей системы, если  $d=4,2$  см Ответ: **0,46** 

14) Определить волновое число передающей системы, если  $d=4,4$  см Ответ: **0,44**

15) Определить волновое число передающей системы, если  $d=4,6$  см Ответ: **0,42**

16) Определить волновое число передающей системы, если  $d=4,8$  см \ Ответ: **0,4**

17) Определить критическую частоту волновода, если  $k_c = 0.46$ 

Ответ в ГГц..

# Ответ: **0,022**

18) Определить критическую частоту волновода, если  $k_c = 0.44$ 

Ответ в ГГц..

Ответ: **0,021**

```
19) Определить критическую частоту волновода, если k_c = 0.42
```
Ответ в ГГц.

Ответ: **0,02**

20) Определить критическую частоту волновода, если  $k_c = 0.4$ 

Ответ в ГГц..

Ответ: **0,019**

21) Определить пропускную способность двоичного канала, если tu= 0,1мс Ответ:

#### **10000**

22) Определить пропускную способность двоичного канала, если tu= 0,2мс Ответ:

#### **5000**

23) Определить пропускную способность двоичного канала, если tu= 0,4мс

Ответ:

 **2500** 24) Определить пропускную способность двоичного канала, если tu= 0,5мс, Ответ:  **2000** 25)Определить коэффициент фазы воздушной длинной линии, если ω=10000 Гц,  $L_1 = 5 \times 10^{-4}$   $\Gamma_H/\kappa M$ ,  $C_1 = 0.5 \times 10^{-7}$   $\Phi/\kappa M$  OTBeT B **рад/Км.** Ответ: **0,05** 26) Определить коэффициент фазы воздушной длинной линии, если ω=10000 Гц,  $L_1 = 4 \times 10^{-4}$   $\Gamma_{\text{H/KM}}$ ,  $C_1 = 0.4 \times 10^{-7}$   $\Phi/\text{KM}$ . OTBeT B **pa**<sub> $\mu$ </sub>/K<sub>M</sub>. Ответ:  **0,04** 27) Определить коэффициент фазы воздушной длинной линии, если ω=10000 Гц,  $L_1 = 3 \times 10^{-4}$   $\Gamma_H/\kappa M$ ,  $C_1 = 0.3 \times 10^{-7}$   $\Phi/\kappa M$  OTBeT B **рад/Км.** Ответ:  **0,03** 28) Определить коэффициент фазы воздушной длинной линии, если ω=10000 Гц,  $L_1 = 2 \times 10^{-4}$   $\Gamma_H/\text{km}$ ,  $C_1 = 0.2 \times 10^{-7}$   $\Phi/\text{km}$ . Ответ в рад/Км. Ответ:  **0,02** 29)Определить длину волны волновода, если V<sub>2</sub>=3×10<sup>8</sup> M<sub>/c</sub>,  $f_c$  =0,05ГГц Ответ в М Ответ: 1. **6** 30) Определить длину волны волновода, если V<sub>2</sub>=3×10<sup>8</sup> M<sub>/c</sub>,  $f_c$  =0,1 $\Gamma\Gamma$ ц Ответ в М Ответ:  **3** 31) Определить длину волны волновода, если V<sub>9</sub>=3×10<sup>8</sup> M<sub>/c</sub>,  $f_c = 0.15 \Gamma \Gamma \Gamma$ Ответ в М Ответ:  **2** 32) Определить длину волны волновода, если Vэ=3×10<sup>8 м</sup>/<sub>c</sub>,  $f_c = 0,2\Gamma\Gamma\mu$ Ответ в М Ответ:  **1,**

# **Часть C**

1)Рассчитайте для последовательного колебательного контура в резонансном режиме работы 2 $\Delta$  ор;если R=2 Ом, L=1мГн, C= 0,1мкФ

2) Рассчитайте для последовательного колебательного контура в резонансном режиме работы 2 $\Delta$  ωр; если R=2 Ом, L=4мГн, C= 0,1мкФ

3) Рассчитайте для последовательного колебательного контура в резонансном режиме работы 2 $\Delta$  ωр; если R=2 Ом, L=9мГн, C= 0,1мкФ

4)Рассчитайте для последовательного колебательного контура в резонансном режиме работы 2 $\Delta$  ωр; если R=2 Ом, L=25мГн, C= 0,1

5)Рассчитайте входное сопротивление низкочастотного фильтра, если  $R_{\text{H}}= 5 \text{ O}_{\text{M}}$ ,  $f = 10000 \Gamma_{\text{H}}$ ,  $L = 0.0312 \text{ m} \Gamma_{\text{H}}$ ,  $C = 15.6 \text{ m} \Omega$ 

- 6) Рассчитайте входное сопротивление низкочастотного фильтра, если Rн=5 Ом , f=10000Гц , L=0,0624мГн, C=7,8мкФ
- 7) Рассчитайте входное сопротивление низкочастотного фильтра, если Rн=5 Ом,  $f=10000\Gamma$ ц,  $L=0,0936$ м $\Gamma$ н,  $C=5,2$ мк $\Phi$
- 8) Рассчитайте входное сопротивление низкочастотного фильтра, если  $R_H = 5$  Ом,  $f = 10000 \Gamma$ ц,  $L = 0,1248$ м $\Gamma$ н, С=3,9мк $\Phi$

# **4. КРИТЕРИИ ПО ВЫСТАВЛЕНИЮ БАЛЛОВ**

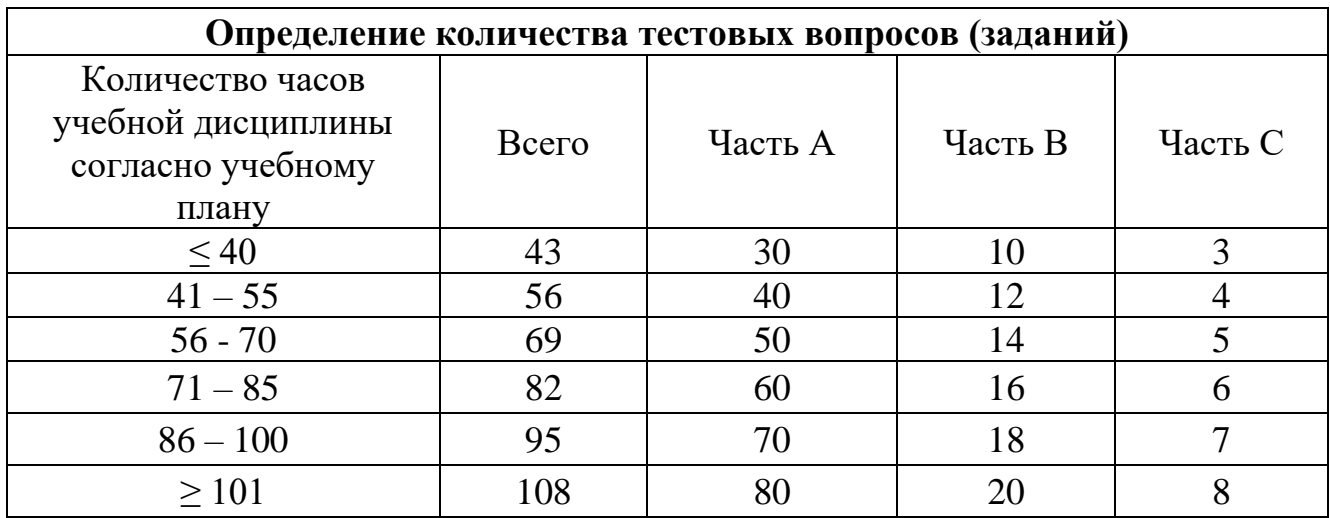

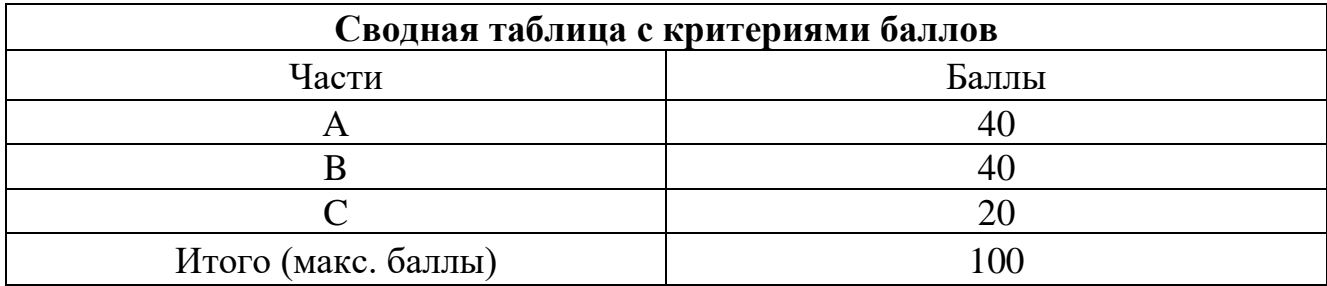

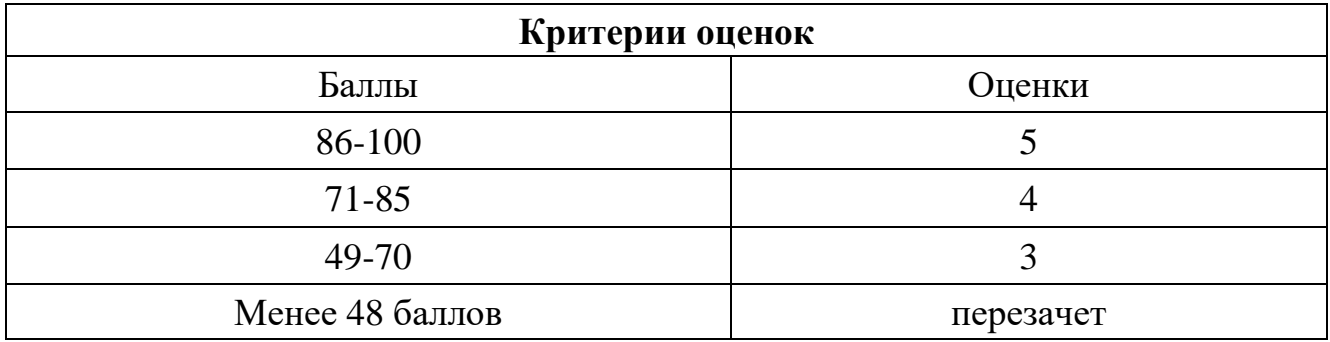

Время выполнения тестовых заданий: 60 минут астрономического времени.

*Приложение I.12 к программе СПО 11.02.15 «Инфокоммуникационные сети и системы связи»*

# **КОНТРОЛЬНО-ОЦЕНОЧНЫЕ СРЕДСТВА УЧЕБНОЙ ДИСЦИПЛИНЫ ОП.06 ЭЛЕКТРОРАДИОИЗМЕРЕНИЯ**

# **СОДЕРЖАНИЕ**

- 1. Пояснительная записка
- 2. Знания, умения по окончанию изучения дисциплины
- 3. Тестовые задания
- 4. Критерии по выставлению баллов

## **1. Пояснительная записка**

Тест предназначен для студентов 2 курса.

Вопросы подобраны таким образом, чтобы можно было проверить подготовку студентов по усвоению соответствующих предметных результатов изученной дисциплины.

Предлагается пакет тестовых заданий по оценке качества подготовки студентов. Пакет содержит проверочные тесты, с помощью которых преподаватель может проверить качество усвоения пройденного материала:

− часть А –задания с кратким ответом – проверка теоретических знаний (задания закрытого типа);

- − часть B комплексный практический тест с заданиями открытого типа;
- − часть C комплексный практический тест с заданиями открытого развернутого типа.

С целью проверки предметных результатов изученной дисциплины каждый студент получает следующий пакет:

Часть А (проверка теоретических знаний) - информационный тест, включающий в себя 20 заданий. За каждый правильный ответ – 2 балла. Максимальное количество баллов – 40.

Часть B (проверка практических знаний и умений) - комплексный практический тест, включающий в себя 8 заданий открытого типа со свободным ответом. За каждый правильный ответ – 5 баллов. Максимальное количество баллов – 40.

Часть C (проверка практических знаний и умений) - комплексный практический тест (письменное задание), включающий в себя 2 задания повышенного уровня сложности открытого типа с развернутым ответом. За каждый правильный ответ – 10 баллов. Максимальное количество баллов – 20.

# **2. ЗНАНИЯ, УМЕНИЯ ПО ОКОНЧАНИЮ ИЗУЧЕНИЯ ДИСЦИПЛИНЫ**

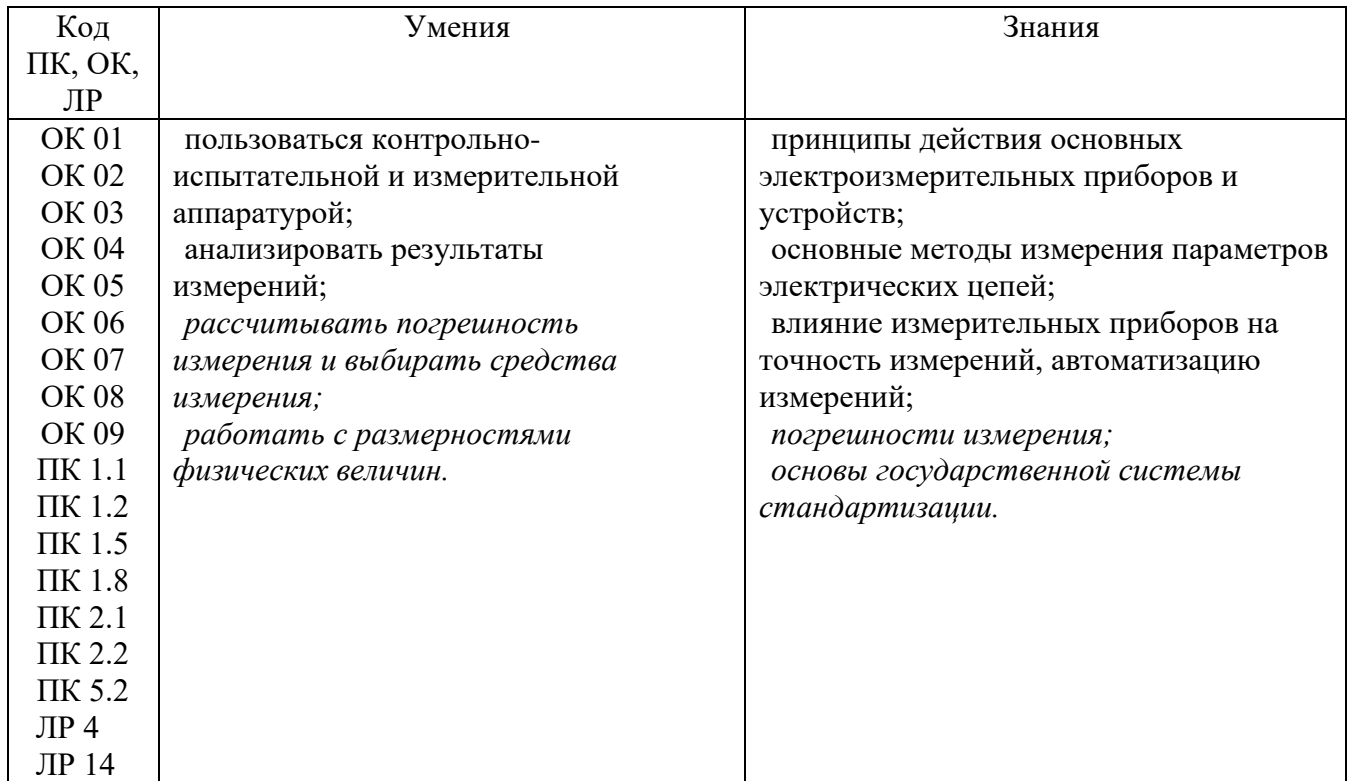

# **3. ТЕСТОВЫЕ ЗАДАНИЯ**

**Часть А**

1.

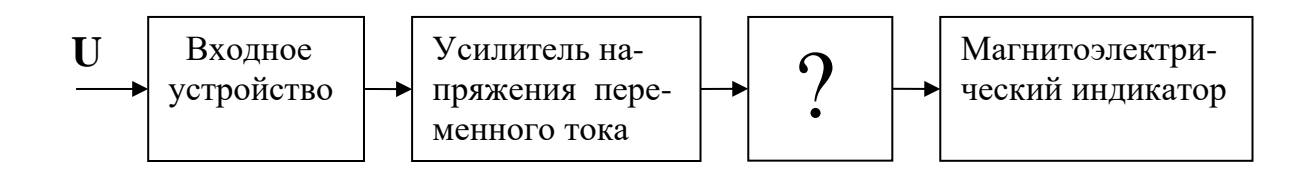

Не указанное на рисунке устройство является:

- а) делителем напряжения;
- б) аттенюатором;
- в) фильтром;
- **г) преобразователем.**
- 2. Для получения нескольких пределов измерения тока применяются:
	- а) схемы с несколькими однопредельными шунтами;
	- б) схемы с одним многопредельным шунтом;
	- **в) схемы с несколькими однопредельными шунтами или с одним многопредельным шунтом;**
	- г) схемы с одним однопредельным шунтом.
- 3. Затухание звена, у которого  $U_{\text{BX}} = 100 B$ ,  $U_{\text{BBIX}} = 1 B$ , равно
	- а) 20 дБ;
	- б) 30 дБ;
	- в) 60 дБ;
	- **г) 40 дБ.**
- 4. Амплитудное значение напряжения равно:
	- а)  $U$ ампл =  $U \bullet 2$ ;
	- $\mathbf{J}(\mathbf{0}) = \mathbf{U} \bullet \sqrt{2}$  ;

B) Uanni<sub>1</sub> = 
$$
\frac{U}{2}
$$
  
\n
$$
\Gamma \text{) Uanni} = \frac{U}{2} \bullet \sqrt{2}.
$$

- 5. Назначение сравнивающего устройства (компаратора)
	- а) формирует на выходе импульс при совпадении импульсов на входах;
	- **б) формирует на выходе импульс при равенстве напряжений на входах;**
	- в) формирует на выходе импульс при наличии импульса хотя бы на одном входе;
	- г) формирует на выходе импульс при отсутствии импульса хотя бы на

одном входе.

- 6. Усиление звена, у которого  $U_{BX} = 1 B$ ,  $U_{BBX} = 100 B$ , равно
	- a)  $20 \text{ }\overline{\text{B}}$ :
	- б)  $30 \text{ }\mathrm{J}$
	- в) 40 дБ;
	- г) 60 дБ.
- 7. Косвенное измерение это измерение, при котором результат определяется
	- а) расчётным путём с помощью математической зависимости между результатами прямых измерений;
	- б) непосредственно по шкале или цифровому индикатору прибора;
	- в) путём сравнения одной величины с другой;
	- г) как среднее арифметическое результатов нескольких измерений.
- 8. Требование к входному сопротивлению вольтметра
	- а) оно должно быть небольшим;
	- б) оно не должно превышать одного килоома;
	- в) оно должно быть достаточно большим;
	- г) входное сопротивление вольтметра не имеет значения.
- 9. Кварцевый генератор в схемах ЦИП предназначен для
	- а) выдачи счётных импульсов стабильной частоты;
	- б) выдачи эталонного сигнала;
	- в) выдачи счётных импульсов и эталонного сигнала;
	- г) выдачи счетных импульсов любой частоты.

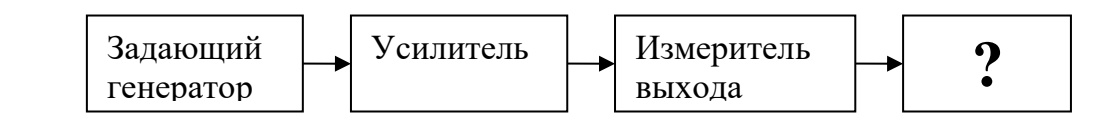

 $10.$ 

Не указанное на рисунке устройство является:

## а) аттеню атором;

- б) стрелочным индикатором;
- в) преобразователем;
- г) вольтметром.
- 11. Основными параметрами измерительных генераторов являются:
	- а) диапазон генерируемых частот, диапазон входных напряжений, частотная характеристика, абсолютная нестабильность, коэффициент нелинейных искажений, специфичные параметры конкретных генераторов;
	- б) диапазон генерируемых частот, диапазон выходных напряжений,

 частотная характеристика, абсолютная нестабильность, относительная нестабильность, коэффициент линейных искажений, специфичные параметры конкретных генераторов;

- **в) диапазон генерируемых частот, диапазон выходных напряжений, частотная характеристика, абсолютная нестабильность;**
- **г) относительная нестабильность, коэффициент нелинейных искажений, специфичные параметры конкретных генераторов;**
- д) нет правильного ответа.
- 12. Измерительный преобразователь в вольтметрах постоянного тока предназначен для
	- **а) преобразования напряжения переменного тока в напряжение постоянного тока;**
	- б) измерения напряжения постоянного тока;
	- в) измерения напряжения переменного тока;
	- г) преобразования напряжения постоянного тока в напряжение переменного тока.
- 13. 2 мс это:
	- **а) 2 ∙** 10<sup>−3</sup> с;
	- $(6)$  2  $10^3$  c;
	- в) 2 10<sup>-6</sup> с;
	- $(\Gamma)$  2 10<sup>6</sup> с.

14.Класс точности прибора является

- а) номинальной относительной погрешностью;
- **б) приведённой относительной погрешностью;**
- в) действительной относительной погрешностью;
- г) абсолютной погрешности.
- 15. Действующее значение напряжения равно
	- а)  $\frac{Ua$ амп $\frac{1}{2}$ 0,707 *Uаампл*
	- $(6)$  Uаампл $\frac{1}{2}$ *Uаампл*
- **в**) *Uаампл*  $\sqrt{2}$
- **r**)  $\frac{Ua \alpha Mn \sqrt{2}}{\sqrt{2}}$ *Uаампл*
	-
- 16. Назначение стробирующего устройства
	- **а) счётные импульсы проходят на выход, когда на один из его входов поступает разрешающий сигнал;**
	- б) счётные импульсы проходят на выход при поступлении импульса на все входы;
	- в) выдаёт счётные импульсы;
	- г) счётные импульсы проходят на выход в любом случае.
- 17. Аттенюатор представляет собой:
	- а) транзисторный делитель тока;
	- б) резисторный делитель тока;
	- в) транзисторный делитель напряжения;
	- **г) резисторный делитель напряжения.**

18.Непрерывная линейная развертка представляет собой

**а) линейно изменяющееся напряжение;**

- б) постоянное напряжение;
- в) последовательность импульсов;
- г) напряжение синусоидальной формы.

19. Указать вид осциллограммы, полученной при  $f_y = 500$  Гц,  $f_x = 400$  Гц.

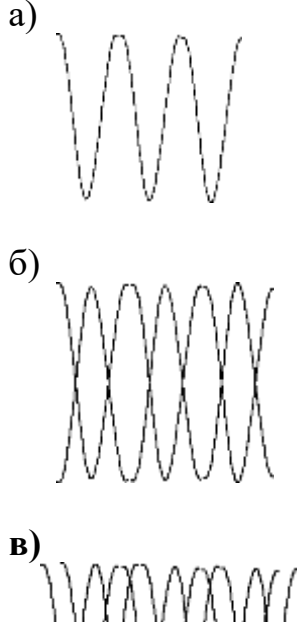

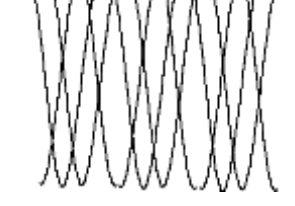

г) нет правильного ответа

- 20. Синхронизирующее напряжение при синхронизации частоты развертки должно иметь частоту
	- а) вдвое большую частоты исследуемого напряжения;
	- б) вдвое меньшую частоты исследуемого напряжения;
	- **в) кратную частоте исследуемого напряжения;**
	- г) равную частоте исследуемого напряжения.
- 21.Микропроцессор представляет собой
	- **а) цифровое устройство в виде одной или нескольких больших интегральных схем (БИС), способное выполнять разнообразные**

# **операции по обработке данных в соответствии с хранимой в памяти программой;**

- б) совокупность элементов вычислительной техники;
- в) совокупность программно управляемых технических средств;
- г) информационно-вычислительный комплекс.
- 22.На экране осциллографа изображение обратного хода луча устраняется:
	- **а) трубка в этот отрезок времени запирается подачей отрицательного напряжения на ее управляющий электрод;**
	- б) трубка в этот отрезок времени запирается подачей положительного напряжения на ее управляющий электрод;
	- в) трубка в этот отрезок времени открывается подачей отрицательного напряжения на ее управляющий электрод;
	- г) трубка в этот отрезок времени открывается подачей положительного напряжения на ее управляющий электрод.
- 23.Для системы ухо-динамик за единицу принимается чувствительность при частоте:

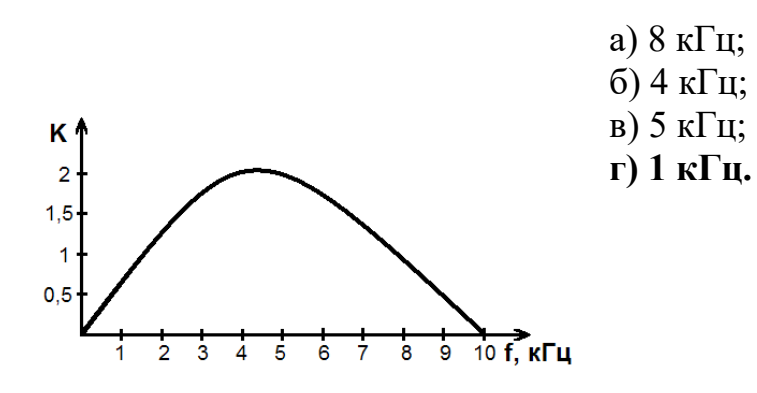

- 24.Управляющее устройство (триггер), в схеме цифрового частотомера предназначен для:
	- а) формирования на выходе импульса определенной длительности  $\Delta T$  **–временных ворот;**
	- б) формирования на выходе импульса с длительностью, пропорциональной измеряемой частоте;
	- в) формирования на выходе импульсов определенной частоты;
	- г) формирования на выходе импульсов определенной амплитуды.
- 25.Дифференцирующее устройство в схеме цифрового фазометра предназначено для:
	- **а) преобразования напряжения прямоугольной формы в разнополярные остроконечные сигналы;**
	- б) преобразования напряжения прямоугольной формы в однополярные остроконечные сигналы;
	- в) преобразования напряжения прямоугольной формы в последовательность кратковременных импульсов определённой

частоты;

- г) преобразования напряжения прямоугольной формы одной частоты в другую.
- 26. Режекторный фильтр в схеме измерителя нелинейных искажений типа С6-7, С6-8, предназначен для
	- а) фильтрации напряжений четных гармоник;
	- б) подавления напряжения высших гармоник;
	- в) подавления напряжения определенной гармоники;
	- г) подавления напряжения первой гармоники.
- 27. Девиацией называется
	- а) наибольшее отклонение высокой частоты относительно её среднего значения:
	- б) наименьшее отклонение высокой частоты относительно её среднего значения:
	- в) отношение значения высокой частоты к её среднему значению;
	- г) разность между высокой частотой и средним значением частоты.
- 28. Шиной интерфейса называется
	- а) группа линий, предназначенных для выполнения нескольких операций в программно - управляемом процессе передачи;
	- б) группа линий, предназначенных для выполнения одной операции в программно - управляемом процессе передачи;
	- в) группа линий, предназначенных для выполнения различных операций в программно - управляемом процессе передачи;
	- г) нет правильного ответа.
- 29. Для решения конкретных задач по обеспечению надежности, совместимости, помехозащищенности аппаратуры чаще всего используются фильтры:
	- а) низких и высоких частот;
	- б) полосовые и низких частот;
	- в) полосовые;
	- г) режекторные;
	- д) режекторные и высоких частот.
- 30.ИИС и ИВК представляют собой
	- а) совокупность программно управляемых технических средств, имеющих блочно - модульную структуру;
	- б) набор устройств вычислительной техники;
	- в) совокупность технических средств, представляющих собой цифровые приборы;
	- г) нет правильного ответа.

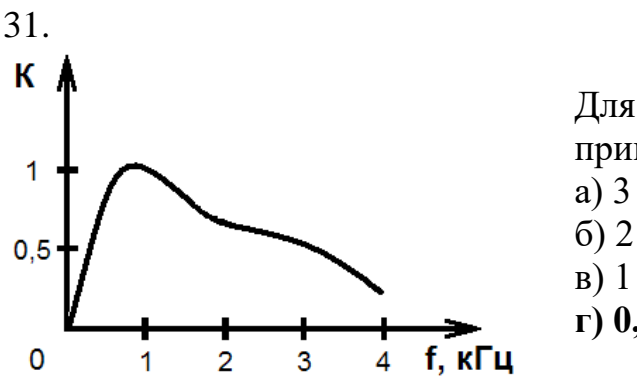

Для системы ухо-телефон за единицу принимается чувствительность при частоте: а) 3 кГц; б) 2 кГц; в) 1 кГц; **г) 0,8 кГц.**

- 32.«*Фазовый сдвиг*» это:
	- а) модуль разности аргументов двух гармонических сигналов одинаковой амплитуды;

**б) модуль разности аргументов двух гармонических сигналов одинаковой частоты;**

- в) сумма аргументов двух гармонических сигналов одинаковой частоты;
- г) отношение аргументов двух гармонических сигналов одинаковой частоты.
- 33.Временной селектор в схеме цифрового фазометра предназначен для:
	- а) возникновения импульсов на выходе при совпадении импульсов на входах по амплитуде;
	- **б) возникновения импульсов на выходе при совпадении импульсов на входах по времени;**
	- в) преобразования входного напряжения в сигнал определенной частоты;
	- г) преобразования входного напряжения одной амплитуды в напряжение другой амплитуды.

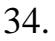

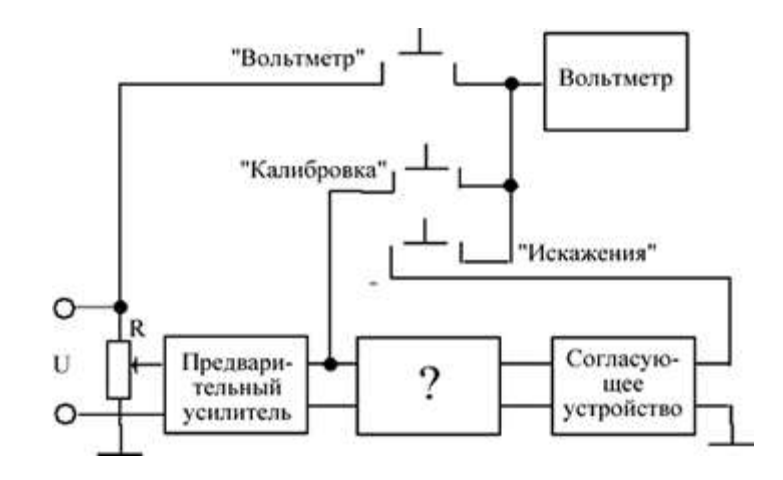

 Не указанное на схеме измерителя нелинейных искажений устройство является

- а) делителем напряжения;
- б) вольтметром;
- в) усилителем;
- **г) автоматическим фильтром.**

35.Возможно ли измерение с помощью осциллографа напряжения постоянного тока

## **а) возможно;**

- б) невозможно;
- в) возможно с применением дополнительных устройств;
- г) нет правильного ответа.

36.Укажите документы добровольного применения:

## **а) национальный стандарт;**

- б) регламент;
- в) общероссийский классификатор технико-экономической и социальной информаций;
- г) правила по стандартизаций;
- **д) рекомендаций по стандартизаций;**
- **е) свод правил.**
- 37.Отклонение результата измерения от истинного значение измеряемой величины - это:
	- а) изменение величины;
	- б) изменение качеств, свойств;
	- **в) погрешность;**
	- г) относительная погрешность.
- 38.Фиксированное значение величины, которое принято за единицу данной величины и применяется для количественного выражения однородных с ней величин – это:
	- а) размер величины;
	- **б) единица величины;**
	- в) величина;
	- г) физическая величина.
- 39.Допишите правильный ответ.

Калибровка средств измерений – совокупность операций, выполняемых в целях определения… значений метрологических характеристик средств измерений.

Ответ: **действительных**.

- 40.Что положено в основу параметрических и размерных рядов?
	- а) классификация объектов стандартизации;
	- **б) система предпочтительных чисел;**
	- в) требования технических регламентов;
- г) положения законов стандартизации.
- 41.Идеально отражающие свойства объектов это значения величины:
	- **а) истинные;**
	- б) действенные;
	- в) экспериментальные;
	- г) реальные.
- 42.Установление пригодности СИ к применению на основании экспериментально определяемых метрологических характеристик и подтверждение их соответствия определённым техническим требованиям называется:
	- а) калибровкой;
	- **б) поверкой;**
	- в) проверкой;
	- г) испытанием.
- 43.Документ, принятый органом власти и содержащий требования обязательные для исполнения и применения либо непосредственно, либо

путем ссылок на стандарты - это:

- а ) ГОСТ Р;
- **б) технический регламент;**
- в) ОСТ;
- г) СТО.

44.Допишите правильный ответ.

Обязательное подтверждение соответствия проводится только в случаях, установленных соответствующим техническим регламентов и исключительно на соответствии требованиям…

# Ответ: **технических регламентов**.

- 45.Обязательное подтверждение соответствия проводится исключительно на основе требований:
- а) договора;
- б) межгосударственных стандартов;
- **в) технических регламентов;**
- г) национальных стандартов.
- 46.Физическая величина, размер которой по условиям измерительной задачи можно считать не изменяющимся за время, превышающее длительность измерений - это физическая величина:
	- а) дополнительная;
- б) переменная;
- в) влияющая;
- **г) постоянная.**
- 47.Количественная характеристика размера конкретного свойства материального объекта, измеряемая физическими единицами измерения – это:
	- а) шкала порядка;
	- б) числовое значение физической величины;

# **в) единица измерения;**

- г) точность измерения.
- 48.По способу получения результаты измерения подразделяют на:
	- а) технические и лабораторные;
	- **б) прямые и косвенные;**
	- в) контактные и бесконтактные;
	- г) однократные и многократные.
- 49.При одновременном измерении нескольких однородных величин измерения называют:
	- **а) совокупными;**
	- б) многократными;
	- в) совместными;
	- г) бесконтактными.
- 50.Физическая величина, входящая в систему величин и условно принятая в качестве независимой от других величин системы, называется:
	- а) производной;
	- б) специальной;
	- **в) основной;**
	- г) вещественной.

# **Часть В**

1. Частота источника переменного тока напряжения, питающего цепь  $f = 8 \text{ kT}$ ц  $\pm$  5 %. Определите емкость участка цепи и погрешность измерения емкости по показаниям приборов:

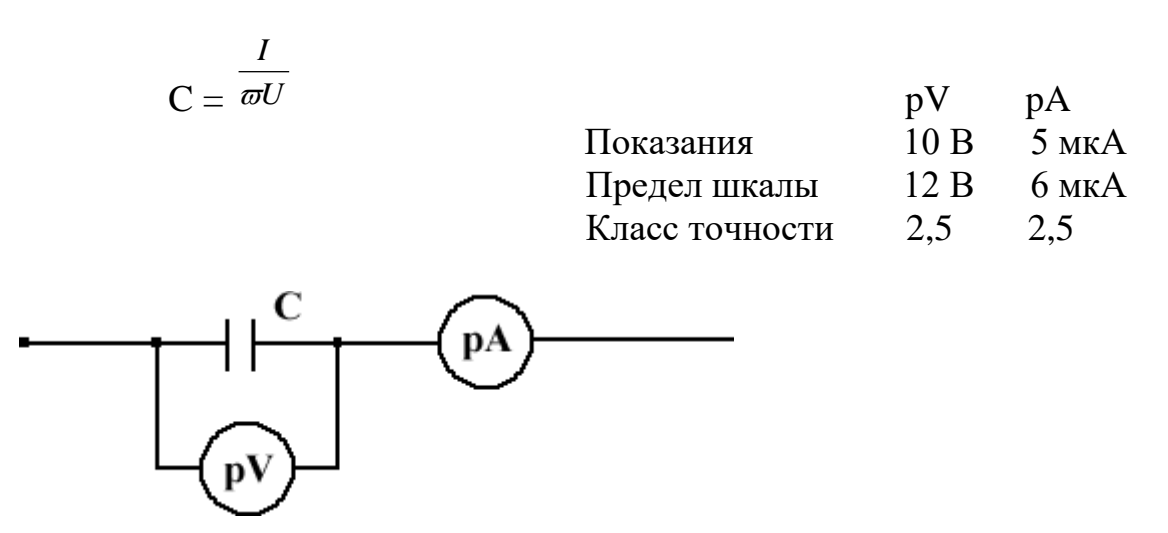

Ответ: 9,9 пФ; 10,5%.

- 2. Измеритель выхода звукового генератора, проградуированный в децибелах, дал показание 20 дБ. Какое при этом существует напряжение в вольтах на выходе звукового генератора? Ответ: 1500 Ом.
- 3. Изобразите осциллограмму, которая должна получиться на экране осциллографа, если частота исследуемого синусоидального напряжения  $f_y = 600 \, \text{F}$ ц, а частота напряжения непрерывной развертки идеальной формы  $f_p = 400$  Гц.

Ответ:

4. Показания вольтметра 14 В. Класс точности прибора 2,5. Предел шкалы 20 В. Определить мощность, выделенную на сопротивлении, погрешность измерения мощности

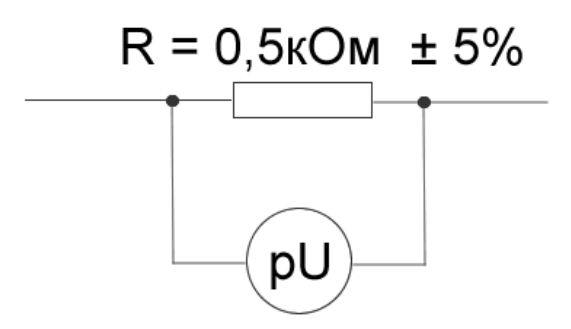

Ответ: 0,39 Вт; 12,2%.

- 5. Определить емкость конденсатора и тангенс угла потерь его диэлектрика, если при измерении мостом с двойной регулировкой равновесие схемы было достигнуто при следующих элементах схемы (измерения проводились на частоте  $f = 5$  к $\Gamma$ ц):  $R0 = 100$  Om,  $C0 = 0.1$  Mk $\Phi$ ,  $R1 = 10$  kOm,  $R2 = 1.2$  kOm Ответ: 0,012 мкФ; 0,314.
- 6. Исследуется напряжение синусоидальной формы, период которого  $T_c =$  20 мкс. Определить частоту напряжения развертки fp, если на экране необходимо получить 5 периодов. Ответ: 10 кГц.
- 7. Исследуется напряжение синусоидальной формы с частотой  $f_c = 500$  Гц. Частота напряжения развертки  $f_p = 400 \Gamma$ ц. Какое изображение получится на экране при таком соотношении частот?

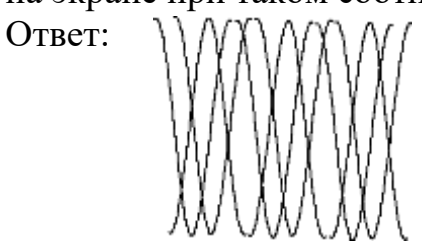

- 8. Измеритель выхода звукового генератора, проградуированный в децибелах, дал показание 40 дБ. Какое при этом существует напряжение в вольтах на выходе звукового генератора? Ответ: 77,5 В.
- 9. Исследуется напряжение синусоидальной формы, период которого  $T_c =$  25 мкс. Определить частоту напряжения развертки fp, если на экране необходимо получить 4 периода Ответ: 10 кГц.
- 10.Определите согласованность мнения экспертов по величине коэффициента конкордации W=0,57. Ответ: среднее согласие.
	- 11.Упорядочение как управление многообразием связано между собой с сокращением многообразия. Укажите отдельные компоненты специфических методов упорядочения как универсальных методов. Ответ: систематизация, селекция, симплификация, типизация, оптимизация.

# **Часть C**

- 1. Используя генератор низкой частоты и образцовый цифровой вольтметр, докажите соответствие стрелочного вольтметра своему классу точности на пределах 10 мВ, 100 мВ, 1 В, 3 В, 10 В.
- 2. Показать, какое влияние оказывает вольтметр, входное сопротивление которого 6000 Ом, на измеряемую цепь, если напряжение источника питания 10 В, его внутреннее сопротивление 300 Ом, сопротивление цепи 3000 Ом, сопротивление нагрузки 600 Ом.
	- 3. Уровень помехи в телефонном канале -53,8 дБ, частота помехи 100 Гц. Определить псофометрическое напряжение, обусловленное такой помехой.
	- 4. Какой абсолютный уровень по U нужно установить на выходе генератора (p1) при измерении по методу разностей уровней, если требуется получить на нагрузке  $Z = 600$  Ом напряжение 100 мВ при собственном затухании 1,3 Нп.
	- 5. Измеряется собственное затухание а<sup>с</sup> по методу разности уровней. На входе четырехполюсника измеритель уровня завышает на  $0,1$  дБ, на выходе занижает на 0,2 дБ. Какова будет погрешность измерения ас? Завышен или занижен будет результат?

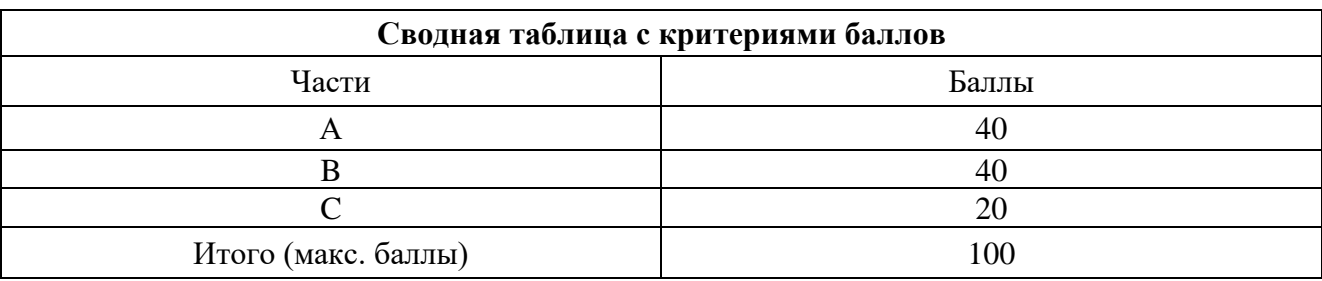

# **4. Критерии по выставлению баллов**

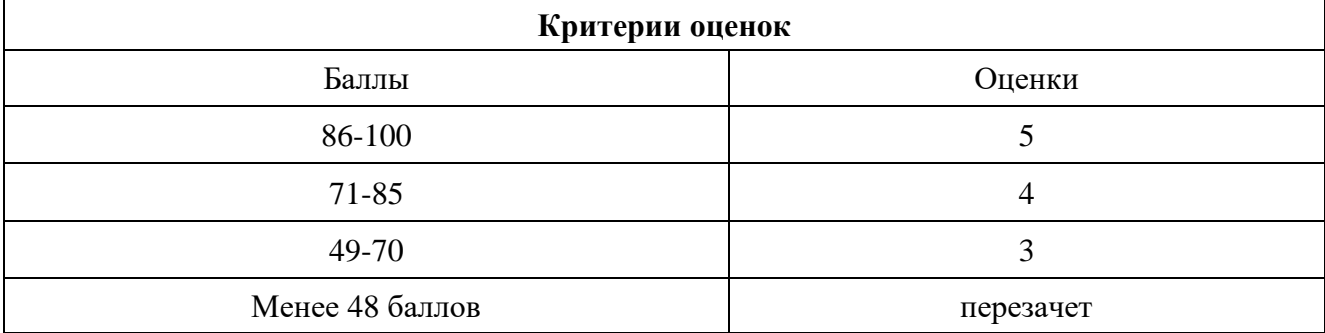

Время выполнения тестовых заданий: 60 минут астрономического времени.

*Приложение I.13 к программе СПО 11.02.15 «Инфокоммуникационные сети и системы связи»*

# **КОНТРОЛЬНО-ОЦЕНОЧНЫЕ СРЕДСТВА УЧЕБНОЙ ДИСЦИПЛИНЫ ОП.07 Основы телекоммуникаций**

# **СОДЕРЖАНИЕ**

- 1. Пояснительная записка
- 2. Знания, умения по окончанию изучения дисциплины
- 3. Тестовые задания
- 4. Критерии по выставлению баллов

## **1. Пояснительная записка**

Тест предназначен для студентов 2 курса.

Вопросы подобраны таким образом, чтобы можно было проверить подготов чтов по усвоению соответствующих предметных результатов изученной дисциплины.

Предлагается пакет тестовых заданий по оценке качества подготовки студентов. Пакет содержит проверочные тесты, с помощью которых преподаватель может проверить качество усвоения пройденного материала:

− часть А –задания с кратким ответом – проверка теоретических знаний (задания закрытого типа);

- − часть B комплексный практический тест с заданиями открытого типа;
- − часть C комплексный практический тест с заданиями открытого развернутого типа.

С целью проверки предметных результатов изученной дисциплины каждый студент получает следующий пакет:

Часть А (проверка теоретических знаний) - информационный тест, включающий в себя 20 заданий. За каждый правильный ответ – 2 балла. Максимальное количество баллов – 40.

Часть B (проверка практических знаний и умений) - комплексный практический тест, включающий в себя 8 заданий открытого типа со свободным ответом. За каждый правильный ответ – 5 баллов. Максимальное количество баллов – 40.

Часть C (проверка практических знаний и умений) - комплексный практический тест (письменное задание), включающий в себя 2 задания повышенного уровня сложности открытого типа с развернутым ответом. За каждый правильный ответ – 10 баллов. Максимальное количество баллов – 20.

# 2. ЗНАНИЯ, УМЕНИЯ ПО ОКОНЧАНИЮ ИЗУЧЕНИЯ<br>ДИСЦИПЛИНЫ.

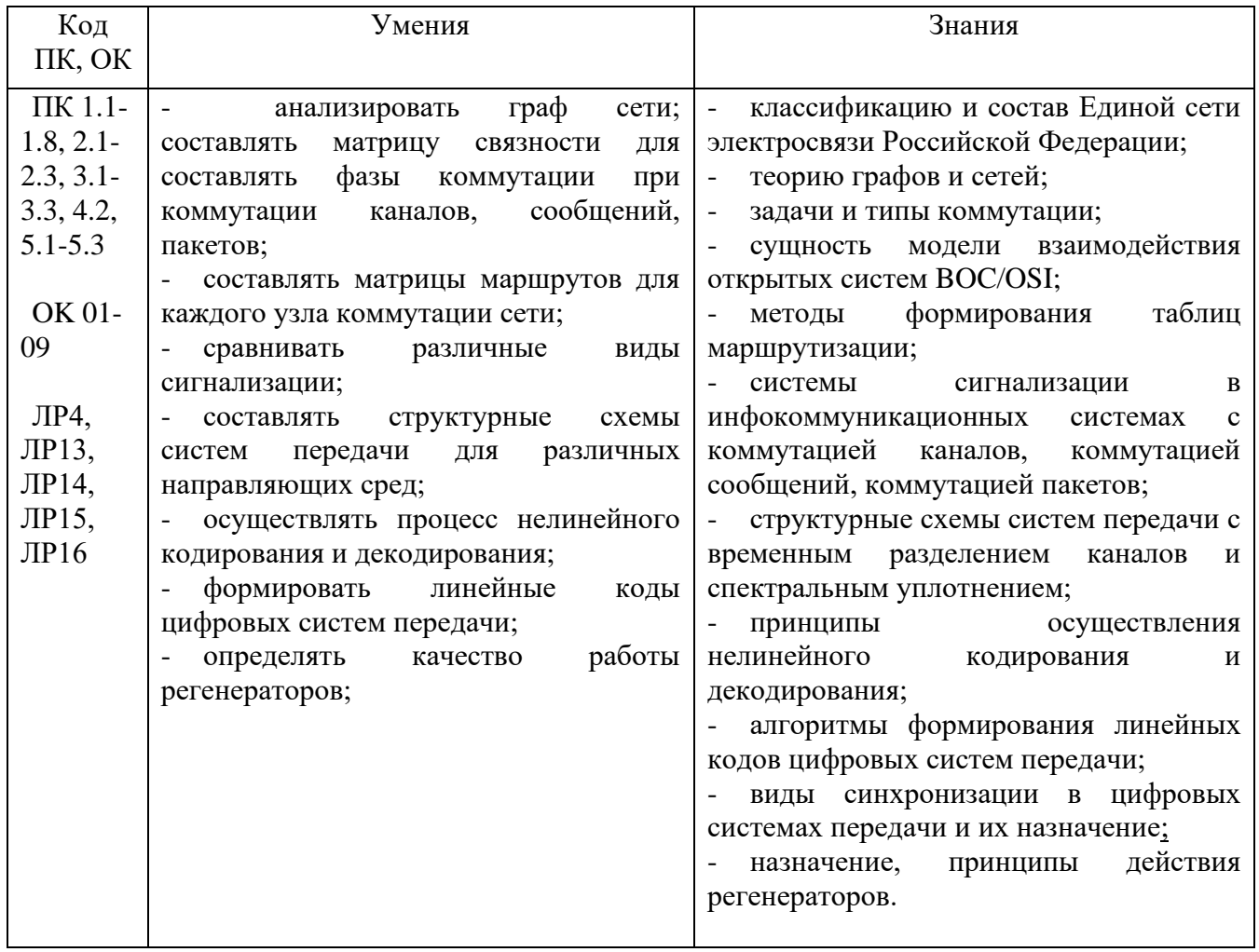

# 3. Тестовые залания Часть А

1. Сети связи – это

# а) часть системы связи, представляющая собой совокупность узлов и линий связи, выделенных по определенному признаку;

б) множество закономерно связанных друг с другом элементов;

в) совокупность линий и каналов;

г) часть системы связи, представляющая собой совокупность узлов и линий связи.

2. Узел коммуникации - это

а) Устройство управление абонентскими комплексами;

# б) Совокупность технических средств приема и распределения информации по направлениям связи;

в) Устройство сопряжения с исполнительными системами;

г) Блок, в котором между входами и выходами есть точки коммутаций.

3. Потоку E1 - соответствует скорость передачи

# а) 2048 кбит/с;

- б) 64 кбит/с;
- в) 128 кбит/с;
- г) (64+32) кбит/с.

# 4. Компараторы используются в

а) Усилителе сигналов;

# б) Регенераторах сигналов;

- в) Коммутаторах сигналов;
- г) Преобразователях сигналов.
- 5. Маршрутизация это
- а) выбор направления передачи;
- б) Выбор возможных путей установления соединения к конечной точке;
- в) Последовательность пунктов установления соединения;

г) Характеристика направления.

- 6. В модели ВОС/ОСІ
- а) 8 уровней взаимодействия;
- б) 7 уровней взаимодействия;
- в) 6 уровней взаимодействия;
- г) 9 Уровней взаимодействия.
- 7. Избыточный код это код, в котором есть
- а) Более подробная информация;
- б) Дополнительная пояснительная информация;
#### **в) Дополнительные биты для контроля;**

г) Дополнительные биты для выбора направления.

8. Спектр передачи телефонного сигнала составляет:

**а) 0.3-3.4 кГц;**

б) 20-20000 Гц;

в) 15-18000 Гц;

г) 10-20000 Гц.

9. Какой способ построения сетей связи является наиболее дорогим?

- а) Радиально-узловой;
- б) Комбинационный;
- **в) "Каждая с каждой";**

г) Радиальная.

10. Что означают цифры 800 в междугородном номере 8-8009002005

а) Код географической зоны;

#### **б) код негеографической зоны, организованной на базе корпоративной сети;**

в) Префиксы выхода на междугородную связь;

г) Префиксы выхода на международную связь.

11. Как называть сети передачи данных (компьютерные сети), перекрывающие территорию не более 10 км?

а) Региональные;

- **б) Локальные;**
- в) Глобальные;
- г) Мегаполисные.

12. Что понимается под термином "Телекоммуникации"?

а) Оборудование для коммутации сигнала;

б) Оборудование для передачи сигналов;

#### **в) Средства связи для передачи сигналов на расстоянии;**

г) Устройства для передачи и приема сигналов.

13. Для построения сети передачи данных характерны структуры:

#### **а) Шина, кольцо, звезда;**

- б) Радиальные, узловые;
- в) Комбинаторные;

г) Шина, кольцо.

14. Дайте определение понятия "Cети связи"

#### **а) Часть системы связи представляющая собой совокупность узлов и линий связи выделенных по определенному признаку;**

б) Множество закономерно связанных друг с другом элементов;

в) Совокупность линий связи;

г) Совокупность каналов связи.

15. Тактовая синхронизация на сетях связи необходима для:

**а) Согласования во времени работы устройств передачи и приема на уровне битов;**

б) Определения начала и конца блоков информации от разных источников;

в) Обеспечение точности и стабильности сигналов в разных точках сети;

г) Для стабилизации несущих частот в каналах связи.

- 16. Дайте определение понятия «Связь»:
	- а) это физический процесс, удобный для передачи на расстояния;

#### **б) техническая база, обеспечивающая передачу и прием информации между удаленными абонентами;**

в) среда распространения электрического сигнала.

# 17. Дайте определение понятия «Канал связи»:

- а) техническое устройство для передачи сигналов на расстояние;
- б) среда распространения сигнала;
- **в) совокупность технических устройств и среды распространения, обеспечивающих передачу сигнала;**
- г) совокупность технических устройств.

18. Какие способы построения сетей связи являются наиболее надежными?

- а) радиальный, узловой;
- б) комбинированный; радиальный
- **в) полносвязный или «каждый с каждым», кольцевой;**
- г) полносвязный, радиальный.

19. Множество узлов и связей между ними, где каждый узел называется вершиной, а каждая связь – ребром описывается теорией:

#### **а) графов;**

- б) вероятности;
- в) дискретизации;
- г) кодирования.

20. Граф, в котором можно двигаться от вершины к вершине только в одном направлении называется:

а) неориентированным графом;

# **б) ориентированным графом;**

в) определенным графом;

г) неопределенным графом.

21. Какие системы передачи называются многоканальными?

а) системы, в которых по большому количеству линий передается один сигнал;

б) системы, обеспечивающие доставку сигнала;

**в) системы, позволяюшие одновременно передавать по одной линии связи большое число независимых сообщений;**

г) нет правильного ответа.

22. Назначение ОУП или НУП?

**а) для восстановления формы передаваемых сигналов и обеспечения их защищенности от помех;**

б) для передачи служебной информации;

в) для частотного и временного разделения каналов;

г) такие устройства не применяются.

23. Процедура, определяющая оптимальный по заданным параметрам маршрут на сети связи между узлами коммутации – это:

#### **а) маршрутизация;**

- б) оптимизация;
- в) коммутация;
- г) дискретизация.

24. Дайте определение интервала (шага) дискретизации?

- а) скорость передачи непрерывного сигнала;
- б) амплитуда непрерывного сигнала;
- в) частота дискретизации непрерывного сигнала;

#### **г) интервал времени , между двумя последовательными отсчетами аналогового сигнала.**

25. Дайте определение дискретизации:

а) представление дискретного сигнала во времени аналоговым сигналом;

# **б) представление непрерывного во времени сигнала рядом**

# **периодических дискретных значений;**

в) округление мгновенных значений сигнала до ближайших разрешенных значений;

г) нет правильного ответа.

26. Дайте определение квантованию:

а) изменение амплитуды модулирующего сигнала;

# **б) округление мгновенных значений сигнала до ближайших**

# **разрешенных значений;**

в) ограничение по спектру верхней частоты;

г) регенерация сигнала.

# 27. Какова последовательность преобразования аналогового сигнала в цифровой?

а) кодирование – дискретизация – квантование;

б) квантование – кодирование – дискретизация;

**в) дискретизация – квантование – кодирование;**

г) квантование – кодирование.

#### 28. Дайте определение основного цифрового канала (ОЦК):

# **а) канал, в котором биты передаются со скоростью 64 км/ с;**

- б) канал, в котором биты передаются со скоростью 1024 км/с;
- в) канал, в котором биты передаются со скоростью 2048 км/ с;
- г) канал, в котором биты передаются со скоростью 2048 км/ с.

#### 29. Из каких узлов состоит коммутационная станция?

а) абонентские модули, коммутационное поле и управляющее устройство;

# **б) коммутационное поле, абонентские и линейные модули и**

# **управляющее устройство;**

- в) коммутационное поле, абонентские модули и линейные модули;
- г) коммутационное поле и управляющее устройство.

#### 30. Коммутация означает:

- а) генерирование сигналов КПВ;
- б) определение состояния линии;
- **в) включение и выключение, проключение;**
- г) частотное уплотнентие.
- 31. Open System Interconnection (OSI) это:
	- **а) модель Взаимодействия открытых систем;**
	- б) модель Открытых взаимодейтвующих систем ;
	- в) модель Маршрутизация открытых систем:
	- г) нет такой системы.

# 32. Планом распределения информации (ПРИ) на сетях связи называется:

# **а) совокупность таблиц маршрутизации;**

- б) совокупность протоколов сигнализации;
- в) совокупность дейтаграмм;
- г) нет такого плана.

# 33. Префикс выхода на междугородную телефонную сеть:

- **а) цифра 8;**
- б) цифра 10;
- в) цифра 2;
- г) цифра 0.

# 34. Равенство скоростей развертки это:

# **а) синфазность;**

- б) модуляция;
- в) синхронность;
- г) дискретизация.

35. Комплекс технологически сопряженных сетей электросвязи общего пользования и ведомственных сетей электросвязи на территории РФ, обеспеченный централизованным управлением это:

- а) внутризоновая первичная сеть;
- **б) Взаимоувязанная Сеть Связи РФ (ВСС РФ);**
- в) наложенная сеть связи;
- г) Единая Сеть Электросвязи.

36. Почему для переноса сообщений выбрали электрический сигнал?

#### **а) т.к. у него высокая скорость распространения;**

- б) простота реализации аппаратуры для передачи электрических сигналов;
- в) т. к. он обладает высоким качеством передачи;
- г) нет других сигналов.

37. Разложение поверхности оригинала на элементарные участки называется:

- а) факсимилле;
- **б) разверткой;**
- в) синхронизацией;
- г) дискретизацией.

38. Дайте определение понятию сообщения:

- а) это сведения о каких-либо процессах, событиях;
- б) физический процесс, отображающий передаваемую информацию;

#### **в) форма представления информации;**

г) нет правильного ответа.

39. Сведения о лицах, предметах, фактах, событиях, явлениях и процессах, независимо от формы их представления:

а) сообщение;

#### б**) информация;**

- в) данные;
- г) сигнал.

40. Набор правил и процедур, регулирующих порядок осуществления связи – это:

- а) стандарт;
- **б) протокол;**
- в) директива;

г) регламент.

- 41. Модель OSI описывает:
	- а) изучение процессов передачи информации;

#### **б) правила работы сети на уровне взаимодействия объектов и логических модулей;**

- в) информацию, передаваемую между объектами;
- г) методы кодирования сигнала.

42. Список элементов сети связи, начинающийся с узла-источника и заканчивающийся узлом-получателем, называется:

- а) датаграммой;
- **б) маршрутом;**
- в) дейтаграммой;
- г) спецификацией.

43. Совокупность технических, программных и организационных средств для передачи данных на большие расстояния - это:

#### **а) средства телекоммуникаций;**

- б) средства коммутации;
- в) средства систем передачи;
- г) средства кодирования.

44. Комплекс технических средств, обеспечивающих образование линейных трактов, типовых групповых трактов и каналов передачи – это:

а) система управления;

б) система коммутации;

- **в) система передачи;**
- г) система сигнализации.

#### 45. Сигнал – это:

- а) передача информации;
- б) физическое представление кодирования;
- в) элемент дискретизации;
- **г) физическое представление сообщения** .

46. Совокупность сигналов, передаваемых, между элементами сети для обеспечения установления и разъединения соединения, а также для передачи различной; служебной; информации - это

#### **а) сигнализация;**

- б) коммутация;
- в) Кодирование**;**
- г) Модуляция.

47. Как называется сигнализация на участке между абонентским терминалом и коммутационной станцией?

а) межстанционная;

#### **б) абонентская;**

- в) внутристанционная;
- г) нет такой классификации.

48. Как называется сигнализация между различными функциональными узлами и блоками внутри коммутационной станции;

а) межстанционная;

б) абонентская;

#### **в) внутристанционная;**

г) нет такой классификации.

49. Как называется сигнализация между различными коммутационными станциями в сети:

#### **а) межстанционная**;

- б) абонентская;
- в) внутристанционная;
- г) нет такой классификации.

51. Как называется коммутация, когда осуществляется физическое соединение входящих линий с исходящими линиями по соответствующему адресу:

#### **а) коммутация каналов;**

- б) коммутация сообщений;
- в) коммутация пакетов;
- г) нет такой коммутации.

52. Как называется коммутация, когда исходящее сообщение делится на равные участки, каждый из которых содержит часть полезной информации и заголовок:

- а) коммутация каналов;
- б) коммутация сообщений;
- **в) коммутация пакетов;**

г) нет такой коммутации.

#### **Часть Б**

1. Сеть связи представлена графом

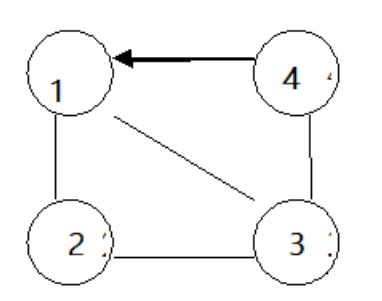

Напишите направления, для которых в матрице связности будет проставлен "0".

Ответ: 1-4, 2-4, 4-2.

2. Матрица связности графа сети связи имеет вид:

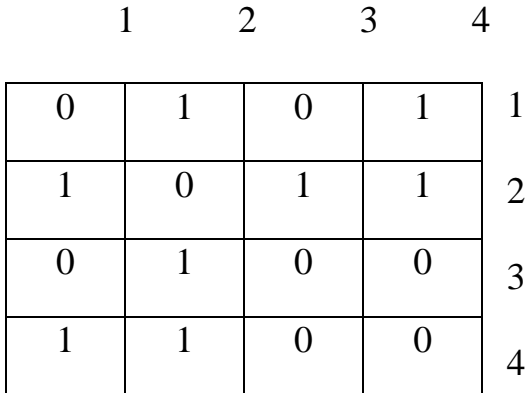

Какому графу она соответствует?

Ответ: Неориентированному

3. Совокупность сигналов, передаваемых, между элементами сети для обеспечения установления и разъединения соединения, а также для передачи различной; служебной; информации – это:

Ответ: сигнализация.

4. Укажите диапазон спектра передачи тонального сигнала?

Ответ: 0,3 – 3,4 кГц.

5. Какой тип коммутатора цифровых систем коммутации (Т-S-T или S-T-S), обеспечивает передачу информацию из 5-го временного интервала в 15, а затем опять в15-ый, и потом в 6-ой.

Ответ: T-S-T

6. Какая сеть связи представлена на схеме?

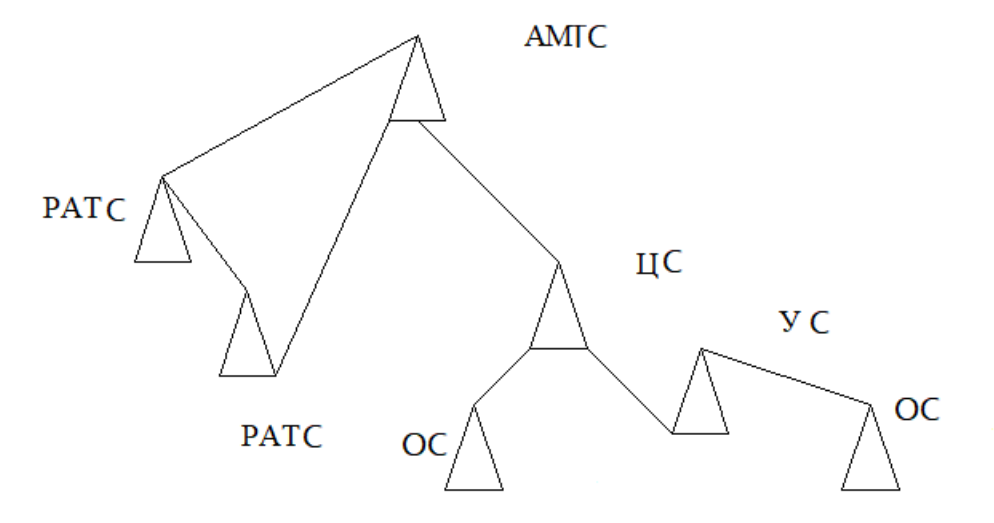

Ответ: Зоновая.

7 Способ доставки сообщений, при котором пакеты движутся по сети независимо друг от друга любыми свободными маршрутами.

Ответ: дейтаграммный (датаграммный).

8. Сколько уровней квантования должно быть в АЦП, если непрерывный аналоговый сигнал преобразуется в 8-битное слово?

Ответ: 256.

9. Способ доставки сообщений, при котором передача сообщений идет в виде последовательности связанных в цепочки пакетов через память управляющих устройств центров коммутации пакетов.

Ответ: виртуальный

10. АЦП имеет 128 уровней квантования. Сколько бит будет содержать цифровое слово при преобразовании аналогового сигнала в цифровой код?

Ответ: 7

# **Часть С**

1. Представлена матрица связности сети связи. Определите, между какими точками сети существует двусторонняя связь.

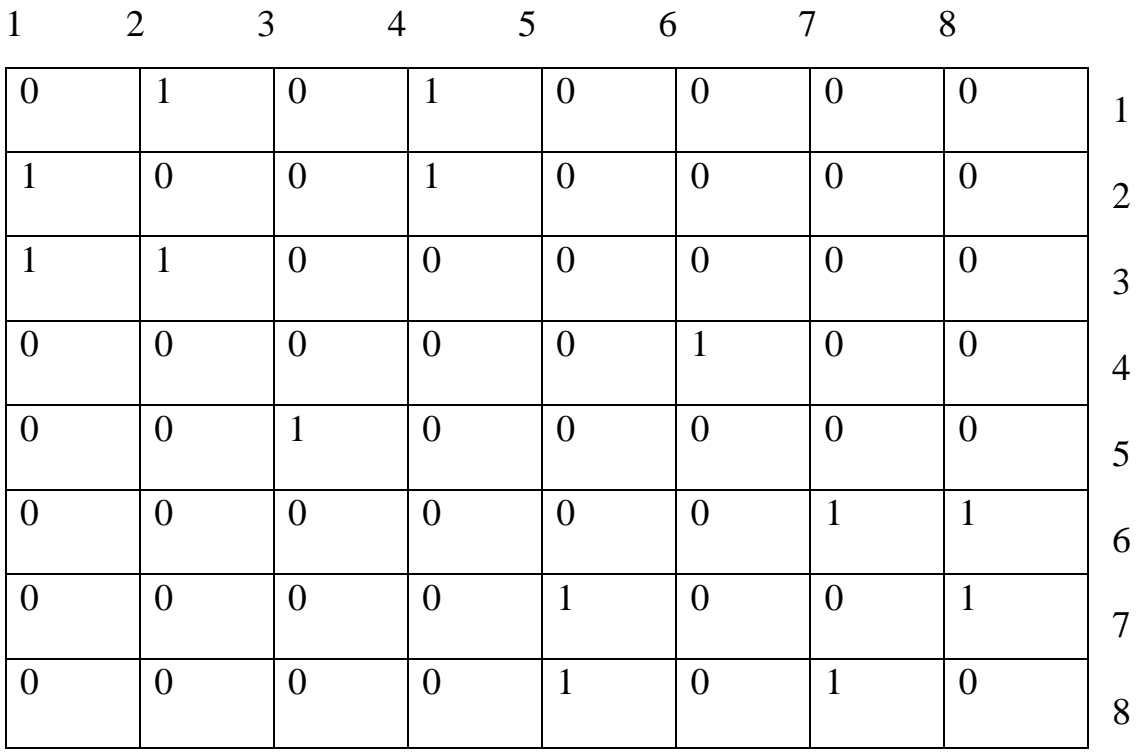

Ответ: Между точками 1 и 2, и, 8 и 7.

2. Определить несущие частоты, если по линии связи передаются полосы частот: (8,3-11,4) кГц; (12,3-15,4) кГц; (16,3-19,4) кГц; (18,3-21,4) кГц.

Ответ: 8, 12, 16, 18 кГц.

В каком диапазоне частот несущая частота выбрана неправильно?

Ответ: (18,3-21,4) кГц

Какую несущую частоту нужно заменить на другую величину?

Ответ: 18 кГц.

На какую частоту нужно изменить неправильно выбранную частоту?

Ответ: 20 кГц.

3. Если РАТС соединены по принципу "каждая с каждой", и емкость каждой РАТС 8000 NN, то емкость сети при наибольшей возможности количества РАТС будет равна:

Ответ: 56000 Номеров.

Целесообразно ли изменять способ построения сети, если в ближайшие годы предполагается увеличить емкость сети на 4000 номеров?

Ответ: Нецелесообразно, т.к. можно увеличить емкость такой сети, увеличивая емкость каждой станции.

4. Если на сети связи 2 УВС, а в каждом районе по 5 РАТС емкостью 8000 номеров, то емкость такой сети равна

Ответ: 80000 Номеров.

Насколько можно увеличить емкость такой сети, не изменяя способа построения сети?

Ответ: Емкость каждой РАТС можно увеличить на 2000 номеров, т.е. всего на 20000 номеров.

5. Имеется районированная сеть связи с четырьмя аналоговыми РАТС, соединенными "каждая с каждой". По проекту эта сеть связи должна быть цифровизированна с увеличением емкости сети. Такие предложения будут для достижения этой цели?

Ответ: Для увеличения емкости сети следует поставить новую цифровую АТС, или заменить одну из аналоговой РАТС на цифровую. В аналоговых РАТС предусмотреть оборудование аналогово-цифровых преобразователей, обеспечивая цифровой тракт между цифровой АТС и аналоговыми. Связь между аналоговыми РАТС остается прежней. Постепенно вместо РАТС-аналоговых будут организованы выносы из цифровой АТС и сеть цифровизированна.

# **4. КРИТЕРИИ ПО ВЫСТАВЛЕНИЮ БАЛЛОВ**

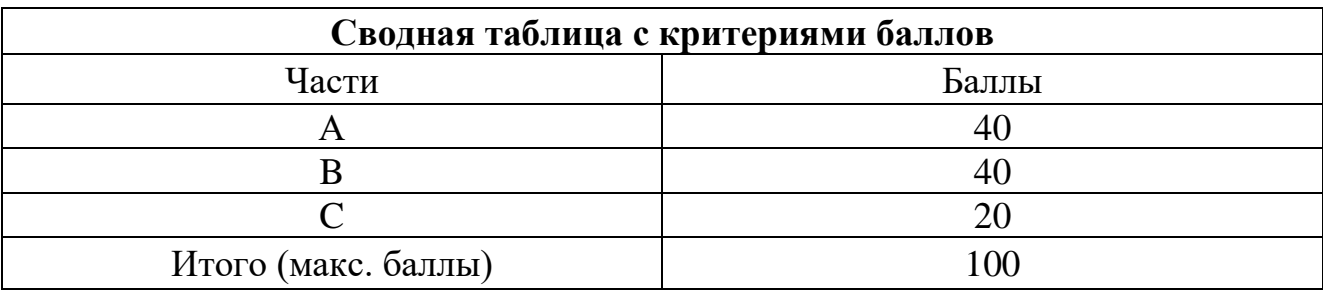

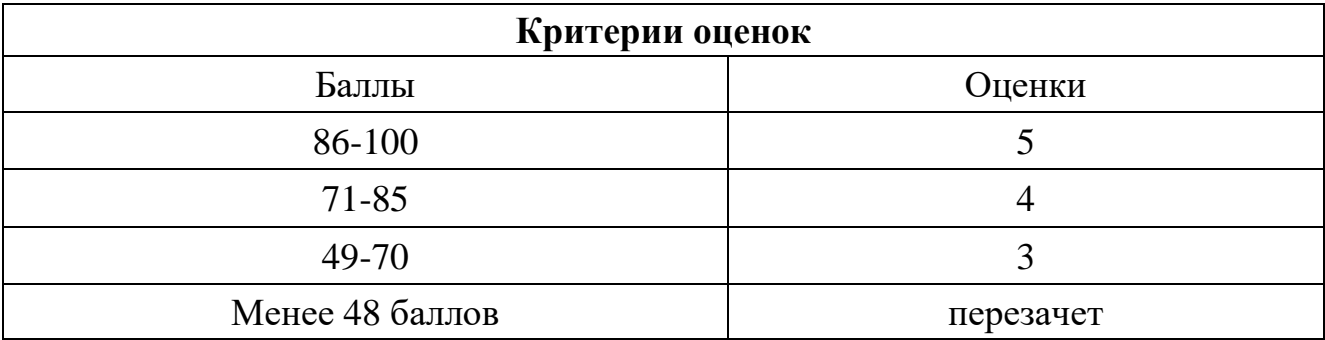

Время выполнения тестовых заданий: 60 минут астрономического времени.

*Приложение I.14 к программе СПО 11.02.15 Инфокоммуникационные сети и системы связи*

#### **КОНТРОЛЬНО-ОЦЕНОЧНЫЕ СРЕДСТВА УЧЕБНОЙ ДИСЦИПЛИНЫ ОП.08 Энергоснабжение телекоммуникационных систем**

# **СОДЕРЖАНИЕ**

- 1. Пояснительная записка
- 2. Знания, умения по окончанию изучения дисциплины
- 3. Тестовые задания
- 4. Критерии по выставлению баллов

# **1. ПОЯСНИТЕЛЬНАЯ ЗАПИСКА**

Тест предназначен для студентов 2 курса.

Вопросы подобраны таким образом, чтобы можно было проверить подготовку студентов по усвоению соответствующих предметных результатов изученной дисциплины.

Предлагается пакет тестовых заданий по оценке качества подготовки студентов. Пакет содержит проверочные тесты, с помощью которых преподаватель может проверить качество усвоения пройденного материала:

− часть А –задания с кратким ответом – проверка теоретических знаний (задания закрытого типа);

- − часть B комплексный практический тест с заданиями открытого типа;
- − часть C комплексный практический тест с заданиями открытого развернутого типа.

С целью проверки предметных результатов изученной дисциплины каждый студент получает следующий пакет:

Часть А (проверка теоретических знаний) - информационный тест, включающий в себя 20 заданий. За каждый правильный ответ – 2 балла. Максимальное количество баллов – 40.

Часть B (проверка практических знаний и умений) - комплексный практический тест, включающий в себя 8 заданий открытого типа со свободным ответом. За каждый правильный ответ – 5 баллов. Максимальное количество баллов – 40.

Часть C (проверка практических знаний и умений) - комплексный практический тест (письменное задание), включающий в себя 2 задания повышенного уровня сложности открытого типа с развернутым ответом. За каждый правильный ответ – 10 баллов. Максимальное количество баллов – 20.

# **2. ЗНАНИЯ, УМЕНИЯ ПО ОКОНЧАНИЮ ИЗУЧЕНИЯ ДИСЦИПЛИНЫ**

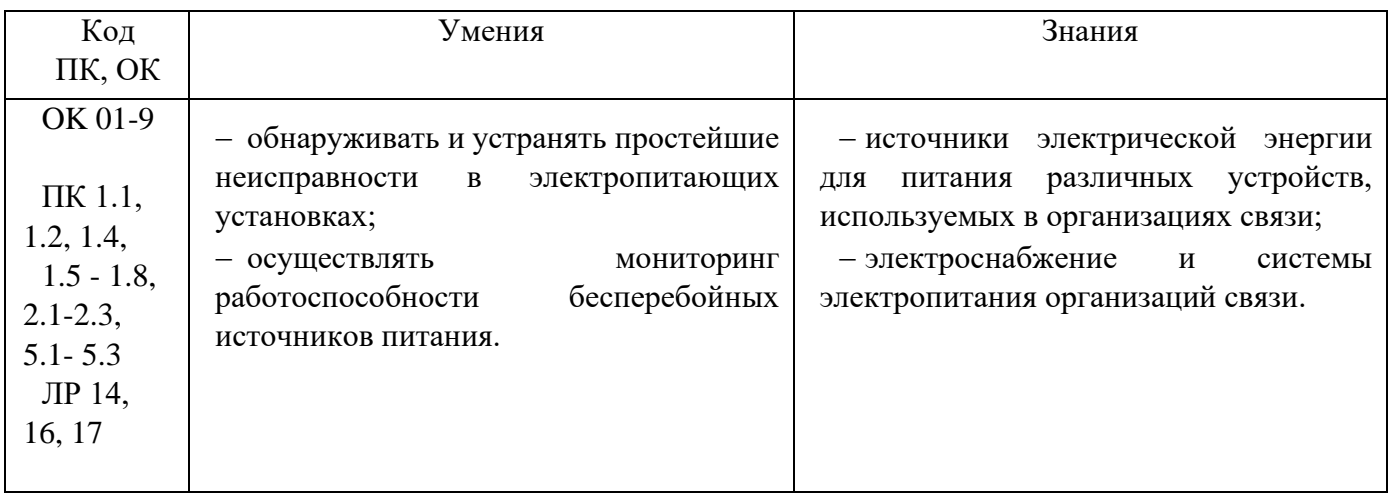

# **3. ТЕСТОВЫЕ ЗАДАНИЯ**

#### **Часть А**

- 1. Сглаживающий Г образный RC фильтр применяется при: а) больших Iн;
	- **б) малых Iн;**
	- в) больших изменениях ~ Uc;
	- г) малых изменениях  $\sim Uc$ .
- 2. Однополупериодная схема удвоения состоит из:
	- а) двух трансформаторов, конденсатора и двух вентилей;
	- б) трансформатора, двух конденсаторов и двух вентилей;
	- **в) трансформаторов, двух конденсаторов и вентиля;**
	- г) трансформатора, конденсатора, вентиля.
- 3. В состав электропитающей установки ВОСП входят: установка бесперебойного питания, устройство защиты, и …
	- а) блок трансформаторов;
	- **б) трансформаторные подстанции;**
	- **в) линии электропередач;**
	- г) устройство контроля оборудования.
- 4. Недостатками сухих гальванических элементов является то, что:
	- а) они выпускаются не заряженными это приводит к саморазряду;
	- **б) они выпускаются заряженными это приводит к саморазряду;**
	- в) они выпускаются не заряженными это приводит к потери емкости;
	- г) они выпускаются заряженными это приводит к потери емкости.
- 5. Микросхема К142ЕН1 позволяет:
	- а) получить регулируемый Iвых;
	- **б) получить регулируемое Uвых;**
	- в) получить нерегулируемое Uвых;
	- г) получить нерегулируемый Iвых.
- 6. Uвых в импульсном стабилизаторе постоянного напряжения( ИСПН) увеличится при:
	- **а) увеличение времени открытого состояния РТ;**
	- б) уменьшение времени открытого состоянии РТ;
	- в) увеличении Uвх;
	- г) уменьшении Uвх.
- 7. Отключение Uвх от схемы стабилизатора обеспечивает схема защиты:
	- **а) на транзисторе и реле;**
	- б) на резисторе и транзисторе;
	- в) на резисторе и диодах;
- г) на транзисторе и диодах.
- 8. U01 подаваемое на вход источника Uдоп равно:

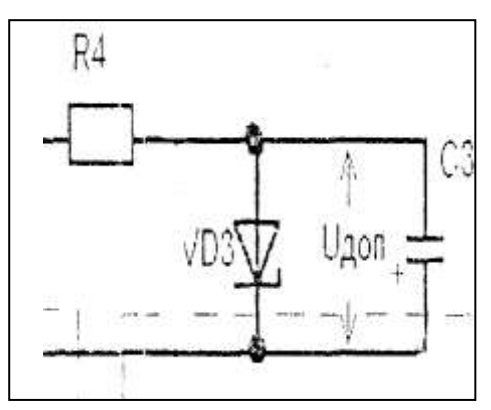

- **а) U01=(1,4-2)Uдоп;**
- б) U01=(1,1+1,2)Uдоп;
- в) U01=(3+4)Uдоп;
- г) U01=(3+2)Uдоп.
- 9. У заряженного кислотного аккумулятора напряжение составляет:
	- а) 2,8 V;
	- **б) 2,2 V;**
	- в) 1,5 V;
	- г) 3,3 V.
- 10.Фильтры с использованием резисторов и емкости выполняется по тем же схемам, что:
	- а) индуктивные фильтры;
	- б) емкостные фильтры;
	- **в) индуктивно-емкостные фильтры;**
	- г) R-C фильтры.
- 11.На холостом ходу в трансформаторе определяются:
	- а) потери в меди Рм;
	- **б) потери в стали – Рст;**
	- в) потери в первичной обмотке;
	- г) потери во вторичной обмотке.
- 12.Регулирующий транзистор (Рт) в импульсном стабилизаторе постоянного напряжения (ИСПН) работают:
	- а) непрерывно-импульсном;
	- б) непрерывном;
	- **в) регулируемом импульсным;**
	- г) импульсном.

13.Минимально допустимое напряжение щелочного аккумулятора Кн равно:

а) 1,45 В; б) 1,3 В; **в) 1,15 В;** г) 1,8 В.

14.Комбинированная схема защиты срабатывает при:

- **а) уменьшении или увеличении Uвых, Iвых;**
- б) увеличении Uвх;
- в) уменьшении Uвх;
- г) увеличении Iвых.
- 15.Допишите правильный ответ.

Устройство, предназначенное для уменьшения пульсации выпрямленного напряжения до необходимого уровня, называется…

#### **Ответ: аттенюатор**

16.Для Uкэ регулирующего транзистора (РТ) берется запас по напряжению

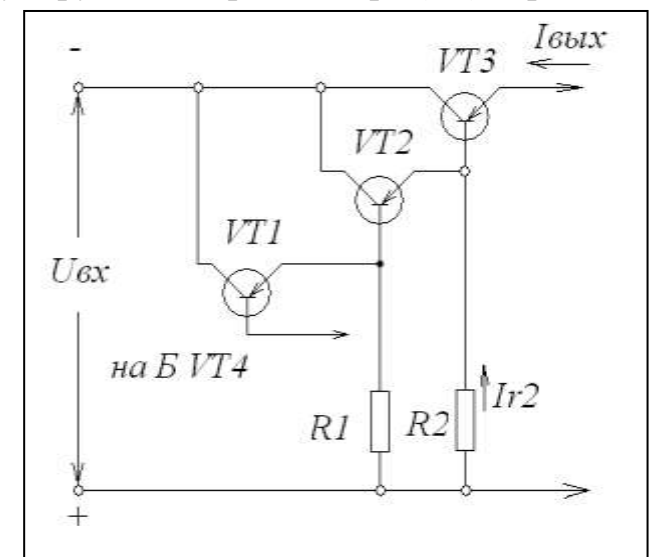

- а) 0,5 Uвых;
- б) 0,1 Uвых;
- **в) 0,2 Uвых;**
- г) 0,3 Uвых.

17.Коэффициент пульсации на входе фильтра равен:

- а)  $K\text{h} = U01M/UH1M;$
- б) Кпвх = U01м\*U0;
- **в) Кпвх = U01м/Uо;**
- г)  $K$ пвх =  $U01M*UH1M$ .

18.Коэффициент трансформации равен:

**а) Кт = Е1/Е2 = W1/W2;**  $6)$  Kr = E2/E1 = W1/W2; в)  $K = E1/E2 = W2/W1$ ; г)  $Kr = E2/E1 = W2/W1$ .

19.Основным параметром дросселя переменного тока является:

#### **а) его индуктивность;**

- б) его емкость;
- в) его сопротивление;
- г) его удельное сопротивление.
- 20.Защита в стабилизаторе на операционном усилителе срабатывает при напряжении на резисторе
	- а) 1,5 В;
	- **б) 0,7 В;**
	- в) 0,2 В;
	- г) 1,2 В.
- 21.При дополнительном открывании регулирующего транзистора (РТ) в понижающем импульсном стабилизаторе
	- **а) увеличение Uвых;**
	- б) уменьшение Uвых;
	- в) уменьшение пульсацией;
	- г) увеличение пульсацией.
- 22.Пульсация Uвых компенсационного стабилизатора уменьшается по сравнению с Uвх
	- **а) в К ст. Раз;**
	- б) в 3 К ст. раз;
	- в) в 5 К ст. раз;
	- г) в 2 К ст. раз.
- 23.Коэффициент пульсации на выходе фильтра равен:
	- а) Кпвых = Uн1м/U01м:
	- б) Кпвых = Uн1м\*Uн;
	- **в) Кпвых = Uн1м/Uн;**
	- г) Кпвых =  $UH1M*U01M$ .

24.Полная потребляемая мощность трансформатора равна:

**а) P1 = U1\*I1;** б) P1 = U2\*I1; в)  $P1 = U1*I2$ ;

г)  $P1 = U2/I1$ .

25.недостатком автотрансформатора является:

- **а) наличие гальванической связи между сетью и нагрузкой;**
- б) отсутствие электрической связи между сетью и нагрузкой;
- в) отсутствие механической связи между сетью и нагрузкой;
- г) наличие электрической связи между сетью и нагрузкой.

26.Допишите правильный ответ.

Частота пульсации выходного напряжения при двухполупериодном выпрямлении равна напряжения сети.

Ответ: **удвоенной частоте входного**

27.В стабилизаторе на операционном усилителе производится сравнение:

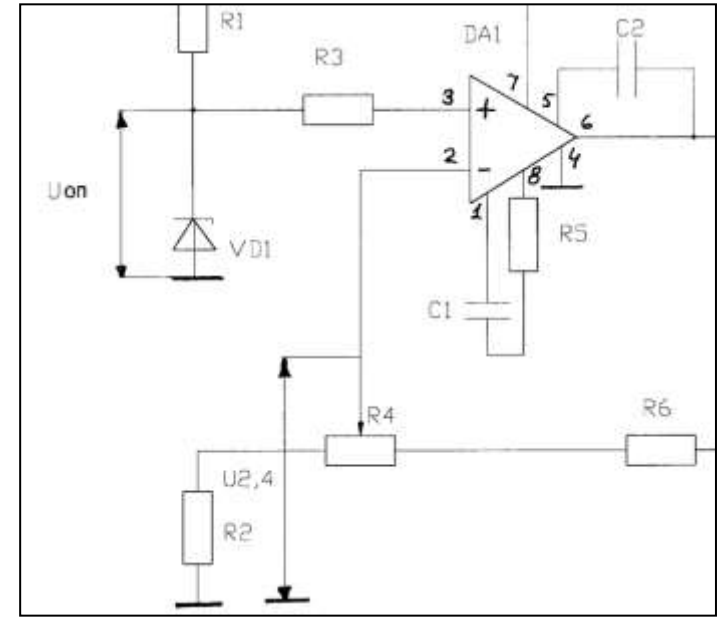

- а) Uвх и Uоп;
- б) Iвых и Iвх;
- **в) частей Uвых и Uоп;**
- г) Uвых и Uвх.

28.Плавкий предохранитель перегорает при:

а) уменьшении тока нагрузки;

# **б) увеличении тока нагрузки в два и более раз;**

- в) отключении нагрузки;
- г) уменьшении тока нагрузки в два и более раз.
- 29.Рабочее напряжение у конденсатора подключаемого параллельно источнику Uдоп должно быть:

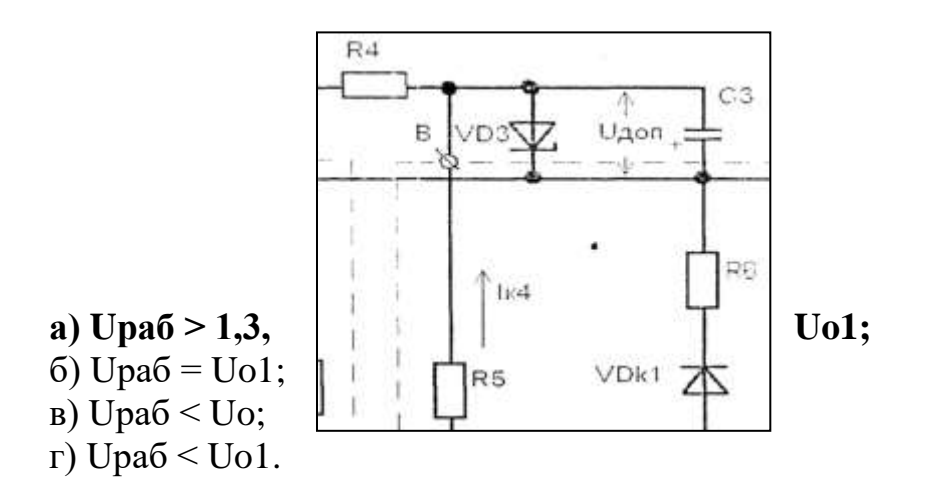

- 30.Пластины в сердечнике трансформатора изолируют друг от друга:
	- а) специальной бумагой;
	- б) лакотканью;
	- **в) пленкой окислов;**
	- г) изолирующей лентой.
- 31.Схемами умножения напряжения называют выпрямительные схемы, величина выходного напряжения

**а) в 3 раза или более превышает амплитудное значение напряжения на зажимах вторичной обмотки;**

б) в 2 раза или более превышает амплитудное значение напряжения на зажимах первичной обмотки;

в) в 2 раза или более превышает амплитудное значение напряжения на зажимах вторичной обмотки;

г) в 3 раза или более превышает амплитудное значение напряжения на зажимах первичной обмотки.

- 32.Каким проводом наматываются обмотки трансформатора малой мощности (ТММ)
	- а) неизолированным медным круглого сечения;
	- б) лакотканью;

# **в) проводами марок ПЭВ – 1, ПЭВ – 2 и т.д.**

- г) проводом марок МГТФ.
- 33.КПД трансформатора равен
	- a)  $n = P1/(P2 + Pcr + P<sub>M</sub>)$ ;
	- $(6)$  n= P2/(P1 + PcT + P<sub>M</sub>);
	- **в**)  $n = P2/(P2 + PcT + PM);$
	- $\Gamma$ ) n= P1/(P1 + PcT + P<sub>M</sub>).
- 34.Режим конденсаторов в последних ступнях умножителей напряжения характеризуется:
- а) большим током и малым напряжением;
- б) большим током и большим напряжением;
- **в) малым током и большим напряжением;**
- г) малым током и малым напряжением.

35.Для увеличения мощности стабилизатора К142ЕН1 нужно:

**а) включить добавочный мощный транзистор по схеме эммитерного повторителя;**

б) включить параллельно микросхеме резистор с большой мощность рассеивания;

- в) увеличить напряжение питания;
- г) ) включить параллельно микросхеме конденсатор с большой мощность рассеивания.
- 36.В импульсном стабилизаторе постоянного напряжения (ИСПН) регулирующий транзистор находится:
	- а) всегда открытым;
	- б) всегда закрытым;
	- **в) часть периода открытым а часть закрытым;**
	- г) приоткрытым.
- 37.Плавкий предохранитель сгорает:
	- **а) за (300-50) мс;**
	- б) за (20-10) мс;
	- в) за (800-600) мс;
	- г) за (500-300) мс.
- 38.Требованием правила устройства электроустановок (ПУЭ) к стабильности питающей сети является
	- **а) ∆U= (+10%, -15%);**
	- б) ∆U= (±5%);
	- в)  $\Delta U = (+40\%, -30\%)$ ;
	- г)  $\Delta U = (\pm 10\%)$ .

39.Каркас трансформатора изготавливается из:

- а) алюминия, меди;
- **б) гетинакса, текстолита;**
- в) лакоткани;
- г) дюралюминия.

40.Недостатки схемы выпрямления со средней точкой:

- а) малая выходная мощность;
- **б) усложнение трансформатора;**
- в) точный подбор диодов по параметрам;
- **г) повышенное обратное напряжение на диодах.**
- 41.Сглаживающие фильтры применяются для:
	- **а) подавления пульсации в питающем напряжении;**
	- б) стабилизации Uвых выпрямителя;
	- в) стабилизации Iвых выпрямителя;
	- г) стабилизации Uвых и Iвых выпрямителя.
- 42.Простейшей из схем умножения напряжения является:
	- а) однополупериодная схема удвоения;
	- **б) двухпериодная схема удвоения;**
	- в) трёхполупериодная схема;
	- г) мостовая схема.
- 43.Допишите правильный ответ.

Стабильность выходного напряжения источника питания оценивают коэффициентом…

#### Ответ: **стабилизации**

- 44.В импульсном стабилизаторе постоянного напряжения (ИСПН) регулирующий транзистор (РТ) отпир.
	- а) отпирании СС;
	- **б) запирание СС;**
	- в) изменение Iн;
	- г) изменение Uн.
- 45.В трансформаторе малой мощности (ТММ), в основном, применяются сердечники
	- а) стержневые  $(\Pi \text{of}$ разные);
	- б) тороидальные;
	- **в) броневые (Ш – образные);**
	- г) броневые ( $\Gamma$  образные).

46.Для регулирования Uвых стабилизатора К142ЕН1 нужно:

# **а) изменить сопротивление переменного резистора в делителе напряжения;**

- б) изменить величину Uвх;
- в) изменить Iвых;
- г) изменить величину Uвых.

47.При срабатывании защиты в схеме стабилизатора напряжения происходит:

- **а) Uвых = 0, Iвых ≤ (1,4 – 1,5), Iном;**
- б) Uвых = Uвх;
- в) Iвых увеличивается;
- г) Iвых уменьшается.
- 48.Внешние помехи действующие на радиоэлектронную аппаратуру (РЭА) уменьшаются при:
	- а) увеличении мощности трансформатора питания;
	- **б) экранирующей обмотке в трансформаторе питания;**
	- в) увеличении напряжения вторичной обмотки;
	- г) увеличении тока вторичной обмотки.
- 49.Приоритет для обмотки трансформатора малой мощности (ТММ) отдается проводу:
	- а) ПБО;
	- **б) ПЭВ;**
	- в) ПЭШО;
	- г) МГТФ.

50.Диоды VДК1, VДК2 в схеме сравнения поставлены для:

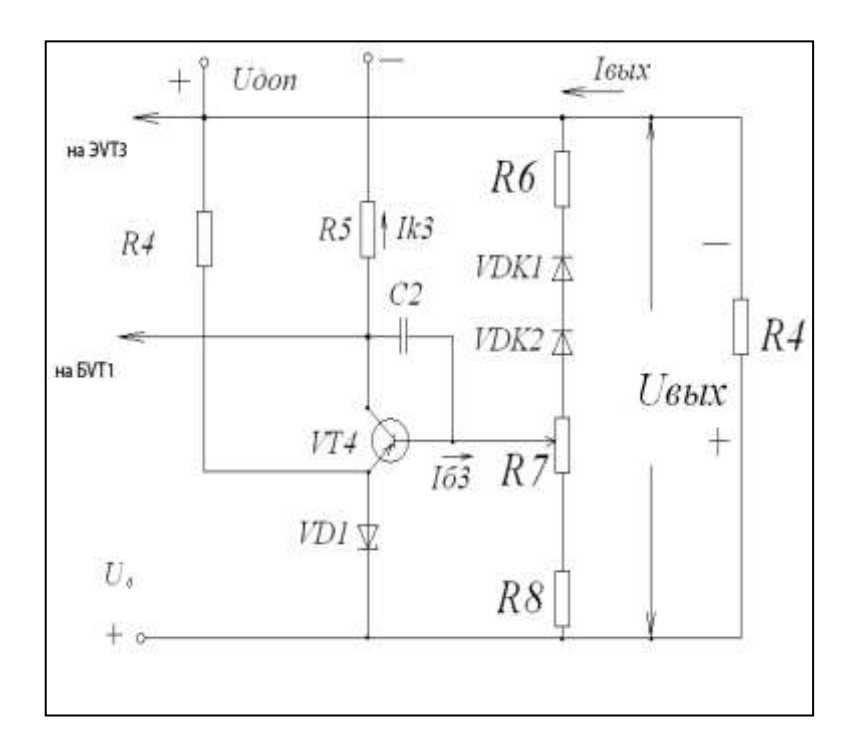

а) стабилизации Iд;

- б) стабилизации Iк3;
- **в) термокомпенсации стабилитрона VД1;**
- г) стабилизации напряжения.

Ч**асть B**

1. В схеме выпрямителя пробит диод VD2. Вид напряжения на выходе:

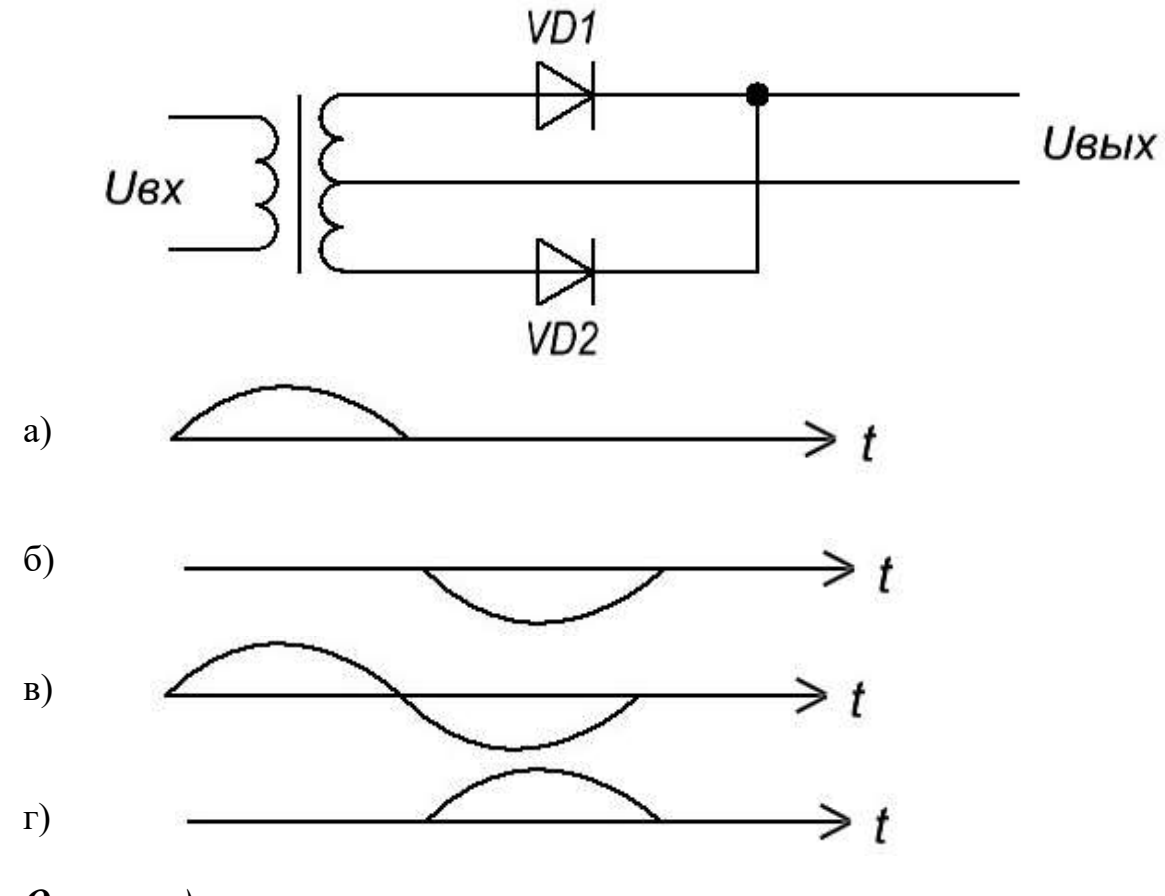

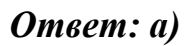

2. В схеме выпрямителя покажите вид напряжения в точках 1,2

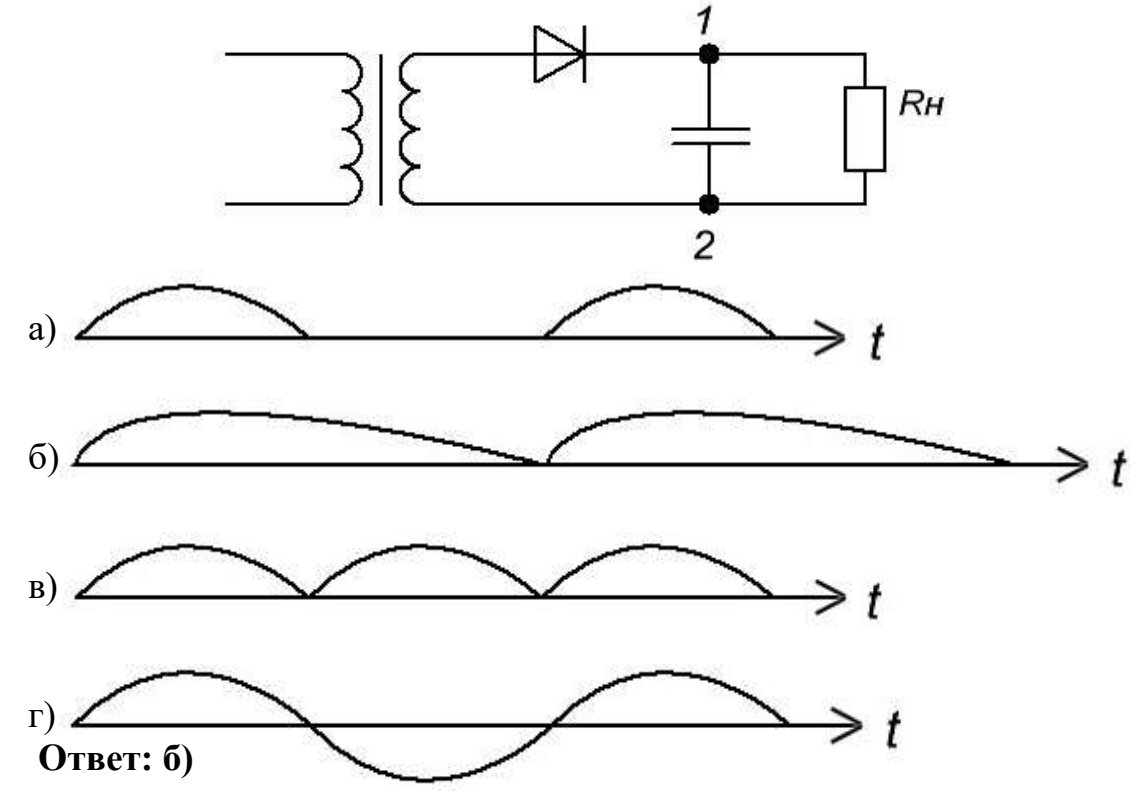

3. Чем оценивается действие сглаживающего фильтра и как определяется? Ответ:

**Сглаживающее действие фильтра обычно оценивают по величине коэффициента сглаживания, который, как правило, определяется для первой гармоники выпрямленного напряжения. Коэффициентом сглаживания принято считать отношение коэффициента пульсаций на входе фильтра Кп1 к коэффициенту пульсаций на его выходе Кп2 для первой гармоники:**

 $K_{cr} = K_{\text{II}} / K_{\text{II}}$ 2.

**Здесь коэффициент пульсаций есть отношение амплитуды первой гармоники выпрямленного напряжения к его постоянной составляющей.**

- $^{2}$   $\sim$ 3  $\mathsf{\circ}$  5  $1<sup>0</sup>$
- 
- а) Вход 1-2, выход 1-3;
- **б) Вход 1-3, выход 2-3;**
- в) Вход 1-3, выход 1-2;
- г) Вход 1-2, выход 1-3.
- 5. В схеме выпрямительного устройства:

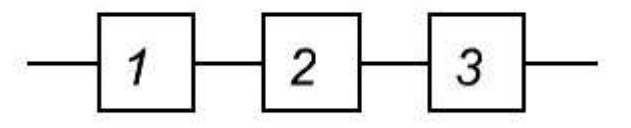

- а) 1 выпрямитель, 2 фильтр, 3 стабилизатор;
- **б) 1 – трансформатор, 2 – выпрямитель, 3 – фильтр;**
- в) 1 трансформатор, 2 выпрямитель, 3 стабилизатор;
- г) 1 выпрямитель, 2 фильтр, 3 трансформатор.

6. В схеме ЭПУ устройства напряжение в точках 2, 3, 4 имеет вид:

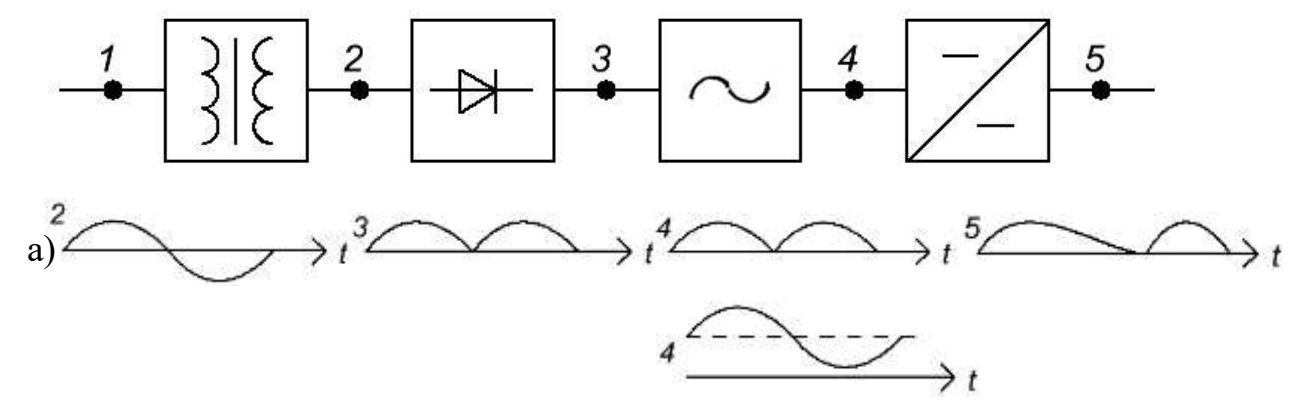

4. Определите вход и выход повышающего автотрансформатора

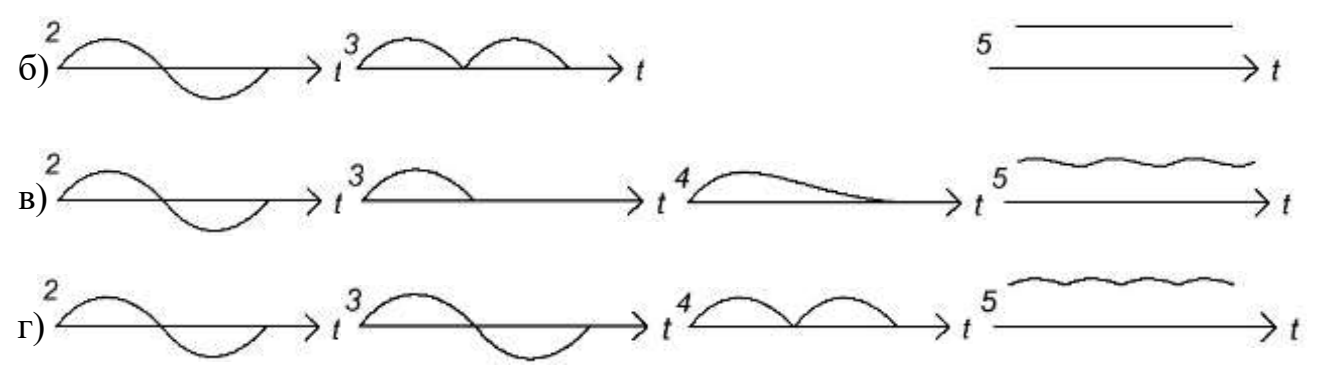

Ответ: б)

7. В схеме стабилизатора следует включить элементы:

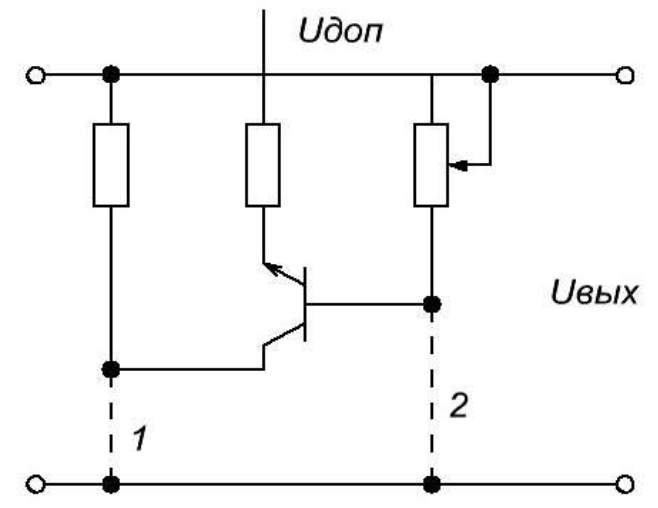

- а) 1 резистор, 2 резистор;
- б) 1 резистор, 2 стабилитрон;
- в) 1 стабилитрон, 2 стабилитрон;
- г**) 1 – стабилитрон, 2 – резистор.**
- 8. Тот факт, что диоды являются неидеальными приборами, отражается на работе выпрямителя следующим образом:
	- а) уменьшается коэффициент пульсации;
	- б) искажается форма тока в нагрузке;
	- в) **уменьшается среднее значение выпрямленного тока;**
	- г) увеличивается обратное напряжение на диоде.
- 9. В схеме выпрямителя неправильно включен:

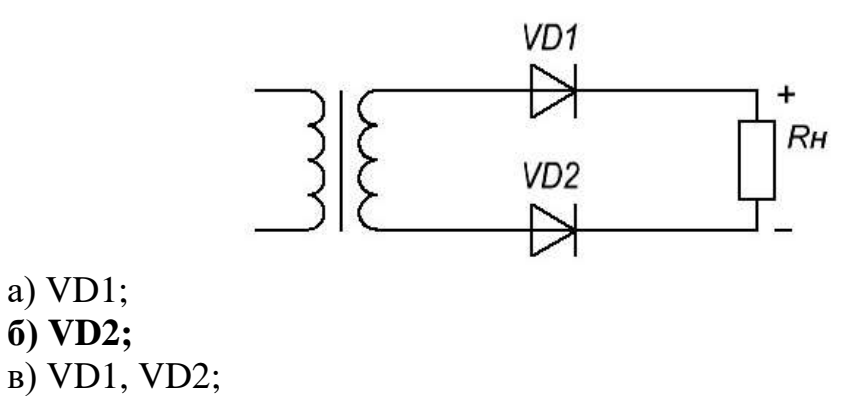

г) все диоды включены правильно.

10.В схеме выпрямителя укажите вид напряжения в точках 1 и 2

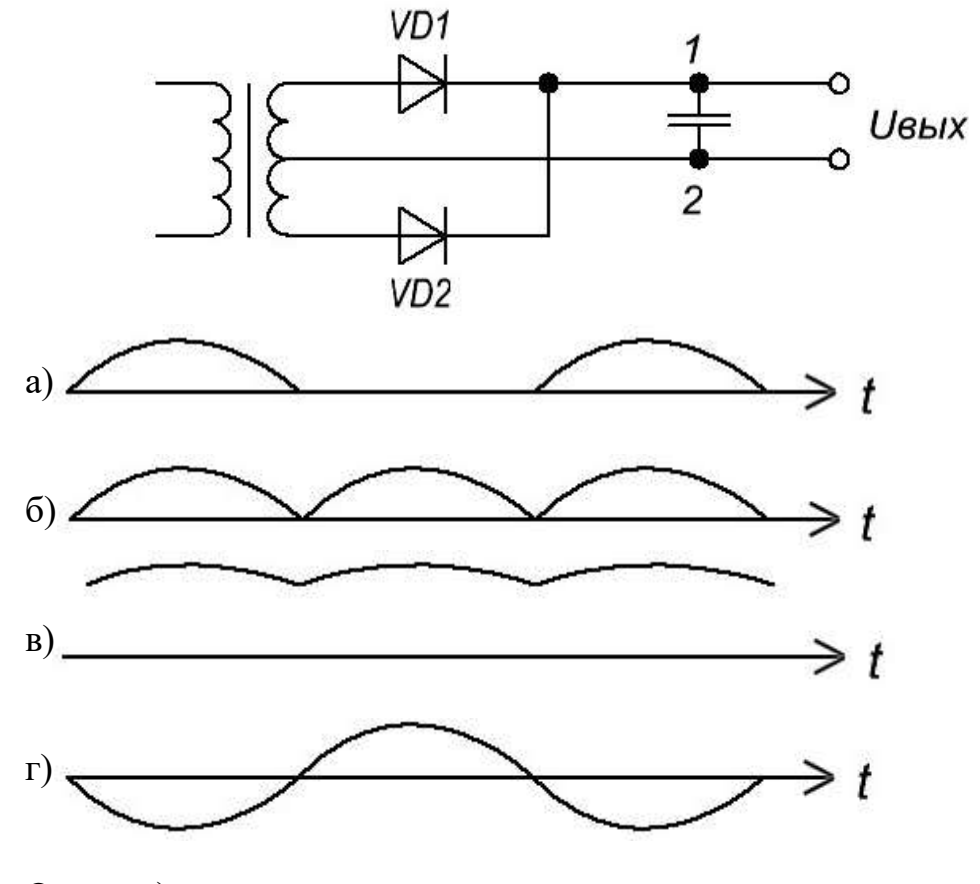

Ответ: в)

11.В функциональной схеме ЭПУ:

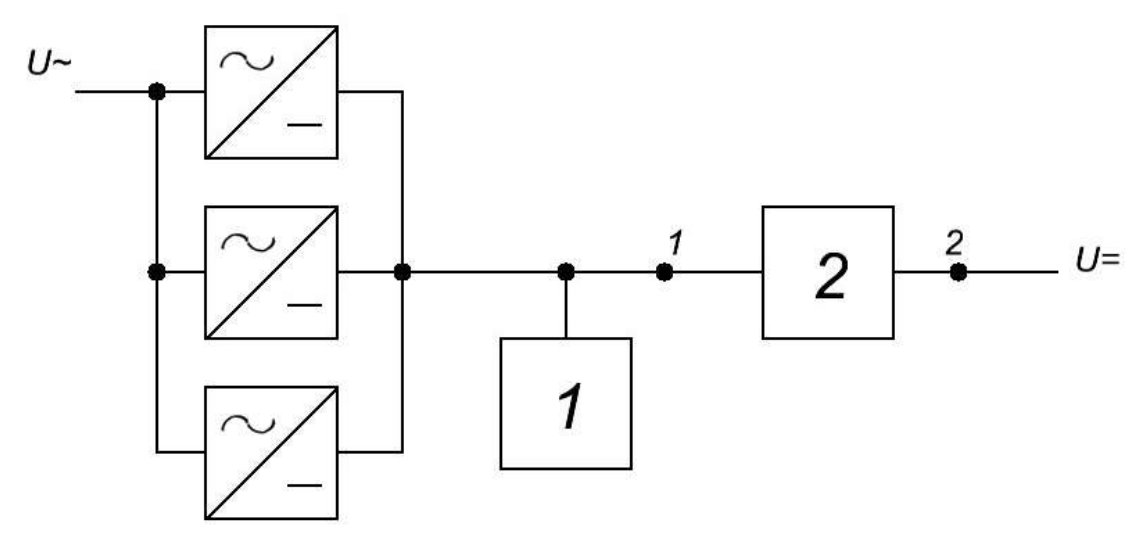

Обрыв блока 1. Какие последствия?

- а) ничего не изменится;
- б) уменьшится выходное напряжение;

# **в) не обеспечится бесперебойное питание;**

- г) уменьшится выходная мощность;
- 12.В мостовой схеме выпрямителя пробит диод VD3. Сигнал какого вида будет на выходе?

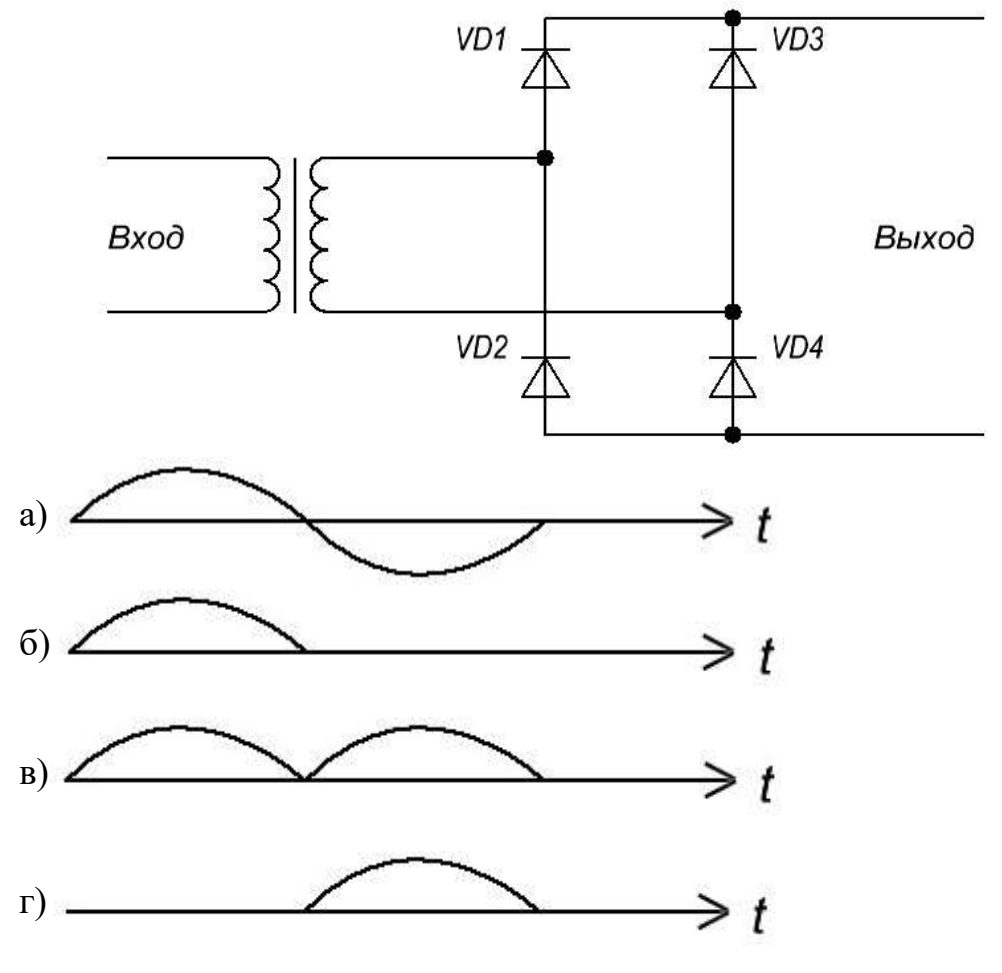

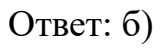

# **Часть С**

- 1. Определите постоянную составляющую тока нагрузки в схеме однополупериодного выпрямителя, если действующее значение напряжения на зажимах вторичной обмотки трансформатора  $U_2$  = 220 В, а сопротивление нагрузки  $R_{\text{H}}=900$  Ом.
- 2. Постоянная составляющая тока в нагрузке 150 мА, а амплитуда напряжения на зажимах вторичной обмотки трансформатора 310 В. Определите сопротивление нагрузки в схеме однополупериодного выпрямителя.
- 3. По описанию сглаживающих фильтров в таблице определить их названия и начертить электрические схемы

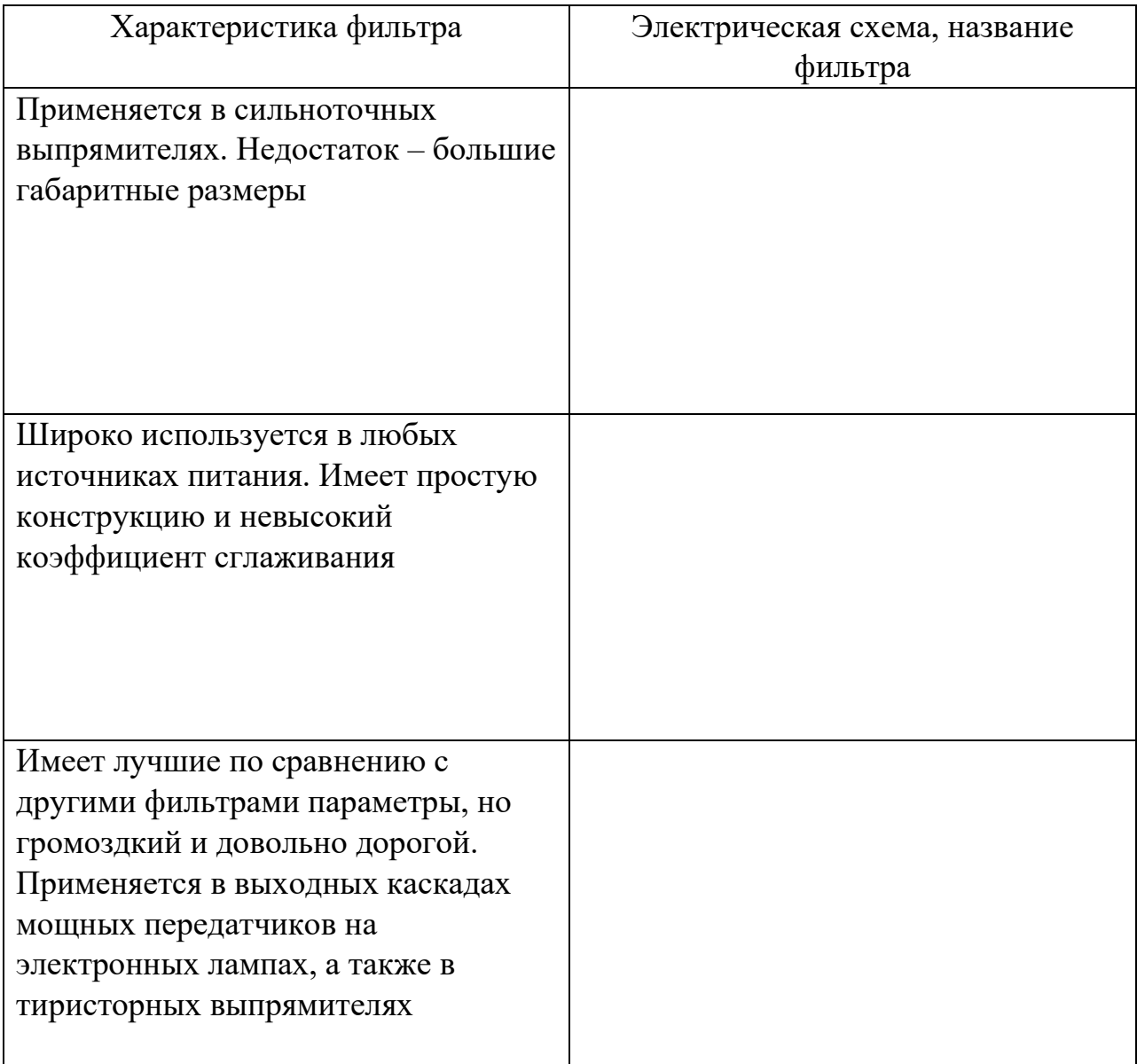

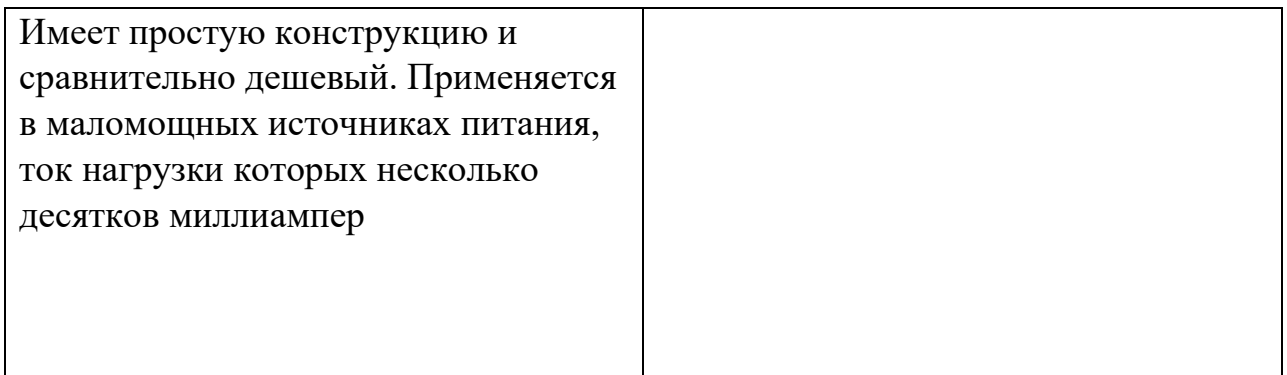

4. Используя элементы, показанные на рисунке начертить схему параметрического стабилизатора тока в заданном прямоугольнике

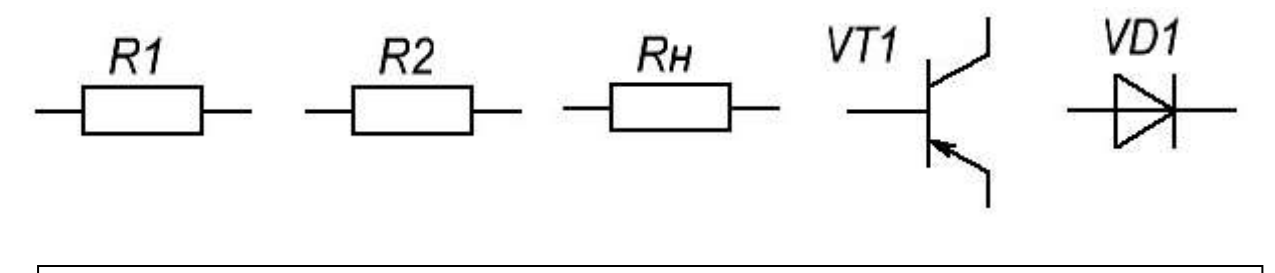

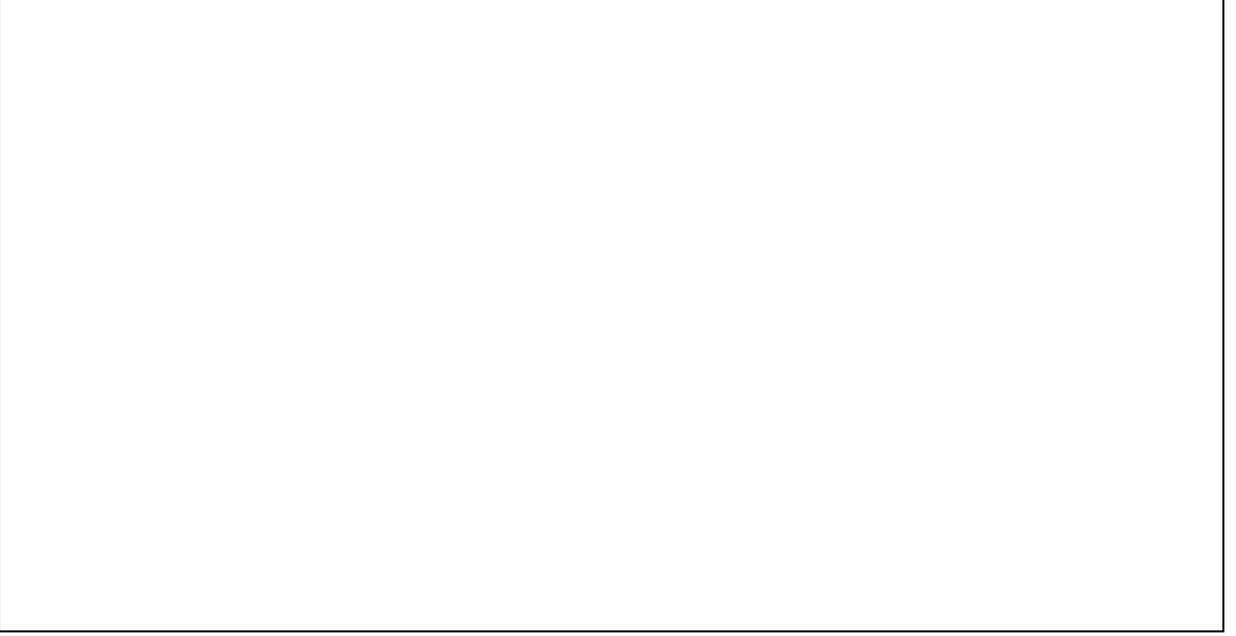

Схема параметрического стабилизатора тока.

5. Число витков его первичной обмотки  $W_1$ =200, а число витков вторичной обмотки W2=50. Определите коэффициент трансформации трансформатора.

# **4. КРИТЕРИИ ПО ВЫСТАВЛЕНИЮ БАЛЛОВ**

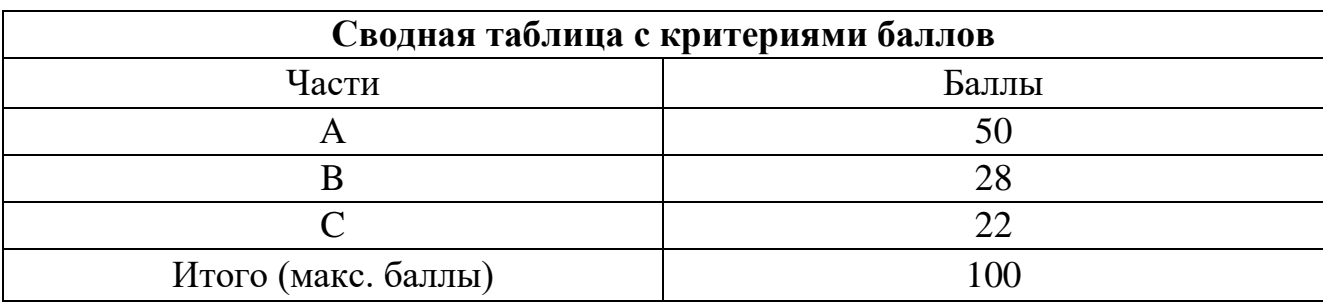

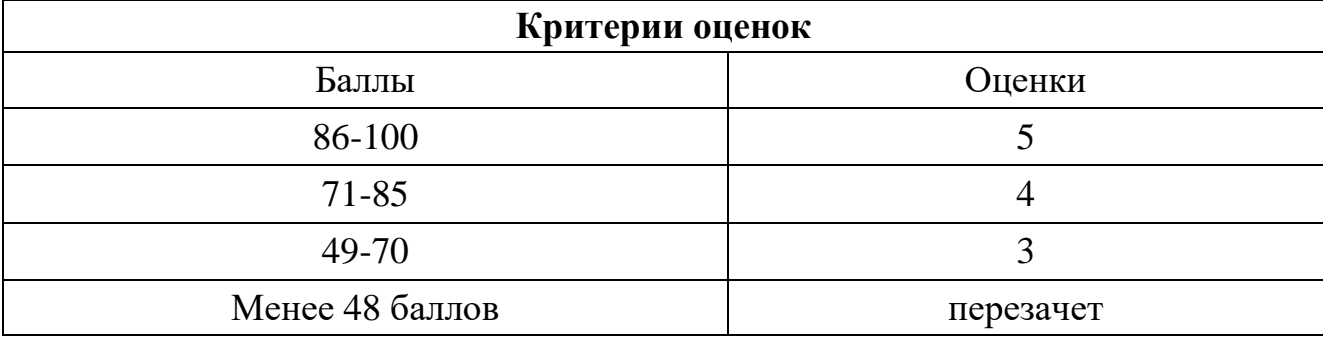

Время выполнения тестовых заданий: 60 минут астрономического времени.

*Приложение I.15*

*к программе СПО 11.02.15 Инфокоммуникационные сети и системы связи*

#### **КОНТРОЛЬНО-ОЦЕНОЧНЫЕ СРЕДСТВА УЧЕБНОЙ ДИСЦИПЛИНЫ**

**ОП 09. Психология саморегуляции и профессиональная адаптация**

# **СОДЕРЖАНИЕ**

- 1. Пояснительная записка
- 2. Знания, умения по окончанию изучения дисциплины
- 3. Тестовые задания
- 4. Критерии по выставлению баллов

# **1. ПОЯСНИТЕЛЬНАЯ ЗАПИСКА**

Тест предназначен для студентов 2 курса.

Вопросы подобраны таким образом, чтобы можно было проверить подготовку студентов по усвоению соответствующих предметных результатов изученной дисциплины.

Предлагается пакет тестовых заданий по оценке качества подготовки студентов. Пакет содержит проверочные тесты, с помощью которых преподаватель может проверить качество усвоения пройденного материала:

− часть А –задания с кратким ответом – проверка теоретических знаний (задания закрытого типа);

− часть B – комплексный практический тест с заданиями открытого типа;

− часть C – комплексный практический тест с заданиями открытого развернутого типа.

С целью проверки предметных результатов изученной дисциплины каждый студент получает следующий пакет:

Часть А (проверка теоретических знаний) - информационный тест, включающий в себя 20 заданий. За каждый правильный ответ – 2 балла. Максимальное количество баллов – 40.

Часть B (проверка практических знаний и умений) - комплексный практический тест, включающий в себя 8 заданий открытого типа со свободным ответом. За каждый правильный ответ – 5 баллов. Максимальное количество баллов – 40.

Часть C (проверка практических знаний и умений) - комплексный практический тест (письменное задание), включающий в себя 2 задания повышенного уровня сложности открытого типа с развернутым ответом. За каждый правильный ответ – 10 баллов. Максимальное количество баллов – 20.
# **2. ЗНАНИЯ, УМЕНИЯ ПО ОКОНЧАНИЮ ИЗУЧЕНИЯ ДИСЦИПЛИНЫ**

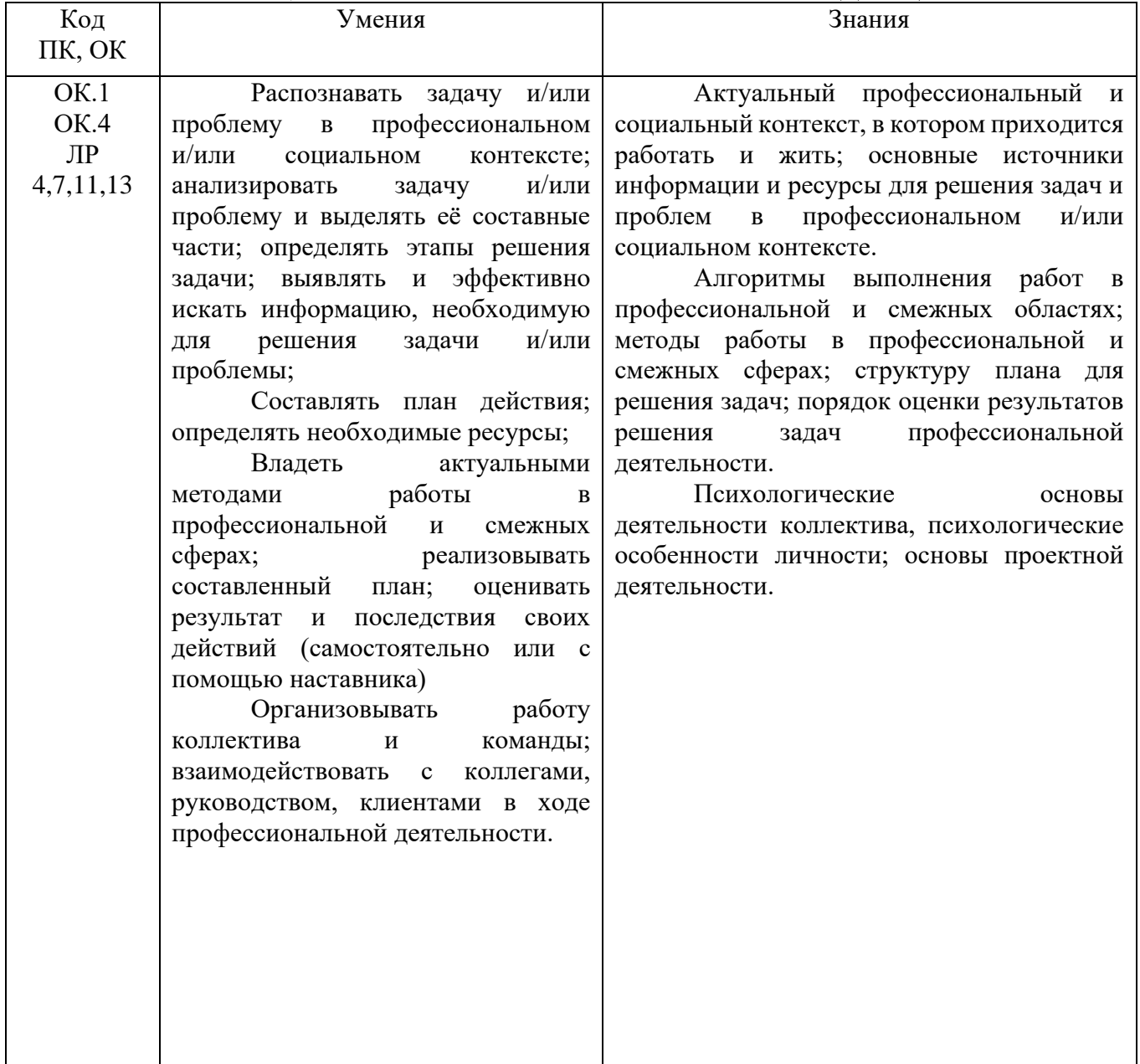

# 3 ТЕСТОВЫЕ ЗАДАНИЯ ЧАСТЬ А

1. Как называется динамическая совокупность психических свойств человека, обеспечивающих гармонию между потребностями индивида и общества, являющихся предпосылкой ориентации личности на выполнение своей жизненной задачи?

### а) Психологическое здоровье

- б) Психическое здоровье
- в) Профессиональное здоровье
- г) Психическое состояние

## 2. Определите соответствие темпераментов и их описание.

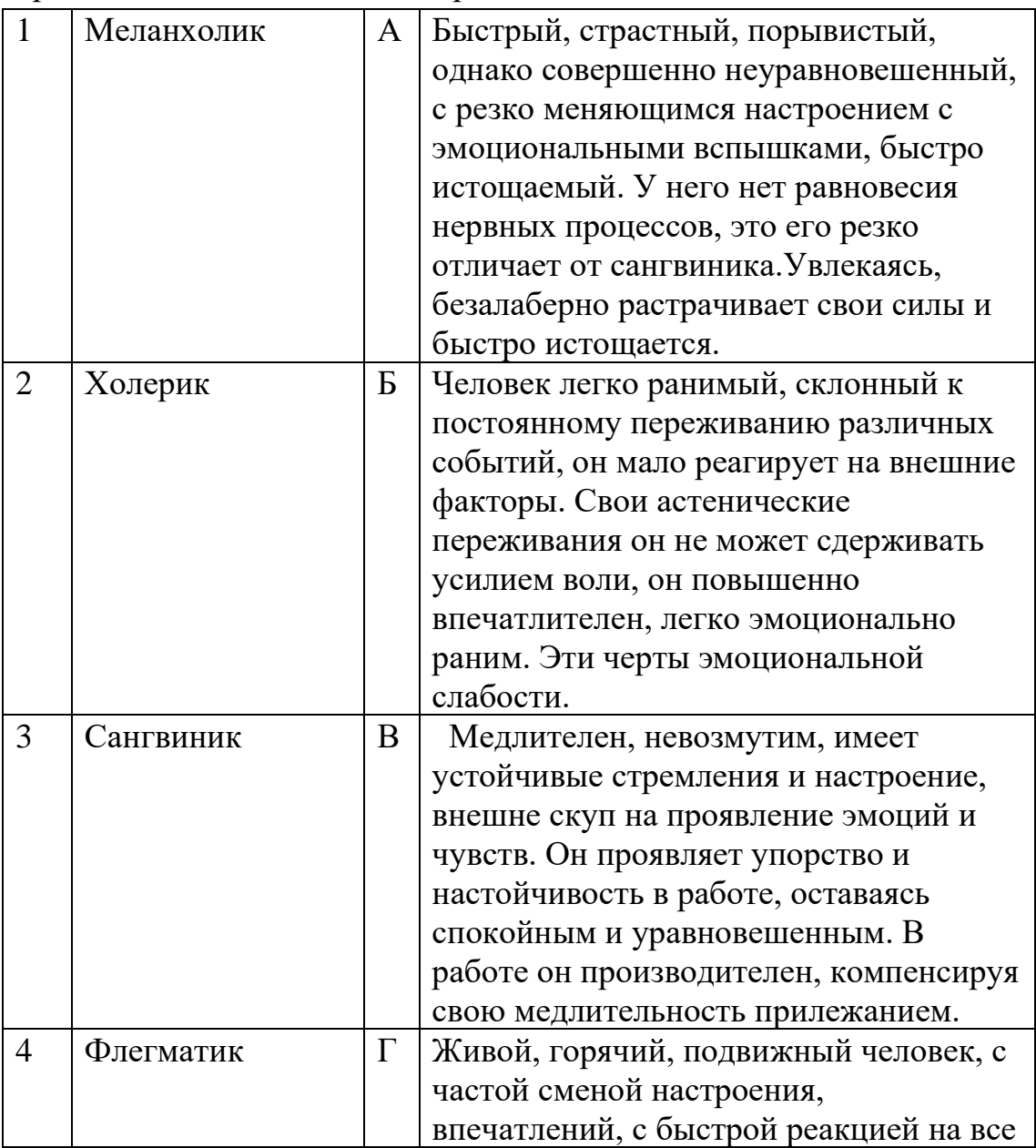

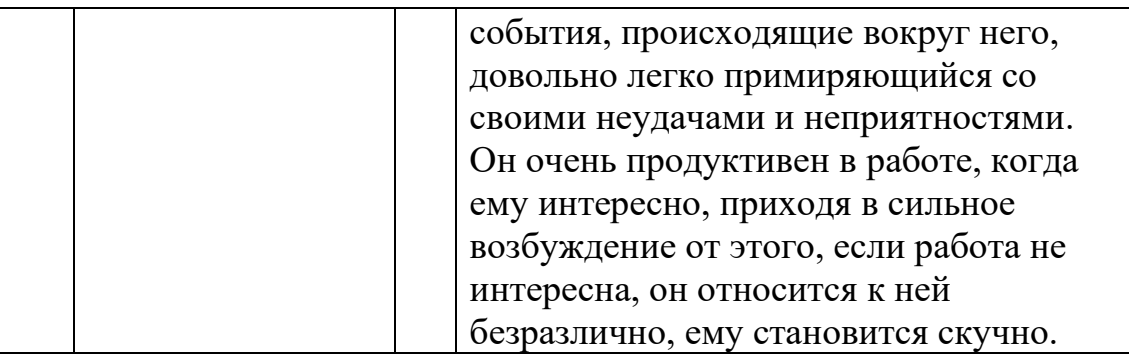

# Ответ: 1Б, 2А, 3Г, 4В

3. Психические состояния:

а)отдельные проявления психической деятельности человека, условно выделяемые в качестве самостоятельных объектов исследования (ощущения, восприятия, мышление и др.)

б) это целостная характеристика психической деятельности за определенный период времени, определяющая своеобразие течения психических процессов в зависимости от отражаемых объектов или явлений, предшествующего психического состояния и от свойств личности.

в) совокупность душевных, психических свойств человека, характеризующих степень его возбудимости и проявляющихся в его отношении к окружающей действительности, в поведении.

- 4. Установите правильную последовательность стадий развития стресса.
	- а) Стадия резистентности (сопротивления)
	- б) Стадия истощения
	- в) Стадия тревоги
	- Ответ: в,а,б
- 5. Существуют следующие виды дистресса:
	- а) эмоциональный
	- б) вегетативный
	- в) физиологический
	- г) эмотивный
	- д) нервный
	- е) хронический
	- ж) кратковременный

6. Закончите предложение: Эустресс - ...

a) Вызывается экстремальными условиями крайне ИЛИ сильными психологическими событиями. Способен разрушить здоровье.

**б) Вызывается внезапно случившейся радостью, например, от встречи со старым другом или от неожиданного подарка, вдохновением, жаждой соревнования. Не оказывает отрицательного влияния на состояние здоровья.** в) Возникает вследствие переизбытка информации.

г) Возникает из-за сильного гнева, обиды или ненависти.

- 7. Субъективные факторы, влияющие на уровень стресса:
	- **а) мотивация**
	- б) психологические состояния
	- **в) ожидания**
	- г) опыт
	- **д) установки**
	- е) психологические процессы
	- **ж) память о прошлом**
	- 8. Определите соответствие основных типов поведения в стрессе:

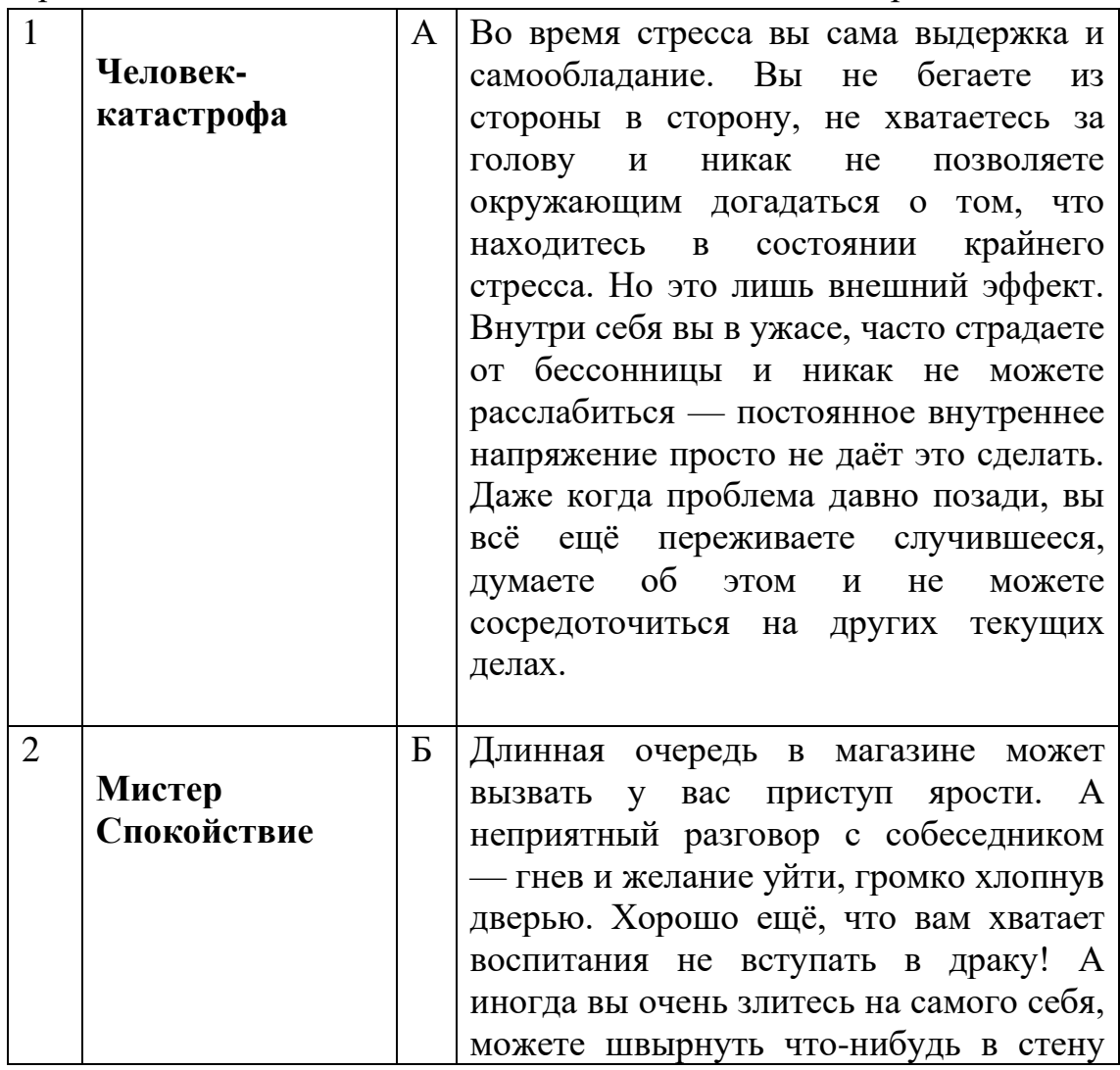

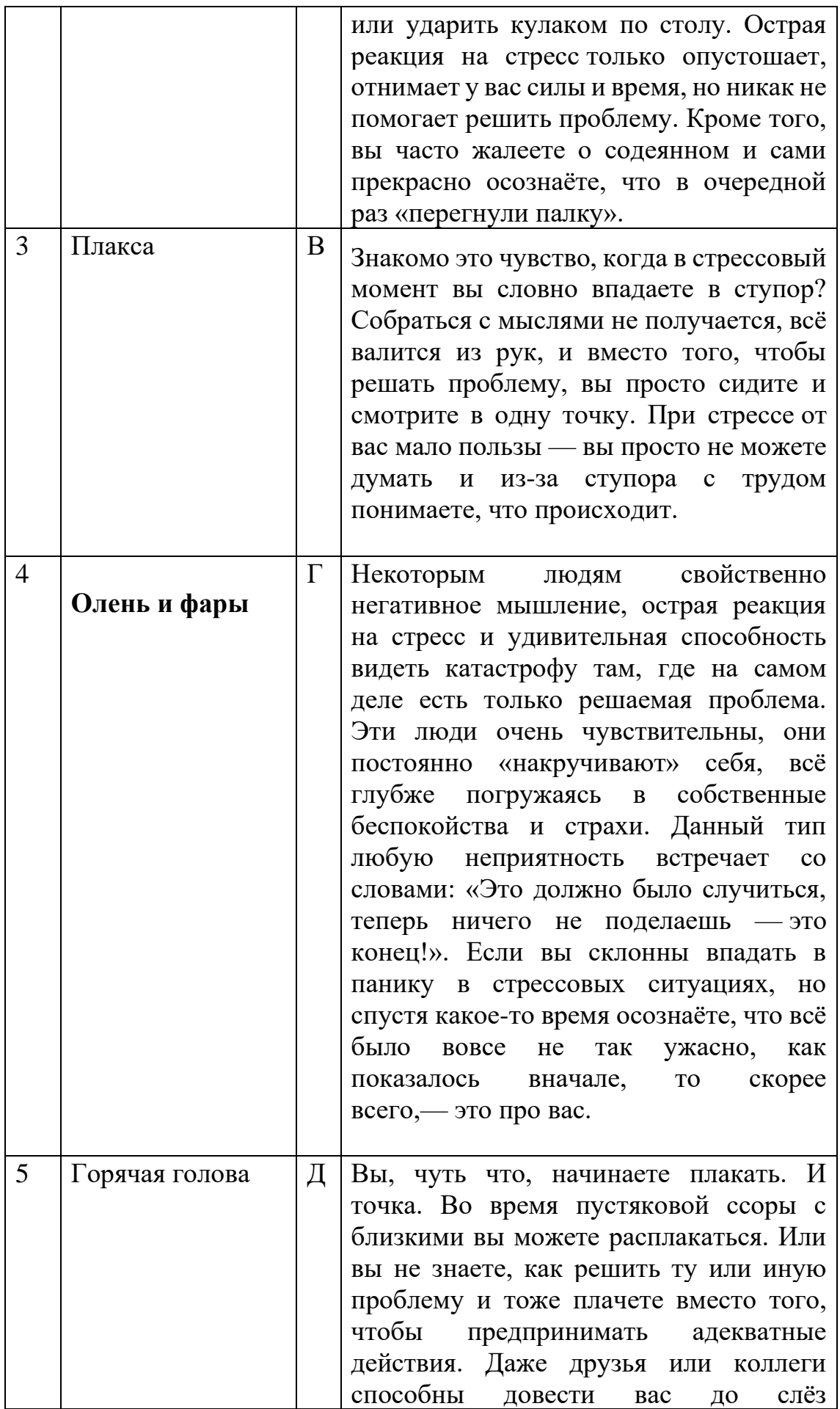

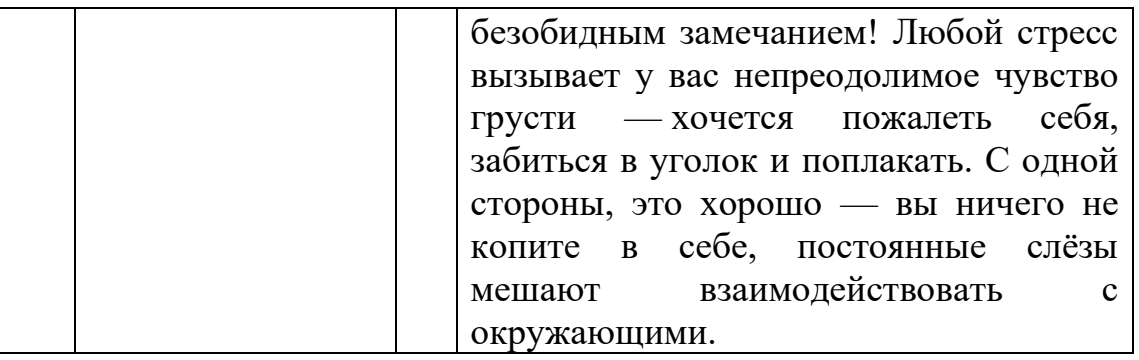

Ответ: 1Г, 2А, 3Д, 4В, 5 Б

- 9. Психологические механизмы стресса. Исключите неправильные ответы:
	- а) подавление
	- б) деперсонализация
	- в) регрессия
	- г) проекция
	- д) рационализация
	- е) сублимация
- 10. Как называется механизм психологической защиты, при котором происходит возврат индивида на более раннюю стадию развития или к более примитивным формам поведения, мышления?
	- а) Вытеснение
	- б) Проекция
	- в) Регрессия
	- г) Сублимация
	- 11.В основе какого механизма психологической защиты лежит процесс, посредством которого неосознаваемые и неприемлемые для личности чувства и мысли локализуются вовне, приписываются другим людям.
		- а) Рационализация
		- б) Проекция
		- в) Регрессия
		- г) Сублимация
	- 12. Какой механизм психологической защиты срабатывает, в случае, когда маленький мальчик бессознательно старается походить на отца, которого боится, и тем самым заслужить его любовь и уважение. Благодаря этому

механизму достигается также символическое обладание недостижимым, но желаемым объектом.

### а) Идентификация

- б) Проекция
- в) Регрессия
- г) Сублимация

# 13. Определите соответствия.

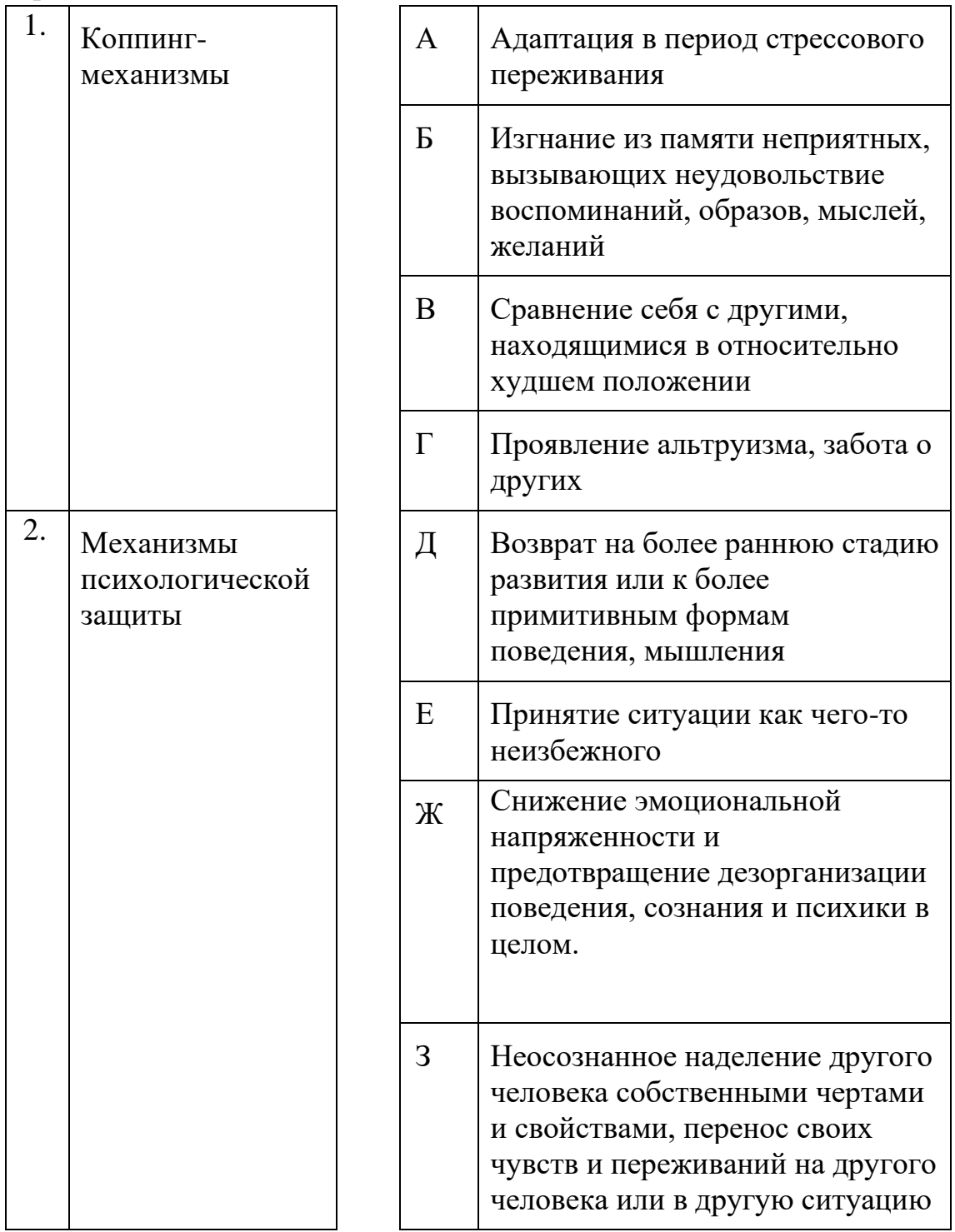

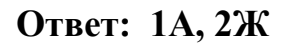

- 14.К какому уровню саморегуляции личности по механизму ее осуществления относится самоисповедь, самоубеждение, самоприказ, самовнушение?
	- а) Информационно-энергетический уровень
	- **б) Эмоционально-волевой уровень**
	- в) Мотивационный уровень
	- г) Личностный уровень
	- 15.К какой группе методов эмоциональной саморегуляции по механизмам их осуществления относят нейро-лингвистическое программирование?
	- а) Физические и физиологические методы
	- б) Психофизиологические методы
	- **в) Когнитивные**
	- г) Личностные
- 16.К какой группе методов эмоциональной саморегуляции по механизмам их осуществления относится аутогенная тренировка, разнообразные дыхательные техники, медитация?
	- а) Физические и физиологические методы
	- **б) Психофизиологические методы**
	- в) Когнитивные
	- г) Личностные
- 17.Стенические эмоции:
	- **а) повышающие жизнедеятельность организма (радость, любовь, стенический страх)**
	- б) понижающие жизнедеятельность организма
	- в) фрустрация

18.Функции эмоций. Выберите неверный ответ:

- а) коммуникативная
- б) регулятивная
- в) сигнальная
- г) мотивационная
- д) оценочная
- **е) экспрессивная**
- ж) стимулирующая
- з) защитная
- 19. Какую роль эмоции имеет внешнее выражение (экспрессию), с помощью которой человек или животное сообщает другому о своем состоянии. Это помогает взаимопониманию при общении, предупреждению агрессии со стороны другого человека или животного, распознаванию потребностей и

состояний, имеющихся в данный момент у другого субъекта:

- а) дезорганизующая роль эмоций
- б) отражательно-оценочная роль эмоций

### **в) управляющая роль эмоций**

20.Выделите три основные эмоции:

- а) ненависть
- **б) гнев**
- в) счастье
- **г) страх**
- **д) радость**
- ж) скорбь

21.Когда у человека формируется профессиональное самосознание?

- а) в дошкольном возрасте
- б) в начальной школе
- в) в подростковом возрасте
- **г) на этапе окончания школы**

### **22.Профессиональное самоопределение** – это:

а) это критический момент в жизни человека, который разрывает человека между индивидуальными и социальными потребностями, между

желаемым и необходимым обществу

б) отношение к выбору профессии как к выбору постоянного пристанища в мире профессий

## **в) личный выбор человека в приобретении профессии и реализации себя на рынке труда.**

- 23.Какого типа профессионального самоопределения по типологии Смирнова
	- Н.А. нет?
	- **а) Позиция «раба»**
	- **б) Позиция «потребителя»**
	- **в) Позиция «наемного работника»**
	- **г) Позиция «служителя идеи»**
	- д) Позиция «хозяина»
	- е) **Позиция «самобытного человека»**

### 24.Определите соответствия.

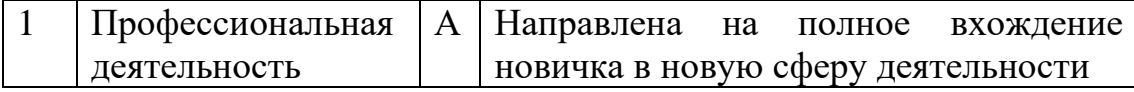

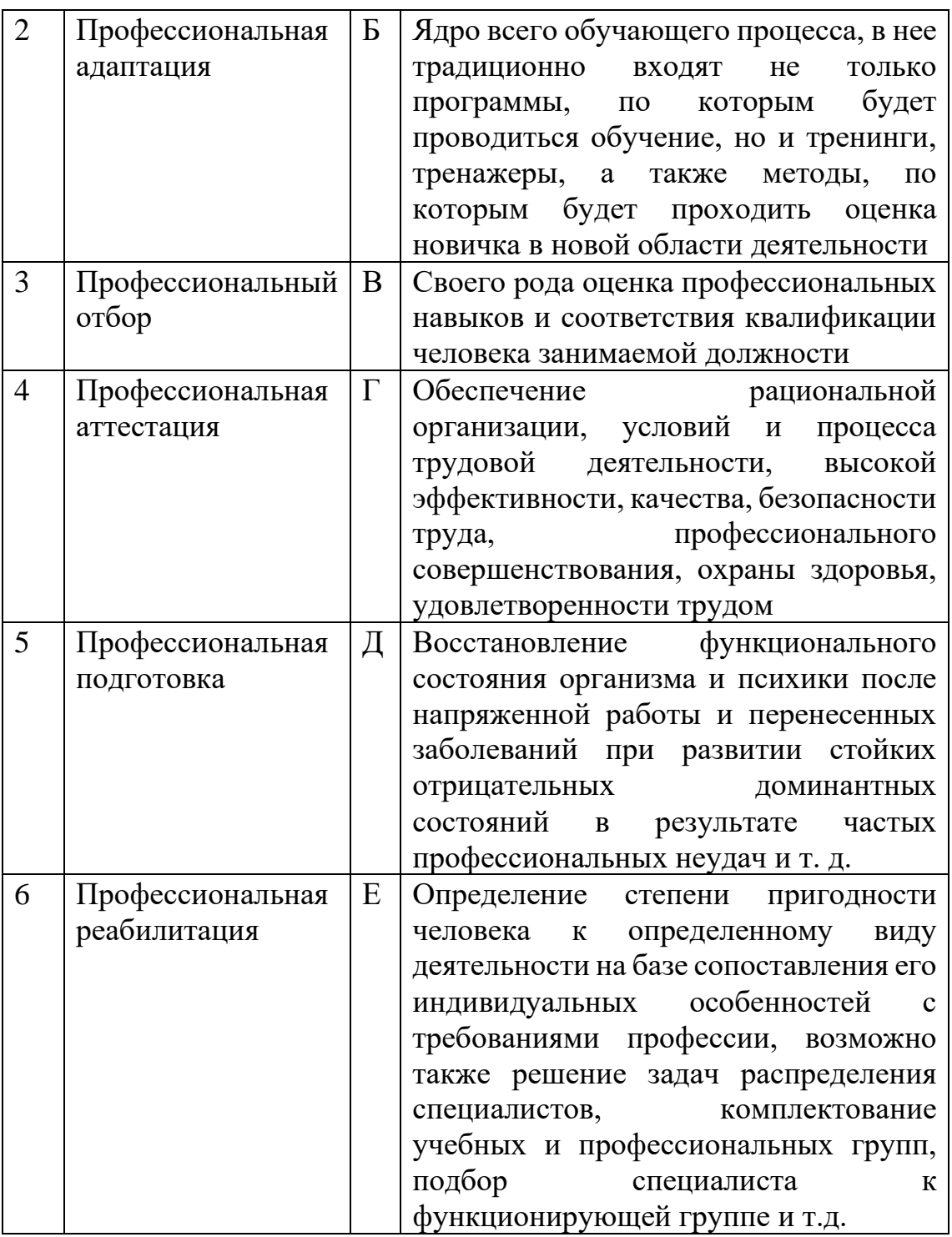

### Ответ: 1Г, 2А, 3Е, 4В, 5Б, 6Д

25. Ha этапе процесса формирования профессиональной каком пригодности помощь в основном оказывается в виде профессионального просвещения, знакомства с профессиями, анализа желаний и способностей человека?

- а) на этапе трудового воспитания и обучения
- б) на этапе профессиональной ориентации
- в) на этапе профессионального отбора

### г) на этапе профессиональной адаптации

26. Как называется нарушение уже усвоенных способов деятельности, разрушение сформированных профессиональных качеств, появление стереотипов профессионального поведения и психологических барьеров при освоении новых профессиональных технологий, новой профессии или специальности?

- а) Профессиональное выгорание
- б) Профессиональная пригодность
- в) Профессиональная адаптация
- г) **Профессиональные деструкции**
- 27. **Под профессиональной адаптацией** обычно понимают:

а) повторная социализация, связанная с переходом на новую должность или на другое место работы с сохранением прежней должности.

**б) систему мер и мероприятий, которые способствуют профессиональному становлению работника и формируют у него соответствующие профессиональные качества, а также помогают в освоении работником элементов организационной культуры и принятии нового социального статуса.**

в) стойкие нарушения активного процесса приспособления индивида к условиям профессиональной деятельности, вызванные невозможностью реализовать цель деятельности

### 28. Что не входит в показатели профессиональной дезадаптации:

а) усталость, утомление, истощение

- б) психосоматические недомогания
- в) бессонница
- г) негативное отношение к работе
- д) скудость репертуара рабочих действий
- е) злоупотребление табаком, кофе, алкоголь
- ж) отсутствие аппетита или переедание
- з) негативная профессиональная "Я-концепция"
- и) агрессивные чувства
- к) упаднические настроения и связанные с ним эмоции: циннизм,

пессимизм, чувство беспомощности, безнадежности, апатия, депрессия

л) переживание чувства вины

## **м) эмоциональная стабильность**

29. Ресоциализация – это:

а) одна из важных вех в жизни человека, через нее он формирует свое мировоззрение и становление как личность

### **б) повторная социализация, связанная с переходом на новую должность или на другое место работы с сохранением прежней должности**

в) система мер и мероприятий, которые способствуют профессиональному становлению работника и формируют у него соответствующие профессиональные качества

**30.** Как вести себя во время самопрезентации?

Исключите неправильные ответы:

а) говорите четко и ясно

### **б) активно жестикулируйте**

- в) всегда смотрите на собеседника
- г) проявляйте любопытство

### **д) не нужно смотреть в глаза собеседнику**

31.Как правильно общаться с инвалидом по правилам этикета? *(выберите несколько правильных высказываний)*

### а**) Обращайтесь непосредственно к инвалиду, а не к сопровождающему, который присутствует при разговоре.**

б) Обращайтесь не к инвалиду, а к сопровождающему, который присутствует при разговоре.

### **в) Называйте себя и других: когда вы встречаетесь с человеком, который плохо или совсем не видит.**

г) Вы не обязаны называть себя, когда вы встречаетесь с человеком, который плохо или совсем не видит.

### **д) Если вы предлагаете помощь, ждите, пока ее примут, а затем спрашивайте, что и как делать.**

**е) Обращайтесь со взрослыми инвалидами как с взрослыми.** 

### **ж) Не опирайтесь на кресло-коляску.**

з) Вы можете поправить инвалида и договорить за него фразу, если ему трудно говорить.

### 32.Выберите правильное высказывание о глухих.

### **а) Глухие не всегда могут читать по губам.**

- б) Глухие имеют отличное зрение, компенсирующее слух.
- в) Глухие слышат лучше, если кричать им в ухо.
- г) Глухие отлично видят в темноте.
- 33.Что такое Абилимпикс?
	- а) Творческий конкурс для детей.
	- б) Математическая олимпиада для одаренных детей.
	- в) Конкурс для профессионалов.

### **г) Национальный чемпионат по профессиональному мастерству для людей с инвалидностью.**

- 34. В какой стране зародилось движение Абилимпикс?
	- а) Россия
	- б) Англия
	- **в) Япония**
	- г) США

35.Факторы, влияющие на профессиональное здоровье:

- **а) социально-психологические факторы**
- б) субъективные факторы
- **в) личностные факторы риска выгорания**
- **г) профессиональные факторы выгорания**
- **д) характеристики организационной среды**

36.Эмоциональный аспект профессионального здоровья:

**а) способность человека противостоять стрессам, проявлять свои эмоции и управлять ими, адекватно оценивать эмоции окружающих, ч то характеризует его эмоциональную устойчивость.**

б) включенность в систему социальных отношений

в)адекватно оценивать эмоции окружающих, что характеризует его эмоциональную устойчивость

37.Профессиональная карьера как стрессогенный фактор– это:

**а)неудовлетворительные перспективы продвижения по службе (медленное или слишком быстрое)**

- **б) угроза преждевременного выхода на пенсию**
- в) взаимоотношения с коллегами по работе
- г) жизненные кризисы
- д) неблагоприятный психологический климат в рабочем коллективе
- 38.К признакам профессионального выгорания относятся…
	- а) хороший сон
	- **б) нервное истощение**
	- **в) утрата какой-либо мотивации**
	- **г) снижение концентрации внимания**
	- **д) апатия**
	- е) желание выговориться
	- ж) проявление страха в опасных обстоятельствах

39.Установите правильную последовательность этапов профессионального выгорания.

- а) Стадия «пробивание стены»
- б) Стадия «нехватка топлива»
- в) Стадия «хроническая»
- г) Стадия «кризис»
- д) Стадия «медовый месяц»

**Ответ: д, б, в, г, а**

40.Определите соответствия.

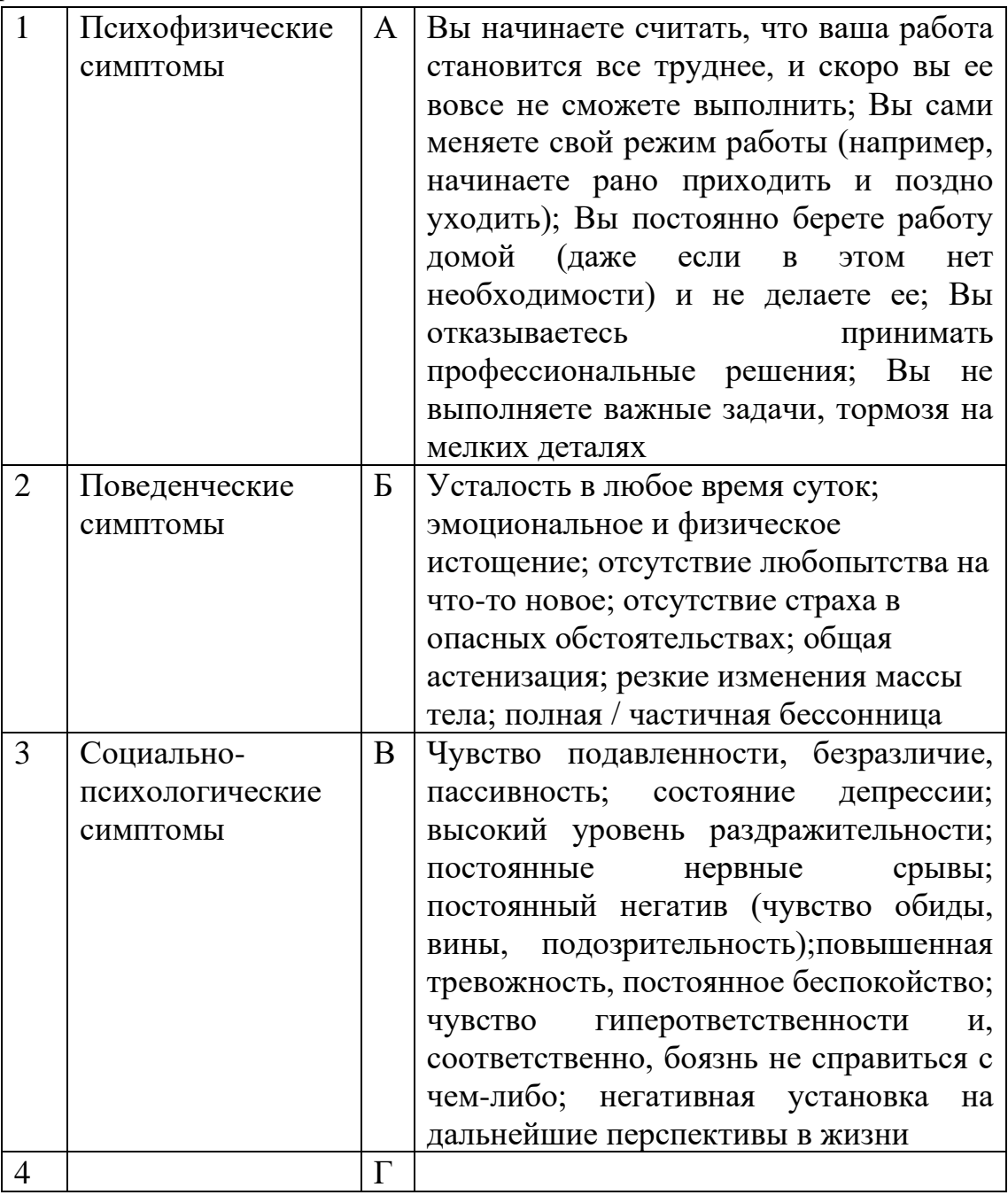

**Ответ: 1В, 2Б, 3А**

# ЧАСТЬ В

## 1. Что является альтернативой нормы психологического здоровья?

## **Ответ: психическое здоровье**

2. Как называется заранее осознанное и системно организованное воздействие индивида на свою психику с целью изменения ее характеристик в желаемом направлении?

## **Ответ: Саморегуляция**

3. Как называется универсальный механизм процесса личностной саморегуляции? Он дает человеку возможность взгляда на себя «со стороны», он направлен на осознание смысла собственной жизни и деятельности.

## **Ответ: Рефлексия**

4. Проявление типа нервной системы в деятельности человека, индивидуально-психологические особенности личности, в которых проявляется подвижность его нервных процессов, сила, уравновешенность – это..

## **Ответ: темперамент**

5. Как называются чрезмерно выраженные черты характера?

# **Ответ: Акцентуация характера**

6. Что для индивида является побудительной силой, причиной его поведения?

# **Ответ: Мотив**

7. Как называется психическое состояние, близкое к стрессу, но это более мягкая и специфичная его форма? Это переживание отрицательных эмоциональных состояний, когда на пути к удовлетворению потребности субъект встречает неожиданные помехи, в большей или меньшей степени, поддающиеся устранению?

# **Ответ: Фрустрация**

8. Как называется не обоснованное объективными причинами, психическое состояние повышенной веселости, радости, благодушия, беспечности? Это состояние может быть, как результатом воздействия психотропных препаратов или наркотических веществ, так и естественной реакцией организма на какие-либо внутренние психические факторы.

### Ответ: Эйфория

9. Как называется неспецифическая ответная реакция организма на различного рода, раздражители, помогающая ему приспособиться к изменяющимся условиям?

### Ответ: Стресс

10. Совокупность психологических и психофизиологических особенностей человека, необходимых и достаточных для достижения им заданной в профессии общественно приемлемой эффективности труда; вероятностная характеристика, отражающая возможности человека по овладению какой-либо профессиональной деятельностью - это...

### Ответ: Профессиональная пригодность

### ЧАСТЬ С

1. Перечислите известные способы саморегуляции эмоционального состояния. Ответ: самовнушение, релаксация, аутогенная тренировка, десенсибилизация, медитация, реактивная релаксация.

2. Назовите главную цель профессионального самоопределения с ОВЗ.

Ответ: постепенно сформировать у студента с ОВЗ внутреннюю готовность самостоятельно и осознанно планировать, корректировать и реализовывать свое развитие (профессиональное, жизненное и личностное).

3. Дайте описание признакам стрессового напряжения:

Ответ: невозможность сосредоточиться, частые ошибки в работе, потеря чувства юмора, онемение, чувство «ватных» конечностей, ухудшение памяти, учащенное сердцебиение, озноб или чувство жара

4. Перечислите группы стрессовых механизмов. Ответ: физиологические и психологические.

# **4. КРИТЕРИИ ПО ВЫСТАВЛЕНИЮ БАЛЛОВ**

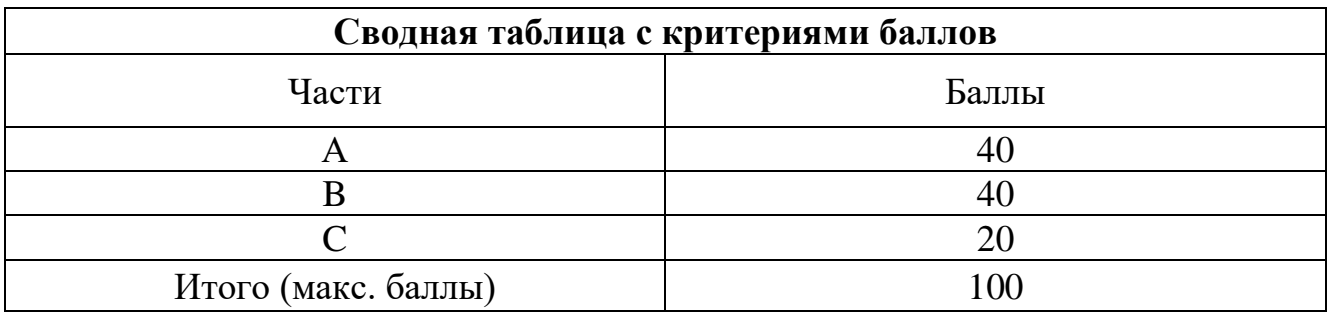

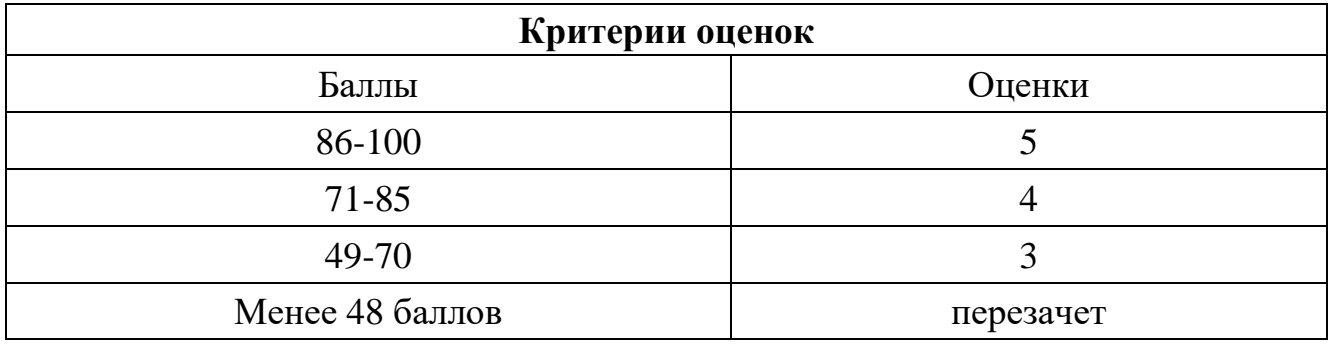

Время выполнения тестовых заданий: 60 минут астрономического времени.

*Приложение I.16*

*к программе СПО11.02.15 «Инфокоммуникационные сети и системы связи»*

### **КОНТРОЛЬНО-ОЦЕНОЧНЫЕ СРЕДСТВА УЧЕБНОЙ ДИСЦИПЛИНЫ ОП.10 ИНЖЕНЕРНАЯ КОМПЬЮТЕРНАЯ ГРАФИКА**

# **СОДЕРЖАНИЕ**

- 1. Пояснительная записка
- 2. Знания, умения по окончанию изучения дисциплины
- 4. Тестовые задания
- 5. Критерии по выставлению баллов

## **1. ПОЯСНИТЕЛЬНАЯ ЗАПИСКА**

Тест предназначен для студентов 2 курса.

Вопросы подобраны таким образом, чтобы можно было проверить подготовку студентов по усвоению соответствующих предметных результатов изученной дисциплины.

Предлагается пакет тестовых заданий по оценке качества подготовки студентов. Пакет содержит проверочные тесты, с помощью которых преподаватель может проверить качество усвоения пройденного материала:

− часть А –задания с кратким ответом – проверка теоретических знаний (задания закрытого типа);

- − часть B комплексный практический тест с заданиями открытого типа;
- − часть C комплексный практический тест с заданиями открытого развернутого типа.

С целью проверки предметных результатов изученной дисциплины каждый студент получает следующий пакет:

Часть А (проверка теоретических знаний) - информационный тест, включающий в себя 20 заданий. За каждый правильный ответ – 2 балла. Максимальное количество баллов – 40.

Часть B (проверка практических знаний и умений) - комплексный практический тест, включающий в себя 8 заданий открытого типа со свободным ответом. За каждый правильный ответ – 5 баллов. Максимальное количество баллов – 40.

Часть C (проверка практических знаний и умений) - комплексный практический тест (письменное задание), включающий в себя 2 задания повышенного уровня сложности открытого типа с развернутым ответом. За каждый правильный ответ – 10 баллов. Максимальное количество баллов – 20.

## **2. ЗНАНИЯ, УМЕНИЯ ПО ОКОНЧАНИЮ ИЗУЧЕНИЯ ДИСЦИПЛИНЫ**

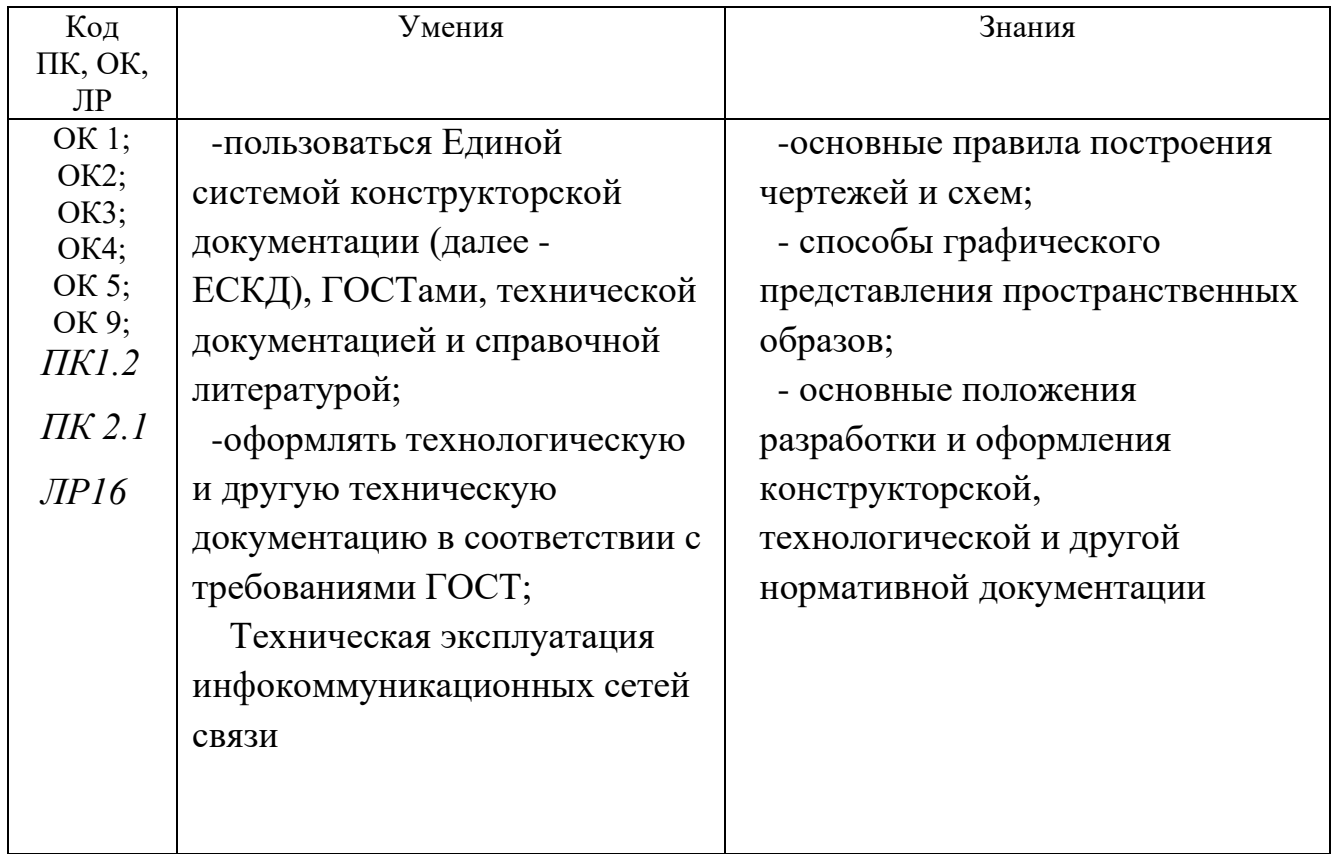

## **3.ТЕСТОВЫЕ ЗАДАНИЯ**

## **ЧАСТЬ А**

1. Форматы, полученные путем последовательного деления на две равные части, параллельно меньшей стороне соответствующего формата принимаются за…?

1) Дополнительные;

## **2) Основные;**

3) Вспомогательные;

4) Смешанные.

2 Длина штриха у штриховой линии соответствует размеру:

**1) 2-8 мм;**

2) 10-12 мм;

- 3) 1-3 мм;
- 4) 2-3 мм.

3 Размеры на чертежах указывают размерными числами, которые должны соответствовать:

### **1) Действительным размерам изображаемого предмета;**

2) Увеличенным размерам;

- 3) Уменьшенным размерам;
- 4) С учетом масштаба.

4. Под каким углом к рамке чертежа заштриховывают фигуру сечения при выполнении разреза?

- **1) 45°;**
- 2) 15°;
- 3) 75;
- 4) 50.

### 5. Надписи над разрезом соответствует запись:

- 1)  $A A$ ;
- $2) A : A;$
- 3) А/А;
- 4) А х А.

6. К какому разделу в спецификации относятся крепежные резьбовые детали?

## **1) К стандартным деталям;**

- 2) К деталям;
- 3) К сборочным единицам;
- 4) К сборочным чертежам.

7. Конструкторский документ, выполненный от руки, без применения чертежных инструментов, без точного соблюдения масштаба, но с обязательным соблюдением пропорций детали, называется?

### **1) Эскиз;**

2) Рабочий чертёж;

3) Сборочный чертеж;

4) Сборочная единица.

8. Ступенчатые и ломаные разрезы относятся к:

1) К местным;

### **2) К сложным;**

- 3) К простым;
- 4) К сечениям.

9. Если при выполнении разреза используется одна секущая плоскость, то такие разрезы называются…?

1) местные;

2) сложные;

**3) простые;**

.10. Если при выполнении разреза используется несколько секущих плоскостей, то такие разрезы называются…?

1) местные;

- **2) сложные;**
- 3) простые;

11. Определите размеры листа формата А3 по ГОСТ 2.301-68?

- **1) 297 х 420;**
- 2) 210 х 297;
- 3) 420 х 594;
- 4) 200 х 297.

12. Определите масштаб увеличения?

- **1) 2 : 1;**
- 2) 1 : 10;
- 3) 1 : 2;
- **4) 4 : 1.**

13. Определите размеры листа формата А4 по ГОСТ 2.301-68?

- 1) 297 х 420;
- **2) 210 х 297;**
- 3) 420 х 594;
- 4) 200 х 297.

14. Для изображения размерных и выносных линий, штриховки сечений, линии контура наложенного сечения применяются…

1) Сплошная толстая основная линия;

### **2) Сплошная тонкая линия;**

3) Волнистая линия;

4) Штриховая тонкая линия.

### 15. Определите масштаб уменьшения?

- $1)$  2 : 1;
- **2) 1 : 10;**
- **3) 1 : 2;**
- $4)$  4 : 1.

16. Размерные числа указывают на расстоянии от размерной линии…

- 1)  $2 3$  MM;
- $2)$  1 2 мм;
- 3) Ниже размерной линии;

### **4) Выше размерной линии.**

17. Изображение, на котором показана обращенная к наблюдателю видимая часть поверхности предмета называется?

- 1) Сечение;
- **2) Видом;**
- 3) Разрезом;
- 4) Планом.

18. Сложный разрез, образованный двумя и более секущими параллельными плоскостями называется…

### **1) Ступенчатым;**

- 2) Простым;
- 3) Ломаным;

### 19. Спецификации выполняются на формате…

- 1) А3;
- **2) А4;**
- 3) А2;
- 4) А0.

20. Размерные числа указывают на расстоянии от размерной линии…

- 1)  $2 3$  MM;
- $2)$  1 2 мм;
- 3) Ниже размерной линии;
- **4) Выше размерной линии.**

21. Штриховая линия применяется…

1) Для выполнения осевых и центровых линий;

2) Для изображения размерных линий;

### **3) Для изображения невидимого контура;**

4) Для изображения выносных линий.

22. Выносные линии должны выходить за концы стрелок размернойлинии на…

- 1) 7…10 мм;
- **2) 1…5 мм;**
- 3) Должны упираться на концы стрелок;
- 4) 10…12мм.

23. Размер шрифта определяется…

## **1) Высотой h прописных букв;**

- 2) Толщиной линий шрифта d;
- 3) Шириной букв и цифр g;
- 4) Высотой строчных букв.

24. Что такое сопряжение?

## **1) Это плавный переход одной линии в другую;**

- 2) Это наклон одной прямой линии к другой прямой;
- 3) Это прямая линия;

## 25. Ломаные разрезы это…

- 1) Ступенчатые;
- 2) Простые;
- **3) Сложные.**

26. Сплошная тонкая линия выполняется толщиной S в пределах?

- **1) От S/3 до S/2;**
- 2) От S/5 до S/2:
- 3) От S/8 до S/3:
- 4) От 0.4 до 1.5.

27. Чем определяется высота строчных букв?

- 1) Размерами высоты шрифта h;
- 2) Шириной букв и цифр g;
- 3) Толщиной линий шрифта d;

## **4) Высотой с;**

28. Какое минимальное расстояние используется между параллельными размерными линиями?

**1) 12 мм; 2) 7 мм;**

**3) 6 мм;**

4) 2 мм.

29 Как определить размерность формата?

## **1) размером внешней рамки;**

2)размером основной рамки;

3)размеромосновной надписи.

30. Какие типы шрифтов устанавливаются?

1) с наклоном  $65^\circ$ ;

## **2) с наклоном 75°;**

3)с наклоном 30°.

31. Чем определяется высота строчных букв?

## **1) размером высоты шрифта h;**

2) шириной буквg**;**

3) толщиной линииd.

32. Какой линией выполняется метрическая резьба на чертеже?

1) штрих-пунктирной линией;

2) штриховой линией;

## **3) основной тонкой линией;**

4) основной толстой линией.

33. Чему равна ширина основной надписи на электрических схемах Э3?

- 1) 40 мм;
- **2) 55 мм;**
- 3) 50 мм;
- 4) 15 мм.

34. Сплошная толстая основная линия выполняется толщиной?

- 1) от  $0.3 0.9$  мм;
- **2) от 0.5 – 1.4 мм;**
- 3) от  $1 1.5$  мм;
- 4)  $0.7 1.0$  MM.

35. Ширина букв и цифр определяется…

- 1) h:
- 2) d:
- **3) g:**
- 4) c.

36. Какой единицей указывают линейные размеры на чертежах? 1) см;

### **2) мм;**

- 3) градусы;
- 4) метры;

## 37.Какой единицей указывают угловые размеры на чертежах?

- 1) см;
- 2) мм;
- **3) градусы;**
- 4) метры;

## 38.Где применяется штрих-пунктирная линия?

# **1) Для выполнения осевых и центровых линий;**

- 2) Для изображения размерных линий;
- 3) Для изображения невидимого контура;
- 4) Для изображения выносных линий.

39. Чему равна ширина основной надписи в текстовых документах?

- **1) 40 мм;**
- 2) 55 мм;
- 3) 50 мм;
- 4) 15 мм.

40.Где применяется тонкая основная линия?

- 1) для выполнения осевых и центровых линий;
- **2) для изображения размерных линий;**
- 3) для изображения невидимого контура;
- **4) для изображения выносных линий.**

41 Сколько этапов включает в себя выполнение эскизов?

- 1) 4;
- 2) 8;
- **3) 6;**
- 4) 5.

 42 Перечень элементов выполняется как самостоятельный документ на формате …?

- 1) А2;
- **2) А4;**
- 3) А1.

 43 Буквенное обозначение резисторов на схеме электрической принципиальной?

- **1) R1;**
- 2) С1;
- 3) D1

 44 На структурных схемах функциональные группы изображают в виде…? 1) квадратов;

### **2) прямоугольников;**

3) окружностей.

45 Установить соответствие выполнения сборочного чертежа?

- 1) выполнить спецификацию;
- 2) выполнить сборочный чертеж;
- 3) выставить номера позиций.

Ответ: 2,3,1.

46 Позиционные обозначения на сборочном чертеже выполняются…

1) в строчку;

**2) в строчку и колонку;**

3) в любом порядке.

47Буквенное обозначение конденсаторов на схеме электрической принципиальной?

- 1) R1;
- **2) С1;**
- 3) D1.

48 Метрическая резьба с крупным шагом обозначается ?

- **1) М16;**
- 2) М16х0,5;
- 3) D16.

49 Определить шифр схемы электрической принципиальной?

- **1) Э3;**
- 2) Э1;
- 3) Э2

50 В каком порядке выполняются стандартные изделия в спецификации?

## **1) в алфавитном порядке;**

- 2) в порядке заполнения;
- 3) в порядке использования ГОСТ.

## **ЧАСТЬ Б**

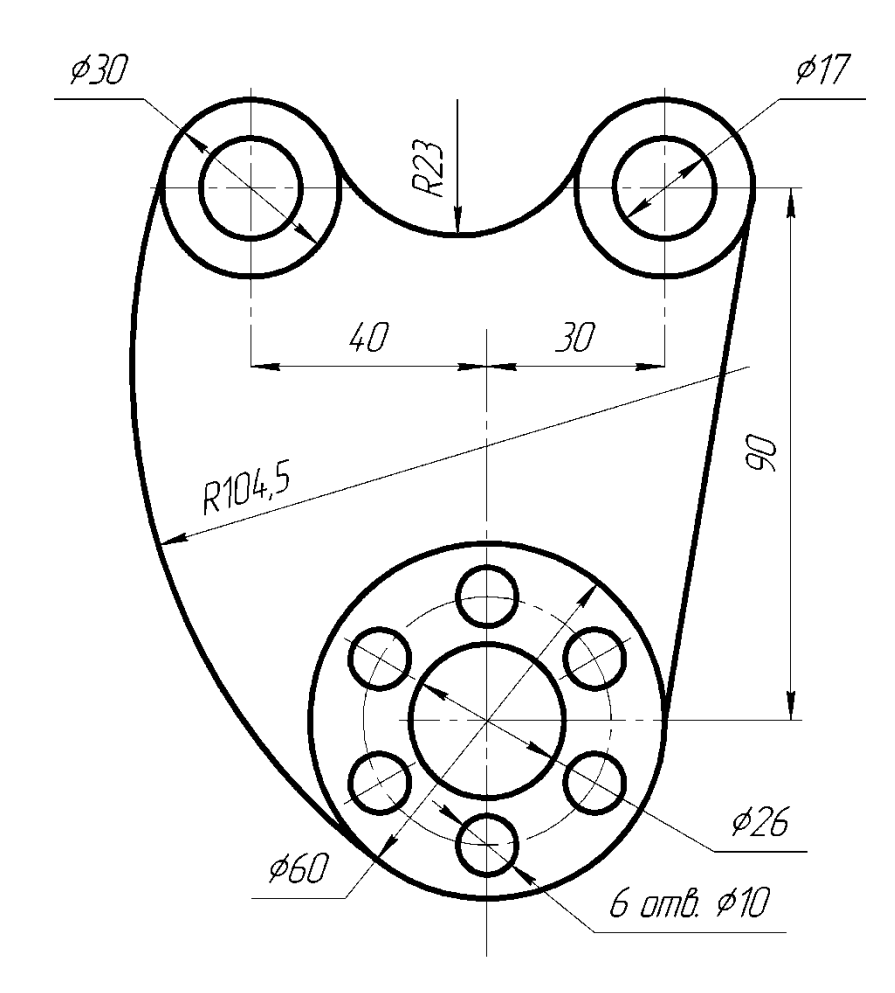

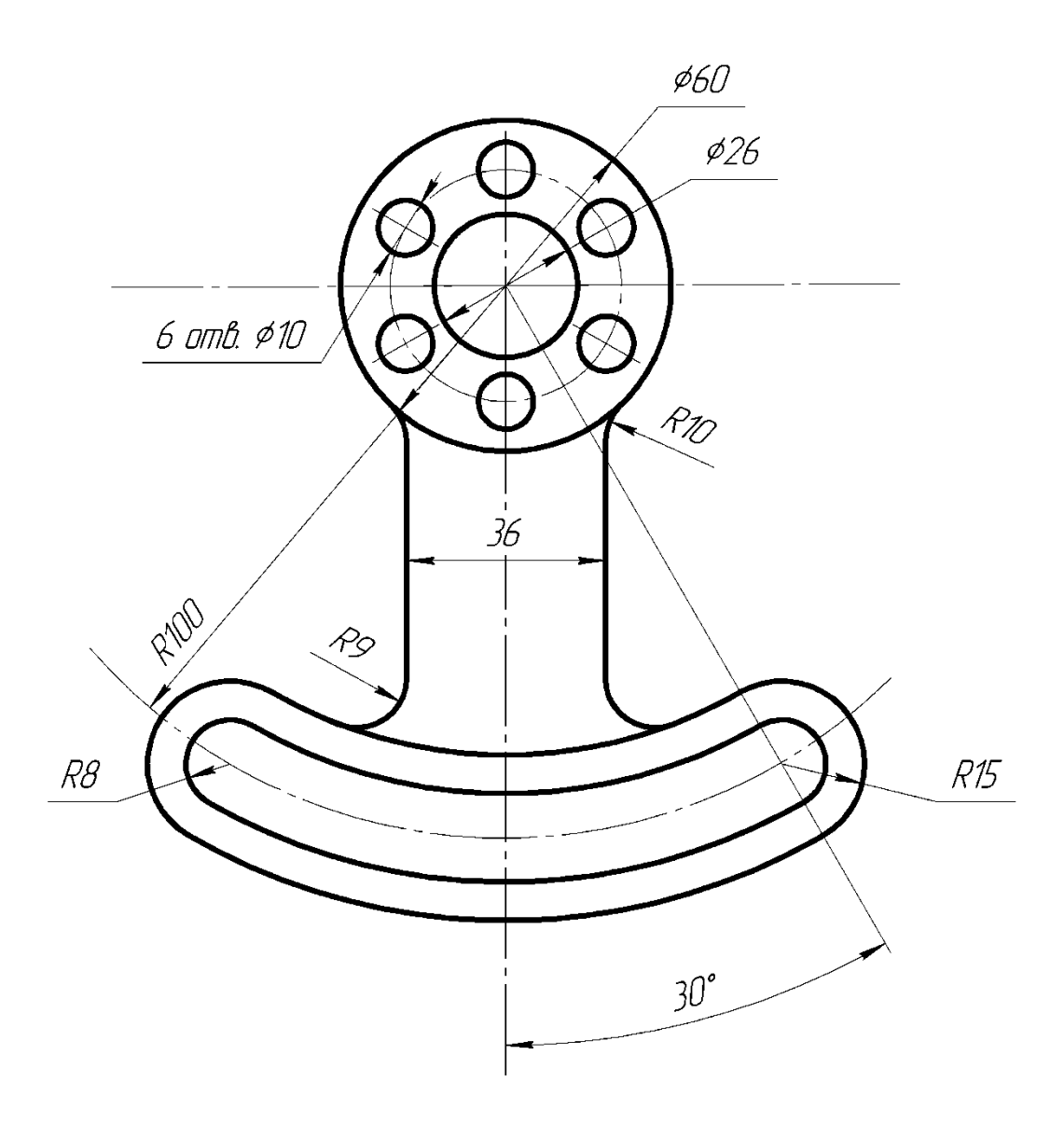

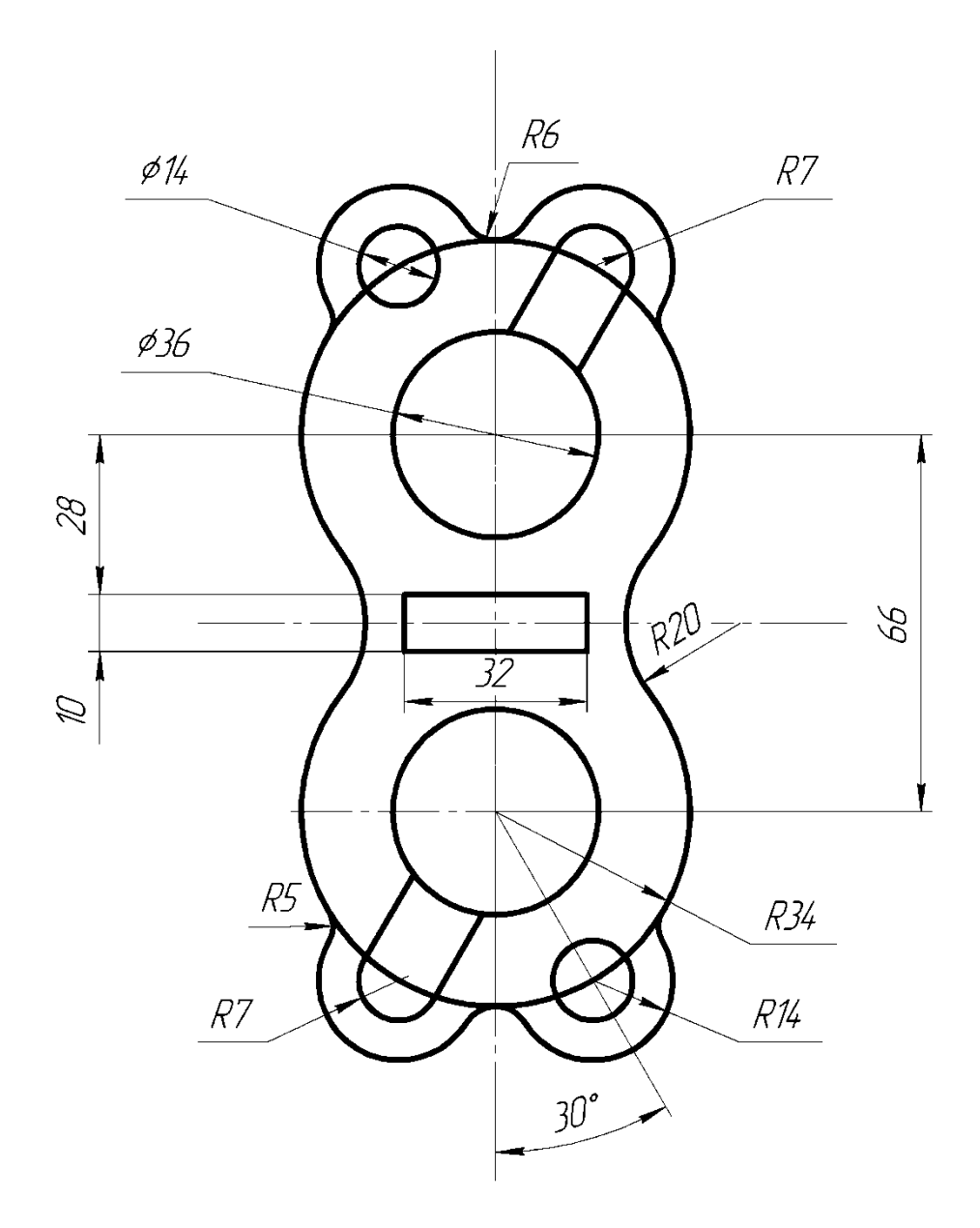

4. Выполнить сопряжение:

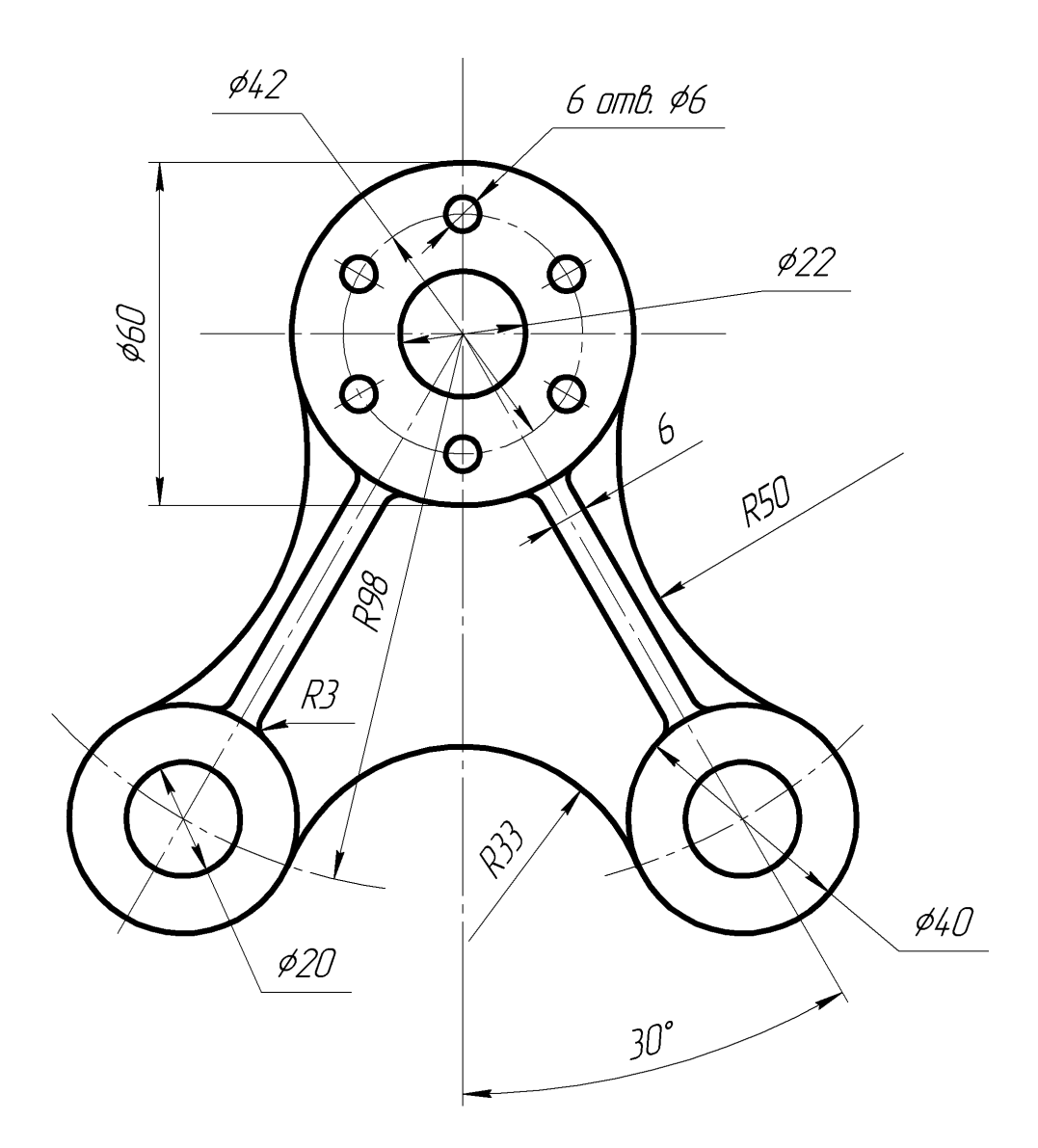

5. Выполнить сопряжение:

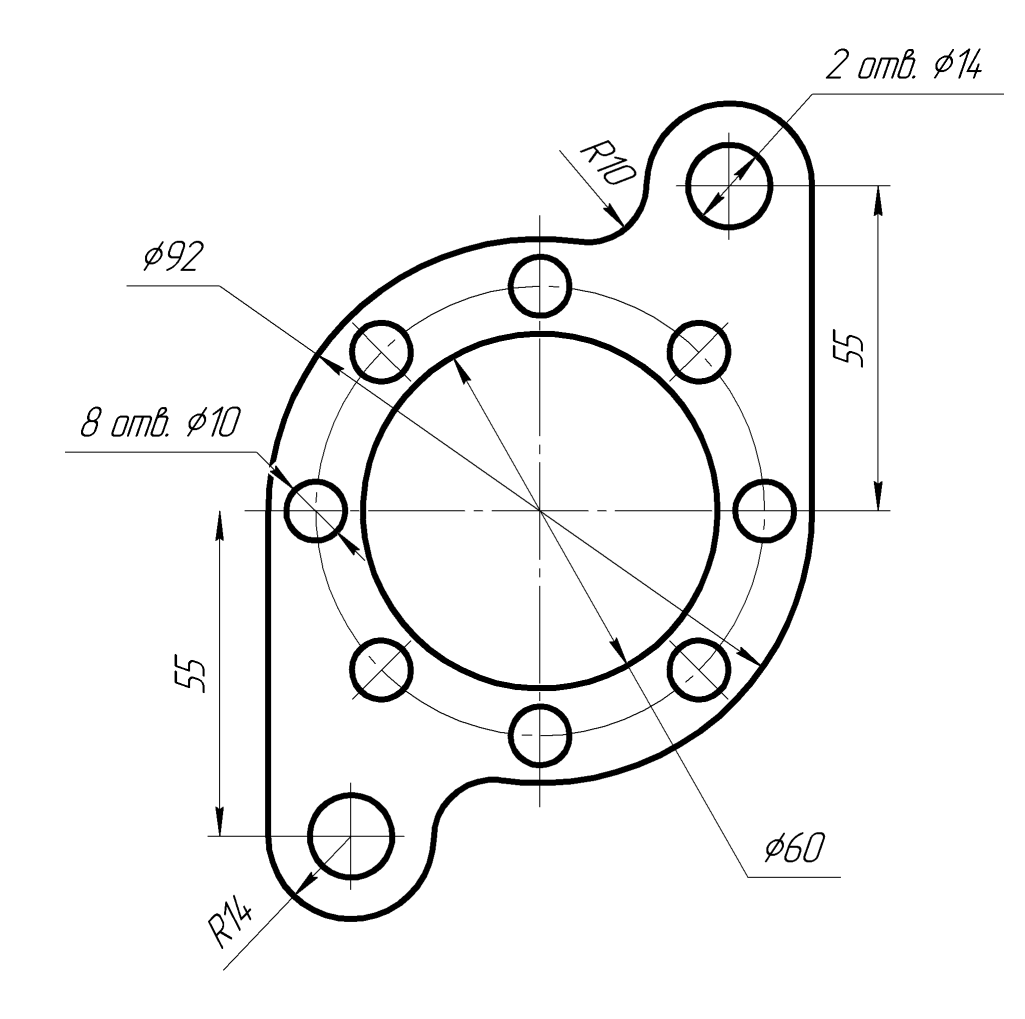

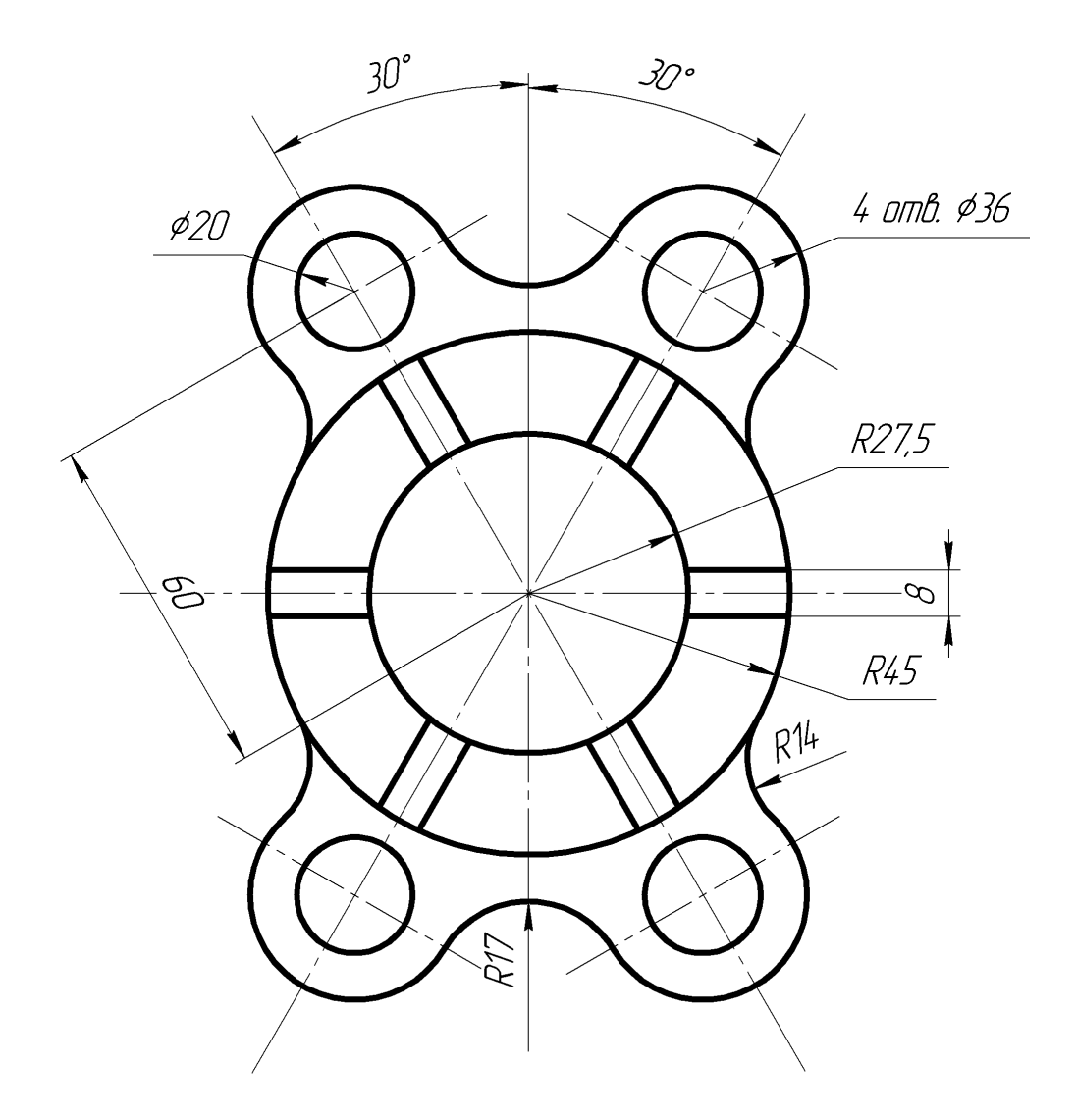

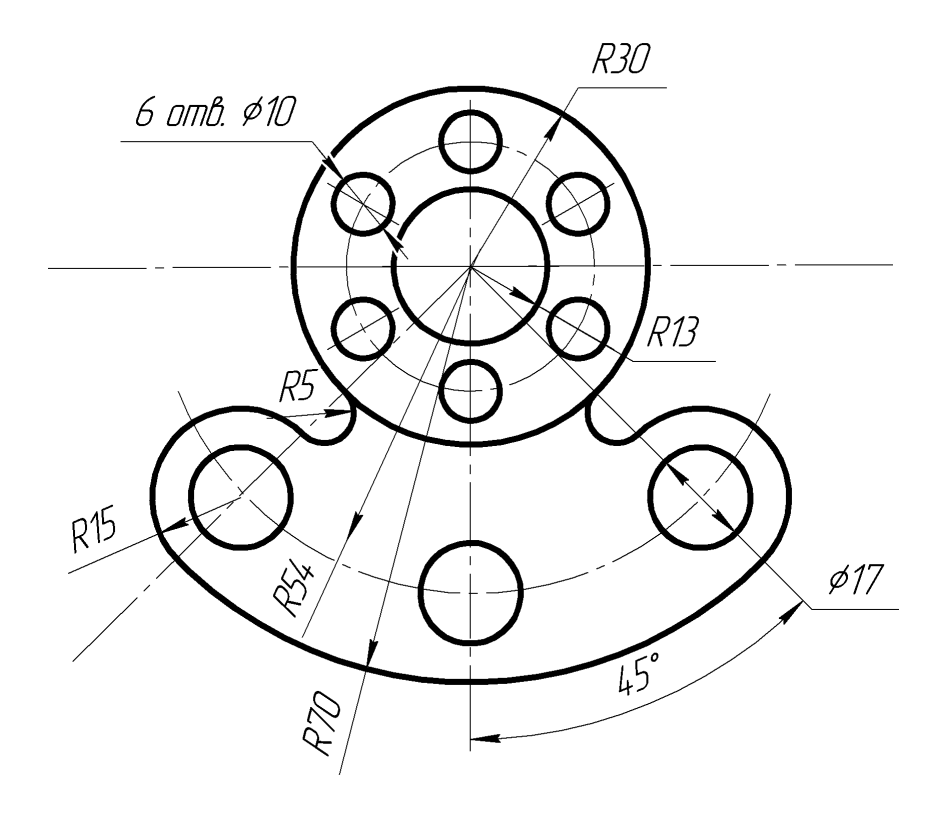

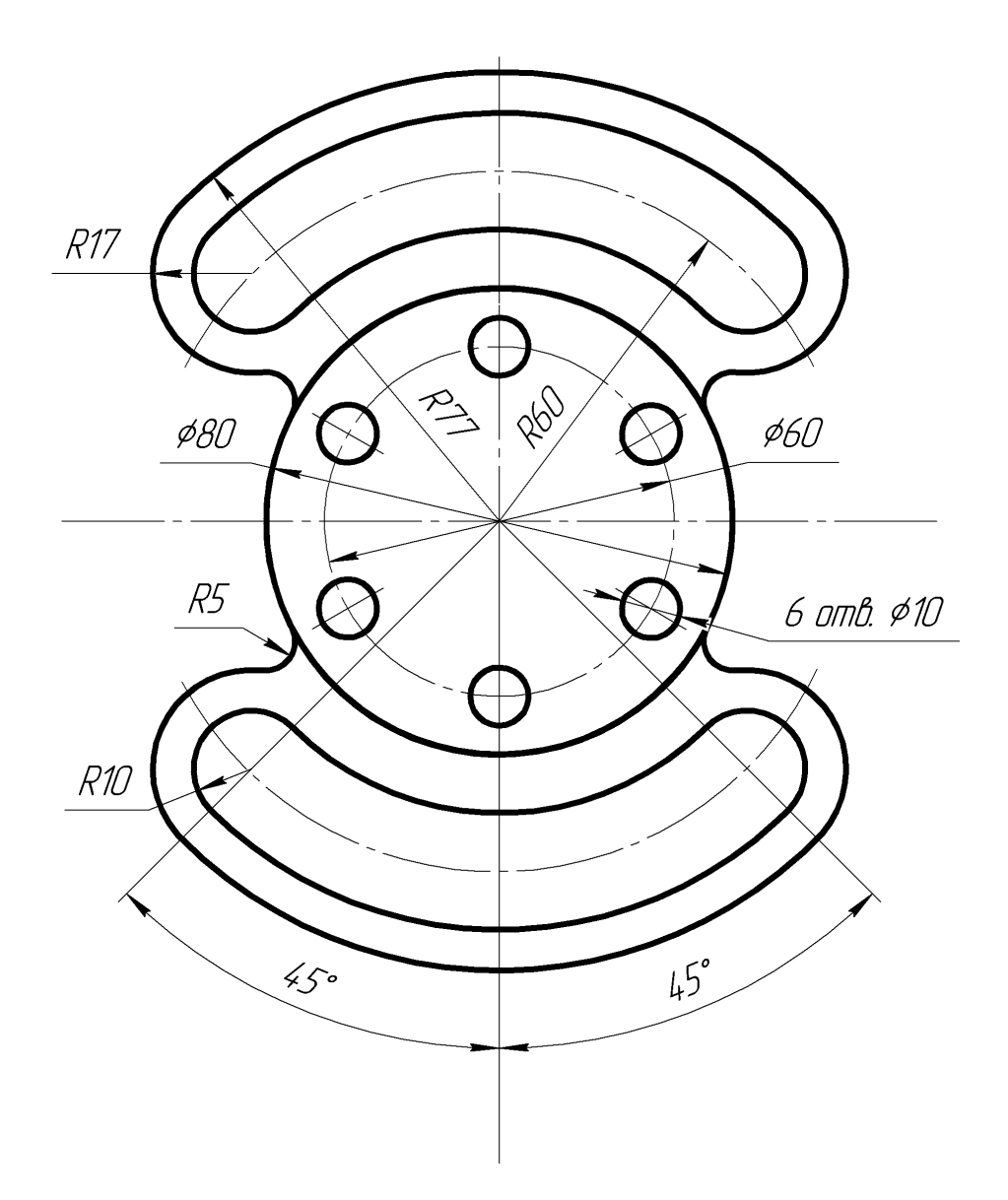
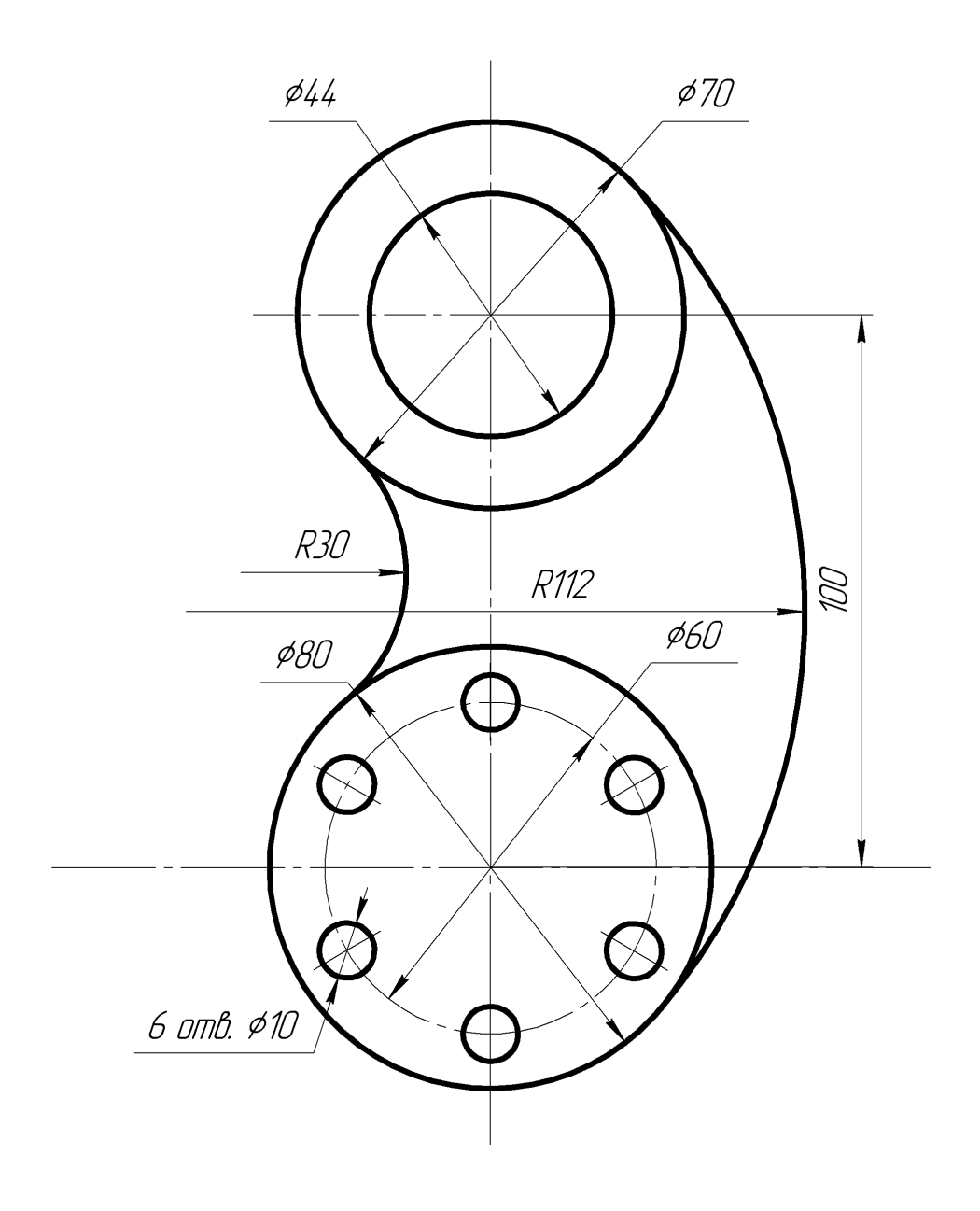

# 10.Выполнить сопряжение:

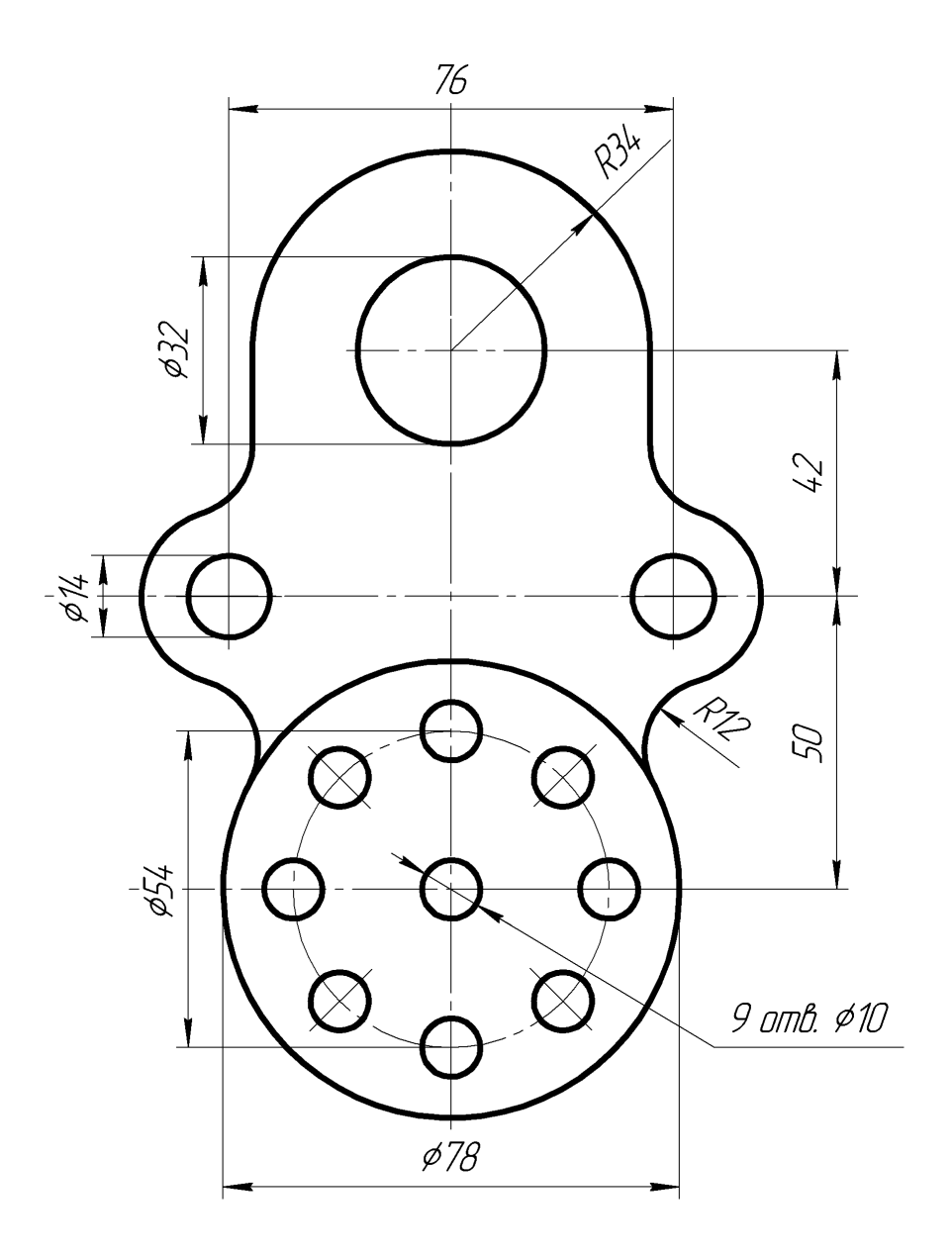

11.Выполнить сопряжение:

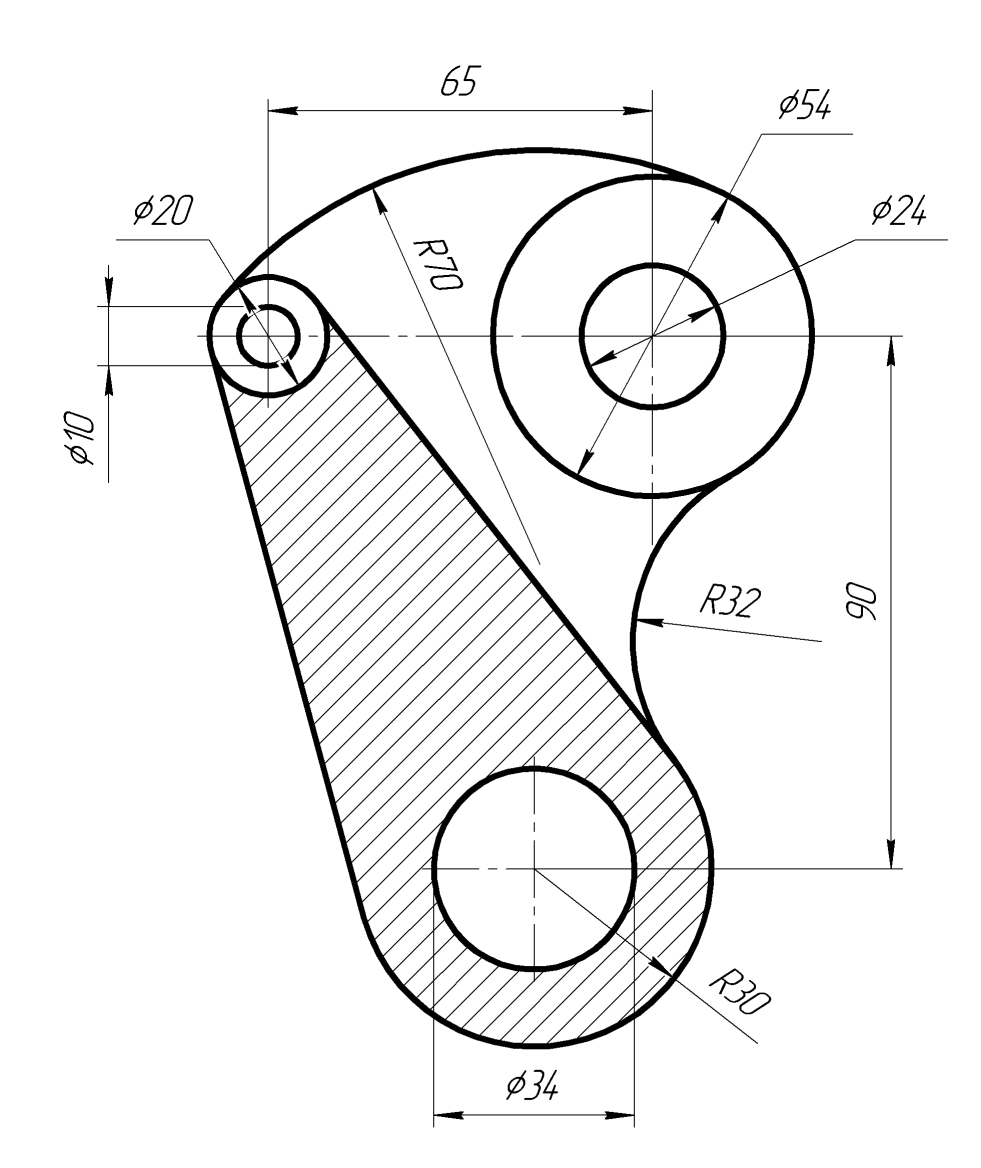

# 12.Выполнить сопряжение:

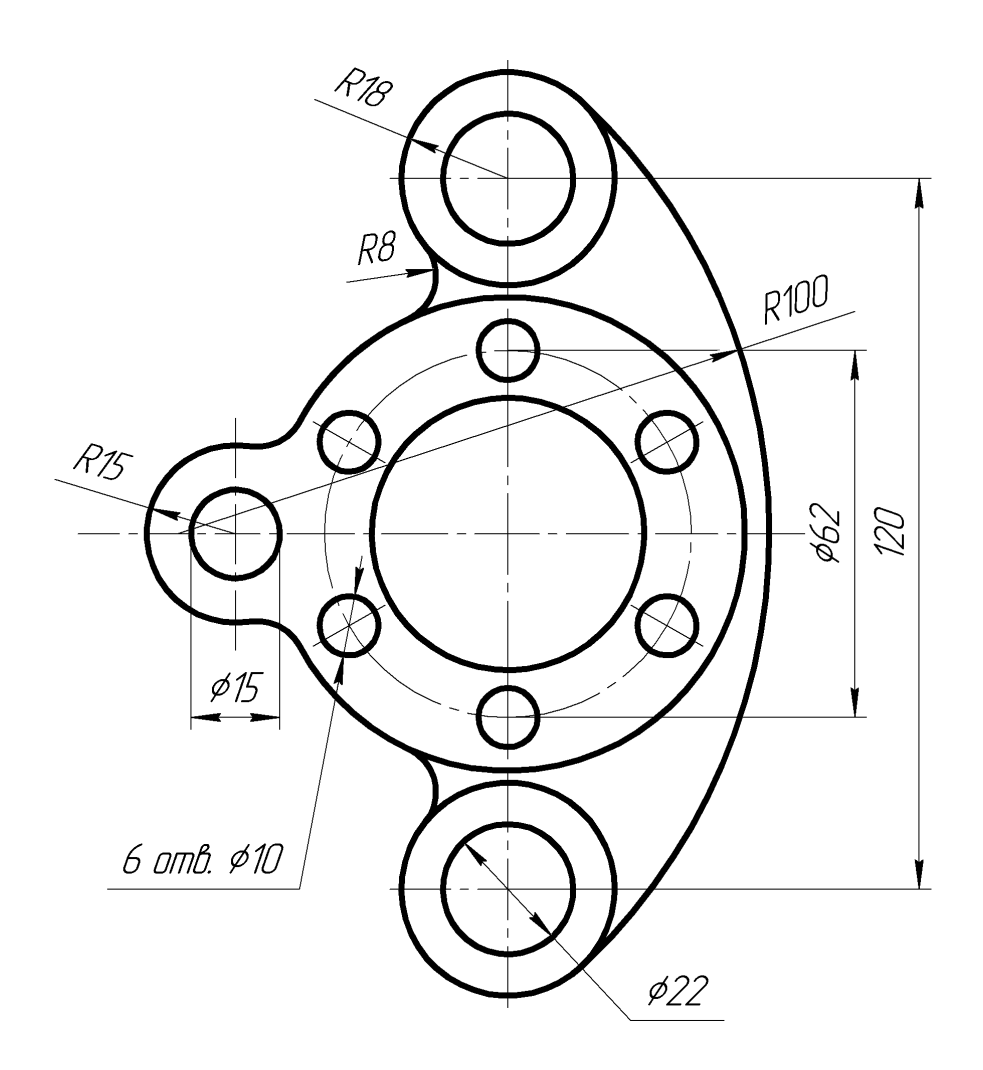

# 13.Выполнить сопряжение:

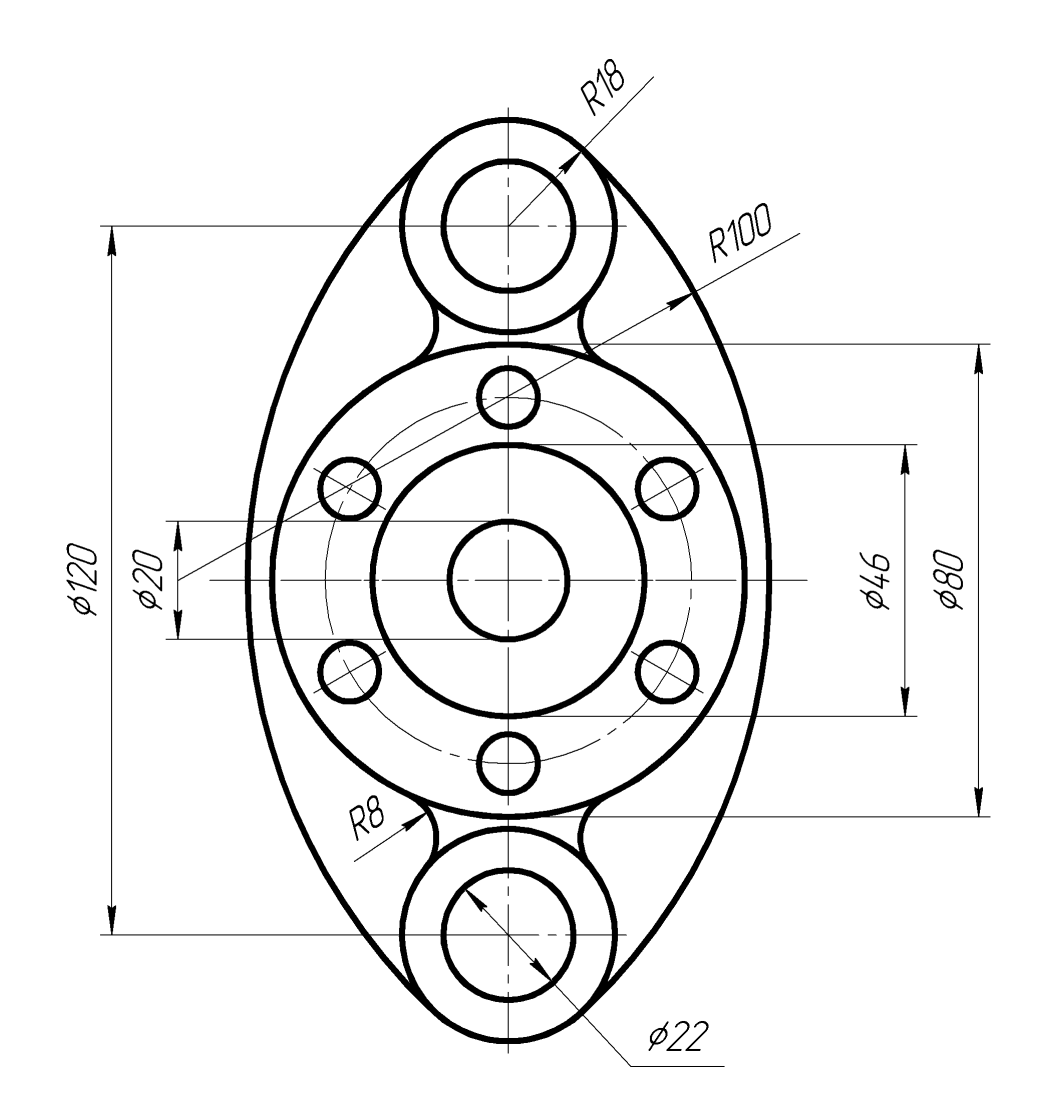

14. Выполнить сопряжение:

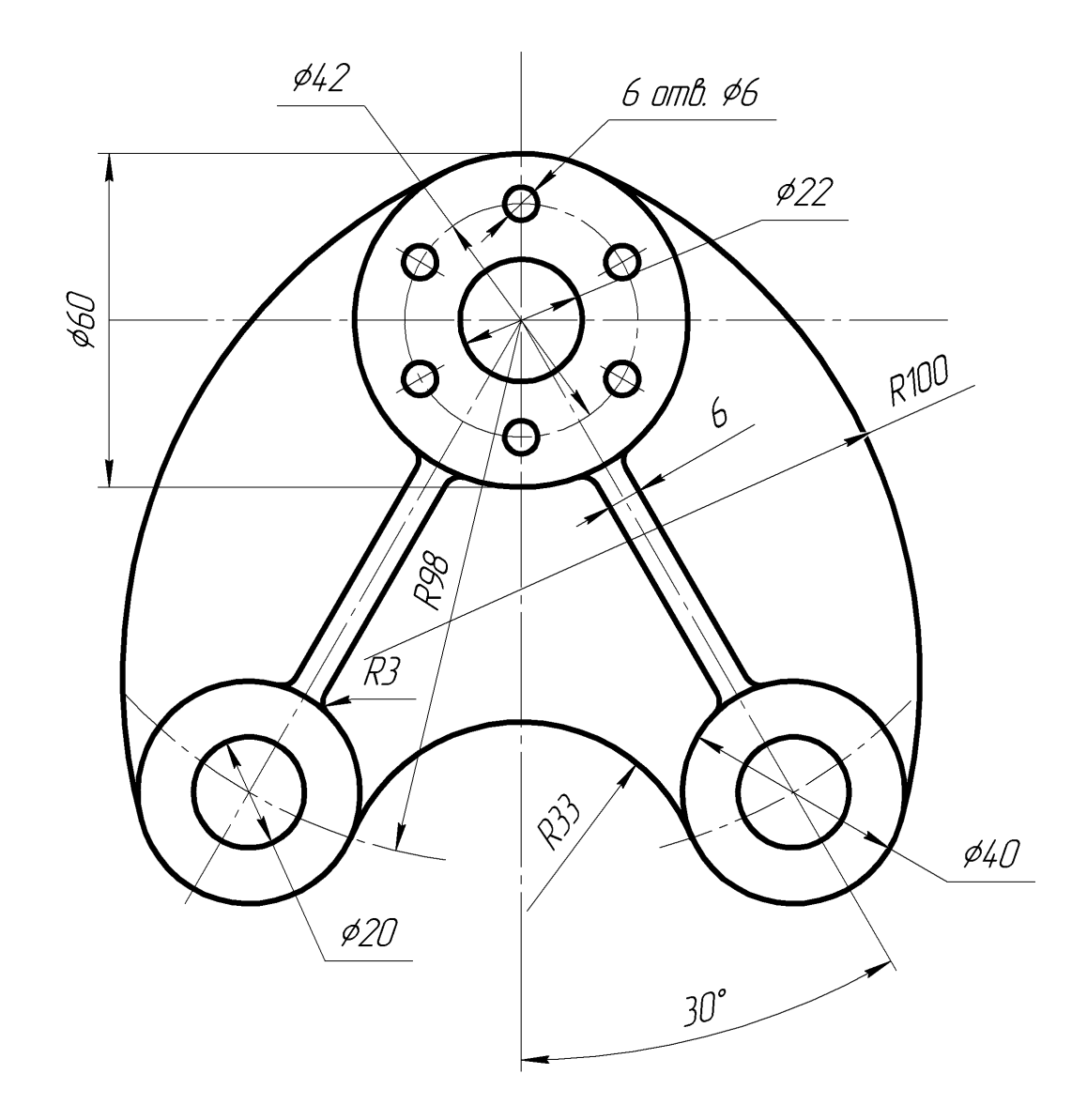

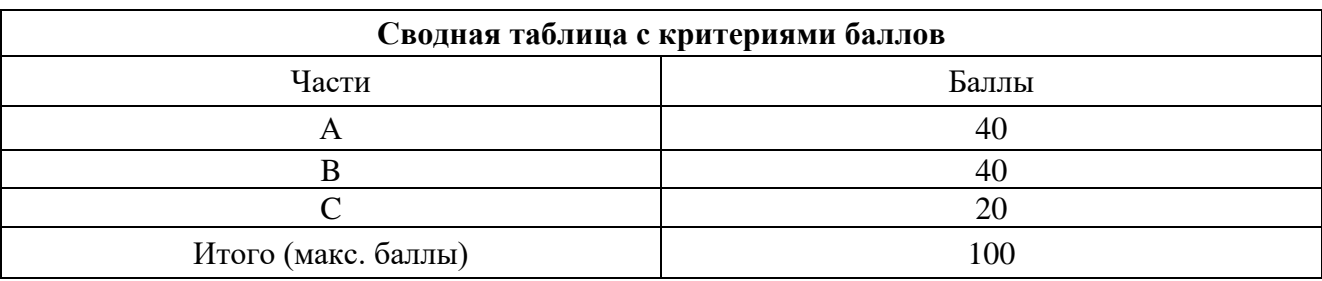

# **4. Критерии по выставлению баллов**

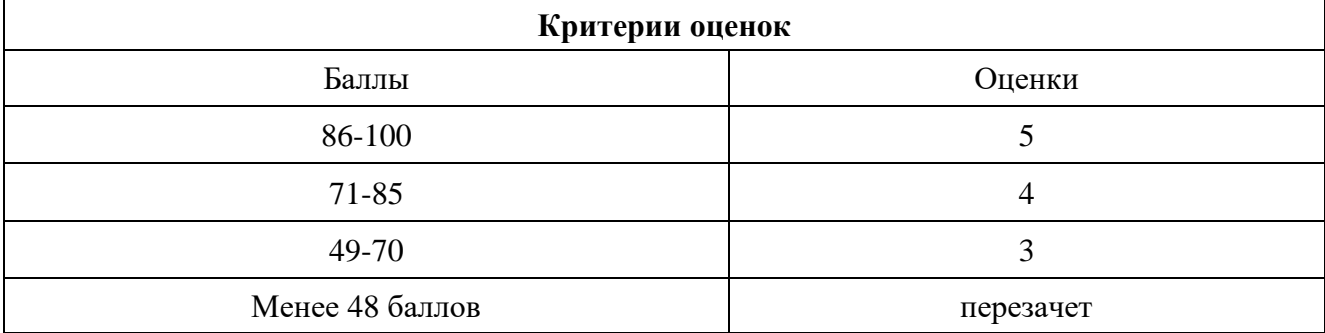

Время выполнения тестовых заданий: 60 минут астрономического времени.

*Приложение I.17*

*к программе СПО 11.02.15 Инфокоммуникационные сети и системы связи*

## **КОНТРОЛЬНО-ОЦЕНОЧНЫЕ СРЕДСТВА УЧЕБНОЙ ДИСЦИПЛИНЫ ОП.11 ИНТЕЛЛЕКТУАЛЬНЫЕ ИНФОРМАЦИОННЫЕ СИСТЕМЫ**

# **СОДЕРЖАНИЕ**

- 1. Пояснительная записка
- 2. Знания, умения по окончанию изучения дисциплины
- 3. Тестовые задания
- 4. Критерии по выставлению баллов

## **1. ПОЯСНИТЕЛЬНАЯ ЗАПИСКА**

Тест предназначен для студентов 4 курса.

Вопросы подобраны таким образом, чтобы можно было проверить подготовку студентов по усвоению соответствующих предметных результатов изученной дисциплины.

Предлагается пакет тестовых заданий по оценке качества подготовки студентов. Пакет содержит проверочные тесты, с помощью которых преподаватель может проверить качество усвоения пройденного материала:

− часть А –задания с кратким ответом – проверка теоретических знаний (задания закрытого типа);

- − часть B комплексный практический тест с заданиями открытого типа;
- − часть C комплексный практический тест с заданиями открытого развернутого типа.

С целью проверки предметных результатов изученной дисциплины каждый студент получает следующий пакет:

Часть А (проверка теоретических знаний) - информационный тест, включающий в себя 20 заданий. За каждый правильный ответ – 2 балла. Максимальное количество баллов – 40.

Часть B (проверка практических знаний и умений) - комплексный практический тест, включающий в себя 8 заданий открытого типа со свободным ответом. За каждый правильный ответ – 5 баллов. Максимальное количество баллов – 40.

Часть C (проверка практических знаний и умений) - комплексный практический тест (письменное задание), включающий в себя 2 задания повышенного уровня сложности открытого типа с развернутым ответом. За каждый правильный ответ – 10 баллов. Максимальное количество баллов – 20.

## **2. ЗНАНИЯ, УМЕНИЯ ПО ОКОНЧАНИЮ ИЗУЧЕНИЯ ДИСЦИПЛИНЫ**

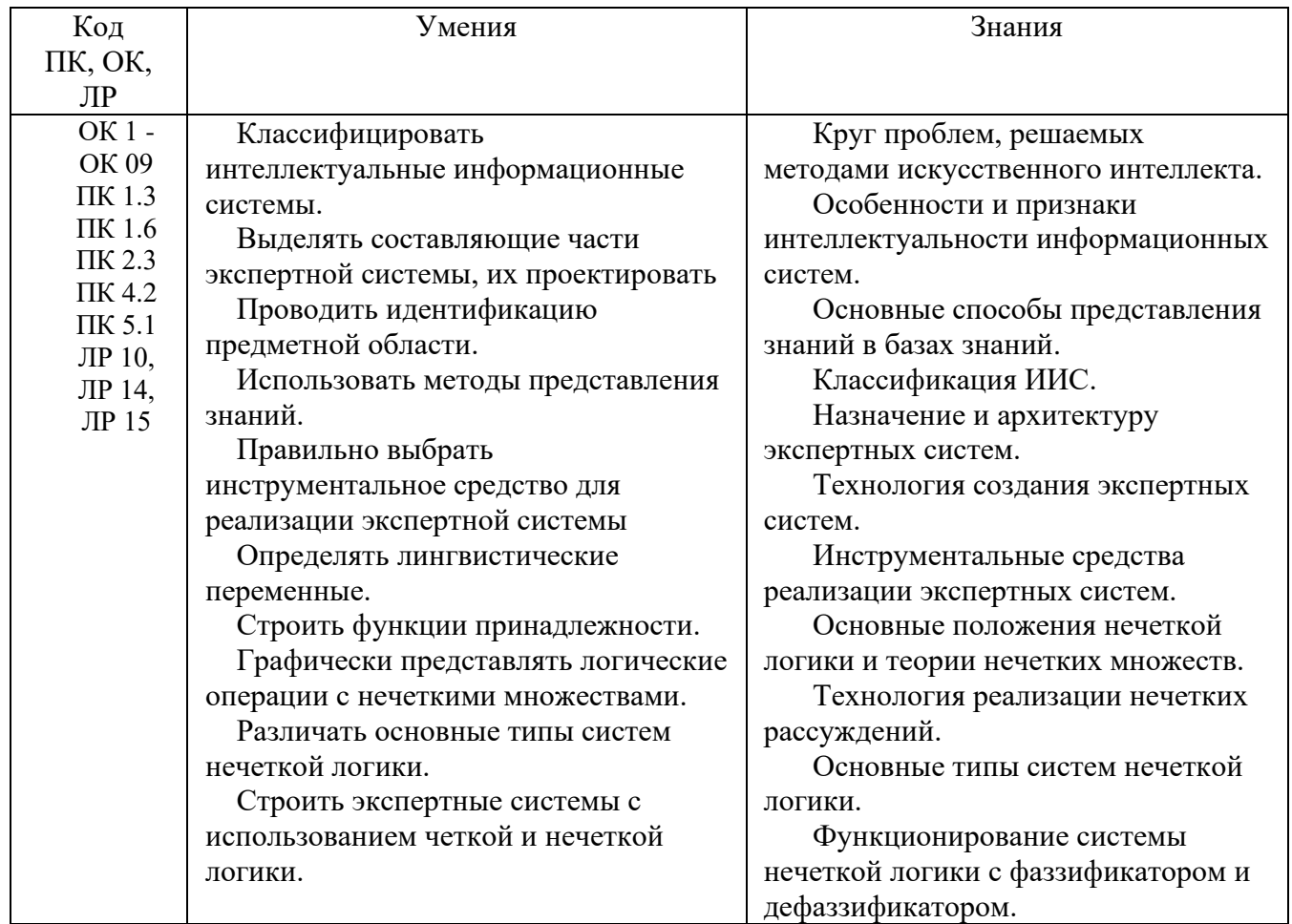

## **3 ТЕСТОВЫЕ ЗАДАНИЯ**

## **Часть А**

1. Процесс извлечения информации из данных сводится к адекватному соединению операционного и фактуального знаний. Укажите способ их соединения:

1) Программа = База знаний + Управляющая структура

**2) Программа = Алгоритм (Правила преобразования данных + Управляющая структура) + Структура данных** 

3) Программа = СБД + Алгоритм (Управляющая структура + Правила преобразования данных) + Структура данных

4) Программа = Структура данных + База данных + Управляющая структура  $+$  СБД

2. Закончите предложение. Планирование представляет собой

- **1) выбор последовательности действий пользователей по достижению поставленной цели**
- 2) определение конфигураций объектов с точки зрения достижения заданных критериев эффективности и ограничений
- 3) слежение за текущей ситуацией с возможной последующей коррекцией
- 4) развитие текущих ситуаций на основе математического и эвристического моделирования

3. Закончите предложение. Проектирование представляет собой

1) выбор последовательности действий пользователей по достижению поставленной цели

**2) определение конфигураций объектов с точки зрения достижения заданных критериев эффективности и ограничений** 

3) слежение за текущей ситуацией с возможной последующей коррекцией

4) развитие текущих ситуаций на основе математического и эвристического моделирования

4. Закончите предложение. Мониторинг представляет собой

1) выбор последовательности действий пользователей по достижению поставленной цели

2) определение конфигураций объектов с точки зрения достижения заданных критериев эффективности и ограничений

**3) слежение за текущей ситуацией с возможной последующей коррекцией** 

4) развитие текущих ситуаций на основе математического и эвристического моделирования

5. Закончите предложение. Прогнозирование представляет собой

1) выбор последовательности действий пользователей по достижению поставленной цели

2) определение конфигураций объектов с точки зрения достижения заданных критериев эффективности и ограничений

3) слежение за текущей ситуацией с возможной последующей коррекцией

**4) развитие текущих ситуаций на основе математического и эвристического моделирования** 

6. Закончите предложение. Гипертекстовые системы предназначены для

1) Доступа к интеллектуальным базам данных

2) Реализации контекстной помощи

**3) Реализации поиска, по ключевым словам, в базах текстовой информации** 

4) Обеспечения голосового ввода команд в системах управления

7. Какие из перечисленных компонентов входят в архитектуру экспертной системы?

### **1) Механизм приобретения знаний**

- 2) Решатель и компонент пользователя
- **3) База знаний**
- **4) Программный инструмент доступа и обработки знаний**
- 5) Архитектурный и технический компоненты
- **6) Механизм объяснения**

8. Закончите предложение. Эксперт — это ...

1) специалист, который занимается микропроцессами

## **2) специалист, знания которого помещаются в базу знаний**

3) специалист, который занимается извлечением знаний и их формализацией в базе знаний

4) специалист, интеллектуальные способности которого расширяются благодаря использованию в практической деятельности ЭС

9. Закончите предложение. Инженер по знаниям — это ...

- 1) специалист, который занимается микропроцессами
- 2) специалист, знания которого помещаются в базу знаний

**3) специалист, который занимается извлечением знаний и их формализацией в базе знаний** 

4) специалист, интеллектуальные способности которого расширяются благодаря использованию в практической деятельности ЭС

10. Закончите предложение. Пользователь — это ...

1) специалист, знания которого помещаются в базу знаний

2) специалист, который занимается извлечением знаний и их формализацией в базе знаний

#### **3) специалист, интеллектуальные способности которого расширяются благодаря использованию в практической деятельности ЭС**

11. Закончите предложение. Статическая экспертная система — это ...

1) экспертная система, решающая задачи в условиях изменяющихся во времени исходных данных и знаний

2) экспертная система, осуществляющая генерацию вариантов решений (формирование гипотез)

**3) экспертная система, решающая задачи в условиях не изменяющихся во времени исходных данных и знаний** 

4) экспертная система, осуществляющая оценку вариантов решений (проверку гипотез)

12. Закончите предложение. Динамическая экспертная система — это ...

**1) экспертная система, решающая задачи в условиях изменяющихся во времени исходных данных и знаний** 

2) экспертная система, осуществляющая генерацию вариантов решений (формирование гипотез)

3) экспертная система, решающая задачи в условиях не изменяющихся во времени исходных данных и знаний

4) экспертная система, осуществляющая оценку вариантов решений (проверку гипотез)

13. Закончите предложение. Аналитическая экспертная система — это ...

1) экспертная система, решающая задачи в условиях изменяющихся во времени исходных данных и знаний

2) экспертная система, осуществляющая генерацию вариантов решений (формирование гипотез)

3) экспертная система, решающая задачи в условиях не изменяющихся во времени исходных данных и знаний

**4) экспертная система, осуществляющая оценку вариантов решений (проверку гипотез)** 

14. Закончите предложение. Синтетическая экспертная система - это ...

1) экспертная система, решающая задачи в условиях изменяющихся во времени исходных данных и знаний

**2) экспертная система, осуществляющая генерацию вариантов решений (формирование гипотез)** 

3) экспертная система, решающая задачи в условиях не изменяющихся во времени исходных данных и знаний

4) экспертная система, осуществляющая оценку вариантов решений (проверку гипотез)

15. Какие виды ИИС относятся к экспертным системам?

## **1) Доопределяющие системы;**

2) Системы контекстной помощи; системы когнитивной графики

3) Индуктивные системы; нейронные сети; системы, основанные на прецедентах

## **4) Классифицирующие системы;**

## **5) Трансформирующие системы;**

## **6) Многоагентные системы;**

7) Интеллектуальные базы данных; естественно - языковой интерфейс; гипертекстовые системы

16. По какому признаку классифицируются аналитические и синтетические экспертные системы?

## **1) По способу формирования решения**

2) По способу учета временного признака

- 3) По видам используемых данных и знаний
- 4) По числу используемых источников знаний

17. По какому признаку классифицируются статические и динамические экспертные системы?

### 1) По способу формирования решения

## **2) По способу учета временного признака**

- 3) По видам используемых данных и знаний
- 4) По числу используемых источников знаний

18. По какому признаку классифицируются экспертные системы, использующие один или множество источников знаний?

- 1) По способу формирования решения
- 2) По способу учета временного признака
- 3) По видам используемых данных и знаний

### **4) По числу используемых источников знаний**

19. Проблемные области характерные для аналитических задач классифицирующего и доопределяющего типов:

- 1) Инструктирование
- 2) Диагностика
- 3) Рекомендация
- 4) Планирование
- 5) Мониторинг
- 6) Коррекция
- 7) Интерпретация данных
- 8) Управление

20. Закончите предложение. Нейрон отображает

зависимость значения взвешенной суммы U входных признаков от  $\left( \right)$ выходного признака У, в которой вес выходного признака W показывает степень влияния выходного признака на взвешенную сумму

зависимость значения выходного признака У от взвешенной  $2)$ суммы U значения входных признаков, в которой вес входного признака W показывает степень влияния входного признака на выходной

 $3)$ возможность системы в экстремальных ситуациях принимать адекватные решения

4) Te and the team of the team of the team of the team of the team of the team of the team of the team of the team of the team of the team of the team of the team of the team of the team of the team of the team of the team of общие зависимости между фактами, которые ПОЗВОЛЯЮТ интерпретировать данные или извлекать из них информацию

21. Укажите верную последовательность этапов создания экспертной системы

- формализация базы знаний  $\left( \frac{1}{2} \right)$
- $(2)$ идентификация проблемной области
- $3)$ реализация базы знаний
- $4)$ опытная эксплуатация
- $5)$ концептуализация проблемной области
- $6)$ тестирование базы знаний

### Ответ: 2,5,1,3,6,4

22. Сущность метода прототипного проектирования сводится к:

1) постоянному усовершенствованию требований к экспертной системе;

#### 2)постоянному наращиванию базы знаний, начиная с логической стадии:

3) расширению (изменению) на каждом последующем этапе создания экспертной системы возможностей используемых программных механизмов.

23. Закончите предложение. Этап идентификации проблемной области состоит из

1) создания целостного и системного описания сущности функционирования проблемной области

**2) определения назначения и сферы применения экспертной системы, подбор экспертов и группы инженеров по знаниям, выделение ресурсов, постановку и параметризацию решаемых задач**

3) определения класса решаемых задач, целей решаемых задач, критериев эффективности результатов решения задач.

24. На каком из этапов создания экспертной системы осуществляется выбор метода представления знаний?

## **1) формализации базы знаний**

- 2) реализации базы знаний
- 3) тестирования базы знаний

25. Закончите предложение. Этап реализации экспертной системы не включает:

1) физическое наполнение базы знаний

2) настройку программных механизмов в рамках выбранного инструментального средства и допрограммирование специализированных модулей программного инструмента

#### **3) выбор метода представления знаний.**

26. Какая из перечисленных моделей рассматривает взаимодействие объектов во времени?

1) объектная модель;

2) функциональная модель;

**3) поведенческая модель.**

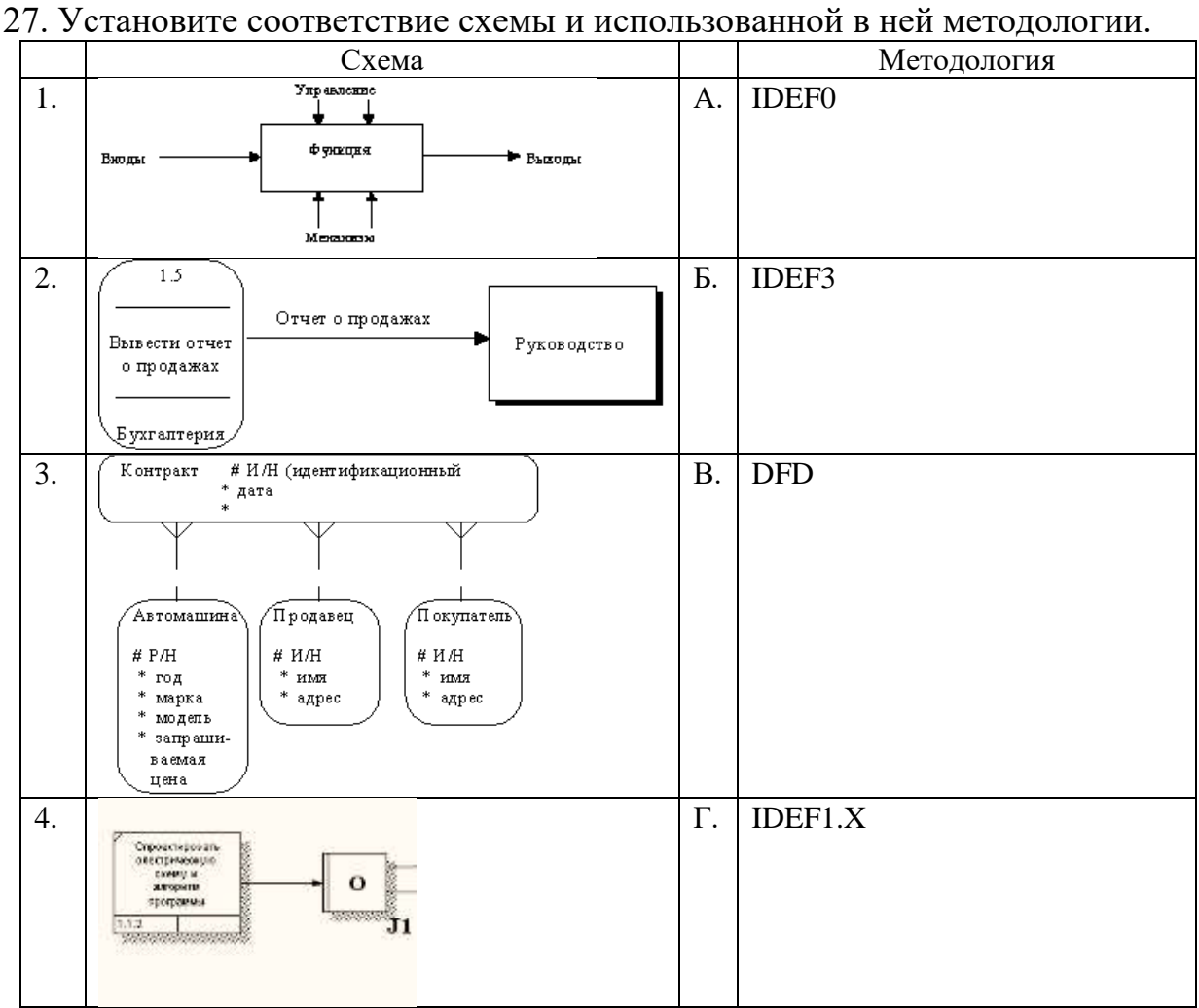

**Ответ: 1А 2В 3Г 4Б**

28. Совокупность понятий «функциональный блок», «интерфейсная дуга», «декомпозиция» и «глоссарий» лежит в основе стандарта

- **1) IDEF0**
- 2) IDEF1
- 3) IDEF2

29. Функциональный блок графически изображается в виде

- 1) круга
- 2) эллипса
- **3) прямоугольника**

30. Установите соответствие между интерфейсными дугами и их назначением.

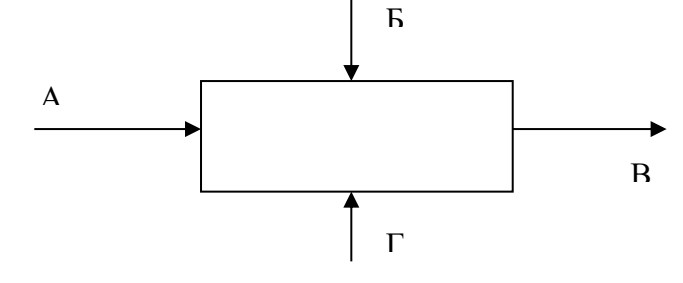

- 1) выход
- 2) управление
- 3) вход
- 4) механизм

## **Ответ: 1В 2Б 3А 4Г**

## 31. Стандарт IDEF3 предоставляет средства для моделирования

### **1) сценариев технологических процессов**

- 2) содержания интерфейсных дуг
- 3) декомпозиции функциональных блоков

32. Методология построения объектно-ориентированных систем определяется стандартом

- 1) IDEF0;
- 2) DFD;
- **3) UML;**
- 4) IDEF3.

|    | Диаграмма                          |            | Определение                        |
|----|------------------------------------|------------|------------------------------------|
| 1. | Вариантов использования (use case) | A.         | предназначена для анализа          |
|    |                                    |            | аппаратной части системы           |
| 2. | Топологии (deployment)             | Б.         | предназначена для отображения      |
|    |                                    |            | состояний объектов системы,        |
|    |                                    |            | имеющих сложную модель             |
|    |                                    |            | поведения                          |
| 3. | Состояний (statechart)             | <b>B.</b>  | предназначена для описания         |
|    |                                    |            | поведения системы на уровне        |
|    |                                    |            | отдельных объектов, которые        |
|    |                                    |            | обмениваются между собой           |
|    |                                    |            | сообщениями, чтобы достичь         |
|    |                                    |            | нужной цели или реализовать        |
|    |                                    |            | некоторый вариант использования    |
| 4. | Классов (class)                    | $\Gamma$ . | позволяет создать список операций, |
|    |                                    |            | которые выполняет система          |
| 5. | Компонентов (component)            | Д.         | предназначен для распределения     |
|    |                                    |            | классов и объектов по компонентам  |
|    |                                    |            | при физическом проектировании      |
|    |                                    |            | системы                            |
| 6. | Кооперации (collaboration)         | Ε.         | позволяет создавать логическое     |
|    |                                    |            | представление системы, на основе   |
|    |                                    |            | которого создается исходный код    |
|    |                                    |            | описанных классов                  |

33. Укажите соответствие лиаграмм UML и их определений.

## 5) Ответ: 1Г 2А 3Б 4Е 5Д 6В

34. Что такое нечеткая логика?

- логика, оперирующая определенными понятиями  $1)$
- $2)$ логика, оперирующая неопределенными понятиями
- $3)$ пакет прикладных программ в составе МАТLAВ 6

35. Закончите предложение. Нечеткое множество образуется путем введения

- понятия лингвистической переменной  $1)$
- $(2)$ понятия степени принадлежности

#### обобщенного понятия принадлежности  $3)$

36. Лингвистическая переменная может принимать значения:

1) слова

2) числа

## 3) либо слова, либо числа.

37. Определите соответствие операций в четкой и нечеткой логиках

- $M \max(A, B);$   $MJM \min(A, B);$   $HE (1-A)$  $1)$
- $M min(A, B);$   $MJH max(A, B);$   $HE (1-A)$  $2)$
- $M \max(A, B); MJM (1-A); HE \min(A,B)$  $3)$

38. Какая логическая операция с нечеткими множествами представлена на рисунке?

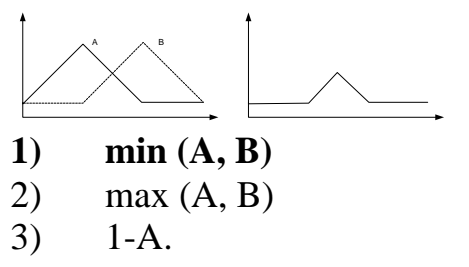

39. Какая логическая операция с нечеткими множествами представлена на рисунке?

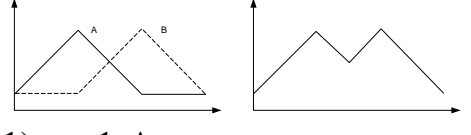

- 1) 1-A
- **2) max (A, B)**
- 3) min (A, B).

40. Закончите предложение. Под целью в ReSolver понимают

- 1) предопределенный возможный ответ
- **2) решение, достигаемое правилами на основе условий**
- 3) альтернативное решение, достигаемое правилами

41. Результатом работы экспертной системы может быть:

1) одна цель

2) несколько целей

**3) одна или несколько целей.**

42. Закончите предложение. Под переменной в ReSolver понимают

- 1) вопросы, которые не связаны с неопределенными значениями
- **2) вопросы, которые не связаны с предопределенными значениями**

3) вопросы, которые экспертная система должна рассмотреть, чтобы предложить решение

43. Укажите допустимую последовательность всех операторов из задания в правилах в ReSolver?

- $AND(OR)$ 1)
- $(2)$ **ELSE**
- **IF**  $3)$
- **THEN**  $4)$

## Ответ: 3,1,4,2

44. Закончите предложение. Коэффициент уверенности в продукционных правилах определяет

#### $\bf{1}$ численный эквивалент объективности цели

- $(2)$ количество целей
- $3)$ верхнюю границу числовых переменных

45. Что означает квадрат серого цвета в дереве правил?

1) часть IF

## 2) часть THEN

3) не все варианты будут учтены

46. Какой параметр необходимо настроить на Fuzzy Logic, чтобы создать систему нечеткой логики в ReSolvere?

- 1) Author
- 2) Subject

## 3) Confidence Mode

47. Числом из какого промежутка определяется степень принадлежности?

- $1)$  $\{0,1\}$
- $[0,1]$  $2)$
- $3)$  $(0,1)$

48. Какие значения откладываются по оси ОУ при построении функции принадлежности?

- $1)$ элементов множества
- $(2)$ нечеткого множества

#### $3)$ степени принадлежности

49. Какие значения откладываются по оси ОХ при построении функции принадлежности?

#### $1)$ элементов множества

- 2) нечеткого множества
- $3)$ степени принадлежности

50. График функции принадлежности какого множества представлен на рисунке?

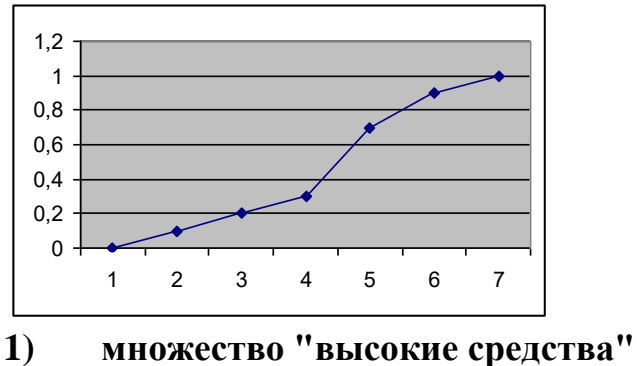

2) множество "средние средства

3) множество "низкие средства"

51. График функции принадлежности какого множества представлен на рисунке?

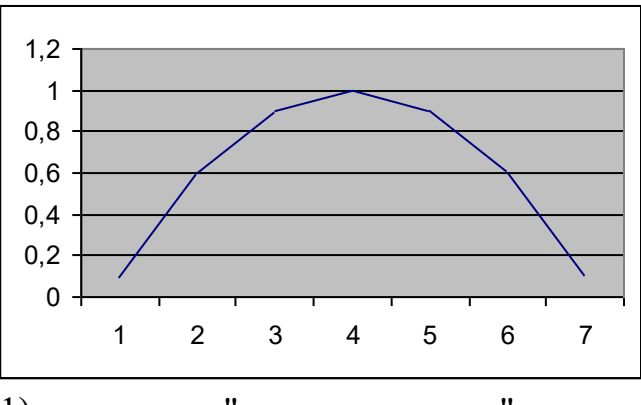

1) множество "высокие доходы"

**2) множество "средние доходы"**

3) множество "низкие доходы"

52. Какую команду используют для запуска экспертной системы на исполнение?

## **1) Options / Run**

2) Options / Parameters

3) File / Print

53. Какую команду используют для генерации автоматического отчета?

- 1) Options / Run
- **2) File / Print**
- 3) File / Save

54. Укажите элементы, входящие в базовую конфигурацию простой системы нечеткой логики

#### Базис нечетких правил  $1)$

- 2) Фаззификатор
- Механизм для представления знаний человека-эксперта  $3)$
- Механизм нечеткого вывода  $4)$
- $5)$ Дефаззификатор.

55. Закончите предложение. Фаззификатор отображает:

нечеткие множества в четкое значение выхода  $1)$ 

#### четкую точку (значение переменной) из входящего множества  $2)$ высказываний в нечеткие множества

 $3)$ нечеткие множества из входящего множества высказываний в нечеткие множества из множества высказываний на выходе системы.

56. Какие из перечисленных систем нечеткой логики не могут быть использованы в технических приложениях?

#### простые системы нечеткой логики  $\bf{1}$

- 2) системы нечеткой логики с фаззификатором и дефаззификатором
- системы нечеткой логики Такаги и Суджено.  $3)$

57. Укажите вид правил базы знаний в системах нечеткой логики типа Суджено

- $1)$ если х<sub>1</sub>=низкий и х<sub>2</sub>=средний, то у=высокий
- $2)$ если х<sub>1</sub>=низкий и х<sub>2</sub>=средний, то y=a<sub>0</sub>+a<sub>1</sub>x<sub>1</sub>
- если х<sub>1</sub>=низкий и х<sub>2</sub>=средний, то у= $a_0 + a_1 \frac{1}{x_1} + a_2 \frac{1}{x_2}$  $3)$

## **Часть B**

1. Вычислите значение степени принадлежности для выражения НЕ (А ИЛИ В) И С, если известно, что  $\mu_A(x_1) = 0.7$ ;  $\mu_B(x_2) = 0.2$ ;  $\mu_C(x_3)$  $=0.9$ 

**Ответ: 0,3**

2. Вычислите значение степени принадлежности для выражения А $\land$ (В $\lor$ С), если известно, что  $\mu_A(x_1) = 0.4$ ;  $\mu_B(x_2) = 0.8$ ;  $\mu_C(x_3) = 0.1$ **Ответ: 0,4**

3. База знаний интеллектуальной информационной системы представлена на рисунке. Определите использованную модель представления знаний.

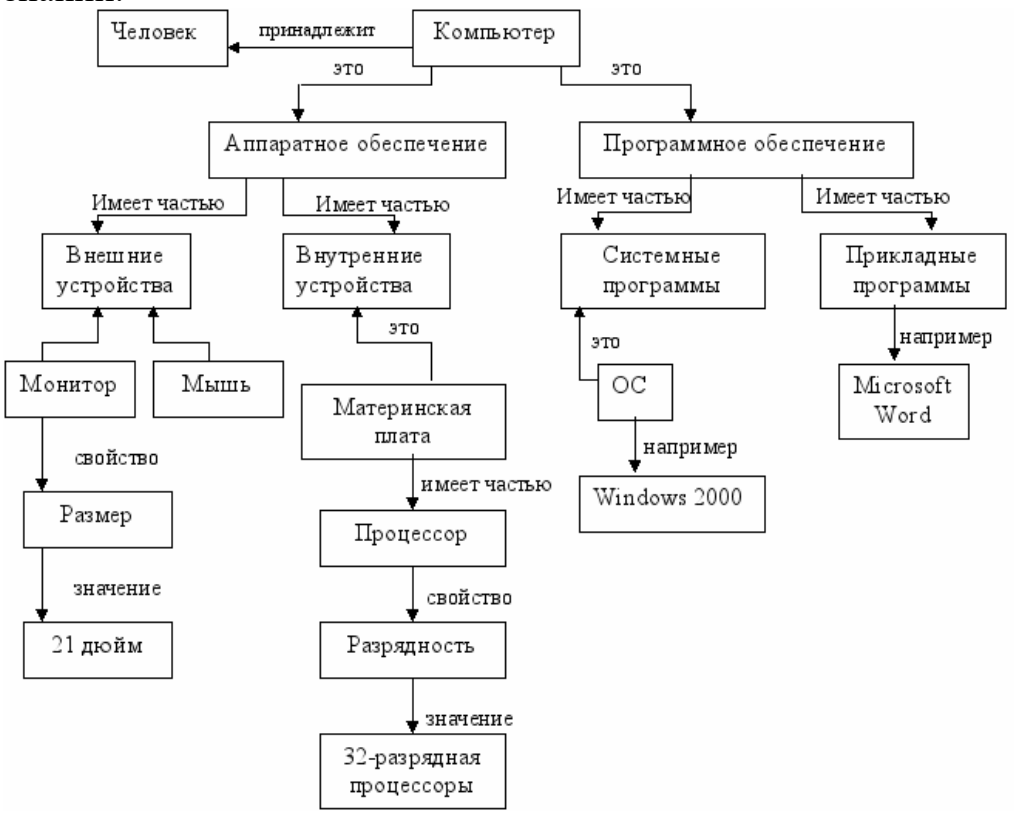

**Ответ: семантическая сеть**

 $\overline{4}$ . База знаний интеллектуальной информационной системы представлена на рисунке. Определите использованную модель представления знаний.

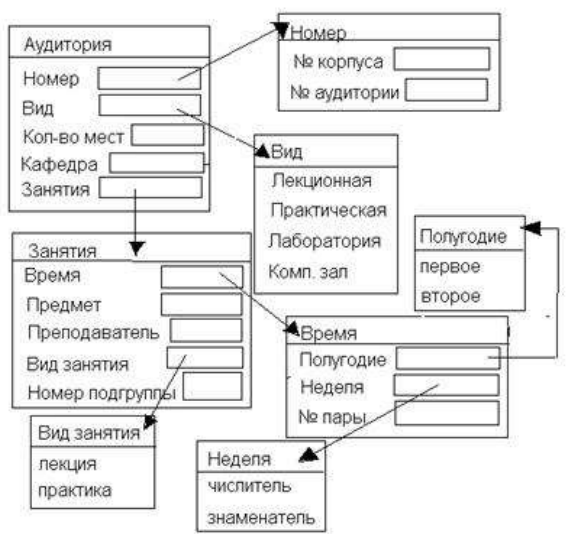

Ответ: фреймовая модель

 $5<sub>1</sub>$ База знаний экспертной системы состоит из следующих правил: 1. Если А или В, то С. 2. Если С или D, то Е. 3. Если Е и F, то G. 4. Если G, то Н. На вход системы поступают следующие высказывания: A, F. Определите, в каком порядке помещаются высказывания в рабочую память экспертной системы при прямом выводе.

Ответ: А, Ғ, С, Е, G, Н

6. В рабочей памяти экспертной системы содержатся следующие высказывания: Y, Z, T, P. База знаний экспертной системы состоит из следующих правил: 1. Если А или Ү, то Г. 2. Если Z или Т, то К. 3. Если F и K, то Х. 4. Если Х, то Р. Возможно ли доказать истинность Р, использовав обратный вывол?

#### Ответ: да

Нечеткое отношение  $R_1$  между элементами множеств X и Y  $7<sub>1</sub>$ определено следующим образом:

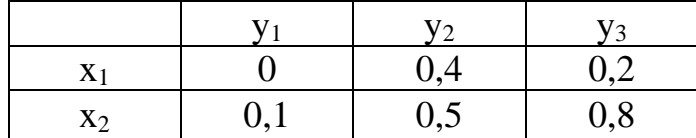

Нечеткое отношение  $R_2$  между элементами множеств  $Y$  и  $Z$  определено следующим образом:

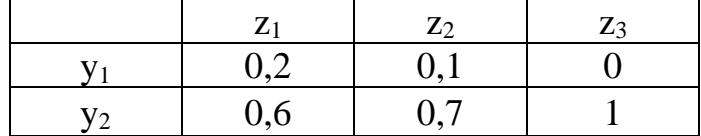

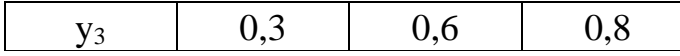

Определите значение нечеткого отношения  $R_3$  между элементами  $x_2$  и  $z_2$ множеств X и Z, используя при этом max-min композицию. **Ответ: 0,6**

8. Нечеткое отношение  $R_1$  между элементами множеств X и Y определено следующим образом:

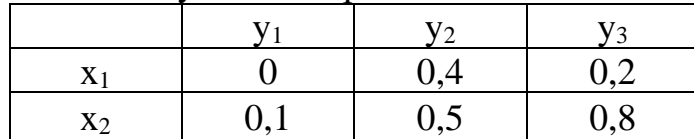

Нечеткое отношение  $R_2$  между элементами множеств Y и Z определено следующим образом:

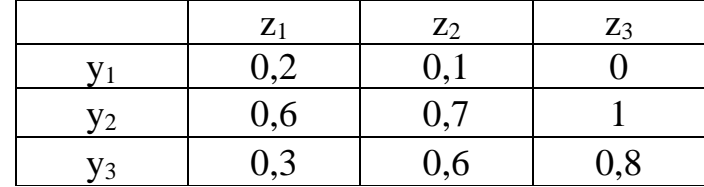

Определите значение нечеткого отношения  $R_3$  между элементами  $x_1$  и  $z_3$ множеств X и Z, используя при этом max-prod композицию. **Ответ: 0,4**

9. Определить на основе графика значение степени принадлежности элемента 3 нечеткому множеству.

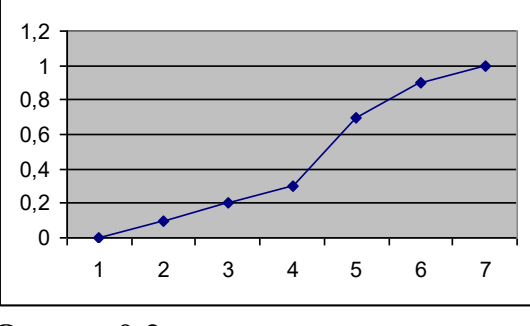

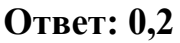

10. Определить на основе графика элемент, который принадлежит к нечеткому множеству со степенью принадлежности 1.

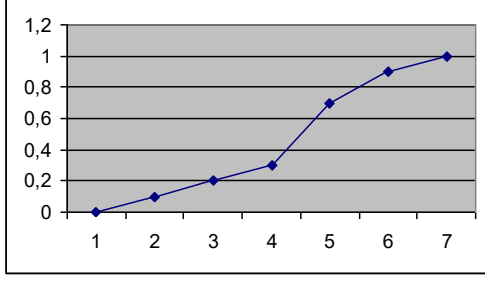

**Ответ: 7**

11. Вычислите значение степени принадлежности для выражения НЕ А И НЕ В ИЛИ С, если известно, что  $\mu A(x1) = 0.2$ ;  $\mu B(x2) = 0.5$ ;  $\mu C(x3) = 0.7$ . Ответ: 0.7

12. База знаний экспертной системы состоит из следующих правил: 1. Если А или В, то С. 2. Если С или D, то Е. 3. Если Е и F, то G. 4. Если G, то Н. На вход системы поступают следующие высказывания: А, Г. Высказывания в рабочую память экспертной системы заносятся следующим образом: А, F, C, E, G, H. Определить тип логического вывода, использованный в экспертной системе.

#### Ответ: прямой

13. Определите тип функции принадлежности, представленной на рисунке.

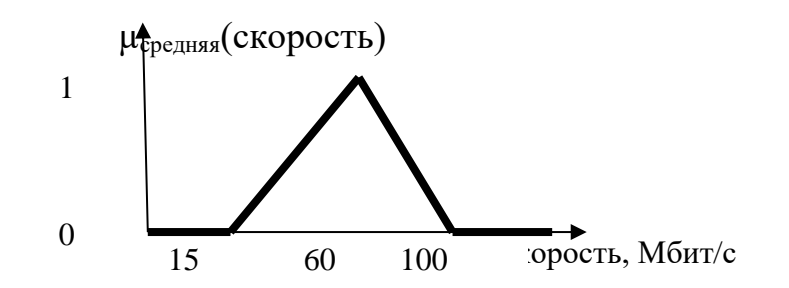

#### Ответ: треугольный

14. Нечеткое отношение R1 между элементами множеств X и Y определено следующим образом:

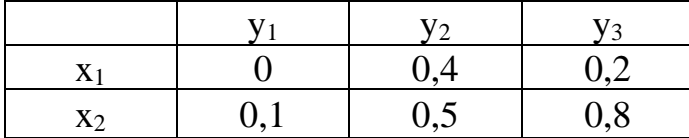

Нечеткое отношение  $R_2$  между элементами множеств Y и Z определено следующим образом:

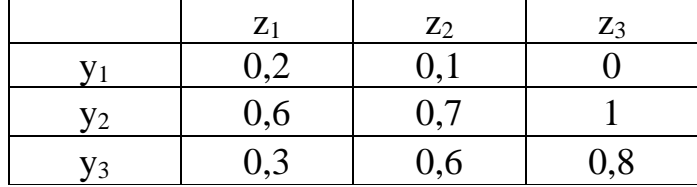

Нечеткое отношение  $R_3$  между элементами  $x_2$  и  $z_2$  множеств X и Z равно 0,6. Определите вид композиции.

### **Ответ: max-min**

## **Часть C**

1. Дано три нечетких множества A, B, C (заданы их функции принадлежности). Постройте график функции принадлежности нечеткого множества  $D = \overline{A} \cap (A \cup C \cup B)$  и аналитически определите степень принадлежности элемента 8 множеству D.

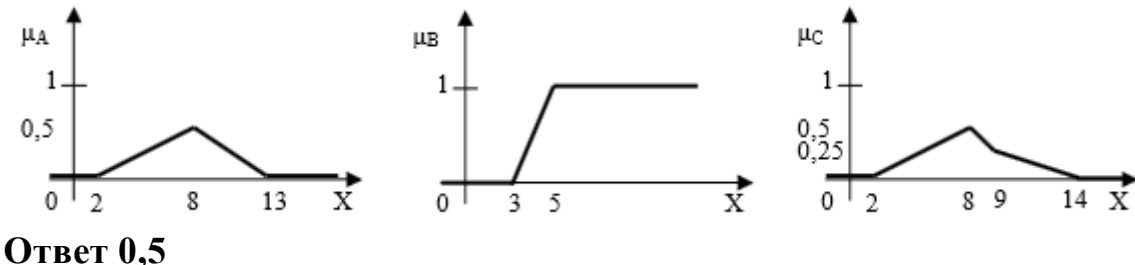

2. Дано три нечетких множества A, B, C (заданы их функции принадлежности). Постройте график функции принадлежности нечеткого множества K, соответствующего выражению K= (А ИЛИ НЕ В) И С и аналитически определите степень принадлежности элемента 8 множеству K.

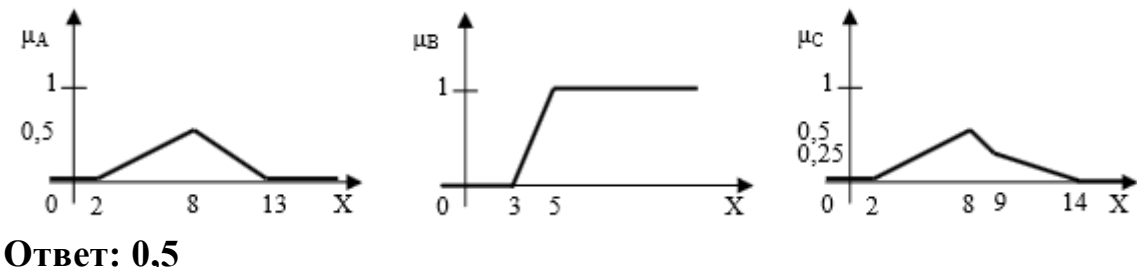

3. База знаний экспертной системы для определения места футбольной команды на соревнованиях состоит из следующих правил:

• ЕСЛИ Поражений – Мало, ТО Место – Призовое

• ЕСЛИ Побед – Немало И Ничьих – Мало И Забитых мячей – Много, ТО Место – Высокое

• ЕСЛИ (Поражений – Мало И Пропущенных мячей – Немного) ИЛИ (Поражений – Немного И Пропущенных мячей – Мало), ТО Место – Высокое

• ЕСЛИ Побед – Немного И Ничьих – Мало, ТО Место – Невысокое

• ЕСЛИ Побед – Мало, ТО Место - Низкое

Определите:

а) вид модели представления знаний;

б) лингвистические переменные;

в) нечеткие множества для каждой лингвистической переменной.

Постройте графики функций принадлежности для выделенных

лингвистических переменных и соответствующих нечетких множеств.

А) продукционная

Б) **Поражений, Место, Пропущенных мячей, Побед, Ничьих, Забитых мячей**

**В) Поражений – Мало, Место – Призовое, Побед – Немало, Ничьих – Мало, Забитых мячей** 

**– Много, Место – Высокое, Пропущенных мячей – Немного, Поражений – Немного,** 

**Пропущенных мячей – Мало, Побед – Немного, Место – Невысокое, Побед – Мало, Место – Низкое**

4. Дано три нечетких множества A, B, C (заданы их функции принадлежности). Постройте график функции принадлежности нечеткого множества  $D = \overline{A} \cap (A \cup C \cup B)$  и графически определите степень принадлежности элемента 8 множеству D.

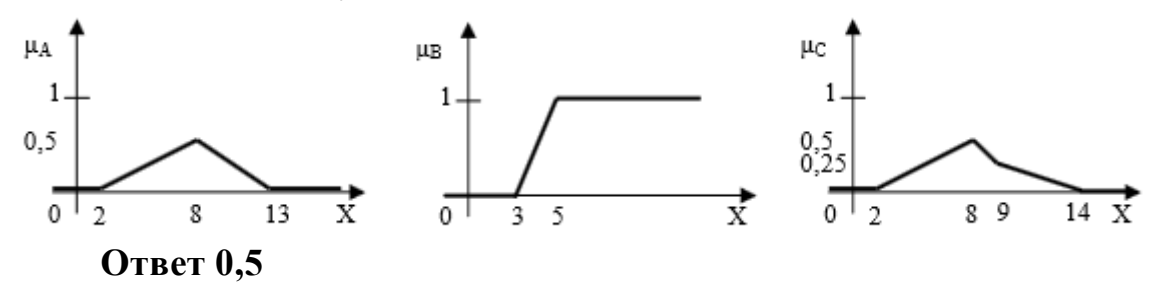

5. Дано три нечетких множества A, B, C (заданы их функции принадлежности). Постройте график функции принадлежности нечеткого множества L = А И НЕ В ИЛИ С и графически определите степень принадлежности элемента 8 множеству L.

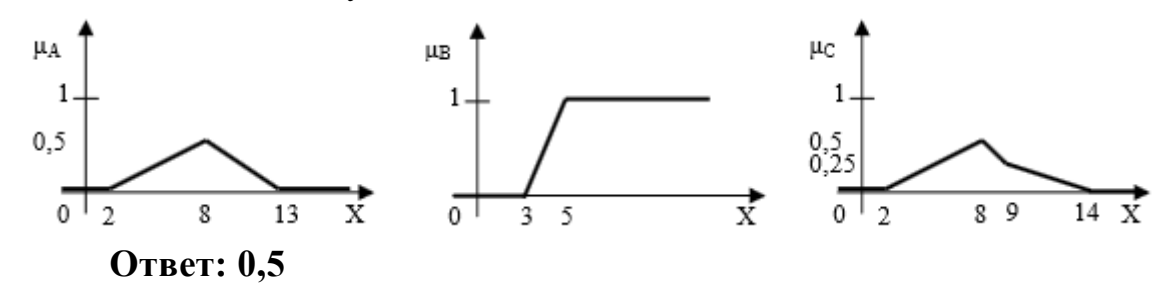

# **4. КРИТЕРИИ ПО ВЫСТАВЛЕНИЮ БАЛЛОВ**

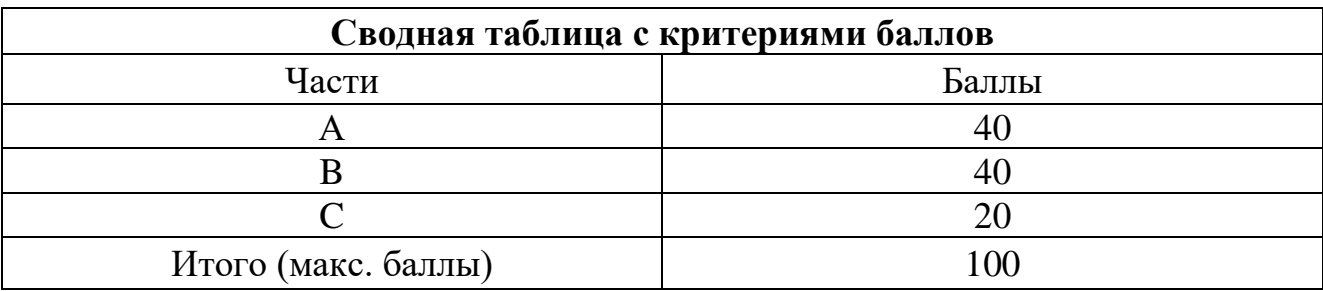

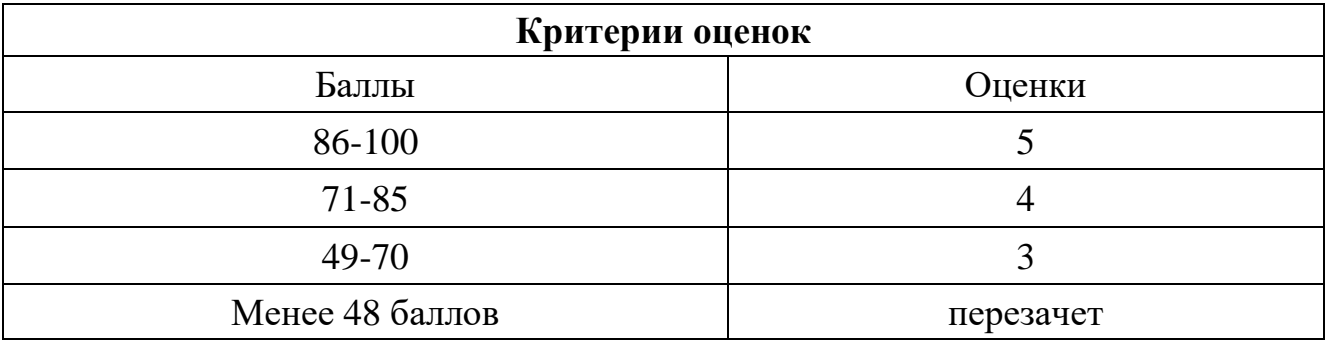

Время выполнения тестовых заданий: 60 минут астрономического времени.

*Приложение I.18 к программе СПО 11.02.15 «Инфокоммуникационные сети и системы связи»*

## **КОНТРОЛЬНО-ОЦЕНОЧНЫЕ СРЕДСТВА УЧЕБНОЙ ДИСЦИПЛИНЫ ОП.12 МАГИСТРАЛЬНЫЕ ЛИНИИ СВЯЗИ, СТРОИТЕЛЬСТВО И ЭКСПЛУАТАЦИЯ ВОЛП**

# **СОДЕРЖАНИЕ**

- 1. Пояснительная записка
- 2. Знания, умения по окончанию изучения дисциплины
- 3. Тестовые задания
- 4. Критерии по выставлению баллов

#### **1. Пояснительная записка**

Тест предназначен для студентов 4 курса.

Вопросы подобраны таким образом, чтобы можно было проверить подготовку студентов по усвоению соответствующих предметных результатов изученной дисциплины.

Предлагается пакет тестовых заданий по оценке качества подготовки студентов. Пакет содержит проверочные тесты, с помощью которых преподаватель может проверить качество усвоения пройденного материала:

− часть А –задания с кратким ответом – проверка теоретических знаний (задания закрытого типа);

- − часть B комплексный практический тест с заданиями открытого типа;
- − часть C комплексный практический тест с заданиями открытого развернутого типа.

С целью проверки предметных результатов изученной дисциплины каждый студент получает следующий пакет:

Часть А (проверка теоретических знаний) - информационный тест, включающий в себя 20 заданий. За каждый правильный ответ – 2 балла. Максимальное количество баллов – 40.

Часть B (проверка практических знаний и умений) - комплексный практический тест, включающий в себя 8 заданий открытого типа со свободным ответом. За каждый правильный ответ – 5 баллов. Максимальное количество баллов – 40.

Часть C (проверка практических знаний и умений) - комплексный практический тест (письменное задание), включающий в себя 2 задания повышенного уровня сложности открытого типа с развернутым ответом. За каждый правильный ответ – 10 баллов. Максимальное количество баллов – 20.

## **2. ЗНАНИЯ, УМЕНИЯ ПО ОКОНЧАНИЮ ИЗУЧЕНИЯ ДИСЦИПЛИНЫ**

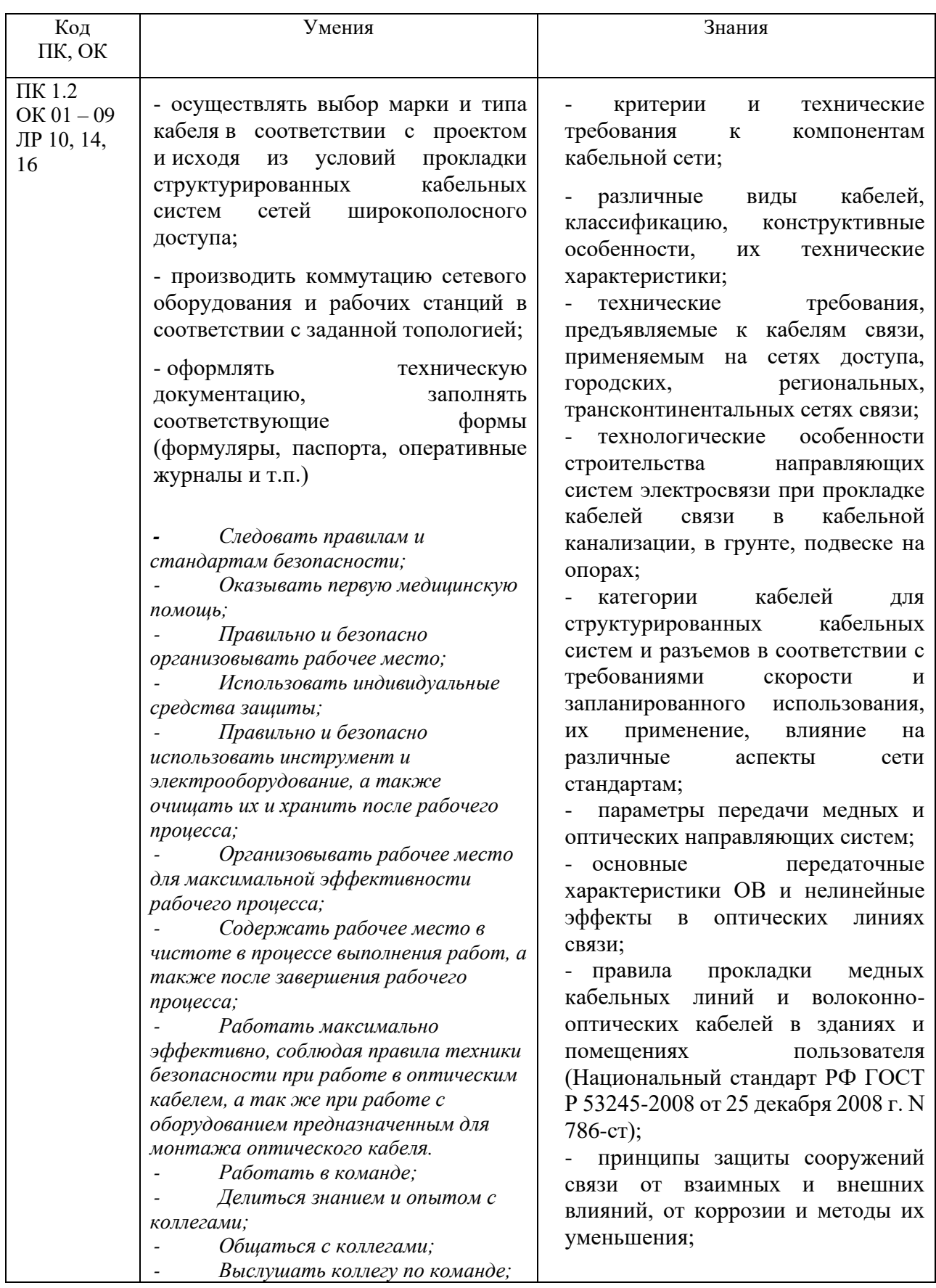

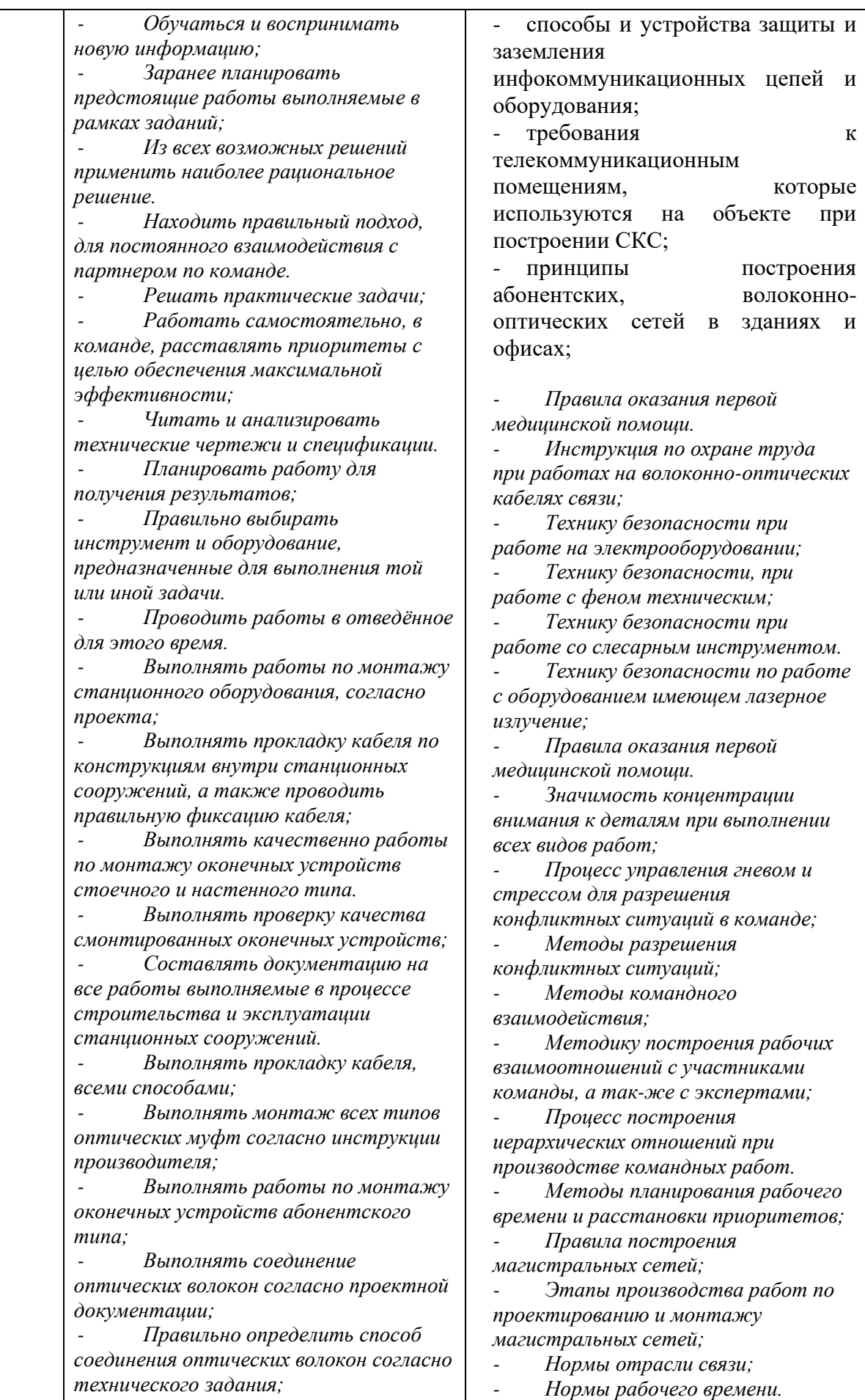
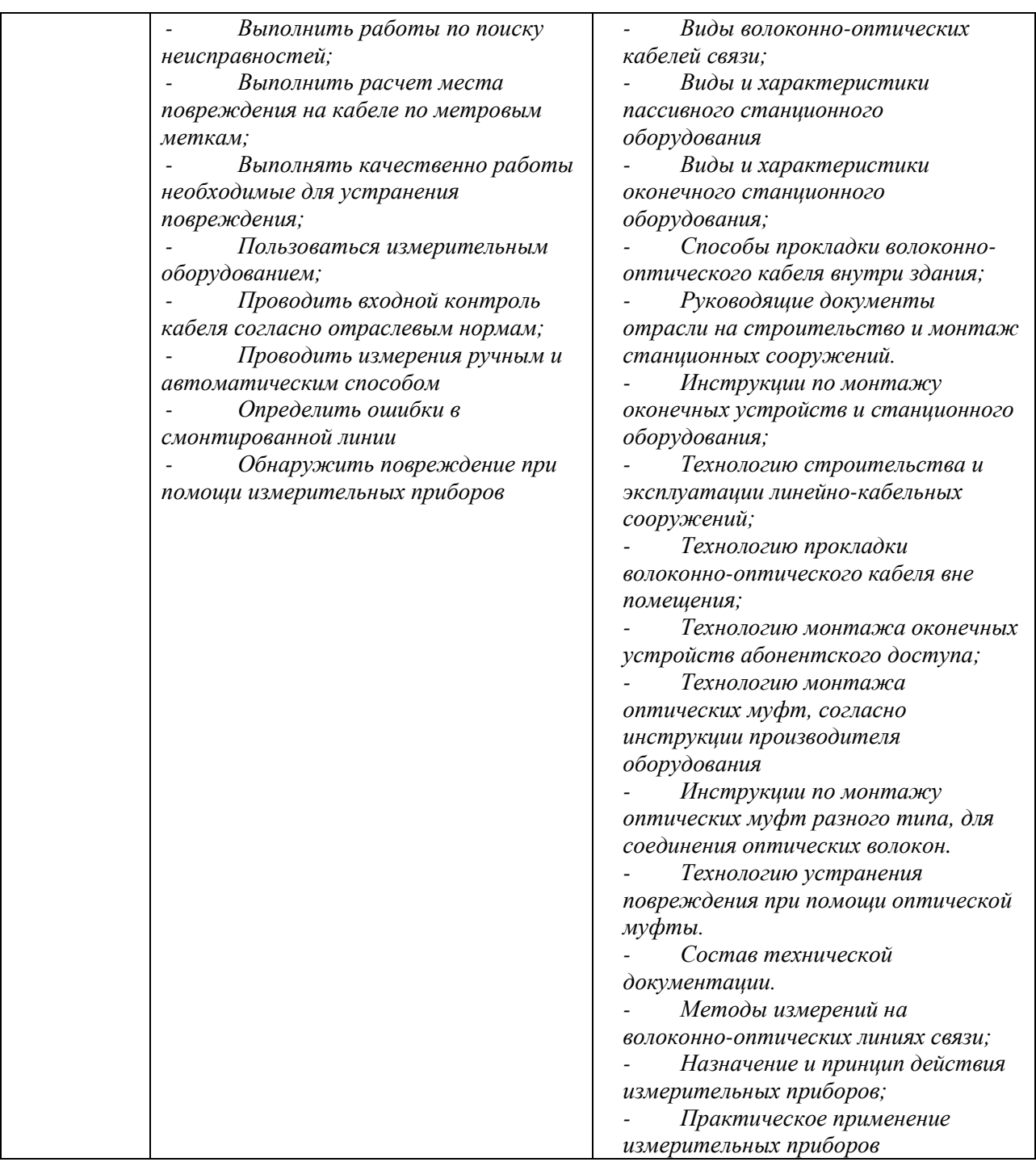

# **3. ТЕСТОВЫЕ ЗАДАНИЯ**

## **Часть А**

1. К какому классу относятся магистральные линии связи?

**А) к I классу;**

Б) ко II классу;

В) к III классу;

Г) к IV классу.

### *Инструкция: выберите правильный вариант ответа*

2. Как вводятся междугородные кабели в здания оконечных и промежуточных пунктов?

А) в помещение для размещения аппаратуры;

Б) в кабельные шахты;

### **В) в кабельные шахты, либо в помещение для размещения аппаратуры.**

#### *Инструкция: выберите правильный вариант ответа*

- 3. Как изменяется величина диэлектрических потерь с ростом частоты?
- А) падает по логарифмическому закону;
- Б) не зависит от частоты;
- В) растет по квадратичному закону;
- **Г) растет по линейному закону.**

### *Инструкция: выберите правильный вариант ответа*

4. Как к распределительной коробке подключается распределительный кабель?

# **А) с помощью пайки в нижней части плинта;**

Б) под зажимы с лицевой стороны плинта;

В) через специальный контакт врезного типа.

5. Каково основное назначение изоляции?

- А) обеспечить заданный ток утечки и предохранять жилы от контакта;
- Б) обеспечить заданное напряжение пробоя и расстояние между жилами;
- В) обеспечить расстояние между жилами и заданный ток утечки;

# **Г) обеспечивать заданное расстояние между жилами и защиту от контакта.**

# *Инструкция: выберите правильный вариант ответа*

- 6. Какое устройство имеет экран в кабеле МКТС-4?
- А) одна стальная лента толщиной 0,2 мм;
- Б) две стальные ленты толщиной 0,2 мм;
- В) одна стальная лента толщиной 0,1 мм;
- **Г) две стальные ленты толщиной 0,1 мм.**

*Инструкция: выберите правильный вариант ответа*

- 7. Какое утверждение верно?
- **А) емкость цепей кабельных линий существенно больше чем воздушных;**
- Б) емкость цепей кабельных линий существенно меньше чем воздушных;
- В) емкость цепей кабельных и воздушных линий приблизительно одинакова.

*Инструкция: выберите правильный вариант ответа*

- 8. Какой недостаток имеет алюминиевая защитная оболочка?
- А) подверженность коррозии
- Б) монтаж отдельных кусков кабеля
- **В) правильные ответы А и Б**

*Инструкция: выберите правильный вариант ответа*

9. Какую изоляцию используют для коаксиальных кабелей на ГТС?

### **А) шайбовую**

- Б) бумажную
- В) гелевую

### *Инструкция: выберите правильный вариант ответа*

10. При повивной скрутке кабельного сердечника в центре кабеля может быть расположено ………… пар или четверок (групп), скрученных в общий пучек:

А) от 1 до 9

Б) от 1 до 7

**В) от 1 до 5**

## *Инструкция: выберите правильный вариант ответа*

11. Монтаж кабеля на контакты соединителя методом накрутки пригоден только для:

## **А) одножильного провода**

- Б) многожильного провода
- В) для любого количества жил

### *Инструкция: выберите правильный вариант ответа*

12. При монтаже кабеля "витая пара" уменьшение радиуса изгиба кабеля может привести:

А) к увеличению внешних наводок на сигнал

Б) к разрушению внешней оболочки кабеля

# **В) к увеличению внешних наводок на сигнал и к разрушению внешней оболочки кабеля**

### *Инструкция: выберите правильный вариант ответа*

13 Оранжевый цвет окраса внешней оболочки кабеля "витая пара" указывает:

А) на категорию кабеля

- **Б) на горючий материал оболочки**
- В) на полосу частот

*Инструкция: выберите правильный вариант ответа*

14 Экранирование витой пары обеспечивает защиту

А) от внешних электромагнитных наводок

Б) от внутренних электромагнитных наводок

#### **В) от внешних и внутренних электромагнитных наводок**

*Инструкция: выберите правильный вариант ответа*

15 Кабель "витая пара" CAT5 отличается от CAT5e

А) полосой частот

Б) количеством пар

### **В) скоростью передачи данных**

*Инструкция: выберите правильный вариант ответа*

16 Какой диаметр сердцевины имеет одномодовое волокно

А) 50 мкм

Б) 62,5 мкм

**В) 10 мкм**

*Инструкция: выберите правильный вариант ответа* 17 Желтая оболочка оптического кабеля указывает

## **А) на одномодовое волокно**

- Б) на многомодовое волокно
- В) цвет не имеет значения

#### *Инструкция: выберите правильный вариант ответа*

18 Каким методом можно определить какое волокно – одномодовое или многомодовое

А) визуально

## **Б) используя микроскоп**

В) другим методом

### *Инструкция: выберите правильный вариант ответа*

19 Каким прибором можно определить место повреждения волокна в оптическом кабеле на трассе

- А) оптическим тестером
- Б) осциллографом

# **В) рефлектометром**

### *Инструкция: выберите правильный вариант ответа*

20 Одномодовое оптическое волокно DS - это волокно

А) с несмещенной дисперсией

## **Б) со смещенной дисперсией**

В) с ненулевой смещенной дисперсией

#### *Инструкция: выберите правильный вариант ответа*

21 Какой элемент конструкции оптического кабеля служит защитой от грызунов на объекте

- А) полиэтиленовая оболочка
- Б) центральный силовой элемент

## **В) броня**

*Инструкция: выберите правильный вариант ответа*

- 22 Прокладка оптического кабеля на улице осуществляется
- А) при любой тепературе
- Б) не ниже  $-25^\circ$  С
- **В) не ниже - 10° С**

*Инструкция: выберите правильный вариант ответа*

- 23 Какой вид кабеля применяют в качестве фидера
- А) оптический
- **Б) коаксиальный**

В) кабель "Витая пара"

*Инструкция: выберите правильный вариант ответа*

- 24 Чем оконцовывается оптический кабель
- **А) коннектором SC**
- Б) клеммой
- В) коннектором RJ11

*Инструкция: выберите правильный вариант ответа* 25 Каким инструментом производят обжимку витой пары

- А) бокорезами
- Б) пинцетом

#### **В) обжимными клещами**

*Инструкция: выберите правильный вариант ответа*

26 Каким инструментом производят скалывание волокна

- А) стриппером
- Б) скальпелем

## **В) скалывателем**

*Инструкция: выберите правильный вариант ответа*

27 В каких единицах измеряется высота телекоммуникационных шкафов и стоек

А) в дюймах

### Б) в миллиметрах

# **В) в юнитах**

*Инструкция: выберите правильный вариант ответа*

28 Компенсатор вращения (вертлюг) используют при монтаже кабеля

# **А) по опорам**

- Б) при прокладки кабеля в помещении
- В) при прокладке кабеля в траншее

*Инструкция: выберите правильный вариант ответа*

29 Какой способ прокладки кабеля не требует предварительной подготовки трассы

А) прокладка кабеля в кабельной канализации

Б) прокладка кабеля в открытом грунте

# **В) прокладка кабеля по опорам**

*Инструкция: выберите правильный вариант ответа*

30 В каких операциях применяют Армокаст

# **А) при монтаже муфт**

- Б) при монтаже телекоммуникационных стоек
- В) при монтаже оптических кроссов

*Инструкция: Дайте краткий ответ на вопрос*

1 Для чего предназначены кабели связи?

#### **Ответ: Для передачи сигналов и информации**

*Инструкция: Дайте краткий ответ на вопрос*

2 Что используется в качестве физической среды в электрических кабелях?

### **Ответ: Металл**

*Инструкция: Дайте краткий ответ на вопрос*

3 Как называется устройство, предназначенное для соединения электрических и оптических [кабелей](https://ru.wikipedia.org/wiki/%D0%9A%D0%B0%D0%B1%D0%B5%D0%BB%D1%8C) в кабельную линию?

**Ответ: Кабельная муфта**

*Инструкция: Дайте краткий ответ на вопрос*

4 В каких кабелях связи применяют скрутку кабельных цепей?

#### **Ответ: В симметричных кабелях**

*Инструкция: Дайте краткий ответ на вопрос*

5 Какое волновое сопротивление должна иметь отдельно взятая витая пара, входящая в состав кабеля, предназначенного для передачи данных

### **Ответ: 100±15 [Ом](https://ru.wikipedia.org/wiki/%D0%9E%D0%BC)**

#### *Инструкция: Дайте краткий ответ на вопрос*

6 Какое специальное устройство используется для проверки правильности обжатия кабеля "витая пара"?

# **Ответ: Кабельный тестер**

*Инструкция: Дайте краткий ответ на вопрос*

7 Что входит в конструкцию оптического волокна?

#### **Ответ: сердцевина и оболочка**

*Инструкция: Дайте краткий ответ на вопрос*

8 Как называется инструмент для удаления модулей в оптическом кабеле?

# **Ответ: Стриппер**

*Инструкция: Дайте краткий ответ на вопрос*

9 Что такое "пигтейл"?

### **Ответ: Шнур оптический монтажный**

*Инструкция: Дайте краткий ответ на вопрос*

10 Как называется конструкция для укладки и закрепления сростков [оптических волокон](https://ru.wikipedia.org/wiki/%D0%9E%D0%BF%D1%82%D0%B8%D1%87%D0%B5%D1%81%D0%BA%D0%BE%D0%B5_%D0%B2%D0%BE%D0%BB%D0%BE%D0%BA%D0%BD%D0%BE) разных [кабелей.](https://ru.wikipedia.org/wiki/%D0%92%D0%BE%D0%BB%D0%BE%D0%BA%D0%BE%D0%BD%D0%BD%D0%BE-%D0%BE%D0%BF%D1%82%D0%B8%D1%87%D0%B5%D1%81%D0%BA%D0%B0%D1%8F_%D0%BB%D0%B8%D0%BD%D0%B8%D1%8F_%D0%BF%D0%B5%D1%80%D0%B5%D0%B4%D0%B0%D1%87%D0%B8)

### **Ответ: Сплайс-кассета**

#### **Часть C**

#### *Инструкция: Дайте развернутый ответ на вопрос*

1. Какие общие требования предъявляются к монтажу кабелей связи? **Ответ:**

Монтаж является ответственной работой в строительстве кабельных сооружений. Высокое качество монтажа обеспечивает надежность работы кабельной линии. К спайкам кабеля предъявляют следующие требования: 1.Омическое сопротивление жил не должно увеличиваться. 2.Сопротивление изоляции не должно понижаться. Пары и повивы должны сохраняться. 3.Разбивать пары и перепутывать их не допускается. 4. В месте сростка должна быть обеспечена надежная механическая прочность соединения. 5. Непрерывность экрана (если таковой имеется) должна быть восстановлена. 6. Заделка оболочки должна быть прочной и герметичной. 7. Место спайки не должно быть слишком утолщенным по сравнению с диаметром кабеля. При сращивании кабелей необходимо:

1.Сращивать друг с другом жилы в том же порядке, в каком они находятся в соответствующих повивах кабеля. 2. Контрольные группы одного конца кабеля соединять с контрольными группами другого. 3. Соединять друг с другом жилы, имеющие изоляцию одного и того же цвета. 4. До и после монтажа контролируют качество кабеля. 5. Окон-чательно смонтированную линию подвергают контрольным электрическим измерениям.

#### *Инструкция: Дайте развернутый ответ на вопрос*

2 Приведите классификацию кабеля "витая пара", применяемого в современных сетевых технологиях, в зависимости от наличия защиты

#### **Ответ:**

В зависимости от наличия защиты электрически заземлённой медной оплетки или алюминиевой фольги вокруг скрученных пар, определяют разновидности данной технологии:

*незащищенная витая пара* (UTP ) - какие-либо защита или экранирование отсутствуют; *фольгированная витая пара* (FTP) - также известна как S/UTP присутствует один общий внешний экран;

*защищенная витая пара* (STP) - присутствует экран для каждой пары; *фольгированная экранированная витая пара* (S/FTP) - отличается от FTP наличием дополнительного внешнего экрана из медной оплетки; *защищенная экранированная витая пара* (S/STP) - отличается от STP нали-чием дополнительного общего внешнего экрана.

Экранирование обеспечивает лучшую защиту от электромагнитных наводок как внешних, так и внутренних. Экран по всей длине соединен с неизолированным дренажным проводом, который объединяет экран в случае разделения на секции при излишнем изгибе или растяжении кабеля. В зависимости от структуры проводников кабель применяется одно- и многожильный. В первом случае каждый провод состоит из одной медной жилы, а во втором — из нескольких.

#### *Инструкция: Дайте развернутый ответ на вопрос*

3 Опишите основные этапы сварки оптических волокон

#### **Ответ:**

Основные этапы сварки оптических волокон являются: снятие защитного покрытия с концов сращиваемых оптических волокон; подготовка торцов оптоволокна (скалывание); установка ОВ в сварочный аппарат и юстировка; сварка оптоволокна электрической дугой между двумя электродами; контроль качества сварки ОВ; защита и укладка сварного соединения оптоволокна. Два основных метода юстировки при соединении оптоволокна в сварочных аппаратах: юстировка по оболочке ОВ; юстировка по сердцевине ОВ.

# **4. КРИТЕРИИ ПО ВЫСТАВЛЕНИЮ БАЛЛОВ**

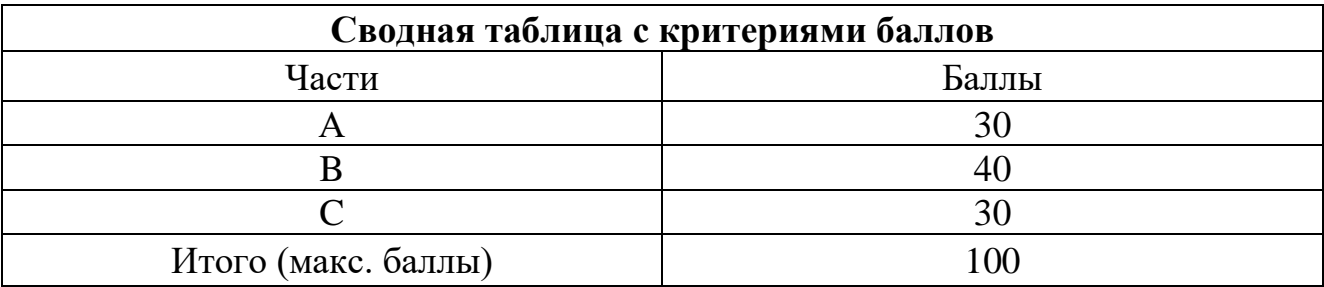

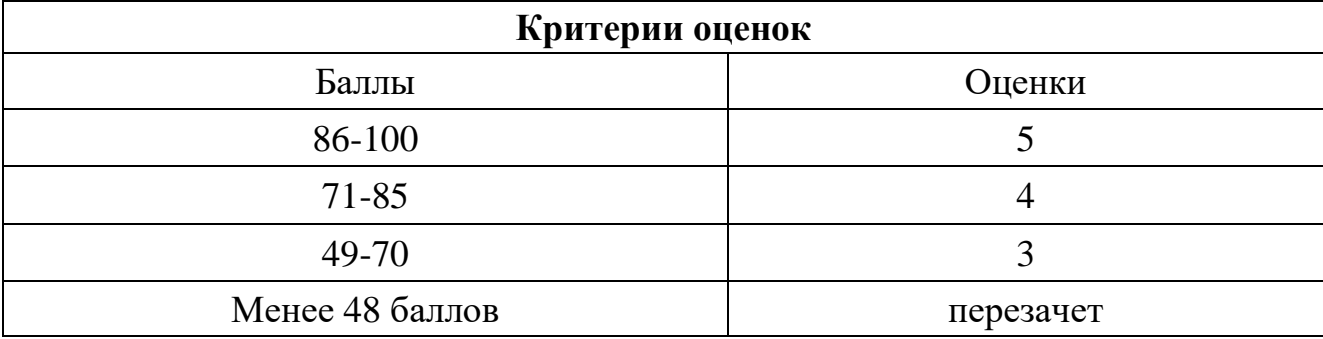

Время выполнения тестовых заданий: 60 минут астрономического времени.

*Приложение I.19* 

*к программе СПО 11.02.15 «Инфокоммуникационные сети и системы связи»*

#### **КОНТРОЛЬНО-ОЦЕНОЧНЫЕ СРЕДСТВА УЧЕБНОЙ ДИСЦИПЛИНЫ ОП.13 Правовое обеспечение профессиональной деятельности**

# **СОДЕРЖАНИЕ**

- 1. Пояснительная записка
- 2. Знания, умения по окончанию изучения дисциплины
- 3. Тестовые задания
- 4. Критерии по выставлению баллов

# **1. ПОЯСНИТЕЛЬНАЯ ЗАПИСКА**

Тест предназначен для студентов 4 курса.

Вопросы подобраны таким образом, чтобы можно было проверить подготовку студентов по усвоению соответствующих предметных результатов изученной дисциплины.

Предлагается пакет тестовых заданий по оценке качества подготовки студентов. Пакет содержит проверочные тесты, с помощью которых преподаватель может проверить качество усвоения пройденного материала:

− часть А –задания с кратким ответом – проверка теоретических знаний (задания закрытого типа);

− часть B – комплексный практический тест с заданиями открытого типа;

− часть C – комплексный практический тест с заданиями открытого развернутого типа.

С целью проверки предметных результатов изученной дисциплины каждый студент получает следующий пакет:

Часть А (проверка теоретических знаний) - информационный тест, включающий в себя 20 заданий. За каждый правильный ответ – 2 балла. Максимальное количество баллов – 40.

Часть B (проверка практических знаний и умений) - комплексный практический тест, включающий в себя 8 заданий открытого типа со свободным ответом. За каждый правильный ответ – 5 баллов. Максимальное количество баллов – 40.

Часть C (проверка практических знаний и умений) - комплексный практический тест (письменное задание), включающий в себя 2 задания повышенного уровня сложности открытого типа с развернутым ответом. За каждый правильный ответ – 10 баллов. Максимальное количество баллов – 20.

# **2. ЗНАНИЯ, УМЕНИЯ ПО ОКОНЧАНИЮ ИЗУЧЕНИЯ ДИСЦИПЛИНЫ**

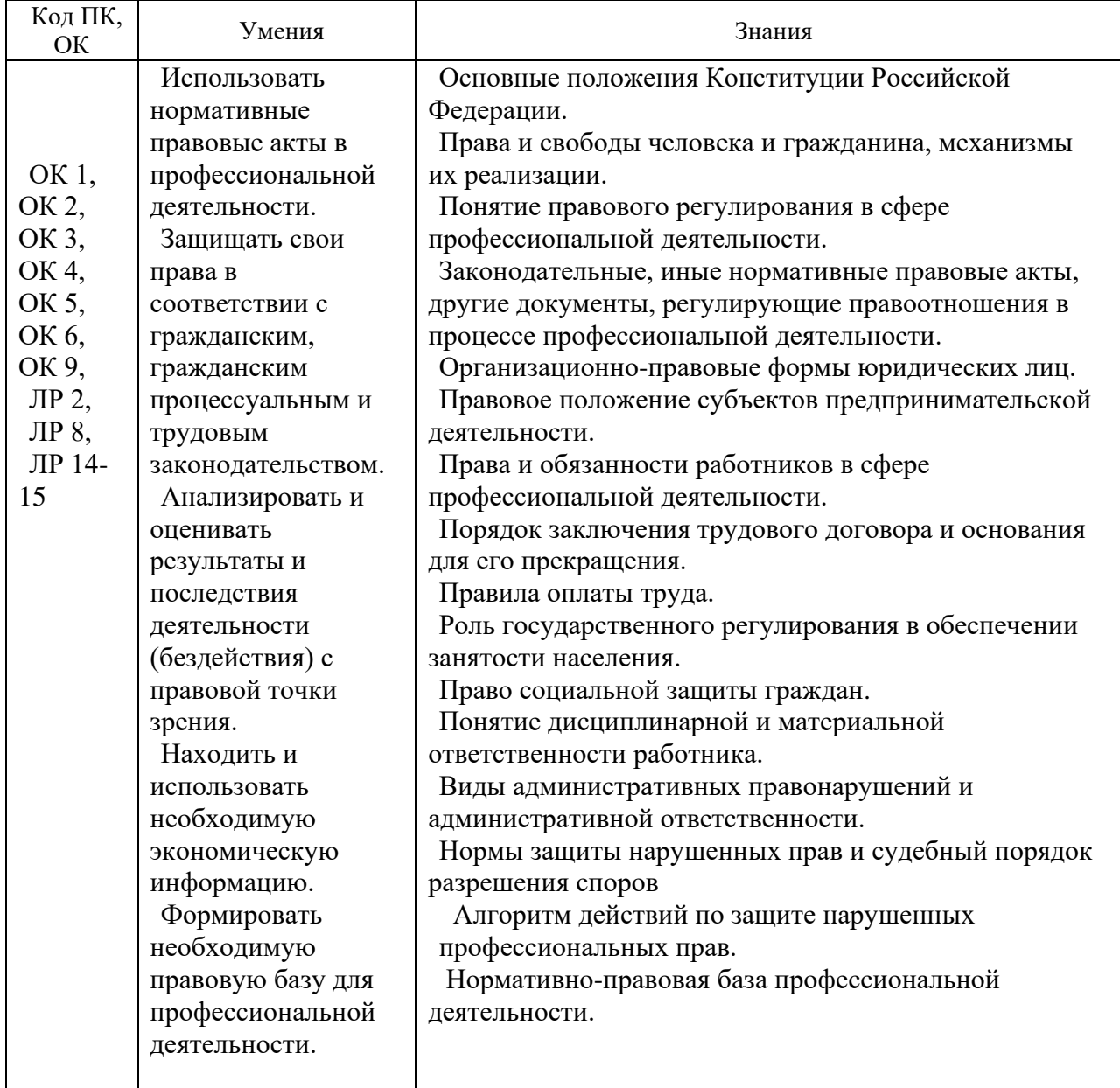

# **3. ТЕСТОВЫЕ ЗАДАНИЯ**

# **Часть А**

- 1. Будет ли лицо освобождено от административного наказания, если оно совершило правонарушение на рабочем месте в состоянии сильного опьянения?
- а) Никогда;
- **б) Нет;**
- в) Да;
- г) Иногда.
- 2. Будет ли наказано лицо в административном порядке за неисполнение обязанностей по воинскому учету?
- а) По желанию;
- б) Нет;
- **в) Да;**
- г) Иногда.
- 3. Будет ли наказано лицо в административном порядке за появление в нетрезвом состоянии на работе?
- а) Нет;
- **б) Да:**
- в) Иногда;
- г) По желанию.
- 4. В какой форме составляет трудовой договор?

# **а) В письменной;**

- б) В устной;
- в) В электронной
- г) Без формы.
- 5. Будет ли наказано лицо в административном порядке за совершение правонарушения на рабочем месте по неосторожности?
- а) Никогда;
- б) Нет;
- в) Да:

# **г) Иногда.**

- 6. Влечет ли за собой административное наказание ложный вызов специальных служб (милиция, скорая помощь, пожарная часть)?
- а) Иногда;

б) Дисциплинарное взыскание;

# **в) Административный арест;**

г) Наказания не будет.

7. Будет ли наказано лицо за распространение персональных данных граждан?

- **а) Да;**
- б) Нет ;
- в) По желанию;
- г) Иногда.
- 8. В скольких экземплярах составляется трудовой договор?

# **а) В 2-х экземплярах;**

- б) В 3-х экземплярах;
- в) В 1-ом экземпляре;
- г) В 5-и экземплярах.
- 9. За какое время должен предупредить работодатель сотрудников о предстоящем сокращении штатной численности?
- а) За 0,5 года;

# **б) За 2 месяца;**

- в) За 1 неделю;
- г) За 3 дня.
- 10.За какое время отсутствия на рабочем месте без уважительной причины может уволить работодатель?
- а) За 7 часов;
- **б) За 4 часа;**
- в) За 2 часа;
- г) За 24 часа.
- 11.За какой срок работник должен предусмотреть работодателя о своем намерении уволиться по собственному желанию?
- а) За 1 месяц;
- б) За 1 неделю;

# **в) За 2 недели;**

- г) За 3 дня.
- 12.За сколько дней до окончания испытательного срока работодатель должен сообщить работнику о том, что он не прошел испытательный срок?
- а) За 10 дней;

# **б) За 3 дня;**

- в) За 1 день;
- г) За 7 дней.
- 13.Имеет ли право работник не выходить на работу, если срок его предупреждения об увольнении по собственному желанию истек?

# **а) Да, имеет;**

- б) Не имеет;
- в) Не имеет в сфере обслуживания;
- г) На усмотрение работодателя.
- 14.Имеет ли право работодатель требовать выполнения работы, не предусмотренной трудовым договором?
- а) Имеет право;

# **б) Не имеет права:**

- в) Только в сфере обслуживания;
- г) Только для государственных служащих.
- 15.Какие меры воздействия в отношении работника может применить работодатель, если сотрудник грубо нарушил правила по охране труда и принес большой ущерб предприятию?

# **а) Уволить;**

- б) Объявить замечание;
- в) Обсудить на собрании сотрудников;
- г) Наказания не будет.
- 16.Какие меры воздействия в отношении работника может применить работодатель, если сотрудник пришел на работу в состоянии алкогольного или наркотического опьянения?
- а) Объявить выговор;
- **б) Уволить;**
- в) Наложить штраф;
- г) Объявить замечание.
- 17.Какое время работник может отсутствовать на рабочем месте в связи с получением больничного листа?
- а) 1 неделю;
- б) 1 месяц;

# **в) 4 месяца;**

г) 2 недели.

18.Какой документ заполняется при приеме на работу?

# **а) Трудовой договор;**

- б) Сертификат;
- в) Акт о приеме;
- г) Справка о месте жительства.
- 19.Какому наказанию подлежит лицо, нарушившее правило пожарной безопасности?

# **а) Штраф;**

- б) Выговор;
- в) Замечание;
- г) Увольнение.
- 20.Кем подписывается трудовой договор?

# **а) Работником и работодателем**

- б) Работодателем;
- в) Представителем трудового коллектива;
- г) Работником.
- 21.Может ли работодатель отказать в приеме на работу по национальному или половому признаку?

# **а) Не может;**

- б) Да, имеет право;
- в) Если прием на работу осуществляется в сферу обслуживания;
- г) Если прием на работу осуществляется в государственную службу.
- 22.Может ли труд несовершеннолетних применятся на тяжелых условиях труда?
- а) С разрешения родителей;
- б) Может;

# **в) Не может;**

г) Иногда может.

23.На какой срок, по законодательству устанавливается испытательный срок?

а) Ha 1 год;

# **б) На 3 месяца;**

- в) Закон не предусматривает;
- г) На 1 неделю.
- 24.На какую категорию граждан не распространяется испытательный срок?
- **а) Молодые специалисты, несовершеннолетние, беременные женщины;**
- б) Лиц с высоким образованием;
- в) Граждан, достигших 30 лет;
- г) Граждан, не имеющих образования.
- 25.Обязанности работника определяются?

# **а) Трудовым договором;**

- б) Трудовым кодексом РФ;
- в) Работодателем;
- г) Работником.
- 26.Освобождается ли лицо от административной ответственности, если он совершил правонарушение по незнанию законодательства?
- **а) Нет;**
- б) Да;
- в) Иногда
- г) Законом не предусмотрено.
- 27.Подлежит ли к наказанию за нарушение условий по осуществление деятельности в области защиты информации?
- а) Нет;
- **б) Да;**
- в) Иногда;
- г) На усмотрение контролирующих органов.
- 28.Подлежит ли наказанию лицо за разглашение информации, с ограниченным доступом, ставшей известной при работе с электронными носителями?
- а) Нет
- **б) Да;**
- в) Иногда;
- г) Законом не предусмотрено.
- 29.Понесет ли административное наказание лицо, нарушившее правила защиты информации?
- а) Нет;
- **б) Да;**
- в) Иногда;
- г) На усмотрение контролирующих органов.
- 30.Предусматривает ли законодательство РФ установление испытательного срока, для проверки профессиональной пригодности сотрудника?

# **а) Да, предусматривает;**

- б) Нет, не предусматривает;
- в) Только для некоторых категорий работников;
- г) Только для несовершеннолетних.
- 31.С какого возраста допускается прием на работу без разрешения родителей?
- а) С 14 лет;
- **б) С 16 лет;**
- в) С 18 лет;
- г) С 19 лет.

32.С какого возраста допускается прием на работу с разрешения родителей?

- **а) С 14 лет;**
- б) С 15 лет;
- **в)** С 16 лет;
- г) С 18 лет.
- 33.Сколько дисциплинарных взысканий может быть наложено за 1 дисциплинарный проступок?
- а) 2 единицы;
- б) 5 единиц;
- в) 3 единицы;

# **г) 1 единица.**

34.Устанавливает ли закон необходимость конкретного перечисления функциональных обязанностей в трудовом договоре?

### **а) Да, устанавливает;**

- б) Такой необходимости нет;
- в) Только в сфере образования;
- г) Только для государственных служащих.
- 35.Что является основным документом, подтверждающим трудовую деятельность гражданина?
- а) Паспорт;

# **б) Трудовая книжка;**

- в) Пенсионное удостоверение;
- г) Договор.
- 36. Юридическое лицо ………………, является коммерческой организацией.
- а) Фонд;

б) Учреждение;

## **в) Акционерное общество;**

г) Фермерское хозяйство.

37.По договору купли-продажи товар приобретается покупателем для….

# **а) Личных, семейных и иных бытовых нужд, не связанных с предпринимательской деятельностью;**

б) Временного пользования;

в) Для использования в предпринимательской деятельности;

г) Постоянного использования везде.

38. Органом, разрешающим дела о банкротстве является суд…….

а) Конституционный;

# **б) Арбитражный;**

в) Третейский;

г) Районный.

39. Изменение и расторжение договора возможно по,,,,,,

а) Решению суда;

б) Стечению обстоятельств;

# **в) Соглашению сторон;**

г) Решению одной стороны.

40. Особенная часть трудового права состоит из следующих институтов:

а) Правила действия норм трудового права во времени и пространстве;

# **б) Взаимоотношения субъектов трудовых отношений по вопросам оплаты труда, приема на работу;**

в) Принципы трудового права;

г) Цели и задачи трудового права.

41.Занятыми считаются граждане?

# **а) Работающие по трудовому договору;**

б) Проходящие заочный курс в учреждениях высшего профессионального образования;

в) Являющиеся участниками общественных организаций;

г) Не желающие трудиться.

42.При заключении трудового договора предъявляется:

# **а) Документ об образовании;**

б) Водительские права;

- в) Декларация о доходах;
- г) Характеристика с предыдущего места работы.
- 43.Не относятся к условиям труда, отклоняющихся от нормальных, и предусматривающих особый порядок оплаты труда?
- а) Работа в выходные и нерабочие дни;

# **б) Работа в рабочие дни;**

- в) Работа в ночное время;
- г) Работа в особых условиях.
- 44.Обязательное для всех работников подчинение правилам поведения, определенным коллективным договором, соглашениями, локальными нормативными актами, трудовым договором - это…
- а) Гарантии прав работников;
- б) Материальная ответственность;

### **в) Дисциплина труда;**

- г) Права работников.
- 45. Жалобу в аппеляционную инстанцию можно подать в течение месяца (-ев) со дня вынесения решения арбитражным судом.
- **а) 1;**
- б) 2;
- в) 3;
- г) 4.
- 46.Недостатком правового статуса предпринимателя является то, что индивидуальный предприниматель….

### **а) Отвечает по обязательствам, связанным с предпринимательской деятельностью, всем своим имуществом**;

б) Имеет бухгалтерский учет проще бухгалтерского учета юридических лиц;

в) Платит значительно меньшее количество налогов и сборов, чем юридическое лицо;

г) Платит значительно большее количество налогов и сборов, чем юридическое лицо.

47.Сторонами в исполнительном производстве являются -……

а) Налоговые органы и должник;

б) Правонарушитель и потерпевший;

### **в) Взыскатель и должник;**

г) Налоговые органы и потерпевший.

48.Основанием для возникновения, изменения или прекращения административных правоотношений является….

# **а) Юридический факт;**

- б) Использование норм;
- в) Спор между субъектами;
- г) Административное правонарушение.
- 49.Иностранные граждане, лица без гражданства и иностранные юридические лица, при совершении на территории РФ административного правонарушения несут административную ответственность на основаниях …..
- а) Личных;
- б) Специальных;

# **в) Общих;**

- г) Мирных.
- 50.Урегулирование спорных вопросов между кредитором и должником до передачи дела в арбитражный суд называется ………. порядком.
- а) Претензионным;
- б) Левым;
- в) Судебным;
- г) Правым.

#### **Часть B**

1. С какого возраста гражданин вправе заниматься предпринимательской деятельностью и быть зарегистрированным в качестве индивидуального предпринимателя?

# **Ответ: С 18 лет**

**2.** Определенная должность, профессия, специальность или конкретный вид поручаемой работы…….

# **Ответ: Трудовая функция**

3. Что входит в содержание права собственности?

#### **Ответ: Право владеть, пользоваться, распоряжаться**

4. Общественными отношениями в сфере государственного управления, на которые посягает противоправное деяние, является…..

#### **Ответ: Объект административного правонарушения**

5. Дисквалификация как мера административного наказания, при которой физическое лицо лишается права занимать руководящие должности, входить в состав директоров, назначается судьей и устанавливается на срок….

## **Ответ: От шести месяцев до трех лет**

6. Организация, которая имеет в собственности, хозяйственном ведении или оперативном управлении обособленное имущество, отвечает этим имуществом по своим обязательствам и может быть истцом и ответчиком в суде, называется….

### **Ответ: Юридическое лицо**

7. Способность своими действиями приобретать и осуществлять гражданские права, создавать для себя гражданские обязанности и исполнять их….

### **Ответ: Дееспособность**

8. Оказание государственной службой занятости гражданам услуг, направленных на подыскание работы и трудоустройство на нее, с учетом интересов граждан, работодателей и государства –

### **Ответ: Трудоустройство**

9. Время, в течение которого работник свободен от исполнения трудовых обязанностей и которое он может использовать по своему усмотрению

### **Ответ: Время отдыха**

- 10.Допускается ли разделение ежегодного оплачиваемого отпуска на части? **Ответ: Допускается**
- 11. Возможно ли назначение административного наказания без составления протокола об административном правонарушении? **Ответ: Невозможно**
- 12.Вид юридической ответственности, которая выражается в применении уполномоченными органами или должностными лицами наказания к лицу, совершившему административное правонарушение

### **Ответ: Административная ответственность**

- 13. Может ли работник обратиться в суд за разрешением трудового спора, минуя КТС? **Ответ: Да, может**
- 14. Соглашение между работодателем и работником, в соответствии с которым работодатель обязуется предоставить работнику оговоренную в трудовом договоре работу, обеспечить соответствующие условия труда, своевременно и в полном объеме выплачивать работнику заработную плату, а работник обязуется лично выполнять свою работу, соблюдать правила внутреннего трудового распорядка, действующего у работодателя

**Ответ: Трудовой договор**

#### **Часть C**

- 1. Дайте характеристику организационно-правовым формам юридического лица, укажите их отличительные черты:
- полное товарищество;
- товарищество на вере;
- общество с ограниченной ответственностью;
- общество с дополнительной ответственностью;
- акционерное общество;
- производственный кооператив;
- государственное и муниципальное предприятие.
- 2. Опишите, каким образом может быть ликвидировано юридическое лицо.
- 3. Укажите в чем отличие трудовых договоров от гражданско-правовых договоров в сфере труда.
- 4. Каков порядок расторжения трудового договора по инициативе работника и на каких основаниях работодатель может уволить работника?
- 5. Укажите основные элементы и признаки системы федеральных органов исполнительной власти.

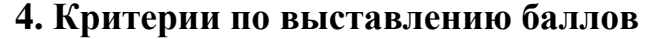

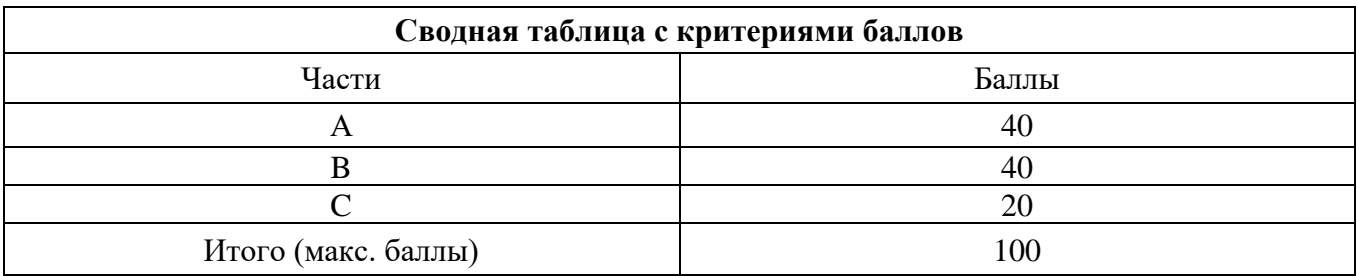

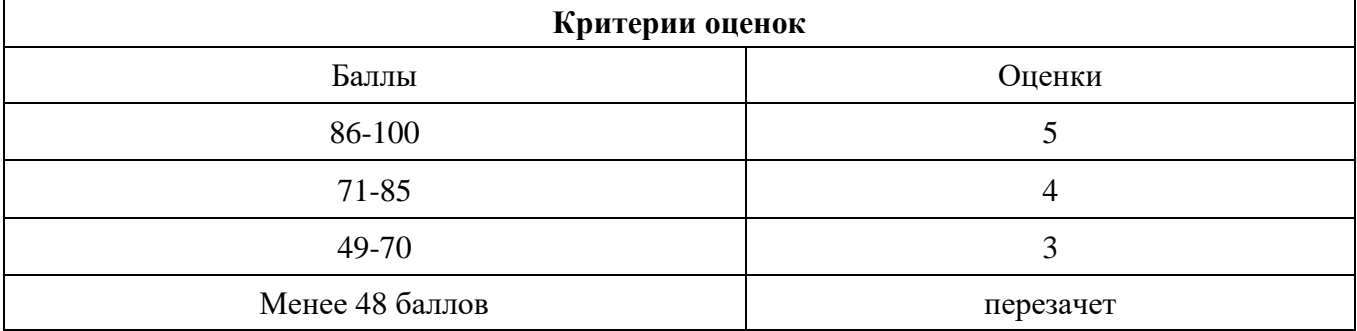

Время выполнения тестовых заданий: 60 минут астрономического времени.

*Приложение II.1 к программе СПО 11.02.15 «Инфокоммуникационные системы и сети связи»*

## **КОНТРОЛЬНО-ОЦЕНОЧНЫЕ СРЕДСТВА МЕЖДИСЦИПЛИНАРНОГО КУРСА МДК 01.01 Монтаж и эксплуатация направляющих систем**

# **СОДЕРЖАНИЕ**

- 1. Пояснительная записка
- 2. Знания, умения по окончанию изучения дисциплины
- 3. Тестовые задания
- 4. Критерии по выставлению баллов

# **1. ПОЯСНИТЕЛЬНАЯ ЗАПИСКА**

Тест предназначен для студентов 3 курса.

Вопросы подобраны таким образом, чтобы можно было проверить подготовку студентов по усвоению соответствующих предметных результатов изученной дисциплины.

Предлагается пакет тестовых заданий по оценке качества подготовки студентов. Пакет содержит проверочные тесты, с помощью которых преподаватель может проверить качество усвоения пройденного материала:

− часть А –задания с кратким ответом – проверка теоретических знаний (задания закрытого типа);

- − часть B комплексный практический тест с заданиями открытого типа;
- − часть C комплексный практический тест с заданиями открытого развернутого типа.

С целью проверки предметных результатов изученной дисциплины каждый студент получает следующий пакет:

Часть А (проверка теоретических знаний) - информационный тест, включающий в себя 20 заданий. За каждый правильный ответ – 2 балла. Максимальное количество баллов – 40.

Часть B (проверка практических знаний и умений) - комплексный практический тест, включающий в себя 8 заданий открытого типа со свободным ответом. За каждый правильный ответ – 5 баллов. Максимальное количество баллов – 40.

Часть C (проверка практических знаний и умений) - комплексный практический тест (письменное задание), включающий в себя 2 задания повышенного уровня сложности открытого типа с развернутым ответом. За каждый правильный ответ – 10 баллов. Максимальное количество баллов – 20.

# **2. ЗНАНИЯ, УМЕНИЯ ПО ОКОНЧАНИЮ ИЗУЧЕНИЯ МЕЖДИСЦИПЛИНАРНОГО КУРСА**

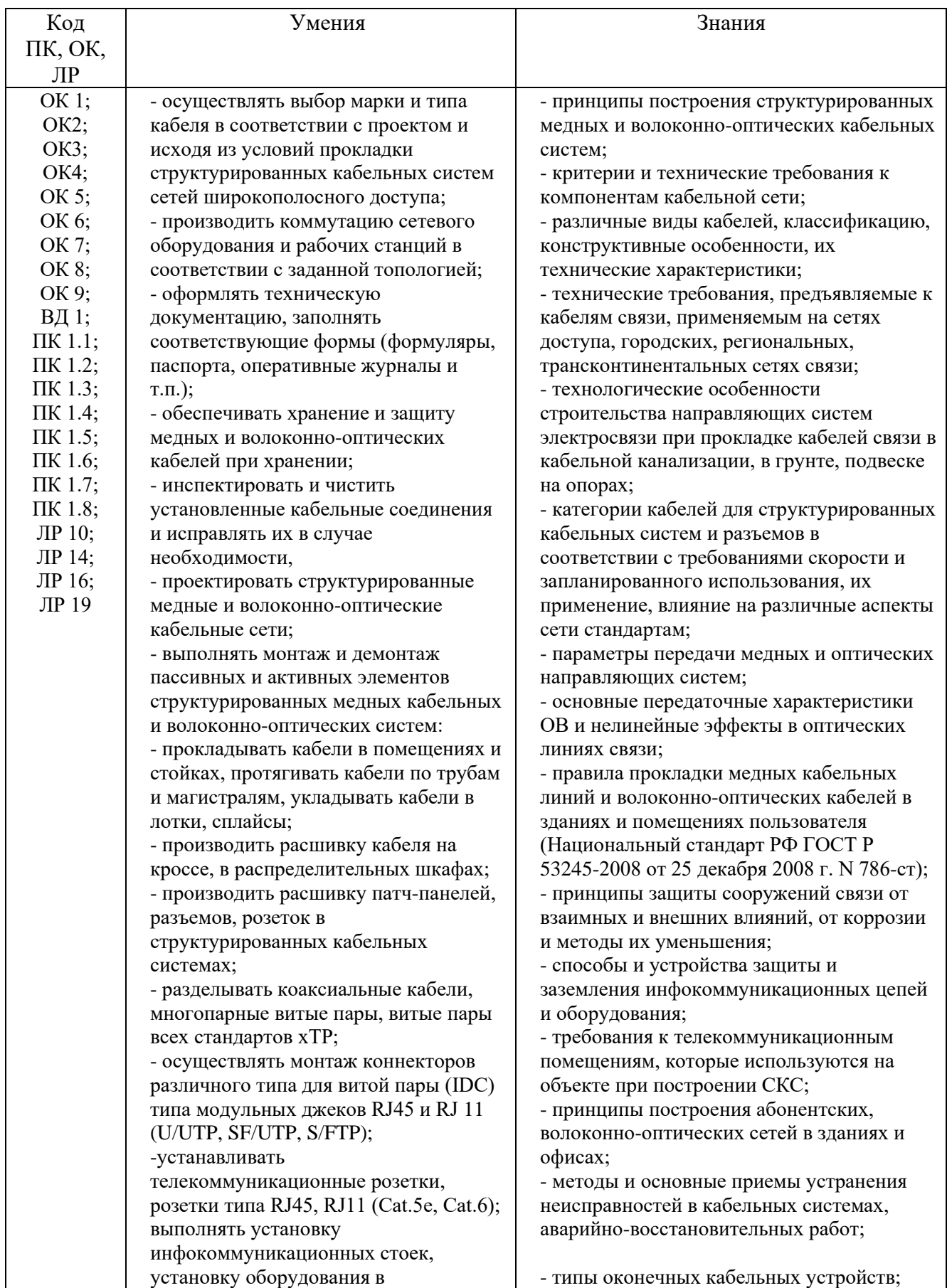

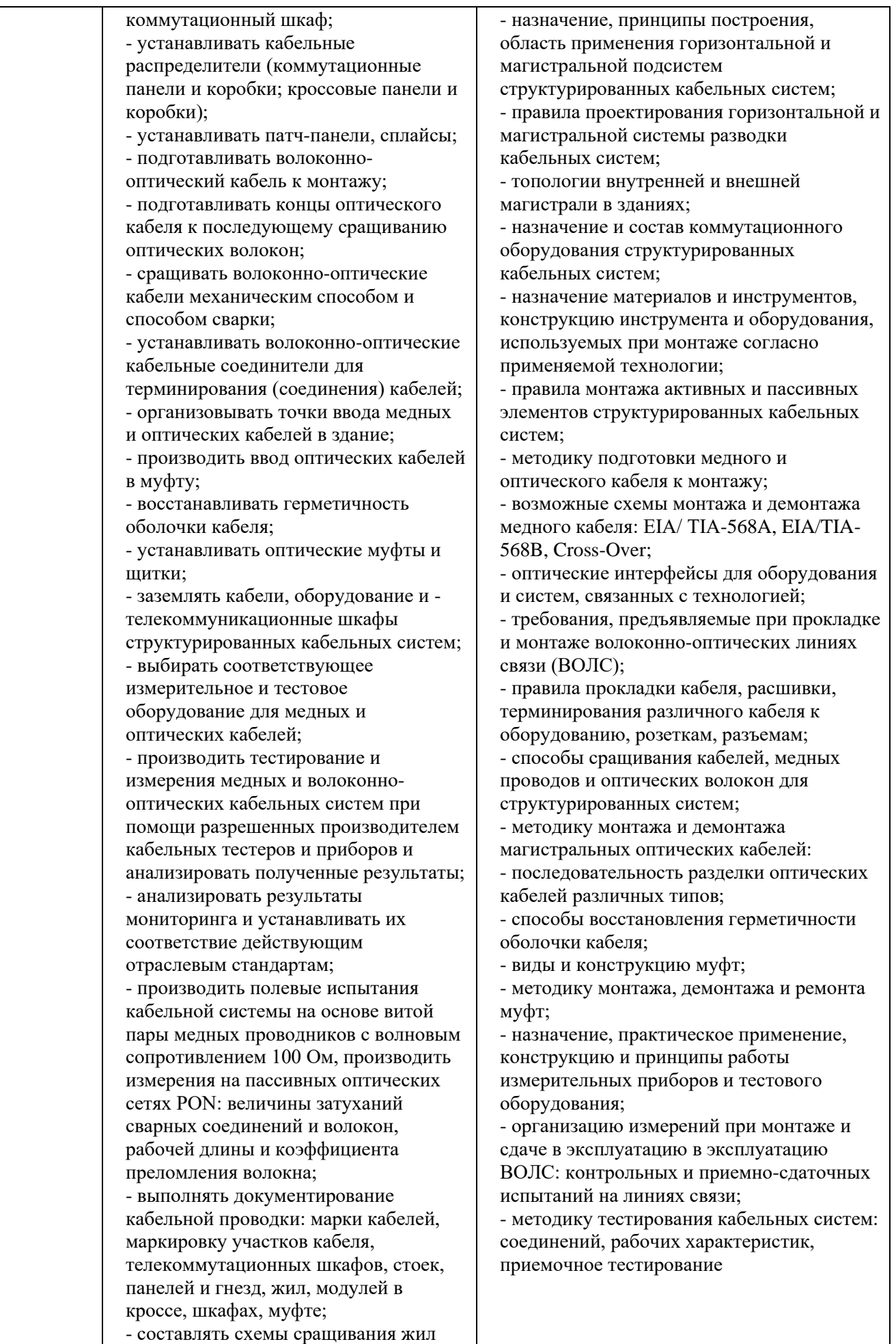
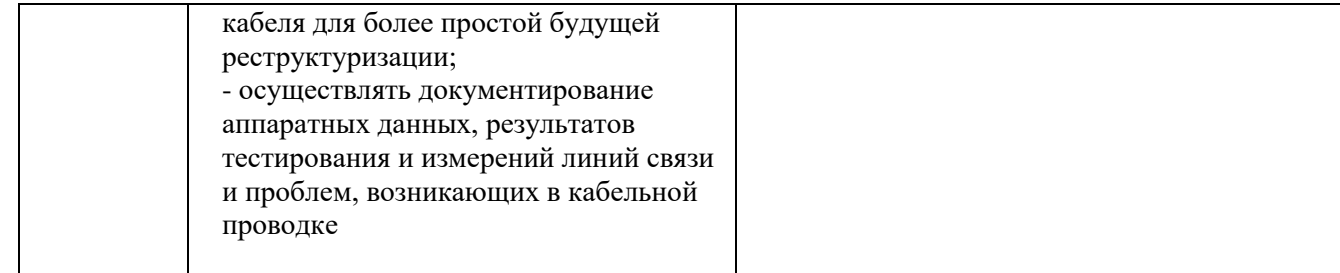

# **3. ТЕСТОВЫЕ ЗАДАНИЯ**

### **Часть А**

### *Инструкция: выберите правильный вариант ответа*

1. В каких кабелях применяются многопроволочные жилы, состоящие из проволок разного сечения?

А) в коаксиальных кабелях;

Б) в подземных кабелях;

### **В) в подводных кабелях;**

Г) в волоконно-оптических.

#### *Инструкция: выберите правильный вариант ответа*

2. В каких случаях используются токопроводящие жилы, скрученные из нескольких проволок? Поставьте в таком кружке галочку напротив одного правильного варианта ответа.

А) когда требуется иметь по возможности наименьшее электрическое сопротивление;

**Б) когда требуется иметь повышенную гибкость и механическую прочность;**

В) когда требуется иметь защиту от коррозии.

3. Где устанавливаются кабельные ящики? Поставьте в таком кружке галочку напротив одного правильного варианта ответа.

#### *Инструкция: выберите правильный вариант ответа*

#### **А) на столбах и стойках городских телефонных сетей;**

- Б) на вводе в станцию;
- В) на вводе в помещение.

*Инструкция: выберите правильный вариант ответа*

- 4. Градиентные световоды относятся к
- А) одномодовым
- Б) двухмодовым
- **В) многомодовым**
- Г) комбинированным

#### *Инструкция: выберите правильный вариант ответа*

- 5. Для какой цели применяются кабельные ящики?
- А) для соединения магистральных кабелей с распределительными;
- Б) для ввода кабелей в помещение;

#### **В) для соединения воздушных линий с кабельными.**

#### *Инструкция: выберите правильный вариант ответа*

- 6. За счет чего проявляется электрическое влияние между цепями?
- А) за счет того, что эти цепи расположены слишком близко;
- **Б) за счет того, что электрические заряды в одной цепи создают заряды во второй цепи;**
- В) за счет того, что при протекании тока по одной цепи во второй цепи наводятся токи.

#### *Инструкция: выберите правильный вариант ответа*

- 7. Из чего складывается индуктивность цепи?
- А) из индуктивности самих проводников и индуктивности внешних проводников;

#### **Б) из внутренней индуктивности самих проводников и внешней индуктивности, обусловленной внешним магнитным потоком;**

В) из внутренней индуктивности проводников и наведенной индуктивности внешним магнитным

потоком.

*Инструкция: выберите правильный вариант ответа*

8. К какому классу относятся магистральные линии связи?

**А) к I классу;**

Б) ко II классу;

В) к III классу;

Г) к IV классу.

#### *Инструкция: выберите правильный вариант ответа*

- 9. Как вводятся междугородные кабели в здания оконечных и промежуточных пунктов?
- А) в помещение для размещения аппаратуры;
- Б) в кабельные шахты;
- **В) в кабельные шахты, либо в помещение для размещения аппаратуры.**

#### *Инструкция: выберите правильный вариант ответа*

- 10. Как изменяется величина диэлектрических потерь с ростом частоты?
- А) падает по логарифмическому закону;
- Б) не зависит от частоты;
- В) растет по квадратичному закону;

**Г) растет по линейному закону.** 

#### *Инструкция: выберите правильный вариант ответа*

11. Как к распределительной коробке подключается распределительный кабель?

#### **А) с помощью пайки в нижней части плинта;**

Б) под зажимы с лицевой стороны плинта;

В) через специальный контакт врезного типа.

### *Инструкция: выберите правильный вариант ответа*

12. Как образуется восьмерочная скрутка?

### **А) восемь жил группы располагаются вокруг сердечника из изоляционного материала;**

- Б) восемь жил группы располагаются вокруг сердечника из изолированного проводника;
- В) четыре предварительно свитые пары скручиваются вместе, образуя восьмерку.

### *Инструкция: выберите правильный вариант ответа*

13. Как распределено использование коаксиальных пар в кабеле КМ-4?

А) все четыре используются для организации телевидения;

#### **Б) две диаметрально расположенные используются для телефонной связи, две – для телевидения;**

В) две рядом расположенные используются для телефонной связи, две другие – для телевидения.

### *Инструкция: выберите правильный вариант ответа*

14. Как устроены волокна оптического кабеля ОК-8?

А) двухслойные в защитном покрытии и с синтетическим силовым элементом;

#### **Б) оптическое волокно, вокруг которого навита синтетическая нить и фторопластовая трубка;**

В) многослойная оптическая нить с синтетическим наружным покрытием.

### *Инструкция: выберите правильный вариант ответа*

15. Какие диаметры медной проволоки используются для воздушных линий связи?

А) 2; 3; 3,5; 4; 5 мм;

Б) 1,5; 2; 2,5; 3; 4; 5 мм;

В) 3; 3,5; 4; 4,5; 5 мм; **Г) 3; 3,5; 4 мм.** 

#### *Инструкция: выберите правильный вариант ответа*

16. Какие защитные покровы используют при изготовлении кабелей в свинцовой оболочке? А) Г, Б, БГ, Шп;

Б) БГ, Бв, Бп, Бл;

В) БпГ, Шп, КлШп, БлГ;

**Г) Б, Бв, К, Кл.** 

#### *Инструкция: выберите правильный вариант ответа*

17. Какие из четырех первичных параметров определяют потери энергии в проводах?

 $A)$  L;

Б) C;

**В) G**

**Г) R** 

#### *Инструкция: выберите правильный вариант ответа*

18. Какие изоляторы используются на воздушных линиях связи?

#### **А) фарфоровые**

- Б) пластмассовые
- **В) стеклянные**

Г) керамические

#### *Инструкция: выберите правильный вариант ответа*

19. Какие кабели подвергаются полной проверке?

А) только те кабели, у которых был длительный срок хранения;

- Б) все кабели, которые подлежат прокладке;
- В) кабели без избыточного давления;

#### **Г) кабели без избыточного давления и имеющие внешние дефекты оболочки.**

#### *Инструкция: выберите правильный вариант ответа*

20. Какие участки почвы по трассе прокладки кабеля следует обходить?

#### **А) с известковыми почвами, сточными водами, свалки и т.п.;**

Б) с известковыми почвами, кислыми почвами, скальным грунтом;

В) свалки, с кислыми почвами, болотистыми почвами.

#### *Инструкция: выберите правильный вариант ответа*

21. Каким образом обеспечивается на вводе защищенность цепей от взаимных влияний?

А) на кабели надеваются специальные экраны;

#### **Б) кабели с высоким уровнем передачи объединяются в один пакет, а с низким – в другой;**

В) кабели с высоким уровнем передачи проходят в одном месте, а с низким – в другом.

#### *Инструкция: выберите правильный вариант ответа*

22. Каким образом учитываются потери в цепи передачи?

А) через коэффициент затухания;

#### **Б) через коэффициент распространения;**

В) через коэффициент фазы.

#### *Инструкция: выберите правильный вариант ответа*

23. Какими параметрами различаются одночетверочные и двухчетверочные кабели?

А) затуханием

- Б) защищенностью
- В) волновым сопротивлением и остаточным затуханием
- **Г) параметры одинаковы**

24. Каково основное назначение изоляции?

- А) обеспечить заданный ток утечки и предохранять жилы от контакта;
- Б) обеспечить заданное напряжение пробоя и расстояние между жилами;
- В) обеспечить расстояние между жилами и заданный ток утечки;

#### **Г) обеспечивать заданное расстояние между жилами и защиту от контакта.**

#### *Инструкция: выберите правильный вариант ответа*

- 25. Какое устройство имеет экран в кабеле МКТС-4?
- А) одна стальная лента толщиной 0,2 мм;
- Б) две стальные ленты толщиной 0,2 мм;

В) одна стальная лента толщиной 0,1 мм;

**Г) две стальные ленты толщиной 0,1 мм.** 

*Инструкция: выберите правильный вариант ответа* 26. Какое утверждение верно?

#### **А) емкость цепей кабельных линий существенно больше чем воздушных;**

- Б) емкость цепей кабельных линий существенно меньше чем воздушных;
- В) емкость цепей кабельных и воздушных линий приблизительно одинакова.

#### *Инструкция: выберите правильный вариант ответа*

- 27. Какой диаметр имеют асбоцементные трубы?
- **А) 90 и 100 мм;**
- Б) 90-100 мм;
- В) до 90 мм;
- Г) до 100 мм.

#### *Инструкция: выберите правильный вариант ответа* 28. Какой длины используют полиэтиленовые трубы?

### **А) не менее 10 м;**

- Б) равные 10 м;
- В) равные 15 м
- Г) не более 10 м;

#### *Инструкция: выберите правильный вариант ответа*

29. Какой документ выполняется по результатам изучения проектной документации?

#### **А) проект производства работ;**

- Б) рабочие чертежи;
- В) трасса прокладки кабеля.

#### *Инструкция: выберите правильный вариант ответа*

- 30. На какое количество каналов рассчитан колодец ККС-5?
- А) до 16 каналов;
- Б) до 20 каналов;
- **В) до 24 каналов;**
- Г) до 30 каналов.

*Инструкция: выберите правильный вариант ответа*

31. На каком расстоянии устраивают кабельные площадки?

- А) 10-15 км;
- **Б) 15-20 км;**
- В) 20-25 км;
- Г) 25-30 км.

#### *Инструкция: выберите правильный вариант ответа*

32. От чего зависит число плинтов, устанавливаемых на боксе?

#### **А) от емкости бокса;**

- Б) от емкости шкафа;
- В) от емкости коробки.

#### *Инструкция: выберите правильный вариант ответа*

33. При размотке барабан с кабелем должен вращаться

- А) легко без значительных усилий, чтобы не вызвать перегиб кабеля и его деформацию;
- Б) от небольшого усилия приложенного к кабелю, но не повреждающего кабель;

#### **В) от усилия приложенного к барабану от рук или от внешнего автоматического устройства**

*Инструкция: выберите правильный вариант ответа*

34. С ростом частоты передаваемого тока

#### **А) уменьшается внутренняя индуктивность;**

- Б) уменьшается внешняя индуктивность;
- В) внутренняя индуктивность остается постоянной.

#### *Инструкция: выберите правильный вариант ответа*

35. Сколько вариантов сращивания жил используется при монтаже кабелей ГТС?

- **А) два**
- Б) три
- В) четыре
- Г) пять

#### *Инструкция: выберите правильный вариант ответа*

36. Сопротивление цепи зависит от

А) диаметра проводников, расстояния между ними, свойств изоляционного материала и близости соседних металлических масс;

Б) материала, размеров проводников и расстояния между ними;

#### **В) материала, диаметра, длины проводников и наличия окружающих металлических масс;** Г) ТФК

#### *Инструкция: выберите правильный вариант ответа*

37. Чем отличается бокс для междугороднего кабеля от бокса распределительного шкафа?

#### **А) в первом боксы с дужками, а во втором зажимы под винт;**

Б) в первом плинты имеют зажимы под винт, а во втором используются боксы с дужками;

В) в обоих случаях используются боксы с плинтами, с зажимами под винт.

#### *Инструкция: выберите правильный вариант ответа*

- 38. Что называется частичной емкостью в кабельной цепи?
- А) емкость между соседними жилами;
- **Б) емкость между любыми отдельными жилами, а также жилами и оболочкой**
- В) емкость между любыми отдельными жилами и оболочкой.

*Инструкция: выберите правильный вариант ответа*

39. Что определяет цифра в обозначении типа кабельного колодца?

А) максимальное число прокладываемых кабелей;

Б) минимальное число прокладываемых каналов;

**В) число прокладываемых каналов.** 

#### *Инструкция: выберите правильный вариант ответа*

40. Что укрепляется на лицевой стороне бокса?

- А) коробка
- Б) каркас
- **В) плинт**

#### *Инструкция: выберите правильный вариант ответа*

41. В чем конструктивное отличие коаксиальных и симметричных кабелй?

А) в коаксиальных кабелях два проводника, в симметричном один;

Б) нет существенных отличий;

#### **В) в коаксиальных кабелях внутренний проводник расположен внутри внешнего проводника, а в симметричных два проводника расположены рядом;**

Г) в симметричных кабелях симметрично, в коаксиальных один проводник.

#### *Инструкция: выберите правильный вариант ответа*

- 42. Что является проводником в волоконно-оптических кабелях?
- А) диэлектрический металлический стержень;

#### **Б) оптическое волокно;**

В) медный провод.

*Инструкция: выберите правильный вариант ответа*

- 43. Как электрические кабели связи классифицируются по назначению?
- **А) магистральные, зоновые, местные;**
- Б) ГТС и СТС;
- В) городские и районные.

#### *Инструкция: выберите правильный вариант ответа*

- 44. Как кабели классифицируются по условиям прокладки?
- А) воздушные, подземные
- Б) внутридомовые, уличные

#### **В) подземные, подводные, подвесные**

# *Инструкция: выберите правильный вариант ответа*

- 45. Первая буква марки кабеля отображает?
- А) материал жил;
- Б) конструкцию изоляции;
- **В) назначение кабеля**

#### *Инструкция: выберите правильный вариант ответа*

- 46. Вторая буква или сочетание нескольких букв марки кабеля отображает?
- А) размещение кабеля;
- Б) назначение кабеля;

#### **В) материал и конструкцию изоляции жил**

*Инструкция: выберите правильный вариант ответа* 47. Третья буква марки кабеля отображает?

- А) материал изоляции;
- Б) материал жил;
- В) материал брони;
- **Г) материал и оболочки.**

48. Скрутка в группы жил кабеля по определенному закону с определенным шагом производится для чего?

#### **А) для уменьшения взаимных влияний;**

- Б) для увеличения взаимных влияний;
- В) для уменьшения сопротивления.

#### *Инструкция: выберите правильный вариант ответа*

- 49. Скрутка сердечника может быть?
- **А) повивной и пучковой;**
- Б) повивной;
- В) пучковой.

#### *Инструкция: выберите правильный вариант ответа*

- 50. Как волоконно-оптические кабели связи классифицируются по назначению?
- А) междугородные и городские;
- **Б) междугородные, городские, объектовые и подводные;**
- В) магистральные, зоновые и местные.

#### *Инструкция: выберите правильный вариант ответа*

51. Какой элемент оптического кабеля воспринимает на себя осевые нагрузки, возникающие при прокладке кабеля?

- А) сердечник;
- **Б) силовой элемент;**
- В) броневое покрытие.

#### *Инструкция: выберите правильный вариант ответа*

- 52. В чем отличие коллекторов от колодцев?
- А) коллекторы наземные, а колодцы подземные;
- Б) колодцы и коллекторы одинаковы;
- В) коллекторы больше, колодцы меньше;

#### **Г) коллекторы предназначены для совместной прокладки подземных коммуникаций разного назначения (кроме газа), идущих в одном направлении.**

#### *Инструкция: выберите правильный вариант ответа*

53. Чем дополнительно оборудуются коллекторы?

#### **А) освещением, вентиляцией, датчиками воды и откачивающими устройствами;**

- Б) кронштейнами;
- В) консолями для укладки кабелей.

#### *Инструкция: выберите правильный вариант ответа*

- 54. Переход кабелем железнодорожных и шоссейных дорог осуществляется?
- А) открытым и скрытым способом;

#### **Б) только скрытым способом;**

В) открытым способом.

#### *Инструкция: выберите правильный вариант ответа*

- 55. На кабельной трассе в засыпанных котлованах, где смонтированы муфты устанавливаются?
- А) только маркеры;
- **Б) замерные столбики или маркеры;**
- В) только замерные столбики.

- 56. Контрольно-измерительные пункты на кабельной трассе служат для:
- А) измерения глубины залегания кабеля
- Б) измерения количества кабельных линий
- В) счета замерных столбиков

#### **Г) измерения электрических потенциалов на оболочках кабелей**

#### *Инструкция: выберите правильный вариант ответа*

- 57. Какими способами может производится монтаж муфт?
- А) горячим;
- Б) холодным;
- В) химический;

#### **Г) горячим и холодным.**

# *Инструкция: выберите правильный вариант ответа*

58. В чем отличие НУП от ОУП?

#### **А) необслуживаемый и обслуживаемый усилительный пункт**

- Б) по конструкции
- В) по длине регенерационного участка

#### *Инструкция: выберите правильный вариант ответа*

59. Для ввода кабеля в здание АТС перед зданием станции устанавливают?

#### **А) станционный колодец;**

- Б) кабельную будку;
- В) кабельная трасса сразу подается в здание АТС.

#### *Инструкция: выберите правильный вариант ответа*

60. При вводе кабеля в задние АТС кабель первым делом вводится в какое помещение?

- **А) шахту;**
- Б) подвал;
- В) кросс.

#### *Инструкция: выберите правильный вариант ответа*

- 61. Типы каналов передачи:
	- a) двухпроводный однополосная
	- **b) четырёхпроводный однополосная**
	- c) четырёхпроводный односторонний

#### *Инструкция: выберите правильный вариант ответа* 62. Методы разделения каналов связи

- **частотное, временное**
- частотное, время-импульсное
- временное, время-импульсное

*Инструкция: выберите правильный вариант ответа* 63. При частотном разделении каналов…

- размещение каналов по частоте производится последовательно
- **размещение каналов по частоте производится в неперекрывающихся частотных полосах**
- размещение каналов по частоте производится в боковых полосах частот

64. При каком разделении каналов все каналы постоянно подключены к общему тракту?

- при время-импульсном
- при временном
- **при частотном**

#### *Инструкция: выберите правильный вариант ответа*

65. Назначение полосового фильтра в передающей части аппаратуры с ЧРК:

- пропускает полосу 0,3-3,4 к $\Gamma$ ц
- **пропускает нужную боковую полосу**
- пропускает эффективную полосу частот телефонного тракта

#### *Инструкция: выберите правильный вариант ответа*

66. Назначение модулятора в передающей части аппаратуры с ЧРК:

- **суммирует несущую частоту канала с разговорным спектром**
- выбирает частотную полосу каналов
- выбирает канал передачи

#### *Инструкция: выберите правильный вариант ответа*

67. Назначение фильтра нижних частот в приёмной части аппаратуры с ЧРК:

- выделяет боковую полосу
- **выделяет телефонный спектр**
- выделяет несущую частоту

#### *Инструкция: выберите правильный вариант ответа*

68. Назначение полосовых фильтров в аппаратуре с ЧРК:

- гасят ненужную полосу частот;
- формируют боковые полосы частот;
- **пропускают нужную полосу частот.**
- $\bullet$  T $\Phi$ K

#### *Инструкция: выберите правильный вариант ответа* 69. Назначение демодулятора в системах с ЧРК:

- **для восстановления исходного спектра**
	- для формирования боковых полос
	- для выделения несущей частоты

#### *Инструкция: выберите правильный вариант ответа* 70. Назовите уровни передач каналов связи:

- **абсолютные, относительные, измерительные**
- абсолютные, абсолютные нулевые, относительные
- абсолютные, относительные

# *Инструкция: выберите правильный вариант ответа*

71. Виды модуляции сигнала в системах с ЧРК:

- **амплитудная, частотная, фазовая**
- амплитудная, фазовая
- амплитудная, частотная

*Инструкция: выберите правильный вариант ответа* 72. При амплитудной модуляции частоты…

- **амплитуда ВЧ сигнала зависит от амплитуды НЧ сигнала**
- амплитуда НЧ сигнала зависит от амплитуды ВЧ сигнала
- амплитуда ВЧ сигнала формируется задающим генератором

*Инструкция: выберите правильный вариант ответа*

73. В каких системах используются 2-х сторонние усилители:

- **в 2-х проводных 2-х полосных**
- в 2-х проводных
- в 4-х проводных

*Инструкция: выберите правильный вариант ответа* 74. Основная первичная группа каналов ТЧ предназначена для…

- **преобразования исходных полос 12 каналов ТЧ 0,3 – 3,4 в полосу 60 – 108 кГц** 
	- преобразования исходных полос 10 каналов ТЧ  $0,3 3,4$ к $\Gamma$ ц в полосу 60 -108 к $\Gamma$ ц
	-
	- преобразования исходных полос 14 каналов ТЧ 0,3 3,4 кГц в полосу 60 -108кГц

#### *Инструкция: выберите правильный вариант ответа*

75. Вторичная группа каналов ТЧ предназначена для…

- формирования линейного спектра с числом каналов от 12 до 60
- **формирования линейного спектра с числом каналов от 60 до 300**
- формирования линейного спектра с числом каналов от 60 до 280

#### *Инструкция: выберите правильный вариант ответа*

76. Дайте определение измерительному уровню передачи?

- если фактические значения мощности, напряжения и тока сравниваются с соответствующими параметрами сигнала нормального генератора
- **это абсолютный уровень в данной точке х при условии, что ко входу измеряемого тракта подключен нормальный генератор ( Е=1,55В, U0= 0, 775В, I0= 1,29мА, P0= 1мВт, Z вх =Z0 = 600 0м)**
- если мощность, напряжение или ток в данной точке тракта сравниваются с одноименными величинами какой-либо другой точки тракта, выбранной в качестве точки сравнения

#### *Инструкция: выберите правильный вариант ответа*

77. Разделение каналов с помощью уравновешенного моста основано на том, что:

- **при подключении источника сигнала к одной диагонали моста например к точкам а и б создается разность потенциалов только между точками в и г**
- определенное размещение каналов по шкале частот в не перекрывающихся частотных полосах
- сигналы различных каналов передаются по общей линии передачи поочередно во времени

*Инструкция: выберите правильный вариант ответа*

78. При частотном разделении каналов отличительным признаком является то, что :

- при подключении источника сигнала к одной диагонали моста например к точкам а и б создается разность потенциалов только между точками в и г
- **определенное размещение каналов по шкале частот в не перекрывающихся частотных полосах**
- сигналы различных каналов передаются по общей линии передачи поочередно во времени

# *Инструкция: выберите правильный вариант ответа*

79. Дайте определение абсолютного уровня передачи?

- **если фактические значения мощности, напряжения и тока сравниваются с соответствующими параметрами сигнала нормального генератора**
- это абсолютный уровень в данной точке х при условии, что ко входу измеряемого тракта подключен нормальный генератор ( $E=1,55B$ ,  $U=0,775B$ ,  $I=1,29mA$ ,  $P0=1 \text{mB}$ т, Zвх =Z0=600 0м)
- если мощность, напряжение или ток в данной точке тракта сравниваются с одноименными величинами какой-либо другой точки тракта, выбранной в качестве точки сравнения

*Инструкция: выберите правильный вариант ответа*

- 80. Надежность элементов системы передачи это…
	- **безопасность, ремонтопригодность, сохраняемость и долговечность**
	- ремонтопригодность
	- сохраняемость

# **Часть B**

*Инструкция: Дайте краткий ответ на вопрос*

− Сколько одинаковых по конструкции проводников в симметричных кабелях? **Ответ: 2.**

*Инструкция: Дайте краткий ответ на вопрос*

− Маркер муфты кабельной трассы закапывается над муфтой на какой глубине?

# **Ответ: 0,5-1,5м**

*Инструкция: Дайте краткий ответ на вопрос*

− Длина усилительного пункта 20 км, какое количество КИПов должно быть установлено?

# **Ответ: 3.**

*Инструкция: Дайте краткий ответ на вопрос*

− Длина усилительного пункта 10 км, какое количество КИПов должно быть установлено?

# **Ответ: 2.**

*Инструкция: Дайте краткий ответ на вопрос*

− Длина усилительного пункта 3 км, какое количество КИПов должно быть установлено?

# **Ответ: 1.**

*Инструкция: Дайте краткий ответ на вопрос*

− Если назначение кабеля – телефонный, симметричный, НЧ, то какая буква будет в марке кабеля?

# **Ответ: Т.**

*Инструкция: Дайте краткий ответ на вопрос*

− Если назначение кабеля – междугородный, симметричный, ВЧ, то какая буква будет в марке кабеля?

# **Ответ: М.**

*Инструкция: Дайте краткий ответ на вопрос*

− Если назначение кабеля – зоновый, симметричный, ВЧ, то какая буква будет в марке кабеля?

# **Ответ: З.**

*Инструкция: Дайте краткий ответ на вопрос*

− Если материал оболочки кабеля – алюминий, то какая буква будет в марке кабеля?

# **Ответ: А.**

*Инструкция: Дайте краткий ответ на вопрос*

− Если материал оболочки кабеля – сталь, то какая буква будет в марке кабеля? **Ответ: Ст.**

*Инструкция: Дайте краткий ответ на вопрос*

− Если материал оболочки кабеля – свинец, то какая буква будет в марке кабеля? **Ответ: С.**

*Инструкция: Дайте краткий ответ на вопрос*

− Если материал оболочки кабеля – ПЭТ, то какая буква будет в марке кабеля?

# **Ответ: П.**

*Инструкция: Дайте краткий ответ на вопрос*

− Если материал оболочки кабеля – ПВХ, то какая буква будет в марке кабеля?

# **Ответ: В.**

*Инструкция: Дайте краткий ответ на вопрос*

− Если кабель имеет броневой покров, состоящий из двух стальных лент, то какая буква будет в марке кабеля?

# **Ответ: Б.**

*Инструкция: Дайте краткий ответ на вопрос*

− Если кабель имеет броневой покров, состоящий из круглых стальных проволок, то какая буква будет в марке кабеля?

# **Ответ: К.**

*Инструкция: Дайте краткий ответ на вопрос*

− Если кабель не имеет броневой покров, то какая буква будет в марке кабеля? **Ответ: Г.**

• Как называется уровень передачи, если мощность, напряжение или ток в данной точке тракта сравниваются с одноименными величинами какой-либо другой точки тракта, выбранный в качестве точки сравнения.

# **Ответ: Измерительный**

• Перечислите виды сообщений, входящий в канала электросвязи вторичной сети ЕАСС

**Ответ: Телефонная, телеграфная, факсимильная сеть, сеть передачи данных, звукового вещания, телевизионного вещания**

• Какие существуют методы разделение каналов. Перечислите характерные особенности ЧРК и ВРК.

### **Ответ: Частное разделение каналов, временное разделение каналов, с помощью уравновешенного моста**

• Что определяет свойство системы передачи выполнять свои функции сохранении качественных показателей в определенных пределах в течении периода эксплуатации?

### **Ответ: Надежность**

### **Часть C**

*Инструкция: Дайте развернутый ответ на вопрос* 1. Опишите процесс изображенный на схеме, дайте пояснения.

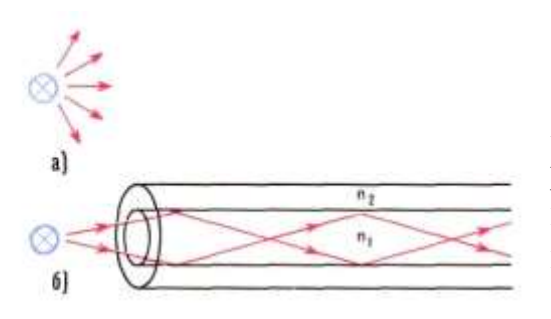

**Ответ**: Процесс передачи по радио и по световоду. Передача по оптическим кабелям это, по существу, радиопередача, но здесь распространяется волна не во все стороны, а канализуется световодом в заданном направлении

*Инструкция: Дайте развернутый ответ на вопрос*

2. Опишите оконечное кабельное устройство изображенное на рисунке, поясните нумерацию.

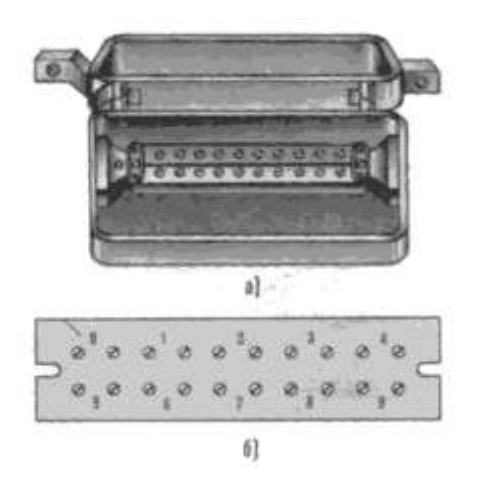

**Ответ**: Распределительная коробка КРТ- 10 устанавливается на наружных и внутренних стенах зданий и состоит из корпуса, бокса и плинтов. Корпус 1 коробки изготовлен из чугуна и снабжен самозакрывающейся крышкой 5. В лапках 4 корпуса предусмотрены отверстия для крепления коробки на стене. Бокс 4 коробки также изготовлен из чугуна имеет стальной патрубок б для ввода кабеля и крепления и корпусу коробки двумя винтами 7. В

распределительных коробках типов КРТ и КРГП (используют плинт 3 типа 9К, который крепится к боксу винтами 1 металлическими пластинами – плинтодержа-телями. На поверхности плинта имеется 10 пар контактных винтов (к которым подключаются концы абонентских проводов), соединенных с впрессованными внутри плинта десятью парами контактных перьев, к которым припаиваются жилы распределительного кабеля. Все распределительные коробки нумеруются.

*Инструкция: Дайте развернутый ответ на вопрос*

3. Опишите устройство изображенное на схеме, поясните его назначение

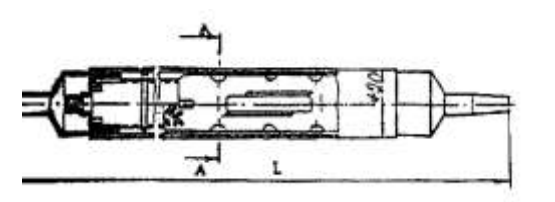

*Ответ:* Муфта оптического кабеля. В базовый комплект входит минимальный набор деталей: корпус муфты, внутренний кронштейн и крепежные детали, одна кассета для выкладки оптических волокон и фиксации

защитных гильз, материалы и детали для герметизации корпуса.

*Инструкция: Дайте развернутый ответ на вопрос* 4. Опишите явление изображенное на схеме, поясните его влияние

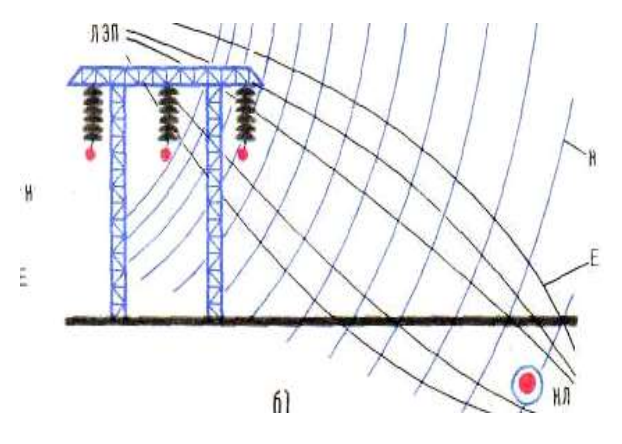

**Ответ**: На кабельные линии оказывает влияние только магнитное поле. Силовые линии электрического поля замыкаются на металлическую оболочку кабеля и землю и не проходят в сердечник кабеля. Магнитное влияние на кабельные линии снижается за счет экранирующего действия кабельной оболочки.

Кабельные линии, находящиеся в земле, испытывают также гальваническое влияние.

### *Инструкция: Дайте развернутый ответ на вопрос*

5. Опишите что изображенное на схеме, поясните его элементы

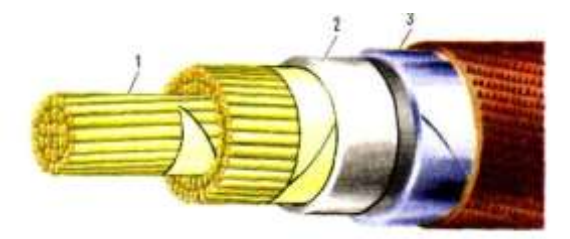

**Ответ**: На рисунке изображен кабель в разрезе, основными элементами кабеля являются: кабельный сердечник(жилы), оболочка, поясная изоляция, броневой покров.

### *Инструкция: Дайте развернутый ответ на вопрос*

6. Опишите изображенную цепь, поясните ее элементы

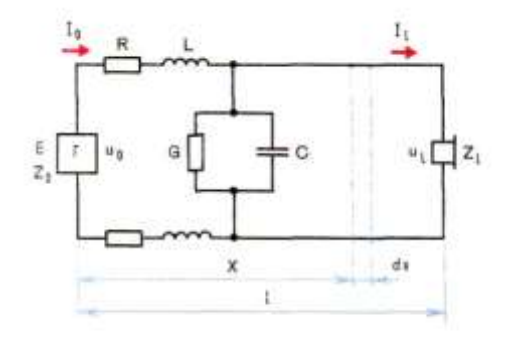

**Ответ**: Однородная цепь с первичными параметрами активным сопротивлением R, индуктивностью L, емкостью С, проводимостью изоляции G. В начале цепи включен генератор с сопротивлением Zo, в конце — нагрузка Zl.

7. Выполнить структурную схему многократного использования физической цепи и дать объяснение прохождению через него сигнала

8. Выполнить структурную схему передачи информации и дать краткую информацию каждому блоку

# **4. КРИТЕРИИ ПО ВЫСТАВЛЕНИЮ БАЛЛОВ**

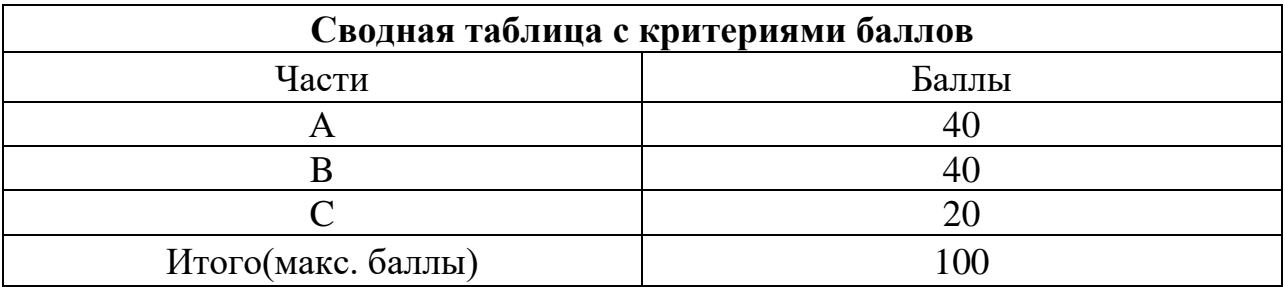

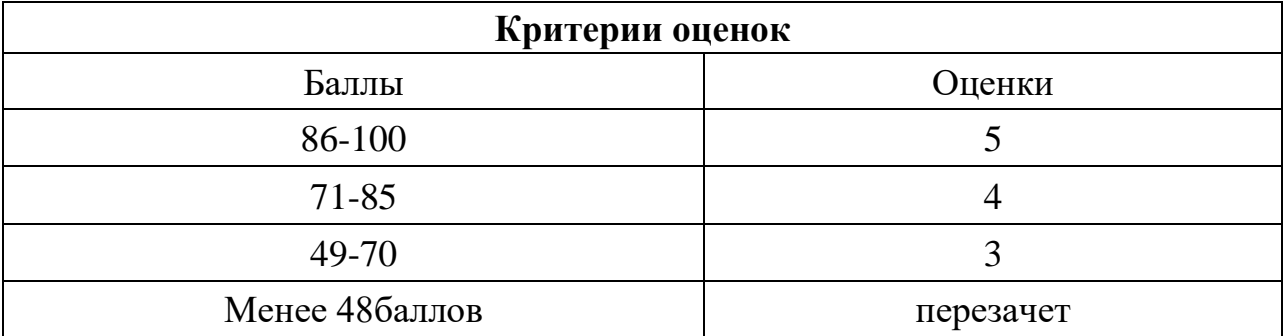

Время выполнения тестовых заданий: 60 минут астрономического времени.

*Приложение II.2*

*к программе СПО 11.02.15 «Инфокоммуникационные системы и сети связи»*

# **КОНТРОЛЬНО-ОЦЕНОЧНЫЕ СРЕДСТВА МЕЖДИСЦИПЛИНАРНОГО КУРСА МДК 01.02 Монтаж и эксплуатация компьютерных сетей**

# **СОДЕРЖАНИЕ**

- 1. Пояснительная записка
- 2. Знания, умения по окончанию изучения дисциплины
- 3. Тестовые задания
- 4. Критерии по выставлению баллов

# **1. ПОЯСНИТЕЛЬНАЯ ЗАПИСКА**

Тест предназначен для студентов 2-3 курса.

Вопросы подобраны таким образом, чтобы можно было проверить подготовку студентов по усвоению соответствующих предметных результатов изученной дисциплины.

Предлагается пакет тестовых заданий по оценке качества подготовки студентов. Пакет содержит проверочные тесты, с помощью которых преподаватель может проверить качество усвоения пройденного материала:

− часть А –задания с кратким ответом – проверка теоретических знаний (задания закрытого типа);

− часть B – комплексный практический тест с заданиями открытого типа;

− часть C – комплексный практический тест с заданиями открытого развернутого типа.

С целью проверки предметных результатов изученной дисциплины каждый студент получает следующий пакет:

Часть А (проверка теоретических знаний) - информационный тест, включающий в себя 20 заданий. За каждый правильный ответ – 2 балла. Максимальное количество баллов – 40.

Часть B (проверка практических знаний и умений) - комплексный практический тест, включающий в себя 8 заданий открытого типа со свободным ответом. За каждый правильный ответ – 5 баллов. Максимальное количество баллов – 40.

Часть C (проверка практических знаний и умений) - комплексный практический тест (письменное задание), включающий в себя 2 задания повышенного уровня сложности открытого типа с развернутым ответом. За каждый правильный ответ – 10 баллов. Максимальное количество баллов – 20.

# **2. ЗНАНИЯ, УМЕНИЯ ПО ОКОНЧАНИЮ ИЗУЧЕНИЯ ДИСЦИПЛИНЫ**

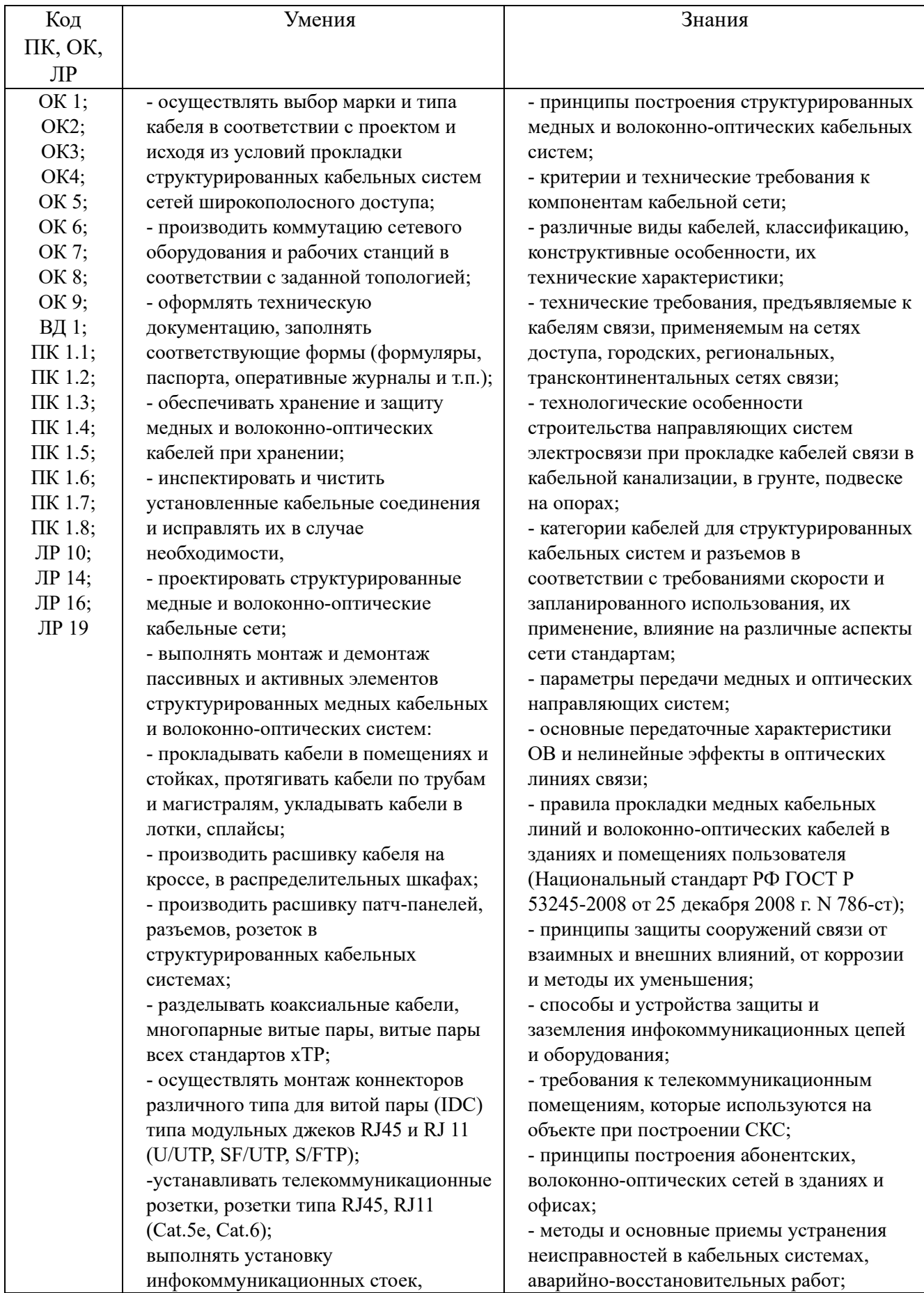

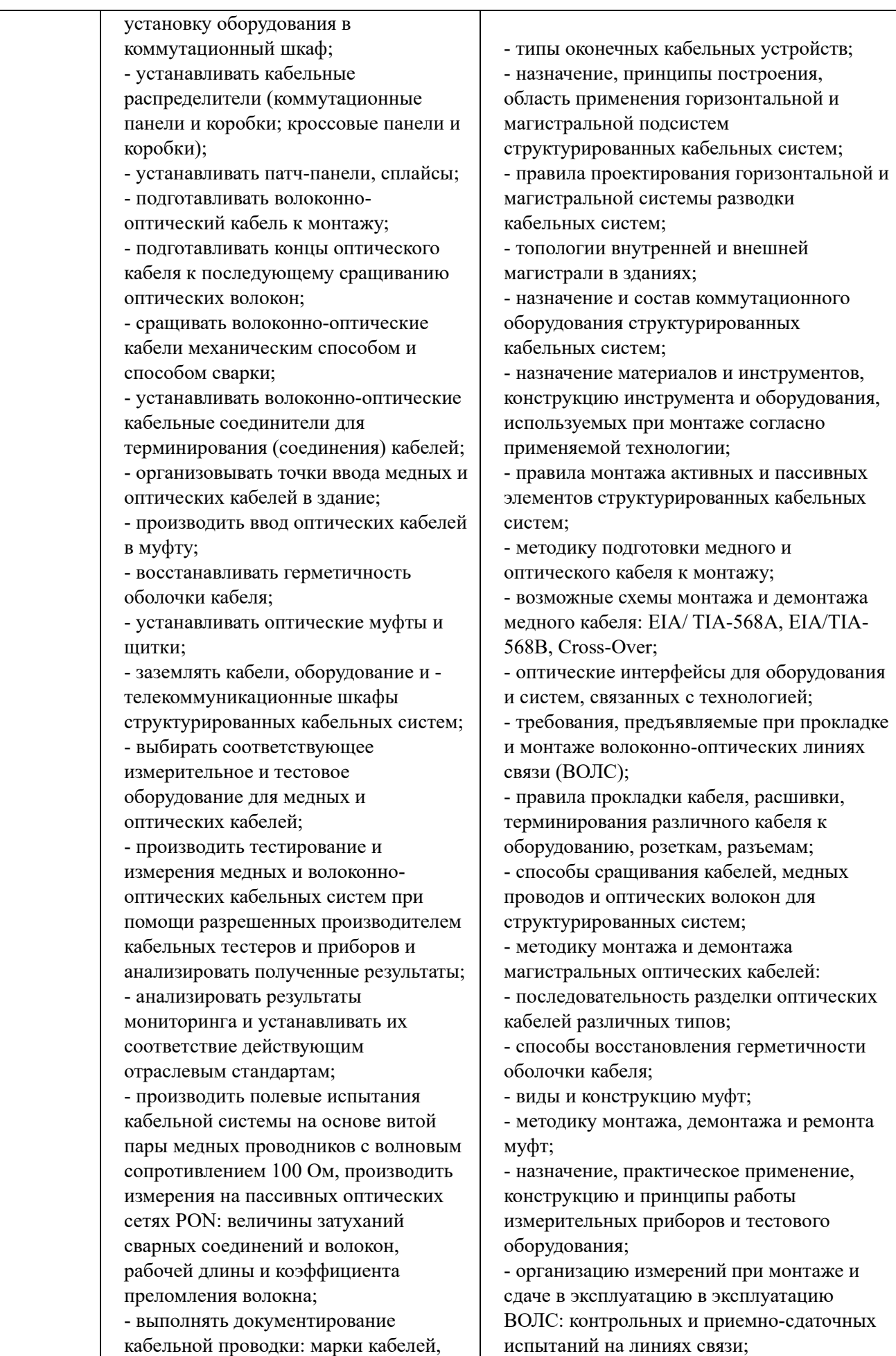

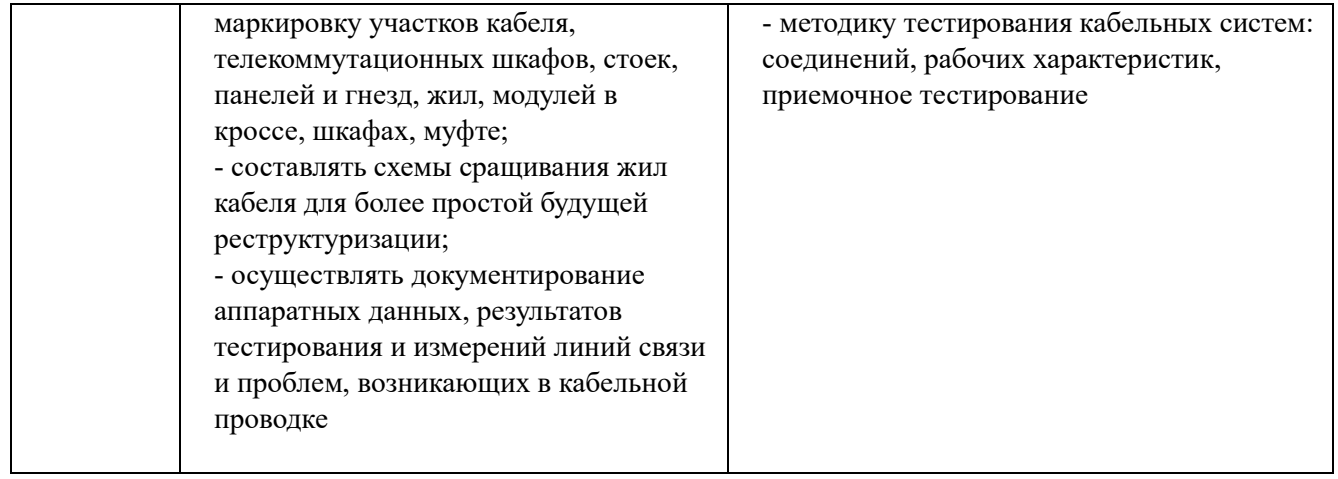

# **3. ТЕСТОВЫЕ ЗАДАНИЯ**

# **Вариант 1**

# **Часть 1**

### *Инструкция: выберите один правильный ответ*

1. Операционные системы, утилиты, программы технического обслуживания относится к классу программного обеспечения…

а) прикладное программное обеспечение специального назначения

# **б) системное программное обеспечение**

- в) прикладное программное обеспечение общего назначения
- г) системы программирования

3. Операционная система – это комплекс программ, назначение которого **а) организация взаимодействия пользователя с компьютером и выполнение других программ**

- б) обработка текстовых документов и таблиц
- в) создание новых программных продуктов
- г) обслуживание банков данных

4. Какая из приведенных ниже компьютерных сетей была первой глобальной компьютерной сетью с коммутацией пакетов

- а) Internet
- б) Fido
- **в) ARPAnet**
- г) Ethernet
- 5. Основное достоинство топологии «звезда»

# **а) высокая надежность**

- б) легкость модификации
- в) централизованное управление
- г) нет правильного ответа

 6. Какой из уровней моделей OSI устанавливает стандартные способы представления данных

- а) сеансовый
- б) физический
- **в) уровень представления**
- г) прикладной

7. Процессор содержит два основных устройства:

а) АЛУ и УУ

- б) АЛУ и ОЗУ
- **в) УУ и ОЗУ**
- г) ОЗУ и устройство ввода-вывода
- 8. Какой вид кабеля представлен на рисунке
	- **а) коаксиальный кабель**
	- б) экранированная витая пара
	- в) оптоволокно

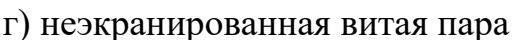

- 9. Из каких трех базовых наборов протоколов состоит стек протоколов TCP/IP
	- **а) IP, TCP, UDP**
	- б) FTP, Telnet, IP
	- в) IP, IPX, SPX
	- г) DNS, Telnet, IP
- 10. Какова длина кабельного сегмента в сетях Ethernet 10 BASE-5
	- а) до 185 метров
	- б) до 300 метров
	- **в) до 500 метров**
	- г) до 100 метров
- 11. Какие функции выполняет операционная система
	- а) обеспечение организации и хранения файлов
	- б) организация обмена данными между компьютером и различными периферийными устройствами
	- **в) организация взаимодействия с пользователем, управления аппаратурой и ресурсами компьютера**
	- г) нет правильного ответа
- 12. Основное достоинство топологии «кольцо»:
	- а) равный доступ узлов к среде передачи
	- б) активный характер
	- **в) возможность создания сетей на больших расстояниях**
	- г) нет правильного ответа

13. На каком уровне модели OSI происходит разбиение передаваемых данных на пакеты

- а) сеансовый
- **б) транспортный**
- в) сетевой
- г) представления

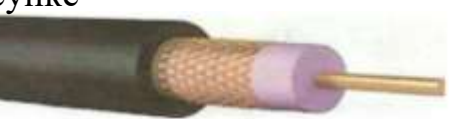

14. Наиболее частым используемым методом доступа локальновычислительных сетей, является:

### **а) метод CSMA/CD**

- б) маркерный метод доступа
- в) метод CSMA/СA
- г) приоритетный доступ по требованию
- 15. Какой вид кабеля представлен на рисунке
	- а) коаксиальный кабель
	- **б) витая пара**
	- в) оптоволокно
	- г) телефонный кабель
- 16. Протокол TCP является сетевым протоколом
	- а) сетевого уровня
	- б) прикладного уровня
	- **в) транспортного уровня**
	- г) физического уровня
- 17. Какова скорость передачи данных в сетях FAST Ethernet
	- а) до 10 Мбит/сек
	- **б) до 100 Мбит/сек**
	- в) до 1 Гбит/сек
	- г) до 10 Гбит/сек
- 18. Наиболее подходящим способом организации глобальных сетей, является
	- а) способ коммутации каналов
	- б) способ коммутации сообщений
	- **в) способ коммутации пакетов**
	- г) верны все варианты ответов
- 19. Операционная система это комплекс программ, назначение которого -…

а) **организация взаимодействия пользователя с компьютером и выполнение других программ**

- б) обработка текстовых документов и таблиц
- в) создание новых программных продуктов
- г) обслуживание банков данных
- 20. Для долговременного хранения информации служит:
	- а) оперативная память
	- б) дисковод
	- **в) внешняя память**
	- г) процессор

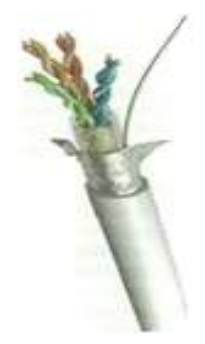

21.Какая из ниже перечисленных компаний разработала и внедрила технологию Ethernet

- **а) Xerox**
- б) IBM
- в) Apple
- г) 3Com

22. Какая из перечисленных топологий используется в сетях Ethernet

а) «звезда» , «кольцо»

 **б) «шина», «звезда»**

- в) «кольцо»
- г) «ячеистая»

23. Сколько уровней содержит базовая модель взаимодействия открытых систем OSI

- а) 4
- б) 5
- **в) 7**
- г) 3
- 24. В сетях, с какой топологией используется маркерный метод доступа **а) «кольцевая»**
	- б) «звезда»
	- в) «древовидная»
	- г) «шина»
- 25. Какой вид кабеля представлен на рисунке
	- а) коаксиальный кабель
	- б) витая пара
	- **в) оптоволокно**
	- г) нет правильных ответов

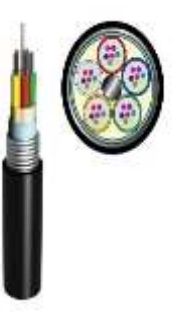

26. Единица данных протокола UDP транспортного уровня – это:

# **а) дейтаграмма**

- б) кадр
- в) сегмент
- г) пакет
- 27. В сетях Ethernet 10 BASE-T используется
	- а) коаксиальный кабель
	- б) оптоволоконный кабель
	- **в) две неэкранированные витые пары**
	- г) может использоваться любой тип кабеля

28. Процессор содержит два основных устройства:

- **а) АЛУ и УУ**
- б) АЛУ и ОЗУ
- в) УУ и ОЗУ
- г) ОЗУ и устройство ввода-вывода
- 29. Операционная система это комплекс программ, назначение которого -… **а) организация взаимодействия пользователя с компьютером и выполнение других программ**
	- б) обработка текстовых документов и таблиц
	- в) создание новых программных продуктов
	- г) обслуживание банков данных
- 30. Локально- вычислительная сеть

а) это сеть, объединяющая компьютеры в пределах одного города или района

### **б) это сеть объединяющая компьютеры одного предприятия на ограниченной территории, как правило, на территории одного здания**

в) это сеть, объединяющая персональные компьютеры одного предприятия на неограниченной территории, в том числе компьютерные филиалы

г) это сеть, объединяющая компьютеры в пределах всего мира

31.Какая из базовых топологий чаще используется при построении ЛВС или отдельных ее сегментов:

- а) «кольцо»
- **б) «звезда»**
- в) «шина»
- г) «ячеистая»

32.Сколько уровней имеет модель TCP/IP

- а) 7
- **б) 4**
- в) 5
- г) 3

33. Комплекс аппаратных и программных средств, позволяющих компьютерам обмениваться данными:

а) интерфейс

- б) магистраль
- в) компьютерная сеть
	- **г) контроллер**

34. Какая из приведенных характеристик кабелей фактически определяет широкополосность системы связи

- а) коэффициент затухания
- б) волновое сопротивление
- **в) зависимость коэффициента затухания от частоты**
- г) пропускная способность

35. Каких из перечисленных протоколов относятся к сетевому уровню стека протоколов TCP/IP

- а) TCP, UDP
- **б) ARP, RARP**
- в) IP, RIP
- г) FTP, NFS

36. В сетях Ethernet 10 BASE-F используется

- а) коаксиальный кабель
- **б) оптоволоконный кабель**
- в) две неэкранированные витые пары
- г) нет правильного ответа

37. Для долговременного хранения информации служит:

- а) оперативная память
- б) дисковод

### **в) внешняя память**

- г) процессор
- 38. Программное обеспечение компьютера делится на виды:
	- а) операционное и инструментальное
	- б) обучающие программы и прикладные программы

#### **в) системное, прикладное, инструментальное**

- г) общего назначения, прикладное, инструментальное
- 39. Без каких объектов не может существовать база данных:
	- а) без модулей
	- **б) без таблиц**
	- в) без запросов
	- г) без форм

40. Глобальная компьютерная сеть - это:

а) сеть, объединяющая компьютеры в пределах одного города или региона

б) корпоративная сеть предприятия с удаленными узлами

### **в) сеть, объединяющая узлы и локальные сети, находящихся на больших расстояниях по всему миру**

г) сеть объединяющая компьютеры в пределах одного здания

41.Выберите более точное и правильное определение «топология сети»

а) геометрическая структура сети

### **б) конфигурация или геометрическая структура объединения**

### **узлов в сети**

в) конфигурация сети

г) верны все варианты

42. Какой уровень модели OSI непосредственно отвечает за передачу файлов и управления сетью

### **а) прикладной**

б) уровень представления

- в) сеансовый
- г) физический

43. ОЗУ - это память, в которой хранится ...

а) информация, присутствие которой постоянно необходимо в компьютере

б) информация, независимо от того работает ЭВМ или нет

**в) исполняемая в данный момент времени программа и данные, с которыми она непосредственно работает** 

г) программы, предназначенные для обеспечения диалога пользователя с ЭВМ

44. Сопротивление, которое встречает электромагнитная волна при распространении вдоль однородной линии без отражения – это:

### **а) волновое сопротивление**

б) активное сопротивление

- в) внешнее сопротивление
- г) нет правильного варианта

45. Протокол разрешения адресов динамически преобразовывает IP адрес в физический

- а) RARP
- **б) ARP**
- в) RIP

г) FTP

46. Какова максимальная длина сегмента в сетях FAST Ethernet 100 BASE-FX в дуплексном режиме передачи

а) 412 метров

б) 100 метров

- **в) 2 км**
- г) 15 метров

47.Физическая топология сети определяет:

**а) правило физических соединений узлов сети или путь прокладки кабеля** 

б) определяет направление потоков данных между узлами сети

- в) верны оба утверждения
- г) путь прокладки кабеля

48. Единицей данных протоколов PDU на прикладном уровне модели OSI, является:

- **а) сообщения**
- б) пакет
- в) кадр
- г) дейтаграмма

49. Оперативная память - это память, в которой хранится ...

а) информация, присутствие которой постоянно необходимо в компьютере

б) информация, независимо от того работает ЭВМ или нет

**в) исполняемая в данный момент времени программа и данные, с которыми она непосредственно работает** 

г) программы, предназначенные для обеспечения диалога пользователя с ЭВМ

50. Под какой из перечисленных характеристик принимают диапазон частот, которым мощность гармонических колебаний не уменьшается не более чем в 2 раза по отношению к мощности на средних частотах

а) затухание

**б) полоса пропускания**

в) фазово-частотная характеристика

г) помеха, защищенность

51. Протокол удаленного доступа к терминалу

- а) NFS
- б) DNS

### **в) Telnet**  $_{\Gamma}$ ) IP

52. Повторители, какого класса в сетях Ethernet при передаче сигналов вносят меньшую задержку

- а) 1
- **б) II**
- в) III
- г) нет правильного ответа

# 53. Какая топология в сетях SDH является базовой

# **а) «кольцевая»**

- б) «шина»
- в) «звезда»
- г) «ячеистая»

### 54. Выберите более точное и правильное определение, «сервер»- это а) аппаратный или программный компонент вычислительной системы, посылающий запросы и ответы

# **б) аппаратно-программный комплекс управляющий работой сети и выполняющий определенные сервисные функции**

- в) центральный узел сети
- г) верны все варианты ответов
- 55. Логическая топология сети определяет:
	- а) правило соединения узлов сети или путь прокладки кабелей

# **б) направление потоков данных между узлами сети**

- в) верны оба утверждения
- г) правило соединения узлов
- 56. Протокол FTP

# **а) используется для передачи файла между компьютерами, на которых могут быть установлены разные операционные системы**

# **или платформы**

б) используется только для чтения и выполнения приложений на удаленном узле

в) используется для передачи электронных сообщений через интернет

г) используется для управления сетевыми ресурсами

57. Каким коэффициентом количественно оценивается неравномерность трафика сети

а) коэффициент передачи

- б) коэффициент надежности
- **в) коэффициент пульсации трафика**

г) нет правильного ответа

58. Витая пара, какой категории в основном используется при построении локально-вычислительных сетей

- а) 3
- б) 4
- **в) 5**
- г) 7

59. Протокол службы доменных имен

- а) NFS
- **б) DNS**
- в) UDP
- г) ARP
- 60. Какой метод доступа используется в технологии Gigabit Ethernet
	- а) маркерный метод
	- **б) метод CSMA/CD**
	- в) CSMA/CA
	- г) приоритетный доступ по требованию
- 61. С какой скоростью позволяет передавать данные технология DWDM
	- а) до 1 Гбит/сек
	- **б) до 10 Гбит/сек**
	- в) до 100 Гбит/сек
	- г) до 100 Мбит/сек
- 62. Операционная система это комплекс программ, назначение которого **а) организация взаимодействия пользователя с компьютером и выполнение других программ**
	- б) обработка текстовых документов и таблиц
	- в) создание новых программных продуктов
	- г) обслуживание банков данных
- 63.Какой из перечисленных видов компьютерных сетей используется в небольших организациях с количеством узлов не более 10 ПК
	- а) сеть с выделенным «сервером»
	- б) псевдосеть
	- **в) одноранговая сеть**
	- г) верны все варианты
- 64. Что является основным достоинством сетей с шинной топологией
	- а) широковещательность
	- б) надежность

### **в) простота монтажа и малые затраты на оборудования всей сети**

г) возможность централизованного управления

65. Какой из уровней модели OSI обеспечивает требуемую форму представления передаваемой по сети информации без изменения ее содержания

- а) прикладной
- б) физический

### **в) представления**

г) сеансовый

66. К какому типу адресов относится адреса, используемые для обращения к отдельным узлам сети

а) широковещательные адреса

### **б) уникальные адреса**

- в) адреса произвольной рассылки
- г) нет правильного варианта

67. Витая пара, какой категории используется при построении сетей по технологии Gigabit Ethernet

> **а) 6 или 7** б) 5 е в) 5-ый г) 4

68. Протокол сетевой файловой системы

- **а) NFS**
- б) DNS
- в) TCP
- г) FTP

69. Какой спецификацией определяется стандарт TOKEN Ring

- а) 802.3
- б) 802.11
- **в) 802.5**
- г) 802.1

# **ЧАСТЬ В**

1.Какая топология компьютерной сети изображена на рисунке?

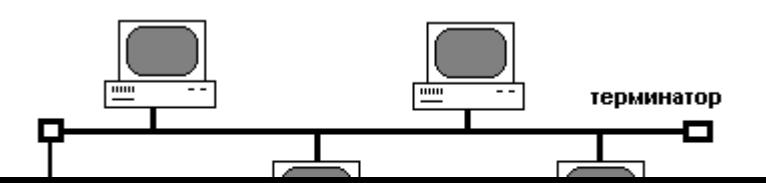

#### **ШИНА**

2.Как называется выделенный на рисунке параметр сетевого адаптера?

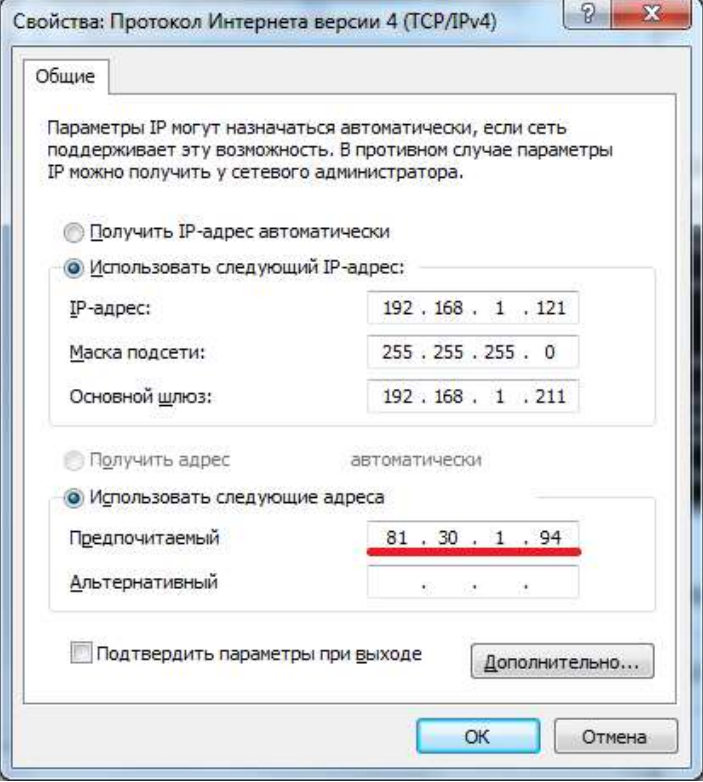

### **DNS - сервер**

3.Какая топология компьютерной сети изображена на рисунке?

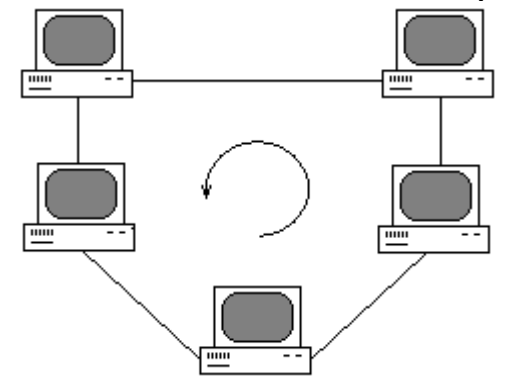

# Кольцо

4. Как называется роль сервера, оснастка которой изображено на рисунке?

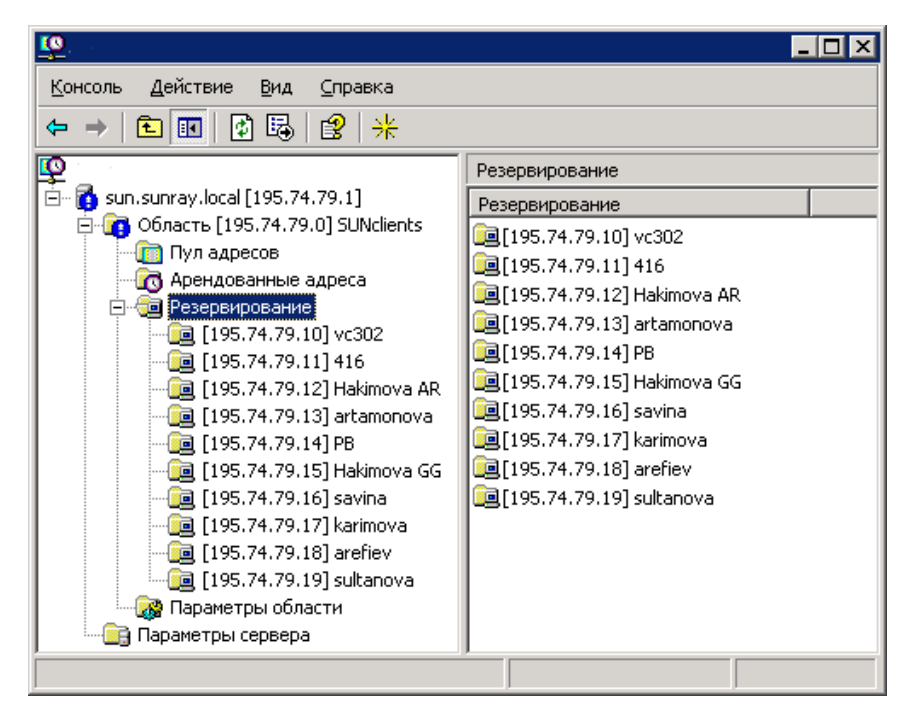

#### **DHCP – сервер**

5. Как называется роль сервера, оснастка которой изображено на рисунке?

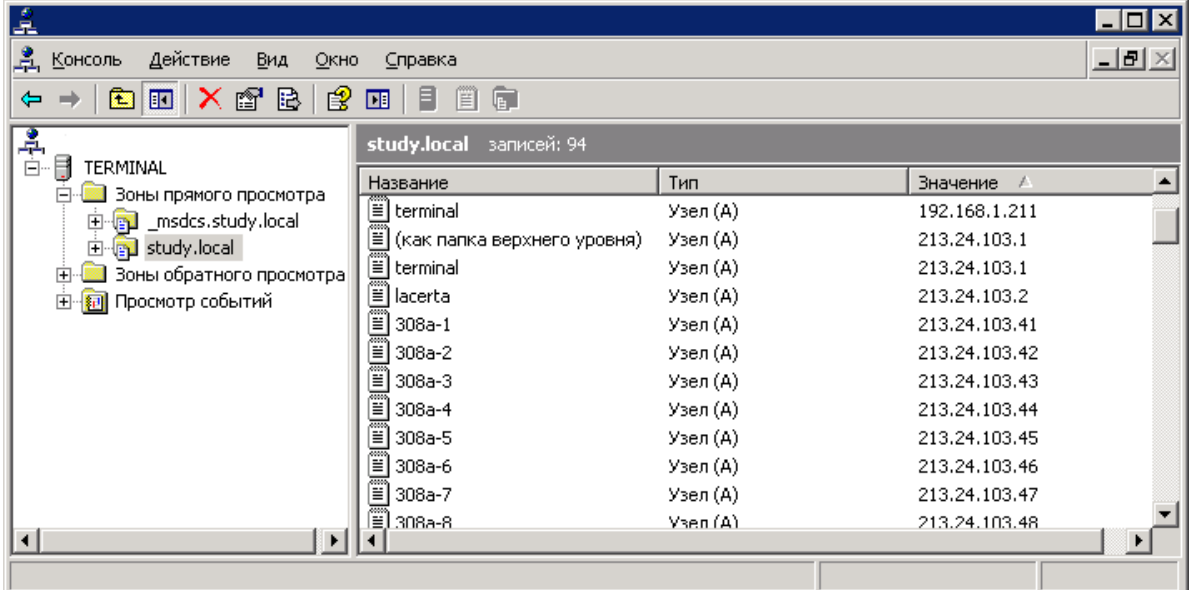

#### **DNS - сервер**

6. Какая топология компьютерной сети изображена на рисунке?
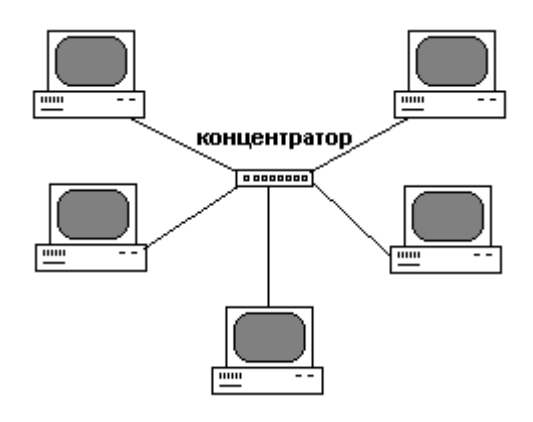

#### **ЗВЕЗДА**

7. Какая топология компьютерной сети представлена на рисунке?

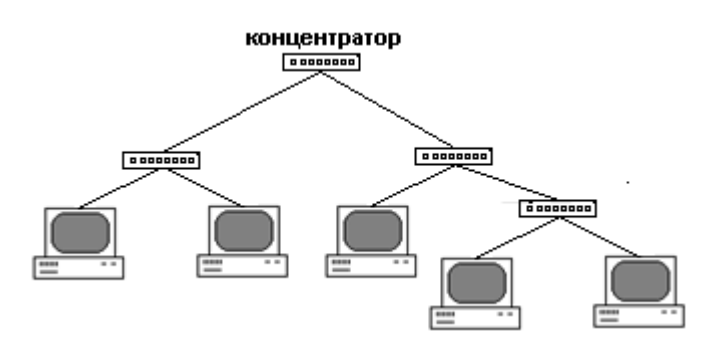

# **Топология дерево**

8. С помощью, какой команды вызывается оснастка, изображенная на рисунке?

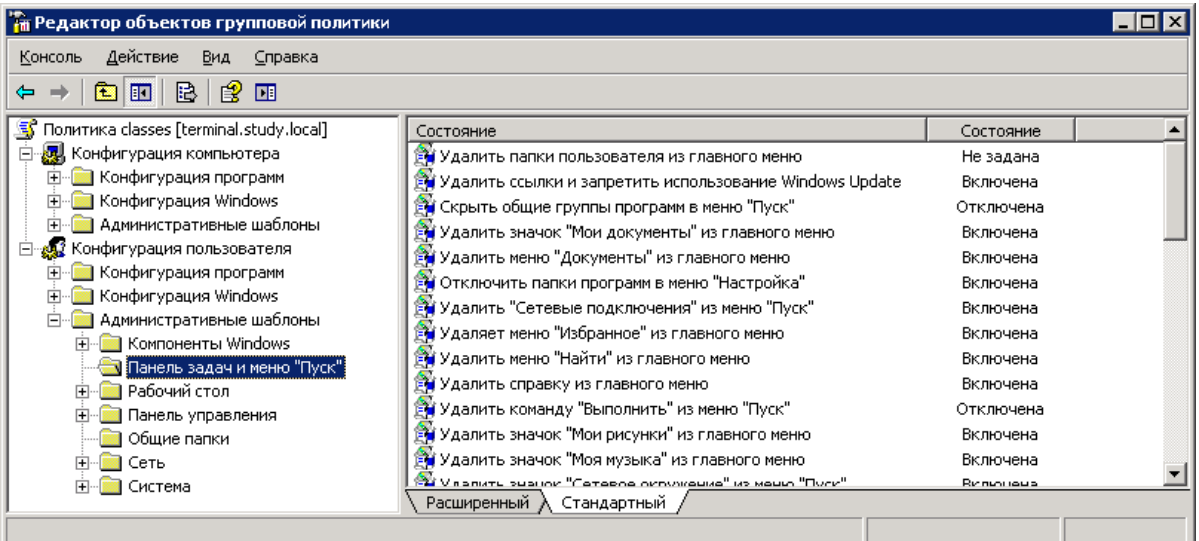

# **Gpedit.mse**

11.Как называется выделенный на рисунке параметр сетевого адаптера?

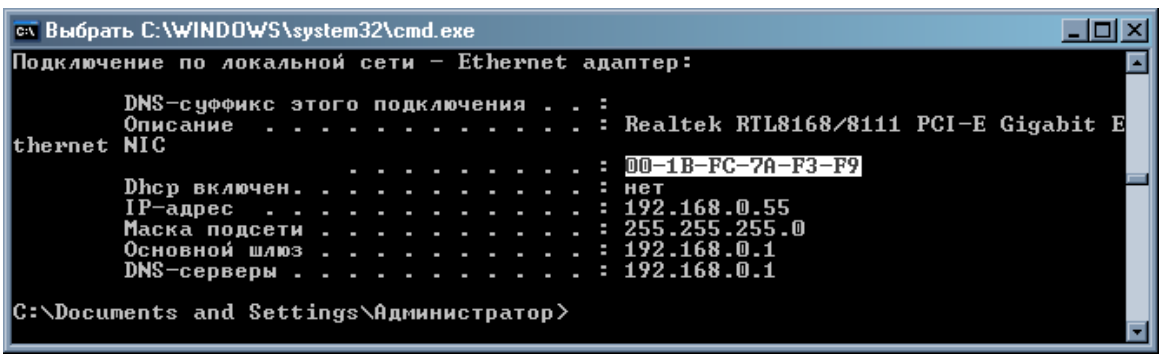

# **MAC-адрес**

12.Назовите версию протокола TCP/IP, приведенного на рисунке

2001:0db8:11a3:09d7:1f34:8a2e:07a0:765d 

#### **IPv6**

11.Какая топология представлена на рисунке?

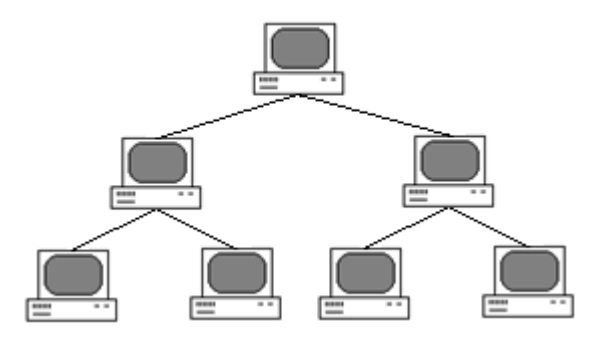

#### **ячеистая**

12. Как называется роль сервера, оснастка которой изображено на рисунке?

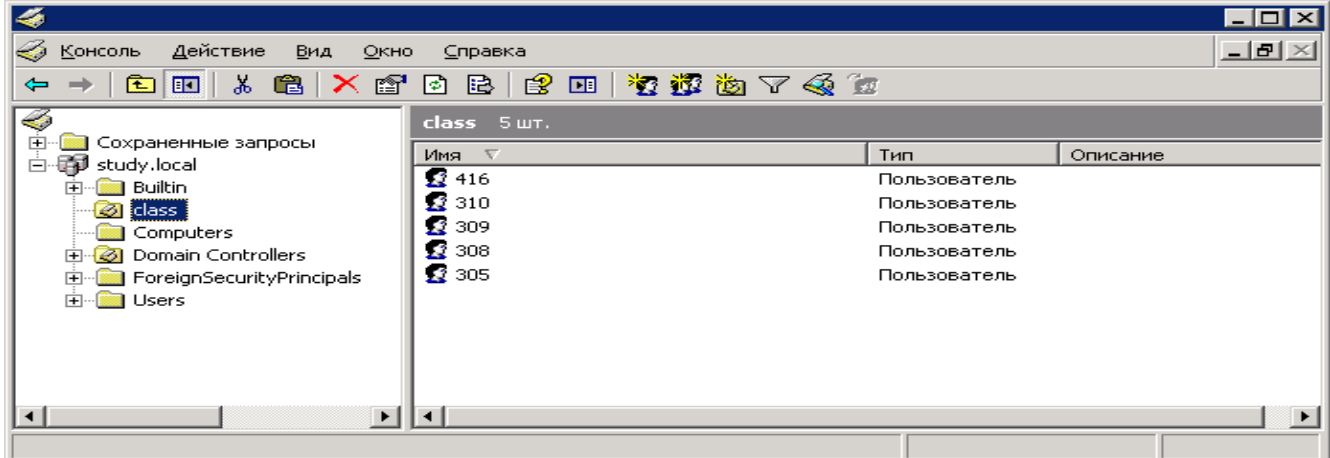

# **Контроллер домена**

13.Напишите аббревиатуру изображенного на рисунке разъема, используемого для создания локальной вычислительной сети:

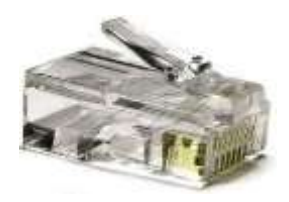

RJ45

14. С помощью, какой команды можно вызвать изображенный на рисунке инструмент Windows?

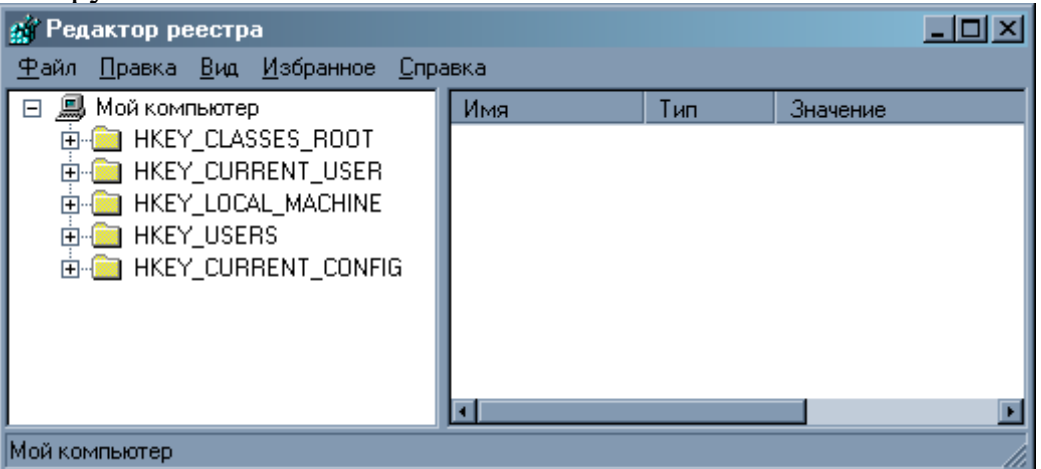

# **Regedit**

15. С помощью какого прибора, изображенного на рисунке, проверяют работоспособность кабелей?

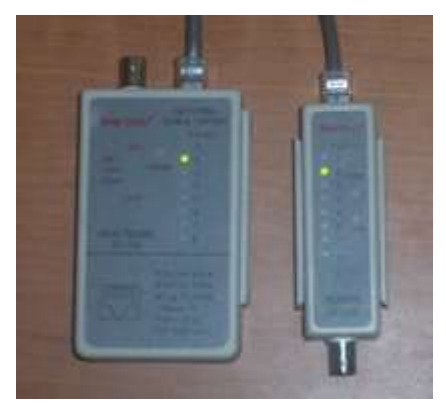

# **LAN-тестер**

12. Результат действия какой команды изображен на рисунке?

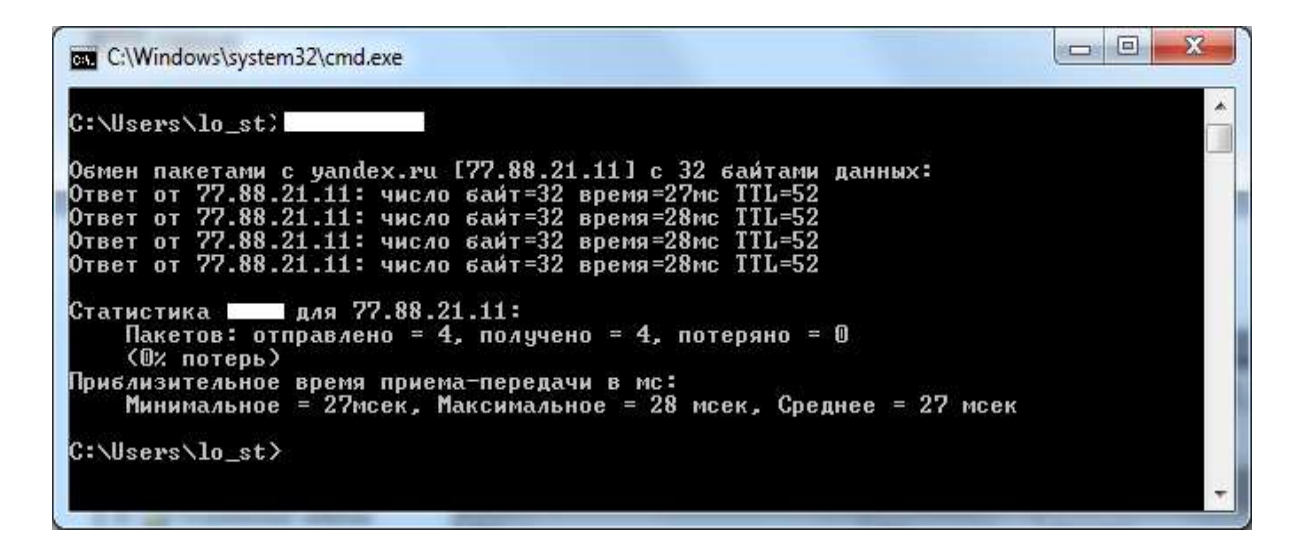

# **PING**

#### **Часть С**

- 1. Назовите основные линии связи, используемые в компьютерных сетях. Опишите их основные характеристики
- 2. Перечислите основные типы серверов. Укажите их назначение
- 3. Перечислите основные протоколы, входящие в стек TCP/IP
- 4. Опишите полный алгоритм обжима перекрестного кабеля витой пары (вариант для скорости до 100 Мбит/с)
- 5. Опишите полный алгоритм обжима прямого кабеля витой пары
- 6. Опишите полный алгоритм обжима перекрестного кабеля витой пары (вариант для скорости до 1000 Мбит/с)
- 7. Перечислите оборудование, необходимое для организации локальной сети. Укажите его назначение
- 8. Перечислите основные функции, которые выполняет каждый из 7 уровней сетевой модели OSI

# **4. КРИТЕРИИ ПО ВЫСТАВЛЕНИЮ БАЛЛОВ**

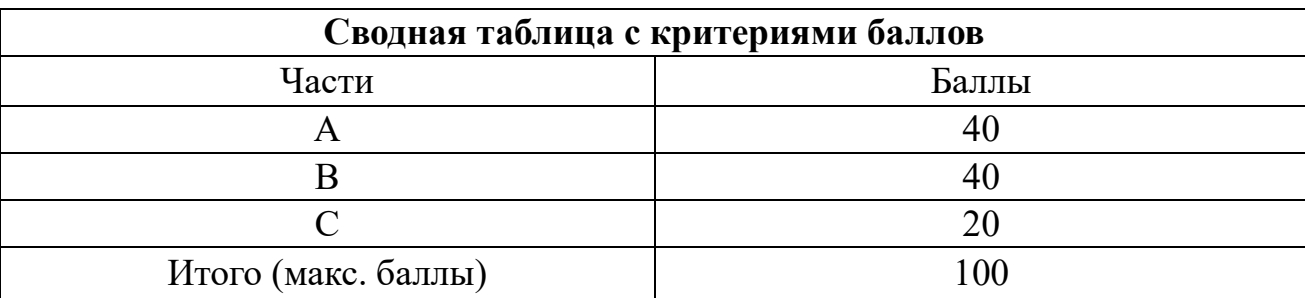

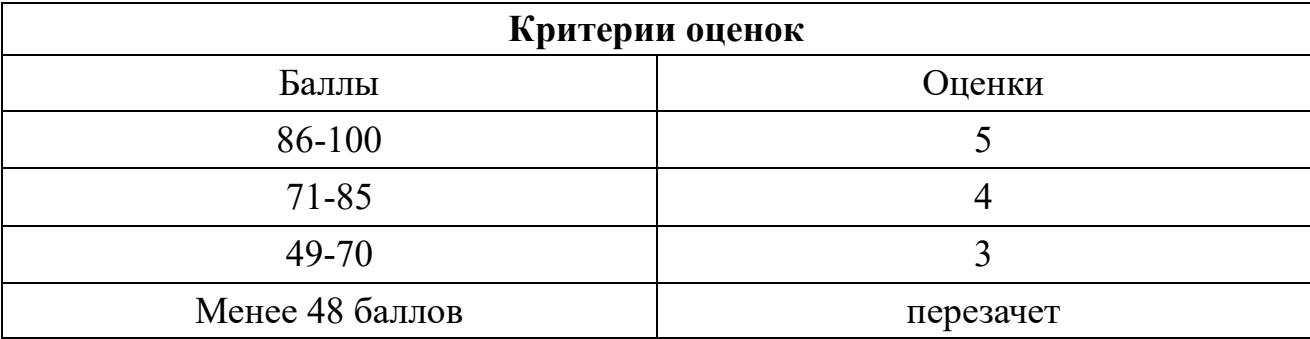

Время выполнения тестовых заданий: 60 минут астрономического времени.

*Приложение II.3 к программе СПО 11.02.15 «Инфокоммуникационные системы и сети связи»*

# **КОНТРОЛЬНО-ОЦЕНОЧНЫЕ СРЕДСТВА МЕЖДИСЦИПЛИНАРНОГО КУРСА**

**МДК 01.03 Монтаж и эксплуатация мультисервисных сетей абонентского доступа**

# **СОДЕРЖАНИЕ**

- 1. Пояснительная записка
- 2. Знания, умения по окончанию изучения дисциплины
- 3. Тестовые задания
- 4. Критерии по выставлению баллов

## **1. ПОЯСНИТЕЛЬНАЯ ЗАПИСКА**

Тест предназначен для студентов 3 курса.

Вопросы подобраны таким образом, чтобы можно было проверить подготовку студентов по усвоению соответствующих предметных результатов изученной дисциплины.

Предлагается пакет тестовых заданий по оценке качества подготовки студентов. Пакет содержит проверочные тесты, с помощью которых преподаватель может проверить качество усвоения пройденного материала:

− часть А –задания с кратким ответом – проверка теоретических знаний (задания закрытого типа);

− часть B – комплексный практический тест с заданиями открытого типа;

− часть C – комплексный практический тест с заданиями открытого развернутого типа.

С целью проверки предметных результатов изученной дисциплины каждый студент получает следующий пакет:

Часть А (проверка теоретических знаний) - информационный тест, включающий в себя 20 заданий. За каждый правильный ответ – 2 балла. Максимальное количество баллов – 40.

Часть B (проверка практических знаний и умений) - комплексный практический тест, включающий в себя 8 заданий открытого типа со свободным ответом. За каждый правильный ответ – 5 баллов. Максимальное количество баллов – 40.

Часть C (проверка практических знаний и умений) - комплексный практический тест (письменное задание), включающий в себя 2 задания повышенного уровня сложности открытого типа с развернутым ответом. За каждый правильный ответ – 10 баллов. Максимальное количество баллов – 20.

# **2. ЗНАНИЯ, УМЕНИЯ ПО ОКОНЧАНИЮ ИЗУЧЕНИЯ МЕЖДИСЦИПЛИНАРНОГО КУРСА**

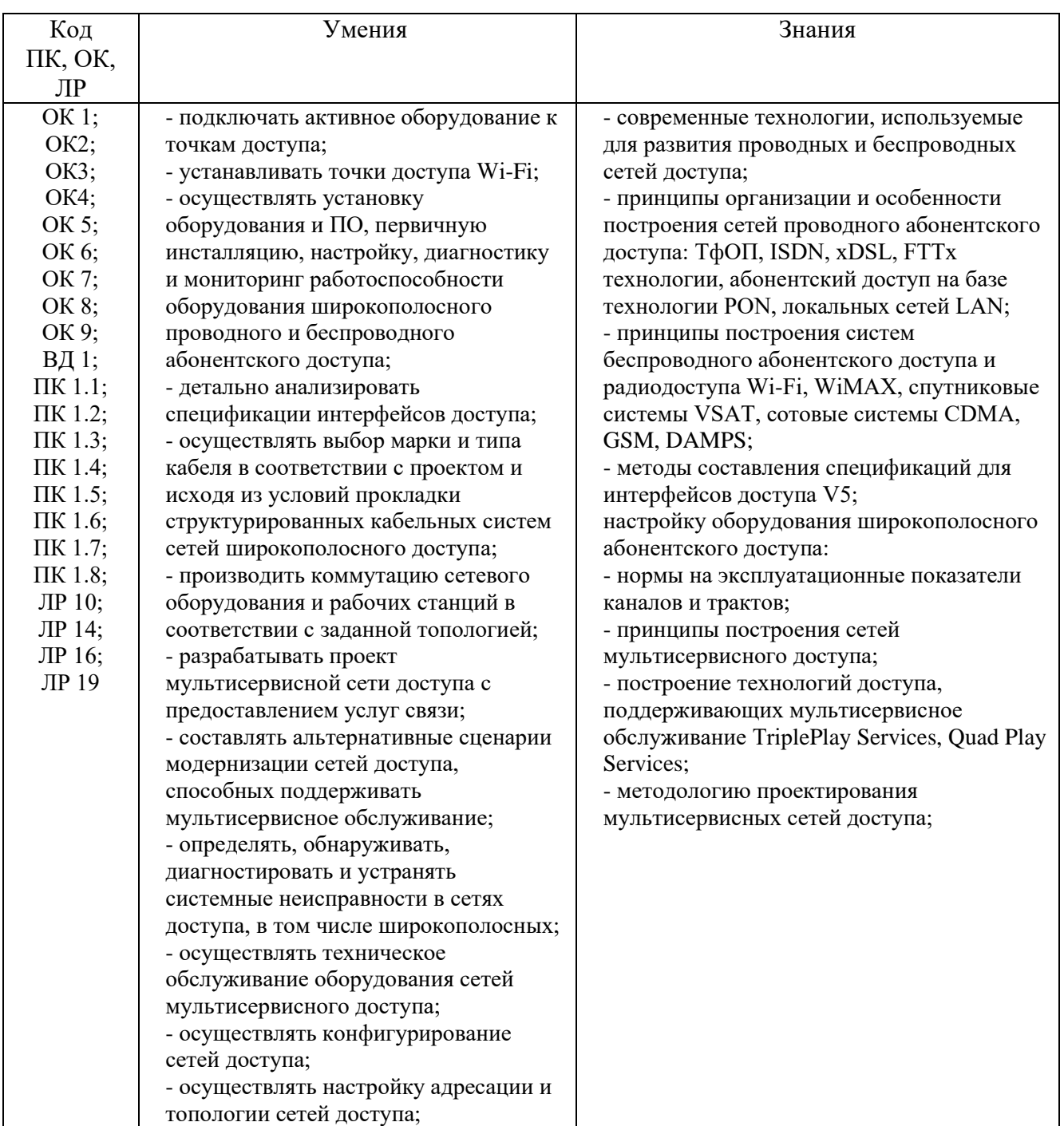

# **3. ТЕСТОВЫЕ ЗАДАНИЯ**

### **Часть А**

- 1. Самостоятельный класс сетей, строящихся на основе концепции NGN, на базе которых может быть осуществлено предоставление широкого набора, как традиционных, так и базовых услуг, это:
- а) ISDN;
- б) Мультисервисные сети;
- в) Инфокоммуникационная сеть;
- г) Сети доступа.
- 2. Сеть связи, обеспечивающая подключение терминальных устройств пользователя к оконечному узлу мультипротокольной сети, называется:
- а) ISDN;
- б) Мультисервисные сети;
- в) Традиционная сеть связи;
- г) Сети доступа.
- 3. Сети, изначально предназначенные для предоставления услуг связи одного вида, называется:
- а) NGN;
- б) Традиционные сети;
- в) Инфокоммуникационная сеть;
- г) Сети доступа.
- 4. Сети ЕСЭ разделяются на сети доступа и транспортные сети по:
- а) Способу организации каналов ;
- б) Территориальному делению;
- в) Функциональному признаку;
- г) Кодам нумерации.
- 5. Процесс постепенного сближения различных по своему назначению технологий и служб связи с целью унификации оборудования и расширения функциональных возможностей, называется:
- а) Интеграция;
- б) Конвергенция;
- в) Мультиплексирование;
- г) Коммутация.
- 6. В состав транспортной сети NGN могут входить:
- а) Транзитные узлы;
- б) Оконечные узлы;
- в) Контроллеры сигнализации;
- г) Шлюзы.
- 7. Подключение традиционных сетей связи к мультисервисным сетям обеспечивает:
- а) Контроллер сигнализации;
- б) Шлюз;
- в) Оконечные узлы;
- г) Транзитные узлы.
- 8. Предоставление услуг переноса это назначение:
- а) Транспортной сети;
- б) Канального уровня;
- в) Инфокоммуникационных услуг;
- г) Нет верного ответа.
- 9. В каком году был обнародован первый проект сети с коммутацией пакетов:
- а) 1985 г;
- б) 1974 г;
- в) 1978 г;
- г) 1964 г.
- 10.Свойство обслуживания, состоящее в предоставлении услуги на время сеанса связи всегда, когда это необходимо пользователю:
- а) целостность;
- б) действенность;
- в) обеспеченность;
- г) бесперебойность.
- 11.Уровень воспроизведения сигнала в пункте приема объектом сети, находящимся в состоянии готовности:
- а) качество передачи;
- б) качество приема;
- в) готовность;
- г) безотказность.
- 12.Сети связи, образуемые в пределах территории одного или нескольких субъектов РФ (регионы) называется:
- а) Магистральными сетями;
- б) Зоновыми сетями;
- в) Местными сетями;
- г) Международными сетями.
- 13.Какой код нумерации в сетях стационарной связи, охватывающие территорию восьмимиллионной зоны:
- а) код АВС;
- б) код DEF;
- в) код ABD;
- г) код BEF.
- 14.Коммутируемые сети делят на:
- а) сети с коммутацией пакетов;
- б) сети с коммутацией каналов;
- в) сети с коммутацией сообщений;
- г) все ответы верны.
- 15.На каких уровнях модели ВОС оказываются инфокоммуникационные услуги:
- а) верхние;
- б) средние;
- в) нижние;
- г) нет верного ответа.
- 16.Посредником между поставщиком услуг и пользователем с целью адаптации услуги и его индивидуальным требованиям является:
- а) брокер;
- б) ретейлер;
- в) поставщик услуг;
- г) нет верного ответа.
- 17.Решение задач, связанных с конвергенцией услуг и сетей, возлагается на:
- а) Программный коммутатор и медиашлюз;
- б) Мультиплексор;
- в) Контроллер сигнализации;
- г) Шлюз и оконечный узел.
- 18.Задачей уровня управления коммутацией и передачей информации является:
- а) передача информации пользователю и коммутация;
- б) управление потоками;
- в) обработка информации сигнализации;
- г) маршрутизация вызовов.
- 19.Функции управления логикой услуг и приложений содержит:
- а) уровень управления коммутацией;
- б) транспортный уровень;
- в) уровень управления услугами;
- г) физический уровень
- 20.Функции переноса и коммутации в NGN сетях выполняют:
- а) оконечные узлы;
- б) транзитные узлы;
- в) шлюзы;
- г) контроллеры сигнализации.
- 21.Совокупность нескольких узлов служб или узлов управления услугами, задействованных для предоставления одной и той же услуги, образуют:
- а) платформу управления услугами;
- б) платформу интеллектуальной сети связи;
- в) узел служб;
- г) узел управления услугами.
- 22.К интерактивным услугам относятся:
- а) диалоговые, почтовые;
- б) трансляционные без влияния пользователя;

в) трансляционные с возможностью активного управления со стороны

- пользователя;
- г) нет верного ответа.
- 23.Любой стандарт, используемый для построения профиля называется:
- а) базовым;
- б) вспомогательным;
- в) вторичным;
- г) нет верного ответа.
- 24.ISDN это:
- а) цифровая сеть с интеграцией служб;
- б) сеть связи следующего поколения;
- в) пассивная оптическая сеть;
- г) Интернет протокол.
- 25.Какой уровень протокольной модели сети доступа обеспечивает создание и обслуживание маршрутов передачи данных для пользователей с различными терминалами и запросами на услуги связи:
- а) уровень пути;
- б) уровень канала;
- в) уровень управления;
- г) уровень среды передачи.
- 26.Блок AF (Access Function) в мультисервисных сетях необходим для осуществления:
- а) функции обработки в доступе;
- б) функций системного управления;
- в) функции передачи;
- г) функции сбора информации.
- $27. TDMA 3TQ$
- а) множественный доступ с временным разделением каналов;
- б) множественный доступ с кодовым разделением каналов;
- в) множественный доступ с частотным разделением каналов;
- г) спектральное разделение по длинам волн.
- 28.Многофункциональный протокол управления доставкой сообщений переменной длины в сети передачи данных с коммутацией пакетов:
- а) SIP;
- б) ОКС№7;
- в) H.323;
- г) IP.
- 29.Совокупность каналов сигнализации, оконечных и транзитных пунктов образуют:
- а) транспортную сеть;
- б) сеть сигнализации;
- в) подсистема передачи сообщений;
- г) подсистема передачи служебной информации.
- 30.Топологию, образуемую геометрической конфигурацией физических линий связи и сетевых узлов – это:
- а) Физическая топология;
- б) Иерархическая топология;
- в) Логическая топология;
- г) Нет верного ответа.

### Эталон верных ответов

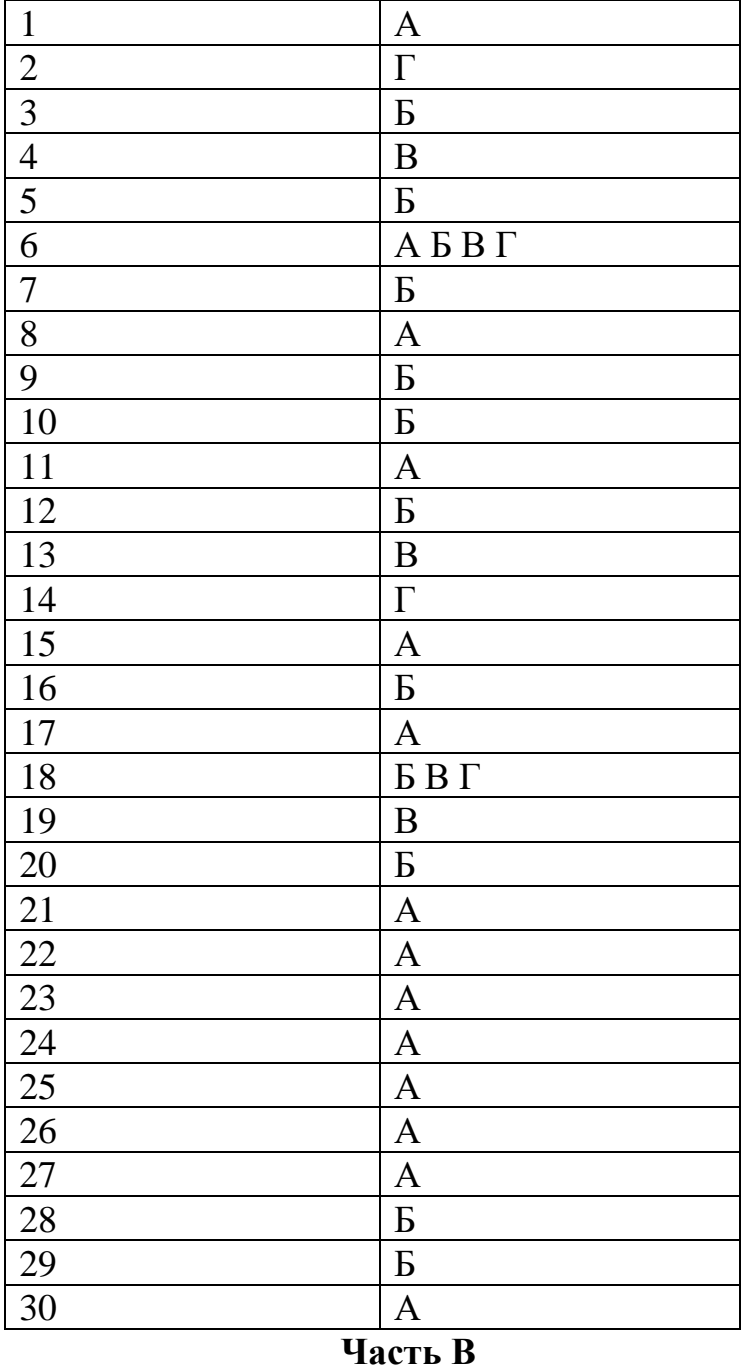

**1. На прикладном уровне стека TCP/IP взаимодействует протокол** Ответ: **SMTP**

## **2. Достоинство архитектуры TCP/IP**

### Ответ: **упрощение процедуры маршрутизации**

# **3. Конференция в режиме реального времени, это** Ответ: **IRC**

## **4. Длина адреса в протоколе IPv6 равна**

Ответ: **128 бит**

## **5. Максимальная длина IP-дейтаграммы**

Ответ: **576 байт**

#### **6. Сколько уровней адресации в IPv6**

#### Ответ: **5**

## **7. Год становления глобальной сети Internet**

Ответ: **1986**

**8.** Шлюз, который выполняет преобразование речевой информации, поступающей со стороны ТфОП с постоянной скоростью, в вид, пригодный для передачи по сетям с маршрутизацией пакетов IP:

кодирование и упаковку речевой информации в пакеты RTP/UDP/IP, а также обратное преобразование носит название:

#### **Ответ: транспортного**

**9.** Сетевым протоколом какого уровня является протокол SIP в модели взаимодействия открытых систем?

#### **Ответ: прикладного уровня**

**10.** Какими стандартами описывается Ethernet?

**Ответ: IEEE 802.3**

## **Часть С**

**Вопрос на установление соответствия:**

1. Архитектура IMS обычно делится на три горизонтальных уровня.

Установите соответствие между уровнями по выполнению возложенных задач:

1) осуществляет управления сеансами связи

2) содержит набор серверов приложений, которые уже могут не являться элементами IMS, и включает в свой состав как мультимедийные IP-приложения, базирующиеся на протоколе SIP -T, так и приложения, реализуемые в мобильных сетях на базе виртуальной домашней среды.

 3) организует сеанс связи при помощи сигнализации протокола инициации сеанса и обеспечивает транспортные услуги с конвергированием голоса из аналогового или цифрового сигнала в IP-пакеты использованием протокола RTP

а) Транспортный уровень

б) Уровень управления вызовами и сеансами

в)Уровень услуг

**Ответ: 1-б 2-в 3-а**

## **2 Вопрос на установление правильной последовательности**

Установите правильную последовательность при транзите телефонного трафика через IPсеть с использованием сигнализации ISDN:

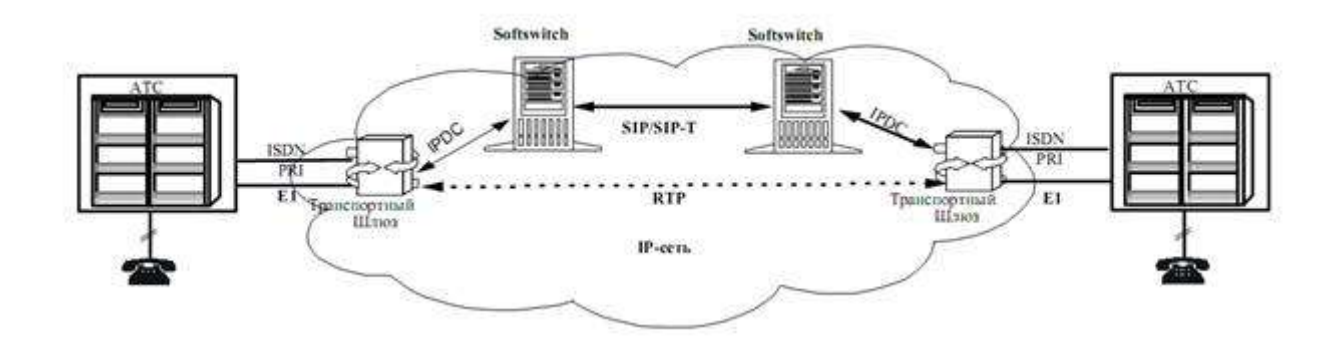

1Сигнальная информация сначала преобразуется в сообщения IPDC 2 Преобразованная информация передается к устройству Softswitch 3 Поток от вызывающей станции пройдет через транспортный шлюз

# **Ответ: 3-1-2**

# **4. КРИТЕРИИ ПО ВЫСТАВЛЕНИЮ БАЛЛОВ**

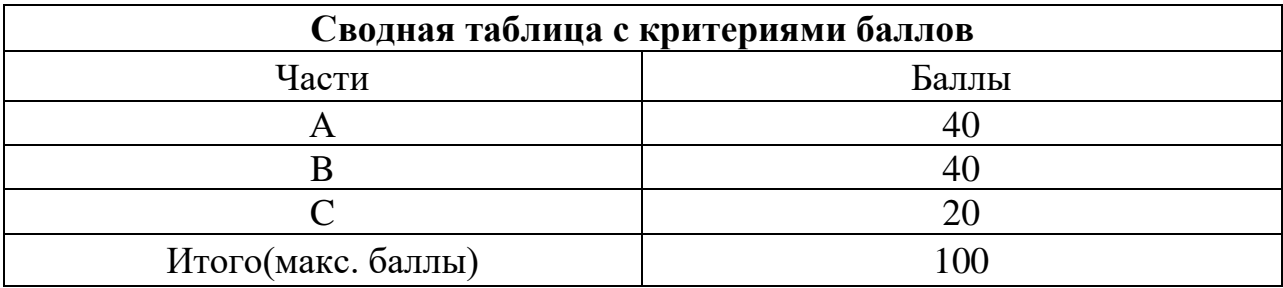

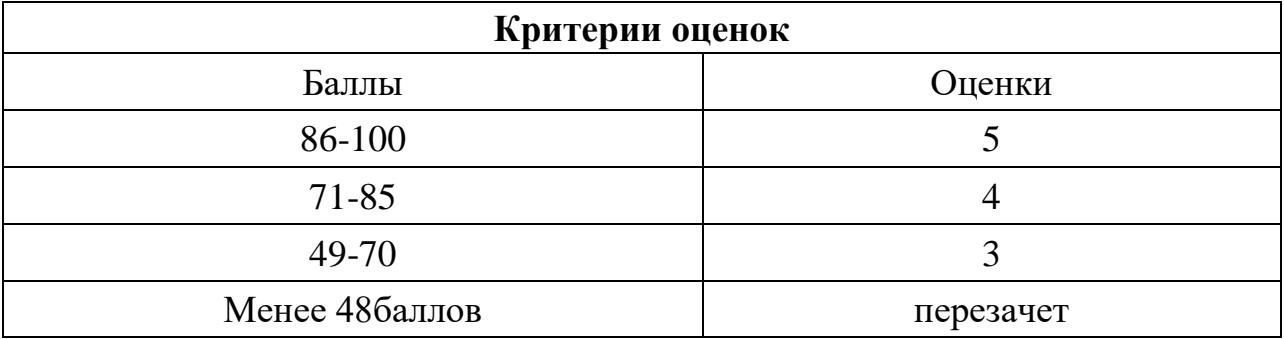

Время выполнения тестовых заданий: 60 минут астрономического времени.

*Приложение II.4 к программе СПО 11.02.15 «Инфокоммуникационные системы и сети связи»*

# **КОНТРОЛЬНО-ОЦЕНОЧНЫЕ СРЕДСТВА МЕЖДИСЦИПЛИНАРНОГО КУРСА**

**МДК 01.04 Монтаж и эксплуатация систем видеонаблюдения и систем безопасности**

# **СОДЕРЖАНИЕ**

- 1. Пояснительная записка
- 2. Знания, умения по окончанию изучения дисциплины
- 3. Тестовые задания
- 4. Критерии по выставлению баллов

## **1. ПОЯСНИТЕЛЬНАЯ ЗАПИСКА**

Тест предназначен для студентов 3 курса.

Вопросы подобраны таким образом, чтобы можно было проверить подготовку студентов по усвоению соответствующих предметных результатов изученной дисциплины.

Предлагается пакет тестовых заданий по оценке качества подготовки студентов. Пакет содержит проверочные тесты, с помощью которых преподаватель может проверить качество усвоения пройденного материала:

− часть А –задания с кратким ответом – проверка теоретических знаний (задания закрытого типа);

− часть B – комплексный практический тест с заданиями открытого типа;

− часть C – комплексный практический тест с заданиями открытого развернутого типа.

С целью проверки предметных результатов изученной дисциплины каждый студент получает следующий пакет:

Часть А (проверка теоретических знаний) - информационный тест, включающий в себя 20 заданий. За каждый правильный ответ – 2 балла. Максимальное количество баллов – 40.

Часть B (проверка практических знаний и умений) - комплексный практический тест, включающий в себя 8 заданий открытого типа со свободным ответом. За каждый правильный ответ – 5 баллов. Максимальное количество баллов – 40.

Часть C (проверка практических знаний и умений) - комплексный практический тест (письменное задание), включающий в себя 2 задания повышенного уровня сложности открытого типа с развернутым ответом. За каждый правильный ответ – 10 баллов. Максимальное количество баллов – 20.

# **2. ЗНАНИЯ, УМЕНИЯ ПО ОКОНЧАНИЮ ИЗУЧЕНИЯ МЕЖДИСЦИПЛИНАРНОГО КУРСА**

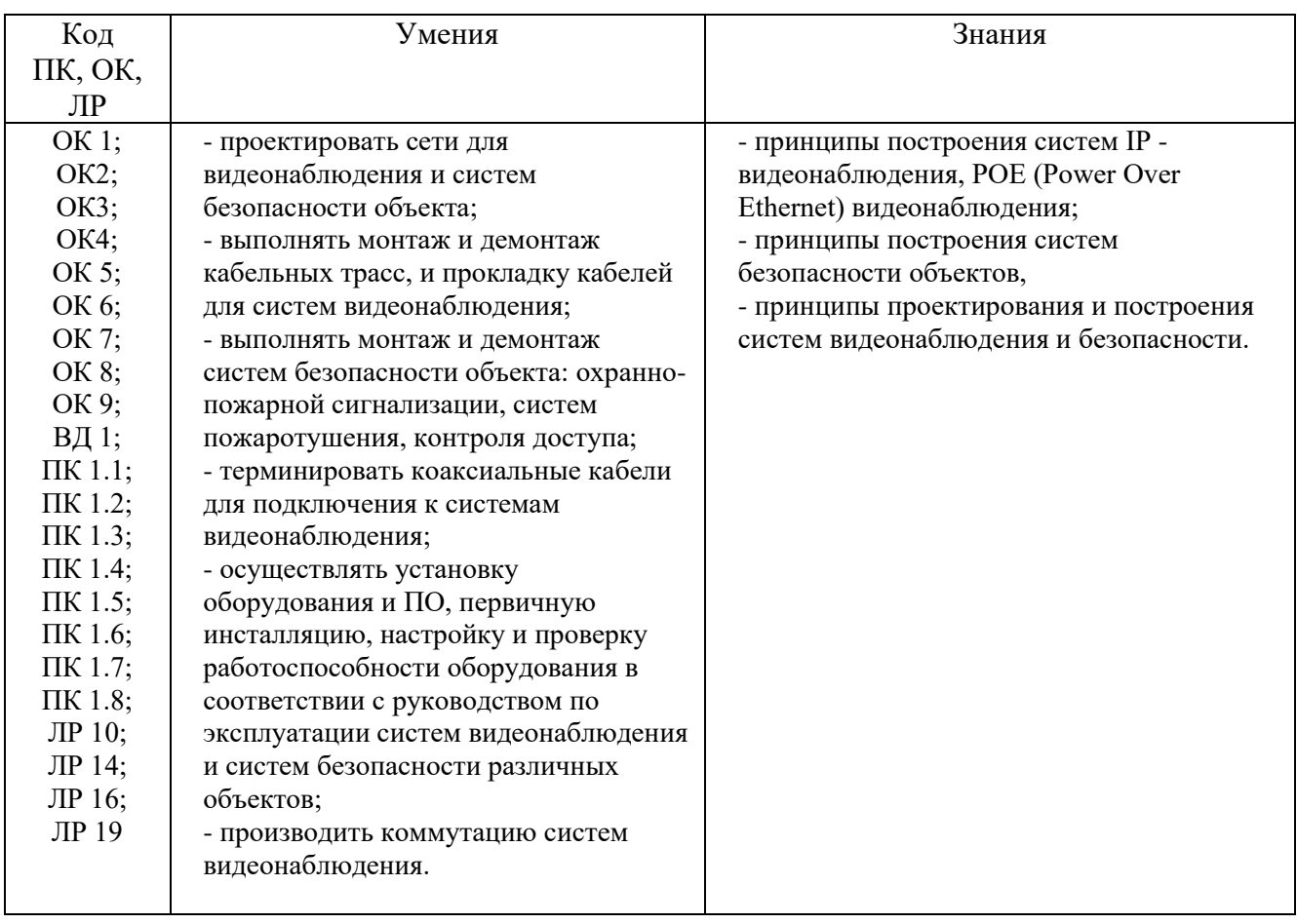

#### **3. ТЕСТОВЫЕ ЗАДАНИЯ**

#### **Часть А**

*Инструкция: выберите правильный вариант ответа*

1. При обследовании технического состояния зданий и сооружений объектами рассмотрения являются:

**А) грунты основания и следующие основные несущие конструкции: фундаменты, ростверки и фундаментные балки; стены, колонны, столбы; перекрытия и покрытия (в том числе балки, арки, фермы стропильные и подстропильные, плиты, прогоны), а также балконы, эркеры, лестницы, подкрановые балки и фермы, связевые конструкции, элементы жесткости, стыки и узлы, сопряжения конструкций между собой;**

Б) грунты основания, и следующие основные несущие конструкции: фундаменты, ростверки и фундаментные балки; стены, колонны, столбы; перекрытия и покрытия (в том числе балки, арки, фермы стропильные и подстропильные, плиты, прогоны);

В) грунты основания и следующие основные несущие конструкции: фундаменты, ростверки и фундаментные балки; стены, колонны, столбы; перекрытия и покрытия (в том числе балки, арки, фермы стропильные и подстропильные, плиты, прогоны), а также балконы, эркеры, лестницы, подкрановые балки и фермы;

Г) несущие конструкции: фундаменты, ростверки и фундаментные балки; стены, колонны, столбы; перекрытия и покрытия (в том числе балки, арки, фермы стропильные и подстропильные, плиты, прогоны), а также балконы, эркеры, лестницы, подкрановые балки и фермы, связевые конструкции, элементы жесткости, стыки и узлы, сопряжения конструкций между собой.

#### *Инструкция: выберите правильный вариант ответа*

2. Сколько этапов проводится при обследовании технического состояния зданий и сооружений:

А) 1 этап;

#### Б) 2 этапа;

#### **В) 3 этапа;**

Г) 4 этапа

#### *Инструкция: множественный выбор*

3. Обследование технического состояния зданий и сооружений проводится в несколько этапов, выберите их:

# **А) подготовка к проведению обследования и предварительное (визуальное) обследование;**

#### **Б) детальное (инструментальное) обследование;**

В) внешний осмотр.

#### *Инструкция: выберите правильный вариант ответа*

4. Подготовительные работы осуществляются с целью:

**А) ознакомления с сооружением обследования, его объемнопланировочным и конструктивным решением, материалами инженерногеологических изысканий, а также сбора и анализа проектно-технической документации, составления программы работ с учетом согласованного с заказчиком технического задания;**

Б) предварительной оценки технического состояния строительных конструкций и, при необходимости, инженерного оборудования по внешним признакам. В результате определяется необходимость проведения детального (инструментального) обследования и уточнение программы работ. При этом осуществляется сплошное визуальное обследование конструкций здания и выявление дефектов и повреждений по внешним признакам с необходимыми их замерами и фиксацией;

В) обнаружения характерных трещин, перекосов частей здания или сооружения, разломов сети и прочих повреждений и деформаций, свидетельствующих о неудовлетворительном состоянии грунтового основания.

#### *Инструкция: выберите правильный вариант ответа*

5. Предварительное (визуальное) обследование осуществляется с целью:

**А) ознакомления с сооружением обследования, его объемнопланировочным и конструктивным решением, материалами инженерногеологических изысканий, а также сбора и анализа проектно-технической документации, составления программы работ с учетом согласованного с заказчиком технического задания;**

Б) предварительной оценки технического состояния строительных конструкций и, при необходимости, инженерного оборудования по внешним признакам. В результате определяется необходимость проведения детального (инструментального) обследования и уточнение программы работ. При этом осуществляется сплошное визуальное обследование конструкций здания и выявление дефектов и повреждений по внешним признакам с необходимыми их замерами и фиксацией;

В) обнаружения характерных трещин, перекосов частей здания или сооружения, разломов сети и прочих повреждений и деформаций, свидетельствующих о неудовлетворительном состоянии грунтового основания.

#### *Инструкция: вопрос на установление соответствия*

6.

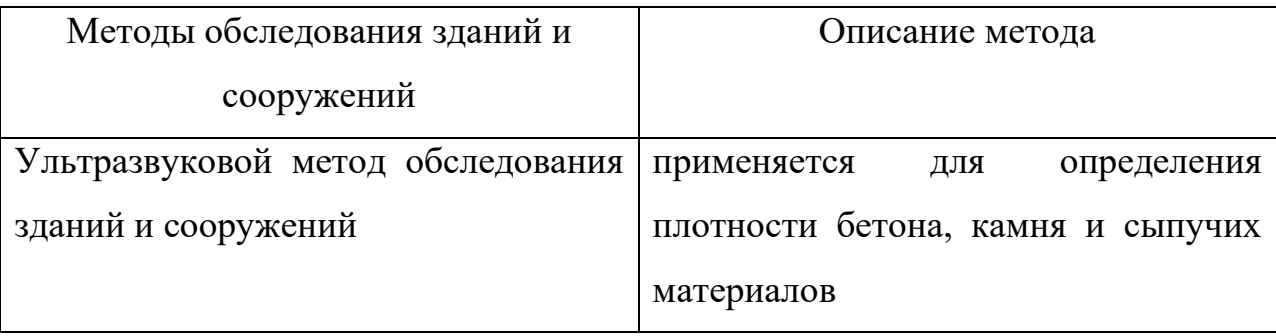

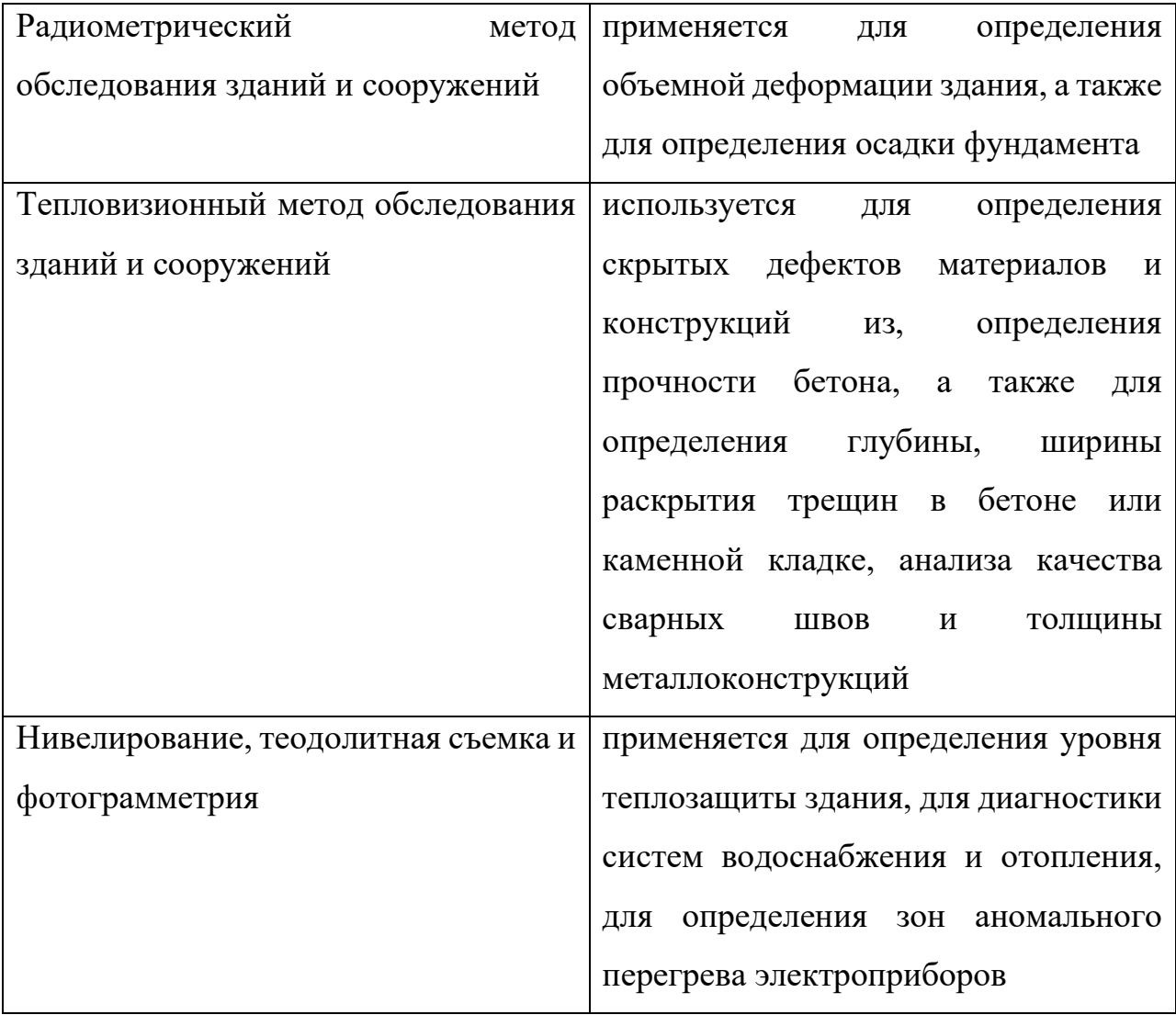

# **1-3; 2-1; 3-4; 4-2**

*Инструкция: выберите правильный вариант ответа*

- 7. Магнитоконтактные извещатели предназначены:
- А) для блокировки перемещающихся конструкций;

## **Б) для блокировки стеклянных поверхностей**;

В) для блокировки межкомнатных перекрытий.

# *Инструкция: множественный выбор*

- 8. Саботаж:
- А) отказ работы извещателя;
- Б) лишение способности датчика реагировать на движение;
- **В) попытка блокировки датчика**

#### *Инструкция: выберите правильный вариант ответа*

- 9. Магнитоконтактные извещатели состоят из:
- А) приемника и передатчика;
- Б) датчика разбития стекла и датчика перемещения конструкций;

#### **В) магнита и геркона**

*Инструкция: выберите правильный вариант ответа*

10. Магнит располагают на:

#### **А) подвижной части блокируемого элемента;**

Б) неподвижной части блокируемого элемента

*Инструкция: множественный выбор*

11. Какие из перечисленных магнитоконтактных извещателей используются для

скрытого монтажа на магнитопроводящих конструкциях:

А) ИО102-20;

# **Б) ИО102-5**;

В) ИО102-6.

*Инструкция: выберите правильный вариант ответа*

12. Магнитоконтактный извещатель устанавливается от вертикальной линии раствора на расстоянии не более:

А) 250 мм;

- **Б) 200 мм**;
- В) 150 мм.

*Инструкция: выберите правильный вариант ответа*

13 Принцип работы магнитоконтактных извещателей основан:

**А) создании магнитного поля и замыкании геркона;**

Б) на кратковременном размыкании контактов геркона под действием вибрации от удара;

В) на преобразовании механических колебаний охраняемой поверхности привоздействии на нее нарушителя в электрическийсигнал;.

## *Инструкция: выберите правильный вариант ответа*

14. Ударноконтактные извещатели предназначены:

А) для блокировки остекленных строительных конструкций на разрушение;

Б) для блокировки подвижных строительных конструкций на открывание;

## **В) для блокировки остекленных строительных конструкций на разрушение и подвижных строительных конструкций на открывание.**

## *Инструкция: множественный выбор*

15. Провода и кабели должны крепиться к строительным конструкциям:

А) при помощи гвоздей;

# **Б) при помощи скреп и скоб из тонколистовой оцинкованной стали;**

В) при помощи полиэтиленовых эластичных скоб;

Г) методом приклеивания

## 16. *Вставить пропущенноеслово*

Техническое средство ОПС для обнаружения проникновения, пожара, а также формирования извещения о событии - **извещатель**

## 17. *Вставить пропущенноеслово*

Техническое средство охранной, пожарной и охранно-пожарной сигнализации, предназначенное для оповещения людей, находящихся на удалении от охраняемого объекта - **оповещатель**

## 18. *Вставить пропущенноеслово*

**Шлейф сигнализации**- электрическая цепь, соединяющая выходные цепи извещателей, включающая в себя вспомогательные элементы и соединительные провода, предназначенные для передачи на ППК извещений, а в некоторых случаях и для подачи электропитания на извещатели.

# 19. *Вставить пропущенноеслово*

**Прибор приемно-контрольный**- техническое средство охранной или охранно-пожарной сигнализации для приема извещений от извещателей, преобразования сигналов, выдачи извещений для непосредственного восприятия человеком, дальнейшей передачи извещений, включения оповещателей и электропитания извещателей.

# 20. *Вставить пропущенноеслово*

Количество контролируемых шлейфов сигнализации ППК –

#### 21. *Установите соответствие* между извещателями и ихмарками:

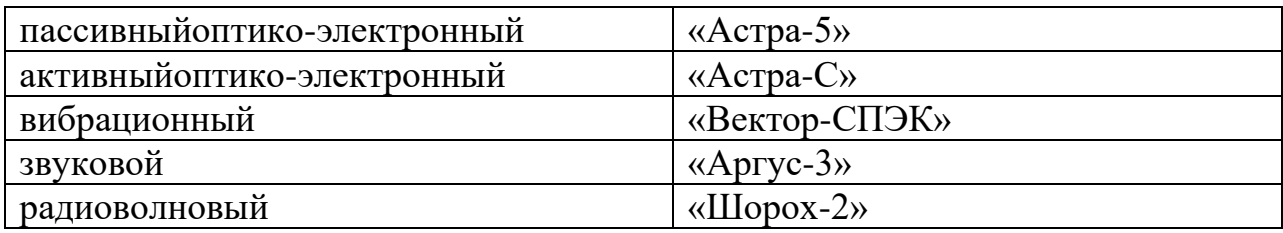

# **1-1, 2-3 ,3-5 ,4-2, 5-4**

22. *Установите соответствие* между извещателями и принципами ихработы:

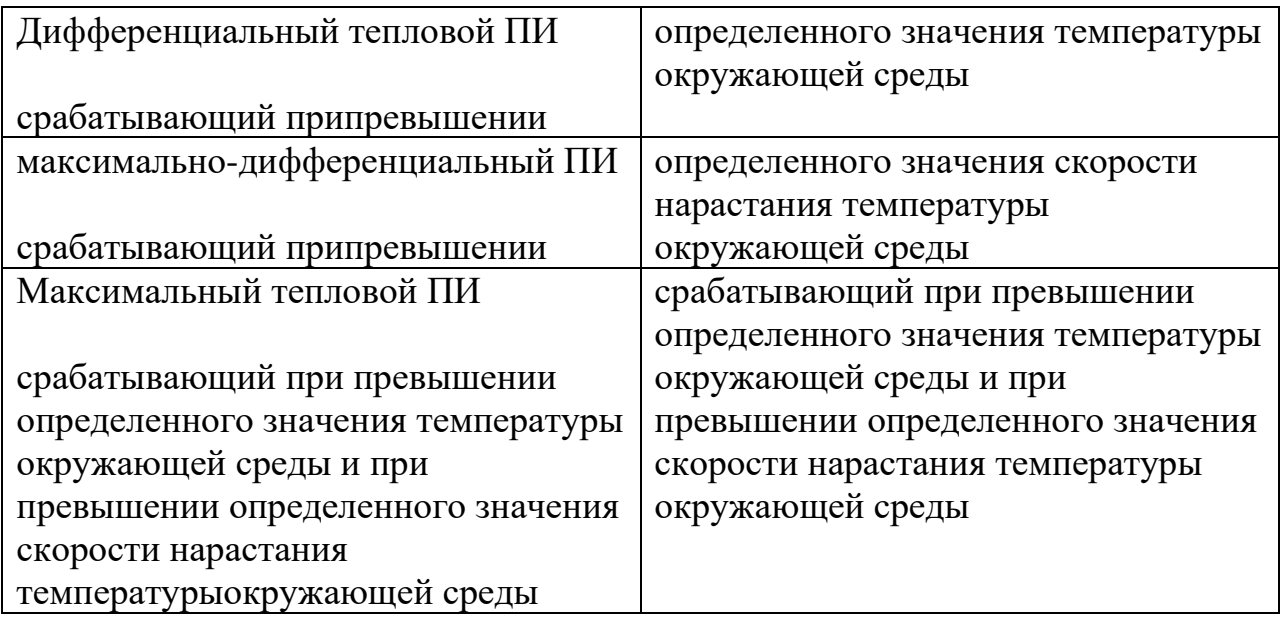

# **1-2, 2-3, 3-1**

23. *Установите соответствие* между извещателями и ихфункциональным назначением:

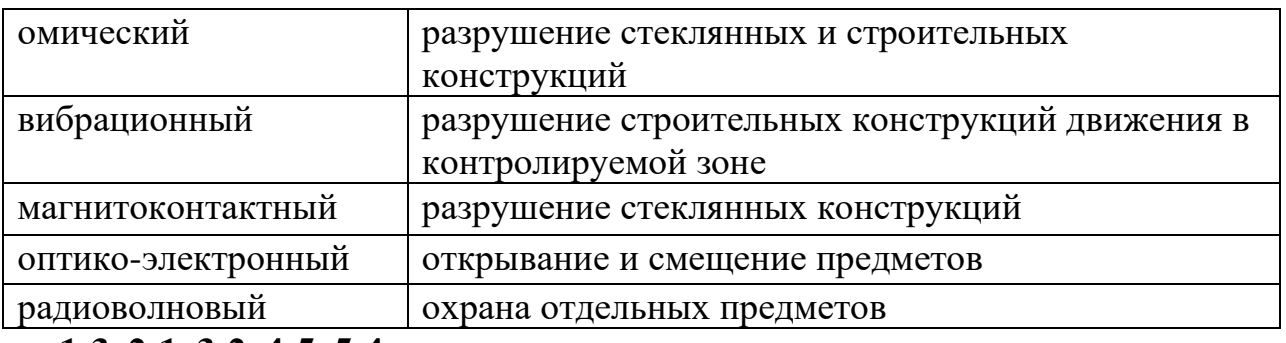

**1-3, 2-1, 3-2, 4-5, 5-4**

24. *Установите соответствие* между извещателями и принципами

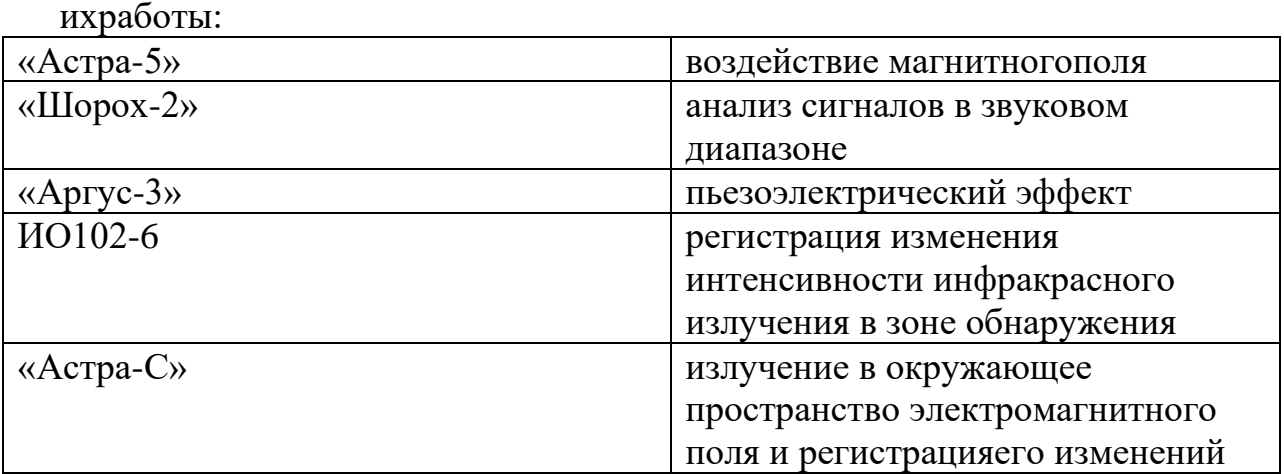

# **1-5, 2-3, 3-4, 4-3, 5-1**

25.*Инструкция: выберите правильный вариант ответа:*

Для борьбы с саботажем используется :

А) схема обработки сигнала;

**Б) схема антимаскинга**;

В) оптическое окно

26. *Инструкция: выберите правильный вариант ответа:*

Оптическая система предназначена:

А) для преобразования инфракрасного излучения в электрический сигнал

## **Б) для фокусировки излучения на пироприемник**

В) конфигурацию зоны обнаружения

27. *Инструкция: выберите правильный вариант ответа:*

Пироприемник предназначен:

- А) для преобразования ультразвукового сигнала в электрический сигнал
- Б) для преобразования магнитного поля в электрический сигнал
- В) для преобразования радиоволнового сигнала в электрический сигнал

#### **Г) для преобразования инфракрасного излучения в электрический сигнал**

## *Инструкция: выберите правильный вариант ответа*

28. Что из перечисленного является преградой для прохождения сигнала

радиоволнового извещателя?

А) деревянные двери

Б) стекла

В) перегородки

Г) сейфы

**Д) все вышеперечисленные.**

## *Инструкция: выберите правильный вариант ответа*

29. Установку пожарных извещателей следует производить в соответствии с требованиями технической документации на извещатели конкретных типов А) нет

**Б) да**

## *Инструкция: выберите правильный вариант ответа*

30. Резерв информационной емкости ППК, предназначенных для работы с неадресными пожарными извещателями должен быть не менее 10%.

**А) да** 

Б) нет

# *Инструкция: выберите правильный вариант ответа*

- 31.В зависимости от вида и концентрации денежных, валютных, культурных и других материальных ценностей, размещенных на объекте, объекты и помещения подразделяются на:
- А) 2 категории
- **Б) 4 категории**
- В) 3 категории

32.*Установите соответствие* зон по доступности:

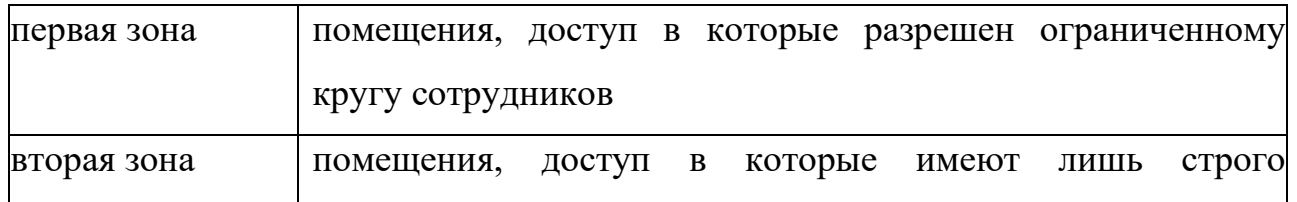

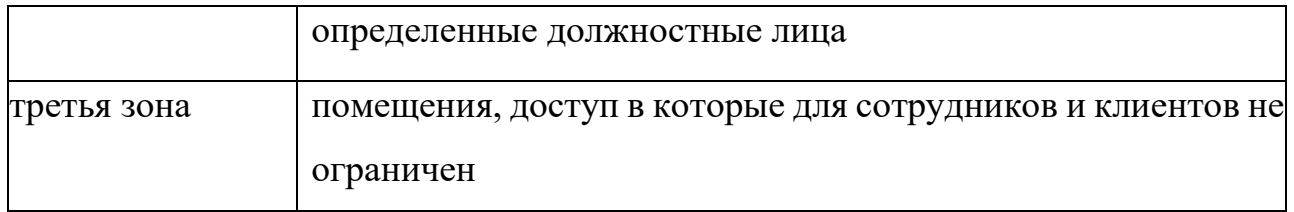

# **1-3, 2- 2, 3-1**

*Инструкция: выберите правильный вариант ответа*

33. Провода и кабели закрепляются у вводов в приборы и распределительные

коробки на расстоянии:

# **А) 50-100 мм**;

Б) 10-20 мм;

В) 20-50 мм.

*Инструкция: выберите правильный вариант ответа*

34. Для удобства обслуживания в приборе или распределительной коробке необходимо предусматривать запас кабеля;

А) 5-10 мм;

## **Б) 10-15 мм**;

В) 50-100мм.

## *Инструкция: выберите правильный вариант ответа*

35.Одним шлейфом пожарной сигнализации с пожарными извещателями не имеющими адреса, допускается оборудовать зону контроля, включающую:

А) помещения, расположенные не более чем на двух сообщающихся между собой этажах, при суммарной площади помещений 300 м² и менее; Б) до десяти изолированных и смежных помещений суммарной площадью не более 1600 м², расположенных на одном этаже здания, при этом изолированные помещениядолжны иметь выход в общий коридор, холл,вестибюль; В) до двадцати изолированных и смежных помещений суммарной площадью не более 1600 м², расположенных на одном этаже здания, при этом изолированные помещения должны иметь выход в общий коридор, холл, вестибюль , при наличии выносной световой сигнализации о срабатывании пожарных извещателей над входом в каждое контролируемое помещение;

# **Г) все ответы верны**

*Инструкция: выберите правильный вариант ответа* 36.В каждом защищаемом помещении следует устанавливать:

А) не менее трех пожарных извещателей;

- **Б) не менее двух пожарных извещателей;**
- В) один пожарный извещатель;

*Инструкция: выберите правильный вариант ответа*

37. Точечные пожарные извещатели следует устанавливать:

А) на стене;

## **Б) под перекрытием**;

В) на электроустановках

#### *Инструкция: выберите правильный вариант ответа*

38. Индикаторы пожарных извещателей должны быть направлены:

А) в самый темный угол помещения;

## **Б) к двери**;

В) не имеет значения.

#### *Инструкция: выберите правильный вариант ответа*

39. Сколько ШС в ППК будет задействовано, если подключить извещатель с объединенной передачей извещений «Тревога» и «Вскрытие»?

#### **А) один**;

Б) два.

## *Инструкция: выберите правильный вариант ответа*

40. При открытой параллельной прокладке расстояние между проводами и кабелями ШС и соединительных линий силовыми и осветительными проводами и кабелями должны быть:

А) не более 0,5 м;

- **Б) не менее 0,5 м**;
- В) 10 см.

#### **Часть B**

*Инструкция: Дайте краткий ответ на вопрос*

1. ГОСТ Р 51558-2014 - ….

**Ответ:** Средства и системы охранные телевизионные. Классификация. Общие технические требования. Методы испытаний.

*Инструкция: Дайте краткий ответ на вопрос*

2СНиП 21-01-97……?

**Ответ:** Пожарная безопасность зданий и сооружений

*Инструкция: Дайте краткий ответ на вопрос*

3 Для обнаружения попыток открыть такие строительные конструкции как окна, двери, ворота и люки используют…… ?

**Ответ:** Магнитоконтактные извещатели

*Инструкция: Дайте краткий ответ на вопрос*

4 Для защиты от пролома или разрушения иным способом стен, перекрытий, решеток используют…?

**Ответ:** Вибрационные извещатели

#### *Инструкция: Дайте краткий ответ на вопрос*

5 При установке точечных пожарных извещателей под перекрытием их следует размещать на расстоянии от стен…..

**Ответ:** не менее 0,1 м.

#### *Инструкция: Дайте краткий ответ на вопрос*

6Помимо "классического" варианта с блоком питания, IP видеонаблюдение позволяет использовать технологию……

**Ответ:** подачи напряжения непосредственно по линии передачи данных (РоЕ)

#### *Инструкция: Дайте краткий ответ на вопрос*

7 Витая пара 5 категории обеспечивает передачу 100 Мбит/с. Объем потока IP камеры разрешением 1 мегапиксель составляет примерно 6 Мбит. С учетом минимально необходимого 30% запаса пропускной способности, по данной паре можно передать сигнал от иказанных камер ? **Ответ:** 100 Мбит/с-30 Мбит/с)/6 Мбит/с=11,66 (12 камер)

#### *Инструкция: Дайте краткий ответ на вопрос*

8 От какого параметра зависит угол обзора видеокамер? **Ответ:** Фокусное расстояние

#### *Инструкция: Дайте краткий ответ на вопрос*

9 Какой параметр характеризует видимый обхват наблюдаемого пространства. Напрямую зависит от фокусного расстояния объектива и размера ПЗС-матрицы.

**Ответ:** Угол обзора

#### *Инструкция: Дайте краткий ответ на вопрос*

10 Способность устройства уверенно фиксировать минимальные размеры объекта наблюдения на определённом расстоянии до камеры называется…..:

**Ответ:** Чёткость изображения, или разрешение камер наблюдения

#### **Часть C**

#### *Инструкция: Дайте развернутый ответ на вопрос*

1. Что представляют собой регламентные работы по техническому обслуживанию?

#### **Ответ:**

Представляет собой комплекс организационно-технических мероприятий по проведению профилактических осмотров, разработанных с учётом требований «Правил пожарной безопасности в РФ», СНиП, ГОСТов, инструкций заводов изготовителей применяемого оборудования.

#### *Инструкция: Дайте развернутый ответ на вопрос*

2 Перечислите основные цели и задачи технического обслуживания**:**

#### **Ответ:**

− обеспечение контроля технического состояния оборудования комплексных систем безопасности, и их механических частей ;

− поддержание оборудования в исправном состоянии, предупреждение отказов в работе и продление заложенного ресурса;

− выявление и устранение неисправностей и причин «ложных срабатываний», уменьшение их количества;

предотвращение и ликвидация последствий воздействия неблагоприятных климатических, производственных и других факторов;

− анализ эффективности и обобщение сведений о результатах выполненных работ, разработка мероприятий по совершенствованию форм и методов технического обслуживания.

#### *Инструкция: Дайте развернутый ответ на вопрос*

3 Опишите этапы установки IP камеры видеонаблюдения:

#### О**твет:**

выбора места установки;

1115

− процесса крепления видеокамеры на несущую конструкцию;

− прокладки кабельных сетей.

− при использовании проводных соединений помимо камер потребуется установка сетевых (IP) коммутаторов.

− для обработки, просмотра и хранения видео информации, поступающей с IP камер потребуется установка дополнительного оборудования: видеорегистратора или видеосервера (в зависимости от количества устанавливаемых камер, их технических характеристик и требуемой глубины архива определяется объем памяти носителя информации. Чаще всего для этих целей используется жесткий диск (HDD)).

#### *Инструкция: Дайте развернутый ответ на вопрос*

4 Охранное освещение должно обеспечивать

#### **Ответ:**

- необходимую равномерную освещенность периметра (зоны отторжения) с расчетом, чтобы светоточки от светильников перекрывались и образовывали сплошную полосу шириной 3…4 м;

- возможность автоматического включения освещения на одном участке или всем периметре при срабатывании сигнализации;

- возможность управления освещением — включение любого участка или всего периметра.

Светильники охранного освещения должны устанавливаться в непосредственной близости к линии ограждения внутри территории в местах, удобных и безопасных для обслуживания.

#### *Инструкция: Дайте развернутый ответ на вопрос*

5. Производство пусконаладочных работ осуществляется в несколько этапов. Перечислите их и опишите:

**Ответ:**

1116
— подготовительные работы;

— наладочные работы;

— комплексная наладка технических средств.

На этапе выполнения подготовительных работ должны быть изучены эксплуатационные документы на технические средства сигнализации, оборудованы необходимым инвентарем и вспомогательной оснасткой рабочие места наладчиков.

На этапах наладочных работ и комплексной наладки должна производиться корректировка ранее проведенной регулировки технических средств, в том числе:

— доведение параметров настройки до значений, при которых технические средства могут быть использованы в эксплуатации;

— вывод аппаратуры на рабочий режим;

— проверка взаимодействия всех ее элементов в режимах «Тревога»,

«Пожар», «Неисправность» и т.д.

Пусконаладочные работы считаются законченными после получения предусмотренных проектом и технической документацией параметров и режимов, обеспечивающих устойчивую и стабильную работу технических средств (без ложных сигналов тревоги).

1117

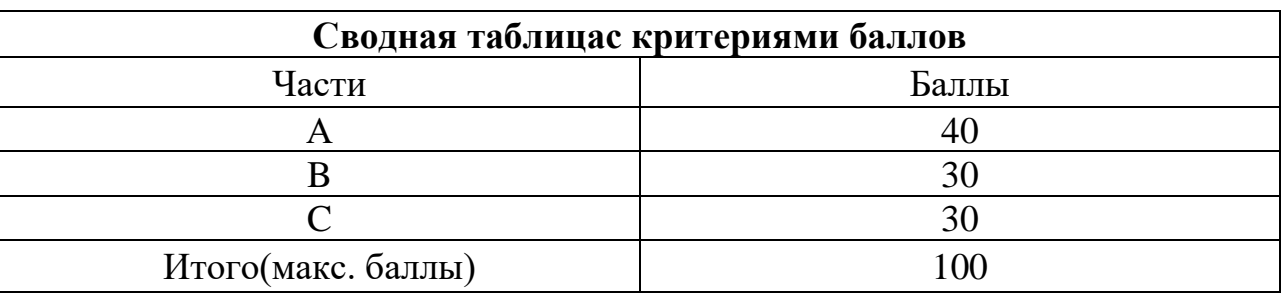

# **4. КРИТЕРИИ ПО ВЫСТАВЛЕНИЮ БАЛЛОВ**

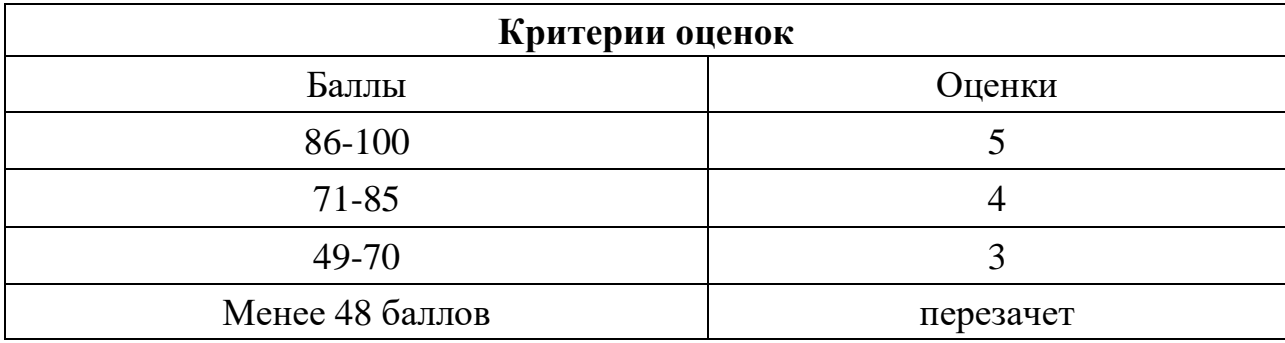

Время выполнения тестовых заданий: 60 минут астрономического времени.

*Приложение II.5 к программе СПО 11.02.15 «Инфокоммуникационные сети и системы связи»* 

# **КОНТРОЛЬНО-ОЦЕНОЧНЫЕ СРЕДСТВА МЕЖДИСЦИПЛИНАРНОГО КУРСА**

**МДК 02.01 Монтаж и обслуживание инфокоммуникационных систем с коммутацией каналов и пакетов**

**2023**

# **СОДЕРЖАНИЕ**

- 1. Пояснительная записка
- 2. Знания, умения по окончанию изучения дисциплины
- 3. Тестовые задания
- 4. Критерии по выставлению баллов

### **1. ПОЯСНИТЕЛЬНАЯ ЗАПИСКА**

Тест предназначен для студентов 3 курса.

Вопросы подобраны таким образом, чтобы можно было проверить подготовку студентов по усвоению соответствующих предметных результатов изученной дисциплины.

Предлагается пакет тестовых заданий по оценке качества подготовки студентов. Пакет содержит проверочные тесты, с помощью которых преподаватель может проверить качество усвоения пройденного материала:

− часть А –задания с кратким ответом – проверка теоретических знаний (задания закрытого типа);

часть В – комплексный практический тест с заданиями открытого типа;

часть С – комплексный практический тест с заданиями открытого развернутого типа.

С целью проверки предметных результатов изученной дисциплины каждый студент получает следующий пакет:

Часть А (проверка теоретических знаний) - информационный тест, включающий в себя 20 заданий. За каждый правильный ответ – 2 балла. Максимальное количество баллов – 40.

Часть B (проверка практических знаний и умений) - комплексный практический тест, включающий в себя 8 заданий открытого типа со свободным ответом. За каждый правильный ответ – 5 баллов. Максимальное количество баллов – 40.

Часть C (проверка практических знаний и умений) - комплексный практический тест (письменное задание), включающий в себя 2 задания повышенного уровня сложности открытого типа с развернутым ответом. За каждый правильный ответ – 10 баллов. Максимальное количество баллов – 20.

# 2 ЗНАНИЯ, УМЕНИЯ ПО ОКОНЧАНИЮ ИЗУЧЕНИЯ ДИСЦИПЛИНЫ

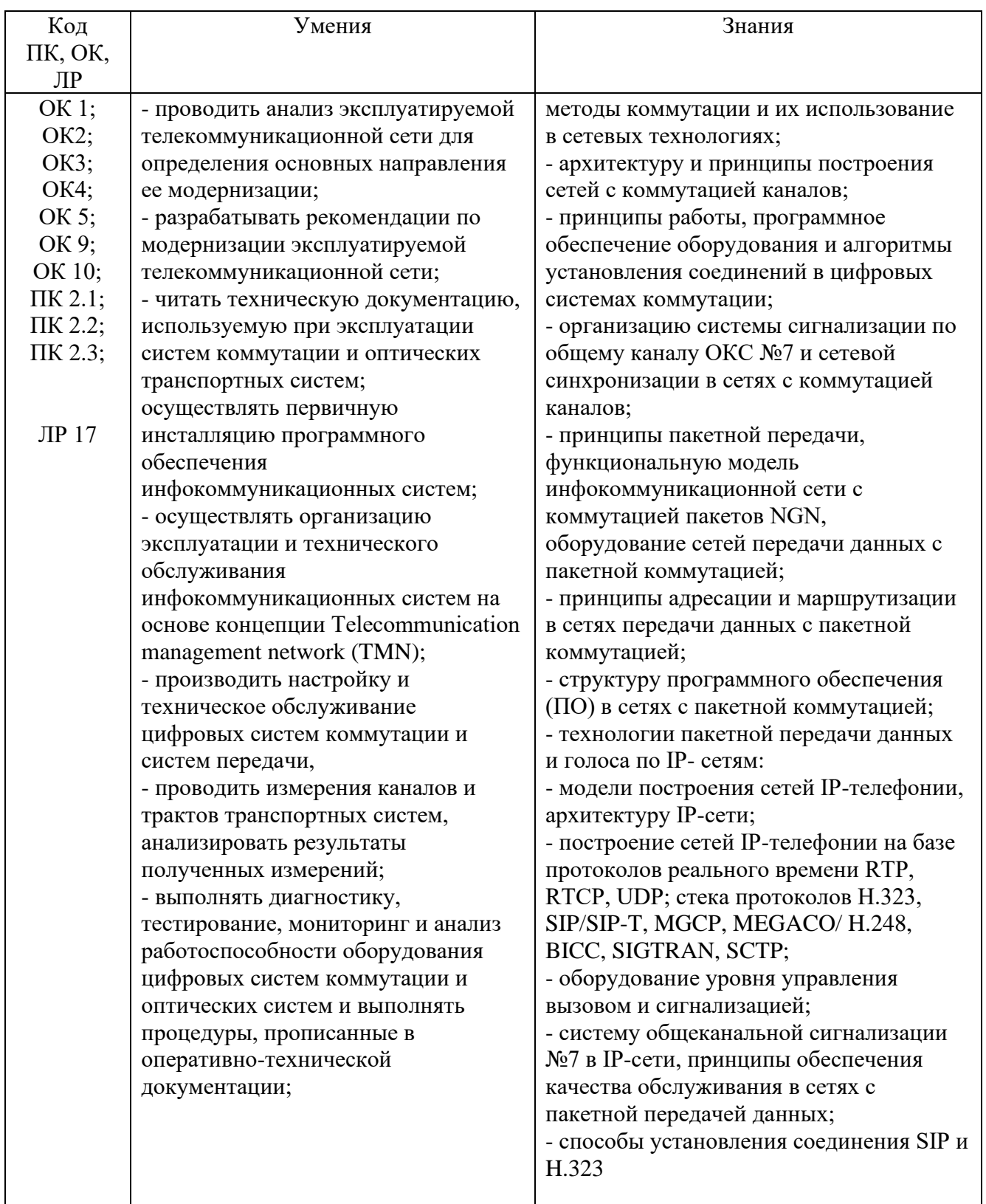

### 3 ТЕСТОВЫЕ ЗАДАНИЯ Часть А

1. Что означает слово коммутация (switching)?

А) открыть, закрыть.

## Б) включение, отключение.

В) передать.

2. Соединение определенного входа с определенным выходом по запросу на время,

требуемое для обмена информацией между ними - это:

# А)коммутация

Б) модуляция.

В) проключение.

# 3. Где выполняются функции BORSCHT?

# А) в абонентском комплекте

- Б) в комплекте соединительных линий
- В) в комплекте абонентских и соединительных линий

4. Пространственная коммутация означает, что информация переносится из одного временного тракта в другой......

А) с изменением временного положения

# Б) без изменения временного положения

- В) с изменением информации
- 5. Назначение аварийной сигнализации на АТС:

А) согласование передающей и приёмной части оборудования;

# Б) сообщение о повреждениях в работе АТС;

- В) сообщение о начале передачи информации.
- 6. Алгоритм приема номера вызываемого абонента предназначен для

# А) фиксации номера

- Б) набора номера
- В) передача номера
- 7. Назначение модуля коммутации в ЦАТС
- А) для коммутации вызывающих абонентов
- Б) для коммутации вызываемых абонентов
- В) для коммутации цифровых каналов
- 8. Характеристика пространственного коммутатора
- А) кодовое слово из одной ИКМ линии перемещается в другую ИМК линию на другую позицию
- Б) кодовое слово из одной ИКМ линии перемещается в другую ИМК линию с сохранением порядка слов
- В) кодовое слово из одной ИКМ линии перемещается в другую ИМК линию на следующую позицию
- 9. Реализация пространственных коммутаторов осуществляется
- А) с помощью функциональных запоминающих устройств

# Б) с помощью коммутационной матрицы с системой управления

- В) с помощью систем ИКМ
- 10. Какой вид коммутации заложен в основе ISDN?
- А) коммутация каналов;

Б) коммутация пакетов;

## **В) коммутация каналов и пакетов**

11 Структура системы цифровой коммутации S-12:

А) это коммутационное поле с терминальными модклями;

Б) это коммутационное поле, управляемое большой ЭВМ;

# **В) это коммутационное поле с управляемой большой ЭВМ и терминальные модули с малыми ЭВМ.**

 12. Какие системы цифровой коммутации можно применять для междугородней связи?

# А) AXE-10.M-200,EWSD;

# **Б) AXE-10,EWSD,C&C08;**

В) AXE-10,EWSD,Элком.

 13.Какие системы цифровой коммутации можно использовать как учрежденческие АТС?

# А) M-200, Элком,C&C08.

 **Б) M-200, Элком**.

В) AXE-10,M-200.

14. Какие способы управления используются в цифровых АТС?

# **А) централизованный, децентрализованный, иерархический**.

Б) централизованный, иерархический.

В) цетрализованный, децентрализованный.

 15. Какое оборудование соединяют между собой соединительными линиями?

А) абонентские устройства.

Б) коммутационные узлы, находящиеся в разных городах

# **В) коммутационные узлы, находящиеся на территории одного города**

16. Какое оборудование соединяют междугородными линиями?

А) коммутационные узлы, находящиеся на территории одного города

Б) абонентские устройства

# **В) коммутационные узлы, находящиеся в разных городах**

17. Назначение ОЗУ цифровых АТС

А) для хранения всей информации при обслуживании вызова

 Б**) для хранения изменяющейся информации о состоянии коммутационных устройств, устройств**

В) для хранения программ.

18. Назначение ПЗУ цифровых АТС

# А**) для хранения программ, постоянных данных о структуре коммутационного поля**

Б) для хранения информации о ДВО

В) для хранения информации о нагрузке на АТС

19. Система цифровой коммутации Элком используется:

# **А) на сельских, городских, ведомственных телефонных сетях**

Б) на сельских, городских телефонных сетях

В) на сельских, ведомственных телефонных сетях

20. Для каких служб предназначена система сигнализации ОКС№7?

А) для телефонии

Б) для телефонии и передачи данных

 **В) для телефонии, передачи данных и служб управления**

21. Выносы организуются на цифровых АТС сельской сети связи…

# **А) в качестве оконечных и удаленных станций**

Б) для разделения аналоговых и цифровых абонентских линий

В) если на центральной станции нет возможности разместить оборудование

22. Как называется коммутация, когда по переданному адресу

предоставляется тракт между передатчиком и приемником на все время передачи информации в реальном масштабе времени?

А) коммутация сообщений

# **Б) коммутация каналов**

В) коммутация пакетов

23. Назначение модуля оператора ЦАТС

 А) организация управления станцией, в первую очередь управление процессом выполнения соединения

Б) поддержание взаимосвязи со всеми модулями ЦАТС

## **В) выдает информацию о состоянии оборудования в процессе выполнения соединений.**

 24. Как называется коммутация, когда сообщение разбивается на части одинакового объема и их передача может осуществляться по одному или нескольким путям?

А) коммутация каналов

Б) коммутация сообщений

# **В) коммутация пакетов.**

25.Основные функциональные части ЦАТС Элком

 А) интеллектуальная платформа, поле коммутации, терминальные модули, подсистема транспорта;

# Б**) интеллектуальная платформа, подсистема транспорта, терминальные модули, модули управления;**

В) модули управления.

26. Модуль соединительных линий ЦАТС Элком выполняет функции:

А) управления соединением;

# Б**) подключения соединительных линий;**

В)преобразования линейных сигналов.

27. Система цифровой коммутации AXE-10 используется как

А) городская АТС;

Б) городская или сельская АТС;

# В**) междугородная и городская АТС.**

28. Виды процессоров цифровых систем коммутации

А) центральный, региональный, внешний;

# Б**) центральный, региональный, специализированный;**

В) центральный, специализированный.

29. Система AXE-10. Структура системы:

 А) AXE-10 состоит из коммутационного оборудования и вычислительной машины для управления;

 Б) AXE-10 состоит из большой вычислительной машины для управления коммутационным оборудованием;

# **В) AXE-10 состоит их коммутационного оборудования APT и CУ и APZ.** 30. Виды цифровой коммутации

# **А) временная, пространственная**;

Б) временная, пространственная, групповая.

- В) временная, пространственная, абонентская.
- 31. Характеристика централизованного управления систем коммутации

 А) управление осуществляется от центрального управляемого устройства к периферийным;

# Б**) управление осуществляется одним центральным управляющим устройством;**

 В)управление осуществляется иерархически от одной вычислительной машины.

32. Характеристика распределенного управления

# А**) управление осуществляется поблочно;**

 Б) управление осуществляется на ступенях искания и в блоках абонентских линий и соединительных линий;

 В) управление осуществляется управляющими устройствами, входящими в центральное управление.

33. Реализация временных коммутаторов

 А) с помощью управляемых переменных линий задержки или с использованием цифровых запоминателей ;

# **Б) с помощью систем ИКМ;**

В) с помощью адресных систем управления.

34. Работа управляющих устройств АТС в режиме разделения нагрузки это:

А) ЭУМ/ электронно – управляющие машины работают синхронно,

непрерывно сравнивая результаты;

Б) ЭУМ работают поочередно;

# В**) ЭУМ работают независимо друг от друга;**

35. Работа управляющих устройств АТС в синхронном режиме это:

А) электронно – управляющие машины (ЭУМ) работают поочередно;

Б) ЭУМ работают независимо друг от друга;

В**) ЭУМ работают одновременно, непрерывно сравнивая результаты.**

36. Назначение поля коммутации системы Элком

А) для коммутации цифровых каналов;

Б) для коммутации цифровых и аналоговых каналов;

# В**) для коммутации цифровых каналов и сигналов управления.**

37. Временная коммуникация это:

А) перестановка канальных временных интервалов в пределах цикла ИКМ;

 Б) перестановка временного интервала входящего ИКМ – тракта на те же временные интервалы других исходящих трактов ИКМ;

# В**) перестановка канальных интервалов входящего ИКМ тракта на другие временные интервалы других исходящих ИКМ трактов;**

38. Передача номера вызываемого абонента формированием в линии токовых и бестоковых посылок определенной длительности – это:

# **А) импульсный набор номера;**

Б) частотный набор номера;

В) смешанный набор номера.

39. Какие абонентские линии можно подключать к системам Элком?

# **А) цифровые и аналоговые;**

- Б) цифровые;
- В) аналоговые.

 40. Как называется сигнализация на участке между абонентским терминалом и коммутационной станцией:

А) внутристанционная;

# **Б) абонентская;**

- В) межстанционная.
- 41. Какие соединительные линии можно подключать к системе Элком?:
- А) цифровые и аналоговые;

# **Б) цифровые;**

- В) аналоговые.
- 42. Что относится к ISDN-терминалам цифровой АТС?
- А) телефонный аппарат, факс;
- Б) телефонный аппарат, факс, принтер;

# **В) цифровой телефонный аппарат, компьютер, факсимильный аппарат.**

43. Назначение абонентских выносов цифровой АТС:

# **А) для группы удаленных абонентов;**

- Б)для абонентов с цифровыми телефонными аппаратами;
- В) для абонентов с аналоговыми телефонами.
- 44. Область применения цифровой системы коммутации М-200
- А) сельская и городская;

# **Б) сельская и учрежденческая;**

В) городская и междугородняя.

44. Из каких узлов состоит коммутационная станция?

А) абонентские модули, коммутационное поле и управляющее устройство;

# Б**) коммутационное поле, абонентские и линейные модули и**

# **управляющее устройство;**

В) коммутационное поле, абонентские модули и линейные модули .

- 45. Назовите элементную базу ЦСК.
- А) герконы и интегральные схемы
- Б) координатные соединители и интегральные схемы

# В**) интегральные схемы**

46. На базе каких цифровых АТС строится сельская телефонная сеть?

- А) Элком, C&C08
- Б) Элком, М-200, C&C08
- В**) Элком, М-200**

# 47. Виды цифровой коммутации

# А**) временная, пространственная**

- Б) временная, пространственная, групповая
- В) пространственная, групповая

48. Какие абонентские линни можно подключать к системе ЭЛКОМ?

# **А) цифровые и аналоговые**

- Б) цифровые
- В) аналоговые

49. Какое оборудование предназначено для приема и распределения информации?

- А) коммутационный элемент
- Б) телефонный аппарат

# **В) коммутационное поле**

50. Какое оборудование соединяют между собой абонентские линии?

- А) коммутационные узлы различных АТС
- Б) коммутационные узлы одного населенного пункта

# В**) абонентские устройства и коммутационные узлы АТС**

- 51. Назначение аварийной сигнализации на АТС
- А) согласование приемной и передающей части оборудования

# **Б) сообщения о повреждениях в работе АТС**

В) сообщение о начале передачи информации

52. Как называется сигнализация на участке между абонентским терминалом и коммутационной станцией?

# А) внутристанционная

# **Б) абонентская**

- В) межстанционная
- 53. Как расшифровывается УВС?

А) устройство выдачи сигнализации

# **Б) узел входящих сообщений**

В) устройство внешней связи

54. Как называется коммутация, когда по переданному адресу предоставляется тракт между передатчиком и приемником на все время передачи информации в реальном масштабе времени?

А) коммутация сообщений

Б) коммутация пакетов

В) коммутация каналов

55. Как называется коммутация, когда сообщение разбивается на части одинакового объема и их передача может осуществляться по одному или нескольким путям?

А) коммутация сообщений

## Б) коммутация пакетов

В) коммутация каналов

56. Передача номера вызываемого абонента комбинацией определенных частот- это:

А) смешанный набор номера

# Б) частотный набор номера

В) импульсный набор номера

57. Передача номера вызываемого абонента формированием в линии токовых и бестоковых посылок определенной длительности-это:

А) смешанный набор номера

Б) частотный набор номера

## В) импульсный набор номера

58. Телефонный спектр 300-3400 Гц, так как в этом диапазоне частот:

А) слух человека воспринимает только этот диапазон

## Б) достаточно хорошая разборчивость речи

В) отсутствие явления местного эффекта

1. Если маршрутизатору не удается сопоставить соответствующую часть адреса с номером в таблице маршрутизации, он:

А)Возвращает пакет отправителю

Б) Передает пакет следующему маршрутизатору в иерархии

В)Добавляет этот номер в таблицу

### С)Отбрасывает пакет

2. IP-адреса представляются в виде:

### А)32-битные двоичные числа

Б)16-битные двоичные числа

В)8-битные двоичные числа

С)8 наборов 4-битных десятичных чисел

3. Сколько октетов содержится в поле хоста сети класса А?

 $A)3$ 

 $E$ )2

 $B)1$ 

 $C<sub>14</sub>$ 

4. Сколько адресов хостов можно использовать в сети класса С?

 $A)253$ 

 $E$ )254

B)255

 $C$ )256

5. Какую часть IP-адреса 172.17.128.47 будет искать маршрутизатор для маски подсети 255.255.0.0.?

A)172.17.128.17.

Б)172.17.128.

B)172.17.

 $C$ )10.172.47.

6. В каком из элементов содержатся данные маршрутизации, которые позволяют определить путь маршрутизации?

A)IP-адрес

Б)МАС-адрес

#### В) Таблица маршрутизации

С)Протокол маршрутизации

7. Какая коммутация используется в технологии Ethernet?

### А) Пакетов

Б)Каналов

В)Ячеек

8. Какой метод доступа используется в Ethernet?

**A)TDMA** 

**Б)CSMA/CD** 

**B)FDMA** 

9. В технологии 10BASE-5, IEEE 802.3 используется коаксиальный кабель, с волновым сопротивлением:

 $A$ )40 O<sub>M</sub>

### Б)50 Ом

 $B$ ) $60$  O<sub>M</sub>

10. Возможность какой связи предусматривает стандарт IEEE 802.3 при использовании скрученных пар или оптического волокна?

#### А)Полнодуплексная

### Б)Симплексная

В)Полудуплексная

11. Повторители каких классов используется в сетях FastEthernet?

А)1 класса

#### Б)1 и 2 класса

В)2 класса

12. Каково назначение поля «преамбула» кадра Ethernet?

#### А)Выявление начала кадра

Б)Стабилизация и синхронизация среды

В)Задание конца кадра

13. Каково назначение сетевого протокола?

А)Использует набор правил, которые сообщает сетевым службам, что необходимо сделать

Б) Направляет данные получателю наиболее эффективным способом

В)Обеспечивает надежную доставку

С) Представляет собой набор функций для идентификации определенных данных

14. К какому классу относится адрес 178.16.128.17 (ТСР/IР)?

А)Класс А

Б)Класс В

В) Класс С

С) Класс D

15. Какие из перечисленных ниже адресов являются частными IP-адресами

#### A)10.215.34.124

Б)127.16.71.43.

В)172.17.10.10

С)255.200.15.10

16. Каково назначение маршрутизатора?

### **А)Соединение сетей между собой и выбор наилучшего пути между ними**

Б)Обеспечение точек подключения к среде передачи

В)Они служат конечными устройствами сети, которые отправляют и получают данные.

С)Обеспечение средств передачи сигнала от одного устройства к другому

17. Каково назначение коммутатора?

А)Соединение отдельных сетей и фильтрация трафика для передачи данных по наиболее эффективному маршруту

Б)Выбор пути, по которому данные отправляются получателю

В)Они служат конечными устройствами сети, которые отправляют и получают данные **С)Подключение сети к конечным системам и интеллектуальная коммутация данных** 

#### **внутри локальных сетей**

18. Каково назначение соединительных устройств?

А)Соединение отдельных сетей и фильтрация трафика передачи данных по наиболее эффективному пути

Б)Выбор пути, по которому данные отправляются получателю

#### **В)Обеспечение средств передачи данных из одной точки сети в другую**

С)Подключение сети к конечным системам и интеллектуальная коммутация данных внутри локальной сети

20. Какое утверждение о МАС-адресе являются точным?

### **А)МАС-адрес представляет собой число в шестнадцатиричном формате, физически записанное на сетевом адаптере**

Б)МАС-адрес отображается в виде шестнадцатиричных цифр, сгруппированных попарно В)Устройство в локальной сети не обязательно должно иметь уникальный МАС-адрес,

чтобы работать в сети

С)Изменение МАС-адреса невозможно

21. Какова минимальная категория UTP для Ethernet 1000Base-T?

А)Категория 3

Б)Категория 4

В)Категория 5

#### **С)Категория 5е**

22. На каком уровне стандарты Ethernet определяют проводные соединения и электрические сигналы?

#### **А)Физический**

Б)Канальный

В)Транспортный

С)Сетевой

23. Какими стандартами описывается Ethernet?

А)IEEE 754

**Б)IEEE 802.3**

В)IEEE 100.3

24. Когда был изобретен Ethernet?

#### **А)1973**

Б)1985

В)1987

С01991

25.Что использовалось в качестве передающей среды в стандарте первых версий Ethernet? А)Витая пара

Б)Оптический кабель

**В)Коаксиальный кабель** 

26. Из каких трех базовых наборов протоколов состоит стек протоколов TCP/IP

**А) IP, TCP, UDP**

Б) FTP, Ternet, IP

В) IP, IPX, SPX

27.Наиболее подходящим способом организации глобальных сетей является:

А) Способ коммутации каналов

### **Б) Способ коммутации пакетов**

В) Способ коммутации сообщений

- 28. Сколько уровней содержит базовая модель ВОС
- А) 4
- Б) 6

**В) 7**

29 Протокол, преобразующий IP-адрес в физический:

А) RARP

**Б) RIP**

В) ARP

30. Протокол сетевой файловой системы

А) NES

**Б) TCP**

В) FTP

### **Часть В**

1. Какой из адресов записывается в виде шести пар цифр шестнадцатеричных цифр, разделенных тире или двоеточиями

### **Ответ: MAC –адрес**

2. В каких сетях используется IP адрес класса А

### **Ответ: Крупных (количество узлов 6777214)**

3. Стек TCP/IP это

### **Ответ: Набор протоколов управления передачи**

4. Наибольшей популярностью пользуются два стандарта связи 3G: **Ответ: CDMA2000 и WCDMA**

5. Архитектура сети, указанная на рисунке,базируется на протоколе?

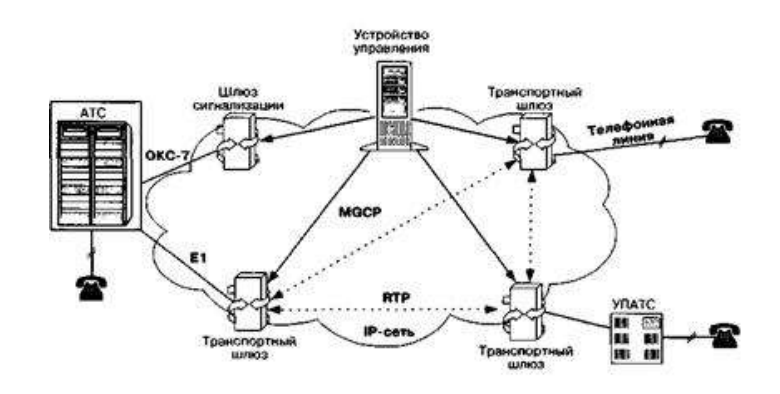

#### **Ответ: MGCP**

**6.** Базовым протоколом Интернет является

### **Ответ: TCP/IP**

**7.** Если маршрутизатору не удается сопоставить соответствующую часть адреса с номером в таблице маршрутизации, он:

#### **Ответ: Отбрасывает пакет**

#### **8. Какая версия протокола IP используется в настоящее время**

### Ответ: **6**

### **9. Какая коммутация используется в технологии Ethernet&**

### **Ответ: пакетов**

**10.** Для передачи сигнала цикловой синхронизации, а также сигналов управления и взаимодействия в системе ИКМ-30 зарезервированы канальные интервалы **Ответ: 0 и 16**

1. Какой цифровой поток формируется на плате 2Е1 лабораторной АТС ЭЛКОМ?

### **Ответ: 2\*2048кбит/сек**

2. Как называется коммутация каналов, когда коммутируются каналы с одинаковыми номерами временных интервалов (ВИ), на разных ИКМ - трактах.

### **Ответ: пространственная коммутация**

3. Когда организуется вынос на цифровой АТС городской телефонной сети связи?

# **Ответ: Когда имеется группа абонентов, далеко расположенных от станции**

4. Какой цифровой поток поступает от цифрового телефонного аппарата к цифровой АТС?

### **Ответ: 64 кбит/с**

5. Назначение модели взаимодействия открытых систем (ВОС)

### Ответ: **Определяет уровни взаимодействия систем, их стандартные названия и функции каждого уровня**

6. Назначение модуля оператора системы Элком

## **Ответ: наблюдать за состоянием системы, а также выполнять функции техобслуживания и администрирования**

7. Терминальные модули ЦАТС Элком служат

## **Ответ: для организации интерфейса с абонентскими и соединительными линиями, обработки сигнализации**

8. Типы модулей коммутации системы Элком:

# Ответ: МК56, МК122;

### Часть С

#### Вопрос на установление соответствия

1В четырехуровневой модели NGN , указанной на рисунке установите соответствие по функциям между уровнями:

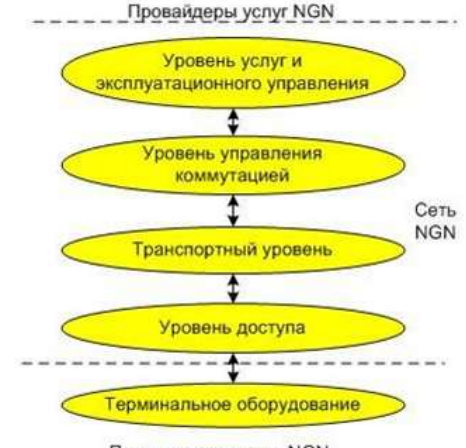

Пользователь услуг NGN

- а) совокупность функций по управлению всеми процессами обслуживания вызовами в телекоммуникационной сети
- б) логику выполнения услуг и / или приложений и управляет этими услугами, имеет открытые интерфейсы для использования сторонними организациями (для разработки программ и новых услуг
- в) магистральную пакетную сеть (сеть, построенную на базе протоколов пакетной коммутации IP или ATM, в настоящее время чаще всего на базе технологии MPLS и протокола IP)
- г) содержит сеть абонентского доступа к транспортной пакетной сети

1 уровень услуг и эксплуатационного управления

- 2 уровень управления коммутацией
- 3 транспортный уровень
- 4 уровень доступа

### Ответ: а-2 б-1 в-3 г-4

#### Вопрос на установление последовательности:

- 2 Установите правильную последовательность структуры сообщения SIP протокола:
- 1 заголовки сообщения (\*message-header)
- 2 тело сообщения
- 3 пустая строка (CRLF)
- 4 стартовая строка (start-line)

Ответ: 4-1-3-2

1. Установите последовательность операций в алгоритме установления соединения на АТС

1) Обнаружение изменения состояния любой абонентской линии (ал) или соединительной линии (сл)

- 2) Установление разговорного тракта в коммутационном поле
- 3) Разъединение коммутационного тракта в коммутационном поле
- 4) Выбор маршрута через коммутационное поле
- 5) Генерирование выходных сигналов

# **Ответ: 1-5-4-2-3**

- 2. Установите соответствие между типами разделения каналов и применяемой по ним технологиям:
	- 1) Частотное разделение каналов FDMA
	- 2) Временное разделение каналов TDMA
	- 3) Кодовое разделение каналов CDMA
	- 4) Кодовое разделение канала с расширением спектра WCDMA

A) DECT B) IMT MC-450 C) xDSL D) UMTS

**Ответ: 1-C 2-A 3-B 4-D**

# **4 КРИТЕРИИ ПО ВЫСТАВЛЕНИЮ БАЛЛОВ**

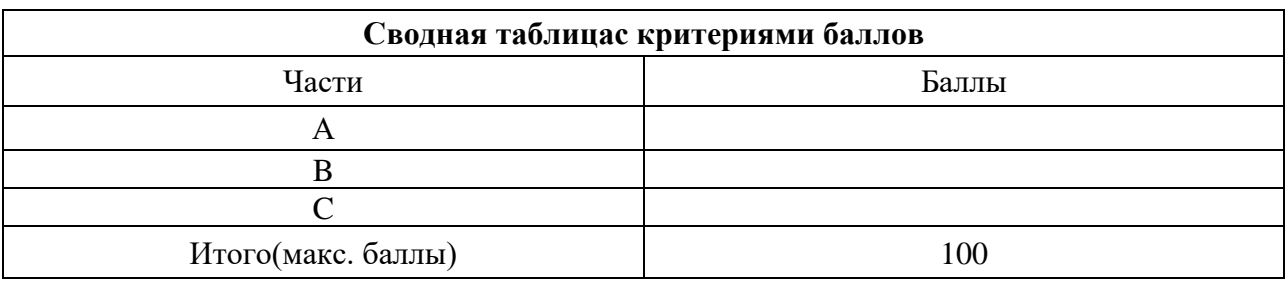

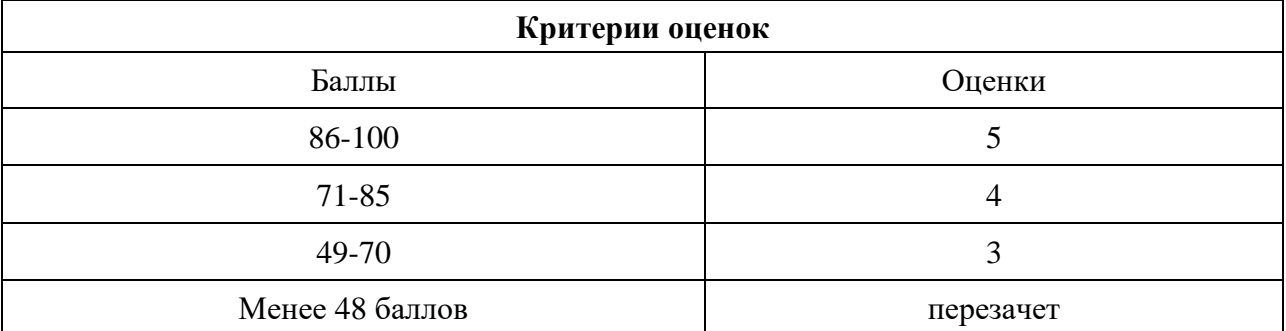

Время выполнения тестовых заданий: 60 минут астрономического времени

*Приложение II.6 к программе СПО 11.02.15 «Инфокоммуникационные сети и системы связи»*

#### **КОНТРОЛЬНО-ОЦЕНОЧНЫЕ СРЕДСТВА МЕЖДИСЦИПЛИНАРНОГО КУРСА МДК 02.02 Монтаж и эксплуатация оптических систем передачи транспортных сетей**

### **СОДЕРЖАНИЕ**

- 1. Пояснительная записка
- 2. Знания, умения по окончанию изучения дисциплины
- 3. Тестовые задания
- 4. Критерии по выставлению баллов

### **1. ПОЯСНИТЕЛЬНАЯ ЗАПИСКА**

Тест предназначен для студентов 4 курса.

Вопросы подобраны таким образом, чтобы можно было проверить подготовку студентов по усвоению соответствующих предметных результатов изученной дисциплины.

Предлагается пакет тестовых заданий по оценке качества подготовки студентов. Пакет содержит проверочные тесты, с помощью которых преподаватель может проверить качество усвоения пройденного материала:

− часть А –задания с кратким ответом – проверка теоретических знаний (задания закрытого типа);

− часть B – комплексный практический тест с заданиями открытого типа;

− часть C – комплексный практический тест с заданиями открытого развернутого типа.

С целью проверки предметных результатов изученной дисциплины каждый студент получает следующий пакет:

Часть А (проверка теоретических знаний) - информационный тест, включающий в себя 20 заданий. За каждый правильный ответ – 2 балла. Максимальное количество баллов – 40.

Часть B (проверка практических знаний и умений) - комплексный практический тест, включающий в себя 8 заданий открытого типа со свободным ответом. За каждый правильный ответ – 5 баллов. Максимальное количество баллов – 40.

Часть C (проверка практических знаний и умений) - комплексный практический тест (письменное задание), включающий в себя 2 задания повышенного уровня сложности открытого типа с развернутым ответом. За каждый правильный ответ – 10 баллов. Максимальное количество баллов – 20.

### **2. ЗНАНИЯ, УМЕНИЯ ПО ОКОНЧАНИЮ ИЗУЧЕНИЯ МЕЖДИСЦИПЛИНАРНОГО КУРСА**

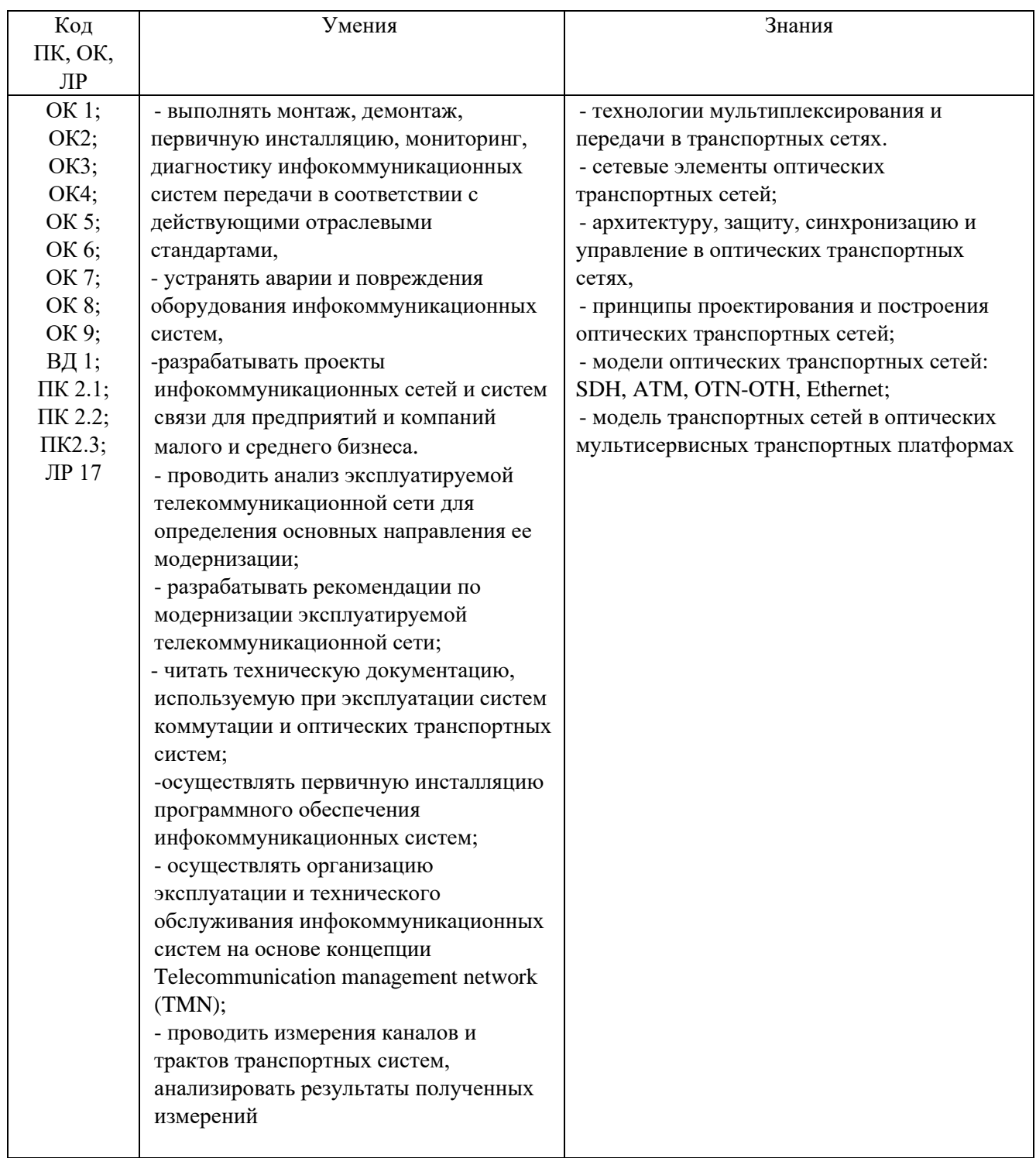

#### **3. ТЕСТОВЫЕ ЗАДАНИЯ**

#### **Часть А**

 *Инструкция: выберите правильный вариант ответа*

1. OTN- это?

### **1) оптическая транспортная сеть;**

- 2) технологическая оптическая сеть;
- 3) оптическая транспортная иерархия.

#### *Инструкция: выберите правильный вариант ответа*

- 2. В каких величинах измеряется коэффициент ПМД (поляризационно-модовой дисперсии)?
	- 1) пс/км;
	- 2) пс/нм \* км;
	- **3) пс/км1/2** .
- *Инструкция: выберите правильный вариант ответа* 3. В каких величинах измеряется коэффициент ХД (хроматической дисперсии)?

1) пс/км;

**2) пс/нм \* км;**

3) пс/км $^{1/2}$ .

#### *Инструкция: выберите правильный вариант ответа* 4. Какую приблизительную величину составляет удельная хроматическая дисперсия для стандартного одномодового волокна G652 на длине волны 1550 нм?

- **1) 17 пс/нм\*км**;
- 2) 17 пс/км $^{1/2}$ ;
- 3) 2 пс/нм\*км.

### *Инструкция: выберите правильный вариант ответа* 5.Специально компенсирующее волокно (DCF) было разработано для обеспечения:

- 1) положительной дисперсии на 1310 нм;
- 2) отрицательной дисперсии на 1550 нм;

#### **3) нулевой дисперсии в С-диапазоне.**

#### *Инструкция: выберите правильный вариант ответа*

6. В каком компоненте WDM-систем обеспечивается преобразование сигнала оптика- электрикаоптика?

- 1) мультиплексор;
- 2) усилитель;
- **3) транспондер.**

*Инструкция: выберите правильный вариант ответа* 7. Какой компонент отвечает за объединение длин волн в WDM-системах?

- 1) оптическое волокно;
- **2) мультиплексор;**

3) аттенюатор.

### *Инструкция: выберите правильный вариант ответа*

8. Выберите диапазон длин волн, соответствующий С-диапазону, используемому для WDM-систем

- 1)  $1310 \div 1565$  (HM);
- 2)  $1460 \div 1530$  (нм);
- **3) 1550 ÷ 1565 (нм).**

*Инструкция: выберите правильный вариант ответа* 9. Какому расстоянию между соседними каналами в единицах длин волн соответствует частотная сетка 100 ГГц?

1) 0,4 нм;

2) 0,8 мкм;

- **3) 0,8 нм.**
- *Инструкция: выберите правильный вариант ответа*

10. Какие функции реализуются усилителями мощности (бустерами), согласно EDFA по способам применения?

1) устанавливаются непосредственно перед приемником и способствуют увеличению отношения сигнал/шум в оптоэлектронном приемнике;

2) устанавливаются на промежуточных точках линии связи с целью компенсации ослабления сигнала из-за затухания;

### **3) устанавливаются после лазерных источников, предназначены для дополнительного усиления сигнала до уровня требуемой мощности.**

*Инструкция: выберите правильный вариант ответа*

11. Чем обусловлена межмодовая дисперсия в ОВ?

#### **1) различной скоростью распространения спектральных составляющих моды, вследствие зависимости показателя преломления кварца от длины волны;**

2) отличием постоянных распространения различных мод;

3) различной скоростью распространения спектральных составляющих моды, вследствие зависимости эффективной площади поперечного сечения моды от длины волны.

#### *Инструкция: выберите правильный вариант ответа*

12. Какова приблизительно частота электромагнитных колебаний, излучаемых на длине волны 1.3 мкм?

1) 193 TГц;

2) 230 ТГц;

**3) 230 ГГц.**

### *Инструкция: выберите правильный вариант ответа*

13. Какие функции реализуются предусилителями, согласно классификации EDFA по способам применения?

#### 1) **устанавливаются непосредственно перед приемником и способствуют увеличению отношения сигнал/шум на выходе электронного каскада усиления в оптоэлектронном приемнике;**

2) устанавливаются в промежуточных точках линии связи с целью компенсации ослабления сигнала из-за затухания в ОВ;

3) устанавливаются после лазерных источников, предназначенных для дополнительного усиления сигнала до уровня требуемой мощности.

### *Инструкция: выберите правильный вариант ответа*

14. Чем обусловлен всплеск затухания в окрестности длины волны 1383 нм?

1) рассеянием света на неоднородностях ОВ;

2) провалом мощности излучения оптического передатчика на данной длине волны;

#### 3) **присутствием гидроксильной группы ОН в материале волокна.**

#### *Инструкция: выберите правильный вариант ответа*

15. Какова величина суммарной оптической мощности в системах WDM, вводимой в оптическое линейное волокно, регламентируемое рекомендациями МСЭ-Т G692?

- 1) 0 дБ;
- 2)  $36 \div 38$  дБ;
- 3**) + 17 дБ**.

#### *Инструкция: выберите правильный вариант ответа* 16. Оптические Add-Drop мультиплексоры (OADM) обеспечивают:

#### **1) оптическое уплотнение по длинам волн;**

2) обеспечивают непосредственный ввод/вывод каналов в системе DWDM на оптическом уровне (без преобразования оптического сигнала в электрический);

3) значительное снижение влияния оптических нелинейных явлений.

*Инструкция: выберите правильный вариант ответа* 17. Благодаря своей структуре OTN имеет наиболее важные возможности:

1) **поддержка функций (OAM) для длин волн, независимо от передаваемого на них трафика**;

2) защитная коммутация на оптическом уровне со временем переключения не более 50 мс;

3) расширение возможностей за счет коррекции ошибок FEC.

Найдите правильное сочетание перечисленных возможностей:

- 1) 1 и 2; 2) 1,2 и 3;
- **3) 1 и 3.**

#### *Инструкция: выберите правильный вариант ответа*

18. Рекомендация МСЭ-Т G709 определяет стандартный метод упреждающей коррекции ошибок FEC, позволяет получить дополнительно к оптическому бюджету линию:

1) 6,0 дБ дополнительно  $25 \div 30$  км на длине волны 1550 нм;

2) 12 дБ дополнительно  $50 \div 60$  км на длине волны 1550 нм;

#### 3) **10 дБ дополнительно 40 ÷ 50 км на длине волны 1550 нм**.

*Инструкция: выберите правильный вариант ответа* 19. Скорость передачи OTU-1:

- 1) 2448320 кбит/с;
- 2) 155520 кбит/с;
- **3) 2666057 кбит/с**.

*Инструкция: выберите правильный вариант ответа* 20. Скорость передачи цифрового блока данных OUT-2 :

- 1) 2666057 кбит/с;
- 2) 622080 кбит/с;
- **3) 10709225 кбит/с.**

#### *Инструкция: выберите правильный вариант ответа*

21. Стандартизованные скорости OTN выбраны так, чтобы прозрачным образом передавать кадры STM вместе со служебными заголовками. Найдите правильное соответствие:

- 1) OTU-1 2,666 Гбит/с для передачи кадров STM-1 ;
- 2) OTU-2 10,709 Гбит/с для передачи кадров STM-4 ;
- **3) OTU-1 2,666 Гбит/с для передачи кадров STM-16.**

#### *Инструкция: выберите правильный вариант ответа*

22. В структуре сигналов OTN выберите правильно блок, куда инкапсулируется (отображается) передаваемый сигнал:

- 1) OTU;
- 2) **ODU**;
- 3) OPU.

*Инструкция: выберите правильный вариант ответа* 23. В структуре сигналов OTN выберите правильно блок, отвечающий за коррекцию ошибок FEC и функции OAM:

1) **OTU**;

2) ODU;

3) OPU.

*Инструкция: выберите правильный вариант ответа* 24. В OTN, как и в SDH, определена иерархия сети, называемая иерархией оптической передачи OTH. SDH строится на STM-1. Определите правильно базовые единицы, на которых строится ОТN:

1) OTU;

2) **OCh** ;

3) OTM.

 *Инструкция: выберите правильный вариант ответа* 25. Блок нагрузки в OTN OPU формируется:

#### **1) клиентские данные + заголовок ОН**;

2) клиентские данные + заголовок  $OH + FEC$ ;

3) клиентские данные + ODU.

*Инструкция: выберите правильный вариант ответа* 26. Блок данных в OTN ODU формируется:

1) клиентские данные + заголовок ОН; **2) OPU + ОН;**  $3)$  OPU + OH + FEC.

*Инструкция: выберите правильный вариант ответа*

27. Уровень пользователя в структуре интерфейса оптической транспортной сети включает: 1) STM-N, OMS, ОРS, ATM;

2) STM-N, OTS, IP, Ethernet; **3) ATM, IP, Ethernet, STM-N.**

#### *Инструкция: выберите правильный вариант ответа*

28. Блок оптического канала OCh предназначен для транспортировки информационных данных пользователя OTN. Пользовательские сигналы в OCh представляют собой сигналы:

#### **1) OTM;**

#### 2) OРU;

3) OТU.

#### *Инструкция: выберите правильный вариант ответа*

29. На основе какого устройства создаются компенсаторы хроматической дисперсии:

1) периодической дифракционной волноводной решетки;

2) тонкопленочного фильтра;

3**) волоконной брэгговской решетки.**

30. Усилители на волокне, легированном эрбием EDFA, обладают следующими преимуществами:

1) обеспечивают непосредственное усиление оптических сигналов без их преобразования в электрические;

2) их рабочий диапазон длин волн практически точно соответствует окну прозрачности кварцевого ОВ на длине волны передатчика 1550 нм;

3) их рабочий диапазон длин волн соответствует окну прозрачности на длинах волн передатчиков 850 нм, 1310 нм, 1550 нм.

Найдите правильное сочетание перечисленных преимуществ:

- 1) 1 и 2;
- **2) 1 и 3;**
- 3) 1,2 и 3.

#### **Часть B**

Инструкция: Дайте краткий ответ на вопрос

1. В 2 мБит/сек сигнале можно передать 30 стандартных каналов тональной частоты

(ТЧ). Сколько каналов ТЧ передается в 140 мБит/сек сигнале?

#### **Ответ: 1920**

Инструкция: Дайте краткий ответ на вопрос

 2В полезном пространстве VC-4 какое количество групповых трибутарных блоков может размещаться?

#### **Ответ: 3**

Инструкция: Дайте краткий ответ на вопрос

3.Назовите биты в контейнере С-12, предназначенные для управления выравниванием **Ответ: С1, С2**

Инструкция: Дайте краткий ответ на вопрос

 4 В какой части секционного заголовка находятся байты, которые нескремблилуются? **Ответ: RSOH**

Инструкция: Дайте краткий ответ на вопрос

5 Назовите количество байтов распределенных в сверхцикле, состоящего из 4х циклов, при асинхронно мэппинге сигнала 2 мБит/сек в VC-12

#### **Ответ: 140 байтов**

Инструкция: Дайте краткий ответ на вопрос

6 Административный блок AU-4 преобразуется в массив AUG, представляющий собой информационную структуру, состоящую из определенного количества строк и столбцов, назовите количество строк и столбцов

#### **Ответ: 9 строк и 261 столбец**

Инструкция: Дайте краткий ответ на вопрос

 7 Перечислите основные типы мультиплексоров, применяемых в технологии SDH, в зависимости от выполняемых задач

#### **Ответ: ТМ, ADM, XMS.**

Инструкция: Дайте краткий ответ на вопрос

 8.Как называются уровни передачи, вычисленные отношением одноименных величин, посредством десятичных логарифмов?

#### **Ответ: Децибелами**

Инструкция: Дайте краткий ответ на вопрос

9Как называется процедура, реализуемая посредством амплитудно-импульсной

#### модуляции-модуляции периодической последовательности прямоугольных импульсов? **Ответ: Дискретизация сигнала во времени**

Инструкция: Дайте краткий ответ на вопрос

 10Как называется способ формирования цифрового сигнала, при котором квантованию и кодированию подвергается сигнал разности между двумя соседними отсчетами? **Ответ: ДИКМ**

Инструкция: Дайте краткий ответ на вопрос

 11 Как называется устройство в ВОСП, осуществляющее преобразование электрических сигналов в оптические?

### **Ответ: ПОМ**

#### **Часть С**

Инструкция: Дайте развернутый ответ на вопрос

 1.Приведите схему кодера взвешивающего типа, перечислите элементы в составе кодера и функции выполняемые данными элементами

**Ответ:**

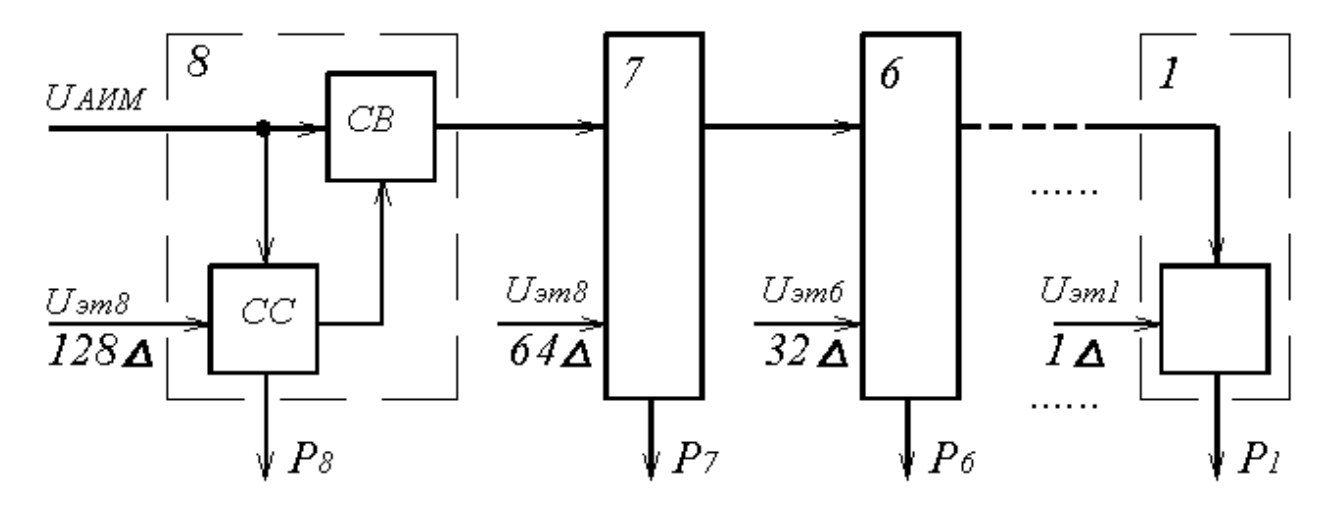

Линейный кодер взвешивающего типа

По принципу действия кодеры делятся на кодеры счетного типа, матричные, взвешивающего типа и другие. Наиболее часто используются кодеры взвешивающего типа, простейшим из которых является кодер поразрядного взвешивания на представленном рисунке. Данный кодер реализует функцию формирования натурального двоичного кода. Принцип работы такого кодера заключается в уравновешивании кодируемых АИМ отчетов Суммой эталонных напряжений. Схема линейного кодера поразрядного взвешивания содержит восемь ячеек (при m=8), обеспечивающих формирование значения коэффициента a<sup>i</sup> соответствующего разряда. В состав каждой ячейки входят (за исключением последнем, соответствующей младшему по весу разряду) входит схема сравнения СС и схема вычитания СВ. Схема сравнения обеспечивает сравнение амплитуды поступающего АИМ сигнала с эталонными сигналами, амплитуды которых равны весам соответствующих разрядов.

Инструкция: Дайте развернутый ответ на вопрос 2 Приведите алгоритм работы кодера взвешивающего типа

1147

**Ответ:** Если на входе СС<sub>і</sub> амплитуда поступающего АИМ сигнала равна или превышает  $U_{\text{371}}$ , то на выходе схемы сравнения формируется «1», а в СВ<sub>i</sub> из входного сигнала вычитается  $U_{\text{371}}$ , после чего он поступает на вход следующей ячейки. Если же на входе CC<sub>i</sub> амплитуда поступающего АИМ сигнала меньше  $U_{\text{3Ti}}$ , то на выходе схемы сравнения СС<sub>i</sub> формируется «0» и АИМ сигнал проходит через СВ<sup>i</sup> без изменений. После окончания процесса кодирования текущего отчета на выходе кодера получается восьмиразрядный код, кодер устанавливается в исходное состояние и начинается кодирование следующего отчета.

#### Инструкция: Дайте развернутый ответ на вопрос

3 Дайте пояснения процессу дискретизации сигналов c использованием предложенного рисунка.

**Ответ:**

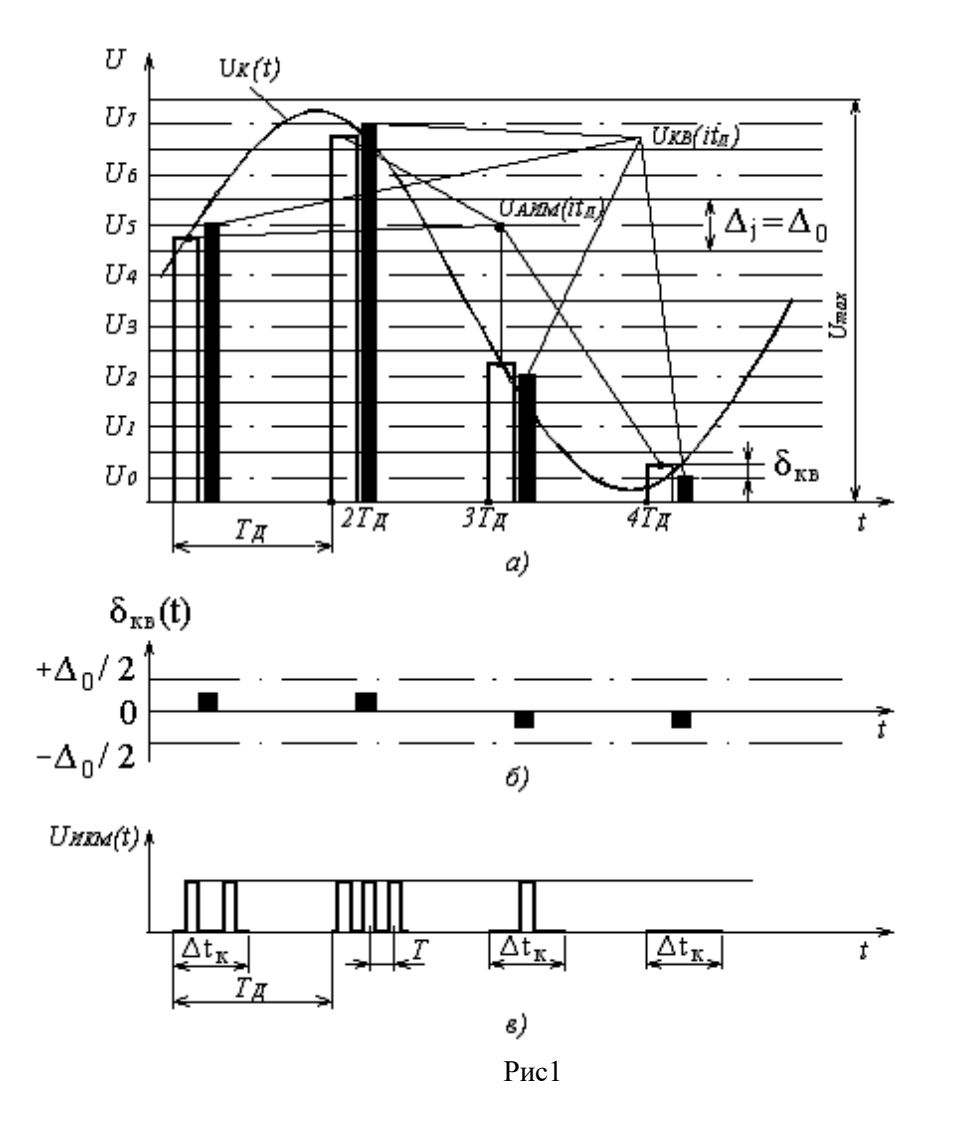

**Дискретизация сигналов** заключается в замене непрерывного сообщения uк(t) последовательностью его отсчётов, то есть последовательностью импульсов, модулированных по амплитуде (рисунок 1, а). Частота дискретизации  $F_{\text{A}}$  выбирается из условия (4.4.1). Полученный аналоговый АИМ сигнал  $u_{\text{AMM}}(iT_a)$ , где i = 1, 2, 3 …, приведённый на рисунке 1, а, затем подвергается операции квантования, которая состоит в замене отсчётов мгновенных значений сигнала  $u_{\text{AIM}}(iT_{\text{A}})$  дискретными значениями  $u_0, u_1, u_2, \ldots u_7$  разрешённых уровней  $u_{\text{KB}}(iT_{\text{A}})$ . В процессе квантования мгновенные значения АИМ сигнала уровней  $u_{AUM}(iT_{\text{A}})$  заменяются ближайшими разрешёнными уровнями сигнала  $u_{\text{kB}}(iT_{\text{A}})$ (смотри 1, а).

#### Инструкция: Дайте развернутый ответ на вопрос

4 Дайте пояснения процессам квантования и кодирования дискретных отчетов сигналов с использованием предложенного рисунка.

Ответ:

Такое преобразование первичных сигналов можно называть квантованной амплитудноимпульсной модуляцией (КАИМ). Особенностью такого сигнала является то, что все его уровни можно пронумеровать и тем самым свести передачу КАИМ-сигнала к передаче последовательностей номеров уровней, которые этот сигнал принимает в моменты i·t<sub>n</sub>.

Расстояние между ближайшими разрешёнными уровнями квантования ( $u_0 \dots u_7$  на рисунке 1, а)  $\Delta$ называется шагом квантования. Шкала квантования называется равномерной, если все шаги квантования равны между собой  $\Delta_i = \Delta_0$  [5].

Если в момент взятия i-го отсчёта мгновенное значение непрерывного сообщения u<sub>k</sub>(t<sub>i</sub>) удовлетворяет условию

$$
u_j - \Delta_j/2 \leq u_{\text{AHM}}(iT_{\pi}) \leq u_j + \Delta_j/2, (1)
$$

то квантованному импульсу  $u_{\kappa B}(iT_{A})$  присваивается амплитуда разрешённого  $u_i$  уровня квантования (смотри 1, а). При этом возникает ошибка квантования  $\delta_{\text{\tiny KB}}$ , представляющая разность между передаваемой квантованной величиной  $u_{\text{ks}}(iT_{n})$  и истинным значением непрерывного сигнала в данный момент времени  $u_{\text{AIM}}(iT_{\text{A}})$  (смотри 1, 6):

$$
\delta_{\kappa B}(iT_{\pi}) = u_{\kappa B}(iT_{\pi}) - u_{\text{AIM}}(iT_{\pi}). \tag{2}
$$

Как следует из рисунка 1, б и (.1), ошибка квантования лежит в пределах

$$
-\Delta_0/2 \leq \delta_{\kappa B} \leq \Delta_0/2.
$$
 (3)

Рассмотрим теперь кодирование и декодирование сигналов. Следующий шаг в преобразовании сигнала состоит в переводе квантованного АИМ-сигнала в цифровой. Эта операция называется кодированием АИМ-сигнала. Кодом называется закон, устанавливающий соответствие между квантованной амплитудой и структурой кодовой группы .Различают равномерный и неравномерный коды. Если все кодовые группы состоят из равного числа символов, то код называется равномерным. Если же кодовые группы состоят из различного числа символов, то код называется неравномерным. В системах передачи с импульсно-кодовой модуляцией, как правило, используется равномерный двоичный код.

Для определения структуры двоичной кодовой комбинации на выходе кодера в простейшем случае необходимо в двоичном коде записать амплитуду АИМ отсчётов, выраженную в шагах квантования

$$
N = \sum_{i=1}^{m} a_{m-i} \times 2^{m-i} = a_{m-1} \times 2^{m-1} + a_{m-2} \times 2^{m-2} + \dots + a_1 2^1 + a_0 2^0
$$

где  $a_i = \{0,1\}$  – состояние соответствующего разряда комбинации;  $2^i$  – вес соответствующего разряда в шагах квантования.

Если в десятичной системе "вес" каждой позиции числа равен числу десять в некоторой степени, то в двоичной системе вместо числа десять используют число два. "Веса" первых тринадцати позиций двоичного числа имеют следующие значения:

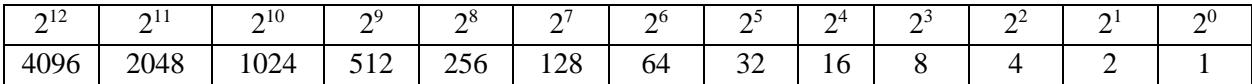

Инструкция: Дайте развернутый ответ на вопрос

5.На предложенной общей схеме мультиплексирования перечислите все реализованные информационные структуры. Дайте полный ответ по составу контейнеров С.

**Ответ:**

Перечень информационных структур : контейнеры С, виртуальные контейнеры VC, трибутарные блоки TU, группы трибутарных блоков TUG, административные блоки AU, группы административных блоков, блок синхронного транспортного модуля STM-1

В состав контейнера C входят:

байты и биты передаваемой нагрузки;

 байты и биты фиксированных вставок, используемые для приближенного увеличения скорости передачи потока до скорости передачи контейнера;

 биты точного выравнивания, в которых по необходимости могут находиться биты нагрузки или вставки;

 биты управления выравнивание ( команды согласования скоростей), указывающие состав битов точного выравнивания

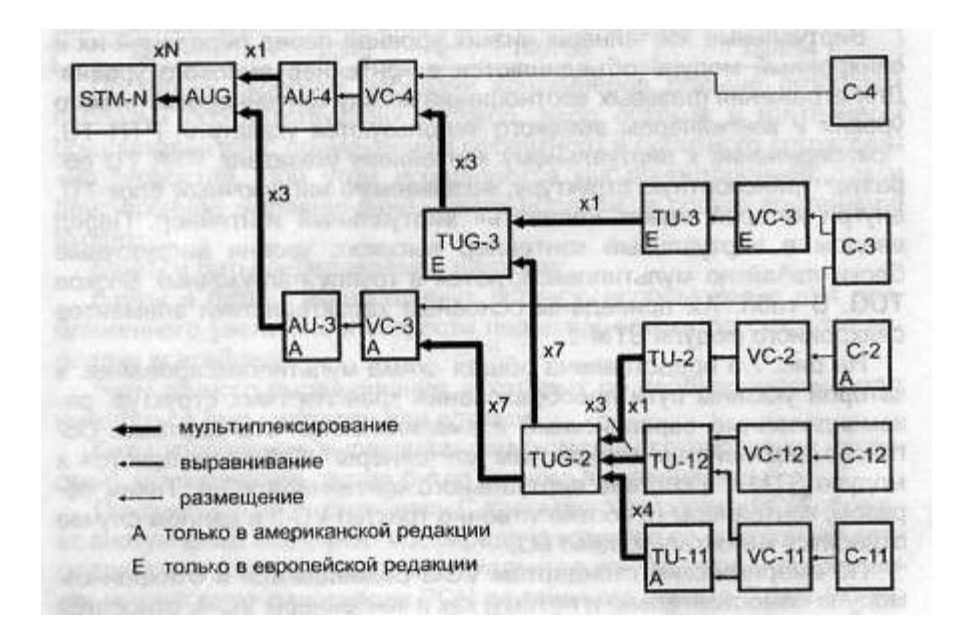

. Общая схема мультиплексирования

Инструкция: Дайте развернутый ответ на вопрос

6. По предложенной схеме структуры синхронного транспортного модуля STM-1, дайте определения по размерам элементов цикла.

**Ответ**: Транспортный цикл уровня иерархии SDH STM-1 состоит из 270 столбцов и 9 строк. Первые 9 столбцов определены для секционного заголовка SOH, 261 столбец используется для переноса полезной информации со скоростоь150,336 Мбит/сек.

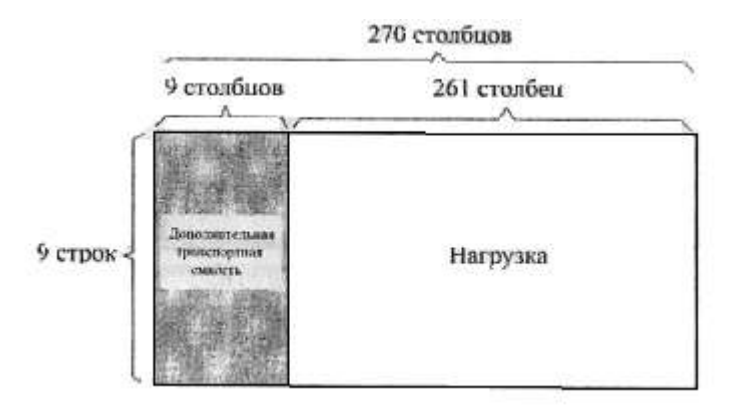

Транспортный цикл первого уровня

# **4. КРИТЕРИИ ПО ВЫСТАВЛЕНИЮ БАЛЛОВ**

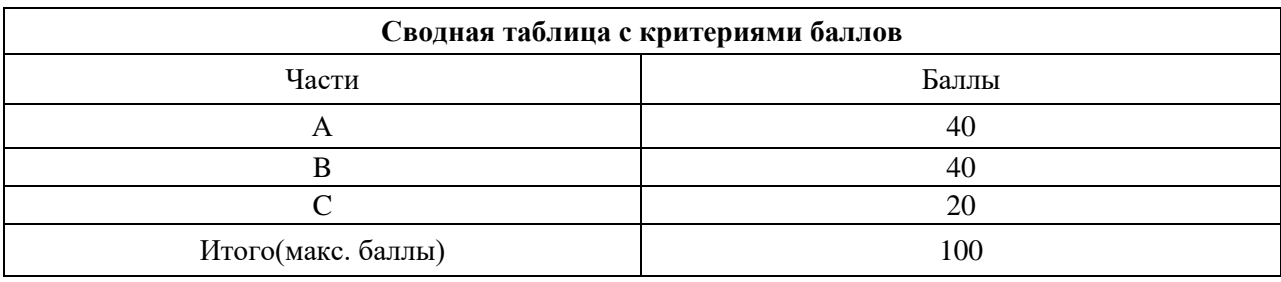

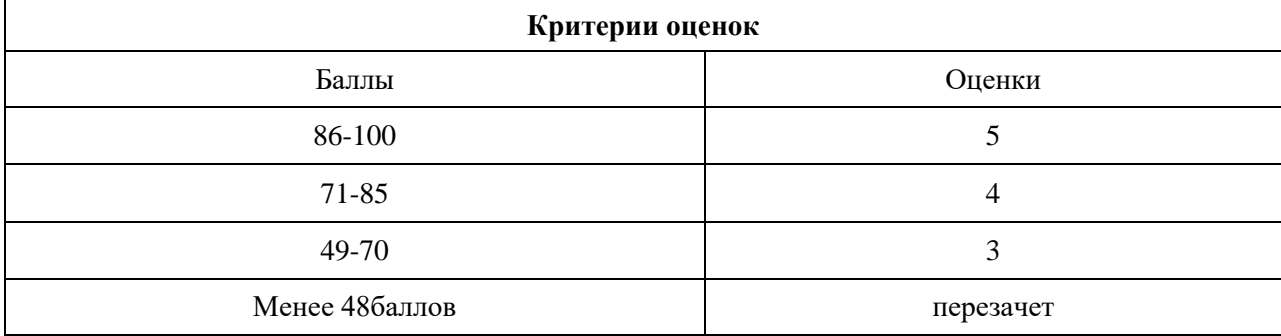

Время выполнения тестовых заданий: 60 минут астрономического времени.
*Приложение II.7*

*к программе СПО 11.02.15 «Инфокоммуникационные сети и системы связи»*

# **КОНТРОЛЬНО-ОЦЕНОЧНЫЕ СРЕДСТВА МЕЖДИСЦИПЛИНАРНОГО КУРСА МДК 03.01 Защита информации в инфокоммуникационных системах и сетях связи**

# **СОДЕРЖАНИЕ**

- 1. Пояснительная записка
- 2. Знания, умения по окончанию изучения дисциплины
- 3. Тестовые задания
- 4. Критерии по выставлению баллов

#### **1. Пояснительная записка**

Тест предназначен для студентов 3-4 курса.

Вопросы подобраны таким образом, чтобы можно было проверить подготовку студентов по усвоению соответствующих предметных результатов изученной дисциплины.

Предлагается пакет тестовых заданий по оценке качества подготовки студентов. Пакет содержит проверочные тесты, с помощью которых преподаватель может проверить качество усвоения пройденного материала:

− часть А –задания с кратким ответом – проверка теоретических знаний (задания закрытого типа);

− часть B – комплексный практический тест с заданиями открытого типа;

− часть C – комплексный практический тест с заданиями открытого развернутого типа.

С целью проверки предметных результатов изученной дисциплины каждый студент получает следующий пакет:

Часть А (проверка теоретических знаний) - информационный тест, включающий в себя 20 заданий. За каждый правильный ответ – 2 балла. Максимальное количество баллов – 40.

Часть B (проверка практических знаний и умений) - комплексный практический тест, включающий в себя 8 заданий открытого типа со свободным ответом. За каждый правильный ответ – 5 баллов. Максимальное количество баллов – 40.

Часть C (проверка практических знаний и умений) - комплексный практический тест (письменное задание), включающий в себя 2 задания повышенного уровня сложности открытого типа с развернутым ответом. За каждый правильный ответ – 10 баллов. Максимальное количество баллов – 20.

# **2. ЗНАНИЯ, УМЕНИЯ ПО ОКОНЧАНИЮ ИЗУЧЕНИЯ ДИСЦИПЛИНЫ**

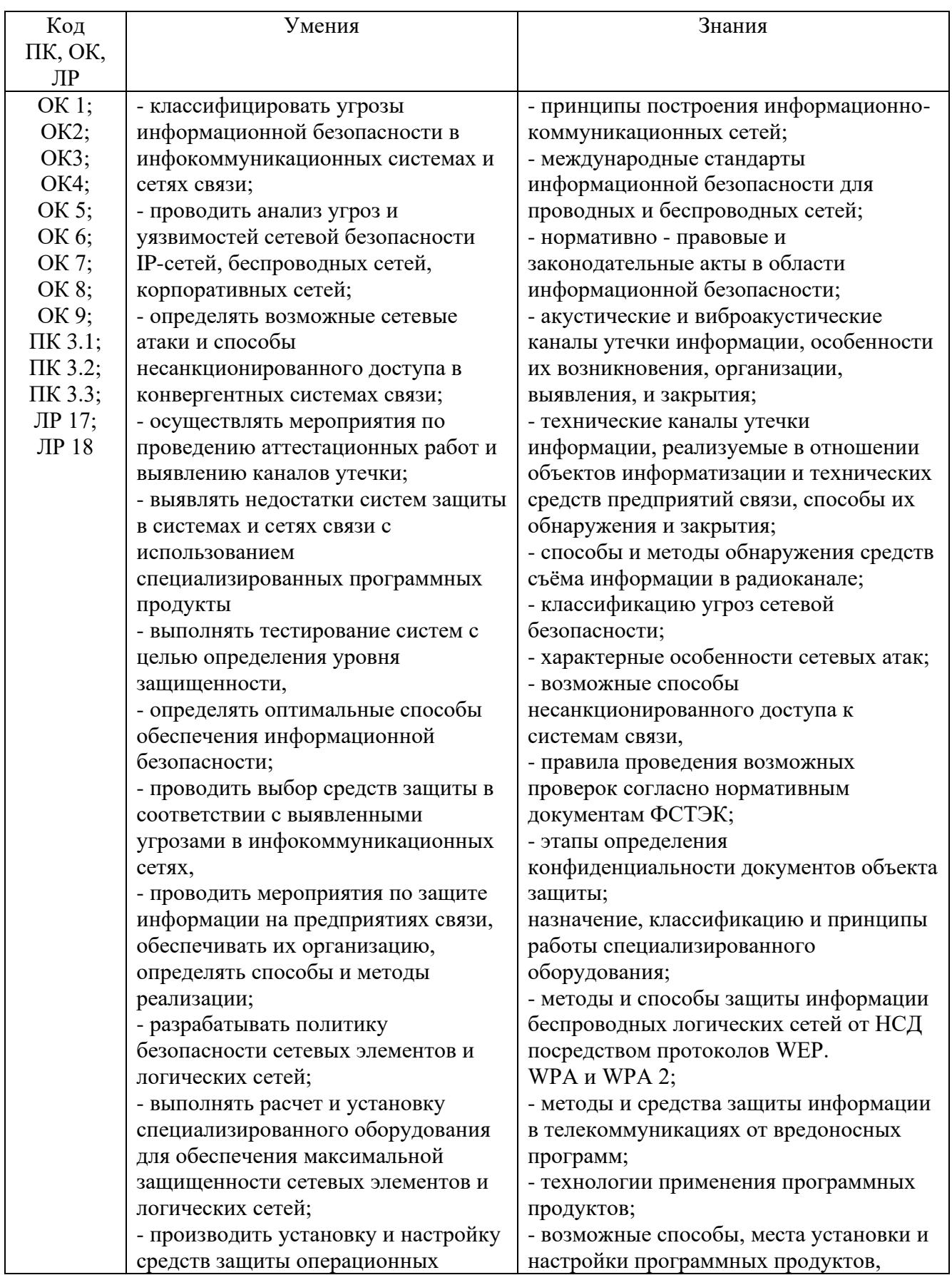

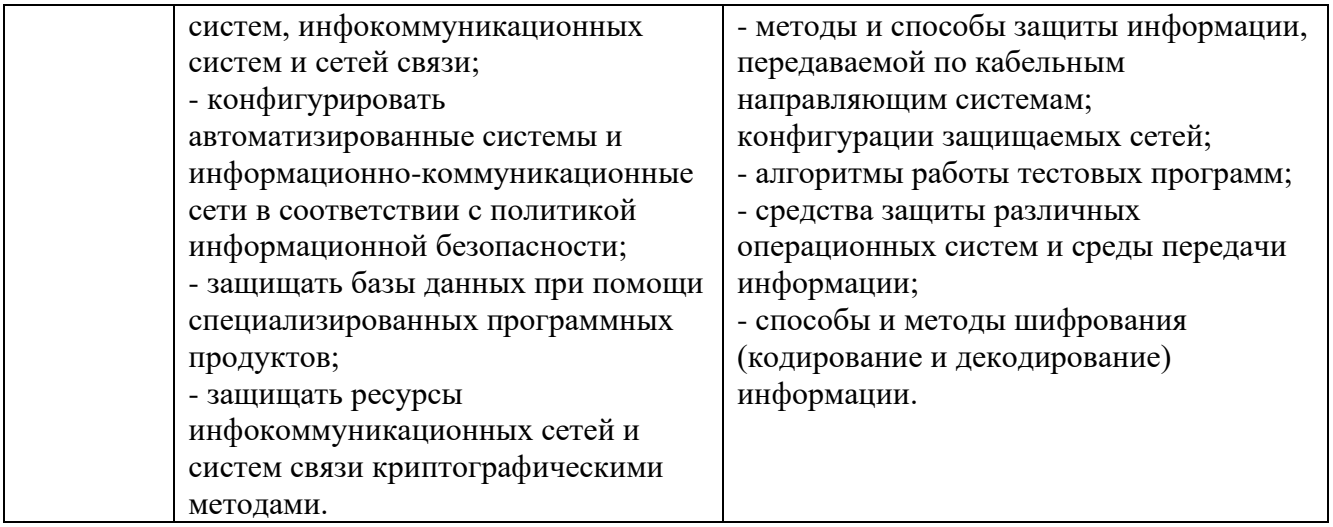

# **3. Тестовые задания**

#### Часть А

1. Что такое шифрование?

# **а) способ изменения сообщения или другого документа, обеспечивающее искажение его содержимого**

б) совокупность тем или иным способом структурированных данных и комплексом аппаратно-программных средств

- в) удобная среда для вычисления конечного пользователя
- 2. Что такое кодирование?

### **а) преобразование обычного, понятного текста в код**

- б) преобразование
- в) написание программы
- 3. Для дешифрования (получения исходного) сообщения требуется:
- **а) ключ**
- б) матрица
- в) вектор
- 4. Сколько лет назад появилось шифрование?
- **а) четыре тысячи лет назад**
- б) две тысячи лет назад
- в) пять тысяч лет назад
- 5. Первое известное применение шифра:

#### **а) египетский текст**

- б) русский
- в) нет правильного ответа

6. Секретная информация, которая не хранится в Windows:

- а) пароли для доступа к сетевым ресурсам
- б) пароли для доступа в Интернет

в) сертификаты для доступа к сетевым ресурсам и зашифрованным данным на самом компьютере

#### **г) логины и пароли всех пользователей в сети**

7. Что такое алфавит?

# **а) конечное множество используемых для кодирования информации знаков**

б) буквы текста

- в) нет правильного ответа
- 8. Что такое текст?

### **а) упорядоченный набор из элементов алфавита**

- б) конечное множество используемых для кодирования информации знаков
- в) все правильные

#### 9. Выберите примеры алфавитов:

а) NFT

# **б) восьмеричный и шестнадцатеричный алфавиты**

- в) АЕЕ
- 10. Что такое шифрование?

# **а) преобразовательный процесс исходного текста в зашифрованный**

- б) упорядоченный набор из элементов алфавита
- в) нет правильного ответа

# 11. Что такое дешифрование?

# **а) на основе ключа шифрованный текст преобразуется в исходный**

б) пароли для доступа к сетевым ресурсам

в) сертификаты для доступа к сетевым ресурсам и зашифрованным данным на самом компьютере

12. Что представляет собой криптографическая система?

# **а) семейство Т преобразований открытого текста, члены его семейства индексируются символом k**

б) программу

в) систему

# 13. Что такое пространство ключей k?

# **а) набор возможных значений ключа**

- б) длина ключа
- в) нет правильного ответа
- 14. На какие виды не подразделяют криптосистемы?

# а) симметричные

- б) ассиметричные
- в) с открытым ключом

# **г) длинные**

15. Количество используемых ключей в симметричных криптосистемах для шифрования и дешифрования:

- **а) 1**
- б) 2
- в) 3

16. Количество используемых ключей в системах с открытым ключом:

- **а) 2**
- б) 3
- в) 1

17. Ключи, используемые в системах с открытым ключом:

- а) открытый
- б) закрытый
- **в) оба варианта верны**

18. Выберите то, как связаны ключи друг с другом в системе с открытым ключом:

### **а) математически**

- б) логически
- в) алгоритмически

19. Что принято называть электронной подписью?

# **а) присоединяемое к тексту его криптографическое преобразование**

- б) текст
- в) зашифрованный текст

20. Что такое криптостойкость?

# **а) характеристика шрифта, определяющая его стойкость к дешифрованию без знания ключа**

- б) свойство гаммы
- в) все ответы верны

# **Часть B**

1. Объекты особо важные, повышенной опасности и жизнеобеспечения, включенные в перечень объектов, подлежащих государственной охране, согласно Постановлению Правительства Российской Федерации от 14.08.1992 N 587 относятся к объектам класса - \_\_\_\_\_\_

**АI**

2. Хранилища секретной документации относятся к объектам класса -

# **АII**

 $\overline{\phantom{a}}$ 

3. Объекты хранения или размещения изделий технологического, санитарно-гигиенического и хозяйственного назначения, нормативнотехнической документации, инвентаря относятся к объектам класса-

### **БI**

 $\overline{\phantom{a}}$ 

4. Объекты хранения или размещения товаров, предметов повседневного спроса, продуктов питания, компьютерного оборудования, оргтехники, видео- и аудиотехники, кино- и фотоаппараты, натуральных и искусственных мехов, кожи, автомобилей и запасных частей к ним алкогольной продукции с содержанием этилового спирта свыше 13 процентов объема готовой продукции относятся к объектам класса -

**БII**

 $\overline{\phantom{a}}$ 

5. \_\_\_\_\_\_\_\_\_\_\_\_\_\_\_ - подразделение на основное, дополнительное и предупредительное, должно исключать случайный проход людей (животных), въезд транспорта или затруднять проникновение нарушителя на охраняемую территорию, минуя КПП.

# **Ограждение**

6. ограждение может быть установлено для усиления основного ограждения, представляет собой козырек из 3, 4 рядов ключей проволоки или инженерное средство защиты типа «Спираль АКЛ».

### **Дополнительное**

7. \_\_\_\_\_\_\_\_\_\_\_\_\_\_\_ ограждение рекомендуется устанавливать на объектах подгруппы AI, оно может быть расположено с внешней и (или) внутренней стороны основного ограждения, высота которого должна быть не менее 1,5 м, предназначено для размещения таблички типа: «Не проходить! Запретная зона» и другие знаки.

# **Предупреждение**

8. Объект, на котором установлен пропускной режим, должен быть оборудован \_\_\_\_\_\_\_\_, обеспечивающим необходимую пропускную способность прохода людей и проезда транспорта.

# **КПП**

# **Часть С**

- 1. Составить модель движения информационных активов отдела кадров предприятия
- 2. Составить модель комплексной оценки предприятия по параметрам ИБ.

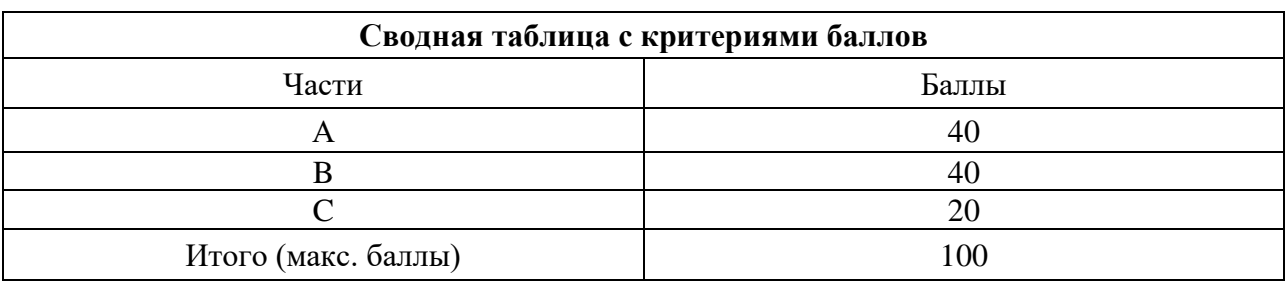

# **4. Критерии по выставлению баллов**

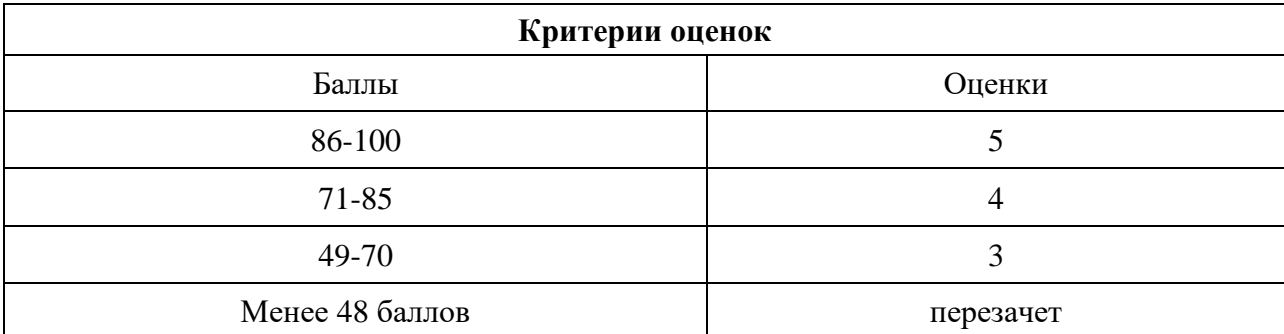

Время выполнения тестовых заданий: 60 минут астрономического времени.

*Приложение II.8*

*к программе СПО 15.02.15 «Инфокоммуникационные сети и системы связи»*

# **КОНТРОЛЬНО-ОЦЕНОЧНЫЕ СРЕДСТВА МЕЖДИСЦИПЛИНАРНОГО КУРСА МДК 04.01 Планирование и организация работы структурного подразделения**

**2023**

# **СОДЕРЖАНИЕ**

- 1. Пояснительная записка
- 2. Знания, умения по окончанию изучения дисциплины
- 3. Тестовые задания
- 4. Критерии по выставлению баллов

#### **1. Пояснительная записка**

Тест предназначен для студентов 4 курса.

Вопросы подобраны таким образом, чтобы можно было проверить подготовку студентов по усвоению соответствующих предметных результатов изученной дисциплины.

Предлагается пакет тестовых заданий по оценке качества подготовки студентов. Пакет содержит проверочные тесты, с помощью которых преподаватель может проверить качество усвоения пройденного материала:

− часть А –задания с кратким ответом – проверка теоретических знаний (задания закрытого типа);

часть В – комплексный практический тест с заданиями открытого типа;

часть С – комплексный практический тест с заданиями открытого развернутого типа.

С целью проверки предметных результатов изученной дисциплины каждый студент получает следующий пакет:

Часть А (проверка теоретических знаний) - информационный тест, включающий в себя 20 заданий. За каждый правильный ответ – 2 балла. Максимальное количество баллов – 40.

Часть B (проверка практических знаний и умений) - комплексный практический тест, включающий в себя 8 заданий открытого типа со свободным ответом. За каждый правильный ответ – 5 баллов. Максимальное количество баллов – 40.

Часть C (проверка практических знаний и умений) - комплексный практический тест (письменное задание), включающий в себя 2 задания повышенного уровня сложности открытого типа с развернутым ответом. За каждый правильный ответ – 10 баллов. Максимальное количество баллов – 20.

# **2. ЗНАНИЯ, УМЕНИЯ ПО ОКОНЧАНИЮ ИЗУЧЕНИЯ ДИСЦИПЛИНЫ**

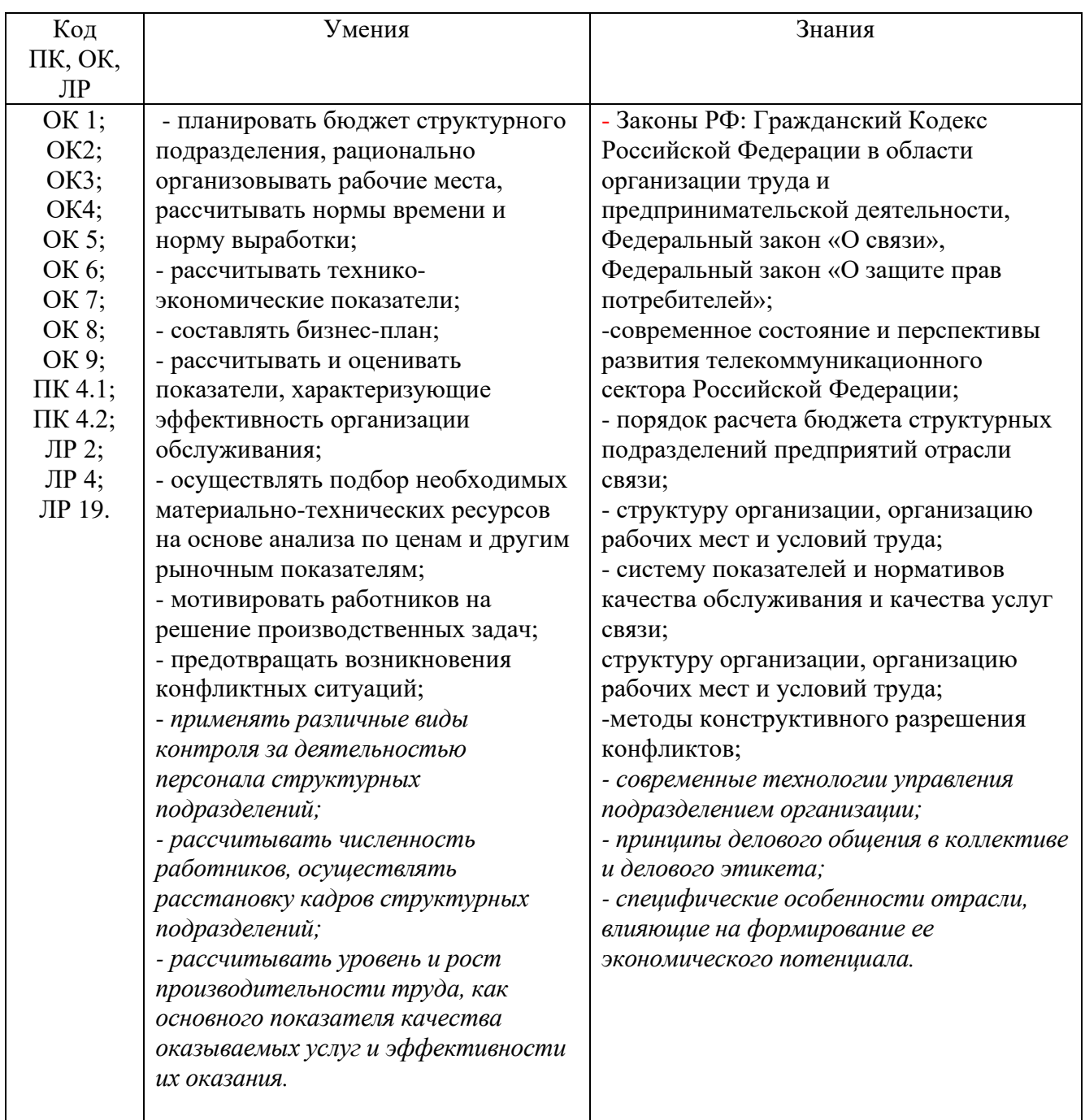

# **3. Тестовые задания Часть А**

1. Совокупность экономических отношений, увязывающих между собой спрос и предложение, т.е система отношений добровольного обмена между покупателями и продавцами :

- **1. Рынок**
- 2. предприятие
- 3. отрасль
- 4. экономика

2. Форма организации хозяйства, при которой индивидуальные производители и потребители действуют, отвечая на вопросы: «Что? Как? Для кого производить?»:

- 1. административная экономика
- 2. **рыночная экономика**
- 3. плановая экономика
- 4. командная экономика

3. Часть экономики, область производственно-экономической деятельности, в которую входят объекты, обладающие единством выполняемых функций, видов и назначения выпускаемой продукции, производимых услуг, применяемых технологических процессов:

- 1. предприятие
- **2. отрасль**
- 3. организация
- 4. сфера

4. Отрасль, объединяющая предприятия, на которых производство отраслевого продукта, услуги составляет большую часть, но не является единственным:

- 1. чистая
- 2. производственная
- **3. хозяйственная**
- 4. индивидуальная

5. Отрасль, объединяющая предприятия, производящие монопродукт, т.е. выпускающие один вид продукции или оказывающие один вид услуг:

### **1. чистая**

- 2. хозяйственная
- 3. индивидуальная
- 4. производственная

6. К отрасли, обеспечивающей общие условия производства, обслуживающей весь процесс воспроизводства, т.е. к инфраструктуре относятся:

- 1. промышленность
- 2. строительство
- 3. сельское хозяйство
- **4. связь**
- 7. К средствам производства отрасли относятся:
	- 1. физический и денежный капитал

2. капиталовложение или инвестиции

#### **3. средства труда и предметы труда**

- 4. капитал и предметы труда
- 8. К экономическим ресурсам отрасли относятся:
	- **1. средства производства, денежные средства, трудовые, природные, информационные ресурсы**
	- 2. средства труда и предметы труда
	- 3. физический и денежный капитал
	- 4. капиталовложения или инвестиции
- 9. Предпринимательство подразделяется на:
	- 1. экологическое, финансовое, экономическое, страховое
	- 2. конкурентное, финансовое, производственное, реализационное, экономическое
	- **3. коммерческое, производственное, финансовое, консультативное**
	- 4. финансовое, производственное, маркетинговое, страховое
- 10. Зона критического риска:
	- 1. изменение вероятных потерь от нуля до значения расчетной прибыли
	- 2. опасность потерь не только средств, вложенных в дело, но и имущества предприятия
	- 3. отсутствия потерь
- 4. **опасность потерь не только прибыли, но и средств, вложенных в дело**
- 11. Зона допустимого риска:
	- 1. опасность потерь не только прибыли, но и средств, вложенных в дело
	- **2. изменение вероятных потерь от нуля до значения расчетной прибыли**
	- 3. опасность потерь не только средств, вложенных в дело, но и имущества предприятия
	- 4. отсутствия потерь
- 12. Катастрофический риск:
	- **1. опасность потерь не только средств, вложенных в дело, но и имущества предприятия**
	- 2. изменение вероятных потерь от нуля до назначения расчетной прибыли
	- 3. опасность банкротства
	- 4. отсутствие потерь

13. Самостоятельный хозяйственный субъект с правами юридического лица, производящий продукцию, товары, услуги, выполняющий работы, занимающийся различными видами деятельности:

- 1. отрасль
- **2. предприятие**
- 1173 3. учреждение

#### 4. экономика

14. Уставное общество с правами юридического лица, создающееся в разрешительном порядке и обладающее основным капиталом, разделенным на определенное количество равных долей:

### **1. акционерное общество**

- 2. корпорация
- 3. предприятие
- 4. товарищество

#### 15. Основные средства:

1. сырье предприятие в денежном выражении

### **2. средства труда в денежном выражении**

- 3. предметы труда в денежном выражении
- 4. денежные средства

16. Основные средства при зачислении их на баланс предприятия в результате приобретения, строительства оцениваются:

- 1. по полной восстановительной стоимости
- **2. по полной первоначальной стоимости**
- 3. по остаточной стоимости
- 4. по ликвидационной стоимости

17. Основные средства после переоценки в связи с научно-техническим прогрессом оцениваются по стоимости:

- 1. полной первоначальной
- 2. ликвидационной
- 3. остаточной
- **4. полной восстановительной**
- 18. Моральный износ основных средств:
	- **1. уменьшение стоимости основных средств в результате внедрения новой, более прогрессивной техники**
	- 2. утрата основными средствами первоначальной стоимости а процессе работы
	- 3. стоимостная оценка основных средств
	- 4. натуральная оценка основных средств
- 19. Физический износ основных средств:
	- 1. уменьшение стоимости основных средств в результате внедрения новой, более прогрессивной техники
	- **2. утрата основными средствами первоначальной стоимости в процессе работы**
	- 3. стоимостная оценка основных средств
	- 4. натуральная оценка основных средств
- 20. Амортизация основных средств:
	- **1. денежное возмещение износа основных средств**
	- 2. оборачиваемость основных средств
	- 3. восстановление основных средств
- 4. оценка основных средств
- 21. Норма амортизации:
	- **1. показывает какую долю своей стоимости основные средства переносят на готовую услугу за год**
	- 2. характеризует использование отдельных видов оборудования
	- 3. показывает, какой объем продукции, услуг произведен работником за единицу времени
	- 4. показывает затраты на производство продукции, услуг

22. Уровень использования основных средств характеризует стоимостной показатель:

1. коэффициент интегрального использования

# **2. фондоотдача**

- 3. коэффициент сменности
- 4. коэффициент интенсивного использования
- 23. Использование основных средств по времени характеризует:
	- 1. фондоотдача
	- **2. коэффициент экстенсивного использования**
	- 3. коэффициент сменности
	- 4. коэффициент интенсивного использования
- 24. Использование основных средств по мощности характеризует:
	- 1176 1. коэффициент сменности

2. коэффициент экстенсивного использования

# **3. коэффициент интенсивного использования**

4. фондоотдача

### 25. Оборотные фонды:

#### **1. предметы труда в денежном выражении**

- 2. фонды основной деятельности
- 3. готовая продукция и денежные средства предприятия
- 4. средства труда в денежном выражении

26. "… - утрачивают или видоизменяют свою форму и полностью включают свою стоимость в стоимость готовой услуги":

- 1. основные средства
- 2. оборотные средства
- 3. производственные средства
- **4. оборотные фонды**
- 27. К фондам обращения относятся:
	- 1. **денежные средства**
	- 2. незавершенное производство
	- 3. готовая продукция
	- 4. полуфабрикаты собственного изготовления
- 28. Оборотные средства переносят свою стоимость на стоимость услуги:
	- 1. в течение 2-3 оборотов
	- 1177 **2. в течение 1 оборота**
- 3. в течение 10 оборотов
- 4. в течение 5 оборотов

29. Трудоспособная часть населения, обладающая физическими и интеллектуальными способностями к трудовой деятельности, способная производить материальные блага или оказывать услуги:

#### **1. трудовые ресурсы**

- 2. кадры
- 3. персонал
- 4. специалисты
- 30. Подготовленная соответствующим образом часть трудовых ресурсов:
	- 1. руководители
	- 2. кадры
	- 3. **персонал**
	- 4. специалисты

31. Совокупность работников, входящих в списочный состав предприятия (организации):

- 1. трудовые ресурсы
- 2. **кадры**
- 3. персонал
- 4. специалисты

32. Норма выработки:

- 1. максимальный объем услуг, работ, который должен быть выполнен при установленной норме времени
- **2. минимальный объем услуг, работ, который должен быть выполнен при установленной норме времени**
- 3. фактический объем услуг, работ, который должен быть выполнен при установленной норме времени
- 4. предполагаемый объем услуг, работ, который должен быть выполнен при установленной норме времени

33. Определение необходимых затрат рабочего времени на выполнение конкретного объема услуг, работ:

### 1. **нормирование труда**

- 2. учет рабочего времени
- 3. учет простоев
- 4. нормирование объема услуг, работ
- 34. Между нормой времени и нормой выработки:
	- 1. прямая зависимость
	- **2. обратная зависимость**
	- 3. пропорциональная зависимость
	- 4. отсутствие зависимости
- 35. Понятие "производительность труда" включает:
	- 1. затраты общественно-необходимого труда на производство
	- 2. материальные затраты на производство

# **3. объём произведённых услуг, работ за единицу времени**

- 4. фондовооруженность
- 36. Уровень производительности труда характеризует:
	- 1. фондоотдача
	- **2. выработка на одного работающего**
	- 3. прибыль
	- 4. фондовооруженность

#### 37. Эффективность производства отражает:

### **1. рост производительности труда**

- 2. рост материало-и энергоёмкости производства
- 3. снижение фондоотдачи
- 4. рост численности
- 38. Номинальная заработная плата это:
	- 1. оплата труда за дополнительно выполненную работу
	- 2. сумма товаров и услуг, которые можно приобрести за заработную плату
	- **3. сумма денежных средств, получаемая работником за свой труд за определенный период**
	- 4. оплата сверхурочных
- 39. Реальная заработная плата:
	- 1. оплата труда за дополнительно выполненную работу
	- **2. сумма товаров и услуг, которые можно приобрести за заработную плату**
	- 3. сумма денежных средств, получаемая работником за свой труд за определенный период
	- 4. оплата сверхурочных
- 40. Тарифная система включает элементы:
	- **1. тарифно-квалификационный справочник, тарифную сетку, тарифную ставку**
	- 2. тарифно-квалификационный справочник, тарифный разряд
	- 3. тарифно-квалификационный справочник, тарифный разряд, тарифную ставку
	- 4. тарифно-квалификационный справочник, тарифную сетку, тарифный разряд

41. Различия в оплате труда на предприятии устанавливаются на основе:

### 1. **тарифной сетки**

- 2. тарифной ставки
- 3. тарифно-квалификационного справочника
- 4. затрат на производство

#### 42. Тарифная ставка определяет:

- 1. различия в оплате труда
- **2. абсолютный размер оплаты труда за единицу времени**
- 3. разряд работы
- 4. объем выполненных работ, услуг

### 43. Основа повременной формы оплаты труда:

- 1. численность рабочих
- 2. расценка

# **3. отработанное время**

4. объем выполненных работ, услуг

44. Сборник, включающий перечень профессий в отрасли с указанием, что должен знать и уметь работник по каждому разряду конкретной профессии:

- 1. тарифная сетка
- 2. тарифный разряд

# **3. тарифно – квалификационный справочник**

4. тарифная ставка

#### 45. Сдельная форма оплаты труда:

- 1. оплата труда за отработанное время
- **2. оплата труда за количество выполненных работ, услуг**
- 3. оплата труда за отработанное время и количество выполненных работ, услуг
- 4. оплата сверхурочных
- 46. Общая сумма затрат на производство услуг, работ:
	- 1. **эксплуатационные расходы**
	- 2. затраты на материалы
	- 3. затраты на оплату труда
	- 4. затраты на управление производством
- 47. К прямым затратам в эксплуатационных расходах относятся:
	- 1. оперативно производственные расходы
	- **2. заработная плата производственных рабочих**
	- 3. оперативно-хозяйственные расходы
	- 4. административно-хозяйственные расходы
- 48. К косвенным затратам в эксплуатационных расходах относятся:
	- 1. амортизационные отчисления
	- **2.** заработная плата производственных рабочих
	- **3. административно-хозяйственные расходы**
	- 4. затраты на материалы
- 49. Расчет затрат на единицу услуг, работы:
	- 1. структура себестоимости
	- 2. снижение себестоимости
	- **3. калькуляция себестоимости**
	- 4. анализ себестоимости
- 50. Себестоимость единицы услуг определяется:
	- 1182 **1. делением общей суммы затрат на доходы**
- 2. делением дохода на общую сумму затрат
- 3. умножением дохода на общую сумму затрат
- 4. делением общей суммы затрат на прибыль
- 51.Удельный вес каждой статьи затрат в эксплуатационных расходах:
	- **1. структура эксплуатационных расходов**
	- 2. снижение эксплуатационных расходов
	- 3. калькуляция эксплуатационных расходов
	- 4. анализ эксплуатационных расходов
- 52. Важнейший путь снижения эксплуатационных расходов:
	- 1. рост прибыли
	- **2. рост производительности труда**
	- 3. снижение цены
	- 4. рост численности
- 53. Денежное выражение стоимости услуг:
	- 1. себестоимость
	- 2. издержки
	- 3. расходы
	- **4. тариф**
- 54. В общем виде прибыль определяется как:
	- 1. разность между расходами и доходами
	- **2. разность между доходами и расходами**
	- 3. разность между доходами и налогами
	- 4. как сумма между расходами и налогами

55.Общая сумма прибыли, полученная предприятием(организации) в результате его производственно-хозяйственной деятельности:

# **1. балансовая прибыль**

- 2. чистая прибыль
- 3. доход
- 4. выручка

# 56. Источник образования фондов предприятия(организации):

- 1. балансовая прибыль
- 2. себестоимость
- **3. чистая прибыль**
- 4. доход
- 57. Прибыль от внереализационной деятельности включает:
	- 1. прибыль от продажи ненужных материалов, оборудования
	- **2. прибыль от долевого участия в деятельности других предприятий**
	- 3. прибыль от подсобных хозяйств
	- 4. прибыль от реализации продукции, работы
- 58. Прибыль прочих хозяйств включает:
	- 1. прибыль от посреднической деятельности
	- **2.** прибыль от долевого участия в деятельности других предприятий

#### **3. прибыль от подсобных хозяйств**

4. прибыль от реализации продукции, работы

59. Если из балансовой прибыли вычесть первоочередные платежи (налоги), то остается:

1. себестоимость

# **2. чистая прибыль**

- 3. нормативная прибыль
- 4. нормативный доход

#### 60. Относительная величина прибыли:

#### **1. уровень рентабельности**

- 2. уровень доходов
- 3. уровень выручки
- 4. уровень себестоимости

#### 61. Совокупность налогов, действующих на территории страны:

#### **1. налоговая система**

- 2. субъект налогов
- 3. источник налогов
- 4. объект налогов

62. Обязательное и безвозмездное изъятие средств, осуществляемое государством или местными органами власти для финансирования общественных расходов:

- 1. налоговая политика
- **2. налог**
- 3. налоговая система
- 4. бюджетная политика
- 63. Качество услуг:
	- 1. повышение конкурентоспособности
	- **2. совокупность свойств услуги, обусловливающих её пригодность удовлетворять определённые потребности в соответствии с её назначением**
	- 3. платёжеспособная потребность
	- 4. контрольные сроки
- 64. Чтобы убедить потенциальных инвесторов предоставить кредиты разрабатывается:
	- 1. внутрифирменный план
	- 2. текущий план
	- 3. **бизнес – план**
	- 4. перспективный план
	- 65. Долгосрочное вложение средств (капитала):
		- 1. кредитование

#### **2. инвестиции**

- 3. затраты
- 4. издержки
- 66. Источник финансирования капитальных вложений:
	- 1. основные средства, прибыль
	- **2. амортизационные отчисления, прибыль**
	- 3. себестоимость, амортизационные отчисления
	- 4. основные средства себестоимость

67. Определяет наиболее приоритетное направление капитальных вложений:

#### **1. инвестиционная политика**

- 2. биржевая политика
- 3. банковская политика
- 4. государственная политика

68. Если вариантов вложения капитала один, то для установления его эффективности определяют:

# 1. **абсолютный коэффициент экономической эффективности и срок окупаемости**

- 2. относительный коэффициент экономической эффективности и срок окупаемости
- 3. приведенные затраты
- 4. годовой экономический эффект

69. Если вариантов вложения капитала несколько, то для выбора выгодного варианта определяют:

- 1. абсолютный коэффициент экономической эффективности и срок окупаемости
- 2. относительный коэффициент экономической эффективности и срок окупаемости

#### **3. приведенные затраты**

4. годовой экономический эффект

70. Если вариантов вложения капитала два, то для установления выгодного определяют:

- 1. абсолютный коэффициент экономической эффективности и срок окупаемости
- **2. относительный коэффициент экономической эффективности и срок окупаемости**
- 3. приведенные затраты
- 4. годовой экономический эффект
- 71. Годовой экономический эффект:
	- 1. сумма приведенных затрат сравниваемых вариантов

#### **2. разность приведенных затрат сравниваемых вариантов**

- 3. итог приведенных затрат сравниваемых вариантов
- 4. частное от деления приведенных затрат сравниваемых вариантов
- 72. Виды эффекта от инвестиций:
- 1. реальный, оборонный, социальный, научно-технический
- 2. плановый, фактический, экономический, научно-технический
- 3. фактический, оборонный, экономический, социальный

# **4. экономический, оборонный, социальный, научнотехнический.**

73. Невещественный характер услуг, неравномерное их производство, участие в производственном процессе по передаче сообщений нескольких предприятий, организаций связи:

1. качество услуг отраслей связи

#### **2. особенности отрасли связи**

- 3. технико-экономические показатели отраслей связи
- 4. характеристика отрасли связи

74. Перечень наименований видов услуг, предоставляемых потребителям и оплачиваемых по установленным тарифам:

#### 1. **номенклатура услуг связи**

- 2. ценник на услуги связи
- 3. прайс-лист
- 4. список услуг связи

#### 75. Основные показатели качества услуг связи

- 1. скорость, надежность, тариф
- 2. достоверность, надежность, тариф
- **3. скорость, достоверность, надежность**
- 4. скорость, достоверность, тариф
- 76. Доходы от исходящего платного обмена определяются:
	- 1. делением исходящего платного обмена на среднюю доходную таксу
# **2. умножением исходящего платного обмена на среднюю доходную таксу**

- 3. делением средней доходной таксы на исходящий платный обмен
- 4. вычитанием средней доходной таксы из исходящего платного обмена
- 77. Бизнес план:
	- 1. всестороннее обоснование проекта и среды, в которой он реализуется
	- 2.оценка эффективности методов управления, способствующих достижению поставленных целей
	- **3. всестороннее обоснование проекта и среды, в которой он реализуется, а также оценка эффективности методов управления, способствующих достижению поставленных целей** 4. раздел стратегического плана
- 78. Программа, предназначенная для оценки инвестиционных проектов и разработки бизнес-планов:

### **1. Progect Expert**

- 2. [ЭВРИСТА](http://ecsocman.hse.ru/text/19282363/)
- 3. [Financial Toolbox](http://ecsocman.hse.ru/text/19282366/)
- 4. Money [Finance](http://ecsocman.hse.ru/text/19282482/) Forex

79.Повышение безопасности для жизни и здоровья человека, обеспечение сохранности имущества, рост безопасности труда и улучшение условий труда, снижение вероятности профессиональных заболеваний:

- 1. научно-технический эффект
- 2. оборонный эффект
- 3. экономический эффект
- **4. социальный эффект**

80.Получение новых знаний в области свойств, явлений, закономерностей материального мира:

### **1. научно-технический эффект**

- 2. оборонный эффект
- 3. экономический эффект
- 4. социальный эффект

## **Часть В**

**1**. Проанализируйте и укажите название схемы

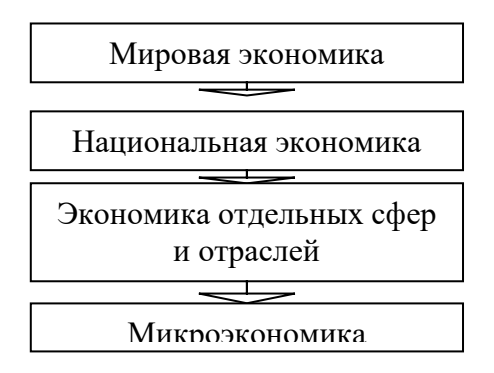

#### **Ответ: уровни экономики**

### **2.** Заполните схему

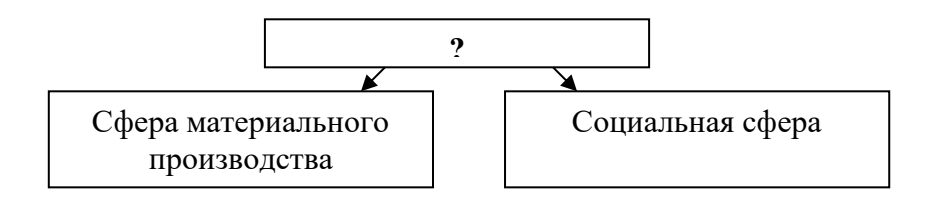

#### **Ответ: экономика**

### 3.Проанализируйте и укажите название схемы

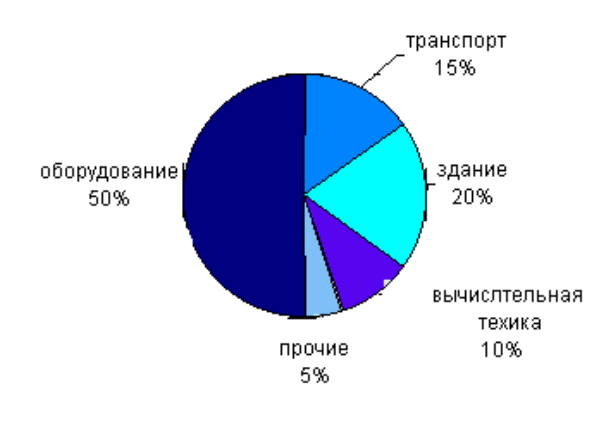

**Ответ: структура основных средств (фондов)**

### 4. Проанализируйте и укажите название схемы

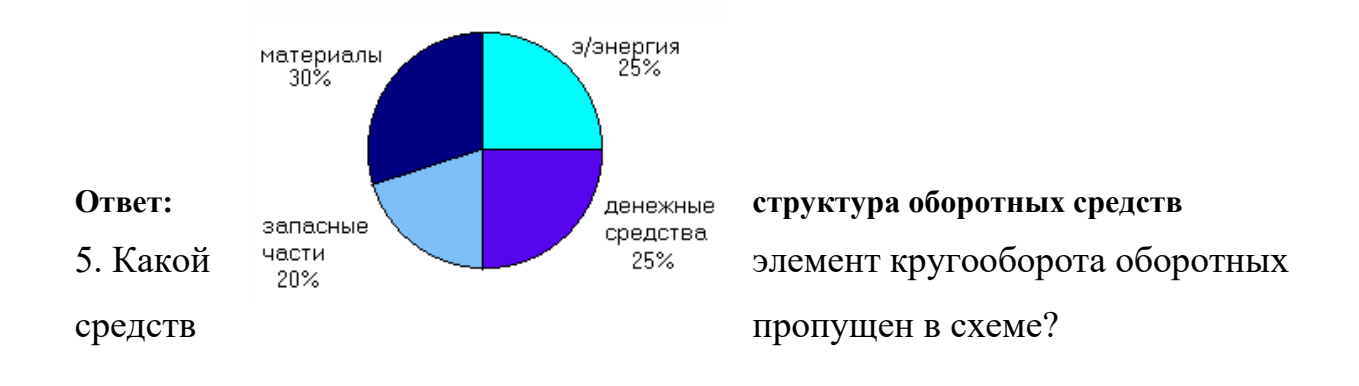

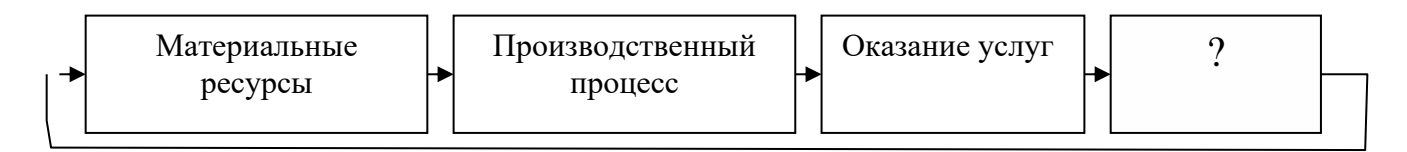

#### **Ответ: денежные средства**

#### 6. Заполните схему

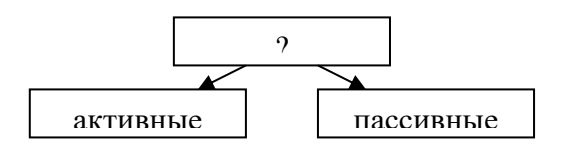

#### **Ответ: основные фонды**

7.Последовательная смена трудовых и естественных процессов – это:

#### **Ответ: производственный процесс**

8. Заполните схему

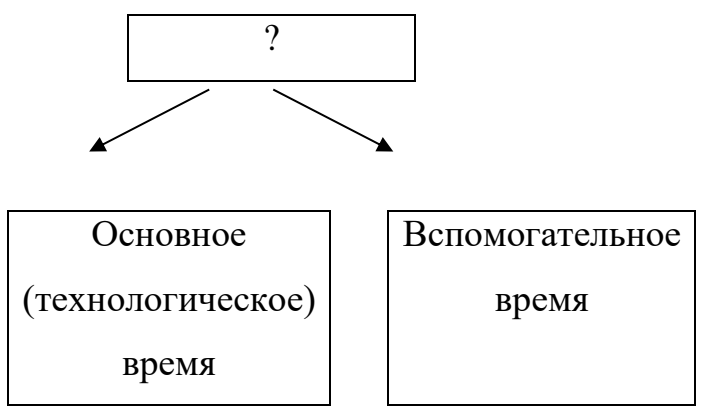

### **Ответ: оперативное время**

# 9. Проанализируйте и укажите название таблицы

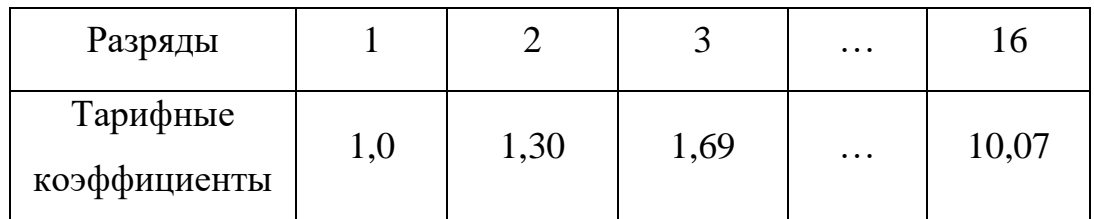

## **Ответ: тарифная сетка**

# 10. Проанализируйте и укажите название диаграммы

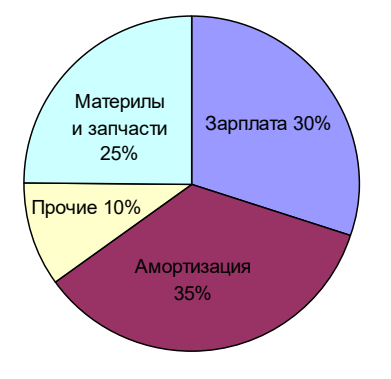

# **Ответ: структура эксплуатационных расходов**

11. Заполните схему

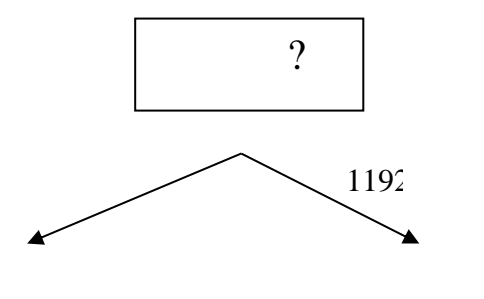

### **Ответ: балансовая прибыль**

### 12. Заполните схему

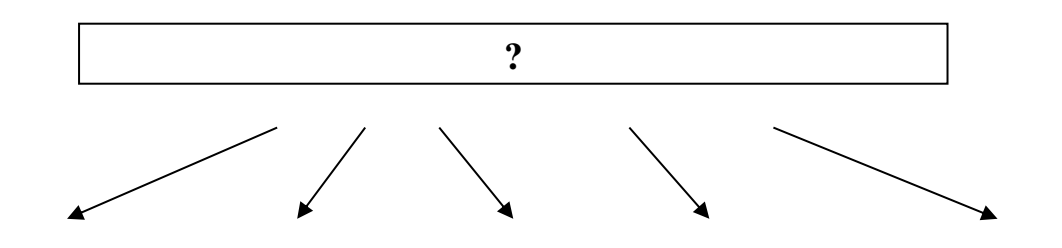

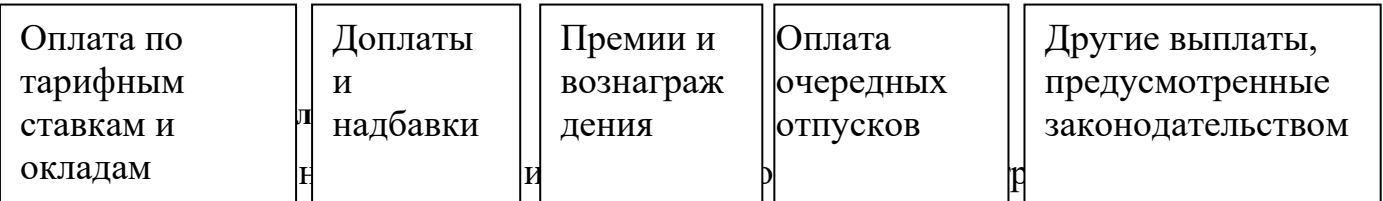

времени на оказание единицы услуги, выполнение единицы работы – это:

### **Ответ: норма времени**

14. Воспроизводственная, стимулирующая, измерительно-распределительная

регулирующая, ресурсно-разместительная, социальная – это:

### **Ответ: функции заработной платы**

15. Промежуток времени, за который капитальные вложения полностью

окупятся за счет получаемого эффекта- это:

### **Ответ: срок окупаемости**

16. Показывает какая часть капитальных вложений окупается ежегодно за счет

получаемого эффекта – это:

### **Ответ: коэффициент экономической эффективности**

17. «Объем услуг», «Доходы и система взаиморасчетов», «Показатели

развития», «Персонал», «Прибыль», «Затраты на производство работ»,

«Показатели эффективности производства», «Конкуренция», «Оценка степени риска»- это:

#### **Ответ: основные разделы бизнес-плана**

18. Обобщенная характеристика деятельности предприятий, организаций связи и их отдельных работников по целому ряду эксплуатационных,

производственно-технических, социально-экономических, морально-

психологических параметров – это:

#### **Ответ: качество работы**

19. Уровень развития связи и потребления ее услуг, доступность, сервисность, разнообразие, удобство пользования средствами связи, степень их приближения к потребителям – это:

#### **Ответ: качество обслуживания потребителей**

20. Доходы, получаемые предприятиями, организациями связи за весь объем реализованных потребителям услуг связи по действующим тарифам – это: **Ответ: доходы от основной деятельности**

# **Часть С**

1. Определить стоимостные показатели использования основных фондов и пояснить их экономическую сущность.

Исходные данные

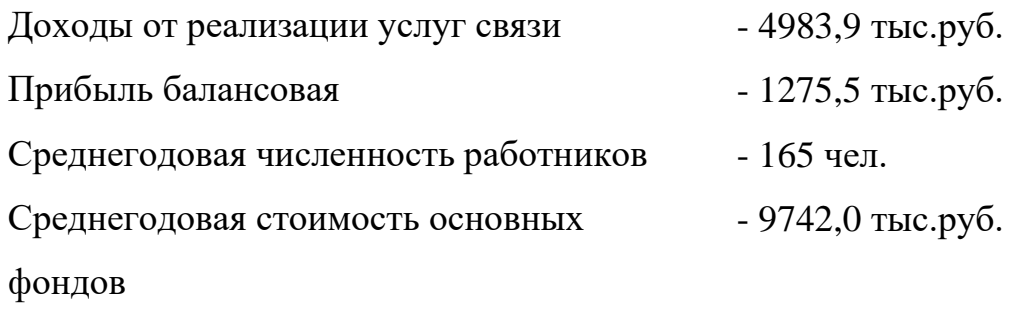

2. Составить план объема услуг на основании следующих данных: 1150-наличие основных телефонных аппаратов на начало планируемого года; 120-план прироста основных телефонных аппаратов, в том числе: 30-в 1 квартале, 30-во в 2 квартале, 30-в 3 квартале,20-в 4 квартале; 22-план перестановок телефонных аппаратов;

3. Определите по предприятию связи процент выполнения плана производительности труда, а также долю прироста доходов в процентах, полученную за счет роста производительности труда.

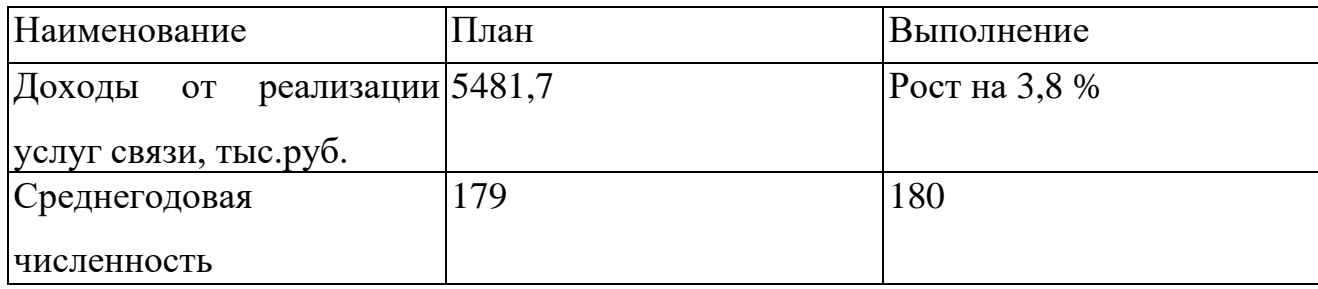

4. Определить месячный заработок повременщика 5 разряда, отработавшего 176 часов. За своевременно и качественно выполненную работу предусмотрена премия в размере 30%.

5. Определите за отчетный период сумму экономии (перерасхода) средств предприятия связи. Поясните экономическую сущность полученного результата.

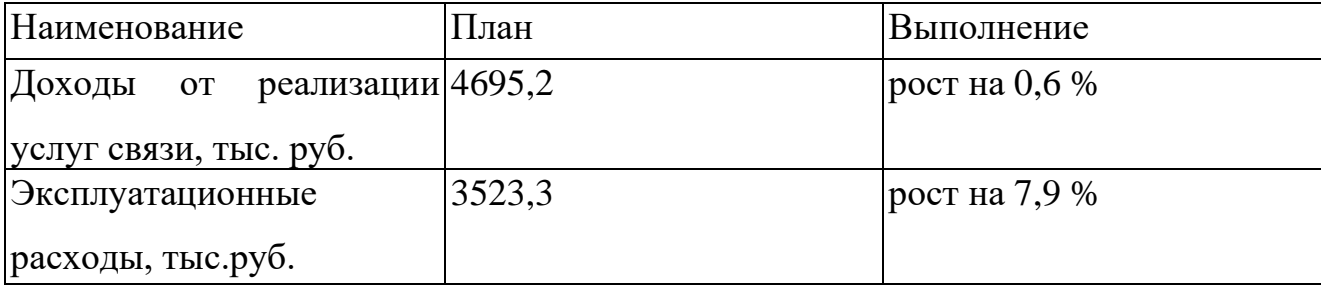

6. Определить доходы ГТС на планируемый год на основании следующих данных: ожидаемое количество телефонных аппаратов на начало планируемого года-380; планируемый прирост телефонных аппаратов-40; фактические доходы от абонементной платы за первое полугодие текущего года-85200 руб.; среднее количество телефонных аппаратов за первое полугодие текущего года-360.

7. Определить чистую прибыль, остающуюся в распоряжении предприятия. Выручка от реализации услуг 6140,1тыс. руб., затраты на производство 4270,6 тыс. руб. Прибыль прочих хозяйств 212,8 тыс. руб. Доходы от посреднической деятельности 3360,0 тыс. руб. Расходы от посреднической деятельности 2924,7 тыс. руб. Прибыль, направленная на благотворительные цели 800 тыс. руб.

8. Определите коэффициент абсолютной экономической эффективности, срок окупаемости капитальных вложений, себестоимость единицы доходов на строительство объекта связи.

Исходные данные: Капитальные вложения  $-12900,0$  тыс.руб. Доходы от реализации услуг связи - 9800,0 тыс.руб. Эксплуатационные расходы - 6952,4 тыс.руб.

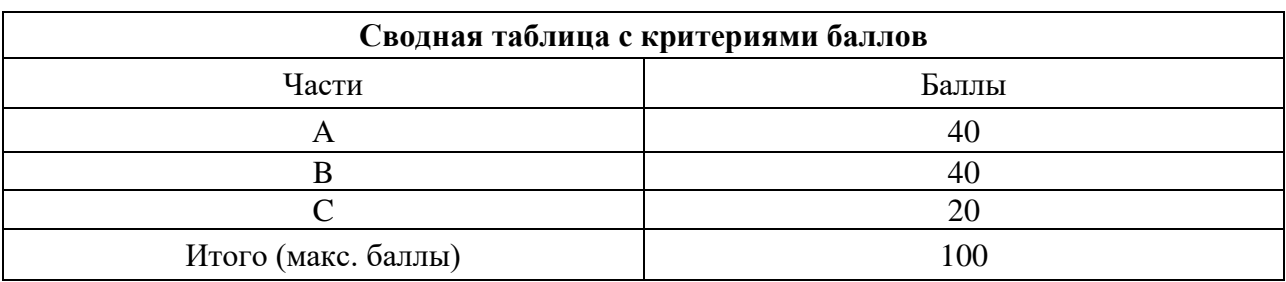

# **4. Критерии по выставлению баллов**

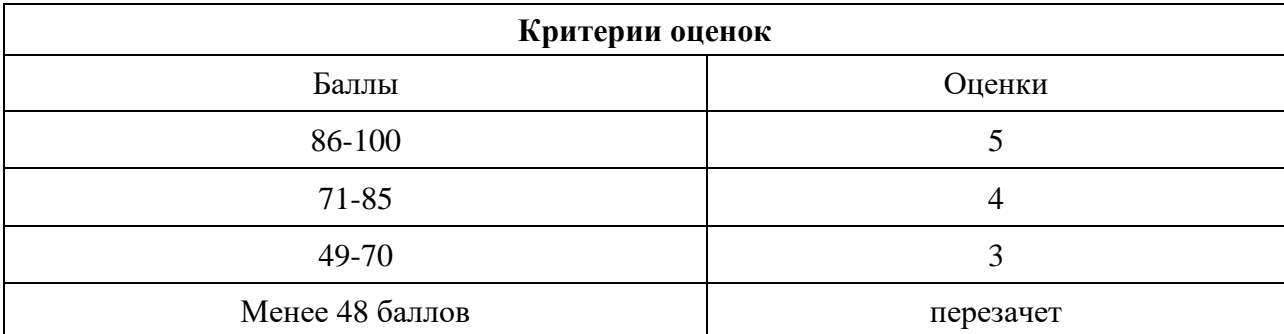

Время выполнения тестовых заданий: 60 минут астрономического времени.

*Приложение II.9*

*к программе СПО 15.02.15 «Инфокоммуникационные сети и системы связи»*

# **КОНТРОЛЬНО-ОЦЕНОЧНЫЕ СРЕДСТВА МЕЖДИСЦИПЛИНАРНОГО КУРСА МДК 04.02 Современные технологии управления структурным подразделением организации**

**2023**

# **СОДЕРЖАНИЕ**

- 1. Пояснительная записка
- 2. Знания, умения по окончанию изучения дисциплины
- 3. Тестовые задания
- 4. Критерии по выставлению баллов

#### **1. Пояснительная записка**

Тест предназначен для студентов 4 курса.

Вопросы подобраны таким образом, чтобы можно было проверить подготовку студентов по усвоению соответствующих предметных результатов изученной дисциплины.

Предлагается пакет тестовых заданий по оценке качества подготовки студентов. Пакет содержит проверочные тесты, с помощью которых преподаватель может проверить качество усвоения пройденного материала:

− часть А –задания с кратким ответом – проверка теоретических знаний (задания закрытого типа);

часть В – комплексный практический тест с заданиями открытого типа;

часть С – комплексный практический тест с заданиями открытого развернутого типа.

С целью проверки предметных результатов изученной дисциплины каждый студент получает следующий пакет:

Часть А (проверка теоретических знаний) - информационный тест, включающий в себя 20 заданий. За каждый правильный ответ – 2 балла. Максимальное количество баллов – 40.

Часть B (проверка практических знаний и умений) - комплексный практический тест, включающий в себя 8 заданий открытого типа со свободным ответом. За каждый правильный ответ – 5 баллов. Максимальное количество баллов – 40.

Часть C (проверка практических знаний и умений) - комплексный практический тест (письменное задание), включающий в себя 2 задания повышенного уровня сложности открытого типа с развернутым ответом. За каждый правильный ответ – 10 баллов. Максимальное количество баллов – 20.

# **2. ЗНАНИЯ, УМЕНИЯ ПО ОКОНЧАНИЮ ИЗУЧЕНИЯ ДИСЦИПЛИНЫ**

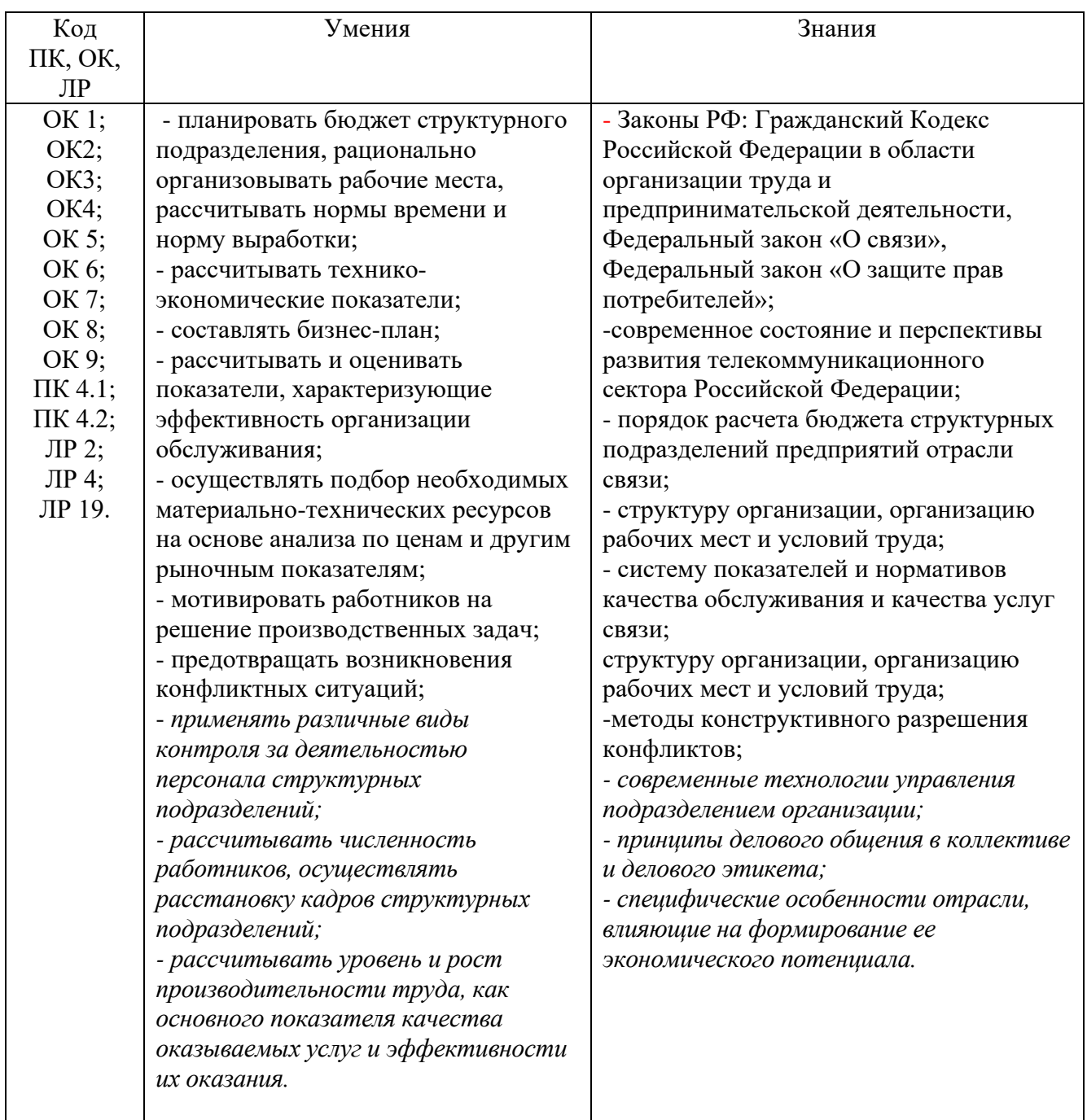

# **3. Тестовые задания Часть А**

- 1. Неформальная организация формируется на основе:
	- 1. списка членов группы
	- **2. общности взглядов и личных симпатий**
	- 3. указаний на обязанности
	- 4. членских взносов
- 2. Фаза расцвета организации характеризуется:
	- **1. кратковременной прибылью и ускоренным ростом**
	- 2. ростом по различным направлениям
	- 3. сохранением достигнутых результатов
	- 4. переходом в ОАО.
- 3. Характеристикой неформальной организации является:
	- 1. ресурсы
	- 2. зависимость от внешней среды
	- 3. наличие руководителя
	- **4. неформальные лидеры**

4. Функциями менеджмента являются (возможно несколько вариантов ответов):

### **1. организация**

- 2. предвидение
- **3. планирование**
- 4. дисциплина
- **5. мотивация**
- 6. разделение труда

5. Разделение труда по товарно-отраслевому признаку связано:

1. со специализацией работников по виду деятельности

**2. со специализацией и ограничением выполнения конкретных трудовых операций и процедур**

- 3. с координированием работы группы в целом
- 4. с функциональными обязанностями
- 6. Разработка и внедрение прогрессивных технологий это направление:
	- 1. общего руководства

### 2. технологического руководства

- 3. оперативного управления
- 4. управленческого персонала
- 7. Вертикальное разделение труда это:
	- 1. разделение всей работы на компоненты
	- 2. объединение всей работы в единое целое

### 3. координирование работы группы для достижения общей

#### пели

4. образование подразделений

8. Организации, имеющие несколько взаимосвязанных целей называются:

- 1. простыми
- 2. целевыми
- 3. взаимосвязанными
- 4. сложными

9. Горизонтальное разделение труда – это:

### 1. разделение всей работы на составляющие компоненты

- 2. координирование работы группы
- 3. объединение всей работы в единое целое
- 4. создание уровней управления

10. Обязательным требованием формальной организации является наличие (возможно несколько вариантов ответов):

### 1. по крайней мере, двух людей

- 2. личных симпатий
- 3. дружеских отношений

### 4. пелей

- 5. руководителя
- 11. Суть управленческой деятельности заключается в умении:

### 1. достигать поставленных перед организацией целей

- 2. общаться с подчиненными
- 3. достигать личных целей
- 4. отдавать приказы
- 12. Цели должны быть (возможно несколько вариантов ответов):
	- 1. неконкретными
	- 2. достижимыми
	- 3. неизмеримыми
	- 4. реальными
	- 5. ориентированными во времени
- 13. Черта сильного руководителя это:
	- 1. фамильярность с подчиненными
	- 2. умение хорошо распределять своё время
	- 3. готовность к любому компромиссу
	- 4. умение перекладывать ответственность на других

14. Специализация работников по виду деятельности - это разделение труда по:

- 1. товарно- отраслевому признаку
- 2. квалификационному признаку

### 3. функциональному признаку

- 4. специализированному признаку
- 15. К слабым подчиненным руководитель применяет:
	- 1. демократические методы руководства
	- 2. либеральные методы руководства
	- 3. коллегиальные методы руководства

### 4. автократические методы руководства

- 16. Характеристикой неформальной организации является:
	- 1. ресурсы
	- 2. зависимость от внешней среды

### 3. неформальные лидеры

- 4. цели и задачи
- 17. Решение, принимаемое при помощи интуиции это:
	- 1. выбор, желательный с точки зрения конечного эффекта

### 2. выбор, сделанный на основе ощущения того, что он правилен

- 3. выбор, обусловленный знаниями или опытом
- 4. выбор, основанный на аналитическом процессе
- 18. Формулирование набора альтернативных решений проблемы это:
	- 1. оценка альтернативы

### 2. определение альтернатив

- 3. выбор альтернативы
- 4. реализация альтернативы

### 19. Данные, касающиеся только конкретной проблемы, называются:

### 1. релевантной информацией

- 2. общей информацией
- 3. неуместной информацией
- 4. специальной информацией

### 20. Канал распространения слухов является каналом:

- 1. вертикальных коммуникаций
- 2. горизонтальных коммуникаций

### 3. неформальных коммуникаций

4. смешанных коммуникаций

### 21. Семантическими расхождениями называются:

1. то, что искажает смысл сообщения вследствие языковых различий

### 2. несовпадение слов и выражения лица

### 3. несовпадение способов использование слов и их значений

### 4. несовпадение вербальных и невербальных символов

22. Выбор, который должен сделать руководитель, чтобы выполнить обязанности, обусловленные занимаемой им должностью называется:

- 1. компромиссом
- 2. интуитивным решением
- 3. рациональным решением

### 4. организационным решением

### 23. Если к человеку предъявляются противоречивые требования, то это:

- 1. межличностный конфликт
- 2. конфликт между личностью и группой

### 3. внутриличностный конфликт

4. межгрупповой конфликт

24. Первичными являются потребности (возможно несколько вариантов ответов):

### 1. безопасности и защищенности

- 2. социальные
- 3. в воздухе
- 4. самовырвжения
- 5. в пище

### 25. На силе личных качеств и способностей лидера основывается:

- 1. законная власть
- 2. экспертная власть
- 3. власть, основанная на вознаграждении
- 4. власть, основанная на принуждении

### 5. эталонная власть

26. Коммуникация – это:

1. стимулирование себя и других на какое-либо действие

### 2. обмен информацией между людьми

3. процесс принятия решения

4. процесс соизмерения фактически достигнутых результатов с запланированными

27. Решение, обоснованное с помощью объективного аналитического процесса и не зависящее от прошлого опята, называется:

1. решением, принимаемым с помощью суждений

2. компромиссом

## 3. рациональным

4. организационным

28. Авторитарный стиль руководства характеризуется:

# 1. централизацией и концентрацией власти в руках руководителя

2. повышением активности и инициативы среди работников

3. попустительством со стороны руководителя

4. совместной работой руководителя с подчиненными

29. Экспертная власть характеризуется тем, что:

1. влияющий является примером для исполнителя

2. влияющий имеет возможность помешать удовлетворению потребности путем наказания

### 3. влияющий обладает специальными знаниями

4. влияющий вознаграждает исполнителя

30. Недостатком власти, основанной на принуждении, является:

# 1. возникновение скованности, страха, отчуждения

2. ограничения в возможности выдачи вознаграждений

3. медленное воздействие 1207 4. наличие специальных знаний

31. Логические взаимоотношения уровней управления и функциональных областей - это:

### 1. структура управления

- 2. горизонтальное разделение труда;
- 3. департаментализация
- 4. вертикальное разделение труда.

### 32. Самым эффективным способом управления конфликтом является:

- 1. принуждение;
- 2. уклонение;

### 3. решение проблемы

4. сглаживание.

#### Инструкция: возможно несколько вариантов ответов

33. Первичными являются потребности:

### 1. безопасности и зашишенности

- 2. социальные
- 3. в воздухе
- 4. самовыражения
- 5. в пище

### 34. Цели должны быть:

- 1. неконкретными
- 2. достижимыми
- 3. неизмеримыми
- 4. реальными
- 5. ориентированными во времени

35. Обязательным требованием формальной организации является наличие:

### 1. по крайней мере, двух людей

- 2. личных симпатий
- 3. дружеских отношений
- 4. целей
- 5. руководителя
- 36. Неформальная организация формируется на основе:
	- 1. списка членов группы

### **2. общности взглядов и личных симпатий**

- 3. указаний на обязанности
- 4. членских взносов

### 37. Внутренним вознаграждением является:

- 1. денежные выплаты;
- 2. продвижение по службе;
- 3. грамота;

### **4. чувство успеха при достижении цели**.

### 38. Структура управления должна:

- 1. быть неизменной;
- 2. удовлетворять амбициям руководителя;
- **3. быть гибкой;**
- 4. постоянно меняться.

39. В слабых, отстающих коллективах целесообразно применять стиль руководства:

- 1. либеральный;
- 2. демократический;
- **3. авторитарный;**
- 4.смешанный.
- 40. Руководитель выбирает процедуру принятия решения в случае:
	- 1. запрограммированного решения
	- 2. интуитивного решения

### **3. незапрограммированного решения**

4. рационального решения.

### 41. Фаза расцвета организации характеризуется:

### **1. кратковременной прибылью и ускоренным ростом**

- 2. ростом по различным направлениям
- 3. сохранением достигнутых результатов
- 4. переходом в ОАО.
- 42. Формулирование набора альтернативных решений проблемы это:
	- 1. оценка альтернативы
	- 2. определение альтернатив
	- 3. выбор альтернативы
	- 4. реализация альтернативы
- 43. Процессуальной теорией мотивации является работа:
	- 1. Маслоу;
	- 2. Портера-Лоулера;
	- 3. Мак Клелланда;
	- 4. Герцберга.
- 44. Результатом функционального конфликта является:
	- 1. повышение эффективности работы организации;
	- 2. снижение личной удовлетворенности;
	- 3. снижение эффективности работы организации;
	- 4. перегрузка работника.

45. Какую структуру невозможно использовать при большом объеме работ и численности работников?

- 1. функциональную;
- 2. линейно-функциональную;
- 3. продуктовую;
- 4. линейную.

46. Организации, имеющие несколько взаимосвязанных целей называются:

- 1. простыми
- 2. целевыми
- 3. взаимосвязанными
- 4. сложными
- 47. Суть управленческой деятельности заключается в умении:

### 1. достигать поставленных перед организацией целей

- 2. общаться с подчиненными
- 3. достигать личных целей
- 4. отдавать приказы

48. Данные, касающиеся только конкретной проблемы, называются:

# **1. релевантной информацией**

- 2. общей информацией
- 3. неуместной информацией
- 4. специальной информацией

### 49. На силе личных качеств и способностей лидера основывается:

- 1. законная власть
- 2. экспертная власть
- 3. власть, основанная на вознаграждении
- 4. власть, основанная на принуждении

### **5. эталонная власть**

- 50. Потребности различают:
	- 1. первостепенные и второстепенные;

### **2. первичные и вторичные;**

- 3. главные и не главные;
- 4. важные и не важные.

### 51. Разделение труда по товарно-отраслевому признаку связано:

1. со специализацией работников по виду деятельности

### **2. со специализацией и ограничением выполнения конкретных трудовых операций и процедур**

- 3. с координированием работы группы в целом
- 4. с функциональными обязанностями
- 52. Руководитель выбирает процедуру принятия решения в случае:
	- 1. запрограммированного решения
	- 2. интуитивного решения

### **3. незапрограммированного решения**

4. рационального решения.

### 53. На восприятии и познании основана теория мотивации:

- 1. Маслоу
- 2. Мак Клелланда
- 3. Герцберга

## 4. ожидания

54. Ограниченное право использовать ресурсы организации – это:

## 1. полномочия

- 2. ОТВЕТСТВЕННОСТЬ
- 3. делегирование
- 4. единоначалие.

55. Любое поведение одного индивида, которое вносит изменения в поведение другого индивида называется:

1. лидерством;

# 2. влиянием

- 3. властью
- 4. стилем

56. Логические взаимоотношения уровней управления и функциональных областей - это:

# 1. структура управления

- 2. горизонтальное разделение труда;
- 3. департаментализация
- 4. вертикальное разделение труда.
- 57. Формулирование набора альтернативных решений проблемы это:
	- 1. оценка альтернативы

# 2. определение альтернатив

- 3. выбор альтернативы
- 4. реализация альтернативы

# 58. Неформальная организация формируется на основе:

1. списка членов группы

# 2. общности взглядов и личных симпатий

- 3. указаний на обязанности
- 4. ЧЛЕНСКИХ ВЗНОСОВ

# 59. Результатом функционального конфликта является:

## **1. повышение эффективности работы организации;**

- 2. снижение личной удовлетворенности;
- 3. снижение эффективности работы организации;
- 4. перегрузка работника.
- 60. Данные, касающиеся только конкретной проблемы, называются:

### **1. релевантной информацией**

- 2. общей информацией
- 3. неуместной информацией
- 4. специальной информацией
- 61. На силе личных качеств и способностей лидера основывается:
	- 1. законная власть
	- 2. экспертная власть
	- 3. власть, основанная на вознаграждении
	- 4. власть, основанная на принуждении
	- **5. эталонная власть**

62. Выбор, который должен сделать руководитель, чтобы выполнить обязанности, обусловленные занимаемой им должностью называется:

- 1. компромиссом
- **2.** интуитивным решением
- 3. рациональным решением
- **4. организационным решением**

#### 63. Административные методы управления основаны на:

- 1. элементах психологии и социологии;
- 2. элементах экономического механизма;
- **3. правовом обеспечении управления;**
- 4. моральных и нравственных принципах.
- 64. Самым эффективным способом управления конфликтом является: 1. принуждение;
- 2. уклонение;
- **3. решение проблемы**
- 4. сглаживание.

65. Человек направляет свои усилия на достижение цели, когда уверен в большой вероятности удовлетворения за этот счет своих потребностей – является предположением в теории:

### **1. ожиданий**

- 2. справедливости
- 3. Герцберга
- 4. Маслоу

66. Фаза расцвета организации характеризуется:

### **1. кратковременной прибылью и ускоренным ростом**

- 2. ростом по различным направлениям
- 3. сохранением достигнутых результатов
- 4. переходом в ОАО.
- 67. Внутренним вознаграждением является:
	- 1. денежные выплаты;
	- 2. продвижение по службе;
	- 3. грамота;
	- **4. чувство успеха при достижении цели.**

#### 68. На восприятии и познании основана теория мотивации:

- 1. Маслоу
- 2. Мак Клелланда
- 3. Герцберга
- **4. ожидания**
- 69. Решения бывают:
	- 1. правильные
	- **2. рациональные**
	- 3. неорганизационные
	- 4. нерациональные

### 70. Результатом функционального конфликта является:

- **1. повышение эффективности работы организации;**
- 2. снижение личной удовлетворенности;
- 3. снижение эффективности работы организации;

4. перегрузка работника.

# **Часть B**

- 1. Вид деятельности по руководству людьми это: **менеджмент**
- 2.Конечное состояние или желаемый результат это:  **цель**
- 3.Планирование, организация, мотивация и контроль это процесс … **управления**

4.Процесс правового воздействия, осуществляемый руководителем на основе власти - это:

#### **руководство**

5.Какая функция управления пропущена на рисунке?

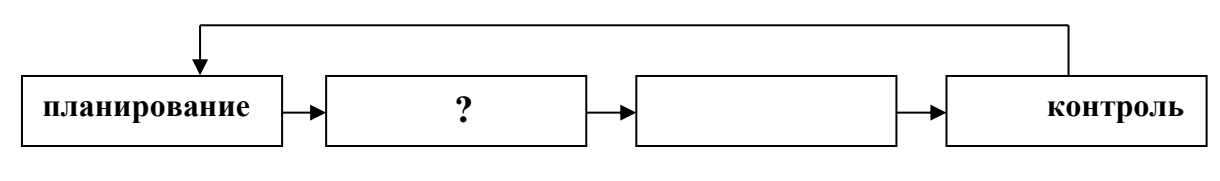

#### **организация**

6.Какая внутренняя переменная отсутствует в схеме?

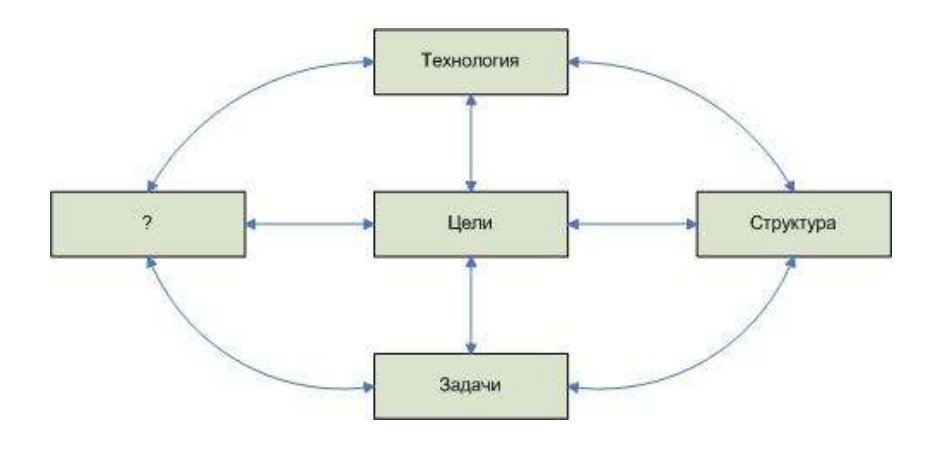

 **люди**

## 7. Процесс побуждения себя или других к деятельности – это: **мотивация**

8.Какой элемент коммуникационного процесса пропущен в схеме?

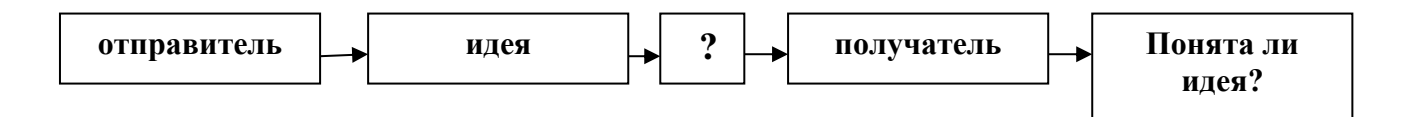

### **сообщение**

9.Какие потребности заложены в основание пирамиду потребностей Маслоу снизу вверх?

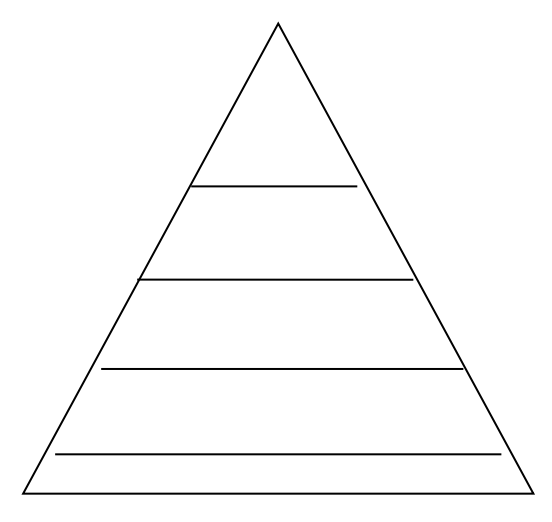

### **физиологические, безопасности и защиты, социальные, уважения, самовыражения**

10. То, что человек считает для себя ценным – это:

#### **вознаграждение**

11. Распределение работы между работниками – это функция управления:

#### **организация работы**

12. Процесс передачи задач и полномочий другому лицу- это:

#### **делегирование**

13. Осознанное психологическое или физиологическое отсутствие чего либо – это:

#### **потребность**

14. Соизмерение фактически достигнутых результатов с запланированными – это:  **контроль**

- 15. Выбор альтернативы это: **решение**
- 16. Возможность влиять на поведение других это6  **власть**
- 17. Способность оказывать влияние на отдельные личности и группы это: **лидерство**
- 18. Четко выраженная причина существования организации это: **миссия**

### **Часть C**

**1.**В кабинете начальника цеха П.Р. Сергеева шло оперативное совещание. Все было как обычно. За большим столом в мягком кресле сидел начальник цеха за другим, еще более длинным столом сидели руководители отделов, служб, старшие мастера, мастера. С правой стороны сидели заместители начальника цеха.

Этот понедельник, день оперативки, не предвещал каких-либо изменений в ритме работы коллектива. За прошедшую неделю намеченное задание выполнено на 101%, нарушение технологических процессов не было, поставка материалов велась по плану. Другие службы тоже не подвели. Однако видно было, что П.Р. Сергеев чем-то недоволен.

Это чувствовали все присутствующие на совещании сотрудники. А причина оказывается в следующем.

В пятницу начальник цеха подошел к старшему мастеру Н.Ш. Романову в конце смены и предложил ему организовать работу в субботу, а возможно, и воскресенье, т.к. из смежного цеха должна поступить на обработку деталь, выражаясь словами начальника цеха, «очень аварийная». Конкретно времени поступления детали начальник цеха сказать не мог, т.к. в смежном цехе указанная деталь обрабатывалась в начальной стадии. Предположительное время поступления детали в цех – 15 часов, в субботу.

В понедельник, перед оперативным совещанием, П.Р. Сергееву позвонил начальник смежного цеха и сказал, что он (Сергеев) подвел его, не выполнив его просьбу. На оперативном совещании П.Р. Сергеев спросил Н.Ш. Романова о причине невыполнения задания и указал на то, что если тот не хочет подчиняться его требованиям, то может уходить из цеха. Среди сотрудников цеха прошла волна возмущения, но скоро все стихло и приняло обыденный, повседневный ритм.

Вопросы.

- 1. Прав ли начальник цеха П.Р. Сергеев?<br>2. В чем конкретная вина старшего масте
	- В чем конкретная вина старшего мастера Н.Ш. Романова?
- 3. Как поступили бы вы в этой ситуации на месте начальника цеха?

**2.**Еженедельник "Индастри Уик" назвал решение фирмы "Интернэшнл Ректифайер Корпорешн" из Эль-Сегундо, Калифорния начать строительство самого автоматизированного в США завода по производству полупроводников решением типа "быть или не быть". Завод был спроектирован под единый непрерывный процесс производства мощных МОП-транзисторов. Если завод начнет работать в соответствии с проектом, то производственные издержки сократятся наполовину, длительность изготовления одного изделия уменьшается в несколько раз, выход годных изделий возрастает, производительность на одно рабочее место вдвое превысит среднюю для отрасли. Положительный потенциал решения-огромный выигрыш от повышения конкурентоспособности.

Однако строительство завода связано с большим финансовым риском. Для того чтобы завод начал работать в 1987 г. Компания с капиталом 145 млн.долл. Довела отношение задолжности к собственному капиталу до 63%, на 10% сократила расходы на заработную плату и продолжила операции по привлечению дополнительных кредитов. Для компании, "поставившей на кон" половину своих доходов и сумму, превышающую её нетто-капитал это огромный риск даже в самые хорошие времена. Принятое компанией решение в отрасли, находящейся в состоянии глубокого спада, можно назвать просто азартным.

Умно или неумно поступила фирма "Интернэшнл Ректифайер"?

Фирма "Ю Эс Экс КорпореЙшен" в 1986 г. Приняла похожее спорное решение. Эта фирма имеет самый лучший потенциал в чёрной металлургии. Многие годы она пыталась восстановить конкурентоспособность, вкладывая дополнительные средства в производство и решая внутренние проблемы. В середине 1986 г. Фирма была вынуждена решать - допустить ли забастовку членов профсоюза рабочих сталелийной промышленности Америки или принять их требования о повышении заработной платы, ведущей к росту издержек. После того, как попытки объяснить профсоюзу "факты, цифры и реальность конкуренции" провалились, фирма начала создавать запасы стали. Когда профсоюз решил бастовать, за пульты управления новыми агрегатами встал управленческий персонал. Забастовка продолжалась до января 1987 г., убытки составляли 100 млн.долл. в месяц.

Умно или неумно поступила фирма "Ю Эс Экс"?

Фирма "Ю Эс Спринт Корпорешн"-совместное предприятие фирм "Джи Ти И" и "Юнайтед Телеком"-рискнула двумя млрд. долл., вложив их в создание волоконнооптической кабельной сети, чтобы переманить потребителей от фирм "Америкой Телеграф энд телефон" и "Эм Си Ай". Волоконно-оптическая технология устремлена в будущее. Она опирается на использовании лазеров для передачи речевых сигналов и данных по стеклянным микроволокнам. Пара таких волокон способна единовременно пропускать 8000 разговоров, причем передаваемая информация практически не искажается.

К концу 1986 г. Фирма "Спринт" располагала 15 тыс. миль волоконно-оптического кабеля в земле и планировала положить ещё 8000 миль. Беспокойство вызывает пропускная способность в телефонных разговорах на дальних расстояниях и в передачи данных между далеко разнесёнными точками на 8% в год, пропускная способность с 1984 г. учетверилась.

Умно или неумно поступила фирма "Ю Эс Спринт Корпорешн"?

Вопросы:

1. Какие существовали альтернативы каждому из описанных решений?

2. В соответствии с терминологией принималось ли фирмой "Интернейшенл Ректифайер" решение в условиях риска или неопределённости? А решения фирм "Ю Эс Экс" и "Ю Эс Спринт Корморешн"?

3. Рассмотрите возможное воздействие фактора времени и изменяющейся среды на все три решения.

**3.**«Бэнк оф Америка» был основан энергичным отважным предпринимателем по имени А.П. Джаннини. В года становления своего банка Джанннни особое внимание уделял человеческим ценностям, и банк хорошо обслуживал клиентов. Он хотел улучшить качество жизни в Америке при помощи предлагаемых его банком услуг, и предложил идею ссуд с определенным сроком погашения. После его смерти в 1949 году «Бэнк оф Америка» получил в наследство устойчивую репутацию внимательного к людям и новаторского учреждения.

В течении 60-х и 70-х годов «Бэнк оф Америка» отстал от темпов развития банковского дела. Направление усилий высшего руководства стало смещаться от заботы о людях в сторону заботы о прибылях. Многие руководители понимали, что «Бэнк оф Америка» уходит от основополагающих ценностей, которые были его силой. В 1983 году были собраны консультанты и аналитики из аппарата банка, чтобы проанализировать состояние организации и определить, что, по мнению сотрудников, является стержневыми убеждениями в организации.

После нескольких интервью с сотрудниками консультанты и аналитики обнаружили следующее:

1. «Не иди на заведомый провал». Преобладающей была точка зрения, что неудача стоит денег. Предполагалось, что капиталовложения в новые идеи должны окупаться за счет текущих прибылей.

2. «Будь любезен с каждым». Это подразумевало, что люди не будут откровенными друг с другом. Ценные идеи часто подавлялись, потому что не поощрялись конфликты и противоречия.

3. «Не беспокойся о результатах работы». Широко было распространено убеждение, что важнее старшинство по службе, а не результаты работы.

4. «Верь этому, только когда это увидишь». Работники считали, что риск и новаторство не поощряются.

Высшее руководство было весьма обеспокоено и считало, что эти настроения плохо помогут компании выжить в конце 80-х годов. Чтобы повысить конкурентоспособность «Бэнк оф Америка», руководители высшего звена приступили к работе по изменению поведения и

ценностей в компании, Прежде всего, руководство установило собственную систему ценностей, включавшую следующие положения:

• поставь на первое место клиента;

• извлеки максимум из применения современной технологии;

• плати и вознаграждай за результаты труда.

Поскольку попытка изменить работников с помощью лозунгов скорее всего породила бы цинизм, с новыми ценностями сотрудников познакомили, используя существующую структуру управления. Глава фирмы познакомил 100 руководителей высшего звена с новыми целями на совещании руководства компании. В организации были созданы курсы для ознакомления с новыми управленческими задачами и обучения новым методам обеспечения этих задач, например, измененному процессу оценки результатов работы. Затем опытные линейные руководители вели эти курсы для других линейных руководителей.

Компания также уделила внимание символике организационных перемен. Был придуман значок с изображением орла в качестве отличительного знака для тех сотрудников на всех организационных уровнях во всем мире, которые являются носителями стержневых ценностей компании.

Перемены привели ко многим улучшениям- Обследования с целью выяснения удовлетворенности клиентов и сотрудников показали наличие постоянных улучшений в течении ряда лет.

Вопросы

1. Каким, вероятно, был преобладающий метод разрешения конфликтов, прежде чем началась работа по внедрению перемен в организации?

2. Какие внутренние переменные факторы организаций (цели, структура, задача, технология и люди) были изменены в результате мероприятии, описанных в примере?

3. Обсудите метод участия сотрудников «Банк оф Америка» в управлении переменами.

**4.**Предприниматель или менеджер? Роза Райхман является вице- президентом компании «Парсонс Бринкерхофф», 17-ой по величине инженерной компании США. Она начала свою карьеру в компании «Парсонс Бринкерхофф» как свободный журналист в отделе корпоративных публикаций. Эта временная работа обернулась для нее работой постоянной, а потом, спустя короткое время, она стала главой отдела. В 1980г. президент компании Анри Мишель сказал Райхман, что ей придется сократить штат своего отдела. Вместо этого Райхман спросила Анри Мишеля, можно ли ей оставить группу в полном составе и использовать услуги ее отдела, чтобы зарабатывать средства для компании. Он согласился.

В 1981г. она преобразовала редакционно-издательский отдел в аккредитованное рекламное агентство, которое называлось «Пи Би Коммьюникейшенз». Поскольку маркетинг инженерных услуг был привычным для ее группы делом, они сначала открыли обслуживание своих фирм: архитектурных, инженерных и управляющих строительством. В итоге, эта новая рекламная фирма начала предлагать свои услуги по рекламе в совершенно новых областях: юриспруденции, страховании, финансах и недвижимости.

Ведение «бизнес внутри бизнеса» может стать причиной нетипичных проблем. Как только издательский отдел организовал коммерческий центр, другие отделы в компании «Парсонс Бринкерхофф» должны были платить ему за услуги. Именно тогда соответствующие отделы начали искать более выгодные условия в отношении стоимости и вида услуг за пределами компании. Многих людей в коммерческом центре приходилось убеждать, что инженеры компании «Парсонс Бринкерхофф»- это такие же важные клиенты, как клиенты со стороны. Чтобы устранить волнение и сохранить ориентацию на внутрифирменное обслуживание «Пи Би Коммьюникейшенз» должны были активизировать усилия в области маркетинга внутри компании и одновременно начинать компанию по внешнему маркетингу.

На сегодняшний день «новое предприятие» Розы Райхман имеет серьезный успех. Объем услуг, оказанных клиентам внутри самой фирмы «Парсонс Бринкерхофф» и внешним клиентам, превысил в 1986г. 1,4млн.\$. «Пи Би Коммьюникейшенз» продолжает искать новые пути и способы зарабатывать деньги, используя навыки редакционно- издательского отдела. Вопросы:

- 1. Кто по-вашему Роза Райхман- предприниматель или менеджер?
- 2. Как вы полагаете, типично ли согласие Анри Мишеля принять предложение Розы Райхман как руководителя высшего звена? Почему?
- 3. Помимо проблем, отменных в данной ситуации, с какими другими трудностями могла столкнуться Роза Райхман на пути преобразования своего отдела в самостоятельный бизнес?

**5**.Создать супербоевик- это не рядовое дело. Это одно из самых рискованных предприятий и требует огромного количества денег. Здесь можно очень много потерять. А можно очень много получить, особенно если в съемках участвует международная кинозвезда, в качестве режиссера картины выступает знаменитость в расцвете славы, а жанр фильма - научная фантастика в сочетании с приключенческим боевиком, нашпигованным трюками и спецэффектами. Студия «Кэролко» надеялась получить много, решившись снять фильм "Терминатор-2: Судный день" с Арнольдом Шварценеггером в главной роли.

Сколько должен стоить " Т-2"? Для начала «Кэролко» нужно было выкупить права на картину у «Хемдейл Фильм Корпорейшн», которая выпустила фильм "Т-2". Только одно это обошлось бы «Кэролко» в 10 млн.\$- сумму достаточную, чтобы финансировать новый фильм с новым режиссером. Шварценеггер, который был в тот момент одним из наиболее высокооплачиваемых актеров в мире, согласился бы участвовать в фильме за 12 млн.\$. Джеймс Кэмерон- сценарист и режиссер самых прибыльных научно- фантастических картин, годов был бы написать сценарий и стать режиссером картины не меньше чем за 5 млн. \$. Цена производства картины, с учетом самых современных трюков и спецэффектов, костюмов и оплаты актеров, оценивалась в более чем 51млн.\$. Затем еще не меньше 10 млн.\$ составили бы косвенные произведенные издержки, такие, как затраты на переезды и оплату жилья, а также прочие непредвиденные расходы.

Таким образом, общая сметная стоимость производства "Т-2" приближалась к 90 млн.\$ самый дорогой фильм из всех выпущенных к тому времени кинокартин. Что же могло подтолкнуть «Кэролко» или кого-то другого к вложению таких колоссальных сумм в кинокартину, которая могла ведь и не завоевать успеха в Соединенных Штатах и других странах? Причина в том, что комбинация студии «Кэролко», Шварценеггера и Кэмерона обещала этому спекулятивному предприятию высокую вероятность успеха.

«Кэролко»- компания открытого типа, чьи акции котируются на Нью-Йоркской фондовой бирже, начиная с 1986 г. Но держатели акций, хотя и обеспечивают бизнесу акционерный капитал, не финансируют производство кинокартин в прямом смысле слова. Для этого используются исключительно голливудские методы – и особенно в случае «Кэролко», а именно продажа прав проката.

Большинство компаний, выпускающих кинокартины, сами распространяют свою продукцию. Издержки распространения и проката включают в себя маркетинговые расходы. Только реклама такой кинокартины, как "Т-2", может обойтись в миллионы долларов. Компании, сами занимающиеся прокатом своих картин, могут получить крупные прибыли, если фильм кассовый; но если фильм ожидает провал, все предприятие может лопнуть под бременем издержек проката. Серия таких неудач затрудняет для компании приращение капитала за счет вкладчиков, которые готовы взять на себя спекулятивный риск, только если будущая кинокартина обещает прибыли. Таким образом, кинокомпания может оказаться на грани разорения, что, в свою очередь, ведет к дальнейшему падению цен на ее акции.

«Кэролко» с самого начала избрала иные методы управления финансовой стороной своего бизнеса. Вместо того чтобы создавать собственную систему распространения и проката, «Кэролко» продает права проката фирмам, занимающимся распространением фильмов в

Соединенных Штатах и других странах, распространителям видеофильмов, компаниям кабельного телевидения и телевизионным сетям по всему миру. Даже если картина окажется неудачной, «Кэролко» защитила себя от убытков, переложив часть финансового риска на плечи распространителей.

Кроме того, «Кэролко» обеспечила себе преимущества международного распространения, создавая приключенческие картины, которые собирают большую аудиторию по всему миру. Компания начала с выпуска нескольких серий "Рэмбо", которые в начале 80-х годов получили общемировой успех. Договор «Кэролко» с Шварценеггером о съемках в продолжении. "Т-2" оказал благотворное влияние на ее торговлю правами проката.

«Кэролко» получила авансом 61 млн.\$ за право международного распространения фильма. 4 млн.\$ аванса были получены от «Три-Стар Пикчез», подразделения «Коламбия Пикчез Энтертейнмент», за прокат фильма в американских кинотеатрах. «Лайв Энтертейнмент», дочерняя компания «Кэролко», заплатила 10 млн.\$ аванса за права проката видеофильма в Америке и Канаде. «Шоутайм», подразделение «Вайэком Интернэшнл», заплатила 9 млн.\$ аванса за право проката по кабельному телевидению, а продажа прав показа по телевидению принесла еще 7 млн.\$ Таким образом, авансовые платежи за права проката "Т-2" составили в совокупности 91млн.\$ –вполне достаточно, чтобы покрыть сметную стоимость картины.

Но «Кэролко» составила контракты на право проката таким образом, чтобы получить еще больше, если картина будет иметь широкий успех. После того как затраты распространителей будут покрыты и если кассовые сборы превысят определенную сумму, доля «Кэролко» должна возрасти. По оценкам руководства «Кэролко», 260 млн.\$ международного кассового сборатакой доход принесла другая картина с Шварценеггером «Полное восстановление памяти»-даст компании 30 млн.\$ прибыли. "Т-2" оказался великолепной инвестицией. Только за первые 4 месяца проката картина принесла 400 млн.\$ со всего мира.

Вопросы:

1.Если бы вы были распространителем видеофильмов, какие факторы вы хотели рассмотреть, прежде чем соглашаться на контракт с «Кэролко» о праве на прокат «Т-2»?

2.Почему институциональные и индивидуальные инвесторы могли бы захотеть купить акции «Кэролко», учитывая неустойчивую природу ее бизнеса?

3.Почему «Кэролко» (или любая другая кинокомпания) не использует банковские ссуды или векселя для финансирования производства кинокартин**?** 

 **6.**Принимая во внимание доходы компании "Компак Кбмпьютерз" в первые годы, его деловой стиль можно было признать безупречным. В 1983 г. компания заработала 111 млн. дол., став таким образом наиболее быстро растущей корпорацией за всю историю бизнеса.В1985г.,получив от продаж 503 млн. дол., она стала первой американской компанией, попавшей в список 500 журнала "Форчун" меньше чем за 4 года. Этот базирующихся в Хаустоне производитель компьютеров имел столь же блистательный успех за границей, подняв в 1989 г. уровень продаж по всему миру до трехмиллиардной отметки.

За этими цифрами крылась политика "управлений при помощи консенсуса",разработанвая исполнительным директором Родом Кэньоном и еще двумя бывшими служащими фирмы "Тексас Инструменте" (когда все трое покинули "Тексас Инструменте", чтобы в 1982 г. основать "Компак"). Кэньон хотел работать в таком месте, которое непрерывно ставило бы перед ним новые задачи; его меньше волновало то, сколько денег он заработает, чем - то, насколько ему нравится его работа, и он думал, что другие должны ощущать то же самое. Командный стиль управления, принятый в "Компак", был основан на дисциплине, равновесии, постоянстве и консенсусе и поддерживался здоровым уважением к работннкам.

Кэньон говорит, что в основе его философии лежало стремление "создатъ такую среду, в которой у людей сохранился бы энтузиазм, и их не раздражала бы бюрократическая волокита и ненужные обязанности", например заполнение бесконечных форм и отчетов, и чтобы они не тратили свою творческую энергию на борьбу между совой. В первый же год неожиданно быстрого роста Кэньон и его высшие менеджеры делали все, что могли, для того, чтобы предотвратить возникновение корпоративной бюрократии и сохранить атмосферу небольшой компании. Они созывали общие собрания, на которых собирались вместе все сотрудники компании, чтобы обсудить ее успехи, проблемы и возможности.

Наиболее важно, что Кэньон н его компаньоны разработали то, что они называли "процессом". Каждое решение, касающееся корпорации, обсуждалось на нескольких совещаниях руководящего персонала, которые образовывали стратегическую команду по разработке каждого продукта. Группа без устали добывала информацию, необходимую для принятия правильных решений, изучала данные о последних достижениях в области технологии, маркетинговых исследованиях в конкуренции.

По двое администраторов обсуждали каждую проблему во всем ее противоречии, чтобы извлечь как можно больше информации, и никто не мог повлиять на принятие решения только благодаря своему положению в компании - даже сам Кэньон. Каждого члена команды побуждали высказываться, спорить, участвовать в обсуждении, задавать вопросы и постепенно (возможно, после многих совещаний в течение нескольких месяцев) собрать достаточно информации, чтобы группа могла достичь консенсуса. Этот способ работает, говорит Кэньон, потому что дает время достичь "правильного решение", отбросив привычные традиции отрасли (особенно те привычные представления, в соответствии с которыми что то сделать невозможно). После того как решение принято, все поддерживают его, как и полагается в истинной команде.

Медленно движущийся процесс может показаться противоречащим репутации "Компак", способной завоевать рывок своими новинками. (Когда компания ввела свой настольный персональный компьютер с 386-м процессором, "Компак" стал первым в истории конкурентом, рискнувшим сразиться с "Ай-Би-Эм".) Но, по мнению Кэньона, методологический подход "Компак" приносит более успешные результаты, чем "спешка, приводящая к ошибкам, которые уже замедляют ваше движение или из-за которых вы постоянно сходите с рельсов".

Компания всегда предпочитала долгосрочное планирование. Отвергая такую краткосрочную тактику, как смена поставщиков или дилеров, "Компак" скорее определяла направления, чем конкретные цели. Как указывает Кзньон, если бы компания поставила достичь определенного уровня продаж в тот первый год, они вероятно остановились бы в третьей квартале на 50 млн. дол. Никакой аналитик не мог помыслить о тех феноменальных результат, которых "Комнак" в действительности достигла, и с тех пор компания подавляла в себе желание ставить себе конкретные цели и стремиться к ним.

Но резко отличающаяся от прочих корпоративная философия " Компак" сейчас подвергался испытанию. Ее конкуренты на рынке персональных компьютеров начали подражать стилю "Компак", и уровень ее продаж внутри страны и за границей резко снизился. В 1991 г. Доля компании на рынке снизилась с 20 до 16 %, и в третьем квартале "Компак" объявила о первых квартальных потерях в 70,3 млн.дол. Кэньон был вынужден временно уволить 12% служащих фирмы, и на рынке персональных компьютеров разразилась ценовая война.

Кэньон хотел переждать кризис, сохраняя репутацию "Компак" как лидера компьютерной индустрии, который может устанавливать более высокие цены благодаря преимуществам продукции. Но совет директоров потребовал от него, чтобы он снизил издержки и цены еще сильнее. Когда же Кэньон отказался делить обязанности с руководителем европейского отделения, совет директоров проголосовал против него. Никто пока не знает, сможет ли управление по принципу консенсуса, принятое в "Комаак", выжить в меняющейся деловой обстановке.

Вопросы:

1. Каковы сильные стороны управления на основе консенсуса?

2. Как вы считаете, связан ли финансовый успех "Компак" с ее стилем

управления? Объясните ваш ответ.

3. Предположим, что вы в данное время работаете в "Компак" и чувствуете, что у вас есть хорошая идея по созданию нового изделия. С учетом принятого "процесса1" как бы вы представили свое предложение?

**7.** Известная своими нововведениями корпорация «3.М.» успешно действует, имея децентрализованную организованную структуру. Внутрифирменное предпринимательство практиковалась в корпорации еще до того, как Джинффорд Пиншо-третий ввел этот термин в обиход в 1985г. Действительно, «3.М.» видит свою цель в том, чтобы 25% ее поступлений от продаж обеспечивалось за счет новой продукции, которой попросту не существовало 5 лет назад. И практика внутрифирменного предпринимательства, как средства достижения этой цели, определенно хорошо себя зарекомендовало.

 Ученый корпорации «З.М.» Арт Фрай – идеальный пример того, как компания поощряет индивидуальное предпринимательство. Фрай изобрел самоклеющиеся листки – карточки из цветной бумаги, на которых можно писать записки и приклеивать их на любую поверхность, а затем с легкостью снимать. Когда привыкаешь пользоваться этими листками, трудно представить себе, как ты прежде мог без них обходиться.

 Идея этого новшества пришла к Фраю в 1974 г., когда он пел в церковном хоре. Для закладывания страниц с нужными псалмами он пользовался клочками бумаги, которые постоянно вываливались. Фрай стал задумываться о создании листка бумаги, который можно приклеить и потом легко снять. Он вспомнил о клее, изобретенном в «3.М.» Спенсером Сильвером, который был получен как побочный продукт разработки сверхпрочного клея. Новый продукт совершенно не годился для конкретной задачи, которую решал Сильвер. Но он познакомил с ним своих коллег, надеясь, что те смогут найти ему применение. Несколько лет спустя именно Арт Фрай нашел применение «временно – постоянному» клею Сильвера. Как говорит Фрай, «в «3.М.» никогда не бросаются идеями – кто знает, когда и кому прийтись кстати». Хотя половина идей так никогда не находит производственного применения, руководство «3.М.» рассматривает это как цену, которую следует платить за возможность осуществлять нововведения.

 Для разработки самоклеющихся листов Фрай воспользовался существующем в «3.М.» положением, по которому ученый может до 15% рабочего времени употребить на проект по своему выбору. Такая практика действует с 1923 г., когда президент «3.М.» Уильям Макнайт застал Дика Руза работой над созданием клейкой ленты, которую руководство предложило ему прекратить. Макнайт пришел к выводу, что люди работают наиболее эффективно над теми проектами, которые их по-настоящему захватывают. Поэтому он решил не препятствовать Дру в его творческих поисках и оказался прав! Проект, который Дру никак не хотел откладывать, дать миру то, что большинству из нас известно под названием «скотч». С тех самых пор «3.М.» ввела в свою корпоративную культуру правило: поощряя групповую работу, не забывать при этом важности индивидуальных исследований. Директор лаборатории, в которой работал Фрай, стал его поддерживать, и Фрай смог разработать необходимые материалы для продолжения своих экспериментов. Для внутрифирменного предпринимателя крайне важно довести свой замысел до сведения руководства компании и группы людей, под свой проект чуть больше денег, и он смог объединить усилия лаборантов, инженеров и специалистов по маркетингу. Фрай раздал образцы самоклеющихся листков секретарям «3.М.», и эти листочки произвели настоящий фурор. В 1980 г. Вице – президент Фрая начали практические испытания. Они обнаружили, что, получив эти листки, люди сами находили им применение. В 1980 г. Листки были пущены в продажу, и проект Фрая принес компании редкостный успех.

 В соответствии с политикой двойной карьерной лестницы в «3.М.» Фрай получил статус ученого корпорации. Как он объяснял, «система двойной карьерной лестнице позволяет людям продвигаться по технической стороне лестницы, принимая на себя дольше ответственности за технику и технологию, а не за людей и бюджет». Из слов Фрая становится
ясно, что он считает успехом: «Для изобретателя разработка нового изделия – это почти достижения бессмертия».

Вопросы.

- 1. Если вы хотите развить внутрифирменное предпринимательство в своей компании, удовлетворит ли вас организационная система с жестким типом управления? Почему? Объясните свою позицию.
- 2. Предложим, вы руководите корпорацией, поощряющей внутрифирменное предпринимательство. Один из ваших учиненных разработал вещество, не имеющее на первый взгляд никакой рыночной ценности. Каковы будут ваши действия?
- 3. Один из ученных, занимающихся в вашей компании внутрифирменным предпринимательством, изобрел товар, «идущий на ура». Повысите ли вы его до должности вице-президента по НИОКР? Почему?

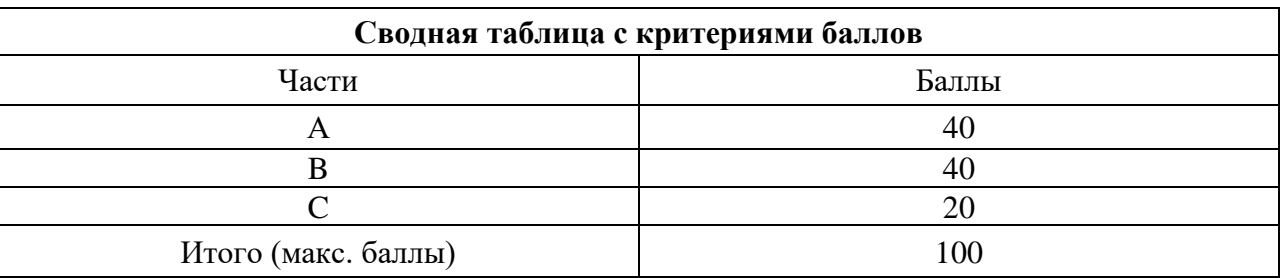

# **4. Критерии по выставлению баллов**

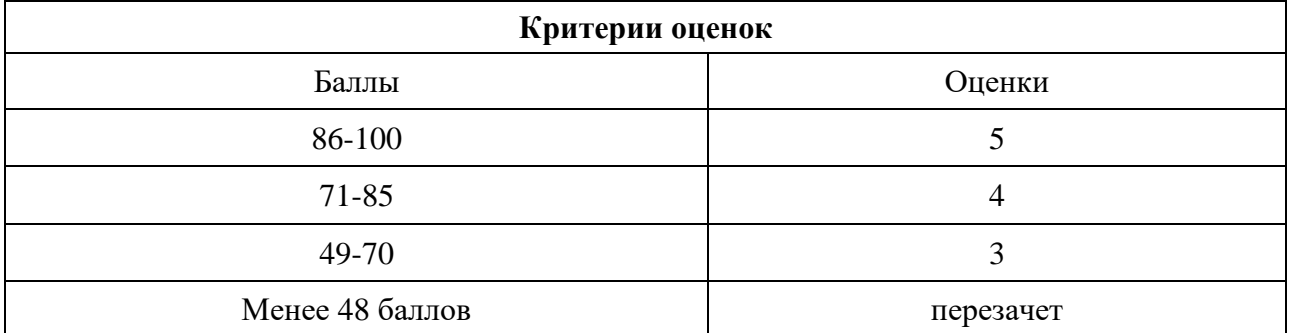

Время выполнения тестовых заданий: 60 минут астрономического времени.

# **КОНТРОЛЬНО-ОЦЕНОЧНЫЕ СРЕДСТВА МЕЖДИСЦИПЛИНАРНОГО КУРСА**

**МДК 05.01 Теоретические основы конвергенции логических, интеллектуальных сетей и инфокоммуникационных технологий в информационно-коммуникационных сетях связи**

**2023**

# **СОДЕРЖАНИЕ**

- 1. Пояснительная записка
- 2. Знания, умения по окончанию изучения дисциплины
- 3. Тестовые задания
- 4. Критерии по выставлению баллов

# **1. ПОЯСНИТЕЛЬНАЯ ЗАПИСКА**

#### ТЕСТ ПРЕДНАЗНАЧЕН ДЛЯ СТУДЕНТОВ 4 КУРСА.

Вопросы подобраны таким образом, чтобы можно было проверить подготовку студентов по усвоению соответствующих предметных результатов изученной дисциплины.

Предлагается пакет тестовых заданий по оценке качества подготовки студентов. Пакет содержит проверочные тесты, с помощью которых преподаватель может проверить качество усвоения пройденного материала:

− часть А – задания с кратким ответом – проверка теоретических знаний (задания закрытого типа);

− часть B – комплексный практический тест с заданиями открытого типа;

−часть C – комплексный практический тест с заданиями открытого развернутого типа.

С целью проверки предметных результатов изученной дисциплины каждый студент получает следующий пакет:

Часть А (проверка теоретических знаний) - информационный тест, включающий в себя 50 заданий. За каждый правильный ответ – 1 балл. Максимальное количество баллов – 50.

Часть B (проверка практических знаний и умений) - комплексный практический тест, включающий в себя 14 заданий открытого типа со свободным ответом. За каждый правильный ответ – 3 баллов. Максимальное количество баллов – 42.

Часть C (проверка практических знаний и умений) - комплексный практический тест (письменное задание), включающий в себя 5 заданий повышенного уровня сложности открытого типа с развернутым ответом. За каждый правильный ответ – 4 балла. Максимальное количество баллов – 20.

# **2. ЗНАНИЯ, УМЕНИЯ ПО ОКОНЧАНИЮ ИЗУЧЕНИЯ КУРСА**

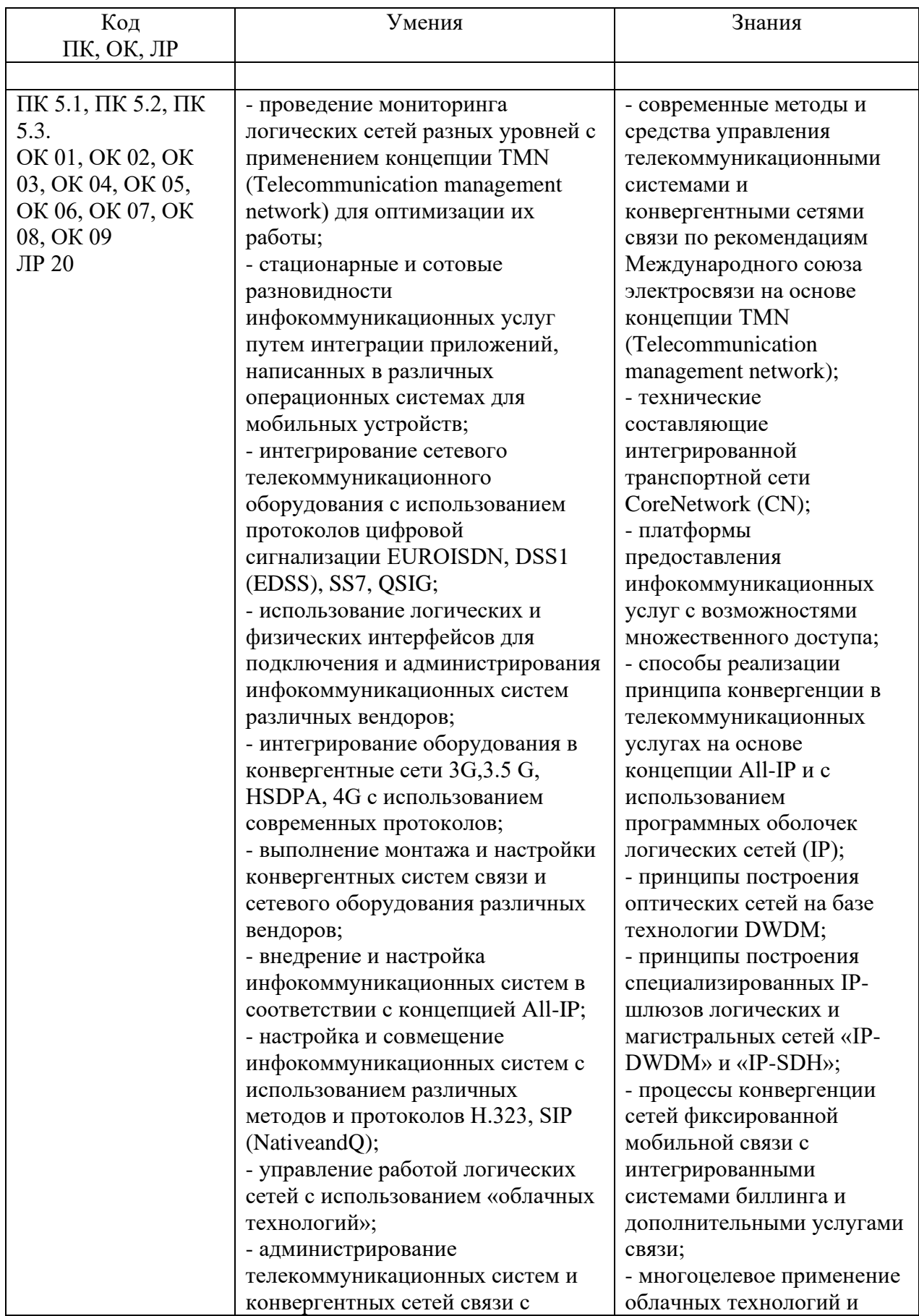

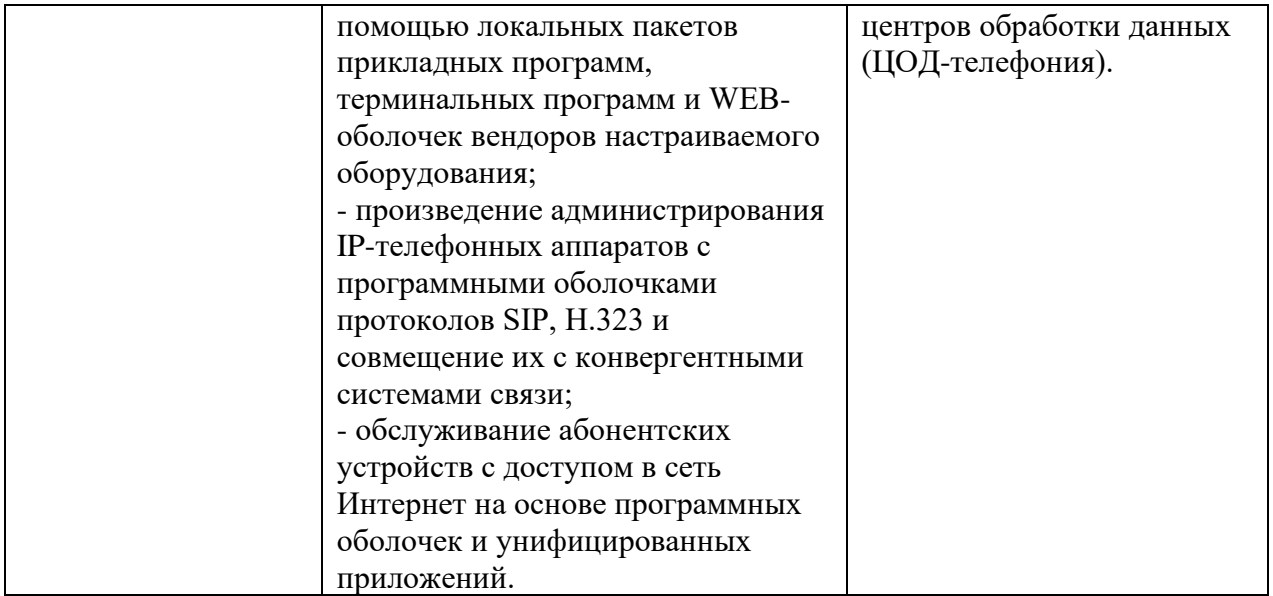

# **3. ТЕСТОВЫЕ ЗАДАНИЯ**

#### **Часть А**

*Инструкция: выберите правильный вариант ответа*

1. Конвергенция в инфокоммуникациях – это:

а) конвергенция услуг, конвергенция сетей, конвергенция терминалов;

# **б) конвергенция услуг, конвергенция сетей, конвергенция терминалов и конвергенция различных отраслей инфокоммуникационной индустрии**;

в) конвергенция ведомственных сетей связи;

г) конвергенция сельских телефонных сетей.

*Инструкция: выберите правильный вариант ответа*

2. Конвергированная сеть телекоммуникаций ориентирована большей частью на:

#### а**) мобильные сети, коммутацию пакетов, сети, не ориентированные на соединения, приложения IP**;

б) проводные сети, коммутацию каналов, сети, ориентированные на соединения, телефонию;

в) проводные сети, сети, не ориентированные на соединения;

г) коммутацию каналов, телефонию.

#### *Инструкция: выберите правильный вариант ответа*

3. Работа конвергированной сети телекоммуникаций основывается на:

а) технологии коммутации каналов;

## **б) технологии пакетной коммутации TCP/IP**;

- в) технологии синхронных потоков;
- г) технологии мобильных сетей.

#### *Инструкция: выберите правильный вариант ответа*

4. Одной из главных особенностей речевого трафика является:

#### **а) высокая чувствительность к задержкам;**

- б) высокая скорость передачи;
- в) терпимость к длинным задержкам;

г) узкая полоса частот.

*Инструкция: выберите правильный вариант ответа*

5. Особенностью трафика данных является:

- − высокая чувствительность к задержкам;
- − высокие требования к скорости передачи;
- − **низкая чувствительность к задержкам**;
- − необходимость синхронизации передачи.

- 6. Сети NGN являются сетями:
- 1. с коммутацией каналов;
- 2. с частотным разделением каналов;
- 3. **с коммутацией пакетов**;
- 4. с временным разделением каналов.

#### *Инструкция: выберите правильный вариант ответа*

7. Сеть следующих поколений (Next Generation Network, NGN) - это: A. сеть, использующая несколько широкополосных технологий транспортировки, поддерживающая требуемое качество обслуживания (QoS),

зависящая от технологий, обеспечивающих транспортировку информации; B. сеть с пакетной коммутацией, использующая несколько

широкополосных технологий транспортировки, не зависящая от технологий, обеспечивающих транспортировку информации;

C. сеть с коммутацией каналов, использующая несколько широкополосных технологий транспортировки, поддерживающая требуемое качество обслуживания (QoS), не зависящая от технологий, обеспечивающих транспортировку информации;

D. **сеть с пакетной коммутацией, использующая несколько широкополосных технологий транспортировки, поддерживающая требуемое качество обслуживания (QoS), не зависящая от технологий, обеспечивающих транспортировку информации**.

#### *Инструкция: выберите правильный вариант ответа*

- 8. Сеть доступа это:
- 1. участок сети связи между двумя магистральными узлами связи;

2. **участок сети связи между абонентской розеткой (сетевым** 

#### **окончанием (NT – Network Termination) и интерфейсом к узлу доступа (к местной телефонной станции);**

3. участок сети связи между соседними коммутаторами доступа;

4. участок сети связи между соседними маршрутизаторами.

#### *Инструкция: выберите правильный вариант ответа*

9. Транспортная сеть - это:

1) участок сети связи между абонентской розеткой (сетевым окончанием (NT – Network Termination) и интерфейсом к узлу доступа (к местной телефонной станции);

2) участок сети связи между соседними коммутаторами доступа;

## 3) **участок сети объединяющий узлы связи, связывающие между собой различные сети доступа**;

4) участок сети связи между абонентской розеткой и интерфейсом к узлу доступа (к местной телефонной станции).

#### *Инструкция: выберите правильный вариант ответа*

- 10. На физическом уровне модели OSI работает:
- а) драйвер сетевого адаптера;
- б) модули TCP и UDP;
- **в) сетевой адаптер**;
- г) модуль ARP.

#### *Инструкция: выберите правильный вариант ответа*

- 11. Маршрутизатор работает со следующими единицами данных:
- а) сегментами;

#### **б) IP-пакетами;**

- в) кадрами;
- г) битами.

#### *Инструкция: выберите правильный вариант ответа*

12. Коммутаторы 3-го уровня работают со следующими единицами данных:

- 1. датаграммами;
- 2. **IP-пакетами;**
- 3. кадрами;
- 4. битами.

#### *Инструкция: выберите правильный вариант ответа*

13. Коммутаторы 2-го уровня продвигают данные по сети на основании:

а) сетевых адресов;

б) адресов, заданных пользователем сети;

#### в**) физических адресов;**

г) электронных адресов.

#### *Инструкция: выберите правильный вариант ответа*

14. Основные виды оборудования, на которых строятся магистральные сети NGN - это:

а) сетевые концентраторы и мосты;

б) цифровые автоматические телефонные станции;

#### **в) коммутаторы и маршрутизаторы;**

г) высокопроизводительные серверы и рабочие станции.

#### *Инструкция: выберите правильный вариант ответа*

15. Таблица коммутации коммутатора состоит из следующих полей:

# **а) № порта, МАС-адрес узла;**

б) IP-адрес, МАС-адрес;

в) № порта, IP-адрес;

г) МАС-адрес получателя, МАС-адрес отправителя.

## *Инструкция: выберите правильный вариант ответа*

16. ARP-таблица применяется при:

а) опросе МАС-адресов узлов, подключенных к портам коммутатора;

#### **б) при формировании кадров из IP-пакетов, полученных с верхнего уровня;**

в) для определения порта, на который следует передать кадр;

г) для формирования таблицы коммутации.

*Инструкция: выберите правильный вариант ответа*

17. Коммутатор 3-го уровня работает на следующих уровнях модели

OSI:

# **а) физическом, канальном и сетевом;**

б) канальном и сетевом;

в) канальном, сетевом и транспортном;

г) физическом, канальном и сеансовом.

# *Инструкция: выберите правильный вариант ответа*

18. Таблица коммутации формируется в коммутаторе следующим образом:

A. хранится в энергонезависимой памяти и активизируется при включении питания коммутатора;

B. передаётся по сети оператором посредством TFTP-сервера;

C. прочитывается из файла конфигурации коммутатора и заносится в оперативную память;

D. **при включении питания коммутатора путём анализа МАСадресов источников получаемых кадров, либо вводится вручную оператором.**

*Инструкция: выберите правильный вариант ответа*

19. ARP-таблица формируется в коммутаторе следующим образом:

а) хранится в энергонезависимой памяти и активизируется при включении питания коммутатора;

**б) заполняется автоматически в процессе передачи информации модулем ARP, по мере необходимости;**

в) передаётся по сети оператором посредством TFTP-сервера;

г) прочитывается из файла конфигурации коммутатора и заносится в оперативную память.

1234 *Инструкция: выберите правильный вариант ответа* 20. Технология Triple Play определяет:

#### **а) доставку голоса, видео и данных;**

б) передачу IP-пакетов в конвергированных сетях;

в) передачу голоса в пакетных сетях;

г) передачу управляющих пакетов.

#### *Инструкция: выберите правильный вариант ответа*

21. Технология TDMoIP определяет передачу по пакетным сетям передачи:

а) голосовых сообщений;

**б) потоков Е1/Т1;**

в) видео;

г) данных.

*Инструкция: выберите правильный вариант ответа*

22. Технология VoIP определяет передачу по пакетным сетям передачи:

а) аудиофайлов;

б) файлов мультимедиа;

## **в) голосовых сообщений;**

г) телевидения.

*Инструкция: выберите правильный вариант ответа*

23. Цель конвергенции сетей состоит в том, чтобы:

а) объединить в единую сеть традиционные телефонные сети и сети передачи данных;

б) передачу информации через сети осуществлять посредством семейства протоколов TCP/IP;

в) обеспечить передачу всех видов трафика без потерь;

**г) обеспечить множество бизнес-моделей поставщиков услуг и сделать все услуги экономически эффективными.**

*Инструкция: выберите правильный вариант ответа* 24. Аспекты конвергенция в инфокоммуникациях:

**а) конвергенция услуг, конвергенция сетей, конвергенция терминалов и конвергенция различных отраслей инфокоммуникационной индустрии;**

б) конвергенция услуг, конвергенция сетей;

в) конвергенция терминалов и конвергенция различных отраслей инфокоммуникационной индустрии;

г) конвергенция терминалов.

#### *Инструкция: выберите правильный вариант ответа*

25. Цель конвергенции услуг:

а) доставка всех видов трафика на терминал пользователя с максимальной скоростью;

б) доставка всех видов трафика пользователю без потери информации;

#### **в) доставка всех видов трафика – голоса, данных и видео на удобный в работе графический пользовательский интерфейс, обладающий мобильностью;**

г) доставка всех видов трафика на пользователю с максимальной безопасностью.

*Инструкция: выберите правильный вариант ответа*

26. Целью построения глобальной информационной инфраструктуры (GII) является:

а) обеспечение передачи всех видов информации всеми пользователями;

## **б) обеспечение взаимосвязи всех пользователей для получения любого вида информации в реальном масштабе времени вне зависимости от расстояния и используемых технических средств;**

в) обеспечение надёжной доставки информации всех видов пользователями всего мира;

г) доставка достоверной информации в приемлемое время пользователям всех стран мира.

#### *Инструкция: выберите правильный вариант ответа*

27. Для современного этапа развития инфокоммуникаций характерны следующие особенности:

а) конкуренция между операторами, связанной с либерализацией рынка;

б) существенный рост цифрового трафика, обусловленный возрастающим использованием Интернет;

в) возможности доступа к сетям и службам связи в любое время в любом месте;

#### **г) все перечисленные.**

1236

28. Традиционные телекоммуникационные сети состояли из:

а) сетей передачи данных, сетей телевидения и радио;

#### **б) телефонных сетей, сетей передачи данных, наложенных на телефонные сети, сетей теле- и радиовещания;**

в) сетей IP-TV, VoIP и телефонии;

г) всех перечисленных сетей.

# *Инструкция: выберите правильный вариант ответа*

29. На структуру сетей существенное влияние оказало:

а) введение новых стандартов организацией ВТО;

б) вступление в силу нового международного законодательства;

## **в) Изменение структуры трафика, когда вследствие развития Интернета трафик данных начал резко расти;**

г) появление нового оборудования телекоммуникаций на базе недорогих микропроцессоров.

# *Инструкция: выберите правильный вариант ответа*

30. Современная и перспективная сетей общего пользования включает в себя:

а) коммутаторы и маршрутизаторы;

б) сетевые концентраторы, оборудование софт-свич, АТС;

# **в) магистральную сеть (транспортный сегмент) и сеть доступа (подключение пользователей к сети);**

г) оборудование сетей коммутации каналов и пакетов .

*Инструкция: выберите правильный вариант ответа*

31. Технологии семейства xDSL используют следующую среду передачи:

а) оптоволоконный кабель;

# **б) медную пару;**

в) коаксиальный кабель;

г) радиоэфир.

# *Инструкция: выберите правильный вариант ответа*

32. Системы на базе PON используют следующую среду передачи:

**а) оптоволоконный кабель;**

- б) медную пару;
- в) коаксиальный кабель;
- г) кабель «витая пара».

33. Сети Ethernet используют следующую среду передачи:

а) оптоволоконный кабель;

б) радиоэфир;

в) коаксиальный кабель;

# **г) кабель «витая пара».**

#### *Инструкция: выберите правильный вариант ответа*

34. Системы доступа с использованием специальных модемов кабельного телевидения используют следующую среду передачи:

а) радиоэфир;

# **б) коаксиальный кабель;**

в) оптоволоконный кабель;

г) кабель «витая пара».

## *Инструкция: выберите правильный вариант ответа*

35. Сети доступа на базе Wi-Fi, WiMAX, LTE используют следующую среду передачи:

а) медную пару;

б) оптоволоконный кабель;

в) коаксиальный кабель;

# **г) радиоэфир.**

*Инструкция: выберите правильный вариант ответа*

36. В системах ADSL сплиттер выполняет следующую функцию:

а) сетевого фильтра;

# **б) разделяет речевой сигнал и сигналы данных;**

в) регенерирует/усиливает входящие сигналы;

г) шифрацию/дешифрацию передаваемой информации.

## *Инструкция: выберите правильный вариант ответа*

37. Технология DWDM для выделения отдельных каналов использует: а) временное разделение;

#### **б) разделение по длине волны;**

в) амплитудную модуляцию;

г) частотную модуляцию.

#### *Инструкция: выберите правильный вариант ответа*

38. Создание подсетей для сети клиента, получившего от провайдера один IP-адрес, возможно с помощью:

а) использования нескольких коммутаторов, по одному для каждой подсети;

## **б) применения для каждой подсети своей маски подсети;**

в) применения маршрутизатора на границе сети;

г) разделения подсетей посредством мостов.

#### *Инструкция: выберите правильный вариант ответа*

39. Для борьбы с широковещательным штормом в сети, имеющей замкнутые маршруты (петли), используется:

а) стандарт IEEE 802.1Q;

б) протокол TCP/IP;

**в) протокол STP;**

г) таблица маршрутов.

#### *Инструкция: выберите правильный вариант ответа*

40. Основой для построения магистральных сетей :

#### **а) высокоскоростные волоконно-оптические системы передачи;**

б) системы передачи на кабелях «витая пара»;

в) системы беспроводной передачи LTE;

г) системы передачи на коаксиальном кабеле.

#### *Инструкция: выберите правильный вариант ответа*

41. Виды трафика, чувствительные к задержкам:

## **а) VoIP, видеоконференции;**

б) электронная почта;

в) файлы изображений;

г) видеофайлы.

## *Инструкция: выберите правильный вариант ответа*

42. Какие функции являются общими в обработке речи в сетях коммутации каналов и пакетных сетях (VoIP)?:

а) представление цифрового сигнала в формате, необходимом для передачи через сеть IP;

б) передача речи по потокам Е1;

в) транспортировка пакетов;

# **г) преобразование аналоговой речи в цифровой сигнал, восстановление аналоговой речи из принятых цифровых сигналов.**

*Инструкция: выберите правильный вариант ответа*

43. Виртуальной локальной сетью называется группа узлов сети:

а) которые не могут обмениваться между собой информацией на сетевом уровне;

б) топология связи между которыми представляет собой «дерево»;

## **в) трафик которой, в том числе и широковещательный, на канальном уровне полностью изолирован от других узлов сети;**

г) в которой узлы не могут соединяться с глобальной сетью Интернет.

*Инструкция: выберите правильный вариант ответа*

44. С помощью виртуальных сетей VLAN решается проблема:

а) наличия в сетях замкнутых маршрутов – петель, с помощью VLAN топология сети преобразуется в «дерево»;

## **б) распространения широковещательных кадров и вызываемых ими следствий, которые могут развиться в широковещательные штормы и существенно снизить производительность сети;**

в) потери кадров при наличии ошибочных записей в ARP-таблице;

г) отправки кадров на те же порты сетевого узла, через которые эти кадры были получены.

*Инструкция: выберите правильный вариант ответа*

45. VLAN на основе портов позволяет:

## **а) создать несколько рабочих групп на основе одного коммутатора;**

б) связать порты с одинаковыми номерами на разных коммутаторах;

в) связать между собой в рабочие группы узлы сети, подключенные к коммутаторам, соединённым в стек;

г) подключать рабочие станции к группам, организованным подключением к разным коммутаторам.

46. Виртуальные локальные сети, построенные на основе стандарта IEEE 802.1Q:

а) работают с кадрами, в которых не используется поле физического адреса узла-отправителя;

б) отбрасывают кадры, в которых отсутствуют теги стандарта IEEE 802.1Q;

#### **в) используют дополнительные поля кадра для хранения информации о принадлежности к VLAN при его перемещении по сети;**

г) не позволяют вести совместную работу с узлами, не поддерживающими стандарт IEEE 802.1Q.

*Инструкция: выберите правильный вариант ответа*

47. Способность VLAN IEEE 802.1Q добавлять и извлекать теги из заголовков кадров позволяет:

а) использовать в сети только те коммутаторы и сетевые устройства, которые поддерживают стандарт IEEE 802.1Q;

б) связывать между собой только коммутаторы одного производителя;

в) создавать виртуальные сети без использования протокола STP;

#### **г) использовать в сети коммутаторы и сетевые устройства, которые не поддерживают стандарт IEEE 802.1Q.**

*Инструкция: выберите правильный вариант ответа*

48. Tagging («Маркировка кадра») - это:

#### **а) процесс добавления информации о принадлежности к 802.1Q VLAN в заголовок кадра;**

б) процесс извлечения информации о принадлежности к 802.1Q VLAN из заголовка кадра;

в) процесс изменения содержимого поля 802.1Q VLAN в кадре;

г) процесс отправки в сеть кадра с тегом 802.1Q VLAN.

*Инструкция: выберите правильный вариант ответа*

49. Если на входе коммутатора кадр не содержит информацию о VLAN )*немаркированный кадр), то*:

а) этот кадр отбрасывается коммутатором;

б) этот кадр оставляется без изменений и направляется на выход в порт, который соединён с узлом-получателем;

в) помещается во входной буфер коммутатора для дальнейшей отправки по

назначению;

# **г) в его заголовок коммутатор добавляет тег с идентификатором VID, равным идентификатору** *PVID* **порта, через который этот кадр был принят.**

*Инструкция: выберите правильный вариант ответа*

50. Если выходной порт коммутатора является немаркированным (*untagged*), то:

а) он будет оставлять тег 802.1Q в заголовках всех выходящих через него маркированных кадров;

б) он будет отбрасывать все маркированные кадры;

#### **в) он будет извлекать тег 802.1Q из заголовков всех выходящих через него маркированных кадров;**

г) в случае появления немаркированных кадров он будет добавлять в них тег 802.1Q.

## **Часть В**

Где хранятся данные конфигурации телекоммуникационного оборудования?

## **В памяти оборудования**

Как называется разъем, к которому подключается кабель «витая пара»?

## **RJ-45**

Какие параметры назначаются коммутатору с пакетной коммутацией при его первичной настройке?

#### **IP-адрес и маска подсети**

Какое оборудование применяется для передачи потоков Е1 по сетям с коммутацией пакетов?

## **Мультиплексоры TDMoIP**

Какое средство используется для мониторинга и управления телекоммуникационными сетями?

## **Программно-аппаратный комплекс управления и мониторинга**

Какой порт используется для первичной настройки телекоммуникационного оборудования?

# **Порт RS-232 (COM-порт)**

Какой порт телекоммуникационного узла используется для его дистанционного управления?

# **Сетевой интерфейс**

Какой тип кабеля используется для передачи синхронных потоков Е1, ИКМ-15?

## **Витая пара**

На основании какой документации выполняется монтаж телекоммуникационного оборудования в зоне монтажа?

# **Проектной**

Назовите виды регистровой сигнализации?

## **Декадный набор, импульсный челнок, импульсный пакет**

Назовите один из вариантов назначения конструкции, в которую собираются платы блоков оборудования?

## **Корзина, кассета, конструктив, уровень**

Назовите устройство, используемое в кроссе, к которому монтируются провода кабеля?

# **Плинт**

Сколько пар проводов используется для передачи потоков Е1, ИКМ-15?

# **2**

Чему равно количество IP-адресов, назначаемых в маршрутизаторе?

## **Числу интерфейсов маршрутизатора**

#### **Часть С**

- 1.Опишите процедуру обновления программного обеспечения («прошивки») сетевого оборудования.
- 2.Каким образом на базе нескольких коммутаторов создать изолированные друг от друга рабочие группы, причём IP-адреса узлов всех этих групп находятся в одной сети?
- 3.Опишите процедуру подключения и первичной настройки оборудования сети с коммутацией пакетов.
- 4.Расскажите о задачах мониторинга оборудования телекоммуникационной сети.
- 5.Опишите логику работы коммутатора в отличии от логики работы сетевого концентратора (hub).

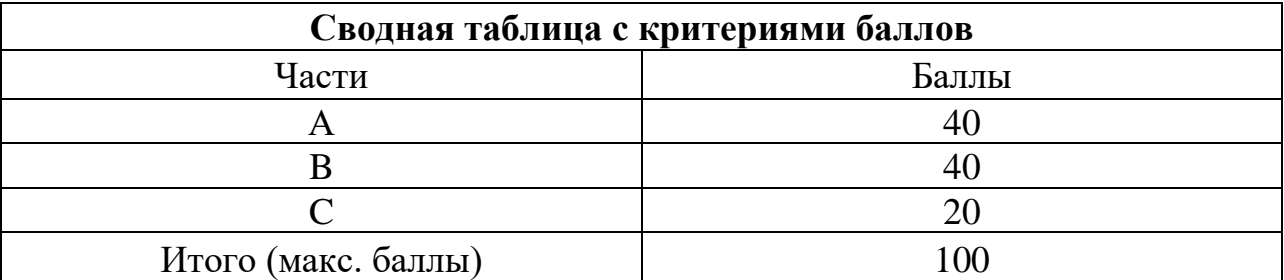

## **4. КРИТЕРИИ ПО ВЫСТАВЛЕНИЮ БАЛЛОВ**

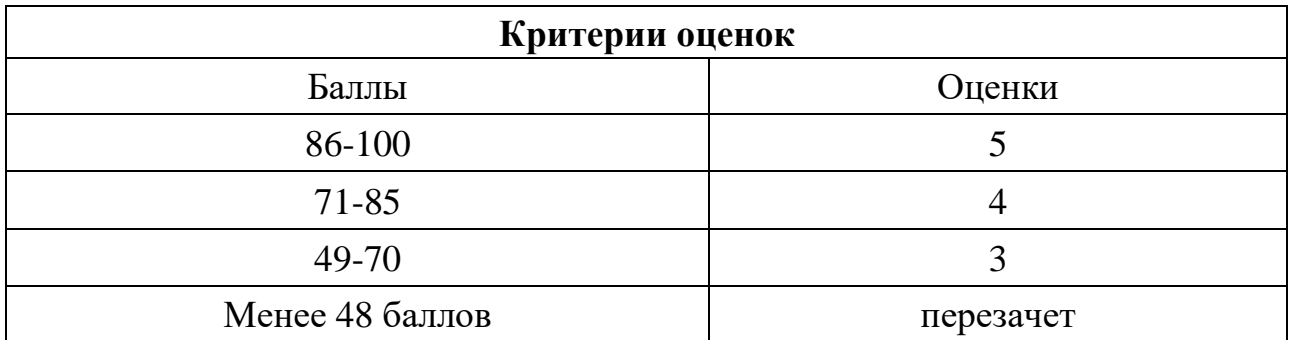

Время выполнения тестовых заданий: 60 минут астрономического времени.

# **КОНТРОЛЬНО-ОЦЕНОЧНЫЕ СРЕДСТВА МЕЖДИСЦИПЛИНАРНОГО КУРСА**

**МДК 06.01 Технология выполнения работ по монтажу оборудования связи**

# **СОДЕРЖАНИЕ**

- 1. Пояснительная записка
- 2. Знания, умения по окончанию изучения дисциплины
- 3. Тестовые задания
- 4. Критерии по выставлению баллов

# **1. ПОЯСНИТЕЛЬНАЯ ЗАПИСКА**

Тест предназначен для студентов 4 курса.

Вопросы подобраны таким образом, чтобы можно было проверить подготовку студентов по усвоению соответствующих предметных результатов изученной дисциплины.

Предлагается пакет тестовых заданий по оценке качества подготовки студентов. Пакет содержит проверочные тесты, с помощью которых преподаватель может проверить качество усвоения пройденного материала:

− часть А –задания с кратким ответом – проверка теоретических знаний (задания закрытого типа);

часть В – комплексный практический тест с заданиями открытого типа;

часть C – комплексный практический тест с заданиями открытого развернутого типа.

С целью проверки предметных результатов изученной дисциплины каждый студент получает следующий пакет:

Часть А (проверка теоретических знаний) - информационный тест, включающий в себя 20 заданий. За каждый правильный ответ – 2 балла. Максимальное количество баллов – 40.

Часть B (проверка практических знаний и умений) - комплексный практический тест, включающий в себя 8 заданий открытого типа со свободным ответом. За каждый правильный ответ – 5 баллов. Максимальное количество баллов – 40.

Часть C (проверка практических знаний и умений) - комплексный практический тест (письменное задание), включающий в себя 2 задания повышенного уровня сложности открытого типа с развернутым ответом. За каждый правильный ответ – 10 баллов. Максимальное количество баллов – 20.

# **2. ЗНАНИЯ, УМЕНИЯ ПО ОКОНЧАНИЮ ИЗУЧЕНИЯ МЕЖДИСЦИПЛИНАРНОГО КУРСА**

# **В результате освоения междисциплинарного курса обучающийся должен**

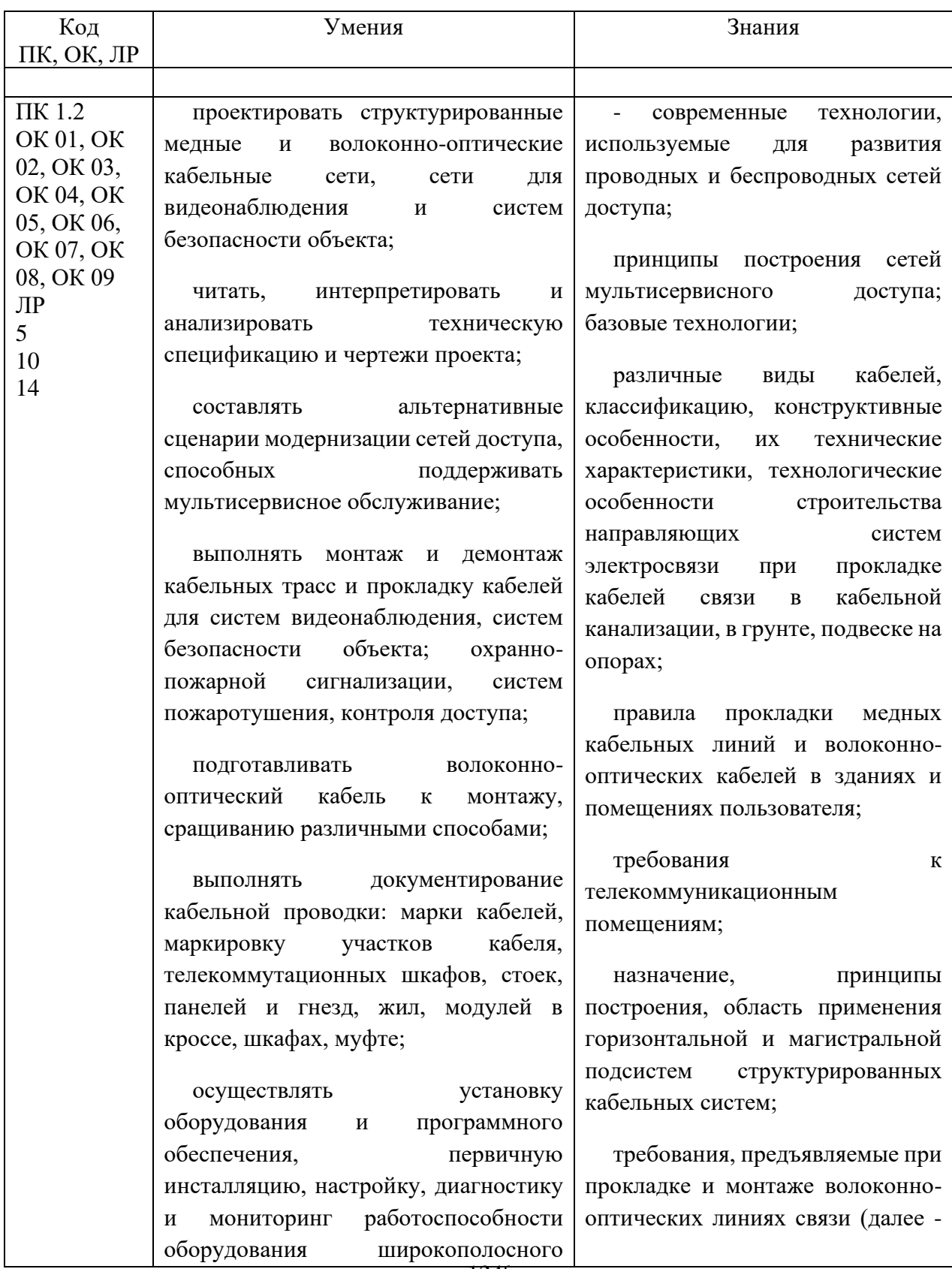

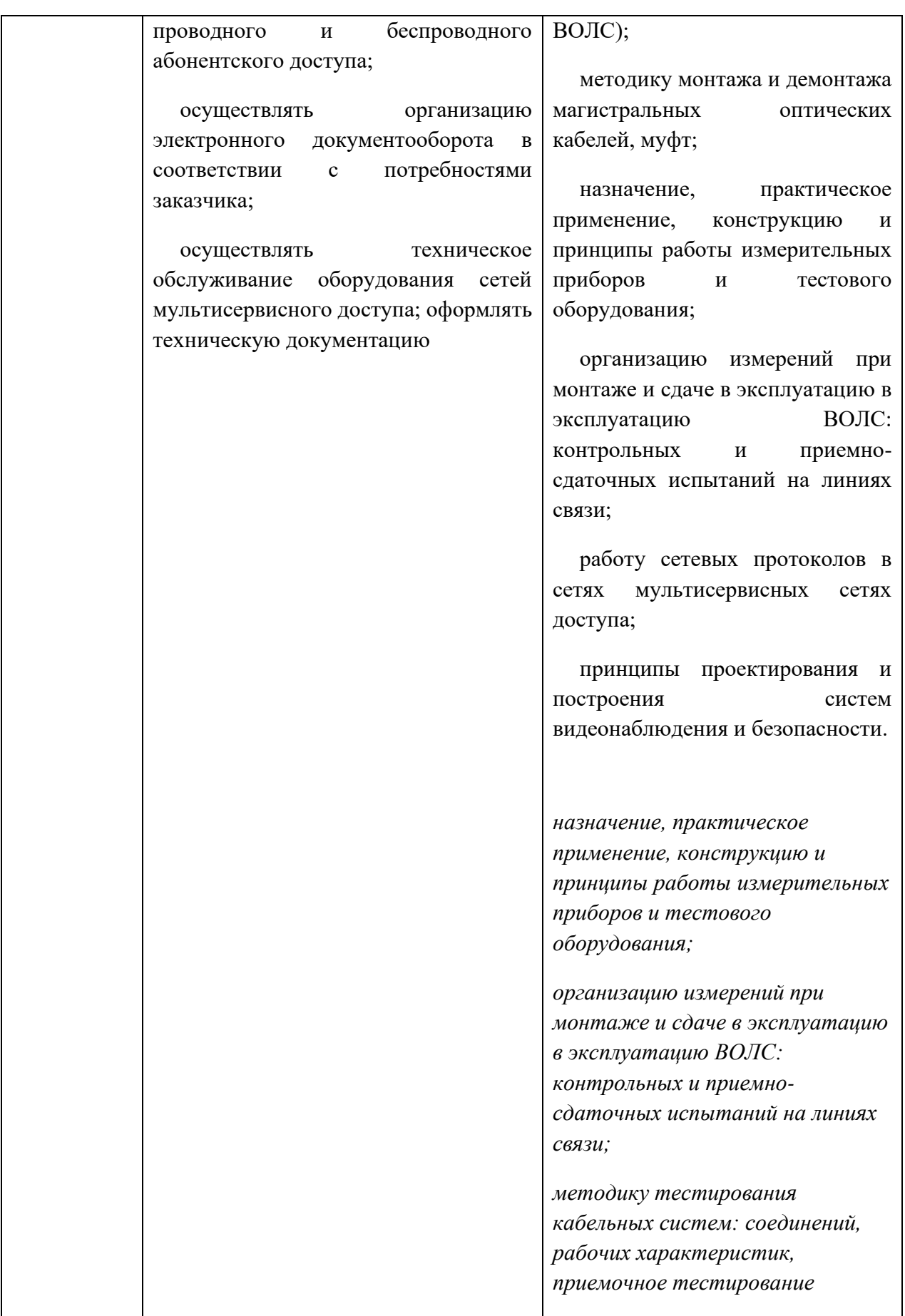

# **3. ТЕСТОВЫЕ ЗАДАНИЯ**

# **Часть А**

*Инструкция: выберите правильный вариант ответа*

1. Какие бывают кабели по диапазону частот?

**А) высокочастотные и низкочастотные**

Б) только высокочастотные

В) только низкочастотные

*Инструкция: выберите правильный вариант ответа*

2. Во сколько раз удельное сопротивление алюминиевого проводника больше медного?

А) в 1,55 раз

**Б) в 1,65 раз**

В) в 1,75 раз

*Инструкция: выберите правильный вариант ответа*

3. Какая толщина специальной телефонной бумаги используемой для изоляции жил телефонных кабелей? 0,05 мм

## **А) 0,05 мм**

Б) 0,5 мм

В) 1 мм

4. С каким шагом скрутки жил кабеля, жилы дополнительно обматывают хлопчатобумажной ниткой?

А) 150-200 мм

# **Б) 200-250 мм**

В) 250-300 мм

*Инструкция: выберите правильный вариант ответа*

5. Какая из защитных оболочек является наиболее влагостойкой и герметичной?

# **А) свинцовая оболочка**

- Б) алюминиевая оболочка
- В) стальная оболочка

# *Инструкция: выберите правильный вариант ответа*

- 6. Что представляет собой подушка, накладываемая на кабель перед броней?
- А) кабельная клейкая лента
- Б) кабельная миткалевая нитка

# **В) пропитанная антисептиком кабельная пряжа (джут)**

- 7. Что обозначает цифра 2 на маркировке кабеля ТГ 100x2x0,5?
- А) номер завода

# **Б) парную скрутку жил**

В) двойную изоляцию жил

*Инструкция: выберите правильный вариант ответа*

- 8. Какой недостаток имеет алюминиевая защитная оболочка?
- А) подверженность коррозии
- Б) монтаж отдельных кусков кабеля

# **В) правильные ответы А и Б**

*Инструкция: выберите правильный вариант ответа*

9. Какую изоляцию используют для коаксиальных кабелей на ГТС?

# **А) шайбовую**

- Б) бумажную
- В) гелевую

10. При повивной скрутке кабельного сердечника в центре кабеля может быть расположено ………… пар или четверок (групп), скрученных в общий пучек:

А) от 1 до 9

Б) от 1 до 7

**В) от 1 до 5**

## *Инструкция: выберите правильный вариант ответа*

11. Монтаж кабеля на контакты соединителя методом накрутки пригоден только для:

# **А) одножильного провода**

- Б) многожильного провода
- В) для любого количества жил

## *Инструкция: выберите правильный вариант ответа*

12. При монтаже кабеля "витая пара" уменьшение радиуса изгиба кабеля может привести:

А) к увеличению внешних наводок на сигнал

Б) к разрушению внешней оболочки кабеля

# **В) к увеличению внешних наводок на сигнал и к разрушению внешней оболочки кабеля**

- 13 Оранжевый цвет окраса внешней оболочки кабеля "витая пара" указывает:
- А) на категорию кабеля

#### **Б) на горючий материал оболочки**

В) на полосу частот

*Инструкция: выберите правильный вариант ответа*

- 14 Экранирование витой пары обеспечивает защиту
- А) от внешних электромагнитных наводок
- Б) от внутренних электромагнитных наводок

#### **В) от внешних и внутренних электромагнитных наводок**

#### *Инструкция: выберите правильный вариант ответа*

- 15 Кабель "витая пара" CAT5 отличается от CAT5e
- А) полосой частот
- Б) количеством пар
- **В) скоростью передачи данных**

*Инструкция: выберите правильный вариант ответа* 16 Какой диаметр сердцевины имеет одномодовое волокно А) 50 мкм

Б) 62,5 мкм

# **В) 10 мкм**

*Инструкция: выберите правильный вариант ответа* 17 Желтая оболочка оптического кабеля указывает

## **А) на одномодовое волокно**

Б) на многомодовое волокно

В) цвет не имеет значения

*Инструкция: выберите правильный вариант ответа*

18 Каким методом можно определить какое волокно – одномодовое или многомодовое

А) визуально

# **Б) используя микроскоп**

В) другим методом

## *Инструкция: выберите правильный вариант ответа*

19 Каким прибором можно определить место повреждения волокна в оптическом кабеле на трассе

А) оптическим тестером

Б) осциллографом

# **В) рефлектометром**

#### *Инструкция: выберите правильный вариант ответа*

- 20 Одномодовое оптическое волокно DS это волокно
- А) с несмещенной дисперсией
- **Б) со смещенной дисперсией**
- В) с ненулевой смещенной дисперсией

*Инструкция: выберите правильный вариант ответа*

21 Какой элемент конструкции оптического кабеля служит защитой от грызунов на объекте

- А) полиэтиленовая оболочка
- Б) центральный силовой элемент

# **В) броня**

*Инструкция: выберите правильный вариант ответа*

- 22 Прокладка оптического кабеля на улице осуществляется
- А) при любой тепературе
- Б) не ниже -25° С

## **В) не ниже - 10° С**

*Инструкция: выберите правильный вариант ответа*

- 23 Какой вид кабеля применяют в качестве фидера
- А) оптический
- **Б) коаксиальный**
- В) кабель "Витая пара"

*Инструкция: выберите правильный вариант ответа*

24 Чем оконцовывается оптический кабель

#### **А) коннектором SC**

- Б) клеммой
- В) коннектором RJ11

*Инструкция: выберите правильный вариант ответа*

- 25 Каким инструментом производят обжимку витой пары
- А) бокорезами
- Б) пинцетом

#### **В) обжимными клещами**

*Инструкция: выберите правильный вариант ответа*

1257 26 Каким инструментом производят скалывание волокна

# А) стриппером

Б) скальпелем

# **В) скалывателем**

*Инструкция: выберите правильный вариант ответа*

27 В каких единицах измеряется высота телекоммуникационных шкафов и стоек

- А) в дюймах
- Б) в миллиметрах

# **В) в юнитах**

*Инструкция: выберите правильный вариант ответа*

28 Компенсатор вращения (вертлюг) используют при монтаже кабеля

# **А) по опорам**

- Б) при прокладки кабеля в помещении
- В) при прокладке кабеля в траншее

## *Инструкция: выберите правильный вариант ответа*

29 Какой способ прокладки кабеля не требует предварительной подготовки трассы

- А) прокладка кабеля в кабельной канализации
- Б) прокладка кабеля в открытом грунте

## **В) прокладка кабеля по опорам**

*Инструкция: выберите правильный вариант ответа* 30 В каких операциях применяют Армокаст

#### **А) при монтаже муфт**

Б) при монтаже телекоммуникационных стоек

В) при монтаже оптических кроссов

#### **Часть B**

*Инструкция: Дайте краткий ответ на вопрос*

1 Для чего предназначены кабели связи?

#### **Ответ: Для передачи сигналов и информации**

*Инструкция: Дайте краткий ответ на вопрос*

2 Что используется в качестве физической среды в электрических кабелях?

**Ответ: Металл**

*Инструкция: Дайте краткий ответ на вопрос*

3 Как называется устройство, предназначенное для соединения электрических и оптических [кабелей](https://ru.wikipedia.org/wiki/Кабель) в кабельную линию?

## **Ответ: Кабельная муфта**

#### *Инструкция: Дайте краткий ответ на вопрос*

4 В каких кабелях связи применяют скрутку кабельных цепей?

#### **Ответ: В симметричных кабелях**

*Инструкция: Дайте краткий ответ на вопрос*

5 Какое волновое сопротивление должна иметь отдельно взятая витая пара, входящая в состав кабеля, предназначенного для передачи данных

#### **Ответ: 100±15 [Ом](https://ru.wikipedia.org/wiki/Ом)**

*Инструкция: Дайте краткий ответ на вопрос*

6 Какое специальное устройство используется для проверки правильности обжатия кабеля "витая пара"?

#### **Ответ: Кабельный тестер**

*Инструкция: Дайте краткий ответ на вопрос*

7 Что входит в конструкцию оптического волокна?

#### **Ответ: сердцевина и оболочка**

*Инструкция: Дайте краткий ответ на вопрос*

8 Как называется инструмент для удаления модулей в оптическом кабеле?

#### **Ответ: Стриппер**

*Инструкция: Дайте краткий ответ на вопрос*

9 Что такое "пигтейл"?

#### **Ответ: Шнур оптический монтажный**

*Инструкция: Дайте краткий ответ на вопрос*
10 Как называется конструкция для укладки и закрепления сростков [оптических волокон](https://ru.wikipedia.org/wiki/Оптическое_волокно) разных [кабелей.](https://ru.wikipedia.org/wiki/Волоконно-оптическая_линия_передачи)

## **Ответ: Сплайс-кассета**

## **Часть C**

## *Инструкция: Дайте развернутый ответ на вопрос*

1. Какие общие требования предъявляются к монтажу кабелей связи?

#### **Ответ:**

Монтаж является ответственной работой в строительстве кабельных сооружений. Высокое качество монтажа обеспечивает надежность работы кабельной линии. К спайкам кабеля предъявляют следующие требования: 1.Омическое сопротивление жил не должно увеличиваться. 2.Сопротивление изоляции не должно понижаться. Пары и повивы должны сохраняться. 3.Разбивать пары и перепутывать их не допускается. 4. В месте сростка должна быть обеспечена надежная механическая прочность соединения. 5. Непрерывность экрана (если таковой имеется) должна быть восстановлена. 6. Заделка оболочки должна быть прочной и герметичной. 7. Место спайки не должно быть слишком утолщенным по сравнению с диаметром кабеля. При сращивании кабелей необходимо:

1.Сращивать друг с другом жилы в том же порядке, в каком они находятся в соответствующих повивах кабеля. 2. Контрольные группы одного конца кабеля соединять с контрольными группами другого. 3. Соединять друг с другом жилы, имеющие изоляцию одного и того же цвета. 4. До и после монтажа контролируют качество кабеля. 5. Окон-чательно смонтированную линию подвергают контрольным электрическим измерениям.

## *Инструкция: Дайте развернутый ответ на вопрос*

2 Приведите классификацию кабеля "витая пара", применяемого в современных сетевых технологиях, в зависимости от наличия защиты

1261

## **Ответ:**

В зависимости от наличия защиты электрически заземлённой медной оплетки или алюминиевой фольги вокруг скрученных пар, определяют разновидности данной технологии:

*незащищенная витая пара* (UTP ) - какие-либо защита или экранирование отсутствуют; *фольгированная витая пара* (FTP) - также известна как S/UTP присутствует один общий внешний экран;

*защищенная витая пара* (STP) - присутствует экран для каждой пары; *фольгированная экранированная витая пара* (S/FTP) - отличается от FTP наличием дополнительного внешнего экрана из медной оплетки; *защищенная экранированная витая пара* (S/STP) - отличается от STP наличием дополнительного общего внешнего экрана.

Экранирование обеспечивает лучшую защиту от электромагнитных наводок как внешних, так и внутренних. Экран по всей длине соединен с неизолированным дренажным проводом, который объединяет экран в случае разделения на секции при излишнем изгибе или растяжении кабеля. В зависимости от структуры проводников кабель применяется одно- и многожильный. В первом случае каждый провод состоит из одной медной жилы, а во втором — из нескольких.

## *Инструкция: Дайте развернутый ответ на вопрос*

3 Опишите основные этапы сварки оптических волокон

## **Ответ:**

Основные этапы сварки оптических волокон являются: снятие защитного покрытия с концов сращиваемых оптических волокон; подготовка торцов оптоволокна (скалывание); установка ОВ в сварочный аппарат и юстировка; сварка оптоволокна электрической дугой между двумя электродами; контроль качества сварки ОВ; защита и укладка сварного соединения оптоволокна. Два основных метода юстировки при соединении оптоволокна в сварочных аппаратах: юстировка по оболочке ОВ; юстировка по сердцевине ОВ.

1262

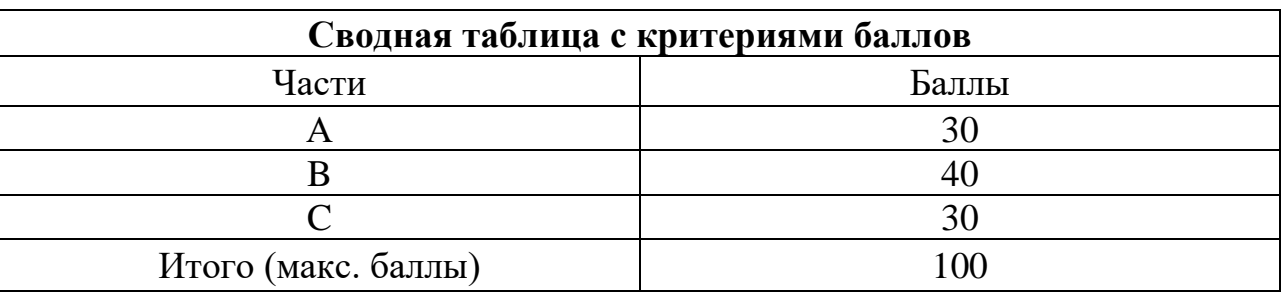

## **4. КРИТЕРИИ ПО ВЫСТАВЛЕНИЮ БАЛЛОВ**

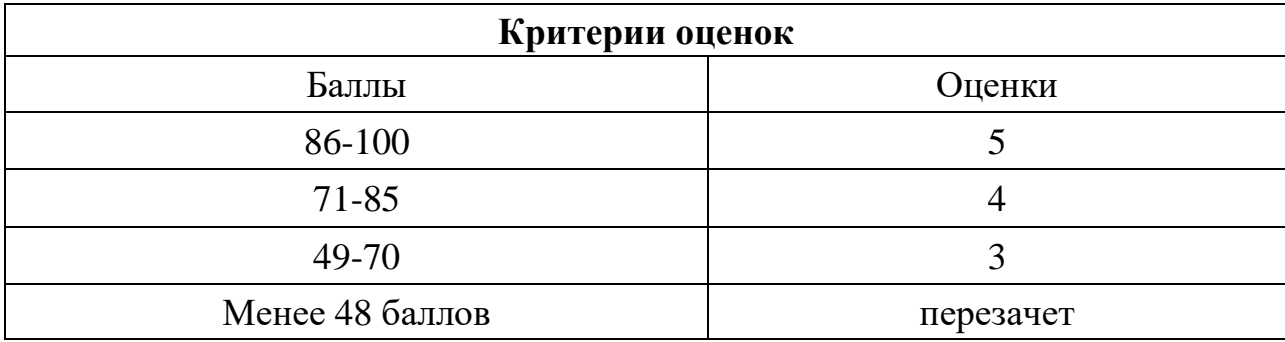

Время выполнения тестовых заданий: 60 минут астрономического времени.

*ПРИЛОЖЕНИЕ III.1 К ПРОГРАММЕ СПО 11.02.15 «ИНФОКОММУНИКАЦИОННЫЕ СЕТИ И СИСТЕМЫ СВЯЗИ»* 

## **КОНТРОЛЬНО-ОЦЕНОЧНЫЕ СРЕДСТВА ПРОФЕССИОНАЛЬНОГО МОДУЛЯ**

## **ПМ01 ТЕХНИЧЕСКАЯ ЭКСПЛУАТАЦИЯ ИНФОКОММУНИКАЦИОННЫХ СЕТЕЙ СВЯЗИ**

1264 **2023**

#### **Паспорт комплекта контрольно-оценочных средств Область применения**

Комплект контрольно-оценочных средств предназначен для проверки результатов освоения профессионального модуля (далее ПМ) программы подготовки специалистов среднего звена по специальности

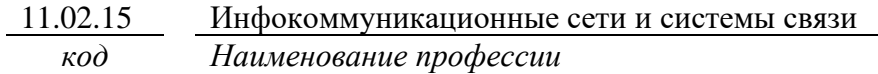

в части освоения основного вида профессиональной деятельности (ВПД):

Техническая эксплуатация инфокоммуникационных сетей связи

Организация контроля и оценки освоения программы ПМ осуществляется в соответствии c положением об экзамене (квалификационном).

## **Образовательные результаты и способы их проверки**

Освоение профессиональных компетенций (ПК), соответствующих виду профессиональной деятельности, и общих компетенций (ОК):

Перечень общих компетенций

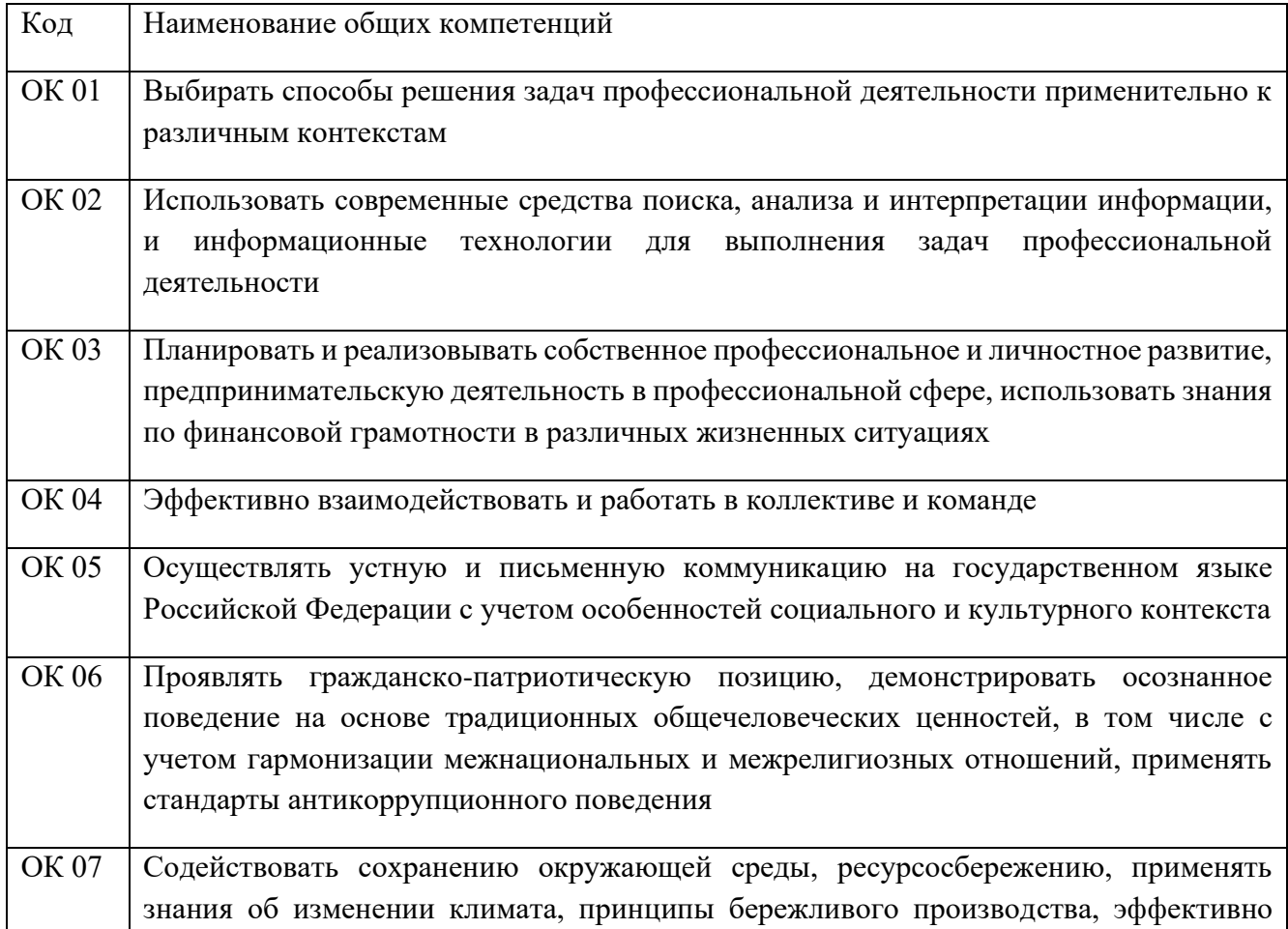

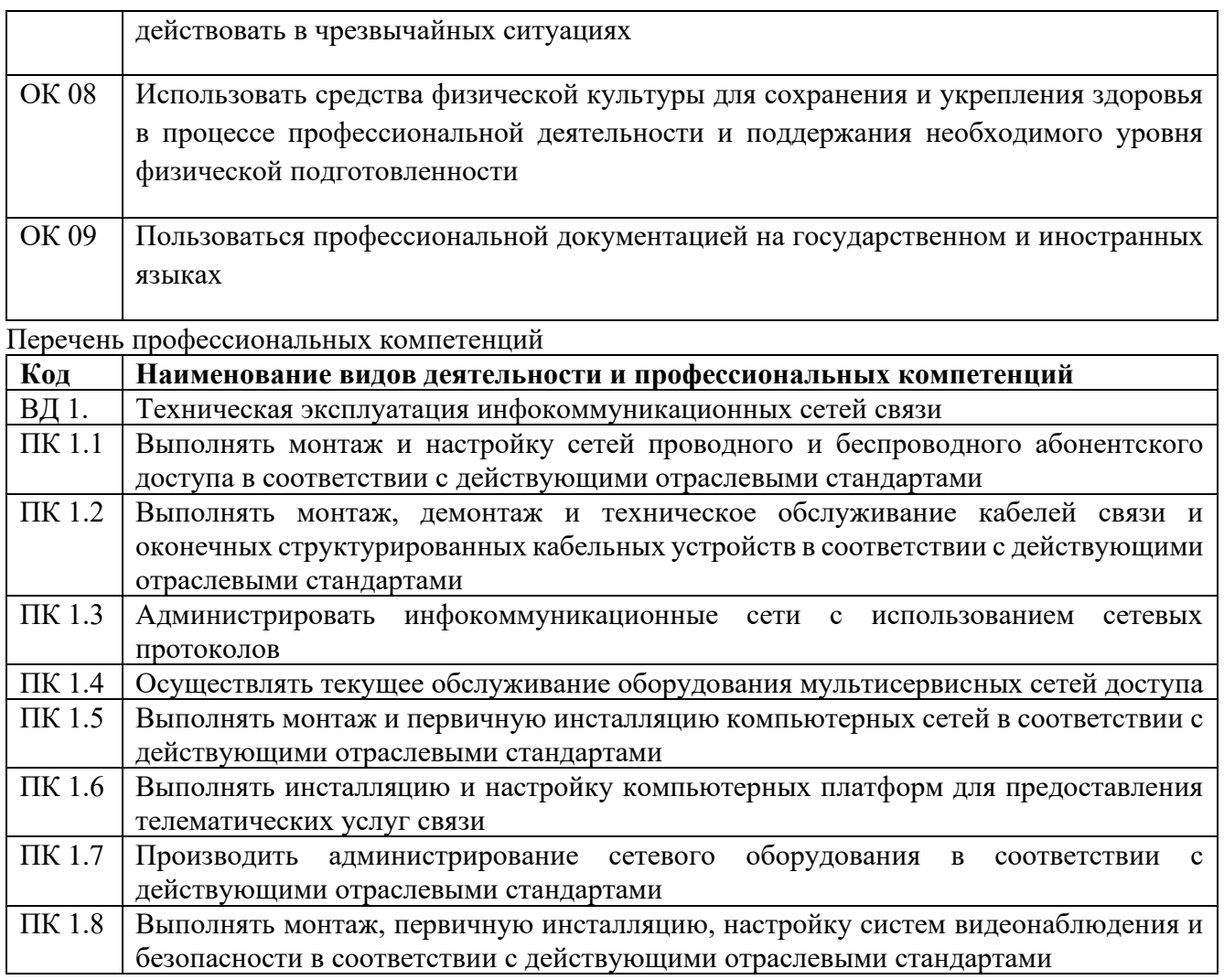

В результате освоения профессионального модуля студент должен:

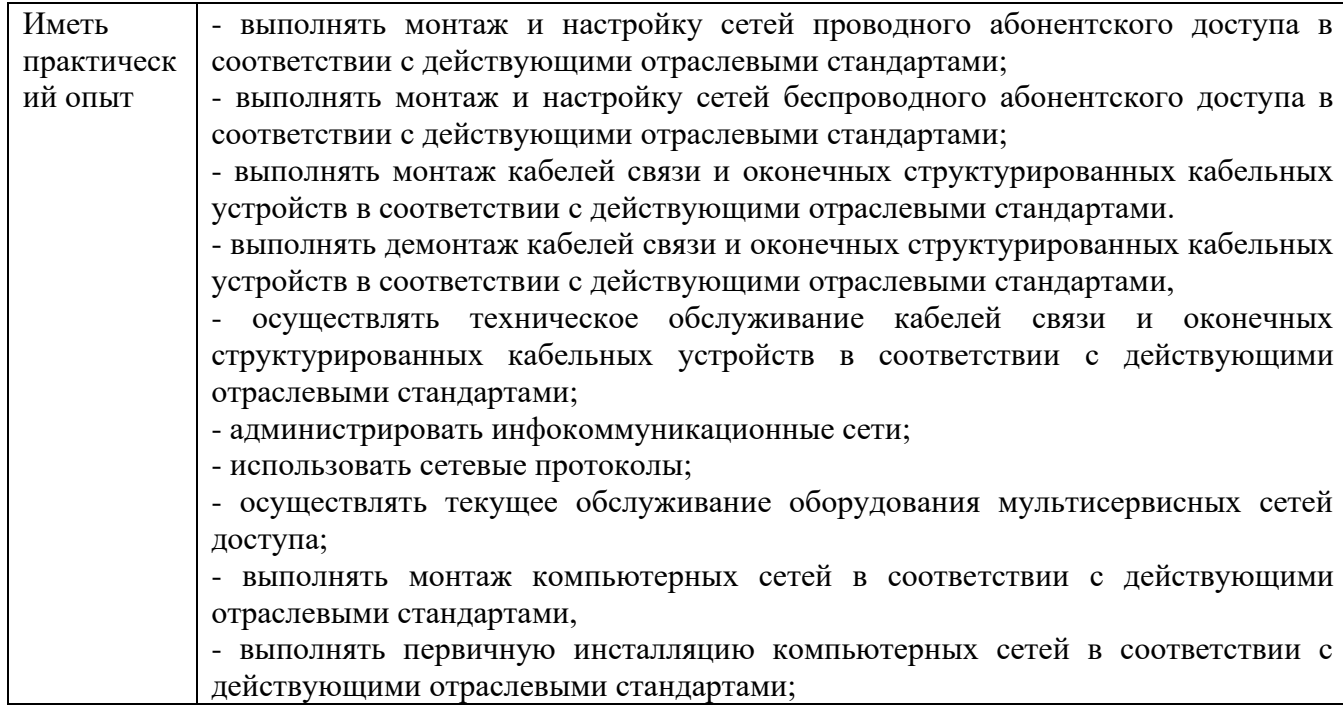

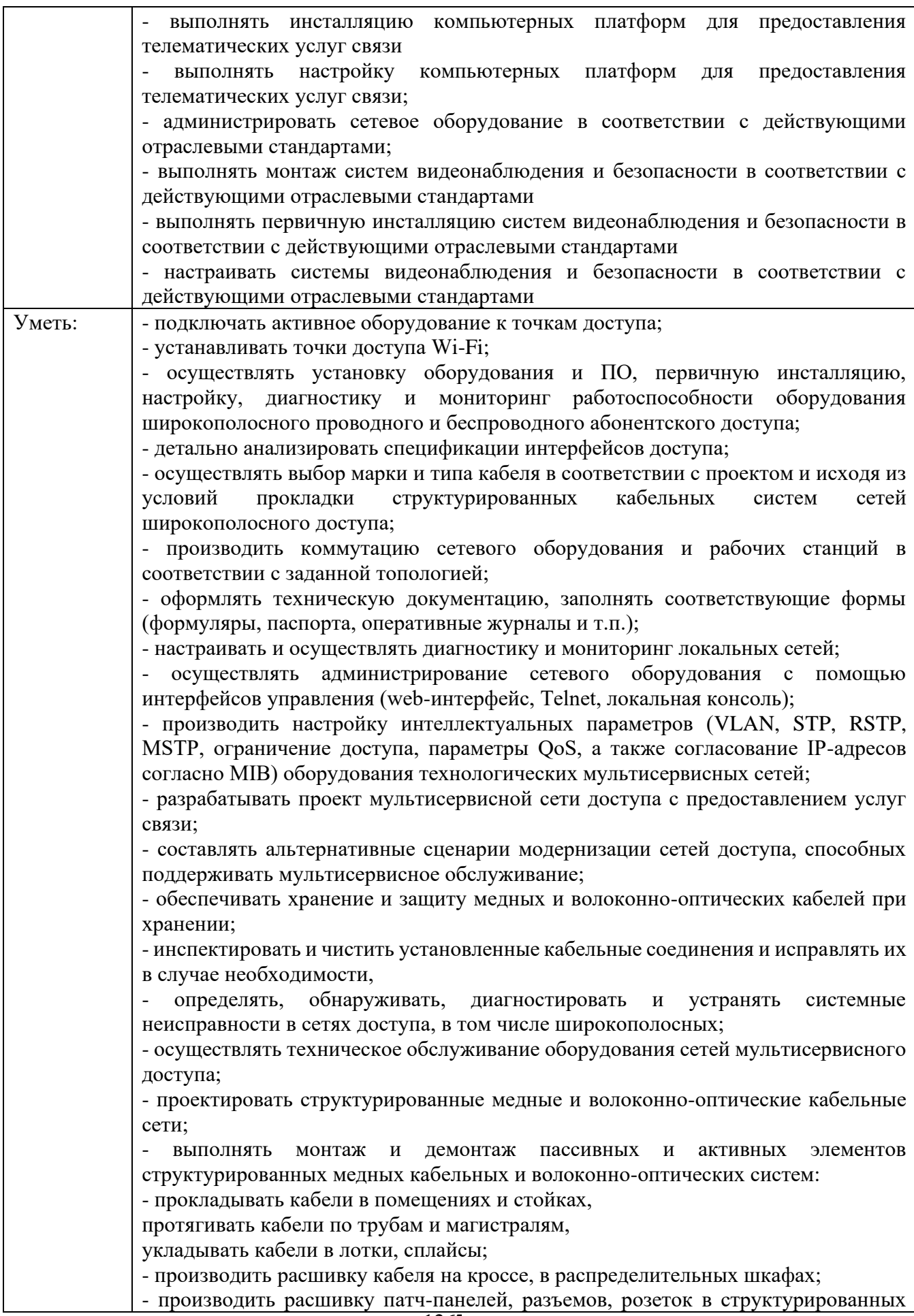

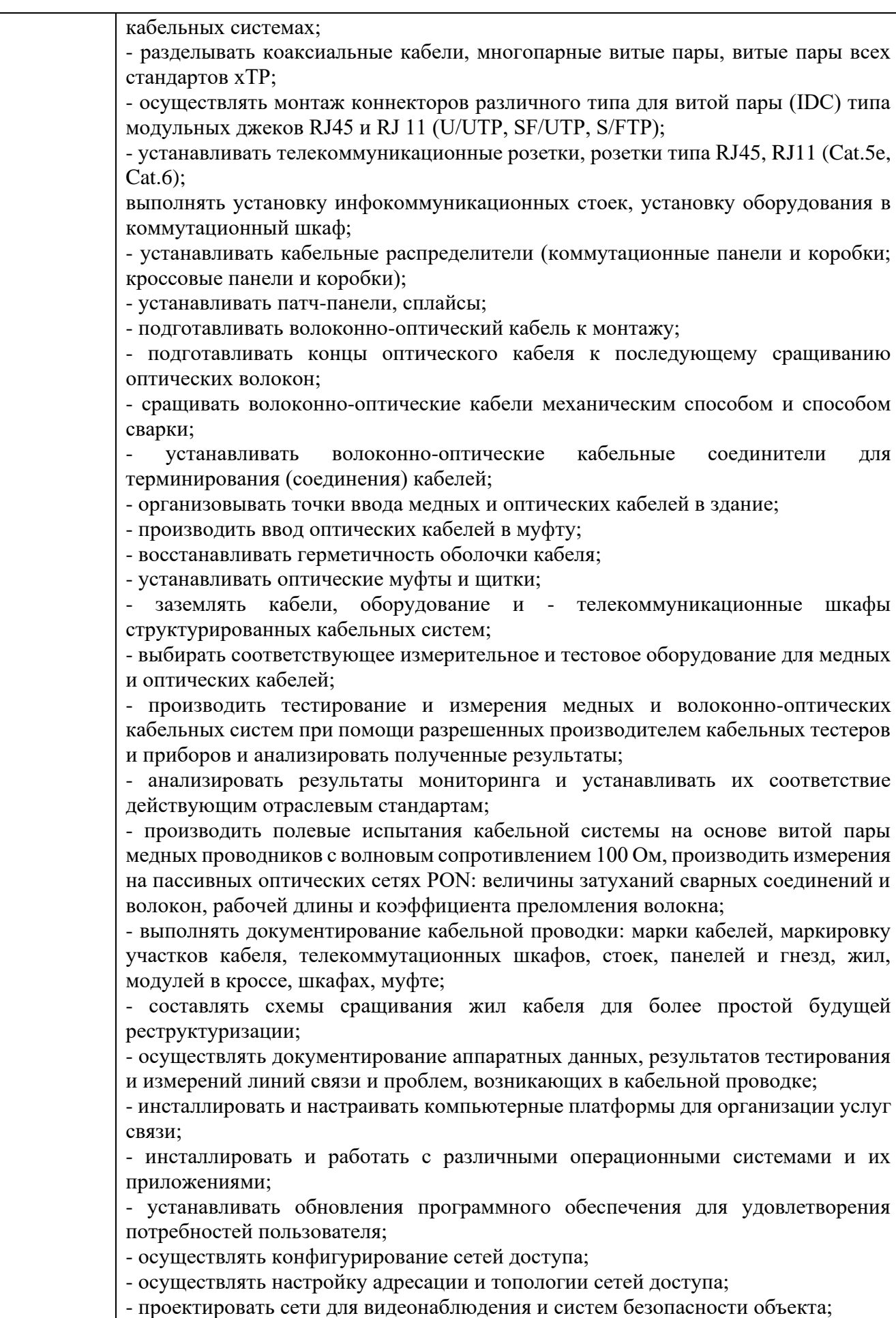

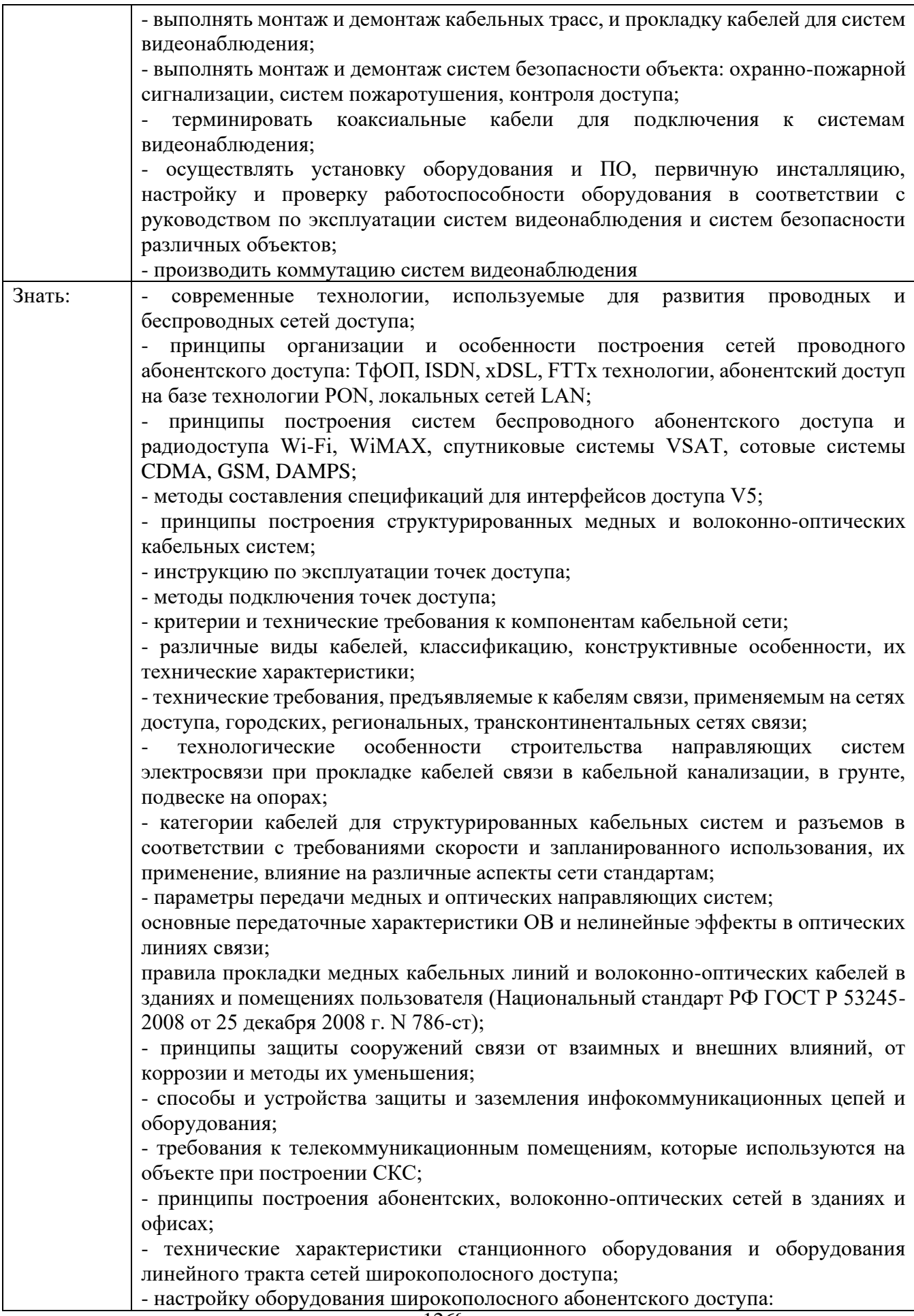

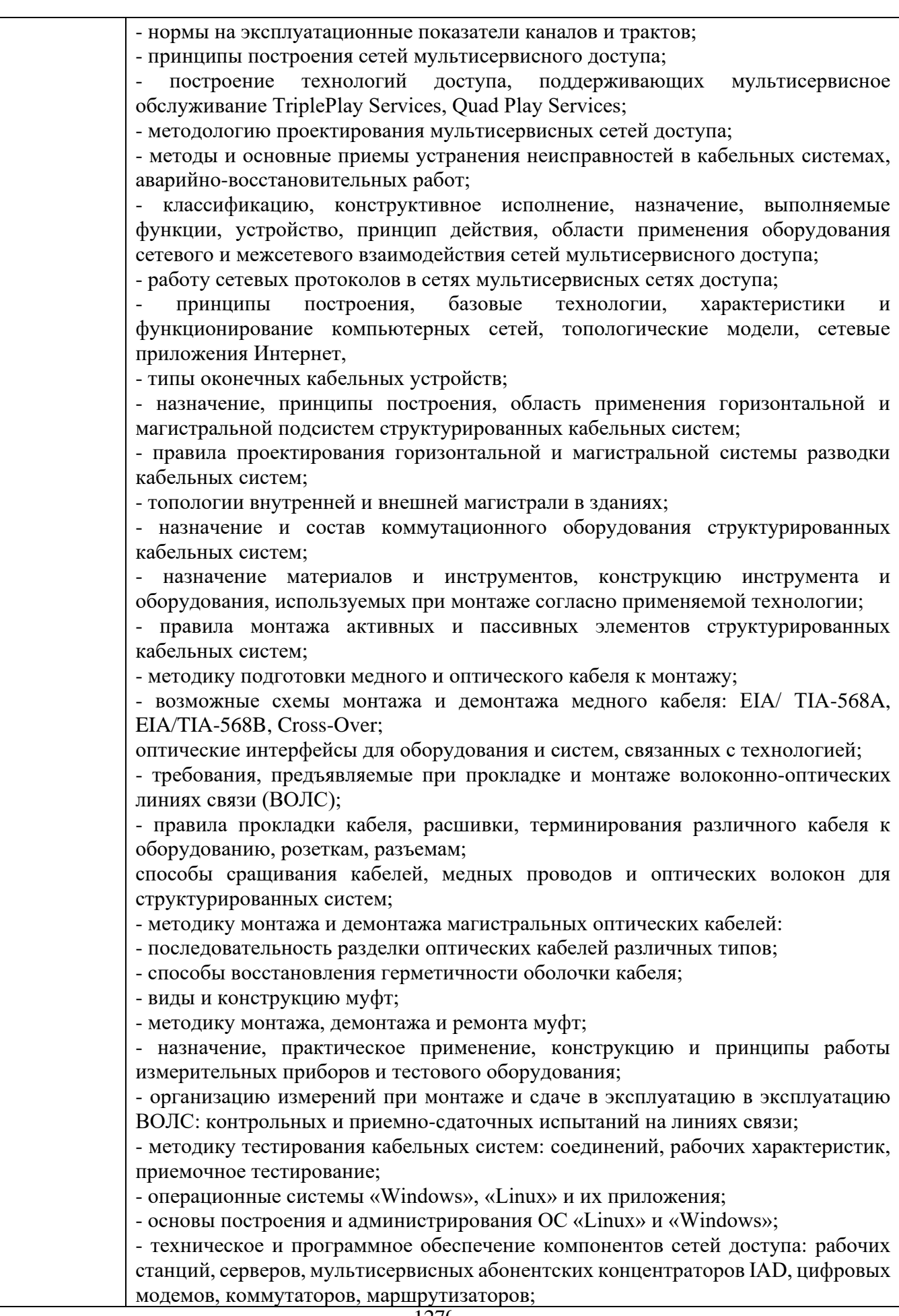

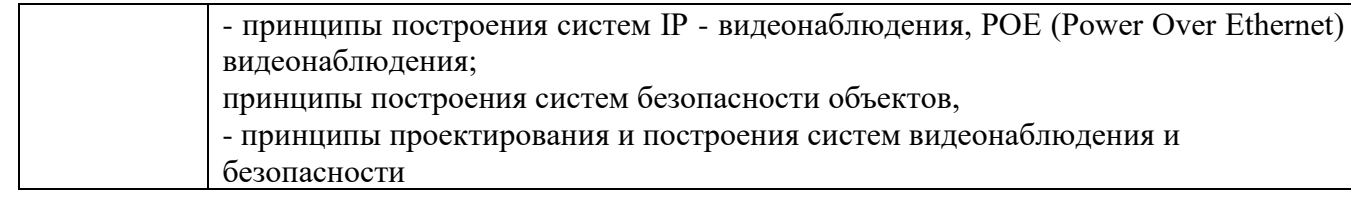

## **Формы промежуточной аттестации по ОПОП при освоении профессионального модуля**

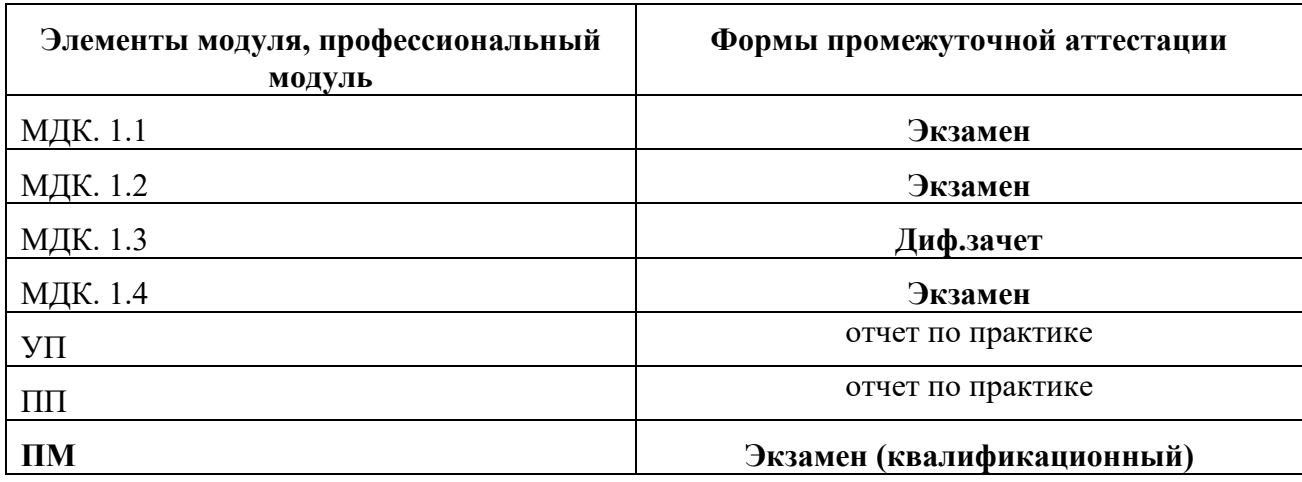

## **Приложение 1**

## **Задания для оценки освоения умений и усвоения знаний**

## *Инструкция: выберите правильный вариант ответа*

1. В каких кабелях применяются многопроволочные жилы, состоящие из проволок разного сечения?

А) в коаксиальных кабелях;

Б) в подземных кабелях;

**В) в подводных кабелях;**

Г) в волоконно-оптических.

## *Инструкция: выберите правильный вариант ответа*

2. В каких случаях используются токопроводящие жилы, скрученные из нескольких проволок? Поставьте в таком кружке галочку напротив одного правильного варианта ответа.

А) когда требуется иметь по возможности наименьшее электрическое сопротивление;

**Б) когда требуется иметь повышенную гибкость и механическую прочность;**

В) когда требуется иметь защиту от коррозии.

3. Где устанавливаются кабельные ящики? Поставьте в таком кружке галочку напротив одного правильного варианта ответа.

*Инструкция: выберите правильный вариант ответа*

- **А) на столбах и стойках городских телефонных сетей;**
- Б) на вводе в станцию;

В) на вводе в помещение.

*Инструкция: выберите правильный вариант ответа* 4. Градиентные световоды относятся к

- А) одномодовым
- Б) двухмодовым
- **В) многомодовым**
- Г) комбинированным

- 5. Для какой цели применяются кабельные ящики?
- А) для соединения магистральных кабелей с распределительными;
- Б) для ввода кабелей в помещение;

## **В) для соединения воздушных линий с кабельными.**

## *Инструкция: выберите правильный вариант ответа*

- 6. За счет чего проявляется электрическое влияние между цепями?
- А) за счет того, что эти цепи расположены слишком близко;
- **Б) за счет того, что электрические заряды в одной цепи создают заряды во второй цепи;**
- В) за счет того, что при протекании тока по одной цепи во второй цепи наводятся токи.

## *Инструкция: выберите правильный вариант ответа*

- 7. Из чего складывается индуктивность цепи?
- А) из индуктивности самих проводников и индуктивности внешних проводников;

## **Б) из внутренней индуктивности самих проводников и внешней индуктивности,**

## **обусловленной внешним магнитным потоком;**

В) из внутренней индуктивности проводников и наведенной индуктивности внешним магнитным потоком.

## *Инструкция: выберите правильный вариант ответа*

8. К какому классу относятся магистральные линии связи?

- **А) к I классу;**
- Б) ко II классу;
- В) к III классу;
- Г) к IV классу.

## *Инструкция: выберите правильный вариант ответа*

- 9. Как вводятся междугородные кабели в здания оконечных и промежуточных пунктов?
- А) в помещение для размещения аппаратуры;
- Б) в кабельные шахты;

## **В) в кабельные шахты, либо в помещение для размещения аппаратуры.**

## *Инструкция: выберите правильный вариант ответа*

- 10. Как изменяется величина диэлектрических потерь с ростом частоты?
- А) падает по логарифмическому закону;
- Б) не зависит от частоты;
- В) растет по квадратичному закону;

## **Г) растет по линейному закону.**

## *Инструкция: выберите правильный вариант ответа*

11. Как к распределительной коробке подключается распределительный кабель?

## **А) с помощью пайки в нижней части плинта;**

Б) под зажимы с лицевой стороны плинта;

В) через специальный контакт врезного типа.

12. Как образуется восьмерочная скрутка?

**А) восемь жил группы располагаются вокруг сердечника из изоляционного материала;**

Б) восемь жил группы располагаются вокруг сердечника из изолированного проводника;

В) четыре предварительно свитые пары скручиваются вместе, образуя восьмерку.

#### *Инструкция: выберите правильный вариант ответа*

13. Как распределено использование коаксиальных пар в кабеле КМ-4?

А) все четыре используются для организации телевидения;

## **Б) две диаметрально расположенные используются для телефонной связи, две – для телевидения;**

В) две рядом расположенные используются для телефонной связи, две другие – для телевидения.

#### *Инструкция: выберите правильный вариант ответа*

14. Как устроены волокна оптического кабеля ОК-8?

А) двухслойные в защитном покрытии и с синтетическим силовым элементом;

## **Б) оптическое волокно, вокруг которого навита синтетическая нить и фторопластовая трубка;**

В) многослойная оптическая нить с синтетическим наружным покрытием.

#### *Инструкция: выберите правильный вариант ответа*

15. Какие диаметры медной проволоки используются для воздушных линий связи? А) 2; 3; 3,5; 4; 5 мм; Б) 1,5; 2; 2,5; 3; 4; 5 мм; В) 3; 3,5; 4; 4,5; 5 мм; **Г) 3; 3,5; 4 мм.** 

#### *Инструкция: выберите правильный вариант ответа*

16. Какие защитные покровы используют при изготовлении кабелей в свинцовой оболочке? А) Г, Б, БГ, Шп; Б) БГ, Бв, Бп, Бл;

- В) БпГ, Шп, КлШп, БлГ;
- **Г) Б, Бв, К, Кл.**

## *Инструкция: выберите правильный вариант ответа*

17. Какие из четырех первичных параметров определяют потери энергии в проводах?

- $A)$  L;
- Б) C;
- **В) G**
- **Г) R**

#### *Инструкция: выберите правильный вариант ответа*

18. Какие изоляторы используются на воздушных линиях связи?

- **А) фарфоровые**
- Б) пластмассовые

#### **В) стеклянные**

Г) керамические

#### *Инструкция: выберите правильный вариант ответа*

19. Какие кабели подвергаются полной проверке?

- А) только те кабели, у которых был длительный срок хранения;
- Б) все кабели, которые подлежат прокладке;

В) кабели без избыточного давления;

## **Г) кабели без избыточного давления и имеющие внешние дефекты оболочки.**

*Инструкция: выберите правильный вариант ответа*

20. Какие участки почвы по трассе прокладки кабеля следует обходить?

#### **А) с известковыми почвами, сточными водами, свалки и т.п.;**

- Б) с известковыми почвами, кислыми почвами, скальным грунтом;
- В) свалки, с кислыми почвами, болотистыми почвами.

#### *Инструкция: выберите правильный вариант ответа*

21. Каким образом обеспечивается на вводе защищенность цепей от взаимных влияний?

А) на кабели надеваются специальные экраны;

## **Б) кабели с высоким уровнем передачи объединяются в один пакет, а с низким – в другой;**

В) кабели с высоким уровнем передачи проходят в одном месте, а с низким – в другом.

## *Инструкция: выберите правильный вариант ответа*

22. Каким образом учитываются потери в цепи передачи?

А) через коэффициент затухания;

## **Б) через коэффициент распространения;**

В) через коэффициент фазы.

## *Инструкция: выберите правильный вариант ответа*

23. Какими параметрами различаются одночетверочные и двухчетверочные кабели?

- А) затуханием
- Б) защищенностью
- В) волновым сопротивлением и остаточным затуханием

## **Г) параметры одинаковы**

## *Инструкция: выберите правильный вариант ответа*

24. Каково основное назначение изоляции?

А) обеспечить заданный ток утечки и предохранять жилы от контакта;

- Б) обеспечить заданное напряжение пробоя и расстояние между жилами;
- В) обеспечить расстояние между жилами и заданный ток утечки;

## **Г) обеспечивать заданное расстояние между жилами и защиту от контакта.**

*Инструкция: выберите правильный вариант ответа*

- 25. Какое устройство имеет экран в кабеле МКТС-4?
- А) одна стальная лента толщиной 0,2 мм;
- Б) две стальные ленты толщиной 0,2 мм;
- В) одна стальная лента толщиной 0,1 мм;
- **Г) две стальные ленты толщиной 0,1 мм.**

## *Инструкция: выберите правильный вариант ответа*

26. Какое утверждение верно?

- **А) емкость цепей кабельных линий существенно больше чем воздушных;**
- Б) емкость цепей кабельных линий существенно меньше чем воздушных;
- В) емкость цепей кабельных и воздушных линий приблизительно одинакова.

*Инструкция: выберите правильный вариант ответа*

27. Какой диаметр имеют асбоцементные трубы?

**А) 90 и 100 мм;**

Б) 90-100 мм; В) до 90 мм; Г) до 100 мм.

#### *Инструкция: выберите правильный вариант ответа*

28. Какой длины используют полиэтиленовые трубы?

**А) не менее 10 м;**

Б) равные 10 м;

В) равные 15 м

Г) не более 10 м;

*Инструкция: выберите правильный вариант ответа*

29. Какой документ выполняется по результатам изучения проектной документации?

**А) проект производства работ;**

Б) рабочие чертежи;

В) трасса прокладки кабеля.

#### *Инструкция: выберите правильный вариант ответа*

30. На какое количество каналов рассчитан колодец ККС-5?

А) до 16 каналов;

Б) до 20 каналов;

**В) до 24 каналов;**

Г) до 30 каналов.

#### *Инструкция: выберите правильный вариант ответа*

- 31. На каком расстоянии устраивают кабельные площадки?
- А) 10-15 км;
- **Б) 15-20 км;**
- В) 20-25 км;
- Г) 25-30 км.

#### *Инструкция: выберите правильный вариант ответа*

32. От чего зависит число плинтов, устанавливаемых на боксе?

#### **А) от емкости бокса;**

Б) от емкости шкафа;

В) от емкости коробки.

#### *Инструкция: выберите правильный вариант ответа*

33. При размотке барабан с кабелем должен вращаться

А) легко без значительных усилий, чтобы не вызвать перегиб кабеля и его деформацию;

Б) от небольшого усилия приложенного к кабелю, но не повреждающего кабель;

**В) от усилия приложенного к барабану от рук или от внешнего автоматического устройства** 

*Инструкция: выберите правильный вариант ответа*

34. С ростом частоты передаваемого тока

**А) уменьшается внутренняя индуктивность;**

Б) уменьшается внешняя индуктивность;

В) внутренняя индуктивность остается постоянной.

*Инструкция: выберите правильный вариант ответа*

35. Сколько вариантов сращивания жил используется при монтаже кабелей ГТС?

- **А) два**
- Б) три
- В) четыре
- Г) пять

36. Сопротивление цепи зависит от

А) диаметра проводников, расстояния между ними, свойств изоляционного материала и близости соседних металлических масс;

Б) материала, размеров проводников и расстояния между ними;

## **В) материала, диаметра, длины проводников и наличия окружающих металлических масс;**

Г) ТФК

## *Инструкция: выберите правильный вариант ответа*

37. Чем отличается бокс для междугороднего кабеля от бокса распределительного шкафа?

**А) в первом боксы с дужками, а во втором зажимы под винт;**

Б) в первом плинты имеют зажимы под винт, а во втором используются боксы с дужками;

В) в обоих случаях используются боксы с плинтами, с зажимами под винт.

## *Инструкция: выберите правильный вариант ответа*

38. Что называется частичной емкостью в кабельной цепи?

- А) емкость между соседними жилами;
- **Б) емкость между любыми отдельными жилами, а также жилами и оболочкой**

В) емкость между любыми отдельными жилами и оболочкой.

## *Инструкция: выберите правильный вариант ответа*

- 39. Что определяет цифра в обозначении типа кабельного колодца?
- А) максимальное число прокладываемых кабелей;
- Б) минимальное число прокладываемых каналов;

## **В) число прокладываемых каналов.**

*Инструкция: выберите правильный вариант ответа*

40. Что укрепляется на лицевой стороне бокса?

- А) коробка
- Б) каркас
- **В) плинт**

## *Инструкция: выберите правильный вариант ответа*

41. В чем конструктивное отличие коаксиальных и симметричных кабелй?

А) в коаксиальных кабелях два проводника, в симметричном один;

Б) нет существенных отличий;

#### **В) в коаксиальных кабелях внутренний проводник расположен внутри внешнего проводника, а в симметричных два проводника расположены рядом;**

Г) в симметричных кабелях симметрично, в коаксиальных один проводник.

- 42. Что является проводником в волоконно-оптических кабелях?
- А) диэлектрический металлический стержень;
- **Б) оптическое волокно;**
- В) медный провод.

- 43. Как электрические кабели связи классифицируются по назначению?
- **А) магистральные, зоновые, местные;**
- Б) ГТС и СТС;
- В) городские и районные.

*Инструкция: выберите правильный вариант ответа*

- 44. Как кабели классифицируются по условиям прокладки?
- А) воздушные, подземные
- Б) внутридомовые, уличные
- **В) подземные, подводные, подвесные**

*Инструкция: выберите правильный вариант ответа*

- 45. Первая буква марки кабеля отображает?
- А) материал жил;
- Б) конструкцию изоляции;
- **В) назначение кабеля**

#### *Инструкция: выберите правильный вариант ответа*

- 46. Вторая буква или сочетание нескольких букв марки кабеля отображает?
- А) размещение кабеля;
- Б) назначение кабеля;

#### **В) материал и конструкцию изоляции жил**

*Инструкция: выберите правильный вариант ответа*

- 47. Третья буква марки кабеля отображает?
- А) материал изоляции;
- Б) материал жил;
- В) материал брони;
- **Г) материал и оболочки.**

#### *Инструкция: выберите правильный вариант ответа*

48. Скрутка в группы жил кабеля по определенному закону с определенным шагом производится для чего?

#### **А) для уменьшения взаимных влияний;**

- Б) для увеличения взаимных влияний;
- В) для уменьшения сопротивления.

#### *Инструкция: выберите правильный вариант ответа*

## 49. Скрутка сердечника может быть?

- **А) повивной и пучковой;**
- Б) повивной;
- В) пучковой.

## *Инструкция: выберите правильный вариант ответа*

50. Как волоконно-оптические кабели связи классифицируются по назначению?

А) междугородные и городские;

#### **Б) междугородные, городские, объектовые и подводные;**

В) магистральные, зоновые и местные.

51. Какой элемент оптического кабеля воспринимает на себя осевые нагрузки, возникающие при прокладке кабеля?

А) сердечник;

## **Б) силовой элемент;**

В) броневое покрытие.

*Инструкция: выберите правильный вариант ответа*

- 52. В чем отличие коллекторов от колодцев?
- А) коллекторы наземные, а колодцы подземные;
- Б) колодцы и коллекторы одинаковы;
- В) коллекторы больше, колодцы меньше;

**Г) коллекторы предназначены для совместной прокладки подземных коммуникаций разного назначения (кроме газа), идущих в одном направлении.**

*Инструкция: выберите правильный вариант ответа*

- 53. Чем дополнительно оборудуются коллекторы?
- **А) освещением, вентиляцией, датчиками воды и откачивающими устройствами;**
- Б) кронштейнами;
- В) консолями для укладки кабелей.

*Инструкция: выберите правильный вариант ответа*

- 54. Переход кабелем железнодорожных и шоссейных дорог осуществляется?
- А) открытым и скрытым способом;
- **Б) только скрытым способом;**
- В) открытым способом.

*Инструкция: выберите правильный вариант ответа*

55. На кабельной трассе в засыпанных котлованах, где смонтированы муфты

- устанавливаются?
- А) только маркеры;
- **Б) замерные столбики или маркеры;**
- В) только замерные столбики.

*Инструкция: выберите правильный вариант ответа*

- 56. Контрольно-измерительные пункты на кабельной трассе служат для:
- А) измерения глубины залегания кабеля
- Б) измерения количества кабельных линий
- В) счета замерных столбиков

## **Г) измерения электрических потенциалов на оболочках кабелей**

*Инструкция: выберите правильный вариант ответа*

57. Какими способами может производится монтаж муфт?

- А) горячим;
- Б) холодным;
- В) химический;
- **Г) горячим и холодным.**

- 58. В чем отличие НУП от ОУП?
- **А) необслуживаемый и обслуживаемый усилительный пункт**
- Б) по конструкции
- В) по длине регенерационного участка

59. Для ввода кабеля в здание АТС перед зданием станции устанавливают?

## **А) станционный колодец;**

- Б) кабельную будку;
- В) кабельная трасса сразу подается в здание АТС.

*Инструкция: выберите правильный вариант ответа*

60. При вводе кабеля в задние АТС кабель первым делом вводится в какое помещение?

#### **А) шахту;**

- Б) подвал;
- В) кросс.

*Инструкция: выберите правильный вариант ответа*

- 61. Типы каналов передачи:
	- a) двухпроводный однополосная
	- **b) четырёхпроводный однополосная**
	- c) четырёхпроводный односторонний

*Инструкция: выберите правильный вариант ответа*

- 62. Методы разделения каналов связи
	- **частотное, временное**
	- частотное, время-импульсное
	- временное, время-импульсное

*Инструкция: выберите правильный вариант ответа*

63. При частотном разделении каналов…

- размещение каналов по частоте производится последовательно
- **размещение каналов по частоте производится в неперекрывающихся частотных полосах**
- размещение каналов по частоте производится в боковых полосах частот

*Инструкция: выберите правильный вариант ответа*

- 64. При каком разделении каналов все каналы постоянно подключены к общему тракту?
	- при время-импульсном
	- при временном
	- **при частотном**

*Инструкция: выберите правильный вариант ответа*

65. Назначение полосового фильтра в передающей части аппаратуры с ЧРК:

- пропускает полосу 0,3-3,4 к $\Gamma$ ц
- **пропускает нужную боковую полосу**
- пропускает эффективную полосу частот телефонного тракта

*Инструкция: выберите правильный вариант ответа*

66. Назначение модулятора в передающей части аппаратуры с ЧРК:

- **суммирует несущую частоту канала с разговорным спектром**
- выбирает частотную полосу каналов
- выбирает канал передачи

67. Назначение фильтра нижних частот в приёмной части аппаратуры с ЧРК:

- выделяет боковую полосу
- **выделяет телефонный спектр**
- выделяет несущую частоту

*Инструкция: выберите правильный вариант ответа* 68. Назначение полосовых фильтров в аппаратуре с ЧРК:

- гасят ненужную полосу частот;
	- формируют боковые полосы частот;
	- **пропускают нужную полосу частот.**
	- $\bullet$  T $\Phi$ K

*Инструкция: выберите правильный вариант ответа* 69. Назначение демодулятора в системах с ЧРК:

- **для восстановления исходного спектра**
- для формирования боковых полос
- для выделения несущей частоты

*Инструкция: выберите правильный вариант ответа* 70. Назовите уровни передач каналов связи:

- **абсолютные, относительные, измерительные**
- абсолютные, абсолютные нулевые, относительные
- абсолютные, относительные

*Инструкция: выберите правильный вариант ответа* 71. Виды модуляции сигнала в системах с ЧРК:

- **амплитудная, частотная, фазовая**
	- амплитудная, фазовая
	- амплитудная, частотная

## *Инструкция: выберите правильный вариант ответа*

72. При амплитудной модуляции частоты…

- **амплитуда ВЧ сигнала зависит от амплитуды НЧ сигнала**
- амплитуда НЧ сигнала зависит от амплитуды ВЧ сигнала
- амплитуда ВЧ сигнала формируется задающим генератором

*Инструкция: выберите правильный вариант ответа*

- 73. В каких системах используются 2-х сторонние усилители:
	- **в 2-х проводных 2-х полосных**
	- в 2-х проводных
	- в 4-х проводных

*Инструкция: выберите правильный вариант ответа*

74. Основная первичная группа каналов ТЧ предназначена для…

- **преобразования исходных полос 12 каналов ТЧ 0,3 – 3,4 в полосу 60 – 108 кГц**
- преобразования исходных полос 10 каналов ТЧ  $0.3 3.4$ к $\Gamma$ ц в полосу 60 -108 кГц
- преобразования исходных полос 14 каналов ТЧ  $0,3 3,4$  кГц в полосу 60 - $108$ κ $\Gamma$ π

- 75. Вторичная группа каналов ТЧ предназначена для…
	- формирования линейного спектра с числом каналов от 12 до 60
	- **формирования линейного спектра с числом каналов от 60 до 300**
	- формирования линейного спектра с числом каналов от 60 до 280

## *Инструкция: выберите правильный вариант ответа*

76. Дайте определение измерительному уровню передачи?

- если фактические значения мощности, напряжения и тока сравниваются с соответствующими параметрами сигнала нормального генератора
- **это абсолютный уровень в данной точке х при условии, что ко входу измеряемого тракта подключен нормальный генератор ( Е=1,55В, U0= 0, 775В, I0= 1,29мА, P0= 1мВт, Z вх =Z0 = 600 0м)**
- если мощность, напряжение или ток в данной точке тракта сравниваются с одноименными величинами какой-либо другой точки тракта, выбранной в качестве точки сравнения

#### *Инструкция: выберите правильный вариант ответа*

- 77. Разделение каналов с помощью уравновешенного моста основано на том, что:
	- **при подключении источника сигнала к одной диагонали моста например к точкам а и б создается разность потенциалов только между точками в и г**
	- определенное размещение каналов по шкале частот в не перекрывающихся частотных полосах
	- сигналы различных каналов передаются по общей линии передачи поочередно во времени

#### *Инструкция: выберите правильный вариант ответа*

78. При частотном разделении каналов отличительным признаком является то, что :

- при подключении источника сигнала к одной диагонали моста например к точкам а и б создается разность потенциалов только между точками в и г
- **определенное размещение каналов по шкале частот в не перекрывающихся частотных полосах**
- сигналы различных каналов передаются по общей линии передачи поочередно во времени

#### *Инструкция: выберите правильный вариант ответа*

79. Дайте определение абсолютного уровня передачи?

- **если фактические значения мощности, напряжения и тока сравниваются с соответствующими параметрами сигнала нормального генератора**
- это абсолютный уровень в данной точке х при условии, что ко входу измеряемого тракта подключен нормальный генератор ( $E=1,55B$ ,  $U0=0,775B$ , I0=1,29мА, Р0=1мВт, Zвх =Z0=600 0м)
- если мощность, напряжение или ток в данной точке тракта сравниваются с одноименными величинами какой-либо другой точки тракта, выбранной в качестве точки сравнения

#### *Инструкция: выберите правильный вариант ответа*

80. Надежность элементов системы передачи это…

- **безопасность, ремонтопригодность, сохраняемость и долговечность**
- ремонтопригодность

• сохраняемость

## **Часть 1**

#### *Инструкция: выберите один правильный ответ*

1. Операционные системы, утилиты, программы технического обслуживания относится к классу программного обеспечения…

- а) прикладное программное обеспечение специального назначения
- **б) системное программное обеспечение**
- в) прикладное программное обеспечение общего назначения
- г) системы программирования

2. На рисунке представлен фрагмент документа, созданного приложением MS Office…

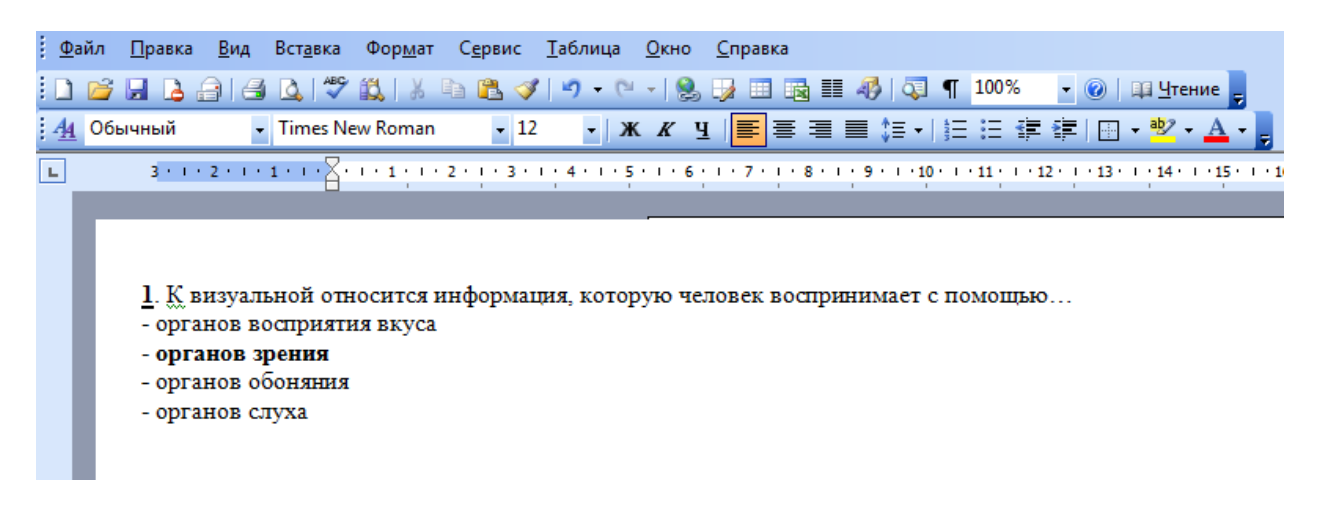

- а) MS Access
- **б) MS Word**
- в) MS Excel
- г) MS PowerPoint

3. Операционная система – это комплекс программ, назначение которого -

## **а) организация взаимодействия пользователя с компьютером и выполнение других программ**

- б) обработка текстовых документов и таблиц
- в) создание новых программных продуктов
- г) обслуживание банков данных

4. Какая из приведенных ниже компьютерных сетей была первой глобальной компьютерной сетью с коммутацией пакетов

- а) Internet
- б) Fido
- **в) ARPAnet**
- г) Ethernet

## 5. Основное достоинство топологии «звезда»

#### **а) высокая надежность**

- б) легкость модификации
- в) централизованное управление
- г) нет правильного ответа

 6. Какой из уровней моделей OSI устанавливает стандартные способы представления данных

- а) сеансовый
- б) физический
- в) уровень представления
- **г) прикладной**

7. Процессор содержит два основных устройства:

- а) АЛУ и УУ
- б) АЛУ и ОЗУ
- **в) УУ и ОЗУ**
- г) ОЗУ и устройство ввода-вывода

#### 8. Какой вид кабеля представлен на рисунке

#### **а) коаксиальный кабель**

- б) экранированная витая пара
- в) оптоволокно
- г) неэкранированная витая пара

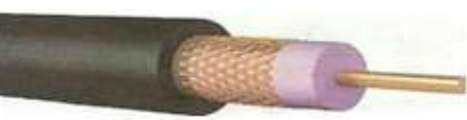

- 9. Из каких трех базовых наборов протоколов состоит стек протоколов TCP/IP
	- **а) IP, TCP, UDP**
	- б) FTP, Telnet, IP
	- в) IP, IPX, SPX
	- г) DNS, Telnet, IP

10. Какова длина кабельного сегмента в сетях Ethernet 10 BASE-5

- а) до 185 метров
- б) до 300 метров
- в) до 500 метров
- **г) до 100 метров**

*Инструкция: выберите правильный вариант ответа*

1. В каких кабелях применяются многопроволочные жилы, состоящие из проволок разного сечения?

- А) в коаксиальных кабелях;
- Б) в подземных кабелях;
- **В) в подводных кабелях;**
- Г) в волоконно-оптических.

#### *Инструкция: выберите правильный вариант ответа*

2. В каких случаях используются токопроводящие жилы, скрученные из нескольких проволок? Поставьте в таком кружке галочку напротив одного правильного варианта ответа.

А) когда требуется иметь по возможности наименьшее электрическое сопротивление;

**Б) когда требуется иметь повышенную гибкость и механическую прочность;**

В) когда требуется иметь защиту от коррозии.

3. Где устанавливаются кабельные ящики? Поставьте в таком кружке галочку напротив одного правильного варианта ответа.

*Инструкция: выберите правильный вариант ответа* **А) на столбах и стойках городских телефонных сетей;**

Б) на вводе в станцию;

- В) на вводе в помещение.
	- *Инструкция: выберите правильный вариант ответа*
- 4. Градиентные световоды относятся к
- А) одномодовым
- Б) двухмодовым

#### **В) многомодовым**

Г) комбинированным

#### *Инструкция: выберите правильный вариант ответа*

- 5. Для какой цели применяются кабельные ящики?
- А) для соединения магистральных кабелей с распределительными;
- Б) для ввода кабелей в помещение;

## **В) для соединения воздушных линий с кабельными.**

#### *Инструкция: выберите правильный вариант ответа*

- 6. За счет чего проявляется электрическое влияние между цепями?
- А) за счет того, что эти цепи расположены слишком близко;
- **Б) за счет того, что электрические заряды в одной цепи создают заряды во второй цепи;**
- В) за счет того, что при протекании тока по одной цепи во второй цепи наводятся токи.

## *Инструкция: выберите правильный вариант ответа*

- 7. Из чего складывается индуктивность цепи?
- А) из индуктивности самих проводников и индуктивности внешних проводников;

## **Б) из внутренней индуктивности самих проводников и внешней индуктивности, обусловленной внешним магнитным потоком;**

В) из внутренней индуктивности проводников и наведенной индуктивности внешним магнитным потоком.

#### *Инструкция: выберите правильный вариант ответа*

- 8. К какому классу относятся магистральные линии связи?
- **А) к I классу;**
- Б) ко II классу;
- В) к III классу;
- Г) к IV классу.

#### *Инструкция: выберите правильный вариант ответа*

- 9. Как вводятся междугородные кабели в здания оконечных и промежуточных пунктов?
- А) в помещение для размещения аппаратуры;
- Б) в кабельные шахты;

#### **В) в кабельные шахты, либо в помещение для размещения аппаратуры.**

## *Инструкция: выберите правильный вариант ответа*

- 10. Как изменяется величина диэлектрических потерь с ростом частоты?
- А) падает по логарифмическому закону;
- Б) не зависит от частоты;
- В) растет по квадратичному закону;

## **Г) растет по линейному закону.**

## *Инструкция: выберите правильный вариант ответа*

11. Как к распределительной коробке подключается распределительный кабель?

## **А) с помощью пайки в нижней части плинта;**

- Б) под зажимы с лицевой стороны плинта;
- В) через специальный контакт врезного типа.

12. Как образуется восьмерочная скрутка?

**А) восемь жил группы располагаются вокруг сердечника из изоляционного материала;**

Б) восемь жил группы располагаются вокруг сердечника из изолированного проводника;

В) четыре предварительно свитые пары скручиваются вместе, образуя восьмерку.

#### *Инструкция: выберите правильный вариант ответа*

13. Как распределено использование коаксиальных пар в кабеле КМ-4?

А) все четыре используются для организации телевидения;

## **Б) две диаметрально расположенные используются для телефонной связи, две – для телевидения;**

В) две рядом расположенные используются для телефонной связи, две другие – для телевидения.

## *Инструкция: выберите правильный вариант ответа*

14. Как устроены волокна оптического кабеля ОК-8?

А) двухслойные в защитном покрытии и с синтетическим силовым элементом;

## **Б) оптическое волокно, вокруг которого навита синтетическая нить и фторопластовая трубка;**

В) многослойная оптическая нить с синтетическим наружным покрытием.

#### *Инструкция: выберите правильный вариант ответа*

15. Какие диаметры медной проволоки используются для воздушных линий связи? А) 2; 3; 3,5; 4; 5 мм; Б) 1,5; 2; 2,5; 3; 4; 5 мм;

В) 3; 3,5; 4; 4,5; 5 мм;

**Г) 3; 3,5; 4 мм.** 

## *Инструкция: выберите правильный вариант ответа*

16. Какие защитные покровы используют при изготовлении кабелей в свинцовой оболочке? А) Г, Б, БГ, Шп;

- Б) БГ, Бв, Бп, Бл;
- В) БпГ, Шп, КлШп, БлГ;
- **Г) Б, Бв, К, Кл.**

*Инструкция: выберите правильный вариант ответа*

17. Какие из четырех первичных параметров определяют потери энергии в проводах?

- $A)$  L;
- Б) C;
- **В) G**
- **Г) R**

#### *Инструкция: выберите правильный вариант ответа*

18. Какие изоляторы используются на воздушных линиях связи?

#### **А) фарфоровые**

Б) пластмассовые

- **В) стеклянные**
- Г) керамические

- 19. Какие кабели подвергаются полной проверке?
- А) только те кабели, у которых был длительный срок хранения;
- Б) все кабели, которые подлежат прокладке;
- В) кабели без избыточного давления;

**Г) кабели без избыточного давления и имеющие внешние дефекты оболочки.** 

#### *Инструкция: выберите правильный вариант ответа*

20. Какие участки почвы по трассе прокладки кабеля следует обходить?

## **А) с известковыми почвами, сточными водами, свалки и т.п.;**

- Б) с известковыми почвами, кислыми почвами, скальным грунтом;
- В) свалки, с кислыми почвами, болотистыми почвами.

#### *Инструкция: выберите правильный вариант ответа*

- 21. Каким образом обеспечивается на вводе защищенность цепей от взаимных влияний?
- А) на кабели надеваются специальные экраны;

#### **Б) кабели с высоким уровнем передачи объединяются в один пакет, а с низким – в другой;**

В) кабели с высоким уровнем передачи проходят в одном месте, а с низким – в другом.

#### *Инструкция: выберите правильный вариант ответа*

- 22. Каким образом учитываются потери в цепи передачи?
- А) через коэффициент затухания;
- **Б) через коэффициент распространения;**
- В) через коэффициент фазы.

## *Инструкция: выберите правильный вариант ответа*

- 23. Какими параметрами различаются одночетверочные и двухчетверочные кабели?
- А) затуханием
- Б) защищенностью
- В) волновым сопротивлением и остаточным затуханием
- **Г) параметры одинаковы**

#### *Инструкция: выберите правильный вариант ответа*

- 24. Каково основное назначение изоляции?
- А) обеспечить заданный ток утечки и предохранять жилы от контакта;
- Б) обеспечить заданное напряжение пробоя и расстояние между жилами;
- В) обеспечить расстояние между жилами и заданный ток утечки;

## **Г) обеспечивать заданное расстояние между жилами и защиту от контакта.**

## *Инструкция: выберите правильный вариант ответа*

- 25. Какое устройство имеет экран в кабеле МКТС-4?
- А) одна стальная лента толщиной 0,2 мм;
- Б) две стальные ленты толщиной 0,2 мм;
- В) одна стальная лента толщиной 0,1 мм;

## **Г) две стальные ленты толщиной 0,1 мм.**

#### *Инструкция: выберите правильный вариант ответа*

26. Какое утверждение верно?

## **А) емкость цепей кабельных линий существенно больше чем воздушных;**

- Б) емкость цепей кабельных линий существенно меньше чем воздушных;
- В) емкость цепей кабельных и воздушных линий приблизительно одинакова.

*Инструкция: выберите правильный вариант ответа* 27. Какой диаметр имеют асбоцементные трубы?

**А) 90 и 100 мм;**

Б) 90-100 мм;

В) до 90 мм;

Г) до 100 мм.

## *Инструкция: выберите правильный вариант ответа*

28. Какой длины используют полиэтиленовые трубы?

#### **А) не менее 10 м;**

Б) равные 10 м;

В) равные 15 м

Г) не более 10 м;

#### *Инструкция: выберите правильный вариант ответа*

29. Какой документ выполняется по результатам изучения проектной документации?

#### **А) проект производства работ;**

Б) рабочие чертежи;

В) трасса прокладки кабеля.

#### *Инструкция: выберите правильный вариант ответа*

30. На какое количество каналов рассчитан колодец ККС-5?

А) до 16 каналов;

Б) до 20 каналов;

#### **В) до 24 каналов;**

Г) до 30 каналов.

## **Приложение 2**

## **Задания для оценки сформированности профессиональных компетенций**

## **Перечень серий практических заданий**

## **ПК 1.1 Выполнять монтаж и настройку сетей проводного и беспроводного абонентского доступа в соответствии с действующими отраслевыми стандартами.**

1 Как называется выделенный на рисунке параметр сетевого адаптера?

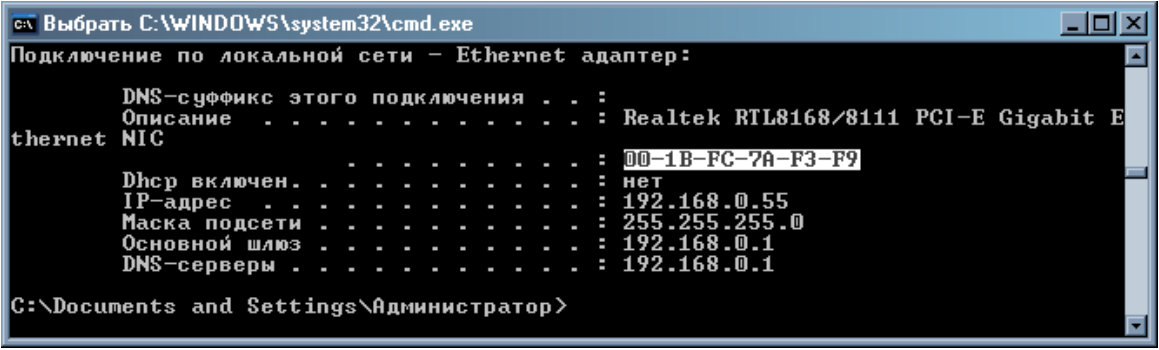

2 Назовите версию протокола TCP/IP, приведенного на рисунке

```
2001:0db8:11a3:09d7:1f34:8a2e:07a0:765d
```
3 Опишите полный алгоритм обжима прямого кабеля витой пары

**ПК 1.2 Выполнять монтаж, демонтаж и техническое обслуживание кабелей связи и оконечных структурированных кабельных устройств в соответствии с действующими отраслевыми стандартами.**

1. Опишите процесс изображенный на схеме, дайте пояснения.

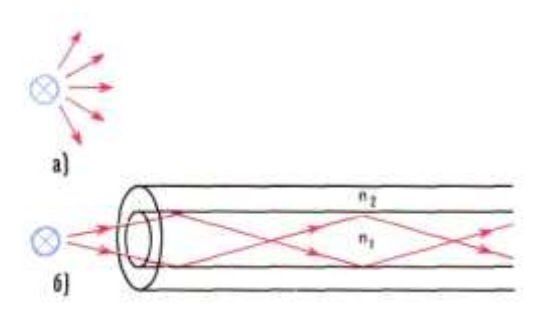

**Ответ**: Процесс передачи по радио и по световоду. Передача по оптическим кабелям это, по существу, радиопередача, но здесь распространяется волна не во все стороны, а канализуется световодом в заданном направлении

## *Инструкция: Дайте развернутый ответ*

*на вопрос*

2. Опишите оконечное кабельное устройство изображенное на рисунке, поясните нумерацию.

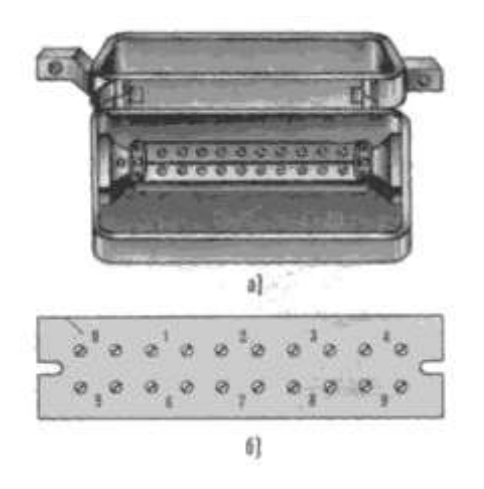

**Ответ**: Распределительная коробка КРТ- 10 устанавливается на наружных и внутренних стенах зданий и состоит из корпуса, бокса и плинтов. Корпус 1 коробки изготовлен из чугуна и снабжен самозакрывающейся крышкой 5. В лапках 4 корпуса предусмотрены отверстия для крепления коробки на стене. Бокс 4 коробки также изготовлен из чугуна имеет стальной патрубок б для ввода кабеля и крепления и корпусу коробки двумя винтами 7. В распределительных коробках типов КРТ и КРГП (используют плинт 3 типа 9К, который

крепится к боксу винтами 1 металлическими пластинами – плинтодержа-телями. На поверхности плинта имеется 10 пар контактных винтов (к которым подключаются концы абонентских проводов), соединенных с впрессованными внутри плинта десятью парами контактных перьев, к которым припаиваются жилы распределительного кабеля. Все распределительные коробки нумеруются.

*Инструкция: Дайте развернутый ответ на вопрос*

3. Опишите устройство изображенное на схеме, поясните его назначение

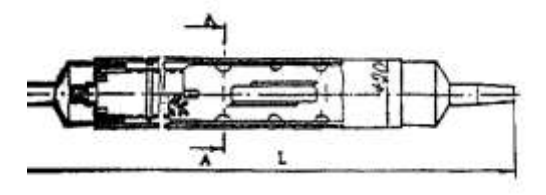

*Ответ:* Муфта оптического кабеля. В базовый комплект входит минимальный набор деталей: корпус муфты, внутренний кронштейн и крепежные детали, одна кассета для выкладки оптических волокон и фиксации защитных гильз, материалы и детали для герметизации корпуса.

## **ПК 1.8 Выполнять монтаж, первичную инсталляцию, настройку систем видеонаблюдения и безопасности в соответствии с действующими отраслевыми стандартами.**

1. Что представляют собой регламентные работы по техническому обслуживанию? Ответ:

Представляет собой комплекс организационно-технических мероприятий по проведению профилактических осмотров, разработанных с учётом требований «Правил пожарной безопасности в РФ», СНиП, ГОСТов, инструкций заводов изготовителей применяемого оборудования.

#### *Инструкция: Дайте развернутый ответ на вопрос*

2 Перечислите основные цели и задачи технического обслуживания: Ответ:

- − обеспечение контроля технического состояния оборудования комплексных систем безопасности, и их механических частей ;
- − поддержание оборудования в исправном состоянии, предупреждение отказов в работе и продление заложенного ресурса;
- выявление и устранение неисправностей и причин «ложных срабатываний», уменьшение их количества;
- − предотвращение и ликвидация последствий воздействия неблагоприятных климатических, производственных и других факторов;
- анализ эффективности и обобщение сведений о результатах выполненных работ, разработка мероприятий по совершенствованию форм и методов технического обслуживания.

#### *Инструкция: Дайте развернутый ответ на вопрос*

3 Опишите этапы установки IP камеры видеонаблюдения: Ответ:

- − выбора места установки;
- процесса крепления видеокамеры на несущую конструкцию;
- − прокладки кабельных сетей.
- при использовании проводных соединений помимо камер потребуется установка сетевых (IP) коммутаторов.
- для обработки, просмотра и хранения видео информации, поступающей с IP камер потребуется установка дополнительного оборудования: видеорегистратора или видеосервера (в зависимости от количества устанавливаемых камер, их технических характеристик и требуемой глубины архива определяется объем памяти носителя информации. Чаще всего для этих целей используется жесткий диск (HDD)). *Инструкция: Дайте развернутый ответ на вопрос*

4 Охранное освещение должно обеспечивать

Ответ:

- необходимую равномерную освещенность периметра (зоны отторжения) с расчетом, чтобы светоточки от светильников перекрывались и образовывали сплошную полосу шириной 3…4 м;

- возможность автоматического включения освещения на одном участке или всем периметре при срабатывании сигнализации;

- возможность управления освещением — включение любого участка или всего периметра.

Светильники охранного освещения должны устанавливаться в непосредственной близости к линии ограждения внутри территории в местах, удобных и безопасных для обслуживания.

*Инструкция: Дайте развернутый ответ на вопрос*

3. Производство пусконаладочных работ осуществляется в несколько этапов. Перечислите их и опишите:

Ответ:

- подготовительные работы;
- наладочные работы;

— комплексная наладка технических средств.

На этапе выполнения подготовительных работ должны быть изучены эксплуатационные документы на технические средства сигнализации, оборудованы необходимым инвентарем и вспомогательной оснасткой рабочие места наладчиков.

На этапах наладочных работ и комплексной наладки должна производиться корректировка ранее проведенной регулировки технических средств, в том числе:

— доведение параметров настройки до значений, при которых технические средства могут быть использованы в эксплуатации;

— вывод аппаратуры на рабочий режим;

— проверка взаимодействия всех ее элементов в режимах «Тревога», «Пожар», «Неисправность» и т.д.

Пусконаладочные работы считаются законченными после получения предусмотренных проектом и технической документацией параметров и режимов, обеспечивающих устойчивую и стабильную работу технических средств (без ложных сигналов тревоги).

## **КОНТРОЛЬНО-ОЦЕНОЧНЫЕ СРЕДСТВА ПРОФЕССИОНАЛЬНОГО МОДУЛЯ**

## **ПМ02 ТЕХНИЧЕСКАЯ ЭКСПЛУАТАЦИЯ ИНФОКОММУНИКАЦИОННЫХ СИСТЕМ**

## **Паспорт комплекта контрольно-оценочных средств Область применения**

Комплект контрольно-оценочных средств предназначен для проверки результатов освоения профессионального модуля (далее ПМ) основной профессиональной образовательной программы (далее ОПОП) по специальности СПО

# $\frac{11.02.15}{\text{Kod}}$   $\frac{$  Инфокоммуникационные сети и системы связи

*код Наименование профессии*

## в части освоения основного вида профессиональной деятельности (ВПД): **ТЕХНИЧЕСКАЯ ЭКСПЛУАТАЦИЯ ИНФОКОММУНИКАЦИОННЫХ СИСТЕМ**

Организация контроля и оценки освоения программы ПМ осуществляется в соответствии cположением об экзамене (квалификационном).

## **Образовательные результаты и способы их проверки**

Освоение профессиональных компетенций (ПК), соответствующих виду профессиональной деятельности, и общих компетенций (ОК):

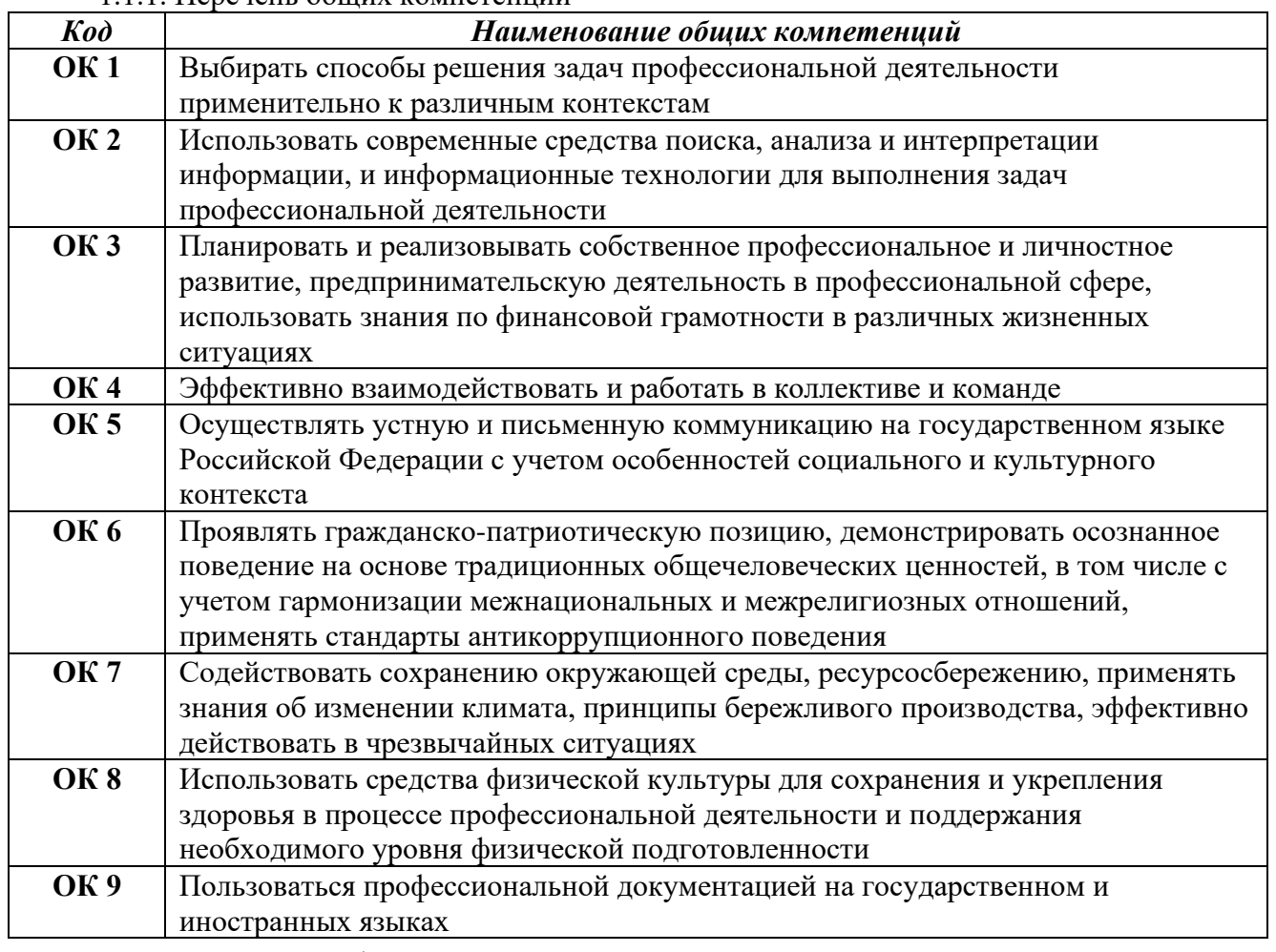

1.1.1. Перечень общих компетенций

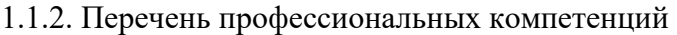

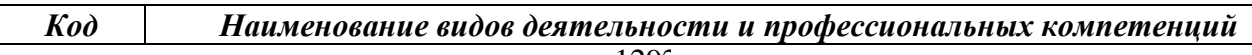

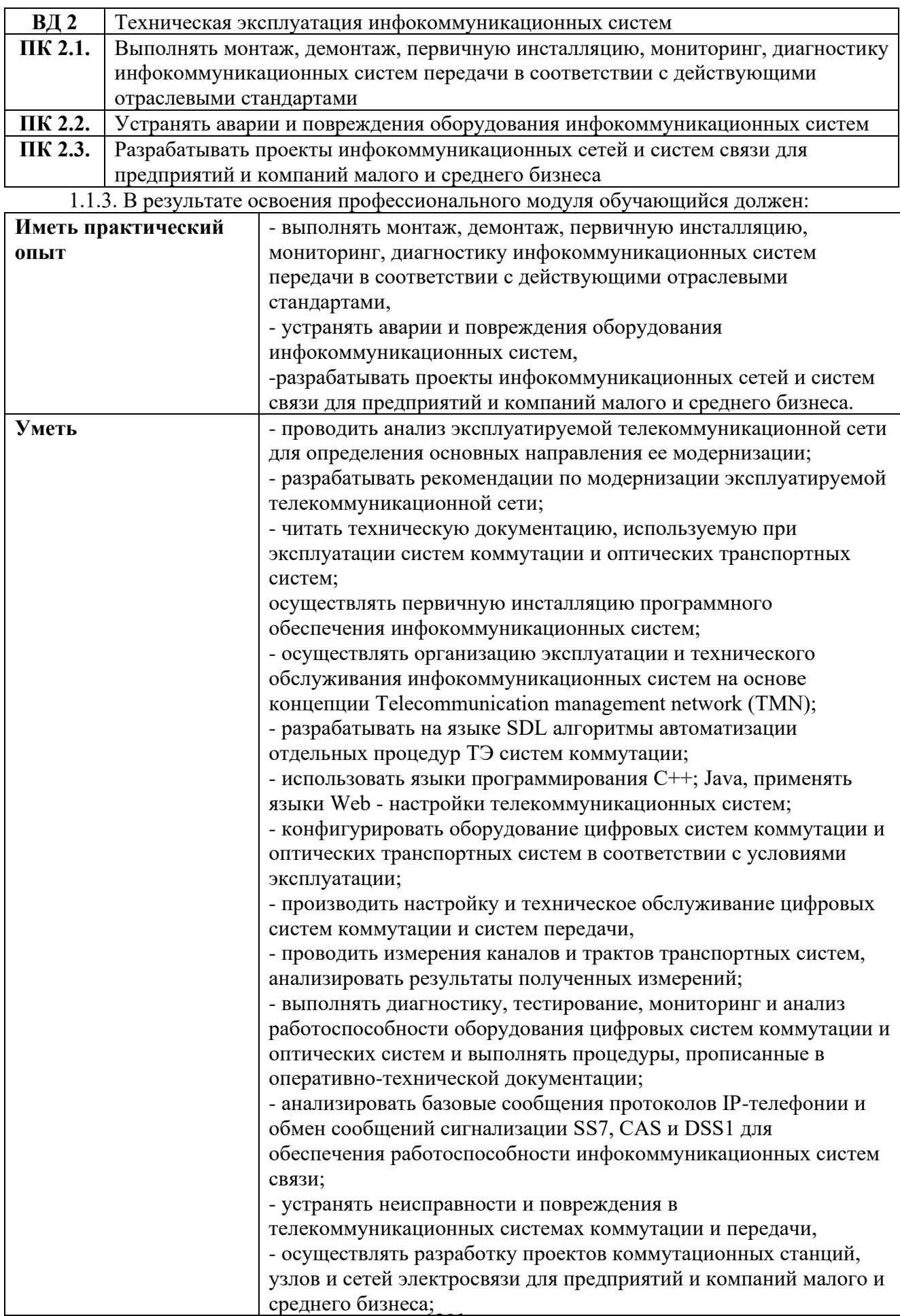

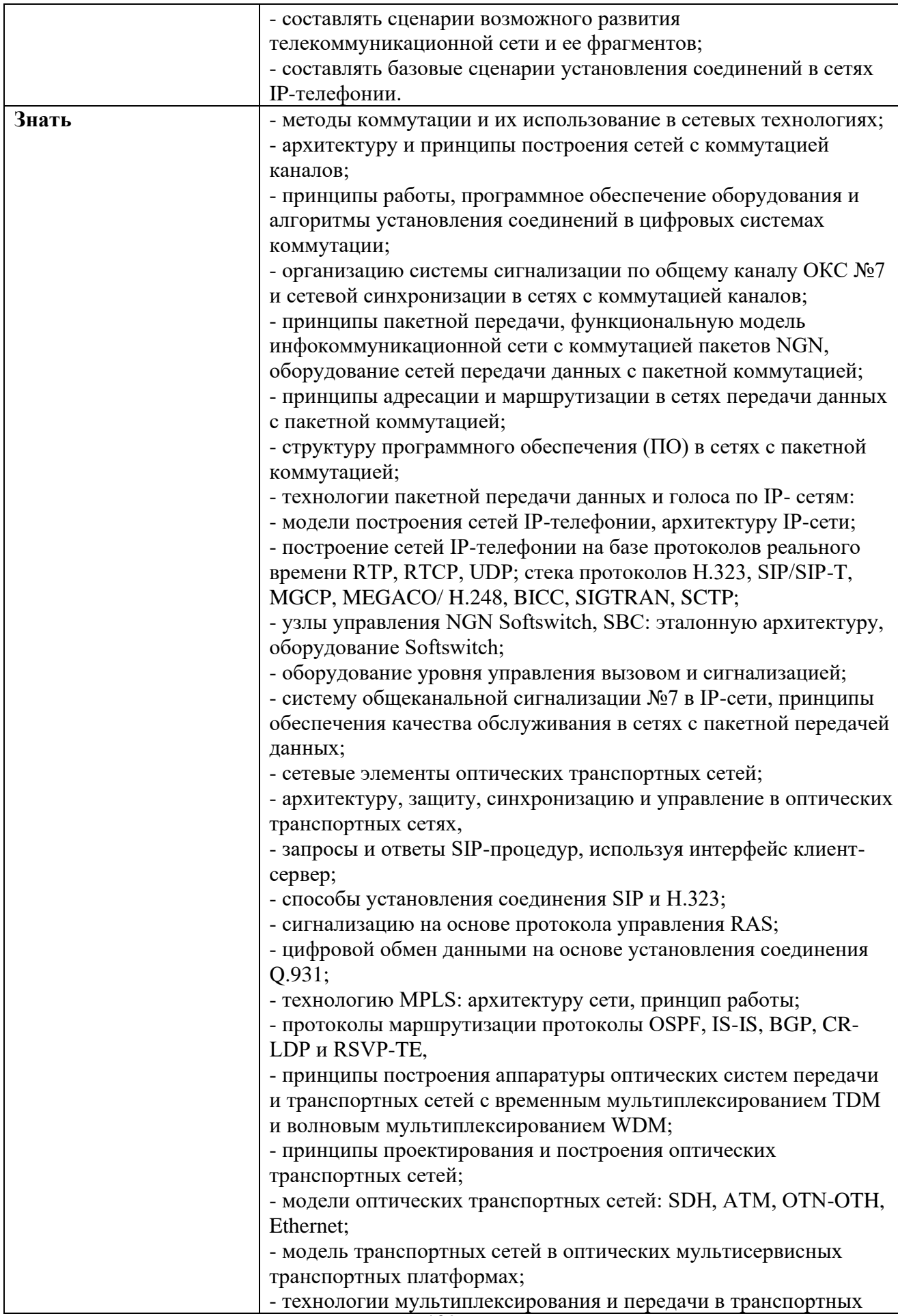

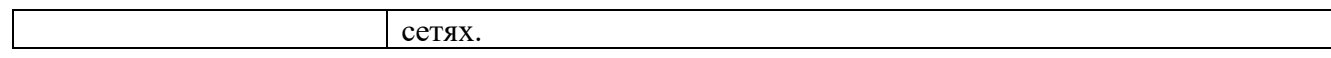

## **Формы промежуточной аттестации по ОПОП при освоении профессионального модуля**

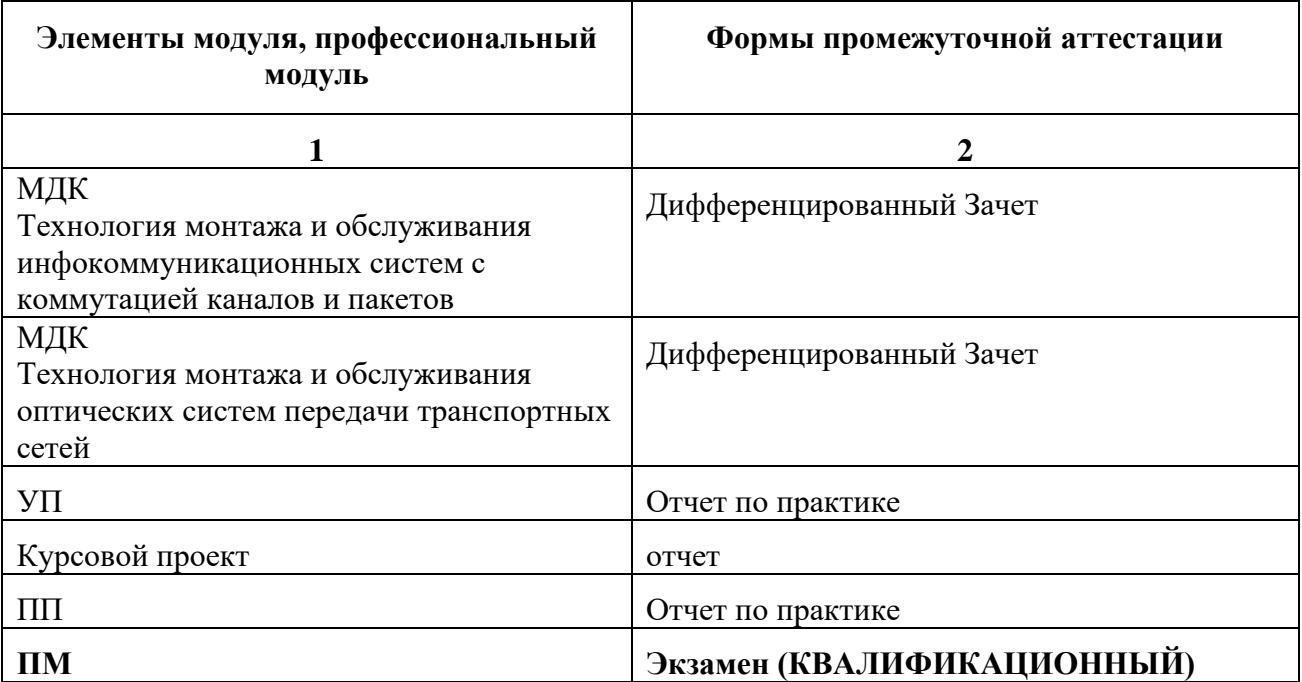

#### **Задания для оценки освоения умений и усвоения знаний**

1. Что означает слово коммутация (switching)?

А) открыть, закрыть.

#### **Б) включение, отключение.**

В) передать.

 2. Соединение определенного входа с определенным выходом по запросу на время,требуемое для обмена информацией между ними – это:

#### А**)коммутация**

Б) модуляция.

В) проключение.

#### 3. Где выполняются функции BORSCHT?

## **А) в абонентском** к**омплекте**

- Б) в комплекте соединительных линий
- В) в комплекте абонентских и соединительных линий

 4. Пространственная коммутация означает, что информация переносится из одного временного тракта в другой……

А) с изменением временного положения

## **Б) без изменения временного положения**

В) с изменением информации

5. Назначение аварийной сигнализации на АТС:

А) согласование передающей и приёмной части оборудования;

## **Б) сообщение о повреждениях в работе АТС;**

- В) сообщение о начале передачи информации.
- 6. Алгоритм приема номера вызываемого абонента предназначен для
- **А) фиксации номера**
- Б) набора номера
- В) передача номера
- 7. Назначение модуля коммутации в ЦАТС
- А) для коммутации вызывающих абонентов
- Б) для коммутации вызываемых абонентов
- **В) для коммутации цифровых каналов**
- 8. Характеристика пространственного коммутатора
- А) кодовое слово из одной ИКМ линии перемещается в другую ИМК линию на другую позицию
- **Б) кодовое слово из одной ИКМ линии перемещается в другую ИМК линию с сохранением порядка слов**
- В) кодовое слово из одной ИКМ линии перемещается в другую ИМК линию на следующую позицию
- 9. Реализация пространственных коммутаторов осуществляется
	- А) с помощью функциональных запоминающих устройств

## **Б) с помощью коммутационной матрицы с системой управления**

- В) с помощью систем ИКМ
- 10. Какой вид коммутации заложен в основе ISDN?
- А) коммутация каналов;
- Б) коммутация пакетов;
- **В) коммутация каналов и пакетов**
- 11 Структура системы цифровой коммутации S-12:
- А) это коммутационное поле с терминальными модклями;
Б) это коммутационное поле, управляемое большой ЭВМ;

- **В) это коммутационное поле с управляемой большой ЭВМ и терминальные модули с малыми ЭВМ.**
- 12. Какие системы цифровой коммутации можно применять для междугородней связи?
- А) AXE-10.M-200,EWSD;
- **Б) AXE-10,EWSD,C&C08;**
- В) AXE-10,EWSD,Элком.

13.Какие системы цифровой коммутации можно использовать как учрежденческие АТС?

А) M-200, Элком,C&C08.

 **Б) M-200, Элком**.

В) AXE-10,M-200.

14. Какие способы управления используются в цифровых АТС?

 **А) централизованный, децентрализованный, иерархический**.

Б) централизованный, иерархический.

- В) цетрализованный, децентрализованный.
- 15. Какое оборудование соединяют между собой соединительными линиями?
- А) абонентские устройства.
- Б) коммутационные узлы, находящиеся в разных городах

#### **В) коммутационные узлы, находящиеся на территории одного города**

- 16. Какое оборудование соединяют междугородными линиями?
- А) коммутационные узлы, находящиеся на территории одного города

Б) абонентские устройства

 **В) коммутационные узлы, находящиеся в разных городах**

17. Назначение ОЗУ цифровых АТС

А) для хранения всей информации при обслуживании вызова

# Б**) для хранения изменяющейся информации о состоянии коммутационных**

# **устройств, устройств**

В) для хранения программ.

18. Назначение ПЗУ цифровых АТС

#### А**) для хранения программ, постоянных данных о структуре коммутационного поля**

Б) для хранения информации о ДВО

В) для хранения информации о нагрузке на АТС

19. Система цифровой коммутации Элком используется:

#### **А) на сельских, городских, ведомственных телефонных сетях**

Б) на сельских, городских телефонных сетях

- В) на сельских, ведомственных телефонных сетях
- 20. Для каких служб предназначена система сигнализации ОКС№7?

А) для телефонии

Б) для телефонии и передачи данных

#### **В) для телефонии, передачи данных и служб управления**

21. Выносы организуются на цифровых АТС сельской сети связи…

# **А) в качестве оконечных и удаленных станций**

Б) для разделения аналоговых и цифровых абонентских линий

В) если на центральной станции нет возможности разместить оборудование

 22. Как называется коммутация, когда по переданному адресу предоставляется тракт между передатчиком и приемником на все время передачи информации в реальном масштабе времени?

А) коммутация сообщений

#### **Б) коммутация каналов**

В) коммутация пакетов

23. Назначение модуля оператора ЦАТС

 А) организация управления станцией, в первую очередь управление процессом выполнения соединения

Б) поддержание взаимосвязи со всеми модулями ЦАТС

#### **В) выдает информацию о состоянии оборудования в процессе выполнения соединений.**

 24. Как называется коммутация, когда сообщение разбивается на части одинакового объема и их передача может осуществляться по одному или нескольким путям?

А) коммутация каналов

Б) коммутация сообщений

# **В) коммутация пакетов.**

25.Основные функциональные части ЦАТС Элком

 А) интеллектуальная платформа, поле коммутации, терминальные модули, подсистема транспорта;

# Б**) интеллектуальная платформа, подсистема транспорта, терминальные модули, модули управления;**

В) модули управления.

26. Модуль соединительных линий ЦАТС Элком выполняет функции:

А) управления соединением;

# Б**) подключения соединительных линий;**

В)преобразования линейных сигналов.

- 27. Система цифровой коммутации AXE-10 используется как
- А) городская АТС;
- Б) городская или сельская АТС;
- В**) междугородная и городская АТС.**
- 28. Виды процессоров цифровых систем коммутации
- А) центральный, региональный, внешний;

# Б**) центральный, региональный, специализированный;**

- В) центральный, специализированный.
- 29. Система AXE-10. Структура системы:
- А) AXE-10 состоит из коммутационного оборудования и вычислительной машины для управления;

 Б) AXE-10 состоит из большой вычислительной машины для управления коммутационным оборудованием;

#### **В) AXE-10 состоит их коммутационного оборудования APT и CУ и APZ.**

30. Виды цифровой коммутации

# **А) временная, пространственная**;

Б) временная, пространственная, групповая.

- В) временная, пространственная, абонентская.
- 31. Характеристика централизованного управления систем коммутации

 А) управление осуществляется от центрального управляемого устройства к периферийным;

Б**) управление осуществляется одним центральным управляющим устройством;**

В)управление осуществляется иерархически от одной вычислительной машины.

# 32. Характеристика распределенного управления

#### А**) управление осуществляется поблочно;**

 Б) управление осуществляется на ступенях искания и в блоках абонентских линий и соединительных линий;

 В) управление осуществляется управляющими устройствами, входящими в центральное управление.

33. Реализация временных коммутаторов

 А) с помощью управляемых переменных линий задержки или с использованием цифровых запоминателей ;

# **Б) с помощью систем ИКМ;**

В) с помощью адресных систем управления.

34. Работа управляющих устройств АТС в режиме разделения нагрузки это:

А) ЭУМ/ электронно – управляющие машины работают синхронно, непрерывно сравнивая результаты;

Б) ЭУМ работают поочередно;

# В**) ЭУМ работают независимо друг от друга;**

35. Работа управляющих устройств АТС в синхронном режиме это:

А) электронно – управляющие машины (ЭУМ) работают поочередно;

Б) ЭУМ работают независимо друг от друга;

В**) ЭУМ работают одновременно, непрерывно сравнивая результаты.**

36. Назначение поля коммутации системы Элком

А) для коммутации цифровых каналов;

Б) для коммутации цифровых и аналоговых каналов;

# В**) для коммутации цифровых каналов и сигналов управления.**

37. Временная коммуникация это:

А) перестановка канальных временных интервалов в пределах цикла ИКМ;

 Б) перестановка временного интервала входящего ИКМ – тракта на те же временные интервалы других исходящих трактов ИКМ;

#### В**) перестановка канальных интервалов входящего ИКМ тракта на другиевременные интервалы других исходящих ИКМ трактов;**

38. Передача номера вызываемого абонента формированием в линии токовых и бестоковых посылок определенной длительности – это:

# **А) импульсный набор номера;**

Б) частотный набор номера;

В) смешанный набор номера.

39. Какие абонентские линии можно подключать к системам Элком?

# **А) цифровые и аналоговые;**

Б) цифровые;

В) аналоговые.

 40. Как называется сигнализация на участке между абонентским терминалом и коммутационной станцией:

#### А) внутристанционная;

# **Б) абонентская;**

В) межстанционная.

41. Какие соединительные линии можно подключать к системе Элком?:

А) цифровые и аналоговые;

# **Б) цифровые;**

В) аналоговые.

42. Что относится к ISDN-терминалам цифровой АТС?

А) телефонный аппарат, факс;

Б) телефонный аппарат, факс, принтер;

#### **В) цифровой телефонный аппарат, компьютер, факсимильныйаппарат.**

43. Назначение абонентских выносов цифровой АТС:

# **А) для группы удаленных абонентов;**

Б)для абонентов с цифровыми телефонными аппаратами;

- В) для абонентов с аналоговыми телефонами.
- 44. Область применения цифровой системы коммутации М-200

А) сельская и городская;

- **Б) сельская и учрежденческая;**
- В) городская и междугородняя.
- 44. Из каких узлов состоит коммутационная станция?
- А) абонентские модули, коммутационное поле и управляющее устройство;
- Б**) коммутационное поле, абонентские и линейные модули и управляющее устройство;**
- В) коммутационное поле, абонентские модули и линейные модули .
- 45. Назовите элементную базу ЦСК.
- А) герконы и интегральные схемы
- Б) координатные соединители и интегральные схемы

# В**) интегральные схемы**

46. На базе каких цифровых АТС строится сельская телефонная сеть?

- А) Элком, C&C08
- Б) Элком, М-200, C&C08
- В**) Элком, М-200**
- 47. Виды цифровой коммутации

# А**) временная, пространственная**

- Б) временная, пространственная, групповая
- В) пространственная, групповая
- 48. Какие абонентские линни можно подключать к системе ЭЛКОМ?

#### **А) цифровые и аналоговые**

- Б) цифровые
- В) аналоговые
- 49. Какое оборудование предназначено для приема и распределения информации?
- А) коммутационный элемент
- Б) телефонный аппарат

#### **В) коммутационное поле**

- 50. Какое оборудование соединяют между собой абонентские линии?
- А) коммутационные узлы различных АТС
- Б) коммутационные узлы одного населенного пункта

# В**) абонентские устройства и коммутационные узлы АТС**

51. Назначение аварийной сигнализации на АТС

А) согласование приемной и передающей части оборудования

# **Б) сообщения о повреждениях в работе АТС**

В) сообщение о начале передачи информации

52. Как называется сигнализация на участке между абонентским терминалом и

коммутационной станцией?

# А) внутристанционная

# **Б) абонентская**

- В) межстанционная
- 53. Как расшифровывается УВС?

# А) устройство выдачи сигнализации

#### **Б) узел входящих сообщений**

- В) устройство внешней связи
- 54. Как называется коммутация, когда по переданному адресу предоставляется тракт между передатчиком и приемником на все время передачи информации в реальном масштабе времени?
- А) коммутация сообщений

Б) коммутация пакетов

В) коммутация каналов

55. Как называется коммутация, когда сообщение разбивается на части одинакового объема и их передача может осуществляться по одному или нескольким путям?

А) коммутация сообщений

Б) коммутация пакетов

В) коммутация каналов

56. Передача номера вызываемого абонента комбинацией определенных частот- это:

А) смешанный набор номера

Б) частотный набор номера

В) импульсный набор номера

57. Передача номера вызываемого абонента формированием в линии токовых и бестоковых посылок определенной длительности-это:

А) смешанный набор номера

Б) частотный набор номера

# В) импульсный набор номера

58. Телефонный спектр 300-3400 Гц, так как в этом диапазоне частот:

А) слух человека воспринимает только этот диапазон

Б) достаточно хорошая разборчивость речи

В) отсутствие явления местного эффекта

1. Если маршрутизатору не удается сопоставить соответствующую часть адреса с номером в таблице маршрутизации, он:

А)Возвращает пакет отправителю

Б) Передает пакет следующему маршрутизатору в иерархии

В)Добавляет этот номер в таблицу

# С)Отбрасывает пакет

2. IP-адреса представляются в виде:

#### А)32-битные двоичные числа

Б)16-битные двоичные числа

В)8-битные двоичные числа

С)8 наборов 4-битных десятичных чисел

3. Сколько октетов содержится в поле хоста сети класса А?

 $A)3$ 

 $E$ )2

 $B<sub>1</sub>$ 

 $C$ <sup> $4$ </sup>

4. Сколько адресов хостов можно использовать в сети класса С?

 $A)253$ 

Б)254

B)255

 $C$ ) $256$ 

5. Какую часть IP-адреса 172.17.128.47 будет искать маршрутизатор для маски подсети 255.255.0.0.?

A)172.17.128.17.

Б)172.17.128.

#### B)172.17.

 $C$ )10.172.47.

6. В каком из элементов содержатся данные маршрутизации, которые позволяют определить путь маршрутизации?

А)IP-адрес

Б)MAC-адрес

# **В)Таблица маршрутизации**

С)Протокол маршрутизации

7. Какая коммутация используется в технологии Ethernet?

#### **А)Пакетов**

Б)Каналов

В)Ячеек

8. Какой метод доступа используется в Ethernet?

#### А)TDMA

#### **Б)CSMA/CD**

В)FDMA

9. В технологии 10BASE-5, IEEE 802.3 используется коаксиальный кабель, с волновым сопротивлением:

А)40 Ом

# **Б)50 Ом**

В)60 Ом

10. Возможность какой связи предусматривает стандарт IEEE 802.3 при использовании скрученных пар или оптического волокна?

#### **А)Полнодуплексная**

Б)Симплексная

В)Полудуплексная

11. Повторители каких классов используется в сетях FastEthernet?

А)1 класса

#### **Б)1 и 2 класса**

В)2 класса

12. Каково назначение поля «преамбула» кадра Ethernet?

# **А)Выявление начала кадра**

Б)Стабилизация и синхронизация среды

В)Задание конца кадра

13. Каково назначение сетевого протокола?

# **А)Использует набор правил, которые сообщает сетевым службам, что необходимо**

**сделать**

Б)Направляет данные получателю наиболее эффективным способом

В)Обеспечивает надежную доставку

С)Представляет собой набор функций для идентификации определенных данных

14. К какому классу относится адрес 178.16.128.17 (TCP/IP)?

А)Класс А

**Б)Класс В**

В)Класс С

С)КлассD

15. Какие из перечисленных ниже адресов являются частными IP-адресами

#### **А)10.215.34.124**

Б)127.16.71.43.

В)172.17.10.10

С)255.200.15.10

16. Каково назначение маршрутизатора?

#### **А)Соединение сетей между собой и выбор наилучшего пути между ними**

Б)Обеспечение точек подключения к среде передачи

В)Они служат конечными устройствами сети, которые отправляют и получают данные.

С)Обеспечение средств передачи сигнала от одного устройства к другому

17. Каково назначение коммутатора?

А)Соединение отдельных сетей и фильтрация трафика для передачи данных по наиболее эффективному маршруту

Б)Выбор пути, по которому данные отправляются получателю

В)Они служат конечными устройствами сети, которые отправляют и получают данные

#### **С)Подключение сети к конечным системам и интеллектуальная коммутация данных внутри локальных сетей**

18. Каково назначение соединительных устройств?

А)Соединение отдельных сетей и фильтрация трафика передачи данных по наиболее эффективному пути

Б)Выбор пути, по которому данные отправляются получателю

#### **В)Обеспечение средств передачи данных из одной точки сети в другую**

С)Подключение сети к конечным системам и интеллектуальная коммутация данных внутри локальной сети

20. Какое утверждение о МАС-адресе являются точным?

#### **А)МАС-адрес представляет собой число в шестнадцатиричном формате, физически записанное на сетевом адаптере**

Б)МАС-адрес отображается в виде шестнадцатиричных цифр, сгруппированных попарно В)Устройство в локальной сети не обязательно должно иметь уникальный МАС-адрес,

чтобы работать в сети

С)Изменение МАС-адреса невозможно

21. Какова минимальная категория UTP для Ethernet 1000Base-T?

А)Категория 3

Б)Категория 4

В)Категория 5

# **С)Категория 5е**

22. На каком уровне стандарты Ethernet определяют проводные соединения и электрические сигналы?

#### **А)Физический**

Б)Канальный

В)Транспортный

С)Сетевой

23. Какими стандартами описывается Ethernet?

# А)IEEE 754

**Б)IEEE 802.3**

В)IEEE 100.3

24. Когда был изобретен Ethernet?

**А)1973**

Б)1985

В)1987

С01991

25.Что использовалось в качестве передающей среды в стандарте первых версий Ethernet? А)Витая пара

Б)Оптический кабель

#### **В)Коаксиальный кабель**

26. Из каких трех базовых наборов протоколов состоит стек протоколов TCP/IP

#### **А) IP, TCP, UDP**

Б) FTP, Ternet, IP

В) IP, IPX, SPX

27.Наиболее подходящим способом организации глобальных сетей является:

А) Способ коммутации каналов

#### **Б) Способ коммутации пакетов**

В) Способ коммутации сообщений

28. Сколько уровней содержит базовая модель ВОС

- А) 4
- Б) 6
- **В) 7**
- 29 Протокол, преобразующий IP-адрес в физический:
- А) RARP

# **Б) RIP**

- В) ARP
- 30. Протокол сетевой файловой системы
- А) NES
- **Б) TCP**
- В) FTP
	- 1. Технология АТМ использует передачу данных в:
		- А) синхронном режиме;

# **Б) асинхронном режиме;**

- В) дуплексном режиме.
- 2. Технология АТМ обеспечивает передачу следующего вида трафика;
	- А) голоса;
	- Б) видео и голоса;
	- **В) голоса, видео и управления.**
- 3. В технологии АТМ используется техника:
	- А) физического соединения;

# **Б) виртуальных каналов;**

- В) широкополосного запроса.
- 4. Стандарт АТМ основывается на технологии:
	- А) TCP/IP;
	- Б) Ethernet;
	- **В) SDH.**
- 5. АТМ разбивает весь трафик на:
	- А) 6 классов A, B, C, D, E, X;
	- **Б) 5 классов A, B, C, D, Х;**
	- В) 4 класса A, B, C, X.
- 6. Трафик, чувствительный к задержкам, это:
	- **А) голос;**
	- Б) видео;
	- В) текстовая информация.

7. Эластичный трафик передаётся эффективно при использовании:

# **А) пакетов больших размеров;**

- Б) длина пакета не имеет значения;
- В) пакетов небольшого размера.
- 8. В технологии АТМ длина ячейки имеет размер:
	- А) 48 байт;
	- **Б) 53 байта;**
	- В) 58 байт.
- 9. Подуровень сегментации и реассемблирования АТМ:

#### **А) не зависит от типа передаваемых данных;**

- Б) зависит от типа передаваемых данных;
- В) типы передаваемых данных не зависят от подуровня.
- 10. Подуровень конвергенции АТМ:
	- А) не зависит от типа передаваемых данных;

#### **Б) зависит от типа передаваемых данных;**

- В) типы передаваемых данных не зависят от подуровня.
- 11. Протокол АТМ выполняет коммутацию по:
	- А) сетевому адресу узла-получателя;
	- Б) физическому адресу узла-получателя;
	- **В) номеру виртуального соединения.**
- 12. Протокол АТМ работает на:

#### **А) физическом уровне модели OSI;**

- Б) транспортном уровне модели OSI;
- В) сетевом уровне модели OSI.
- 13. Технология АТМ работает в:
	- А) составных сетях, каждая из которых поддерживает свою технологию;

#### **Б) однородных сетях, поддерживающих лишь АТМ;**

- В) сетях, поддерживающих технологии TCP/IP.
- 14. Заголовок ячейки АТМ имеет длину:
	- А) 7 байт;
	- Б) 6 байт;
	- **В) 5 байт.**
- 15. Трафик, чувствительный к задержкам, передаётся более эффективно:
	- А) пакетами больших размеров;
	- Б) длина пакетов не имеет значения;

# В) короткими пакетами.

1. Если маршрутизатору не удается сопоставить соответствующую часть адреса с номером в таблице маршрутизации, он:

- 1. Возвращает пакет отправителю
- 2. Передает пакет следующему маршрутизатору в иерархии
- 3. Добавляет этот номер в таблицу
- 4. Отбрасывает пакет
- 2. ІР-адреса представляются в виде:
	- 32-битные двоичные числа
	- 16-битные двоичные числа
	- 8-битные двоичные числа
	- 8 наборов 4-битных десятичных чисел

# 3. Сколько октетов содержится в поле хоста сети класса А?

- $1, 3$
- $2^{2}$
- $3.1$
- $4.4$

4. Сколько адресов хостов можно использовать в сети класса С?

- $1.253$
- 2. 254
- 3. 255
- 4. 256

5. Какую часть IP-адреса 172.17.128.47 будет искать маршрутизатор для маски полсети 255.255.0.0.?

- 1. 172.17.128.17.
- 2. 172.17.128.
- 3. 172.17.
- 4. 10.172.47

6. В каком из элементов содержатся данные маршрутизации, которые позволяют определить путь маршрутизации?

- А. ІР-адрес
- В. МАС-адрес
- С. Таблица маршрутизации
- D. Протокол маршрутизации
- 7. Какая коммутация используется в технологии Ethernet?
	- А. Пакетов
	- В. Каналов
- C. Ячеек
- D. Сообщений

8.Какие три утверждения описывают функции таблицы маршрутизации? (Выберите три варианта)

- **A. Таблица маршрутизации включают упорядоченный список известных сетевых адресов**
- **B. Таблицы маршрутизации ведутся путем передачи MAC-адресов**
- C. Таблицы маршрутизации содержат метрики, используемые для определения целесообразности маршрута
- **D. С помощью привязок в таблице маршрутизации маршрутизатор узнает о том, можно ли достичь определенного пункта назначения напрямую или через другой маршрутизатор**
- E. Когда маршрутизатор получает входной пакет, он использует адрес источника и ищет в таблице маршрутизации оптимальный путь от этого источника
- F. Протоколы маршрутизации могут быть разными, но не метрики маршрутизации
- 9. Какой метод доступа используется в Ethernet?
	- A. TDMA
	- **B. CSMA/CD**
	- C. FDMA
	- D. WDMA

10. В технологии 10BASE-5, IEEE 802.3 используется коаксиальный кабель, с волновым сопротивлением:

- 1. 40 Ом
- **2. 50 Ом**
- 3. 60 Ом
- 4. 80 Ом

11. Возможность какой связи предусматривает стандарт IEEE 802.3 при использовании скрученных пар или оптического волокна?

- A. Полнодуплексная
- B. Симплексная
- **C. Полудуплексная**
- 12. Повторители каких классов используется в сетях FastEthernet?
	- **1. 1 класса**
	- 2. 1 и 2 класса
	- 3. 2 класса

13. Каково назначение поля «преамбула» кадра Ethernet?

- A. Выявление начала кадра
- **B. Стабилизация и синхронизация среды**
- C. Задание конца кадра
- 14. Каково назначение сетевого протокола?
- 1. Использует набор правил, которые сообщает сетевым службам, что необходимо сделать
- 2. Направляет данные получателю наиболее эффективным способом
- 3. Обеспечивает надежную доставку
- 4. Представляет собой набор функций для идентификации определенных данных

15. К какому классу относится адрес 178.16.128.17 (ТСР/IР)?

- 1. Класс  $A$
- $2$  K  $\pi$ acc R
- 3. Класс С
- 4. Класс D

16. Какие из перечисленных ниже адресов являются частными IP-адресами (Выбрать два варианта):

- 1. 10.215.34.124
- 2. 127.16.71.43.
- 3. 172.17.10.10
- 4. 255, 200, 15, 10

17. Каково назначение маршрутизатора?

- 1. Соединение сетей между собой и выбор наилучшего пути между ними
- 2. Обеспечение точек подключения к среде передачи
- 3. Они служат конечными устройствами сети, которые отправляют и получают данные.
- 4. Обеспечение средств передачи сигнала от одного устройства к другому
- 18. Каково назначение коммутатора?
	- 1. Соединение отдельных сетей и фильтрация трафика для передачи данных по наиболее эффективному маршруту
	- 2. Выбор пути, по которому данные отправляются получателю
	- 3. Они служат конечными устройствами сети, которые отправляют и получают ланные
	- 4. Подключение сети к конечным системам и интеллектуальная коммутация данных внутри локальных сетей

19. Каково назначение соединительных устройств?

- А. Соединение отдельных сетей и фильтрация трафика передачи данных по наиболее эффективному пути
- В. Выбор пути, по которому данные отправляются получателю
- С. Обеспечение средств передачи данных из одной точки сети в другую
- D. Подключение сети к конечным системам и интеллектуальная коммутация данных внутри локальной сети

20. Какие утверждения относительно протокола IP являются верными (Выбрать три варианта)?

- 1. Протокол IP является протоколом без установления соединения
- 2. Протокол IP использует относительную адресацию
- 3. Протокол IP обеспечивает надежную доставку данных
- 4. Протокол IP функционирует на уровне 2 стека протоколов ТСР/IP
- 5. Протокол IP не предлагает функции восстановления
- 6. Протокол IP осуществляет негарантированную доставку данных
- 21. Какие утверждения о протоколе ТСР являются верными (Выбрать три варианта)?
	- А. Протокол ТСР функционирует на уровне 3 стека протоколов ТСР/IР
	- В. ТСР является протоколов с установлением соединения С. Протокол ТСР не обеспечивает проверку ошибок
	- D. Нумерация и упорядочение пакетов TCP позволяет получателю восстановить их порядок и обнаружить отсутствующий пакет
	- Е. Протокол ТСР не предоставляет услугу по восстановлению информации
	- **F. После получения одного или нескольких пакетов TCP получатель** отвечает отправителю подтверждением их получения
- 22. Какое утверждение о МАС-адресе являются точным?
	- 1. МАС-адрес представляет собой число в шестнадцатиричном формате, физически записанное на сетевом адаптере
	- 2. МАС-адрес отображается в виде шестнадцатиричных цифр, сгруппированных попарно
	- 3. Устройство в локальной сети не обязательно должно иметь уникальный МАС-адрес, чтобы работать в сети
	- 4. Изменение МАС-адреса невозможно
- 23. Какова минимальная категория UTP для Ethernet 1000Base-T?
	- 1. Категория 3
	- 2. Категория 4
	- 3. Категория 5
	- 4. Категория 5е
- 24. Какие характеристики относятся витой паре UTP (Выбрать три варианта)?
	- 1. Кабель UTP представляет собой 8 пар проводников
	- 2. Каждый отдельный медный провод в кабеле UTP изолирован
	- 3. Проводники в каждой паре скручены между собой
	- 4. Затухание в результате электромагнитных и разночастотных помех ограничено
	- 5. Существует 7 категорий кабеля UTP

25. На каком уровне стандарты Ethernet определяют проводные соединения и электрические сигналы?

- 1. Физический
- 2. Канальный
- 3. Транспортный
- 4. Сетевой

# 26. Какими стандартами описывается Ethernet?

- 1. IEEE 754
- 2. IEEE 802.3
- 3. IEEE 100.3
- 27. Когда был изобретен Ethernet?
	- **1. 1973**
	- 2. 1985
	- 3. 1987
	- 4. 1991

28.Что использовалось в качестве передающей среды в стандарте первых версий Ethernet?

- 1. Витая пара
- 2. Оптический кабель
- **3. Коаксиальный кабель**
- 16. Технология АТМ использует передачу данных в:
	- А) синхронном режиме;

#### **Б) асинхронном режиме;**

- В) дуплексном режиме.
- 17. Технология АТМ обеспечивает передачу следующего вида трафика;
	- А) голоса;
	- Б) видео и голоса;
	- **В) голоса, видео и управления.**
- 18. В технологии АТМ используется техника:
	- А) физического соединения;

#### **Б) виртуальных каналов;**

- В) широкополосного запроса.
- 19. Стандарт АТМ основывается на технологии:
	- А) TCP/IP;
	- Б) Ethernet;
	- **В) SDH.**
- 20. АТМ разбивает весь трафик на:
	- А) 6 классов A, B, C, D, E, X;
	- **Б) 5 классов A, B, C, D, Х;**
	- В) 4 класса A, B, C, X.
- 21. Трафик, чувствительный к задержкам, это:
	- **А) голос;**
	- Б) видео;
- В) текстовая информация.
- 22. Эластичный трафик передаётся эффективно при использовании:

#### **А) пакетов больших размеров;**

- Б) длина пакета не имеет значения;
- В) пакетов небольшого размера.
- 23. В технологии АТМ длина ячейки имеет размер:
	- А) 48 байт;
	- **Б) 53 байта;**
	- В) 58 байт.
- 24. Подуровень сегментации и реассемблирования АТМ:

#### **А) не зависит от типа передаваемых данных;**

- Б) зависит от типа передаваемых данных;
- В) типы передаваемых данных не зависят от подуровня.
- 25. Подуровень конвергенции АТМ:
	- А) не зависит от типа передаваемых данных;

#### **Б) зависит от типа передаваемых данных;**

- В) типы передаваемых данных не зависят от подуровня.
- 26. Протокол АТМ выполняет коммутацию по:
	- А) сетевому адресу узла-получателя;
	- Б) физическому адресу узла-получателя;
	- **В) номеру виртуального соединения.**
- 27. Протокол АТМ работает на:
	- **А) физическом уровне модели OSI;**
	- Б) транспортном уровне модели OSI;
	- В) сетевом уровне модели OSI.
- 28. Технология АТМ работает в:
	- А) составных сетях, каждая из которых поддерживает свою технологию;

#### **Б) однородных сетях, поддерживающих лишь АТМ;**

- В) сетях, поддерживающих технологии TCP/IP.
- 29. Заголовок ячейки АТМ имеет длину:
	- А) 7 байт;
	- Б) 6 байт;
	- **В) 5 байт.**
- 30. Трафик, чувствительный к задержкам, передаётся более эффективно:
	- А) пакетами больших размеров;
	- Б) длина пакетов не имеет значения;

#### **В) короткими пакетами.**

1. OTN- это?

#### **1) оптическая транспортная сеть;**

- 2) технологическая оптическая сеть;
- 3) оптическая транспортная иерархия.

2. В каких величинах измеряется коэффициент ПМД (поляризационно-модовой дисперсии)?

- 1) пс/км; 2) пс/нм \* км; **3) пс/км1/2** .
- 3. В каких величинах измеряется коэффициент ХД (хроматической дисперсии)?
	- 1) пс/км; **2) пс/нм \* км;** 3) пс/км $^{1/2}$ .

4. Какую приблизительную величину составляет удельная хроматическая дисперсия для стандартного одномодового волокна G652 на длине волны 1550 нм?

# **1) 17 пс/нм\*км**;

- 2) 17 пс/км $^{1/2}$ ;
- 3) 2 пс/нм\*км.

5.Специально компенсирующее волокно (DCF) было разработано для обеспечения:

- 1) положительной дисперсии на 1310 нм;
- 2) отрицательной дисперсии на 1550 нм;
- **3) нулевой дисперсии в С-диапазоне.**

6. В каком компоненте WDM-систем обеспечивается преобразование сигнала оптикаэлектрика- оптика?

- 1) мультиплексор;
- 2) усилитель;
- **3) транспондер.**

7. Какой компонент отвечает за объединение длин волн в WDM-системах?

1) оптическое волокно;

#### **2) мультиплексор;**

3) аттенюатор.

8. Выберите диапазон длин волн, соответствующий С-диапазону, используемому для WDMсистем

- 1)  $1310 \div 1565$  (HM);
- 2)  $1460 \div 1530$  (HM);
- **3) 1550 ÷ 1565 (нм).**

9. Какому расстоянию между соседними каналами в единицах длин волн соответствует частотная сетка 100 ГГц?

- 1) 0,4 нм;
- 2) 0,8 мкм;
- **3) 0,8 нм.**

10. Какие функции реализуются усилителями мощности (бустерами), согласно EDFA по способам применения?

1) устанавливаются непосредственно перед приемником и способствуют увеличению отношения сигнал/шум в оптоэлектронном приемнике;

2) устанавливаются на промежуточных точках линии связи с целью компенсации ослабления сигнала из-за затухания;

**3) устанавливаются после лазерных источников, предназначены для дополнительного усиления сигнала до уровня требуемой мощности.** 

11. Чем обусловлена межмодовая дисперсия в ОВ?

# **1) различной скоростью распространения спектральных составляющих моды, вследствие зависимости показателя преломления кварца от длины волны;**

2) отличием постоянных распространения различных мод;

3) различной скоростью распространения спектральных составляющих моды, вследствие зависимости эффективной площади поперечного сечения моды от длины волны.

12. Какова приблизительно частота электромагнитных колебаний, излучаемых на длине волны  $1.3$  мкм?

1) 193 TГц; 2) 230 ТГц; **3) 230 ГГц.**

13. Какие функции реализуются предусилителями, согласно классификации EDFA по способам применения?

# 1) устанавливаются непосредственно перед приемником и способствуют увеличению отношения сигнал/шум на выходе электронного каскада усиления в оптоэлектронном приемнике;

2) устанавливаются в промежуточных точках линии связи с целью компенсации ослабления сигнала из-за затухания в ОВ;

устанавливаются после лазерных источников, предназначенных  $3)$ ДЛЯ дополнительного усиления сигнала до уровня требуемой мощности.

14. Чем обусловлен всплеск затухания в окрестности длины волны 1383 нм?

1) рассеянием света на неоднородностях ОВ;

2) провалом мощности излучения оптического передатчика на данной длине волны;

#### 3) присутствием гидроксильной группы ОН в материалеволокна.

15. Какова величина суммарной оптической мощности в системах WDM, вводимой в оптическое линейное волокно, регламентируемое рекомендациями МСЭ-Т G692?

1) 0 дБ;

 $2) - 36 \div - 38$   $\text{I} + \text{I}$ 

 $3) + 17 \,\mu B$ .

16. Оптические Add-Drop мультиплексоры (ОАDM) обеспечивают:

#### 1) оптическое уплотнение по длинам волн;

2) обеспечивают непосредственный ввод/вывод каналов в системе DWDM на оптическом уровне (без преобразования оптического сигнала в электрический);

3) значительное снижение влияния оптических нелинейных явлений.

17. Благодаря своей структуре ОТН имеет наиболее важные возможности:

1) поддержка функций (ОАМ) для длин волн, независимо от передаваемого на них трафика;

2) защитная коммутация на оптическом уровне со временем переключения не более 50 MC;

3) расширение возможностей за счет коррекции ошибок FEC.

Найдите правильное сочетание перечисленных возможностей:

- 1)  $1 \text{ m } 2$ ;
- 2)  $1,2$  и 3;
- $3) 1 \text{ m } 3.$

18. Рекомендация МСЭ-Т G709 определяет стандартный метод упреждающей коррекции ошибок FEC, позволяет получить дополнительно к оптическому бюджету линию:

1) 6,0 дБ дополнительно  $25 \div 30$  км на длине волны 1550 нм;

2) 12 дБ дополнительно  $50 \div 60$  км на длине волны 1550 нм;

3) **10 дБ дополнительно 40 ÷ 50 км на длине волны 1550 нм**.

19. Скорость передачи OTU-1:

- 1) 2448320 кбит/с;
- 2) 155520 кбит/с;
- **3) 2666057 кбит/с**.

20. Скорость передачи цифрового блока данных OUT-2 :

1) 2666057 кбит/с;

2) 622080 кбит/с;

**3) 10709225 кбит/с.**

21. Стандартизованные скорости OTN выбраны так, чтобы прозрачным образом передавать кадры STM вместе со служебными заголовками. Найдите правильное соответствие:

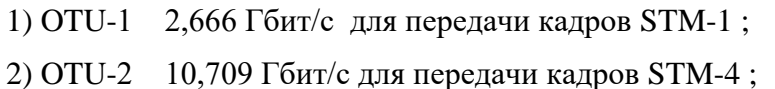

# **3) OTU-1 2,666 Гбит/с для передачи кадров STM-16.**

22. В структуре сигналов OTN выберите правильно блок, куда инкапсулируется (отображается) передаваемый сигнал:

1) OTU;

2) **ODU**;

3) OPU.

23. В структуре сигналов OTN выберите правильно блок, отвечающий за коррекцию ошибок FEC и функции OAM:

1)**OTU**; 2)ODU; 3)OPU.

24. В OTN, как и в SDH, определена иерархия сети, называемая иерархией оптической передачи OTH. SDH строится на STM-1. Определите правильно базовые единицы, на которых строится ОТN:

1) OTU; 2) **OCh**; 3) OTM.

- 25. Блок нагрузки в OTNOPU формируется:
	- **1) клиентские данные + заголовок ОН**;
	- 2) клиентские данные + заголовок  $OH + FEC$ ;
	- 3) клиентские данные + ODU.
- 26. Блок данных вOTNODU формируется:
	- 1) клиентские данные + заголовок ОН;
	- $2)$  **OPU** + **OH**:
	- $3)$  OPU + OH + FEC.
- 27. Уровень пользователя в структуре интерфейса оптической транспортной сети включает: 1) STM-N, OMS, ОРS, ATM;
	- 2) STM-N, OTS, IP, Ethernet;
	- **3) ATM, IP, Ethernet, STM-N.**

28. Блок оптического канала OCh предназначен для транспортировки информационных данных пользователя OTN. Пользовательские сигналы в OCh представляют собой сигналы:

# **1) OTM;**

- 2) OРU;
- 3) OТU.
- 29. На основе какого устройства создаются компенсаторы хроматической дисперсии:
	- 1) периодической дифракционной волноводной решетки;
		- 2) тонкопленочного фильтра;
		- 3**) волоконной брэгговской решетки.**

30. Усилители на волокне, легированном эрбием EDFA, обладают следующими преимуществами:

1) обеспечивают непосредственное усиление оптических сигналов без их преобразования в электрические;

2) их рабочий диапазон длин волн практически точно соответствует окну прозрачности кварцевого ОВ на длине волны передатчика 1550 нм;

3) их рабочий диапазон длин волн соответствует окну прозрачности на длинах волн передатчиков 850 нм, 1310 нм, 1550 нм.

Найдите правильное сочетание перечисленных преимуществ:

- 1) 1 и 2;
- **2) 1 и 3;**
- 3) 1,2 и 3.

# Задания для оценки сформированности профессиональных компетенций

# Перечень серий практических заданий

#### ПК 2.1 Выполнять монтаж, демонтаж, первичную инсталляцию, мониторинг, диагностику инфокоммуникационных систем передачи в соответствии с действующими отраслевыми стандартами

1. Соединительные устройства — это компоненты, позволяющие передавать данные из одной точки в другую. Перечислите известные Вам компоненты.

ПК 2.2 Устранять аварии и повреждения оборудования инфокоммуникационных систем Перечень практических заданий:

Установите последовательность операций в алгоритме установления соединения на  $1$ **ATC** 

1) Обнаружение изменения состояния любой абонентской линии (ал) или соединительной линии (сл)

2) Установление разговорного тракта в коммутационном поле

3) Разъединение коммутационного тракта в коммутационном поле

4) Выбор маршрута через коммутационное поле

5) Генерирование выходных сигналов

Ответ: 1-5-4-2-3

#### ПК 2.3 Разрабатывать проекты инфокоммуникационных сетей и систем связи для предприятий и компаний малого и среднего бизнеса

Перечень практических заданий:

1. Подключение к сети Интернет. Три стандартных способа подключения небольшого офиса к сети Интернет.

*ПРИЛОЖЕНИЕ III. 3 К ПРОГРАММЕ СПО 11.02.15 «ИНФОКОММУНИКАЦИОННЫЕ СЕТИ И СИСТЕМЫ СВЯЗИ»* 

# **КОНТРОЛЬНО-ОЦЕНОЧНЫЕ СРЕДСТВА ПРОФЕССИОНАЛЬНОГО МОДУЛЯ**

# **ПМ03 ОБЕСПЕЧЕНИЕ ИНФОРМАЦИОННОЙ БЕЗОПАСНОСТИ ИНФОКОММУНИКАЦИОННЫХ СЕТЕЙ И СИСТЕМ СВЯЗИ**

#### Паспорт комплекта контрольно-оценочных средств Область применения

Комплект контрольно-оценочных средств предназначен для проверки результатов освоения профессионального модуля (далее ПМ) основной профессиональной образовательной программы (далее ОПОП) по специальности СПО

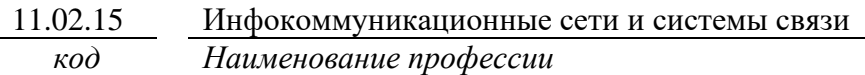

в части освоения основного вида профессиональной деятельности (ВПД):

#### Обеспечение информационной безопасности инфокоммуникационных сетей и систем связи

Организация контроля и оценки освоения программы ПМ осуществляется в соответствии сположением об экзамене (квалификационном).

#### Образовательные результаты и способы их проверки

Освоение профессиональных компетенций (ПК), соответствующих виду профессиональной деятельности, и общих компетенций (ОК):

Перечень общих компетенций

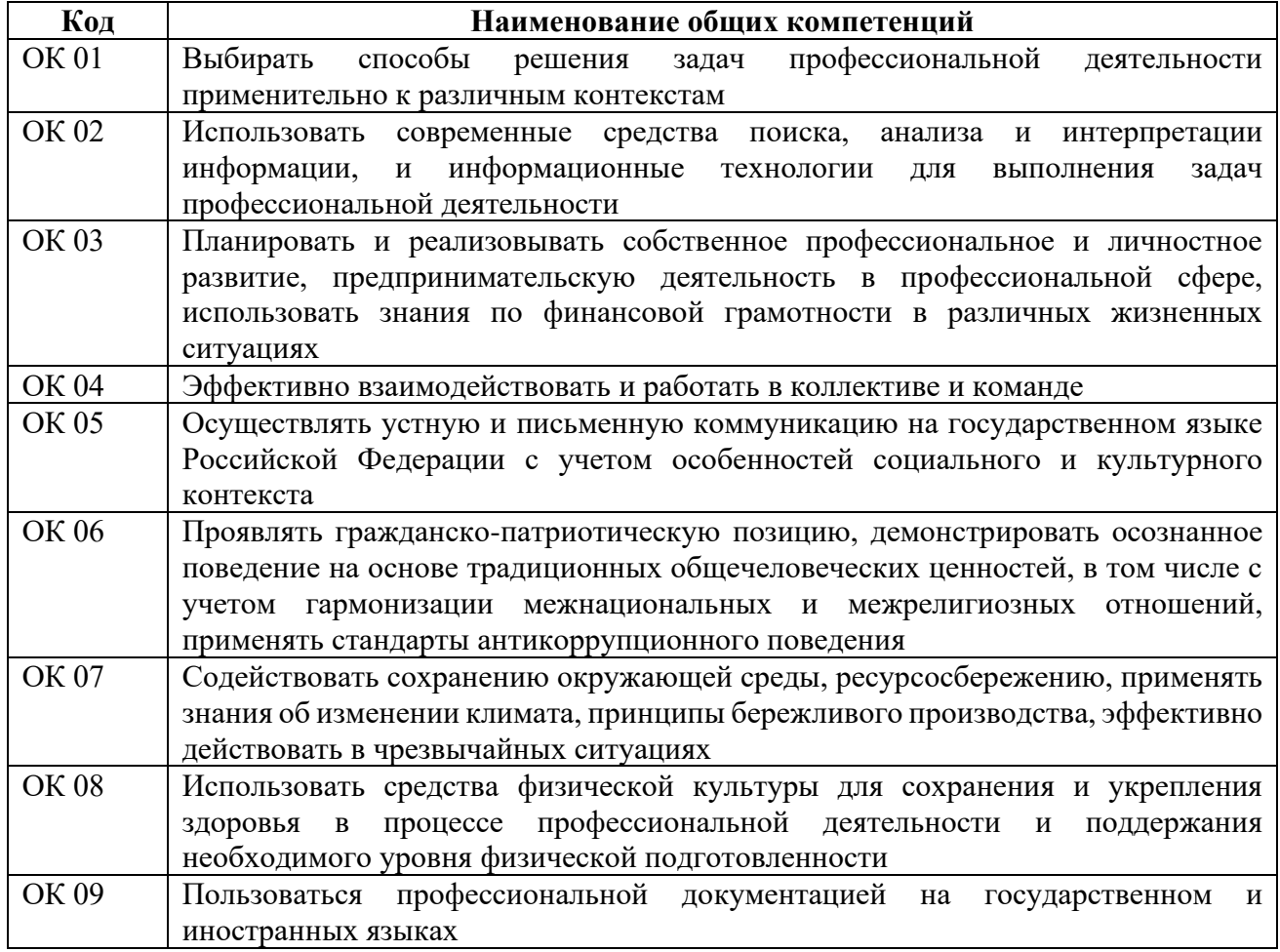

Перечень профессиональных компетенций

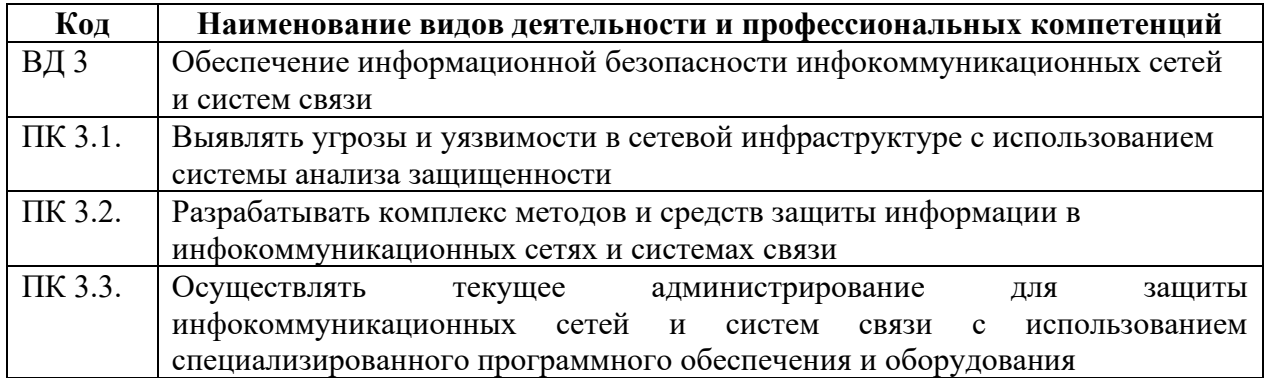

В ходе освоения профессионального модуля учитывается движение к достижению личностных результатов обучающимися ЛР 17,18.

В результате освоения профессионального модуля студент должен:

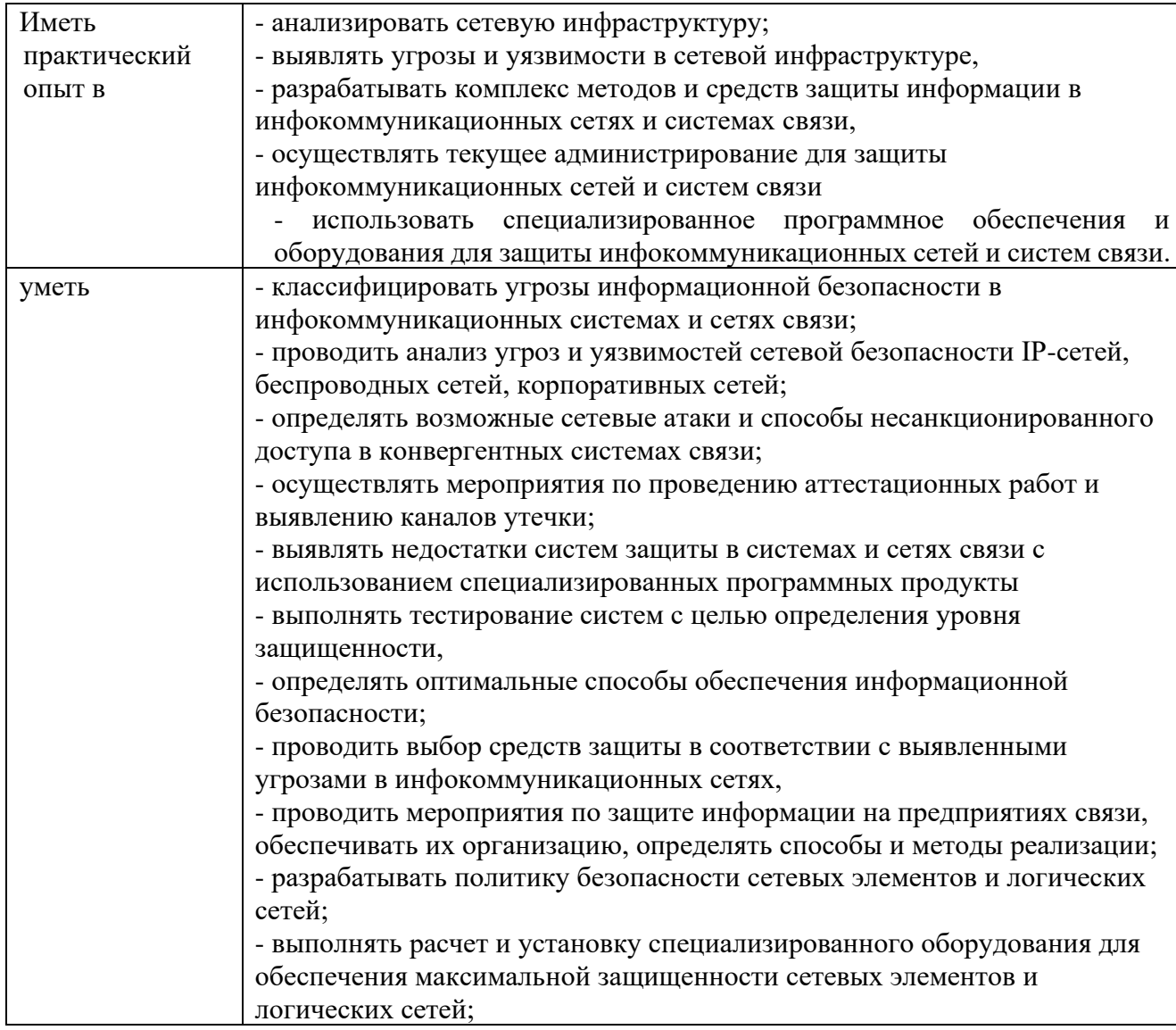

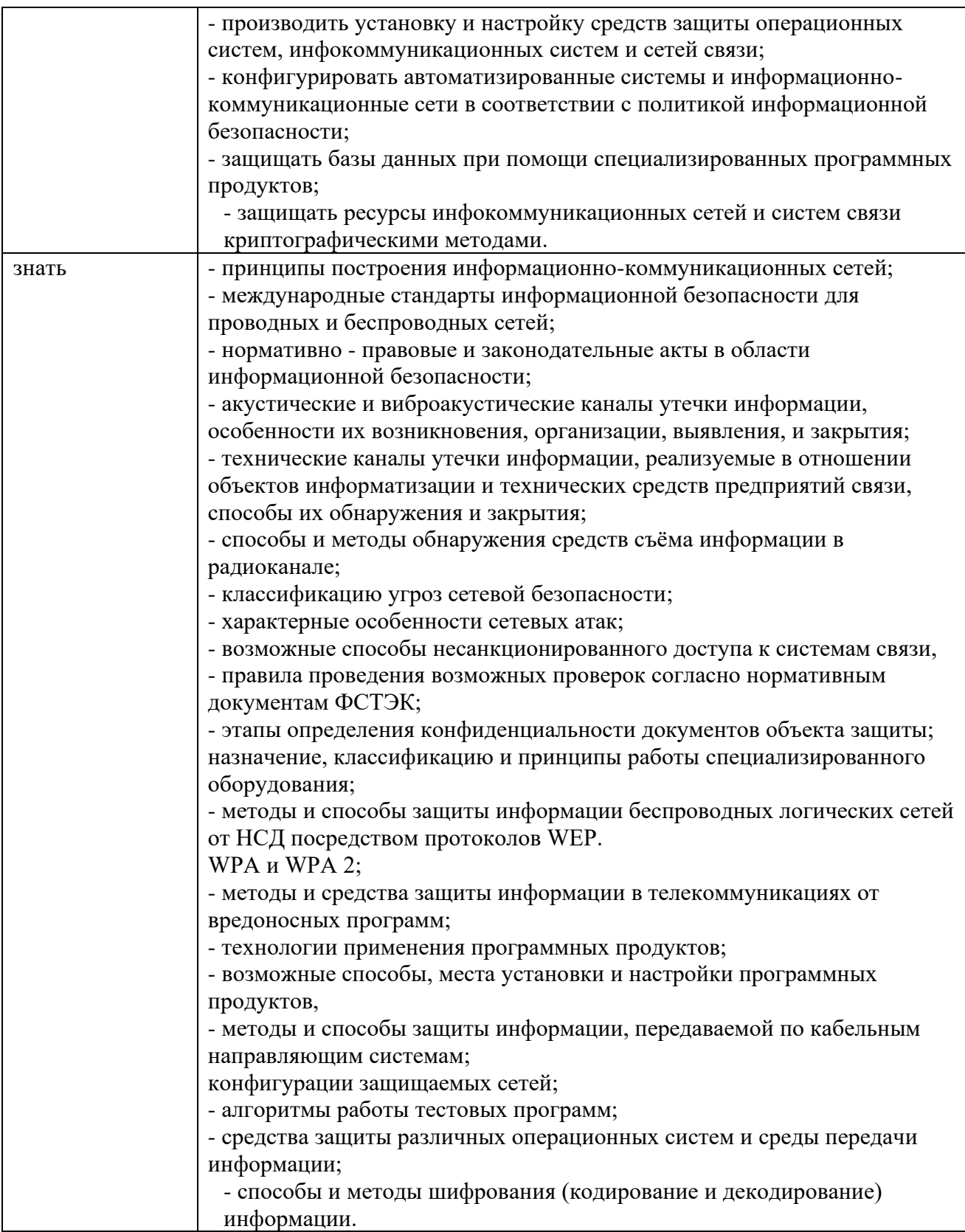

# **Формы промежуточной аттестации по ОПОП при освоении профессионального модуля**

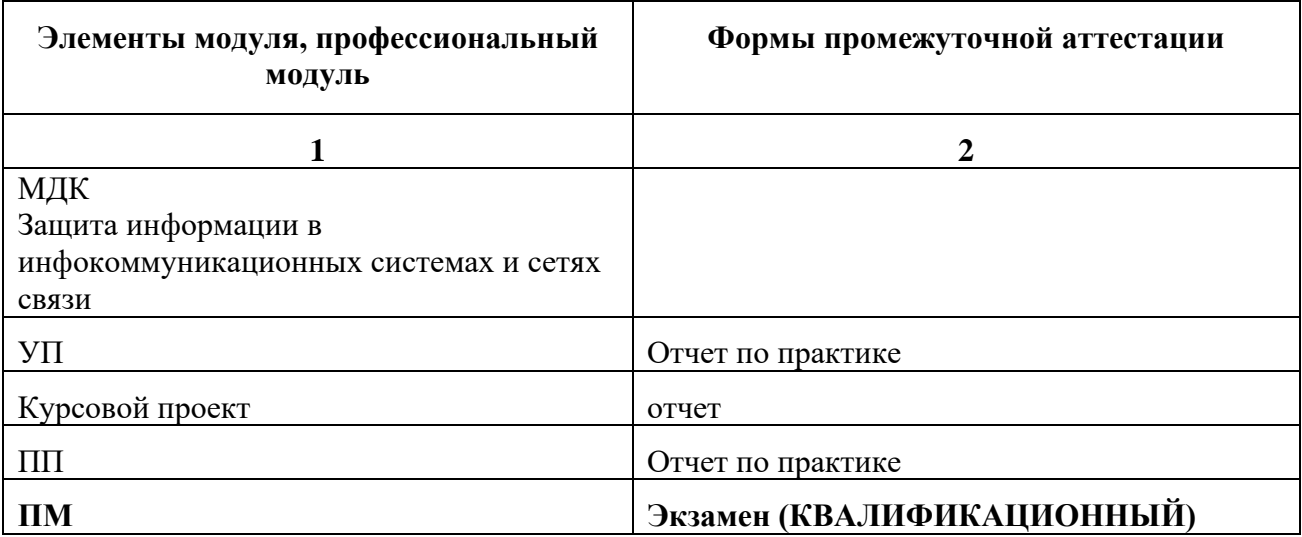

Приложение 1

#### Задания для оценки освоения умений и усвоения знаний

# Часть А

1. Что такое шифрование?

# а) способ изменения сообщения или другого документа, обеспечивающее искажение его содержимого

б) совокупность тем или иным способом структурированных данных и комплексом аппаратно-программных средств

в) удобная среда для вычисления конечного пользователя

#### 2. Что такое кодирование?

#### а) преобразование обычного, понятного текста в код

- б) преобразование
- в) написание программы

3. Для дешифрования (получения исходного) сообщения требуется:

#### а) ключ

- б) матрица
- в) вектор

4. Сколько лет назад появилось шифрование?

#### а) четыре тысячи лет назад

- б) две тысячи лет назад
- в) пять тысяч лет назад

#### 5. Первое известное применение шифра:

#### **а) египетский текст**

- б) русский
- в) нет правильного ответа

#### 6. Секретная информация, которая не хранится в Windows:

- а) пароли для доступа к сетевым ресурсам
- б) пароли для доступа в Интернет

в) сертификаты для доступа к сетевым ресурсам и зашифрованным данным на самом компьютере

#### **г) логины и пароли всех пользователей в сети**

7. Что такое алфавит?

#### **а) конечное множество используемых для кодирования информации знаков**

- б) буквы текста
- в) нет правильного ответа
- 8. Что такое текст?

#### **а) упорядоченный набор из элементов алфавита**

- б) конечное множество используемых для кодирования информации знаков
- в) все правильные
- 9. Выберите примеры алфавитов:
- а) NFT

#### **б) восьмеричный и шестнадцатеричный алфавиты**

в) АЕЕ

#### 10. Что такое шифрование?

#### **а) преобразовательный процесс исходного текста в зашифрованный**

# б) упорядоченный набор из элементов алфавита

#### в) нет правильного ответа

# 11. Что такое дешифрование?

#### а) на основе ключа шифрованный текст преобразуется в исходный

б) пароли для доступа к сетевым ресурсам

в) сертификаты для доступа к сетевым ресурсам и зашифрованным данным на самом компьютере

#### 12. Что представляет собой криптографическая система?

# а) семейство Т преобразований открытого текста, члены его семейства индексируются символом **k**

- б) программу
- в) систему

#### 13. Что такое пространство ключей к?

#### а) набор возможных значений ключа

- б) длина ключа
- в) нет правильного ответа

# 14. На какие виды не подразделяют криптосистемы?

- а) симметричные
- б) ассиметричные
- в) с открытым ключом

#### г) длинные

15. Количество используемых ключей в симметричных криптосистемах для шифрования и дешифрования:

- $a) 1$
- $6)2$
- $B)$  3

16. Количество используемых ключей в системах с открытым ключом:

- **а) 2**
- б) 3
- в) 1

17. Ключи, используемые в системах с открытым ключом:

- а) открытый
- б) закрытый
- **в) оба варианта верны**

18. Выберите то, как связаны ключи друг с другом в системе с открытым ключом:

#### **а) математически**

- б) логически
- в) алгоритмически

#### 19. Что принято называть электронной подписью?

#### **а) присоединяемое к тексту его криптографическое преобразование**

- б) текст
- в) зашифрованный текст

#### 20. Что такое криптостойкость?

# **а) характеристика шрифта, определяющая его стойкость к дешифрованию без знания ключа**

- б) свойство гаммы
- в) все ответы верны

#### **Задания для оценки сформированности профессиональных компетенций**

#### **Перечень серий практических заданий**

ПК 3.1. Выявлять угрозы и уязвимости в сетевой инфраструктуре с использованием системы анализа защищенности

Составить модель движения информационных активов отдела кадров предприятия

ПК 3.2. Разрабатывать комплекс методов и средств защиты информации в инфокоммуникационных сетях и системах связи

Составить модель комплексной оценки предприятия по параметрам ИБ

ПК 3.3. Осуществлять текущее администрирование для защиты инфокоммуникационных сетей и систем связи с использованием специализированного программного обеспечения и оборудования

Составить отчет по администрированию системы с использованием специализированного ПО

#### *ПРИЛОЖЕНИЕ III. 4*

*К ПРОГРАММЕ СПО 11.02.15 «ИНФОКОММУНИКАЦИОННЫЕ СЕТИ И СИСТЕМЫ СВЯЗИ»*

# **КОМПЛЕКТ КОНТРОЛЬНО-ОЦЕНОЧНЫХ СРЕДСТВ ПО ПРОФЕССИОНАЛЬНОМУ МОДУЛЮ**

# **ПМ 04 ОРГАНИЗАЦИЯ ПРОИЗВОДСТВЕННОЙ ДЕЯТЕЛЬНОСТИ ПЕРСОНАЛА СТРУКТУРНЫХ ПОДРАЗДЕЛЕНИЙ ПРЕДПРИЯТИЙ ОТРАСЛИ СВЯЗИ**

2023 г

#### **Паспорт комплекта контрольно-оценочных средств Область применения**

Комплект контрольно-оценочных средств предназначен для проверки результатов освоения профессионального модуля (далее ПМ) программы подготовки специалистов среднего звена по специальности

Инфокоммуникационные сети и системы связи *код Наименование профессии*

в части освоения основного вида профессиональной деятельности (ВПД):

Организация производственной деятельности персонала структурных подразделений предприятий отрасли связи

Организация контроля и оценки освоения программы ПМ осуществляется в соответствии c положением об экзамене (квалификационном).

#### **Образовательные результаты и способы их проверки**

Освоение профессиональных компетенций (ПК), соответствующих виду профессиональной деятельности, и общих компетенций (ОК):

Перечень общих компетенций

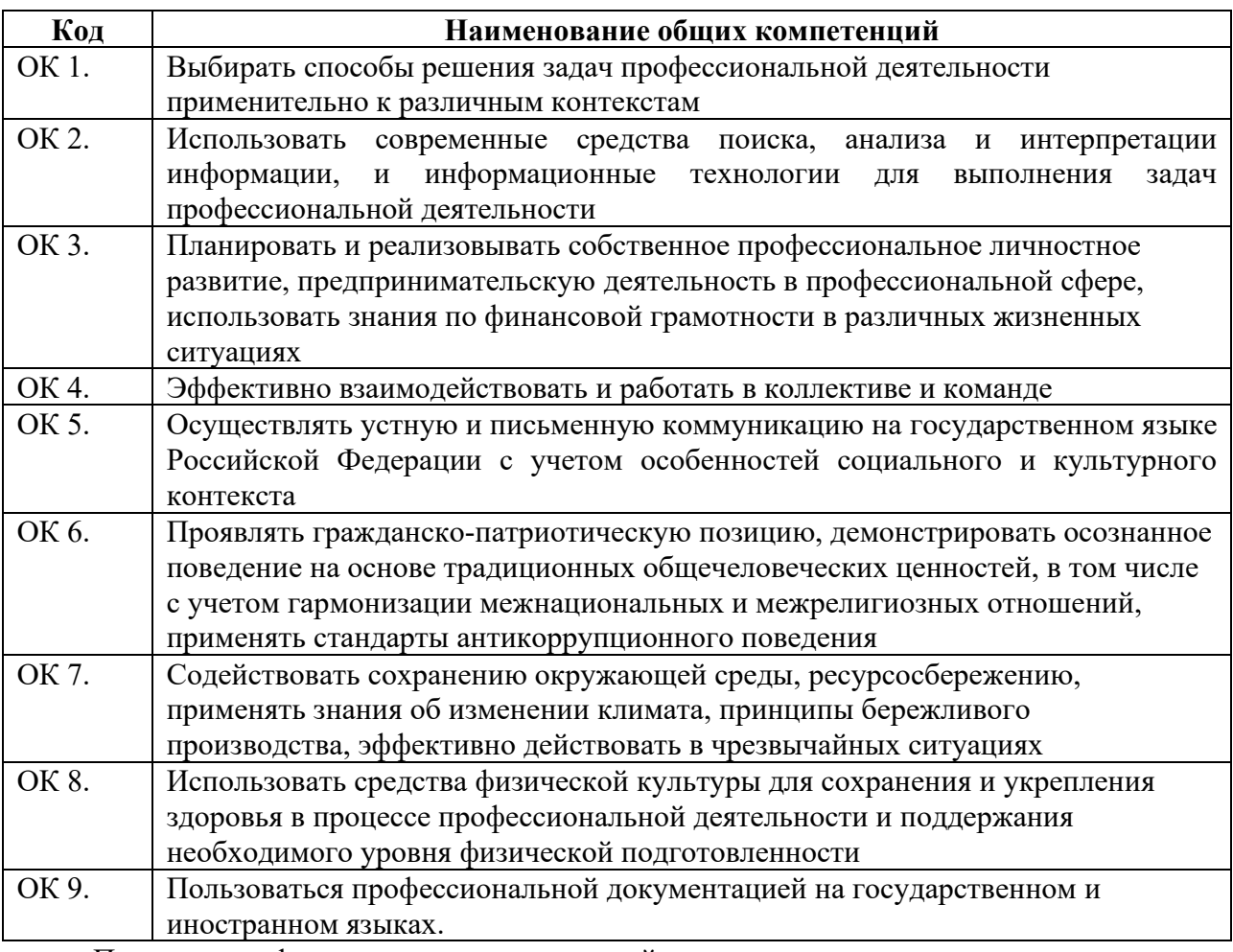

Перечень профессиональных компетенций

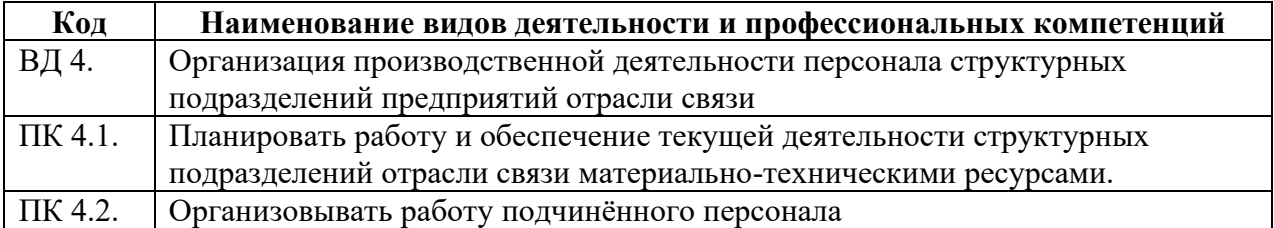

В результате освоения профессионального модуля студент должен:

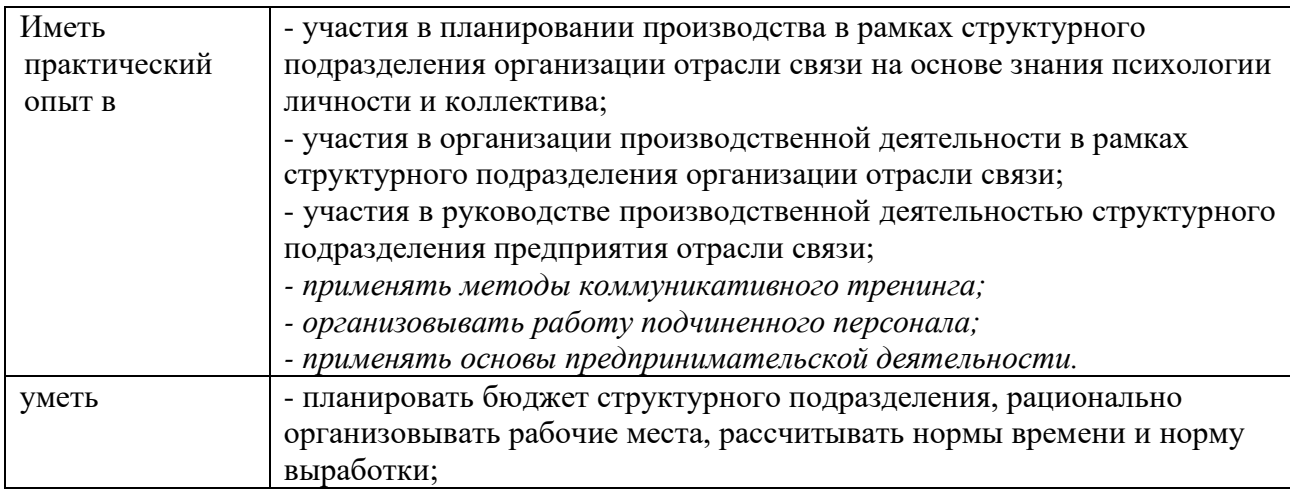

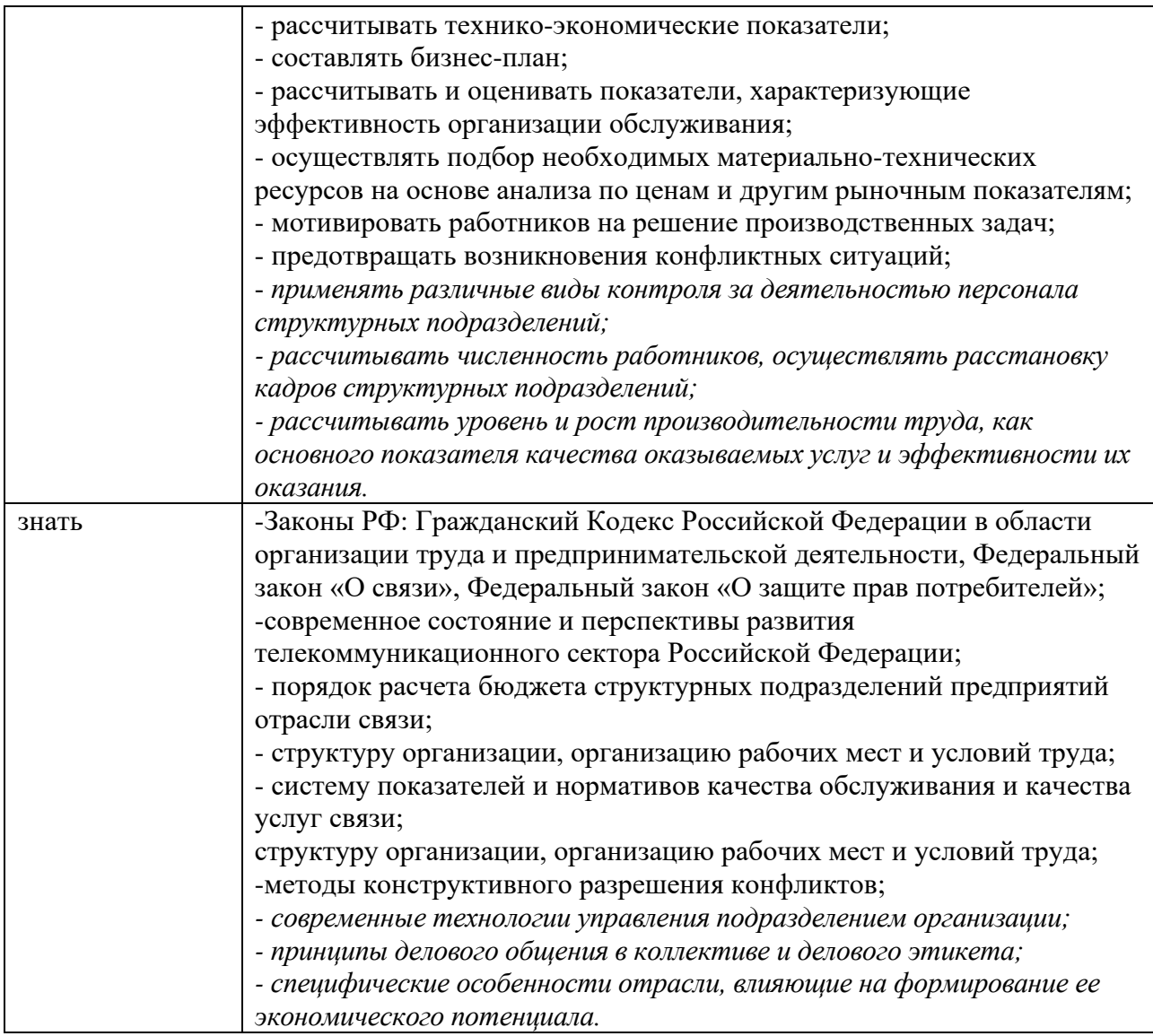

# **Формы промежуточной аттестации по ОПОП при освоении профессионального модуля**

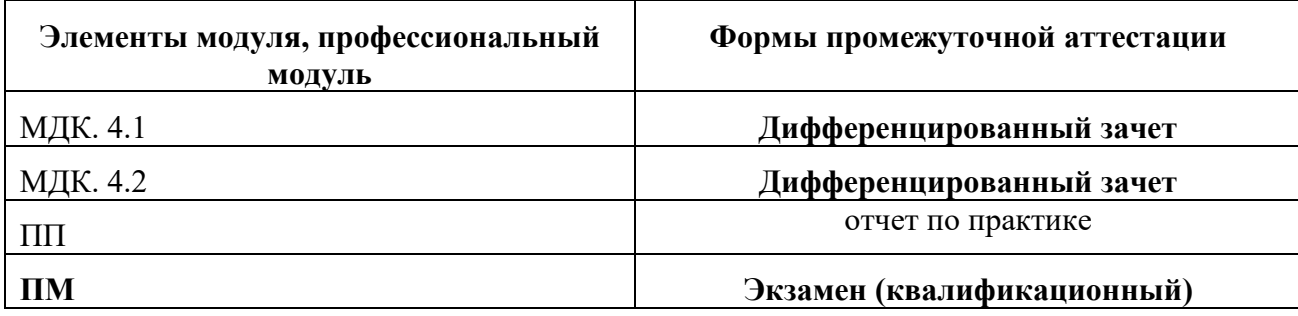

#### **Приложение 1**

# **Задания для оценки освоения умений и усвоения знаний Часть А**

1. Совокупность экономических отношений, увязывающих между собой спрос и предложение, т.е система отношений добровольного обмена между покупателями и продавцами :

# **5. Рынок**

- 6. предприятие
- 7. отрасль
- 8. экономика

2. Форма организации хозяйства, при которой индивидуальные производители и потребители действуют, отвечая на вопросы: «Что? Как? Для кого производить?»:

- 5. административная экономика
- 6. **рыночная экономика**
- 7. плановая экономика
- 8. командная экономика

3. Часть экономики, область производственно-экономической деятельности, в которую входят объекты, обладающие единством выполняемых функций, видов и назначения выпускаемой продукции, производимых услуг, применяемых технологических процессов:

- 5. предприятие
- **6. отрасль**
- 7. организация
- 8. сфера

4. Отрасль, объединяющая предприятия, на которых производство отраслевого продукта, услуги составляет большую часть, но не является единственным:

- 5. чистая
- 6. производственная

# **7. хозяйственная**

8. индивидуальная

5. Отрасль, объединяющая предприятия, производящие монопродукт, т.е. выпускающие один вид продукции или оказывающие один вид услуг:

# **5. чистая**

- 6. хозяйственная
- 7. индивидуальная
- 8. производственная

6. К отрасли, обеспечивающей общие условия производства, обслуживающей весь процесс воспроизводства, т.е. к инфраструктуре относятся:

- 5. промышленность
- 6. строительство
- 7. сельское хозяйство
- **8. связь**
- 7. К средствам производства отрасли относятся:
	- 5. физический и денежный капитал
6. капиталовложение или инвестиции

#### **7. средства труда и предметы труда**

- 8. капитал и предметы труда
- 8. К экономическим ресурсам отрасли относятся:
	- **5. средства производства, денежные средства, трудовые, природные, информационные ресурсы**
	- 6. средства труда и предметы труда
	- 7. физический и денежный капитал
	- 8. капиталовложения или инвестиции
- 9. Предпринимательство подразделяется на:
	- 5. экологическое, финансовое, экономическое, страховое
	- 6. конкурентное, финансовое, производственное, реализационное, экономическое
	- **7. коммерческое, производственное, финансовое, консультативное**
	- 8. финансовое, производственное, маркетинговое, страховое
- 10. Зона критического риска:
	- 5. изменение вероятных потерь от нуля до значения расчетной прибыли
	- 6. опасность потерь не только средств, вложенных в дело, но и имущества предприятия
	- 7. отсутствия потерь
- 8. **опасность потерь не только прибыли, но и средств, вложенных в дело**
- 11. Зона допустимого риска:
	- 5. опасность потерь не только прибыли, но и средств, вложенных в дело
	- **6. изменение вероятных потерь от нуля до значения расчетной прибыли**
	- 7. опасность потерь не только средств, вложенных в дело, но и имущества предприятия
	- 8. отсутствия потерь
- 12. Катастрофический риск:
	- **5. опасность потерь не только средств, вложенных в дело, но и имущества предприятия**
	- 6. изменение вероятных потерь от нуля до назначения расчетной прибыли
	- 7. опасность банкротства
	- 8. отсутствие потерь

13. Самостоятельный хозяйственный субъект с правами юридического лица, производящий продукцию, товары, услуги, выполняющий работы, занимающийся различными видами деятельности:

- 5. отрасль
- **6. предприятие**
- 7. учреждение

#### 8. экономика

14. Уставное общество с правами юридического лица, создающееся в разрешительном порядке и обладающее основным капиталом, разделенным на определенное количество равных долей:

### **5. акционерное общество**

- 6. корпорация
- 7. предприятие
- 8. товарищество

#### 15. Основные средства:

5. сырье предприятие в денежном выражении

#### **6. средства труда в денежном выражении**

- 7. предметы труда в денежном выражении
- 8. денежные средства

16. Основные средства при зачислении их на баланс предприятия в результате приобретения, строительства оцениваются:

- 5. по полной восстановительной стоимости
- **6. по полной первоначальной стоимости**
- 7. по остаточной стоимости
- 8. по ликвидационной стоимости

17. Основные средства после переоценки в связи с научно-техническим прогрессом оцениваются по стоимости:

- 5. полной первоначальной
- 6. ликвидационной
- 7. остаточной
- **8. полной восстановительной**
- 18. Моральный износ основных средств:
	- **5. уменьшение стоимости основных средств в результате внедрения новой, более прогрессивной техники**
	- 6. утрата основными средствами первоначальной стоимости а процессе работы
	- 7. стоимостная оценка основных средств
	- 8. натуральная оценка основных средств
- 19. Физический износ основных средств:
	- 5. уменьшение стоимости основных средств в результате внедрения новой, более прогрессивной техники
	- **6. утрата основными средствами первоначальной стоимости в процессе работы**
	- 7. стоимостная оценка основных средств
	- 8. натуральная оценка основных средств
- 20. Амортизация основных средств:
	- **5. денежное возмещение износа основных средств**
	- 6. оборачиваемость основных средств
	- 7. восстановление основных средств
- 8. оценка основных средств
- 21. Норма амортизации:
	- **5. показывает какую долю своей стоимости основные средства переносят на готовую услугу за год**
	- 6. характеризует использование отдельных видов оборудования
	- 7. показывает, какой объем продукции, услуг произведен работником за единицу времени
	- 8. показывает затраты на производство продукции, услуг

22. Уровень использования основных средств характеризует стоимостной показатель:

5. коэффициент интегрального использования

#### **6. фондоотдача**

- 7. коэффициент сменности
- 8. коэффициент интенсивного использования
- 23. Использование основных средств по времени характеризует:
	- 5. фондоотдача

#### **6. коэффициент экстенсивного использования**

- 7. коэффициент сменности
- 8. коэффициент интенсивного использования
- 24. Использование основных средств по мощности характеризует:
	- 1337 5. коэффициент сменности

6. коэффициент экстенсивного использования

# **7. коэффициент интенсивного использования**

8. фондоотдача

# 25. Оборотные фонды:

#### **5. предметы труда в денежном выражении**

- 6. фонды основной деятельности
- 7. готовая продукция и денежные средства предприятия
- 8. средства труда в денежном выражении

26. "… - утрачивают или видоизменяют свою форму и полностью включают свою стоимость в стоимость готовой услуги":

- 5. основные средства
- 6. оборотные средства
- 7. производственные средства
- **8. оборотные фонды**
- 27. К фондам обращения относятся:
	- 5. **денежные средства**
	- 6. незавершенное производство
	- 7. готовая продукция
	- 8. полуфабрикаты собственного изготовления
- 28. Оборотные средства переносят свою стоимость на стоимость услуги:
	- 5. в течение 2-3 оборотов
	- **6. в течение 1 оборота**
- 7. в течение 10 оборотов
- 8. в течение 5 оборотов

29. Трудоспособная часть населения, обладающая физическими и интеллектуальными способностями к трудовой деятельности, способная производить материальные блага или оказывать услуги:

#### **1. трудовые ресурсы**

- 2. кадры
- 3. персонал
- 4. специалисты
- 30. Подготовленная соответствующим образом часть трудовых ресурсов:
	- 5. руководители
	- 6. кадры
	- 7. **персонал**
	- 8. специалисты

31. Совокупность работников, входящих в списочный состав предприятия (организации):

- 5. трудовые ресурсы
- 6. **кадры**
- 7. персонал
- 8. специалисты

32. Норма выработки:

- 5. максимальный объем услуг, работ, который должен быть выполнен при установленной норме времени
- **6. минимальный объем услуг, работ, который должен быть выполнен при установленной норме времени**
- 7. фактический объем услуг, работ, который должен быть выполнен при установленной норме времени
- 8. предполагаемый объем услуг, работ, который должен быть выполнен при установленной норме времени

33. Определение необходимых затрат рабочего времени на выполнение конкретного объема услуг, работ:

### 5. **нормирование труда**

- 6. учет рабочего времени
- 7. учет простоев
- 8. нормирование объема услуг, работ
- 34. Между нормой времени и нормой выработки:
	- 5. прямая зависимость
	- **6. обратная зависимость**
	- 7. пропорциональная зависимость
	- 8. отсутствие зависимости
- 35. Понятие "производительность труда" включает:
	- 5. затраты общественно-необходимого труда на производство
	- 6. материальные затраты на производство

# **7. объём произведённых услуг, работ за единицу времени**

- 8. фондовооруженность
- 36. Уровень производительности труда характеризует:
	- 5. фондоотдача
	- **6. выработка на одного работающего**
	- 7. прибыль
	- 8. фондовооруженность

#### 37. Эффективность производства отражает:

#### **5. рост производительности труда**

- 6. рост материало-и энергоёмкости производства
- 7. снижение фондоотдачи
- 8. рост численности
- 38. Номинальная заработная плата это:
	- 5. оплата труда за дополнительно выполненную работу
	- 6. сумма товаров и услуг, которые можно приобрести за заработную плату
	- **7. сумма денежных средств, получаемая работником за свой труд за определенный период**
	- 8. оплата сверхурочных
- 39. Реальная заработная плата:
	- 5. оплата труда за дополнительно выполненную работу
	- **6. сумма товаров и услуг, которые можно приобрести за заработную плату**
	- 7. сумма денежных средств, получаемая работником за свой труд за определенный период
	- 8. оплата сверхурочных
- 40. Тарифная система включает элементы:
	- **5. тарифно-квалификационный справочник, тарифную сетку, тарифную ставку**
	- 6. тарифно-квалификационный справочник, тарифный разряд
	- 7. тарифно-квалификационный справочник, тарифный разряд, тарифную ставку
	- 8. тарифно-квалификационный справочник, тарифную сетку, тарифный разряд

41. Различия в оплате труда на предприятии устанавливаются на основе:

### 5. **тарифной сетки**

- 6. тарифной ставки
- 7. тарифно-квалификационного справочника
- 8. затрат на производство

#### 42. Тарифная ставка определяет:

5. различия в оплате труда

### **6. абсолютный размер оплаты труда за единицу времени**

- 7. разряд работы
- 8. объем выполненных работ, услуг

### 43. Основа повременной формы оплаты труда:

- 5. численность рабочих
- 6. расценка

# **7. отработанное время**

8. объем выполненных работ, услуг

44. Сборник, включающий перечень профессий в отрасли с указанием, что должен знать и уметь работник по каждому разряду конкретной профессии:

- 5. тарифная сетка
- 6. тарифный разряд

# **7. тарифно – квалификационный справочник**

8. тарифная ставка

#### 45. Сдельная форма оплаты труда:

5. оплата труда за отработанное время

#### **6. оплата труда за количество выполненных работ, услуг**

- 7. оплата труда за отработанное время и количество выполненных работ, услуг
- 8. оплата сверхурочных
- 46. Общая сумма затрат на производство услуг, работ:
	- 5. **эксплуатационные расходы**
	- 6. затраты на материалы
	- 7. затраты на оплату труда
	- 8. затраты на управление производством
- 47. К прямым затратам в эксплуатационных расходах относятся:
	- 5. оперативно производственные расходы
	- **6. заработная плата производственных рабочих**
	- 7. оперативно-хозяйственные расходы
	- 8. административно-хозяйственные расходы
- 48. К косвенным затратам в эксплуатационных расходах относятся:
	- 5. амортизационные отчисления
	- **6.** заработная плата производственных рабочих
	- **7. административно-хозяйственные расходы**
	- 8. затраты на материалы
- 49. Расчет затрат на единицу услуг, работы:
	- 5. структура себестоимости
	- 6. снижение себестоимости
	- **7. калькуляция себестоимости**
	- 8. анализ себестоимости
- 50. Себестоимость единицы услуг определяется:
	- $134<sup>3</sup>$ **5. делением общей суммы затрат на доходы**
- 6. делением дохода на общую сумму затрат
- 7. умножением дохода на общую сумму затрат
- 8. делением общей суммы затрат на прибыль
- 51.Удельный вес каждой статьи затрат в эксплуатационных расходах:
	- **5. структура эксплуатационных расходов**
	- 6. снижение эксплуатационных расходов
	- 7. калькуляция эксплуатационных расходов
	- 8. анализ эксплуатационных расходов
- 52. Важнейший путь снижения эксплуатационных расходов:
	- 5. рост прибыли
	- **6. рост производительности труда**
	- 7. снижение цены
	- 8. рост численности
- 53. Денежное выражение стоимости услуг:
	- 5. себестоимость
	- 6. издержки
	- 7. расходы
	- **8. тариф**
- 54. В общем виде прибыль определяется как:
	- 5. разность между расходами и доходами
	- **6. разность между доходами и расходами**
	- 7. разность между доходами и налогами
	- 8. как сумма между расходами и налогами

55.Общая сумма прибыли, полученная предприятием(организации) в результате его производственно-хозяйственной деятельности:

# **5. балансовая прибыль**

- 6. чистая прибыль
- 7. доход
- 8. выручка

# 56. Источник образования фондов предприятия(организации):

- 5. балансовая прибыль
- 6. себестоимость

### **7. чистая прибыль**

8. доход

### 57. Прибыль от внереализационной деятельности включает:

5. прибыль от продажи ненужных материалов, оборудования

# **6. прибыль от долевого участия в деятельности других предприятий**

- 7. прибыль от подсобных хозяйств
- 8. прибыль от реализации продукции, работы

#### 58. Прибыль прочих хозяйств включает:

- 5. прибыль от посреднической деятельности
- **6.** прибыль от долевого участия в деятельности других предприятий

#### **7. прибыль от подсобных хозяйств**

8. прибыль от реализации продукции, работы

59. Если из балансовой прибыли вычесть первоочередные платежи (налоги), то остается:

5. себестоимость

#### **6. чистая прибыль**

- 7. нормативная прибыль
- 8. нормативный доход

#### 60. Относительная величина прибыли:

#### **5. уровень рентабельности**

- 6. уровень доходов
- 7. уровень выручки
- 8. уровень себестоимости

#### 61. Совокупность налогов, действующих на территории страны:

#### **5. налоговая система**

- 6. субъект налогов
- 7. источник налогов
- 8. объект налогов

62. Обязательное и безвозмездное изъятие средств, осуществляемое государством или местными органами власти для финансирования общественных расходов:

- 5. налоговая политика
- **6. налог**
- 7. налоговая система
- 8. бюджетная политика
- 63. Качество услуг:
	- 5. повышение конкурентоспособности
	- **6. совокупность свойств услуги, обусловливающих её пригодность удовлетворять определённые потребности в соответствии с её назначением**
	- 7. платёжеспособная потребность
	- 8. контрольные сроки
- 64. Чтобы убедить потенциальных инвесторов предоставить кредиты разрабатывается:
	- 5. внутрифирменный план
	- 6. текущий план
	- 7. **бизнес – план**
	- 8. перспективный план
	- 65. Долгосрочное вложение средств (капитала):
		- 5. кредитование

#### **6. инвестиции**

- 7. затраты
- 8. издержки
- 66. Источник финансирования капитальных вложений:
	- 5. основные средства, прибыль
	- **6. амортизационные отчисления, прибыль**
	- 7. себестоимость, амортизационные отчисления
	- 8. основные средства себестоимость

67. Определяет наиболее приоритетное направление капитальных вложений:

#### **5. инвестиционная политика**

- 6. биржевая политика
- 7. банковская политика
- 8. государственная политика

68. Если вариантов вложения капитала один, то для установления его эффективности определяют:

# 5. **абсолютный коэффициент экономической эффективности и срок окупаемости**

1347

- 6. относительный коэффициент экономической эффективности и срок окупаемости
- 7. приведенные затраты
- 8. годовой экономический эффект

69. Если вариантов вложения капитала несколько, то для выбора выгодного варианта определяют:

- 5. абсолютный коэффициент экономической эффективности и срок окупаемости
- 6. относительный коэффициент экономической эффективности и срок окупаемости

#### **7. приведенные затраты**

8. годовой экономический эффект

70. Если вариантов вложения капитала два, то для установления выгодного определяют:

- 5. абсолютный коэффициент экономической эффективности и срок окупаемости
- **6. относительный коэффициент экономической эффективности и срок окупаемости**
- 7. приведенные затраты
- 8. годовой экономический эффект
- 71. Годовой экономический эффект:
	- 5. сумма приведенных затрат сравниваемых вариантов

#### **6. разность приведенных затрат сравниваемых вариантов**

- 7. итог приведенных затрат сравниваемых вариантов
- 8. частное от деления приведенных затрат сравниваемых вариантов
- 72. Виды эффекта от инвестиций:
- 5. реальный, оборонный, социальный, научно-технический
- 6. плановый, фактический, экономический, научно-технический
- 7. фактический, оборонный, экономический, социальный

#### 8. экономический, оборонный, социальный, научнотехнический.

73. Невещественный характер услуг, неравномерное их производство, участие в производственном процессе по передаче сообщений нескольких предприятий, организаций связи:

5. качество услуг отраслей связи

#### 6. особенности отрасли связи

- 7. технико-экономические показатели отраслей связи
- 8. характеристика отрасли связи

74. Перечень наименований видов услуг, предоставляемых потребителям и оплачиваемых по установленным тарифам:

#### 5. номенклатура услуг связи

- 6. ценник на услуги связи
- 7. прайс-лист
- 8. список услуг связи

#### 75. Основные показатели качества услуг связи

- 5. скорость, надежность, тариф
- 6. достоверность, надежность, тариф
- 7. скорость, достоверность, надежность
- 8. скорость, достоверность, тариф
- 76. Доходы от исходящего платного обмена определяются:
	- 5. делением исходящего платного обмена на среднюю доходную таксу

# **6. умножением исходящего платного обмена на среднюю доходную таксу**

- 7. делением средней доходной таксы на исходящий платный обмен
- 8. вычитанием средней доходной таксы из исходящего платного обмена
- 77. Бизнес план:
	- 1. всестороннее обоснование проекта и среды, в которой он реализуется
	- 2.оценка эффективности методов управления, способствующих достижению поставленных целей
	- **3. всестороннее обоснование проекта и среды, в которой он реализуется, а также оценка эффективности методов управления, способствующих достижению поставленных целей** 4. раздел стратегического плана
- 78. Программа, предназначенная для оценки инвестиционных проектов и разработки бизнес-планов:

#### **1. Progect Expert**

- 2. [ЭВРИСТА](http://ecsocman.hse.ru/text/19282363/)
- 3. [Financial Toolbox](http://ecsocman.hse.ru/text/19282366/)
- 4. Money [Finance](http://ecsocman.hse.ru/text/19282482/) Forex

79.Повышение безопасности для жизни и здоровья человека, обеспечение сохранности имущества, рост безопасности труда и улучшение условий труда, снижение вероятности профессиональных заболеваний:

- 5. научно-технический эффект
- 6. оборонный эффект
- 7. экономический эффект
- **8. социальный эффект**

80.Получение новых знаний в области свойств, явлений, закономерностей материального мира:

#### **5. научно-технический эффект**

- 6. оборонный эффект
- 7. экономический эффект
- 8. социальный эффект
- 81. Неформальная организация формируется на основе:
	- 1. списка членов группы

#### **2. общности взглядов и личных симпатий**

- 3. указаний на обязанности
- 4. членских взносов
- 82. Фаза расцвета организации характеризуется:

#### **1. кратковременной прибылью и ускоренным ростом**

- 2. ростом по различным направлениям
- 3. сохранением достигнутых результатов
- 4. переходом в ОАО.

#### 83. Характеристикой неформальной организации является:

- 1. ресурсы
- 2. зависимость от внешней среды
- 3. наличие руководителя
- **4. неформальные лидеры**

84. Функциями менеджмента являются (возможно несколько вариантов ответов):

#### **1. организация**

- 2. предвидение
- **3. планирование**
- 4. дисциплина
- **5. мотивация**

1351

6. разделение труда

85. Разделение труда по товарно-отраслевому признаку связано:

1. со специализацией работников по виду деятельности

# **2. со специализацией и ограничением выполнения конкретных трудовых операций и процедур**

- 3. с координированием работы группы в целом
- 4. с функциональными обязанностями
- 86. Разработка и внедрение прогрессивных технологий это направление:
	- 1. общего руководства

# **2. технологического руководства**

- 3. оперативного управления
- 4. управленческого персонала

87. Вертикальное разделение труда – это:

- 1. разделение всей работы на компоненты
- 2. объединение всей работы в единое целое

# **3. координирование работы группы для достижения общей**

#### **цели**

4. образование подразделений

88. Организации, имеющие несколько взаимосвязанных целей называются:

- 1. простыми
- 2. целевыми
- 3. взаимосвязанными
- **4. сложными**

89. Горизонтальное разделение труда – это:

# **1. разделение всей работы на составляющие компоненты**

- 2. координирование работы группы
- 3. объединение всей работы в единое целое
- 4. создание уровней управления

90. Обязательным требованием формальной организации является наличие (возможно несколько вариантов ответов):

#### 1. по крайней мере, двух людей

- 2. личных симпатий
- 3. дружеских отношений
- 4. целей
- 5. руководителя
- 91. Суть управленческой деятельности заключается в умении:

#### 1. достигать поставленных перед организацией целей

- 2. общаться с подчиненными
- 3. достигать личных целей
- 4. отдавать приказы
- 92. Цели должны быть (возможно несколько вариантов ответов):
	- 1. неконкретными
	- 2. достижимыми
	- 3. неизмеримыми
	- 4. реальными
	- 5. ориентированными во времени
- 93. Черта сильного руководителя это:
	- 1. фамильярность с подчиненными

#### 2. умение хорошо распределять своё время

- 3. готовность к любому компромиссу
- 4. умение перекладывать ответственность на других

94. Специализация работников по виду деятельности - это разделение труда по:

- 1. товарно- отраслевому признаку
- 2. квалификационному признаку
- 3. функциональному признаку
- 4. специализированному признаку
- 95. К слабым подчиненным руководитель применяет:
	- 1. демократические методы руководства
	- 2. либеральные методы руководства
	- 3. коллегиальные методы руководства

# 4. автократические методы руководства

- 96. Характеристикой неформальной организации является:
	- $1.$  ресурсы
	- 2. зависимость от внешней среды
	- 3. неформальные лидеры
	- 4. цели и задачи
- 97. Решение, принимаемое при помощи интуиции это:
	- 1. выбор, желательный с точки зрения конечного эффекта

# 2. выбор, сделанный на основе ощущения того, что он правилен

- 3. выбор, обусловленный знаниями или опытом
- 4. выбор, основанный на аналитическом процессе
- 98. Формулирование набора альтернативных решений проблемы это:
	- 1. оценка альтернативы

#### 2. определение альтернатив

- 3. выбор альтернативы
- 4. реализация альтернативы

# 99. Данные, касающиеся только конкретной проблемы, называются:

# 1. релевантной информацией

- 2. общей информацией
- 3. неуместной информацией
- 4. специальной информацией

#### 100. Канал распространения слухов является каналом:

- 1. вертикальных коммуникаций
- 2. горизонтальных коммуникаций

#### 3. неформальных коммуникаций

4. смешанных коммуникаций

101. Семантическими расхождениями называются:

1. то, что искажает смысл сообщения вследствие языковых

различий

2. несовпадение слов и выражения лица

#### 3. несовпадение способов использование слов и их значений

4. несовпадение вербальных и невербальных символов

102. Выбор, который должен сделать руководитель, чтобы выполнить обязанности, обусловленные занимаемой им должностью называется:

- 1. компромиссом
- 2. интуитивным решением
- 3. рациональным решением
- 4. организационным решением
- 103. Если к человеку предъявляются противоречивые требования, то это:
	- 1. межличностный конфликт
	- 2. конфликт между личностью и группой

#### 3. внутриличностный конфликт

4. межгрупповой конфликт

104. Первичными являются потребности (возможно несколько вариантов otbetob):

#### 1. безопасности и зашишенности

- 2. социальные
- 3. в воздухе
- 4. самовырвжения
- 5. в пише

105. На силе личных качеств и способностей лидера основывается:

- 1. законная власть
- 2. экспертная власть
- 3. власть, основанная на вознаграждении
- 4. власть, основанная на принуждении
- 5. эталонная власть
- 106. Коммуникация это:
	- 1. стимулирование себя и других на какое-либо действие

# 2. обмен информацией между людьми

3. процесс принятия решения

4. процесс соизмерения фактически достигнутых результатов с запланированными

107. Решение, обоснованное с помощью объективного аналитического процесса и не зависящее от прошлого опята, называется:

- 1. решением, принимаемым с помощью суждений
- 2. компромиссом

#### 3. рациональным

4. организационным

108. Авторитарный стиль руководства характеризуется:

# 1. централизацией и концентрацией власти в руках руководителя

- 2. повышением активности и инициативы среди работников
- 3. попустительством со стороны руководителя
- 4. совместной работой руководителя с подчиненными

109. Экспертная власть характеризуется тем, что:

1. влияющий является примером для исполнителя

2. влияющий имеет возможность помешать удовлетворению потребности путем наказания

3. влияющий обладает специальными знаниями

- 4. влияющий вознаграждает исполнителя
- 110. Недостатком власти, основанной на принуждении, является:

# 1. возникновение скованности, страха, отчуждения

- 2. ограничения в возможности выдачи вознаграждений
- 3. медленное воздействие
- 4. наличие специальных знаний

111. Логические взаимоотношения уровней управления и функциональных областей - это:

# 1. структура управления

- 2. горизонтальное разделение труда;
- 3. департаментализация
- 4. вертикальное разделение труда.

### 112. Самым эффективным способом управления конфликтом является:

- 1. принуждение;
- 2. уклонение;
- 3. решение проблемы
- 4. сглаживание.

#### Инструкция: возможно несколько вариантов ответов

113. Первичными являются потребности:

# 1. безопасности и зашишенности

- 2. социальные
- 3. в воздухе
- 4. самовыражения
- 5. в пише
- 114. Цели должны быть:
	- 1. неконкретными

#### 2. достижимыми

- 3. неизмеримыми
- 4. реальными
- 5. ориентированными во времени

115. Обязательным требованием формальной организации является наличие:

# **1. по крайней мере, двух людей**

- 2. личных симпатий
- 3. дружеских отношений
- **4. целей**
- **5. руководителя**

# 116. Неформальная организация формируется на основе:

1. списка членов группы

# **2. общности взглядов и личных симпатий**

- 3. указаний на обязанности
- 4. членских взносов

### 117. Внутренним вознаграждением является:

- 1. денежные выплаты;
- 2. продвижение по службе;
- 3. грамота;
- **4. чувство успеха при достижении цели**.

#### 118. Структура управления должна:

- 1. быть неизменной;
- 2. удовлетворять амбициям руководителя;
- **3. быть гибкой;**
- 4. постоянно меняться.

119. В слабых, отстающих коллективах целесообразно применять стиль руководства:

- 1. либеральный;
- 2. демократический;

#### **3. авторитарный;**

- 4.смешанный.
- 200. Руководитель выбирает процедуру принятия решения в случае:
	- 1. запрограммированного решения
	- 2. интуитивного решения

# **3. незапрограммированного решения**

4. рационального решения.

201. Фаза расцвета организации характеризуется:

# 1. кратковременной прибылью и ускоренным ростом

- 2. ростом по различным направлениям
- 3. сохранением достигнутых результатов
- 4. переходом в ОАО.
- 202. Формулирование набора альтернативных решений проблемы это:
	- 1. оценка альтернативы

# 2. определение альтернатив

- 3. выбор альтернативы
- 4. реализация альтернативы
- 203. Процессуальной теорией мотивации является работа:
	- 1. Маслоу;
	- 2. Портера-Лоулера;
	- 3. Мак Клелланда;
	- 4. Герцберга.
- 204. Результатом функционального конфликта является:
	- 1. повышение эффективности работы организации;
	- 2. снижение личной удовлетворенности;
	- 3. снижение эффективности работы организации;
	- 4. перегрузка работника.

205. Какую структуру невозможно использовать при большом объеме работ и численности работников?

- 1. функциональную;
- 2. линейно-функциональную;
- 3. продуктовую;
- 4. линейную.

206. Организации, имеющие несколько взаимосвязанных целей называются:

- 1. простыми
- 2. целевыми
- 3. взаимосвязанными
- 4. сложными

# 207. Суть управленческой деятельности заключается в умении:

# **1. достигать поставленных перед организацией целей**

- 2. общаться с подчиненными
- 3. достигать личных целей
- 4. отдавать приказы

# 208. Данные, касающиеся только конкретной проблемы, называются:

# **1. релевантной информацией**

- 2. общей информацией
- 3. неуместной информацией
- 4. специальной информацией

#### 209. На силе личных качеств и способностей лидера основывается:

- 1. законная власть
- 2. экспертная власть
- 3. власть, основанная на вознаграждении
- 4. власть, основанная на принуждении
- **5. эталонная власть**
- 210. Потребности различают:
	- 1. первостепенные и второстепенные;
	- **2. первичные и вторичные;**
	- 3. главные и не главные;
	- 4. важные и не важные.
- 211. Разделение труда по товарно-отраслевому признаку связано:
	- 1. со специализацией работников по виду деятельности

# **2. со специализацией и ограничением выполнения конкретных трудовых операций и процедур**

- 3. с координированием работы группы в целом
- 4. с функциональными обязанностями
- 212. Руководитель выбирает процедуру принятия решения в случае:
- 1. запрограммированного решения
- 2. интуитивного решения
- 3. незапрограммированного решения
- 4. рационального решения.

#### 213. На восприятии и познании основана теория мотивации:

- 1. Маслоу
- 2. Мак Клелланда
- 3. Герцберга

# 4. ожидания

214. Ограниченное право использовать ресурсы организации - это:

### 1. полномочия

- 2. ОТВЕТСТВЕННОСТЬ
- 3. делегирование
- 4. единоначалие.

215. Любое поведение одного индивида, которое вносит изменения в поведение другого индивида называется:

1. лидерством;

#### 2. влиянием

- 3. властью
- 4. стилем

216. Логические взаимоотношения уровней управления и функциональных областей - это:

#### 1. структура управления

- 2. горизонтальное разделение труда;
- 3. департаментализация
- 4. вертикальное разделение труда.

# 217. Формулирование набора альтернативных решений проблемы - это:

1. оценка альтернативы

# 2. определение альтернатив

- 3. выбор альтернативы
- 4. реализация альтернативы

# 218. Неформальная организация формируется на основе:

- 1. списка членов группы
- **2. общности взглядов и личных симпатий**
- 3. указаний на обязанности
- 4. членских взносов
- 219. Результатом функционального конфликта является:
	- **1. повышение эффективности работы организации;**
	- 2. снижение личной удовлетворенности;
	- 3. снижение эффективности работы организации;
	- 4. перегрузка работника.
- 220. Данные, касающиеся только конкретной проблемы, называются:

# **1. релевантной информацией**

- 2. общей информацией
- 3. неуместной информацией
- 4. специальной информацией
- 221. На силе личных качеств и способностей лидера основывается:
	- 1. законная власть
	- 2. экспертная власть
	- 3. власть, основанная на вознаграждении
	- 4. власть, основанная на принуждении
	- **5. эталонная власть**

222. Выбор, который должен сделать руководитель, чтобы выполнить обязанности, обусловленные занимаемой им должностью называется:

- 1. компромиссом
- **2.** интуитивным решением
- 3. рациональным решением
- **4. организационным решением**
- 223. Административные методы управления основаны на:
	- 1. элементах психологии и социологии;
	- 2. элементах экономического механизма;
	- **3. правовом обеспечении управления;**
	- 4. моральных и нравственных принципах.
- 224. Самым эффективным способом управления конфликтом является:
	- 1. принуждение;
	- 2. уклонение;
	- **3. решение проблемы**
	- 4. сглаживание.

225. Человек направляет свои усилия на достижение цели, когда уверен в большой вероятности удовлетворения за этот счет своих потребностей – является предположением в теории:

### **1. ожиданий**

- 2. справедливости
- 3. Герцберга
- 4. Маслоу
- 226. Фаза расцвета организации характеризуется:

#### **1. кратковременной прибылью и ускоренным ростом**

- 2. ростом по различным направлениям
- 3. сохранением достигнутых результатов
- 4. переходом в ОАО.

#### 227. Внутренним вознаграждением является:

- 1. денежные выплаты;
- 2. продвижение по службе;
- 3. грамота;
- **4. чувство успеха при достижении цели.**

#### 228. На восприятии и познании основана теория мотивации:

- 1. Маслоу
- 2. Мак Клелланда
- 3. Герцберга
- **4. ожидания**
- 229. Решения бывают:
- 1. правильные
- **2. рациональные**
- 3. неорганизационные
- 4. нерациональные
- 230. Результатом функционального конфликта является:
	- **1. повышение эффективности работы организации;**
	- 2. снижение личной удовлетворенности;
	- 3. снижение эффективности работы организации;
	- 4. перегрузка работника.

# **Часть В**

**1**. Проанализируйте и укажите название схемы

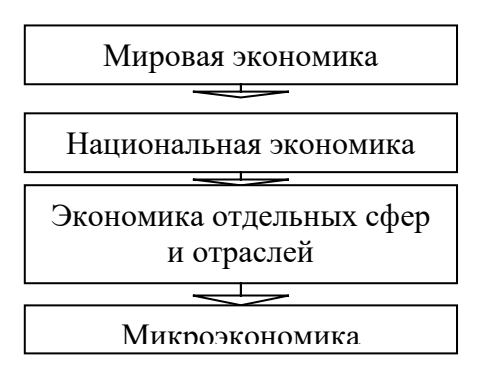

#### **Ответ: уровни экономики**

**2.** Заполните схему

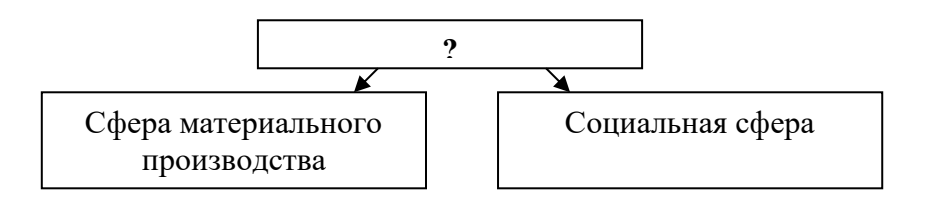

#### **Ответ: экономика**

#### 3.Проанализируйте и укажите название схемы

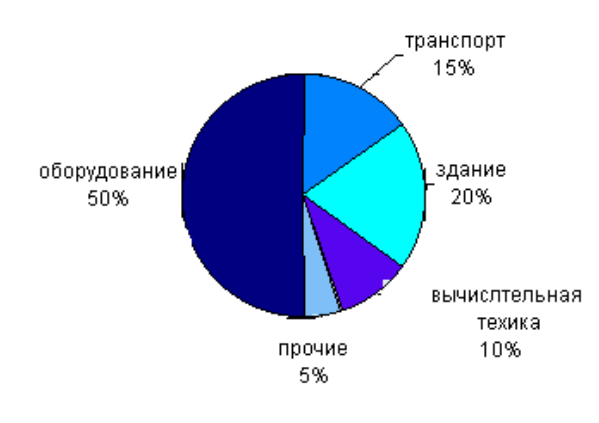

**Ответ: структура основных средств (фондов)**

### 4. Проанализируйте и укажите название схемы

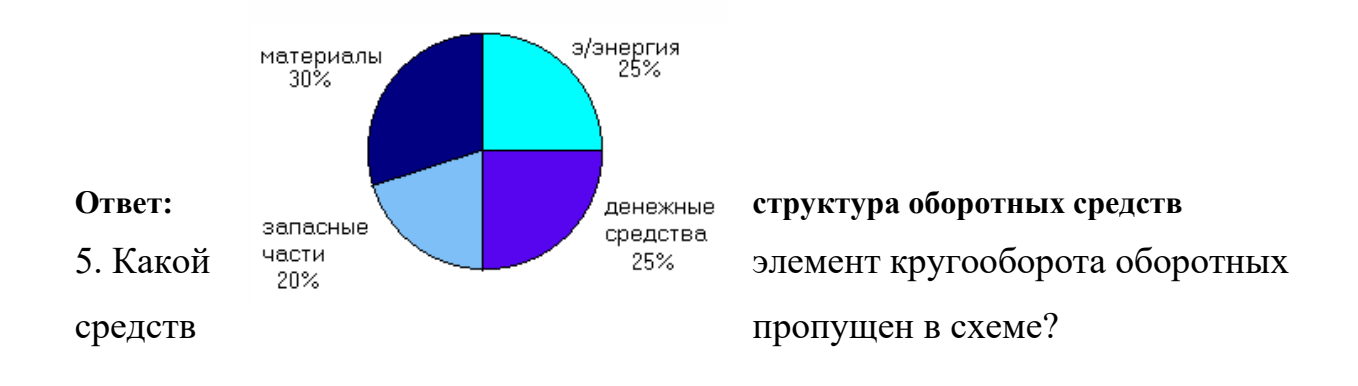

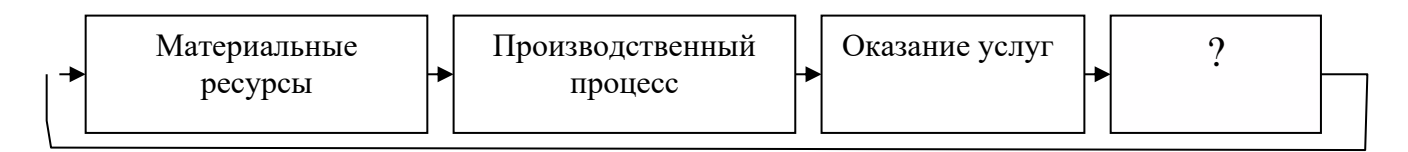

#### **Ответ: денежные средства**

#### 6. Заполните схему

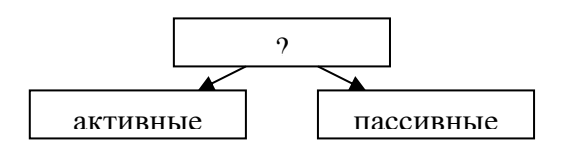

#### **Ответ: основные фонды**

7.Последовательная смена трудовых и естественных процессов – это:

#### **Ответ: производственный процесс**

8. Заполните схему

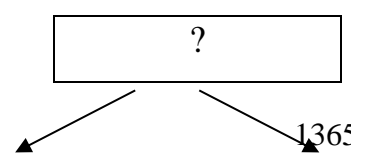

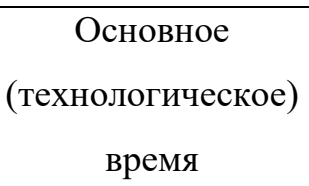

Вспомогательное время

### **Ответ: оперативное время**

# 9. Проанализируйте и укажите название таблицы

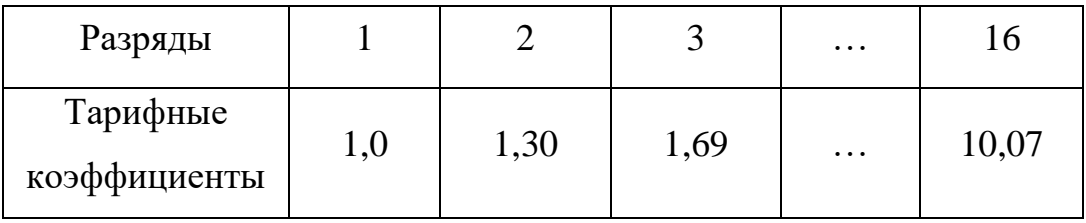

# **Ответ: тарифная сетка**

# 10. Проанализируйте и укажите название диаграммы

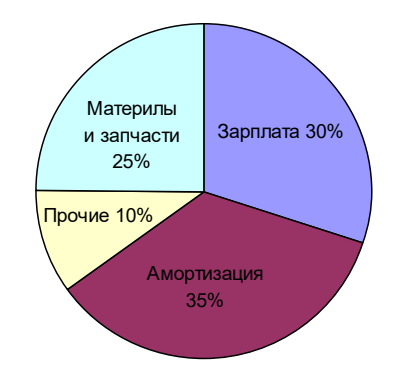

# **Ответ: структура эксплуатационных расходов**

# 11. Заполните схему

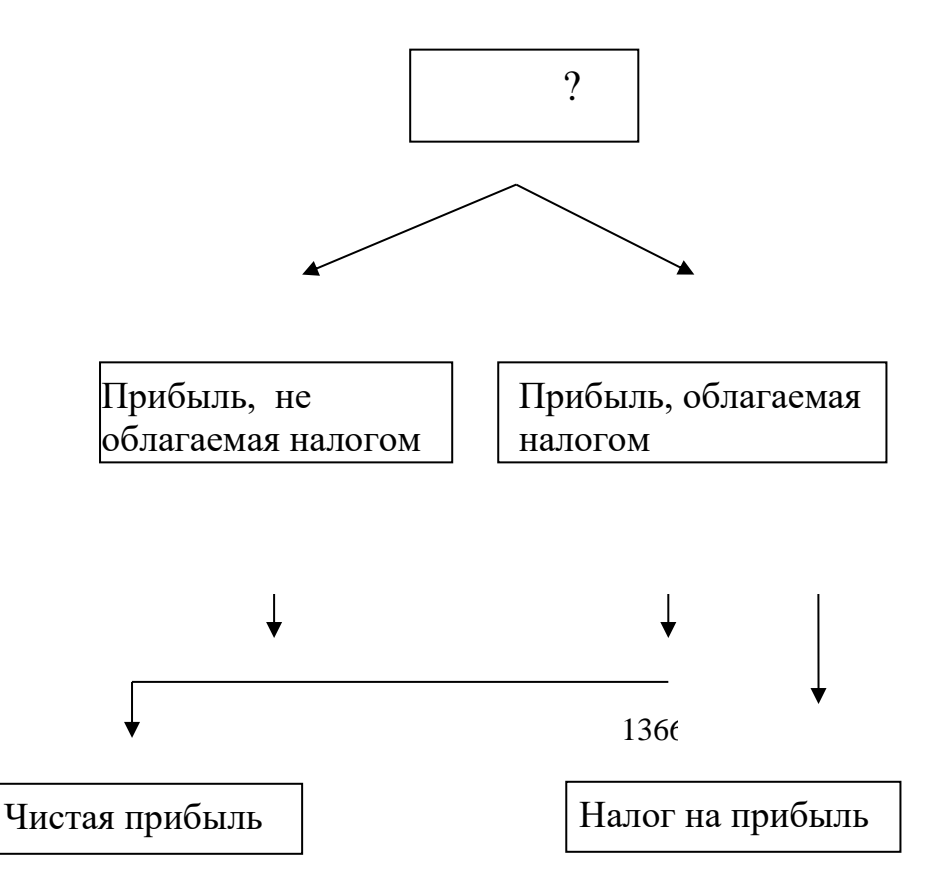

#### **Ответ: балансовая прибыль**

12. Заполните схем

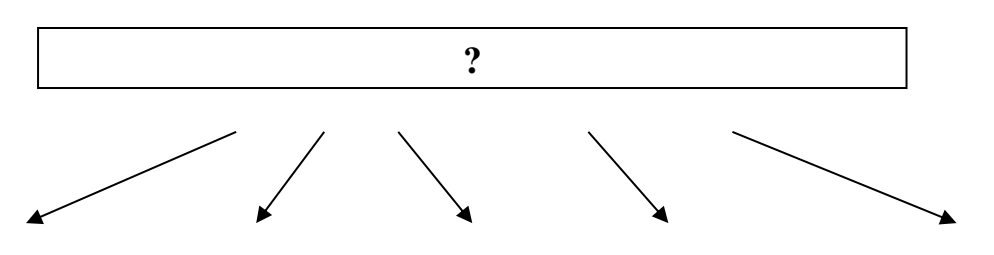

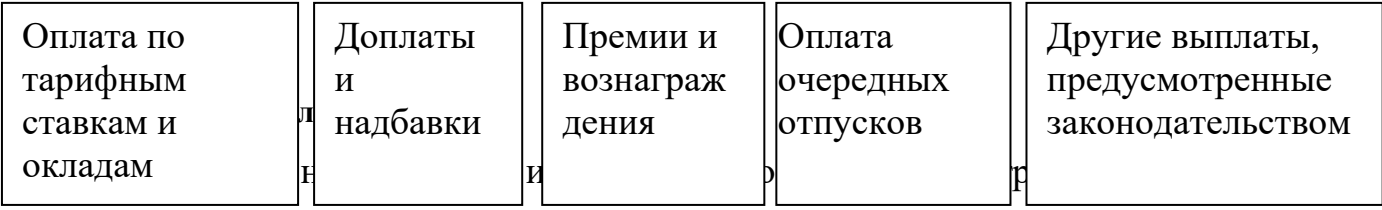

времени на оказание единицы услуги, выполнение единицы работы – это:

#### **Ответ: норма времени**

14. Воспроизводственная, стимулирующая, измерительно-распределительная

регулирующая, ресурсно-разместительная, социальная – это:

# **Ответ: функции заработной платы**

15. Промежуток времени, за который капитальные вложения полностью

окупятся за счет получаемого эффекта- это:

# **Ответ: срок окупаемости**

16. Показывает какая часть капитальных вложений окупается ежегодно за счет получаемого эффекта – это:

# **Ответ: коэффициент экономической эффективности**

17. «Объем услуг», «Доходы и система взаиморасчетов», «Показатели

развития», «Персонал», «Прибыль», «Затраты на производство работ»,

«Показатели эффективности производства», «Конкуренция», «Оценка степени риска»- это:

# **Ответ: основные разделы бизнес-плана**

18. Обобщенная характеристика деятельности предприятий, организаций связи

и их отдельных работников по целому ряду эксплуатационных,

производственно-технических, социально-экономических, морально-

психологических параметров – это:

**Ответ: качество работы** 

1367

19. Уровень развития связи и потребления ее услуг, доступность, сервисность,

разнообразие, удобство пользования средствами связи, степень их

приближения к потребителям – это:

**Ответ: качество обслуживания потребителей** 

20. Доходы, получаемые предприятиями, организациями связи за весь объем реализованных потребителям услуг связи по действующим тарифам – это:

**Ответ: доходы от основной деятельности**

- 21. Вид деятельности по руководству людьми это: **менеджмент**
- 22.Конечное состояние или желаемый результат это:  **цель**
- 23.Планирование, организация, мотивация и контроль это процесс … **управления**

24.Процесс правового воздействия, осуществляемый руководителем на основе власти - это:

#### **руководство**

25.Какая функция управления пропущена на рисунке?

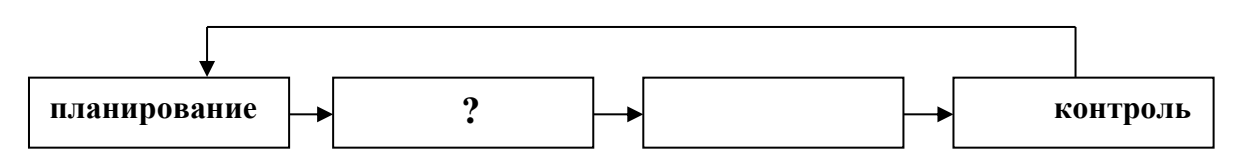

#### **организация**

26.Какая внутренняя переменная отсутствует в схеме?

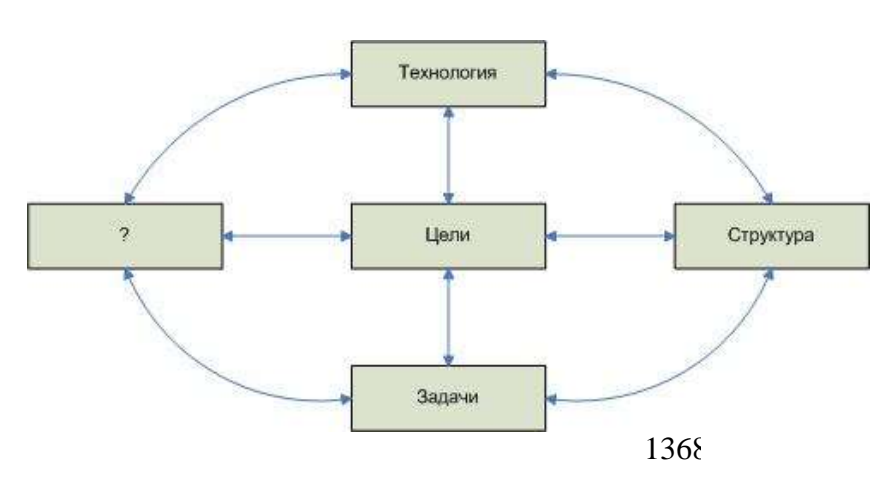
### **люди**

27. Процесс побуждения себя или других к деятельности – это: **мотивация**

28.Какой элемент коммуникационного процесса пропущен в схеме?

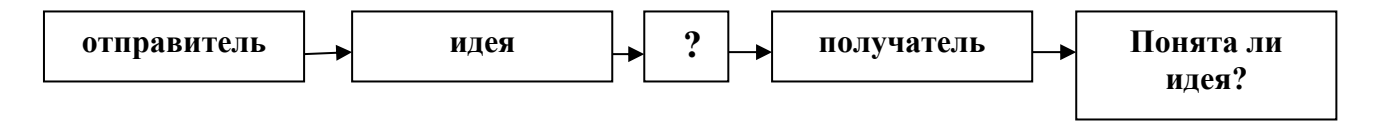

# **сообщение**

29.Какие потребности заложены в основание пирамиду потребностей Маслоу снизу вверх?

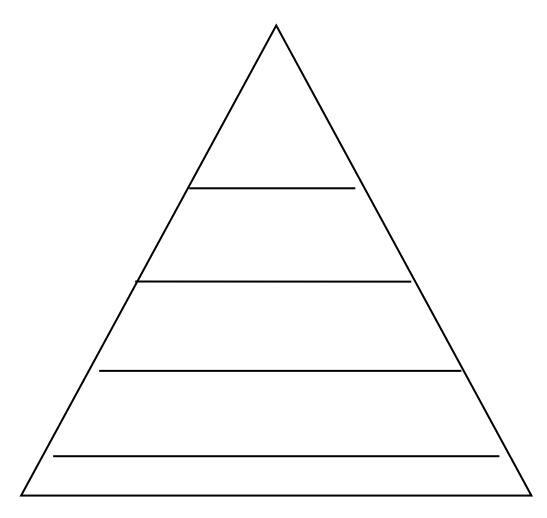

 **физиологические, безопасности и защиты, социальные, уважения, самовыражения**

30. То, что человек считает для себя ценным – это:

# **вознаграждение**

31. Распределение работы между работниками – это функция управления:

# **организация работы**

32. Процесс передачи задач и полномочий другому лицу- это:

### **делегирование**

33. Осознанное психологическое или физиологическое отсутствие чего либо – это:

# **потребность**

 34. Соизмерение фактически достигнутых результатов с запланированными – это:

# **контроль**

- 35. Выбор альтернативы это: **решение**
- 36. Возможность влиять на поведение других это6  **власть**
- 37. Способность оказывать влияние на отдельные личности и группы это: **лидерство**
- 38. Четко выраженная причина существования организации это: **миссия**

# **Часть С**

1. Определить стоимостные показатели использования основных фондов и пояснить их экономическую сущность.

Исходные данные

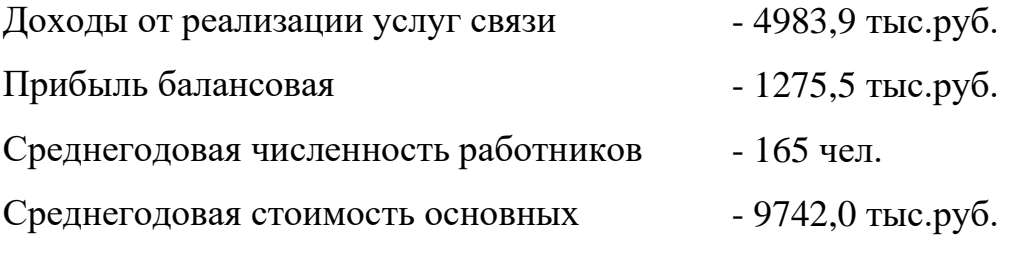

фондов

2. Составить план объема услуг на основании следующих данных: 1150-наличие основных телефонных аппаратов на начало планируемого года; 120-план прироста основных телефонных аппаратов, в том числе: 30-в 1 квартале, 30-во в 2 квартале, 30-в 3 квартале,20-в 4 квартале; 22-план перестановок телефонных аппаратов;

3. Определите по предприятию связи процент выполнения плана производительности труда, а также долю прироста доходов в процентах, полученную за счет роста производительности труда.

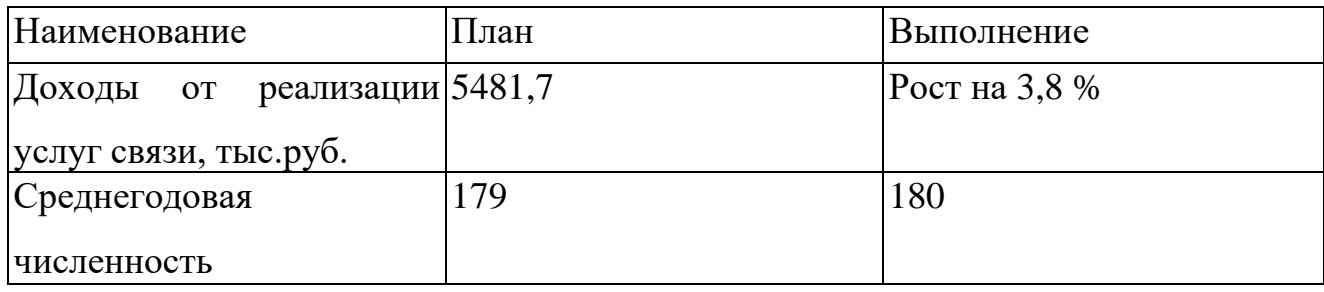

4. Определить месячный заработок повременщика 5 разряда, отработавшего 176 часов. За своевременно и качественно выполненную работу предусмотрена премия в размере 30%.

5. Определите за отчетный период сумму экономии (перерасхода) средств предприятия связи. Поясните экономическую сущность полученного результата.

| Наименование                | План   | Выполнение    |
|-----------------------------|--------|---------------|
| Доходы от реализации 4695,2 |        | рост на 0,6 % |
| услуг связи, тыс. руб.      |        |               |
| Эксплуатационные            | 3523,3 | рост на 7,9 % |
| расходы, тыс.руб.           |        |               |

6. Определить доходы ГТС на планируемый год на основании следующих данных: ожидаемое количество телефонных аппаратов на начало планируемого года-380; планируемый прирост телефонных аппаратов-40; фактические доходы от абонементной платы за первое полугодие текущего года-85200 руб.; среднее количество телефонных аппаратов за первое полугодие текущего года-360.

7. Определить чистую прибыль, остающуюся в распоряжении предприятия. Выручка от реализации услуг 6140,1тыс. руб., затраты на производство 4270,6 тыс. руб. Прибыль прочих хозяйств 212,8 тыс. руб. Доходы от посреднической деятельности 3360,0 тыс. руб. Расходы от посреднической деятельности 2924,7 тыс. руб. Прибыль, направленная на благотворительные цели 800 тыс. руб.

8. Определите коэффициент абсолютной экономической эффективности, срок окупаемости капитальных вложений, себестоимость единицы доходов на строительство объекта связи.

Исходные данные:

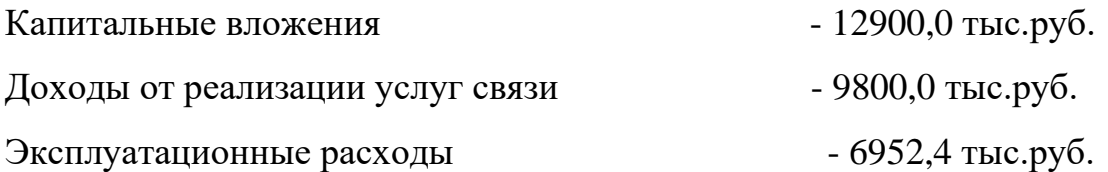

**9.**В кабинете начальника цеха П.Р. Сергеева шло оперативное совещание. Все было как обычно. За большим столом в мягком кресле сидел начальник цеха за другим, еще более длинным столом сидели руководители отделов, служб, старшие мастера, мастера. С правой стороны сидели заместители начальника цеха.

Этот понедельник, день оперативки, не предвещал каких-либо изменений в ритме работы коллектива. За прошедшую неделю намеченное задание выполнено на 101%, нарушение технологических процессов не было, поставка материалов велась по плану. Другие службы тоже не подвели. Однако видно было, что П.Р. Сергеев чем-то недоволен. Это чувствовали все присутствующие на совещании сотрудники. А причина оказывается в следующем.

В пятницу начальник цеха подошел к старшему мастеру Н.Ш. Романову в конце смены и предложил ему организовать работу в субботу, а возможно, и воскресенье, т.к. из смежного цеха должна поступить на обработку деталь, выражаясь словами начальника цеха, «очень аварийная». Конкретно времени поступления детали начальник цеха сказать не мог, т.к. в смежном цехе указанная деталь обрабатывалась в начальной стадии. Предположительное время поступления детали в цех – 15 часов, в субботу.

В понедельник, перед оперативным совещанием, П.Р. Сергееву позвонил начальник смежного цеха и сказал, что он (Сергеев) подвел его, не выполнив его просьбу. На оперативном совещании П.Р. Сергеев спросил Н.Ш. Романова о причине невыполнения задания и указал на то, что если тот не хочет подчиняться его требованиям, то может уходить из цеха. Среди сотрудников цеха прошла волна возмущения, но скоро все стихло и приняло обыденный, повседневный ритм.

Вопросы.

- 4. Прав ли начальник цеха П.Р. Сергеев?
- 5. В чем конкретная вина старшего мастера Н.Ш. Романова?
- 6. Как поступили бы вы в этой ситуации на месте начальника цеха?

**10.**Еженедельник "Индастри Уик" назвал решение фирмы "Интернэшнл Ректифайер Корпорешн" из Эль-Сегундо, Калифорния начать строительство самого автоматизированного в США завода по производству полупроводников решением типа "быть или не быть". Завод был спроектирован под единый непрерывный процесс производства мощных МОП-транзисторов. Если завод начнет работать в соответствии с проектом, то производственные издержки сократятся наполовину, длительность изготовления одного изделия уменьшается в несколько раз, выход годных изделий возрастает, производительность на одно рабочее место вдвое превысит среднюю для отрасли. Положительный потенциал решения-огромный выигрыш от повышения конкурентоспособности.

Однако строительство завода связано с большим финансовым риском. Для того чтобы завод начал работать в 1987 г. Компания с капиталом 145 млн.долл. Довела отношение задолжности к собственному капиталу до 63%, на 10% сократила расходы на заработную плату и продолжила операции по привлечению дополнительных кредитов. Для компании, "поставившей на кон" половину своих доходов и сумму, превышающую её нетто-капитал это огромный риск даже в самые хорошие времена. Принятое компанией решение в отрасли, находящейся в состоянии глубокого спада, можно назвать просто азартным.

Умно или неумно поступила фирма "Интернэшнл Ректифайер"?

Фирма "Ю Эс Экс КорпореЙшен" в 1986 г. Приняла похожее спорное решение. Эта фирма имеет самый лучший потенциал в чёрной металлургии. Многие годы она пыталась восстановить конкурентоспособность, вкладывая дополнительные средства в производство и решая внутренние проблемы. В середине 1986 г. Фирма была вынуждена решать - допустить ли забастовку членов профсоюза рабочих сталелийной промышленности Америки или принять их требования о повышении заработной платы, ведущей к росту издержек. После того, как попытки объяснить профсоюзу "факты, цифры и реальность конкуренции" провалились, фирма начала создавать запасы стали. Когда профсоюз решил бастовать, за пульты управления новыми агрегатами встал управленческий персонал. Забастовка продолжалась до января 1987 г., убытки составляли 100 млн.долл. в месяц.

Умно или неумно поступила фирма "Ю Эс Экс"?

Фирма "Ю Эс Спринт Корпорешн"-совместное предприятие фирм "Джи Ти И" и "Юнайтед Телеком"-рискнула двумя млрд. долл., вложив их в создание волоконнооптической кабельной сети, чтобы переманить потребителей от фирм "Америкой Телеграф энд телефон" и "Эм Си Ай". Волоконно-оптическая технология устремлена в будущее. Она опирается на использовании лазеров для передачи речевых сигналов и данных по стеклянным микроволокнам. Пара таких волокон способна единовременно пропускать 8000 разговоров, причем передаваемая информация практически не искажается.

К концу 1986 г. Фирма "Спринт" располагала 15 тыс. миль волоконно-оптического кабеля в земле и планировала положить ещё 8000 миль. Беспокойство вызывает пропускная способность в телефонных разговорах на дальних расстояниях и в передачи данных между далеко разнесёнными точками на 8% в год, пропускная способность с 1984 г. учетверилась.

Умно или неумно поступила фирма "Ю Эс Спринт Корпорешн"?

Вопросы:

1. Какие существовали альтернативы каждому из описанных решений?

2. В соответствии с терминологией принималось ли фирмой "Интернейшенл Ректифайер" решение в условиях риска или неопределённости? А решения фирм "Ю Эс Экс" и "Ю Эс Спринт Корморешн"?

3. Рассмотрите возможное воздействие фактора времени и изменяющейся среды на все три решения.

**11.**«Бэнк оф Америка» был основан энергичным отважным предпринимателем по имени А.П. Джаннини. В года становления своего банка Джанннни особое внимание уделял человеческим ценностям, и банк хорошо обслуживал клиентов. Он хотел улучшить качество жизни в Америке при помощи предлагаемых его банком услуг, и предложил идею ссуд с определенным сроком погашения. После его смерти в 1949 году «Бэнк оф Америка» получил в наследство устойчивую репутацию внимательного к людям и новаторского учреждения.

В течении 60-х и 70-х годов «Бэнк оф Америка» отстал от темпов развития банковского дела. Направление усилий высшего руководства стало смещаться от заботы о людях в сторону заботы о прибылях. Многие руководители понимали, что «Бэнк оф Америка» уходит от основополагающих ценностей, которые были его силой. В 1983 году были собраны консультанты и аналитики из аппарата банка, чтобы проанализировать состояние организации и определить, что, по мнению сотрудников, является стержневыми убеждениями в организации.

После нескольких интервью с сотрудниками консультанты и аналитики обнаружили следующее:

1. «Не иди на заведомый провал». Преобладающей была точка зрения, что неудача стоит денег. Предполагалось, что капиталовложения в новые идеи должны окупаться за счет текущих прибылей.

2. «Будь любезен с каждым». Это подразумевало, что люди не будут откровенными друг с другом. Ценные идеи часто подавлялись, потому что не поощрялись конфликты и противоречия.

3. «Не беспокойся о результатах работы». Широко было распространено убеждение, что важнее старшинство по службе, а не результаты работы.

4. «Верь этому, только когда это увидишь». Работники считали, что риск и новаторство не поощряются.

Высшее руководство было весьма обеспокоено и считало, что эти настроения плохо помогут компании выжить в конце 80-х годов. Чтобы повысить конкурентоспособность «Бэнк оф Америка», руководители высшего звена приступили к работе по изменению поведения и ценностей в компании, Прежде всего, руководство установило собственную систему ценностей, включавшую следующие положения:

• поставь на первое место клиента;

• извлеки максимум из применения современной технологии;

• плати и вознаграждай за результаты труда.

Поскольку попытка изменить работников с помощью лозунгов скорее всего породила бы цинизм, с новыми ценностями сотрудников познакомили, используя существующую структуру управления. Глава фирмы познакомил 100 руководителей высшего звена с новыми целями на совещании руководства компании. В организации были созданы курсы для ознакомления с новыми управленческими задачами и обучения новым методам обеспечения этих задач, например, измененному процессу оценки результатов работы. Затем опытные линейные руководители вели эти курсы для других линейных руководителей.

Компания также уделила внимание символике организационных перемен. Был придуман значок с изображением орла в качестве отличительного знака для тех сотрудников на всех организационных уровнях во всем мире, которые являются носителями стержневых ценностей компании.

Перемены привели ко многим улучшениям- Обследования с целью выяснения удовлетворенности клиентов и сотрудников показали наличие постоянных улучшений в течении ряда лет.

Вопросы

1. Каким, вероятно, был преобладающий метод разрешения конфликтов, прежде чем началась работа по внедрению перемен в организации?

2. Какие внутренние переменные факторы организаций (цели, структура, задача, технология и люди) были изменены в результате мероприятии, описанных в примере?

3. Обсудите метод участия сотрудников «Банк оф Америка» в управлении переменами.

**12.**Предприниматель или менеджер? Роза Райхман является вице- президентом компании «Парсонс Бринкерхофф», 17-ой по величине инженерной компании США. Она начала свою карьеру в компании «Парсонс Бринкерхофф» как свободный журналист в отделе корпоративных публикаций. Эта временная работа обернулась для нее работой постоянной, а потом, спустя короткое время, она стала главой отдела. В 1980г. президент компании Анри Мишель сказал Райхман, что ей придется сократить штат своего отдела. Вместо этого Райхман спросила Анри Мишеля, можно ли ей оставить группу в полном составе и использовать услуги ее отдела, чтобы зарабатывать средства для компании. Он согласился.

В 1981г. она преобразовала редакционно-издательский отдел в аккредитованное рекламное агентство, которое называлось «Пи Би Коммьюникейшенз». Поскольку маркетинг инженерных услуг был привычным для ее группы делом, они сначала открыли обслуживание своих фирм: архитектурных, инженерных и управляющих строительством. В итоге, эта новая рекламная фирма начала предлагать свои услуги по рекламе в совершенно новых областях: юриспруденции, страховании, финансах и недвижимости.

Ведение «бизнес внутри бизнеса» может стать причиной нетипичных проблем. Как только издательский отдел организовал коммерческий центр, другие отделы в компании «Парсонс Бринкерхофф» должны были платить ему за услуги. Именно тогда соответствующие отделы начали искать более выгодные условия в отношении стоимости и вида услуг за пределами компании. Многих людей в коммерческом центре приходилось убеждать, что инженеры компании «Парсонс Бринкерхофф»- это такие же важные клиенты, как клиенты со стороны. Чтобы устранить волнение и сохранить ориентацию на внутрифирменное обслуживание «Пи Би Коммьюникейшенз» должны были активизировать усилия в области маркетинга внутри компании и одновременно начинать компанию по внешнему маркетингу.

На сегодняшний день «новое предприятие» Розы Райхман имеет серьезный успех. Объем услуг, оказанных клиентам внутри самой фирмы «Парсонс Бринкерхофф» и внешним клиентам, превысил в 1986г. 1,4млн.\$. «Пи Би Коммьюникейшенз» продолжает искать новые пути и способы зарабатывать деньги, используя навыки редакционно- издательского отдела. Вопросы:

- 4. Кто по-вашему Роза Райхман- предприниматель или менеджер?
- 5. Как вы полагаете, типично ли согласие Анри Мишеля принять предложение Розы Райхман как руководителя высшего звена? Почему?
- 6. Помимо проблем, отменных в данной ситуации, с какими другими трудностями могла столкнуться Роза Райхман на пути преобразования своего отдела в самостоятельный бизнес?

**13**.Создать супербоевик- это не рядовое дело. Это одно из самых рискованных предприятий и требует огромного количества денег. Здесь можно очень много потерять. А можно очень много получить, особенно если в съемках участвует международная кинозвезда, в качестве режиссера картины выступает знаменитость в расцвете славы, а жанр фильма - научная фантастика в сочетании с приключенческим боевиком, нашпигованным трюками и

спецэффектами. Студия «Кэролко» надеялась получить много, решившись снять фильм "Терминатор-2: Судный день" с Арнольдом Шварценеггером в главной роли.

Сколько должен стоить " Т-2"? Для начала «Кэролко» нужно было выкупить права на картину у «Хемдейл Фильм Корпорейшн», которая выпустила фильм "Т-2". Только одно это обошлось бы «Кэролко» в 10 млн.\$- сумму достаточную, чтобы финансировать новый фильм с новым режиссером. Шварценеггер, который был в тот момент одним из наиболее высокооплачиваемых актеров в мире, согласился бы участвовать в фильме за 12 млн.\$. Джеймс Кэмерон- сценарист и режиссер самых прибыльных научно- фантастических картин, годов был бы написать сценарий и стать режиссером картины не меньше чем за 5 млн. \$. Цена производства картины, с учетом самых современных трюков и спецэффектов, костюмов и оплаты актеров, оценивалась в более чем 51млн.\$. Затем еще не меньше 10 млн.\$ составили бы косвенные произведенные издержки, такие, как затраты на переезды и оплату жилья, а также прочие непредвиденные расходы.

Таким образом, общая сметная стоимость производства "Т-2" приближалась к 90 млн.\$ самый дорогой фильм из всех выпущенных к тому времени кинокартин. Что же могло подтолкнуть «Кэролко» или кого-то другого к вложению таких колоссальных сумм в кинокартину, которая могла ведь и не завоевать успеха в Соединенных Штатах и других странах? Причина в том, что комбинация студии «Кэролко», Шварценеггера и Кэмерона обещала этому спекулятивному предприятию высокую вероятность успеха.

«Кэролко»- компания открытого типа, чьи акции котируются на Нью-Йоркской фондовой бирже, начиная с 1986 г. Но держатели акций, хотя и обеспечивают бизнесу акционерный капитал, не финансируют производство кинокартин в прямом смысле слова. Для этого используются исключительно голливудские методы – и особенно в случае «Кэролко», а именно продажа прав проката.

Большинство компаний, выпускающих кинокартины, сами распространяют свою продукцию. Издержки распространения и проката включают в себя маркетинговые расходы. Только реклама такой кинокартины, как "Т-2", может обойтись в миллионы долларов. Компании, сами занимающиеся прокатом своих картин, могут получить крупные прибыли, если фильм кассовый; но если фильм ожидает провал, все предприятие может лопнуть под бременем издержек проката. Серия таких неудач затрудняет для компании приращение капитала за счет вкладчиков, которые готовы взять на себя спекулятивный риск, только если будущая кинокартина обещает прибыли. Таким образом, кинокомпания может оказаться на грани разорения, что, в свою очередь, ведет к дальнейшему падению цен на ее акции.

«Кэролко» с самого начала избрала иные методы управления финансовой стороной своего бизнеса. Вместо того чтобы создавать собственную систему распространения и проката, «Кэролко» продает права проката фирмам, занимающимся распространением фильмов в Соединенных Штатах и других странах, распространителям видеофильмов, компаниям кабельного телевидения и телевизионным сетям по всему миру. Даже если картина окажется неудачной, «Кэролко» защитила себя от убытков, переложив часть финансового риска на плечи распространителей.

Кроме того, «Кэролко» обеспечила себе преимущества международного распространения, создавая приключенческие картины, которые собирают большую аудиторию по всему миру. Компания начала с выпуска нескольких серий "Рэмбо", которые в начале 80-х годов получили общемировой успех. Договор «Кэролко» с Шварценеггером о съемках в продолжении. "Т-2" оказал благотворное влияние на ее торговлю правами проката.

«Кэролко» получила авансом 61 млн.\$ за право международного распространения фильма. 4 млн.\$ аванса были получены от «Три-Стар Пикчез», подразделения «Коламбия Пикчез Энтертейнмент», за прокат фильма в американских кинотеатрах. «Лайв Энтертейнмент», дочерняя компания «Кэролко», заплатила 10 млн.\$ аванса за права проката видеофильма в Америке и Канаде. «Шоутайм», подразделение «Вайэком Интернэшнл», заплатила 9 млн.\$ аванса за право проката по кабельному телевидению, а продажа прав показа по телевидению

принесла еще 7 млн.\$ Таким образом, авансовые платежи за права проката "Т-2" составили в совокупности 91млн.\$ –вполне достаточно, чтобы покрыть сметную стоимость картины.

Но «Кэролко» составила контракты на право проката таким образом, чтобы получить еще больше, если картина будет иметь широкий успех. После того как затраты распространителей будут покрыты и если кассовые сборы превысят определенную сумму, доля «Кэролко» должна возрасти. По оценкам руководства «Кэролко», 260 млн.\$ международного кассового сборатакой доход принесла другая картина с Шварценеггером «Полное восстановление памяти»-даст компании 30 млн.\$ прибыли. "Т-2" оказался великолепной инвестицией. Только за первые 4 месяца проката картина принесла 400 млн.\$ со всего мира.

Вопросы:

1.Если бы вы были распространителем видеофильмов, какие факторы вы хотели рассмотреть, прежде чем соглашаться на контракт с «Кэролко» о праве на прокат «Т-2»?

2.Почему институциональные и индивидуальные инвесторы могли бы захотеть купить акции «Кэролко», учитывая неустойчивую природу ее бизнеса?

3.Почему «Кэролко» (или любая другая кинокомпания) не использует банковские ссуды или векселя для финансирования производства кинокартин**?** 

 **14.**Принимая во внимание доходы компании "Компак Кбмпьютерз" в первые годы, его деловой стиль можно было признать безупречным. В 1983 г. компания заработала 111 млн. дол., став таким образом наиболее быстро растущей корпорацией за всю историю бизнеса.В1985г.,получив от продаж 503 млн. дол., она стала первой американской компанией, попавшей в список 500 журнала "Форчун" меньше чем за 4 года. Этот базирующихся в Хаустоне производитель компьютеров имел столь же блистательный успех за границей, подняв в 1989 г. уровень продаж по всему миру до трехмиллиардной отметки.

За этими цифрами крылась политика "управлений при помощи консенсуса",разработанвая исполнительным директором Родом Кэньоном и еще двумя бывшими служащими фирмы "Тексас Инструменте" (когда все трое покинули "Тексас Инструменте", чтобы в 1982 г. основать "Компак"). Кэньон хотел работать в таком месте, которое непрерывно ставило бы перед ним новые задачи; его меньше волновало то, сколько денег он заработает, чем - то, насколько ему нравится его работа, и он думал, что другие должны ощущать то же самое. Командный стиль управления, принятый в "Компак", был основан на дисциплине, равновесии, постоянстве и консенсусе и поддерживался здоровым уважением к работннкам.

Кэньон говорит, что в основе его философии лежало стремление "создатъ такую среду, в которой у людей сохранился бы энтузиазм, и их не раздражала бы бюрократическая волокита и ненужные обязанности", например заполнение бесконечных форм и отчетов, и чтобы они не тратили свою творческую энергию на борьбу между совой. В первый же год неожиданно быстрого роста Кэньон и его высшие менеджеры делали все, что могли, для того, чтобы предотвратить возникновение корпоративной бюрократии и сохранить атмосферу небольшой компании. Они созывали общие собрания, на которых собирались вместе все сотрудники компании, чтобы обсудить ее успехи, проблемы и возможности.

Наиболее важно, что Кэньон н его компаньоны разработали то, что они называли "процессом". Каждое решение, касающееся корпорации, обсуждалось на нескольких совещаниях руководящего персонала, которые образовывали стратегическую команду по разработке каждого продукта. Группа без устали добывала информацию, необходимую для принятия правильных решений, изучала данные о последних достижениях в области технологии, маркетинговых исследованиях в конкуренции.

По двое администраторов обсуждали каждую проблему во всем ее противоречии, чтобы извлечь как можно больше информации, и никто не мог повлиять на принятие решения только благодаря своему положению в компании - даже сам Кэньон. Каждого члена команды побуждали высказываться, спорить, участвовать в обсуждении, задавать вопросы и

постепенно (возможно, после многих совещаний в течение нескольких месяцев) собрать достаточно информации, чтобы группа могла достичь консенсуса. Этот способ работает, говорит Кэньон, потому что дает время достичь "правильного решение", отбросив привычные традиции отрасли (особенно те привычные представления, в соответствии с которыми что то сделать невозможно). После того как решение принято, все поддерживают его, как и полагается в истинной команде.

Медленно движущийся процесс может показаться противоречащим репутации "Компак", способной завоевать рывок своими новинками. (Когда компания ввела свой настольный персональный компьютер с 386-м процессором, "Компак" стал первым в истории конкурентом, рискнувшим сразиться с "Ай-Би-Эм".) Но, по мнению Кэньона, методологический подход "Компак" приносит более успешные результаты, чем "спешка, приводящая к ошибкам, которые уже замедляют ваше движение или из-за которых вы постоянно сходите с рельсов".

Компания всегда предпочитала долгосрочное планирование. Отвергая такую краткосрочную тактику, как смена поставщиков или дилеров, "Компак" скорее определяла направления, чем конкретные цели. Как указывает Кзньон, если бы компания поставила достичь определенного уровня продаж в тот первый год, они вероятно остановились бы в третьей квартале на 50 млн. дол. Никакой аналитик не мог помыслить о тех феноменальных результат, которых "Комнак" в действительности достигла, и с тех пор компания подавляла в себе желание ставить себе конкретные цели и стремиться к ним.

Но резко отличающаяся от прочих корпоративная философия " Компак" сейчас подвергался испытанию. Ее конкуренты на рынке персональных компьютеров начали подражать стилю "Компак", и уровень ее продаж внутри страны и за границей резко снизился. В 1991 г. Доля компании на рынке снизилась с 20 до 16 %, и в третьем квартале "Компак" объявила о первых квартальных потерях в 70,3 млн.дол. Кэньон был вынужден временно уволить 12% служащих фирмы, и на рынке персональных компьютеров разразилась ценовая война.

Кэньон хотел переждать кризис, сохраняя репутацию "Компак" как лидера компьютерной индустрии, который может устанавливать более высокие цены благодаря преимуществам продукции. Но совет директоров потребовал от него, чтобы он снизил издержки и цены еще сильнее. Когда же Кэньон отказался делить обязанности с руководителем европейского отделения, совет директоров проголосовал против него. Никто пока не знает, сможет ли управление по принципу консенсуса, принятое в "Комаак", выжить в меняющейся деловой обстановке.

Вопросы:

1. Каковы сильные стороны управления на основе консенсуса?

2. Как вы считаете, связан ли финансовый успех "Компак" с ее стилем

управления? Объясните ваш ответ.

3. Предположим, что вы в данное время работаете в "Компак" и чувствуете, что у вас есть хорошая идея по созданию нового изделия. С учетом принятого "процесса1" как бы вы представили свое предложение?

**15.** Известная своими нововведениями корпорация «3.М.» успешно действует, имея децентрализованную организованную структуру. Внутрифирменное предпринимательство практиковалась в корпорации еще до того, как Джинффорд Пиншо-третий ввел этот термин в обиход в 1985г. Действительно, «3.М.» видит свою цель в том, чтобы 25% ее поступлений от продаж обеспечивалось за счет новой продукции, которой попросту не существовало 5 лет назад. И практика внутрифирменного предпринимательства, как средства достижения этой цели, определенно хорошо себя зарекомендовало.

 Ученый корпорации «З.М.» Арт Фрай – идеальный пример того, как компания поощряет индивидуальное предпринимательство. Фрай изобрел самоклеющиеся листки – карточки из цветной бумаги, на которых можно писать записки и приклеивать их на любую поверхность,

а затем с легкостью снимать. Когда привыкаешь пользоваться этими листками, трудно представить себе, как ты прежде мог без них обходиться.

 Идея этого новшества пришла к Фраю в 1974 г., когда он пел в церковном хоре. Для закладывания страниц с нужными псалмами он пользовался клочками бумаги, которые постоянно вываливались. Фрай стал задумываться о создании листка бумаги, который можно приклеить и потом легко снять. Он вспомнил о клее, изобретенном в «3.М.» Спенсером Сильвером, который был получен как побочный продукт разработки сверхпрочного клея. Новый продукт совершенно не годился для конкретной задачи, которую решал Сильвер. Но он познакомил с ним своих коллег, надеясь, что те смогут найти ему применение. Несколько лет спустя именно Арт Фрай нашел применение «временно – постоянному» клею Сильвера. Как говорит Фрай, «в «3.М.» никогда не бросаются идеями – кто знает, когда и кому прийтись кстати». Хотя половина идей так никогда не находит производственного применения, руководство «3.М.» рассматривает это как цену, которую следует платить за возможность осуществлять нововведения.

 Для разработки самоклеющихся листов Фрай воспользовался существующем в «3.М.» положением, по которому ученый может до 15% рабочего времени употребить на проект по своему выбору. Такая практика действует с 1923 г., когда президент «3.М.» Уильям Макнайт застал Дика Руза работой над созданием клейкой ленты, которую руководство предложило ему прекратить. Макнайт пришел к выводу, что люди работают наиболее эффективно над теми проектами, которые их по-настоящему захватывают. Поэтому он решил не препятствовать Дру в его творческих поисках и оказался прав! Проект, который Дру никак не хотел откладывать, дать миру то, что большинству из нас известно под названием «скотч». С тех самых пор «3.М.» ввела в свою корпоративную культуру правило: поощряя групповую работу, не забывать при этом важности индивидуальных исследований. Директор лаборатории, в которой работал Фрай, стал его поддерживать, и Фрай смог разработать необходимые материалы для продолжения своих экспериментов. Для внутрифирменного предпринимателя крайне важно довести свой замысел до сведения руководства компании и группы людей, под свой проект чуть больше денег, и он смог объединить усилия лаборантов, инженеров и специалистов по маркетингу. Фрай раздал образцы самоклеющихся листков секретарям «3.М.», и эти листочки произвели настоящий фурор. В 1980 г. Вице – президент Фрая начали практические испытания. Они обнаружили, что, получив эти листки, люди сами находили им применение. В 1980 г. Листки были пущены в продажу, и проект Фрая принес компании редкостный успех.

 В соответствии с политикой двойной карьерной лестницы в «3.М.» Фрай получил статус ученого корпорации. Как он объяснял, «система двойной карьерной лестнице позволяет людям продвигаться по технической стороне лестницы, принимая на себя дольше ответственности за технику и технологию, а не за людей и бюджет». Из слов Фрая становится ясно, что он считает успехом: «Для изобретателя разработка нового изделия – это почти достижения бессмертия».

Вопросы.

- 4. Если вы хотите развить внутрифирменное предпринимательство в своей компании, удовлетворит ли вас организационная система с жестким типом управления? Почему? Объясните свою позицию.
- 5. Предложим, вы руководите корпорацией, поощряющей внутрифирменное предпринимательство. Один из ваших учиненных разработал вещество, не имеющее на первый взгляд никакой рыночной ценности. Каковы будут ваши действия?
- 6. Один из ученных, занимающихся в вашей компании внутрифирменным предпринимательством, изобрел товар, «идущий на ура». Повысите ли вы его до должности вице-президента по НИОКР? Почему?

# **КОМПЛЕКТ КОНТРОЛЬНО-ОЦЕНОЧНЫХ СРЕДСТВ ПО ПРОФЕССИОНАЛЬНОМУ МОДУЛЮ**

# **ПМ 05 АДАПТАЦИЯ КОНВЕРГЕНТНЫХ ИНФОКОММУНИКАЦИОННЫХ ТЕХНОЛОГИЙ И СИСТЕМ К ПОТРЕБНОСТЯМ ЗАКАЗЧИКА**

#### **Паспорт комплекта контрольно-оценочных средств** − **Область применения**

Комплект контрольно-оценочных средств предназначен для проверки результатов освоения профессионального модуля (далее ПМ) основной профессиональной образовательной программы (далее ОПОП) по специальности СПО

## 11.02.15 Инфокоммуникационные сети и системы связи *код Наименование профессии*

в части освоения основного вида профессиональной деятельности (ВПД): АДАПТАЦИЯ КОНВЕРГЕНТНЫХ ИНФОКОММУНИКАЦИОННЫХ ТЕХНОЛОГИЙ И СИСТЕМ К ПОТРЕБНОСТЯМ ЗАКАЗЧИКА

Организация контроля и оценки освоения программы ПМ осуществляется в соответствии c положением об экзамене (квалификационном).

### **Образовательные результаты и способы их проверки**

Освоение профессиональных компетенций (ПК), соответствующих виду профессиональной деятельности, и общих компетенций (ОК):

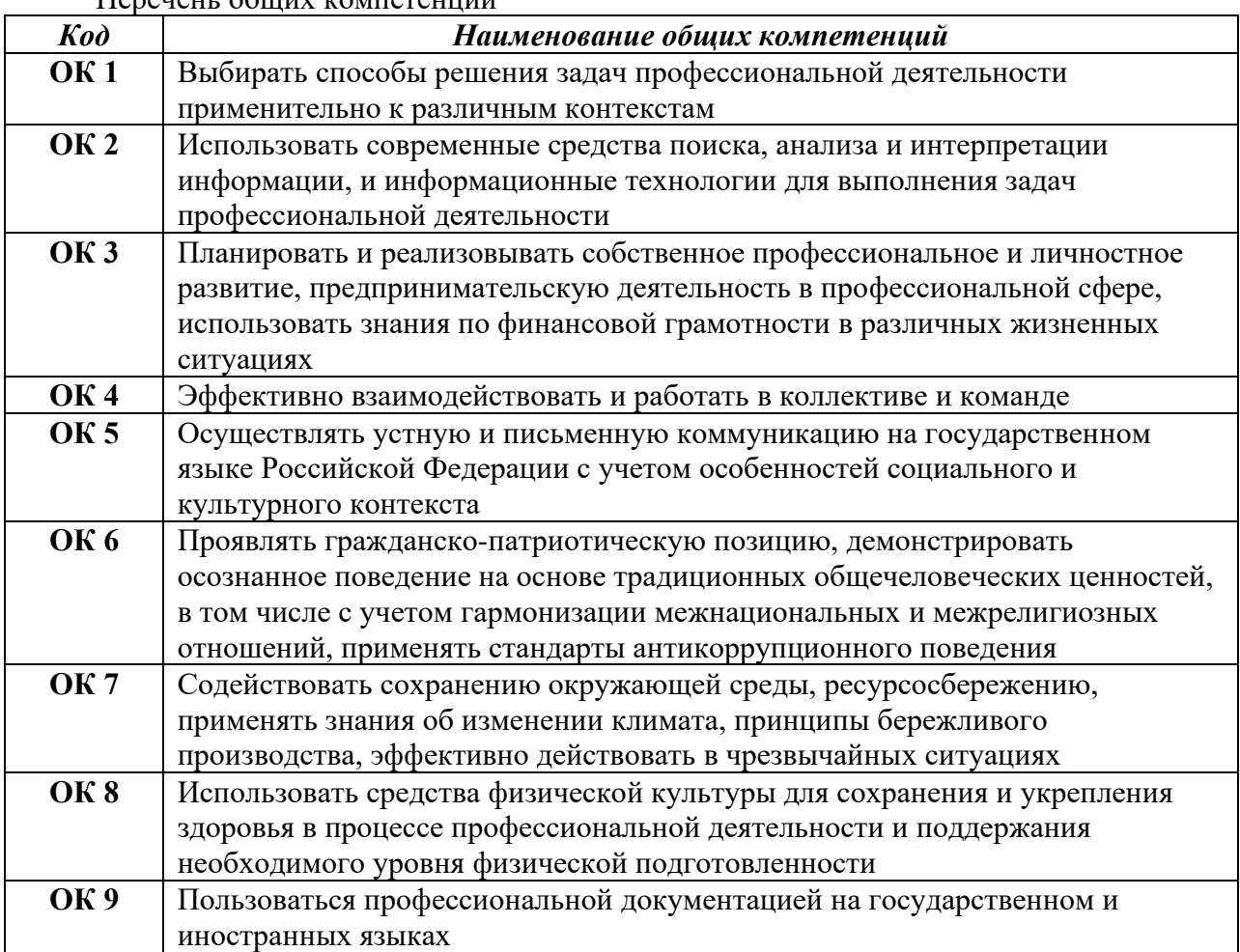

Перечень общих компетенций

*Перечень профессиональных компетенций* 

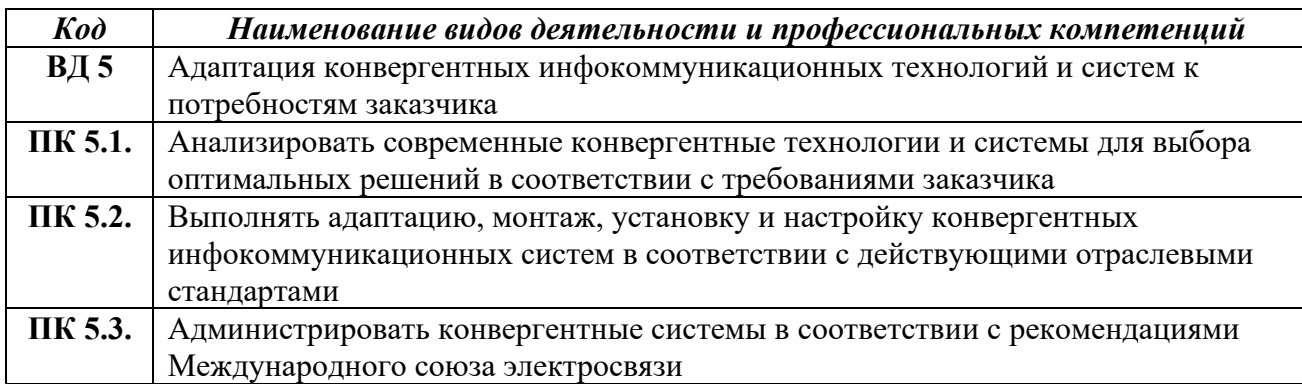

В результате освоения профессионального модуля студент должен:

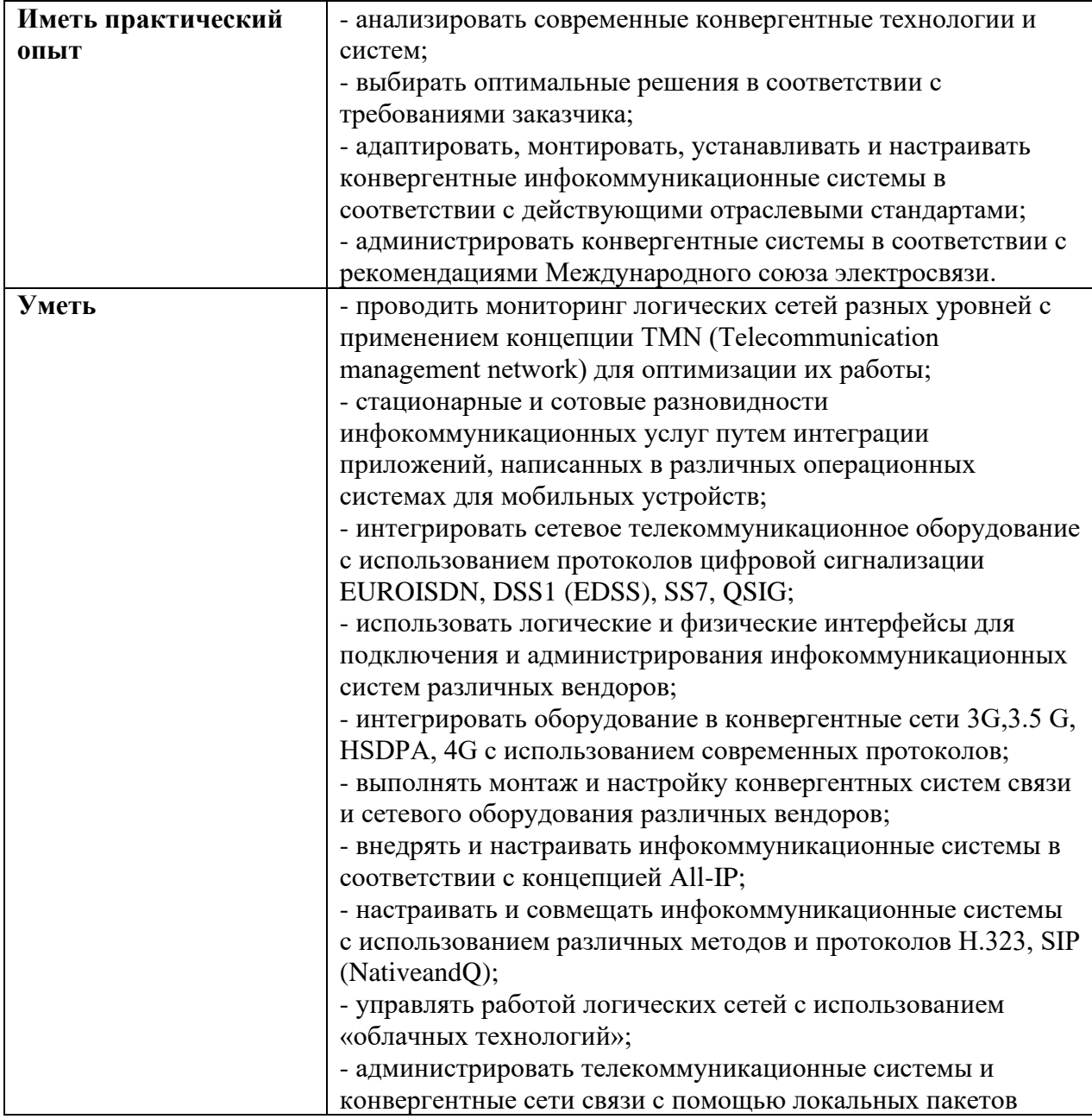

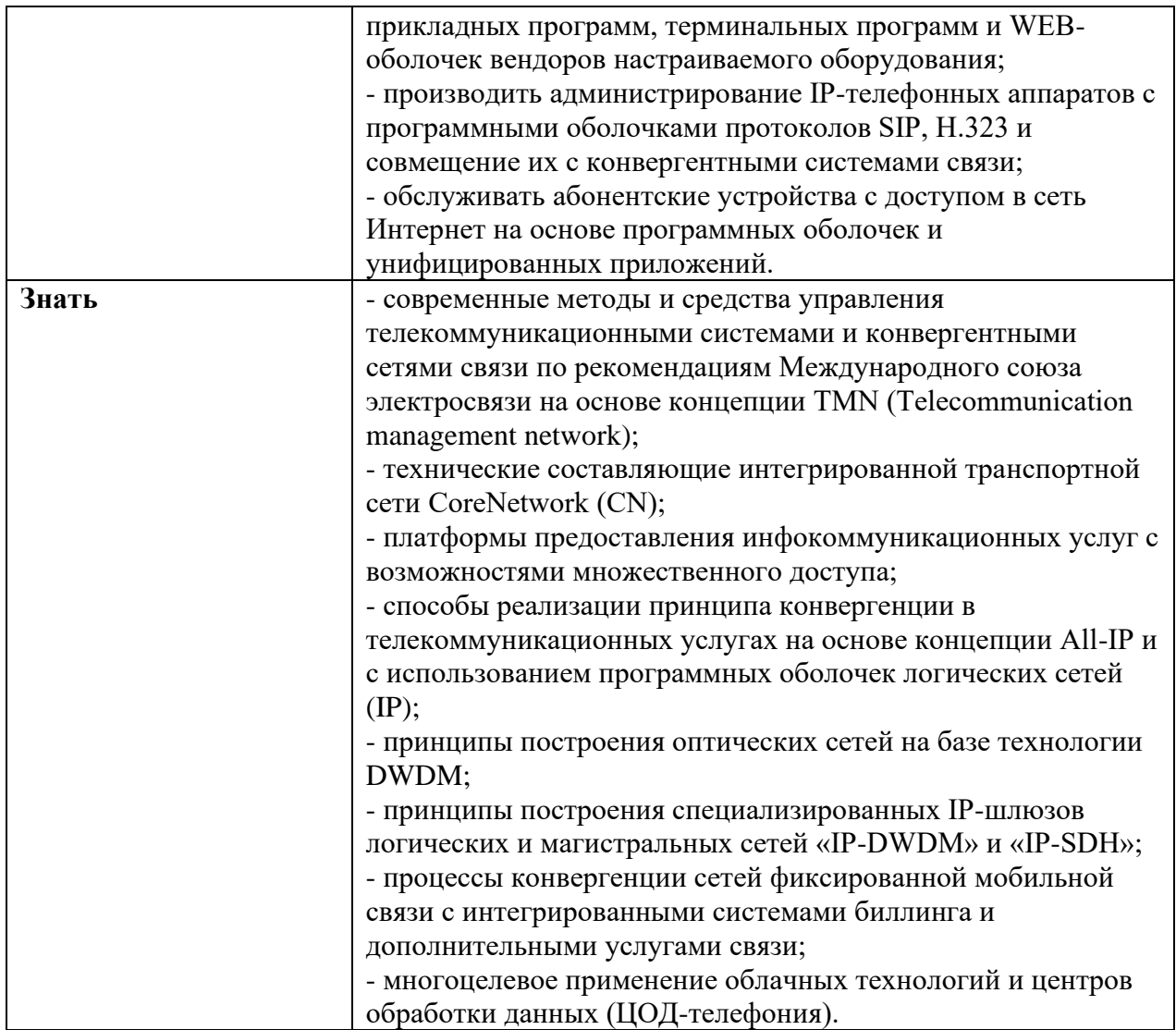

# − **Формы промежуточной аттестации по ОПОП при освоении профессионального модуля**

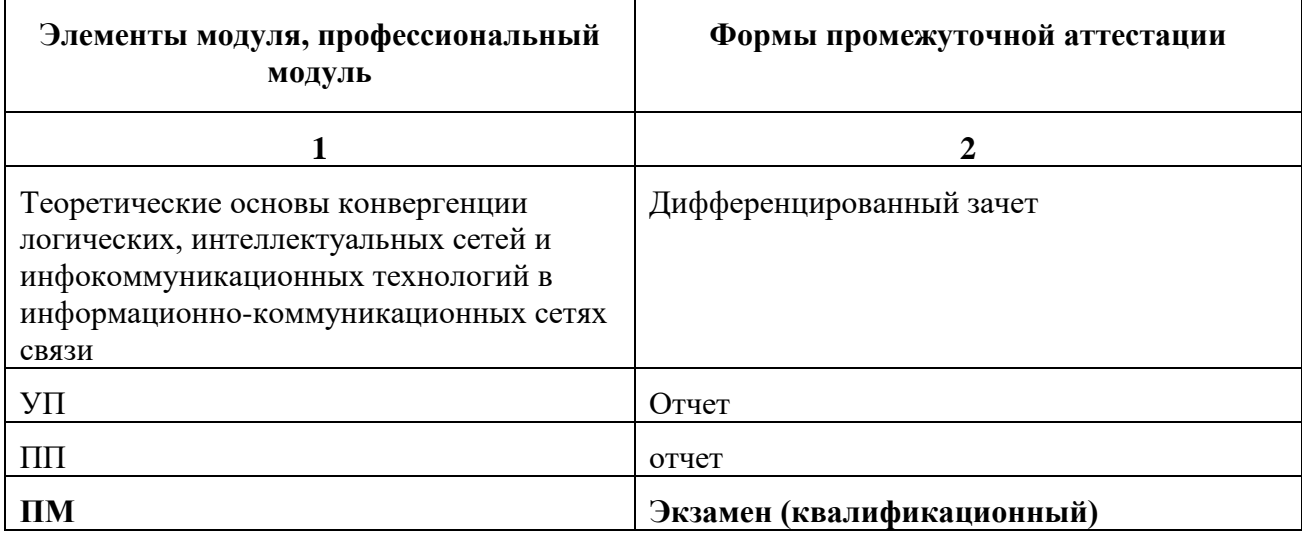

#### **Задания для оценки освоения умений и усвоения знаний**

- 5. Конвергенция в инфокоммуникациях это:
- а) конвергенция услуг, конвергенция сетей, конвергенция терминалов;

### **б) конвергенция услуг, конвергенция сетей, конвергенция терминалов и конвергенция различных отраслей инфокоммуникационной индустрии**;

в) конвергенция ведомственных сетей связи;

г) конвергенция сельских телефонных сетей.

6. Конвергированная сеть телекоммуникаций ориентирована большей частью на:

#### а**) мобильные сети, коммутацию пакетов, сети, не ориентированные на соединения, приложения IP**;

б) проводные сети, коммутацию каналов, сети, ориентированные на соединения, телефонию;

в) проводные сети, сети, не ориентированные на соединения;

г) коммутацию каналов, телефонию.

- 7. Работа конвергированной сети телекоммуникаций основывается на:
- а) технологии коммутации каналов;

#### **б) технологии пакетной коммутации TCP/IP**;

- в) технологии синхронных потоков;
- г) технологии мобильных сетей.
- 8. Одной из главных особенностей речевого трафика является:

#### **а) высокая чувствительность к задержкам;**

б) высокая скорость передачи;

- в) терпимость к длинным задержкам;
- г) узкая полоса частот.
- 9. Особенностью трафика данных является:
- 5. высокая чувствительность к задержкам;
- 6. высокие требования к скорости передачи;
- 7. **низкая чувствительность к задержкам**;
- 8. необходимость синхронизации передачи.

#### *Инструкция: выберите правильный вариант ответа* 10. Сети NGN являются сетями:

- −с коммутацией каналов;
- −с частотным разделением каналов;

−**с коммутацией пакетов**;

−с временным разделением каналов.

11. Сеть следующих поколений (Next Generation Network, NGN) - это:

5) сеть, использующая несколько широкополосных технологий транспортировки, поддерживающая требуемое качество обслуживания (QoS), зависящая от технологий, обеспечивающих транспортировку информации;

6) сеть с пакетной коммутацией, использующая несколько широкополосных технологий транспортировки, не зависящая от технологий, обеспечивающих транспортировку информации;

7) сеть с коммутацией каналов, использующая несколько широкополосных технологий транспортировки, поддерживающая требуемое качество обслуживания (QoS), не зависящая от технологий, обеспечивающих транспортировку информации;

8) **сеть с пакетной коммутацией, использующая несколько широкополосных технологий транспортировки, поддерживающая требуемое качество обслуживания (QoS), не зависящая от технологий, обеспечивающих транспортировку информации**.

12. Сеть доступа - это:

E. участок сети связи между двумя магистральными узлами связи;

F. **участок сети связи между абонентской розеткой (сетевым окончанием (NT – Network Termination) и интерфейсом к узлу доступа (к местной телефонной станции);**

G. участок сети связи между соседними коммутаторами доступа;

H. участок сети связи между соседними маршрутизаторами.

13. Транспортная сеть - это:

E. участок сети связи между абонентской розеткой (сетевым окончанием (NT – Network Termination) и интерфейсом к узлу доступа (к местной телефонной станции);

F. участок сети связи между соседними коммутаторами доступа;

G. **участок сети объединяющий узлы связи, связывающие между собой различные сети доступа**;

H. участок сети связи между абонентской розеткой и интерфейсом к узлу доступа (к местной телефонной станции).

14. На физическом уровне модели OSI работает:

а) драйвер сетевого адаптера;

б) модули TCP и UDP;

### **в) сетевой адаптер**;

г) модуль ARP.

15. Маршрутизатор работает со следующими единицами данных:

а) сегментами;

## **б) IP-пакетами;**

в) кадрами;

г) битами.

16. Коммутаторы 3-го уровня работают со следующими единицами данных:

- 5. датаграммами;
- 6. **IP-пакетами;**
- 7. кадрами;

8. битами.

17. Коммутаторы 2-го уровня продвигают данные по сети на основании:

а) сетевых адресов;

б) адресов, заданных пользователем сети;

#### в**) физических адресов;**

г) электронных адресов.

### 18. Основные виды оборудования, на которых строятся магистральные сети NGN -

- это:
- а) сетевые концентраторы и мосты;

б) цифровые автоматические телефонные станции;

#### **в) коммутаторы и маршрутизаторы;**

г) высокопроизводительные серверы и рабочие станции.

#### 19. Таблица коммутации коммутатора состоит из следующих полей:

### **а) № порта, МАС-адрес узла;**

- б) IP-адрес, МАС-адрес;
- в) № порта, IP-адрес;

г) МАС-адрес получателя, МАС-адрес отправителя.

20. ARP-таблица применяется при:

а) опросе МАС-адресов узлов, подключенных к портам коммутатора;

**б) при формировании кадров из IP-пакетов, полученных с верхнего уровня;**

в) для определения порта, на который следует передать кадр;

г) для формирования таблицы коммутации.

21. Коммутатор 3-го уровня работает на следующих уровнях модели OSI:

### **а) физическом, канальном и сетевом;**

б) канальном и сетевом;

в) канальном, сетевом и транспортном;

г) физическом, канальном и сеансовом.

22. Таблица коммутации формируется в коммутаторе следующим образом:

хранится в энергонезависимой памяти и активизируется при включении питания коммутатора;

− передаётся по сети оператором посредством TFTP-сервера;

прочитывается из файла конфигурации коммутатора и заносится в оперативную память;

### − **при включении питания коммутатора путём анализа МАС-адресов источников получаемых кадров, либо вводится вручную оператором.**

23. ARP-таблица формируется в коммутаторе следующим образом:

а) хранится в энергонезависимой памяти и активизируется при включении питания коммутатора;

### **б) заполняется автоматически в процессе передачи информации модулем ARP, по мере необходимости;**

в) передаётся по сети оператором посредством TFTP-сервера;

г) прочитывается из файла конфигурации коммутатора и заносится в оперативную память.

24. Технология Triple Play определяет:

## **а) доставку голоса, видео и данных;**

б) передачу IP-пакетов в конвергированных сетях;

в) передачу голоса в пакетных сетях;

г) передачу управляющих пакетов.

25. Технология TDMoIP определяет передачу по пакетным сетям передачи:

а) голосовых сообщений;

### **б) потоков Е1/Т1;**

в) видео;

г) данных.

26. Технология VoIP определяет передачу по пакетным сетям передачи:

а) аудиофайлов;

б) файлов мультимедиа;

### **в) голосовых сообщений;**

г) телевидения.

27. Цель конвергенции сетей состоит в том, чтобы:

а) объединить в единую сеть традиционные телефонные сети и сети передачи данных;

б) передачу информации через сети осуществлять посредством семейства протоколов TCP/IP;

в) обеспечить передачу всех видов трафика без потерь;

**г) обеспечить множество бизнес-моделей поставщиков услуг и сделать все услуги экономически эффективными.**

Аспекты конвергенция в инфокоммуникациях:

**а) конвергенция услуг, конвергенция сетей, конвергенция терминалов и конвергенция различных отраслей инфокоммуникационной индустрии;**

б) конвергенция услуг, конвергенция сетей;

в) конвергенция терминалов и конвергенция различных отраслей инфокоммуникационной индустрии;

г) конвергенция терминалов.

28. Цель конвергенции услуг:

а) доставка всех видов трафика на терминал пользователя с максимальной скоростью;

б) доставка всех видов трафика пользователю без потери информации;

### **в) доставка всех видов трафика – голоса, данных и видео на удобный в работе графический пользовательский интерфейс, обладающий мобильностью;**

г) доставка всех видов трафика на пользователю с максимальной безопасностью.

29. Целью построения глобальной информационной инфраструктуры (GII) является:

а) обеспечение передачи всех видов информации всеми пользователями;

### **б) обеспечение взаимосвязи всех пользователей для получения любого вида информации в реальном масштабе времени вне зависимости от расстояния и используемых технических средств;**

в) обеспечение надёжной доставки информации всех видов пользователями всего мира;

г) доставка достоверной информации в приемлемое время пользователям всех стран мира.

30. Для современного этапа развития инфокоммуникаций характерны следующие особенности:

а) конкуренция между операторами, связанной с либерализацией рынка;

б) существенный рост цифрового трафика, обусловленный возрастающим использованием Интернет;

в) возможности доступа к сетям и службам связи в любое время в любом месте;

### **г) все перечисленные.**

31. Традиционные телекоммуникационные сети состояли из:

а) сетей передачи данных, сетей телевидения и радио;

### **б) телефонных сетей, сетей передачи данных, наложенных на телефонные сети, сетей теле- и радиовещания;**

в) сетей IP-TV, VoIP и телефонии;

г) всех перечисленных сетей.

32. На структуру сетей существенное влияние оказало:

а) введение новых стандартов организацией ВТО;

б) вступление в силу нового международного законодательства;

### **в) Изменение структуры трафика, когда вследствие развития Интернета трафик данных начал резко расти;**

г) появление нового оборудования телекоммуникаций на базе недорогих микропроцессоров.

#### *Инструкция: выберите правильный вариант ответа*

33. Современная и перспективная сетей общего пользования включает в себя:

а) коммутаторы и маршрутизаторы;

б) сетевые концентраторы, оборудование софт-свич, АТС;

## **в) магистральную сеть (транспортный сегмент) и сеть доступа (подключение пользователей к сети);**

г) оборудование сетей коммутации каналов и пакетов .

#### *Инструкция: выберите правильный вариант ответа*

34. Технологии семейства xDSL используют следующую среду передачи:

- а) оптоволоконный кабель;
- **б) медную пару;**
- в) коаксиальный кабель;
- г) радиоэфир.

### *Инструкция: выберите правильный вариант ответа*

35. Системы на базе PON используют следующую среду передачи:

### **а) оптоволоконный кабель;**

- б) медную пару;
- в) коаксиальный кабель;
- г) кабель «витая пара».

### *Инструкция: выберите правильный вариант ответа*

36. Сети Ethernet используют следующую среду передачи:

- а) оптоволоконный кабель;
- б) радиоэфир;
- в) коаксиальный кабель;

## **г) кабель «витая пара».**

### *Инструкция: выберите правильный вариант ответа*

37. Системы доступа с использованием специальных модемов кабельного телевидения используют следующую среду передачи:

- а) радиоэфир;
- б) коаксиальный кабель;
- в) оптоволоконный кабель;
- г) кабель «витая пара».

38. Сети доступа на базе Wi-Fi, WiMAX, LTE используют следующую среду передачи:

- а) медную пару;
- б) оптоволоконный кабель;

## **в) коаксиальный кабель;**

г) радиоэфир.

## 39. В системах ADSL сплиттер выполняет следующую функцию:

а) сетевого фильтра;

### **б) разделяет речевой сигнал и сигналы данных;**

в) регенерирует/усиливает входящие сигналы;

- г) шифрацию/дешифрацию передаваемой информации.
- 40. Технология DWDM для выделения отдельных каналов использует:

а) временное разделение;

#### **б) разделение по длине волны;**

#### в) амплитудную модуляцию;

г) частотную модуляцию.

41. Создание подсетей для сети клиента, получившего от провайдера один IPадрес, возможно с помощью:

а) использования нескольких коммутаторов, по одному для каждой подсети;

### **б) применения для каждой подсети своей маски подсети;**

в) применения маршрутизатора на границе сети;

г) разделения подсетей посредством мостов.

42. Для борьбы с широковещательным штормом в сети, имеющей замкнутые маршруты (петли), используется:

а) стандарт IEEE 802.1Q;

б) протокол TCP/IP;

### **в) протокол STP;**

г) таблица маршрутов.

43. Основой для построения магистральных сетей :

### **а) высокоскоростные волоконно-оптические системы передачи;**

б) системы передачи на кабелях «витая пара»;

в) системы беспроводной передачи LTE;

г) системы передачи на коаксиальном кабеле.

44. Виды трафика, чувствительные к задержкам:

# **а) VoIP, видеоконференции;**

б) электронная почта;

в) файлы изображений;

г) видеофайлы.

45. Какие функции являются общими в обработке речи в сетях коммутации каналов и пакетных сетях (VoIP)?:

а) представление цифрового сигнала в формате, необходимом для передачи через сеть IP;

б) передача речи по потокам Е1;

в) транспортировка пакетов;

**г) преобразование аналоговой речи в цифровой сигнал, восстановление аналоговой речи из принятых цифровых сигналов.**

1390 46. Виртуальной локальной сетью называется группа узлов сети: а) которые не могут обмениваться между собой информацией на сетевом уровне;

б) топология связи между которыми представляет собой «дерево»;

#### **в) трафик которой, в том числе и широковещательный, на канальном уровне полностью изолирован от других узлов сети;**

г) в которой узлы не могут соединяться с глобальной сетью Интернет.

47. С помощью виртуальных сетей VLAN решается проблема:

а) наличия в сетях замкнутых маршрутов – петель, с помощью VLAN топология сети преобразуется в «дерево»;

### **б) распространения широковещательных кадров и вызываемых ими следствий, которые могут развиться в широковещательные штормы и существенно снизить производительность сети;**

в) потери кадров при наличии ошибочных записей в ARP-таблице;

г) отправки кадров на те же порты сетевого узла, через которые эти кадры были получены.

48. VLAN на основе портов позволяет:

#### **а) создать несколько рабочих групп на основе одного коммутатора;**

б) связать порты с одинаковыми номерами на разных коммутаторах;

в) связать между собой в рабочие группы узлы сети, подключенные к коммутаторам, соединённым в стек;

г) подключать рабочие станции к группам, организованным подключением к разным коммутаторам.

49. Виртуальные локальные сети, построенные на основе стандарта IEEE 802.1Q:

а) работают с кадрами, в которых не используется поле физического адреса узлаотправителя;

б) отбрасывают кадры, в которых отсутствуют теги стандарта IEEE 802.1Q;

### **в) используют дополнительные поля кадра для хранения информации о принадлежности к VLAN при его перемещении по сети;**

г) не позволяют вести совместную работу с узлами, не поддерживающими стандарт IEEE 802.1Q.

50. Способность VLAN IEEE 802.1Q добавлять и извлекать теги из заголовков кадров позволяет:

а) использовать в сети только те коммутаторы и сетевые устройства, которые поддерживают стандарт IEEE 802.1Q;

б) связывать между собой только коммутаторы одного производителя;

в) создавать виртуальные сети без использования протокола STP;

#### **г) использовать в сети коммутаторы и сетевые устройства, которые не поддерживают стандарт IEEE 802.1Q.**

51. Tagging («Маркировка кадра») - это:

### **а) процесс добавления информации о принадлежности к 802.1Q VLAN в заголовок кадра;**

б) процесс извлечения информации о принадлежности к 802.1Q VLAN из заголовка кадра;

в) процесс изменения содержимого поля 802.1Q VLAN в кадре;

г) процесс отправки в сеть кадра с тегом 802.1Q VLAN.

52. Если на входе коммутатора кадр не содержит информацию о VLAN )*немаркированный кадр), то*:

а) этот кадр отбрасывается коммутатором;

б) этот кадр оставляется без изменений и направляется на выход в порт, который соединён с узлом-получателем;

в) помещается во входной буфер коммутатора для дальнейшей отправки по назначению;

#### **г) в его заголовок коммутатор добавляет тег с идентификатором VID, равным идентификатору** *PVID* **порта, через который этот кадр был принят.**

53. Если выходной порт коммутатора является немаркированным (*untagged*), то:

а) он будет оставлять тег 802.1Q в заголовках всех выходящих через него маркированных кадров;

б) он будет отбрасывать все маркированные кадры;

### **в) он будет извлекать тег 802.1Q из заголовков всех выходящих через него маркированных кадров;**

г) в случае появления немаркированных кадров он будет добавлять в них тег 802.1Q.

### **Часть В**

Где хранятся данные конфигурации телекоммуникационного оборудования?

### **В памяти оборудования**

Как называется разъем, к которому подключается кабель «витая пара»?

### **RJ-45**

Какие параметры назначаются коммутатору с пакетной коммутацией при его первичной настройке?

### **IP-адрес и маска подсети**

Какое оборудование применяется для передачи потоков Е1 по сетям с коммутацией пакетов?

### **Мультиплексоры TDMoIP**

Какое средство используется для мониторинга и управления телекоммуникационными сетями?

#### **Программно-аппаратный комплекс управления и мониторинга**

Какой порт используется для первичной настройки телекоммуникационного оборудования?

### **Порт RS-232 (COM-порт)**

Какой порт телекоммуникационного узла используется для его дистанционного управления?

### **Сетевой интерфейс**

Какой тип кабеля используется для передачи синхронных потоков Е1, ИКМ-15?

#### **Витая пара**

На основании какой документации выполняется монтаж телекоммуникационного оборудования в зоне монтажа?

#### **Проектной**

Назовите виды регистровой сигнализации?

#### **Декадный набор, импульсный челнок, импульсный пакет**

Назовите один из вариантов назначения конструкции, в которую собираются платы блоков оборудования?

#### **Корзина, кассета, конструктив, уровень**

Назовите устройство, используемое в кроссе, к которому монтируются провода кабеля?

### **Плинт**

Сколько пар проводов используется для передачи потоков Е1, ИКМ-15?

### **2**

Чему равно количество IP-адресов, назначаемых в маршрутизаторе?

### **Числу интерфейсов маршрутизатора**

### **Задания для оценки сформированности профессиональных компетенций**

## **Перечень серий практических заданий**

**ПК 5.1.** Анализировать современные конвергентные технологии и системы для выбора оптимальных решений в соответствии с требованиями заказчика

Перечень практических заданий

- 6.Опишите процедуру обновления программного обеспечения («прошивки») сетевого оборудования (на примере маршрутизатора, точки доступа).
	- **Ответ:** необходимо зайти по указанному ip адресу, например 192.168.1.1 / ….0.1, зайти в интерфейс жееза, найти вкладку обновление ПО – выбрать путь к новому прогр. обеспечению, после оборудование полностью перезагрузить и проверить села ли прошивка. Затем осуществить просмотр данных абонента

A. Расскажите о задачах мониторинга оборудования телекоммуникационной сети. **Ответ.** Мониторинг позволяет собирать информацию о состоянии оборудования сети, о состоянии связей между узлами сети,

Задачи мониторинга:

1). Сбор информации об авариях в сети в реальном масштабе времени;

2). Вывод отчётов о состоявшихся в сети событиях;

3). Сбор сведений о нагрузке на отдельных узлах сети, на связях между узлами, на всей сети;

4). Опрос состояний узлов сети;

5). Просмотр конфигураций и настроек узлов сети

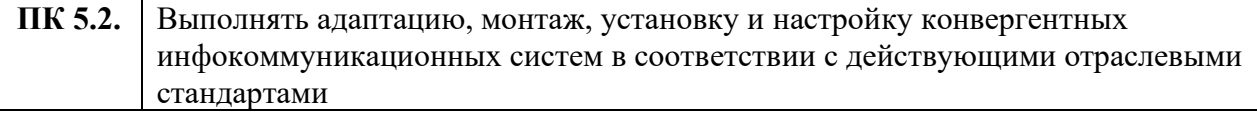

Перечень практических заданий

7.Опишите процедуру обновления программного обеспечения («прошивки»)

сетевого оборудования (на примере маршрутизатора, точки доступа). **Ответ:** необходимо зайти по указанному ip адресу, например 192.168.1.1 / ….0.1, зайти в интерфейс жееза, найти вкладку обновление ПО – выбрать путь к новому прогр. обеспечению, после оборудование полностью перезагрузить и проверить села ли прошивка. Затем осуществить просмотр данных абонента

2. Расскажите о задачах мониторинга оборудования телекоммуникационной сети. Ответ. Мониторинг позволяет собирать информацию о состоянии оборудования сети, о состоянии связей между узлами сети,

Задачи мониторинга:

1). Сбор информации об авариях в сети в реальном масштабе времени;

2). Вывод отчётов о состоявшихся в сети событиях;

3). Сбор сведений о нагрузке на отдельных узлах сети, на связях между узлами, на всей сети;

4). Опрос состояний узлов сети;

5). Просмотр конфигураций и настроек узлов сети

**ПК 5.3.** Администрировать конвергентные системы в соответствии с рекомендациями Международного союза электросвязи

Перечень практических заданий

1. Какие функции управления выполняются в телекоммуникационных сетях? Опишите состав программно-аппаратного комплекса управления сетью.

Ответ. 1). Обновление программного обеспечения оборудования сети;

2). Изменение параметров, настроек узлов;

3). Изменение конфигурации и настроек сети;

4). Изменение маршрутов передачи данных по сети;

5). Выполнение процедур при расширении сети, изменении её состава и структуры;

6). Действия по устранению повреждений и аварий, возникающих в сети.

Программно-аппаратный комплекс мониторинга и управления сетью составляет рабочее место оператора и включает в себя один или несколько компьютеров, специальное программное обеспечение, установленное на этих компьютерах, сетевое оборудование для связи с сетью, специальные аудио-визуальные технические средства для выдачи аварийных сигналов оператору.

2. Расскажите о задачах мониторинга оборудования телекоммуникационной сети.

Ответ. Мониторинг позволяет собирать информацию о состоянии оборудования сети, о состоянии связей между узлами сети,

Задачи мониторинга:

1). Сбор информации об авариях в сети в реальном масштабе времени;

2). Вывод отчётов о состоявшихся в сети событиях;

3). Сбор сведений о нагрузке на отдельных узлах сети, на связях между узлами, на всей сети;

4). Опрос состояний узлов сети;

5). Просмотр конфигураций и настроек узлов сети

# **КОМПЛЕКТ КОНТРОЛЬНО-ОЦЕНОЧНЫХ СРЕДСТВ ПО ПРОФЕССИОНАЛЬНОМУ МОДУЛЮ**

**ПМ 06 Выполнение работ по профессии "Монтажник оборудования связи"**

**2023**

1396

### **Паспорт комплекта контрольно-оценочных средств Область применения**

Комплект контрольно-оценочных средств предназначен для проверки результатов освоения профессионального модуля (далее ПМ) основной профессиональной образовательной программы (далее ОПОП) по специальности СПО

11.02.15 Инфокоммуникационные сети и системы связи *код Наименование профессии*

в части освоения основного вида профессиональной деятельности (ВПД): Выполнение работ по профессии "Монтажник оборудования связи"

Организация контроля и оценки освоения программы ПМ осуществляется в соответствии c положением об экзамене (квалификационном).

## **Образовательные результаты и способы их проверки**

Освоение профессиональных компетенций (ПК), соответствующих виду профессиональной деятельности, и общих компетенций (ОК):

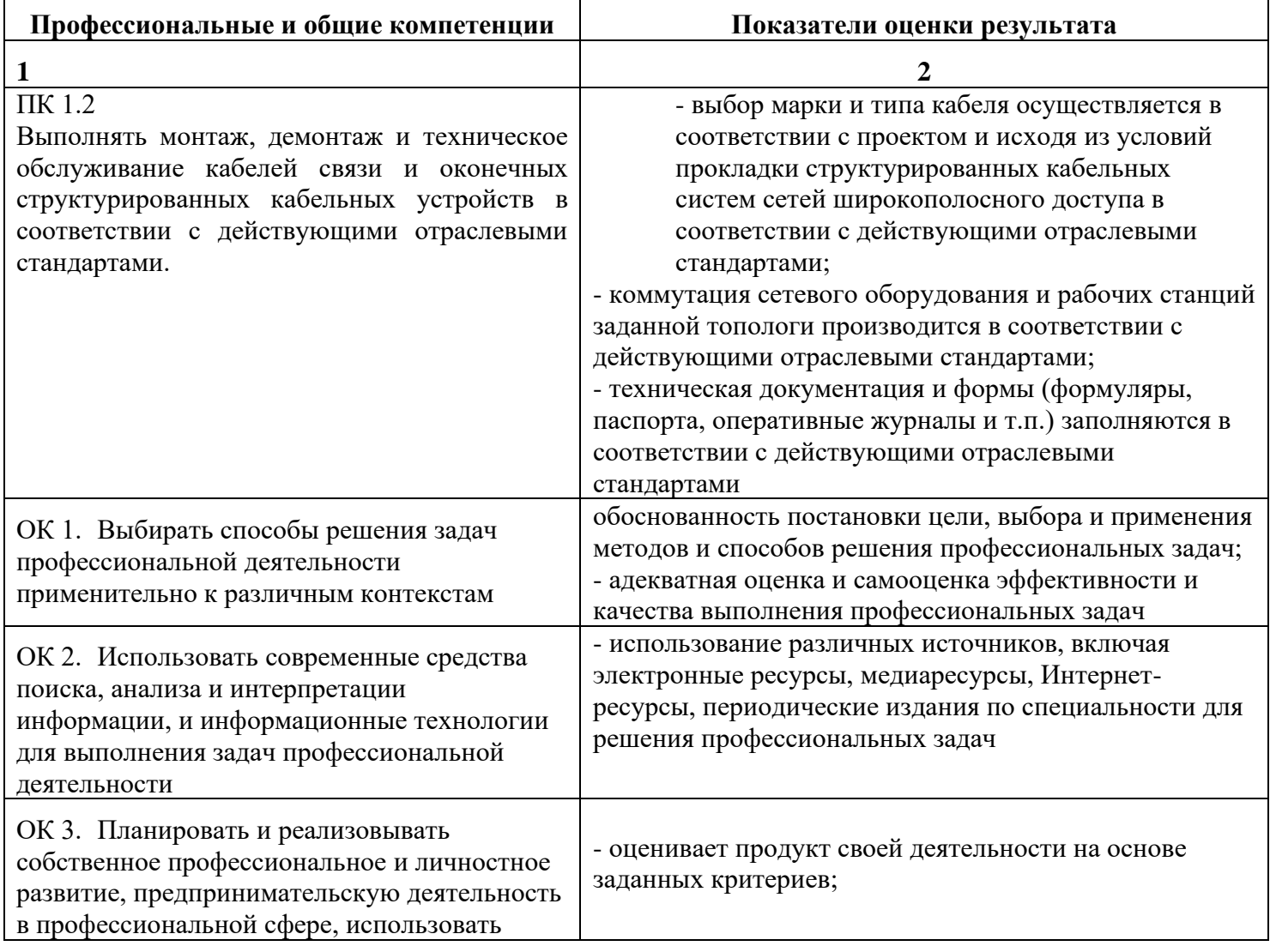

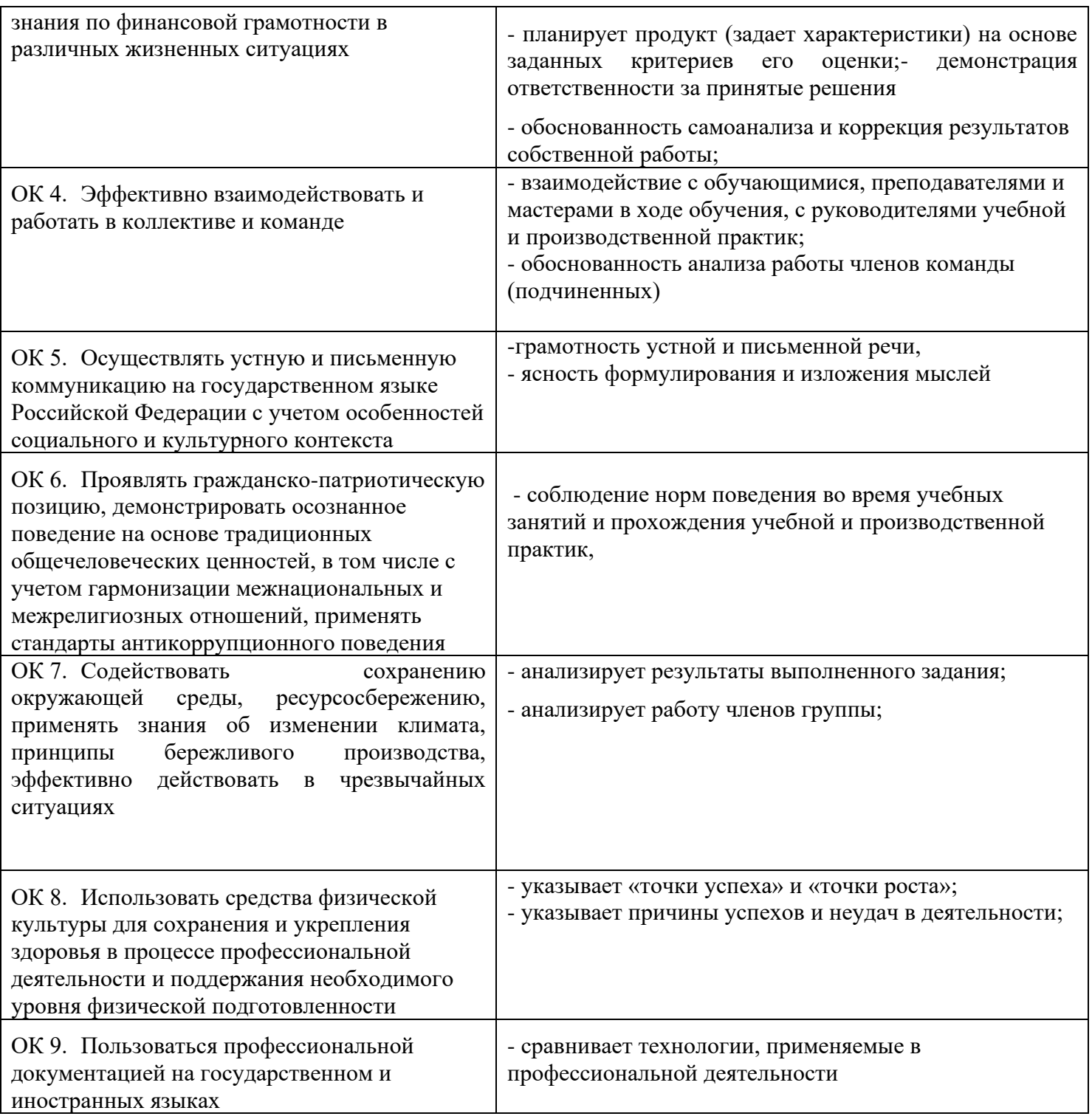

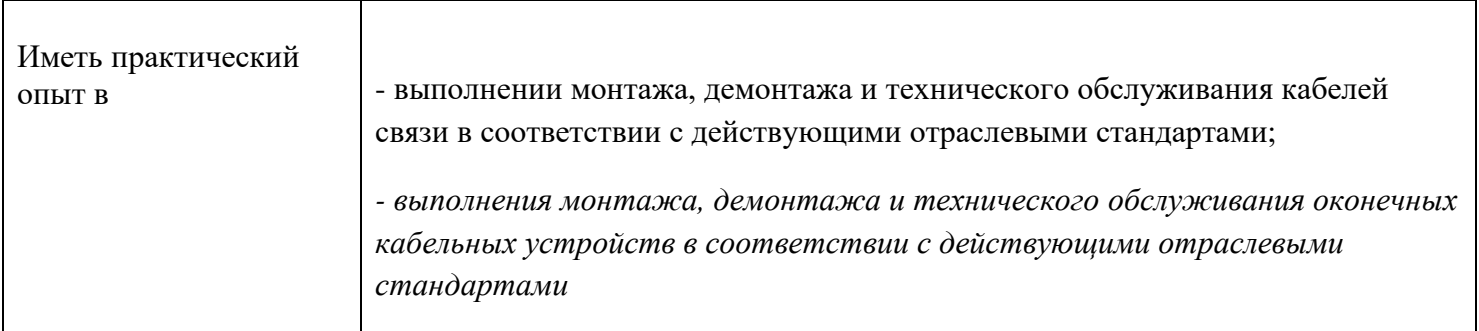

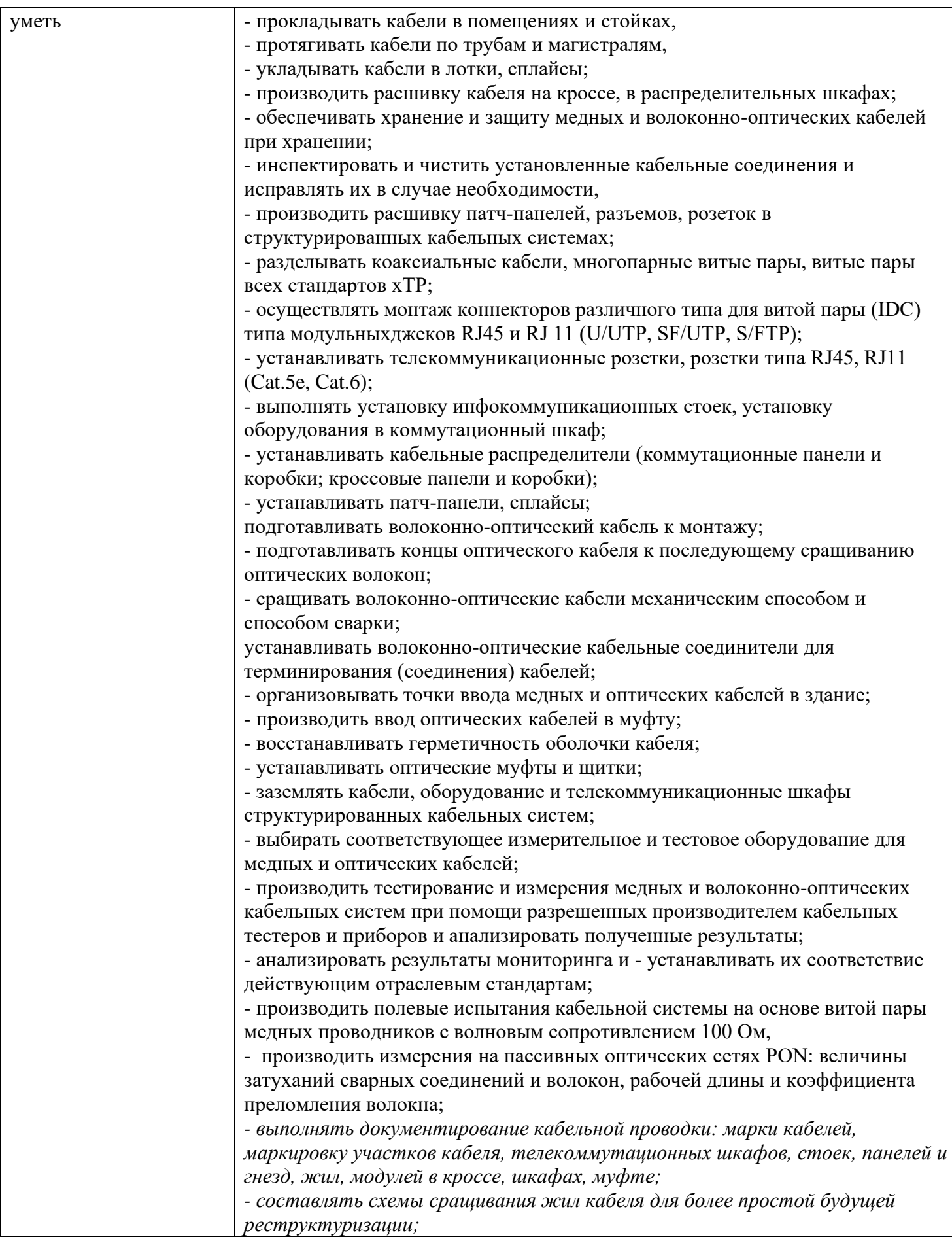

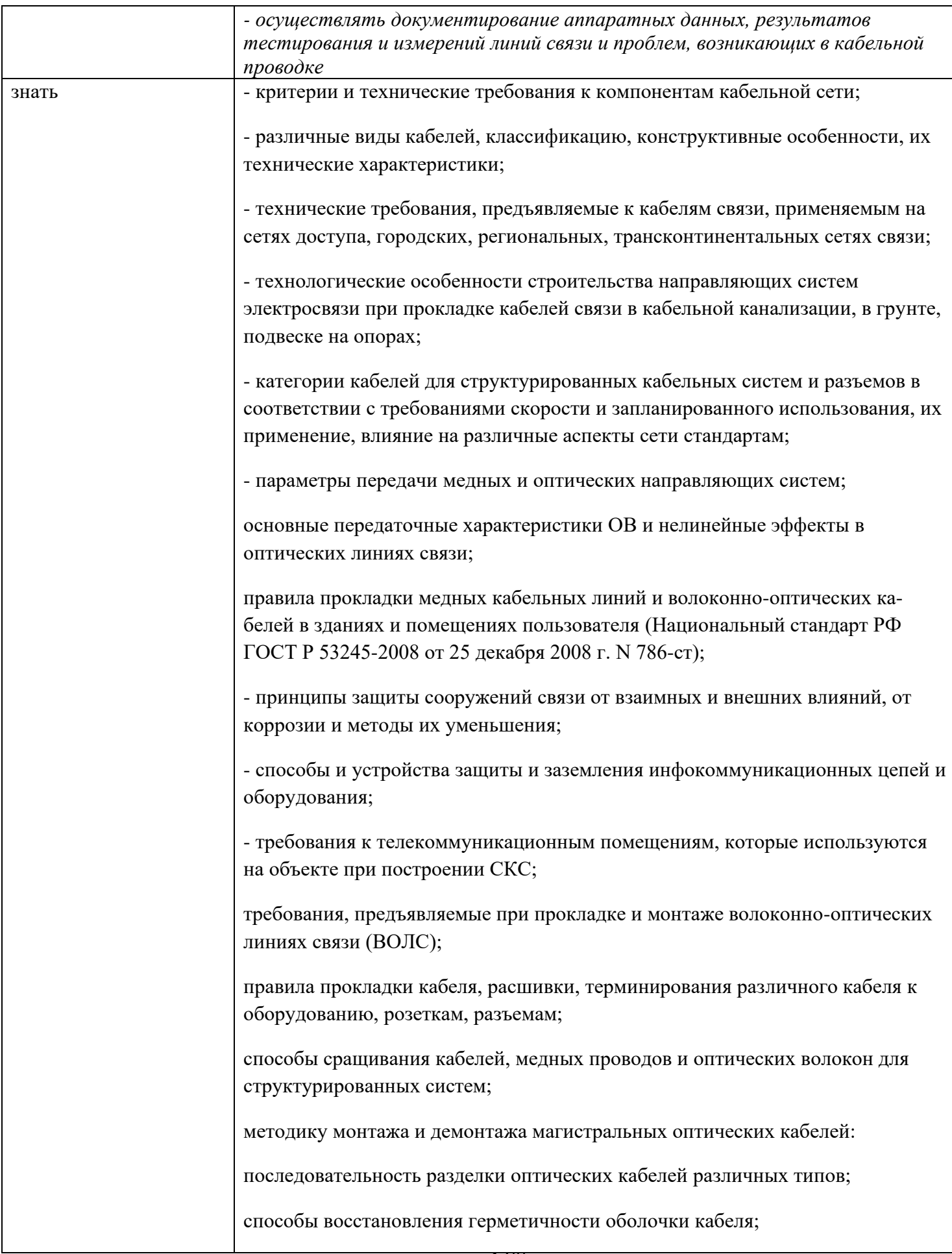

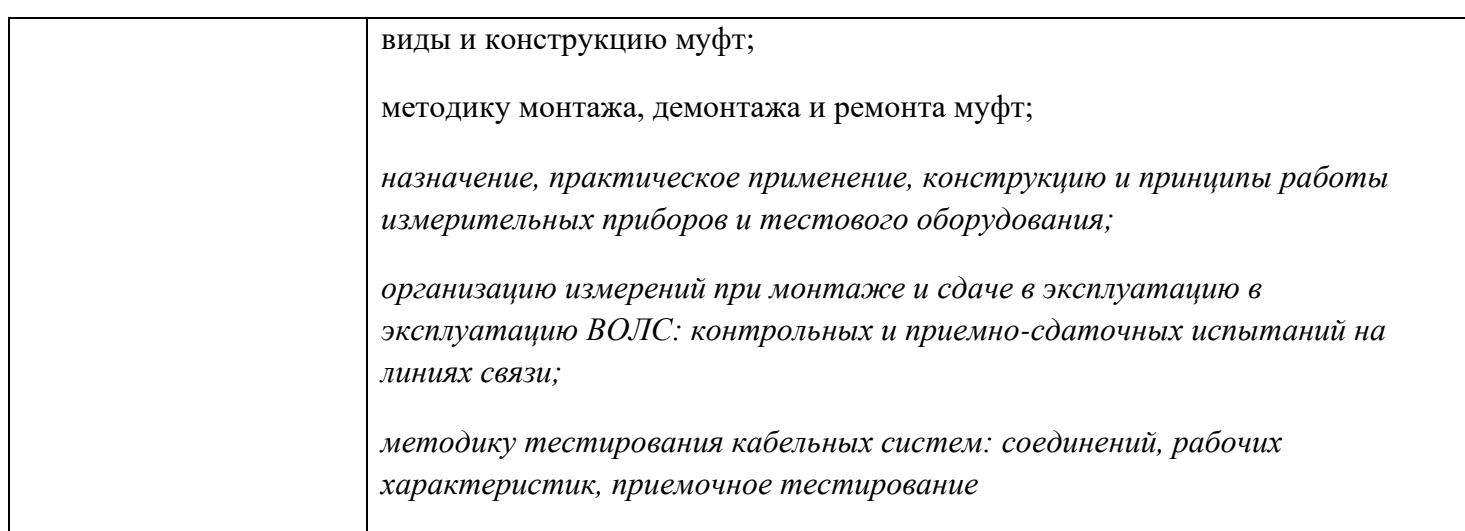

# **Формы промежуточной аттестации по ОПОП при освоении профессионального модуля**

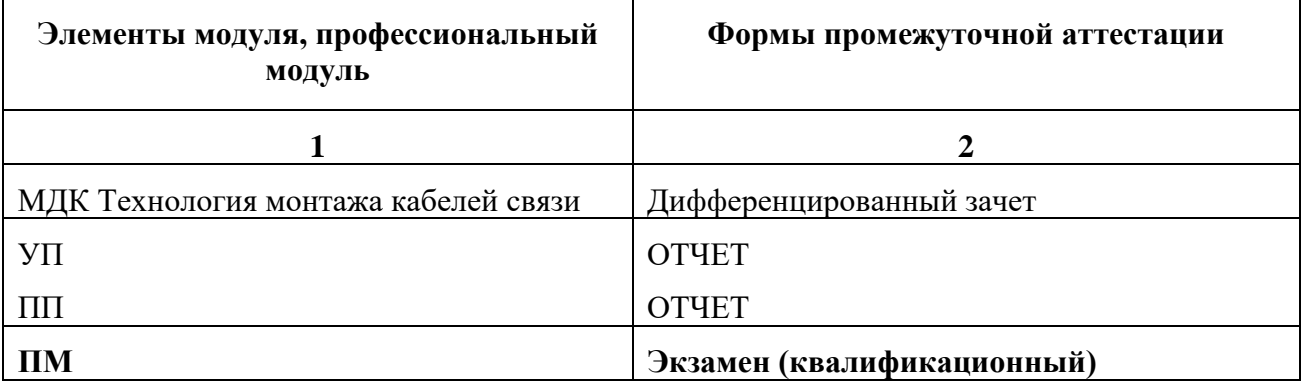

#### **Приложение 1**

#### **Задания для оценки освоения умений и усвоения знаний**

1. Какие бывают кабели по диапазону частот?

### **А) высокочастотные и низкочастотные**

Б) только высокочастотные

В) только низкочастотные

2. Во сколько раз удельное сопротивление алюминиевого проводника больше медного?

А) в 1,55 раз

**Б) в 1,65 раз**

В) в 1,75 раз

3. Какая толщина специальной телефонной бумаги используемой для изоляции жил телефонных кабелей? 0,05 мм

#### **А) 0,05 мм**

Б) 0,5 мм

В) 1 мм

4. С каким шагом скрутки жил кабеля, жилы дополнительно обматывают хлопчатобумажной ниткой?

А) 150-200 мм

### **Б) 200-250 мм**

В) 250-300 мм

5. Какая из защитных оболочек является наиболее влагостойкой и герметичной?

#### **А) свинцовая оболочка**

Б) алюминиевая оболочка

В) стальная оболочка

6. Что представляет собой подушка, накладываемая на кабель перед броней?

А) кабельная клейкая лента

Б) кабельная миткалевая нитка

### **В) пропитанная антисептиком кабельная пряжа (джут)**

- 7. Что обозначает цифра 2 на маркировке кабеля ТГ 100x2x0,5?
- А) номер завода

### **Б) парную скрутку жил**

- В) двойную изоляцию жил
- 8. Какой недостаток имеет алюминиевая защитная оболочка?
- А) подверженность коррозии
- Б) монтаж отдельных кусков кабеля

### **В) правильные ответы А и Б**

9. Какую изоляцию используют для коаксиальных кабелей на ГТС?

### **А) шайбовую**

- Б) бумажную
- В) гелеваю

10. При повивной скрутке кабельного сердечника в центре кабеля может быть расположено ………………. пар или четверок (групп), скрученных в общий пучек:

- А) от 1 до 9
- Б) от 1 до 7

## **В) от 1 до 5**

11. Монтаж кабеля на контакты соединителя методом накрутки пригоден только для:

### **А) одножильного провода**

- Б) многожильного провода
- В) для любого количества жил
- 12. При монтаже кабеля "витая пара" уменьшение радиуса изгиба кабеля может привести:
- А) к увеличению внешних наводок на сигнал
- Б) к разрушению внешней оболочки кабеля

### **В) к увеличению внешних наводок на сигнал и к разрушению внешней оболочки кабеля**

13 Оранжевый цвет окраса внешней оболочки кабеля "витая пара" указывает:

А) на категорию кабеля

### **Б) на горючий материал оболочки**

- В) на полосу частот
- 14 Экранирование витой пары обеспечивает защиту
- А) от внешних электромагнитных наводок
- Б) от внутренних электромагнитных наводок

### **В) от внешних и внутренних электромагнитных наводок**

- 15 Кабель "витая пара" CAT5 отличается от CAT5e
- А) полосой частот
- Б) количеством пар

### **В) скоростью передачи данных**

- 16 Какой диаметр сердцевины имеет одномодовое волокно
- А) 50 мкм
- Б) 62,5 мкм

## **В) 10 мкм**

17 Желтая оболочка оптического кабеля указывает

### **А) на одномодовое волокно**

- Б) на многомодовое волокно
- В) цвет не имеет значения
- 18 Каким методом можно определить какое волокно –одномодовое или многомодовое
- А) визуально

### **Б) используя микроскоп**

В) другим методом
19 Каким прибором можно определить место повреждения волокна в оптическом кабеле на трассе

- А) оптическим тестером
- Б) осциллографом

### **В) рефлектометром**

- 20 Одномодовое оптическое волокно DS это волокно
- А) с несмещенной дисперсией

#### **Б) со смещенной дисперсией**

- В) с ненулевой смещенной дисперсией
- 21 Какой элемент конструкции оптического кабеля служит защитой от грызунов на объекте
- А) полиэтиленовая оболочка
- Б) центральный силовой элемент

### **В) броня**

- 22 Прокладка оптического кабеля на улице осуществляется
- А) при любой тепературе
- Б) не ниже -25° С

### **В) не ниже - 10° С**

- 23 Какой вид кабеля применяют в качестве фидера
- А) оптический

### **Б) коаксиальный**

- В) кабель "Витая пара"
- 24 Чем оконцовывается оптический кабель

### **А) коннектором SC**

- Б) клеммой
- В) коннектором RJ11
- 25 Каким иструментом производят обжимку витой пары
- А) бокорезами

#### Б) пинцетом

#### **В) обжимными клещами**

- 25 Каким инструментом производят скалывание волокна
- А) стриппером
- Б) скальпелем

#### **В) скалывателем**

- 26 В каких единицах измеряется высота телекоммуникационных шкафов и стоек
- А) в дюймах
- Б) в миллиметрах

#### **В) в юнитах**

27 Компенсатор вращения (вертлюг) используют при монтаже кабеля

#### **А) по опорам**

- Б) при прокладки кабеля в помещении
- В) при прокладке кабеля в траншее
- 28 Какой способ прокладки кабеля не требует предварительной подготовки трассы
- А) прокладка кабеля в кабельной канализации
- Б) прокладка кабеля в открытом грунте

### **В) прокладка кабеля по опорам**

29 Где применяют Армокаст

### **А) при монтаже муфт**

- Б) при монтаже телекоммуникационных стоек
- В) при монтаже оптических кроссов
- 30 Каким способом нельзя выполнить соединение оптического волокна
- А) сваркой

### **Б) пайкой**

В) механическим соединением

# **Приложение 2**

### **Задания для оценки сформированности профессиональных компетенций**

# **Перечень серий практических заданий**

# **ПК 5.1. Выполнять работы по подготовке кабеля к монтажу**.

Перечень практических заданий:

- 9) Удалить изоляцию с монтажного провода
- 10) Удалить изоляцию с кабеля питания
- 11) Удалить изоляцию с провода заземления
- 12) Удалить изоляцию с кабеля "витая пара"
- 13) Разделать и очистить оптический кабель
- 14) Произвести скалывание оптического волокна перед сваркой

# **ПК 5.2. Выполнять работы по монтажу станционных проводов и коммутационных шнуров с использованием различных видов арматуры (методами накрутки, обжимки).**

Перечень практических заданий:

- 9. Выполнить монтаж коммутационных шнуров методом накрутки ручным специализированным инструментом
- 10. Выполнить монтаж коммутационных шнуров методом накрутки автоматическим специализированным инструментом
- 11. Выполнить монтаж проводов заземления методом обжимки клемм
- 12. Выполнить монтаж шнуров питания с использованием различных разъемов
- 13. Выполнить монтаж коммутационных шнуров с применением коннекторов RJ11, RJ45

# **ПК 5.3. Выполнять монтаж оптических кабелей**

Перечень практических заданий:

- I. Ознакомиться с процессом сварки оптического волокна
- J. Выполнить монтаж оптической муфты МОГ
- K. Выполнить монтаж оптической муфты МТОК
- L. Ознакомиться с процессом герметизации оптических муфт по технологии 3М
- M. Выполнить монтаж оптического кросса
- N. Выполнить подвеску самонесущего оптического кабеля и кабеля типа восьмерки к опорам на стенде лаборатории

*Приложение V.1 к программе СПО 11.02.15 «Инфокоммуникационные сети и системы связи»*

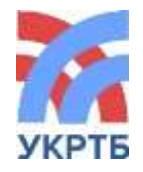

МИНИСТЕРСТВО ОБРАЗОВАНИЯ И НАУКИ РЕСПУБЛИКИ БАШКОРТОСТАН Государственное бюджетное профессиональное образовательное учреждение Уфимский колледж радиоэлектроники, телекоммуникаций и безопасности

СОГЛАСОВАНО Председатель ГЭК \_\_\_\_\_\_\_\_\_\_\_\_ А.А. Климов  $\langle \langle \rangle \rangle$  2023 г.

УТВЕРЖДАЮ Директор ГБПОУ УКРТБ И.В. Нуйкин « » 2023 г.

# **ПРОГРАММА ГОСУДАРСТВЕННОЙ (ИТОГОВОЙ) АТТЕСТАЦИИ ВЫПУСКНИКОВ УКРТБ**

# **ПО СПЕЦИАЛЬНОСТИ СРЕДНЕГО ПРОФЕССИОНАЛЬНОГО ОБРАЗОВАНИЯ**

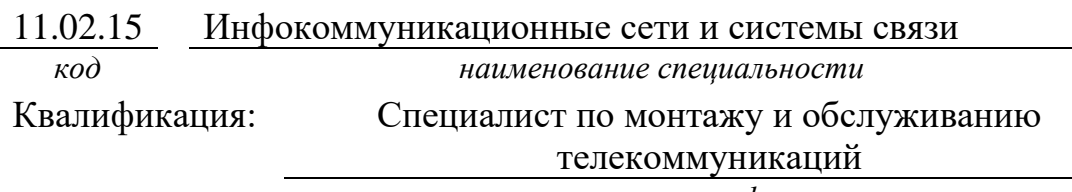

*наименование квалификации*

# СОГЛАСОВАНО

Зам. директора ГБПОУ УКРТБ

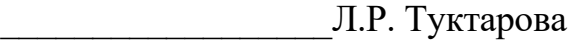

Зав. кафедрой телекоммуникаций Э.Р. Кабирова

Уфа 2023 год

# **Содержание**

- 1. Общие положения
- 2. Процедура проведения государственной итоговой аттестации
- 3. Требования к выпускной квалификационной работе
- 4. Оценка результатов государственной итоговой аттестации
- 5. Порядок апелляции и пересдачи государственной

итоговой аттестации

Приложение 1. Примерный план работы центра проведения демонстрационного экзамена

Приложение 2. Примерная тематика выпускных квалификационных работ

Приложение 3. Примерное задание для демонстрационного экзамена

# **1. ОБЩИЕ ПОЛОЖЕНИЯ**

### **1.1. Область применения программы ГИА**

Программа государственной итоговой аттестации (далее – ГИА) является частью программы подготовки специалистов среднего звена в соответствии с ФГОС СПО по специальности

11.02.15 Инфокоммуникационные сети и системы связи

*код наименование специальности* утвержденного Приказом Министерства просвещения Российской Федерации от 05 августа 2022 № 675 "Об утверждении федерального государственного образовательного стандарта среднего профессионального образования по специальности 11.02.15 Инфокоммуникационные сети и системы связи" (Зарегистрирован 09.09.2022 № 70031)

Квалификация выпускника: специалист по монтажу и обслуживанию телекоммуникаций.

Образовательная программа реализуется на базе основного общего образования.

# **1.2. Цели и задачи государственной итоговой аттестации**

Целью государственной итоговой аттестации является установление соответствия уровня освоенности компетенций, обеспечивающих соответствующую квалификацию и уровень образования обучающихся, Федеральному государственному образовательному стандарту среднего профессионального образования. ГИА призвана способствовать систематизации и закреплению знаний и умений обучающегося по специальности при решении конкретных профессиональных задач, определить уровень подготовки выпускника к самостоятельной работе.

# **1.3. Нормативные правовые документы и локальные акты, регулирующие вопросы организации и проведения ГИА**

1 Федеральный закон от 29 декабря 2012 г. №273-ФЗ «Об образовании в Российской Федерации»;

2 Приказ Министерства просвещения Российской Федерации от 08 апреля 2021 г. № 153 «Об утверждении Порядка разработки примерных основных образовательных программ среднего профессионального образования, проведения их экспертизы и ведения реестра примерных основных образовательных программ среднего профессионального образования»;

3 Приказ Министерства просвещения Российской Федерации от 05 августа 2022 № 675 "Об утверждении федерального государственного образовательного стандарта среднего профессионального образования по специальности 11.02.15 Инфокоммуникационные сети и системы связи" (Зарегистрирован 09.09.2022 № 70031)

4 Приказ Минобрнауки России от 14 июня 2013 г. № 464 «Об утверждении Порядка организации и осуществления образовательной деятельности по образовательным программам среднего профессионального образования»;

5 Приказ Минобрнауки России от 24 августа 2022 г. № 762 «Об утверждении Порядка организации и осуществления образовательной деятельности по образовательным программам среднего профессионального образования»;

6 Приказ Минпросвещения России от 8 ноября 2021 года N 800 «Об утверждении Порядка проведения государственной итоговой аттестации по образовательным программам среднего профессионального образования»;

7 Приказ Минобрнауки России № 885, Минпросвещения России № 390 от 5 августа 2020 г. «О практической подготовке обучающихся» (вместе с «Положением о практической подготовке обучающихся»;

8 Приказ Министерства труда и социальной защиты Российской Федерации от 17.11.2020 № 790н «Об утверждении профессионального стандарта 06.036 «Специалист по обслуживанию телекоммуникаций»;

9 Приказ Министерства труда и социальной защиты Российской Федерации от 17.11.2020 № 791н 06.038 «Об утверждении профессионального стандарта «Специалист по монтажу телекоммуникационного оборудования»;

10 Приказ Министерства труда и социальной защиты Российской Федерации от 16.12.2020 № 909н «Об утверждении профессионального стандарта 06.020 «Кабельщикспайщик».

11 Положение о проведении демонстрационного экзамена в рамках ГИА.

#### **1.4 Формы проведения государственной итоговой аттестации**

Государственная итоговая аттестация проводится в форме демонстрационного экзамена и защиты дипломного проекта (работы).

#### **1.5 Требования к уровню подготовки выпускника по профессиональной образовательной программе в соответствии с ФГОС СПО**

#### **Требования к уровню подготовки выпускника к защите выпускной квалификационной работы по программе подготовки специалиста среднего звена.**

1.5.1 Иметь практический опыт в:

− выполнении монтажа и настройке сетей проводного беспроводного абонентского доступа в соответствии с действующими отраслевыми стандартами;

− осуществлении технического обслуживания кабелей связи и оконечных структурированных кабельных устройств в соответствии с действующими отраслевыми стандартами;

− выполнении монтажа, инсталляции компьютерных сетей в соответствии с действующими отраслевыми стандартами;

− администрировании сетевого оборудования в соответствии с действующими отраслевыми стандартами;

− выполнении монтажа, первичной инсталляции, настройке системы видеонаблюдения и безопасности в соответствии с действующими отраслевыми стандартами.

− выполнении монтажа, демонтажа, первичной инсталляции, мониторинге, диагностике инфокоммуникационных систем передачи в соответствии с действующими отраслевыми стандартами.

− устранении аварий и повреждений оборудования инфокоммуникационных систем;

− разработке проектов инфокоммуникационных сетей и систем связи для предприятий и компаний малого и среднего бизнеса.

− анализе сетевой инфраструктуры;

− выявлении угроз и уязвимости в сетевой инфраструктуре;

− разработке комплекса методов и средств защиты информации в инфокоммуникационных сетях и системах связи;

− осуществлении текущего администрирования для защиты инфокоммуникационных сетей и систем связи;

− использовании специализированного программного обеспечения и оборудования для защиты инфокоммуникационных сетей и систем связи.

− планировании производства в рамках структурного подразделения организации на основе знания психологии личности и коллектива;

− организации производственной деятельности в рамках структурного подразделения организации;

− приемах руководства производственной деятельностью структурного подразделения, отвечающего за предоставление телематических услуг.

− адаптации, монтаже, установке и настройке конвергентных инфокоммуникационных систем в соответствии с действующими отраслевыми стандартами;

− администрировании конвергентных систем в соответствии с рекомендациями Международного союза электросвязи.

1.5.2 Уметь

− разрабатывать проект мультисервисной сети доступа с предоставлением услуг связи;

− проектировать структурированные медные и волоконно-оптические кабельные сети, сети для видеонаблюдения и систем безопасности объекта;

− читать, интерпретировать и анализировать техническую спецификацию и чертежи проекта;

− составлять альтернативные сценарии модернизации сетей доступа, способных поддерживать мультисервисное обслуживание;

− выполнять монтаж и демонтаж кабельных трасс и прокладку кабелей для систем видеонаблюдения, систем безопасности объекта; охранно-пожарной сигнализации, систем пожаротушения, контроля доступа;

− подготавливать волоконно-оптический кабель к монтажу, сращиванию различными способами;

− выполнять документирование кабельной проводки: марки кабелей, маркировку участков кабеля, телекоммутационных шкафов, стоек, панелей и гнезд, жил, модулей в кроссе, шкафах, муфте;

− осуществлять установку оборудования и программного обеспечения, первичную инсталляцию, настройку, диагностику и мониторинг работоспособности оборудования широкополосного проводного и беспроводного абонентского доступа;

− осуществлять организацию электронного документооборота в соответствии с потребностями заказчика;

− осуществлять техническое обслуживание оборудования сетей мультисервисного доступа; оформлять техническую документацию,

− осуществлять разработку проектов коммутационных станций, узлов и сетей электросвязи для предприятий и компаний малого и среднего бизнеса;

− составлять сценарии возможного развития телекоммуникационной сети и ее фрагментов; читать техническую документацию;

− осуществлять первичную инсталляцию программного обеспечения инфокоммуникационных систем;

− осуществлять организацию эксплуатации и технического обслуживания инфокоммуникационных систем на основе концепции Telecommunication management network;

− производить настройку и техническое обслуживание, выполнять диагностику цифровых систем коммутации и систем передачи.

− классифицировать угрозы информационной безопасности в инфокоммуникационных системах и сетях связи;

− определять оптимальные способы обеспечения информационной безопасности;

− осуществлять мероприятия по проведению аттестационных работ и выявлению каналов утечки;

− выявлять недостатки систем защиты в системах и сетях связи с использованием специализированных программных продуктов

− выполнять расчет и установку специализированного оборудования для обеспечения максимальной защищенности сетевых элементов и логических сетей;

− защищать базы данных при помощи специализированных программных продуктов.

− разрабатывать положение о структурном подразделении, штатное расписание и должностные инструкции;

− планировать бюджет структурного подразделения; рационально организовывать рабочие места, рассчитывать нормы времени и норму выработки;

− рассчитывать и оценивать показатели, характеризующие эффективность организации обслуживания;

− мотивировать работников на решение производственных задач;

− предотвращать возникновения конфликтных ситуаций;

− осуществлять подбор необходимых материально-технических ресурсов на основе анализа по ценам и другим рыночным показателям;

− рассчитывать технико-экономические показатели;

− составлять бизнес-план,

− интегрировать сетевое телекоммуникационное оборудование с использованием протоколов цифровой сигнализации EUROISDN, DSS1 (EDSS), SS7, QSIG;

− выполнять монтаж и настройку конвергентных систем связи и сетевого оборудования различных вендоров;

− администрировать телекоммуникационные системы и конвергентные сети связи с помощью локальных пакетов прикладных программ, унифицировать стационарные и сотовые разновидности инфокоммуникационных услуг путем интеграции приложений, написанных в различных операционных системах для мобильных устройств;

− обслуживать абонентские устройства с доступом в сеть Интернет на основе программных оболочек и унифицированных приложений.

1.5.3 Знать

− современные технологии, используемые для развития проводных и беспроводных сетей доступа;

− принципы построения сетей мультисервисного доступа; базовые технологии;

− различные виды кабелей, классификацию, конструктивные особенности, их технические характеристики, технологические особенности строительства направляющих систем электросвязи при прокладке кабелей связи в кабельной канализации, в грунте, подвеске на опорах;

− правила прокладки медных кабельных линий и волоконно-оптических кабелей в зданиях и помещениях пользователя;

− требования к телекоммуникационным помещениям;

− назначение, принципы построения, область применения горизонтальной и магистральной подсистем структурированных кабельных систем;

− требования, предъявляемые при прокладке и монтаже волоконно-оптических линиях связи (далее - ВОЛС);

− методику монтажа и демонтажа магистральных оптических кабелей, муфт;

− назначение, практическое применение, конструкцию и принципы работы измерительных приборов и тестового оборудования;

− организацию измерений при монтаже и сдаче в эксплуатацию в эксплуатацию ВОЛС: контрольных и приемно-сдаточных испытаний на линиях связи;

− работу сетевых протоколов в сетях мультисервисных сетях доступа;

− принципы проектирования и построения систем видеонаблюдения и безопасности.

− методы коммутации и их использование в сетевых технологиях;

− архитектуру и принципы построения сетей с коммутацией каналов;

− принципы пакетной передачи, функциональную модель инфокоммуникационной сети с коммутацией пакетов NGN, оборудование сетей передачи данных с пакетной коммутацией;

− технологию MPLS: архитектуру сети, принцип работы;

− принципы проектирования, построения аппаратуры оптических систем передачи и транспортных сетей с временным мультиплексированием TDM и волновым мультиплексированием WDM;

− модели оптических транспортных сетей: SDH, ATM, OTN-ОТН, Ethernet;

− технологии мультиплексирования и передачи в транспортных сетях.

− принципы построения информационно-коммуникационных сетей;

− международные стандарты информационной безопасности;

− акустические и виброакустические каналы утечки информации, особенности их возникновения, организации, выявления, и закрытия;

− технические каналы утечки информации, реализуемые в отношении объектов информатизации и технических средств предприятий связи, способы их обнаружения и закрытия;

− классификацию угроз сетевой безопасности;

− методы и способы защиты информации, передаваемой по кабельным направляющим системам;

− правила проведения возможных проверок согласно нормативным документам Федеральной службы по техническому и экспортному контролю;

− средства защиты различных операционных систем и среды передачи информации.

− Законодательство Российской Федерации в области организации труда и предпринимательской деятельности;

− Законодательство Российской Федерации в области предоставления качественных услуг потребителям;

− современное состояние и перспективы развития телекоммуникационного сектора Российской Федерации; сущность, значение и направления деятельности организации;

− порядок расчета бюджета структурных подразделений организации, отвечающих за предоставление телематических услуг;

− структуру организации, организацию рабочих мест и условий труда;

− систему показателей и нормативов качества обслуживания и качества услуг связи;

− методы конструктивного разрешения конфликтов; элементы PR-технологий при продвижении услуг связи конкретным потребителям.

− современные методы и средства управления телекоммуникационными системами и конвергентными сетями связи;

− технические составляющие интегрированной транспортной сети CoreNetwork;

− платформы предоставления инфокоммуникационных услуг с возможностями множественного доступа;

− способы реализации принципа конвергенции в телекоммуникационных услугах на основе концепции All-IP и с использованием программных оболочек логических сетей (IP).

# **2. ПРОЦЕДУРА ПРОВЕДЕНИЯ ГОСУДАРСТВЕННОЙ ИТОГОВОЙ АТТЕСТАЦИИ**

### **2.1. Проведение демонстрационного экзамена**

2.1.1 Выбор оценочной документации для демонстрационного экзамена

Демонстрационный экзамен предусматривает моделирование реальных производственных условий для решения практических задач профессиональной деятельности в соответствии с лучшими мировыми и национальными практиками.

Для проведения демонстрационного экзамена по специальности 11.02.15 Инфокоммуникационные сети и системы связи выбраны компетенции 02 Структурированные кабельные системы Выбраны комплект оценочной документации (КОД) №1.3, F7 Корпоративная защита от внутренних угроз информационной безопасности, выбран комплект оценочной документации (КОД) №1.1.

2.1.2 Сроки и место проведения демонстрационного экзамена

Объем времени и сроки, отводимые на подготовку к демонстрационному экзамену: 2 недели, май.

Сроки проведения демонстрационного экзамена: 2 дня, июнь.

Место проведения демонстрационного экзамена – Центр проведения демонстрационных экзаменов по адресу: г. Уфа, ул. Генерала Горбатова, 11.

13.06.2023-26.06.2023 г. в том числе ДЭ 19.06.2023-21.06.2023 г.

Форма участия: индивидуальная.

КОД №1.3 по Структурированным кабельным системам рассчитан на выполнение заданий продолжительностью 7 часов.

КОД №1.1 по Корпоративная защита от внутренних угроз информационной безопасности рассчитан на выполнение заданий продолжительностью 6,5 часов.

Примерные планы работы Центра проведения демонстрационного экзамена по КОД  $N$ е1. по компетенции Структурированные кабельные системы приведены в приложении 1а.

Примерные планы работы Центра проведения демонстрационного экзамена по КОД №1.1 приведены в приложении 1б

2.1.3.1 Перечень знаний, умений и навыков в соответствии со Спецификацией стандарта компетенции 02 Структурированные кабельные системы, проверяемый в рамках комплекта оценочной документации.

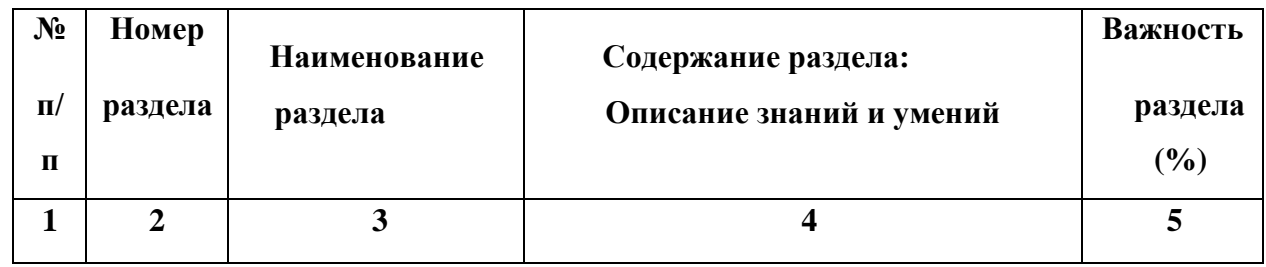

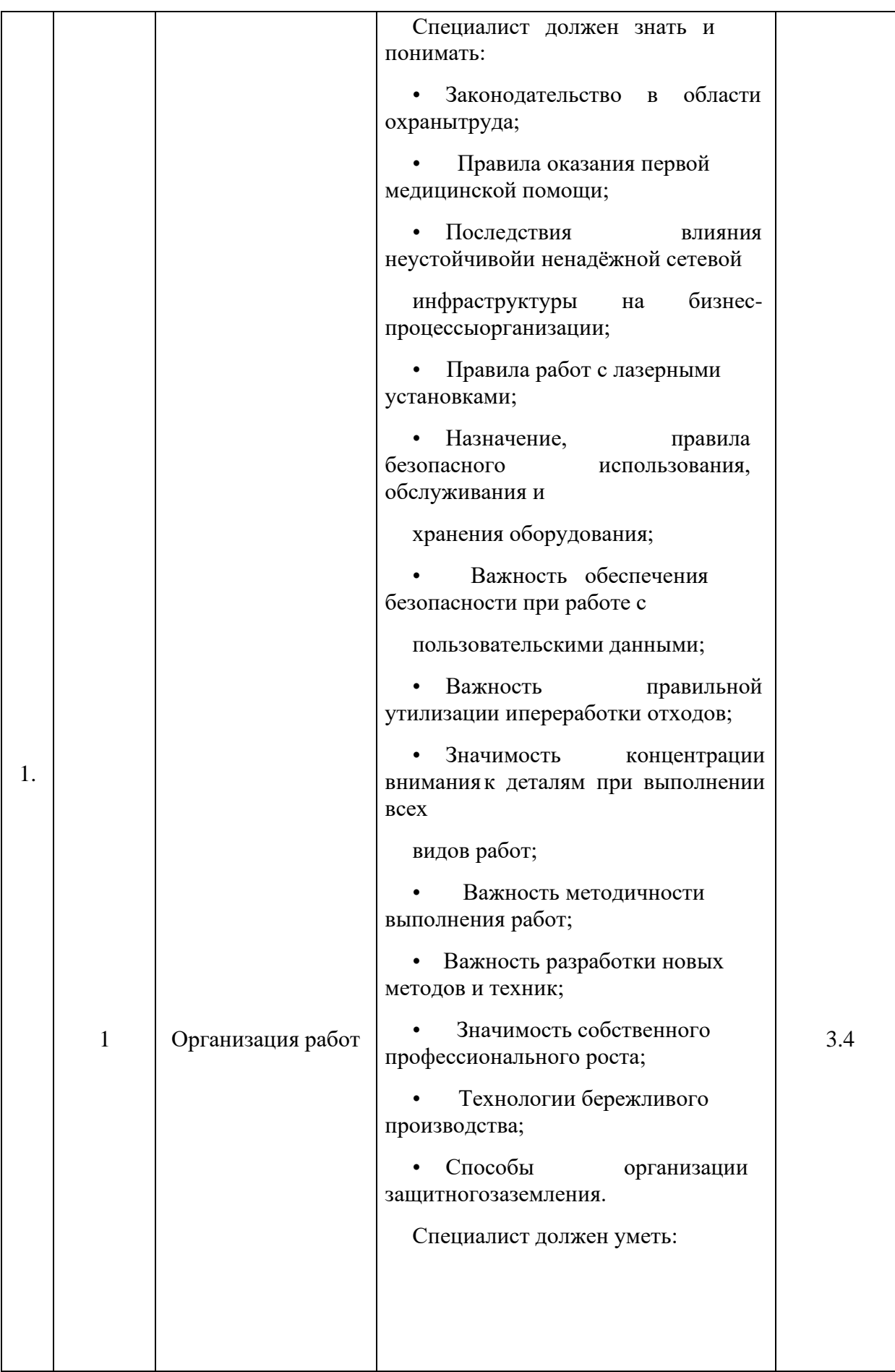

• Следовать правилам и стандартам безопасности; • Поддерживать безопасную рабочую обстановку, включая использование лестниц для выполнения работ на высоте; • Использовать индивидуальные средства защиты; • Подбирать и использовать средства защиты от электростатического разряда; • Безопасно подбирать, использовать, чистить и хранить инструмент и оборудование; • Организовывать рабочее место для максимальной эффективности производства работ и поддержания чистоты; • Осуществлять комплекс мер по организации защитного заземления; • Планировать и перепланировать задачи в соответствии с меняющимися приоритетами; •Работать максимально эффективно,соблюдать отраслевые стандарты,

> контролировать и проверять результаты работы;

• Постоянно заниматься профессиональным развитием,

изучать и знать отраслевые стандарты, контролировать обновление стандартов;

• Проявлять энтузиазм в апробации

новых методов и методик.

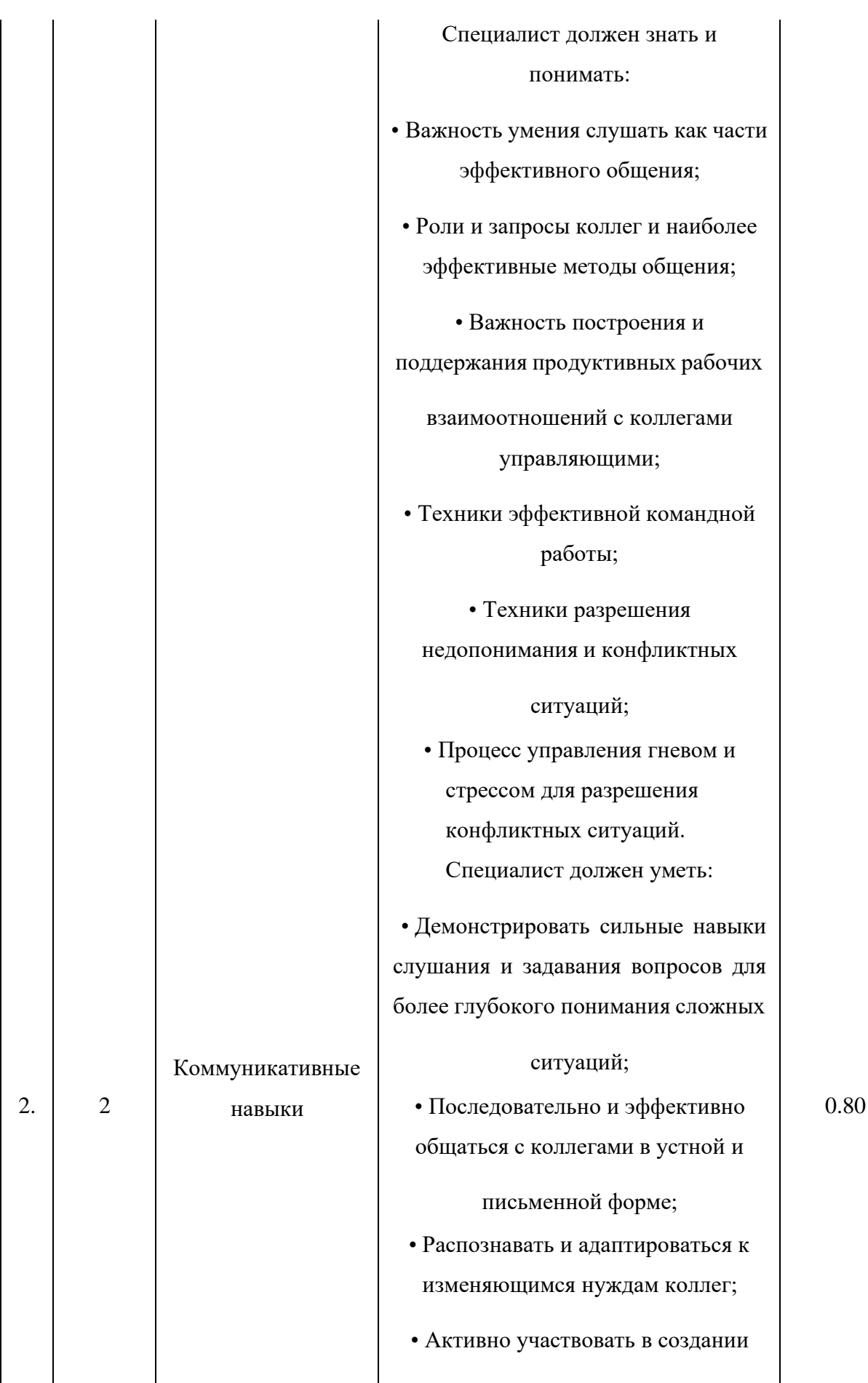

сильной и эффективной команды;

• Делиться знаниями и опытом с коллегами и развивать

благоприятную культуру обучения;

Справляться с чужими напряженностью и гневом, обеспечивая уверенность в том, что проблемы могут быть решены;

•Обсуждать требования заказчиков и обеспечивать Экспертные советы и

консультации;

• Взаимодействовать с другими профессионалами поставщиками для

формирования полностью индивидуального пакета, который удовлетворяет потребностям заказчика;

• Понимать, что выполнение работ в сетевой

> инфраструктуре влияет на нагруженное работающее

• оборудование, демонстрировать внимательность и осторожность, сводить ущерб к минимальному;

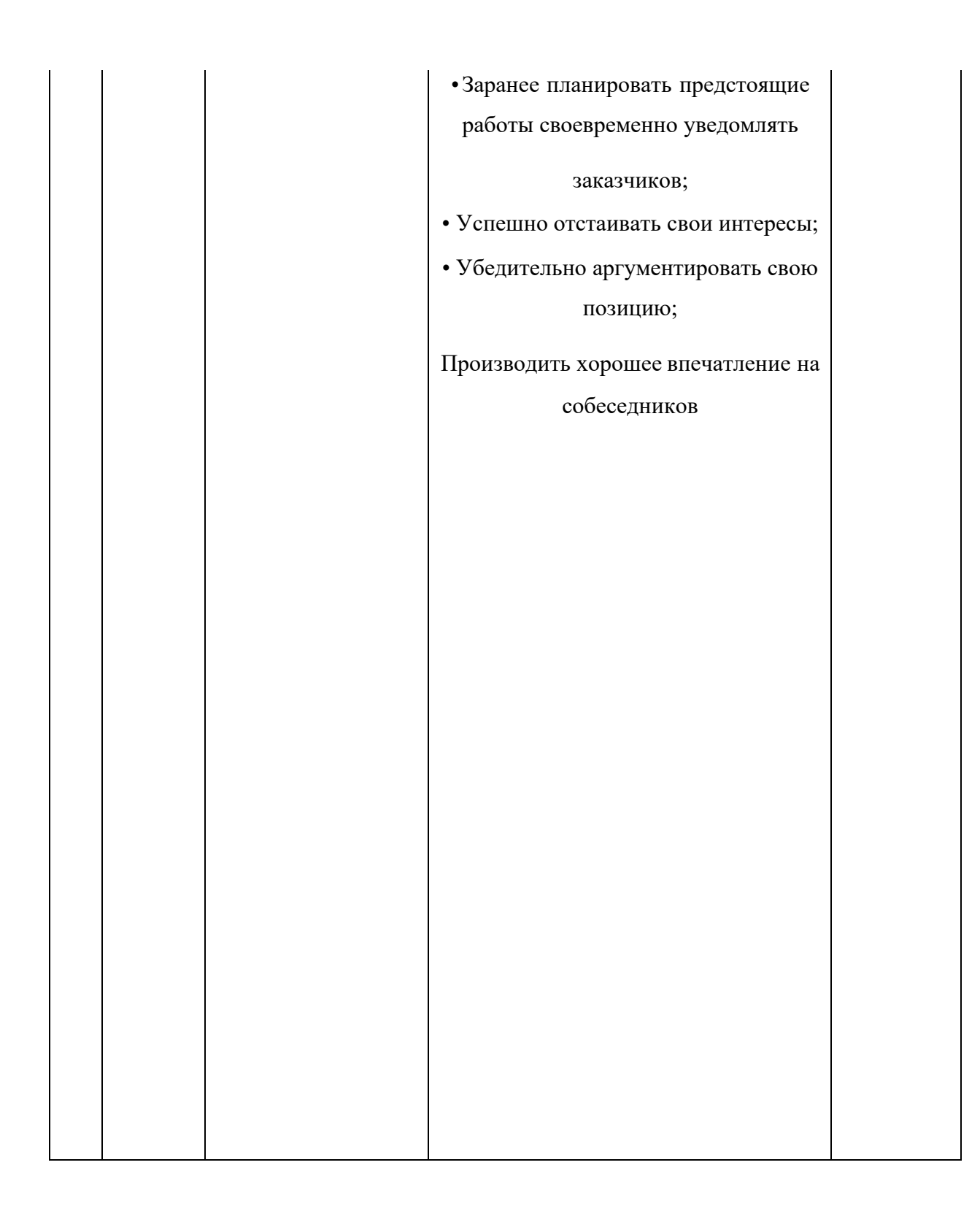

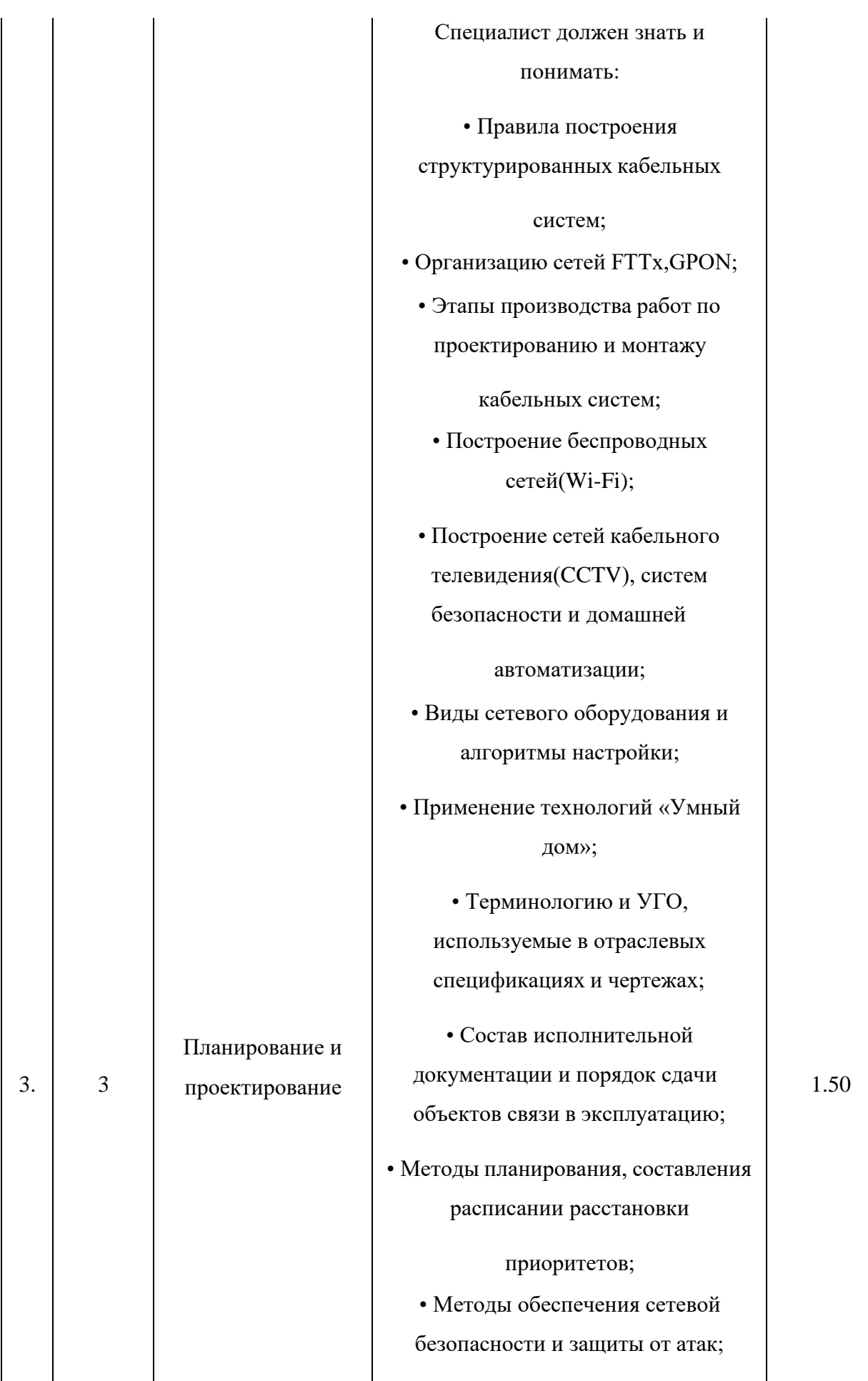

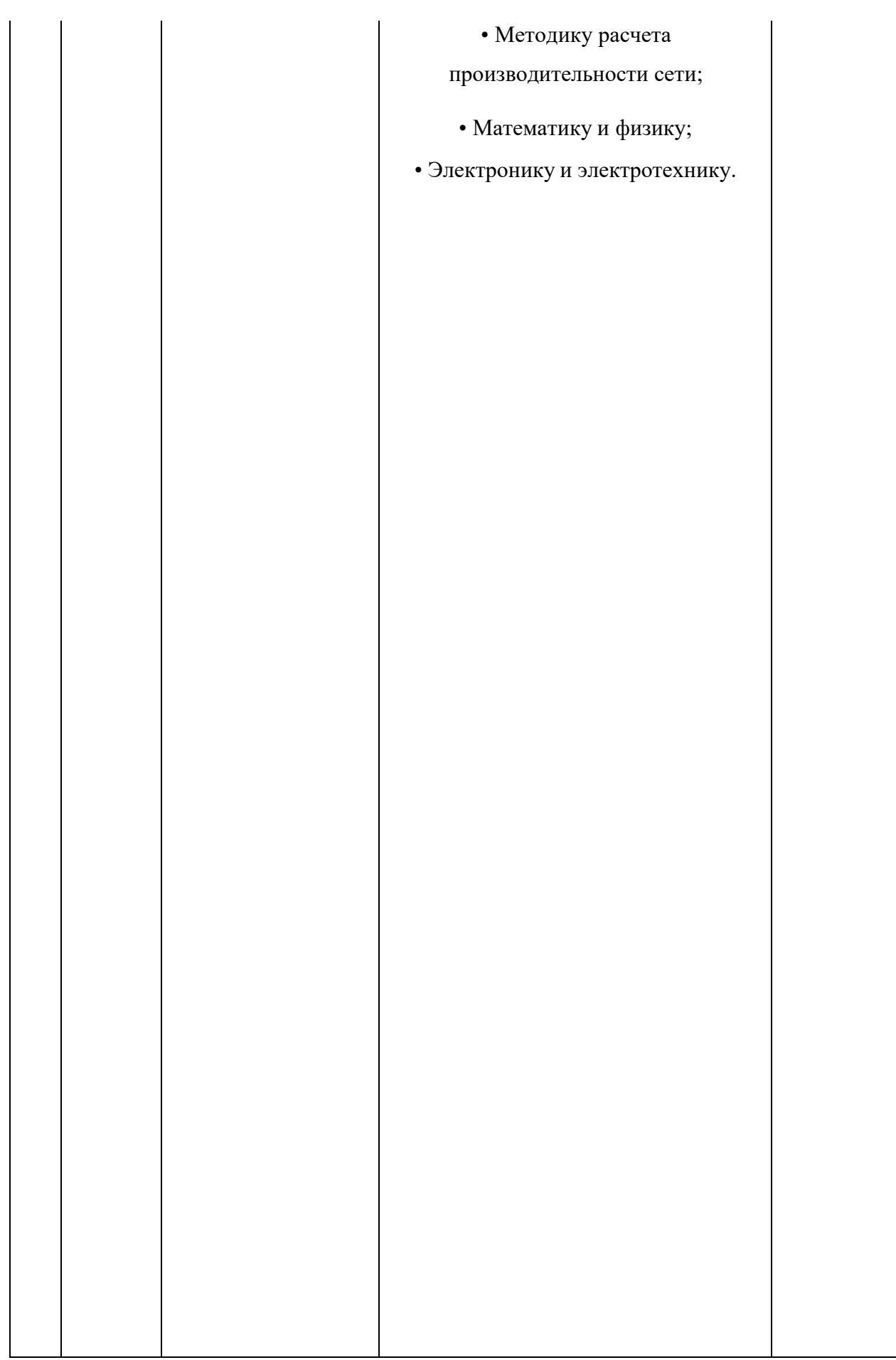

Специалист должен уметь: • Заполнять техническую документацию; • Решать практические задачи; • Работать самостоятельно, планировать, упорядочивать работу, расставлять приоритеты с целью обеспечения максимальной эффективности и придерживаться запланированных временных интервалов; • Планировать работу для получения заданных результатов; • Готовить, читать, интерпретировать и анализировать чертежи и спецификации; • Выбирать инструмент, наиболее подходящий для планируемых задач; • Выбирать кабели в зависимости от их назначения; • Оценивать и предотвращать риски; • Планировать распределение кабелей для минимизации ущерба и эстетичности укладки; • Применять математические навыки для планирования, подготовки и выполнения задач по укладке кабеля; • Читать, понимать и применять инструкции производителей; • Интерпретировать и анализировать

сложные планы и спецификации; • ПланироватьIP-сети; • Создавать чертежи в специализированном ПО;

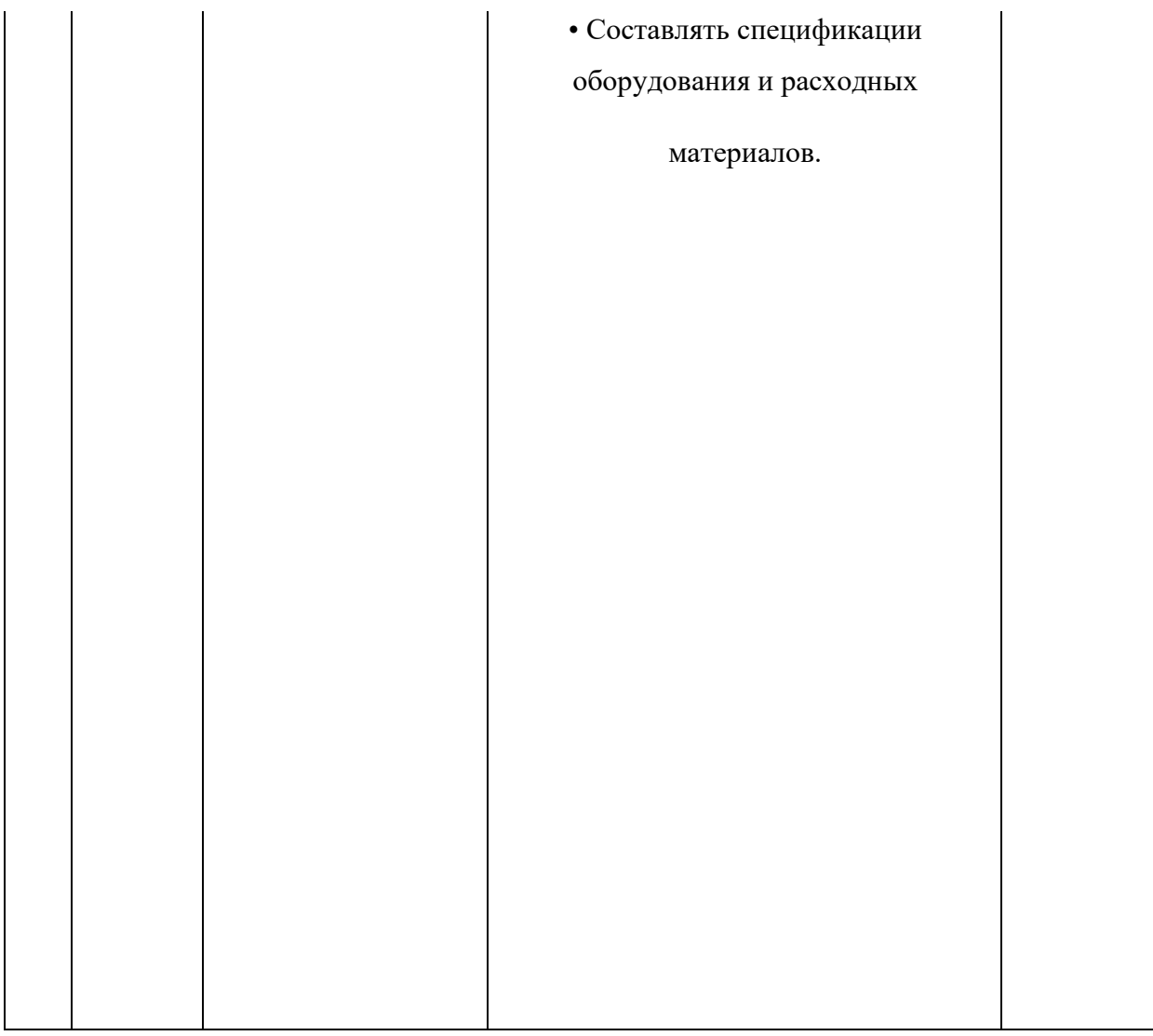

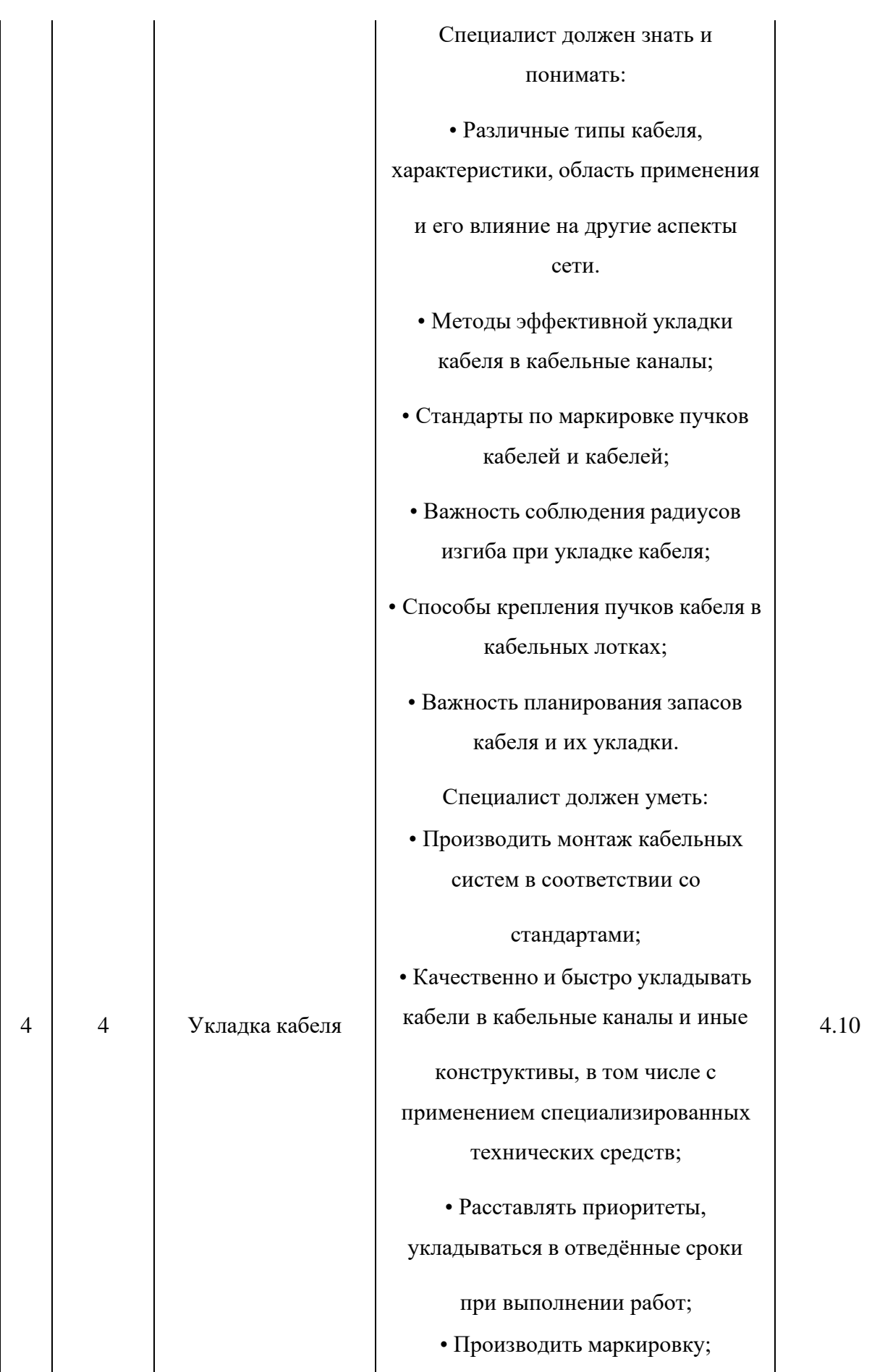

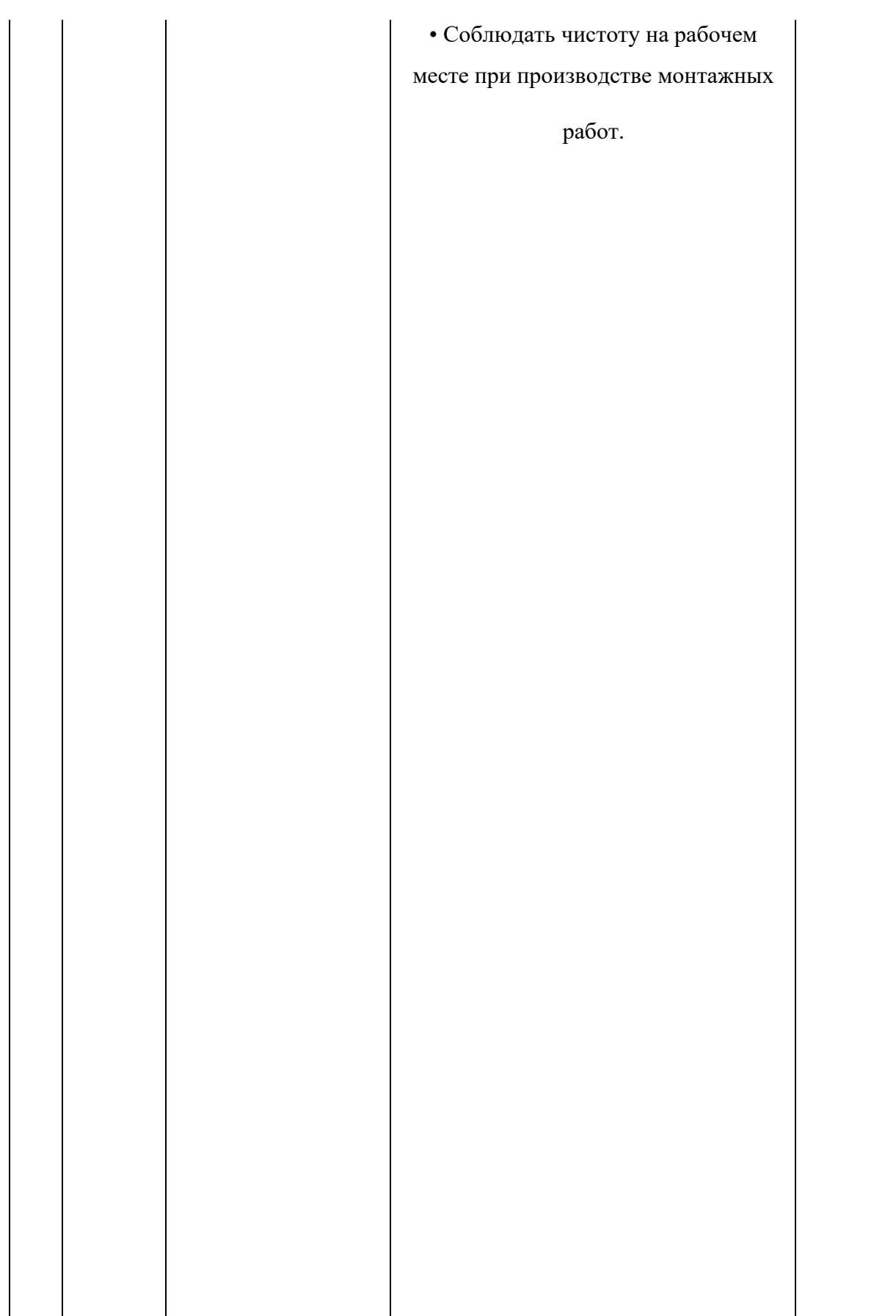

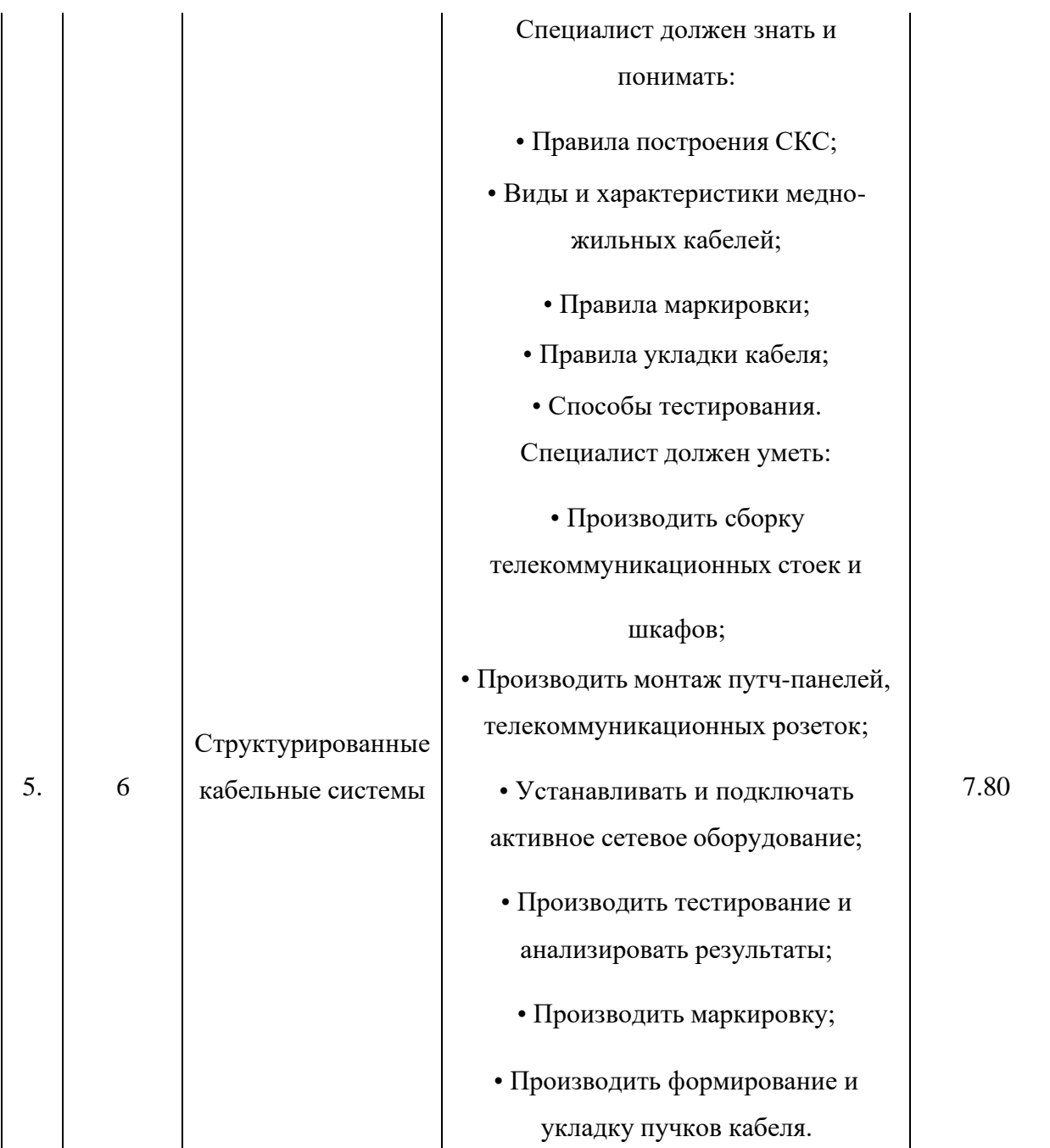

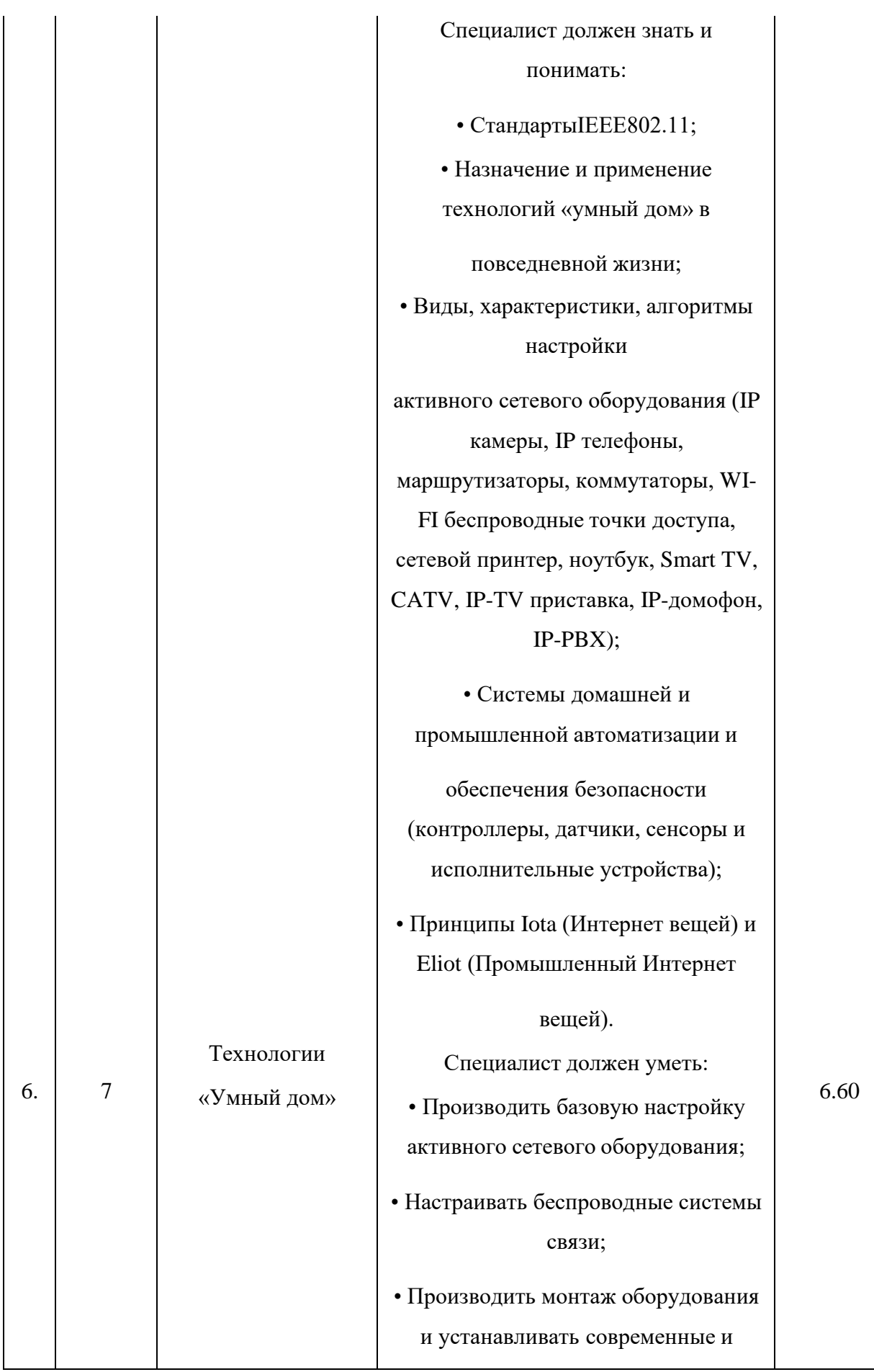

востребованные решения типа

«умный дом»;

• Устанавливать и настраивать мобильные приложения для

мониторинга и управления домашней автоматизацией;

- Администрировать виртуальные IP-PBX;
	- Работать с анализаторами беспроводных сетей;
	- Настраивать системы IoT и IIoT.

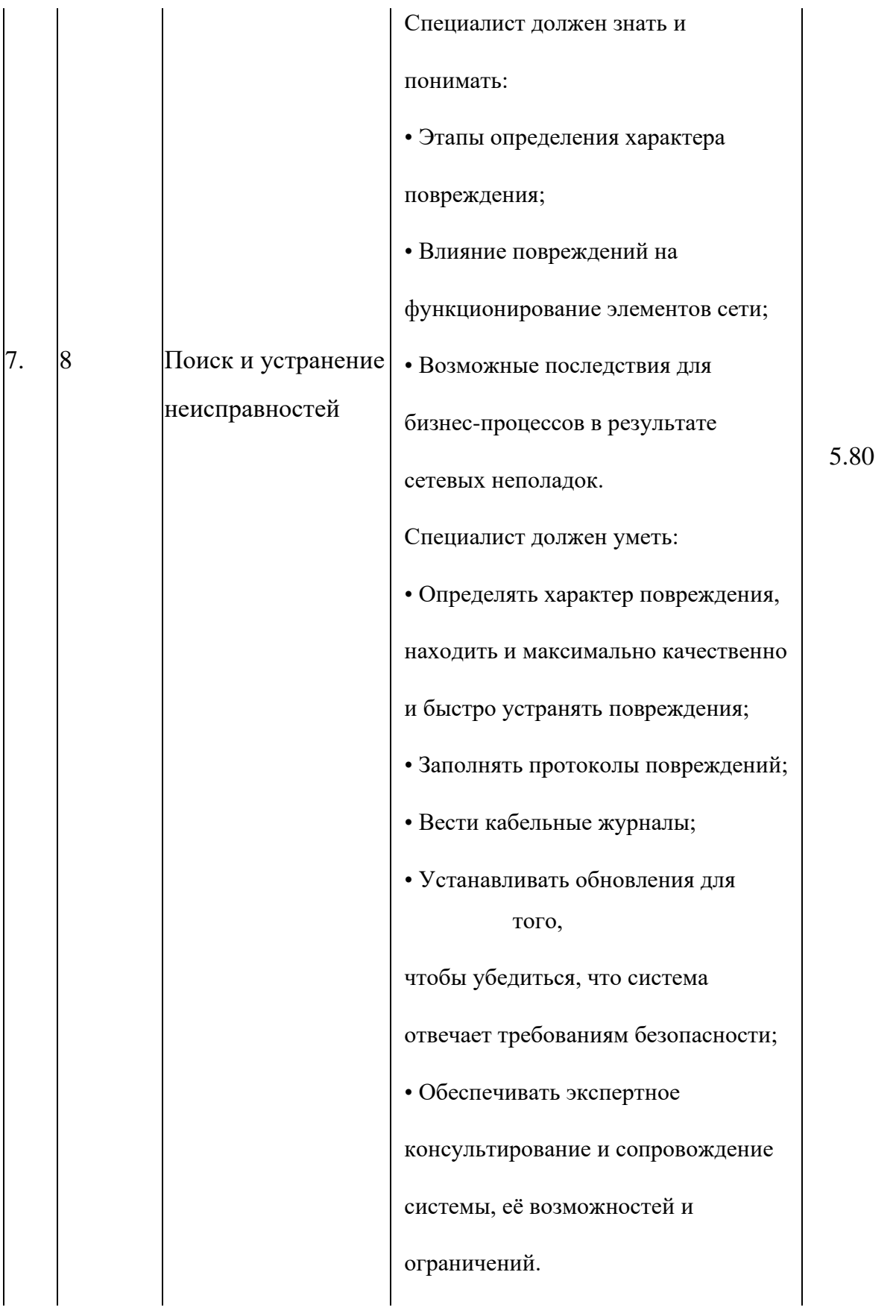

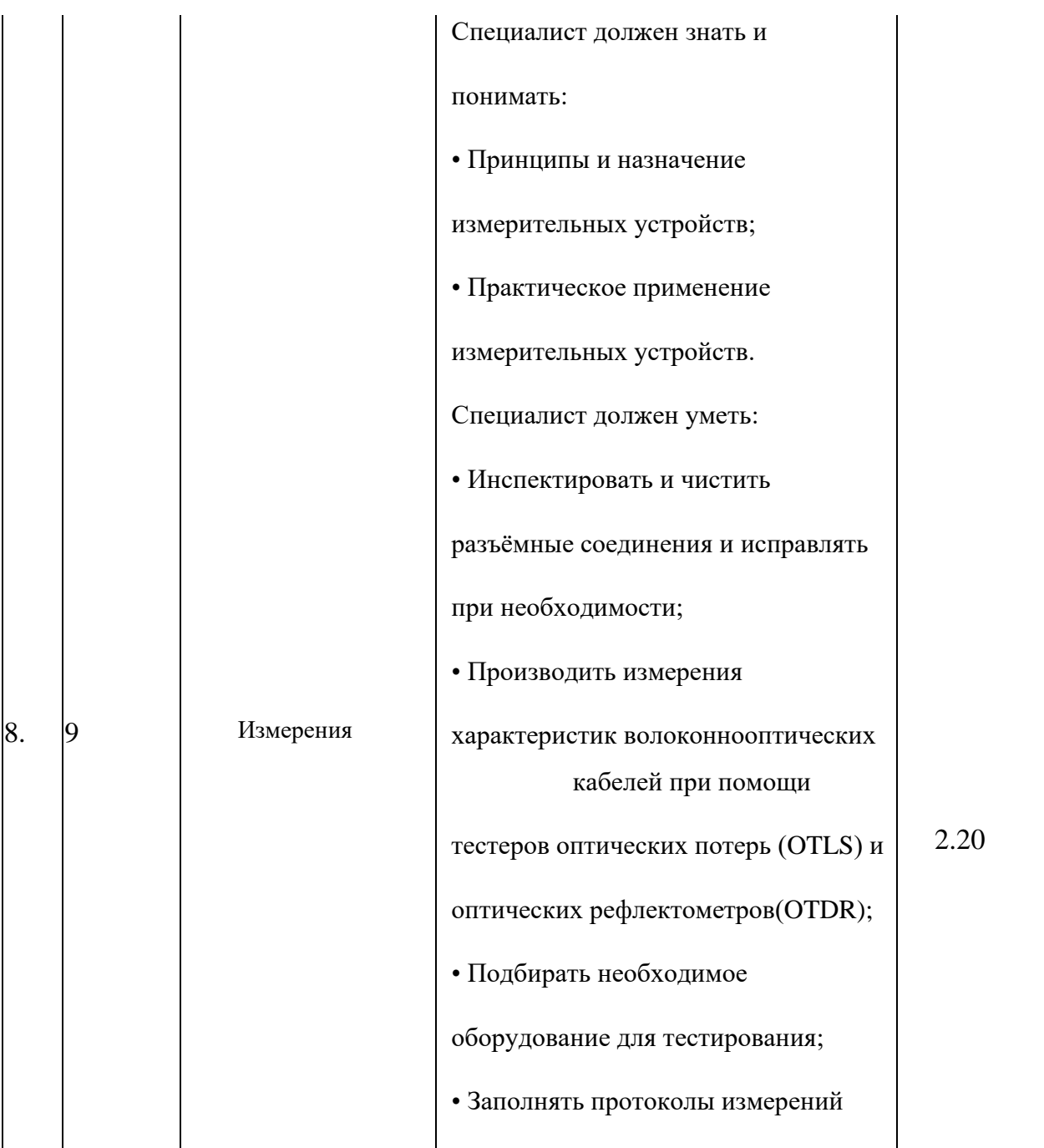

2.1.3.2 Перечень знаний, умений и навыков в соответствии со Спецификацией стандарта компетенции F7 Корпоративная защита от внутренних угроз информационной безопасности, проверяемый в рамках комплекта оценочной документации.

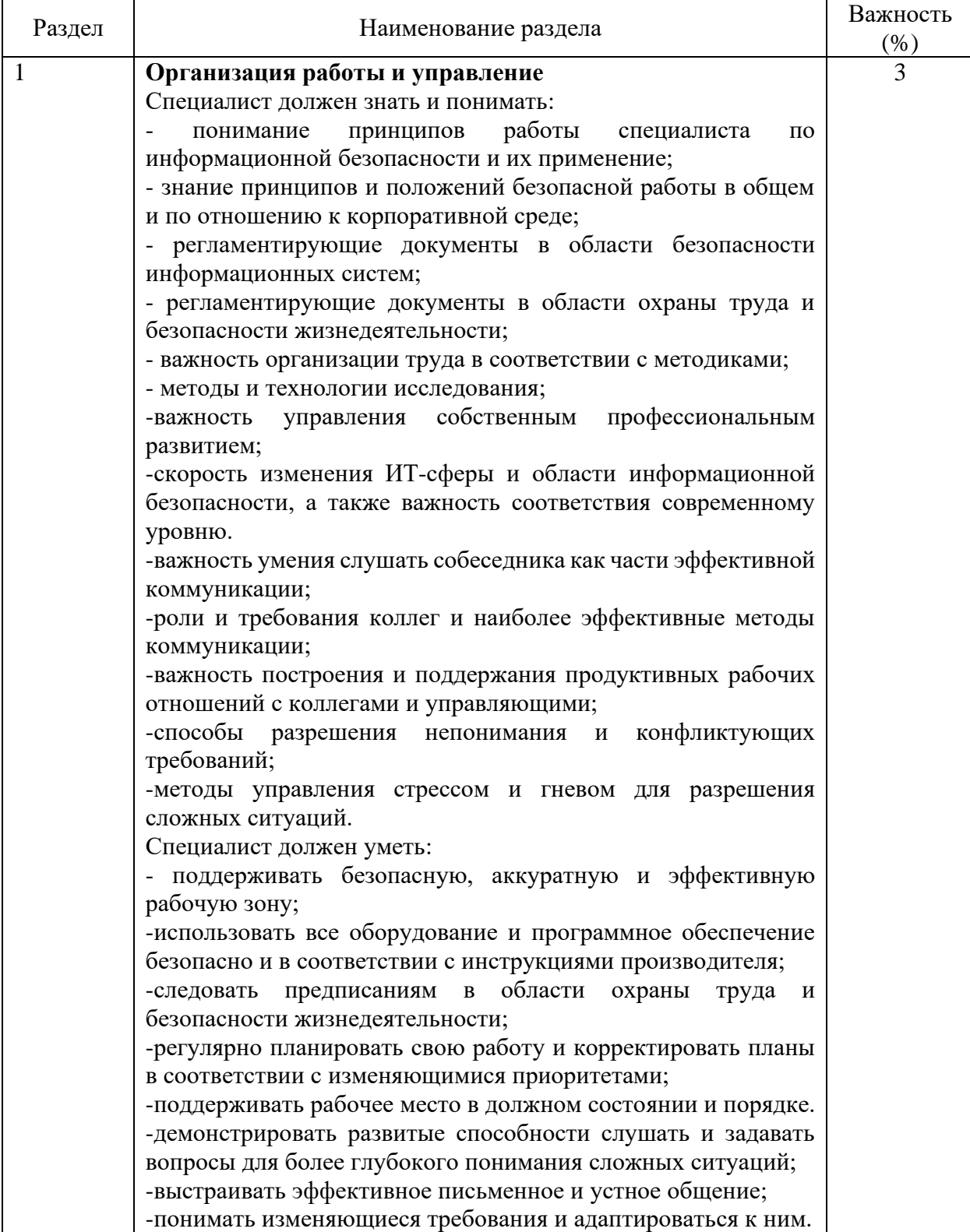

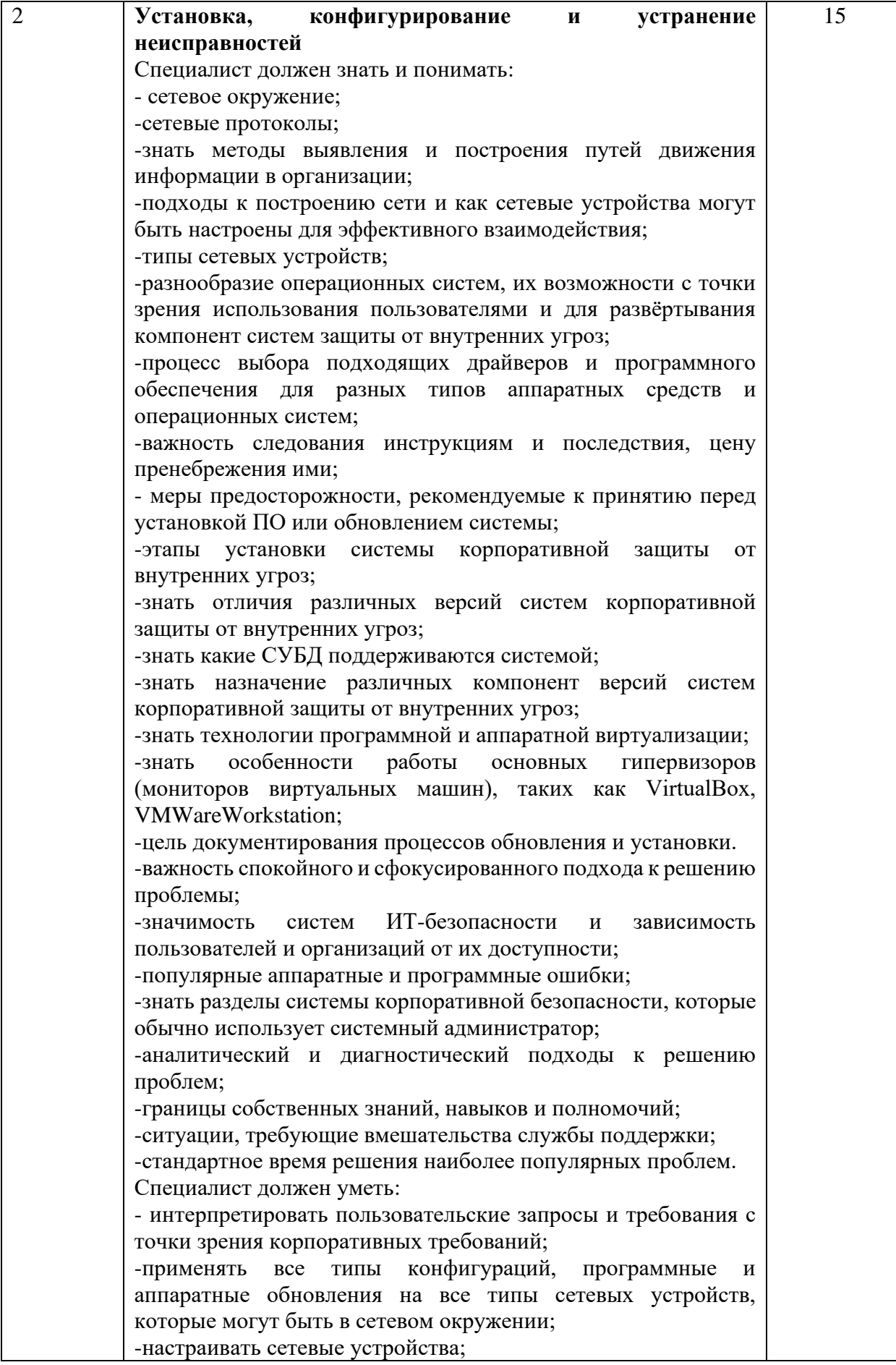

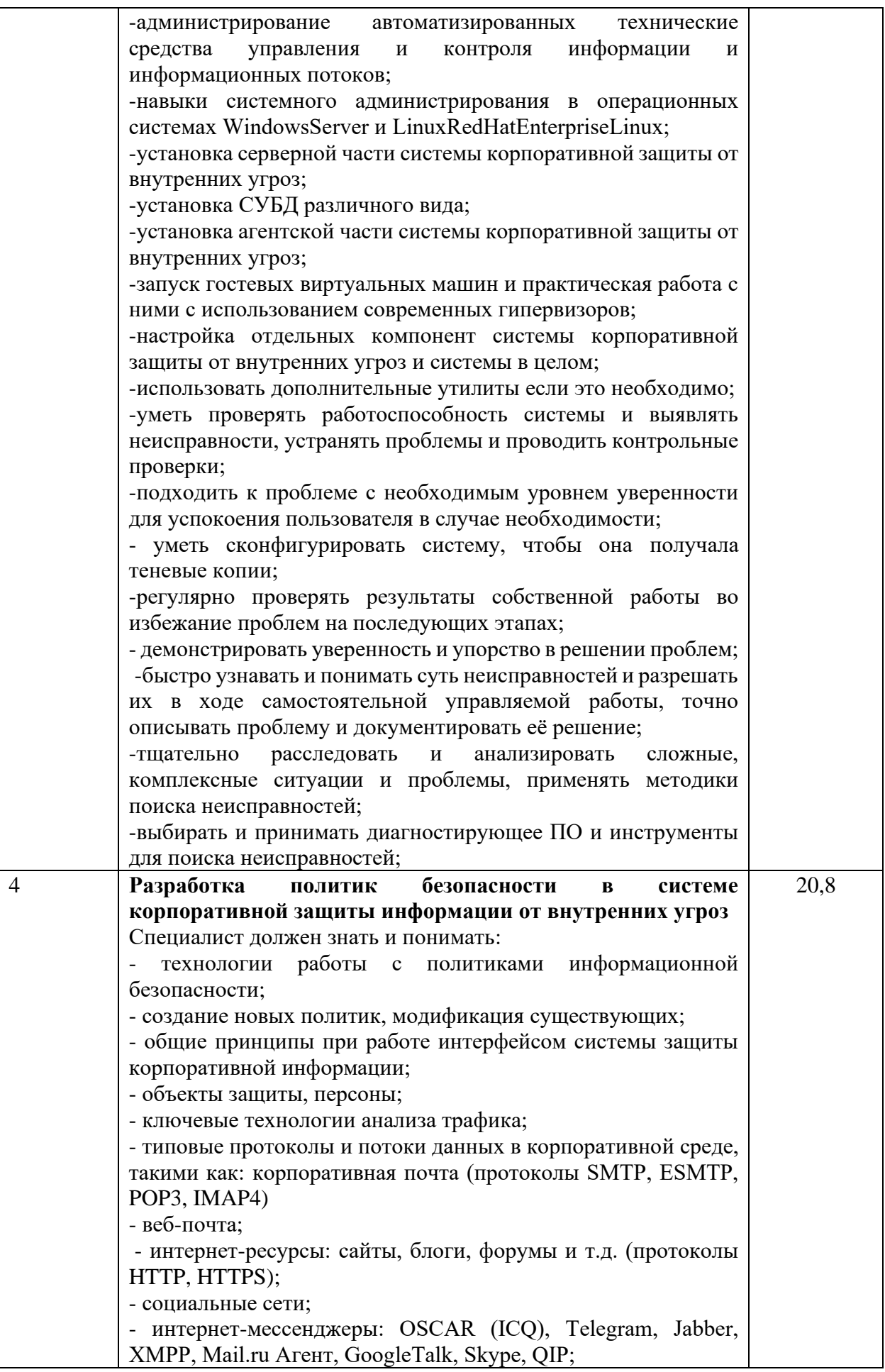

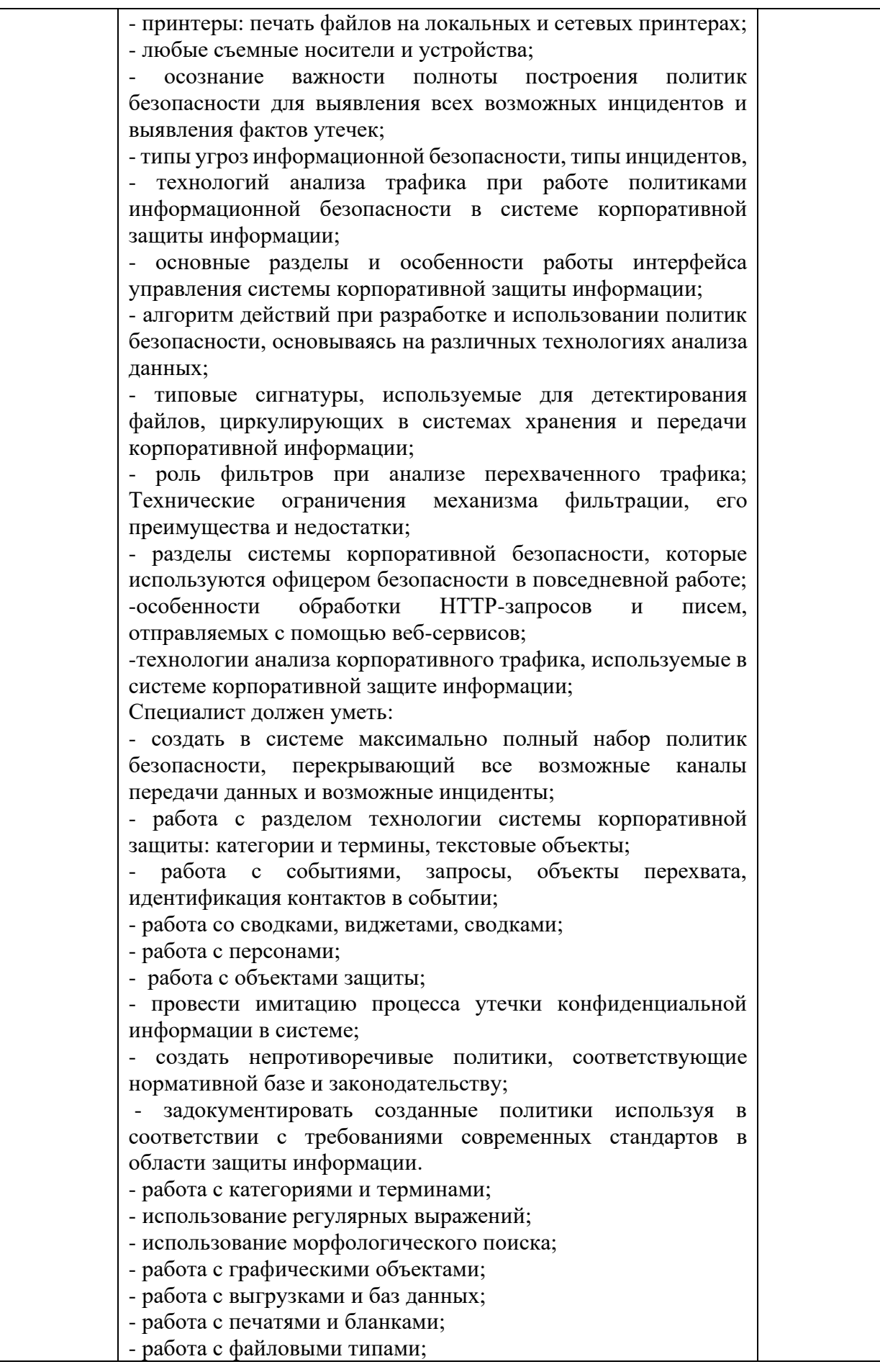

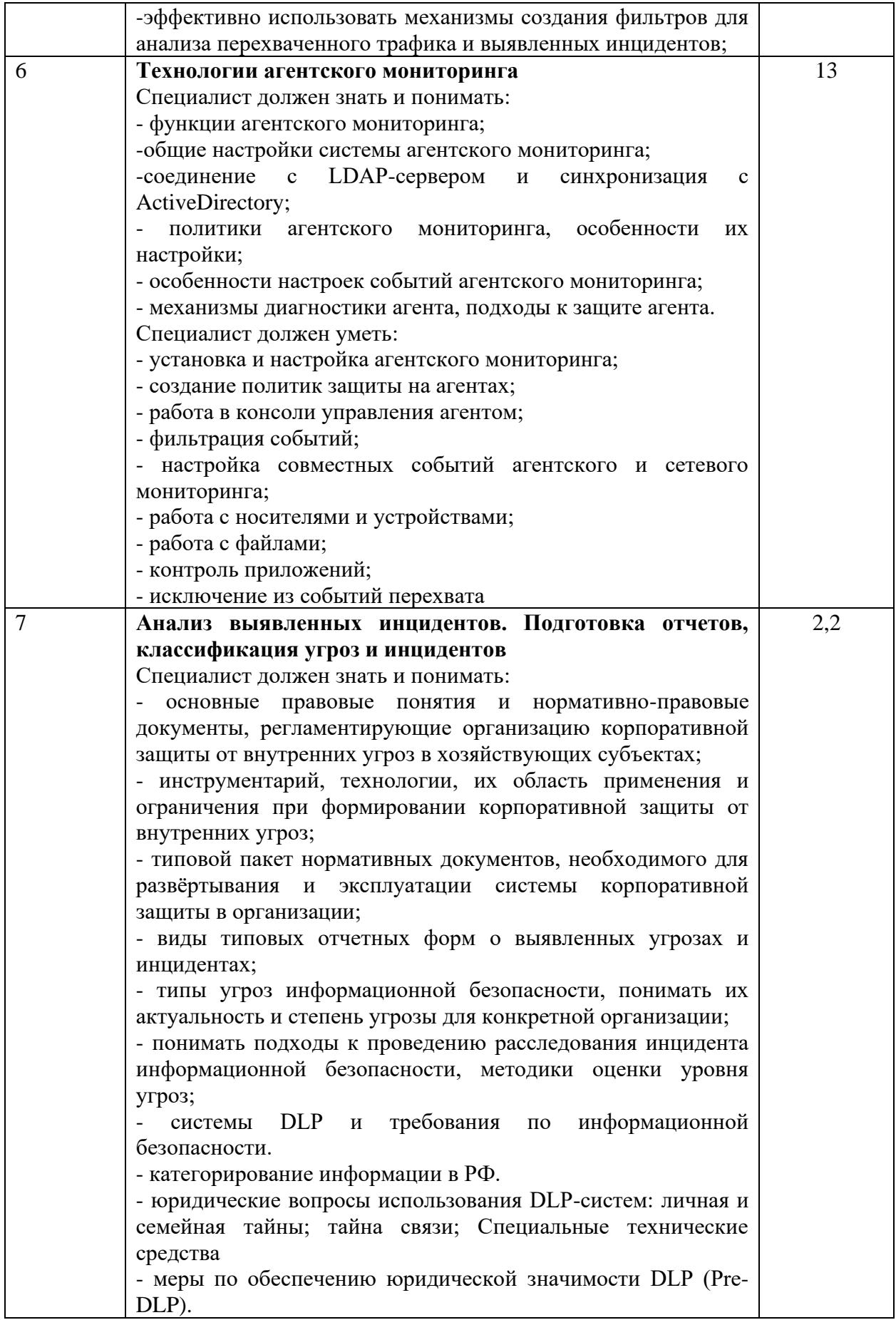
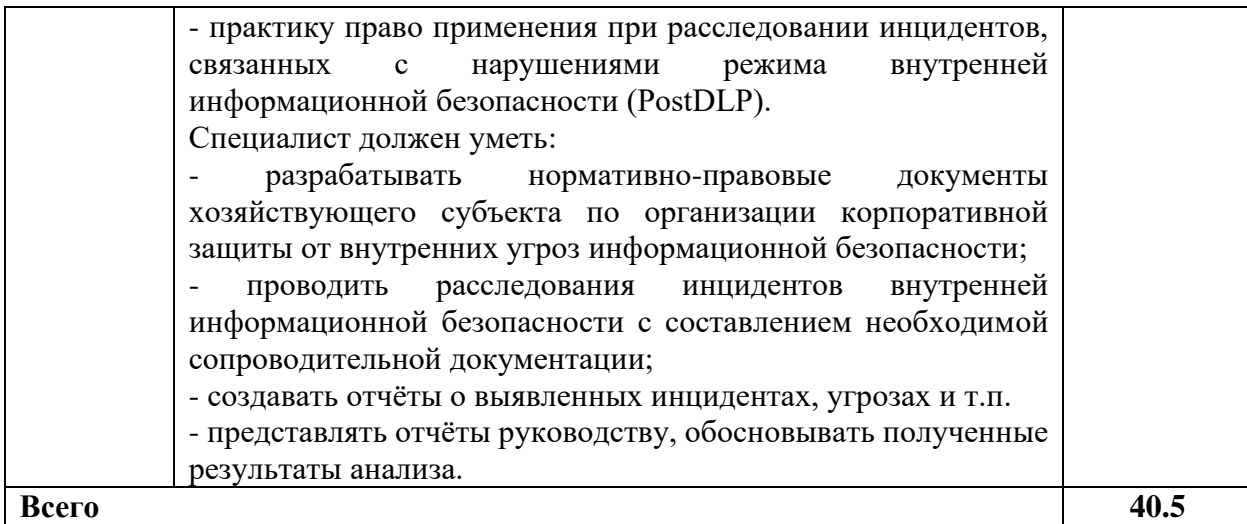

### **2.2 Защита выпускной квалификационной работы**

2.2.1 Сроки защиты выпускной квалификационной работы

Объем времени и сроки, отводимые на выполнение выпускной квалификационной работы: 2 недели, май, июнь.

Сроки защиты выпускной квалификационной работы: 1 неделя, июнь.

2.2.2 Темы выпускной квалификационной работы

Темы ВКР должны иметь практико-ориентированный характер и должны соответствовать содержанию одного или нескольких профессиональных модулей:

ПМ 01 Техническая эксплуатация инфокоммуникационных сетей связи;

ПМ 02 Техническая эксплуатация инфокоммуникационных систем;

ПМ 03 Обеспечение информационной безопасности инфокоммуникационных сетей и систем связи;

ПМ 04 Организация производственной деятельности персонала структурных подразделений предприятий отрасли связи;

ПМ 05 Адаптация конвергентных инфокоммуникационных технологий и систем к потребностям заказчика.

Темы выпускных квалификационных работ с указанием руководителя закрепляются за студентом приказом директора колледжа.

Примерная тематика выпускных квалификационных работ представлена в приложении 2.

# **3 ТРЕБОВАНИЯ К ВЫПУСКНОЙ КВАЛИФИКАЦИОННОЙ РАБОТЕ**

# **3.1 Требования к структуре выпускной квалификационной работы**

Структура ВКР должна включать:

- титульный лист;
- индивидуальный график выполнения ВКР;
- задание на ВКР;
- отзыв руководителя ВКР;
- внешняя рецензия;
- пояснительная записка:
	- введение с обоснованием актуальности и практической значимости выбранной темы;
	- общая часть;
	- специальная часть;
	- заключение;
	- список литературы;
	- приложения;

- графическая часть.

Объем ВКР должен быть не менее 30 страниц машинописного текста.

Требования к содержанию разделов выпускной квалификационной работы описаны в Методических указаниях по выполнению выпускной квалификационной работы.

Требования по оформлению выпускной квалификационной работы описаны в Методических рекомендациях по оформлению выпускных квалификационных работ.

### **3.2 Условия подготовки и процедура проведения защиты выпускной квалификационной работы**

3.2.1 Условия подготовки выпускной квалификационной работы:

К Государственной (итоговой) аттестации допускается студент, не имеющий академической задолженности и в полном объеме выполнивший учебный план по осваиваемой образовательной программе среднего профессионального образования.

3.2.2 Защита ВКР

Допуск к защите ВКР оформляется приказом директора колледжа.

Защита ВКР проводится на открытом заседании Государственной аттестационной комиссии На защиту ВКР отводится 45 минут. Процедура защиты:

- доклад студента 10-15 минут;
- чтение отзыва и рецензии (не более 5 минут);
- вопросы членов ГЭК и ответы студента (не более 15 минут);

- по желанию (необходимости) выступление руководителя ВКР и рецензента (если они присутствуют на заседании ГЭК) с целью защиты, согласия или несогласия с оценкой конкретной ВКР (не более 15 минут).

Заседание ГЭК протоколируется. В протоколе записываются:

- итоговая оценка ВКР;
- присуждение квалификации;
- особое мнение членов комиссии.

# **4. ОЦЕНКА РЕЗУЛЬТАТОВ ГОСУДАРСТВЕННОЙ ИТОГОВОЙ АТТЕСТАЦИИ**

### **4.1 Оценка результатов выполнения заданий демонстрационного экзамена**

Оценку выполнения заданий демонстрационного экзамена осуществляет экспертная группа,

возглавляемая главным экспертом. Не допускается участие в оценивании заданий демонстрационного экзамена экспертов, принимавших участие в обучении студентов или представляющих с ними одну образовательную организацию.

Состав экспертной группы утверждается руководителем образовательной организации. Количество экспертов, участвующих в оценке демонстрационного экзамена по компетенции 02 Структурированные кабельные системы - 5 человек, F7 Корпоративная защита от внутренних угроз информационной безопасности – 12 чел.

В ходе проведения демонстрационного экзамена в составе государственной итоговой аттестации председатель и члены государственной аттестационной комиссии присутствуют на демонстрационном экзамене.

Баллы за выполнение заданий демонстрационного экзамена выставляются в соответствии со схемой начисления баллов, приведенной в комплекте оценочной документации. Пример оценочного листа приведен в приложении 3.

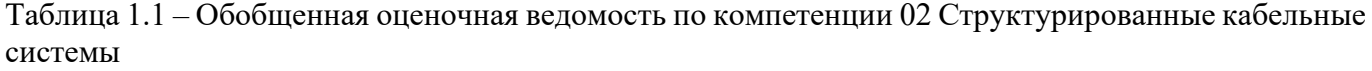

| $N_2$<br>$\Pi/\Pi$ | Модуль<br>задания, где<br>проверяется<br>критерий        | Критерий                                      | Длител<br>ьность<br>модуля | Разделы<br><b>WSSS</b> | Судейск<br>иебаллы | Объек<br>тивные<br>баллы | Общие баллы |
|--------------------|----------------------------------------------------------|-----------------------------------------------|----------------------------|------------------------|--------------------|--------------------------|-------------|
| $\mathbf{1}$       | $\overline{2}$                                           | 3                                             | $\overline{\mathbf{4}}$    | 5                      | 6                  | 7                        | 8           |
| $\mathbf{1}$       | Модуль 2<br>"Структурирова<br>нные кабельные<br>системы" | Структуриро<br>ванные<br>кабельные<br>системы | 2:00:00                    | 1,2,3,4,6              | 1.60               | 14.80                    | 16.40       |
| $\overline{2}$     | Модуль 3<br>"Технологии<br>"Умный дом"                   | Технологии<br>"Умный дом"                     | 4:00:00                    | 1,7                    | 0.00               | 7.50                     | 7.50        |
| $\overline{3}$     | Модуль 5<br>"Поиски<br>устранение<br>неисправносте<br>й" | "Поиски<br>устранение<br>неисправно<br>стей"  | 1:00:00                    | 2,8,9                  | 0,00               | 8,30                     | 8,30        |
| Итог               |                                                          | $\blacksquare$                                | 7:00:00                    | $\overline{a}$         | 1.60               | 30,60                    | 32,20       |

Таблица 1.2 – Обобщенная оценочная ведомость по компетенции F7 Корпоративная защита от внутренних угроз информационной безопасности

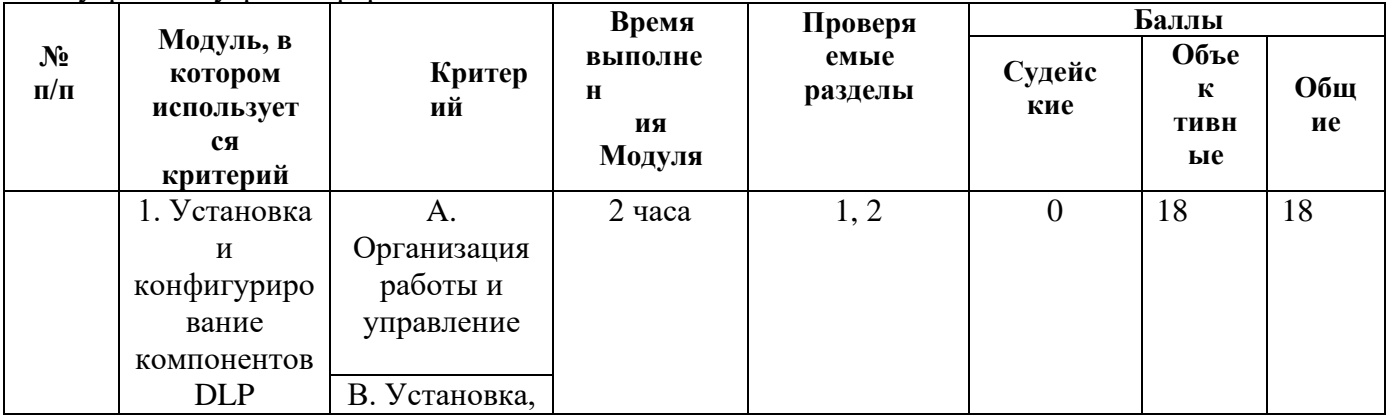

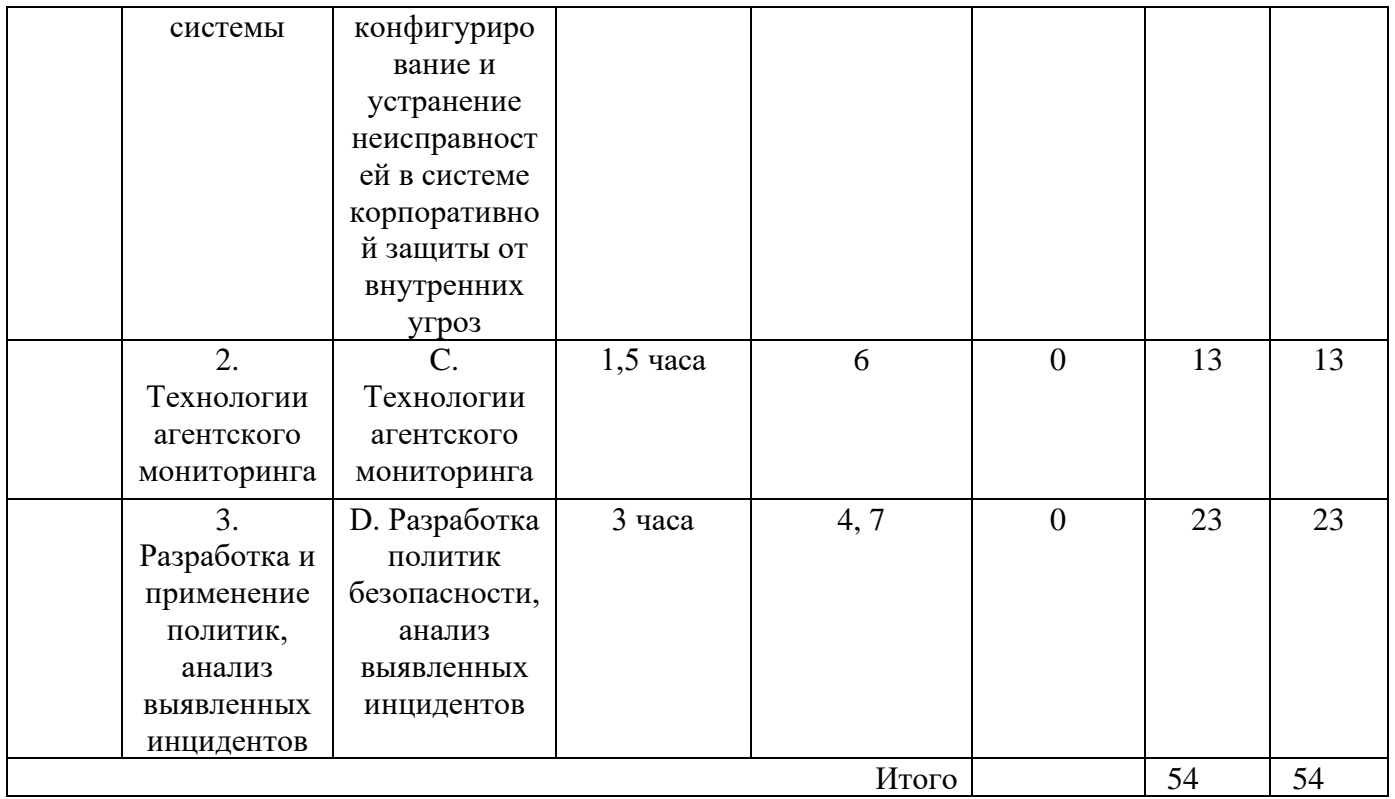

Необходимо осуществить перевод полученного количества баллов в оценки «отлично», «хорошо», «удовлетворительно», «неудовлетворительно».

Максимальное количество баллов, которое возможно получить за выполнение задания демонстрационного экзамена, принимается за 100%. Перевод баллов в оценку может быть осуществлен на основе таблицы 2.

Таблица 2 – Перевод баллов в оценку

| Опенка                    | $\mathbf{11} \cap \mathbf{11}$ | りつり         | "4"         | $" \subset"$ |
|---------------------------|--------------------------------|-------------|-------------|--------------|
| Отношение полученного     |                                |             |             |              |
| количества баллов к       | $0,00\%$ -                     | $12,00\%$ - | $35,00\%$ - | 70,00% -     |
| максимально возможному (в | 11,99%                         | 34,99%      | 69,99%      | 100,00%      |
| процентах)                |                                |             |             |              |

Таким образом, получаем следующее распределение баллов.

Таблица 3.1 – Перевод баллов в оценку по КОД №1.3 компетенции 02 Структурированные кабельные системы

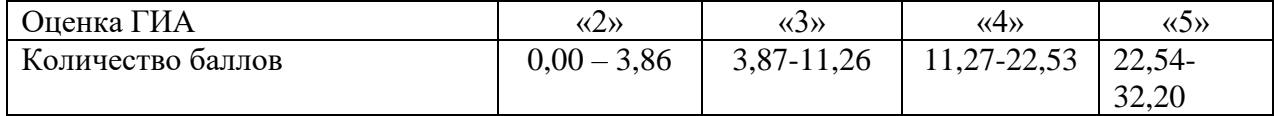

Таблица 3.2 – Перевод баллов в оценку по КОД № 1.1 F7 Корпоративная защита от внутренних угроз информационной безопасности

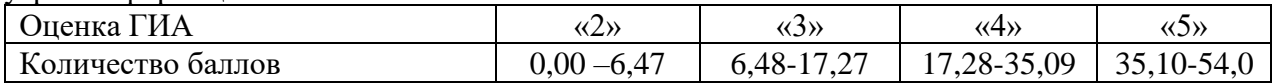

Результаты победителей и призеров чемпионатов профессионального мастерства по компетенциям 02 Структурированные кабельные системы, F7 Корпоративная защита от внутренних угроз информационной безопасности, проводимых всероссийским чемпионатным движением

«Профессионалы», осваивающих образовательную программу среднего профессионального образования, засчитываются в качестве оценки «отлично» по демонстрационному экзамену. Условием учета результатов, полученных в конкурсных процедурах, является признанное образовательной организацией содержательное соответствие компетенции результатам освоения образовательной программы в соответствии с ФГОС СПО, а также отсутствие у студента академической задолженности.

### **4.2 Оценка выпускной квалификационной работы**

4.2.1 Критерии оценки выпускной квалификационной работы

- соответствие названия работы ее содержанию, четкая целевая направленность;

- логическая последовательность изложения материала;

- необходимая глубина исследования и убедительность аргументации;

- конкретность представления практических результатов работы;

- соответствие оформления выпускной квалификационной работы требованиям ГОСТ Р 705

-2008 и методическим рекомендациям по оформлению выпускных квалификационных работ.

4.2.2 Критерии оценки защиты выпускной квалификационной работы

- четкость и грамотность доклада;

- четкость, внятность, глубина ответов на вопросы присутствующих на заседании ГЭК;

- использование технических средств для сопровождения доклада.

4.2.3 Определение окончательной оценки

При определении окончательной оценки за защиту дипломного проекта (работы) учитываются:

- доклад выпускника по каждому разделу выпускной работы;

- ответы на вопросы;

- оценка рецензента;

- отзыв руководителя.

«Отлично» выставляется за следующую выпускную квалификационную работу:

- работа носит исследовательский характер, содержит грамотно изложенную теоретическую базу, глубокий анализ проблемы, характеризуется логичным, последовательным изложением материала с соответствующими выводами и обоснованными предложениями;

- имеет положительные отзывы руководителя и рецензента;

- при защите работы студент показывает глубокие знания вопросов темы, свободно оперирует данными исследования, вносит обоснованные предложения, во время доклада использует презентацию и наглядные пособия (таблицы, схемы, графики и т. п.) или раздаточный материал, легко отвечает на поставленные вопросы.

«Хорошо» выставляется за следующую выпускную квалификационную работу:

- работа носит исследовательский характер, содержит грамотно изложенную теоретическую базу, достаточно подробный анализ проблемы, характеризуется последовательным изложением материала с соответствующими выводами, однако с не вполне обоснованными предложениями;

- имеет положительный отзыв руководителя и рецензента;

- при защите студент показывает знания вопросов темы, оперирует данными исследования, вносит предложения, во время доклада использует презентацию и наглядные пособия (таблицы, схемы, графики и т. п.) или раздаточный материал, без особых затруднений отвечает на поставленные вопросы.

«Удовлетворительно» выставляется за следующую выпускную квалификационную работу:

- носит исследовательский характер, содержит теоретическую главу, базируется на практическом материале, но отличается поверхностным анализом проблемы, в ней просматривается непоследовательность изложения материала, представлены необоснованные предложения;

- в отзывах руководителя и рецензента имеются замечания по содержанию работы и

методике анализа;

- при защите студент проявляет неуверенность, показывает слабое знание вопросов темы, не дает полного, аргументированного ответа на заданные вопросы.

«Неудовлетворительно» выставляется за следующую выпускную квалификационную работу:

- не носит исследовательского характера, не содержит анализа проблемы, не отвечает требованиям, изложенным в методических указаниях;

- не имеет выводов либо они носят декларативный характер;

- в отзывах руководителя и рецензента имеются существенные критические замечания;

- при защите студент затрудняется отвечать на поставленные вопросы по теме, не знает теории вопроса, при ответе допускает существенные ошибки, к защите не подготовлены презентация, наглядные пособия или раздаточный материал.

Общая оценка защиты выставляется на закрытом заседании ГЭК простым большинством голосов членов ГЭК. При равенстве голосов, решение принимает председатель ГЭК.

#### **4.3 Общая оценка государственной итоговой аттестации**

Общая оценка ГИА выставляется по результатам сдачи демонстрационного экзамена и защиты выпускной квалификационной работы.

Общая оценка ГИА выставляется на закрытом заседании ГЭК простым большинством голосов членов ГЭК. При равенстве голосов, решение принимает председатель ГЭК.

По результатам ГИА составляется отчет по итогам работы государственной аттестационной комиссии за подписью председателя ГЭК.

# **5 ПОРЯДОК АПЕЛЛЯЦИИ И ПЕРЕСДАЧИ ГОСУДАРСТВЕННОЙ ИТОГОВОЙ АТТЕСТАЦИИ**

По результатам государственной итоговой аттестации, проводимой с применением механизма демонстрационного экзамена или защиты выпускной квалификационной работы, выпускник имеет право подать в апелляционную комиссию письменное апелляционное заявление о нарушении, по его мнению, установленного порядка проведения государственной итоговой аттестации и (или) несогласии с ее результатами.

Апелляция подается лично выпускником в апелляционную комиссию колледжа.

Апелляция о нарушении порядка проведения итоговой аттестации в форме демонстрационного экзамена подается непосредственно в день проведения. Апелляция о нарушении порядка проведения итоговой аттестации в форме защиты выпускной квалификационной работы подается непосредственно в день проведения защиты.

Апелляция о несогласии с результатами итоговой аттестации подается не позднее следующего рабочего дня после объявления результатов итоговой аттестации.

Апелляция рассматривается не позднее двух рабочих дней с момента ее поступления на заседании апелляционной комиссии. Выпускник, подавший апелляцию, имеет право присутствовать при рассмотрении апелляции. На заседание апелляционной комиссии приглашается председатель соответствующей государственной аттестационной комиссии.

Состав апелляционной комиссии утверждается образовательной организацией одновременно с утверждением состава государственной аттестационной комиссии. Апелляционная комиссия формируется в количестве не менее трех человек из числа преподавателей, имеющих высшую или первую квалификационную категорию, не входящих в данном учебном году в состав государственных аттестационных комиссий. Председателем апелляционной комиссии является директор колледжа.

Рассмотрение апелляции не является пересдачей итоговой аттестации.

При рассмотрении апелляции о нарушении порядка проведения итоговой аттестации апелляционная комиссия устанавливает достоверность изложенных в ней сведений и выносит одно из решений:

- об отклонении апелляции, если изложенные в ней сведения о нарушениях порядка проведения государственной итоговой аттестации выпускника не подтвердились и/или не повлияли на результат государственной итоговой аттестации;

- об удовлетворении апелляции, если изложенные в ней сведения о допущенных нарушениях порядка проведения государственной итоговой аттестации выпускника подтвердились и повлияли на результат государственной итоговой аттестации.

В последнем случае результат проведения государственной итоговой аттестации подлежит аннулированию, в связи с чем протокол о рассмотрении апелляции не позднее следующего рабочего дня передается в государственную аттестационную комиссию для реализации решения комиссии. Выпускнику предоставляется возможность пройти государственную итоговую аттестацию в дополнительные сроки, установленные колледжем.

Для рассмотрения апелляции о несогласии с результатами государственной итоговой аттестации, полученными при защите выпускной квалификационной работы, секретарь государственной аттестационной комиссии не позднее следующего рабочего дня с момента поступления апелляции направляет в апелляционную комиссию выпускную квалификационную работу, протокол заседания государственной аттестационной комиссии и заключение председателя государственной аттестационной комиссии о соблюдении процедурных вопросов при защите подавшего апелляцию выпускника.

Для рассмотрения апелляции о несогласии с результатами государственной итоговой аттестации, полученными при сдаче демонстрационного экзамена, секретарь государственной аттестационной комиссии не позднее следующего рабочего дня с момента поступления апелляции направляет в апелляционную комиссию протокол заседания государственной экзаменационной комиссии, протоколы результатов демонстрационного экзамена выпускника.

В результате рассмотрения апелляции о несогласии с результатами государственной итоговой аттестации апелляционная комиссия принимает решение об отклонении апелляции и сохранении результата государственной итоговой аттестации, либо об удовлетворении апелляции и выставлении иного результата государственной итоговой аттестации. Решение апелляционной комиссии не позднее следующего рабочего дня передается в государственную аттестационную комиссию. Решение апелляционной комиссии является основанием для аннулирования ранее выставленных результатов государственной итоговой аттестации выпускника и выставления новых.

Решение апелляционной комиссии принимается простым большинством голосов. При равном числе голосов голос председательствующего на заседании апелляционной комиссии является решающим.

Решение апелляционной комиссии доводится до сведения подавшего апелляцию выпускника (под роспись) в течение трех рабочих дней со дня заседания апелляционной комиссии.

Решение апелляционной комиссии является окончательным и пересмотру не подлежит.

Студенты, выполнившие выпускную квалификационную работу, но получившие при защите оценку «неудовлетворительно», имеют право на повторную защиту и пересдачу демонстрационного экзамена (не ранее, чем через 6 месяцев после прохождения ГИА впервые).

### **План работы Центра проведения демонстрационного экзамена по КОД № 1.3 по компетенции 02 Структурированные кабельные системы**

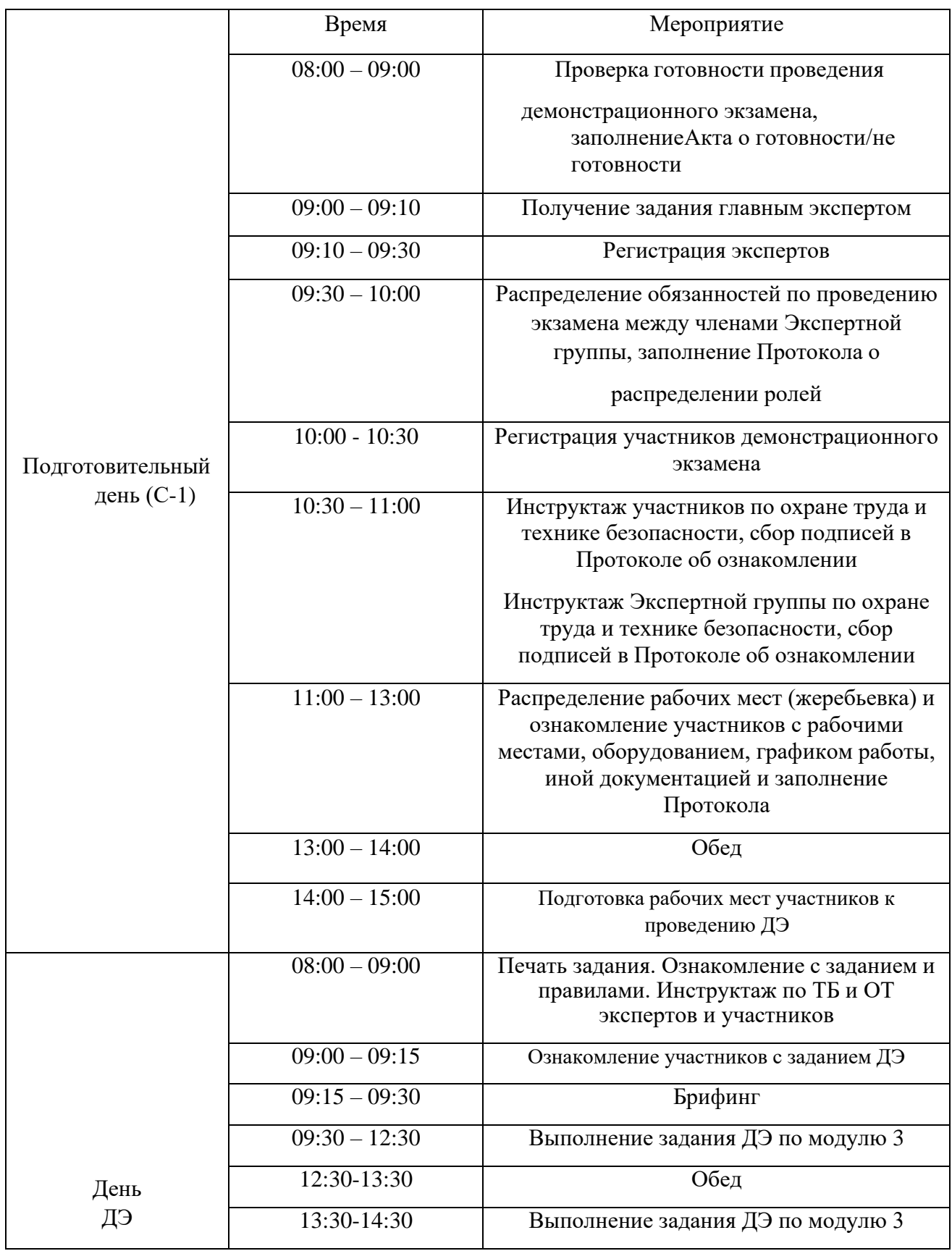

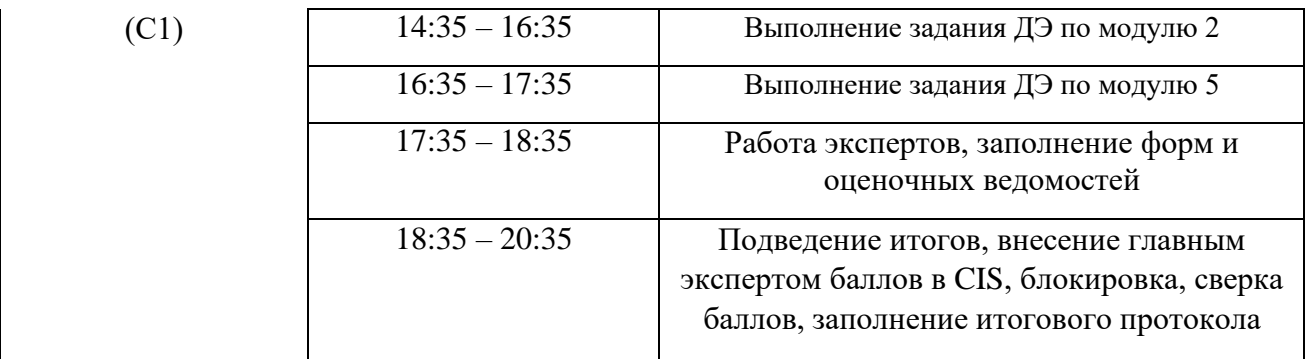

# **Примерный план работы центра проведения демонстрационного экзамена по КОД №1.1 по компетенции №F7 «Корпоративная защита от внутренних угроз информационной безопасности»**

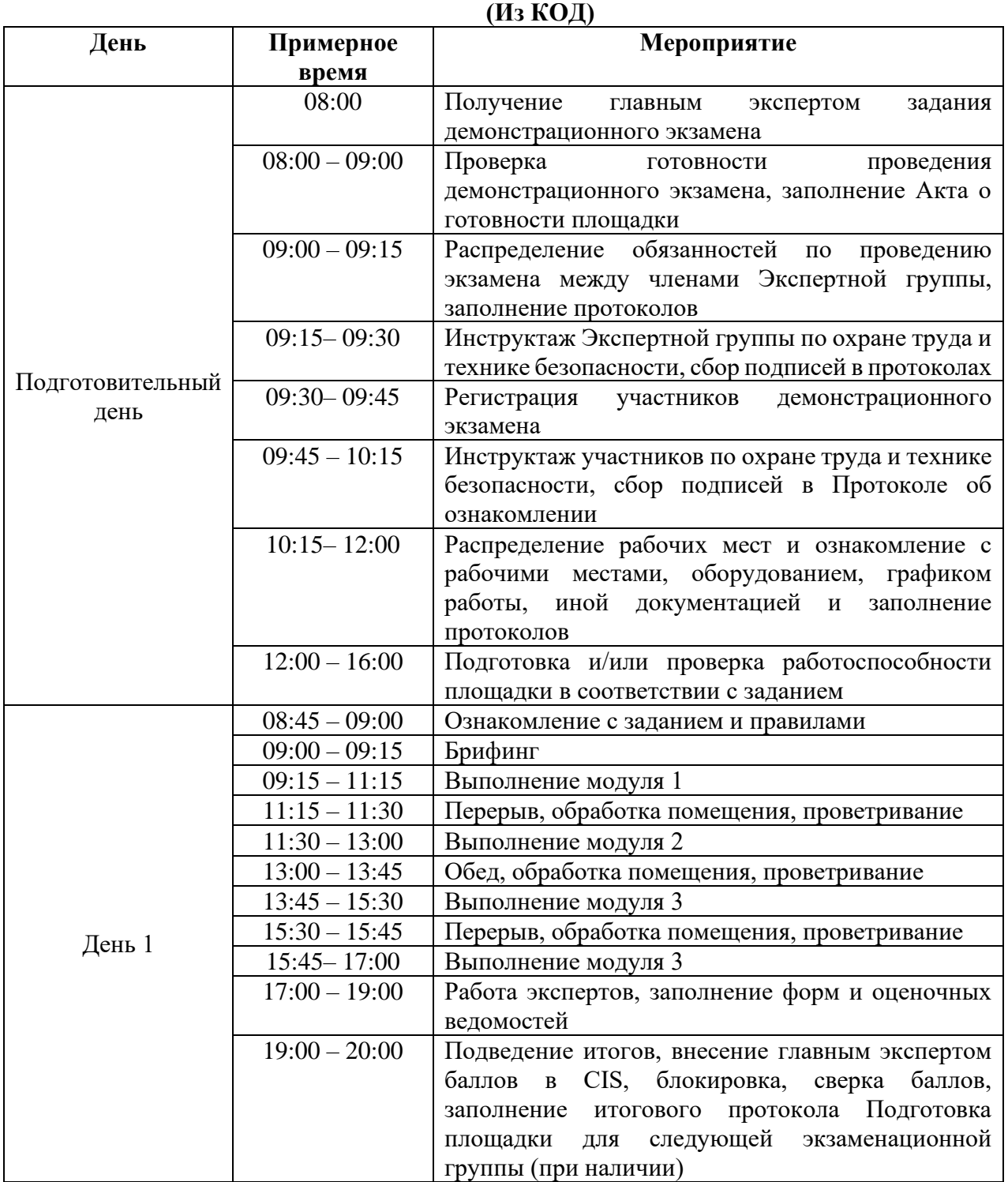

Если планируется проведение демонстрационного экзамена для двух и более экзаменационных групп (ЭГ) из одной учебной группы одновременно на одной площадке, то это также должно быть отражено в плане.

# **Примерная тематика выпускных квалификационных работ**

- 1. Проектирование абонентского выноса;
- 2. Модернизация цифровой АТС с предоставлением услуг пакетной коммутации;
- 3. Модернизация участка цифровой сети связи;
- 4. Проектирование цифровой системы передачи (SDH, PDH, DSL);
- 5. Проектирование транспортной пакетной сети на основе технологии Ethernet;
- 6. Проектирование сети NGN;
- 7. Проектирование сети аналогового/цифрового телевидения;
- 8. Проектирование сети пакетного телевидения IP-TV;
- 9. Проектирование беспроводной сети передачи данных (WiFi, WiMAX);
- 10. Проектирование сети абонентского доступа по технологии DSL;
- 11. Проектирование оптической сети доступа на основе технологии PON;
- 12. Проектирование ведомственной сети связи предприятия (организации);
- 13. Моделирование оптической линии связи при помощи САПР;
- 14. Разработка методического обеспечения для комплексной лаборатории УКРТБ;
- 15. Проектирование цифровых радиорелейных линий связи;
- 16. Проектирование сети абонентского доступа по технологии DECT;
- 17. Проектирование системы видеонаблюдения;
- 18. Внедрение новых технологий на сетях связи;
- 19. Проектирование участка сотовой сети связи;
- 20. Проектирование виртуальной частной сети;
- 21. Проект локальной вычислительной сети на симметричных (волоконно-оптических) кабелях;
- 22. Разработка системы предоставления услуг широкополосного доступа с использованием стандарта WiMAX (или LTE, или еще чего-то) для коттеджного поселка (или еще чего-то);
- 23. Адаптация методов управления сетью при миграции сетей в сторону пост-NGN, программно-конфигурируемые сети (SDN);
- 24. Организация транспортной телекоммуникационной сети передачи данных;
- 25. Разработка электронного учебного пособия по курсу…..
- 26. Проектирование и монтаж СКС на базе оборудования Nikomax в … аудитории УКРТБ;
- 27. «Системный подход в области измерений кабельных линий ВОЛС»
- 28. «Модернизация сети в жилом микрорайоне с использованием FTTB/FTTH» и т.п.
- 29. «Организация корпоративной защиты локально-вычислительной сети дата-центра»
- 30. «Разработка политики безопасности и ее техническая реализация при внедрении концепции BYOD на предприятии связи»
- 31. «Построение многоуровневой системы безопасности корпоративной информационной системы»
- 32. «Организация защиты персональных данных на предприятии»
- 33. «Разработка способа защиты информации для доступа в компьютерную систему от утечки по оптическому каналу»
- 34. «Реализация DLP-системы для предотвращения утечек конфиденциальной информации организации»
	- **35.** «Реализация методов защиты информации в телекоммуникационных сетях» и т.п.

### **Примерное задание для демонстрационного экзамена по комплекту оценочной документации №1.3 по компетенции 02 Структурированные кабельные системы**

### **Модуль 2: Структурированные кабельные системы Описание модуля 2: «Структурированные кабельные системы»**

Время на выполнение задания: 2 часа.

В офисе вашего клиента произошёл пожар и вся инфраструктура 1го этажа была уничтожена. Из документации сохранился только кабельный журнал.

В связи с этим требуется:

восстановить схемы соединений и укладки кабельных трасс, заполнить спецификации;

смонтировать СКС по восстановленным схемам и требованиям клиента;

по завершению монтажа произвести тестирование созданных участков и заполнить отчёт о тестировании.

Требования клиента по монтажу СКС

Монтаж должен быть произведён в соответствии с разработанными схемами;

Монтаж оконечных устройств должен быть выполнен в соответствии с ГОСТ Р 53246-2008 и инструкцией производителя;

Схема терминирования портов Cat.5E – T568B;

Маркировка должна быть нанесена на все оконечные устройства, кабели, пучки кабелей и телекоммуникационные конструктивы;

Маркировка кабелей в пучке должна быть размещена непосредственно у ввода кабеля в патчпанель, в формате: (№ кабеля в пучке) / (№ удалённой патч-панели) – (№ порта удалённой патчпанели);

Для организации кабелей в пучки использовать только ленту-липучку;

В стойке телекоммуникационной должна быть использована модульная патч-панель;

Кабельные организаторы должны располагаться на 1 юнит ниже патч- панелей;

Требования к тестированию

Медножильные линки тестировать при помощи тестера витой пары (LAN- тестера).

1. Обобщённая схема оценки

2.1. При входе на рабочее место участника эксперты оценивают чистоту рабочего места;

2.2. Эксперты оценивают заполнение участником необходимых форм;

2.3. Эксперты оценивают качество укладки кабельных трасс, пучков кабелей и отдельных кабелей, а также их маркировку;

2.4. Эксперты тестируют изготовленные участником линки, в случае результата PASS для всех портов (допускается 1 ошибка) – Эксперты приступают к оценке качества монтажа соответствующих патч-панелей;

2.5. С учётом п. 2.4 Эксперты оценивают качество монтажа патч-панелей: место установки патч-панелей и органайзеров, подвод кабелей к патч-панелям, фиксацию кабелей в органайзерах патч-панелей, маркировку патч-панелей, пучков и кабелей в патч-панелях, качество терминирования модулей, схему терминирования модулей и их установку в патч-панели;

2.6. Эксперты оценивают процесс выполнения задания: бережное обращение с предоставленным оборудованием, работа с монтажными инструментами в соответствии с их назначением;

2.7. Эксперты оценивают соблюдение участниками инструкции по ТБ и ОТ: использование средств индивидуальной защиты.

При выполнении модуля 2 ставятся следующие цели:

1. Оценка навыков участника в области проектирования и монтажа СКС.

При выполнении модуля 2 ставятся следующие задачи:

- 1. Проектирование участка СКС.
- 2. Монтаж медных компонентов СКС.
- 3. Тестирование созданного участка СКС

### **Модуль 3 «Технологии «Умный дом»».**

### **Описание модуля 3 «Технологии «Умный дом»**

Время на выполнение задания: 4 часа.

Прибыв на очередной объект, вы получили задание произвести монтаж СКС и инсталляцию активного оборудования в барбершопе «Синяя борода». Готовая система должна включать Офис, в котором расположены: беспроводные точки доступа, камеры видеонаблюдения, видеодомофон, контроллер автоматизации с исполнительными устройствами и рабочее место администратора с ПК и IP-телефонами.

Поставщик привёз только по одному экземпляру каждого устройства, подключить требуется только их; беспроводные точки доступа все находятся на складе поставщика, подключать их не требуется.

Примечание: номер помещения офиса совпадает с номером рабочего места участника.

Система должна выполнять следующие функции:

1. При нажатии на кнопку вызова вызывной панели комплекта видеодомофона должно устанавливаться соединение с видеомонитором с трансляцией видео и звука;

2. При имитации движения в настенном телекоммуникационном шкафу и при имитации открытия двери телекоммуникационного шкафа радиоканальный датчик движения должен управлять радиоканальным реле с включением LED-лампы и отправлять соответствующие уведомления.

Для обеспечения подключения к сети Интернет (Uplink) необходимо уложить кабель U/UTP Cat.5E от рабочего места до брифинг-зоны и терминировать его разъёмами RJ-45 с обоих концов.

При выполнении модуля 3 ставятся следующие цели:

Оценить навыки участника в области монтажа и базовой настройки активного сетевого оборудования и устройств автоматизации.

При выполнении модуля 3 ставятся следующие задачи:

1. Планирование распределения подсетей.

2. Установка и настройка системы видеодомофона.

3. Установка и настройка контроллера автоматизации с датчиками.

- 4. Установка и настройка IP-камеры.
- 5. Установка и настройка IP-телефона.
- 6. Установка устройств по установочным размерам.

7. Настройка сетевого подключения на ПК

#### *Описание модуля 5: «Поиск и устранение неисправностей»*

Время на выполнение задания: 1 час.

При тестировании кабельных линий при помощи OTDR и кабельного анализатора были получены результаты, сведённые в отчёт, представленный в таблице ниже.

Перед Вами стоит задача - интерпретировать результаты измерений и описать их клиенту.

При выполнении модуля 5 ставятся следующие цели: 1. Оценка навыков участника в анализе результатов измерений и профессиональной консультации клиента. При выполнении модуля 5 ставятся следующие задачи: 1. Анализ результатов измерений при помощи OTDR. 2. Анализ результатов измерений кабельным анализатором. 3. Профессиональная консультация.

#### **Примерное задание для демонстрационного экзамена**

### **по комплекту оценочной документации №1.1 по компетенции №F7«Корпоративная защита от внутренних угроз информационной безопасности»**

Модули с описанием работ

Модуль 1: Установка и конфигурирование компонентов DLP системы Введение

В компания «Демо Лаб» возникла необходимость внедрения DLP системы для лучшей защиты разработок и предотвращения утечек прочей информации.

Вам необходимо установить и настроить компоненты системы в соответствии с выданным заданием.

Основными каналами потенциальной утечки данных являются носители информации, электронная почта и различные интернет-ресурсы.

Серверные компоненты устанавливаются в виртуальной среде, сетевые интерфейсы настроены, но IP адреса нужно назначить согласно прилагаемой карточке. Подготовлены следующие виртуальные машины для дальнейшей работы:

AD Сервер с контроллером домена

DLP сервер установлен (но не настроен), активирована лицензия

Виртуальная машина для установки сервера агентского мониторинга

Виртуальные машины «нарушителей» для установки агентов

В компании развернут домен со всеми сотрудниками с указанием ФИО, должности и контактов. До установки системы необходимо подготовить доменных пользователей в соответствии с заданием.

Для большей сетевой безопасности в компании все устройства должны иметь статический IP-адрес. Сетевые настройки указаны в дополнительных сведениях к заданию.

Стоит отметить, что имена всех компьютеров (hostname) должны быть уникальными в соответствии с номером рабочего места (например, server-16).

При выполнении заданий можно пользоваться справочными ресурсами в сети Интернет и документацией на компьютерах в общем сетевом каталоге.

Все дистрибутивы находятся в каталоге, указанном в дополнительной карточке задания.

Все логины, пароли, сетевые настройки и прочее указаны в дополнительной карточке задания

Если в задании указано сделать скриншот, необходимо называть его по номеру задания, например: Задание 5 копирование.jpg.

Задание 1: Настройка контроллера домена

Необходимо создать и настроить следующих доменных пользователей с соответствующими правами:

Логин: user1, пароль: 12345678, запретить локальный вход в систему

Логин: user2, пароль: 12345678, запретить локальный вход в систему

Логин: user3, пароль: 12345678, права администратора домена и локального администратора Логин: user4, пароль 12345678, права пользователя домена

Задание 2: Настройка DLP сервера

DLP-сервер контроля сетевого трафика уже предустановлен, но не настроен.

Необходимо вычислить IP-адрес сервера через локальную консоль виртуальной машины.

Настроить DNS на сервере для корректной работы.

Необходимо проверить наличие активной лицензии и в случае ее отсутствия обратиться к экспертам.

Необходимо синхронизировать каталог пользователей и компьютеров LDAP с домена с помощью ранее созданного пользователя.

Для входа в веб-консоль необходимо использовать ранее созданного пользователя домена с

полными правами на администрирование системы, полный доступ на все области видимости.

Запишите IP-адреса, токен, логины и пароли от учетных записей, а также все прочие нестандартные данные (измененные вами) вашей системы в текстовом файле «отчет.txt» с заголовком IWTM.

Корректно выполненным заданием будет являться работоспособная система с верно настроенными параметрами.

Задание 3: Установка и настройка сервера агентского мониторинга

Необходимо ввести сервер в домен от ранее созданного пользователя, после перезагрузки войти в систему от этого пользователя (продолжить работу в домене).

Установить базу данных с паролем суперпользователя 12345678.

Установить сервер агентского мониторинга с параметрами по умолчанию.

При установке необходимо установить соединение с DLP-сервером контроля сетевого трафика по IP-адресу и токену, но можно сделать это и после установки сервера агентского мониторинга.

Настроить пользователя консоли управления: officer с паролем 12345678.

Синхронизировать каталог пользователей и компьютеров с Active Directory.

После синхронизации настроить вход в консоль управления от ранее созданного пользователя, установить полный доступ к системе, установить все области видимости.

Зафиксировать факт создания пользователя и настройку скриншотом.

Проверить работоспособность входа в консоль управления без ввода пароля. Стоит обратить внимание, что если сервер не введен в домен, данная опция работать не будет.

Зафиксировать факт подключения без пароля скриншотом.

Запишите IP-адреса, логины и пароли от учетных записей, а также все прочие нестандартные данные (измененные вами) вашей системы в текстовом файле «отчет.txt» с заголовком IWDM.

Задание 4: Установка агента мониторинга на машине нарушителя

Необходимо ввести клиентскую машину в домен от ранее созданного пользователя, после перезагрузки войти в систему от этого пользователя (продолжить работу в домене).

Установить агент мониторинга с помощью задачи первичного распространения с сервера агентского мониторинга. Необходимо учесть, что установка осуществляется только с правами администратора (доменного или локального). Ручная установка с помощью создания пакета установки является неверным выполнением задания.

Зафиксировать успешное выполнение задачи скриншотом

В случае проблем стоит проверить настройки брандмауэра и DNS.

Задание 5: Установка и настройка подсистемы сканирования сетевых ресурсов (Crawler)

Необходимо установить и настроить подсистему сканирования сетевых ресурсов на сервер с установленным сервером агентского мониторинга.

Необходимо создать общий каталог Share в корне диска и установить права доступа на запись и чтение для всех пользователей.

Необходимо настроить подсистему сканирования сетевых ресурсов на автоматическое ежедневное сканирование только ранее созданного каталога.

Зафиксировать выполнение задания скриншотом настройки в webконсоли.

Стоит учесть, что неправильная настройка DNS на серверных машинах, а также неправильные настройки брандмауэра могут привести к неработоспособной системе сканирования сетевых ресурсов.

Задание 6: Проверка работоспособности системы

Необходимо создать проверочную политику на правило передачи, копирования, хранения и буфера обмена (все 4 варианта срабатывания событий) для данных, содержащих слово «Экзамен», установить низкий уровень угрозы для всех событий, добавить тег «Экзамен».

Проверить срабатывание всеми четырьмя возможными способами (передачи, копирования, хранения и буфера обмена, хотя бы 1 событие на каждый тип) с помощью виртуальной машины нарушителя с установленным агентом.

Сделать одну выборку, в которой будет отображено только по одному событию каждого типа (суммарно 4 события: передачи, копирования, хранения и буфера обмена).

Зафиксировать выполнение скриншотом выполненной выборки или конструктора выборки.

Задание 7: Защита системы с помощью сертификатов

Создайте цифровой сертификат (дерево сертификатов) формата PKCS для защиты вебсоединения с DLP-сервером по протоколу HTTS. Сертификат и используемый ключ должен удовлетворять общепринятым на сегодня стандартам и требованиям (по длительности, длине ключа и т.п.), параметры сертификата должны соответствовать атрибутам компании. Утилита для создания сертификата – на выбор участника из доступных в операционных

системах и дистрибутивах (openssl или аналоги).

Дерево сертификатов должно включать:

• корневой root-сертификат (ca)

• сертификат сервиса (веб-сайта)

Итоговый результат должен включать:

• Дерево из 2 (3)-х сертификатов, упакованных в пакет PKCS (.p12), а также представленные в виде отдельных файлов ключей и сертификатов.

• Содержимое команд по генерации ключей и сертификатов в текстовом файле «отчет.txt»

• Скриншоты успешного подключения к консоли сервера DLP без ошибок сертификата, скриншоты окон просмотра сертификата в системе просмотра сертификатов Windows (закладки «Общие», «Путь сертифкации»).

Сертификаты не должны содержать ошибок, предупреждений (warnings), неверной информации о компании Demo.lab и т.п.

Генерацию сертификатов зафиксируйте скриншотами.

Модуль 2: Технологии агентского мониторинга

Задания выполняются только с помощью компонентов DLP системы (не групповыми политиками или аналогичными решениями).

Все сценарии заданий (где применимо) необходимо воспроизвести и зафиксировать результат.

Называйте созданные вами разделы/политики/группы и т.д. в соответствии с заданием, например «Политика 1» или «Правило 1.2» и т.д.

Выполнение отдельных заданий необходимо подтвердить скриншотом (это всегда указывается отдельно). В этом случае необходимо протоколировать свои результаты с помощью двух скриншотов для каждого задания (скриншот заданной политики и скриншот ее работы). Для некоторых

заданий необходимо после фиксации результатов в виде скриншотов удалить заданную политику, что будет оговорено отдельно в тексте задания.

Все скриншоты необходимо сохранить в папке «Модуль 2».

Формат названия скриншотов политик:

Пример 1 для сохранения скриншота созданной политики: CP-1.jpg

где  $CP$  – сокращение от англ. creating a policy,  $1$  – номер задания

Пример 2 для сохранения скриншота работающей политики: PW-1.jpg

где PW – сокращение от англ. policy work,  $1$  – номер задания.

Пример 3 для сохранения нескольких скриншотов одной работающей политики: PW-1-2.jpg

где PW – сокращение от англ. policy work,  $1$  – номер задания;  $2$  – номер скриншота для задания 1.

### Задание 1

Необходимо создать новую политику, применить ее к группе компьютеров по умолчанию. Последующие правила по заданиям должны быть добавлены в эту политику.

Зафиксировать выполнение скриншотом.

#### Задание 2

Для удобства работы офицера безопасности необходимо установить дополнительную консоль управления сервером агентского мониторинга на машину нарушителя для удаленного доступа к серверу агентского мониторинга.

Проверить работоспособность, зафиксировать выполнение скриншотом запущенной консоли с указанием адреса.

#### Задание 3

Для удаленного управления необходимо создать дополнительного локального офицера безопасности для доступа к серверу агентского мониторинга с полными правами на управление и просмотр разделов.

Имя пользователя: user1, пароль: 12345678

Проверить работоспособность с удаленной консоли, установленной ранее, зафиксировать выполнение скриншотом.

#### Задание 4

Необходимо запретить пользоваться Microsoft Paint, так как участились случаи подделки печатей компании.

Проверить работоспособность и зафиксировать выполнение скриншотом.

#### Задание 5

Необходимо запретить создание снимков экрана в табличных процессорах для предотвращения утечки секретных расчетов и баз данных.

Проверить работоспособность и зафиксировать выполнение скриншотом.

#### Задание 6

Необходимо поставить на контроль буфер обмена в текстовых процессорах.

Проверить работоспособность и зафиксировать выполнение занесением пары событий в вебконсоль DLP-сервера на любые политики. Также подтвердить выполнение скриншотом.

#### Задание 7

Необходимо запретить печать на сетевых принтерах. Зафиксировать создание политики скриншотом.

#### Задание 8

Необходимо запретить запись файлов на все съемные носители информации (флешки), оставив возможность чтения и копирования с них. Проверить работоспособность и зафиксировать выполнение скриншотом.

### Задание 9

С учетом ранее созданной политики необходимо разрешить запись файлов на доверенный носитель. Запрет на запись на остальные носители оставить в силе.

Проверить работоспособность и зафиксировать настройку и выполнение скриншотами.

#### Задание 10

Создать политику по блокировке копирования файлов формата zip на USB-накопители.

Проверить работоспособность и зафиксировать выполнение скриншотом.

Задание 11

Необходимо поставить на контроль печать документов на принтерах.

Продемонстрировать работоспособность на любую из политик.

Проверить работоспособность и зафиксировать выполнение скриншотом.

Задание 12

Необходимо установить контроль за компьютером потенциального нарушителя в случае использования браузера путем создания снимков экрана каждые 15 секунд или при переходе на другую страницу.

Проверить работоспособность и зафиксировать выполнение:

продемонстрировать, что снимки экрана из задания появляются в веб-консоли DLP-сервера. Подтвердить выполнение задания скриншотами.

Задание 13

Заблокируйте доступ к CD/DVD на клиентском компьютере (виртуальной машине).

Проверить работоспособность и зафиксировать выполнение скриншотом.

Задание 14

Осуществить выдачу временного доступа (30 минут) клиенту до заблокированного CD привода.

Зафиксировать скриншотами факт выдачи доступа и необходимые действия для выдачи доступа.

Задание 15

На машине нарушителя необходимо запретить использование буфера обмена при подключении к удаленным машинам по протоколу RDP.

Проверить работоспособность и зафиксировать выполнение скриншотом.

Задание 16

Необходимо установить (сменить) пароль для удаления агента мониторинга на машине нарушителя с помощью средств сервера агентского мониторинга (удаленно).

Проверить работоспособность и зафиксировать выполнение Скриншотом

Модуль 3: Разработка и применение политик, анализ выявленных инцидентов Введение

Создайте в DLP-системе политики безопасности согласно нижеперечисленным заданиям.

Политики должны автоматически блокировать трафик и/или предупреждать о нарушении в соответствии с заданием.

Для некоторых политик необходима работа с разными разделами консоли управления: категориями и терминами, технологиями, объектами защиты и т. п. Способ, которым создана корректная политика, оставлен на усмотрение самого экзаменуемого.

При выявлении уязвимости DLP-система должна автоматически устанавливать уровень угрозы в соответствии с заданием (если в задании это не указано явно, необходимо самостоятельно задать уровень угрозы).

Списки сотрудников, занимаемые позиции и отделы сотрудников представлены в разделе «Персоны» по результатам LDAP-синхронизации с AD-сервером компании. После создания всех политик может быть запущен автоматический «генератор трафика», который передаст поток данных, содержащих как утечки, так и легальную информацию.

При правильной настройке политики должны автоматически выявить (или блокировать) и маркировать инциденты безопасности. Не должно быть ложных срабатываний, т. к. легальные

события не должны маркироваться как вредоносные. Не должно быть неправильной маркировки. Должны быть выявлены все инциденты безопасности.

Проверьте синхронизацию времени на всех системах, т. к. расхождение во времени между системами может повлиять на актуальность событий.

Для некоторых политик могут понадобиться дополнительные файлы, которые можно найти в папке «Additional files» в общей папке из дополнительных сведений.

Выполнение отдельных заданий необходимо подтвердить скриншотом (это всегда указывается отдельно). В этом случае необходимо протоколировать свои результаты с помощью двух скриншотов для каждого задания (скриншот заданной политики и скриншот ее работы). Для некоторых заданий необходимо после фиксации результатов в виде скриншотов удалить заданную политику, что будет оговорено отдельно в тексте задания.

Все скриншоты необходимо сохранить в папке «Модуль 3».

Формат названия скриншотов политик:

Пример 1 для сохранения скриншота созданной политики: 01-CP.jpg

где  $CP$  – сокращение от англ. creating a policy,  $01$  – номер задания

Пример 2 для сохранения скриншота работающей политики: 04-PW1.jpg, 04-PW-2.jpg, где PW – сокращение от англ. policy work,  $04$  – номер задания,  $1,2$  – номер скриншотов

Задания на разработку политик можно выполнять в любом порядке.

ВНИМАНИЕ!

Необходимо называть политики / объекты / категории / теги и прочее

ТОЛЬКО в соответствии с номером и названием задания

Политики — Политика X, например «Политика 4».

Для комбинированных политик формат: Политика 4.1, 4.2 и т.д.

Объект защиты — Объект X, например «Объект 11».

ВНИМАНИЕ!

Все политики «по умолчанию», находящиеся в консоли управления в процессе выполнения заданий должны быть отключены или удалены, так как могут помешать корректной оценке.

ВНИМАНИЕ!

25

При разработке и тестировании политик стоит учитывать, что нарушителем могут являться не только указанные в задании пользователи, а еще и виртуальная машина с агентом мониторинга.

# ВНИМАНИЕ!

При разработке политик стоит учитывать, что все политики трафика могут передаваться как через веб-сообщения, так и через почтовые сообщения.

В случае, если данный пункт не соблюден, то проверка заданий может быть невозможной.

#### Задание 1

Создайте локальную группу пользователей «Сотрудники под наблюдением». Добавьте в нее трех любых пользователей. Подтвердите выполнение задания скриншотами.

Задание 2

Для работы системы необходимо настроить периметр компании:

Почтовый домен: demo.lab.

Список веб ресурсов необходимо создать и назвать «Доверенные домены»: worldskills.org, filialdemo.lab, demolab-info.ru, dlpsystems.lab.

Группа персон 1: пользователи домена.

Исключить из перехвата почту генерального директора.

Подтвердите выполнение задания скриншотами.

Задание 3

Для недавно нанятого аудитора компании необходимо создать пользователя системы с правами доступа только на чтение и выполнение отчетов, сводок и событий, а также на просмотр каталога локальных и доменных пользователей без возможности редактирования. Области видимости: все.

Логин: auditor, пароль: 12345678

Подтвердите выполнение задания скриншотами.

Политика 4

В связи с секретностью при организации очередного WorldSkills, совет директоров решил контролировать передачу информации о WorldSkills за пределы компании. В связи с этим необходимо создать политику на правило передачи текстовых данных за пределы компании (на адреса вне домена), содержащих слова «ВорлдСкиллз», «WorldSkills».

Hеобходимо учесть, что в словах могут содержаться комбинации латиницы и кириллицы, а также стоять пробел между словами, например:

«Ворлд Skills». Ложных срабатываний быть не должно (например, просто на Ворлд или Skills).

Вердикт: разрешить  $\sqrt{}$ Уровень нарушения: средний • Тег: мобильники Проверить работоспособность.

### Политика 5

Для контроля за движением официальных документов необходимо вести наблюдение за передачей как пустых, так и заполненных шаблонов документа за пределы компании. Стоит учесть, что содержимое документа может изменяться в пределах 50%.

Для пустого документа: Вердикт: разрешить  $\sqrt{}$ Уровень нарушения: нет Тег: договор Для заполненного документа: Вердикт: разрешить  $\sqrt{}$ Уровень нарушения: низкий • Тег: договор Проверить работоспособность.

### Политика 6

Для мониторинга движения анкет необходимо вести наблюдение за анкетами компании, запрещая любую внешнюю передачу документов, содержащих заполненные бланках, при этом пустые бланки контролировать не нужно.

Вердикт: запретить × Уровень нарушения: средний • Тег: бланк Проверить работоспособность.

### Политика 7

Для мониторинга движения официальных документов необходимо вести наблюдение за документами компании с официальной печатью. При этом совет директоров и генеральный директор могут отправлять эти документы без ограничений.

Вердикт: разрешить  $\sqrt{}$ Уровень нарушения: низкий • Тег: печать Проверить работоспособность.

Политика 8

В компании происходит передача сообщений, содержащих специальные коды доступа к внутренней информационной системе. Все коды находятся в документе «Коды компании» (10 штук). Необходимо контролировать коды внутри компании, но запрещать передачу за пределы.

Передача кодов внутри компании: Вердикт: разрешить  $\sqrt{}$ Уровень нарушения: низкий • Тег: коды Передача кодов за пределы компании: Вердикт: запретить × Уровень нарушения: средний • Тег: бланк Проверить работоспособность.

### Политика 9

Ракетное вооружение для авиационных комплексов различного класса, в разработке которого участвует компания, планируется к внедрению в эксплуатацию. Информация о технике может иметь конфиденциальный и секретный характер, хотя и не содержать гриф.

Необходимо блокировать любые попытки передачи данных об этих объектах на внешние адреса. Технические объекты задаются буквенноцифирными кодами на русском языке:

Р-Цифры-Буквы или РЦифрыБуква или Р-ЦифрыБуква

• Р – русская буква «Р»

• Цифры – не более 4-х подряд, например, 27 или 5000 (обязательно

наличие хотя бы одной цифры)

• Буквы – от 1 до 2-х подряд, например, Р-27АЭ

Вердикт: запретить ×

Уровень нарушения: высокий •

Тег: ракеты

Проверить работоспособность.

#### Политика 10

Сотрудники отдела ИТ заподозрены в сливе баз данных клиентов. Необходимо настроить мониторинг выгрузок из БД для контроля движения данных из базы данных страховых компаний только при отправке из отдела информатизации.

Вердикт: разрешить  $\sqrt{}$ Уровень нарушения: средний • Тег: база Проверить работоспособность.

#### Политика 11

В связи с постоянными заказами на транспортировку больших грузов, сотрудники компании подрабатывают в тайне от начальства, занимаясь попутной перевозкой других грузов, а также пассажиров. В связи с этим необходимо отслеживать в почтовых сообщениях упоминания об автостопе, халтуре, подработке, грузовом такси.

Вердикт: разрешить  $\sqrt{}$ Уровень нарушения: средний • Тег: подработка Проверить работоспособность.

### Политика 12

Необходимо запретить передачу документов с грифом (информационной меткой) «ООО Demo Lab. Конфиденциально» или «ООО Demo Lab. Строго конфиденциально» любым сотрудникам за пределы

компании. Обратите внимание, что при вводе информационной метки с клавиатуры сотрудники могут ошибаться и вводить между словами более 1 пробела или табуляции, а также писать название компании на русском языке, например, «OOO Demo Лаб», «ООО Демо Лаб».

Вердикт: запретить × Уровень нарушения: высокий • Тег: печать Проверить работоспособность.

Политика 13

В связи с распространением коронавирусной инфекцией сотрудники стали чаще обсуждать различные новости, мешая рабочему процессу.

Необходимо отслеживать следующие термины: COVID, COVID-19, коронавирус, коронавирусная инфекция.

Вердикт: разрешить  $\sqrt{}$ Уровень нарушения: низкий • Тег: вирус Проверить работоспособность.

Политика 14

Для защиты персональных данных сотрудников необходимо запрещать всем, кроме отдела кадров передавать информацию, содержащую данные паспортов (в том числе и сканы/фото), а также СНИЛС и ИНН.

Вердикт: запретить × Уровень нарушения: высокий • Тег: пдн Проверить работоспособность.

Политика 15

Необходимо контролировать передачу документов формата электронных таблиц (исключая csv файлы!), а также CAD-документации.

Стоит учесть, что файлы могут передаваться в том числе и на съемных носителях информации.

Вердикт: разрешить  $\sqrt{}$ Уровень нарушения: низкий • Тег: печать Проверить работоспособность.

Задание 16: Анализ инцидентов, обычные сводки

Создайте новую вкладку сводки в разделе «Сводка» под названием «Экзамен» и создайте в ней 4 виджета:

Динамика активности по событиям за последнюю неделю

Статистика по политикам за последние 7 дней

По типу событий: необработанные нарушения за три дня

По топ-нарушителям за текущий месяц.

Задание 17: Анализ инцидентов, специальные выборки

Необходимо создать новую вкладку в разделе «Сводка» под названием «Особые выборки» и добавить в нее виджеты:

Отображающий события с уровнем угрозы от низкого до высокого на правила копирования (внешние носители, печать) за последние 7 дней.

Отображающий события с любым одним тегом.